# **Financial Instruments Toolbox™** User's Guide

# MATLAB®

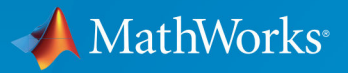

R

**R**2018**b**

#### **How to Contact MathWorks**

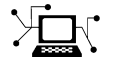

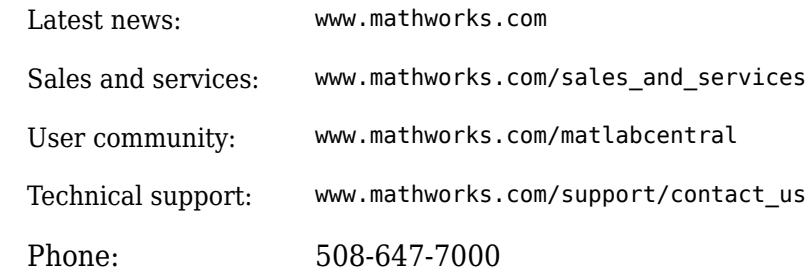

 $\mathbb{R}$  The MathWorks, Inc. 3 Apple Hill Drive Natick, MA 01760-2098

*Financial Instruments Toolbox™ User's Guide*

© COPYRIGHT 2012–2018 by The MathWorks, Inc.

The software described in this document is furnished under a license agreement. The software may be used or copied only under the terms of the license agreement. No part of this manual may be photocopied or reproduced in any form without prior written consent from The MathWorks, Inc.

FEDERAL ACQUISITION: This provision applies to all acquisitions of the Program and Documentation by, for, or through the federal government of the United States. By accepting delivery of the Program or Documentation, the government hereby agrees that this software or documentation qualifies as commercial computer software or commercial computer software documentation as such terms are used or defined in FAR 12.212, DFARS Part 227.72, and DFARS 252.227-7014. Accordingly, the terms and conditions of this Agreement and only those rights specified in this Agreement, shall pertain to and govern the use, modification, reproduction, release, performance, display, and disclosure of the Program and Documentation by the federal government (or other entity acquiring for or through the federal government) and shall supersede any conflicting contractual terms or conditions. If this License fails to meet the government's needs or is inconsistent in any respect with federal procurement law, the government agrees to return the Program and Documentation, unused, to The MathWorks, Inc.

#### **Trademarks**

MATLAB and Simulink are registered trademarks of The MathWorks, Inc. See [www.mathworks.com/trademarks](https://www.mathworks.com/trademarks) for a list of additional trademarks. Other product or brand names may be trademarks or registered trademarks of their respective holders.

#### **Patents**

MathWorks products are protected by one or more U.S. patents. Please see [www.mathworks.com/patents](https://www.mathworks.com/patents) for more information.

#### **Revision History**

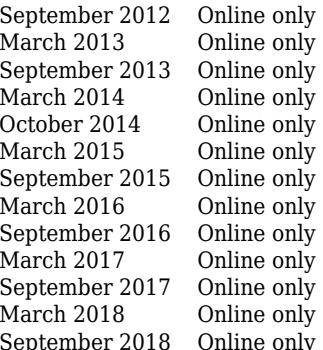

Version 1.0 (Release 2012b) Version 1.1 (Release 2013a) Version 1.2 (Release 2013b) Version 1.3 (Release 2014a) Version 2.0 (Release 2014b) Version 2.1 (Release 2015a) Version 2.2 (Release 2015b) Version 2.3 (Release 2016a) Version 2.4 (Release 2016b) Version 2.5 (Release 2017a) Version 2.6 (Release 2017b) Version 2.7 (Release 2018a) eptember 2018 Online only Version 2.8 (Release 2018b)

# **Contents**

#### **[Getting Started](#page-18-0)**

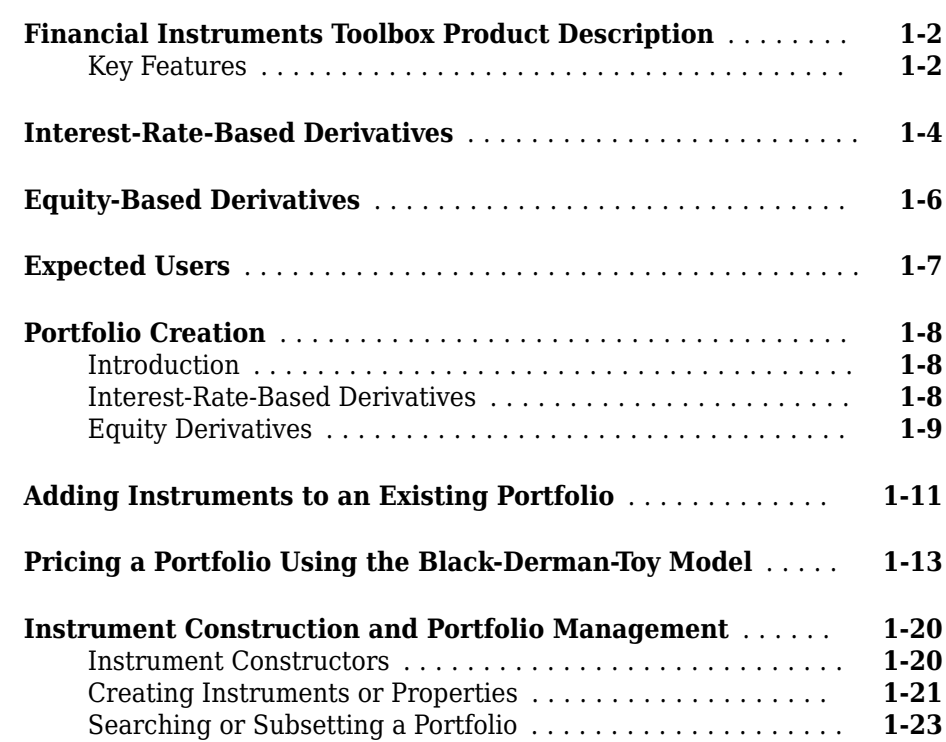

#### **[Interest-Rate Derivatives](#page-46-0)**

# **[2](#page-46-0)**

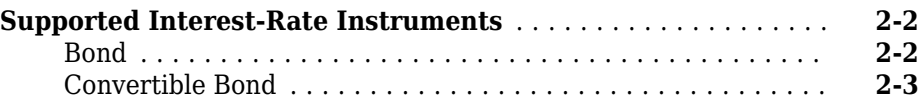

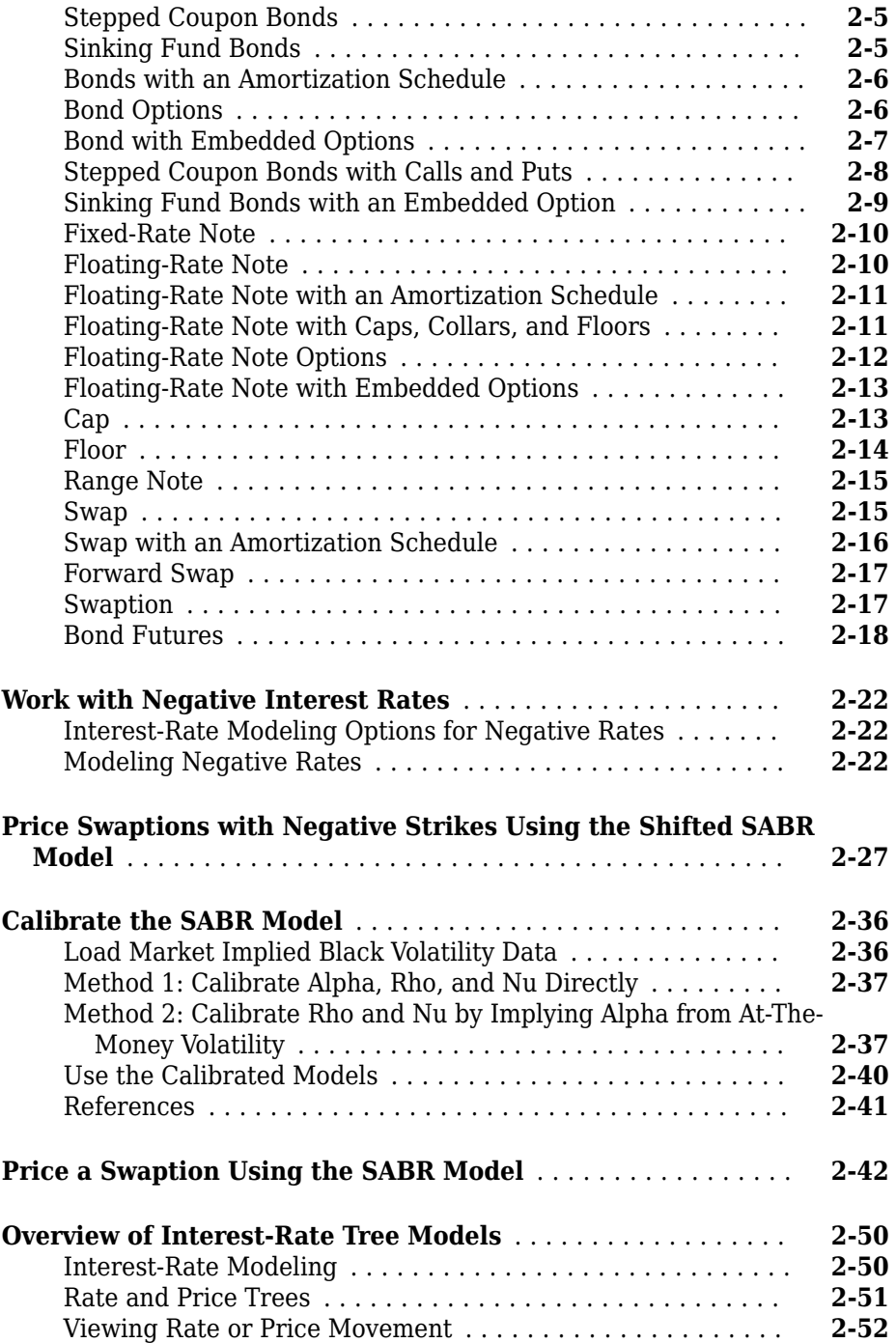

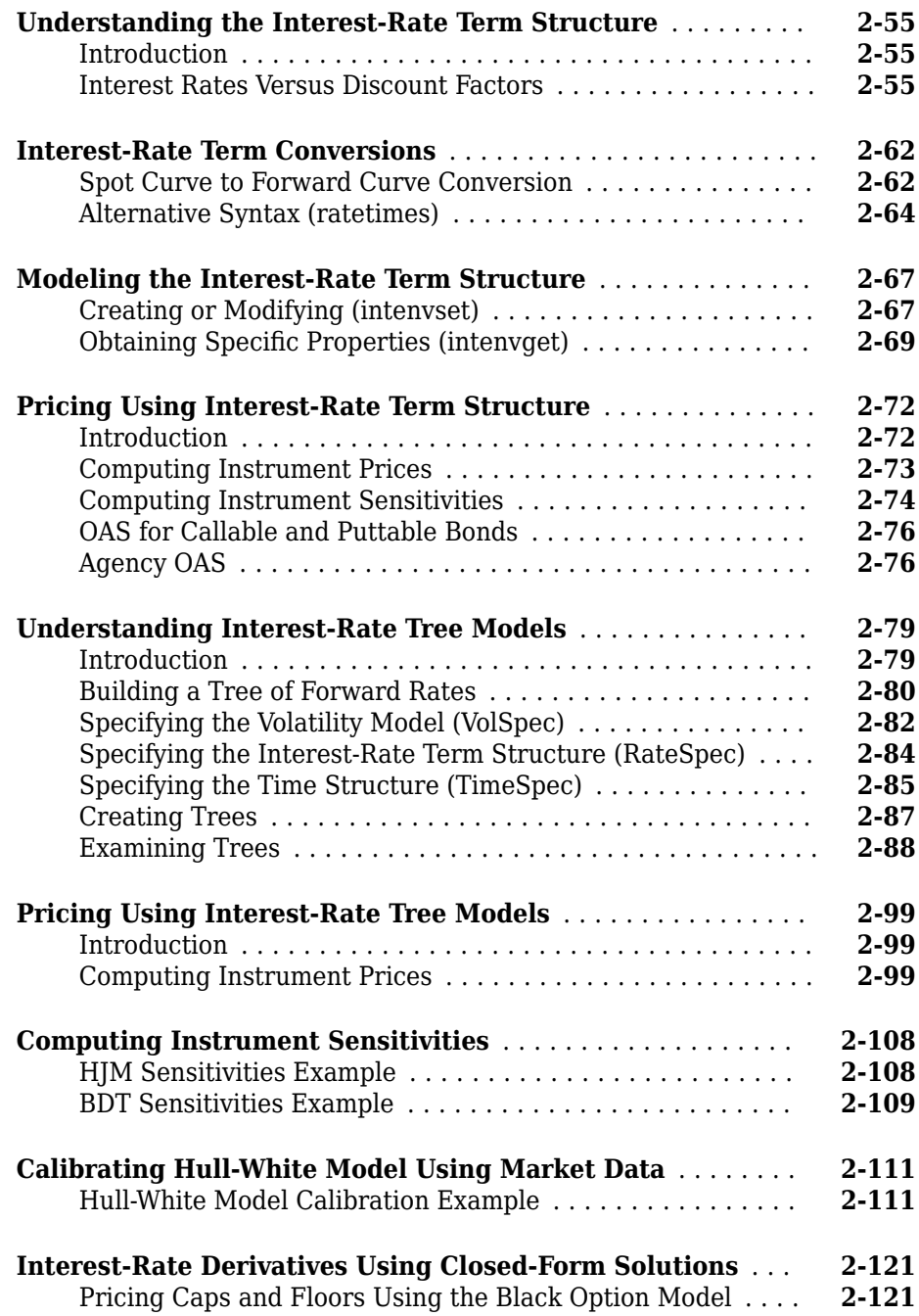

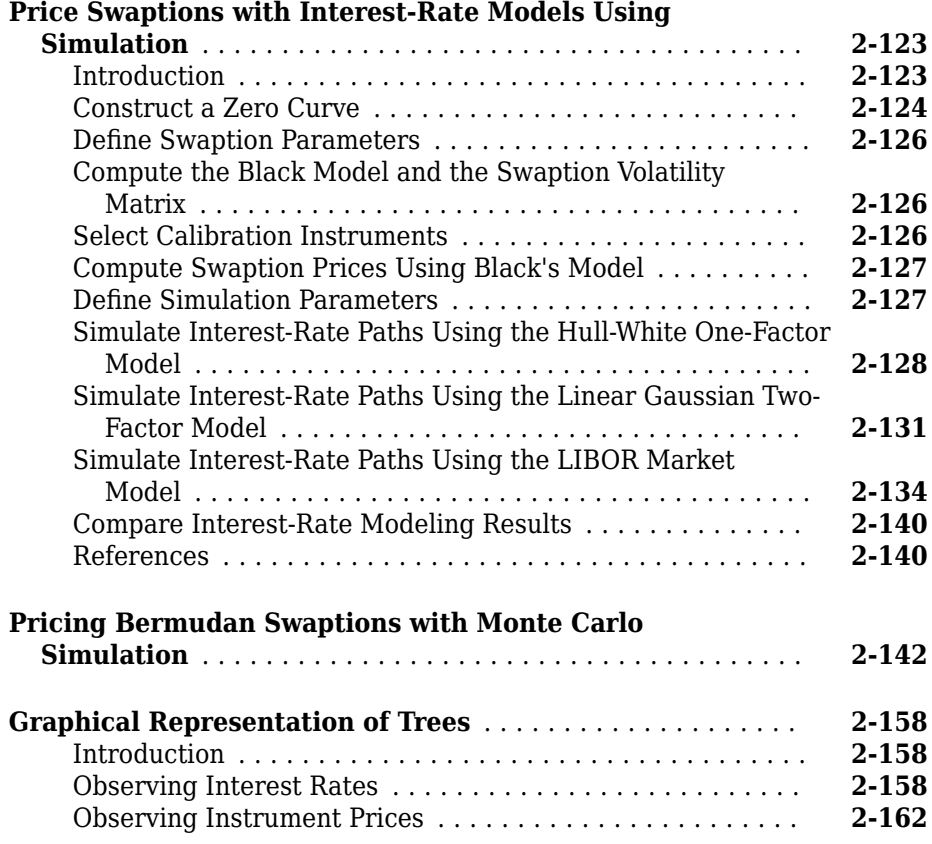

## **[Equity Derivatives](#page-216-0)**

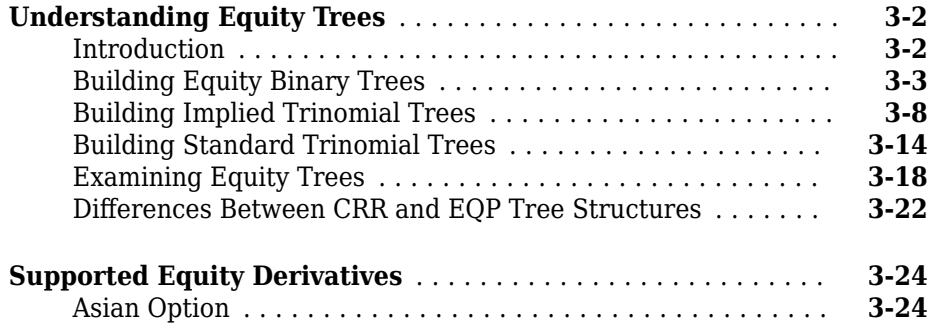

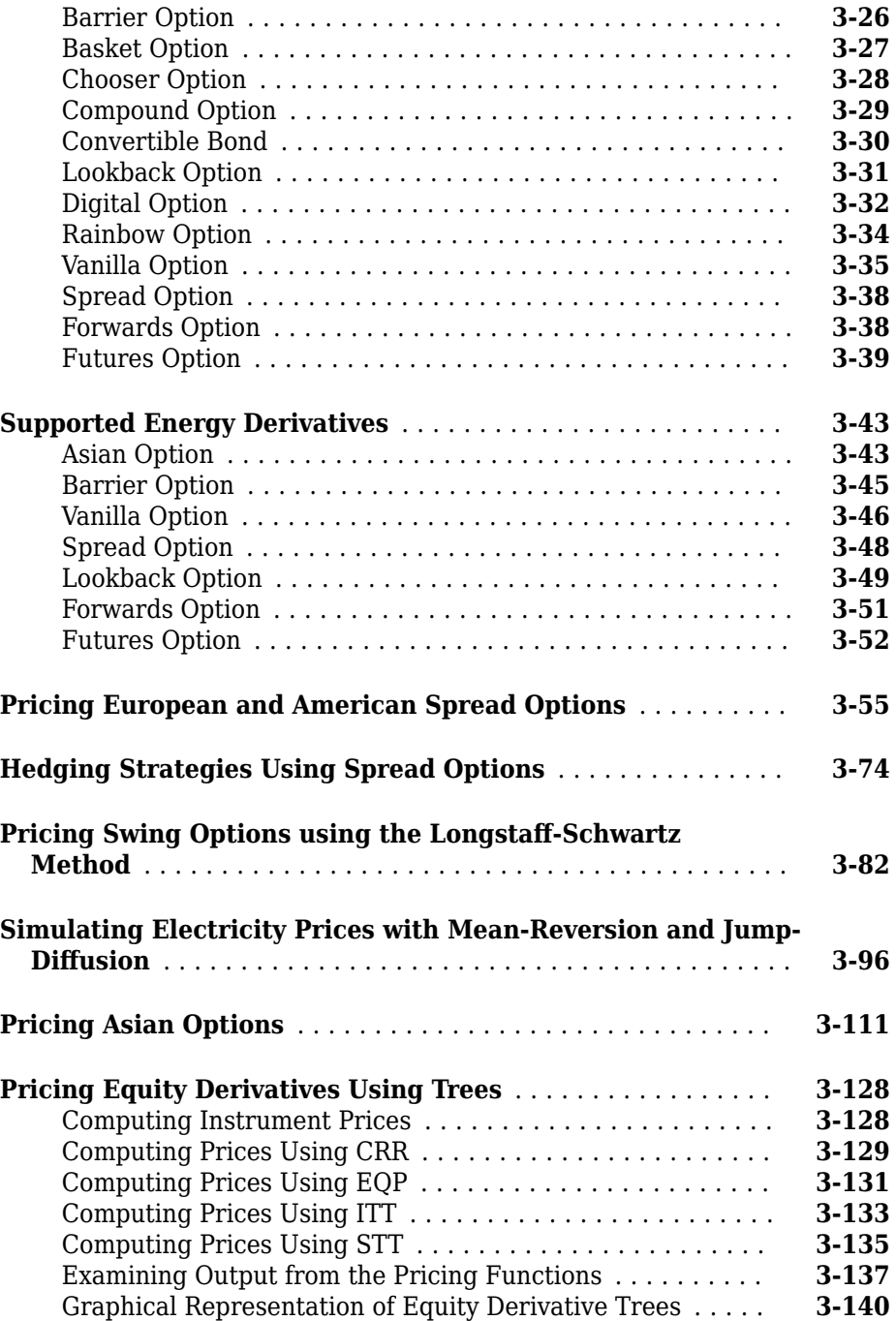

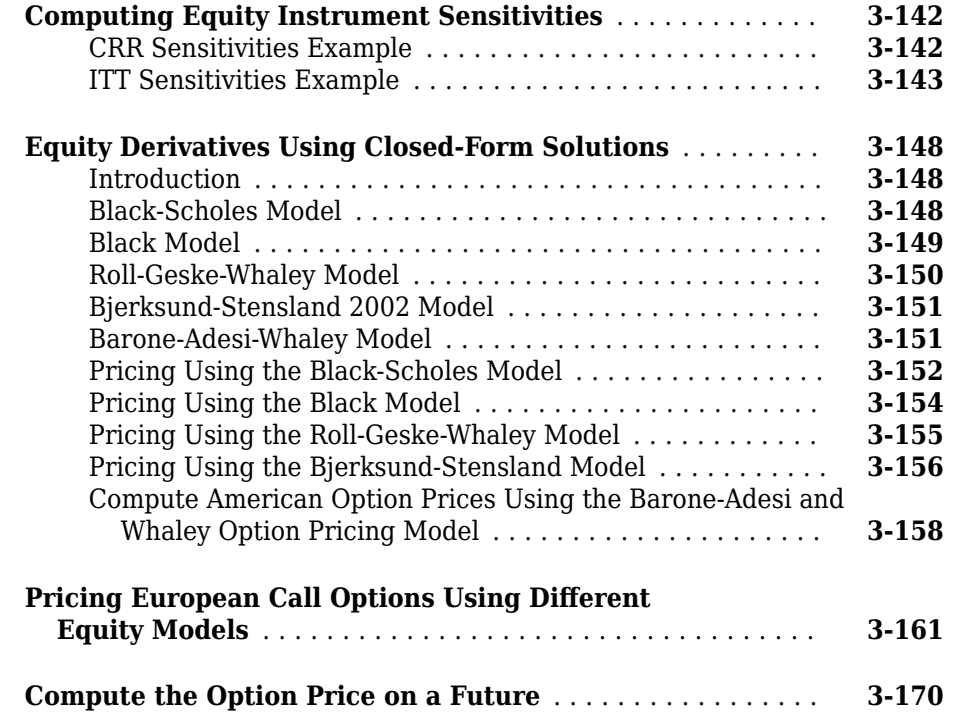

# **[Hedging Portfolios](#page-388-0)**

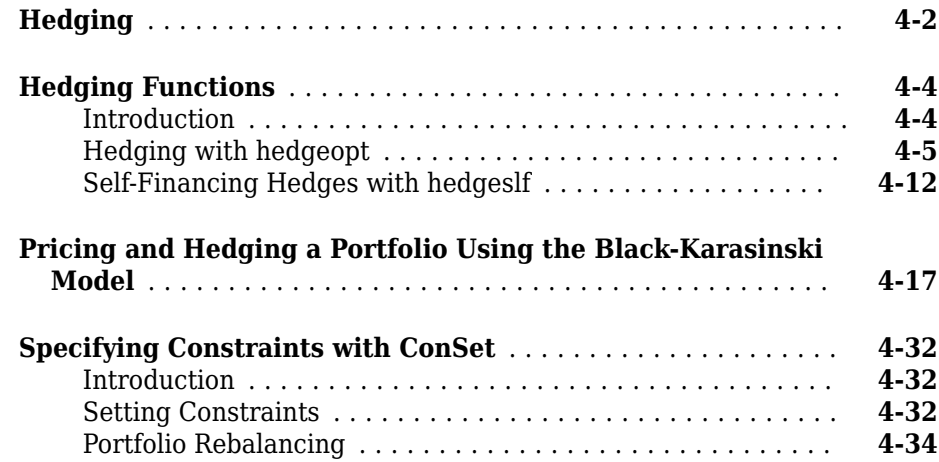

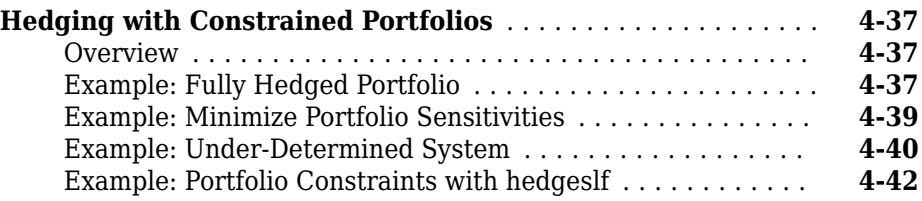

# **[Mortgage-Backed Securities](#page-434-0)**

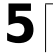

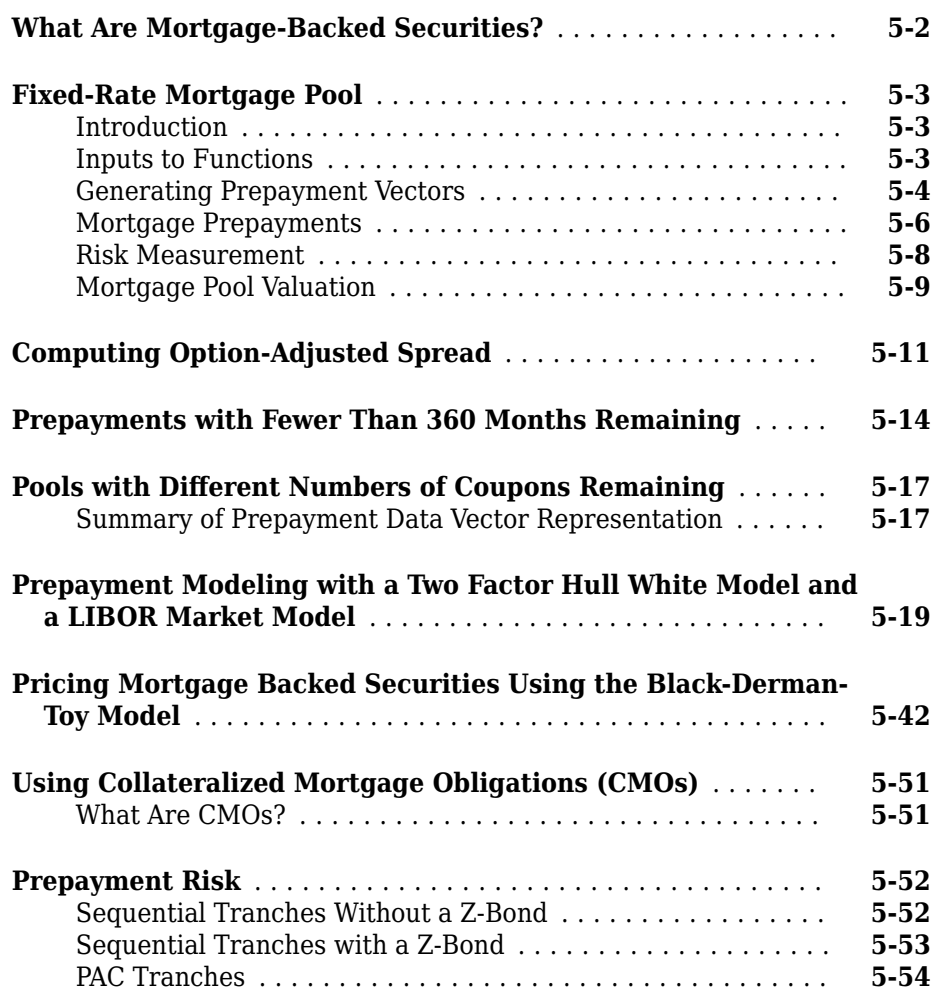

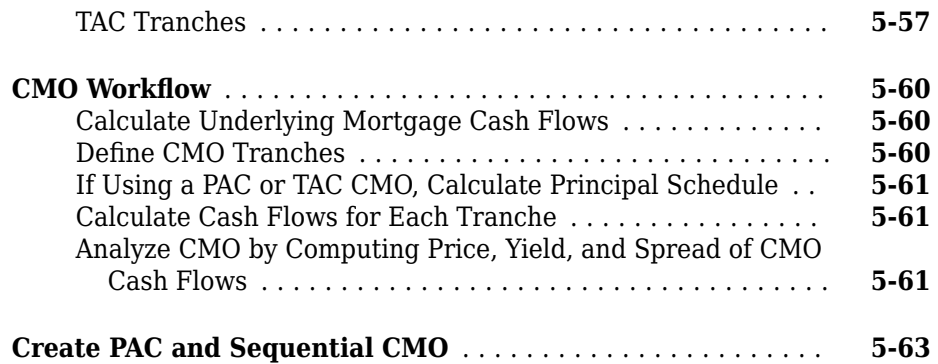

#### **[Debt Instruments](#page-504-0)**

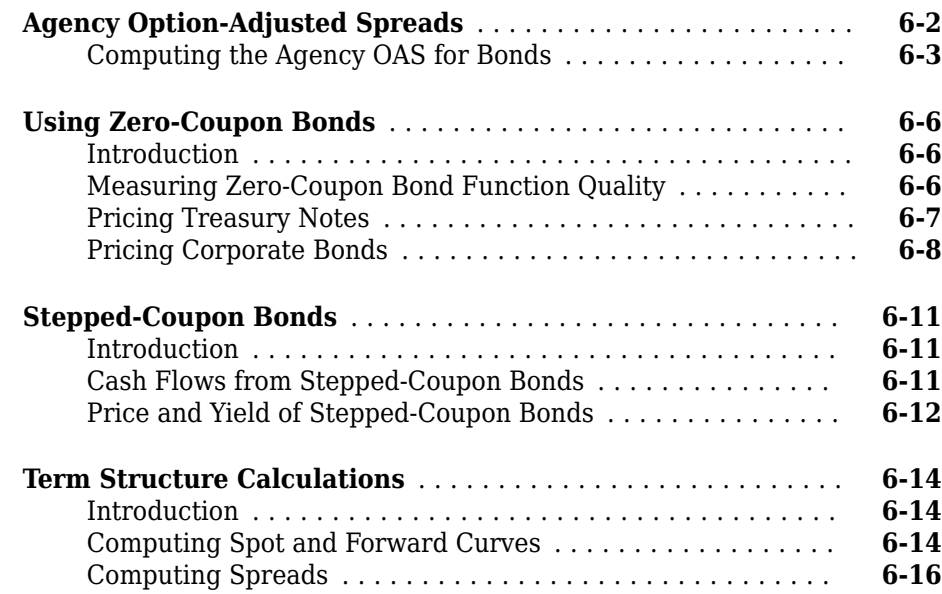

**xii** *Contents*

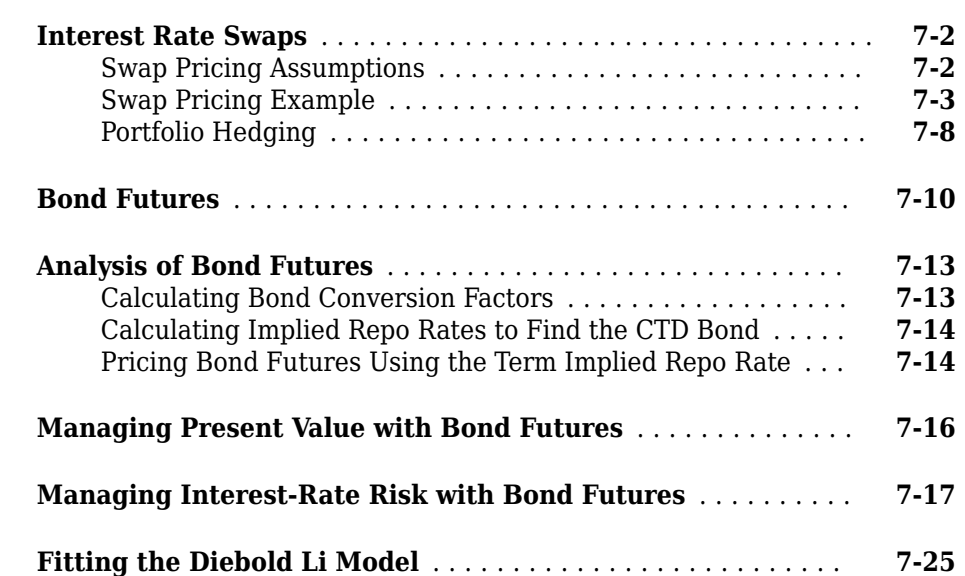

**[7](#page-524-0)**

**[8](#page-556-0)**

#### **[Credit Derivatives](#page-556-0)**

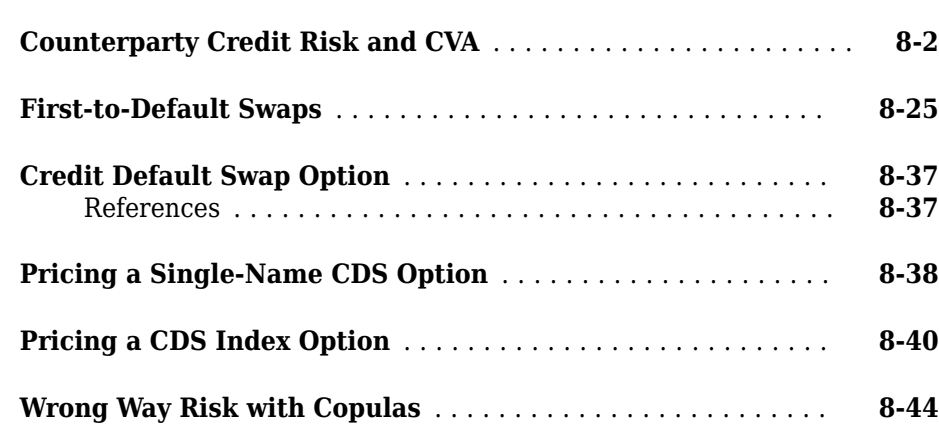

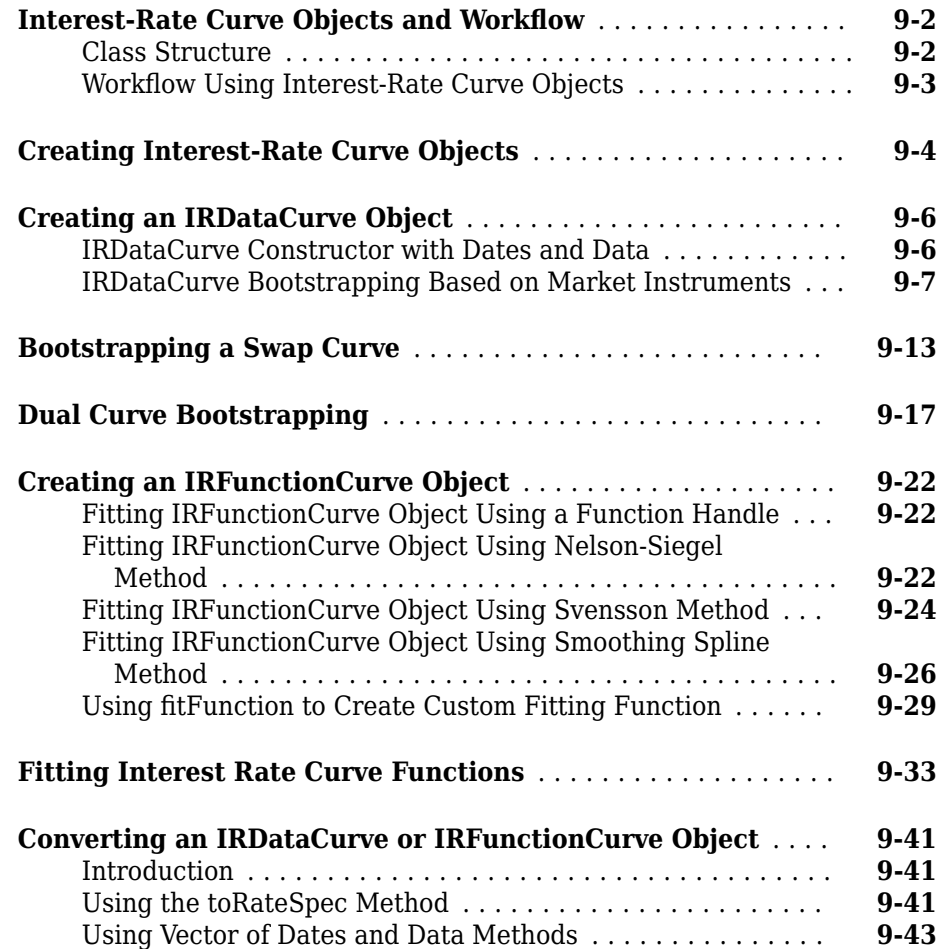

#### **Numerix Workflows**

# **[10](#page-654-0)**

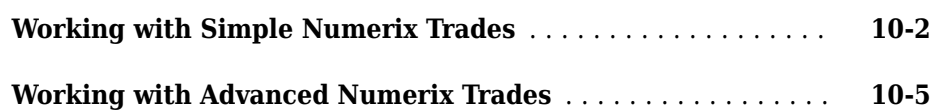

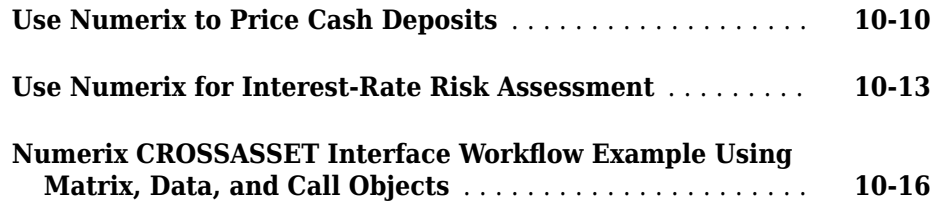

**[A](#page-674-0)**

## **[Class Reference](#page-674-0)**

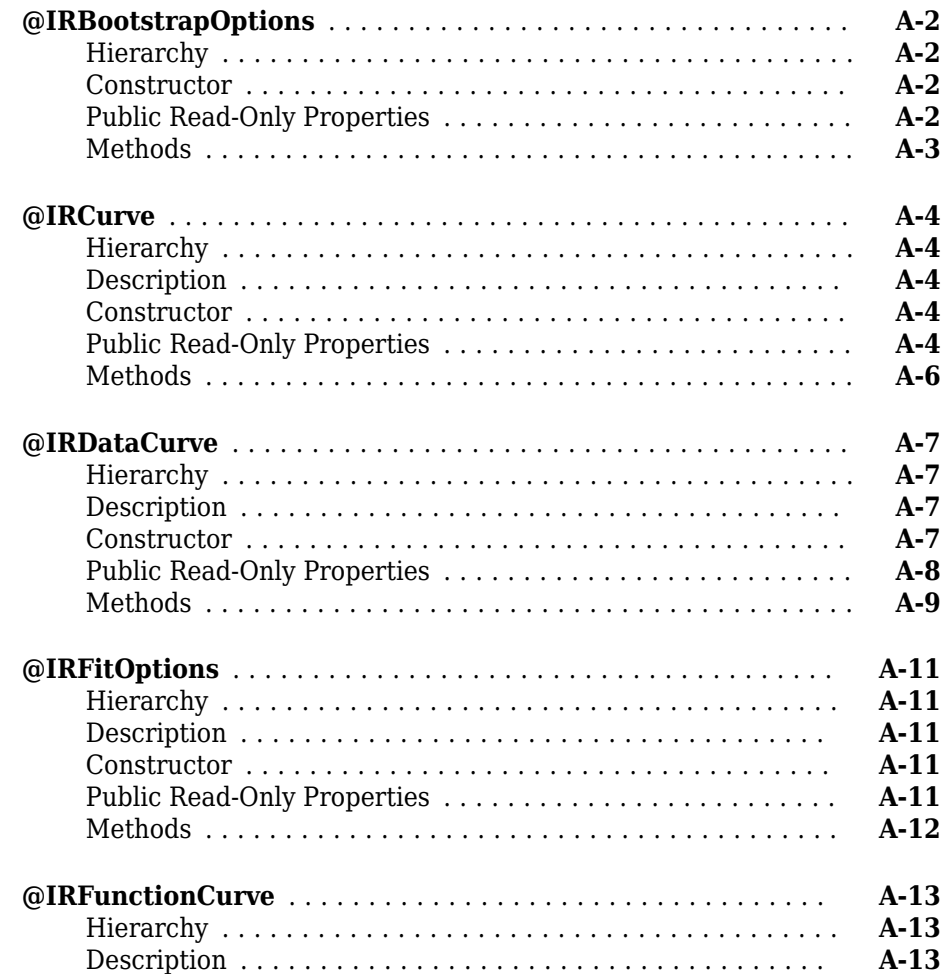

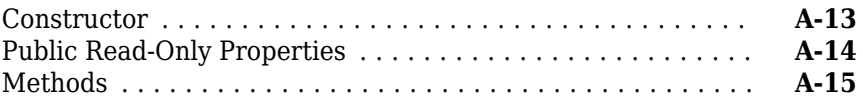

#### **[Functions — Alphabetical List](#page-692-0)**

#### **[Derivatives Pricing Options](#page-3138-0)**

# **[B](#page-3138-0)**

**[C](#page-3148-0)**

**[11](#page-692-0)**

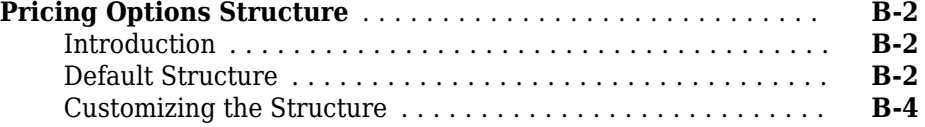

#### **[Bibliography](#page-3148-0)**

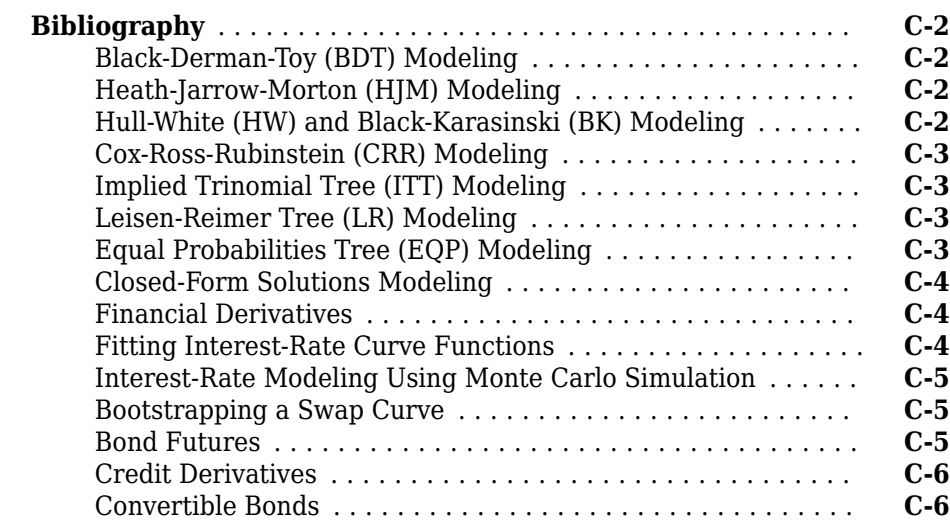

# <span id="page-18-0"></span>**Getting Started**

- • ["Financial Instruments Toolbox Product Description" on page 1-2](#page-19-0)
- • ["Interest-Rate-Based Derivatives" on page 1-4](#page-21-0)
- • ["Equity-Based Derivatives" on page 1-6](#page-23-0)
- • ["Expected Users" on page 1-7](#page-24-0)
- • ["Portfolio Creation" on page 1-8](#page-25-0)
- • ["Adding Instruments to an Existing Portfolio" on page 1-11](#page-28-0)
- • ["Pricing a Portfolio Using the Black-Derman-Toy Model" on page 1-13](#page-30-0)
- • ["Instrument Construction and Portfolio Management" on page 1-20](#page-37-0)

#### <span id="page-19-0"></span>**Financial Instruments Toolbox Product Description Design, price, and hedge complex financial instruments**

Financial Instruments Toolbox provides functions for pricing, modeling, and analyzing fixed-income, credit, and equity instrument portfolios. You can use the toolbox to perform cash-flow modeling and yield curve fitting analysis, compute prices and sensitivities, view price evolutions, and perform hedging analyses using common equity and fixed-income modeling methods. The toolbox lets you create new financial instrument types, fit yield curves to market data using parametric fitting models and bootstrapping, and construct dual curve-based pricing models.

You can price and analyze fixed-income and equity instruments. For fixed-income modeling, you can calculate price, yield, spread, and sensitivity values for several types of securities and derivatives, including convertible bonds, mortgage-backed securities, treasury bills, bonds, swaps, caps, floors, and floating-rate notes. For equities, you can compute price, implied volatility, and greek values of vanilla options and several exotic derivatives.

Financial Instruments Toolbox contains functions to model counterparty credit risk and CVA exposure. For credit derivatives, the toolbox includes credit default swap pricing and default probability curve modeling functions. For energy derivatives, you can model exotic and vanilla options. The toolbox also provides connectivity to Numerix® CrossAsset Integration Layer.

#### **Key Features**

- Yield curve fitting with bootstrapping and parametric fitting models, and termstructure analysis with dual curve construction and pricing of swaps, caps, floors, and swaptions (using LIBOR-OIS and other curves)
- Black Scholes, Black, Garman-Kohlhagen, Roll-Geske-Whaley, Bjerksund-Stensland, Nengjiu Ju, Stulz, Levy jump diffusion, Longstaff-Schwartz, SABR, and tree models and Monte Carlo simulation
- Fixed-income and equity derivative calculations for price, yield, discount rate, cashflow schedule, spread, implied volatility, option adjusted spread (OAS), and greeks
- Counterparty credit risk, CVA modeling, and credit instruments for mortgage pools, balloon mortgages, and credit default swaps
- Interest-rate instruments: bonds, stepped-coupon bonds, futures, vanilla options, Bermudan options, bonds with embedded options, vanilla swaps, forward swaps,

amortizing swaps, swaptions, caps, floors, range notes, floating-rate notes, and collared floating-rate notes

- Equity instruments: stocks, vanilla options, Bermudan options, Asian options, lookback options, barrier options, digital options, rainbow options, basket options, compound options, and chooser options
- Energy and commodity instruments: Asian options, Bermudan options, lookback options, swing options, spread options, and vanilla European/American options

#### <span id="page-21-0"></span>**Interest-Rate-Based Derivatives**

The toolbox provides functionality that supports the [creation on page 1-8](#page-25-0) and [management on page 1-20](#page-37-0) of these interest-rate-based instruments:

- Bonds
- Bond options (puts and calls)
- Bond with embedded options
- Caps
- Convertible bonds
- Fixed-rate notes
- Floating-rate notes
- Floors
- Swaps
- Swaption

Additionally, the toolbox provides functions to create *arbitrary cash flow instruments*. The toolbox provides pricing and sensitivity routines for these instruments. For more information, see ["Pricing Using Interest-Rate Term Structure" on page 2-72](#page-117-0),["Pricing](#page-144-0) [Using Interest-Rate Tree Models" on page 2-99,](#page-144-0) an[d"Interest-Rate Derivatives Using](#page-166-0) [Closed-Form Solutions" on page 2-121.](#page-166-0)

# **See Also**

[instbond](#page-1592-0) | [instcap](#page-1597-0) | [instcbond](#page-1601-0) | [instcf](#page-1611-0) | [instfixed](#page-1629-0) | [instfloat](#page-1633-0) | [instfloor](#page-1638-0) | [instoptbnd](#page-1656-0) | [instoptembnd](#page-1660-0) | [instoptemfloat](#page-1671-0) | [instoptfloat](#page-1666-0) | [instrangefloat](#page-1682-0) | [instswap](#page-1694-0) | [instswaption](#page-1700-0)

#### **Related Examples**

• ["Creating Instruments or Properties" on page 1-21](#page-38-0)

#### **More About**

- • ["Supported Interest-Rate Instruments" on page 2-2](#page-47-0)
- • ["Supported Equity Derivatives" on page 3-24](#page-239-0)

• ["Supported Energy Derivatives" on page 3-43](#page-258-0)

#### <span id="page-23-0"></span>**Equity-Based Derivatives**

The toolbox also provides functions to create and manage various equity-based derivatives, including the following:

- Asian options
- Barrier options
- Basket options
- Compound options
- Convertible bonds
- Digital options
- Lookback options
- Rainbow options
- Vanilla stock options (put and call options)

The toolbox also provides pricing and sensitivity routines for these instruments. (See ["Pricing Equity Derivatives Using Trees" on page 3-128,](#page-343-0) ["Equity Derivatives Using](#page-363-0) [Closed-Form Solutions" on page 3-148,](#page-363-0) and ["Basket Option" on page 3-27](#page-242-0).)

#### **See Also**

[instasian](#page-1582-0) | [instbarrier](#page-1586-0) | [instcbond](#page-1601-0) | [instcompound](#page-1614-0) | [instlookback](#page-1653-0) | [instoptstock](#page-1678-0)

#### **Related Examples**

- • ["Creating Instruments or Properties" on page 1-21](#page-38-0)
- • ["Pricing Equity Derivatives Using Trees" on page 3-128](#page-343-0)

#### **More About**

- • ["Supported Equity Derivatives" on page 3-24](#page-239-0)
- • ["Supported Interest-Rate Instruments" on page 2-2](#page-47-0)
- • ["Supported Energy Derivatives" on page 3-43](#page-258-0)

#### <span id="page-24-0"></span>**Expected Users**

In general, this guide assumes experience working with financial derivatives and some familiarity with the underlying models.

In designing Financial Instruments Toolbox documentation, we assume that your title is similar to one of these:

- Analyst, quantitative analyst
- Risk manager
- Portfolio manager
- Fund manager, asset manager
- Financial engineer
- Trader
- Student, professor, or other academic

We also assume that your background, education, training, and responsibilities match some aspects of this profile

- Finance, economics, perhaps accounting
- Engineering, mathematics, physics, other quantitative sciences
- Bachelor's degree minimum; MS or MBA likely; Ph.D. perhaps; CFA
- Comfortable with probability theory, statistics, and algebra
- Understand linear or matrix algebra, calculus, and differential equations
- Previously done traditional programming (C, Fortran, and so on)
- Responsible for instruments or analyses involving large sums of money
- Perhaps new to MATLAB<sup>®</sup>

#### <span id="page-25-0"></span>**Portfolio Creation**

#### **In this section...**

"Introduction" on page 1-8

"Interest-Rate-Based Derivatives" on page 1-8

["Equity Derivatives" on page 1-9](#page-26-0)

#### **Introduction**

The [instadd](#page-1571-0) function creates a set of instruments (portfolio) or adds instruments to an existing instrument collection. The TypeString argument specifies the type of the investment instrument. For interest-rate-based derivatives, the types are: Bond, OptBond, CashFlow, Fixed, Float, Cap, Floor, and Swap. For equity derivatives, the types are Asian, Barrier, Compound, Lookback, and OptStock.

The input arguments following TypeString are specific to the type of investment instrument. Thus, the TypeString argument determines how the remainder of the input arguments is interpreted. For example, instadd with the type character vector for Bond creates a portfolio of bond instruments.

InstSet = instadd('Bond', CouponRate, Settle, Maturity, Period, Basis, EndMonthRule, IssueDate, FirstCouponDate, LastCouponDate, StartDate, Face)

#### **Interest-Rate-Based Derivatives**

In addition to the bond instrument already described, the toolbox can create portfolios containing the following set of interest-rate-based derivatives:

• Bond option

InstSet = instadd('OptBond', BondIndex, OptSpec, Strike, ExerciseDates, AmericanOpt)

• Arbitrary cash flow instrument

InstSet = instadd('CashFlow', CFlowAmounts, CFlowDates, Settle, Basis)

• Fixed-rate note instrument

InstSet = instadd('Fixed', CouponRate, Settle, Maturity, FixedReset, Basis, Principal)

• Floating-rate note instrument

InstSet = instadd('Float', Spread, Settle, Maturity, FloatReset, Basis, Principal)

<span id="page-26-0"></span>• Cap instrument

InstSet = instadd('Cap', Strike, Settle, Maturity, CapReset, Basis, Principal)

• Convertible bond instrument

InstSet = instcbond(CouponRate,Settle,Maturity,ConvRatio)

• Floor instrument

InstSet = instadd('Floor', Strike, Settle, Maturity, FloorReset, Basis, Principal)

• Swap instrument

InstSet = instadd('Swap', LegRate, Settle, Maturity, LegReset, Basis, Principal, LegType)

• Swaption instrument

InstSet = instadd('Swaption', OptSpec, Strike, ExerciseDates, Spread, ... Settle, Maturity, AmericanOpt, SwapReset, Basis, Principal)

• Bond with embedded option instrument

```
InstSet = instadd('OptEmBond', CouponRate, Settle, Maturity, OptSpec, Strike, ...<br>ExerciseDates, 'AmericanOpt', AmericanOpt, 'Period', Period,'Basis', Basis, ...<br>'EndMonthRule', EndMonthRule,'Face',Face,'IssueDate', IssueD
FirstCouponDate, 'LastCouponDate', LastCouponDate,'StartDate', StartDate)
```
#### **Equity Derivatives**

The toolbox can create portfolios containing the following set of equity derivatives:

• Asian instrument

```
InstSet = instadd('Asian', OptSpec, Strike, Settle, ExerciseDates, AmericanOpt, ...
AvgType, AvgPrice, AvgDate)
```
• Barrier instrument

InstSet = instadd('Barrier', OptSpec, Strike, Settle, ExerciseDates, AmericanOpt, ... BarrierType, Barrier, Rebate)

• Compound instrument

InstSet = instadd('Compound', UOptSpec, UStrike, USettle, UExerciseDates, UAmericanOpt, ... COptSpec, CStrike, CSettle, CExerciseDates, CAmericanOpt)

• Convertible bond instrument

InstSet = instcbond(CouponRate,Settle,Maturity,ConvRatio)

• Lookback instrument

InstSet = instadd('Lookback', OptSpec, Strike, Settle, ExerciseDates, AmericanOpt)

• Stock option instrument

```
InstSet = instadd('OptStock', OptSpec, Strike, Settle, Maturity, AmericanOpt)
```
## **See Also**

```
hedgeopt | hedgeslf | instadd | instaddfield | instdelete | instdisp |
instfields | instfind | instget | instgetcell | instlength | instselect |
instsetfield | insttypes | intenvset
```
#### **Related Examples**

- • ["Creating Instruments or Properties" on page 1-21](#page-38-0)
- • ["Adding Instruments to an Existing Portfolio" on page 1-11](#page-28-0)
- • ["Instrument Construction and Portfolio Management" on page 1-20](#page-37-0)

#### **More About**

- • ["Supported Interest-Rate Instruments" on page 2-2](#page-47-0)
- • ["Supported Equity Derivatives" on page 3-24](#page-239-0)
- • ["Supported Energy Derivatives" on page 3-43](#page-258-0)

#### <span id="page-28-0"></span>**Adding Instruments to an Existing Portfolio**

To use the [instadd](#page-1571-0) function to add additional instruments to an existing instrument portfolio, provide the name of an existing portfolio as the first argument to the instadd function.

Consider, for example, a portfolio containing two cap instruments only:

```
Strike = [0.06; 0.07];
Settle = '08-Feb-2000';
Maturity = '15 - Jan - 2003';
Port_1 = instadd('Cap', Strike, Settle, Maturity);
```
These commands create a portfolio containing two cap instruments with the same settlement and maturity dates, but with different strikes. In general, the input arguments describing an instrument can be either a scalar, or a number of instruments (NumInst) by-1 vector in which each element corresponds to an instrument. Using a scalar assigns the same value to all instruments passed in the call to instadd.

Use the [instdisp](#page-1621-0) command to display the contents of the instrument set:

instdisp(Port\_1) Index Type Strike Settle Maturity CapReset Basis Principal 1 Cap 0.06 08-Feb-2000 15-Jan-2003 1 0 100<br>2 Cap 0.07 08-Feb-2000 15-Jan-2003 1 0 100 2 Cap 0.07 08-Feb-2000 15-Jan-2003 1 0 100

Now add a single bond instrument to Port\_1. The bond has a 4.0% coupon and the same settlement and maturity dates as the cap instruments.

```
CouponRate = 0.04;
Port 1 = instadd(Port 1, 'Bond', CouponRate, Settle, Maturity);
```
Use instdisp again to see the resulting instrument set:

instdisp(Port\_1)

Index Type Strike Settle Maturity CapReset Basis Principal 1 Cap 0.06 08-Feb-2000 15-Jan-2003 1 0 100 2 Cap 0.07 08-Feb-2000 15-Jan-2003 1 0 100 Index Type CouponRate Settle Maturity Period Basis EndMonthRule IssueDate ... Face 3 Bond 0.04 08-Feb-2000 15-Jan-2003 2 0 1

## **See Also**

```
hedgeopt | hedgeslf | instadd | instaddfield | instdelete | instdisp |
instfields | instfind | instget | instgetcell | instlength | instselect |
instsetfield | insttypes | intenvset
```
#### **Related Examples**

- • ["Portfolio Creation" on page 1-8](#page-25-0)
- • ["Instrument Construction and Portfolio Management" on page 1-20](#page-37-0)

#### **More About**

- • ["Supported Interest-Rate Instruments" on page 2-2](#page-47-0)
- • ["Supported Equity Derivatives" on page 3-24](#page-239-0)
- • ["Supported Energy Derivatives" on page 3-43](#page-258-0)

#### <span id="page-30-0"></span>**Pricing a Portfolio Using the Black-Derman-Toy Model**

This example illustrates how the Financial Instruments Toolbox™ is used to create a Black-Derman-Toy (BDT) tree and price a portfolio of instruments using the BDT model.

#### **Create the Interest Rate Term Structure**

The structure RateSpec is an interest-rate term structure that defines the initial forwardrate specification from which the tree rates are derived. Use the information of annualized zero coupon rates in the table below to populate the RateSpec structure.

```
From To Rate
01 Jan 2005 01 Jan 2006 0.0275
01 Jan 2005 01 Jan 2007 0.0312
01 Jan 2005 01 Jan 2008 0.0363
01 Jan 2005 01 Jan 2009 0.0415
01 Jan 2005 01 Jan 2010 0.0458
StartDates = [ '01 Jan 2005 ' ];
EndDates = [ '01 Jan 2006';
               '01 Jan 2007'; 
               '01 Jan 2008';
               '01 Jan 2009';
               '01 Jan 2010'];
ValuationDate = [ '01 Jan 2005'];
Rates = [0.0275; 0.0312; 0.0363; 0.0415; 0.0458];
Compounding = 1;RateSpec = intenvset('Compounding',Compounding,'StartDates', StartDates,...
                     'EndDates', EndDates, 'Rates', Rates, 'ValuationDate', ValuationDa
RateSpec = struct with fields:
           FinObj: 'RateSpec'
       Compounding: 1
              Disc: [5x1 double]
             Rates: [5x1 double]
          EndTimes: [5x1 double]
```

```
 StartTimes: [5x1 double]
      EndDates: [5x1 double]
    StartDates: 732313
 ValuationDate: 732313
         Basis: 0
  EndMonthRule: 1
```
#### **Specify the Volatility Model**

Create the structure VolSpec that specifies the volatility process with the following data.

```
Volatility = [0.005; 0.0055; 0.006; 0.0065; 0.007];
BDTVolSpec = bdtvolspec(ValuationDate, EndDates, Volatility)
BDTVolSpec = struct with fields:
              FinObj: 'BDTVolSpec'
       ValuationDate: 732313
            VolDates: [5x1 double]
            VolCurve: [5x1 double]
     VolInterpMethod: 'linear'
```
#### **Specify the Time Structure of the Tree**

The structure TimeSpec specifies the time structure for an interest-rate tree. This structure defines the mapping between the observation times at each level of the tree and the corresponding dates.

```
Maturity = EndDates;
BDTTimeSpec = bdttimespec(ValuationDate, Maturity, Compounding)
BDTTimeSpec = struct with fields:
            FinObj: 'BDTTimeSpec'
     ValuationDate: 732313
          Maturity: [5x1 double]
       Compounding: 1
             Basis: 0
      EndMonthRule: 1
```
#### **Create the BDT Tree**

Use the previously computed values for RateSpec, VolSpec and TimeSpec to create the BDT tree.

```
BDTTree = bdttree(BDTVolSpec, RateSpec, BDTTimeSpec)
BDTTree = struct with fields:
       FinObj: 'BDTFwdTree'
      VolSpec: [1x1 struct]
     TimeSpec: [1x1 struct]
     RateSpec: [1x1 struct]
         tObs: [0 1 2 3 4]
         dObs: [732313 732678 733043 733408 733774]
         TFwd: {[5x1 double] [4x1 double] [3x1 double] [2x1 double] [4]}
       CFlowT: {[5x1 double] [4x1 double] [3x1 double] [2x1 double] [5]}
      FwdTree: {1x5 cell}
```
#### **Observe the Interest Rate Tree**

Visualize the interest-rate evolution along the tree by looking at the output structure BDTTree. BDTTree returns an inverse discount tree, which you can convert into an interest-rate tree with the cvtree function.

BDTTreeR = cvtree(BDTTree);

Look at the upper branch and lower branch paths of the tree:

```
%Rate at root node:
RateRoot = treepath(BDTTreeR.RateTree, [0])RateRoot = 0.0275%Rates along upper branch:
RatePathUp = treepath(BDTTreeR.RateTree, [1 1 1 1])RatePathUp = 5×1
     0.0275
     0.0347
     0.0460
    0.0560
    0.0612
%Rates along lower branch:
RatePathDown = treepath(BDTTreeR.RateTree, [2 2 2 2])
```
RatePathDown = *5×1* 0.0275 0.0351 0.0472 0.0585 0.0653

You can also display a graphical representation of the tree to examine interactively the rates on the nodes of the tree until maturity. The function treeviewer displays the structure of the rate tree in the left pane. The tree visualization in the right pane is blank, but by selecting Diagram and clicking on the nodes you can examine the rates along the paths.

treeviewer(BDTTreeR)

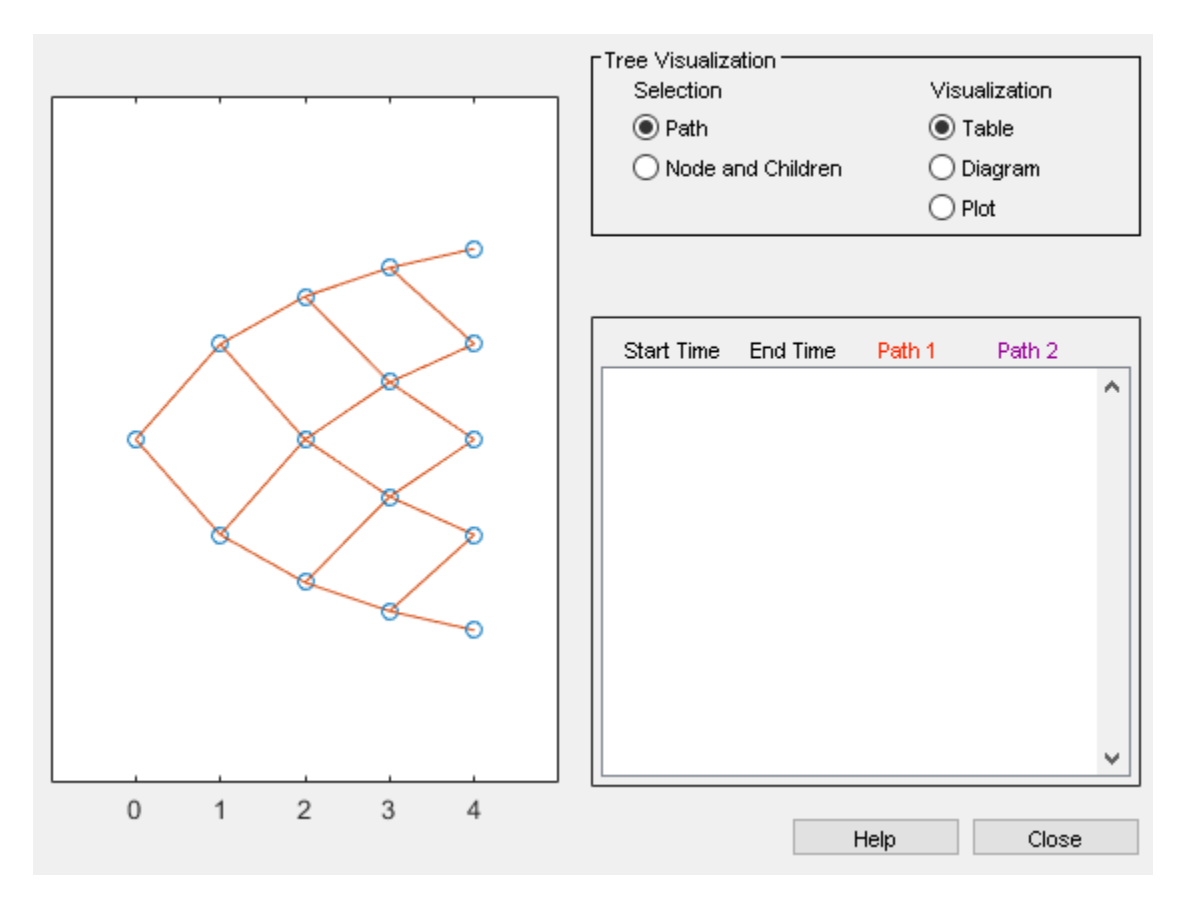

#### **Create an Instrument Portfolio**

Create a portfolio consisting of two bond instruments and a option on the 5% Bond.

```
% Bonds
CouponRate = [0.04;0.05];Settle = '01 Jan 2005'; 
Maturity = ['01 Jan 2009';'01 Jan 2010'];
Period = 1;% Option
OptSpec = {'call'};
Strike = 98;
ExerciseDates = ['01 Jan 2010'];
```

```
AmericanOpt = 1;InstSet = instadd('Bond', CouponRate, Settle, Maturity, Period);
InstSet = instadd(InstSet,'OptBond', 2, OptSpec, Strike, ExerciseDates, AmericanOpt);
```
Examine the set of instruments contained in the variable InstSet.

instdisp(InstSet)

Index Type CouponRate Settle Maturity Period Basis EndMonthRule IssueDate 1 Bond 0.04 01-Jan-2005 01-Jan-2009 1 0 1 NaN NaN NaN NaN 100 2 Bond 0.05 01-Jan-2005 01-Jan-2010 1 0 1 NaN NaN NaN NaN 100 Index Type UnderInd OptSpec Strike ExerciseDates AmericanOpt 3 OptBond 2 call 98 01-Jan-2010 1

#### **Price the Portfolio Using a BDT Tree**

Calculate the price of each instrument in the instrument set.

```
Price = bdtprice(BDTTree, InstSet)
Price = 3×1
    99.6374
   102.2460
     4.2460
```
The prices in the output vector Price correspond to the prices at observation time zero (tObs = 0), which is defined as the Valuation Date of the interest-rate tree.

In the Price vector, the first element, 99.6374, represents the price of the first instrument (4% Bond); the second element, 102.2460, represents the price of the second instrument (5% Bond), and 4.2460 represents the price of the Option.

#### **See Also**

[hedgeopt](#page-1439-0) | [hedgeslf](#page-1442-0) | [instadd](#page-1571-0) | [instaddfield](#page-1577-0) | [instdelete](#page-1618-0) | [instdisp](#page-1621-0) | [instfields](#page-1623-0) | [instfind](#page-1626-0) | [instget](#page-1642-0) | [instgetcell](#page-1647-0) | [instlength](#page-1652-0) | [instselect](#page-1687-0) | [instsetfield](#page-1690-0) | [insttypes](#page-1707-0) | [intenvset](#page-1718-0)
## **Related Examples**

- • ["Portfolio Creation" on page 1-8](#page-25-0)
- • ["Instrument Construction and Portfolio Management" on page 1-20](#page-37-0)

#### **More About**

- • ["Supported Interest-Rate Instruments" on page 2-2](#page-47-0)
- • ["Supported Equity Derivatives" on page 3-24](#page-239-0)
- • ["Supported Energy Derivatives" on page 3-43](#page-258-0)

## <span id="page-37-0"></span>**Instrument Construction and Portfolio Management**

#### **In this section...**

"Instrument Constructors" on page 1-20

["Creating Instruments or Properties" on page 1-21](#page-38-0)

["Searching or Subsetting a Portfolio" on page 1-23](#page-40-0)

#### **Instrument Constructors**

The toolbox provides constructors for the most common financial instruments. A *constructor* is a function that builds a structure dedicated to a certain type of object; in this toolbox, an *object* is a type of market instrument.

The instruments and their constructors in this toolbox are listed below.

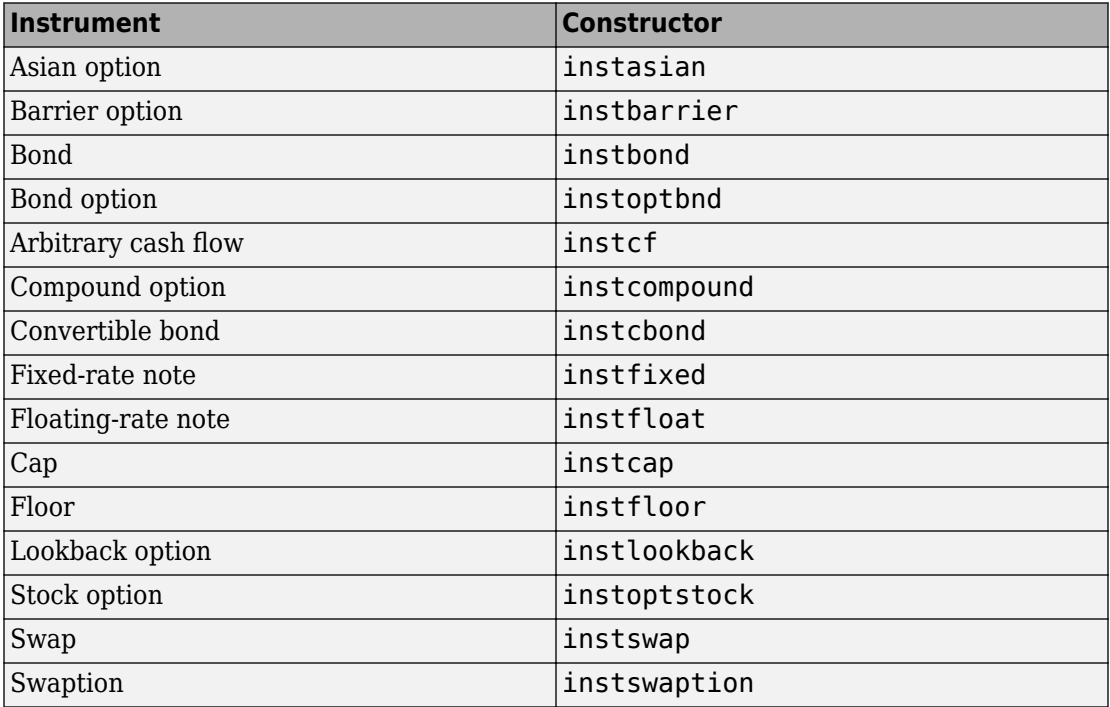

<span id="page-38-0"></span>Each instrument has parameters (fields) that describe the instrument. The toolbox functions let you do the following:

- Create an instrument or portfolio of instruments.
- Enumerate stored instrument types and information fields.
- Enumerate instrument field data.
- Search and select instruments.

The instrument structure consists of various fields according to instrument type. A *field* is an element of data associated with the instrument. For example, a bond instrument contains the fields: CouponRate, Settle, Maturity. Also, each instrument has a field that identifies the investment type (bond, cap, floor, and so on).

In reality, the set of parameters for each instrument is not fixed. You have the ability to add additional parameters. These additional fields are ignored by the toolbox functions. They may be used to attach additional information to each instrument, such as an internal code describing the bond.

Parameters not specified when *creating* an instrument default to NaN, which, in general, means that the functions using the instrument set (such as [intenvprice](#page-1711-0) or [hjmprice](#page-1446-0)) will use default values. At the time of *pricing*, an error occurs if any of the required fields is missing, such as Strike in a cap or CouponRate in a bond.

#### **Creating Instruments or Properties**

Use the [instaddfield](#page-1577-0) function to create a kind of instrument or to add new properties to the instruments in an existing instrument collection.

To create a kind of instrument with instaddfield, you must specify three arguments:

- Type
- FieldName
- Data

Type defines the type of the new instrument, for example, Future. FieldName names the fields uniquely associated with the new type of instrument. Data contains the data for the fields of the new instrument.

An optional fourth argument is ClassList. ClassList specifies the data types of the contents of each unique field for the new instrument.

Use either syntax to create a kind of instrument using instaddfield:

InstSet = instaddfield('FieldName', FieldList, 'Data', DataList,... 'Type', TypeString) InstSet = instaddfield('FieldName', FieldList, 'FieldClass',... ClassList, 'Data' , DataList, 'Type', TypeString)

To add new instruments to an existing set, use:

```
InstSetNew = instaddfield(InstSetOld, 'FieldName', FieldList,...
'Data', DataList, 'Type', TypeString)
```
As an example, consider a futures contract with a delivery date of July 15, 2000, and a quoted price of \$104.40. Since Financial Instruments Toolbox software does not directly support this instrument, you must create it using the function [instaddfield](#page-1577-0). Use these parameters to create instruments:

- Type: Future
- Field names: Delivery and Price
- Data: Delivery is July 15, 2000, and price is \$104.40.

Enter the data into MATLAB software:

```
Type = 'Future';
FieldName = {'Delivery', 'Price'};
Data = \{ 'Jul-15-2000', 104.4 \};
```
Finally, create the portfolio with a single instrument:

```
Port = instaddfield('Type', Type, 'FieldName', FieldName,...
'Data', Data);
```
Now use the function [instdisp](#page-1621-0) to examine the resulting single-instrument portfolio:

```
instdisp(Port)
Index Type Delivery Price
1 Future Jul-15-2000 104.4
```
Because your portfolio Port has the same structure as those created using the function [instadd](#page-1571-0), you can combine portfolios created using [instadd](#page-1571-0) with portfolios created using [instaddfield](#page-1577-0). For example, you can now add two cap instruments to Port with [instadd](#page-1571-0).

```
Strike = [0.06; 0.07];
Settle = '08-Feb-2000';
```
<span id="page-40-0"></span>Maturity =  $'15 - Jan - 2003'$ ; Port = instadd(Port, 'Cap', Strike, Settle, Maturity);

#### View the resulting portfolio using [instdisp](#page-1621-0).

```
instdisp(Port)
Index Type Delivery Price
1 Future 15-Jul-2000 104.4
Index Type Strike Settle Maturity CapReset Basis Principal
2 Cap 0.06 08-Feb-2000 15-Jan-2003 1 0 100<br>3 Cap 0.07 08-Feb-2000 15-Jan-2003 1 0 100
    Cap 0.07 08-Feb-2000 15-Jan-2003 1 0 100
```
## **Searching or Subsetting a Portfolio**

Financial Instruments Toolbox provides functions that enable you to:

- Find specific instruments within a portfolio.
- Create a subset portfolio consisting of instruments selected from a larger portfolio.

The [instfind](#page-1626-0) function finds instruments with a specific parameter value; it returns an instrument index (position) in a large instrument set. The [instselect](#page-1687-0) function, on the other hand, subsets a large instrument set into a portfolio of instruments with designated parameter values; it returns an instrument set (portfolio) rather than an index.

#### **instfind**

The general syntax for [instfind](#page-1626-0) is

```
IndexMatch = instfind(InstSet, 'FieldName', FieldList, 'Data',...
DataList, 'Index', IndexSet, 'Type', TypeList)
```
InstSet is the instrument set to search. Within InstSet instruments categorized by type, each type can have different data fields. The stored data field is a row vector or character vector for each instrument.

The FieldList, DataList, and TypeList arguments indicate values to search for in the FieldName, Data, and Type data fields of the instrument set. FieldList is a cell array of field names specific to the instruments. DataList is a cell array or matrix of acceptable values for one or more parameters specified in FieldList. FieldName and Data (therefore, FieldList and DataList) parameters must appear together or not at all.

IndexSet is a vector of integer indexes designating positions of instruments in the instrument set to check for matches; the default is all indices available in the instrument set. TypeList is a character vector or cell array of character vectors restricting instruments to match one of the TypeList types; the default is all types in the instrument set.

IndexMatch is a vector of positions of instruments matching the input criteria. Instruments are returned in IndexMatch if all the FieldName, Data, Index, and Type conditions are met. An instrument meets an individual field condition if the stored FieldName data matches any of the rows listed in the DataList for that FieldName.

#### **instfind Examples**

The examples use the provided MAT-file deriv.mat.

The MAT-file contains an instrument set, HJMInstSet, that contains eight instruments of seven types.

#### load deriv.mat instdisp(HJMInstSet)

Index Type CouponRate Settle Maturity Period Basis ... Name Quantity 1 Bond 0.04 01-Jan-2000 01-Jan-2003 1 NaN ... 4% bond 100 2 Bond 0.04 01-Jan-2000 01-Jan-2004 2 NaN ... 4% bond 50 Index Type UnderInd OptSpec Strike ExerciseDates AmericanOpt Name Quantity 3 OptBond 2 call 101 01-Jan-2003 NaN Option 101 -50 Index Type CouponRate Settle Maturity FixedReset Basis Principal Name Quantity 4 Fixed 0.04 01-Jan-2000 01-Jan-2003 1 NaN NaN 4% Fixed 80 Index Type Spread Settle Maturity FloatReset Basis Principal Name Quantity 5 Float 20 01-Jan-2000 01-Jan-2003 1 NaN NaN Index Type Strike Settle Maturity CapReset Basis Principal Name Quantity 6 Cap 0.03 01-Jan-2000 01-Jan-2004 1 NaN NaN Index Type Strike Settle Maturity FloorReset Basis Principal Name Quantity 7 Floor 0.03 01-Jan-2000 01-Jan-2004 1 NaN NaN 3% Floor 40 Index Type LegRate Settle Maturity LegReset Basis Principal LegType Name Quantity 8 Swap [0.06 20] 01-Jan-2000 01-Jan-2003 [1 1] NaN NaN [NaN] 6%/20BP Swap 10

Find all instruments with a maturity date of January 01, 2003.

 $Mat2003 = . . .$ instfind(HJMInstSet,'FieldName','Maturity','Data','01-Jan-2003')

 $Mat2003 =$ 

Find all cap and floor instruments with a maturity date of January 01, 2004.

```
CapFloor = instfind(HJMInstSet, ...'FieldName','Maturity','Data','01-Jan-2004', 'Type',...
{'Cap';'Floor'})
CapFloor = 6
      7
```
Find all instruments where the portfolio is long or short a quantity of 50.

```
Pos50 = instfind(HJMInstSet, 'FieldName',...
'Quantity','Data',{'50';'-50'})
Poss6 = 2
      3
```
#### **instselect**

The syntax for [instselect](#page-1687-0) is the same syntax as for [instfind](#page-1626-0). [instselect](#page-1687-0) returns a full portfolio instead of indexes into the original portfolio. Compare the values returned by both functions by calling them equivalently.

Previously you used [instfind](#page-1626-0) to find all instruments in HJMInstSet with a maturity date of January 01, 2003.

```
Mat2003 = ...instfind(HJMInstSet,'FieldName','Maturity','Data','01-Jan-2003')
Mat2003 = 1
      4
      5
      8
```
Now use the same instrument set as a starting point, but execute the [instselect](#page-1687-0) function instead, to produce a new instrument set matching the identical search criteria.

```
Select2003 = ...instselect(HJMInstSet,'FieldName','Maturity','Data',...
'01-Jan-2003')
```
#### instdisp(Select2003)

Index Type CouponRate Settle Maturity Period Basis EndMonthRule IssueDate FirstCouponDate LastCouponDate Start<br>1 Bond 0.04 01-Jan-2000 01-Jan-2003 1 NaM NaM NaM NaM NaM NaM NaM 1 Bond 0.04 01-Jan-2000 01-Jan-2003 1 NaN NaN NaN NaN NaN NaN NaN 4% bond 100 Index Type CouponRate Settle Maturity FixedReset Basis Principal Name Quantity 2 Fixed 0.04 01-Jan-2000 01-Jan-2003 1 NaN NaN 4% Fixed 80 Index Type Spread Settle Maturity FloatReset Basis Principal Name Quantity 3 Float 20 01-Jan-2000 01-Jan-2003 1 NaN NaN 20BP Float 8 Index Type LegRate Settle Maturity LegReset Basis Principal LegType Name Quantity 4 Swap [0.06 20] 01-Jan-2000 01-Jan-2003 [1 1] NaN NaN [NaN] 6%/20BP Swap 10

#### **instselect Examples**

These examples use the portfolio ExampleInst provided with the MAT-file InstSetExamples.mat.

```
load InstSetExamples.mat
instdisp(ExampleInst)
Index Type Strike Price Opt Contracts
1 Option 95 12.2 Call 0 
    0ption 100 9.2 Call 0
3 Option 105 6.8 Call 1000 
Index Type Delivery F Contracts
4 Futures 01-Jul-1999 104.4 -1000 
Index Type Strike Price Opt Contracts
5 Option 105 7.4 Put -1000 
6 Option 95 2.9 Put 0 
Index Type Price Maturity Contracts
7 TBill 99 01-Jul-1999 6
```
The instrument set contains three instrument types: Option, Futures, and TBill. Use [instselect](#page-1687-0) to make a new instrument set containing only options struck at 95. In other words, select all instruments containing the field Strike *and* with the data value for that field equal to 95.

```
InstSet = instselect(ExampleInst,'FieldName','Strike','Data',95);
instdisp(InstSet)
Index Type Strike Price Opt Contracts
1 Option 95 12.2 Call 0 
2 Option 95 2.9 Put 0
```
You can use all the various forms of [instselect](#page-1687-0) and [instfind](#page-1626-0) to locate specific instruments within this instrument set.

# **See Also**

[hedgeopt](#page-1439-0) | [hedgeslf](#page-1442-0) | [instadd](#page-1571-0) | [instaddfield](#page-1577-0) | [instdelete](#page-1618-0) | [instdisp](#page-1621-0) | [instfields](#page-1623-0) | [instfind](#page-1626-0) | [instget](#page-1642-0) | [instgetcell](#page-1647-0) | [instlength](#page-1652-0) | [instselect](#page-1687-0) | [instsetfield](#page-1690-0) | [insttypes](#page-1707-0) | [intenvset](#page-1718-0)

#### **Related Examples**

- • ["Portfolio Creation" on page 1-8](#page-25-0)
- • ["Hedging Functions" on page 4-4](#page-391-0)
- • ["Hedging with hedgeopt" on page 4-5](#page-392-0)
- • ["Self-Financing Hedges with hedgeslf" on page 4-12](#page-399-0)
- • ["Pricing a Portfolio Using the Black-Derman-Toy Model" on page 1-13](#page-30-0)
- "Pricing and Hedging a Portfolio Using the Black-Karasinski Model"
- • ["Specifying Constraints with ConSet" on page 4-32](#page-419-0)
- • ["Portfolio Rebalancing" on page 4-34](#page-421-0)
- • ["Hedging with Constrained Portfolios" on page 4-37](#page-424-0)

#### **More About**

- • ["Hedging" on page 4-2](#page-389-0)
- • ["Supported Interest-Rate Instruments" on page 2-2](#page-47-0)
- • ["Supported Equity Derivatives" on page 3-24](#page-239-0)
- • ["Supported Energy Derivatives" on page 3-43](#page-258-0)

# **Interest-Rate Derivatives**

- • ["Supported Interest-Rate Instruments" on page 2-2](#page-47-0)
- • ["Work with Negative Interest Rates" on page 2-22](#page-67-0)
- • ["Price Swaptions with Negative Strikes Using the Shifted SABR Model" on page 2-27](#page-72-0)
- • ["Calibrate the SABR Model" on page 2-36](#page-81-0)
- • ["Price a Swaption Using the SABR Model" on page 2-42](#page-87-0)
- • ["Overview of Interest-Rate Tree Models" on page 2-50](#page-95-0)
- • ["Understanding the Interest-Rate Term Structure" on page 2-55](#page-100-0)
- • ["Interest-Rate Term Conversions" on page 2-62](#page-107-0)
- • ["Modeling the Interest-Rate Term Structure" on page 2-67](#page-112-0)
- • ["Pricing Using Interest-Rate Term Structure" on page 2-72](#page-117-0)
- • ["Understanding Interest-Rate Tree Models" on page 2-79](#page-124-0)
- • ["Pricing Using Interest-Rate Tree Models" on page 2-99](#page-144-0)
- • ["Computing Instrument Sensitivities" on page 2-108](#page-153-0)
- • ["Calibrating Hull-White Model Using Market Data" on page 2-111](#page-156-0)
- • ["Interest-Rate Derivatives Using Closed-Form Solutions" on page 2-121](#page-166-0)
- • ["Price Swaptions with Interest-Rate Models Using Simulation" on page 2-123](#page-168-0)
- • ["Pricing Bermudan Swaptions with Monte Carlo Simulation" on page 2-142](#page-187-0)
- • ["Graphical Representation of Trees" on page 2-158](#page-203-0)

# <span id="page-47-0"></span>**Supported Interest-Rate Instruments**

#### **In this section...**

"Bond" on page 2-2 ["Convertible Bond" on page 2-3](#page-48-0) ["Stepped Coupon Bonds" on page 2-5](#page-50-0) ["Sinking Fund Bonds" on page 2-5](#page-50-0) ["Bonds with an Amortization Schedule" on page 2-6](#page-51-0) ["Bond Options" on page 2-6](#page-51-0) ["Bond with Embedded Options" on page 2-7](#page-52-0) ["Stepped Coupon Bonds with Calls and Puts" on page 2-8](#page-53-0) ["Sinking Fund Bonds with an Embedded Option" on page 2-9](#page-54-0) ["Fixed-Rate Note" on page 2-10](#page-55-0) ["Floating-Rate Note" on page 2-10](#page-55-0) ["Floating-Rate Note with an Amortization Schedule" on page 2-11](#page-56-0) ["Floating-Rate Note with Caps, Collars, and Floors" on page 2-11](#page-56-0) ["Floating-Rate Note Options" on page 2-12](#page-57-0) ["Floating-Rate Note with Embedded Options" on page 2-13](#page-58-0) ["Cap" on page 2-13](#page-58-0) ["Floor" on page 2-14](#page-59-0) ["Range Note" on page 2-15](#page-60-0) ["Swap" on page 2-15](#page-60-0) ["Swap with an Amortization Schedule" on page 2-16](#page-61-0) ["Forward Swap" on page 2-17](#page-62-0) ["Swaption" on page 2-17](#page-62-0) ["Bond Futures" on page 2-18](#page-63-0)

## **Bond**

A bond is a long-term debt security with a preset interest-rate and maturity. At maturity, you must pay the principal and interest.

<span id="page-48-0"></span>The price or value of a bond is determined by discounting the expected cash flows of the bond to the present, using the appropriate discount rate. The following equation represents the relationship of the expected cash flows and discount rate:

$$
B_0 = \frac{C}{2} \left[ \frac{1 - \left(1 + \frac{r}{2}\right)^{-2t}}{\frac{r}{2}} \right] + \frac{F}{\left(1 + \frac{r}{2}\right)^{2t}}
$$

where:

 $B_{\rm 0}$  is the bond value.

*C* is the annual coupon payment.

*F* is the face value of the bond.

*r* is the required return on the bond.

*t* is the number of years remaining until maturity.

Financial Instruments Toolbox supports the following for pricing and specifying a bond.

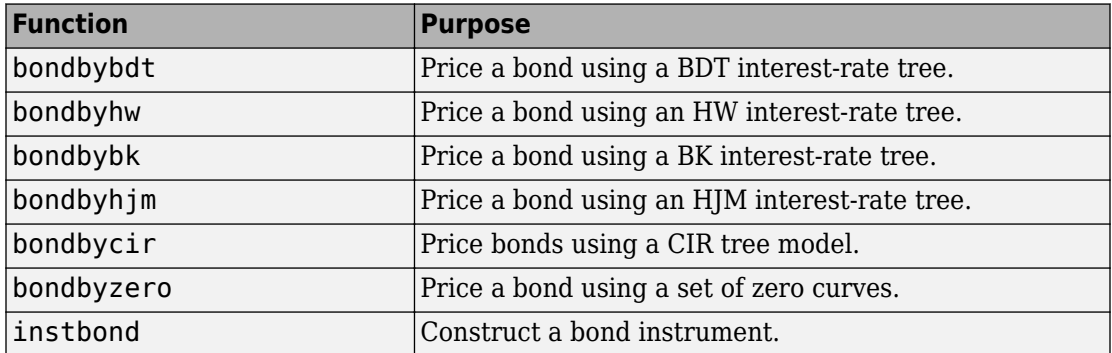

## **Convertible Bond**

A convertible bond is a financial instrument that combines equity and debt features. It is a bond with the embedded option to turn it into a fixed number of shares. The holder of a convertible bond has the right, but not the obligation, to exchange the convertible

security for a predetermined number of equity shares at a preset price. The debt component is derived from the coupon payments and the principal. The equity component is provided by the conversion feature.

Convertible bonds have several defining features:

- Coupon The coupon in convertible bonds are typically lower than coupons in vanilla bonds since investors are willing to take the lower coupon for the opportunity to participate in the company's stock via the conversion.
- Maturity Most convertible bonds are issued with long-stated maturities. Short-term maturity convertible bonds usually do not have call or put provisions.
- Conversion ratio Conversion ratio is the number of shares that the holder of the convertible bond receives from exercising the call option of the convertible bond: Conversion ratio = par value convertible bond/conversion price of equity

For example, a conversion ratio of 25 means a bond can be exchanged for 25 shares of stock. This also implies a conversion price of \$40 (1000/25). This, \$40, would be the price at which the owner would buy the shares. This can be expressed as a ratio or as the conversion price and is specified in the contract along with other provisions.

- Option type:
	- Callable Convertible: a convertible bond that is callable by the issuer. The issuer of the bond forces conversion, removing the advantage that conversion is at the discretion of the bondholder. Upon call, the bondholder can either convert the bond or redeem at the call price. This option enables the issuer to control the price of the convertible bond and if necessary refinance the debt with a new cheaper one.
	- Puttable Convertible: a convertible bond with a put feature that allows the bondholder to sell back the bond at a premium on a specific date. This option protects the holder against rising interest rates by reducing the year to maturity.

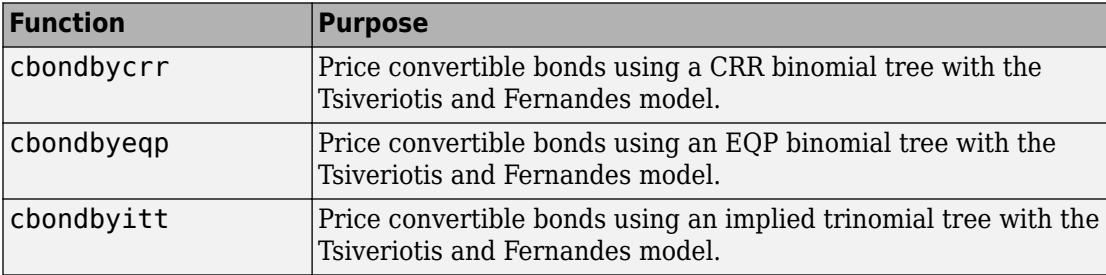

<span id="page-50-0"></span>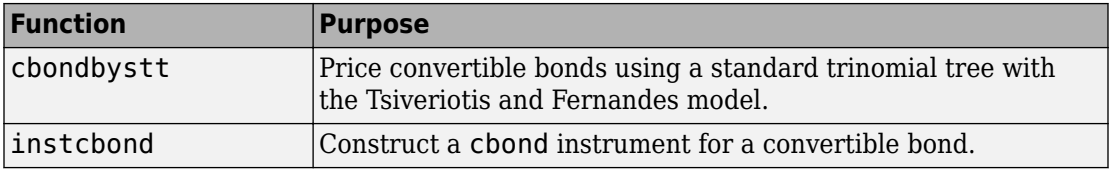

## **Stepped Coupon Bonds**

A step-up and step-down bond is a debt security with a predetermined coupon structure over time. With these instruments, coupons increase (step up) or decrease (step down) at specific times during the life of the bond. For more information on options features (call and puts), see ["Stepped Coupon Bonds with Calls and Puts" on page 2-8](#page-53-0). The following functions have a modified CouponRate argument to support a new variable coupon schedule allowing pricing of stepped coupon bonds.

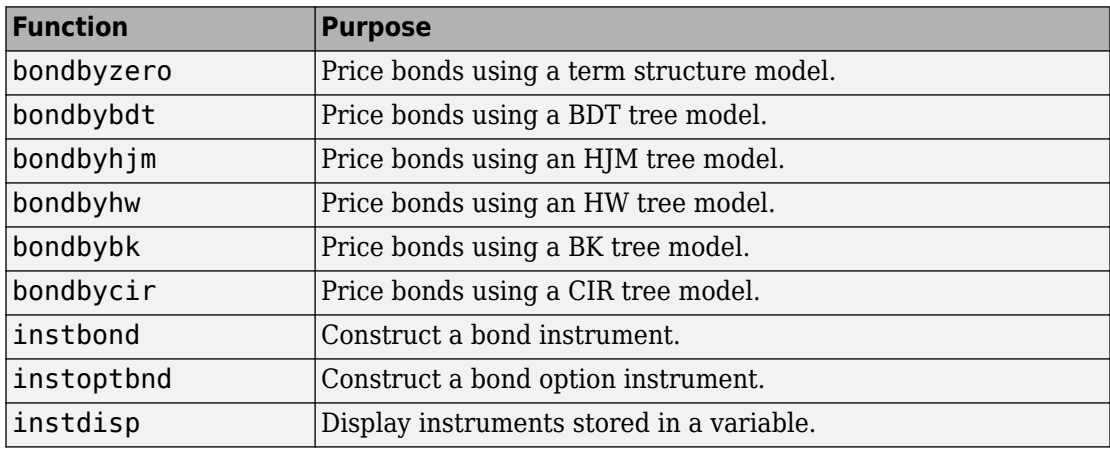

## **Sinking Fund Bonds**

A sinking fund bond is a coupon bond with a sinking fund provision. This provision obligates the issuer to amortize portions of the principal before maturity, affecting bond prices since the time of the principal repayment changes. This means that investors receive the coupon and a portion of the principal paid back over time. These types of bonds reduce credit risk, since it lowers the probability of investors not receiving their principal payment at maturity. For more information on options support for sinking fund bonds, see ["Sinking Fund Bonds with an Embedded Option" on page 2-9](#page-54-0). The following

<span id="page-51-0"></span>functions have a modified Face argument to support a variable face schedule for pricing bonds with a sinking provisions.

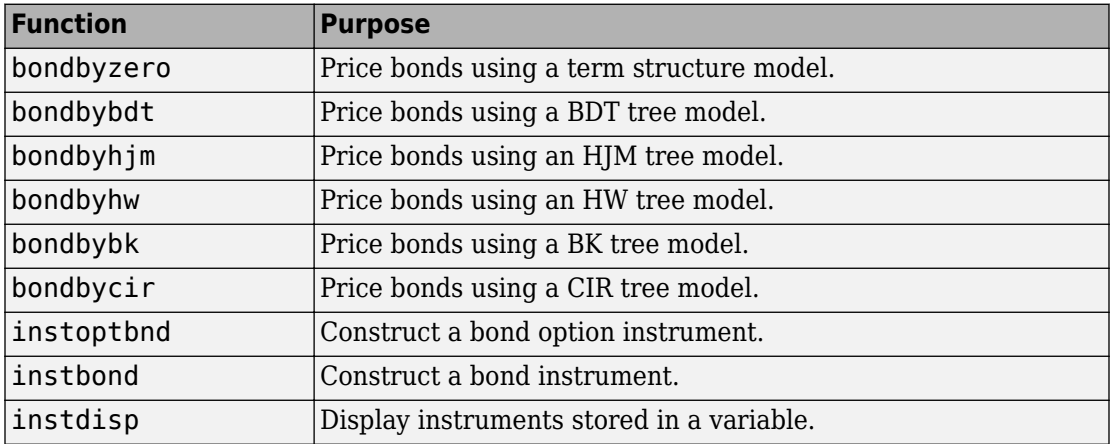

#### **Bonds with an Amortization Schedule**

A bond with an amortization schedule repays part of the principal (face value) along with the coupon payments. An amortizing bond is a special case of a sinking fund bond when there is no market purchase option and no call provision. The following functions have a modified Face argument to support an amortization schedule.

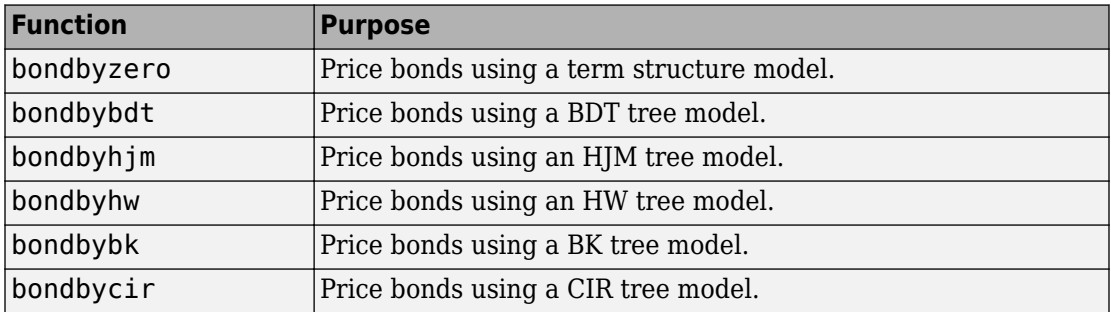

## **Bond Options**

Financial Instruments Toolbox supports three types of put and call options on bonds:

- <span id="page-52-0"></span>• American option: An option that you exercise any time until its expiration date.
- European option: An option that you exercise only on its expiration date.
- Bermuda option: A Bermuda option resembles a hybrid of American and European options. You can exercise it on predetermined dates only, usually monthly.

Financial Instruments Toolbox supports the following for pricing and specifying a bond option.

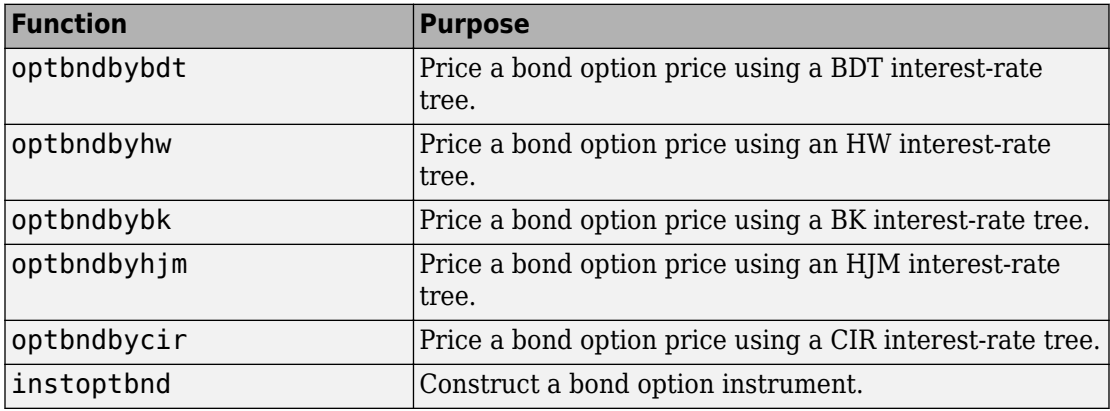

## **Bond with Embedded Options**

•

A bond with embedded options allows the issuer to buy back or redeem the bond at a predetermined price at specified future dates. Financial Instruments Toolbox supports American, European, and Bermuda callable and puttable bonds.

The pricing for a bond with embedded options is as follows:

• For a callable bond: *PriceCallableBond = BondPrice - BondCallOption*

For a puttable bond: *PricePuttableBond = PriceBond + PricePutOption*

In addition, Option Adjusted Spread (OAS) is a useful way to value and compare securities with embedded options, like callable or puttable bonds. For more information on OAS, see ["OAS for Callable and Puttable Bonds" on page 2-76.](#page-121-0)

Financial Instruments Toolbox supports the following for pricing and specifying a bond with embedded options.

<span id="page-53-0"></span>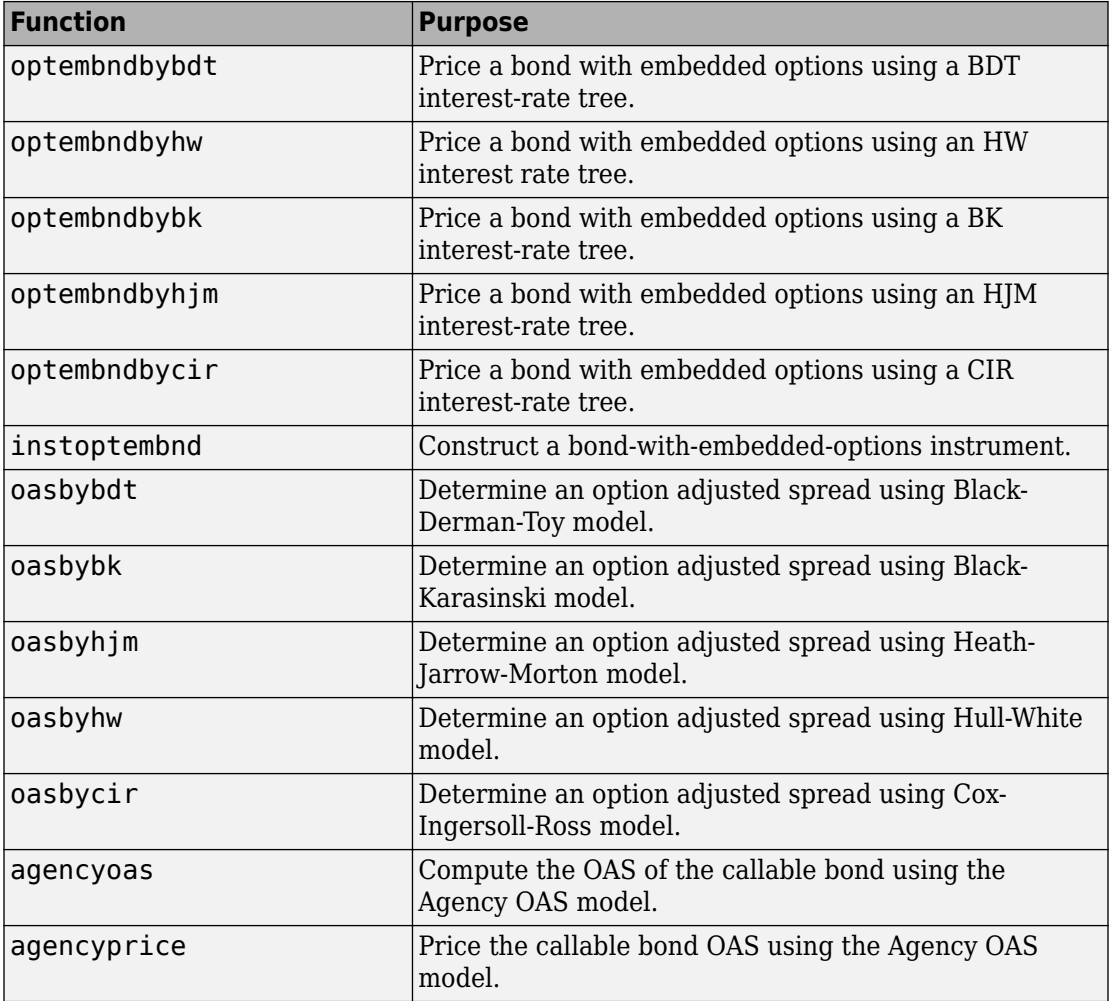

## **Stepped Coupon Bonds with Calls and Puts**

A step-up and step-down bond is a debt security with a predetermined coupon structure over time. For more information on stepped coupon bonds, see ["Stepped Coupon Bonds"](#page-50-0) [on page 2-5.](#page-50-0) Stepped coupon bonds can have options features (call and puts). The following functions have a modified CouponRate argument to support a new variable

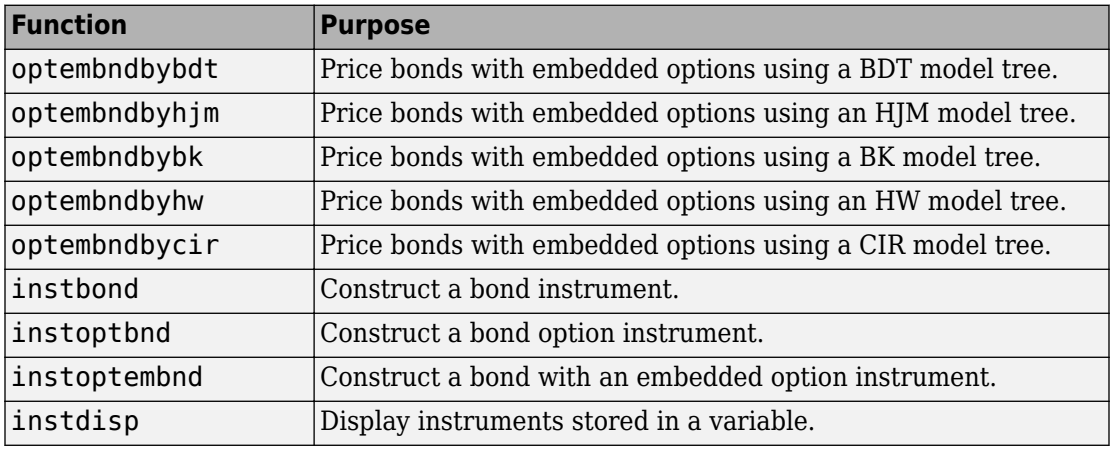

<span id="page-54-0"></span>coupon schedule allowing pricing stepped coupon bonds with callable and puttable features:

## **Sinking Fund Bonds with an Embedded Option**

A sinking fund bond is a coupon bond with a sinking fund provision. For more information on sinking fund bonds, see ["Sinking Fund Bonds" on page 2-5.](#page-50-0) The sinking fund bond can have a sinking fund option provision allowing the issuer to retire the sinking fund obligation either by purchasing the bonds to be redeemed from the market or by calling the bond via a sinking fund call, whichever is cheaper.

If interest rates are high, then the issuer buys back the required amount of bonds from the market since bonds are cheap. But if interest rates are low (bond prices are high), then most likely the issuer buys the bonds at the call price. Unlike a call feature, however, if a bond has a sinking fund option provision, it is an obligation, not an option, for the issuer to buy back the increments of the issue as stated. Because of this, a sinking fund bond trades at a lower price than a nonsinking fund bond. The following functions have a modified Face argument to support a variable face schedule for pricing bonds with a sinking fund option provision.

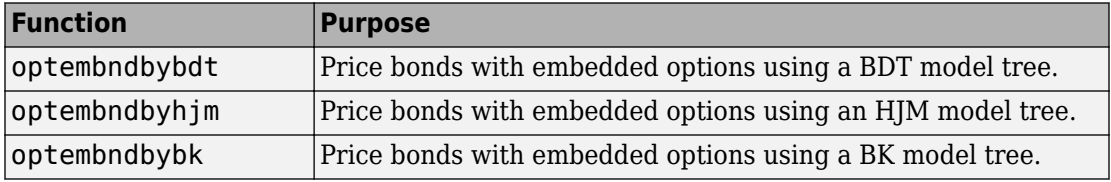

<span id="page-55-0"></span>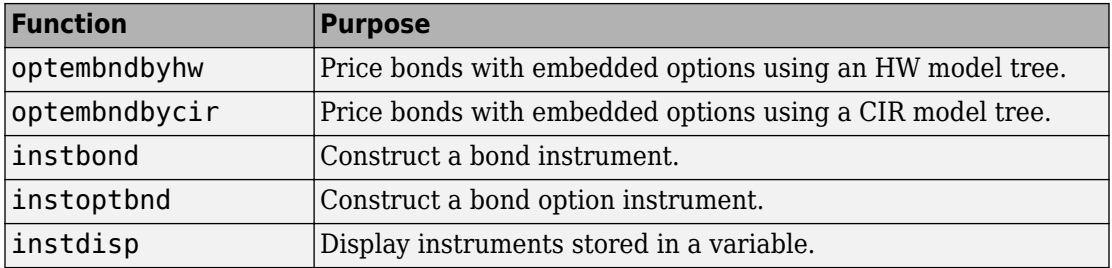

#### **Fixed-Rate Note**

A fixed-rate note is a long-term debt security with a preset interest rate and maturity, by which the interest must be paid. The principal may or may not be paid at maturity. In Financial Instruments Toolbox, the principal is always paid at maturity.

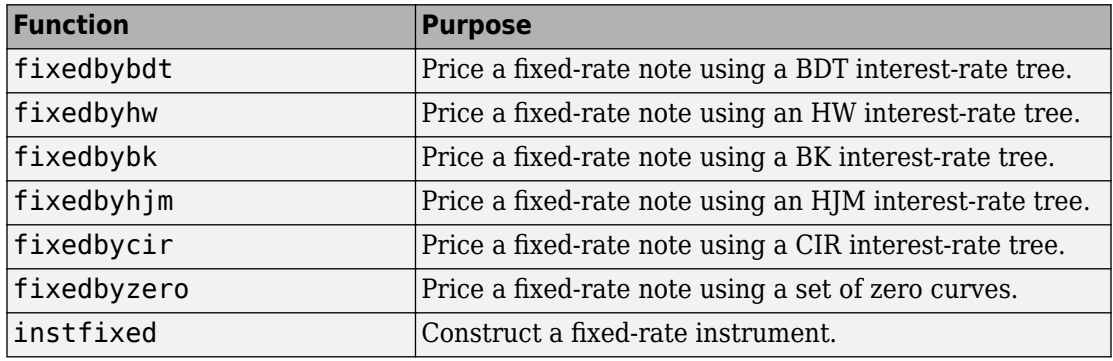

## **Floating-Rate Note**

A floating-rate note is a security like a bond, but the interest rate of the note is reset periodically, relative to a reference index rate, to reflect fluctuations in market interest rates.

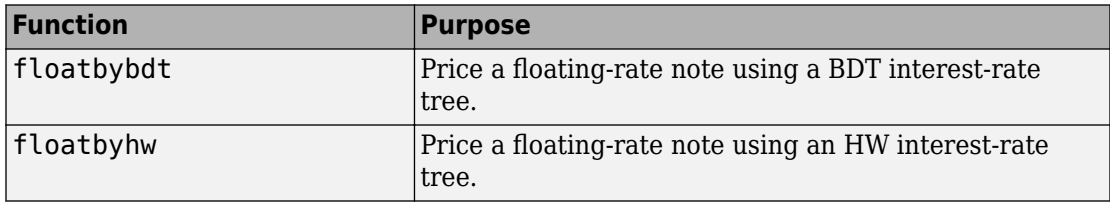

<span id="page-56-0"></span>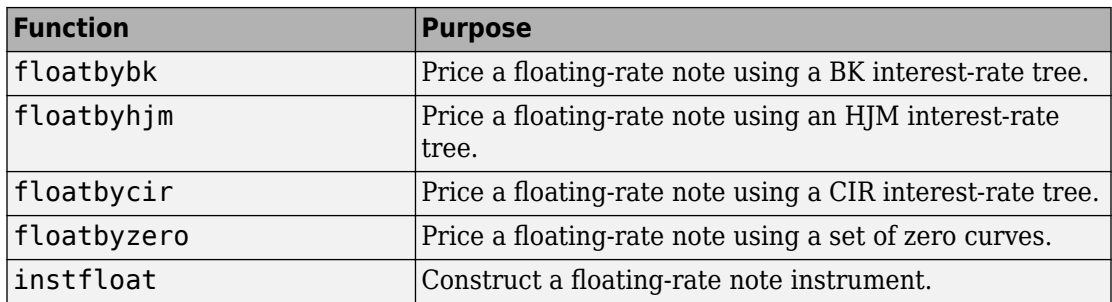

## **Floating-Rate Note with an Amortization Schedule**

A floating-rate note with an amortization schedule repays part of the principal (face value) along with the coupon payments. The following functions have a Principal argument to support an amortization schedule.

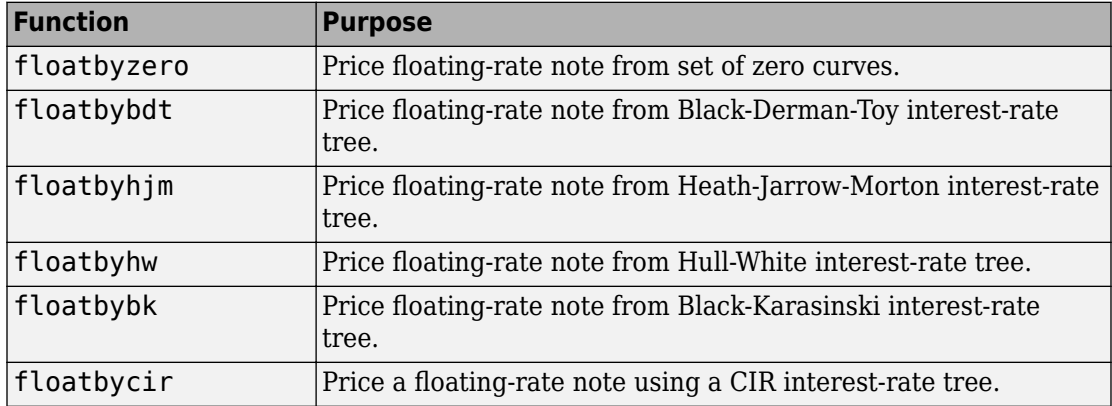

## **Floating-Rate Note with Caps, Collars, and Floors**

A floating-rate note with caps, collars, and floors. This type of instrument can carry restrictions on the maximum (cap) or minimum (floor) coupon rate paid. A cap is an unattractive feature for an investor, since they constrain the coupon rates from increasing. A floor is an attractive feature, since it allows investors to get a minimum coupon rate when market rates decrease below a certain level. Also, a floating-rate note can have a collar which is a combination of a cap and a floor together. The following functions have a CapRate and FloorRate argument to support a capped, collared, or floored floating-rate note.

<span id="page-57-0"></span>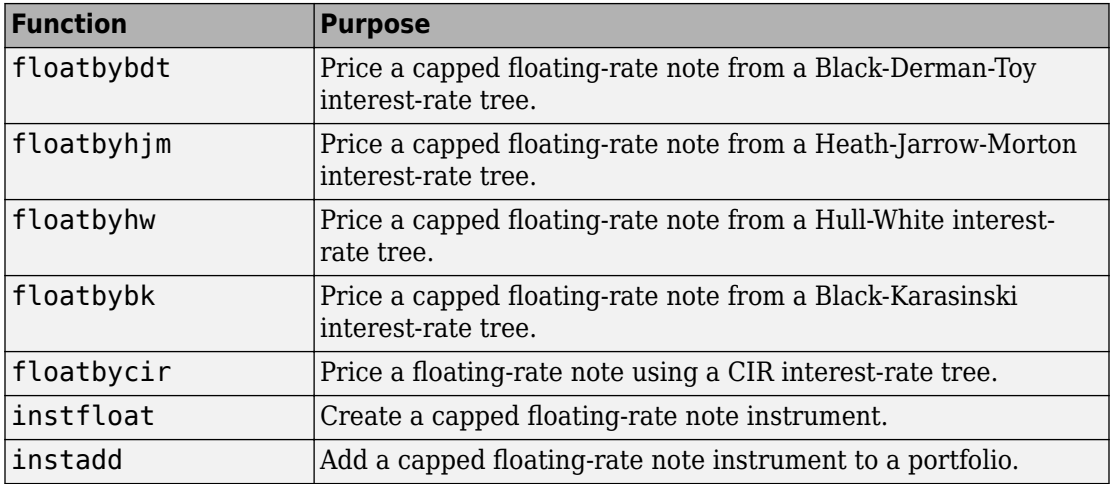

## **Floating-Rate Note Options**

Financial Instruments Toolbox supports three types of put and call options on floating-rate notes:

- American option An option that you exercise any time until its expiration date.
- European option An option that you exercise only on its expiration date.
- Bermuda option A Bermuda option resembles a hybrid of American and European options; you can only exercise it on predetermined dates, usually monthly.

Financial Instruments Toolbox supports the following for pricing and specifying a floatingrate note option:

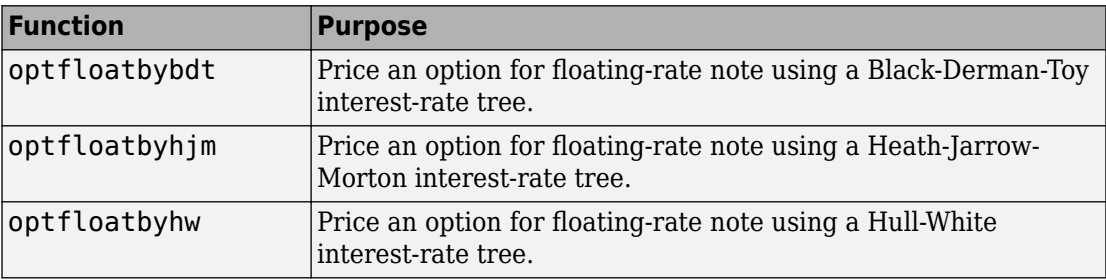

<span id="page-58-0"></span>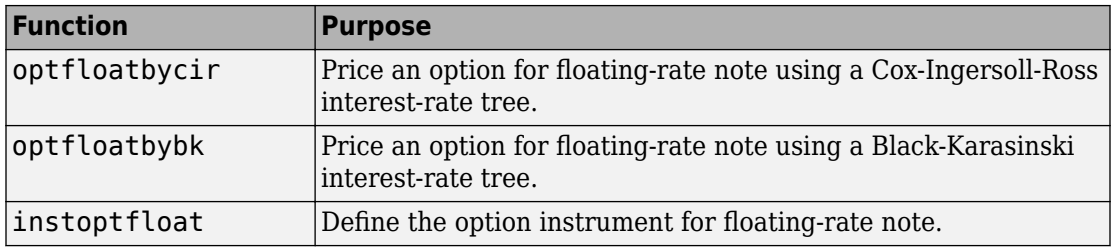

#### **Floating-Rate Note with Embedded Options**

A floating-rate note with an embedded option enables floating-rate notes to have early redemption features. An FRN with an embedded option gives investors or issuers the option to retire the outstanding principal prior to maturity. An embedded call option gives the right to retire the note prior to the maturity date (callable floater), and an embedded put option gives the right to sell the note back at a specific price (puttable floater).

Financial Instruments Toolbox supports the following for pricing and specifying a floatingrate note with an embedded option:

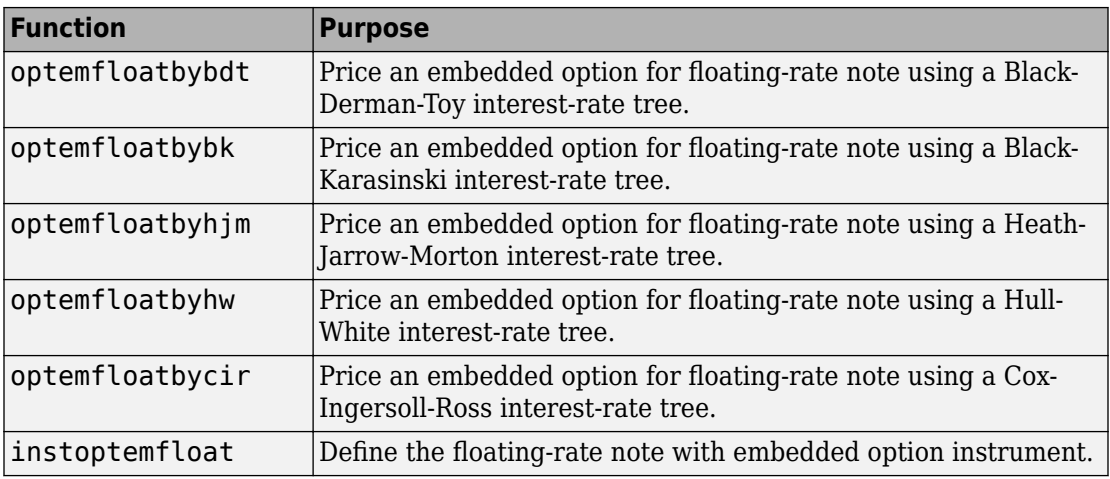

#### **Cap**

A cap is a contract that includes a guarantee that sets the maximum interest rate to be paid by the holder, based on an otherwise floating interest rate. The payoff for a cap is: <span id="page-59-0"></span> $max(CurrentRate - CapRate, 0)$ 

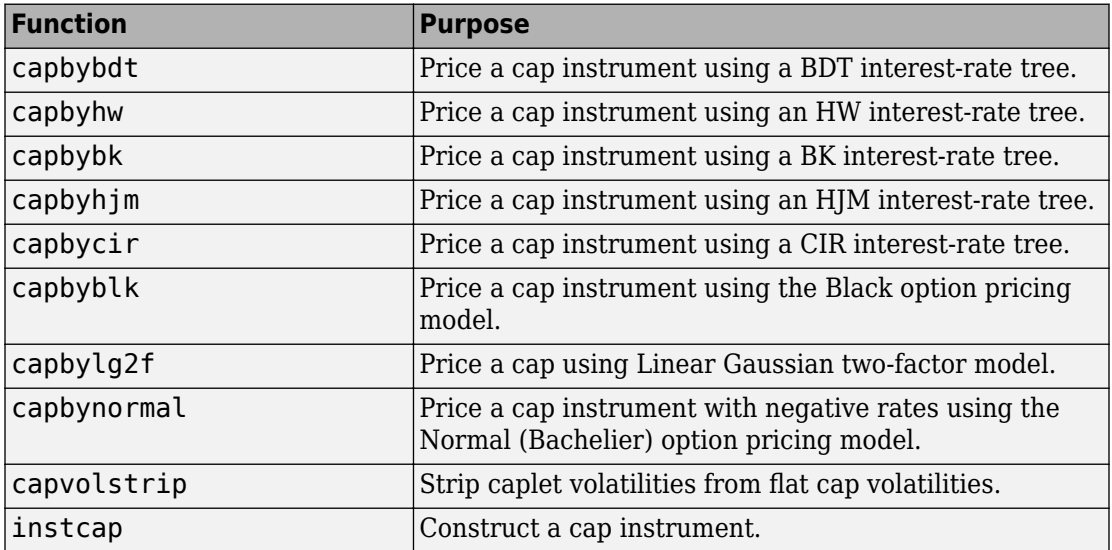

#### **Floor**

A floor is a contract that includes a guarantee setting the minimum interest rate to be received by the holder, based on an otherwise floating interest rate. The payoff for a floor is:

max( $FloorRate - CurrentRate, 0$ )

| <b>Function</b> | <b>Purpose</b>                                               |
|-----------------|--------------------------------------------------------------|
| floorbybdt      | Price a floor instrument using a BDT interest-rate tree.     |
| floorbyhw       | Price a floor instrument using an HW interest-rate tree.     |
| floorbybk       | Price a floor instrument using a BK interest-rate tree.      |
| floorbyhjm      | Price a floor instrument using an HJM interest-rate<br>tree. |
| floorbycir      | Price a floor instrument using a CIR interest-rate tree.     |

<span id="page-60-0"></span>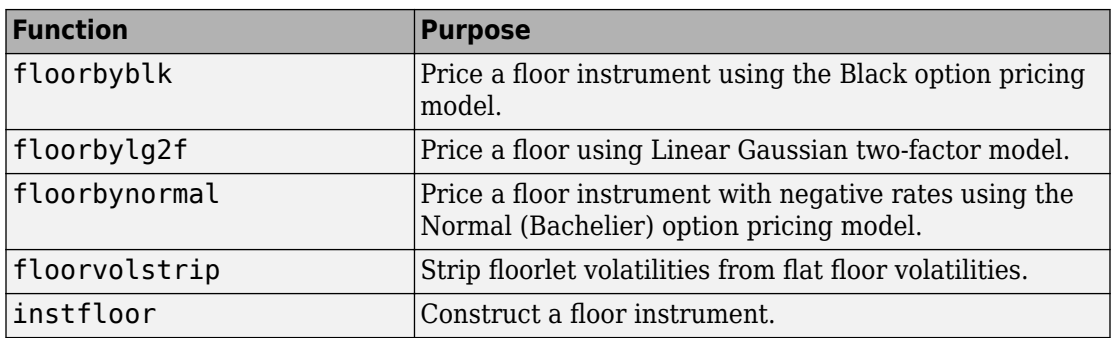

#### **Range Note**

A range note is a structured (market-linked) security whose coupon-rate is equal to the reference rate as long as the reference rate is within a certain range. If the reference rate is outside of the range, the coupon-rate is 0 for that period. This type of instrument entitles the holder to cash flows that depend on the level of some reference interest-rate that is floored to be positive and gives the holder of the note direct exposure to the reference rate. This type of instrument is useful for cases where you believe that interest rates will stay within a certain range. In return for the drawback that no interest is paid for the time the range is left, a range note offers higher coupon rates than comparable standard products, like vanilla floating notes.

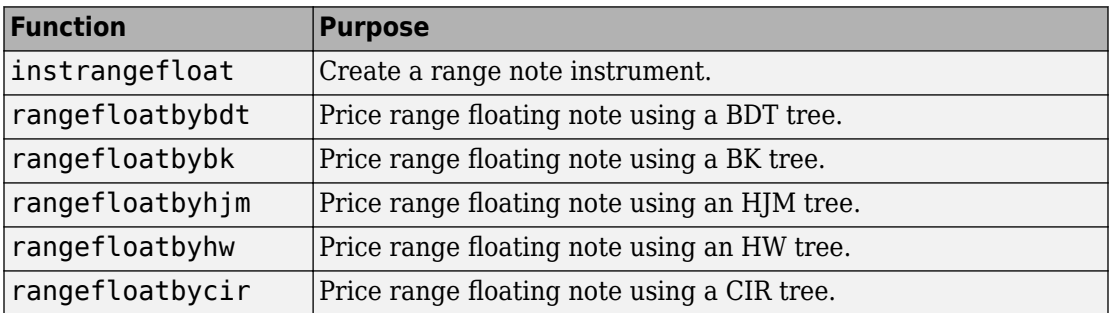

#### **Swap**

A swap is contract between two parties obligating the parties to exchange future cash flows. This toolbox version handles only the vanilla swap, which is composed of a floatingrate leg and a fixed-rate leg.

<span id="page-61-0"></span>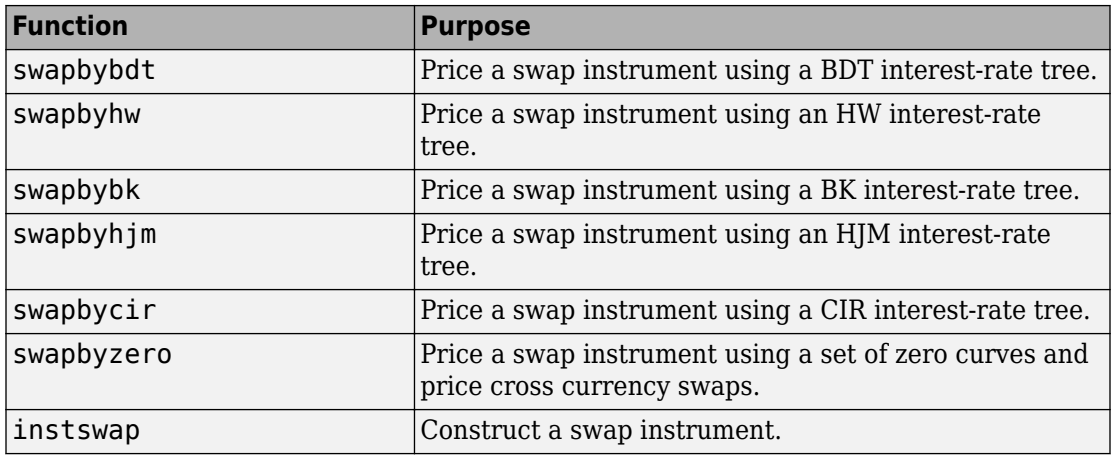

## **Swap with an Amortization Schedule**

A swap with an amortization schedule repays part of the principal (face value) along with the coupon payments. A swap with an amortization schedule is used to manage interest rate risk and serve as a cash flow management tool. For this particular type of swap, the notional amount decreases over time. This means that interest payments decrease not only on the floating leg but also on the fixed leg. The following swap functions have a Principal argument to support an amortization schedule.

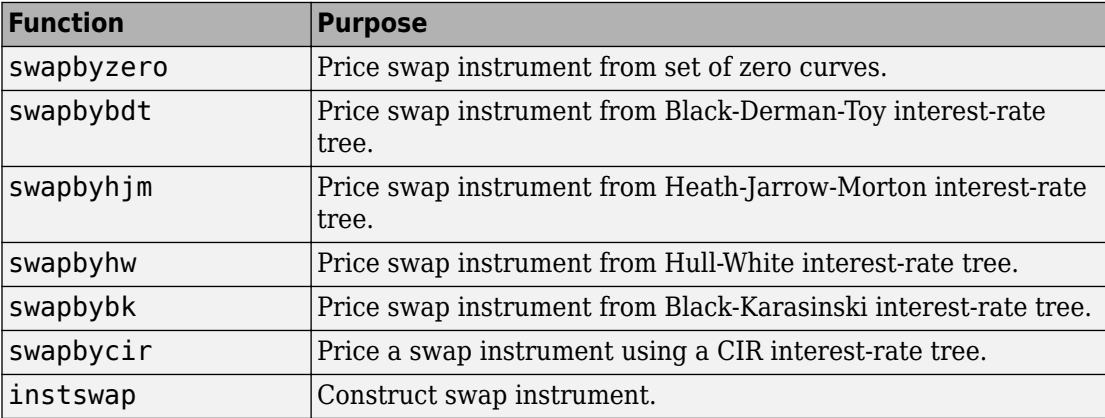

## <span id="page-62-0"></span>**Forward Swap**

In a forward interest-rate swap, a fixed interest-rate loan is exchanged for a floating interest-rate loan at a future specified date. The following functions have a StartDate argument to support the future date for the forward swap.

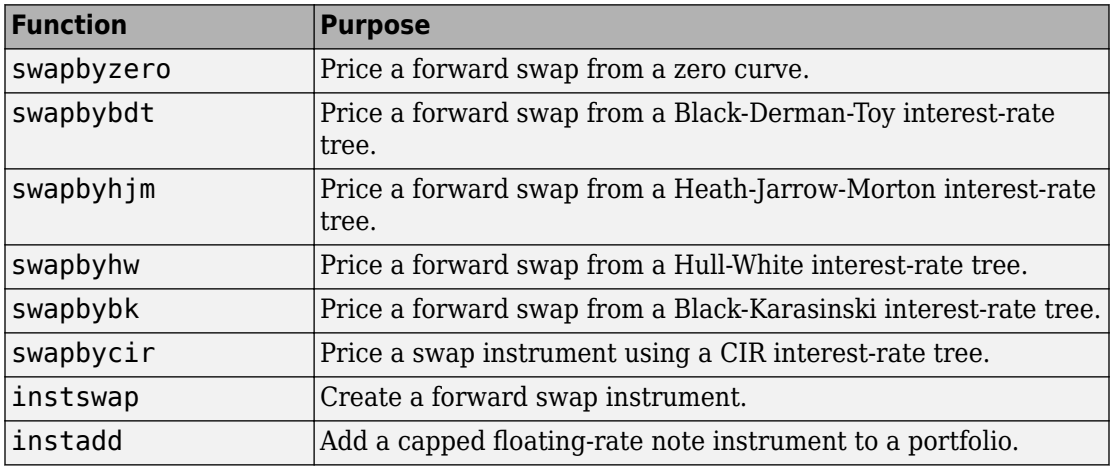

#### **Swaption**

A swaption is an option to enter into an interest-rate swap contract. A call swaption allows the option buyer to enter into an interest-rate swap where the buyer of the option pays the fixed-rate and receives the floating-rate. A put swaption allows the option buyer to enter into an interest-rate swap where the buyer of the option receives the fixed-rate and pays the floating-rate.

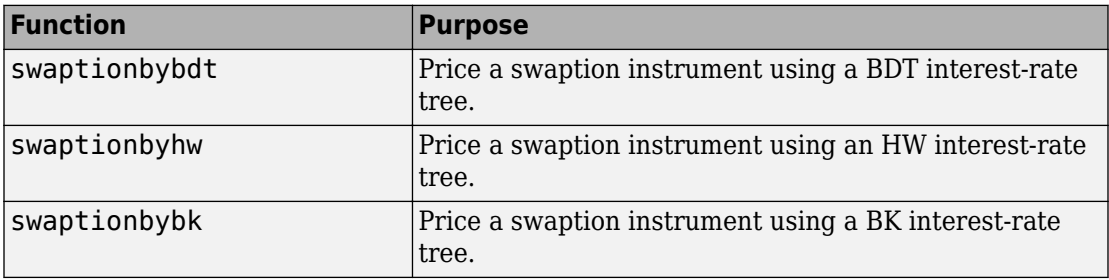

<span id="page-63-0"></span>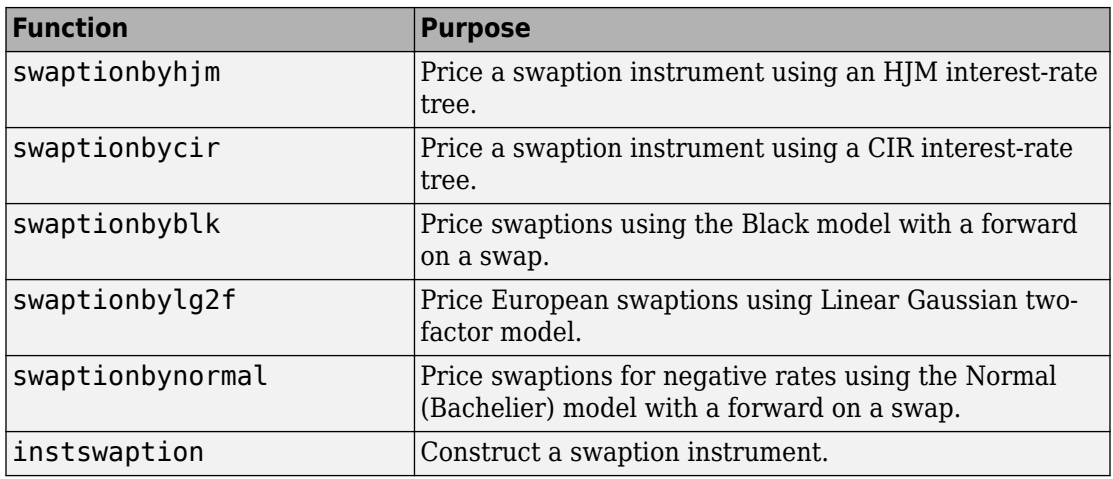

Use [swaptionbyblk](#page-2781-0) to price a swaption using the Black model. The Black model is standard model used in the swaption market when pricing European swaptions. This type of model is widely used by when speed is important to quickly obtain a price at settlement date, even if the price is less accurate than other swaption pricing models based on interest-rate tree models.

## **Bond Futures**

Bond futures are futures contracts where the commodity for delivery is a government bond. There are established global markets for government bond futures. Bond futures provide a liquid alternative for managing interest-rate risk.

In the US market, the Chicago Mercantile Exchange (CME) offers futures on Treasury bonds and notes with maturities of 2, 5, 10, and 30 years. Typically, the following bond future contracts from the CME have maturities of 3, 6, 9, and 12 months:

- • [30-year U.S. Treasury bond](https://www.cmegroup.com/trading/interest-rates/us-treasury/30-year-us-treasury-bond_quotes_globex.html)
- • [10-year U.S. Treasury bond](https://www.cmegroup.com/trading/interest-rates/us-treasury/10-year-us-treasury-note.html)
- • [5-year U.S. Treasury bond](https://www.cmegroup.com/trading/interest-rates/us-treasury/5-year-us-treasury-note.html)
- • [2-year U.S. Treasury bond](https://www.cmegroup.com/trading/interest-rates/us-treasury/2-year-us-treasury-note.html)

The short position in a Treasury bond or note future contract must deliver to the long position in one of many possible existing Treasury bonds. For example, in a 30-year Treasury bond future, the short position must deliver a Treasury bond with at least 15 years to maturity. Because these bonds have different values, the bond future contract is standardized by computing a conversion factor. The conversion factor normalizes the price of a bond to a theoretical bond with a coupon of 6%. The price of a bond future contract is represented as:

 $InvicePrice = FutPrice \times CF + AI$ 

where:

*FutPrice* is the price of the bond future.

*CF* is the conversion factor for a bond to deliver in a futures contract.

*AI* is the accrued interest.

The short position in a futures contract has the option of which bond to deliver and, in the US bond market, when in the delivery month to deliver the bond. The short position typically chooses to deliver the bond known as the Cheapest to Deliver (CTD). The CTD bond most often delivers on the last delivery day of the month.

Financial Instruments Toolbox supports the following bond futures:

- US Treasury bonds and notes
- German Bobl, Bund, Buxl, and Schatz
- UK gilts
- Japanese government bonds (JGBs)

The functions supporting all bond futures are:

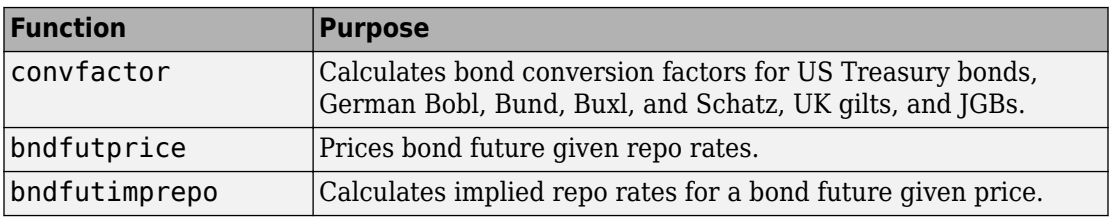

The functions supporting US Treasury bond futures are:

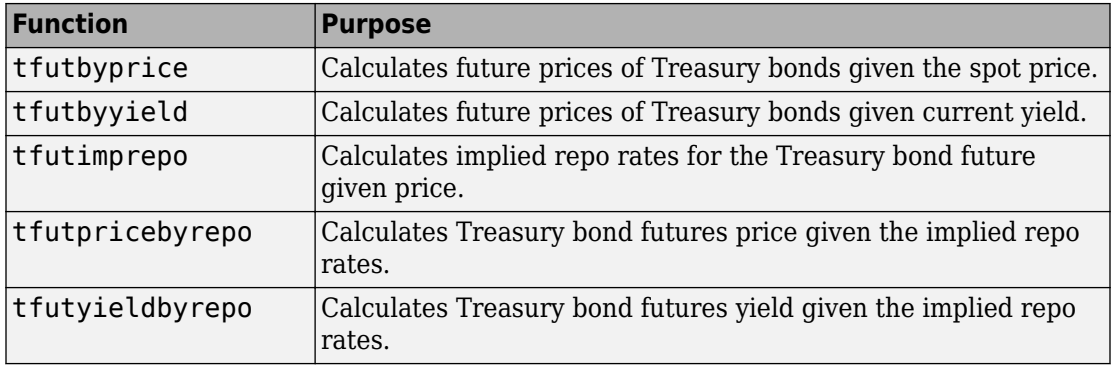

For more information on bond futures, see ["Bond Futures" on page 7-10.](#page-533-0)

# **See Also**

[agencyoas](#page-2858-0) | [agencyprice](#page-2864-0) | [bdtprice](#page-878-0) | [bdtsens](#page-888-0) | [bdttimespec](#page-892-0) | [bdttree](#page-895-0) | [bdtvolspec](#page-899-0) | [bkprice](#page-902-0) | [bksens](#page-912-0) | [bktimespec](#page-916-0) | [bktree](#page-919-0) | [bkvolspec](#page-924-0) | [blackvolbyrebonato](#page-938-0) | [blackvolbysabr](#page-943-0) | [bndfutimprepo](#page-2891-0) | [bndfutprice](#page-2897-0) | [bondbybdt](#page-927-0) | [bondbybk](#page-951-0) | [bondbyhjm](#page-962-0) | [bondbyhw](#page-972-0) | [bondbyzero](#page-992-0) | [capbybdt](#page-1012-0) | [capbybk](#page-1019-0) | [capbyblk](#page-1024-0) | [capbyhjm](#page-1040-0) | [capbyhw](#page-1045-0) | [capbylg2f](#page-1051-0) | [cfbybdt](#page-1143-0) | [cfbybk](#page-1147-0) | [cfbyhjm](#page-1157-0) | [cfbyhw](#page-1161-0) | [cfbyzero](#page-1166-0) | [convfactor](#page-2938-0) | [fixedbybdt](#page-1266-0) | [fixedbybk](#page-1272-0) | [fixedbyhjm](#page-1285-0) | [fixedbyhw](#page-1291-0) | [fixedbyzero](#page-1297-0) | [floatbybdt](#page-1304-0) | [floatbybk](#page-1315-0) | [floatbyhjm](#page-1334-0) | [floatbyhw](#page-1344-0) | [floatbyzero](#page-1355-0) | floatdiscmargin | floatmargin | [floorbybdt](#page-1366-0) | [floorbybk](#page-1373-0) | [floorbyblk](#page-1384-0) | [floorbyhjm](#page-1394-0) | [floorbyhw](#page-1399-0) | [floorbylg2f](#page-1405-0) | [hjmprice](#page-1446-0) | [hjmsens](#page-1458-0) | [hjmtimespec](#page-1462-0) | [hjmtree](#page-1465-0) | [hjmvolspec](#page-1469-0) | [hwcalbycap](#page-1488-0) | [hwcalbycap](#page-1488-0) | [hwcalbyfloor](#page-1503-0) | [hwcalbyfloor](#page-1503-0) | [hwprice](#page-1518-0) | [hwsens](#page-1531-0) | [hwtimespec](#page-1535-0) | [hwtree](#page-1538-0) | [hwvolspec](#page-1543-0) | [instbond](#page-1592-0) | [instcap](#page-1597-0) | [instcf](#page-1611-0) | [instfixed](#page-1629-0) | [instfloat](#page-1633-0) | [instfloor](#page-1638-0) | [instoptbnd](#page-1656-0) | [instoptembnd](#page-1660-0) | [instoptemfloat](#page-1671-0) | [instoptfloat](#page-1666-0) | [instrangefloat](#page-1682-0) | [instswap](#page-1694-0) | [instswaption](#page-1700-0) | [intenvprice](#page-1711-0) | [intenvsens](#page-1715-0) | [intenvset](#page-1718-0) | [mmktbybdt](#page-1845-0) | [mmktbyhjm](#page-1847-0) | [oasbybdt](#page-1886-0) | [oasbybk](#page-1895-0) | [oasbyhjm](#page-1913-0) | [oasbyhw](#page-1922-0) | [optbndbybdt](#page-1932-0) | [optbndbybk](#page-1939-0) | [optbndbyhjm](#page-1956-0) | [optbndbyhw](#page-1964-0) | [optembndbybdt](#page-2261-0) | [optembndbybk](#page-2273-0) | [optembndbyhjm](#page-2294-0) | [optembndbyhw](#page-2307-0) | [optemfloatbybdt](#page-2320-0) | [optemfloatbybk](#page-2328-0) | [optemfloatbyhjm](#page-2344-0) | [optemfloatbyhw](#page-2352-0) | [optfloatbybdt](#page-2360-0) | [optfloatbybk](#page-2368-0) | [optfloatbyhjm](#page-2385-0) | [optfloatbyhw](#page-2393-0) | [optsensbysabr](#page-2401-0) | [rangefloatbybdt](#page-2532-0) | [rangefloatbybk](#page-2538-0) | [rangefloatbyhjm](#page-2552-0) | [rangefloatbyhw](#page-2558-0) | [swapbybdt](#page-2673-0) | [swapbybk](#page-2684-0) | [swapbyhjm](#page-2705-0) | [swapbyhw](#page-2718-0) | [swapbyzero](#page-2730-0) | [swaptionbybdt](#page-2755-0) | [swaptionbybk](#page-2764-0) | [swaptionbyblk](#page-2781-0) | [swaptionbyhjm](#page-2794-0) | [swaptionbyhw](#page-2802-0) | [swaptionbylg2f](#page-2810-0) | [tfutbyprice](#page-3108-0) | [tfutbyyield](#page-3111-0) | [tfutimprepo](#page-3114-0) | [tfutpricebyrepo](#page-3116-0) | [tfutyieldbyrepo](#page-3119-0)

## **Related Examples**

- • ["Overview of Interest-Rate Tree Models" on page 2-50](#page-95-0)
- • ["Pricing Using Interest-Rate Term Structure" on page 2-72](#page-117-0)
- • ["Graphical Representation of Trees" on page 2-158](#page-203-0)
- • ["Pricing Using Interest-Rate Tree Models" on page 2-99](#page-144-0)
- • ["Understanding Interest-Rate Tree Models" on page 2-79](#page-124-0)
- • ["Understanding the Interest-Rate Term Structure" on page 2-55](#page-100-0)

## **More About**

- • ["Supported Equity Derivatives" on page 3-24](#page-239-0)
- • ["Supported Energy Derivatives" on page 3-43](#page-258-0)

# <span id="page-67-0"></span>**Work with Negative Interest Rates**

#### **In this section...**

"Interest-Rate Modeling Options for Negative Rates" on page 2-22

"Modeling Negative Rates" on page 2-22

#### **Interest-Rate Modeling Options for Negative Rates**

Financial Instruments Toolbox computes prices for caps, floors, and swaptions when modeling for negative interest-rates using the following:

Support the Normal volatility model (Bachelier model) for interest-rate options to handle negative rates:

- [swaptionbynormal](#page-2816-0)
- [capbynormal](#page-1057-0)
- [floorbynormal](#page-1411-0)
- [normalvolbysabr](#page-1849-0)

The following functions provide an optional Shift argument to support the shifted Black model and the shifted SABR model for interest-rate options to handle negative rates:

- [blackvolbysabr](#page-943-0) (Shifted SABR)
- [optsensbysabr](#page-2401-0) (Shifted SABR)
- [swaptionbyblk](#page-2781-0) (Shifted Black)
- [capbyblk](#page-1024-0) (Shifted Black)
- [floorbyblk](#page-1384-0) (Shifted Black)
- [capvolstrip](#page-1064-0) (Shifted Black)
- [floorvolstrip](#page-1418-0) (Shifted Black)

## **Modeling Negative Rates**

The original authors of the SABR model provided a closed form approximation of the implied Black volatility in terms of the SABR model parameters (known as "Hagan's formula"), so that the option price could be computed by inserting the computed SABR Black volatility into the Black formula:

$$
Call(K,T)=Black_{call}(F,K,r,T,\sigma_{Black}(\alpha,\beta,\rho,\nu,F,K,T))
$$

However, these methods started to break down with the introduction of negative interest rates, due to the assumption of the Black model that the underlying rates are lognormally distributed (and therefore cannot be negative).

In addition, even when the underlying rate is positive, the closed form approximation of the SABR implied Black volatility (Hagan et al., 2002) is known to become increasingly inaccurate as the strike approaches zero. Even without crossing the zero strike boundary, the implied probability density of the underlying rate at option expiry can become negative at low positive strikes, although probability densities clearly should not be negative:

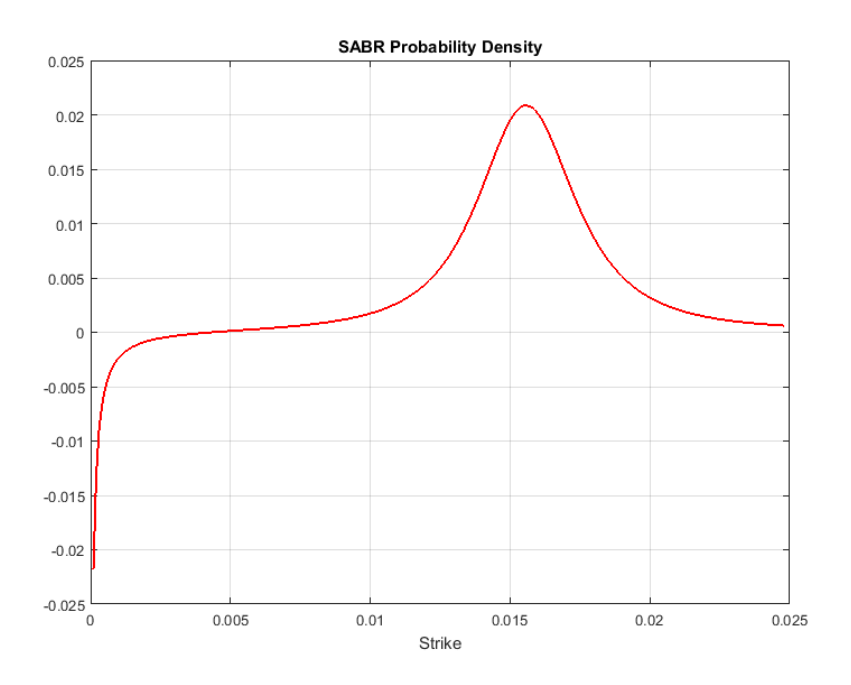

Options with negative strikes cannot be represented by Black volatilities. To work around this problem, the market started to quote the cap, floor, and swaption prices also in terms of either Normal volatilities or Shifted Black volatilities. Instead of the Black model, both types of volatilities come from alternative models that allow negative rates.

#### **Normal Model**

The Normal volatilities are associated with the Normal model (also known as the Bachelier model):

 $dF = \sigma_{Normal} dW$ 

where the underlying rates are assumed to be normally distributed. Unlike in a lognormal model (where rates have a lower bound), the rates in the Normal model can be both infinitely positive and infinitely negative.

#### **Shifted Black**

The Shifted Black volatilities are associated with the Shifted Black model (also known as "Displaced Diffusion" or "Shifted Lognormal" model):

 $dF = \sigma_{Shifted\ Black}(F + Shift)dW$ 

The Shifted Black model is essentially the same as the Black model, except that it models the movements of  $(F + Shift)$  as the underlying asset, instead of  $F$  (where  $F$  is the forward swap rate in the case of swaptions, and the forward rate in the case of caplets and floorlets). So, the Shifted Black model allows negative rates, with a fixed negative lower bound defined by the amount of shift, that is, the zero lower bound of the Black model has been shifted.

#### **Shifted SABR**

The introduction of negative interest rates also called for an update in the method for interpolating the volatilities quoted in the market. The following shows the connections between the volatilities and the SABR models:

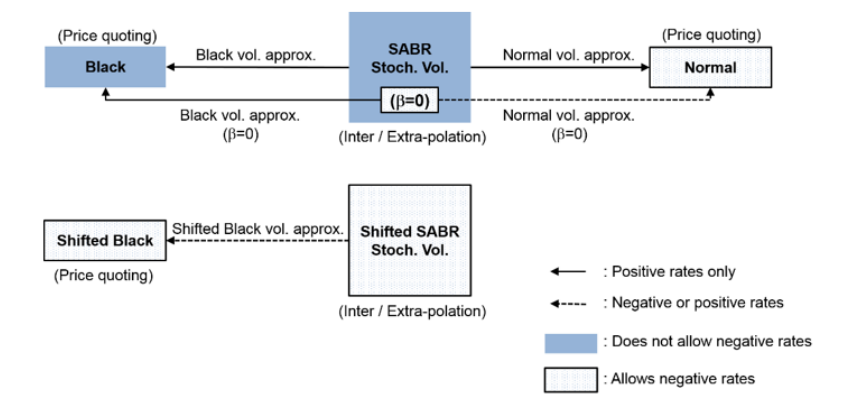

As shown, the Black and Normal volatility approximations allow you to use the SABR model with the Black and Normal model option pricing formulas. However, although the Normal model itself allows negative rates and the SABR model has an implied Normal volatility approximation, the underlying dynamics of the SABR model do not allow negative rates, unless  $\beta = 0$ . In the Shifted SABR model, the Shifted Black volatility approximation can be used to allow negative rates with a fixed negative lower bound defined by the amount of shift.

#### **Implied Normal Volatility and SABR**

You can compute the implied Normal volatility in terms of the SABR model parameters, for either β = 0 (Normal SABR), or any other value of β allowed by the SABR model (0 ≤ β  $\leq$  1) using [normalvolbysabr](#page-1849-0).

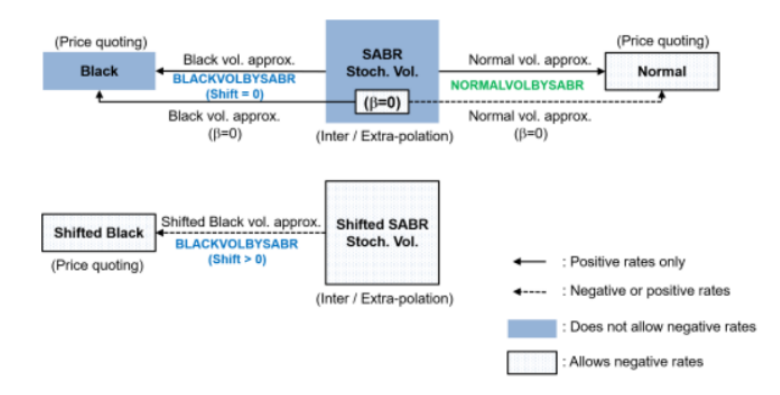

[normalvolbysabr](#page-1849-0)computes the implied Normal volatility σ <sub>N</sub> in terms of the SABR model parameters. Using [normalvolbysabr](#page-1849-0) to compute  $\sigma_N$ , you can then you this with other functions for Normal model pricing (for example, [capbynormal](#page-1057-0), [floorbynormal](#page-1411-0), and [swaptionbyblk](#page-2781-0)).

# **See Also**

[capbyblk](#page-1024-0) | [capbynormal](#page-1057-0) | [floorbyblk](#page-1384-0) | [floorbynormal](#page-1411-0) | [normalvolbysabr](#page-1849-0) | [swaptionbyblk](#page-2781-0) | [swaptionbynormal](#page-2816-0)

## **Related Examples**

- • ["Price Swaptions with Negative Strikes Using the Shifted SABR Model" on page 2-](#page-72-0) [27](#page-72-0)
- "Calibrate the SABR Model using Normal (Bachelier) Volatilities with Negative Strikes"

## **More About**

• ["Supported Interest-Rate Instruments" on page 2-2](#page-47-0)
# **Price Swaptions with Negative Strikes Using the Shifted SABR Model**

This example shows how to price swaptions with negative strikes by using the Shifted SABR model. The market Shifted Black volatilities are used to calibrate the Shifted SABR model parameters. The calibrated Shifted SABR model is then used to compute the Shifted Black volatilities for negative strikes.

The swaptions with negative strikes are then priced using the computed Shifted Black volatilities and the [swaptionbyblk](#page-2781-0) function with the 'Shift' parameter set to the prespecified shift. Similarly, Shifted SABR Greeks can be computed by using the [optsensbysabr](#page-2401-0) function by setting the 'Shift' parameter. Finally, from the swaption prices, the probability density of the underlying asset is computed to show that the swaption prices imply positive probability densities for some negative strikes.

### **Load the market data.**

First, load the market interest rates and swaption volatility data. The market swaption volatilities are quoted in terms of Shifted Black volatilities with a 0.8 percent shift.

Define RateSpec.

```
ValuationDate = '5-Apr-2016';
EndDates = datemnth(ValuationDate, [1 2 3 6 9 12*[1 2 3 4 5 6 7 8 9 10 12]]);
ZeroRates = [-0.34 -0.29 -0.25 -0.13 -0.07 -0.02 0.010 0.025 ...
     0.031 0.040 0.052 0.090 0.190 0.290 0.410 0.520]'/100;
Compounding = 1;RateSpec = intenvset('ValuationDate',ValuationDate,'StartDates',ValuationDate, ...
'EndDates',EndDates,'Rates',ZeroRates,'Compounding',Compounding)
RateSpec = struct with fields:
            FinObj: 'RateSpec'
       Compounding: 1
              Disc: [16x1 double]
             Rates: [16x1 double]
          EndTimes: [16x1 double]
       StartTimes: [16x1 double]
          EndDates: [16x1 double]
        StartDates: 736425
     ValuationDate: 736425
             Basis: 0
      EndMonthRule: 1
```
Define the swaption.

```
SwaptionSettle = '5-Apr-2016';
SwaptionExerciseDate = '5-Apr-2017';
SwapMaturity = '5-Apr-2022';
Reset = 1:
0ptSpec = 'call';TimeToExercise = yearfrac(SwaptionSettle,SwaptionExerciseDate);
```
Use [swapbyzero](#page-2730-0) to compute the forward swap rate.

```
LegRate = [NAN 0]; % To compute the forward swap rate, set the fixed rate to NaN.
[~, CurrentForwardValue] = swapbyzero(RateSpec,LegRate,SwaptionSettle,SwapMaturity,...
'StartDate',SwaptionExerciseDate)
```
CurrentForwardValue = 6.6384e-04

Specify amount of shift in decimals for Shifted Black and Shifted SABR models.

Shift =  $0.008$ ; % 0.8 percent shift

Load the market implied Shifted Black volatility data for swaptions.

```
MarketShiftedBlackVolatilities = [21.1; 15.3; 14.0; 14.6; 16.0; 17.7; 19.8; 23.9; 26.2
StrikeGrid = [-0.5; -0.25; -0.125; 0; 0.125; 0.25; 0.5; 1.0; 1.5]/100;
MarketStrikes = CurrentForwardValue + StrikeGrid;
ATMShiftedBlackVolatility = MarketShiftedBlackVolatilities(StrikeGrid==0);
```
### **Calibrate the Shifted SABR model parameters.**

To better represent the market at-the-money volatility, the Alpha parameter value is implied by the market at-the-money volatility. This is similar to the "Method 2" in ["Calibrate the SABR Model" on page 2-36.](#page-81-0) However, note the addition of Shift to CurrentForwardValue and the use of the 'Shift' parameter with [blackvolbysabr](#page-943-0). The Beta parameter is predetermined at 0.5.

 $Beta = 0.5$ ;

This function solves the Shifted SABR at-the-money volatility equation as a polynomial of Alpha. Note the addition of Shift to CurrentForwardValue.

```
alpharoots = @(Rho, Nu) roots([...](1 - Beta)^2*TimeToExercise/24/(CurrentForwardValue + Shift)^(2 - 2*Beta) ...
     Rho*Beta*Nu*TimeToExercise/4/(CurrentForwardValue + Shift)^(1 - Beta) ...
    (1 + (2 - 3*Rho^2)*Nu^2*TimeToExercise/24) ...-ATMShiftedBlackVolatility*(CurrentForwardValue + Shift)^(1 - Beta)]);
```
This function converts at-the-money volatility into Alpha by picking the smallest positive real root.

```
atmVol2ShiftedSabrAlpha = @(Rho, Nu) min(real(arrayfun@(x) ...x^*(x>0) + realmax<sup>*</sup>(x<0 || abs(imag(x))>1e-6), alpharoots(Rho,Nu))));
```
Fit Rho and Nu (while converting at-the-money volatility into Alpha). Note the 'Shift' parameter of [blackvolbysabr](#page-943-0) is set to the prespecified shift.

```
objFun = @(X) MarketShiftedBlackVolatilities - ...
     blackvolbysabr(atmVol2ShiftedSabrAlpha(X(1), X(2)), ...
     Beta, X(1), X(2), SwaptionSettle, SwaptionExerciseDate, CurrentForwardValue, ...
     MarketStrikes, 'Shift', Shift);
options = optimoptions('lsqnonlin','Display','none');
X = lsqnonlin(objFun, [0 \ 0.5], [-1 \ 0], [1 \ Int], options);
Rho = X(1);
Nu = X(2);
```
Get the final Alpha from the calibrated parameters.

```
Alpha = atmVol2ShiftedSabrAlpha(Rho, Nu)
```
Alpha =  $0.0133$ 

Show the calibrated Shifted SABR parameters.

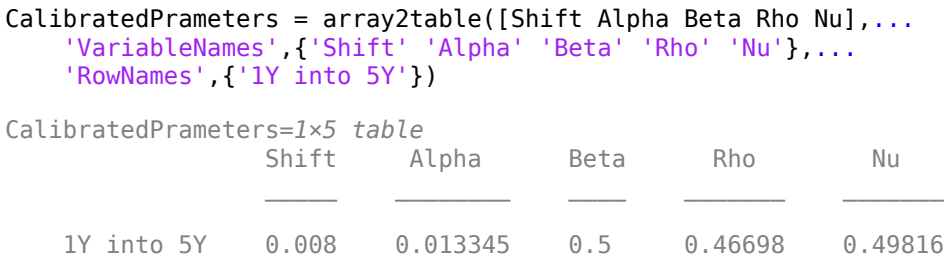

### **Compute the swaption volatilities using the calibrated Shifted SABR model.**

Use [blackvolbysabr](#page-943-0) with the 'Shift' parameter.

```
Strikes = (-0.6:0.01:1.6)'/100; % Include negative strikes.
SABRShiftedBlackVolatilities = blackvolbysabr(Alpha, Beta, Rho, Nu, SwaptionSettle, ...
     SwaptionExerciseDate, CurrentForwardValue, Strikes, 'Shift', Shift);
```

```
figure;
plot(MarketStrikes, MarketShiftedBlackVolatilities, 'o', ...
     Strikes, SABRShiftedBlackVolatilities);
h = qca;line([0,0],[min(h.YLim),max(h.YLim)],'LineStyle','--');
ylim([0.13 0.31])
xlabel('Strike');
legend('Market quotes','Shifted SABR', 'location', 'southeast');
title (['Shifted Black Volatility (',num2str(Shift*100),' percent shift)']);
```
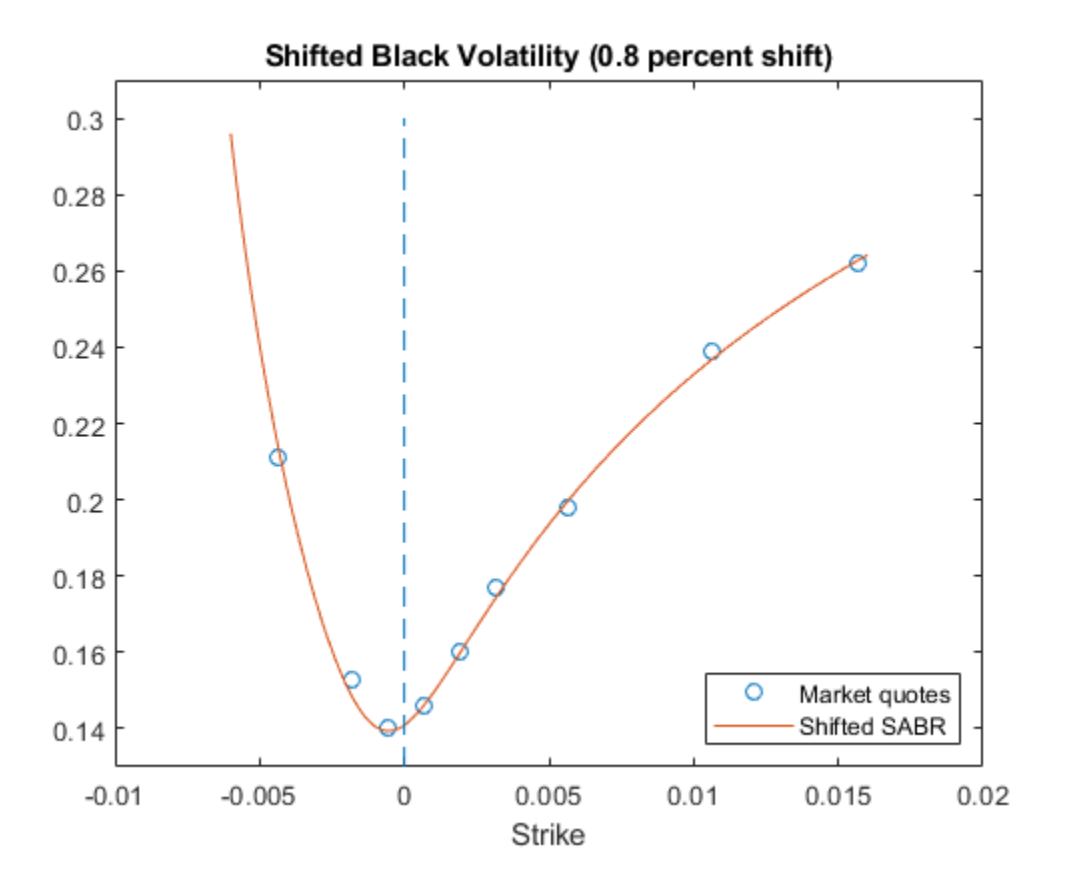

### **Price the swaptions, including those with negative strikes.**

Use [swaptionbyblk](#page-2781-0) with the 'Shift' parameter to compute swaption prices using the Shifted Black model.

```
SwaptionPrices = swaptionbyblk(RateSpec, OptSpec, Strikes, SwaptionSettle, SwaptionExe
     SwapMaturity, SABRShiftedBlackVolatilities, 'Reset', Reset, 'Shift', Shift);
figure;
plot(Strikes, SwaptionPrices, 'r');
h = qca;line([0,0],[min(h.YLim),max(h.YLim)],'LineStyle','--');
xlabel('Strike');
title ('Swaption Price');
```
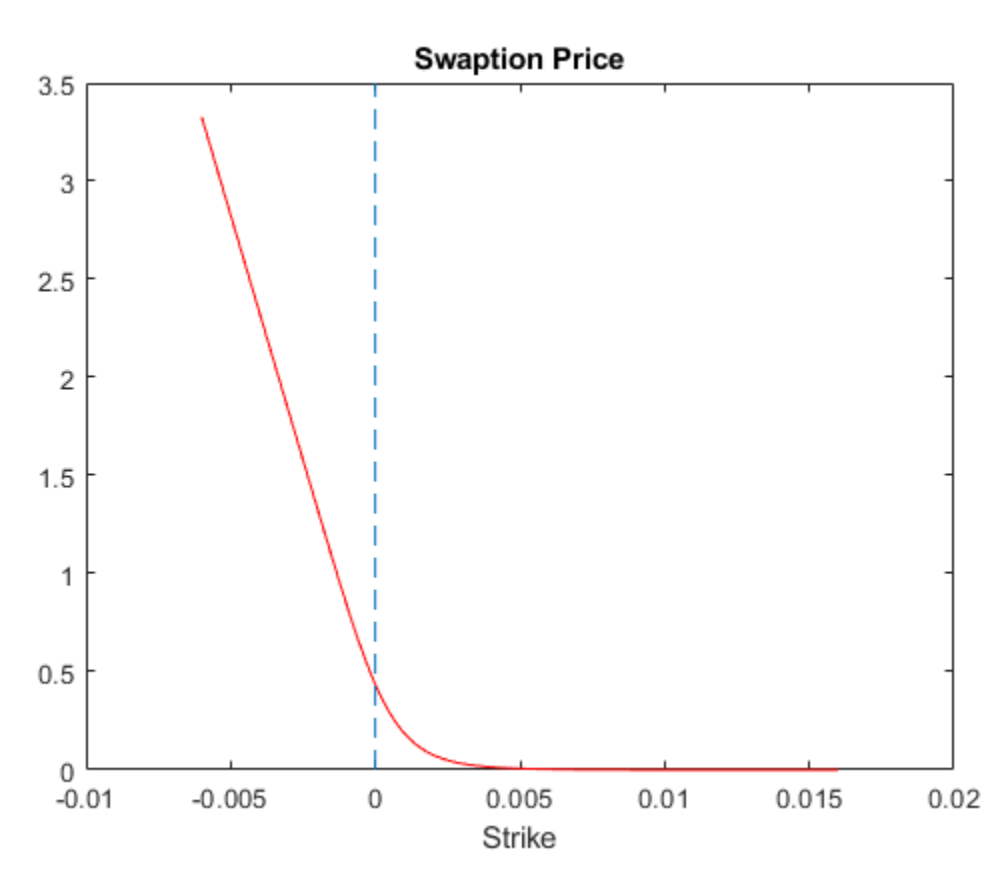

### **Compute Shifted SABR Delta.**

Use [optsensbysabr](#page-2401-0) with the 'Shift' parameter to compute Delta using the Shifted SABR model.

```
ShiftedSABRDelta = optsensbysabr(RateSpec, Alpha, Beta, Rho, Nu, SwaptionSettle, ...
SwaptionExerciseDate, CurrentForwardValue, Strikes, OptSpec, 'Shift', Shift);
```

```
figure;
plot(Strikes,ShiftedSABRDelta,'r-');
ylim([-0.002 1.002]);
h = gca;line([0,0],[min(h.YLim),max(h.YLim)],'LineStyle','--');
xlabel('Strike');
title ('Delta');
```
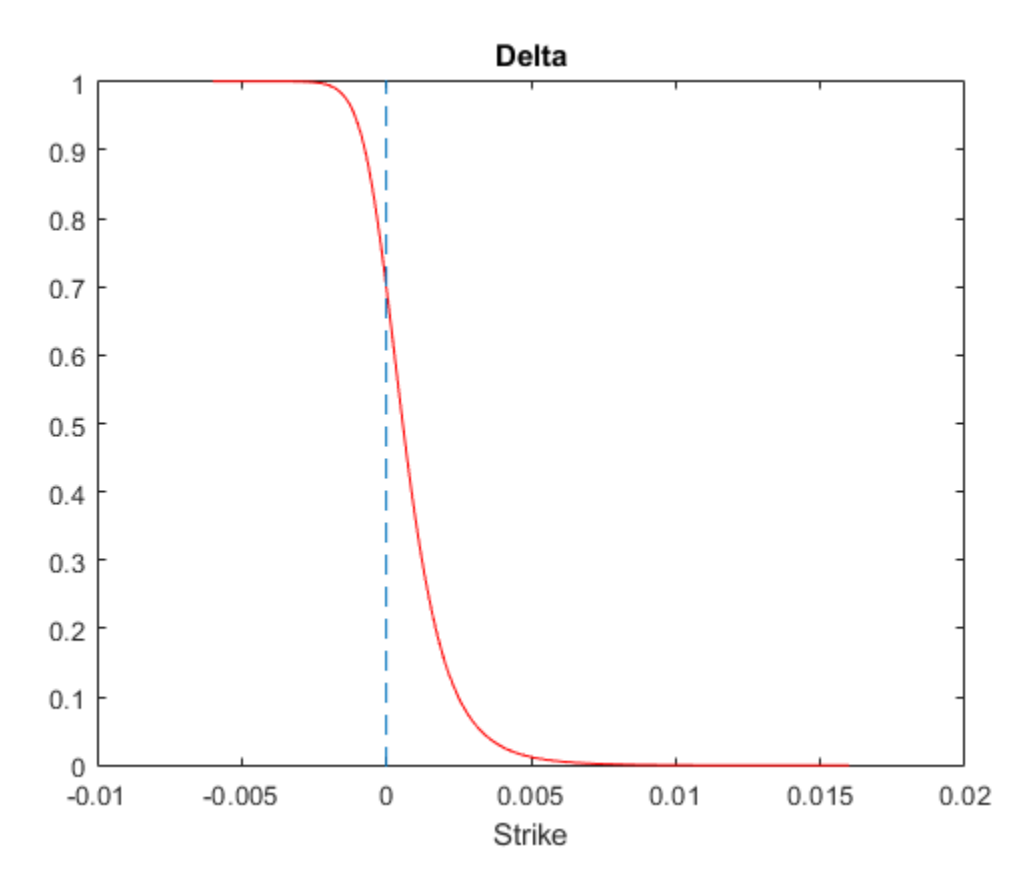

### **Compute the probability density.**

The risk-neutral probability density of the terminal underlying asset prices can be approximated as the second derivative of swaption prices with respect to strike (Breeden and Litzenberger, 1978). As can be seen in the plot below, the computed probability density is positive for some negative rates above -0.8 percent (the lower bound determined by 'Shift').

```
NumGrids = length(Strikes);
ProbDensity = zeros(NumGrids-2,1);
dStrike = mean(diff(Strikes));
for k = 2: (NumGrids-1)
    ProbDensity(k-1) = (SwaptionPrices(k-1) - 2*SwaptionPrices(k) + SwaptionPrices(k+1)
```
#### end

```
ProbDensity = ProbDensity./sum(ProbDensity);
ProbStrikes = Strikes(2:end-1);
figure;
plot(ProbStrikes,ProbDensity,'r-');
h = gca;line([0,0],[min(h.YLim),max(h.YLim)],'LineStyle','--');
xlabel('Strike');
title ('Probability Density');
```
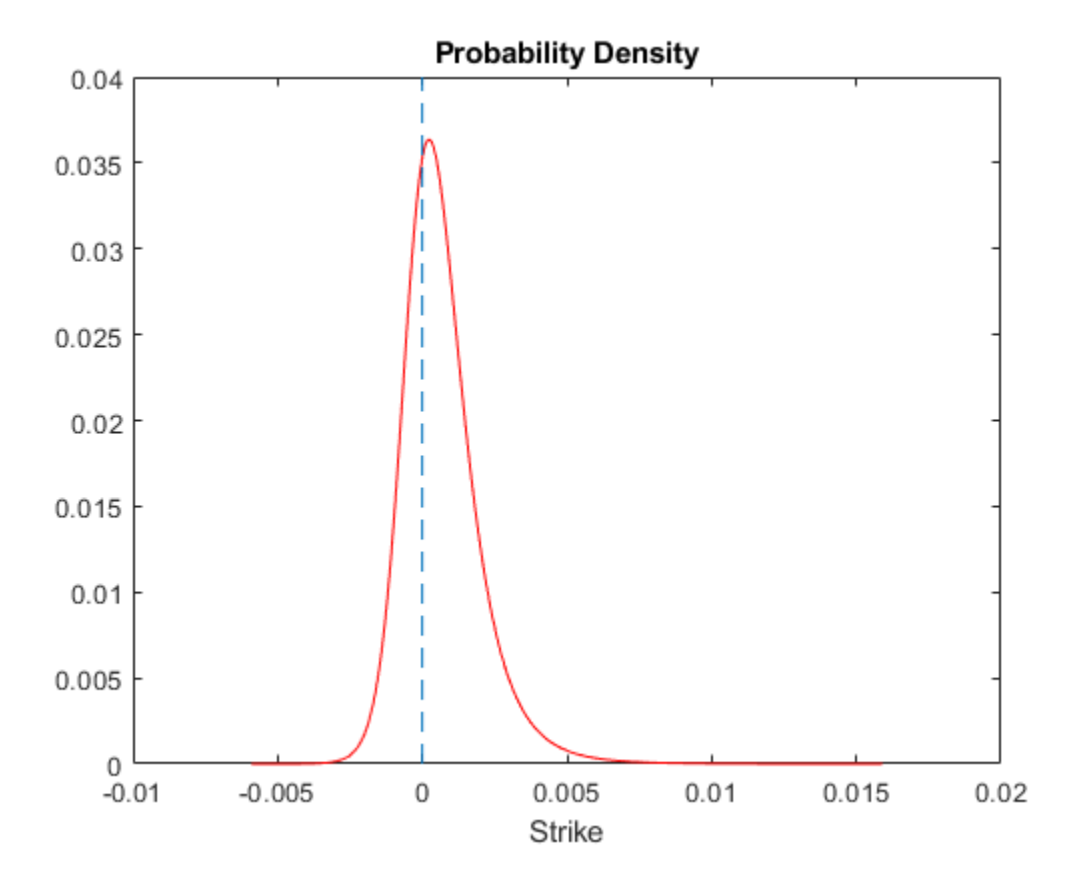

### **References**

Hagan, P. S., Kumar, D., Lesniewski, A. S. and Woodward, D. E. "Managing Smile Risk." *Wilmott Magazine.* 2002.

Kienitz, J. *Interest Rate Derivatives Explained.* Vol. 1. Palgrave MacMillan, 2014.

Breeden, D. T. and Litzenberger, R. H. "Prices of State-Contingent Claims Implicit in Option Prices." *Journal Business.* Vol. 51. 1978.

# **See Also**

[capbyblk](#page-1024-0) | [capbynormal](#page-1057-0) | [capvolstrip](#page-1064-0) | [floorbyblk](#page-1384-0) | [floorbynormal](#page-1411-0) | [floorvolstrip](#page-1418-0) | [optsensbysabr](#page-2401-0) | [swaptionbyblk](#page-2781-0) | [swaptionbynormal](#page-2816-0)

## **Related Examples**

- • ["Calibrate the SABR Model" on page 2-36](#page-81-0)
- • ["Price a Swaption Using the SABR Model" on page 2-42](#page-87-0)

## **More About**

• ["Work with Negative Interest Rates" on page 2-22](#page-67-0)

# <span id="page-81-0"></span>**Calibrate the SABR Model**

This example shows how to use two different methods to calibrate the SABR stochastic volatility model from market implied Black volatilities. Both approaches use [blackvolbysabr](#page-943-0).

### **In this section...**

"Load Market Implied Black Volatility Data" on page 2-36

["Method 1: Calibrate Alpha, Rho, and Nu Directly" on page 2-37](#page-82-0)

["Method 2: Calibrate Rho and Nu by Implying Alpha from At-The-Money Volatility" on](#page-82-0) [page 2-37](#page-82-0)

["Use the Calibrated Models" on page 2-40](#page-85-0)

["References" on page 2-41](#page-86-0)

### **Load Market Implied Black Volatility Data**

This example shows how to set up hypothetical market implied Black volatilities for European swaptions over a range of strikes before calibration. The swaptions expire in three years from the Settle date and have 10-year swaps as the underlying instrument. The rates are expressed in decimals. (Changing the units affect the numerical value and interpretation of the Alpha input parameter to the function blackvolbysabr.)

Load the market implied Black volatility data for swaptions expiring in three years.

```
Settle = '12-Jun-2013';
ExerciseDate = '12-Jun-2016';
```
MarketStrikes = [2.0 2.5 3.0 3.5 4.0 4.5 5.0]'/100; MarketVolatilities = [45.6 41.6 37.9 36.6 37.8 39.2 40.0]'/100;

At the time of Settle, define the underlying forward rate and the at-the-money volatility.

```
CurrentForwardValue = MarketStrikes(4)
ATMVolatility = MarketVolatilities(4)
```
CurrentForwardValue =

0.0350

<span id="page-82-0"></span>ATMVolatility = 0.3660

## **Method 1: Calibrate Alpha, Rho, and Nu Directly**

This example shows how to calibrate the Alpha, Rho, and Nu input parameters directly. The value of Beta is predetermined either by fitting historical market volatility data or by choosing a value deemed appropriate for that market [1].

Define the predetermined Beta.

 $Beta1 = 0.5$ ;

After fixing the value of  $\,\beta\,$  (Beta), the parameters  $\alpha\,$  (Alpha),  $\,\rho\,$  (Rho), and  $\,v$  (Nu) are all fitted directly. The Optimization Toolbox™ function lsqnonlin generates the parameter values that minimize the squared error between the market volatilities and the volatilities computed by blackvolbysabr.

```
% Calibrate Alpha, Rho, and Nu
objFun = \mathfrak{g}(X) MarketVolatilities - ...
    blackvolbysabr(X(1), Betal, X(2), X(3), Settle, \ldots ExerciseDate, CurrentForwardValue, MarketStrikes);
X = lsqnonlin(objFun, [0.5 0 0.5], [0 -1 0], [Inf 1 Inf]);
Alpha1 = X(1);Rho1 = X(2);
Nu1 = X(3);
Local minimum possible.
```
lsqnonlin stopped because the final change in the sum of squares relative to its initial value is less than the default value of the function tolerance.

### **Method 2: Calibrate Rho and Nu by Implying Alpha from At-The-Money Volatility**

This example shows how to use an alternative calibration method where the value of  $\,\beta\,$ (Beta) is again predetermined as in Method 1.

Define the predetermined Beta.

 $Beta2 = 0.5$ ;

However, after fixing the value of  $\,\beta\,$  (Beta), the parameters  $\,\rho\,$  (Rho), and  $\,v\,$  (Nu) are fitted directly while  $\alpha$  (Alpha) is implied from the market at-the-money volatility. Models calibrated using this method produce at-the-money volatilities that are equal to market quotes. This approach is widely used in swaptions, where at-the-money volatilities are quoted most frequently and are important to match. To imply  $\alpha$  (Alpha) from market at-

the-money volatility ( $\sigma_{ATM}$  ), the following cubic polynomial is solved for  $\alpha$  (Alpha), and the smallest positive real root is selected [2].

$$
\frac{(1-\beta)^2\,T}{24\,F^{(2-2\beta)}}\alpha^3 + \frac{\rho\beta\upsilon T}{4\,F^{(1-\beta)}}\alpha^2 + \left(1 + \frac{2-3\rho^2}{24}\upsilon^2 T\right)\!\!\alpha - \sigma_{ATM}\,F^{(1-\beta)} = 0
$$

where:

- $F$  is the current forward value.
- *T* is the year fraction to maturity.

To accomplish this, define an anonymous function as:

```
% Year fraction from Settle to option maturity
T = yearfrac(Settle, ExerciseDate, 1);
% This function solves the SABR at-the-money volatility equation as a
% polynomial of Alpha
alpharoots = @(Rho, Nu) roots([...] (1 - Beta2)^2*T/24/CurrentForwardValue^(2 - 2*Beta2) ...
    Rho*Beta2*Nu*T/4/CurrentForwardValue^(1 - Beta2) ...
    (1 + (2 - 3 * Rho^2) * Nu^2 * T/24) ... -ATMVolatility*CurrentForwardValue^(1 - Beta2)]);
% This function converts at-the-money volatility into Alpha by picking the
% smallest positive real root 
atmVol2SabrAlpha = \mathcal{O}(Rho, Nu) min(real(arrayfun(\mathcal{O}(x))...x^*(x>0) + realmax*(x<0 || abs(imag(x))>1e-6), alpharoots(Rho,Nu))));
```
The function <code>atmVol2SabrAlpha</code> converts at-the-money volatility into  $\alpha$  <code>(Alpha)</code> for a given set of  $\rho$  (Rho) and v (Nu). This function is then used in the objective function to fit parameters  $\rho$  (Rho) and  $v$  (Nu).

```
% Calibrate Rho and Nu (while converting at-the-money volatility into Alpha
% using atmVol2SabrAlpha)
objFun = @(X) MarketVolatilities - ...
    blackvolbysabr(atmVol2SabrAlpha(X(1), X(2)), ... Beta2, X(1), X(2), Settle, ExerciseDate, CurrentForwardValue, ...
     MarketStrikes);
X = \text{lgnonlin}(\text{objFun}, [0 0.5], [-1 0], [1 Int]);Rho2 = X(1);
Nu2 = X(2);
Local minimum found.
Optimization completed because the size of the gradient is less than
the default value of the function tolerance.
The calibrated parameter \alpha (Alpha) is computed using the calibrated parameters \rho(Rho) and \nu (Nu).
```

```
% Obtain final Alpha from at-the-money volatility using calibrated parameters
Alpha2 = atmVol2SabrAlpha(Rho2, Nu2);
```

```
% Display calibrated parameters
C = \{Alpha1B Betal Rhol Nul; Alpha2 Beta2 Rho2 Nu2};
CalibratedPrameters = cell2table(C, ... 'VariableNames',{'Alpha' 'Beta' 'Rho' 'Nu'},...
     'RowNames',{'Method 1';'Method 2'})
```
CalibratedPrameters =

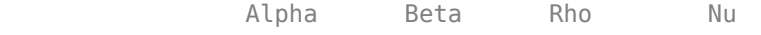

<span id="page-85-0"></span>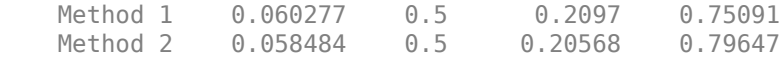

## **Use the Calibrated Models**

This example shows how to use the calibrated models to compute new volatilities at any strike value.

Compute volatilities for models calibrated using Method 1 and Method 2 and plot the results.

```
PlottingStrikes = (1.75:0.1:5.50)'/100;
% Compute volatilities for model calibrated by Method 1
ComputedVols1 = blackvolbysabr(Alpha1, Beta1, Rho1, Nu1, Settle, ...
     ExerciseDate, CurrentForwardValue, PlottingStrikes);
% Compute volatilities for model calibrated by Method 2
ComputedVols2 = blackvolbysabr(Alpha2, Beta2, Rho2, Nu2, Settle, ...
     ExerciseDate, CurrentForwardValue, PlottingStrikes);
figure;
plot(MarketStrikes,MarketVolatilities,'xk',...
     PlottingStrikes,ComputedVols1,'b', ...
     PlottingStrikes,ComputedVols2,'r', ...
     CurrentForwardValue,ATMVolatility,'ok',...
     'MarkerSize',10);
xlim([0.01 0.06]);
ylim([0.35 0.5]);
xlabel('Strike', 'FontWeight', 'bold');
ylabel('Implied Black Volatility', 'FontWeight', 'bold');
legend('Market Volatilities', 'SABR Model (Method 1)',...
     'SABR Model (Method 2)', 'At-the-money volatility');
```
<span id="page-86-0"></span>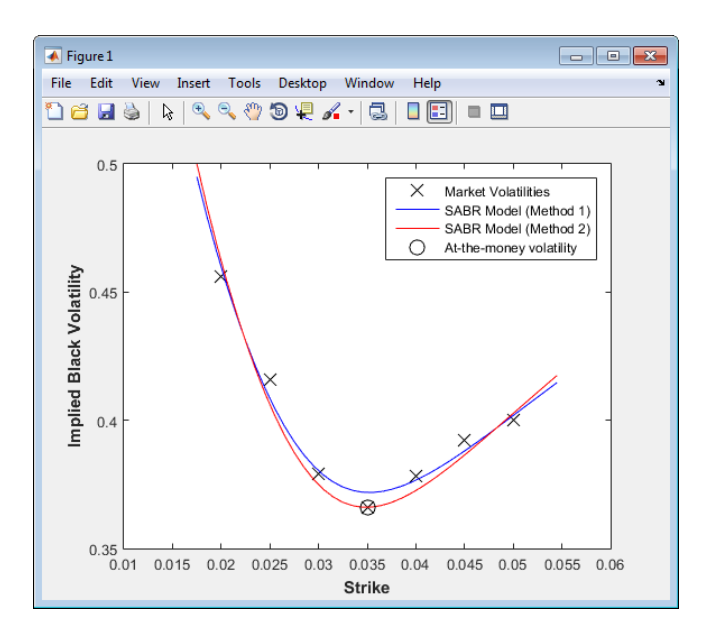

The model calibrated using Method 2 reproduces the market at-the-money volatility (marked with a circle) exactly.

## **References**

[1] Hagan, P. S., Kumar, D., Lesniewski, A. S. and Woodward, D. E., *Managing smile risk*, Wilmott Magazine, 2002.

[2] West, G., "Calibration of the SABR Model in Illiquid Markets," *Applied Mathematical Finance*, 12(4), pp. 371–385, 2004.

# **See Also**

[blackvolbysabr](#page-943-0) | [optsensbysabr](#page-2401-0) | [swaptionbyblk](#page-2781-0)

## **Related Examples**

• ["Price a Swaption Using the SABR Model" on page 2-42](#page-87-0)

# <span id="page-87-0"></span>**Price a Swaption Using the SABR Model**

This example shows how to price a swaption using the SABR model. First, a swaption volatility surface is constructed from market volatilities. This is done by calibrating the SABR model parameters separately for each swaption maturity. The swaption price is then computed by using the implied Black volatility on the surface as an input to the [swaptionbyblk](#page-2781-0) function.

#### **Step 1. Load market swaption volatility data.**

Load the market implied Black volatility data for swaptions.

```
Settle = '12-Jun-2013';
ExerciseDates = {'12-Sep-2013';'12-Jun-2014';'12-Jun-2015';...
     '12-Jun-2016';'12-Jun-2017';'12-Jun-2018';'12-Jun-2020';...
     '12-Jun-2023'};
YearsToExercise = yearfrac(Settle, ExerciseDates, 1);
NumMaturities = length(YearsToExercise);
MarketVolatilities = [...
    57.6 53.7 49.4 45.6 44.1 41.1 35.2 32.0
    46.6 46.9 44.8 41.6 39.8 37.4 33.4 31.0
    35.9 39.3 39.6 37.9 37.2 34.7 30.5 28.9
    34.1 36.5 37.8 36.6 35.0 31.9 28.1 26.6
    41.0 41.3 39.5 37.8 36.0 32.6 29.0 26.0
    45.8 43.4 41.9 39.2 36.9 33.2 29.6 26.3
    50.3 46.9 44.0 40.0 37.5 33.8 30.2 27.3]/100;
MarketStrikes = [ ...
   1.00 1.25 1.68 2.00 2.26 2.41 2.58 2.62;
   1.50 1.75 2.18 2.50 2.76 2.91 3.08 3.12;
   2.00 2.25 2.68 3.00 3.26 3.41 3.58 3.62;
   2.50 2.75 3.18 3.50 3.76 3.91 4.08 4.12;
   3.00 3.25 3.68 4.00 4.26 4.41 4.58 4.62;
   3.50 3.75 4.18 4.50 4.76 4.91 5.08 5.12;
   4.00 4.25 4.68 5.00 5.26 5.41 5.58 5.62]/100;
CurrentForwardValues = MarketStrikes(4,:)
CurrentForwardValues = 1×8
     0.0250 0.0275 0.0318 0.0350 0.0376 0.0391 0.0408 0.0412
```

```
ATMVolatilities = MarketVolatilities(4,:)
ATMVolatilities = 1×8
 0.3410 0.3650 0.3780 0.3660 0.3500 0.3190 0.2810 0.2660
```
The current underlying forward rates and the corresponding at-the-money volatilities across the eight swaption maturities are represented in the fourth rows of the two matrices.

#### **Step 2. Calibrate the SABR model parameters for each swaption maturity.**

Using a model implemented in the function [blackvolbysabr](#page-943-0), a static SABR model, where the model parameters are assumed to be constant with respect to time, the parameters are calibrated separately for each swaption maturity (years to exercise) in a for loop. To better represent market at-the-money volatilities, the Alpha parameter values are implied by the market at-the-money volatilities (see "Method 2" for ["Calibrate](#page-81-0) [the SABR Model" on page 2-36\)](#page-81-0).

Define the predetermined Beta, calibrate SABR model parameters for each swaption maturity and display calibrated parameters in a table.

```
Beta = 0.5:
Betas = repmat(Beta, NumMaturities, 1);Alphas = zeros(NumMatrixities, 1);Rhos = zeros(NumMaturities, 1);
Nus = zeros(NumMaturities, 1);
options = optimoptions('lsqnonlin','Display','none');
for k = 1: NumMaturities
     % This function solves the SABR at-the-money volatility equation as a
     % polynomial of Alpha
    alpharoots = <math>\omega(Rho, Nu)</math> roots (1... (1 - Beta)^2*YearsToExercise(k)/24/CurrentForwardValues(k)^(2 - 2*Beta) ...
         Rho*Beta*Nu*YearsToExercise(k)/4/CurrentForwardValues(k)^(1 - Beta) ...
        (1 + (2 - 3 * Rho^2) * Nu^2 * YearsToExercise(k)/24) ... -ATMVolatilities(k)*CurrentForwardValues(k)^(1 - Beta)]);
     % This function converts at-the-money volatility into Alpha by picking the
     % smallest positive real root
    atmVol2SabrAlpha = \mathcal{O}(Rho, Nu) min(real(arrayfun(\mathcal{O}(x))...x^*(x>0) + realmax^*(x<0 || abs(imag(x))>1e-6), alpharoots(Rho, Nu)));
```

```
 % Fit Rho and Nu (while converting at-the-money volatility into Alpha)
   objFun = @(X) MarketVolatilities(:,k) - ... blackvolbysabr(atmVol2SabrAlpha(X(1), X(2)), ...
       Beta, X(1), X(2), Settle, ExerciseDates(k), CurrentForwardValues(k), ...
        MarketStrikes(:,k));
   X = lsqnonlin(objFun, [0 \ 0.5], [-1 \ 0], [1 \ Int], options);
   Rho = X(1);
   Nu = X(2);
    % Get final Alpha from the calibrated parameters
    Alpha = atmVol2SabrAlpha(Rho, Nu);
   Alphas(k) = Alpha;Rhos(k) = Rho;Nus(k) = Nu;end
CalibratedPrameters = array2table([Alphas Betas Rhos Nus],...
    'VariableNames',{'Alpha' 'Beta' 'Rho' 'Nu'},...
    'RowNames',{'3M into 10Y';'1Y into 10Y';...
    '2Y into 10Y';'3Y into 10Y';'4Y into 10Y';...
    '5Y into 10Y';'7Y into 10Y';'10Y into 10Y'})
CalibratedPrameters=8×4 table
 Alpha Beta Rho Nu 
    3M into 10Y 0.051947 0.5 0.39572 1.4146
    1Y into 10Y 0.054697 0.5 0.2955 1.1257
    2Y into 10Y 0.058433 0.5 0.24175 0.93463
    3Y into 10Y 0.058484 0.5 0.20568 0.79647
    4Y into 10Y 0.056054 0.5 0.13685 0.76993
    5Y into 10Y 0.051072 0.5 0.060285 0.73595
```
### **Step 3. Construct a volatility surface.**

Use the calibrated model to compute new volatilities at any strike value to produce a smooth smile for a given maturity. This can be repeated for each maturity to form a volatility surface

 7Y into 10Y 0.04475 0.5 0.083385 0.66341 10Y into 10Y 0.044548 0.5 0.02261 0.49487

Compute volatilities using the calibrated models for each maturity and plot the volatility surface.

```
PlottingStrikes = (0.95:0.1:5.8)'/100;
ComputedVols = zeros(length(PlottingStrikes), NumMaturities);
for k = 1: Num Maturities
ComputedVols(:,k) = blackvolbysabr(Alphas(k), Betas(k), Rhos(k), Nus(k), Settle, ...
     ExerciseDates(k), CurrentForwardValues(k), PlottingStrikes);
end
figure;
surf(YearsToExercise, PlottingStrikes, ComputedVols);
xlim([0 10]); ylim([0.0095 0.06]); zlim([0.2 0.8]);
view(113,32);
set(gca, 'Position', [0.13 0.11 0.775 0.815], ...
     'PlotBoxAspectRatioMode', 'manual');
xlabel('Years to exercise', 'Fontweight', 'bold');
ylabel('Strike', 'Fontweight', 'bold');
zlabel('Implied Black volatility', 'Fontweight', 'bold');
```
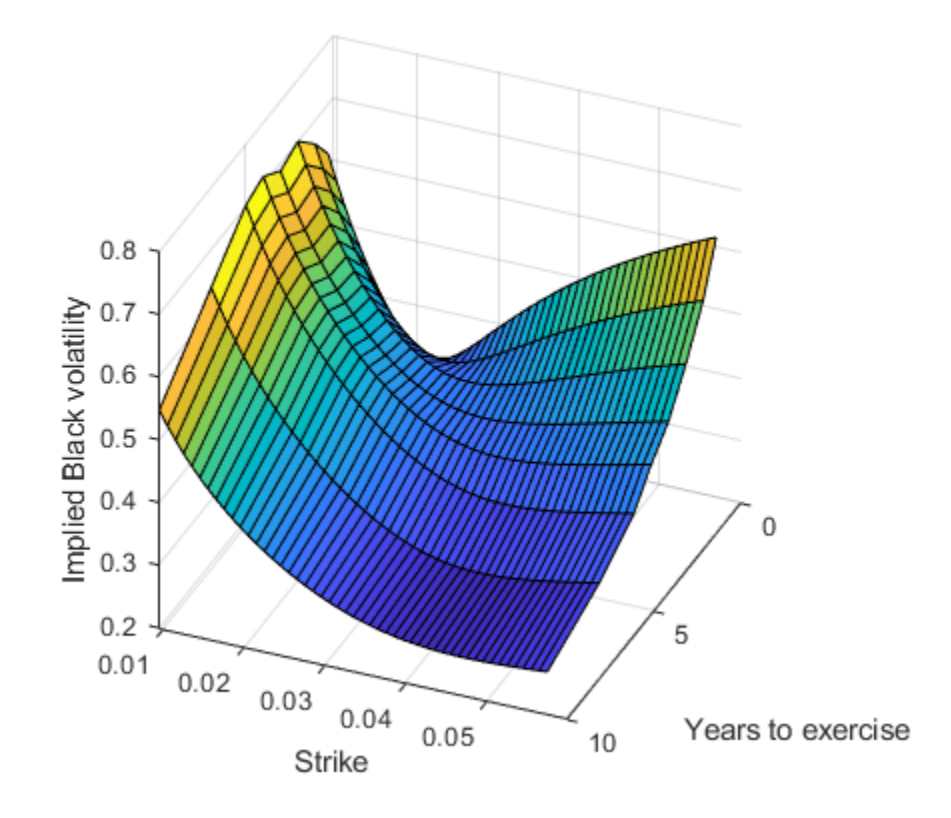

Note, in this volatility surface, the smiles tend to get flatter for longer swaption maturities (years to exercise). This is consistent with the Nu parameter values tending to decrease with swaption maturity, as shown previously in the table for CalibratedPrameters.

### **Step 4. Use swaptionbyblk to price a swaption.**

Use the volatility surface to price a swaption that matures in five years. Define a swaption (for a 10-year swap) that matures in five years and use the interest-rate term structure at the time of the swaption Settle date to define the RateSpec. Use the RateSpec to compute the current forward swap rate using the [swapbyzero](#page-2730-0) function. Compute the SABR implied Black volatility for this swaption using the [blackvolbysabr](#page-943-0) function (and it is marked with a red arrow in the figure that follows). Price the swaption using the SABR implied Black volatility as an input to the [swaptionbyblk](#page-2781-0) function.

```
% Define the swaption
SwaptionSettle = '12-Jun-2013';
SwaptionExerciseDate = '12-Jun-2018';
SwapMaturity = '12-Jun-2028';
Reset = 1;0ptSpec = 'call';
Strike = 0.0263;
% Define RateSpec
ValuationDate = '12-Jun-2013';
EndDates = \{ '12 - \text{Jul} - 2013' ; '12 - \text{Sep} - 2013' ; '12 - \text{Dec} - 2013' ; '12 - \text{Jun} - 2014' ; ... \} '12-Jun-2015';'12-Jun-2016';'12-Jun-2017';'12-Jun-2018';...
     '12-Jun-2019';'12-Jun-2020';'12-Jun-2021';'12-Jun-2022';...
     '12-Jun-2023';'12-Jun-2025';'12-Jun-2028';'12-Jun-2033'};
Rates = [0.2 0.3 0.4 0.7 0.5 0.7 1.0 1.4 1.7 1.9 ...
     2.1 2.3 2.5 2.8 3.1 3.3]'/100;
Compounding = 1;RateSpec = intenvset('ValuationDate', ValuationDate, 'StartDates', ValuationDate, ...
'EndDates', EndDates, 'Rates', Rates, 'Compounding', Compounding)
RateSpec = struct with fields:
            FinObj: 'RateSpec'
       Compounding: 1
              Disc: [16x1 double]
              Rates: [16x1 double]
          EndTimes: [16x1 double]
       StartTimes: [16x1 double]
          EndDates: [16x1 double]
        StartDates: 735397
     ValuationDate: 735397
             Basis: 0
      EndMonthRule: 1
```
% Use swapbyzero LegRate = [NaN 0]; % To compute the forward swap rate, set the coupon rate to NaN. [~, CurrentForwardSwapRate] = swapbyzero(RateSpec, LegRate, SwaptionSettle, SwapMaturi 'StartDate', SwaptionExerciseDate);

% Use blackvolbysabr

SABRBlackVolatility = blackvolbysabr(Alphas(6), Betas(6), Rhos(6), Nus(6), SwaptionSet SwaptionExerciseDate, CurrentForwardSwapRate, Strike)

```
SABRBlackVolatility = 0.3932
```

```
text (YearsToExercise(6), Strike, SABRBlackVolatility, '\leftarrow',...
     'Color', 'r', 'FontWeight', 'bold', 'FontSize', 22);
```
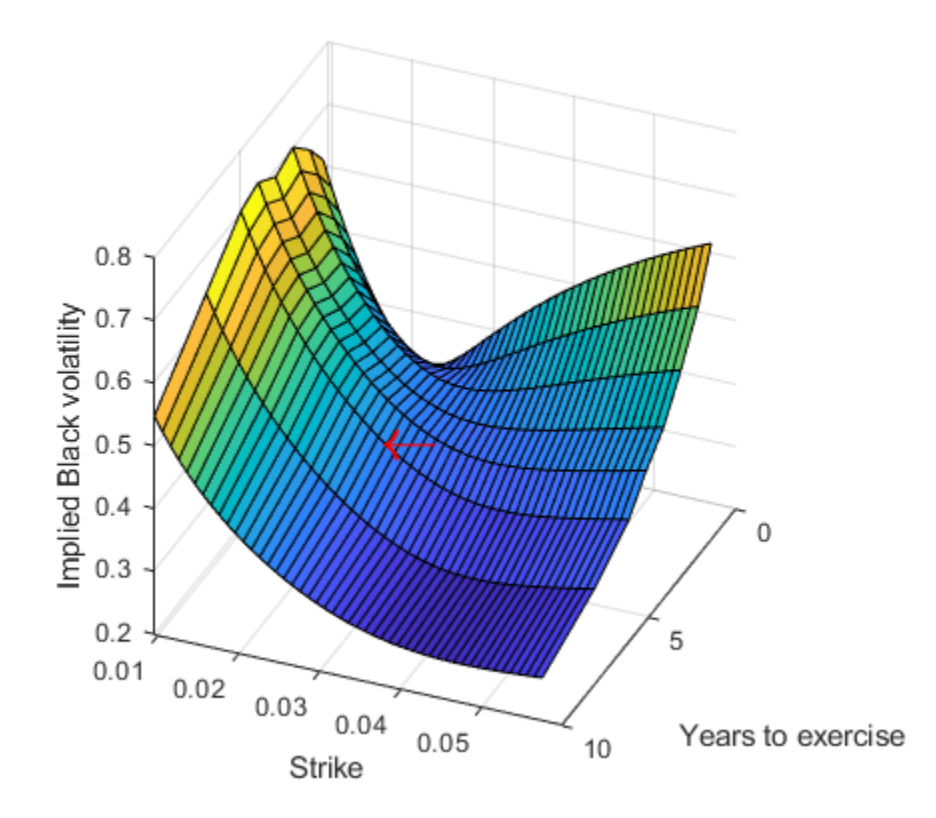

#### % Use swaptionbyblk

Price = swaptionbyblk(RateSpec, OptSpec, Strike, SwaptionSettle, SwaptionExerciseDate, SwapMaturity, SABRBlackVolatility, 'Reset', Reset)

Price = 14.2403

[1] Hagan, P. S., Kumar, D., Lesniewski, A. S. and Woodward, D. E., "Managing Smile Risk," Wilmott Magazine, 2002.

[2] West, G., "Calibration of the SABR Model in Illiquid Markets," *Applied Mathematical Finance*, 12(4), pp. 371–385, 2004.

# **See Also**

[blackvolbysabr](#page-943-0) | [swapbyzero](#page-2730-0) | [swaptionbyblk](#page-2781-0)

## **Related Examples**

• ["Calibrate the SABR Model" on page 2-36](#page-81-0)

# **Overview of Interest-Rate Tree Models**

### **In this section...**

"Interest-Rate Modeling" on page 2-50

["Rate and Price Trees" on page 2-51](#page-96-0)

["Viewing Rate or Price Movement" on page 2-52](#page-97-0)

## **Interest-Rate Modeling**

Financial Instruments Toolbox computes prices and sensitivities of interest-rate contingent claims based on several methods of modeling changes in interest rates over time:

• The interest-rate term structure

This model uses sets of zero-coupon bonds to predict changes in interest rates.

• Heath-Jarrow-Morton (HJM) model

The HJM model considers a given initial term structure of interest rates and a specification of the volatility of forward rates to build a tree representing the evolution of the interest rates, based on a statistical process.

• Black-Derman-Toy (BDT) model

In the BDT model, all security prices and rates depend on the short rate (annualized one-period interest rate). The model uses long rates and their volatilities to construct a tree of possible future short rates. The resulting tree can then be used to determine the value of interest-rate sensitive securities from this tree.

• Hull-White (HW) model

The Hull-White model incorporates the initial term structure of interest rates and the volatility term structure to build a trinomial recombining tree of short rates. The resulting tree is used to value interest-rate dependent securities. The implementation of the HW model in Financial Instruments Toolbox is limited to one factor.

• Black-Karasinski (BK) model

The BK model is a single-factor, log-normal version of the HW model.

For detailed information about interest-rate models, see:

- <span id="page-96-0"></span>• ["Pricing Using Interest-Rate Term Structure" on page 2-72](#page-117-0) for a discussion of price and sensitivity based on portfolios of zero-coupon bonds
- • ["Pricing Using Interest-Rate Tree Models" on page 2-99](#page-144-0) for a discussion of price and sensitivity based on the HJM and BDT interest-rate models

**Note** Historically, the initial version of Financial Instruments Toolbox provided only the HJM interest-rate model. A later version added the BDT model. The current version adds both the HW and BK models. This section provides extensive examples of using the HJM and BDT models to compute prices and sensitivities of interest-rate based financial derivatives.

The HW and BK tree structures are similar to the BDT tree structure. To avoid needless repetition throughout this section, documentation is provided only where significant deviations from the BDT structure exist. Specifically, ["HW and BK Tree](#page-140-0) [Structures" on page 2-95](#page-140-0) explains the few noteworthy differences among the various formats.

### **Rate and Price Trees**

The interest-rate or price trees supported in this toolbox can be either binomial (two branches per node) or trinomial (three branches per node). Typically, binomial trees assume that underlying interest rates or prices can only either increase or decrease at each node. Trinomial trees allow for a more complex movement of rates or prices. With trinomial trees, the movement of rates or prices at each node is unrestricted (for example, up-up-up or unchanged-down-down).

### **Types of Trees**

Financial Instruments Toolbox trees can be classified as *bushy* or *recombining*. A bushy tree is a tree in which the number of branches increases exponentially relative to observation times; branches never recombine. In this context, a recombining tree is the opposite of a bushy tree. A recombining tree has branches that recombine over time. From any given node, the node reached by taking the path up-down is the same node reached by taking the path down-up. A bushy tree and a recombining binomial tree are illustrated next.

<span id="page-97-0"></span>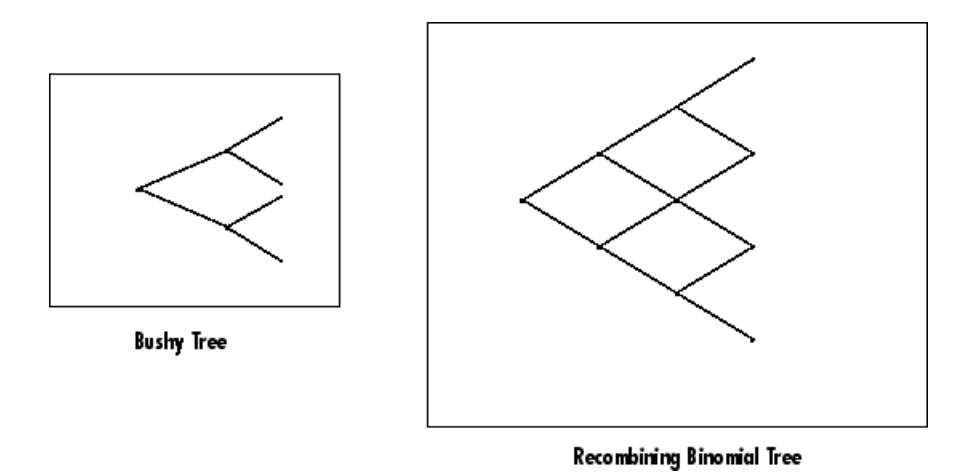

In this toolbox, the Heath-Jarrow-Morton model works with bushy trees. The Black-Derman-Toy model, on the other hand, works with recombining binomial trees.

The other two interest rate models supported in this toolbox, Hull-White and Black-Karasinski, work with recombining trinomial trees.

## **Viewing Rate or Price Movement**

This toolbox provides the data file deriv.mat that contains four interest-rate based trees:

- HJMTree A bushy binomial tree
- BDTTree A recombining binomial tree
- HWT ree and BKT ree Recombining trinomial trees

The toolbox also provides the [treeviewer](#page-2835-0) function, which graphically displays the shape and data of price, interest rate, and cash flow trees. Viewed with [treeviewer](#page-2835-0), the bushy shape of an HJM tree and the recombining shape of a BDT tree are apparent.

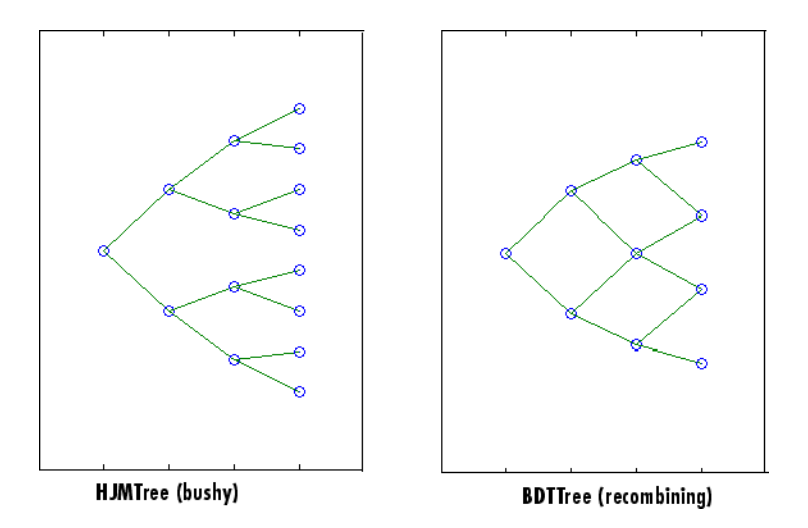

With [treeviewer](#page-2835-0), you can also see the recombining shape of HW and BK trinomial trees.

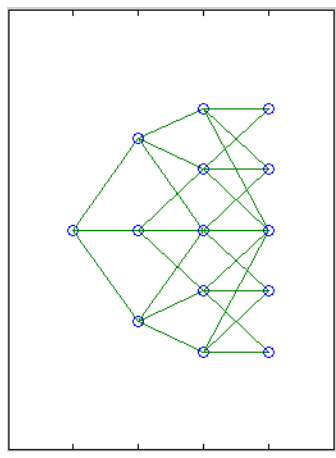

**HWTree and BKTree (recombining)** 

# **See Also**

[bdtprice](#page-878-0) | [bdtsens](#page-888-0) | [bdttimespec](#page-892-0) | [bdttree](#page-895-0) | [bdtvolspec](#page-899-0) | [bkprice](#page-902-0) | [bksens](#page-912-0) | [bktimespec](#page-916-0) | [bktree](#page-919-0) | [bkvolspec](#page-924-0) | [bondbybdt](#page-927-0) | [bondbybk](#page-951-0) | [bondbyhjm](#page-962-0) | [bondbyhw](#page-972-0) | [bondbyzero](#page-992-0) | [capbybdt](#page-1012-0) | [capbybk](#page-1019-0) | [capbyblk](#page-1024-0) | [capbyhjm](#page-1040-0) | [capbyhw](#page-1045-0) | [cfbybdt](#page-1143-0) |

[cfbybk](#page-1147-0) | [cfbyhjm](#page-1157-0) | [cfbyhw](#page-1161-0) | [cfbyzero](#page-1166-0) | [fixedbybdt](#page-1266-0) | [fixedbybk](#page-1272-0) | [fixedbyhjm](#page-1285-0) | [fixedbyhw](#page-1291-0) | [fixedbyzero](#page-1297-0) | [floatbybdt](#page-1304-0) | [floatbybk](#page-1315-0) | [floatbyhjm](#page-1334-0) | [floatbyhw](#page-1344-0) | [floatbyzero](#page-1355-0) | floatdiscmargin | floatmargin | [floorbybdt](#page-1366-0) | [floorbybk](#page-1373-0) | [floorbyblk](#page-1384-0) | [floorbyhjm](#page-1394-0) | [floorbyhw](#page-1399-0) | [hjmprice](#page-1446-0) | [hjmsens](#page-1458-0) | [hjmtimespec](#page-1462-0) | [hjmtree](#page-1465-0) | [hjmvolspec](#page-1469-0) | [hwcalbycap](#page-1488-0) | [hwcalbyfloor](#page-1503-0) | [hwprice](#page-1518-0) | [hwsens](#page-1531-0) | [hwtimespec](#page-1535-0) | [hwtree](#page-1538-0) | hwyolspec | [instbond](#page-1592-0) | [instcap](#page-1597-0) | [instcf](#page-1611-0) | [instfixed](#page-1629-0) | [instfloat](#page-1633-0) | [instfloor](#page-1638-0) | [instoptbnd](#page-1656-0) | [instoptembnd](#page-1660-0) | [instoptemfloat](#page-1671-0) | [instoptfloat](#page-1666-0) | [instrangefloat](#page-1682-0) | [instswap](#page-1694-0) | [instswaption](#page-1700-0) | [intenvprice](#page-1711-0) | [intenvsens](#page-1715-0) | [intenvset](#page-1718-0) | [mmktbybdt](#page-1845-0) | [mmktbyhjm](#page-1847-0) | [oasbybdt](#page-1886-0) | [oasbybk](#page-1895-0) | [oasbyhjm](#page-1913-0) | [oasbyhw](#page-1922-0) | [optbndbybdt](#page-1932-0) | [optbndbybk](#page-1939-0) | [optbndbyhjm](#page-1956-0) | [optbndbyhw](#page-1964-0) | [optembndbybdt](#page-2261-0) | [optembndbybk](#page-2273-0) | [optembndbyhjm](#page-2294-0) | [optembndbyhw](#page-2307-0) | [optemfloatbybdt](#page-2320-0) | [optemfloatbybk](#page-2328-0) | [optemfloatbyhjm](#page-2344-0) | [optemfloatbyhw](#page-2352-0) | [optfloatbybdt](#page-2360-0) | [optfloatbybk](#page-2368-0) | [optfloatbyhjm](#page-2385-0) | [optfloatbyhw](#page-2393-0) | [rangefloatbybdt](#page-2532-0) | [rangefloatbybk](#page-2538-0) | [rangefloatbyhjm](#page-2552-0) | [rangefloatbyhw](#page-2558-0) | [swapbybdt](#page-2673-0) | [swapbybk](#page-2684-0) | [swapbyhjm](#page-2705-0) | [swapbyhw](#page-2718-0) | [swapbyzero](#page-2730-0) | [swaptionbybdt](#page-2755-0) | [swaptionbybk](#page-2764-0) | [swaptionbyblk](#page-2781-0) | [swaptionbyhjm](#page-2794-0) | [swaptionbyhw](#page-2802-0)

## **Related Examples**

- • ["Pricing Using Interest-Rate Term Structure" on page 2-72](#page-117-0)
- • ["Pricing Using Interest-Rate Tree Models" on page 2-99](#page-144-0)
- • ["Pricing Using Interest-Rate Term Structure" on page 2-72](#page-117-0)
- • ["Graphical Representation of Trees" on page 2-158](#page-203-0)
- • ["Understanding the Interest-Rate Term Structure" on page 2-55](#page-100-0)

## **More About**

- • ["Supported Interest-Rate Instruments" on page 2-2](#page-47-0)
- • ["Supported Equity Derivatives" on page 3-24](#page-239-0)
- • ["Supported Energy Derivatives" on page 3-43](#page-258-0)

# <span id="page-100-0"></span>**Understanding the Interest-Rate Term Structure**

### **In this section...**

"Introduction" on page 2-55

"Interest Rates Versus Discount Factors" on page 2-55

## **Introduction**

The *interest-rate term structure* represents the evolution of interest rates through time. In MATLAB, the interest-rate environment is encapsulated in a structure called RateSpec (*rate specification*). This structure holds all information required to completely identify the evolution of interest rates. Several functions included in Financial Instruments Toolbox software are dedicated to the creating and managing of the RateSpec structure. Many others take this structure as an input argument representing the evolution of interest rates.

Before looking further at the RateSpec structure, examine three functions that provide key functionality for working with interest rates: [disc2rate](#page-1246-0), its opposite, [rate2disc](#page-2565-0), and [ratetimes](#page-2572-0). The first two functions map between discount factors and interest rates. The third function, [ratetimes](#page-2572-0), calculates the effect of term changes on the interest rates.

## **Interest Rates Versus Discount Factors**

*Discount factors* are coefficients commonly used to find the current value of future cash flows. As such, there is a direct mapping between the rate applicable to a period of time, and the corresponding discount factor. The function [disc2rate](#page-1246-0) converts discount factors for a given term (period) into interest rates. The function [rate2disc](#page-2565-0) does the opposite; it converts interest rates applicable to a given term (period) into the corresponding discount factors.

### **Calculating Discount Factors from Rates**

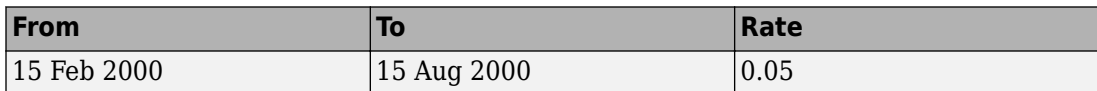

As an example, consider these annualized zero-coupon bond rates.

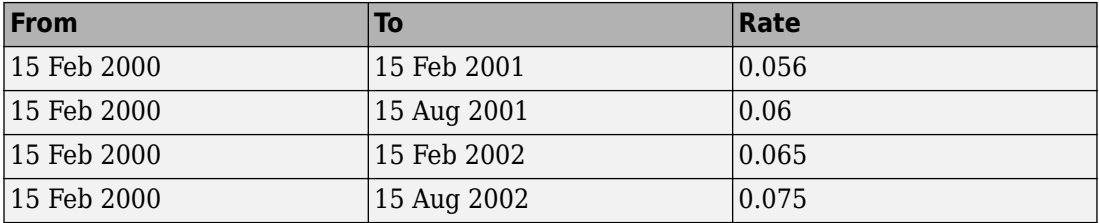

To calculate the discount factors corresponding to these interest rates, call rate2disc using the syntax

```
Disc = rate2disc(Compounding, Rates, EndDates, StartDates, 
ValuationDate)
```
where:

- Compounding represents the frequency at which the zero rates are compounded when annualized. For this example, assume this value to be 2.
- Rates is a vector of annualized percentage rates representing the interest rate applicable to each time interval.
- EndDates is a vector of dates representing the end of each interest-rate term (period).
- StartDates is a vector of dates representing the beginning of each interest-rate term.
- ValuationDate is the date of observation for which the discount factors are calculated. In this particular example, use February 15, 2000 as the beginning date for all interest-rate terms.

Next, set the variables in MATLAB.

```
StartDates = ['15-Feb-2000'];
EndDates = ['15-Auq-2000', '15-Feb-2001', '15-Auq-2001', ...]'15-Feb-2002'; '15-Aug-2002'];
Compounding = 2;ValuationDate = ['15-Feb-2000'];
Rates = [0.05; 0.056; 0.06; 0.065; 0.075];
```
Finally, compute the discount factors.

```
Disc = rate2disc(Compounding, Rates, EndDates, StartDates,...
ValuationDate)
```
 $Disc =$  0.9756 0.9463 0.9151

- 0.8799
- 0.8319

By adding a fourth column to the rates table (see ["Calculating Discount Factors from](#page-100-0) [Rates" on page 2-55\)](#page-100-0) to include the corresponding discounts, you can see the evolution of the discount factors.

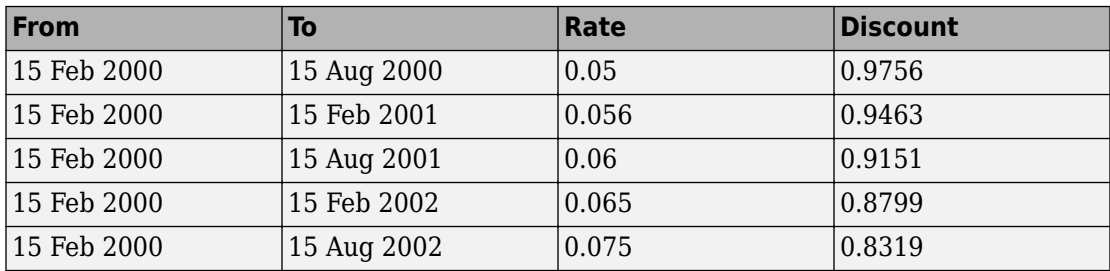

### **Optional Time Factor Outputs**

The function rate2disc optionally returns two additional output arguments: EndTimes and StartTimes. These vectors of time factors represent the start dates and end dates in discount periodic units. The scale of these units is determined by the value of the input variable Compounding.

To examine the time factor outputs, find the corresponding values in the previous example.

```
[Disc, EndTimes, StartTimes] = rate2disc(Compounding, Rates,...
EndDates, StartDates, ValuationDate);
```
Arrange the two vectors into a single array for easier visualization.

```
Times = [StartTimes, EndTimes]
Times =
     0 1
     0 2
     0 3
```
 0 4 0 5

Because the valuation date is equal to the start date for all periods, the StartTimes vector is composed of 0s. Also, since the value of Compounding is 2, the rates are compounded semiannually, which sets the units of periodic discount to six months. The vector EndDates is composed of dates separated by intervals of six months from the valuation date. This explains why the EndTimes vector is a progression of integers from 1 to 5.

### **Alternative Syntax (rate2disc)**

The function [rate2disc](#page-2565-0) also accommodates an alternative syntax that uses periodic discount units instead of dates. Since the relationship between discount factors and interest rates is based on time periods and not on absolute dates, this form of [rate2disc](#page-2565-0) allows you to work directly with time periods. In this mode, the valuation date corresponds to 0, and the vectors StartTimes and EndTimes are used as input arguments instead of their date equivalents, StartDates and EndDates. This syntax for [rate2disc](#page-2565-0) is:

```
Disc = rate2disc(Compounding, Rates, EndTimes, StartTimes)
```
Using as input the StartTimes and EndTimes vectors computed previously, you should obtain the previous results for the discount factors.

Disc = rate2disc(Compounding, Rates, EndTimes, StartTimes)

 $Disc =$ 

 0.9756 0.9463 0.9151 0.8799 0.8319

### **Calculating Rates from Discounts**

The function [disc2rate](#page-1246-0) is the complement to [rate2disc](#page-2565-0). It finds the rates applicable to a set of compounding periods, given the discount factor in those periods. The syntax for calling this function is:

```
Rates = disc2rate(Compounding, Disc, EndDates, StartDates, 
ValuationDate)
```
Each argument to this function has the same meaning as in [rate2disc](#page-2565-0). Use the results found in the previous example to return the rate values you started with.

```
Rates = disc2rate(Compounding, Disc, EndDates, StartDates,...
ValuationDate)
```
Rates = 0.0500 0.0560 0.0600 0.0650 0.0750

### **Alternative Syntax (disc2rate)**

As in the case of [rate2disc](#page-2565-0), [disc2rate](#page-1246-0) optionally returns StartTimes and EndTimes vectors representing the start and end times measured in discount periodic units. Again, working with the same values as before, you should obtain the same numbers.

```
[Rates, EndTimes, StartTimes] = disc2rate(Compounding, Disc,...
EndDates, StartDates, ValuationDate);
```
Arrange the results in a matrix convenient to display.

```
Result = [StartTimes, EndTimes, Rates]
```
 $Result =$ 

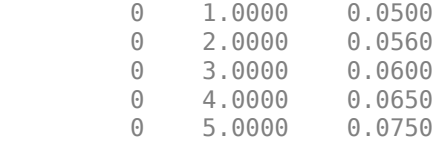

As with rate2disc, the relationship between rates and discount factors is determined by time periods and not by absolute dates. So, the alternate syntax for [disc2rate](#page-1246-0) uses time vectors instead of dates, and it assumes that the valuation date corresponds to time = 0. The time-based calling syntax is:

```
Rates = disc2rate(Compounding, Disc, EndTimes, StartTimes);
```
Using this syntax, you again obtain the original values for the interest rates.

```
Rates = disc2rate(Compounding, Disc, EndTimes, StartTimes)
```
Rates = 0.0500 0.0560 0.0600 0.0650 0.0750

# **See Also**

[bdtprice](#page-878-0) | [bdtsens](#page-888-0) | [bdttimespec](#page-892-0) | [bdttree](#page-895-0) | [bdtvolspec](#page-899-0) | [bkprice](#page-902-0) | [bksens](#page-912-0) | [bktimespec](#page-916-0) | [bktree](#page-919-0) | [bkvolspec](#page-924-0) | [bondbybdt](#page-927-0) | [bondbybk](#page-951-0) | [bondbyhjm](#page-962-0) | [bondbyhw](#page-972-0) | [bondbyzero](#page-992-0) | [capbybdt](#page-1012-0) | [capbybk](#page-1019-0) | [capbyblk](#page-1024-0) | [capbyhjm](#page-1040-0) | [capbyhw](#page-1045-0) | [cfbybdt](#page-1143-0) | [cfbybk](#page-1147-0) | [cfbyhjm](#page-1157-0) | [cfbyhw](#page-1161-0) | [cfbyzero](#page-1166-0) | [fixedbybdt](#page-1266-0) | [fixedbybk](#page-1272-0) | [fixedbyhjm](#page-1285-0) | [fixedbyhw](#page-1291-0) | [fixedbyzero](#page-1297-0) | [floatbybdt](#page-1304-0) | [floatbybk](#page-1315-0) | [floatbyhjm](#page-1334-0) | [floatbyhw](#page-1344-0) | [floatbyzero](#page-1355-0) | floatdiscmargin | floatmargin | [floorbybdt](#page-1366-0) | [floorbybk](#page-1373-0) | [floorbyblk](#page-1384-0) | [floorbyhjm](#page-1394-0) | [floorbyhw](#page-1399-0) | [hjmprice](#page-1446-0) | [hjmsens](#page-1458-0) | [hjmtimespec](#page-1462-0) | [hjmtree](#page-1465-0) | [hjmvolspec](#page-1469-0) | [hwcalbycap](#page-1488-0) | [hwcalbyfloor](#page-1503-0) | [hwprice](#page-1518-0) | [hwsens](#page-1531-0) | [hwtimespec](#page-1535-0) | [hwtree](#page-1538-0) | [hwvolspec](#page-1543-0) | [instbond](#page-1592-0) | [instcap](#page-1597-0) | [instcf](#page-1611-0) | [instfixed](#page-1629-0) | [instfloat](#page-1633-0) | [instfloor](#page-1638-0) | [instoptbnd](#page-1656-0) | [instoptembnd](#page-1660-0) | [instoptemfloat](#page-1671-0) | [instoptfloat](#page-1666-0) | [instrangefloat](#page-1682-0) | [instswap](#page-1694-0) | [instswaption](#page-1700-0) | [intenvprice](#page-1711-0) | [intenvsens](#page-1715-0) | [intenvset](#page-1718-0) | [mmktbybdt](#page-1845-0) | [mmktbyhjm](#page-1847-0) | [oasbybdt](#page-1886-0) | [oasbybk](#page-1895-0) | [oasbyhjm](#page-1913-0) | [oasbyhw](#page-1922-0) | [optbndbybdt](#page-1932-0) | [optbndbybk](#page-1939-0) | [optbndbyhjm](#page-1956-0) | [optbndbyhw](#page-1964-0) | [optembndbybdt](#page-2261-0) | [optembndbybk](#page-2273-0) | [optembndbyhjm](#page-2294-0) | [optembndbyhw](#page-2307-0) | [optemfloatbybdt](#page-2320-0) | [optemfloatbybk](#page-2328-0) | [optemfloatbyhjm](#page-2344-0) | [optemfloatbyhw](#page-2352-0) | [optfloatbybdt](#page-2360-0) | [optfloatbybk](#page-2368-0) | [optfloatbyhjm](#page-2385-0) | [optfloatbyhw](#page-2393-0) | [rangefloatbybdt](#page-2532-0) | [rangefloatbybk](#page-2538-0) | [rangefloatbyhjm](#page-2552-0) | [rangefloatbyhw](#page-2558-0) | [swapbybdt](#page-2673-0) | [swapbybk](#page-2684-0) | [swapbyhjm](#page-2705-0) | [swapbyhw](#page-2718-0) | [swapbyzero](#page-2730-0) | [swaptionbybdt](#page-2755-0) | [swaptionbybk](#page-2764-0) | [swaptionbyblk](#page-2781-0) | [swaptionbyhjm](#page-2794-0) | [swaptionbyhw](#page-2802-0)

## **Related Examples**

- • ["Modeling the Interest-Rate Term Structure" on page 2-67](#page-112-0)
- • ["Pricing Using Interest-Rate Term Structure" on page 2-72](#page-117-0)
- • ["Pricing Using Interest-Rate Term Structure" on page 2-72](#page-117-0)
- • ["Pricing Using Interest-Rate Tree Models" on page 2-99](#page-144-0)
- • ["Graphical Representation of Trees" on page 2-158](#page-203-0)

## **More About**

- • ["Supported Interest-Rate Instruments" on page 2-2](#page-47-0)
- • ["Supported Equity Derivatives" on page 3-24](#page-239-0)
- • ["Supported Energy Derivatives" on page 3-43](#page-258-0)

# **Interest-Rate Term Conversions**

Interest-rate evolution is typically represented by a set of interest rates, including the beginning and end of the periods the rates apply to. For zero rates, the start dates are typically at the valuation date, with the rates extending from that valuation date until their respective maturity dates.

### **Spot Curve to Forward Curve Conversion**

Frequently, given a set of rates including their start and end dates, you may be interested in finding the rates applicable to different terms (periods). This problem is addressed by the function [ratetimes](#page-2572-0). This function interpolates the interest rates given a change in the original terms. The syntax for calling ratetimes is

[Rates, EndTimes, StartTimes] = ratetimes(Compounding, RefRates, RefEndDates, RefStartDates, EndDates, StartDates, ValuationDate);

where:

- Compounding represents the frequency at which the zero rates are compounded when annualized.
- RefRates is a vector of initial interest rates representing the interest rates applicable to the initial time intervals.
- RefEndDates is a vector of dates representing the end of the interest rate terms (period) applicable to RefRates.
- RefStartDates is a vector of dates representing the beginning of the interest rate terms applicable to RefRates.
- EndDates represent the maturity dates for which the interest rates are interpolated.
- StartDates represent the starting dates for which the interest rates are interpolated.
- ValuationDate is the date of observation, from which the StartTimes and End Times are calculated. This date represents time  $= 0$ .

The input arguments to this function can be separated into two groups:

- The initial or reference interest rates, including the terms for which they are valid
- Terms for which the new interest rates are calculated

As an example, consider the rate table specified in ["Calculating Discount Factors from](#page-100-0) [Rates" on page 2-55.](#page-100-0)
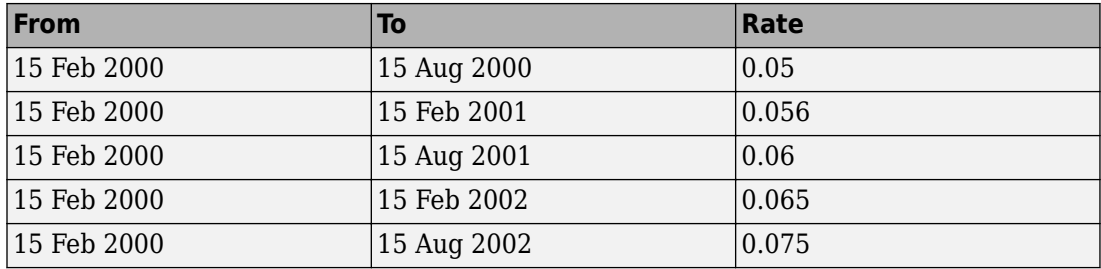

Assuming that the valuation date is February 15, 2000, these rates represent zero-coupon bond rates with maturities specified in the second column. Use the function [ratetimes](#page-2572-0) to calculate the forward rates at the beginning of all periods implied in the table. Assume a compounding value of 2.

```
% Reference Rates.
RefStartDates = ['15-Feb-2000'];
RefEndDates = ['15-Aug-2000'; '15-Feb-2001'; '15-Aug-2001';...
'15-Feb-2002'; '15-Aug-2002'];
Compounding = 2;ValuationDate = ['15-Feb-2000' ;
RefRates = [0.05; 0.056; 0.06; 0.065; 0.075];
% New Terms.
StartDates = ['15-Feb-2000'; '15-Aug-2000'; '15-Feb-2001';...
'15-Aug-2001'; '15-Feb-2002'];
EndDates = ['15-Aug-2000'; '15-Feb-2001'; '15-Aug-2001';...
'15-Feb-2002'; '15-Aug-2002'];
% Find the new rates.
Rates = ratetimes(Compounding, RefRates, RefEndDates,...
RefStartDates, EndDates, StartDates, ValuationDate)
Rates =
     0.0500
     0.0620
     0.0680
```
 0.0801 0.1155

Place these values in a table like the previous one. Observe the evolution of the forward rates based on the initial zero-coupon rates.

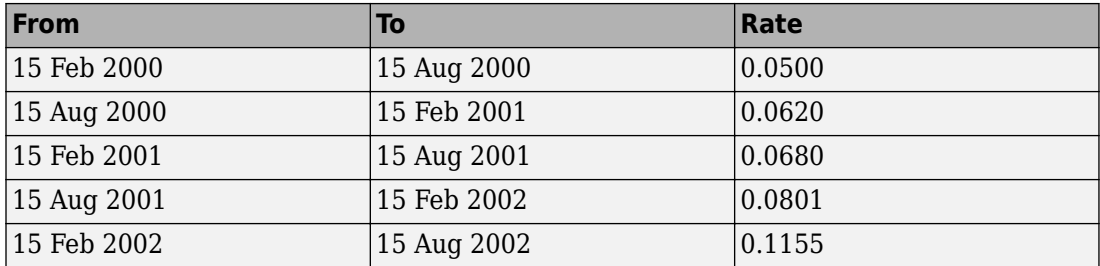

### **Alternative Syntax (ratetimes)**

The [ratetimes](#page-2572-0) function can provide the additional output arguments StartTimes and EndTimes, which represent the time factor equivalents to the StartDates and EndDates vectors. The [ratetimes](#page-2572-0) function uses time factors for interpolating the rates. These time factors are calculated from the start and end dates, and the valuation date, which are passed as input arguments. [ratetimes](#page-2572-0) can also use time factors directly, assuming time  $= 0$  as the valuation date. This alternate syntax is:

```
[Rates, EndTimes, StartTimes] = ratetimes(Compounding, RefRates,
RefEndTimes, RefStartTimes, EndTimes, StartTimes);
```
Use this alternate version of [ratetimes](#page-2572-0) to find the forward rates again. In this case, you must first find the time factors of the reference curve. Use [date2time](#page-1236-0) for this.

RefEndTimes = date2time(ValuationDate, RefEndDates, Compounding)

RefEndTimes = 1 2 3 4 5 RefStartTimes = date2time(ValuationDate, RefStartDates,... Compounding) RefStartTimes =  $\Theta$ 

These are the expected values, given semiannual discounts (as denoted by a value of 2 in the variable Compounding), end dates separated by six-month periods, and the valuation date equal to the date marking beginning of the first period (time factor  $= 0$ ).

Now call [ratetimes](#page-2572-0) with the alternate syntax.

```
[Rates, EndTimes, StartTimes] = ratetimes(Compounding,...
RefRates, RefEndTimes, RefStartTimes, EndTimes, StartTimes);
Rates =
     0.0500
     0.0620
     0.0680
     0.0801
     0.1155
```
EndTimes and StartTimes have, as expected, the same values they had as input arguments.

```
Times = [StartTimes, EndTimes]
Times =
 0 1
    1 2
 2 3
    3 4
    4 5
```
## **See Also**

[bdtprice](#page-878-0) | [bdtsens](#page-888-0) | [bdttimespec](#page-892-0) | [bdttree](#page-895-0) | [bdtvolspec](#page-899-0) | [bkprice](#page-902-0) | [bksens](#page-912-0) | [bktimespec](#page-916-0) | [bktree](#page-919-0) | [bkvolspec](#page-924-0) | [bondbybdt](#page-927-0) | [bondbybk](#page-951-0) | [bondbyhjm](#page-962-0) | [bondbyhw](#page-972-0) | [bondbyzero](#page-992-0) | [capbybdt](#page-1012-0) | [capbybk](#page-1019-0) | [capbyblk](#page-1024-0) | [capbyhjm](#page-1040-0) | [capbyhw](#page-1045-0) | [cfbybdt](#page-1143-0) | [cfbybk](#page-1147-0) | [cfbyhjm](#page-1157-0) | [cfbyhw](#page-1161-0) | [cfbyzero](#page-1166-0) | [fixedbybdt](#page-1266-0) | [fixedbybk](#page-1272-0) | [fixedbyhjm](#page-1285-0) | [fixedbyhw](#page-1291-0) | [fixedbyzero](#page-1297-0) | [floatbybdt](#page-1304-0) | [floatbybk](#page-1315-0) | [floatbyhjm](#page-1334-0) | [floatbyhw](#page-1344-0) | [floatbyzero](#page-1355-0) | floatdiscmargin | floatmargin | [floorbybdt](#page-1366-0) | [floorbybk](#page-1373-0) | [floorbyblk](#page-1384-0) | [floorbyhjm](#page-1394-0) | [floorbyhw](#page-1399-0) | [hjmprice](#page-1446-0) | [hjmsens](#page-1458-0) | [hjmtimespec](#page-1462-0) | [hjmtree](#page-1465-0) | [hjmvolspec](#page-1469-0) | [hwcalbycap](#page-1488-0) | [hwcalbyfloor](#page-1503-0) | [hwprice](#page-1518-0) | [hwsens](#page-1531-0) | [hwtimespec](#page-1535-0) | [hwtree](#page-1538-0) | [hwvolspec](#page-1543-0) | [instbond](#page-1592-0) | [instcap](#page-1597-0) | [instcf](#page-1611-0) | [instfixed](#page-1629-0) | [instfloat](#page-1633-0) | [instfloor](#page-1638-0) | [instoptbnd](#page-1656-0) | [instoptembnd](#page-1660-0) | [instoptemfloat](#page-1671-0) | [instoptfloat](#page-1666-0) | [instrangefloat](#page-1682-0) | [instswap](#page-1694-0) | [instswaption](#page-1700-0) | [intenvprice](#page-1711-0) |

[intenvsens](#page-1715-0) | [intenvset](#page-1718-0) | [mmktbybdt](#page-1845-0) | [mmktbyhjm](#page-1847-0) | [oasbybdt](#page-1886-0) | [oasbybk](#page-1895-0) | [oasbyhjm](#page-1913-0) | [oasbyhw](#page-1922-0) | [optbndbybdt](#page-1932-0) | [optbndbybk](#page-1939-0) | [optbndbyhjm](#page-1956-0) | [optbndbyhw](#page-1964-0) | [optembndbybdt](#page-2261-0) | [optembndbybk](#page-2273-0) | [optembndbyhjm](#page-2294-0) | [optembndbyhw](#page-2307-0) | [optemfloatbybdt](#page-2320-0) | [optemfloatbybk](#page-2328-0) | [optemfloatbyhjm](#page-2344-0) | [optemfloatbyhw](#page-2352-0) | [optfloatbybdt](#page-2360-0) | [optfloatbybk](#page-2368-0) | [optfloatbyhjm](#page-2385-0) | [optfloatbyhw](#page-2393-0) | [rangefloatbybdt](#page-2532-0) | [rangefloatbybk](#page-2538-0) | [rangefloatbyhjm](#page-2552-0) | [rangefloatbyhw](#page-2558-0) | [swapbybdt](#page-2673-0) | [swapbybk](#page-2684-0) | [swapbyhjm](#page-2705-0) | [swapbyhw](#page-2718-0) | [swapbyzero](#page-2730-0) | [swaptionbybdt](#page-2755-0) | [swaptionbybk](#page-2764-0) | [swaptionbyblk](#page-2781-0) | [swaptionbyhjm](#page-2794-0) | [swaptionbyhw](#page-2802-0)

### **Related Examples**

- • ["Modeling the Interest-Rate Term Structure" on page 2-67](#page-112-0)
- • ["Pricing Using Interest-Rate Term Structure" on page 2-72](#page-117-0)
- • ["Pricing Using Interest-Rate Term Structure" on page 2-72](#page-117-0)
- • ["Pricing Using Interest-Rate Tree Models" on page 2-99](#page-144-0)
- • ["Graphical Representation of Trees" on page 2-158](#page-203-0)

### **More About**

- • ["Understanding the Interest-Rate Term Structure" on page 2-55](#page-100-0)
- • ["Supported Interest-Rate Instruments" on page 2-2](#page-47-0)
- • ["Supported Equity Derivatives" on page 3-24](#page-239-0)
- • ["Supported Energy Derivatives" on page 3-43](#page-258-0)

## <span id="page-112-0"></span>**Modeling the Interest-Rate Term Structure**

Financial Instruments Toolbox includes a set of functions to encapsulate interest-rate term information into a single structure. These functions present a convenient way to package all information related to interest-rate terms into a common format, and to resolve interdependencies when one or more of the parameters is modified. For information, see:

- "Creating or Modifying (intenvset)" on page 2-67 for a discussion of how to create or modify an interest-rate term structure (RateSpec) using the [intenvset](#page-1718-0) function
- • ["Obtaining Specific Properties \(intenvget\)" on page 2-69](#page-114-0) for a discussion of how to extract specific properties from a RateSpec

### **Creating or Modifying (intenvset)**

The main function to create or modify an interest-rate term structure RateSpec (rates specification) is [intenvset](#page-1718-0). If the first argument to this function is a previously created RateSpec, the function modifies the existing rate specification and returns a new one. Otherwise, it creates a RateSpec.

When using RateSpec to specify the rate term structure to price instruments based on yields (zero coupon rates) or forward rates, specify zero rates or forward rates as the input argument. However, the RateSpec structure is not limited or specific to this problem domain. RateSpec is an encapsulation of rates-times relationships; [intenvset](#page-1718-0) acts as either a constructor or a modifier, and [intenvget](#page-1709-0) as an accessor. The interest rate models supported by the Financial Instruments Toolbox software work either with zero coupon rates or forward rates.

The other intenvset arguments are name-value pairs. The name-value pair arguments that can be specified or modified are:

- Basis
- Compounding
- Disc
- EndDates
- EndMonthRule
- Rates
- StartDates
- ValuationDate

For more information on Basis, see **basis** on page Glossary-0 .

Consider again the original table of interest rates (see ["Calculating Discount Factors from](#page-100-0) [Rates" on page 2-55\)](#page-100-0).

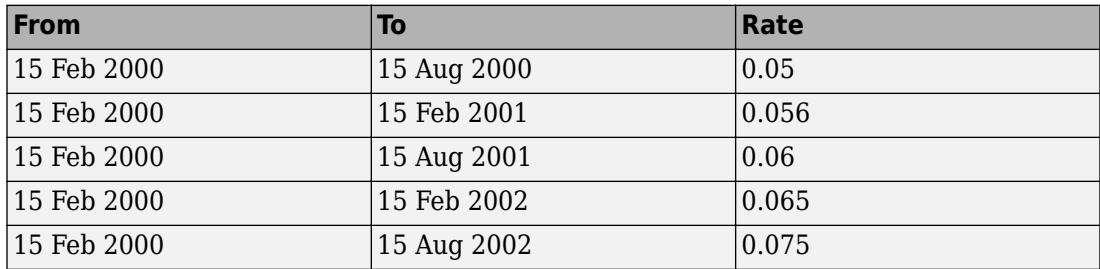

Use the information in this table to populate the RateSpec structure.

```
StartDates = ['15-Feb-2000'];
EndDates = [15-Auq-2000"; '15-Feb-2001'; 
               '15-Aug-2001';
               '15-Feb-2002';
              '15-Aug-2002'];
Compounding = 2;ValuationDate = ['15-Feb-2000'];
Rates = [0.05; 0.056; 0.06; 0.065; 0.075];
rs = intenvset('Compounding',Compounding,'StartDates',...
StartDates, 'EndDates', EndDates, 'Rates', Rates,...
'ValuationDate', ValuationDate)
rs = FinObj: 'RateSpec'
   Compounding: 2
        Disc: [5x1 double]
       Rates: [5x1 double]
     EndTimes: [5x1 double]
   StartTimes: [5x1 double]
     EndDates: [5x1 double]
    StartDates: 730531
```

```
ValuationDate: 730531
         Basis: 0
 EndMonthRule: 1
```
Some of the properties filled in the structure were not passed explicitly in the call to RateSpec. The values of the automatically completed properties depend on the properties that are explicitly passed. Consider for example the StartTimes and EndTimes vectors. Since the StartDates and EndDates vectors are passed in, and the ValuationDate, [intenvset](#page-1718-0) has all the information required to calculate StartTimes and EndTimes. Hence, these two properties are read-only.

### **Obtaining 6pecific Properties (intenvget)**

The complementary function to [intenvset](#page-1718-0) is [intenvget](#page-1709-0), which gets function-specific properties from the interest-rate term structure. Its syntax is:

```
ParameterValue = intenvget(RateSpec, 'ParameterName')
```
To obtain the vector EndTimes from the RateSpec structure, enter:

```
EndTimes = intenvget(rs, 'EndTimes')
EndTimes = 1
      2
      3
      4
      5
```
To obtain Disc, the values for the discount factors that were calculated automatically by [intenvset](#page-1718-0), type:

```
Disc = intenvget(rs, 'Disc')
Disc = 0.9756
     0.9463
     0.9151
     0.8799
     0.8319
```
These discount factors correspond to the periods starting from StartDates and ending in EndDates.

**Caution** Although you can directly access these fields within the structure instead of using [intenvget](#page-1709-0), it is advised not to do so. The format of the interest-rate term structure could change in future versions of the toolbox. Should that happen, any code accessing the RateSpec fields directly would stop working.

Now use the RateSpec structure with its functions to examine how changes in specific properties of the interest-rate term structure affect those depending on it. As an exercise, change the value of Compounding from 2 (semiannual) to 1 (annual).

```
rs = intenvset(rs, 'Compounding', 1);
```
Since StartTimes and EndTimes are measured in units of periodic discount, a change in Compounding from 2 to 1 redefines the basic unit from semiannual to annual. This means that a period of six months is represented with a value of 0.5, and a period of one year is represented by 1. To obtain the vectors StartTimes and EndTimes, enter:

```
StartTimes = intenvget(rs, 'StartTimes');
EndTimes = intenvget(rs, 'EndTimes');
Times = [StartTimes, EndTimes]
Times =0.5000
        0 1.0000
         0 1.5000
        0 2.0000
         0 2.5000
```
Since all the values in StartDates are the same as the valuation date, all StartTimes values are 0. On the other hand, the values in the EndDates vector are dates separated by six-month periods. Since the redefined value of compounding is 1, EndTimes becomes a sequence of numbers separated by increments of 0.5.

## **See Also**

[bdtprice](#page-878-0) | [bdtsens](#page-888-0) | [bdttimespec](#page-892-0) | [bdttree](#page-895-0) | [bdtvolspec](#page-899-0) | [bkprice](#page-902-0) | [bksens](#page-912-0) | [bktimespec](#page-916-0) | [bktree](#page-919-0) | [bkvolspec](#page-924-0) | [bondbybdt](#page-927-0) | [bondbybk](#page-951-0) | [bondbyhjm](#page-962-0) | [bondbyhw](#page-972-0) | [bondbyzero](#page-992-0) | [capbybdt](#page-1012-0) | [capbybk](#page-1019-0) | [capbyblk](#page-1024-0) | [capbyhjm](#page-1040-0) | [capbyhw](#page-1045-0) | [cfbybdt](#page-1143-0) |

[cfbybk](#page-1147-0) | [cfbyhjm](#page-1157-0) | [cfbyhw](#page-1161-0) | [cfbyzero](#page-1166-0) | [fixedbybdt](#page-1266-0) | [fixedbybk](#page-1272-0) | [fixedbyhjm](#page-1285-0) | [fixedbyhw](#page-1291-0) | [fixedbyzero](#page-1297-0) | [floatbybdt](#page-1304-0) | [floatbybk](#page-1315-0) | [floatbyhjm](#page-1334-0) | [floatbyhw](#page-1344-0) | [floatbyzero](#page-1355-0) | floatdiscmargin | floatmargin | [floorbybdt](#page-1366-0) | [floorbybk](#page-1373-0) | [floorbyblk](#page-1384-0) | [floorbyhjm](#page-1394-0) | [floorbyhw](#page-1399-0) | [hjmprice](#page-1446-0) | [hjmsens](#page-1458-0) | [hjmtimespec](#page-1462-0) | [hjmtree](#page-1465-0) | [hjmvolspec](#page-1469-0) | [hwcalbycap](#page-1488-0) | [hwcalbyfloor](#page-1503-0) | [hwprice](#page-1518-0) | [hwsens](#page-1531-0) | [hwtimespec](#page-1535-0) | [hwtree](#page-1538-0) | hwyolspec | [instbond](#page-1592-0) | [instcap](#page-1597-0) | [instcf](#page-1611-0) | [instfixed](#page-1629-0) | [instfloat](#page-1633-0) | [instfloor](#page-1638-0) | [instoptbnd](#page-1656-0) | [instoptembnd](#page-1660-0) | [instoptemfloat](#page-1671-0) | [instoptfloat](#page-1666-0) | [instrangefloat](#page-1682-0) | [instswap](#page-1694-0) | [instswaption](#page-1700-0) | [intenvprice](#page-1711-0) | [intenvsens](#page-1715-0) | [intenvset](#page-1718-0) | [mmktbybdt](#page-1845-0) | [mmktbyhjm](#page-1847-0) | [oasbybdt](#page-1886-0) | [oasbybk](#page-1895-0) | [oasbyhjm](#page-1913-0) | [oasbyhw](#page-1922-0) | [optbndbybdt](#page-1932-0) | [optbndbybk](#page-1939-0) | [optbndbyhjm](#page-1956-0) | [optbndbyhw](#page-1964-0) | [optembndbybdt](#page-2261-0) | [optembndbybk](#page-2273-0) | [optembndbyhjm](#page-2294-0) | [optembndbyhw](#page-2307-0) | [optemfloatbybdt](#page-2320-0) | [optemfloatbybk](#page-2328-0) | [optemfloatbyhjm](#page-2344-0) | [optemfloatbyhw](#page-2352-0) | [optfloatbybdt](#page-2360-0) | [optfloatbybk](#page-2368-0) | [optfloatbyhjm](#page-2385-0) | [optfloatbyhw](#page-2393-0) | [rangefloatbybdt](#page-2532-0) | [rangefloatbybk](#page-2538-0) | [rangefloatbyhjm](#page-2552-0) | [rangefloatbyhw](#page-2558-0) | [swapbybdt](#page-2673-0) | [swapbybk](#page-2684-0) | [swapbyhjm](#page-2705-0) | [swapbyhw](#page-2718-0) | [swapbyzero](#page-2730-0) | [swaptionbybdt](#page-2755-0) | [swaptionbybk](#page-2764-0) | [swaptionbyblk](#page-2781-0) | [swaptionbyhjm](#page-2794-0) | [swaptionbyhw](#page-2802-0)

### **Related Examples**

- • ["Pricing Using Interest-Rate Term Structure" on page 2-72](#page-117-0)
- • ["Pricing Using Interest-Rate Term Structure" on page 2-72](#page-117-0)
- • ["Pricing Using Interest-Rate Tree Models" on page 2-99](#page-144-0)
- • ["Graphical Representation of Trees" on page 2-158](#page-203-0)

### **More About**

- • ["Understanding the Interest-Rate Term Structure" on page 2-55](#page-100-0)
- • ["Supported Interest-Rate Instruments" on page 2-2](#page-47-0)
- • ["Supported Equity Derivatives" on page 3-24](#page-239-0)
- • ["Supported Energy Derivatives" on page 3-43](#page-258-0)

## <span id="page-117-0"></span>**Pricing Using Interest-Rate Term Structure**

#### **In this section...**

"Introduction" on page 2-72

["Computing Instrument Prices" on page 2-73](#page-118-0)

["Computing Instrument Sensitivities" on page 2-74](#page-119-0)

["OAS for Callable and Puttable Bonds" on page 2-76](#page-121-0)

["Agency OAS" on page 2-76](#page-121-0)

### **Introduction**

The instruments can be presented to the functions as a portfolio of different types of instruments or as groups of instruments of the same type. The current version of the toolbox can compute price and sensitivities for five instrument types of using interest-rate curves:

- Bonds
- Fixed-rate notes
- Floating-rate notes
- Swaps
- OAS for callable and puttable bonds
- Agency OAS

In addition to these instruments, the toolbox also supports the calculation of price and sensitivities of arbitrary sets of cash flows.

Options and interest-rate floors and caps are absent from the above list of supported instruments. These instruments are not supported because their pricing and sensitivity function require a stochastic model for the evolution of interest rates. The interest-rate term structure used for pricing is treated as deterministic, and as such is not adequate for pricing these instruments.

Financial Instruments Toolbox also contains functions that use the Heath-Jarrow-Morton (HJM) and Black-Derman-Toy (BDT) models to compute prices and sensitivities for financial instruments. These models support computations involving options and interestrate floors and caps. See ["Pricing Using Interest-Rate Tree Models" on page 2-99](#page-144-0) for

<span id="page-118-0"></span>information on computing price and sensitivities of financial instruments using the HJM and BDT models.

### **Computing Instrument Prices**

The main function used for pricing portfolios of instruments is [intenvprice](#page-1711-0). This function works with the family of functions that calculate the prices of individual types of instruments. When called, [intenvprice](#page-1711-0) classifies the portfolio contained in InstSet by instrument type, and calls the appropriate pricing functions. The map between instrument types and the pricing function [intenvprice](#page-1711-0) calls is

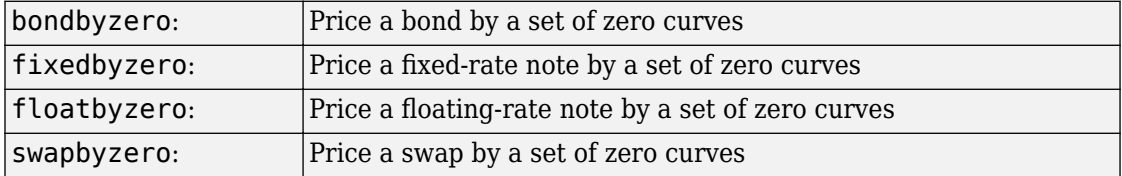

You can use each of these functions individually to price an instrument. Consult the reference pages for specific information on using these functions.

intenvprice takes as input an interest-rate term structure created with [intenvset](#page-1718-0), and a portfolio of interest-rate contingent derivatives instruments created with [instadd](#page-1571-0).

The syntax for using [intenvprice](#page-1711-0) to price an entire portfolio is

```
Price = intenvprice(RateSpec, InstSet)
```
where:

- RateSpec is the interest-rate term structure.
- InstSet is the name of the portfolio.

#### **Example: Pricing a Portfolio of Instruments**

Consider this example of using the intenvprice function to price a portfolio of instruments supplied with Financial Instruments Toolbox software.

The provided MAT-file deriv.mat stores a portfolio as an instrument set variable ZeroInstSet. The MAT-file also contains the interest-rate term structure ZeroRateSpec. You can display the instruments with the function [instdisp](#page-1621-0).

```
load deriv.mat;
instdisp(ZeroInstSet)
```
Index Type CouponRate Settle Maturity Period Basis... 1 Bond 0.04 01-Jan-2000 01-Jan-2003 1 NaN... 2 Bond 0.04 01-Jan-2000 01-Jan-2004 2 NaN... Index Type CouponRate Settle Maturity FixedReset Basis... 3 Fixed 0.04 01-Jan-2000 01-Jan-2003 1 NaN... Index Type Spread Settle Maturity FloatReset Basis... 4 Float 20 01-Jan-2000 01-Jan-2003 1 NaN... Index Type LegRate Settle Maturity LegReset Basis... 5 Swap [0.06 20] 01-Jan-2000 01-Jan-2003 [1 1] NaN...

Use [intenvprice](#page-1711-0) to calculate the prices for the instruments contained in the portfolio ZeroInstSet.

```
format bank
Prices = intenvprice(ZeroRateSpec, ZeroInstSet)
Prices =
          98.72
          97.53
          98.72
         100.55
           3.69
```
The output Prices is a vector containing the prices of all the instruments in the portfolio in the order indicated by the Index column displayed by [instdisp](#page-1621-0). So, the first two elements in Prices correspond to the first two bonds; the third element corresponds to the fixed-rate note; the fourth to the floating-rate note; and the fifth element corresponds to the price of the swap.

### **Computing Instrument Sensitivities**

In general, you can compute sensitivities either as dollar price changes or as percentage price changes. The toolbox reports all sensitivities as dollar sensitivities.

Using the interest-rate term structure, you can calculate two types of derivative price sensitivities, delta and gamma. *Delta* represents the dollar sensitivity of prices to shifts in the observed forward yield curve. *Gamma* represents the dollar sensitivity of delta to shifts in the observed forward yield curve.

The [intenvsens](#page-1715-0) function computes instrument sensitivities and instrument prices. If you need both the prices and sensitivity measures, use [intenvsens](#page-1715-0). A separate call to [intenvprice](#page-1711-0) is not required.

Here is the syntax

```
[Delta, Gamma, Price] = intenvsens(RateSpec, InstSet)
```
where, as before:

- RateSpec is the interest-rate term structure.
- InstSet is the name of the portfolio.

#### **Example: Sensitivities and Prices**

Here is an example that uses [intenvsens](#page-1715-0) to calculate both sensitivities and prices.

```
format bank
load deriv.mat;
[Delta, Gamma, Price] = intenvsens(ZeroRateSpec, ZeroInstSet);
```
Display the results in a single matrix in bank format.

```
All = [Delta Gamma Price]
A11 = -272.64 1029.84 98.72
      -347.44 1622.65 97.53
      -272.64 1029.84 98.72
       -1.04 3.31 100.55
      -282.04 1059.62 3.69
```
To view the per-dollar sensitivity, divide the first two columns by the last one.

#### [Delta./Price, Gamma./Price, Price]

 $ans =$ 

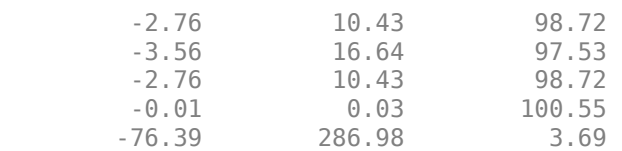

### <span id="page-121-0"></span>**OAS for Callable and Puttable Bonds**

Option Adjusted Spread (OAS) is a useful way to value and compare securities with embedded options, like callable or puttable bonds. Basically, when the constant or flat spread is added to the interest-rate curve/rates in the tree, the pricing model value equals the market price. Financial Instruments Toolbox supports pricing American, European, and Bermuda callable and puttable bonds using different interest rate models. The pricing for a bond with embedded options is:

• For a callable bond, where the holder has bought a bond and sold a call option to the issuer:

```
Price callable bond = Price Option free bond − Price call option
```
• For a puttable bond, where the holder has bought a bond and a put option:

Price puttable bond = Price Option free bond + Price put option

There are two additional sensitivities related to OAS for bonds with embedded options: Option Adjusted Duration and Option Adjusted Convexity. These are similar to the concepts of modified duration and convexity for option-free bonds. The measure Duration is a general term that describes how sensitive a bond's price is to a parallel shift in the yield curve. Modified Duration and Modified Convexity assume that the bond's cash flows do not change when the yield curve shifts. This is not true for OA Duration or OA Convexity because the cash flows may change due to the option risk component of the bond.

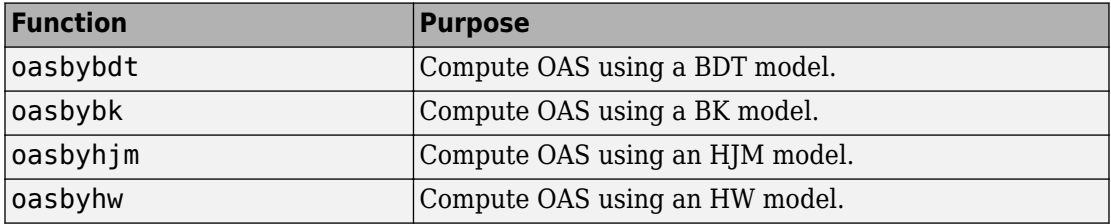

### **Agency OAS**

Often bonds are issued with embedded options, which then makes standard price/yield or spread measures irrelevant. For example, a municipality concerned about the chance that interest rates may fall in the future might issue bonds with a provision that allows the bond to be repaid before the bond's maturity. This is a call option on the bond and must be incorporated into the valuation of the bond. Option-adjusted spread (OAS), which

adjusts a bond spread for the value of the option, is the standard measure for valuing bonds with embedded options. Financial Instruments Toolbox supports computing optionadjusted spreads for bonds with single embedded options using the agency model.

The Securities Industry and Financial Markets Association (SIFMA) has a simplified approach to compute OAS for agency issues (Government Sponsored Entities like Fannie Mae and Freddie Mac) termed "Agency OAS." In this approach, the bond has only one call date (European call) and uses Black's model (see *The BMA European Callable Securities Formula* at [https://www.sifma.org\)](https://www.sifma.org) to value the bond option. The price of the bond is computed as follows:

 $Price_{\text{Callable}} = Price_{\text{NonCallable}} - Price_{\text{Option}}$ 

where

Price $_{\text{Callable}}$  is the price of the callable bond.

Price $_{\text{NonCallable}}$  is the price of the noncallable bond, that is, price of the bond using bndspread.

Price<sub>Option</sub> is the price of the option, that is, price of the option using Black's model.

The Agency OAS is the spread, when used in the previous formula, yields the market price. Financial Instruments Toolbox supports these functions:

#### **Agency OAS**

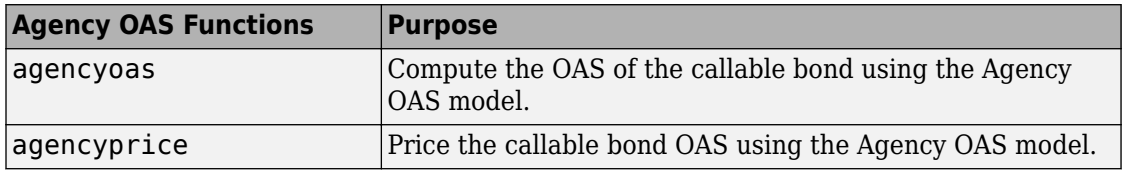

For more information on agency OAS, see ["Agency Option-Adjusted Spreads" on page 6-](#page-505-0) [2.](#page-505-0)

## **See Also**

[bdtprice](#page-878-0) | [bdtsens](#page-888-0) | [bdttimespec](#page-892-0) | [bdttree](#page-895-0) | [bdtvolspec](#page-899-0) | [bkprice](#page-902-0) | [bksens](#page-912-0) | [bktimespec](#page-916-0) | [bktree](#page-919-0) | [bkvolspec](#page-924-0) | [bondbybdt](#page-927-0) | [bondbybk](#page-951-0) | [bondbyhjm](#page-962-0) | [bondbyhw](#page-972-0) | [bondbyzero](#page-992-0) | [capbybdt](#page-1012-0) | [capbybk](#page-1019-0) | [capbyblk](#page-1024-0) | [capbyhjm](#page-1040-0) | [capbyhw](#page-1045-0) | [cfbybdt](#page-1143-0) | [cfbybk](#page-1147-0) | [cfbyhjm](#page-1157-0) | [cfbyhw](#page-1161-0) | [cfbyzero](#page-1166-0) | [fixedbybdt](#page-1266-0) | [fixedbybk](#page-1272-0) | [fixedbyhjm](#page-1285-0) |

[fixedbyhw](#page-1291-0) | [fixedbyzero](#page-1297-0) | [floatbybdt](#page-1304-0) | [floatbybk](#page-1315-0) | [floatbyhjm](#page-1334-0) | [floatbyhw](#page-1344-0) | [floatbyzero](#page-1355-0) | floatdiscmargin | floatmargin | [floorbybdt](#page-1366-0) | [floorbybk](#page-1373-0) | [floorbyblk](#page-1384-0) | [floorbyhjm](#page-1394-0) | [floorbyhw](#page-1399-0) | [hjmprice](#page-1446-0) | [hjmsens](#page-1458-0) | [hjmtimespec](#page-1462-0) | [hjmtree](#page-1465-0) | [hjmvolspec](#page-1469-0) | [hwcalbycap](#page-1488-0) | [hwcalbyfloor](#page-1503-0) | [hwprice](#page-1518-0) | [hwsens](#page-1531-0) | [hwtimespec](#page-1535-0) | [hwtree](#page-1538-0) | [hwvolspec](#page-1543-0) | [instbond](#page-1592-0) | [instcap](#page-1597-0) | [instcf](#page-1611-0) | [instfixed](#page-1629-0) | [instfloat](#page-1633-0) | [instfloor](#page-1638-0) | [instoptbnd](#page-1656-0) | [instoptembnd](#page-1660-0) | [instoptemfloat](#page-1671-0) | [instoptfloat](#page-1666-0) | [instrangefloat](#page-1682-0) | [instswap](#page-1694-0) | [instswaption](#page-1700-0) | [intenvprice](#page-1711-0) | [intenvsens](#page-1715-0) | [intenvset](#page-1718-0) | [mmktbybdt](#page-1845-0) | [mmktbyhjm](#page-1847-0) | [oasbybdt](#page-1886-0) | [oasbybk](#page-1895-0) | [oasbyhjm](#page-1913-0) | [oasbyhw](#page-1922-0) | [optbndbybdt](#page-1932-0) | [optbndbybk](#page-1939-0) | [optbndbyhjm](#page-1956-0) | [optbndbyhw](#page-1964-0) | [optembndbybdt](#page-2261-0) | [optembndbybk](#page-2273-0) | [optembndbyhjm](#page-2294-0) | [optembndbyhw](#page-2307-0) | [optemfloatbybdt](#page-2320-0) | [optemfloatbybk](#page-2328-0) | [optemfloatbyhjm](#page-2344-0) | [optemfloatbyhw](#page-2352-0) | [optfloatbybdt](#page-2360-0) | [optfloatbybk](#page-2368-0) | [optfloatbyhjm](#page-2385-0) | [optfloatbyhw](#page-2393-0) | [rangefloatbybdt](#page-2532-0) | [rangefloatbybk](#page-2538-0) | [rangefloatbyhjm](#page-2552-0) | [rangefloatbyhw](#page-2558-0) | [swapbybdt](#page-2673-0) | [swapbybk](#page-2684-0) | [swapbyhjm](#page-2705-0) | [swapbyhw](#page-2718-0) | [swapbyzero](#page-2730-0) | [swaptionbybdt](#page-2755-0) | [swaptionbybk](#page-2764-0) | [swaptionbyblk](#page-2781-0) | [swaptionbyhjm](#page-2794-0) | [swaptionbyhw](#page-2802-0)

## **Related Examples**

- • ["Pricing Using Interest-Rate Term Structure" on page 2-72](#page-117-0)
- • ["Understanding the Interest-Rate Term Structure" on page 2-55](#page-100-0)

### **More About**

- • ["Supported Interest-Rate Instruments" on page 2-2](#page-47-0)
- • ["Supported Equity Derivatives" on page 3-24](#page-239-0)
- • ["Supported Energy Derivatives" on page 3-43](#page-258-0)

## **Understanding Interest-Rate Tree Models**

#### **In this section...**

"Introduction" on page 2-79

["Building a Tree of Forward Rates" on page 2-80](#page-125-0) ["Specifying the Volatility Model \(VolSpec\)" on page 2-82](#page-127-0) ["Specifying the Interest-Rate Term Structure \(RateSpec\)" on page 2-84](#page-129-0) ["Specifying the Time Structure \(TimeSpec\)" on page 2-85](#page-130-0) ["Creating Trees" on page 2-87](#page-132-0) ["Examining Trees" on page 2-88](#page-133-0)

### **Introduction**

Financial Instruments Toolbox supports the following interest-rate trees:

- Black-Derman-Toy (BDT)
- Black-Karasinski (BK)
- Heath-Jarrow-Morton (HJM)
- Hull-White (HW)
- Cox-Ingersoll-Ross (CIR)

The Heath-Jarrow-Morton model is one of the most widely used models for pricing interest-rate derivatives. The model considers a given initial term structure of interest rates and a specification of the volatility of forward rates to build a tree representing the evolution of the interest rates, based on a statistical process. For further explanation, see the book *Modelling Fixed Income Securities and Interest Rate Options* by Robert A. Jarrow.

The Black-Derman-Toy model is another analytical model commonly used for pricing interest-rate derivatives. The model considers a given initial zero rate term structure of interest rates and a specification of the yield volatilities of long rates to build a tree representing the evolution of the interest rates. For further explanation, see the paper "A One Factor Model of Interest Rates and its Application to Treasury Bond Options" by Fischer Black, Emanuel Derman, and William Toy.

The Hull-White model incorporates the initial term structure of interest rates and the volatility term structure to build a trinomial recombining tree of short rates. The resulting <span id="page-125-0"></span>tree is used to value interest rate-dependent securities. The implementation of the Hull-White model in Financial Instruments Toolbox software is limited to one factor.

The Black-Karasinski model is a single factor, log-normal version of the Hull-White model.

For further information on the Hull-White and Black-Karasinski models, see the book *Options, Futures, and Other Derivatives* by John C. Hull.

### **Building a Tree of Forward Rates**

The tree of forward rates is the fundamental unit representing the evolution of interest rates in a given period of time. This section explains how to create a forward-rate tree using Financial Instruments Toolbox.

**Note** To avoid needless repetition, this document uses the HJM and BDT models to illustrate the creation and use of interest-rate trees. The HW and BK models are similar to the BDT model. Where specific differences exist, they are documented in ["HW and BK](#page-140-0) [Tree Structures" on page 2-95](#page-140-0).

The MATLAB functions that create rate trees are [hjmtree](#page-1465-0) and [bdttree](#page-895-0). The [hjmtree](#page-1465-0) function creates the structure, HJMTree, containing time and forward-rate information for a bushy tree. The [bdttree](#page-895-0) function creates a similar structure, BDTTree, for a recombining tree.

This structure is a self-contained unit that includes the tree of rates (found in the FwdTree field of the structure) and the volatility, rate, and time specifications used in building this tree.

These functions take three structures as input arguments:

- The volatility model VolSpec. (See ["Specifying the Volatility Model \(VolSpec\)" on page](#page-127-0) [2-82](#page-127-0).)
- The interest-rate term structure RateSpec. (See ["Specifying the Interest-Rate Term](#page-129-0) [Structure \(RateSpec\)" on page 2-84](#page-129-0).)
- The tree time layout TimeSpec. (See ["Specifying the Time Structure \(TimeSpec\)" on](#page-130-0) [page 2-85](#page-130-0).)

An easy way to visualize any trees you create is with the [treeviewer](#page-2835-0) function, which displays trees in a graphical manner. See ["Graphical Representation of Trees" on page 2-](#page-203-0) [158](#page-203-0) for information about [treeviewer](#page-2835-0).

#### **Calling Sequence**

The calling syntax for [hjmtree](#page-1465-0) is HJMTree = hjmtree(VolSpec, RateSpec, TimeSpec).

Similarly, the calling syntax for [bdttree](#page-895-0) is BDTTree = bdttree(VolSpec, RateSpec, TimeSpec).

Each of these functions requires VolSpec, RateSpec, and TimeSpec input arguments:

• VolSpec is a structure that specifies the forward-rate volatility process. You create VolSpec using either of the functions [hjmvolspec](#page-1469-0) or [bdtvolspec](#page-899-0).

The [hjmvolspec](#page-1469-0) function supports the specification of up to three factors. It handles these models for the volatility of the interest-rate term structure:

- Constant
- Stationary
- Exponential
- Vasicek
- Proportional

A one-factor model assumes that the interest term structure is affected by a single source of uncertainty. Incorporating multiple factors allows you to specify different types of shifts in the shape and location of the interest-rate structure. See [hjmvolspec](#page-1469-0) for details.

The [bdtvolspec](#page-899-0) function supports only a single volatility factor. The volatility remains constant between pairs of nodes on the tree. You supply the input volatility values in a vector of decimal values. See [bdtvolspec](#page-899-0) for details.

- RateSpec is the interest-rate specification of the initial rate curve. You create this structure with the function [intenvset](#page-1718-0). (See ["Modeling the Interest-Rate Term](#page-112-0) [Structure" on page 2-67.](#page-112-0))
- TimeSpec is the tree time layout specification. You create this variable with the functions [hjmtimespec](#page-1462-0) or [bdttimespec](#page-892-0). It represents the mapping between level

<span id="page-127-0"></span>times and level dates for rate quoting. This structure indirectly determines the number of levels in the tree.

### **Specifying the Volatility Model (VolSpec)**

Because HJM supports multifactor (up to 3) volatility models while BDT (also, BK and HW) supports only a single volatility factor, the [hjmvolspec](#page-1469-0) and [bdtvolspec](#page-899-0) functions require different inputs and generate slightly different outputs. For examples, see "Creating an HJM Volatility Model" on page 2-82. For BDT examples, see ["Creating a](#page-128-0) [BDT Volatility Model" on page 2-83](#page-128-0).

#### **Creating an HJM Volatility Model**

The function [hjmvolspec](#page-1469-0) generates the structure VolSpec, which specifies the volatility

process  $\sigma(t,T)$  used in the creation of the forward-rate trees. In this context capital  $T$ represents the starting time of the forward rate, and *t* represents the observation time. The volatility process can be constructed from a combination of factors specified sequentially in the call to function that creates it. Each factor specification starts with a character vector specifying the name of the factor, followed by the pertinent parameters.

#### **HJM Volatility 6pecification Example**

Consider an example that uses a single factor, specifically, a constant-sigma factor. The constant factor specification requires only one parameter, the value of  $\sigma$ . In this case, the value corresponds to 0.10.

```
HJMVolSpec = hjmvolspec('Constant', 0.10)
```

```
HJMVolSpec =
```

```
 FinObj: 'HJMVolSpec'
FactorModels: {'Constant'}
   FactorArgs: {{1x1 cell}}
   SigmaShift: 0
   NumFactors: 1
    NumBranch: 2
      PBranch: [0.5000 0.5000]
  Fact2Branch: [-1 1]
```
The NumFactors field of the VolSpec structure, VolSpec.NumFactors = 1, reveals that the number of factors used to generate VolSpec was one. The FactorModels field indicates that it is a Constant factor, and the NumBranches field indicates the number

<span id="page-128-0"></span>of branches. As a consequence, each node of the resulting tree has two branches, one going up, and the other going down.

Consider now a two-factor volatility process made from a proportional factor and an exponential factor.

```
% Exponential factor
Sigma \theta = 0.1;
Lambd\overline{a} = 1:
% Proportional factor
CurveProp = [0.11765; 0.08825; 0.06865];
CurveTerm = [ 1 ; 2 ; 3 ];% Build VolSpec
HJMVolSpec = hjmvolspec('Proportional', CurveProp, CurveTerm,...
1e6,'Exponential', Sigma_0, Lambda)
HJMVolSpec = 
        FinObj: 'HJMVolSpec'
FactorModels: {'Proportional' 'Exponential'}
  FactorArgs: {{1x3 cell} {1x2 cell}}
   SigmaShift: 0
   NumFactors: 2
    NumBranch: 3
       PBranch: [0.2500 0.2500 0.5000]
  Fact2Branch: [2x3 double]
```
The output shows that the volatility specification was generated using two factors. The tree has three branches per node. Each branch has probabilities of 0.25, 0.25, and 0.5, going from top to bottom.

#### **Creating a BDT Volatility Model**

The function [bdtvolspec](#page-899-0) generates the structure VolSpec, which specifies the volatility process. The function requires three input arguments:

- The valuation date ValuationDate
- The yield volatility end dates VolDates
- The yield volatility values VolCurve

An optional fourth argument InterpMethod, specifying the interpolation method, can be included.

The syntax used for calling [bdtvolspec](#page-899-0) is:

```
BDTVolSpec = bdtvolspec(ValuationDate, VolDates, VolCurve,...
InterpMethod)
```
where:

- ValuationDate is the first observation date in the tree.
- VolDates is a vector of dates representing yield volatility end dates.
- VolCurve is a vector of yield volatility values.
- InterpMethod is the method of interpolation to use. The default is linear.

#### **BDT Volatility 6pecification Example**

Consider the following example:

```
ValuationDate = datenum('01-01-2000');
EndDates = datenum(['01-01-2001'; '01-01-2002'; '01-01-2003'; 
'01-01-2004'; '01-01-2005']);
Volatility = [.2; .19; .18; .17; .16];
```
Use [bdtvolspec](#page-899-0) to create a volatility specification. Because no interpolation method is explicitly specified, the function uses the linear default.

BDTVolSpec = bdtvolspec(ValuationDate, EndDates, Volatility)

```
BDTVolSpec = 
              FinObj: 'BDTVolSpec'
       ValuationDate: 730486
            VolDates: [5x1 double]
            VolCurve: [5x1 double]
     VolInterpMethod: 'linear'
```
### **Specifying the Interest-Rate Term Structure (RateSpec)**

The structure RateSpec is an interest term structure that defines the initial forward-rate specification from which the tree rates are derived. ["Modeling the Interest-Rate Term](#page-112-0) [Structure" on page 2-67](#page-112-0) explains how to create these structures using the function [intenvset](#page-1718-0), given the interest rates, the starting and ending dates for each rate, and the compounding value.

#### **Rate 6pecification Creation Example**

Consider the following example:

```
Compounding = 1;Rates = [0.02; 0.02; 0.02; 0.02];
StartDates = [101-Jan-2000];
                '01-Jan-2001'; 
                '01-Jan-2002'; 
                '01-Jan-2003'];
EndDates = [01-Jan-2001];
                '01-Jan-2002'; 
                '01-Jan-2003'; 
                '01-Jan-2004'];
ValuationDate = '01-Jan-2000';
RateSpec = intenvset('Compounding', 1, 'Rates', Rates,...
'StartDates', StartDates, 'EndDates', EndDates,...
'ValuationDate', ValuationDate)
RateSpec = 
         FinObj: 'RateSpec'
    Compounding: 1
           Disc: [4x1 double]
          Rates: [4x1 double]
       EndTimes: [4x1 double]
    StartTimes: [4x1 double]
       EndDates: [4x1 double]
     StartDates: [4x1 double]
  ValuationDate: 730486
          Basis: 0
   EndMonthRule: 1
```
Use the function [datedisp](#page-1239-0) to examine the dates defined in the variable RateSpec. For example:

```
datedisp(RateSpec.ValuationDate)
01-Jan-2000
```
### **Specifying the Time Structure (TimeSpec)**

The structure TimeSpec specifies the time structure for an interest-rate tree. This structure defines the mapping between the observation times at each level of the tree and the corresponding dates.

TimeSpec is built using either the [hjmtimespec](#page-1462-0) or [bdttimespec](#page-892-0) function. These functions require three input arguments:

- The valuation date ValuationDate
- The maturity date Maturity
- The compounding rate Compounding

For example, the syntax used for calling [hjmtimespec](#page-1462-0) is

```
TimeSpec = hjmtimespec(ValuationDate, Maturity, Compounding)
```
where:

- ValuationDate is the first observation date in the tree.
- Maturity is a vector of dates representing the cash flow dates of the tree. Any instrument cash flows with these maturities fall on tree nodes.
- Compounding is the frequency at which the rates are compounded when annualized.

#### **Creating a Time 6pecification**

Calling the time specification creation functions with the same data used to create the interest-rate term structure, RateSpec [on page 2-84](#page-129-0) builds the structure that specifies the time layout for the tree.

#### **HJM Time 6pecification Example**

Consider the following example:

```
Maturity = EndDates;
HJMTimeSpec = hjmtimespec(ValuationDate, Maturity, Compounding)
HJMTimeSpec = 
        FinObj: 'HJMTimeSpec'
ValuationDate: 730486
      Maturity: [4x1 double]
   Compounding: 1
         Basis: 0
  EndMonthRule: 1
```
Maturities specified when building TimeSpec need not coincide with the EndDates of the rate intervals in RateSpec. Since TimeSpec defines the time-date mapping of the tree, the rates in RateSpec are interpolated to obtain the initial rates with maturities equal to those in TimeSpec.

#### <span id="page-132-0"></span>**Creating a BDT Time Specification**

Consider the following example:

```
Maturity = EndDates;
BDTTimeSpec = bdttimespec(ValuationDate, Maturity, Compounding)
```

```
BDTTimeSpec =
```

```
 FinObj: 'BDTTimeSpec'
 ValuationDate: 730486
      Maturity: [4x1 double]
   Compounding: 1
         Basis: 0
  EndMonthRule: 1
```
### **Creating Trees**

Use the VolSpec, RateSpec, and TimeSpec you have previously created as inputs to the functions used to create HJM and BDT trees.

#### **Creating an HJM Tree**

```
% Reset the volatility factor to the Constant case
HJMVolSpec = hjmvolspec('Constant', 0.10);
HJMTree = hjmtree(HJMVolSpec, RateSpec, HJMTimeSpec)
HJMTree = 
   FinObj: 'HJMFwdTree'
  VolSpec: [1x1 struct]
TimeSpec: [1x1 struct]
RateSpec: [1x1 struct]
     tObs: [0 1 2 3]
     TFwd: {[4x1 double] [3x1 double] [2x1 double] [3]}
   CFlowT: {[4x1 double] [3x1 double] [2x1 double] [4]}
  FwdTree:{[4x1 double][3x1x2 double][2x2x2 double][1x4x2 double]}
```
#### **Creating a BDT Tree**

Now use the previously computed values for VolSpec, RateSpec, and TimeSpec as input to the function [bdttree](#page-895-0) to create a BDT tree.

```
BDTTree = bdttree(BDTVolSpec, RateSpec, BDTTimeSpec)
```

```
BDTTree = 
  FinObj: 'BDTFwdTree'
 VolSpec: [1x1 struct]
TimeSpec: [1x1 struct]
RateSpec: [1x1 struct]
    tObs: [0 1.00 2.00 3.00]
    TFwd: {[4x1 double] [3x1 double] [2x1 double] [3.00]}
  CFlowT: {[4x1 double] [3x1 double] [2x1 double] [4.00]}
  FwdTree: {[1.02] [1.02 1.02] [1.01 1.02 1.03] [1.01 1.02 1.02 1.03]}
```
### **Examining Trees**

When working with the models, Financial Instruments Toolbox uses trees to represent forward rates, prices, and so on. At the highest level, these trees have structures wrapped around them. The structures encapsulate information required to interpret completely the information contained in a tree.

Consider this example, which uses the interest rate and portfolio data in the MAT-file deriv.mat included in the toolbox.

Load the data into the MATLAB workspace.

load deriv.mat

Display the list of the variables loaded from the MAT-file.

#### whos

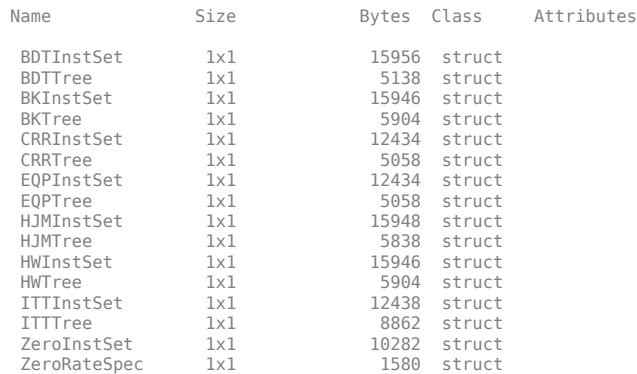

#### **HJM Tree Structure**

You can now examine in some detail the contents of the HJMTree structure contained in this file.

#### HJMTree

```
HJMTree = 
  FinObj: 'HJMFwdTree'
 VolSpec: [1x1 struct]
TimeSpec: [1x1 struct]
RateSpec: [1x1 struct]
 tObs: [0 1 2 3]
 TFwd: {[4x1 double] [3x1 double] [2x1 double] [3]}
 CFlowT: {[4x1 double] [3x1 double] [2x1 double] [4]}
  FwdTree:{[4x1 double][3x1x2 double][2x2x2 double][1x4x2 double]}
```
FwdTree contains the actual forward-rate tree. MATLAB represents it as a cell array with each cell array element containing a tree level.

The other fields contain other information relevant to interpreting the values in FwdTree. The most important are VolSpec, TimeSpec, and RateSpec, which contain the volatility, time structure, and rate structure information respectively.

#### **First Node**

Observe the forward rates in FwdTree. The first node represents the valuation date, tObs  $=$   $\Theta$ .

```
HJMTree.FwdTree{1}
ans = 1.0356
    1.0468
    1.0523
```
1.0563

**Note** Financial Instruments Toolbox uses *inverse discount* notation for forward rates in the tree. An inverse discount represents a factor by which the current value of an asset is multiplied to find its future value. In general, these forward factors are reciprocals of the discount factors.

Look closely at the RateSpec structure used in generating this tree to see where these values originate. Arrange the values in a single array.

[HJMTree.RateSpec.StartTimes HJMTree.RateSpec.EndTimes... HJMTree.RateSpec.Rates]

 $ans =$ 

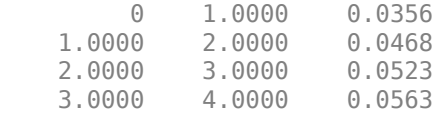

If you find the corresponding inverse discounts of the interest rates in the third column, you have the values at the first node of the tree. You can turn interest rates into inverse discounts using the function [rate2disc](#page-2565-0).

```
Disc = rate2disc(HJMTree.TimeSpec.Compounding,...
HJMTree.RateSpec.Rates, HJMTree.RateSpec.EndTimes,...
HJMTree.RateSpec.StartTimes);
FRates = 1./Disc
FRates =
     1.0356
     1.0468
     1.0523
     1.0563
```
#### **Second Node**

The second node represents the first-rate observation time,  $\tau$ Obs = 1. This node displays two states: one representing the branch going up and the other representing the branch going down.

Note that  $HJMT$ ree. VolSpec. NumBranch = 2.

HJMTree.VolSpec

```
ans =
```

```
 FinObj: 'HJMVolSpec'
 FactorModels: {'Constant'}
   FactorArgs: {{1x1 cell}}
   SigmaShift: 0
  NumFactors: 1
```

```
 NumBranch: 2
     PBranch: [0.5000 0.5000]
 Fact2Branch: [-1 1]
```
Examine the rates of the node corresponding to the up branch.

#### HJMTree.FwdTree{2}(:,:,1)

ans  $=$ 

 1.0364 1.0420 1.0461

Now examine the corresponding down branch.

HJMTree.FwdTree{2}(:,:,2)

 $ans =$ 

 1.0574 1.0631 1.0672

#### **Third Node**

The third node represents the second observation time,  $\tau$  to  $\sigma$  = 2. This node contains a total of four states, two representing the branches going up and the other two representing the branches going down. Examine the rates of the node corresponding to the up states.

```
HJMTree.FwdTree{3}(:,:,1)
ans = 1.0317 1.0526
    1.0358 1.0568
```
Next examine the corresponding down states.

```
HJMTree.FwdTree{3}(:,:,2)
```
 $ans =$ 

 1.0526 1.0738 1.0568 1.0781

#### **Isolating a 6pecific Node**

Starting at the third level, indexing within the tree cell array becomes complex, and isolating a specific node can be difficult. The function [bushpath](#page-1006-0) isolates a specific node by specifying the path to the node as a vector of branches taken to reach that node. As an example, consider the node reached by starting from the root node, taking the branch up, then the branch down, and then another branch down. Given that the tree has only two branches per node, branches going up correspond to a 1, and branches going down correspond to a 2. The path up-down-down becomes the vector [1 2 2].

FRates = bushpath(HJMTree.FwdTree, [1 2 2])

FRates = 1.0356 1.0364 1.0526 1.0674

[bushpath](#page-1006-0) returns the spot rates for all the nodes tapped by the path specified in the input argument, the first one corresponding to the root node, and the last one corresponding to the target node.

Isolating the same node using direct indexing obtains

```
HJMTree.FwdTree{4}(:, 3, 2)
ans = 1.0674
```
As expected, this single value corresponds to the last element of the rates returned by [bushpath](#page-1006-0).

You can use these techniques with any type of tree generated with Financial Instruments Toolbox, such as forward-rate trees or price trees.

#### **BDT Tree Structure**

You can now examine in some detail the contents of the BDTTree structure.

#### BDTTree

BDTTree =

 FinObj: 'BDTFwdTree' VolSpec: [1x1 struct] TimeSpec: [1x1 struct] RateSpec: [1x1 struct] tObs: [0 1.00 2.00 3.00] TFwd: {[4x1 double] [3x1 double] [2x1 double] [3.00]} CFlowT: {[4x1 double] [3x1 double] [2x1 double] [4.00]} FwdTree: {[1.10] [1.10 1.14] [1.10 1.14 1.19] [1.09 1.12 1.16 1.22]}

FwdTree contains the actual rate tree. MATLAB represents it as a cell array with each cell array element containing a tree level.

The other fields contain other information relevant to interpreting the values in FwdTree. The most important are VolSpec, TimeSpec, and RateSpec, which contain the volatility, time structure, and rate structure information respectively.

Look at the RateSpec structure used in generating this tree to see where these values originate. Arrange the values in a single array.

```
[BDTTree.RateSpec.StartTimes BDTTree.RateSpec.EndTimes...
BDTTree.RateSpec.Rates]
```
 $ans =$ 

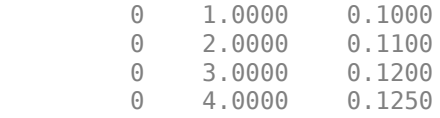

Look at the rates in FwdTree. The first node represents the valuation date,  $\tau$ Obs = 0. The second node represents  $\text{tObs} = 1$ . Examine the rates at the second, third, and fourth nodes.

BDTTree.FwdTree{2}

 $ans =$ 

1.0979 1.1432

The second node represents the first observation time,  $\text{tObs} = 1$ . This node contains a total of two states, one representing the branch going up (1.0979) and the other representing the branch going down (1.1432).

**Note** The convention in this document is to display *prices* going up on the upper branch. So, when displaying *rates*, rates are falling on the upper branch and increasing on the lower branch.

```
BDTTree.FwdTree{3}
```
 $ans =$ 1.0976 1.1377 1.1942

The third node represents the second observation time,  $tObs = 2$ . This node contains a total of three states, one representing the branch going up (1.0976), one representing the branch in the middle (1.1377) and the other representing the branch going down (1.1942).

#### BDTTree.FwdTree{4}

 $ans =$ 1.0872 1.1183 1.1606 1.2179

The fourth node represents the third observation time,  $\tau$ Obs = 3. This node contains a total of four states, one representing the branch going up (1.0872), two representing the branches in the middle (1.1183 and 1.1606), and the other representing the branch going down (1.2179).

#### **Isolating a 6pecific Node**

The function [treepath](#page-2829-0) isolates a specific node by specifying the path to the node as a vector of branches taken to reach that node. As an example, consider the node reached by starting from the root node, taking the branch up, then the branch down, and finally another branch down. Given that the tree has only two branches per node, branches going up correspond to a 1, and branches going down correspond to a 2. The path updown-down becomes the vector [1 2 2].

```
FRates = treepath(BDTTree.FwdTree, [1 2 2]) 
FRates =
     1.1000
     1.0979
     1.1377
     1.1606
```
[treepath](#page-2829-0) returns the short rates for all the nodes tapped by the path specified in the input argument, the first one corresponding to the root node, and the last one corresponding to the target node.

#### <span id="page-140-0"></span>**HW and BK Tree Structures**

The HW and BK tree structures are similar to the BDT tree structure. You can see this if you examine the sample HW tree contained in the file deriv.mat.

#### load deriv.mat; HWTree

```
HWTree =
```
 FinObj: 'HWFwdTree' VolSpec: [1x1 struct] TimeSpec: [1x1 struct] RateSpec: [1x1 struct] tObs: [0 1.00 2.00 3.00] dObs: [731947.00 732313.00 732678.00 733043.00] CFlowT: {[4x1 double] [3x1 double] [2x1 double] [4.00]} Probs:  $\{$ [3x1 double] [3x3 double] [3x5 double]} Connect: {[2.00] [2.00 3.00 4.00] [2.00 2.00 3.00 4.00 4.00]} FwdTree: {[1.03] [1.05 1.04 1.02] [1.08 1.07 1.05 1.03 1.01] [1.09 1.08 1.06 1.04 1.02]

All fields of this structure are similar to their BDT counterparts. There are two additional fields not present in BDT: Probs and Connect. The Probs field represents the occurrence probabilities at each branch of each node in the tree. The Connect field describes the connectivity of the nodes of a given tree level to nodes to the next tree level.

#### **Probs Field**

While BDT and one-factor HJM models have equal probabilities for each branch at a node, HW and BK do not. For HW and BK trees, the Probs field indicates the likelihood that a particular branch will be taken in moving from one node to another node on the next level.

The Probs field consists of a cell array with one cell per tree level. Each cell is a 3-by-NUMNODES array with the top row representing the probability of an up movement, the middle row representing the probability of a middle movement, and the last row the probability of a down movement.

As an illustration, consider the first two elements of the Probs field of the structure, corresponding to the first (root) and second levels of the tree.

#### HWTree.Probs{1}

0.16666666666667 0.66666666666667 0.16666666666667

#### HWTree.Probs{2}

```
0.12361333418768 0.16666666666667 0.21877591615172
0.65761074966060 0.66666666666667 0.65761074966060
0.21877591615172 0.16666666666667 0.12361333418768
```
Reading from top to bottom, the values in  $HWTree$ . Probs  $\{1\}$  correspond to the up, middle, and down probabilities at the root node.

HWTree.Probs{2} is a 3-by-3 matrix of values. The first column represents the top node, the second column represents the middle node, and the last column represents the bottom node. As with the root node, the first, second, and third rows hold the values for up, middle, and down branching off each node.

As expected, the sum of all the probabilities at any node equals 1.

```
sum(HWTree.Probs{2})
```
1.0000 1.0000 1.0000

#### **Connect Field**

The other field that distinguishes HW and BK tree structures from the BDT tree structure is Connect. This field describes how each node in a given level connects to the nodes of the next level. The need for this field arises from the possibility of nonstandard branching in a tree.

The Connect field of the HW tree structure consists of a cell array with one cell per tree level.

HWTree.Connect

```
ans = [2] [1x3 double] [1x5 double]
```
Each cell contains a 1-by-NUMNODES vector. Each value in the vector relates to a node in the corresponding tree level and represents the index of the node in the next tree level that the middle branch of the node connects to.

If you subtract 1 from the values contained in Connect, you reveal the index of the nodes in the next level that the up branch connects to. If you add 1 to the values, you reveal the index of the corresponding down branch.

As an illustration, consider HWT ree. Connect {1}:

```
HWTree.Connect{1}
ans = 2
```
This indicates that the middle branch of the root node connects to the second (from the top) node of the next level, as expected. If you subtract 1 from this value, you obtain 1, which tells you that the up branch goes to the top node. If you add 1, you obtain 3, which points to the last node of the second level of the tree.

Now consider level 3 in this example:

HWTree.Connect{3}

2 2 3 4 4

On this level, there is nonstandard branching. This can be easily recognized because the middle branch of two nodes is connected to the same node on the next level.

To visualize this, consider the following illustration of the tree.

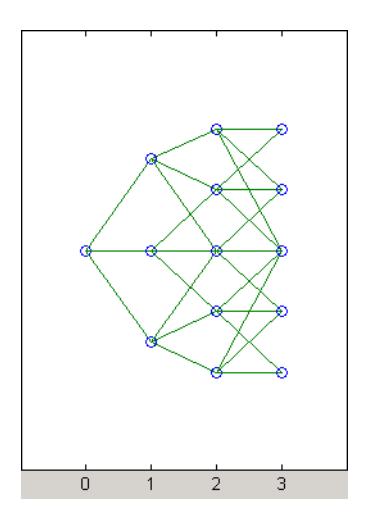

Here it becomes apparent that there is nonstandard branching at the third level of the tree, on the top and bottom nodes. The first and second nodes connect to the same trio of nodes on the next level. Similar branching occurs at the bottom and next-to-bottom nodes of the tree.

# **See Also**

[bdtprice](#page-878-0) | [bdtsens](#page-888-0) | [bdttimespec](#page-892-0) | [bdttree](#page-895-0) | [bdtvolspec](#page-899-0) | [bkprice](#page-902-0) | [bksens](#page-912-0) | [bktimespec](#page-916-0) | [bktree](#page-919-0) | [bkvolspec](#page-924-0) | [bondbybdt](#page-927-0) | [bondbybk](#page-951-0) | [bondbyhjm](#page-962-0) | [bondbyhw](#page-972-0) | [bondbyzero](#page-992-0) | [capbybdt](#page-1012-0) | [capbybk](#page-1019-0) | [capbyblk](#page-1024-0) | [capbyhjm](#page-1040-0) | [capbyhw](#page-1045-0) | [cfbybdt](#page-1143-0) | [cfbybk](#page-1147-0) | [cfbyhjm](#page-1157-0) | [cfbyhw](#page-1161-0) | [cfbyzero](#page-1166-0) | [fixedbybdt](#page-1266-0) | [fixedbybk](#page-1272-0) | [fixedbyhjm](#page-1285-0) | [fixedbyhw](#page-1291-0) | [fixedbyzero](#page-1297-0) | [floatbybdt](#page-1304-0) | [floatbybk](#page-1315-0) | [floatbyhjm](#page-1334-0) | [floatbyhw](#page-1344-0) | [floatbyzero](#page-1355-0) | floatdiscmargin | floatmargin | [floorbybdt](#page-1366-0) | [floorbybk](#page-1373-0) | [floorbyblk](#page-1384-0) | [floorbyhjm](#page-1394-0) | [floorbyhw](#page-1399-0) | [hjmprice](#page-1446-0) | [hjmsens](#page-1458-0) | [hjmtimespec](#page-1462-0) | [hjmtree](#page-1465-0) | [hjmvolspec](#page-1469-0) | [hwcalbycap](#page-1488-0) | [hwcalbyfloor](#page-1503-0) | [hwprice](#page-1518-0) | [hwsens](#page-1531-0) | [hwtimespec](#page-1535-0) | [hwtree](#page-1538-0) | [hwvolspec](#page-1543-0) | [instbond](#page-1592-0) | [instcap](#page-1597-0) | [instcf](#page-1611-0) | [instfixed](#page-1629-0) | [instfloat](#page-1633-0) | [instfloor](#page-1638-0) | [instoptbnd](#page-1656-0) | [instoptembnd](#page-1660-0) | [instoptemfloat](#page-1671-0) | [instoptfloat](#page-1666-0) | [instrangefloat](#page-1682-0) | [instswap](#page-1694-0) | [instswaption](#page-1700-0) | [intenvprice](#page-1711-0) | [intenvsens](#page-1715-0) | [intenvset](#page-1718-0) | [mmktbybdt](#page-1845-0) | [mmktbyhjm](#page-1847-0) | [oasbybdt](#page-1886-0) | [oasbybk](#page-1895-0) | [oasbyhjm](#page-1913-0) | [oasbyhw](#page-1922-0) | [optbndbybdt](#page-1932-0) | [optbndbybk](#page-1939-0) | [optbndbyhjm](#page-1956-0) | [optbndbyhw](#page-1964-0) | [optembndbybdt](#page-2261-0) | [optembndbybk](#page-2273-0) | [optembndbyhjm](#page-2294-0) | [optembndbyhw](#page-2307-0) | [optemfloatbybdt](#page-2320-0) | [optemfloatbybk](#page-2328-0) | [optemfloatbyhjm](#page-2344-0) | [optemfloatbyhw](#page-2352-0) | [optfloatbybdt](#page-2360-0) | [optfloatbybk](#page-2368-0) | [optfloatbyhjm](#page-2385-0) | [optfloatbyhw](#page-2393-0) | [rangefloatbybdt](#page-2532-0) | [rangefloatbybk](#page-2538-0) | [rangefloatbyhjm](#page-2552-0) | [rangefloatbyhw](#page-2558-0) | [swapbybdt](#page-2673-0) | [swapbybk](#page-2684-0) | [swapbyhjm](#page-2705-0) | [swapbyhw](#page-2718-0) | [swapbyzero](#page-2730-0) | [swaptionbybdt](#page-2755-0) | [swaptionbybk](#page-2764-0) | [swaptionbyblk](#page-2781-0) | [swaptionbyhjm](#page-2794-0) | [swaptionbyhw](#page-2802-0)

## **Related Examples**

- • ["Overview of Interest-Rate Tree Models" on page 2-50](#page-95-0)
- • ["Pricing Using Interest-Rate Term Structure" on page 2-72](#page-117-0)
- • ["Pricing Using Interest-Rate Tree Models" on page 2-99](#page-144-0)
- • ["Graphical Representation of Trees" on page 2-158](#page-203-0)

### **More About**

- • ["Supported Interest-Rate Instruments" on page 2-2](#page-47-0)
- • ["Supported Equity Derivatives" on page 3-24](#page-239-0)
- • ["Supported Energy Derivatives" on page 3-43](#page-258-0)
# <span id="page-144-0"></span>**Pricing Using Interest-Rate Tree Models**

#### **In this section...**

"Introduction" on page 2-99

"Computing Instrument Prices" on page 2-99

## **Introduction**

For purposes of illustration, this section relies on the HJM and BDT models. The HW and BK functions that perform price and sensitivity computations are not explicitly shown here. Functions that use the HW and BK models operate similarly to the BDT model.

## **Computing Instrument Prices**

The portfolio pricing functions [hjmprice](#page-1446-0) and [bdtprice](#page-878-0) calculate the price of any set of supported instruments, based on an interest-rate tree. The functions are capable of pricing these instrument types:

- Bonds
- Bond options
- Bond with embedded options
- Arbitrary cash flows
- Fixed-rate notes
- Floating-rate notes
- Floating-rate notes with options or embedded options
- Caps
- Floors
- Range Notes
- Swaps
- Swaptions

For example, the syntax for calling hjmprice is:

[Price, PriceTree] = hjmprice(HJMTree, InstSet, Options)

Similarly, the calling syntax for bdtprice is:

```
[Price, PriceTree] = bdtprice(BDTTree, InstSet, Options)
```
Each function requires two input arguments: the interest-rate tree and the set of instruments, InstSet. An optional argument, Options, further controls the pricing and the output displayed. (See ["Pricing Options Structure" on page B-2](#page-3139-0) for information about the Options argument.)

HJMTree is the Heath-Jarrow-Morton tree sampling of a forward-rate process, created using [hjmtree](#page-1465-0). BDTTree is the Black-Derman-Toy tree sampling of an interest-rate process, created using [bdttree](#page-895-0). See ["Building a Tree of Forward Rates" on page 2-80](#page-125-0) to learn how to create these structures.

InstSet is the set of instruments to be priced. This structure represents the set of instruments to be priced independently using the model.

Options is an options structure created with the function [derivset](#page-1243-0). This structure defines how the tree is used to find the price of instruments in the portfolio, and how much additional information is displayed in the command window when calling the pricing function. If this input argument is not specified in the call to the pricing function, a default Options structure is used. The pricing options structure is described in ["Pricing](#page-3139-0) [Options Structure" on page B-2](#page-3139-0).

The portfolio pricing functions classify the instruments and call the appropriate instrument-specific pricing function for each of the instrument types. The HJM instrument-specific pricing functions are [bondbyhjm](#page-962-0), [cfbyhjm](#page-1157-0), [fixedbyhjm](#page-1285-0), [floatbyhjm](#page-1334-0), [optbndbyhjm](#page-1956-0), [rangefloatbyhjm](#page-2552-0), [swapbyhjm](#page-2705-0), and [swaptionbyhjm](#page-2794-0). A similarly named set of functions exists for BDT models. You can also use these functions directly to calculate the price of sets of instruments of the same type.

#### **HJM Pricing Example**

Consider the following example, which uses the portfolio and interest-rate data in the MAT-file deriv.mat included in the toolbox. Load the data into the MATLAB workspace.

load deriv.mat

Use the MATLAB whos command to display a list of the variables loaded from the MATfile.

whos

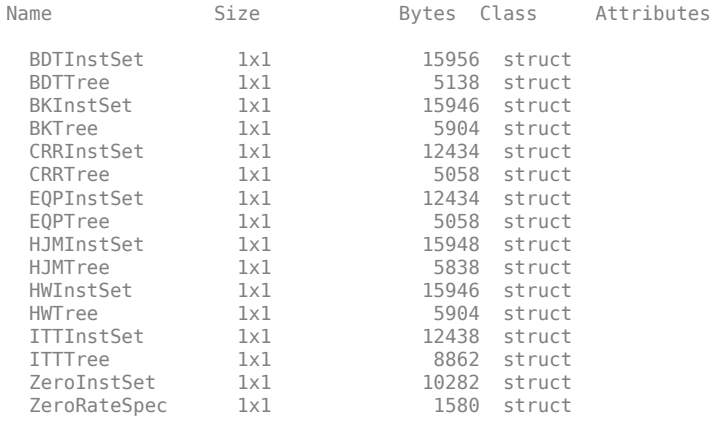

#### HJMTree and HJMInstSet are the input arguments required to call the function [hjmprice](#page-1446-0).

#### Use the function [instdisp](#page-1621-0) to examine the set of instruments contained in the variable HJMInstSet.

#### instdisp(HJMInstSet)

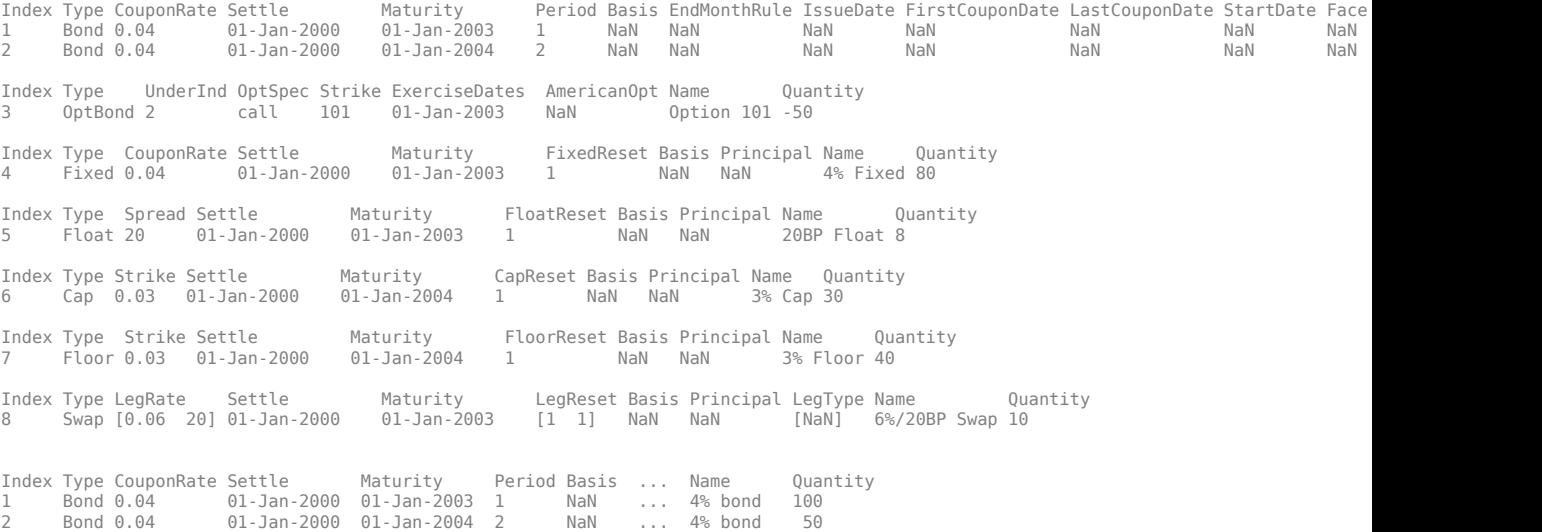

There are eight instruments in this portfolio set: two bonds, one bond option, one fixedrate note, one floating-rate note, one cap, one floor, and one swap. Each instrument has a corresponding index that identifies the instrument prices in the price vector returned by [hjmprice](#page-1446-0).

Now use [hjmprice](#page-1446-0) to calculate the price of each instrument in the instrument set.

#### Price = hjmprice(HJMTree, HJMInstSet)

```
Warning: Not all cash flows are aligned with the tree. Result will 
be approximated.
Price =
    98.7159
    97.5280
    0.0486
   98.7159
   100.5529
     6.2831
     0.0486
     3.6923
```
**Note** The warning shown above appears because some of the cash flows for the second bond do not fall exactly on a tree node.

#### **BDT Pricing Example**

Load the MAT-file deriv. mat into the MATLAB workspace.

#### load deriv.mat

Use the MATLAB whos command to display a list of the variables loaded from the MATfile.

#### whos

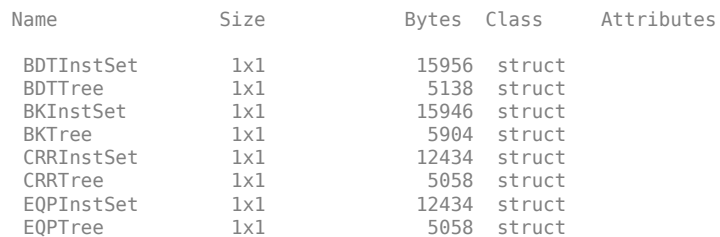

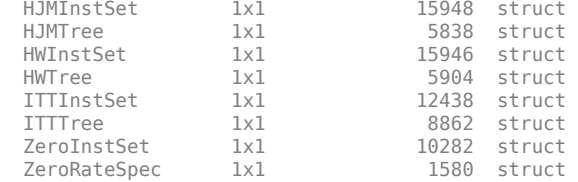

BDTTree and BDTInstSet are the input arguments required to call the function [bdtprice](#page-878-0).

Use the function [instdisp](#page-1621-0) to examine the set of instruments contained in the variable BDTInstSet.

#### instdisp(BDTInstSet)

Index Type CouponRate Settle Maturity Period Basis EndMonthRule IssueDate FirstCouponDate LastCouponDate StartDate Face Name Quantity 1 Bond 0.1 01-Jan-2000 01-Jan-2003 1 NaN NaN NaN NaN NaN NaN NaN 10% Bond 100 2 Bond 0.1 01-Jan-2000 01-Jan-2004 2 NaN NaN NaN NaN NaN NaN NaN 10% Bond 50 Index Type UnderInd OptSpec Strike ExerciseDates AmericanOpt Name Quantity 3 OptBond 1 call 95 01-Jan-2002 NaN Index Type CouponRate Settle Maturity FixedReset Basis Principal Name Quantity 4 Fixed 0.1 01-Jan-2000 01-Jan-2003 1 NaN NaN Index Type Spread Settle Maturity FloatReset Basis Principal Name Quantity 5 Float 20 01-Jan-2000 01-Jan-2003 1 Index Type Strike Settle Maturity CapReset Basis Principal Name Quantity 6 Cap 0.15 01-Jan-2000 01-Jan-2004 Index Type Strike Settle Maturity FloorReset Basis Principal Name Quantity 7 Floor 0.09 01-Jan-2000 01-Jan-2004 1 NaN NaN Index Type LegRate Settle Maturity LegReset Basis Principal LegType Name Quantity<br>8 Swap [0.15 10] 01-Jan-2000 01-Jan-2003 [1 1] NaN NaN [NaN] 15%/10BP Swap 10  $Swan$   $[0.15$   $101$   $01-Jan-2000$ 

There are eight instruments in this portfolio set: two bonds, one bond option, one fixedrate note, one floating-rate note, one cap, one floor, and one swap. Each instrument has a corresponding index that identifies the instrument prices in the price vector returned by [bdtprice](#page-878-0).

Now use [bdtprice](#page-878-0) to calculate the price of each instrument in the instrument set.

#### Price = bdtprice(BDTTree, BDTInstSet)

Warning: Not all cash flows are aligned with the tree. Result will be approximated.

Price =

 95.5030 93.9079 1.7657 95.5030 100.4865 1.4863 0.0245 7.4222

#### **Price Vector Output**

The prices in the output vector Price correspond to the prices at observation time zero (tObs = 0), which is defined as the valuation date of the interest-rate tree. The instrument indexing within Price is the same as the indexing within InstSet.

In the HJM example, the prices in the Price vector correspond to the instruments in this order.

```
InstNames = instget(HJMInstSet, 'FieldName','Name')
```
 $T$ nstNames =

4% bond 4% bond Option 101 4% Fixed 20BP Float 3% Cap 3% Floor 6%/20BP Swap

So, in the Price vector, the fourth element, 98.7159, represents the price of the fourth instrument (4% fixed-rate note); the sixth element, 6.2831, represents the price of the sixth instrument (3% cap).

In the BDT example, the prices in the Price vector correspond to the instruments in this order.

InstNames = instget(BDTInstSet, 'FieldName','Name')  $TnstNames =$ 10% Bond 10% Bond Option 95 10% Fixed

20BP Float 15% Cap 9% Floor 15%/10BP Swap

So, in the Price vector, the fourth element, 95.5030, represents the price of the fourth instrument (10% fixed-rate note); the sixth element, 1.4863, represents the price of the sixth instrument (15% cap).

#### **Price Tree Structure Output**

If you call a pricing function with two output arguments, for example,

```
[Price, PriceTree] = hjmprice(HJMTree, HJMInstSet)
```
you generate a price tree along with the price information.

The optional output price tree structure PriceTree holds all the pricing information.

#### **HJM Price Tree**

In the HJM example, the first field of this structure, FinObj, indicates that this structure represents a price tree. The second field, PBush, is the tree holding the price of the instruments in each node of the tree. The third field, AIBush, is the tree holding the accrued interest of the instruments in each node of the tree. Finally, the fourth field, tObs, represents the observation time of each level of PBush and AIBush, with units in terms of compounding periods.

In this example, the price tree looks like

```
PriceTree =
```

```
FinObj: 'HJMPriceTree'
PBush: {[8x1 double] [8x1x2 double] ...[8x8 double]}
AIBush: {[8x1 double] [8x1x2 double] ... [8x8 double]}
   tObs: [0 1 2 3 4]
```
Both PBush and AIBush are 1-by-5 cell arrays, consistent with the five observation times of tObs. The data display has been shortened here to fit on a single line.

Using the command-line interface, you can directly examine PriceTree. PBush, the field within the PriceTree structure that contains the price tree with the price vectors at every state. The first node represents  $\text{tObs} = \text{0}$ , corresponding to the valuation date.

```
PriceTree.PBush{1}
```
ans  $=$  98.7159 97.5280 0.0486 98.7159 100.5529 6.2831 0.0486 3.6923

With this interface, you can observe the prices for *all* instruments in the portfolio at *a* specific time.

#### **BDT Price Tree**

The BDT output price tree structure PriceTree holds all the pricing information. The first field of this structure, FinObj, indicates that this structure represents a price tree. The second field, PTree, is the tree holding the price of the instruments in each node of the tree. The third field, AITree, is the tree holding the accrued interest of the instruments in each node of the tree. The fourth field, tObs, represents the observation time of each level of PTree and AITree, with units in terms of compounding periods.

You can directly examine the field within the PriceTree structure, which contains the price tree with the price vectors at every state. The first node represents  $\texttt{tObs} = \texttt{0}$ , corresponding to the valuation date.

```
[Price, PriceTree] = bdtprice(BDTTree, BDTInstSet)
PriceTree.PTree{1}
ans = 95.5030
    93.9079
     1.7657
    95.5030
   100.4865
     1.4863
     0.0245
     7.4222
```
# **See Also**

[bdtprice](#page-878-0) | [bdtsens](#page-888-0) | [bdttimespec](#page-892-0) | [bdttree](#page-895-0) | [bdtvolspec](#page-899-0) | [bkprice](#page-902-0) | [bksens](#page-912-0) | [bktimespec](#page-916-0) | [bktree](#page-919-0) | [bkvolspec](#page-924-0) | [bondbybdt](#page-927-0) | [bondbybk](#page-951-0) | [bondbyhjm](#page-962-0) | [bondbyhw](#page-972-0) | [bondbyzero](#page-992-0) | [capbybdt](#page-1012-0) | [capbybk](#page-1019-0) | [capbyblk](#page-1024-0) | [capbyhjm](#page-1040-0) | [capbyhw](#page-1045-0) | [cfbybdt](#page-1143-0) | [cfbybk](#page-1147-0) | [cfbyhjm](#page-1157-0) | [cfbyhw](#page-1161-0) | [cfbyzero](#page-1166-0) | [fixedbybdt](#page-1266-0) | [fixedbybk](#page-1272-0) | [fixedbyhjm](#page-1285-0) | [fixedbyhw](#page-1291-0) | [fixedbyzero](#page-1297-0) | [floatbybdt](#page-1304-0) | [floatbybk](#page-1315-0) | [floatbyhjm](#page-1334-0) | [floatbyhw](#page-1344-0) | [floatbyzero](#page-1355-0) | floatdiscmargin | floatmargin | [floorbybdt](#page-1366-0) | [floorbybk](#page-1373-0) | [floorbyblk](#page-1384-0) | [floorbyhjm](#page-1394-0) | [floorbyhw](#page-1399-0) | [hjmprice](#page-1446-0) | [hjmsens](#page-1458-0) | [hjmtimespec](#page-1462-0) | [hjmtree](#page-1465-0) | [hjmvolspec](#page-1469-0) | [hwcalbycap](#page-1488-0) | [hwcalbyfloor](#page-1503-0) | [hwprice](#page-1518-0) | [hwsens](#page-1531-0) | [hwtimespec](#page-1535-0) | [hwtree](#page-1538-0) | [hwvolspec](#page-1543-0) | [instbond](#page-1592-0) | [instcap](#page-1597-0) | [instcf](#page-1611-0) | [instfixed](#page-1629-0) | [instfloat](#page-1633-0) | [instfloor](#page-1638-0) | [instoptbnd](#page-1656-0) | [instoptembnd](#page-1660-0) | [instoptemfloat](#page-1671-0) | [instoptfloat](#page-1666-0) | [instrangefloat](#page-1682-0) | [instswap](#page-1694-0) | [instswaption](#page-1700-0) | [intenvprice](#page-1711-0) | [intenvsens](#page-1715-0) | [intenvset](#page-1718-0) | [mmktbybdt](#page-1845-0) | [mmktbyhjm](#page-1847-0) | [oasbybdt](#page-1886-0) | [oasbybk](#page-1895-0) | [oasbyhjm](#page-1913-0) | [oasbyhw](#page-1922-0) | [optbndbybdt](#page-1932-0) | [optbndbybk](#page-1939-0) | [optbndbyhjm](#page-1956-0) | [optbndbyhw](#page-1964-0) | [optembndbybdt](#page-2261-0) | [optembndbybk](#page-2273-0) | [optembndbyhjm](#page-2294-0) | [optembndbyhw](#page-2307-0) | [optemfloatbybdt](#page-2320-0) | [optemfloatbybk](#page-2328-0) | [optemfloatbyhjm](#page-2344-0) | [optemfloatbyhw](#page-2352-0) | [optfloatbybdt](#page-2360-0) | [optfloatbybk](#page-2368-0) | [optfloatbyhjm](#page-2385-0) | [optfloatbyhw](#page-2393-0) | [rangefloatbybdt](#page-2532-0) | [rangefloatbybk](#page-2538-0) | [rangefloatbyhjm](#page-2552-0) | [rangefloatbyhw](#page-2558-0) | [swapbybdt](#page-2673-0) | [swapbybk](#page-2684-0) | [swapbyhjm](#page-2705-0) | [swapbyhw](#page-2718-0) | [swapbyzero](#page-2730-0) | [swaptionbybdt](#page-2755-0) | [swaptionbybk](#page-2764-0) | [swaptionbyblk](#page-2781-0) | [swaptionbyhjm](#page-2794-0) | [swaptionbyhw](#page-2802-0)

## **Related Examples**

- • ["Overview of Interest-Rate Tree Models" on page 2-50](#page-95-0)
- • ["Computing Instrument Sensitivities" on page 2-108](#page-153-0)
- • ["Graphical Representation of Trees" on page 2-158](#page-203-0)
- • ["Understanding Interest-Rate Tree Models" on page 2-79](#page-124-0)
- • ["Understanding the Interest-Rate Term Structure" on page 2-55](#page-100-0)
- • ["Pricing Using Interest-Rate Term Structure" on page 2-72](#page-117-0)

## **More About**

- • ["Supported Interest-Rate Instruments" on page 2-2](#page-47-0)
- • ["Supported Equity Derivatives" on page 3-24](#page-239-0)
- • ["Supported Energy Derivatives" on page 3-43](#page-258-0)

# <span id="page-153-0"></span>**Computing Instrument Sensitivities**

Sensitivities can be reported either as dollar price changes or percentage price changes. The delta, gamma, and vega sensitivities that the toolbox computes are dollar sensitivities.

The functions [hjmsens](#page-1458-0) and [bdtsens](#page-888-0) compute the delta, gamma, and vega sensitivities of instruments using an interest-rate tree. They also optionally return the calculated price for each instrument. The sensitivity functions require the same two input arguments used by the pricing functions (HJMTree and HJMInstSet for HJM; BDTTree and BDTInstSet for BDT).

Sensitivity functions calculate the dollar value of delta and gamma by shifting the observed forward yield curve by 100 basis points in each direction, and the dollar value of vega by shifting the volatility process by 1%. To obtain the per-dollar value of the sensitivities, divide the dollar sensitivity by the price of the corresponding instrument.

## **HJM Sensitivities Example**

The calling syntax for the function is:

```
[Delta, Gamma, Vega, Price] = hjmsens(HJMTree, HJMInstSet)
```
Use the previous example data to calculate the price of instruments.

```
load deriv.mat
[Delta, Gamma, Vega, Price] = hjmsens(HJMTree, HJMInstSet);
```

```
Warning: Not all cash flows are aligned with the tree. Result will
be approximated.
```
**Note** The warning appears because some of the cash flows for the second bond do not fall exactly on a tree node.

You can conveniently examine the sensitivities and the prices by arranging them into a single matrix.

All = [Delta, Gamma, Vega, Price]  $All =$ -272.65 1029.90 0.00 98.72

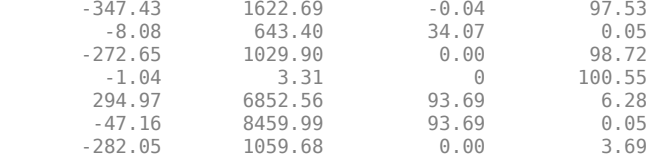

As with the prices, each row of the sensitivity vectors corresponds to the similarly indexed instrument in HJMInstSet. To view the *per-dollar sensitivities*, divide each dollar sensitivity by the corresponding instrument price.

### **BDT Sensitivities Example**

The calling syntax for the function is:

[Delta, Gamma, Vega, Price] = bdtsens(BDTTree, BDTInstSet);

Arrange the sensitivities and prices into a single matrix.

```
All = [Delta, Gamma, Vega, Price]
```

```
AU =
```
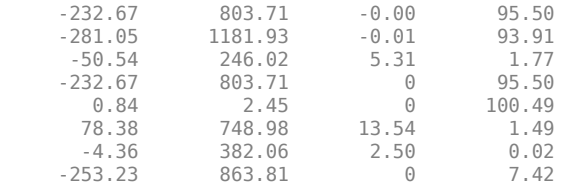

To view the *per-dollar sensitivities*, divide each dollar sensitivity by the corresponding instrument price.

```
All = [Delta ./ Price, Gamma ./ Price, Vega ./ Price, Price]
```
 $AU =$ 

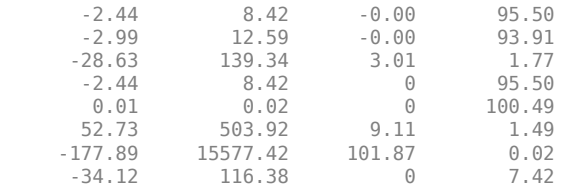

# **See Also**

[bdtprice](#page-878-0) | [bdtsens](#page-888-0) | [bdttimespec](#page-892-0) | [bdttree](#page-895-0) | [bdtvolspec](#page-899-0) | [bkprice](#page-902-0) | [bksens](#page-912-0) | [bktimespec](#page-916-0) | [bktree](#page-919-0) | [bkvolspec](#page-924-0) | [bondbybdt](#page-927-0) | [bondbybk](#page-951-0) | [bondbyhjm](#page-962-0) | [bondbyhw](#page-972-0) | [bondbyzero](#page-992-0) | [capbybdt](#page-1012-0) | [capbybk](#page-1019-0) | [capbyblk](#page-1024-0) | [capbyhjm](#page-1040-0) | [capbyhw](#page-1045-0) | [cfbybdt](#page-1143-0) | [cfbybk](#page-1147-0) | [cfbyhjm](#page-1157-0) | [cfbyhw](#page-1161-0) | [cfbyzero](#page-1166-0) | [fixedbybdt](#page-1266-0) | [fixedbybk](#page-1272-0) | [fixedbyhjm](#page-1285-0) | [fixedbyhw](#page-1291-0) | [fixedbyzero](#page-1297-0) | [floatbybdt](#page-1304-0) | [floatbybk](#page-1315-0) | [floatbyhjm](#page-1334-0) | [floatbyhw](#page-1344-0) | [floatbyzero](#page-1355-0) | floatdiscmargin | floatmargin | [floorbybdt](#page-1366-0) | [floorbybk](#page-1373-0) | [floorbyblk](#page-1384-0) | [floorbyhjm](#page-1394-0) | [floorbyhw](#page-1399-0) | [hjmprice](#page-1446-0) | [hjmsens](#page-1458-0) | [hjmtimespec](#page-1462-0) | [hjmtree](#page-1465-0) | [hjmvolspec](#page-1469-0) | [hwcalbycap](#page-1488-0) | [hwcalbyfloor](#page-1503-0) | [hwprice](#page-1518-0) | [hwsens](#page-1531-0) | [hwtimespec](#page-1535-0) | [hwtree](#page-1538-0) | [hwvolspec](#page-1543-0) | [instbond](#page-1592-0) | [instcap](#page-1597-0) | [instcf](#page-1611-0) | [instfixed](#page-1629-0) | [instfloat](#page-1633-0) | [instfloor](#page-1638-0) | [instoptbnd](#page-1656-0) | [instoptembnd](#page-1660-0) | [instoptemfloat](#page-1671-0) | [instoptfloat](#page-1666-0) | [instrangefloat](#page-1682-0) | [instswap](#page-1694-0) | [instswaption](#page-1700-0) | [intenvprice](#page-1711-0) | [intenvsens](#page-1715-0) | [intenvset](#page-1718-0) | [mmktbybdt](#page-1845-0) | [mmktbyhjm](#page-1847-0) | [oasbybdt](#page-1886-0) | [oasbybk](#page-1895-0) | [oasbyhjm](#page-1913-0) | [oasbyhw](#page-1922-0) | [optbndbybdt](#page-1932-0) | [optbndbybk](#page-1939-0) | [optbndbyhjm](#page-1956-0) | [optbndbyhw](#page-1964-0) | [optembndbybdt](#page-2261-0) | [optembndbybk](#page-2273-0) | [optembndbyhjm](#page-2294-0) | [optembndbyhw](#page-2307-0) | [optemfloatbybdt](#page-2320-0) | [optemfloatbybk](#page-2328-0) | [optemfloatbyhjm](#page-2344-0) | [optemfloatbyhw](#page-2352-0) | [optfloatbybdt](#page-2360-0) | [optfloatbybk](#page-2368-0) | [optfloatbyhjm](#page-2385-0) | [optfloatbyhw](#page-2393-0) | [rangefloatbybdt](#page-2532-0) | [rangefloatbybk](#page-2538-0) | [rangefloatbyhjm](#page-2552-0) | [rangefloatbyhw](#page-2558-0) | [swapbybdt](#page-2673-0) | [swapbybk](#page-2684-0) | [swapbyhjm](#page-2705-0) | [swapbyhw](#page-2718-0) | [swapbyzero](#page-2730-0) | [swaptionbybdt](#page-2755-0) | [swaptionbybk](#page-2764-0) | [swaptionbyblk](#page-2781-0) | [swaptionbyhjm](#page-2794-0) | [swaptionbyhw](#page-2802-0)

## **Related Examples**

- • ["Overview of Interest-Rate Tree Models" on page 2-50](#page-95-0)
- • ["Pricing Using Interest-Rate Tree Models" on page 2-99](#page-144-0)
- • ["Graphical Representation of Trees" on page 2-158](#page-203-0)
- • ["Understanding Interest-Rate Tree Models" on page 2-79](#page-124-0)
- • ["Understanding the Interest-Rate Term Structure" on page 2-55](#page-100-0)
- • ["Pricing Using Interest-Rate Term Structure" on page 2-72](#page-117-0)

## **More About**

- • ["Supported Interest-Rate Instruments" on page 2-2](#page-47-0)
- • ["Supported Equity Derivatives" on page 3-24](#page-239-0)
- • ["Supported Energy Derivatives" on page 3-43](#page-258-0)

# **Calibrating Hull-White Model Using Market Data**

The pricing of interest-rate derivative securities relies on models that describe the underlying process. These interest rate models depend on one or more parameters that you must determine by matching the model predictions to the existing data available in the market. In the Hull-White model, there are two parameters related to the short rate process: mean reversion and volatility. Calibration is used to determine these parameters, such that the model can reproduce, as close as possible, the prices of caps or floors observed in the market. The calibration routines find the parameters that minimize the difference between the model price predictions and the market prices for caps and floors.

For a Hull-White model, the minimization is two dimensional, with respect to mean reversion (α) and volatility (σ). That is, calibrating the Hull-White model minimizes the difference between the model's predicted prices and the observed market prices of the corresponding caplets or floorlets.

### **Hull-White Model Calibration Example**

Use market data to identify the implied volatility (σ) and mean reversion  $(\alpha)$  coefficients needed to build a Hull-White tree to price an instrument. The ideal case is to use the volatilities of the caps or floors used to calculate Alpha (α) and Sigma (σ). This will most likely not be the case, so market data must be interpolated to obtain the required values.

Consider a cap with these parameters:

```
Settle = ' Jan-21-2008';
Maturity = 'Mar-21-2011';
Strike = 0.0690;
Reset = 4;Principal = 1000:
Basis = 0;
```
The caplets for this example would fall in:

```
capletDates = cfdates(Settle, Maturity, Reset, Basis);
datestr(capletDates')
ans =21-Mar-2008
21-Jun-2008
21-Sep-2008
```
21-Dec-2008 21-Mar-2009 21-Jun-2009 21-Sep-2009 21-Dec-2009 21-Mar-2010 21-Jun-2010 21-Sep-2010 21-Dec-2010 21-Mar-2011

In the best case, look up the market volatilities for caplets with a  $String = 0.0690$ , and maturities in each reset date listed, but the likelihood of finding these exact instruments is low. As a consequence, use data that is available in the market and interpolate to find appropriate values for the caplets.

Based on the market data, you have the cap information for different dates and strikes. Assume that instead of having the data for  $String = 0.0690$ , you have the data for Strike1 = 0.0590 and Strike2 = 0.0790.

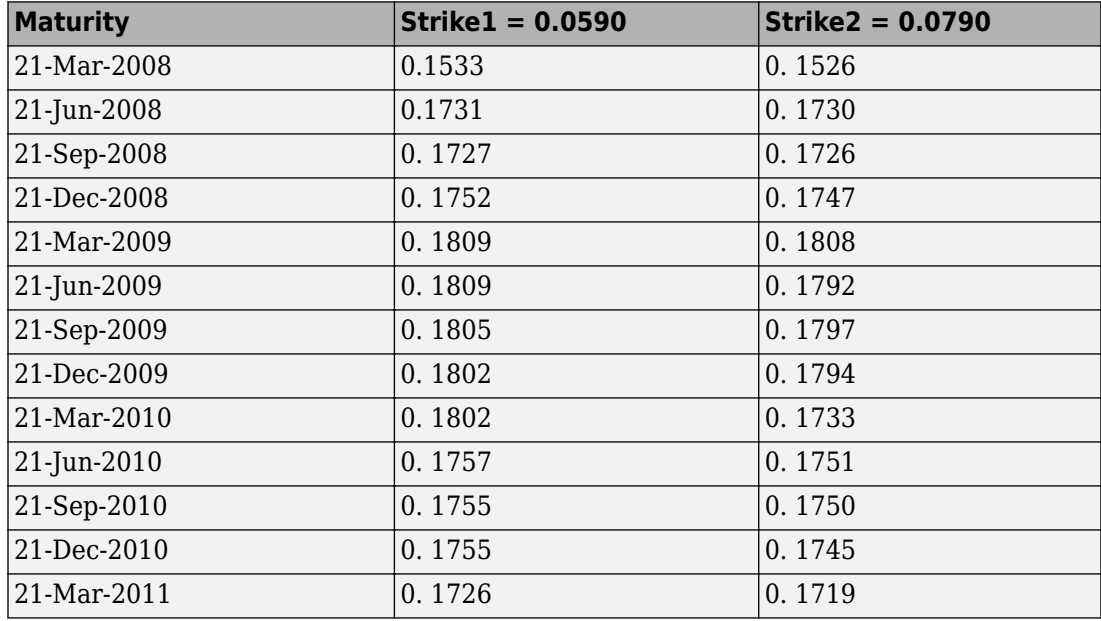

The nature of this data lends itself to matrix nomenclature, which is perfect for MATLAB. [hwcalbycap](#page-1488-0) requires that the dates, the strikes, and the actual volatility be separated into three variables: MarketStrike, MarketMat, and MarketVol.

```
MarketStrike = [0.0590; 0.0790];
MarketMat = { '21-Mar-2008' };'21-Jun-2008'; 
'21-Sep-2008'; 
'21-Dec-2008'; 
'21-Mar-2009'; 
'21-Jun-2009'; 
'21-Sep-2009'; 
'21-Dec-2009'; 
'21-Mar-2010'; 
'21-Jun-2010'; 
'21-Sep-2010'; 
'21-Dec-2010'; 
'21-Mar-2011'};
MarketVol = [0.1533 0.1731 0.1727 0.1752 0.1809 0.1800 0.1805 0.1802 0.1735 0.1757 ...
              0.1755 0.1755 0.1726; % First row in table corresponding to Strike1 
              0.1526 0.1730 0.1726 0.1747 0.1808 0.1792 0.1797 0.1794 0.1733 0.1751 ...
              0.1750 0.1745 0.1719]; % Second row in table corresponding to Strike2
```
Complete the input arguments using this data for RateSpec:

```
Rates= [0.0627;
0.0657;
0.0691;
0.0717;
0.0739;
0.0755;
0.0765;
0.0772;
0.0779;
0.0783;
0.0786;
0.0789;
0.0792;
0.0793];
ValuationDate = '21-Jan-2008';
EndDates = {'21-Mar-2008';'21-Jun-2008';'21-Sep-2008';'21-Dec-2008';...
 '21-Mar-2009';'21-Jun-2009';'21-Sep-2009';'21-Dec-2009';....
 '21-Mar-2010';'21-Jun-2010';'21-Sep-2010';'21-Dec-2010';....
 '21-Mar-2011';'21-Jun-2011'};
Compounding = 4;Basis = 0;
RateSpec = intenvset('ValuationDate', ValuationDate, ...
'StartDates', ValuationDate, 'EndDates', EndDates, ...
'Rates', Rates, 'Compounding', Compounding, 'Basis', Basis)
RateSpec =
```

```
 FinObj: 'RateSpec'
   Compounding: 4
          Disc: [14x1 double]
         Rates: [14x1 double]
      EndTimes: [14x1 double]
    StartTimes: [14x1 double]
      EndDates: [14x1 double]
    StartDates: 733428
 ValuationDate: 733428
         Basis: 0
  EndMonthRule: 1
```
o=optimoptions('lsqnonlin','TolFun',100\*eps);

#### **Call the calibration routine to find values for volatility parameters Alpha and Sigma**

Use [hwcalbycap](#page-1488-0) to calculate the values of Alpha and Sigma based on market data. Internally, [hwcalbycap](#page-1488-0) calls the Optimization Toolbox function lsqnonlin. You can customize lsqnonlin by passing an optimization options structure created by optimoptions and then this can be passed to [hwcalbycap](#page-1488-0) using the name-value pair argument for OptimOptions. For example, optimoptions defines the target objective function tolerance as 100\*eps and then calls [hwcalbycap](#page-1488-0):

```
[Alpha, Sigma] = hwcalbycap(RateSpec, MarketStrike, MarketMat, MarketVol,...
Strike, Settle, Maturity, 'Reset', Reset, 'Principal', Principal, 'Basis',...
Basis, 'OptimOptions', o)
Local minimum possible.
lsqnonlin stopped because the size of the current step is less than
the default value of the step size tolerance.
Warning: LSQNONLIN did not converge to an optimal solution. It exited with exitflag = 2.
> In hwcalbycapfloor at 93
  In hwcalbycap at 75 
Alpha = 1.0000e-06
Sigma =
    0.0127
```
The previous warning indicates that the conversion was not optimal. The search algorithm used by the Optimization Toolbox<sup>™</sup> function lsqnonlin did not find a solution that conforms to all the constraints. To discern whether the solution is acceptable, look at the results of the optimization by specifying a third output (OptimOut) for [hwcalbycap](#page-1488-0):

```
[Alpha, Sigma, OptimOut] = hwcalbycap(RateSpec, MarketStrike, MarketMat,...
MarketVol, Strike, Settle, Maturity, 'Reset', Reset, 'Principal', Principal,...
'Basis', Basis, 'OptimOptions', o);
```
The OptimOut.residual field of the OptimOut structure is the optimization residual. This value contains the difference between the Black caplets and those calculated during the optimization. You can use the OptimOut.residual value to calculate the percentual difference (error) compared to Black caplet prices and then decide whether the residual is acceptable. There is almost always some residual, so decide if it is acceptable to parameterize the market with a single value of Alpha and Sigma.

#### **Price caplets using market data and Black's formula to obtain reference caplet values**

To determine the effectiveness of the optimization, calculate reference caplet values using Black's formula and the market data. Note, you must first interpolate the market data to obtain the caplets for calculation:

```
MarketMatNum = datenum(MarketMat);
[Mats, Strikes] = meshgrid(MarketMatNum, MarketStrike);
FlatVol = interp2(Mats, Strikes, MarketVol, datenum(Maturity), Strike, 'spline');
```
Compute the price of the cap using the Black model:

```
[CapPrice, Caplets] = capbyblk(RateSpec, Strike, Settle, Maturity, FlatVol,...
'Reset', Reset, 'Basis', Basis, 'Principal', Principal); 
Caplets = Caplets(2:end)';
Caplets =
      0.3210
      1.6355
      2.4863
      3.1903
      3.4110
      3.2685
      3.2385
      3.4803
      3.2419
      3.1949
      3.2991
      3.3750
```
#### **Compare optimized values and Black values and display graphically**

After calculating the reference values for the caplets, compare the values, analytically and graphically, to determine whether the calculated single values of Alpha and Sigma provide an adequate approximation:

```
OptimCaplets = Caplets+OptimOut.residual;
```

```
disp(' ');<br>disp(' Bl
disp(' Black76 Calibrated Caplets');<br>disp([Caplets 0ptimCapl
                              OptimCaplets])
plot(MarketMatNum(2:end), Caplets, 'or', MarketMatNum(2:end), OptimCaplets, '*b');
datetick('x', 2)
xlabel('Caplet Maturity');
ylabel('Caplet Price');
title('Black and Calibrated Caplets');
h = legend('Black Caplets', 'Calibrated Caplets');
set(h, 'color', [0.9 0.9 0.9]);
set(h, 'Location', 'SouthEast');
set(gcf, 'NumberTitle', 'off')
grid on
  Black76 Calibrated Caplets
      0.3210 0.3636
      1.6355 1.6603
      2.4863 2.4974
      3.1903 3.1874
      3.4110 3.4040
      3.2685 3.2639
      3.2385 3.2364
      3.4803 3.4683
      3.2419 3.2408
      3.1949 3.1957
      3.2991 3.2960
```
3.3750 3.3663

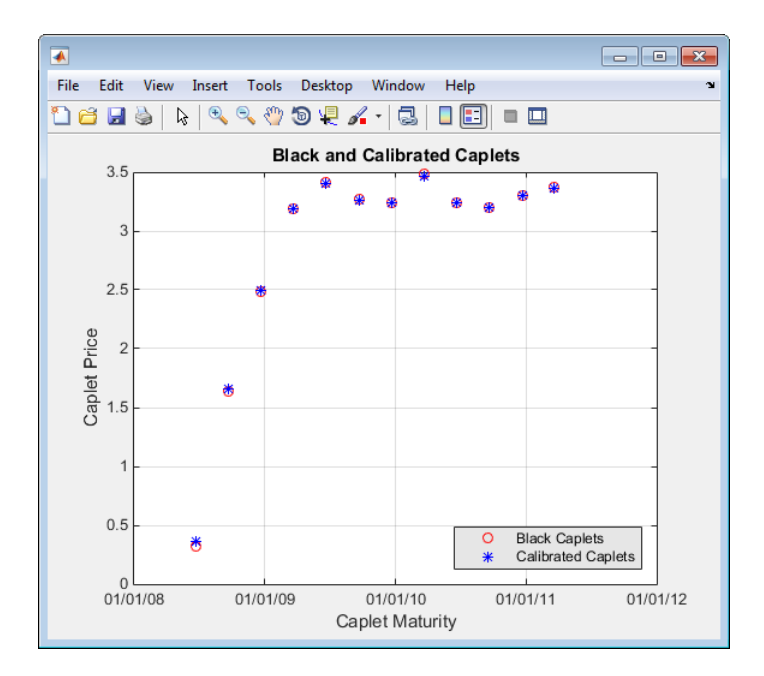

#### **Compare cap prices using the Black, HW analytical, and HW tree models**

Using the calculated caplet values, compare the prices of the corresponding cap using the Black model, Hull-White analytical, and Hull-White tree models. To calculate a Hull-White tree based on Alpha and Sigma, use these calibration routines:

• Black model:

CapPriceBLK = CapPrice;

• HW analytical model:

CapPriceHWAnalytical = sum(OptimCaplets);

- HW tree model to price the cap derived from the calibration process:
	- **1** Create VolSpec from the calibration parameters Alpha and Sigma:

```
VolDates = EndDates;<br>VolCurve = Sigma*one
            = Sigma*ones(14,1);
AlphaDates = EndDates;
AlphaCurve = Alpha*ones(14,1):
HWVolSpec = hwvolspec(ValuationDate, VolDates, VolCurve,AlphaDates, AlphaCurve);
```
**2** Create the TimeSpec:

```
HWTimeSpec = hwtimespec(ValuationDate, EndDates, Compounding);
```
**3** Build the HW tree using the HW2000 method:

```
HWTree = hwtree(HWVolSpec, RateSpec, HWTimeSpec, 'Method', 'HW2000');
```
**4** Price the cap:

```
Price = capbyhw(HWTree, Strike, Settle, Maturity, Reset, Basis, Principal); 
disp(' '');
disp([' CapPrice Black76 .................: ', num2str(CapPriceBLK,'%15.5f')]);
disp([' CapPrice HW analytical..........: ', num2str(CapPriceHWAnalytical,'%15.5f')]);
disp([' CapPrice HW from capbyhw ..: ', num2str(Price, '%15.5f')]);
disp(' ');
CapPrice Black76 ..........: 34.14220
CapPrice HW analytical.....: 34.18008
CapPrice HW from capbyhw ..: 34.14192
```
#### **Price a portfolio of instruments using the calibrated HW tree**

After building a Hull-White tree, based on parameters calibrated from market data, use HWTree to price a portfolio of these instruments:

• Two bonds

```
CouponRate = [0.07; 0.09];
Settle= ' Jan-21-2008';
Maturity = {'Mar-21-2010';'Mar-21-2011'};
Period = 1;Face = 1000:Basis = 0;
```
• Bond with an embedded American call option

```
CouponRateOEB = 0.08;SettleOEB = ' Jan-21-2008';
MatrixOEB = 'Mar-21-2011';0ptSpec = 'call';StrikeOEB = 950;
ExerciseDatesOEB = 'Mar-21-2011';
AmericanOpt= 1;
Period =1;
Face = 1000;Basis =0:
```
To price this portfolio of instruments using the calibrated HWTree:

**1** Use [instadd](#page-1571-0) to create the portfolio InstSet:

```
InstSet = instadd('Bond', CouponRate, Settle, Maturity, Period, Basis, [], [], [], [], [], Face);
InstSet = instadd(InstSet,'OptEmBond', CouponRateOEB, SettleOEB, MaturityOEB, OptSpec,...
StrikeOEB, ExerciseDatesOEB, 'AmericanOpt', AmericanOpt, 'Period', Period,...
'Face',Face, 'Basis', Basis);
```
**2** Add the cap instrument used in the calibration:

```
SettleCap = ' Jan-21-2008';
MaturityCap = 'Mar-21-2011';
StrikeCap = 0.0690;
Reset = 4:
Principal = 1000;
```
InstSet = instadd(InstSet,'Cap', StrikeCap, SettleCap, MaturityCap, Reset, Basis, Principal);

**3** Assign names to the portfolio instruments:

```
Names = {'7% Bond'; '8% Bond'; 'BondEmbCall'; '6.9% Cap'};
InstSet = instsetfield(InstSet, 'Index',1:4, 'FieldName', {'Name'}, 'Data', Names );
```
**4** Examine the set of instruments contained in InstSet:

#### instdisp(InstSet)

IdxType CoupRate Settle Mature Period Basis EOMRule IssueDate 1stCoupDate LastCoupDate StartDate Face Name

1 Bond 0.07 21-Jan-2008 21-Mar-2010 1 0 NaN NaN NaN NaN NaN 1000 7% Bond NaN NaN 1000

IdxType CoupRate Settle Mature OptSpec Stke ExDate Per Basis EOMRule IssDate 1stCoupDate LstCoupDate StrtDate Face A 3 OptEmBond 0.08 21-Jan-2008 21-Mar-2011 call 950 21-Jan-2008 21-Mar-2011 1 0 1 NaN NaN NaN NaN 1000 1 Bond

Index Type Strike Settle Maturity CapReset Basis Principal Name 4 Cap 0.069 21-Jan-2008 21-Mar-2011 4 0 1000 6.9% Cap

**5** Use [hwprice](#page-1518-0) to price the portfolio using the calibrated HWTree:

```
format bank
PricePortfolio = hwprice(HWTree, InstSet)
```

```
PricePortfolio =
          980.45
         1023.05
          945.73
           34.14
```
## **See Also**

[bdtprice](#page-878-0) | [bdtsens](#page-888-0) | [bdttimespec](#page-892-0) | [bdttree](#page-895-0) | [bdtvolspec](#page-899-0) | [bkprice](#page-902-0) | [bksens](#page-912-0) | [bktimespec](#page-916-0) | [bktree](#page-919-0) | [bkvolspec](#page-924-0) | [bondbybdt](#page-927-0) | [bondbybk](#page-951-0) | [bondbyhjm](#page-962-0) | [bondbyhw](#page-972-0) | [bondbyzero](#page-992-0) | [capbybdt](#page-1012-0) | [capbybk](#page-1019-0) | [capbyblk](#page-1024-0) | [capbyhjm](#page-1040-0) | [capbyhw](#page-1045-0) | [cfbybdt](#page-1143-0) | [cfbybk](#page-1147-0) | [cfbyhjm](#page-1157-0) | [cfbyhw](#page-1161-0) | [cfbyzero](#page-1166-0) | [fixedbybdt](#page-1266-0) | [fixedbybk](#page-1272-0) | [fixedbyhjm](#page-1285-0) | [fixedbyhw](#page-1291-0) | [fixedbyzero](#page-1297-0) | [floatbybdt](#page-1304-0) | [floatbybk](#page-1315-0) | [floatbyhjm](#page-1334-0) | [floatbyhw](#page-1344-0) |

[floatbyzero](#page-1355-0) | floatdiscmargin | floatmargin | [floorbybdt](#page-1366-0) | [floorbybk](#page-1373-0) | [floorbyblk](#page-1384-0) | [floorbyhjm](#page-1394-0) | [floorbyhw](#page-1399-0) | [hjmprice](#page-1446-0) | [hjmsens](#page-1458-0) | [hjmtimespec](#page-1462-0) | [hjmtree](#page-1465-0) | [hjmvolspec](#page-1469-0) | [hwcalbycap](#page-1488-0) | [hwcalbyfloor](#page-1503-0) | [hwprice](#page-1518-0) | [hwsens](#page-1531-0) | [hwtimespec](#page-1535-0) | [hwtree](#page-1538-0) | [hwvolspec](#page-1543-0) | [instbond](#page-1592-0) | [instcap](#page-1597-0) | [instcf](#page-1611-0) | [instfixed](#page-1629-0) | [instfloat](#page-1633-0) | [instfloor](#page-1638-0) | [instoptbnd](#page-1656-0) | [instoptembnd](#page-1660-0) | [instoptemfloat](#page-1671-0) | [instoptfloat](#page-1666-0) | [instrangefloat](#page-1682-0) | [instswap](#page-1694-0) | [instswaption](#page-1700-0) | [intenvprice](#page-1711-0) | [intenvsens](#page-1715-0) | [intenvset](#page-1718-0) | [mmktbybdt](#page-1845-0) | [mmktbyhjm](#page-1847-0) | [oasbybdt](#page-1886-0) | [oasbybk](#page-1895-0) | [oasbyhjm](#page-1913-0) | [oasbyhw](#page-1922-0) | [optbndbybdt](#page-1932-0) | [optbndbybk](#page-1939-0) | [optbndbyhjm](#page-1956-0) | [optbndbyhw](#page-1964-0) | [optembndbybdt](#page-2261-0) | [optembndbybk](#page-2273-0) | [optembndbyhjm](#page-2294-0) | [optembndbyhw](#page-2307-0) | [optemfloatbybdt](#page-2320-0) | [optemfloatbybk](#page-2328-0) | [optemfloatbyhjm](#page-2344-0) | [optemfloatbyhw](#page-2352-0) | [optfloatbybdt](#page-2360-0) | [optfloatbybk](#page-2368-0) | [optfloatbyhjm](#page-2385-0) | [optfloatbyhw](#page-2393-0) | [rangefloatbybdt](#page-2532-0) | [rangefloatbybk](#page-2538-0) | [rangefloatbyhjm](#page-2552-0) | [rangefloatbyhw](#page-2558-0) | [swapbybdt](#page-2673-0) | [swapbybk](#page-2684-0) | [swapbyhjm](#page-2705-0) | [swapbyhw](#page-2718-0) | [swapbyzero](#page-2730-0) | [swaptionbybdt](#page-2755-0) | [swaptionbybk](#page-2764-0) | [swaptionbyblk](#page-2781-0) | [swaptionbyhjm](#page-2794-0) | [swaptionbyhw](#page-2802-0)

## **Related Examples**

- • ["Overview of Interest-Rate Tree Models" on page 2-50](#page-95-0)
- • ["Pricing Using Interest-Rate Tree Models" on page 2-99](#page-144-0)
- • ["Graphical Representation of Trees" on page 2-158](#page-203-0)
- • ["Understanding Interest-Rate Tree Models" on page 2-79](#page-124-0)
- • ["Understanding the Interest-Rate Term Structure" on page 2-55](#page-100-0)
- • ["Pricing Using Interest-Rate Term Structure" on page 2-72](#page-117-0)

## **More About**

- • ["Supported Interest-Rate Instruments" on page 2-2](#page-47-0)
- • ["Supported Equity Derivatives" on page 3-24](#page-239-0)
- • ["Supported Energy Derivatives" on page 3-43](#page-258-0)

# **Interest-Rate Derivatives Using Closed-Form Solutions**

## **Pricing Caps and Floors Using the Black Option Model**

Caps and floors are contracts that allow the holder to be protected if interest rates rise or decrease. The Black model uses a forward price as an underlier in place of a spot price. The assumption is that the forward price at maturity of the option is log-normally distributed.

Closed-form solutions for pricing caps and floors using the Black model support the following tasks:

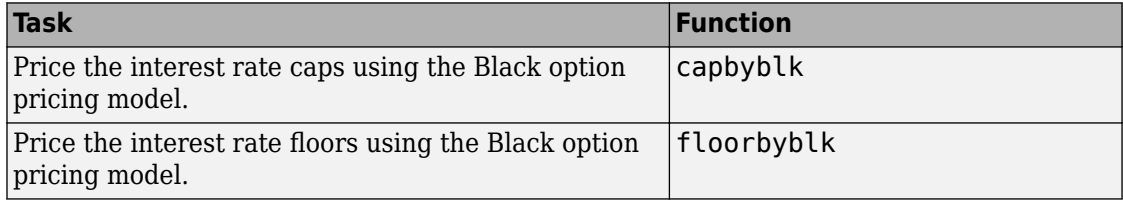

# **See Also**

[agencyoas](#page-2858-0) | [agencyprice](#page-2864-0) | [blackvolbyrebonato](#page-938-0) | [blackvolbysabr](#page-943-0) | [bndfutimprepo](#page-2891-0) | [bndfutprice](#page-2897-0) | [capbyblk](#page-1024-0) | [capbylg2f](#page-1051-0) | [convfactor](#page-2938-0) | [floorbyblk](#page-1384-0) | [floorbylg2f](#page-1405-0) | [hwcalbycap](#page-1488-0) | [hwcalbyfloor](#page-1503-0) | [optsensbysabr](#page-2401-0) | [swaptionbyblk](#page-2781-0) | [swaptionbylg2f](#page-2810-0) | [tfutbyprice](#page-3108-0) | [tfutbyyield](#page-3111-0) | [tfutimprepo](#page-3114-0) | [tfutpricebyrepo](#page-3116-0) | [tfutyieldbyrepo](#page-3119-0)

## **Related Examples**

- • ["Calibrate the SABR Model" on page 2-36](#page-81-0)
- • ["Price a Swaption Using the SABR Model" on page 2-42](#page-87-0)
- • ["Computing the Agency OAS for Bonds" on page 6-3](#page-506-0)
- • ["Analysis of Bond Futures" on page 7-13](#page-536-0)
- • ["Managing Interest-Rate Risk with Bond Futures" on page 7-17](#page-540-0)
- • ["Fitting the Diebold Li Model" on page 7-25](#page-548-0)
- • ["Price Swaptions with Interest-Rate Models Using Simulation" on page 2-123](#page-168-0)

• ["Pricing Bermudan Swaptions with Monte Carlo Simulation" on page 2-142](#page-187-0)

## **More About**

- • ["Managing Present Value with Bond Futures" on page 7-16](#page-539-0)
- • ["Supported Interest-Rate Instruments" on page 2-2](#page-47-0)
- • ["Supported Equity Derivatives" on page 3-24](#page-239-0)
- • ["Supported Energy Derivatives" on page 3-43](#page-258-0)

# <span id="page-168-0"></span>**Price Swaptions with Interest-Rate Models Using Simulation**

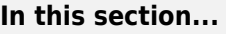

"Introduction" on page 2-123

["Construct a Zero Curve" on page 2-124](#page-169-0)

["Define Swaption Parameters" on page 2-126](#page-171-0)

["Compute the Black Model and the Swaption Volatility Matrix" on page 2-126](#page-171-0)

["Select Calibration Instruments" on page 2-126](#page-171-0)

["Compute Swaption Prices Using Black's Model" on page 2-127](#page-172-0)

["Define Simulation Parameters" on page 2-127](#page-172-0)

["Simulate Interest-Rate Paths Using the Hull-White One-Factor Model" on page 2-128](#page-173-0) ["Simulate Interest-Rate Paths Using the Linear Gaussian Two-Factor Model" on page 2-](#page-176-0) [131](#page-176-0)

["Simulate Interest-Rate Paths Using the LIBOR Market Model" on page 2-134](#page-179-0)

["Compare Interest-Rate Modeling Results" on page 2-140](#page-185-0)

["References" on page 2-140](#page-185-0)

## **Introduction**

This example shows how to price European swaptions using interest-rate models in Financial Instruments Toolbox. Specifically, a Hull-White one factor model, a Linear Gaussian two-factor model, and a LIBOR Market Model are calibrated to market data and then used to generate interest-rate paths using Monte Carlo simulation.

The following sections set up the data that is then used with examples for ["Simulate](#page-173-0) [Interest-Rate Paths Using the Hull-White One-Factor Model" on page 2-128,](#page-173-0) ["Simulate](#page-176-0) [Interest-Rate Paths Using the Linear Gaussian Two-Factor Model" on page 2-131](#page-176-0), and ["Simulate Interest-Rate Paths Using the LIBOR Market Model" on page 2-134:](#page-179-0)

- • ["Construct a Zero Curve" on page 2-124](#page-169-0)
- ["Define Swaption Parameters" on page 2-126](#page-171-0)
- • ["Compute the Black Model and the Swaption Volatility Matrix" on page 2-126](#page-171-0)
- <span id="page-169-0"></span>• ["Select Calibration Instruments" on page 2-126](#page-171-0)
- • ["Compute Swaption Prices Using Black's Model" on page 2-127](#page-172-0)
- ["Define Simulation Parameters" on page 2-127](#page-172-0)

## **Construct a Zero Curve**

This example shows how to use ZeroRates for a zero curve that is hard-coded. You can also create a zero curve by bootstrapping the zero curve from market data (for example, deposits, futures/forwards, and swaps)

The hard-coded data for the zero curve is defined as:

```
Settle = datenum('21-Jul-2008');
% Zero Curve
CurveDates = daysadd(Settle, 360*(13 5 7 10 20)), 1);
ZeroRates = [1.9 2.6 3.1 3.5 4 4.3]'/100;
plot(CurveDates,ZeroRates)
datetick
title(['Zero Curve for ' datestr(Settle)]);
```
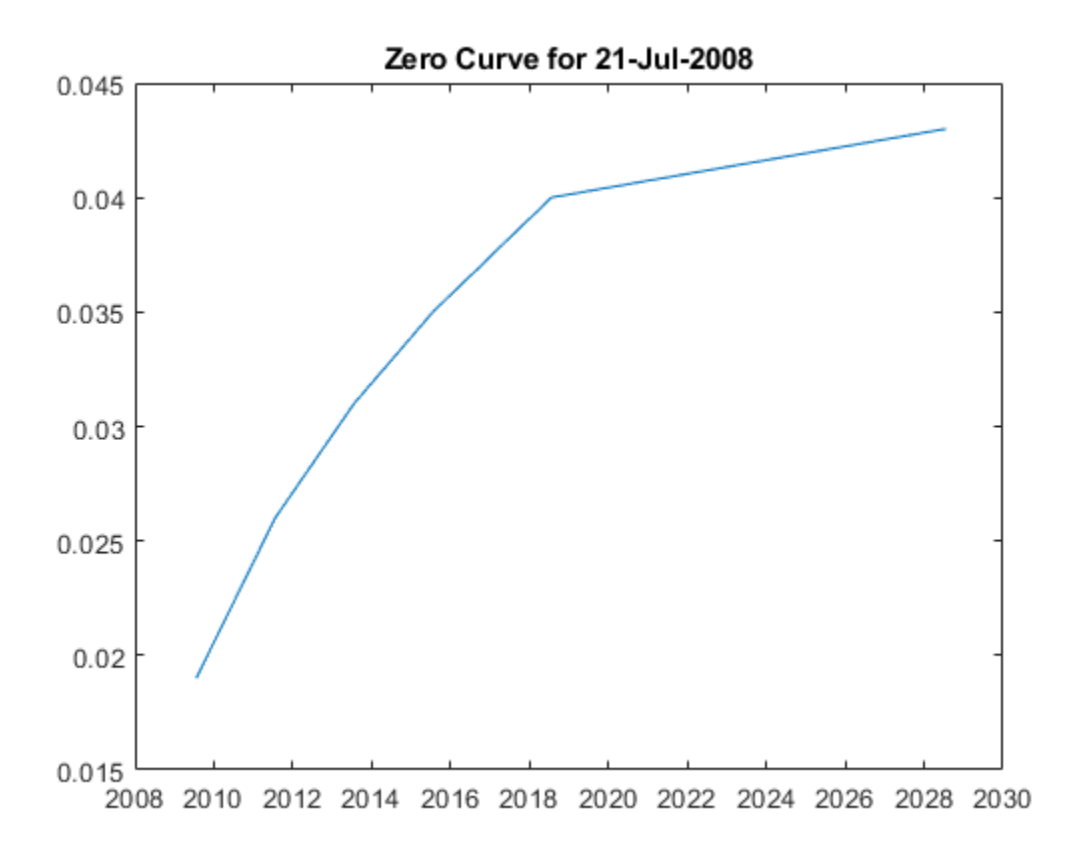

```
Construct an IRCurve object.
```

```
irdc = IRDataCurve('Zero', Settle, CurveDates, ZeroRates);
```
#### Create the RateSpec.

RateSpec = intenvset('Rates',ZeroRates,'EndDates',CurveDates,'StartDate',Settle)

```
RateSpec = struct with fields:
            FinObj: 'RateSpec'
       Compounding: 2
              Disc: [6x1 double]
             Rates: [6x1 double]
          EndTimes: [6x1 double]
        StartTimes: [6x1 double]
```

```
 EndDates: [6x1 double]
    StartDates: 733610
 ValuationDate: 733610
         Basis: 0
  EndMonthRule: 1
```
### **Define Swaption Parameters**

While Monte Carlo simulation is typically used to value more sophisticated derivatives (for example, Bermudan swaptions), in this example, the price of a European swaption is computed with an exercise date of five years and an underlying swap of five years.

```
InstrumentExerciseDate = datenum('21-Jul-2013');
InstrumentMaturity = datenum('21-Jul-2018');
InstrumentStrike = .045;
```
### **Compute the Black Model and the Swaption Volatility Matrix**

Black's model is often used to price and quote European exercise interest-rate options, that is, caps, floors and swaptions. In the case of swaptions, Black's model is used to imply a volatility given the current observed market price. The following matrix shows the Black implied volatility for a range of swaption exercise dates (columns) and underlying swap maturities (rows).

```
SwaptionBlackVol = [22 21 19 17 15 13 12
    21 19 17 16 15 13 11
     20 18 16 15 14 12 11
    19 17 15 14 13 12 10
    18 16 14 13 12 11 10
    15 14 13 12 12 11 10
    13 13 12 11 11 10 9]/100;
ExerciseDates = [1:5 7 10];
Tenors = [1:5 7 10];
EurExDatesFull = repmat(daysadd(Settle,ExerciseDates*360,1)',...
     length(Tenors),1);
EurMatFull = reshape(daysadd(EurExDatesFull,...
     repmat(360*Tenors,1,length(ExerciseDates)),1),size(EurExDatesFull));
```
## **Select Calibration Instruments**

Selecting the instruments to calibrate the model to is one of the tasks in calibration. For Bermudan swaptions, it is typical to calibrate to European swaptions that are co-terminal <span id="page-172-0"></span>with the Bermudan swaption to be priced. In this case, all swaptions having an underlying tenor that matures before the maturity of the swaption to be priced (21-Jul-2018) are used in the calibration.

```
% Find the swaptions that expire on or before the maturity date of the
% sample swaption
relidx = find(EurMatFull \leq InstrumentMatrix);
```
### **Compute Swaption Prices Using Black's Model**

This example shows how to compute swaption prices using Black's Model. The swaption prices are then used to compare the model's predicted values that are obtained from the calibration process.

To compute the swaption prices using Black's model:

```
SwaptionBlackPrices = zeros(size(SwaptionBlackVol));
SwaptionStrike = zeros(size(SwaptionBlackVol));
for iSwaption=1:length(ExerciseDates)
     for iTenor=1:length(Tenors)
         [~,SwaptionStrike(iTenor,iSwaption)] = swapbyzero(RateSpec,[NaN 0], Settle, EurMatFull(iTenor,iSwaption),...
              'StartDate',EurExDatesFull(iTenor,iSwaption),'LegReset',[1 1]);
        SwaptionBlackPrices(iTenor,iSwaption) = swaptionbyblk(RateSpec, 'call', SwaptionStrike(iTenor,iSwaption),Settle,
             EurExDatesFull(iTenor,iSwaption), EurMatFull(iTenor,iSwaption), SwaptionBlackVol(iTenor,iSwaption));
    end
end
```
### **Define Simulation Parameters**

This example shows how to use the simTermStructs method with HullWhite1F, LinearGaussian2F, and LiborMarketModel objects.

To demonstrate using the simTermStructs method with HullWhite1F, LinearGaussian2F, and LiborMarketModel objects, use the following simulation parameters:

```
nPeriods = 5;
DeltaTime = 1:
nTrials = 1000;Tenor = (1:10)';
SimDates = daysadd(Settle,360*DeltaTime*(0:nPeriods),1)
SimTimes = diff(yearfrac(SimDates(1),SimDates))
% For 1 year periods and an evenly spaced tenor, the exercise row will be
% the 5th row and the swaption maturity will be the 5th column
exRow = 5:
endCol = 5;
```

```
SimDates =
       733610
        733975
        734340
        734705
        735071
        735436
SimTimes =
     1.0000
     1.0000
     1.0000
     1.0027
     1.0000
```
## **Simulate Interest-Rate Paths Using the Hull-White One-Factor Model**

This example shows how to simulate interest-rate paths using the Hull-White one-factor model. Before beginning this example that uses a HullWhite1F model, make sure that you have set up the data as described in:

- • ["Construct a Zero Curve" on page 2-124](#page-169-0)
- ["Define Swaption Parameters" on page 2-126](#page-171-0)
- • ["Compute the Black Model and the Swaption Volatility Matrix" on page 2-126](#page-171-0)
- • ["Select Calibration Instruments" on page 2-126](#page-171-0)
- • ["Compute Swaption Prices Using Black's Model" on page 2-127](#page-172-0)
- ["Define Simulation Parameters" on page 2-127](#page-172-0)

The Hull-White one-factor model describes the evolution of the short rate and is specified using the zero curve, *alpha*, and *sigma* parameters for the equation

 $dr = [\theta(t) - a(t)r]dt + \sigma(t)dW$ 

where:

*dr* is the change in the short-term interest rate over a small interval, *dt*.

*r* is the short-term interest rate.

*Θ(t)* is a function of time determining the average direction in which *r* moves, chosen such that movements in *r* are consistent with today's zero coupon yield curve.

*α* is the mean reversion rate.

*dt* is a small change in time.

 $\sigma$  is the annual standard deviation of the short rate.

*W* is the Brownian motion.

The Hull-White model is calibrated using the function swaptionbyhw, which constructs a trinomial tree to price the swaptions. Calibration consists of minimizing the difference between the observed market prices (computed above using the Black's implied swaption volatility matrix, see ["Compute the Black Model and the Swaption Volatility Matrix" on](#page-171-0) [page 2-126\)](#page-171-0) and the model's predicted prices.

In this example, the Optimization Toolbox function lsqnonlin is used to find the parameter set that minimizes the difference between the observed and predicted values. However, other approaches (for example, simulated annealing) may be appropriate. Starting parameters and constraints for  $\alpha$  and  $\sigma$  are set in the variables x0, 1b, and ub; these could also be varied depending upon the particular calibration approach.

Calibrate the set of parameters that minimize the difference between the observed and predicted values using swaptionbyhw and lsqnonlin.

```
TimeSpec = hwtimespec(Settle,daysadd(Settle,360*(1:11),1), 2);
HW1Fobjfun = @(x) SwaptionBlackPrices(relidx) - ...
    swaptionbyhw(hwtree(hwvolspec(Settle,'11-Aug-2015',x(2),'11-Aug-2015',x(1)), RateSpec, TimeSpec), 'call', SwaptionStr:
     EurExDatesFull(relidx), 0, EurExDatesFull(relidx), EurMatFull(relidx));
options = optimset('disp','iter','MaxFunEvals',1000,'TolFun',1e-5);
% Find the parameters that minimize the difference between the observed and
% predicted prices
x0 = [.1 \ .01];lb = [0 0]:ub = [1 1];HW1Fparams = lsqnonlin(HW1Fobjfun,x0,lb,ub,options);
HW alpha = HW1Fparams(1)
HW sigma = HW1Fparams(2)
                                               Norm of First-order 
 Iteration Func-count f(x) step optimalies of the step of the step of the step of the step of the step of the step of the step of the step of the step of the step of the step of the step of the step of the step of the ste
 0 3 0.953772 20.5
 1 6 0.142828 0.0169199 1.53
 2 9 0.123022 0.0146705 2.31
 3 12 0.122222 0.0154098 0.482
      4 15 0.122217 0.00131297 0.00409 
Local minimum possible.
```
lsqnonlin stopped because the final change in the sum of squares relative to its initial value is less than the selected value of the function tolerance.

```
HW alpha =
     0.0967
HW_sigma =
     0.0088
```
Construct the HullWhite1F model using the HullWhite1F constructor.

#### HW1F = HullWhite1F(RateSpec,HW\_alpha,HW\_sigma)

```
HW1F = HullWhite1F with properties:
     ZeroCurve: [1x1 IRDataCurve]
         Alpha: @(t,V)inAlpha
        Sigma: @(t, V) inSigma
```
Use Monte Carlo simulation to generate the interest-rate paths with HullWhite1F.simTermStructs.

```
HW1FSimPaths = HW1F.simTermStructs(nPeriods,'NTRIALS',nTrials,...
     'DeltaTime',DeltaTime,'Tenor',Tenor,'antithetic',true);
trialIdx = 1;
figure
surf(Tenor,SimDates,HW1FSimPaths(:,:,trialIdx))
datetick y keepticks keeplimits
title(['Evolution of the Zero Curve for Trial:' num2str(trialIdx) ' of Hull White Model'])
xlabel('Tenor (Years)')
```
<span id="page-176-0"></span>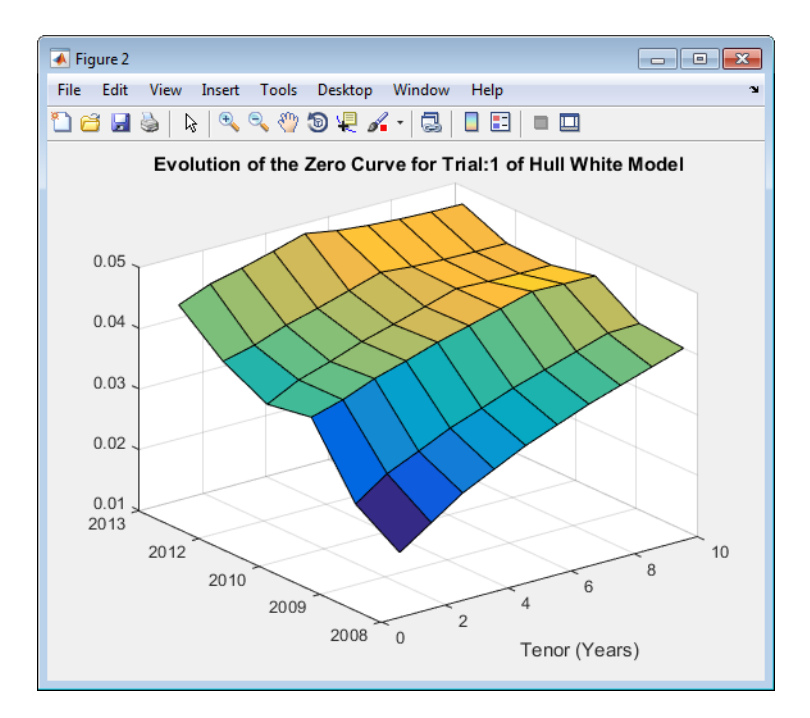

#### Price the European swaption.

```
DF = exp(bsxfun(@times,-HW1FSimPaths,repmat(Tenor',[nPeriods+1 1])));
SwapRate = (1 - DF(exRow,endCol,:))./sum(bsxfun(@times,1,DF(exRow,1:endCol,:)));
PayoffValue = 100*max(SwapRate-InstrumentStrike,0).*sum(bsxfun(@times,1,DF(exRow,1:endCol,:)));
RealizedDF = prod(exp(bsxfun(@times,-HW1FSimPaths(1:exRow,1,:),SimTimes(1:exRow))),1);
HW1F SwaptionPrice = mean(RealizedDF.*PayoffValue)
```

```
HW1F_SwaptionPrice =
```
2.1839

### **Simulate Interest-Rate Paths Using the Linear Gaussian Two-Factor Model**

This example shows how to simulate interest-rate paths using the Linear Gaussian twofactor model. Before beginning this example that uses a LinearGaussian2F model, make sure that you have set up the data as described in:

- • ["Construct a Zero Curve" on page 2-124](#page-169-0)
- ["Define Swaption Parameters" on page 2-126](#page-171-0)
- • ["Compute the Black Model and the Swaption Volatility Matrix" on page 2-126](#page-171-0)
- • ["Select Calibration Instruments" on page 2-126](#page-171-0)
- • ["Compute Swaption Prices Using Black's Model" on page 2-127](#page-172-0)
- ["Define Simulation Parameters" on page 2-127](#page-172-0)

The Linear Gaussian two-factor model (called the G2++ by Brigo and Mercurio, see ["Interest-Rate Modeling Using Monte Carlo Simulation" on page C-5\)](#page-3152-0) is also a short rate model, but involves two factors. Specifically

 $r(t) = x(t) + y(t) + \phi(t)$  $dx(t) = -a(t)x(t)dt + \sigma(t)dW_1(t), x(0) = 0$ 

 $dy(t) = -b(t)y(t)dt + \eta(t)dW_2(t), y(0) = 0$ 

where  $dW_1(t) dW_2(t) = \rho dt$  is a two-dimensional Brownian motion with correlation  $\rho$ , and *ϕ* is a function chosen to match the initial zero curve.

The function swaptionbylg2f is used to compute analytic values of the swaption price for model parameters, and therefore can be used to calibrate the model. Calibration consists of minimizing the difference between the observed market prices (computed above using the Black's implied swaption volatility matrix, see ["Compute the Black Model](#page-171-0) [and the Swaption Volatility Matrix" on page 2-126\)](#page-171-0) and the model's predicted prices.

In this example, the approach is similar to ["Simulate Interest-Rate Paths Using the Hull-](#page-173-0)[White One-Factor Model" on page 2-128](#page-173-0) and the Optimization Toolbox function lsqnonlin is used to minimize the difference between the observed swaption prices and the predicted swaption prices. However, other approaches (for example, simulated annealing) may also be appropriate. Starting parameters and constraints for *a*, *b*, *η*, *ρ*, and  $\sigma$  are set in the variables  $\times 0$ , lb, and ub; these could also be varied depending upon the particular calibration approach.

Calibrate the set of parameters that minimize the difference between the observed and predicted values using swaptionbylg2f and lsqnonlin.

```
G2PPobjfun = @(x) SwaptionBlackPrices(relidx) - swaptionbylg2f(irdc,x(1),x(2),x(3),x(4),x(5),SwaptionStrike(relidx),...
     EurExDatesFull(relidx),EurMatFull(relidx),'Reset',1);
options = optimset('disp','iter','MaxFunEvals',1000,'TolFun',1e-5);
x0 = [.2 \t1 \t02 \t01 \t-5];lb = [0 0 0 0 -1];
```
#### $ub = [1 1 1 1 1];$ LG2Fparams = lsqnonlin(G2PPobjfun,x0,lb,ub,options)

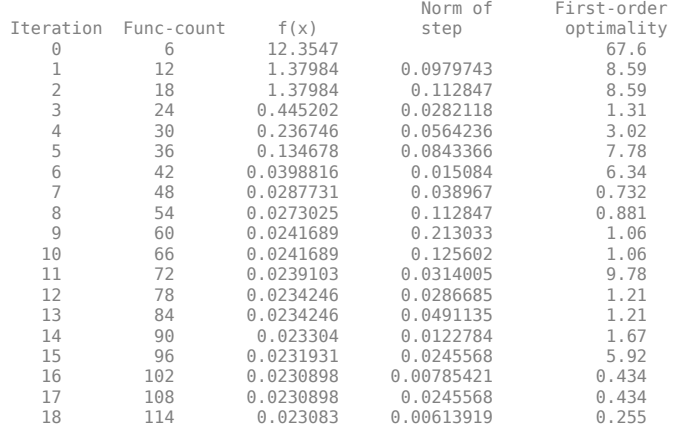

Local minimum possible.

lsqnonlin stopped because the final change in the sum of squares relative to its initial value is less than the selected value of the function tolerance.

 $LG2Fparams =$ 

0.5752 0.1181 0.0146 0.0119 -0.7895

Create the G2PP object and use Monte Carlo simulation to generate the interest-rate paths with LinearGaussian2F.simTermStructs.

```
LG2f a = LG2Fparams(1);LG2f<sup>-</sup>b = LG2Fparams(2);
LG2f sigma = LG2Fparams(3);
LG2f<sup>-</sup>eta = LG2Fparams(4);
LG2f<sup>-</sup>rho = LG2Fparams(5);
G2PP = LinearGaussian2F(RateSpec,LG2f_a,LG2f_b,LG2f_sigma,LG2f_eta,LG2f_rho);
G2PPSimPaths = G2PP.simTermStructs(nPeriods, 'NTRIALS',nTrials,...
     'DeltaTime',DeltaTime,'Tenor',Tenor,'antithetic',true);
trialIdx = 1;
figure
surf(Tenor,SimDates,G2PPSimPaths(:,:,trialIdx))
datetick y keepticks keeplimits
title(['Evolution of the Zero Curve for Trial:' num2str(trialIdx) ' of G2++ Model'])
xlabel('Tenor (Years)')
```
<span id="page-179-0"></span>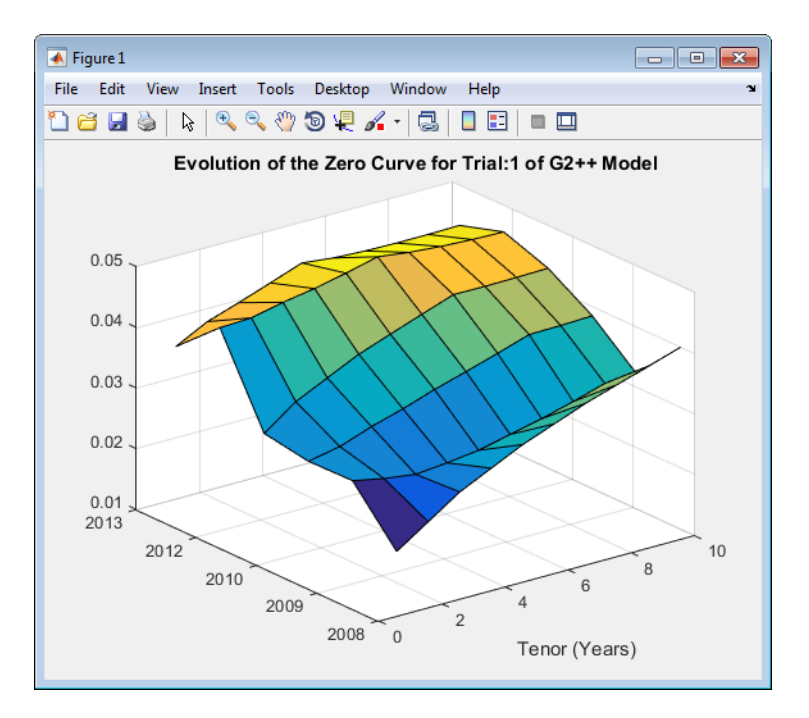

Price the European swaption.

```
DF = exp(bsxfun(@times,-G2PPSimPaths,repmat(Tenor',[nPeriods+1 1])));
SwapRate = (1 - DF(exRow, endCol, :))./sum(bsxfun(@times,1,DF(exRow,1:endCol,:)));
PayoffValue = 100*max(SwapRate-InstrumentStrike,0).*sum(bsxfun(@times,1,DF(exRow,1:endCol,:)));
RealizedDF = prod(exp(bsxfun(@times,-G2PPSimPaths(1:exRow,1,:),SimTimes(1:exRow))),1);
G2PP_SwaptionPrice = mean(RealizedDF.*PayoffValue)
G2PP SwaptionPrice =
```
2.0988

### **Simulate Interest-Rate Paths Using the LIBOR Market Model**

This example shows how to simulate interest-rate paths using the LIBOR market model. Before beginning this example that uses a LiborMarketModel, make sure that you have set up the data as described in:

- • ["Construct a Zero Curve" on page 2-124](#page-169-0)
- ["Define Swaption Parameters" on page 2-126](#page-171-0)
- • ["Compute the Black Model and the Swaption Volatility Matrix" on page 2-126](#page-171-0)
- • ["Select Calibration Instruments" on page 2-126](#page-171-0)
- • ["Compute Swaption Prices Using Black's Model" on page 2-127](#page-172-0)
- ["Define Simulation Parameters" on page 2-127](#page-172-0)

The LIBOR Market Model (LMM) differs from short rate models in that it evolves a set of discrete forward rates. Specifically, the lognormal LMM specifies the following diffusion equation for each forward rate

$$
\frac{dF_i(t)}{F_i} = -\mu_i dt + \sigma_i(t) dW_i
$$

where:

*W* is an N-dimensional geometric Brownian motion with

$$
dW_i(t)dW_j(t) = \rho_{ij}
$$

The LMM relates the drifts of the forward rates based on no-arbitrage arguments. Specifically, under the Spot LIBOR measure, the drifts are expressed as

$$
\mu_i(t)=-\sigma_i(t)\sum_{j=q(t)}^i\frac{\tau_j\rho_{i,j}\sigma_j(t)F_j(t)}{1+\tau_jF_j(t)}
$$

where:

 $\tau_i$  is the time fraction associated with the *i*th forward rate

*q(t)* is an index defined by the relation

$$
T_{q(t)-1} < t < T_{q(t)}
$$

and the Spot LIBOR numeraire is defined as

$$
B(t)=P(t,T_{q(t)})\prod_{n=0}^{q(t)-1}(1+\tau_n\,F_n(T_n))
$$

The choice with the LMM is how to model volatility and correlation and how to estimate the parameters of these models for volatility and correlation. In practice, you may use a combination of historical data (for example, observed correlation between forward rates) and current market data. For this example, only swaption data is used. Further, many different parameterizations of the volatility and correlation exist. For this example, two relatively straightforward parameterizations are used.

One of the most popular functional forms in the literature for volatility is:

$$
\sigma_i(t) = \varphi_i(a(T_i - t) + b)e^{c(T_i - t)} + d
$$

where *ϕ* adjusts the curve to match the volatility for the *i* th forward rate. For this example, all of the *ϕ*'s are taken to be 1. For the correlation, the following functional form is used:

$$
\rho_{i,j} = e^{-\beta |i-j|}
$$

Once the functional forms have been specified, these parameters must be estimated using market data. One useful approximation, initially developed by Rebonato, is the following, which relates the Black volatility for a European swaption, given a set of volatility functions and a correlation matrix

$$
(\upsilon^{LFM}_{_{\alpha,\beta}})^2=\sum_{i,j=\alpha+1}^{\beta}\frac{w_i(0)w_j(0)F_i(0)F_j(0)\rho_{i,j}^{\quad \ T_{\alpha}}}{S_{\alpha,\beta}(0)^2}\int\limits_{0}^{T_{\alpha}}\sigma_i(t)\sigma_j(t)dt
$$

where:

$$
w_i(t) = \frac{\tau_i P(t, T_i)}{\sum_{k=\alpha+1}^{\beta} \tau_k P(t, t_k)}
$$

This calculation is done using the function blackvolbyrebonato to compute analytic values of the swaption price for model parameters, and therefore, is then used to calibrate the model. Calibration consists of minimizing the difference between the observed implied swaption Black volatilities and the predicted Black volatilities.

In this example, the approach is similar to ["Simulate Interest-Rate Paths Using the Hull-](#page-173-0)[White One-Factor Model" on page 2-128](#page-173-0) and ["Simulate Interest-Rate Paths Using the](#page-176-0)

[Linear Gaussian Two-Factor Model" on page 2-131](#page-176-0) where the Optimization Toolbox function lsqnonlin is used to minimize the difference between the observed swaption prices and the predicted swaption prices. However, other approaches (for example, simulated annealing) may also be appropriate. Starting parameters and constraints for *a*, *b*, *d*, and *β* are set in the variables x0, lb, and ub; these could also be varied depending upon the particular calibration approach.

Calibrate the set of parameters that minimize the difference between the observed and predicted values using blackvolbyrebonato and lsqnonlin.

```
nRates = 10:
CorrFunc = @(1, j, Beta) exp(-Beta*abs(i-j));
objfun = @(x) SwaptionBlackVol(relidx) - blackvolbyrebonato(RateSpec,...
    repmat({@(t) ones(size(t)).*(x(1)*t + x(2)).*exp(-x(3)*t) + x(4)},nRates-1,1),...
     CorrFunc(meshgrid(1:nRates-1)',meshgrid(1:nRates-1),x(5)),...
     EurExDatesFull(relidx),EurMatFull(relidx),'Period',1);
options = optimset('disp','iter','MaxFunEvals',1000,'TolFun',1e-5);
x0 = [.2 \ .05 \ 1 \ .05 \ .2];lb = [0 0 .5 0 .01];ub = [1 1 2 .3 1];LMMparams = lsgnonlin(objfun,X0,lb,ub, options) Norm of First-order 
 Iteration Func-count f(x) step optimality<br>
\begin{array}{ccc} 0 & 6 & 0.156251 & 0.483 \end{array}\begin{array}{ccccccc}\n6 & & 0.156251 & & & 0.483 \\
12 & & 0.00870177 & & 0.188164 & & 0.0339\n\end{array}1 12 0.00870177 0.188164 0.0339<br>2 18 0.00463441 0.165527 0.00095
      2 18 0.00463441 0.165527 0.00095 
               3 24 0.00331055 0.351017 0.0154 
      4 30 0.00294775 0.0892617 7.47e-05 
                       0.00281565 0.385779<br>0.00278988 0.0145632
      6 42 0.00278988 0.0145632 4.15e-05 
                       0.00278522
Local minimum possible.
lsqnonlin stopped because the final change in the sum of squares relative to 
its initial value is less than the selected value of the function tolerance.
```
 $LMMparams =$ 

0.0781 0.1656 0.5121 0.0617 0.0100

#### Calculate VolFunc for the LMM object.

```
a = LMMparams(1);b = LMMparams(2);c = LMMparams(3);d = LMMparams(4);Beta = LMMparams(5);VolFunc = repmat(\{@(t) ones(size(t)).*(a*t + b).*exp(-c*t) + d},nRates-1,1);
```
Plot the volatility function.

figure fplot(VolFunc{1},[0 20]) title('Volatility Function')

CorrelationMatrix = CorrFunc(meshgrid(1:nRates-1)',meshgrid(1:nRates-1),Beta);

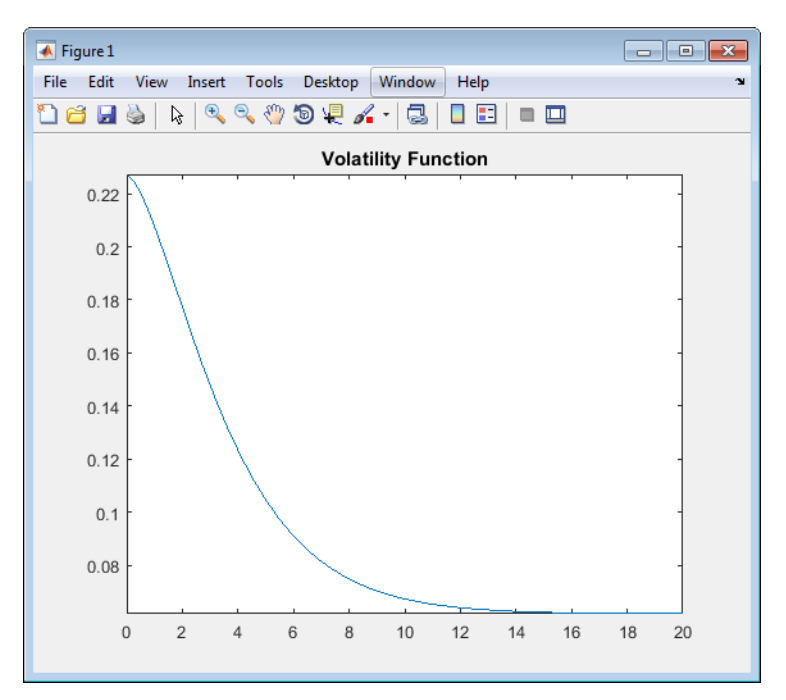

Inspect the correlation matrix.

```
disp('Correlation Matrix')
fprintf([repmat('%1.3f ',1,length(CorrelationMatrix)) ' \n'],CorrelationMatrix)
Correlation Matrix
1.000 0.990 0.980 0.970 0.961 0.951 0.942 0.932 0.923 
0.990 1.000 0.990 0.980 0.970 0.961 0.951 0.942 0.932 
0.980 0.990 1.000 0.990 0.980 0.970 0.961 0.951 0.942 
0.970 0.980 0.990 1.000 0.990 0.980 0.970 0.961 0.951 
0.961 0.970 0.980 0.990 1.000 0.990 0.980 0.970 0.961 
0.951 0.961 0.970 0.980 0.990 1.000 0.990 0.980 0.970 
0.942 0.951 0.961 0.970 0.980 0.990 1.000 0.990 0.980 
0.932 0.942 0.951 0.961 0.970 0.980 0.990 1.000 0.990 
0.923 0.932 0.942 0.951 0.961 0.970 0.980 0.990 1.000
```
Create the LMM object and use Monte Carlo simulation to generate the interest-rate paths with LiborMarketModel.simTermStructs.

```
LMM = LiborMarketModel(irdc,VolFunc,CorrelationMatrix,'Period',1);
```

```
[LMMZeroRates, ForwardRates] = LMM.simTermStructs(nPeriods,'nTrials',nTrials);
```

```
trialIdx = 1;
figure
tmpPlotData = LMMZeroRates(:,:,trialIdx);
tmpPlotData(tmpPlotData == 0) = NaN;
surf(Tenor,SimDates,tmpPlotData)
title(['Evolution of the Zero Curve for Trial:' num2str(trialIdx) ' of LIBOR Market Model'])
xlabel('Tenor (Years)')
```
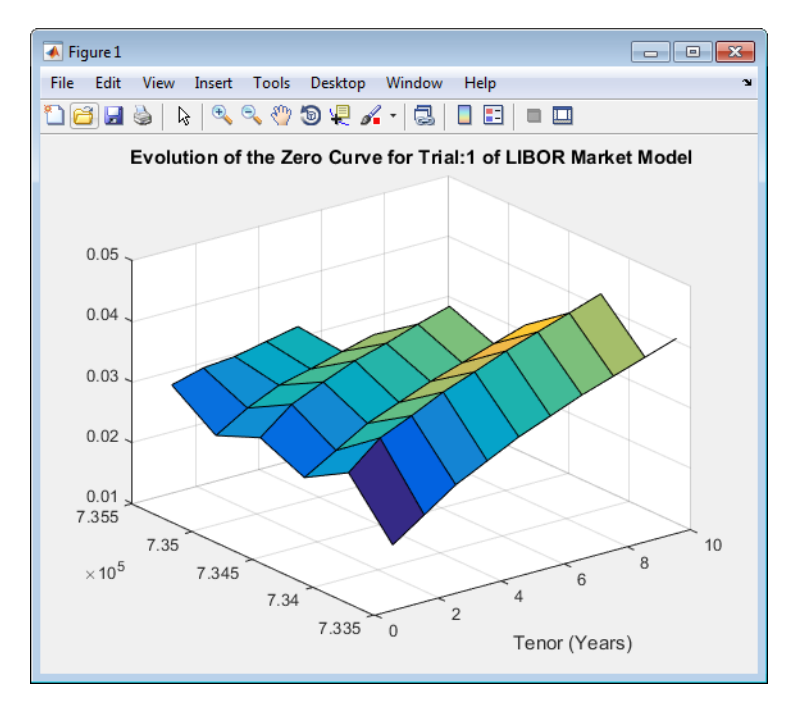

#### Price the European swaption.

```
DF = exp(bsxfun(@times,-LMMZeroRates,repmat(Tenor',[nPeriods+1 1])));
SwapRate = (1 - DF(exRow, endCol, :))./sum(bsxfun(@times,1,DF(exRow,1:endCol,:)));
PayoffValue = 100*max(SwapRate-InstrumentStrike,0).*sum(bsxfun(@times,1,DF(exRow,1:endCol,:)));
RealizedDF = prod(exp(bsxfun(@times,-LMMZeroRates(2:exRow+1,1,:),SimTimes(1:exRow))),1);
LMM_SwaptionPrice = mean(RealizedDF.*PayoffValue)
```
LMM SwaptionPrice =

1.9915

# **Compare Interest-Rate Modeling Results**

This example shows how to compare the results for pricing a European swaption with different interest-rate models.

Compare the results for pricing a European swaption with interest-rate models using Monte Carlo simulation.

```
disp(' ')
fprintf(' # of Monte Carlo Trials: %8d\n' , nTrials)<br>fprintf(' # of Time Periods/Trial: %8d\n\n' , nPeriods)
              # of Time Periods/Trial: %8d\n\n'
fprintf('HW1F European Swaption Price: %8.4f\n', HW1F_SwaptionPrice)
fprintf('LG2F Europesn Swaption Price: %8.4f\n', G2PP_SwaptionPrice)
fprintf(' LMM European Swaption Price: %8.4f\n', LMM_SwaptionPrice)
  # of Monte Carlo Trials: 1000
        # of Time Periods/Trial: 5
HW1F European Swaption Price: 2.1839
LG2F Europesn Swaption Price: 2.0988
 LMM European Swaption Price: 1.9915
```
# **References**

Brigo, D. and F. Mercurio, *Interest Rate Models - Theory and Practice with Smile, Inflation and Credit, Springer Finance, 2006.* 

Andersen, L. and V. Piterbarg, *Interest Rate Modeling*, Atlantic Financial Press. 2010.

Hull, J, *Options, Futures, and Other Derivatives*, Springer Finance, 2003.

Glasserman, P, *Monte Carlo Methods in Financial Engineering*, Prentice Hall, 2008.

Rebonato, R., K. McKay, and R. White, *The Sabr/Libor Market Model: Pricing, Calibration and Hedging for Complex Interest-Rate Derivatives*, John Wiley & Sons, 2010.

# **See Also**

[HullWhite1F](#page-1474-0) | [LiborMarketModel](#page-1746-0) | [LinearGaussian2F](#page-1757-0) | [blackvolbyrebonato](#page-938-0) | [capbylg2f](#page-1051-0) | [floorbylg2f](#page-1405-0) | lsqnonlin | [simTermStructs](#page-1753-0) | [simTermStructs](#page-1762-0) | [simTermStructs](#page-1484-0) | [swaptionbyhw](#page-2802-0) | [swaptionbylg2f](#page-2810-0)

# **Related Examples**

• ["Pricing Bermudan Swaptions with Monte Carlo Simulation" on page 2-142](#page-187-0)

# <span id="page-187-0"></span>**Pricing Bermudan Swaptions with Monte Carlo Simulation**

This example shows how to price Bermudan swaptions using interest-rate models in Financial Instruments Toolbox™. Specifically, a Hull-White one factor model, a Linear Gaussian two-factor model, and a LIBOR Market Model are calibrated to market data and then used to generate interest-rate paths using Monte Carlo simulation.

#### **Zero Curve**

In this example, the ZeroRates for a zero curve is hard-coded. You can also create a zero curve by bootstrapping the zero curve from market data (for example, deposits, futures/ forwards, and swaps). The hard-coded data for the zero curve is defined as:

```
Settle = datenum('21-Jul-2008');
```

```
% Zero Curve
CurveDates = daysadd(Settle,360*([1 3 5 7 10 20]),1);
ZeroRates = [1.9 2.6 3.1 3.5 4 4.3]'/100;
```

```
plot(CurveDates,ZeroRates)
datetick
title(['Zero Curve for ' datestr(Settle)]);
```
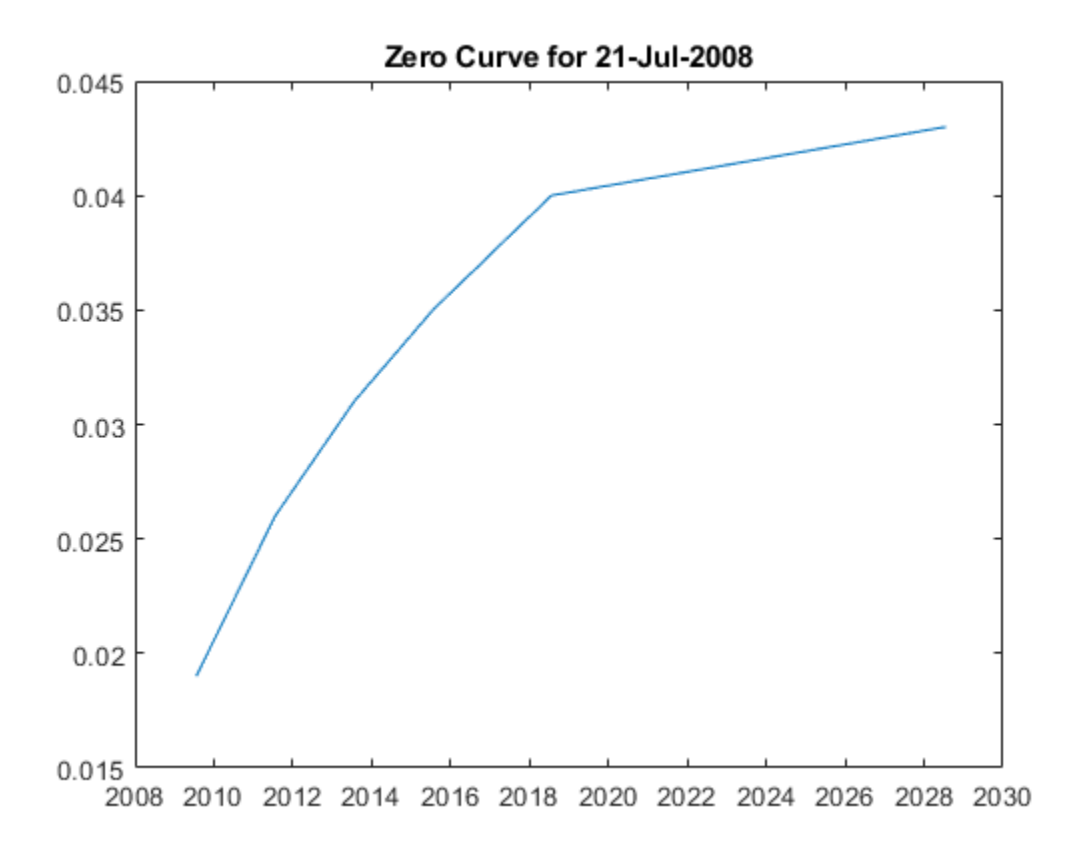

RateSpec = intenvset('Rates',ZeroRates,'EndDates',CurveDates,'StartDate',Settle);

#### **Define Swaption Parameters**

For this example, we compute the price of a 10-no-call-1 Bermudan swaption.

BermudanExerciseDates = daysadd(Settle,  $360*(1:9)$ , 1); BermudanMaturity = datenum $(21-3u1-2018)$ ; BermudanStrike = .045;

#### **Black's Model and the Swaption Volatility Matrix**

Black's model is often used to price and quote European exercise interest-rate options, that is, caps, floors and swaptions. In the case of swaptions, Black's model is used to

imply a volatility given the current observed market price. The following matrix shows the Black implied volatility for a range of swaption exercise dates (columns) and underlying swap maturities (rows).

```
SwaptionBlackVol = [22 21 19 17 15 13 12
     21 19 17 16 15 13 11
     20 18 16 15 14 12 11
     19 17 15 14 13 12 10
     18 16 14 13 12 11 10
     15 14 13 12 12 11 10
     13 13 12 11 11 10 9]/100;
ExerciseDates = [1:5 7 10];
Tensors = [1:5 7 10];EurExDatesFull = repmat(daysadd(Settle,ExerciseDates*360,1)',...
     length(Tenors),1);
EurMatFull = reshape(daysadd(EurExDatesFull,...)) repmat(360*Tenors,1,length(ExerciseDates)),1),size(EurExDatesFull));
```
#### **Selecting the Calibration Instruments**

Selecting the instruments to calibrate the model to is one of the tasks in calibration. For Bermudan swaptions, it is typical to calibrate to European swaptions that are co-terminal with the Bermudan swaption to be priced. In this case, all swaptions having an underlying tenor that matures before the maturity of the swaption to be priced are used in the calibration.

```
% Find the swaptions that expire on or before the maturity date of the
% sample swaption
relidx = find(EurMatFull <= BermudanMaturity);
```
#### **Compute Swaption Prices Using Black's Model**

Swaption prices are computed using Black's Model. The swaption prices are then used to compare the model's predicted values. To compute the swaption prices using Black's model:

```
% Compute Swaption Prices using Black's model
SwaptionBlackPrices = zeros(size(SwaptionBlackVol));
SwaptionStrike = zeros(size(SwaptionBlackVol));
for iSwaption=1:length(ExerciseDates)
     for iTenor=1:length(Tenors)
        [~,SwaptionStrike(iTenor,iSwaption)] = swapbyzero(RateSpec,[NaN 0], Settle, Eu
```

```
 'StartDate',EurExDatesFull(iTenor,iSwaption),'LegReset',[1 1]);
    SwaptionBlackPrices(iTenor,iSwaption) = swaptionbyblk(RateSpec, 'call', Swaption
        EurExDatesFull(iTenor,iSwaption), EurMatFull(iTenor,iSwaption), SwaptionBla
 end
```
end

#### **Simulation Parameters**

The following parameters will be used; each exercise date is a simulation date.

```
nPeriods = 9;
DeltaTime = 1:
nTrials = 1000;Tenor = (1:10)';
SimDates = daysadd(Settle,360*DeltaTime*(0:nPeriods),1);
SimTimes = diff(yearfrac(SimDates(1),SimDates));
```
#### **Hull White 1 Factor Model**

The Hull-White one-factor model describes the evolution of the short rate and is specified by the following:

 $dr = [\theta(t) - ar]dt + \sigma dW$ 

The Hull-White model is calibrated using the function swaptionbyhw, which constructs a trinomial tree to price the swaptions. Calibration consists of minimizing the difference between the observed market prices (computed above using the Black's implied swaption volatility matrix) and the model's predicted prices.

In this example, the Optimization Toolbox™ function lsqnonlin is used to find the parameter set that minimizes the difference between the observed and predicted values. However, other approaches (for example, simulated annealing) may be appropriate.

Starting parameters and constraints for  $\alpha$  and  $\sigma$  are set in the variables x0, 1b, and ub; these could also be varied depending upon the particular calibration approach.

```
warning('off')
TimeSpec = hwtimespec(Settle,daysadd(Settle,360*(1:11),1), 2);
HW1Fobifun = <math>\varnothing(x)</math> SwaptionBlackPrices (relidx) - ...swaptionbyhw(hwtree(hwvolspec(Settle,'11-Aug-2015',x(2),'11-Aug-2015',x(1)), RateSp
     EurExDatesFull(relidx), 0, EurExDatesFull(relidx), EurMatFull(relidx));
options = optimset('disp','iter','MaxFunEvals',1000,'TolFun',1e-5);
```

```
% Find the parameters that minimize the difference between the observed and
% predicted prices
x0 = [.1 \ .01];lb = [0 0]:ub = [1 1];warning('off');
HW1Fparams = lsqnonlin(HW1Fobjfun, x0, lb, ub, options);
```
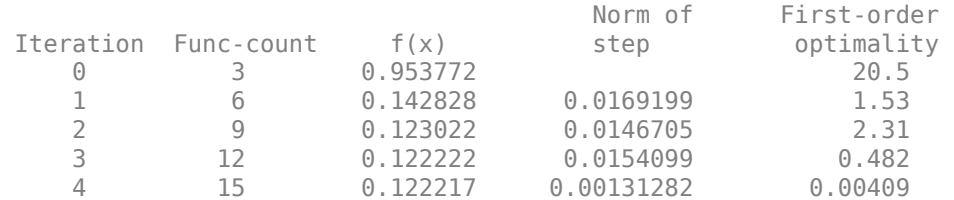

Local minimum possible.

lsqnonlin stopped because the final change in the sum of squares relative to its initial value is less than the selected value of the function tolerance.

HW alpha =  $HW1Fparams(1)$ ; HW\_sigma = HW1Fparams(2);

% Construct the HullWhite1F model using the HullWhite1F constructor. HW1F = HullWhite1F(RateSpec,HW\_alpha,HW\_sigma);

```
% Use Monte Carlo simulation to generate the interest-rate paths with
% HullWhite1F.simTermStructs.
HW1FSimPaths = HW1F.simTermStructs(nPeriods,'NTRIALS',nTrials,...
     'DeltaTime',DeltaTime,'Tenor',Tenor,'antithetic',true);
```

```
% Examine one simulation
trialIdx = 1;
figure
surf(Tenor,SimDates,HW1FSimPaths(:,:,trialIdx))
datetick y keepticks keeplimits
title(['Evolution of the Zero Curve for Trial:' num2str(trialIdx) ' of Hull White Model'])
xlabel('Tenor (Years)')
```
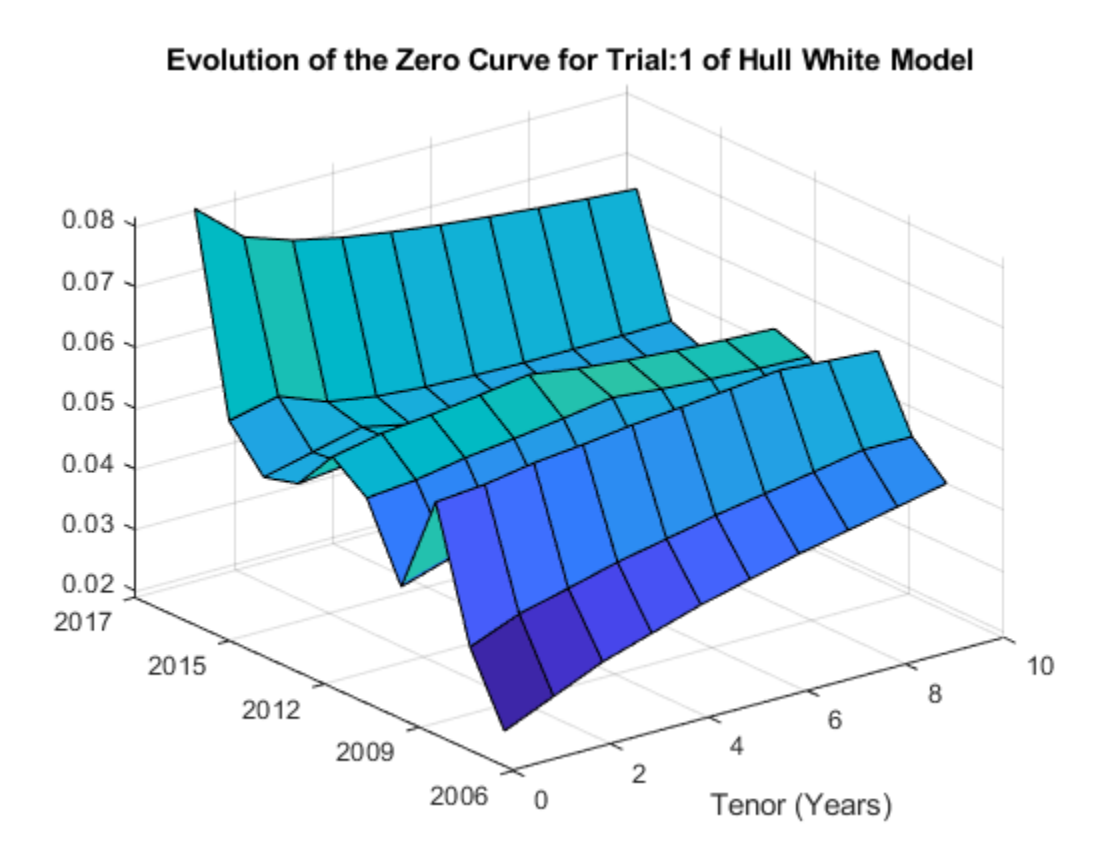

% Price the swaption using the helper function hBermudanSwaption HW1FBermPrice = hBermudanSwaption(HW1FSimPaths,SimDates,Tenor,BermudanStrike,... BermudanExerciseDates,BermudanMaturity);

#### **Linear Gaussian 2 Factor Model**

The Linear Gaussian two-factor model (called the G2++ by Brigo and Mercurio) is also a short rate model, but involves two factors. Specifically

$$
r(t) = x(t) + y(t) + \varphi(t)
$$

$$
dx(t) = -ax(t)dt + \sigma dW_1(t)
$$

 $dy(t) = -by(t)dt + \eta dW_2(t)$ 

where  $\sqrt{dW_1(t)}dW_2(t)$  is a two-dimensional Brownian motion with correlation  $\rho$ 

 $dW_1(t) dW_2(t) = \rho$ 

and  $\varphi$  is a function chosen to match the initial zero curve.

The function swaptionbylg2f is used to compute analytic values of the swaption price for model parameters, and consequently can be used to calibrate the model. Calibration consists of minimizing the difference between the observed market prices and the model's predicted prices.

```
% Calibrate the set of parameters that minimize the difference between the
% observed and predicted values using swaptionbylg2f and lsqnonlin.
G2PPobifun = <math>\mathcal{Q}(x)</math> SwaptionBlackPrices (relidx) - ...swaptionbylg2f(RateSpec,x(1),x(2),x(3),x(4),x(5),SwaptionStrike(relidx),...
     EurExDatesFull(relidx),EurMatFull(relidx),'Reset',1);
x0 = [.2 \t .1 \t .02 \t .01 \t .5];lb = [0 0 0 0 -1];ub = [1 1 1 1 1];LG2Fparams = lsqnonlin(G2PPobjfun, x0, lb, ub, options);
```
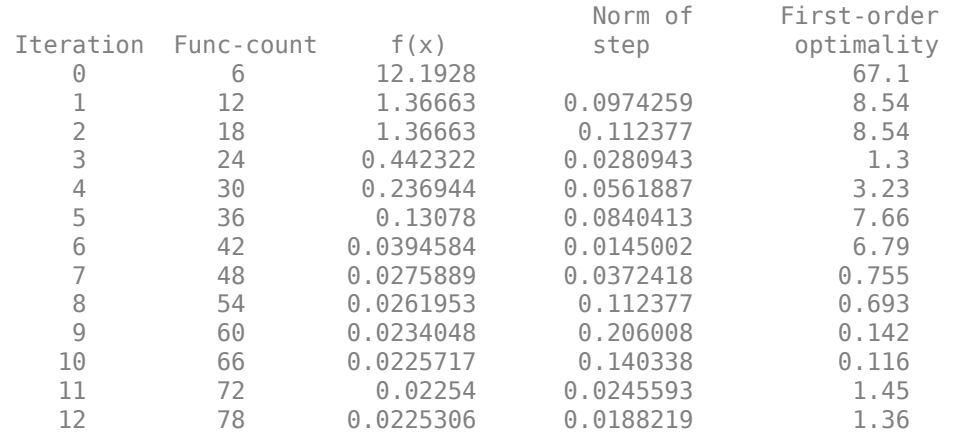

Local minimum possible.

```
lsqnonlin stopped because the final change in the sum of squares relative to 
its initial value is less than the selected value of the function tolerance.
LG2f a = LG2Fparams(1);LG2f b = LG2Fparams(2);
LG2f_sigma = LG2Fparams(3);LG2f eta = LG2Fparams(4);
LG2f rho = LG2Fparams(5);% Create the G2PP object and use Monte Carlo simulation to generate the
% interest-rate paths with LinearGaussian2F.simTermStructs.
G2PP = LinearGaussian2F(RateSpec,LG2f a,LG2f b,LG2f sigma,LG2f eta,LG2f rho);
G2PPSimPaths = G2PP.simTermStructs(nPeriods, NTRIALS',nTrials,...
     'DeltaTime',DeltaTime,'Tenor',Tenor,'antithetic',true);
% Examine one simulation
trialIdx = 1;
figure
surf(Tenor,SimDates,G2PPSimPaths(:,:,trialIdx))
datetick y keepticks keeplimits
title(['Evolution of the Zero Curve for Trial:' num2str(trialIdx) ' of G2++ Model'])
xlabel('Tenor (Years)')
```
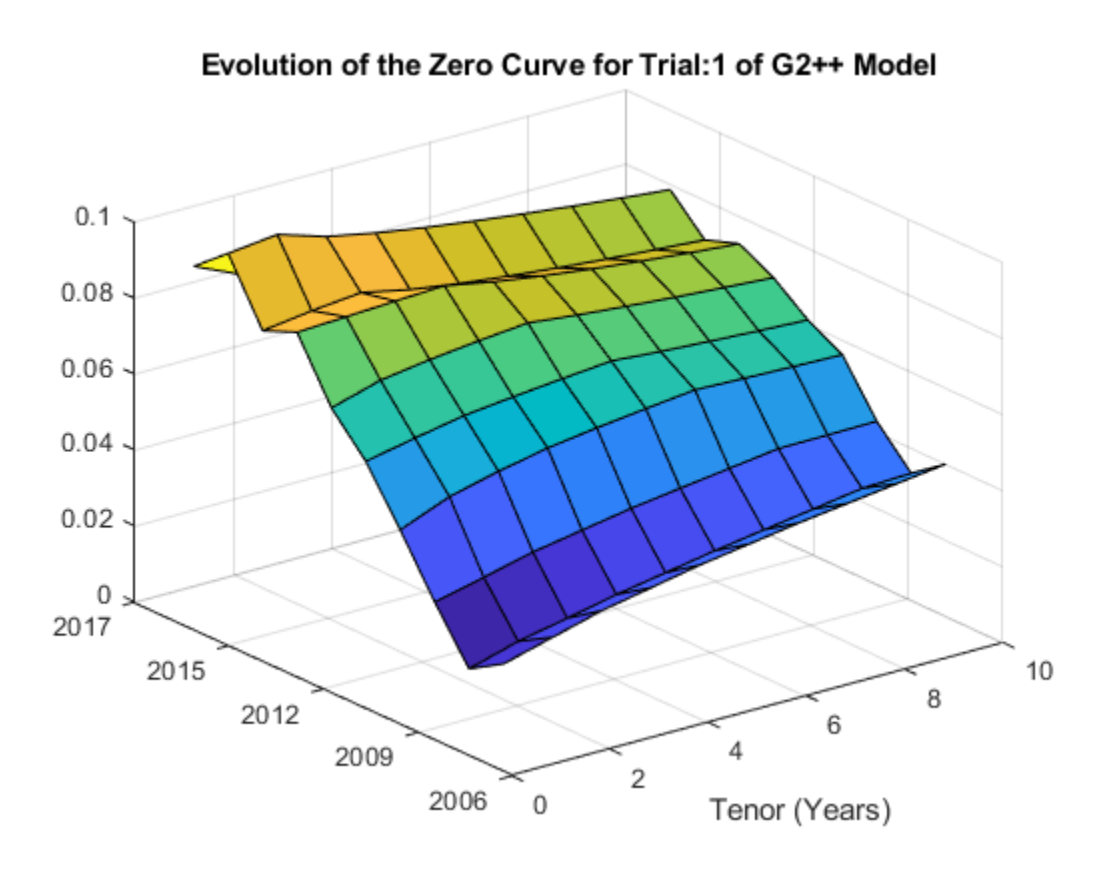

% Price the swaption using the helper function hBermudanSwaption LG2FBermPrice = hBermudanSwaption(G2PPSimPaths,SimDates,Tenor,BermudanStrike,BermudanExercise

#### **LIBOR Market Model**

The LIBOR Market Model (LMM) differs from short rate models in that it evolves a set of discrete forward rates. Specifically, the lognormal LMM specifies the following diffusion equation for each forward rate

$$
\frac{dF_i(t)}{F_i} = -\mu_i dt + \sigma_i(t) dW_i
$$

#### where

 $\sigma_i$  is the volatility function for each rate and  $\frac{dW}{dx}$  is an N dimensional geometric Brownian motion with:

 $dW_i(t) dW_i(t) = \rho_{ii}$ 

The LMM relates the drifts of the forward rates based on no-arbitrage arguments.

The choice with the LMM is how to model volatility and correlation and how to estimate the parameters of these models for volatility and correlation. In practice, you may use a combination of historical data (for example, observed correlation between forward rates) and current market data. For this example, only swaption data is used. Further, many different parameterizations of the volatility and correlation exist. For this example, two relatively straightforward parameterizations are used.

One of the most popular functional forms in the literature for volatility is:

$$
\sigma_i(t)=\phi_i(a(T_i-t)+b)e^{c(T_i-t)}+d
$$

where  $\phi$  adjusts the curve to match the volatility for the  $i^{th}$  forward rate. For this example, all of the Phi's will be taken to be 1.

For the correlation, the following functional form will be used:

$$
\rho_{i,j} = e^{-\beta|i-j|}
$$

Once the functional forms have been specified, these parameters need to be estimated using market data. One useful approximation, initially developed by Rebonato, is the following, which computes the Black volatility for a European swaption, given an LMM with a set of volatility functions and a correlation matrix.

$$
(\nu_{\alpha,\beta}^{LFM})^2=\sum_{i,j=\alpha+1}^{\beta}\frac{w_i(0)w_j(0)F_i(0)F_j(0)\rho_{i,j}}{S_{\alpha,\beta}(0)^2}\int_0^{T_{\alpha}}\sigma_i(t)\sigma_j(t)dt
$$

where

$$
w_i(t) = \frac{\tau_i P(t, T_i)}{\sum_{k=a+1}^{\beta} \tau_k P(t, t_k)}
$$

This calculation is done using blackvolbyrebonato to compute analytic values of the swaption price for model parameters, and consequently, is then used to calibrate the model. Calibration consists of minimizing the difference between the observed implied swaption Black volatilities and the predicted Black volatilities.

```
nRates = 10:
```

```
CorrFunc = @( i, j, Beta) exp(-Beta * abs(i-j));
```

```
objfun = @(x) SwaptionBlackVol(relidx) - blackvolbyrebonato(RateSpec,...
    repmat({@(t) ones(size(t)).*(x(1)*t + x(2)).*exp(-x(3)*t) + x(4)},nRates-1,1),...
     CorrFunc(meshgrid(1:nRates-1)',meshgrid(1:nRates-1),x(5)),...
     EurExDatesFull(relidx),EurMatFull(relidx),'Period',1);
```

```
x0 = [.2 \ .05 \ 1 \ .05 \ .2];lb = [0 0 .5 0 .01];ub = [1 1 2 .3 1];LMMparams = lsqnonlin(objfun,x0,lb,ub,options);
```
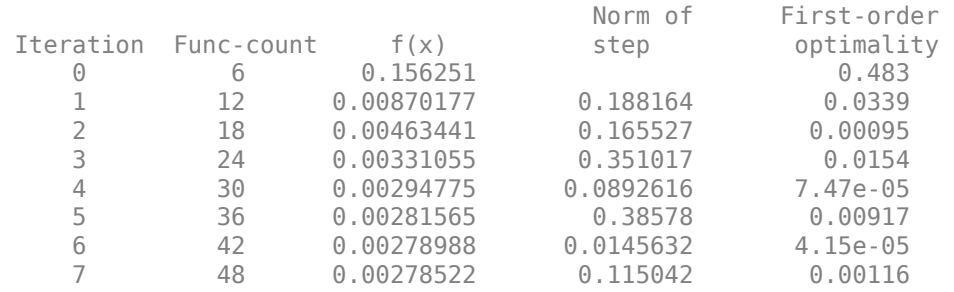

Local minimum possible.

lsqnonlin stopped because the final change in the sum of squares relative to its initial value is less than the selected value of the function tolerance.

```
% Calculate VolFunc for the LMM object.
a = LMMparams(1);b = LMMparams(2);
```

```
c = LMMparams(3);d = LMMparams(4);Beta = LMMparams(5);VolFunc = repmat(\{@(t) ones(size(t)).*(a*t + b).*exp(-c*t) + d},nRates-1,1);
% Plot the volatility function
figure
fplot(VolFunc{1},[0 20])
title('Volatility Function')
```
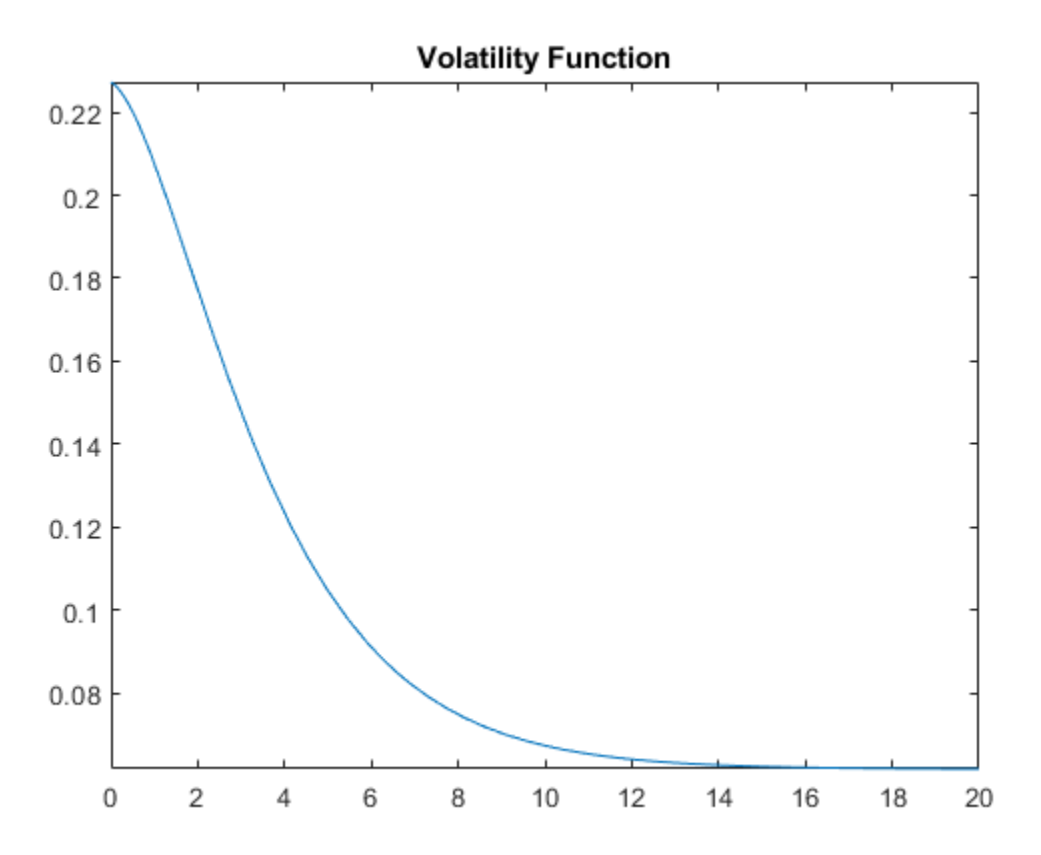

% Inspect the correlation matrix

```
CorrelationMatrix = CorrFunc(meshgrid(1:n Rates-1)'), meshgrid(1:nRates-1), Beta);
displayCorrelationMatrix(CorrelationMatrix);
```
Correlation Matrix 1.000 0.990 0.980 0.970 0.961 0.951 0.942 0.932 0.923 0.990 1.000 0.990 0.980 0.970 0.961 0.951 0.942 0.932 0.980 0.990 1.000 0.990 0.980 0.970 0.961 0.951 0.942 0.970 0.980 0.990 1.000 0.990 0.980 0.970 0.961 0.951 0.961 0.970 0.980 0.990 1.000 0.990 0.980 0.970 0.961 0.951 0.961 0.970 0.980 0.990 1.000 0.990 0.980 0.970 0.942 0.951 0.961 0.970 0.980 0.990 1.000 0.990 0.980 0.932 0.942 0.951 0.961 0.970 0.980 0.990 1.000 0.990 0.923 0.932 0.942 0.951 0.961 0.970 0.980 0.990 1.000

% Create the LMM object and use Monte Carlo simulation to generate the % interest-rate paths with LiborMarketModel.simTermStructs. LMM = LiborMarketModel(RateSpec,VolFunc,CorrelationMatrix,'Period',1);

[LMMZeroRates, ForwardRates] = LMM.simTermStructs(nPeriods,'nTrials',nTrials);

```
% Examine one simulation
trialIdx = 1;
figure
tmpPlotData = LMMZeroRates(:,:,trialIdx);
tmpPlotData(tmpPlotData == 0) = NaN;surf(Tenor,SimDates,tmpPlotData)
title(['Evolution of the Zero Curve for Trial:' num2str(trialIdx) ' of LIBOR Market Mod
xlabel('Tenor (Years)')
```
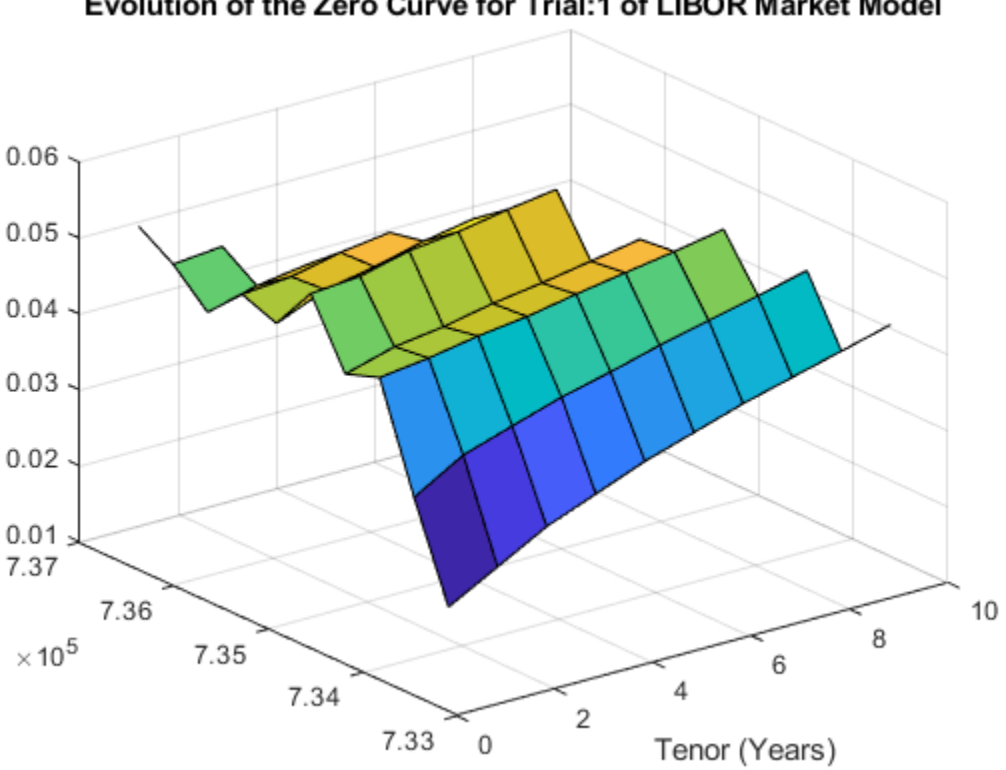

Evolution of the Zero Curve for Trial:1 of LIBOR Market Model

```
% Price the swaption using the helper function hBermudanSwaption
LMMTensor = 1:10;LMMBermPrice = hBermudanSwaption(LMMZeroRates,SimDates,LMMTenor,.045,BermudanExerciseDates,
```
#### **Results**

displayResults(nTrials, nPeriods, HW1FBermPrice, LG2FBermPrice, LMMBermPrice);

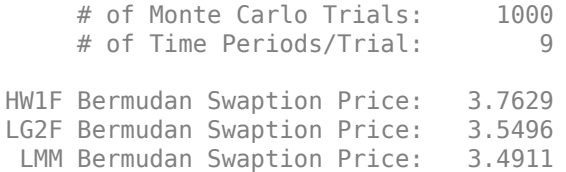

#### **Bibliography**

This example is based on the following books, papers and journal articles:

- **1** Andersen, L. and V. Piterbarg (2010). Interest Rate Modeling, Atlantic Financial Press.
- **2** Brigo, D. and F. Mercurio (2001). Interest Rate Models Theory and Practice with Smile, Inflation and Credit (2nd ed. 2006 ed.). Springer Verlag.
- **3** Glasserman, P. (2003). Monte Carlo Methods in Financial Engineering. Springer.
- **4** Hull, J. (2008). Options, Futures, and Other Derivatives. Prentice Hall.
- **5** Rebonato, R., K. McKay, and R. White (2010). The Sabr/Libor Market Model: Pricing, Calibration and Hedging for Complex Interest-Rate Derivatives. John Wiley & Sons.

#### **Utility Functions**

```
function displayCorrelationMatrix(CorrelationMatrix)
fprintf('Correlation Matrix\n');
fprintf([repmat('%1.3f ',1,length(CorrelationMatrix)) ' \n'],CorrelationMatrix);
end
function displayResults(nTrials, nPeriods, HW1FBermPrice, LG2FBermPrice, LMMBermPrice)<br>forintf(' # of Monte Carlo Trials: %8d\n', nTrials);
               # of Monte Carlo Trials: %8d\n' , nTrials);
fprintf(' # of Time Periods/Trial: %8d\n\n' , nPeriods);
fprintf('HW1F Bermudan Swaption Price: %8.4f\n', HW1FBermPrice);
fprintf('LG2F Bermudan Swaption Price: %8.4f\n', LG2FBermPrice);
fprintf(' LMM Bermudan Swaption Price: %8.4f\n', LMMBermPrice);
```
# **See Also**

end

[agencyoas](#page-2858-0) | [agencyprice](#page-2864-0) | [blackvolbyrebonato](#page-938-0) | [blackvolbysabr](#page-943-0) | [bndfutimprepo](#page-2891-0) | [bndfutprice](#page-2897-0) | [capbyblk](#page-1024-0) | [capbylg2f](#page-1051-0) | [convfactor](#page-2938-0) | [floorbyblk](#page-1384-0) | [floorbylg2f](#page-1405-0) | [hwcalbycap](#page-1488-0) | [hwcalbyfloor](#page-1503-0) | [optsensbysabr](#page-2401-0) | [swaptionbyblk](#page-2781-0) | [swaptionbylg2f](#page-2810-0) | [tfutbyprice](#page-3108-0) | [tfutbyyield](#page-3111-0) | [tfutimprepo](#page-3114-0) | [tfutpricebyrepo](#page-3116-0) | [tfutyieldbyrepo](#page-3119-0)

## **Related Examples**

- • ["Calibrate the SABR Model" on page 2-36](#page-81-0)
- • ["Price a Swaption Using the SABR Model" on page 2-42](#page-87-0)
- • ["Computing the Agency OAS for Bonds" on page 6-3](#page-506-0)
- • ["Analysis of Bond Futures" on page 7-13](#page-536-0)
- • ["Managing Interest-Rate Risk with Bond Futures" on page 7-17](#page-540-0)
- • ["Fitting the Diebold Li Model" on page 7-25](#page-548-0)
- • ["Price Swaptions with Interest-Rate Models Using Simulation" on page 2-123](#page-168-0)

## **More About**

- • ["Managing Present Value with Bond Futures" on page 7-16](#page-539-0)
- • ["Supported Interest-Rate Instruments" on page 2-2](#page-47-0)
- • ["Supported Equity Derivatives" on page 3-24](#page-239-0)
- • ["Supported Energy Derivatives" on page 3-43](#page-258-0)

# **Graphical Representation of Trees**

#### **In this section...**

"Introduction" on page 2-158

"Observing Interest Rates" on page 2-158

["Observing Instrument Prices" on page 2-162](#page-207-0)

# **Introduction**

You can use the function [treeviewer](#page-2835-0) to display a graphical representation of a tree, allowing you to examine interactively the prices and rates on the nodes of the tree until maturity. To get started with this process, first load the data file deriv.mat included in this toolbox.

load deriv.mat

**Note** treeviewer price tree diagrams follow the convention that increasing prices appear on the upper branch of a tree and, consequently, decreasing prices appear on the lower branch. Conversely, for interest rate displays, *decreasing* interest rates appear on the upper branch (prices are rising) and *increasing* interest rates on the lower branch (prices are falling).

For information on the use of [treeviewer](#page-2835-0) to observe interest rate movement, see "Observing Interest Rates" on page 2-158. For information on using [treeviewer](#page-2835-0) to observe the movement of prices, see ["Observing Instrument Prices" on page 2-162.](#page-207-0)

# **Observing Interest Rates**

If you provide the name of an interest rate tree to the [treeviewer](#page-2835-0) function, it displays a graphical view of the path of interest rates. For example, here is the [treeviewer](#page-2835-0) representation of all the rates along both the up and down branches of HJMTree.

treeviewer(HJMTree)

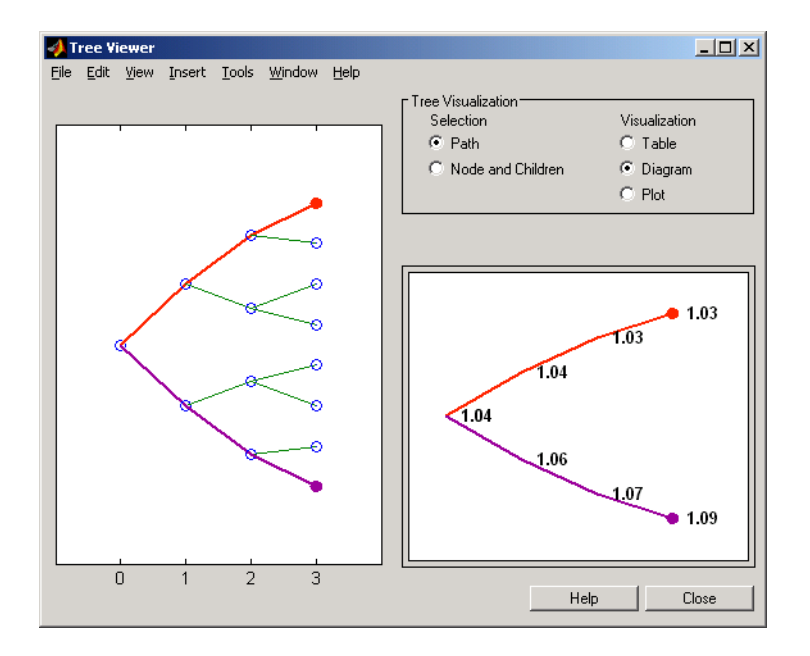

The example in ["Isolating a Specific Node" on page 2-92](#page-137-0) used [bushpath](#page-1006-0) to find the path of forward rates along an HJM tree by taking the first branch up and then two branches down the rate tree.

FRates = bushpath(HJMTree.FwdTree, [1 2 2])

FRates =

 1.0356 1.0364 1.0526 1.0674

With the [treeviewer](#page-2835-0) function you can display the identical information by clicking along the same sequence of nodes, as shown next.

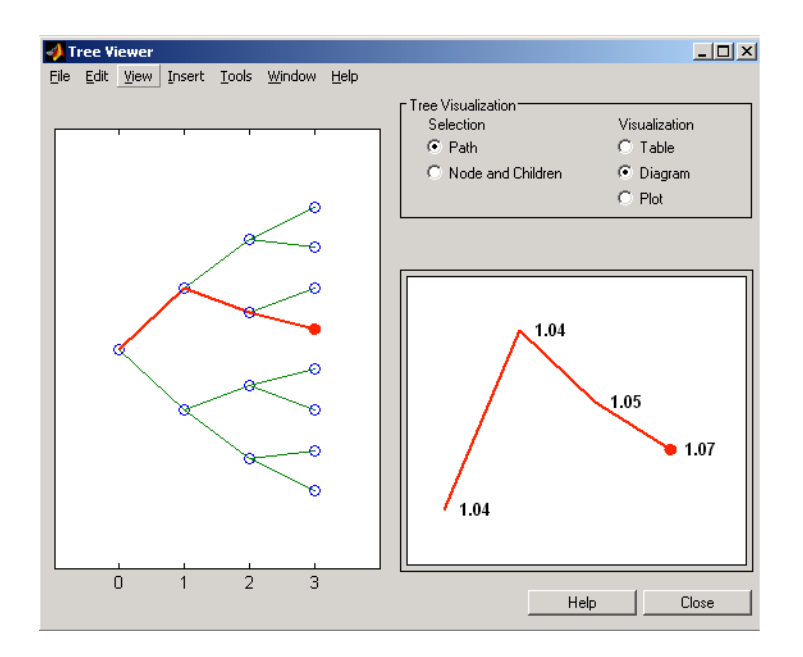

Next is a [treeviewer](#page-2835-0) representation of interest rates along several branches of BDTTree.

treeviewer(BDTTree)

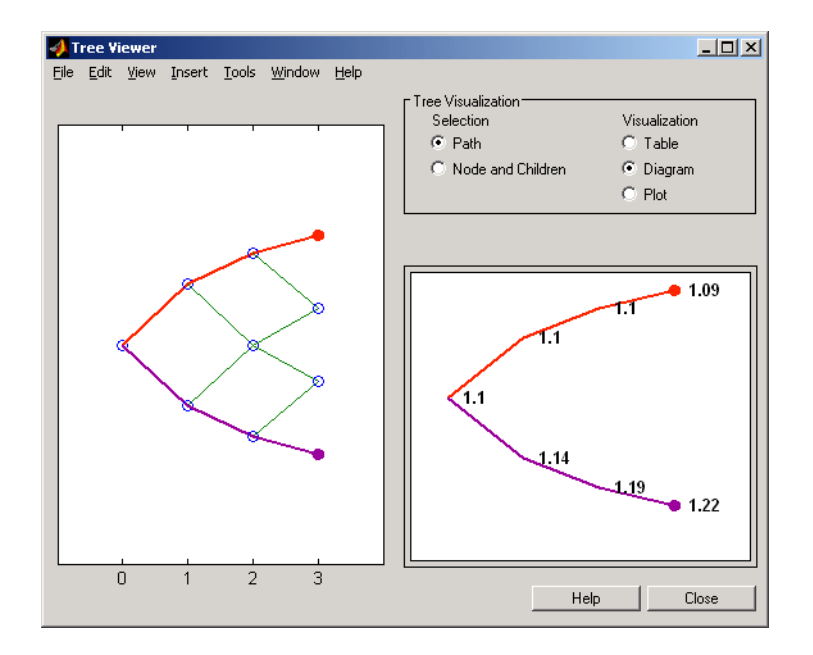

**Note** When using treeviewer with recombining trees, such as BDT, BK, and HW, you must click each node in succession from the beginning to the end. Because these trees can recombine, [treeviewer](#page-2835-0) is unable to complete the path automatically.

The example in ["Isolating a Specific Node" on page 2-92](#page-137-0) used [treepath](#page-2829-0) to find the path of interest rates taking the first branch up and then two branches down the rate tree.

```
FRates = treepath(BDTTree.FwdTree, [1 2 2])
```

```
FRates =
     1.1000
     1.0979
     1.1377
     1.1606
```
You can display the identical information by clicking along the same sequence of nodes, as shown next.

<span id="page-207-0"></span>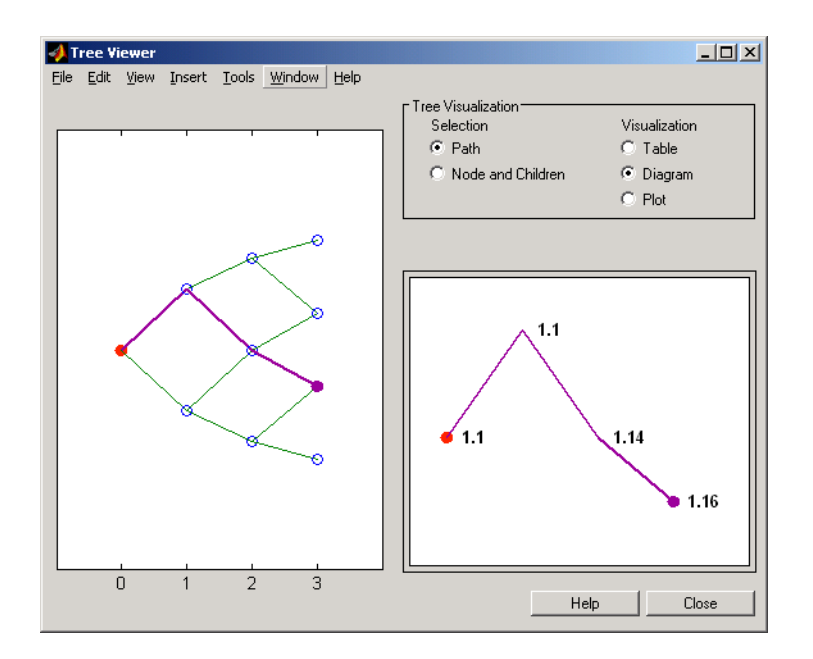

# **Observing Instrument Prices**

To use [treeviewer](#page-2835-0) to display a tree of instrument prices, provide the name of an instrument set along with the name of a price tree in your call to [treeviewer](#page-2835-0), for example:

```
load deriv.mat
[Price, PriceTree] = hjmprice(HJMTree, HJMInstSet);
treeviewer(PriceTree, HJMInstSet)
```
With [treeviewer](#page-2835-0) you select *each instrument individually* in the instrument portfolio for display.

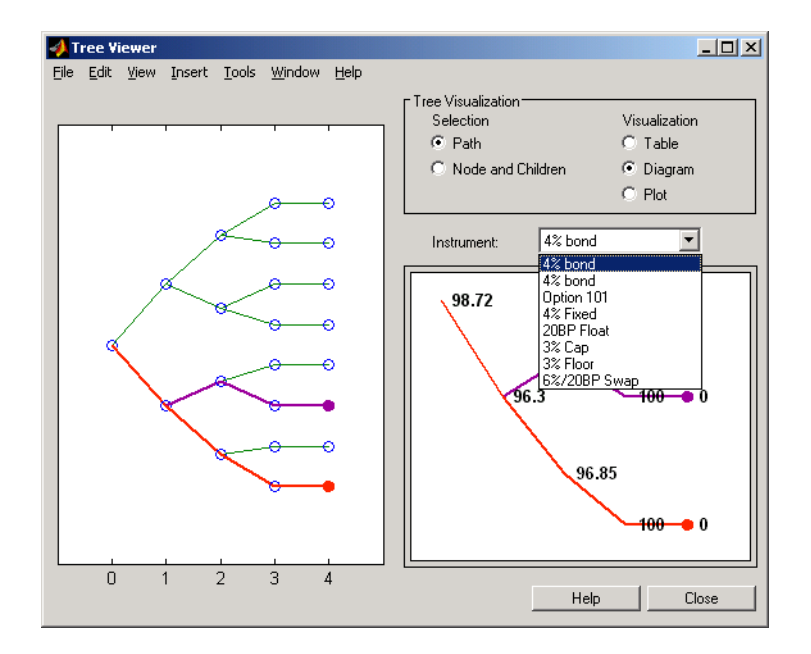

You can use an analogous process to view instrument prices based on the BDT interest rate tree included in deriv.mat.

```
load deriv.mat
[BDTPrice, BDTPriceTree] = bdtprice(BDTTree, BDTInstSet);
treeviewer(BDTPriceTree, BDTInstSet)
```
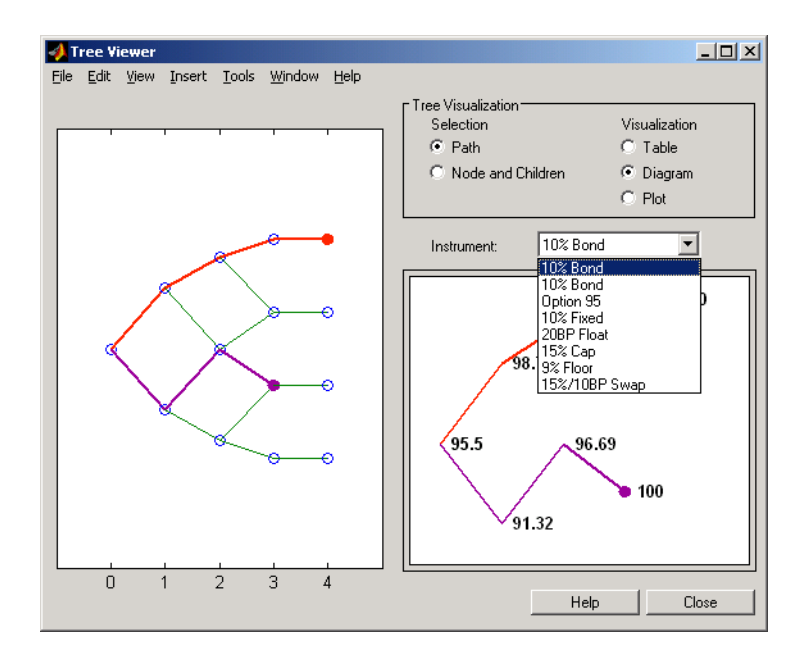

#### **Valuation Date Prices**

You can use [treeviewer](#page-2835-0) instrument-by-instrument to observe instrument prices through time. For the first 4% bond in the HJM instrument portfolio, [treeviewer](#page-2835-0) indicates a valuation date price of 98.72, the same value obtained by accessing the PriceTree structure directly.

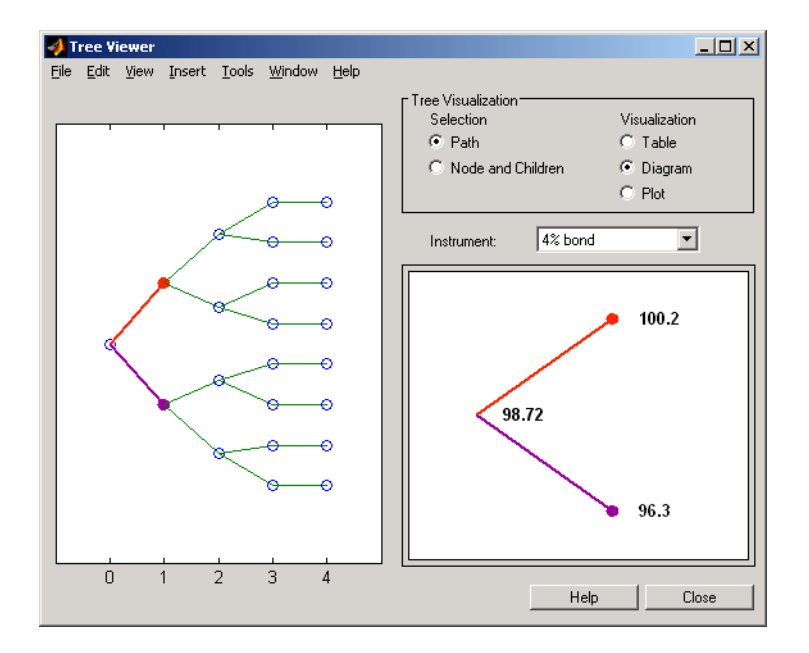

As a further example, look at the sixth instrument in the price vector, the 3% cap. At the valuation date, its value obtained directly from the structure is 6.2831. Use [treeviewer](#page-2835-0) on this instrument to confirm this price.

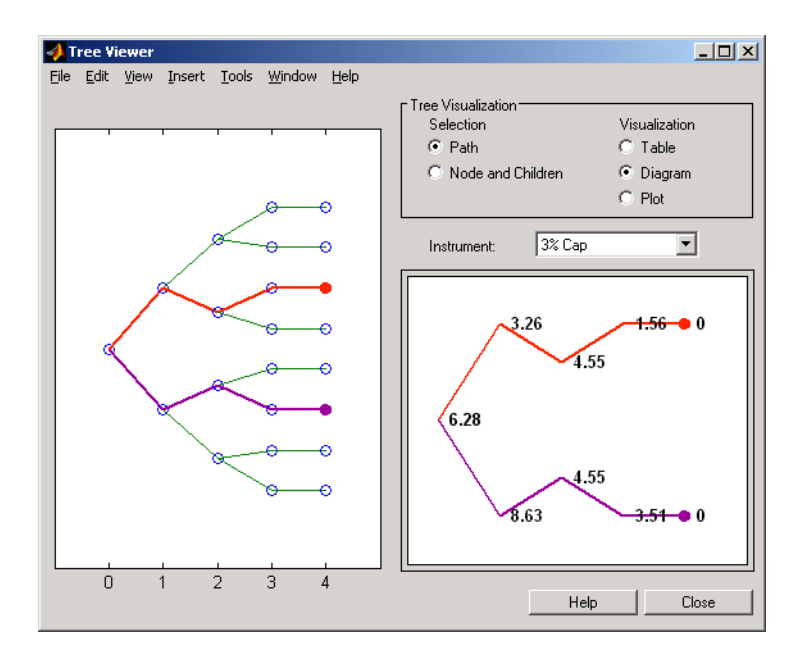

#### **Additional Observation Times**

The second node represents the first-rate observation time,  $\text{tObs} = 1$ . This node displays two states, one representing the branch going up and the other one representing the branch going down.

Examine the prices of the node corresponding to the up branch.

```
PriceTree.PBush{2}(:,:,1)
ans = 100.1563
    99.7309
     0.1007
   100.1563
   100.3782
     3.2594
     0.1007
     3.5597
```
As before, you can use [treeviewer](#page-2835-0), this time to examine the price for the 4% bond on the up branch. [treeviewer](#page-2835-0) displays a price of 100.2 for the first node of the up branch, as expected.

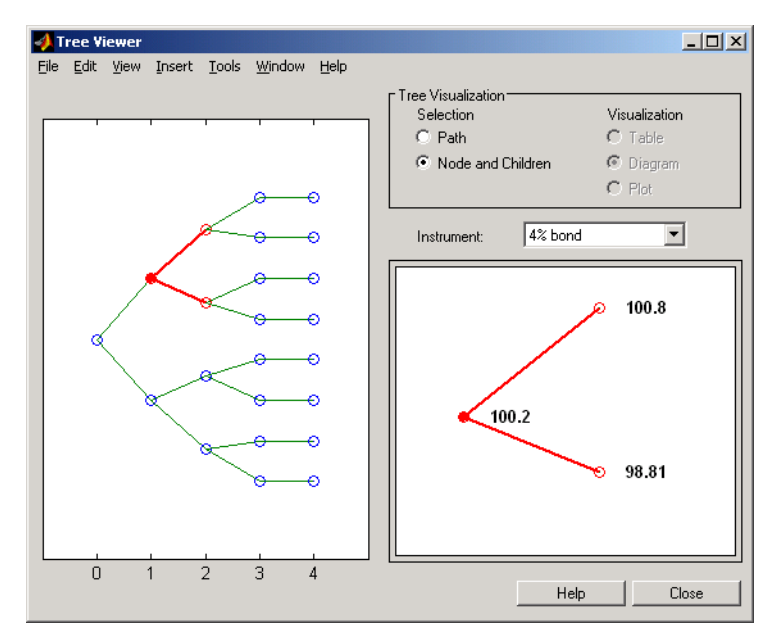

Now examine the corresponding down branch.

```
PriceTree.PBush{2}(:,:,2)
```
ans  $=$ 

 96.3041 94.1986  $\overline{0}$  96.3041 100.3671 8.6342  $\overline{0}$ -0.3923

Use [treeviewer](#page-2835-0) once again, now to observe the price of the 4% bond on the down branch. The displayed price of 96.3 conforms to the price obtained from direct access of the PriceTree structure. You may continue this process as far along the price tree as you want.

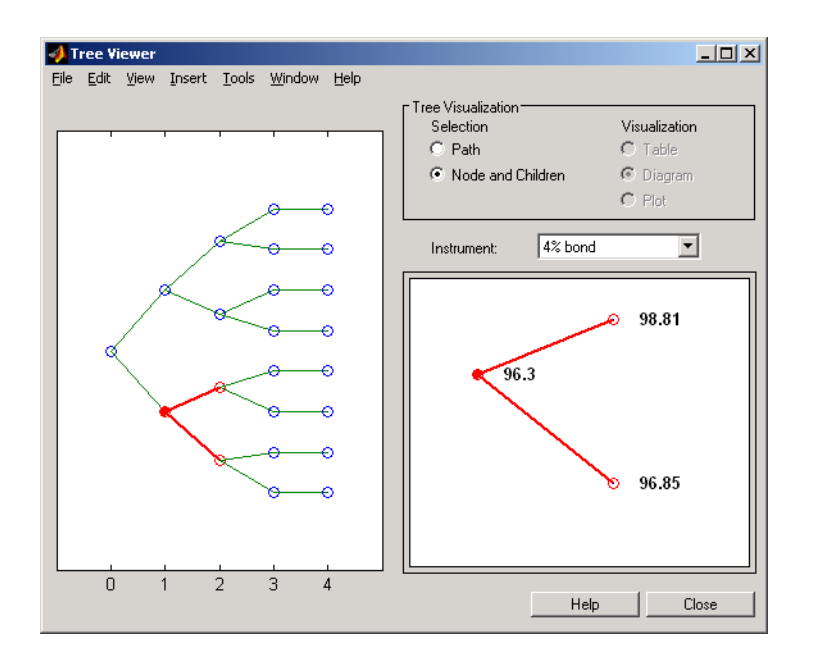

# **See Also**

[bdtprice](#page-878-0) | [bdtsens](#page-888-0) | [bdttimespec](#page-892-0) | [bdttree](#page-895-0) | [bdtvolspec](#page-899-0) | [bkprice](#page-902-0) | [bksens](#page-912-0) | [bktimespec](#page-916-0) | [bktree](#page-919-0) | [bkvolspec](#page-924-0) | [bondbybdt](#page-927-0) | [bondbybk](#page-951-0) | [bondbyhjm](#page-962-0) | [bondbyhw](#page-972-0) | [bondbyzero](#page-992-0) | [capbybdt](#page-1012-0) | [capbybk](#page-1019-0) | [capbyblk](#page-1024-0) | [capbyhjm](#page-1040-0) | [capbyhw](#page-1045-0) | [cfbybdt](#page-1143-0) | [cfbybk](#page-1147-0) | [cfbyhjm](#page-1157-0) | [cfbyhw](#page-1161-0) | [cfbyzero](#page-1166-0) | [fixedbybdt](#page-1266-0) | [fixedbybk](#page-1272-0) | [fixedbyhjm](#page-1285-0) | [fixedbyhw](#page-1291-0) | [fixedbyzero](#page-1297-0) | [floatbybdt](#page-1304-0) | [floatbybk](#page-1315-0) | [floatbyhjm](#page-1334-0) | [floatbyhw](#page-1344-0) | [floatbyzero](#page-1355-0) | floatdiscmargin | floatmargin | [floorbybdt](#page-1366-0) | [floorbybk](#page-1373-0) | [floorbyblk](#page-1384-0) | [floorbyhjm](#page-1394-0) | [floorbyhw](#page-1399-0) | [hjmprice](#page-1446-0) | [hjmsens](#page-1458-0) | [hjmtimespec](#page-1462-0) | [hjmtree](#page-1465-0) | [hjmvolspec](#page-1469-0) | [hwcalbycap](#page-1488-0) | [hwcalbyfloor](#page-1503-0) | [hwprice](#page-1518-0) | [hwsens](#page-1531-0) | [hwtimespec](#page-1535-0) | [hwtree](#page-1538-0) | [hwvolspec](#page-1543-0) | [instbond](#page-1592-0) | [instcap](#page-1597-0) | [instcf](#page-1611-0) | [instfixed](#page-1629-0) | [instfloat](#page-1633-0) | [instfloor](#page-1638-0) | [instoptbnd](#page-1656-0) | [instoptembnd](#page-1660-0) | [instoptemfloat](#page-1671-0) | [instoptfloat](#page-1666-0) | [instrangefloat](#page-1682-0) | [instswap](#page-1694-0) | [instswaption](#page-1700-0) | [intenvprice](#page-1711-0) | [intenvsens](#page-1715-0) | [intenvset](#page-1718-0) | [mmktbybdt](#page-1845-0) | [mmktbyhjm](#page-1847-0) | [oasbybdt](#page-1886-0) | [oasbybk](#page-1895-0) | [oasbyhjm](#page-1913-0) | [oasbyhw](#page-1922-0) | [optbndbybdt](#page-1932-0) | [optbndbybk](#page-1939-0) | [optbndbyhjm](#page-1956-0) | [optbndbyhw](#page-1964-0) | [optembndbybdt](#page-2261-0) | [optembndbybk](#page-2273-0) | [optembndbyhjm](#page-2294-0) | [optembndbyhw](#page-2307-0) | [optemfloatbybdt](#page-2320-0) | [optemfloatbybk](#page-2328-0) | [optemfloatbyhjm](#page-2344-0) | [optemfloatbyhw](#page-2352-0) | [optfloatbybdt](#page-2360-0) | [optfloatbybk](#page-2368-0) | [optfloatbyhjm](#page-2385-0) | [optfloatbyhw](#page-2393-0) | [rangefloatbybdt](#page-2532-0) | [rangefloatbybk](#page-2538-0) | [rangefloatbyhjm](#page-2552-0) | [rangefloatbyhw](#page-2558-0) |

[swapbybdt](#page-2673-0) | [swapbybk](#page-2684-0) | [swapbyhjm](#page-2705-0) | [swapbyhw](#page-2718-0) | [swapbyzero](#page-2730-0) | [swaptionbybdt](#page-2755-0) | [swaptionbybk](#page-2764-0) | [swaptionbyblk](#page-2781-0) | [swaptionbyhjm](#page-2794-0) | [swaptionbyhw](#page-2802-0)

# **Related Examples**

- • ["Overview of Interest-Rate Tree Models" on page 2-50](#page-95-0)
- • ["Pricing Using Interest-Rate Term Structure" on page 2-72](#page-117-0)
- • ["Pricing Using Interest-Rate Tree Models" on page 2-99](#page-144-0)
- • ["Understanding Interest-Rate Tree Models" on page 2-79](#page-124-0)
- • ["Understanding the Interest-Rate Term Structure" on page 2-55](#page-100-0)

### **More About**

- • ["Supported Interest-Rate Instruments" on page 2-2](#page-47-0)
- • ["Supported Equity Derivatives" on page 3-24](#page-239-0)
- • ["Supported Energy Derivatives" on page 3-43](#page-258-0)
- • ["Understanding Equity Trees" on page 3-2](#page-217-0)
- • ["Supported Equity Derivatives" on page 3-24](#page-239-0)
- • ["Supported Energy Derivatives" on page 3-43](#page-258-0)
- • ["Pricing European and American Spread Options" on page 3-55](#page-270-0)
- • ["Hedging Strategies Using Spread Options" on page 3-74](#page-289-0)
- • ["Pricing Swing Options using the Longstaff-Schwartz Method" on page 3-82](#page-297-0)
- • ["Simulating Electricity Prices with Mean-Reversion and Jump-Diffusion" on page 3-96](#page-311-0)
- • ["Pricing Asian Options" on page 3-111](#page-326-0)
- • ["Pricing Equity Derivatives Using Trees" on page 3-128](#page-343-0)
- • ["Computing Equity Instrument Sensitivities" on page 3-142](#page-357-0)
- • ["Equity Derivatives Using Closed-Form Solutions" on page 3-148](#page-363-0)
- • ["Pricing European Call Options Using Different Equity Models" on page 3-161](#page-376-0)
- • ["Compute the Option Price on a Future" on page 3-170](#page-385-0)

# <span id="page-217-0"></span>**Understanding Equity Trees**

#### **In this section...**

"Introduction" on page 3-2

["Building Equity Binary Trees" on page 3-3](#page-218-0)

["Building Implied Trinomial Trees" on page 3-8](#page-223-0)

["Building Standard Trinomial Trees" on page 3-14](#page-229-0)

["Examining Equity Trees" on page 3-18](#page-233-0)

["Differences Between CRR and EQP Tree Structures" on page 3-22](#page-237-0)

### **Introduction**

Financial Instruments Toolbox supports five types of recombining tree models to represent the evolution of stock prices:

- Cox-Ross-Rubinstein (CRR) model
- Equal probabilities (EQP) model
- Leisen-Reimer (LR) model
- Implied trinomial tree (ITT) model
- Standard trinomial tree (STT) model

For a discussion of recombining trees, see ["Rate and Price Trees" on page 2-51.](#page-96-0)

The CRR, EQP, LR, STT, and ITT models are examples of discrete time models. A discrete time model divides time into discrete bits; prices can only be computed at these specific times.

The CRR model is one of the most common methods used to model the evolution of stock processes. The strength of the CRR model lies in its simplicity. It is a good model when dealing with many tree levels. The CRR model yields the correct expected value for each node of the tree and provides a good approximation for the corresponding local volatility. The approximation becomes better as the number of time steps represented in the tree is increased.

The EQP model is another discrete time model. It has the advantage of building a tree with the exact volatility in each tree node, even with small numbers of time steps. It also provides better results than CRR in some given trading environments, for example, when <span id="page-218-0"></span>stock volatility is low and interest rates are high. However, this additional precision causes increased complexity, which is reflected in the number of calculations required to build a tree.

The LR model is another discrete time model. It has the advantage of producing estimates close to the Black-Scholes model using only a few steps, while also minimizing the oscillation.

The ITT model is a CRR-style implied trinomial tree which takes advantage of prices quoted from liquid options in the market with varying strikes and maturities to build a tree that more accurately represents the market. An ITT model is commonly used to price exotic options in such a way that they are consistent with the market prices of standard options.

The STT model is another discrete time model. It is considered to produce more accurate results than the binomial model when fewer time steps are modeled. The STT model is sometimes more stable and accurate than the binomial model when pricing exotic options.

### **Building Equity Binary Trees**

The tree of stock prices is the fundamental unit representing the evolution of the price of a stock over a given period of time. The MATLAB functions [crrtree](#page-1229-0), [eqptree](#page-1263-0), and [lrtree](#page-1817-0) create CRR trees, EQP trees, and LR trees, respectively. These functions create an output tree structure along with information about the parameters used for creating the tree.

The functions [crrtree](#page-1229-0), [eqptree](#page-1263-0), and [lrtree](#page-1817-0) take three structures as input arguments:

- The stock parameter structure StockSpec
- The interest-rate term structure RateSpec
- The tree time layout structure TimeSpec

#### **Calling Sequence for Equity Binary Trees**

```
The calling syntax for crrtree is:
CRRTree = crrtree (StockSpec, RateSpec, TimeSpec)
Similarly, the calling syntax for eqptree is:
EQPTree = eqptree (StockSpec, RateSpec, TimeSpec)
```
And, the calling syntax for [lrtree](#page-1817-0) is:

```
LRTree = lrtree(StockSpec, RateSpec, TimeSpec, Strike)
```
All three functions require the structures StockSpec, RateSpec, and TimeSpec as input arguments:

- StockSpec is a structure that specifies parameters of the stock whose price evolution is represented by the tree. This structure, created using the function [stockspec](#page-2642-0), contains information such as the stock's original price, its volatility, and its dividend payment information.
- RateSpec is the interest-rate specification of the initial rate curve. Create this structure with the function [intenvset](#page-1718-0).
- TimeSpec is the tree time layout specification. Create these structures with the functions [crrtimespec](#page-1226-0), [eqptimespec](#page-1260-0), and [lrtimespec](#page-1814-0). The structures contain information regarding the mapping of relevant dates into the tree structure, plus the number of time steps used for building the tree.

#### **Specifying the Stock Structure for Equity Binary Trees**

The structure StockSpec encapsulates the stock-specific information required for building the binary tree of an individual stock's price movement.

You generate StockSpec with the function [stockspec](#page-2642-0). This function requires two input arguments and accepts up to three additional input arguments that depend on the existence and type of dividend payments.

The syntax for calling stockspec is:

```
StockSpec = stockspec(Sigma, AssetPrice, DividendType, ...
DividendAmounts, ExDividendDates)
```
where:

- Sigma is the decimal annual volatility of the underlying security.
- AssetPrice is the price of the stock at the valuation date.
- DividendType is a character vector specifying the type of dividend paid by the stock. Allowed values are cash, constant, or continuous.
- DividendAmounts has a value that depends on the specification of DividendType. For DividendType cash, DividendAmounts is a vector of cash dividends. For DividendType constant, it is a vector of constant annualized dividend yields. For

DividendType continuous, it is a scalar representing a continuously annualized dividend yield.

• ExDividendDates also has a value that depends on the nature of DividendType. For DividendType cash or constant, ExDividendDates is vector of dividend dates. For DividendType continuous, ExDividendDates is ignored.

#### **Stock Structure Example Using a Binary Tree**

Consider a stock with a price of \$100 and an annual volatility of 15%. Assume that the stock pays three cash \$5.00 dividends on dates January 01, 2004, July 01, 2005, and January 01, 2006. You specify these parameters in MATLAB as:

```
Sigma = 0.15;
AssetPrice = 100;
DividendType = 'cash';
DividendAmounts = [5; 5; 5];
ExDividendDates = {'jan-01-2004', 'july-01-2005', 'jan-01-2006'};
StockSpec = stockspec(Sigma, AssetPrice, DividendType, ...
DividendAmounts, ExDividendDates)
StockSpec = 
                   FinObj: 'StockSpec'
                   Sigma: 0.1500
              AssetPrice: 100
           DividendType: 'cash'
        DividendAmounts: [3x1 double]
        ExDividendDates: [3x1 double]
```
#### **Specifying the Interest-Rate Term Structure for Equity Binary Trees**

The RateSpec structure defines the interest rate environment used when building the stock price binary tree. ["Modeling the Interest-Rate Term Structure" on page 2-67](#page-112-0) explains how to create these structures using the function [intenvset](#page-1718-0), given the interest rates, the starting and ending dates for each rate, and the compounding value.

#### **Specifying the Tree-Time Term Structure for Equity Binary Trees**

The TimeSpec structure defines the tree layout of the binary tree:

- It maps the valuation and maturity dates to their corresponding times.
- It defines the time of the levels of the tree by dividing the time span between valuation and maturity into equally spaced intervals. By specifying the number of intervals, you define the granularity of the tree time structure.

The syntax for building a TimeSpec structure is:

```
TimeSpec = crrtimespec(ValuationDate, Maturity, NumPeriods)
TimeSpec = eqptimespec(ValuationDate, Maturity, NumPeriods)
TimeSpec = lrtimespec(ValuationDate, Maturity, NumPeriods)
```
where:

- ValuationDate is a scalar date marking the pricing date and first observation in the tree (location of the root node). You enter ValuationDate either as a serial date number (generated with datenum) or a date character vector.
- Maturity is a scalar date marking the maturity of the tree, entered as a serial date number or a date character vector.
- NumPeriods is a scalar defining the number of time steps in the tree; for example, NumPeriods =  $10$  implies 10 time steps and 11 tree levels  $(0, 1, 2, ..., 9, 10)$ .

#### **TimeSpec Example Using a Binary Tree**

Consider building a CRR tree, with a valuation date of January 1, 2003, a maturity date of January 1, 2008, and 20 time steps. You specify these parameters in MATLAB as:

```
ValuationDate = 'Jan-1-2003';
Maturity = 'Jan-1-2008';
NumPeriods = 20;
TimeSpec = crrtimespec(ValuationDate, Maturity, NumPeriods)
TimeSpec = 
            FinObj: 'BinTimeSpec'
     ValuationDate: 731582
          Maturity: 733408
        NumPeriods: 20
             Basis: 0
      EndMonthRule: 1
              tObs: [1x21 double]
              dObs: [1x21 double]
```
Two vector fields in the TimeSpec structure are of particular interest: dObs and tObs. These two fields represent the observation times and corresponding dates of all tree levels, with dObs(1) and tObs(1), respectively, representing the root node (ValuationDate), and dObs(end) and tObs(end) representing the last tree level (Maturity).

**Note** There is no relationship between the dates specified for the tree and the implied tree level times, and the maturities specified in the interest-rate term structure. The rates in RateSpec are interpolated or extrapolated as required to meet the time distribution of the tree.

#### **Examples of Binary Tree Creation**

You can now use the StockSpec and TimeSpec structures described previously to build an equal probability tree (EQPTree), a CRR tree (CRRTree), or an LR tree (LRTree). First, you must define the interest-rate term structure. For this example, assume that the interest rate is fixed at 10% annually between the valuation date of the tree (January 1, 2003) until its maturity.

```
ValuationDate = 'Jan-1-2003';
Maturity = 'Jan-1-2008';
Rate = 0.1;RateSpec = intenvset('Rates', Rate, 'StartDates', ...
ValuationDate, 'EndDates', Maturity, 'Compounding', -1);
To build a CRRTree, enter:
CRRTree = crrtree(StockSpec, RateSpec, TimeSpec)
CRRTree = FinObj: 'BinStockTree'
        Method: 'CRR'
     StockSpec: [1x1 struct]
```

```
 TimeSpec: [1x1 struct]
 RateSpec: [1x1 struct]
     tObs: [1x21 double]
     dObs: [1x21 double]
    STree: {1x21 cell}
  UpProbs: [1x20 double]
```
#### To build an EQPTree, enter:

```
EQPTree = eqptree(StockSpec, RateSpec, TimeSpec)
```

```
EOPTree =
```

```
 FinObj: 'BinStockTree'
 Method: 'EQP'
```

```
 StockSpec: [1x1 struct]
  TimeSpec: [1x1 struct]
  RateSpec: [1x1 struct]
      tObs: [1x21 double]
      dObs: [1x21 double]
     STree: {1x21 cell}
   UpProbs: [1x20 double]
```
### **Building Implied Trinomial Trees**

The tree of stock prices is the fundamental unit representing the evolution of the price of a stock over a given period of time. The MATLAB function [itttree](#page-1740-0) creates an output tree structure along with the information about the parameters used to create the tree.

The function [itttree](#page-1740-0) takes four structures as input arguments:

- The stock parameter structure StockSpec
- The interest-rate term structure RateSpec
- The tree time layout structure TimeSpec
- The stock option specification structure StockOptSpec

#### **Calling Sequence for Implied Trinomial Trees**

The calling syntax for [itttree](#page-1740-0) is:

ITTTree = itttree (StockSpec,RateSpec,TimeSpec,StockOptSpec)

- StockSpec is a structure that specifies parameters of the stock whose price evolution is represented by the tree. This structure, created using the function [stockspec](#page-2642-0), contains information such as the stock's original price, its volatility, and its dividend payment information.
- RateSpec is the interest-rate specification of the initial rate curve. Create this structure with the function [intenvset](#page-1718-0).
- TimeSpec is the tree time layout specification. Create these structures with the function [itttimespec](#page-1737-0). This structure contains information regarding the mapping of relevant dates into the tree structure, plus the number of time steps used for building the tree.
- StockOptSpec is a structure containing parameters of European stock options instruments. Create this structure with the function [stockoptspec](#page-2638-0).

#### <span id="page-224-0"></span>**Specifying the Stock Structure for Implied Trinomial Trees**

The structure StockSpec encapsulates the stock-specific information required for building the trinomial tree of an individual stock's price movement.

You generate StockSpec with the function [stockspec](#page-2642-0). This function requires two input arguments and accepts up to three additional input arguments that depend on the existence and type of dividend payments.

The syntax for calling stockspec is:

```
StockSpec = stockspec(Sigma, AssetPrice, DividendType, ...
DividendAmounts, ExDividendDates)
```
where:

- Sigma is the decimal annual volatility of the underlying security.
- AssetPrice is the price of the stock at the valuation date.
- DividendType is a character vector specifying the type of dividend paid by the stock. Allowed values are cash, constant, or continuous.
- DividendAmounts has a value that depends on the specification of DividendType. For DividendType cash, DividendAmounts is a vector of cash dividends. For DividendType constant, it is a vector of constant annualized dividend yields. For DividendType continuous, it is a scalar representing a continuously annualized dividend yield.
- ExDividendDates also has a value that depends on the nature of DividendType. For DividendType cash or constant, ExDividendDates is vector of dividend dates. For DividendType continuous, ExDividendDates is ignored.

#### **Stock Structure Example Using an Implied Trinomial Tree**

Consider a stock with a price of \$100 and an annual volatility of 12%. Assume that the stock is expected to pay a dividend yield of 6%. You specify these parameters in MATLAB as:

```
So=100;
DividendYield = 0.06; 
Sigma=.12;
StockSpec = stockspec(Sigma, So, 'continuous', DividendYield)
StockSpec =
```

```
 FinObj: 'StockSpec'
           Sigma: 0.1200
      AssetPrice: 100
    DividendType: 'continuous'
 DividendAmounts: 0.0600
 ExDividendDates: []
```
#### **Specifying the Interest-Rate Term Structure for Implied Trinomial Trees**

The structure RateSpec defines the interest rate environment used when building the stock price binary tree. ["Modeling the Interest-Rate Term Structure" on page 2-67](#page-112-0) explains how to create these structures using the function [intenvset](#page-1718-0), given the interest rates, the starting and ending dates for each rate, and the compounding value.

#### **Specifying the Tree-Time Term Structure for Implied Trinomial Trees**

The TimeSpec structure defines the tree layout of the trinomial tree:

- It maps the valuation and maturity dates to their corresponding times.
- It defines the time of the levels of the tree by dividing the time span between valuation and maturity into equally spaced intervals. By specifying the number of intervals, you define the granularity of the tree time structure.

The syntax for building a TimeSpec structure is:

```
TimeSpec = itttimespec(ValuationDate, Maturity, NumPeriods)
```
where:

- ValuationDate is a scalar date marking the pricing date and first observation in the tree (location of the root node). You enter ValuationDate either as a serial date number (generated with datenum) or a date character vector.
- Maturity is a scalar date marking the maturity of the tree, entered as a serial date number or a date character vector.
- NumPeriods is a scalar defining the number of time steps in the tree; for example, NumPeriods =  $10$  implies 10 time steps and 11 tree levels  $(0, 1, 2, ..., 9, 10)$ .

#### **TimeSpec Example Using an Implied Trinomial Tree**

Consider building an ITT tree, with a valuation date of January 1, 2006, a maturity date of January 1, 2008, and four time steps. You specify these parameters in MATLAB as:

```
ValuationDate = '01-01-2006';
EndDate = '01-01-2008';
NumPeriods = 4:
```
TimeSpec = itttimespec(ValuationDate, EndDate, NumPeriods)

```
TimeSpec = 
            FinObj: 'ITTTimeSpec'
     ValuationDate: 732678
          Maturity: 733408
        NumPeriods: 4
             Basis: 0
      EndMonthRule: 1
              tObs: [0 0.5000 1 1.5000 2]
              dObs: [732678 732860 733043 733225 733408]
```
Two vector fields in the TimeSpec structure are of particular interest: dObs and tObs. These two fields represent the observation times and corresponding dates of all tree levels, with dObs(1) and tObs(1), respectively, representing the root node (ValuationDate), and dObs(end) and tObs(end) representing the last tree level (Maturity).

#### **Specifying the Option Stock Structure for Implied Trinomial Trees**

The StockOptSpec structure encapsulates the option-stock-specific information required for building the implied trinomial tree. You generate StockOptSpec with the function [stockoptspec](#page-2638-0). This function requires five input arguments. An optional sixth argument InterpMethod, specifying the interpolation method, can be included. The syntax for calling stockoptspec is:

[StockOptSpec] = stockoptspec(OptPrice, Strike, Settle, Maturity, OptSpec)

where:

- Optprice is a NINST-by-1 vector of European option prices.
- Strike is a NINST-by-1 vector of strike prices.
- Settle is a scalar date marking the settlement date.
- Maturity is a NINST-by-1 vector of maturity dates.
- OptSpec is a NINST-by-1 cell array of character vectors for the values 'call' or 'put'.

#### <span id="page-227-0"></span>**Option Stock Structure Example Using an Implied Trinomial Tree**

Consider the following data quoted from liquid options in the market with varying strikes and maturity. You specify these parameters in MATLAB as:

```
Settle = '01/01/06';
Maturity = ['07/01/06';
     '07/01/06';
     '07/01/06';
     '07/01/06';
     '01/01/07';
     '01/01/07';
     '01/01/07';
     '01/01/07';
     '07/01/07';
     '07/01/07';
     '07/01/07';
     '07/01/07';
     '01/01/08';
     '01/01/08';
     '01/01/08';
     '01/01/08'];
Strike = [113;
    101;
    100;
     88;
    128;
    112;
    100;
     78;
    144;
    112;
    100;
     69;
    162;
    112;
    100;
     61];
0ptPrice =[ 0;
    4.807905472659144;
    1.306321897011867;
    0.048039195057173;
\overline{\phantom{a}} 0;
    2.310953054191461;
    1.421950392866235;
    0.020414826276740;
\overline{\phantom{0}} 0;
    5.091986935627730;
    1.346534812295291;
    0.005101325584140;
\overline{\phantom{0}} 0;
 8.047628153217246;
```

```
 1.219653432150932;
   0.001041436654748];
0ptSpec = { 'call' }; 'call';
    'put';
    'put';
    'call';
    'call';
    'put';
    'put';
     'call';
     'call';
    'put';
    'put';
    'call';
    'call';
    'put';
     'put'};
StockOptSpec = stockoptspec(OptPrice, Strike, Settle, Maturity, OptSpec)
StockOptSpec = 
             FinObj: 'StockOptSpec'
           OptPrice: [16x1 double]
             Strike: [16x1 double]
             Settle: 732678
           Maturity: [16x1 double]
            OptSpec: {16x1 cell}
      InterpMethod: 'price'
```
**Note** The algorithm for building the ITT tree requires specifying option prices for all tree nodes. The maturities of those options correspond to those of the tree levels, and the strike to the prices on the tree nodes. The types of option are Calls for the nodes above the central nodes, and Puts for those below and including the central nodes.

Clearly, all these options will not be available in the market, hence making interpolation, and extrapolation necessary to obtain the node option prices. The degree to which the tree reflects the market will unavoidably be tied to the results of these interpolations and extrapolations. Keeping in mind that extrapolation is less accurate than interpolation, and more so the further away the extrapolated points are from the data points, the function itttree issues a warning with a list of the options for which extrapolation was necessary.

<span id="page-229-0"></span>Sometimes, it may be desirable to view a list of ideal option prices to form an idea of the ranges needed. This can be achieved by calling the function itttree specifying only the first three input arguments. The second output argument is a structure array containing the list of ideal options needed.

#### **Creating an Implied Trinomial Tree**

You can now use the StockSpec, TimeSpec, and StockOptSpec structures described in ["Stock Structure Example Using an Implied Trinomial Tree" on page 3-9](#page-224-0), ["TimeSpec](#page-225-0) [Example Using an Implied Trinomial Tree" on page 3-10,](#page-225-0) and ["Option Stock Structure](#page-227-0) [Example Using an Implied Trinomial Tree" on page 3-12](#page-227-0) to build an implied trinomial tree (ITT). First, you must define the interest rate term structure. For this example, assume that the interest rate is fixed at 8% annually between the valuation date of the tree (January 1, 2006) until its maturity.

```
Rate = 0.08:
ValuationDate = '01-01-2006';
EndDate = '01-01-2008'RateSpec = intenvset('StartDates', ValuationDate, 'EndDates', EndDate, ...
     'ValuationDate', ValuationDate, 'Rates', Rate, 'Compounding', -1);
```
To build an ITTTree, enter:

```
ITTTree = itttree(StockSpec, RateSpec, TimeSpec, StockOptSpec)
ITTTree = 
           FinObj: 'ITStockTree'
        StockSpec: [1x1 struct]
     StockOptSpec: [1x1 struct]
         TimeSpec: [1x1 struct]
         RateSpec: [1x1 struct]
             tObs: [0 0.500000000000000 1 1.500000000000000 2]
             dObs: [732678 732860 733043 733225 733408]
            STree: {1x5 cell}
            Probs: {[3x1 double] [3x3 double] [3x5 double] [3x7 double]}
```
### **Building Standard Trinomial Trees**

The tree of stock prices is the fundamental unit representing the evolution of the price of a stock over a given period of time. The MATLAB function [stttree](#page-2663-0) creates an output tree structure along with the information about the parameters used to create the tree.

The function [stttree](#page-2663-0) takes three structures as input arguments:

- The stock parameter structure StockSpec
- The interest-rate term structure RateSpec
- The tree time layout structure TimeSpec

#### **Calling Sequence for Standard Trinomial Trees**

The calling syntax for [stttree](#page-2663-0) is:

STTTree = stttree (StockSpec,RateSpec,TimeSpec)

- StockSpec is a structure that specifies parameters of the stock whose price evolution is represented by the tree. This structure, created using the function [stockspec](#page-2642-0), contains information such as the stock's original price, its volatility, and its dividend payment information.
- RateSpec is the interest-rate specification of the initial rate curve. Create this structure with the function [intenvset](#page-1718-0).
- TimeSpec is the tree time layout specification. Create these structures with the function [stttimespec](#page-2659-0). This structure contains information regarding the mapping of relevant dates into the tree structure, plus the number of time steps used for building the tree.

#### **Specifying the Stock Structure for Standard Trinomial Trees**

The structure StockSpec encapsulates the stock-specific information required for building the trinomial tree of an individual stock's price movement.

You generate StockSpec with the function [stockspec](#page-2642-0). This function requires two input arguments and accepts up to three additional input arguments that depend on the existence and type of dividend payments.

The syntax for calling stockspec is:

```
StockSpec = stockspec(Sigma, AssetPrice, DividendType, ...
DividendAmounts, ExDividendDates)
```
where:

- Sigma is the decimal annual volatility of the underlying security.
- AssetPrice is the price of the stock at the valuation date.
- DividendType is a character vector specifying the type of dividend paid by the stock. Allowed values are cash, constant, or continuous.
- DividendAmounts has a value that depends on the specification of DividendType. For DividendType cash, DividendAmounts is a vector of cash dividends. For DividendType constant, it is a vector of constant annualized dividend yields. For DividendType continuous, it is a scalar representing a continuously annualized dividend yield.
- ExDividendDates also has a value that depends on the nature of DividendType. For DividendType cash or constant, ExDividendDates is vector of dividend dates. For DividendType continuous, ExDividendDates is ignored.

#### **Stock Structure Example Using a Standard Trinomial Tree**

Consider a stock with a price of \$100 and an annual volatility of 12%. Assume that the stock is expected to pay a dividend yield of 6%. You specify these parameters in MATLAB as:

```
So=100;
DividendYield = 0.06; 
Sigma=.12:
StockSpec = stockspec(Sigma, So, 'continuous', DividendYield)
StockSpec = 
                FinObj: 'StockSpec'
                 Sigma: 0.1200
           AssetPrice: 100
         DividendType: 'continuous'
     DividendAmounts: 0.0600
     ExDividendDates: []
```
#### **Specifying the Interest-Rate Term Structure for Standard Trinomial Trees**

The structure RateSpec defines the interest rate environment used when building the stock price binary tree. ["Modeling the Interest-Rate Term Structure" on page 2-67](#page-112-0) explains how to create these structures using the function [intenvset](#page-1718-0), given the interest rates, the starting and ending dates for each rate, and the compounding value.

#### **Specifying the Tree-Time Term Structure for Standard Trinomial Trees**

The TimeSpec structure defines the tree layout of the trinomial tree:

• It maps the valuation and maturity dates to their corresponding times.

• It defines the time of the levels of the tree by dividing the time span between valuation and maturity into equally spaced intervals. By specifying the number of intervals, you define the granularity of the tree time structure.

The syntax for building a TimeSpec structure is:

```
TimeSpec = stttimespec(ValuationDate, Maturity, NumPeriods)
```
where:

- ValuationDate is a scalar date marking the pricing date and first observation in the tree (location of the root node). You enter ValuationDate either as a serial date number (generated with datenum) or a date character vector.
- Maturity is a scalar date marking the maturity of the tree, entered as a serial date number or a date character vector.
- NumPeriods is a scalar defining the number of time steps in the tree; for example, NumPeriods =  $10$  implies 10 time steps and 11 tree levels  $(0, 1, 2, ..., 9, 10)$ .

#### **TimeSpec Example Using a Standard Trinomial Tree**

Consider building an STT tree, with a valuation date of January 1, 2006, a maturity date of January 1, 2008, and four time steps. You specify these parameters in MATLAB as:

```
ValuationDate = '01-01-2006';
EndDate = '01-01-2008';
NumPeriods = 4;
TimeSpec = stttimespec(ValuationDate, EndDate, NumPeriods)
TimeSpec = 
            FinObj: 'STTTimeSpec'
     ValuationDate: 732678
          Maturity: 733408
        NumPeriods: 4
             Basis: 0
      EndMonthRule: 1
              tObs: [0 0.5000 1 1.5000 2]
              dObs: [732678 732860 733043 733225 733408]
```
Two vector fields in the TimeSpec structure are of particular interest: dObs and tObs. These two fields represent the observation times and corresponding dates of all tree levels, with dObs(1) and tObs(1), respectively, representing the root node

<span id="page-233-0"></span>(ValuationDate), and dObs(end) and tObs(end) representing the last tree level (Maturity).

#### **Creating a Standard Trinomial Tree**

You can now use the StockSpec, TimeSpec structures described in ["Stock Structure](#page-224-0) [Example Using an Implied Trinomial Tree" on page 3-9](#page-224-0) and ["TimeSpec Example Using an](#page-225-0) [Implied Trinomial Tree" on page 3-10](#page-225-0), to build a standard trinomial tree (STT). First, you must define the interest rate term structure. For this example, assume that the interest rate is fixed at 8% annually between the valuation date of the tree (January 1, 2006) until its maturity.

```
Rate = 0.08ValuationDate = '01-01-2006';
EndDate = '01-01-2008';
RateSpec = intenvset('StartDates', ValuationDate, 'EndDates', EndDate, ...
     'ValuationDate', ValuationDate, 'Rates', Rate, 'Compounding', -1);
```
#### To build an STTTree, enter:

```
STTTree = stttree(StockSpec, RateSpec, TimeSpec)
STTTree = 
       FinObj: 'STStockTree'
     StockSpec: [1x1 struct]
      TimeSpec: [1x1 struct]
      RateSpec: [1x1 struct]
          tObs: [0 0.5000 1 1.5000 2]
          dObs: [732678 732860 733043 733225 733408]
         STree: {1x5 cell}
         Probs: {[3x1 double] [3x3 double] [3x5 double] [3x7 double]}
```
### **Examining Equity Trees**

Financial Instruments Toolbox uses equity binary and trinomial trees to represent prices of equity options and of underlying stocks. At the highest level, these trees have structures wrapped around them. The structures encapsulate information required to interpret information in the tree.

To examine an equity, binary, or trinomial tree, load the data in the MAT-file deriv.mat into the MATLAB workspace.

```
load deriv.mat
```
Display the list of variables loaded from the MAT-file with the whos command.

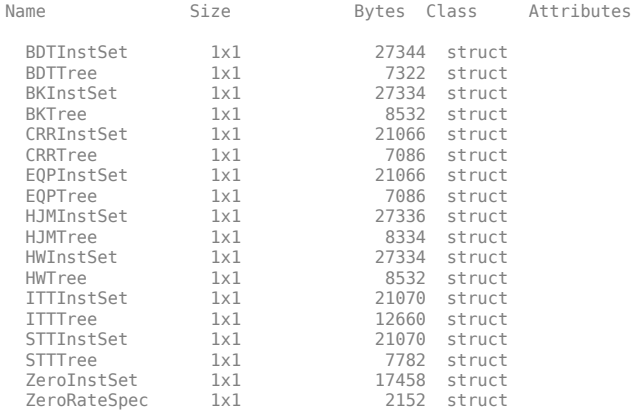

#### **Examining a CRRTree**

You can examine in some detail the contents of the CRRTree structure contained in this file.

#### CRRTree

```
CRRTree = 
       FinObj: 'BinStockTree'
       Method: 'CRR'
     StockSpec: [1x1 struct]
      TimeSpec: [1x1 struct]
      RateSpec: [1x1 struct]
         tObs: [0 1 2 3 4]
         dObs: [731582 731947 732313 732678 733043]
         STree: {[100] [110.5171 90.4837] [122.1403 100 81.8731] [1x4 double] [1x5 double]}
       UpProbs: [0.7309 0.7309 0.7309 0.7309]
```
The Method field of the structure indicates that this is a CRR tree, not an EQP tree.

The fields StockSpec, TimeSpec, and RateSpec hold the original structures passed into the function crrtree. They contain all the context information required to interpret the tree data.

The fields tObs and dObs are vectors containing the observation times and dates, that is, the times and dates of the levels of the tree. In this particular case, tObs reveals that the tree has a maturity of four years  $(tObs(end) = 4)$  and that it has four time steps (the length of tObs is five).

The field dObs shows the specific dates for the tree levels, with a granularity of one day. This means that all values in tObs that correspond to a given day from 00:00 hours to

24:00 hours are mapped to the corresponding value in dObs. You can use the function datestr to convert these MATLAB serial dates into their character vector representations.

The field UpProbs is a vector representing the probabilities for up movements from any node in each level. This vector has one element per tree level. All nodes for a given level have the same probability of an up movement. In the specific case being examined, the probability of an up movement is 0.7309 for all levels, and the probability for a down movement is 0.2691 (1 − 0.7309).

Finally, the field STree contains the actual stock tree. It is represented in MATLAB as a cell array with each cell array element containing a vector of prices corresponding to a tree level. The prices are in descending order, that is, CRRTree.  $STree\{3\}(1)$  represents the topmost element of the third level of the tree, and CRRTree.STree{3}(end) represents the bottom element of the same level of the tree.

#### **Examining an ITTTree**

You can examine in some detail the contents of the ITTTree structure contained in this file.

#### **ITTTree**

```
ITTTree = 
          FinObj: 'ITStockTree'
        StockSpec: [1x1 struct]
     StockOptSpec: [1x1 struct]
         TimeSpec: [1x1 struct]
         RateSpec: [1x1 struct]
             tObs: [0 1 2 3 4]
             dObs: [732678 733043 733408 733773 734139]
            STree: {1x5 cell}
            Probs: {[3x1 double] [3x3 double] [3x5 double] [3x7 double]}
```
The fields StockSpec, StockOptSpec, TimeSpec, and RateSpec hold the original structures passed into the function itttree. They contain all the context information required to interpret the tree data.

The fields tObs and dObs are vectors containing the observation times and dates and the times and dates of the levels of the tree. In this particular case, tObs reveals that the tree has a maturity of four years ( $tObs(end) = 4$ ) and that it has four time steps (the length of tObs is five).

The field dObs shows the specific dates for the tree levels, with a granularity of one day. This means that all values in tObs that correspond to a given day from 00:00 hours to

24:00 hours are mapped to the corresponding value in dObs. You can use the function datestr to convert these MATLAB serial dates into their character vector representations.

The field Probs is a vector representing the probabilities for movements from any node in each level. This vector has three elements per tree node. In the specific case being examined, at  $\texttt{tObs} = 1$ , the probability for an up movement is 0.4675, and the probability for a down movement is 0.1934.

Finally, the field STree contains the actual stock tree. It is represented in MATLAB as a cell array with each cell array element containing a vector of prices corresponding to a tree level. The prices are in descending order, that is, ITTTree.  $STree{4}(1)$  represents the top element of the fourth level of the tree, and ITTTree.  $STree$  (end) represents the bottom element of the same level of the tree.

#### **Isolating a 6pecific Node for a CRRTree**

The function [treepath](#page-2829-0) can isolate a specific set of nodes of a binary tree by specifying the path used to reach the final node. As an example, consider the nodes tapped by starting from the root node, then following a down movement, then an up movement, and finally a down movement. You use a vector to specify the path, with 1 corresponding to an up movement and 2 corresponding to a down movement. An up-down-up path is then represented as [2 1 2]. To obtain the values of all nodes tapped by this path, enter:

```
SVals = treepath(CRRTree.STree, [2 1 2])
SValS = 100.0000
    90.4837
   100.0000
    90.4837
```
The first value in the vector SVals corresponds to the root node, and the last value corresponds to the final node reached by following the path indicated.

#### **Isolating a 6pecific Node for an ITTTree**

The function [trintreepath](#page-2852-0) can isolate a specific set of nodes of a trinomial tree by specifying the path used to reach the final node. As an example, consider the nodes tapped by starting from the root node, then following an up movement, then a middle movement, and finally a down movement. You use a vector to specify the path, with 1 corresponding to an up movement, 2 corresponding to a middle movement, and 3

<span id="page-237-0"></span>corresponding to a down movement. An up-down-middle-down path is then represented as [1 3 2 3]. To obtain the values of all nodes tapped by this path, enter:

```
pathSVals = trintreepath(ITTTree, [1 3 2 3])
pathSVals =
    50.0000
    66.3448
    50.0000
    50.0000
    37.6819
```
The first value in the vector pathSVals corresponds to the root node, and the last value corresponds to the final node reached by following the path indicated.

### **Differences Between CRR and EQP Tree Structures**

In essence, the structures representing CRR trees and EQP trees are similar. If you create a CRR or an EQP tree using identical input arguments, only a few of the tree structure fields differ

- The Method field has a value of 'CRR' or 'EQP' indicating the method used to build the structure.
- The prices in the STree cell array have the same structure, but the prices within the cell array are different.
- For EQP, the structure field UpProb always holds a vector with all elements set to 0.5, while for CRR, these probabilities are calculated based on the input arguments passed when building the tree.

# **See Also**

[crrtimespec](#page-1226-0) | [crrtree](#page-1229-0) | [eqptimespec](#page-1260-0) | [eqptree](#page-1263-0) | [intenvset](#page-1718-0) | [itttimespec](#page-1737-0) | [itttree](#page-1740-0) | [lrtimespec](#page-1814-0) | [lrtree](#page-1817-0) | [stockoptspec](#page-2638-0) | [stockspec](#page-2642-0) | [treepath](#page-2829-0) | [trintreepath](#page-2852-0)

### **Related Examples**

- • ["Pricing Equity Derivatives Using Trees" on page 3-128](#page-343-0)
- • ["Creating Instruments or Properties" on page 1-21](#page-38-0)

• ["Graphical Representation of Equity Derivative Trees" on page 3-140](#page-355-0)

### **More About**

- • ["Supported Equity Derivatives" on page 3-24](#page-239-0)
- • ["Supported Energy Derivatives" on page 3-43](#page-258-0)
- • ["Supported Interest-Rate Instruments" on page 2-2](#page-47-0)

# <span id="page-239-0"></span>**Supported Equity Derivatives**

#### **In this section...**

"Asian Option" on page 3-24 ["Barrier Option" on page 3-26](#page-241-0) ["Basket Option" on page 3-27](#page-242-0) ["Chooser Option" on page 3-28](#page-243-0) ["Compound Option" on page 3-29](#page-244-0) ["Convertible Bond" on page 3-30](#page-245-0) ["Lookback Option" on page 3-31](#page-246-0) ["Digital Option" on page 3-32](#page-247-0) ["Rainbow Option" on page 3-34](#page-249-0) ["Vanilla Option" on page 3-35](#page-250-0) ["Spread Option" on page 3-38](#page-253-0) ["Forwards Option" on page 3-38](#page-253-0) ["Futures Option" on page 3-39](#page-254-0)

# **Asian Option**

An Asian option is a path-dependent option with a payoff linked to the average value of the underlying asset during the life (or some part of the life) of the option. They are similar to lookback options in that there are two types of Asian options: fixed (average price option) and floating (average strike option). Fixed Asian options have a specified strike, while floating Asian options have a strike equal to the average value of the underlying asset over the life of the option.

There are four Asian option types, each with its own characteristic payoff formula:

- Fixed call (average price option):  $\max(0, S_{av} - X)$
- Fixed put (average price option):  $\max(0, X - S_{av})$
- Floating call (average strike option):  $\max(0, S - S_{\textit{w}})$ 
	- Floating put (average strike option):  $\max(0, S_{av} S)$

•

where:

- *Sav* is the average price of underlying asset.
- *S* is the price of the underlying asset.
- *X* is the strike price (applicable only to fixed Asian options).
- $S_{av}$  is defined using either a geometric or an arithmetic average.

The following functions support Asian options.

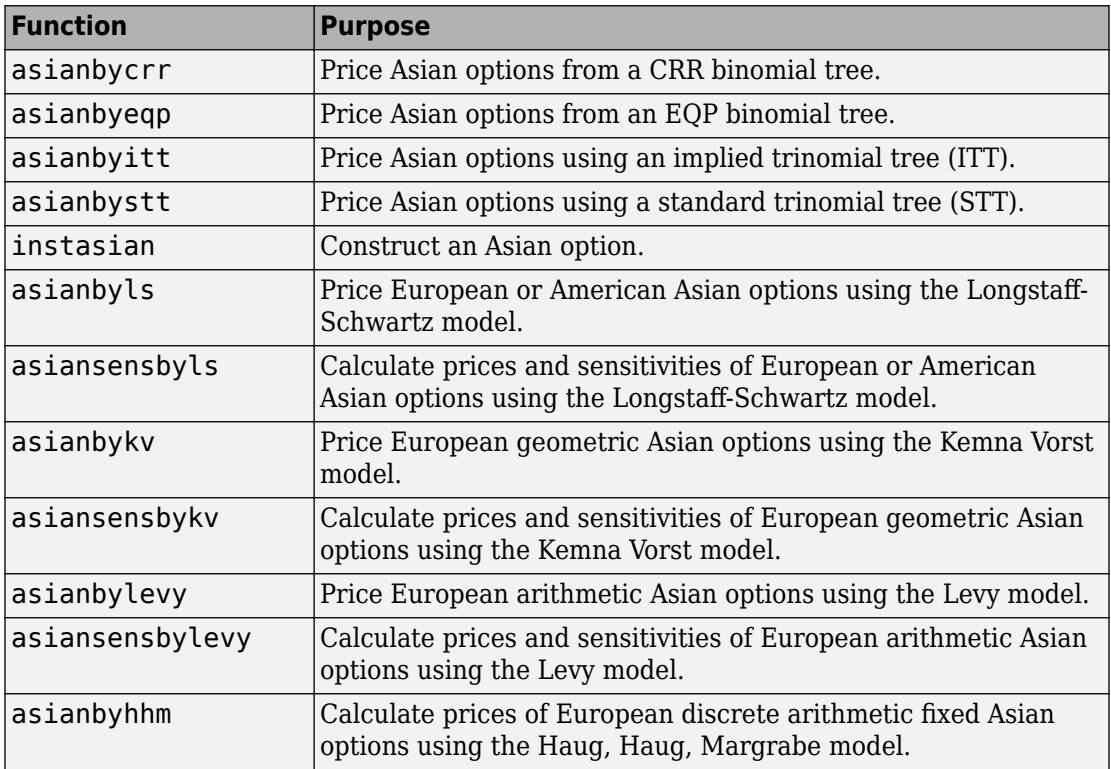

<span id="page-241-0"></span>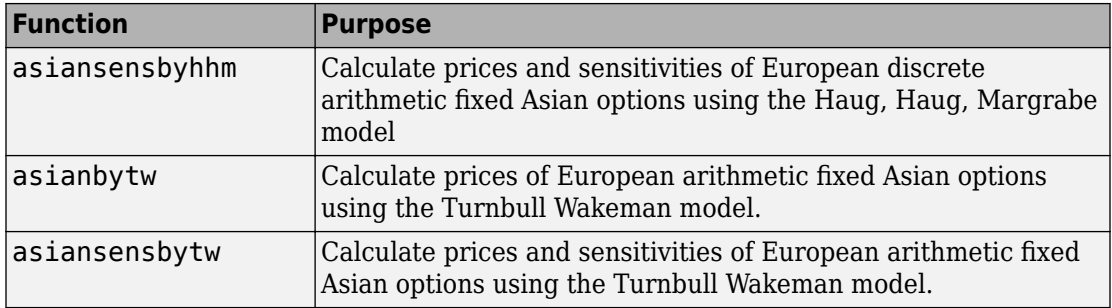

### **Barrier Option**

A barrier option is similar to a vanilla put or call option, but its life either begins or ends when the price of the underlying stock passes a predetermined barrier value. There are four types of barrier options.

#### **Up Knock-In**

This option becomes effective when the price of the underlying stock passes above a barrier that is above the initial stock price. Once the barrier has knocked in, it will not knock out even if the price of the underlying instrument moves below the barrier again.

#### **Up Knock-Out**

This option terminates when the price of the underlying stock passes above a barrier that is above the initial stock price. Once the barrier has knocked out, it will not knock in even if the price of the underlying instrument moves below the barrier again.

#### **Down Knock-In**

This option becomes effective when the price of the underlying stock passes below a barrier that is below the initial stock price. Once the barrier has knocked in, it will not knock out even if the price of the underlying instrument moves above the barrier again.

#### **Down Knock-Out**

This option terminates when the price of the underlying stock passes below a barrier that is below the initial stock price. Once the barrier has knocked out, it will not knock in even if the price of the underlying instrument moves above the barrier again.

#### <span id="page-242-0"></span>**Rebates**

If a barrier option fails to exercise, the seller may pay a rebate to the buyer of the option. Knock-outs may pay a rebate when they are knocked out, and knock-ins may pay a rebate if they expire without ever knocking in.

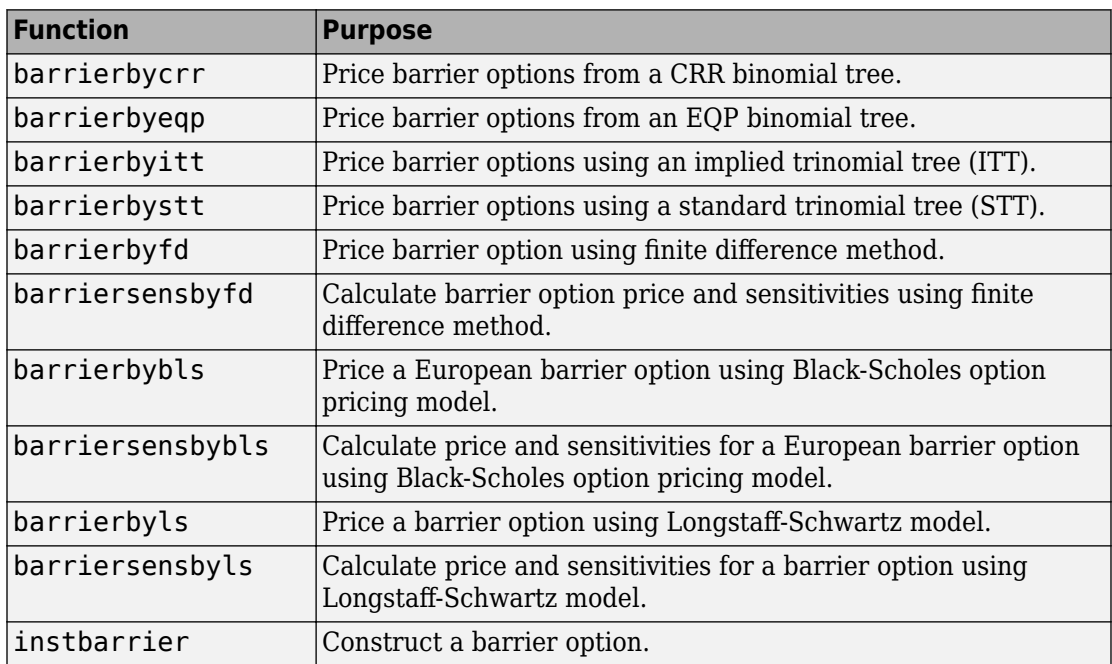

The following functions support barrier options.

### **Basket Option**

A basket option is an option on a portfolio of several underlying equity assets. Payout for a basket option depends on the cumulative performance of the collection of the individual assets. A basket option tends to be cheaper than the corresponding portfolio of plain vanilla options for these reasons:

• If the basket components correlate negatively, movements in the value of one component neutralize opposite movements of another component. Unless all the components correlate perfectly, the basket option is cheaper than a series of individual options on each of the assets in the basket.

<span id="page-243-0"></span>• A basket option minimizes transaction costs because an investor has to purchase only one option instead of several individual options.

The payoff for a basket option is as follows:

For a call:  $\max(\sum Wi\ast Si-K;0)$ 

For a put:  $\max(\sum K - Wi * Si; 0)$ 

where:

•

•

*Si* is the price of asset *i* in the basket.

*Wi* is the quantity of asset *i* in the basket.

*K* is the strike price.

Financial Instruments Toolbox software supports Longstaff-Schwartz and Nengiu Ju models for pricing basket options. The Longstaff-Schwartz model supports both European, Bermuda, and American basket options. The Nengiu Ju model only supports European basket options. If you want to price either an American or Bermuda basket option, use the functions for the Longstaff-Schwartz model. To price a European basket option, use either the functions for the Longstaff-Schwartz model or the Nengiu Ju model.

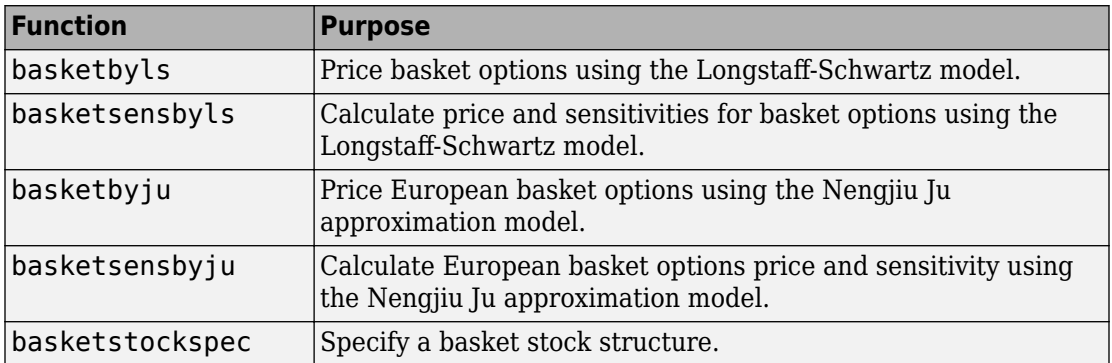

## **Chooser Option**

A chooser option enables the holder to decide before the option expiration date whether the option is a call or put.

<span id="page-244-0"></span>A chooser option has a specified decision time  $t_1$  where the holder has to make the decision whether the option is a call or put. At the expiration time  $t_2$  the option expires. If the holder chooses a call option, the payout is *max* ( $S - K$ , 0). For the choice of a put option, the payout is  $max(K - S, 0)$  where *K* is the strike price of the option and *S* is the equity price at expiry.

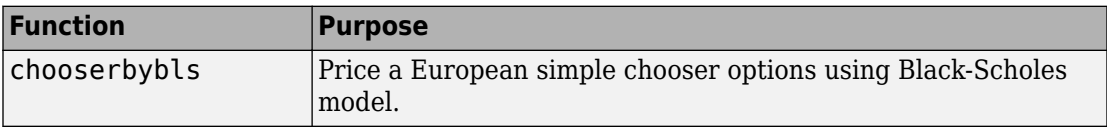

### **Compound Option**

A compound option is basically an option on an option; it gives the holder the right to buy or sell another option. With a compound option, a vanilla stock option serves as the underlying instrument. Compound options thus have two strike prices and two exercise dates.

There are four types of compound options:

- Call on a call
- Put on a put
- Call on a put
- Put on a call

**Note** The payoff formulas for compound options are too complex for this discussion. If you are interested in the details, consult the paper by Mark Rubinstein entitled "Double Trouble," published in *Risk 5* (1991).

Consider the third type, a call on a put. It gives the holder the right to buy a put option. In this case, on the first exercise date, the holder of the compound option pay the first strike price and receives a put option. The put option gives the holder the right to sell the underlying asset for the second strike price on the second exercise date.

The following functions support compound options.

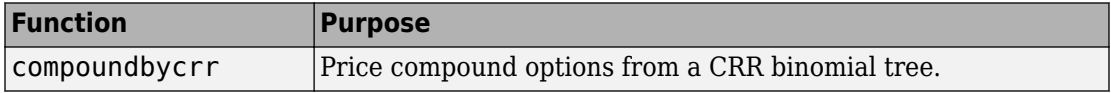

<span id="page-245-0"></span>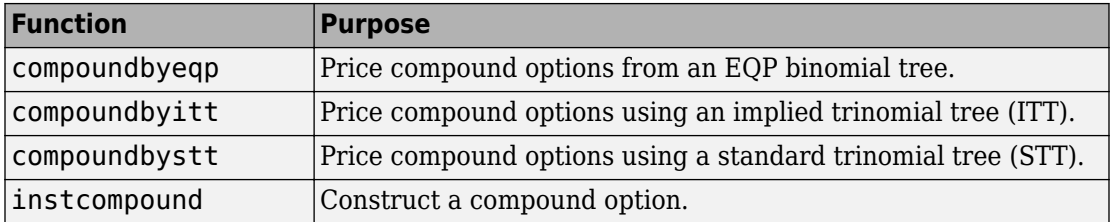

### **Convertible Bond**

A convertible bond is a financial instrument that combines equity and debt features. It is a bond with the embedded option to turn it into a fixed number of shares. The holder of a convertible bond has the right, but not the obligation, to exchange the convertible security for a predetermined number of equity shares at a preset price. The debt component is derived from the coupon payments and the principal. The equity component is provided by the conversion feature.

Convertible bonds have several defining features:

- Coupon The coupon in convertible bonds are typically lower than coupons in vanilla bonds since investors are willing to take the lower coupon for the opportunity to participate in the company's stock via the conversion.
- Maturity Most convertible bonds are issued with long-stated maturities. Short-term maturity convertible bonds usually do not have call or put provisions.
- Conversion ratio Conversion ratio is the number of shares that the holder of the convertible bond will receive from exercising the call option of the convertible bond: Conversion ratio = par value convertible bond/conversion price of equity

For example, a conversion ratio of 25 means a bond can be exchanged for 25 shares of stock. This also implies a conversion price of \$40 (1000/25). This, \$40, would be the price at which the owner would buy the shares. This can be expressed as a ratio or as the conversion price and is specified in the contract along with other provisions.

- Option type:
	- Callable Convertible: a convertible bond that is callable by the issuer. The issuer of the bond forces conversion, removing the advantage that conversion is at the discretion of the bondholder. Upon call, the bondholder can either convert the bond or redeem at the call price. This option enables the issuer to control the price of the convertible bond and if necessary refinance the debt with a new cheaper one.

<span id="page-246-0"></span>• Puttable Convertible: a convertible bond with a put feature that allows the bondholder to sell back the bond at a premium on a specific date. This option protects the holder against rising interest rates by reducing the year to maturity.

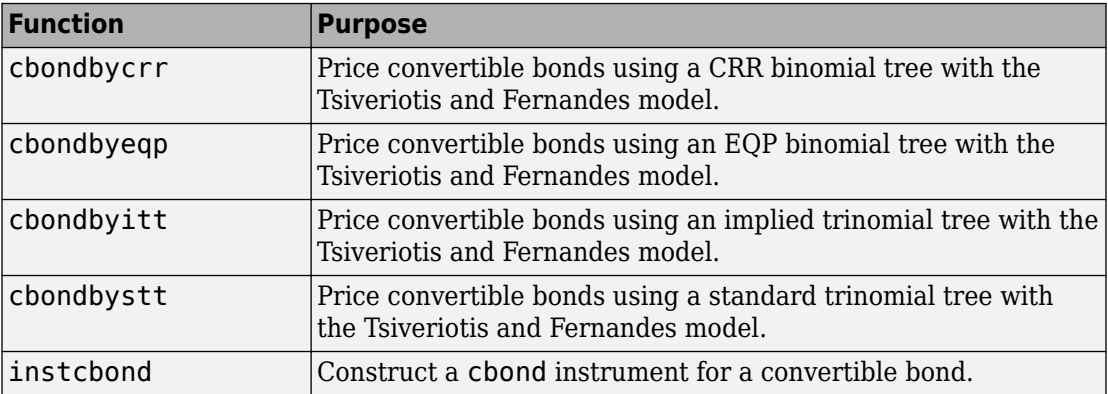

## **Lookback Option**

A lookback option is a path-dependent option based on the maximum or minimum value the underlying asset achieves during the entire life of the option.

Financial Instruments Toolbox software supports two types of lookback options: fixed and floating. Fixed lookback options have a specified strike price, while floating lookback options have a strike price determined by the asset path. So, there are a total of four lookback option types, each with its own characteristic payoff formula:

- Fixed call:  $max(0, S_{max} - X)$
- Fixed put:  $max(0, X - S_{min})$
- Floating call:  $max(0, S - S_{min})$

Floating put:  $max(0, S_{max} - S)$ 

where:

•

 $S_{\scriptscriptstyle\rm max}$  is the maximum price of underlying stock found along the particular path followed to the node.

<span id="page-247-0"></span> $S_{_{\rm min}}$  is the minimum price of underlying stock found along the particular path followed to the node.

*S* is the price of the underlying stock on the node.

*X* is the strike price (applicable only to fixed lookback options).

The following functions support lookback options.

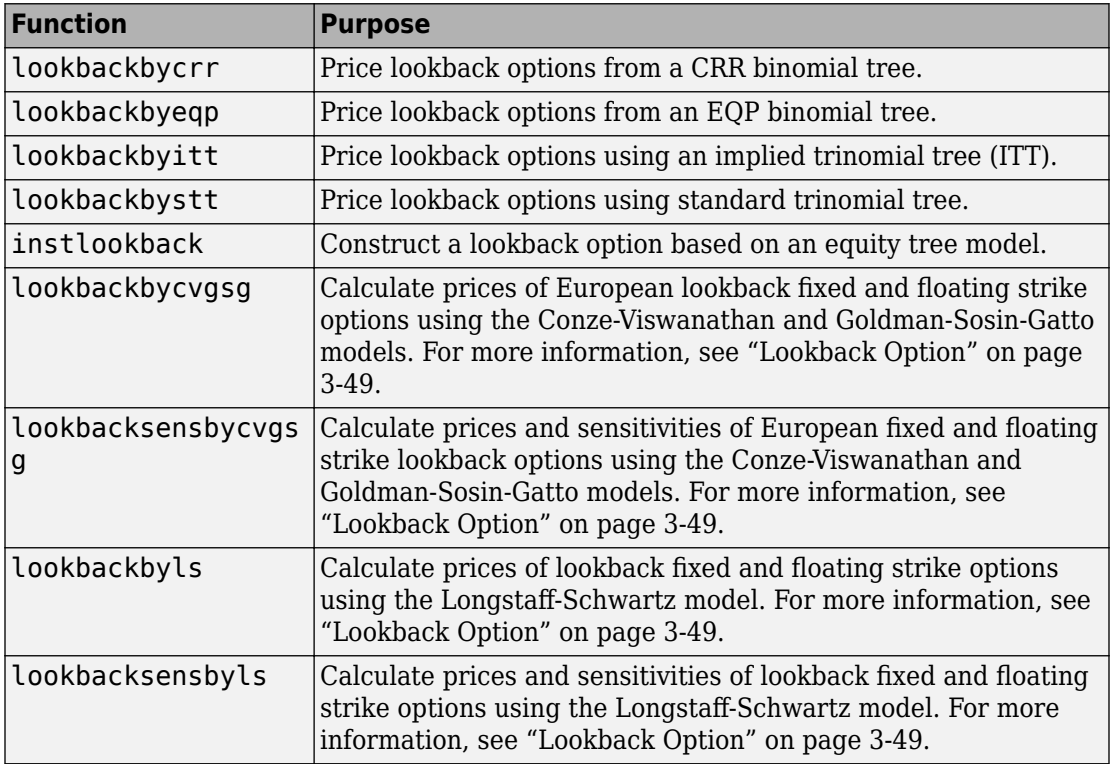

## **Digital Option**

A digital option is an option whose payoff is characterized as having only two potential values: a fixed payout, when the option is in the money or a zero payout otherwise. This is the case irrespective of how far the asset price at maturity is above (call) or below (put) the strike.

Digital options are attractive to sellers because they guarantee a known maximum loss when the option is exercised. This overcomes a fundamental problem with the vanilla options, where the potential loss is unlimited. Digital options are attractive to buyers because the option payoff is a known constant amount, and this amount can be adjusted to provide the exact quantity of protection required.

Financial Instruments Toolbox supports four types of digital options:

- Cash-or-nothing option Pays some fixed amount of cash if the option expires in the money.
- Asset-or-nothing option Pays the value of the underlying security if the option expires in the money.
- Gap option One strike decides if the option is in or out of money; another strike decides the size of the payoff.
- Supershare Pays out a proportion of the assets underlying a portfolio if the asset lies between a lower and an upper bound at the expiry of the option.

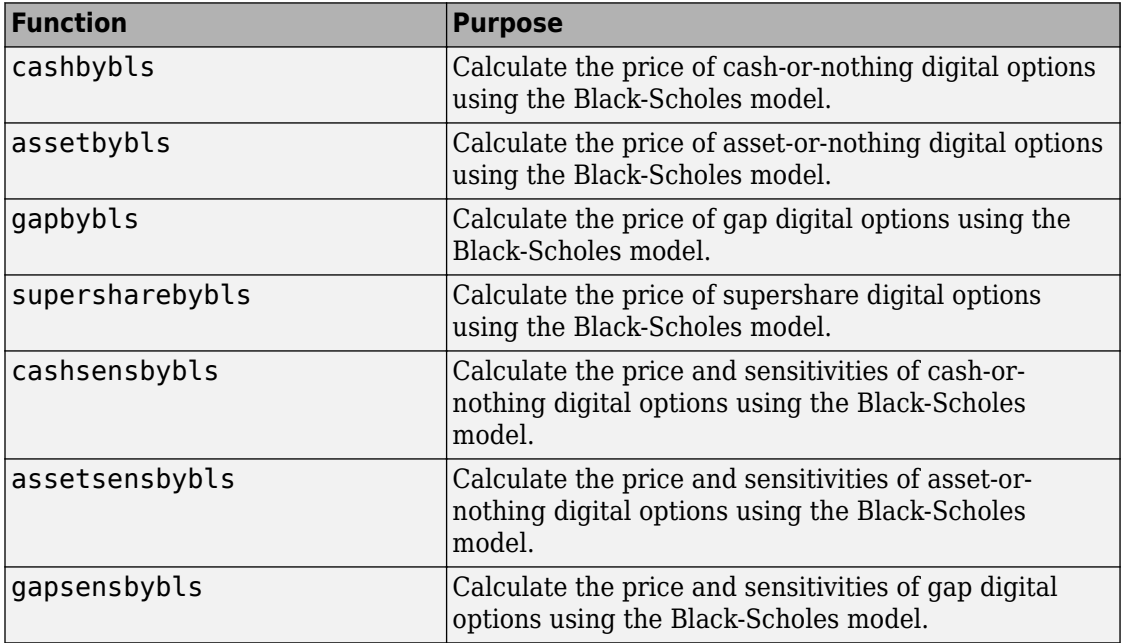

The following functions calculate pricing and sensitivity for digital options.

<span id="page-249-0"></span>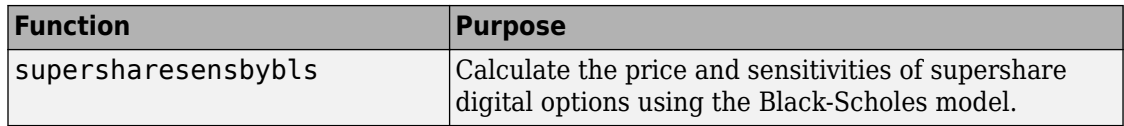

### **Rainbow Option**

A rainbow option payoff depends on the relative price performance of two or more assets. A rainbow option gives the holder the right to buy or sell the best or worst of two securities, or options that pay the best or worst of two assets.

Rainbow options are popular because of the lower premium cost of the structure relative to the purchase of two separate options. The lower cost reflects the fact that the payoff is generally lower than the payoff of the two separate options.

Financial Instruments Toolbox supports two types of rainbow options:

- Minimum of two assets The option holder has the right to buy(sell) one of two risky assets, whichever one is worth less.
- Maximum of two assets The option holder has the right to buy(sell) one of two risky assets, whichever one is worth more.

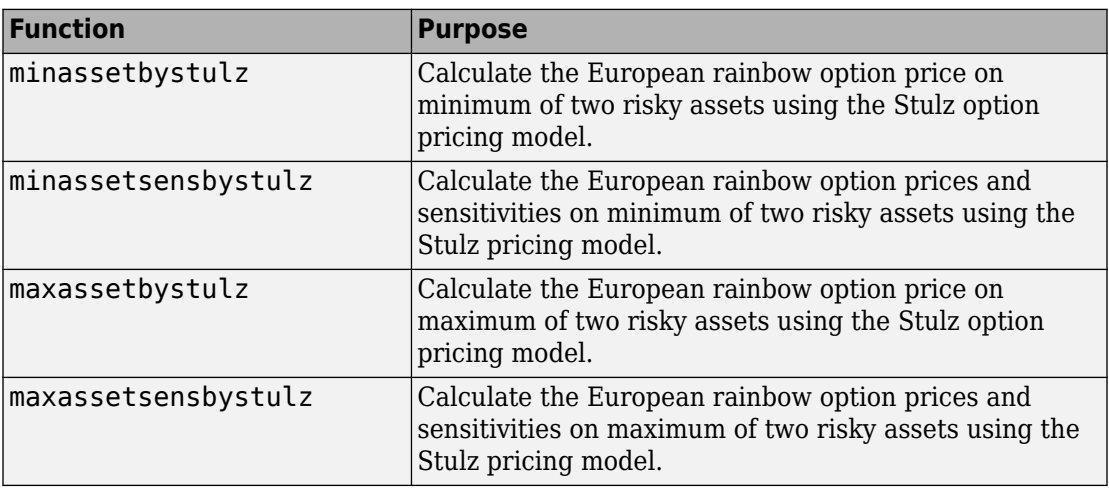

The following rainbow options speculate/hedge on two equity assets.

### <span id="page-250-0"></span>**Vanilla Option**

A vanilla option is a category of options that includes only the most standard components. A vanilla option has an expiration date and straightforward strike price. American-style options and European-style options are both categorized as vanilla options.

The payoff for a vanilla option is as follows:

• For a call:  $max(St - K, 0)$ 

• For a put:  $max(K - St, 0)$ 

where:

*St* is the price of the underlying asset at time *t*.

*K* is the strike price.

The following functions support specifying or pricing a vanilla option.

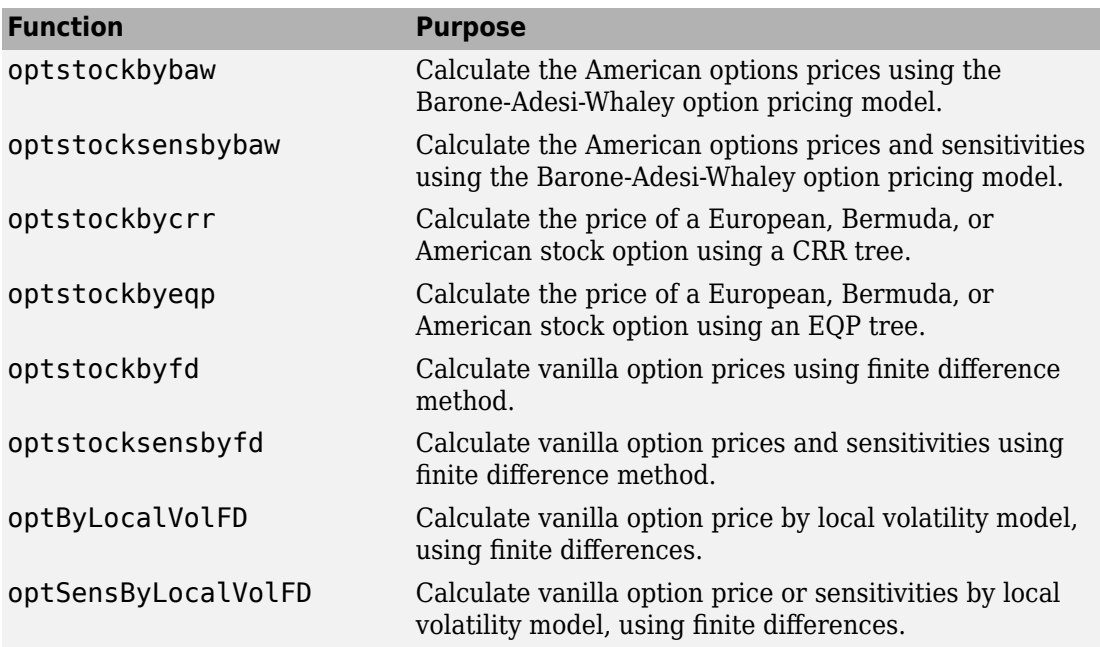

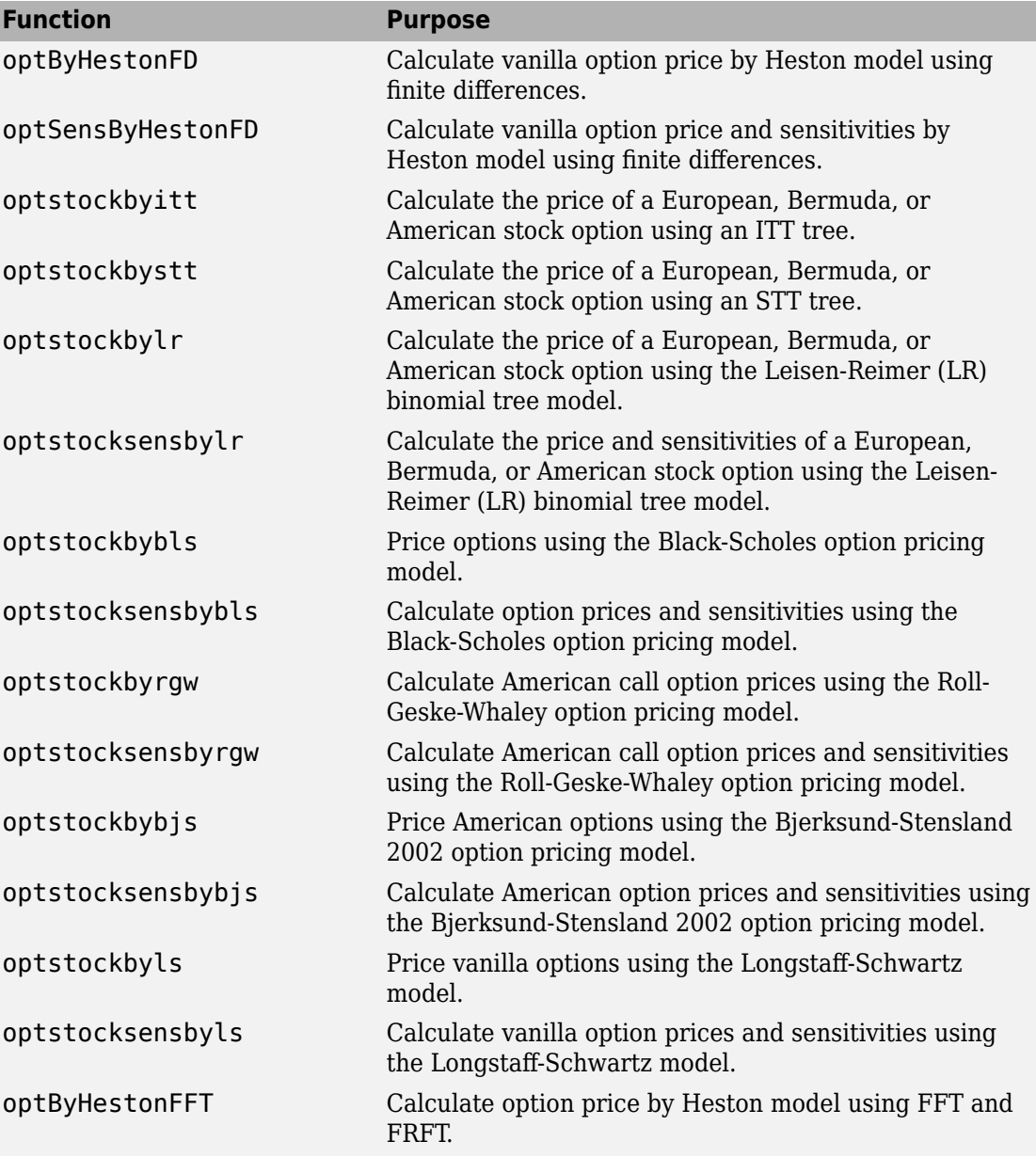
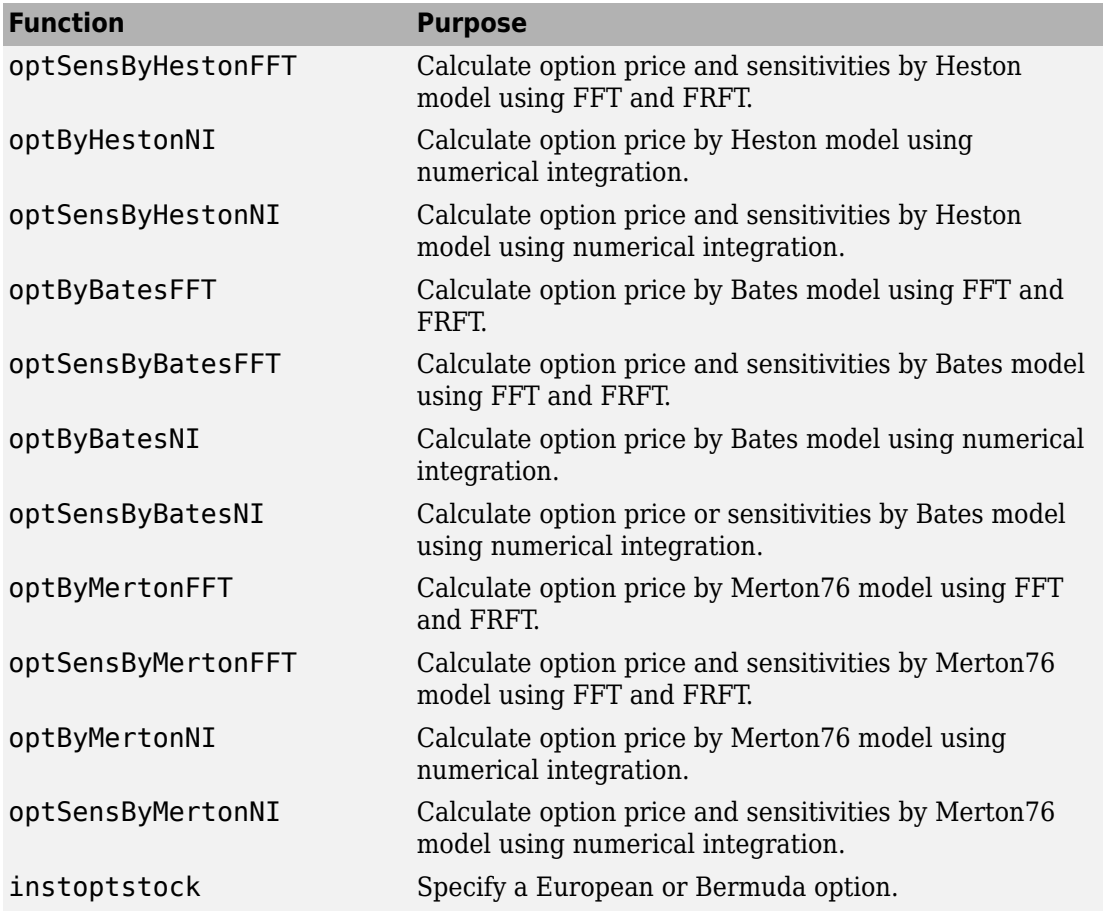

#### **Bermuda Put and Call Schedule**

A Bermuda option resembles a hybrid of American and European options. You exercise it on predetermined dates only, usually monthly. In Financial Instruments Toolbox software, you indicate the relevant information for a Bermuda option in two input matrices:

- Strike Contains the strike price values for the option.
- ExerciseDates Contains the schedule when you can exercise the option.

### <span id="page-253-0"></span>**Spread Option**

A spread option is an option written on the difference of two underlying assets. For example, a European call on the difference of two assets *X1* and *X2* would have the following pay off at maturity:

 $max(X1 - X2 - K, 0)$ 

where:

*K* is the strike price.

The following functions support spread options.

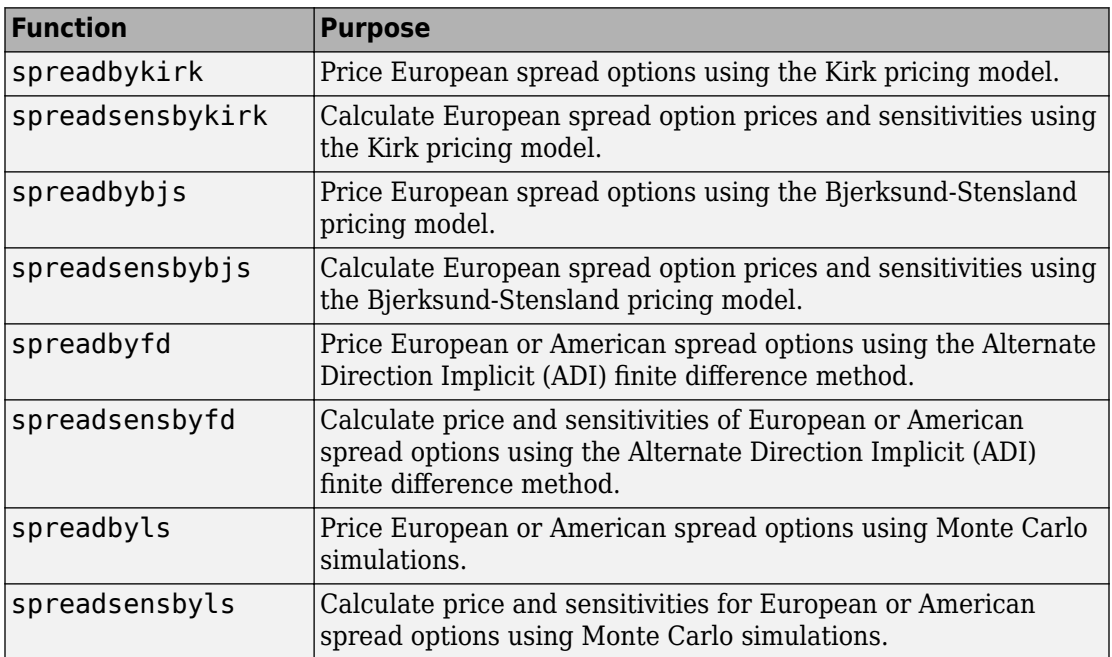

### **Forwards Option**

A forward option is a non-standardized contract between two parties to buy or to sell an asset at a specified future time at a price agreed upon today. The buyer of a forward option contract has the right to hold a particular forward position at a specific price any

time before the option expires. The forward option seller holds the opposite forward position when the buyer exercises the option. A call option is the right to enter into a long forward position and a put option is the right to enter into a short forward position. A closely related contract is a futures contract. A forward is like a futures in that it specifies the exchange of goods for a specified price at a specified future date. The table below displays some of the characteristics of forward and futures contracts.

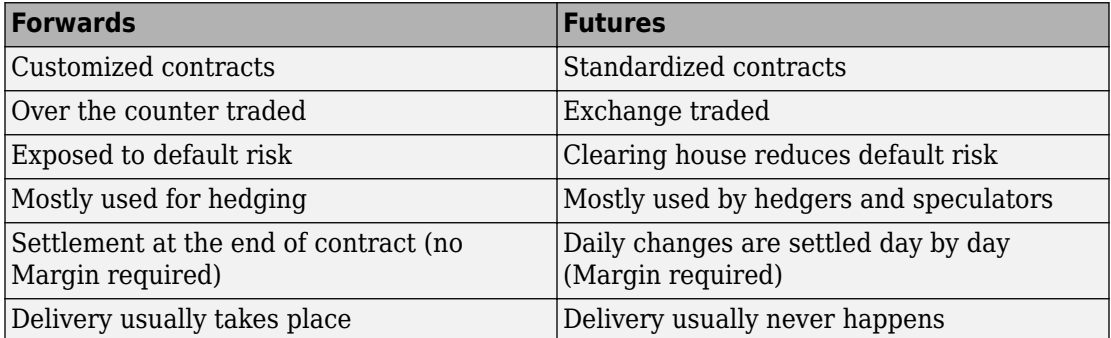

The payoff for a forward option, where the value of a forward position at maturity depends on the relationship between the delivery price (*K*) and the underlying price (*S<sup>T</sup>* ) at that time, is:

For a long position:  $f_T = S_T - K$ 

For a short position:  $f_T = K - S_T$ 

The following functions support pricing a forwards option.

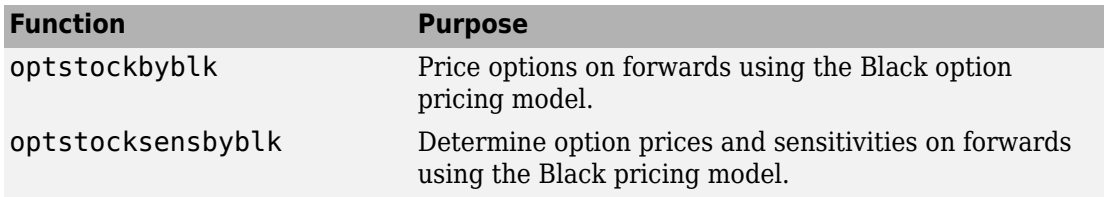

### **Futures Option**

•

•

A future option is a standardized contract between two parties to buy or sell a specified asset of standardized quantity and quality for a price agreed upon today (the futures price) with delivery and payment occurring at a specified future date, the delivery date.

The contracts are negotiated at a futures exchange, which acts as an intermediary between the two parties. The party agreeing to buy the underlying asset in the future, the "buyer" of the contract, is said to be "long", and the party agreeing to sell the asset in the future, the "seller" of the contract, is said to be "short."

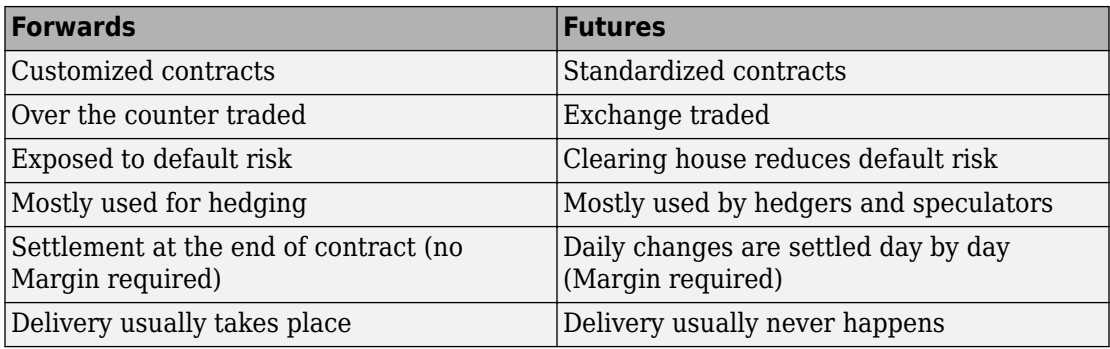

A futures contract is the delivery of item *J* at time *T* and:

- There exists in the market a quoted price  $F(t,T)$  , which is known as the futures price at time *t* for delivery of *J* at time *T*.
- The price of entering a futures contract is equal to zero.
- During any time interval  $[t,s]$ , the holder receives the amount  $F(s,T) - F(t,T)$  (this reflects instantaneous marking to market).
- At time *T*, the holder pays  $F(T, T)$  and is entitled to receive *J*. Note that  $F(T, T)$ should be the spot price of *J* at time *T*.

The following functions support pricing a futures option.

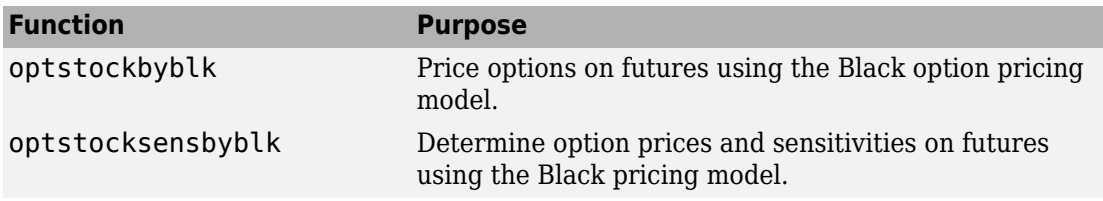

# **See Also**

[asianbycrr](#page-693-0) | [asianbyeqp](#page-697-0) | [asianbyitt](#page-701-0) | [asianbykv](#page-727-0) | [asianbylevy](#page-736-0) | [asianbyls](#page-705-0) | [asiansensbykv](#page-731-0) | [asiansensbylevy](#page-740-0) | [asiansensbyls](#page-719-0) | [assetbybls](#page-771-0) | [assetsensbybls](#page-774-0) | [barrierbycrr](#page-778-0) | [barrierbyeqp](#page-784-0) | [barrierbyitt](#page-841-0) | [basketbyju](#page-853-0) | [basketbyls](#page-857-0) | [basketsensbyju](#page-862-0) | [basketsensbyls](#page-867-0) | [basketstockspec](#page-873-0) | [basketstockspec](#page-873-0) | [cashbybls](#page-1078-0) | [cashsensbybls](#page-1081-0) | [chooserbybls](#page-1170-0) | [compoundbycrr](#page-1195-0) | [compoundbyeqp](#page-1200-0) | [compoundbyitt](#page-1205-0) | [crrprice](#page-1217-0) | [crrsens](#page-1222-0) | [crrtimespec](#page-1226-0) | [crrtree](#page-1229-0) | [eqpprice](#page-1251-0) | [eqpsens](#page-1256-0) | [eqptimespec](#page-1260-0) | [eqptree](#page-1263-0) | [gapbybls](#page-1432-0) | [gapsensbybls](#page-1435-0) | [impvbybjs](#page-1552-0) | [impvbyblk](#page-1557-0) | [impvbybls](#page-1562-0) | [impvbyrgw](#page-1567-0) | [instasian](#page-1582-0) | [instbarrier](#page-1586-0) | [instcompound](#page-1614-0) | [instlookback](#page-1653-0) | [instoptstock](#page-1678-0) | [ittprice](#page-1729-0) | [ittsens](#page-1733-0) | [itttimespec](#page-1737-0) | [itttree](#page-1740-0) | [lookbackbycrr](#page-1767-0) | [lookbackbycvgsg](#page-1771-0) | [lookbackbyeqp](#page-1784-0) | [lookbackbyitt](#page-1788-0) | [lookbackbyls](#page-1792-0) | [lookbackbyls](#page-1792-0) | [lookbacksensbycvgsg](#page-1777-0) | [lookbacksensbyls](#page-1800-0) | [lookbacksensbyls](#page-1800-0) | [lrtimespec](#page-1814-0) | [lrtree](#page-1817-0) | [maxassetbystulz](#page-1821-0) | [maxassetsensbystulz](#page-1825-0) | [minassetbystulz](#page-1830-0) | [minassetsensbystulz](#page-1834-0) | [optpricebysim](#page-2522-0) | [optstockbybjs](#page-2422-0) | [optstockbyblk](#page-2426-0) | [optstockbybls](#page-2433-0) | [optstockbycrr](#page-2439-0) | [optstockbyeqp](#page-2444-0) | [optstockbyitt](#page-2462-0) | [optstockbylr](#page-2467-0) | [optstockbyls](#page-2473-0) | [optstockbyrgw](#page-2487-0) | [optstocksensbybjs](#page-2490-0) | [optstocksensbyblk](#page-2495-0) | [optstocksensbybls](#page-2501-0) | [optstocksensbylr](#page-2506-0) | [optstocksensbyls](#page-2480-0) | [optstocksensbyrgw](#page-2511-0) | [spreadbybjs](#page-2582-0) | [spreadbykirk](#page-2577-0) | [spreadbyls](#page-2597-0) | [spreadsensbybjs](#page-2612-0) | [spreadsensbykirk](#page-2605-0) | [spreadsensbyls](#page-2619-0) | [stockspec](#page-2642-0) | [supersharebybls](#page-2666-0) | [supersharesensbybls](#page-2669-0) | [treepath](#page-2829-0) | [trintreepath](#page-2852-0)

## **Related Examples**

- • ["Understanding Equity Trees" on page 3-2](#page-217-0)
- • ["Pricing Equity Derivatives Using Trees" on page 3-128](#page-343-0)
- • ["Creating Instruments or Properties" on page 1-21](#page-38-0)
- • ["Graphical Representation of Equity Derivative Trees" on page 3-140](#page-355-0)
- • ["Compute Option Prices on a Forward" on page 11-1736](#page-2427-0)
- • ["Compute Forward Option Prices and Delta Sensitivities" on page 11-1805](#page-2496-0)
- • ["Compute the Option Price on a Future" on page 11-1738](#page-2429-0)
- • ["Pricing European Call Options Using Different Equity Models" on page 3-161](#page-376-0)
- • ["Pricing Asian Options" on page 3-111](#page-326-0)
- • ["Equity Derivatives Using Closed-Form Solutions" on page 3-148](#page-363-0)
- • ["Pricing Using the Bjerksund-Stensland Model" on page 3-156](#page-371-0)

### **More About**

- • ["Basket Option" on page 3-27](#page-242-0)
- • ["Asian Option" on page 3-24](#page-239-0)
- • ["Spread Option" on page 3-38](#page-253-0)
- • ["Vanilla Option" on page 3-35](#page-250-0)
- • ["Rainbow Option" on page 3-34](#page-249-0)
- • ["Bjerksund-Stensland 2002 Model" on page 3-151](#page-366-0)
- • ["Roll-Geske-Whaley Model" on page 3-150](#page-365-0)
- • ["Black Model" on page 3-149](#page-364-0)
- • ["Digital Option" on page 3-32](#page-247-0)
- • ["Supported Energy Derivatives" on page 3-43](#page-258-0)
- • ["Supported Interest-Rate Instruments" on page 2-2](#page-47-0)

# <span id="page-258-0"></span>**Supported Energy Derivatives**

#### **In this section...**

"Asian Option" on page 3-43 ["Barrier Option" on page 3-45](#page-260-0) ["Vanilla Option" on page 3-46](#page-261-0) ["Spread Option" on page 3-48](#page-263-0) ["Lookback Option" on page 3-49](#page-264-0) ["Forwards Option" on page 3-51](#page-266-0) ["Futures Option" on page 3-52](#page-267-0)

### **Asian Option**

An Asian option is a path-dependent option with a payoff linked to the average value of the underlying asset during the life (or some part of the life) of the option. They are similar to lookback options in that there are two types of Asian options: fixed (average price option) and floating (average strike option). Fixed Asian options have a specified strike, while floating Asian options have a strike equal to the average value of the underlying asset over the life of the option.

There are four Asian option types, each with its own characteristic payoff formula:

• Fixed call (average price option):  $\max(0, S_{av} - X)$ 

• Fixed put (average price option):  $\max(0, X - S_{av})$ 

• Floating call (average strike option):  $\max(0, S - S_{\textit{w}})$ 

Floating put (average strike option):  $\max(0, S_{av} - S)$ 

where:

•

 $S_{av}$  is the average price of underlying asset.

*S* is the price of the underlying asset.

*X* is the strike price (applicable only to fixed Asian options).

 $S_{\scriptscriptstyle\! at}$  is defined using either a geometric or an arithmetic average.

The following functions support Asian options.

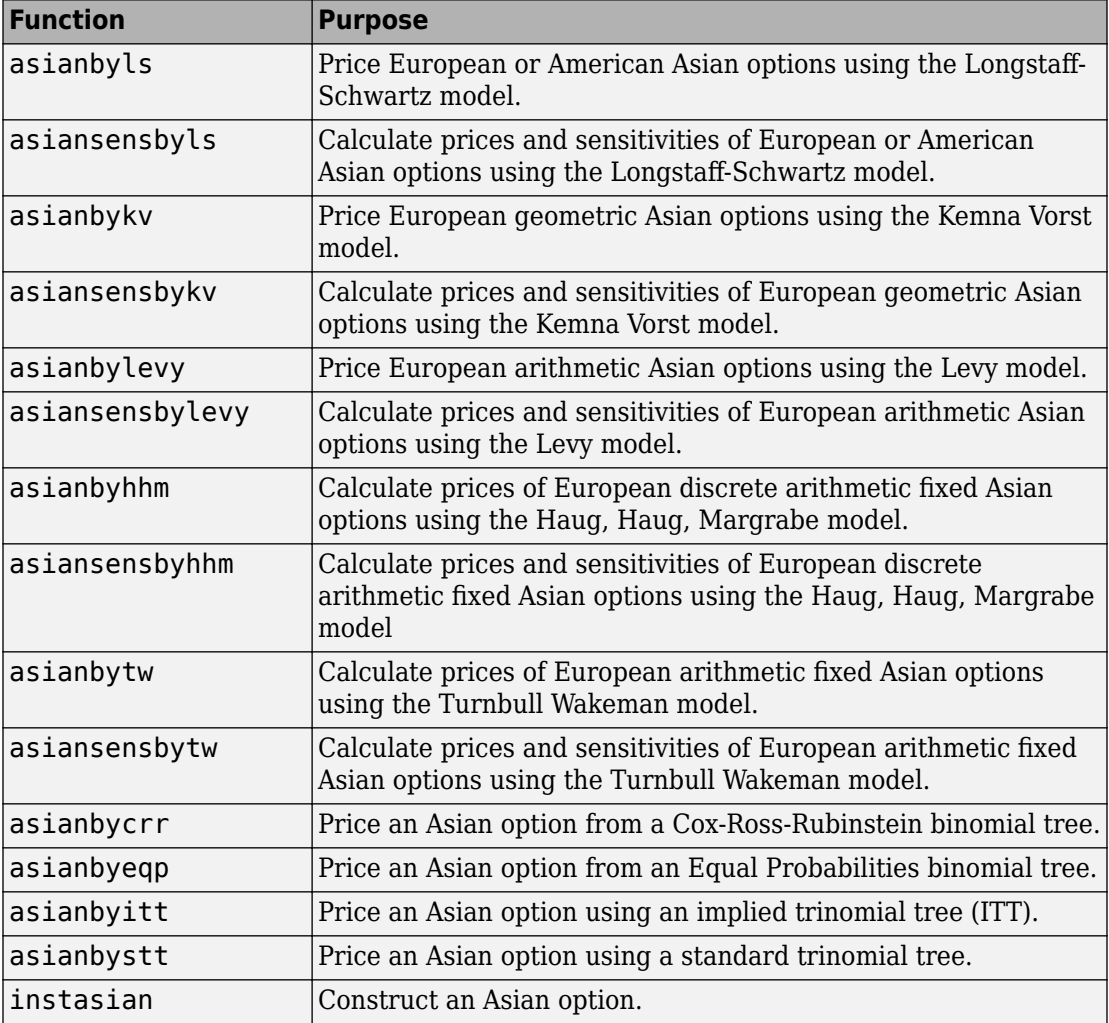

### <span id="page-260-0"></span>**Barrier Option**

A barrier option is similar to a vanilla put or call option, but its life either begins or ends when the price of the underlying asset passes a predetermined barrier value. There are four types of barrier options.

### **Up Knock-In**

This option becomes effective when the price of the underlying asset passes above a barrier that is above the initial asset price. Once the barrier has knocked in, it will not knock out even if the price of the underlying instrument moves below the barrier again.

#### **Up Knock-Out**

This option terminates when the price of the underlying asset passes above a barrier that is above the initial stock price. Once the barrier has knocked out, it will not knock in even if the price of the underlying instrument moves below the barrier again.

#### **Down Knock-In**

This option becomes effective when the price of the underlying asset passes below a barrier that is below the initial stock price. Once the barrier has knocked in, it will not knock out even if the price of the underlying instrument moves above the barrier again.

#### **Down Knock-Out**

This option terminates when the price of the underlying asset passes below a barrier that is below the initial stock price. Once the barrier has knocked out, it will not knock in even if the price of the underlying instrument moves above the barrier again.

#### **Rebates**

If a barrier option fails to exercise, the seller may pay a rebate to the buyer of the option. Knock-outs may pay a rebate when they are knocked out, and knock-ins may pay a rebate if they expire without ever knocking in.

The following functions support barrier options.

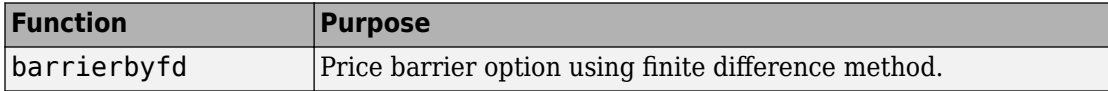

<span id="page-261-0"></span>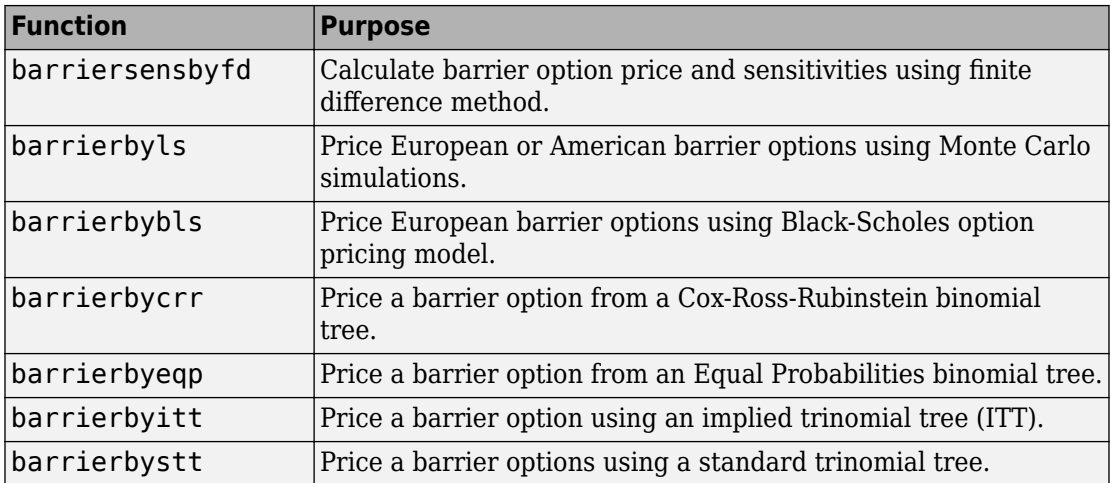

### **Vanilla Option**

A vanilla option is a category of options that includes only the most standard components. A vanilla option has an expiration date and straightforward strike price. American-style options and European-style options are both categorized as vanilla options.

The payoff for a vanilla option is as follows:

```
For a call: max(St - K, 0)
```

```
For a put: max(K - St, 0)
```
where:

•

•

*St* is the price of the underlying asset at time *t*.

*K* is the strike price.

The following functions support specifying or pricing a vanilla option.

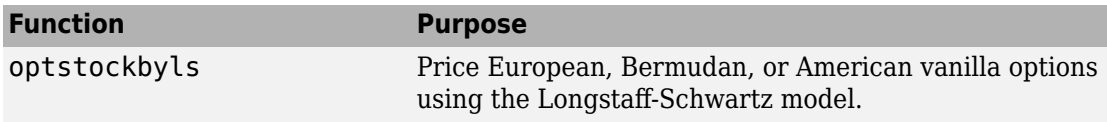

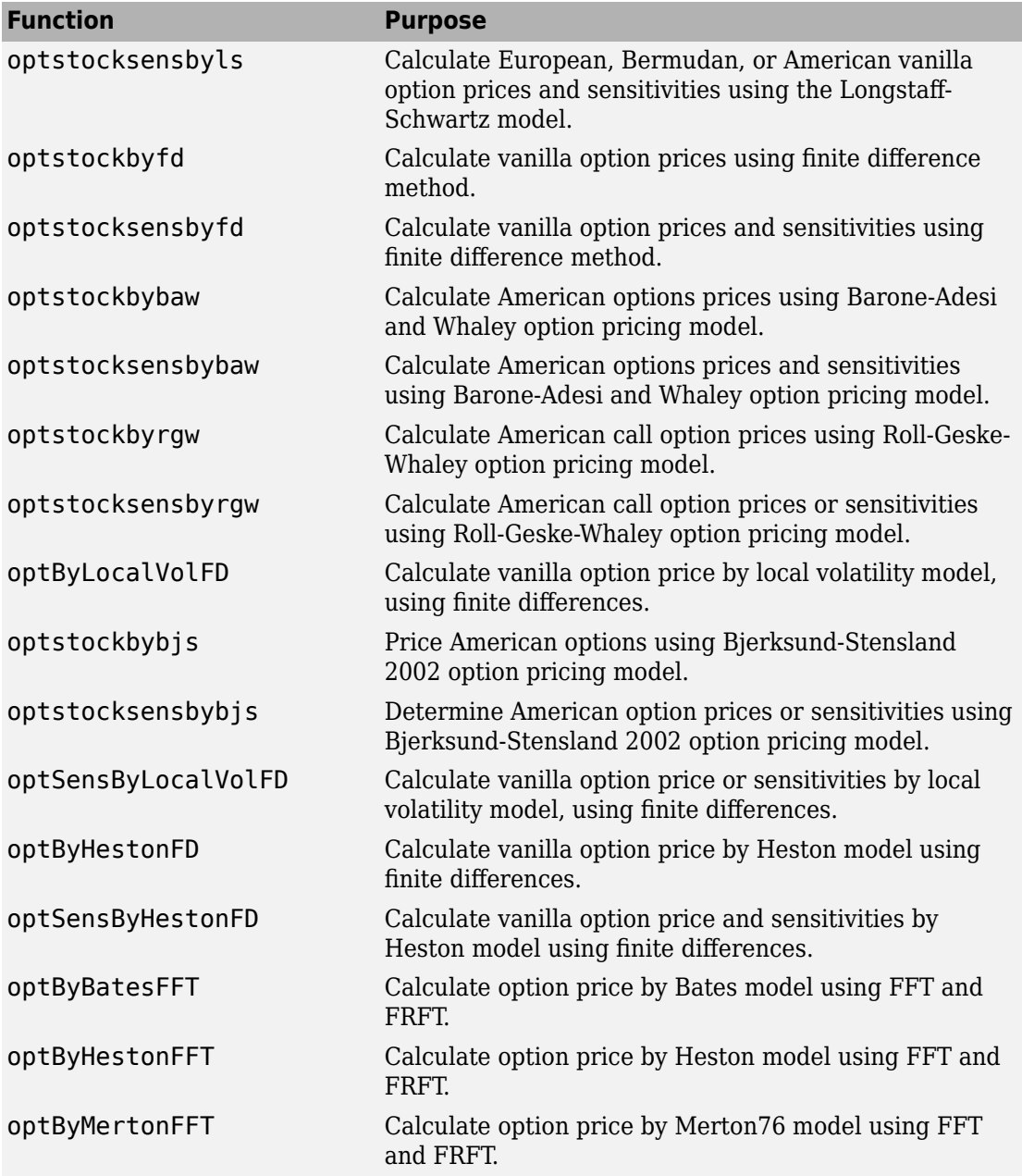

<span id="page-263-0"></span>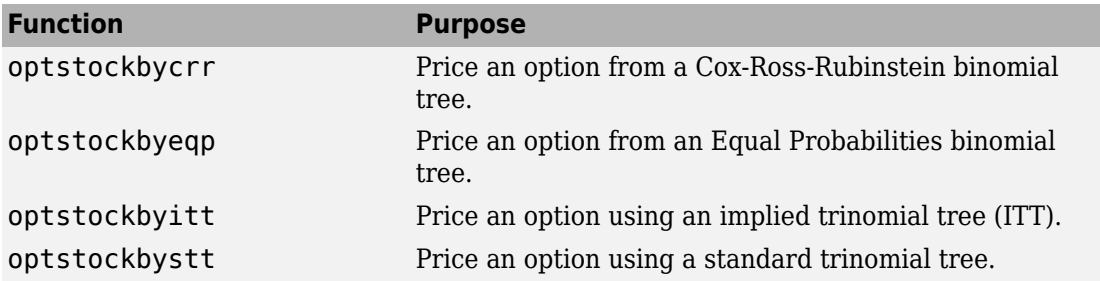

### **Spread Option**

A spread option is an option written on the difference of two underlying assets. For example, a European call on the difference of two assets *X1* and *X2* would have the following pay off at maturity:

 $max(X1 - X2 - K, 0)$ 

where:

*K* is the strike price.

The following functions support spread options.

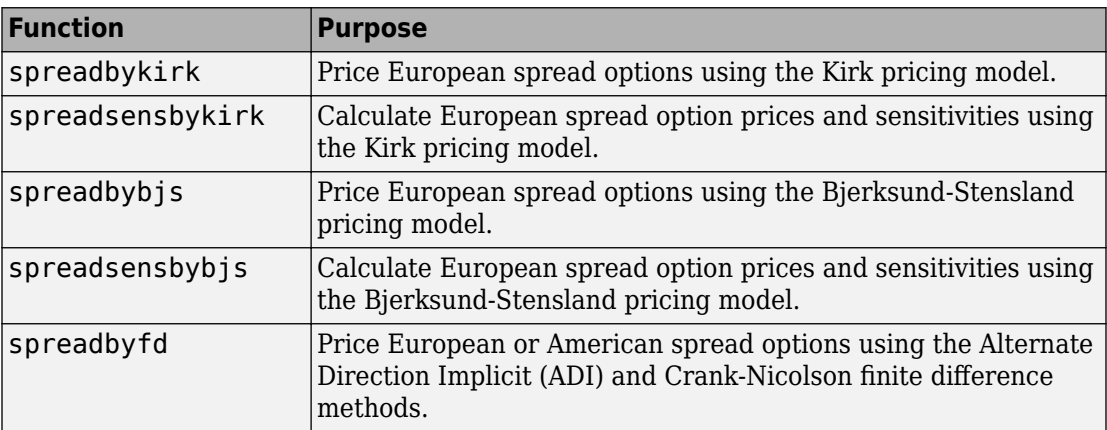

<span id="page-264-0"></span>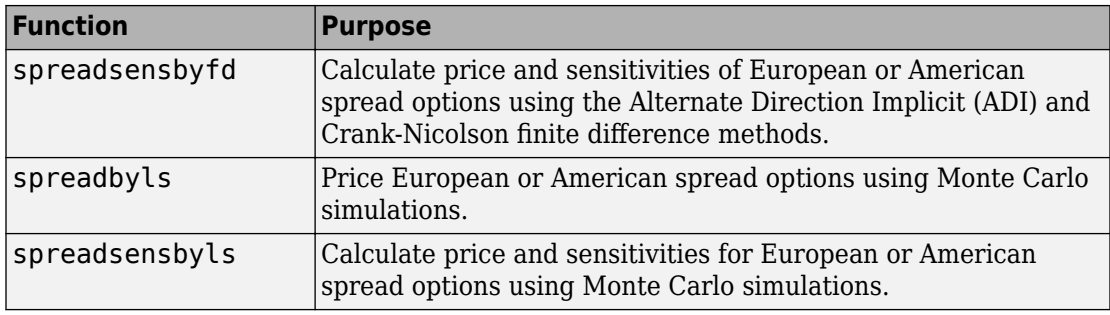

For more information on using spread options, see ["Pricing European and American](#page-270-0) [Spread Options" on page 3-55.](#page-270-0)

### **Lookback Option**

A lookback option is a path-dependent option based on the maximum or minimum value the underlying asset (e.g. electricity, stock) achieves during the entire life of the option. Basically the holder of the option can 'look back' over time to determine the payoff. This type of option provides price protection over a selected period, reduces uncertainties with the timing of market entry, moderates the need for the ongoing management, and therefore, is usually more expensive than vanilla options.

Lookback call options give the holder the right to buy the underlying asset at the lowest price. Lookback put options give the right to sell the underlying asset at the highest price.

Financial Instruments Toolbox software supports two types of lookback options: fixed and floating. The difference is related to how the strike price is set in the contract. Fixed lookback options have a specified strike price and the option pays out the maximum of the difference between the highest (lowest) observed price of the underlying during the life of the option and the strike. Floating lookback options have a strike price determined at maturity, and it is set at the lowest (highest) price of the underlying reached during the life of the option. This means that for a floating strike lookback call (put), the holder has the right to buy (sell) the underlying asset at its lowest (highest) price observed during the life of the option. So, there are a total of four lookback option types, each with its own characteristic payoff formula:

Fixed call:  $max(0, S_{max} - X)$ 

•

•

Fixed put:  $max(0, X - S_{min})$ 

• Floating call:  $max(0, S - S_{min})$ 

• Floating put:  $\max(0, S_{\max} - S)$ 

where:

 $S_{\text{max}}$  is the maximum price of underlying asset.

 $S_{\scriptscriptstyle{\min}}$  is the minimum price of underlying asset.

*S* is the price of the underlying asset at maturity.

*X* is the strike price.

The following functions support lookback options.

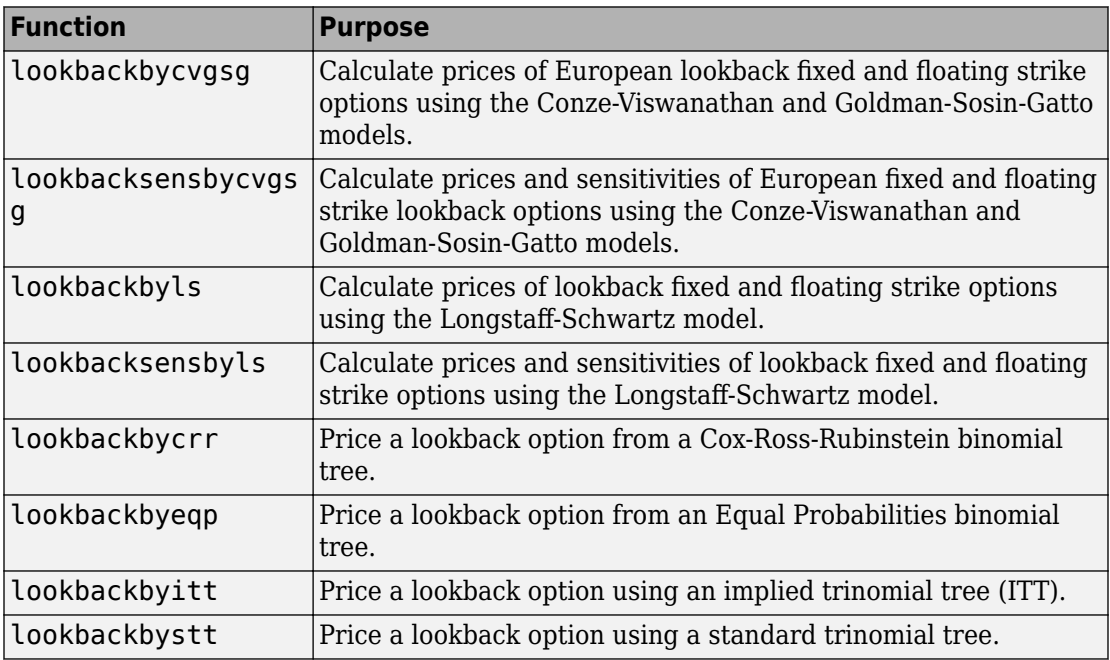

Lookback options and Asian options are instruments used in the electricity market to manage purchase timing risk. Electricity purchasers cover part of their expected

<span id="page-266-0"></span>electricity consumption on the forward market to avoid the volatility and limited liquidity of the spot market. Using Asian options as a hedging tool is a passive approach to solving the purchase timing problem. An Asian option instrument diminishes the wrong timing risk but it also reduces any potential benefit to the buyer from falling prices. On the other hand, lookback options allow the purchasers to buy electricity at the lowest price, but as mentioned before, this instrument is more expensive than Asian and vanilla options.

## **Forwards Option**

A forward option is a non-standardized contract between two parties to buy or to sell an asset at a specified future time at a price agreed upon today. The buyer of a forward option contract has the right to hold a particular forward position at a specific price any time before the option expires. The forward option seller holds the opposite forward position when the buyer exercises the option. A call option is the right to enter into a long forward position and a put option is the right to enter into a short forward position. A closely related contract is a futures contract. A forward is like a futures in that it specifies the exchange of goods for a specified price at a specified future date. The following table displays some of the characteristics of forward and futures contracts.

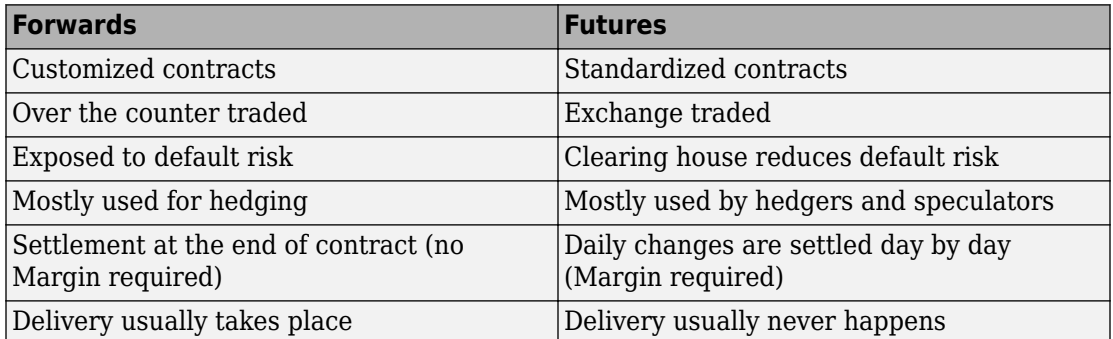

The payoff for a forward option, where the value of a forward position at maturity depends on the relationship between the delivery price (*K*) and the underlying price (*S<sup>T</sup>* ) at that time, is:

• For a long position:  $f_T = S_T - K$ 

•

For a short position:  $f_T = K - S_T$ 

The following functions support pricing a forwards option.

<span id="page-267-0"></span>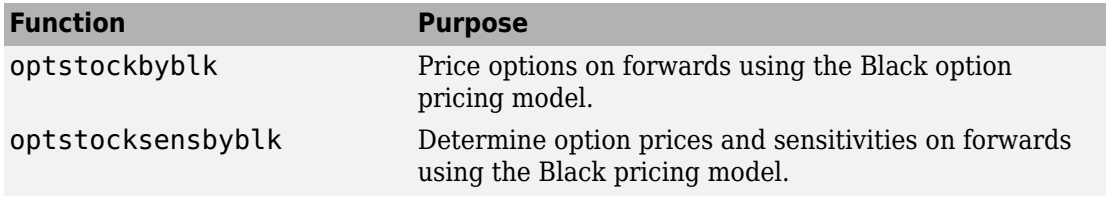

### **Futures Option**

A future option is a standardized contract between two parties to buy or sell a specified asset of standardized quantity and quality for a price agreed upon today (the futures price) with delivery and payment occurring at a specified future date, the delivery date. The contracts are negotiated at a futures exchange, which acts as an intermediary between the two parties. The party agreeing to buy the underlying asset in the future, the "buyer" of the contract, is said to be "long", and the party agreeing to sell the asset in the future, the "seller" of the contract, is said to be "short."

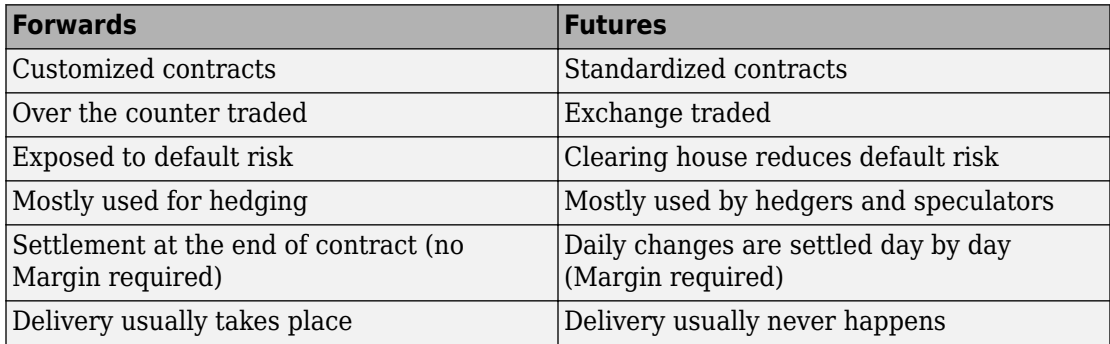

A futures contract is the delivery of item *J* at time *T* and:

- There exists in the market a quoted price  $F(t,T)$  , which is known as the futures price at time *t* for delivery of *J* at time *T*.
- The price of entering a futures contract is equal to zero.
- During any time interval  $[t,s]$ , the holder receives the amount  $F(s,T) - F(t,T)$  (this reflects instantaneous marking to market).
- At time *T*, the holder pays  $F(T, T)$  and is entitled to receive *J*. Note that  $F(T, T)$ should be the spot price of *J* at time *T*.

The following functions support pricing a futures option.

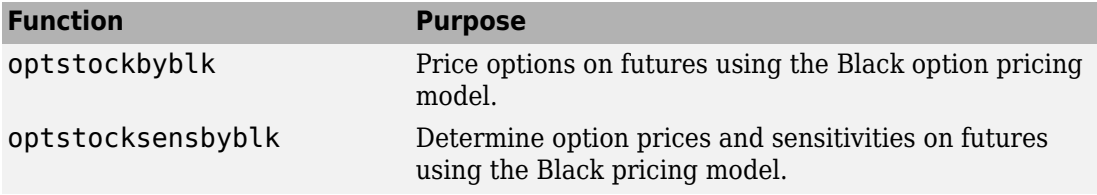

# **See Also**

[asianbykv](#page-727-0) | [asianbylevy](#page-736-0) | [asianbyls](#page-705-0) | [asiansensbykv](#page-731-0) | [asiansensbylevy](#page-740-0) | [asiansensbyls](#page-719-0) | [lookbackbycvgsg](#page-1771-0) | [lookbackbyls](#page-1792-0) | [lookbacksensbycvgsg](#page-1777-0) | [lookbacksensbyls](#page-1800-0) | [optpricebysim](#page-2522-0) | [optstockbyblk](#page-2426-0) | [optstockbyls](#page-2473-0) | [optstocksensbyblk](#page-2495-0) | [optstocksensbyls](#page-2480-0) | [spreadbybjs](#page-2582-0) | [spreadbyfd](#page-2587-0) | [spreadbykirk](#page-2577-0) | [spreadbyls](#page-2597-0) | [spreadsensbybjs](#page-2612-0) | [spreadsensbyfd](#page-2627-0) | [spreadsensbykirk](#page-2605-0) | [spreadsensbyls](#page-2619-0)

### **Related Examples**

- • ["Pricing European and American Spread Options" on page 3-55](#page-270-0)
- • ["Hedging Strategies Using Spread Options" on page 3-74](#page-289-0)
- • ["Pricing Swing Options using the Longstaff-Schwartz Method" on page 3-82](#page-297-0)
- • ["Compute Option Prices on a Forward" on page 11-1736](#page-2427-0)
- • ["Compute Forward Option Prices and Delta Sensitivities" on page 11-1805](#page-2496-0)
- • ["Compute the Option Price on a Future" on page 11-1738](#page-2429-0)
- • ["Simulating Electricity Prices with Mean-Reversion and Jump-Diffusion" on page 3-](#page-311-0) [96](#page-311-0)
- • ["Pricing Asian Options" on page 3-111](#page-326-0)

### **More About**

- • ["Forwards Option" on page 3-51](#page-266-0)
- • ["Futures Option" on page 3-52](#page-267-0)
- • ["Spread Option" on page 3-48](#page-263-0)
- • ["Asian Option" on page 3-43](#page-258-0)
- • ["Vanilla Option" on page 3-46](#page-261-0)
- • ["Lookback Option" on page 3-49](#page-264-0)
- • ["Supported Equity Derivatives" on page 3-24](#page-239-0)
- • ["Supported Interest-Rate Instruments" on page 2-2](#page-47-0)

## **External Websites**

• [Energy Trading & Risk Management with MATLAB \(47 min 31 sec\)](https://www.mathworks.com/videos/energy-trading-risk-management-with-matlab-81745.html)

# <span id="page-270-0"></span>**Pricing European and American Spread Options**

This example shows how to price and calculate sensitivities for European and American spread options using various techniques. First, the price and sensitivities for a European spread option is calculated using closed form solutions. Then, price and sensitivities for an American spread option is calculated using finite difference and Monte Carlo simulations. Finally, further analysis is conducted on spread options with a different range of inputs.

*Spread options* are options on the difference of two underlying asset prices. For example, a call option on the spread between two assets has the following payoff at maturity:

 $max(X_1 - X_2 - K, 0)$ 

where  $X_1$  is the price of the first underlying asset,  $X_2$  is the price of the second underlying asset, and K is the strike price. At maturity, if the spread  $X_1 - X_2$  is greater than the strike price  $K$ , the option holder exercises the option and gains the difference between the spread and the strike price. If the spread is less than 0, the option holder does not exercise the option, and the payoff is 0. Spread options are frequently traded in the energy market. Two examples are:

- *Crack spreads*: Options on the spread between refined petroleum products and crude oil. The spread represents the refinement margin made by the oil refinery by "cracking" the crude oil into a refined petroleum product.
- *Spark spreads*: Options on the spread between electricity and some type of fuel. The spread represents the margin of the power plant, which takes fuel to run its generator to produce electricity.

#### **Overview of the Pricing Methods**

There are several methods to price spread options, as discussed in [1]. This example uses the closed form, finite difference, and Monte Carlo simulations to price spread options. The advantages and disadvantages of each method are discussed below:

• Closed form solutions and approximations of partial differential equations (PDE) are advantageous because they are very fast, and extend well to computing sensitivities (Greeks). However, closed form solutions are not always available, for example for American spread options.

- The finite difference method is a numerical procedure to solve PDEs by discretizing the price and time variables into a grid. A detailed analysis of this method can be found in [2]. It can handle cases where closed form solutions are not available. Also, finite difference extends well to calculating sensitivities because it outputs a grid of option prices for a range of underlying prices and times. However, it is slower than the closed form solutions.
- Monte Carlo simulation uses random sampling to simulate movements of the underlying asset prices. It handles cases where closed solutions do not exist. However, it usually takes a long time to run, especially if sensitivities are calculated.

#### **Pricing a European Spread Option**

The following example demonstrates the pricing of a crack spread option.

A refiner is concerned about its upcoming maintenance schedule and needs to protect against decreasing crude oil prices and increasing heating oil prices. During the maintenance the refiner needs to continue providing customers with heating oil to meet their demands. The refiner's strategy is to use spread options to manage its hedge.

On January 2013, the refiner buys a 1:1 crack spread option by purchasing heating oil futures and selling crude oil futures. CLF14 WTI crude oil futures is at \$100 per barrel and HOF14 heating oil futures contract is at \$2.6190 per gallon.

```
clear;
```

```
% Price, volatility, and dividend of heating oil
Price1gallon = 2.6190; % $/gallon
Price1 = Price1gallon*42; % $/barrel
Vol1 = 0.10:
Div1 = 0.03;% Price, volatility, and dividend of WTI crude oil
Price2 = 100: % $/barrel
Vol2 = 0.15;Div2 = 0.02;% Correlation of underlying prices
Corr = 0.3;% Option type
OptSpec = 'call';
% Strike
```

```
Strike = 5;
% Settlement date
Settle = '01 - Jan - 2013';
% Maturity
Maturity = '01-Jan-2014';
% Risk free rate
RiskFreeRate = 0.05:
```
The pricing functions take an interest-rate term structure and stock structure as inputs. Also, you need to specify which outputs are of interest.

```
% Define RateSpec
Compounding = -1;
Basis = 1:
RateSpec = intenvset('ValuationDate', Settle, 'StartDates', Settle, ...
     'EndDates', Maturity, 'Rates', RiskFreeRate, 'Compounding', ...
     Compounding, 'Basis', Basis);
% Define StockSpec for the two assets
StockSpec1 = stockspec(Vol1, Price1, 'Continuous', Div1);
StockSpec2 = stockspec(Vol2, Price2, 'Continuous', Div2);
% Specify price and sensitivity outputs
OutSpec = {'Price', 'Delta', 'Gamma'};
```
The Financial Instruments Toolbox™ contains two types of closed form approximations for calculating price and sensitivities of European spread options: the Kirk's approximation ([spreadbykirk](#page-2577-0), [spreadsensbykirk](#page-2605-0)) and the Bjerksund and Stensland model ([spreadbybjs](#page-2582-0), [spreadsensbybjs](#page-2612-0)) [3].

The function spreadsensbykirk calculates prices and sensitivities for a European spread option using the Kirk's approximation.

```
% Kirk's approximation
[PriceKirk, DeltaKirk, GammaKirk] = ...
    spreadsensbykirk(RateSpec, StockSpec1, StockSpec2, Settle, ...
     Maturity, OptSpec, Strike, Corr, 'OutSpec', OutSpec)
PriceKirk = 8.3636DeltaKirk = 1×2
```

```
 0.6108 -0.5590
GammaKirk = 1×2
    0.0225 0.0249
```
The function spreadsensbybjs calculates the prices and sensitivities for a European spread option using the Bjerksund and Stensland model. In [3], Bjerksund and Stensland explains that the Kirk's approximation tends to underprice the spread option when the strike is close to zero, and overprice when the strike is further away from zero. In comparison, the model by Bjerksund and Stensland has higher precision.

```
% Bjerksund and Stensland model
[PriceBJS, DeltaBJS, GammaBJS] = ...
    spreadsensbybjs(RateSpec, StockSpec1, StockSpec2, Settle, ...
    Maturity, OptSpec, Strike, Corr, 'OutSpec', OutSpec)
PriceBJS = 8.3662DeltaBJS = 1×2
     0.6115 -0.5597
GammaBJS = 1×2
     0.0225 0.0248
```
A comparison of the calculated prices show that the two closed form models produce similar results for price and sensitivities. In addition to delta and gamma, the functions can also calculate theta, vega, lambda, and rho.

```
displayComparison('Kirk', 'BJS', PriceKirk, PriceBJS, DeltaKirk, DeltaBJS, GammaKirk, G
Comparison of prices:
Kirk: 8.363641
BJS : 8.366158
Comparison of delta:
Kirk: 0.610790 -0.558959
```
BJS: 0.611469 -0.559670 Comparison of gamma: Kirk: 0.022533 0.024850 BJS : 0.022495 0.024819

### **Pricing an American Spread Option**

Although the closed form approximations are fast and well suited for pricing European spread options, they cannot price American spread options. Using the finite difference method and the Monte Carlo method, an American spread option can be priced. In this example, an American spread option is priced with the same attributes as the above crack spread option.

The finite difference method numerically solves a PDE by discretizing the underlying price and time variables into a grid. The Financial Instrument Toolbox™ contains the functions [spreadbyfd](#page-2587-0) and [spreadsensbyfd](#page-2627-0), which calculate prices and sensitivities for European and American spread options using the finite difference method. For the finite difference method, the composition of the grid has a large impact on the quality of the output and the execution time. Generally, a finely discretized grid will result in outputs that are closer to the theoretical value, but it comes at the cost of longer execution times. The composition of the grid is controlled using optional parameters PriceGridSize, TimeGridSize, AssetPriceMin and AssetPriceMax.

To indicate pricing an American option, add an optional input of AmericanOpt with a value of 1 to the argument of the function.

```
% Finite difference method for American spread option
[PriceFD, DeltaFD, GammaFD, PriceGrid, AssetPrice1, ...
     AssetPrice2] = ...
    spreadsensbyfd(RateSpec, StockSpec1, StockSpec2, Settle, ...
    Maturity, OptSpec, Strike, Corr, 'OutSpec', OutSpec, ...
     'PriceGridSize', [500 500], 'TimeGridSize', 100, ...
     'AssetPriceMin', [0 0], 'AssetPriceMax', [2000 2000], ...
     'AmericanOpt', 1);
% Display price and sensitivities
PriceFD
PriceFD = 8.5463DeltaFD
```
DeltaFD = *1×2*  $0.6306 - 0.5777$ 

#### GammaFD

GammaFD = *1×2*

0.0233 0.0259

The function spreadsensbyfd also returns a grid that contains the option prices for a range of underlying prices and times. The grid of option prices at time zero, which is the option prices at the settle date, can be plotted for a range of underlying prices.

```
% Plot option prices
figure;
mesh(AssetPrice1, AssetPrice2, PriceGrid(:, :, 1)');
title('American Spread Option Prices for Range of Underlying Prices');
xlabel('Price of underlying asset 1');
ylabel('Price of underlying asset 2');
zlabel('Price of spread option');
```
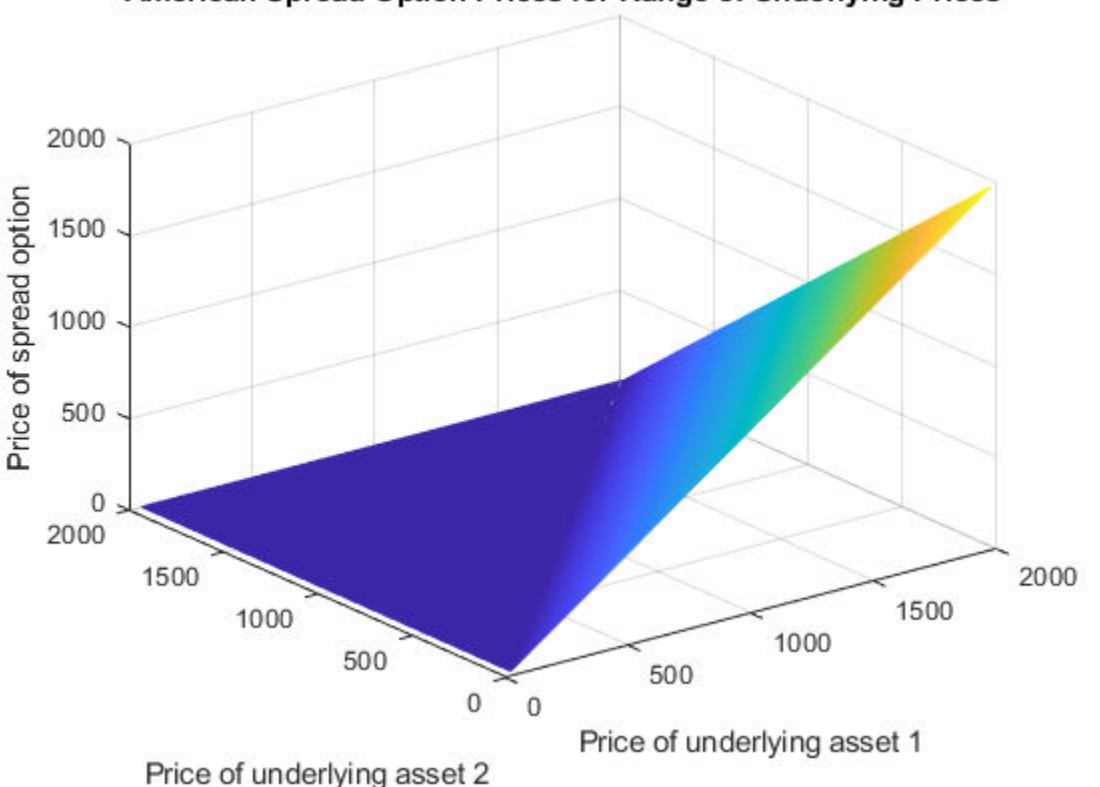

American Spread Option Prices for Range of Underlying Prices

An American style option can be priced by Monte Carlo methods using the least square method of Longstaff and Schwartz [4]. The Financial Instruments Toolbox™ contains the functions [spreadbyls](#page-2597-0) and [spreadsensbyls](#page-2619-0), that calculate prices and sensitivities of European and American options using simulations. The Monte Carlo simulation method in spreadsensbyls generates multiple paths of simulations according to a geometric Brownian motion (GBM) for the two underlying asset prices. Similar to the finite difference method where the granularity of the grid determined the quality of the output and the execution time, the quality of output and execution time of the Monte Carlo simulation depends on the number of paths (NumTrials) and the number of time periods per path (NumPeriods). Also, the results obtained by Monte Carlo simulations are not deterministic. Each run will have different results depending on the simulation outcomes.

% To indicate that we are pricing an American option using the Longstaff % and Schwartz method, add an optional input of |AmericanOpt| with a value % of |1| to the argument of the function. % Monte Carlo method for American spread option [PriceMC, DeltaMC, GammaMC] = ... spreadsensbyls(RateSpec, StockSpec1, StockSpec2, Settle, ... Maturity, OptSpec, Strike, Corr, 'OutSpec', OutSpec, ... 'NumTrials', 1000, 'Antithetic', true, 'AmericanOpt', 1) PriceMC = 8.4999 DeltaMC = *1×2*  $0.6325 - 0.5931$ GammaMC = *1×2* -0.0873 0.0391

The results of the two models are compared. The prices and sensitivities calculated by the Longstaff and Schwartz method will vary at each run, depending on the outcome of the simulations. It is important to note that the quality of the results from the finite difference method and the Monte Carlo simulation depend on the optional input parameters. For example, increasing the number of paths (NumTrials) for the spreadsensbyls function will result in more precise results at the cost of longer execution times.

displayComparison('Finite Difference', 'Monte Carlo', PriceFD, PriceMC, DeltaFD, Delta

Comparison of prices:

Finite Difference: 8.546285 Monte Carlo : 8.499894 Comparison of delta: Finite Difference: 0.630606 -0.577686 Monte Carlo : 0.632549 -0.593106 Comparison of gamma: Finite Difference: 0.023273 0.025852 Monte Carlo : -0.087340 0.039120

#### **Comparing Results for a Range of Strike Prices**

As discussed earlier, the Kirk's approximation tends to overprice spread options when the strike is further away from zero. To confirm this, a spread option is priced with the same attributes as before, but for a range of strike prices.

```
% Specify outputs
OutSpec = {'Price', 'Delta'};
% Range of strike prices
Strike = [-25; -15; -5; 0; 5; 15; 25];
```
The results from the Kirk's approximation and the Bjerksund and Stensland model are compared against the numerical approximation from the finite difference method. Since spreadsensbyfd can only price one option at a time, it is called in a loop for each strike value. The Monte Carlo simulation (spreadsensbyls) with a large number of trial paths can also be used as a benchmark, but the finite difference is used for this example.

```
% Kirk's approximation
[PriceKirk, DeltaKirk] = ...
     spreadsensbykirk(RateSpec, StockSpec1, StockSpec2, Settle, ...
     Maturity, OptSpec, Strike, Corr, 'OutSpec', OutSpec);
% Bjerksund and Stensland model
[PriceBJS, DeltaBJS] = ...
     spreadsensbybjs(RateSpec, StockSpec1, StockSpec2, Settle, ...
    Maturity, OptSpec, Strike, Corr, 'OutSpec', OutSpec);
% Finite difference
PriceFD = zeros(numel(Strike), 1);
DeltaFD = zeros(numel(String, 2);for i = 1: numel (Strike)
    [PriceFD(i), DeltaFD(i,:)] = ...spreadsensbyfd(RateSpec, StockSpec1, StockSpec2, Settle, ...
    Maturity, OptSpec, Strike(i), Corr, 'OutSpec', OutSpec, ...
     'PriceGridSize', [500 500], 'TimeGridSize', 100, ...
     'AssetPriceMin', [0 0], 'AssetPriceMax', [2000 2000]);
end
displayComparisonPrices(PriceKirk, PriceBJS, PriceFD, Strike)
Prices for range of strikes:
```
Kirk BJS FD

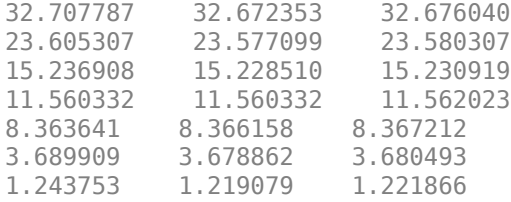

The difference in prices between the closed form and finite difference method is plotted below. It is clear that as the strike moves further away from 0, the difference between the Kirk's approximation and finite difference (red line) increases, while the difference between the Bjerksund and Stensland model and finite difference (blue line) stays at the same level. As stated in [3], the Kirk's approximation is overpricing the spread option when the strike is far away from 0.

```
% Plot of difference in price against the benchmark
figure;
plot(PriceKirk-PriceFD, 'Color', 'red');
hold on;
plot(PriceBJS-PriceFD, 'Color', 'blue');
hold off;
title('Difference in Price Against Finite Difference');
legend('Kirk', 'BJS', 'Location', 'EastOutside');
xlabel('Strike');
ax = gca;ax.XTickLabel = Strike;
ylabel('Difference in Price');
```
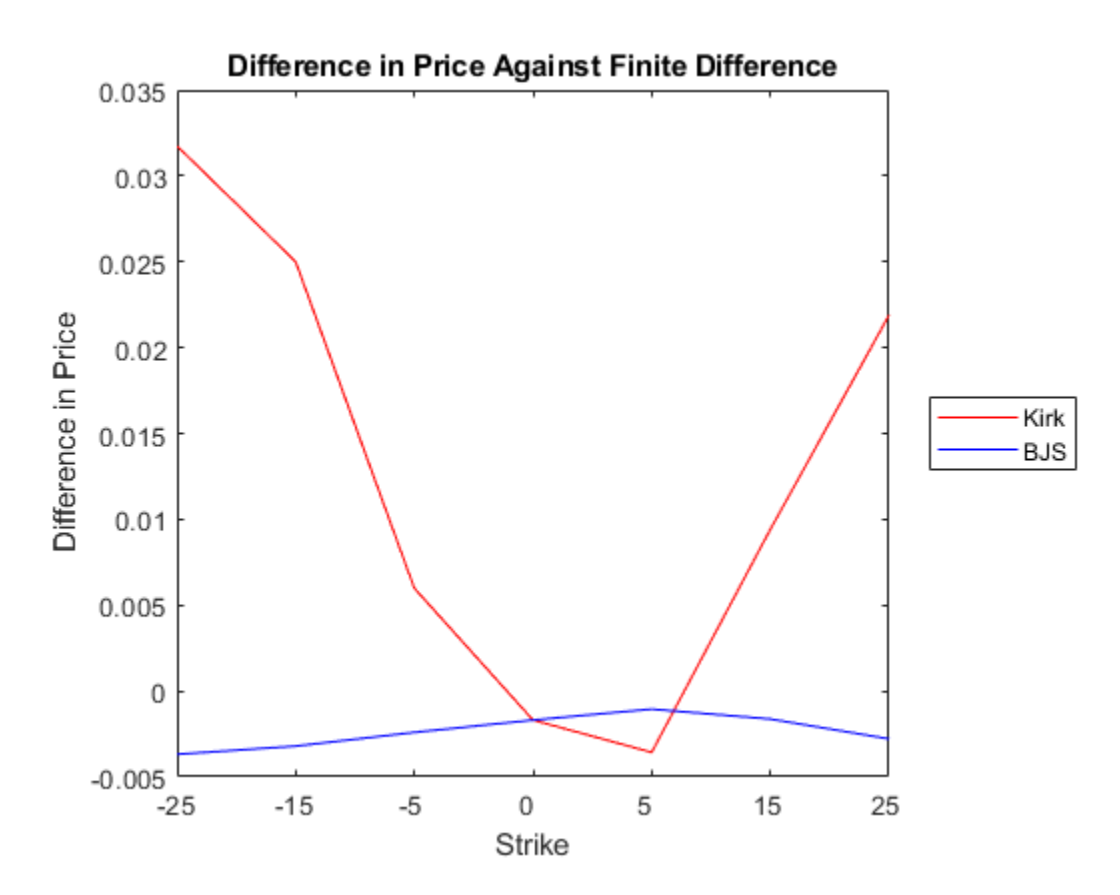

Next, the difference in delta between the closed form models and finite difference is plotted. The top plot shows the difference in delta for the first asset, and the bottom plot shows the difference in delta for the second asset. As seen from the small increments in the y-axis of the order 10e-3, it can be seen that all three models (Kirk, BJS, finite difference) produce similar values for delta.

```
% Plot of difference in delta of first asset against the benchmark
figure;
subplot(2, 1, 1);
plot(DeltaKirk(:,1)-DeltaFD(:,1), 'Color', 'red');
hold on;
plot(DeltaBJS(:,1)-DeltaFD(:,1), 'Color', 'blue');
hold off;
title('Difference in Delta (Asset 1) Against FD');
```

```
legend('Kirk', 'BJS', 'Location', 'EastOutside');
xlabel('Strike');
ax = qca;ax.XTickLabel = Strike;
ylabel('Difference in Delta');
% Plot of difference in delta of second asset against the benchmark
subplot(2, 1, 2);
plot(DeltaKirk(:,2)-DeltaFD(:,2), 'Color', 'red');
hold on;
plot(DeltaBJS(:,2)-DeltaFD(:,2), 'Color', 'blue');
hold off;
title('Difference in Delta (Asset 2) Against FD');
legend('Kirk', 'BJS', 'Location', 'EastOutside');
xlabel('Strike');
ax = qca;ax.XTickLabel = Strike;
ylabel('Difference in Delta');
```
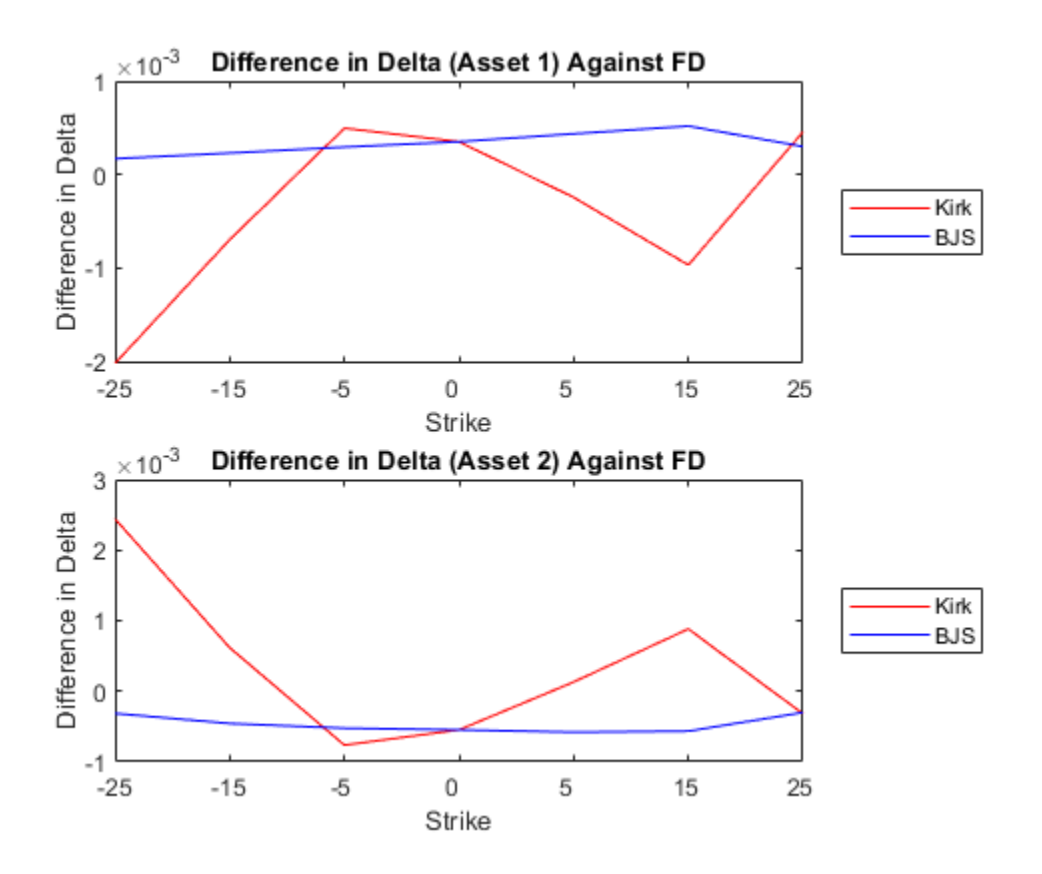

#### **Analyzing Prices and Vega at Different Levels of Volatility**

To further show the type of analysis that can be conducted using these models, the above spread option is priced at different levels of volatility for the first asset. The price and vega are compared at three levels of volatility for the first asset: 0.1, 0.3, and 0.5. The Bjerksund and Stensland model is used for this analysis.

```
% Strike
Strike = 5;
% Specify output
OutSpec = {'Price', 'Vega'};
% Different levels of volatility for asset 1
```

```
Vol1 = [0.1, 0.3, 0.5];StockSpec1 = stockspec(Vol1, Price1, 'Continuous', Div1);
% Bjerksund and Stensland model
[PriceBJS, VegaBJS] = ...
     spreadsensbybjs(RateSpec, StockSpec1, StockSpec2, Settle, ...
    Maturity, OptSpec, Strike, Corr, 'OutSpec', OutSpec);
displaySummary(Vol1, PriceBJS, VegaBJS)
Prices for different vol levels in asset 1:
8.366158
14.209112
21.795746
Asset 1 vega for different vol levels in asset 1:
15.534849
36.212192
38.794348
Asset 2 vega for different vol levels in asset 1:
29.437036
7.133657
-0.557852
```
The change in the price and vega with respect to the volatility of the first asset is plotted below. You can observe that as the volatility of the first asset increases, the price of the spread option also increases. Also, the changes in vega indicate that the price of the spread option becomes more sensitive to the volatility of the first asset and less sensitive to the volatility of the second asset.

figure;

```
% Plot price for BJS model
subplot(2, 1, 1);
plot(PriceBJS, 'Color', 'red');
title('Price (BJS)');
legend('Price', 'Location', 'EastOutside');
xlabel('Vol of Asset 1');
ax = gca;ax.XTick = 1:3;
```

```
ax.XTickLabel = Vol1;
ylabel('Price');
% Plot of vega for BJS model
subplot(2, 1, 2);
plot(VegaBJS(:,1), 'Color', 'red');
hold on;
plot(VegaBJS(:,2), 'Color', 'blue');
hold off;
title('Vega (BJS)');
legend('Asset 1', 'Asset 2', 'Location', 'EastOutside');
xlabel('Vol of Asset 1');
ax = qca;ax.XTick = 1:3;ax.XTickLabel = Vol1;
ax.YLim = [-1 40];ylabel('Vega');
```
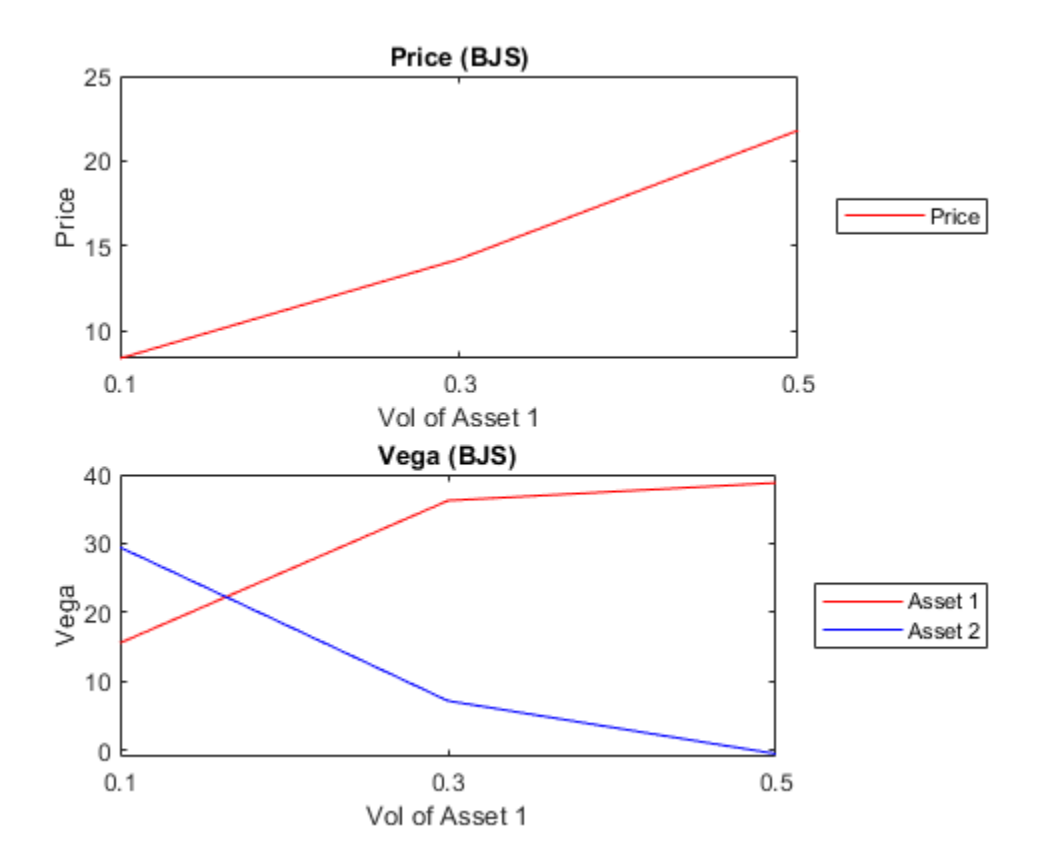

#### **Summary**

In this example, European and American spread options are priced and analyzed using various techniques. The Financial Instruments Toolbox™ provides functions for two types of closed form solutions (Kirk, BJS), the finite difference method, and the Monte Carlo simulation method. The closed form solutions are well suited for pricing and sensitivity calculation of European spread options because they are fast. However, they cannot price American spread options. The finite difference method and Monte Carlo method can price both European and American options. However, they are not as fast in pricing European spread options as compared to closed form solutions.

#### **References**

[1] Carmona, Rene, Durrleman, Valdo. "Pricing and Hedging Spread Options." *SIAM Review.* Vol. 45, No. 4, 2003, pp. 627-685.

[2] Wilmott, Paul, Dewynne, Jeff, Howison, Sam. *Option Pricing.* Oxford Financial Press, 1993.

[3] Bjerksund, Petter, Stensland, Gunnar. "Closed form spread option valuation." Department of Finance, NHH, 2006.

[4] Longstaff, Francis A, Schwartz, Eduardo S. "Valuing American Options by Simulation: A Simple Least-Squares Approach." Anderson Graduate School of Management, UC Los Angeles, 2001.

#### **Utility Functions**

```
function displayComparison(model1, model2, price1, price2, delta1, delta2, gamma1, gamm
% Pad the model name with additional spaces
additionalSpaces = number(mod 1) - number(mod 2);if additionalSpaces > 0 model2 = [model2 repmat(' ', 1, additionalSpaces)];
else
     model1 = [model1 repmat(' ', 1, abs(additionalSpaces))];
end
% Comparison of calculated prices
fprintf('Comparison of prices:\n');
fprintf('\n\langle n' \rangle;
fprintf('%s: % f\n', model1, price1);
fprintf('%s: % f\n', model2, price2);
fprintf('\n\langle n' \rangle;
% Comparison of Delta
fprintf('Comparison of delta:\n');
fprintf('\n');<br>fprintf('%s:   % f
                        \frac{1}{2} f\n', model1, delta1(1), delta1(2));
fprintf('%s: % f % f\n', model2, delta2(1), delta2(2));
fprintf('\n\langle n' \rangle;
% Comparison of Gamma
fprintf('Comparison of gamma:\n');
fprint(f('\n');
fprintf('%s: % f % f\n', model1, qammal(1), qammal(2));
```

```
fprintf('%s: % f \qquad % f\n', model2, gamma2(1), gamma2(2));
fprintf('\n\langle n' \rangle;
end
function displayComparisonPrices(PriceKirk, PriceBJS, PriceFD, Strike)
% Comparison of calculated prices
fprintf('Prices for range of strikes:\n');
fprintf('\n\langle n' \ranglefprintf('Kirk \tBJS \tFD \n');
for i = 1: numel (Strike)
     fprintf('%f\t%f\t%f\n', PriceKirk(i), PriceBJS(i), PriceFD(i));
end
end
function displaySummary(Vol1, PriceBJS, VegaBJS)
% Display price
fprintf('Prices for different vol levels in asset 1:\n');
fprint(f('\n');
for i = 1: numel(Vol1)
     fprintf('%f\n', PriceBJS(i));
end
fprint(f(\n\cdot\);
% Display vega for first asset
fprintf('Asset 1 vega for different vol levels in asset 1:\n');
fprint(f('\n');
for i = 1: numel(Vol1)
    fprint(f('%f\n', VeqaBJS(i,1));end
fprintf('\n\langle n' \rangle;
% Display vega for second asset
fprintf('Asset 2 vega for different vol levels in asset 1:\n');
fprintf('\n\langle n');
for i = 1: numel(Vol1)
    fprintf('%f\n', VegaBJS(i,2));
end
end
```
# **See Also**

[asianbykv](#page-727-0) | [asianbylevy](#page-736-0) | [asianbyls](#page-705-0) | [asiansensbykv](#page-731-0) | [asiansensbylevy](#page-740-0) | [asiansensbyls](#page-719-0) | [lookbackbycvgsg](#page-1771-0) | [lookbackbyls](#page-1792-0) | [lookbacksensbycvgsg](#page-1777-0) |
[lookbacksensbyls](#page-1800-0) | [optpricebysim](#page-2522-0) | [optstockbyblk](#page-2426-0) | [optstockbyls](#page-2473-0) | [optstocksensbyblk](#page-2495-0) | [optstocksensbyls](#page-2480-0) | [spreadbybjs](#page-2582-0) | [spreadbyfd](#page-2587-0) | [spreadbykirk](#page-2577-0) | [spreadbyls](#page-2597-0) | [spreadsensbybjs](#page-2612-0) | [spreadsensbyfd](#page-2627-0) | [spreadsensbykirk](#page-2605-0) | [spreadsensbyls](#page-2619-0)

# **Related Examples**

- • ["Hedging Strategies Using Spread Options" on page 3-74](#page-289-0)
- • ["Pricing Swing Options using the Longstaff-Schwartz Method" on page 3-82](#page-297-0)
- • ["Compute Option Prices on a Forward" on page 11-1736](#page-2427-0)
- • ["Compute Forward Option Prices and Delta Sensitivities" on page 11-1805](#page-2496-0)
- • ["Compute the Option Price on a Future" on page 11-1738](#page-2429-0)
- • ["Simulating Electricity Prices with Mean-Reversion and Jump-Diffusion" on page 3-](#page-311-0) [96](#page-311-0)
- • ["Pricing Asian Options" on page 3-111](#page-326-0)

## **More About**

- • ["Forwards Option" on page 3-51](#page-266-0)
- • ["Futures Option" on page 3-52](#page-267-0)
- • ["Spread Option" on page 3-48](#page-263-0)
- • ["Asian Option" on page 3-43](#page-258-0)
- • ["Vanilla Option" on page 3-46](#page-261-0)
- • ["Lookback Option" on page 3-49](#page-264-0)
- • ["Supported Equity Derivatives" on page 3-24](#page-239-0)
- • ["Supported Interest-Rate Instruments" on page 2-2](#page-47-0)

# **External Websites**

• [Energy Trading & Risk Management with MATLAB \(47 min 31 sec\)](https://www.mathworks.com/videos/energy-trading-risk-management-with-matlab-81745.html)

# <span id="page-289-0"></span>**Hedging Strategies Using Spread Options**

This example shows different hedging strategies to minimize exposure in the Energy market using Crack Spread Options.

#### **Understanding Crack Spread Options**

In the petroleum industry, refiners are concerned about the difference between their input costs (crude oil) and output prices (refined products - gasoline, heating oil, diesel fuel, and so on). The differential between these two underlying commodities is referred to as a *Crack Spread*. It represents the profit margin between crude oil and the refined products.

A *Spread option* is an option on the spread where the holder has the right, but not the obligation, to enter into a spot or forward spread contract. Crack Spread Options are often used to protect against declines in the crack spread or to monetize volatility or price expectations on the spread.

#### **Example 1: Protecting Margins using a 1:1 Crack Spread Option**

A marketer is interested in protecting his gasoline margin since current prices are strong. A crack spread option strategy is used to maintain profits for the following season. In March the June WTI crude oil futures are at \$91.10 per barrel and RBOB gasoline futures contract are at \$2.72 per gallon. The marketer's strategy is a long crack call involving purchasing RBOB gasoline futures and selling crude oil futures.

```
OldFormat = get(0, 'format');format bank
% Price and volatility of RBOB gasoline
Price1gallon = 2.72; % $/gallon
Price1 = Price1gallon * 42; % $/barrel
Vol1 = 0.39;% Price and volatility of WTI crude oil
Price2 = 91.10; % $/barrel
Vol2 = 0.34;% Assume the following data
% Spread Option
Strike = 20;
OptSpec = 'call'; 
Settle = '01-March-2013';
```
Maturity =  $'01$ -June-2013';  $Corr = 0.45$ ;  $\frac{8}{3}$  Correlation of underlying commodities

Define the RateSpec and StockSpec.

```
% Define RateSpec
Rate = 0.035;Compounding = -1;Basis = 1;
RateSpec = intenvset('ValuationDate', Settle, 'StartDates', Settle, ...
    'EndDates', Maturity, 'Rates', Rate, 'Compounding', ...
     Compounding, 'Basis', Basis);
% Define StockSpec for the two assets
StockSpec1 = stockspec(Vol1, Price1);
StockSpec2 = stockspec(Vol2, Price2);
```
Price the Crack Spread Option

Use the function [spreadbybjs](#page-2582-0) in the Financial Instruments Toolbox™ to price the spread option using the Bjerksund and Stensland model.

```
Price = spreadbybjs(RateSpec, StockSpec1, StockSpec2, Settle, ...
                        Maturity, OptSpec, Strike, Corr)
Price = 
           9.91
```
The 1:1 implied current crack spread between these two underlyings is \$23.14 per barrel.

```
CrackSpread = Price1 - Price2 % $/barrel
CrackSpread = 
         23.14
```
Suppose that by expiration day, June crude oil prices decrease to \$90.34 per barrel and gasoline prices rise to \$2.89 per gallon. The price changes cause the marketer's profit margin (the new implied crack spread) to increase from \$23.14/barrel to \$31.04/barrel:

NewCrackSpread =  $(2.89 * 42) - 90.34$ 

```
NewCrackSpread = 
           31.04
```
Since the marketer purchased a long crack call on the \$20 call, the option is now in the money by \$11.04.

```
(NewCrackSpread - Strike)
ans = 11.04
```
The marketer paid \$9.91 from the long crack call, this protects the margin by \$1.13.

```
(NewCrackSpread - Strike - Price)
```
 $ans =$ 1.13

This strategy provides the marketer protection during spread increase scenarios.

#### **Example 2: Creating a Floor with Crack Spread Options**

A refiner is interested in covering its fixed and operating costs, but still profit from a favorable move in the market. In March the May WTI crude oil futures are at \$99.43 per barrel and RBOB gasoline futures contract are at \$3.04 per gallon. The refiner believes that the spread between those commodities of \$28.25 per barrel is favorable. Of this, \$11 corresponds to operating and fixed costs, and \$17.25 is the net refining margin. The refiner's strategy is to sell the crack spread by selling 10 RBOB gasoline futures and buying 10 crude oil futures.

```
% Price and volatility of RBOB gasoline 
Pricelgallon = 3.04; \frac{8}{3}/gallon
Price1 = Price1gallon * 42; % $/barrel
Vol1 = 0.35;Div1 = 0.0783;% Price and volatility of WTI crude oil
Price2 = 99.43; % 10.1 % 10.1 % 10.1 % 10.1 % 10.1 % 10.1 % 10.1 % 10.1 % 10.1 % 10.1 % 10.1 % 10.1 % 10.1 % 10.1 % 10.1 % 10.1 % 10.1 % 10.1 % 10.1 % 10.1 % 10.1 % 10.1 % 10Vol2 = 0.38;Div2 = 0.0571;
```
The refiner purchases 10 May RBOB gasoline crack spread puts with a strike price of \$25.

```
% Spread Option
Strike = 25:OptSpec = 'put'; 
Settle = '01-March-2013';
Maturity = '01-May-2013';
Corr = 0.30; % Correlation of underlying commodities
```
Define the RateSpec and StockSpec.

```
% Define RateSpec
Rate = 0.035;Compounding = -1;
Basis = 1;RateSpec = intenvset('ValuationDate', Settle, 'StartDates', Settle, ...
    'EndDates', Maturity, 'Rates', Rate, 'Compounding', ...
     Compounding, 'Basis', Basis);
% Define StockSpec for the two assets
StockSpec1 = stockspec(Vol1, Price1, 'Continuous', Div1);
StockSpec2 = stockspec(Vol2, Price2, 'Continuous', Div2);
```
Price the Crack Spread Option

Use the function spreadby fd in the Financial Instruments Toolbox<sup>™</sup> to price the American spread option using the finite difference method.

```
Price = spreadbyfd(RateSpec, StockSpec1, StockSpec2, Settle, ...
                   Maturity, OptSpec, Strike, Corr, 'AmericanOpt', 1)
Price = 
           6.61
```
By expiration, if the option is exercised, the refiner would have hedged the cost of purchasing 10000 barrels of crude oil with the revenue of selling 10000 barrels of RBOB gasoline. The futures contract represents 1000 barrels of crude oil and 42000 gallons of gasoline.

```
CostOfHedge = Price * 10000 % Option premium
CostOfHedge = 
       66122.24
```
The hedge cost is \$66386 to implement and guarantee that neither a fall in RBOB gasoline prices or an increase in WTI crude oil prices will diminish the refining margin below \$25.

```
ProfitMargin = 14 * 10000 %$
```

```
ProfitMargin = 
      140000.00
```
CrackingMargin = ProfitMargin - CostOfHedge

```
CrackingMargin = 
       73877.76
```
This strategy allows a cracking margin of \$73613.

Another strategy for the refiner could be to buy the \$22 puts at a price of \$5.38.

```
StrikeNew = 22;
PriceNew = spreadbyfd(RateSpec, StockSpec1, StockSpec2, Settle, ...
                        Maturity, OptSpec, StrikeNew, Corr, 'AmericanOpt', 1)
PriceNew = 
           5.36
```
This time the hedge would have cost \$53823, but it also guarantees a \$11 per barrel or a \$56176 cracking margin.

```
NewCostOfHedge = PriceNew * 10000 % Option premium
NewCostOfHedge = 
       53570.97
NewProfitMargin = 11 * 10000
```
NewProfitMargin = 110000.00

```
CrackingMargin = NewProfitMargin - NewCostOfHedge
CrackingMargin = 
       56429.03
```
#### **Example 3: Using Collars to Reduce the Cost of Hedging**

A refiner is concerned about its cost of hedging and decides to use a collar strategy. In April the crack spread is trading at \$4.23 per barrel. The refiner is not convinced to lock in this margin, but also wants to protect against price changes causing the refinery margin to decrease less than \$4 per barrel.

```
% Price and volatility of heating oil
Price1gallon = 2.52; \frac{8}{3}/gallon
Price1 = Price1gallon * 42; % $/barrel
Vol1 = 0.38;Div1 = 0.0762;% Price and volatility of WTI crude oil
Price2 = 101.61; % $/barrel
Vol2 = 0.34;Div2 = 0.1169;
```
To accomplish the collar strategy the refiner sells a call spread option with a strike of \$4.50 and uses the premium income to offset the cost of purchasing a put spread option with a strike of \$4. This allows the refiner to benefit if market prices move up, and protects it if market prices move down.

```
% Assume the following data 
Strike = [4.50; 4];
0ptSpec = {'call':'put'};Settle = '01-April-2013';
Maturity = '01-June-2013';
Corr = 0.35; % Correlation of underlying commodities
```
Define the RateSpec and StockSpec.

```
% Define RateSpec
Rate = 0.035:
Compounding = -1;
Basis = 1;RateSpec = intenvset('ValuationDate', Settle, 'StartDates', Settle, ...
     'EndDates', Maturity, 'Rates', Rate, 'Compounding', ...
     Compounding, 'Basis', Basis);
```

```
% Define StockSpec for the two assets
StockSpec1 = stockspec(Vol1, Price1, 'Continuous', Div1);
StockSpec2 = stockspec(Vol2, Price2, 'Continuous', Div2);
```
Price the Crack Spread Options

Use the function [spreadbybjs](#page-2582-0) in the Financial Instruments Toolbox™ to price the spread options using the Bjerksund and Stensland model.

```
Price = spreadbybjs(RateSpec, StockSpec1, StockSpec2, Settle, ...
                         Maturity, OptSpec, Strike, Corr)
Price = 2×1
           7.06
           6.43
```
The collar strategy allows the refiner to reduce the cost of the hedge to \$0.63.

```
% CostOfHedge = Premium of Call - Premium of Put 
CostOfHedge = Price(1) - Price(2)CostOfHedge = 0.63
```
The refiner is protected if the crack spread narrows to less than \$4. If the crack spread widens to more than \$4.50, the refiner will not benefit over this amount if he has hedged 100% of all its market exposure.

```
set(0, 'format', OldFormat);
```
# **See Also**

[asianbykv](#page-727-0) | [asianbylevy](#page-736-0) | [asianbyls](#page-705-0) | [asiansensbykv](#page-731-0) | [asiansensbylevy](#page-740-0) | [asiansensbyls](#page-719-0) | [lookbackbycvgsg](#page-1771-0) | [lookbackbyls](#page-1792-0) | [lookbacksensbycvgsg](#page-1777-0) | [lookbacksensbyls](#page-1800-0) | [optpricebysim](#page-2522-0) | [optstockbyblk](#page-2426-0) | [optstockbyls](#page-2473-0) | [optstocksensbyblk](#page-2495-0) | [optstocksensbyls](#page-2480-0) | [spreadbybjs](#page-2582-0) | [spreadbyfd](#page-2587-0) | [spreadbykirk](#page-2577-0) | [spreadbyls](#page-2597-0) | [spreadsensbybjs](#page-2612-0) | [spreadsensbyfd](#page-2627-0) | [spreadsensbykirk](#page-2605-0) | [spreadsensbyls](#page-2619-0)

## **Related Examples**

- • ["Pricing European and American Spread Options" on page 3-55](#page-270-0)
- • ["Pricing Swing Options using the Longstaff-Schwartz Method" on page 3-82](#page-297-0)
- • ["Compute Option Prices on a Forward" on page 11-1736](#page-2427-0)
- • ["Compute Forward Option Prices and Delta Sensitivities" on page 11-1805](#page-2496-0)
- • ["Compute the Option Price on a Future" on page 11-1738](#page-2429-0)
- • ["Simulating Electricity Prices with Mean-Reversion and Jump-Diffusion" on page 3-](#page-311-0) [96](#page-311-0)
- • ["Pricing Asian Options" on page 3-111](#page-326-0)

## **More About**

- • ["Forwards Option" on page 3-51](#page-266-0)
- • ["Futures Option" on page 3-52](#page-267-0)
- • ["Spread Option" on page 3-48](#page-263-0)
- • ["Asian Option" on page 3-43](#page-258-0)
- • ["Vanilla Option" on page 3-46](#page-261-0)
- • ["Lookback Option" on page 3-49](#page-264-0)
- • ["Supported Equity Derivatives" on page 3-24](#page-239-0)
- • ["Supported Interest-Rate Instruments" on page 2-2](#page-47-0)

# **External Websites**

• [Energy Trading & Risk Management with MATLAB \(47 min 31 sec\)](https://www.mathworks.com/videos/energy-trading-risk-management-with-matlab-81745.html)

# <span id="page-297-0"></span>**Pricing Swing Options using the Longstaff-Schwartz Method**

This example shows how to price a swing option using a Monte Carlo simulation and the Longstaff-Schwartz method. A risk-neutral simulation of the underlying natural gas price is conducted using a mean-reverting model. The simulation results are used to price a swing option based on the Longstaff-Schwartz method [6]. This approach uses a regression technique to approximate the continuation value of the option. A comparison is made between a polynomial and spline basis to fit the regression. Finally, the resulting prices are analyzed against lower and upper price boundaries derived from standard European and American options.

### **Overview of Swing Options**

Swing options are popular financial instruments in the energy market, which provide flexibility in the volume of the delivered asset. In order for energy consumers to protect themselves against fluctuations in energy prices, they want to lock in a price by purchasing a forward contract, called the *baseload forward contract*. However, consumers do not know exactly how much energy will be used in the future, and energy commodities such as electricity and gas cannot easily be stored. Therefore, the consumer wants the flexibility to change the amount of energy that is delivered at each delivery date. Swing options provide this flexibility. Thus, the full contract is composed of two parts: the baseload forward contract, and the swing option component.

Swing options are generally over-the-counter (OTC) contracts that can be highly customized. Therefore, there are many different types of constraints and penalties (see [5] for more details). In this example, a swing option is priced where the only constraint is the daily volume, which is known as the Daily Contract Quantity (DCQ). When a swing right is exercised, the volume cannot go below the minimum DCQ (minDCQ), or go above the maximum DCQ (maxDCQ).

There are several methods to price swing options, such as finite differences, simulation, and dynamic programming based on trees [5]. This example uses the simulation-based approach with the Longstaff-Schwartz method. The benefit of the simulation-based approach is that the dynamics used to simulate the underlying asset price are separated from the pricing algorithm. In the finite difference and tree based methods, the pricing algorithm must be changed in order to consider pricing with a different underlying price dynamic.

### **Risk-Neutral Simulation of Natural Gas Price**

In this example, natural gas is used as the underlying asset with the following meanreverting dynamic [8]:

$$
dS_t = \kappa(\mu - \log(S_t))S_t dt + \sigma S_t dW_t
$$

where  $W_t$  is a standard Brownian motion. Applying Ito's Lemma to the logarithm of the price leads to an Orstein-Uhlenbeck process:

$$
dX_t = \kappa(\theta - X_t)dt + \sigma dW_t
$$

where  $X_t = \log(S_t)$   $\kappa > 0$  and  $\theta$  is defined as:

$$
\theta = \mu - \frac{\sigma^2}{2\kappa}
$$

 $\theta$  is the mean-reversion level that determines the value at which the simulated values will revert to in the long run.  $\kappa$  is the mean-reversion speed that determines how fast this reversion occurs.  $\sigma$  is the volatility of X. We first proceed by simulating the logarithm of the price. Afterwards, the exponential of the simulated values are taken to obtain the prices.

The length of the simulation is for a one year period, with the initial price of 3.9 dollars per MMBtu. The Monte Carlo simulation is conducted for 1,000 trials, with daily periods. In practice, these parameters are calibrated against market data. In this example,

 $\kappa = 1.2$   $\theta = 1.7$  and  $\sigma = 59\%$ . The HWV object from the Financial Toolbox™ is used to simulate the mean-reverting dynamics of the natural gas price.

```
% Settlement date
Settle = '01-Jun-2014';
% Maturity Date
Maturity = '01-Jun-2015';
% Actual/Actual basis
Basis = 0;
```

```
% Initial log(price in $/MMBtu)
X0 = \log(3.9);
% Volatility of log(price)
Sigma = 0.59;
% Number of trials in the Monte Carlo simulation
NumTrials =1000;
% Number of periods (daily)
NumPeriods = daysdif(Settle, Maturity, Basis);
% Daily time step
dt = 1/NumPeriods;
% Mean reversion speed of log(price)
Kappa = 1.2;
% Mean reversion level of log(price)
Theta = 1.7;
% Create HWV object
hwvobj = hwv(Kappa, Theta, Sigma, 'StartState', X0);
The simulation is run and plotted below.
% Set random number generator seed
savedState = rng(0, 'twister');% Simulate gas prices
[Paths, Times] = hwvobj.simBySolution(NumPeriods, 'NTRIALS', NumTrials, ...
     'DeltaTime', dt);
Paths = squeeze(exp(Paths));
% Restore random number generator state
rng(savedState);
% Plot paths
figure;
plot(Times, Paths);
title('Natural Gas Risk-Neutral Price Simulation');
xlabel('Time');
ylabel('Price');
```
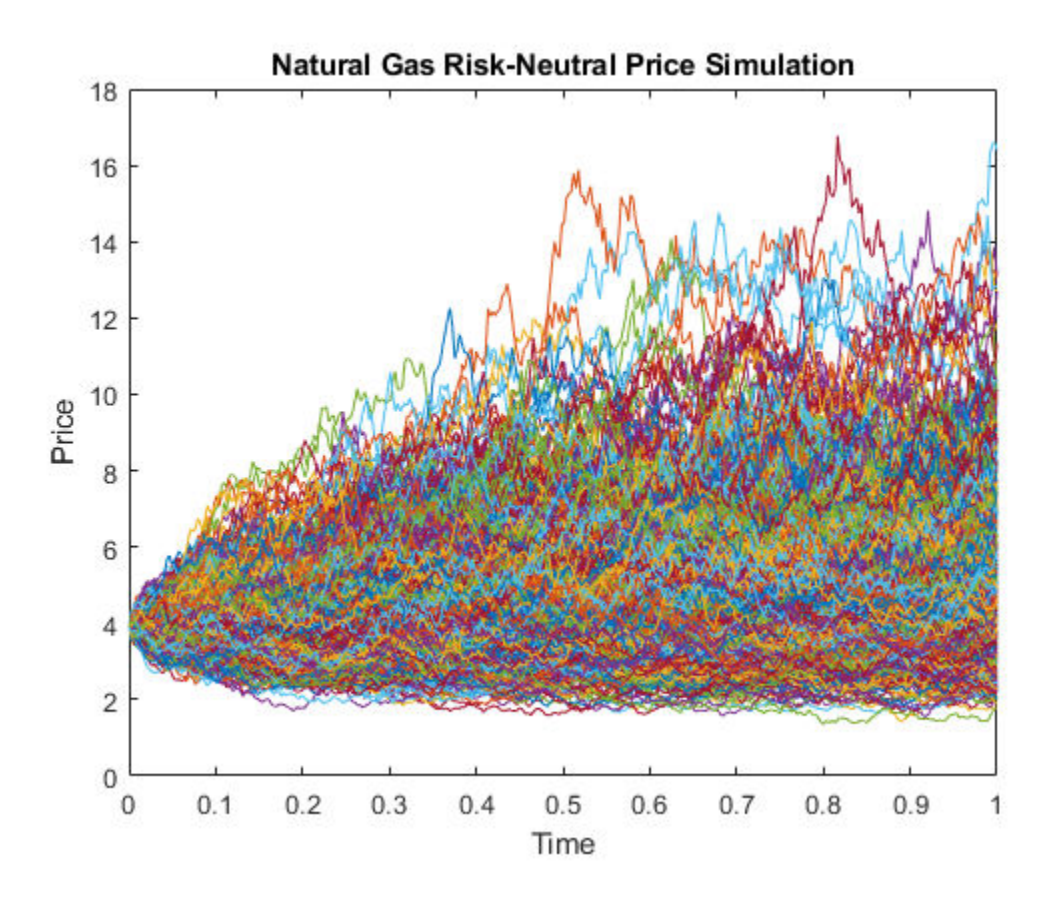

In this example, natural gas is used as the underlying asset with a mean-reverting dynamic. However, the Longstaff-Schwartz algorithm can be used for other underlying assets, such as electricity, with any underlying price dynamic.

## **Pricing the Swing Option**

We consider a swing option with five swing rights at the strike of \$4.69/MMBtu, which can be exercised daily between the day after the settlement date and the maturity date. The Daily Contract Quantity (DCQ) is 10,000 MMBtu, which is the average amount of natural gas that the consumer expects to purchase on a given day. The consumer has the flexibility to reduce the purchase amount (downswing) in one day to the minimum DCQ of 2,500 MMBtu, or increase the purchase (upswing) to 15,000 MMBtu. The continuously compounded annual risk-free rate is 1%.

RateSpec is used to represent the interest-rate term structure. For the sake of simplicity, we consider a flat interest-rate term structure in this example. The values of RateSpec can be modified to accommodate any interest-rate curve. The function hswingbyls in this example assumes a daily exercise if the ExerciseDates input is empty.

```
% Define RateSpec
rfrate = 0.01;
Compounding = -1;
RateSpec = intenvset('ValuationDate', Settle, 'StartDates', Settle, ...
                      'EndDates', Maturity, 'Rates', rfrate, ...
                      'Compounding', Compounding, 'Basis', Basis);
% Daily exercise
% hswingbyls assumes daily exercise for empty ExerciseDates
ExerciseDates = [];
% Number of swings
NumSwings = 5;
% Daily Contract Quantity in MMBtu
DCQ = 10000;
% Minimum DCQ constraint in MMBtu
minDCQ = 2500;
% Maximum DCQ constraint in MMBtu
maxDCQ = 15000;% Strike
Strike = 4.69;
```
The Longstaff-Schwartz method is a backward iteration algorithm, which steps backward in time from the maturity date. At each exercise date, the algorithm approximates the continuation value, which is the value of the option if it is not exercised. This is done by fitting a regression against the values of the simulated prices and the discounted future value of the option at the next exercise date. The future value of the option is known as the algorithm moves backward in time. The continuation value is compared to the sum of the payoff from immediate exercise (a downswing or upswing) and the continuation value of a swing option with one less swing right. If this sum is smaller, the option holder's optimal strategy is to not exercise on that date. The function hswingbyls in this example uses this method to determine the optimal exercise strategy and the price for swing options [1,2,7].

As discussed earlier, the only constraint considered in this example is the minimum and maximum DCQ. In this case, the optimal early exercise strategy is of a "bang-bang" type. This means that when it is optimal to upswing or downswing at a certain exercise date, the option holder should always exercise at the maximum or minimum DCQ to maximize profit. The "bang-bang" exercise would not be the optimal strategy if, for example, there is a terminal penalty based on volume. The pricing algorithm would then need to additionally keep track of all possible volume levels, which significantly adds to the runtime performance cost.

First, the swing option is priced using a 3rd order polynomial to fit the regression of the Longstaff-Schwartz method. The function hswingbyls also generates a plot of the regression between the underlying price and the continuation value at the exercise date before maturity.

```
% Price swing option using 3rd order polynomial to fit Longstaff-Schwartz
% regression
tic;
useSpline = false;
SwingPrice = hswingbyls(Paths, Times, RateSpec, Settle, Maturity, ...
    Strike, ExerciseDates, NumSwings, DCQ, minDCQ, maxDCQ, useSpline, ...
     [], true)
```
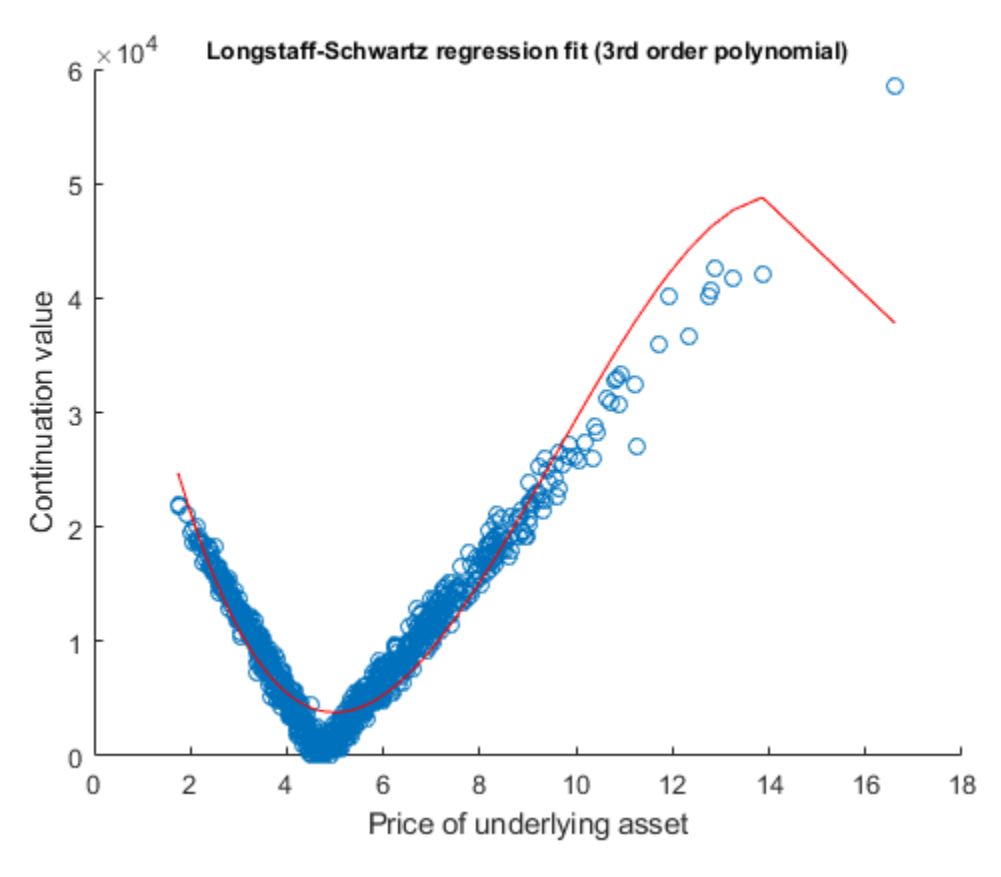

SwingPrice =  $5.6943e+04$ 

```
lsPolyTime = toc;
```
The above plot of the regression fit shows that the 3rd order polynomial does not fit the continuation value perfectly, especially near the hinge and at the extreme points. We now use the csaps function to fit the regression using a cubic smoothing spline with a smoothing parameter of 0.7. The Curve Fitting Toolbox<sup>™</sup> is required to run the remainder of the example.

```
% Price swing option using smoothed splines to fit Longstaff-Schwartz
% regression
tic;
useSpline = true;
```
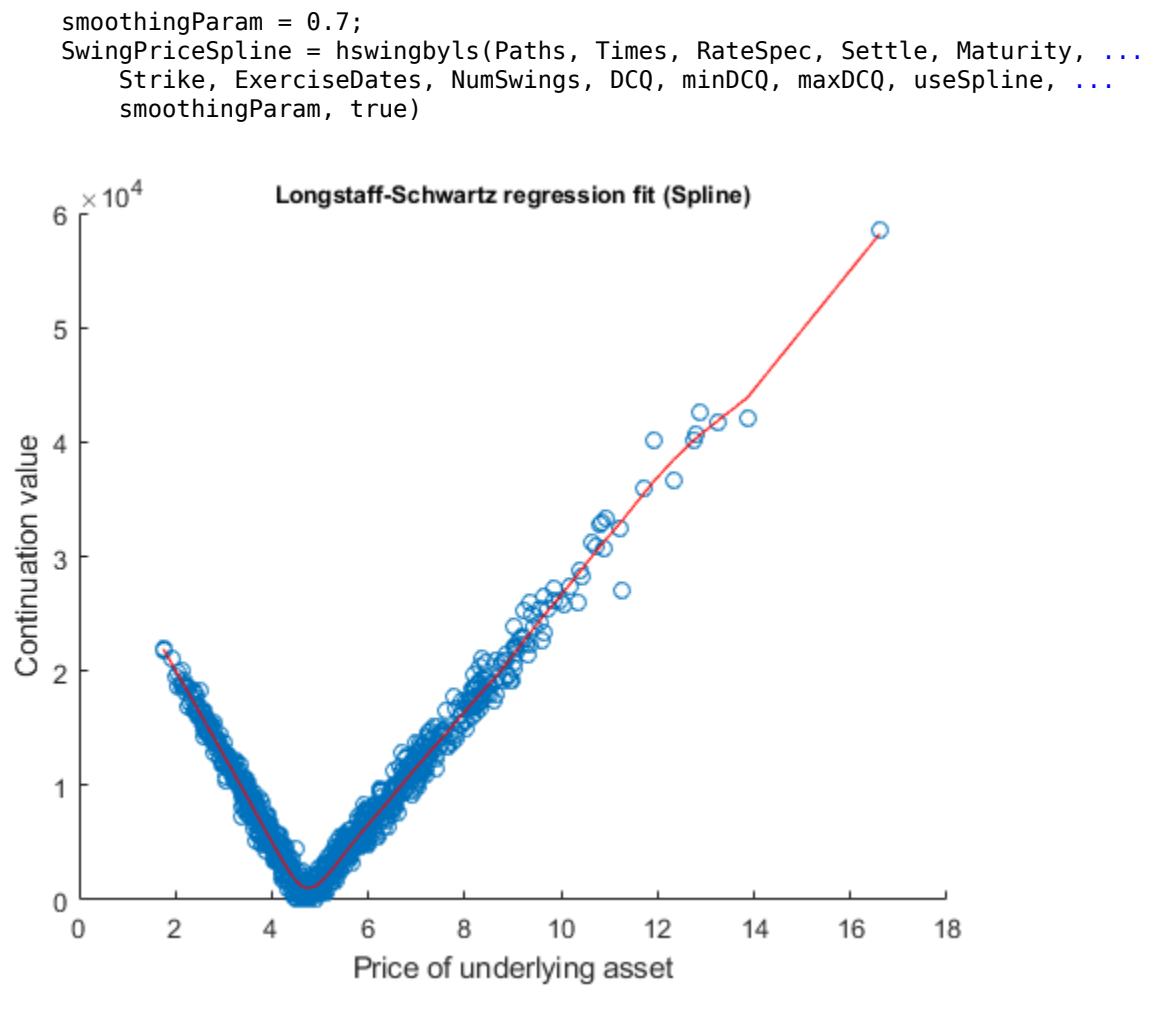

SwingPriceSpline = 6.0729e+04

```
lsSplineTime = toc;
```
The plot of the regression shows that the cubic smoothing spline has a better fit against the data, thus obtaining a more accurate value for the continuation values. However, the comparison below shows that using a cubic smoothing spline takes longer than a 3rd order polynomial.

```
% Print comparison of running times
displayRunningTimes(lsPolyTime, lsSplineTime)
```

```
Comparison of running times:
3rd order polynomial: 4.25 sec
Spline : 12.41 sec
```
Also, it is important to note that the price represents solely the optionality component. Hence, the price of the baseload forward contract is not included in the above calculated price. Because we used a fixed strike price, the baseload contract has a non-zero value, which can be calculated by:

$$
\textit{BaseLoadPrice} = \sum_{i=1}^{N} e^{-n_i} E(S_{t_i} - K)
$$

where  $t_i$ ,  $i = 1, ..., N$ , are the exercise dates (see [3] for more details). The full price of the contract, including the baseload and the swing option, is calculated below using the swing option price from the smoothed cubic spline.

```
% Obtain discount factors
RS2 = intenvset(RateSpec, 'StartTimes', 0, 'EndTimes', Times(2:end));
D = intenvget(RS2,'Disc');
% Calculate baseload price
```

```
BaseLoadPrice = DCQ.*mean(Paths(2:end,:)-Strike, 2)'*D;
```

```
% Calculate full contract price, based on results from cubic spline LS
FullContractPrice = BaseLoadPrice + SwingPriceSpline
```

```
FullContentPrice = 1.2479e+05
```
### **Price Bounds**

A lower bound for the swing option is a strip of European options, and the upper bound is a strip of American options [4]. Compared to European options, swing options have an early exercise premium at each exercise date, thus the price should be higher. The price is lower than the American option strips, because only a single swing right can be exercised at each exercise date. More than one strip can be exercised in a single day using American options.

The prices for the strips of the lower and upper bounds are calculated below to check that the swing option prices are within these bounds. The European strip prices are calculated against the last five exercise dates.

```
% Obtain discount factor for the last NumSwings exercise dates
D = D(\text{end-NumSwings+1:end});
```

```
% European lower bound
idx = size(Paths, 1): -1: (size(Paths, 1) - Numbers)putEuro = D'*mean(max(String - Paths(idx, :), 0), 2);calIError = D'*mean(max(Paths(idx,:) - Strike, 0), 2);lowerBound = ((DCQ-minDCQ).*putEuro+(maxDCQ-DCQ).*callEuro);
```

```
% American upper bound
```

```
[putAmer, callAmer] = hamericanPrice(Paths, Times, RateSpec, Strike);
upperBound = NumSwings.*((DCQ-minDCQ).*putAmer+(maxDCQ-DCQ).*callAmer);
```
% Print price and lower/upper bounds displaySummary(SwingPriceSpline, lowerBound, upperBound);

Comparison to lower and upper bounds:

Lower bound (European) : 44412.14 Swing Option Price : 60729.00 Upper bound (American) : 68181.42

The prices calculated using the Longstaff-Schwartz algorithm are within the lower and upper bounds. The plot below shows a comparison between the swing option and the upper and lower bounds as the number of swings increases. When the number of swings is 1, the swing option is equivalent to an American option. In the case of daily exercise opportunity (NumSwings  $= 365$ ), the swing option is equivalent to the strip of European options with daily maturity.

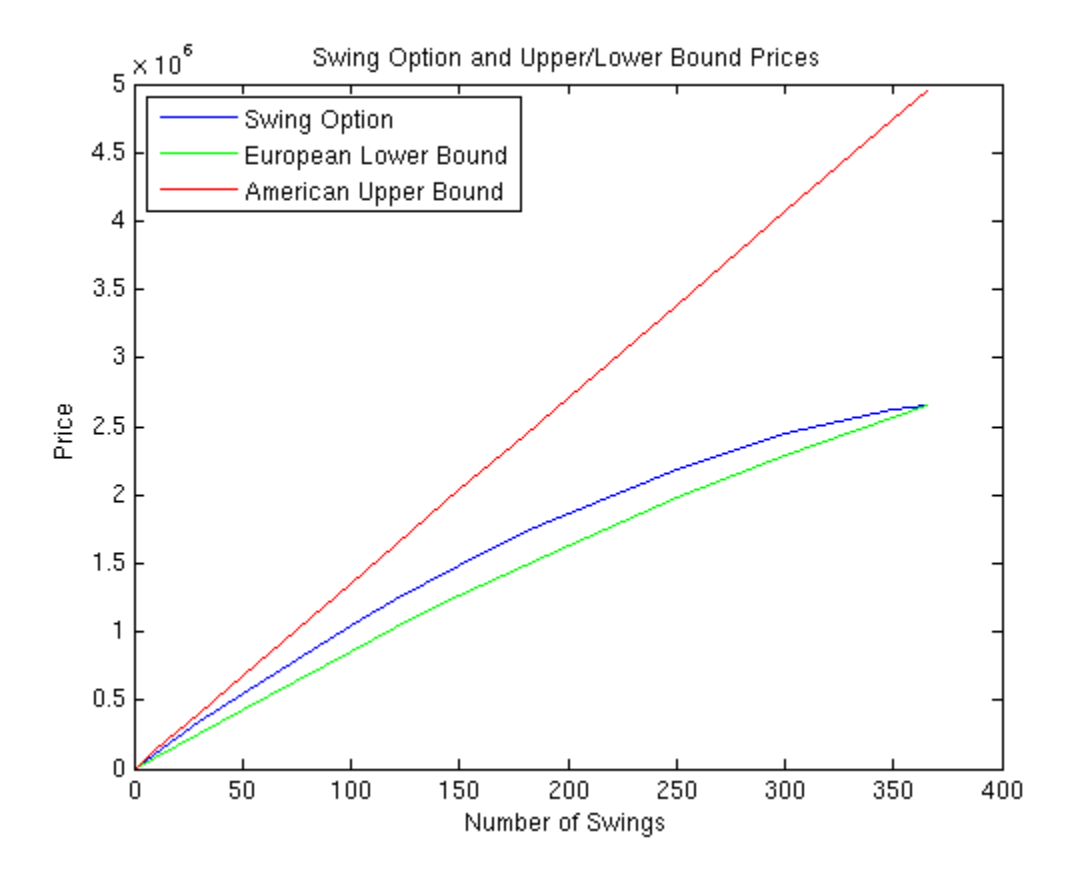

#### **Conclusion**

The example shows the use of the Longstaff-Schwartz method to price a swing option where the underlying asset follows a mean-reverting dynamic. A 3rd order polynomial and a smoothed cubic spline are used to fit the regression in the Longstaff-Schwartz algorithm to approximate the continuation value. It was shown that the smoothed cubic spline fits the data better at the cost of slower performance. Finally, the resulting swing option prices were checked against the lower bound of a strip of European options and an upper bound of a strip of American options.

#### **References**

[1] Boogert, A., de Jong, C., Gas storage valuation using a Monte Carlo method. Journal of Derivatives, 15(3):81-98, 2008.

[2] Dorr, Uwe, Valuation of Swing Options and Estimation of Exercise strategies by Monte Carlo Techniques, Oxford, 2002.

[3] Hull, John C., Options, Futures, and Other Derivatives, Sixth Edition, Pearson Education, Inc., 2006.

[4] Jaillet, P., Ronn, E. I., Tompaidis, S., Valuation of commodity-based swing options, Management Science, 50(7):909-921, 2004.

[5] Loland, Ambers, Lindqvist, Ola, Valuation of Commodity-Based Swing Options: A Survey, Norsk, Regnesentral, 2008.

[6] Longstaff, Francis A., Schwartz, Eduardo S, Valuing American Options by Simulation: A Simple Least-Squares Approach, The Review of Financial Studies, 14(1):113-147, 2001.

[7] Meinshausen, N., Hambly, B.M., Monte Carlo methods for the valuation of multiple exercise options, Mathematical Science, 14:557-583, 2004.

[8] Schwartz, Eduardo S, The Stochastic Behavior of Commodity Prices: Implications for Valuation and Hedging, The Journal of Finance, 52(3):923-973, 1997.

#### **Utility Functions**

```
function displaySummary(SwingPriceSpline, lowerBound, upperBound)
fprintf('Comparison to lower and upper bounds:\n');
fprintf('\n\langle n' \ranglefprintf('Lower bound (European) : %.2f\n', lowerBound);
fprintf('Swing Option Price : %.2f\n', SwingPriceSpline);
fprintf('Upper bound (American) : %.2f\n\n', upperBound); 
end
function displayRunningTimes(lsPolyTime, lsSplineTime)
fprintf('Comparison of running times:\n');
fprintf('\n')
fprintf('3rd order polynomial: %.2f sec\n', lsPolyTime);
```

```
fprintf('Spline : %.2f sec\n\n', lsSplineTime);
end
```
# **See Also**

[asianbykv](#page-727-0) | [asianbylevy](#page-736-0) | [asianbyls](#page-705-0) | [asiansensbykv](#page-731-0) | [asiansensbylevy](#page-740-0) | [asiansensbyls](#page-719-0) | [lookbackbycvgsg](#page-1771-0) | [lookbackbyls](#page-1792-0) | [lookbacksensbycvgsg](#page-1777-0) | [lookbacksensbyls](#page-1800-0) | [optpricebysim](#page-2522-0) | [optstockbyblk](#page-2426-0) | [optstockbyls](#page-2473-0) | [optstocksensbyblk](#page-2495-0) | [optstocksensbyls](#page-2480-0) | [spreadbybjs](#page-2582-0) | [spreadbyfd](#page-2587-0) | [spreadbykirk](#page-2577-0) | [spreadbyls](#page-2597-0) | [spreadsensbybjs](#page-2612-0) | [spreadsensbyfd](#page-2627-0) | [spreadsensbykirk](#page-2605-0) | [spreadsensbyls](#page-2619-0)

## **Related Examples**

- • ["Pricing European and American Spread Options" on page 3-55](#page-270-0)
- • ["Hedging Strategies Using Spread Options" on page 3-74](#page-289-0)
- • ["Compute Option Prices on a Forward" on page 11-1736](#page-2427-0)
- • ["Compute Forward Option Prices and Delta Sensitivities" on page 11-1805](#page-2496-0)
- • ["Compute the Option Price on a Future" on page 11-1738](#page-2429-0)
- • ["Simulating Electricity Prices with Mean-Reversion and Jump-Diffusion" on page 3-](#page-311-0) [96](#page-311-0)
- • ["Pricing Asian Options" on page 3-111](#page-326-0)

## **More About**

- • ["Forwards Option" on page 3-51](#page-266-0)
- • ["Futures Option" on page 3-52](#page-267-0)
- • ["Spread Option" on page 3-48](#page-263-0)
- • ["Asian Option" on page 3-43](#page-258-0)
- • ["Vanilla Option" on page 3-46](#page-261-0)
- • ["Lookback Option" on page 3-49](#page-264-0)
- • ["Supported Equity Derivatives" on page 3-24](#page-239-0)
- • ["Supported Interest-Rate Instruments" on page 2-2](#page-47-0)

## **External Websites**

• [Energy Trading & Risk Management with MATLAB \(47 min 31 sec\)](https://www.mathworks.com/videos/energy-trading-risk-management-with-matlab-81745.html)

# <span id="page-311-0"></span>**Simulating Electricity Prices with Mean-Reversion and -ump-Diffusion**

This example shows how to simulate electricity prices using a mean-reverting model with seasonality and a jump component. The model is calibrated under the real-world probability using historical electricity prices. The market price of risk is obtained from futures prices. A risk-neutral Monte Carlo simulation is conducted using the calibrated model and the market price of risk. The simulation results are used to price a Bermudan option with electricity prices as the underlying.

#### **Overview of the Model**

Electricity prices exhibit jumps in prices at periods of high demand when additional, less efficient electricity generation methods, are brought on-line to provide a sufficient supply of electricity. In addition, they have a prominent seasonal component, along with reversion to mean levels. Therefore, these characteristics should be incorporated into a model of electricity prices [2].

In this example, electricity price is modeled as:

$$
log(P_t) = f(t) + X_t
$$

where  $P_t$  is the spot price of electricity. The logarithm of electricity price is modeled with two components:  $f(t)$  and  $X_t$ . The component  $f(t)$  is the deterministic seasonal part of the model, and  $X_t$  is the stochastic part of the model. Trigonometric functions are used to model  $f(t)$  as follows [3]:

$$
f(t) = s_1 \sin(2\pi t) + s_2 \cos(2\pi t) + s_3 \sin(4\pi t) + s_4 \cos(4\pi t) + s_5
$$

where  $s_i$ ,  $i = 1, ..., 5$  are constant parameters, and  $t$  is the annualized time factors. The stochastic component  $X_t$  is modeled as an Ornstein-Uhlenbeck process (mean-reverting) with jumps:

$$
dX_t = (\alpha - \kappa X_t)dt + \sigma dW_t + J(\mu_J, \sigma_J)d\Pi(\lambda)
$$

The parameters  $\alpha$  and  $\kappa$  are the mean-reversion parameters. Parameter  $\sigma$  is the volatility, and  $W_t$  is a standard Brownian motion. The jump size is  $J(\mu_J, \sigma_J)$ , with a normally distributed mean  $^{\mu_J}$ , and a standard deviation  $^{\sigma_J}$ . The Poisson process  $\Pi(\lambda)$ has a jump intensity of  $\lambda$ .

## **Electricity Prices**

Sample electricity prices from January 1, 2010 to November 11, 2013 are loaded and plotted below. Prices contain the electricity prices, and PriceDates contain the dates associated with the prices. The logarithm of the prices and annual time factors are calculated.

```
% Load electricity prices and futures prices
load('electricity_prices.mat');
% Plot electricity prices
figure;
plot(PriceDates, Prices);
datetick();
title('Electricity Prices');
xlabel('Date');
ylabel('Price ($)');
```
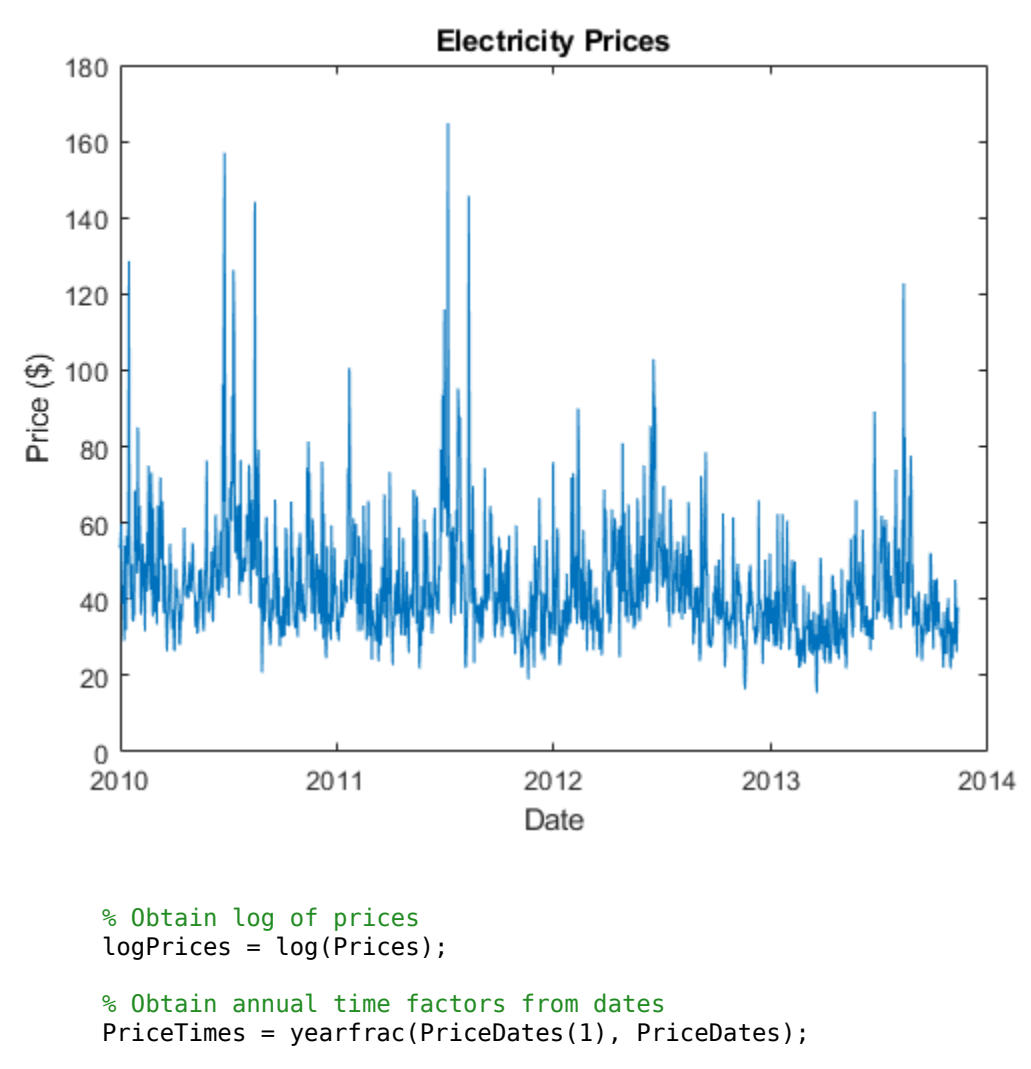

#### **Calibration**

First, the deterministic seasonality part is calibrated using the least squares method.

Since the seasonality function is linear with respect to the parameters  $s_i$ , the backslash operator (mldivide) is used. After the calibration, the seasonality is removed from the

logarithm of price. The logarithm of price and seasonality trends are plotted below. Also, the de-seasonalized logarithm of price is plotted.

```
% Calibrate parameters for the seasonality model
seasonMatrix = @(t) [sin(2.*pi.*t) cos(2.*pi.*t) sin(4.*pi.*t) ...
    cos(4.*pi.*t) t ones(size(t, 1), 1)];
C = seasonMatrix(PriceTimes);
seasonParam = C\logPrices;% Plot log price and seasonality line
figure;
subplot(2, 1, 1);
plot(PriceDates, logPrices);
datetick();
title('log(price) and Seasonality');
xlabel('Date');
ylabel('log(Prices)');
hold on;
plot(PriceDates, C*seasonParam, 'r');
hold off;
legend('log(Price)', 'seasonality');
% Plot de-seasonalized log price
X = \text{logPrices-C*seasonParam};subplot(2, 1, 2);
plot(PriceDates, X);
datetick();
title('log(price) with Seasonality Removed');
xlabel('Date');
ylabel('log(Prices)');
```
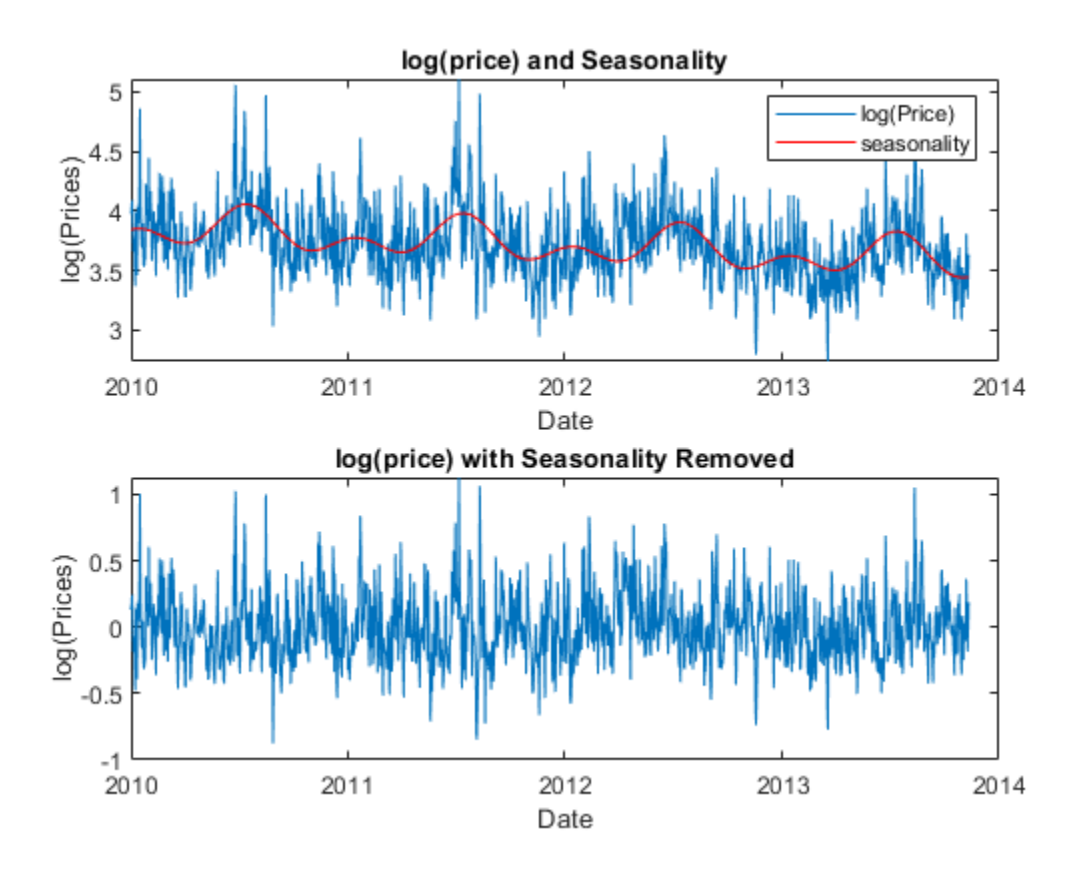

The second stage is to calibrate the stochastic part. The model for  $X_t$  needs to be discretized to conduct the calibration. To discretize, assume that there is a Bernoulli process for the jump events. That is, there is at most one jump per day since this example is calibrating against daily electricity prices. The discretized equation is:

$$
X_t = \alpha \Delta t + \phi X_{t-1} + \sigma \xi
$$

with probability  $(1-\lambda \Delta t)$  and,

$$
X_t = \alpha \Delta t + \phi X_{t-1} + \sigma \xi + \mu_J + \sigma_J \xi_J
$$

with probability  $\lambda \Delta t$ , where  $\xi$  and  $\xi$  are independent standard normal random variables, and  $\phi = 1 - \kappa \Delta t$ . The density function of  $X_t$  given  $X_{t-1}$  is [1,4]:

$$
f(X_t|X_{t-1})=(\lambda\Delta t)N_1(X_t|X_{t-1})+(1-\lambda\Delta t)N_2(X_t|X_{t-1})
$$

$$
N_1(X_t|X_{t-1}) = (2\pi(\sigma^2 + \sigma_j^2))^{\frac{1}{2}} \exp(\frac{-(X_t - \alpha \Delta t - \phi X_{t-1} - \mu_j)^2}{2(\sigma^2 + \sigma_j^2)})
$$

$$
N_2(X_t|X_{t-1})=(2\pi\sigma^2)^{-\tfrac{1}{2}}{\exp(\frac{-(X_t-\alpha\Delta t-\phi X_{t-1})^2}{2\sigma^2})}
$$

The parameters  $\theta = {\alpha, \phi, \mu_J, \sigma^2, \sigma_J^2, \lambda}$  can be calibrated by minimizing the negative log likelihood function:

$$
min_{\theta} - \sum_{t=1}^{T} \log(f(X_t | X_{t-1}))
$$

subject to 
$$
\phi < 1, \sigma^2 > 0, \sigma_f^2 > 0, 0 \le \lambda \Delta t \le 1
$$

The first inequality constraint,  $\phi < 1$ , is equivalent to  $\kappa > 0$ . The volatilities  $\sigma$  and  $\sigma$ must be positive. In the last inequality,  $\lambda \Delta t$  is between 0 and 1, because it represents the probability of a jump occurring in  $\Delta t$  time. In this example, assume that  $\Delta t$  is one day. Therefore, there is at most 365 jumps in one year. The mle function from the Statistics and Machine Learning Toolbox<sup> $\tilde{m}$ </sup> is well suited to solve the above maximum likelihood problem.

```
% Prices at t, X(t)
Pt = X(2:end);% Prices at t-1, X(t-1)
Pt 1 = X(1:end-1);
% Discretization for daily prices
dt = 1/365;
```

```
% PDF for discretized model
mrjpdf = @(Pt, a, phi, mu_J, sigmaSq, sigmaSq_J, lambda) ...lambda.*exp((-Pt-a-phi.*Pt 1-mu J).^2)./ ...
    (2.*(signaSq+sigmaSq_J))).* (1/sqrt(2.*pi.*(signaSq+sigmaSq_J))) + ...(1-Iambda). *exp((-(Pt-a-phi. *Pt_1).^2)/(2.*sigmaSq)). * ...
    (1/sqrt(2.*pi.*sigmaSq)));
% Constraints: 
% phi < 1 (k > 0)
% sigmaSq > 0
% sigmaSq J > 0% 0 <= lambda <= 1
lb = [-Inf - Inf - Inf \; 0 \; 0];
ub = [Inf 1 Inf Inf Inf 1];% Initial values
x0 = [0 \ 0 \ 0 \ \text{var}(X) \ \text{var}(X) \ 0.5];% Solve maximum likelihood
params = mle(Pt,'pdf',mrjpdf,'start',x0,'lowerbound',lb,'upperbound',ub,...
     'optimfun','fmincon');
% Obtain calibrated parameters
alpha = params(1)/dtalpha = -20.1060kappa = (1-params(2))/dtkappa = 188.2535mu_J = params(3)mu J = 0.2044signa = sqrt(params(4)/dt);
sigma_J = sqrt(params(5))sigma J = 0.2659lambda = params(6)/dtlambda = 98.3357
```
#### **Monte Carlo Simulation**

The calibrated parameters and the discretized model allow us to simulate electricity prices under the real-world probability. The simulation is conducted for approximately 2 years with 10,000 trials. It exceeds 2 years to include all the dates in the last month of simulation. This is because the expected simulation prices for the futures contract expiry date is required in the next section to calculate the market price of risk. The seasonality is added back on the simulated paths. A plot for a single simulation path is plotted below.

```
rng default;
% Simulate for about 2 years
nPeriods = 365*2+20;nTrials = 10000:
n1 = randn(nPeriods,nTrials);
n2 = randn(nPeriods, nTrials);
j = binord(1, lambda*dt, nPeriods, nTrials);SimPrices = zeros(nPeriods, nTrials);
SimPrices(1,:) = X(end);for i=2:nPeriods
    Simplrices (i,:) = alpha*dt + (1-kappa*dt)*Simplrices (i-1,:) + ...signa * sqrt(dt) * n1(i,:) + j(i,:). * (mu_J+signa_J * n2(i,:));end
% Add back seasonality
SimPriceDates = daysadd(PriceDates(end),0:nPeriods-1);
```
SimPriceTimes = yearfrac(PriceDates(1), SimPriceDates);

legend('market', 'simulation');

```
CSim = seasonMatrix(SimPriceTimes);
logSimPrices = SimPrices + repmat(CSim*seasonParam,1,nTrials);
% Plot logarithm of Prices and simulated logarithm of Prices
figure:
subplot(2, 1, 1);
plot(PriceDates, logPrices);
hold on;
plot(SimPriceDates(2:end), logSimPrices(2:end,1), 'red');
seasonLine = seasonMatrix([PriceTimes; SimPriceTimes(2:end)])*seasonParam;
plot([PriceDates; SimPriceDates(2:end)], seasonLine, 'green');
hold off;
datetick();
title('Actual log(price) and Simulated log(price)');
xlabel('Date');
ylabel('log(price)');
```

```
% Plot prices and simulated prices
PricesSim = exp(logSimPrices);
subplot(2, 1, 2);
plot(PriceDates, Prices);
hold on;
plot(SimPriceDates, PricesSim(:,1), 'red');
hold off;
datetick();
title('Actual Prices and Simulated Prices');
xlabel('Date');
ylabel('Price ($)');
legend('market', 'simulation');
```
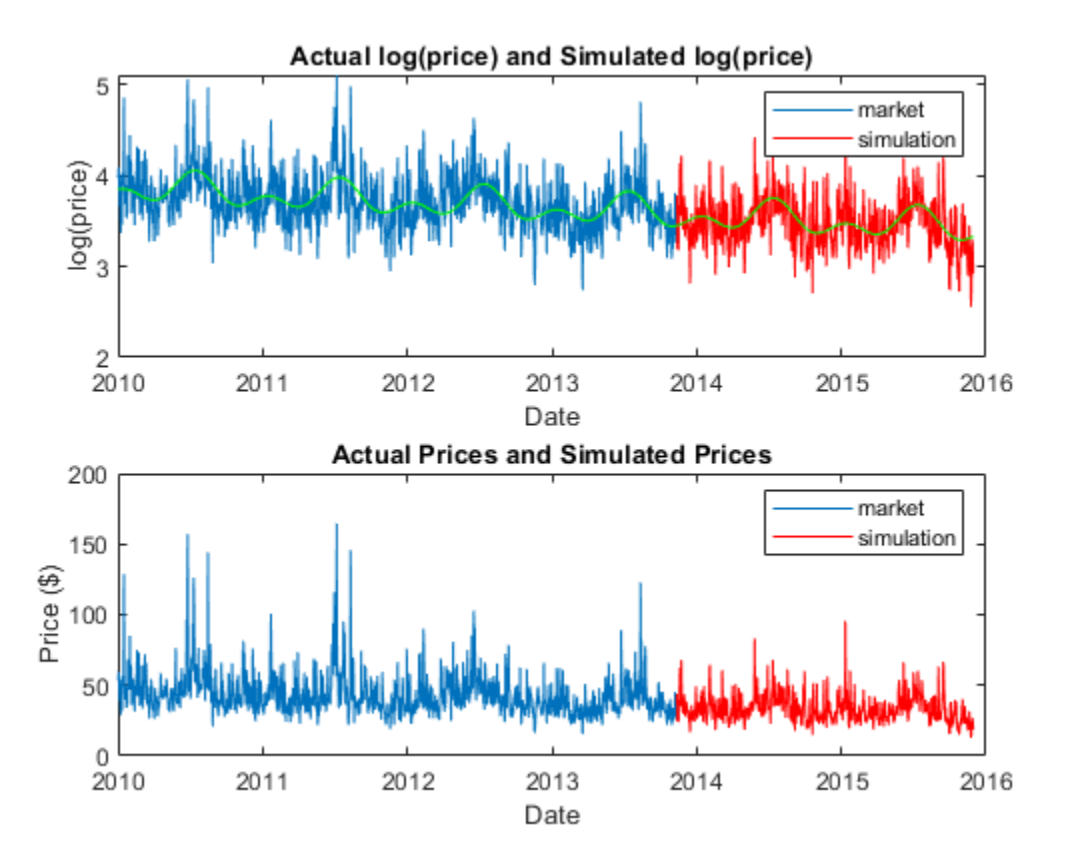

### **Calibration of the Market Price of Risk**

Up to this point, the parameters were calibrated under the real-world probability. However, to price options, you need the simulation under the risk-neutral probability. To obtain this, calculate the market price of risk from futures prices to derive the riskneutral parameters. Suppose that there are monthly futures contracts available on the market, which are settled daily during the contract month. For example, such futures for the PJM electricity market are listed on the Chicago Mercantile Exchange [5].

The futures are settled daily during the contract month. Therefore, you can obtain daily futures values by assuming the futures value is constant for the contract month. The expected futures prices from the real-world measure are also needed to calculate the market price of risk. This can be obtained from the simulation conducted in the previous section.

```
% Obtain daily futures prices
FutPricesDaily = zeros(size(SimPriceDates));
for i=1:nPeriods
    idx = find(year(SimPriceDates(i)) == year(FutExpiry) & ...month(SimPriceDates(i)) == month(FutExpiry));FutPricesDaily(i) = FutPrices(idx);end
```

```
% Calculate expected futures price under real-world measure
SimPricesExp = mean(PricesSim, 2);
```
To calibrate the market price of risk against market futures values, use the following equation:

$$
\log(\frac{F_t}{E_t}) = -\sigma e^{-kt} \int_0^t e^{ks} m_s ds
$$

where  $F_i$  is the observed futures value at time  $i$ , and  $F_i$  is the expected value under the real-world measure at time  $\ell$ . The equation was obtained using the same methodology as described in [3]. This example assumes that the market price of risk is fully driven by the

Brownian motion. The market price of risk,  $m<sub>i</sub>$ , can be solved by discretizing the above equation and solving a system of linear equations.

```
% Setup system of equations
t0 = yearfrac(PriceDates(1), FutValuationDate);
```

```
tz = SimPriceTimes-t0;
b = -log(FutPricesDaily(2:end) ./ SimPricesExp(2:end) ./ ...
     (sigma.*exp(-kappa.*tz(2:end)));
A = (1/kappa).*(exp(kappa.*tz(2:end)) - exp(kappa.*tz(1:end-1)));
A = \text{tril}(\text{repmat}(A', \text{size}(A,1), 1));% Precondition to stabilize numerical inversion
P = diag(1./diag(A));
b = P^*b;
A = P^*A:
% Solve for market price of risk
riskPremium = A\ b;
```
#### **Simulation of Risk-Neutral Prices**

Once  $m_i$  is obtained, risk-neutral simulation can be conducted using the following dynamics:

 $X_t = \alpha \Delta t + \phi X_{t-1} - \sigma m_{t-1} \Delta t + \sigma \xi$ 

with probability  $(1 - \lambda \Delta t)$  and

```
X_i = \alpha \Delta t + \phi X_{i-1} - \sigma m_{i-1} \Delta t + \sigma \xi + \mu_I + \sigma_J \xi_I
```
with probability  $\lambda \Delta t$ .

```
nTrials = 10000;n1 = randn(nPeriods, nTrials);
n2 = randn(nPeriods, nTrials);
j = binord(1, lambda*dt, nPeriods, nTrials);SimPrices = zeros(nPeriods, nTrials);
SimPrices(1,:) = X(end);for i=2:nPeriods
    SimPrices(i,:) = alpha*dt + (1-kappa*dt)*SimPrices(i-1,:) + ...signal*sqrt(dt)*n1(i,:) - sigma*dt*riskPremium(i-1) + ...j(i,:):*(mu J+sigma J*n2(i,:));
end
% Add back seasonality
```

```
CSim = seasonMatrix(SimPriceTimes);
logSimPrices = SimPrices + repmat(CSim*seasonParam,1,nTrials);
% Convert log(Price) to Price
```

```
PricesSim = exp(logSimPrices);
```
The expected values from the risk-neutral simulation are plotted against the market futures values. This confirms that the risk-neutral simulation closely reproduces the market futures values.

```
% Obtain expected values from the risk-neutral simulation
SimPricesExp = mean(PricesSim,2);
fexp = zeros(size(FutExpiry));
for i = 1:size(FutExpiry,1)
    idx = SimPriceDates == FutExpiry(i);if sum(idx) == 1fexp(i) = SimPricesExp(idx); end
end
% Plot expected values from the simulation against market futures prices
figure;
subplot(2,1,1);plot(FutExpiry, FutPrices(1:size(FutExpiry,1)),'-*');
hold on;
plot(FutExpiry, fexp, '*r');
datetick();
hold off;
title('Market Futures Prices and Simulated Futures Prices');
xlabel('Date');
ylabel('Price');
legend('market', 'simulation', 'Location', 'NorthWest');
subplot(2,1,2);plot(SimPriceDates(2:end), riskPremium);
datetick();
title('Market Price of Risk');
xlabel('Date');
ylabel('Market Price of Risk');
```
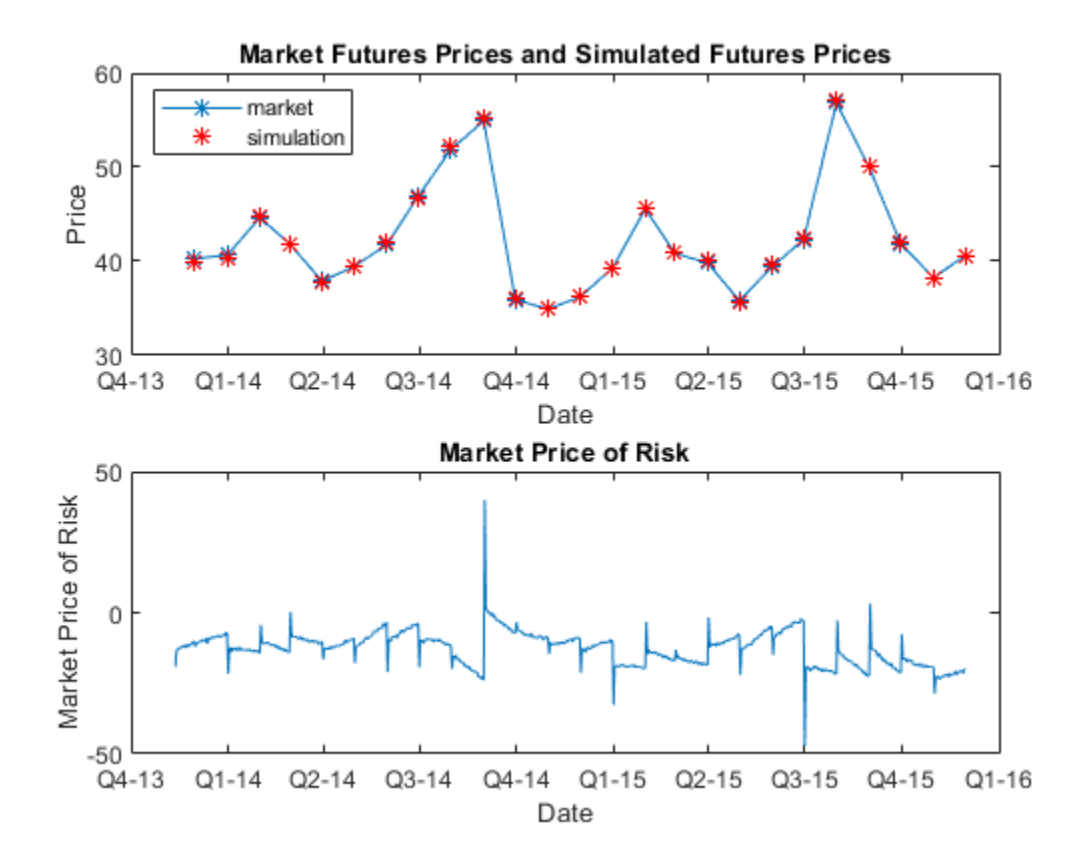

#### **Pricing a Bermudan Option**

The risk-neutral simulated values are used as input into the function [optpricebysim](#page-2522-0) in the Financial Instruments Toolbox™ to price a European, Bermudan, or American option on electricity prices. Below, the price is calculated for a two-year Bermudan call option with two exercise opportunities. The first exercise is after one year, and the second is at the maturity of the option.

```
% Settle, maturity of option
Settle = FutValuationDate;
Maturity = addtodate(FutValuationDate, 2, 'year');
% Create interest rate term structure
riskFreeRate = 0.01;
```
```
Basis = 0;Compounding = -1;
RateSpec = intenvset('ValuationDate', Settle, 'StartDates', Settle, ...
     'EndDates', Maturity, 'Rate', riskFreeRate, 'Compounding', ...
     Compounding, 'Basis', Basis);
% Cutoff simulation at maturity
endIdx = find(SimPriceDates == Maturity);SimPrices = PricesSim(1:endIdx,:);
Times = SimPriceTimes(1:endIdx) - SimPriceTimes(1);
% Bermudan call option with strike 60, two exercise opportunities, after
% one year and at maturity.
OptSpec = 'call';
Strike = 60:
ExerciseTimes = [Times(366) Times(end)];
Price = optpricebysim(RateSpec, SimPrices, Times, OptSpec, Strike, ...
     ExerciseTimes)
```
 $Price = 1.1085$ 

#### **References**

[1] Escribano, Alvaro, Pena, Juan Ignacio, Villaplana, Pablo. "Modeling Electricity Prices: International Evidence." Universidad Carloes III de Madrid, Working Paper 02-27, 2002.

[2] Lucia, Julio J., Schwartz, Eduaro. "Electricity Prices and Power Derivatives: Evidence from the Nordic Power Exchange." *Review of Derivatives Research*. Vol. 5, Issue 1, pp 5-50, 2002.

[3] Seifert, Jan, Uhrig-Homburg, Marliese. "Modelling Jumps in Electricity Prices: Theory and Empirical Evidence." *Review of Derivatives Research*. Vol. 10, pp 59-85, 2007.

[4] Villaplana, Pablo. "Pricing Power Derivatives: A Two-Factor Jump-Diffusion Approach." Universidad Carloes III de Madrid, Working Paper 03-18, 2003.

[5] [http://www.cmegroup.com](http://www.cmegroup.com/)

# **See Also**

```
asianbykv | asianbylevy | asianbyls | asiansensbykv | asiansensbylevy |
asiansensbyls | lookbackbycvgsg | lookbackbyls | lookbacksensbycvgsg |
lookbacksensbyls | optpricebysim | optstockbyblk | optstockbyls |
```
[optstocksensbyblk](#page-2495-0) | [optstocksensbyls](#page-2480-0) | [spreadbybjs](#page-2582-0) | [spreadbyfd](#page-2587-0) | [spreadbykirk](#page-2577-0) | [spreadbyls](#page-2597-0) | [spreadsensbybjs](#page-2612-0) | [spreadsensbyfd](#page-2627-0) | [spreadsensbykirk](#page-2605-0) | [spreadsensbyls](#page-2619-0)

## **Related Examples**

- • ["Pricing European and American Spread Options" on page 3-55](#page-270-0)
- • ["Hedging Strategies Using Spread Options" on page 3-74](#page-289-0)
- • ["Pricing Swing Options using the Longstaff-Schwartz Method" on page 3-82](#page-297-0)
- • ["Compute Option Prices on a Forward" on page 11-1736](#page-2427-0)
- • ["Compute Forward Option Prices and Delta Sensitivities" on page 11-1805](#page-2496-0)
- • ["Compute the Option Price on a Future" on page 11-1738](#page-2429-0)
- • ["Pricing Asian Options" on page 3-111](#page-326-0)

### **More About**

- • ["Forwards Option" on page 3-51](#page-266-0)
- • ["Futures Option" on page 3-52](#page-267-0)
- • ["Spread Option" on page 3-48](#page-263-0)
- • ["Asian Option" on page 3-43](#page-258-0)
- • ["Vanilla Option" on page 3-46](#page-261-0)
- • ["Lookback Option" on page 3-49](#page-264-0)
- • ["Supported Equity Derivatives" on page 3-24](#page-239-0)
- • ["Supported Interest-Rate Instruments" on page 2-2](#page-47-0)

### **External Websites**

• [Energy Trading & Risk Management with MATLAB \(47 min 31 sec\)](https://www.mathworks.com/videos/energy-trading-risk-management-with-matlab-81745.html)

# <span id="page-326-0"></span>**Pricing Asian Options**

This example shows how to price a European Asian option using six methods in the Financial Instruments Toolbox™. This example demonstrates four closed form approximations (Kemna-Vorst, Levy, Turnbull-Wakeman, and Haug-Haug-Margrabe), a lattice model (Cox-Ross-Rubinstein), and Monte Carlo simulation. All these methods involve some tradeoffs between numerical accuracy and computational efficiency. This example also demonstrates how variations in spot prices, volatility, and strike prices affect option prices on European Vanilla and Asian options.

#### **Overview of Asian Options**

Asian options are securities with payoffs that depend on the average value of an underlying asset over a specific period of time. Underlying assets can be stocks, commodities, or financial indices.

Two types of Asian options are found in the market: average price options and average strike options. Average price options have a fixed strike value and the average used is the asset price. Average strike options have a strike equal to the average value of the underlying asset.

The payoff at maturity of an average price European Asian option is:

 $max(0, Say - K)$  for a call

 $max(0, K - Savg)$  for a put

The payoff at maturity of an average strike European Asian option is:

 $max(0, St - Savg)$  for a call

 $max(0, Sayg - St)$  for a put

where *Savg* is the average price of underlying asset, *St* is the price at maturity of underlying asset, and *K* is the strike price.

The average can be arithmetic or geometric.

### **Pricing Asian Options Using Closed Form Approximations**

The Financial Instruments Toolbox<sup> $m$ </sup> supports four closed form approximations for European Average Price options. The Kemna-Vorst method is based on the geometric mean of the price of the underlying during the life of the option [1]. The Levy and Turnbull-Wakeman models provide a closed form pricing solution to continuous arithmetic averaging options [2,3]. The Haug-Haug-Margrabe approximation is used for pricing discrete arithmetic averaging options [4].

All the pricing functions [asianbykv](#page-727-0), [asianbylevy](#page-736-0), [asianbytw](#page-758-0), and [asianbyhhm](#page-745-0) take an interest-rate term structure and stock structure as inputs.

Consider the following example:

```
% Create RateSpec from the interest rate term structure
StartDates = '12-March-2014';
EndDates = '12-March-2020';
Rates = 0.035;Compounding = -1;Basis = 1;
RateSpec = intenvset('ValuationDate', StartDates, 'StartDates', StartDates, ...
    'EndDates', EndDates, 'Rates', Rates, 'Compounding', ...
     Compounding, 'Basis', Basis);
% Define StockSpec with the underlying asset information
Sigma = 0.20;
AssetPrice = 100;
StockSpec = stockspec(Sigma, AssetPrice);
% Define the Asian option
Settle = '12-March-2014';
ExerciseDates = '12-March-2015';
Strike = 90;
0ptSpec = 'call';% Kemna-Vorst closed form model
PriceKV = asianbykv(RateSpec, StockSpec, OptSpec, Strike, Settle,...
     ExerciseDates);
% Levy model approximation
PriceLevy = asianbylevy(RateSpec, StockSpec, OptSpec, Strike, Settle,...
     ExerciseDates);
```

```
% Turnbull-Wakeman approximation
PriceTW = asianbytw(RateSpec, StockSpec, OptSpec, Strike, Settle,...
     ExerciseDates);
% Haug-Haug-Margrabe approximation
PriceHHM = asianbyhhm(RateSpec, StockSpec, OptSpec, Strike, Settle,...
    ExerciseDates); 
% Comparison of calculated prices for the geometric and arithmetic options
% using different closed form algorithms.
displayPricesClosedForm(PriceKV, PriceLevy, PriceTW, PriceHHM)
Comparison of Asian Arithmetic and Geometric Prices:
Kemna-Vorst: 11.862580
Levy: 12.164734
Turnbull-Wakeman: 12.164734
```
#### **Computing Asian Options Prices Using the Cox-Ross-Rubinstein Model**

Haug-Haug-Margrabe: 12.108746

In addition to closed form approximations, the Financial Instruments Toolbox™ supports pricing European Average Price options using CRR trees via the function asianbycrr.

The lattice pricing function [asianbycrr](#page-693-0) takes an interest-rate tree ( CRRTree ) and stock structure as inputs. You can price the previous options by building a CRRTree using the interest-rate term structure and stock specification from the example above.

```
% Create the time specification of the tree
NPeriods = 20:
TreeValuationDate = '12-March-2014';
TreeMaturity = '12-March-2024';
TimeSpec = crrtimespec(TreeValuationDate, TreeMaturity, NPeriods);
% Build the tree
CRRTree = crrtree(StockSpec, RateSpec, TimeSpec);
% Price the European Asian option using the CRR lattice model.
% The function 'asianbycrr' computes prices of arithmetic and geometric
% Asian options.
AvgType = {'arithmetic';'geometric'};
AmericanOpt = 0;PriceCRR20 = asianbycrr(CRRTree, OptSpec, Strike, Settle, ExerciseDates,...
                         AmericanOpt, AvgType);
```

```
% Increase the numbers of periods in the tree and compare results
NPeriods = 40:
TimeSpec = crrtimespec(TreeValuationDate, TreeMaturity, NPeriods);
CRRTree = crrtree(StockSpec, RateSpec, TimeSpec);
PriceCRR40 = asianbycrr(CRRTree, OptSpec, Strike, Settle, ExerciseDates,...
                         AmericanOpt, AvgType);
% Display prices
displayPricesCRR(PriceCRR20, PriceCRR40)
Asian Prices using the CRR lattice model:
PriceArithmetic(CRR20): 11.934380
PriceArithmetic(CRR40): 12.047243
PriceGeometric (CRR20): 11.620899
PriceGeometric (CRR40): 11.732037
```
The results above compare the findings from calculating both geometric and arithmetic Asian options, using CRR trees with 20 and 40 levels. As the number of levels increases, the results approach the closed form solutions.

#### **Calculating Prices of Asian Options Using Monte Carlo Simulation**

Another method to price European Average Price options with the Financial Instruments Toolbox™ is via Monte Carlo simulations.

The pricing function [asianbyls](#page-705-0) takes an interest-rate term structure and stock structure as inputs. The output and execution time of the Monte Carlo simulation depends on the number of paths ( NumTrials ) and the number of time periods per path ( NumPeriods ).

You can price the same options of previous examples using Monte Carlo.

```
% Simulation Parameters
NumTrials = 500;
NumPeriods = 200;
% Price the arithmetic option 
PriceAMC = asianbyls(RateSpec, StockSpec, OptSpec, Strike, Settle,...
                      ExerciseDates,'NumTrials', NumTrials, ...
                       'NumPeriods', NumPeriods);
```

```
% Price the geometric option
```
PriceGMC = asianbyls(RateSpec, StockSpec, OptSpec, Strike, Settle,... ExerciseDates, 'NumTrials', NumTrials, ... 'NumPeriods', NumPeriods, 'AvgType', AvgType(2));

% Use the antithetic variates method to value the options Antithetic = true; PriceAMCAntithetic = asianbyls(RateSpec, StockSpec, OptSpec, Strike, Settle,... ExerciseDates,'NumTrials', NumTrials, 'NumPeriods',... NumPeriods, 'Antithetic', Antithetic);

PriceGMCAntithetic = asianbyls(RateSpec, StockSpec, OptSpec, Strike, Settle,... ExerciseDates,'NumTrials', NumTrials, 'NumPeriods',... NumPeriods, 'Antithetic', Antithetic,'AvgType', AvgType(2));

% Display prices displayPricesMonteCarlo(PriceAMC, PriceAMCAntithetic, PriceGMC, PriceGMCAntithetic)

Asian Prices using Monte Carlo Method:

Arithmetic Asian Standard Monte Carlo: 12.304046 Variate Antithetic Monte Carlo: 12.304046

Geometric Asian Standard Monte Carlo: 12.048434 Variate Antithetic Monte Carlo: 12.048434

The use of variate antithetic accelerates the conversion process by reducing the variance.

You can create a plot to display the difference between the geometric Asian price using the Kemna-Vorst model, standard Monte Carlo, and antithetic Monte Carlo.

```
nTrials = [50:5:100 110:10:250 300:50:500 600:100:2500]';
PriceKVVector = PriceKV * ones(size(nTrials));
PriceGMCVector = nan(size(nTrials));
PriceGMCAntitheticVector = nan(size(nTrials));
TimeGMCAntitheticVector = nan(lenqth(nTrials), 1);TimeGMCVector = nan(length(nTrials), 1);idx = 1;for iNumTrials = nTrials'
     PriceGMCVector(idx) = asianbyls(RateSpec, StockSpec, OptSpec, Strike, Settle,...
                         ExerciseDates,'NumTrials', iNumTrials, 'NumPeriods',...
                         NumPeriods,'AvgType', AvgType(2));
```
 $Price GMCAntitheticVector(idx) = asianbyls(Ratespec, StockSpec, OptSpec, Striske, Sec.$ 

```
 ExerciseDates,'NumTrials', iNumTrials, 'NumPeriods',...
                          NumPeriods, 'Antithetic', Antithetic,'AvgType', AvgType(2));
    idx = idx+1;end
figure('menubar', 'none', 'numbertitle', 'off')
plot(nTrials, [PriceKVVector PriceGMCVector PriceGMCAntitheticVector]);
title 'Variance Reduction by Antithetic'
xlabel 'Number of Simulations'
ylabel 'Asian Option Price'
legend('Kemna-Vorst', 'Standard Monte Carlo', 'Variate Antithetic Monte Carlo ', 'location', 'enortheast');
```
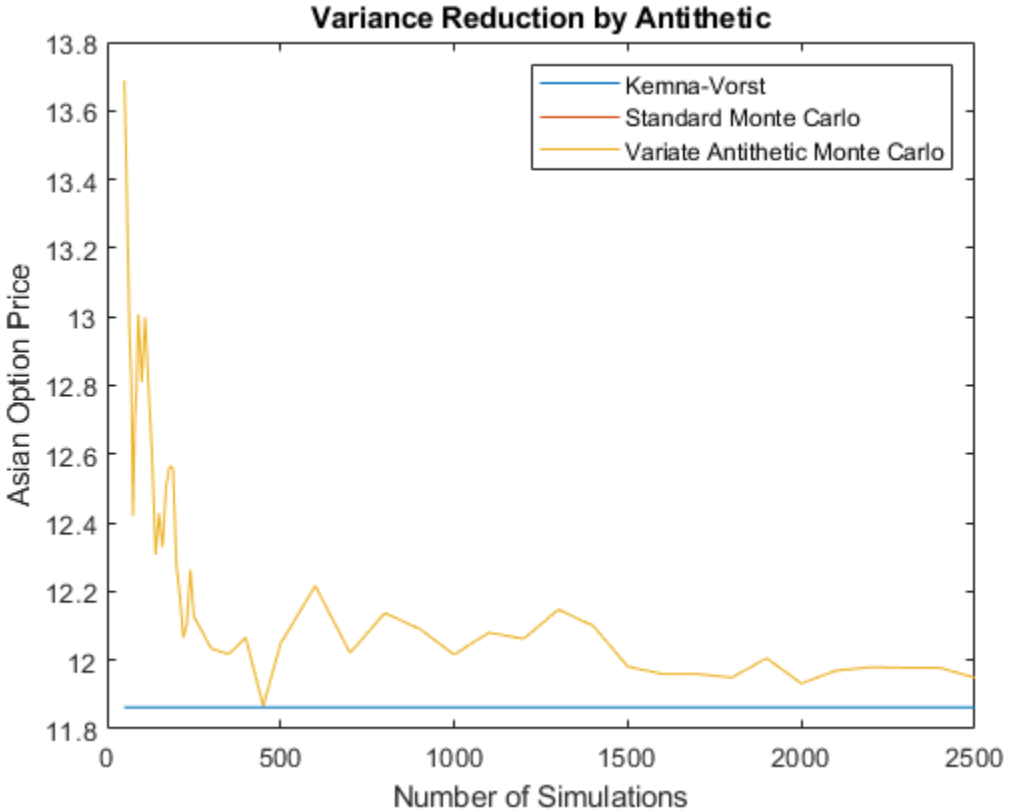

The graph above shows how oscillation in simulated price is reduced by using variate antithetic.

#### **Compare Pricing Model Results**

Prices calculated by the Monte Carlo method varies depending on the outcome of the simulations. Increase NumTrials and analyze the results.

```
NumTrials = 2000;PriceAMCAntithetic2000 = asianbyls(RateSpec, StockSpec, OptSpec, Strike, Settle, Exerc.
         'NumTrials', NumTrials, 'NumPeriods', NumPeriods, 'Antithetic', Antithetic);
PriceGMCAntithetic2000 = asianbyls(RateSpec, StockSpec, OptSpec, Strike, Settle,...
 ExerciseDates,'NumTrials', NumTrials, 'NumPeriods',...
 NumPeriods, 'Antithetic', Antithetic,'AvgType', AvgType(2));
% Comparison of calculated Asian call prices
displayComparisonAsianCallPrices(PriceLevy, PriceTW, PriceHHM, PriceCRR40, PriceAMCAnti
Comparison of Asian call prices:
Arithmetic Asian
Levy: 12.164734
Turnbull-Wakeman: 12.164734
```
Cox-Ross-Rubinstein: 12.047243 Monte Carlo(500 trials): 12.304046 Monte Carlo(2000 trials): 12.196848 Geometric Asian Kemna-Vorst: 11.862580 Cox-Ross-Rubinstein: 11.732037 Monte Carlo(500 trials): 12.048434 Monte Carlo(2000 trials): 11.932017

Haug-Haug-Margrabe: 12.108746

The table above contrasts the results from closed approximation models against price simulations implemented via CRR trees and Monte Carlo.

#### **Asian and Vanilla Call Options**

Asian options are popular instruments since they tend to be less expensive than comparable Vanilla calls and puts. This is because the volatility in the average value of an underlier tends to be lower than the volatility of the value of the underlier itself.

The Financial Instruments Toolbox™ supports several algorithms for pricing vanilla options. Let us compare the price of Asian options against their Vanilla counterpart. First, compute the price of a European Vanilla Option using the Black Scholes model.

```
PriceBLS = optstockbybls(RateSpec, StockSpec, Settle, ExerciseDates,...
                          OptSpec, Strike);
```

```
% Comparison of calculated call prices.
displayComparisonVanillaAsian('Prices', PriceBLS, PriceKV, PriceLevy, PriceTW, PriceHH
```
Comparison of Vanilla and Asian Prices:

Vanilla BLS: 15.743809 Asian Kemna-Vorst: 11.862580 Asian Levy: 12.164734 Asian Turnbull-Wakeman: 12.164734 Asian Haug-Haug-Margrabe: 12.108746

Both geometric and arithmetic Asians price lower than their Vanilla counterpart.

You can analyze options prices at different levels of the underlying asset. Using the Financial Instruments Toolbox™, it is possible to observe the effect of different parameters on the price of the options. Consider for example, the effect of variations in the price of the underlying asset.

```
StockPrices = (50:5:150)';
PriceBLS = nan(size(StockPrices));
PriceKV = nan(size(StockPrices));
PriceLevy = nan(size(StockPrices));
PriceTW = nan(size(StockPrices));
PriceHHM = nan(size(StockPrices));
idx = 1;
for So = StockPrices'
     SP = stockspec(Sigma, So);
     PriceBLS(idx) = optstockbybls(RateSpec, SP, Settle, ExerciseDates,...
                                    OptSpec, Strike);
     PriceKV(idx) = asianbykv(RateSpec, SP, OptSpec, Strike, Settle,...
                              ExerciseDates); 
     PriceLevy(idx) = asianbylevy(RateSpec, SP, OptSpec, Strike, Settle,...
                                   ExerciseDates);
     PriceKV(idx) = asianbykv(RateSpec, SP, OptSpec, Strike, Settle,...
                              ExerciseDates);
     PriceKV(idx) = asianbykv(RateSpec, SP, OptSpec, Strike, Settle,...
```

```
 ExerciseDates); 
    idx = idx+1;end
figure('menubar', 'none', 'numbertitle', 'off')
plot(StockPrices, [PriceBLS PriceKV PriceLevy PriceTW PriceHHM]);
xlabel 'Spot Price ($)'
ylabel 'Option Price ($)'
title 'Call Price Comparison'
legend('Vanilla', 'Geometric Asian', 'Continuous Arithmetic Asian (1)', 'Continuous Ar
```
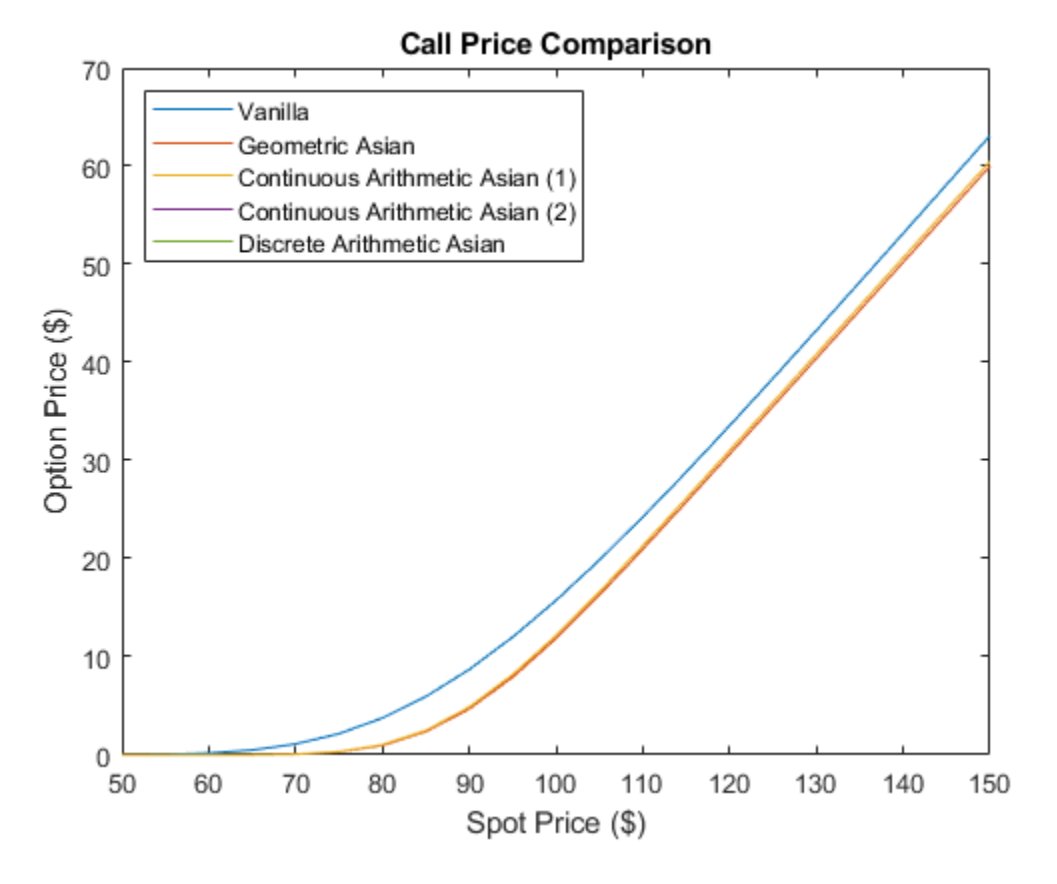

#### It can be observed that the price of the Asian option is cheaper than the price of the Vanilla option.

Also, it is possible to observe the effect of changes in the volatility of the underlying asset. The table below shows what happens to Asian and Vanilla option prices when the constant volatility changes.

```
Call Option (ITM)
Strike = 90 AssetPrice = 100
  --------------------------------------------------------------------
-----------------
Volatility Haug-Haug-Margrabe Turnbull-Wakeman Levy Kemna-Vorst BLS
```
10% 11.3946 11.3987 11.3987 11.3121 13.4343 20% 12.1087 12.1647 12.1647 11.8626 15.7438 30% 13.5374 13.6512 13.6512 13.0338 18.8770 40% 15.2823 15.4464 15.4464 14.4086 22.2507

A comparison of the calculated prices show that Asian options are less sensitive to volatility changes, since averaging reduces the volatility of the value of the underlying asset. Also, Asian options that use arithmetic average are more expensive than those that use geometric average.

Now, examine the effect of strike on option prices.

```
Strikes = (90:5:120)';
NStrike = length(Strikes);
PriceBLS = nan(size(Strikes));
PriceKV = nan(size(Strikes));
PriceLevy = nan(size(Strikes));
PriceTW = nan(size(Strikes));
PriceHHM = nan(size(Strikes));
idx = 1;
for ST = Strikes'
     SP = stockspec(Sigma, AssetPrice);
    PriceBLS(idx) = optstockbybls(RateSpec, SP, Settle, ExerciseDates,...
                                    OptSpec, ST);
     PriceKV(idx) = asianbykv(RateSpec, SP, OptSpec, ST, Settle,...
                              ExerciseDates);
```

```
 PriceLevy(idx) = asianbylevy(RateSpec, SP, OptSpec, ST, Settle,...
                                  ExerciseDates);
    PriceTW(idx) = asianbytw(RateSpec, SP, OptSpec, ST, Settle,...
                              ExerciseDates); 
     PriceHHM(idx) = asianbyhhm(RateSpec, SP, OptSpec, ST, Settle,...
                              ExerciseDates); 
    idx = idx+1;end
figure('menubar', 'none', 'numbertitle', 'off')
plot(Strikes, [PriceBLS PriceKV PriceLevy PriceTW PriceHHM]);
xlabel 'Strike Price ($)'
ylabel 'Option Price ($)'
title 'Effect of Strike on Option Prices'
legend('Vanilla', 'Geometric Asian', 'Continuous Arithmetic Asian (1)', 'Continuous Ar
```
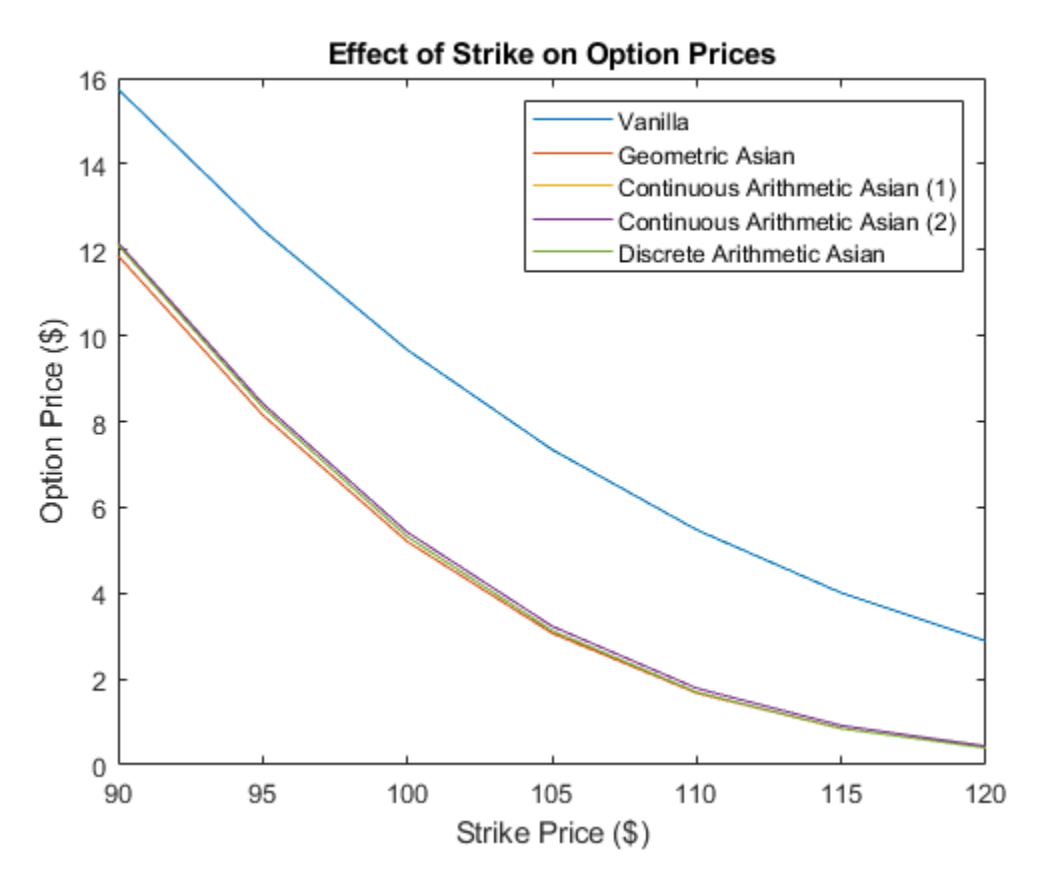

The figure above displays the option price with respect to strike price. Since call option value decreases as strike price increases, the Asian call curve is under the Vanilla call curve. It can be observed that the Asian call option is less expensive than the Vanilla call.

### **Hedging**

Hedging is an insurance to minimize exposure to market movements on the value of a position or portfolio. As the underlying changes, the proportions of the instruments forming the portfolio may need to be adjusted to keep the sensitivities within the desired range. Delta measures the option price sensitivity to changes in the price of the underlying.

Assume that you have a portfolio of two options with the same strike and maturity. You can use the Financial Instruments Toolbox™ to compute Delta for the Vanilla and Average Price options.

```
OutSpec = 'Delta';
% Vanilla option using Black Scholes 
DeltaBLS = optstocksensbybls(RateSpec, StockSpec, Settle, ExerciseDates,...
                              OptSpec, Strike, 'OutSpec', OutSpec);
% Asian option using Kemna-Vorst method
DeltaKV = asiansensbykv(RateSpec, StockSpec, OptSpec, Strike, Settle,...
                        ExerciseDates, 'OutSpec', OutSpec);
% Asian option using Levy model
DeltaLevy = asiansensbylevy(RateSpec, StockSpec, OptSpec, Strike, Settle,...
                            ExerciseDates, 'OutSpec', OutSpec);
% Asian option using Turnbull-Wakeman model
DeltaTW = asiansensbytw(RateSpec, StockSpec, OptSpec, Strike, Settle,...
                        ExerciseDates, 'OutSpec', OutSpec);
% Asian option using Haug-Haug-Margrabe model
DeltaHHM = asiansensbyhhm(RateSpec, StockSpec, OptSpec, Strike, Settle,...
                         ExerciseDates, 'OutSpec', OutSpec); 
% Delta Comparison
displayComparisonVanillaAsian('Delta', DeltaBLS, DeltaKV, DeltaLevy, DeltaTW, DeltaHHM)
Comparison of Vanilla and Asian Delta:
Vanilla BLS: 0.788666
```
Asian Kemna-Vorst: 0.844986 Asian Levy: 0.852806 Asian Turnbull-Wakeman: 0.852806 Asian Haug-Haug-Margrabe: 0.857864

The following graph demonstrates the behavior of Delta for the Vanilla and Asian options as a function of the underlying price.

```
Stock Prices = (40:5:120)';
NStockPrices = length(StockPrices);
DeltaBLS = nan(size(StockPrices));
DeltaKV = nan(size(StockPrices));
DeltaLevy = nan(size(StockPrices));
```

```
DeltaTW = nan(size(StockPrices));
DeltaHHM = nan(size(StockPrices));
idx = 1:
for SPrices = StockPrices'
     SP = stockspec(Sigma, SPrices);
     DeltaBLS(idx) = optstocksensbybls(RateSpec, SP, Settle, ...
                     ExerciseDates, OptSpec, Strike, 'OutSpec', OutSpec);
    DeltaKV(idx) = asiansensbykv(RateSpec, SP, OptSpec, Strike, ...
                    Settle, ExerciseDates,'OutSpec', OutSpec); 
    DeltaLevy(idx) = asiansensbylevy(RateSpec, SP, OptSpec, Strike,...
                      Settle, ExerciseDates, 'OutSpec', OutSpec);
     DeltaTW(idx) = asiansensbytw(RateSpec, SP, OptSpec, Strike, ...
                   Settle, ExerciseDates, 'OutSpec', OutSpec);
     DeltaHHM(idx) = asiansensbyhhm(RateSpec, SP, OptSpec, Strike, ...
                   Settle, ExerciseDates, 'OutSpec', OutSpec);
    idx = idx+1;end
figure('menubar', 'none', 'numbertitle', 'off')
plot(StockPrices, [DeltaBLS DeltaKV DeltaLevy DeltaTW DeltaHHM]);
xlabel 'Spot Price ($)'
ylabel 'Call Delta'
title 'Delta Comparison (Strike Price = $90)'
legend('Vanilla', 'Geometric Asian', 'Continuous Arithmetic Asian (1)', 'Continuous Ar
```
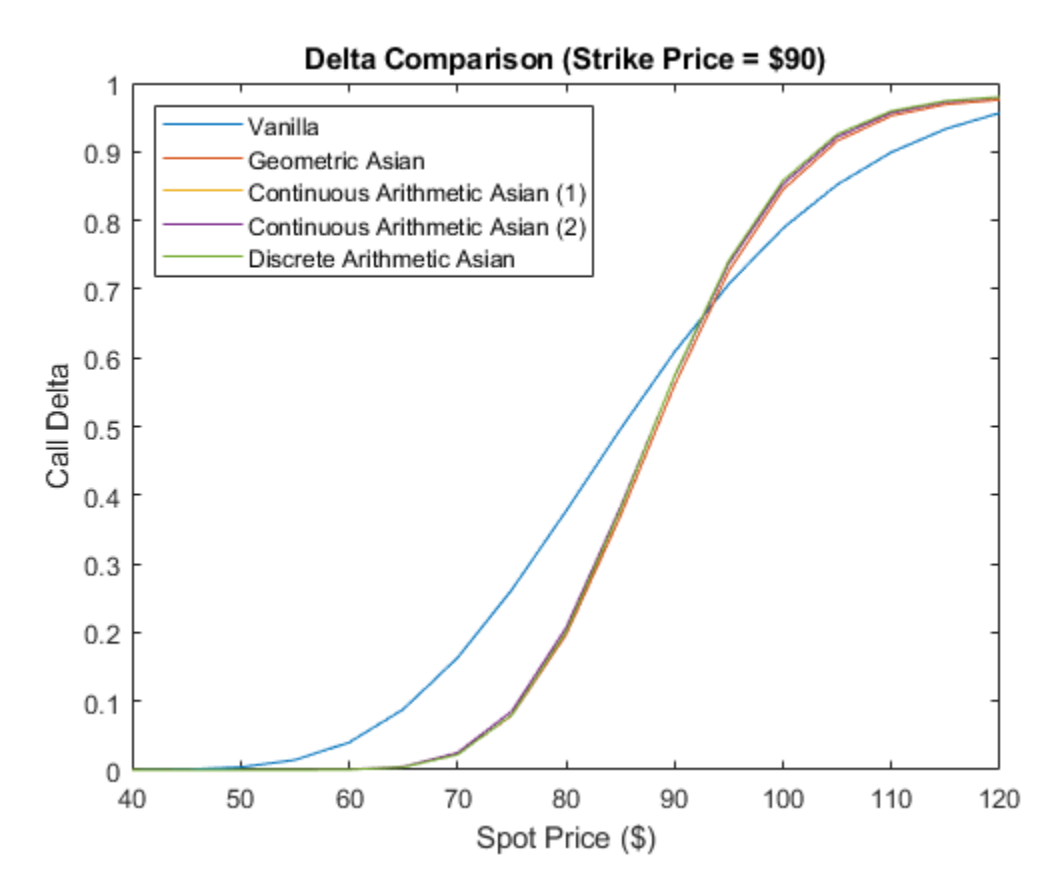

A Vanilla, or Asian, in the money (ITM) call option is more sensitive to price movements than an out of the money (OTM) option. If the asset price is deep in the money, then it is more likely to be exercised. The opposite occurs for an out of the money option. Asian delta is lower for out of the money options and is higher for in the money options than its Vanilla European counterpart. The geometric Asian delta is lower than the arithmetic Asian delta.

#### **References**

[1] Kemna, A. and Vorst, A. "A Pricing Method for Options Based on Average Asset Values." *Journal of Banking and Finance.* Vol. 14, 1990, pp. 113-129.

[2] Levy, E. "Pricing European Average Rate Currency Options." *Journal of International Money and Finance*. Vol. 11,1992, pp. 474-491.

[3] Turnbull, S. M., and Wakeman, L.M. "A Quick Algorithm for Pricing European Average Options." *Journal of Financial and Quantitative Analysis.* Vol. 26(3), 1991, pp. 377-389.

[4] Haug, E. G. *The Complete Guide to Option Pricing Formulas*. McGraw-Hill, New York, 2007.

#### **Utility Functions**

```
function displayPricesClosedForm(PriceKV, PriceLevy, PriceTW, PriceHHM)
fprintf('Comparison of Asian Arithmetic and Geometric Prices:\n');
fprintf('\n'\n');
fprintf('Kemna-Vorst: %f\n', PriceKV);
fprintf('Levy: %f\n', PriceLevy);
fprintf('Turnbull-Wakeman: %f\n', PriceTW);
fprintf('Haug-Haug-Margrabe: %f\n', PriceHHM);
end
function displayPricesCRR(PriceCRR20, PriceCRR40)
fprintf('Asian Prices using the CRR lattice model:\n');
fprint(f('\n');
fprintf('PriceArithmetic(CRR20): %f\n', PriceCRR20(1));
fprintf('PriceArithmetic(CRR40): %f\n', PriceCRR40(1));
fprintf('PriceGeometric (CRR20): %f\n', PriceCRR20(2));
fprintf('PriceGeometric (CRR40): %f\n', PriceCRR40(2));
end
function displayPricesMonteCarlo(PriceAMC, PriceAMCAntithetic, PriceGMC, PriceGMCAntith
fprintf('Asian Prices using Monte Carlo Method:\n');
fprintf('\n\langle n' \rangle;
fprintf('Arithmetic Asian\n');
fprintf('Standard Monte Carlo: %f\n', PriceAMC);
fprintf('Variate Antithetic Monte Carlo: %f\n\n', PriceAMCAntithetic);
fprintf('Geometric Asian\n');
fprintf('Standard Monte Carlo: %f\n', PriceGMC);
fprintf('Variate Antithetic Monte Carlo: %f\n', PriceGMCAntithetic);
end
function displayComparisonAsianCallPrices(PriceLevy, PriceTW, PriceHHM, PriceCRR40, Pr
fprintf('Comparison of Asian call prices:\n');
fprint(f('\n');
fprintf('Arithmetic Asian\n');
```

```
fprintf('Levy: \frac{1}{2} /sf\n', PriceLevy);
fprintf('Turnbull-Wakeman: %f\n', PriceTW);
fprintf('Haug-Haug-Margrabe: %f\n', PriceHHM);
fprintf('Cox-Ross-Rubinstein: %f\n', PriceCRR40(1));
fprintf('Monte Carlo(500 trials): %f\n', PriceAMCAntithetic);
fprintf('Monte Carlo(2000 trials): %f\n', PriceAMCAntithetic2000);
fprintf('\n\langle n' \rangle;
fprintf('Geometric Asian\n');
fprintf('Kemna-Vorst: %f\n', PriceKV);
fprintf('Cox-Ross-Rubinstein: %f\n', PriceCRR40(2));
fprintf('Monte Carlo(500 trials): %f\n', PriceGMCAntithetic);
fprintf('Monte Carlo(2000 trials): %f\n', PriceGMCAntithetic2000);
end
```

```
function displayComparisonVanillaAsian(type, BLS, KV, Levy, TW, HHM)
fprintf('Comparison of Vanilla and Asian %s:\n', type);
fprintf('\n\langle n' \rangle;
fprintf('Vanilla BLS: %f\n', BLS);
fprintf('Asian Kemna-Vorst: %f\n', KV);
fprintf('Asian Levy: \frac{9f}{n}, Levy);
fprintf('Asian Turnbull-Wakeman: %f\n', TW);
fprintf('Asian Haug-Haug-Margrabe: %f\n', HHM);
end
```
# **Pricing Equity Derivatives Using Trees**

#### **In this section...**

"Computing Instrument Prices" on page 3-128 ["Computing Prices Using CRR" on page 3-129](#page-344-0) ["Computing Prices Using EQP" on page 3-131](#page-346-0)

["Computing Prices Using ITT" on page 3-133](#page-348-0) ["Computing Prices Using STT" on page 3-135](#page-350-0)

["Examining Output from the Pricing Functions" on page 3-137](#page-352-0)

["Graphical Representation of Equity Derivative Trees" on page 3-140](#page-355-0)

## **Computing Instrument Prices**

The portfolio pricing functions [crrprice](#page-1217-0), [eqpprice](#page-1251-0), and [ittprice](#page-1729-0) calculate the price of any set of supported instruments based on a binary equity price tree, an implied trinomial price tree, or a standard trinomial tree. These functions are capable of pricing the following instrument types:

- Vanilla stock options
	- American and European puts and calls
- Exotic options
	- Asian
	- Barrier
	- Compound
	- Lookback
	- Stock options (Bermuda put and call schedules)

The syntax for calling the function [crrprice](#page-1217-0) is:

```
[Price, PriceTree] = crrprice(CRRTree, InstSet, Options)
```
The syntax for [eqpprice](#page-1251-0) is:

```
[Price, PriceTree] = eqpprice(EQPTree, InstSet, Options)
```
<span id="page-344-0"></span>The syntax for [ittprice](#page-1729-0) is:

Price = ittprice(ITTTree, ITTInstSet, Options)

The syntax for [sttprice](#page-2647-0) is:

```
[Price, PriceTree] = sttprice(STTTree, InstSet, Name, Value)
```
These functions require two input arguments: the equity price tree and the set of instruments, InstSet, and allow a third optional argument.

### **Required Arguments**

CRRTree is a CRR equity price tree created using [crrtree](#page-1229-0). EQPTree is an equal probability equity price tree created using [eqptree](#page-1263-0). ITTTree is an ITT equity price tree created using [itttree](#page-1740-0). STTTree is a standard trinomial equity price tree created using [stttree](#page-2663-0). See ["Building Equity Binary Trees" on page 3-3](#page-218-0) and ["Building Implied](#page-223-0) [Trinomial Trees" on page 3-8](#page-223-0) to learn how to create these structures.

InstSet is a structure that represents the set of instruments to be priced independently using the model.

### **Optional Argument**

You can enter a third optional argument, Options, used when pricing barrier options. For more specific information, see ["Pricing Options Structure" on page B-2.](#page-3139-0)

These pricing functions internally classify the instruments and call the appropriate individual instrument pricing function for each of the instrument types. The CRR pricing functions are [asianbycrr](#page-693-0), [barrierbycrr](#page-778-0), [compoundbycrr](#page-1195-0), [lookbackbycrr](#page-1767-0), and [optstockbycrr](#page-2439-0). A similar set of functions exists for EQP, ITT, and STT pricing. You can also use these functions directly to calculate the price of sets of instruments of the same type. See the reference pages for these individual functions for further information.

## **Computing Prices Using CRR**

Consider the following example, which uses the portfolio and stock price data in the MATfile deriv.mat included in the toolbox. Load the data into the MATLAB workspace.

load deriv.mat

Use the MATLAB whos command to display a list of the variables loaded from the MATfile.

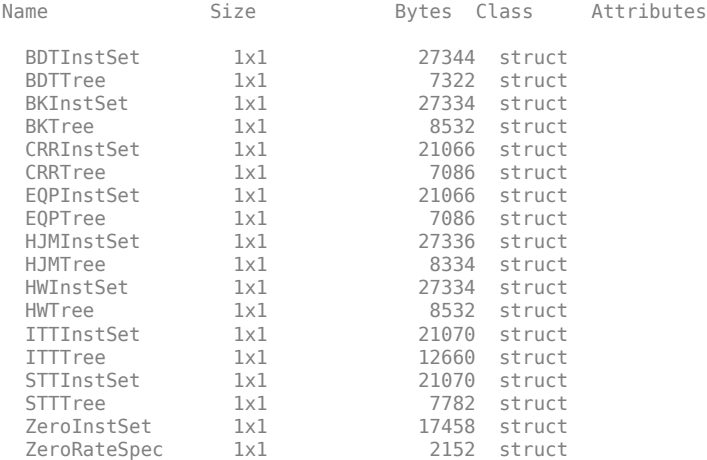

CRRTree and CRRInstSet are the required input arguments to call the function [crrprice](#page-1217-0).

Use [instdisp](#page-1621-0) to examine the set of instruments contained in the variable CRRInstSet.

#### instdisp(CRRInstSet)

Index Type OptSpec Strike Settle ExerciseDates AmericanOpt Name Quantity 1 OptStock call 105 01-Jan-2003 01-Jan-2005 1 Call1 10 0ptStock put 105 01-Jan-2003 01-Jan-2006 0 Index Type OptSpec Strike Settle ExerciseDates AmericanOpt BarrierSpec Barrier Rebate Name Quantity 3 Barrier call 105 01-Jan-2003 01-Jan-2006 1 ui Index Type UOptSpec UStrike USettle UExerciseDates UAmericanOpt COptSpec CStrike CSettle CExerciseDates<br>4 Compound call 130 01-Jan-2003 01-Jan-2006 1 put 5 01-Index Type OptSpec Strike Settle ExerciseDates AmericanOpt Name Quantity 5 Lookback call 115 01-Jan-2003 01-Jan-2006 0 Lookback1 7 6 Lookback call 115 01-Jan-2003 01-Jan-2007 0 Lookback2 9 Index Type OptSpec Strike Settle ExerciseDates AmericanOpt AvgType AvgPrice AvgDate Name Quantity 7 Asian put 110 01-Jan-2003 01-Jan-2006 0 arithmetic NaN NaN Asian1 4 8 Asian put 110 01-Jan-2003 01-Jan-2007 0 arithmetic NaN NaN Asian2 6

**Note** Because of space considerations, the compound option above (Index 4) has been condensed to fit the page. The [instdisp](#page-1621-0) command displays all compound option fields on your computer screen.

<span id="page-346-0"></span>The instrument set contains eight instruments:

- Two vanilla options (Call1, Put1)
- One barrier option (Barrier1)
- One compound option (Compound1)
- Two lookback options (Lookback1, Lookback2)
- Two Asian options (Asian1, Asian2)

Each instrument has a corresponding index that identifies the instrument prices in the price vector returned by [crrprice](#page-1217-0).

Now use [crrprice](#page-1217-0) to calculate the price of each instrument in the instrument set.

```
Price = crrprice(CRRTree, CRRInstSet)
```
 $Price =$ 

 8.2863 2.5016 12.1272 3.3241 7.6015 11.7772 4.1797 3.4219

# **Computing Prices Using EQP**

Load the data into the MATLAB workspace.

load deriv.mat

Use the MATLAB whos command to display a list of the variables loaded from the MATfile.

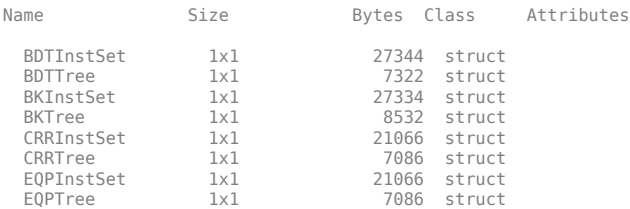

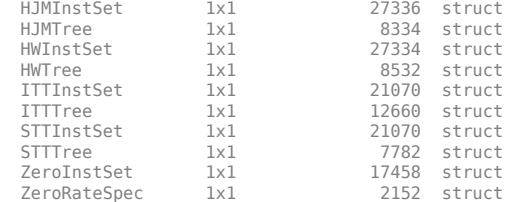

#### EQPTree and EQPInstSet are the input arguments required to call the function [eqpprice](#page-1251-0).

Use the command [instdisp](#page-1621-0) to examine the set of instruments contained in the variable EQPInstSet.

#### instdisp(EQPInstSet)

Index Type OptSpec Strike Settle ExerciseDates AmericanOpt Name Quantity 1 OptStock call 105 01-Jan-2003 01-Jan-2005 1 Call1 10 01-Jan-2003 01-Jan-2006 Index Type OptSpec Strike Settle ExerciseDates AmericanOpt BarrierSpec Barrier Rebate Name Quantity 3 Barrier call 105 01-Jan-2003 01-Jan-2006 1 ui Index Type UOptSpec UStrike USettle UExerciseDates UAmericanOpt COptSpec CStrike CSettle CExerciseDates<br>4 Compound call 130 01-Jan-2003 01-Jan-2006 1 put 5 01-Jan-2003 01-Jan-2005 4 Compound call 130 01-Jan-2003 01-Jan-2006 1 put 5 01-Jan-2003 01-Jan-2005 1 Compound1 3 Index Type OptSpec Strike Settle ExerciseDates AmericanOpt Name Quantity 5 Lookback call 115 01-Jan-2003 01-Jan-2006 0 Lookback1 7 6 Lookback call 115 01-Jan-2003 01-Jan-2007 0 Lookback2 9 Index Type OptSpec Strike Settle ExerciseDates AmericanOpt AvgType AvgPrice AvgDate Name Quantity 7 Asian put 110 01-Jan-2003 01-Jan-2006 0 arithmetic NaN NaN Asian1 4 8 Asian put 110 01-Jan-2003 01-Jan-2007 0 arithmetic NaN NaN Asian2 6 >> instdisp(EQPInstSet) ExerciseDates AmericanOpt Name Quantity 1 OptStock call 105 01-Jan-2003 01-Jan-2005 1 Call1 10 2 OptStock put 105 01-Jan-2003 01-Jan-2006 0 Put1 5 Index Type OptSpec Strike Settle ExerciseDates AmericanOpt BarrierSpec Barrier Rebate Name Quantity 01-Jan-2006 1 ui Index Type UOptSpec UStrike USettle UExerciseDates UAmericanOpt COptSpec CStrike CSettle CExerciseDates<br>4 Compound call 130 01-Jan-2003 01-Jan-2006 1 put 5 01-Jan-2003 01-Jan-2005 01-Jan-2003 01-Jan-2006 1 Index Type OptSpec Strike Settle ExerciseDates AmericanOpt Name Quantity 5 Lookback call 115 01-Jan-2003 01-Jan-2006 0 Lookback1 7 6 Lookback call 115 01-Jan-2003 01-Jan-2007 0 Lookback2 9 Index Type OptSpec Strike Settle ExerciseDates AmericanOpt AvgType AvgPrice AvgDate Name Quantity 7 Asian put 110 01-Jan-2003 01-Jan-2006 0 arithmetic NaN NaN Asian1 4 8 Asian put 110 01-Jan-2003 01-Jan-2007 0 arithmetic NaN NaN Asian2 6

<span id="page-348-0"></span>**Note** Because of space considerations, the compound option above (Index 4) has been condensed to fit the page. The [instdisp](#page-1621-0) command displays all compound option fields on your computer screen.

The instrument set contains eight instruments:

- Two vanilla options (Call1, Put1)
- One barrier option (Barrier1)
- One compound option (Compound1)
- Two lookback options (Lookback1, Lookback2)
- Two Asian options (Asian1, Asian2)

Each instrument has a corresponding index that identifies the instrument prices in the price vector returned by [eqpprice](#page-1251-0).

Now use [eqpprice](#page-1251-0) to calculate the price of each instrument in the instrument set.

```
Price = eqpprice(EQPTree, EQPInstSet)
```
Price = 8.4791 2.6375 12.2632 3.5091 8.7941 12.9577 4.7444 3.9178

### **Computing Prices Using ITT**

Consider the following example, which uses the portfolio and stock price data in the MATfile deriv.mat included in the toolbox. Load the data into the MATLAB workspace.

```
load deriv.mat
```
Use the MATLAB whos command to display a list of the variables loaded from the MATfile.

Name Size Bytes Class Attributes

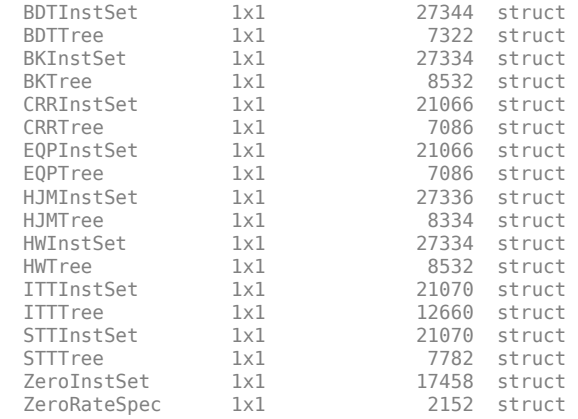

#### ITTTree and ITTInstSet are the input arguments required to call the function ittprice. Use the command instdisp to examine the set of instruments contained in the variable ITTInstSet.

#### instdisp(ITTInstSet)

Index Type OptSpec Strike Settle ExerciseDates AmericanOpt Name Quantity 1 OptStock call 95 01-Jan-2006 31-Dec-2008 1 Call1 10 2 OptStock put 80 01-Jan-2006 01-Jan-2010 0 Put1 4 Index Type OptSpec Strike Settle ExerciseDates AmericanOpt BarrierSpec Barrier Rebate Name Quantity<br>3 Barrier call 85 01-Jan-2006 31-Dec-2008 1 ui 115 Index Type UOptSpec UStrike USettle UExerciseDates UAmericanOpt COptSpec CStrike CSettle CExerciseDates 4 Compound call 99 01-Jan-2006 01-Jan-2010 1 put 5 01-Jan-2006 01-Jan-2010 Index Type OptSpec Strike Settle ExerciseDates AmericanOpt Name Quantity 5 Lookback call 85 01-Jan-2006 01-Jan-2008 0 Lookback1 7 6 Lookback call 85 01-Jan-2006 01-Jan-2010 0 Lookback2 9 Index Type OptSpec Strike Settle ExerciseDates AmericanOpt AvgType AvgPrice AvgDate Name Quantity 7 Asian call 55 01-Jan-2006 01-Jan-2008 0 arithmetic NaN NaN Asian1 5 8 Asian call 55 01-Jan-2006 01-Jan-2010 0 arithmetic NaN NaN Asian2 7

The instrument set contains eight instruments:

- Two vanilla options (Call1, Put1)
- One barrier option (Barrier1)
- One compound option (Compound1)
- Two lookback options (Lookback1, Lookback2)
- Two Asian options (Asian1, Asian2)

<span id="page-350-0"></span>Each instrument has a corresponding index that identifies the instrument prices in the price vector returned by [ittprice](#page-1729-0).

Now use [ittprice](#page-1729-0) to calculate the price of each instrument in the instrument set.

```
Price = ittprice(ITTTree, ITTInstSet)
```
Price =

 1.6506 10.6832 2.4074 3.2294 0.5426 6.1845 3.2052 6.6074

### **Computing Prices Using STT**

Consider the following example, which uses the portfolio and stock price data in the MATfile deriv.mat included in the toolbox. Load the data into the MATLAB workspace.

load deriv.mat

Use the MATLAB whos command to display a list of the variables loaded from the MATfile.

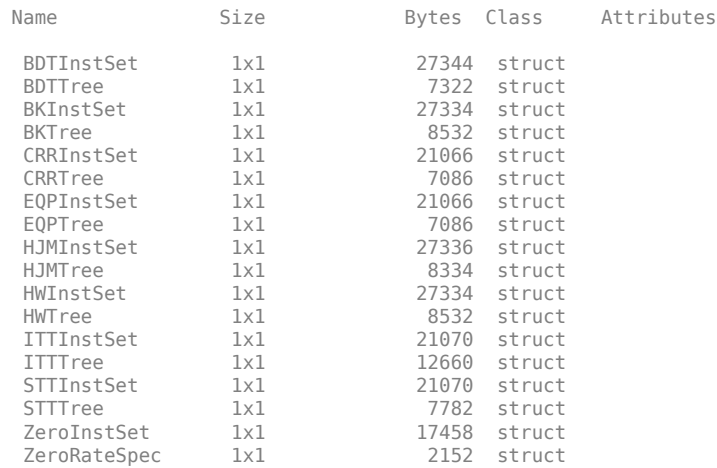

STTTree and STTInstSet are the input arguments required to call the function sttprice. Use the command instdisp to examine the set of instruments contained in the variable STTInstSet.

#### instdisp(STTInstSet)

Index Type OptSpec Strike Settle ExerciseDates AmericanOpt Name Quantity 1 OptStock call 100 01-Jan-2009 01-Jan-2011 1 Call1 10 2 OptStock put 80 01-Jan-2009 01-Jan-2012 0 Put1 5 Index Type OptSpec Strike Settle ExerciseDates AmericanOpt BarrierSpec Barrier Rebate Name Quantity 3 Barrier call 105 01-Jan-2009 01-Jan-2012 1 ui 115 0 Barrier1 1 Index Type UOptSpec UStrike USettle UExerciseDates UAmericanOpt COptSpec CStrike CSettle CExerciseDates CAmericanOpt Name Quantity 4 Compound call 95 01-Jan-2009 01-Jan-2012 1 put 5 01-Jan-2009 01-Jan-2011 1 Compound1 3 Index Type OptSpec Strike Settle ExerciseDates AmericanOpt Name Quantity 5 Lookback call 90 01-Jan-2009 01-Jan-2012 0 Lookback1 7 6 Lookback call 95 01-Jan-2009 01-Jan-2013 0 Lookback2 9 Index Type OptSpec-Strike-Settle ExerciseDates AmericanOpt-AvgType AvgPrice-AvgDate-Name Quantity<br>7 Asian-call 100 01-Jan-2009 01-Jan-2012 0 arithmetic-NaN NaN Asian1-4<br>8

The instrument set contains eight instruments:

- Two vanilla options (Call1, Put1)
- One barrier option (Barrier1)
- One compound option (Compound1)
- Two lookback options (Lookback1, Lookback2)
- Two Asian options (Asian1, Asian2)

Each instrument has a corresponding index that identifies the instrument prices in the price vector returned by [sttprice](#page-2647-0).

Now use [sttprice](#page-2647-0) to calculate the price of each instrument in the instrument set.

```
Price = sttprice(STTTree, STTInstSet)
```
Price =

 4.5025 3.0603 3.7977 1.7090 11.7296 12.9120 <span id="page-352-0"></span> 1.6905 2.6203

## **Examining Output from the Pricing Functions**

The prices in the output vector Price correspond to the prices at observation time zero  $(t0b_s = 0)$ , which is defined as the valuation date of the equity tree. The instrument indexing within Price is the same as the indexing within InstSet.

In the CRR example, the prices in the Price vector correspond to the instruments in this order.

```
InstNames = instget(CRRInstSet, 'FieldName','Name')
InstNames =
Call1
Put1
Barrier1
Compound1 
Lookback1 
Lookback2 
Asian1 
Asian2
```
So, in the Price vector, the fourth element, 3.3241, represents the price of the fourth instrument (Compound1), and the sixth element, 11.7772, represents the price of the sixth instrument (Lookback2).

In the ITT example, the prices in the Price vector correspond to the instruments in this order.

```
InstNames = instget(ITTInstSet, 'FieldName','Name')
InstNames =
Call1
Put1
Barrier1
Compound1 
Lookback1 
Lookback2 
Asian1 
Asian2
```
So, in the Price vector, the first element, 1.650, represents the price of the first instrument (Call1), and the eighth elements, 6.607, represents the price of the eighth instrument (Asian2).

### **Price Tree Output for CRR**

If you call a pricing function with two output arguments, for example:

```
[Price, PriceTree] = crrprice(CRRTree, CRRInstSet)
```
you generate a price tree structure along with the price information.

This price tree structure PriceTree holds all pricing information.

```
PriceTree =
FinObj: 'BinPriceTree'
PTree: {[8x1 double] [8x2 double] [8x3 double] [8x4 double] [8x5 double]}
tObs: [0 1 2 3 4]
dObs: [731582 731947 732313 732678 733043]
```
The first field of this structure, FinObj, indicates that this structure represents a price tree. The second field, PTree, is the tree holding the prices of the instruments in each node of the tree. Finally, the third and fourth fields, tObs and dObs, represent the observation time and date of each level of PTree, with tObs using units in terms of compounding periods.

Using the command-line interface, you can directly examine PriceTree.PTree, the field within the PriceTree structure that contains the price tree with the price vectors at every state. The first node represents  $\text{tObs} = \text{0}$ , corresponding to the valuation date.

```
PriceTree.PTree{1}
```
ans  $=$ 8.2863 2.5016 12.1272 3.3241 7.6015 11.7772 4.1797 3.4219

With this interface, you can observe the prices for all instruments in the portfolio at a specific time.

The function [eqpprice](#page-1251-0) also returns a price tree that you can examine in the same way.

### **Price Tree Output for ITT**

If you call a pricing function with two output arguments, for example:

[Price, PriceTree] = ittprice(ITTTree, ITTInstSet)

you generate a price tree structure along with the price information.

This price tree structure PriceTree holds all pricing information.

```
PriceTree =
```

```
 FinObj: 'TrinPriceTree'
 PTree: {[8x1 double] [8x3 double] [8x5 double] [8x7 double] [8x9 double]}
  tObs: [0 1 2 3 4]
   dObs: [732678 733043 733408 733773 734139]
```
The first field of this structure, FinObj, indicates that this structure represents a trinomial price tree. The second field, PTree is the tree holding the prices of the instruments in each node of the tree. Finally, the third and fourth fields, to to and dObs, represent the observation time and date of each level of PTree, with tObs using units in terms of compounding periods.

Using the command-line interface, you can directly examine PriceTree.PTree, the field within the PriceTree structure that contains the price tree with the price vectors at every state. The first node represents  $\text{tObs} = \text{0}$ , corresponding to the valuation date.

```
PriceTree.PTree{1}
```

```
ans = 1.6506
    10.6832
     2.4074
     3.2294
     0.5426
     6.1845
     3.2052
     6.6074
```
With this interface, you can observe the prices for all instruments in the portfolio at a specific time.

### **Prices for Lookback and Asian Options for Equity Trees**

Lookback options and Asian options are path-dependent, and, as such, there are no unique prices for any node except the root node. So, the corresponding values for

<span id="page-355-0"></span>lookback and Asian options in the price tree are set to NaN, the only exception being the root node. This becomes apparent if you examine the prices in the second node (tobs = 1) of the CRR price tree:

#### PriceTree.PTree{2}

```
ans =
```
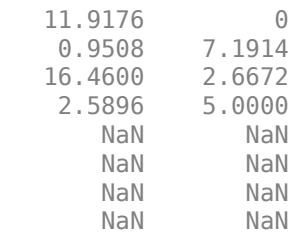

Examining the prices in the second node  $(\text{tobs} = 1)$  of the ITT price tree displays:

#### PriceTree.PTree{2}

 $ans =$ 

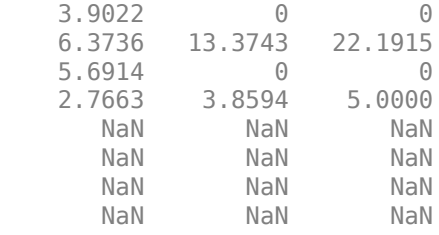

### **Graphical Representation of Equity Derivative Trees**

You can use the function [treeviewer](#page-2835-0) to display a graphical representation of a tree, allowing you to examine interactively the prices and rates on the nodes of the tree until maturity. The graphical representations of CRR, EQP, and LR trees are equivalent to Black-Derman-Toy (BDT) trees, given that they are all binary recombining trees. The graphical representations of ITT and STT trees are equivalent to Hull-White (HW) trees, given that they are all trinomial recombining trees. See ["Graphical Representation of](#page-203-0) [Trees" on page 2-158](#page-203-0) for an overview on the use of [treeviewer](#page-2835-0) with CRR trees, EQP trees, LR trees, ITT trees, and STT trees and their corresponding option price trees. Follow the instructions for BDT trees.

# **See Also**

[asianbycrr](#page-693-0) | [asianbyeqp](#page-697-0) | [asianbyitt](#page-701-0) | [asianbystt](#page-713-0) | [barrierbycrr](#page-778-0) | [barrierbyeqp](#page-784-0) | [barrierbyitt](#page-841-0) | [barrierbystt](#page-847-0) | [compoundbycrr](#page-1195-0) | [compoundbyeqp](#page-1200-0) | [compoundbyitt](#page-1205-0) | [compoundbystt](#page-1210-0) | [crrprice](#page-1217-0) | [crrsens](#page-1222-0) | [crrtimespec](#page-1226-0) | [crrtree](#page-1229-0) | [eqpprice](#page-1251-0) | [eqpsens](#page-1256-0) | [eqptimespec](#page-1260-0) | [eqptree](#page-1263-0) | [instasian](#page-1582-0) | [instbarrier](#page-1586-0) | [instcompound](#page-1614-0) | [instlookback](#page-1653-0) | [instoptstock](#page-1678-0) | [ittprice](#page-1729-0) | [ittsens](#page-1733-0) | [itttimespec](#page-1737-0) | [itttree](#page-1740-0) | [lookbackbycrr](#page-1767-0) | [lookbackbyeqp](#page-1784-0) | [lookbackbyitt](#page-1788-0) | [lookbackbystt](#page-1809-0) | [lrtimespec](#page-1814-0) | [lrtree](#page-1817-0) | [optstockbycrr](#page-2439-0) | [optstockbyeqp](#page-2444-0) | [optstockbyitt](#page-2462-0) | [optstockbylr](#page-2467-0) | [optstockbystt](#page-2516-0) | [optstocksensbylr](#page-2506-0) | [stockspec](#page-2642-0) | [sttprice](#page-2647-0) | [sttsens](#page-2651-0) | [treepath](#page-2829-0) | [trintreepath](#page-2852-0)

## **Related Examples**

- • ["Understanding Equity Trees" on page 3-2](#page-217-0)
- • ["Computing Equity Instrument Sensitivities" on page 3-142](#page-357-0)
- • ["Creating Instruments or Properties" on page 1-21](#page-38-0)
- • ["Graphical Representation of Equity Derivative Trees" on page 3-140](#page-355-0)
- • ["Pricing European Call Options Using Different Equity Models" on page 3-161](#page-376-0)
- • ["Pricing Asian Options" on page 3-111](#page-326-0)

### **More About**

- • ["Supported Equity Derivatives" on page 3-24](#page-239-0)
- • ["Supported Energy Derivatives" on page 3-43](#page-258-0)
- • ["Supported Interest-Rate Instruments" on page 2-2](#page-47-0)

# <span id="page-357-0"></span>**Computing Equity Instrument Sensitivities**

Sensitivities can be reported either as dollar price changes or percentage price changes. The delta, gamma, and vega sensitivities that the toolbox computes are dollar sensitivities.

The functions [crrsens](#page-1222-0), [eqpsens](#page-1256-0), [ittsens](#page-1733-0), and [sttsens](#page-2651-0) compute the delta, gamma, and vega sensitivities of instruments using a stock tree. They also optionally return the calculated price for each instrument. The sensitivity functions require the same two input arguments used by the pricing functions (CRRTree and CRRInstSet for CRR, EQPTree and EQPInstSet for EQP, ITTTree and ITTInstSet for ITT, and STTTree and STTInstSet for STT).

As with the instrument pricing functions, the optional input argument Options is also allowed. You would include this argument if you want a sensitivity function to generate a price for a barrier option as one of its outputs and want to control the method that the toolbox uses to perform the pricing operation. See ["Pricing Options Structure" on page B-](#page-3139-0)[2](#page-3139-0) or the [derivset](#page-1243-0) function for more information.

For path-dependent options (lookback and Asian), delta and gamma are computed by finite differences in calls to [crrprice](#page-1217-0), [eqpprice](#page-1251-0), [ittprice](#page-1729-0), and [sttprice](#page-2647-0). For the other options (stock option, barrier, and compound), delta and gamma are computed from the CRR, EQP, ITT, and STT trees and the corresponding option price tree. (See Chriss, Neil, *Black-Scholes and Beyond*, pp. 308–312.)

## **CRR Sensitivities Example**

The calling syntax for the sensitivity function is:

```
[Delta, Gamma, Vega, Price] = crrsens(CRRTree, InstSet, Options)
```
Using the example data in deriv.mat, calculate the sensitivity of the instruments.

```
load deriv.mat
[Delta, Gamma, Vega, Price] = crrsens(CRRTree, CRRInstSet);
```
You can conveniently examine the sensitivities and the prices by arranging them into a single matrix.

```
format bank
All = [Delta, Gamma, Vega, Price]
```
 $A\ddot{}$  =

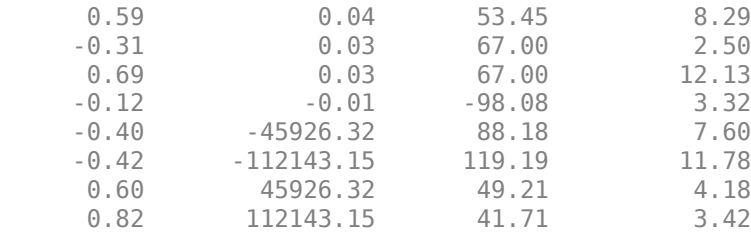

As with the prices, each row of the sensitivity vectors corresponds to the similarly indexed instrument in CRRInstSet. To view the per-dollar sensitivities, divide each dollar sensitivity by the corresponding instrument price.

All = [Delta ./ Price, Gamma ./ Price, Vega ./ Price, Price]

 $A\iota =$ 

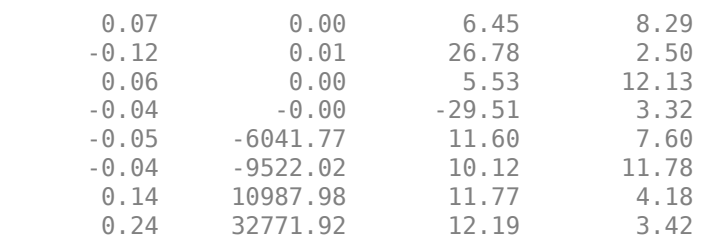

# **ITT Sensitivities Example**

The calling syntax for the sensitivity function is:

[Delta, Gamma, Vega, Price] = ittsens(ITTTree, ITTInstSet, Options)

Using the example data in deriv.mat, calculate the sensitivity of the instruments.

load deriv.mat

```
warning('off', 'fininst:itttree:Extrapolation');
[Delta, Gamma, Vega, Price] = ittsens(ITTTree, ITTInstSet);
```
You can conveniently examine the sensitivities and the prices by arranging them into a single matrix.

```
format bank
All = [Delta, Gamma, Vega, Price]
A11 = 0.24 0.03 19.35 1.65
 -0.43 0.02 49.69 10.68
 0.35 0.04 12.29 2.41
 -0.07 0.00 6.73 3.23
      0.63 142945.66 38.90 0.54
      0.60 22703.21 68.92 6.18
      0.32 -142945.66 18.48 3.21
      0.67 -22703.21 17.75 6.61
```
As with the prices, each row of the sensitivity vectors corresponds to the similarly indexed instrument in ITTInstSet.

**Note** In this example, the extrapolation warnings are turned off before calculating the sensitivities to avoid displaying many warnings on the Command Window as the sensitivities are calculated.

If the extrapolation warnings are turned on

warning('on', 'fininst:itttree:Extrapolation');

and ittsens is rerun, the extrapolation warnings scroll as the command executes:

[Delta, Gamma, Vega, Price] = ittsens(ITTTree, ITTInstSet)

```
Warning: The option set specified in StockOptSpec was too narrow for the
generated tree.
This made extrapolation necessary. Below is a list of the options that were
outside of the
range of those specified in StockOptSpec.
Option Type: 'call' Maturity: 01-Jan-2007 Strike=67.2897
Option Type: 'put' Maturity: 01-Jan-2007 Strike=37.1528
Option Type: 'put' Maturity: 01-Jan-2008 Strike=27.6066
Option Type: 'put' Maturity: 31-Dec-2008 Strike=20.5132
Option Type: 'call' Maturity: 01-Jan-2010 Strike=164.0157
Option Type: 'put' Maturity: 01-Jan-2010 Strike=15.2424
> In itttree>InterpOptPrices (line 680)
  In itttree (line 285)
   In stocktreesens>stocktreevega (line 193)
   In stocktreesens (line 94)
   In ittsens (line 79) 
Delta =
```
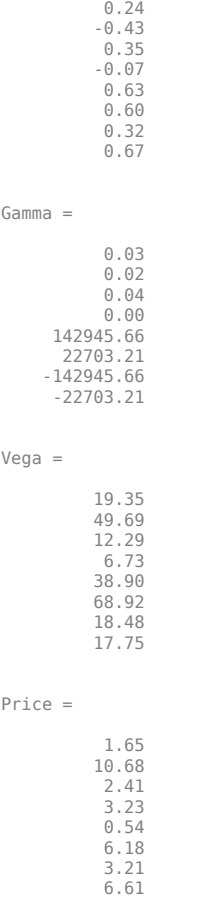

These warnings are a consequence of having to extrapolate to find the option price of the tree nodes. In this example, the set of inputs options was too narrow for the shift in the tree nodes introduced by the disturbance used to calculate the sensitivities. As a consequence extrapolation for some of the nodes was needed. Since the input data is quite close the extrapolated data, the error introduced by extrapolation is fairly low.

#### **STT Sensitivities Example**

The calling syntax for the sensitivity function is:

[Delta, Gamma, Vega, Price] = sttsens(STTTree, InstSet, Name, Value)

Using the example data in deriv.mat, calculate the sensitivity of the instruments.

```
load deriv.mat
[Delta, Gamma, Vega, Price] = sttsens(STTTree, STTInstSet);
```
You can conveniently examine the sensitivities and the prices by arranging them into a single matrix.

```
format bank
All = [Delta, Gamma, Vega, Price]
A\ddot{} =
 0.53 0.02 52.90 4.50
 -0.09 0.00 42.44 3.06
 0.47 0.03 25.98 3.80
 -0.06 0.00 -9.53 1.71
      0.23 -186495.25 70.38 11.73
      0.33 -191186.43 92.92 12.91
      0.57 186495.25 25.81 1.69
      0.66 191186.43 37.88 2.62
```
# **See Also**

[asianbycrr](#page-693-0) | [asianbyeqp](#page-697-0) | [asianbyitt](#page-701-0) | [asianbystt](#page-713-0) | [barrierbycrr](#page-778-0) | [barrierbyeqp](#page-784-0) | [barrierbyitt](#page-841-0) | [barrierbystt](#page-847-0) | [compoundbycrr](#page-1195-0) | [compoundbyeqp](#page-1200-0) | [compoundbyitt](#page-1205-0) | [compoundbystt](#page-1210-0) | [crrprice](#page-1217-0) | [crrsens](#page-1222-0) | [crrtimespec](#page-1226-0) | [crrtree](#page-1229-0) | [eqpprice](#page-1251-0) | [eqpsens](#page-1256-0) | [eqptimespec](#page-1260-0) | [eqptree](#page-1263-0) | [instasian](#page-1582-0) | [instbarrier](#page-1586-0) | [instcompound](#page-1614-0) | [instlookback](#page-1653-0) | [instoptstock](#page-1678-0) | [ittprice](#page-1729-0) | [ittsens](#page-1733-0) | [itttimespec](#page-1737-0) | [itttree](#page-1740-0) | [lookbackbycrr](#page-1767-0) | [lookbackbyeqp](#page-1784-0) | [lookbackbyitt](#page-1788-0) | [lookbackbystt](#page-1809-0) | [lrtimespec](#page-1814-0) | [lrtree](#page-1817-0) | [optstockbycrr](#page-2439-0) | [optstockbyeqp](#page-2444-0) | [optstockbyitt](#page-2462-0) | [optstockbylr](#page-2467-0) | [optstockbystt](#page-2516-0) | [optstocksensbylr](#page-2506-0) | [stockspec](#page-2642-0) | [sttprice](#page-2647-0) | [sttsens](#page-2651-0) | [treepath](#page-2829-0) | [trintreepath](#page-2852-0)

# **Related Examples**

- • ["Understanding Equity Trees" on page 3-2](#page-217-0)
- • ["Pricing Equity Derivatives Using Trees" on page 3-128](#page-343-0)
- • ["Graphical Representation of Equity Derivative Trees" on page 3-140](#page-355-0)
- • ["Creating Instruments or Properties" on page 1-21](#page-38-0)
- • ["Graphical Representation of Equity Derivative Trees" on page 3-140](#page-355-0)
- • ["Pricing European Call Options Using Different Equity Models" on page 3-161](#page-376-0)
- • ["Pricing Asian Options" on page 3-111](#page-326-0)

# **More About**

- • ["Supported Equity Derivatives" on page 3-24](#page-239-0)
- • ["Supported Energy Derivatives" on page 3-43](#page-258-0)
- • ["Supported Interest-Rate Instruments" on page 2-2](#page-47-0)

# <span id="page-363-0"></span>**Equity Derivatives Using Closed-Form Solutions**

#### **In this section...**

"Introduction" on page 3-148 "Black-Scholes Model" on page 3-148 ["Black Model" on page 3-149](#page-364-0) ["Roll-Geske-Whaley Model" on page 3-150](#page-365-0) ["Bjerksund-Stensland 2002 Model" on page 3-151](#page-366-0) ["Barone-Adesi-Whaley Model" on page 3-151](#page-366-0) ["Pricing Using the Black-Scholes Model" on page 3-152](#page-367-0) ["Pricing Using the Black Model" on page 3-154](#page-369-0) ["Pricing Using the Roll-Geske-Whaley Model" on page 3-155](#page-370-0) ["Pricing Using the Bjerksund-Stensland Model" on page 3-156](#page-371-0) ["Compute American Option Prices Using the Barone-Adesi and Whaley Option Pricing](#page-373-0) [Model" on page 3-158](#page-373-0)

# **Introduction**

Financial Instruments Toolbox supports four types of closed-form solutions and analytical approximations to calculate price and sensitivities (greeks) of vanilla options:

- Black-Scholes model
- Black model
- Roll-Geske-Whaley model
- Bjerksund-Stensland 2002 model

# **Black-Scholes Model**

The Black-Scholes model is one of the most commonly used models to price European calls and puts. It serves as a basis for many closed-form solutions used for pricing options. The standard Black-Scholes model is based on the following assumptions:

• There are no dividends paid during the life of the option.

- <span id="page-364-0"></span>• The option can only be exercised at maturity.
- The markets operate under a Markov process in continuous time.
- No commissions are paid.
- The risk-free interest rate is known and constant.
- Returns on the underlying stocks are log-normally distributed.

**Note** The Black-Scholes model implemented in Financial Instruments Toolbox software allows dividends. The following three dividend methods are supported:

- Cash dividend
- Continuous dividend yield
- Constant dividend yield

However, not all Black-Scholes closed-form pricing functions support all three dividend methods. For more information on specifying the dividend methods, see [stockspec](#page-2642-0).

Closed-form solutions based on a Black-Scholes model support the following tasks.

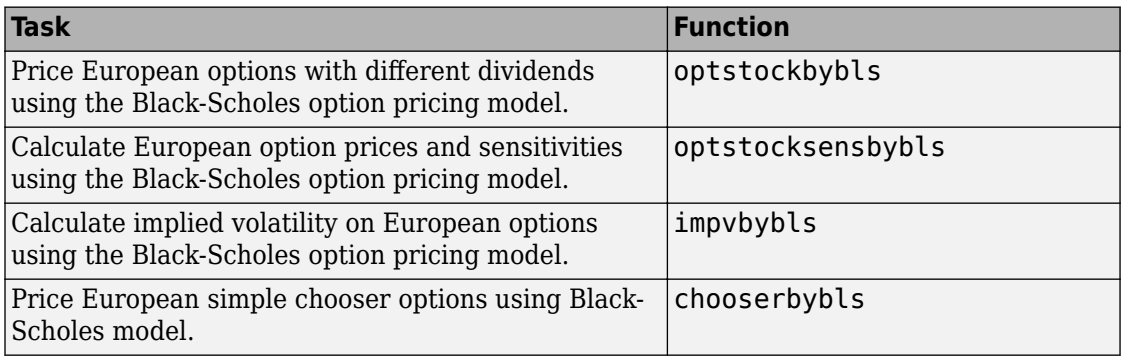

For an example using the Black-Scholes model, see ["Pricing Using the Black-Scholes](#page-367-0) [Model" on page 3-152](#page-367-0).

# **Black Model**

Use the Black model for pricing European options on physical commodities, forwards or futures. The Black model supported by Financial Instruments Toolbox software is a

<span id="page-365-0"></span>special case of the Black-Scholes model. The Black model uses a forward price as an underlier in place of a spot price. The assumption is that the forward price at maturity of the option is log-normally distributed.

Closed-form solutions for a Black model support the following tasks.

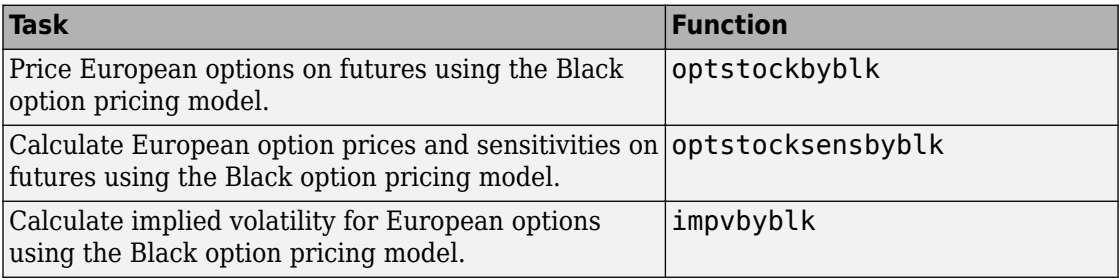

For an example using the Black model, see ["Pricing Using the Black Model" on page 3-](#page-369-0) [154](#page-369-0).

# **Roll-Geske-Whaley Model**

Use the Roll-Geske-Whaley approximation method to price American call options paying a single cash dividend. This model is based on the modification of the observed stock price for the present value of the dividend and also supports a compound option to account for the possibility of early exercise. The Roll-Geske-Whaley model has drawbacks due to an escrowed dividend price approach which may lead to arbitrage. For further explanation, see *Options, Futures, and Other Derivatives* by John Hull.

Closed-form solutions for a Roll-Geske-Whaley model support the following tasks.

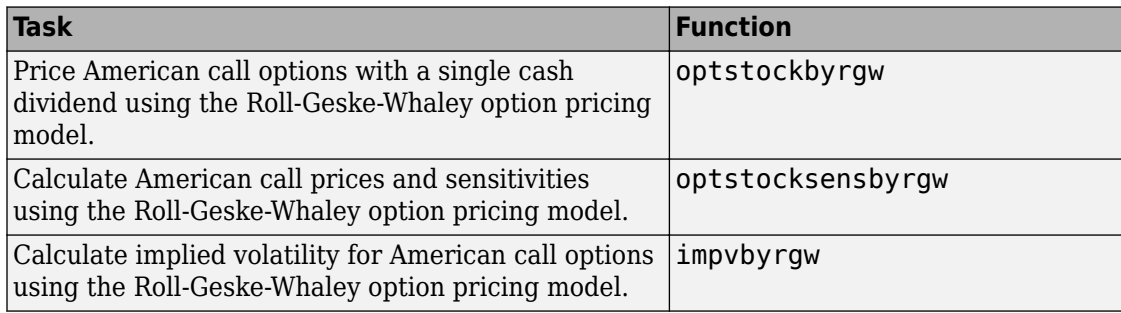

<span id="page-366-0"></span>For an example using the Roll-Geske-Whaley model, see ["Pricing Using the Roll-Geske-](#page-370-0)[Whaley Model" on page 3-155.](#page-370-0)

# **Bjerksund-Stensland 2002 Model**

Use the Bjerksund-Stensland 2002 model for pricing American puts and calls with continuous dividend yield. This model works by dividing the time to maturity of the option in two separate parts, each with its own flat exercise boundary (trigger price). The Bjerksund-Stensland 2002 method is a generalization of the Bjerksund and Stensland 1993 method and is considered to be computationally efficient. For further explanation, see *Closed Form Valuation of American Options* by Bjerksund and Stensland.

Closed-form solutions for a Bjerksund-Stensland 2002 model support the following tasks.

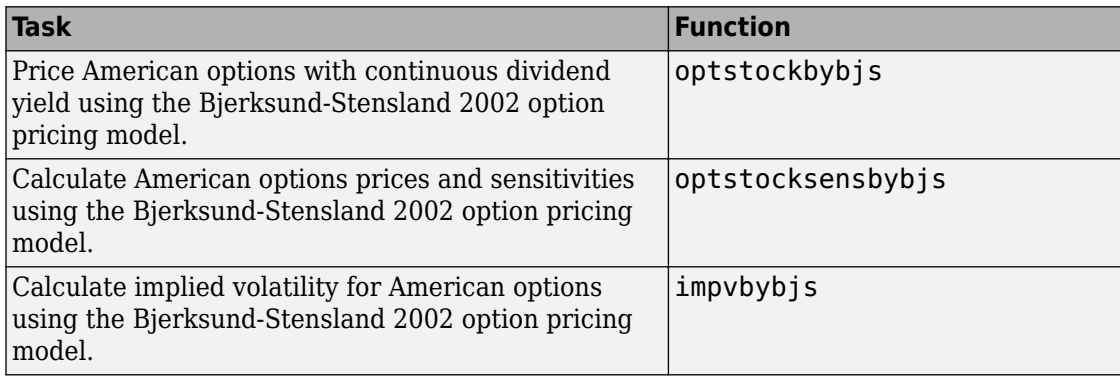

For an example using the Bjerksund-Stensland 2002 model, see ["Pricing Using the](#page-371-0) [Bjerksund-Stensland Model" on page 3-156.](#page-371-0)

### **Barone-Adesi-Whaley Model**

The Barone-Adesi-Whaley model is used for pricing American vanilla options. Closed-form solutions for a Barone-Adesi-Whaley model support the following tasks.

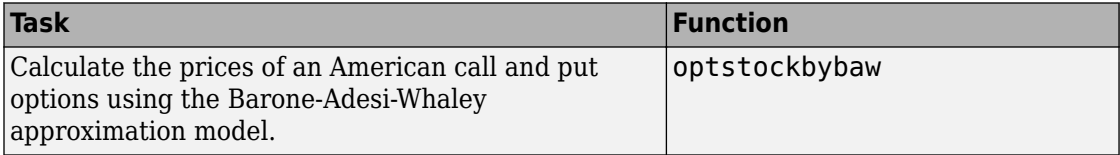

<span id="page-367-0"></span>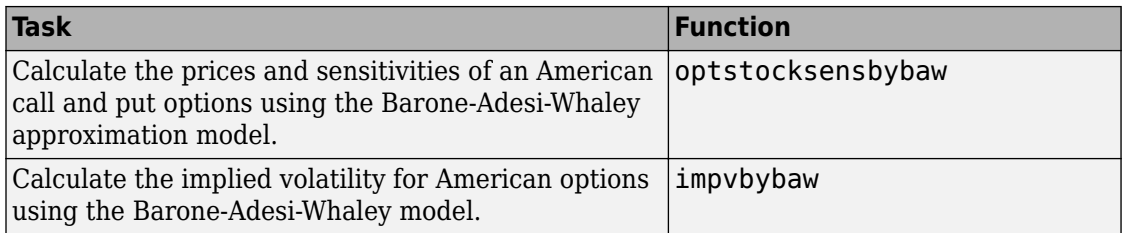

For an example using the Barone-Adesi-Whaley model, see ["Compute American Option](#page-373-0) [Prices Using the Barone-Adesi and Whaley Option Pricing Model" on page 3-158.](#page-373-0)

# **Pricing Using the Black-Scholes Model**

Consider a European stock option with an exercise price of \$40 on January 1, 2008 that expires on July 1, 2008. Assume that the underlying stock pays dividends of \$0.50 on March 1 and June 1. The stock is trading at \$40 and has a volatility of 30% per annum. The risk-free rate is 4% per annum. Using this data, calculate the price of a call and a put option on the stock using the Black-Scholes option pricing model:

```
Strike = 40:
AssetPrice = 40;
Signa = .3;Rates = 0.04;Settle = 'Jan-01-08';
Maturity = 'Jul-01-08';
```

```
Div1 = 'March-01-2008';
Div2 = 'Jun-01-2008';
```
#### Create RateSpec and StockSpec:

```
RateSpec = intenvset('ValuationDate', Settle, 'StartDates', Settle, 'EndDates',...
Maturity, 'Rates', Rates, 'Compounding', -1);
```

```
StockSpec = stockspec(Sigma, AssetPrice, {'cash'}, 0.50,{Div1,Div2});
```
Define two options, one call and one put:

 $0ptSpec = \{'call'; 'put'\};$ 

Calculate the price of the European options:

```
Price = optstockbybls(RateSpec, StockSpec, Settle, Maturity, OptSpec, Strike)
```
Price =

 3.2063 3.4027

The first element of the Price vector represents the price of the call (\$3.21); the second is the price of the put (\$3.40). Use the function [optstocksensbybls](#page-2501-0) to compute six sensitivities for the Black-Scholes model: delta, gamma, vega, lambda, rho, and theta and the price of the option.

The selection of output parameters and their order is determined by the optional input parameter OutSpec. This parameter is a cell array of character vectors, each one specifying a desired output parameter. The order in which these output parameters are returned by the function is the same as the order of the character vectors contained in OutSpec.

As an example, consider the same options as the previous example. To calculate their Delta, Rho, Price, and Gamma, build the cell array OutSpec as follows:

```
OutSpec = {'delta', 'rho', 'price', 'gamma'};
[Delta, Rho, Price, Gamma] =optstocksensbybls(RateSpec, StockSpec, Settle,...
Maturity, OptSpec, Strike, 'OutSpec', OutSpec)
Delta =
      0.5328
     -0.4672
Rho = 8.7902
   -10.8138
Price =
      3.2063
      3.4027
Gamma =
      0.0480
      0.0480
```
### <span id="page-369-0"></span>**Pricing Using the Black Model**

Consider two European call options on a futures contract with exercise prices of \$20 and \$25 that expire on September 1, 2008. Assume that on May 1, 2008 the contract is trading at \$20 and has a volatility of 35% per annum. The risk-free rate is 4% per annum. Using this data, calculate the price of the call futures options using the Black model:

```
Strike = [20; 25];
AssetPrice = 20;
Sigma = .35;Rates = 0.04;
Settle = 'May-01-08;
Maturity = \text{Sep-01-08};
```
Create RateSpec and StockSpec:

```
RateSpec = intenvset('ValuationDate', Settle, 'StartDates', Settle,...
'EndDates', Maturity, 'Rates', Rates, 'Compounding', -1);
```

```
StockSpec = stockspec(Sigma, AssetPrice);
```
Define the call option:

 $0ptSpec = {'call'};$ 

Calculate price and all sensitivities of the European futures options:

```
OutSpec = {'All'}[Delta, Gamma, Vega, Lambda, Rho, Theta, Price] = optstocksensbyblk(RateSpec,...
StockSpec, Settle, Maturity, OptSpec, Strike, 'OutSpec', OutSpec);
Price =
      1.5903
      0.3037
```
The first element of the Price vector represents the price of the call with an exercise price of \$20 (\$1.59); the second is the price of the call with an exercise price of \$25 (\$2.89).

The function [impvbyblk](#page-1557-0) is used to compute the implied volatility using the Black option pricing model. Assuming that the previous European call futures are trading at \$1.5903 and \$0.3037, you can calculate their implied volatility:

```
Volatility = impvbyblk(RateSpec, StockSpec, Settle, Maturity,...
OptSpec, Strike, Price);
```
<span id="page-370-0"></span>As expected, you get volatilities of 35%. If the call futures were trading at \$1.50 and \$0.50 in the market, the implied volatility would be 33% and 42%:

```
Volatility = impvbyblk(RateSpec, StockSpec, Settle, Maturity,...
OptSpec, Strike, [1.50;0.5])
Volatility =
```
 0.3301 0.4148

### **Pricing Using the Roll-Geske-Whaley Model**

Consider two American call options, with exercise prices of \$110 and \$100 on June 1, 2008, that expire on June 1, 2009. Assume that the underlying stock pays dividends of \$0.001 on December 1, 2008. The stock is trading at \$80 and has a volatility of 20% per annum. The risk-free rate is 6% per annum. Using this data, calculate the price of the American calls using the Roll-Geske-Whaley option pricing model:

```
AssetPrice = 80;
Settle = 'Jun-01-2008';
Maturity = 'Jun-01-2009';
Strike = [110; 100];
Rate = 0.06;Sigma = 0.2;
DivAmount = 0.001:
DivDate = 'Dec-01-2008';
Create RateSpec and StockSpec:
StockSpec = stockspec(Sigma, AssetPrice, {'cash'}, DivAmount, DivDate);
RateSpec = intenvset('ValuationDate', Settle, 'StartDates', Settle,...
```
Calculate the call prices:

```
Price = optstockbyrgw(RateSpec, StockSpec, Settle, Maturity, Strike)
Price =
     0.8398
     2.0236
```
'EndDates', Maturity, 'Rates', Rate, 'Compounding', -1);

<span id="page-371-0"></span>The first element of the Price vector represents the price of the call with an exercise price of \$110 (\$0.84); the second is the price of the call with an exercise price of \$100 (\$2.02).

### **Pricing Using the Bjerksund-Stensland Model**

Consider four American stock options (two calls and two puts) with an exercise price of \$100 that expire on July 1, 2008. Assume that the underlying stock pays a continuous dividend yield of 4% as of January 1, 2008. The stock has a volatility of 20% per annum and the risk-free rate is 8% per annum. Using this data, calculate the price of the American calls and puts assuming the following current prices of the stock: \$80, \$90 (for the calls) and \$100 and \$110 (for the puts):

```
Settle = 'Jan-1-2008';
Maturity = 'Jul-1-2008';
Strike = 100;
AssetPrice = [80; 90; 100; 110];
DivYield = 0.04;
```

```
Rate = 0.08Sigma = 0.20;
```
Create RateSpec and StockSpec:

StockSpec = stockspec(Sigma, AssetPrice, {'continuous'}, DivYield);

```
RateSpec = intenvset('ValuationDate', Settle, 'StartDates', Settle,...
'EndDates', Maturity, 'Rates', Rate, 'Compounding', -1);
```
Define the option type:

 $0ptSpec = {'call': 'call': 'put': 'put'};$ 

Compute the option prices:

```
Price = optstockbybjs(RateSpec, StockSpec, Settle, Maturity, OptSpec, Strike)
Price =
```
 0.4144 2.1804 4.7253 1.7164

The first two elements of the Price vector represent the price of the calls (\$0.41 and \$2.18), the last two elements represent the price of the put options (\$4.72 and \$1.72).

Use the function [optstocksensbybjs](#page-2490-0) to compute six sensitivities for the Bjerksund-Stensland model: delta, gamma, vega, lambda, rho, and theta and the price of the option. The selection of output parameters and their order is determined by the optional input parameter OutSpec. This parameter is a cell array of character vectors, each one specifying a desired output parameter. The order in which these output parameters are returned by the function is the same as the order of the character vectors contained in OutSpec. As an example, consider the same options as the previous example. To calculate their delta, gamma, and price, build the cell array OutSpec as follows:

```
OutSpec = {'delta', 'gamma', 'price'};
```
The outputs of optstocksensbybjs are in the same order as in OutSpec.

```
[Delta, Gamma, Price]= optstocksensbybjs(RateSpec, StockSpec, Settle,...
Maturity, OptSpec, Strike, 'OutSpec', OutSpec)
```
Delta = 0.0843 0.2912 0.4803 0.2261 Gamma = 0.0136 0.0267 0.0304 0.0217 Price = 0.4144 2.1804 4.7253 1.7164

For more information on the Bjerksund-Stensland model, see ["Closed-Form Solutions](#page-3151-0) [Modeling" on page C-4](#page-3151-0).

### <span id="page-373-0"></span>**Compute American Option Prices Using the Barone-Adesi and Whaley Option Pricing Model**

Consider an American call option with an exercise price of \$120. The option expires on Jan 1, 2018. The stock has a volatility of 14% per annum, and the annualized continuously compounded risk-free rate is 4% per annum as of Jan 1, 2016. Using this data, calculate the price of the American call, assuming the price of the stock is \$125 and pays a dividend of 2%.

```
StartDate = 'Jan-1-2016';
EndDate = 'jan-1-2018';
Basis = 1;
Compounding = -1;
Rates = 0.04;
```
Define the RateSpec.

```
RateSpec = intenvset('ValuationDate', StartDate, 'StartDate', StartDate, 'EndDate', EndDate
'Rates',Rates,'Basis',Basis,'Compounding',Compounding)
```

```
RateSpec = struct with fields:
            FinObj: 'RateSpec'
       Compounding: -1
              Disc: 0.9231
              Rates: 0.0400
          EndTimes: 2
        StartTimes: 0
          EndDates: 737061
        StartDates: 736330
     ValuationDate: 736330
              Basis: 1
      EndMonthRule: 1
```
Define the StockSpec.

```
Dividend = 0.02;
AssetPrice = 125;
Volatility = 0.14;
```
StockSpec = stockspec(Volatility,AssetPrice,'Continuous',Dividend)

StockSpec = *struct with fields:* FinObj: 'StockSpec'

```
 Sigma: 0.1400
      AssetPrice: 125
    DividendType: {'continuous'}
 DividendAmounts: 0.0200
 ExDividendDates: []
```
Define the American option.

 $0ptSpec = 'call';$ Strike = 120; Settle =  $'$ Jan-1-2016'; Maturity =  $'jan-1-2018'$ ;

Compute the price for the American option.

Price = optstockbybaw(RateSpec,StockSpec,Settle,Maturity,OptSpec,Strike)

 $Price = 14.5180$ 

# **See Also**

[asianbykv](#page-727-0) | [asianbylevy](#page-736-0) | [asianbyls](#page-705-0) | [asiansensbykv](#page-731-0) | [asiansensbylevy](#page-740-0) | [asiansensbyls](#page-719-0) | [assetbybls](#page-771-0) | [assetsensbybls](#page-774-0) | [basketbyju](#page-853-0) | [basketbyls](#page-857-0) | [basketsensbyju](#page-862-0) | [basketsensbyls](#page-867-0) | [basketstockspec](#page-873-0) | [basketstockspec](#page-873-0) | [cashbybls](#page-1078-0) | [cashsensbybls](#page-1081-0) | [chooserbybls](#page-1170-0) | [gapbybls](#page-1432-0) | [gapsensbybls](#page-1435-0) | [impvbybjs](#page-1552-0) | [impvbyblk](#page-1557-0) | [impvbybls](#page-1562-0) | [impvbyrgw](#page-1567-0) | [lookbackbycvgsg](#page-1771-0) | [lookbackbyls](#page-1792-0) | [lookbacksensbycvgsg](#page-1777-0) | [lookbacksensbyls](#page-1800-0) | [maxassetbystulz](#page-1821-0) | [maxassetsensbystulz](#page-1825-0) | [minassetbystulz](#page-1830-0) | [minassetsensbystulz](#page-1834-0) | [optpricebysim](#page-2522-0) | [optstockbybaw](#page-2412-0) | [optstockbybjs](#page-2422-0) | [optstockbyblk](#page-2426-0) | [optstockbybls](#page-2433-0) | [optstockbyls](#page-2473-0) | [optstockbyrgw](#page-2487-0) | [optstocksensbybaw](#page-2416-0) | [optstocksensbybjs](#page-2490-0) | [optstocksensbyblk](#page-2495-0) | [optstocksensbybls](#page-2501-0) | [optstocksensbyls](#page-2480-0) | [optstocksensbyrgw](#page-2511-0) | [spreadbybjs](#page-2582-0) | [spreadbykirk](#page-2577-0) | [spreadbyls](#page-2597-0) | [spreadsensbybjs](#page-2612-0) | [spreadsensbykirk](#page-2605-0) | [spreadsensbyls](#page-2619-0) | [supersharebybls](#page-2666-0) | [supersharesensbybls](#page-2669-0)

# **Related Examples**

- • ["Pricing European Call Options Using Different Equity Models" on page 3-161](#page-376-0)
- • ["Compute the Option Price on a Future" on page 3-170](#page-385-0)
- "Pricing European Call Options Using Different Equity Models"
- • ["Pricing Asian Options" on page 3-111](#page-326-0)

# **More About**

- • ["Supported Equity Derivatives" on page 3-24](#page-239-0)
- • ["Supported Energy Derivatives" on page 3-43](#page-258-0)

# <span id="page-376-0"></span>**Pricing European Call Options Using Different Equity Models**

This example illustrates how the Financial Instruments Toolbox<sup>™</sup> is used to price European vanilla call options using different equity models.

The example compares call option prices using the Cox-Ross-Rubinstein model, the Leisen-Reimer model and the Black-Scholes closed formula.

#### **Define the Call Instrument**

Consider a European call option, with an exercise price of \$30 on January 1, 2010. The option expires on Sep 1, 2010. Assume that the underlying stock provides no dividends. The stock is trading at \$25 and has a volatility of 35% per annum. The annualized continuously compounded risk-free rate is 1.11% per annum.

```
% Option
Settle = 'Jan-01-2010';
Maturity = 'Sep-01-2010';
Strike = 30:
OptSpec = 'call';
% Stock
AssetPrice = 25; 
Sigma = .35;
```
#### **Create the Interest Rate Term Structure**

```
StartDates = '01 Jan 2010';
EndDates = '01 Jan 2013';
Rates = 0.0111:
ValuationDate = '01 Jan 2010';
Compounding = -1;
```

```
RateSpec = intenvset('Compounding',Compounding,'StartDates', StartDates,...
                     'EndDates', EndDates, 'Rates', Rates, 'ValuationDate', ValuationDat
```
#### **Create the Stock Structure**

Suppose we want to create two scenarios. The first one assumes that AssetPrice is currently \$25, the option is out of the money (OTM). The second scenario assumes that the option is at the money (ATM), and therefore AssetPriceATM = 30.

```
AssetPriceATM = 30;
```

```
StockSpec = stockspec(Sigma, AssetPrice);
StockSpecATM = stockspec(Sigma, AssetPriceATM);
```
#### **Price the Options Using the Black-Scholes Closed Formula**

Use the function optstockbybls in the Financial Instruments Toolbox to compute the price of the European call options.

```
% Price the option with AssetPrice = 25
PriceBLS = optstockbybls(RateSpec, StockSpec, Settle, Maturity, OptSpec, Strike);
```

```
% Price the option with AssetPrice = 30
PriceBLSATM = optstockbybls(RateSpec, StockSpecATM, Settle, Maturity, OptSpec, Strike);
```
#### **Build the Cox-Ross-Rubinstein Tree**

```
% Create the time specification of the tree
NumPeriods = 15;
```
CRRTimeSpec = crrtimespec(ValuationDate, Maturity, NumPeriods);

```
% Build the tree
CRRTree = crrtree(StockSpec, RateSpec, CRRTimeSpec);
CRRTreeATM = crrtree(StockSpecATM, RateSpec, CRRTimeSpec);
```
#### **Build the Leisen-Reimer Tree**

```
% Create the time specification of the tree
LRTimeSpec = lrtimespec(ValuationDate, Maturity, NumPeriods);
```

```
% Use the default method 'PP1' (Peizer-Pratt method 1 inversion)to build
% the tree
LRTree = lrtree(StockSpec, RateSpec, LRTimeSpec, Strike);
LRTreeATM = lrtree(StockSpecATM, RateSpec, LRTimeSpec, Strike);
```
#### **Price the Options Using the Cox-Ross-Rubinstein (CRR) Model**

PriceCRR = optstockbycrr(CRRTree, OptSpec, Strike, Settle, Maturity); PriceCRRATM = optstockbycrr(CRRTreeATM, OptSpec, Strike, Settle, Maturity);

#### **Price the Options Using the Leisen-Reimer (LR) Model**

```
PriceLR = optstockbylr(LRTree, OptSpec, Strike, Settle, Maturity); 
PriceLRATM = optstockbylr(LRTreeATM, OptSpec, Strike, Settle, Maturity);
```
#### **Compare BLS, CRR and LR Results**

sprintf('PriceBLS: \t%f\nPriceCRR: \t%f\nPriceLR:\t%f\n', PriceBLS, ... PriceCRR, PriceLR)

ans  $=$  'PriceBLS: 1.275075 PriceCRR: 1.294979 PriceLR: 1.275838 '

sprintf('\t== ATM ==\nPriceBLS ATM: \t%f\nPriceCRR ATM: \t%f\nPriceLR ATM:\t%f\n', Prie PriceCRRATM, PriceLRATM)

ans  $=$  $==$  ATM  $==$  PriceBLS ATM: 3.497891 PriceCRR ATM: 3.553938 PriceLR ATM: 3.498571 '

#### **Convergence of CRR and LR Models to a BLS Solution**

The following tables compare call option prices using the CRR and LR models against the results obtained with the Black-Scholes formula.

While the CRR binomial model and the Black-Scholes model converge as the number of time steps gets large and the length of each step gets small, this convergence, except for at the money options, is anything but smooth or uniform.

The tables below show that the Leisen-Reimer model reduces the size of the error with even as few steps of 45.

Strike = 30, Asset Price = 30 ------------------------------------- #Steps LR CRR 15 3.4986 3.5539 25 3.4981 3.5314

45 3.4980 3.5165 65 3.4979 3.5108 85 3.4979 3.5077 105 3.4979 3.5058 201 3.4979 3.5020 501 3.4979 3.4996 999 3.4979 3.4987 Strike = 30, Asset Price = 25 ------------------------------------- #Steps LR CRR 15 1.2758 1.2950 25 1.2754 1.2627 45 1.2751 1.2851 65 1.2751 1.2692 85 1.2751 1.2812 105 1.2751 1.2766 201 1.2751 1.2723 501 1.2751 1.2759

999 1.2751 1.2756

#### **Analyze the Effect of the Number of Periods on the Price of the Options**

The following graphs show how convergence changes as the number of steps in the binomial calculation increases, as well as, the impact on convergence to changes to the stock price. Observe that the Leisen-Reimer model removes the oscillation and produces estimates close to the Black-Scholes model using only a small number of steps.

```
NPoints = 300;% Cox-Ross-Rubinstein
NumberiodCRR = 5 : 1 : NPoints;NbStepCRR = length(NumPeriodCRR);PriceCRR = nan(NbStepCRR, 1);
PriceCRRATM = PriceCRR;
for i = 1 : NbStepCRR
     CRRTimeSpec = crrtimespec(ValuationDate, Maturity, NumPeriodCRR(i));
     CRRT = crrtree(StockSpec, RateSpec, CRRTimeSpec);
     PriceCRR(i) = optstockbycrr(CRRT, OptSpec, Strike,ValuationDate, Maturity) ;
     CRRTATM = crrtree(StockSpecATM, RateSpec, CRRTimeSpec);
    PriceCRRATM(i) = optstockbycrr(CRRTATM, OptSpec, Strike,ValuationDate, Maturity) ;
end
% Now with Leisen-Reimer
NumberiodLR = 5 : 2 : NPoints:NbStepLR = length(NumPeriodLR);PriceLR = nan(NbStepLR, 1);
PriceLRATM = PriceLR;
for i = 1 : NbStepLR
    LRTimeSpec = Ittimespec(ValuationDate, Matrix, NumPeriodLR(i)); LRT = lrtree(StockSpec, RateSpec, LRTimeSpec, Strike);
    PriceLR(i) = optstockbylr(LRT, OptSpec, Strike, ValuationDate, Matrix);
     LRTATM = lrtree(StockSpecATM, RateSpec, LRTimeSpec, Strike);
     PriceLRATM(i) = optstockbylr(LRTATM, OptSpec, Strike,ValuationDate, Maturity) ;
end
First scenario: Out of the Money call option
% For Cox-Ross-Rubinstein
plot(NumPeriodCRR, PriceCRR);
hold on;
plot(NumPeriodCRR, PriceBLS*ones(NbStepCRR,1),'Color',[0 0.9 0], 'linewidth', 1.5);
% For Leisen-Reimer
plot(NumPeriodLR, PriceLR, 'Color',[0.9 0 0], 'linewidth', 1.5);
% Concentrate in the area of interest by clipping on the Y axis at 5x the
% LR Price:
```

```
YLimDelta = 5*abs(PricelR(1) - PriceBLS);ax = gca;ax.YLim = [PriceBLS-YLimDelta PriceBLS+YLimDelta];
% Annotate Plot
titleString = sprintf('\nConvergence of CRR and LR models to a BLS Solution (OTM)\nStr.
title(titleString)
ylabel('Option Price')
xlabel('Number of Steps')
legend('CRR', 'BLS', 'LR', 'Location', 'NorthEast')
```
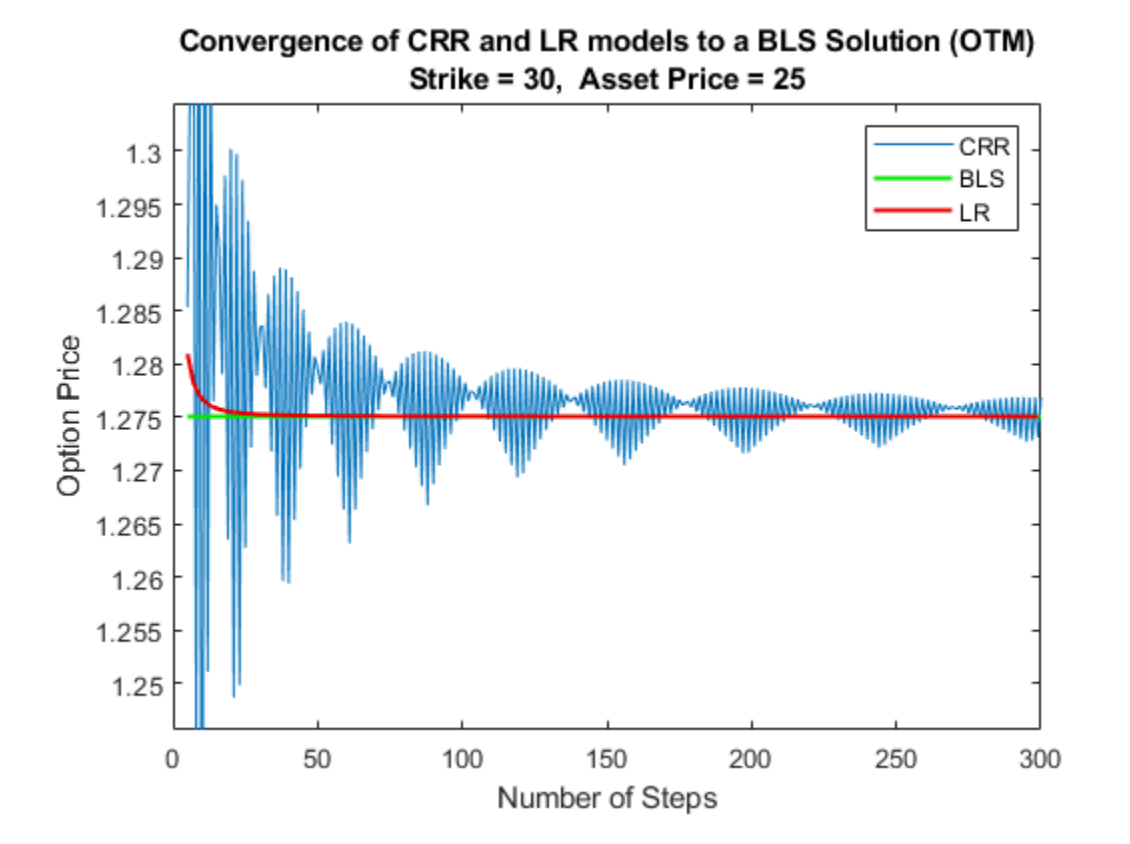

Second scenario: At the Money call option

```
% For Cox-Ross-Rubinstein
figure;
plot(NumPeriodCRR, PriceCRRATM);
hold on;
plot(NumPeriodCRR, PriceBLSATM*ones(NbStepCRR,1),'Color',[0 0.9 0], 'linewidth', 1.5);
% For Leisen-Reimer
plot(NumPeriodLR, PriceLRATM, 'Color',[0.9 0 0], 'linewidth', 1.5);
% Concentrate in the area of interest by clipping on the Y axis at 5x the
% LR Price:
YLimDelta = 5*abs(PricelRATM(1) - PriceBLSATM);ax = qca;ax.YLim = [PriceBLSATM-YLimDelta PriceBLSATM+YLimDelta];
% Annotate Plot
titleString = sprintf('\nConvergence of CRR and LR models to a BLS Solution (ATM)\nStr.
title(titleString)
ylabel('Option Price')
xlabel('Number of Steps')
legend('CRR', 'BLS', 'LR', 'Location', 'NorthEast')
```
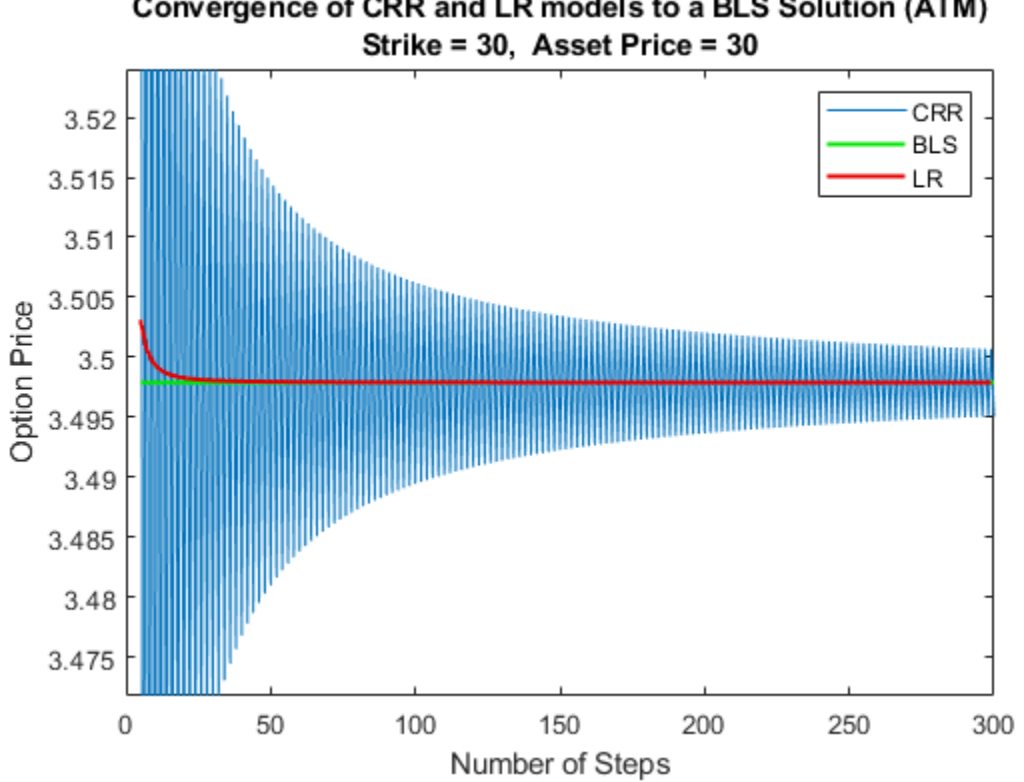

# Convergence of CRR and LR models to a BLS Solution (ATM)

# **See Also**

[asianbykv](#page-727-0) | [asianbylevy](#page-736-0) | [asianbyls](#page-705-0) | [asiansensbykv](#page-731-0) | [asiansensbylevy](#page-740-0) | [asiansensbyls](#page-719-0) | [assetbybls](#page-771-0) | [assetsensbybls](#page-774-0) | [basketbyju](#page-853-0) | [basketbyls](#page-857-0) | [basketsensbyju](#page-862-0) | [basketsensbyls](#page-867-0) | [basketstockspec](#page-873-0) | [basketstockspec](#page-873-0) | [cashbybls](#page-1078-0) | [cashsensbybls](#page-1081-0) | [chooserbybls](#page-1170-0) | [gapbybls](#page-1432-0) | [gapsensbybls](#page-1435-0) | [impvbybjs](#page-1552-0) | [impvbyblk](#page-1557-0) | [impvbybls](#page-1562-0) | [impvbyrgw](#page-1567-0) | [lookbackbycvgsg](#page-1771-0) | [lookbackbyls](#page-1792-0) | [lookbacksensbycvgsg](#page-1777-0) | [lookbacksensbyls](#page-1800-0) | [maxassetbystulz](#page-1821-0) | [maxassetsensbystulz](#page-1825-0) | [minassetbystulz](#page-1830-0) | [minassetsensbystulz](#page-1834-0) | [optpricebysim](#page-2522-0) | [optstockbybjs](#page-2422-0) | [optstockbyblk](#page-2426-0) | [optstockbybls](#page-2433-0) | [optstockbyls](#page-2473-0) | [optstockbyrgw](#page-2487-0) | [optstocksensbybaw](#page-2416-0) | [optstocksensbybjs](#page-2490-0) | [optstocksensbyblk](#page-2495-0) | [optstocksensbybls](#page-2501-0) | [optstocksensbyls](#page-2480-0) |

```
optstocksensbyrgw | spreadbybjs | spreadbykirk | spreadbyls |
spreadsensbybjs | spreadsensbykirk | spreadsensbyls | supersharebybls |
supersharesensbybls
```
# **Related Examples**

- • ["Equity Derivatives Using Closed-Form Solutions" on page 3-148](#page-363-0)
- • ["Compute the Option Price on a Future" on page 3-170](#page-385-0)
- • ["Pricing Asian Options" on page 3-111](#page-326-0)

### **More About**

- • ["Supported Equity Derivatives" on page 3-24](#page-239-0)
- • ["Supported Energy Derivatives" on page 3-43](#page-258-0)

# <span id="page-385-0"></span>**Compute the Option Price on a Future**

Consider a call European option on the Crude Oil Brent futures. The option expires on December 1, 2014 with an exercise price of \$120. Assume that on April 1, 2014 futures price is at \$105, the annualized continuously compounded risk-free rate is 3.5% per annum and volatility is 22% per annum. Using this data, compute the price of the option.

Define the RateSpec.

```
ValuationDate = 'January-1-2014';
EndDates = 'January-1-2015';
Rates = 0.035;Compounding = -1;
Basis = 1:
RateSpec = intenvset('ValuationDate', ValuationDate, 'StartDates', ValuationDate,...
'EndDates', EndDates, 'Rates', Rates, 'Compounding', Compounding, 'Basis', Basis')
RateSpec = struct with fields:
            FinObj: 'RateSpec'
       Compounding: -1
              Disc: 0.9656
             Rates: 0.0350
          EndTimes: 1
        StartTimes: 0
          EndDates: 735965
        StartDates: 735600
     ValuationDate: 735600
             Basis: 1
      EndMonthRule: 1
Define the StockSpec.
AssetPrice = 105;
Sigma = 0.22;
StockSpec = stockspec(Sigma, AssetPrice)
StockSpec = struct with fields:
              FinObj: 'StockSpec'
               Sigma: 0.2200
          AssetPrice: 105
        DividendType: []
     DividendAmounts: 0
     ExDividendDates: []
```
Define the option.

Settle = 'April-1-2014'; Maturity =  $\text{Dec-1-2014}$ Strike = 120;  $0ptSpec = {'call'}};$ 

Price the futures call option.

Price = optstockbyblk(RateSpec, StockSpec, Settle, Maturity, OptSpec, Strike)  $Price = 2.5847$ 

# **See Also**

[asianbykv](#page-727-0) | [asianbylevy](#page-736-0) | [asianbyls](#page-705-0) | [asiansensbykv](#page-731-0) | [asiansensbylevy](#page-740-0) | [asiansensbyls](#page-719-0) | [assetbybls](#page-771-0) | [assetsensbybls](#page-774-0) | [basketbyju](#page-853-0) | [basketbyls](#page-857-0) | [basketsensbyju](#page-862-0) | [basketsensbyls](#page-867-0) | [basketstockspec](#page-873-0) | [basketstockspec](#page-873-0) | [cashbybls](#page-1078-0) | [cashsensbybls](#page-1081-0) | [chooserbybls](#page-1170-0) | [gapbybls](#page-1432-0) | [gapsensbybls](#page-1435-0) | [impvbybjs](#page-1552-0) | [impvbyblk](#page-1557-0) | [impvbybls](#page-1562-0) | [impvbyrgw](#page-1567-0) | [lookbackbycvgsg](#page-1771-0) | [lookbackbyls](#page-1792-0) | [lookbacksensbycvgsg](#page-1777-0) | [lookbacksensbyls](#page-1800-0) | [maxassetbystulz](#page-1821-0) | [maxassetsensbystulz](#page-1825-0) | [minassetbystulz](#page-1830-0) | [minassetsensbystulz](#page-1834-0) | [optpricebysim](#page-2522-0) | [optstockbybaw](#page-2412-0) | [optstockbybjs](#page-2422-0) | [optstockbyblk](#page-2426-0) | [optstockbybls](#page-2433-0) | [optstockbyls](#page-2473-0) | [optstockbyrgw](#page-2487-0) | [optstocksensbybaw](#page-2416-0) | [optstocksensbybjs](#page-2490-0) | [optstocksensbyblk](#page-2495-0) | [optstocksensbybls](#page-2501-0) | [optstocksensbyls](#page-2480-0) | [optstocksensbyrgw](#page-2511-0) | [spreadbybjs](#page-2582-0) | [spreadbykirk](#page-2577-0) | [spreadbyls](#page-2597-0) | [spreadsensbybjs](#page-2612-0) | [spreadsensbykirk](#page-2605-0) | [spreadsensbyls](#page-2619-0) | [supersharebybls](#page-2666-0) | [supersharesensbybls](#page-2669-0)

### **Related Examples**

- • ["Equity Derivatives Using Closed-Form Solutions" on page 3-148](#page-363-0)
- "Pricing European Call Options Using Different Equity Models"
- • ["Pricing Asian Options" on page 3-111](#page-326-0)

### **More About**

- • ["Supported Equity Derivatives" on page 3-24](#page-239-0)
- • ["Supported Energy Derivatives" on page 3-43](#page-258-0)

# **Hedging Portfolios**

- • ["Hedging" on page 4-2](#page-389-0)
- • ["Hedging Functions" on page 4-4](#page-391-0)
- • ["Pricing and Hedging a Portfolio Using the Black-Karasinski Model" on page 4-17](#page-404-0)

**4**

- • ["Specifying Constraints with ConSet" on page 4-32](#page-419-0)
- • ["Hedging with Constrained Portfolios" on page 4-37](#page-424-0)

# <span id="page-389-0"></span>**Hedging**

Hedging is an important consideration in modern finance. Whether or not to hedge, how much portfolio insurance is adequate, and how often to rebalance a portfolio are important considerations for traders, portfolio managers, and financial institutions alike.

If there were no transaction costs, financial professionals would prefer to rebalance portfolios continually, thereby minimizing exposure to market movements. However, in practice, the transaction costs associated with frequent portfolio rebalancing may be expensive. Therefore, traders and portfolio managers must carefully assess the cost required to achieve a particular portfolio sensitivity (for example, maintaining delta, gamma, and vega neutrality). Thus, the hedging problem involves the fundamental tradeoff between portfolio insurance and the cost of such insurance coverage.

# **See Also**

[hedgeopt](#page-1439-0) | [hedgeslf](#page-1442-0)

# **Related Examples**

- • ["Portfolio Creation" on page 1-8](#page-25-0)
- • ["Adding Instruments to an Existing Portfolio" on page 1-11](#page-28-0)
- • ["Instrument Constructors" on page 1-20](#page-37-0)
- • ["Creating Instruments or Properties" on page 1-21](#page-38-0)
- • ["Searching or Subsetting a Portfolio" on page 1-23](#page-40-0)
- • ["Hedging Functions" on page 4-4](#page-391-0)
- • ["Hedging with hedgeopt" on page 4-5](#page-392-0)
- • ["Self-Financing Hedges with hedgeslf" on page 4-12](#page-399-0)
- • ["Pricing a Portfolio Using the Black-Derman-Toy Model" on page 1-13](#page-30-0)
- • ["Pricing and Hedging a Portfolio Using the Black-Karasinski Model" on page 4-17](#page-404-0)
- • ["Specifying Constraints with ConSet" on page 4-32](#page-419-0)
- • ["Portfolio Rebalancing" on page 4-34](#page-421-0)
- • ["Hedging with Constrained Portfolios" on page 4-37](#page-424-0)

# **More About**

• ["Instrument Constructors" on page 1-20](#page-37-0)

# <span id="page-391-0"></span>**Hedging Functions**

#### **In this section...**

"Introduction" on page 4-4 ["Hedging with hedgeopt" on page 4-5](#page-392-0) ["Self-Financing Hedges with hedgeslf" on page 4-12](#page-399-0)

# **Introduction**

Hedging is an investment to reduce the risk of adverse price movements in an asset. Financial Instruments Toolbox offers two functions for assessing the fundamental hedging tradeoff, [hedgeopt](#page-1439-0) and [hedgeslf](#page-1442-0).

The first function, [hedgeopt](#page-1439-0), addresses the most general hedging problem. It allocates an optimal hedge to satisfy either of two goals:

- Minimize the cost of hedging a portfolio given a set of target sensitivities.
- Minimize portfolio sensitivities for a given set of maximum target costs.

[hedgeopt](#page-1439-0) allows investors to modify portfolio allocations among instruments according to either of the goals. The problem is cast as a constrained linear least-squares problem. For additional information about [hedgeopt](#page-1439-0), see ["Hedging with hedgeopt" on page 4-5.](#page-392-0)

The second function, [hedgeslf](#page-1442-0), attempts to allocate a self-financing hedge among a portfolio of instruments. In particular, [hedgeslf](#page-1442-0) attempts to maintain a constant portfolio value consistent with reduced portfolio sensitivities (that is, the rebalanced portfolio is hedged against market moves and is closest to being self-financing). If [hedgeslf](#page-1442-0) cannot find a self-financing hedge, it rebalances the portfolio to minimize overall portfolio sensitivities. For additional information on [hedgeslf](#page-1442-0), see ["Self-](#page-399-0)[Financing Hedges with hedgeslf" on page 4-12](#page-399-0).

The examples in this section consider the *delta*, *gamma*, and *vega* sensitivity measures. In this toolbox, when you work with *interest-rate derivatives*, delta is the price sensitivity measure of shifts in the forward yield curve, gamma is the delta sensitivity measure of shifts in the forward yield curve, and vega is the price sensitivity measure of shifts in the volatility process. See [bdtsens](#page-888-0) or [hjmsens](#page-1458-0) for details on the computation of sensitivities for interest-rate derivatives.

<span id="page-392-0"></span>For *equity exotic options*, the underlying instrument is the stock price instead of the forward yield curve. So, delta now represents the price sensitivity measure of shifts in the stock price, gamma is the delta sensitivity measure of shifts in the stock price, and vega is the price sensitivity measure of shifts in the volatility of the stock. See [crrsens](#page-1222-0), [eqpsens](#page-1256-0), [ittsens](#page-1733-0), or [sttsens](#page-2651-0) for details on the computation of sensitivities for equity derivatives.

For examples showing the computation of sensitivities for interest-rate based derivatives, see ["Computing Instrument Sensitivities" on page 2-74](#page-119-0). Likewise, for examples showing the computation of sensitivities for equity exotic options, see ["Computing Equity](#page-357-0) [Instrument Sensitivities" on page 3-142.](#page-357-0)

**Note** The delta, gamma, and vega sensitivities that the toolbox calculates are dollar sensitivities.

### **Hedging with hedgeopt**

**Note** The numerical results in this section are displayed in the MATLAB bank format. Although the calculations are performed in floating-point double precision, only two decimal places are displayed.

To illustrate the hedging facility, consider the portfolio HJMInstSet obtained from the example file deriv.mat. The portfolio consists of eight instruments: two bonds, one bond option, one fixed-rate note, one floating-rate note, one cap, one floor, and one swap.

Both hedging functions require some common inputs, including the current portfolio holdings (allocations), and a matrix of instrument sensitivities. To create these inputs, load the example portfolio into memory

```
load deriv.mat;
```
compute price and sensitivities

```
[Delta, Gamma, Vega, Price] = hjmsens(HJMTree, HJMInstSet);
Warning: Not all cash flows are aligned with the tree. Result will
be approximated.
```
and extract the current portfolio holdings.

```
Holdings = instget(HJMInstSet, 'FieldName', 'Quantity');
```
For convenience place the delta, gamma, and vega sensitivity measures into a matrix of sensitivities.

```
Sensitivities = [Delta Gamma Vega];
```
Each row of the Sensitivities matrix is associated with a different instrument in the portfolio, and each column with a different sensitivity measure.

To summarize the portfolio information

#### disp([Price Holdings Sensitivities])

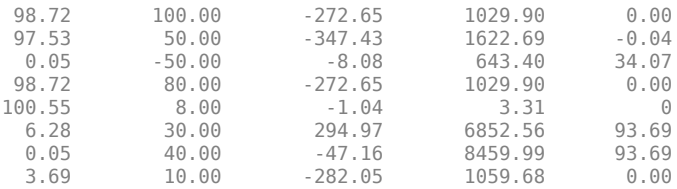

The first column above is the dollar unit price of each instrument, the second is the holdings of each instrument (the quantity held or the number of contracts), and the third, fourth, and fifth columns are the dollar delta, gamma, and vega sensitivities, respectively.

The current portfolio sensitivities are a weighted average of the instruments in the portfolio.

```
TargetSens = Holdings' * Sensitivities
TargetSens =
     -61910.22 788946.21 4852.91
```
#### **Maintaining Existing Allocations**

To illustrate using [hedgeopt](#page-1439-0), suppose that you want to maintain your existing portfolio. The first form of hedgeopt minimizes the cost of hedging a portfolio given a set of target sensitivities. If you want to maintain your existing portfolio composition and exposure, you should be able to do so without spending any money. To verify this, set the target sensitivities to the current sensitivities.

FixedInd =  $[1 2 3 4 5 6 7 8]$ ; [Sens, Cost, Quantity] = hedgeopt(Sensitivities, Price,Holdings, FixedInd, [], [], Targ

```
Holdings =
       100.00
        50.00
       -50.00
        80.00
        8.00
        30.00
        40.00
        10.00
Sens =
     -61910.22 788946.21 4852.91
Cost = 0
Quantity = Columns 1 through 6
 100.00 50.00 -50.00 80.00 8.00 30.00
  Columns 7 through 8
        40.00 10.00
```
Portfolio composition and sensitivities are unchanged, and the cost associated with doing nothing is zero. The cost is defined as the change in portfolio value. This number cannot be less than zero because the rebalancing cost is defined as a nonnegative number.

If Value0 and Value1 represent the portfolio value before and after rebalancing, respectively, the zero cost can also be verified by comparing the portfolio values.

 $Value0 = Holdings' * Price$  $Value0 =$ 23674.62

```
Value1 = Quantity * Price
Value1 =
      23674.62
```
#### **Partially Hedged Portfolio**

Building on the example in ["Maintaining Existing Allocations" on page 4-6,](#page-393-0) suppose you want to know the cost to achieve an overall portfolio dollar sensitivity of [-23000 -3300 3000], while allowing trading only in instruments 2, 3, and 6 (holding the positions of instruments 1, 4, 5, 7, and 8 fixed). To find the cost, first set the target portfolio dollar sensitivity.

TargetSens = [-23000 -3300 3000]; Then, specify the instruments to be fixed. FixedInd = [1 4 5 7 8]; Finally, call [hedgeopt](#page-1439-0) [Sens, Cost, Quantity] = hedgeopt(Sensitivities, Price,... Holdings, FixedInd, [], [], TargetSens); and again examine the results.  $Sens =$  -23000.00 -3300.00 3000.00  $Cost =$  19174.02  $Quantity' =$  100.00 -141.03 137.26 80.00 8.00 -57.96 40.00 10.00
<span id="page-396-0"></span>Recompute Value1, the portfolio value after rebalancing.

```
Value1 = Quantity * PriceValuel = 4500.60
```
As expected, the cost,  $$19174.02$ , is the difference between Value0 and Value1,  $$23674.62 - $4500.60$ . Only the positions in instruments 2, 3, and 6 have been changed.

#### **Fully Hedged Portfolio**

The example in ["Partially Hedged Portfolio" on page 4-8](#page-395-0) illustrates a partial hedge, but perhaps the most interesting case involves the cost associated with a fully hedged portfolio (simultaneous delta, gamma, and vega neutrality). In this case, set the target sensitivity to a row vector of 0s and call [hedgeopt](#page-1439-0) again. The following example uses data from ["Hedging with hedgeopt" on page 4-5.](#page-392-0)

```
TargetSens = [0 0 0];
[Sens, Cost, Quantity] = hedgeopt(Sensitivities, Price, ...
Holdings, FixedInd, [], [], TargetSens);
```
Examining the outputs reveals that you have obtained a fully hedged portfolio

```
Sens =
      -0.00 -0.00 -0.00
```
but at an expense of over \$20,000.

 $Cost =$ 

23055.90

The positions required to achieve a fully hedged portfolio

Quantity' =

 100.00 -182.36 -19.55 80.00 8.00 -32.97

 40.00 10.00 result in the new portfolio value Value1 = Quantity  $*$  Price  $Value1 =$ 618.72

#### **Minimizing Portfolio Sensitivities**

The examples in ["Fully Hedged Portfolio" on page 4-9](#page-396-0) illustrate how to use [hedgeopt](#page-1439-0) to determine the minimum cost of hedging a portfolio given a set of target sensitivities. In these examples, portfolio target sensitivities are treated as equality constraints during the optimization process. You tell [hedgeopt](#page-1439-0) what sensitivities you want, and it tells you what it will cost to get those sensitivities.

A related problem involves minimizing portfolio sensitivities for a given set of maximum target costs. For this goal, the target costs are treated as inequality constraints during the optimization process. You tell [hedgeopt](#page-1439-0) the most you are willing spend to insulate your portfolio, and it tells you the smallest portfolio sensitivities you can get for your money.

To illustrate this use of [hedgeopt](#page-1439-0), compute the portfolio dollar sensitivities along the entire cost frontier. From the previous examples, you know that spending nothing replicates the existing portfolio, while spending \$23,055.90 completely hedges the portfolio.

Assume, for example, you are willing to spend as much as \$50,000, and want to see what portfolio sensitivities will result along the cost frontier. Assume that the same instruments are held fixed, and that the cost frontier is evaluated from \$0 to \$50,000 at increments of \$1000.

 $MaxCost = [0:1000:50000];$ 

Now, call [hedgeopt](#page-1439-0).

[Sens, Cost, Quantity] = hedgeopt(Sensitivities, Price, ... Holdings, FixedInd, [], MaxCost);

With this data, you can plot the required hedging cost versus the funds available (the amount you are willing to spend)

```
plot(MaxCost/1000, Cost/1000, 'red'), grid
xlabel('Funds Available for Rebalancing ($1000''s)')
ylabel('Actual Rebalancing Cost ($1000''s)')
title ('Rebalancing Cost Profile')
```
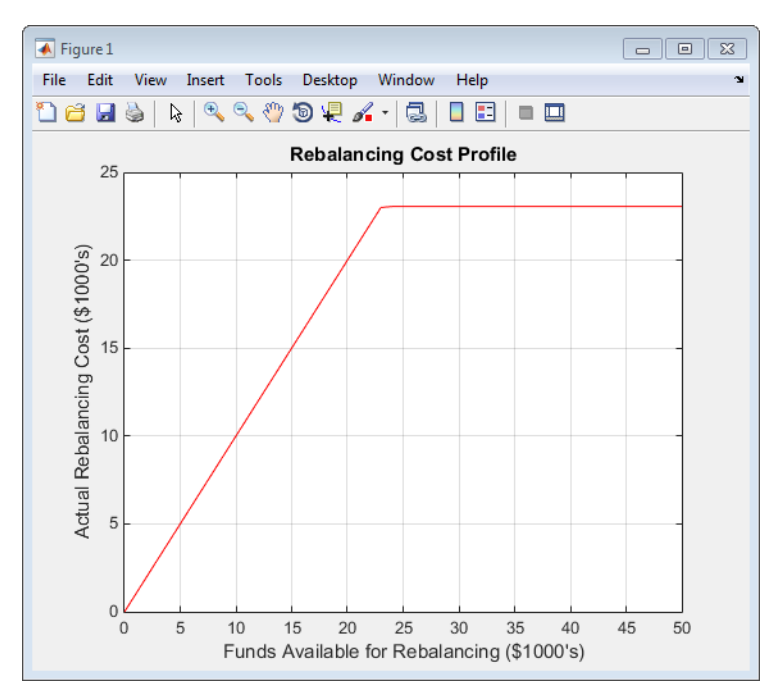

#### **Rebalancing Cost Profile**

and the portfolio dollar sensitivities versus the funds available.

```
figure
plot(MaxCost/1000, Sens(:,1), '-red')
hold('on')
plot(MaxCost/1000, Sens(:,2), '-.black')
plot(MaxCost/1000, Sens(:,3), '--blue')
grid
xlabel('Funds Available for Rebalancing ($1000''s)')
ylabel('Delta, Gamma, and Vega Portfolio Dollar Sensitivities')
title ('Portfolio Sensitivities Profile')
legend('Delta', 'Gamma', 'Vega', 0)
```
<span id="page-399-0"></span>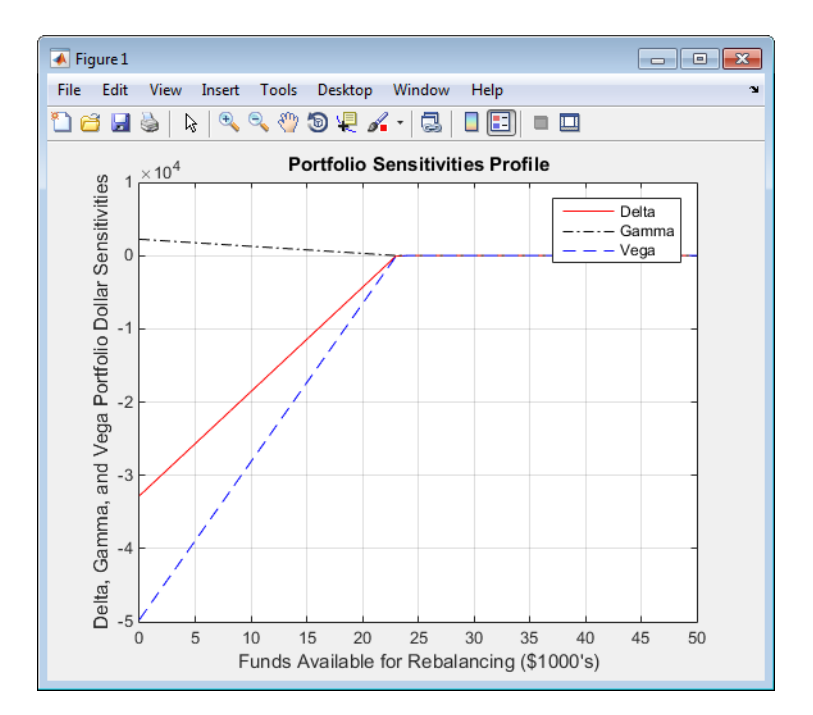

### **Funds Available for Rebalancing**

### **Self-Financing Hedges with hedgeslf**

The figures ["Rebalancing Cost Profile" on page 4-11](#page-398-0) and "Funds Available for Rebalancing" on page 4-12 indicate that there is no benefit because the funds available for hedging exceed \$23,055.90, the point of maximum expense required to obtain simultaneous delta, gamma, and vega neutrality. You can also find this point of delta, gamma, and vega neutrality using [hedgeslf](#page-1442-0).

```
[Sens, Value1, Quantity] = hedgeslf(Sensitivities, Price,...
Holdings, FixedInd);
Sens = -0.00
          -0.00
          -0.00
```

```
Valuel = 618.72
Quantity = 100.00
         -182.36
          -19.55
           80.00
            8.00
          -32.97
           40.00
           10.00
```
Similar to [hedgeopt](#page-1439-0), [hedgeslf](#page-1442-0) returns the portfolio dollar sensitivities and instrument quantities (the rebalanced holdings). However, in contrast, the second output parameter of [hedgeslf](#page-1442-0) is the value of the rebalanced portfolio, from which you can calculate the rebalancing cost by subtraction.

```
Value0 - Value1
ans = 23055.90
```
In this example, the portfolio is clearly not self-financing, so [hedgeslf](#page-1442-0) finds the best possible solution required to obtain zero sensitivities.

There is, in fact, a third calling syntax available for [hedgeopt](#page-1439-0) directly related to the results shown above for [hedgeslf](#page-1442-0). Suppose, instead of directly specifying the funds available for rebalancing (the most money you are willing to spend), you want to simply specify the number of points along the cost frontier. This call to [hedgeopt](#page-1439-0) samples the cost frontier at 10 equally spaced points between the point of minimum cost (and potentially maximum exposure) and the point of minimum exposure (and maximum cost).

```
[Sens, Cost, Quantity] = hedgeopt(Sensitivities, Price,...
Holdings, FixedInd, 10)
```
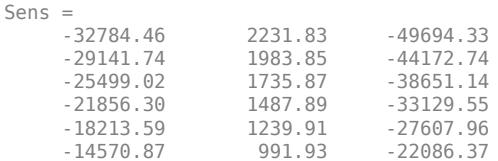

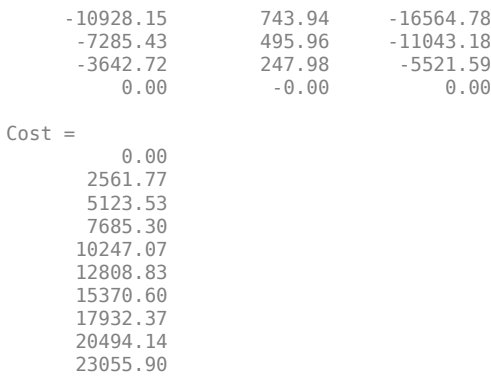

Now plot this data.

```
figure
plot(Cost/1000, Sens(:,1), '-red')
hold('on')
plot(Cost/1000, Sens(:,2), '-.black')
plot(Cost/1000, Sens(:,3), '--blue')
grid
xlabel('Rebalancing Cost ($1000''s)')
ylabel('Delta, Gamma, and Vega Portfolio Dollar Sensitivities')
title ('Portfolio Sensitivities Profile')
legend('Delta', 'Gamma', 'Vega', 0)
```
<span id="page-402-0"></span>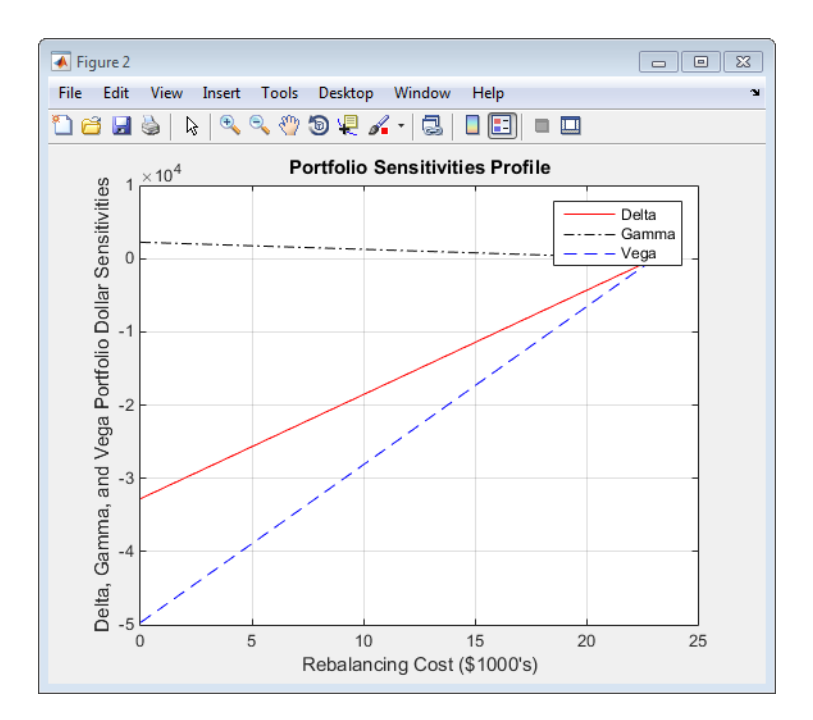

### **Rebalancing Cost**

In this calling form, [hedgeopt](#page-1439-0) calls [hedgeslf](#page-1442-0) internally to determine the maximum cost needed to minimize the portfolio sensitivities (\$23,055.90), and evenly samples the cost frontier between \$0 and \$23,055.90.

Both [hedgeopt](#page-1439-0) and [hedgeslf](#page-1442-0) cast the optimization problem as a constrained linear least squares problem. Depending on the instruments and constraints, neither function is guaranteed to converge to a solution. In some cases, the problem space may be unbounded, and additional instrument equality constraints, or user-specified constraints, may be necessary for convergence. See ["Hedging with Constrained Portfolios" on page 4-](#page-424-0) [37](#page-424-0) for additional information.

### **See Also** [hedgeopt](#page-1439-0) | [hedgeslf](#page-1442-0)

## **Related Examples**

- • ["Portfolio Creation" on page 1-8](#page-25-0)
- • ["Adding Instruments to an Existing Portfolio" on page 1-11](#page-28-0)
- • ["Instrument Constructors" on page 1-20](#page-37-0)
- • ["Creating Instruments or Properties" on page 1-21](#page-38-0)
- • ["Searching or Subsetting a Portfolio" on page 1-23](#page-40-0)
- • ["Pricing a Portfolio Using the Black-Derman-Toy Model" on page 1-13](#page-30-0)
- • ["Pricing and Hedging a Portfolio Using the Black-Karasinski Model" on page 4-17](#page-404-0)
- • ["Specifying Constraints with ConSet" on page 4-32](#page-419-0)
- • ["Portfolio Rebalancing" on page 4-34](#page-421-0)
- • ["Hedging with Constrained Portfolios" on page 4-37](#page-424-0)

### **More About**

- • ["Instrument Constructors" on page 1-20](#page-37-0)
- • ["Hedging" on page 4-2](#page-389-0)

# <span id="page-404-0"></span>**Pricing and Hedging a Portfolio Using the Black-Karasinski Model**

This example illustrates how MATLAB® can be used to create a portfolio of interest-rate derivatives securities, and price it using the Black-Karasinski interest-rate model. The example also shows some hedging strategies to minimize exposure to market movements.

### **Create the Interest-Rate Term Structure Based on Reported Data**

The structure RateSpec is an interest-rate term structure that defines the initial rate specification from which the tree rates are derived. Use the information of annualized zero coupon rates in the table below to populate the RateSpec structure.

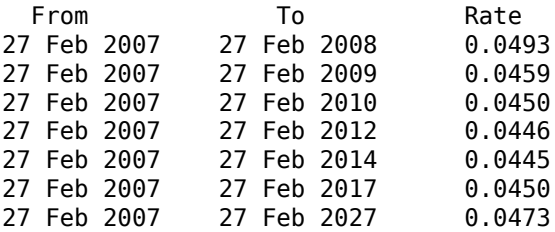

This data could be retrieved from the Federal Reserve Statistical Release page by using the Datafeed Toolbox™. In this case, the Datafeed Toolbox™ will connect to FRED® and pull back the rates of the following treasury notes.

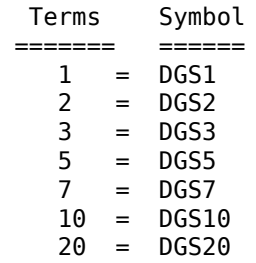

Create the connection object:

 $c = freq$ :

Create the symbol fetch list:

 $FredNames = \{ \ldots$ 'DGS1'; ... % 1 Year

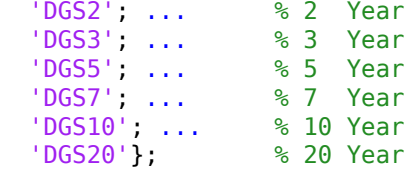

Define the Terms:

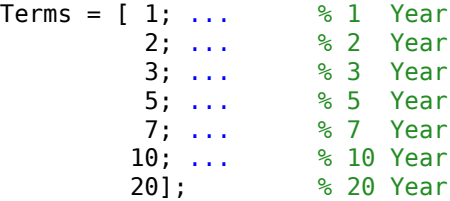

Set the StartDate to Feb 27, 2007:

```
 StartDate = datenum('Feb-27-2007');
```

```
FredRet = fetch(c,FredNames,StartDate);
```
Set the ValuationDate based on the StartDate:

```
 ValuationDate = StartDate;
EndDates = [];
Rates =[];
```
Create the EndDates:

```
for idx = 1: length(FredRet)
```
day(StartDate)))];

```
 %Pull the rates associated with Feb 27, 2007. All the Fred Rates come
 %back as percents
Rates = [Rates; ...] FredRet(idx).Data(1,2) / 100];
  %Determine the EndDates by adding the Term to the year of the
  %StartDate
  EndDates = [EndDates; ...
     round(datenum(...
         year(StartDate)+ Terms(idx,1), ...
         month(StartDate),...
```
end

Use the function intenvset to create the RateSpec with the following data:

```
Compounding = 1;StartDate = '27-Feb-2007';
Rates = [0.0493; 0.0459; 0.0450; 0.0446; 0.0446; 0.0450; 0.0473];
EndDates = {'27-Feb-2008'; '27-Feb-2009';'27-Feb-2010'; '27-Feb-2012';...
              '27-Feb-2014' ; '27-Feb-2017'; '27-Feb-2027'};
ValuationDate = StartDate;
RateSpec = intenvset('Compounding', Compounding, 'StartDates', StartDate,...
                      'EndDates', EndDates, 'Rates', Rates, 'ValuationDate', ValuationDat
RateSpec = 
   struct with fields:
            FinObj: 'RateSpec'
       Compounding: 1
              Disc: [7x1 double]
             Rates: [7x1 double]
          EndTimes: [7x1 double]
        StartTimes: [7x1 double]
          EndDates: [7x1 double]
        StartDates: 733100
     ValuationDate: 733100
             Basis: 0
      EndMonthRule: 1
```
#### **Specify the Volatility Model**

Create the structure VolSpec that specifies the volatility process with the following data.

```
Volatility = [0.011892; 0.01563; 0.02021; 0.02125; 0.02165; 0.02065; 0.01803];
Alpha = [0.0001];
VolSpec = bkvolspec(ValuationDate, EndDates, Volatility, EndDates(end), Alpha)
```
VolSpec =

struct with fields:

```
 FinObj: 'BKVolSpec'
   ValuationDate: 733100
        VolDates: [7x1 double]
        VolCurve: [7x1 double]
      AlphaCurve: 1.0000e-04
      AlphaDates: 740405
 VolInterpMethod: 'linear'
```
### **Specify the Time Structure of the Tree**

The structure TimeSpec specifies the time structure for an interest-rate tree. This structure defines the mapping between the observation times at each level of the tree and the corresponding dates.

```
TimeSpec = bktimespec(ValuationDate, EndDates)
```

```
TimeSpec = 
   struct with fields:
             FinObj: 'BKTimeSpec'
     ValuationDate: 733100
          Maturity: [7x1 double]
       Compounding: -1
              Basis: 0
      EndMonthRule: 1
```
#### **Create the BK Tree**

Use the previously computed values for RateSpec, VolSpec, and TimeSpec to create the BK tree.

BKTree = bktree(VolSpec, RateSpec, TimeSpec)

```
BKTree = struct with fields:
       FinObj: 'BKFwdTree'
      VolSpec: [1x1 struct]
     TimeSpec: [1x1 struct]
```

```
 RateSpec: [1x1 struct]
     tObs: [0 1 2 3 5 7 10]
     dObs: [733100 733465 733831 734196 734926 735657 736753]
   CFlowT: {1x7 cell}
    Probs: {1x6 cell}
  Connect: {1x6 cell}
  FwdTree: {1x7 cell}
```
Observe the Interest-Rate Tree.

Visualize the interest rate evolution along the tree by looking at the output structure BKTree. The function bktree returns an inverse discount tree, which you can convert into an interest rate tree with the cvtree function.

```
BKTreeR = cvtree(BKTree)
BKTreeR = struct with fields:
       FinObj: 'BKRateTree'
      VolSpec: [1x1 struct]
     TimeSpec: [1x1 struct]
     RateSpec: [1x1 struct]
         tObs: [0 1 2 3 5 7 10]
         dObs: [733100 733465 733831 734196 734926 735657 736753]
       CFlowT: {1x7 cell}
        Probs: {1x6 cell}
      Connect: {1x6 cell}
     RateTree: {1x7 cell}
```
Look at the upper, middle and lower branch paths of the tree:

```
oldFormat = get(0, 'format');format short
%Rate at root node:
RateRoot = trintreepath(BKTreeR, 0)%Rates along upper branch:
RatePathUp = trintreepath(BKTreeR, [1 1 1 1 1])
```

```
%Rates along middle branch:
RatePathMiddle = trintreepath(BKTreeR, [2 2 2 2 2 2])
%Rates along lower branch:
RatePathDown = trintreepath(BKTreeR, [3 3 3 3 3 3])
RateRoot =
     0.0481
RatePathUp =
     0.0481
     0.0425
     0.0446
     0.0478
     0.0510
     0.0555
     0.0620
RatePathMiddle =
     0.0481
     0.0416
     0.0423
     0.0430
     0.0436
     0.0449
     0.0484
RatePathDown =
     0.0481
     0.0408
     0.0401
     0.0388
     0.0373
     0.0363
     0.0378
```
You can also display a graphical representation of the tree to examine interactively the rates on the nodes of the tree until maturity. The function treeviewer displays the structure of the rate tree in the left window. The tree visualization in the right window is blank, but by selecting Table/Diagram and clicking on the nodes you can examine the rates along the paths.

treeviewer(BKTreeR);

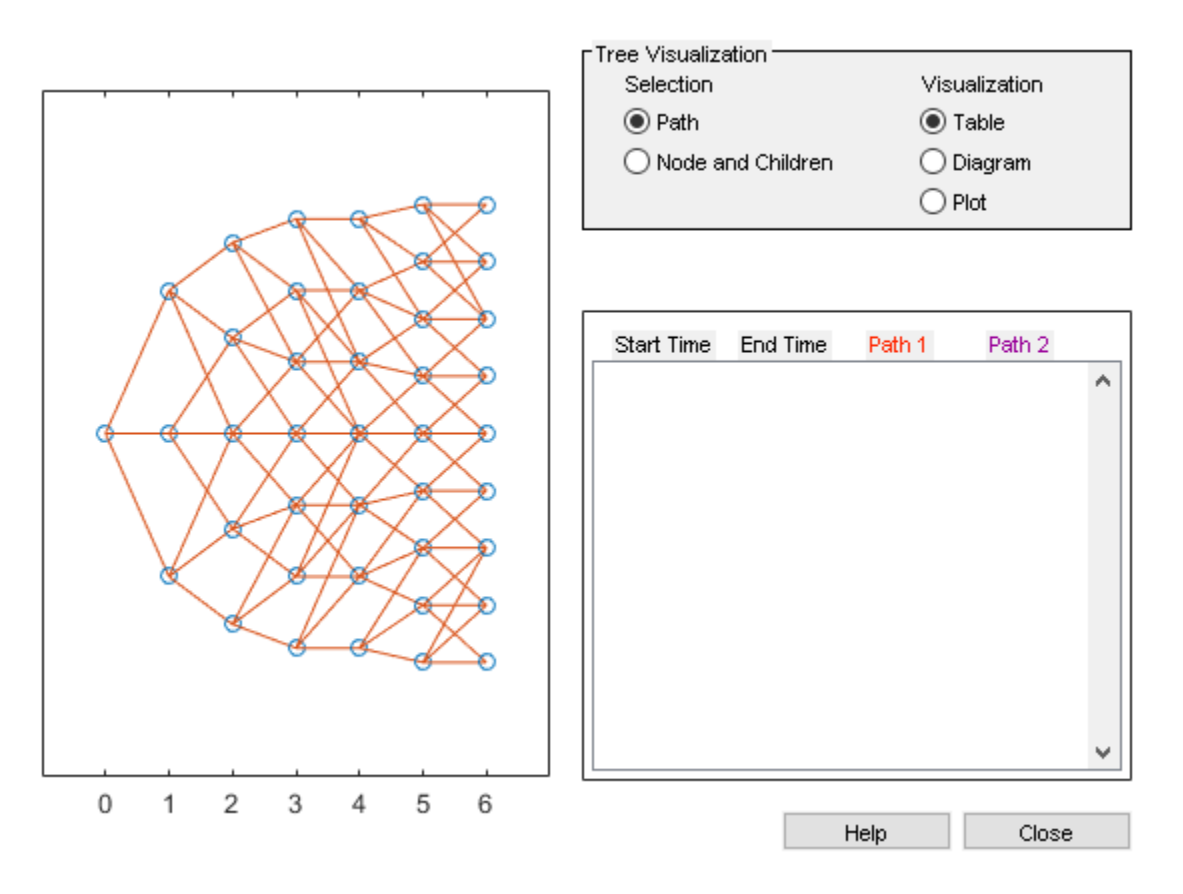

### **Create an Instrument Portfolio**

Create a portfolio consisting of two bonds instruments and an option on the 5% bond.

% Two Bonds  $CouponRate = [0.04;0.05];$ 

```
Settle = '27 Feb 2007';
Maturity = {'27 Feb 2009';'27 Feb 2010'};
Period = 1;% American Option on the 5% Bond
0ptSpec = {'call'};Strike = 98;
ExerciseDates = '27 Feb 2010';
AmericanOpt = 1;InstSet = instadd('Bond', CouponRate, Settle, Maturity, Period);
InstSet = instadd(InstSet,'OptBond', 2, OptSpec, Strike, ExerciseDates, AmericanOpt);
% Assign Names and Holdings
Holdings = [10; 15;3];
Names = {'4% Bond'; '5% Bond'; 'Option 98'};
InstSet = instsetfield(InstSet, 'Index',1:3, 'FieldName', {'Quantity'}, 'Data', Holding
InstSet = instsetfield(InstSet, 'Index',1:3, 'FieldName', {'Name'}, 'Data', Names );
```
Examine the set of instruments contained in the variable InstSet.

```
instdisp(InstSet)
```
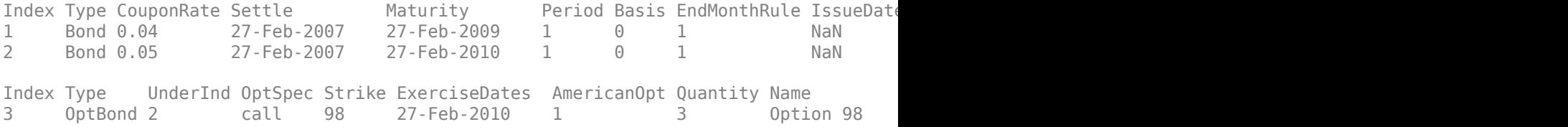

### **Price the Portfolio Using the BK Model**

Calculate the price of each instrument in the portfolio.

[Price, PTree] = bkprice(BKTree, InstSet)

Price =

 98.8841 101.3470 3.3470

```
PTree = 
   struct with fields:
      FinObj: 'BKPriceTree'
       PTree: {1x8 cell}
      AITree: {1x8 cell}
        tObs: [0 1 2 3 5 7 10 20]
     Connect: {1x6 cell}
       Probs: {1x6 cell}
```
The prices in the output vector Price correspond to the prices at observation time zero (tObs = 0), which is defined as the Valuation Date of the interest-rate tree.

In the Price vector, the first element, 98.884, represents the price of the first instrument (4% Bond); the second element, 101.347, represents the price of the second instrument (5% Bond), and 3.347 represents the price of the American call option.

You can also display a graphical representation of the price tree to examine the prices on the nodes of the tree until maturity.

```
treeviewer(PTree,InstSet);
```
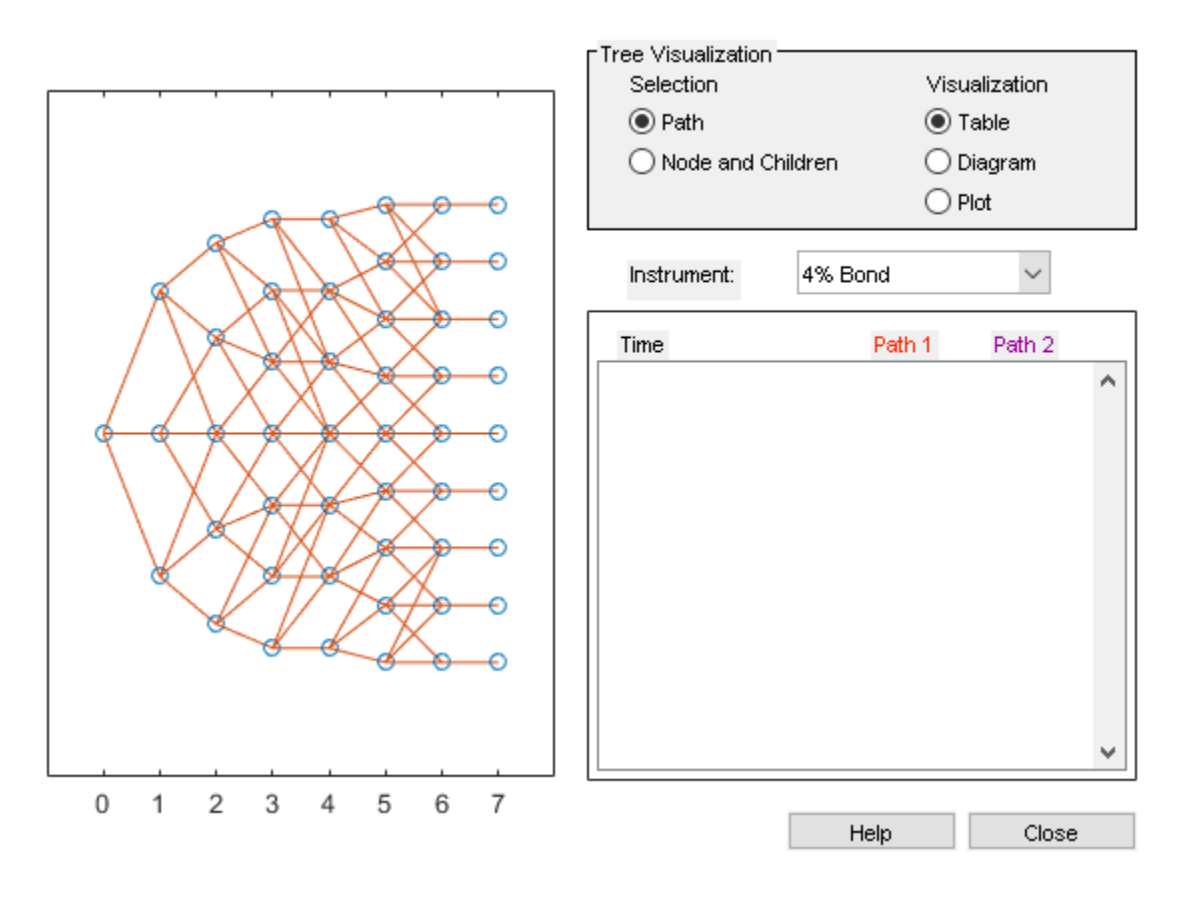

#### **Add More Instruments to the Existing Portfolio**

Add instruments to the existing portfolio: cap, floor, floating rate note, vanilla swap and a puttable and callable bond.

```
% Cap
StrikeC =0.035;
InstSet = instadd(InstSet,'Cap', StrikeC, Settle, '27 Feb 2010');
% Floor
StrikeF =0.05;
InstSet = instadd(InstSet,'Floor', StrikeF, Settle, '27 Feb 2009');
% Floating Rate Note
```

```
InstSet = instadd(InstSet,'Float', 30, Settle, '27 Feb 2009');
% Vanilla Swap
LegRate =[0.04 5];
 InstSet = instadd(InstSet,'Swap', LegRate, Settle, '27 Feb 2010');
% Puttable and Callable Bonds
InstSet = instadd(InstSet,'OptEmBond', CouponRate, Settle, '27 Feb 2010', {'put';'call
                   Strike, '27 Feb 2010','AmericanOpt', 1, 'Period', 1);
% Process Names and Holdings
Holdings = [15 ;5 ;8; 7; 9; 4];
Names = {'3.5% Cap';'5% Floor';'30BP Float';'4%/5BP Swap'; 'PuttBond'; 'CallBond' };
InstSet = instsetfield(InstSet, 'Index',4:9, 'FieldName', {'Quantity'}, 'Data', Holdings );
InstSet = instsetfield(InstSet, 'Index',4:9, 'FieldName', {'Name'}, 'Data', Names );
```
Examine the set of instruments contained in the variable InstSet.

```
instdisp(InstSet)
```
Index Type CouponRate Settle Maturity Period Basis EndMonthRule IssueDate<br>1 Bond 0.04 27-Feb-2007 27-Feb-2009 1 0 1 NaM 1 Bond 0.04 27-Feb-2007 27-Feb-2009 1 0 1 NaN 2 Bond 0.05 27-Feb-2007 27-Feb-2010 1 0 1 NaN Index Type UnderInd OptSpec Strike ExerciseDates AmericanOpt Quantity Name 3 OptBond 2 call 98 27-Feb-2010 1 3 Option 98 Index Type Strike Settle Maturity CapReset Basis Principal Quantity Name 4 Cap 0.035 27-Feb-2007 27-Feb-2010 1 0 100 15 3.5% Index Type Strike Settle Maturity FloorReset Basis Principal Quantity Name Controller Maturity Name Controller<br>1 0 100 5 5 5 Floor 0.05 27-Feb-2007 27-Feb-2009 1 0 100 5 5 Index Type Spread Settle Maturity FloatReset Basis Principal EndMonthRu 6 Float 30 27-Feb-2007 27-Feb-2009 1 0 100 1 Index Type LegRate Settle Maturity LegReset Basis Principal LegType End 7 Swap [0.04 5] 27-Feb-2007 27-Feb-2010 [NaN] 0 100 [NaN] 1 Index Type CouponRate Settle Maturity OptSpec Strike ExerciseDates 8 0ptEmBond 0.04 27-Feb-2007 27-Feb-2010 put 98 27-Feb-2007<br>9 0ptEmBond 0.05 27-Feb-2007 27-Feb-2010 call 98 27-Feb-2007 27-Feb-2007 27-Feb-2010 call 98 27-Feb-2007

### **Hedging**

The idea behind hedging is to minimize exposure to market movements. As the underlying changes, the proportions of the instruments forming the portfolio may need to be adjusted to keep the sensitivities within the desired range.

Calculate sensitivities using the BK model.

```
[Delta, Gamma, Vega, Price] = bksens(BKTree, InstSet);
```
Get the current portfolio holdings.

```
Holdings = instget(InstSet, 'FieldName', 'Quantity');
```
Create a matrix of sensitivities.

Sensitivities = [Delta Gamma Vega];

Each row of the Sensitivities matrix is associated with a different instrument in the portfolio, and each column with a different sensitivity measure.

Display the information.

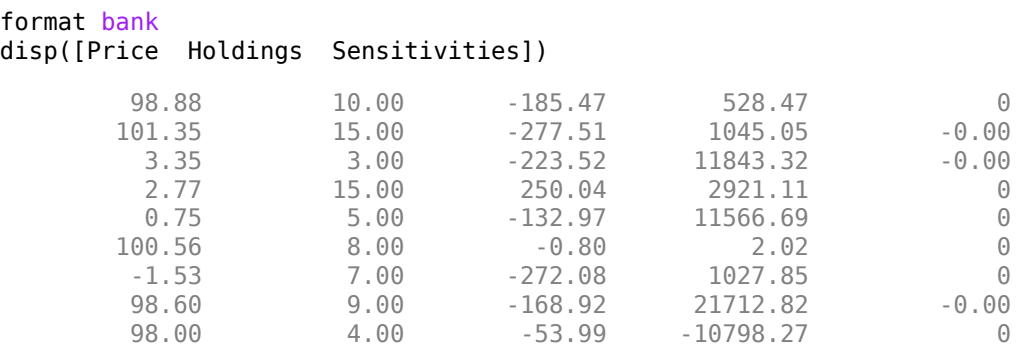

The first column above is the dollar unit price of each instrument, the second column is the number of contracts of each instrument, and the third, fourth, and fifth columns are the dollar delta, gamma, and vega sensitivities.

The current portfolio sensitivities are a weighted average of the instruments in the portfolio.

TargetSens = Holdings' \* Sensitivities

TargetSens = -7249.21 317573.92 -0.00

### **Obtain a Neutral Sensitivity Portfolio**

Suppose you want to obtain a delta, gamma and vega neutral portfolio. The function hedgeslf finds the reallocation in a portfolio of financial instruments closest to being self-financing (maintaining constant portfolio value).

[Sens, Value1, Quantity]= hedgeslf(Sensitivities, Price,Holdings)

```
Sens =
           -0.00
             0.00
            -0.00
Value1 =
         4637.54
Quantity = 10.00
            5.26
            -5.11
            7.06
            -3.05
            12.45
            -7.36
            8.47
           10.37
```
The function hedgeslf returns the portfolio dollar sensitivities (Sens), the value of the rebalanced portfolio (Value1) and the new allocation for each instrument (Quantity). If Value0 and Value1 represent the portfolio value before and after rebalancing, you can verify the cost by comparing the portfolio values.

```
Value0 = Holdings' * Price
Value0 = 4637.54
```
In this example, the portfolio is fully hedged (simultaneous delta, gamma, and vega neutrality) and self-financing (the values of the portfolio before and after balancing (Value0 and Value1) are the same.

### **Adding Constraints to Hedge a Portfolio**

Suppose that you want to place upper and lower bounds on the individual instruments in the portfolio. Let's say that you want to bound the position of all instruments to within +/- 11 contracts.

Applying these constraints disallows the current positions in the fifth and eighth instruments. All other instruments are currently within the upper/lower bounds.

```
% Specify the lower and upper bounds
LowerBounds = [-11 -11 -11 -11 -11 -11 -11 -11 -11];
UpperBounds = [ 11 11 11 11 11 11 11 11 11];
% Use the function portcons to build the constraints
ConSet = portcons('AssetLims', LowerBounds, UpperBounds);
% Apply the constraints to the portfolio
[Sens, Value, Quantity1] = hedgeslf(Sensitivities, Price, Holdings, [], ConSet)
Sens = 0
 0
 0
Value =
 0
Quantity1 =
```
Observe that the hedgeslf function enforces the bounds on the fifth and eighth instruments, and the portfolio continues to be fully hedged and self-financing.

```
set(0, 'format', OldFormat);
```
# **See Also**

[hedgeopt](#page-1439-0) | [hedgeslf](#page-1442-0)

## **Related Examples**

- • ["Portfolio Creation" on page 1-8](#page-25-0)
- • ["Adding Instruments to an Existing Portfolio" on page 1-11](#page-28-0)
- • ["Instrument Constructors" on page 1-20](#page-37-0)
- • ["Creating Instruments or Properties" on page 1-21](#page-38-0)
- • ["Searching or Subsetting a Portfolio" on page 1-23](#page-40-0)
- • ["Pricing a Portfolio Using the Black-Derman-Toy Model" on page 1-13](#page-30-0)
- • ["Specifying Constraints with ConSet" on page 4-32](#page-419-0)
- • ["Portfolio Rebalancing" on page 4-34](#page-421-0)
- • ["Hedging with Constrained Portfolios" on page 4-37](#page-424-0)

# **More About**

- • ["Instrument Constructors" on page 1-20](#page-37-0)
- • ["Hedging" on page 4-2](#page-389-0)

# <span id="page-419-0"></span>**Specifying Constraints with ConSet**

### **In this section...**

"Introduction" on page 4-32 "Setting Constraints" on page 4-32 ["Portfolio Rebalancing" on page 4-34](#page-421-0)

## **Introduction**

Both [hedgeopt](#page-1439-0) and [hedgeslf](#page-1442-0) accept an optional input argument, ConSet, that allows you to specify a set of linear inequality constraints for instruments in your portfolio. The examples in this section are brief. For additional information regarding portfolio constraint specifications, refer to "Analyzing Portfolios" (Financial Toolbox).

# **Setting Constraints**

For the first example of setting constraints, return to the fully hedged portfolio example that used [hedgeopt](#page-1439-0) to determine the minimum cost of obtaining simultaneous delta, gamma, and vega neutrality (target sensitivities all 0). Recall that when [hedgeopt](#page-1439-0) computes the cost of rebalancing a portfolio, the input target sensitivities you specify are treated as equality constraints during the optimization process. The situation is reproduced next for convenience.

```
TargetSens = [0 0 0];
[Sens, Cost, Quantity] = hedgeopt(Sensitivities, Price,...
Holdings, FixedInd, [], [], TargetSens);
```
The outputs provide a fully hedged portfolio

 $Sens =$ -0.00 -0.00 -0.00

at an expense of over \$23,000.

 $Cost =$ 23055.90

The positions required to achieve this fully hedged portfolio are

 $Quantity' =$ 

 100.00 -182.36 -19.55 80.00 8.00 -32.97 40.00 10.00

Suppose now that you want to place some upper and lower bounds on the individual instruments in your portfolio. You can specify these constraints, along with a variety of general linear inequality constraints, with Financial Toolbox<sup>™</sup> function portcons.

As an example, assume that, in addition to holding instruments 1, 4, 5, 7, and 8 fixed as before, you want to bound the position of all instruments to within +/- 180 contracts (for each instrument, you cannot short or long more than 180 contracts). Applying these constraints disallows the current position in the second instrument (short 182.36). All other instruments are currently within the upper/lower bounds.

You can generate these constraints by first specifying the lower and upper bounds vectors and then calling portcons.

LowerBounds = [-180 -180 -180 -180 -180 -180 -180 -180]; UpperBounds = [ 180 180 180 180 180 180 180 180]; ConSet = portcons('AssetLims', LowerBounds, UpperBounds);

To impose these constraints, call [hedgeopt](#page-1439-0) with ConSet as the last input.

```
[Sens, Cost, Quantity] = hedgeopt(Sensitivities, Price,...
Holdings, FixedInd, [], [], TargetSens, ConSet);
```
Examine the outputs and see that they are all set to NaN, indicating that the problem, given the constraints, is not solvable. Intuitively, the results mean that you cannot obtain simultaneous delta, gamma, and vega neutrality with these constraints at any price.

To see how close you can get to portfolio neutrality with these constraints, call [hedgeslf](#page-1442-0).

```
[Sens, Value1, Quantity] = hedgeslf(Sensitivities, Price,...
Holdings, FixedInd, ConSet);
Sens =
        -352.43
          21.99
```

```
 -498.77
Value1 = 855.10
Quantity = 100.00
         -180.00
          -37.22
           80.00
            8.00
          -31.86
           40.00
           10.00
```
[hedgeslf](#page-1442-0) enforces the lower bound for the second instrument, but the sensitivity is far from neutral. The cost to obtain this portfolio is

Value0 - Value1  $ans =$ 22819.52

# **Portfolio Rebalancing**

As a final example of user-specified constraints, rebalance the portfolio using the second hedging goal of [hedgeopt](#page-1439-0). Assume that you are willing to spend as much as \$20,000 to rebalance your portfolio, and you want to know what minimum portfolio sensitivities you can get for your money. In this form, recall that the target cost (\$20,000) is treated as an inequality constraint during the optimization process.

For reference, start up [hedgeopt](#page-1439-0) without any user-specified linear inequality constraints.

```
[Sens, Cost, Quantity] = hedgeopt(Sensitivities, Price,...
Holdings, FixedInd, [], 20000);
Sens = -4345.36 295.81 -6586.64
Cost =
```

```
 20000.00
Quantity' = 100.00
         -151.86
         -253.47
           80.00
             8.00
          -18.18 
           40.00
           10.00
```
This result corresponds to the \$20,000 point along the Portfolio Sensitivities Profile shown in the figure ["Rebalancing Cost" on page 4-15.](#page-402-0)

Assume that, in addition to holding instruments 1, 4, 5, 7, and 8 fixed as before, you want to bound the position of all instruments to within +/- 150 contracts (for each instrument, you cannot short more than 150 contracts and you cannot long more than 150 contracts). These bounds disallow the current position in the second and third instruments (-151.86 and -253.47). All other instruments are currently within the upper/lower bounds.

As before, you can generate these constraints by first specifying the lower and upper bounds vectors and then calling portcons.

```
LowerBounds = [-150 -150 -150 -150 -150 -150 -150 -150];
UpperBounds = [ 150 150 150 150 150 150 150 150];
ConSet = portcons('AssetLims', LowerBounds, UpperBounds);
```
To impose these constraints, again call [hedgeopt](#page-1439-0) with ConSet as the last input.

```
[Sens, Cost, Quantity] = hedgeopt(Sensitivities, Price,...
Holdings,FixedInd, [], 20000, [], ConSet);
Sens =-8818.47 434.43 -4010.79
Cost = 19876.89
Quantity' =
```
 100.00 -150.00 -150.00 80.00 8.00 -28.32 40.00 10.00

With these constraints, [hedgeopt](#page-1439-0) enforces the lower bound for the second and third instruments. The cost incurred is \$19,876.89.

# **See Also**

[hedgeopt](#page-1439-0) | [hedgeslf](#page-1442-0)

## **Related Examples**

- • ["Portfolio Creation" on page 1-8](#page-25-0)
- • ["Adding Instruments to an Existing Portfolio" on page 1-11](#page-28-0)
- • ["Instrument Constructors" on page 1-20](#page-37-0)
- • ["Creating Instruments or Properties" on page 1-21](#page-38-0)
- • ["Searching or Subsetting a Portfolio" on page 1-23](#page-40-0)
- • ["Pricing a Portfolio Using the Black-Derman-Toy Model" on page 1-13](#page-30-0)
- • ["Pricing and Hedging a Portfolio Using the Black-Karasinski Model" on page 4-17](#page-404-0)
- • ["Hedging with Constrained Portfolios" on page 4-37](#page-424-0)

### **More About**

- • ["Instrument Constructors" on page 1-20](#page-37-0)
- • ["Hedging" on page 4-2](#page-389-0)

# <span id="page-424-0"></span>**Hedging with Constrained Portfolios**

### **In this section...**

"Overview" on page 4-37

"Example: Fully Hedged Portfolio" on page 4-37

["Example: Minimize Portfolio Sensitivities" on page 4-39](#page-426-0)

["Example: Under-Determined System" on page 4-40](#page-427-0)

["Example: Portfolio Constraints with hedgeslf" on page 4-42](#page-429-0)

### **Overview**

Both hedging functions cast the optimization as a constrained linear least-squares problem. (See the function lsqlin for details.) In particular, lsqlin attempts to minimize the constrained linear least squares problem

$$
\min_{x} \frac{1}{2} \|Cx - d\|_{2}^{2} \quad \text{such that} \quad A \cdot x \leq b
$$
  
 
$$
Aeq \cdot x = beq
$$
  
 
$$
lb \leq x \leq ub
$$

where *C*, *A*, and *Aeq* are matrices, and *d*, *b*, *beq*, *lb*, and *ub* are vectors. For Financial Instruments Toolbox software, *x* is a vector of asset holdings (contracts).

Depending on the constraint and the number of assets in the portfolio, a solution to a particular problem may or may not exist. Furthermore, if a solution is found, it may not be unique. For a unique solution to exist, the least squares problem must be sufficiently and appropriately constrained.

## **Example: Fully Hedged Portfolio**

Recall that [hedgeopt](#page-1439-0) allows you to allocate an optimal hedge by one of two goals:

- Minimize the cost of hedging a portfolio given a set of target sensitivities.
- Minimize portfolio sensitivities for a given set of maximum target costs.

As an example, reproduce the results for the fully hedged portfolio example.

```
TargetSens = [0 0 0];
FixedInd = [1 4 5 7 8];[Sens, Cost, Quantity] = hedgeopt (Sensitivities, Price,...
Holdings, FixedInd, [], [], TargetSens);
Sens =
          -0.00 -0.00 -0.00
Cost = 23055.90
Quantity' = 98.72
        -182.36
         -19.55
         80.00
           8.00
         -32.97
         40.00
          10.00
```
This example finds a unique solution at a cost of just over \$23,000. The matrix C (formed internally by [hedgeopt](#page-1439-0) and passed to lsqlin) is the asset Price vector expressed as a row vector.

 $C = Price' = [98.72\ 97.53\ 0.05\ 98.72\ 100.55\ 6.28\ 0.05\ 3.69]$ 

The vector d is the current portfolio value  $Value0 = 23674.62$ . The example maintains, as closely as possible, a constant portfolio value subject to the specified constraints.

### **Additional Constraints**

In the absence of any additional constraints, the least squares objective involves a single equation with eight unknowns. This is an under-determined system of equations. Because such systems generally have an infinite number of solutions, you need to specify additional constraints to achieve a solution with practical significance.

The additional constraints can come from two sources:

• User-specified equality constraints

<span id="page-426-0"></span>• Target sensitivity equality constraints imposed by [hedgeopt](#page-1439-0)

The example in ["Fully Hedged Portfolio" on page 4-9](#page-396-0) specifies five equality constraints associated with holding assets 1, 4, 5, 7, and 8 fixed. This reduces the number of unknowns from eight to three, which is still an under-determined system. However, when combined with the first goal of [hedgeopt](#page-1439-0), the equality constraints associated with the target sensitivities in TargetSens produce an additional system of three equations with three unknowns. This additional system guarantees that the weighted average of the delta, gamma, and vega of assets 2, 3, and 6, together with the remaining assets held fixed, satisfy the overall portfolio target sensitivity needs in TargetSens.

Combining the least-squares objective equation with the three portfolio sensitivity equations provides an overall system of four equations with three unknown asset holdings. This is no longer an under-determined system, and the solution is as shown.

If the assets held fixed are reduced, for example,  $FixedInd = [1 4 5 7]$ , [hedgeopt](#page-1439-0) returns a no cost, fully hedged portfolio (Sens =  $[0 \ 0 \ 0]$  and Cost = 0).

If you further reduce FixedInd (for example, [1 4 5], [1 4], or even []), [hedgeopt](#page-1439-0) always returns a no cost, fully hedged portfolio. In these cases, insufficient constraints result in an under-determined system. Although [hedgeopt](#page-1439-0) identifies no cost, fully hedged portfolios, there is nothing unique about them. These portfolios have little practical significance.

Constraints must be *sufficient* and *appropriately defined*. Additional constraints having no effect on the optimization are called *dependent constraints*. As a simple example, assume

that parameter  $Z$  is constrained such that  $Z \leq 1$ . Furthermore, assume that you somehow

add another constraint that effectively restricts  $Z \le 0$ . The constraint  $Z \le 1$  now has no effect on the optimization.

### **Example: Minimize Portfolio Sensitivities**

To illustrate using [hedgeopt](#page-1439-0) to minimize portfolio sensitivities for a given maximum target cost, specify a target cost of \$20,000 and determine the new portfolio sensitivities, holdings, and cost of the rebalanced portfolio.

```
MaxCost = 20000:[Sens, Cost, Quantity] = hedgeopt(Sensitivities, Price,...
Holdings, [1 4 5 7 8], [], MaxCost);
Sens =
```
<span id="page-427-0"></span>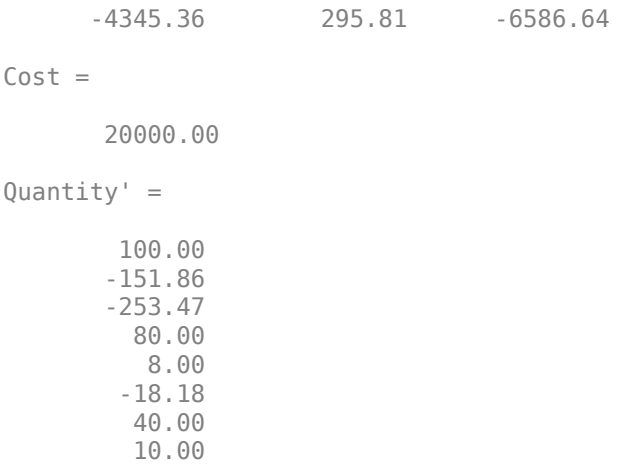

This example corresponds to the \$20,000 point along the cost axis in the figures ["Rebalancing Cost Profile" on page 4-11](#page-398-0), ["Funds Available for Rebalancing" on page 4-12,](#page-399-0) and ["Rebalancing Cost" on page 4-15](#page-402-0).

When minimizing sensitivities, the maximum target cost is treated as an inequality constraint; in this case, MaxCost is the most you are willing to spend to hedge a portfolio. The least-squares objective matrix C is the matrix transpose of the input asset sensitivities

```
C = Sensitivities'
```
a 3-by-8 matrix in this example, and d is a 3-by-1 column vector of zeros, [0 0 0]'.

Without any additional constraints, the least-squares objective results in an underdetermined system of three equations with eight unknowns. By holding assets 1, 4, 5, 7, and 8 fixed, you reduce the number of unknowns from eight to three. Now, with a system of three equations with three unknowns, [hedgeopt](#page-1439-0) finds the solution shown.

### **Example: Under-Determined System**

Reducing the number of assets held fixed creates an under-determined system with meaningless solutions. For example, see what happens with only four assets constrained.

```
FixedInd = [1 4 5 7];[Sens, Cost, Quantity] = hedgeopt(Sensitivities, Price,...
Holdings, FixedInd, [], MaxCost);
```

```
Sens = -0.00 -0.00 -0.00
Cost = 20000.00
Quantity' =
        100.00
        -149.31
        -14.91
         80.00
          8.00
        -34.64
         40.00
        -32.60
```
You have spent \$20,000 (all the funds available for rebalancing) to achieve a fully hedged portfolio.

With an increase in available funds to \$50,000, you still spend all available funds to get another fully hedged portfolio.

```
MaxCost = 50000;[Sens, Cost, Quantity] = hedgeopt(Sensitivities, Price,...
Holdings, FixedInd, [],MaxCost);
Sens = -0.00 0.00 0.00
Cost = 50000.00
Quantity' = 100.00
       -473.78
        -60.51
         80.00
          8.00
        -18.20
```
 40.00 385.60

<span id="page-429-0"></span>All solutions to an under-determined system are meaningless. You buy and sell various assets to obtain zero sensitivities, spending all available funds every time. If you reduce the number of fixed assets any further, this problem is insufficiently constrained, and you find no solution (the outputs are all NaN).

Note also that no solution exists whenever constraints are *inconsistent*. Inconsistent constraints create an infeasible solution space; the outputs are all NaN.

### **Example: Portfolio Constraints with hedgeslf**

The other hedging function, [hedgeslf](#page-1442-0), attempts to minimize portfolio sensitivities such that the rebalanced portfolio maintains a constant value (the rebalanced portfolio is hedged against market moves and is closest to being self-financing). If a self-financing hedge is not found, [hedgeslf](#page-1442-0) tries to rebalance a portfolio to minimize sensitivities.

From a least-squares systems approach, [hedgeslf](#page-1442-0) first attempts to minimize cost in the same way that [hedgeopt](#page-1439-0) does. If it cannot solve this problem (a no cost, self-financing hedge is not possible), [hedgeslf](#page-1442-0) proceeds to minimize sensitivities like [hedgeopt](#page-1439-0). Thus, the discussion of constraints for [hedgeopt](#page-1439-0) is directly applicable to [hedgeslf](#page-1442-0) as well.

To illustrate this hedging facility using equity exotic options, consider the portfolio CRRInstSet obtained from the example MAT-file deriv.mat. The portfolio consists of eight option instruments: two stock options, one barrier, one compound, two lookback, and two Asian.

The hedging functions require inputs that include the current portfolio holdings (allocations) and a matrix of instrument sensitivities. To create these inputs, start by loading the example portfolio into memory

```
load deriv.mat;
```
Next, compute the prices and sensitivities of the instruments in this portfolio.

```
[Delta, Gamma, Vega, Price] = crrsens(CRRTree, CRRInstSet);
```
Extract the current portfolio holdings (the quantity held or the number of contracts).

```
Holdings = instget(CRRInstSet, 'FieldName', 'Quantity');
```
For convenience place the delta, gamma, and vega sensitivity measures into a matrix of sensitivities.

Sensitivities = [Delta Gamma Vega];

Each row of the Sensitivities matrix is associated with a different instrument in the portfolio and each column with a different sensitivity measure.

```
disp([Price Holdings Sensitivities])
```
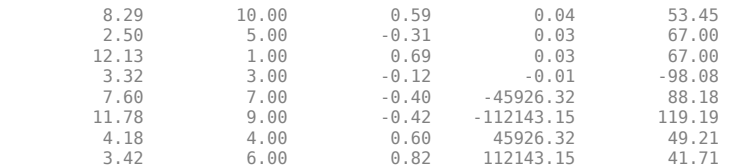

The first column contains the dollar unit price of each instrument, the second contains the holdings of each instrument, and the third, fourth, and fifth columns contain the delta, gamma, and vega dollar sensitivities, respectively.

Suppose that you want to obtain a delta, gamma, and vega neutral portfolio using [hedgeslf](#page-1442-0).

```
[Sens, Value1, Quantity]= hedgeslf(Sensitivities, Price, ...
Holdings)
Sens = 0.00
           -0.00
           0.00
Value1 =
         313.93
Quantity = 10.00
           7.64
           -1.56
           26.13
           9.94
           3.73
```
 -0.75 8.11

[hedgeslf](#page-1442-0) returns the portfolio dollar sensitivities (Sens), the value of the rebalanced portfolio (Value1) and the new allocation for each instrument (Quantity).

If Value0 and Value1 represent the portfolio value before and after rebalancing, respectively, you can verify the cost by comparing the portfolio values.

```
Value0= Holdings' * Price
Value0 = 313.93
```
In this example, the portfolio is fully hedged (simultaneous delta, gamma, and vega neutrality) and self-financing (the values of the portfolio before and after balancing (Value0 and Value1) are the same.

Suppose now that you want to place some upper and lower bounds on the individual instruments in your portfolio. By using Financial Toolbox function portcons, you can specify these constraints, along with various general linear inequality constraints.

As an example, assume that, in addition to holding instrument 1 fixed as before, you want to bound the position of all instruments to within  $+/- 20$  contracts (for each instrument, you cannot short or long more than 20 contracts). Applying these constraints disallows the current position in the fourth instrument (long 26.13). All other instruments are currently within the upper/lower bounds.

You can generate these constraints by first specifying the lower and upper bounds vectors and then calling portcons.

```
LowerBounds = [-20 -20 -20 -20 -20 -20 -20 -20];
UpperBounds = [20 20 20 20 20 20 20 20];
ConSet = portcons('AssetLims', LowerBounds, UpperBounds);
```
To impose these constraints, call [hedgeslf](#page-1442-0) with ConSet as the last input.

```
[Sens, Cost, Quantity1] = hedgeslf(Sensitivities, Price, ...
Holdings, 1, ConSet)
Sens =- \Theta. \Theta\Theta
```
0.00 0.00  $Cost =$  313.93  $Quantity1 =$  10.00 5.28 10.98 20.00 20.00 -6.99 -20.00 9.39

Observe that [hedgeslf](#page-1442-0) enforces the upper bound on the fourth instrument, and the portfolio continues to be fully hedged and self-financing.

## **See Also**

[hedgeopt](#page-1439-0) | [hedgeslf](#page-1442-0)

### **Related Examples**

- • ["Portfolio Creation" on page 1-8](#page-25-0)
- • ["Adding Instruments to an Existing Portfolio" on page 1-11](#page-28-0)
- • ["Instrument Constructors" on page 1-20](#page-37-0)
- • ["Creating Instruments or Properties" on page 1-21](#page-38-0)
- • ["Searching or Subsetting a Portfolio" on page 1-23](#page-40-0)
- • ["Pricing a Portfolio Using the Black-Derman-Toy Model" on page 1-13](#page-30-0)
- • ["Pricing and Hedging a Portfolio Using the Black-Karasinski Model" on page 4-17](#page-404-0)
- • ["Specifying Constraints with ConSet" on page 4-32](#page-419-0)
- • ["Portfolio Rebalancing" on page 4-34](#page-421-0)

### **More About**

- • ["Instrument Constructors" on page 1-20](#page-37-0)
- • ["Hedging" on page 4-2](#page-389-0)

# **Mortgage-Backed Securities**

- • ["What Are Mortgage-Backed Securities?" on page 5-2](#page-435-0)
- • ["Fixed-Rate Mortgage Pool" on page 5-3](#page-436-0)
- • ["Computing Option-Adjusted Spread" on page 5-11](#page-444-0)
- • ["Prepayments with Fewer Than 360 Months Remaining" on page 5-14](#page-447-0)
- • ["Pools with Different Numbers of Coupons Remaining" on page 5-17](#page-450-0)
- • ["Prepayment Modeling with a Two Factor Hull White Model and a LIBOR Market](#page-452-0) [Model" on page 5-19](#page-452-0)
- • ["Pricing Mortgage Backed Securities Using the Black-Derman-Toy Model"](#page-475-0) [on page 5-42](#page-475-0)
- • ["Using Collateralized Mortgage Obligations \(CMOs\)" on page 5-51](#page-484-0)
- • ["Prepayment Risk" on page 5-52](#page-485-0)
- "CMO Workflow" on page 5-60
- • ["Create PAC and Sequential CMO" on page 5-63](#page-496-0)

## <span id="page-435-0"></span>**What Are Mortgage-Backed Securities?**

Mortgage-backed securities (MBSs) are a type of investment that represents ownership in a group of mortgages. Principal and interest from the individual mortgages are used to pay principal and interest on the MBS.

Ownership in a group of mortgages is typically represented by a *pass-through certificate* (PC). Most pass-through certificates are issued by the Government National Mortgage Agency, a branch of the United States government, or by one of two private corporations: Fannie Mae or Freddie Mac. With these certificates, homeowners' payments pass from the originating bank through the issuing agency to holders of the certificates. These agencies also frequently guarantee that the certificate holder receives timely payment of principal and interest from the PCs.

## **See Also**

[mbscfamounts](#page-3029-0) | [mbsconvp](#page-3035-0) | [mbsconvy](#page-3038-0) | [mbsdurp](#page-3041-0) | [mbsdury](#page-3044-0) | [mbsnoprepay](#page-3047-0) | [mbsoas2price](#page-3049-0) | [mbsoas2yield](#page-3053-0) | [mbspassthrough](#page-3057-0) | [mbsprice](#page-3061-0) | [mbsprice2oas](#page-3065-0) | [mbsprice2speed](#page-3069-0) | [mbswal](#page-3072-0) | [mbsyield](#page-3075-0) | [mbsyield2oas](#page-3079-0) | [mbsyield2speed](#page-3083-0) | [psaspeed2default](#page-3086-0) | [psaspeed2rate](#page-3089-0)

### **Related Examples**

• ["Fixed-Rate Mortgage Pool" on page 5-3](#page-436-0)

## <span id="page-436-0"></span>**Fixed-Rate Mortgage Pool**

#### **In this section...**

"Introduction" on page 5-3 "Inputs to Functions" on page 5-3 ["Generating Prepayment Vectors" on page 5-4](#page-437-0) ["Mortgage Prepayments" on page 5-6](#page-439-0) ["Risk Measurement" on page 5-8](#page-441-0) ["Mortgage Pool Valuation" on page 5-9](#page-442-0)

#### **Introduction**

Financial Instruments Toolbox software supports calculations involved with generic fixedrate mortgage pools and balloon mortgages. Generic fixed-rate mortgage pools and balloon mortgages have pass-through certificates (PC) that typically have embedded call options in the form of prepayment. Prepayment is an excess payment applied to the principal of a PC. These accelerated payments reduce the effective life of a PC.

The toolbox comes with a standard Bond Market Association (PSA) prepayment model and can generate multiples of standard prepayment speeds. The Public Securities Association provides a set of uniform practices for calculating the characteristics of mortgage-backed securities when there is an assumed prepayment function.

Alternatively, aside from the standard PSA implementation in this toolbox, you can supply your own projected prepayment vectors. Currently, however, custom prepayment functionality that incorporates pool-specific information and interest rate forecasts are not available in this toolbox. If you plan to use custom prepayment vectors in your calculations, you presumably already own such a suite in MATLAB.

### **Inputs to Functions**

Because of the generic, all-purpose nature of the toolbox pass-through functions, you can fine-tune them to conform to a particular mortgage. Most functions require at least this set of inputs:

• Gross coupon rate

- <span id="page-437-0"></span>• Settlement date
- Issue (effective) date
- Maturity date

Typical optional inputs include standard prepayment speed (or customized vector), net coupon rate (if different from gross coupon rate), and payment delay in number of days.

All calculations are based on expected payment dates and actual cash flow to the investor. For example, when GrossRate and CouponRate differ as inputs to [mbsdurp](#page-3041-0), the function returns a modified duration based on CouponRate. (A notable exception is [mbspassthrough](#page-3057-0), which returns interest quantities based on the GrossRate.)

### **Generating Prepayment Vectors**

You can generate PSA multiple prepayment vectors quickly. To generate prepayment vectors of 100 and 200 PSA, type

```
PSASpeed = [100, 200];
[CPR, SMM] = psaspeed2rate(PSASpeed);
```
This function computes two prepayment values: conditional prepayment rate (CPR) and single monthly mortality (SMM) rate. CPR is the percentage of outstanding principal prepaid in one year. SMM is the percentage of outstanding principal prepaid in one month. In other words, CPR is an annual version of SMM.

Since the entire 360-by-2 array is too long to show in this document, observe the SMM (100 and 200 PSA) plots, spaced one month apart, instead.

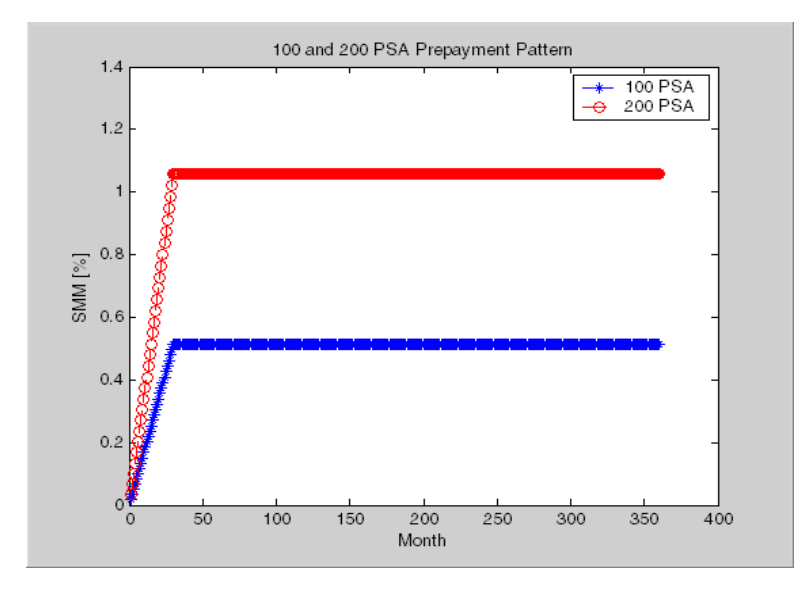

Prepayment assumptions form the basis upon which far more comprehensive MBS calculations are based. As an illustration, observe the following example, which shows the use of the function [mbscfamounts](#page-3029-0) to generate cash flows and timings based on a set of standard prepayments.

Consider three mortgage pools that were sold on the issue date (which starts unamortized). The first two pools "balloon out" in 60 months, and the third is regularly amortized to the end. The prepayment speeds are assumed to be 100, 200, and 200 PSA, respectively.

```
Settle = [datenum('1-Feb-2000');
                datenum('1-Feb-2000');
                datenum('1-Feb-2000')];
Maturity = \left[ \text{datemum}(\text{'}\text{1-Feb-2030'}) \right];
IssueDate = datenum('1-Feb-2000');
GrossRate = 0.08125;CouponRate = 0.075;
Delay = 14;
PSASpeed = [100, 200];
[CPR, SMM] = psaspeed2rate(PSASpeed);
```

```
PrepayMatrix = ones(360,3);PrepayMatrix(1:60, 1:2) = SIM(1:60, 1:2);PrepayMatrix(:,3) = SMM(:,2);[CFlowAmounts, CFlowDates, TFactors, Factors] = ...
mbscfamounts(Settle, Maturity, IssueDate, GrossRate, ...
CouponRate, Delay, [], PrepayMatrix);
```
The fourth output argument, Factors, indicates the fraction of the balance still outstanding at the beginning of each month. A snapshot of this argument in the MATLAB Variables editor illustrates the 60-month life of the first two of the mortgages with balloon payments and the continuation of the third mortgage until the end (360 months).

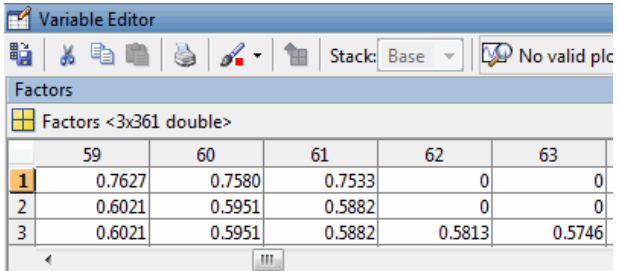

You can readily see that mbscfamounts is the building block of most fixed rate and balloon pool cash flows.

### **Mortgage Prepayments**

Prepayment is beneficial to the pass-through owner when a mortgage pool has been purchased at discount. The next example compares mortgage yields (compounded monthly) versus the purchase clean price with constant prepayment speed. The example illustrates that when you have purchased a pool at a discount, prepayment generates a higher yield with decreasing purchase price.

```
Price = [85; 90; 95];
Settle = datenum('15-Apr-2002');
Maturity = datenum('1 Jan 2030');
IssueDate = datenum('1-Jan-2000');
GrossRate = 0.08125;
CouponRate = 0.075;
Delay = 14;Speed = 100;
```
Compute the mortgage and bond-equivalent yields.

[MYield, BEMBSYield] = mbsyield(Price, Settle, Maturity, ... IssueDate, GrossRate, CouponRate, Delay, Speed) MYield = 0.1018 0.0918 0.0828 BEMBSYield = 0.1040 0.0936 0.0842

If for this same pool of mortgages, there was no prepayment (Speed  $= 0$ ), the yields would decline to

MYield = 0.0926 0.0861 0.0802 BEMBSYield = 0.0944 0.0877 0.0815

Likewise, if the rate of prepayment doubled (Speed = 200), the yields would increase to

MYield = 0.1124 0.0984 0.0858 BEMBSYield = 0.1151 0.1004 0.0873

<span id="page-441-0"></span>For the same prepayment vector, deeper discount pools earn higher yields. For more information, see [mbsprice](#page-3061-0) and [mbsyield](#page-3075-0).

#### **Risk Measurement**

Financial Instruments Toolbox provides the most basic risk measures of a pool portfolio:

- Modified duration
- Convexity
- Average life of pool

Consider the following example, which calculates the Macaulay and modified durations given the price of a mortgage pool.

```
Price = [95; 100; 105];
Settle = datenum('15-Apr-2002');
Maturity = datenum('1-Jan-2030');
IssueDate = datenum('1-Jan-2000');
GrossRate = 0.08125;CouponRate = 0.075;
Delay = 14;
Speed = 100;[YearDuration, ModDuration] = mbsdurp(Price, Settle, ...Maturity, IssueDate, GrossRate, CouponRate, Delay, Speed)
YearDuration =
     6.1341
     6.3882
     6.6339
ModDuration =
     5.8863
     6.1552
     6.4159
```
Using Financial Instruments Toolbox functions, you can obtain modified duration and convexity from either price or yield, as long as you specify a prepayment vector or an assumed prepayment speed. The toolbox risk-measurement functions ([mbsdurp](#page-3041-0), [mbsdury](#page-3044-0), [mbsconvp](#page-3035-0), [mbsconvy](#page-3038-0), and [mbswal](#page-3072-0)) adhere to the guidelines listed in the *PSA Uniform Practices* manual.

### <span id="page-442-0"></span>**Mortgage Pool Valuation**

For accurate valuation of a mortgage pool, you must generate interest-rate paths and use them with mortgage pool characteristics to properly value the pool. A widely used methodology is the option-adjusted spread (OAS). OAS measures the yield spread that is not directly attributable to the characteristics of a fixed-income investment.

#### **Calculating OAS**

Prepayment alters the cash flows of an otherwise regularly amortizing mortgage pool. A comprehensive option-adjusted spread calculation typically begins with the generation of a set of paths of spot rates to predict prepayment. A path is collection of *i* spot-rate paths, with corresponding *j* cash flows on each of those paths.

The effect of the OAS on pool pricing is shown mathematically in the following equation, where *K* is the option-adjusted spread.

$$
PoolPrice = \frac{1}{Number of Paths} \times \sum_{i}^{Number of Paths \times CF_{ij}} \sum_{j}^{CF_{ij}} \frac{CF_{ij}}{(1 + zero rates_{ij} + K)^{T_{ij}}}
$$

#### **Calculating Effective Duration**

Alternatively, if you are more interested in the sensitivity of a mortgage pool to interest rate changes, use effective duration, which is a more appropriate measure. Effective duration is defined mathematically with the following equation.

*Effective Duration* = 
$$
\frac{P(y + \Delta y) - P(y - \Delta y)}{2P(y)\Delta y}
$$

#### **Calculating Market Price**

The toolbox has all the components required to calculate OAS and effective duration if you supply prepayment vectors or assumptions. For OAS, given a prepayment vector, you can generate a set of cash flows with [mbscfamounts](#page-3029-0). Discounting these cash flows with the reference curve and then adding OAS produces the market price. See ["Computing](#page-444-0) [Option-Adjusted Spread" on page 5-11](#page-444-0) for a discussion on the computation of optionadjusted spread.

Effective duration is a more difficult issue. While modified duration changes the discounting process (by changing the yield used to discount cash flows), effective

duration must account for the change in cash flow because of the change in yield. A possible solution is to recompute prices using [mbsprice](#page-3061-0) for a small change in yield, in both the upwards and downwards directions. In this case, you must recompute the prepayment input. Internally, this alters the cash flows of the mortgage pool. Assuming that the OAS stays constant in all yield environments, you can apply a set of discounting factors to the cash flows in up and down yield environments to find the effective duration.

## **See Also**

[mbscfamounts](#page-3029-0) | [mbsconvp](#page-3035-0) | [mbsconvy](#page-3038-0) | [mbsdurp](#page-3041-0) | [mbsdury](#page-3044-0) | [mbsnoprepay](#page-3047-0) | [mbsoas2price](#page-3049-0) | [mbsoas2yield](#page-3053-0) | [mbspassthrough](#page-3057-0) | [mbsprice](#page-3061-0) | [mbsprice2oas](#page-3065-0) | [mbsprice2speed](#page-3069-0) | [mbswal](#page-3072-0) | [mbsyield](#page-3075-0) | [mbsyield2oas](#page-3079-0) | [mbsyield2speed](#page-3083-0) | [psaspeed2default](#page-3086-0) | [psaspeed2rate](#page-3089-0)

### **Related Examples**

- • ["Prepayment Modeling with a Two Factor Hull White Model and a LIBOR Market](#page-452-0) [Model" on page 5-19](#page-452-0)
- • ["Computing Option-Adjusted Spread" on page 5-11](#page-444-0)
- • ["Prepayments with Fewer Than 360 Months Remaining" on page 5-14](#page-447-0)
- • ["Pools with Different Numbers of Coupons Remaining" on page 5-17](#page-450-0)
- • ["Pricing Mortgage Backed Securities Using the Black-Derman-Toy Model" on page 5-](#page-475-0) [42](#page-475-0)
- • ["Using Collateralized Mortgage Obligations \(CMOs\)" on page 5-51](#page-484-0)

### **More About**

• ["What Are Mortgage-Backed Securities?" on page 5-2](#page-435-0)

## <span id="page-444-0"></span>**Computing Option-Adjusted Spread**

The option-adjusted spread (OAS) is an amount of extra interest added above (or below if negative) the reference zero curve. To compute the OAS, you must provide the zero curve as an extra input. You can specify the zero curve in any intervals and with any compounding method. (To minimize any error due to interpolation, keep the intervals as regular and frequent as possible.) You must supply a prepayment vector or specify a speed corresponding to a standard PSA prepayment vector.

One way to compute the appropriate zero curve for an agency is to look at its bond yields and bootstrap them from the shortest maturity onwards. You can do this with Financial Toolbox functions zbtprice and zbtyield.

The following example shows how to calculate an appropriate zero curve followed by computation of the pool's OAS. This example calculates the OAS of a 30-year fixed rate mortgage with about a 28-year weighted average maturity left, given an assumption of 0, 50, and 100 PSA prepayment speeds.

Create curve for zerorates.

```
Bonds = \left[ \text{datenum}('11/21/2002') \right] 0 100 0 2 1;
        datenum('02/20/2003') 0 100 0 2 1;<br>datenum('07/31/2004') 0.03 100 2 3 1;
         datenum('07/31/2004') 0.03 100 2 3 1;
         datenum('08/15/2007') 0.035 100 2 3 1;
        datenum(\sqrt{08/15/2012}) 0.04875 100 2 3 1;
         datenum('02/15/2031') 0.05375 100 2 3 1];
Yields = [0.0162] 0.0163;
          0.0211;
          0.0328;
          0.0420;
          0.0501];
```
Since the above is Treasury data and not selected agency data, a term structure of spread is assumed. In this example, the spread declines proportionally from a maximum of 250 basis points at the shortest maturity.

Yields = Yields +  $0.025 * (1./[1:6]')$ ;

Get parameters from Bonds matrix.

```
Settle = datenum('20-Aug-2002');
Maturity = Bonds(:,1);
CouponRate = Bonds(:,2);
Face = Bonds(:,3);Period = Bonds(:, 4);
```

```
Basis = Bonds(:,5):
EndMonthRule = Bonds(:,6);
[Prices, AccruedInterest] = bndprice(Yields, CouponRate, ...
Settle, Maturity, Period, Basis, EndMonthRule, [], [], [], [], ...
Face);
```
Use zbtprice to solve for zero rates.

```
[ZeroRatesP, CurveDatesP] = zbtprice(Bonds, Prices, Settle);
ZeroCompounding = 2*ones(size(ZeroRatesP));
ZeroMatrix = [CurveDatesP, ZeroRatesP, ZeroCompounding];
```
Use output from zbtprice to calculate the OAS.

```
Price = 95;
Settle = datenum('20-Aug-2002');
Maturity = datenum('2-Jan-2030');
IssueDate = datenum('2-Jan-2000');
GrossRate = 0.08125;
CouponRate = 0.075;
Delay = 14;
Interpolation = 1;
PrepaySpeed = [0; 50; 100];
OAS = mbsprice2oas(ZeroMatrix, Price, Settle, Maturity, ...
IssueDate, GrossRate, CouponRate, Delay, Interpolation, ...
PrepaySpeed)
0AS = 26.0502
     28.6348
     31.2222
```
This example shows that one cash flow set is being discounted and solved for its OAS, as contrasted with the NumberOfPaths set of cash flows as shown in ["Mortgage Pool](#page-442-0) [Valuation" on page 5-9.](#page-442-0) Averaging the sets of cash flows resulting from all simulations into one average cash flow vector and solving for the OAS, discounts the averaged cash flows to have a present value of today's (average) price.

While this example uses the mortgage pool price ([mbsprice2oas](#page-3065-0)) to determine the OAS, you can also use yield to resolve it ([mbsyield2oas](#page-3079-0)). Also, there are reverse OAS functions that return prices and yields given OAS ([mbsoas2price](#page-3049-0) and [mbsoas2yield](#page-3053-0)).

The example also restates earlier examples that show discount securities benefit from higher level of prepayment, keeping everything else unchanged. The relation is reversed for premium securities.

## **See Also**

[mbscfamounts](#page-3029-0) | [mbsconvp](#page-3035-0) | [mbsconvy](#page-3038-0) | [mbsdurp](#page-3041-0) | [mbsdury](#page-3044-0) | [mbsnoprepay](#page-3047-0) | [mbsoas2price](#page-3049-0) | [mbsoas2yield](#page-3053-0) | [mbspassthrough](#page-3057-0) | [mbsprice](#page-3061-0) | [mbsprice2oas](#page-3065-0) | [mbsprice2speed](#page-3069-0) | [mbswal](#page-3072-0) | [mbsyield](#page-3075-0) | [mbsyield2oas](#page-3079-0) | [mbsyield2speed](#page-3083-0) | [psaspeed2default](#page-3086-0) | [psaspeed2rate](#page-3089-0)

### **Related Examples**

- • ["Fixed-Rate Mortgage Pool" on page 5-3](#page-436-0)
- • ["Prepayment Modeling with a Two Factor Hull White Model and a LIBOR Market](#page-452-0) [Model" on page 5-19](#page-452-0)
- • ["Pricing Mortgage Backed Securities Using the Black-Derman-Toy Model" on page 5-](#page-475-0) [42](#page-475-0)
- • ["Prepayments with Fewer Than 360 Months Remaining" on page 5-14](#page-447-0)
- • ["Pools with Different Numbers of Coupons Remaining" on page 5-17](#page-450-0)
- • ["Using Collateralized Mortgage Obligations \(CMOs\)" on page 5-51](#page-484-0)

### **More About**

• ["What Are Mortgage-Backed Securities?" on page 5-2](#page-435-0)

## <span id="page-447-0"></span>**Prepayments with Fewer Than 360 Months Remaining**

When fewer than 360 months remain in the pool, the applicable PSA prepayment vector is "seasoned" by the pool's age. (Elements in the 360-element prepayment vector that represent past payments are skipped. For example, on a 30-year mortgage that is 10 months old, only the final 350 prepayments are applied.)

Assume, for example, that you have two 30-year loans, one new and another 10 months old. Both have the same PSA speed of 100 and prepay using the vectors plotted below.

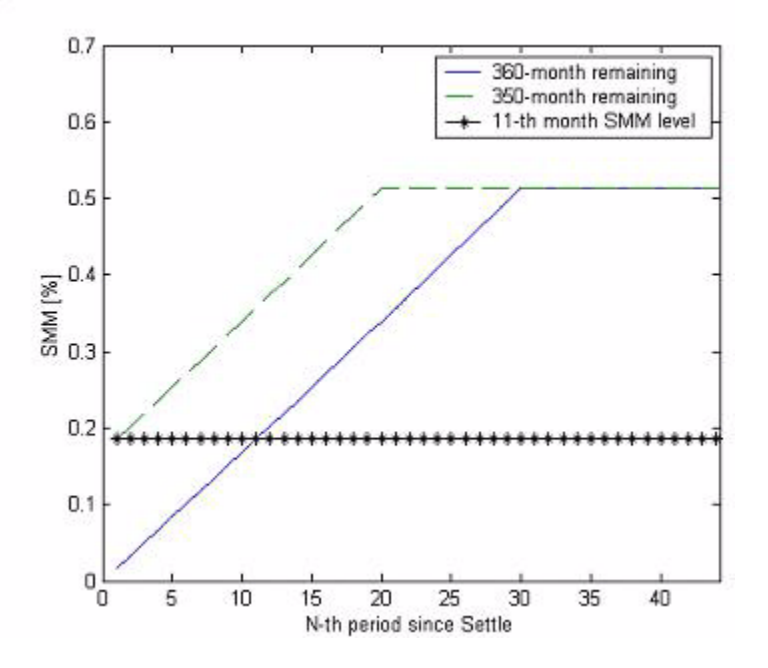

Still within the scope of relative valuation, you could also solve for the percentage of the standard PSA prepayment vector given the pool's arbitrary, user-supplied prepayment vector, such that the PSA speed gives the same Macaulay duration as the user-supplied prepayment vector.

If you supply a custom prepayment vector, you must account for the number of months remaining.

```
Price = 101;
Settle = datenum('1-Jan-2001');
```

```
Maturity = datenum('1-Jan-2030');
IssueDate = datenum('1-Jan-2000');
GrossRate = 0.08125;
PrepayMatrix = 0.005*ones(348,1);
CouponRate = 0.075;Delay = 14;
ImpliedSpeed = mbsprice2speed(Price, Settle, Maturity, ...
IssueDate, GrossRate, PrepayMatrix, CouponRate, Delay)
ImpliedSpeed =
   104.2543
```
Examine the prepayment input. The remaining 29 years require 348 monthly elements in the prepayment vector. Suppose then, keeping everything the same, you change Settle to February 14, 2003.

```
Settle = datenum('14-Feb-2003');
```
You can use cpncount to count all incoming coupons received after Settle by invoking

```
NumCouponsRemaining = cpncount(Settle, Maturity, 12, 1, [], ...
IssueDate)
```

```
NumCouponsRemaining =
323
```
The input 12 defines the monthly payment frequency, 1 defines the 30/360 basis, and IssueDate defines aging and determination-of-holder date. Thus, you must supply a 323 element vector to account for a prepayment corresponding to each monthly payment.

## **See Also**

[mbscfamounts](#page-3029-0) | [mbsconvp](#page-3035-0) | [mbsconvy](#page-3038-0) | [mbsdurp](#page-3041-0) | [mbsdury](#page-3044-0) | [mbsnoprepay](#page-3047-0) | [mbsoas2price](#page-3049-0) | [mbsoas2yield](#page-3053-0) | [mbspassthrough](#page-3057-0) | [mbsprice](#page-3061-0) | [mbsprice2oas](#page-3065-0) | [mbsprice2speed](#page-3069-0) | [mbswal](#page-3072-0) | [mbsyield](#page-3075-0) | [mbsyield2oas](#page-3079-0) | [mbsyield2speed](#page-3083-0) | [psaspeed2default](#page-3086-0) | [psaspeed2rate](#page-3089-0)

### **Related Examples**

• ["Fixed-Rate Mortgage Pool" on page 5-3](#page-436-0)

- • ["Prepayment Modeling with a Two Factor Hull White Model and a LIBOR Market](#page-452-0) [Model" on page 5-19](#page-452-0)
- • ["Computing Option-Adjusted Spread" on page 5-11](#page-444-0)
- • ["Pricing Mortgage Backed Securities Using the Black-Derman-Toy Model" on page 5-](#page-475-0) [42](#page-475-0)
- • ["Using Collateralized Mortgage Obligations \(CMOs\)" on page 5-51](#page-484-0)

### **More About**

• ["What Are Mortgage-Backed Securities?" on page 5-2](#page-435-0)

## <span id="page-450-0"></span>**Pools with Different Numbers of Coupons Remaining**

Suppose that one pool has two remaining coupons, and the other has three. MATLAB expects the prepayment matrix to be in the following format:

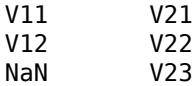

 $V_{i,j}$  denotes the single monthly mortality (SMM) rate for pool i during the jth coupon period since Settle.

The use of NaN to pad the prepayment matrix is necessary because MATLAB cannot concatenate vectors of different lengths into a matrix. Also, it can serve as an error check against any unintended operation (any MATLAB operation that would return NaN).

For example, assume that the 2-month pool has a constant SMM of 0.5% and the 3-month pool has a constant SMM of 1% in every period. The prepayment matrix you would create is depicted below.

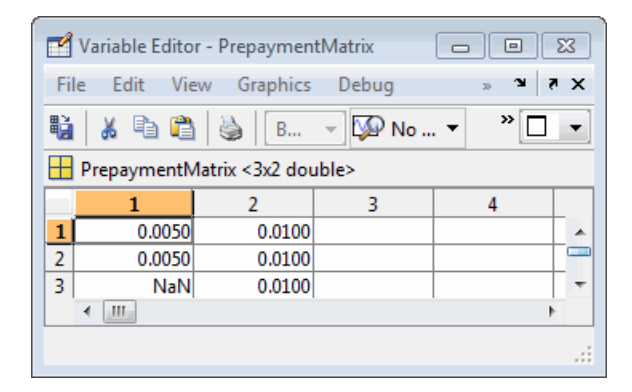

Create this input in whatever manner is best for you.

#### **Summary of Prepayment Data Vector Representation**

• When you specify a PSA prepayment speed, MATLAB "seasons" the pool according to its age.

- When you specify your own prepayment matrix, identify the maximum number of coupons remaining using cpncount. Then supply the matrix elements up to the point when cash flow ceases to exist.
- When different length pools must exist in the same matrix, pad the shorter one(s) with NaN. Each column of the prepayment matrix corresponds to a specific pool.

## **See Also**

[mbscfamounts](#page-3029-0) | [mbsconvp](#page-3035-0) | [mbsconvy](#page-3038-0) | [mbsdurp](#page-3041-0) | [mbsdury](#page-3044-0) | [mbsnoprepay](#page-3047-0) | [mbsoas2price](#page-3049-0) | [mbsoas2yield](#page-3053-0) | [mbspassthrough](#page-3057-0) | [mbsprice](#page-3061-0) | [mbsprice2oas](#page-3065-0) | [mbsprice2speed](#page-3069-0) | [mbswal](#page-3072-0) | [mbsyield](#page-3075-0) | [mbsyield2oas](#page-3079-0) | [mbsyield2speed](#page-3083-0) | [psaspeed2default](#page-3086-0) | [psaspeed2rate](#page-3089-0)

### **Related Examples**

- • ["Fixed-Rate Mortgage Pool" on page 5-3](#page-436-0)
- • ["Prepayment Modeling with a Two Factor Hull White Model and a LIBOR Market](#page-452-0) [Model" on page 5-19](#page-452-0)
- • ["Computing Option-Adjusted Spread" on page 5-11](#page-444-0)
- • ["Pricing Mortgage Backed Securities Using the Black-Derman-Toy Model" on page 5-](#page-475-0) [42](#page-475-0)
- • ["Using Collateralized Mortgage Obligations \(CMOs\)" on page 5-51](#page-484-0)

### **More About**

• ["What Are Mortgage-Backed Securities?" on page 5-2](#page-435-0)

## <span id="page-452-0"></span>**Prepayment Modeling with a Two Factor Hull White Model and a LIBOR Market Model**

This example shows how to model prepayment in MATLAB® using functionality from the Financial Instruments Toolbox™. Specifically, a variation of the Richard and Roll prepayment model is implemented using a two factor Hull-White interest-rate model and a LIBOR Market Model to simulate future interest-rate paths. A mortgage-backed security is priced with both the custom and default prepayment models.

#### **Introduction**

Prepayment modeling is crucial to the analysis of mortgage-backed securities (MBS). Prepayments by individual mortgage holders affect both the amount and timing of cash flows -- and for collateralized mortgage obligations (for example, interest-only securities), prepayment can greatly affect the value of the securities.

#### **PSA Model**

The most basic prepayment model is the Public Securities Association (PSA) model, which assumes a ramp-up phase and then a constant conditional prepayment rate (CPR). The PSA model can be generated in MATLAB using the Financial Instruments Toolbox function [psaspeed2rate](#page-3089-0).

```
G2PP CPR = pssspeed2rate([100 200]);figure
plot(G2PP_CPR)
title('100 and 200 PSA Prepayment Speeds')
xlabel('Months')
ylabel('CPR')
ylim([0 .14])
legend({'100 PSA','200 PSA'}, 'Location', 'Best')
```
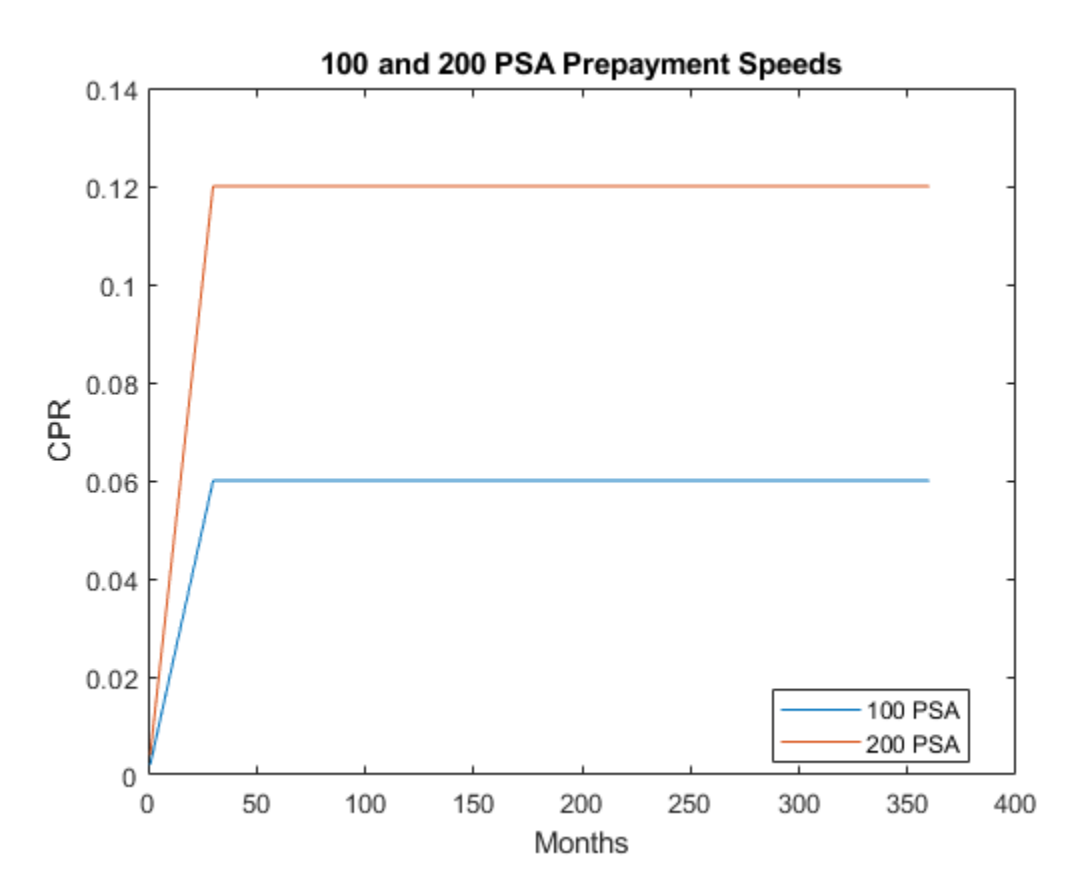

#### **Mortgage-Backed Security**

The MBS analyzed in this example matures in 2020 and has the properties outlined in this section. Cash flows are generated for PSA prepayment speeds simply by entering the PSA speed as an input argument.

```
% Parameters for MBS passthrough to be priced
Settle = datenum('15-Dec-2007');
Maturity = datenum('15-Dec-2020');
IssueDate = datenum('15-Dec-2000');
GrossRate = .0475;
CouponRate = .045;
Delay = 14;Period = 12;
```

```
Basis = 4;
```

```
% Generate cash flows and dates for baseline case using 100 PSA
[CFlowAmounts, CFlowDates] = mbscfamounts(Settle,Maturity, IssueDate,...
     GrossRate, CouponRate, Delay,100);
CFlowTimes = yearfrac(Settle,CFlowDates);
NumCouponsRemaining = cpncount(Settle, Maturity, Period,Basis, 1, IssueDate);
```
#### **Richard and Roll Model**

While prepayment modeling often involves complex and sophisticated modeling, often at the loan level, this example uses a slightly modified approach based on the model proposed by Richard and Roll in [6].

The Richard and Roll prepayment model involves the following factors:

- Refinancing incentive
- Seasonality (month of the year)
- Seasoning or age of the mortgage
- Burnout

Richard and Roll propose a multiplicative model of the following:

 $CPR = RefiIncentive * Seasoning Multiplier * Seasonality Multiplier * Burnout Multiplier$ 

For the custom model in this example, the *Burnout Multiplier*, which describes the tendency of prepayment to slow when a significant number of homeowners have already refinanced, is ignored and the first three terms are used.

The refinancing incentive is a function of the ratio of the coupon-rate of the mortgage to the available mortgage rate at that particular point in time. For example, the Office of Thrift Supervision (OTS) proposes the following model:

$$
Refi=.2406-.1389*arctan(5.952*(1.089-\frac{CouponRate}{MortgageRate}))
$$

The refinancing incentive requires a simulation of future interest rates. This will be discussed later in this example.

 $CM = .1: .1:2:$ G2PP Refi = .2406 - .1389 \* atan(5.952\*(1.089 - C\_M)); figure

```
plot(C_M,G2PP_Refi)
xlabel('Coupon/Mortgage Rate')
ylabel('CPR')
title('Refinancing Incentive')
```
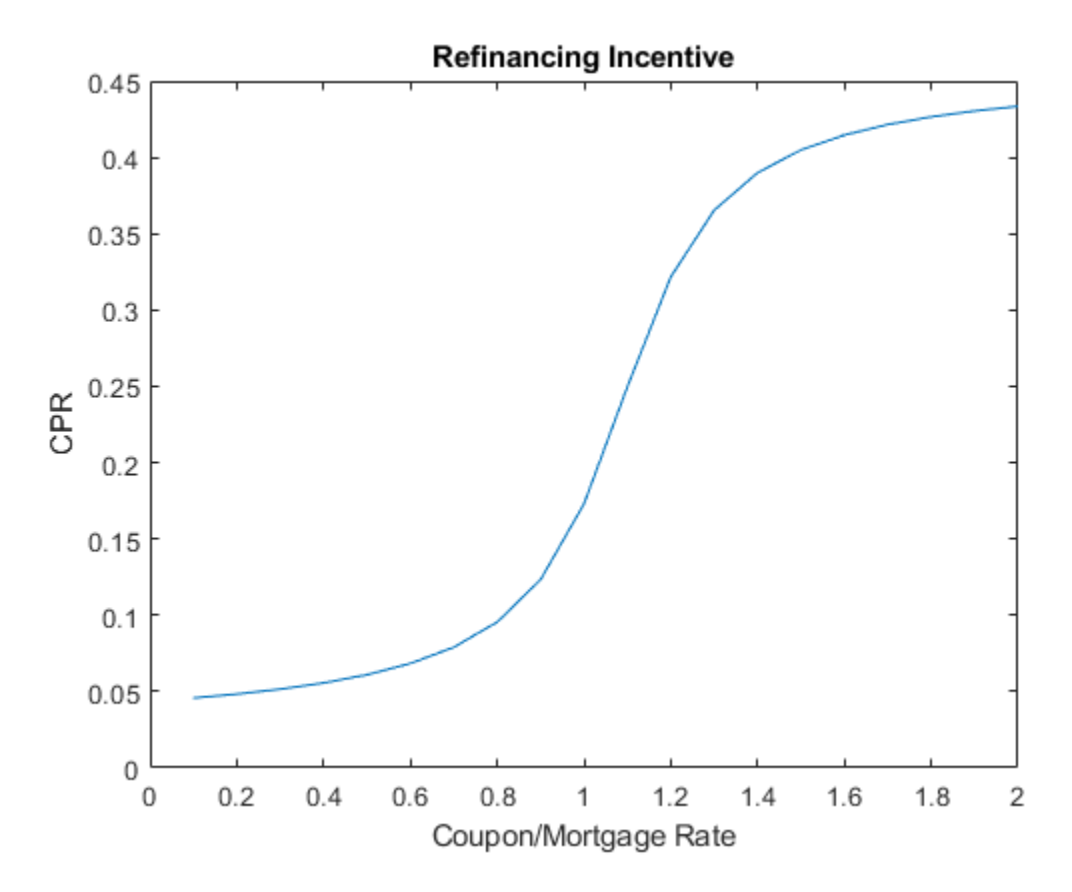

Seasoning captures the tendency of prepayment to ramp up at the beginning of a mortgage before leveling off. The OTS models the seasoning multiplier as follows:

```
Seasoning = ones(360, 1);
Seasoning(1:29) = (1:29)/30;
figure
plot(Seasoning)
xlim([1 360])
```

```
title('Seasoning Multiplier')
xlabel('Months')
```
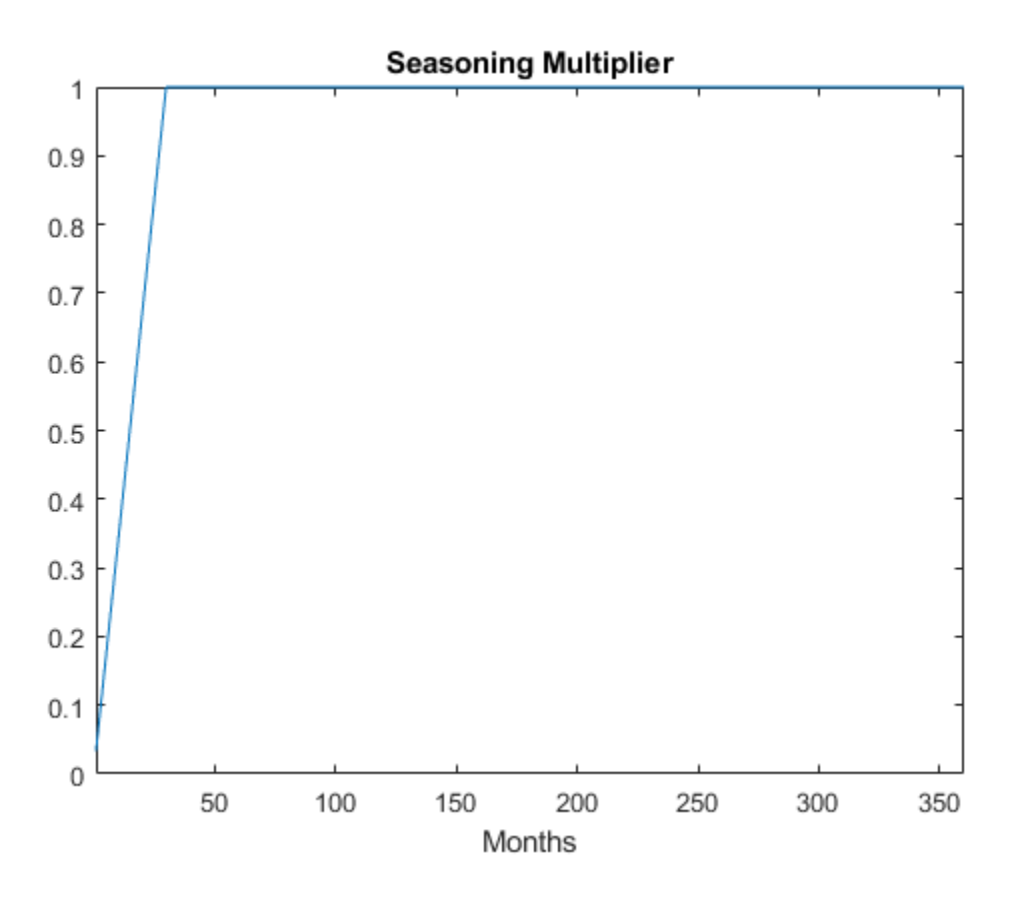

The seasonality multiplier simply models the seasonal behavior of prepayments -- this data is based on Figure 3 of [6], which applies to the behavior of Ginnie Mae 30-year, single-family MBSs.

```
Seasonality = [.94 .76 .73 .96 .98 .92 .99 1.1 1.18 1.21 1.23 .97];
figure
plot(Seasonality)
xlim([1 12])
ax = gca;ax.XTick = 1:12;ax.XTickLabel = {'Jan', 'Feb', 'Mar', 'Apr', 'May', 'Jun', 'Jul', 'Aug', ...
```
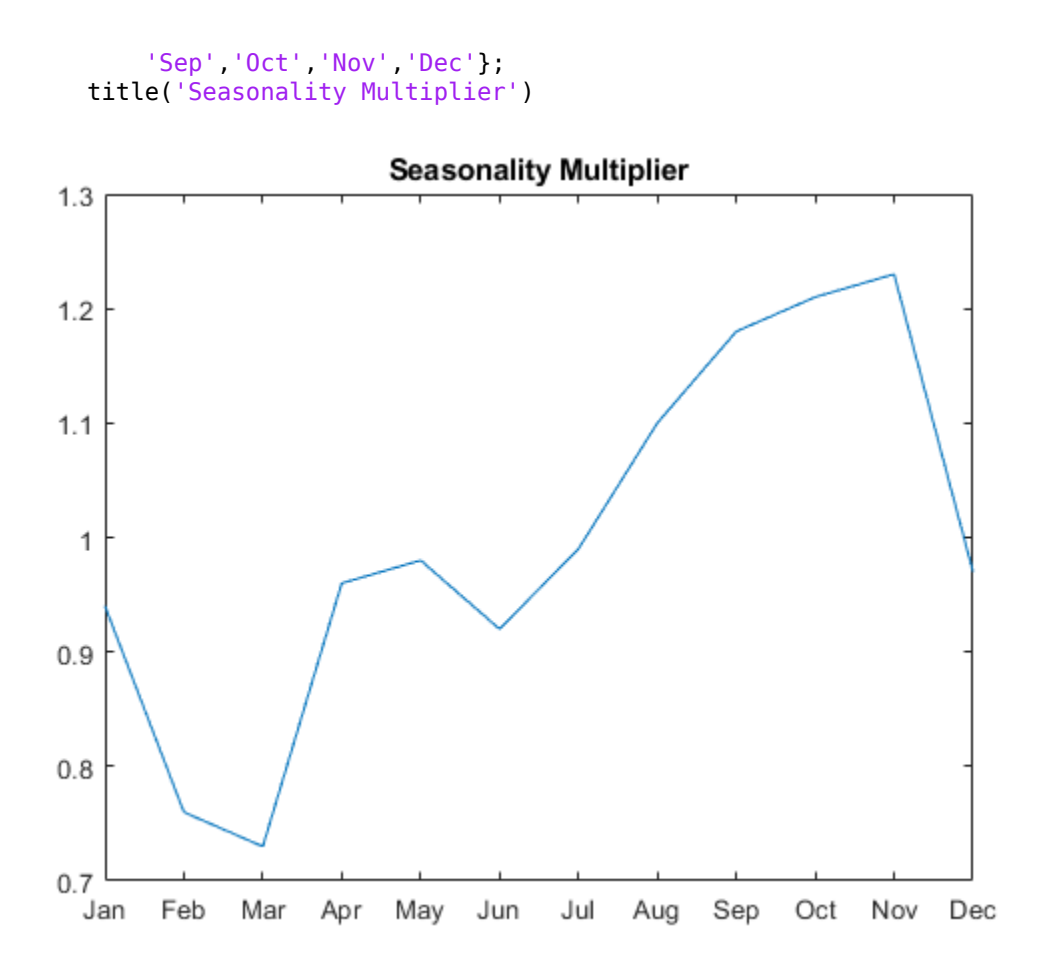

#### **G2++ Interest-Rate Model**

Since the refinancing incentive requires a simulation of future interest rates, an interestrate model must be used. One choice is a two-factor additive Gaussian model, referred to as G2++ by Brigo and Mercurio [2].

The G2++ Interest Rate Model is:

$$
r(t) = x(t) + y(t) + \varphi(t)
$$

$$
dx(t) = -ax(t)dt + \sigma dW_1(t)
$$

$$
dy(t) = -by(t)dt + \eta dW_2(t)
$$

where  $dW_1(t) dW_2(t)$  is a two-dimensional Brownian motion with correlation  $\rho$ 

$$
dW_1(t)dW_2(t) = \rho dt
$$

$$
\varphi(T) = f^M(0,T) + \frac{\sigma^2}{2a^2}(1 - e^{-aT})^2 + \frac{\eta^2}{2b^2}(1 - e^{-bT})^2 + \rho \frac{\sigma \eta}{ab}(1 - e^{-aT})(1 - e^{-bT})
$$

and  $r(t)$  is the short rate, a and b are mean reversion constants and  $\sigma$  and  $\eta$  are volatility constants, and  $f^M(0,T)$  is the market forward rate, or the forward rate observed on the Settle date.

#### **LIBOR Market Model**

The LIBOR Market Model (LMM) differs from short-rate models in that it evolves a set of discrete forward rates. Specifically, the lognormal LMM specifies the following diffusion equation for each forward rate:

$$
\frac{dF_i(t)}{F_i} = -\mu_i dt + \sigma_i(t) dW_i
$$

where

*dW* is an *N* dimensional geometric Brownian motion with:

$$
dW_i(t)dW_j(t) = \rho_{ij}dt
$$

The LMM relates the drifts of the forward rates based on no-arbitrage arguments. Specifically, under the Spot LIBOR measure, the drifts are expressed as the following:

$$
\mu_i(t) = -\sigma_i(t) \sum_{j=q(t)}^i \frac{\tau_j \rho_{i,j} \sigma_j(t) F_j(t)}{1 + \tau_j F_j(t)}
$$

where

 $\tau$  is the time fraction associated with the ith forward rate

 $q(t)$  is an index function defined by the relation  $T_{q(t)-1} < t < T_{q(t)}$ 

and the Spot LIBOR numeraire is defined as the following:

$$
B(t) = P(t, T_{q(t)}) \prod_{n=0}^{q(t)-1} (1 + \tau_n F_n(T_n))
$$

Given the above, the choice with the LMM is how to model volatility and correlation.

The volatility of the rates can be modeled with a stochastic volatility, but for this example a deterministic volatility is used, and so a functional form needs to be specified. One of the most popular functional forms in the literature is the following:

$$
\sigma_i(t) = \phi_i(a(T_i - t) + b)e^{c(T_i - t)} + d
$$

where  $\phi$  adjusts the curve to match the volatility for the  $i^{th}$  forward rate.

Similarly, the correlation between the forward rates needs to be specified. This can be estimated from historical data or fitted to option prices. For this example, the following functional form will be used:

$$
\rho_{i,j} = e^{-\beta|i-j|}
$$

Once the volatility and correlation are specified, the parameters need to be calibrated - this can be done with historical or market data, typically swaptions or caps/floors. For this example, we simply use reasonable estimates for the correlation and volatility parameters.

```
% The volatility function to be used -- and one choice for the parameters
LMMVolFunc = @(a,t) (a(1)*t + a(2)). *exp(-a(3)*t) + a(4);
LMMVolParams = [.13 .04 .7 .08];
% Volatility specification
fplot(@(t) LMMVolFunc(LMMVolParams,t),[0 10])
title(['Volatility Function with parameters ' mat2str(LMMVolParams)])
ylabel('Volatility (%)')
xlabel('Tenor (years)')
```
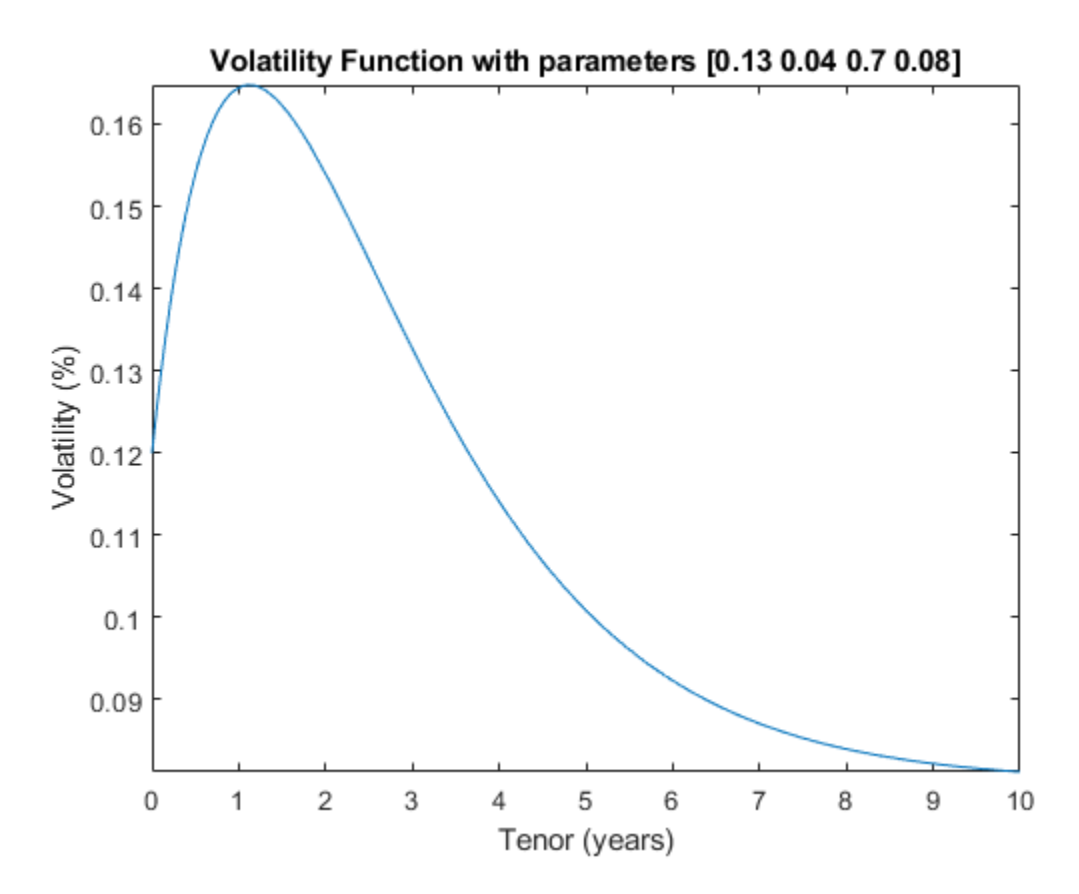

#### **Calibration to Market Data**

The parameters in the G2++ model can be calibrated to market data. Typically, the parameters are calibrated to observed interest-rate cap, floor and/or swaption data. For now, market cap data is used for calibration.

This data is hardcoded but could be imported into MATLAB with the Database Toolbox™ or Datafeed Toolbox™.

```
% Zero Curve -- this data is hardcoded for now, but could be bootstrapped
% using the |bootstrap| method of |IRDataCurve|.
ZeroTimes = [3/12 6/12 1 5 7 10 20 30]';
ZeroRates = [0.033 0.034 0.035 0.040 0.042 0.044 0.048 0.0475]';
ZeroDates = daysadd(Settle,360*ZeroTimes,1);
```

```
DiscountRates = zero2disc(ZeroRates,ZeroDates,Settle);
irdc = IRDataCurve('Zero',Settle,ZeroDates,ZeroRates);
figure
plot(ZeroDates,ZeroRates)
datetick
title(['US Zero Curve for ' datestr(Settle)])
% Cap Data
Reset = 2:
Notional = 100;CapMaturity = daysadd(Settle, 360*[1:5 7 10 15 20 25 30], 1);
CapVolatility = [.28 .30 .32 .31 .30 .27 .23 .2 .18 .17 .165]';
% ATM strikes could be computed with swapbyzero
Strike = [0.0353 0.0366 0.0378 0.0390 0.0402 0.0421 0.0439 ...
     0.0456 0.0471 0.0471 0.0471]';
% This could be computed with capbyblk
BlackCapPrices = [0.1532 0.6416 1.3366 2.0290 2.7366 4.2960 6.5992 ...
     9.6787 12.2580 14.0969 15.7873]';
figure
scatter(CapMaturity,CapVolatility)
datetick
title(['ATM Volatility for Caps on ' datestr(Settle)])
\frac{1}{2}% To calibrate the model parameters, a parameter set will be found that
% minimizes the sum of the squared differences between the G2++ predicted
% Cap values and the observed Black Cap values. The Optimization Toolbox(TM)
% function <docid:optim ug#buuhch7 lsqnonlin> is used in this example, although other a
% (for example, Global Optimization) may also be applicable. The function
% <docid:fininst ug#btxewvg-313 capbylg2f>
% computes the analytic values for the caps given parameter values.
%
% Upper and lower bounds for the model parameters are set to be
% relatively constrained. As Brigo and Mercurio discuss, the correlation
% parameter, $$ rho $$, can often be close to |-1| when fitting a G2++ model
% to interest-rate cap prices. Therefore, $$ rho $$ is constrained
% to be between |-.7| and |.7| to ensure that the parameters represent a truly
% two-factor model. The remaining mean reversion and volatility
% parameters are constrained to be between |0| and |.5|. Calibration remains a
% complex task, and while the plot below indicates that the best fit
```

```
% parameters seem to do a reasonably good job of reproducing the Cap
% prices, it should be noted that the procedure outlined here simply
% represents one approach.
% Call to lsqnonlin to calibrate parameters
objfun = \mathcal{O}(x) BlackCapPrices - capbylg2f(irdc,x(1),x(2),x(3),x(4),x(5),Strike,CapMaturi
x0 = [.5 \ .05 \ .1 \ .01 \ .1];lb = [0 0 0 0 - .7];ub = [0.5 \tcdot .5 \tcdot .5 \tcdot .7];
G2PP Params = lsqnonlin(objfun,x0,lb,ub);
a = G2PP Params(1);
b = G2PP Params(2);
sigma = \overline{G}2PP Params(3);
eta = G2PP Params(4);
rho = G2PP Params(5);
% Compare the results
figure
scatter(CapMaturity,BlackCapPrices)
hold on
scatter(CapMaturity,capbylg2f(irdc,a,b,sigma,eta,rho,Strike,CapMaturity),'rx')
datetick
title('Market and Model Implied Prices')
ylabel('Price ($)')
```
Local minimum possible.

lsqnonlin stopped because the final change in the sum of squares relative to its initial value is less than the default value of the function tolerance.

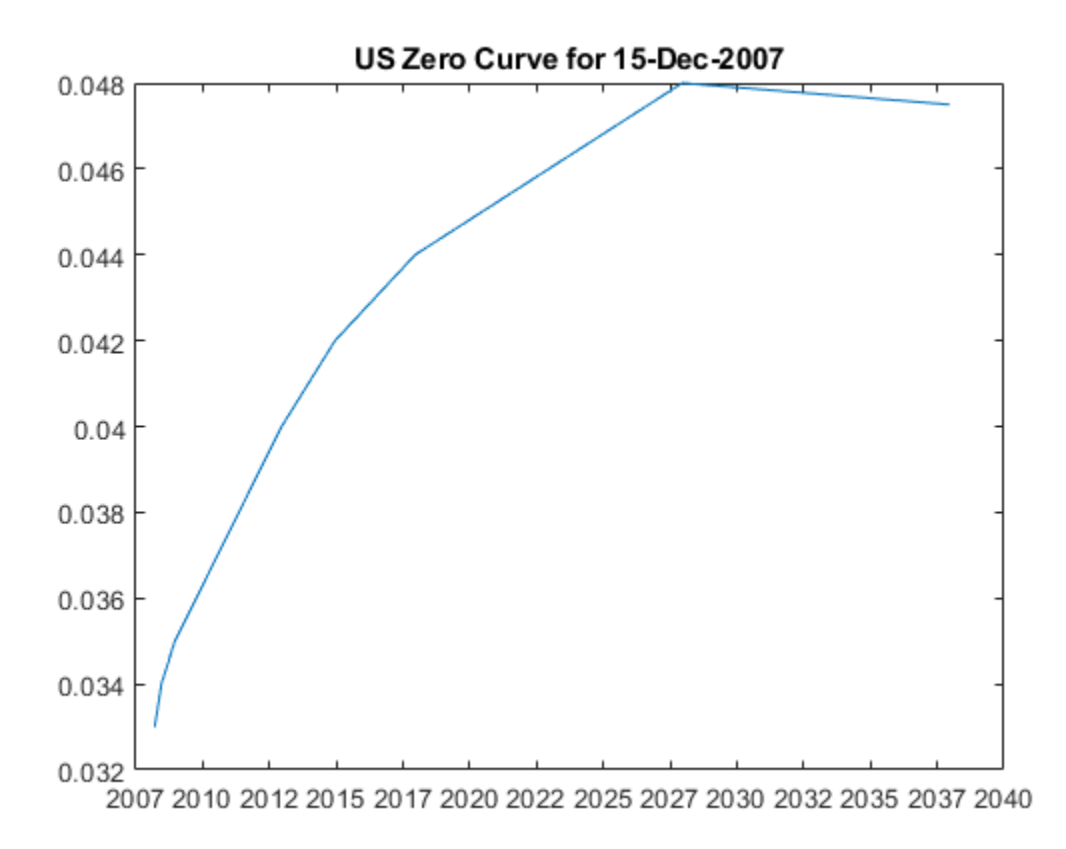

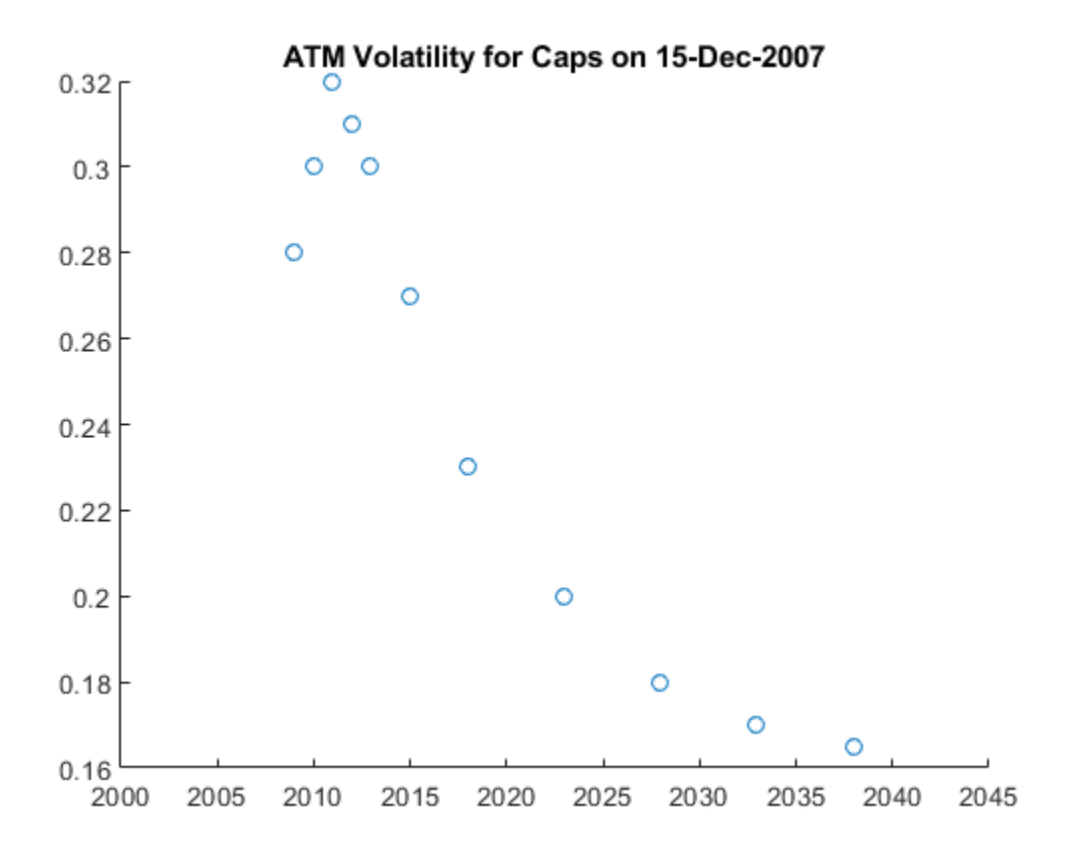

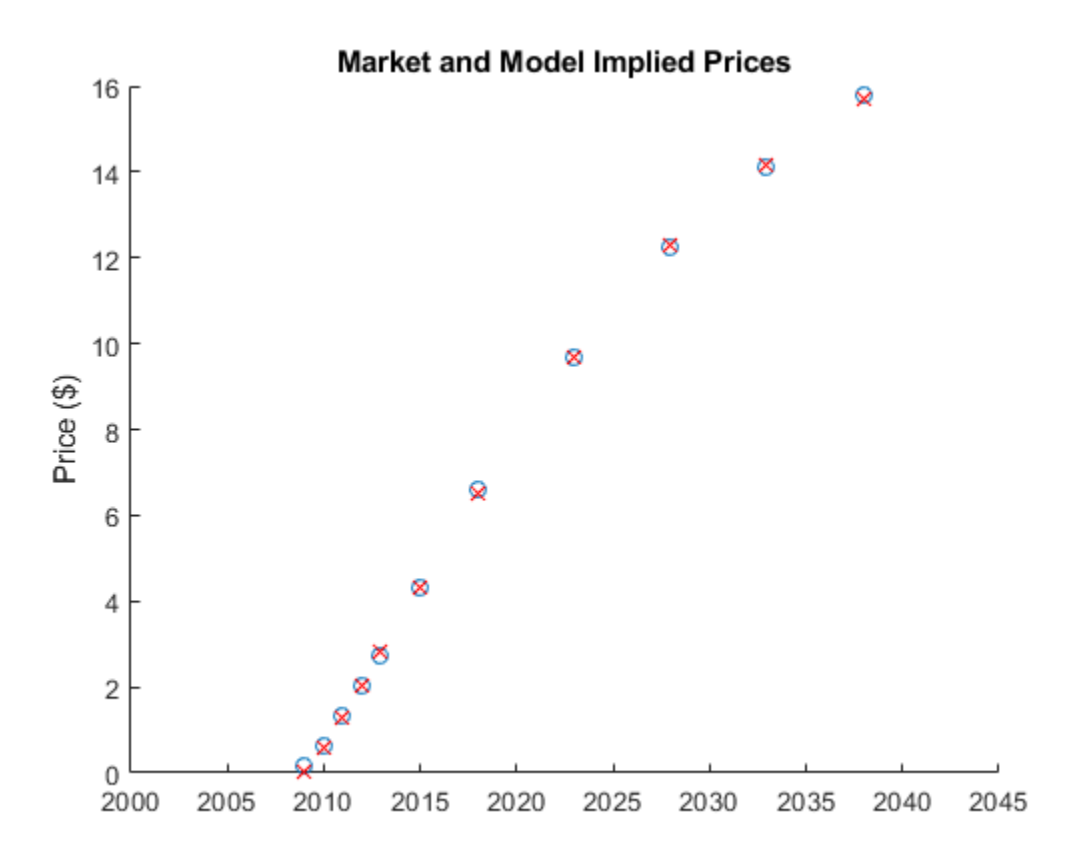

#### **G2++ Model Implementation**

The [LinearGaussian2F](#page-1757-0) model can be used to specify the G2++ model and simulate future paths interest rates.

```
% G2++ model from Brigo and Mercurio with time homogeneous volatility
% parameters
G2PP = LinearGaussian2F(irdc,a,b,sigma,eta,rho);
```
#### **LIBOR Market Model Implementation**

After the volatility and correlation have been calibrated, Monte Carlo simulation is used to evolve the rates forward in time. The [LiborMarketModel](#page-1746-0) object is used to simulate the forward rates.

While factor reduction is often used with the LMM to reduce computational complexity, there is no factor reduction in this example.

6M LIBOR rates are chosen to be evolved in this simulation. Since a monthly prepayment vector must be computed, interpolation is used to generate the intermediate rates. Simple linear interpolation is used.

```
numForwardRates = 46;
% Instead of being fit, VolPhi is simply hard-coded --
% representative of a declining volatility over time.
VolPhi = linspace(1.2,.8,numForwardRates-1)Beta = .08;
CorrFunc = \mathcal{Q}(i, j, \text{Beta}) exp(-Beta*abs(i-j));
CorrMat = CorrFunc(meshgrid(1:numForwardRates-1)',meshgrid(1:numForwardRates-1),Beta);
VolFunc = cell(length(VolPhi),1);
for idx = 1: length(VolPhi)
    VolFunc(jdx) = \{@(t) VolPhi(jdx)*ones(size(t)).*(LMMVolParams(1)*t + ...
         LMMVolParams(2)).*exp(-LMMVolParams(3)*t) + LMMVolParams(4)};
end
```
LMM = LiborMarketModel(irdc,VolFunc,CorrMat);

#### **G2++ Monte Carlo Simulation**

The various interest-rate paths can be simulated by calling the simTermStructs method.

One limitation to two-factor Gaussian models like this one is that it does permit negative interest rates. This is a concern, particularly in low interest-rate environments. To handle this possibility, any interest-rate paths with negative rates are simply rejected.

```
nPeriods = NumCouponsRemaining;
nTrials = 100;
DeltaTime = 1/12;
% Generate factors and short rates
Tenor = [1/12 1 2 3 4 5 7 10 15 20 30];
G2PP SimZeroRates = G2PP.simTermStructs(nPeriods,'NTRIALS',nTrials,...
     'Tenor',Tenor,'DeltaTime',DeltaTime);
```

```
SimDates = daysadd(Settle,360*DeltaTime*(0:nPeriods),1);
```

```
% Tenors that will be recovered for each simulation date. The stepsize is
% included here to facilitate computing a discount factor for each
% simulation path.
% Remove any paths that go negative
NegIdx = square(zany(\text{any}(\text{G2PP\_SimZeroRates} < 0, 1), 2));
G2PP SimZeroRates(:,:,NegIdx) = [];
nTrials = size(G2PP_SimZeroRates,3);
% Plot evolution of one sample path
trialIdx = 1;
figure
surf(Tenor,SimDates,G2PP_SimZeroRates(:,:,trialIdx))
datetick y keepticks keeplimits
title(['Evolution of the Zero Curve for Trial:' num2str(trialIdx) ' of G2++ Model'])
xlabel('Tenor (Years)')
```
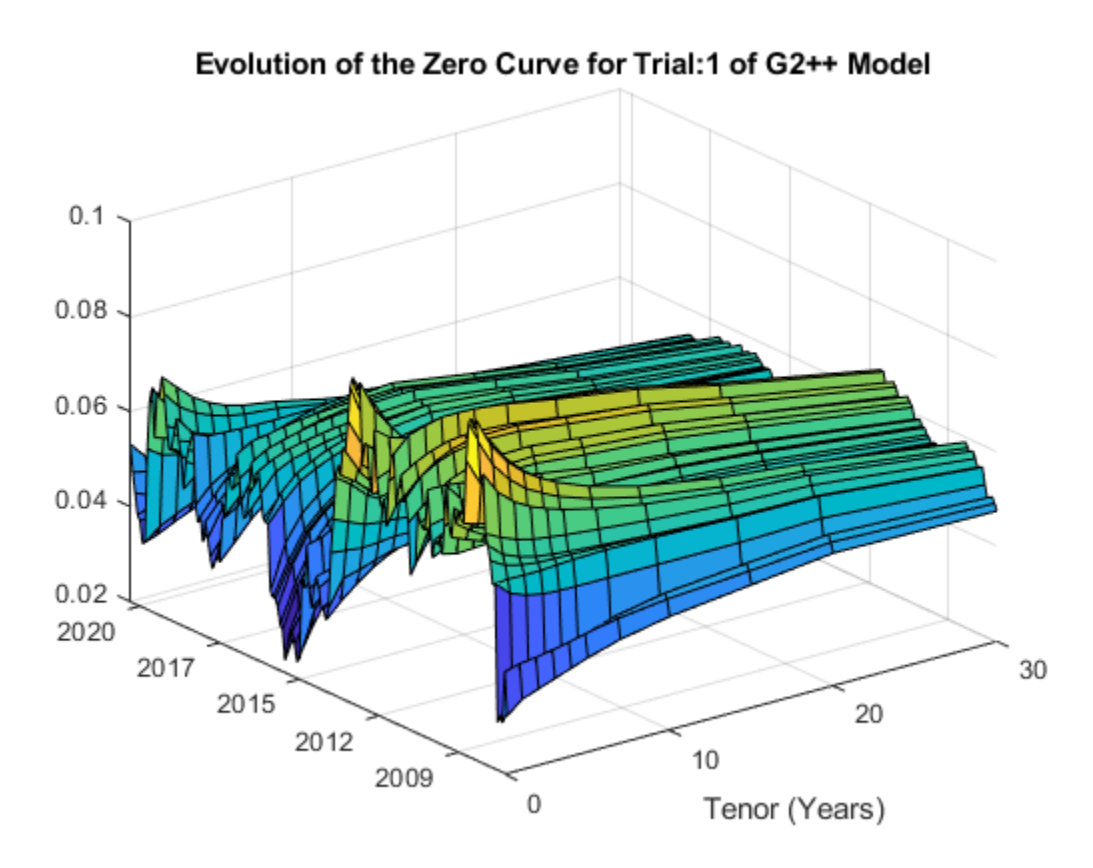

### **LIBOR Market Model Simulation**

The various interest-rate paths can be simulated by calling the [simTermStructs](#page-1753-0) method of the [LiborMarketModel](#page-1746-0) object.

```
LMMPeriod = 2; % Semi-annual rates
LMMNumPeriods = NumCouponsRemaining/12*LMMPeriod; % Number of semi-annual periods
LMMDeltaTime = 1/LMMPeriod;
LMMNTRIALS = 100;
```
#### % Simulate

```
[LMMZeroRates, LMMForwardRates] = LMM.simTermStructs(LMMNumPeriods,'nTrials',LMMNTRIAL!
ForwardTimes = 1/2:1/2:numForwardRates/2;
LMMSimTimes = 0:1/LMMPeriod:LMMNumPeriods/LMMPeriod;
```

```
% Plot evolution of one sample path
trialIdx = 1;
figure
tmpPlotData = LMMZeroRates(:,:,trialIdx);
tmpPlotData(tmpPlotData == 0) = NaN;surf(ForwardTimes,LMMSimTimes,tmpPlotData)
title(['Evolution of the Zero Curve for Trial:' num2str(trialIdx) ' of LIBOR Market Mod
xlabel('Tenor (Years)')
```
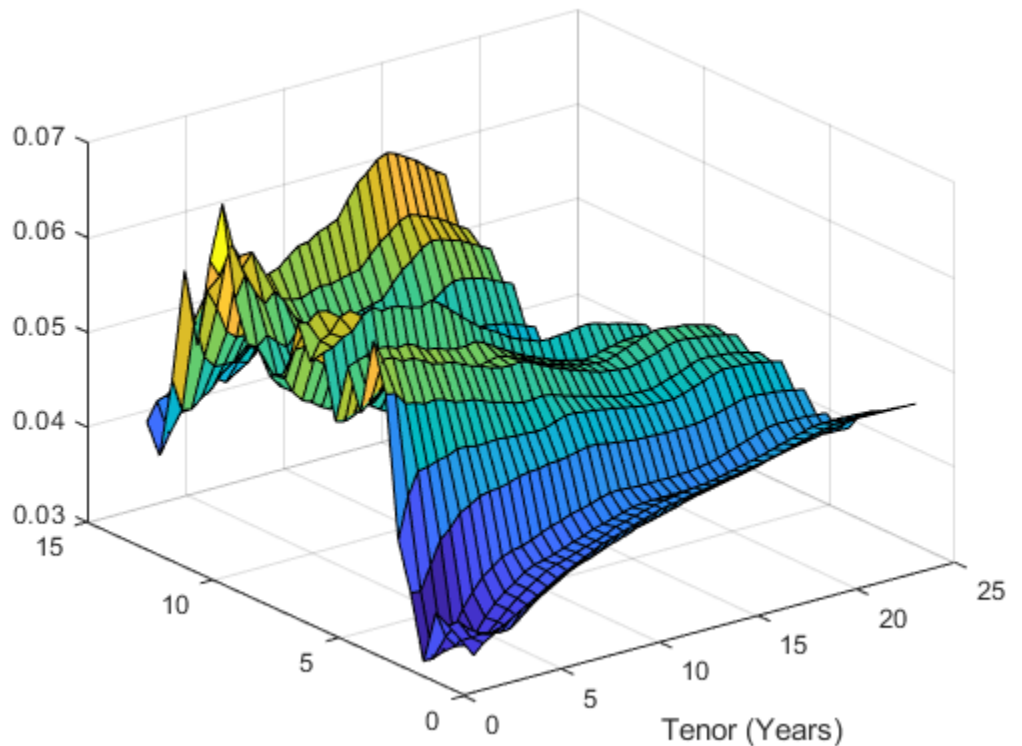

Evolution of the Zero Curve for Trial:1 of LIBOR Market Model

### **Compute Mortgage Rates from Simulation**

Once the interest-rate paths have been simulated, the mortgage rate needs to be computed -- one approach, discussed by [7], is to compute the mortgage rate from a combination of the 2-year and 10-year rates.

For this example, the following is used:

```
MortgageRate = .024 + .2 * TwoYearRate + .6 * TenYearRate
```

```
% Compute mortgage rates from interest rate paths
TwoYearRates = squeeze(G2PP SimZeroRates(:,Tenor == 2,:));
TenYearRates = squeeze(G2PP\overline{\phantom{a}}SimZeroRates(:,Tenor == 7,:));
G2PP MortgageRates = .024 + .2*TwoYearRates + .6*TenYearRates;LMMMortgageRates = squeeze(.024 + .2*LMMZeroRates(:,4,:) + .6*LMMZeroRates(:,20,:));
LMMDiscountFactors = squeeze(cumprod(1./(1 + LMMZeroRates(:,1,:)*.5)));
% Interpolate to get monthly mortgage rates
MonthlySimTimes = 0:1/12:LMMNumPeriods/LMMPeriod;
LMMMonthlyMortgageRates = zeros(nPeriods+1,LMMNTRIALS);
LMMMonthlyDF = zeros(nPeriods+1,LMMNTRIALS);
for trialidx = 1:LMMNTRIALSLMMMonthlyMortgageRates(:,trialidx) = interp1(LMMSimTimes,LMMMortgageRates(:,trialid
   LMMMonthlyDF(:,trialidx) = interp1(LMMSimTimes,LMMDiscountFactors(:,trialidx),Month
end
```
### **Computing CPR and Generating and Valuing Cash Flows**

Once the Mortgage Rates have been simulated, the CPR can be computed from the multiplicative model for each interest-rate path.

```
% Compute Seasoning and Refinancing Multipliers
Seasoning = ones(nPeriods+1,1);
Seasoning(1:30) = 1/30*(1:30);
G2PP_Refi = .2406 - .1389 * atan(5.952*(1.089 - CouponRate./G2PP_MortgageRates));
LMM \overline{Refi} = .2406 - .1389 * atan(5.952*(1.089 - CouponRate./LMMMonthlyMortgageRates));
% CPR is simply computed by evaluating the multiplicative model
```

```
G2PP CPR = bsxfun(@times,G2PP Refi,Seasoning.*(Seasonality(month(CFlowDates))'));
LMM CPR = bsxfun(@times,LMM Refi,Seasoning.*(Seasonality(month(CFlowDates))'));
```

```
% Compute single monthly mortality (SMM) from CPR
G2PP\_SMM = 1 - (1 - G2PP\_CPR) .^(1/12);
```
LMM\_SMM =  $1 - (1 - LMM_CPR) \cdot (1/12)$ ;

```
% Plot CPR's against 100 PSA
CPR PSA100 = psaspeed2rate(100);
figure
PSA_handle = plot(CPR_PSA100(1:nPeriods), 'rx');
hold on
G2PP_handle = plot(G2PP_CPR,'b');
LMM\_handle = plot(LMM\_CPR, 'g');
title('Prepayment Speeds')
legend([PSA_handle(1) G2PP_handle(1) LMM_handle(1)],{'100 PSA','G2PP CPR','LMM CPR'},'
```
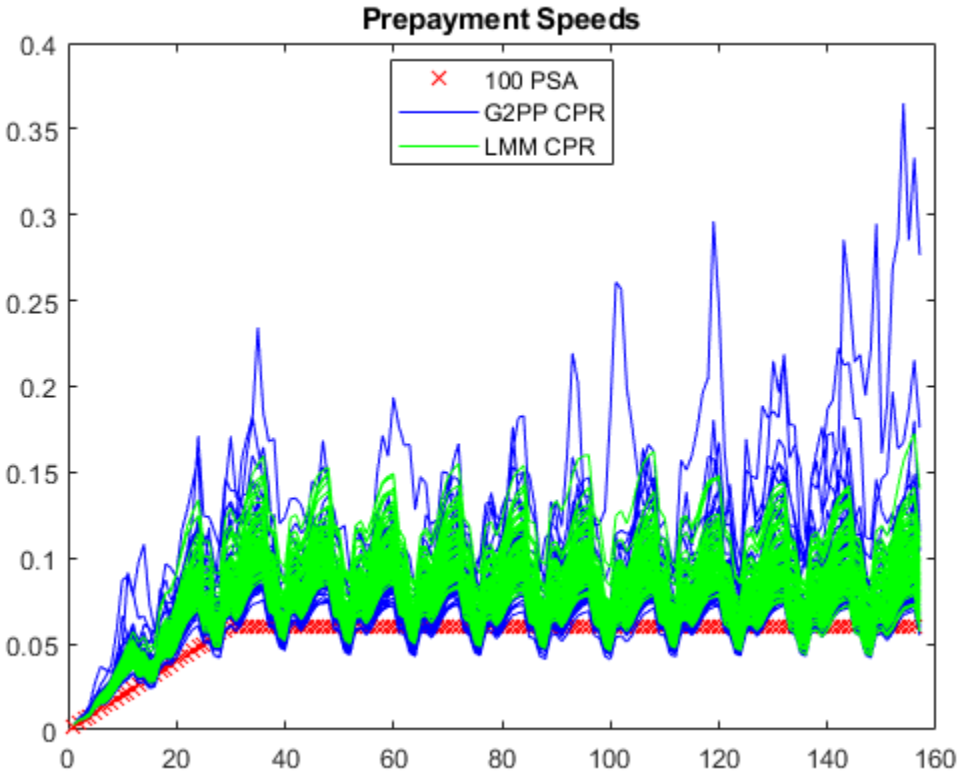

### **Generate Cash Flows and Compute Present Value**

With a vector of single monthly mortalities (SMM) computed for each interest-rate path, cash flows for the MBS can be computed and discounted.

```
% Compute the baseline zero rate at each cash flow time
CFlowZero = interp1(ZeroTimes,ZeroRates,CFlowTimes,'linear','extrap');
% Compute DF for each cash flow time
CFlowDF Zero = zero2disc(CFlowZero,CFlowDates,Settle);
% Compute the price of the MBS using the zero curve
Price Zero = CFlowAmounts*CFlowDF Zero';
% Generate the cash flows for each IR Path
G2PP CFlowAmounts = mbscfamounts(Settle, ...
    Tepmat(Maturity,1,nTrials), IssueDate, GrossRate, CouponRate, Delay, [], G2PP_SMM(2
% Compute the DF for each IR path
G2PP CFlowDFSim = cumprod(exp(squeeze(-G2PP SimZeroRates(:,1,:).*DeltaTime)));
% Present value the cash flows for each MBS
G2PP Price Ind = sum(G2PP CFlowAmounts.*G2PP CFlowDFSim',2);
G2PP Price = mean(G2PP Price Ind);
% Repeat for LMM
LMM_CFlowAmounts = mbscfamounts(Settle, ...
    repmat(Maturity,1,LMMNTRIALS), IssueDate, GrossRate, CouponRate, Delay, [], LMM SMI
% Present value the cash flows for each MBS
LMM Price Ind = sum(LMM CFlowAmounts.*LMMMonthlyDF',2);
LMM_Price = mean(LMM_Price_Ind);
```
The results from the different approaches can be compared. The number of trials for the  $G2++$  model will typically be less than 100 due to the filtering out of any paths that produce negative interest rates.

Additionally, while the number of trials for the G2++ model in this example is set to be 100, it is often the case that a larger number of simulations need to be run to produce an accurate valuation.

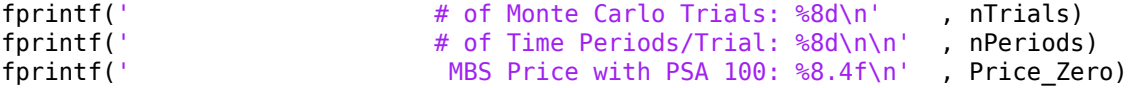

fprintf(' MBS Price with Custom G2PP Prepayment Model: %8.4f\n\n', G2PP\_Price) fprintf(' MBS Price with Custom LMM Prepayment Model: %8.4f\n\n', LMM\_Price) # of Monte Carlo Trials: 73 # of Time Periods/Trial: 156 MBS Price with PSA 100: 1.0187 MBS Price with Custom G2PP Prepayment Model: 0.9871 MBS Price with Custom LMM Prepayment Model: 0.9993

### **Conclusion**

This example shows how to calibrate and simulate a  $G2++$  interest-rate model and how to use the generated interest-rate paths in a prepayment model loosely based on the Richard and Roll model. This example also provides a useful starting point to using the G2++ and LMM interest-rate models in other financial applications.

### **Bibliography**

This example is based on the following books, papers and journal articles:

- **1** Andersen, L. and V. Piterbarg (2010). Interest Rate Modeling, Atlantic Financial Press.
- **2** Brigo, D. and F. Mercurio (2001). Interest Rate Models Theory and Practice with Smile, Inflation and Credit (2nd ed. 2006 ed.). Springer Verlag. ISBN 978-3-540-22149-4.
- **3** Hayre, L, ed., Salomon Smith Barney Guide to Mortgage-Backed and Asset-Backed Securities. New York: John Wiley & Sons, 2001b
- **4** Karpishpan, Y., O. Turel, and A. Hasha, Introducing the Citi LMM Term Structure Model for Mortgages, The Journal of Fixed Income, Volume 20 (2010) 44-58.
- **5** Rebonato, R., K. McKay, and R. White (2010). The Sabr/Libor Market Model: Pricing, Calibration and Hedging for Complex Interest-Rate Derivatives. John Wiley & Sons.
- **6** Richard, S. F., and R. Roll, 1989, "Prepayments on Fixed Rate Mortgage-Backed Securities" ,Journal of Portfolio Management.
- **7** Office of Thrift Supervision, "Net Portfolio Value Model Manual", March 2000.
- **8** Stein, H. J., Belikoff, A. L., Levin, K. and Tian, X., Analysis of Mortgage Backed Securities: Before and after the Credit Crisis (January 5, 2007). Credit Risk Frontiers: Subprime Crisis, Pricing and Hedging, CVA, MBS, Ratings, and Liquidity; Bielecki,

Tomasz,; Damiano Brigo and Frederic Patras, eds., February 2011. Available at SSRN: https://papers.ssrn.com/sol3/papers.cfm?abstract\_id=955358

# **See Also**

[mbscfamounts](#page-3029-0) | [mbsconvp](#page-3035-0) | [mbsconvy](#page-3038-0) | [mbsdurp](#page-3041-0) | [mbsdury](#page-3044-0) | [mbsnoprepay](#page-3047-0) | [mbsoas2price](#page-3049-0) | [mbsoas2yield](#page-3053-0) | [mbspassthrough](#page-3057-0) | [mbsprice](#page-3061-0) | [mbsprice2oas](#page-3065-0) | [mbsprice2speed](#page-3069-0) | [mbswal](#page-3072-0) | [mbsyield](#page-3075-0) | [mbsyield2oas](#page-3079-0) | [mbsyield2speed](#page-3083-0) | [psaspeed2default](#page-3086-0) | [psaspeed2rate](#page-3089-0)

## **Related Examples**

- • ["Pricing Mortgage Backed Securities Using the Black-Derman-Toy Model" on page 5-](#page-475-0) [42](#page-475-0)
- • ["Using Collateralized Mortgage Obligations \(CMOs\)" on page 5-51](#page-484-0)

## **More About**

• ["What Are Mortgage-Backed Securities?" on page 5-2](#page-435-0)

# <span id="page-475-0"></span>**Pricing Mortgage Backed Securities Using the Black-Derman-Toy Model**

This example illustrates how the Financial Toolbox™ and Financial Instruments Toolbox™ are used to price a level mortgage backed security using the BDT model.

### **Load the BDT Tree Stored in the Data File**

load mbsexample.mat

### **Observe the Interest-Rate Tree**

Visualize the interest rate evolution along the tree by looking at the output structure BDTTree. BDTTree returns an inverse discount tree, which you can convert into an interest-rate tree with the cvtree function.

BDTTreeR = cvtree(BDTTree);

Look at the upper branch and lower branch paths of the tree:

```
OldFormat = get(0, 'format');format short
%Rate at root node:
RateRoot = treepath(BDTTreeR.RateTree, 0)RateRoot = 0.0399%Rates along upper branch:
RatePathUp = treepath(BDTTreeR.RaterTree, [1 1 1 1 1])RatePathUp = 6×1
     0.0399
     0.0397
     0.0391
     0.0383
     0.0373
     0.0360
```

```
%Rates along lower branch:
RatePathDown = treepath(BDTTreeR.RateTree, [2 2 2 2 2])
RatePathDown = 6×1
     0.0399
     0.0470
     0.0550
     0.0638
     0.0734
     0.0841
```
#### **Compute the Price Tree for the Non-Prepayable Mortgage**

Let's say that we have a 3 year \$10000 level prepayable loan, with a mortgage interest rate of 4.64% semi-annually compounded.

```
MortgageAmount = 10000;CouponRate = 0.0464;
Period = 2;Settle='01-Jan-2007';
Maturity='01-Jan-2010';
Compounding = BDTTree.TimeSpec.Compounding;
```
format bank

Use the function amortize in the Financial Toolbox to calculate the mortgage payment of the loan (MP), the interest and principal components, and the outstanding principal balance.

```
NumPeriods = date2time(Settle,Maturity, Compounding)';
```
[Principal, InterestPayment, OutstandingBalance, MP] = amortize(CouponRate/Period, Num

```
% Display Principal, Interest and Outstanding balances
PrincipalAmount = Principal'
```
PrincipalAmount = *6×1*

 1572.59 1609.07 1646.40 1684.60  1723.68 1763.67

#### InterestPaymentAmount = InterestPayment'

InterestPaymentAmount = *6×1*

 232.00 195.52 158.19 119.99 80.91 40.92

#### OutstandingBalanceAmount =OutstandingBalance'

OutstandingBalanceAmount = *6×1*

 8427.41 6818.34 5171.94 3487.35 1763.67  $\Theta$ .  $\Theta$  $\Theta$ 

```
CFlowAmounts = MP*ones(1,NumPeriods);% The CFlowDates are the same as the tree level dates
CFlowDates= {'01-Jul-2007' ,'01-Jan-2008' ,'01-Jul-2008' , '01-Jan-2009' , '01-Jul-2009' , '01-Jan-2010'} ;
```

```
% Calculate the price of the non-prepayable mortgage
```

```
[PriceNonPrepayableMortgage, PriceTreeNonPrepayableMortgage] = cfbybdt(BDTTree, CFlowAm
for iLevel = 2: length(PriceTreeNonPrepayableMortgage.PTree)
```
PriceTreeNonPrepayableMortgage.PTree{iLevel}(:,:)= PriceTreeNonPrepayableMortgage. end

```
% Look at the price of the mortgage today tObs = 0PriceNonPrepayableMortgage
```

```
PriceNonPrepayableMortgage = 
       10017.47
```
% The value of the non-prepayable mortgage is \$10017.47. This value exceeds % the \$10000 amount borrowed since the homeowner received not only \$10000, but % also a prepayment option.

% Look at the value of the mortgage on the last date, right after the last % mortgage payment, is zero: PriceTreeNonPrepayableMortgage.PTree{end}

ans = *1×6*

0 0 0 0 0 0

% Visualize the price tree for the non-prepayable mortgage. treeviewer(PriceTreeNonPrepayableMortgage)

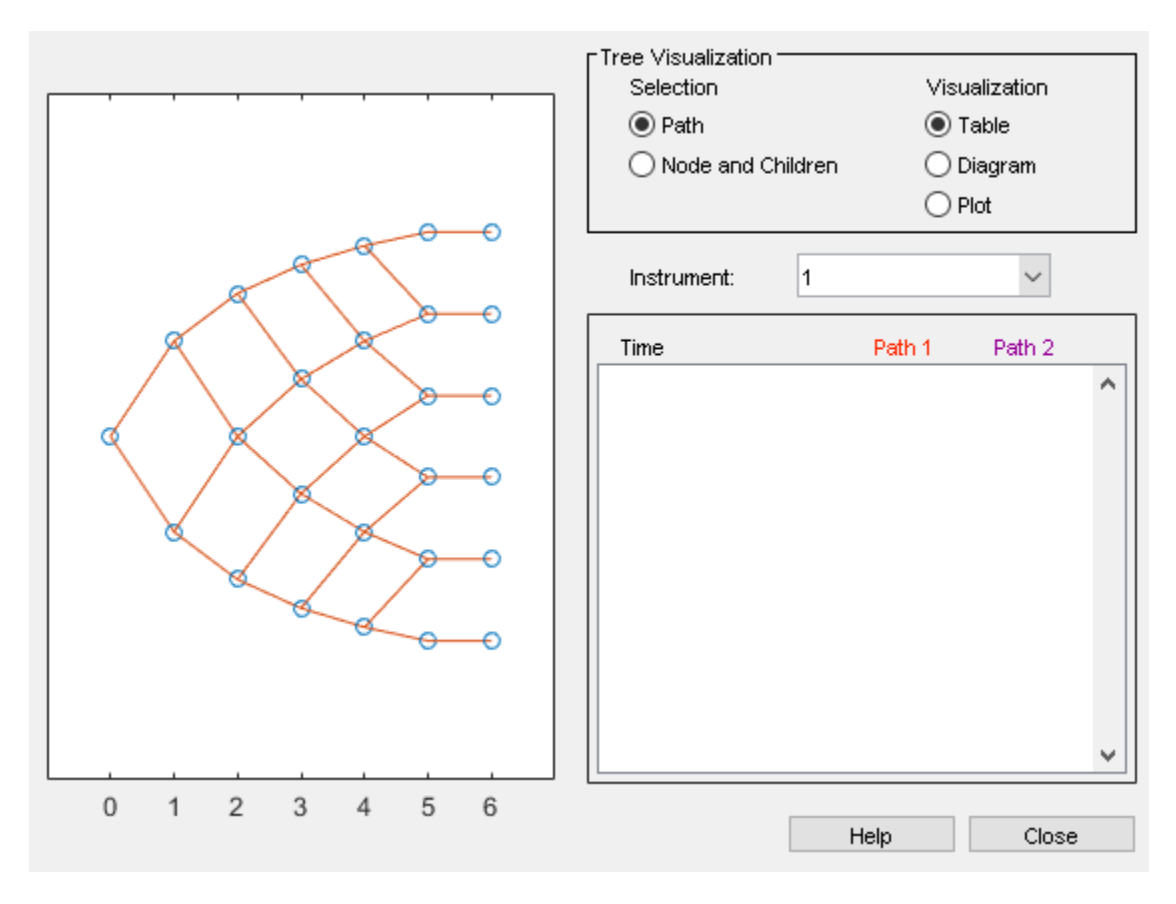

### **Compute the Price Tree of the Prepayment Option**

```
% The Prepayment option is like a call option on a bond.
\sim% The exercise price or strike will be equal to the outstanding principal amount
% which has been calculated using the function |amortize|.
OptSpec = 'call';
Strike = [MortgageAmount OutstandingBalance];
ExerciseDates =[Settle CFlowDates];
AmericanOpt = 0;Maturity = CFlowDates(end);
% Compute the price of the prepayment option:
```
[PricePrepaymentOption, PriceTreePrepaymentOption] = prepaymentbybdt(BDTTree, OptSpec, 0, Settle, Maturity,[], [], [], ... [], [], [], [], 0, [], CFlowAmounts);

```
% Look at the price of the prepayment option today (tObs = 0)
PricePrepaymentOption
```

```
PricePrepaymentOption = 
          17.47
```
% The value of the prepayment option is \$17.47 as expected.

% Visualize the price tree for the prepayment option treeviewer(PriceTreePrepaymentOption)

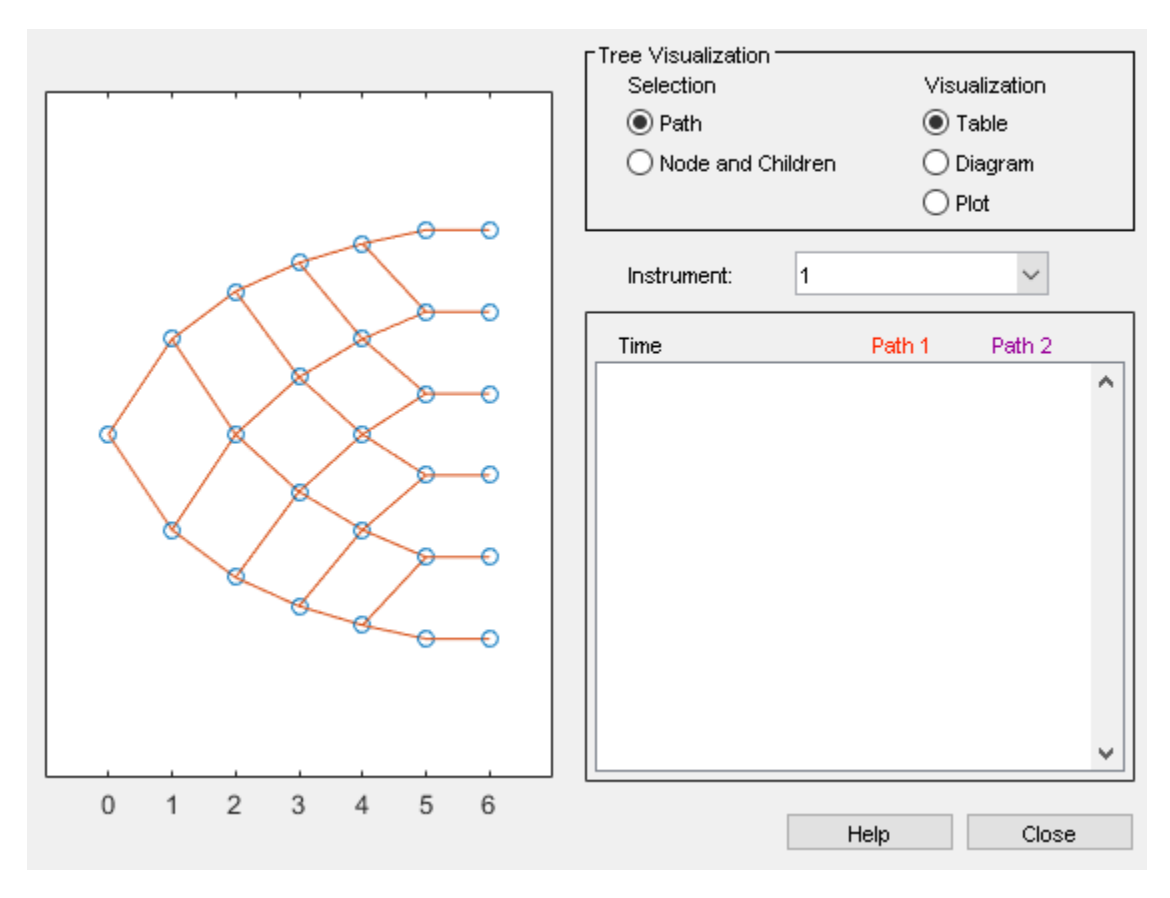

### **Calculate the Price Tree of the Prepayable Mortgage.**

```
% Compute the price of the prepayable mortgage.
```
PricePrepayableMortgage = PriceNonPrepayableMortgage - PricePrepaymentOption;

```
PriceTreePrepayableMortgage = PriceTreeNonPrepayableMortgage;
```

```
for iLevel = 1:length(PriceTreeNonPrepayableMortgage.PTree)
```

```
PriceTreePrepayableMortgage.PTree{iLevel}(:,:)= PriceTreeNonPrepayableMortgage.PTr
      PriceTreePrepaymentOption.PTree{iLevel}(:,:);
```
end

```
% Look at the price of the prepayable mortgage today (tObs = \theta)
PricePrepayableMortgage
```

```
PricePrepayableMortgage = 
       10000.00
```
% The value of the prepayable mortgage is \$10000 as expected.

% Visualize the price and price tree for the prepayable mortgage treeviewer(PriceTreePrepayableMortgage)

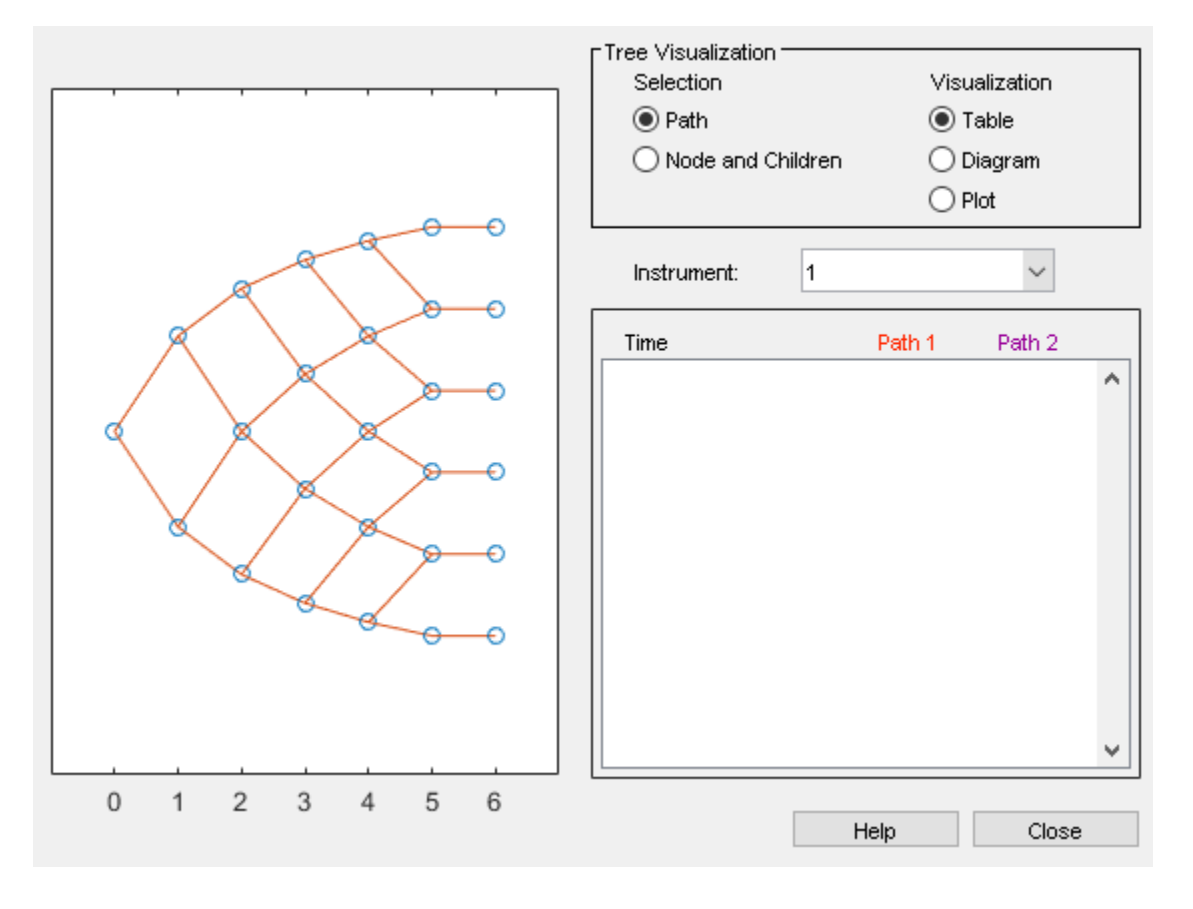

```
set(0, 'format', OldFormat);
```
# **See Also**

[mbscfamounts](#page-3029-0) | [mbsconvp](#page-3035-0) | [mbsconvy](#page-3038-0) | [mbsdurp](#page-3041-0) | [mbsdury](#page-3044-0) | [mbsnoprepay](#page-3047-0) | [mbsoas2price](#page-3049-0) | [mbsoas2yield](#page-3053-0) | [mbspassthrough](#page-3057-0) | [mbsprice](#page-3061-0) | [mbsprice2oas](#page-3065-0) | [mbsprice2speed](#page-3069-0) | [mbswal](#page-3072-0) | [mbsyield](#page-3075-0) | [mbsyield2oas](#page-3079-0) | [mbsyield2speed](#page-3083-0) | [psaspeed2default](#page-3086-0) | [psaspeed2rate](#page-3089-0)

# **Related Examples**

- • ["Prepayment Modeling with a Two Factor Hull White Model and a LIBOR Market](#page-452-0) [Model" on page 5-19](#page-452-0)
- • ["Using Collateralized Mortgage Obligations \(CMOs\)" on page 5-51](#page-484-0)

# **More About**

• ["What Are Mortgage-Backed Securities?" on page 5-2](#page-435-0)

# <span id="page-484-0"></span>**Using Collateralized Mortgage Obligations (CMOs)**

# **What Are CMOs?**

Financial Instruments Toolbox supports collateralized mortgage obligations (CMOs) to provide investors with a greater range of risk and return characteristics than mortgagebacked securities (MBS). In contrast to an MBS, which simply redirects principal and interest cash flows to investors on a pro rata basis, a CMO structures cash flows to different tranches, or slices, to create securities that are better tailored to specific investors.

For example, banks might be primarily concerned with extension risk, or the risk that their investment lengthens in time due to increasing interest rates, given that they typically have short-term deposits as liabilities. Insurance companies and pension funds might be concerned primarily with contraction risk, or the risk that their investment will pay off too soon, with liabilities that have much longer lives. A CMO structure addresses the interest-rate risk of extension or contraction with a blend of short-term and long-term CMO securities, called tranches.

# **See Also**

[cmosched](#page-2923-0) | [cmoschedcf](#page-2927-0) | [cmoseqcf](#page-2933-0) | [mbscfamounts](#page-3029-0) | [mbspassthrough](#page-3057-0)

# **Related Examples**

- "CMO Workflow" on page 5-60
- • ["Prepayment Risk" on page 5-52](#page-485-0)
- • ["Create PAC and Sequential CMO" on page 5-63](#page-496-0)
- • ["Fixed-Rate Mortgage Pool" on page 5-3](#page-436-0)

## **More About**

• ["What Are Mortgage-Backed Securities?" on page 5-2](#page-435-0)

# <span id="page-485-0"></span>**Prepayment Risk**

Prepayment risk is the risk that the term of the security varies according to differing rates of repayment of principal by borrowers (repayments from refinancings, sales, curtailments, or foreclosures). In a CMO, you can structure the principal (and associated coupon) stream from the underlying mortgage pool collateral to allocate prepayment risk. If principal is prepaid faster than expected (for example, if mortgage rates fall and borrowers refinance), then the overall term of the mortgage pool collateral shortens.

You cannot remove prepayment risk, but you can reallocate it among CMO tranches so that some tranches have some protection against this risk, and other tranches will absorb more of this risk. To facilitate this allocation of prepayment risk, CMOs are structured such that prepayments are allocated among tranches using a fixed set of rules. The most common schemes for prepayment tranching are:

- Sequential tranching, with or without, Z-bond tranching
- Schedule bond tranching
	- Planned amortization class (PAC) bonds
	- Target amortization class (TAC) bonds

Financial Instruments Toolbox supports these schemes for prepayment tranching for CMOs and tools for pricing and scheduling cash flows between the tranches, as well as analyzing the price and yield for CMOs. Financial Instruments Toolbox functionality for CMOs does not model credit risk. Therefore, this functionality is most appropriate for CMOs where credit risk is not an issue (for example, agency CMOs where the underlying mortgage pool collateral is insured for default by the agency Government-Sponsored Enterprises (GSEs), such as Fannie Mae and Freddie Mac).

## **Sequential Tranches Without a Z-Bond**

All available principal and interest payments go to the first sequential tranche, until its balance decrements to zero, then to the second, and so on. For example, consider the following example where all principal and interest from the underlying mortgage pool is repaid on tranche A first, then tranche B, then tranche C. Interest is paid on each tranche as long as the principal for the tranche has not been retired.

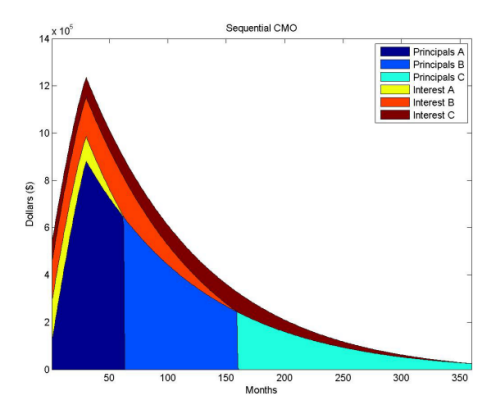

## **Sequential Tranches with a Z-Bond**

The Z-bond, also called an accrual bond, is a type of interest and principal pay rule. The Z-bond tranche supports other sequential pay tranches by not receiving an interest payment. The interest payment that would have accrued to the Z-bond tranche pays off the principal of other bonds, and the principal of the Z-bond tranche increases. The Zbond tranche starts receiving interest and principal payments only after the other tranches in the CMO have been fully paid. The Z-bond tranche is used in a sequential-pay structure to accelerate the principal repayments of the sequential-pay bonds.

A Z-bond differs from other CMO instruments because it is not tranching principal but interest. The Z-bond receives no cash flows until all other securities have been paid off. In the interim, the interest that is owed to the Z-bond is accrued to its principal. The following chart demonstrates the difference between a Z-bond and a normal sequential pay tranche. The C tranche pays off sooner with the Z-bond, because the interest cash flows to the Z-bond are being used to pay down the principal of the C tranche.

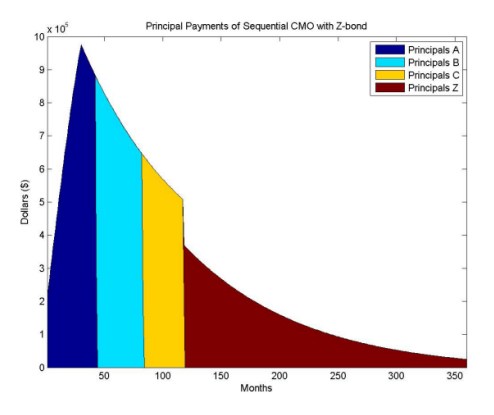

For comparison, the following graphic is the same sequential CMO with no Z-bond.

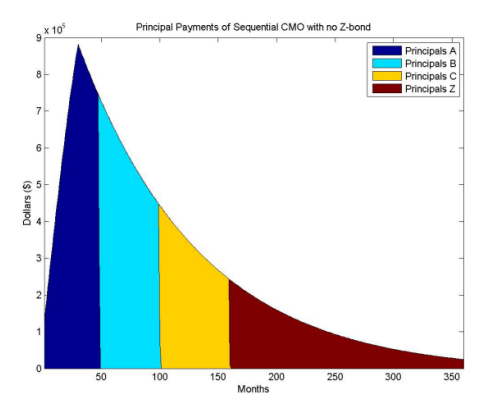

# **PAC Tranches**

Planned amortization class (PAC) bonds help reduce the effects of prepayment risk. They are designed to produce more stable cash flows by redirecting prepayments from the underlying mortgage collateral to other classes (tranches) called companion or support classes. PAC bonds have a principal payment rate over a predetermined period of time. The PAC bond payment schedule is determined by two different prepayment rates, which together form a band (also called a collar). Early in the life of the CMO, the prepayment at the lower PSA yields a lower prepayment. Later in its life, the principal in the higher PSA declines enough that it yields a lower prepayment. The PAC tranche receives whichever

rate is lower, so it will change prepayment at one PSA for the first part of its life, then switch to the other rate. The ability to stay on this schedule is maintained by a support bond, which absorbs excess prepayments, and receives fewer prepayments to prevent extension of average life.

However, the PAC is only protected from extension to the amount that prepayments are made on the underlying MBSs. If there is a sustained period of fast prepayments, then that might completely eliminate a PAC bond's outstanding support class. When the principal of the associated PAC bond is exhausted, the CMO is called a "busted PAC", or "busted collar". Alternatively, in times of slow prepayments, amortization of the support bonds is delayed if there is not enough principal for the currently paying PAC bond. This extends the average life of the class.

A PAC bond protects against both extension and contraction risk by:

- Specifying a schedule of principal payments for the PAC bond
- Including support tranches that are allocated prepayments inside a specified prepayment band

PAC bonds typically specify a band expressed using the PSA model. A PAC bond with a range of 100–250% has this principal schedule.

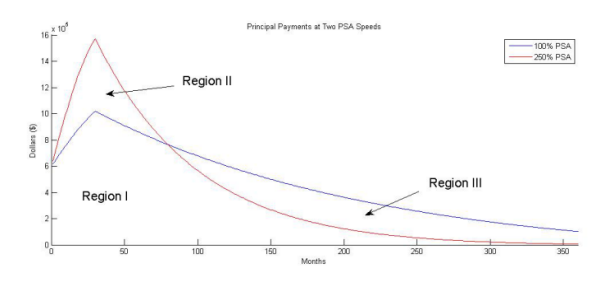

The principal repayment schedule is the minimum principal payment as Region 1 shows. This is the principal payment schedule as long as the actual prepayment stays within the prepayment band of 100–250% PSA.

For example, for different prepayment speeds of 125%, 175%, and 225% PSA, the actual principal payments are shown in the following graphs. At higher prepayment speeds, the support tranche is allocated principal earlier while the principal timing for the other tranches remains constant.

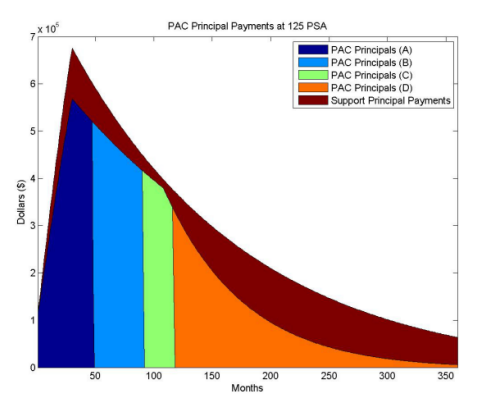

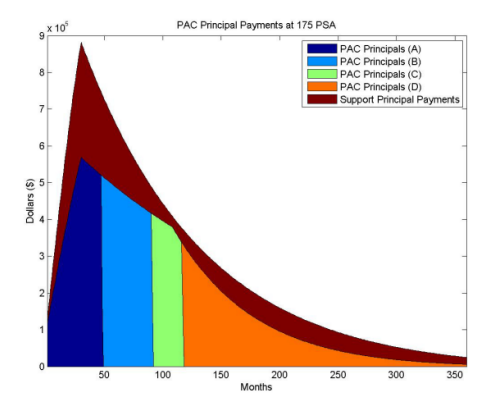

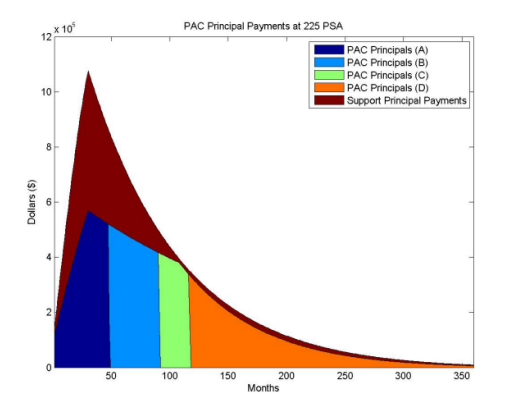

# **TAC Tranches**

Target amortization class (TAC) bonds are similar to PAC bonds, but they do not provide protection against extension of average life. Create the schedule of principal payments by using just a single PSA. TAC bonds pay a "targeted" principal payment schedule at a single, constant prepayment speed. As long as the underlying mortgage collateral does not prepay at a rate slower than this speed, the TAC bond payment schedule is met. TAC bonds can protect against increasing prepayments and early retirement of the TAC bond investment. If the principal cash flow from the mortgage collateral exceeds the TAC schedule, the excess is allocated to TAC companion (support) classes. Alternatively, if prepayments fall below the speed necessary to maintain the TAC schedule, the weighted average life of the TAC is extended. The TAC bond does not protect against low prepayment rates.

For example, here is a TAC structure rated for 125%, 175%, and 450% PSA.

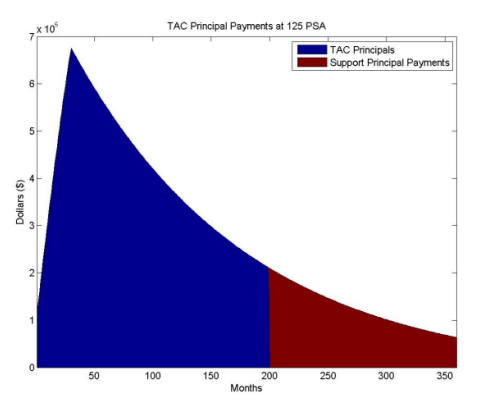

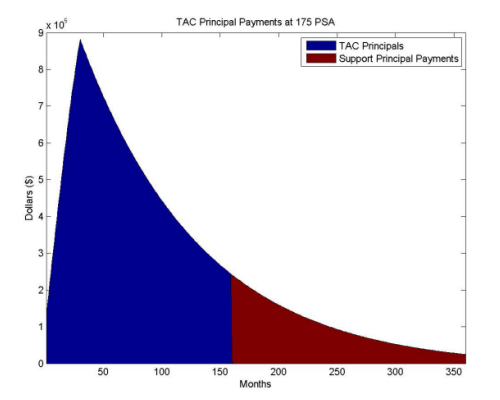

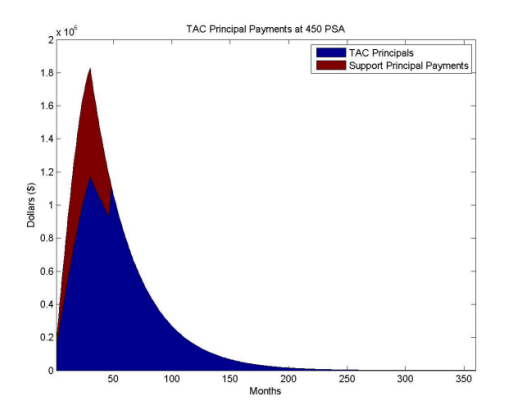

For prepayments below 175% PSA, the TAC bond extends like a normal sequential pay CMO. TAC bonds are appealing because they offer higher yields than comparable PAC bonds. The unaddressed risk from low prepayment rates generally does not concern investors as much as risk from high prepayment rates.

# **See Also**

[cmosched](#page-2923-0) | [cmoschedcf](#page-2927-0) | [cmoseqcf](#page-2933-0) | [mbscfamounts](#page-3029-0) | [mbspassthrough](#page-3057-0)

# **Related Examples**

- "CMO Workflow" on page 5-60
- • ["Prepayment Risk" on page 5-52](#page-485-0)
- • ["Create PAC and Sequential CMO" on page 5-63](#page-496-0)
- • ["Fixed-Rate Mortgage Pool" on page 5-3](#page-436-0)

## **More About**

- • ["What Are CMOs?" on page 5-51](#page-484-0)
- • ["What Are Mortgage-Backed Securities?" on page 5-2](#page-435-0)

# <span id="page-493-0"></span>**CMO Workflow**

In general, the CMO workflow is:

- **1** Calculate underlying mortgage cash flows.
- **2** Define CMO tranches
- **3** If using a PAC or TAC CMO, calculate the principal schedule.
- **4** Calculate cash flows for each tranche.
- **5** Analyze the CMO by computing price, yield, spread of CMO cash flows.

## **Calculate Underlying Mortgage Cash Flows**

Underlying mortgage pool pass-through cash flows are calculated by the existing function [mbspassthrough](#page-3057-0). The CMO cash flow functions require the principal payments (including prepayments) calculated from existing functions [mbspassthrough](#page-3057-0) or [mbscfamounts](#page-3029-0).

```
principle1000000:coupon = 0.06;
terms = 360:
psa = 150;[principal balance, monthly payments, sched principal payments,...
interest_payments, prepayments] = mbspassthrough(principal,...
coupon, terms, terms, psa, []);
principal_payments = sched_principal_payments.' + prepayments.';
```
After determining principal payments for the underlying mortgage collateral, you can generate cash flows for a sequential CMO, with or without a Z-bond, by using [cmoseqcf](#page-2933-0). For a PAC or TAC CMO, the cash flows are generated using [cmoschedcf](#page-2927-0)

# **Define CMO Tranches**

Define CMO tranche; for example, define a CMO with two tranches:

```
TranchePrincipals = [500000; 500000];
TrancheCoupons = [0.06; 0.06];
```
# **If Using a PAC or TAC CMO, Calculate Principal Schedule**

Calculate the PAC/TAC principal balance schedule based on a band of PSA speeds. For scheduled CMOs (PAC/TAC), the CMO cash flow functions additionally take in the principal balance schedule calculated by the CMO schedule function [cmosched](#page-2923-0).

```
speed = [100 300];
[balance\terms, terms, speed, TranchePrincipals(1));
```
## **Calculate Cash Flows for Each Tranche**

You can reuse the output from the cash flow generation functions to further divide the cash flows into tranches. For example, the output from [cmoschedcf](#page-2927-0) for a PAC tranche can be divided into sequential tranches by passing the principal cash flows of the PAC tranche into the [cmoschedcf](#page-2927-0) function. The outputs of the CMO cash flow functions are the principal and interest cash flows, and the principal balance.

```
[principal_balances, principal_cashflows, interest_cashflows] = cmoschedcf(principal_payments,...
TranchePrincipals, TrancheCoupons, balanceSchedule);
```
## **Analyze CMO by Computing Price, Yield, and Spread of CMO Cash Flows**

The outputs from the CMO functions ([cmoseqcf](#page-2933-0) and [cmoschedcf](#page-2927-0)) are cash flows. The functions used to analyze a CMO are based on these cash flows. To that end, you can use [cfbyzero](#page-1166-0), cfspread, cfyield, and cfprice to compute prices, yield, and spreads for the CMO cash flows. In addition, using the following, you can calculate a weighted average life (WAL) for each tranche in the CMO:

$$
WAL = \sum_{i=1}^{n} \frac{P_i}{P} t_i
$$

where:

*P* is the total principal.

*Pi* is the principal repayment of the coupon *i*.

*P P i* is the fraction of the principal repaid in coupon *i*. *ti* is the time in years from the start to coupon *i*.

# **See Also**

[cmosched](#page-2923-0) | [cmoschedcf](#page-2927-0) | [cmoseqcf](#page-2933-0) | [mbscfamounts](#page-3029-0) | [mbspassthrough](#page-3057-0)

# **Related Examples**

- • ["Using Collateralized Mortgage Obligations \(CMOs\)" on page 5-51](#page-484-0)
- • ["Create PAC and Sequential CMO" on page 5-63](#page-496-0)
- • ["Fixed-Rate Mortgage Pool" on page 5-3](#page-436-0)

## **More About**

• ["What Are Mortgage-Backed Securities?" on page 5-2](#page-435-0)

# <span id="page-496-0"></span>**Create PAC and Sequential CMO**

This example shows how to use an underlying mortgage-backed security (MBS) pool for a 30-year fixed-rate mortgage of 6% to define a PAC bond, and then define a sequential CMO from the PAC bond. Analyze the CMO by comparing the CMO spread to a zero-rate curve for a 30-year Treasury bond and then calculate the weighted-average life (WAL) for the PAC bond.

### **Step 1. Define the underlying mortgage pool.**

```
principal = 100000000;grossrate = 0.06;
coupon = 0.05;originalTerm = 360;
termRemaining = 360;
speed = 100;
delay = 14;
Settle = datenum('1-Jan-2011');
IssueDate = datenum('1-Jan-2011');
Maturity = addtodate(IssueDate, 360, 'month');
```
### **Step 2. Calculate underlying pool cash flow.**

```
[CFlowAmounts, CFlowDates, \sim, \sim, \sim, UnitPrincipal, UnitInterest, ...
UnitPrepayment] = mbscfamounts(Settle, Maturity, IssueDate, grossrate, ...
coupon, delay, speed, []);
```
### **Step 3. Calculate prepayments.**

```
principalPayments = UnitPrincipal * principal;
netInterest = UnitInterest * principal;prepayments = UnitPrepayment * principal;
dates = CFlowDates' + delay;
```
### **Step 4. Generate a plot for underlying MBS payments.**

```
area([principalPayments'+prepayments', netInterest'])
title('Underlying MBS Payments');
legend('Principal Payments (incl. Prepayments)', 'Interest Payments')
```
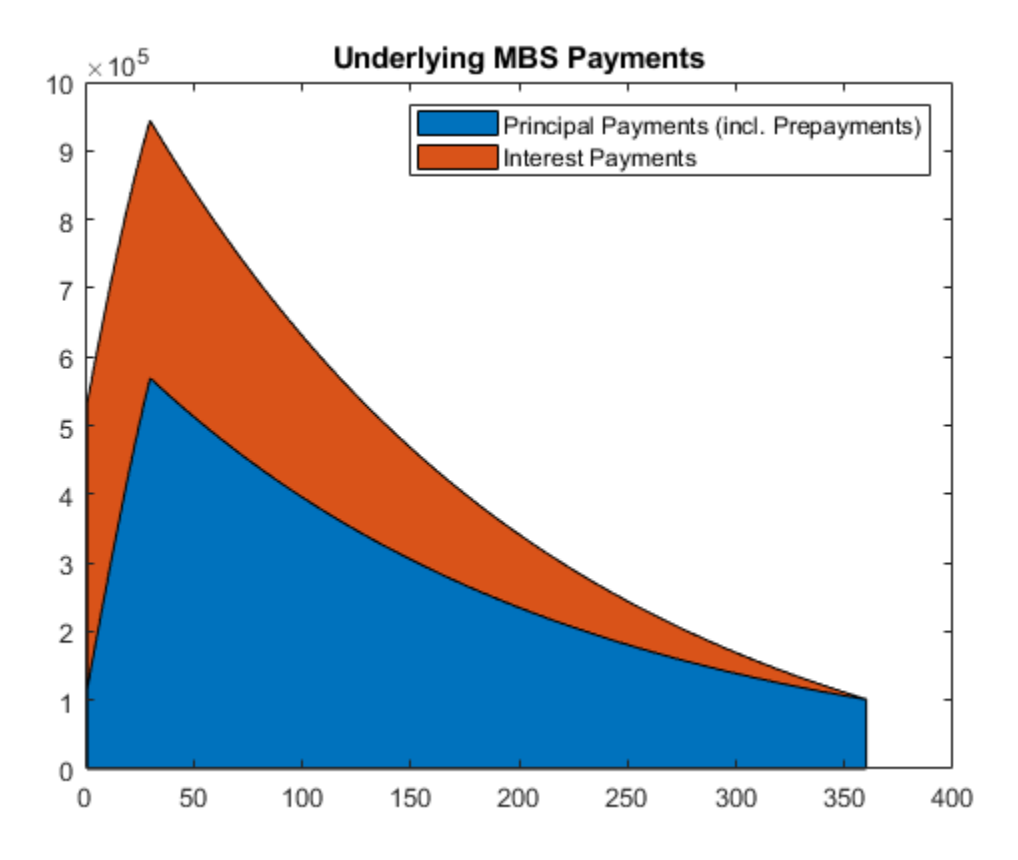

### **Step 5. Calculate the PAC schedule.**

```
pacSpeed = [80 300];
[balanceSchedule, pacInitBalance] = ...
cmosched(principal, grossrate, originalTerm, termRemaining, ...
pacSpeed, []);
```
### **Step 6. Generate a plot for the PAC principal balance schedule.**

```
figure;
area([pacInitBalance'; balanceSchedule'])
title('PAC Principal Balance Schedule');
legend('Principal Balance Schedule');
```
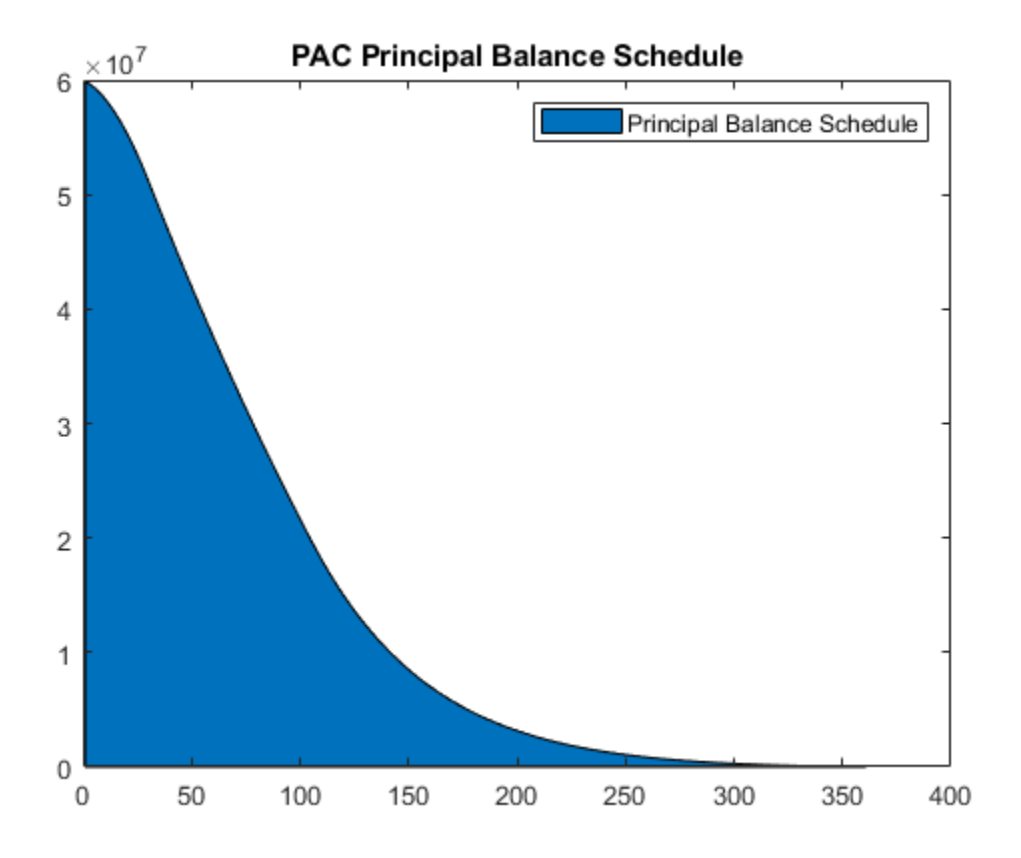

### **Step 7. Calculate PAC cash flow.**

```
pacTranchePrincipals = [pacInitBalance; principal-pacInitBalance];
pacTrancheCoupons = [0.05; 0.05];[pacBalances, pacPrincipals, pacInterests] = ...
cmoschedcf(principalPayments+prepayments, ...
pacTranchePrincipals, pacTrancheCoupons, balanceSchedule);
```
### **Step 8. Generate a plot for the PAC CMO tranches.**

Generate a plot for the PAC CMO tranches:

```
figure;
area([pacPrincipals' pacInterests']);
title('PAC CMO (PAC and Support Tranches)');
```
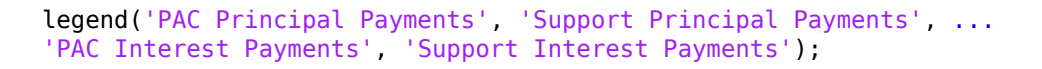

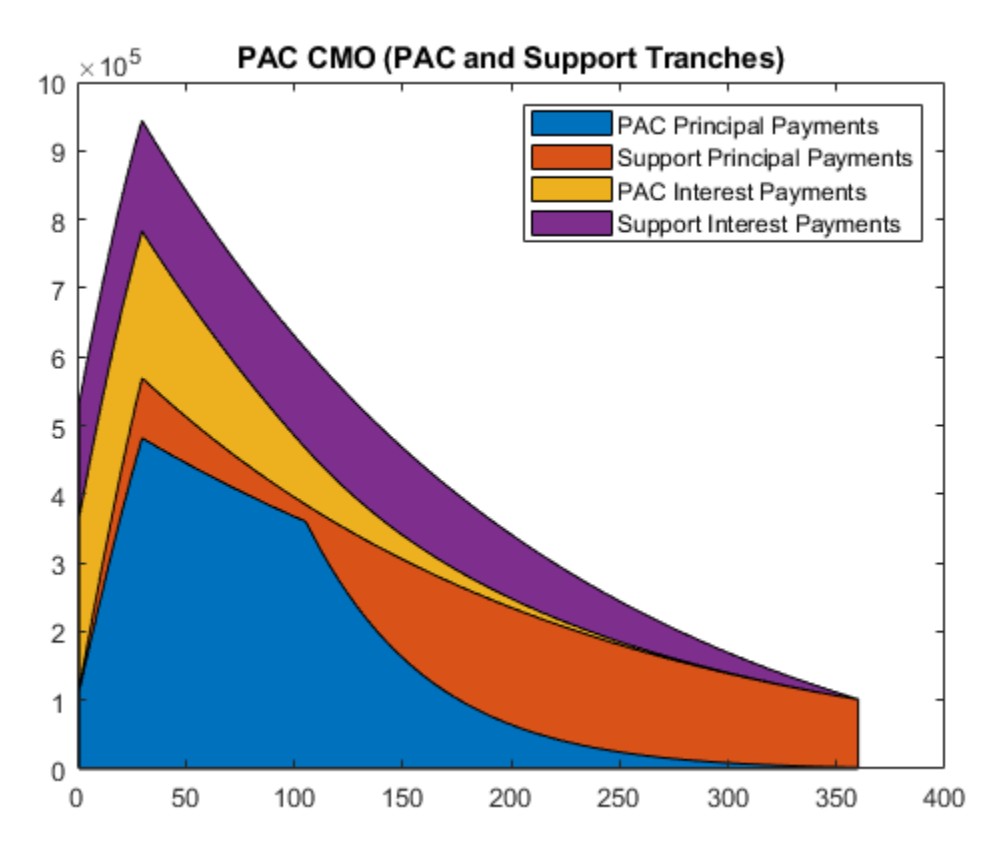

### **Step 9. Create sequential CMO from the PAC bond.**

CMO tranches, A, B, C, and D

seqTranchePrincipals = ... [20000000; 20000000; 10000000; pacInitBalance-50000000]; seqTrancheCoupons = [0.05; 0.05; 0.05; 0.05];

### **Step 10. Calculate cash flows for each tranche.**

```
[seqBalances, seqPrincipals, seqInterests] = ...
cmoseqcf(pacPrincipals(1, :), seqTranchePrincipals, ...
seqTrancheCoupons, false);
```
### **Step 11. Generate a plot for the sequential PAC CMO.**

Generate a plot for the sequential PAC CMO:

```
figure
area([seqPrincipals' pacPrincipals(2, :)' pacInterests']);
title('Sequential PAC CMO and Support Tranches');
legend('Sequential PAC Principals (A)', 'Sequential PAC Principals (B)', ...
'Sequential PAC Principals (C)', 'Sequential PAC Principals (D)', ...
'Support Principal Payments', 'PAC Interest Payments', ...
'Support Interest Payments');
```
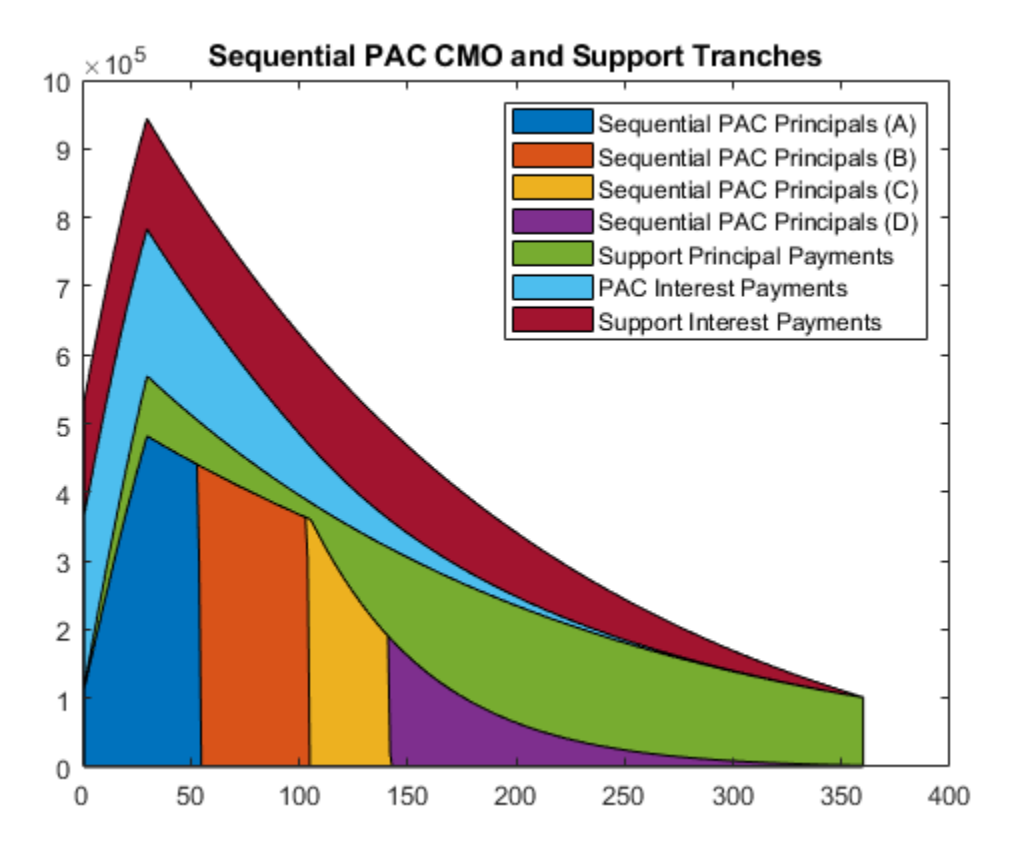

### **Step 12. Create the discount curve.**

```
CurveSettle = datenum('1-Jan-2011');
ZeroRates = [0.01 0.03 0.10 0.19 0.45 0.81 1.76 2.50 3.18 4.09 4.38]'/100;
CurveTimes = [1/12 3/12 6/12 1 2 3 5 7 10 20 30]';
CurveDates = daysadd(CurveSettle, 360 * CurveTimes, 1);
zeroCurve = intenvset('Rates', ZeroRates, 'StartDates', CurveSettle, ...
'EndDates', CurveDates);
```
### **Step 13. Price the CMO cash flows.**

The cash flow for the sequential PAC principal A tranche is calculated using the cash flow functions cfbyzero, cfyield, cfprice, and cfspread.

```
cflows = seqPrincipals(1, :)+seqInterests(1, :);
cdates = dates(2:end);
price1 = cfbyzero(zeroCurve, cflows, cfdates, Settle, 4)
price1 = 2.2109e+07
yield = cfyield(cflows, cfdates, price1, Settle, 'Basis', 4)
yield = 0.0090
price2 = cfprice(cflows, cfdates, yield, Settle, 'Basis', 4)
price2 = 2.2109e+07
spread = cfspread(zeroCurve, price2, cflows, cfdates, Settle, 'Basis', 4)
spread = 8.5711e-13WAL = sum(cflows .* yearfrac(Settle, cfdates, 4)) / sum(cflows)
WAL = 2.5408
```
The weighted average life (WAL) for the sequential PAC principal A tranche is 2.54 years.

# **See Also**

```
cfbyzero | cfbyzero | cfprice | cfspread | cfyield | cmosched | cmoschedcf |
cmoseqcf | mbscfamounts
```
## **Related Examples**

• ["Fixed-Rate Mortgage Pool" on page 5-3](#page-436-0)

### **More About**

• ["Using Collateralized Mortgage Obligations \(CMOs\)" on page 5-51](#page-484-0)
# **Debt Instruments**

- • ["Agency Option-Adjusted Spreads" on page 6-2](#page-505-0)
- • ["Using Zero-Coupon Bonds" on page 6-6](#page-509-0)
- • ["Stepped-Coupon Bonds" on page 6-11](#page-514-0)
- • ["Term Structure Calculations" on page 6-14](#page-517-0)

# <span id="page-505-0"></span>**Agency Option-Adjusted Spreads**

Often bonds are issued with embedded options, which then makes standard price/yield or spread measures irrelevant. For example, a municipality concerned about the chance that interest rates may fall in the future might issue bonds with a provision that allows the bond to be repaid before the bond's maturity. This is a call option on the bond and must be incorporated into the valuation of the bond. Option-adjusted spread (OAS), which adjusts a bond spread for the value of the option, is the standard measure for valuing bonds with embedded options. Financial Instruments Toolbox software supports computing option-adjusted spreads for bonds with single embedded options using the agency model.

The Securities Industry and Financial Markets Association (SIFMA) has a simplified approach to compute OAS for agency issues (Government Sponsored Entities like Fannie Mae and Freddie Mac) termed "Agency OAS". In this approach, the bond has only one call date (European call) and uses Black's model (a variation on Black Scholes, http:// en.wikipedia.org/wiki/Black\_model) to value the bond option. The price of the bond is computed as follows:

 $Price_{\text{Callable}} = Price_{\text{NonCallable}} - Price_{\text{Option}}$ 

where

Price $_{\text{Calable}}$  is the price of the callable bond.

Price $_{\text{NonCallable}}$  is the price of the noncallable bond, that is, price of the bond using bndspread.

 $Price<sub>Option</sub>$  is the price of the option, that is, price of the option using Black's model.

The Agency OAS is the spread, when used in the previous formula, yields the market price. Financial Instruments Toolbox software supports these functions:

#### **Agency OAS**

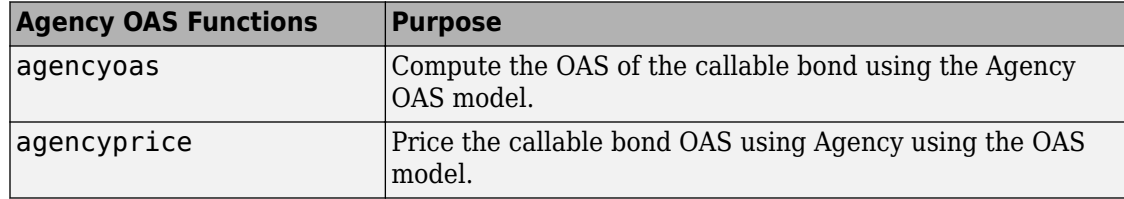

### **Computing the Agency OAS for Bonds**

To compute the Agency OAS using [agencyoas](#page-2858-0), you must provide the zero curve as the input ZeroData. You can specify the zero curve in any intervals and with any compounding method. You can do this using Financial Toolbox™ functions zbtprice and zbtyield. Or, you can use [IRDataCurve](#page-3007-0) to construct an IRDataCurve object, and then use the [getZeroRates](#page-2997-0) to convert to dates and data for use in the ZeroData input.

After creating the ZeroData input for agencyoas, you can then:

- **1** Assign parameters for CouponRate, Settle, Maturity, Vol, CallDate, and Price.
- **2** Compute the option-adjusted spread using [agencyoas](#page-2858-0) to derive the OAS output.

If you have the Agency OAS for the callable bond, you can use the OAS value as an input to [agencyprice](#page-2864-0) to determine the price for a callable bond.

In the following example, the Agency OAS is computed using [agencyoas](#page-2858-0) for a range of bond prices and the spread of an identically priced noncallable bond is calculated using bndspread.

```
%% Data
% Bond data -- note that there is only 1 call date
Settle = datenum('20-Jan-2010');
Maturity = datenum('30 - Dec - 2013');
Coupon = .022;
Vol = .5117:
CalDate = datenum('30-Dec-2010');
Period = 2;Basis = 1;Face = 100:
% Zero Curve data
ZeroTime = [.25 .5 1 2 3 4 5 7 10 20 30]';
ZeroDates = daysadd(Settle,360*ZeroTime,1);
ZeroRates = [.0008 .0017 .0045 .0102 .0169 .0224 .0274 .0347 .0414 .0530 .0740]';
ZeroData = [ZeroDates ZeroRates];
CurveCompounding = 2;
CurveBasis = 1:
Price = 94:104;
OAS = agencyoas(ZeroData, Price', Coupon, Settle,Maturity, Vol, CallDate,'Basis',Basis)
Spread = bndspread(ZeroData, Price', Coupon, Settle, Maturity)
plot(OAS,Price)
hold on
plot(Spread,Price,'r')
xlabel('Spread (bp)')
ylabel('Price')
title('AOAS and Spread for an Agency and Equivalent Noncallable Bond')
legend({'Callable Issue','Noncallable Issue'})
```
 $0AS =$  163.4942 133.7306 103.8735 73.7505 43.1094 11.5608 -21.5412 -57.3869 -98.5675 -152.5226 -239.6462  $Spread =$  168.1412 139.7047 111.6123 83.8561 56.4286 29.3227 2.5314 -23.9523 -50.1348 -76.0226 -101.6218

The following plot demonstrates as the price increases, the value of the embedded option in the Agency issue increases, and the value of the issue itself does not increase as much as it would for a noncallable bond, illustrating the negative convexity of this issue:

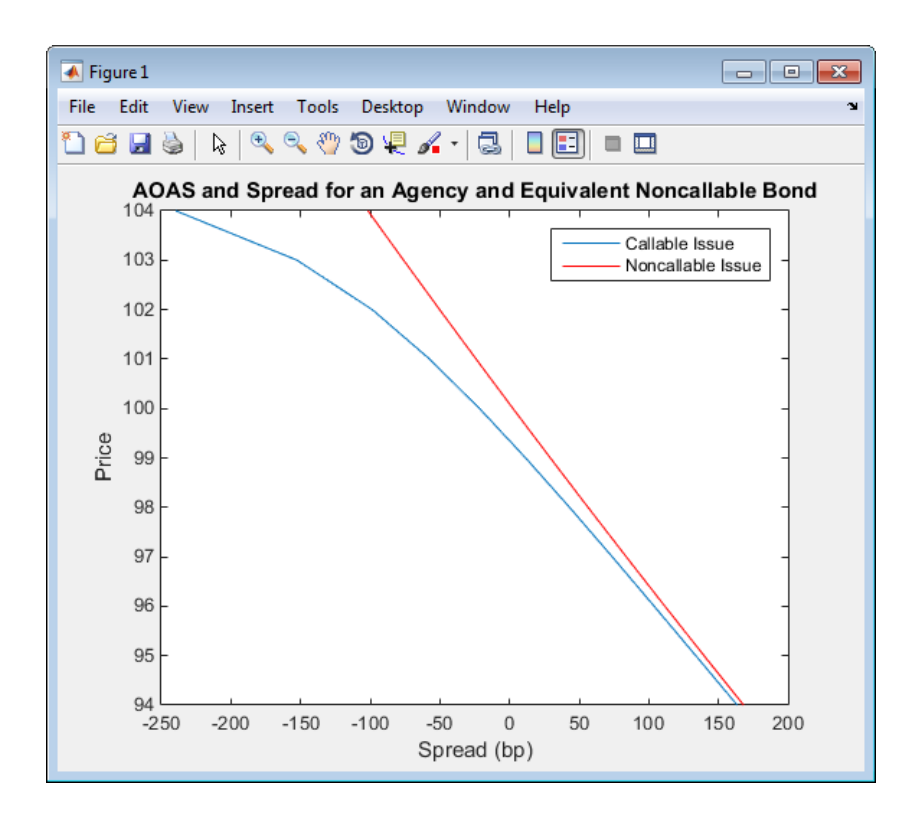

# **See Also**

[agencyoas](#page-2858-0) | [agencyprice](#page-2864-0)

## **Related Examples**

- • ["Using Zero-Coupon Bonds" on page 6-6](#page-509-0)
- • ["Stepped-Coupon Bonds" on page 6-11](#page-514-0)
- • ["Term Structure Calculations" on page 6-14](#page-517-0)

### **More About**

• ["Supported Interest-Rate Instruments" on page 2-2](#page-47-0)

# <span id="page-509-0"></span>**Using Zero-Coupon Bonds**

### **In this section...**

"Introduction" on page 6-6

"Measuring Zero-Coupon Bond Function Quality" on page 6-6

["Pricing Treasury Notes" on page 6-7](#page-510-0)

["Pricing Corporate Bonds" on page 6-8](#page-511-0)

### **Introduction**

A zero-coupon bond is a corporate, Treasury, or municipal debt instrument that pays no periodic interest. Typically, the bond is redeemed at maturity for its full face value. It is a security issued at a discount from its face value, or it may be a coupon bond stripped of its coupons and repackaged as a zero-coupon bond.

Financial Instruments Toolbox software provides functions for valuing zero-coupon debt instruments. These functions supplement existing coupon bond functions such as bndprice and bndyield that are available in Financial Toolbox software.

### **Measuring Zero-Coupon Bond Function Quality**

Zero-coupon function quality is measured by how consistent the results are with couponbearing bonds. Because the zero coupon's yield is bond-equivalent, comparisons with coupon-bearing bonds are possible.

In the textbook case, where time (*t*) is measured continuously and the rate (*r*) is

continuously compounded, the value of a zero bond is the principal multiplied by  $e^{-rt}$  . In reality, the rate quoted is continuous and the basis can be variable, requiring a more consistent approach to meet the stricter demands of accurate pricing.

The following two examples

- • ["Pricing Treasury Notes" on page 6-7](#page-510-0)
- • ["Pricing Corporate Bonds" on page 6-8](#page-511-0)

show how the zero functions are consistent with supported coupon bond functions.

## <span id="page-510-0"></span>**Pricing Treasury Notes**

A Treasury note can be considered to be a package of zeros. The toolbox functions that price zeros require a coupon bond equivalent yield. That yield can originate from any type of coupon paying bond, with any periodic payment, or any accrual basis. The next example shows the use of the toolbox to price a Treasury note and compares the calculated price with the actual price quotation for that day.

```
Settle = datenum('02-03-2003');
MaturityCpn = datenum('05-15-2009');
Period = 2;Basis = 0;
% Quoted yield.
QYield = 0.03342;
% Quoted price.
QPriceACT = 112.127;
CouponRate = 0.055;
```
Extract the cash flow and compute price from the sum of zeros discounted.

```
[CFlows, CDates] = cfamounts(CouponRate, Settle, MaturityCpn, ...Period, Basis);
MaturityofZeros = CDates;
```
Compute the price of the coupon bond identically as a collection of zeros by multiplying the discount factors to the corresponding cash flows.

```
PriceofZeros = CFlows * zeroprice(QYield, Settle, ...
MaturityofZeros, Period, Basis)/100;
```
The following table shows the intermediate calculations.

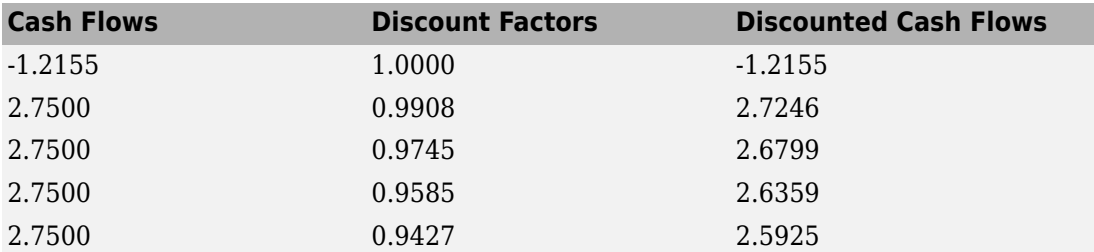

<span id="page-511-0"></span>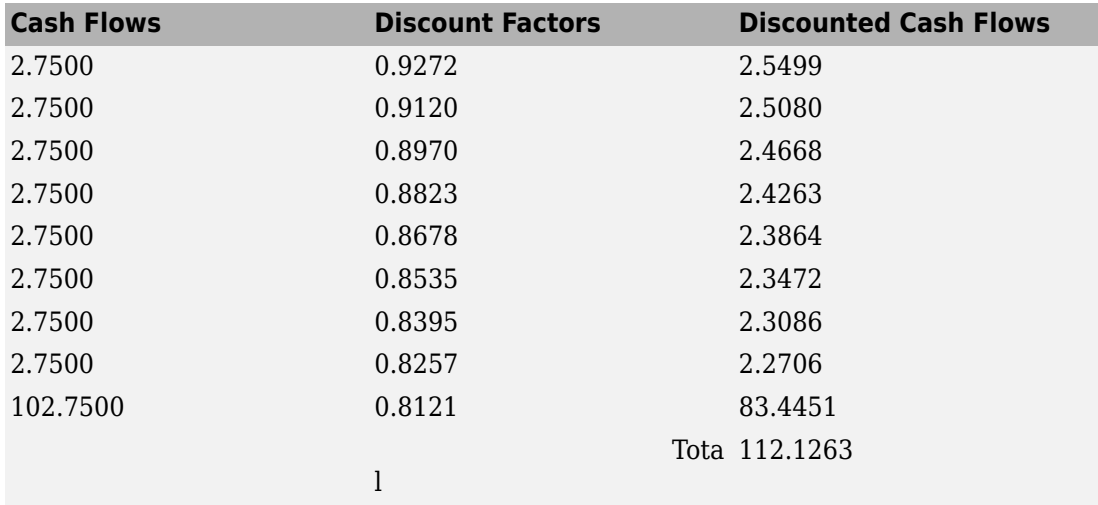

Compare the quoted price and the calculated price based on zeros.

```
[QPriceACT PriceofZeros]
```
 $ans =$ 

112.1270 112.1263

This example shows that zeroprice can satisfactorily price a Treasury note, a semiannual actual/actual basis bond, as if it were a composed of a series of zero-coupon bonds.

### **Pricing Corporate Bonds**

You can similarly price a corporate bond, for which there is no corresponding zero-coupon bond, as opposed to a Treasury note, for which corresponding zeros exist. You can create a synthetic zero-coupon bond and arrive at the quoted coupon-bond price when you later sum the zeros.

```
Settle = datenum('02-05-2003');
MaturityCpn = datenum('01-14-2009');
Period = 2;Basis = 1;% Quoted yield.
QYield = 0.05974;
```
% Quoted price. QPrice30 = 99.382; CouponRate =  $0.05850$ ;

Extract cash flow and compute price from the sum of zeros.

```
[CFlows, CDates] = cfamounts(CouponRate, Settle, MaturityCpn, ...Period, Basis);
```

```
Maturity = CDates;
```
Compute the price of the coupon bond identically as a collection of zeros by multiplying the discount factors to the corresponding cash flows.

```
Price30 = CFlows * zeroprice(QYield, Settle, Maturity, Period, ...
Basis)/100;
```
Compare quoted price and calculated price based on zeros.

[QPrice30 Price30]  $ans =$ 99.3820 99.3828

As a test of fidelity, intentionally giving the wrong basis, say actual/actual (Basis =  $\theta$ ) instead of 30/360, gives a price of 99.3972. Such a systematic error, if recurring in a more complex pricing routine, quickly adds up to large inaccuracies.

In summary, the zero functions in MATLAB software facilitate extraction of present value from virtually any fixed-coupon instrument, up to any period in time.

# **See Also**

bndprice | bndyield

### **Related Examples**

- • ["Agency Option-Adjusted Spreads" on page 6-2](#page-505-0)
- • ["Stepped-Coupon Bonds" on page 6-11](#page-514-0)
- • ["Term Structure Calculations" on page 6-14](#page-517-0)

### **More About**

• ["Supported Interest-Rate Instruments" on page 2-2](#page-47-0)

# <span id="page-514-0"></span>**Stepped-Coupon Bonds**

### **In this section...**

"Introduction" on page 6-11

"Cash Flows from Stepped-Coupon Bonds" on page 6-11

["Price and Yield of Stepped-Coupon Bonds" on page 6-12](#page-515-0)

### **Introduction**

A stepped-coupon bond has a fixed schedule of changing coupon amounts. Like fixed coupon bonds, stepped-coupon bonds could have different periodic payments and accrual bases.

The functions [stepcpnprice](#page-3098-0) and [stepcpnyield](#page-3103-0) compute prices and yields of such bonds. An accompanying function [stepcpncfamounts](#page-3092-0) produces the cash flow schedules pertaining to these bonds.

### **Cash Flows from Stepped-Coupon Bonds**

Consider a bond that has a schedule of two coupons. Suppose that the bond starts out with a 2% coupon that steps up to 4% in 2 years and onward to maturity. Assume that the issue and settlement dates are both March 15, 2003. The bond has a 5-year maturity. Use [stepcpncfamounts](#page-3092-0) to generate the cash flow schedule and times.

```
Settle = datenum('15-Mar-2003');
Maturity = datenum('15-Mar-2008');
ConvDates = [datenum('15-Mar-2005)];
CouponRates = [0.02, 0.04];
[CFlows, CDates, CTimes] = stepcpncfamounts(Settle, Maturity, ...
ConvDates, CouponRates)
```
Notably, ConvDates has one less element than CouponRates because MATLAB software assumes that the first element of CouponRates indicates the coupon schedule between Settle (March 15, 2003) and the first element of ConvDates (March 15, 2005), shown diagrammatically below.

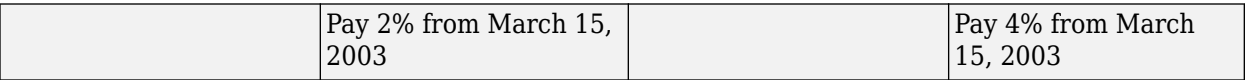

<span id="page-515-0"></span>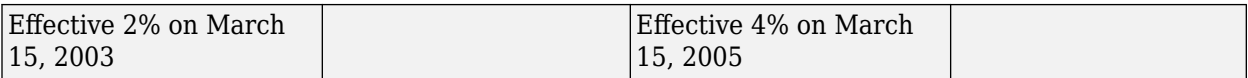

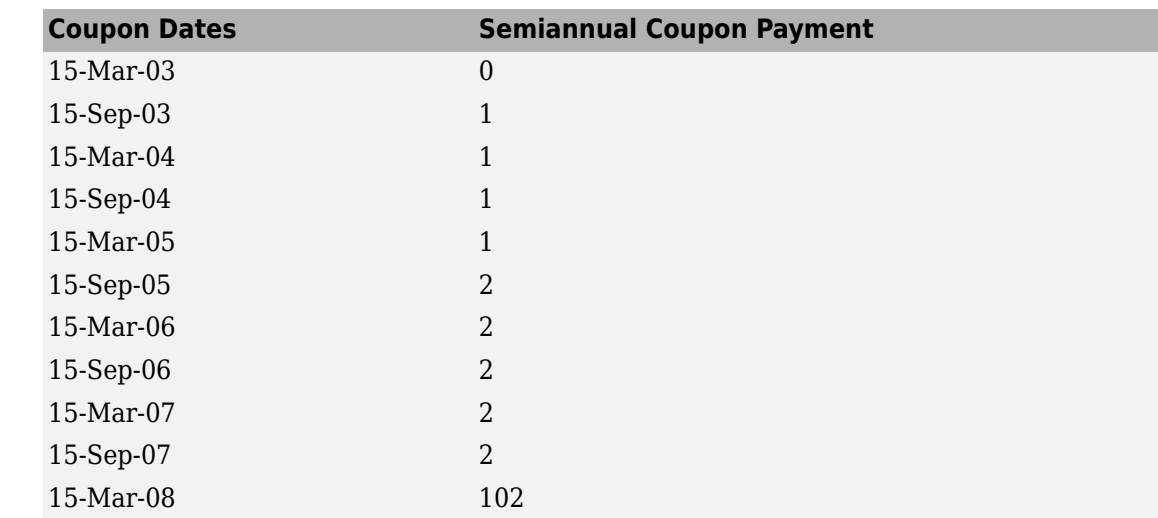

The payment on March 15, 2005 is still a 2% coupon. Payment of the 4% coupon starts with the next payment, September 15, 2005. March 15, 2005 is the end of first coupon schedule, not to be confused with the beginning of the second.

In summary, MATLAB takes user input as the end dates of coupon schedules and computes the next coupon dates automatically.

The payment due on settlement (zero in this case) represents the accrued interest due on that day. It is negative if such amount is nonzero. Comparison with cfamounts in Financial Toolbox shows that the two functions operate identically.

### **Price and Yield of Stepped-Coupon Bonds**

The toolbox provides two basic analytical functions to compute price and yield for stepped-coupon bonds. Using the above bond as an example, you can compute the price when the yield is known.

You can estimate the yield to maturity as a number-of-year weighted average of coupon rates. For this bond, the estimated yield is:

$$
\frac{(2\times2)+(4\times3)}{5}
$$

or 3.33%. While definitely not exact (due to nonlinear relation of price and yield), this estimate suggests close to par valuation and serves as a quick first check on the function.

 $Yield = 0.0333;$ 

.

```
[Price, AccruedInterest] = stepcpnprice(Yield, Settle, ...
Maturity, ConvDates, CouponRates)
```
The price returned is 99.2237 (per \$100 notional), and the accrued interest is zero, consistent with our earlier assertions.

To validate that there is consistency among the stepped-coupon functions, you can use the above price and see if indeed it implies a 3.33% yield by using [stepcpnyield](#page-3103-0).

```
YTM = stepcpnyield(Price, Settle, Maturity, ConvDates, ...
CouponRates)
```
 $YTM =$ 

0.0333

## **See Also**

[stepcpncfamounts](#page-3092-0) | [stepcpnprice](#page-3098-0) | [stepcpnyield](#page-3103-0)

### **Related Examples**

- • ["Agency Option-Adjusted Spreads" on page 6-2](#page-505-0)
- • ["Using Zero-Coupon Bonds" on page 6-6](#page-509-0)
- • ["Term Structure Calculations" on page 6-14](#page-517-0)

### **More About**

• ["Supported Interest-Rate Instruments" on page 2-2](#page-47-0)

# <span id="page-517-0"></span>**Term Structure Calculations**

#### **In this section...**

"Introduction" on page 6-14

"Computing Spot and Forward Curves" on page 6-14

["Computing Spreads" on page 6-16](#page-519-0)

### **Introduction**

So far, a more formal definition of "yield" and its application has not been developed. In many situations when cash flow is available, discounting factors to the cash flows may not be immediately apparent. In other cases, what is relevant is often a *spread*, the difference between curves (also known as the term structure of spread).

All these calculations require one main ingredient, the Treasury spot, par-yield, or forward curve. Typically, the generation of these curves starts with a series of on-the-run and selected off-the-run issues as inputs.

MATLAB software uses these bonds to find spot rates one at a time, from the shortest maturity onwards, using bootstrap techniques. All cash flows are used to construct the spot curve, and rates between maturities (for these coupons) are interpolated linearly.

## **Computing Spot and Forward Curves**

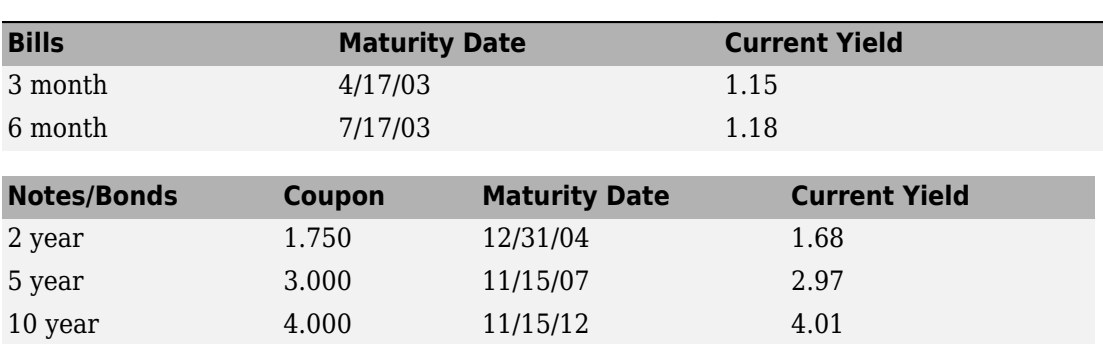

For an illustration of how this works, observe the use of zbtyield (or equivalently zbtprice) on a portfolio of six Treasury bills and bonds.

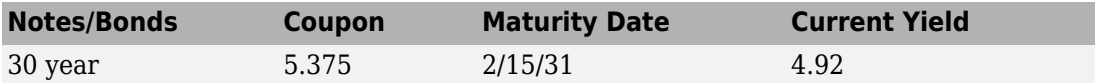

You can specify prices or yields to the bonds above to infer the spot curve. The function zbtyield accepts yields (bond-equivalent yield, to be exact).

To proceed, first assemble the above table into a variable called Bonds. The first column contains maturities, the second contains coupons, and the third contains notionals or face values of the bonds. (Note that bills have zero coupons.)

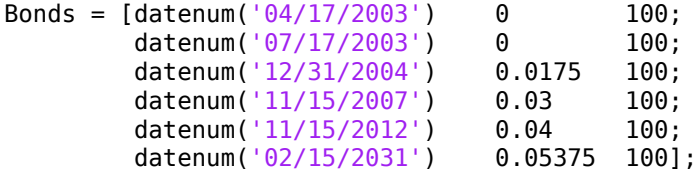

Then specify the corresponding yields.

Yields = [0.0115; 0.0118; 0.0168; 0.0297; 0.0401; 0.0492];

You are now ready to compute the spot curve for each of these six maturities. The spot curve is based on a settlement date of January 17, 2003.

Settle =  $d$ atenum( $'17$ -Jan-2003 $'$ ); [ZeroRates, CurveDates] = zbtyield(Bonds, Yields, Settle)

This gets you the Treasury spot curve for the day.

You can compute the forward curve from this spot curve with zero2fwd.

```
[ForwardRates, CurveDates] = zero2fwd(ZeroRates, CurveDates, ...
Settle)
```
Here the notion of forward rates refers to rates between the maturity dates shown above, not to a certain period (forward 3-month rates, for example).

<span id="page-519-0"></span>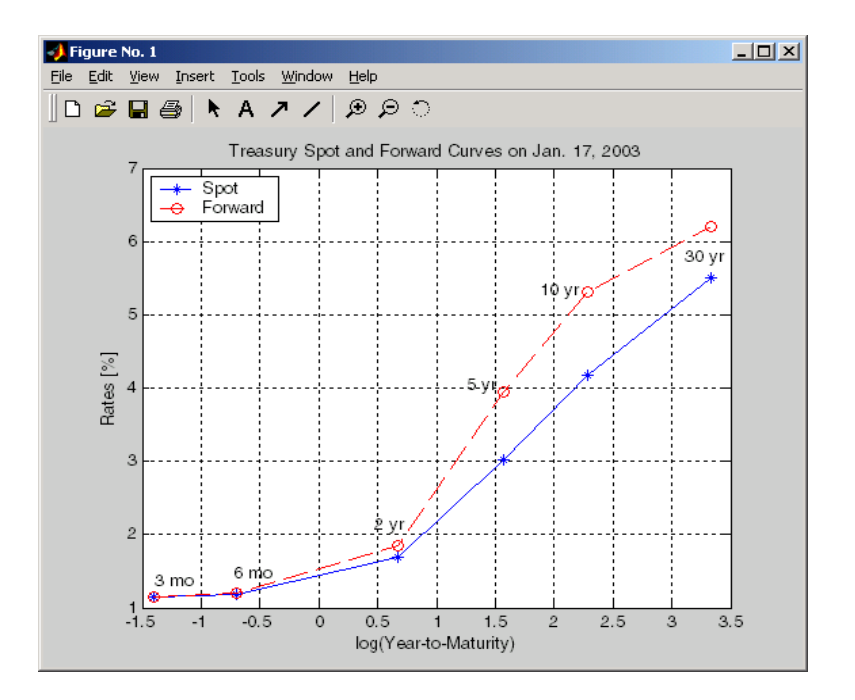

## **Computing Spreads**

Calculating the spread between specific, fixed forward periods (such as the Treasury-Eurodollar spread) requires an extra step. Interpolate the zero rates (or zero prices, instead) for the corresponding maturities on the interval dates. Then use the interpolated zero rates to deduce the forward rates, and thus the spread of Eurodollar forward curve segments versus the relevant forward segments from Treasury bills.

Additionally, the variety of curve functions (including zero2fwd) helps to standardize such calculations. For instance, by making both rates quoted with quarterly compounding and on an actual/360 basis, the resulting spread structure is fully comparable. This avoids the small inconsistency that occurs when directly comparing the bond-equivalent yield of a Treasury bill to the quarterly forward rates implied by Eurodollar futures.

### **Noise in Curve Computations**

When introducing more bonds in constructing curves, noise may become a factor and may need some "smoothing" (with splines, for example); this helps obtain a smoother forward curve.

The following spot and forward curves are constructed from 67 Treasury bonds. The fitted and bootstrapped spot curve (bottom right figure) displays comparable stability. The forward curve (upper-left figure) contains significant noise and shows an improbable forward rate structure. The noise is not necessarily bad; it could uncover trading opportunities for a relative-value approach. Yet, a more balanced approach is desired when the bootstrapped forward curve oscillates this much and contains a negative rate as large as -10% (not shown in the plot because it is outside the limits).

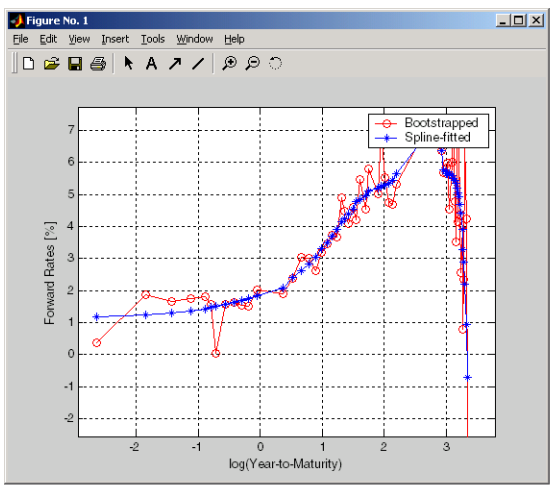

**Implied Forward Curves.** The jagged curve comes from direct bootstrapping. The smooth curve shows the effect of smoothing with splines.

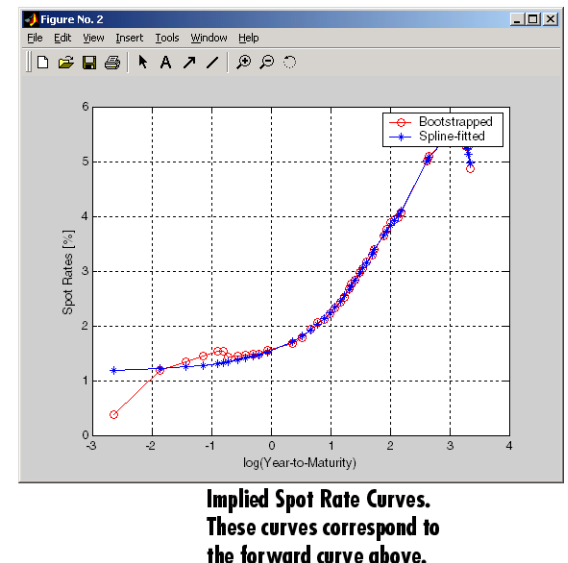

This example uses termfit, an example function from Financial Toolbox software that also requires the use of Curve Fitting Toolbox™ software.

## **See Also**

zbtprice | zbtyield

### **Related Examples**

- • ["Agency Option-Adjusted Spreads" on page 6-2](#page-505-0)
- • ["Using Zero-Coupon Bonds" on page 6-6](#page-509-0)
- • ["Stepped-Coupon Bonds" on page 6-11](#page-514-0)

## **More About**

• ["Supported Interest-Rate Instruments" on page 2-2](#page-47-0)

# **Derivative Securities**

- • ["Interest Rate Swaps" on page 7-2](#page-525-0)
- • ["Bond Futures" on page 7-10](#page-533-0)
- • ["Analysis of Bond Futures" on page 7-13](#page-536-0)
- • ["Managing Present Value with Bond Futures" on page 7-16](#page-539-0)
- • ["Managing Interest-Rate Risk with Bond Futures" on page 7-17](#page-540-0)
- • ["Fitting the Diebold Li Model" on page 7-25](#page-548-0)

## <span id="page-525-0"></span>**Interest Rate Swaps**

### **In this section...**

"Swap Pricing Assumptions" on page 7-2

["Swap Pricing Example" on page 7-3](#page-526-0)

["Portfolio Hedging" on page 7-8](#page-531-0)

## **Swap Pricing Assumptions**

Financial Instruments Toolbox contains the function [liborfloat2fixed](#page-3020-0), which computes a fixed-rate par yield that equates the floating-rate side of a swap to the fixedrate side. The solver sets the present value of the fixed side to the present value of the floating side without having to line up and compare fixed and floating periods.

### **Assumptions on Floating-Rate Input**

- Rates are quarterly, for example, that of Eurodollar futures.
- Effective date is the first third Wednesday after the settlement date.
- All delivery dates are spaced 3 months apart.
- All periods start on the third Wednesday of delivery months.
- All periods end on the same dates of delivery months, 3 months after the start dates.
- Accrual basis of floating rates is actual/360.
- Applicable forward rates are estimated by interpolation in months when forward-rate data is not available.

### **Assumptions on Fixed-Rate Output**

- Design allows you to create a bond of any coupon, basis, or frequency, based on the floating-rate input.
- The start date is a valuation date, that is, a date when an agreement to enter into a contract by the settlement date is made.
- Settlement can be on or after the start date. If it is after, a forward fixed-rate contract results.
- Effective date is assumed to be the first third Wednesday after settlement, the same date as that of the floating rate.
- <span id="page-526-0"></span>• The end date of the bond is a designated number of years away, on the same day and month as the effective date.
- Coupon payments occur on anniversary dates. The frequency is determined by the period of the bond.
- Fixed rates are not interpolated. A fixed-rate bond of the same present value as that of the floating-rate payments is created.

### **Swap Pricing Example**

This example shows the use of the functions in computing the fixed rate applicable to a series of 2-, 5-, and 10-year swaps based on Eurodollar market data. According to the Chicago Mercantile Exchange (<https://www.cmegroup.com>), Eurodollar data on Friday, October 11, 2002, was as shown in the following table.

**Note** This example illustrates swap calculations in MATLAB software. Timing of the data set used was not rigorously examined and was assumed to be the proxy for the swap rate reported on October 11, 2002.

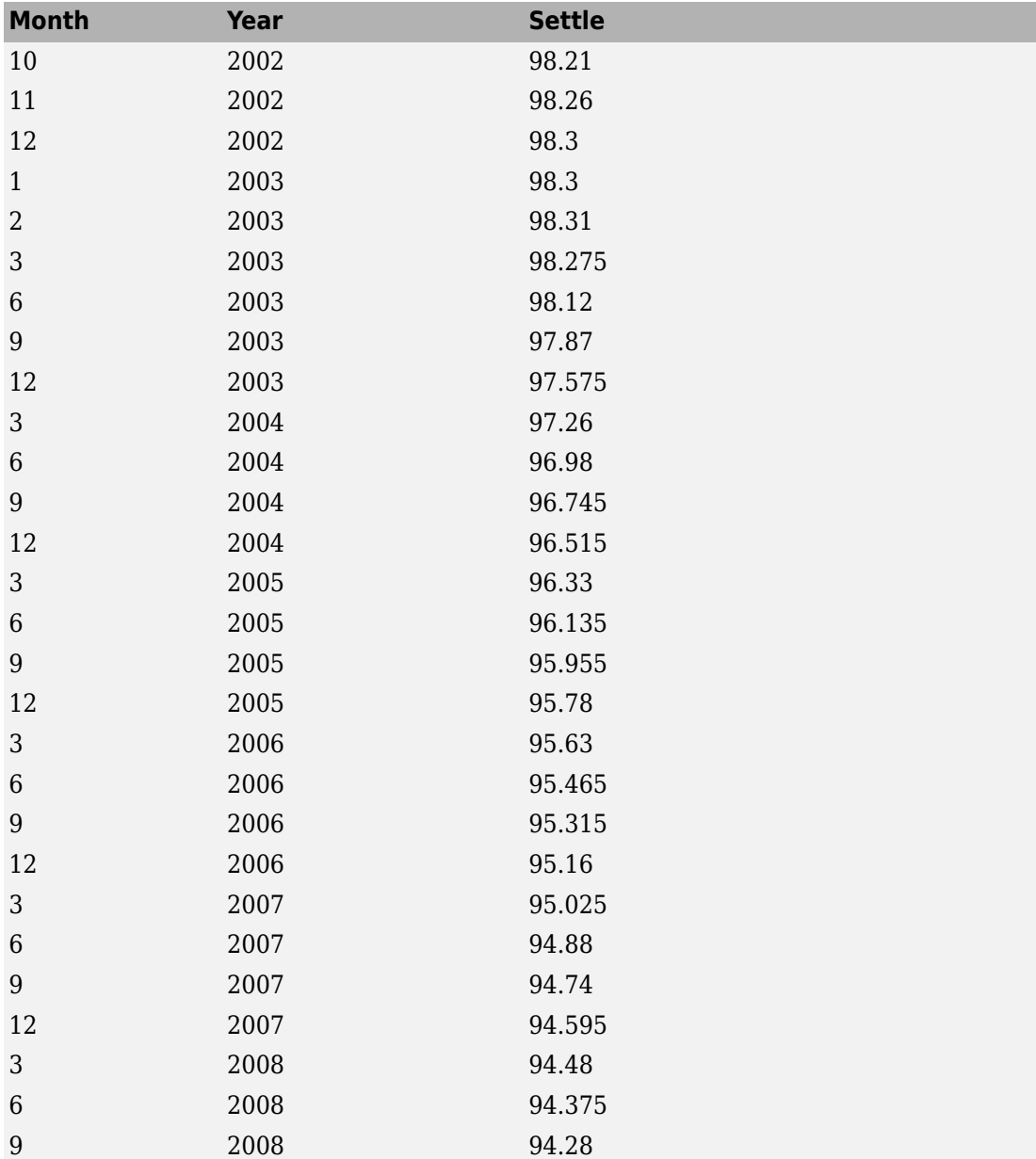

### **Eurodollar Data on Friday, October 11, 2002**

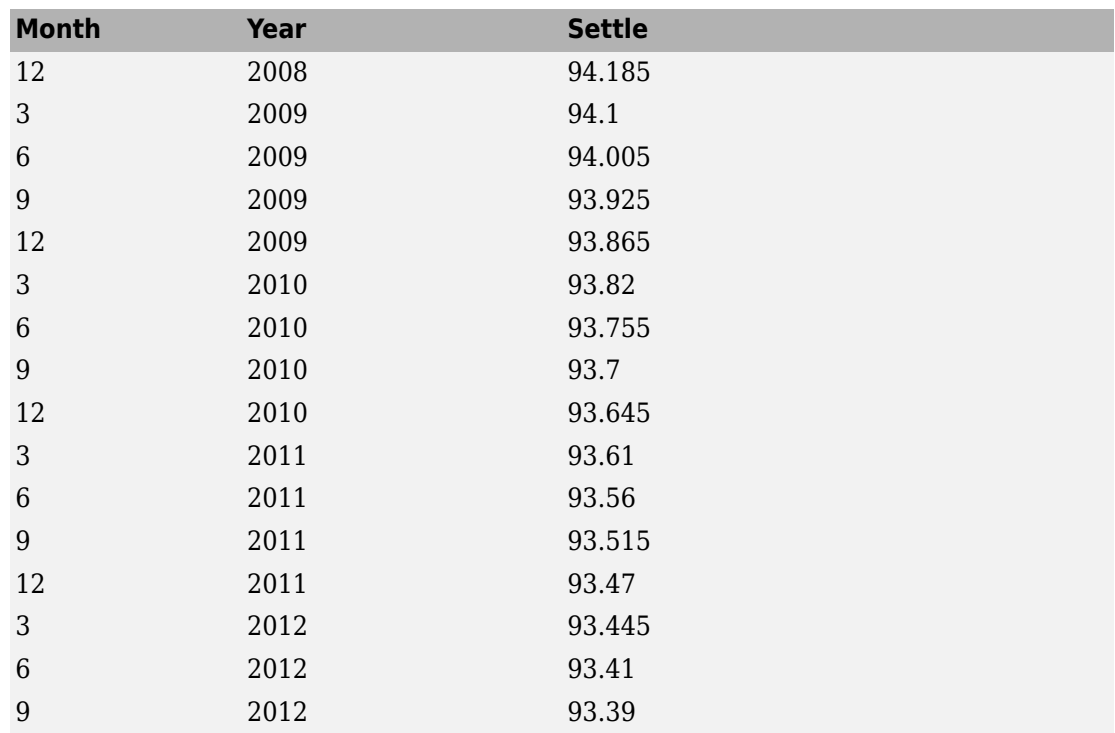

Using this data, you can compute 1-, 2-, 3-, 4-, 5-, 7-, and 10-year swap rates with the toolbox function [liborfloat2fixed](#page-3020-0). The function requires you to input only Eurodollar data, the settlement date, and tenor of the swap. MATLAB software then performs the required computations.

To illustrate how this function works, first load the data contained in the supplied Excel® worksheet EDdata.xls.

 $[EDRawData, textdata] = xlsread('EData.xls');$ 

Extract the month from the first column and the year from the second column. The rate used as proxy is the arithmetic average of rates on opening and closing.

```
Month = EDRawData(:, 1);Year = EDRawData(:,2);IMMData = (EDRawData(:,4) + EDRawData(:,6))/2;EDFutData = [Month, Year, IMMData];
```
Next, input the current date.

```
Settle = datenum('11-0ct-2002');
```
To compute for the 2-year swap rate, set the tenor to 2.

Tenor  $= 2;$ 

Finally, compute the swap rate with liborfloat2fixed.

```
[FixedSpec, ForwardDates, ForwardRates] = ...
liborfloat2fixed(EDFutData, Settle, Tenor)
```
MATLAB returns a par-swap rate of 2.23% using the default setting (quarterly compounding and 30/360 accrual), and forward dates and rates data (quarterly compounded).

```
FixedSpec = 
         Coupon: 0.0223
         Settle: '16-Oct-2002'
      Maturity: '16-Oct-2004'
         Period: 4
          Basis: 1
ForwardDates =
        731505
        731596
        731687
        731778
        731869
        731967
        732058
       732149
ForwardRates =
     0.0178
     0.0168
     0.0171
     0.0189
     0.0216
     0.0250
     0.0280
     0.0306
```
In the FixedSpec output, note that the swap rate actually goes forward from the third Wednesday of October 2002 (October 16, 2002), 5 days after the original Settle input (October 11, 2002). This, however, is still the best proxy for the swap rate on Settle, as the assumption merely starts the swap's effective period and does not affect its valuation method or its length.

The correction suggested by Hull and White improves the result by turning on convexity adjustment as part of the input to [liborfloat2fixed](#page-3020-0). (See Hull, J., *Options, Futures, and Other Derivatives*, 4th Edition, Prentice-Hall, 2000.) For a long swap, for example, five years or more, this correction could prove to be large.

The adjustment requires additional parameters:

- StartDate, which you make the same as Settle (the default) by providing an empty matrix [] as input.
- ConvexAdj to tell liborfloat2fixed to perform the adjustment.
- RateParam, which provides the parameters a and S as input to the Hull-White short rate process.
- Optional parameters InArrears and Sigma, for which you can use empty matrices [] to accept the MATLAB defaults.
- FixedCompound, with which you can facilitate comparison with values cited in Table H15 of *Federal Reserve Statistical Release* by turning the default quarterly compounding into semiannual compounding, with the (default) basis of 30/360.

```
StartDate = [];
Interpolation = [];
ConvexAdj = 1;RateParam = [0.03; 0.017];
FixedCompound = 2;
[FixedSpec, ForwardDaates, ForwardRates] = ...
liborfloat2fixed(EDFutData, Settle, Tenor, StartDate, ...
Interpolation, ConvexAdj, RateParam, [], [], FixedCompound)
```
This returns 2.21% as the 2-year swap rate, quite close to the reported swap rate for that date.

Analogously, the following table summarizes the solutions for 1-, 3-, 5-, 7-, and 10-year swap rates (convexity-adjusted and unadjusted).

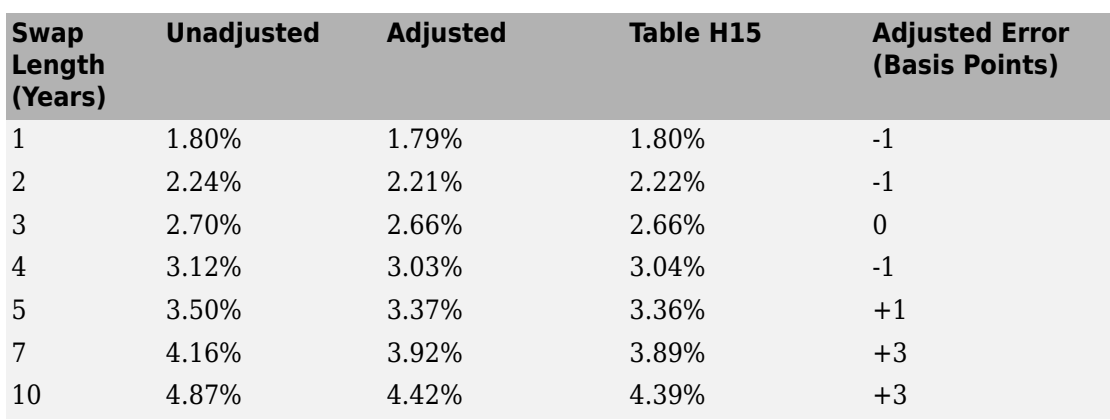

### <span id="page-531-0"></span>**Calculated and Market Average Data of Swap Rates on Friday, October 11, 2002**

### **Portfolio Hedging**

You can use these results further, such as for hedging a portfolio. The [liborduration](#page-3018-0) function provides a duration-hedging capability. You can isolate assets (or liabilities) from interest-rate risk exposure with a swap arrangement.

Suppose that you own a bond with these characteristics:

- \$100 million face value
- 7% coupon paid semiannually
- 5% yield to maturity
- Settlement on October 11, 2002
- Maturity on January 15, 2010
- Interest accruing on an actual/365 basis

Use of the bnddury function from Financial Toolbox software shows a modified duration of 5.6806 years.

To immunize this asset, you can enter into a pay-fixed swap, specifically a swap in the amount of notional principal (*Ns*) such that *Ns*\**SwapDuration* + \$100M\*5.6806 = 0 (or *Ns* = -100\*5.6806/*SwapDuration*).

Suppose again, you choose to use a 5-, 7-, or 10-year swap (3.37%, 3.92%, and 4.42% from the previous table) as your hedging tool.

```
SwapFixRate = [0.0337; 0.0392; 0.0442];
Tenor = [5; 7; 10];
Settle = '11-Oct-2002';
PayFixDuration = liborduration(SwapFixRate, Tenor, Settle)
```
This gives a duration of -3.6835, -4.7307, and -6.0661 years for 5-, 7-, and 10-year swaps. The corresponding notional amount is computed by

```
Ns = -100*5.6806./PayFixDurationNs = 154.2163
   120.0786
    93.6443
```
The notional amount entered in pay-fixed side of the swap instantaneously immunizes the portfolio.

# **See Also**

[liborduration](#page-3018-0) | [liborfloat2fixed](#page-3020-0) | [liborprice](#page-3025-0)

## **Related Examples**

- • ["Analysis of Bond Futures" on page 7-13](#page-536-0)
- • ["Fitting the Diebold Li Model" on page 7-25](#page-548-0)
- • ["Managing Interest-Rate Risk with Bond Futures" on page 7-17](#page-540-0)

## **More About**

• ["Supported Interest-Rate Instruments" on page 2-2](#page-47-0)

# <span id="page-533-0"></span>**Bond Futures**

Bond futures are futures contracts where the commodity for delivery is a government bond. There are established global markets for government bond futures. Bond futures provide a liquid alternative for managing interest-rate risk.

In the U.S. market, the Chicago Mercantile Exchange (CME) offers futures on Treasury bonds and notes with maturities of 2, 5, 10, and 30 years. Typically, the following bond future contracts from the CME have maturities of 3, 6, 9, and 12 months:

- • [30-year U.S. Treasury bond](https://www.cmegroup.com/trading/interest-rates/us-treasury/30-year-us-treasury-bond_quotes_globex.html)
- • [10-year U.S. Treasury bond](https://www.cmegroup.com/trading/interest-rates/us-treasury/10-year-us-treasury-note.html)
- • [5-year U.S. Treasury bond](https://www.cmegroup.com/trading/interest-rates/us-treasury/5-year-us-treasury-note.html)
- • [2-year U.S. Treasury bond](https://www.cmegroup.com/trading/interest-rates/us-treasury/2-year-us-treasury-note.html)

The short position in a Treasury bond or note future contract must deliver to the long position in one of many possible existing Treasury bonds. For example, in a 30-year Treasury bond future, the short position must deliver a Treasury bond with at least 15 years to maturity. Because these bonds have different values, the bond future contract is standardized by computing a conversion factor. The conversion factor normalizes the price of a bond to a theoretical bond with a coupon of 6%. The price of a bond future contract is represented as:

 $In *noisePrice* =  $Future \times CF + AI$$ 

where:

*FutPrice* is the price of the bond future.

*CF* is the conversion factor for a bond to deliver in a futures contract.

*AI* is the accrued interest.

The short position in a futures contract has the option of which bond to deliver and, in the U.S. bond market, when in the delivery month to deliver the bond. The short position typically chooses to deliver the bond known as the Cheapest to Deliver (CTD). The CTD bond most often delivers on the last delivery day of the month.

Financial Instruments Toolbox software supports the following bond futures:

- U.S. Treasury bonds and notes
- German Bobl, Bund, Buxl, and Schatz
- UK gilts
- Japanese government bonds (JGBs)

The functions supporting all bond futures are:

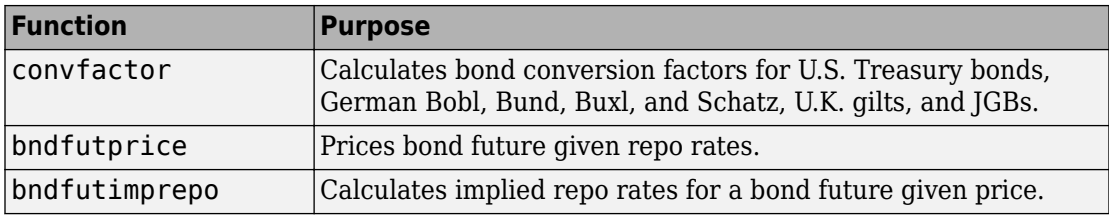

The functions supporting U.S. Treasury bond futures are:

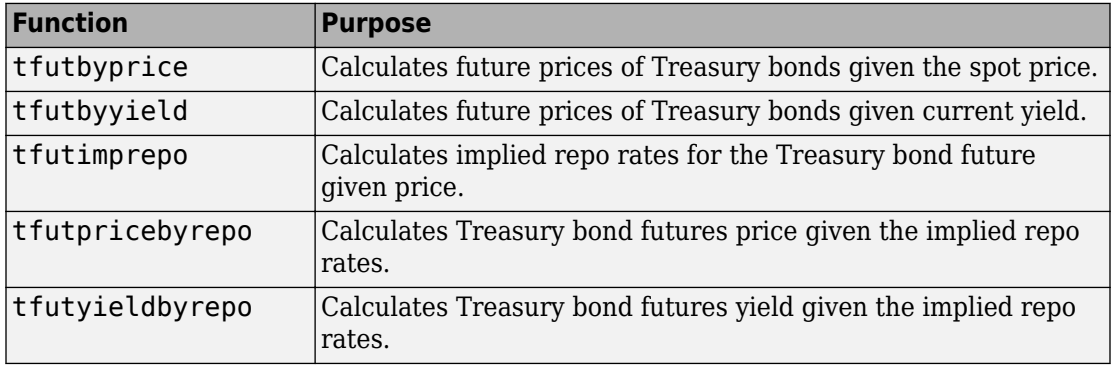

## **See Also**

bnddurp | bnddury | [bndfutimprepo](#page-2891-0) | [bndfutprice](#page-2897-0) | [convfactor](#page-2938-0) | [tfutbyprice](#page-3108-0) | [tfutbyyield](#page-3111-0) | [tfutimprepo](#page-3114-0) | [tfutpricebyrepo](#page-3116-0) | [tfutyieldbyrepo](#page-3119-0)

### **Related Examples**

- • ["Analysis of Bond Futures" on page 7-13](#page-536-0)
- • ["Fitting the Diebold Li Model" on page 7-25](#page-548-0)
- • ["Managing Interest-Rate Risk with Bond Futures" on page 7-17](#page-540-0)

## **More About**

• ["Supported Interest-Rate Instruments" on page 2-2](#page-47-0)

# <span id="page-536-0"></span>**Analysis of Bond Futures**

The following example demonstrates analyzing German Euro-Bund futures traded on Eurex. However, convfactor, bndfutprice, and bndfutimprepo apply to bond futures in the U.S., U.K., Germany, and Japan. The workflow for this analysis is:

- **1** Calculate bond conversion factors.
- **2** Calculate implied repo rates to find the CTD bond.
- **3** Price the bond future using the term implied repo rate.

### **Calculating Bond Conversion Factors**

Use conversion factors to normalize the price of a particular bond for delivery in a futures contract. When using conversion factors, the assumption is that a bond for delivery has a 6% coupon. Use [convfactor](#page-2938-0) to calculate conversion factors for all bond futures from the U.S., Germany, Japan, and U.K.

For example, conversion factors for Euro-Bund futures on Eurex are listed at [www.eurexchange.com](https://www.eurexchange.com/exchange-en/). The delivery date for Euro-Bund futures is the 10th day of the month, as opposed to bond futures in the U.S., where the short position has the option of choosing when to deliver the bond.

For the 4% bond, compute the conversion factor with:

```
CF1 = \text{convfactor}('10-Sep-2009', '04-Jul-2018', .04, .06, 3)CF1 = 0.8659
```
This syntax for convfactor works fine for bonds with standard coupon periods. However, some deliverable bonds have long or short first coupon periods. Compute the conversion factors for such bonds using the optional input parameters StartDate and FirstCouponDate. Specify all optional input arguments for convfactor as parameter/ value pairs:

```
CF2 = convfactor('10-Sep-2009','04-Jan-2019', .0375,'Convention',3,'startdate',...
datenum('14-Nov-2008'))
```
 $CF2 =$ 

0.8426

 -0.0022 -0.0315

### **Calculating Implied Repo Rates to Find the CTD Bond**

To determine the availability of the cheapest bond for deliverable bonds against a futures contract, compute the implied repo rate for each bond. The bond with the highest repo rate is the cheapest because it has the lowest initial value, thus yielding a higher return, provided you deliver it with the stated futures price. Use [bndfutimprepo](#page-2891-0) to calculate repo rates:

```
% Bond Properties
CouponRate = [.0425;.0375;.035];
Maturity = [datenum('04-Jul-2018');datenum('04-Jan-2019');datenum('04-Jul-2019')];
CF = [0.882668;0.842556;0.818193];
Price = [105.00;100.89;98.69];
% Futures Properties
FutSettle = '09 - Jun - 2009';
FutPrice = 118.54;
Delivery = '10-Sep-2009';
% Note that the default for BNDFUTIMPREPO is for the bonds to be
% semi-annual with a day count basis of 0. Since these are German
% bonds, we need to have a Basis of 8 and a Period of 1
ImpRepo = bndfutimprepo(Price, FutPrice, FutSettle, Delivery, CF, ...
CouponRate, Maturity,'Basis',8,'Period',1)
ImpRepo =
      0.0261
```
# **Pricing Bond Futures Using the Term Implied Repo Rate**

Use [bndfutprice](#page-2897-0) to perform price calculations for all bond futures from the U.S., Germany, Japan, and U.K. To price the bond, given a term repo rate:

```
% Assume a term repo rate of .0091;
RepoRate = .0091;[FutPrice,AccrInt] = bndfutprice(RepoRate, Price(1), FutSettle,...
Delivery, CF(1), CouponRate(1), Maturity(1),...
'Basis',8,'Period',1)
FutPrice =
   118.0126
AccrInt = 0.7918
```
# **See Also**

bnddurp | bnddury | [bndfutimprepo](#page-2891-0) | [bndfutprice](#page-2897-0) | [convfactor](#page-2938-0) | [tfutbyprice](#page-3108-0) | [tfutbyyield](#page-3111-0) | [tfutimprepo](#page-3114-0) | [tfutpricebyrepo](#page-3116-0) | [tfutyieldbyrepo](#page-3119-0)

## **Related Examples**

- • ["Managing Present Value with Bond Futures" on page 7-16](#page-539-0)
- • ["Fitting the Diebold Li Model" on page 7-25](#page-548-0)
- • ["Managing Interest-Rate Risk with Bond Futures" on page 7-17](#page-540-0)

## **More About**

- • ["Bond Futures" on page 7-10](#page-533-0)
- • ["Supported Interest-Rate Instruments" on page 2-2](#page-47-0)

# <span id="page-539-0"></span>**Managing Present Value with Bond Futures**

The Present Value of a Basis Point (PVBP) is used to manage interest-rate risk. PVBP is a measure that quantifies the change in price of a bond given a one-basis point shift in interest rates. The PVBP of a bond is computed with the following:

 $\small \textit{PVBP}_{\tiny \textit{Bond}} = \frac{Duration \times MarketValue}{$ 100

The PVBP of a bond futures contract can be computed with the following:

 $PVBP_{\mathit{Futures}} = \frac{PVBP}{\sqrt{P}}$  $F_{tutures} = \frac{PVBF_{CTDBond}}{CTDC onversionFactor}$ 

Use bnddurp and bnddury from Financial Toolbox software to compute the modified durations of CTD bonds. For more information, see ["Managing Interest-Rate Risk with](#page-540-0) [Bond Futures" on page 7-17](#page-540-0) and ["Fitting the Diebold Li Model" on page 7-25](#page-548-0).

# **See Also**

bnddurp | bnddury | [bndfutimprepo](#page-2891-0) | [bndfutprice](#page-2897-0) | [convfactor](#page-2938-0) | [tfutbyprice](#page-3108-0) | [tfutbyyield](#page-3111-0) | [tfutimprepo](#page-3114-0) | [tfutpricebyrepo](#page-3116-0) | [tfutyieldbyrepo](#page-3119-0)

## **Related Examples**

- • ["Analysis of Bond Futures" on page 7-13](#page-536-0)
- • ["Fitting the Diebold Li Model" on page 7-25](#page-548-0)
- • ["Managing Interest-Rate Risk with Bond Futures" on page 7-17](#page-540-0)

### **More About**

- • ["Bond Futures" on page 7-10](#page-533-0)
- • ["Supported Interest-Rate Instruments" on page 2-2](#page-47-0)
# <span id="page-540-0"></span>**Managing Interest-Rate Risk with Bond Futures**

This example shows how to hedge the interest-rate risk of a portfolio using bond futures.

# **Modifying the Duration of a Portfolio with Bond Futures**

In managing a bond portfolio, you can use a benchmark portfolio to evaluate performance. Sometimes a manager is constrained to keep the portfolio's duration within a particular band of the duration of the benchmark. One way to modify the duration of the portfolio is to buy and sell bonds, however, there may be reasons why a portfolio manager wishes to maintain the existing composition of the portfolio (for example, the current holdings reflect fundamental research/views about future returns). Therefore, another option for modifying the duration is to buy and sell bond futures.

Bond futures are futures contracts where the commodity to be delivered is a government bond that meets the standard outlined in the futures contract (for example, the bond has a specified remaining time to maturity).

Since often many bonds are available, and each bond may have a different coupon, you can use a conversion factor to normalize the payment by the long to the short.

There exist well developed markets for government bond futures. Specifically, the Chicago Board of Trade offers futures on the following:

- 2 Year Note
- 3 Year Note
- 5 Year Note
- 10 Year Note
- 30 Year Bond

<https://www.cmegroup.com/trading/interest-rates/>

Eurex offers futures on the following:

- Euro-Schatz Futures 1.75 to 2.25
- Euro-Bobl Futures 4.5 to 5.5
- Euro-Bund Futures 8.5 to 10.5
- Euro-Buxl Futures 24.0 to 35

<https://www.eurexchange.com/exchange-en/>

Bond futures can be used to modify the duration of a portfolio. Since bond futures derive their value from the underlying instrument, the duration of a bond futures contract is related to the duration of the underlying bond.

There are two challenges in computing this duration:

- Since there are many available bonds for delivery, the short in the contract has a choice in which bond to deliver.
- Some contracts allow the short flexibility in choosing the delivery date.

Typically, the bond used for analysis is the bond that is cheapest for the short to deliver (CTD).

One approach is to compute duration measures using the CTD's duration and the conversion factor.

For example, the Present Value of a Basis Point (PVBP) can be computed from the following:

$$
PVBP_{Fatures} = \frac{PVBP_{CTD}}{ConversionFactor_{CTD}}
$$

$$
PVBP_{CTD} = \frac{Duration_{CTD} * Price_{CTD}}{100}
$$

Note that these definitions of duration for the futures contract are approximate, and do not account for the value of the delivery options for the short.

If the goal is to modify the duration of a portfolio, use the following:

$$
NumContracts = \frac{(Dur_{Target} - Dur_{Initial}) * Value_{portfolio}}{Dur_{CTD} * Price_{CTD} * ContractSize} * ConvFactor_{CTD}
$$

Note that the contract size is typically for 100,000 face value of a bond -- so the contract size is typically 1000, as the bond face value is 100.

The following example assumes an initial duration, portfolio value, and target duration for a portfolio with exposure to the Euro interest rate. The June Euro-Bund Futures contract is used to modify the duration of the portfolio.

Note that typically futures contracts are offered for March, June, September and December.

```
% Assume the following for the portfolio and target
PortfolioDuration = 6.4;
PortfolioValue = 100000000;
BenchmarkDuration = 4.8;
% Deliverable Bunds -- note that these conversion factors may also be
% computed with the MATLAB(R) function convfactor
BondPrice = [106.46;108.67;104.30];
BondMaturity = datenum({'04-Jan-2018','04-Jul-2018','04-Jan-2019'});
BondCoupon = [.04;.0425;.0375];
ConversionFactor = [.868688;.880218;.839275];
% Futures data -- found from http://www.eurexchange.com
FuturesPrice = 122.17;
FuturesSettle = '23-Apr-2009';
FuturesDelivery = '10-Jun-2009';
% To find the CTD bond we can compute the implied repo rate
ImpliedRepo = bndfutimprepo(BondPrice,FuturesPrice,FuturesSettle,...
     FuturesDelivery,ConversionFactor,BondCoupon,BondMaturity);
% Note that the bond with the highest implied repo rate is the CTD
[CTDImpRepo, CTDIndex] = max(ImpliedRepo);% Compute the CTD's Duration -- note the period and basis for German Bunds
Duration = bnddurp(BondPrice,BondCoupon,FuturesSettle,BondMaturity,1,8);
ContractSize = 1000;
% Use the formula above to compute the number of contracts to sell
NumContracts = (BenchmarkDuration - PortfolioDuration)*PortfolioValue./...
     (BondPrice(CTDIndex)*ContractSize*Duration(CTDIndex))*ConversionFactor(CTDIndex);
disp(['To achieve the target duration, ' num2str(abs(round(NumContracts))) ...
     Euro-Bund Futures must be sold.']
To achieve the target duration, 180 Euro-Bund Futures must be sold.
```
# **Modifying the Key Rate Durations of a Portfolio with Bond Futures**

One of the shortcomings of using duration as a risk measure is that it assumes parallel shifts in the yield curve. While many studies have shown that this explains roughly 85% of the movement in the yield curve, changes in the slope or shape of the yield curve are not captured by duration, and therefore, hedging strategies are not successful at addressing these dynamics.

One approach is to use key rate duration -- this is particularly relevant when using bond futures with multiple maturities, like Treasury futures.

The following example uses 2, 5, 10 and 30 year Treasury Bond futures to hedge the key rate duration of a portfolio.

Computing key rate durations requires a zero curve. This example uses the zero curve published by the Treasury and found at the following location:

[https//www.ustreas.gov/offices/domestic-finance/debt-management/interest-rate/](https://www.ustreas.gov/offices/domestic-finance/debt-management/interest-rate/yield.shtml) [yield.shtml](https://www.ustreas.gov/offices/domestic-finance/debt-management/interest-rate/yield.shtml)

Note that this zero curve could also be derived using the Interest-Rate Curve functionality found in IRDataCurve and IRFunctionCurve.

```
% Assume the following for the portfolio and target, where the duration
% vectors are key rate durations at 2, 5, 10, and 30 years.
PortfolioDuration = [ .5 1 2 6];PortfolioValue = 100000000;
BenchmarkDuration = [.4 \t .8 \t 1.6 \t 5];% The following are the CTD Bonds for the 30, 10, 5 and 2 year futures
% contracts -- these were determined using the procedure outlined in the
% previous section.
CTDCoupon = [4.75 3.125 5.125 7.5]'/100;
CTDMaturity = datenum({'3/31/2011','08/31/2013','05/15/2016','11/15/2024'});
CTDConversion = [0.9794 0.8953 0.9519 1.1484]';
CTDPrice = [107.34 105.91 117.00 144.18]';
ZeroRates = [0.07 0.10 0.31 0.50 0.99 1.38 1.96 2.56 3.03 3.99 3.89]'/100;
ZeroDates = daysadd(FuturesSettle, 30 360 360*2 360*3 360*5 \dots 360*7 360*10 360*15 360*20 360*25 360*30],1);
% Compute the key rate durations for each of the CTD bonds.
CTDKRD = bndkrdur([ZeroDates ZeroRates], CTDCoupon,FuturesSettle,...
     CTDMaturity,'KeyRates',[2 5 10 30]);
% Note that the contract size for the 2 Year Note Future is $200,000
ContractSize = [2000;1000;1000;1000];
```

```
NumContracts = (bsxfun(@times,CTDPrice.*ContractSize./CTDConversion,CTDKRD))\...
     (BenchmarkDuration - PortfolioDuration)'*PortfolioValue;
sprintf(['To achieve the target duration, \langle n' \rangle...
    num2str(-round(NumContracts(1))) ' 2 Year Treasury Note Futures must be sold, \n'
    num2str(-round(NumContracts(2))) ' 5 Year Treasury Note Futures must be sold, \n'
    num2str(-round(NumContracts(3))) ' 10 Year Treasury Note Futures must be sold, \n'
     num2str(-round(NumContracts(4))) ' Treasury Bond Futures must be sold, \n'])
ans = 'To achieve the target duration, 
      24 2 Year Treasury Note Futures must be sold, 
      47 5 Year Treasury Note Futures must be sold, 
      68 10 Year Treasury Note Futures must be sold, 
      120 Treasury Bond Futures must be sold, 
 '
```
#### **Improving the Performance of a Hedge with Regression**

An additional component to consider in hedging interest-rate risk with bond futures, again related to movements in the yield curve, is that typically the yield curve moves more at the short end than at the long end.

Therefore, if a position is hedged with a future where the CTD bond has a maturity that is different than the portfolio this could lead to a situation where the hedge under- or overcompensates for the actual interest-rate risk of the portfolio.

One approach is to perform a regression on historical yields at different maturities to determine a Yield Beta, which is a value that represents how much more the yield changes for different maturities.

This example shows how to use this approach with UK Long Gilt futures and historical data on Gilt Yields.

Market data on Gilt futures is found at the following:

[https://www.euronext.com](https://www.euronext.com/)

Historical data on gilts is found at the following;

[https://www.dmo.gov.uk](https://www.dmo.gov.uk/)

Note that while this approach does offer the possibility of improving the performance of a hedge, any analysis using historical data depends on historical relationships remaining consistent.

Also note that an additional enhancement takes into consideration the correlation between different maturities. While this approach is outside the scope of this example, you can use this to implement a minimum variance hedge.

```
% Assume the following for the portfolio and target
PortfolioDuration = 6.4;
PortfolioValue = 100000000;
BenchmarkDuration = 4.8;% This is the CTD Bond for the Long Gilt Futures contract
CTDBondPrice = 113.40:CTDBondMaturity = datenum('7-Mar-2018');
CTDBondCoupon = .05;
CTDConversionFactor = 0.9325024;
% Market data for the Long Gilt Futures contract
FuturesPrice = 120.80;
FuturesSettle = '23-Apr-2009';
FuturesDelivery = '10-Jun-2009';
CTDDuration = bnddurp(CTDBondPrice,CTDBondCoupon,FuturesSettle,CTDBondMaturity);
ContractSize = 1000;
NumContracts = (BenchmarkDuration - PortfolioDuration)*PortfolioValue./...
     (CTDBondPrice*ContractSize*CTDDuration)*CTDConversionFactor;
disp(['To achieve the target duration with a conventional hedge ' ...
     num2str(-round(NumContracts)) ...
```

```
 ' Long Gilt Futures must be sold.'])
```
To achieve the target duration with a conventional hedge 182 Long Gilt Futures must be

To improve the accuracy of this hedge, historical data is used to determine a relationship between the standard deviation of the yields. Specifically, standard deviation of yields is plotted and regressed vs bond duration. This relationship is then used to compute a Yield Beta for the hedge.

```
% Load data from XLS spreadsheet
load ukbonddata_20072008
```

```
Duration = bnddury(Yield(1,:)',Coupon,Dates(1,:),Maturity);
scatter(Duration,100*std(Yield))
title('Standard Deviation of Yields for UK Gilts 2007-2008')
ylabel('Standard Deviation of Yields (%)')
xlabel('Duration')
annotation(qcf, 'textbox', [0.4067 0.685 0.4801 0.0989],...
     'String',{'Note that the Standard Deviation',...
     'of Yields is greater at shorter maturities.'},...
     'FitBoxToText','off',...
     'EdgeColor','none');
```
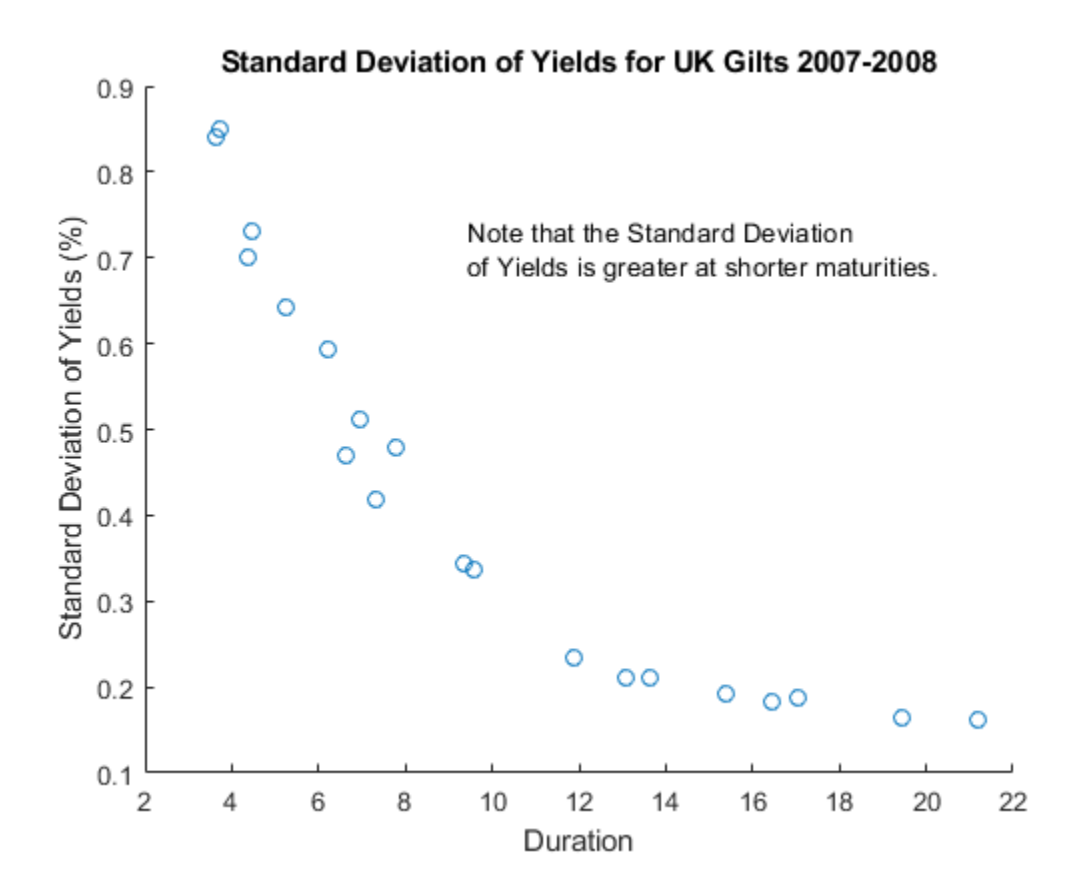

```
stats = regstats(std(Yield),Duration);
YieldBeta = (stats.beta'*[1 PortfolioDuration]')./(stats.beta'*[1 CTDDuration]');
```
Now the Yield Beta is used to compute a new value for the number of contracts to be sold. Note that since the duration of the portfolio was less than the duration of the CTD Gilt, the number of futures to sell is actually greater than in the first case.

```
NumContracts = (BenchmarkDuration - PortfolioDuration)*PortfolioValue./...
     (CTDBondPrice*ContractSize*CTDDuration)*CTDConversionFactor*YieldBeta;
```

```
disp(['To achieve the target duration using a Yield Beta-modified hedge, ' ...
    num2str(abs(round(NumContracts))) ...
     ' Long Gilt Futures must be sold.'])
```
To achieve the target duration using a Yield Beta-modified hedge, 193 Long Gilt Futures

# **Bibliography**

This example is based on the following books and papers:

[1] Burghardt, G., T. Belton, M. Lane and J. Papa. The Treasury Bond Basis. New York, NY: McGraw-Hill, 2005.

[2] Krgin, D. Handbook of Global Fixed Income Calculations. New York, NY: John Wiley & Sons, 2002.

[3] CFA Program Curriculum, Level III, Volume 4, Reading 31. CFA Institute, 2009.

# **See Also**

bnddurp | bnddury | [bndfutimprepo](#page-2891-0) | [bndfutprice](#page-2897-0) | [convfactor](#page-2938-0) | [tfutbyprice](#page-3108-0) | [tfutbyyield](#page-3111-0) | [tfutimprepo](#page-3114-0) | [tfutpricebyrepo](#page-3116-0) | [tfutyieldbyrepo](#page-3119-0)

# **Related Examples**

- • ["Analysis of Bond Futures" on page 7-13](#page-536-0)
- • ["Fitting the Diebold Li Model" on page 7-25](#page-548-0)

# **More About**

• ["Supported Interest-Rate Instruments" on page 2-2](#page-47-0)

# <span id="page-548-0"></span>**Fitting the Diebold Li Model**

This example shows how to construct a Diebold Li model of the US yield curve for each month from 1990 to 2010. This example also demonstrates how to forecast future yield curves by fitting an autoregressive model to the time series of each parameter.

The paper can be found here:

<http://www.ssc.upenn.edu/~fdiebold/papers/paper49/Diebold-Li.pdf>

# **Load the Data**

The data used are monthly Treasury yields from 1990 through 2010 for tenors of 1 Mo, 3 Mo, 6 Mo, 1 Yr, 2 Yr, 3 Yr, 5 Yr, 7 Yr, 10 Yr, 20 Yr, 30 Yr.

Daily data can be found here:

[http://www.treasury.gov/resource-center/data-chart-center/interest-rates/Pages/](http://www.treasury.gov/resource-center/data-chart-center/interest-rates/Pages/TextView.aspx?data=yieldAll) [TextView.aspx?data=yieldAll](http://www.treasury.gov/resource-center/data-chart-center/interest-rates/Pages/TextView.aspx?data=yieldAll)

Data is stored in a MATLAB® data file as a MATLAB dataset object.

load Data\_USYieldCurve

```
% Extract data for the last day of each month
MonthYearMat = repmat((1990:2010)', 1, 12);
EOMDates = lbusdate(MonthYearMat(:),repmat((1:12)'.21,1));MonthlyIndex = find(ismember(Dataset.Properties.ObsNames,datestr(EOMDates)));
Estimation dataset = Dataset(MonthlyIndex,:);EstimationData = double(Estimationdataset);
```
# **Diebold Li Model**

Diebold and Li start with the Nelson Siegel model

$$
y = \beta_0 + (\beta_1 + \beta_2) \frac{\pi}{m} (1 - e^{\frac{-m}{\pi}}) - \beta_2 e^{\frac{-m}{\pi}}
$$

and rewrite it to be the following:

$$
y_l(\tau) = \beta_{1l} + \beta_{2l}\bigg(\frac{1-e^{-\lambda_l \tau}}{\lambda_l \tau}\bigg) + \beta_{3l}\bigg(\frac{1-e^{-\lambda_l \tau}}{\lambda_l \tau} - e^{-\lambda_l \tau}\bigg)
$$

The above model allows the factors to be interpreted in the following way: Beta1 corresponds to the long term/level of the yield curve, Beta2 corresponds to the short

term/slope, and Beta3 corresponds to the medium term/curvature.  $\lambda$  determines the maturity at which the loading on the curvature is maximized, and governs the exponential decay rate of the model.

Diebold and Li advocate setting  $\lambda$  to maximize the loading on the medium term factor, Beta3, at 30 months. This also transforms the problem from a nonlinear fitting to a simple linear regression.

```
% Explicitly set the time factor lambda
lambda_t = .0609;% Construct a matrix of the factor loadings
% Tenors associated with data
TimeToMat = [3 6 9 12 24 36 60 84 120 240 360]';
X = [ones(size(TimeToMat)) (1 - exp(-lambda_t*TimeToMat))./(lambda_t*TimeToMat) ...
     ((1 - exp(-lambda_t*TimeToMat))./(lambda_t*TimeToMat) - exp(-lambda_t*TimeToMat))];
% Plot the factor loadings
plot(TimeToMat,X)
title('Factor Loadings for Diebold Li Model with time factor of .0609')
xlabel('Maturity (months)')
ylim([0 1.1])
legend({'Beta1','Beta2','Beta3'},'location','east')
```
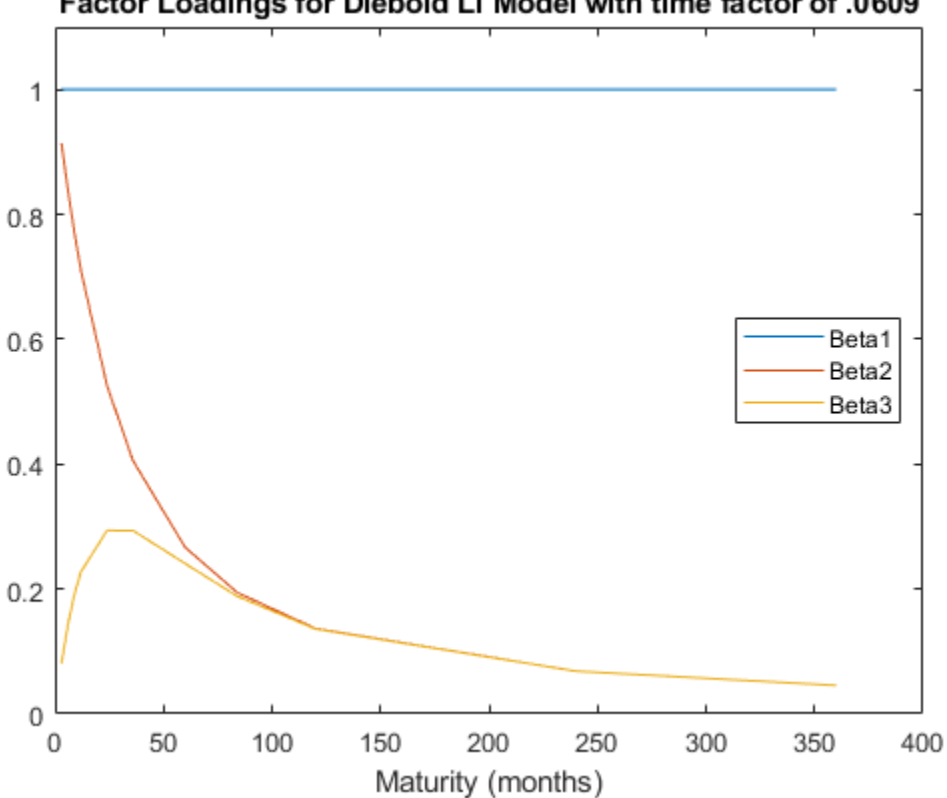

# Factor Loadings for Diebold Li Model with time factor of .0609

# **Fit the Model**

A DieboldLi object is developed to facilitate fitting the model from yield data. The DieboldLi object inherits from the IRCurve object, so the getZeroRates, getDiscountFactors, getParYields, getForwardRates, and toRateSpec methods are all implemented. Additionally, the method fitYieldsFromBetas is implemented to estimate the Beta parameters given a lambda parameter for observed market yields.

The DieboldLi object is used to fit a Diebold Li model for each month from 1990 through 2010.

```
% Preallocate the Betas
Beta = zeros(size(EstimationData,1),3);
```

```
% Loop through and fit each end of month yield curve
for jdx = 1:size(EstimationData, 1)tmpCurveModel = DieboldLi.fitBetasFromYields(EOMDates(jdx),lambda t*12,daysadd(EOM
     Beta(jdx,:) = [tmpCurveModel.Beta1 tmpCurveModel.Beta2 tmpCurveModel.Beta3];
end
```
The Diebold Li fits on selected dates are included here

```
PlotSettles = datenum({'30-May-1997','31-Aug-1998','29-Jun-2001','31-Oct-2005'});
figure
for jdx = 1:length(PlotSettles)
     subplot(2,2,jdx)
    tmpIdx = find(strcmpi(Estimationdataset.Properties.ObsNames,datestr(PlotSettles(jd;
    tmpCurveModel = DieboldLi.fitBetasFromYields(PlotSettles(jdx),lambda t*12,...
        daysadd(PlotSettles(jdx),30*TimeToMat),EstimationData(tmpIdx,:)');
     scatter(daysadd(PlotSettles(jdx),30*TimeToMat),EstimationData(tmpIdx,:))
     hold on
     PlottingDates = (PlotSettles(jdx)+30:30:PlotSettles(jdx)+30*360)';
     plot(PlottingDates,tmpCurveModel.getParYields(PlottingDates),'r-')
     title(['Yield Curve on ' datestr(PlotSettles(jdx))])
     datetick
```
end

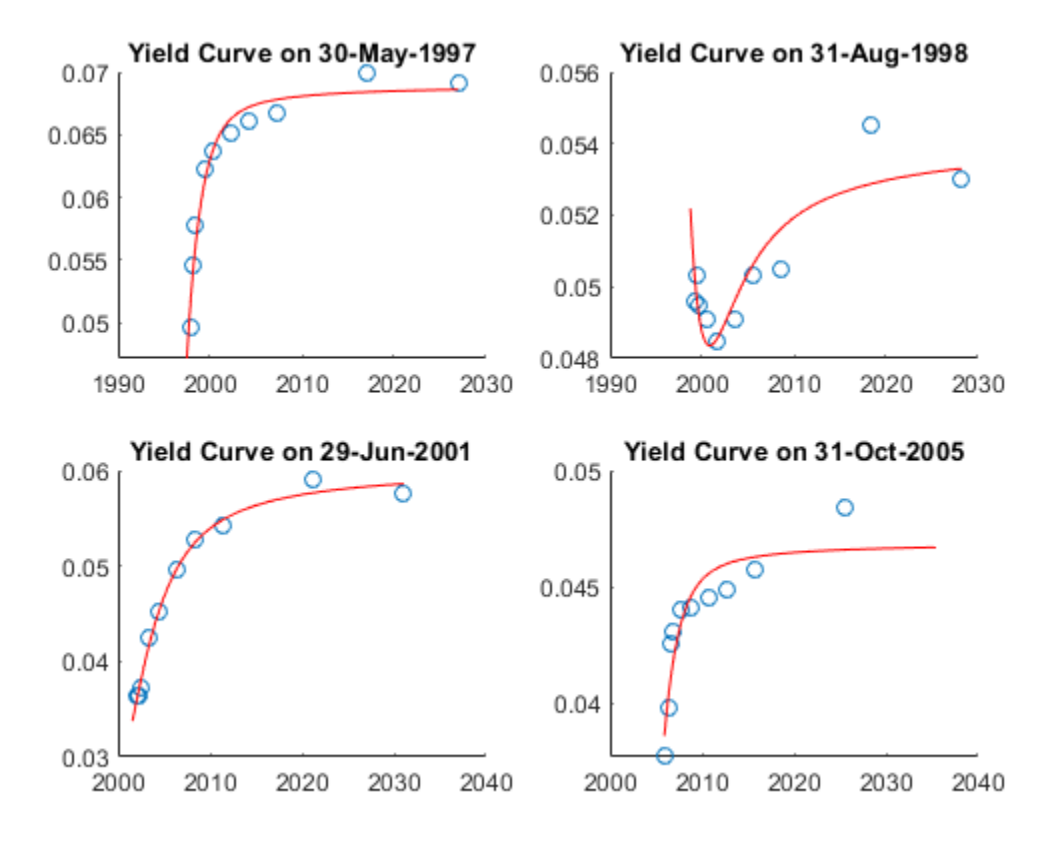

# **Forecasting**

The Diebold Li model can be used to forecast future yield curves. Diebold and Li propose fitting an AR(1) model to the time series of each Beta parameter. This fitted model can then be used to forecast future values of each parameter, and by extension, future yield curves.

For this example the MATLAB function regress is used to estimate the parameters for an AR(1) model for each Beta.

The confidence intervals for the regression fit are also used to generate two additional yield curve forecasts that serve as additional possible scenarios for the yield curve.

The MonthsLag variable can be adjusted to make different period ahead forecasts. For example, changing the value from 1 to 6 would change the forecast from a 1 month ahead to 6 month ahead forecast.

```
MonthsLag = 1;
```

```
[tmpBeta,bint] = regress(Beta(MonthsLag+1:end,1),[ones(size(Beta(MonthsLag+1:end,1))) |
ForecastBeta(1,1) = [1 \text{ Beta(end,1)}] *tmpBeta;
ForecastBeta Down(1,1) = [1 \text{ Beta}(end,1)]*bint(:,1);ForecastBeta Up(1,1) = [1 Beta(end,1)]*bint(:,2);[tmpBeta, birth] = regress(Beta(Monthflag+1:end, 2), [ones(size(Beta(Monthflag+1:end, 2)))]ForecastBeta(1,2) = [1 \text{ Beta}(end,2)]*tmpBeta;
ForecastBeta Down(1,2) = [1 \text{ Beta(end,2)}]*bint(:,1);
ForecastBeta Up(1,2) = [1 Beta(end,2)]*bint(:,2);[tmpBeta, birth] = regress(Beta(MonthSLaq+1:end,3), [ones(size(Beta(MonthSLaq+1:end,3)))]ForecastBeta(1,3) = [1 \text{ Beta}(end,3)]*tmpBeta;
ForecastBeta_Down(1,3) = [1 \text{ Beta(end,3)}]*bint(:,1);
ForecastBeta Up(1,3) = [1 Beta(end,3)]*bint(:,2);
```

```
% Forecasted yield curve
```

```
figure
Settle = daysadd(EOMDates(end),30*MonthsLag);
DieboldLi Forecast = DieboldLi('ParYield',Settle,[ForecastBeta lambda t*12]);
DieboldLi Forecast Up = DieboldLi('ParYield',Settle,[ForecastBeta Up lambda t*12]);
DieboldLi_Forecast_Down = DieboldLi('ParYield',Settle,[ForecastBeta_Down lambda_t*12]);
PlottingDates = (Settle+30:30:Settle+30*360)';
plot(PlottingDates,DieboldLi_Forecast.getParYields(PlottingDates),'b-')
hold on
plot(PlottingDates,DieboldLi_Forecast_Up.getParYields(PlottingDates),'r-')
plot(PlottingDates,DieboldLi_Forecast_Down.getParYields(PlottingDates),'r-')
title(['Diebold Li Forecasted Yield Curves on ' datestr(EOMDates(end)) ' for ' datest
legend({'Forecasted Curve','Additional Scenarios'},'location','southeast')
datetick
```
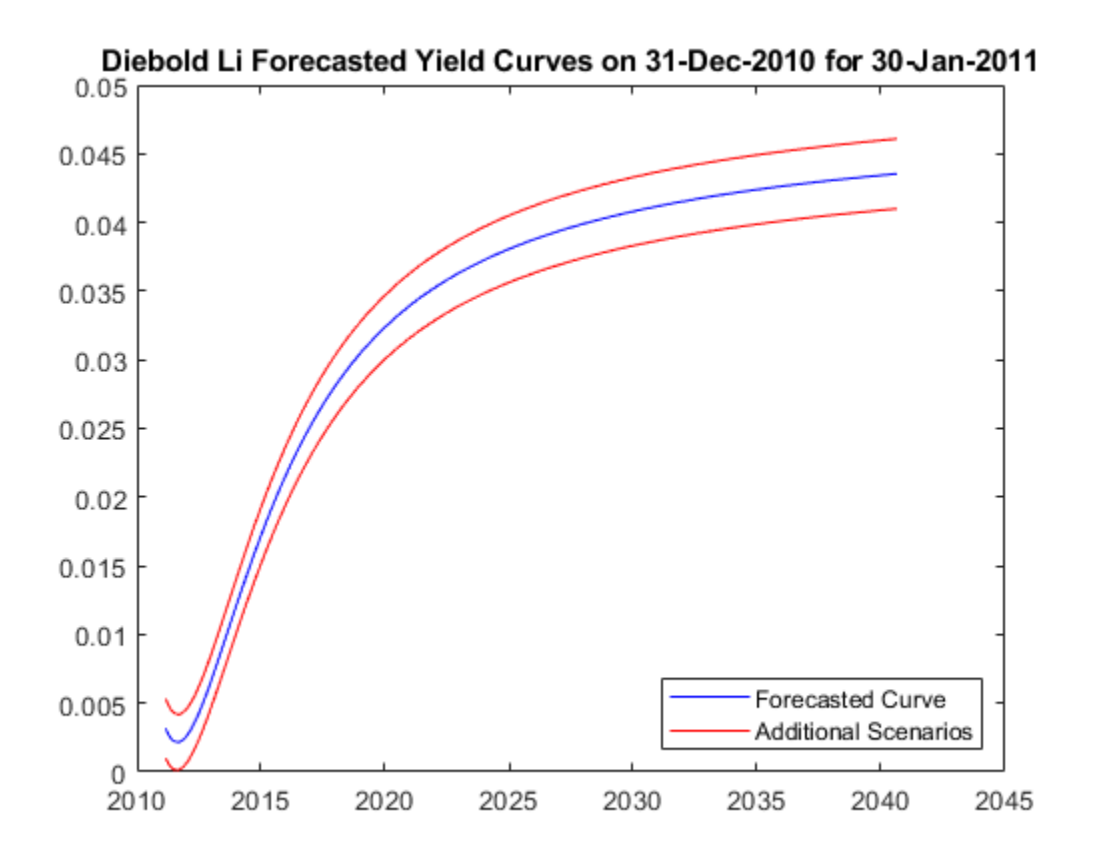

# **Bibliography**

This example is based on the following paper:

[1] Francis X. Diebold, Canlin Li, Forecasting the term structure of government bond yields, Journal of Econometrics, Volume 130, Issue 2, February 2006, Pages 337-364

# **See Also**

bnddurp | bnddury | [bndfutimprepo](#page-2891-0) | [bndfutprice](#page-2897-0) | [convfactor](#page-2938-0) | [tfutbyprice](#page-3108-0) | [tfutbyyield](#page-3111-0) | [tfutimprepo](#page-3114-0) | [tfutpricebyrepo](#page-3116-0) | [tfutyieldbyrepo](#page-3119-0)

# **Related Examples**

- • ["Analysis of Bond Futures" on page 7-13](#page-536-0)
- • ["Managing Interest-Rate Risk with Bond Futures" on page 7-17](#page-540-0)

# **More About**

• ["Supported Interest-Rate Instruments" on page 2-2](#page-47-0)

# **Credit Derivatives**

- • ["Counterparty Credit Risk and CVA" on page 8-2](#page-557-0)
- • ["First-to-Default Swaps" on page 8-25](#page-580-0)
- • ["Credit Default Swap Option" on page 8-37](#page-592-0)
- • ["Pricing a Single-Name CDS Option" on page 8-38](#page-593-0)
- • ["Pricing a CDS Index Option" on page 8-40](#page-595-0)
- • ["Wrong Way Risk with Copulas" on page 8-44](#page-599-0)

# <span id="page-557-0"></span>**Counterparty Credit Risk and CVA**

This example shows how to compute the unilateral credit value (valuation) adjustment (CVA) for a bank holding a portfolio of vanilla interest-rate swaps with several counterparties. CVA is the expected loss on an over-the-counter contract or portfolio of contracts due to counterparty default. The CVA for a particular counterparty is defined as the sum over all points in time of the discounted expected exposure at each moment multiplied by the probability that the counterparty defaults at that moment, all multiplied by 1 minus the recovery rate. The CVA formula is:

$$
CVA = (1 - R) \int_0^T disc EE(t) dP D(t)
$$

Where R is the recovery, discEE the discounted expected exposure at time *t*, and PD the default probability distribution.

The expected exposure is computed by first simulating many future scenarios of risk factors for the given contract or portfolio. Risk factors can be interest rates, as in this example, but will differ based on the portfolio and can include FX rates, equity or commodity prices, or anything that will affect the market value of the contracts. Once a sufficient set of scenarios has been simulated, the contract or portfolio can be priced on a series of future dates for each scenario. The result is a matrix, or "cube", of contract values.

These prices are converted into exposures after taking into account collateral agreements that the bank might have in place as well as netting agreements, as in this example, where the values of several contracts may offset each other, lowering their total exposure.

The contract values for each scenario are discounted to compute the discounted exposures. The discounted expected exposures can then be computed by a simple average of the discounted exposures at each simulation date.

Finally, counterparty default probabilities are typically derived from credit default swap (CDS) market quotes and the CVA for the counterparty can be computed according to the above formula. Assume that a counterparty default is independent of its exposure (no wrong-way risk).

This example demonstrates a portfolio of vanilla interest-rate swaps with the goal of computing the CVA for a particular counterparty.

# **Read Swap Portfolio**

The portfolio of swaps is close to zero value at time *t* = 0. Each swap is associated with a counterparty and may or may not be included in a netting agreement.

```
% Read swaps from spreadsheet
swapFile = 'cva-swap-portfolio.xls';
swaps = readtable(swapFile,'Sheet','Swap Portfolio');
swaps.LegType = [swaps.LegType ~swaps.LegType];
swaps.LegRate = [swaps.LegRateReceiving swaps.LegRatePaying];
swaps.LegReset = ones(size(swaps, 1), 1);
```

```
numSwaps = size(swaps, 1);
```
For more information on the swap parameters for CounterpartyID and NettingID, see creditexposures. For more information on the swap parameters for Principal, Maturity, LegType, LegRate, LatestFloatingRate, Period, and LegReset, see [swapbyzero](#page-2730-0).

# **Create RateSpec from the Interest-Rate Curve**

```
Settle = datenum('14-Dec-2007');
Tenor = [3 \ 6 \ 12 \ 5*12 \ 7*12 \ 10*12 \ 20*12 \ 30*12]ZeroRates = [0.033 0.034 0.035 0.040 0.042 0.044 0.048 0.0475]';
ZeroDates = datemnth(Settle,Tenor);
Compounding = 2;Basis = 0:
RateSpec = intenvset('StartDates', Settle,'EndDates', ZeroDates, ...
    'Rates', ZeroRates, 'Compounding', Compounding, 'Basis', Basis);
figure:
plot(ZeroDates, ZeroRates, 'o-');
xlabel('Date');
datetick('keeplimits');
ylabel('Zero rate');
grid on;
title('Yield Curve at Settle Date');
```
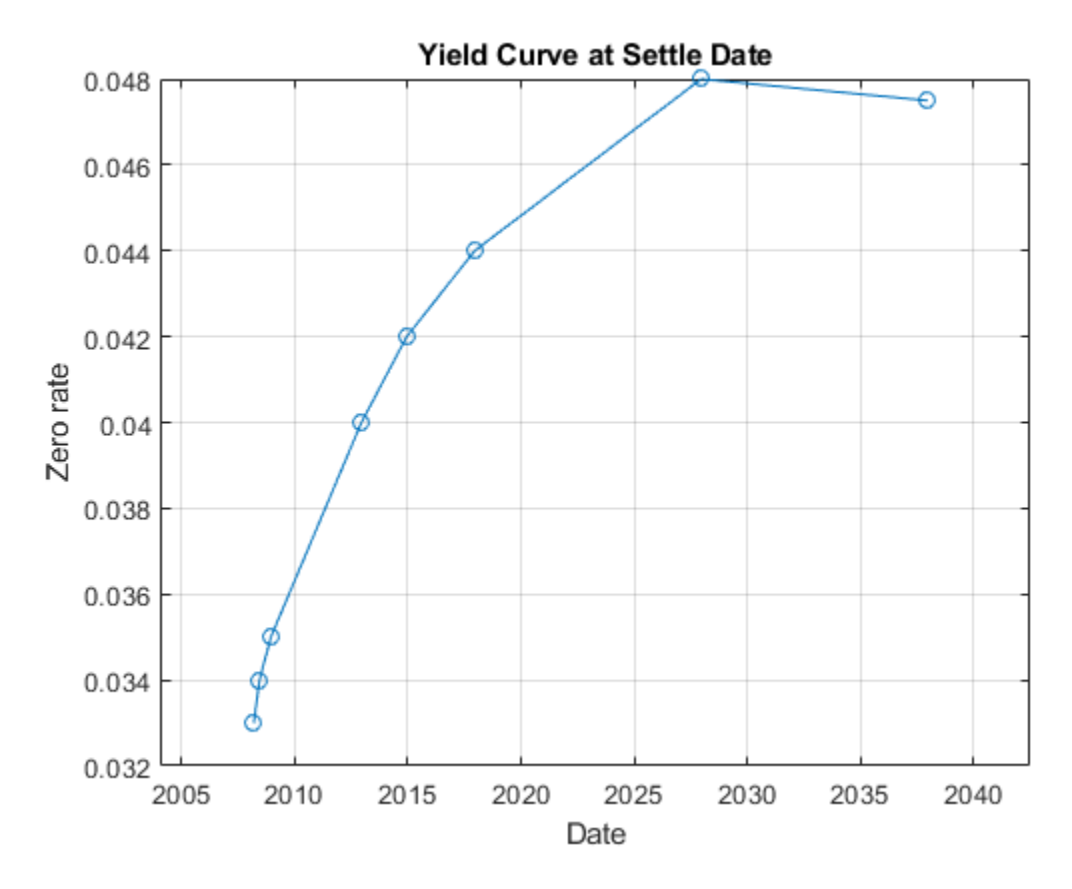

#### **Set Changeable Simulation Parameters**

You can vary the number of simulated interest-rate scenarios that you generate. This example sets the simulation dates to be more frequent at first, then turning less frequent further in the future.

```
% Number of Monte Carlo simulations
numScenarios = 1000;
% Compute monthly simulation dates, then quarterly dates later.
simulationDates = datumth(Settle, 0:12);simulationDates = [simulationDates datemnth(simulationDates(end),3:3:74)]';
numDates = numel(simulationDates);
```
# **Compute Floating Reset Dates**

For each simulation date, compute previous floating reset date for each swap.

```
floatDates = cfdates(Settle-360,swaps.Maturity,swaps.Period);
swaps.FloatingResetDates = zeros(numSwaps,numDates);
for i = numDates:-1:1thisDate = simultaneous()floatDates(floatDates > thisDate) = 0;
    swaps.FloatingResetDates(:,i) = max(floatDates, [], 2);end
```
# **Setup Hull-White Single Factor Model**

The risk factor that is simulated to value the contracts is the zero curve. For this example, you model the interest-rate term structure using the one-factor Hull-White model. This is a model of the short rate and is defined as:

$$
dr = [\theta(t) - ar]dt + \sigma dz
$$

where

- $dr$ : Change in the short rate after a small change in time,  $dt$
- $a$ . Mean reversion rate
- $\bullet$  : Volatility of the short rate
- $\bullet$   $dz$ : A Weiner process (a standard normal process)
- $\theta(t)$ : Drift function defined as:

$$
\theta(t) = F_t(0,t) + a F(0,t) + \frac{\sigma^2}{2a}(1-e^{-2at})
$$

 $F(0,t)$  . Instantaneous forward rate at time  $\sqrt{t}$ 

 $F_i(0,t)$ . Partial derivative of F with respect to time

Once you have simulated a path of the short rate, generate a full yield curve at each simulation date using the formula:

$$
\begin{array}{l} R(t,T)=-\displaystyle\frac{1}{(T-t)}\ln A(t,T)+\displaystyle\frac{1}{(T-t)}\,B(t,T)r(t)\\\\ \\ \ln A(t,T)=\ln\frac{P(0,T)}{P(0,t)}+B(t,T)F(0,t)-\displaystyle\frac{1}{4a^3}\sigma^2(e^{-aT}-e^{-at})^2(e^{2at}-1)\\\\ \\ B(t,T)=\displaystyle\frac{1-e^{-a(T-t)}}{a} \end{array}
$$

 $R(t, T)$ . Zero rate at time <sup>t</sup> for a period of  $T - t$ 

 $P(t,T)$ . Price of a zero coupon bond at time  $t$  that pays one dollar at time  $T$ 

Each scenario contains the full term structure moving forward through time, modeled at each of our selected simulation dates.

Refer to the ["Calibrating Hull-White Model Using Market Data" on page 2-111](#page-156-0) example in the Financial Instruments Toolbox™ Users' Guide for more details on Hull-White onefactor model calibration.

```
Alpha = 0.2;
Sigma = 0.015;
hw1 = HullWhite1F(RateSpec,Alpha,Sigma);
```
# **Simulate Scenarios**

For each scenario, simulate the future interest-rate curve at each valuation date using the Hull-White one-factor interest-rate model.

```
% Use reproducible random number generator (vary the seed to produce
% different random scenarios).
prevRNG = rng(0, 'twister');dt = diff(yearfrac(Settle,simulationDates,1));
nPeriods = numel(dt);scenarios = hwl.simTermStructs(nPeriods, ...
     'nTrials',numScenarios, ...
     'deltaTime',dt);
% Restore random number generator state
```

```
rng(prevRNG);
% Compute the discount factors through each realized interest rate
% scenario.
dfactors = ones(numDates,numScenarios);
for i = 2: numDates
    tenorDates = datemnth(sinulationDates(i-1), Tenor);rateAtNextSimDate = interp1(tenorDates,squeeze(scenarios(i-1,:,:)), ...
        simulationDates(i),'linear','extrap');
     % Compute D(t1,t2)
    dfactors(i,:) = zero2disc(rateAtNextSimDate, ... repmat(simulationDates(i),1,numScenarios),simulationDates(i-1),-1,3);
end
dfactors = cumprod(dfactors, 1);
```
#### **Inspect a Scenario**

Create a surface plot of the yield curve evolution for a particular scenario.

```
i = 20:
figure;
surf(Tenor, simulationDates, scenarios(:,:,i))
axis tight
datetick('y','mmmyy'); 
xlabel('Tenor (Months)');
ylabel('Observation Date');
zlabel('Rates');
ax = qca;ax.View = [-49 32];title(sprintf('Scenario %d Yield Curve Evolution\n',i));
```
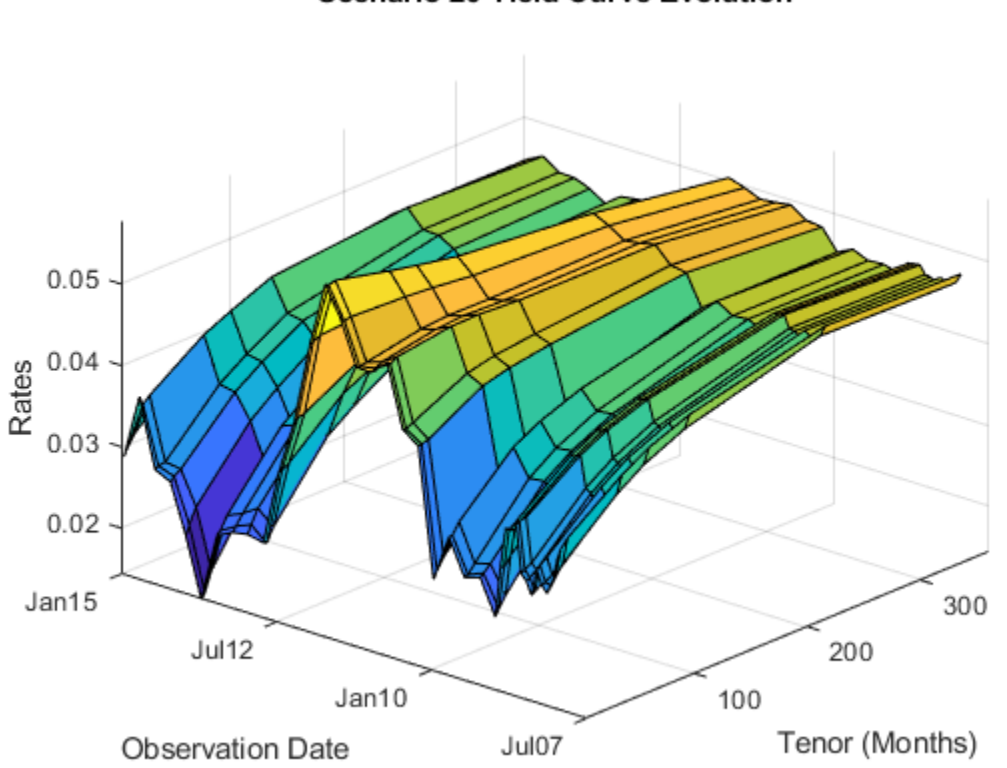

# **Scenario 20 Yield Curve Evolution**

# **Compute Mark to Market Swap Prices**

For each scenario the swap portfolio is priced at each future simulation date. Prices are computed using a price approximation function, hswapapprox. It is common in CVA applications to use simplified approximation functions when pricing contracts due to the performance requirements of these Monte Carlo simulations.

Since the simulation dates do not correspond to the swaps cash flow dates (where the floating rates are reset) estimate the latest floating rate with the 1-year rate (all swaps have period 1 year) interpolated between the nearest simulated rate curves.

The swap prices are then aggregated into a "cube" of values which contains all future contract values at each simulation date for each scenario. The resulting cube of contract

prices is a 3-dimensional matrix where each row represents a simulation date, each column a contract, and each "page" a different simulated scenario.

```
% Compute all mark-to-market values for this scenario. Use an
% approximation function here to improve performance.
values = hcomputeMTMValues(swaps,simulationDates,scenarios,Tenor);
```
#### **Inspect Scenario Prices**

Create a plot of the evolution of all swap prices for a particular scenario.

```
i = 32;figure;
plot(simulationDates, values(:,:,i));
datetick;
ylabel('Mark-To-Market Price');
title(sprintf('Swap prices along scenario %d', i));
```
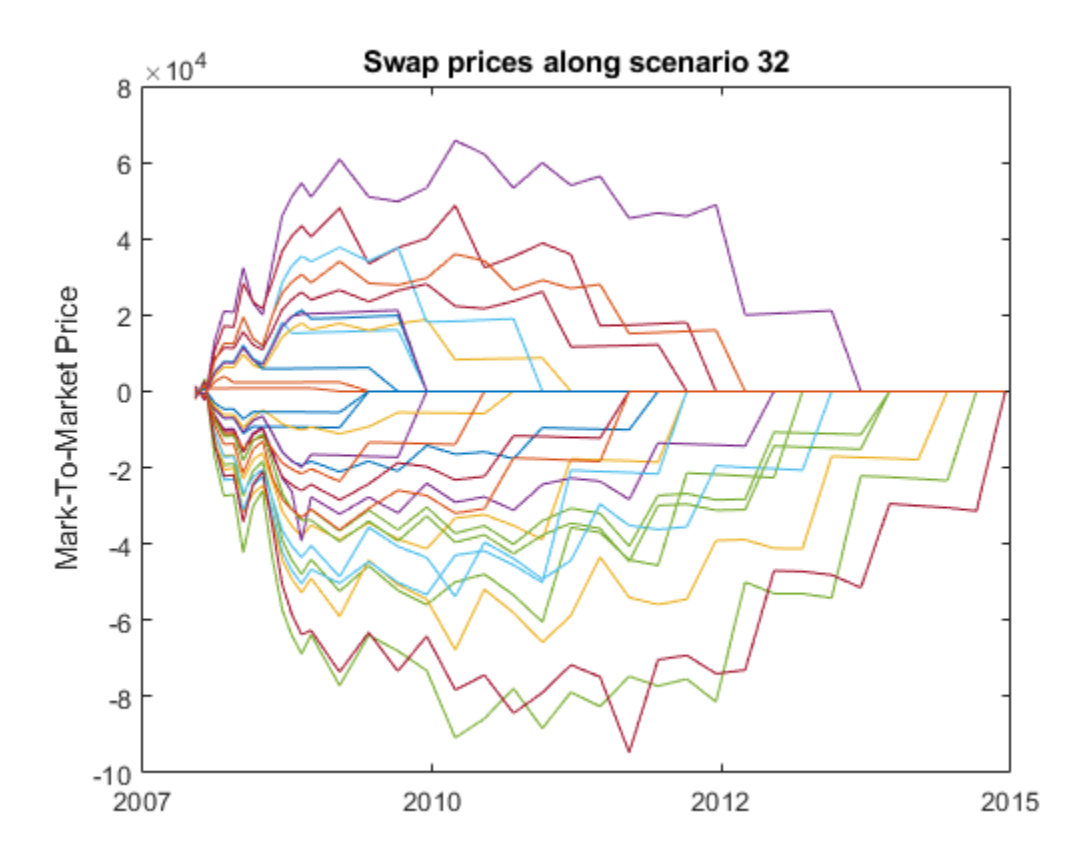

# **Visualize Simulated Portfolio Values**

Plot the total portfolio value for each scenario of the simulation. As each scenario moves forward in time, the values of the contracts move up or down depending on how the modeled interest-rate term structure changes. As the swaps get closer to maturity, their values will begin to approach zero since the aggregate value of all remaining cash flows will decrease after each cash flow date.

```
% View portfolio value over time
figure;
totalPortValues = squeeze(sum(values, 2));
plot(simulationDates,totalPortValues);
title('Total MTM Portfolio Value for All Scenarios');
datetick('x','mmmyy')
```

```
ylabel('Portfolio Value ($)')
xlabel('Simulation Dates')
```
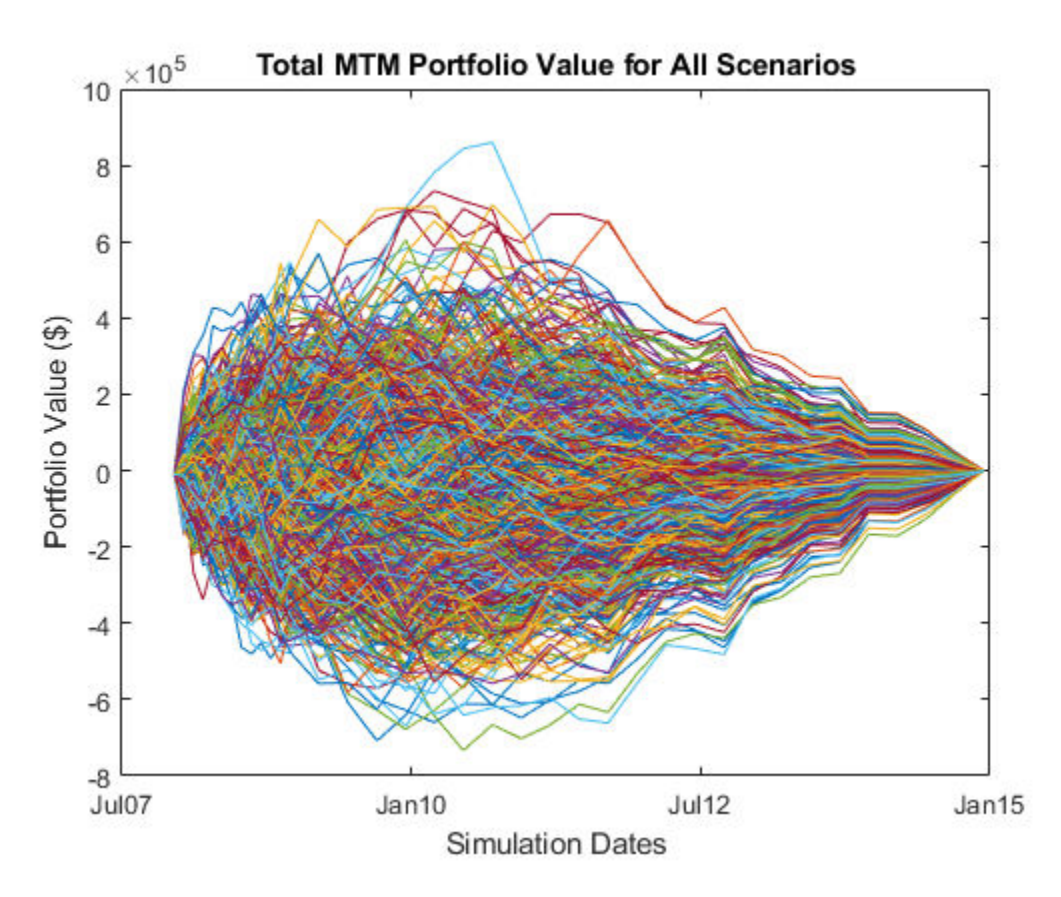

# **Compute Exposure by Counterparty**

The exposure of a particular contract (*i*) at time *t* is the maximum of the contract value (*Vi*) and 0:

 $E_i(t) = \max \{V_i(t), 0\}$ 

And the exposure for a particular counterparty is simply a sum of the individual contract exposures:

$$
E_{cp}(t)=\sum E_i(t)=\sum \max\left\{V_i(t),0\right\}
$$

In the presence of netting agreements, however, contracts are aggregated together and can offset each other. Therefore the total exposure of all contracts in a netting agreement is:

$$
E_{\text{na}}(t) = \max\big\{\sum V_i(t), 0\big\}
$$

Compute these exposures for the entire portfolio as well as each counterparty at each simulation date using the creditexposures function.

Unnetted contracts are indicated using a NaN in the NettingID vector. Exposure of an unnetted contract is equal to the market value of the contract if it has positive value, otherwise it is zero.

Contracts included in a netting agreement have their values aggregated together and can offset each other. See the references for more details on computing exposure from markto-market contract values.

```
[express, expcpty] = creditexposures(values, swaps.CounterpartyID, ...] 'NettingID',swaps.NettingID);
```
Plot the total portfolio exposure for each scenario in our simulation. Similar to the plot of contract values, the exposures for each scenario will approach zero as the swaps mature.

```
% View portfolio exposure over time
figure;
totalPortExposure = squeeze(sum(exposures,2));
plot(simulationDates,totalPortExposure);
title('Portfolio Exposure for All Scenarios');
datetick('x','mmmyy')
ylabel('Exposure ($)')
xlabel('Simulation Dates')
```
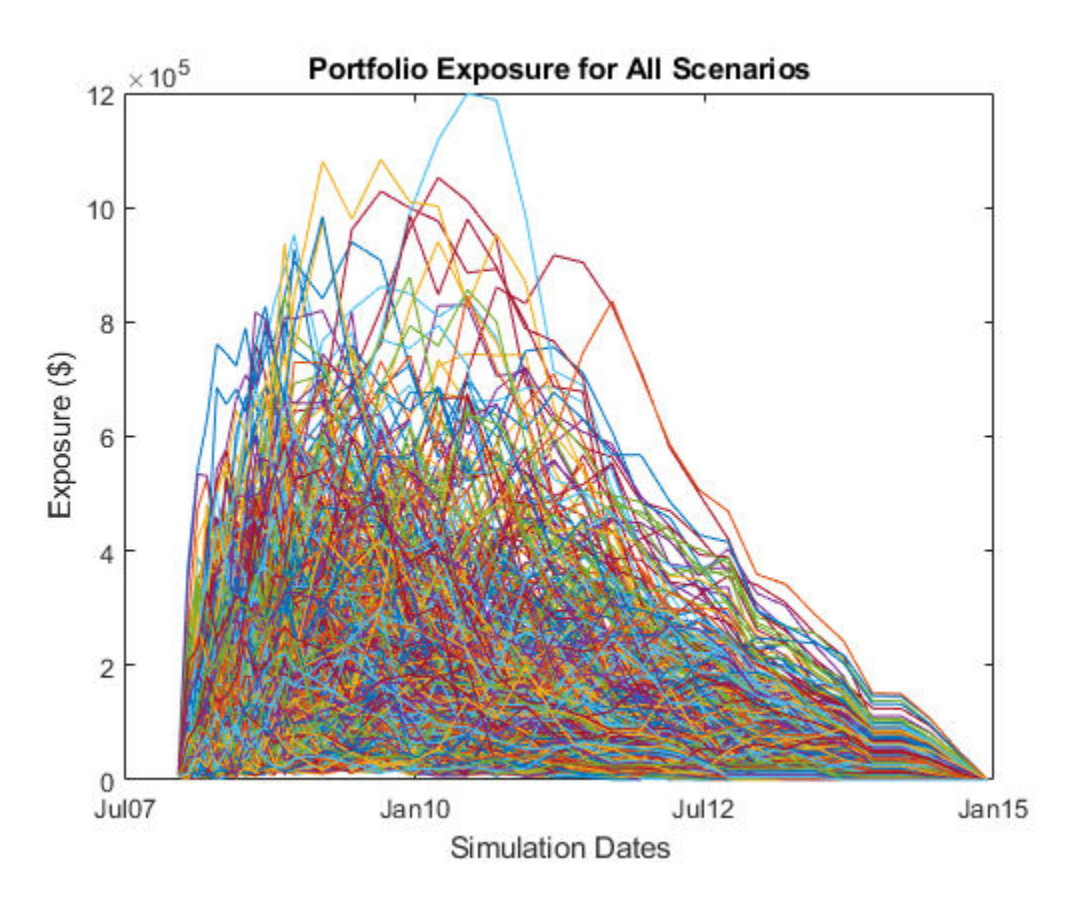

# **Exposure Profiles**

Several exposure profiles are useful when analyzing the potential future exposure of a bank to a counterparty. Here you can compute several (non-discounted) exposure profiles per counterparty, as well as, for the entire portfolio.

- PFE (Potential Future Exposure): A high percentile (95%) of the distribution of exposures at any particular future date (also called Peak Exposure (PE))
- MPFE (Maximum Potential Future Exposure): The maximum PFE across all dates
- EE : (Expected Exposure): The mean (average) of the distribution of exposures at each date
- EPE (Expected Positive Exposure): Weighted average over time of the expected exposure
- EffEE (Effective Expected Exposure): The maximum expected exposure at any time, *t*, or previous time
- EffEPE (Effective Expected Positive Exposure): The weighted average of the effective expected exposure

For further definitions, see for example the Basel II document in references.

```
% Compute entire portfolio exposure
portExposures = sum(exposures,2);
% Compute exposure profiles for each counterparty and entire portfolio
cpProfiles = exposureprofiles(simulationDates,exposures);
portProfiles = exposureprofiles(simulationDates,portExposures);
```
Visualize the exposure profiles, first for the entire portfolio, then for a particular counterparty.

```
% Visualize portfolio exposure profiles
figure;
plot(simulationDates,portProfiles.PFE, ...
    simulationDates,portProfiles.MPFE * ones(numDates,1), ...
    simulationDates, portProfiles.EE, ...
    simulationDates,portProfiles.EPE * ones(numDates,1), ...
    simulationDates,portProfiles.EffEE, ...
     simulationDates,portProfiles.EffEPE * ones(numDates,1));
legend({'PFE (95%)','Max PFE','Exp Exposure (EE)','Time-Avg EE (EPE)', ...
    'Max past EE (EffEE)', 'Time-Avg EffEE (EffEPE)'})
datetick('x','mmmyy')
title('Portfolio Exposure Profiles');
ylabel('Exposure ($)')
```

```
xlabel('Simulation Dates')
```
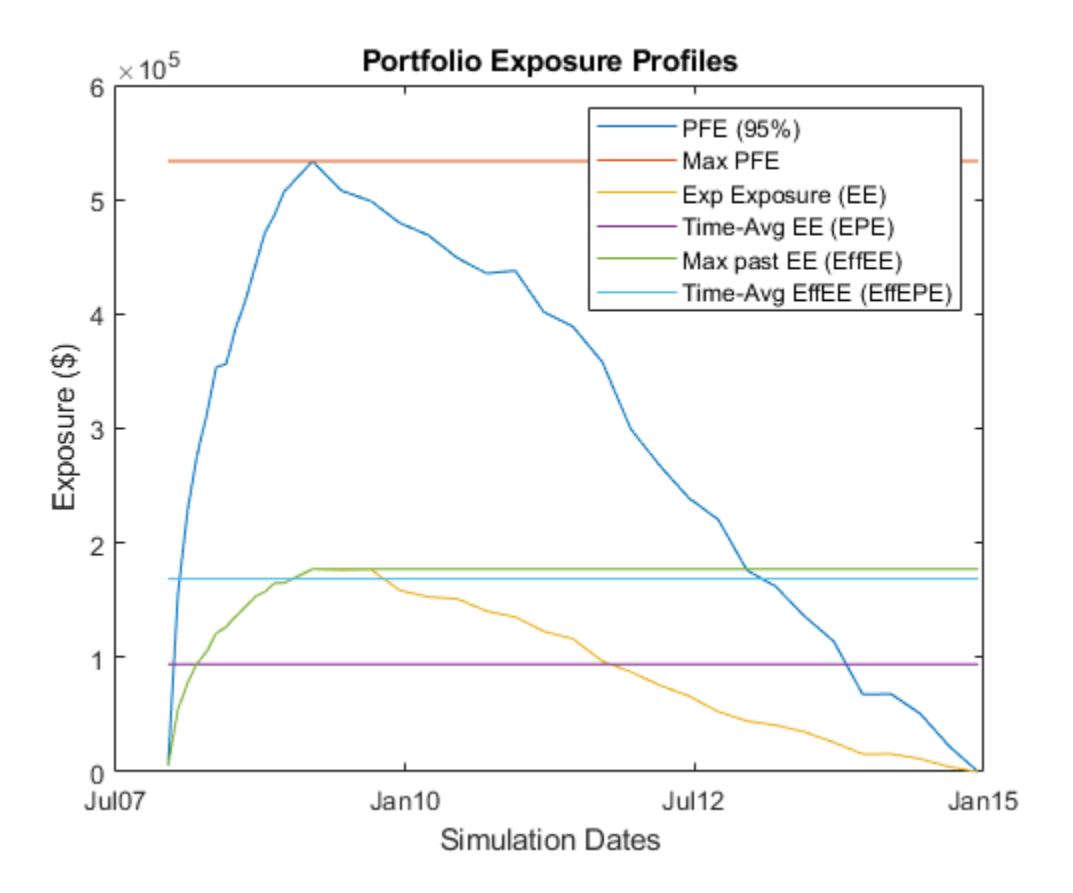

Visualize exposure profiles for a particular counterparty.

```
cpldx = find(expcpty == 5);figure;
plot(simulationDates,cpProfiles(cpIdx).PFE, ...
    simulationDates,cpProfiles(cpIdx).MPFE * ones(numDates,1), ...
    simulationDates,cpProfiles(cpIdx).EE, ...
    simulationDates,cpProfiles(cpIdx).EPE * ones(numDates,1), ...
    simulationDates,cpProfiles(cpIdx).EffEE, ...
     simulationDates,cpProfiles(cpIdx).EffEPE * ones(numDates,1));
legend({'PFE (95%)','Max PFE','Exp Exposure (EE)','Time-Avg EE (EPE)', ...
     'Max past EE (EffEE)','Time-Avg EffEE (EffEPE)'})
datetick('x','mmmyy','keeplimits')
```

```
title(sprintf('Counterparty %d Exposure Profiles',cpIdx));
ylabel('Exposure ($)')
xlabel('Simulation Dates')
```
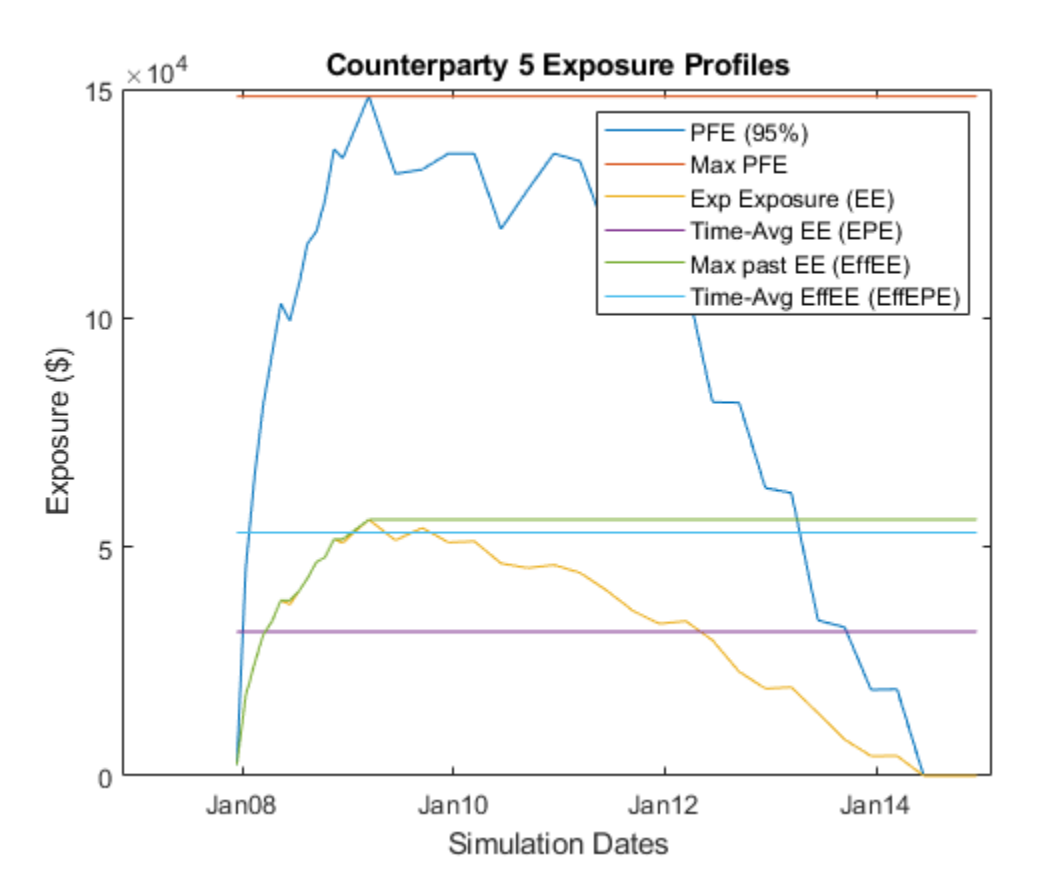

# **Discounted Exposures**

Compute the discounted expected exposures using the discount factors from each simulated interest-rate scenario. The discount factor for a given valuation date in a given scenario is the product of the incremental discount factors from one simulation date to the next, along with the interest-rate path of that scenario.

```
% Get discounted exposures per counterparty, for each scenario
discExp = zeros(size(exposures));
for i = 1: numScenarios
```

```
discExp(:,:,i) = bsxfun(@times,dfactors(:,i),exposures(:,:,i));
end
% Discounted expected exposure
discProfiles = exposure profiles(simulationDates, discExp, ... 'ProfileSpec','EE');
```
Plot the discounted expected exposures for the aggregate portfolio as well as for each counterparty.

```
% Aggregate the discounted EE for each counterparty into a matrix
discEE = [discProfiles.EE];
```

```
% Portfolio discounted EE
figure;
plot(simulationDates,sum(discEE,2))
datetick('x','mmmyy','keeplimits')
title('Discounted Expected Exposure for Portfolio');
ylabel('Discounted Exposure ($)')
xlabel('Simulation Dates')
```
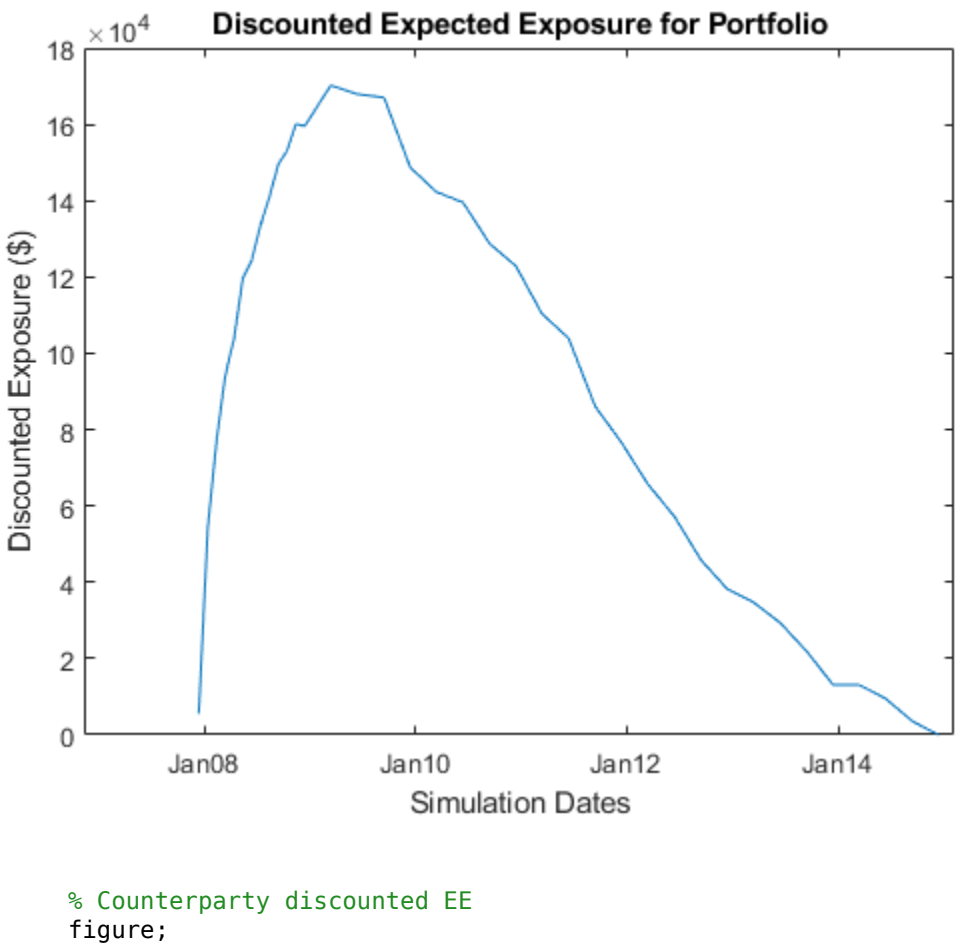

```
plot(simulationDates,discEE)
datetick('x','mmmyy','keeplimits')
title('Discounted Expected Exposure for Each Counterparty');
ylabel('Discounted Exposure ($)')
xlabel('Simulation Dates')
```
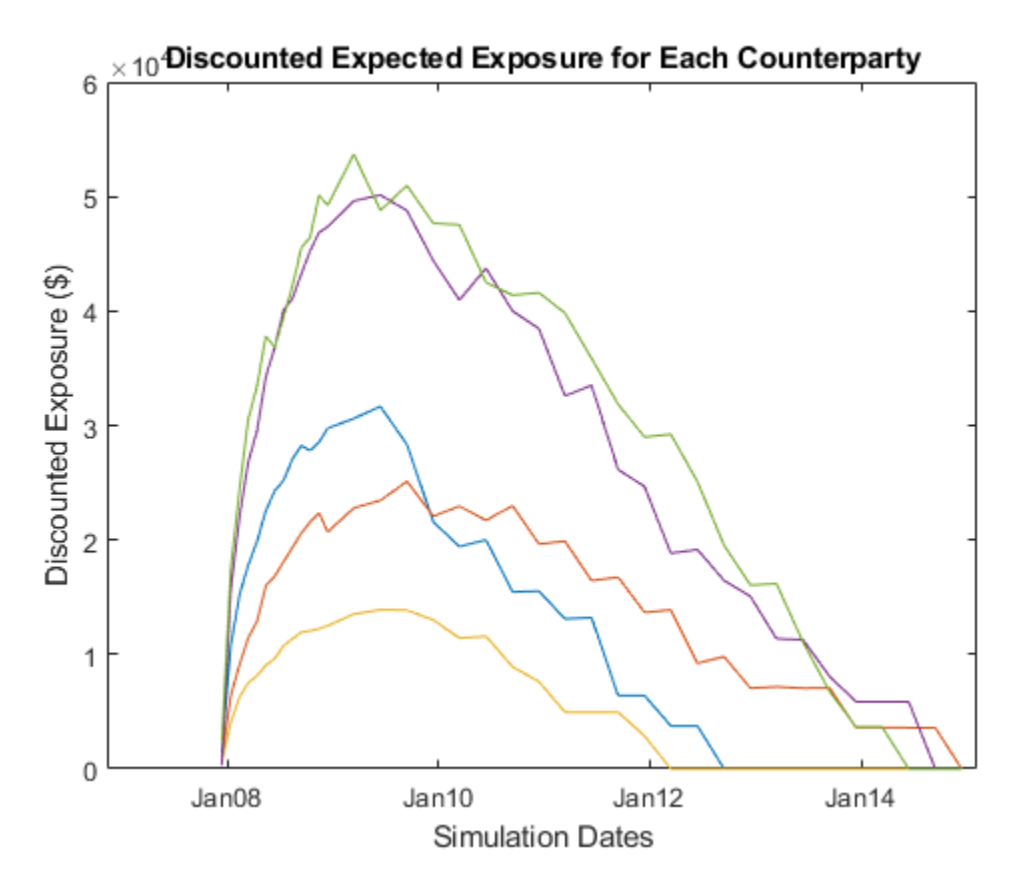

# **Calibrating Probability of Default Curve for Each Counterparty**

The default probability for a given counterparty is implied by the current market spreads of the counterparty's CDS. Use the function cdsbootstrap to generate the cumulative probability of default at each simulation date.

```
% Import CDS market information for each counterparty
CDS = readtable(swapFile,'Sheet','CDS Spreads');
disp(CDS);
      Date cp1 cp2 cp3 cp4 cp5
 ___________ ___ ___ ___ ___ ___
```
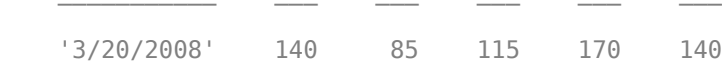

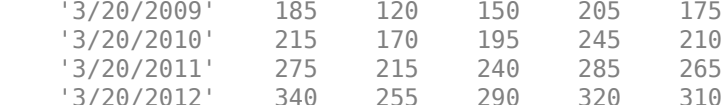

```
CDSDates = datenum(CDS.Date);
CDSSpreads = table2array(CDS(:,2:end));
```

```
ZeroData = [RateSpec.EndDates RateSpec.Rates];
```

```
% Calibrate default probabilities for each counterparty
DefProb = zeros(length(simulationDates), size(CDSSpreads,2));
for i = 1:size(DefProb,2)
    probData = cdsbootstrap(Zerobata, [CDSDates CDSSpreads(:,i)], ... Settle, 'probDates', simulationDates);
    DefProb(:,i) = probData(:,2);end
% Plot of the cumulative probability of default for each counterparty.
```

```
figure;
plot(simulationDates,DefProb)
title('Default Probability Curve for Each Counterparty');
xlabel('Date');
grid on;
ylabel('Cumulative Probability')
datetick('x','mmmyy')
ylabel('Probability of Default')
xlabel('Simulation Dates')
```
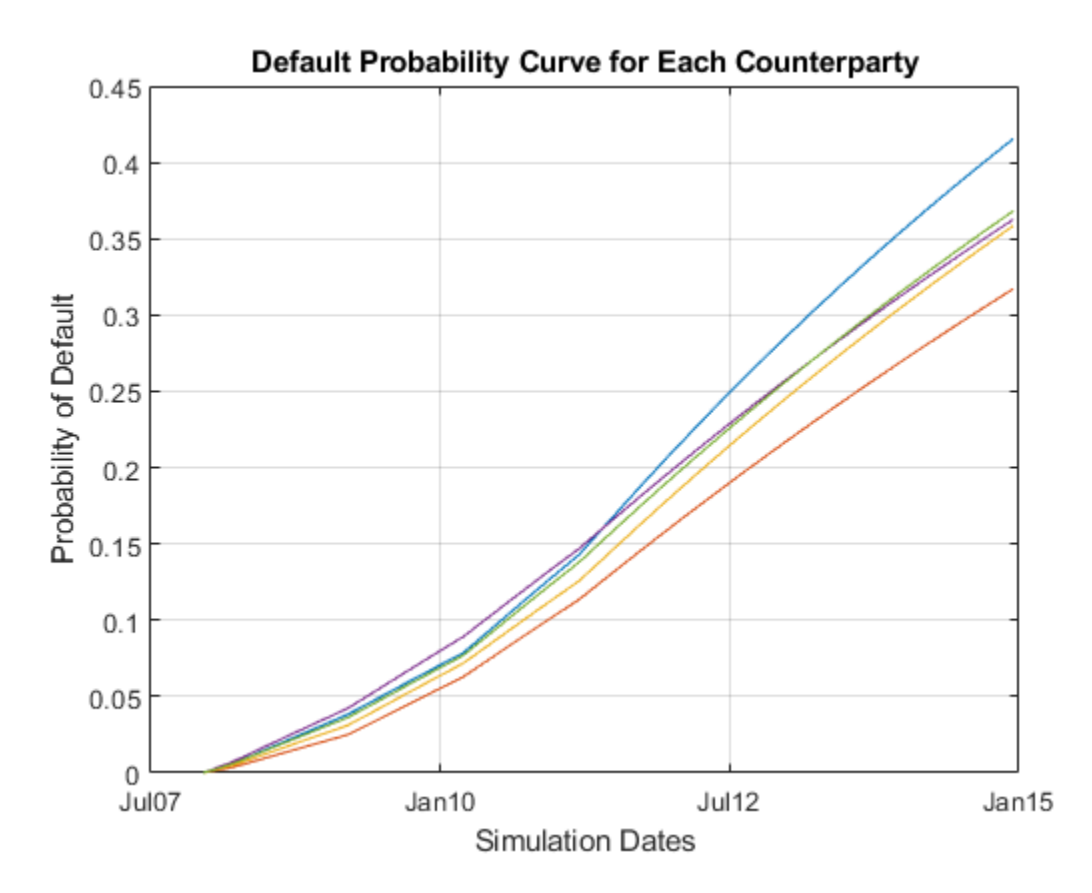

#### **CVA Computation**

The Credit Value (Valuation) Adjustment (CVA) formula is:

$$
CVA = (1 - R) \int_0^T disc EE(t) dP D(t)
$$

Where R is the recovery, discEE the discounted expected exposure at time *t*, and PD the default probability distribution. This assumes the exposure is independent of default (no wrong-way risk), and it also assumes that the exposures were obtained using risk-neutral probabilities.

Approximate the integral with a finite sum over the valuation dates as:

grid on;

$$
CVA (approx) = (1 - R) \sum_{i=2}^{n} disc EE(t_i) (PD(t_i) - PD(t_{i-1}))
$$

where  $t_1$  is today's date,  $t_2$ , ...,t<sub>n</sub> the future valuation dates.

Assume the CDS the information corresponds to counterparty with index cpIdx. The computed CVA is the present market value of our credit exposure to counterparty cpIdx. For this example, set the recovery rate at 40%.

```
Recovery = 0.4;
CVA = (1-Recovery) * sum(discEE(2:end,:) * diff(DefProb));for i = 1: numel(CVA)
    fprintf('CVA for counterparty \delta d = \frac{1}{2}, 2f\n', i, CVA(i));
end
CVA for counterparty 1 = $2228.36CVA for counterparty 2 = $2487.60CVA for counterparty 3 = $920.39CVA for counterparty 4 = $5478.50CVA for counterparty 5 = $5859.30figure;
bar(CVA);
title('CVA for each counterparty');
xlabel('Counterparty');
ylabel('CVA $');
```
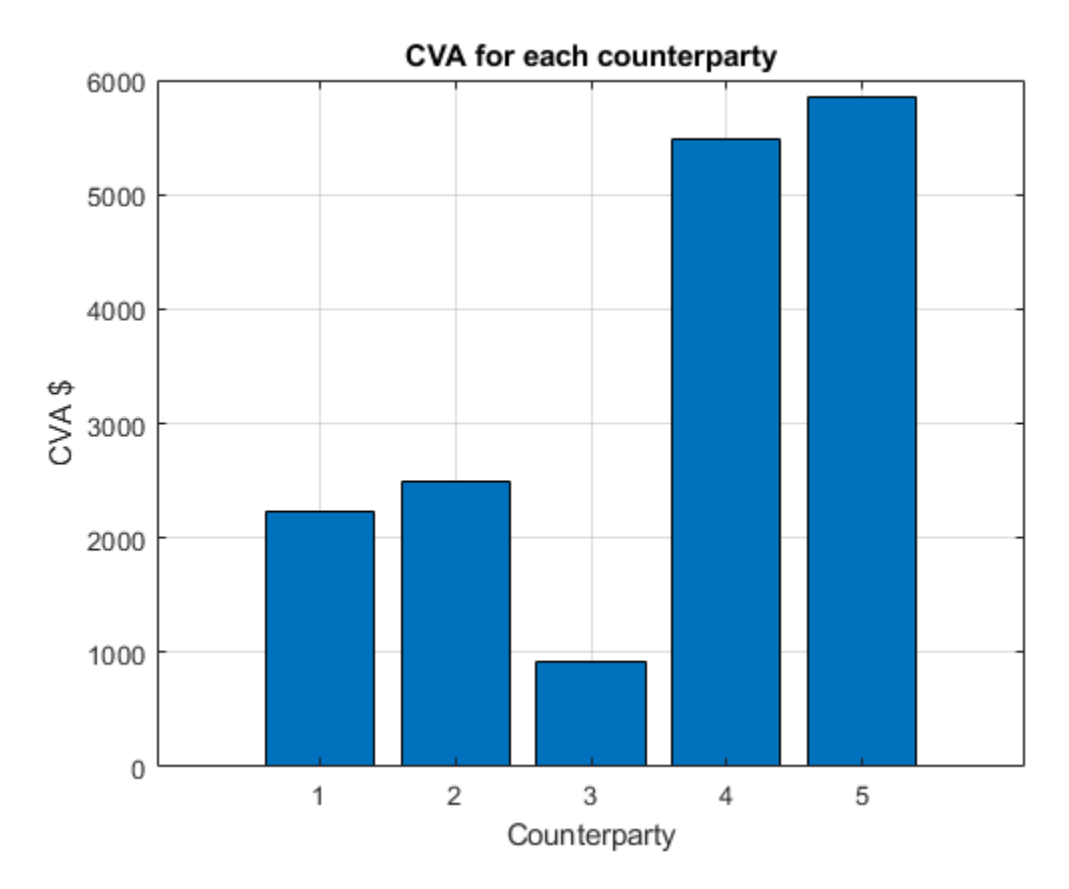

### **References**

- **1** Pykhtin, Michael, and Steven Zhu, *A Guide to Modeling Counterparty Credit Risk*, GARP, July/August 2007, issue 37, pp. 16-22.
- **2** Pykhtin, Michael, and Dan Rosen, *Pricing Counterparty Risk at the Trade Level and CVA*, 2010.
- **3** Basel II: <http://www.bis.org/publ/bcbs128.pdf> page 256.

# **See Also**

cdsbootstrap | cdsprice | cdsrpv01 | cdsspread

### **Related Examples**

- • ["First-to-Default Swaps" on page 8-25](#page-580-0)
- • ["Credit Default Swap Option" on page 8-37](#page-592-0)

### **External Websites**

• [Pricing and Valuation of Credit Default Swaps \(4 min 22 sec\)](https://www.mathworks.com/videos/pricing-and-valuation-of-credit-default-swaps-68763.html)

## <span id="page-580-0"></span>**First-to-Default Swaps**

This example shows how to price first-to-default (FTD) swaps under the homogeneous loss assumption.

A first-to-default swap is an instrument that pays a predetermined amount when (and if) the first of a basket of credit instruments defaults. The credit instruments in the basket are usually bonds. If we assume that the loss amount following a credit event is the same for all credits in the basket, we are under the *homogeneous loss* assumption. This assumption makes models simpler, because any default in the basket triggers the same payment amount. This example is an implementation of the pricing methodology for these instruments, as described in O'Kane [2]. There are two steps in the methodology: a) Compute the survival probability for the basket numerically; b) Use this survival curve and standard single-name credit-default swap (CDS) functionality to find FTD spreads and to price existing FTD swaps.

### **Fit Probability Curves to Market Data**

Given CDS market quotes for each issuer in the basket, use cdsbootstrap to calibrate individual default probability curves for each issuer.

```
% Interest rate curve
ZeroDates = datenum({'17-Jan-10','17-Jul-10','17-Jul-11','17-Jul-12',...
'17-Jul-13','17-Jul-14'});
ZeroRates = [1.35 1.43 1.9 2.47 2.936 3.311]'/100;
ZeroData = [ZeroDates ZeroRates];
% CDS spreads
% Each row in MarketSpreads corresponds to a different issuer; each
% column to a different maturity date (corresponding to MarketDates)
MarketDates = datenum({'20-Sep-10','20-Sep-11','20-Sep-12','20-Sep-14',...
'20-Sep-16'});
MarketSpreads = [
    160 195 230 285 330;
    130 165 205 260 305;
    150 180 210 260 300;
    165 200 225 275 295];
% Number of issuers equals number of rows in MarketSpreads
nIssuers = size(MarketSpreads,1);
% Settlement date
Settle = datenum('17-Jul-2009');
```
In practice, the time axis is discretized and the FTD survival curve is only evaluated at grid points. We use one point every three months. To request that cdsbootstrap returns default probability values over the specific grid points we want, use the optional argument 'ProbDates'. We add the original standard CDS market dates to the grid, otherwise the default probability information on those dates would be interpolated using the two closest dates on the grid, and the prices on market dates would be inconsistent with the original market data.

```
ProbDates = union(MarketDates,daysadd(Settle,360*(0.25:0.25:8),1));
nProbDates = length(ProbDates);
DefProb = zeros(nIssuers,nProbDates);
for ii = 1:nIsuers
    MarketData = [MarketDates MarketSpreads(ii,:)'];
   ProbData = cdsbootstrap(ZeroData,MarketData,Settle,...
       'ProbDates',ProbDates);
   DefProb(i, :) = ProbData(:, 2);
end
```
These are the calibrated default probability curves for each credit in the basket.

```
figure
plot(ProbDates',DefProb)
datetick
title('Individual Default Probability Curves')
ylabel('Cumulative Probability')
xlabel('Date')
```
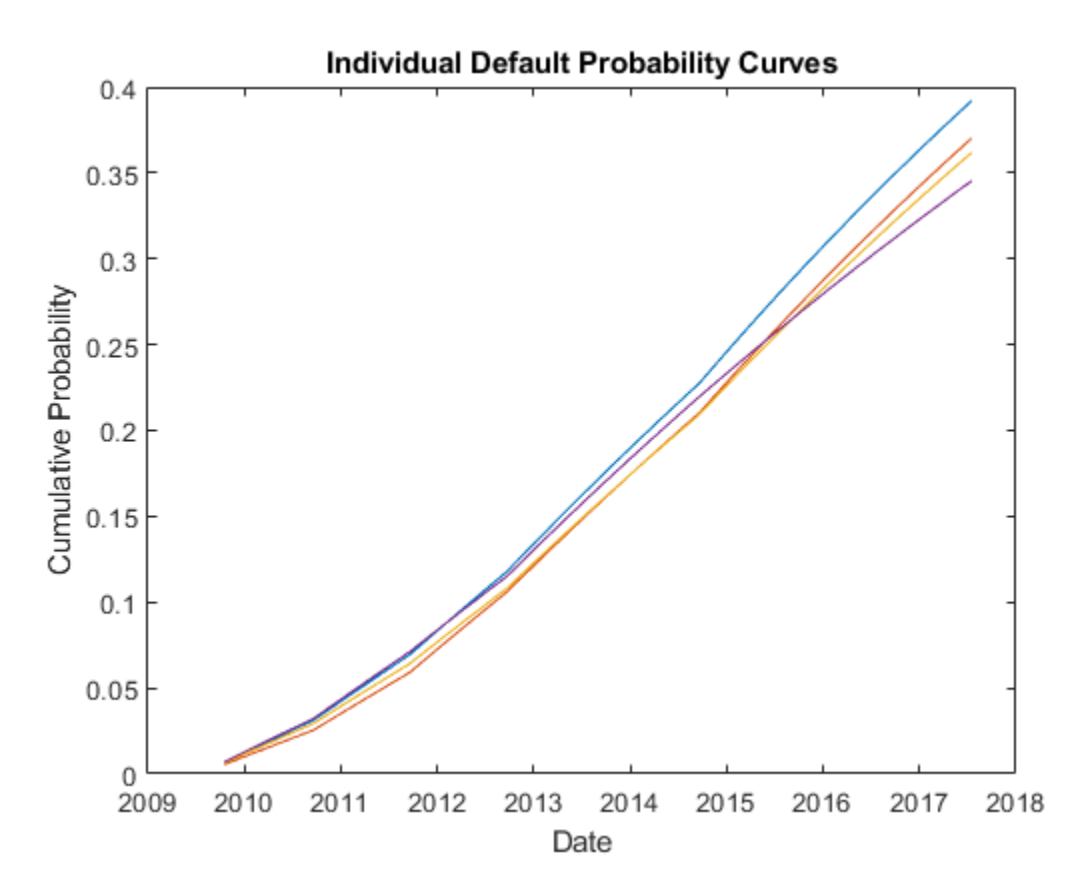

#### **Determine Latent Variable Thresholds**

Latent variables are used in different credit risk contexts, with different interpretations. In some contexts, a latent variable is a proxy for a *change in the value of assets*, and the domain of this variable is binned, with each bin corresponding to a credit rating. The bins limits, or thresholds, are determined from credit migration matrices. In our context, the latent variable is associated to a *time to default*, and the thresholds determine bins in a discretized time grid where defaults may occur.

Formally, if the time to default of a particular issuer is denoted by  $\tau$ , and we know its default probability function  $P(t)$ , a latent variable A and corresponding thresholds  $C(t)$ satisfy

$$
Pr(\tau \le t) = P(t) = Pr(A \le C(t))
$$

or

$$
Pr(s \leq \tau \leq t) = P(t) - P(s) = Pr(C(s) \leq A \leq C(t))
$$

These relationships make latent variable approaches convenient for both simulations and analytical derivations. Both  $P(t)$  and  $C(t)$  are functions of time.

The choice of a distribution for the variable A determines the thresholds  $C(t)$ . In the standard latent variable model, the variable  $\vec{A}$  is chosen to follow a standard normal distribution, from which

$$
C(t) = \Phi^{-1}(P(t))
$$

where  $\Phi$  is the cumulative standard normal distribution.

Use the previous formula to determine the *default-time thresholds*, or simply *default thresholds*, corresponding to the default probabilities previously obtained for the credits in the basket.

DefThresh = norminv(DefProb);

### **Derive Survival Curve for the Basket**

Following O'Kane [2], we use a one-factor latent variable model to derive expressions for the survival probability function of the basket.

Given parameters  $\beta_i$  for each issuer i, and given independent standard normal variables Z and  $\epsilon_i$ , the one-factor latent variable model assumes that the latent variable  $A_i$ associated to issuer  $i$  satisfies

$$
A_i = \beta_i * Z + \sqrt{1-\beta_i^2} * \epsilon_i
$$

This induces a correlation between issuers i and j of  $\beta_i \beta_j$ . All latent variables  $A_i$  share the common factor  $Z$  as a source of uncertainty, but each latent variable also has an idiosyncratic source of uncertainty  $\epsilon_i$ . The larger the coefficient  $\beta_i$ , the more the latent variable resembles the common factor  $Z$ .

Using the latent variable model, we derive an analytic formula for the survival probability of the basket.

The probability that issuer i survives past time  $t_j$ , in other words, that its default time  $\tau_i$  is greater than  $t_j$  is

$$
Pr(\tau_i > t_j) = 1 - Pr(A_i \le C_i(t_j))
$$

where  $C_i(t_j)$  is the default threshold computed above for issuer *i*, for the *j*-th date in the discretization grid.

Conditional on the value of the one-factor  $Z$ , the probability that all issuers survive past time  $t_j$  is

$$
Pr(\text{No defaults by time } t_j | Z) = Pr(\tau_i > t_j \text{ for all } i | Z) = \prod_i [1 - Pr(A_i \le C_i(t_j)|Z)]
$$

where the product is justified because all the  $\epsilon$ 's are independent. Therefore, conditional on Z, the  $A_i$ 's are independent.

The unconditional probability of no defaults by time  $t_j$  is the integral over all values of Z of the previous conditional probability

$$
Pr(\text{No defaults by time } t_j) = \int_Z \prod_i [1 - Pr(A_i \le C_i(t_j)|Z)] \phi(Z) dZ
$$

with  $\phi(Z)$  the standard normal density.

By evaluating this one-dimensional integral for each point  $t_j$  in the grid, we get a discretization of the survival curve for the whole basket, which is the FTD survival curve.

The latent variable model can also be used to simulate default times, which is the back engine of many pricing methodologies for credit instruments. Loeffler and Posch [1], for example, estimate the survival probability of a basket via simulation. In each simulated scenario a time to default is determined for each issuer. With some bookkeeping, the probability of having the first default on each bucket of the grid can be estimated from the simulation. The simulation approach is also discussed in O'Kane [2]. Simulation is very flexible and applicable to many credit instruments. However, analytic approaches are preferred, when available, because they are much faster and more accurate than simulation.

To compute the FTD survival probabilities in our example, we set all betas to the square root of a target correlation. Then we loop over all dates in the time grid to compute the one dimensional integral that gives the survival probability of the basket.

Regarding implementation, the conditional survival probability as a function of a scalar Z would be

```
condProb=@(Z)prod(normcdf((-DefThresh(:,jj)+beta*Z)./sqrt(1-beta.^2)));
```
However, the integration function we use requires that the function handle of the integrand accepts vectors. Although a loop around the scalar version of the conditional probability would work, it is far more efficient to vectorize the conditional probability using bsxfun.

```
beta = sqrt(0.25) * ones(nIssuers,1);FTDSurvProb = zeros(size(ProbDates));
for jj = 1:nProbDates % vectorized conditional probability as a function of Z
   vecCondProb = @(Z)prod(normalf(bsxtun(Gradientacti)) -repmat(DefThresh(:,jj),1,length(Z))+bsxfun(@times,beta,Z),...
      sart(1-beta.^2))));
    % truncate domain of normal distribution to [-5,5] interval
    FTDSurvProb(jj) = integral(@(Z)vecCondProb(Z).*normpdf(Z),-5,5);
end
FTDDefProb = 1-FTDSurvProb;
```
Compare the FTD probability to the default probabilities of the individual issuers.

```
figure
plot(ProbDates',DefProb)
datetick
hold on
plot(ProbDates,FTDDefProb,'LineWidth',3)
datetick
hold off
title('FTD and Individual Default Probability Curves')
ylabel('Cumulative Probability')
xlabel('Date')
```
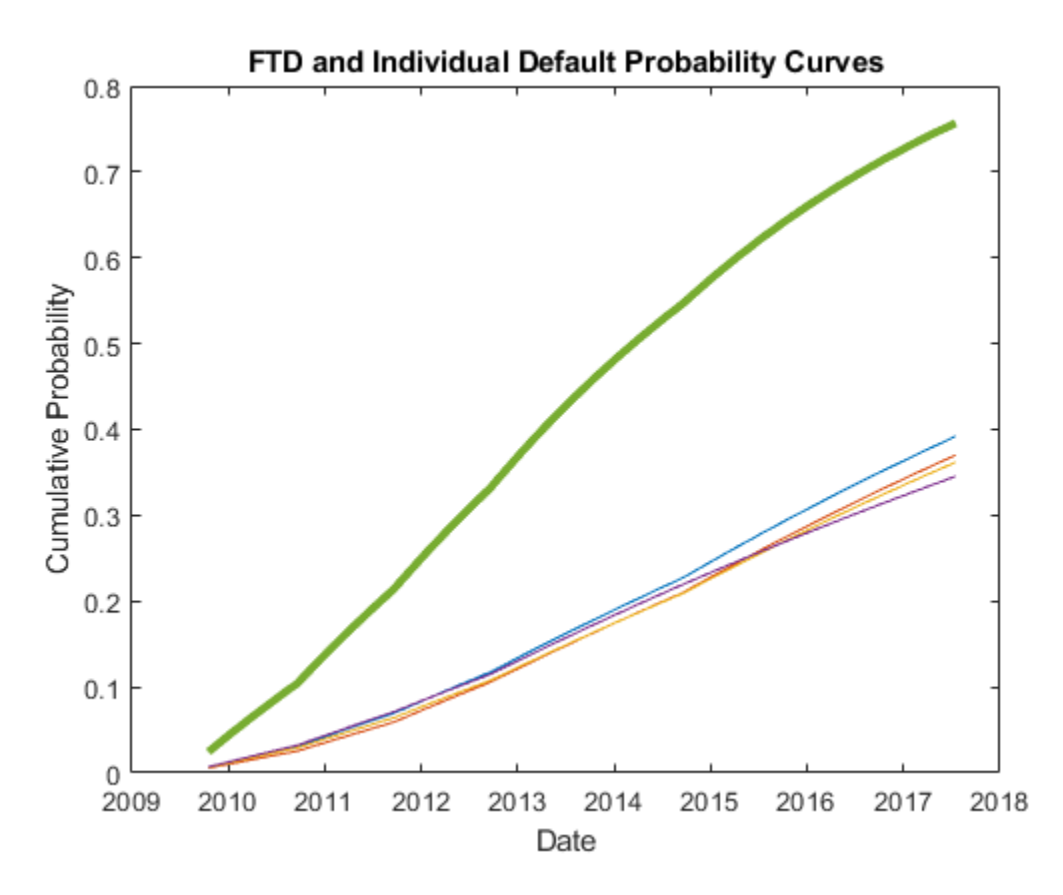

**Find FTD Spreads and Price Existing FTD Swaps**

Under the assumption that all instruments in the basket have the same recovery rate, or homogeneous loss assumption (see O'Kane in References), we get the spread for the FTD swap using the cdsspread function, but passing the FTD probability data just computed.

```
Maturity = MarketDates;
ProbDataFTD = [ProbDates, FTDDefProb];
FTDSpread = cdsspread(ZeroData, ProbDataFTD, Settle, Maturity);
```
Compare the FTD spreads with the individual spreads.

```
figure
plot(MarketDates,MarketSpreads')
```

```
datetick
hold on
plot(MarketDates,FTDSpread,'LineWidth',3)
hold off
title('FTD and Individual CDS Spreads')
ylabel('FTD Spread (bp)')
xlabel('Maturity Date')
```
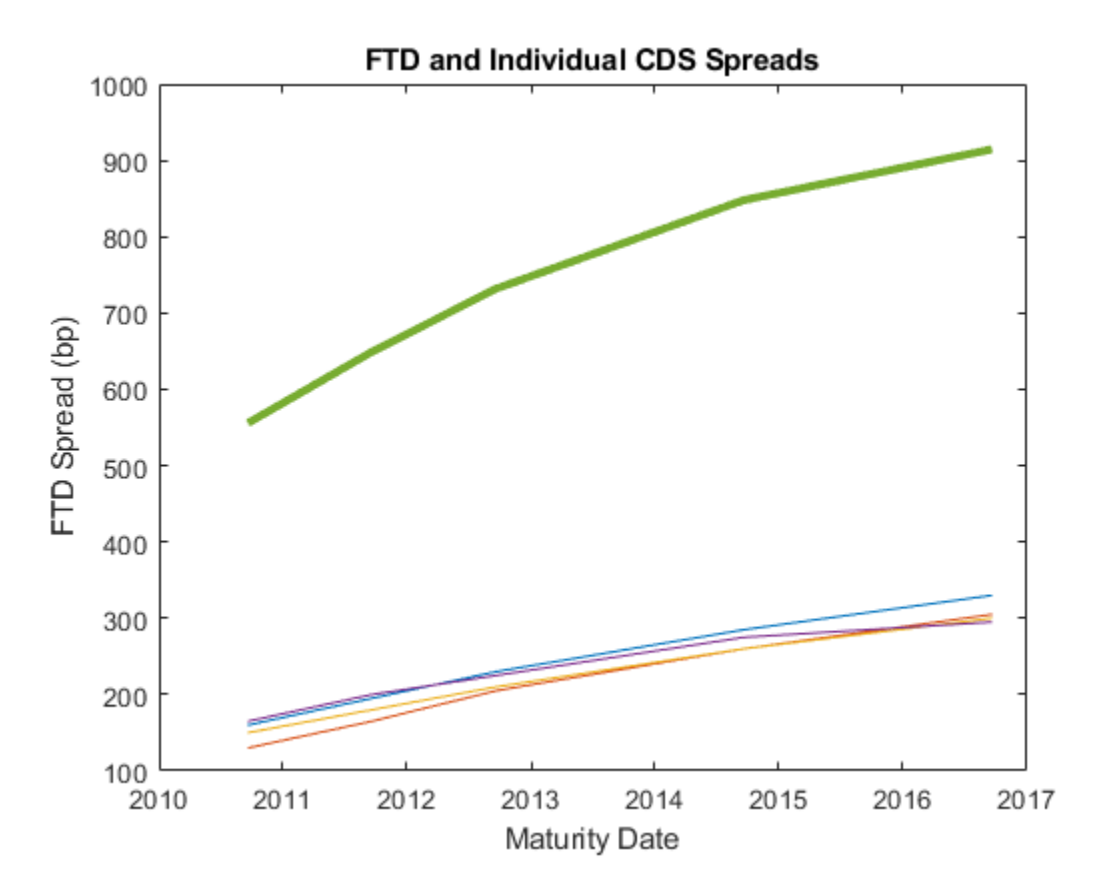

An existing FTD swap can be priced with cdsprice, using the same FTD probability.

```
Maturity0 = MarketDates(1); % Assume maturity on nearest market date
Spread0 = 540; % Spread of existing FTD contract
% Assume default values of recovery and notional
```

```
FTDFrice = cdsprice(Zerobata, ProbDataFTD, Settle, Matrix0, Spread0);fprintf('Price of existing FTD contract: %g\n',FTDPrice)
```

```
Price of existing FTD contract: 17644.7
```
#### **Analyze Sensitivity to Correlation**

To illustrate the sensitivity of the FTD spreads to model parameters, we calculate the market spreads for a range of correlation values.

```
corr = [0 0.01 0.10 0.25 0.5 0.75 0.90 0.99 1];
FTDSpreadByCorr = zeros(length(Maturity),length(corr));
FTDSpreadByCorr(:,1) = sum(MarketSpreads)';
FTDSpreadByCorr(:,end) = max(MarketSpreads)';
for ii = 2: length(corr) - 1
   beta = sqrt(corr(ii))*ones(nIssuers,1); FTDSurvProb = zeros(length(ProbDates));
   for ji = 1:nProbDates % vectorized conditional probability as a function of Z
      condProb = @(Z) prod(normcdf(bsxfun(Ordivial).-repmat(DefThresh(:,jj),1,length(Z))+bsxfun(@times,beta,Z),...
         sart(1-beta.^2))));
       % truncate domain of normal distribution to [-5,5] interval
      FTDSurvProb(jj) = integral(\omega(Z)condProb(Z).*normpdf(Z), -5,5); end
    FTDDefProb = 1-FTDSurvProb;
    ProbDataFTD = [ProbDates, FTDDefProb];
   FTDSpreadByCorr(:,ii) = cdsspread(Zerobata, ProbDataFTD, Settle, Maturity);end
```
The FTD spreads lie in a band between the sum and the maximum of individual spreads. As the correlation increases to one, the FTD spreads decrease towards the maximum of the individual spreads in the basket (all credits default together). As the correlation decreases to zero, the FTD spreads approach the sum of the individual spreads (independent credits).

```
figure
legends = cell(1, length(corr));plot(MarketDates,FTDSpreadByCorr(:,1),'k:')
legends{1} = 'Sum of Spreads';
datetick
hold on
for ii = 2: length(corr) -1
   plot(MarketDates,FTDSpreadByCorr(:,ii),'LineWidth',3*corr(ii))
```

```
legends\{ii\} = ['Corr' num2str(corr(ii)*100) '%'];
end
plot(MarketDates,FTDSpreadByCorr(:,end),'k-.')
legends{end} = 'Max of Spreads';
hold off
title('FTD Spreads for Different Correlations')
ylabel('FTD Spread (bp)')
xlabel('Maturity Date')
legend(legends,'Location','NW')
```
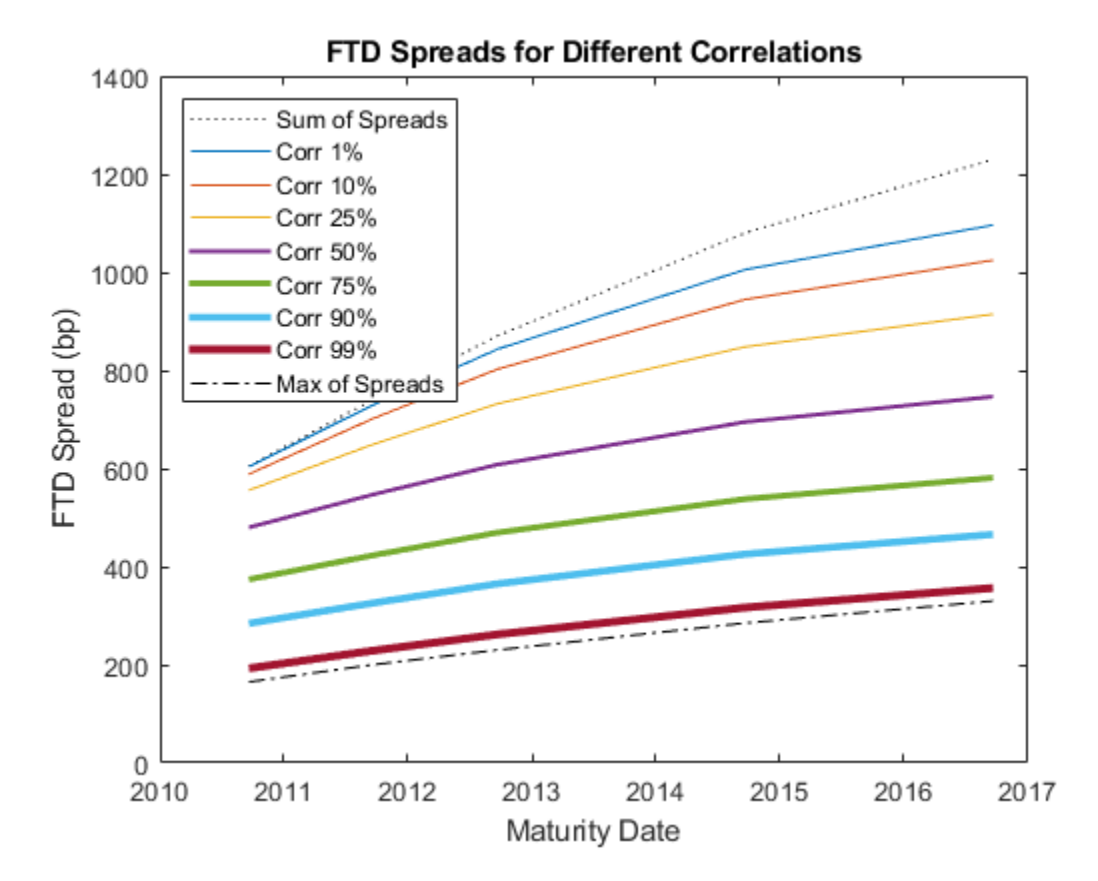

For short maturities and small correlations, the basket is effectively independent (the FTD spread is very close to the sum of individual spreads). The correlation effect becomes more significant for longer maturities.

Here is an alternative visualization of the dependency of FTD spreads on correlation.

```
figure
surf(corr,MarketDates,FTDSpreadByCorr)
datetick('y')
ax = gca;ax.YDir = 'reverse';
view(-40,10)
title('FTD Spreads for Different Correlations and Maturities')
xlabel('Correlation')
ylabel('Maturity Date')
zlabel('FTD Spread (bp)')
```
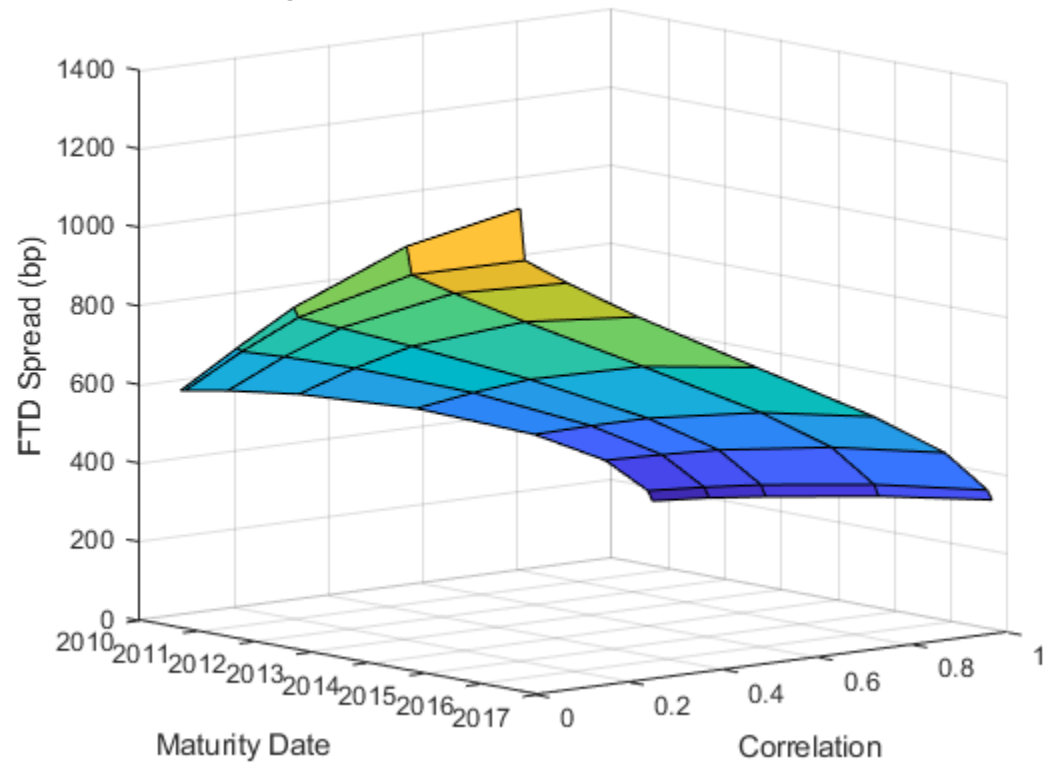

FTD Spreads for Different Correlations and Maturities

### **References**

[1] Loeffler, Gunter and Peter Posch, *Credit risk modeling using Excel and VBA*, Wiley Finance, 2007.

[2] O'Kane, Dominic, *Modelling single-name and multi-name Credit Derivatives*, Wiley Finance, 2008.

# **See Also**

cdsbootstrap | cdsprice | cdsrpv01 | cdsspread

### **Related Examples**

• ["Credit Default Swap Option" on page 8-37](#page-592-0)

### **External Websites**

• [Pricing and Valuation of Credit Default Swaps \(4 min 22 sec\)](https://www.mathworks.com/videos/pricing-and-valuation-of-credit-default-swaps-68763.html)

# <span id="page-592-0"></span>**Credit Default Swap Option**

A credit default swap (CDS) option, or credit default swaption, is a contract that provides the holder with the right, but not the obligation, to enter into a credit default swap in the future. CDS options can either be payer swaptions or receiver swaptions. If a payer swaption, the option holder has the right to enter into a CDS where they pay premiums; and, if a receiver swaption, the option holder receives premiums. Financial Instruments Toolbox software provides [cdsoptprice](#page-2915-0) for pricing payer and receiver credit default swaptions. Also, with some additional steps, [cdsoptprice](#page-2915-0) can be used for pricing multiname CDS index options.

### **References**

O'Kane, D., *Modelling Single-name and Multi-name Credit Derivatives*, Wiley, 2008.

# **See Also**

[cdsoptprice](#page-2915-0) | cdsrpv01 | cdsspread

### **Related Examples**

- • ["Pricing a Single-Name CDS Option" on page 8-38](#page-593-0)
- • ["Pricing a CDS Index Option" on page 8-40](#page-595-0)
- "Credit Default Swap (CDS)" (Financial Toolbox)

# <span id="page-593-0"></span>**Pricing a Single-Name CDS Option**

This example shows how to price a single-name CDS option using cdsoptprice. The function cdsoptprice is based on the Black's model as described in O'Kane (2008). The optional knockout argument for cdsoptprice supports two variations of the mechanics of a CDS option. CDS options can be knockout or non-knockout options.

- A knockout option cancels with no payments if there is a credit event before the option expiry date.
- A non-knockout option does not cancel if there is a credit event before the option expiry date. In this case, the option holder of a non-knockout payer swaption can take delivery of the underlying long protection CDS on the option expiry date and exercise the protection, delivering a defaulted obligation in return for par. This portion of protection from option initiation to option expiry is known as the front-end protection (FEP). While this distinction does not affect the receiver swaption, the price of a nonknockout payer swaption is obtained by adding the value of the FEP to the knockout payer swaption price.

Define the CDS instrument.

```
Settle = datenum('12-Jun-2012');
OptionMaturity = datenum('20-Sep-2012');
CDSMaturity = datenum('20-Sep-2017');
OptionStrike = 200;
SpreadVolatility = .4;
```
Define the zero rate.

```
Zero Time = [0.5 \ 1 \ 2 \ 3 \ 4 \ 5]';
Zero_Rate = [.5 .75 1.5 1.7 1.9 2.2]'/100;
Zero Dates = daysadd(Settle,360*Zero Time,1);
ZeroData = [Zero_Dates Zero_Rate]
ZeroData = 6×2
10^5 \times 7.3521 0.0000
     7.3540 0.0000
     7.3576 0.0000
     7.3613 0.0000
     7.3649 0.0000
     7.3686 0.0000
```
Define the market data.

Market Time =  $[1 2 3 5 7 10]'$ ; Market Rate = [100 120 145 220 245 270]'; Market\_Dates = daysadd(Settle,360\*Market\_Time,1); MarketData = [Market Dates Market Rate];

ProbData = cdsbootstrap(ZeroData, MarketData, Settle)

ProbData = *6×2*  $10^5 \times$ 

> 7.3540 0.0000 7.3576 0.0000 7.3613 0.0000 7.3686 0.0000 7.3759 0.0000 7.3868 0.0000

Define the CDS option.

```
[Payer,Receiver] = cdsoptprice(ZeroData, ProbData, Settle, OptionMaturity, ...
    CDSMaturity, OptionStrike, SpreadVolatility, 'Knockout', true);
fprintf(' Payer: %.0f Receiver: %.0f (Knockout)\n',Payer,Receiver);
   Payer: 196 Receiver: 23 (Knockout)
[Payer,Receiver] = cdsoptprice(ZeroData, ProbData, Settle, OptionMaturity, ...
    CDSMaturity, OptionStrike, SpreadVolatility, 'Knockout', false);
fprintf(' Payer: %.0f Receiver: %.0f (Non-Knockout)\n',Payer,Receiver);
   Payer: 224 Receiver: 23 (Non-Knockout)
```
### **See Also**

[cdsoptprice](#page-2915-0) | cdsrpv01 | cdsspread

### **Related Examples**

- • ["Pricing a CDS Index Option" on page 8-40](#page-595-0)
- "Credit Default Swap (CDS)" (Financial Toolbox)

# <span id="page-595-0"></span>**Pricing a CDS Index Option**

This example shows how to price CDS index options by using cdsoptprice with the forward spread adjustment. Unlike a single-name CDS, a CDS portfolio index contains multiple credits. When one or more of the credits default, the corresponding contingent payments are made to the protection buyer but the contract still continues with reduced coupon payments. Considering the fact that the CDS index option does not cancel when some of the underlying credits default before expiry, one might attempt to price CDS index options using the Black's model for non-knockout single-name CDS option. However, Black's model in this form is not appropriate for pricing CDS index options because it does not capture the exercise decision correctly when the strike spread (*K*) is very high, nor does it ensure put-call parity when (*K*) is not equal to the contractual spread (O'Kane, 2008).

However, with the appropriate modifications, Black's model for single-name CDS options used in cdsoptprice can provide a good approximation for CDS index options. While there are some variations in the way the Black's model is modified for CDS index options, they usually involve adjusting the forward spread *F*, the strike spread *K*, or both. Here we describe the approach of adjusting the forward spread only. In the Black's model for single-name CDS options, the forward spread *F* is defined as:

$$
F=S(t,t_E,T)=\frac{S(t,T)RPV01(t,T)-S(t,t_E)RPV01(t,t_E)}{RPV01(t,t_E,T)}
$$

where

*S* is the spread.

*RPV01* is the risky present value of a basis point (see cdsrpv01).

*t* is the valuation date.

 $t_{E}$  is the option expiry date.

*T* is the CDS maturity date.

To capture the exercise decision correctly for CDS index options, we use the knockout form of the Black's model and adjust the forward spread to incorporate the *FEP* as follows:

$$
F_{Adj}=F+\frac{FEP}{RPV01(t,t_E,T)}
$$

with *FEP* defined as

$$
FEP = (1-R)Z(t,t_E)(1-Q(t,t_E)) \label{eq:reduced}
$$

where

*R* is the recovery rate.

*Z* is the discount factor.

*Q* is the survival probability.

In cdsoptprice, forward spread adjustment can be made with the AdjustedForwardSpread parameter. When computing the adjusted forward spread, we can compute the spreads using cdsspread and the RPV01s using cdsrpv01.

Set up the data for the CDS index, its option, and zero curve. The underlying is a 5-year CDS index maturing on 20-Jun-2017 and the option expires on 20-Jun-2012. A flat index spread is assumed when bootstrapping the default probability curve.

```
% CDS index and option data
Recovery = .4;Basis = 2;Period = 4:
CDSMaturity = datenum('20-Jun-2017');
ContractSpread = 100;
IndexSpread = 140;
BusDayConvention = 'follow';
Settle = datenum('13-Apr-2012');
OptionMaturity = datenum('20-Jun-2012');
0ptionStrike = 140;
SpreadVolatility = .69;
% Zero curve data
MM Time = [1 2 3 6];
MM_Rate = [0.004111 0.00563 0.00757 0.01053]';
MM_Dates = daysadd(Settle,30*MM_Time,1);
Swap Time = [1 2 3 4 5 6 7 8 9 10 12 15 20 30]';
Swap_Rate = [0.01387 0.01035 0.01145 0.01318 0.01508 0.01700 0.01868 ...
     0.02012 0.02132 0.02237 0.02408 0.02564 0.02612 0.02524]';
Swap_Dates = daysadd(Settle,360*Swap_Time,1);
InstTypes = [repmat({'deposit'},size(MM_Time));repmat({'swap'},size(Swap_Time))];
Instruments = [repmat(Settle,size(InstTypes)) [MM_Dates;Swap_Dates] [MM_Rate;Swap_Rate]];
ZeroCurve = IRDataCurve.bootstrap('zero', Settle, InstTypes, Instruments);
% Bootstrap the default probability curve assuming a flat index spread.
```

```
MarketData = [CDSMaturity IndexSpread];
ProbDates = datemnth(OptionMaturity,(0:5*12)');
ProbData = cdsbootstrap(ZeroCurve, MarketData, Settle, 'ProbDates', ProbDates);
```
Compute the spot and forward RPV01s, which will be used later in the computation of the adjusted forward spread. For this purpose, we can use cdsrpv01.

```
% RPV01(t,T)
RPV01 CDSMaturity = cdsrpv01(ZeroCurve,ProbData,Settle,CDSMaturity)
% RPV01(t,t_E,T)
RPV01_OptionExpiryForward = cdsrpv01(ZeroCurve,ProbData,Settle,CDSMaturity,...
     'StartDate',OptionMaturity)
% RPV01(t,t_E) = RPV01(t,T) - RPV01(t,t_E,T)
RPV01_OptionExpiry = RPV01_CDSMaturity \overline{\cdot} RPV01_OptionExpiryForward
RPV01 CDSMaturity =
      4.7853
RPV01 OptionExpiryForward =
      4.5971
RPV01 OptionExpiry =
      0.1882
Compute the spot spreads using cdsspread.
% S(t, t, F)Spread \overline{0}ptionExpiry = cdsspread(ZeroCurve,ProbData,Settle,OptionMaturity,...
    'Period', Period, 'Basis', Basis, 'BusDayConvention', BusDayConvention,...
     'PayAccruedPremium',true,'recoveryrate',Recovery)
% S(t,T)Spread_CDSMaturity = cdsspread(ZeroCurve, ProbData, Settle, CDSMaturity, ...
    'Period', Period, 'Basis', Basis, 'BusDayConvention', BusDayConvention,...
     'PayAccruedPremium',true,'recoveryrate',Recovery)
Spread 0ptionExpiry =
    139.9006
Spread_CDSMaturity =
    140.0000
```
The spot spreads and RPV01s are then used to compute the forward spread.

```
% F = S(t, t, E, T)ForwardSpread = (Spread CDSMaturity.*RPV01 CDSMaturity - ...
     Spread_OptionExpiry.*RPV01_OptionExpiry)./RPV01_OptionExpiryForward
```

```
ForwardSpread =
```
140.0040

Compute the front-end protection (FEP).

```
FEP = 10000*(1-Recovery)*ZeroCurve.getDiscountFactors(OptionMaturity)*ProbData(1,2)
```
 $FFP =$ 

26.3108

Compute the adjusted forward spread.

```
AdjustedForwardSpread = ForwardSpread + FEP./RPV01_OptionExpiryForward
AdjustedForwardSpread =
   145.7273
```
Compute the option prices using cdsoptprice with the adjusted forward spread. Note again that the Knockout parameter should be set to be true because the FEP was already incorporated into the adjusted forward spread.

```
[Payer, Receiver] = cdsoptprice(ZeroCurve, ProbData, Settle, OptionMaturity, ...
     CDSMaturity, OptionStrike, SpreadVolatility,'Knockout',true,...
'AdjustedForwardSpread', AdjustedForwardSpread,'PayAccruedPremium',true);<br>fprintf(' Payer: %.0f Receiver: %.0f \n',Payer,Receiver);
              Fayer: %.0f Receiver: %.0f \n',Payer,Receiver);
```
Payer: 92 Receiver: 66

# **See Also**

[cdsoptprice](#page-2915-0) | cdsrpv01 | cdsspread

### **Related Examples**

- • ["Pricing a Single-Name CDS Option" on page 8-38](#page-593-0)
- "Credit Default Swap (CDS)" (Financial Toolbox)

# **Wrong Way Risk with Copulas**

This example shows an approach to modeling wrong-way risk for Counterparty Credit Risk using a Gaussian copula.

A basic approach to Counterparty Credit Risk (CCR) (see "Counterparty Credit Risk and CVA" example) assumes that market and credit risk factors are independent of each other. A simulation of market risk factors drives the exposures for all contracts in the portfolio. In a separate step, Credit-Default Swap (CDS) market quotes determine the default probabilities for each counterparty. Exposures, default probabilities, and a given recovery rate are used to compute the Credit-Value Adjustment (CVA) for each counterparty, which is a measure of expected loss. The simulation of risk factors and the default probabilities are treated as independent of each other.

In practice, default probabilities and market factors are correlated. The relationship may be negligible for some types of instruments, but for others, the relationship between market and credit risk factors may be too important to be ignored when computing risk measures.

When the probability of default of a counterparty and the exposure resulting from particular contract tend to increase together we say that the contract has wrong-way risk (WWR).

This example demonstrates an implementation of the wrong-way risk methodology described in Garcia Cespedes et al. (see References).

### **Exposures Simulation**

Many financial institutions have systems that simulate market risk factors and value all the instruments in their portfolios at given simulation dates. These simulations are used to compute exposures and other risk measures. Because the simulations are computationally intensive, reusing them for subsequent risk analyses is important.

This example uses the data and the simulation results from the "Counterparty Credit Risk and CVA" example, previously saved in the ccr.mat file. The ccr.mat file contains:

- RateSpec: The rate spec when contract values were calculated
- Settle: The settle date when contract values were calculated
- simulationDates: A vector of simulation dates
- swaps: A struct containing the swap parameters

• values: The NUMDATES x NUMCONTRACT x NUMSCENARIOS cube of simulated contract values over each date/scenario

This example looks at expected losses over a one-year time horizon only, so the data is cropped after one year of simulation. Simulation dates over the first year are at a monthly frequency, so the 13th simulation date is our one-year time horizon (the first simulation date is the settle date).

load ccr.mat

```
oneYearIdx = 13;
values = values(1:oneYearIdx,:,:);
dates = simulationDates(1:oneYearIdx);
```

```
numScenarios = size(values,3);
```
The credit exposures are computed from the simulated contract values. These exposures are monthly credit exposures per counterparty from the settle date to our one-year time horizon.

Since defaults can happen at any time during the one-year time period, it is common to model the exposure at default (EAD) based on the idea of expected positive exposure (EPE). The time-averaged exposure for each scenario is computed, which is called PE (positive exposure). The average of the PE's, including all scenarios, is the EPE, which can also be obtained from the exposureprofiles function.

The positive exposure matrix PE contains one row per simulated scenario and one column per counterparty. This is used as the EAD in our analysis.

```
% Compute counterparty exposures
[expressor, counterparties] = creditexposures(value, swaps.Counterparty, ...] 'NettingID',swaps.NettingID);
numCP = numel(counterparties);
% Compute PE (time-averaged exposures) per scenario
intervalWeights = diff(data) / (dates(end) - dates(1));exposureMidpoints = 0.5 * (exposures(1:end-1,:,:) + exposures(2:end,:,:));
weightedContributions = bsxfun(@times,intervalWeights,exposureMidpoints);
PE = squeeze(sum(weightedContributions))';
```

```
% Compute total portfolio exposure per scenario
totalExp = sum(PE, 2);
```
#### % Display size of PE and totalExp whos PE totalExp

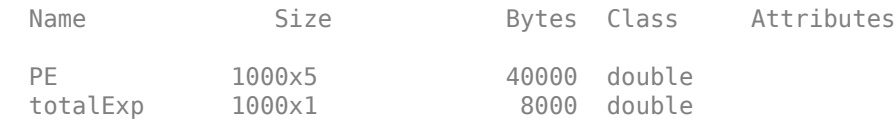

### **Credit Simulation**

A common approach for simulating credit defaults is based on a "one-factor model", sometimes called the "asset-value approach" (see Gupton et al., 1997). This is an efficient way to simulate correlated defaults.

Each company *i* is associated with a random variable *Yi*, such that

$$
Y_i = \beta_i Z + \sqrt{1 - \beta_i^2} \, \epsilon_i
$$

where *Z* is the "one-factor", a standard normal random variable that represents a systematic credit risk factor whose values affect all companies. The correlation between company *i* and the common factor is given by *beta\_i*, the correlation between companies *i* and *j* is *beta\_i\*beta\_j*. The idiosyncratic shock *epsilon\_i* is another standard normal variable that may reduce or increase the effect of the systematic factor, independently of what happens with any other company.

If the default probability for company *i* is *PDi*, a default occurs when

$$
\Phi(Y_i) < PD_i
$$

where  $\Phi$  is the cumulative standard normal distribution.

The *Yi* variable is sometimes interpreted as asset returns, or sometimes referred to as a latent variable.

This model is a Gaussian copula that introduces a correlation between credit defaults. Copulas offer a particular way to introduce correlation, or more generally, co-dependence between two random variables whose co-dependence is unknown.

Use CDS spreads to bootstrap the one-year default probabilities for each counterparty. The CDS quotes come from the swap-portfolio spreadsheet used in the "Counterparty Credit Risk and CVA" example.

```
% Import CDS market information for each counterparty
swapFile = 'cva-swap-portfolio.xls';
cds = readtable(swapFile,'Sheet','CDS Spreads');
cdsDates = datenum(cds.Date);
cdsSpreads = table2array(cds(:,2:end));% Bootstrap default probabilities for each counterparty
zeroData = [RateSpec.EndDates RateSpec.Rates];
defProb = zeros(1, size(cdsSpreads, 2));for i = 1: numel(defProb)
    probData = cdsbootstrap(zeroData, [cdsDates cdsSpreads(:,i)], ... Settle, 'probDates', dates(end));
    defProb(i) = probData(2);end
```
Now simulate the credit scenarios. Because defaults are rare, it is common to simulate a large number of credit scenarios.

The sensitivity parameter *beta* is set to 0.3 for all counterparties. This value can be calibrated or tuned to explore model sensitivities. See the references for more information.

```
numCreditScen = 100000;
rng('default');
% Z is the single credit factor
Z = \text{randn}(\text{numCreditScen}, 1);% epsilon is the idiosyncratic factor
epsilon = randn(numCreditScen,numCP);
% beta is the counterparty sensitivity to the credit factor
beta = 0.3 * ones(1, numCP);% Counterparty latent variables
Y = bsxfun(@times,beta,Z) + bsxfun(@times,sqrt(1 - beta.^2),epsilon);
% Default indicator
isDefault = bsxfun(@lt,normalf(Y),defProb);
```
### **Correlating Exposure and Credit Scenarios**

Now that there is a set of sorted portfolio exposure scenarios and a set of default scenarios, follow the approach in Garcia Cespedes et al. and use a Gaussian copula to generate correlated exposure-default scenario pairs.

Define a latent variable *Ye* that maps into the distribution of simulated exposures. *Ye* is defined as

$$
Y_e = \rho Z + \sqrt{1 - \rho^2} \epsilon_e
$$

where *Z* is the systemic factor computed in the credit simulation, *epsilon e* is an independent standard normal variable and *rho* is interpreted as a market-credit correlation parameter. By construction, *Ye* is a standard normal variable correlated with *Z* with correlation parameter *rho*.

The mapping between *Ye* and the simulated exposures requires us to order the exposure scenarios in a meaningful way, based on some sortable criterion. The criterion can be any meaningful quantity, for example, it could be an underlying risk factor for the contract values (such as an interest rate), the total portfolio exposure, and so on.

In this example, use the total portfolio exposure (totalExp) as the exposure scenario criterion to correlate the credit factor with the total exposure. If *rho* is negative, low values of the credit factor *Z* tend to get linked to high values of *Ye*, hence high exposures. This means negative values of *rho* introduce WWR.

To implement the mapping between *Ye* and the exposure scenarios, sort the exposure scenarios by the totalExp values. Suppose that the number of exposure scenarios is *S* (numScenarios). Given *Ye*, find the value *j* such that

$$
\frac{j-1}{S}\leq \Phi(Y_e)<\frac{j}{S}
$$

and select the scenario *j* from the sorted exposure scenarios.

*Ye* is correlated to the simulated exposures and *Z* is correlated to the simulated defaults. The correlation *rho* between *Ye* and *Z* is, therefore, the correlation link between the exposures and the credit simulations.

```
% Sort the total exposure
[-, \text{totalExpIdx}] = \text{sort}(\text{totalExp});
% Scenario cut points
cutPoints = 0:1/numScenarios:1;
% epsilonExp is the idiosyncratic factor for the latent variable
epsilon x = randn(numCredictScan, 1);
```

```
% Set a market-credit correlation value
rho = -0.75;
% Latent variable
Ye = rho * Z + sqrt(1 - rho^2) * epsilonExp;
% Find corresponding exposure scenario
binidx = discretize(normcdf(Ye),cutPoints);
scentdx = totalExpIdx(binidx);totalExpCorr = totalExp(scent);
PECorr = PE(scentdx,:);
```
The following plot shows the correlated exposure-credit scenarios for the total portfolio exposure as well as for the first counterparty. Because of the negative correlation, negative values of the credit factor *Z* correspond to high exposure levels (wrong-way risk).

```
% We only plot up to 10000 scenarios
numScenPlot = min(10000, numCreditScen);
figure;
scatter(Z(1:numScenPlot),totalExpCorr(1:numScenPlot))
hold on
scatter(Z(1:numScenPlot),PECorr(1:numScenPlot,1))
xlabel('Credit Factor (Z)')
ylabel('Exposure')
title(['Correlated Exposure-Credit Scenarios, \rho = ' num2str(rho)])
legend('Total Exposure','CP1 Exposure')
hold off
```
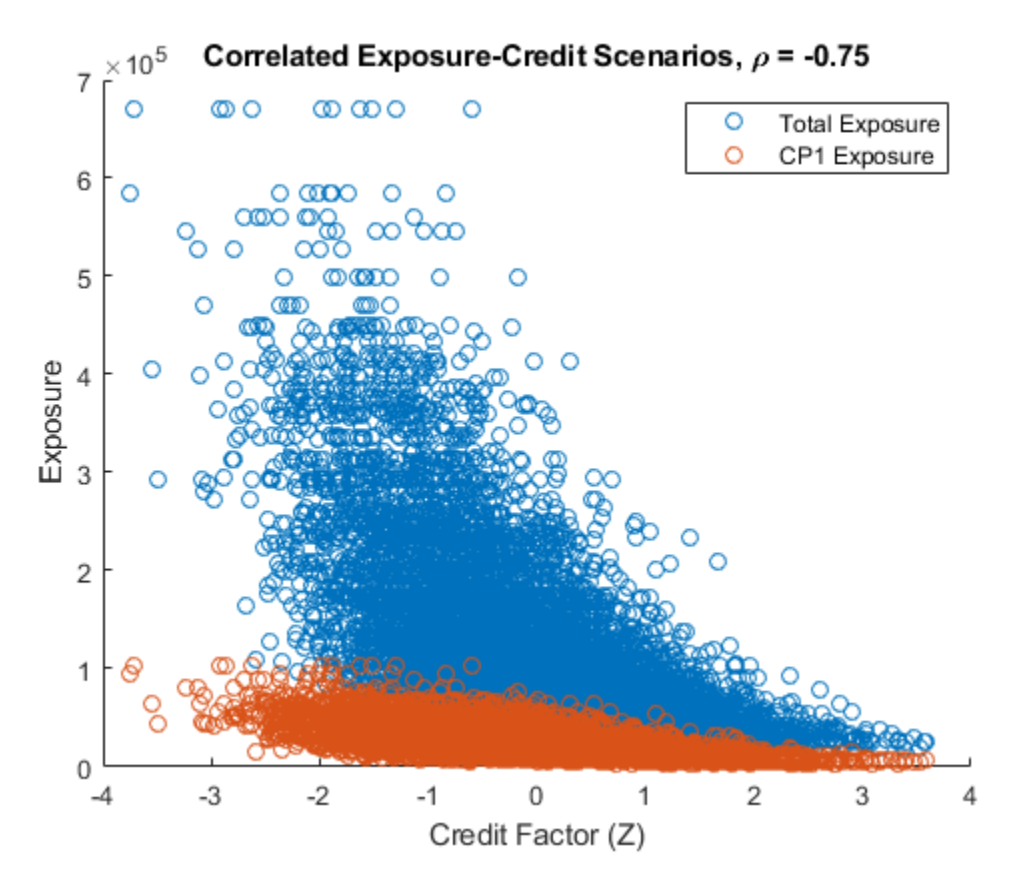

For positive values of *rho*, the relationship between the credit factor and the exposures is reversed (right-way risk).

```
rho = 0.75:
Ye = rho * Z + sqrt(1 - rho^2) * epsilonExp;
binidx = discretize(normcdf(Ye),cutPoints);
scentdx = totalExpIdx(binidx);totalExpCorr = totalExp(scent);
figure;
scatter(Z(1:numScenPlot),totalExpCorr(1:numScenPlot))
xlabel('Credit Factor (Z)')
ylabel('Exposure')
title(['Correlated Exposure-Credit Scenarios, \rho = ' num2str(rho)])
```
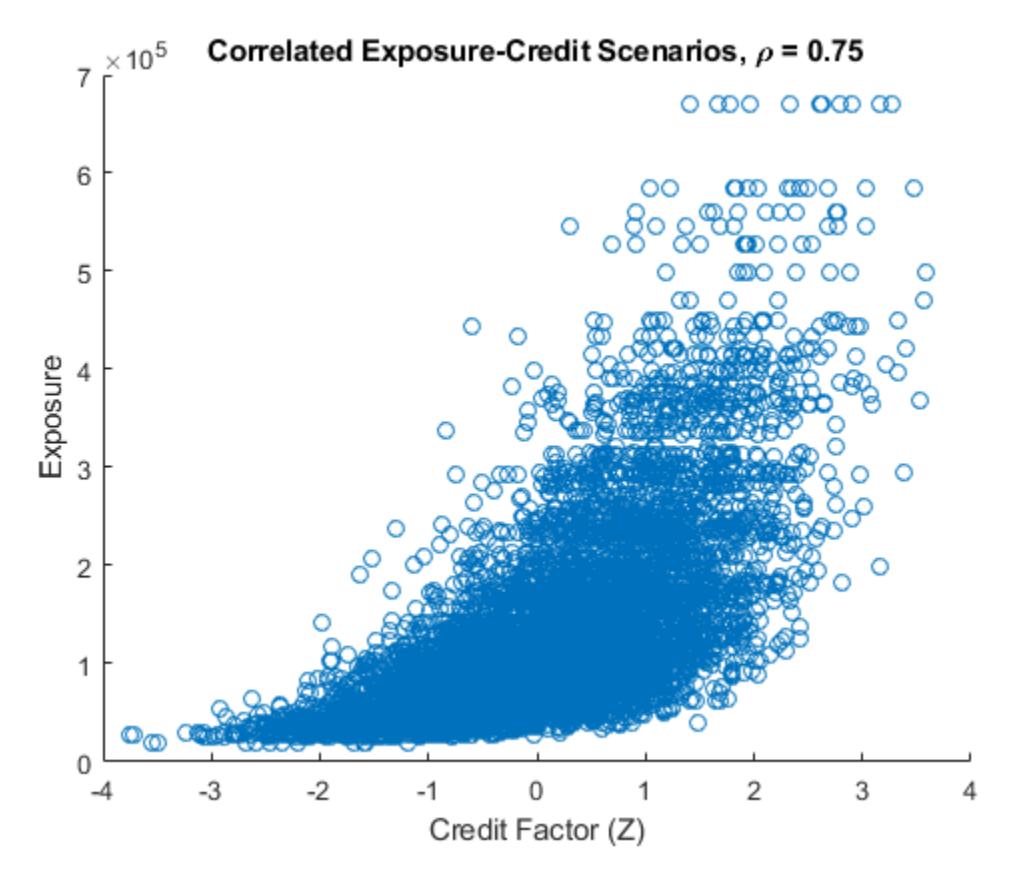

### **Sensitivity to Correlation**

You can explore the sensitivity of the exposures or other risk measures to a range of values for *rho*.

For each value of *rho*, compute the total losses per credit scenario as well as the expected losses per counterparty. This example assumes a 40% recovery rate.

```
Recovery = 0.4;rhovvalues = -1:0.1:1;totalLosses = zeros(numCreditScen,numel(rhoValues));
expectedLosses = zeros(numCP, numel(rhoValues));
```

```
for i = 1: numel(rhoValues)
 rho = rhoValues(i): % Latent variable
 Ye = rho * Z + sqrt(1 - rho^2) * epsilonExp;
  % Find corresponding exposure scenario
  binidx = discretize(normcdf(Ye),cutPoints);
 scentdx = totalExpIdx(binidx); simulatedExposures = PE(scenIdx,:);
  % Compute actual losses based on exposures and default events
  losses = isDefault .* simulatedExposures * (1-Recovery); 
 totalLosses(:,i) = sum_losses,2); % We compute the expected losses per counterparty
 expectedLosses(:,i) = mean_losses)';
end
displayExpectedLosses(rhoValues, expectedLosses)
       Expected Losses
Rho CP1 CP2 CP3 CP4 CP5
-------------------------------------------------
-1.0 604.10 260.44 194.70 1234.17 925.95-0.9 583.67 250.45 189.02 1158
```
You can visualize the sensitivity of the Economic Capital (EC) to the market-credit correlation parameter. Define EC as the difference between a percentile *q* of the distribution of losses, minus the expected loss.

Negative values of *rho* result in higher capital requirements because of WWR.

```
pct = 99;
ec = prctile(totalLosses,pct) - mean(totalLosses);
figure;
plot(rhoValues,ec)
title('Economic Capital (99%) versus \rho')
xlabel('Rho');
ylabel('Economic Capital');
```
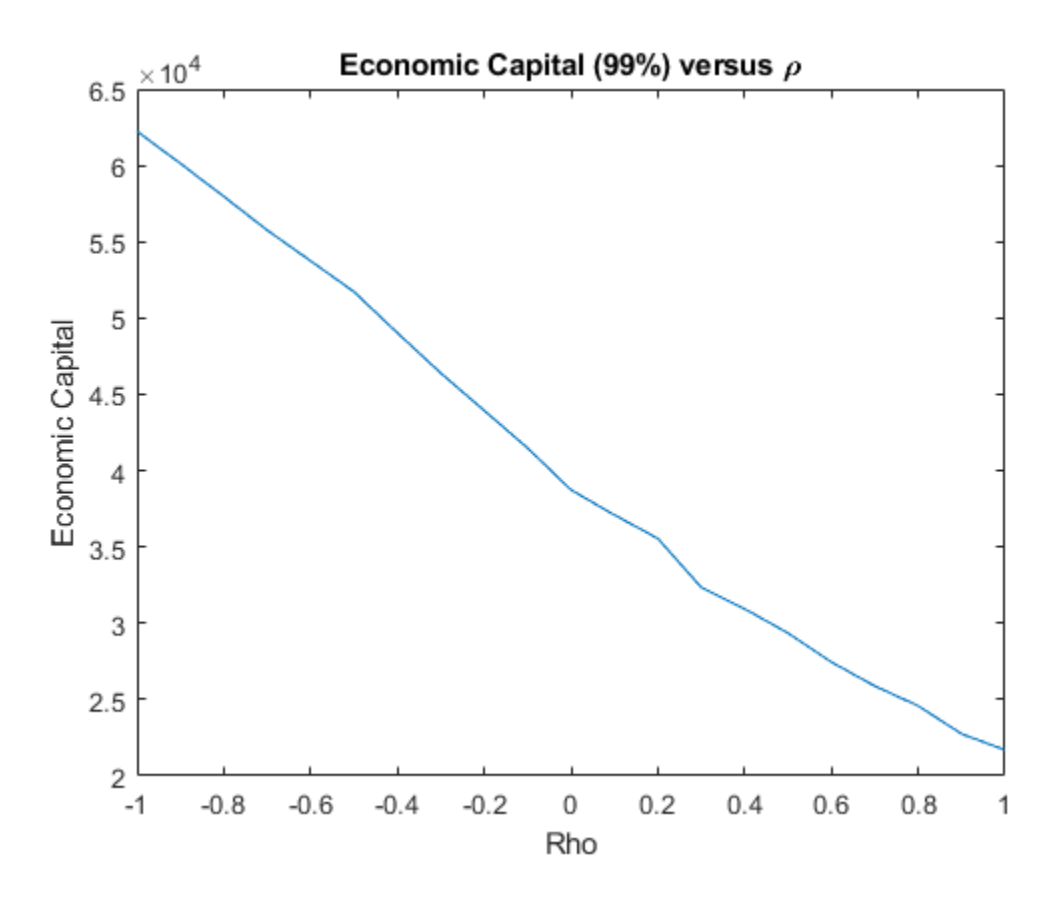

#### **Final Remarks**

This example implements a copula-based approach to WWR, following Garcia Cespedes et al. The methodology can efficiently reuse existing exposures and credit simulations, and the sensitivity to the market-credit correlation parameter can be efficiently computed and conveniently visualized for all correlation values.

The single-parameter copula approach presented here can be extended for a more thorough exploration of the WWR of a portfolio. For example, different types of copulas can be applied, and different criteria can be used to sort the exposure scenarios. Other extensions include simulating multiple systemic credit risk variables (a multi-factor model), or switching from a one-year to a multi-period framework to calculate measures such as credit value adjustment (CVA), as in Rosen and Saunders (see References).

### **References**

- **1** Garcia Cespedes, J. C., "Effective Modeling of Wrong-Way Risk, Counterparty Credit Risk Capital, and Alpha in Basel II," *The Journal of Risk Model Validation*, Volume 4 / Number 1, pp. 71-98, Spring 2010.
- **2** Gupton, G., C. Finger, and M. Bathia, *CreditMetrics™ Technical Document*, J.P. Morgan, New York, 1997.
- **3** Rosen, D., and D. Saunders, "CVA the Wrong Way," *Journal of Risk Management in Financial Institutions*, Vol. 5, No. 3, pp. 252-272, 2012.

### **Local Functions**

```
function displayExpectedLosses(rhoValues, expectedLosses)
fprintf(' Expected Losses\n');
fprintf(' Rho CP1 CP2 CP3 CP4 CP5\n');
fprintf('-------------------------------------------------\n');
for i = 1: numel(rhoValues)
    % Display expected loss
    fprintf('% .1f%9.2f%9.2f%9.2f%9.2f%9.2f', rhoValues(i), expectedLosses(:,i)); 
end
end
```
## **See Also**

cdsbootstrap | cdsprice | cdsrpv01 | cdsspread

### **Related Examples**

- • ["First-to-Default Swaps" on page 8-25](#page-580-0)
- • ["Credit Default Swap Option" on page 8-37](#page-592-0)

### **External Websites**

• [Pricing and Valuation of Credit Default Swaps \(4 min 22 sec\)](https://www.mathworks.com/videos/pricing-and-valuation-of-credit-default-swaps-68763.html)

# **Interest-Rate Curve Objects**

- "Interest-Rate Curve Objects and Workflow" on page 9-2
- • ["Creating Interest-Rate Curve Objects" on page 9-4](#page-613-0)
- • ["Creating an IRDataCurve Object" on page 9-6](#page-615-0)
- • ["Bootstrapping a Swap Curve" on page 9-13](#page-622-0)
- • ["Dual Curve Bootstrapping" on page 9-17](#page-626-0)
- • ["Creating an IRFunctionCurve Object" on page 9-22](#page-631-0)
- • ["Fitting Interest Rate Curve Functions" on page 9-33](#page-642-0)
- • ["Converting an IRDataCurve or IRFunctionCurve Object" on page 9-41](#page-650-0)

# <span id="page-611-0"></span>**Interest-Rate Curve Objects and Workflow**

### **In this section...**

"Class Structure" on page 9-2

"Workflow Using Interest-Rate Curve Objects" on page 9-3

### **Class Structure**

Financial Instruments Toolbox class structure supports interest-rate curve objects. The class structure supports five classes.

### **Class Structure**

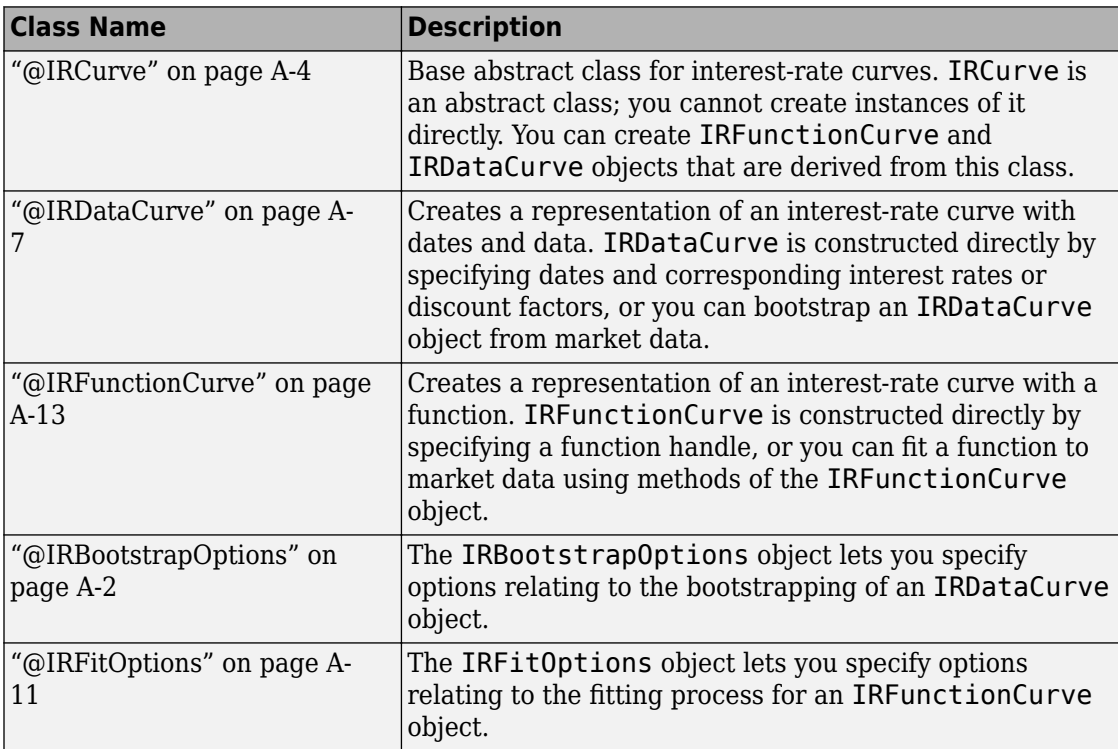
### **:orkflow Using Interest-Rate Curve Objects**

The supported workflow model for using interest-rate curve objects is:

- **1** Create an interest-rate curve based on an IRDataCurve object or an IRFunctionCurve object.
	- To create an IRDataCurve object:
		- Use vectors of dates and data with interpolation methods.
		- Use bootstrapping based on market instruments.

For more information on creating an IRDataCurve object, see ["Creating an](#page-615-0) [IRDataCurve Object" on page 9-6](#page-615-0).

- To create an IRFunctionCurve object:
	- Specify a function handle.
	- Fit a function using the Nelson-Siegel model, Svensson model, or smoothing spline model.
	- Fit a custom function.
- **2** Use methods of the IRDataCurve or IRFunctionCurve objects to extract forward, zero, discount factor, or par yield curves for the interest-rate curve object.
- **3** Convert an interest-rate curve from an IRDataCurve or IRFunctionCurve object to a RateSpec structure. This RateSpec structure is identical to the RateSpec produced by the Financial Instruments Toolbox function [intenvset](#page-1718-0). Using the RateSpec for an interest-rate curve object, you can then use Financial Instruments Toolbox functions to model an interest-rate structure and price.

# **See Also**

[IRBootstrapOptions](#page-3003-0) | [IRDataCurve](#page-3007-0) | [IRFitOptions](#page-3012-0) | [IRFunctionCurve](#page-3014-0)

### **Related Examples**

• ["Creating Interest-Rate Curve Objects" on page 9-4](#page-613-0)

# <span id="page-613-0"></span>**Creating Interest-Rate Curve Objects**

Depending on your data and purpose for analysis, you can create an interest-rate curve object by using an IRDataCurve or IRFunctionCurve object.

To create an IRDataCurve object, you can:

- Use the [IRDataCurve](#page-3007-0) constructor using vector of dates and data with interpolation methods.
- Use the IRDataCurve method [bootstrap](#page-2903-0) using market instruments.

For more information on creating an IRDataCurve object, see ["Creating an IRDataCurve](#page-615-0) [Object" on page 9-6.](#page-615-0)

Using an IRDataCurve object, you can use the following methods to determine:

- Forward rate curve [getForwardRates](#page-2981-0)
- Zero rate curve [getZeroRates](#page-2997-0)
- Discount rate curve [getDiscountFactors](#page-2977-0)
- Par yield curve [getParYields](#page-2990-0)

Alternatively, to create an IRFunctionCurve object, you can:

- Use the [IRFunctionCurve](#page-3014-0) constructor and directly specify a function handle.
- Use IRFunctionCurve methods:
	- [fitNelsonSiegel](#page-2949-0) fits a ["Fitting IRFunctionCurve Object Using Nelson-Siegel](#page-631-0) [Method" on page 9-22](#page-631-0) to market data for bonds.
	- [fitSvensson](#page-2969-0) fits a ["Fitting IRFunctionCurve Object Using Svensson Method" on](#page-633-0) [page 9-24](#page-633-0) to market data for bonds.
	- [fitSmoothingSpline](#page-2958-0) fits a ["Fitting IRFunctionCurve Object Using Smoothing](#page-635-0) [Spline Method" on page 9-26](#page-635-0) function to market data for bonds.
	- [fitFunction](#page-2943-0) custom fits an interest-rate curve object to market data for bonds.

Using an IRFunctionCurve object, you can use the following method to determine:

- Forward rate curve [getForwardRates](#page-2986-0)
- Zero rate curve [getZeroRates](#page-3000-0)
- Discount rate curve [getDiscountFactors](#page-2979-0)
- Par yield curve [getParYields](#page-2994-0)

In addition, you can convert an IRDataCurve or IRFunctionCurve to a RateSpec structure. For more information, see ["Converting an IRDataCurve or IRFunctionCurve](#page-650-0) [Object" on page 9-41.](#page-650-0)

# **See Also**

[IRBootstrapOptions](#page-3003-0) | [IRDataCurve](#page-3007-0) | [IRFitOptions](#page-3012-0) | [IRFunctionCurve](#page-3014-0)

### **Related Examples**

• ["Creating an IRDataCurve Object" on page 9-6](#page-615-0)

### **More About**

• "Interest-Rate Curve Objects and Workflow" on page 9-2

# <span id="page-615-0"></span>**Creating an IRDataCurve Object**

To create an IRDataCurve object, see the following options:

#### **In this section...**

"IRDataCurve Constructor with Dates and Data" on page 9-6

["IRDataCurve Bootstrapping Based on Market Instruments" on page 9-7](#page-616-0)

### **IRDataCurve Constructor with Dates and Data**

Use the [IRDataCurve](#page-3007-0) constructor with vectors of dates and data to create an interestrate curve object. When constructing the IRDataCurve object, you can also use optional inputs to define how the interest-rate curve is constructed from the dates and data.

#### **Example**

In this example, you create the vectors for Dates and Data for an interest-rate curve:

```
Data = [2.09 2.47 2.71 3.12 3.43 3.85 4.57 4.58]/100;
Dates = daysadd(today, [360 2*360 3*360 5*360 7*360 10*360 20*360 30*360], 1);
```
Use the IRDataCurve constructor to build interest-rate objects based on the constant and pchip interpolation methods:

```
irdc const = IRDataCurve('Forward',today,Dates,Data,'InterpMethod','constant');
irdc pchip = IRDataCurve('Forward',today,Dates,Data,'InterpMethod','pchip');
```
Plot the forward and zero rate curves for the two IRDataCurve objects based on constant and pchip interpolation methods:

```
PlottingDates = daysadd(today, 180:10:360*30, 1);
plot(PlottingDates, getForwardRates(irdc_const, PlottingDates),'b')
hold on
plot(PlottingDates, getForwardRates(irdc_pchip, PlottingDates),'r')
plot(PlottingDates, getZeroRates(irdc_const, PlottingDates),'g')
plot(PlottingDates, getZeroRates(irdc_pchip, PlottingDates),'yellow')
legend({'Constant Forward Rates','PCHIP Forward Rates','Constant Zero Rates',...
'PCHIP Zero Rates'},'location','SouthEast')
title('Interpolation methods for IRDataCurve objects')
datetick
```
The plot demonstrates the relationship of the forward and zero rate curves.

<span id="page-616-0"></span>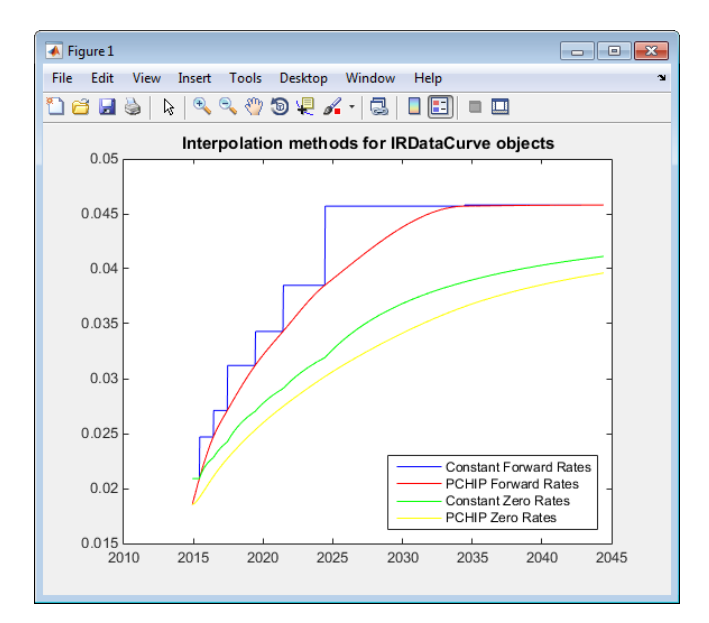

## **IRDataCurve Bootstrapping Based on Market Instruments**

Use the bootstrapping method, based on market instruments, to create an interest-rate curve object. When bootstrapping, you also have the option to define a range of interpolation methods (linear, spline, constant, and pchip).

### **Example 1**

In this example, you bootstrap a swap curve from deposits, Eurodollar Futures and swaps. The input market data for this example is hard-coded and specified as two cell arrays of data; one cell array indicates the type of instrument and the other contains the Settle, Maturity values and a market quote for the instrument. For deposits and swaps, the quote is a rate; for the EuroDollar futures, the quote is a price. Although bonds are not used in this example, a bond would also be quoted with a price.

```
InstrumentTypes = {'Deposit';'Deposit';'Deposit';'Deposit';'Deposit'; ...
     'Futures';'Futures'; ...
     'Futures';'Futures';'Futures'; ...
     'Futures';'Futures';'Futures'; ...
    'Futures', 'Futures', 'Futures', ...
     'Futures';'Futures';'Futures'; ...
    'Futures', 'Futures', 'Futures', ...
     'Swap';'Swap';'Swap';'Swap';'Swap';'Swap';'Swap'};
```

```
Instruments = \text{Idatemum}('08/10/2007'),datenum('08/17/2007'), 0532063; ...
    datenum('08/10/2007'),datenum('08/24/2007'),.0532000; ...
    datenum('08/10/2007'),datenum('09/17/2007'),.0532000; ...
    datenum('08/10/2007'),datenum('10/17/2007'),.0534000; ...
    datenum('08/10/2007'),datenum('11/17/2007'),.0535866; ...
    datenum('08/08/2007'),datenum('19-Dec-2007'),9485; ...
     datenum('08/08/2007'),datenum('19-Mar-2008'),9502; ...
    datenum('08/08/2007'),datenum('18-Jun-2008'),9509.5; ...
    datenum('08/08/2007'),datenum('17-Sep-2008'),9509; ...
    datenum('08/08/2007'),datenum('17-Dec-2008'),9505.5; ...
     datenum('08/08/2007'),datenum('18-Mar-2009'),9501; ...
     datenum('08/08/2007'),datenum('17-Jun-2009'),9494.5; ...
    datenum('08/08/2007'),datenum('16-Sep-2009'),9489; ...
     datenum('08/08/2007'),datenum('16-Dec-2009'),9481.5; ...
     datenum('08/08/2007'),datenum('17-Mar-2010'),9478; ...
     datenum('08/08/2007'),datenum('16-Jun-2010'),9474; ...
     datenum('08/08/2007'),datenum('15-Sep-2010'),9469.5; ...
     datenum('08/08/2007'),datenum('15-Dec-2010'),9464.5; ...
     datenum('08/08/2007'),datenum('16-Mar-2011'),9462.5; ...
     datenum('08/08/2007'),datenum('15-Jun-2011'),9456.5; ...
     datenum('08/08/2007'),datenum('21-Sep-2011'),9454; ...
     datenum('08/08/2007'),datenum('21-Dec-2011'),9449.5; ...
    datenum('08/08/2007'),datenum('08/08/2014'),.0530; ...
     datenum('08/08/2007'),datenum('08/08/2017'),.0545; ...
    datenum('08/08/2007'),datenum('08/08/2019'),.0551; ...
     datenum('08/08/2007'),datenum('08/08/2022'),.0559; ...
    datenum('08/08/2007'),datenum('08/08/2027'),.0565; ...
     datenum('08/08/2007'),datenum('08/08/2032'),.0566; ...
     datenum('08/08/2007'),datenum('08/08/2037'),.0566];
```
The [bootstrap](#page-2903-0) method is called as a static method of the ["@IRDataCurve" on page A-](#page-680-0)[7](#page-680-0) class. Inputs to this method include the curve Type (zero or forward), Settle date, InstrumentTypes, and Instrument data. The bootstrap method also supports optional arguments, including an interpolation method, compounding, basis, and an options structure for bootstrapping. For example, you are passing in an ["@IRBootstrapOptions" on page A-2](#page-675-0) object which includes information for the ConvexityAdjustment to forward rates.

```
IRsiama = .01:
CurveSettle = datenum(08/10/2007);
bootModel = IRDataCurve.bootstrap('Forward', CurveSettle, ...
InstrumentTypes, Instruments,'InterpMethod','pchip',...
'Compounding',-1,'IRBootstrapOptions',...
IRBootstrapOptions('ConvexityAdjustment',@(t) .5*IRsigma^2.*t.^2))
bootModel = 
IRDataCurve
                  Type: Forward
               Settle: 733264 (10-Aug-2007)
         Compounding: -1
```

```
 Basis: 0 (actual/actual)
 InterpMethod: pchip
        Dates: [29x1 double]
         Data: [29x1 double]
```
The bootstrap method uses an Optimization Toolbox function to solve for any bootstrapped rates.

Plot the forward and zero curves:

```
PlottingDates = (CurveSettle+20:30:CurveSettle+365*25)';
TimeToMaturity = yearfrac(CurveSettle,PlottingDates);
BootstrappedForwardRates = getForwardRates(bootModel, PlottingDates);
BootstrappedZero Rates = getZero Rates(bootModel, PlottingDates);figure
hold on
plot(TimeToMaturity,BootstrappedForwardRates,'r')
plot(TimeToMaturity,BootstrappedZeroRates,'g')
title('Bootstrapped Curve')
xlabel('Time')
legend({'Forward','Zero'})
```
 $\overline{\bullet}$  Figure 1  $\boxed{0}$ File Edit View Insert Tools Desktop Window Help 16150 8 8 8 9 9 2 4 1 3 1 8 1 9 1 **Bootstrapped Curve** 0.064 Forward Zero 0.062  $0.06$  $0.058$ 0.056 0.054  $0.052$  $0.05$ 0.048  $\overline{0}$ 5  $10$ 15 20 25 Time

The plot demonstrates the forward and zero rate curves for the market data.

#### **Example 2**

In this example, you bootstrap a swap curve from deposits, Eurodollar futures, and swaps. The input market data for this example is hard-coded and specified as two cell arrays of data; one cell array indicates the type of instrument and the other cell array contains the Settle, Maturity values and a market quote for the instrument. This example of bootstrapping also demonstrates the use of an InstrumentBasis for each Instrument type:

```
InstrumentTypes = {'Deposit';'Deposit';...
'Futures';'Futures';'Futures';'Futures';'Futures';'Futures';...
'Swap';'Swap';'Swap';'Swap';};
Instruments = [dotcmum('08/10/2007'),datenum('09/17/2007'),.0532000; ...
datenum('08/10/2007'),datenum('11/17/2007'),.0535866; ...
datenum('08/08/2007'),datenum('19-Dec-2007'),9485; ...
datenum('08/08/2007'),datenum('19-Mar-2008'),9502; ...
datenum('08/08/2007'),datenum('18-Jun-2008'),9509.5; ...
datenum('08/08/2007'),datenum('17-Sep-2008'),9509; ...
datenum('08/08/2007'),datenum('17-Dec-2008'),9505.5; ...
datenum('08/08/2007'),datenum('18-Mar-2009'),9501; ...
datenum('08/08/2007'),datenum('08/08/2014'),.0530; ...
datenum('08/08/2007'),datenum('08/08/2019'),.0551; ...
datenum('08/08/2007'),datenum('08/08/2027'),.0565; ...
datenum('08/08/2007'),datenum('08/08/2037'),.0566];
```

```
CurveSettle = datenum(08/10/2007');
```
The [bootstrap](#page-2903-0) method is called as a static method of the ["@IRDataCurve" on page A-](#page-680-0)[7](#page-680-0) class. Inputs to this method include the curve Type (zero or forward), Settle date, InstrumentTypes, and Instrument data. The bootstrap method also supports optional arguments, including an interpolation method, compounding, basis, and an options structure for bootstrapping. In this example, you are passing an additional Basis value for each instrument type:

```
bootModel=IRDataCurve.bootstrap('Forward', CurveSettle, InstrumentTypes, ...
Instruments,'InterpMethod','pchip','InstrumentBasis',[repmat(2,8,1);repmat(0,4,1)])
bondModel = IRDataCurve
                Type: Forward
              Settle: 733264 (10-Aug-2007)
        Compounding: 2
               Basis: 0 (actual/actual)
       InterpMethod: pchip
               Dates: [12x1 double]
                Data: [12x1 double]
```
The bootstrap method uses an Optimization Toolbox function to solve for any bootstrapped rates.

Plot the par yields curve using the [getParYields](#page-2990-0) method:

```
PlottingDates = (datenum('08/11/2007')):30:CurveSettle+365*25);
plot(PlottingDates, getParYields(bootModel, PlottingDates),'r')
datetick
```
The plot demonstrates the par yields curve for the market data.

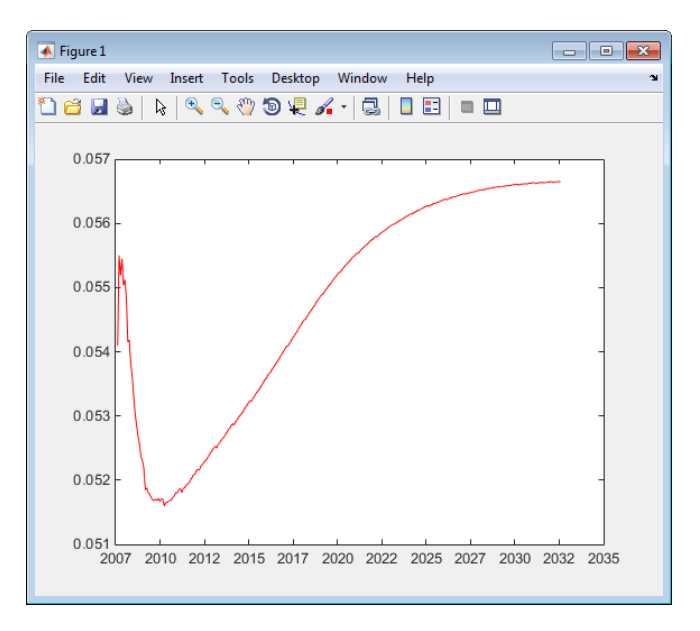

# **See Also**

[IRBootstrapOptions](#page-3003-0) | [IRDataCurve](#page-3007-0) | [IRFitOptions](#page-3012-0) | [IRFunctionCurve](#page-3014-0)

## **Related Examples**

- • ["Creating Interest-Rate Curve Objects" on page 9-4](#page-613-0)
- • ["Bootstrapping a Swap Curve" on page 9-13](#page-622-0)
- • ["Dual Curve Bootstrapping" on page 9-17](#page-626-0)

• ["Creating an IRFunctionCurve Object" on page 9-22](#page-631-0)

## **More About**

• "Interest-Rate Curve Objects and Workflow" on page 9-2

## **External Websites**

- • [Calibration and Simulation of Interest Rate Models in MATLAB \(29 min 03 sec\)](https://www.mathworks.com/videos/calibration-and-simulation-of-interest-rate-models-in-matlab-90140.html)
- • [Calibration and Simulation Best Practices: Multifactor Interest Rate Models for Risk](https://www.mathworks.com/videos/calibration-and-simulation-best-practices-multifactor-interest-rate-models-for-risk-applications-91641.html) [Applications \(30 min 00 sec\)](https://www.mathworks.com/videos/calibration-and-simulation-best-practices-multifactor-interest-rate-models-for-risk-applications-91641.html)

# <span id="page-622-0"></span>**Bootstrapping a Swap Curve**

This example shows how to bootstrap an interest-rate curve, often referred to as a swap curve, using the IRDataCurve object. The static bootstrap method takes as inputs a cell array of market instruments (which can be deposits, interest-rate futures, swaps, and bonds) and bootstraps an interest-rate curve of either the forward or the zero curve. It is also possible to specify multiple interpolation methods, including piecewise constant, linear, and Piecewise Cubic Hermite Interpolating Polynomial (PCHIP).

### **Obtain Data**

A curve is bootstrapped from market data. In this example, we will bootstrap a swap curve from deposits, Eurodollar Futures, and swaps.

For this example, we have hard-coded the input market data, which is simply specified as 2 cell arrays of data, one which indicates the type of instrument and a second cell array containing the Settle, Maturity, and Market Quote for the instrument. For deposits and swaps, the quote is a rate, and for the EuroDollar Futures, the quote is a price. Although bonds are not used in this example, a bond would be quoted with a price.

```
InstrumentTypes = {'Deposit';'Deposit';'Deposit';'Deposit';'Deposit'; ...
     'Futures';'Futures'; ...
     'Futures';'Futures';'Futures'; ...
    'Futures';'Futures';'Futures'; ...
     'Futures';'Futures';'Futures'; ...
     'Futures';'Futures';'Futures'; ...
     'Futures';'Futures';'Futures'; ...
     'Swap';'Swap';'Swap';'Swap';'Swap';'Swap';'Swap'};
Instruments = [datemum('08/10/2007'), datenum('08/17/2007'), 0532063; ...
    datenum('08/10/2007'),datenum('08/24/2007'),.0532000; ...
    datenum('08/10/2007'),datenum('09/17/2007'),.0532000; ...
    datenum('08/10/2007'),datenum('10/17/2007'),.0534000; ...
    datenum('08/10/2007'),datenum('11/17/2007'),.0535866; ...
    datenum('08/08/2007'),datenum('19-Dec-2007'),9485; ...
    datenum('08/08/2007'),datenum('19-Mar-2008'),9502; ...
     datenum('08/08/2007'),datenum('18-Jun-2008'),9509.5; ...
    datenum('08/08/2007'),datenum('17-Sep-2008'),9509; ...
    datenum('08/08/2007'),datenum('17-Dec-2008'),9505.5; ...
    datenum('08/08/2007'),datenum('18-Mar-2009'),9501; ...
    datenum('08/08/2007'),datenum('17-Jun-2009'),9494.5; ...
     datenum('08/08/2007'),datenum('16-Sep-2009'),9489; ...
    datenum('08/08/2007'),datenum('16-Dec-2009'),9481.5; ...
```

```
 datenum('08/08/2007'),datenum('17-Mar-2010'),9478; ...
 datenum('08/08/2007'),datenum('16-Jun-2010'),9474; ...
datenum('08/08/2007'),datenum('15-Sep-2010'),9469.5; ...
datenum('08/08/2007'),datenum('15-Dec-2010'),9464.5; ...
datenum('08/08/2007'),datenum('16-Mar-2011'),9462.5; ...
datenum('08/08/2007'),datenum('15-Jun-2011'),9456.5; ...
datenum('08/08/2007'),datenum('21-Sep-2011'),9454; ...
datenum('08/08/2007'),datenum('21-Dec-2011'),9449.5; ...
datenum('08/08/2007'),datenum('08/08/2014'),.0530; ...
datenum('08/08/2007'),datenum('08/08/2017'),.0545; ...
datenum('08/08/2007'),datenum('08/08/2019'),.0551; ...
 datenum('08/08/2007'),datenum('08/08/2022'),.0559; ...
datenum('08/08/2007'),datenum('08/08/2027'),.0565; ...
datenum('08/08/2007'),datenum('08/08/2032'),.0566; ...
 datenum('08/08/2007'),datenum('08/08/2037'),.0566];
```
#### **Construct the Curve via Bootstrapping**

The bootstrap method is called as a static method of the IRDataCurve class. Inputs to this method include the curve type (Zero or Forward), settle date, instrument types, instrument data, and optional arguments including an interpolation method, compounding, and an options structure for bootstrapping. Note that in this example, we are passing in an IRBootstrapOptions object which includes information for the convexity adjustment to forward rates.

```
IRsigma = .01;
CurveSettle = datenum(\frac{0.08}{10}/2007');
bootModel = IRDataCurve.bootstrap('Forward', CurveSettle, ...
     InstrumentTypes, Instruments,'InterpMethod','pchip',...
     'Compounding',-1,'IRBootstrapOptions',...
     IRBootstrapOptions('ConvexityAdjustment',@(t) .5*IRsigma^2.*t.^2));
```
#### **Plot**

We can now plot both the forward and zero curves.

```
PlottingDates = (CurveSettle+20:30:CurveSettle+365*25)';
TimeToMaturity = yearfrac(CurveSettle,PlottingDates);
BootstrappedForwardRates = bootModel.getForwardRates(PlottingDates);
BootstrappedZeroRates = bootModel.getZeroRates(PlottingDates);
```

```
figure
hold on
plot(TimeToMaturity,BootstrappedForwardRates,'r')
```

```
plot(TimeToMaturity,BootstrappedZeroRates,'g')
title('Bootstrapped Curve')
xlabel('Time')
legend({'Forward','Zero'})
```
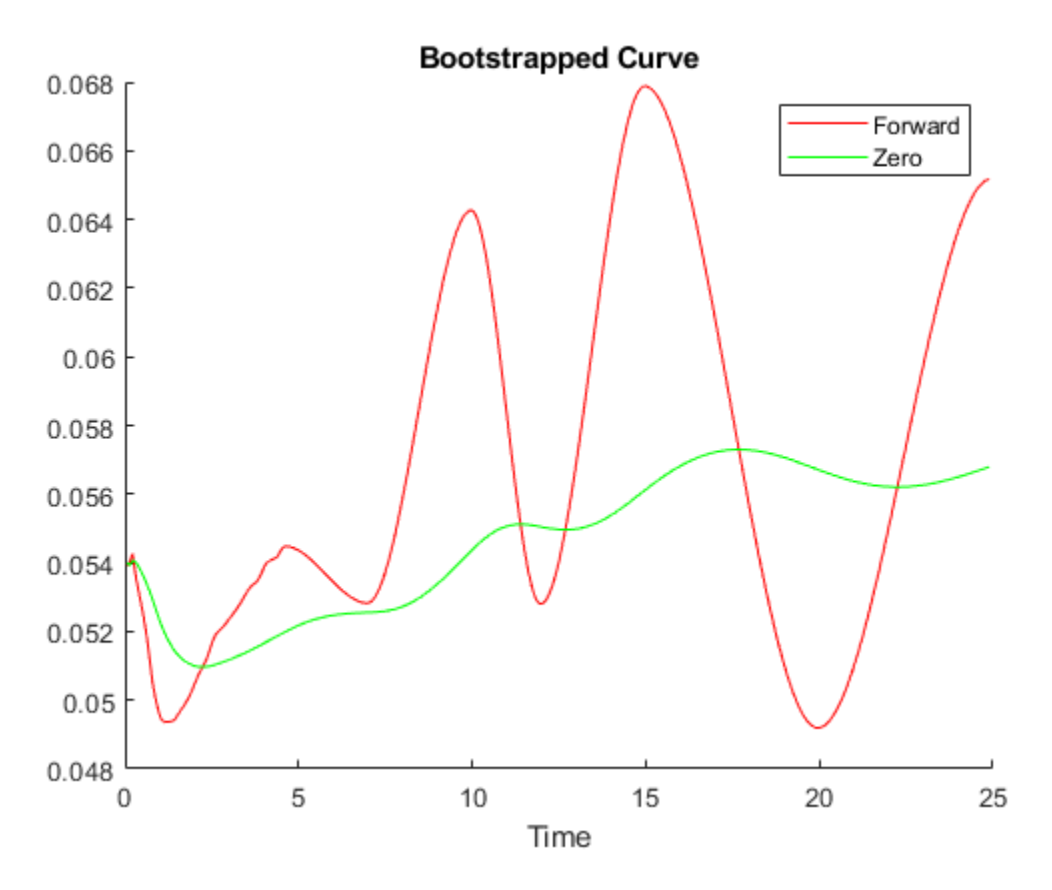

### **Bibliography**

This example draws from the following papers and journal articles:

[1] Hagan, P., West, G. (2006), "Interpolation Methods for Curve Construction", Applied Mathematical Finance, Vol 13, No. 2

[2] Ron, Uri(2000), "A Practical Guide to Swap Curve Construction", Working Papers 00-17, Bank of Canada.

## <span id="page-626-0"></span>**Dual Curve Bootstrapping**

This example shows how to bootstrap a forward curve using a different curve for discounting.

#### **Define the Data**

Data is needed for both the forward and discount curve. For this particular example, it is assumed that the data is provided for EONIA (the discount curve) and EURIBOR (the forward curve). However, this approach can be used in any case where the curve to be built is different than the curve used for discounting cash flows. While the data in this example is hardcoded, it could also be imported into MATLAB with Datafeed Toolbox™ or Database Toolbox™.

```
Settle = datenum('20 - Aug-2013');
% Deposit data
EONIADepositRates = [.0007 .00067]';
EONIADepositMat = datenum({'3-Sep-2013','20-Sep-2013'});
EONIADepositBasis = 2; % act/360
EONIADepositPeriod = 0;
% FRA
EONIAFRARates = [.00025 .0003 .00043 .00054]';
EONIAFRAStartDate = datenum({'11-Sep-2013','9-Oct-2013','13-Nov-2013','11-Dec-2013'});
EONIAFRAEndDate = datenum({'9-Oct-2013','13-Nov-2013','11-Dec-2013','11-Jan-2014'});
EONIAFRABasis = 2; % act/360
EONIAFRAPeriod = 0;
% Swap data
EONIASwapRates = [.0003 .001 .002 .004 .008 .012 .0155 .018 .0193 .02]';
EONIASwapMat = datemnth(Settle,12*[2:5 7 10 15 20 25 30]');
EONIASwapBasis = 5; % 30/360 ISDA
EONIASwapPeriod = 1;
% EURIBOR Deposit data
EURIBORDepositRates = [.0022 .0021 .002 .0019]';
EURIBORDepositMat = datenum({'3-Sep-2013','20-Sep-2013','21-Oct-2013','20-Nov-2013'});
EURIBORDepositBasis = 2; % act/360
EURIBORDepositPeriod = 0;
% EURIBOR Futures
EURIBORFRARates = [9982 9978 9976 9975]';
EURIBORFRAStartDate = datenum({'18-Dec-2013','19-Mar-2014','18-Jun-2014','17-Sep-2014'});
EURIBORFRAEndDate = datenum({'18-Mar-2014','19-Jun-2014','18-Sep-2014','17-Dec-2014'});
EURIBORFRABasis = 2: % act /360EURIBORFRAPeriod = 4;
% EURIBOR Swap data
EURIBORSwapRates = [.0026 .0044 .0062 .0082 .012 .015 .018 .02 .021 .0215]';
EURIBORSwapMat = datemnth(Settle,12*[2:5 7 10 15 20 25 30]');
EURIBORSwapBasis = 5; % 30/360 ISDA
```
#### **Construct a EONIA Discount Curve**

Build the EONIA curve. This is essentially the same as the single curve case.

```
CurveType = 'zero';
CurveCompounding = 1;
CurveBasis = 3; % act/365
nEONIADeposits = length(EONIADepositMat);
nEONIAFRA = length(EONIAFRAEndDate);
nEONIASwaps = length(EONIASwapMat);
EONIAInstrumentTypes = [repmat({'deposit'},nEONIADeposits,1);
 repmat({'fra'},nEONIAFRA,1);repmat({'swap'},nEONIASwaps,1)];
EONIAPeriod = [repmat(EONIADepositPeriod,nEONIADeposits,1);
     repmat(EONIAFRAPeriod,nEONIAFRA,1);repmat(EONIASwapPeriod,nEONIASwaps,1)];
EONIABasis = [repmat(EONIADepositBasis,nEONIADeposits,1);
     repmat(EONIAFRABasis,nEONIAFRA,1);repmat(EONIASwapBasis,nEONIASwaps,1)];
EONIAInstrumentData = [[repmat(Settle,[nEONIADeposits 1]);EONIAFRAStartDate;repmat(Settle,[nEONIASwaps 1])] ...
     [EONIADepositMat;EONIAFRAEndDate;EONIASwapMat] ...
     [EONIADepositRates;EONIAFRARates;EONIASwapRates]];
EONIACurve = IRDataCurve.bootstrap(CurveType, Settle, EONIAInstrumentTypes, ...
    EONIAInstrumentData,'Compounding',CurveCompounding,'Basis',CurveBasis,...
     'InstrumentPeriod',EONIAPeriod,'InstrumentBasis',EONIABasis)
EONTACurye =
```

```
 Type: zero
       Settle: 735466 (20-Aug-2013)
  Compounding: 1
        Basis: 3 (actual/365)
 InterpMethod: linear
        Dates: [16x1 double]
         Data: [16x1 double]
```
#### **Construct a EURIBOR Forward Curve**

The EURIBOR forward curve is built first using a single curve approach.

```
nEURIBORDeposits = length(EURIBORDepositMat);
nEURIBORFRA = length(EURIBORFRAEndDate);
nEURIBORSwaps = length(EURIBORSwapMat);
EURIBORInstrumentTypes = [repmat({'deposit'},nEURIBORDeposits,1);
     repmat({'futures'},nEURIBORFRA,1);repmat({'swap'},nEURIBORSwaps,1)];
EURIBORPeriod = [repmat(EURIBORDepositPeriod,nEURIBORDeposits,1);
     repmat(EURIBORFRAPeriod,nEURIBORFRA,1);repmat(EURIBORSwapPeriod,nEURIBORSwaps,1)];
EURIBORBasis = [repmat(EURIBORDepositBasis,nEURIBORDeposits,1);
     repmat(EURIBORFRABasis,nEURIBORFRA,1);repmat(EURIBORSwapBasis,nEURIBORSwaps,1)];
```

```
EURIBORInstrumentData = [repmat(Settle,size(EURIBORInstrumentTypes)) ...
    [EURIBORDepositMat;EURIBORFRAEndDate;EURIBORSwapMat] ...
    [EURIBORDepositRates;EURIBORFRARates;EURIBORSwapRates]];
EURIBORCurve Single = IRDataCurve.bootstrap(CurveType,Settle,EURIBORInstrumentTypes,...
   EURIBORInstrumentData,'Compounding',CurveCompounding,'Basis',CurveBasis,...
     'InstrumentPeriod',EURIBORPeriod,'InstrumentBasis',EURIBORBasis)
EURIBORCurve Single =
                  Type: zero
               Settle: 735466 (20-Aug-2013)
        Compounding: 1
                Basis: 3 (actual/365)
       InterpMethod: linear
                Dates: [18x1 double]
                  Data: [18x1 double]
```
#### **Build the EURIBOR Curve with the EONIA Curve**

Next, build a curve using the EONIA curve as a discounting curve. To do this, specify the EONIA curve as an optional input argument.

```
EURIBORCurve = IRDataCurve.bootstrap(CurveType,Settle,EURIBORInstrumentTypes,...
 EURIBORInstrumentData,'DiscountCurve',EONIACurve,'Compounding',...
 CurveCompounding,'Basis',CurveBasis,'InstrumentPeriod',EURIBORPeriod,...
      'InstrumentBasis',EURIBORBasis)
```

```
EURTRORCurve =
```

```
 Type: zero
       Settle: 735466 (20-Aug-2013)
  Compounding: 1
        Basis: 3 (actual/365)
 InterpMethod: linear
        Dates: [18x1 double]
         Data: [18x1 double]
```
#### **Plot the Results**

Plot the results to compare the curves.

```
PlottingDates = (Settle+20:30:Settle+365*30)';
TimeToMaturity = yearfrac(Settle,PlottingDates);
figure
plot(TimeToMaturity, getZeroRates(EONIACurve, PlottingDates),'b')
hold on
plot(TimeToMaturity, getZeroRates(EURIBORCurve_Single, PlottingDates),'r')
plot(TimeToMaturity, getZeroRates(EURIBORCurve, PlottingDates),'g')
title('Comparison of Single Curve and Dual Curve Bootstrapping')
legend({'EONIA','EURIBOR','EURIBOR w/ EONIA Discounting'},'location','southeast')
```
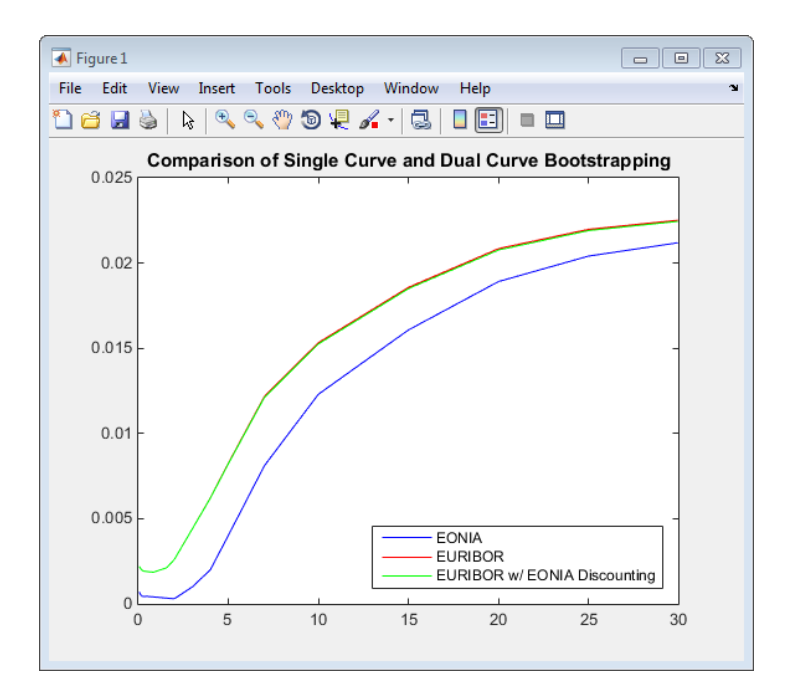

As expected, the difference between the two different EURIBOR curves is small but nontrivial.

### **Bibliography**

This example draws from the following papers and journal articles:

[1] Ametrano, F, and Bianchetti, M.,*Everything You Always Wanted to Know About Multiple Interest Rate Curve Bootstrapping but Were Afraid to Ask* (April 2, 2013), available at: [https://papers.ssrn.com/sol3/papers.cfm?abstract\\_id=2219548.](https://papers.ssrn.com/sol3/papers.cfm?abstract_id=2219548)

[2] Bianchetti, M., *Two Curves, One Price*, Risk Magazine, pages 74–80, August 2010.

[3] Fujii, M, Shimada, Y, Takahashi, A.,*A Note on Construction of Multiple Swap Curves with and without Collateral* (January 2, 2010), CARF Working Paper Series No. CARF-F-154, available at: [https://papers.ssrn.com/sol3/papers.cfm?abstract\\_id=1440633.](https://papers.ssrn.com/sol3/papers.cfm?abstract_id=1440633)

[4] Mercurio, Fabio, *Interest Rates and The Credit Crunch: New Formulas and Market Models* (February 5, 2009), Bloomberg Portfolio Research Paper No. 2010-01- FRONTIERS.

[5] Nashikkar, A., *Understanding OIS Discounting*, Barclays Capital Interest Rate Strategy, February 24, 2011.

# **See Also**

[IRDataCurve](#page-3007-0) | [bootstrap](#page-2903-0) | [floatbyzero](#page-1355-0) | [getZeroRates](#page-2997-0) | [swapbyzero](#page-2730-0)

## **Related Examples**

- • ["Creating Interest-Rate Curve Objects" on page 9-4](#page-613-0)
- • ["Bootstrapping a Swap Curve" on page 9-13](#page-622-0)

## **More About**

• "Interest-Rate Curve Objects and Workflow" on page 9-2

## **External Websites**

- • [Calibration and Simulation of Interest Rate Models in MATLAB \(29 min 03 sec\)](https://www.mathworks.com/videos/calibration-and-simulation-of-interest-rate-models-in-matlab-90140.html)
- • [Calibration and Simulation Best Practices: Multifactor Interest Rate Models for Risk](https://www.mathworks.com/videos/calibration-and-simulation-best-practices-multifactor-interest-rate-models-for-risk-applications-91641.html) [Applications \(30 min 00 sec\)](https://www.mathworks.com/videos/calibration-and-simulation-best-practices-multifactor-interest-rate-models-for-risk-applications-91641.html)

# <span id="page-631-0"></span>**Creating an IRFunctionCurve Object**

To create an IRFunctionCurve object, see the following options:

### **In this section...**

"Fitting IRFunctionCurve Object Using a Function Handle" on page 9-22 "Fitting IRFunctionCurve Object Using Nelson-Siegel Method" on page 9-22 ["Fitting IRFunctionCurve Object Using Svensson Method" on page 9-24](#page-633-0) ["Fitting IRFunctionCurve Object Using Smoothing Spline Method" on page 9-26](#page-635-0) ["Using fitFunction to Create Custom Fitting Function" on page 9-29](#page-638-0)

## **Fitting IRFunctionCurve Object Using a Function Handle**

You can use the constructor [IRFunctionCurve](#page-3014-0) with a MATLAB function handle to define an interest-rate curve. For more information on defining a function handle, see the MATLAB Programming Fundamentals documentation.

### **Example**

This example uses a FunctionHandle argument with a value  $\mathcal{Q}(t)$  t.  $\hat{ }$  to construct an interest-rate curve:

```
rr = IRFunctionCurve('Zero',today,@(t), t.^2)rr = Properties:
     FunctionHandle: @(t)t.^2
               Type: 'Zero'
             Settle: 733600
        Compounding: 2
               Basis: 0
```
## **Fitting IRFunctionCurve Object Using Nelson-Siegel Method**

Use the method, [fitNelsonSiegel](#page-2949-0), for the Nelson-Siegel model that fits the empirical form of the yield curve with a prespecified functional form of the spot rates which is a function of the time to maturity of the bonds.

The Nelson-Siegel model represents a dynamic three-factor model: level, slope, and curvature. However, the Nelson-Siegel factors are unobserved, or latent, which allows for measurement error, and the associated loadings have economic restrictions (forward rates are always positive, and the discount factor approaches zero as maturity increases). For more information, see "Zero-coupon yield curves: technical documentation," *BIS Papers*, Bank for International Settlements, Number 25, October 2005.

#### **Example**

This example uses [IRFunctionCurve](#page-3014-0) to model the default-free term structure of interest rates in the United Kingdom.

Load the data:

```
load ukdata20080430
```
Convert repo rates to be equivalent zero coupon bonds:

```
RepoCouponRate = repmat(0, size(RepoRates));
RepoPrice = bndprice(RepoRates, RepoCouponRate, RepoSettle, RepoMaturity);
```
Aggregate the data:

```
Settle = [RepoSettle;BondSettle];
Maturity = [RepoMaturity;BondMaturity];
CleanPrice = [RepoPrice;BondCleanPrice];
CouponRate = [RepoCouponRate;BondCouponRate];
Instruments = [Settle Maturity CleanPrice CouponRate];
InstrumentPeriod = [report(0,6,1); report(2,31,1)],CurveSettle = datenum('30-Apr-2008');
```
The IRFunctionCurve object provides the capability to fit a Nelson-Siegel curve to observed market data with the [fitNelsonSiegel](#page-2949-0) method. The fitting is done by calling the Optimization Toolbox function lsqnonlin. This method has required inputs of Type, Settle, and a matrix of instrument data.

```
NSModel = IRFunctionCurve.fitNelsonSiegel('Zero',CurveSettle,...
Instruments,'Compounding',-1,'InstrumentPeriod',InstrumentPeriod);
```
Plot the Nelson-Siegel interest-rate curve for forward rates:

```
PlottingDates = CurveSettle+20:30:CurveSettle+365*25;
TimeToMaturity = yearfrac(CurveSettle,PlottingDates);
NSForwardRates = getForwardRates(NSModel, PlottingDates);
plot(TimeToMaturity,NSForwardRates)
title('Nelson Siegel model of UK instantaneous nominal forward curve')
```
<span id="page-633-0"></span>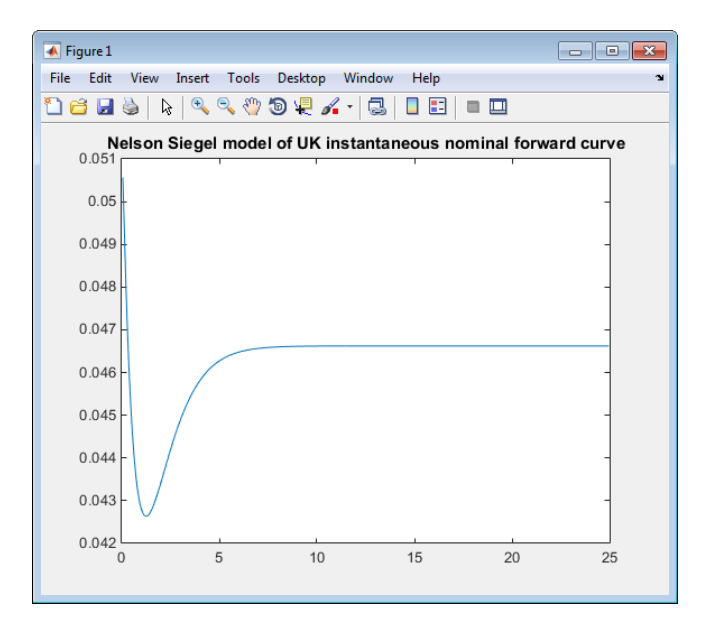

## **Fitting IRFunctionCurve Object Using Svensson Method**

Use the method, [fitSvensson](#page-2969-0), for the Svensson model to improve the flexibility of the curves and the fit for a Nelson-Siegel model. In 1994, Svensson extended Nelson and Siegel's function by adding a further term that allows for a second "hump." The extra precision is achieved at the cost of adding two more parameters, *β3* and *τ2*, which have to be estimated.

### **Example**

In this example of using the fitSvensson method, an IRFitOptions structure, previously defined using the [IRFitOptions](#page-3012-0) constructor, is used. Thus, you must specify FitType, InitialGuess, UpperBound, LowerBound, and the OptOptions optimization parameters for lsqnonlin.

Load the data:

load ukdata20080430

Convert repo rates to be equivalent zero coupon bonds:

```
RepoCouponRate = remat(0, size(Repo Rates));
RepoPrice = bndprice(RepoRates, RepoCouponRate, RepoSettle, RepoMaturity);
```
Aggregate the data:

```
Settle = [RepoSettle;BondSettle];
Maturity = [RepoMaturity;BondMaturity];
CleanPrice = [RepoPrice;BondCleanPrice];
CouponRate = [RepoCouponRate;BondCouponRate];
Instruments = [Settle Maturity CleanPrice CouponRate];
InstrumentPeriod = [report(0,6,1); report(2,31,1)],CurveSettle = datenum('30-Apr-2008');
```
Define OptOptions for the IRFitOptions constructor:

```
OptOptions = optimoptions('lsqnonlin','MaxFunEvals',1000);
fIRFitOptions = IRFitOptions ( [5.82 - 2.55 - .87 0.45 3.9 0.44] ...'FitType','durationweightedprice','OptOptions',OptOptions,...
'LowerBound',[0 -Inf -Inf -Inf 0 0],'UpperBound',[Inf Inf Inf Inf Inf Inf]);
```
Fit the interest-rate curve using a Svensson model:

```
SvenssonModel = IRFunctionCurve.fitSvensson('Zero',CurveSettle,...
Instruments,'IRFitOptions', fIRFitOptions, 'Compounding',-1,...
'InstrumentPeriod',InstrumentPeriod)
```
Local minimum possible.

lsqnonlin stopped because the final change in the sum of squares relative to its initial value is less than the default value of the function tolerance.

```
SvenssonModel =
```
 Type: Zero Settle: 733528 (30-Apr-2008) Compounding: -1 Basis: 0 (actual/actual)

The status message, output from lsqnonlin, indicates that the optimization to find parameters for the Svensson equation terminated successfully.

Plot the Svensson interest-rate curve for forward rates:

```
PlottingDates = CurveSettle+20:30:CurveSettle+365*25;
TimeToMaturity = yearfrac(CurveSettle,PlottingDates);
SvenssonForwardRates = getForwardRates(SvenssonModel, PlottingDates);
plot(TimeToMaturity,SvenssonForwardRates)
title('Svensson model of UK instantaneous nominal forward curve')
```
<span id="page-635-0"></span>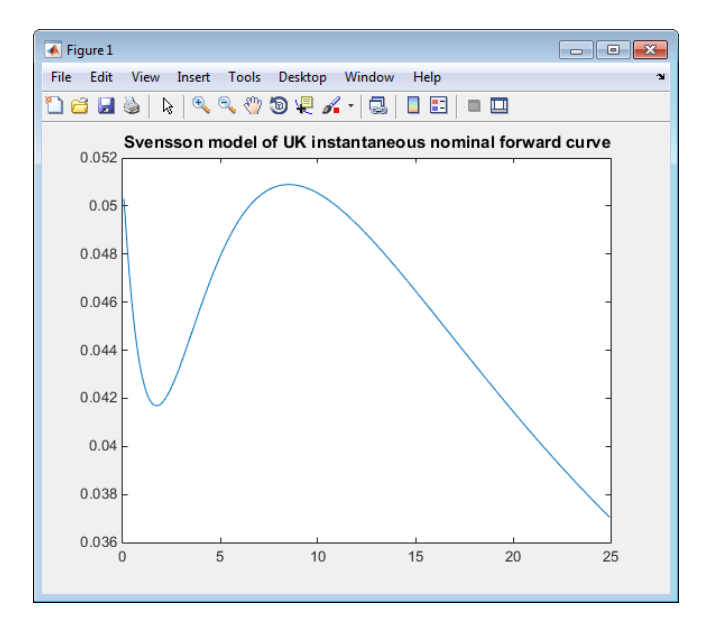

### **Fitting IRFunctionCurve Object Using Smoothing Spline Method**

Use the method, [fitSmoothingSpline](#page-2958-0), to model the term structure with a spline, specifically, the term structure represents the forward curve with a cubic spline.

**Note** You must have a license for Curve Fitting Toolbox software to use the fitSmoothingSpline method.

### **Example**

The IRFunctionCurve object is used to fit a smoothing spline representation of the forward curve with a penalty function. Required inputs are Type, Settle, the matrix of Instruments, and Lambdafun, a function handle containing the penalty function

Load the data:

load ukdata20080430

Convert repo rates to be equivalent zero coupon bonds:

```
RepoCouponRate = remat(0,size(Repo Rates));RepoPrice = bndprice(RepoRates, RepoCouponRate, RepoSettle, RepoMaturity);
```
Aggregate the data:

```
Settle = [RepoSettle; BondSettle];
Maturity = [RepoMaturity;BondMaturity];
CleanPrice = [RepoPrice;BondCleanPrice];
CouponRate = [RepoCouponRate;BondCouponRate];
Instruments = [Settle Maturity CleanPrice CouponRate];
InstrumentPeriod = [report(0,6,1); report(2,31,1)],CurveSettle = datenum('30-Apr-2008');
```
Choose parameters for Lambdafun:

```
L = 9.2;S = -1;mu = 1:
```
Define the Lambdafun penalty function:

```
lambdafun = @(t) exp(L - (L-S)*exp(-t/mu));
t = 0: .1:25;y =lambdafun(t);
figure
semilogy(t,y);
title('Penalty Function for VRP Approach')
ylabel('Penalty')
xlabel('Time')
```
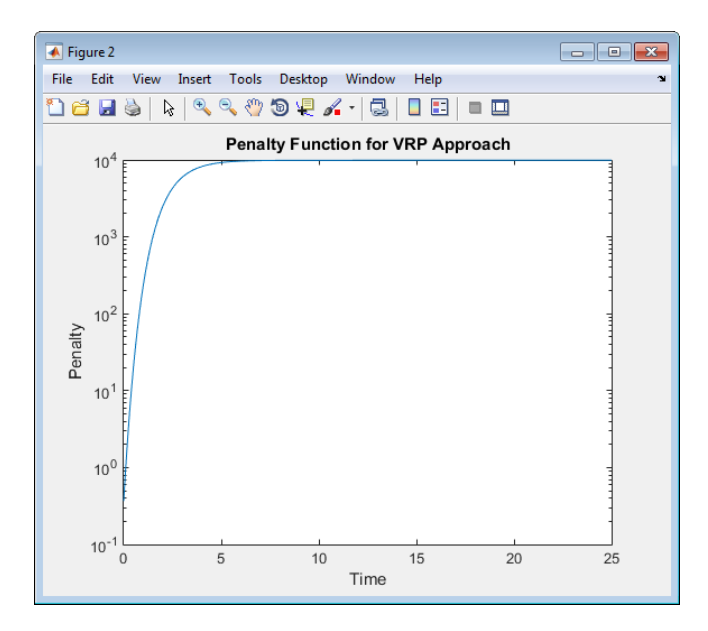

Use the fitSmoothinSpline method to fit the interest-rate curve and model the Lambdafun penalty function:

```
VRPModel = IRFunctionCurve.fitSmoothingSpline('Forward',CurveSettle,...
Instruments,lambdafun,'Compounding',-1, 'InstrumentPeriod',InstrumentPeriod);
```
Plot the smoothing spline interest-rate curve for forward rates:

```
PlottingDates = CurveSettle+20:30:CurveSettle+365*25;
TimeToMaturity = yearfrac(CurveSettle,PlottingDates);
VRPForwardRates = getForwardRates(VRPModel, PlottingDates);
plot(TimeToMaturity,VRPForwardRates)
title('Smoothing Spline model of UK instantaneous nominal forward curve')
```
<span id="page-638-0"></span>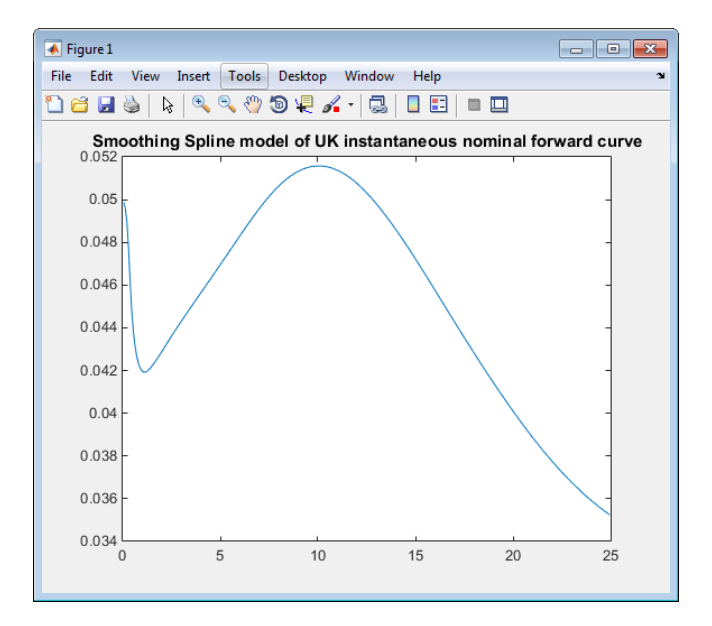

## **Using fitFunction to Create Custom Fitting Function**

When using an IRFunctionCurve object, you can create a custom fitting function with the [fitFunction](#page-2943-0) method. To use fitFunction, you must define a FunctionHandle. In addition, you must also use the constructor [IRFitOptions](#page-3012-0) to define IRFitOptionsObj to support an InitialGuess for the parameters of the curve function.

### **Example**

The following example demonstrates the use of fitFunction with a FunctionHandle and an IRFitOptionsObj:

```
Settle = repmat(datenum('30-Apr-2008'),[6 1]);
Maturity = [datenum('07-Mar-2009');datenum('07-Mar-2011');...
datenum('07-Mar-2013');datenum('07-Sep-2016');...
datenum('07-Mar-2025');datenum('07-Mar-2036')];
CleanPrice = [100.1;100.1;100.8;96.6;103.3;96.3];
CouponRate = [0.0400;0.0425;0.0450;0.0400;0.0500;0.0425];
Instruments = [Settle Maturity CleanPrice CouponRate];
CurveSettle = datenum('30-Apr-2008');
```
Define the FunctionHandle:

functionHandle =  $Q(t,theta)$  polyval(theta,t);

#### Define the OptOptions for [IRFitOptions](#page-3012-0):

OptOptions = optimoptions('lsqnonlin','display','iter');

#### Define fitFunction:

CustomModel = IRFunctionCurve.fitFunction('Zero', CurveSettle, ... functionHandle,Instruments, IRFitOptions([.05 .05 .05],'FitType','price',... 'OptOptions',OptOptions));

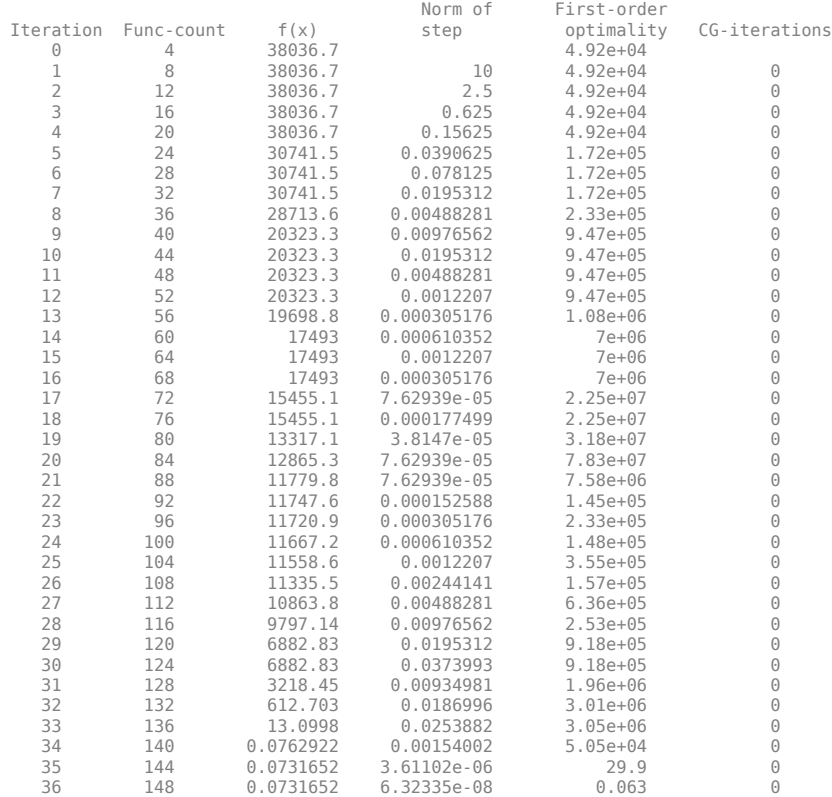

Local minimum possible.

lsqnonlin stopped because the final change in the sum of squares relative to its initial value is less than the default value of the function tolerance.

#### Plot the custom function that is defined using fitFunction:

```
Yields = bndyield(CleanPrice,CouponRate,Settle(1),Maturity);
scatter(Maturity,Yields);
PlottingPoints = min(Maturity):30:max(Maturity);
hold on;
plot(PlottingPoints, getParYields(CustomModel, PlottingPoints),'r');
datetick
legend('Market Yields','Fitted Yield Curve')
title('Custom Function fit to Market Data')
```
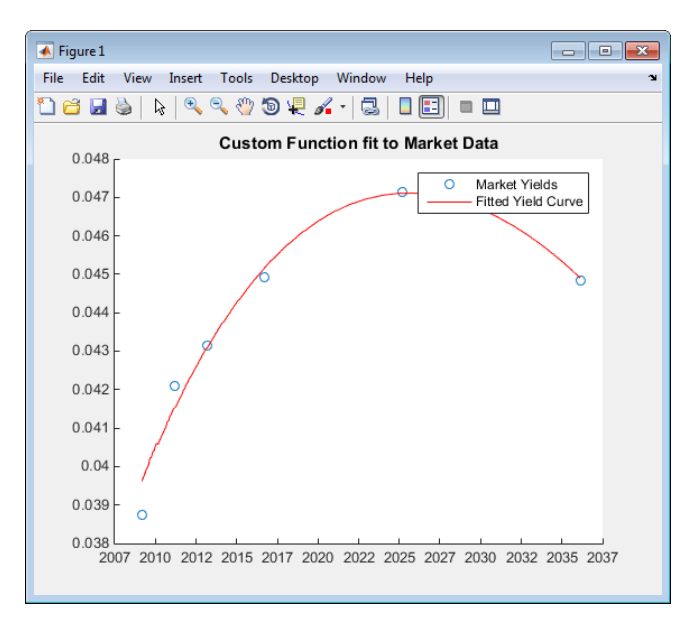

# **See Also**

[IRBootstrapOptions](#page-3003-0) | [IRDataCurve](#page-3007-0) | [IRFitOptions](#page-3012-0) | [IRFunctionCurve](#page-3014-0)

## **Related Examples**

- • ["Creating Interest-Rate Curve Objects" on page 9-4](#page-613-0)
- • ["Bootstrapping a Swap Curve" on page 9-13](#page-622-0)
- • ["Dual Curve Bootstrapping" on page 9-17](#page-626-0)
- • ["Creating an IRDataCurve Object" on page 9-6](#page-615-0)
- • ["Converting an IRDataCurve or IRFunctionCurve Object" on page 9-41](#page-650-0)
- "Analysis of Inflation Indexed Instruments"

• ["Fitting Interest Rate Curve Functions" on page 9-33](#page-642-0)

## **More About**

• "Interest-Rate Curve Objects and Workflow" on page 9-2

## **External Websites**

- • [Calibration and Simulation of Interest Rate Models in MATLAB \(29 min 03 sec\)](https://www.mathworks.com/videos/calibration-and-simulation-of-interest-rate-models-in-matlab-90140.html)
- • [Calibration and Simulation Best Practices: Multifactor Interest Rate Models for Risk](https://www.mathworks.com/videos/calibration-and-simulation-best-practices-multifactor-interest-rate-models-for-risk-applications-91641.html) [Applications \(30 min 00 sec\)](https://www.mathworks.com/videos/calibration-and-simulation-best-practices-multifactor-interest-rate-models-for-risk-applications-91641.html)

# <span id="page-642-0"></span>**Fitting Interest Rate Curve Functions**

This example shows how to use IRFunctionCurve objects to model the term structure of interest rates (also referred to as the yield curve). This can be contrasted with modeling the term structure with vectors of dates and data and interpolating between the points (which can currently be done with the function prbyzero).

The term structure can refer to at least three different curves: the discount curve, zero curve, or forward curve.

The [IRFunctionCurve](#page-3014-0) object allows you to model an interest-rate curve as a function.

This example explores using IRFunctionCurve to model the default-free term structure of interest rates in the United Kingdom. Three different forms for the term structure are implemented and are discussed in more detail later:

- Nelson-Siegel
- Svensson
- Smoothing Cubic Spline with a so-called Variable Roughness Penalty (VRP)

#### **Choosing the Data**

The first question in modeling the yield curve is what data should be used. To model a default-free yield curve, default-free, option-free market instruments must be used. The most significant component of the data is UK Government Bonds (known as Gilts). Historical data is retrieved from the following site:

[http://www.dmo.gov.uk](http://www.dmo.gov.uk/)

Repo data is used to construct the short end of the yield curve. Repo data is retrieved from the following site:

[http://www.bba.org.uk](http://www.bba.org.uk/)

Note also that the data must be specified as a matrix where the columns are Settle, Maturity, CleanPrice, and CouponRate -- and that instruments must be bonds or synthetically converted to bonds.

Market data for a close date of April 30, 2008, has been downloaded and saved to the following data file (ukdata20080430), which can be loaded into MATLAB® with the following command:

```
% Load the data
load ukdata20080430
% Convert repo rates to be equivalent zero coupon bonds
RepoCouponRate = repmat(0,size(Repo Rates));
RepoPrice = bndprice(RepoRates, RepoCouponRate, RepoSettle, RepoMaturity);
% Aggregate the data
Settle = [RepoSettle;BondSettle];
Maturity = [RepoMaturity;BondMaturity];
CleanPrice = [RepoPrice;BondCleanPrice];
CouponRate = [RepoCouponRate;BondCouponRate];
Instruments = [Settle Maturity CleanPrice CouponRate];
InstrumentPeriod = [report(0,6,1); report(2,31,1)];
```
 $Curvesettle = datum('30-Apr-2008')$ ;

#### **Fit Nelson-Siegel Model to Market Data**

The Nelson-Siegel model proposes that the instantaneous forward curve can be modeled with the following:

$$
f = \beta_0 + \beta_1 e^{\frac{-m}{\tau}} + \beta_2 e^{\frac{-m}{\tau}} \frac{m}{\tau}
$$

This can be integrated to derive an equation for the zero curve (see [6] for more information on the equations and the derivation):

$$
s = \beta_0 + (\beta_1 + \beta_2) \frac{\pi}{m} (1 - e^{\frac{-m}{\pi}}) - \beta_2 e^{\frac{-m}{\pi}}
$$

See [1] for more information.

The [IRFunctionCurve](#page-3014-0) object provides the capability to fit a Nelson Siegel curve to observed market data with the [fitNelsonSiegel](#page-2949-0) method. The fitting is done by calling the Optimization Toolbox™ function lsqnonlin.

The fitNelsonSiegel method has required inputs: Curve Type, Curve Settle, and a matrix of instrument data.

Optional input arguments, specified in name-value pairs, are:

- IRFitOptions structure: Provides capability to choose which quantity to be minimized (price, yield, or duration weighted price) and other optimization parameters (for example, upper and lower bounds for parameters)
- Curve Compounding and Basis (day-count convention)
- Additional instrument parameters, Period, Basis, FirstCouponDate, and so on.

```
NSModel = IRFunctionCurve.fitNelsonSiegel('Zero',CurveSettle,...
     Instruments,'InstrumentPeriod',InstrumentPeriod);
```
#### **Fit Svensson Model**

A very similar model to the Nelson-Siegel is the Svensson model, which adds two additional parameters to account for greater flexibility in the term structure. This model proposes that the forward rate can be modeled with the following form:

$$
f = \beta_0 + \beta_1 e^{\frac{-m}{\tau_1}} + \beta_2 e^{\frac{-m}{\tau_1}} \frac{m}{\tau_1} + \beta_3 e^{\frac{-m}{\tau_2}} \frac{m}{\tau_2}
$$

As above, this can be integrated to derive an equation for the zero curve:

$$
s=\beta_0+\beta_1(1-e^{\frac{-m}{\tau_1}})(-\frac{\tau_1}{m})+\beta_2((1-e^{\frac{-m}{\tau_1}})\frac{\tau_1}{m}-e^{\frac{m}{\tau_1}})+\beta_3((1-e^{\frac{-m}{\tau_2}})\frac{\tau_2}{m}-e^{\frac{m}{\tau_2}})
$$

See [2] for more information.

Fitting the parameters to this model proceeds in a similar fashion to the Nelson-Siegel model using the [fitSvensson](#page-2969-0) method.

```
SvenssonModel = IRFunctionCurve.fitSvensson('Zero',CurveSettle,...
     Instruments,'InstrumentPeriod',InstrumentPeriod);
```
#### **Fit Smoothing Spline**

The term structure can also be modeled with a spline -- specifically, one way to model the term structure is by representing the forward curve with a cubic spline. To ensure that the spline is sufficiently smooth, a penalty is imposed relating to the curvature (second derivative) of the spline:

$$
\sum_{i=1}^N[\frac{P_i-\widehat{P}_i(f)}{D_i}]^2+\int_0^M\lambda_i(m)[f^{\prime\prime}(m)]^2dm
$$

where the first term is the difference between the observed price *P* and the predicted price, *P\_hat*, (weighted by the bond's duration, *D*) summed over all bonds in our data set and the second term is the penalty term (where *lambda* is a penalty function and *f* is the spline).

See [3], [4], [5] below.

There have been different proposals for the specification of the penalty function *lambda*. One approach, advocated by [4], and currently used by the UK Debt Management Office, is a penalty function of the following form:

$$
\log(\lambda(m))=L-(L-S)e^{\frac{-m}{\mu}}
$$

The parameters *L*, *S*, and *mu* are typically estimated from historical data.

The IRFunctionCurve object can be used to fit a smoothing spline representation of the forward curve with a penalty function using the method [fitSmoothingSpline](#page-2958-0).

Required inputs, like for the methods above, are a Curve Type, Curve Settle, Instruments matrix, and a function handle (Lambdafun) containing the penalty function.

Optional parameters are similar to fitNelsonSiegel and fitSvensson.

```
% Parameters chosen to be roughly similar to [4] below.
L = 9.2;S = -1;mu = 1;lambda(fun) = @(t) exp(L - (L-S)*exp(-t/mu)); % Construct penalty function
t = 0: .1:25; % Construct data to plot penalty function
y = lambdafun(t);
figure
semilogy(t,y);
title('Penalty Function for VRP Approach')
ylabel('Penalty')
xlabel('Time')
```
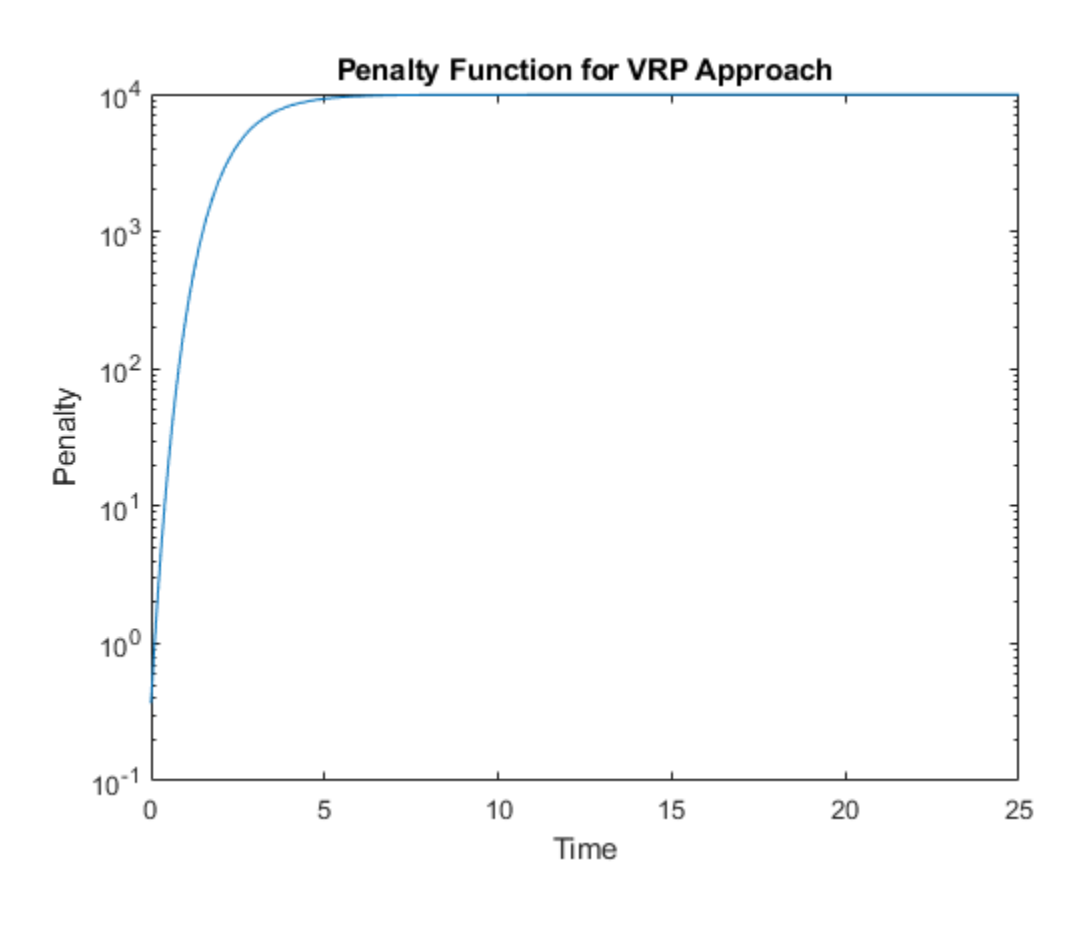

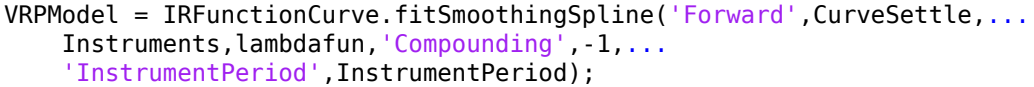

#### **Use Fitted Curves and Plot Results**

Once a curve has been constructed, methods can be called to extract the Forward and Zero Rates and the Discount Factors. This curve can also be converted into a RateSpec structure using the [toRateSpec](#page-3124-0) method. The RateSpec can then be used with many other functions in the Financial Instruments Toolbox™

```
PlottingDates = CurveSettle+20:30:CurveSettle+365*25;
TimeToMaturity = yearfrac(CurveSettle,PlottingDates);
```

```
NSForwardRates = NSModel.getForwardRates(PlottingDates);
SvenssonForwardRates = SvenssonModel.getForwardRates(PlottingDates);
VRPForwardRates = VRPModel.getForwardRates(PlottingDates);
```

```
figure
hold on
plot(TimeToMaturity,NSForwardRates,'r')
plot(TimeToMaturity,SvenssonForwardRates,'g')
plot(TimeToMaturity,VRPForwardRates,'b')
title('UK instantaneous nominal forward curve')
xlabel('Years ahead')
legend({'Nelson Siegel','Svensson','VRP'})
```
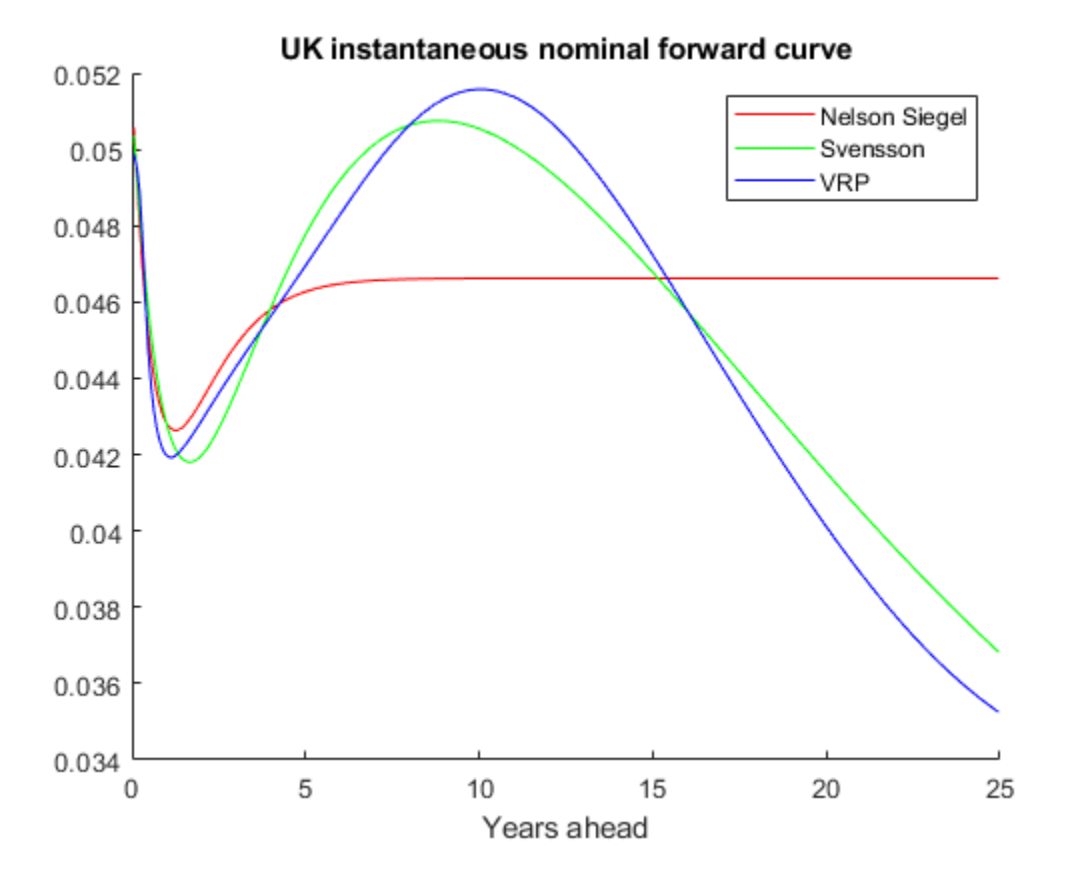
#### **Compare with this Link**

This link provides a live look at the derived yield curve published by the UK

[http://www.bankofengland.co.uk](http://www.bankofengland.co.uk/)

#### **Bibliography**

This example is based on the following papers and journal articles:

[1] Nelson, C.R., Siegel, A.F., (1987), "Parsimonious modelling of yield curves." *Journal of Business*, 60, pp 473-89.

[2] Svensson, L.E.O. (1994), "Estimating and interpreting forward interest rates: Sweden 1992-4." International Monetary Fund, IMF Working Paper, 1994/114.

[3] Fisher, M., Nychka, D., Zervos, D. (1995), "Fitting the term structure of interest rates with smoothing splines." Board of Governors of the Federal Reserve System, Federal Reserve Board Working Paper 95-1.

[4] Anderson, N., Sleath, J. (1999), "New estimates of the UK real and nominal yield curves." *Bank of England Quarterly Bulletin*, November, pp 384-92.

[5] Waggoner, D. (1997), "Spline Methods for Extracting Interest Rate Curves from Coupon Bond Prices." Federal Reserve Board Working Paper 97-10.

[6] "Zero-coupon yield curves: technical documentation." BIS Papers No. 25, October 2005.

[7] Bolder, D.J., Gusba,S (2002), "Exponentials, Polynomials, and Fourier Series: More Yield Curve Modelling at the Bank of Canada." Working Papers 02-29, Bank of Canada.

[8] Bolder, D.J., Streliski, D (1999), "Yield Curve Modelling at the Bank of Canada." Technical Reports 84, Bank of Canada.

## **See Also**

[IRBootstrapOptions](#page-3003-0) | [IRDataCurve](#page-3007-0) | [IRFitOptions](#page-3012-0) | [IRFunctionCurve](#page-3014-0)

## **Related Examples**

- • ["Creating Interest-Rate Curve Objects" on page 9-4](#page-613-0)
- • ["Bootstrapping a Swap Curve" on page 9-13](#page-622-0)
- • ["Dual Curve Bootstrapping" on page 9-17](#page-626-0)
- • ["Creating an IRDataCurve Object" on page 9-6](#page-615-0)
- • ["Converting an IRDataCurve or IRFunctionCurve Object" on page 9-41](#page-650-0)
- "Analysis of Inflation Indexed Instruments"

## **More About**

"Interest-Rate Curve Objects and Workflow" on page 9-2

## **External Websites**

- • [Calibration and Simulation of Interest Rate Models in MATLAB \(29 min 03 sec\)](https://www.mathworks.com/videos/calibration-and-simulation-of-interest-rate-models-in-matlab-90140.html)
- • [Calibration and Simulation Best Practices: Multifactor Interest Rate Models for Risk](https://www.mathworks.com/videos/calibration-and-simulation-best-practices-multifactor-interest-rate-models-for-risk-applications-91641.html) [Applications \(30 min 00 sec\)](https://www.mathworks.com/videos/calibration-and-simulation-best-practices-multifactor-interest-rate-models-for-risk-applications-91641.html)

## <span id="page-650-0"></span>**Converting an IRDataCurve or IRFunctionCurve Object**

#### **In this section...**

"Introduction" on page 9-41

"Using the toRateSpec Method" on page 9-41

["Using Vector of Dates and Data Methods" on page 9-43](#page-652-0)

### **Introduction**

The IRDataCurve and IRFunctionCurve objects for interest-rate curves support conversion to:

- A RateSpec structure. The RateSpec generated from an IRDataCurve or IRFunctionCurve object, using the toRateSpec method, is identical to the RateSpec structure created with [intenvset](#page-1718-0) using Financial Instruments Toolbox software.
- A vector of dates and data from an IRDataCurve object acceptable to prbyzero, [bkcall](#page-2870-0), [bkput](#page-2884-0), [tfutbyprice](#page-3108-0), and [tfutbyyield](#page-3111-0) or any function that requires a term structure of interest rates.

### **Using the toRateSpec Method**

To convert an IRDataCurve or IRFunctionCurve object to a RateSpec structure, you must first create an interest-rate curve object. Then, use the [toRateSpec](#page-3122-0) method for an IRDataCurve object or the[toRateSpec](#page-3124-0) method for an IRFunctionCurve object.

#### **Example**

Create a data vector from the following data: [https://www.ustreas.gov/offices/](https://www.ustreas.gov/offices/domestic-finance/debt-management/interest-rate/yield.shtml) [domestic-finance/debt-management/](https://www.ustreas.gov/offices/domestic-finance/debt-management/interest-rate/yield.shtml) [interest-rate/yield.shtml](https://www.ustreas.gov/offices/domestic-finance/debt-management/interest-rate/yield.shtml):

```
Data = [1.85 1.84 1.91 2.09 2.47 2.71 3.12 3.43 3.85 4.57 4.58]/100;
Dates = daysadd(today,[30 90 180 360 2*360 3*360 5*360 7*360 10*360 20*360 30*360],2);
scatter(Dates,Data)
datetick
```
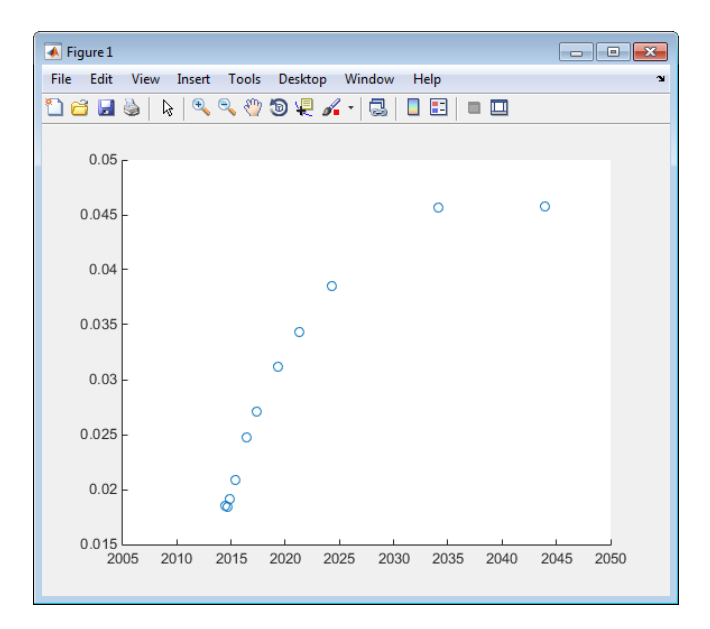

Create an IRDataCurve interest-rate curve object:

```
rr = IRDataCurve('Zero',today,Dates,Data);
```
Convert to a RateSpec:

```
toRateSpec(rr, today+30:30:today+365)
ans = FinObj: 'RateSpec'
       Compounding: 2
               Disc: [12x1 double]
              Rates: [12x1 double]
          EndTimes: [12x1 double]
        StartTimes: [12x1 double]
          EndDates: [12x1 double]
        StartDates: 733569
     ValuationDate: 733569
             Basis: 0
      EndMonthRule: 1
```
#### <span id="page-652-0"></span>**Using Vector of Dates and Data Methods**

You can use the [getZeroRates](#page-2997-0) method for an IRDataCurve object with a Dates property to create a vector of dates and data acceptable for prbyzero in Financial Toolbox software and [bkcall](#page-2870-0), [bkput](#page-2884-0), [tfutbyprice](#page-3108-0), and [tfutbyyield](#page-3111-0) in Financial Instruments Toolbox software.

#### **Example**

This is an example of using the IRDataCurve method [getZeroRates](#page-2997-0) with prbyzero:

```
Data = [2.09 2.47 2.71 3.12 3.43 3.85 4.57 4.58]/100;
Dates = daysadd(today, [360 \t2*360 \t3*360 \t5*360 \t7*360 \t10*360 \t20*360 \t30*360], 1);irdc = IRDataCurve('Zero',today,Dates,Data,'InterpMethod','pchip');
Maturity = daysadd(today,8*360,1);
CouponRate = .055;
ZeroDates = daysadd(today, 180:180:8*360, 1);ZeroRates = getZeroRates(irdc, ZeroDates);
BondPrice = prbyzero([Maturity CouponRate], today, ZeroRates, ZeroDates)
BondPrice =
   113.9250
```
## **See Also**

[IRBootstrapOptions](#page-3003-0) | [IRDataCurve](#page-3007-0) | [IRFitOptions](#page-3012-0) | [IRFunctionCurve](#page-3014-0)

### **Related Examples**

- • ["Creating an IRFunctionCurve Object" on page 9-22](#page-631-0)
- • ["Dual Curve Bootstrapping" on page 9-17](#page-626-0)
- "Analysis of Inflation Indexed Instruments"
- • ["Fitting Interest Rate Curve Functions" on page 9-33](#page-642-0)

#### **More About**

"Interest-Rate Curve Objects and Workflow" on page 9-2

# **Numerix Workflows**

- • ["Working with Simple Numerix Trades" on page 10-2](#page-655-0)
- • ["Working with Advanced Numerix Trades" on page 10-5](#page-658-0)
- • ["Use Numerix to Price Cash Deposits" on page 10-10](#page-663-0)
- • ["Use Numerix for Interest-Rate Risk Assessment" on page 10-13](#page-666-0)
- "Numerix CROSSASSET Interface Workflow Example Using Matrix, Data, and Call [Objects" on page 10-16](#page-669-0)

## <span id="page-655-0"></span>**Working with Simple Numerix Trades**

This example shows how to price a callable reverse floater using Numerix CROSSASSET.

Initialize Numerix environment.

```
import com.numerix.integration.*;
import com.numerix.integration.implementation.*;
n = numerix('i:\Numerix java 10 3 0\data')n =Path: 'i:\NumeriX_java_10_3_0\data'
   RepositoryPath: 'i:\NumeriX_java_10_3_0\data\Repository'
       Repository: [1x1 com.numerix.integration.implementation.FileSystemRepository]
           Context: [1x1 com.numerix.integration.implementation.LocalCalculationContext]
      LookupsPath: 'i:\NumeriX_java_10_3_0\data\Data\LookupRules'
       MarketsPath: 'i:\NumeriX_java_10_3_0\data\Data\Markets'
       FixingsPath: 'i:\NumeriX_java_10_3_0\data\Data\Fixings'
        TradesPath: 'i:\NumeriX_java_10_3_0\data\Data\Trades'
       Parameters: [1x1 com.numerix.integration.implementation.CalculationParameters]
```
Create a market.

```
quotes = java.util.HashMap;
quotes.put('IR.USD-LIBOR-3M.SWAP-1Y.MID', 0.0066056);
quotes.put('IR.USD-LIBOR-3M.SWAP-10Y.MID', 0.022465005);
quotes.put('IR.USD-LIBOR-3M.SWAP-20Y.MID', 0.027544995);
market = Market('EOD_14-NOV-2011', DateExtensions.date('14-Nov-2011'), quotes.entrySet);
```
Define a trade instance for a callable reverse floater based on instrument template located in the Repository.

```
tradeDescriptor = 'TRADE.IR.CALLABLEREVERSEFLOATER';
tradeParameters = java.util.HashMap;
tradeParameters.put('Trade ID','1001');
tradeParameters.put('Quote Type', 'MID');
tradeParameters.put('Currency', 'USD');
tradeParameters.put('Notional', 1000000.0);
tradeParameters.put('Effective Date', DateExtensions.date('1-Dec-2011'));
tradeParameters.put('Termination Date', DateExtensions.date('1-Dec-2021'));
tradeParameters.put('IR Index', 'LIBOR');
tradeParameters.put('IR Index Tenor', '3M');
tradeParameters.put('Structured Freq', '3M');
tradeParameters.put('Structured Side', 'Receive');
tradeParameters.put('Structured Coupon Floor', 0.0);
tradeParameters.put('Structured Coupon UpBd', 0.08);
tradeParameters.put('StructuredCoupon Multiplier', 1.4);
tradeParameters.put('Structured Coupon Cap', 0.05);
tradeParameters.put('Structured Basis', 'ACT/360');
tradeParameters.put('Funding Freq', '3M');
tradeParameters.put('Funding Side', 'Pay');
```

```
tradeParameters.put('Funding Spread', 0.003);
tradeParameters.put('Funding Basis', 'ACT/360');
tradeParameters.put('Call Start Date', DateExtensions.date('1-Dec-2013'));
tradeParameters.put('Call End Date', DateExtensions.date('1-Dec-2020'));
tradeParameters.put('Option Side', 'Short');
tradeParameters.put('Option Type', 'Right to Terminate');
tradeParameters.put('Call Frequency', '3M');
tradeParameters.put('Model', 'IR.USD-LIBOR-3M.MID.DET');
tradeParameters.put('Method', 'BackwardAnalytic');
```
Create the trade instance.

trade = RepositoryExtensions.createTradeInstance(n.Repository, tradeDescriptor, tradeParameters)

Price the trade.

results = CalculationContextExtensions.calculate(n.Context, trade, market, Request.getAll);

Parse the results for MATLAB and display.

```
r = n.parseResults(results)
disp([r.Name r.Category r.Currency r.Data])
```
r =

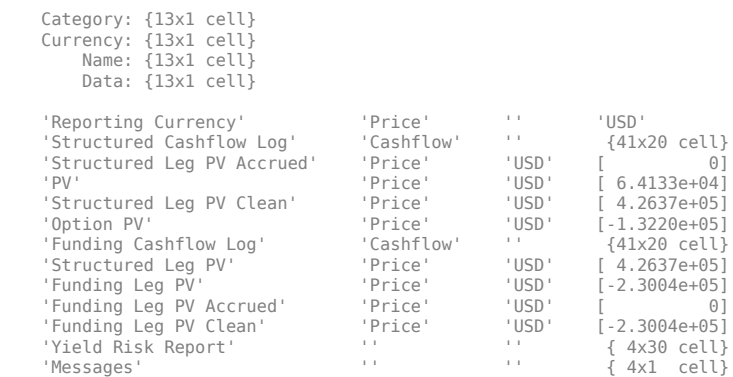

## **See Also**

[numerix](#page-1856-0) | [numerixCrossAsset](#page-1863-0) | [parseResults](#page-1882-0)

#### **Related Examples**

- • ["Working with Advanced Numerix Trades" on page 10-5](#page-658-0)
- • ["Use Numerix to Price Cash Deposits" on page 10-10](#page-663-0)

• ["Use Numerix for Interest-Rate Risk Assessment" on page 10-13](#page-666-0)

## **External Websites**

• <https://www.numerix.com/CrossAsset>

## <span id="page-658-0"></span>**Working with Advanced Numerix Trades**

This example shows how to price multiple trades from MATLAB using Numerix CROSSASSET.

Initialize Numerix environment.

```
import com.numerix.integration.*;
import com.numerix.integration.implementation.*;
n = numerix('i:\Numerix java 10 3 0\data')n = Path: 'i:\NumeriX_java_10_3_0\data'
    RepositoryPath: 'i:\NumeriX_java_10_3_0\data\Repository'
         Repository: [1x1 com.numerix.integration.implementation.FileSystemRepository]
             Context: [1x1 com.numerix.integration.implementation.LocalCalculationContext]
        LookupsPath: 'i:\NumeriX_java_10_3_0\data\Data\LookupRules'
 MarketsPath: 'i:\NumeriX_java_10_3_0\data\Data\Markets'
 FixingsPath: 'i:\NumeriX_java_10_3_0\data\Data\Fixings'
 TradesPath: 'i:\NumeriX_java_10_3_0\data\Data\Trades'
        Parameters: [1x1 com.numerix.integration.implementation.CalculationParameters]
```
#### Specify the hybrid model for multiple trades.

```
hySpec = HybridModelSpecification;
hySpec.addHW1F('IR-USD', 'USD', 'LIBOR', '3M', 'MeanReversion(0.5),DiagonalSwaption(ATM, 10Y)');<br>hySpec.addHW1F('IR-EUR', 'EUR', 'EURIBOR', '6M', 'MeanReversion(0.5),DiagonalSwaption(ATM, 10Y)');<br>hySpec.addFXBlack('FX-USDE
% 5 Specify the factor correlations.
hyCorrelations = HybridModelCorrelationMatrix(hySpec);
hyCorrelations.add('IR-USD', 'IR-EUR', 0.5);
hyCorrelations.add('IR-USD', 'FX-USDEUR', 0.25);
hyCorrelations.add('IR-EUR', 'FX-USDEUR', 0.25);
% Specify the model parameters.
hybridModelParameters = java.util.HashMap;
```

```
hybridModelParameters.put('Quote Type', 'MID');
hybridModelParameters.put('Payout Currency', 'USD');
hybridModelParameters.put('Specification', hySpec);
hybridModelParameters.put('Correlations', hyCorrelations);
```
Specify exposure calculation parameters.

```
observationDates = CustomObservationSchedule;
observationDates.add(DateExtensions.date(2011, 12, 1));
for y = 2012:2013
 for m = 1:12 observationDates.add(DateExtensions.date(y, m, 1));
  end
end
exposureParameters = java.util.HashMap;
exposureParameters.put('Model ID', 'HYBRID');
exposureParameters.put('Observation Dates', observationDates);
```
Define the first trade instance.

```
tradeParameters1 = java.util.HashMap;
tradeParameters1.put('Trade ID', 'RVFL1001');
tradeParameters1.put('Quote Type', 'MID');<br>tradeParameters1.put('Currency', 'USD');<br>tradeParameters1.put('Notional', 1000000.0);
tradeParameters1.put('Effective Date', DateExtensions.date('1-Dec-2011'));
tradeParameters1.put('Termination Date', DateExtensions.date('1-Dec-2021'));
tradeParameters1.put('IR Index', 'LIBOR');
tradeParameters1.put('IR Index Tenor', '3M');
tradeParameters1.put('Structured Freq', '3M');
tradeParameters1.put('Structured Side', 'Receive');
tradeParameters1.put('Structured Coupon Floor', 0.0);
tradeParameters1.put('Structured Coupon UpBd', 0.08);
tradeParameters1.put('StructuredCoupon Multiplier', 1.4);
tradeParameters1.put('Structured Coupon Cap', 0.05);
tradeParameters1.put('Structured Basis', 'ACT/360');
tradeParameters1.put('Funding Freq', '3M');
tradeParameters1.put('Funding Side', 'Pay');
tradeParameters1.put('Funding Spread', 0.003);
tradeParameters1.put('Funding Basis', 'ACT/360');
tradeParameters1.put('Call Start Date', DateExtensions.date('1-Dec-2013'));
tradeParameters1.put('Call End Date', DateExtensions.date('1-Dec-2020'));
tradeParameters1.put('Option Side', 'Short');
tradeParameters1.put('Option Type', 'Right to Terminate');
tradeParameters1.put('Call Frequency', '3M');
tradeParameters1.put('Model', 'HYBRID');
tradeParameters1.put('Method', 'BackwardMC');
tradeInstance1 = RepositoryExtensions.createTradeInstance(n.Repository, 'TRADE.IR.CALLABLEREVERSEFLOATER', tradeParameters
```
Define the second trade instance.

```
tradeParameters2 = java.util.HashMap;
tradeParameters2.put('Trade ID', 'CASHDEP1001');
tradeParameters2.put('Quote Type', 'MID');
tradeParameters2.put('Currency', 'USD');
tradeParameters2.put('Coupon Rate', 0.05);
tradeParameters2.put('Yield', 0.044);
tradeParameters2.put('Notional', 100.0);
tradeParameters2.put('Effective Date', DateExtensions.date('1-Apr-2012'));
tradeParameters2.put('Maturity', DateExtensions.date('1-Apr-2013'));
tradeParameters2.put('IR Index', 'LIBOR');
tradeParameters2.put('IR Index Tenor', '3M');
tradeParameters2.put('Model', 'HYBRID');
tradeParameters2.put('Method', 'BACKWARDMC');
tradeInstance2 = RepositoryExtensions.createTradeInstance(n.Repository, 'IR.CASHDEPOSIT', tradeParameters2);
```
Create the third trade instance.

```
tradeParameters3 = java.util.HashMap;
tradeParameters3.put('Trade ID', 'FXFWD1001');
tradeParameters3.put('Quote Type', 'MID');
tradeParameters3.put('Base Currency', 'USD');
tradeParameters3.put('Term Currency', 'EUR');
tradeParameters3.put('Delivery Date', DateExtensions.date('1-Jun-2012'));
tradeParameters3.put('Contract FX Forward Rate', 80.5);
tradeParameters3.put('Base Notional', 10000000.0);
tradeParameters3.put('Base IR Index', 'LIBOR');
tradeParameters3.put('Term IR Index', 'EURIBOR');
tradeParameters3.put('Base IR Index Tenor', '3m');
```

```
tradeParameters3.put('Term IR Index Tenor', '6m');
tradeParameters3.put('Calendar', 'NewYork Target');<br>tradeParameters3.put('Spot Lag', '2bd');<br>tradeParameters3.put('Model', 'HYBRID');<br>tradeParameters3.put('Method', 'BACKWARDMC');
tradeInstance3 = RepositoryExtensions.createTradeInstance(n.Repository, 'FX.FXFORWARD', tradeParameters3);
```
Set tradeInstances for all three trade instances.

```
tradeInstances = java.util.ArrayList;
tradeInstances.add(tradeInstance1);
tradeInstances.add(tradeInstance2);
tradeInstances.add(tradeInstance3);
n.Parameters.setInstances(tradeInstances);
```
Add a custom lookup so these trade instances reference the hybrid model.

n.Parameters.getLookups.add(0,ExactLookupRule('HYBRID','MODEL.HYBRID',hybridModelParameters.entrySet));

Add another custom lookup so that exposure report has parameters defined.

n.Parameters.getLookups.add(1,ExactLookupRule('RISK.REPORT.EXPOSURE','REPORT.EXPOSURE',exposureParameters.entrySet));

Perform the calculation.

```
results = n.Context.calculate(n.Parameters, Request.getExposure);
```
Parse the results for MATLAB and display.

```
r = n.parseResults(results)
disp([r.Trade(2) r.Market(2)])
disp([r.Results{2}.Name r.Results{2}.Category r.Results{2}.Currency r.Results{2}.Data])
disp([r.Results{2}.Name{1}])
disp([r.Results{2}.Data{1}])
r = Trade: {3x1 cell}
     Market: {3x1 cell}
    Results: {3x1 cell}
  'CASHDEP1001' 'EOD'
    'Exposure' '' '' {21x501 cell}
   'Exposure.Discount Factors' '' ''
    'Messages' '' '' {12x1 cell}
Exposure
  Columns 1 through 3
    'DATE' 'VALUE 1' 'VALUE 2' 
   'Tue May 01 13:00:00 EDT 2012'
    'Fri Jun 01 13:00:00 EDT 2012' [ 104.09953599675] [102.117465067435]
   'Sun Jul 01 13:00:00 EDT 2012'
    'Wed Aug 01 13:00:00 EDT 2012' [105.787455961524] [100.318762976796]
    'Sat Sep 01 13:00:00 EDT 2012' [104.417483614373] [100.764337265155]
   'Mon Oct 01 13:00:00 EDT 2012'<br>'Thu Nov 01 13:00:00 EDT 2012'
                                  [104.443818312902] [101.478508725115]
```
. . .

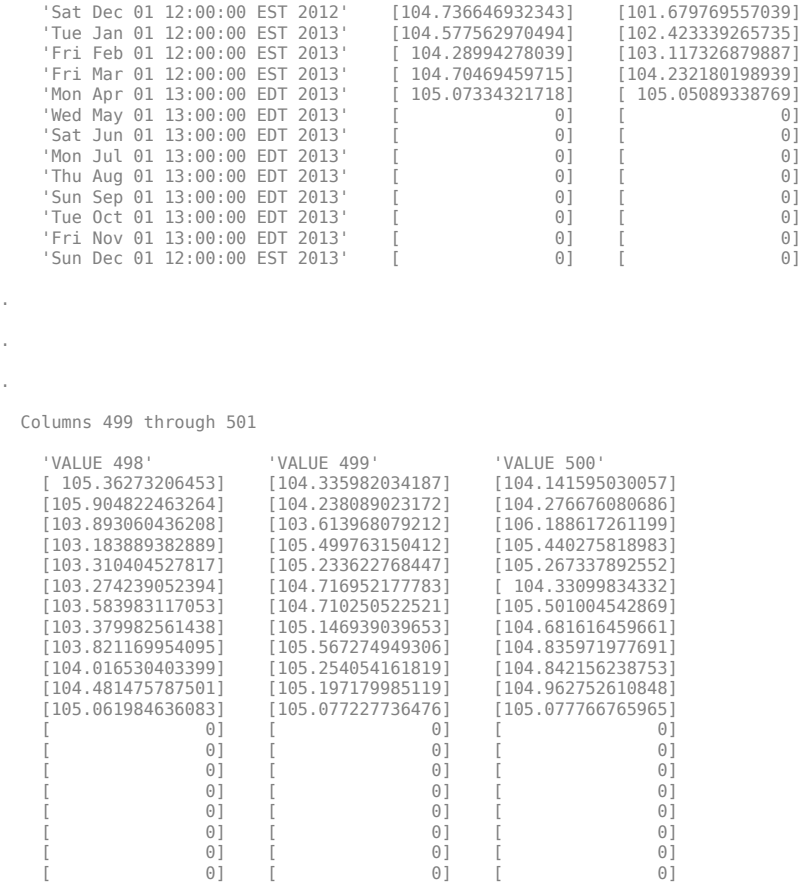

Plot the results for the second trade instance, CASHDEP1001, with the corresponding Exposure Discount Factors.

```
figure('Tag','NumerixAdvancedRiskExample');
```

```
for ii=1:3
    % Get dates
    dates = cell2mat(r.Results{ii}.Data{expIndex}(2:end,1));
   dates = dates(:,4:end); dates = floor(datenum(dates));
    % Get exposures
    mtm = cell2mat(r.Results{ii}.Data{expIndex}(2:end,2:end))';
 exposures = max(0,mtm); % Exposure at contract level, no netting
 EE = mean(exposures); % Expected Exposure
    PFE = prctile(exposures,95); % Potential Future Exposure
    subplot(3,1,ii)
    plot(dates,EE,dates,PFE)
```

```
 title(r.Trade{ii})
    datetick
end
```
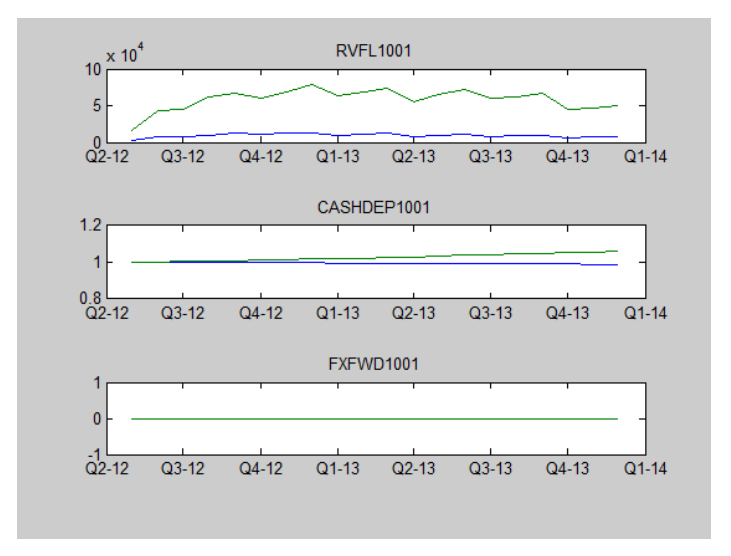

## **See Also**

[numerix](#page-1856-0) | [numerixCrossAsset](#page-1863-0) | [parseResults](#page-1882-0)

## **Related Examples**

- • ["Working with Simple Numerix Trades" on page 10-2](#page-655-0)
- • ["Use Numerix to Price Cash Deposits" on page 10-10](#page-663-0)
- • ["Use Numerix for Interest-Rate Risk Assessment" on page 10-13](#page-666-0)

## **External Websites**

• <https://www.numerix.com/CrossAsset>

## <span id="page-663-0"></span>**Use Numerix to Price Cash Deposits**

This example shows how to use the Numerix CROSSASSET API to price a cash deposit from MATLAB. The trade parameters are read from the Cashdeposit1.csv in the Numerix Data Trades folder.

Initialize Numerix environment.

```
import com.numerix.integration.*;
import com.numerix.integration.implementation.*;
n = numerix('i:\Numerix-iava 10 3 0\data')n =Path: 'i:\NumeriX java 10 3 0\data'
    RepositoryPath: 'i:\NumeriX_java_10_3_0\data\Repository'
 Repository: [1x1 com.numerix.integration.implementation.FileSystemRepository]
 Context: [1x1 com.numerix.integration.implementation.LocalCalculationContext]
       LookupsPath: 'i:\NumeriX_java_10_3_0\data\Data\LookupRules'
       MarketsPath: 'i:\NumeriX_java_10_3_0\data\Data\Markets'
 FixingsPath: 'i:\NumeriX_java_10_3_0\data\Data\Fixings'
 TradesPath: 'i:\NumeriX_java_10_3_0\data\Data\Trades'
         Parameters: [1x1 com.numerix.integration.implementation.CalculationParameters]
```
#### Create a market.

market = Market('EOD\_16-APR-2012', DateExtensions.date('16-APR-2012'), []);

#### Read the Cashdeposit1.csv file from the Numerix Trades folder.

```
[~,~,tradeInfo] = xlsread([n.TradesPath '\Cashdeposit1.csv'])
```
tradeInfo =

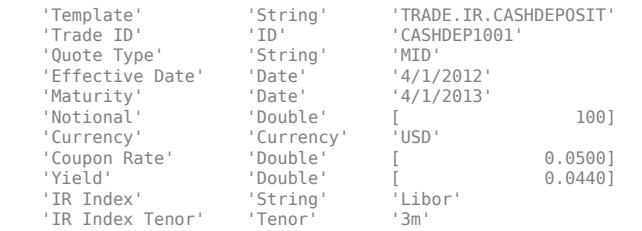

Define a trade instance from the imported CASHDEP1001 instrument.

```
tradeDescriptor = tradeInfo{1,3};tradeParameters = java.util.HashMap;
numTradeInfoFields = size(tradeInfo,1);
for i = 2:numTradeInfoFields switch tradeInfo{i,2}
```

```
 case {'DATE','Date'}
       tradeParameters.put(tradeInfo{i,1},DateExtensions.date(datestr(tradeInfo{i,3},'dd-mmm-yyyy')));
     otherwise
       tradeParameters.put(tradeInfo{i,1},tradeInfo{i,3});
   end
end
```
#### Create the trade instance.

```
trade = RepositoryExtensions.createTradeInstance(n.Repository, tradeDescriptor, tradeParameters);
```
#### Price the trade.

```
results = CalculationContextExtensions.calculate(n.Context, trade, market, Request.getAll);
```
Parse the results for MATLAB and display.

```
r = n.parseResults(results)
disp([r.Name r.Category r.Currency r.Data])
```
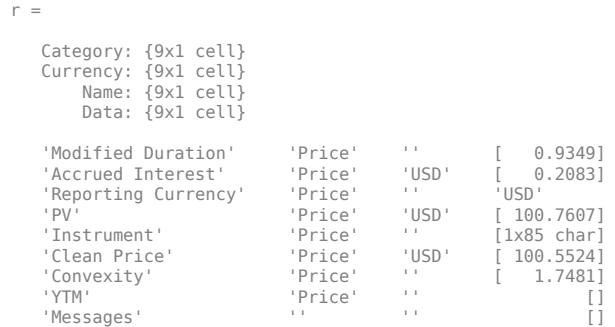

## **See Also**

[numerix](#page-1856-0) | [numerixCrossAsset](#page-1863-0) | [parseResults](#page-1882-0)

### **Related Examples**

- • ["Working with Simple Numerix Trades" on page 10-2](#page-655-0)
- • ["Working with Advanced Numerix Trades" on page 10-5](#page-658-0)
- • ["Use Numerix for Interest-Rate Risk Assessment" on page 10-13](#page-666-0)

## **External Websites**

• <https://www.numerix.com/CrossAsset>

## <span id="page-666-0"></span>**Use Numerix for Interest-Rate Risk Assessment**

This example shows how to use the Numerix CROSSASSET API for interest-rate curve stripping for risk assessment.

Initialize Numerix environment.

```
import com.numerix.integration.*;
import com.numerix.integration.implementation.*;
n = numerix('i:\Numerix java 10 3 0\data')n =Path: 'i:\NumeriX_java_10_3_0\data'
   RepositoryPath: 'i:\NumeriX_java_10_3_0\data\Repository'
       Repository: [1x1 com.numerix.integration.implementation.FileSystemRepository]
           Context: [1x1 com.numerix.integration.implementation.LocalCalculationContext]
       LookupsPath: 'i:\NumeriX_java_10_3_0\data\Data\LookupRules'
       MarketsPath: 'i:\NumeriX_java_10_3_0\data\Data\Markets'
       FixingsPath: 'i:\NumeriX_java_10_3_0\data\Data\Fixings'
        TradesPath: 'i:\NumeriX_java_10_3_0\data\Data\Trades'
       Parameters: [1x1 com.numerix.integration.implementation.CalculationParameters]
```
Specify the current market associated with the Numerix CROSSASSET environment.

```
markets = get(n.Parameters, 'Markets');
currentMarket = markets.get(0);outInstance = RefObject(currentMarket);
```
Define the interest-rate curve key IR.USD-LIBOR-3M.MID.

```
n.Context.tryResolveId('IR.USD-LIBOR-3M.MID',outInstance);
currentInstance = outInstance.argvalue;
```
Set the instance and market.

```
n.Parameters.setMarkets(java.util.Arrays.asList(currentMarket));
n.Parameters.setInstances(java.util.Arrays.asList(currentInstance));
```
Calculate the interest-rate curve stripping.

results = n.Context.calculate(n.Parameters,Request.getAll);

The calculation returns the results from stripping the interest-rate curve for IR.USD-LIBOR-3M.MID. Parse the results for MATLAB and display.

```
% IR.USD-LIBOR-3M.MID. 
r = n.parseResults(results)
disp([r.Instance r.Market])
disp([r.Results{1}.Name r.Results{1}.Category r.Results{1}.Currency r.Results{1}.Data])
```

```
disp([r.Results{1}.Name{1}])
disp([r.Results{1}.Data{1}])
```
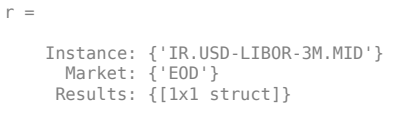

'IR.USD-LIBOR-3M.MID' 'EOD'

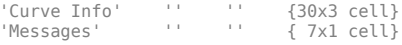

Curve Info

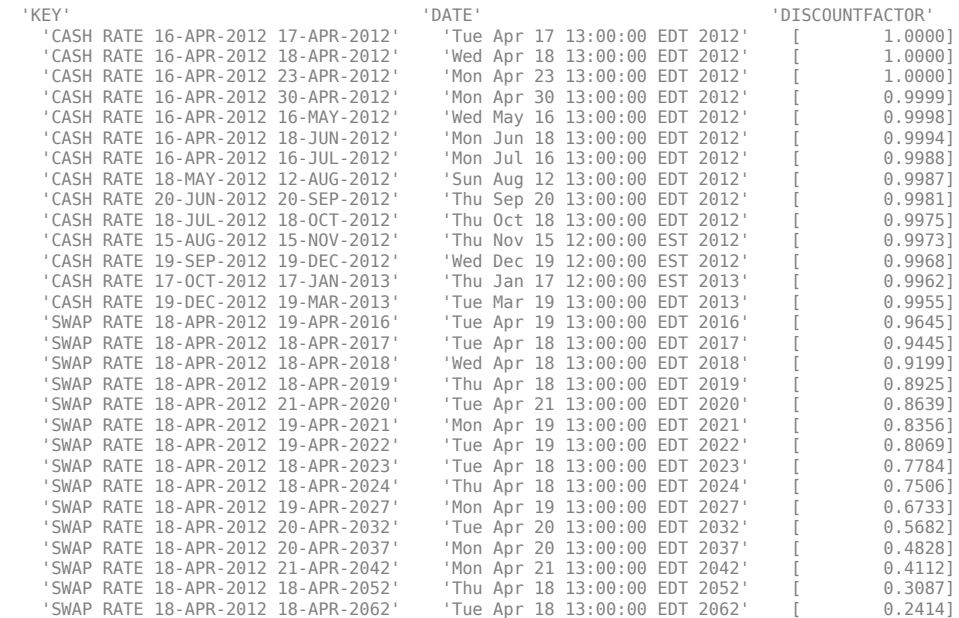

## **See Also**

[numerix](#page-1856-0) | [numerixCrossAsset](#page-1863-0) | [parseResults](#page-1882-0)

#### **Related Examples**

- • ["Working with Simple Numerix Trades" on page 10-2](#page-655-0)
- • ["Working with Advanced Numerix Trades" on page 10-5](#page-658-0)

• ["Use Numerix to Price Cash Deposits" on page 10-10](#page-663-0)

### **External Websites**

• <https://www.numerix.com/CrossAsset>

## <span id="page-669-0"></span>**Numerix CROSSASSET Interface Workflow Example Using Matrix, Data, and Call Objects**

This example shows how to use the Numerix CROSSASSET API to create and price a vanilla European option.

Construct a [numerixCrossAsset](#page-1863-0) object.

c = numerixCrossAsset

 $c =$ numerixCrossAsset with properties: Application: [1x1 com.numerix.pro.Application] ApplicationWarning: [1x1 com.numerix.pro.ApplicationWarning]

Create and register data as a Matrix with the Numerix Cross Asset Integration Layer Application using the [applicationMatrix](#page-1874-0) method.

```
rowData = [41992, 42020, 42449, 42905, 43115];
colData = [390, 395, 400, 405];
volData = [0.35778, 0.35132, 0.34394, 0.33582;...
           0.33405, 0.32819, 0.32669, 0.31904;...
           0.31576, 0.31235, 0.30371, 0.30261;...
           0.29391, 0.29366, 0.28962, 0.28932;...
           0.28787, NaN, 0.28347, NaN ];
applicationMatrix(c,'BYSTRIKEVOLDATA',rowData,colData,volData);
```
Create and register the yield curve data with the Application object. Use a table for optimal display purposes. Dates must be relative to '01/01/1900' and the Numerix Cross Asset Integration Layer API supports date number representation only. MATLAB datetime's get converted automatically, otherwise date numbers must be input and based relative to '01/01/1900'.

dates = datetime({'18-Feb-2014';'20-May-2014';'18-Jun-2014';'16-Jul-2014'; '20-Aug-2014';'17-Sep-2014';'15-Oct-2014';'19-Nov-2014'; '17-Dec-2014';'18-Mar-2015';'17-Jun-2015';'16-Sep-2015'; '16-Dec-2015';'16-Mar-2016';'15-Jun-2016';'21-Sep-2016'; '21-Dec-2016';'15-Mar-2017';'20-Feb-2018';'20-Feb-2019'; '20-Feb-2020';'22-Feb-2021';'22-Feb-2022';'21-Feb-2023'; '20-Feb-2024';'20-Feb-2025';'20-Feb-2026';'20-Feb-2029'; '21-Feb-2034';'22-Feb-2039';'22-Feb-2044';'20-Feb-2054'; '20-Feb-2064'},'locale','en\_US');

Define the corresponding discount factors.

discountFactors =  $[1; 0.99942; 0.999231; 0.999037; 0.998797; 0.998616; 0.998385; \ldots]$  0.998122;0.997941;0.997159;0.996157;0.994825;0.993065;... 0.99078;0.987889;0.984092;0.979913;0.975459;0.952707;... 0.922223;0.888128;0.852291;0.816462;0.781228;0.746677;... 0.712892;0.680462;0.592285;0.474003;0.383493;0.312617;... 0.213809;0.152345];

Supported Numerix Cross Asset Integration Layer API names are DATE and DISCOUNTFACTOR for the creation of the data.

```
curveData = table(dates,discountFactors,'VariableNames',{'DATE','DISCOUNTFACTOR'});
applicationData(c,'USD_3MLIBOR_CURVE',curveData);
```
Define the headers for registering the RATESPEC and DIVSPEC call objects.

```
headers = {'ID','LOCAL ID','TIMER','TIMER CPU','UPDATED'};
```
Data is required to create dividend curve. Create and register the DIVSPEC call object using name-value pairs in this example.

```
applicationCall(c,headers,'ID','DIVSPEC','OBJECT','MARKET DATA','TYPE','DIVIDEND',...<br>COMMENT','Comments here','SKIP',false,'NOWDATE',41688,...<br>CURRENCY','USD','RATE/DIVIDEND',0,'BASIS','ACT/360');
```
Create the EQUITYVOLSPEC call object. BYSTRIKEVOLDATA denotes the volatility matrix object created previously, using an array of names and an array of values in this example.

```
applicationCall(c,headers,{'ID','OBJECT','TYPE','COMMENT','SKIP','NOWDATE','CURRENCY','VOLATILITYBASIS',...<br>DATA','INTERPMETHOD','INTERPVARIABLE','EXTRAPOLATION'},...'
 {'EQVOLSPEC','MARKET DATA','EQ VOL','Comments here',...
 false,41688,'USD','ACT/360','BYSTRIKEVOLDATA',...
                                       'LINEAR','VOL','FLAT EXTRAPOLATION'});
```
Create the RATESPEC call object. USD\_3MLIBOR\_CURVE denotes yield curve data object created previously using name-value pairs.

```
applicationCall(c,headers,'ID','RATESPEC','OBJECT','MARKET DATA','TYPE','YIELD','COMMENT','Comments here',...<br>SKIP',false,'INTERPMETHOD','LogLinear','INTERPVARIABLE','DF',...<br>CURRENCY','USD','DATA','USD_3MLIBOR_CURVE','BAS
```
Create the EuropeanOptionEQ instrument. Create the STOCKSPEC call object using the [applicationCall](#page-1866-0) method.

```
applicationCall(c,headers,'ID','STOCKSPEC','OBJECT','INSTRUMENT','TYPE','EQ EUROPEAN',...
'COMMENT','Comments here','SKIP',false,'FLAVOR','PUT',...<br>'CURRENCY','USD','ENDDATE',43976,'SETTLEMENTDATE',43976,...<br>'STRIKE',112,'SIGMA1',0.2,'NOTIONAL',100);
```
Price the portfolio by creating and registering call object to run pricing analytics. Create the OPTIONSPEC\_CLOSEFORM call object headers for registering the OPTIONSPEC\_CLOSEFORM call object.

```
headers = {'ATM','DELTA','DELTA TRADER','FORWARD DELTA','FORWARD DELTA TRADER', ...
 'FUTURES DELTA','FUTURES DELTA TRADER','GAMMA','GAMMA TRADER', ...
'ID','LOCAL ID','NOTIONAL','PRICE','PV','RHO','RHO TRADER', ...<br>'SIGMA1','STRIKE','THETA','TIMER','TIMER CPU','UPDATED','VANNA', ...
               'VANNA TRADER','VEGA','VEGA TRADER','VOLGA','VOLGA TRADER'};
applicationCall(c,headers,'ID','OPTIONSPEC_CLOSEFORM','OBJECT','ANALYTIC',...
                        'TYPE', 'EUROPEAN OPTION','COMMENT','Comments here'...
                         'SKIP',false,'NOWDATE',41688,'OPTION','STOCKSPEC',...
```
'DIVIDENDCURVE','DIVSPEC','DOMESTICYIELDCURVE','RATESPEC',... 'SPOTPRICE',112,'SPOTDATE',41688,'MODEL','BLACK');

Create an output structure in MATLAB from the Application object using the [getdata](#page-1879-0) method.

 $appData = getdata(c);$ 

Display the results.

[appData.OPTIONSPEC\_CLOSEFORM.OUTPUT\_HEADERS appData.OPTIONSPEC\_CLOSEFORM.OUTPUT\_VALUES]

ans  $=$ 

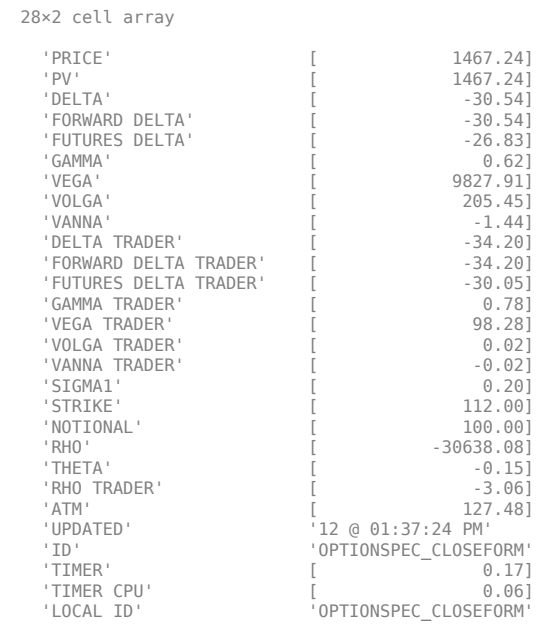

Close the numerixCrossAsset object.

cloce(c)

## **See Also**

[applicationCall](#page-1866-0) | [applicationData](#page-1870-0) | [applicationMatrix](#page-1874-0) | [close](#page-1877-0) | [getdata](#page-1879-0) | [numerixCrossAsset](#page-1863-0)

## **External Websites**

• <https://www.numerix.com/CrossAsset>

# **Class Reference**

## **@IRBootstrapOptions**

Create specific options for bootstrapping an interest-rate curve object

#### **In this section...**

"Hierarchy" on page A-2 "Constructor" on page A-2 "Public Read-Only Properties" on page A-2 ["Methods" on page A-3](#page-676-0)

## **Hierarchy**

**Superclasses:** None

**Subclasses:** None

## **Constructor**

[IRBootstrapOptions](#page-3003-0)

### **Public Read-Only Properties**

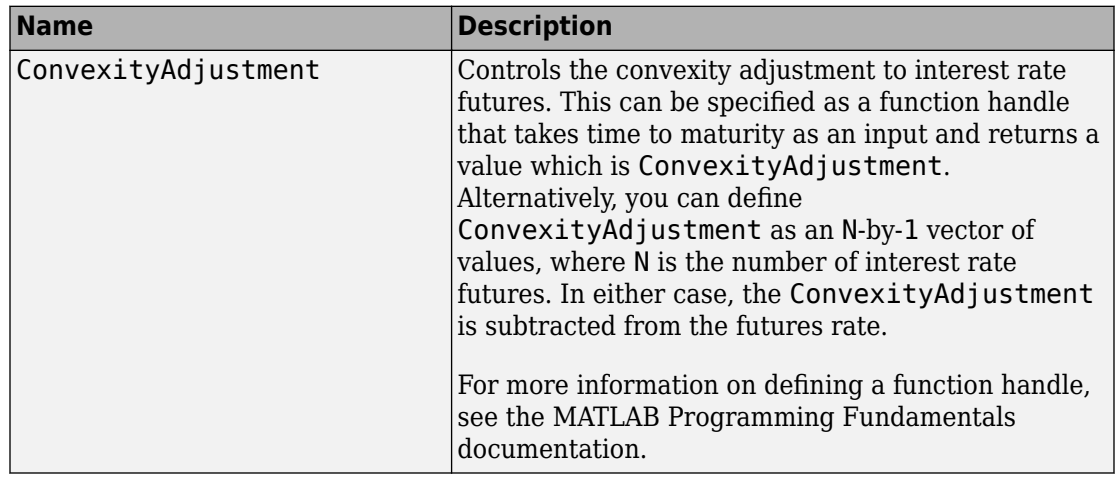

## <span id="page-676-0"></span>**Methods**

There are no methods.

## **See Also**

[IRDataCurve](#page-3007-0) | [bootstrap](#page-2903-0)

## **Related Examples**

- • ["Creating Interest-Rate Curve Objects" on page 9-4](#page-613-0)
- • ["Creating an IRDataCurve Object" on page 9-6](#page-615-0)
- • ["IRDataCurve Constructor with Dates and Data" on page 9-6](#page-615-0)
- • ["IRDataCurve Bootstrapping Based on Market Instruments" on page 9-7](#page-616-0)
- • ["Bootstrapping a Swap Curve" on page 9-13](#page-622-0)
- • ["Dual Curve Bootstrapping" on page 9-17](#page-626-0)

## **More About**

• "Interest-Rate Curve Objects and Workflow" on page 9-2

## <span id="page-677-0"></span>**@IRCurve**

Base abstract class for interest-rate curve objects

#### **In this section...**

"Hierarchy" on page A-4 "Description" on page A-4 "Constructor" on page A-4 "Public Read-Only Properties" on page A-4 ["Methods" on page A-6](#page-679-0)

### **Hierarchy**

**Superclasses:** None

**Subclasses:** [@IRDataCurve](#page-680-0) on page A-7, [@IRFunctionCurve](#page-686-0) on page A-13

### **Description**

IRCurve is an abstract class; you cannot create instances of it directly. You can create IRDataCurve and IRFunctionCurve objects that are derived from this class.

#### **Constructor**

@IRCurve is an abstract class. To construct an IRCurve object, use one of the subclass constructors, [IRDataCurve](#page-3007-0) or [IRFunctionCurve](#page-3014-0).

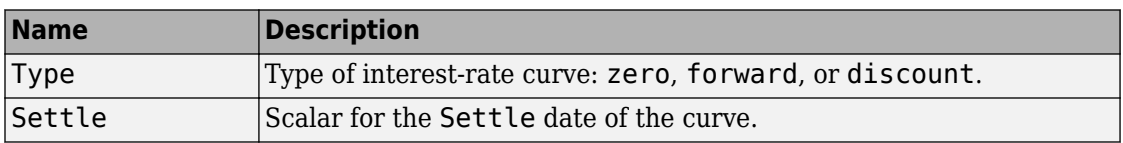

### **Public Read-Only Properties**

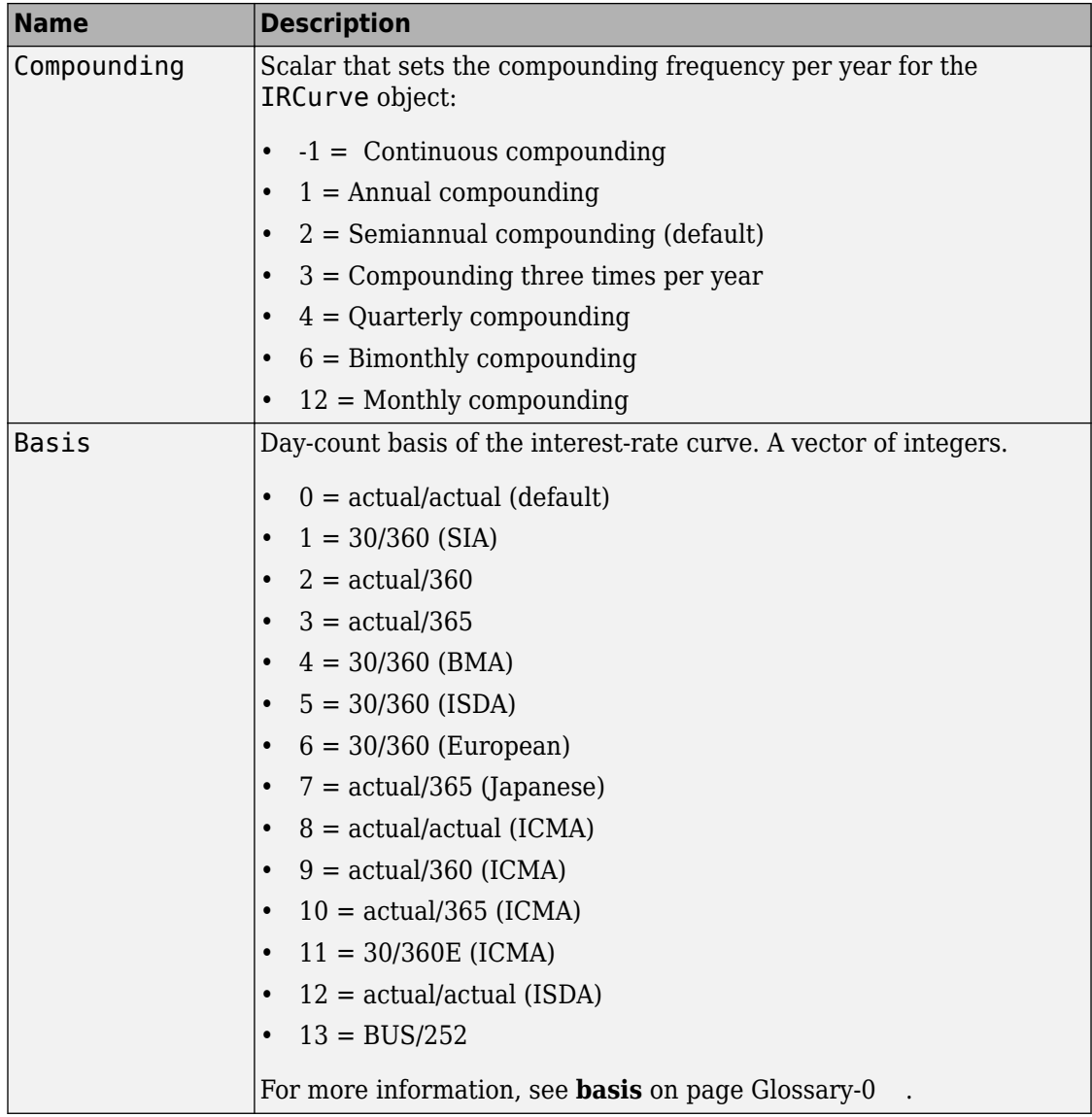

## <span id="page-679-0"></span>**Methods**

Classes that inherit from the IRCurve abstract class must implement the following methods.

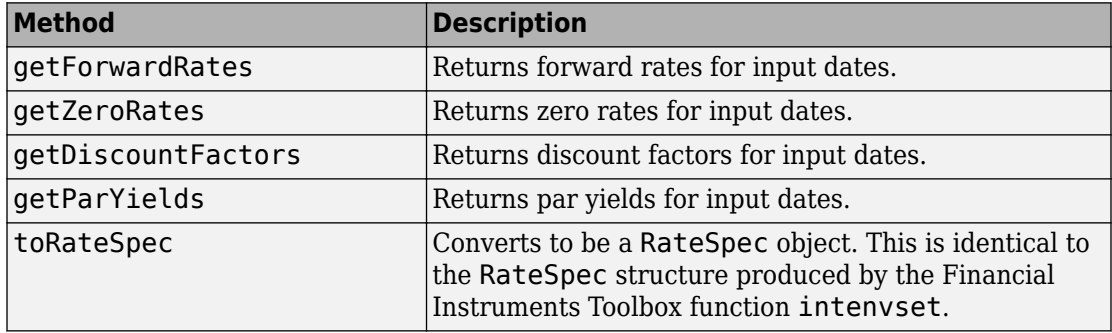

## **See Also**

[IRDataCurve](#page-3007-0) | [IRFunctionCurve](#page-3014-0)

## **Related Examples**

- • ["Creating Interest-Rate Curve Objects" on page 9-4](#page-613-0)
- • ["Creating an IRDataCurve Object" on page 9-6](#page-615-0)
- • ["Creating an IRFunctionCurve Object" on page 9-22](#page-631-0)

### **More About**

• "Interest-Rate Curve Objects and Workflow" on page 9-2

## <span id="page-680-0"></span>**@IRDataCurve**

Represent interest-rate curve object based on vector of dates and data

#### **In this section...**

"Hierarchy" on page A-7 "Description" on page A-7 "Constructor" on page A-7 ["Public Read-Only Properties" on page A-8](#page-681-0) ["Methods" on page A-9](#page-682-0)

## **Hierarchy**

**Superclasses:** @IRCurve [on page A-4](#page-677-0)

**Subclasses:** None

## **Description**

IRDataCurve is a representation of an interest-rate curve object with dates and data. You can construct this object directly by specifying dates and corresponding interest rates or discount factors; alternatively, you can bootstrap the object from market data. After an interest-rate curve object is constructed, you can:

- Calculate forward and zero rates and determine par yields.
- Extract the discount factors.
- Convert to a RateSpec structure that is identical to the RateSpec structure produced by the Financial Instruments Toolbox function [intenvset](#page-1718-0).

#### **Constructor**

[IRDataCurve](#page-3007-0)

## <span id="page-681-0"></span>**Public Read-Only Properties**

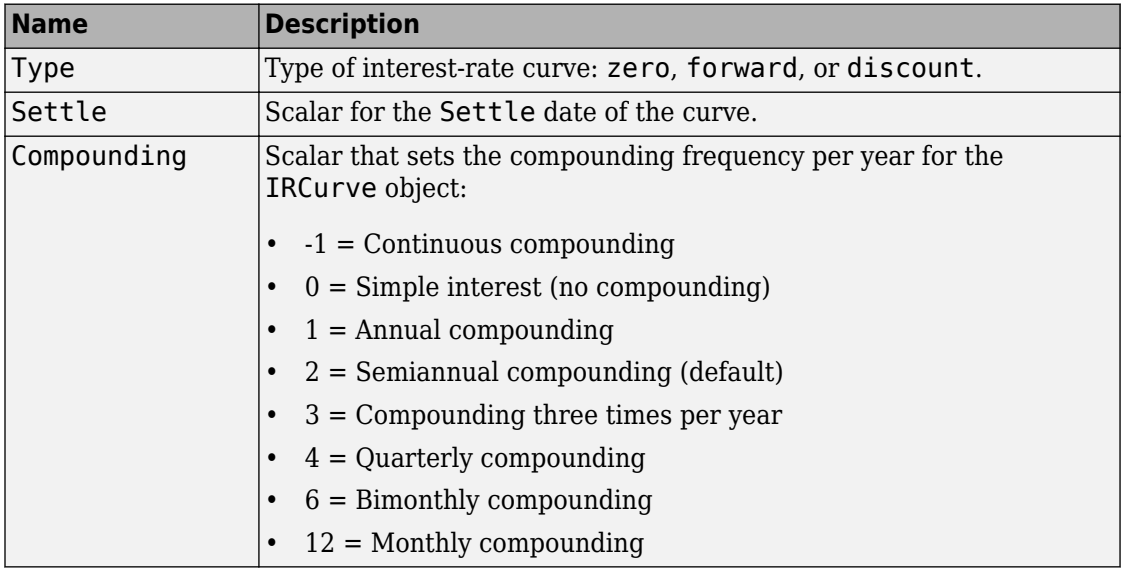

<span id="page-682-0"></span>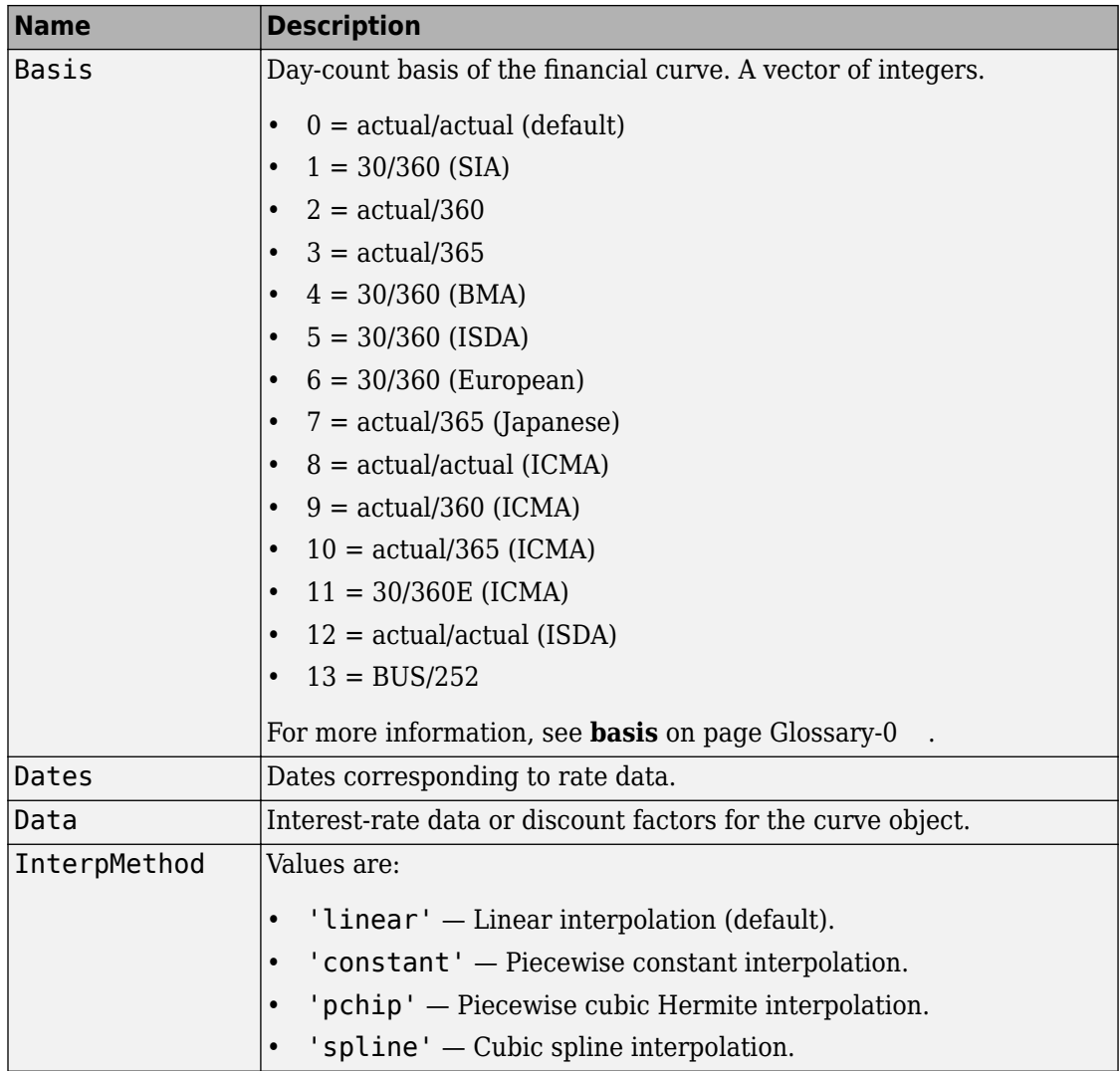

## **Methods**

The following table contains links to methods with supporting reference pages, including examples.

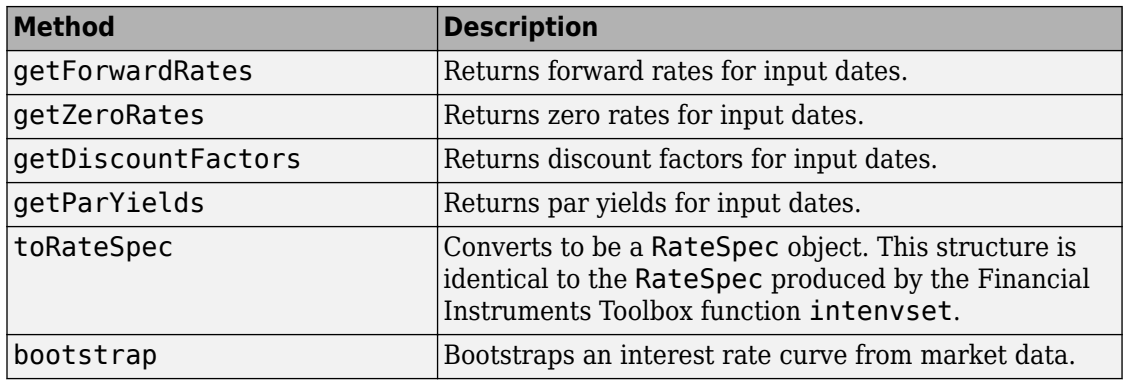

## **See Also**

[IRBootstrapOptions](#page-3003-0) | [IRFunctionCurve](#page-3014-0) | [bootstrap](#page-2903-0) | [getDiscountFactors](#page-2977-0) | [getForwardRates](#page-2981-0) | [getParYields](#page-2990-0) | [getZeroRates](#page-2997-0) | [toRateSpec](#page-3122-0)

## **Related Examples**

- • ["Creating Interest-Rate Curve Objects" on page 9-4](#page-613-0)
- • ["Creating an IRDataCurve Object" on page 9-6](#page-615-0)
- • ["IRDataCurve Constructor with Dates and Data" on page 9-6](#page-615-0)
- • ["IRDataCurve Bootstrapping Based on Market Instruments" on page 9-7](#page-616-0)
- • ["Bootstrapping a Swap Curve" on page 9-13](#page-622-0)
- • ["Dual Curve Bootstrapping" on page 9-17](#page-626-0)
- • ["Converting an IRDataCurve or IRFunctionCurve Object" on page 9-41](#page-650-0)
- • ["Using the toRateSpec Method" on page 9-41](#page-650-0)
- • ["Using Vector of Dates and Data Methods" on page 9-43](#page-652-0)
- "Analysis of Inflation Indexed Instruments"

## **More About**

"Interest-Rate Curve Objects and Workflow" on page 9-2
## **@IRFitOptions**

Object to specify fitting options for an IRFunctionCurve interest-rate curve object

#### **In this section...**

"Hierarchy" on page A-11 "Description" on page A-11 "Constructor" on page A-11 "Public Read-Only Properties" on page A-11 ["Methods" on page A-12](#page-685-0)

### **Hierarchy**

**Superclasses:** None

**Subclasses:** None

### **Description**

The IRFitOptions object allows you to specify options relating to the fitting process for an IRFunctionCurve object. Input arguments are specified in parameter/value pairs. The IRFitOptions structure provides the capability to choose which quantity to be minimized and other optimization parameters.

### **Constructor**

[IRFitOptions](#page-3012-0)

### **Public Read-Only Properties**

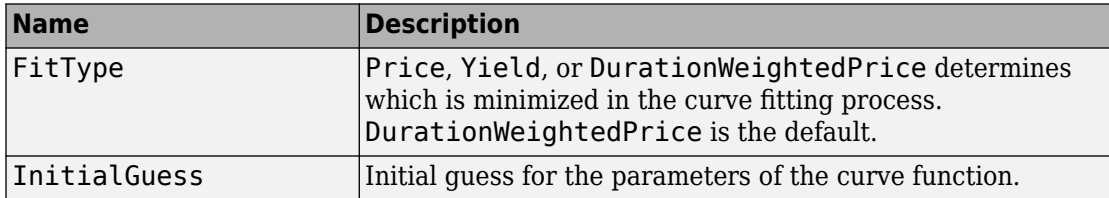

<span id="page-685-0"></span>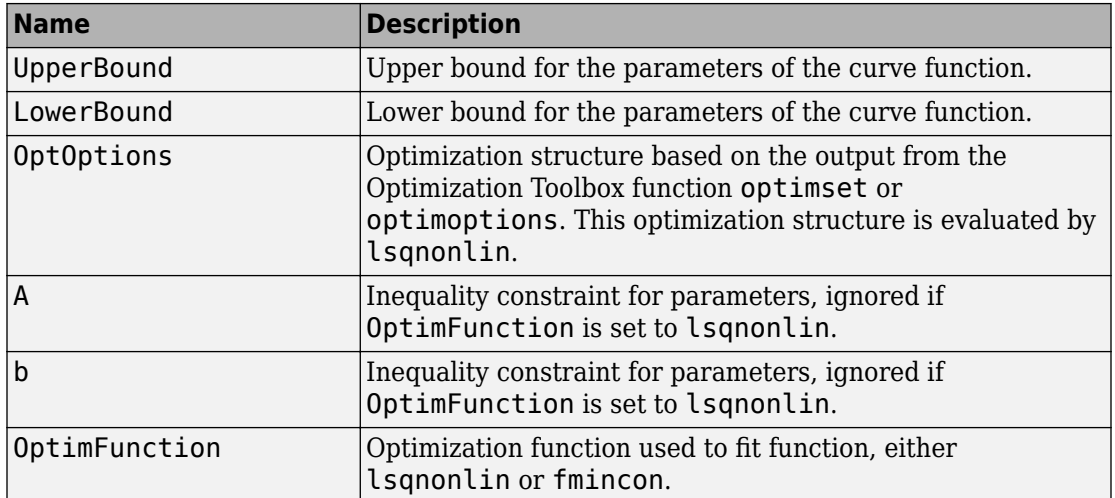

### **Methods**

There are no methods.

## **See Also**

[IRFunctionCurve](#page-3014-0)

### **Related Examples**

- • ["Fitting Interest Rate Curve Functions" on page 9-33](#page-642-0)
- • ["Using fitFunction to Create Custom Fitting Function" on page 9-29](#page-638-0)

### **More About**

• "Interest-Rate Curve Objects and Workflow" on page 9-2

### **@IRFunctionCurve**

Represent an interest-rate curve object using a function

#### **In this section...**

"Hierarchy" on page A-13 "Description" on page A-13 "Constructor" on page A-13 ["Public Read-Only Properties" on page A-14](#page-687-0) ["Methods" on page A-15](#page-688-0)

### **Hierarchy**

**Superclasses:** @IRCurve [on page A-4](#page-677-0)

**Subclasses:** None

### **Description**

IRFunctionCurve is a representation of an interest-rate curve object. You can construct this object directly by specifying a function handle or a function can be fit to market data using methods of the object. After an interest-rate curve object is constructed; you can:

- Calculate forward and zero rates and determine par yields.
- Extract the discount factors.
- Convert to a RateSpec structure; this is identical to the RateSpec structure produced by the Financial Instruments Toolbox function [intenvset](#page-1718-0).

### **Constructor**

[IRFunctionCurve](#page-3014-0)

<span id="page-687-0"></span>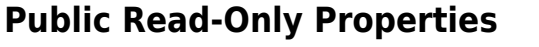

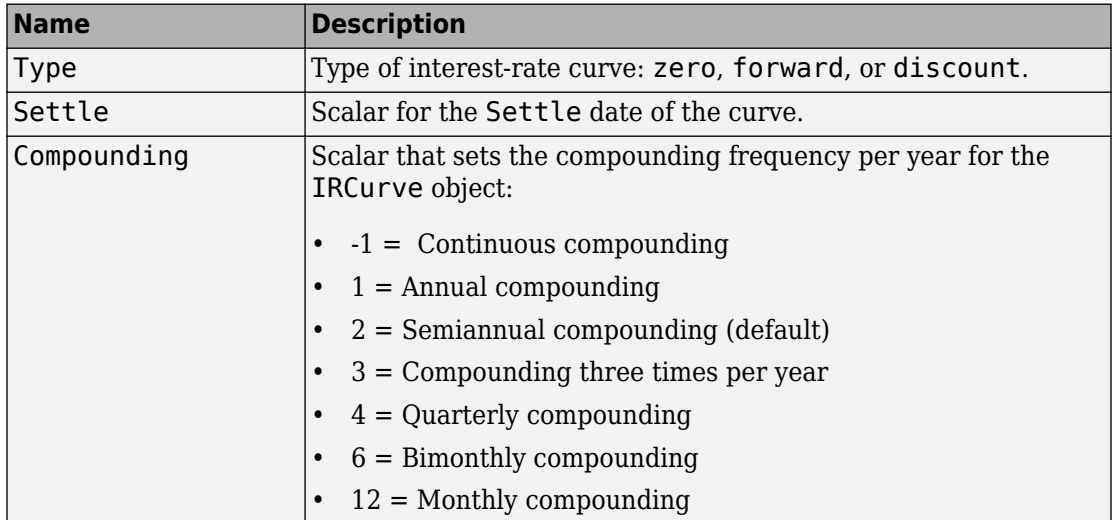

<span id="page-688-0"></span>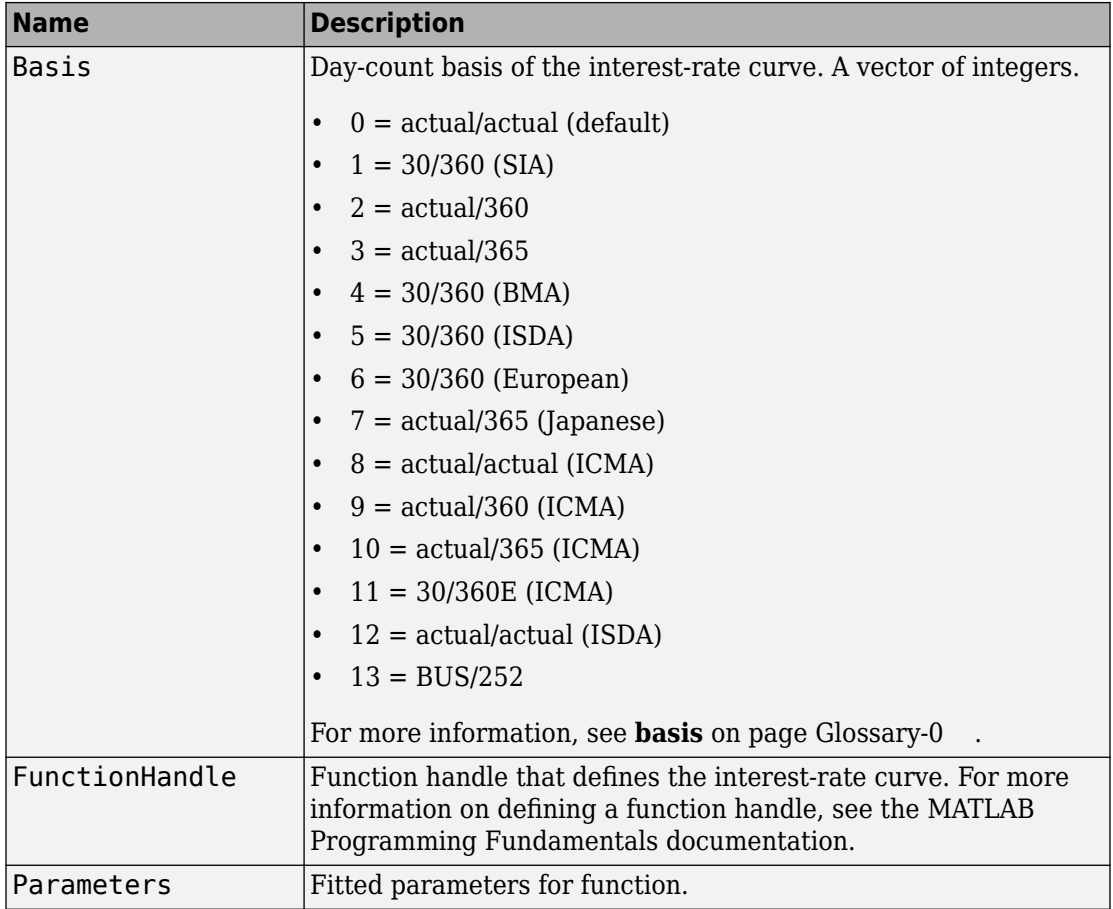

### **Methods**

The following table contains links to methods with supporting reference pages, including examples.

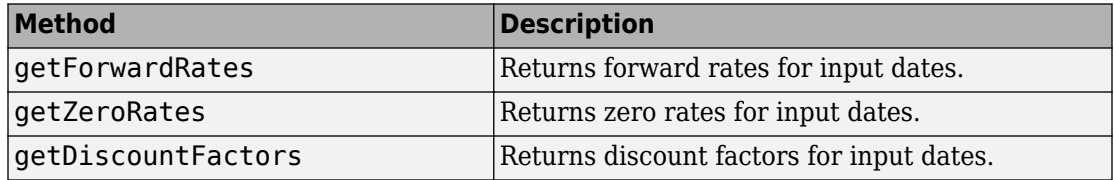

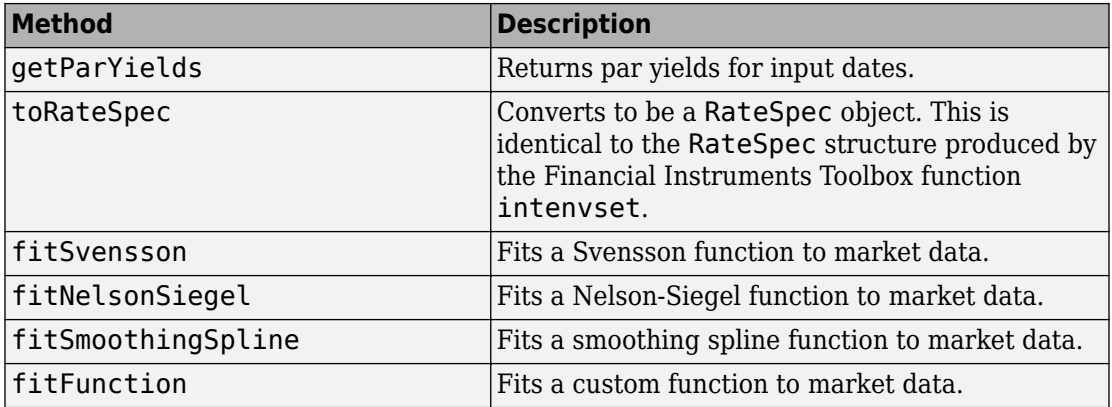

### **See Also**

[IRDataCurve](#page-3007-0) | [IRFitOptions](#page-3012-0) | [fitFunction](#page-2943-0) | [fitNelsonSiegel](#page-2949-0) | [fitSmoothingSpline](#page-2958-0) | [fitSvensson](#page-2969-0) | [getDiscountFactors](#page-2979-0) | [getForwardRates](#page-2986-0) | [getParYields](#page-2994-0) | [getZeroRates](#page-3000-0) | [toRateSpec](#page-3124-0)

### **Related Examples**

- • ["Creating an IRFunctionCurve Object" on page 9-22](#page-631-0)
- • ["Fitting Interest Rate Curve Functions" on page 9-33](#page-642-0)
- • ["Fitting IRFunctionCurve Object Using a Function Handle" on page 9-22](#page-631-0)
- • ["Fitting IRFunctionCurve Object Using Nelson-Siegel Method" on page 9-22](#page-631-0)
- • ["Fitting IRFunctionCurve Object Using Svensson Method" on page 9-24](#page-633-0)
- • ["Fitting IRFunctionCurve Object Using Smoothing Spline Method" on page 9-26](#page-635-0)
- • ["Using fitFunction to Create Custom Fitting Function" on page 9-29](#page-638-0)
- • ["Converting an IRDataCurve or IRFunctionCurve Object" on page 9-41](#page-650-0)
- "Analysis of Inflation Indexed Instruments"

### **More About**

- "Interest-Rate Curve Objects and Workflow" on page 9-2
- • ["Creating Interest-Rate Curve Objects" on page 9-4](#page-613-0)

### **External Websites**

- • [Calibration and Simulation of Interest Rate Models in MATLAB \(29 min 03 sec\)](https://www.mathworks.com/videos/calibration-and-simulation-of-interest-rate-models-in-matlab-90140.html)
- • [Calibration and Simulation Best Practices: Multifactor Interest Rate Models for Risk](https://www.mathworks.com/videos/calibration-and-simulation-best-practices-multifactor-interest-rate-models-for-risk-applications-91641.html) [Applications \(30 min 00 sec\)](https://www.mathworks.com/videos/calibration-and-simulation-best-practices-multifactor-interest-rate-models-for-risk-applications-91641.html)

# **Functions — Alphabetical List**

## <span id="page-693-0"></span>**asianbycrr**

Price Asian option from Cox-Ross-Rubinstein binomial tree

## **Syntax**

```
Price = asianbycrr(CRRTree, OptSpec, Strike, Settle, ExerciseDates)
Price = asianbycrr( ___ ,AmericanOpt,AvgType,AvgPrice,AvgDate)
```
## **Description**

Price = asianbycrr(CRRTree,OptSpec,Strike,Settle,ExerciseDates) prices Asian options using a Cox-Ross-Rubinstein binomial tree.

Price = asianbycrr( \_\_\_ , AmericanOpt, AvgType, AvgPrice, AvgDate) adds optional arguments for AmericanOpt, AvgType, AvgPrice, and AvgDate.

## **Examples**

#### **Price a Floating-Strike Asian Option Using a CRR Binomial Tree**

This example shows how to price a floating-strike Asian option using a CRR binomial tree using the file deriv.mat, which provides CRRTree. The CRRTree structure contains the stock specification and time information needed to price the option.

```
load deriv.mat;
0ptSpec = 'put';Strike = NaN;
Settle = '01-Jan-2003';
ExerciseDates = '01-Jan-2004';
Price = asianbycrr(CRRTree, OptSpec, Strike, Settle, ...
ExerciseDates)
Price = 1.2177
```
## **Input Arguments**

#### **CRRTree — Stock tree structure**

structure

Stock tree structure, specified by using [crrtree](#page-1229-0).

Data Types: struct

#### **OptSpec — Definition of option**

```
character vector with value 'call' or 'put' | cell array of character vectors with values
'call' or 'put'
```
Definition of option, specified as 'call' or 'put' using a character vector or a cell array of character vectors.

Data Types: char | cell

#### **Strike — Option strike price value**

matrix of nonnegative integers

Option strike price value, specified with a nonnegative integer using a NINST-by-1 matrix of strike price values.

To compute the value of a floating-strike Asian option, Strike must be specified as NaN. Floating-strike Asian options are also known as average strike options.

Data Types: double

#### **Settle — Settlement date or trade date**

serial date number | date character vector

Settlement date or trade date for the Asian option, specified as a NINST-by-1 matrix of settlement or trade dates using serial date numbers or date character vectors.

**Note** The Settle date for every Asian option is set to the ValuationDate of the stock tree. The Asian argument, Settle, is ignored.

Data Types: double | char

#### **ExerciseDates — Option exercise dates**

serial date number | date character vector

Option exercise dates, specified as a serial date number or date character vector:

- For a European option, use aNINST-by-1 matrix of exercise dates. Each row is the schedule for one option. For a European option, there is only one ExerciseDates on the option expiry date.
- For an American option, use a NINST-by-2 vector of exercise date boundaries. The option can be exercised on any tree date between or including the pair of dates on that row. If only one non-NaN date is listed, or if ExerciseDates is a NINST-by-1 vector, the option can be exercised between ValuationDate of the stock tree and the single listed ExerciseDates.

Data Types: double | char

#### **AmericanOpt — Option type**

0 European (default) | integer with values 0 or 1

(Optional) Option type, specified as NINST-by-1 positive integer flags with values:

- $\bullet$  0 European
- $\cdot$  1 American

Data Types: double

#### **AvgType — Average types**

arithmetic (default) | character vector with values of arithmetic or geometric

#### Average types, specified as arithmetic for arithmetic average, or geometric for geometric average.

Data Types: char

#### **AvgPrice — Average price of underlying asset at Settle**

scalar

Average price of underlying asset at Settle, specified as a scalar.

**Note** Use this argument when AvgDate < Settle.

Data Types: double

### **AvgDate — Date averaging period begins**

scalar

Date averaging period begins, specified as a scalar.

Data Types: char | double

## **Output Arguments**

### **Price — Expected prices for Asian options at time 0**

vector

Expected prices for Asian options at time 0, returned as a NINST-by-1 vector. Pricing of Asian options is done using Hull-White (1993). Therefore, for these options there are no unique prices on the tree nodes except for the root node.

### **References**

[1] Hull, J., and A. White. "Efficient Procedures for Valuing European and American Path-Dependent Options." *Journal of Derivatives.* Vol. 1, pp. 21–31.

## **See Also**

[crrtree](#page-1229-0) | [instasian](#page-1582-0)

### **Topics**

"Pricing Asian Options" ["Graphical Representation of Equity Derivative Trees" on page 3-140](#page-355-0) ["Asian Option" on page 3-43](#page-258-0) ["Supported Equity Derivatives" on page 3-24](#page-239-0)

### **External Websites**

[How to Price Asian Options Efficiently Using MATLAB \(4 min 37 sec\)](https://www.mathworks.com/videos/how-to-price-asian-options-efficiently-using-matlab-1499276088186.html)

#### **Introduced before R2006a**

## **asianbyeqp**

Price Asian option from Equal Probabilities binomial tree

## **Syntax**

```
Price = asianbyeqp(EQPTree,OptSpec,Strike,Settle,ExerciseDates)
Price = asianbyeqp( ___ ,AmericanOpt,AvgType,AvgPrice,AvgDate)
```
## **Description**

Price = asianbyeqp(EQPTree,OptSpec,Strike,Settle,ExerciseDates) prices Asian options using an Equal Probabilities binomial tree.

Price = asianbyeqp( \_\_\_ , AmericanOpt, AvgType, AvgPrice, AvgDate) adds optional arguments for AmericanOpt, AvgType, AvgPrice, and AvgDate.

## **Examples**

#### **Price a Floating-Strike Asian Option Using an EQP Equity Tree**

This example shows how to price a floating-strike Asian option using an EQP equity tree by loading the file deriv.mat, which provides EQPTree. The EQPTree structure contains the stock specification and time information needed to price the option.

```
load deriv.mat;
0ptSpec = 'put';Strike = NaN;
Settle = '01-Jan-2003';
ExerciseDates = '01-Jan-2004';
Price = asianbyeqp(EQPTree, OptSpec, Strike, Settle, ...
ExerciseDates)
Price = 1.2724
```
## **Input Arguments**

#### **EQPTree — Stock tree structure**

structure

Stock tree structure, specified by using [eqptree](#page-1263-0).

Data Types: struct

#### **OptSpec — Definition of option**

```
character vector with value 'call' or 'put' | cell array of character vectors with values
'call' or 'put'
```
Definition of option, specified as 'call' or 'put' using a character vector or a cell array of character vectors.

Data Types: char | cell

#### **Strike — Option strike price value**

matrix of nonnegative integers

Option strike price value, specified with a nonnegative integer using a NINST-by-1 matrix of strike price values.

To compute the value of a floating-strike Asian option, Strike must be specified as NaN. Floating-strike Asian options are also known as average strike options.

Data Types: double

#### **Settle — Settlement date or trade date**

serial date number | date character vector

Settlement date or trade date for the Asian option, specified as a NINST-by-1 matrix of settlement or trade dates using serial date numbers or date character vectors.

**Note** The Settle date for every Asian option is set to the ValuationDate of the stock tree. The Asian argument, Settle, is ignored.

Data Types: double | char

#### **ExerciseDates — Option exercise dates**

serial date number | date character vector

Option exercise dates, specified as a serial date number or date character vector:

- For a European option, use aNINST-by-1 matrix of exercise dates. Each row is the schedule for one option. For a European option, there is only one ExerciseDates on the option expiry date.
- For an American option, use a NINST-by-2 vector of exercise date boundaries. The option can be exercised on any tree date between or including the pair of dates on that row. If only one non-NaN date is listed, or if ExerciseDates is a NINST-by-1 vector, the option can be exercised between ValuationDate of the stock tree and the single listed ExerciseDates.

Data Types: double | char

#### **AmericanOpt — Option type**

0 European (default) | integer with values 0 or 1

(Optional) Option type, specified as NINST-by-1 positive integer flags with values:

- $\bullet$  0 European
- $\cdot$  1 American

Data Types: double

#### **AvgType — Average types**

arithmetic (default) | character vector with values of arithmetic or geometric

#### Average types, specified as arithmetic for arithmetic average, or geometric for geometric average.

Data Types: char

#### **AvgPrice — Average price of underlying asset at Settle**

scalar

Average price of underlying asset at Settle, specified as a scalar.

**Note** Use this argument when AvgDate < Settle.

Data Types: double

### **AvgDate — Date averaging period begins**

scalar

Date averaging period begins, specified as a scalar.

Data Types: char | double

## **Output Arguments**

#### **Price — Expected prices for Asian options at time 0**

vector

Expected prices for Asian options at time 0, returned as a NINST-by-1 vector. Pricing of Asian options is done using Hull-White (1993). Therefore, for these options there are no unique prices on the tree nodes except for the root node.

### **References**

[1] Hull, J., and A. White. "Efficient Procedures for Valuing European and American Path-Dependent Options." *Journal of Derivatives.* Vol. 1, pp. 21–31.

## **See Also**

[eqptree](#page-1263-0) | [instasian](#page-1582-0)

### **Topics**

"Pricing Asian Options" ["Graphical Representation of Equity Derivative Trees" on page 3-140](#page-355-0) ["Asian Option" on page 3-43](#page-258-0) ["Supported Equity Derivatives" on page 3-24](#page-239-0)

### **External Websites**

[How to Price Asian Options Efficiently Using MATLAB \(4 min 37 sec\)](https://www.mathworks.com/videos/how-to-price-asian-options-efficiently-using-matlab-1499276088186.html)

#### **Introduced before R2006a**

## **asianbyitt**

Price Asian options using implied trinomial tree (ITT)

## **Syntax**

```
Price = asianbyitt(ITTTree,OptSpec,Strike,Settle,ExerciseDates)
Price = asianbyitt( ___ ,AmericanOpt,AvgType,AvgPrice,AvgDate)
```
## **Description**

Price = asianbyitt(ITTTree,OptSpec,Strike,Settle,ExerciseDates) prices Asian options using an implied trinomial tree (ITT).

Price = asianbyitt( ,AmericanOpt,AvgType,AvgPrice,AvgDate) adds optional arguments for AmericanOpt, AvgType, AvgPrice, and AvgDate.

## **Examples**

#### **Price a Floating-Strike Asian Option Using an ITT Equity Tree**

This example shows how to price a floating-strike Asian option using an ITT equity tree by loading the file deriv.mat, which provides ITTTree. The ITTTree structure contains the stock specification and time information needed to price the option.

```
load deriv.mat;
0ptSpec = 'put';
Strike = NaN;
Settle = '01-Jan-2006';
ExerciseDates = '01-Jan-2007';
Price = asianbyitt(ITTTree, OptSpec, Strike, Settle, ExerciseDates)
Price = 1.0778
```
### **Input Arguments**

#### **ITTTree — Stock tree structure**

structure

Stock tree structure, specified by using [itttree](#page-1740-0).

Data Types: struct

#### **OptSpec — Definition of option**

```
character vector with value 'call' or 'put' | cell array of character vectors with values
'call' or 'put'
```
Definition of option, specified as 'call' or 'put' using a character vector or a cell array of character vectors.

Data Types: char | cell

#### **Strike — Option strike price value**

matrix of nonnegative integers

Option strike price value, specified with a nonnegative integer using a NINST-by-1 matrix of strike price values.

To compute the value of a floating-strike Asian option, Strike must be specified as NaN. Floating-strike Asian options are also known as average strike options.

Data Types: double

#### **Settle — Settlement date or trade date**

serial date number | date character vector

Settlement date or trade date for the Asian option, specified as a NINST-by-1 matrix of settlement or trade dates using serial date numbers or date character vectors.

**Note** The Settle date for every Asian option is set to the ValuationDate of the stock tree. The Asian argument, Settle, is ignored.

Data Types: double | char

**ExerciseDates — Option exercise dates** serial date number | date character vector

Option exercise dates, specified as a serial date number or date character vector:

- For a European option, use aNINST-by-1 matrix of exercise dates. Each row is the schedule for one option. For a European option, there is only one ExerciseDates on the option expiry date.
- For an American option, use a NINST-by-2 vector of exercise date boundaries. The option can be exercised on any tree date between or including the pair of dates on that row. If only one non-NaN date is listed, or if ExerciseDates is a NINST-by-1 vector, the option can be exercised between ValuationDate of the stock tree and the single listed ExerciseDates.

Data Types: double | char

#### **AmericanOpt — Option type**

0 European (default) | integer with values 0 or 1

(Optional) Option type, specified as NINST-by-1 positive integer flags with values:

- $\bullet$  0 European
- $\cdot$  1 American

Data Types: double

#### **AvgType — Average types**

arithmetic (default) | character vector with values of arithmetic or geometric

Average types, specified as arithmetic for arithmetic average, or geometric for geometric average.

Data Types: char

#### **AvgPrice — Average price of underlying asset at Settle**

scalar

Average price of underlying asset at Settle, specified as a scalar.

#### **Note** Use this argument when AvgDate < Settle.

Data Types: double

### **AvgDate — Date averaging period begins**

scalar

Date averaging period begins, specified as a scalar.

Data Types: char | double

## **Output Arguments**

#### **Price — Expected prices for Asian options at time 0**

vector

Expected prices for Asian options at time 0, returned as a NINST-by-1 vector. Pricing of Asian options is done using Hull-White (1993). Therefore, for these options there are no unique prices on the tree nodes except for the root node.

### **References**

[1] Hull, J., and A. White. "Efficient Procedures for Valuing European and American Path-Dependent Options." *Journal of Derivatives.* Vol. 1, pp. 21–31.

## **See Also**

[instasian](#page-1582-0) | [itttree](#page-1740-0)

### **Topics**

"Pricing Asian Options" ["Graphical Representation of Equity Derivative Trees" on page 3-140](#page-355-0) ["Asian Option" on page 3-43](#page-258-0) ["Supported Equity Derivatives" on page 3-24](#page-239-0)

### **External Websites**

[How to Price Asian Options Efficiently Using MATLAB \(4 min 37 sec\)](https://www.mathworks.com/videos/how-to-price-asian-options-efficiently-using-matlab-1499276088186.html)

#### **Introduced in R2007a**

## **asianbyls**

Price European or American Asian options using Monte Carlo simulations

## **Syntax**

```
Price = asianbyls(RateSpec,StockSpec,OptSpec,Strike,Settle,
ExerciseDates)
Price = asianbyls( ___ , Name, Value)
[Price,Paths,Times,Z] = asianbyls(RateSpec,StockSpec,OptSpec,Strike,
Settle,ExerciseDates)
[Price,Paths,Times,Z] = asianbyls( ___ ,Name,Value)
```
## **Description**

Price = asianbyls(RateSpec,StockSpec,OptSpec,Strike,Settle, ExerciseDates) returns fixed- and floating-strike Asian option prices using the Longstaff-Schwartz model. asianbyls computes prices of European and American Asian options.

For American options, the Longstaff-Schwartz least squares method is used to calculate the early exercise premium.

To compute the value of a floating-strike Asian option, Strike should be specified as NaN. Fixed-strike Asian options are also known as average price options and floating-strike Asian options are also known as average strike options.

Price = asianbyls( , Name, Value) adds optional name-value pair arguments.

[Price,Paths,Times,Z] = asianbyls(RateSpec,StockSpec,OptSpec,Strike, Settle, ExerciseDates) returns fixed- and floating-strike Asian option Price, Paths, Times, and Z values using the Longstaff-Schwartz model. asianbyls computes prices of European and American Asian options.

[Price,Paths,Times,Z] = asianbyls( \_\_\_ ,Name,Value) adds optional namevalue pair arguments.

### **Examples**

#### **Compute the Price of an Asian Option Using the Longstaff-Schwartz Model**

Define the RateSpec.

```
Rates = 0.05;StartDate = 'Jan-1-2013';
EndDate = 'Jan-1-2014';
RateSpec = intenvset('ValuationDate', StartDate, 'StartDates', StartDate, ...
'EndDates', EndDate,'Compounding', -1, 'Rates', Rates)
RateSpec = struct with fields:
            FinObj: 'RateSpec'
       Compounding: -1
              Disc: 0.9512
             Rates: 0.0500
          EndTimes: 1
        StartTimes: 0
          EndDates: 735600
        StartDates: 735235
     ValuationDate: 735235
             Basis: 0
      EndMonthRule: 1
```
Define the StockSpec for the asset.

```
AssetPrice = 100;
Sigma = 0.2;
StockSpec = stockspec(Sigma, AssetPrice)
StockSpec = struct with fields:
              FinObj: 'StockSpec'
               Sigma: 0.2000
          AssetPrice: 100
        DividendType: []
     DividendAmounts: 0
     ExDividendDates: []
```
Define the Asian 'call' option.

```
Settle = 'Jan-1-2013';
ExerciseDates = 'Jan-1-2014';
Strike = 110;
0ptSpec = 'call';
```
Compute the price for the European arithmetic average price for the Asian option using the Longstaff-Schwartz model.

```
NumTrials = 10000:
NumPeriods = 100;
AvgType = 'arithmetic';
Antithetic= true;
Price= asianbyls(RateSpec, StockSpec, OptSpec, Strike, Settle, ExerciseDates, ...
'NumTrials', NumTrials, 'NumPeriods', NumPeriods, 'Antithetic', Antithetic, 'AvgType', AvgType', AvgType', AvgType', AvgType', AvgType', AvgType', AvgType', AvgType', AvgType', AvgType', AvgType', AvgType', AvgType', AvgTy
Price = 1.9876
```
### **Input Arguments**

#### **RateSpec — Interest-rate term structure**

structure

Interest-rate term structure (annualized and continuously compounded), specified by the RateSpec obtained from [intenvset](#page-1718-0). For information on the interest-rate specification, see [intenvset](#page-1718-0).

Data Types: struct

#### **StockSpec — Stock specification for underlying asset**

structure

Stock specification for underlying asset, specified using StockSpec obtained from [stockspec](#page-2642-0). For information on the stock specification, see [stockspec](#page-2642-0).

[stockspec](#page-2642-0) can handle other types of underlying assets. For example, stocks, stock indices, and commodities. If dividends are not specified in StockSpec, dividends are assumed to be 0.

Data Types: struct

#### **OptSpec — Definition of option**

character vector with a value of 'call' or 'put'

Definition of option, specified as 'call' or 'put' using a character vector

Data Types: char

#### **Strike — Option strike price value**

nonnegative scalar integer

Option strike price value, specified with a nonnegative scalar integer. To compute the value of a floating-strike Asian option, Strike should be specified as NaN. Floating-strike Asian options are also known as average strike options.

Data Types: double

#### **Settle — Settlement or trade date**

date character vector | nonnegative scalar integer

Settlement or trade date for the Asian option, specified as a nonnegative scalar integer or date character vector. By default, asianbyls calculates the price of Asian options based on averages that start on the settlement date.

Data Types: double | char

#### **ExerciseDates — Option exercise dates**

date character vector | nonnegative scalar integer

Option exercise dates, specified as a nonnegative scalar integer or date character vector:

- For a European option, use a 1-by-1 vector of dates. For a European option, there is only one ExerciseDates on the option expiry date.
- For an American option, use a 1-by-2 vector of exercise date boundaries. The option can be exercised on any date between or including the pair of dates on that row. If only one non-NaN date is listed, or if ExerciseDates is a 1-by-1 vector of serial date numbers or cell array of date character vectors, the option can be exercised between Settle and the single listed ExerciseDates.

Data Types: double | char

### **Name-Value Pair Arguments**

Specify optional comma-separated pairs of Name,Value arguments. Name is the argument name and Value is the corresponding value. Name must appear inside quotes. You can specify several name and value pair arguments in any order as Name1,Value1,...,NameN,ValueN.

```
Example: Price =
asianbyls(RateSpec,StockSpec,OptSpec,Strike,Settle,ExerciseDates,'Nu
mTrials',NumTrials,'NumPeriods',NumPeriods,'Antithetic',Antithetic,'
AvgType','arithmetic')
```
#### **AmericanOpt — Option type**

0 European (default) | scalar with value [0,1]

Option type, specified as the comma-separated pair consisting of 'AmericanOpt' and a NINST-by-1 positive integer scalar flags with values:

- $\bullet$  0 European
- $\cdot$  1 American

**Note** For American options, the Longstaff-Schwartz least squares method is used to calculate the early exercise premium. For more information on the least squares method, see https://people.math.ethz.ch/%7Ehjfurrer/teaching/ [LongstaffSchwartzAmericanOptionsLeastSquareMonteCarlo.pdf](https://people.math.ethz.ch/%7Ehjfurrer/teaching/LongstaffSchwartzAmericanOptionsLeastSquareMonteCarlo.pdf).

Data Types: single | double

#### **AvgType — Average types**

arithmetic (default) | character vector with values of arithmetic or geometric

Average types, specified as the comma-separated pair consisting of 'AvgType' and arithmetic for arithmetic average, or geometric for geometric average.

Data Types: char

#### **AvgPrice — Average price of underlying asset at Settle**

numeric

Average price of underlying asset at Settle, specified as the comma-separated pair consisting of 'AvgPrice' and a scalar numeric value. The AvgPrice is assumed to be calculated in the time window starting at AvgDate and ending on Settle. In other words, the average is backward looking.

#### **Note** Use this argument when AvgDate < Settle.

Data Types: double

#### **AvgDate — Date averaging period begins**

serial date number

Date averaging period begins, specified as the comma-separated pair consisting of 'AvgDate' and a scalar serial date number.

Data Types: double

#### **NumTrials — Simulation trials**

1000 (default) | numeric

Simulation trials, specified as the comma-separated pair consisting of 'NumTrials' and a scalar number of independent sample paths.

Data Types: double

#### **NumPeriods — Simulation periods per trial**

100 (default) | numeric

Simulation periods per trial, specified as the comma-separated pair consisting of 'NumPeriods' scalar numeric value. NumPeriods is considered only when pricing European Asian options. For American Asian options, NumPeriods is equal to the number of exercise days during the life of the option.

Data Types: double

#### **Z — Dependent random variates**

nonnegative integer

Dependent random variates used to generate the Brownian motion vector (that is, Wiener processes) that drive the simulation, specified as the comma-separated pair consisting of 'Z' and a NumPeriods-by-2-by-NumTrials 3-D time series array.

Data Types: single | double

#### **Antithetic — Indicator for antithetic sampling**

false (default) | logical flag with value of true or false

Logical flag to indicate antithetic sampling, specified as the comma-separated pair consisting of 'Antithetic' and a value of true or false.

Data Types: logical

## **Output Arguments**

#### **Price — Expected price of Asian option**

scalar

Expected price of the Asian option, returned as a 1-by-1 scalar.

#### **Paths — Simulated paths of correlated state variables**

vector

Simulated paths of correlated state variables, returned as a (NumPeriods + 1)-by-1-by-NumTrials 3-D time series array. Each row of Paths is the transpose of the state vector *X*(*t*) at time *t* for a given trial.

#### **Times — Observation times associated with simulated paths**

vector

Observation times associated with the simulated paths, returned as a (NumPeriods  $+1$ )by-1 column vector of observation times associated with the simulated paths. Each element of Times is associated with the corresponding row of Paths.

#### **Z — Dependent random variates**

vector

Dependent random variates, returned, if Z is specified as an optional input argument, the same value is returned. Otherwise, Z contains the random variates generated internally.

## **See Also**

[asianbycrr](#page-693-0) | [asianbykv](#page-727-0) | [asianbylevy](#page-736-0) | [asiansensbyls](#page-719-0) | [intenvset](#page-1718-0) | [stockspec](#page-2642-0)

### **Topics**

"Pricing Asian Options" ["Asian Option" on page 3-43](#page-258-0) ["Supported Equity Derivatives" on page 3-24](#page-239-0)

### **External Websites**

[How to Price Asian Options Efficiently Using MATLAB \(4 min 38 sec\)](https://www.mathworks.com/videos/how-to-price-asian-options-efficiently-using-matlab-1499276088186.html)

**Introduced in R2013b**

## **asianbystt**

Price Asian options using standard trinomial tree

## **Syntax**

```
Price = asianbystt(STTTree,OptSpec,Strike,Settle,ExerciseDates)
Price = asianbystt( ___ ,AmericanOpt,AvgType,AvgPrice,AvgDate)
```
## **Description**

Price = asianbystt(STTTree,OptSpec,Strike,Settle,ExerciseDates) prices Asian options using a standard trinomial (STT) tree.

Price = asianbystt( \_\_\_ ,AmericanOpt,AvgType,AvgPrice,AvgDate) prices Asian options using a standard trinomial (STT) tree with optional arguments for AmericanOpt, AvgType, AvgPrice, and AvgDate.

## **Examples**

#### **Price an Asian Option Using the Standard Trinomial Tree Model**

Create a RateSpec.

```
StartDates = 'Jan-1-2009'; 
EndDates = 'Jan-1-2013';
Rates = 0.035;Basis = 1;Compounding = -1;
RateSpec = intenvset('ValuationDate', StartDates, 'StartDates', StartDates,...
'EndDates', EndDates, 'Rates', Rates,'Compounding', Compounding, 'Basis', Basis)
RateSpec = struct with fields:
            FinObj: 'RateSpec'
       Compounding: -1
              Disc: 0.8694
```

```
 Rates: 0.0350
      EndTimes: 4
   StartTimes: 0
      EndDates: 735235
    StartDates: 733774
 ValuationDate: 733774
         Basis: 1
  EndMonthRule: 1
```
Create a StockSpec.

```
AssetPrice = 85; 
Sigma = 0.15;
StockSpec = stockspec(Sigma, AssetPrice)
StockSpec = struct with fields:
              FinObj: 'StockSpec'
               Sigma: 0.1500
          AssetPrice: 85
        DividendType: []
     DividendAmounts: 0
     ExDividendDates: []
```
Create an STTTree.

```
NumPeriods = 4;
TimeSpec = stttimespec(StartDates, EndDates, 4);
STTTree = stttree(StockSpec, RateSpec, TimeSpec)
STTTree = struct with fields:
        FinObj: 'STStockTree'
     StockSpec: [1x1 struct]
      TimeSpec: [1x1 struct]
      RateSpec: [1x1 struct]
          tObs: [0 1 2 3 4]
```

```
 dObs: [733774 734139 734504 734869 735235]
 STree: {1x5 cell}
 Probs: {[3x1 double] [3x3 double] [3x5 double] [3x7 double]}
```
Define the Asian option and compute the price.

```
Settle = '01-Jan-2009';
ExerciseDates = [dotenum('1/1/12');datenum('1/1/13')];
```

```
0ptSpec = 'call';Strike = 100;
Price = asianbystt(STTTree, OptSpec, Strike, Settle, ExerciseDates)
Price = 2×1
    1.6905
     2.6203
```
### **Input Arguments**

#### **STTTree — Stock tree structure for standard trinomial tree**

structure

Stock tree structure for a standard trinomial tree, specified by using [stttree](#page-2663-0).

Data Types: struct

#### **OptSpec — Definition of option**

character vector with value 'call' or 'put'

Definition of option, specified as 'call' or 'put' using a character vector.

Data Types: char

#### **Strike — Option strike price value**

matrix of nonnegative integers

Option strike price value, specified with a nonnegative integer using a NINST-by-1 matrix of strike price values. To compute the value of a floating-strike Asian option, Strike should be specified as NaN. Floating-strike Asian options are also known as average strike options.

Data Types: double

#### **Settle — Settlement date or trade date**

serial date number | date character vector

Settlement date or trade date for the Asian option, specified as a NINST-by-1 matrix of settlement or trade dates using serial date numbers or date character vectors.

**Note** The Settle date for every Asian option is set to the ValuationDate of the stock tree. The Asian argument, Settle, is ignored.

Data Types: double | char

#### **ExerciseDates — Option exercise dates**

serial date number | date character vector

Option exercise dates, specified as a serial date number or date character vector:

- For a European option, use aNINST-by-1 matrix of exercise dates. Each row is the schedule for one option. For a European option, there is only one ExerciseDates on the option expiry date.
- For an American option, use a NINST-by-2 vector of exercise date boundaries. The option can be exercised on any tree date between or including the pair of dates on that row. If only one non-NaN date is listed, or if ExerciseDates is a NINST-by-1 vector of serial date numbers or cell array of character vectors, the option can be exercised between ValuationDate of the stock tree and the single listed ExerciseDates.

Data Types: double | char

#### **AmericanOpt — Option type**

0 European (default) | scalar with values [0,1]

Option type, specified as NINST-by-1 positive integer scalar flags with values:

- $\bullet$  0 European
- 1 American

Data Types: single | double

#### **AvgType — Average types**

arithmetic (default) | character vector with values of arithmetic or geometric

#### Average types, specified as arithmetic for arithmetic average, or geometric for geometric average.

Data Types: char

#### **AvgPrice — Average price of underlying asset at Settle** scalar

Average price of underlying asset at Settle, specified as a scalar.

**Note** Use this argument when AvgDate < Settle.

Data Types: double

#### **AvgDate — Date averaging period begins**

scalar

Date averaging period begins, specified as a scalar.

Data Types: double

### **Output Arguments**

#### **Price — Expected prices for Asian options at time 0**

matrix

Expected prices for Asian options at time 0, returned as a NINST-by-1 matrix. Pricing of Asian options is done using Hull-White (1993). Consequently, for these options there are no unique prices on the tree nodes with the exception of the root node.

### **References**

[1] Hull, J., and A. White. "Efficient Procedures for Valuing European and American Path-Dependent Options." *Journal of Derivatives.* Vol. 1, pp. 21–31.

### **See Also**

[instasian](#page-1582-0) | [sttprice](#page-2647-0) | [sttsens](#page-2651-0) | [stttimespec](#page-2659-0) | [stttree](#page-2663-0)

### **Topics**

["Asian Option" on page 3-43](#page-258-0) ["Supported Equity Derivatives" on page 3-24](#page-239-0)

### **External Websites**

[How to Price Asian Options Efficiently Using MATLAB \(4 min 37 sec\)](https://www.mathworks.com/videos/how-to-price-asian-options-efficiently-using-matlab-1499276088186.html)

**Introduced in R2015b**

## <span id="page-719-0"></span>**asiansensbyls**

Calculate price and sensitivities for European or American Asian options using Monte Carlo simulations

### **Syntax**

```
PriceSens = asiansensbyls(RateSpec,StockSpec,OptSpec,StrikeSettle,
ExerciseDates)
PriceSens = asiansensbyls( ___ ,Name,Value)
[PriceSens,Path,Times,Z] = asiansensbyls(RateSpec,StockSpec,OptSpec,
StrikeSettle,ExerciseDates)
[PriceSens,Path,Times,Z] = asiansensbyls( ___ ,Name,Value)
```
## **Description**

PriceSens = asiansensbyls(RateSpec,StockSpec,OptSpec,StrikeSettle, ExerciseDates) returns Asian option prices or sensitivities for fixed- and floating-strike Asian options using the Longstaff-Schwartz model. asiansensbyls supports European and American Asian options.

For American options, the Longstaff-Schwartz least squares method is used to calculate the early exercise premium.

To compute the value of a floating-strike Asian option, Strike should be specified as NaN. Fixed-strike Asian options are also known as average price options and floating-strike Asian options are also known as average strike options.

PriceSens = asiansensbyls( \_\_\_ ,Name,Value) returns Asian option prices or sensitivities for fixed- and floating-strike Asian options using optional name-value pair arguments and the Longstaff-Schwartz model.

[PriceSens,Path,Times,Z] = asiansensbyls(RateSpec,StockSpec,OptSpec, StrikeSettle,ExerciseDates) returns Asian option prices or sensitivities (PriceSens, Path, Times, and Z) for fixed- and floating-strike Asian options using the Longstaff-Schwartz model.
[PriceSens,Path,Times,Z] = asiansensbyls( \_\_\_ ,Name,Value) returns Asian option prices or sensitivities (PriceSens, Path, Times, and Z) for fixed- and floatingstrike Asian options using optional name-value pair arguments and the Longstaff-Schwartz model.

## **Examples**

### **Compute the Price and Sensitivities of an Asian Option Using the Longstaff-6chwartz Model**

Define the RateSpec.

```
Rates = 0.05;StartDate = 'Jan-1-2013':
EndDate = 'Jan-1-2014';
RateSpec = intenvset('ValuationDate', StartDate, 'StartDates', StartDate, ...
'EndDates', EndDate,'Compounding', -1, 'Rates', Rates)
RateSpec = struct with fields:
            FinObj: 'RateSpec'
       Compounding: -1
              Disc: 0.9512
             Rates: 0.0500
          EndTimes: 1
       StartTimes: 0
          EndDates: 735600
        StartDates: 735235
     ValuationDate: 735235
             Basis: 0
      EndMonthRule: 1
```
Define the StockSpec for the asset.

```
AssetPrice = 100;
Sigma = 0.2;
StockSpec = stockspec(Sigma, AssetPrice)
StockSpec = struct with fields:
              FinObj: 'StockSpec'
               Sigma: 0.2000
          AssetPrice: 100
```

```
 DividendType: []
 DividendAmounts: 0
 ExDividendDates: []
```
Define the Asian 'call' option.

```
Settle = 'Jan-1-2013';
ExerciseDates = 'Jan-1-2014';
Strike = 110;
OptSpec = 'call';
```
Compute the price for the European arithmetic average price and sensitivities for the Asian option using the Longstaff-Schwartz model.

```
NumTrials = 10000;
NumPeriods = 100;
AvgType = 'arithmetic';
Antithetic= true;
OutSpec = {'Price', 'Delta', 'Gamma'};
PriceSens = asiansensbyls(RateSpec, StockSpec, OptSpec, Strike, Settle, ExerciseDates,
'NumTrials', NumTrials, 'NumPeriods', NumPeriods, Antithetic', Antithetic, 'AvgType',
AvgType,'OutSpec',OutSpec)
```

```
PriceSens = 1.9876
```
## **Input Arguments**

### **RateSpec — Interest-rate term structure**

structure

Interest-rate term structure (annualized and continuously compounded), specified by the RateSpec obtained from [intenvset](#page-1718-0). For information on the interest-rate specification, see [intenvset](#page-1718-0).

Data Types: struct

### **StockSpec — Stock specification for underlying asset**

structure

Stock specification for underlying asset, specified using StockSpec obtained from [stockspec](#page-2642-0). For information on the stock specification, see [stockspec](#page-2642-0).

[stockspec](#page-2642-0) can handle other types of underlying assets. For example, stocks, stock indices, and commodities. If dividends are not specified in StockSpec, dividends are assumed to be 0.

Data Types: struct

### **OptSpec — Definition of option**

character vector with value 'call' or 'put'

Definition of option, specified as 'call' or 'put' using a character vector.

Data Types: char

### **Strike — Option strike price value**

nonnegative scalar integer

Option strike price value, specified with a nonnegative scalar integer. To compute the value of a floating-strike Asian option, Strike should be specified as NaN. Floating-strike Asian options are also known as average strike options.

Data Types: double

### **Settle — Settlement date or trade date**

nonnegative scalar integer | date character vector

Settlement date or trade date for the Asian option, specified as a nonnegative scalar integer or date character vector.

Data Types: double | char

### **ExerciseDates — Option exercise dates**

serial date number | date character vector

Option exercise dates, specified as a serial date number or date character vector:

- For a European option, use a 1-by-1 vector of dates. For a European option, there is only one ExerciseDates on the option expiry date.
- For an American option, use a 1-by-2 vector of exercise date boundaries. The option can be exercised on any date between or including the pair of dates on that row. If only one non-NaN date is listed, or if ExerciseDates is a 1-by-1 vector of serial date numbers or cell array of character vectors, the option can be exercised between Settle and the single listed ExerciseDates.

Data Types: double | char

## **Name-Value Pair Arguments**

Specify optional comma-separated pairs of Name, Value arguments. Name is the argument name and Value is the corresponding value. Name must appear inside quotes. You can specify several name and value pair arguments in any order as Name1,Value1,...,NameN,ValueN.

```
Example: PriceSens =
asiansensbyls(RateSpec,StockSpec,OptSpec,Strike,Settle,ExerciseDates
,'NumTrials',NumTrials,'NumPeriods',
NumPeriods,'Antithetic',Antithetic,'AvgType',AvgType,'OutSpec',
{'All'})
```
### **AmericanOpt — Option type**

0 European (default) | scalar with values [0,1]

Option type, specified as the comma-separated pair consisting of 'AmericanOpt' and a NINST-by-1 positive integer scalar flags with values:

- $\bullet$  0 European
- 1 American

**Note** For American options, the Longstaff-Schwartz least squares method is used to calculate the early exercise premium. For more information on the least squares method, see https://people.math.ethz.ch/%7Ehjfurrer/teaching/ [LongstaffSchwartzAmericanOptionsLeastSquareMonteCarlo.pdf](https://people.math.ethz.ch/%7Ehjfurrer/teaching/LongstaffSchwartzAmericanOptionsLeastSquareMonteCarlo.pdf).

Data Types: single | double

### **AvgType — Average types**

arithmetic (default) | character vector with values of arithmetic or geometric

Average types, specified as the comma-separated pair consisting of 'AvgType' and arithmetic for arithmetic average, or geometric for geometric average.

Data Types: char

## **AvgPrice — Average price of underlying asset at Settle**

numeric

Average price of underlying asset at Settle, specified as the comma-separated pair consisting of 'AvgPrice' and a scalar numeric value.

**Note** Use this argument when AvgDate < Settle.

Data Types: double

#### **AvgDate — Date averaging period begins**

serial date number

Date averaging period begins, specified as the comma-separated pair consisting of 'AvgDate' and a scalar serial date number.

Data Types: double

#### **NumTrials — Simulation trials**

1000 (default) | numeric

Simulation trials, specified as the comma-separated pair consisting of 'NumTrials' and a scalar number of independent sample paths.

Data Types: double

#### **NumPeriods — Simulation periods per trial**

100 (default) | numeric

Simulation periods per trial, specified as the comma-separated pair consisting of 'NumPeriods' and a scalar numeric value. NumPeriods is considered only when pricing European Asian options. For American Asian options, NumPeriod is equal to the number of exercise days during the life of the option.

Data Types: double

#### **Z — Dependent random variates**

nonnegative integer

Dependent random variates used to generate the Brownian motion vector (that is, Wiener processes) that drive the simulation, specified as the comma-separated pair consisting of 'Z' and a NumPeriods-by-2-by-NumTrials 3-D time series array.

Data Types: single | double

### **Antithetic — Indicates antithetic sampling**

false (default) | logical flag with value of true or false

Indicates antithetic sampling, specified as the comma-separated pair consisting of 'Antithetic' and a value of true or false.

Data Types: logical

## **OutSpec — Define outputs**

{'Price'} (default) | character vector with values 'Price', 'Delta', 'Gamma', 'Vega', 'Lambda', 'Rho', 'Theta', and 'All' | cell array of character vectors with values 'Price', 'Delta', 'Gamma', 'Vega', 'Lambda', 'Rho', 'Theta', and 'All'

Define outputs, specified as the comma-separated pair consisting of 'OutSpec' and a NOUT- by-1 or 1-by-NOUT cell array of character vectors with possible values of 'Price', 'Delta', 'Gamma', 'Vega', 'Lambda', 'Rho', 'Theta', and 'All'.

OutSpec = {'All'} specifies that the output should be Delta, Gamma, Vega, Lambda, Rho, Theta, and Price, in that order. This is the same as specifying OutSpec to include each sensitivity:

```
Example: 0utSpec =
{'delta','gamma','vega','lambda','rho','theta','price'}
Data Types: char | cell
```
## **Output Arguments**

## **PriceSens — Expected price or sensitivities of Asian option**

scalar

Expected price or sensitivities (defined by OutSpec) of the Asian option, returned as a 1 by-1 array.

## **Path — Simulated paths of correlated state variables**

vector

Simulated paths of correlated state variables, returned as a (NumPeriods + 1)-by-2-by-NumTrials 3-D time series array. Each row of Paths is the transpose of the state vector *X*(*t*) at time *t* for a given trial.

## **Times — Observation times associated with simulated paths**

vector

Observation times associated with simulated paths, returned as a (NumPeriods  $+1$ )-by-1 column vector of observation times associated with the simulated paths. Each element of Times is associated with the corresponding row of Paths.

## **Z — Dependent random variates**

vector

Dependent random variates, returned, if Z is specified as an optional input argument, the same value is returned. Otherwise, Z contains the random variates generated internally.

## **See Also**

[asianbycrr](#page-693-0) | [asianbykv](#page-727-0) | [asianbylevy](#page-736-0) | [asianbyls](#page-705-0) | [intenvset](#page-1718-0) | [stockspec](#page-2642-0)

## **Topics**

"Pricing Asian Options" ["Asian Option" on page 3-43](#page-258-0) ["Supported Equity Derivatives" on page 3-24](#page-239-0)

## **External Websites**

[How to Price Asian Options Efficiently Using MATLAB \(4 min 37 sec\)](https://www.mathworks.com/videos/how-to-price-asian-options-efficiently-using-matlab-1499276088186.html)

**Introduced in R2013b**

# <span id="page-727-0"></span>**asianbykv**

Prices European geometric Asian options using Kemna-Vorst model

# **Syntax**

```
Price = asianbykv(RateSpec,StockSpec,OptSpec,Strike,Settle,
ExerciseDates)
```
## **Description**

Price = asianbykv(RateSpec,StockSpec,OptSpec,Strike,Settle, ExerciseDates) returns prices of European geometric Asian options using the Kemna-Vorst model.

## **Examples**

**Compute the Price of an Asian Option Using the Kemna-Vorst Model**

Define the RateSpec.

```
StartDates = 'Jan-1-2013';
EndDates = 'Jan-1-2014';
Rates = 0.035;Basis = 1;
RateSpec = intenvset('ValuationDate', StartDates, 'StartDates', StartDates, ...
'EndDates', EndDates,'Rates', Rates, 'Compounding', -1, 'Basis', Basis)
RateSpec = struct with fields:
            FinObj: 'RateSpec'
       Compounding: -1
              Disc: 0.9656
             Rates: 0.0350
          EndTimes: 1
        StartTimes: 0
          EndDates: 735600
```

```
 StartDates: 735235
 ValuationDate: 735235
         Basis: 1
  EndMonthRule: 1
```
Define the StockSpec for the asset.

```
AssetPrice = 100;
Sigma = 0.15;
DivType = 'continuous';
DivAmounts = 0.03;
StockSpec = stockspec(Sigma, AssetPrice, DivType, DivAmounts)
StockSpec = struct with fields:
              FinObj: 'StockSpec'
               Sigma: 0.1500
          AssetPrice: 100
        DividendType: {'continuous'}
     DividendAmounts: 0.0300
```
Define the Asian 'call' and 'put' options.

Strike = 102;  $0ptSpec = {'put'}; 'call'};$ Settle = 'Jan-1-2013'; Maturity =  $'Apr-1-2013'$ ;

ExDividendDates: []

Compute the European geometric Average Price for the Asian option using the Kemna-Vorst model.

Price = asiansensbykv(RateSpec, StockSpec, OptSpec, Strike, Settle, Maturity)

```
Price = 2×1
     2.8881
     0.9210
```
## **Input Arguments**

## **RateSpec — Interest-rate term structure**

structure

The annualized continuously compounded interest-rate term structure specified by the RateSpec obtained from [intenvset](#page-1718-0). For information on the interest-rate specification, see [intenvset](#page-1718-0).

Data Types: struct

### **StockSpec — Stock specification for underlying asset**

structure

Stock specification for underlying asset, specified using StockSpec obtained from [stockspec](#page-2642-0). For information on the stock specification, see [stockspec](#page-2642-0).

[stockspec](#page-2642-0) can handle other types of underlying assets. For example, stocks, stock indices and commodities. If dividends are not specified in StockSpec, dividends are assumed to be 0.

Data Types: struct

## **OptSpec — Definition of option**

character vector with value'call' or 'put' | cell array of character vectors

Definition of option, specified as 'call' or 'put' using a NINST-by-1 cell array of character vectors.

Data Types: cell | char

## **Strike — Option strike price values**

nonnegative integer | vector of nonnegative integers

Option strike price values, specified with nonnegative integers using a NINST-by-1 vector.

Data Types: single | double

### **Settle — Settlement dates or trade dates**

serial date number | vector of serial date numbers | date character vector | cell array of character vectors

Settlement dates or trade dates for the Asian option, specified as a character vector or as serial date numbers using a NINST-by-1 vector or cell array of character vector dates.

Data Types: double | char | cell

## **ExerciseDates — European option exercise dates**

serial date number | vector of serial date numbers | date character vector | cell array of character vectors

European option exercise dates, specified as serial date numbers or date character vectors using a NINST-by-1 vector or cell array of character vector dates. For a European option, there is only one ExerciseDates on the option expiry date.

Data Types: double | char | cell

## **Output Arguments**

## **Price — Expected prices of an Asian option**

vector

Expected prices of the Asian option, returned as an NINST-by-1 vector.

## **See Also**

[asianbycrr](#page-693-0) | [asianbylevy](#page-736-0) | [asianbyls](#page-705-0) | [asiansensbykv](#page-731-0) | [intenvset](#page-1718-0) | [stockspec](#page-2642-0)

## **Topics**

"Pricing Asian Options" ["Asian Option" on page 3-43](#page-258-0) ["Supported Equity Derivatives" on page 3-24](#page-239-0)

## **External Websites**

[How to Price Asian Options Efficiently Using MATLAB \(4 min 37 sec\)](https://www.mathworks.com/videos/how-to-price-asian-options-efficiently-using-matlab-1499276088186.html)

**Introduced in R2013b**

# <span id="page-731-0"></span>**asiansensbykv**

Calculate prices or sensitivities of European geometric Asian options using Kemna-Vorst model

## **Syntax**

```
PriceSens = asiansensbykv(RateSpec,StockSpec,OptSpec,Strike,Settle,
ExerciseDates)
PriceSens = asiansensbykv( ,Name,Value)
```
## **Description**

PriceSens = asiansensbykv(RateSpec,StockSpec,OptSpec,Strike,Settle, ExerciseDates) returns prices or sensitivities of European geometric Asian options using Kemna-Vorst model.

PriceSens = asiansensbykv( , Name, Value) adds optional name-value pair arguments.

## **Examples**

**Compute the Price and Sensitivities of an Asian Option Using the Kemna-Vorst Model**

Define the RateSpec.

```
StartDates = 'Jan-1-2013';
EndDates = 'Jan-1-2014';
Rates = 0.035:
Basis = 1;
RateSpec = intenvset('ValuationDate', StartDates, 'StartDates', StartDates, ...
'EndDates', EndDates,'Rates', Rates, 'Compounding', -1, 'Basis', Basis)
RateSpec = struct with fields:
            FinObj: 'RateSpec'
```

```
 Compounding: -1
          Disc: 0.9656
         Rates: 0.0350
      EndTimes: 1
   StartTimes: 0
      EndDates: 735600
    StartDates: 735235
 ValuationDate: 735235
         Basis: 1
  EndMonthRule: 1
```
Define the StockSpec for the asset.

```
AssetPrice = 100;
Sigma = 0.15;DivType = 'continuous';
DivAmounts = 0.03;
StockSpec = stockspec(Sigma, AssetPrice, DivType, DivAmounts)
StockSpec = struct with fields:
              FinObj: 'StockSpec'
               Sigma: 0.1500
          AssetPrice: 100
        DividendType: {'continuous'}
     DividendAmounts: 0.0300
     ExDividendDates: []
```
Define the Asian 'call' and 'put' options.

```
Strike = 102;
0ptSpec = {'put'}; 'call'};Settle = 'Jan-1-2013';
ExerciseDates = 'Jan-1-2014';
```
Compute the European geometric Average Price and sensitivities for the Asian option using the Kemna-Vorst model.

```
OutSpec = {'Price', 'Delta', 'Gamma'};
PriceSens = asiansensbykv(RateSpec, StockSpec, OptSpec, Strike,...
Settle, ExerciseDates,'OutSpec', OutSpec)
```
PriceSens = *2×1*

 4.3871 2.5163

## **Input Arguments**

#### **RateSpec — Interest-rate term structure**

structure

The annualized continuously compounded interest-rate term structure specified by the RateSpec obtained from [intenvset](#page-1718-0). For information on the interest-rate specification, see [intenvset](#page-1718-0).

Data Types: struct

### **StockSpec — Stock specification for underlying asset**

structure

Stock specification for underlying asset, specified using StockSpec obtained from [stockspec](#page-2642-0). For information on the stock specification, see [stockspec](#page-2642-0).

[stockspec](#page-2642-0) can handle other types of underlying assets. For example, stocks, stock indices and commodities. If dividends are not specified in StockSpec, dividends are assumed to be 0.

Data Types: struct

#### **OptSpec — Definition of option**

character vector with values 'call' or 'put' | cell array of character vectors

Definition of option, specified as 'call' or 'put' using a NINST-by-1 cell array of character vectors.

Data Types: cell | char

### **Strike — Option strike price values**

nonnegative integer | vector of nonnegative integers

Option strike price values, specified with nonnegative integers using a NINST- by-1 vector.

Data Types: single | double

### **Settle — Settlement dates or trade dates**

serial date number | vector of serial date numbers | date character vector | cell array of character vectors

Settlement dates or trade dates for the Asian option, specified as serial date numbers or date character vectors using a NINST-by-1 vector or cell array of character vector dates.

Data Types: double | char | cell

### **ExerciseDates — Option exercise dates**

serial date number | vector of serial date numbers | date character vector | cell array of character vectors

European option exercise dates, specified as serial date numbers or date character vectors using a NINST-by-1 vector or cell array of character vector dates. For a European option, there is only one ExerciseDates on the option expiry date.

Data Types: double | char | cell

## **Name-Value Pair Arguments**

Specify optional comma-separated pairs of Name, Value arguments. Name is the argument name and Value is the corresponding value. Name must appear inside quotes. You can specify several name and value pair arguments in any order as Name1,Value1,...,NameN,ValueN.

```
Example: PriceSens =
asiansensbykv(RateSpec,StockSpec,OptSpec,Strike,Settle,ExerciseDates
,'OutSpec',{'All'})
```
#### **OutSpec — Define outputs**

{'Price'} (default) | character vector with values: 'Price', 'Delta', 'Gamma', 'Vega', 'Lambda', 'Rho', 'Theta' and 'All'. | cell array of character vectors with values: 'Price', 'Delta', 'Gamma', 'Vega', 'Lambda', 'Rho', 'Theta' and 'All'.

Define outputs, specified as the comma-separated pair consisting of 'OutSpec' and a NOUT- by-1 or 1-by-NOUT cell array of character vectors with possible values of 'Price', 'Delta', 'Gamma', 'Vega', 'Lambda', 'Rho', 'Theta', and 'All'.

OutSpec = {'All'} specifies that the output should be Delta, Gamma, Vega, Lambda, Rho, Theta, and Price, in that order. This is the same as specifying OutSpec as:

```
Example: 0utSpec =
{'delta','gamma','vega','lambda','rho','theta','price'}
Data Types: char | cell
```
## **Output Arguments**

#### **PriceSens — Expected prices or sensitivities of the Asian option** vector

Expected prices or sensitivities (defined by OutSpec) of the Asian option, returned as an 1-by-1 vector. If the OutSpec is not specified only price is returned.

## **See Also**

[asianbycrr](#page-693-0) | [asianbykv](#page-727-0) | [asianbylevy](#page-736-0) | [asianbyls](#page-705-0) | [intenvset](#page-1718-0) | [stockspec](#page-2642-0)

## **Topics**

"Pricing Asian Options" ["Asian Option" on page 3-43](#page-258-0) ["Supported Equity Derivatives" on page 3-24](#page-239-0)

## **External Websites**

[How to Price Asian Options Efficiently Using MATLAB \(4 min 37 sec\)](https://www.mathworks.com/videos/how-to-price-asian-options-efficiently-using-matlab-1499276088186.html)

## **Introduced in R2013b**

# <span id="page-736-0"></span>**asianbylevy**

Price of European arithmetic Asian options using Levy model

# **Syntax**

```
Price = asianbylevy(RateSpec,StockSpec,OptSpec,Strike,Settle,
ExerciseDates)
```
## **Description**

Price = asianbylevy(RateSpec,StockSpec,OptSpec,Strike,Settle, ExerciseDates) returns European arithmetic average pricing for Asian options using the Levy model.

## **Examples**

**Compute the Price of an Asian Option Using the Levy Model**

Define the RateSpec.

```
Rates = 0.07;StartDates = 'Jan-1-2013';
EndDates = 'Jan-1-2014';
RateSpec = intenvset('ValuationDate', StartDates, 'StartDates', StartDates, 'EndDates'
EndDates, 'Rates', Rates, 'Compounding', -1)
RateSpec = struct with fields:
            FinObj: 'RateSpec'
       Compounding: -1
              Disc: 0.9324
             Rates: 0.0700
          EndTimes: 1
        StartTimes: 0
          EndDates: 735600
        StartDates: 735235
```

```
 ValuationDate: 735235
         Basis: 0
  EndMonthRule: 1
```
Define the StockSpec for the asset.

```
AssetPrice = 6.8;
Sigma = 0.14;
DivType = 'continuous';
DivAmounts = 0.09;StockSpec = stockspec(Sigma, AssetPrice, DivType, DivAmounts)
StockSpec = struct with fields:
              FinObj: 'StockSpec'
               Sigma: 0.1400
          AssetPrice: 6.8000
        DividendType: {'continuous'}
     DividendAmounts: 0.0900
     ExDividendDates: []
```
Define two options for 'call' and 'put'.

```
Settle = 'Jan-1-2013';
Maturity = 'July-1-2013';
Strike = 6.9;
OptSpec = {'call'; 'put'};
```
Compute the European arithmetic average price for the Asian option using the Levy model.

Price= asianbylevy(RateSpec, StockSpec, OptSpec, Strike, Settle, Maturity)

```
Price = 2×1
     0.0944
     0.2237
```
## **Input Arguments**

## **RateSpec — Interest-rate term structure**

structure

Interest-rate term structure (annualized and continuously compounded), specified by the RateSpec obtained from [intenvset](#page-1718-0). For information on the interest-rate specification, see [intenvset](#page-1718-0).

Data Types: struct

### **StockSpec — Stock specification for underlying asset**

structure

Stock specification for underlying asset, specified using StockSpec obtained from [stockspec](#page-2642-0). For information on the stock specification, see [stockspec](#page-2642-0).

[stockspec](#page-2642-0) can handle other types of underlying assets. For example, stocks, stock indices, and commodities. If dividends are not specified in StockSpec, dividends are assumed to be 0.

Data Types: struct

## **OptSpec — Definition of option**

character vector with values 'call' or 'put' | cell array of character vectors

Definition of option, specified as 'call' or 'put' using a NINST-by-1 cell array of character vectors.

Data Types: char | cell

## **Strike — Option strike price values**

nonnegative integer | vector of nonnegative integers

Option strike price values, specified with nonnegative integers as a NINST-by-1 vector.

Data Types: single | double

## **Settle — Settlement dates or trade dates**

serial date number | vector of serial date numbers | date character vector | cell array of character vectors

Settlement dates or trade dates for the Asian option, specified as serial date numbers or date character vectors using a NINST-by-1 vector or cell array of character vector dates. Data Types: double | char | cell

### **ExerciseDates — Option exercise dates**

serial date number | vector of serial date numbers | date character vector | cell array of character vectors

Option exercise dates, specified as serial date numbers or date character vectors using a NINST-by-1 vector or cell array of character vector dates. For a European option, there is only one ExerciseDates on the option expiry date.

Data Types: double | char | cell

## **Output Arguments**

## **Price — Expected prices of Asian option**

vector

Expected prices of the Asian option, returned as a NINST-by-1 vector.

## **See Also**

[asianbycrr](#page-693-0) | [asianbykv](#page-727-0) | [asianbyls](#page-705-0) | [asiansensbylevy](#page-740-0) | [intenvset](#page-1718-0) | [stockspec](#page-2642-0)

## **Topics**

"Pricing Asian Options" ["Asian Option" on page 3-43](#page-258-0) ["Supported Equity Derivatives" on page 3-24](#page-239-0)

## **External Websites**

[How to Price Asian Options Efficiently Using MATLAB \(4 min 37 sec\)](https://www.mathworks.com/videos/how-to-price-asian-options-efficiently-using-matlab-1499276088186.html)

### **Introduced in R2013b**

# <span id="page-740-0"></span>**asiansensbylevy**

Calculate prices or sensitivities of European arithmetic Asian options using Levy model

## **Syntax**

```
PriceSens = asiansensbylevy(RateSpec,StockSpec,OptSpec,StrikeSettle,
ExerciseDates)
PriceSens = asiansensbylevy( ,Name,Value)
```
## **Description**

PriceSens = asiansensbylevy(RateSpec,StockSpec,OptSpec,StrikeSettle, ExerciseDates) returns European average pricing or sensitivities for arithmetic Asian options using the Levy model.

PriceSens = asiansensbylevy( ,Name,Value) adds optional name-value pair arguments.

## **Examples**

**Compute the Price and Sensitivities of an Asian Option Using the Levy Model**

Define the RateSpec.

```
Rates = 0.07;
StartDates = 'Jan-1-2013';
EndDates = 'Jan-1-2014';
RateSpec = intenvset('ValuationDate', StartDates, 'StartDates', StartDates, 'EndDates'
EndDates, 'Rates', Rates, 'Compounding', -1)
RateSpec = struct with fields:
           FinObj: 'RateSpec'
       Compounding: -1
              Disc: 0.9324
```

```
 Rates: 0.0700
      EndTimes: 1
   StartTimes: 0
      EndDates: 735600
    StartDates: 735235
 ValuationDate: 735235
         Basis: 0
  EndMonthRule: 1
```
Define the StockSpec for the asset.

```
AssetPrice = 6.8;
Sigma = 0.14;
DivType = 'continuous';
DivAmounts = 0.09;StockSpec = stockspec(Sigma, AssetPrice, DivType, DivAmounts)
StockSpec = struct with fields:
              FinObj: 'StockSpec'
               Sigma: 0.1400
          AssetPrice: 6.8000
        DividendType: {'continuous'}
     DividendAmounts: 0.0900
     ExDividendDates: []
```
Define two options for a 'call' and 'put'.

```
Settle = 'Jan-1-2013';
ExerciseDates = 'Jan-1-2014';
Strike = 6.9;
0ptSpec = {'call'}; 'put'};
```
Compute the European arithmetic average price and sensitivities for the Asian option using the Levy model.

```
OutSpec = {'Price', 'Delta', 'Gamma'};
PriceSens = asiansensbylevy(RateSpec, StockSpec, OptSpec, Strike,...
Settle, ExerciseDates,'OutSpec', OutSpec)
PriceSens = 2×1
     0.1358
     0.2921
```
## **Input Arguments**

### **RateSpec — Interest-rate term structure**

structure

Interest-rate term structure (annualized and continuously compounded), specified by the RateSpec obtained from [intenvset](#page-1718-0). For information on the interest-rate specification, see [intenvset](#page-1718-0).

Data Types: struct

### **StockSpec — Stock specification for underlying asset**

structure

Stock specification for underlying asset, specified using StockSpec obtained from [stockspec](#page-2642-0). For information on the stock specification, see [stockspec](#page-2642-0).

[stockspec](#page-2642-0) can handle other types of underlying assets. For example, stocks, stock indices, and commodities. If dividends are not specified in StockSpec, dividends are assumed to be 0.

Data Types: struct

### **OptSpec — Definition of option**

character vector with values 'call' or 'put' | cell array of character vectors

Definition of option, specified as 'call' or 'put' using a NINST-by-1 cell array of character vectors.

Data Types: char | cell

### **Strike — Option strike price values**

nonnegative integer | vector of nonnegative integers

### Option strike price values, specified with nonnegative integers using a NINST-by-1 vector.

Data Types: single | double

### **Settle — Settlement dates or trade dates**

serial date number | vector of serial date numbers | date character vector | cell array of character vectors

Settlement dates or trade dates for the Asian option, specified as serial date numbers or date character vectors using a NINST-by-1 vector or cell array of character vector dates.

```
Data Types: double | char | cell
```
#### **ExerciseDates — Option exercise dates**

serial date number | vector of serial date numbers | date character vector | cell array of character vectors

Option exercise dates, specified as serial date numbers or date character vectors using a NINST-by-1 vector or cell array of character vector dates. For a European option, there is only one ExerciseDates on the option expiry date.

Data Types: double | char | cell

## **Name-Value Pair Arguments**

Specify optional comma-separated pairs of Name, Value arguments. Name is the argument name and Value is the corresponding value. Name must appear inside quotes. You can specify several name and value pair arguments in any order as Name1,Value1,...,NameN,ValueN.

```
Example: PriceSens =
asiansensbylevy(RateSpec,StockSpec,OptSpec,Strike,Settle,ExerciseDat
es,'OutSpec',{'All'})
```
#### **OutSpec — Define outputs**

{'Price'} (default) | character vector with values: 'Price', 'Delta', 'Gamma', 'Vega', 'Lambda', 'Rho', 'Theta', and 'All'. | cell array of character vectors with values 'Price', 'Delta', 'Gamma', 'Vega', 'Lambda', 'Rho', 'Theta', and 'All'

Define outputs, specified as the comma-separated pair consisting of 'OutSpec' and a NOUT- by-1 or 1-by-NOUT cell array of character vectors with possible values of 'Price', 'Delta', 'Gamma', 'Vega', 'Lambda', 'Rho', 'Theta', and 'All'.

OutSpec = {'All'} specifies that the output should be Delta, Gamma, Vega, Lambda, Rho, Theta, and Price, in that order. This is the same as specifying OutSpec to include each sensitivity:

```
Example: 0utSpec =
{'delta','gamma','vega','lambda','rho','theta','price'}
Data Types: char | cell
```
## **Output Arguments**

## **PriceSens — Expected prices or sensitivities of Asian option**

vector

Expected prices or sensitivities (defined by OutSpec) of the Asian option, returned as an 1-by-1 vector. If the OutSpec is not specified only the price is returned.

## **See Also**

[asianbycrr](#page-693-0) | [asianbykv](#page-727-0) | [asianbykv](#page-727-0) | [asianbyls](#page-705-0) | [intenvset](#page-1718-0) | [stockspec](#page-2642-0)

## **Topics**

"Pricing Asian Options" ["Asian Option" on page 3-43](#page-258-0) ["Supported Equity Derivatives" on page 3-24](#page-239-0)

## **External Websites**

[How to Price Asian Options Efficiently Using MATLAB \(4 min 37 sec\)](https://www.mathworks.com/videos/how-to-price-asian-options-efficiently-using-matlab-1499276088186.html)

## **Introduced in R2013b**

# **asianbyhhm**

Price European discrete arithmetic fixed Asian options using Haug, Haug, Margrabe model

## **Syntax**

```
Price = asianbyhhm(RateSpec,StockSpec,OptSpec,Strike,Settle,
ExerciseDates)
Price = asianbyhhm( ___ , Name, Value)
```
## **Description**

Price = asianbyhhm(RateSpec,StockSpec,OptSpec,Strike,Settle, ExerciseDates) prices European discrete arithmetic fixed Asian options using the Haug, Haug, Margrabe model.

Price = asianbyhhm( , Name, Value) adds optional name-value pair arguments.

## **Examples**

## **Price an Asian Option with Averaging Period Starting Before the Settle Date**

Define the Asian option parameters.

```
AssetPrice = 100;
Strike = 95:
Rates = 0.1;Sigma = 0.15;Settle = 'Apr-1-2013';
Maturity = 'Oct-1-2013';
```
Create a RateSpec using the [intenvset](#page-1718-0) function.

```
RateSpec = intenvset('ValuationDate', Settle, 'StartDates', Settle, 'EndDates', ...
Maturity, 'Rates', Rates, 'Compounding', -1, 'Basis', 1);
```
Create a StockSpec for the underlying asset using the [stockspec](#page-2642-0) function.

```
DividendType = 'Continuous';
DividendAmounts = 0.05;
```
StockSpec = stockspec(Sigma, AssetPrice, DividendType, DividendAmounts);

Calculate the price of the Asian option using the Haug, Haug, Margrabe approximation. Assume that the averaging period has started before the Settle date.

```
0ptSpec = 'Call';ExerciseDates = 'Oct-1-2013';
NumFixings = 12;
AvgDate = 'Jan-1-2013';
AvgPrice = 100;Price = asianbyhhm(RateSpec, StockSpec, OptSpec, Strike, Settle, ExerciseDates, ...
'NumFixings', NumFixings, 'AvgDate', AvgDate, 'AvgPrice', AvgPrice)
Price = 5.8216
```
#### **Price an Asian Option with Averaging Period Starting After the Settle Date**

Define the Asian option parameters.

```
AssetPrice = 100;
Strike = 95:Rates = 0.1;Sigma = 0.15;Settle = 'Apr-1-2013';
Maturity = '0ct-1-2013';
```
Create a RateSpec using the [intenvset](#page-1718-0) function.

```
RateSpec = intenvset('ValuationDate', Settle, 'StartDates', Settle, 'EndDates', ...
Maturity, 'Rates', Rates, 'Compounding', -1, 'Basis', 1);
```
Create a StockSpec for the underlying asset using the [stockspec](#page-2642-0) function.

```
DividendType = 'Continuous';
DividendAmounts = 0.05;
```
StockSpec = stockspec(Sigma, AssetPrice, DividendType, DividendAmounts);

Calculate the price of the Asian option using the Haug, Haug, Margrabe approximation. Assume that the averaging period starts after the Settle date.

```
OptSpec = 'Call';
ExerciseDates = '0ct-1-2013';
NumFixings = 15;
AvgDate = 'Jan-1-2013';
```
Price = asianbyhhm(RateSpec,StockSpec,OptSpec,Strike,Settle,ExerciseDates, ... 'NumFixings',NumFixings,'AvgDate',AvgDate)

```
Price = 1.3785e-07
```
## **Input Arguments**

### **RateSpec — Interest-rate term structure**

structure

Interest-rate term structure (annualized and continuously compounded), specified by the RateSpec obtained from [intenvset](#page-1718-0). For information on the interest-rate specification, see [intenvset](#page-1718-0).

Data Types: struct

### **StockSpec — Stock specification for underlying asset**

structure

Stock specification for underlying asset, specified using StockSpec obtained from [stockspec](#page-2642-0). For information on the stock specification, see [stockspec](#page-2642-0).

[stockspec](#page-2642-0) can handle other types of underlying assets. For example, stocks, stock indices, and commodities. If dividends are not specified in StockSpec, dividends are assumed to be 0.

Data Types: struct

## **OptSpec — Definition of option**

character vector with value 'call' or 'put' | cell array of character vectors with values 'call' or 'put' | string array with values "call" or "put"

Definition of option, specified as 'call' or 'put' using a character vector, cell array of character vectors, or string array.

Data Types: char | cell | string

### **Strike — Option strike price value**

nonnegative integer | vector of nonnegative integers

Option strike price value, specified with a nonnegative integer using a NINST-by-1 vector of strike price values.

Data Types: double

### **Settle — Settlement dates or trade dates**

serial date number | date character vector | datetime | string array

Settlement date or trade date for the Asian option, specified as a NINST-by-1 vector using serial date numbers, date character vectors, datetime, or string arrays.

Data Types: double | char | datetime | string

### **ExerciseDates — European option exercise dates**

serial date number | date character vector | datetime | string array

European option exercise dates, specified as a NINST-by-1 vector using serial date numbers, date character vectors, datetimes, or string arrays.

**Note** For a European option, there is only one ExerciseDates on the option expiry date.

Data Types: double | char | datetime | string

## **Name-Value Pair Arguments**

Specify optional comma-separated pairs of Name,Value arguments. Name is the argument name and Value is the corresponding value. Name must appear inside quotes. You can specify several name and value pair arguments in any order as Name1,Value1,...,NameN,ValueN.

```
Example: Price =
asianbyhhm(RateSpec,StockSpec,OptSpec,Strike,Settle,ExerciseDates,'N
umFixings',15)
```
### **AvgPrice — Average price of underlying asset at the Settle date** vector

Average price of underlying asset at the Settle date, specified as the comma-separated pair consisting of 'AvgPrice' and a NINST-by-1 vector.

**Note** Use the AvgPrice argument when AvgDate < Settle.

Data Types: double

### **AvgDate — Date averaging period begins**

serial date number | date character vector | datetime | string array

Date averaging period begins, specified as the comma-separated pair consisting of 'AvgDate' and a NINST-by-1 vector using serial date numbers, date character vectors, datetimes, or string array.

Data Types: char | double | datetime | string

**NumFixings — Total number of fixings or averaging points** 10 (default) | vector

Total number of fixings or averaging points, specified as the comma-separated pair consisting of 'NumFixings' and a NINST-by-1 vector.

Data Types: double

## **Output Arguments**

## **Price — Expected prices for fixed Asian options**

vector

Expected prices for fixed Asian options, returned as a NINST-by-1 vector.

## **Definitions**

## **Fixed Asian Options**

Fixed Asian options have a specified strike.

The payoff at maturity for a fixed (average price) Asian option is:

• Fixed call (average price option):  $\max(0, S_{av} - X)$ 

Fixed put (average price option):  $\max(0, X - S_{av})$ 

where:

•

 $S_{av}$  is the arithmetic or geometric average price of underlying asset.

*S* is the price at maturity of the underlying asset.

*X* is the strike price.

## **References**

[1] Haug, E. G. *The Complete Guide to Option Pricing Formulas.* McGraw-Hill Education, 2007.

## **See Also**

```
asianbycrr | asianbykv | asianbylevy | asianbyls | asianbytw |
asiansensbyhhm | intenvset | stockspec
```
## **Topics**

"Pricing Asian Options" ["Asian Option" on page 3-43](#page-258-0) ["Supported Equity Derivatives" on page 3-24](#page-239-0)

## **External Websites**

[How to Price Asian Options Efficiently Using MATLAB \(4 min 37 sec\)](https://www.mathworks.com/videos/how-to-price-asian-options-efficiently-using-matlab-1499276088186.html)

## **Introduced in R2018a**

# <span id="page-751-0"></span>**asiansensbyhhm**

Calculate price and sensitivities of European discrete arithmetic fixed Asian options using Haug, Haug, Margrabe model

## **Syntax**

```
PriceSens = asiansensbyhhm(RateSpec,StockSpec,OptSpec,Strike,Settle,
ExerciseDates)
PriceSens = asiansensbyhhm( ___ , Name, Value)
```
## **Description**

PriceSens = asiansensbyhhm(RateSpec,StockSpec,OptSpec,Strike,Settle, ExerciseDates) calculates prices and sensitivities for European discrete arithmetic fixed Asian options using the Haug, Haug, Margrabe model.

PriceSens = asiansensbyhhm( \_\_\_ , Name, Value) adds optional name-value pair arguments.

## **Examples**

### **Compute Price and Sensitivities for Asian Option with Averaging Period Starting Before the Settle Date**

Define the Asian option parameters.

```
AssetPrice = 100;
Strike = 95;Rates = 0.1;Sigma = 0.15;
Settle = 'Apr-1-2013';
Maturity = 'Oct-1-2013';
```
Create a RateSpec using the [intenvset](#page-1718-0) function.

```
 RateSpec = intenvset('ValuationDate', Settle, 'StartDates', Settle, 'EndDates', ...
 Maturity, 'Rates', Rates, 'Compounding', -1, 'Basis', 1);
```
Create a StockSpec for the underlying asset using the [stockspec](#page-2642-0) function.

```
DividendType = 'Continuous';
DividendAmounts = 0.05;
StockSpec = stockspec(Sigma, AssetPrice, DividendType, DividendAmounts);
```
Calculate the price and sensitivities of the Asian option using the Haug, Haug, Margrabe approximation. Assume that the averaging period has started before the Settle date.

```
OptSpec = 'Call';
ExerciseDates = '0ct-1-2013';
NumFixings = 12;
AvgDate = 'Jan-1-2013';
AvgPrice = 100;OutSpec = {'Price','Delta','Gamma'};
[Price,Delta,Gamma] = asiansensbyhhm(RateSpec,StockSpec,OptSpec,Strike,Settle,Exercise
'NumFixings',NumFixings,'AvgDate',AvgDate,'AvgPrice',AvgPrice,'OutSpec',OutSpec)
Price = 5.8216
Delta = 0.5907Gamma = 0.0143
```
#### **Compute Price and Sensitivities for Asian Option with Averaging Period Starting After the Settle Date**

Define the Asian option parameters.

```
AssetPrice = 100;
Strike = 95;
Rates = 0.1;
Sigma = 0.15;
Settle = 4\pi r - 1 - 2013;
Maturity = '0ct-1-2013';
```
Create a RateSpec using the [intenvset](#page-1718-0) function.

```
RateSpec = intenvset('ValuationDate', Settle, 'StartDates', Settle, 'EndDates', ...
Maturity, 'Rates', Rates, 'Compounding', -1, 'Basis', 1);
```
Create a StockSpec for the underlying asset using the [stockspec](#page-2642-0) function.

```
DividendType = 'Continuous';
DividendAmounts = 0.05;
```
StockSpec = stockspec(Sigma, AssetPrice, DividendType, DividendAmounts);

Calculate the price and sensitivities of the Asian option using the Haug, Haug, Margrabe approximation. Assume that the averaging period started after the Settle date.

```
OptSpec = 'Call';
ExerciseDates = '0ct-1-2013';
NumFixings = 15;
AvgDate = 'Jan-1-2013';
OutSpec = {'Price','Delta','Gamma'};
[Price,Delta,Gamma] = asiansensbyhhm(RateSpec,StockSpec,OptSpec,Strike,Settle,Exercise
'NumFixings',NumFixings,'AvgDate',AvgDate,'OutSpec',OutSpec)
Price = 1.3785e-07
Delta = 1.1438e-07
Gamma = 9.0830e-08
```
## **Input Arguments**

### **RateSpec — Interest-rate term structure**

structure

Interest-rate term structure (annualized and continuously compounded), specified by the RateSpec obtained from [intenvset](#page-1718-0). For information on the interest-rate specification, see [intenvset](#page-1718-0).

Data Types: struct

## **StockSpec — Stock specification for underlying asset**

structure

Stock specification for underlying asset, specified using StockSpec obtained from [stockspec](#page-2642-0). For information on the stock specification, see [stockspec](#page-2642-0).

[stockspec](#page-2642-0) can handle other types of underlying assets. For example, stocks, stock indices, and commodities. If dividends are not specified in StockSpec, dividends are assumed to be 0.

Data Types: struct

### **OptSpec — Definition of option**

character vector with value 'call' or 'put' | cell array of character vectors with values 'call' or 'put' | string array with values "call" or "put"

Definition of option, specified as 'call' or 'put' using a character vector, cell array of character vectors, or string array.

Data Types: char | cell | string

#### **Strike — Option strike price value**

nonnegative integer | vector of nonnegative integers

Option strike price value, specified with a nonnegative integer using a NINST-by-1 vector of strike price values.

Data Types: double

#### **Settle — Settlement dates or trade dates**

serial date number | date character vector | datetime | string array

Settlement date or trade date for the Asian option, specified as a NINST-by-1 vector using serial date numbers, date character vectors, datetimes, or string arrays.

Data Types: double | char | datetime | string

#### **ExerciseDates — European option exercise dates**

serial date number | date character vector | datetime | string array

European option exercise dates, specified as a NINST-by-1 vector using serial date numbers, date character vectors, datetimes, or string arrays.

**Note** For a European option, there is only one ExerciseDates on the option expiry date.

Data Types: double | char | datetime | string

## **Name-Value Pair Arguments**

Specify optional comma-separated pairs of Name, Value arguments. Name is the argument name and Value is the corresponding value. Name must appear inside quotes. You can specify several name and value pair arguments in any order as Name1,Value1,...,NameN,ValueN.

```
Example: PriceSens =
asiansensbyhhm(RateSpec,StockSpec,OptSpec,Strike,Settle,ExerciseDate
s,'OutSpec',{'All'},'NumFixings',15)
```
### **OutSpec — Define outputs**

{'Price'} (default) | character vector with values 'Price', 'Delta', 'Gamma', 'Vega', 'Lambda', 'Rho', 'Theta', and 'All' | cell array of character vectors with values 'Price', 'Delta', 'Gamma', 'Vega', 'Lambda', 'Rho', 'Theta', and 'All' | string array with values "Price", "Delta", "Gamma", "Vega", "Lambda", "Rho", "Theta", and "All"

Define outputs, specified as the comma-separated pair consisting of 'OutSpec' and a NOUT- by-1 or 1-by-NOUT cell array of character vectors or string array with possible values of 'Price', 'Delta', 'Gamma', 'Vega', 'Lambda', 'Rho', 'Theta', and 'All'.

OutSpec = {'All'} specifies that the output is Delta, Gamma, Vega, Lambda, Rho, Theta, and Price, in that order. This is the same as specifying OutSpec to include each sensitivity:

Example:  $0$ utSpec = {'delta','gamma','vega','lambda','rho','theta','price'}

Data Types: char | cell | string

## **AvgPrice — Average price of underlying asset at the Settle date**

vector

Average price of underlying asset at the Settle date, specified as the comma-separated pair consisting of 'AvgPrice' and a NINST-by-1 vector.

**Note** Use the AvgPrice argument when AvgDate < Settle.
Data Types: double

### **AvgDate — Date averaging period begins**

character vector | serial date number | datetime | string array

Date averaging period begins, specified as the comma-separated pair consisting of 'AvgDate' and a NINST-by-1 vector using character vectors, serial date numbers, datetimes, or string arrays.

Data Types: char | double | datetime | string

**NumFixings — Total number of fixings or averaging points** 10 (default) | vector

Total number of fixings or averaging points, specified as the comma-separated pair consisting of 'NumFixings' and a NINST-by-1 vector.

Data Types: double

## **Output Arguments**

### **PriceSens — Expected prices or sensitivities for fixed Asian options** vector

Expected prices or sensitivities for fixed Asian options, returned as a NINST-by-1 vector. asianbyhhm calculates prices of European arithmetic fixed (average price) Asian options with discretely monitoring.

## **Definitions**

•

## **Fixed Asian Options**

Fixed Asian options have a specified strike.

The payoff at maturity for a fixed (average price) Asian option is:

• Fixed call (average price option):  $\max(0, S_{av} - X)$ 

Fixed put (average price option):  $\max(0, X - S_{av})$ 

where:

 $S_{av}$  is the arithmetic or geometric average price of underlying asset.

*S* is the price at maturity of the underlying asset.

*X* is the strike price.

### **References**

[1] Haug, E. G. *The Complete Guide to Option Pricing Formulas.* McGraw-Hill Education, 2007.

## **See Also**

[asianbycrr](#page-693-0) | [asianbyhhm](#page-745-0) | [asianbykv](#page-727-0) | [asianbylevy](#page-736-0) | [asianbyls](#page-705-0) | [asianbytw](#page-758-0) | [intenvset](#page-1718-0) | [stockspec](#page-2642-0)

### **Topics**

"Pricing Asian Options" ["Asian Option" on page 3-43](#page-258-0) ["Supported Equity Derivatives" on page 3-24](#page-239-0)

### **External Websites**

[How to Price Asian Options Efficiently Using MATLAB \(4 min 37 sec\)](https://www.mathworks.com/videos/how-to-price-asian-options-efficiently-using-matlab-1499276088186.html)

### **Introduced in R2018a**

# <span id="page-758-0"></span>**asianbytw**

Price European arithmetic fixed Asian options using Turnbull-Wakeman model

# **Syntax**

```
Price = asianbytw(RateSpec,StockSpec,OptSpec,Strike,Settle,
ExerciseDates)
Price = asianbytw( ,Name,Value)
```
# **Description**

Price = asianbytw(RateSpec,StockSpec,OptSpec,Strike,Settle, ExerciseDates) prices European arithmetic fixed Asian options using the Turnbull-Wakeman model.

Price = asianbytw( \_\_\_ , Name, Value) adds optional name-value pair arguments.

## **Examples**

### **Price an Asian Option with Averaging Period Before the Settle Date**

Define the Asian option parameters.

```
AssetPrice = 100;
Strike = 95;Rates = 0.1;
Sigma = 0.15;
Settle = 4\pi r - 1 - 2013;
Maturity = '0ct-1-2013';
```
Create a RateSpec using the [intenvset](#page-1718-0) function.

```
RateSpec = intenvset('ValuationDate', Settle, 'StartDates', Settle, 'EndDates', ...
Maturity, 'Rates', Rates, 'Compounding', -1, 'Basis', 1);
```
Create a StockSpec for the underlying asset using the [stockspec](#page-2642-0) function.

```
DividendType = 'Continuous';
DividendAmounts = 0.05;
```
StockSpec = stockspec(Sigma, AssetPrice, DividendType, DividendAmounts);

Calculate the price of the Asian option using the Turnbull-Wakeman approximation. Assume that the averaging period has started before the Settle date.

```
OptSpec = 'Call';
ExerciseDates = 'Oct-1-2013';
AvgDate = 'Jan-1-2013';
AvgPrice = 100;Price = asianbytw(RateSpec,StockSpec,OptSpec,Strike,Settle,ExerciseDates, ...
'AvgDate',AvgDate,'AvgPrice',AvgPrice)
Price = 5.6731
```
#### **Price an Asian Option with Averaging Period After the Settle Date**

Define the Asian option parameters.

```
AssetPrice = 100;
Strike = 95;Rates = 0.1;Sigma = 0.15;
Settle = 'Apr-1-2013';
Maturity = '0ct-1-2013';
```
Create a RateSpec using the [intenvset](#page-1718-0) function.

```
RateSpec = intenvset('ValuationDate', Settle, 'StartDates', Settle, 'EndDates', ...
Maturity, 'Rates', Rates, 'Compounding', -1, 'Basis', 1);
```
Create a StockSpec for the underlying asset using the [stockspec](#page-2642-0) function.

```
DividendType = 'Continuous';
DividendAmounts = 0.05;
StockSpec = stockspec(Sigma, AssetPrice, DividendType, DividendAmounts);
```
Calculate the price of the Asian option using the Turnbull-Wakeman approximation. Assume that the averaging period starts after the Settle date.

```
OptSpec = 'Call';
ExerciseDates = '0ct-1-2013';
AvqDate = 'Jan-1-2013';
```

```
Price = asianbytw(RateSpec,StockSpec,OptSpec,Strike,Settle,ExerciseDates, ...
'AvgDate',AvgDate)
```
 $Price = 1.0774e-08$ 

## **Input Arguments**

#### **RateSpec — Interest-rate term structure**

structure

Interest-rate term structure (annualized and continuously compounded), specified by the RateSpec obtained from [intenvset](#page-1718-0). For information on the interest-rate specification, see [intenvset](#page-1718-0).

Data Types: struct

#### **StockSpec — Stock specification for underlying asset**

structure

Stock specification for underlying asset, specified using StockSpec obtained from [stockspec](#page-2642-0). For information on the stock specification, see [stockspec](#page-2642-0).

[stockspec](#page-2642-0) can handle other types of underlying assets. For example, stocks, stock indices, and commodities. If dividends are not specified in StockSpec, dividends are assumed to be 0.

Data Types: struct

#### **OptSpec — Definition of option**

character vector with value 'call' or 'put' | cell array of character vectors with values 'call' or 'put' | string array with values "call" or "put"

Definition of option, specified as 'call' or 'put' using a character vector, cell array of character vectors, or string array.

```
Data Types: char | cell | string
```
#### **Strike — Option strike price value**

nonnegative integer | vector of nonnegative integer

Option strike price value, specified with a nonnegative integer using a NINST-by-1 vector of strike price values.

Data Types: double

#### **Settle — Settlement dates or trade dates**

serial date number | date character vector | datetime | string array

Settlement date or trade date for the Asian option, specified as a NINST-by-1 vector using serial date numbers, date character vectors, datetimes, or string arrays.

Data Types: double | char | datetime | string

#### **ExerciseDates — European option exercise dates**

serial date number | date character vector | datetime | string array

European option exercise dates, specified as a NINST-by-1 vector using serial date numbers, date character vectors, datetimes, or string arrays.

**Note** For a European option, there is only one ExerciseDates on the option expiry date.

Data Types: double | char | datetime | string

### **Name-Value Pair Arguments**

Specify optional comma-separated pairs of Name,Value arguments. Name is the argument name and Value is the corresponding value. Name must appear inside quotes. You can specify several name and value pair arguments in any order as Name1,Value1,...,NameN,ValueN.

```
Example: Price =
asianbytw(RateSpec,StockSpec,OptSpec,Strike,Settle,ExerciseDates,'Av
gPrice',1500)
```
#### **AvgPrice — Average price of underlying asset at the Settle date** vector

Average price of underlying asset at the Settle date, specified as the comma-separated pair consisting of 'AvgPrice' and a NINST-by-1 vector.

**Note** Use the AvgPrice argument when AvgDate < Settle.

Data Types: double

#### **AvgDate — Date averaging period begins** serial date number | date character vector | datetime | string array

Date averaging period begins, specified as the comma-separated pair consisting of 'AvgDate' and a NINST-by-1 vector using serial date numbers, date character vectors, datetimes, or string arrays.

Data Types: char | double | datetime | string

## **Output Arguments**

### **Price — Expected prices for fixed Asian options**

vector

Expected prices for Asian options, returned as a NINST-by-1 vector.

## **Definitions**

### **Fixed Asian Options**

Fixed Asian options have a specified strike.

The payoff at maturity for a fixed (average price) Asian option is:

- Fixed call (average price option):  $\max(0, S_{av} - X)$
- Fixed put (average price option):  $\max(0, X - S_{av})$

where:

- $S_{av}$  is the arithmetic or geometric average price of underlying asset.
- *S* is the price at maturity of the underlying asset.
- *X* is the strike price.

### **References**

[1] Turnbull, S. M. and L. M. Wakeman. "A Quick Algorithm for Pricing European Average Options."*Journal of Financial and Quantitative Analysis* Vol. 26(3).1991, pp. 377-389.

## **See Also**

[asianbycrr](#page-693-0) | [asianbyhhm](#page-745-0) | [asianbykv](#page-727-0) | [asianbylevy](#page-736-0) | [asianbyls](#page-705-0) | [asiansensbytw](#page-764-0) | [intenvset](#page-1718-0) | [stockspec](#page-2642-0)

### **Topics**

"Pricing Asian Options" ["Asian Option" on page 3-43](#page-258-0) ["Supported Equity Derivatives" on page 3-24](#page-239-0)

### **External Websites**

[How to Price Asian Options Efficiently Using MATLAB \(4 min 37 sec\)](https://www.mathworks.com/videos/how-to-price-asian-options-efficiently-using-matlab-1499276088186.html)

### **Introduced in R2018a**

# <span id="page-764-0"></span>**asiansensbytw**

Calculate price and sensitivities of European fixed arithmetic Asian options using Turnbull-Wakeman model

## **Syntax**

```
PriceSens = asiansensbytw(RateSpec,StockSpec,OptSpec,Strike,Settle,
ExerciseDates)
PriceSens = asiansensbytw( ___ , Name, Value)
```
## **Description**

PriceSens = asiansensbytw(RateSpec,StockSpec,OptSpec,Strike,Settle, ExerciseDates) calculates prices and sensitivities for European fixed arithmetic Asian options using the Turnbull-Wakeman model.

PriceSens = asiansensbytw( \_\_\_ , Name, Value) adds optional name-value pair arguments.

## **Examples**

### **Compute Price and Sensitivities for Asian Option with Averaging Period Before the Settle Date**

Define the Asian option parameters.

```
AssetPrice = 100;
Strike = 95;Rates = 0.1;Sigma = 0.15;
Settle = 'Apr-1-2013';
Maturity = 'Oct-1-2013';
```
Create a RateSpec using the [intenvset](#page-1718-0) function.

```
RateSpec = intenvset('ValuationDate', Settle, 'StartDates', Settle, 'EndDates', ...
Maturity, 'Rates', Rates, 'Compounding', -1, 'Basis', 1);
```
Create a StockSpec for the underlying asset using the [stockspec](#page-2642-0) function.

```
DividendType = 'Continuous';
DividendAmounts = 0.05:
StockSpec = stockspec(Sigma, AssetPrice, DividendType, DividendAmounts);
```
Calculate the price and sensitivities of the Asian option using the Turnbull-Wakeman approximation. Assume that the averaging period has started before the Settle date.

```
OptSpec = 'Call';
ExerciseDates = 'Oct-1-2013';
AvgDate = 'Jan-1-2013';
AvgPrice = 100;
OutSpec = {'Price','Delta','Gamma'};
[Price,Delta,Gamma] = asiansensbytw(RateSpec,StockSpec,OptSpec,Strike,Settle,ExerciseDa
'AvgDate',AvgDate,'AvgPrice',AvgPrice,'OutSpec',OutSpec)
Price = 5.6731Delta = 0.5995Gamma = 0.0135
```
#### **Compute Price and Sensitivities for Asian Option with Averaging Period After the Settle Date**

Define the Asian option parameters.

```
AssetPrice = 100;
Strike = 95;Rates = 0.1;Sigma = 0.15;
Settle = 4\pi r - 1 - 2013;
Maturity = '0ct-1-2013';
```
Create a RateSpec using the [intenvset](#page-1718-0) function.

```
RateSpec = intenvset('ValuationDate', Settle, 'StartDates', Settle, 'EndDates', ...
Maturity, 'Rates', Rates, 'Compounding', -1, 'Basis', 1);
```
Create a StockSpec for the underlying asset using the [stockspec](#page-2642-0) function.

```
DividendType = 'Continuous';
DividendAmounts = 0.05;
```

```
StockSpec = stockspec(Sigma, AssetPrice, DividendType, DividendAmounts);
```
Calculate the price and sensitivities of the Asian option using the Turnbull-Wakeman approximation. Assume that the averaging period starts after the Settle date.

```
OptSpec = 'Call';
ExerciseDates = 'Qct-1-2013';
AvgDate = 'Jan-1-2013';
OutSpec = {'Price','Delta','Gamma'};
[Price,Delta,Gamma] = asiansensbytw(RateSpec,StockSpec,OptSpec,Strike,Settle,ExerciseDa
'AvgDate',AvgDate,'OutSpec',OutSpec)
Price = 1.0774e-08
Delta = 1.0380e-08
Gamma = 9.6246e - 09
```
## **Input Arguments**

#### **RateSpec — Interest-rate term structure**

structure

Interest-rate term structure (annualized and continuously compounded), specified by the RateSpec obtained from [intenvset](#page-1718-0). For information on the interest-rate specification, see [intenvset](#page-1718-0).

Data Types: struct

#### **StockSpec — Stock specification for underlying asset**

structure

Stock specification for underlying asset, specified using StockSpec obtained from [stockspec](#page-2642-0). For information on the stock specification, see [stockspec](#page-2642-0).

[stockspec](#page-2642-0) can handle other types of underlying assets. For example, stocks, stock indices, and commodities. If dividends are not specified in StockSpec, dividends are assumed to be 0.

Data Types: struct

#### **OptSpec — Definition of option**

character vector with value 'call' or 'put' | cell array of character vectors with values 'call' or 'put' | string array with values "call" or "put"

Definition of option, specified as 'call' or 'put' using a character vector, cell array of character vectors, or string array.

Data Types: char | cell | string

#### **Strike — Option strike price value**

nonnegative integer | vector of nonnegative integers

Option strike price value, specified with a nonnegative integer using a NINST-by-1 vector of strike price values.

Data Types: double

#### **Settle — Settlement dates or trade dates**

serial date number | date character vector | datetime | string array

Settlement date or trade date for the Asian option, specified as a NINST-by-1 vector using serial date numbers, date character vectors, datetimes, or string arrays.

Data Types: double | char

#### **ExerciseDates — European option exercise dates**

serial date number | date character vector | datetime | string array

European option exercise dates, specified as a NINST-by-1 vector using serial date numbers, date character vectors, datetimes, or string arrays.

**Note** For a European option, there is only one ExerciseDates on the option expiry date.

Data Types: double | char | datetime | string

### **Name-Value Pair Arguments**

Specify optional comma-separated pairs of Name, Value arguments. Name is the argument name and Value is the corresponding value. Name must appear inside quotes. You can specify several name and value pair arguments in any order as Name1,Value1,...,NameN,ValueN.

```
Example: PriceSens =
asiansensbytw(RateSpec,StockSpec,OptSpec,Strike,Settle,ExerciseDates
,'OutSpec',{'All'})
```
### **OutSpec — Define outputs**

{'Price'} (default) | character vector with values 'Price', 'Delta', 'Gamma', 'Vega', 'Lambda', 'Rho', 'Theta', and 'All' | cell array of character vectors with values 'Price', 'Delta', 'Gamma', 'Vega', 'Lambda', 'Rho', 'Theta', and 'All' | string array with values "Price", "Delta", "Gamma", "Vega", "Lambda", "Rho", "Theta", and "All"

Define outputs, specified as the comma-separated pair consisting of 'OutSpec' and a NOUT- by-1 or 1-by-NOUT cell array of character vectors or string array with possible values of 'Price', 'Delta', 'Gamma', 'Vega', 'Lambda', 'Rho', 'Theta', and 'All'.

OutSpec =  $\{ 'All' \}$  specifies that the output is Delta, Gamma, Vega, Lambda, Rho, Theta, and Price, in that order. This is the same as specifying OutSpec to include each sensitivity:

Example:  $0$ utSpec = {'delta','gamma','vega','lambda','rho','theta','price'} Data Types: char | cell | string

### **AvgPrice — Average price of underlying asset at the Settle date** vector

Average price of underlying asset at the Settle date, specified as the comma-separated pair consisting of 'AvgPrice' and a NINST-by-1 vector.

```
Note Use the AvgPrice argument when AvgDate < Settle.
```
Data Types: double

### **AvgDate — Date averaging period begins**

serial date number | date character vector | datetime | string array

Date averaging period begins, specified as the comma-separated pair consisting of 'AvgDate' and a NINST-by-1 vector using serial date numbers, date character vectors, datetimes, or string arrays.

Data Types: char | double | datetime | string

## **Output Arguments**

### **PriceSens — Expected prices or sensitivities for fixed Asian options** vector

Expected prices or sensitivities for fixed Asian options, returned as a NINST-by-1 vector. asiansensbytw calculates prices of European arithmetic fixed (average price) Asian options.

## **Definitions**

### **Fixed Asian Options**

Fixed Asian options have a specified strike.

The payoff at maturity for a fixed (average price) Asian option is:

Fixed call (average price option):  $\max(0, S_{av} - X)$ 

```
Fixed put (average price option): \max(0, X - S_{av})
```
where:

•

•

 $S_{av}$  is the arithmetic or geometric average price of underlying asset.

*S* is the price at maturity of the underlying asset.

*X* is the strike price.

### **References**

[1] Turnbull, S. M. and L. M. Wakeman. "A Quick Algorithm for Pricing European Average Options."*Journal of Financial and Quantitative Analysis* Vol. 26(3).1991, pp. 377-389.

## **See Also**

[asianbycrr](#page-693-0) | [asianbyhhm](#page-745-0) | [asianbykv](#page-727-0) | [asianbylevy](#page-736-0) | [asianbyls](#page-705-0) | [asianbytw](#page-758-0) | [intenvset](#page-1718-0) | [stockspec](#page-2642-0)

## **Topics**

"Pricing Asian Options" ["Asian Option" on page 3-43](#page-258-0) ["Supported Equity Derivatives" on page 3-24](#page-239-0)

### **External Websites**

[How to Price Asian Options Efficiently Using MATLAB \(4 min 37 sec\)](https://www.mathworks.com/videos/how-to-price-asian-options-efficiently-using-matlab-1499276088186.html)

**Introduced in R2018a**

# <span id="page-771-0"></span>**assetbybls**

Determine price of asset-or-nothing digital options using Black-Scholes model

# **Syntax**

```
Price =
assetbybls(RateSpec,StockSpec,Settle,Maturity,OptSpec,Strike)
```
## **Arguments**

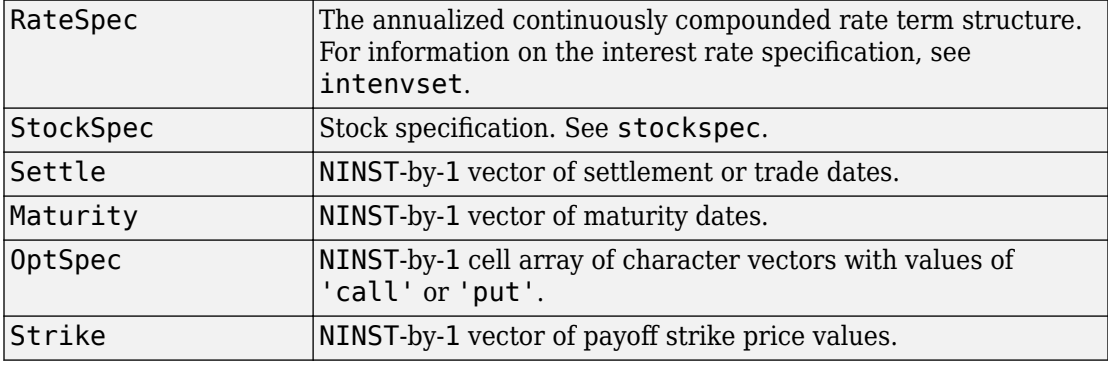

# **Description**

```
Price =
```
assetbybls(RateSpec,StockSpec,Settle,Maturity,OptSpec,Strike) computes asset-or-nothing option prices using the Black-Scholes option pricing model.

Price is a NINST-by-1 vector of expected option prices.

## **Examples**

### **Compute Asset-Or-Nothing Digital Option Prices Using the Black-Scholes Option Pricing Model**

Consider two asset-or-nothing put options on a nondividend paying stock with a strike of 95 and 93 and expiring on January 30, 2009. On November 3, 2008 the stock is trading at 97.50. Using this data, calculate the price of the asset-or-nothing put options if the riskfree rate is 4.5% and the volatility is 22%. First, create the RateSpec.

```
Settle = 'Nov-3-2008';
Maturity = 'Jan-30-2009';
Rates = 0.045;Compounding = -1;
RateSpec = intenvset('ValuationDate', Settle, 'StartDates', Settle,...
'EndDates', Maturity, 'Rates', Rates, 'Compounding', Compounding)
RateSpec = struct with fields:
            FinObj: 'RateSpec'
       Compounding: -1
              Disc: 0.9893
             Rates: 0.0450
          EndTimes: 0.2391
        StartTimes: 0
          EndDates: 733803
        StartDates: 733715
     ValuationDate: 733715
             Basis: 0
      EndMonthRule: 1
```
Define the StockSpec.

```
AssetPrice = 97.50;
Sigma = .22;StockSpec = stockspec(Sigma, AssetPrice)
StockSpec = struct with fields:
              FinObj: 'StockSpec'
               Sigma: 0.2200
          AssetPrice: 97.5000
        DividendType: []
     DividendAmounts: 0
    ExDividendDates: []
```
Define the put options.

 $0ptSpec = {\'put'};$ Strike = [95;93]; Calculate the price. Paon = assetbybls(RateSpec, StockSpec, Settle, Maturity, OptSpec, Strike) Paon = *2×1* 33.7666 26.9662

## **See Also**

[assetsensbybls](#page-774-0) | [cashbybls](#page-1078-0) | [gapbybls](#page-1432-0) | [supersharebybls](#page-2666-0)

### **Topics**

["Pricing Using the Black-Scholes Model" on page 3-152](#page-367-0) ["Supported Equity Derivatives" on page 3-24](#page-239-0)

### **Introduced in R2009a**

# <span id="page-774-0"></span>**assetsensbybls**

Determine price or sensitivities of asset-or-nothing digital options using Black-Scholes model

## **Syntax**

```
PriceSens =
assetsensbybls(RateSpec,StockSpec,Settle,Maturity,OptSpec,Strike)
PriceSens =
assetsensbybls(RateSpec,StockSpec,Settle,Maturity,OptSpec,Strike,Out
Spec)
```
## **Arguments**

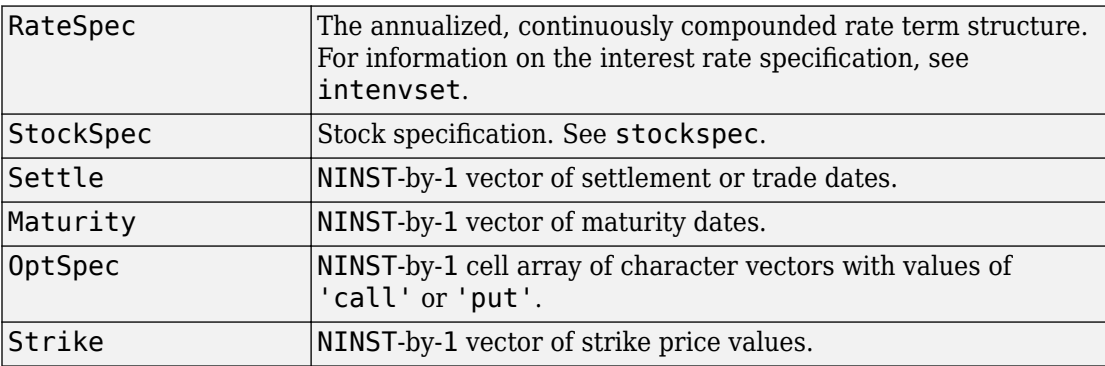

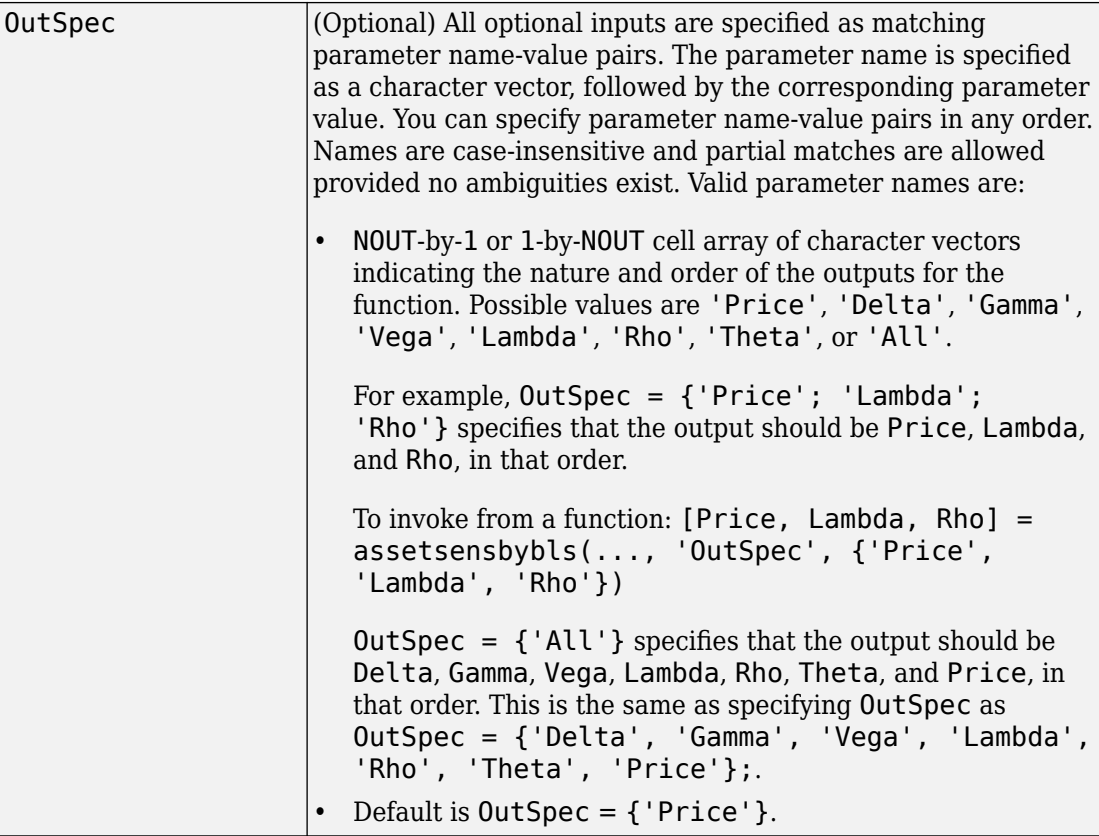

## **Description**

```
PriceSens =
```
assetsensbybls(RateSpec,StockSpec,Settle,Maturity,OptSpec,Strike) computes asset-or-nothing option prices using the Black-Scholes option pricing model.

```
PriceSens =
```
assetsensbybls(RateSpec,StockSpec,Settle,Maturity,OptSpec,Strike,Out Spec) includes the parameter/value pairs defined for OutSpec, and computes asset-ornothing option prices or sensitivities using the Black-Scholes option pricing model.

PriceSens is a NINST-by-1 vector of expected option prices or sensitivities.

## **Examples**

### **Compute Asset-Or-Nothing Digital Option Prices and Sensitivities Using the Black-Scholes Option Pricing Model**

Consider two asset-or-nothing put options on a nondividend paying stock with a strike of 95 and 93 and expiring on January 30, 2009. On November 3, 2008 the stock is trading at 97.50. Using this data, calculate the price and sensitivity of the asset-or-nothing put options if the risk-free rate is 4.5% and the volatility is 22%. First, create the RateSpec.

```
Settle = 'Nov-3-2008';
Maturity = 'Jan-30-2009';
Rates = 0.045;Compounding = -1:
RateSpec = intenvset('ValuationDate', Settle, 'StartDates', Settle,...
'EndDates', Maturity, 'Rates', Rates, 'Compounding', Compounding)
RateSpec = struct with fields:
            FinObj: 'RateSpec'
       Compounding: -1
              Disc: 0.9893
             Rates: 0.0450
          EndTimes: 0.2391
        StartTimes: 0
          EndDates: 733803
        StartDates: 733715
     ValuationDate: 733715
             Basis: 0
      EndMonthRule: 1
```
### Define the StockSpec.

```
AssetPrice = 97.50;
Sigma = .22;StockSpec = stockspec(Sigma, AssetPrice)
StockSpec = struct with fields:
              FinObj: 'StockSpec'
               Sigma: 0.2200
          AssetPrice: 97.5000
        DividendType: []
     DividendAmounts: 0
```

```
 ExDividendDates: []
```
Define the put options.

 $0ptSpec = {'put'}$ ; Strike = [95;93];

Calculate the delta, price, and gamma.

```
OutSpec = { 'delta';'price';'gamma'};
[Delta, Price, Gamma] = assetsensbybls(RateSpec, StockSpec, Settle,...
Maturity, OptSpec, Strike, 'OutSpec', OutSpec)
Delta = 2×1
    -3.0833
    -2.8337
Price = 2×1
    33.7666
    26.9662
Gamma = 2×1
     0.0941
     0.1439
```
## **See Also**

[assetbybls](#page-771-0) | [cashbybls](#page-1078-0) | [gapbybls](#page-1432-0) | [supersharebybls](#page-2666-0)

### **Topics**

["Pricing Using the Black-Scholes Model" on page 3-152](#page-367-0) ["Supported Equity Derivatives" on page 3-24](#page-239-0)

#### **Introduced in R2009a**

# **barrierbycrr**

Price barrier option from Cox-Ross-Rubinstein binomial tree

# **Syntax**

```
[Price,PriceTree] = barrierbycrr(CRRTree,OptSpec,Strike,Settle,
AmericanOpt,ExerciseDates,BarrierSpec,Barrier)
[Price,PriceTree] = barrierbycrr( ___ ,Rebate,Options)
```
# **Description**

[Price,PriceTree] = barrierbycrr(CRRTree,OptSpec,Strike,Settle, AmericanOpt, ExerciseDates, BarrierSpec, Barrier) calculates prices for barrier options using a Cox-Ross-Rubinstein binomial tree.

[Price,PriceTree] = barrierbycrr( \_\_\_ ,Rebate,Options) adds optional arguments for Rebate and Options.

# **Examples**

### **Price a Barrier Option Using a CRR Binomial Tree**

This example shows how to price a barrier option using a CRR binomial tree by loading the file deriv.mat, which provides CRRTree. The CRRTree structure contains the stock specification and time information needed to price the option.

```
load deriv.mat;
OptSpec = 'Call';
Strike = 105;
Settle = '01 - Jan - 2003';
ExerciseDates = '01-Jan-2006';
AmericanOpt = 1;BarrierSpec = 'UI';
```
Barrier =  $102$ ;

Price = barrierbycrr(CRRTree, OptSpec, Strike, Settle, ... ExerciseDates, AmericanOpt, BarrierSpec, Barrier)

Price =  $12.1272$ 

## **Input Arguments**

**CRRTree — Stock tree structure**

structure

Stock tree structure, specified by using [crrtree](#page-1229-0).

Data Types: struct

### **OptSpec — Definition of option**

```
character vector with values 'call' or 'put' | cell array of character vectors with
values 'call' or 'put'
```
Definition of an option as 'call' or 'put', specified as a NINST-by-1 cell array of character vector values.

Data Types: char | cell

### **Strike — Option strike price value**

integer

Option strike price value for a European or an American Option, specified as NINST-by-1 matrix of strike price values. Each row is the schedule for one option.

Data Types: double

### **Settle — Settlement or trade date**

serial date number | date character vector

Settlement or trade date for the barrier option, specified as a NINST-by-1 matrix of serial date numbers or date character vectors. The Settle date for every barrier is set to the ValuationDate of the stock tree. The barrier argument Settle is ignored.

Data Types: double | char

### **ExerciseDates — Option exercise dates**

serial date number | date character vector

Option exercise dates, specified as a serial date number or a date character vector:

- For a European option, use a 1-by-1 matrix of dates. Each row is the schedule for one option. For a European option, there is only one ExerciseDates on the option expiry date which is the maturity of the instrument.
- For an American option, use a 1-by-2 vector of exercise date boundaries. The option can be exercised on any date between or including the pair of dates on that row. If only one non-NaN date is listed, or if ExerciseDates is a NINST-by-1, the option can be exercised between ValuationDate of the stock tree and the single listed date in ExerciseDates.

Data Types: double | char

### **AmericanOpt — Option type**

scalar with values 0 or 1

Option type, specified as NINST-by-1 positive integer scalar flags with values:

- $\bullet$  0 European
- $\cdot$  1 American

Data Types: double

### **BarrierSpec — Barrier option type**

character vector with values: 'UI', 'UO', 'DI', 'DO' | cell array of character vectors with values: 'UI', 'UO', 'DI', 'DO'

Barrier option type, specified as a character vector or a cell array of character vectors with the following values:

• 'UI' — Up Knock In

This option becomes effective when the price of the underlying asset passes above the barrier level. It gives the option holder the right, but not the obligation, to buy/sell (call/put) the underlying security at the strike price if the underlying asset goes above the barrier level during the life of the option. Note, barrierbyfd does not support American knock-in barrier options.

• 'UO' — Up Knock Out

This option gives the option holder the right, but not the obligation, to buy/sell (call/ put) the underlying security at the strike price as long as the underlying asset does not go above the barrier level during the life of the option. This option terminates when the price of the underlying asset passes above the barrier level. Usually, with an upand-out option, the rebate is paid if the spot price of the underlying reaches or exceeds the barrier level.

• 'DI' — Down Knock In

This option becomes effective when the price of the underlying stock passes below the barrier level. It gives the option holder the right, but not the obligation, to buy/sell (call/put) the underlying security at the strike price if the underlying security goes below the barrier level during the life of the option. With a down-and-in option, the rebate is paid if the spot price of the underlying does not reach the barrier level during the life of the option. Note, barrierbyfd does not support American knock-in barrier options.

• 'DO' — Down Knock Up

This option gives the option holder the right, but not the obligation, to buy/sell (call/ put) the underlying asset at the strike price as long as the underlying asset does not go below the barrier level during the life of the option. This option terminates when the price of the underlying security passes below the barrier level. Usually the option holder receives a rebate amount if the option expires worthless.

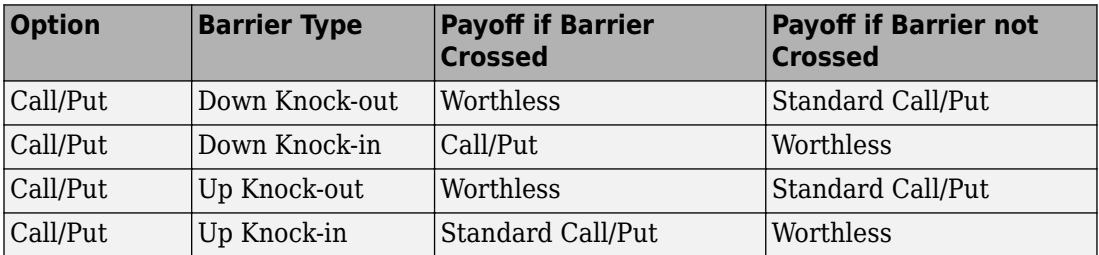

Data Types: char | cell

### **Barrier — Barrier value**

integer

### Barrier value, specified as a NINST-by-1 matrix.

Data Types: double

### **Rebate — Rebate value**

0 (default) | integer

(Optional) Rebate value, specified as a NINST-by-1 matrix of integers. For Knock In options, the rebate is paid at expiry. For Knock Out options, the rebate is paid when the barrier is reached.

Data Types: double

### **Options — Derivatives pricing options**

structure

(Optional) Derivatives pricing options, specified as structure that is created with [derivset](#page-1243-0).

Data Types: struct

## **Output Arguments**

### **Price — Expected prices for barrier options at time 0**

vector

Expected prices for barrier options at time 0, returned as a NINST-by-1 vector.

### **PriceTree — Structure with vector of barrier option prices at each node**

tree structure

Structure with a vector of barrier option prices at each node, returned as a tree structure.

PriceTree is a MATLAB structure of trees containing vectors of instrument prices and a vector of observation times for each node.

PriceTree.PTree contains the prices.

PriceTree.tObs contains the observation times.

PriceTree.dObs contains the observation dates.

# **Definitions**

## **Barrier Option**

A Barrier option has not only a strike price but also a barrier level and sometimes a rebate.

A rebate is a fixed amount that is paid if the option cannot be exercised because the barrier level has been reached or not reached. The payoff for this type of option depends on whether the underlying asset crosses the predetermined trigger value (barrier level), indicated by Barrier, during the life of the option.

### **References**

[1] Derman, E., I. Kani, D. Ergener and I. Bardhan. "Enhanced Numerical Methods for Options with Barriers." *Financial Analysts Journal.* (Nov.-Dec.), 1995, pp. 65–74.

## **See Also**

[crrtree](#page-1229-0) | [instbarrier](#page-1586-0)

## **Topics**

["Computing Prices Using CRR" on page 3-129](#page-344-0) ["Graphical Representation of Equity Derivative Trees" on page 3-140](#page-355-0) "Pricing European Call Options Using Different Equity Models" ["Barrier Option" on page 3-26](#page-241-0) ["Pricing Options Structure" on page B-2](#page-3139-0) ["Supported Equity Derivatives" on page 3-24](#page-239-0)

### **Introduced before R2006a**

# **barrierbyeqp**

Price barrier option from Equal Probabilities binomial tree

# **Syntax**

```
[Price,PriceTree] = barrierbyeqp(EQPTree,OptSpec,Strike,Settle,
AmericanOpt,ExerciseDates,BarrierSpec,Barrier)
[Price,PriceTree] = barrierbyeqp( ___ ,Rebate,Options)
```
# **Description**

[Price,PriceTree] = barrierbyeqp(EQPTree,OptSpec,Strike,Settle, AmericanOpt, ExerciseDates, BarrierSpec, Barrier) calculates prices for barrier options using an Equal Probabilities binomial tree.

[Price,PriceTree] = barrierbyeqp( \_\_\_ ,Rebate,Options) adds optional arguments for Rebate and Options.

# **Examples**

### **Price a Barrier Option Using an EQP Equity Tree**

This example shows how to price a barrier option using an EQP equity tree by loading the file deriv.mat, which provides EQPTree. The EQPTree structure contains the stock specification and time information needed to price the option.

```
load deriv.mat;
```

```
OptSpec = 'Call';
Strike = 105;
Settle = '01 - Jan - 2003';
ExerciseDates = '01-Jan-2006';
AmericanOpt = 1;BarrierSpec = 'UI';
```
Barrier =  $102$ ;

Price = barrierbyeqp(EQPTree, OptSpec, Strike, Settle, ... ExerciseDates, AmericanOpt, BarrierSpec, Barrier)

Price =  $12.2632$ 

## **Input Arguments**

**EQPTree — Stock tree structure**

structure

Stock tree structure, specified by using [eqptree](#page-1263-0).

Data Types: struct

### **OptSpec — Definition of option**

```
character vector with values 'call' or 'put' | cell array of character vectors with
values 'call' or 'put'
```
Definition of an option as 'call' or 'put', specified as a NINST-by-1 cell array of character vector values.

Data Types: char | cell

### **Strike — Option strike price value**

integer

Option strike price value for a European or an American Option, specified as NINST-by-1 matrix of strike price values. Each row is the schedule for one option.

Data Types: double

### **Settle — Settlement or trade date**

serial date number | date character vector

Settlement or trade date for the barrier option, specified as a NINST-by-1 matrix of serial date numbers or date character vectors. The Settle date for every barrier is set to the ValuationDate of the stock tree. The barrier argument Settle is ignored.

Data Types: double | char

### **ExerciseDates — Option exercise dates**

serial date number | date character vector

Option exercise dates, specified as a serial date number or a date character vector:

- For a European option, use a 1-by-1 matrix of dates. Each row is the schedule for one option. For a European option, there is only one ExerciseDates on the option expiry date which is the maturity of the instrument.
- For an American option, use a 1-by-2 vector of exercise date boundaries. The option can be exercised on any date between or including the pair of dates on that row. If only one non-NaN date is listed, or if ExerciseDates is a NINST-by-1, the option can be exercised between ValuationDate of the stock tree and the single listed date in ExerciseDates.

Data Types: double | char

### **AmericanOpt — Option type**

scalar with values 0 or 1

Option type, specified as NINST-by-1 positive integer scalar flags with values:

- $\bullet$  0 European
- $\cdot$  1 American

Data Types: double

### **BarrierSpec — Barrier option type**

character vector with values: 'UI', 'UO', 'DI', 'DO' | cell array of character vectors with values: 'UI', 'UO', 'DI', 'DO'

Barrier option type, specified as a character vector or a cell array of character vectors with the following values:

• 'UI' — Up Knock In

This option becomes effective when the price of the underlying asset passes above the barrier level. It gives the option holder the right, but not the obligation, to buy/sell (call/put) the underlying security at the strike price if the underlying asset goes above the barrier level during the life of the option. Note, barrierbyfd does not support American knock-in barrier options.

• 'UO' — Up Knock Out

This option gives the option holder the right, but not the obligation, to buy/sell (call/ put) the underlying security at the strike price as long as the underlying asset does not go above the barrier level during the life of the option. This option terminates when the price of the underlying asset passes above the barrier level. Usually, with an upand-out option, the rebate is paid if the spot price of the underlying reaches or exceeds the barrier level.

• 'DI' — Down Knock In

This option becomes effective when the price of the underlying stock passes below the barrier level. It gives the option holder the right, but not the obligation, to buy/sell (call/put) the underlying security at the strike price if the underlying security goes below the barrier level during the life of the option. With a down-and-in option, the rebate is paid if the spot price of the underlying does not reach the barrier level during the life of the option. Note, barrierbyfd does not support American knock-in barrier options.

• 'DO' — Down Knock Up

This option gives the option holder the right, but not the obligation, to buy/sell (call/ put) the underlying asset at the strike price as long as the underlying asset does not go below the barrier level during the life of the option. This option terminates when the price of the underlying security passes below the barrier level. Usually the option holder receives a rebate amount if the option expires worthless.

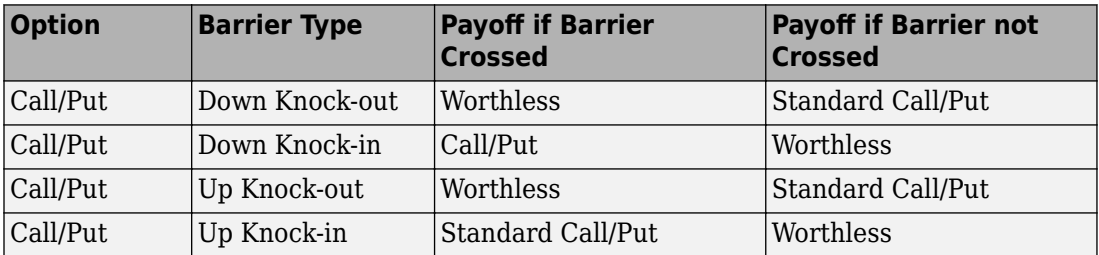

Data Types: char | cell

### **Barrier — Barrier value**

integer

### Barrier value, specified as a NINST-by-1 matrix.

Data Types: double

### **Rebate — Rebate value**

0 (default) | integer

(Optional) Rebate value, specified as a NINST-by-1 matrix of integers. For Knock In options, the rebate is paid at expiry. For Knock Out options, the rebate is paid when the barrier is reached.

Data Types: double

### **Options — Derivatives pricing options**

structure

(Optional) Derivatives pricing options, specified as structure that is created with [derivset](#page-1243-0).

Data Types: struct

## **Output Arguments**

### **Price — Expected prices for barrier options at time 0**

vector

Expected prices for barrier options at time 0, returned as a NINST-by-1 vector.

### **PriceTree — Structure with vector of barrier option prices at each node**

tree structure

Structure with a vector of barrier option prices at each node, returned as a tree structure.

PriceTree is a MATLAB structure of trees containing vectors of instrument prices and a vector of observation times for each node.

PriceTree.PTree contains the prices.

PriceTree.tObs contains the observation times.

PriceTree.dObs contains the observation dates.

# **Definitions**

## **Barrier Option**

A Barrier option has not only a strike price but also a barrier level and sometimes a rebate.

A rebate is a fixed amount that is paid if the option cannot be exercised because the barrier level has been reached or not reached. The payoff for this type of option depends on whether the underlying asset crosses the predetermined trigger value (barrier level), indicated by Barrier, during the life of the option.

### **References**

[1] Derman, E., I. Kani, D. Ergener and I. Bardhan. "Enhanced Numerical Methods for Options with Barriers." *Financial Analysts Journal.* (Nov.-Dec.), 1995, pp. 65–74.

# **See Also**

[eqptree](#page-1263-0) | [instbarrier](#page-1586-0)

## **Topics**

["Computing Prices Using CRR" on page 3-129](#page-344-0) ["Graphical Representation of Equity Derivative Trees" on page 3-140](#page-355-0) "Pricing European Call Options Using Different Equity Models" ["Barrier Option" on page 3-26](#page-241-0) ["Pricing Options Structure" on page B-2](#page-3139-0) ["Supported Equity Derivatives" on page 3-24](#page-239-0)

### **Introduced before R2006a**

# **barrierbyfd**

Calculate barrier option prices using finite difference method

# **Syntax**

```
[Price,PriceGrid,AssetPrices,Times] = barrierbyfd(RateSpec,
StockSpec,OptSpec,Strike,Settle,ExerciseDates,BarrierSpec,Barrier)
[Price,PriceGrid,AssetPrices,Times] = barrierbyfd( ___ ,Name,Value)
```
# **Description**

[Price,PriceGrid,AssetPrices,Times] = barrierbyfd(RateSpec, StockSpec,OptSpec,Strike,Settle,ExerciseDates,BarrierSpec,Barrier) calculates barrier option prices on a single underlying asset using the finite difference method. barrierbyfd assumes that the barrier is continuously monitored. barrierbyfd does not support American knock-in barrier options.

[Price,PriceGrid,AssetPrices,Times] = barrierbyfd( \_\_\_ ,Name,Value) adds optional name-value pair arguments. barrierbyfd assumes that the barrier is continuously monitored. barrierbyfd does not support American knock-in barrier options.

# **Examples**

### **Price a Barrier Down and Out Call Option Using Finite Difference Method**

Create a RateSpec.

```
AssetPrice = 50;
Strike = 45;
Rate = 0.035;Volatility = 0.30;
Settle = '01-Jan-2015';
Maturity = '01-Jan-2016';
```

```
Basis = 1;RateSpec = intenvset('ValuationDate', Settle, 'StartDates', Settle,...
'EndDates', Maturity,'Rates', Rate, 'Compounding', -1, 'Basis', Basis)
RateSpec = struct with fields:
            FinObj: 'RateSpec'
       Compounding: -1
             Disc: 0.9656
             Rates: 0.0350
          EndTimes: 1
        StartTimes: 0
          EndDates: 736330
        StartDates: 735965
     ValuationDate: 735965
             Basis: 1
      EndMonthRule: 1
```
Create a StockSpec.

```
StockSpec = stockspec(Volatility, AssetPrice)
```

```
StockSpec = struct with fields:
              FinObj: 'StockSpec'
               Sigma: 0.3000
          AssetPrice: 50
        DividendType: []
     DividendAmounts: 0
     ExDividendDates: []
```
Calculate the price of a European Down and Out call option using Finite Difference.

```
Barrier = 40;
BarrierSpec = 'DO';
OptSpec = 'Call';
Price = barrierbyfd(RateSpec, StockSpec, OptSpec, Strike, Settle, Maturity,...
BarrierSpec, Barrier)
```
 $Price = 8.5021$
# **Input Arguments**

### **RateSpec — Interest-rate term structure**

structure

Interest-rate term structure (annualized and continuously compounded), specified by the RateSpec obtained from [intenvset](#page-1718-0). For information on the interest-rate specification, see [intenvset](#page-1718-0).

Data Types: struct

#### **StockSpec — Stock specification for underlying asset**

structure

Stock specification for the underlying asset. For information on the stock specification, see [stockspec](#page-2642-0).

[stockspec](#page-2642-0) handles several types of underlying assets. For example, for physical commodities the price is StockSpec.Asset, the volatility is StockSpec.Sigma, and the convenience yield is StockSpec.DividendAmounts.

Data Types: struct

#### **OptSpec — Definition of option**

character vector with values 'call' or 'put' | string array with values 'call' or 'put'

Definition of an option as 'call' or 'put', specified as a character vector or string array with values 'call' or 'put'.

Data Types: char | string

#### **Strike — Option strike price value**

integer

#### Option strike price value, specified as an integer.

Data Types: double

#### **Settle — Settlement or trade date**

serial date number | date character vector | datetime object

Settlement or trade date for the barrier option, specified as a serial date number, a date character vector, or a datetime object.

Data Types: double | char

#### **ExerciseDates — Option exercise dates**

date character vector | nonnegative scalar integer | datetime object

Option exercise dates, specified as a date character vector, a nonnegative scalar integer, or datetime object:

- For a European option, use a 1-by-1 vector of dates. For a European option, there is only one ExerciseDates on the option expiry date which is the maturity of the instrument.
- For an American option, use a 1-by-2 vector of exercise date boundaries. The option can be exercised on any date between or including the pair of dates on that row. If only one non-NaN date is listed, or if ExerciseDates is a 1-by-1 vector of serial date numbers or a cell array of date character vectors, the option can be exercised between Settle and the single listed date in ExerciseDates.

Data Types: double | char

**BarrierSpec — Barrier option type**

character vector with values: 'UI', 'UO', 'DI', 'DO'

Barrier option type, specified as a character vector with the following values:

• 'UI' — Up Knock In

This option becomes effective when the price of the underlying asset passes above the barrier level. It gives the option holder the right, but not the obligation, to buy/sell (call/put) the underlying security at the strike price if the underlying asset goes above the barrier level during the life of the option. Note, barrierbyfd does not support American knock-in barrier options.

• 'UO' — Up Knock Out

This option gives the option holder the right, but not the obligation, to buy/sell (call/ put) the underlying security at the strike price as long as the underlying asset does not go above the barrier level during the life of the option. This option terminates when the price of the underlying asset passes above the barrier level. Usually, with an upand-out option, the rebate is paid if the spot price of the underlying reaches or exceeds the barrier level.

• 'DI' — Down Knock In

This option becomes effective when the price of the underlying stock passes below the barrier level. It gives the option holder the right, but not the obligation, to buy/sell (call/put) the underlying security at the strike price if the underlying security goes below the barrier level during the life of the option. With a down-and-in option, the rebate is paid if the spot price of the underlying does not reach the barrier level during the life of the option. Note, barrierbyfd does not support American knock-in barrier options.

• 'DO' — Down Knock Up

This option gives the option holder the right, but not the obligation, to buy/sell (call/ put) the underlying asset at the strike price as long as the underlying asset does not go below the barrier level during the life of the option. This option terminates when the price of the underlying security passes below the barrier level. Usually the option holder receives a rebate amount if the option expires worthless.

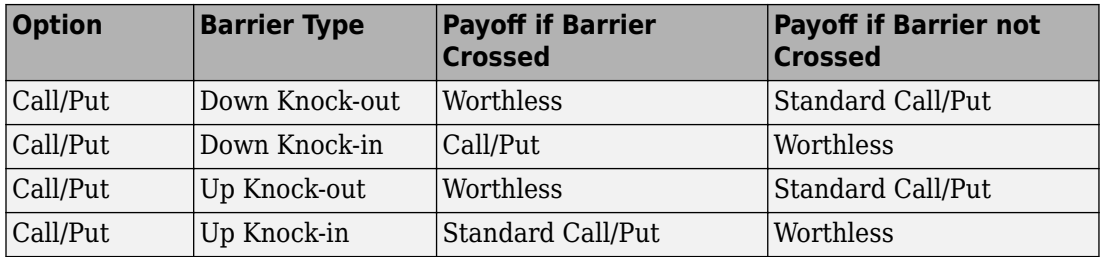

Data Types: char

### **Barrier — Barrier value**

scalar integer

Barrier value, specified as a scalar integer.

Data Types: double

# **Name-Value Pair Arguments**

Specify optional comma-separated pairs of Name,Value arguments. Name is the argument name and Value is the corresponding value. Name must appear inside quotes. You can specify several name and value pair arguments in any order as Name1,Value1,...,NameN,ValueN.

```
Example: Price =
barrierbyfd(RateSpec,StockSpec,OptSpec,Strike,Settle,Maturity,Barrie
rSpec,Barrier,Rebate,1000)
```
### **Rebate — Rebate value**

0 (default) | numeric integer

Rebate value, specified as the comma-separated pair consisting of 'Rebate' and a scalar numeric integer. For Knock In options, the rebate is paid at expiry. For Knock Out options, the rebate is paid when the barrier is reached.

Data Types: double

### **AssetGridSize — Size of asset grid used for a finite difference grid**

400 (default) | positive numeric

Size of the asset grid used for finite difference grid, specified as the comma-separated pair consisting of 'AssetGridSize' and a scalar positive numeric.

Data Types: double

### **TimeGridSize — Size of time grid used for finite difference grid**

100 (default) | positive numeric

Size of the time grid used for the finite difference grid, specified as the comma-separated pair consisting of 'TimeGridSize' and a scalar positive numeric.

Data Types: double

# **Output Arguments**

## **Price — Expected prices for barrier options**

matrix

Expected prices for barrier options, returned as a NINST-by-1 matrix.

### **PriceGrid — Grid containing prices calculated by finite difference method** grid

Grid containing prices calculated by the finite difference method, returned as a grid that is two-dimensional with size PriceGridSize\*length(Times). The number of columns does not have to be equal to the TimeGridSize, because ex-dividend dates in the

StockSpec are added to the time grid. The price for  $t = 0$  is contained in PriceGrid(:, end).

#### **AssetPrices — Prices of asset defined by StockSpec** vector

Prices of the asset defined by the StockSpec corresponding to the first dimension of PriceGrid, returned as a vector.

### **Times — Times corresponding to second dimension of PriceGrid** vector

Times corresponding to the second dimension of the PriceGrid, returned as a vector.

# **Limitations**

barrierbyfd does not support American knock-in barrier options.

# **Definitions**

# **Barrier Option**

A Barrier option has not only a strike price but also a barrier level and sometimes a rebate.

A rebate is a fixed amount that is paid if the option cannot be exercised because the barrier level has been reached or not reached. The payoff for this type of option depends on whether the underlying asset crosses the predetermined trigger value (barrier level), indicated by Barrier, during the life of the option.

# **References**

- [1] Hull, J. *Options, Futures, and Other Derivatives.* Fourth Edition. Prentice Hall. 2000, pp. 646–649.
- [2] Aitsahlia, F., L. Imhof, and T.L. Lai. "Pricing and hedging of American knock-in options." *The Journal of Derivatives.* Vol. 11.3 , 2004, pp. 44–50.

[3] Rubinstein M. and E. Reiner. "Breaking down the barriers." *Risk.* Vol. 4(8), 1991, pp. 28–35.

# **See Also**

[barrierbybls](#page-825-0) | [barrierbyls](#page-807-0) | [barriersensbybls](#page-833-0) | [barriersensbyfd](#page-798-0) | [barriersensbyls](#page-816-0)

## **Topics**

["Barrier Option" on page 3-26](#page-241-0) ["Supported Equity Derivatives" on page 3-24](#page-239-0)

## **Introduced in R2016b**

# <span id="page-798-0"></span>**barriersensbyfd**

Calculate barrier option prices or sensitivities using finite difference method

# **Syntax**

```
[PriceSens,PriceGrid,AssetPrices,Times] = barriersensbyfd(RateSpec,
StockSpec,OptSpec,Strike,Settle,ExerciseDates,BarrierSpec,Barrier)
[PriceSens,PriceGrid,AssetPrices,Times] = barriersensbyfd( ___ ,
Name, Value)
```
# **Description**

[PriceSens,PriceGrid,AssetPrices,Times] = barriersensbyfd(RateSpec, StockSpec,OptSpec,Strike,Settle,ExerciseDates,BarrierSpec,Barrier) calculates barrier option prices or sensitivities of a single underlying asset using the finite difference method. barrierbyfd assumes that the barrier is continuously monitored. barriersesbyfd does not support American knock-in barrier options.

[PriceSens,PriceGrid,AssetPrices,Times] = barriersensbyfd( \_\_\_ , Name,Value) adds optional name-value pair arguments. barriersesbyfd assumes that the barrier is continuously monitored. barriersensbyfd does not support American knock-in barrier options.

# **Examples**

**Calculate Price and Sensitivities for a Barrier Down and Out Call Option Using Finite Difference Method**

Create a RateSpec.

AssetPrice = 50; Strike =  $45:$  $Rate = 0.035;$ Volatility  $= 0.30$ ;

```
Settle = '01-Jan-2015';
Maturity = '01-Jan-2016';
Basis = 1:
RateSpec = intenvset('ValuationDate', Settle,'StartDates', Settle,'EndDates',...
Maturity, 'Rates', Rate, 'Compounding', -1, 'Basis', Basis)
RateSpec = struct with fields:
            FinObj: 'RateSpec'
       Compounding: -1
              Disc: 0.9656
             Rates: 0.0350
          EndTimes: 1
```

```
 StartTimes: 0
      EndDates: 736330
    StartDates: 735965
 ValuationDate: 735965
         Basis: 1
  EndMonthRule: 1
```
### Create a StockSpec.

```
StockSpec = stockspec(Volatility,AssetPrice)
StockSpec = struct with fields:
              FinObj: 'StockSpec'
               Sigma: 0.3000
          AssetPrice: 50
        DividendType: []
     DividendAmounts: 0
    ExDividendDates: []
```
Calculate the Price, Delta, and Theta of a European Down and Out call option using the finite difference method.

```
Barrier = 40;
BarrierSpec = 'DO';
OptSpec = 'Call';
OutSpec = {'price';'delta';'theta'};
[Price, Delta, Theta] = barriersensbyfd(RateSpec,StockSpec,OptSpec,Strike,Settle,...
Maturity, BarrierSpec,Barrier,'Outspec',OutSpec)
```

```
Price = 8.5021
```
 $Delta = 0.8568$ Theta =  $-1.8501$ 

# **Input Arguments**

#### **RateSpec — Interest-rate term structure**

structure

Interest-rate term structure (annualized and continuously compounded), specified by the RateSpec obtained from [intenvset](#page-1718-0). For information on the interest-rate specification, see [intenvset](#page-1718-0).

Data Types: struct

#### **StockSpec — Stock specification for underlying asset**

structure

Stock specification for the underlying asset. For information on the stock specification, see [stockspec](#page-2642-0).

[stockspec](#page-2642-0) handles several types of underlying assets. For example, for physical commodities the price is StockSpec.Asset, the volatility is StockSpec.Sigma, and the convenience yield is StockSpec.DividendAmounts.

Data Types: struct

#### **OptSpec — Definition of option**

```
character vector with values 'call' or 'put' | string array with values 'call' or
'put'
```
Definition of an option as 'call' or 'put', specified as a character vector or string array with values 'call' or 'put'.

Data Types: char | string

#### **Strike — Option strike price value**

integer

Option strike price value, specified as an integer.

Data Types: double

### **Settle — Settlement or trade date**

serial date number | date character vector | datetime object

Settlement or trade date for the barrier option, specified as a serial date number, a date character vector, or a datetime object.

Data Types: double | char

#### **ExerciseDates — Option exercise dates**

nonnegative scalar integer | date character vector | datetime object

Option exercise dates, specified as a nonnegative scalar integer, a date character vector, or datetime object:

- For a European option, use a 1-by-1 vector of dates. For a European option, there is only one ExerciseDates on the option expiry date which is the maturity of the instrument.
- For an American option, use a 1-by-2 vector of exercise date boundaries. The option can be exercised on any date between or including the pair of dates on that row. If only one non-NaN date is listed, or if ExerciseDates is a 1-by-1 vector of serial date numbers or a cell array of date character vectors, the option can be exercised between Settle and the single listed date in ExerciseDates.

Data Types: double | char

#### **BarrierSpec — Barrier option type**

character vector with values: 'UI', 'UO', 'DI', 'DO'

Barrier option type, specified as a character vector with the following values:

• 'UI' — Up Knock In

This option becomes effective when the price of the underlying asset passes above the barrier level. It gives the option holder the right, but not the obligation, to buy/sell (call/put) the underlying security at the strike price if the underlying asset goes above the barrier level during the life of the option. Note, barrierbyfd does not support American knock-in barrier options.

• 'UO' — Up Knock Out

This option gives the option holder the right, but not the obligation, to buy/sell (call/ put) the underlying security at the strike price as long as the underlying asset does not go above the barrier level during the life of the option. This option terminates when

the price of the underlying asset passes above the barrier level. Usually, with an upand-out option, the rebate is paid if the spot price of the underlying reaches or exceeds the barrier level.

• 'DI' — Down Knock In

This option becomes effective when the price of the underlying stock passes below the barrier level. It gives the option holder the right, but not the obligation, to buy/sell (call/put) the underlying security at the strike price if the underlying security goes below the barrier level during the life of the option. With a down-and-in option, the rebate is paid if the spot price of the underlying does not reach the barrier level during the life of the option. Note, barrierbyfd does not support American knock-in barrier options.

• 'DO' — Down Knock Up

This option gives the option holder the right, but not the obligation, to buy/sell (call/ put) the underlying asset at the strike price, as long as the underlying asset does not go below the barrier level during the life of the option. This option terminates when the price of the underlying security passes below the barrier level. Usually the option holder receives a rebate amount if the option expires worthless.

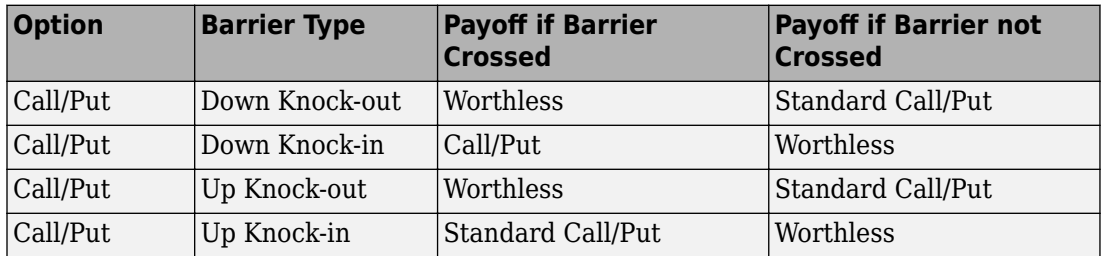

Data Types: char

**Barrier — Barrier value** scalar integer

Barrier value, specified as a scalar integer.

Data Types: double

## **Name-Value Pair Arguments**

Specify optional comma-separated pairs of Name,Value arguments. Name is the argument name and Value is the corresponding value. Name must appear inside quotes. You can specify several name and value pair arguments in any order as Name1,Value1,...,NameN,ValueN.

```
Example: PriceSens =
barriersensbyfd(RateSpec,StockSpec,OptSpec,Strike,Settle,Maturity,Ba
rrierSpec,Barrier,Rebate,1000,AmericanOpt,1)
```
#### **Rebate — Rebate value**

0 (default) | numeric integer

Rebate value, specified as the comma-separated pair consisting of 'Rebate' and a scalar numeric integer. For Knock In options, the rebate is paid at expiry. For Knock Out options, the rebate is paid when the barrier is reached.

Data Types: double

#### **OutSpec — Define outputs**

{'Price'} (default) | character vector with values 'Price', 'Delta', 'Gamma', 'Vega', 'Lambda', 'Rho', 'Theta', and 'All' | cell array of character vectors with values 'Price', 'Delta', 'Gamma', 'Vega', 'Lambda', 'Rho', 'Theta', and 'All'

Define outputs, specified as the comma-separated pair consisting of 'OutSpec' and a NOUT- by-1 or a 1-by-NOUT cell array of character vectors with possible values of 'Price', 'Delta', 'Gamma', 'Vega', 'Lambda', 'Rho', 'Theta', and 'All'.

OutSpec = {'All'} specifies that the output is Delta, Gamma, Vega, Lambda, Rho, Theta, and Price, in that order. This is the same as specifying OutSpec to include each sensitivity.

Example: OutSpec = {'delta','gamma','vega','lambda','rho','theta','price'} Data Types: char | cell

#### **AssetGridSize — Size of asset grid used for finite difference grid**

400 (default) | positive numeric

Size of the asset grid used for a finite difference grid, specified as the comma-separated pair consisting of 'AssetGridSize' and a scalar positive numeric.

Data Types: double

### **TimeGridSize — Size of time grid used for finite difference grid**

100 (default) | positive numeric

Size of the time grid used for a finite difference grid, specified as the comma-separated pair consisting of 'TimeGridSize' and a scalar positive numeric.

Data Types: double

### **AmericanOpt — Option type**

0 (European) (default) | values [0,1]

Option type, specified as the comma-separated pair consisting of 'AmericanOpt' and a NINST-by-1 positive integer flags with values:

- $\bullet$  0 European
- $\cdot$  1 American

#### **Note** barriersensbyfd does not support American knock-in barrier options.

Data Types: double

# **Output Arguments**

## **PriceSens — Expected prices or sensitivities values for barrier options**

matrix

Expected prices or sensitivities (defined using OutSpec) for barrier options, returned as a NINST-by-1 matrix.

### **PriceGrid — Grid containing prices calculated by finite difference method** grid

Grid containing prices calculated by the finite difference method, returned as a twodimensional grid with size PriceGridSize\*length(Times). The number of columns does not have to be equal to the TimeGridSize, because ex-dividend dates in the StockSpec are added to the time grid. The price for  $t = 0$  is contained in PriceGrid(:, end).

## **AssetPrices — Prices of the asset defined by StockSpec**

vector

Prices of the asset defined by the StockSpec corresponding to the first dimension of PriceGrid, returned as a vector.

#### **Times — Times corresponding to second dimension of PriceGrid** vector

Times corresponding to the second dimension of the PriceGrid, returned as a vector.

# **Limitations**

barriersensbyfd does not support American knock-in barrier options.

# **Definitions**

## **Barrier Option**

A Barrier option has not only a strike price but also a barrier level and sometimes a rebate.

A rebate is a fixed amount that is paid if the option cannot be exercised because the barrier level has been reached or not reached. The payoff for this type of option depends on whether the underlying asset crosses the predetermined trigger value (barrier level), indicated by Barrier, during the life of the option.

## **References**

- [1] Hull, J. *Options, Futures and Other Derivatives.* Fourth Edition. Prentice Hall, 2000, pp. 646–649.
- [2] Aitsahlia, F., L. Imhof, and T.L. Lai. "Pricing and hedging of American knock-in options." *The Journal of Derivatives.* Vol. 11.3 , 2004, pp. 44–50.
- [3] Rubinstein M. and E. Reiner. "Breaking down the barriers." *Risk.* Vol. 4(8), 1991, pp. 28–35.

# **See Also**

[barrierbybls](#page-825-0) | [barrierbyfd](#page-790-0) | [barrierbyls](#page-807-0) | [barriersensbybls](#page-833-0) | [barriersensbyls](#page-816-0)

## **Topics**

["Barrier Option" on page 3-26](#page-241-0) ["Supported Equity Derivatives" on page 3-24](#page-239-0)

## **Introduced in R2016b**

# <span id="page-807-0"></span>**barrierbyls**

Price European or American barrier options using Monte Carlo simulations

# **Syntax**

```
[Price,Paths,Times,Z] = barrierbyls(RateSpec,StockSpec,OptSpec,
Strike, Settle, ExerciseDates, BarrierSpec, Barrier)
[Price,Paths,Times,Z] = barrierbyls( ___ ,Name,Value)
```
# **Description**

[Price,Paths,Times,Z] = barrierbyls(RateSpec,StockSpec,OptSpec, Strike,Settle,ExerciseDates,BarrierSpec,Barrier) calculates barrier option prices on a single underlying asset using the Longstaff-Schwartz model. barrierbyls computes prices of European and American barrier options.

For American options, the Longstaff-Schwartz least squares method is used to calculate the early exercise premium.

[Price,Paths,Times,Z] = barrierbyls( \_\_\_ ,Name,Value) adds optional namevalue pair arguments.

# **Examples**

### **Price an American Barrier Down In Put Option**

Compute the price of an American down in put option using the following data:

```
Rates = 0.0325;Settle = '01-Jan-2016';
Maturity = '01-Jan-2017';
Compounding = -1;Basis = 1;
```
Define a RateSpec.

```
RateSpec = intenvset('ValuationDate', Settle,'StartDates', Settle,'EndDates',Maturity,
     'Rates',Rates,'Compounding',Compounding,'Basis',Basis)
RateSpec = struct with fields:
            FinObj: 'RateSpec'
       Compounding: -1
              Disc: 0.9680
             Rates: 0.0325
          EndTimes: 1
        StartTimes: 0
          EndDates: 736696
        StartDates: 736330
     ValuationDate: 736330
             Basis: 1
      EndMonthRule: 1
Define a StockSpec.
 AssetPrice = 40;
 Volatility = 0.20;
  StockSpec = stockspec(Volatility,AssetPrice)
StockSpec = struct with fields:
              FinObj: 'StockSpec'
               Sigma: 0.2000
          AssetPrice: 40
        DividendType: []
     DividendAmounts: 0
```

```
 ExDividendDates: []
```
Calculate the price of an American barrier down in put option.

```
Strike = 45;0ptSpec = 'put';Barrier = 35;
BarrierSpec = 'DI';
AmericanOpt = 1;Price = barrierbyls(RateSpec,StockSpec,OptSpec,Strike,Settle,Maturity,BarrierSpec,...
Barrier,'NumTrials',2000,'AmericanOpt',AmericanOpt)
Price = 4.7306
```
# **Input Arguments**

### **RateSpec — Interest-rate term structure**

structure

Interest-rate term structure (annualized and continuously compounded), specified by the RateSpec obtained from [intenvset](#page-1718-0). For information on the interest-rate specification, see [intenvset](#page-1718-0).

Data Types: struct

#### **StockSpec — Stock specification for underlying asset**

structure

Stock specification for the underlying asset. For information on the stock specification, see [stockspec](#page-2642-0).

[stockspec](#page-2642-0) handles several types of underlying assets. For example, for physical commodities the price is StockSpec.Asset, the volatility is StockSpec.Sigma, and the convenience yield is StockSpec.DividendAmounts.

Data Types: struct

#### **OptSpec — Definition of option**

character vector with values 'call' or 'put' | string array with values 'call' or 'put'

Definition of the option as 'call' or 'put', specified as a character vector or string array with values 'call' or 'put'.

Data Types: char | string

#### **Strike — Option strike price value**

integer

Option strike price value, specified as an integer.

Data Types: double

#### **Settle — Settlement or trade date**

serial date number | date character vector | datetime object

Settlement or trade date for the barrier option, specified as a serial date number, a date character vector, or a datetime object.

Data Types: double | char

### **ExerciseDates — Option exercise dates**

nonnegative scalar integer | date character vector | datetime object

Option exercise dates, specified as a nonnegative scalar integer, a date character vector, or a datetime object:

- For a European option, use a 1-by-1 vector of dates. For a European option, there is only one ExerciseDates on the option expiry date which is the maturity of the instrument.
- For an American option, use a 1-by-2 vector of exercise date boundaries. The option can be exercised on any date between or including the pair of dates on that row. If only one non-NaN date is listed, or if ExerciseDates is a 1-by-1 vector of serial date numbers or a cell array of date character vectors, the option can be exercised between Settle and the single listed date in ExerciseDates.

Data Types: double | char

### **BarrierSpec — Barrier option type**

character vector with values: 'UI', 'UO', 'DI', 'DO'

Barrier option type, specified as a character vector with the following values:

• 'UI' — Up Knock In

This option becomes effective when the price of the underlying asset passes above the barrier level. It gives the option holder the right, but not the obligation, to buy/sell (call/put) the underlying security at the strike price if the underlying asset goes above the barrier level during the life of the option.

• 'UO' — Up Knock Out

This option gives the option holder the right, but not the obligation, to buy/sell (call/ put) the underlying security at the strike price as long as the underlying asset does not go above the barrier level during the life of the option. This option terminates when the price of the underlying asset passes above the barrier level. Usually with an upand-out option, the rebate is paid if the spot price of the underlying reaches or exceeds the barrier level.

• 'DI' — Down Knock In

This option becomes effective when the price of the underlying stock passes below the barrier level. It gives the option holder the right, but not the obligation, to buy/sell

(call/put) the underlying security at the strike price if the underlying security goes below the barrier level during the life of the option. With a down-and-in option, the rebate is paid if the spot price of the underlying does not reach the barrier level during the life of the option.

• 'DO' — Down Knock Up

This option gives the option holder the right, but not the obligation, to buy/sell (call/ put) the underlying asset at the strike price as long as the underlying asset does not go below the barrier level during the life of the option. This option terminates when the price of the underlying security passes below the barrier level. Usually, the option holder receives a rebate amount if the option expires worthless.

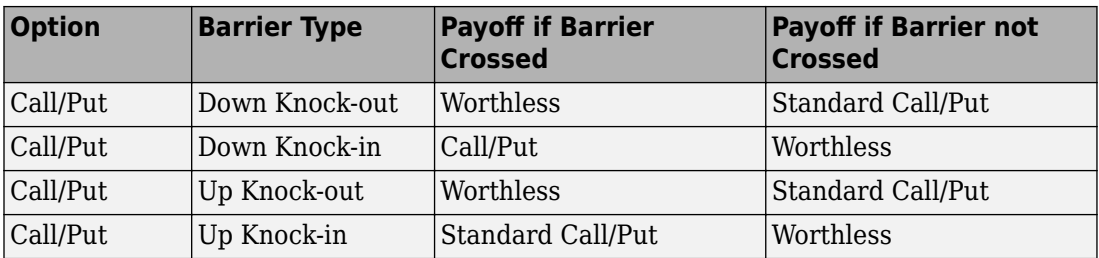

Data Types: char

### **Barrier — Barrier value**

scalar integer

Barrier value, specified as a scalar integer.

Data Types: double

## **Name-Value Pair Arguments**

Specify optional comma-separated pairs of Name,Value arguments. Name is the argument name and Value is the corresponding value. Name must appear inside quotes. You can specify several name and value pair arguments in any order as Name1,Value1,...,NameN,ValueN.

```
Example: Price =barrierbyls(RateSpec,StockSpec,OptSpec,Strike,Settle,Maturity,Barrie
rSpec,Barrier,Rebate,1000)
```
### **AmericanOpt — Option type**

0 (European) (default) | values [0,1]

Option type, specified as the comma-separated pair consisting of 'AnericanOpt' and a NINST-by-1 positive integer scalar flags with values:

- 0 European
- $\cdot$  1 American

**Note** For American options, the Longstaff-Schwartz least squares method is used to calculate the early exercise premium. For more information on the least squares method, see https://people.math.ethz.ch/%7Ehjfurrer/teaching/ [LongstaffSchwartzAmericanOptionsLeastSquareMonteCarlo.pdf](https://people.math.ethz.ch/%7Ehjfurrer/teaching/LongstaffSchwartzAmericanOptionsLeastSquareMonteCarlo.pdf).

Data Types: double

#### **Rebate — Rebate value**

0 (default) | scalar integer

Rebate value, specified as the comma-separated pair consisting of 'Rebate' and a scalar integer. For Knock In options, the rebate is paid at expiry. For Knock Out options, the rebate is paid when the barrier is reached.

Data Types: double

#### **NumTrials — Number of independent sample paths**

1000 (default) | nonnegative integer

Number of independent sample paths (simulation trials), specified as the commaseparated pair consisting of 'NumTrials' and a scalar nonnegative integer.

Data Types: double

#### **NumPeriods — Number of simulation periods per trial**

100 (default) | nonnegative integer

Number of simulation periods per trial, specified as the comma-separated pair consisting of 'NumPeriods' and a scalar nonnegative integer.

Data Types: double

### **Z — Time series array of dependent random variates**

vector

Time series array of dependent random variates, specified as the comma-separated pair consisting of 'Z' and a NumPeriods-by-1-by-NumTrials 3-D time series array. The Z value generates the Brownian motion vector (that is, Wiener processes) that drives the simulation.

Data Types: double

### **Antithetic — Indicator for antithetic sampling**

false (default) | scalar logical flag with value of true or false

Indicator for antithetic sampling, specified as the comma-separated pair consisting of 'Antithetic' and a value of true or false.

Data Types: logical

# **Output Arguments**

### **Price — Expected prices for barrier options**

matrix

Expected prices for barrier options, returned as a NINST-by-1 matrix.

#### **Paths — Simulated paths of correlated state variables**

vector

Simulated paths of correlated state variables, returned as a NumPeriods + 1-by-1-by-NumTrials 3-D time series array of simulated paths of correlated state variables. Each row of Paths is the transpose of the state vector *X*(*t*) at time *t* for a given trial.

### **Times — Observation times associated with simulated paths**

vector

Observation times associated with simulated paths, returned as a NumPeriods + 1-by-1 column vector of observation times associated with the simulated paths. Each element of Times is associated with the corresponding row of Paths.

### **Z — Time series array of dependent random variates**

vector

Time series array of dependent random variates, returned as a NumPeriods-by-1-by-NumTrials 3-D array whenZ is specified as an input argument. If the Z input argument is not specified, then the Z output argument contains the random variates generated internally.

# **Definitions**

# **Barrier Option**

A Barrier option has not only a strike price but also a barrier level and sometimes a rebate.

A rebate is a fixed amount that is paid if the option cannot be exercised because the barrier level has been reached or not reached. The payoff for this type of option depends on whether the underlying asset crosses the predetermined trigger value (barrier level), indicated by Barrier, during the life of the option.

## **References**

- [1] Hull, J. *Options, Futures and Other Derivatives.* Fourth Edition. Prentice Hall, 2000, pp. 646–649.
- [2] Aitsahlia, F., L. Imhof, and T.L. Lai. "Pricing and hedging of American knock-in options." *The Journal of Derivatives.* Vol. 11.3 , 2004, pp. 44–50.
- [3] Rubinstein M. and E. Reiner. "Breaking down the barriers." *Risk.* Vol. 4(8), 1991, pp. 28–35.

# **See Also**

[barrierbybls](#page-825-0) | [barrierbyfd](#page-790-0) | [barriersensbybls](#page-833-0) | [barriersensbyfd](#page-798-0) | [barriersensbyls](#page-816-0)

# **Topics**

["Barrier Option" on page 3-26](#page-241-0) ["Supported Equity Derivatives" on page 3-24](#page-239-0) **Introduced in R2016b**

# <span id="page-816-0"></span>**barriersensbyls**

Calculate price and sensitivities for European or American barrier options using Monte Carlo simulations

# **Syntax**

```
[PriceSens,Paths,Times,Z] = barriersensbyls(RateSpec,StockSpec,
OptSpec,Strike,Settle,ExerciseDates,BarrierSpec,Barrier)
[PriceSens,Paths,Times,Z] = barriersensbyls( ___ ,Name,Value)
```
# **Description**

 $[Pricesens, Paths, Times, Z] = barriersensbyls(Ratespec,StockSpec,$ OptSpec,Strike,Settle,ExerciseDates,BarrierSpec,Barrier) calculates barrier option prices or sensitivities on a single underlying asset using the Longstaff-Schwartz model. barriersensbyls computes prices of European and American barrier options.

For American options, the Longstaff-Schwartz least squares method is used to calculate the early exercise premium.

[PriceSens,Paths,Times,Z] = barriersensbyls( \_\_\_ ,Name,Value) adds optional name-value pair arguments.

# **Examples**

### **Compute the Delta and Gamma of an American Barrier Down In Put Option**

Compute the price of an American down in put option using the following data:

 $Rates = 0.0325$ ;  $Settle = '01-Jan-2016'$ ; Maturity =  $'01-Jan-2017'$ ;

```
Compounding = -1;Basis = 1;
```
### Define a RateSpec.

```
RateSpec = intenvset('ValuationDate', Settle,'StartDates', Settle,'EndDates',Maturity,
    'Rates',Rates,'Compounding',Compounding,'Basis',Basis)
```

```
RateSpec = struct with fields:
            FinObj: 'RateSpec'
       Compounding: -1
              Disc: 0.9680
             Rates: 0.0325
          EndTimes: 1
        StartTimes: 0
          EndDates: 736696
        StartDates: 736330
     ValuationDate: 736330
             Basis: 1
      EndMonthRule: 1
```
Define a StockSpec.

```
AssetPrice = 40;
 Volatility = 0.20;
  StockSpec = stockspec(Volatility,AssetPrice)
StockSpec = struct with fields:
              FinObj: 'StockSpec'
               Sigma: 0.2000
          AssetPrice: 40
        DividendType: []
     DividendAmounts: 0
     ExDividendDates: []
```
Calculate the delta and gamma of an American barrier down in put option.

```
Strike = 45;
0ptSpec = 'put';Barrier = 35;
BarrierSpec = 'DI';
AmericanOpt = 1;
```

```
OutSpec = {'delta','gamma'};
[Delta,Gamma] = barriersensbyls(RateSpec,StockSpec,OptSpec,Strike,Settle,...
Maturity,BarrierSpec,Barrier,'NumTrials',2000,'AmericanOpt',AmericanOpt,'OutSpec',OutSp
Delta = -0.6346
```
 $Gamma = -0.3091$ 

# **Input Arguments**

#### **RateSpec — Interest-rate term structure**

structure

Interest-rate term structure (annualized and continuously compounded), specified by the RateSpec obtained from [intenvset](#page-1718-0). For information on the interest-rate specification, see [intenvset](#page-1718-0).

Data Types: struct

#### **StockSpec — Stock specification for underlying asset**

structure

Stock specification for the underlying asset. For information on the stock specification, see [stockspec](#page-2642-0).

[stockspec](#page-2642-0) handles several types of underlying assets. For example, for physical commodities the price is StockSpec.Asset, the volatility is StockSpec.Sigma, and the convenience yield is StockSpec.DividendAmounts.

Data Types: struct

#### **OptSpec — Definition of option**

```
character vector with values 'call' or 'put' | string array with values 'call' or
'put'
```
Definition of the option as 'call' or 'put', specified as a character vector or string array with values 'call' or 'put'.

Data Types: char | string

### **Strike — Option strike price value**

integer

Option strike price value, specified as an integer.

Data Types: double

#### **Settle — Settlement or trade date**

serial date number | date character vector | datetime object

Settlement or trade date for the barrier option, specified as a serial date number, a date character vector, or a datetime object.

Data Types: double | char

#### **ExerciseDates — Option exercise dates**

nonnegative scalar integer | date character vector | datetime object

Option exercise dates, specified as a nonnegative scalar integer, a date character vector, or a datetime object:

- For a European option, use a 1-by-1 vector of dates. For a European option, there is only one ExerciseDates on the option expiry date which is the maturity of the instrument.
- For an American option, use a 1-by-2 vector of exercise date boundaries. The option can be exercised on any date between or including the pair of dates on that row. If only one non-NaN date is listed, or if ExerciseDates is a 1-by-1 vector of serial date numbers or a cell array of date character vectors, the option can be exercised between Settle and the single listed date in ExerciseDates.

Data Types: double | char

#### **BarrierSpec — Barrier option type**

character vector with values: 'UI', 'UO', 'DI', 'DO'

Barrier option type, specified as a character vector with the following values:

• 'UI' — Up Knock In

This option becomes effective when the price of the underlying asset passes above the barrier level. It gives the option holder the right, but not the obligation, to buy/sell (call/put) the underlying security at the strike price if the underlying asset goes above the barrier level during the life of the option.

• 'UO' — Up Knock Out

This option gives the option holder the right, but not the obligation, to buy/sell (call/ put) the underlying security at the strike price as long as the underlying asset does not go above the barrier level during the life of the option. This option terminates when the price of the underlying asset passes above the barrier level. Usually with an upand-out option, the rebate is paid if the spot price of the underlying reaches or exceeds the barrier level.

• 'DI' — Down Knock In

This option becomes effective when the price of the underlying stock passes below the barrier level. It gives the option holder the right, but not the obligation, to buy/sell (call/put) the underlying security at the strike price if the underlying security goes below the barrier level during the life of the option. With a down-and-in option, the rebate is paid if the spot price of the underlying does not reach the barrier level during the life of the option.

• 'DO' — Down Knock Up

This option gives the option holder the right, but not the obligation, to buy/sell (call/ put) the underlying asset at the strike price as long as the underlying asset does not go below the barrier level during the life of the option. This option terminates when the price of the underlying security passes below the barrier level. Usually, the option holder receives a rebate amount if the option expires worthless.

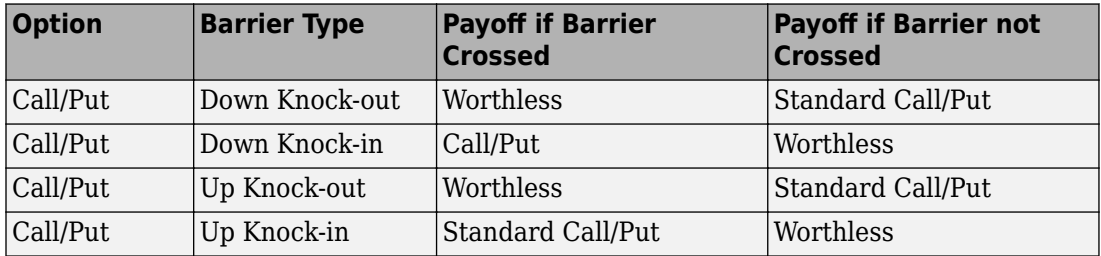

Data Types: char

#### **Barrier — Barrier value**

scalar integer

#### Barrier value, specified as a scalar integer.

Data Types: double

## **Name-Value Pair Arguments**

Specify optional comma-separated pairs of Name,Value arguments. Name is the argument name and Value is the corresponding value. Name must appear inside quotes. You can specify several name and value pair arguments in any order as Name1,Value1,...,NameN,ValueN.

```
Example: Price =barriersensbyls(RateSpec,StockSpec,OptSpec,Strike,Settle,Maturity,Ba
rrierSpec,Barrier,Rebate,1000)
```
#### **AmericanOpt — Option type**

0 (European) (default) | values [0,1]

Option type, specified as the comma-separated pair consisting of 'AmericanOpt' and a NINST-by-1 positive integer flags with values:

- $\bullet$  0 European
- 1 American

**Note** For American options, the Longstaff-Schwartz least squares method is used to calculate the early exercise premium. For more information on the least squares method, see https://people.math.ethz.ch/%7Ehjfurrer/teaching/ [LongstaffSchwartzAmericanOptionsLeastSquareMonteCarlo.pdf](https://people.math.ethz.ch/%7Ehjfurrer/teaching/LongstaffSchwartzAmericanOptionsLeastSquareMonteCarlo.pdf).

Data Types: double

#### **Rebate — Rebate value**

0 (default) | numeric integer

Rebate value, specified as the comma-separated pair consisting of 'Rebate' and a scalar numeric integer. For Knock In options, the rebate is paid at expiry. For Knock Out options, the rebate is paid when the barrier is reached.

Data Types: double

#### **NumTrials — Number of independent sample paths**

1000 (default) | nonnegative integer

Number of independent sample paths (simulation trials), specified as the commaseparated pair consisting of 'NumTrials' and a scalar nonnegative integer.

Data Types: double

### **NumPeriods — Number of simulation periods per trial**

100 (default) | nonnegative integer

Number of simulation periods per trial, specified as the comma-separated pair consisting of 'NumPeriods' and a scalar nonnegative integer.

Data Types: double

### **Z — Time series array of dependent random variates**

vector

Time series array of dependent random variates, specified as the comma-separated pair consisting of 'Z' and a NumPeriods-by-1-by-NumTrials 3-D time series array. The Z value generates the Brownian motion vector (that is, Wiener processes) that drives the simulation.

Data Types: double

### **Antithetic — Indicator for antithetic sampling**

false (default) | logical flag with value of true or false

Indicator for antithetic sampling, specified as the comma-separated pair consisting of 'Antithetic' and a scalar value of true or false.

Data Types: logical

### **OutSpec — Define outputs**

{'Price'} (default) | character vector with values 'Price', 'Delta', 'Gamma', 'Vega', 'Lambda', 'Rho', 'Theta', and 'All' | cell array of character vectors with values 'Price', 'Delta', 'Gamma', 'Vega', 'Lambda', 'Rho', 'Theta', and 'All'

Define outputs, specified as the comma-separated pair consisting of 'OutSpec' and a NOUT- by-1 or a 1-by-NOUT cell array of character vectors with possible values of 'Price', 'Delta', 'Gamma', 'Vega', 'Lambda', 'Rho', 'Theta', and 'All'.

OutSpec = {'All'} specifies that the output is Delta, Gamma, Vega, Lambda, Rho, Theta, and Price, in that order. This is the same as specifying OutSpec to include each sensitivity.

```
Example: 0utSpec =
{'delta','gamma','vega','lambda','rho','theta','price'}
```

```
Data Types: char | cell
```
# **Output Arguments**

## **PriceSens — Expected prices or sensitivities for barrier options**

matrix

Expected prices or sensitivities (defined using OutSpec) for barrier options, returned as a NINST-by-1 matrix.

### **Paths — Simulated paths of correlated state variables**

vector

Simulated paths of correlated state variables, returned as a NumPeriods + 1-by-1-by-NumTrials 3-D time series array of simulated paths of correlated state variables. Each row of Paths is the transpose of the state vector *X*(*t*) at time *t* for a given trial.

### **Times — Observation times associated with simulated paths**

vector

Observation times associated with simulated paths, returned as a NumPeriods + 1-by-1 column vector of observation times associated with the simulated paths. Each element of Times is associated with the corresponding row of Paths.

## **Z — Time series array of dependent random variates**

vector

Time series array of dependent random variates, returned as a NumPeriods-by-1-by-NumTrials 3-D array when Z is specified as an input argument. If the Z input argument is not specified, then the Z output argument contains the random variates generated internally.

# **Definitions**

# **Barrier Option**

A Barrier option has not only a strike price but also a barrier level and sometimes a rebate.

A rebate is a fixed amount that is paid if the option cannot be exercised because the barrier level has been reached or not reached. The payoff for this type of option depends on whether the underlying asset crosses the predetermined trigger value (barrier level), indicated by Barrier, during the life of the option.

## **References**

- [1] Hull, J. *Options, Futures and Other Derivatives* Fourth Edition. Prentice Hall, 2000, pp. 646-649.
- [2] Aitsahlia, F., L. Imhof and T.L. Lai. "Pricing and hedging of American knock-in options." *The Journal of Derivatives.* Vol. 11.3, 2004, pp. 44–50.
- [3] Broadie, M., P. Glasserman and S. Kou. "A continuity correction for discrete barrier options." *Mathematical Finance.* Vol. 7.4 , 1997, pp. 3250–349.
- [4] Moon, K.S. "Efficient Monte Carlo algorithm for pricing barrier options." *Communications of the Korean Mathematical Society.* Vol 23.2, 2008 pp. 85–294.
- [5] Papatheodorou, B. *"Enhanced Monte Carlo methods for pricing and hedging exotic options."* University of Oxford thesis, 2005.
- [6] Rubinstein M. and E. Reiner. "Breaking down the barriers." *Risk.* Vol. 4(8), 1991, pp. 28–35.

# **See Also**

[barrierbybls](#page-825-0) | [barrierbybls](#page-825-0) | [barrierbyfd](#page-790-0) | [barriersensbyfd](#page-798-0) | [barriersensbyls](#page-816-0)

## **Topics**

["Barrier Option" on page 3-26](#page-241-0) ["Supported Equity Derivatives" on page 3-24](#page-239-0)

### **Introduced in R2016b**

# <span id="page-825-0"></span>**barrierbybls**

Price European barrier options using Black-Scholes option pricing model

# **Syntax**

```
Price = barrierbybls(RateSpec,StockSpec,OptSpec,Strike,Settle,
ExerciseDates,BarrierSpec,Barrier)
Price = barrierbybls( , Name, Value)
```
# **Description**

Price = barrierbybls(RateSpec,StockSpec,OptSpec,Strike,Settle, ExerciseDates,BarrierSpec,Barrier) calculates European barrier option prices using the Black-Scholes option pricing model.

Price = barrierbybls( , Name, Value) adds optional name-value pair arguments.

# **Examples**

## **Price an European Barrier Down Out Call Option**

Compute the price of an European barrier down out call option using the following data:

```
Rates = 0.035;Settle = '01-Jan-2015';
Maturity = '01-jan-2016';
Compounding = -1;
Basis = 1;Define a RateSpec.
RateSpec = intenvset('ValuationDate', Settle, 'StartDates', Settle, 'EndDates', Maturi
'Rates', Rates, 'Compounding', Compounding, 'Basis', Basis)
```

```
RateSpec = struct with fields:
            FinObj: 'RateSpec'
       Compounding: -1
              Disc: 0.9656
             Rates: 0.0350
          EndTimes: 1
        StartTimes: 0
          EndDates: 736330
        StartDates: 735965
     ValuationDate: 735965
             Basis: 1
      EndMonthRule: 1
```
Define a StockSpec.

```
AssetPrice = 50;
Volatility = 0.30;
StockSpec = stockspec(Volatility, AssetPrice)
StockSpec = struct with fields:
              FinObj: 'StockSpec'
               Sigma: 0.3000
          AssetPrice: 50
        DividendType: []
     DividendAmounts: 0
     ExDividendDates: []
```
Calculate the price of an European barrier down out call option using the Black-Scholes option pricing model.

```
Strike = 50;
0ptSpec = 'call';Barrier = 45;
BarrierSpec = 'DO';
Price = barrierbybls(RateSpec, StockSpec, OptSpec, Strike, Settle,...
Maturity, BarrierSpec, Barrier)
Price = 4.4285
```
#### **Price European Barrier Down Out and Down In Call Options**

Compute the price of European down out and down in call options using the following data:

```
Rates = 0.035;Settle = '01-Jan-2015';
Maturity = '01-jan-2016';
Compounding = -1;Basis = 1;
```
Define a RateSpec.

```
RateSpec = intenvset('ValuationDate', Settle, 'StartDates', Settle, 'EndDates', Maturi
'Rates', Rates, 'Compounding', Compounding, 'Basis', Basis)
RateSpec = struct with fields:
            FinObj: 'RateSpec'
       Compounding: -1
              Disc: 0.9656
             Rates: 0.0350
          EndTimes: 1
        StartTimes: 0
          EndDates: 736330
        StartDates: 735965
     ValuationDate: 735965
             Basis: 1
      EndMonthRule: 1
Define a StockSpec.
AssetPrice = 50;
Volatility = 0.30;
StockSpec = stockspec(Volatility, AssetPrice)
StockSpec = struct with fields:
              FinObj: 'StockSpec'
               Sigma: 0.3000
          AssetPrice: 50
        DividendType: []
     DividendAmounts: 0
     ExDividendDates: []
```
Calculate the price of European barrier down out and down in call options using the Black-Scholes Option Pricing model.

```
Strike = 50;
OptSpec = 'Call';
Barrier = 45;
BarrierSpec = {'DO', 'DI'};Price = barrierbybls(RateSpec, StockSpec, OptSpec, Strike, Settle, Maturity, BarrierS
Price = 2×1
     4.4285
     2.3301
```
## **Input Arguments**

#### **RateSpec — Interest-rate term structure**

structure

Interest-rate term structure (annualized and continuously compounded), specified by the RateSpec obtained from [intenvset](#page-1718-0). For information on the interest-rate specification, see [intenvset](#page-1718-0).

Data Types: struct

#### **StockSpec — Stock specification for underlying asset**

structure

Stock specification for the underlying asset. For information on the stock specification, see [stockspec](#page-2642-0).

[stockspec](#page-2642-0) handles several types of underlying assets. For example, for physical commodities the price is StockSpec.Asset, the volatility is StockSpec.Sigma, and the convenience yield is StockSpec.DividendAmounts.

Data Types: struct

#### **OptSpec — Definition of option**

```
character vector with values 'call' or 'put' | string array with values 'call' or
'put'
```
Definition of the option as 'call' or 'put', specified as a character vector or string array with values 'call' or 'put'.

Data Types: char | string

#### **Strike — Option strike price value**

integer

Option strike price value, specified as an integer.

Data Types: double

#### **Settle — Settlement or trade date**

serial date number | date character vector | datetime object

Settlement or trade date for the barrier option, specified as a serial date number, a date character vector, or a datetime object.

Data Types: double | char

#### **ExerciseDates — Option exercise dates**

nonnegative scalar integer | date character vector | datetime object

Option exercise dates, specified as a nonnegative scalar integer, a date character vector, or a datetime object:

• NINST-by-1 vector of exercise dates. For a European option, there is only one ExerciseDates on the option expiry date which is the maturity of the instrument.

Data Types: double | char

#### **BarrierSpec — Barrier option type**

character vector with values: 'UI', 'UO', 'DI', 'DO'

Barrier option type, specified as a character vector with the following values:

• 'UI' — Up Knock In

This option becomes effective when the price of the underlying asset passes above the barrier level. It gives the option holder the right, but not the obligation, to buy/sell (call/put) the underlying security at the strike price if the underlying asset goes above the barrier level during the life of the option.

• 'UO' — Up Knock Out

This option gives the option holder the right, but not the obligation, to buy/sell (call/ put) the underlying security at the strike price as long as the underlying asset does not go above the barrier level during the life of the option. This option terminates when the price of the underlying asset passes above the barrier level. Usually with an upand-out option, the rebate is paid if the spot price of the underlying reaches or exceeds the barrier level.

• 'DI' — Down Knock In

This option becomes effective when the price of the underlying stock passes below the barrier level. It gives the option holder the right, but not the obligation, to buy/sell (call/put) the underlying security at the strike price if the underlying security goes below the barrier level during the life of the option. With a down-and-in option, the rebate is paid if the spot price of the underlying does not reach the barrier level during the life of the option.

• 'DO' — Down Knock Up

This option gives the option holder the right, but not the obligation, to buy/sell (call/ put) the underlying asset at the strike price as long as the underlying asset does not go below the barrier level during the life of the option. This option terminates when the price of the underlying security passes below the barrier level. Usually, the option holder receives a rebate amount if the option expires worthless.

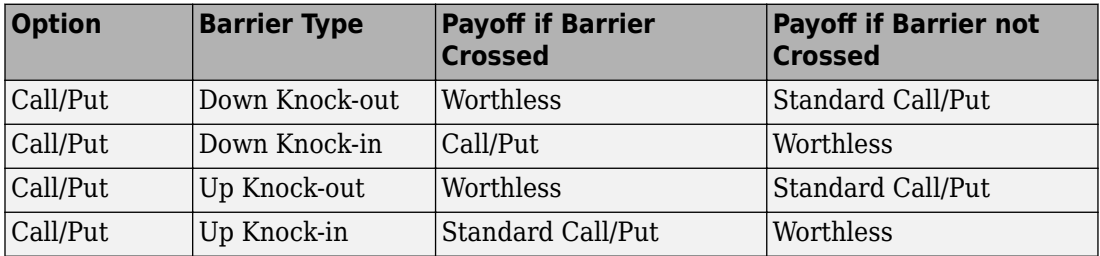

Data Types: char

#### **Barrier — Barrier value**

scalar integer

#### Barrier value, specified as a scalar integer.

Data Types: double

## **Name-Value Pair Arguments**

Specify optional comma-separated pairs of Name,Value arguments. Name is the argument name and Value is the corresponding value. Name must appear inside quotes. You can specify several name and value pair arguments in any order as Name1,Value1,...,NameN,ValueN.

```
Example: Price =
barrierbybls(RateSpec,StockSpec,OptSpec,Strike,Settle,Maturity,Barri
erSpec,Barrier,Rebate,1000)
```
#### **Rebate — Rebate value**

0 (default) | scalar integer

Rebate value, specified as the comma-separated pair consisting of 'Rebate' and a scalar integer. For Knock In options, the rebate is paid at expiry. For Knock Out options, the rebate is paid when the barrier is reached.

Data Types: double

# **Output Arguments**

### **Price — Expected prices for barrier options**

matrix

Expected prices for barrier options at time 0, returned as a NINST-by-1 matrix.

# **Definitions**

## **Barrier Option**

A Barrier option has not only a strike price but also a barrier level and sometimes a rebate.

A rebate is a fixed amount that is paid if the option cannot be exercised because the barrier level has been reached or not reached. The payoff for this type of option depends on whether the underlying asset crosses the predetermined trigger value (barrier level), indicated by Barrier, during the life of the option.

## **References**

- [1] Hull, J. *Options, Futures and Other Derivatives* Fourth Edition. Prentice Hall, 2000, pp. 646–649.
- [2] Aitsahlia, F., L. Imhof, and T.L. Lai. "Pricing and hedging of American knock-in options." *The Journal of Derivatives.* Vol. 11.3, 2004, pp. 44–50.
- [3] Rubinstein M. and E. Reiner. "Breaking down the barriers." *Risk.* Vol. 4(8), 1991, pp. 28–35.

# **See Also**

[barrierbyfd](#page-790-0) | [barrierbyls](#page-807-0) | [barriersensbybls](#page-833-0) | [barriersensbyfd](#page-798-0) | [barriersensbyls](#page-816-0)

## **Topics**

["Barrier Option" on page 3-26](#page-241-0) ["Supported Equity Derivatives" on page 3-24](#page-239-0)

**Introduced in R2016b**

# <span id="page-833-0"></span>**barriersensbybls**

Calculate price or sensitivities for European barrier options using Black-Scholes option pricing model

# **Syntax**

```
PriceSens = barriersensbybls(RateSpec,StockSpec,OptSpec,Strike,
Settle,ExerciseDates,BarrierSpec,Barrier)
PriceSens = barriersensbybls( , Name, Value)
```
# **Description**

PriceSens = barriersensbybls(RateSpec,StockSpec,OptSpec,Strike, Settle, ExerciseDates, BarrierSpec, Barrier) calculates European barrier option prices or sensitivities using the Black-Scholes option pricing model.

PriceSens = barriersensbybls( \_\_\_ ,Name,Value) adds optional name-value pair arguments.

# **Examples**

#### **Calculate Price and Sensitivities for European Barrier Down Out and Down In Call Options**

Compute price of European barrier down out and down in call options using the following data:

```
Rates = 0.035;Settle = '01-Jan-2015';
Maturity = '01-April-2015';
Compounding = -1;
Basis = 1;
```
Define a RateSpec.

```
RateSpec = intenvset('ValuationDate', Settle, 'StartDates', Settle, 'EndDates', Matur
      'Rates', Rates, 'Compounding', Compounding, 'Basis', Basis)
RateSpec = struct with fields:
            FinObj: 'RateSpec'
       Compounding: -1
              Disc: 0.9913
             Rates: 0.0350
          EndTimes: 0.2500
       StartTimes: 0
          EndDates: 736055
        StartDates: 735965
     ValuationDate: 735965
             Basis: 1
      EndMonthRule: 1
Define a StockSpec.
AssetPrice = 19;
Volatility = 0.40;
DivType = 'Continuous'; 
DivAmount = 0.035;StockSpec = stockspec(Volatility, AssetPrice, DivType, DivAmount)
StockSpec = struct with fields:
              FinObj: 'StockSpec'
               Sigma: 0.4000
          AssetPrice: 19
        DividendType: {'continuous'}
     DividendAmounts: 0.0350
     ExDividendDates: []
```
Calculate the price, delta, and gamma for European barrier down out and down in call options using the Black-Scholes option pricing model.

```
OptSpec = 'Call';
Strike = 20;
Barrier = 18;
BarrierSpec = {'DD''}; 'DI'};
OutSpec = {'price', 'delta', 'gamma'};
[Price, Delta, Gamma] = barriersensbybls(RateSpec, StockSpec, OptSpec, Strike, Settle,
Maturity, BarrierSpec, Barrier,'OutSpec', OutSpec)
```
Price = *2×1* 0.6287 0.4655 Delta = *2×1* 0.6376 -0.2036 Gamma = *2×1* 0.0255 0.0773

# **Input Arguments**

### **RateSpec — Interest-rate term structure**

structure

Interest-rate term structure (annualized and continuously compounded), specified by the RateSpec obtained from [intenvset](#page-1718-0). For information on the interest-rate specification, see [intenvset](#page-1718-0).

Data Types: struct

#### **StockSpec — Stock specification for underlying asset**

structure

Stock specification for the underlying asset. For information on the stock specification, see [stockspec](#page-2642-0).

[stockspec](#page-2642-0) handles several types of underlying assets. For example, for physical commodities the price is StockSpec.Asset, the volatility is StockSpec.Sigma, and the convenience yield is StockSpec.DividendAmounts.

Data Types: struct

#### **OptSpec — Definition of option**

```
character vector with values 'call' or 'put' | string array with values 'call' or
'put'
```
Definition of the option as 'call' or 'put', specified as a character vector or string array with values 'call' or 'put'.

Data Types: char | string

### **Strike — Option strike price value**

integer

Option strike price value, specified as an integer.

Data Types: double

#### **Settle — Settlement or trade date**

serial date number | date character vector | datetime object

Settlement or trade date for the barrier option, specified as a serial date number, a date character vector, or a datetime object.

Data Types: double | char

### **ExerciseDates — Option exercise dates**

nonnegative scalar integer | date character vector | datetime object

Option exercise dates, specified as a nonnegative scalar integer, date character vector, or datetime object:

• NINST-by-1 vector of exercise dates. For a European option, there is only one ExerciseDates on the option expiry date which is the maturity of the instrument.

Data Types: double | char

#### **BarrierSpec — Barrier option type**

character vector with values: 'UI', 'UO', 'DI', 'DO'

Barrier option type, specified as a character vector with the following values:

• 'UI' — Up Knock In

This option becomes effective when the price of the underlying asset passes above the barrier level. It gives the option holder the right, but not the obligation, to buy/sell

(call/put) the underlying security at the strike price if the underlying asset goes above the barrier level during the life of the option.

• 'UO' — Up Knock Out

This option gives the option holder the right, but not the obligation, to buy/sell (call/ put) the underlying security at the strike price as long as the underlying asset does not go above the barrier level during the life of the option. This option terminates when the price of the underlying asset passes above the barrier level. Usually with an upand-out option, the rebate is paid if the spot price of the underlying reaches or exceeds the barrier level.

• 'DI' — Down Knock In

This option becomes effective when the price of the underlying stock passes below the barrier level. It gives the option holder the right, but not the obligation, to buy/sell (call/put) the underlying security at the strike price if the underlying security goes below the barrier level during the life of the option. With a down-and-in option, the rebate is paid if the spot price of the underlying does not reach the barrier level during the life of the option.

• 'DO' — Down Knock Up

This option gives the option holder the right, but not the obligation, to buy/sell (call/ put) the underlying asset at the strike price as long as the underlying asset does not go below the barrier level during the life of the option. This option terminates when the price of the underlying security passes below the barrier level. Usually, the option holder receives a rebate amount if the option expires worthless.

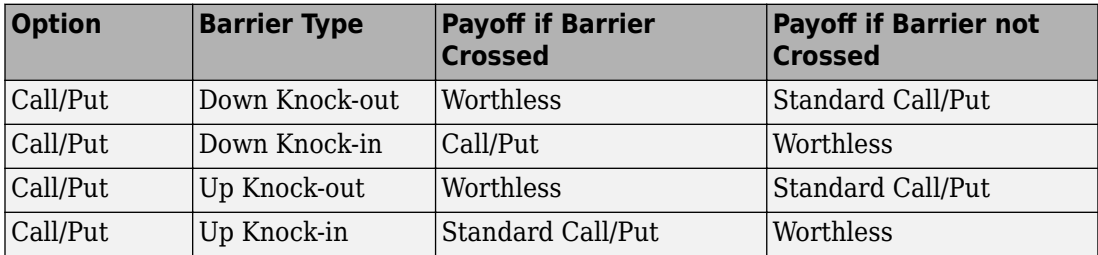

Data Types: char

#### **Barrier — Barrier value**

scalar integer

Barrier value, specified as a scalar integer.

Data Types: double

## **Name-Value Pair Arguments**

Specify optional comma-separated pairs of Name,Value arguments. Name is the argument name and Value is the corresponding value. Name must appear inside quotes. You can specify several name and value pair arguments in any order as Name1,Value1,...,NameN,ValueN.

```
Example: Price =
barriersensbybls(RateSpec,StockSpec,OptSpec,Strike,Settle,Maturity,B
arrierSpec,Barrier,'Rebate',1000,'OutSpec','Delta')
```
#### **Rebate — Rebate value**

0 (default) | numeric integer

Rebate value, specified as the comma-separated pair consisting of 'Rebate' and a scalar numeric integer. For Knock In options, the rebate is paid at expiry. For Knock Out options, the rebate is paid when the barrier is reached.

Data Types: double

#### **OutSpec — Define outputs**

{'Price'} (default) | character vector with values 'Price', 'Delta', 'Gamma', 'Vega', 'Lambda', 'Rho', 'Theta', and 'All' | cell array of character vectors with values 'Price', 'Delta', 'Gamma', 'Vega', 'Lambda', 'Rho', 'Theta', and 'All'

Define outputs, specified as the comma-separated pair consisting of 'OutSpec' and a NOUT- by-1 or a 1-by-NOUT cell array of character vectors with possible values of 'Price', 'Delta', 'Gamma', 'Vega', 'Lambda', 'Rho', 'Theta', and 'All'.

OutSpec = {'All'} specifies that the output is Delta, Gamma, Vega, Lambda, Rho, Theta, and Price, in that order. This is the same as specifying OutSpec to include each sensitivity.

```
Example: 0utSpec =
{'delta','gamma','vega','lambda','rho','theta','price'}
Data Types: char | cell
```
# **Output Arguments**

### **PriceSens — Expected prices or sensitivities for barrier options**

matrix

Expected prices at time 0 or sensitivities (defined using OutSpec) for barrier options, returned as a NINST-by-1 matrix.

# **Definitions**

## **Barrier Option**

A Barrier option has not only a strike price but also a barrier level and sometimes a rebate.

A rebate is a fixed amount that is paid if the option cannot be exercised because the barrier level has been reached or not reached. The payoff for this type of option depends on whether the underlying asset crosses the predetermined trigger value (barrier level), indicated by Barrier, during the life of the option.

## **References**

- [1] Hull, J. *Options, Futures and Other Derivatives* Fourth Edition. Prentice Hall, 2000, pp. 646–649.
- [2] Aitsahlia, F., L. Imhof, and T.L. Lai. "Pricing and hedging of American knock-in options." *The Journal of Derivatives.* Vol. 11.3, 2004, pp. 44–50.
- [3] Rubinstein M. and E. Reiner. "Breaking down the barriers." *Risk.* Vol. 4(8), 1991, pp. 28–35.

# **See Also**

[barrierbybls](#page-825-0) | [barrierbyfd](#page-790-0) | [barrierbyls](#page-807-0) | [barriersensbyfd](#page-798-0) | [barriersensbyls](#page-816-0)

## **Topics**

["Barrier Option" on page 3-26](#page-241-0)

["Supported Equity Derivatives" on page 3-24](#page-239-0)

### **Introduced in R2016b**

# **barrierbyitt**

Price barrier options using implied trinomial tree (ITT)

# **Syntax**

```
[Price,PriceTree] = barrierbyitt(ITTTree,OptSpec,Strike,Settle,
AmericanOpt,ExerciseDates,BarrierSpec,Barrier)
[Price,PriceTree] = barrierbyitt( ___ ,Rebate,Options)
```
# **Description**

[Price,PriceTree] = barrierbyitt(ITTTree,OptSpec,Strike,Settle, AmericanOpt, ExerciseDates, BarrierSpec, Barrier) calculates prices for barrier options using implied trinomial tree (ITT).

[Price,PriceTree] = barrierbyitt( \_\_\_ ,Rebate,Options) adds optional arguments for Rebate and Options.

# **Examples**

### **Price a Barrier Option Using an ITT Tree**

This example shows how to price a barrier option using an ITT tree by loading the file deriv.mat, which provides ITTTree. The ITTTree structure contains the stock specification and time information needed to price the option.

```
load deriv.mat;
```

```
OptSpec = 'Call';
Strike = 85;
Settle = '01 - Jan - 2006';
ExerciseDates = '31-Dec-2008';
AmericanOpt = 1;BarrierSpec = 'UI';
```
Barrier  $= 115$ ;

Price = barrierbyitt(ITTTree, 0ptSpec, Strike, Settle, ExerciseDates, AmericanOpt,... BarrierSpec,Barrier)

Price  $= 2.4074$ 

# **Input Arguments**

**ITTTree — Stock tree structure**

structure

Stock tree structure, specified by using [itttree](#page-1740-0).

Data Types: struct

### **OptSpec — Definition of option**

```
character vector with values 'call' or 'put' | cell array of character vectors with
values 'call' or 'put'
```
Definition of an option as 'call' or 'put', specified as a NINST-by-1 cell array of character vector values.

Data Types: char | cell

### **Strike — Option strike price value**

integer

Option strike price value for a European or an American Option, specified as NINST-by-1 matrix of strike price values. Each row is the schedule for one option.

Data Types: double

### **Settle — Settlement or trade date**

serial date number | date character vector

Settlement or trade date for the barrier option, specified as a NINST-by-1 matrix of serial date numbers or date character vectors. The Settle date for every barrier is set to the ValuationDate of the stock tree. The barrier argument Settle is ignored.

Data Types: double | char

#### **ExerciseDates — Option exercise dates**

serial date number | date character vector

Option exercise dates, specified as a serial date number or a date character vector:

- For a European option, use a 1-by-1 matrix of dates. Each row is the schedule for one option. For a European option, there is only one ExerciseDates on the option expiry date which is the maturity of the instrument.
- For an American option, use a 1-by-2 vector of exercise date boundaries. The option can be exercised on any date between or including the pair of dates on that row. If only one non-NaN date is listed, or if ExerciseDates is a NINST-by-1, the option can be exercised between ValuationDate of the stock tree and the single listed date in ExerciseDates.

Data Types: double | char

### **AmericanOpt — Option type**

scalar with values 0 or 1

Option type, specified as NINST-by-1 positive integer scalar flags with values:

- $\bullet$  0 European
- $\cdot$  1 American

Data Types: double

#### **BarrierSpec — Barrier option type**

character vector with values: 'UI', 'UO', 'DI', 'DO' | cell array of character vectors with values: 'UI', 'UO', 'DI', 'DO'

Barrier option type, specified as a character vector or a cell array of character vectors with the following values:

• 'UI' — Up Knock In

This option becomes effective when the price of the underlying asset passes above the barrier level. It gives the option holder the right, but not the obligation, to buy/sell (call/put) the underlying security at the strike price if the underlying asset goes above the barrier level during the life of the option. Note, barrierbyfd does not support American knock-in barrier options.

• 'UO' — Up Knock Out

This option gives the option holder the right, but not the obligation, to buy/sell (call/ put) the underlying security at the strike price as long as the underlying asset does not go above the barrier level during the life of the option. This option terminates when the price of the underlying asset passes above the barrier level. Usually, with an upand-out option, the rebate is paid if the spot price of the underlying reaches or exceeds the barrier level.

• 'DI' — Down Knock In

This option becomes effective when the price of the underlying stock passes below the barrier level. It gives the option holder the right, but not the obligation, to buy/sell (call/put) the underlying security at the strike price if the underlying security goes below the barrier level during the life of the option. With a down-and-in option, the rebate is paid if the spot price of the underlying does not reach the barrier level during the life of the option. Note, barrierbyfd does not support American knock-in barrier options.

• 'DO' — Down Knock Up

This option gives the option holder the right, but not the obligation, to buy/sell (call/ put) the underlying asset at the strike price as long as the underlying asset does not go below the barrier level during the life of the option. This option terminates when the price of the underlying security passes below the barrier level. Usually the option holder receives a rebate amount if the option expires worthless.

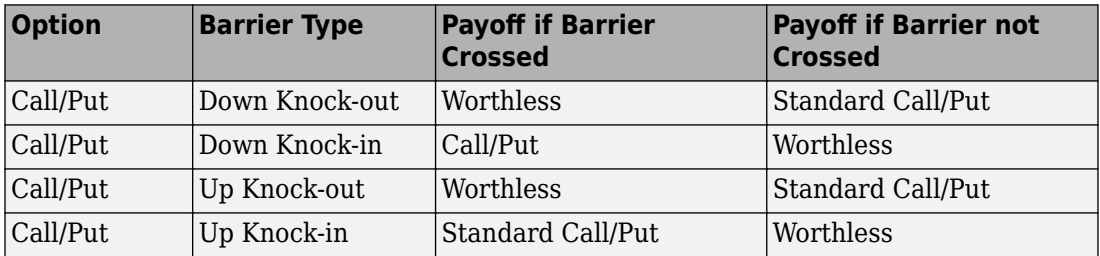

Data Types: char | cell

### **Barrier — Barrier value**

integer

### Barrier value, specified as a NINST-by-1 matrix.

Data Types: double

### **Rebate — Rebate value**

0 (default) | integer

(Optional) Rebate value, specified as a NINST-by-1 matrix of integers. For Knock In options, the rebate is paid at expiry. For Knock Out options, the rebate is paid when the barrier is reached.

Data Types: double

### **Options — Derivatives pricing options**

structure

(Optional) Derivatives pricing options, specified as structure that is created with [derivset](#page-1243-0).

Data Types: struct

# **Output Arguments**

### **Price — Expected prices for barrier options at time 0**

vector

Expected prices for barrier options at time 0, returned as a NINST-by-1 vector.

### **PriceTree — Structure with vector of barrier option prices at each node**

tree structure

Structure with a vector of barrier option prices at each node, returned as a tree structure.

PriceTree is a MATLAB structure of trees containing vectors of instrument prices and a vector of observation times for each node.

PriceTree.PTree contains the prices.

PriceTree.tObs contains the observation times.

PriceTree.dObs contains the observation dates.

# **Definitions**

## **Barrier Option**

A Barrier option has not only a strike price but also a barrier level and sometimes a rebate.

A rebate is a fixed amount that is paid if the option cannot be exercised because the barrier level has been reached or not reached. The payoff for this type of option depends on whether the underlying asset crosses the predetermined trigger value (barrier level), indicated by Barrier, during the life of the option.

## **References**

[1] Derman, E., I. Kani, D. Ergener and I. Bardhan. "Enhanced Numerical Methods for Options with Barriers." *Financial Analysts Journal.* (Nov.-Dec.), 1995, pp. 65–74.

# **See Also**

[instbarrier](#page-1586-0) | [itttree](#page-1740-0)

## **Topics**

["Computing Prices Using CRR" on page 3-129](#page-344-0) ["Graphical Representation of Equity Derivative Trees" on page 3-140](#page-355-0) "Pricing European Call Options Using Different Equity Models" ["Barrier Option" on page 3-26](#page-241-0) ["Pricing Options Structure" on page B-2](#page-3139-0) ["Supported Equity Derivatives" on page 3-24](#page-239-0)

### **Introduced in R2007a**

# **barrierbystt**

Price barrier options using standard trinomial tree

# **Syntax**

```
[Price,PriceTree] = barrierbystt(STTTree,OptSpec,Strike,Settle,
ExerciseDates,AmericanOpt,BarrierSpec,Barrier)
[Price,PriceTree] = barrierbystt( ___ ,Name,Value)
```
# **Description**

[Price,PriceTree] = barrierbystt(STTTree,OptSpec,Strike,Settle, ExerciseDates,AmericanOpt,BarrierSpec,Barrier) prices barrier options using a standard trinomial (STT) tree.

[Price,PriceTree] = barrierbystt( \_\_\_ ,Name,Value) prices barrier options using a standard trinomial (STT) tree with an optional name-value pair argument for Rebate and Options.

# **Examples**

### **Price a Barrier Option Using the Standard Trinomial Tree Model**

Create a RateSpec.

```
StartDates = 'Jan-1-2009';
EndDates = 'Jan-1-2013';
Rates = 0.035;Basis = 1;Compounding = -1;
RateSpec = intenvset('ValuationDate', StartDates, 'StartDates', StartDates,...
'EndDates', EndDates, 'Rates', Rates,'Compounding', Compounding, 'Basis', Basis)
RateSpec = struct with fields:
            FinObj: 'RateSpec'
```

```
 Compounding: -1
          Disc: 0.8694
         Rates: 0.0350
      EndTimes: 4
    StartTimes: 0
      EndDates: 735235
    StartDates: 733774
 ValuationDate: 733774
         Basis: 1
  EndMonthRule: 1
```
Create a StockSpec.

```
AssetPrice = 85; 
Sigma = 0.15;StockSpec = stockspec(Sigma, AssetPrice)
StockSpec = struct with fields:
              FinObj: 'StockSpec'
               Sigma: 0.1500
          AssetPrice: 85
        DividendType: []
     DividendAmounts: 0
     ExDividendDates: []
Create an STTTree.
NumPeriods = 4;
TimeSpec = stttimespec(StartDates, EndDates, 4);
STTTree = stttree(StockSpec, RateSpec, TimeSpec)
STTTree = struct with fields:
        FinObj: 'STStockTree'
     StockSpec: [1x1 struct]
      TimeSpec: [1x1 struct]
      RateSpec: [1x1 struct]
          tObs: [0 1 2 3 4]
          dObs: [733774 734139 734504 734869 735235]
         STree: {1x5 cell}
```
Probs: {[3x1 double] [3x3 double] [3x5 double] [3x7 double]}

Define the barrier option and compute the price.

```
Settle = '1/1/09';
ExerciseDates = '1/1/12';
OptSpec = 'call';
Strike = 105;
AmericanOpt = 1;BarrierSpec = 'UI';\text{Barrier} = 115;
```
Price= barrierbystt(STTTree, OptSpec, Strike, Settle, ExerciseDates,... AmericanOpt, BarrierSpec, Barrier)

```
Price = 3.7977
```
# **Input Arguments**

#### **STTTree — Stock tree structure for standard trinomial tree**

structure

Stock tree structure for a standard trinomial tree, specified by using [stttree](#page-2663-0).

Data Types: struct

#### **OptSpec — Definition of option**

```
character vector with value 'call' or 'put' | cell array of character vectors with values
'call' or 'put'
```
Definition of option, specified as 'call' or 'put' using a character vector or a NINSTby-1 cell array of character vectors for 'call' or 'put'.

Data Types: char | cell

#### **Strike — European or American option strike price value**

matrix of nonnegative integers

European or American option strike price value, specified with a nonnegative integer using a NINST-by-1 matrix of strike price values. Each row is the schedule for one option. To compute the value of a floating-strike barrier option, Strike should be specified as NaN. Floating-strike barrier options are also known as average strike options.

Data Types: double

#### **Settle — Settlement date or trade date**

serial date number | date character vector

Settlement date or trade date for the barrier option, specified as a NINST-by-1 matrix of settlement or trade dates using serial date numbers or date character vectors.

**Note** The Settle date for every barrier option is set to the ValuationDate of the stock tree. The barrier argument, Settle, is ignored.

Data Types: double | char

#### **ExerciseDates — Option exercise dates**

serial date number | date character vector

Option exercise dates, specified as a serial date number or date character vector:

- For a European option, use aNINST-by-1 matrix of exercise dates. Each row is the schedule for one option. For a European option, there is only one ExerciseDates on the option expiry date.
- For an American option, use a NINST-by-2 vector of exercise date boundaries. The option can be exercised on any tree date between or including the pair of dates on that row. If only one non-NaN date is listed, or if ExerciseDates is a NINST-by-1 vector of serial date numbers or cell array of character vectors, the option can be exercised between ValuationDate of the stock tree and the single listed ExerciseDates.

Data Types: double | char

#### **AmericanOpt — Option type**

scalar with values  $[0,1]$ 

Option type, specified as NINST-by-1 positive integer scalar flags with values:

- $\bullet$  0 European
- $\cdot$  1 American

Data Types: single | double

#### **BarrierSpec — Barrier option type**

character vector with values: 'UI', 'UO', 'DI', 'DO' | cell array of character vectors with values: 'UI', 'UO', 'DI', 'DO'

Barrier option type, specified as a character vector or cell array of character vectors with the following values:

- 'UI' Up Knock In
- 'UO' Up Knock Out
- 'DI' Down Knock In
- 'DO' Down Knock Up

```
Data Types: char | cell
```
#### **Barrier — Barrier levels**

matrix of barrier levels

Barrier levels, specified as a NINST-by-1 matrix.

Data Types: single | double

## **Name-Value Pair Arguments**

Specify optional comma-separated pairs of Name,Value arguments. Name is the argument name and Value is the corresponding value. Name must appear inside quotes. You can specify several name and value pair arguments in any order as Name1,Value1,...,NameN,ValueN.

```
Example: Price =barrierbystt(STTTree,OptSpec,Strike,Settle,ExerciseDates,1,'UI',
115,'Rebate',25)
```
#### **Rebate — Rebate values**

0 (default) | matrix of rebate values

Rebate values, specified as the comma-separated pair consisting of 'Rebate' and a NINST-by-1 matrix of rebate values. For Knock In options, the rebate is paid at expiry. For Knock Out options, the rebate is paid when the barrier is reached.

Data Types: single | double

#### **Options — Derivatives pricing options**

structure

Derivatives pricing options, specified as the comma-separated pair consisting of 'Options' and a structure that is created with [derivset](#page-1243-0).

Data Types: struct

# **Output Arguments**

## **Price — Expected prices for barrier options at time 0**

matrix

Expected prices for barrier options at time 0, returned as a NINST-by-1 matrix.

### **PriceTree — Structure with vector of barrier option prices at each node** tree structure

Structure with a vector of barrier option prices at each node, returned as a tree structure.

PriceTree is a MATLAB structure of trees containing vectors of instrument prices and a vector of observation times for each node.

PriceTree.PTree contains the prices.

PriceTree.tObs contains the observation times.

PriceTree.dObs contains the observation dates.

## **References**

[1] Derman, E., I. Kani, D. Ergener and I. Bardhan. "Enhanced Numerical Methods for Options with Barriers." *Financial Analysts Journal.* (Nov.-Dec.), 1995, pp. 65–74.

# **See Also**

[derivset](#page-1243-0) | [instbarrier](#page-1586-0) | [sttprice](#page-2647-0) | [sttsens](#page-2651-0) | [stttimespec](#page-2659-0) | [stttree](#page-2663-0)

## **Topics**

["Barrier Option" on page 3-26](#page-241-0) ["Supported Equity Derivatives" on page 3-24](#page-239-0)

### **Introduced in R2015b**

# **basketbyju**

Price European basket options using Nengjiu Ju approximation model

# **Syntax**

```
Price =
basketbyju(RateSpec,BasketStockSpec,OptSpec,Strike,Settle,Maturity)
```
# **Description**

Price = basketbyju(RateSpec,BasketStockSpec,OptSpec,Strike,Settle,Maturity) prices European basket options using the Nengjiu Ju approximation model.

# **Input Arguments**

### **RateSpec**

Annualized, continuously compounded rate term structure. For more information on the interest rate specification, see [intenvset](#page-1718-0).

### **BasketStockSpec**

BasketStock specification. For information on the basket of stocks specification, see [basketstockspec](#page-873-0).

### **OptSpec**

Character vector or 2-by-1 cell array of character vectors with values of 'call' or 'put'.

### **Strike**

Scalar for the option strike price.

### **Settle**

Scalar of the settlement or trade date specified as a character vector or serial date number.

### **Maturity**

Maturity date specified as a character vector or serial date number.

# **Output Arguments**

### **Price**

Price of the basket option.

# **Examples**

Find a European call basket option of two stocks. Assume that the stocks are currently trading at \$10 and \$11.50 with annual volatilities of 20% and 25%, respectively. The basket contains one unit of the first stock and one unit of the second stock. The correlation between the assets is 30%. On January 1, 2009, an investor wants to buy a 1 year call option with a strike price of \$21.50. The current annualized, continuously compounded interest rate is 5%. Use this data to compute the price of the call basket option with the Ju approximation model.

```
Settle = 'Jan-1-2009';
Maturity = 'Jan-1-2010';% Define RateSpec
Rate = 0.05;Compounding = -1;RateSpec = intenvset('ValuationDate', Settle, 'StartDates', ...
Settle, 'EndDates', Maturity, 'Rates', Rate, 'Compounding', Compounding);
% Define the Correlation matrix. Correlation matrices are symmetric, and
% have ones along the main diagonal.
Corr = [1 \ 0.30; 0.30 1];% Define BasketStockSpec
AssetPrice = [10;11.50]; 
Volatility = [0.2; 0.25];Quantity = [1;1];
BasketStockSpec = basketstockspec(Volatility, AssetPrice, Quantity, Corr);
% Compute the price of the call basket option
```
Strike = 21.5; PriceCorr30 = basketbyju(RateSpec, BasketStockSpec, OptSpec, Strike, Settle, Maturity)

#### This returns:

```
PriceCorr30 =
```
2.12214

Compute the price of the basket instrument for these two stocks with a correlation of 60%. Then compare this cost to the total cost of buying two individual call options:

```
Corr = [1 0.60; 0.60 1];% Define the new BasketStockSpec
BasketStockSpec = basketstockspec(Volatility, AssetPrice, Quantity, Corr);
% Compute the price of the call basket option with Correlation = -0.60
PriceCorr60 = basketbyju(RateSpec, BasketStockSpec, OptSpec, Strike, Settle, Maturity)
```
#### This returns:

PriceCorr60 = 2.27566

The following table summarizes the sensitivity of the option to correlation changes. In general, the premium of the basket option decreases with lower correlation and increases with higher correlation.

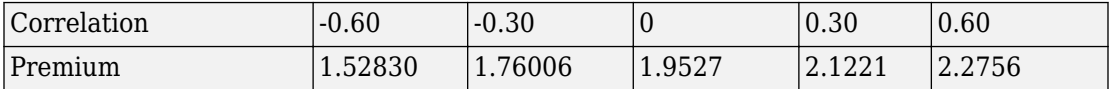

Compute the cost of two vanilla 1-year call options using the Black-Scholes (BLS) model on the individual assets:

```
StockSpec = stockspec(Volatility, AssetPrice);
StrikeVanilla= [10;11.5];
```

```
PriceVanillaOption = optstockbybls(RateSpec, StockSpec, Settle, Maturity,...
OptSpec, StrikeVanilla)
```
This returns:

PriceVanillaOption = 1.0451 1.4186

Find the total cost of buying two individual call options:

sum(PriceVanillaOption)

This returns:

ans=2.4637

The total cost of purchasing two individual call options is \$2.4637, compared to the maximum cost of the basket option of \$2.27 with a correlation of 60%.

# **References**

Nengjiu Ju. "Pricing Asian and Basket Options Via Taylor Expansion." *Journal of Computational Finance.* Vol. 5, 2002.

# **See Also**

[basketsensbyju](#page-862-0) | [basketstockspec](#page-873-0)

## **Topics**

["Equity Derivatives Using Closed-Form Solutions" on page 3-148](#page-363-0) ["Basket Option" on page 3-27](#page-242-0) ["Supported Equity Derivatives" on page 3-24](#page-239-0)

### **Introduced in R2009b**

# **basketbyls**

Price European or American basket options using Monte Carlo simulations

# **Syntax**

```
Price = basketbyls(RateSpec,BasketStockSpec,OptSpec,
Strike,Settle,ExerciseDates)
Price =
basketbyls(RateSpec,BasketStockSpec,OptSpec,Strike,Settle,ExerciseDa
tes,'ParameterName',ParameterValue, ...)
```
# **Description**

Price = basketbyls(RateSpec,BasketStockSpec,OptSpec, Strike, Settle, ExerciseDates) prices basket options using the Longstaff-Schwartz model.

For American options, the Longstaff-Schwartz least squares method is used to calculate the early exercise premium.

```
Price =
basketbyls(RateSpec,BasketStockSpec,OptSpec,Strike,Settle,ExerciseDa
tes,'ParameterName',ParameterValue, ...) accepts optional inputs as one or
more comma-separated parameter/value pairs. 'ParameterName' is the name of the
parameter inside single quotes. ParameterValue is the value corresponding to
'ParameterName'. Specify parameter-value pairs in any order. Names are case-
insensitive and partial matches are allowable, if no ambiguities exist.
```
# **Input Arguments**

### **RateSpec**

Annualized, continuously compounded rate term structure. For more information on the interest rate specification, see [intenvset](#page-1718-0).

### **BasketStockSpec**

BasketStock specification. For information on the basket of stocks specification, see [basketstockspec](#page-873-0).

### **OptSpec**

Character vector or 2-by-1 cell array of character vectors with values of 'call' or 'put'.

### **Strike**

The option strike price:

- For a European or Bermuda option, Strike is a scalar (European) or 1-by-NSTRIKES (Bermuda) vector of strike price.
- For an American option, Strike is a scalar vector of the strike price.

### **Settle**

Scalar of the settlement or trade date specified as a character vector or serial date number.

### **ExerciseDates**

The exercise date for the option:

- For a European or Bermuda option, ExerciseDates is a 1-by-1 (European) or 1-by-NSTRIKES (Bermuda) vector of exercise dates. For a European option, there is only one ExerciseDate on the option expiry date.
- For an American option, ExerciseDates is a 1-by-2 vector of exercise date boundaries. The option exercises on any date between, or including, the pair of dates on that row. If there is only one non-NaN date, or if ExerciseDates is 1-by-1, the option exercises between the Settle date and the single listed ExerciseDate.

## **Parameter–Value Pairs**

### **AmericanOpt**

Parameter values are a scalar flag.

- 0 European/Bermuda
- $\cdot$  1 American

**Note** For American options, the Longstaff-Schwartz least squares method is used to calculate the early exercise premium. For more information on the least squares method, see https://people.math.ethz.ch/%7Ehjfurrer/teaching/ [LongstaffSchwartzAmericanOptionsLeastSquareMonteCarlo.pdf](https://people.math.ethz.ch/%7Ehjfurrer/teaching/LongstaffSchwartzAmericanOptionsLeastSquareMonteCarlo.pdf).

#### **Default:** 0

#### **NumPeriods**

Parameter value is a scalar number of simulation periods per trial. NumPeriods is considered only when pricing European basket options. For American and Bermuda basket options, NumPeriod equals the number of exercise days during the life of the option.

**Default:** 100

#### **NumTrials**

Parameter value is a scalar number of independent sample paths (simulation trials).

**Default:** 1000

# **Output Arguments**

#### **Price**

Price of the basket option.

# **Examples**

#### **Prices Basket Options Using the Longstaff-Schwartz Model**

Find an American call basket option of three stocks. The stocks are currently trading at \$35, \$40 and \$45 with annual volatilities of 12%, 15% and 18%, respectively. The basket contains 33.33% of each stock. Assume the correlation between all pair of assets is 50%. On May 1, 2009, an investor wants to buy a three-year call option with a strike price of \$42. The current annualized continuously compounded interest rate is 5%. Use this data to compute the price of the call basket option using the Longstaff-Schwartz model.

```
Settle = 'May-1-2009';
Maturity = 'May-1-2012';
% Define RateSpec
Rate = 0.05;Compounding = -1;
RateSpec = intenvset('ValuationDate', Settle, 'StartDates',...
Settle, 'EndDates', Maturity, 'Rates', Rate, 'Compounding', Compounding);
% Define the Correlation matrix. Correlation matrices are symmetric,
% and have ones along the main diagonal.
Corr = [1 \ 0.50 \ 0.50; \ 0.50 \ 1 \ 0.50; 0.50 \ 0.50 \ 1];% Define BasketStockSpec
AssetPrice = [35; 40; 45];Volatility = [0.12;0.15;0.18];
Quantity = [0.333; 0.333; 0.333];BasketStockSpec = basketstockspec(Volatility, AssetPrice, Quantity, Corr);
% Compute the price of the call basket option
0ptSpec = {'call'};Strike = 42;
AmericanOpt = 1; % American option
Price = basketbyls(RateSpec, BasketStockSpec, OptSpec, Strike, Settle, Maturity,...
'AmericanOpt',AmericanOpt)
```

```
Price = 5.4687
```
Increase the number of simulation trials to 2000 to give the following results:

```
NumTrial = 2000;Price = basketbyls(RateSpec, BasketStockSpec, OptSpec, Strike, Settle, Maturity,...
'AmericanOpt',AmericanOpt,'NumTrials',NumTrial)
```
 $Price = 5.5501$ 

# **References**

Longstaff, F.A., and E.S. Schwartz. "Valuing American Options by Simulation: A Simple Least-Squares Approach." *The Review of Financial Studies.* Vol. 14, No. 1, Spring 2001, pp. 113–147.

# **See Also**

[basketsensbyls](#page-867-0) | [basketstockspec](#page-873-0)

## **Topics**

["Equity Derivatives Using Closed-Form Solutions" on page 3-148](#page-363-0) ["Basket Option" on page 3-27](#page-242-0) ["Supported Equity Derivatives" on page 3-24](#page-239-0)

### **Introduced in R2009b**

# <span id="page-862-0"></span>**basketsensbyju**

Determine European basket options price or sensitivities using Nengjiu Ju approximation model

# **Syntax**

```
PriceSens =
basketsensbyju(RateSpec,BasketStockSpec,OptSpec,Strike,Settle,Maturi
ty)
PriceSens =
basketsensbyju(RateSpec,BasketStockSpec,OptSpec,Strike,Settle,Maturi
ty,'ParameterName',ParameterValue, ...)
```
# **Description**

```
PriceSens =
```

```
basketsensbyju(RateSpec,BasketStockSpec,OptSpec,Strike,Settle,Maturi
ty) calculates prices or sensitivities for basket options using the Nengjiu Ju
approximation model.
```

```
PriceSens =
```

```
basketsensbyju(RateSpec,BasketStockSpec,OptSpec,Strike,Settle,Maturi
ty,'ParameterName',ParameterValue, ...) accepts optional inputs as one or
more comma-separated parameter-value pairs. 'ParameterName' is the name of the
parameter inside single quotes. ParameterValue is the value corresponding to
'ParameterName'. Specify parameter-value pairs in any order. Names are case-
insensitive and partial matches are allowable, if no ambiguities exist.
```
# **Input Arguments**

### **RateSpec**

Annualized, continuously compounded rate term structure. For more information on the interest rate specification, see [intenvset](#page-1718-0).

### **BasketStockSpec**

BasketStock specification. For information on the basket of stocks specification, see [basketstockspec](#page-873-0).

#### **OptSpec**

Character vector or a 2-by-1 cell array of character vectors with values of 'call' or 'put'.

### **Strike**

Scalar of the option strike price.

### **Settle**

Scalar of the settlement or trade date specified as a character vector or serial date number.

### **Maturity**

Maturity date, specified as a character vector or serial date number.

## **Parameter–Value Pairs**

### **OutSpec**

Parameter value is an NOUT-by-1 or 1-by-NOUT cell array of character vectors indicating the nature and order of the outputs for the function. Possible values are 'Price', 'Delta', 'Gamma', 'Vega', 'Lambda', 'Rho', 'Theta', and 'All'. For example, OutSpec = {'Price', 'Lambda', 'Rho'} specifies that the output is Price, Lambda, and Rho, in that order.

```
OutSpec = {'All'} specifies that the output should be Delta, Gamma, Vega, Lambda,
Rho, Theta, and Price, in that order. This is the same as specifying OutSpec as
OutSpec = {'Delta', 'Gamma', 'Vega', 'Lambda', 'Rho', 'Theta',
'Price'};.
```
**Default:** OutSpec = {'Price'}

### **UndIdx**

Scalar of the index of the underlying instrument to compute the sensitivity.
**Default:**  $UndIdx = []$ 

## **Output Arguments**

### **PriceSens**

Expected prices or sensitivities values for the basket option.

## **Examples**

### **Calculate Prices and Sensitivities for Basket Options Using the Nengjiu Ju Approximation Model**

Find a European call basket option of five stocks. Assume that the basket contains:

- 5% of the first stock trading at \$110
- 15% of the second stock trading at \$75
- 20% of the third stock trading at \$40
- 25% of the fourth stock trading at \$125
- 35% of the fifth stock trading at \$92

These stocks have annual volatilities of 20% and the correlation between the assets is zero. On May 1, 2009, an investor wants to buy a 1-year call option with a strike price of \$90. The current annualized, continuously compounded interest is 5%. Use this data to compute price and delta of the call basket option with the Ju approximation model.

```
Settle = 'May-1-2009';
Maturity = May-1-2010;
% Define RateSpec
Rate = 0.05;Compounding = -1;RateSpec = intenvset('ValuationDate', Settle, 'StartDates', ...
Settle, 'EndDates', Maturity, 'Rates', Rate, 'Compounding', Compounding);
```

```
% Define the Correlation matrix. Correlation matrices are symmetric, and
% have ones along the main diagonal.
```

```
NumInst = 5;InstIdx = ones(NumInst,1);Corr = diag(ones(5, 1), 0);% Define BasketStockSpec
AssetPrice = [110; 75; 40; 125; 92]; 
Volatility = 0.2;
Quantity = [0.05; 0.15; 0.2; 0.25; 0.35];
BasketStockSpec = basketstockspec(Volatility, AssetPrice, Quantity, Corr);
% Compute the price of the call basket option. Calculate also the delta 
% of the first stock.
0ptSpec = {'call'};Strike = 90;
OutSpec = {'Price','Delta'}; 
UndIdx = 1; % First element in the basket
[Price, Delta] = basketsensbyju(RateSpec, BasketStockSpec, OptSpec, Strike, Settle, ...
Maturity, 'OutSpec', OutSpec,'UndIdx', UndIdx)
Price = 5.1610Delta = 0.0297
```
Compute Delta with respect to the second asset:

```
UndIdx = 2; % Second element in the basket
OutSpec = {'Delta'}; 
Delta = basketsensbyju(RateSpec, BasketStockSpec, OptSpec, Strike, Settle, Maturity, .
'OutSpec',OutSpec,'UndIdx',UndIdx)
```
 $Delta = 0.0906$ 

## **References**

Nengjiu Ju. "Pricing Asian and Basket Options Via Taylor Expansion." *Journal of Computational Finance.* Vol. 5, 2002.

## **See Also**

[basketbyju](#page-853-0) | [basketstockspec](#page-873-0)

## **Topics**

["Equity Derivatives Using Closed-Form Solutions" on page 3-148](#page-363-0)

["Basket Option" on page 3-27](#page-242-0)

["Supported Equity Derivatives" on page 3-24](#page-239-0)

### **Introduced in R2009b**

# <span id="page-867-0"></span>**basketsensbyls**

Calculate price and sensitivities for European or American basket options using Monte Carlo simulations

## **Syntax**

```
PriceSens =
basketsensbyls(RateSpec,BasketStockSpec,OptSpec,Strike,Settle,Exerci
seDates)
PriceSens =
basketsensbyls(RateSpec,BasketStockSpec,OptSpec,Strike,Settle,Exerci
seDates,'ParameterName',ParameterValue, ...)
```
# **Description**

```
PriceSens =
```
basketsensbyls(RateSpec,BasketStockSpec,OptSpec,Strike,Settle,Exerci seDates) prices basket options using the Longstaff-Schwartz model.

For American options, the Longstaff-Schwartz least squares method is used to calculate the early exercise premium.

```
PriceSens =
basketsensbyls(RateSpec,BasketStockSpec,OptSpec,Strike,Settle,Exerci
seDates,'ParameterName',ParameterValue, ...) accepts optional inputs as one
or more comma-separated parameter/value pairs. 'ParameterName' is the name of the
parameter inside single quotes. ParameterValue is the value corresponding to
'ParameterName'. Specify parameter-value pairs in any order. Names are case-
insensitive and partial matches are allowable, if no ambiguities exist.
```
# **Input Arguments**

### **RateSpec**

Annualized, continuously compounded rate term structure. For more information on the interest rate specification, see [intenvset](#page-1718-0).

### **BasketStockSpec**

BasketStock specification. For information on the basket of stocks specification, see [basketstockspec](#page-873-0).

### **OptSpec**

Character vector or 2-by-1 cell array of character vectors with values for 'call' or 'put'.

### **Strike**

The option strike price:

- For a European or Bermuda option, Strike is a scalar (European) or 1-by-NSTRIKES (Bermuda) vector of strike price.
- For an American option, Strike is a scalar vector of strike price.

### **Settle**

Scalar of settlement or trade date.

### **ExerciseDates**

The exercise date for the option:

- For a European or Bermuda option, ExerciseDates is a 1-by-1 (European) or 1-by-NSTRIKES (Bermuda) vector of exercise dates. For a European option, there is only one ExerciseDate on the option expiry date.
- For an American option, ExerciseDates is a 1-by-2 vector of exercise date boundaries. The option exercises on any date between or including the pair of dates on that row. If there is only one non-NaN date, or if ExerciseDates is 1-by-1, the option exercises between the Settle date and the single listed ExerciseDate.

## **Parameter–Value Pairs**

### **AmericanOpt**

Parameter values are a scalar flag.

- 0 European/Bermuda
- $\bullet$  1 American

**Note** For American options, the Longstaff-Schwartz least squares method is used to calculate the early exercise premium. For more information on the least squares method, see https://people.math.ethz.ch/%7Ehjfurrer/teaching/ [LongstaffSchwartzAmericanOptionsLeastSquareMonteCarlo.pdf](https://people.math.ethz.ch/%7Ehjfurrer/teaching/LongstaffSchwartzAmericanOptionsLeastSquareMonteCarlo.pdf).

### **Default:** 0

### **NumPeriods**

Parameter value is a scalar number of simulation periods. NumPeriods is considered only when pricing European basket options. For American and Bermuda basket options, NumPeriod equals the number of exercise days during the life of the option.

### **Default:** 100

### **NumTrials**

Parameter value is a scalar number of independent sample paths (simulation trials).

### **Default:** 1000

### **OutSpec**

Parameter value is an NOUT-by-1 or 1-by-NOUT cell array of character vectors indicating the nature and order of the outputs for the function. Possible values are 'Price', 'Delta', 'Gamma', 'Vega', 'Lambda', 'Rho', 'Theta', and 'All'. For example, OutSpec = {'Price','Lambda','Rho'} specifies that the output is Price, Lambda, and Rho, in that order.

```
OutSpec = {'All'} specifies that the output should be Delta, Gamma, Vega, Lambda,
Rho, Theta, and Price, in that order. This is the same as specifying OutSpec as
OutSpec = {'Delta','Gamma','Vega','Lambda','Rho','Theta','Price'};.
```
**Default:** OutSpec = {'Price'}

**UndIdx**

Scalar of the index of the underlying instrument to compute the sensitivity.

**Default:**  $UndIdx = [1]$ 

## **Output Arguments**

### **PriceSens**

Expected prices or sensitivities values.

## **Examples**

### **Calculate Price and Sensitivities for Basket Options Using the Longstaff-6chwartz Model**

Find a European put basket option of two stocks. The basket contains 50% of each stock. The stocks are currently trading at \$90 and \$75, with annual volatilities of 15%. Assume that the correlation between the assets is zero. On May 1, 2009, an investor wants to buy a one-year put option with a strike price of \$80. The current annualized, continuously compounded interest is 5%. Use this data to compute price and delta of the put basket option with the Longstaff-Schwartz approximation model.

```
Settle = 'May-1-2009';
Maturity = 'May-1-2010';
% Define RateSpec
Rate = 0.05;Compounding = -1;
RateSpec = intenvset('ValuationDate', Settle, 'StartDates',...
Settle, 'EndDates', Maturity, 'Rates', Rate, 'Compounding', Compounding);
% Define the Correlation matrix. Correlation matrices are symmetric, 
% and have ones along the main diagonal.
NumInst = 2;InstIdx = ones(NumInst,1);
```

```
Corr = diag(ones(NumInst, 1), 0);% Define BasketStockSpec
AssetPrice = [90; 75]; 
Volatility = 0.15;
Quantity = [0.50; 0.50];BasketStockSpec = basketstockspec(Volatility, AssetPrice, Quantity, Corr);
% Compute the price of the put basket option. Calculate also the delta 
% of the first stock.
0ptSpec = {'put'};Strike = 80;
OutSpec = {'Price','Delta'}; 
UndIdx = 1; % First element in the basket
[PriceSens, Delta] = basketsensbyls(RateSpec, BasketStockSpec, OptSpec,...
Strike, Settle, Maturity,'OutSpec', OutSpec,'UndIdx', UndIdx)
PriceSens = 0.9822Delta = -0.0995Compute the Price and Delta of the basket with a correlation of -20%:
```

```
NewCorr = [1 - 0.20; -0.20 1];
```

```
% Define the new BasketStockSpec.
BasketStockSpec = basketstockspec(Volatility, AssetPrice, Quantity, NewCorr);
% Compute the price and delta of the put basket option. 
[PriceSens, Delta] = basketsensbyls(RateSpec, BasketStockSpec, OptSpec,...
Strike, Settle, Maturity,'OutSpec', OutSpec,'UndIdx', UndIdx)
```

```
PriceSens = 0.7814
```
 $Delta = -0.0961$ 

## **References**

Longstaff, F.A., and E.S. Schwartz. "Valuing American Options by Simulation: A Simple Least-Squares Approach." *The Review of Financial Studies.* Vol. 14, No. 1, Spring 2001, pp. 113–147.

## **See Also**

[basketbyls](#page-857-0) | [basketstockspec](#page-873-0)

## **Topics**

["Equity Derivatives Using Closed-Form Solutions" on page 3-148](#page-363-0) ["Basket Option" on page 3-27](#page-242-0)

["Supported Equity Derivatives" on page 3-24](#page-239-0)

### **Introduced in R2009b**

# <span id="page-873-0"></span>**basketstockspec**

Specify basket stock structure using Longstaff-Schwartz model

## **Syntax**

```
BasketStockSpec =
basketstockspec(Sigma,AssetPrice,Quantity,Correlation)
BasketStockSpec =
basketstockspec(Sigma,AssetPrice,Quantity,Correlation,'ParameterName
',ParameterValue, ...)
```
# **Description**

BasketStockSpec = basketstockspec(Sigma,AssetPrice,Quantity,Correlation) creates a basket stock structure.

### BasketStockSpec =

basketstockspec(Sigma,AssetPrice,Quantity,Correlation,*'ParameterName '*,*ParameterValue*, ...) accepts optional inputs as one or more comma-separated parameter/value pairs. *'ParameterName'* is the name of the parameter inside single quotes. *ParameterValue* is the value corresponding to *'ParameterName'*. Specify parameter-value pairs in any order. Names are case-insensitive and partial matches are allowable, if no ambiguities exist.

## **Input Arguments**

### **Sigma**

NINST-by-1 vector of decimal annual price volatility of the underlying security.

### **AssetPrice**

NINST-by-1 vector of underlying asset price values at time 0.

### **Quantity**

NINST-by-1 vector of quantities of the instruments contained in the basket.

### **Correlation**

NINST-by-NINST matrix of correlation values.

## **Parameter–Value Pairs**

### **DividendAmounts**

NINST-by-1 cell array specifying the dividend amounts for basket instruments. Each element of the cell array is a 1-by-NDIV row vector of cash dividends or a scalar representing a continuous annualized dividend yield for the corresponding instrument.

### **DividendType**

NINST-by-1 cell array of character vectors specifying each stock's dividend type. Dividend type must be either cash for actual dollar dividends or continuous for continuous dividend yield.

### **ExDividendDates**

NINST-by-1 cell array specifying the ex-dividend dates for the basket instruments. Each row is a 1-by-NDIV matrix of ex-dividend dates for cash type. For rows that correspond to basket instruments with continuous dividend type, the cell is empty. If none of the basket instruments pay continuous dividends, do not specify ExDividendDates.

## **Output Arguments**

### **BasketStockSpec**

Structure encapsulating the properties of a basket stock structure.

## **Examples**

### **Create a Basket Stock Structure for Three Stocks**

Find a basket option of three stocks. The stocks are currently trading at \$56, \$92 and \$125 with annual volatilities of 20%, 12% and 15%, respectively. The basket option contains 25% of the first stock, 40% of the second stock, and 35% of the third. The first stock provides a continuous dividend of 1%, while the other two provide no dividends. The correlation between the first and second asset is 30%, between the second and third asset 11%, and between the first and third asset 16%. Use this data to create the BasketStockSpec structure:

```
AssetPrice = [56;92;125];
Sigma = [0.20; 0.12; 0.15];% Create the Correlation matrix. Correlation matrices are symmetric and
% have ones along the main diagonal.
NumInst = 3;Corr = zeros(NumInst, 1);Corr(1,2) = .30;Corr(2,3) = .11;Corr(1,3) = .16;Corr = \text{triu}(Corr,1) + \text{tril}(Corr',-1) + \text{diag}(ones(NumInst,1), 0);% Define dividends
DivType = cell(NumInst, 1);DivType{1}='continuous';
DivAmounts = cell(NumInst,1);DivAmounts{1} = 0.01;Quantity = [0.25; 0.40; 0.35];BasketStockSpec = basketstockspec(Sigma, AssetPrice, Quantity, Corr, ...
'DividendType', DivType, 'DividendAmounts', DivAmounts)
BasketStockSpec = struct with fields:
              FinObj: 'BasketStockSpec'
               Sigma: [3x1 double]
          AssetPrice: [3x1 double]
            Quantity: [3x1 double]
         Correlation: [3x3 double]
        DividendType: {3x1 cell}
     DividendAmounts: {3x1 cell}
     ExDividendDates: {3x1 cell}
```
#### Examine the BasketStockSpec structure.

#### BasketStockSpec.Correlation

ans = *3×3*

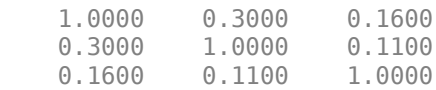

#### **Create a Basket Stock Structure for Two Stocks**

Find a basket option of two stocks. The stocks are currently trading at \$60 and \$55 with volatilities of 30% per annum. The basket option contains 50% of each stock. The first stock provides a cash dividend of \$0.25 on May 1, 2009 and September 1, 2009. The second stock provides a continuous dividend of 3%. The correlation between the assets is 40%. Use this data to create the structure BasketStockSpec:

```
\text{AssetPrice} = [60; 55];Sigma = [0.30; 0.30];
% Create the Correlation matrix. Correlation matrices are symmetric and
% have ones along the main diagonal.
Correlation = [1 0.40; 0.40 1];% Define dividends
NumInst = 2;DivType = cell(NumInst, 1);DivType{1}='cash';
DivType{2}='continuous';
DivAmounts = cell(NumInst, 1);DivAmounts{1} = [0.25 0.25];DivAmounts{2} = 0.03;ExDates = cell(NumInst, 1);ExDates{1} = {'May-1-2009' 'Sept-1-2009'};
Quantity = [0.5; 0.50];
```

```
BasketStockSpec = basketstockspec(Sigma, AssetPrice, Quantity, Correlation, ...
'DividendType', DivType, 'DividendAmounts', DivAmounts, 'ExDividendDates',ExDates)
BasketStockSpec = struct with fields:
              FinObj: 'BasketStockSpec'
               Sigma: [2x1 double]
          AssetPrice: [2x1 double]
            Quantity: [2x1 double]
         Correlation: [2x2 double]
        DividendType: {2x1 cell}
     DividendAmounts: {2x1 cell}
     ExDividendDates: {2x1 cell}
```
Examine the BasketStockSpec structure.

#### BasketStockSpec.DividendType

```
ans = 2x1 cell array
    {'cash' }
    {'continuous'}
```
## **See Also**

[basketbyju](#page-853-0) | [basketbyls](#page-857-0) | [basketsensbyju](#page-862-0) | [basketsensbyls](#page-867-0) | [basketstockspec](#page-873-0) | [intenvset](#page-1718-0) | [stockspec](#page-2642-0)

## **Topics**

["Portfolio Creation" on page 1-8](#page-25-0) ["Hedging Functions" on page 4-4](#page-391-0) ["Instrument Constructors" on page 1-20](#page-37-0) ["Supported Equity Derivatives" on page 3-24](#page-239-0)

### **Introduced in R2009b**

# <span id="page-878-0"></span>**bdtprice**

Instrument prices from Black-Derman-Toy interest-rate tree

# **Syntax**

```
[Price,PriceTree] = bdtprice(BDTTree,InstSet)
[Price,PriceTree] = bdtprice( ___ ,Options)
```
# **Description**

[Price,PriceTree] = bdtprice(BDTTree,InstSet) computes arbitrage-free prices for instruments using an interest-rate tree created with [bdttree](#page-895-0). All instruments contained in a financial instrument variable, InstSet, are priced.

bdtprice handles instrument types: 'Bond', 'CashFlow', 'OptBond', 'OptEmBond', 'OptFloat', 'OptEmFloat', 'Fixed', 'Float', 'Cap', 'Floor', 'RangeFloat', 'Swap'. See [instadd](#page-1571-0) to construct defined types.

[Price,PriceTree] = bdtprice( \_\_\_ ,Options) adds an optional input argument for Options.

# **Examples**

### **Price a Cap and Bond Instruments Contained in an Instrument Set**

Load the BDT tree and instruments from the data file deriv. mat to price the cap and bond instruments contained in the instrument set.

```
load deriv.mat; 
BDTSubSet = instselect(BDTInstSet,'Type', {'Bond', 'Cap'});
```
### instdisp(BDTSubSet)

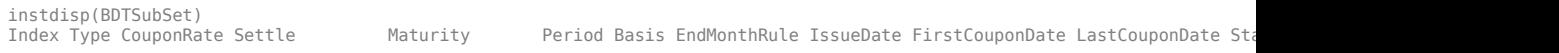

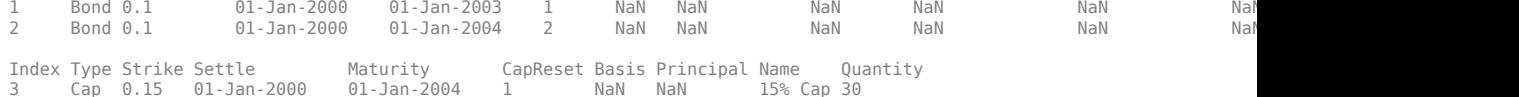

#### Price the bond and cap.

#### [Price, PriceTree] = bdtprice(BDTTree, BDTSubSet)

```
Warning: Not all cash flows are aligned with the tree. Result will be approximated. 
> In checktree at 289
  In bdtprice at 85 
Price =
   95.5030
   93.9079
    1.4375
PriceTree = 
    FinObj: 'BDTPriceTree'
     PTree: {[3x1 double] [3x2 double] [3x3 double] [3x4 double] [3x4 double]}
   AITree: {[3x1 double] [3x2 double] [3x3 double] [3x4 double] [3x4 double]}
      tObs: [0 1 2 3 4]
```
You can use the [treeviewer](#page-2835-0) function to see the prices of these three instruments along the price tree.

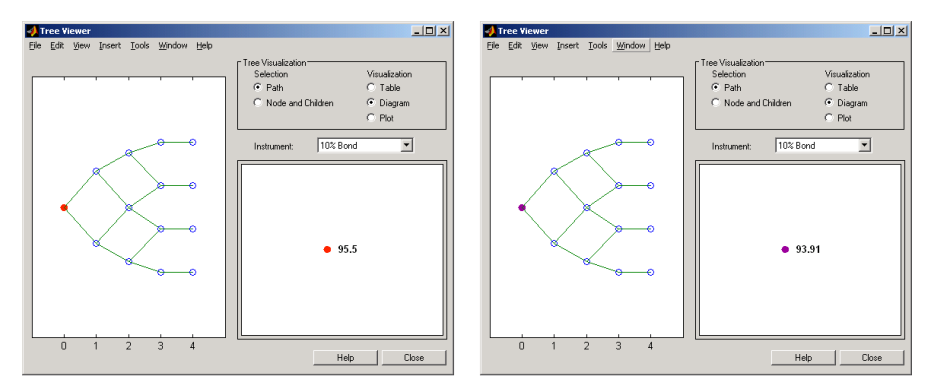

First 10% Bond (Maturity 2003)

Second 10% Bond (Maturity 2004)

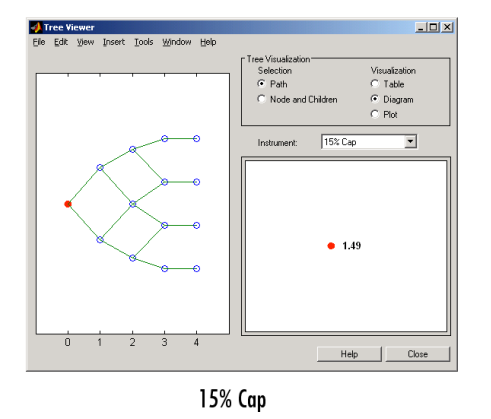

### **Price Multi-Stepped Coupon Bonds**

Price the following multi-stepped coupon bonds using the following data:

```
Rates = [0.035; 0.042147; 0.047345; 0.052707];
ValuationDate = 'Jan-1-2010';
StartDates = ValuationDate;
EndDates = {'Jan-1-2011'; 'Jan-1-2012'; 'Jan-1-2013'; 'Jan-1-2014'};
Compounding = 1;
```

```
% Create RateSpec
```

```
RS = intenvset('ValuationDate', ValuationDate, 'StartDates', StartDates,...
'EndDates', EndDates,'Rates', Rates, 'Compounding', Compounding);
% Create a portfolio of stepped coupon bonds with different maturities
Settle = '01-Jan-2010';
Maturity = {'01-Jan-2011';'01-Jan-2012';'01-Jan-2013';'01-Jan-2014'};
CouponRate = \{ {\{ '01 - Jan -2011' .042; '01 - Jan -2012' .05; '01 - Jan -2013' .06; '01 - Jan -2014' } \}% Display the instrument portfolio 
ISet = instbond(CouponRate, Settle, Maturity, 1);
instdisp(ISet)
Index Type CouponRate Settle Maturity Period Basis EndMonthRule IssueDate
```
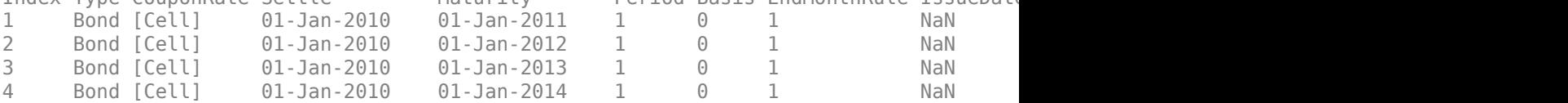

Build a BDTTree to price the stepped coupon bonds. Assume the volatility to be 10%

```
Sigma = 0.1;
BDTTimeSpec = bdttimespec(ValuationDate, EndDates, Compounding);
BDTVolSpec = bdtvolspec(ValuationDate, EndDates, Sigma*ones(1, length(EndDates))');
BDTT = bdttree(BDTVolSpec, RS, BDTTimeSpec);
% Compute the price of the stepped coupon bonds
```

```
PBDT = bdtprice(BDTT, ISet)
```
PBDT = *4×1*

 100.6763 100.7368 100.9266 101.0115

### **Price a Portfolio of Stepped Callable Bonds and Stepped Vanilla Bonds**

Price a portfolio of stepped callable bonds and stepped vanilla bonds using the following data: The data for the interest rate term structure is as follows:

```
Rates = [0.035; 0.042147; 0.047345; 0.052707];
ValuationDate = 'Jan-1-2010';
StartDates = ValuationDate;
EndDates = {'Jan-1-2011'; 'Jan-1-2012'; 'Jan-1-2013'; 'Jan-1-2014'};
Compounding = 1;%Create RateSpec
RS = intenvset('ValuationDate', ValuationDate, 'StartDates', StartDates,...
'EndDates', EndDates,'Rates', Rates, 'Compounding', Compounding);
% Create an instrument portfolio of 3 stepped callable bonds and three
% stepped vanilla bonds
Settle = '01 - Jan - 2010';
Maturity = {'01-Jan-2012';'01-Jan-2013';'01-Jan-2014'};
CouponRate = \{ {\{^\t\t{01\!-\!3an\!-\!2011^\t\t}\}\!\} .042; 01\!-\!3an\!-\!2012^\t\t\} .05; 01\!-\!3an\!-\!2013^\t\t\} .06; 01\!-\!3an\!-\!2014^\t\t\}OptSpec='call';
Strike=100;
ExerciseDates='01-Jan-2011'; %Callable in one year
% Bonds with embedded option 
ISet = instoptembnd(CouponRate, Settle, Maturity, OptSpec, Strike,...
ExerciseDates, 'Period', 1);
% Vanilla bonds 
ISet = instbond(ISet, CouponRate, Settle, Maturity, 1);
% Display the instrument portfolio
instdisp(ISet)
Index Type CouponRate Settle Maturity DptSpec Strike ExerciseDates
1 OptEmBond [Cell] 01-Jan-2010 01-Jan-2012 call 100 01-Jan-2011
2   OptEmBond [Cell]    01-Jan-2010   01-Jan-2013   call   100   01-Jan-2011
3 OptEmBond [Cell] 01-Jan-2010 01-Jan-2014 call 100 01-Jan-2011 1 0 1 NaN NaN NaN NaN 100 0 
Index Type CouponRate Settle Maturity Period Basis EndMonthRule IssueDate
4 Bond [Cell] 01-Jan-2010 01-Jan-2012 1 0 1 NaN NaN NaN NaN 100 
5 Bond [Cell] 01-Jan-2010 01-Jan-2013 1 0 1 NaN NaN NaN NaN 100 
6 Bond [Cell] 01-Jan-2010 01-Jan-2014 1 0 1 NaN NaN NaN NaN 100
```
Build a BDTTree and price the instruments. Build the tree Assume the volatility to be 10%

```
Sigma = 0.1;
BDTTimeSpec = bdttimespec(ValuationDate, EndDates, Compounding);
```
BDTVolSpec = bdtvolspec(ValuationDate, EndDates, Sigma\*ones(1, length(EndDates))'); BDTT = bdttree(BDTVolSpec, RS, BDTTimeSpec);

%The first three rows corresponds to the price of the stepped callable bonds and the %last three rows corresponds to the price of the stepped vanilla bonds. PBDT = bdtprice(BDTT, ISet)

```
PBDT = 6×1
```
 100.4799 100.3228 100.0840 100.7368 100.9266 101.0115

#### **Price a Portfolio with Range Notes and a Floating Rate Note**

Compute the price of a portfolio with range notes and a floating rate note using the following data: The data for the interest rate term structure is as follows:

```
Rates = [0.035; 0.042147; 0.047345; 0.052707];
ValuationDate = 'Jan-1-2011';
StartDates = ValuationDate;
EndDates = {'Jan-1-2012'; 'Jan-1-2013'; 'Jan-1-2014'; 'Jan-1-2015'};
Compounding = 1;% Create RateSpec
RS = intenvset('ValuationDate', ValuationDate, 'StartDates', StartDates,...
'EndDates', EndDates,'Rates', Rates, 'Compounding', Compounding);
% Create an instrument portfolio with two range notes and a floating rate
% note with the following data:
Spread = 200;
Settle = 'Jan-1-2011';
Maturity = 'Jan-1-2014';
% First Range Note:
RateSched(1).Dates = {'Jan-1-2012'; 'Jan-1-2013' ; 'Jan-1-2014'};
RateSched(1).Rates = [0.045 \ 0.055; 0.0525 \ 0.0675; 0.06 \ 0.08];
```

```
% Second Range Note:
RateSched(2).Dates = {'Jan-1-2012'; 'Jan-1-2013' ; 'Jan-1-2014'};
RateSched(2).Rates = [0.048 0.059; 0.055 0.068 ; 0.07 0.09];
% Create InstSet
InstSet = instadd('RangeFloat', Spread, Settle, Maturity, RateSched);
% Add a floating-rate note
InstSet = instadd(InstSet, 'Float', Spread, Settle, Maturity);
% Display the portfolio instrument
instdisp(InstSet)
Index Type Spread Settle Maturity RateSched FloatReset Basis Principal EndMonth
1 RangeFloat 200 01-Jan-2011 01-Jan-2014 [Struct] 1 0 100
2 RangeFloat 200 01-Jan-2011 01-Jan-2014 [Struct] 1 0 100
Index Type Spread Settle Maturity FloatReset Basis Principal EndMonthRu
3 Float 200 01-Jan-2011 01-Jan-2014 1 0 100 1
```
Build a BDTTree and price the instruments. Build the tree Assume the volatility to be 10%.

```
Sigma = 0.1;
BDTTS = bdttimespec(ValuationDate, EndDates, Compounding);
BDTVS = bdtvolspec(ValuationDate, EndDates, Sigma*ones(1, length(EndDates))');
BDTT = bdttree(BDTVS, RS, BDTTS);
% Price the portfolio 
Price = bdtprice(BDTT, InstSet)
```
Price = *3×1* 100.2841 98.0757 105.5147

#### **Create a Float-Float Swap and Price with bdtprice**

Use instswap to create a float-float swap and price the swap with bdtprice.

```
RateSpec = intenvset('Rates',.05, 'StartDate',today, 'EndDate',datemnth(today,60));
IS = instswap([0.02 \t .03], today, datemnth(today, 60), [1, [1, [1, 1]);
VolSpec = bdtvolspec(today,datemnth(today, [10 60]), [01 02]);TimeSpec = <i>bdttimespec(today, cfdates(today, datemnth(today, 60), 1));BDTTree = bdttree(VolSpec,RateSpec,TimeSpec);
bdtprice(BDTTree,IS)
```

```
ans = -4.3220
```
### **Price Multiple Swaps with bdtprice**

Use instswap to create multiple swaps and price the swaps with bdtprice.

```
RateSpec = intenvset('Rates',.05,'StartDate',today,'EndDate',datemnth(today,60));
IS = instswap([0.03 \tcdot 02], today, datemnth(today, 60),[1, [1, [1, 1]);
IS = instswap(IS, [200 300], today, datemnth(today, 60), [], [], [], [0 0]);
IS = instswap(IS, [.08 \ 300], today, datemnth(today, 60), [ ], [ ], [ ], [ 1 \ 0 ] );
VolSpec = bdtvolspec(today,datemnth(today,[10 60]),[.01 02]);
TimeSpec = bdttimespec(today,cfdates(today,datemnth(today,60),1));
BDTTree = bdttree(VolSpec,RateSpec,TimeSpec);
bdtprice(BDTTree,IS)
```
 $ans =$ 

 4.3220 -4.3220 -0.2701

## **Input Arguments**

#### **BDTTree — Interest-rate tree structure**

structure

Interest-rate tree structure, specified by using [bdttree](#page-895-0).

Data Types: struct

## **InstSet — Instrument variable**

structure

Instrument variable containing a collection of NINST instruments, specified using [instadd](#page-1571-0). Instruments are categorized by type; each type can have different data fields. The stored data field is a row vector or character vector for each instrument.

Data Types: struct

### **Options — Derivatives pricing options structure**

structure

(Optional) Derivatives pricing options structure, created using [derivset](#page-1243-0).

Data Types: struct

## **Output Arguments**

### **Price — Price for each instrument at time 0**

vector

Price for each instrument at time 0, returned as a NINST-by-1 vector. The prices are computed by backward dynamic programming on the interest-rate tree. If an instrument cannot be priced, a NaN is returned in that entry.

Related single-type pricing functions are:

- [bondbybdt](#page-927-0) Price a bond from a BDT tree.
- [capbybdt](#page-1012-0)  $-$  Price a cap from a BDT tree.
- [cfbybdt](#page-1143-0) Price an arbitrary set of cash flows from a BDT tree.
- [fixedbybdt](#page-1266-0) Price a fixed-rate note from a BDT tree.
- [floatbybdt](#page-1304-0) Price a floating-rate note from a BDT tree.
- [floorbybdt](#page-1366-0) Price a floor from a BDT tree.
- [optbndbybdt](#page-1932-0) Price a bond option from a BDT tree.
- [optfloatbybdt](#page-2360-0) Price a floating-rate note with an option from a BDT tree.
- [optemfloatbybdt](#page-2320-0) Price a floating-rate note with an embedded option from a BDT tree.
- [optembndbybdt](#page-2261-0) Price a bond with embedded option by a BDT tree.
- [rangefloatbybdt](#page-2532-0) Price range floating note using a BDT tree.
- [swapbybdt](#page-2673-0) Price a swap from a BDT tree.

• [swaptionbybdt](#page-2755-0) — Price a swaption from a BDT tree.

### **PriceTree — Tree structure of instrument prices**

structure

Tree structure of instrument prices, returned as a MATLAB structure of trees containing vectors of instrument prices and accrued interest, and a vector of observation times for each node. Within PriceTree:

- PriceTree.PTree contains the clean prices.
- PriceTree.AITree contains the accrued interest.
- PriceTree.tObs contains the observation times.

## **See Also**

[bdtsens](#page-888-0) | [bdttree](#page-895-0) | [instadd](#page-1571-0) | [intenvprice](#page-1711-0) | [intenvsens](#page-1715-0)

## **Topics**

["Pricing Options Structure" on page B-2](#page-3139-0)

- ["Understanding Interest-Rate Tree Models" on page 2-79](#page-124-0)
- ["Supported Interest-Rate Instruments" on page 2-2](#page-47-0)

### **Introduced before R2006a**

# <span id="page-888-0"></span>**bdtsens**

Instrument prices and sensitivities from Black-Derman-Toy interest-rate tree

# **Syntax**

```
[Delta,Gamma,Vega,Price] = bdtsens(BDTTree,InstSet)
[Delta,Gamma,Vega,Price] = bdtsens( ___ ,Options)
```
# **Description**

[Delta,Gamma,Vega,Price] = bdtsens(BDTTree,InstSet) computes instrument sensitivities and prices for instruments using an interest-rate tree created with the [bdttree](#page-895-0) function. All sensitivities are returned as dollar sensitivities. To find the perdollar sensitivities, divide by the respective instrument price.

bdtsens handles instrument types: 'Bond', 'CashFlow', 'OptBond', 'OptEmBond', 'OptEmBond', 'OptFloat', 'OptEmFloat', 'Fixed', 'Float', 'Cap', 'Floor', 'RangeFloat', 'Swap'. See [instadd](#page-1571-0) for information on instrument types.

[Delta,Gamma,Vega,Price] = bdtsens( \_\_\_ ,Options) adds an optional input argument for Options.

# **Examples**

### **Compute Instrument Sensitivities and Prices for Cap and Bond instruments**

Load the tree and instruments from the deriv.mat data file.

```
load deriv.mat; 
BDTSubSet = instselect(BDTInstSet,'Type', {'Bond', 'Cap'});
```

```
instdisp(BDTSubSet)
```
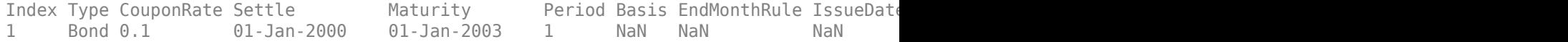

2 Bond 0.1 01-Jan-2000 01-Jan-2004 2 NaN NaN NaN Index Type Strike Settle That Maturity CapReset Basis Principal Name Quant 3 Cap 0.15 01-Jan-2000 01-Jan-2004 1 NaN NaN 15% Cap 30

Compute Delta and Gamma for the cap and bond instruments contained in the instrument set.

[Delta, Gamma] = bdtsens(BDTTree, BDTSubSet)

Warning: Not all cash flows are aligned with the tree. Result will be approximated. Delta = *3×1* -232.6681 -281.0517 63.8102 Gamma = *3×1*  $10^3 \times$  0.8037 1.1819

1.8535

## **Input Arguments**

#### **BDTTree — Interest-rate tree structure**

structure

Interest-rate tree structure, specified by using [bdttree](#page-895-0).

Data Types: struct

#### **InstSet — Instrument variable**

structure

Instrument variable containing a collection of NINST instruments, specified using [instadd](#page-1571-0). Instruments are categorized by type; each type can have different data fields. The stored data field is a row vector or character vector for each instrument.

Data Types: struct

### **Options — Derivatives pricing options structure**

structure

(Optional) Derivatives pricing options structure, created using [derivset](#page-1243-0).

Data Types: struct

## **Output Arguments**

### **Delta — Rate of change of instruments prices with respect to changes in interest rate**

vector

Rate of change of instruments prices with respect to changes in the interest rate, returned as a NINST-by-1 vector of deltas. Delta is computed by finite differences in calls to [bdttree](#page-895-0).

**Note** Delta is calculated based on yield shifts of 100 basis points.

### **Gamma — Rate of change of instruments deltas with respect to changes in interest rate**

vector

Rate of change of instruments deltas with respect to changes in the interest rate, returned as a NINST-by-1 vector of gammas. Gamma is computed by finite differences in calls to [bdttree](#page-895-0).

**Note** Gamma is calculated based on yield shifts of 100 basis points.

### **Vega — Rate of change of instruments prices with respect to changes in volatility** vector

Rate of change of instruments prices with respect to changes in the volatility, returned as

a <code>NINST-by-1</code> vector of vegas. Volatility is  $\sigma(t,T)$  of the interest rate. <code>Vega</code> is computed

by finite differences in calls to [bdttree](#page-895-0). For information on the volatility process, see [bdtvolspec](#page-899-0).

**Note** Vega is calculated based on 1% shift in the volatility process.

### **Price — Price of each instrument**

vector

Price of each instrument, returned as a NINST-by-1 vector. The prices are computed by backward dynamic programming on the interest-rate tree. If an instrument cannot be priced, a NaN is returned in that entry.

## **See Also**

[bdtprice](#page-878-0) | [bdttree](#page-895-0) | [bdtvolspec](#page-899-0) | [instadd](#page-1571-0)

## **Topics**

["Pricing Options Structure" on page B-2](#page-3139-0)

["Understanding Interest-Rate Tree Models" on page 2-79](#page-124-0)

["Supported Interest-Rate Instruments" on page 2-2](#page-47-0)

### **Introduced before R2006a**

# <span id="page-892-0"></span>**bdttimespec**

Specify time structure for Black-Derman-Toy interest-rate tree

# **Syntax**

```
TimeSpec = bdttimespec(ValuationDate,Maturity)
TimeSpec = bdttimespec( ___ ,Compounding)
```
# **Description**

TimeSpec = bdttimespec(ValuationDate, Maturity) sets the number of levels and node times for a [bdttree](#page-895-0) and determines the mapping between dates and time for rate quoting.

TimeSpec = bdttimespec( ,Compounding) adds the optional argument Compounding.

## **Examples**

### **Specify a Five-Period Tree with Annual Nodes**

This example shows how to specify a five-period tree with annual nodes and use annual compounding to report rates.

```
Compounding = 1;
ValuationDate = '01-01-2000';
Maturity = ['01-01-2001'; '01-01-2002'; '01-01-2003'; 
'01-01-2004'; '01-01-2005'];
TimeSpec = bdttimespec(ValuationDate, Maturity, Compounding)
TimeSpec = struct with fields:
            FinObj: 'BDTTimeSpec'
    ValuationDate: 730486
```

```
 Maturity: [5x1 double]
  Compounding: 1
        Basis: 0
 EndMonthRule: 1
```
## **Input Arguments**

#### **ValuationDate — Pricing date and first observation in the tree**

serial date number | character vector date

Pricing date and first observation in the tree, specified as a scalar date using a serial date number or date character vector.

Data Types: double | char

#### **Maturity — Dates marking the cash flow dates of the tree**

serial date number | date character vector

Dates marking the cash flow dates of the tree, specified as NLEVELS-by-1 vector of serial date numbers or date character vectors. Cash flows with these maturities fall on tree nodes. Maturity should be in increasing order.

Data Types: double | char | cell

#### **Compounding — Rate at which the input zero rates were compounded when annualized**

1 (default) | integer with value of 1, 2, 3, 4, 6, 12, 365, or -1

(Optional) Rate at which the input zero rates were compounded when annualized, specified as a scalar integer value.

• If Compounding  $= 1, 2, 3, 4, 6, 12$ :

Disc =  $(1 + Z/F)^{(-T)}$ , where F is the compounding frequency, Z is the zero rate, and  $T$  is the time in periodic units; for example,  $T = F$  is one year.

• If Compounding = 365:

Disc =  $(1 + Z/F)^{(-T)}$ , where F is the number of days in the basis year and T is a number of days elapsed computed by basis.

```
• If Compounding = -1:
```
Disc =  $exp(-T^*Z)$ , where T is time in years.

Data Types: double

## **Output Arguments**

### **TimeSpec — 6pecification for the time layout for bdttree**

structure

Specification for the time layout for [bdttree](#page-895-0), returned as a structure. The state observation dates are [ValuationDate; Maturity(1:end-1)]. Because a forward rate is stored at the last observation, the tree can value cash flows out to Maturity(end).

# **See Also**

[bdtprice](#page-878-0) | [bdttree](#page-895-0) | [bdtvolspec](#page-899-0) | [instadd](#page-1571-0)

## **Topics**

["Specifying the Time Structure \(TimeSpec\)" on page 2-85](#page-130-0) ["Pricing Options Structure" on page B-2](#page-3139-0) ["Understanding Interest-Rate Tree Models" on page 2-79](#page-124-0) ["Supported Interest-Rate Instruments" on page 2-2](#page-47-0)

### **Introduced before R2006a**

# <span id="page-895-0"></span>**bdttree**

Build Black-Derman-Toy interest-rate tree

# **Syntax**

BDTTree = bdttree(VolSpec,RateSpec,TimeSpec)

# **Description**

BDTTree = bdttree(VolSpec,RateSpec,TimeSpec) creates a structure containing time and interest-rate information on a recombining tree.

# **Examples**

## **Create a BDTTree**

Using the data provided, create a BDT volatility specification (using [bdtvolspec](#page-899-0)), rate specification (using [intenvset](#page-1718-0)), and tree time layout specification (using [bdttimespec](#page-892-0)). Then use these specifications to create a BDT tree with bdttree.

```
Compounding = 1;ValuationDate = '01-01-2000';
StartDate = ValuationDate;
EndDates = ['01-01-2001'; '01-01-2002'; '01-01-2003'; 
'01-01-2004'; '01-01-2005'];
Rates = [.1; .11; .12; .125; .13];
Volatility = [.2; .19; .18; .17; .16];
RateSpec = intenvset('Compounding', Compounding,...
              'ValuationDate', ValuationDate,...
              'StartDates', StartDate,...
              'EndDates', EndDates,...
              'Rates', Rates);
BDTTimeSpec = bdttimespec(ValuationDate, EndDates, Compounding);
```

```
BDTVolSpec = bdtvolspec(ValuationDate, EndDates, Volatility);
BDTTree = bdttree(BDTVolSpec, RateSpec, BDTTimeSpec)
BDTTree = struct with fields:
       FinObj: 'BDTFwdTree'
     VolSpec: [1x1 struct]
     TimeSpec: [1x1 struct]
     RateSpec: [1x1 struct]
         tObs: [0 1 2 3 4]
         dObs: [730486 730852 731217 731582 731947]
         TFwd: {[5x1 double] [4x1 double] [3x1 double] [2x1 double] [4]}
       CFlowT: {[5x1 double] [4x1 double] [3x1 double] [2x1 double] [5]}
      FwdTree: {1x5 cell}
```
Use [treeviewer](#page-2835-0) to observe the tree you have created.

treeviewer(BDTTree)

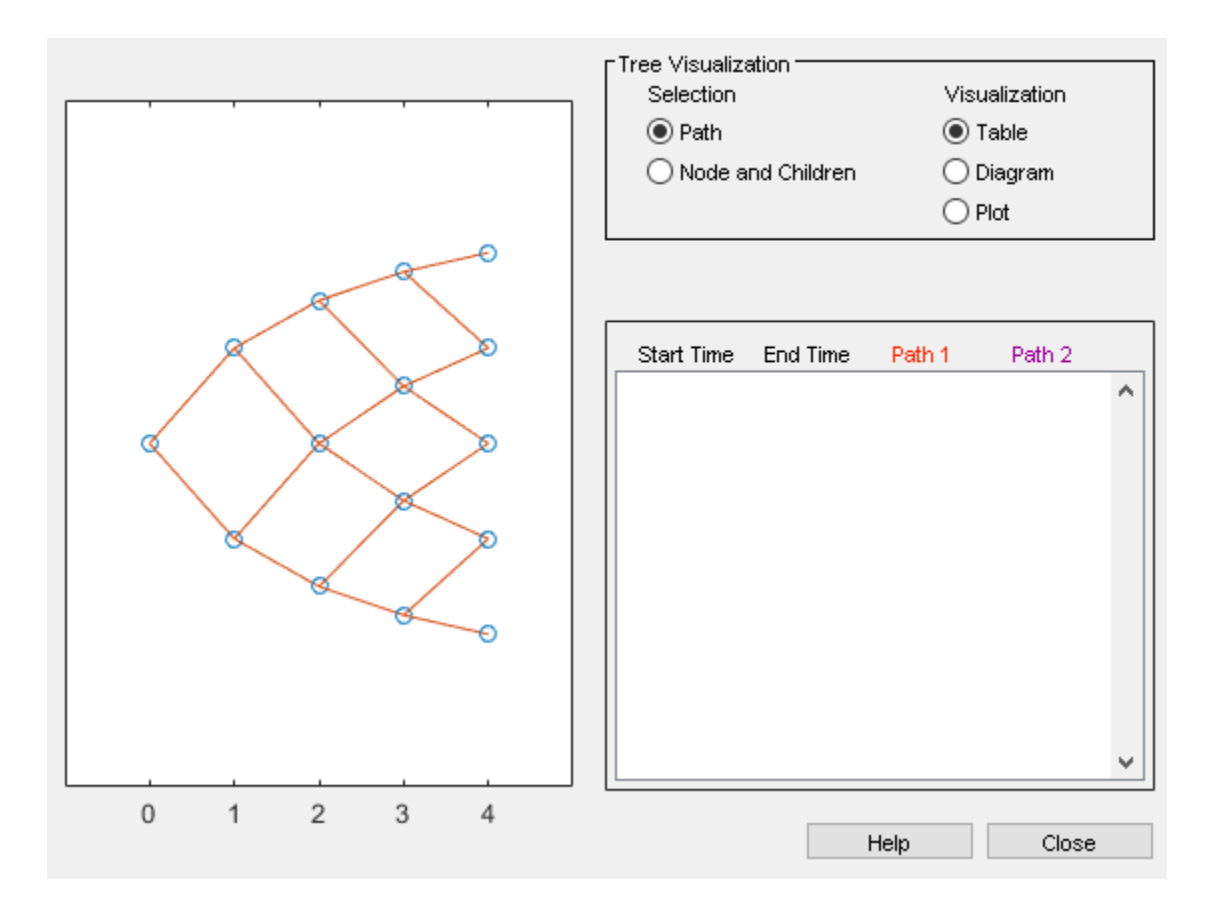

## **Input Arguments**

## **VolSpec — Volatility process specification**

structure

Volatility process specification, specified using the VolSpec output obtained from [bdtvolspec](#page-899-0).

Data Types: struct

### **RateSpec — Interest-rate specification for initial risk-free rate curve** structure

Interest-rate specification for initial rate curve, specified by the RateSpec obtained from [intenvset](#page-1718-0). For information on the interest-rate specification, see [intenvset](#page-1718-0).

Data Types: struct

### **TimeSpec — Time tree layout specification**

structure

Time tree layout specification, specified using the TimeSpec output obtained from [bdttimespec](#page-892-0). The TimeSpec defines the observation dates of the BDT tree and the Compounding rule for date to time mapping and price-yield formulas.

Data Types: struct

## **Output Arguments**

## **BDTTree — Time and interest-rate information of a recombining tree**

structure

Time and interest-rate information of a recombining tree, returned as a structure.

# **See Also**

[bdtprice](#page-878-0) | [bdttimespec](#page-892-0) | [bdttree](#page-895-0) | [bdtvolspec](#page-899-0) | [instadd](#page-1571-0) | [intenvset](#page-1718-0)

## **Topics**

["Specifying the Interest-Rate Term Structure \(RateSpec\)" on page 2-84](#page-129-0) ["Specifying the Time Structure \(TimeSpec\)" on page 2-85](#page-130-0) ["Pricing Options Structure" on page B-2](#page-3139-0) ["Understanding Interest-Rate Tree Models" on page 2-79](#page-124-0) ["Supported Interest-Rate Instruments" on page 2-2](#page-47-0)

### **Introduced before R2006a**

# <span id="page-899-0"></span>**bdtvolspec**

Specify Black-Derman-Toy interest-rate volatility process

# **Syntax**

```
VolSpec = bdtvolspec(ValuationDate,VolDates,VolCurve)
VolSpec = bdtvolspec( ___ ,InterpMethod)
```
# **Description**

VolSpec = bdtvolspec(ValuationDate,VolDates,VolCurve) creates a structure specifying the volatility for [bdttree](#page-895-0).

VolSpec = bdtvolspec( \_\_\_ ,InterpMethod) adds the optional argument InterpMethod.

# **Examples**

### **Create a BDT Volatility 6pecification**

This example shows how to create a BDT volatility specification (VolSpec) using the following data.

```
ValuationDate = '01-01-2000';EndDates = ['01-01-2001'; '01-01-2002'; '01-01-2003'; 
'01-01-2004'; '01-01-2005'];
Volatility = [.2; .19; .18; .17; .16];
```

```
BDTVolSpec = bdtvolspec(ValuationDate, EndDates, Volatility)
```

```
BDTVolSpec = struct with fields:
              FinObj: 'BDTVolSpec'
       ValuationDate: 730486
            VolDates: [5x1 double]
            VolCurve: [5x1 double]
```
VolInterpMethod: 'linear'

### **Input Arguments**

#### **ValuationDate — Observation date of the investment horizon**

serial date number | character vector date

Observation date of the investment horizon, specified as a scalar date using a serial date number or date character vector.

```
Data Types: double | char
```
#### **VolDates — Number of points of yield volatility end dates**

serial date number | date character vector

Number of points of yield volatility end dates, specified as a NPOINTS-by-1 vector of serial date numbers or date character vectors.

Data Types: double | char | cell

#### **VolCurve — Yield volatility values**

decimal

Yield volatility values, specified as a NPOINTS-by-1 vector of decimal values. The term structure of VolCurve is the yield volatility represented by the value of the volatility of the yield from time  $t = 0$  to time  $t + i$ , where *i* is any point within the volatility curve.

Data Types: double

#### **InterpMethod — Interpolation method**

'linear' (default) | character vector with values supported by interp1

(Optional) Interpolation method, specified as a character vector with values supported by interp1.

Data Types: char

### **Output Arguments**

**VolSpec — 6pecification for the volatility model for bdttree** structure

Structure specifying the volatility model for [bdttree](#page-895-0).

## **See Also**

[bdttree](#page-895-0) | interp1

### **Topics**

["Specifying the Volatility Model \(VolSpec\)" on page 2-82](#page-127-0) ["Pricing Options Structure" on page B-2](#page-3139-0) ["Understanding Interest-Rate Tree Models" on page 2-79](#page-124-0) ["Supported Interest-Rate Instruments" on page 2-2](#page-47-0)

#### **Introduced before R2006a**

# <span id="page-902-0"></span>**bkprice**

Instrument prices from Black-Karasinski interest-rate tree

## **Syntax**

```
[Price,PriceTree] = bkprice(BKTree,InstSet)
[Price,PriceTree] = bkprice( ___ ,Options)
```
## **Description**

[Price,PriceTree] = bkprice(BKTree,InstSet) computes arbitrage-free prices for instruments using an interest-rate tree created with [bktree](#page-919-0). All instruments contained in a financial instrument variable, InstSet, are priced.

bkprice handles instrument types: 'Bond', 'CashFlow', 'OptBond', 'OptEmBond', 'OptEmBond', 'OptFloat', 'OptEmFloat', 'Fixed', 'Float', 'Cap', 'Floor', 'RangeFloat', 'Swap'. See [instadd](#page-1571-0) to construct defined types.

[Price,PriceTree] = bkprice( \_\_\_ ,Options) adds an optional input argument for Options.

## **Examples**

#### **Price Cap and Bond Instruments in the Instrument Set**

Load the BK tree and instruments from the data file deriv.mat. Price the cap and bond instruments contained in the instrument set.

```
load deriv.mat; 
BKSubSet = instselect(BKInstSet,'Type', {'Bond', 'Cap'});
```

```
instdisp(BKSubSet)
```
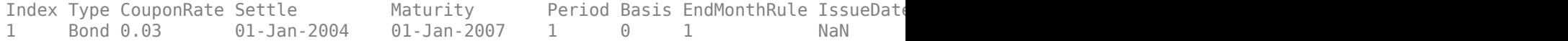

 95.6734 2.2706

2 Bond 0.03 01-Jan-2004 01-Jan-2008 1 0 1 NaN Index Type Strike Settle Maturity CapReset Basis Principal Name Quantity 3 Cap 0.04 01-Jan-2004 01-Jan-2008 1 0 100 4% Cap 10 [Price, PriceTree] = bkprice(BKTree, BKSubSet) Price = *3×1* 98.1096

```
PriceTree = struct with fields:
     FinObj: 'BKPriceTree'
      PTree: {1x5 cell}
     AITree: {1x5 cell}
        tObs: [0 1 2 3 4]
     Connect: {[2] [2 3 4] [2 2 3 4 4]}
       Probs: {[3x1 double] [3x3 double] [3x5 double]}
```
You can use [treeviewer](#page-2835-0) to see the prices of these three instruments along the price tree.

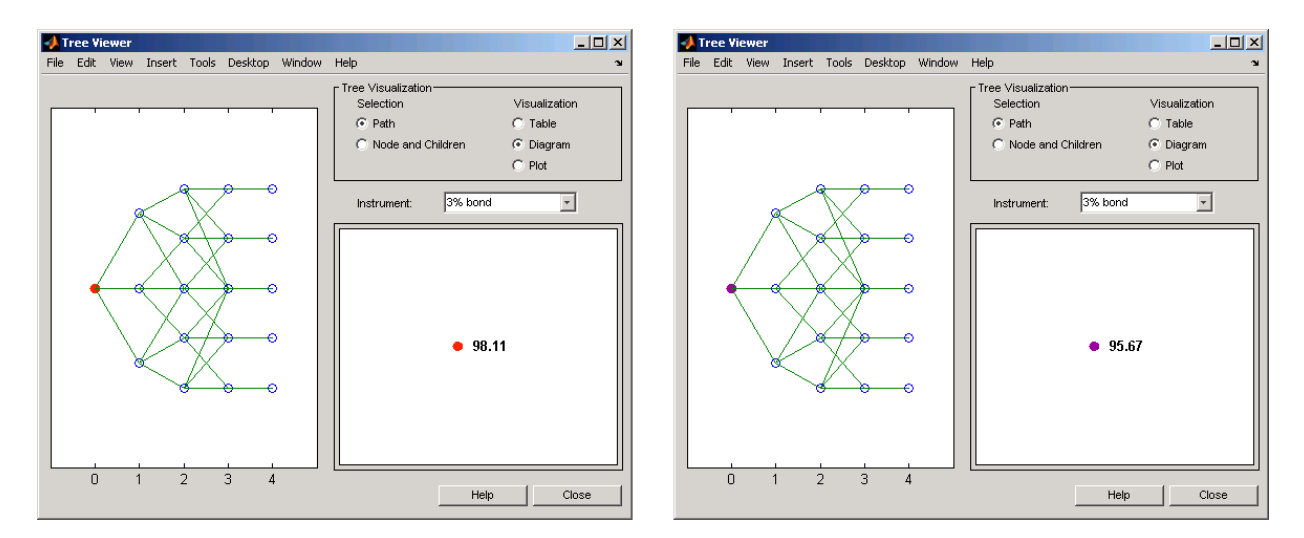

First 3% Bond (Maturity 2007)

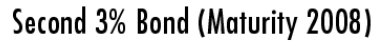

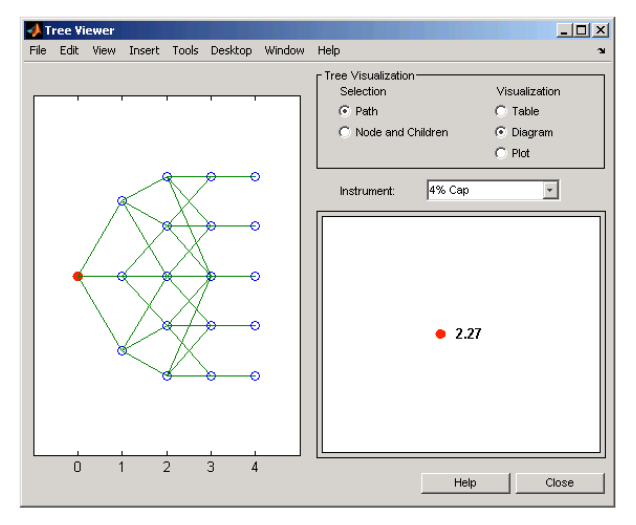

**4% Cap** 

#### **Price Multi-Stepped Coupon Bonds**

Price the following multi-stepped coupon bonds using the following data:

```
% The data for the interest rate term structure is as follows:
Rates = [0.035; 0.042147; 0.047345; 0.052707];
ValuationDate = 'Jan-1-2010';
StartDates = ValuationDate;
EndDates = {'Jan-1-2011'; 'Jan-1-2012'; 'Jan-1-2013'; 'Jan-1-2014'};
Compounding = 1;% Create RateSpec
RS = intenvset('ValuationDate', ValuationDate, 'StartDates', StartDates,...
'EndDates', EndDates,'Rates', Rates, 'Compounding', Compounding);
% Create a portfolio of stepped coupon bonds with different maturities
Settle = '01-Jan-2010';
Maturity = {'01-Jan-2011';'01-Jan-2012';'01-Jan-2013';'01-Jan-2014'};
CouponRate = {{'}} ('01-Jan-2011' .042; '01-Jan-2012' .05; '01-Jan-2013' .06; '01-Jan-2014'
```

```
ISet = instbond(CouponRate, Settle, Maturity, 1);
instdisp(ISet)
```
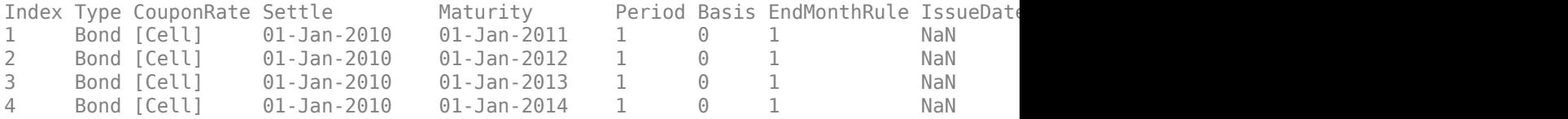

Build the BKTree with the following data:

```
VolDates = ['1-Jan-2011'; '1-Jan-2012'; '1-Jan-2013'; '1-Jan-2014'];
Volume = 0.01;AlphaDates = '01-01-2014';
AlphaCurve = 0.1;
BKVolSpec = bkvolspec(RS.ValuationDate, VolDates, VolCurve,...
AlphaDates, AlphaCurve);
BKTimeSpec = bktimespec(RS.ValuationDate, VolDates, Compounding);
BKT = bktree(BKVolSpec, RS, BKTimeSpec);
```
Compute the price of the stepped coupon bonds.

PBK = bkprice(BKT, ISet)

PBK = *4×1* 100.6763 100.7368 100.9266 101.0115

#### **Price a Portfolio of Stepped Callable Bonds and Stepped Vanilla Bonds**

Price a portfolio of stepped callable bonds and stepped vanilla bonds using the following data:

```
% The data for the interest rate term structure is as follows:
Rates = [0.035; 0.042147; 0.047345; 0.052707];
ValuationDate = 'Jan-1-2010';
StartDates = ValuationDate;
EndDates = {'Jan-1-2011'; 'Jan-1-2012'; 'Jan-1-2013'; 'Jan-1-2014'};
Compounding = 1;% Create RateSpec
RS = intenvset('ValuationDate', ValuationDate, 'StartDates', StartDates,...
'EndDates', EndDates,'Rates', Rates, 'Compounding', Compounding);
% Create an instrument portfolio of 3 stepped callable bonds and three
% stepped vanilla bonds
Settle = '01 - Jan - 2010';
Maturity = {'01-Jan-2012';'01-Jan-2013';'01-Jan-2014'};
CouponRate = {1'01}-Jan-2011' .042; '01-Jan-2012' .05; '01-Jan-2013' .06; '01-Jan-2014'
OptSpec='call';
Strike=100;
ExerciseDates='01-Jan-2011'; % Callable in one year
% Bonds with embedded option 
ISet = instoptembnd(CouponRate, Settle, Maturity, OptSpec, Strike,...
ExerciseDates, 'Period', 1);
% Vanilla bonds 
ISet = instbond(ISet, CouponRate, Settle, Maturity, 1);
```
#### % Display the instrument portfolio instdisp(ISet)

Index Type CouponRate Settle Maturity OptSpec Strike ExerciseDates 1 OptEmBond [Cell] 01-Jan-2010 01-Jan-2012 call 100 01-Jan-2011 2 OptEmBond [Cell] 01-Jan-2010 01-Jan-2013 call 100 01-Jan-2011 3 OptEmBond [Cell] 01-Jan-2010 01-Jan-2014 call 100 01-Jan-2011 Index Type CouponRate Settle Maturity Period Basis EndMonthRule IssueDate 4 Bond [Cell] 01-Jan-2010 01-Jan-2012 1 0 1 NaN NaN NaN NaN 100 5 Bond [Cell] 01-Jan-2010 01-Jan-2013 1 0 1 NaN NaN NaN NaN 100 6 Bond [Cell] 01-Jan-2010 01-Jan-2014 1 0 1 NaN NaN NaN NaN 100

Build the BKTree with the following data:

```
VolDates = ['1-Jan-2011'; '1-Jan-2012'; '1-Jan-2013'; '1-Jan-2014'];
Volume = 0.01;AlphaDates = '01-01-2014';
AlphaCurve = 0.1;
BKVolSpec = bkvolspec(RS.ValuationDate, VolDates, VolCurve,...
AlphaDates, AlphaCurve);
BKTimeSpec = bktimespec(RS.ValuationDate, VolDates, Compounding);
```

```
BKT = bktree(BKVolSpec, RS, BKTimeSpec);
```
Compute the price, where the first three rows of the output corresponds to the price of the stepped callable bonds and the last three rows corresponds to the price of the stepped vanilla bonds.

```
PBK = bkprice(BKT, ISet)
PBK = 6×1
   100.6729
   100.6763
   100.6763
   100.7368
   100.9266
```
101.0115

#### **Price a Portfolio of Range Notes and Floating-Rate Notes**

Price a portfolio of range notes and floating-rate notes using the following data:

```
% The data for the interest rate term structure is as follows:
Rates = [0.035; 0.042147; 0.047345; 0.052707];
ValuationDate = 'Jan-1-2011';
StartDates = ValuationDate;
EndDates = {'Jan-1-2012'; 'Jan-1-2013'; 'Jan-1-2014'; 'Jan-1-2015'};
Compounding = 1;% Create RateSpec
RS = intenvset('ValuationDate', ValuationDate, 'StartDates',...
StartDates, 'EndDates', EndDates,'Rates', Rates, 'Compounding', Compounding);
% Create an instrument portfolio with two range notes and a floating rate
% note with the following data:
Spread = 200;
Settle = 'Jan-1-2011';
Maturity = 'Jan-1-2014';
% First Range Note:
RateSched(1).Dates = {'Jan-1-2012'; 'Jan-1-2013' ; 'Jan-1-2014'};
RateSched(1).Rates = [0.045 \ 0.055; 0.0525 \ 0.0675; 0.06 \ 0.08];
% Second Range Note:
RateSched(2).Dates = {'Jan-1-2012'; 'Jan-1-2013' ; 'Jan-1-2014'};
RateSched(2).Rates = [0.048 \ 0.059; 0.055 \ 0.068; 0.07 \ 0.09];
% Create InstSet
InstSet = instadd('RangeFloat', Spread, Settle, Maturity, RateSched);
% Add a floating-rate note
InstSet = instadd(InstSet, 'Float', Spread, Settle, Maturity);
% Display the portfolio instrument
instdisp(InstSet)
Index Type Spread Settle Maturity RateSched FloatReset Basis Principal Andex Type
1 RangeFloat 200 01-Jan-2011 01-Jan-2014 [Struct] 1 0 100
2 RangeFloat 200 01-Jan-2011 01-Jan-2014 [Struct] 1 0 100
Index Type Spread Settle Maturity FloatReset Basis Principal EndMonthRu
3 Float 200 01-Jan-2011 01-Jan-2014 1 0 100 1
```
Build the BKTree with the following data:

```
VolDates = ['1-Jan-2012'; '1-Jan-2013'; '1-Jan-2014';'1-Jan-2015'];
Volume = 0.01;Alphabates = '01-01-2015';
AlphaCurve = 0.1;
```

```
BKVS = bkvolspec(RS.ValuationDate, VolDates, VolCurve,...
AlphaDates, AlphaCurve);
BKTS = bktimespec(RS.ValuationDate, VolDates, Compounding);
BKT = bktree(BKVS, RS, BKTS);
```
Price the portfolio.

Price = bkprice(BKT, InstSet) Price = *3×1* 105.5147 101.4805 105.5147

### **Input Arguments**

#### **BKTree — Interest-rate tree structure**

structure

Interest-rate tree structure, specified by using [bktree](#page-919-0).

Data Types: struct

#### **InstSet — Instrument variable**

structure

Instrument variable containing a collection of NINST instruments, specified using [instadd](#page-1571-0). Instruments are categorized by type; each type can have different data fields. The stored data field is a row vector or character vector for each instrument.

Data Types: struct

### **Options — Derivatives pricing options structure**

structure

(Optional) Derivatives pricing options structure, created using [derivset](#page-1243-0).

Data Types: struct

### **Output Arguments**

#### **Price — Price for each instrument at time 0**

vector

Price for each instrument at time 0, returned as a NINST-by-1 vector. The prices are computed by backward dynamic programming on the interest-rate tree. If an instrument cannot be priced, a NaN is returned in that entry.

Related single-type pricing functions are:

- [bondbybk](#page-951-0) Price a bond from a Black-Karasinski tree.
- [capbybk](#page-1019-0) Price a cap from a Black-Karasinski tree.
- [cfbybk](#page-1147-0) Price an arbitrary set of cash flows from a Black-Karasinski tree.
- [fixedbybk](#page-1272-0) Price a fixed-rate note from a Black-Karasinski tree.
- [floatbybk](#page-1315-0) Price a floating-rate note from a Black-Karasinski tree.
- [floorbybk](#page-1373-0) Price a floor from a Black-Karasinski tree.
- [optbndbybk](#page-1939-0) Price a bond option from a Black-Karasinski tree.
- [optembndbybk](#page-2273-0) Price a bond with embedded option by a Black-Karasinski tree.
- [optfloatbybk](#page-2368-0) Price a floating-rate note with an option from a Black-Karasinski tree.
- [optemfloatbybk](#page-2328-0) Price a floating-rate note with an embedded option from a Black-Karasinski tree.
- [rangefloatbybk](#page-2538-0) Price range floating note from a Black-Karasinski tree.
- [swapbybk](#page-2684-0) Price a swap from a Black-Karasinski tree.
- [swaptionbybk](#page-2764-0) Price a swaption from a Black-Karasinski tree.

#### **PriceTree — Tree structure of instrument prices**

structure

Tree structure of instrument prices, returned as a MATLAB structure of trees containing vectors of instrument prices and accrued interest, and a vector of observation times for each node. Within PriceTree:

- PriceTree.PTree contains the clean prices.
- PriceTree.AITree contains the accrued interest.
- PriceTree.tObs contains the observation times.
- PriceTree.Connect contains the connectivity vectors. Each element in the cell array describes how nodes in that level connect to the next. For a given tree level, there are NumNodes elements in the vector, and they contain the index of the node at the next level that the middle branch connects to. Subtracting 1 from that value indicates where the up-branch connects to, and adding 1 indicated where the down branch connects to.
- PriceTree. Probs contains the probability arrays. Each element of the cell array contains the up, middle, and down transition probabilities for each node of the level.

### **See Also**

[bdttree](#page-895-0) | [bksens](#page-912-0) | [instadd](#page-1571-0) | [intenvprice](#page-1711-0) | [intenvsens](#page-1715-0)

### **Topics**

["Pricing Using Interest-Rate Tree Models" on page 2-99](#page-144-0)

["Pricing Options Structure" on page B-2](#page-3139-0)

["Understanding Interest-Rate Tree Models" on page 2-79](#page-124-0)

["Supported Interest-Rate Instruments" on page 2-2](#page-47-0)

#### **Introduced before R2006a**

# <span id="page-912-0"></span>**bksens**

Instrument prices and sensitivities from Black-Karasinski interest-rate tree

## **Syntax**

```
[Delta,Gamma,Vega,Price] = bktsens(BKTree,InstSet)
[Delta,Gamma,Vega,Price] = bksens( ___ ,Options)
```
## **Description**

[Delta,Gamma,Vega,Price] = bktsens(BKTree,InstSet) computes instrument sensitivities and prices for instruments using an interest-rate tree created with the [bktree](#page-919-0) function. All sensitivities are returned as dollar sensitivities. To find the per-dollar sensitivities, divide by the respective instrument price.

bksens handles instrument types: 'Bond', 'CashFlow', 'OptBond', 'OptEmBond', 'OptEmBond', 'OptFloat', 'OptEmFloat', 'Fixed', 'Float', 'Cap', 'Floor', 'RangeFloat', 'Swap'. See [instadd](#page-1571-0) for information on instrument types.

[Delta,Gamma,Vega,Price] = bksens( \_\_\_ ,Options) adds an optional input argument for Options.

## **Examples**

#### **Compute Instrument Sensitivities and Prices for Cap and Bond Instruments**

Load the tree and instruments from the deriv.mat data file.

```
load deriv.mat; 
BKSubSet = instselect(BKInstSet,'Type', {'Bond', 'Cap'});
```

```
instdisp(BKSubSet)
```
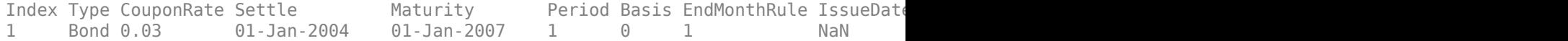

2 Bond 0.03 01-Jan-2004 01-Jan-2008 1 0 1 NaN Index Type Strike Settle Maturity CapReset Basis Principal Name Quantity 3 Cap 0.04 01-Jan-2004 01-Jan-2008 1 0 100 4% Cap 10

Compute Delta and Gamma for the cap and bond instruments contained in the instrument set.

[Delta, Gamma] = bksens(BKTree, BKSubSet) Delta = *3×1* -285.7151 -365.7048 189.5319 Gamma = *3×1*  $10^3 \times$  0.8456 1.4345 6.9999

### **Input Arguments**

#### **BKTree — Interest-rate tree structure**

structure

Interest-rate tree structure, specified by using [bktree](#page-919-0).

Data Types: struct

#### **InstSet — Instrument variable**

structure

Instrument variable containing a collection of NINST instruments, specified using [instadd](#page-1571-0). Instruments are categorized by type; each type can have different data fields. The stored data field is a row vector or character vector for each instrument.

Data Types: struct

#### **Options — Derivatives pricing options structure**

structure

Derivatives pricing options structure, created using [derivset](#page-1243-0).

Data Types: struct

### **Output Arguments**

#### **Delta — Rate of change of instruments prices with respect to changes in interest rate**

vector

Rate of change of instruments prices with respect to changes in the interest rate, returned as a NINST-by-1 vector of deltas. Delta is computed by finite differences in calls to [bktree](#page-919-0).

**Note** Delta is calculated based on yield shifts of 100 basis points.

#### **Gamma — Rate of change of instruments deltas with respect to changes in interest rate**

vector

Rate of change of instruments deltas with respect to changes in the interest rate, returned as a NINST-by-1 vector of gammas. Gamma is computed by finite differences in calls to [bktree](#page-919-0).

**Note** Gamma is calculated based on yield shifts of 100 basis points.

#### **Vega — Rate of change of instruments prices with respect to changes in volatility** vector

Rate of change of instruments prices with respect to changes in the volatility, returned as

a <code>NINST-by-1</code> vector of vegas. Volatility is  $\sigma(t,T)$  of the interest rate. <code>Vega</code> is computed by finite differences in calls to [bktree](#page-919-0). For information on the volatility process, see [bkvolspec](#page-924-0).

**Note** Vega is calculated based on 1% shift in the volatility process.

#### **Price — Price of each instrument**

vector

Price of each instrument, returned as a NINST-by-1 vector. The prices are computed by backward dynamic programming on the interest-rate tree. If an instrument cannot be priced, a NaN is returned in that entry.

### **See Also**

[bkprice](#page-902-0) | [bktree](#page-919-0) | [bkvolspec](#page-924-0) | [instadd](#page-1571-0)

### **Topics**

["Pricing Using Interest-Rate Tree Models" on page 2-99](#page-144-0) ["Pricing Options Structure" on page B-2](#page-3139-0) ["Understanding Interest-Rate Tree Models" on page 2-79](#page-124-0) ["Supported Interest-Rate Instruments" on page 2-2](#page-47-0)

#### **Introduced before R2006a**

# <span id="page-916-0"></span>**bktimespec**

Specify time structure for Black-Karasinski tree

## **Syntax**

```
TimeSpec = bktimespec(ValuationDate,Maturity)
TimeSpec = bktimespec( ___ ,Compounding)
```
## **Description**

TimeSpec = bktimespec(ValuationDate,Maturity) sets the number of levels and node times for a [bktree](#page-919-0) and determines the mapping between dates and time for rate quoting.

TimeSpec = bktimespec( .Compounding) adds the optional argument Compounding.

## **Examples**

#### **Specify a Four-Period Tree with Annual Nodes**

This example shows how to specify a four-period tree with annual nodes using annual compounding to report rates.

```
ValuationDate = 'Jan-1-2004';
Maturity = ['12-31-2004'; '12-31-2005'; '12-31-2006'; 
'12-31-2007'];
Compounding = 1;
TimeSpec = bktimespec(ValuationDate, Maturity, Compounding)
TimeSpec = struct with fields:
            FinObj: 'BKTimeSpec'
     ValuationDate: 731947
          Maturity: [4x1 double]
```

```
 Compounding: 1
        Basis: 0
 EndMonthRule: 1
```
### **Input Arguments**

#### **ValuationDate — Pricing date and first observation in the tree**

serial date number | character vector date

Pricing date and first observation in the tree, specified as a scalar date using a serial date number or date character vector.

Data Types: double | char

#### **Maturity — Dates marking the cash flow dates of the tree**

serial date number | date character vector

Dates marking the cash flow dates of the tree, specified as NLEVELS-by-1 vector of serial date numbers or date character vectors. Cash flows with these maturities fall on tree nodes. Maturity should be in increasing order.

Data Types: double | char | cell

#### **Compounding — Rate at which the input zero rates were compounded when annualized**

1 (default) | integer with value of 1, 2, 3, 4, 6, 12, 365, or -1

(Optional) Rate at which the input zero rates were compounded when annualized, specified as a scalar integer value.

• If Compounding  $= 1, 2, 3, 4, 6, 12$ :

Disc =  $(1 + Z/F)^{(-T)}$ , where F is the compounding frequency, Z is the zero rate, and  $T$  is the time in periodic units; for example,  $T = F$  is one year.

• If Compounding  $= 365$ :

Disc =  $(1 + Z/F)^{(-T)}$ , where F is the number of days in the basis year and T is a number of days elapsed computed by basis.

• If Compounding  $= -1$ :

Disc =  $exp(-T^*Z)$ , where T is time in years.

Data Types: double

### **Output Arguments**

#### **TimeSpec — 6pecification for the time layout for bktree**

structure

Specification for the time layout for [bktree](#page-919-0), returned as a structure. The state observation dates are [ValuationDate; Maturity(1:end-1)]. Because a forward rate is stored at the last observation, the tree can value cash flows out to Maturity(end).

### **See Also**

[bksens](#page-912-0) | [bktree](#page-919-0) | [bkvolspec](#page-924-0)

### **Topics**

["Pricing Using Interest-Rate Tree Models" on page 2-99](#page-144-0)

["Specifying the Time Structure \(TimeSpec\)" on page 2-85](#page-130-0)

["Pricing Options Structure" on page B-2](#page-3139-0)

["Understanding Interest-Rate Tree Models" on page 2-79](#page-124-0)

["Supported Interest-Rate Instruments" on page 2-2](#page-47-0)

#### **Introduced before R2006a**

# <span id="page-919-0"></span>**bktree**

Build Black-Karasinski interest-rate tree

## **Syntax**

BKTree = bktree(VolSpec, RateSpec, TimeSpec) BKTree =  $b$ ktree( \_\_\_ , Name, Value)

## **Description**

BKTree = bktree(VolSpec,RateSpec,TimeSpec) creates a structure containing time and interest-rate information on a recombining tree.

BKTree = bktree( \_\_\_ , Name, Value) adds additional name-value pair arguments.

### **Examples**

#### **Create a BKTree**

Using the data provided, create a BK volatility specification (using [bkvolspec](#page-924-0)), rate specification (using [intenvset](#page-1718-0)), and tree time layout specification (using [bktimespec](#page-916-0)). Then use these specifications to create a BK tree using bktree.

```
Compounding = -1;
ValuationDate = '01-01-2004';
StartDate = ValuationDate;
VolDates = ['12-31-2004'; '12-31-2005'; '12-31-2006'; 
'12-31-2007'];
Volume = 0.01;Alphabates = '01-01-2008';
AlphaCurve = 0.1;
Rates = [0.0275; 0.0312; 0.0363; 0.0415];
BKVolSpec = bkvolspec(ValuationDate, VolDates, VolCurve,...
```

```
AlphaDates, AlphaCurve);
RateSpec = intenvset('Compounding', Compounding,...
              'ValuationDate', ValuationDate,...
              'StartDates', ValuationDate,...
              'EndDates', VolDates,...
              'Rates', Rates);
```
BKTimeSpec = bktimespec(ValuationDate, VolDates, Compounding);

BKTree = bktree(BKVolSpec, RateSpec, BKTimeSpec)

```
BKTree = struct with fields:
       FinObj: 'BKFwdTree'
     VolSpec: [1x1 struct]
     TimeSpec: [1x1 struct]
     RateSpec: [1x1 struct]
         tObs: [0 0.9973 1.9973 2.9973]
         dObs: [731947 732312 732677 733042]
       CFlowT: {[4x1 double] [3x1 double] [2x1 double] [3.9973]}
        Probs: {[3x1 double] [3x3 double] [3x5 double]}
      Connect: {[2] [2 3 4] [2 3 4 5 6]}
      FwdTree: {[1.0278] [1.0361 1.0355 1.0349] [1x5 double] [1x7 double]}
```
Use [treeviewer](#page-2835-0) to observe the tree you have created.

treeviewer(BKTree)

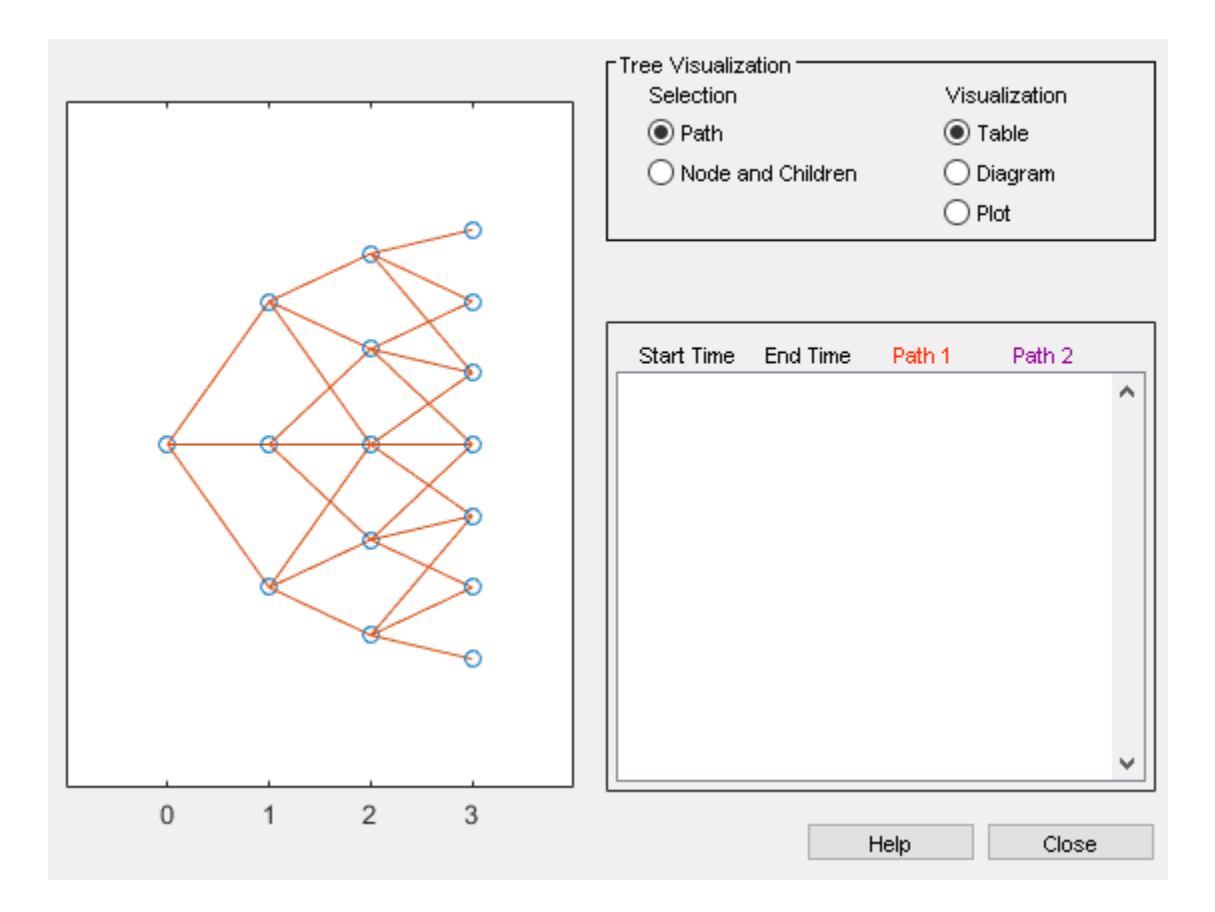

### **Input Arguments**

#### **VolSpec — Volatility process specification**

structure

Volatility process specification, specified using the VolSpec output obtained from [bdtvolspec](#page-899-0).

Data Types: struct

#### **RateSpec — Interest-rate specification for initial risk-free rate curve** structure

Interest-rate specification for initial rate curve, specified by the RateSpec obtained from [intenvset](#page-1718-0). For information on the interest-rate specification, see [intenvset](#page-1718-0).

Data Types: struct

#### **TimeSpec — Time tree layout specification**

structure

Time tree layout specification, specified using the TimeSpec output obtained from [bdttimespec](#page-892-0). The TimeSpec defines the observation dates of the BK tree and the Compounding rule for date to time mapping and price-yield formulas.

Data Types: struct

### **Name-Value Pair Arguments**

Specify optional comma-separated pairs of Name,Value arguments. Name is the argument name and Value is the corresponding value. Name must appear inside quotes. You can specify several name and value pair arguments in any order as Name1,Value1,...,NameN,ValueN.

```
Example: BKTree = bktree(BKVolSpec, RateSpec,
BKTimeSpec,'Method','HW1996')
```
#### **Method — Hull-White method upon which the tree-node connectivity algorithm is based**

'HW2000' (default) | character vector with values 'HW2000' or 'HW1996'

Hull-White method upon which the tree-node connectivity algorithm is based, specified as a character vector with a value of 'HW2000' or 'HW1996'.

bktree supports two tree-node connectivity algorithms. HW1996 is based on the original paper published in the *Journal of Derivatives*, and HW2000 is the general version of the algorithm, as specified in the paper published in August 2000.

Data Types: char

### **Output Arguments**

#### **BKTree — Time and interest-rate information of a recombining tree** structure

Time and interest-rate information of a recombining tree, returned as a structure.

### **References**

- [1] Hull, J., and A. White. "Using Hull-White Interest Rate Trees." *Journal of Derivatives.* 1996.
- [2] Hull, J., and A. White. *"The General Hull-White Model and Super Calibration."* August 2000.

### **See Also**

[bkprice](#page-902-0) | [bksens](#page-912-0) | [bktimespec](#page-916-0) | [bkvolspec](#page-924-0) | [intenvset](#page-1718-0)

### **Topics**

["Pricing Using Interest-Rate Tree Models" on page 2-99](#page-144-0) ["Calibrating Hull-White Model Using Market Data" on page 2-111](#page-156-0) ["Pricing Options Structure" on page B-2](#page-3139-0) ["Understanding Interest-Rate Tree Models" on page 2-79](#page-124-0) ["Supported Interest-Rate Instruments" on page 2-2](#page-47-0)

#### **Introduced before R2006a**

# <span id="page-924-0"></span>**bkvolspec**

Specify Black-Karasinski interest-rate volatility process

### **Syntax**

```
VolSpec = bdtvolspec(ValuationDate,VolDates,VolCurve,AlphaDates,
AlphaCurve)
VolSpec = bdtvolspec( ___ ,InterpMethod)
```
### **Description**

VolSpec = bdtvolspec(ValuationDate,VolDates,VolCurve,AlphaDates, AlphaCurve) creates a structure specifying the volatility for [bktree](#page-919-0).

```
VolSpec = bdtvolspec( ___ ,InterpMethod) adds the optional argument
InterpMethod.
```
## **Examples**

#### **Create a Black-Karasinski Volatility 6pecification**

This example shows how to create a Black-Karasinski volatility specification (VolSpec) using the following data.

```
ValuationDate = '01-01-2004';
StartDate = ValuationDate;
VolDates = ['12-31-2004'; '12-31-2005'; '12-31-2006'; 
'12-31-2007'];
Volume = 0.01;Alphabates = '01-01-2008';
AlphaCurve = 0.1;
BKVolSpec = bkvolspec(ValuationDate, VolDates, VolCurve,...
AlphaDates, AlphaCurve)
```

```
BKVolSpec = struct with fields:
              FinObj: 'BKVolSpec'
       ValuationDate: 731947
            VolDates: [4x1 double]
            VolCurve: [4x1 double]
          AlphaCurve: 0.1000
          AlphaDates: 733408
     VolInterpMethod: 'linear'
```
### **Input Arguments**

#### **ValuationDate — Observation date of the investment horizon**

serial date number | character vector date

Observation date of the investment horizon, specified as a scalar date using a serial date number or date character vector.

Data Types: double | char

#### **VolDates — Number of points of yield volatility end dates**

serial date number | date character vector

Number of points of yield volatility end dates, specified as a NPOINTS-by-1 vector of serial date numbers or date character vectors.

Data Types: double | char | cell

#### **VolCurve — Yield volatility values**

decimal

Yield volatility values, specified as a NPOINTS-by-1 vector of decimal values. The term structure of VolCurve is the yield volatility represented by the value of the volatility of the yield from time  $t = 0$  to time  $t + i$ , where *i* is any point within the volatility curve.

Data Types: double

#### **AlphaDates — Mean reversion end dates**

serial date number | date character vector

Mean reversion end dates, specified as a NPOINTS-by-1 vector of serial date numbers or date character vectors.

Data Types: double | char | cell

#### **AlphaCurve — Positive mean reversion values**

positive decimal

Positive mean reversion values, specified as a NPOINTS-by-1 vector of positive decimal values.

Data Types: double

#### **InterpMethod — Interpolation method**

'linear' (default) | character vector with values supported by interp1

(Optional) Interpolation method, specified as a character vector with values supported by interp1.

Data Types: char

### **Output Arguments**

### **VolSpec — 6pecification for the volatility model for bktree**

structure

Structure specifying the volatility model for [bktree](#page-919-0).

### **See Also**

[bkprice](#page-902-0) | [bktimespec](#page-916-0) | [bktree](#page-919-0) | interp1

### **Topics**

- ["Pricing Using Interest-Rate Tree Models" on page 2-99](#page-144-0)
- ["Specifying the Volatility Model \(VolSpec\)" on page 2-82](#page-127-0)
- ["Pricing Options Structure" on page B-2](#page-3139-0)
- ["Understanding Interest-Rate Tree Models" on page 2-79](#page-124-0)
- ["Supported Interest-Rate Instruments" on page 2-2](#page-47-0)

#### **Introduced before R2006a**

# **bondbybdt**

Price bond from Black-Derman-Toy interest-rate tree

### **Syntax**

```
[Price,PriceTree] = bondbybdt(BDTTree,CouponRate,Settle,Maturity)
[Price,PriceTree] = bondbybdt( ___ ,Name,Value)
```
### **Description**

[Price,PriceTree] = bondbybdt(BDTTree,CouponRate,Settle,Maturity) prices bond from a Black-Derman-Toy interest-rate tree. bondbybdt computes prices of vanilla bonds, stepped coupon bonds and amortizing bonds.

[Price,PriceTree] = bondbybdt( \_\_\_ ,Name,Value) adds additional name-value pair arguments.

### **Examples**

#### **Price a Bond Using a BDT Tree**

Price a 10% bond using a BDT interest-rate tree.

Load deriv.mat, which provides BDTTree. The BDTTree structure contains the time and interest-rate information needed to price the bond.

load deriv.mat;

Define the bond using the required arguments. Other arguments use defaults.

```
CouponRate = 0.10;
Settle = '01-Jan-2000';
Maturity = '01-Jan-2003';
Period = 1;
```
Use bondbybdt to compute the price of the bond.

```
Price = bondbybdt(BDTTree, CouponRate, Settle, Maturity, Period)
```

```
Price = 95.5030
```
#### **Price a Stepped Coupon Bond**

Price single stepped coupon bonds using market data.

Define the interest-rate term structure.

```
Rates = [0.035; 0.042147; 0.047345; 0.052707];
ValuationDate = 'Jan-1-2010';
StartDates = ValuationDate;
EndDates = {'Jan-1-2011'; 'Jan-1-2012'; 'Jan-1-2013'; 'Jan-1-2014'};
Compounding = 1;
```
Create the RateSpec.

RS = intenvset('ValuationDate', ValuationDate, 'StartDates', StartDates, 'EndDates',... EndDates, 'Rates', Rates, 'Compounding', Compounding)

```
RS = struct with fields:
            FinObj: 'RateSpec'
       Compounding: 1
              Disc: [4x1 double]
             Rates: [4x1 double]
          EndTimes: [4x1 double]
        StartTimes: [4x1 double]
          EndDates: [4x1 double]
        StartDates: 734139
     ValuationDate: 734139
             Basis: 0
      EndMonthRule: 1
```
Create the stepped bond instrument.

```
Settle = '01-Jan-2010';
Maturity = {'01-Jan-2011';'01-Jan-2012';'01-Jan-2013';'01-Jan-2014'};
CouponRate = {{'01-Jan-2012' .0425;'01-Jan-2014' .0750}};
Period = 1;
```
Build the BDT tree and assume the volatility to be 10% using the following market data:

```
Sigma = 0.1;
BDTTimeSpec = bdttimespec(ValuationDate, EndDates);
BDTVolSpec = bdtvolspec(ValuationDate, EndDates, Sigma*ones(1, length(EndDates))');
BDTT = bdttree(BDTVolSpec, RS, BDTTimeSpec)
BDTT = struct with fields:
      FinObj: 'BDTFwdTree'
     VolSpec: [1x1 struct]
     TimeSpec: [1x1 struct]
     RateSpec: [1x1 struct]
         tObs: [0 1 2 3]
         dObs: [734139 734504 734869 735235]
         TFwd: {[4x1 double] [3x1 double] [2x1 double] [3]}
       CFlowT: {[4x1 double] [3x1 double] [2x1 double] [4]}
      FwdTree: {1x4 cell}
```
Compute the price of the stepped coupon bonds.

PBDT= bondbybdt(BDTT, CouponRate, Settle,Maturity , Period) PBDT = *4×1* 100.7246 100.0945 101.5900 102.0820

#### **Price Two Bonds with Amortization Schedules**

Price two bonds with amortization schedules using the Face input argument to define the schedule.

Define the interest-rate term structure.

```
Rates = 0.035;ValuationDate = '1-Nov-2011';
StartDates = ValuationDate;
EndDates = '1-Nov-2017';
Compounding = 1;
```
Create the RateSpec.

```
RateSpec = intenvset('ValuationDate', ValuationDate,'StartDates', StartDates,...
'EndDates', EndDates,'Rates', Rates, 'Compounding', Compounding);
```
Create the bond instrument. The bonds have a coupon rate of 4% and 3.85%, a period of one year, and mature on 1-Nov-2017.

```
CouponRate = [0.04; 0.0385];Settle ='1-Nov-2011';
Maturity = '1-Nov-2017';
Period = 1;
```
Define the amortizing schedule.

```
Face = {{'1 \cdot Nov.2015' \cdot 100}}; '1-Nov-2016' 85; '1-Nov-2017' 70};
{'1-Nov-2015' 100;'1-Nov-2016' 90;'1-Nov-2017' 80}};
```
Build the BDT tree and assume the volatility to be 10%.

```
MatDates = {'1-Nov-2012'; '1-Nov-2013';'1-Nov-2014';'1-Nov-2015';'1-Nov-2016';'1-Nov-2017'};
BDTTimeSpec = bdttimespec(ValuationDate, MatDates);
Volatility = 0.1;
BDTVolSpec = bdtvolspec(ValuationDate, MatDates, Volatility*ones(1,length(MatDates))')
BDTT = bdttree(BDTVolSpec, RateSpec, BDTTimeSpec);
```
Compute the price of the amortizing bonds.

```
Price = bondbybdt(BDTT, CouponRate, Settle, Maturity, 'Period',Period,...
'Face', Face)
Price = 2×1
   102.4791
   101.7786
```
### **Input Arguments**

#### **BDTTree — Interest-rate structure**

structure

Interest-rate tree structure, created by [bdttree](#page-895-0)

Data Types: struct

#### **CouponRate — Bond coupon rate**

positive decimal value

Bond coupon rate, specified as an NINST-by-1 decimal annual rate or NINST-by-1 cell array, where each element is a NumDates-by-2 cell array. The first column of the NumDates-by-2 cell array is dates and the second column is associated rates. The date indicates the last day that the coupon rate is valid.

Data Types: double | cell

#### **Settle — Settlement date**

serial date number | character vector

Settlement date, specified either as a scalar or NINST-by-1 vector of serial date numbers or date character vectors.

The Settle date for every bond is set to the ValuationDate of the BDT tree. The bond argument Settle is ignored.

Data Types: char | double

#### **Maturity — Maturity date**

serial date number | character vector

Maturity date, specified as a NINST-by-1 vector of serial date numbers or date character vectors representing the maturity date for each bond.

Data Types: char | double

### **Name-Value Pair Arguments**

Specify optional comma-separated pairs of Name,Value arguments. Name is the argument name and Value is the corresponding value. Name must appear inside quotes. You can specify several name and value pair arguments in any order as Name1,Value1,...,NameN,ValueN.

```
Example: [Price,PriceTree] =
bondbybdt(BDTTree,CouponRate,Settle,Maturity,'Period',4,'Face',
10000)
```
#### **Period — Coupons per year**

2 per year (default) | vector

Coupons per year, specified as the comma-separated pair consisting of 'Period' and an NINST-by-1 vector. Values for Period are 1, 2, 3, 4, 6, and 12.

Data Types: double

#### **Basis — Day-count basis**

0 (actual/actual) (default) | integer from 0 to 13

Day-count basis of the instrument, specified as the comma-separated pair consisting of 'Basis' and a NINST-by-1 vector.

- $\bullet$  0 = actual/actual
- $1 = 30/360$  (SIA)
- $2 = \text{actual}/360$
- $\cdot$  3 = actual/365
- $4 = 30/360$  (PSA)
- $5 = 30/360$  (ISDA)
- $6 = 30/360$  (European)
- $7 = \text{actual}/365$  (Japanese)
- $\bullet$  8 = actual/actual (ICMA)
- $9 = \text{actual}/360 \text{ (ICMA)}$
- $\cdot$  10 = actual/365 (ICMA)
- $11 = 30/360E$  (ICMA)
- $12 = \text{actual}/365$  (ISDA)
- $13 = BUS/252$

For more information, see **basis** on page Glossary-0 .

Data Types: double

#### **EndMonthRule — End-of-month rule flag for generating dates when Maturity is end-of-month date for month having 30 or fewer days**

1 (in effect) (default) | nonnegative integer [0,1]

End-of-month rule flag for generating dates when Maturity is an end-of-month date for a month having 30 or fewer days, specified as the comma-separated pair consisting of 'EndMonthRule' and a nonnegative integer [0, 1] using a NINST-by-1 vector.

- $\bullet$  0 = Ignore rule, meaning that a payment date is always the same numerical day of the month.
- $\cdot$  1 = Set rule on, meaning that a payment date is always the last actual day of the month.

Data Types: logical

#### **IssueDate — Bond issue date**

serial nonnegative date number | date character vector

Bond issue date, specified as the comma-separated pair consisting of 'IssueDate' and a NINST-by-1 vector using a serial nonnegative date number or date character vector.

Data Types: double | char

#### **FirstCouponDate — Irregular first coupon date**

serial nonnegative date number | date character vector

Irregular first coupon date, specified as the comma-separated pair consisting of 'FirstCouponDate' and a NINST-by-1 vector using a serial nonnegative date number or date character vector.

When FirstCouponDate and LastCouponDate are both specified, FirstCouponDate takes precedence in determining the coupon payment structure. If you do not specify a FirstCouponDate, the cash flow payment dates are determined from other inputs.

Data Types: double | char

#### **LastCouponDate — Irregular last coupon date**

serial nonnegative date number | date character vector

Irregular last coupon date, specified as the comma-separated pair consisting of 'LastCouponDate' and a NINST-by-1 vector using a serial nonnegative date number or date character vector.

In the absence of a specified FirstCouponDate, a specified LastCouponDate determines the coupon structure of the bond. The coupon structure of a bond is truncated at the LastCouponDate, regardless of where it falls, and is followed only by the bond's maturity cash flow date. If you do not specify a LastCouponDate, the cash flow payment dates are determined from other inputs.

Data Types: double | char

#### **StartDate — Forward starting date of payments**

Settle date (default) | serial date number | date character vector

Forward starting date of payments (the date from which a bond cash flow is considered), specified as the comma-separated pair consisting of 'StartDate' and a NINST-by-1 vector using serial date numbers or date character vectors.

If you do not specify StartDate, the effective start date is the Settle date.

Data Types: char | double

#### **Face — Face value**

100 (default) | nonnegative value | cell array of nonnegative values

Face or par value, specified as the comma-separated pair consisting of 'Face' and a NINST-by-1 vector of nonnegative face values or an NINST-by-1 cell array of face values or face value schedules. For the latter case, each element of the cell array is a NumDatesby-2 cell array, where the first column is dates and the second column is its associated face value. The date indicates the last day that the face value is valid.

Data Types: cell | double

#### **Options — Derivatives pricing options**

structure

Derivatives pricing options, specified as the comma-separated pair consisting of 'Options' and a structure that is created with [derivset](#page-1243-0).

Data Types: struct

#### **AdjustCashFlowsBasis — Flag to adjust cash flows based on actual period day count**

false (default) | value of  $\theta$  (false) or 1 (true)

Flag to adjust cash flows based on actual period day count, specified as the commaseparated pair consisting of 'AdjustCashFlowsBasis' and a NINST-by-1 vector of logicals with values of 0 (false) or 1 (true).

Data Types: logical

#### **BusinessDayConvention — Business day conventions**

actual (default) | character vector | cell array of character vectors

Business day conventions, specified as the comma-separated pair consisting of 'BusinessDayConvention' and a character vector or a N-by-1 (or NINST-by-2 if

BusinessDayConvention is different for each leg) cell array of character vectors of business day conventions. The selection for business day convention determines how nonbusiness days are treated. Non-business days are defined as weekends plus any other date that businesses are not open (e.g. statutory holidays). Values are:

- actual Non-business days are effectively ignored. Cash flows that fall on nonbusiness days are assumed to be distributed on the actual date.
- follow Cash flows that fall on a non-business day are assumed to be distributed on the following business day.
- modifiedfollow Cash flows that fall on a non-business day are assumed to be distributed on the following business day. However if the following business day is in a different month, the previous business day is adopted instead.
- previous Cash flows that fall on a non-business day are assumed to be distributed on the previous business day.
- modifiedprevious Cash flows that fall on a non-business day are assumed to be distributed on the previous business day. However if the previous business day is in a different month, the following business day is adopted instead.

Data Types: char | cell

#### **Holidays — Holidays used in computing business days**

if not specified, the default is to use holidays.m (default) | MATLAB date numbers

Holidays used in computing business days, specified as the comma-separated pair consisting of 'Holidays' and MATLAB date numbers using a NHolidays-by-1 vector.

Data Types: double

### **Output Arguments**

#### **Price — Expected bond prices at time 0**

vector

Expected bond prices at time 0, returned as a NINST-by-1 vector.

#### **PriceTree — Tree structure of instrument prices**

structure
Tree structure of instrument prices, returned as a MATLAB structure of trees containing vectors of instrument prices and accrued interest, and a vector of observation times for each node. Within PriceTree:

- PriceTree.PTree contains the clean prices.
- PriceTree.AITree contains the accrued interest.
- PriceTree, tObs contains the observation times.

## **Definitions**

### **Vanilla Bond**

A vanilla coupon bond is a security representing an obligation to repay a borrowed amount at a designated time and to make periodic interest payments until that time.

The issuer of a bond makes the periodic interest payments until the bond matures. At maturity, the issuer pays to the holder of the bond the principal amount owed (face value) and the last interest payment.

### **Stepped Coupon Bond**

A step-up and step-down bond is a debt security with a predetermined coupon structure over time.

With these instruments, coupons increase (step up) or decrease (step down) at specific times during the life of the bond.

### **Bond with an Amortization Schedule**

An amortized bond is treated as an asset, with the discount amount being amortized to interest expense over the life of the bond.

### **See Also** [bdtprice](#page-878-0) | [bdttree](#page-895-0) | cfamounts | [instbond](#page-1592-0)

### **Topics**

["Computing Instrument Sensitivities" on page 2-108](#page-153-0)

["Pricing a Portfolio Using the Black-Derman-Toy Model" on page 1-13](#page-30-0)

["Understanding the Interest-Rate Term Structure" on page 2-55](#page-100-0)

["Pricing Options Structure" on page B-2](#page-3139-0)

["Supported Interest-Rate Instruments" on page 2-2](#page-47-0)

#### **Introduced before R2006a**

## **blackvolbyrebonato**

Compute Black volatility for LIBOR Market Model using Rebonato formula

## **Syntax**

```
outVol = blackvolbyrebonato(ZeroCurve,VolFunc,CorrMat,ExerciseDate,
Maturity)
outVol = blackvolbyrebonato( ,Name,Value)
```
## **Description**

outVol = blackvolbyrebonato(ZeroCurve,VolFunc,CorrMat,ExerciseDate, Maturity) computes the Black volatility for a swaption using a LIBOR Market Model.

outVol = blackvolbyrebonato(, ,Name,Value) adds optional name-value pair arguments.

## **Examples**

#### **Price Swaption for LIBOR Market Model Using the Rebonato Formula**

Define the input maturity and tenor for a LIBOR Market Model (LMM) specified by the cell array of volatility function handles, and a correlation matrix for the LMM.

```
Settle = datenum('11-Aug-2004');
% Zero Curve
CurveTimes = (1:10)';
CurveDates = daysadd(Settle,360*CurveTimes,1);
ZeroRates = [0.03 0.033 0.036 0.038 0.04 0.042 0.043 0.044 0.045 0.046]';
% Construct an IRCurve
irdc = IRDataCurve('Zero',Settle,CurveDates,ZeroRates);
```

```
LMMVolFunc = @(a,t) (a(1)*t + a(2)). *exp(-a(3)*t) + a(4);
LMMVolParams = [.3 -.02 .7 .14];
numRates = length(ZeroRates);
VolFunc(1:numRates-1) = {@(t) LMMVolFunc(LMMVolParameters,t)};Beta = .08:
CorrFunc = @(i, j, Beta) exp(-Beta*abs(i-i));CorrMat = CorrFunc(meshgrid(1:numRates-1)',meshgrid(1:numRates-1),Beta);
ExerciseDate = datenum('11-Aug-2009');
Maturity = daysadd(ExerciseDate,360*[3;4],1);
Vol = blackvolbyrebonato(irdc,VolFunc,CorrMat,ExerciseDate,Maturity,'Period',1)
Vol = 2×1
     0.2210
     0.2079
```
## **Input Arguments**

#### **ZeroCurve — Zero-curve for LiborMarketModel model**

structure

Zero-curve for the [LiborMarketModel](#page-1746-0), specified using [IRDataCurve](#page-3007-0) or RateSpec.

Data Types: struct

#### **VolFunc — Function handle for volatility**

cell array of function handles

Function handle for volatility, specified by a NumRates-by-1 cell array of function handles. Each function handle must take time as an input and return a scalar volatility

Data Types: cell | function\_handle

#### **CorrMat — Correlation matrix**

vector

Correlation matrix, specified by NumRates-by-NumRates.

Data Types: single | double

#### **ExerciseDate — Swaption exercise date**

serial date number | vector of serial date numbers | date character vector

Swaption exercise dates, specified by a NumSwaptions-by-1 vector of serial date numbers or date character vectors.

```
Data Types: single | double | char | cell
```
#### **Maturity — Swap maturity date**

serial date number | vector of serial date numbers | date character vector

Swap maturity dates, specified using a NumSwaptions-by-1 vector of serial date numbers or date character vectors.

```
Data Types: single | double | char | cell
```
### **Name-Value Pair Arguments**

Specify optional comma-separated pairs of Name,Value arguments. Name is the argument name and Value is the corresponding value. Name must appear inside quotes. You can specify several name and value pair arguments in any order as Name1,Value1,...,NameN,ValueN.

```
Example: Vol =blackvolbyrebonato(irdc,VolFunc,CorrMat,ExerciseDate,Maturity,'Perio
d',1)
```
#### **Period — Compounding frequency of curve and reset of swaptions**

2 (default) | positive integer from the set [1,2,3,4,6,12] | vector of positive integers from the set [1,2,3,4,6,12]

Compounding frequency of curve and reset of swaptions, specified as the commaseparated pair consisting of 'Period' and a positive integer for the values 1,2,4,6,12 in a NumSwaptions-by-1 vector.

Data Types: single | double

## **Output Arguments**

#### **outVol — Black volatility for specified swaption**

scalar | vector

Black volatility, returned as a vector for the specified swaptions.

## **Algorithms**

The Rebonato approximation formula relates the Black volatility for a European swaption, given a set of volatility functions and a correlation matrix

$$
(\upsilon^{LFM}_{_{\alpha,\beta}})^2=\sum_{i,j=\alpha+1}^{\beta}\frac{w_i(0)w_j(0)F_i(0)F_j(0)\rho_{i,j}^{\ \ T_{\alpha}}}{S_{\alpha,\beta}(0)^2}\int\limits_{0}^{T_{\alpha}}\sigma_i(t)\sigma_j(t)dt
$$

where:

$$
w_i(t) = \frac{\tau_i P(t, T_i)}{\sum_{k=\alpha+1}^{\beta} \tau_k P(t, t_k)}
$$

### **References**

[1] Brigo, D. and F. Mercurio. *Interest Rate Models - Theory and Practice.* Springer Finance, 2006.

## **See Also**

[LiborMarketModel](#page-1746-0)

### **Topics**

["Price Swaptions with Interest-Rate Models Using Simulation" on page 2-123](#page-168-0) "Pricing Bermudan Swaptions with Monte Carlo Simulation" ["Supported Interest-Rate Instruments" on page 2-2](#page-47-0)

**Introduced in R2013a**

# **blackvolbysabr**

Calculate implied Black volatility using SABR model

## **Syntax**

```
outVol = blackvolbysabr(Alpha, Beta, Rho, Nu, Settle, ExerciseDate,
ForwardValue,Strike)
outVol = blackvolbysabr( ,Name,Value)
```
## **Description**

outVol = blackvolbysabr(Alpha,Beta,Rho,Nu,Settle,ExerciseDate, ForwardValue,Strike) calculates the implied Black volatility using the SABR stochastic volatility model.

outVol = blackvolbysabr( ,Name,Value) adds optional name-value pair arguments.

## **Examples**

#### **Compute the Implied Black Volatility Using the SABR Model**

Define the model parameters and option data.

```
ForwardRate = 0.0357;
Strike = 0.03;Alpha = 0.036;Beta = 0.5;
Rho = -0.25;
Nu = 0.35;Settle = datenum('15-Sep-2013');
ExerciseDate = datenum('15-Sep-2015');
```
Compute the Black volatility using the SABR model.

```
ComputedVols = blackvolbysabr(Alpha, Beta, Rho, Nu, Settle, ...
ExerciseDate, ForwardRate, Strike)
```
 $ComputedVols = 0.2122$ 

#### **Compute the Shifted Black Volatility Using the Shifted SABR Model**

Define the model parameters and option data with a negative strike.

```
ForwardRate = 0.0002;
Strike = -0.001; % -0.1% strike.
Alpha = 0.01;
Beta = 0.5;Rho = -0.1;Nu = 0.15;Shift = 0.005; % 0.5 percent shift
Settle = datenum('1-Mar-2016');
ExerciseDate = datenum('1-Mar-2017');
```
Compute the Shifted Black volatility using the Shifted SABR model.

```
ComputedVols = blackvolbysabr(Alpha, Beta, Rho, Nu, Settle, ...
ExerciseDate, ForwardRate, Strike, 'Shift', Shift)
```
ComputedVols = 0.1518

## **Input Arguments**

#### **Alpha — Current SABR volatility**

scalar

Current SABR volatility, specified as a scalar.

Data Types: double

#### **Beta — SABR constant elasticity of variance (CEV) exponent** scalar

SABR CEV exponent, specified as a scalar.

Data Types: double

#### **Rho — Correlation between forward value and volatility**

scalar

Correlation between forward value and volatility, specified as a scalar.

Data Types: double

#### **Nu — Volatility of volatility**

scalar

Volatility of volatility, specified as a scalar.

Data Types: double

#### **Settle — Settlement date**

scalar for serial nonnegative date number | scalar for date character vector

Settlement date, specified as a scalar using a serial nonnegative date number or date character vector.

Data Types: double | char

#### **ExerciseDate — Option exercise date**

scalar for serial nonnegative date number | scalar for date character vector

Option exercise date, specified as a scalar using a serial nonnegative date number or date character vector.

Data Types: double | char

#### **ForwardValue — Current forward value of underlying asset**

scalar | vector

Current forward value of the underlying asset, specified as a scalar or vector of size NumVols-by-1.

Data Types: double

**Strike — Option strike price values** scalar | vector

Option strike price values, specified as a scalar value or a vector of size NumVols-by-1.

Data Types: double

### **Name-Value Pair Arguments**

Specify optional comma-separated pairs of Name, Value arguments. Name is the argument name and Value is the corresponding value. Name must appear inside quotes. You can specify several name and value pair arguments in any order as Name1,Value1,...,NameN,ValueN.

```
Example: outVol =blackvolbysabr(Alpha,Beta,Rho,Nu,Settle,ExerciseDate,ForwardValue,St
rike,'Basis',2,'Model','Obloj2008')
```
#### **Basis — Day-count basis of instrument**

 $\theta$  (actual/actual) (default) | positive integers of the set  $[1, . . . 13]$ 

Day-count basis of the instrument, specified as the comma-separated pair consisting of 'Basis' and a positive integer of the set [1...13].

- $\bullet$  0 = actual/actual
- $1 = 30/360$  (SIA)
- $2 = \text{actual}/360$
- $\cdot$  3 = actual/365
- $4 = 30/360$  (PSA)
- $5 = 30/360$  (ISDA)
- $6 = 30/360$  (European)
- $7 = \text{actual}/365$  (Japanese)
- $8 = \text{actual}/\text{actual}$  (ICMA)
- $\cdot$  9 = actual/360 (ICMA)
- $\cdot$  10 = actual/365 (ICMA)
- $11 = 30/360E$  (ICMA)
- $12 = \text{actual}/365$  (ISDA)
- $13 = \frac{\text{R}}{3}$

#### For more information, see **basis** on page Glossary-0 .

Data Types: double

#### **Model — Version of SABR model**

'Hagan2002' (default) | value 'Obloj2008'

Version of SABR model, specified as the comma-separated pair consisting of 'Model' and one of the following values:

- 'Hagan2002' Original version by Hagan et al. (2002)
- 'Obloj2008' Version by Obloj (2008)

Data Types: char

#### **Shift — Shift in decimals for shifted SABR model**

0 (no shift) (default) | positive decimal

Shift in decimals for the shifted SABR model (to be used with the Shifted Black model), specified as the comma-separated pair consisting of 'Shift' and a scalar positive decimal value. Set this parameter to a positive shift in decimals to add a positive shift to ForwardValue and Strike, which effectively sets a negative lower bound for ForwardValue and Strike. For example, a Shift value of 0.01 is equal to a 1% shift.

Data Types: double

## **Output Arguments**

#### **outVol — Implied Black volatility computed by SABR model**

scalar | vector

Implied Black volatility computed by SABR model, returned as a scalar or vector of size NumVols-by-1.

## **Algorithms**

The SABR stochastic volatility model treats the underlying forward  $\hat{F}$  and volatility  $\hat{\alpha}$  as separate random processes, which are related with correlation  $\,\rho$  :

 $d\hat{F} = \hat{\alpha}\hat{F}^{\beta}dW_1$  $d\hat{\alpha} = v \hat{\alpha} dW_2$  $dW_1 dW_2 = \rho dt$  $\hat{F}(0) = F$  $\hat{\alpha}(0) = \alpha$ 

where

•

•

- $\hat{F}$  is the underlying forward (a variable).
- $\bullet$  *F* is the current underlying forward (a constant).
- $\hat{\alpha}$  is the SABR volatility (a variable).
- $\bullet$   $\alpha$  is the current SABR volatility (a constant).
- $\cdot$   $\beta$  is the SABR constant elasticity of variance (CEV) exponent.
- $\bullet$  v is the volatility of volatility.
- $dW_1$  is Brownian motion.
	- $dW_2$  is Brownian motion.
- $\rho$  is the correlation between forward value and volatility.

In contrast, Black's lognormal model assumes a constant volatility,  $\sigma_B$  .

 $d\hat{F} = \sigma_B \hat{F} dW$ 

Hagan et al. (2002) derived the following closed-form approximation of implied Black lognormal volatility ( $\sigma_B$ ) for the SABR model

$$
\sigma_B(F,K) = \frac{\alpha \left\{ 1 + \left[ \frac{(1-\beta)^2}{24} \frac{\alpha^2}{(FK)^{1-\beta}} + \frac{1}{4} \frac{\rho \beta v \alpha}{(FK)^{(1-\beta)/2}} + \frac{2-3\rho^2}{24} v^2 \right] T + \dots \right\}}{(FK)^{(1-\beta)/2} \left\{ 1 + \frac{(1-\beta)^2}{24} \log^2(F/K) + \frac{(1-\beta)^4}{1920} \log^4(F/K) + \dots \right\}} \left( \frac{z}{x(z)} \right)
$$
  

$$
z = \frac{\upsilon}{\alpha} (FK)^{(1-\beta)/2} \log(F/K)
$$
  

$$
x(z) = \log \left\{ \frac{\sqrt{1 - 2\rho z + z^2} + z - \rho}{1 - \rho} \right\}
$$

where

- $\bullet$   $\overline{F}$  is the current forward value of the underlying.
- $\bullet$   $\alpha$  is the current SABR volatility.
- $\bullet$  *K* is the strike value.
- $\bullet$   $T$  is the time to option maturity.

Obloj (2008) advocated the following closed-form approximation of implied Black lognormal volatility for the SABR model (for  $\beta < 1$  )

$$
\sigma_B(F, K) = \frac{\upsilon \log(F/K)}{x(z)} \left\{ 1 + \left[ \frac{(1-\beta)^2}{24} \frac{\alpha^2}{(FK)^{1-\beta}} + \frac{1}{4} \frac{\rho \beta \nu \alpha}{(FK)^{(1-\beta)/2}} + \frac{2-3\rho^2}{24} \upsilon^2 \right] T + \dots \right\}
$$
  
\n
$$
z = \frac{\upsilon}{\alpha} \frac{F^{(1-\beta)} - K^{(1-\beta)}}{1-\beta}
$$
  
\n
$$
x(z) = \log \left\{ \frac{\sqrt{1 - 2\rho z + z^2} + z - \rho}{1-\rho} \right\}
$$

These expressions can be simplified in special situations, such as the at-the-money  $(F = K)$  and stochastic lognormal ( $\beta = 1$ ) cases [1,2].

### **References**

[1] Hagan, P. S., D. Kumar, A.S. Lesniewski, and D.E. Woodward. *"Managing Smile Risk."* Wilmott Magazine, September, pp. 84–108, 2002.

[2] Obloj, J. *"Fine-tune your smile: Correction to Hagan et. al."* Wilmott Magazine, 2008.

## **See Also**

[optsensbysabr](#page-2401-0) | [swaptionbyblk](#page-2781-0) | [swaptionbynormal](#page-2816-0)

### **Topics**

["Calibrate the SABR Model" on page 2-36](#page-81-0) ["Price a Swaption Using the SABR Model" on page 2-42](#page-87-0) ["Price Swaptions with Negative Strikes Using the Shifted SABR Model" on page 2-27](#page-72-0) ["Work with Negative Interest Rates" on page 2-22](#page-67-0) ["Supported Interest-Rate Instruments" on page 2-2](#page-47-0)

### **External Websites**

[How to Price Interest Rate Options with Negative Interest Rates \(3 min 05 sec\)](https://www.mathworks.com/videos/how-to-price-interest-rate-options-with-negative-interest-rates-1491923238337.html)

#### **Introduced in R2014a**

# **bondbybk**

Price bond from Black-Karasinski interest-rate tree

## **Syntax**

```
[Price,PriceTree] = bondbybk(BKTree,CouponRate,Settle,Maturity)
[Price,PriceTree] = bondbybk( ___ ,Name,Value)
```
## **Description**

[Price,PriceTree] = bondbybk(BKTree,CouponRate,Settle,Maturity) prices bond from a Black-Karasinski interest-rate tree. bondbybk computes prices of vanilla bonds, stepped coupon bonds and amortizing bonds.

[Price,PriceTree] = bondbybk( \_\_\_ ,Name,Value) adds additional name-value pair arguments.

## **Examples**

#### **Price a Bond Using a BK Tree**

Price a 4% bond using a Black-Karasinski interest-rate tree.

Load deriv.mat, which provides BKTree. The BKTree structure contains the time and interest-rate information needed to price the bond.

load deriv.mat;

Define the bond using the required arguments. Other arguments use defaults.

```
CouponRate = 0.04;
Settle = '01-Jan-2004';
Maturity = '31-Dec-2008';
```
Use bondbybk to compute the price of the bond.

```
Price = bondbybk(BKTree, CouponRate, Settle, Maturity)
```

```
Warning: Not all cash flows are aligned with the tree. Result will be approximated.
Price = 98.0300
```
#### **Price a Stepped Coupon Bond**

Price single stepped coupon bonds using market data.

Define the interest-rate term structure.

```
Rates = [0.035; 0.042147; 0.047345; 0.052707];
ValuationDate = 'Jan-1-2010';
StartDates = ValuationDate;
EndDates = {'Jan-1-2011'; 'Jan-1-2012';...
'Jan-1-2013'; 'Jan-1-2014'};
Compounding = 1;
```
Create the RateSpec.

```
RS = intenvset('ValuationDate', ValuationDate, 'StartDates', StartDates,...
'EndDates', EndDates,'Rates', Rates, 'Compounding', Compounding)
RS = struct with fields:
            FinObj: 'RateSpec'
       Compounding: 1
              Disc: [4x1 double]
             Rates: [4x1 double]
          EndTimes: [4x1 double]
       StartTimes: [4x1 double]
          EndDates: [4x1 double]
        StartDates: 734139
     ValuationDate: 734139
             Basis: 0
      EndMonthRule: 1
```
Create the stepped bond instrument.

```
Settle = '01 - Jan - 2010';
Maturity = {'01-Jan-2011';'01-Jan-2012';'01-Jan-2013';'01-Jan-2014'};
```

```
CouponRate = {{'01-Jan-2012' .0425;'01-Jan-2014' .0750}};
Period = 1;
```
Build the BK tree using the following market data:

```
VolDates = ['1-Jan-2011'; '1-Jan-2012'; '1-Jan-2013'; '1-Jan-2014'];
VolCurve = 0.01:
AlphaDates = '01-01-2014';
AlphaCurve = 0.1;
BKVolSpec = bkvolspec(RS.ValuationDate, VolDates, VolCurve,...
```

```
AlphaDates, AlphaCurve);
BKTimeSpec = bktimespec(RS.ValuationDate, VolDates, Compounding);
BKT = bktree(BKVolSpec, RS, BKTimeSpec);
```
Compute the price of the stepped coupon bonds.

PBK= bondbybk(BKT, CouponRate, Settle,Maturity, Period)

PBK = *4×1*

 100.7246 100.0945 101.5900 102.0820

#### **Price a Bond with an Amortization Schedule**

Price a bond with an amortization schedule using the Face input argument to define the schedule.

Define the interest-rate term structure.

```
Rates = 0.065;ValuationDate = '1-Jan-2011';
StartDates = ValuationDate;
EndDates= '1-Jan-2017';
Compounding = 1;
```
Create the RateSpec.

```
RateSpec = intenvset('ValuationDate', ValuationDate,'StartDates', StartDates,...
'EndDates', EndDates,'Rates', Rates, 'Compounding', Compounding)
RateSpec = struct with fields:
            FinObj: 'RateSpec'
       Compounding: 1
              Disc: 0.6853
             Rates: 0.0650
          EndTimes: 6
        StartTimes: 0
          EndDates: 736696
        StartDates: 734504
     ValuationDate: 734504
             Basis: 0
      EndMonthRule: 1
```
Create the bond instrument. The bond has a coupon rate of 7%, a period of one year, and matures on 1-Jan-2017.

```
CouponRate = 0.07;
Settle ='1-Jan-2011';
Maturity = '1-Jan-2017';
Period = 1;
Face = \{\{\,1\text{-Jan-2015'}\,100\,\} \cdot 1\text{-Jan-2016'}\,90\,\} \cdot 1\text{-Jan-2017'}\,80\}\};
```
Build the BK tree with the following market data:

```
VolDates = ['1-Jan-2012'; '1-Jan-2013';...
'1-Jan-2014';'1-Jan-2015';'1-Jan-2016';'1-Jan-2017'];
VolCurve = 0.01:
AlphaDates = '01-01-2017';
AlphaCurve = 0.1;
```

```
BKVolSpec = bkvolspec(RateSpec.ValuationDate, VolDates, VolCurve,...
AlphaDates, AlphaCurve);
BKTimeSpec = bktimespec(RateSpec.ValuationDate, VolDates, Compounding);
BKT = bktree(BKVolSpec, RateSpec, BKTimeSpec);
```
Compute the price of the amortizing bond.

```
Price = bondbybk(BKT, CouponRate, Settle, Maturity, 'Period', Period,...
'Face', Face)
Price = 102.3155
```
Compare the results with price of a vanilla bond.

PriceVanilla = bondbybk(BKT, CouponRate, Settle, Maturity, Period)

PriceVanilla = 102.4205

## **Input Arguments**

**BKTree — Interest-rate structure** structure

Interest-rate tree structure, created by [bktree](#page-919-0)

Data Types: struct

#### **CouponRate — Bond coupon rate**

positive decimal value

Bond coupon rate, specified as an NINST-by-1 decimal annual rate or NINST-by-1 cell array, where each element is a NumDates-by-2 cell array. The first column of the NumDates-by-2 cell array is dates and the second column is associated rates. The date indicates the last day that the coupon rate is valid.

Data Types: double | cell

#### **Settle — Settlement date**

serial date number | character vector

Settlement date, specified either as a scalar or NINST-by-1 vector of serial date numbers or date character vectors.

The Settle date for every bond is set to the ValuationDate of the BK tree. The bond argument Settle is ignored.

Data Types: char | double

#### **Maturity — Maturity date**

serial date number | character vector

Maturity date, specified as a NINST-by-1 vector of serial date numbers or date character vectors representing the maturity date for each bond.

Data Types: char | double

### **Name-Value Pair Arguments**

Specify optional comma-separated pairs of Name,Value arguments. Name is the argument name and Value is the corresponding value. Name must appear inside quotes. You can specify several name and value pair arguments in any order as Name1,Value1,...,NameN,ValueN.

```
Example: [Price,PriceTree] =
bondbybk(BKTree,CouponRate,Settle,Maturity,'Period',4,'Face',10000)
```
#### **Period — Coupons per year**

2 per year (default) | vector

Coupons per year, specified as the comma-separated pair consisting of 'Period' and a NINST-by-1 vector. Values for Period are 1, 2, 3, 4, 6, and 12.

Data Types: double

#### **Basis — Day-count basis**

0 (actual/actual) (default) | integer from 0 to 13

Day-count basis of the instrument, specified as the comma-separated pair consisting of 'Basis' and a NINST-by-1 vector.

- $\bullet$  0 = actual/actual
- $1 = 30/360$  (SIA)
- $2 = \text{actual}/360$
- $\cdot$  3 = actual/365
- $4 = 30/360$  (PSA)
- $5 = 30/360$  (ISDA)
- $\cdot$  6 = 30/360 (European)
- $7 = \text{actual}/365$  (Japanese)
- $8 = \text{actual}/\text{actual}$  (ICMA)
- $\cdot$  9 = actual/360 (ICMA)
- $\cdot$  10 = actual/365 (ICMA)
- $11 = 30/360E$  (ICMA)
- $\cdot$  12 = actual/365 (ISDA)
- $13 = BUS/252$

For more information, see **basis** on page Glossary-0 .

Data Types: double

#### **EndMonthRule — End-of-month rule flag for generating dates when Maturity is end-of-month date for month having 30 or fewer days**

1 (in effect) (default) | nonnegative integer [0,1]

End-of-month rule flag for generating dates when Maturity is an end-of-month date for a month having 30 or fewer days, specified as the comma-separated pair consisting of 'EndMonthRule' and a nonnegative integer [0, 1] using a NINST-by-1 vector.

- $\bullet$  0 = Ignore rule, meaning that a payment date is always the same numerical day of the month.
- $\bullet$  1 = Set rule on, meaning that a payment date is always the last actual day of the month.

Data Types: logical

#### **IssueDate — Bond issue date**

serial nonnegative date number | date character vector

Bond issue date, specified as the comma-separated pair consisting of 'IssueDate' and a NINST-by-1 vector using a serial nonnegative date number or date character vector.

Data Types: double | char

#### **FirstCouponDate — Irregular first coupon date**

serial nonnegative date number | date character vector

Irregular first coupon date, specified as the comma-separated pair consisting of 'FirstCouponDate' and a NINST-by-1 vector using a serial nonnegative date number or date character vector.

When FirstCouponDate and LastCouponDate are both specified, FirstCouponDate takes precedence in determining the coupon payment structure. If you do not specify a FirstCouponDate, the cash flow payment dates are determined from other inputs.

```
Data Types: double | char
```
#### **LastCouponDate — Irregular last coupon date**

serial nonnegative date number | date character vector

Irregular last coupon date, specified as the comma-separated pair consisting of 'LastCouponDate' and a NINST-by-1 vector using a serial nonnegative date number or date character vector.

In the absence of a specified FirstCouponDate, a specified LastCouponDate determines the coupon structure of the bond. The coupon structure of a bond is truncated at the LastCouponDate, regardless of where it falls, and is followed only by the bond's maturity cash flow date. If you do not specify a LastCouponDate, the cash flow payment dates are determined from other inputs.

Data Types: double | char

#### **StartDate — Forward starting date of payments**

Settle date (default) | serial date number | date character vector

Forward starting date of payments (the date from which a bond cash flow is considered), specified as the comma-separated pair consisting of 'StartDate' and a NINST-by-1 vector using serial date numbers or date character vectors.

If you do not specify StartDate, the effective start date is the Settle date.

Data Types: char | double

#### **Face — Face value**

100 (default) | nonnegative value | cell array of nonnegative values

Face or par value, specified as the comma-separated pair consisting of 'Face' and a NINST-by-1 vector of nonnegative face values or an NINST-by-1 cell array of face values or face value schedules. For the latter case, each element of the cell array is a NumDatesby-2 cell array, where the first column is dates and the second column is its associated face value. The date indicates the last day that the face value is valid.

Data Types: cell | double

#### **Options — Derivatives pricing options**

structure

Derivatives pricing options, specified as the comma-separated pair consisting of 'Options' and a structure that is created with [derivset](#page-1243-0).

Data Types: struct

#### **AdjustCashFlowsBasis — Flag to adjust cash flows based on actual period day count**

false (default) | value of  $\theta$  (false) or  $1$  (true)

Flag to adjust cash flows based on actual period day count, specified as the commaseparated pair consisting of 'AdjustCashFlowsBasis' and a NINST-by-1 vector of logicals with values of 0 (false) or 1 (true).

Data Types: logical

#### **BusinessDayConvention — Business day conventions**

actual (default) | character vector | cell array of character vectors

Business day conventions, specified as the comma-separated pair consisting of 'BusinessDayConvention' and a character vector or a N-by-1 (or NINST-by-2 if BusinessDayConvention is different for each leg) cell array of character vectors of business day conventions. The selection for business day convention determines how nonbusiness days are treated. Non-business days are defined as weekends plus any other date that businesses are not open (e.g. statutory holidays). Values are:

- actual Non-business days are effectively ignored. Cash flows that fall on nonbusiness days are assumed to be distributed on the actual date.
- follow Cash flows that fall on a non-business day are assumed to be distributed on the following business day.
- modifiedfollow Cash flows that fall on a non-business day are assumed to be distributed on the following business day. However if the following business day is in a different month, the previous business day is adopted instead.
- previous Cash flows that fall on a non-business day are assumed to be distributed on the previous business day.
- modifiedprevious Cash flows that fall on a non-business day are assumed to be distributed on the previous business day. However if the previous business day is in a different month, the following business day is adopted instead.

Data Types: char | cell

#### **Holidays — Holidays used in computing business days**

if not specified, the default is to use holidays.m (default) | MATLAB date numbers

Holidays used in computing business days, specified as the comma-separated pair consisting of 'Holidays' and MATLAB date numbers using a NHolidays-by-1 vector. Data Types: double

## **Output Arguments**

#### **Price — Expected bond prices at time 0**

vector

Expected bond prices at time 0, returned as a NINST-by-1 vector.

#### **PriceTree — Tree structure of instrument prices**

structure

Tree structure of instrument prices, returned as a MATLAB structure of trees containing vectors of instrument prices and accrued interest, and a vector of observation times for each node. Within PriceTree:

- PriceTree.PTree contains the clean prices.
- PriceTree.AITree contains the accrued interest.
- PriceTree.tObs contains the observation times.
- PriceTree.Connect contains the connectivity vectors. Each element in the cell array describes how nodes in that level connect to the next. For a given tree level, there are NumNodes elements in the vector, and they contain the index of the node at the next level that the middle branch connects to. Subtracting 1 from that value indicates where the up-branch connects to, and adding 1 indicated where the down branch connects to.
- PriceTree. Probs contains the probability arrays. Each element of the cell array contains the up, middle, and down transition probabilities for each node of the level.

## **Definitions**

### **Vanilla Bond**

A vanilla coupon bond is a security representing an obligation to repay a borrowed amount at a designated time and to make periodic interest payments until that time.

The issuer of a bond makes the periodic interest payments until the bond matures. At maturity, the issuer pays to the holder of the bond the principal amount owed (face value) and the last interest payment.

### **Stepped Coupon Bond**

A step-up and step-down bond is a debt security with a predetermined coupon structure over time.

With these instruments, coupons increase (step up) or decrease (step down) at specific times during the life of the bond.

### **Bond with an Amortization Schedule**

An amortized bond is treated as an asset, with the discount amount being amortized to interest expense over the life of the bond.

### **See Also**

[bkprice](#page-902-0) | [bktree](#page-919-0) | cfamounts | [hwprice](#page-1518-0) | [hwtree](#page-1538-0) | [instbond](#page-1592-0)

### **Topics**

["Pricing Using Interest-Rate Tree Models" on page 2-99](#page-144-0)

["Understanding the Interest-Rate Term Structure" on page 2-55](#page-100-0)

["Pricing Options Structure" on page B-2](#page-3139-0)

["Supported Interest-Rate Instruments" on page 2-2](#page-47-0)

#### **Introduced before R2006a**

# **bondbyhjm**

Price bond from Heath-Jarrow-Morton interest-rate tree

# **Syntax**

```
[Price,PriceTree] = bondbyhjm(HJMTree,CouponRate,Settle,Maturity)
[Price,PriceTree] = bondbyhjm( ___ ,Name,Value)
```
# **Description**

[Price,PriceTree] = bondbyhjm(HJMTree,CouponRate,Settle,Maturity) prices bond from a Heath-Jarrow-Morton interest-rate tree. bondbyhjm computes prices of vanilla bonds, stepped coupon bonds and amortizing bonds.

[Price,PriceTree] = bondbyhjm( \_\_\_ ,Name,Value) adds additional name-value pair arguments.

# **Examples**

#### **Price a Bond Using an HJM Tree**

Price a 4% bond using an HJM interest-rate tree.

Load deriv.mat, which provides HJMTree. The HJMTree structure contains the time and interest-rate information needed to price the bond.

load deriv.mat;

Define the bond using the required arguments. Other arguments use defaults.

```
CouponRate = 0.04;
Settle = '01-Jan-2000';
Maturity = '01-Jan-2004';
```
Use bondbyhjm to compute the price of the bond.

```
Price = bondbyhjm(HJMTree, CouponRate, Settle, Maturity)
```

```
Warning: Not all cash flows are aligned with the tree. Result will be approximated.
Price = 97.5280
```
#### **Price a Stepped Coupon Bond**

Price single stepped coupon bonds using market data.

Define the interest-rate term structure.

```
Rates = [0.035; 0.042147; 0.047345; 0.052707];
ValuationDate = 'Jan-1-2010';
StartDates = ValuationDate;
EndDates = {'Jan-1-2011'}; 'Jan-1-2012'; 'Jan-1-2013'; 'Jan-1-2014'};Compounding = 1;
```
Create the RateSpec.

```
RS = intenvset('ValuationDate', ValuationDate, 'StartDates', StartDates,...
'EndDates', EndDates,'Rates', Rates, 'Compounding', Compounding);
```
Create the stepped bond instrument.

```
Settle = '01-Jan-2010';
Maturity = {'01-Jan-2011';'01-Jan-2012';'01-Jan-2013';'01-Jan-2014'};
CouponRate = \{ {\}^{\dagger}01 - \text{Jan} - 2012 \} . 0425; 01 - \text{Jan} - 2014 \} . 0750}};
Period = 1;
```
Build the HJM tree using the following market data:

```
Volatility = [.2; .19; .18; .17];
CurveTerm = [1; 2; 3; 4];HJMTimeSpec = hjmtimespec(ValuationDate, EndDates);
HJMVolSpec = hjmvolspec('Proportional', Volatility, CurveTerm, 1e6);
HJMT = hjmtree(HJMVolSpec,RS,HJMTimeSpec);
```
Compute the price of the stepped coupon bonds.

```
PHJM= bondbyhjm(HJMT, CouponRate, Settle,Maturity , Period)
```
PHJM = *4×1*

 100.7246 100.0945 101.5900 102.0820

#### **Price a Bond with an Amortization Schedule**

Price a bond with an amortization schedule using the Face input argument to define the schedule.

Define the interest-rate term structure.

```
Rates = 0.065;ValuationDate = '1-Jan-2011';
StartDates = ValuationDate;
EndDates= '1-Jan-2017';
Compounding = 1;
```
Create the RateSpec.

```
RateSpec = intenvset('ValuationDate', ValuationDate,'StartDates', StartDates,...
'EndDates', EndDates,'Rates', Rates, 'Compounding', Compounding)
RateSpec = struct with fields:
            FinObj: 'RateSpec'
       Compounding: 1
              Disc: 0.6853
             Rates: 0.0650
          EndTimes: 6
        StartTimes: 0
          EndDates: 736696
        StartDates: 734504
     ValuationDate: 734504
             Basis: 0
      EndMonthRule: 1
```
Create the bond instrument. The bond has a coupon rate of 7%, a period of one year, and matures on 1-Jan-2017.

CouponRate =  $0.07$ ; Settle ='1-Jan-2011';

```
Maturity = '1-Jan-2017';
Period = 1;
Face = {{'1-Jan-2015' 100;'1-Jan-2016' 90;'1-Jan-2017' 80}};
```
Build the HJM tree using the following market data:

```
Volatility = [.2; .19; .18; .17];
CurveTerm = [1; 2; 3; 4];MaTree = {'Jan-1-2012'; 'Jan-1-2013'; 'Jan-1-2014'; 'Jan-1-2015';...
'Jan-1-2016'; 'Jan-1-2017'};
HJMTimeSpec = hjmtimespec(ValuationDate, MaTree);
HJMVolSpec = hjmvolspec('Proportional', Volatility, CurveTerm, 1e6);
HJMT = hjmtree(HJMVolSpec,RateSpec,HJMTimeSpec);
```
Compute the price of the amortizing bond.

```
Price = bondbyhjm(HJMT, CouponRate, Settle, Maturity, 'Period',...
Period, 'Face' , Face)
```
 $Price = 102.3155$ 

Compare the results with price of a vanilla bond.

PriceVanilla = bondbyhjm(HJMT, CouponRate, Settle, Maturity, Period)

PriceVanilla = 102.4205

## **Input Arguments**

#### **HJMTree — Interest-rate structure**

structure

Interest-rate tree structure, created by himt ree

Data Types: struct

#### **CouponRate — Bond coupon rate**

positive decimal value

Bond coupon rate, specified as an NINST-by-1 decimal annual rate or NINST-by-1 cell array, where each element is a NumDates-by-2 cell array. The first column of the NumDates-by-2 cell array is dates and the second column is associated rates. The date indicates the last day that the coupon rate is valid.

Data Types: double | cell

#### **Settle — Settlement date**

serial date number | character vector

Settlement date, specified either as a scalar or NINST-by-1 vector of serial date numbers or date character vectors.

The Settle date for every bond is set to the ValuationDate of the HJM tree. The bond argument Settle is ignored.

Data Types: char | double

#### **Maturity — Maturity date**

serial date number | character vector

Maturity date, specified as a NINST-by-1 vector of serial date numbers or date character vectors representing the maturity date for each bond.

Data Types: char | double

### **Name-Value Pair Arguments**

Specify optional comma-separated pairs of Name,Value arguments. Name is the argument name and Value is the corresponding value. Name must appear inside quotes. You can specify several name and value pair arguments in any order as Name1,Value1,...,NameN,ValueN.

```
Example: [Price, PriceTree] =
bondbyhjm(HJMTree,CouponRate,Settle,Maturity,'Period',4,'Face',
10000)
```
#### **Period — Coupons per year**

2 per year (default) | vector

Coupons per year, specified as the comma-separated pair consisting of 'Period' and a NINST-by-1 vector. Values for Period are 1, 2, 3, 4, 6, and 12.

Data Types: double

#### **Basis — Day-count basis**

0 (actual/actual) (default) | integer from 0 to 13

Day-count basis of the instrument, specified as the comma-separated pair consisting of 'Basis' and a NINST-by-1 vector.

- $\bullet$  0 = actual/actual
- $1 = 30/360$  (SIA)
- $2 = \text{actual}/360$
- $3 = \text{actual}/365$
- $4 = 30/360$  (PSA)
- $5 = 30/360$  (ISDA)
- $6 = 30/360$  (European)
- $7 = actual/365$  (Japanese)
- $8 = \text{actual}/\text{actual}$  (ICMA)
- $9 = \text{actual}/360 \text{ (ICMA)}$
- $\cdot$  10 = actual/365 (ICMA)
- $11 = 30/360E$  (ICMA)
- $12 = \text{actual}/365$  (ISDA)
- $13 = BUS/252$

For more information, see **basis** on page Glossary-0 .

Data Types: double

#### **EndMonthRule — End-of-month rule flag for generating dates when Maturity is end-of-month date for month having 30 or fewer days**

1 (in effect) (default) | nonnegative integer [0,1]

End-of-month rule flag for generating dates when Maturity is an end-of-month date for a month having 30 or fewer days, specified as the comma-separated pair consisting of 'EndMonthRule' and a nonnegative integer [0, 1] using a NINST-by-1 vector.

- $\bullet$  0 = Ignore rule, meaning that a payment date is always the same numerical day of the month.
- $\cdot$  1 = Set rule on, meaning that a payment date is always the last actual day of the month.

Data Types: logical

#### **IssueDate — Bond issue date**

serial nonnegative date number | date character vector

Bond issue date, specified as the comma-separated pair consisting of 'IssueDate' and a NINST-by-1 vector using a serial nonnegative date number or date character vector.

Data Types: double | char

#### **FirstCouponDate — Irregular first coupon date**

serial nonnegative date number | date character vector

Irregular first coupon date, specified as the comma-separated pair consisting of 'FirstCouponDate' and a NINST-by-1 vector using a serial nonnegative date number or date character vector.

When FirstCouponDate and LastCouponDate are both specified, FirstCouponDate takes precedence in determining the coupon payment structure. If you do not specify a FirstCouponDate, the cash flow payment dates are determined from other inputs.

Data Types: double | char

#### **LastCouponDate — Irregular last coupon date**

serial nonnegative date number | date character vector

Irregular last coupon date, specified as the comma-separated pair consisting of 'LastCouponDate' and a NINST-by-1 vector using a serial nonnegative date number or date character vector.

In the absence of a specified FirstCouponDate, a specified LastCouponDate determines the coupon structure of the bond. The coupon structure of a bond is truncated at the LastCouponDate, regardless of where it falls, and is followed only by the bond's maturity cash flow date. If you do not specify a LastCouponDate, the cash flow payment dates are determined from other inputs.

Data Types: double | char

#### **StartDate — Forward starting date of payments**

Settle date (default) | serial date number | date character vector

Forward starting date of payments (the date from which a bond cash flow is considered), specified as the comma-separated pair consisting of 'StartDate' and a NINST-by-1 vector using serial date numbers or date character vectors.

If you do not specify StartDate, the effective start date is the Settle date.

Data Types: char | double

#### **Face — Face value**

100 (default) | nonnegative value | cell array of nonnegative values

Face or par value, specified as the comma-separated pair consisting of 'Face' and a NINST-by-1 vector of nonnegative face values or an NINST-by-1 cell array of face values or face value schedules. For the latter case, each element of the cell array is a NumDatesby-2 cell array, where the first column is dates and the second column is its associated face value. The date indicates the last day that the face value is valid.

Data Types: cell | double

#### **Options — Derivatives pricing options**

structure

Derivatives pricing options, specified as the comma-separated pair consisting of 'Options' and a structure that is created with [derivset](#page-1243-0).

Data Types: struct

#### **AdjustCashFlowsBasis — Flag to adjust cash flows based on actual period day count**

false (default) | value of  $\theta$  (false) or 1 (true)

Flag to adjust cash flows based on actual period day count, specified as the commaseparated pair consisting of 'AdjustCashFlowsBasis' and a NINST-by-1 vector of logicals with values of 0 (false) or 1 (true).

Data Types: logical

#### **BusinessDayConvention — Business day conventions**

actual (default) | character vector | cell array of character vectors

Business day conventions, specified as the comma-separated pair consisting of 'BusinessDayConvention' and a character vector or a N-by-1 (or NINST-by-2 if BusinessDayConvention is different for each leg) cell array of character vectors of business day conventions. The selection for business day convention determines how nonbusiness days are treated. Non-business days are defined as weekends plus any other date that businesses are not open (e.g. statutory holidays). Values are:

• actual — Non-business days are effectively ignored. Cash flows that fall on nonbusiness days are assumed to be distributed on the actual date.

- follow Cash flows that fall on a non-business day are assumed to be distributed on the following business day.
- modifiedfollow Cash flows that fall on a non-business day are assumed to be distributed on the following business day. However if the following business day is in a different month, the previous business day is adopted instead.
- previous Cash flows that fall on a non-business day are assumed to be distributed on the previous business day.
- modifiedprevious Cash flows that fall on a non-business day are assumed to be distributed on the previous business day. However if the previous business day is in a different month, the following business day is adopted instead.

Data Types: char | cell

#### **Holidays — Holidays used in computing business days**

if not specified, the default is to use holidays.m (default) | MATLAB date numbers

Holidays used in computing business days, specified as the comma-separated pair consisting of 'Holidays' and MATLAB date numbers using a NHolidays-by-1 vector.

Data Types: double

## **Output Arguments**

#### **Price — Expected bond prices at time 0**

vector

Expected bond prices at time 0, returned as a NINST-by-1 vector.

#### **PriceTree — Tree structure of instrument prices**

structure

Tree structure of instrument prices, returned as a MATLAB structure of trees containing vectors of instrument prices and accrued interest, and a vector of observation times for each node. Within PriceTree:

- PriceTree.PBush contains the clean prices.
- PriceTree.AIBush contains the accrued interest.
- PriceTree.tObs contains the observation times.

## **Definitions**

### **Vanilla Bond**

A vanilla coupon bond is a security representing an obligation to repay a borrowed amount at a designated time and to make periodic interest payments until that time.

The issuer of a bond makes the periodic interest payments until the bond matures. At maturity, the issuer pays to the holder of the bond the principal amount owed (face value) and the last interest payment.

### **Stepped Coupon Bond**

A step-up and step-down bond is a debt security with a predetermined coupon structure over time.

With these instruments, coupons increase (step up) or decrease (step down) at specific times during the life of the bond.

### **Bond with an Amortization Schedule**

An amortized bond is treated as an asset, with the discount amount being amortized to interest expense over the life of the bond.

## **See Also**

cfamounts | [hjmprice](#page-1446-0) | [hjmtree](#page-1465-0) | [instbond](#page-1592-0)

### **Topics**

["Computing Instrument Prices" on page 2-99](#page-144-0)

["Understanding the Interest-Rate Term Structure" on page 2-55](#page-100-0)

["Pricing Options Structure" on page B-2](#page-3139-0)

["Supported Interest-Rate Instruments" on page 2-2](#page-47-0)

#### **Introduced before R2006a**
# **bondbyhw**

Price bond from Hull-White interest-rate tree

# **Syntax**

```
[Price,PriceTree] = bondbyhw(HWTree,CouponRate,Settle,Maturity)
[Price,PriceTree] = bondbyhw( ___ ,Name,Value)
```
# **Description**

[Price,PriceTree] = bondbyhw(HWTree,CouponRate,Settle,Maturity) prices bond from a Hull-White interest-rate tree. bondbyhw computes prices of vanilla bonds, stepped coupon bonds and amortizing bonds.

[Price,PriceTree] = bondbyhw( \_\_\_ ,Name,Value) adds additional name-value pair arguments.

## **Examples**

### **Price a Bond Using the HW Tree**

Price a 4% bond using a Hull-White interest-rate tree.

Load deriv.mat, which provides HWTree. The HWTree structure contains the time and interest-rate information needed to price the bond.

load deriv.mat;

Define the bond using the required arguments. Other arguments use defaults.

CouponRate =  $0.04$ ; Settle =  $'01 - Jan - 2004'$ ; Maturity =  $'31-Dec-2008'$ ;

Use bondbyhw to compute the price of the bond.

```
Price = bondbyhw(HWTree, CouponRate, Settle, Maturity)
```

```
Warning: Not all cash flows are aligned with the tree. Result will be approximated.
Price = 98.0483
```
#### **Price a Stepped Coupon Bond**

Price single stepped coupon bonds using market data.

Define the interest-rate term structure.

```
Rates = [0.035; 0.042147; 0.047345; 0.052707];
ValuationDate = 'Jan-1-2010';
StartDates = ValuationDate;
EndDates = {'Jan-1-2011'; 'Jan-1-2012'; 'Jan-1-2013'; 'Jan-1-2014'};
Compounding = 1;
```
Create the RateSpec.

```
RS = intenvset('ValuationDate', ValuationDate, 'StartDates', StartDates,...
'EndDates', EndDates,'Rates', Rates, 'Compounding', Compounding)
```

```
RS = struct with fields:
            FinObj: 'RateSpec'
       Compounding: 1
              Disc: [4x1 double]
             Rates: [4x1 double]
          EndTimes: [4x1 double]
       StartTimes: [4x1 double]
          EndDates: [4x1 double]
        StartDates: 734139
     ValuationDate: 734139
             Basis: 0
      EndMonthRule: 1
```
Create the stepped bond instrument.

```
Settle = '01-Jan-2010';
Maturity = {'01-Jan-2011';'01-Jan-2012';'01-Jan-2013';'01-Jan-2014'};
CouponRate = {{'01-Jan-2012' .0425;'01-Jan-2014' .0750}};
Period = 1;
```
Build the HW tree using the following market data:

```
VolDates = ['1-Jan-2011'; '1-Jan-2012'; '1-Jan-2013'; '1-Jan-2014'];
Volume = 0.01;AlphaDates = '01-01-2014';
AlphaCurve = 0.1;
HWVolSpec = hwvolspec(RS.ValuationDate, VolDates, VolCurve,...
AlphaDates, AlphaCurve);
HWTimeSpec = hwtimespec(RS.ValuationDate, VolDates, Compounding);
HWT = hwtree(HWVolSpec, RS, HWTimeSpec);
```
Compute the price of the stepped coupon bonds.

```
PHW= bondbyhw(HWT, CouponRate, Settle,Maturity , Period)
PHW = 4×1
```
 100.7246 100.0945 101.5900 102.0820

### **Price Two Bonds with Amortization Schedules**

Price two bonds with amortization schedules using the Face input argument to define the schedules.

Define the interest rate term structure.

```
Rates = 0.035;ValuationDate = '1-Nov-2011';
StartDates = ValuationDate;
EndDates = '1-Nov-2017';
Compounding = 1;
```
Create the RateSpec.

```
RateSpec = intenvset('ValuationDate', ValuationDate,'StartDates', StartDates,...
'EndDates', EndDates,'Rates', Rates, 'Compounding', Compounding);
```
Create the bond instrument. The bonds have a coupon rate of 4% and 3.85%, a period of one year, and mature on 1-Nov-2017.

```
CouponRate = [0.04; 0.0385];
Settle = '1 - Nov - 2011';
Maturity = '1-Nov-2017';
Period = 1;
```
Define the amortizing schedule.

```
Face = \{\{\^1\}-Nov-2015' 100; '1-Nov-2016' 85; '1-Nov-2017' 70};
{'1-Nov-2015' 100;'1-Nov-2016' 90;'1-Nov-2017' 80}};
```
Build the HW tree and assume the volatility to be 10%.

```
VolDates = ['1-Nov-2012'; '1-Nov-2013';'1-Nov-2014';'1-Nov-2015';'1-Nov-2016';'1-Nov-2017'];
Volume = 0.1;AlphaDates = '01-01-2017';
AlphaCurve = 0.1;
```

```
HWVolSpec = hwvolspec(RateSpec.ValuationDate, VolDates, VolCurve,...
AlphaDates, AlphaCurve);
HWTimeSpec = hwtimespec(RateSpec.ValuationDate, VolDates, Compounding);
HWT = hwtree(HWVolSpec, RateSpec, HWTimeSpec);
```
Compute the price of the amortizing bonds.

```
Price = bondbyhw(HWT, CouponRate, Settle, Maturity, 'Period', Period, ...'Face', Face)
Price = 2×1
   102.4791
   101.7786
```
### **Input Arguments**

#### **HWTree — Interest-rate structure**

structure

Interest-rate tree structure, created by [hwtree](#page-1538-0).

Data Types: struct

### **CouponRate — Bond coupon rate**

positive decimal value

Bond coupon rate, specified as an NINST-by-1 decimal annual rate or NINST-by-1 cell array, where each element is a NumDates-by-2 cell array. The first column of the NumDates-by-2 cell array is dates and the second column is associated rates. The date indicates the last day that the coupon rate is valid.

Data Types: double | cell

### **Settle — Settlement date**

serial date number | character vector

Settlement date, specified either as a scalar or NINST-by-1 vector of serial date numbers or date character vectors.

The Settle date for every bond is set to the ValuationDate of the HW tree. The bond argument Settle is ignored.

Data Types: char | double

**Maturity — Maturity date** serial date number | character vector

Maturity date, specified as a NINST-by-1 vector of serial date numbers or date character vectors representing the maturity date for each bond.

Data Types: char | double

### **Name-Value Pair Arguments**

Specify optional comma-separated pairs of Name, Value arguments. Name is the argument name and Value is the corresponding value. Name must appear inside quotes. You can specify several name and value pair arguments in any order as Name1,Value1,...,NameN,ValueN.

```
Example: [Price,PriceTree] =
bondbyhw(HWTree,CouponRate,Settle,Maturity,'Period',4,'Face',10000)
```
### **Period — Coupons per year**

2 per year (default) | vector

Coupons per year, specified as the comma-separated pair consisting of 'Period' and a NINST-by-1 vector. Values for Period are 1, 2, 3, 4, 6, and 12.

Data Types: double

### **Basis — Day-count basis**

0 (actual/actual) (default) | integer from 0 to 13

Day-count basis of the instrument, specified as the comma-separated pair consisting of 'Basis' and a NINST-by-1 vector.

- $\bullet$  0 = actual/actual
- $1 = 30/360$  (SIA)
- $2 = \text{actual}/360$
- $\cdot$  3 = actual/365
- $4 = 30/360$  (PSA)
- $5 = 30/360$  (ISDA)
- $6 = 30/360$  (European)
- $7 = \text{actual}/365$  (Japanese)
- $8 = \text{actual}/\text{actual}$  (ICMA)
- $9 = \text{actual}/360$  (ICMA)
- $\cdot$  10 = actual/365 (ICMA)
- $11 = 30/360E$  (ICMA)
- $12 = \text{actual}/365$  (ISDA)
- $13 = BUS/252$

For more information, see **basis** on page Glossary-0 .

Data Types: double

### **EndMonthRule — End-of-month rule flag for generating dates when Maturity is end-of-month date for month having 30 or fewer days**

1 (in effect) (default) | nonnegative integer [0,1]

End-of-month rule flag for generating dates when Maturity is an end-of-month date for a month having 30 or fewer days, specified as the comma-separated pair consisting of 'EndMonthRule' and a nonnegative integer [0, 1] using a NINST-by-1 vector.

- $\bullet$  0 = Ignore rule, meaning that a payment date is always the same numerical day of the month.
- $\bullet$  1 = Set rule on, meaning that a payment date is always the last actual day of the month.

Data Types: logical

### **IssueDate — Bond issue date**

serial nonnegative date number | date character vector

Bond issue date, specified as the comma-separated pair consisting of 'IssueDate' and a NINST-by-1 vector using a serial nonnegative date number or date character vector.

Data Types: double | char

### **FirstCouponDate — Irregular first coupon date**

serial nonnegative date number | date character vector

Irregular first coupon date, specified as the comma-separated pair consisting of 'FirstCouponDate' and a NINST-by-1 vector using a serial nonnegative date number or date character vector.

When FirstCouponDate and LastCouponDate are both specified, FirstCouponDate takes precedence in determining the coupon payment structure. If you do not specify a FirstCouponDate, the cash flow payment dates are determined from other inputs.

Data Types: double | char

### **LastCouponDate — Irregular last coupon date**

serial nonnegative date number | date character vector

Irregular last coupon date, specified as the comma-separated pair consisting of 'LastCouponDate' and a NINST-by-1 vector using a serial nonnegative date number or date character vector.

In the absence of a specified FirstCouponDate, a specified LastCouponDate determines the coupon structure of the bond. The coupon structure of a bond is truncated at the LastCouponDate, regardless of where it falls, and is followed only by the bond's maturity cash flow date. If you do not specify a LastCouponDate, the cash flow payment dates are determined from other inputs.

Data Types: double | char

### **StartDate — Forward starting date of payments**

Settle date (default) | serial date number | date character vector

Forward starting date of payments (the date from which a bond cash flow is considered), specified as the comma-separated pair consisting of 'StartDate' and a NINST-by-1 vector using serial date numbers or date character vectors.

If you do not specify StartDate, the effective start date is the Settle date.

Data Types: char | double

### **Face — Face value**

100 (default) | nonnegative value | cell array of nonnegative values

Face or par value, specified as the comma-separated pair consisting of 'Face' and a NINST-by-1 vector of nonnegative face values or an NINST-by-1 cell array of face values or face value schedules. For the latter case, each element of the cell array is a NumDatesby-2 cell array, where the first column is dates and the second column is its associated face value. The date indicates the last day that the face value is valid.

Data Types: cell | double

### **Options — Derivatives pricing options**

structure

Derivatives pricing options, specified as the comma-separated pair consisting of 'Options' and a structure that is created with [derivset](#page-1243-0).

Data Types: struct

### **AdjustCashFlowsBasis — Flag to adjust cash flows based on actual period day count**

false (default) | value of  $\theta$  (false) or  $1$  (true)

Flag to adjust cash flows based on actual period day count, specified as the commaseparated pair consisting of 'AdjustCashFlowsBasis' and a NINST-by-1 vector of logicals with values of 0 (false) or 1 (true).

Data Types: logical

### **BusinessDayConvention — Business day conventions**

actual (default) | character vector | cell array of character vectors

Business day conventions, specified as the comma-separated pair consisting of 'BusinessDayConvention' and a character vector or a N-by-1 (or NINST-by-2 if

BusinessDayConvention is different for each leg) cell array of character vectors of business day conventions. The selection for business day convention determines how nonbusiness days are treated. Non-business days are defined as weekends plus any other date that businesses are not open (e.g. statutory holidays). Values are:

- actual Non-business days are effectively ignored. Cash flows that fall on nonbusiness days are assumed to be distributed on the actual date.
- follow Cash flows that fall on a non-business day are assumed to be distributed on the following business day.
- modifiedfollow Cash flows that fall on a non-business day are assumed to be distributed on the following business day. However if the following business day is in a different month, the previous business day is adopted instead.
- previous Cash flows that fall on a non-business day are assumed to be distributed on the previous business day.
- modifiedprevious Cash flows that fall on a non-business day are assumed to be distributed on the previous business day. However if the previous business day is in a different month, the following business day is adopted instead.

Data Types: char | cell

### **Holidays — Holidays used in computing business days**

if not specified, the default is to use holidays.m (default) | MATLAB date numbers

Holidays used in computing business days, specified as the comma-separated pair consisting of 'Holidays' and MATLAB date numbers using a NHolidays-by-1 vector.

Data Types: double

## **Output Arguments**

### **Price — Expected bond prices at time 0**

vector

Expected bond prices at time 0, returned as a NINST-by-1 vector.

### **PriceTree — Tree structure of instrument prices**

structure

Tree structure of instrument prices, returned as a MATLAB structure of trees containing vectors of instrument prices and accrued interest, and a vector of observation times for each node. Within PriceTree:

- PriceTree.PTree contains the clean prices.
- PriceTree.AITree contains the accrued interest.
- PriceTree.tObs contains the observation times.
- PriceTree.Connect contains the connectivity vectors. Each element in the cell array describes how nodes in that level connect to the next. For a given tree level, there are NumNodes elements in the vector, and they contain the index of the node at the next level that the middle branch connects to. Subtracting 1 from that value indicates where the up-branch connects to, and adding 1 indicated where the down branch connects to.
- PriceTree. Probs contains the probability arrays. Each element of the cell array contains the up, middle, and down transition probabilities for each node of the level.

## **Definitions**

### **Vanilla Bond**

A vanilla coupon bond is a security representing an obligation to repay a borrowed amount at a designated time and to make periodic interest payments until that time.

The issuer of a bond makes the periodic interest payments until the bond matures. At maturity, the issuer pays to the holder of the bond the principal amount owed (face value) and the last interest payment.

### **Stepped Coupon Bond**

A step-up and step-down bond is a debt security with a predetermined coupon structure over time.

With these instruments, coupons increase (step up) or decrease (step down) at specific times during the life of the bond.

### **Bond with an Amortization Schedule**

An amortized bond is treated as an asset, with the discount amount being amortized to interest expense over the life of the bond.

## **See Also**

[bkprice](#page-902-0) | [bktree](#page-919-0) | cfamounts | [hwprice](#page-1518-0) | [hwtree](#page-1538-0) | [instbond](#page-1592-0)

### **Topics**

["Pricing Using Interest-Rate Tree Models" on page 2-99](#page-144-0) ["Calibrating Hull-White Model Using Market Data" on page 2-111](#page-156-0) ["Understanding the Interest-Rate Term Structure" on page 2-55](#page-100-0) ["Pricing Options Structure" on page B-2](#page-3139-0) ["Supported Interest-Rate Instruments" on page 2-2](#page-47-0)

### **Introduced before R2006a**

# **bondbycir**

Price bond from Cox-Ingersoll-Ross interest-rate tree

## **Syntax**

```
[Price,PriceTree] = bondbycir(CIRTree,CouponRate,Settle,Maturity)
[Price,PriceTree] = bondbycir( ___ ,Name,Value)
```
## **Description**

[Price,PriceTree] = bondbycir(CIRTree,CouponRate,Settle,Maturity) prices bond from a Cox-Ingersoll-Ross (CIR) interest-rate tree. bondbycir computes prices of vanilla bonds, stepped coupon bonds, and amortizing bonds using a CIR++ model with the Nawalka-Beliaeva (NB) approach.

[Price,PriceTree] = bondbycir( \_\_\_ ,Name,Value) adds additional name-value pair arguments.

## **Examples**

### **Price a Bond Using a CIR Interest-Rate Tree**

Define the CouponRate for a bond.

CouponRate =  $0.035$ ;

Create a RateSpec using the [intenvset](#page-1718-0) function.

```
Rates = [0.035; 0.042147; 0.047345; 0.052707]; 
Dates = {'Jan-1-2017'; 'Jan-1-2018'; 'Jan-1-2019'; 'Jan-1-2020'; 'Jan-1-2021'}; 
ValuationDate = 'Jan-1-2017'; 
EndDates = Dates(2:end)';
Compounding = 1;RateSpec = intenvset('ValuationDate', ValuationDate, 'StartDates', ValuationDate, 'End
```
Create a CIR tree.

```
NumPeriods = length(EndDates); 
Alpha = 0.03;Theta = 0.02;
Sigma = 0.1;
Settle = '01 - Jan - 2017';
Maturity = '01-Jan-2021';
CIRTimeSpec = cirtimespec(ValuationDate, Maturity, NumPeriods); 
CIRVolSpec = cirvolspec(Sigma, Alpha, Theta);
```
CIRT = cirtree(CIRVolSpec, RateSpec, CIRTimeSpec)

```
CIRT = struct with fields:
       FinObj: 'CIRFwdTree'
     VolSpec: [1x1 struct]
     TimeSpec: [1x1 struct]
     RateSpec: [1x1 struct]
         tObs: [0 1 2 3]
         dObs: [736696 737061 737426 737791]
      FwdTree: {[1.0350] [1.0790 1.0500 1.0298] [1x5 double] [1x7 double]}
     Connect: {[3x1 double] [3x3 double] [3x5 double]}
        Probs: {[3x1 double] [3x3 double] [3x5 double]}
```
Price the bond.

#### [Price,PriceTree] = bondbycir(CIRT,CouponRate,Settle,Maturity)

```
Price = 94.0880
PriceTree = struct with fields:
      FinObj: 'CIRPriceTree'
        tObs: [0 1 2 3 4]
        dObs: [736696 737061 737426 737791 738157]
       PTree: {1x5 cell}
     AITree: {[0] [0 0 0] [0 0 0 0 0] [0 0 0 0 0 0 0] [0 0 0 0 0 0 0]}
     Connect: {[3x1 double] [3x3 double] [3x5 double]}
```
## **Input Arguments**

### **CIRTree — Interest-rate structure**

structure

Interest-rate tree structure, created by [cirtree](#page-1192-0).

Data Types: struct

### **CouponRate — Bond coupon rate**

positive decimal value

Bond coupon rate, specified as an NINST-by-1 decimal annual rate or NINST-by-1 cell array, where each element is a NumDates-by-2 cell array. The first column of the NumDates-by-2 cell array is dates and the second column is associated rates. The date indicates the last day that the coupon rate is valid.

Data Types: double | cell

### **Settle — Settlement date**

serial date number | character vector | string array | datetime

Settlement date, specified either as a scalar or NINST-by-1 vector of serial date numbers, date character vectors, string arrays, or datetime arrays.

The Settle date for every bond is set to the ValuationDate of the CIR tree. The bond argument Settle is ignored.

Data Types: char | double | string | datetime

### **Maturity — Maturity date**

serial date number | character vector | string array | datetime

Maturity date, specified as a NINST-by-1 vector of serial date numbers, date character vectors, string arrays, or datetime arrays representing the maturity date for each bond.

Data Types: char | double | string | datetime

### **Name-Value Pair Arguments**

Specify optional comma-separated pairs of Name,Value arguments. Name is the argument name and Value is the corresponding value. Name must appear inside quotes. You can specify several name and value pair arguments in any order as Name1,Value1,...,NameN,ValueN.

```
Example: [Price, PriceTree] =
bondbycir(CIRTree,CouponRate,Settle,Maturity,'Period',4,'Face',
10000)
```
### **Period — Coupons per year**

2 per year (default) | vector

Coupons per year, specified as the comma-separated pair consisting of 'Period' and an NINST-by-1 vector. Values for Period are 1, 2, 3, 4, 6, and 12.

Data Types: double

### **Basis — Day-count basis**

0 (actual/actual) (default) | integer from 0 to 13

Day-count basis of the instrument, specified as the comma-separated pair consisting of 'Basis' and a NINST-by-1 vector.

- $\bullet$  0 = actual/actual
- $1 = 30/360$  (SIA)
- $2 = \text{actual}/360$
- $\cdot$  3 = actual/365
- $4 = 30/360$  (PSA)
- $5 = 30/360$  (ISDA)
- $6 = 30/360$  (European)
- $7 = \text{actual}/365$  (Japanese)
- $\bullet$  8 = actual/actual (ICMA)
- $\bullet$  9 = actual/360 (ICMA)
- $\cdot$  10 = actual/365 (ICMA)
- $11 = 30/360E$  (ICMA)
- $12 = \text{actual}/365$  (ISDA)
- $13 = BUS/252$

### For more information, see **basis** on page Glossary-0 .

Data Types: double

### **EndMonthRule — End-of-month rule flag for generating dates when Maturity is end-of-month date for month having 30 or fewer days**

1 (in effect) (default) | nonnegative integer [0,1]

End-of-month rule flag for generating dates when Maturity is an end-of-month date for a month having 30 or fewer days, specified as the comma-separated pair consisting of 'EndMonthRule' and a nonnegative integer [0, 1] using a NINST-by-1 vector.

- $\bullet$  0 = Ignore rule, meaning that a payment date is always the same numerical day of the month.
- $\bullet$  1 = Set rule on, meaning that a payment date is always the last actual day of the month.

Data Types: logical

#### **IssueDate — Bond issue date**

serial date number | date character vector | string array | datetime

Bond issue date, specified as the comma-separated pair consisting of 'IssueDate' and a NINST-by-1 vector using a serial date number, date character vector, string array, or datetime array.

Data Types: double | char | string | datetime

### **FirstCouponDate — Irregular first coupon date**

serial date number | date character vector | string array | datetime

Irregular first coupon date, specified as the comma-separated pair consisting of 'FirstCouponDate' and a NINST-by-1 vector using a serial date number, date character vector, string array, or datetime array.

When FirstCouponDate and LastCouponDate are both specified, FirstCouponDate takes precedence in determining the coupon payment structure. If you do not specify a FirstCouponDate, the cash flow payment dates are determined from other inputs.

Data Types: double | char | string | datetime

#### **LastCouponDate — Irregular last coupon date**

serial nonnegative date number | date character vector | string array | datetime

Irregular last coupon date, specified as the comma-separated pair consisting of 'LastCouponDate' and a NINST-by-1 vector using a serial date number, date character vector, string array, or datetime array.

In the absence of a specified FirstCouponDate, a specified LastCouponDate determines the coupon structure of the bond. The coupon structure of a bond is truncated at the LastCouponDate, regardless of where it falls, and is followed only by the bond's maturity cash flow date. If you do not specify a LastCouponDate, the cash flow payment dates are determined from other inputs.

Data Types: double | char | string | datetime

### **StartDate — Forward starting date of payments**

Settle date (default) | serial date number | date character vector | string array | datetime

Forward starting date of payments (the date from which a bond cash flow is considered), specified as the comma-separated pair consisting of 'StartDate' and a NINST-by-1 vector using serial date numbers, date character vectors, string arrays, or datetime arrays.

If you do not specify StartDate, the effective start date is the Settle date.

Data Types: char | double | string | datetime

#### **Face — Face value**

100 (default) | nonnegative value | cell array of nonnegative values

Face or par value, specified as the comma-separated pair consisting of 'Face' and a NINST-by-1 vector of nonnegative face values or a NINST-by-1 cell array of face values or face value schedules. For the latter case, each element of the cell array is a NumDatesby-2 cell array, where the first column is dates and the second column is its associated face value. The date indicates the last day that the face value is valid.

Data Types: cell | double

### **AdjustCashFlowsBasis — Flag to adjust cash flows based on actual period day count**

false (default) | value of  $\theta$  (false) or  $1$  (true)

Flag to adjust cash flows based on actual period day count, specified as the commaseparated pair consisting of 'AdjustCashFlowsBasis' and a NINST-by-1 vector of logicals with values of 0 (false) or 1 (true).

Data Types: logical

### **BusinessDayConvention — Business day conventions**

actual (default) | character vector | cell array of character vectors

Business day conventions, specified as the comma-separated pair consisting of 'BusinessDayConvention' and a character vector or a N-by-1 (or NINST-by-2 if BusinessDayConvention is different for each leg) cell array of character vectors of business day conventions. The selection for business day convention determines how nonbusiness days are treated. Nonbusiness days are defined as weekends plus any other date that businesses are not open (e.g. statutory holidays). Values are:

- actual Nonbusiness days are effectively ignored. Cash flows that fall on nonbusiness days are assumed to be distributed on the actual date.
- follow Cash flows that fall on a non-business day are assumed to be distributed on the following business day.
- modifiedfollow Cash flows that fall on a non-business day are assumed to be distributed on the following business day. However if the following business day is in a different month, the previous business day is adopted instead.
- previous Cash flows that fall on a non-business day are assumed to be distributed on the previous business day.
- modifiedprevious Cash flows that fall on a non-business day are assumed to be distributed on the previous business day. However if the previous business day is in a different month, the following business day is adopted instead.

Data Types: char | cell

### **Holidays — Holidays used in computing business days**

if not specified, the default is to use holidays.m (default) | MATLAB date numbers

Holidays used in computing business days, specified as the comma-separated pair consisting of 'Holidays' and MATLAB date numbers using a NHolidays-by-1 vector.

Data Types: double

## **Output Arguments**

### **Price — Expected bond prices at time 0**

vector

Expected bond prices at time 0, returned as a NINST-by-1 vector.

### **PriceTree — Tree structure of instrument prices**

structure

Tree structure of instrument prices, returned as a MATLAB structure of trees containing vectors of instrument prices and accrued interest, and a vector of observation times for each node. Within PriceTree:

- PriceTree.tObs contains the observation times.
- PriceTree.dObs contains the observation dates.
- PriceTree.PTree contains the clean prices.
- PriceTree.AITree contains the accrued interest.

## **Definitions**

### **Vanilla Bond**

A vanilla coupon bond is a security representing an obligation to repay a borrowed amount at a designated time and to make periodic interest payments until that time.

The issuer of a bond makes the periodic interest payments until the bond matures. At maturity, the issuer pays to the holder of the bond the principal amount owed (face value) and the last interest payment.

### **Stepped Coupon Bond**

A step-up and step-down bond is a debt security with a predetermined coupon structure over time.

With these instruments, coupons increase (step up) or decrease (step down) at specific times during the life of the bond.

### **Bond with an Amortization Schedule**

An amortized bond is treated as an asset, with the discount amount being amortized to interest expense over the life of the bond.

### **References**

[1] Cox, J., Ingersoll, J.,and S. Ross. "A Theory of the Term Structure of Interest Rates." *Econometrica.* Vol. 53, 1985.

- [2] Brigo, D. and F. Mercurio. *Interest Rate Models Theory and Practice.* Springer Finance, 2006.
- [3] Hirsa, A. *Computational Methods in Finance.* CRC Press, 2012.
- [4] Nawalka, S., Soto, G., and N. Beliaeva. *Dynamic Term Structure Modeling.* Wiley, 2007.
- [5] Nelson, D. and K. Ramaswamy. "Simple Binomial Processes as Diffusion Approximations in Financial Models." *The Review of Financial Studies.* Vol 3. 1990, pp. 393–430.

### **See Also**

[capbycir](#page-1034-0) | [cfbycir](#page-1152-0) | [fixedbycir](#page-1278-0) | [floatbycir](#page-1326-0) | [floorbycir](#page-1378-0) | [instbond](#page-1592-0) | [oasbycir](#page-1904-0) | [optbndbycir](#page-1947-0) | [optembndbycir](#page-2284-0) | [optemfloatbycir](#page-2336-0) | [optfloatbycir](#page-2376-0) | [rangefloatbycir](#page-2545-0) | [swapbycir](#page-2696-0) | [swaptionbycir](#page-2773-0)

### **Topics**

["Pricing Using Interest-Rate Tree Models" on page 2-99](#page-144-0) ["Calibrating Hull-White Model Using Market Data" on page 2-111](#page-156-0) ["Understanding the Interest-Rate Term Structure" on page 2-55](#page-100-0) ["Pricing Options Structure" on page B-2](#page-3139-0) ["Supported Interest-Rate Instruments" on page 2-2](#page-47-0)

### **Introduced in R2018a**

# **bondbyzero**

Price bond from set of zero curves

## **Syntax**

```
[Price,DirtyPrice,CFlowAmounts,CFlowDates] = bondbyzero(RateSpec,
CouponRate, Settle, Maturity)
[Price,DirtyPrice,CFlowAmounts,CFlowDates] = bondbyzero( ___ ,
Name, Value)
```
## **Description**

[Price,DirtyPrice,CFlowAmounts,CFlowDates] = bondbyzero(RateSpec, CouponRate, Settle, Maturity) prices a bond from a set of zero curves. bondbyzero computes prices of vanilla bonds, stepped coupon bonds and amortizing bonds.

```
[Price,DirtyPrice,CFlowAmounts,CFlowDates] = bondbyzero( ___ ,
Name,Value) adds additional name-value pair arguments.
```
## **Examples**

### **Price a Vanilla Bond**

Price a 4% bond using a zero curve.

Load deriv.mat, which provides ZeroRateSpec, the interest-rate term structure, needed to price the bond.

```
load deriv.mat; 
CouponRate = 0.04;
Settle = '01-Jan-2000';
Maturity = '01-Jan-2004';
Price = bondbyzero(ZeroRateSpec, CouponRate, Settle, Maturity)
Price = 97.5334
```
### **Price a Stepped Coupon Bond**

Price single stepped coupon bonds using market data.

Define data for the interest-rate term structure.

```
Rates = [0.035; 0.042147; 0.047345; 0.052707];
ValuationDate = 'Jan-1-2010';
StartDates = ValuationDate;
EndDates = {'Jan-1-2011'; 'Jan-1-2012'; 'Jan-1-2013'; 'Jan-1-2014'};
Compounding = 1;
```
Create the RateSpec.

```
RS = intenvset('ValuationDate', ValuationDate, 'StartDates', StartDates,...
'EndDates', EndDates,'Rates', Rates, 'Compounding', Compounding)
RS = struct with fields:
            FinObj: 'RateSpec'
       Compounding: 1
              Disc: [4x1 double]
             Rates: [4x1 double]
          EndTimes: [4x1 double]
       StartTimes: [4x1 double]
          EndDates: [4x1 double]
        StartDates: 734139
     ValuationDate: 734139
             Basis: 0
      EndMonthRule: 1
```
Create the stepped bond instrument.

```
Settle = '01-Jan-2010';
Maturity = {'01-Jan-2011';'01-Jan-2012';'01-Jan-2013';'01-Jan-2014'};
CouponRate = \{ {^{\circ}01}-Jan-2012' .0425; {^{\circ}01}-Jan-2014' .0750}};
Period = 1;
```
Compute the price of the stepped coupon bonds.

```
PZero= bondbyzero(RS, CouponRate, Settle, Maturity ,Period)
```
PZero = *4×1* 100.7246 100.0945 101.5900 102.0820

#### **Price a Bond with an Amortizing Schedule**

Price a bond with an amortizing schedule using the Face input argument to define the schedule.

Define data for the interest-rate term structure.

```
Rates = 0.065;ValuationDate = '1-Jan-2011';
StartDates = ValuationDate;
EndDates= '1-Jan-2017';
Compounding = 1;
```
Create the RateSpec.

```
RateSpec = intenvset('ValuationDate', ValuationDate,'StartDates', StartDates,...
'EndDates', EndDates,'Rates', Rates, 'Compounding', Compounding)
RateSpec = struct with fields:
            FinObj: 'RateSpec'
       Compounding: 1
              Disc: 0.6853
             Rates: 0.0650
          EndTimes: 6
        StartTimes: 0
          EndDates: 736696
        StartDates: 734504
     ValuationDate: 734504
             Basis: 0
      EndMonthRule: 1
```
Create and price the amortizing bond instrument. The bond has a coupon rate of 7%, a period of one year, and matures on 1-Jan-2017.

```
CouponRate = 0.07;
Settle ='1-Jan-2011';
Maturity = '1-Jan-2017';
Period = 1;Face = {{'1-Jan-2015' 100;'1-Jan-2016' 90;'1-Jan-2017' 80}};
Price = bondbyzero(RateSpec, CouponRate, Settle, Maturity, 'Period',...
Period, 'Face', Face)
```

```
Price = 102.3155
```
Compare the results with price of a vanilla bond.

PriceVanilla = bondbyzero(RateSpec, CouponRate, Settle, Maturity,Period)

PriceVanilla = 102.4205

Price both the amortizing and vanilla bonds.

```
Face = \{ {1.3a-2015' 100; '1.3a-2016' 90; '1.3a-2017' 80} \};
          100};
PriceBonds = bondbyzero(RateSpec, CouponRate, Settle, Maturity, 'Period',...
                Period, 'Face', Face)
PriceBonds = 2×1
   102.3155
   102.4205
```
#### **Price a Bond in a Holding Period**

When a bond is first issued, it can be priced with bondbyzero on that day by setting the Settle date to the issue date. Later on, if the bond needs to be traded someday between the issue date and the maturity date, its new price can be computed by updating the Settle date, as well as the RateSpec input.

Note that the bond's price is determined by its remaining cash flows and the zero-rate term structure, which can both change as the bond matures. While bondbyzero automatically updates the bond's remaining cash flows with respect to the new Settle date, you must supply a new RateSpec input in order to reflect the new zero-rate term structure for that new Settle date.

Use the following Bond information.

```
IssueDate = datenum('20-May-2014');
CouponRate = 0.01;
Maturity = datenum('20-May-2019');
```
Determine the bond price on 20-May-2014.

```
Settle1 = datenum('20-May-2014');
ZeroDates1 = datemnth(Settle1, 12*[1 2 3 5 7 10 20]');ZeroRates1 = [0.23 0.63 1.01 1.60 2.01 2.27 2.79]'/100;
RateSpec1 = intenvset('StartDate',Settle1,'EndDates',ZeroDates1,'Rates',ZeroRates1);
[Price1, ~, CFlowAmounts1, CFlowDates1] = bondbyzero(RateSpec1, ...
     CouponRate, Settle1, Maturity, 'IssueDate', IssueDate);
Price1
```
Price1 = 97.1899

Determine the bond price on 10-Aug-2015.

```
Settle2 = datenum('10-Aug-2015');
ZeroDates2 = datemnth(Settle2, 12*[1 2 3 5 7 10 20]');
ZeroRates2 = [0.40 0.73 1.09 1.62 1.98 2.24 2.58]'/100;
RateSpec2 = intenvset('StartDate',Settle2,'EndDates',ZeroDates2,'Rates',ZeroRates2);
[Price2, ~, CFlowAmounts2, CFlowDates2] = bondbyzero(RateSpec2, ...
     CouponRate, Settle2, Maturity, 'IssueDate', IssueDate);
Price2
Price2 = 98.9384
```
#### **Price Three Bonds Using Two Different Curves**

To price three bonds using two different curves, define the RateSpec:

```
StartDates = '01-April-2016';
EndDates = ['01-April-2017'; '01-April-2018';'01-April-2019';'01-April-2020'];
Rates = [[0.0356;0.041185;0.04489;0.047741],[0.0325;0.0423;0.0437;0.0465]];
RateSpec = intenvset('Rates', Rates, 'StartDates', StartDates,...
'EndDates', EndDates, 'Compounding', 1)
RateSpec = struct with fields:
            FinObj: 'RateSpec'
       Compounding: 1
```

```
 Disc: [4x2 double]
         Rates: [4x2 double]
      EndTimes: [4x1 double]
   StartTimes: [4x1 double]
      EndDates: [4x1 double]
    StartDates: 736421
 ValuationDate: 736421
         Basis: 0
  EndMonthRule: 1
```
Price three bonds with the same Maturity and different coupons.

```
Settle = '01-April-2016';
Maturity = '01-April-2020';
Price = bondbyzero(RateSpec, [0.025;0.028;0.035], Settle, Maturity)
Price = 3×2
    92.0766 92.4888
    93.1680 93.5823
    95.7145 96.1338
```
### **Price a Vanilla Bond Using the Optional Input Argument AdjustCashFlowsBasis**

To adjust the cash flows according to the accrual amount, use the optional input argument AdjustCashFlowsBasis when calling bondbyzero.

Use the following data to define the interest-rate term structure and to create a RateSpec.

```
Rates = 0.065;ValuationDate = '1-Jan-2011';
StartDates = ValuationDate;
EndDates= '1-Jan-2017';
Compounding = 1;RateSpec = intenvset('ValuationDate', ValuationDate, 'StartDates', StartDates,...
'EndDates', EndDates,'Rates',Rates,'Compounding',Compounding);
CouponRate = 0.07;
Settle = '1 - Jan - 2011';
Maturity = '1-Jan-2017';
```
 $Period = 1;$ Face = {{'1-Jan-2015' 100;'1-Jan-2016' 90;'1-Jan-2017' 80}};

Use cfamounts and cycle through the Basis of  $0$  to 13, using the optional argument AdjustCashFlowsBasis to determine the cash flow amounts for accrued interest due at settlement.

```
AdjustCashFlowsBasis = true;
CFlowAmounts = cfamounts(CouponRate,Settle,Maturity,'Period',Period,'Basis',0:13,'Adj
```
CFlowAmounts = *14×7*

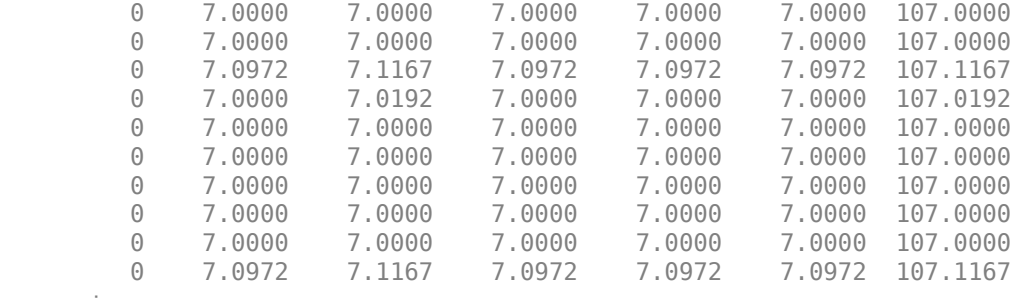

Notice that the cash flow amounts have been adjusted according to Basis.

Price a vanilla bond using the input argument AdjustCashFlowsBasis.

PriceVanilla = bondbyzero(RateSpec,CouponRate,Settle,Maturity,'Period',Period,'Basis',

```
PriceVanilla = 14×1
```
⋮

 102.4205 102.4205 102.9216 102.4506 102.4205 102.4205 102.4205 102.4205 102.4205 102.9216 ⋮

## **Input Arguments**

### **RateSpec — Interest-rate structure**

structure

Interest-rate structure, specified using [intenvset](#page-1718-0) to create a RateSpec for an annualized zero rate term structure.

Data Types: struct

#### **CouponRate — Bond coupon rate**

positive decimal value

Bond coupon rate, specified as an NINST-by-1 decimal annual rate or NINST-by-1 cell array, where each element is a NumDates-by-2 cell array. The first column of the NumDates-by-2 cell array is dates and the second column is associated rates. The date indicates the last day that the coupon rate is valid.

Data Types: double | cell

### **Settle — Settlement date**

serial date number | character vector

Settlement date, specified either as a scalar or NINST-by-1 vector of serial date numbers or date character vectors.

#### Settle must be earlier than Maturity.

Data Types: char | double

#### **Maturity — Maturity date** serial date number | character vector

Maturity date, specified as a NINST-by-1 vector of serial date numbers or date character vectors representing the maturity date for each bond.

Data Types: char | double

### **Name-Value Pair Arguments**

Specify optional comma-separated pairs of Name,Value arguments. Name is the argument name and Value is the corresponding value. Name must appear inside quotes. You can specify several name and value pair arguments in any order as Name1,Value1,...,NameN,ValueN.

```
Example: Price =
bondbyzero(RateSpec,CouponRate,Settle,Maturity,'Period',4,'Face',
10000)
```
### **Period — Coupons per year**

2 per year (default) | vector

Coupons per year, specified as the comma-separated pair consisting of 'Period' and a NINST-by-1 vector. Values for Period are 1, 2, 3, 4, 6, and 12.

Data Types: double

### **Basis — Day-count basis**

0 (actual/actual) (default) | integer from 0 to 13

Day-count basis of the instrument, specified as the comma-separated pair consisting of 'Basis' and a NINST-by-1 vector.

- $\bullet$  0 = actual/actual
- $1 = 30/360$  (SIA)
- $2 = \text{actual}/360$
- $\cdot$  3 = actual/365
- $4 = 30/360$  (PSA)
- $5 = 30/360$  (ISDA)
- $6 = 30/360$  (European)
- $7 = \text{actual}/365$  (Japanese)
- $\bullet$  8 = actual/actual (ICMA)
- $\cdot$  9 = actual/360 (ICMA)
- $\cdot$  10 = actual/365 (ICMA)
- $11 = 30/360E$  (ICMA)
- $12 = \text{actual}/365$  (ISDA)
- $13 = BUS/252$

### For more information, see **basis** on page Glossary-0 .

Data Types: double

### **EndMonthRule — End-of-month rule flag for generating dates when Maturity is end-of-month date for month having 30 or fewer days**

1 (in effect) (default) | nonnegative integer [0,1]

End-of-month rule flag for generating dates when Maturity is an end-of-month date for a month having 30 or fewer days, specified as the comma-separated pair consisting of 'EndMonthRule' and a nonnegative integer [0, 1] using a NINST-by-1 vector.

- $\bullet$  0 = Ignore rule, meaning that a payment date is always the same numerical day of the month.
- $\cdot$  1 = Set rule on, meaning that a payment date is always the last actual day of the month.

Data Types: logical

### **IssueDate — Bond issue date**

serial nonnegative date number | date character vector

Bond issue date, specified as the comma-separated pair consisting of 'IssueDate' and a NINST-by-1 vector using a serial nonnegative date number or date character vector.

Data Types: double | char

### **FirstCouponDate — Irregular first coupon date**

serial nonnegative date number | date character vector

Irregular first coupon date, specified as the comma-separated pair consisting of 'FirstCouponDate' and a NINST-by-1 vector using a serial nonnegative date number or date character vector.

Data Types: double | char

**LastCouponDate — Irregular last coupon date** serial nonnegative date number | date character vector

Irregular last coupon date, specified as the comma-separated pair consisting of 'LastCouponDate' and a NINST-by-1 vector using a serial nonnegative date number or date character vector.

Data Types: double | char

### **StartDate — Forward starting date of payments**

Settle date (default) | serial date number | date character vector

Forward starting date of payments (the date from which a bond cash flow is considered), specified as the comma-separated pair consisting of 'StartDate' and a NINST-by-1 vector using serial date numbers or date character vectors.

If you do not specify StartDate, the effective start date is the Settle date.

Data Types: char | double

### **Face — Face value**

100 (default) | scalar of nonnegative value | cell array of nonnegative values

Face value, specified as the comma-separated pair consisting of 'Face' and a NINSTby-1 scalar of nonnegative face values or an NINST-by-1 cell array, where each element is a NumDates-by-2 cell array. The first column of the NumDates-by-2 cell array is dates and the second column is the associated face value. The date indicates the last day that the face value is valid.

Data Types: cell | double

### **Options — Derivatives pricing options**

structure

Derivatives pricing options, specified as the comma-separated pair consisting of 'Options' and a structure that is created with [derivset](#page-1243-0).

Data Types: struct

### **AdjustCashFlowsBasis — Flag to adjust cash flows based on actual period day count**

false (default) | value of  $\theta$  (false) or 1 (true)

Flag to adjust cash flows based on actual period day count, specified as the commaseparated pair consisting of 'AdjustCashFlowsBasis' and a NINST-by-1 vector of logicals with values of 0 (false) or 1 (true).

Data Types: logical

### **BusinessDayConvention — Business day conventions**

actual (default) | character vector | cell array of character vectors

Business day conventions, specified as the comma-separated pair consisting of 'BusinessDayConvention' and a character vector or a N-by-1 (or NINST-by-2 if BusinessDayConvention is different for each leg) cell array of character vectors of business day conventions. The selection for business day convention determines how nonbusiness days are treated. Non-business days are defined as weekends plus any other date that businesses are not open (e.g. statutory holidays). Values are:

- actual Non-business days are effectively ignored. Cash flows that fall on nonbusiness days are assumed to be distributed on the actual date.
- follow Cash flows that fall on a non-business day are assumed to be distributed on the following business day.
- modifiedfollow Cash flows that fall on a non-business day are assumed to be distributed on the following business day. However if the following business day is in a different month, the previous business day is adopted instead.
- previous Cash flows that fall on a non-business day are assumed to be distributed on the previous business day.
- modifiedprevious Cash flows that fall on a non-business day are assumed to be distributed on the previous business day. However if the previous business day is in a different month, the following business day is adopted instead.

Data Types: char | cell

#### **Holidays — Holidays used in computing business days**

if not specified, the default is to use holidays.m (default) | MATLAB date numbers

Holidays used in computing business days, specified as the comma-separated pair consisting of 'Holidays' and MATLAB date numbers using a NHolidays-by-1 vector.

Data Types: double

## **Output Arguments**

### **Price — Fixed-rate note prices**

matrix

Floating-rate note prices, returned as a (NINST) by number of curves (NUMCURVES) matrix. Each column arises from one of the zero curves.

### **DirtyPrice — Dirty bond price**

matrix

Dirty bond price (clean + accrued interest), returned as a NINST- by-NUMCURVES matrix. Each column arises from one of the zero curves.

### **CFlowAmounts — Cash flow amounts**

matrix

Cash flow amounts, returned as a NINST- by-NUMCFS matrix of cash flows for each bond.

### **CFlowDates — Cash flow dates**

matrix

Cash flow dates, returned as a NINST- by-NUMCFS matrix of payment dates for each bond.

## **Definitions**

### **Vanilla Bond**

A vanilla coupon bond is a security representing an obligation to repay a borrowed amount at a designated time and to make periodic interest payments until that time.

The issuer of a bond makes the periodic interest payments until the bond matures. At maturity, the issuer pays to the holder of the bond the principal amount owed (face value) and the last interest payment.

### **Stepped Coupon Bond**

A step-up and step-down bond is a debt security with a predetermined coupon structure over time.

With these instruments, coupons increase (step up) or decrease (step down) at specific times during the life of the bond.

### **Bond with an Amortization Schedule**

An amortized bond is treated as an asset, with the discount amount being amortized to interest expense over the life of the bond.

### **See Also** cfamounts | [cfbyzero](#page-1166-0) | [fixedbyzero](#page-1297-0) | [floatbyzero](#page-1355-0) | [swapbyzero](#page-2730-0)

### **Topics**

["Pricing Using Interest-Rate Term Structure" on page 2-72](#page-117-0)

["Understanding the Interest-Rate Term Structure" on page 2-55](#page-100-0)

["Supported Interest-Rate Instruments" on page 2-2](#page-47-0)

### **Introduced before R2006a**

# **bushpath**

Extract entries from node of bushy tree

# **Syntax**

Values = bushpath(Tree,BranchList)

## **Arguments**

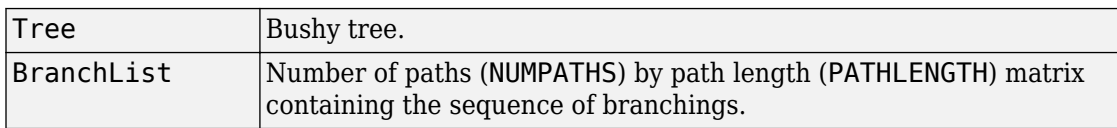

## **Description**

Values = bushpath(Tree,BranchList) extracts entries of a node of a bushy tree. The node path is described by the sequence of branchings taken, starting at the root. The top branch is number 1, the second-to-top is 2, and so on. Set the branch sequence to zero to obtain the entries at the root node.

Values is a number of values (NUMVALS)-by-NUMPATHS matrix containing the retrieved entries of a bushy tree.

## **Examples**

Create an HJM tree by loading the example file.

load deriv.mat;

Then

FwdRates = bushpath(HJMTree.FwdTree, [1 2 1])

returns the rates at the tree nodes located by taking the up branch, then the down branch, and finally the up branch again.

FwdRates =

 1.0356 1.0364 1.0526 1.0463

You can visualize this with the [treeviewer](#page-2835-0) function.

#### treeviewer(HJMTree)

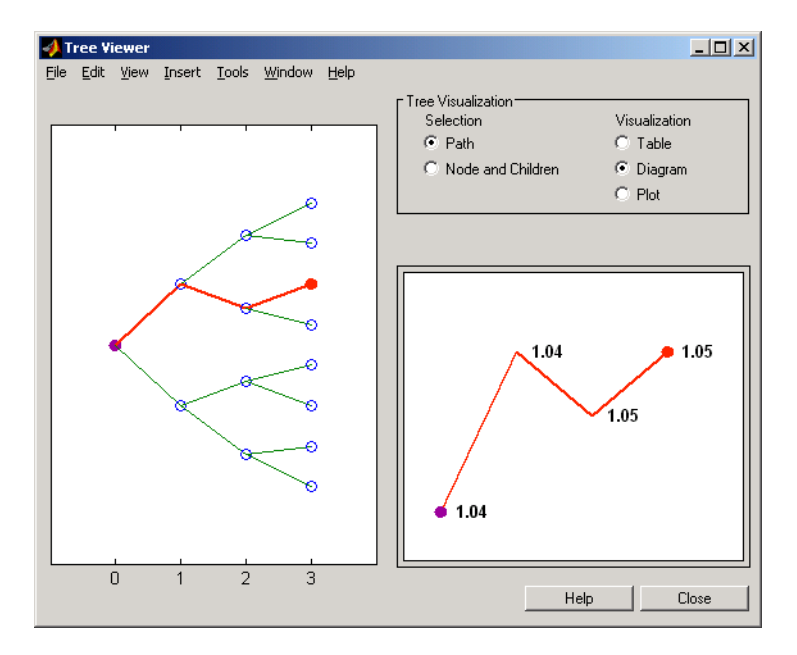

### **See Also**

[bushshape](#page-1009-0) | [mkbush](#page-1839-0)

### **Topics**

["Graphical Representation of Trees" on page 2-158](#page-203-0)
**Introduced before R2006a**

# **bushshape**

Retrieve shape of bushy tree

# **Syntax**

[NumLevels,NumChild,NumPos,NumStates,Trim] = bushshape(Tree)

# **Arguments**

Tree Bushy tree.

# **Description**

[NumLevels,NumChild,NumPos,NumStates,Trim] = bushshape(Tree) returns information on a bushy tree's shape.

NumLevels is the number of time levels of the tree.

NumChild is a 1-by-number of levels (NUMLEVELS) vector with the number of branches (children) of the nodes in each level.

NumPos is a 1-by-NUMLEVELS vector containing the length of the state vectors in each level.

NumStates is a 1-by-NUMLEVELS vector containing the number of state vectors in each level.

Trim is 1 if NumPos decreases by 1 when moving from one time level to the next. Otherwise, it is 0.

# **Examples**

Create an HJM tree by loading the example file.

### load deriv.mat;

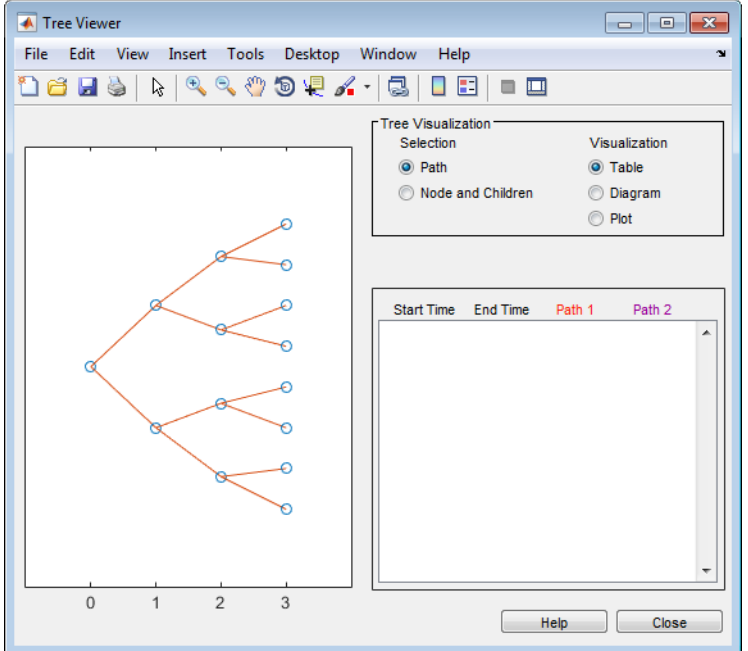

With [treeviewer](#page-2835-0) you can see the general shape of the HJM interest-rate tree.

### With this tree

[NumLevels, NumChild, NumPos, NumStates, Trim] =... bushshape(HJMTree.FwdTree)

#### returns

NumLevels = 4 NumChild = 2 2 2 0 NumPos  $=$  4 3  $2 \quad 1$ NumStates =

```
 1 2 4 8
Trim = 1
```
You can recreate this tree using the [mkbush](#page-1839-0) function.

```
Tree = mkbush(NumLevels, NumChild(1), NumPos(1), Trim); 
Tree = mkbush(NumLevels, NumChild, NumPos);
```
# **See Also**

[bushpath](#page-1006-0) | [mkbush](#page-1839-0)

## **Topics**

["Graphical Representation of Trees" on page 2-158](#page-203-0)

### **Introduced before R2006a**

# **capbybdt**

Price cap instrument from Black-Derman-Toy interest-rate tree

# **Syntax**

```
[Price,PriceTree] = capbybdt(BDTTree,Strike,Settle,Maturity)
[Price,PriceTree] = capbybdt( ___ ,CapReset,Basis,Principal,Options)
```
# **Description**

[Price,PriceTree] = capbybdt(BDTTree,Strike,Settle,Maturity) computes the price of a cap instrument from a Black-Derman-Toy interest-rate tree. capbybdt computes prices of vanilla caps and amortizing caps.

[Price,PriceTree] = capbybdt( \_\_\_ ,CapReset,Basis,Principal,Options) adds optional arguments.

# **Examples**

## **Price a 3% Cap Instrument Using a BDT Interest-Rate Tree**

Load the file deriv.mat, which provides BDTTree. The BDTTree structure contains the time and interest-rate information needed to price the cap instrument.

```
load deriv.mat;
```
Set the required values. Other arguments will use defaults.

```
Strike = 0.03;
Settle = '01-Jan-2000';
Maturity = '01-Jan-2004';
```
Use capbybdt to compute the price of the cap instrument.

```
Price = capbybdt(BDTTree, Strike, Settle, Maturity)
```

```
Price = 28.4001
```
#### **Price a 10% Cap Instrument Using a BDT Interest-Rate Tree**

Set the required arguments for the three specifications required to create a BDT tree.

```
Compounding = 1;ValuationDate = '01-01-2000';
StartDate = ValuationDate; 
EndDates = ['01-01-2001'; '01-01-2002'; '01-01-2003'; 
'01-01-2004'; '01-01-2005']; 
Rates = [.1; .11; .12; .125; .13];Volatility = [.2; .19; .18; .17; .16];
```
Create the specifications.

```
RateSpec = intenvset('Compounding', Compounding,...
'ValuationDate', ValuationDate,...
'StartDates', StartDate,...
'EndDates', EndDates,...
'Rates', Rates); 
BDTTimeSpec = bdttimespec(ValuationDate, EndDates, Compounding); 
BDTVolSpec = bdtvolspec(ValuationDate, EndDates, Volatility);
```
Create the BDT tree from the specifications.

```
BDTTree = bdttree(BDTVolSpec, RateSpec, BDTTimeSpec)
BDTTree = struct with fields:
      FinObj: 'BDTFwdTree'
     VolSpec: [1x1 struct]
     TimeSpec: [1x1 struct]
     RateSpec: [1x1 struct]
         tObs: [0 1 2 3 4]
         dObs: [730486 730852 731217 731582 731947]
         TFwd: {[5x1 double] [4x1 double] [3x1 double] [2x1 double] [4]}
      CFlowT: {[5x1 double] [4x1 double] [3x1 double] [2x1 double] [5]}
     FwdTree: {1x5 cell}
```
Set the cap arguments. Remaining arguments will use defaults.

CapStrike =  $0.10$ ; Settlement = ValuationDate; Maturity = '01-01-2002';  $CapReset = 1;$ 

Use capbybdt to find the price of the cap instrument.

```
Price= capbybdt(BDTTree, CapStrike, Settlement, Maturity,...
CapReset)
```
 $Price = 1.7169$ 

#### **Compute the Price of an Amortizing Cap Using the BDT Model**

Define the RateSpec.

```
Rates = [0.03583; 0.042147; 0.047345; 0.052707; 0.054302];
ValuationDate = '15-Nov-2011';
StartDates = ValuationDate;
EndDates = {'15-Nov-2012';'15-Nov-2013';'15-Nov-2014' ;'15-Nov-2015';'15-Nov-2016'};
Compounding = 1;RateSpec = intenvset('ValuationDate', ValuationDate,'StartDates', StartDates,...
'EndDates', EndDates,'Rates', Rates, 'Compounding', Compounding)
RateSpec = struct with fields:
            FinObj: 'RateSpec'
       Compounding: 1
              Disc: [5x1 double]
             Rates: [5x1 double]
          EndTimes: [5x1 double]
        StartTimes: [5x1 double]
          EndDates: [5x1 double]
        StartDates: 734822
     ValuationDate: 734822
             Basis: 0
      EndMonthRule: 1
```
Define the cap instrument.

```
Settle ='15-Nov-2011';
Maturity = '15-Nov-2015';
Strike = 0.04;
CapReset = 1;Principal ={{'15-Nov-2012' 100;'15-Nov-2013' 70;'15-Nov-2014' 40;'15-Nov-2015' 10}};
```
Build the BDT Tree.

```
BDTTimeSpec = bdttimespec(ValuationDate, EndDates);
Volatility = 0.10;
BDTVolSpec = bdtvolspec(ValuationDate, EndDates, Volatility*ones(1,length(EndDates))')
BDTTree = bdttree(BDTVolSpec, RateSpec, BDTTimeSpec)
BDTTree = struct with fields:
       FinObj: 'BDTFwdTree'
     VolSpec: [1x1 struct]
```

```
 TimeSpec: [1x1 struct]
 RateSpec: [1x1 struct]
    tObs: [0 1 2 3 4]
     dObs: [734822 735188 735553 735918 736283]
    TFwd: {[5x1 double] [4x1 double] [3x1 double] [2x1 double] [4]}
  CFlowT: {[5x1 double] [4x1 double] [3x1 double] [2x1 double] [5]}
  FwdTree: {1x5 cell}
```
Price the amortizing cap.

```
Basis = 0;Price = capbybdt(BDTTree, Strike, Settle, Maturity, CapReset, Basis, Principal)
Price = 1.4042
```
## **Input Arguments**

### **BDTTree — Interest-rate tree structure**

structure

Interest-rate tree structure, specified by using [bdttree](#page-895-0).

Data Types: struct

### **Strike — Rate at which cap is exercised**

decimal

Rate at which cap is exercised, specified as a NINST-by-1 vector of decimal values.

Data Types: double

### **Settle — Settlement date for cap**

serial date number | date character vector | cell array of date character vectors

Settlement date for the cap, specified as a NINST-by-1 vector of serial date numbers or date character vectors. The Settle date for every cap is set to the ValuationDate of the BDT tree. The cap argument Settle is ignored.

Data Types: double | char | cell

### **Maturity — Maturity date for cap**

serial date number | date character vector | cell array of date character vectors

Maturity date for the cap, specified as a NINST-by-1 vector of serial date numbers or date character vectors.

Data Types: double | char | cell

### **CapReset — Reset frequency payment per year**

1 (default) | numeric

(Optional) Reset frequency payment per year, specified as a NINST-by-1 vector.

Data Types: double

### **Basis — Day-count basis of instrument**

0 (actual/actual) (default) | integer from 0 to 13

(Optional) Day-count basis representing the basis used when annualizing the input forward rate, specified as a NINST-by-1 vector of integers.

- $\bullet$  0 = actual/actual
- $1 = 30/360$  (SIA)
- 2 = actual/360
- $\cdot$  3 = actual/365
- $4 = 30/360$  (PSA)
- $5 = 30/360$  (ISDA)
- $6 = 30/360$  (European)
- $7 = \text{actual}/365$  (Japanese)
- $8 = \text{actual}/\text{actual}$  (ICMA)
- $\bullet$  9 = actual/360 (ICMA)
- $\cdot$  10 = actual/365 (ICMA)
- $11 = 30/360E$  (ICMA)
- $12 = \text{actual}/365 \text{ (ISDA)}$
- $13 = BUS/252$

For more information, see **basis** on page Glossary-0 .

Data Types: double

### **Principal — Notional principal amount**

100 (default) | numeric

(Optional) Notional principal amount, specified as a NINST-by-1 of notional principal amounts, or a NINST-by-1 cell array, where each element is a NumDates-by-2 cell array where the first column is dates and the second column is associated principal amount. The date indicates the last day that the principal value is valid.

Use Principal to pass a schedule to compute the price for an amortizing cap.

Data Types: double | cell

### **Options — Derivatives pricing options structure**

structure

(Optional) Derivatives pricing options structure, specified using [derivset](#page-1243-0).

Data Types: struct

## **Output Arguments**

### **Price — Expected price of cap at time 0**

vector

Expected price of the cap at time 0, returned as a NINST-by-1 vector.

## **PriceTree — Tree structure with values of cap at each node**

vector

Tree structure with values of the cap at each node, returned as a MATLAB structure of trees containing vectors of instrument prices and a vector of observation times for each node:

- PriceTree.PTree contains cap prices.
- PriceTree.tObs contains the observation times.

# **See Also**

[bdttree](#page-895-0) | [capbynormal](#page-1057-0) | [cfbybdt](#page-1143-0) | [floorbybdt](#page-1366-0) | [swapbybdt](#page-2673-0)

## **Topics**

["Computing Instrument Prices" on page 2-99](#page-144-0) ["Pricing a Portfolio Using the Black-Derman-Toy Model" on page 1-13](#page-30-0) ["Pricing Options Structure" on page B-2](#page-3139-0) ["Understanding Interest-Rate Tree Models" on page 2-79](#page-124-0) ["Supported Interest-Rate Instruments" on page 2-2](#page-47-0)

## **Introduced before R2006a**

# **capbybk**

Price cap instrument from Black-Karasinski interest-rate tree

# **Syntax**

```
[Price,PriceTree] = capbybk(BKTree,Strike,Settle,Maturity)
[Price,PriceTree] = capbybk( ___ ,CapReset,Basis,Principal,Options)
```
# **Description**

[Price,PriceTree] = capbybk(BKTree,Strike,Settle,Maturity) computes the price of a cap instrument from a Black-Karasinski interest-rate tree. capbybk computes prices of vanilla caps and amortizing caps.

[Price,PriceTree] = capbybk( \_\_\_ ,CapReset,Basis,Principal,Options) adds optional arguments.

# **Examples**

### **Price a 3% Cap Instrument Using a Black-Karasinski Interest-Rate Tree**

Load the file deriv.mat, which provides BKTree. The BKTree structure contains the time and interest-rate information needed to price the cap instrument.

```
load deriv.mat;
```
Set the required values. Other arguments will use defaults.

```
Strike = 0.03;
Settle = '01-Jan-2004';
Maturity = '01-Jan-2007';
```
Use capbybk to compute the price of the cap instrument.

Price = capbybk(BKTree, Strike, Settle, Maturity)

```
Price = 2.0965
```
### **Compute the Price of an Amortizing and Vanilla Caps Using the BK Model**

Load deriv.mat to specify the BKTree and then define the cap instrument.

```
load deriv.mat; 
Settle = '01-Jan-2004';
Maturity = '01-Jan-2008';
Strike = 0.05;
CapReset = 1;Principal ={{'01-Jan-2005' 100;'01-Jan-2006' 60;'01-Jan-2007' 30;'01-Jan-2008' 30};...
             100};
```
Price the amortizing and vanilla caps.

```
Basis = 1;Price = capbybk(BKTree, Strike, Settle, Maturity, CapReset, Basis, Principal)
Price = 2×1
     0.2226
     0.7422
```
# **Input Arguments**

### **BKTree — Interest-rate tree structure**

structure

Interest-rate tree structure, specified by using [bktree](#page-919-0).

Data Types: struct

### **Strike — Rate at which cap is exercised**

decimal

Rate at which cap is exercised, specified as a NINST-by-1 vector of decimal values.

Data Types: double

### **Settle — Settlement date for cap**

serial date number | date character vector | cell array of date character vectors

Settlement date for the cap, specified as a NINST-by-1 vector of serial date numbers or date character vectors. The Settle date for every cap is set to the ValuationDate of the BK tree. The cap argument Settle is ignored.

Data Types: double | char | cell

### **Maturity — Maturity date for cap**

serial date number | date character vector | cell array of date character vectors

Maturity date for the cap, specified as a NINST-by-1 vector of serial date numbers or date character vectors.

Data Types: double | char | cell

### **CapReset — Reset frequency payment per year**

1 (default) | numeric

(Optional) Reset frequency payment per year, specified as a NINST-by-1 vector.

Data Types: double

### **Basis — Day-count basis of instrument**

0 (actual/actual) (default) | integer from 0 to 13

(Optional) Day-count basis representing the basis used when annualizing the input forward rate, specified as a NINST-by-1 vector of integers.

- $\bullet$  0 = actual/actual
- $1 = 30/360$  (SIA)
- 2 = actual/360
- $\cdot$  3 = actual/365
- $4 = 30/360$  (PSA)
- $5 = 30/360$  (ISDA)
- $6 = 30/360$  (European)
- $7 = \text{actual}/365$  (Japanese)
- $8 = \text{actual}/\text{actual}$  (ICMA)
- $9 = \text{actual}/360 \text{ (ICMA)}$
- $\cdot$  10 = actual/365 (ICMA)
- $11 = 30/360E$  (ICMA)
- $12 = \text{actual}/365$  (ISDA)
- $13 = BUS/252$

For more information, see **basis** on page Glossary-0 .

Data Types: double

### **Principal — Notional principal amount**

100 (default) | numeric

(Optional) Notional principal amount, specified as a NINST-by-1 of notional principal amounts, or a NINST-by-1 cell array, where each element is a NumDates-by-2 cell array where the first column is dates and the second column is associated principal amount. The date indicates the last day that the principal value is valid.

Use Principal to pass a schedule to compute the price for an amortizing cap.

Data Types: double | cell

## **Options — Derivatives pricing options structure**

structure

(Optional) Derivatives pricing options structure, specified using [derivset](#page-1243-0).

Data Types: struct

# **Output Arguments**

## **Price — Expected price of cap at time 0**

vector

Expected price of the cap at time 0, returned as a NINST-by-1 vector.

## **PriceTree — Tree structure with values of cap at each node**

vector

Tree structure with values of the cap at each node, returned as a MATLAB structure of trees containing vectors of instrument prices and a vector of observation times for each node:

- PriceTree.PTree contains cap prices.
- PriceTree.tObs contains the observation times.
- PriceTree.Connect contains the connectivity vectors. Each element in the cell array describes how nodes in that level connect to the next. For a given tree level, there are NumNodes elements in the vector, and they contain the index of the node at the next level that the middle branch connects to. Subtracting 1 from that value indicates where the up-branch connects to, and adding 1 indicated where the down branch connects to.
- PriceTree. Probs contains the probability arrays. Each element of the cell array contains the up, middle, and down transition probabilities for each node of the level.

# **See Also**

[bktree](#page-919-0) | [capbynormal](#page-1057-0) | [cfbybk](#page-1147-0) | [floorbybk](#page-1373-0) | [swapbybk](#page-2684-0)

## **Topics**

["Pricing Using Interest-Rate Tree Models" on page 2-99](#page-144-0) ["Understanding Interest-Rate Tree Models" on page 2-79](#page-124-0)

["Pricing Options Structure" on page B-2](#page-3139-0)

["Supported Interest-Rate Instruments" on page 2-2](#page-47-0)

### **Introduced before R2006a**

# **capbyblk**

Price caps using Black option pricing model

# **Syntax**

```
[CapPrice,Caplets] = capbyblk(RateSpec,Strike,Settle,Maturity,
Volatility)
[CapPrice,Caplets] = capbyblk( ,Name,Value)
```
# **Description**

[CapPrice,Caplets] = capbyblk(RateSpec,Strike,Settle,Maturity, Volatility) price caps using the Black option pricing model. capbyblk computes prices of vanilla caps and amortizing caps.

[CapPrice,Caplets] = capbyblk( \_\_\_ ,Name,Value) adds optional name-value pair arguments.

# **Examples**

## **Price a Cap Using the Black Option Pricing Model**

Consider an investor who gets into a contract that caps the interest rate on a \$100,000 loan at 8% quarterly compounded for 3 months, starting on January 1, 2009. Assuming that on January 1, 2008 the zero rate is 6.9394% continuously compounded and the volatility is 20%, use this data to compute the cap price. First, calculate the RateSpec:

```
ValuationDate = 'Jan-01-2008';
EndDates ='April-01-2010';
Rates = 0.069394;
Compounding = -1;
Basis = 1;RateSpec = intenvset('ValuationDate', ValuationDate, ...
```

```
'StartDates', ValuationDate,'EndDates', EndDates, ...
'Rates', Rates,'Compounding', Compounding,'Basis', Basis)
RateSpec = struct with fields:
            FinObj: 'RateSpec'
       Compounding: -1
              Disc: 0.8554
             Rates: 0.0694
          EndTimes: 2.2500
        StartTimes: 0
          EndDates: 734229
        StartDates: 733408
     ValuationDate: 733408
             Basis: 1
      EndMonthRule: 1
```
Compute the price of the cap.

```
Settle = 'Jan-01-2009'; % cap starts in a year
Matrix = 'April-01-2009';Volatility = 0.20;
CapRate = 0.08;CapReset = 4;Principal=100000;
CapPrice = capbyblk(RateSpec, CapRate, Settle, Maturity, Volatility,...
'Reset',CapReset,'ValuationDate',ValuationDate,'Principal', Principal,...
'Basis', Basis)
CapPrice = 51.6125
```
#### **Price a Cap Using a Different Curve to Generate the Future Forward Rates**

Define the OIS and Libor rates.

```
Settle = datenum('15-Mar-2013');
CurveDates = daysadd(Settle,360*[1/12 2/12 3/12 6/12 1 2 3 4 5 7 10],1);
OISRates = [.0018 .0019 .0021 .0023 .0031 .006 .011 .017 .021 .026 .03]';
LiborRates = [.0045 .0047 .005 .0055 .0075 .0109 .0162 .0216 .0262 .0309 .0348]';
```
Create an associated RateSpec for the OIS and Libor curves.

```
OISCurve = intenvset('Rates',OISRates,'StartDate',Settle,'EndDates',CurveDates,'Compoun
LiborCurve = intenvset('Rates',LiborRates,'StartDate',Settle,'EndDates',CurveDates,'Com
```
Define the Cap instruments.

Maturity = {'15-Mar-2018';'15-Mar-2020'}; Strike = [0.04;0.05];  $BlackVol = 0.2;$ 

Price the cap instruments using the term structure OISCurve both for discounting the cash flows and generating future forward rates.

```
[Price, Caplets] = capbyblk(OISCurve, Strike, Settle, Maturity, BlackVol)
Price = 2×1
    0.7472
    0.9890
Caplets = 2×7
 0 0.0000 0.0033 0.2996 0.4443 NaN NaN
 0 0.0000 0.0003 0.1134 0.2112 0.2292 0.4349
```
Price the cap instruments using the term structure LiborCurve to generate future forward rates. The term structure OISCurve is used for discounting the cash flows.

```
[PriceLC, CapletsLC] = capbyblk(OISCurve, Strike, Settle, Maturity, BlackVol, Projection
PriceLC = 2×1
    1.3293
    1.6329
CapletsLC = 2×7
 0 0.0000 0.0337 0.4250 0.8706 NaN NaN
 0 0.0000 0.0052 0.1767 0.4849 0.3663 0.5998
```
#### **Compute the Price of Two Amortizing Caps Using the Black Model**

Define the RateSpec.

```
Rates = [0.0358; 0.0421; 0.0473; 0.0527; 0.0543];
ValuationDate = '15-Nov-2011';
StartDates = ValuationDate;
EndDates = {'15-Nov-2012';'15-Nov-2013';'15-Nov-2014' ;'15-Nov-2015';'15-Nov-2016'};
Compounding = 1;RateSpec = intenvset('ValuationDate', ValuationDate,'StartDates', StartDates,...
              'EndDates', EndDates,'Rates', Rates, 'Compounding', Compounding)
RateSpec = struct with fields:
            FinObj: 'RateSpec'
       Compounding: 1
              Disc: [5x1 double]
             Rates: [5x1 double]
          EndTimes: [5x1 double]
        StartTimes: [5x1 double]
          EndDates: [5x1 double]
        StartDates: 734822
     ValuationDate: 734822
             Basis: 0
      EndMonthRule: 1
Define the cap instruments.
Settle ='15-Nov-2011';
Maturity = '15-Nov-2015';
Strike = [0.03;0.035];
Reset = 1;Principal ={{'15-Nov-2012' 100;'15-Nov-2013' 70;'15-Nov-2014' 40;'15-Nov-2015' 10}};
```
Price the amortizing caps.

```
Volatility = 0.10;
Price = capbyblk (RateSpec, Strike, Settle, Maturity, Volatility,...
'Reset', Reset,'Principal', Principal)
Price = 2×1
     3.0339
     2.0141
```
#### **Price a Cap Using the Shifted Black Model**

Create the RateSpec.

```
ValuationDate = 'Mar-01-2016';
EndDates = {'Mar-01-2017';'Mar-01-2018';'Mar-01-2019';'Mar-01-2020';'Mar-01-2021'};
Rates = [-0.21; -0.12; 0.01; 0.10; 0.20]/100;
Compounding = 1;
Basis = 1:
RateSpec = intenvset('ValuationDate',ValuationDate,'StartDates',ValuationDate, ...
'EndDates',EndDates,'Rates',Rates,'Compounding',Compounding,'Basis',Basis)
RateSpec = struct with fields:
            FinObj: 'RateSpec'
       Compounding: 1
              Disc: [5x1 double]
             Rates: [5x1 double]
          EndTimes: [5x1 double]
        StartTimes: [5x1 double]
          EndDates: [5x1 double]
        StartDates: 736390
     ValuationDate: 736390
             Basis: 1
      EndMonthRule: 1
```
Price the cap with a negative strike using the Shifted Black model.

```
Settle = 'Jun-01-2016'; % Cap starts in 3 months.
Maturity = 'Sep-01-2016';
ShiftedBlackVolatility = 0.31;
CapRate = -0.003; % -0.3 percent strike.
CapReset = 4;Principal = 100000;
Shift = 0.01; % 1 percent shift.
CapPrice = capbyblk(RateSpec,CapRate,Settle,Maturity,ShiftedBlackVolatility,...
'Reset',CapReset,'ValuationDate',ValuationDate,'Principal',Principal,...
'Basis',Basis,'Shift',Shift)
```
 $CapPrice = 26.0733$ 

# **Input Arguments**

### **RateSpec — Interest-rate term structure**

structure

Interest-rate term structure (annualized and continuously compounded), specified by the RateSpec obtained from [intenvset](#page-1718-0). For information on the interest-rate specification, see [intenvset](#page-1718-0).

Data Types: struct

**Strike — Rate at which cap is exercised**

decimal

Rate at which cap is exercised, specified as a NINST-by-1 vector of decimal values.

Data Types: double

#### **Settle — Settlement date for cap**

serial date number | date character vector

Settlement date for the cap, specified as a serial date number or a date character vector.

Data Types: double | char

#### **Maturity — Maturity date for cap**

serial date number | date character vector | cell array of date character vectors

Maturity date for the cap, specified as a serial date number or date character vector.

Data Types: double | char

### **Volatility — Volatilities values**

numeric

Volatilities values, specified as a NINST-by-1 vector of numeric values.

The Volatility input is not intended for volatility surfaces or cubes. If you specify a matrix for the Volatility input, capbyblk internally converts it into a vector. capbyblk assumes that the volatilities specified in the Volatility input are flat volatilities, which are applied equally to each of the caplets.

Data Types: double

## **Name-Value Pair Arguments**

Specify optional comma-separated pairs of Name,Value arguments. Name is the argument name and Value is the corresponding value. Name must appear inside quotes. You can specify several name and value pair arguments in any order as Name1,Value1,...,NameN,ValueN.

```
Example: [CapPrice,Caplets] =
capbyblk(RateSpec,Strike,Settle,Maturity,Volatility,'Reset',CapReset
,'Principal',100000,'Basis',7)
```
### **Reset — Reset frequency payment per year**

1 (default) | numeric

Reset frequency payment per year, specified as a NINST-by-1 vector.

Data Types: double

### **Principal — Notional principal amount**

100 (default) | numeric

Notional principal amount, specified as a NINST-by-1 vector or a NINST-by-1 cell array. When Principal is a NINST-by-1 cell array, each element is a NumDates-by-2 cell array, where the first column is dates and the second column is associated principal amount. The date indicates the last day that the principal value is valid.

Use Principal to pass a schedule to compute the price for an amortizing cap.

Data Types: double | cell

### **Basis — Day-count basis of instrument**

0 (actual/actual) (default) | integer from 0 to 13

Day-count basis representing the basis used when annualizing the input forward rate, specified as a NINST-by-1 vector of integers.

- $\bullet$  0 = actual/actual
- $1 = 30/360$  (SIA)
- $2 = \text{actual}/360$
- $\cdot$  3 = actual/365
- $4 = 30/360$  (PSA)
- $5 = 30/360$  (ISDA)
- $6 = 30/360$  (European)
- $7 = \text{actual}/365$  (Japanese)
- $8 = \text{actual}/\text{actual}$  (ICMA)
- $\cdot$  9 = actual/360 (ICMA)
- $10 = \text{actual}/365$  (ICMA)
- $11 = 30/360E$  (ICMA)
- $12 = \text{actual}/365$  (ISDA)
- $13 = BUS/252$

For more information, see **basis** on page Glossary-0 .

Data Types: double

### **ProjectionCurve — Rate curve used in generating future forward rates**

if ProjectionCurve is not specified, then RateSpec is used both for discounting cash flows and projecting future forward rates (default) | structure

The rate curve to be used in generating the future forward rates. This structure must be created using [intenvset](#page-1718-0). Use this optional input if the forward curve is different from the discount curve.

Data Types: struct

### **Shift — Shift in decimals for shifted Black model**

0 (no shift) (default) | positive decimal

Shift in decimals for the shifted Black model, specified using a scalar or NINST-by-1 vector of rate shifts in positive decimals. Set this parameter to a positive rate shift in decimals to add a positive shift to the forward rate and strike, which effectively sets a negative lower bound for the forward rate. For example, a Shift of 0.01 is equal to a 1% shift.

Data Types: double

# **Output Arguments**

## **CapPrice — Expected price of cap**

vector

Expected price of the cap, returned as a NINST-by-1 vector.

## **Caplets — Caplets**

array

Caplets, returned as a NINST-by-NCF array of caplets, padded with NaNs.

# **Definitions**

## **Shifted Black**

The Shifted Black model is essentially the same as the Black's model, except that it models the movements of (*F* + *Shift*) as the underlying asset, instead of *F* (which is the forward rate in the case of caplets).

This model allows negative rates, with a fixed negative lower bound defined by the amount of shift; that is, the zero lower bound of Black's model has been shifted.

# **Algorithms**

## **Black Model**

$$
dF = \sigma_{Black} F dw
$$
  
\n
$$
\alpha l l = e^{-\gamma T} [FN(d_1) - KN(d_2)]
$$
  
\n
$$
put = e^{-\gamma T} [KN(-d_2) - FN(-d_1)]
$$
  
\n
$$
\ln \left( \frac{F}{K} \right) + \left( \frac{\sigma_B^2}{2} \right) T
$$
  
\n
$$
d_1 = \frac{\sigma_B \sqrt{T}}{\sigma_B \sqrt{T}}, \quad d_2 = d_1 - \sigma_B \sqrt{T}
$$
  
\n
$$
\sigma_B = \sigma_{Black}
$$

Where *F* is the forward value and *K* is the strike.

## **Shifted Black Model**

$$
dF = \sigma_{Shifted\_Black} (F + Shift) dw
$$
  
\n
$$
call = e^{-\gamma T} [(F + Shift) N(d_{s1}) - (K + Shift) N(d_{s2})]
$$
  
\n
$$
put = e^{-\gamma T} [(K + Shift) N(-d_{s2}) - (F + Shift) N(-d_{s1})]
$$
  
\n
$$
\ln \left( \frac{F + Shift}{K + Shift} \right) + \left( \frac{\sigma_{sB}^2}{2} \right) T
$$
  
\n
$$
d_{s1} = \frac{\sigma_{sB} \sqrt{T}}{\sigma_{sB} \sqrt{T}}
$$

 $\sigma_{sB} = \sigma_{Shifted\_Black}$ 

Where *F*+*Shift* is the forward value and *K*+*Shift* is the strike for the shifted version.

## **See Also**

[capbynormal](#page-1057-0) | [floorbyblk](#page-1384-0) | [intenvset](#page-1718-0)

## **Topics**

["Work with Negative Interest Rates" on page 2-22](#page-67-0) ["Supported Interest-Rate Instruments" on page 2-2](#page-47-0)

## **External Websites**

[How to Price Interest Rate Options with Negative Interest Rates \(3 min 05 sec\)](https://www.mathworks.com/videos/how-to-price-interest-rate-options-with-negative-interest-rates-1491923238337.html)

### **Introduced in R2009a**

# <span id="page-1034-0"></span>**capbycir**

Price cap instrument from Cox-Ingersoll-Ross interest-rate tree

# **Syntax**

```
[Price,PriceTree] = capbycir(CIRTree,Strike,Settle,Maturity)
[Price,PriceTree] = capbycir( ___ ,Name,Value)
```
# **Description**

[Price,PriceTree] = capbycir(CIRTree,Strike,Settle,Maturity) computes the price of a cap instrument from a Cox-Ingersoll-Ross (CIR) interest-rate tree. capbycir computes prices of vanilla caps and amortizing caps using a CIR++ model with the Nawalka-Beliaeva (NB) approach.

 $[Price, PriceTree] = capbycir($ , Name,Value) adds additional name-value pair arguments.

# **Examples**

## **Price a Cap Using a CIR Interest-Rate Tree**

Define the Strike for a cap.

 $String = 0.03$ :

Create a RateSpec using the [intenvset](#page-1718-0) function.

```
Rates = [0.035; 0.042147; 0.047345; 0.052707]; 
Dates = {'Jan-1-2017'; 'Jan-1-2018'; 'Jan-1-2019'; 'Jan-1-2020'; 'Jan-1-2021'}; 
ValuationDate = 'Jan-1-2017'; 
EndDates = Dates(2:end)';
Compounding = 1;
RateSpec = intenvset('ValuationDate', ValuationDate, 'StartDates', ValuationDate, 'End
```
Create a CIR tree.

```
NumPeriods = length(EndDates); 
Alpha = 0.03;
Theta = 0.02;
Sigma = 0.1;
Settle = '01 - Jan - 2017';
Maturity = '01-Jan-2021';
CIRTimeSpec = cirtimespec(ValuationDate, Maturity, NumPeriods); 
CIRVolSpec = cirvolspec(Sigma, Alpha, Theta);
```
CIRT = cirtree(CIRVolSpec, RateSpec, CIRTimeSpec)

```
CIRT = struct with fields:
      FinObj: 'CIRFwdTree'
     VolSpec: [1x1 struct]
     TimeSpec: [1x1 struct]
     RateSpec: [1x1 struct]
         tObs: [0 1 2 3]
         dObs: [736696 737061 737426 737791]
      FwdTree: {[1.0350] [1.0790 1.0500 1.0298] [1x5 double] [1x7 double]}
      Connect: {[3x1 double] [3x3 double] [3x5 double]}
       Probs: {[3x1 double] [3x3 double] [3x5 double]}
```
Price the 3% cap.

```
[Price,PriceTree] = capbycir(CIRT,Strike,Settle,Maturity)
```

```
Price = 7.9081
PriceTree = struct with fields:
      FinObj: 'CIRPriceTree'
        tObs: [0 1 2 3 4]
       PTree: {1x5 cell}
     Connect: {[3x1 double] [3x3 double] [3x5 double]}
      Probs: {[3x1 double] [3x3 double] [3x5 double]}
```
## **Input Arguments**

**CIRTree — Interest-rate tree structure** structure

Interest-rate tree structure, specified by using [cirtree](#page-1192-0).

Data Types: struct

### **Strike — Rate at which cap is exercised**

decimal

Rate at which cap is exercised, specified as a NINST-by-1 vector of decimal values.

Data Types: double

### **Settle — Settlement date for cap**

serial date number | date character vector | cell array of date character vectors | string array | datetime

Settlement date for the cap, specified as a NINST-by-1 vector of serial date numbers, date character vectors, string arrays, or datetime arrays. The Settle date for every cap is set to the ValuationDate of the CIR tree. The cap argument Settle is ignored.

Data Types: double | char | cell | string | datetime

### **Maturity — Maturity date for cap**

serial date number | date character vector | cell array of date character vectors | string array | datetime

Maturity date for the cap, specified as a NINST-by-1 vector of serial date numbers, date character vectors, string arrays, or datetime arrays.

Data Types: double | char | cell | string | datetime

## **Name-Value Arguments**

Specify optional comma-separated pairs of Name,Value arguments. Name is the argument name and Value is the corresponding value. Name must appear inside quotes. You can specify several name and value pair arguments in any order as Name1,Value1,...,NameN,ValueN.

```
Example: [Price,PriceTree] =
capbycir(CIRTree,CouponRate,Settle,Maturity,'Basis',3)
```
### **CapReset — Reset frequency payment per year**

1 (default) | numeric

Reset frequency payment per year, specified as the comma-separated pair consisting of 'CapReset' and a NINST-by-1 vector.

Data Types: double

### **Basis — Day-count basis of instrument**

0 (actual/actual) (default) | integer from 0 to 13

Day-count basis representing the basis used when annualizing the input forward rate, specified as the comma-separated pair consisting of 'Basis' and a NINST-by-1 vector of integers.

- $\bullet$  0 = actual/actual
- $1 = 30/360$  (SIA)
- $2 = \text{actual}/360$
- $3 = \text{actual}/365$
- $4 = 30/360$  (PSA)
- $5 = 30/360$  (ISDA)
- $6 = 30/360$  (European)
- $7 = \text{actual}/365$  (Japanese)
- $\bullet$  8 = actual/actual (ICMA)
- $9 = \text{actual}/360$  (ICMA)
- $\cdot$  10 = actual/365 (ICMA)
- $11 = 30/360E$  (ICMA)
- $12 = \text{actual}/365$  (ISDA)
- $13 = BUS/252$

### For more information, see **basis** on page Glossary-0 .

Data Types: double

### **Principal — Notional principal amount**

100 (default) | numeric

Notional principal amount, specified as the comma-separated pair consisting of 'Principal' and a NINST-by-1 of notional principal amounts or a NINST-by-1 cell array.

For the NINST-by-1 cell array, each element is a NumDates-by-2 cell array where the first column is dates and the second column is associated principal amount. The date indicates the last day that the principal value is valid.

Use Principal to pass a schedule to compute the price for an amortizing cap.

```
Data Types: double | cell
```
# **Output Arguments**

## **Price — Expected price of cap at time 0**

vector

Expected price of the cap at time 0, returned as a NINST-by-1 vector.

## **PriceTree — Tree structure with values of cap at each node**

vector

Tree structure with values of the cap at each node, returned as a MATLAB structure of trees containing vectors of instrument prices and a vector of observation times for each node:

- PriceTree.PTree contains cap prices.
- PriceTree.tObs contains the observation times.
- PriceTree.Connect contains the connectivity vectors. Each element in the cell array describes how nodes in that level connect to the next. For a given tree level, there are NumNodes elements in the vector, and they contain the index of the node at the next level that the middle branch connects to. Subtracting 1 from that value indicates where the up-branch connects to, and adding 1 indicated where the down branch connects to.
- PriceTree.Probs contains the probability arrays. Each element of the cell array contains the up, middle, and down transition probabilities for each node of the level.

## **References**

- [1] Cox, J., Ingersoll, J.,and S. Ross. "A Theory of the Term Structure of Interest Rates." *Econometrica.* Vol. 53, 1985.
- [2] Brigo, D. and F. Mercurio. *Interest Rate Models Theory and Practice.* Springer Finance, 2006.

[3] Hirsa, A. *Computational Methods in Finance.* CRC Press, 2012.

- [4] Nawalka, S., Soto, G., and N. Beliaeva. *Dynamic Term Structure Modeling.* Wiley, 2007.
- [5] Nelson, D. and K. Ramaswamy. "Simple Binomial Processes as Diffusion Approximations in Financial Models." *The Review of Financial Studies.* Vol 3. 1990, pp. 393–430.

## **See Also**

```
bondbycir | capbycir | fixedbycir | floatbycir | floorbycir | instcap |
oasbycir | optbndbycir | optembndbycir | optemfloatbycir | optfloatbycir |
rangefloatbycir | swapbycir | swaptionbycir
```
## **Topics**

["Pricing Using Interest-Rate Tree Models" on page 2-99](#page-144-0) ["Understanding Interest-Rate Tree Models" on page 2-79](#page-124-0) ["Pricing Options Structure" on page B-2](#page-3139-0) ["Supported Interest-Rate Instruments" on page 2-2](#page-47-0)

**Introduced in R2018a**

# **capbyhjm**

Price cap instrument from Heath-Jarrow-Morton interest-rate tree

# **Syntax**

```
[Price,PriceTree] = capbyhjm(HJMTree,Strike,Settle,Maturity)
[Price,PriceTree] = capbyhjm( ___ ,CapReset,Basis,Principal,Options)
```
# **Description**

[Price,PriceTree] = capbyhjm(HJMTree,Strike,Settle,Maturity) computes the price of a cap instrument from a Heath-Jarrow-Morton interest-rate tree. capbyhjm computes prices of vanilla caps and amortizing caps.

[Price,PriceTree] = capbyhjm( \_\_\_ ,CapReset,Basis,Principal,Options) adds optional arguments.

# **Examples**

## **Price a 3% Cap Instrument Using an HJM Forward-Rate Tree**

Load the file deriv.mat, which provides HJMTree. The HJMTree structure contains the time and forward-rate information needed to price the cap instrument.

```
load deriv.mat;
```
Set the required values. Other arguments will use defaults.

```
Strike = 0.03;
Settle = '01-Jan-2000';
Maturity = '01-Jan-2004';
```
Use capbyhjm to compute the price of the cap instrument.

```
Price = capbyhjm(HJMTree, Strike, Settle, Maturity)
```
 $Price = 6.2831$ 

#### **Compute the Price of an Amortizing Cap Using the HJM Model**

Load deriv.mat to specify the HJMTree and then define the cap instrument.

```
load deriv.mat; 
Settle = '01-Jan-2000';
Maturity = '01-Jan-2004';
Strike = 0.045;
CapReset = 1;Principal ={{'01-Jan-2001' 100;'01-Jan-2002' 80;'01-Jan-2003' 70;'01-Jan-2004' 30}};
```
Price the amortizing cap.

```
Basis = 1;Price = capbyhjm(HJMTree, Strike, Settle, Maturity, CapReset, Basis, Principal)
Price = 1.4588
```
## **Input Arguments**

### **HJMTree — Interest-rate tree structure**

structure

Interest-rate tree structure, specified by using [hjmtree](#page-1465-0).

Data Types: struct

### **Strike — Rate at which cap is exercised**

decimal

Rate at which cap is exercised, specified as a NINST-by-1 vector of decimal values.

Data Types: double

#### **Settle — Settlement date for cap**

serial date number | date character vector | cell array of date character vectors

Settlement date for the cap, specified as a NINST-by-1 vector of serial date numbers or date character vectors. The Settle date for every cap is set to the ValuationDate of the HJM tree. The cap argument Settle is ignored.

Data Types: double | char | cell

### **Maturity — Maturity date for cap**

serial date number | date character vector | cell array of date character vectors

Maturity date for the cap, specified as a NINST-by-1 vector of serial date numbers or date character vectors.

Data Types: double | char | cell

#### **CapReset — Reset frequency payment per year**

1 (default) | numeric

(Optional) Reset frequency payment per year, specified as a NINST-by-1 vector.

Data Types: double

#### **Basis — Day-count basis of instrument**

0 (actual/actual) (default) | integer from 0 to 13

(Optional) Day-count basis representing the basis used when annualizing the input forward rate, specified as a NINST-by-1 vector of integers.

- $\bullet$  0 = actual/actual
- $1 = 30/360$  (SIA)
- 2 =  $actual/360$
- $\cdot$  3 = actual/365
- $4 = 30/360$  (PSA)
- $5 = 30/360$  (ISDA)
- $6 = 30/360$  (European)
- $7 = \text{actual}/365$  (Japanese)
- $8 = \text{actual}/\text{actual}$  (ICMA)
- $\cdot$  9 = actual/360 (ICMA)
- $\cdot$  10 = actual/365 (ICMA)
- $11 = 30/360E$  (ICMA)
- $\cdot$  12 = actual/365 (ISDA)
- $13 = BUS/252$

For more information, see **basis** on page Glossary-0 .

Data Types: double

#### **Principal — Notional principal amount**

100 (default) | numeric

(Optional) Notional principal amount, specified as a NINST-by-1 of notional principal amounts, or a NINST-by-1 cell array, where each element is a NumDates-by-2 cell array where the first column is dates and the second column is associated principal amount. The date indicates the last day that the principal value is valid.

Use Principal to pass a schedule to compute the price for an amortizing cap.

```
Data Types: double | cell
```
## **Options — Derivatives pricing options structure**

structure

(Optional) Derivatives pricing options structure, specified using [derivset](#page-1243-0).

Data Types: struct

# **Output Arguments**

### **Price — Expected price of cap at time 0**

vector

Expected price of the cap at time 0, returned as a NINST-by-1 vector.

### **PriceTree — Tree structure with values of cap at each node**

vector

Tree structure with values of the cap at each node, returned as a MATLAB structure of trees containing vectors of instrument prices and a vector of observation times for each node:

• PriceTree.tObs contains the observation times.
• PriceTree.PBush contains the clean prices.

### **See Also**

[capbynormal](#page-1057-0) | [cfbyhjm](#page-1157-0) | [floorbyhjm](#page-1394-0) | [hjmtree](#page-1465-0) | [swapbyhjm](#page-2705-0)

### **Topics**

["Computing Instrument Prices" on page 2-99](#page-144-0) ["Pricing Options Structure" on page B-2](#page-3139-0) ["Understanding Interest-Rate Tree Models" on page 2-79](#page-124-0) ["Supported Interest-Rate Instruments" on page 2-2](#page-47-0)

#### **Introduced before R2006a**

# **capbyhw**

Price cap instrument from Hull-White interest-rate tree

# **Syntax**

```
[Price,PriceTree] = capbyhw(HWTree,Strike,Settle,Maturity)
[Price,PriceTree] = capbyhw( ___ ,CapReset,Basis,Principal,Options)
```
# **Description**

[Price,PriceTree] = capbyhw(HWTree,Strike,Settle,Maturity) computes the price of a cap instrument from a Hull-White interest-rate tree. capbyhw computes prices of vanilla caps and amortizing caps.

[Price,PriceTree] = capbyhw( \_\_\_ ,CapReset,Basis,Principal,Options) adds optional arguments.

# **Examples**

#### **Price a 3% Cap Instrument Using a Hull-White Interest-Rate Tree**

Load the file deriv.mat, which provides HWTree. The HWTree structure contains the time and interest-rate information needed to price the cap instrument.

```
load deriv.mat;
```
Set the required values. Other arguments will use defaults.

```
Strike = 0.03;
Settle = '01-Jan-2004';
Maturity = '01-Jan-2007';
```
Use capbyhw to compute the price of the cap instrument.

Price = capbyhw(HWTree, Strike, Settle, Maturity)

 $Price = 2.3090$ 

#### **Compute the Price of an Amortizing and Vanilla Caps Using the HW Model**

Define the RateSpec.

```
Rates = [0.035; 0.042; 0.047; 0.052; 0.054];
ValuationDate = '01-April-2014';
StartDates = ValuationDate;
EndDates = {'01-April-2019'};
Compounding = 1;RateSpec = intenvset('ValuationDate', ValuationDate,'StartDates', StartDates,...
'EndDates', EndDates,'Rates', Rates, 'Compounding', Compounding)
RateSpec = struct with fields:
            FinObj: 'RateSpec'
       Compounding: 1
              Disc: [5x1 double]
             Rates: [5x1 double]
          EndTimes: [5x1 double]
        StartTimes: [5x1 double]
          EndDates: 737516
        StartDates: 735690
     ValuationDate: 735690
             Basis: 0
      EndMonthRule: 1
```
Define the cap instruments.

```
Settle = 01-April-2014';
Maturity = '01-April-2018';
Strike = 0.055:
CapReset = 1;Principal ={{'01-April-2015' 100;'01-April-2016' 60;'01-April-2017' 40;'01-April-2018' 20};
             100};
```
Build the HW Tree.

```
VolDates = ['01-April-2015';'01-April-2016';'01-April-2017';'01-April-2018'];
Volume = 0.05;
AlphaDates = '01-April-2018';
```

```
AlphaCurve = 0.10;
HWVolSpec = hwvolspec(RateSpec.ValuationDate, VolDates, VolCurve,...
                       AlphaDates, AlphaCurve);
HWTimeSpec = hwtimespec(RateSpec.ValuationDate, VolDates, Compounding);
HWTree = hwtree(HWVolSpec, RateSpec, HWTimeSpec)
HWTree = struct with fields:
       FinObj: 'HWFwdTree'
     VolSpec: [1x1 struct]
     TimeSpec: [1x1 struct]
     RateSpec: [1x1 struct]
        tObs: [0 1 2 3]
         dObs: [735690 736055 736421 736786]
       CFlowT: {[4x1 double] [3x1 double] [2x1 double] [4]}
       Probs: {[3x1 double] [3x3 double] [3x5 double]}
      Connect: {[2] [2 3 4] [2 3 4 5 6]}
      FwdTree: {[1.0350] [1.1300 1.0363 0.9503] [1x5 double] [1x7 double]}
```
Price the amortizing and vanilla caps.

```
Basis = 0;Price = capbyhw(HWTree, Strike, Settle, Maturity, CapReset, Basis, Principal)
Price = 2×1
     1.6754
    4.6149
```
### **Input Arguments**

#### **HWTree — Interest-rate tree structure**

structure

Interest-rate tree structure, specified by using [hwtree](#page-1538-0).

Data Types: struct

### **Strike — Rate at which cap is exercised**

decimal

Rate at which cap is exercised, specified as a NINST-by-1 vector of decimal values.

Data Types: double

#### **Settle — Settlement date for cap**

serial date number | date character vector | cell array of date character vectors

Settlement date for the cap, specified as a NINST-by-1 vector of serial date numbers or date character vectors. The Settle date for every cap is set to the ValuationDate of the HW tree. The cap argument Settle is ignored.

Data Types: double | char | cell

#### **Maturity — Maturity date for cap**

serial date number | date character vector | cell array of date character vectors

Maturity date for the cap, specified as a NINST-by-1 vector of serial date numbers or date character vectors.

Data Types: double | char | cell

#### **CapReset — Reset frequency payment per year**

1 (default) | numeric

(Optional) Reset frequency payment per year, specified as a NINST-by-1 vector.

Data Types: double

#### **Basis — Day-count basis of instrument**

0 (actual/actual) (default) | integer from 0 to 13

(Optional) Day-count basis representing the basis used when annualizing the input forward rate, specified as a NINST-by-1 vector of integers.

- $\bullet$  0 = actual/actual
- $1 = 30/360$  (SIA)
- 2 = actual/360
- $\bullet$  3 = actual/365
- $4 = 30/360$  (PSA)
- $5 = 30/360$  (ISDA)
- $6 = 30/360$  (European)
- $7 = \text{actual}/365$  (Japanese)
- $8 = \text{actual}/\text{actual}$  (ICMA)
- $9 = \text{actual}/360 \text{ (ICMA)}$
- $\cdot$  10 = actual/365 (ICMA)
- $11 = 30/360E$  (ICMA)
- $12 = \text{actual}/365$  (ISDA)
- $13 = BUS/252$

For more information, see **basis** on page Glossary-0 .

Data Types: double

#### **Principal — Notional principal amount**

100 (default) | numeric

(Optional) Notional principal amount, specified as a NINST-by-1 of notional principal amounts, or a NINST-by-1 cell array, where each element is a NumDates-by-2 cell array where the first column is dates and the second column is associated principal amount. The date indicates the last day that the principal value is valid.

Use Principal to pass a schedule to compute the price for an amortizing cap.

```
Data Types: double | cell
```
#### **Options — Derivatives pricing options structure**

structure

(Optional) Derivatives pricing options structure, specified using [derivset](#page-1243-0).

Data Types: struct

### **Output Arguments**

#### **Price — Expected price of cap at time 0**

vector

Expected price of the cap at time 0, returned as a NINST-by-1 vector.

#### **PriceTree — Tree structure with values of cap at each node** vector

Tree structure with values of the cap at each node, returned as a MATLAB structure of trees containing vectors of instrument prices and a vector of observation times for each node:

- PriceTree.PTree contains cap prices.
- PriceTree.tObs contains the observation times.
- PriceTree.Connect contains the connectivity vectors. Each element in the cell array describes how nodes in that level connect to the next. For a given tree level, there are NumNodes elements in the vector, and they contain the index of the node at the next level that the middle branch connects to. Subtracting 1 from that value indicates where the up-branch connects to, and adding 1 indicated where the down branch connects to.
- PriceTree. Probs contains the probability arrays. Each element of the cell array contains the up, middle, and down transition probabilities for each node of the level.

### **See Also**

[capbynormal](#page-1057-0) | [cfbyhw](#page-1161-0) | [floorbyhw](#page-1399-0) | [hwtree](#page-1538-0) | [swapbyhw](#page-2718-0)

### **Topics**

["Pricing Using Interest-Rate Tree Models" on page 2-99](#page-144-0)

["Calibrating Hull-White Model Using Market Data" on page 2-111](#page-156-0)

["Pricing Options Structure" on page B-2](#page-3139-0)

["Understanding Interest-Rate Tree Models" on page 2-79](#page-124-0)

["Supported Interest-Rate Instruments" on page 2-2](#page-47-0)

#### **Introduced before R2006a**

# **capbylg2f**

Price cap using Linear Gaussian two-factor model

# **Syntax**

```
CapPrice = capbylg2f(ZeroCurve,a,b,sigma,eta,rho,Strike,Maturity)
CapPrice = capbylg2f( ___ , Name, Value)
```
# **Description**

CapPrice = capbylg2f(ZeroCurve,a,b,sigma,eta,rho,Strike,Maturity) returns cap price for a two-factor additive Gaussian interest-rate model.

```
CapPrice = capbylg2f( \blacksquare, Name, Value) adds optional name-value pair
arguments.
```
**Note** Use the optional name-value pair argument, Notional, to pass a schedule to compute the price for an amortizing cap.

# **Examples**

#### **Price a Cap Using a Linear Gaussian Two-Factor Model**

Define the ZeroCurve, a, b, sigma, eta, and rho parameters to price the cap.

```
Settle = datenum('15-Dec-2007');
ZeroTimes = [3/12 6/12 1 5 7 10 20 30]';
ZeroRates = [0.033 0.034 0.035 0.040 0.042 0.044 0.048 0.0475]';
CurveDates = daysadd(Settle,360*ZeroTimes);
irdc = IRDataCurve('Zero',Settle,CurveDates,ZeroRates);
```

```
a = .07;b = .5;sigma = .01;
eta = .006;rho = -.7;CapMaturity = daysadd(Settle,360*[1:5 7 10 15 20 25 30],1);
Strike = [0.035 0.037 0.038 0.039 0.040 0.042 0.044 0.046 0.047 0.047 0.047]';
Price = capbylg2f(irdc,a,b,sigma,eta,rho,Strike,CapMaturity)
Price = 11×1
     0.0316
     0.3225
     0.7761
     1.3240
     1.9394
     3.1247
     4.8451
     7.3752
    9.8582
```
 11.4673 ⋮

#### **Price an Amortizing Cap Using a Linear Gaussian Two-Factor Model**

Define the ZeroCurve, a, b, sigma, eta, rho, and Notional parameters for the amortizing cap.

```
Settle = datenum('15-Dec-2007');
% Define ZeroCurve
ZeroTimes = [3/12 6/12 1 5 7 10 20 30]';
ZeroRates = [0.033 0.034 0.035 0.040 0.042 0.044 0.048 0.0475]';
CurveDates = daysadd(Settle,360*ZeroTimes);
irdc = IRDataCurve('Zero', Settle, CurveDates, ZeroRates);
% Define a, b, sigma, eta, and rho
a = .07;
```

```
b = .5;sigma = .01;
eta = .006;rho = -.7;
% Define the amortizing caps
CapMaturity = daysadd(Settle, 360*[1:5 7 10 15 20 25 30], 1);
Strike = [0.035 0.037 0.038 0.039 0.040 0.042 0.044 0.046 0.047 0.047 0.047]';
Notional = {{'15-Dec-2010' 100;'15-Dec-2014' 70;'15-Dec-2022' 40;'15-Dec-2037' 10}};
% Price the amortizing caps
Price = capbylg2f(irdc,a,b,sigma,eta,rho,Strike,CapMaturity, 'Notional', Notional)
Price = 11×1
     0.0316
     0.3225
     0.7761
     1.1313
     1.5362
     2.3213
```
 2.8297 3.6878

- 3.7297
- 3.8906
- ⋮

### **Input Arguments**

#### **ZeroCurve — Zero-curve for Linear Gaussian two-factor model**

structure

Zero-curve for the Linear Gaussian two-factor model, specified using [IRDataCurve](#page-3007-0) or RateSpec.

Data Types: struct

#### **a — Mean reversion for first factor for Linear Gaussian two-factor model** scalar numeric

Mean reversion for first factor for the Linear Gaussian two-factor model, specified as a scalar numeric.

Data Types: single | double

#### **b — Mean reversion for second factor for Linear Gaussian two-factor model** scalar numeric

Mean reversion for second factor for the Linear Gaussian two-factor model, specified as a scalar numeric.

Data Types: single | double

#### **sigma — Volatility for first factor for Linear Gaussian two-factor model** scalar numeric

Volatility for first factor for the Linear Gaussian two-factor model, specified as a scalar numeric.

Data Types: single | double

#### **eta — Volatility for second factor for Linear Gaussian two-factor model** scalar numeric

Volatility for second factor for the Linear Gaussian two-factor model, specified as a scalar numeric.

Data Types: single | double

#### **rho — Scalar correlation of the factors**

scalar numeric

Scalar correlation of the factors, specified as a scalar numeric.

Data Types: single | double

#### **Strike — Cap strike price**

nonnegative integer | vector of nonnegative integers

#### Cap strike price, specified as a nonnegative integer using a NumCaps-by-1 vector.

Data Types: single | double

#### **Maturity — Cap maturity date**

serial date number | vector of serial date numbers | date character vector

Cap maturity date, specified using a NumCaps-by-1 vector of serial date numbers or date character vectors.

```
Data Types: single | double | char | cell
```
### **Name-Value Pair Arguments**

Specify optional comma-separated pairs of Name, Value arguments. Name is the argument name and Value is the corresponding value. Name must appear inside quotes. You can specify several name and value pair arguments in any order as Name1,Value1,...,NameN,ValueN.

```
Example: Price =
capbylg2f(irdc,a,b,sigma,eta,rho,Strike,CapMaturity,'Reset',
1,'Notional',100)
```
#### **Reset — Frequency of cap payments per year**

2 (default) | positive integer from the set  $[1,2,3,4,6,12]$  | vector of positive integers from the set [1,2,3,4,6,12]

Frequency of cap payments per year, specified as the comma-separated pair consisting of 'Reset' and a positive integers for the values [1,2,4,6,12] in a NumCaps-by-1 vector.

Data Types: single | double

#### **Notional — Notional value of cap**

100 (default) | nonnegative integer | vector of nonnegative integers

Notional value of cap, specified as the comma-separated pair consisting of 'Notional' and a NINST-by-1 of notional principal amounts or NINST-by-1 cell array where each element is a NumDates-by-2 cell array where the first column is dates and the second column is the associated principal amount. The date indicates the last day that the principal value is valid.

Data Types: single | double

### **Output Arguments**

**CapPrice — Cap price** scalar | vector

Expected prices of cap, returned as a scalar or an NumCaps-by-1 vector.

# **Algorithms**

The following defines the two-factor additive Gaussian interest rate model, given the ZeroCurve, a, b, sigma, eta, and rho parameters:

$$
r(t) = x(t) + y(t) + \phi(t)
$$
  
\n
$$
dx(t) = -a(x)(t)dt + \sigma(dW_1(t), x(0)) = 0
$$
  
\n
$$
dy(t) = -b(y)(t)dt + \eta(dW_2(t), y(0)) = 0
$$

where  $dW_1(t) dW_2(t) = \rho dt$  is a two-dimensional Brownian motion with correlation  $\rho$  and  $\phi$ is a function chosen to match the initial zero curve.

### **References**

[1] Brigo, D. and F. Mercurio. *Interest Rate Models - Theory and Practice.* Springer Finance, 2006.

# **See Also**

[LinearGaussian2F](#page-1757-0) | [floorbylg2f](#page-1405-0) | [swaptionbylg2f](#page-2810-0)

### **Topics**

["Price Swaptions with Interest-Rate Models Using Simulation" on page 2-123](#page-168-0) "Pricing Bermudan Swaptions with Monte Carlo Simulation"

#### **Introduced in R2013a**

# <span id="page-1057-0"></span>**capbynormal**

Price caps using Normal or Bachelier pricing model

# **Syntax**

```
[CapPrice,Caplets] = capbynormal(RateSpec,Strike,Settle,Maturity,
Volatility)
[CapPrice,Caplets] = capbynormal( ___ ,Name,Value)
```
# **Description**

[CapPrice,Caplets] = capbynormal(RateSpec,Strike,Settle,Maturity, Volatility) prices caps using the Normal (Bachelier) pricing model for negative rates. capbynormal computes prices of vanilla caps and amortizing caps.

[CapPrice,Caplets] = capbynormal( , Name,Value) adds optional name-value pair arguments.

# **Examples**

#### **Price a Cap Using Normal Model for Negative Rates**

Consider an investor who gets into a contract that caps the interest rate on a \$100,000 loan at –.08% quarterly compounded for 3 months, starting on January 1, 2009. Assuming that on January 1, 2008 the zero rate is .069394% continuously compounded and the volatility is 20%, use this data to compute the cap price. First, calculate the RateSpec, and then use capbynormal to compute the CapPrice.

```
ValuationDate = 'Jan-01-2008';
EndDates ='April-01-2010';
Rates = 0.0069394;
Compounding = -1;
Basis = 1;
```

```
RateSpec = intenvset('ValuationDate', ValuationDate, ...
'StartDates', ValuationDate,'EndDates', EndDates, ...
'Rates', Rates,'Compounding', Compounding,'Basis', Basis);
Settle = 'Jan-01-2009'; % cap starts in a year
Maturity = \sqrt{2009'};
Volatility = 0.20;
CapRate = -0.008;CapReset = 4;Principal=100000;
CapPrice = capbynormal(RateSpec, CapRate, Settle, Maturity, Volatility,...
'Reset',CapReset,'ValuationDate',ValuationDate,'Principal', Principal,...
'Basis', Basis)
CapPrice = 2.1682e+03
```
#### **Price a Cap Using capbynormal and Compare to capbyblk**

Define the RateSpec.

```
Settle = datenum('20-Jan-2016');
ZeroTimes = [.5 1 2 3 4 5 7 10 20 30]';
ZeroRates = [0.0052 0.0055 0.0061 0.0073 0.0094 0.0119 0.0168 0.0222 0.0293 0.0307]';
ZeroDates = datemnth(Settle,12*ZeroTimes);
RateSpec = intenvset('StartDate',Settle,'EndDates',ZeroDates,'Rates',ZeroRates)
RateSpec = struct with fields:
            FinObj: 'RateSpec'
       Compounding: 2
              Disc: [10x1 double]
             Rates: [10x1 double]
          EndTimes: [10x1 double]
       StartTimes: [10x1 double]
          EndDates: [10x1 double]
        StartDates: 736349
     ValuationDate: 736349
             Basis: 0
      EndMonthRule: 1
```
Define the cap instrument and price with [capbyblk](#page-1024-0).

```
ExerciseDate = datenum('20-Jan-2026');
```
[~,ParSwapRate] = swapbyzero(RateSpec,[NaN 0],Settle,ExerciseDate)

```
ParSwapRate = 0.0216
```

```
Strike = .01;
BlackVol = .3;NormalVol = BlackVol*ParSwapRate;
```
Price = capbyblk(RateSpec,Strike,Settle,ExerciseDate,BlackVol)

 $Price = 11.8693$ 

Price the cap instrument using capbynormal.

Price\_Normal = capbynormal(RateSpec,Strike,Settle,ExerciseDate,NormalVol)

Price Normal =  $12.5495$ 

Price the cap instrument using capbynormal for a negative strike.

```
 Price_Normal = capbynormal(RateSpec,-.005,Settle,ExerciseDate,NormalVol)
```

```
Price_Normal = 24.4816
```
### **Input Arguments**

#### **RateSpec — Interest-rate term structure**

structure

Interest-rate term structure (annualized and continuously compounded), specified by the RateSpec obtained from [intenvset](#page-1718-0). For information on the interest-rate specification, see [intenvset](#page-1718-0).

Data Types: struct

#### **Strike — Rate at which cap is exercised** decimal

Rate at which cap is exercised, specified as a NINST-by-1 vector of decimal values.

#### **Settle — Settlement date for cap**

serial date number | date character vector | datetime object | string object

Settlement date for the cap, specified as a NINST-by-1 vector of serial date numbers, date character vectors, datetime objects, or string objects.

Data Types: double | char | datetime | string

#### **Maturity — Maturity date for cap**

serial date number | date character vector | datetime object | string object

Maturity date for the cap, specified as a NINST-by-1 vector of serial date numbers, date character vectors, datetime objects, or string objects.

Data Types: double | char | datetime | string

#### **Volatility — Normal volatilities values**

numeric

Normal volatilities values, specified as a NINST-by-1 vector of numeric values.

For more information on the Normal model, see ["Work with Negative Interest Rates" on](#page-67-0) [page 2-22](#page-67-0).

Data Types: double

### **Name-Value Pair Arguments**

Specify optional comma-separated pairs of Name, Value arguments. Name is the argument name and Value is the corresponding value. Name must appear inside quotes. You can specify several name and value pair arguments in any order as Name1,Value1,...,NameN,ValueN.

```
Example: [CapPrice, Caplets] =
capbynormal(RateSpec,Strike,Settle,Maturity,Volatility,'Reset',CapRe
set,'Principal',100000,'Basis',7)
```
#### **Reset — Reset frequency payment per year**

1 (default) | numeric

Reset frequency payment per year, specified as the comma-separated pair consisting of 'Reset' and a NINST-by-1 vector.

#### **Principal — Notional principal amount**

100 (default) | numeric

Notional principal amount, specified as the comma-separated pair consisting of 'Principal' and a NINST-by-1 of notional principal amounts, or a NINST-by-1 cell array. Each element in the NINST-by-1 cell array is a NumDates-by-2 cell array, where the first column is dates, and the second column is the associated principal amount. The date indicates the last day that the principal value is valid.

Use Principal to pass a schedule to compute the price for an amortizing cap.

Data Types: double | cell

#### **Basis — Day-count basis of instrument**

0 (actual/actual) (default) | integer from 0 to 13

Day-count basis of instrument representing the basis used when annualizing the input forward rate, specified as the comma-separated pair consisting of 'Basis'and a NINSTby-1 vector of integers. Values are:

- $\bullet$  0 = actual/actual
- $1 = 30/360$  (SIA)
- $2 = \text{actual}/360$
- $\cdot$  3 = actual/365
- $4 = 30/360$  (PSA)
- $5 = 30/360$  (ISDA)
- $6 = 30/360$  (European)
- $7 = \text{actual}/365$  (Japanese)
- $\bullet$  8 = actual/actual (ICMA)
- $\bullet$  9 = actual/360 (ICMA)
- $\cdot$  10 = actual/365 (ICMA)
- $11 = 30/360E$  (ICMA)
- $12 = \text{actual}/365$  (ISDA)
- $13 = BUS/252$

For more information, see **basis** on page Glossary-0 .

#### **ValuationDate — Observation date of investment horizon**

if ValuationDate is not specified, then Settle is used (default) | serial date number | date character vector | datetime object | string object

Observation date of the investment horizon, specified as the comma-separated pair consisting of 'ValuationDate' and a serial date number, date character vector, datetime object, or string array.

Data Types: double | char | datetime | string

**ProjectionCurve — Rate curve used in generating future cash flows** if ProjectionCurve is not specified, then RateSpec is used both for discounting cash flows and projecting future cash flows (default) | structure

The rate curve to be used in projecting the future cash flows, specified as the commaseparated pair consisting of 'ProjectionCurve' and rate curve structure. This structure must be created using [intenvset](#page-1718-0). Use this optional input if the forward curve is different from the discount curve.

Data Types: struct

# **Output Arguments**

#### **CapPrice — Expected price of cap**

vector

Expected price of the cap, returned as a NINST-by-1 vector.

#### **Caplets — Caplets**

array

Caplets, returned as a NINST-by-NCF array of caplets, padded with NaNs.

### **See Also**

[capbyblk](#page-1024-0) | [floorbynormal](#page-1411-0) | [intenvset](#page-1718-0) | [swaptionbynormal](#page-2816-0)

### **Topics**

"Calibrating Caplets Using the Normal (Bachelier) Model"

["Work with Negative Interest Rates" on page 2-22](#page-67-0) ["Supported Interest-Rate Instruments" on page 2-2](#page-47-0)

### **External Websites**

[How to Price Interest Rate Options with Negative Interest Rates \(3 min 05 sec\)](https://www.mathworks.com/videos/how-to-price-interest-rate-options-with-negative-interest-rates-1491923238337.html)

**Introduced in R2017a**

# **capvolstrip**

Strip caplet volatilities from flat cap volatilities

# **Syntax**

```
[CapletVols,CapletPaymentDates,CapStrikes] = capvolstrip(ZeroCurve,
CapSettle,CapMaturity,CapVolatility)
[CapletVols,CapletPaymentDates,CapStrikes] = capvolstrip( ___ ,
Name, Value)
```
# **Description**

[CapletVols,CapletPaymentDates,CapStrikes] = capvolstrip(ZeroCurve, CapSettle,CapMaturity,CapVolatility) strips caplet volatilities from the flat cap volatilities by using the bootstrapping method. The cap volatilities are interpolated on each caplet payment date before stripping the caplet volatilities.

[CapletVols,CapletPaymentDates,CapStrikes] = capvolstrip( \_\_\_ , Name,Value) adds optional name-value pair arguments. The cap volatilities are interpolated on each caplet payment date before stripping the caplet volatilities.

# **Examples**

#### **Stripping Caplet Volatilities from At-The-Money (ATM) Caps**

Compute the zero curve for discounting and projecting forward rates.

```
ValuationDate = datenum('23-Jun-2015');
ZeroRates = [0.01 0.09 0.30 0.70 1.07 1.71]/100;
CurveDates = datemnth(ValuationDate, [0.25 \ 0.5 \ 1 \ 2 \ 3 \ 5]^*12);
ZeroCurve = IRDataCurve('Zero',ValuationDate,CurveDates,ZeroRates)
ZeroCurve = 
              Type: Zero
```

```
 Settle: 736138 (23-Jun-2015)
  Compounding: 2
        Basis: 0 (actual/actual)
 InterpMethod: linear
        Dates: [6x1 double]
         Data: [6x1 double]
```
Define the ATM cap volatility data.

```
CapSettle = datenum('25-Jun-2015');
CapMaturity = datenum({'27-Jun-2016';'26-Jun-2017';'25-Jun-2018'; ...
     '25-Jun-2019';'25-Jun-2020'});
CapVolatility = [0.29;0.38;0.42;0.40;0.38];
```
Strip caplet volatilities from ATM caps.

```
[CapletVols, CapletPaymentDates, ATMCapStrikes] = capvolstrip(ZeroCurve, ...
    CapSettle, CapMaturity, CapVolatility);
```

```
PaymentDates = cellstr(datestr(CapletPaymentDates));
format;
table(PaymentDates, CapletVols, ATMCapStrikes)
```

```
ans=9×3 table
```
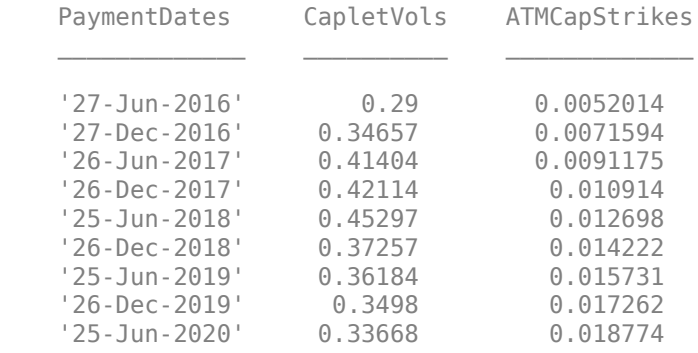

#### **Stripping Caplet Volatilities from Caps with the Same Strikes**

Compute the zero curve for discounting and projecting forward rates.

```
ValuationDate = datenum('17-Feb-2015');
ZeroRates = [0.02 0.07 0.25 0.70 1.10 1.62]/100;
CurveDates = datemnth(ValuationDate, [0.25 \ 0.5 \ 1 \ 2 \ 3 \ 5]*12);
ZeroCurve = IRDataCurve('Zero', ValuationDate, CurveDates, ZeroRates)
ZeroCurve = Type: Zero
            Settle: 736012 (17-Feb-2015)
       Compounding: 2
             Basis: 0 (actual/actual)
      InterpMethod: linear
             Dates: [6x1 double]
              Data: [6x1 double]
```
Define the cap volatility data.

```
CapSettle = datenum('19-Feb-2015');
CapMaturity = datenum({'19-Feb-2016';'21-Feb-2017';'20-Feb-2018'; ...
     '19-Feb-2019';'19-Feb-2020'});
CapVolatility = [0.44;0.45;0.44;0.41;0.39];
CapStrike = 0.013;
```
Strip caplet volatilities from caps with the same strike.

```
[CapletVols, CapletPaymentDates, CapStrikes] = capvolstrip(ZeroCurve, ...
    CapSettle, CapMaturity, CapVolatility, 'Strike', CapStrike);
```

```
PaymentDates = cellstr(datestr(CapletPaymentDates));
format;
```
table(PaymentDates, CapletVols, CapStrikes)

ans=*9×3 table*

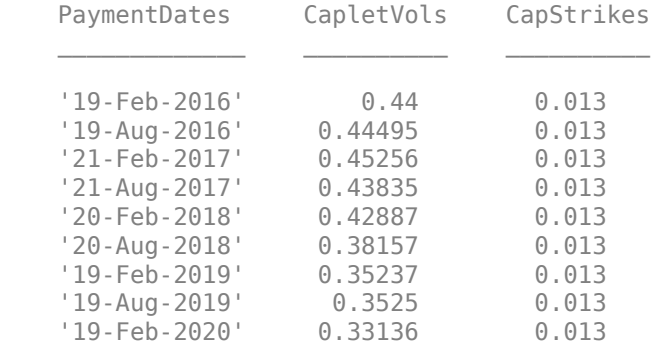

#### **Stripping Caplet Volatilities Using Manually 6pecified Caplet Dates**

Compute the zero curve for discounting and projecting forward rates.

```
ValuationDate = datenum('06-Mar-2015');
ZeroRates = [0.01 0.08 0.27 0.73 1.16 1.70]/100;
CurveDates = datemnth(ValuationDate, [0.25 \ 0.5 \ 1 \ 2 \ 3 \ 5]*12);
ZeroCurve = IRDataCurve('Zero',ValuationDate,CurveDates,ZeroRates)
ZeroCurve = Type: Zero
            Settle: 736029 (06-Mar-2015)
       Compounding: 2
             Basis: 0 (actual/actual)
      InterpMethod: linear
             Dates: [6x1 double]
              Data: [6x1 double]
```
Define the cap volatility data.

```
CapSettle = datenum('06-Mar-2015');
CapMaturity = datenum({'07-Mar-2016';'06-Mar-2017';'06-Mar-2018'; ...
     '06-Mar-2019';'06-Mar-2020'});
CapVolatility = [0.43; 0.44; 0.44; 0.43; 0.41];
CapStrike = 0.011;
```
Specify quarterly and semiannual dates.

```
CapletDates = [cdates(CapSettle, '06-Mar-2016', 4) ...] cfdates('06-Mar-2016', '06-Mar-2020', 2)]';
CapletDates(~isbusday(CapletDates)) = ...
     busdate(CapletDates(~isbusday(CapletDates)), 'modifiedfollow');
```
Strip caplet volatilities using specified CapletDates.

```
[CapletVols, CapletPaymentDates, CapStrikes] = capvolstrip(ZeroCurve, ...
    CapSettle, CapMaturity, CapVolatility, 'Strike', CapStrike, ...
     'CapletDates', CapletDates);
PaymentDates = cellstr(datestr(CapletPaymentDates));
format;
table(PaymentDates, CapletVols, CapStrikes)
```
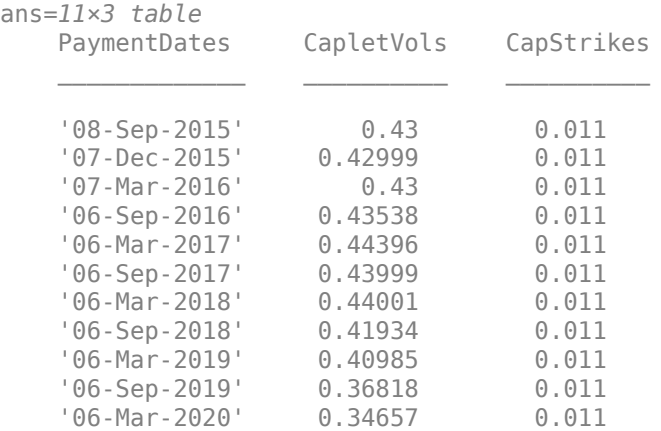

#### **Stripping Caplet Volatilities from Caps Using the Shifted Black Model**

Compute the zero curve for discounting and projecting forward rates.

```
ValuationDate = datenum('1-Mar-2016');
ZeroRates = [-0.38 -0.25 -0.21 -0.12 0.01 0.2]/100;
CurveDates = datemnth(ValuationDate, [0.25 0.5 1 2 3 5]*12);
ZeroCurve = IRDataCurve('Zero',ValuationDate,CurveDates,ZeroRates)
ZeroCurve = Type: Zero
            Settle: 736390 (01-Mar-2016)
```

```
 Compounding: 2
        Basis: 0 (actual/actual)
 InterpMethod: linear
        Dates: [6x1 double]
         Data: [6x1 double]
```
Define the cap volatility (Shifted Black) data.

```
CapSettle = datum('1-Mar-2016');
CapMaturity = datenum({'1-Mar-2017';'1-Mar-2018';'1-Mar-2019'; ...
     '2-Mar-2020';'1-Mar-2021'});
CapVolatility = [0.35;0.40;0.37;0.34;0.32]; % Shifted Black volatilities
```

```
Shift = 0.01; % 1 percent shift.
CapStrike = -0.001; % -0.1 percent strike.
```
Strip caplet volatilities from caps using the Shifted Black Model.

```
[CapletVols, CapletPaymentDates, CapStrikes] = capvolstrip(ZeroCurve, ...
CapSettle,CapMaturity,CapVolatility,'Strike',CapStrike,'Shift',Shift);
```

```
PaymentDates = string(datestr(CapletPaymentDates));
format;
table(PaymentDates,CapletVols,CapStrikes)
```
ans=*9×3 table*

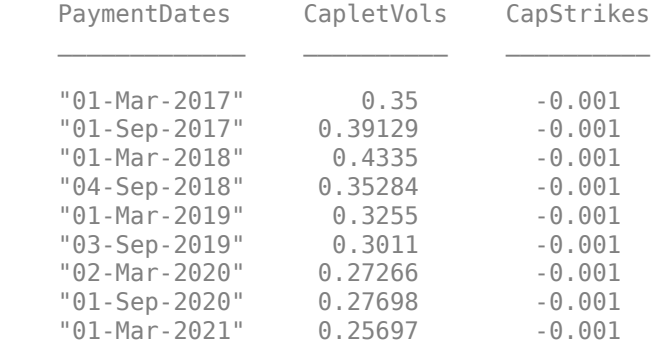

### **Input Arguments**

#### **ZeroCurve — Zero rate curve**

RateSpec or IRDataCurve object

Zero rate curve, specified using a RateSpec or IRDataCurve object containing the zero rate curve for discounting according to its day count convention. ZeroCurve is also used for computing the underlying forward rates if the optional argument ProjectionCurve is not specified. Its observation date specifies the valuation date. For more information on creating a RateSpec, see [intenvset](#page-1718-0). For more information on creating an IRDataCurve object, see [IRDataCurve](#page-3007-0).

Data Types: struct

#### **CapSettle — Common cap settle date**

serial date numbers | date character vectors

Common cap settle date, specified using serial date numbers or date character vectors. The CapSettle date cannot be earlier than the ZeroCurve valuation date.

Data Types: double | char

#### **CapMaturity — Cap maturity dates**

serial date numbers | date character vectors

Cap maturity dates, specified using serial date numbers or date character vectors as a NCap-by-1 vector.

Data Types: double | char

#### **CapVolatility — Flat cap volatilities**

positive decimals

Flat cap volatilities, specified using positive decimals as a NCap-by-1 vector.

Data Types: double

### **Name-Value Pair Arguments**

Specify optional comma-separated pairs of Name, Value arguments. Name is the argument name and Value is the corresponding value. Name must appear inside quotes. You can specify several name and value pair arguments in any order as Name1,Value1,...,NameN,ValueN.

```
Example: [CapletVols,CapletPaymentDates,CapStrikes] =
capvolstrip(ZeroCurve,CapSettle,CapMaturity,CapVolatility,'Strike',.
2)
```
#### **Strike — Cap strike rate**

If not specified, the default is to assume that all caps are at-the-money (ATM) and the ATM strike will be computed for each cap maturing on each caplet payment date. (default) | decimal

Cap strike rate, specified as the comma-separated pair consisting of 'Strike' and a decimal value. Use Strike to specify a single strike that is equally applied to all caps.

Data Types: double

#### **CapletDates — Caplet reset and payment dates**

if not specified, the default is to automatically generate periodic caplet dates (default) | serial date numbers | date character vectors

Caplet reset and payment dates, specified as the comma-separated pair consisting of 'CapletDates' and serial date numbers or date character vectors using a NCapletDates-by-1 vector.

Use CapletDates to manually specify all caplet reset and payment dates. For example, some date intervals may be quarterly, while others may be semiannual. All dates must be later than CapSettle and cannot be later than the last CapMaturity date. Dates are adjusted according to the BusDayConvention and Holidays inputs.

If CapletDates is not specified, the default is to automatically generate periodic caplet dates after CapSettle based on the last CapMaturity date as the reference date, using the following optional inputs: Reset, EndMonthRule, BusDayConvention, and Holidays.

Data Types: double | char

#### **Reset — Frequency of periodic payments per year within a cap**

2 (default) | positive integer with values 1,2, 3, 4, 6, or 12

Frequency of periodic payments per year within a cap, specified as the comma-separated pair consisting of 'Reset' and a positive integer with values 1,2, 3, 4, 6, or 12.

#### **Note** The input for Reset is ignored if CapletDates is specified.

Data Types: double

#### **EndMonthRule — End-of-month rule flag for generating caplet dates**

1 (in effect) (default) | nonnegative integer [0,1]

End-of-month rule flag for generating caplet dates, specified as the comma-separated pair consisting of 'EndMonthRule' and a nonnegative integer [0, 1] using a NINST-by-1 vector.

- $\bullet$  0 = Ignore rule, meaning that a payment date is always the same numerical day of the month.
- $\cdot$  1 = Set rule on, meaning that a payment date is always the last actual day of the month.

Data Types: logical

#### **BusDayConvention — Business day conventions**

modifiedfollow (default) | character vector | cell array of character vectors

Business day conventions, specified as the comma-separated pair consisting of 'BusDayConvention' and a character vector or N-by-1 cell array of character vectors of business day conventions. The selection for business day convention determines how nonbusiness days are treated. Non-business days are defined as weekends plus any other date that businesses are not open (e.g. statutory holidays). Values are:

- actual Non-business days are effectively ignored. Cash flows that fall on nonbusiness days are assumed to be distributed on the actual date.
- follow Cash flows that fall on a non-business day are assumed to be distributed on the following business day.
- modifiedfollow Cash flows that fall on a non-business day are assumed to be distributed on the following business day. However if the following business day is in a different month, the previous business day is adopted instead.
- previous Cash flows that fall on a non-business day are assumed to be distributed on the previous business day.
- modifiedprevious Cash flows that fall on a non-business day are assumed to be distributed on the previous business day. However if the previous business day is in a different month, the following business day is adopted instead.

Data Types: char | cell

#### **Holidays — Holidays used in computing business days**

if not specified, the default is to use holidays.m (default) | MATLAB date numbers

Holidays used in computing business days, specified as the comma-separated pair consisting of 'Holidays' and MATLAB date numbers using an NHolidays-by-1 vector.

Data Types: double

#### **ProjectionCurve — Rate curve for computing underlying forward rates**

if not specified, the default is to use the ZeroCurve input for computing the underlying forward rates (default) | RateSpec or IRDatCurve object

Rate curve for computing underlying forward rates, specified as the comma-separated pair consisting of 'ProjectionCurve' and a RateSpec or IRDatCurve object. For

more information on creating a RateSpec, see [intenvset](#page-1718-0) and for more information on creating an IRDataCurve object, see [IRDataCurve](#page-3007-0).

Data Types: struct

#### **MaturityInterpMethod — Method used when interpolating the cap volatilities on each caplet maturity date before stripping the caplet volatilities**

linear (default) | character vector with values: linear, nearest, next, previous, spline, pchip

Method used when interpolating the cap volatilities on each caplet maturity date before stripping the caplet volatilities, specified as the comma-separated pair consisting of 'MaturityInterpMethod' and a character vector with values: linear, nearest, next, previous, spline, or pchip. The definitions of the methods are:

- linear Linear interpolation. The interpolated value at a query point is based on linear interpolation of the values at neighboring grid points in each respective dimension. This is the default interpolation method.
- nearest Nearest neighbor interpolation. The interpolated value at a query point is the value at the nearest sample grid point.
- next Next neighbor interpolation. The interpolated value at a query point is the value at the next sample grid point.
- previous Previous neighbor interpolation. The interpolated value at a query point is the value at the previous sample grid point.
- spline Spline interpolation using not-a-knot end conditions. The interpolated value at a query point is based on a cubic interpolation of the values at neighboring grid points in each respective dimension.
- pchip Shape-preserving piecewise cubic interpolation. The interpolated value at a query point is based on a shape-preserving piecewise cubic interpolation of the values at neighboring grid points.

For more information on interpolation methods, see interp1.

**Note** Constant extrapolation is used for volatilities falling outside the range of usersupplied data.

Data Types: char

#### **Limit — Upper bound of implied volatility search interval**

10 (or 1000% per annum) (default) | positive scalar decimal

Upper bound of implied volatility search interval, specified as the comma-separated pair consisting of 'Limit' and a positive scalar decimal.

Data Types: double

#### **Tolerance — Implied volatility search termination tolerance**

1e-5 (default) | positive numeric scalar

Implied volatility search termination tolerance, specified as the comma-separated pair consisting of 'Tolerance' and a positive numeric scalar.

Data Types: double

#### **OmitFirstCaplet — Flag indicating whether to omit the first caplet payment in the caps**

true always omit the first caplet (default) | logical

Flag indicating whether to omit the first caplet payment in the caps, specified as the comma-separated pair consisting of 'OmitFirstCaplet' and a scalar logical. For example, the first caplet payment is omitted in spot-starting caps, while it is included in forward-starting caps. Setting this logical to false means to always include the first caplet.

In general, "spot lag" is the delay between the fixing date and the effective date for LIBOR-like indices. It also determines whether a cap is spot-starting or forward-starting (Corb, 2012). Caps are considered to be spot-starting if they settle within "spot lag" business days after the valuation date. Those that settle later are considered to be forward-starting. The first caplet is omitted if caps are spot-starting, while it is included if they are forward-starting (Tuckman, 2012).

Data Types: logical

#### **Shift — Shift in decimals for shifted SABR model**

0 (no shift) (default) | positive decimal

Shift in decimals for the shifted SABR model (to be used with the Shifted Black model), specified as the comma-separated pair consisting of 'Shift' and a scalar positive decimal value. Set this parameter to a positive shift in decimals to add a positive shift to the forward rate and strike, which effectively sets a negative lower bound for the forward rate and strike. For example, a Shift value of 0.01 is equal to a 1% shift.

## **Output Arguments**

#### **CapletVols — Stripped caplet volatilities**

vector in decimals

Stripped caplet volatilities, returned as a NCapletVols-by-1 vector in decimals.

**Note** capvolstrip may output NaNs for some caplet volatilities. This could be the case if no volatility matches the caplet price implied by the user-supplied cap data.

#### **CapletPaymentDates — Payment dates**

vector in date numbers

Payment dates (in date numbers), returned as a NCapletVols-by-1 vector corresponding to CapletVols.

#### **CapStrikes — Cap strikes**

decimals

Cap strikes, returned as a NCapletVols-by-1 vector of strikes in decimals for caps maturing on corresponding CapletPaymentDates. CapStrikes are the same as the strikes of the corresponding caplets that have been stripped.

### **Limitations**

When bootstrapping the caplet volatilities from ATM caps, the caplet volatilities stripped from the shorter maturity caps are reused in the longer maturity caps without adjusting for the difference in strike. capvolstrip follows the simplified approach described in Gatarek, 2006.

### **Definitions**

### **ATM**

A cap or floor is at-the-money (ATM) if its strike is equal to the forward swap rate.

This is the fixed rate of a swap that makes the present value of the floating leg equal to that of the fixed leg. In comparison, a caplet or floorlet is ATM if its strike is equal to the forward rate (not the forward swap rate). In general (except over a single period), the forward rate is not necessarily equal to the forward swap rate. So, to be precise, the individual caplets in an ATM cap have slightly different moneyness and are actually only approximately ATM (Alexander, 2003). In addition, note that swap rate changes with swap maturity. Similarly, the ATM cap strike also changes with cap maturity, so the ATM cap strikes need to be computed for each cap maturity before stripping the caplet volatilities. As a result, when stripping the caplet volatilities from the ATM caps with increasing maturities, the ATM strikes of the consecutive caps are different.

### **References**

- [1] Alexander, C. *"Common Correlation and Calibrating the Lognormal Forward Rate Model."* Wilmott Magazine, 2003.
- [2] Corb, H. *"Interest Rate Swaps and Other Derivatives."* Columbia Business School Publishing, 2012.
- [3] Gatarek, D.P., Bachert, and R. Maksymiuk. *The LIBOR Market Model in Practice.* Wiley, 2006.
- [4] Tuckman, B., Serrat, A. *Fixed Income Securities: Tools for Today's Markets.* Wiley Finance, 2012.

### **See Also**

[capbyblk](#page-1024-0) | [capbynormal](#page-1057-0) | [floorvolstrip](#page-1418-0) | [intenvset](#page-1718-0) | interp1

### **Topics**

["Price Swaptions with Negative Strikes Using the Shifted SABR Model" on page 2-27](#page-72-0) ["Work with Negative Interest Rates" on page 2-22](#page-67-0)

### **External Websites**

[How to Price Interest Rate Options with Negative Interest Rates \(3 min 05 sec\)](https://www.mathworks.com/videos/how-to-price-interest-rate-options-with-negative-interest-rates-1491923238337.html)

**Introduced in R2016a**

# **cashbybls**

Determine price of cash-or-nothing digital options using Black-Scholes model

# **Syntax**

```
Price =
cashbybls(RateSpec,StockSpec,Settle,Maturity,OptSpec,Strike,Payoff)
```
# **Arguments**

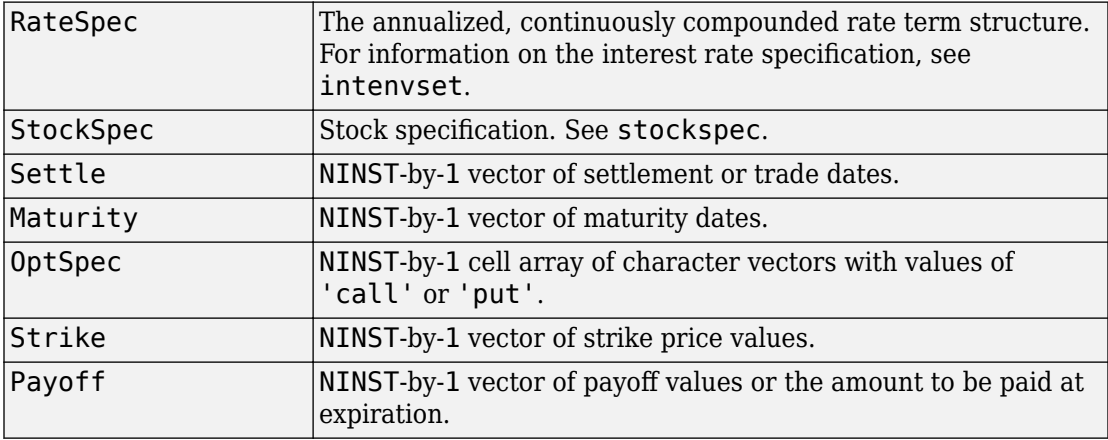

# **Description**

Price =

cashbybls(RateSpec,StockSpec,Settle,Maturity,OptSpec,Strike,Payoff) computes cash-or-nothing option prices using the Black-Scholes option pricing model.

Price is a NINST-by-1 vector of expected option prices.

# **Examples**

#### **Compute Cash-or-Nothing Option Prices Using the Black-Scholes Option Pricing Model**

Consider a European call and put cash-or-nothing options on a futures contract with and exercise strike price of \$90, a fixed payoff of \$10 that expires on October 1, 2008. Assume that on January 1, 2008, the contract trades at \$110, and has a volatility of 25% per annum and the risk-free rate is 4.5% per annum. Using this data, calculate the price of the call and put cash-or-nothing options on the futures contract. First, create the RateSpec:

```
Settle = 'Jan-1-2008';
Maturity = 'Oct-1-2008';
Rates = 0.045;Compounding = -1;
Basis = 1;
RateSpec = intenvset('ValuationDate', Settle, 'StartDates', Settle,...
'EndDates', Maturity, 'Rates', Rates, 'Compounding', Compounding, 'Basis', Basis)
RateSpec = struct with fields:
            FinObj: 'RateSpec'
       Compounding: -1
              Disc: 0.9668
             Rates: 0.0450
          EndTimes: 0.7500
        StartTimes: 0
          EndDates: 733682
        StartDates: 733408
     ValuationDate: 733408
             Basis: 1
      EndMonthRule: 1
```
Define the StockSpec.

```
AssetPrice = 110;
Sigma = .25;
DivType = 'Continuous';
DivAmount = Rates;
StockSpec = stockspec(Sigma, AssetPrice, DivType, DivAmount)
```
```
StockSpec = struct with fields:
              FinObj: 'StockSpec'
               Sigma: 0.2500
          AssetPrice: 110
        DividendType: {'continuous'}
     DividendAmounts: 0.0450
     ExDividendDates: []
```
Define the call and put options.

 $0ptSpec = {'call''}; 'put'};$ Strike = 90; Payoff =  $10$ ;

Calculate the prices.

Pcon = cashbybls(RateSpec, StockSpec, Settle,... Maturity, OptSpec, Strike, Payoff)

Pcon = *2×1*

 7.6716 1.9965

## **See Also**

[assetbybls](#page-771-0) | [cashsensbybls](#page-1081-0) | [gapbybls](#page-1432-0) | [supersharebybls](#page-2666-0)

## **Topics**

["Equity Derivatives Using Closed-Form Solutions" on page 3-148](#page-363-0) ["Pricing Using the Black-Scholes Model" on page 3-152](#page-367-0)

["Supported Equity Derivatives" on page 3-24](#page-239-0)

### **Introduced in R2009a**

# <span id="page-1081-0"></span>**cashsensbybls**

Determine price or sensitivities of cash-or-nothing digital options using Black-Scholes model

# **Syntax**

```
PriceSens =
cashsensbybls(RateSpec,StockSpec,Settle,Maturity,OptSpec,Strike,Payo
ff)
PriceSens =
cashsensbybls(RateSpec,StockSpec,Settle,Maturity,OptSpec,Strike,Payo
ff,OutSpec)
```
# **Arguments**

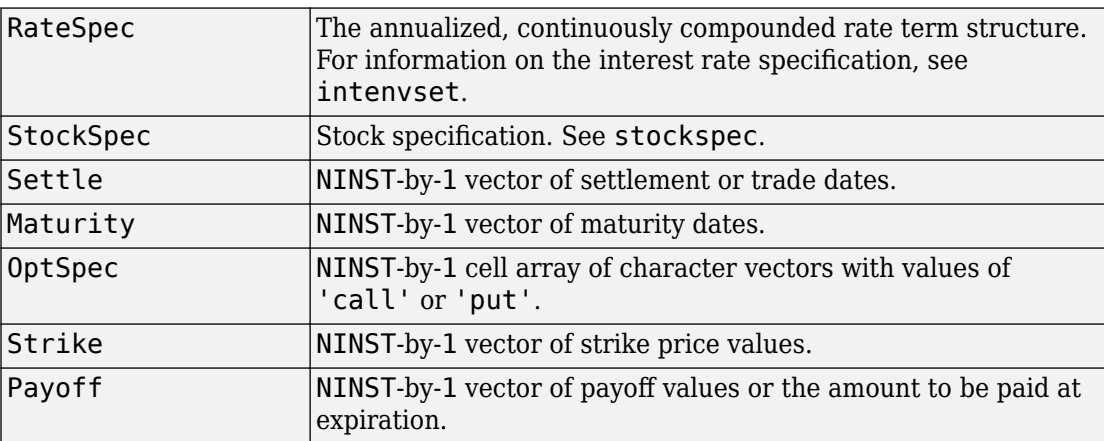

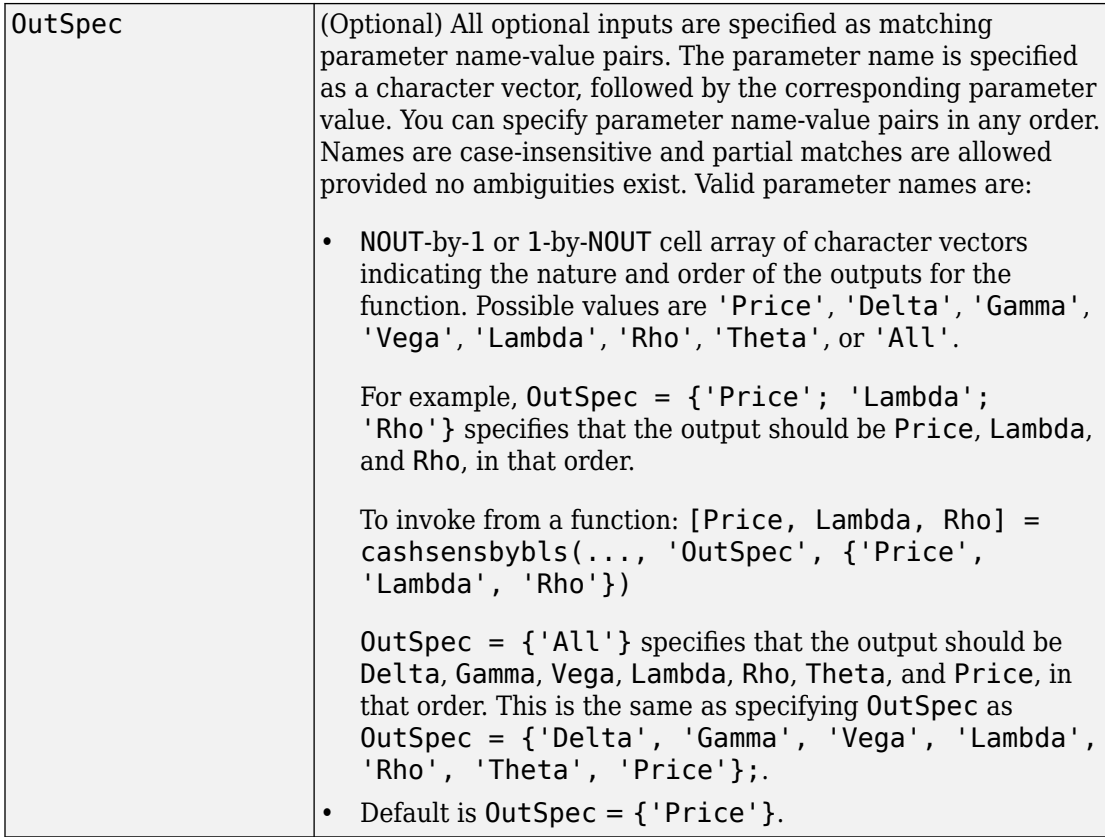

# **Description**

```
PriceSens =
```
cashsensbybls(RateSpec,StockSpec,Settle,Maturity,OptSpec,Strike,Payo ff) computes cash-or-nothing option prices using the Black-Scholes option pricing model.

```
PriceSens =
```

```
cashsensbybls(RateSpec,StockSpec,Settle,Maturity,OptSpec,Strike,Payo
ff,OutSpec) includes an OutSpec argument defined as parameter/value pairs, and
computes cash-or-nothing option prices or sensitivities using the Black-Scholes option
pricing model.
```
PriceSens is a NINST-by-1 vector of expected option prices or sensitivities.

# **Examples**

### **Compute Cash-or-Nothing Option Prices and Sensitivities Using the Black-Scholes Option Pricing Model**

Consider a European call and put cash-or-nothing options on a futures contract with an exercise price of \$90, and a fixed payoff of \$10 that expires on October 1, 2008. Assume that on January 1, 2008 the contract trades at \$110, and has a volatility of 25% per annum and the risk-free rate is 4.5% per annum. Using this data, calculate the price and sensitivity of the call and put cash-or-nothing options on the futures contract. First, create the RateSpec:

```
Settle = 'Jan-1-2008';
Maturity = 0ct-1-2008Rates = 0.045;Compounding = -1;
Basis = 1;
RateSpec = intenvset('ValuationDate', Settle, 'StartDates', Settle,...
'EndDates', Maturity, 'Rates', Rates, 'Compounding', Compounding, 'Basis', Basis)
RateSpec = struct with fields:
            FinObj: 'RateSpec'
       Compounding: -1
             Disc: 0.9668
             Rates: 0.0450
          EndTimes: 0.7500
        StartTimes: 0
          EndDates: 733682
        StartDates: 733408
     ValuationDate: 733408
             Basis: 1
      EndMonthRule: 1
Define the StockSpec.
AssetPrice = 110;
```

```
Sigma = .25;DivType = 'Continuous';
```

```
DivAmount = Rates;StockSpec = stockspec(Sigma, AssetPrice, DivType, DivAmount)
StockSpec = struct with fields:
              FinObj: 'StockSpec'
               Sigma: 0.2500
          AssetPrice: 110
        DividendType: {'continuous'}
     DividendAmounts: 0.0450
     ExDividendDates: []
```
Define the call and put options.

```
0ptSpec = {'call''}; 'put'};Strike = 90;Payoff = 10;
```
Compute the gamma, theta, and price.

```
OutSpec = { 'gamma';'theta';'price'};
[Gamma, Theta, Price] = cashsensbybls(RateSpec, StockSpec,...
Settle, Maturity, OptSpec, Strike, Payoff, 'OutSpec', OutSpec)
Gamma = 2×1
    -0.0050
     0.0050
Theta = 2 \times 1 -2.2489
     1.8139
Price = 2×1
     7.6716
     1.9965
```
## **See Also**

[cashbybls](#page-1078-0)

## **Topics**

["Equity Derivatives Using Closed-Form Solutions" on page 3-148](#page-363-0) ["Pricing Using the Black-Scholes Model" on page 3-152](#page-367-0) ["Supported Equity Derivatives" on page 3-24](#page-239-0)

### **Introduced in R2009a**

# <span id="page-1086-0"></span>**cbondbycrr**

Price convertible bonds from CRR binomial tree

# **Syntax**

```
Price = cbondbycrr(CRRTree,CouponRate,Settle,Maturity,ConvRatio)
[Price,PriceTree] = cbondbycrr(CRRTree,CouponRate,Settle,Maturity,
ConvRatio)
[Price,PriceTree,EquityTree,DebtTree] = cbondbycrr( ___ ,Name,Value)
```
# **Description**

Price = cbondbycrr(CRRTree,CouponRate,Settle,Maturity,ConvRatio) prices convertible bonds from a CRR binomial tree using the Tsiveriotis and Fernandes method.

[Price,PriceTree] = cbondbycrr(CRRTree,CouponRate,Settle,Maturity, ConvRatio) prices convertible bonds from a CRR binomial tree using the Tsiveriotis and Fernandes method.

[Price,PriceTree,EquityTree,DebtTree] = cbondbycrr( \_\_\_ ,Name,Value) prices convertible bonds from a CRR binomial tree using a credit spread or incorporating the risk of bond default.

To incorporate the risk in the form of credit spread (Tsiveriotis-Fernandes method), use the optional name-value pair input argument Spread. To incorporate default risk into the algorithm, specify the optional name-value pair input arguments DefaultProbability and RecoveryRate.

# **Examples**

### **Price Convertible Bond Using a CRR Tree**

Price a convertible bond using the following data for the interest-rate term structure:

```
StartDates = 'Jan-1-2014';
EndDates = 'Jan-1-2015';
Rates = 0.1;Basis = 1;
```
Create the RateSpec and StockSpec.

 $Sigma = 0.3;$ Price  $= 50$ ;

RateSpec = intenvset('ValuationDate', StartDates, 'StartDates', StartDates, 'EndDates', EndI 'Rates',Rates,'Compounding', -1,'Basis',Basis)

```
RateSpec = struct with fields:
            FinObj: 'RateSpec'
       Compounding: -1
              Disc: 0.9048
             Rates: 0.1000
          EndTimes: 1
        StartTimes: 0
          EndDates: 735965
        StartDates: 735600
     ValuationDate: 735600
             Basis: 1
      EndMonthRule: 1
```
#### StockSpec = stockspec(Sigma,Price)

```
StockSpec = struct with fields:
              FinObj: 'StockSpec'
                Sigma: 0.3000
          AssetPrice: 50
        DividendType: []
     DividendAmounts: 0
     ExDividendDates: []
```
Create the CRR tree for the equity.

```
Settle = '1-Jan-2014';
Maturity = '1-0ct-2014';
NumSteps = 3; 
TimeSpec = crrtimespec(Settle,Maturity,NumSteps);
CRRT = crrtree(StockSpec,RateSpec,TimeSpec)
```

```
CRRT = struct with fields:
        FinObj: 'BinStockTree'
        Method: 'CRR'
     StockSpec: [1x1 struct]
      TimeSpec: [1x1 struct]
      RateSpec: [1x1 struct]
          tObs: [0 0.2491 0.4982 0.7473]
          dObs: [735600 735691 735782 735873]
         STree: {1x4 cell}
       UpProbs: [0.5465 0.5465 0.5465]
```
Define and price the convertible bond.

```
CouponRate = 0;
Period = 1;ConvRatio = 2;
CallexDates = '1-0ct-2014';CallStrike = 115;
AmericanCall = 1;Spread = 0.05;
```
[Price,PriceTree,EqtTree,DbtTree] = cbondbycrr(CRRT,CouponRate,Settle,Maturity,ConvRat. 'Period',Period,'Spread',Spread,'CallExDates',CallExDates,'CallStrike',CallStrike,'Ame

```
Price = 104.9490PriceTree = struct with fields:
     FinObj: 'BinPriceTree'
      PTree: {1x4 cell}
       tObs: [0 0.2491 0.4982 0.7473]
       dObs: [735600 735691 735782 735873]
EqtTree = struct with fields:
     FinObj: 'BinPriceTree'
      PTree: {1x4 cell}
       tObs: [0 0.2491 0.4982 0.7473]
       dObs: [735600 735691 735782 735873]
DbtTree = struct with fields:
     FinObj: 'BinPriceTree'
      PTree: {[28.4278] [0 65.0790] [0 43.6821 96.3327] [1x4 double]}
       tObs: [0 0.2491 0.4982 0.7473]
```

```
 dObs: [735600 735691 735782 735873]
```
### **Price a Convertible Bond Using a CRR Tree and Incorporate Default Risk Using DefaultProbability and RecoveryRate**

Create the interest-rate term structure RateSpec.

```
StartDates = 'Jan-1-2014';
EndDates = 'Jan-1-2016';
Rates = 0.025;Basis = 1:
RateSpec = intenvset('ValuationDate',StartDates,'StartDates',...
StartDates,'EndDates',EndDates,'Rates',Rates,'Compounding',-1,'Basis',Basis)
RateSpec = struct with fields:
           FinObj: 'RateSpec'
       Compounding: -1
              Disc: 0.9512
             Rates: 0.0250
          EndTimes: 2
        StartTimes: 0
          EndDates: 736330
        StartDates: 735600
     ValuationDate: 735600
             Basis: 1
      EndMonthRule: 1
```
Create the StockSpec.

```
AssetPrice = 110; 
Sigma = 0.22;
Div = 0.02;StockSpec = stockspec(Sigma,AssetPrice,'continuous',Div)
StockSpec = struct with fields:
              FinObj: 'StockSpec'
               Sigma: 0.2200
          AssetPrice: 110
        DividendType: {'continuous'}
     DividendAmounts: 0.0200
```

```
 ExDividendDates: []
```
Create the CRR tree for the equity.

```
Settle = '1-Jan-2014';
Maturity = '1-0ct-2014';
NumSteps = 3;
TimeSpec = crrtimespec(Settle,Maturity,NumSteps);
CRRT = crrtree(StockSpec,RateSpec,TimeSpec)
CRRT = struct with fields:
        FinObj: 'BinStockTree'
        Method: 'CRR'
     StockSpec: [1x1 struct]
      TimeSpec: [1x1 struct]
      RateSpec: [1x1 struct]
          tObs: [0 0.2491 0.4982 0.7473]
          dObs: [735600 735691 735782 735873]
         STree: {1x4 cell}
       UpProbs: [0.4782 0.4782 0.4782]
```
Define and price the convertible bond using the optional DefaultProbability and RecoveryRate arguments.

```
CouponRate = 0;
Period = 1;ConvRatio = 2;CallexDates = '1-Oct-2014';CallStrike = 115;
AmericanCall = 1;
DefaultProbability = .30;
RecoveryRate = .82;
[Price,PriceTree,EqtTree,DbtTree] = cbondbycrr(CRRT,CouponRate,Settle,Maturity,ConvRat.
'Period',Period,'CallExDates',CallExDates,'CallStrike',CallStrike,'AmericanCall',Ameri
'DefaultProbability',DefaultProbability,'RecoveryRate',RecoveryRate)
Price = 220PriceTree = struct with fields:
     FinObj: 'BinPriceTree'
      PTree: {1x4 cell}
       tObs: [0 0.2491 0.4982 0.7473]
```

```
 dObs: [735600 735691 735782 735873]
EqtTree = struct with fields:
     FinObj: 'BinPriceTree'
      PTree: {1x4 cell}
      tObs: [0 0.2491 0.4982 0.7473]
       dObs: [735600 735691 735782 735873]
DbtTree = struct with fields:
     FinObj: 'BinPriceTree'
     PTree: {[0] [0 0] [0 0 0] [0 0 0 0]}
       tObs: [0 0.2491 0.4982 0.7473]
       dObs: [735600 735691 735782 735873]
```
# **Input Arguments**

### **CRRTree — Stock tree structure**

structure

Stock tree structure, specified by using [crrtree](#page-1229-0).

Data Types: struct

### **CouponRate — Bond coupon rate**

positive decimal value

Bond coupon rate, specified as an NINST-by-1 decimal annual rate or NINST-by-1 cell array, where each element is a NumDates-by-2 cell array. The first column of the NumDates-by-2 cell array is dates and the second column is associated rates. The date indicates the last day that the coupon rate is valid.

Data Types: double | cell

### **Settle — Settlement date**

serial date number | date character vector

Settlement date, specified as an NINST-by-1 scalar using a serial date number or date character vector.

**Note** The Settle date for every convertible bond is set to the ValuationDate of the CRR stock tree. The bond argument, Settle, is ignored.

Data Types: double | char

### **Maturity — Maturity date**

serial date number | date character vector

Maturity date, specified as an NINST-by-1 scalar using a serial date number or date character vector.

Data Types: double | char

### **ConvRatio — Number of shares convertible to one bond**

nonnegative number

Number of shares convertible to one bond, specified as an NINST-by-1 with a nonnegative number.

Data Types: double

## **Name-Value Pair Arguments**

Specify optional comma-separated pairs of Name, Value arguments. Name is the argument name and Value is the corresponding value. Name must appear inside quotes. You can specify several name and value pair arguments in any order as Name1,Value1,...,NameN,ValueN.

```
Example: [Price,PriceTree,EquityTree,DebtTree] =
cbondbycrr(CRRT,CouponRate,Settle, Maturity,
ConvRatio,'Spread',Spread,'CallExDates',CallExDates,'CallStrike',Cal
lStrike,'AmericanCall',1)
```
### **Spread — Number of basis points over the reference rate**

0 (default) | vector

Number of basis points over the reference rate, specified as the comma-separated pair consisting of 'Spread' and a NINST-by-1 vector.

**Note** To incorporate the risk in the form of credit spread (Tsiveriotis-Fernandes method), use the optional input argument Spread. To incorporate default risk into the algorithm,

specify the optional input arguments DefaultProbability and RecoveryRate. Do not use Spread with DefaultProbability and RecoveryRate.

Data Types: double

### **Period — Coupons per year**

2 per year (default) | vector

Coupons per year, specified as the comma-separated pair consisting of 'Period' and a NINST-by-1 vector.

Data Types: double

### **IssueDate — Bond issue date**

serial date number | date character vector

Bond issue date, specified as the comma-separated pair consisting of 'IssueDate' and a NINST-by-1 vector using a serial date number or date character vector.

Data Types: double | char

### **FirstCouponDate — Irregular first coupon date**

serial date number | date character vector

Irregular first coupon date, specified as the comma-separated pair consisting of 'FirstCouponDate' and a NINST-by-1 vector using a serial date number or date character vector.

Data Types: double | char

### **LastCouponDate — Irregular last coupon date**

serial date number | date character vector

Irregular last coupon date, specified as the comma-separated pair consisting of 'LastCouponDate' and a NINST-by-1 vector using a serial date number or date character vector.

Data Types: char | double

### **Face — Face value**

100 (default) | nonnegative value | cell array of nonnegative values

Face value, specified as the comma-separated pair consisting of 'Face' and a NINSTby-1 vector of nonnegative face values or a NINST-by-1 cell array, where each element is

a NumDates-by-2 cell array. The first column of the NumDates-by-2 cell array is dates and the second column is the associated face value. The date indicates the last day that the face value is valid.

Data Types: cell | double

**CallStrike — Call strike price for European, Bermuda, or American option** nonnegative integer | vector of nonnegative integers

Call strike price for European, Bermuda, or American option, specified as the commaseparated pair consisting of 'CallStrike' and one of the following values:

- For a European call option NINST-by-1 vector of nonnegative integers
- For a Bermuda call option NINST-by-NSTRIKES matrix of call strike price values, where each row is the schedule for one call option. If a call option has fewer than NSTRIKES exercise opportunities, the end of the row is padded with NaNs.
- For an American call option NINST-by-1 vector of strike price values for each option.

Data Types: single | double

**CallExDates — Call exercise date for European, Bermuda, or American option** serial date number | vector of serial date numbers | date character vector | cell array of date character vectors

Call exercise date for European, Bermuda, or American option, specified as the commaseparated pair consisting of 'CallExDates' and one of the following values:

- For a European option NINST-by-1 vector of serial date numbers or date character vectors.
- For a Bermuda option NINST-by-NSTRIKES matrix of exercise dates, where each row is the schedule for one option. For a European option, there is only one CallExDate on the option expiry date.
- For an American option NINST-by-1 or NINST-by-2 matrix of exercise date boundaries. For each instrument, the call option can be exercised on any tree date between or including the pair of dates on that row. If CallExDates is NINST-by-1, the option can be exercised between the ValuationDate of the CRR stock tree and the single listed CallExDate.

Data Types: char | cell | double

### **AmericanCall — Call option type indicator**

0 if AmericanCall is NaN or not entered (default) | scalar | vector of positive integers[0,1]

Call option type, specified as the comma-separated pair consisting of 'AmericanCall' and a NINST-by-1 vector of positive integer flags with values 0 or 1.

- For a European or Bermuda option AmericanCall is 0 for each European or Bermuda option.
- For an American option AmericanCall is 1 for each American option. The AmericanCall argument is required to invoke American exercise rules.

Data Types: single | double

**PutStrike — Put strike values for European, Bermuda, or American option** positive integer | vector of positive integers

Put strike values for European, Bermuda, or American option, specified as the commaseparated pair consisting of 'PutStrike' and one of the following values:

- For a European put option NINST-by-1 vector of nonnegative integers
- For a Bermuda put option NINST-by-NSTRIKES matrix of strike price values where each row is the schedule for one option. If a put option has fewer than NSTRIKES exercise opportunities, the end of the row is padded with NaNs.
- For an American put option NINST-by-1 vector of strike price values for each option.

Data Types: single | double

### **PutExDates — Put exercise date for European, Bermuda, or American option**

serial date number | vector of serial date numbers | date character vector | cell array of date character vectors

Put exercise date for European, Bermuda, or American option, specified as the commaseparated pair consisting of 'PutExDates' and one of the following values:

- For a European option NINST-by-1 vector of serial date numbers or date character vectors.
- For a Bermuda option NINST-by-NSTRIKES matrix of exercise dates where each row is the schedule for one option. For a European option, there is only one PutExDate on the option expiry date.

• For an American option — NINST-by-1 or NINST-by-2 matrix of exercise date boundaries. For each instrument, the put option can be exercised on any tree date between or including the pair of dates on that row. If PutExDates is NINST-by-1, the put option can be exercised between the ValuationDate of the CRR stock tree and the single listed PutExDate.

Data Types: double | char | cell

### **AmericanPut — Put option type indicator**

```
0 if AmericanPut is NaN or not entered (default) | positive integer [0,1] | vector of
positive integers [0,1]
```
Put option type, specified as the comma-separated pair consisting of 'AmericanPut' and a NINST-by-1 vector of positive integer flags with values 0 or 1.

- For a European or Bermuda option AmericanPut is 0 for each European or Bermuda option.
- For an American option AmericanPut is 1 for each American option. The AmericanPut argument is required to invoke American exercise rules.

Data Types: single | double

### **ConvDates — Convertible dates**

MaturityDate (default) | serial date number | date character vector

Convertible dates, specified as the comma-separated pair consisting of 'ConvDates' and a NINST-by-1 or NINST-by-2 matrix of serial date numbers or date character vectors. If ConvDates is not specified, the bond is always convertible until maturity.

For each instrument, the bond can be converted on any tree date between or including the pair of dates on that row.

If ConvDates is NINST-by-1, the bond can be converted between the ValuationDate of the CRR stock tree and the single listed ConvDates.

Data Types: char | single | double

### **DefaultProbability — Annual probability of default rate**

0 (default) | nonnegative decimal

Annual probability of default rate, specified as the comma-separated pair consisting of 'DefaultProbability' and a NINST-by-1 nonnegative decimal value.

**Note** To incorporate default risk into the algorithm, specify the optional input arguments DefaultProbability and RecoveryRate. To incorporate the risk in the form of credit spread (Tsiveriotis-Fernandes method), use the optional input argument Spread. Do not use DefaultProbability and RecoveryRate with Spread.

Data Types: single | double

### **RecoveryRate — Recovery rate**

1 (default) | nonnegative decimal

Recovery rate, specified as the comma-separated pair consisting of 'RecoveryRate' and a NINST-by-1 nonnegative decimal.

**Note** To incorporate default risk into the algorithm, specify the optional input arguments DefaultProbability and RecoveryRate. To incorporate the risk in the form of credit spread (Tsiveriotis-Fernandes method), use the optional input argument Spread. Do not use DefaultProbability and RecoveryRate with Spread.

Data Types: single | double

## **Output Arguments**

### **Price — Expected price at time 0**

array

Expected price at time 0, returned as an NINST-by-1 array.

### **PriceTree — Structure with vector of convertible bond prices at each node** tree structure

Structure with a vector of convertible bond prices at each node, returned as a tree structure.

### **EquityTree — Structure with vector of convertible bond equity component at each node**

tree structure

Structure with a vector of convertible bond equity component at each node, returned as a tree structure.

### **DebtTree — Structure with vector of convertible bond debt component at each node**

tree structure

Structure with a vector of convertible bond debt component at each node, returned as a tree structure.

# **Definitions**

## **Callable Convertible**

A convertible bond that is callable by the issuer. The issuer of the bond forces conversion, removing the advantage that conversion is at the discretion of the bondholder.

Upon call, the bondholder can either convert the bond or redeem at the call price. This option enables the issuer to control the price of the convertible bond and, if necessary, refinance the debt with a new cheaper one.

## **Puttable Convertible**

A convertible bond with a put feature allows the bondholder to sell back the bond at a premium on a specific date.

This option protects the holder against rising interest rates by reducing the year to maturity.

# **Algorithms**

[cbondbycrr](#page-1086-0), [cbondbyeqp](#page-1100-0), [cbondbyitt](#page-1114-0), and [cbondbystt](#page-1126-0)return price information in the form of a price vector and a price tree. These functions implement the risk in the form of either a credit spread or incorporating the risk of bond default. To incorporate the risk in the form of credit spread (Tsiveriotis-Fernandes method), use the optional name-value pair argument Spread. To incorporate default risk into the algorithm, specify the optional name-value pair arguments DefaultProbability and RecoveryRate.

## **References**

- [1] Tsiveriotis, K., and C. Fernandes. "Valuing Convertible Bonds with Credit Risk." *Journal of Fixed Income.* Vol. 8, 1998, pp. 95–102.
- [2] Hull, J. *Options, Futures and Other Derivatives.* Fourth Edition. Prentice Hall, 2000, pp. 646–649.

# **See Also**

[cbondbyeqp](#page-1100-0) | [crrsens](#page-1222-0) | [crrtree](#page-1229-0) | [eqpprice](#page-1251-0) | [eqpsens](#page-1256-0) | [instadd](#page-1571-0) | [instcbond](#page-1601-0) | [instdisp](#page-1621-0) | [intenvset](#page-1718-0) | [stockspec](#page-2642-0)

## **Topics**

["Convertible Bond" on page 2-3](#page-48-0)

### **Introduced in R2015a**

# <span id="page-1100-0"></span>**cbondbyeqp**

Price convertible bonds from EQP binomial tree

# **Syntax**

```
Price = cbondbyeqp(EQPTree,CouponRate,Settle,Maturity,ConvRatio)
[Price,PriceTree] = cbondbyeqp(EQPTree,CouponRate,Settle,Maturity,
ConvRatio)
[Price,PriceTree,EquityTree,DebtTree] = cbondbyeqp( ___ ,Name,Value)
```
# **Description**

Price = cbondbyeqp(EQPTree,CouponRate,Settle,Maturity,ConvRatio) prices convertible bonds from an EQP binomial tree using the Tsiveriotis and Fernandes method.

[Price,PriceTree] = cbondbyeqp(EQPTree,CouponRate,Settle,Maturity, ConvRatio) prices convertible bonds from an EQP binomial tree using the Tsiveriotis and Fernandes method.

[Price,PriceTree,EquityTree,DebtTree] = cbondbyeqp( \_\_\_ ,Name,Value) prices convertible bonds from an EQP binomial tree using a credit spread or incorporating the risk of bond default.

To incorporate the risk in the form of credit spread (Tsiveriotis-Fernandes method), use the optional name-value pair input argument Spread. To incorporate default risk into the algorithm, specify the optional name-value pair input arguments DefaultProbability and RecoveryRate.

# **Examples**

### **Price Convertible Bond Using an EQP Tree**

Create the interest-rate term structure RateSpec.

```
StartDates = 'Jan-1-2014';
EndDates = 'Jan-1-2016';
Rates = 0.025;Basis = 1;
RateSpec = intenvset('ValuationDate', StartDates, 'StartDates', StartDates, 'EndDates', EndI
'Rates', Rates, 'Compounding', -1, 'Basis', Basis)
RateSpec = struct with fields:
            FinObj: 'RateSpec'
       Compounding: -1
              Disc: 0.9512
             Rates: 0.0250
          EndTimes: 2
        StartTimes: 0
          EndDates: 736330
        StartDates: 735600
     ValuationDate: 735600
             Basis: 1
      EndMonthRule: 1
Create the StockSpec.
AssetPrice = 110; 
Sigma = 0.22;
Div = 0.02;
StockSpec = stockspec(Sigma,AssetPrice,'continuous',Div)
StockSpec = struct with fields:
              FinObj: 'StockSpec'
                Sigma: 0.2200
          AssetPrice: 110
        DividendType: {'continuous'}
     DividendAmounts: 0.0200
     ExDividendDates: []
Create the EQP tree for the equity.
```

```
NumSteps = 6;
TimeSpec = eqptimespec(StartDates, EndDates, NumSteps);
EQPTree = eqptree(StockSpec,RateSpec,TimeSpec)
```

```
EQPTree = struct with fields:
        FinObj: 'BinStockTree'
```

```
 Method: 'EQP'
 StockSpec: [1x1 struct]
 TimeSpec: [1x1 struct]
 RateSpec: [1x1 struct]
      tObs: [0 0.3333 0.6667 1 1.3333 1.6667 2]
      dObs: [735600 735721 735843 735965 736086 736208 736330]
     STree: {1x7 cell}
   UpProbs: [0.5000 0.5000 0.5000 0.5000 0.5000 0.5000]
```
Define the convertible bond. The convertible bond can be called starting on Jan 1, 2015 with a strike price of 125.

```
Settle = 'Jan-1-2014'; 
Maturity = 'Jan-1-2016';
CouponRate = 0.03;
CallStrike = 125; 
Period = 1:
CallExDates = [datenum('Jan-1-2015') ddtenum('Jan-1-2016')];
ConvRatio = 1.5;
```
Price the convertible bond.

```
Spread = 0.045;
```

```
[Price,PriceTree,EqtTre,DbtTree] = cbondbyeqp(EQPTree,CouponRate,Settle,...
Maturity, ConvRatio, 'Period', Period, 'Spread', Spread, 'CallExDates',...
CallExDates,'CallStrike',CallStrike,'AmericanCall',1)
```

```
Price = 165
```
PriceTree = *struct with fields:* FinObj: 'BinPriceTree' PTree: {1x7 cell} tObs: [0 0.3333 0.6667 1 1.3333 1.6667 2] dObs: [735600 735721 735843 735965 736086 736208 736330]

```
EqtTre = struct with fields:
     FinObj: 'BinPriceTree'
      PTree: {1x7 cell}
       tObs: [0 0.3333 0.6667 1 1.3333 1.6667 2]
       dObs: [735600 735721 735843 735965 736086 736208 736330]
```

```
DbtTree = struct with fields:
     FinObj: 'BinPriceTree'
      PTree: {1x7 cell}
       tObs: [0 0.3333 0.6667 1 1.3333 1.6667 2]
       dObs: [735600 735721 735843 735965 736086 736208 736330]
```
### **Price a Convertible Bond Using an EQP Tree and Incorporate Default Risk Using DefaultProbability and RecoveryRate**

Create the interest-rate term structure RateSpec.

```
StartDates = 'Jan-1-2014';EndDates = 'Jan-1-2016';
Rates = 0.025;Basis = 1;RateSpec = intenvset('ValuationDate', StartDates, 'StartDates',...
StartDates,'EndDates',EndDates,'Rates',Rates,'Compounding',-1,'Basis',Basis)
RateSpec = struct with fields:
            FinObj: 'RateSpec'
       Compounding: -1
              Disc: 0.9512
             Rates: 0.0250
          EndTimes: 2
        StartTimes: 0
          EndDates: 736330
        StartDates: 735600
     ValuationDate: 735600
             Basis: 1
      EndMonthRule: 1
Create the StockSpec.
AssetPrice = 110; 
Sigma = 0.22;
Div = 0.02;StockSpec = stockspec(Sigma,AssetPrice,'continuous',Div)
StockSpec = struct with fields:
              FinObj: 'StockSpec'
```

```
 Sigma: 0.2200
      AssetPrice: 110
    DividendType: {'continuous'}
 DividendAmounts: 0.0200
 ExDividendDates: []
```
Create the EQP tree for the equity.

```
NumSteps = 6;
TimeSpec = eqptimespec(StartDates, EndDates, NumSteps);
EQPTree = eqptree(StockSpec,RateSpec,TimeSpec)
EQPTree = struct with fields:
        FinObj: 'BinStockTree'
        Method: 'EQP'
     StockSpec: [1x1 struct]
      TimeSpec: [1x1 struct]
      RateSpec: [1x1 struct]
          tObs: [0 0.3333 0.6667 1 1.3333 1.6667 2]
          dObs: [735600 735721 735843 735965 736086 736208 736330]
         STree: {1x7 cell}
       UpProbs: [0.5000 0.5000 0.5000 0.5000 0.5000 0.5000]
```
Define and price the convertible bond using the optional DefaultProbability and RecoveryRate arguments.

```
Settle = 'Jan-1-2014';
Maturity = 'Jan-1-2016';
CouponRate = 0.03;
CallStrike = 125;
Period = 1:
CallExDates = \{ \text{datenum}(\text{Jan-1-2015'}) \} datenum(\text{Jan-1-2016'})];
ConvRatio = 1.5;DefaultProbability = .30;
RecoveryRate = .82;[Price,PriceTree,EqtTre,DbtTree] = cbondbyeqp(EQPTree,CouponRate,Settle,...
Maturity, ConvRatio, 'Period', Period, 'CallExDates',...
CallExDates,'CallStrike',CallStrike,'AmericanCall',1,...
'DefaultProbability',DefaultProbability,'RecoveryRate',RecoveryRate)
```

```
PriceTree = struct with fields:
     FinObj: 'BinPriceTree'
      PTree: {1x7 cell}
       tObs: [0 0.3333 0.6667 1 1.3333 1.6667 2]
       dObs: [735600 735721 735843 735965 736086 736208 736330]
EqtTre = struct with fields:
     FinObj: 'BinPriceTree'
      PTree: {1x7 cell}
       tObs: [0 0.3333 0.6667 1 1.3333 1.6667 2]
       dObs: [735600 735721 735843 735965 736086 736208 736330]
DbtTree = struct with fields:
     FinObj: 'BinPriceTree'
      PTree: {1x7 cell}
       tObs: [0 0.3333 0.6667 1 1.3333 1.6667 2]
       dObs: [735600 735721 735843 735965 736086 736208 736330]
```
## **Input Arguments**

### **EQPTree — Stock tree structure**

structure

Stock tree structure, specified by using [eqptree](#page-1263-0).

Data Types: struct

### **CouponRate — Bond coupon rate**

positive decimal value

Bond coupon rate, specified as an NINST-by-1 decimal annual rate or NINST-by-1 cell array, where each element is a NumDates-by-2 cell array. The first column of the NumDates-by-2 cell array is dates and the second column is associated rates. The date indicates the last day that the coupon rate is valid.

Data Types: double | cell

### **Settle — Settlement date**

serial date number | date character vector

Settlement date, specified as an NINST-by-1 scalar using a serial date number or date character vector.

**Note** The Settle date for every convertible bond is set to the ValuationDate of the EQP stock tree. The bond argument, Settle, is ignored.

Data Types: double | char

### **Maturity — Maturity date**

serial date number | date character vector

Maturity date, specified as an NINST-by-1 scalar using a serial date number or date character vector.

Data Types: double | char

### **ConvRatio — Number of shares convertible to one bond**

nonnegative number

Number of shares convertible to one bond, specified as an NINST-by-1 with a nonnegative number.

Data Types: double

## **Name-Value Pair Arguments**

Specify optional comma-separated pairs of Name, Value arguments. Name is the argument name and Value is the corresponding value. Name must appear inside quotes. You can specify several name and value pair arguments in any order as Name1,Value1,...,NameN,ValueN.

```
Example: [Price, PriceTree, EquityTree, DebtTree] =
cbondbyeqp(EQPT,CouponRate,Settle, Maturity,
ConvRatio,'Spread',Spread,'CallExDates',CallExDates,
'CallStrike',CallStrike,'AmericanCall',1)
```
## **Spread — Number of basis points over the reference rate**

0 (default) | vector

Number of basis points over the reference rate, specified as the comma-separated pair consisting of 'Spread' and a NINST-by-1 vector.

**Note** To incorporate the risk in the form of credit spread (Tsiveriotis-Fernandes method), use the optional input argument Spread. To incorporate default risk into the algorithm, specify the optional input arguments DefaultProbability and RecoveryRate. Do not use Spread with DefaultProbability and RecoveryRate.

Data Types: double

### **Period — Coupons per year**

2 per year (default) | vector

Coupons per year, specified as the comma-separated pair consisting of 'Period' and a NINST-by-1 vector.

Data Types: double

### **IssueDate — Bond issue date**

serial date number | date character vector

Bond issue date, specified as the comma-separated pair consisting of 'IssueDate' and a NINST-by-1 vector using a serial date number or date character vector.

Data Types: double | char

### **FirstCouponDate — Irregular first coupon date**

serial date number | date character vector

Irregular first coupon date, specified as the comma-separated pair consisting of 'FirstCouponDate' and a NINST-by-1 vector using a serial date number or date character vector.

Data Types: char | double

**LastCouponDate — Irregular last coupon date**

serial date number | date character vector

Irregular last coupon date, specified as the comma-separated pair consisting of 'LastCouponDate' and a NINST-by-1 vector using a serial date number or date character vector.

Data Types: double | char

### **Face — Face value**

100 (default) | nonnegative value | cell array of nonnegative values

Face value, specified as the comma-separated pair consisting of 'Face' and a NINSTby-1 vector of nonnegative face values or an NINST-by-1 cell array where each element is a NumDates-by-2 cell array. The first column of the NumDates-by-2 cell array is dates and the second column is the associated face value. The date indicates the last day that the face value is valid.

Data Types: cell | double

### **CallStrike — Call strike price for European, Bermuda, or American option**

nonnegative integer | vector of nonnegative integers

Call strike price for European, Bermuda, or American option, specified as the commaseparated pair consisting of 'CallStrike' and one of the following values:

- For a European call option NINST-by-1 vector of nonnegative integers
- For a Bermuda call option NINST-by-NSTRIKES matrix of strike price values, where each row is the schedule for one call option. If an option has fewer than NSTRIKES exercise opportunities, the end of the row is padded with NaNs.
- For an American call option NINST-by-1 vector of strike price values for each call option.

Data Types: single | double

**CallExDates — Call exercise date for European, Bermuda, or American option** serial date number | vector of serial date numbers | date character vector | cell array of date character vectors

Call exercise date for European, Bermuda, or American option, specified as the commaseparated pair consisting of 'CallExDates' and one of the following values:

- For a European option NINST-by-1 vector of serial date numbers or date character vectors.
- For a Bermuda option NINST-by-NSTRIKES matrix of exercise dates, where each row is the schedule for one call option. For a European option, there is only one CallExDate on the option expiry date.
- For an American option NINST-by-1 or NINST-by-2 matrix of exercise date boundaries. For each instrument, the call option can be exercised on any tree date between or including the pair of dates on that row. If CallExDates is NINST-by-1, the call option can be exercised between the ValuationDate of the EQP stock tree and the single listed CallExDate.

Data Types: double | char | cell

### **AmericanCall — Call option type indicator**

```
0 if AmericanCall is NaN or not entered (default) | scalar | vector of positive
integers[0,1]
```
Call option type, specified as the comma-separated pair consisting of 'AmericanCall' and a NINST-by-1 vector with positive integer flags with values 0 or 1.

- For a European or Bermuda option AmericanCall is 0 for each European or Bermuda option.
- For an American option AmericanCall is 1 for each American option. The AmericanCall argument is required to invoke American exercise rules.

Data Types: single | double

**PutStrike — Put strike values for European, Bermuda, or American option** positive integer | vector of positive integers

Put strike values for European, Bermuda, or American option, specified as the commaseparated pair consisting of 'PutStrike' and one of the following values:

- For a European put option NINST-by-1 vector of nonnegative integers
- For a Bermuda put option NINST-by-NSTRIKES matrix of put strike price values, where each row is the schedule for one put option. If a put option has fewer than NSTRIKES exercise opportunities, the end of the row is padded with NaNs.
- For an American put option NINST-by-1 vector of strike price values for each put option.

Data Types: single | double

**PutExDates — Put exercise date for European, Bermuda, or American option** serial date number | vector of serial date numbers | date character vector | cell array of date character vectors

Put exercise date for European, Bermuda, or American option, specified as the commaseparated pair consisting of 'PutExDates' and one of the following values:

• For a European option — NINST-by-1 vector of serial date numbers or date character vectors.

- For a Bermuda option NINST-by-NSTRIKES matrix of exercise dates, where each row is the schedule for one put option. For a European option, there is only one PutExDate on the option expiry date.
- For an American option NINST-by-1 or NINST-by-2 matrix of exercise date boundaries. For each instrument, the put option can be exercised on any tree date between or including the pair of dates on that row. If PutExDates is NINST-by-1, the put option can be exercised between the ValuationDate of the EQP stock tree and the single listed PutExDate.

Data Types: double | char | cell

### **AmericanPut — Put option type indicator**

0 if AmericanPut is NaN or not entered (default) | positive integer [0,1] | vector of positive integers [0,1]

Put option type, specified as the comma-separated pair consisting of 'AmericanPut' and a NINST-by-1 vector of positive integer flags with values 0 or 1.

- For a European or Bermuda option AmericanPut is 0 for each European or Bermuda option.
- For an American option AmericanPut is 1 for each American option. The AmericanPut argument is required to invoke American exercise rules.

Data Types: single | double

### **ConvDates — Convertible dates**

MaturityDate (default) | serial date number | date character vector

Convertible dates, specified as the comma-separated pair consisting of 'ConvDates' and a NINST-by-1 or NINST-by-2 matrix of serial date numbers or date character vectors. If ConvDates is not specified, the bond is always convertible until maturity.

For each instrument, the bond can be converted on any tree date between or including the pair of dates on that row.

If ConvDates is NINST-by-1, the bond can be converted between the ValuationDate of the EQP stock tree and the single listed ConvDates.

Data Types: char | single | double

### **DefaultProbability — Annual probability of default rate**

0 (default) | nonnegative decimal

Annual probability of default rate, specified as the comma-separated pair consisting of 'DefaultProbability' and a NINST-by-1 nonnegative decimal value.

**Note** To incorporate default risk into the algorithm, specify the optional input arguments DefaultProbability and RecoveryRate. To incorporate the risk in the form of credit spread (Tsiveriotis-Fernandes method), use the optional input argument Spread. Do not use DefaultProbability and RecoveryRate with Spread.

Data Types: single | double

### **RecoveryRate — Recovery rate**

1 (default) | nonnegative decimal

Recovery rate, specified as the comma-separated pair consisting of 'RecoveryRate' and a NINST-by-1 nonnegative decimal value.

**Note** To incorporate default risk into the algorithm, specify the optional input arguments DefaultProbability and RecoveryRate. To incorporate the risk in the form of credit spread (Tsiveriotis-Fernandes method), use the optional input argument Spread. Do not use DefaultProbability and RecoveryRate with Spread.

Data Types: single | double

## **Output Arguments**

### **Price — Expected price at time 0**

array

Expected price at time 0, returned as an NINST-by-1 array.

**PriceTree — Structure with vector of convertible bond prices at each node** tree structure

Structure with a vector of convertible bond prices at each node, returned as a tree structure.

### **EquityTree — Structure with vector of convertible bond equity component at each node**

tree structure

Structure with a vector of convertible bond equity component at each node, returned as a tree structure.

### **DebtTree — Structure with vector of convertible bond debt component at each node**

tree structure

Structure with a vector of convertible bond debt component at each node, returned as a tree structure.

# **Definitions**

## **Callable Convertible**

A convertible bond that is callable by the issuer. The issuer of the bond forces conversion, removing the advantage that conversion is at the discretion of the bondholder.

Upon call, the bondholder can either convert the bond or redeem at the call price. This option enables the issuer to control the price of the convertible bond and, if necessary, refinance the debt with a new cheaper one.

## **Puttable Convertible**

A convertible bond with a put feature allows the bondholder to sell back the bond at a premium on a specific date.

This option protects the holder against rising interest rates by reducing the year to maturity.

# **Algorithms**

[cbondbycrr](#page-1086-0), [cbondbyeqp](#page-1100-0), [cbondbyitt](#page-1114-0), and [cbondbystt](#page-1126-0)return price information in the form of a price vector and a price tree. These functions implement the risk in the form of either a credit spread or incorporating the risk of bond default. To incorporate the risk in the form of credit spread (Tsiveriotis-Fernandes method), use the optional name-value pair argument Spread. To incorporate default risk into the algorithm, specify the optional name-value pair arguments DefaultProbability and RecoveryRate.

## **References**

- [1] Tsiveriotis, K., and C. Fernandes. "Valuing Convertible Bonds with Credit Risk." *Journal of Fixed Income.* Vol. 8, 1998, pp. 95–102.
- [2] Hull, J. *Options, Futures and Other Derivatives.* Fourth Edition. Prentice Hall, 2000, pp. 646–649.

# **See Also**

[cbondbycrr](#page-1086-0) | [crrsens](#page-1222-0) | [eqpprice](#page-1251-0) | [eqpsens](#page-1256-0) | [eqptree](#page-1263-0) | [instadd](#page-1571-0) | [instcbond](#page-1601-0) | [instdisp](#page-1621-0) | [intenvset](#page-1718-0) | [stockspec](#page-2642-0)

## **Topics**

["Convertible Bond" on page 2-3](#page-48-0)

### **Introduced in R2015a**

# <span id="page-1114-0"></span>**cbondbyitt**

Price convertible bonds from ITT trinomial tree

# **Syntax**

```
Price = cbondbyitt(ITTTree,CouponRate,Settle,Maturity,ConvRatio)
[Price,PriceTree] = cbondbyitt(ITTTree,CouponRate,Settle,Maturity,
ConvRatio)
[Price,PriceTree,EquityTree,DebtTree] = cbondbyitt( ___ ,Name,Value)
```
# **Description**

Price = cbondbyitt(ITTTree,CouponRate,Settle,Maturity,ConvRatio) prices convertible bonds from an ITT trinomial tree using the Tsiveriotis and Fernandes method.

[Price,PriceTree] = cbondbyitt(ITTTree,CouponRate,Settle,Maturity, ConvRatio) prices convertible bonds from an ITT trinomial tree using the Tsiveriotis and Fernandes method.

[Price,PriceTree,EquityTree,DebtTree] = cbondbyitt( \_\_\_ ,Name,Value) prices convertible bonds from an ITT trinomial tree using a credit spread or incorporating the risk of bond default.

To incorporate the risk in the form of credit spread (Tsiveriotis-Fernandes method), use the optional name-value pair input argument Spread. To incorporate default risk into the algorithm, specify the optional name-value pair input arguments DefaultProbability and RecoveryRate.

# **Examples**

### **Price a Convertible Bond Using an ITT Tree**

Price a convertible bond using the following data for an ITTTree from deriv.mat:

load deriv.mat

Use cbondbyitt to price a convertible bond using an ITT trinomial tree.

```
CouponRate = 0.05;
Settle = 'Jan-1-2006'; 
Maturity = 'Jan-1-2008';
Period = 1;CalIString = 65;CallExDates = 'Jan-1-2007';
ConvRatio = 1;Spread = 0.015;
[Price,PriceTree,EqtTre,DbtTree] = cbondbyitt(ITTTree,CouponRate,Settle,Maturity,ConvRa
'Period',Period,'Spread',Spread,'CallExDates',CallExDates,'CallStrike',CallStrike,'Ame
Price = 58.9170
PriceTree = struct with fields:
     FinObj: 'TrinPriceTree'
      PTree: {1x5 cell}
      tObs: [0 1 2 3 4]
       dObs: [732678 733043 733408 733773 734139]
EqtTre = struct with fields:
     FinObj: 'TrinPriceTree'
     PTree: {1x5 cell}
      tObs: [0 1 2 3 4]
       dObs: [732678 733043 733408 733773 734139]
DbtTree = struct with fields:
     FinObj: 'TrinPriceTree'
      PTree: {1x5 cell}
       tObs: [0 1 2 3 4]
       dObs: [732678 733043 733408 733773 734139]
```
### **Price a Convertible Bond Using an ITT Tree and Incorporate Default Risk Using DefaultProbability and RecoveryRate**

Price a convertible bond using the following data for an ITTTree from deriv.mat.
load deriv.mat

Use cbondbyitt to price a convertible bond using an ITT trinomial tree with the optional DefaultProbability and RecoveryRate arguments.

```
CouponRate = 0.05;
Settle = 'Jan-1-2006';
Maturity = 'Jan-1-2008';
Period = 1;CalIString = 65;CallExDates = 'Jan-1-2007';
ConvRatio = 1;DefaultProbability = .30;
RecoveryRate = .82;
[Price,PriceTree,EqtTre,DbtTree] = cbondbyitt(ITTTree,CouponRate,Settle,Maturity,ConvRa
'Period',Period,'CallExDates',CallExDates,'CallStrike',CallStrike,'AmericanCall',1,...
'DefaultProbability',DefaultProbability,'RecoveryRate',RecoveryRate)
Price = 50.6487
PriceTree = struct with fields:
     FinObj: 'TrinPriceTree'
      PTree: {1x5 cell}
       tObs: [0 1 2 3 4]
       dObs: [732678 733043 733408 733773 734139]
EqtTre = struct with fields:
     FinObj: 'TrinPriceTree'
      PTree: {1x5 cell}
       tObs: [0 1 2 3 4]
       dObs: [732678 733043 733408 733773 734139]
DbtTree = struct with fields:
     FinObj: 'TrinPriceTree'
      PTree: {1x5 cell}
       tObs: [0 1 2 3 4]
```

```
 dObs: [732678 733043 733408 733773 734139]
```
### **Input Arguments**

#### **ITTTree — Stock tree structure**

structure

Stock tree structure, specified by using [itttree](#page-1740-0).

Data Types: struct

#### **CouponRate — Bond coupon rate**

positive decimal value

Bond coupon rate, specified as an NINST-by-1 decimal annual rate or NINST-by-1 cell array, where each element is a NumDates-by-2 cell array. The first column of the NumDates-by-2 cell array is dates and the second column is associated rates. The date indicates the last day that the coupon rate is valid.

Data Types: double | cell

#### **Settle — Settlement date**

scalar for serial nonnegative date number | scalar for date character vector

Settlement date, specified as an NINST-by-1 scalar using a serial nonnegative date number or date character vector.

**Note** The Settle date for every convertible bond is set to the ValuationDate of the standard trinomial (STT) stock tree. The bond argument, Settle, is ignored.

Data Types: double | char

#### **Maturity — Maturity date**

scalar for serial nonnegative date number | scalar for date character vector

Maturity date, specified as an NINST-by-1 scalar using a serial nonnegative date number or date character vector.

Data Types: double | char

**ConvRatio — Number of shares convertible to one bond**

nonnegative number

Number of shares convertible to one bond, specified as an NINST-by-1 with a nonnegative number.

Data Types: double

### **Name-Value Pair Arguments**

Specify optional comma-separated pairs of Name,Value arguments. Name is the argument name and Value is the corresponding value. Name must appear inside quotes. You can specify several name and value pair arguments in any order as Name1,Value1,...,NameN,ValueN.

```
Example: [Price,PriceTree,EquityTree,DebtTree] =
cbondbyitt(ITTTree,CouponRate,Settle, Maturity,
ConvRatio,'Spread',Spread,'CallExDates',CallExDates,'CallStrike',Cal
lStrike,'AmericanCall',1)
```
#### **Spread — Number of basis points over the reference rate**

0 (default) | vector

Number of basis points over the reference rate, specified as the comma-separated pair consisting of 'Spread' and a NINST-by-1 vector.

**Note** To incorporate the risk in the form of credit spread (Tsiveriotis-Fernandes method), use the optional input argument Spread. To incorporate default risk into the algorithm, specify the optional input arguments DefaultProbability and RecoveryRate. Do not use Spread with DefaultProbability and RecoveryRate.

Data Types: double

#### **Period — Coupons per year**

2 per year (default) | vector

Coupons per year, specified as the comma-separated pair consisting of 'Period' and a NINST-by-1 vector.

Data Types: double

#### **IssueDate — Bond issue date**

serial date number | date character vector

Bond issue date, specified as the comma-separated pair consisting of 'IssueDate' and a NINST-by-1 vector using a serial date number or date character vector.

Data Types: double | char

#### **FirstCouponDate — Irregular first coupon date**

serial date number | date character vector

Irregular first coupon date, specified as the comma-separated pair consisting of 'FirstCouponDate' and a NINST-by-1 vector using a serial date number or date character vector.

Data Types: double | char

#### **LastCouponDate — Irregular last coupon date**

serial date number | date character vector

Irregular last coupon date, specified as the comma-separated pair consisting of 'LastCouponDate' and a NINST-by-1 vector using a serial date number or date character vector.

Data Types: double | char

#### **Face — Face value**

100 (default) | nonnegative value | cell array of nonnegative values

Face value, specified as the comma-separated pair consisting of 'Face' and a NINSTby-1 vector of nonnegative face values or a NINST-by-1 cell array, where each element is a NumDates-by-2 cell array. The first column of the NumDates-by-2 cell array is dates and the second column is the associated face value. The date indicates the last day that the face value is valid.

Data Types: cell | double

**CallStrike — Call strike price for European, Bermuda, or American option**

nonnegative integer | vector of nonnegative integers

Call strike price for European, Bermuda, or American option, specified as the commaseparated pair consisting of 'CallStrike' and one of the following values:

- For a European call option NINST-by-1 vector of nonnegative integers.
- For a Bermuda call option NINST-by-NSTRIKES matrix of call strike price values, where each row is the schedule for one call option. If a call option has fewer than NSTRIKES exercise opportunities, the end of the row is padded with NaNs.

• For an American call option — NINST-by-1 vector of strike price values for each option.

Data Types: single | double

#### **CallExDates — Call exercise date for European, Bermuda, or American option**

serial date number | vector of serial date numbers | date character vector | cell array of date character vectors

Call exercise date for European, Bermuda, or American option, specified as the commaseparated pair consisting of 'CallExDates' and one of the following values:

- For a European option NINST-by-1 vector of serial date numbers or date character vectors.
- For a Bermuda option NINST-by-NSTRIKES matrix of exercise dates, where each row is the schedule for one option. For a European option, there is only one CallExDate on the option expiry date.
- For an American option NINST-by-1 or NINST-by-2 matrix of exercise date boundaries. For each instrument, the call option can be exercised on any tree date between or including the pair of dates on that row. If CallExDates is NINST-by-1, the option can be exercised between the ValuationDate of the ITT stock tree and the single listed CallExDate.

Data Types: double | char | cell

#### **AmericanCall — Call option type indicator**

0 if AmericanCall is NaN or not entered (default) | positive integer [0,1] | vector of positive integers  $[0,1]$ 

Call option type, specified as the comma-separated pair consisting of 'AmericanCall' and a NINST-by-1 vector of positive integer flags with values 0 or 1.

- For a European or Bermuda option AmericanCall is 0 for each European or Bermuda option.
- For an American option AmericanCall is 1 for each American option. The AmericanCall argument is required to invoke American exercise rules.

Data Types: single | double

**PutStrike — Put strike values for European, Bermuda, or American option** positive integer | vector of positive integers

Put strike values for European, Bermuda, or American option, specified as the commaseparated pair consisting of 'PutStrike' and one of the following values:

- For a European put option NINST-by-1 vector of nonnegative integers.
- For a Bermuda put option NINST-by-NSTRIKES matrix of strike price values where each row is the schedule for one option. If a put option has fewer than NSTRIKES exercise opportunities, the end of the row is padded with NaNs.
- For an American put option NINST-by-1 vector of strike price values for each option.

Data Types: single | double

**PutExDates — Put exercise date for European, Bermuda, or American option**

serial date number | vector of serial date numbers | date character vector | cell array of date character vectors

Put exercise date for European, Bermuda, or American option, specified as the commaseparated pair consisting of 'PutExDates' and one of the following values:

- For a European option NINST-by-1 vector of serial date numbers or date character vectors.
- For a Bermuda option NINST-by-NSTRIKES matrix of exercise dates where each row is the schedule for one option. For a European option, there is only one PutExDate on the option expiry date.
- For an American option NINST-by-1 or NINST-by-2 matrix of exercise date boundaries. For each instrument, the put option can be exercised on any tree date between or including the pair of dates on that row. If PutExDates is NINST-by-1, the put option can be exercised between the ValuationDate of the ITT stock tree and the single listed PutExDate.

Data Types: double | char | cell

#### **AmericanPut — Put option type indicator**

0 if AmericanPut is NaN or not entered (default) | positive integer [0,1] | vector of positive integers [0,1]

Put option type, specified as the comma-separated pair consisting of 'PutExDates' and a NINST-by-1 vector of positive integer flags with values 0 or 1.

• For a European or Bermuda option — AmericanPut is 0 for each European or Bermuda option.

• For an American option — AmericanPut is 1 for each American option. The AmericanPut argument is required to invoke American exercise rules.

Data Types: single | double

#### **ConvDates — Convertible dates**

MaturityDate (default) | serial date number | date character vector

Convertible dates, specified as the comma-separated pair consisting of 'ConvDates' and a NINST-by-1 or NINST-by-2 matrix of serial date numbers or date character vectors. If ConvDates is not specified, the bond is always convertible until maturity.

For each instrument, the bond can be converted on any tree date between or including the pair of dates on that row.

If ConvDates is NINST-by-1, the bond can be converted between the ValuationDate of the ITT stock tree and the single listed ConvDates.

Data Types: char | single | double

#### **DefaultProbability — Annual probability of default rate**

0 (default) | nonnegative decimal

Annual probability of default rate, specified as the comma-separated pair consisting of 'DefaultProbability' and a NINST-by-1 nonnegative decimal value.

**Note** To incorporate default risk into the algorithm, specify the optional input arguments DefaultProbability and RecoveryRate. To incorporate the risk in the form of credit spread (Tsiveriotis-Fernandes method), use the optional input argument Spread. Do not use DefaultProbability and RecoveryRate with Spread.

Data Types: single | double

#### **RecoveryRate — Recovery rate**

1 (default) | nonnegative decimal

Recovery rate, specified as the comma-separated pair consisting of 'RecoveryRate' and a NINST-by-1 nonnegative decimal value.

**Note** To incorporate default risk into the algorithm, specify the optional input arguments DefaultProbability and RecoveryRate. To incorporate the risk in the form of credit

spread (Tsiveriotis-Fernandes method), use the optional input argument Spread. Do not use DefaultProbability and RecoveryRate with Spread.

Data Types: single | double

## **Output Arguments**

#### **Price — Expected price at time 0**

array

Expected price at time 0, returned as an NINST-by-1 array.

#### **PriceTree — Structure with vector of convertible bond prices at each node** tree structure

Structure with a vector of convertible bond prices at each node, returned as a tree structure.

#### **EquityTree — Structure with vector of convertible bond equity component at each node**

tree structure

Structure with a vector of convertible bond equity components at each node, returned as a tree structure.

#### **DebtTree — Structure with vector of convertible bond debt component at each node**

tree structure

Structure with a vector of convertible bond debt components at each node, returned as a tree structure.

## **Definitions**

### **Callable Convertible**

A convertible bond that is callable by the issuer. The issuer of the bond forces conversion, removing the advantage that conversion is at the discretion of the bondholder.

Upon call, the bondholder can either convert the bond or redeem at the call price. This option enables the issuer to control the price of the convertible bond and, if necessary, refinance the debt with a new cheaper bond.

### **Puttable Convertible**

A convertible bond with a put feature allows the bondholder to sell back the bond at a premium on a specific date.

This option protects the holder against rising interest rates by reducing the year to maturity.

## **Algorithms**

[cbondbycrr](#page-1086-0), [cbondbyeqp](#page-1100-0), [cbondbyitt](#page-1114-0), and [cbondbystt](#page-1126-0)return price information in the form of a price vector and a price tree. These functions implement the risk in the form of either a credit spread or incorporating the risk of bond default. To incorporate the risk in the form of credit spread (Tsiveriotis-Fernandes method), use the optional name-value pair argument Spread. To incorporate default risk into the algorithm, specify the optional name-value pair arguments DefaultProbability and RecoveryRate.

### **References**

- [1] Tsiveriotis, K., and C. Fernandes. "Valuing Convertible Bonds with Credit Risk." *Journal of Fixed Income.* Vol 8, 1998, pp. 95–102.
- [2] Hull, J. *Options, Futures and Other Derivatives.* Fourth Edition. Prentice Hall, 2000, pp. 646–649.

### **See Also**

[cbondbystt](#page-1126-0) | [instadd](#page-1571-0) | [instcbond](#page-1601-0) | [instdisp](#page-1621-0) | [intenvset](#page-1718-0) | [ittprice](#page-1729-0) | [ittsens](#page-1733-0) | [itttree](#page-1740-0) | [stockspec](#page-2642-0)

### **Topics**

["Convertible Bond" on page 2-3](#page-48-0)

**Introduced in R2015b**

# <span id="page-1126-0"></span>**cbondbystt**

Price convertible bonds from standard trinomial tree

# **Syntax**

```
Price = cbondbystt(STTTree,CouponRate,Settle,Maturity,ConvRatio)
[Price,PriceTree] = cbondbystt(STTTree,CouponRate,Settle,Maturity,
ConvRatio)
[Price,PriceTree,EquityTree,DebtTree] = cbondbystt( ___ ,Name,Value)
```
# **Description**

Price = cbondbystt(STTTree,CouponRate,Settle,Maturity,ConvRatio) prices convertible bonds using a standard trinomial (STT) tree using the Tsiveriotis and Fernandes method.

[Price,PriceTree] = cbondbystt(STTTree,CouponRate,Settle,Maturity, ConvRatio) prices convertible bonds using a standard trinomial (STT) tree using the Tsiveriotis and Fernandes method.

[Price,PriceTree,EquityTree,DebtTree] = cbondbystt( \_\_\_ ,Name,Value) prices convertible bonds from a standard trinomial (STT) tree using a credit spread or incorporating the risk of bond default.

To incorporate the risk in the form of credit spread (Tsiveriotis-Fernandes method), use the optional name-value pair input argument Spread. To incorporate default risk into the algorithm, specify the optional name-value pair input arguments DefaultProbability and RecoveryRate.

# **Examples**

### **Price a Convertible Bond Using a STTTree**

Create a RateSpec.

```
StartDates = 'Jan-1-2015';EndDates = 'Jan-1-2020';
Rates = 0.025;Basis = 1;
RateSpec = intenvset('ValuationDate',StartDates,'StartDates',StartDates,...
'EndDates',EndDates,'Rates',Rates,'Compounding',-1,'Basis',Basis)
RateSpec = struct with fields:
            FinObj: 'RateSpec'
       Compounding: -1
              Disc: 0.8825
             Rates: 0.0250
          EndTimes: 5
        StartTimes: 0
          EndDates: 737791
        StartDates: 735965
     ValuationDate: 735965
             Basis: 1
      EndMonthRule: 1
```
#### Create a StockSpec.

```
AssetPrice = 80; 
Sigma = 0.12;StockSpec = stockspec(Sigma,AssetPrice)
StockSpec = struct with fields:
              FinObj: 'StockSpec'
               Sigma: 0.1200
          AssetPrice: 80
        DividendType: []
     DividendAmounts: 0
     ExDividendDates: []
```
#### Create a STTTree.

```
TimeSpec = stttimespec(StartDates, EndDates, 20);
STTTree = stttree(StockSpec, RateSpec, TimeSpec)
STTTree = struct with fields:
        FinObj: 'STStockTree'
     StockSpec: [1x1 struct]
```

```
 TimeSpec: [1x1 struct]
 RateSpec: [1x1 struct]
     tObs: [1x21 double]
     dObs: [1x21 double]
    STree: {1x21 cell}
    Probs: {1x20 cell}
```
Define the convertible bond. The convertible bond can be called starting on Jan 1, 2016 with a strike price of 95.

```
CouponRate = 0.03;
Settle = 'Jan-1-2015'; 
Maturity = 'April-1-2018'; 
Period = 1;CallStrike = 95; 
CallExDates = [datenum('Jan-1-2016') datenum('April-1-2018')];
ConvRatio = 1;Spread = 0.025;
```
Price the convertible bond using the standard trinomial tree model.

```
[Price,PriceTree,EqtTre,DbtTree] = cbondbystt(STTTree,CouponRate,Settle,Maturity,ConvRa
'Period',Period,'Spread',Spread,'CallExDates',CallExDates,'CallStrike',CallStrike,'Ame
Price = 90.2511PriceTree = struct with fields:
     FinObj: 'TrinPriceTree'
      PTree: {1x21 cell}
      tObs: [1x21 double]
       dObs: [1x21 double]
EqtTre = struct with fields:
     FinObj: 'TrinPriceTree'
      PTree: {1x21 cell}
       tObs: [1x21 double]
       dObs: [1x21 double]
DbtTree = struct with fields:
     FinObj: 'TrinPriceTree'
      PTree: {1x21 cell}
      tObs: [1x21 double]
```

```
 dObs: [1x21 double]
```
#### **Spread Effect Analysis for a Convertible Bond Using a STTTree**

This example demonstrates the spread effect analysis of a 4% coupon convertible bond, callable at 110 at end of the second year, maturing in five years, with spreads of 0, 50, 100, and 150 BP.

Define the RateSpec.

```
StartDates = '1-Apr-2015';
EndDates = '1-Apr-2020';
Rates = 0.05;Compounding = -1;
Basis = 1;RateSpec = intenvset('StartDates',StartDates,'EndDates',EndDates,'Rates',Rates,...
'Compounding',Compounding,'Basis',Basis)
RateSpec = struct with fields:
            FinObj: 'RateSpec'
       Compounding: -1
              Disc: 0.7788
             Rates: 0.0500
          EndTimes: 5
        StartTimes: 0
          EndDates: 737882
        StartDates: 736055
     ValuationDate: 736055
             Basis: 1
      EndMonthRule: 1
```
Define the convertible bond data.

```
Settle = '1-Apr-2015';
Maturity = '1-Apr-2020';
CouponRate = 0.04;
CallStrike = 110;
CallExDates = [datenum('1-Apr-2017') datenum(Maturity)];
ConvRatio = 1;AmericanCall = 1;
```

```
Sigma = 0.3;Spreads = 0:0.005:0.015;
Prices = 40:10:140;
convprice = zeros(length(Prices),length(Spreads));
```
Define the TimeSpec for the Standard Trinomial Tree, create an STTTree using [stttree](#page-2663-0), and price the convertible bond using cbondbystt.

```
NumSteps = 200;
TimeSpec = stttimespec(StartDates, EndDates, NumSteps);
for PriceIdx = 1:length(Prices) StockSpec = stockspec(Sigma, Prices(PriceIdx));
     STTT = stttree(StockSpec, RateSpec, TimeSpec);
    convprice(PriceIdx,:) = cbondbystt(STTT, CouponRate, Settle, Maturity, ConvRatio,
     'Spread', Spreads(:),'CallExDates', CallExDates, 'CallStrike', CallStrike,...
     'AmericanCall', AmericanCall);
end
```
Plot the spread effect analysis for the convertible bond.

```
stock = repmat(Prices',1,length(Spreads));
plot(stock,convprice);
legend({'+0 bp'; '+50 bp'; '+100 bp'; '+150 bp'});
title ('Effect of Spread using Trinomial tree - 200 steps')
xlabel('Stock Price');
ylabel('Convertible Bond Price');
text(50, 150, \lceil'Coupon 4% semiannual,', sprintf('\n'), ...
    '110 Call after 2 years, ' sprintf('\n'), ...
     'maturing in 5 years.'],'fontweight','Bold')
```
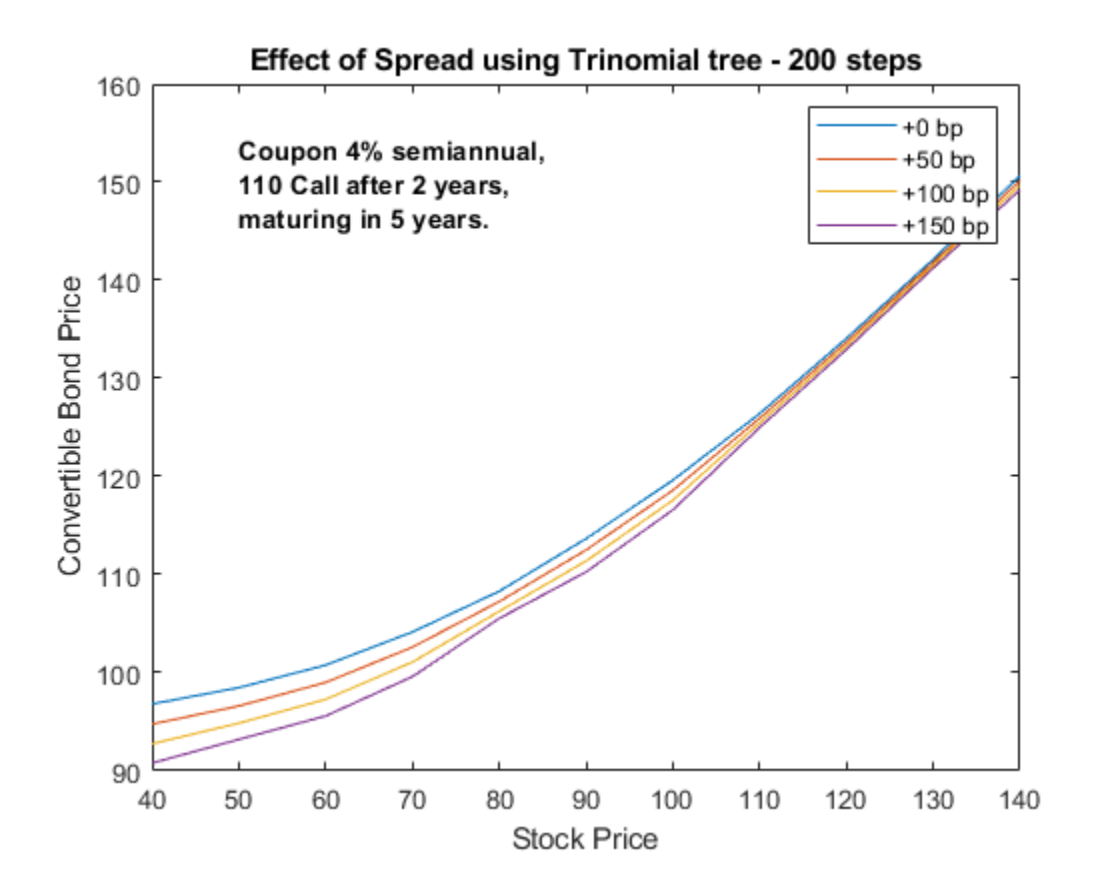

#### **Price a Convertible Bond Using an STT Tree and Incorporate Default Risk Using DefaultProbability and RecoveryRate**

Create the interest-rate term structure RateSpec.

```
StartDates = 'Jan-1-2015';
EndDates = 'Jan-1-2020';
Rates = 0.025;Basis = 1;RateSpec = intenvset('ValuationDate', StartDates,'StartDates', StartDates,...
'EndDates',EndDates,'Rates',Rates,'Compounding',-1,'Basis',Basis)
```

```
RateSpec = struct with fields:
            FinObj: 'RateSpec'
       Compounding: -1
              Disc: 0.8825
              Rates: 0.0250
          EndTimes: 5
        StartTimes: 0
          EndDates: 737791
        StartDates: 735965
     ValuationDate: 735965
             Basis: 1
      EndMonthRule: 1
```
Create the StockSpec.

```
AssetPrice = 80;
Sigma = 0.12;
StockSpec = stockspec(Sigma,AssetPrice)
```

```
StockSpec = struct with fields:
               FinObj: 'StockSpec'
                Sigma: 0.1200
          AssetPrice: 80
        DividendType: []
     DividendAmounts: 0
     ExDividendDates: []
```
Create the STT tree for the equity.

```
TimeSpec = stttimespec(StartDates, EndDates, 20);
STTTree = stttree(StockSpec, RateSpec, TimeSpec)
STTTree = struct with fields:
        FinObj: 'STStockTree'
     StockSpec: [1x1 struct]
      TimeSpec: [1x1 struct]
      RateSpec: [1x1 struct]
          tObs: [1x21 double]
          dObs: [1x21 double]
         STree: {1x21 cell}
         Probs: {1x20 cell}
```
Define and price the convertible bond using the optional DefaultProbability and RecoveryRate arguments.

```
CouponRate = 0.03;
Settle = 'Jan-1-2015';
Maturity = 'April-1-2018';
Period = 1;CallStrike = 95;
CallExDates = [datenum('Jan-1-2016') datenum('April-1-2018')];
ConvRatio = 1;DefaultProbability = .30;
RecoveryRate = .82;[Price,PriceTree,EqtTre,DbtTree] = cbondbystt(STTTree,CouponRate,Settle,Maturity,ConvRa
'Period',Period,'CallExDates',CallExDates,'CallStrike',CallStrike,'AmericanCall',1,...
'DefaultProbability',DefaultProbability,'RecoveryRate',RecoveryRate)
Price = 80PriceTree = struct with fields:
     FinObj: 'TrinPriceTree'
      PTree: {1x21 cell}
       tObs: [1x21 double]
       dObs: [1x21 double]
EqtTre = struct with fields:
     FinObj: 'TrinPriceTree'
      PTree: {1x21 cell}
      tObs: [1x21 double]
       dObs: [1x21 double]
DbtTree = struct with fields:
     FinObj: 'TrinPriceTree'
      PTree: {1x21 cell}
       tObs: [1x21 double]
       dObs: [1x21 double]
```
## **Input Arguments**

#### **STTTree — Stock tree structure for standard trinomial tree**

structure

Stock tree structure for a standard trinomial tree, specified by using [stttree](#page-2663-0).

Data Types: struct

#### **CouponRate — Bond coupon rate**

positive decimal value

Bond coupon rate, specified as an NINST-by-1 decimal annual rate or NINST-by-1 cell array, where each element is a NumDates-by-2 cell array. The first column of the NumDates-by-2 cell array is dates and the second column is associated rates. The date indicates the last day that the coupon rate is valid.

Data Types: double | cell

#### **Settle — Settlement date**

scalar for serial nonnegative date number | scalar for date character vector

Settlement date, specified as an NINST-by-1 scalar using a serial nonnegative date number or date character vector.

**Note** The Settle date for every convertible bond is set to the ValuationDate of the standard trinomial (STT) stock tree. The bond argument, Settle, is ignored.

Data Types: double | char

#### **Maturity — Maturity date**

scalar for serial nonnegative date number | scalar for date character vector

Maturity date, specified as an NINST-by-1 scalar using a serial nonnegative date number or date character vector.

Data Types: double | char

#### **ConvRatio — Number of shares convertible to one bond**

nonnegative number

Number of shares convertible to one bond, specified as an NINST-by-1 with a nonnegative number.

Data Types: double

### **Name-Value Pair Arguments**

Specify optional comma-separated pairs of Name,Value arguments. Name is the argument name and Value is the corresponding value. Name must appear inside quotes. You can specify several name and value pair arguments in any order as Name1,Value1,...,NameN,ValueN.

```
Example: [Price,PriceTree,EquityTree,DebtTree] =
cbondbystt(STTTree,CouponRate,Settle,Maturity,ConvRatio,'Spread',Spr
ead,'CallExDates',CallExDates,'CallStrike',CallStrike,'AmericanCall'
,1)
```
#### **Spread — Number of basis points over the reference rate**

0 (default) | vector

Number of basis points over the reference rate, specified as the comma-separated pair consisting of 'Spread' and a NINST-by-1 vector.

**Note** To incorporate the risk in the form of credit spread (Tsiveriotis-Fernandes method), use the optional input argument Spread. To incorporate default risk into the algorithm, specify the optional input arguments DefaultProbability and RecoveryRate. Do not use Spread with DefaultProbability and RecoveryRate.

Data Types: double

#### **Period — Coupons per year**

2 per year (default) | vector

Coupons per year, specified as the comma-separated pair consisting of 'Period' and a NINST-by-1 vector.

Data Types: double

#### **IssueDate — Bond issue date**

serial date number | date character vector

Bond issue date, specified as the comma-separated pair consisting of 'IssueDate' and a NINST-by-1 vector using a serial date number or date character vector.

Data Types: double | char

#### **FirstCouponDate — Irregular first coupon date**

serial date number | date character vector

Irregular first coupon date, specified as the comma-separated pair consisting of 'FirstCouponDate' and a NINST-by-1 scalar using a serial date number or date character vector.

Data Types: double | char

#### **LastCouponDate — Irregular last coupon date**

serial date number | date character vector

Irregular last coupon date, specified as the comma-separated pair consisting of 'LastCouponDate' and a NINST-by-1 using a serial date number or date character vector.

Data Types: double | char

#### **Face — Face value**

100 (default) | nonnegative value | cell array of nonnegative values

Face value, specified as the comma-separated pair consisting of 'Face' and a NINSTby-1 vector of nonnegative face values or a NINST-by-1 cell array, where each element is a NumDates-by-2 cell array. The first column of the NumDates-by-2 cell array is dates and the second column is the associated face value. The date indicates the last day that the face value is valid.

Data Types: cell | double

### **CallStrike — Call strike price for European, Bermuda, or American option**

nonnegative integer | vector of nonnegative integers

Call strike price for European, Bermuda, or American option, specified as the commaseparated pair consisting of 'CallStrike' and one of the following values:

- For a European call option NINST-by-1 vector of nonnegative integers
- For a Bermuda call option NINST-by-NSTRIKES matrix of call strike price values, where each row is the schedule for one call option. If a call option has fewer than NSTRIKES exercise opportunities, the end of the row is padded with NaNs.

• For an American call option — NINST-by-1 vector of strike price values for each option.

Data Types: single | double

#### **CallExDates — Call exercise date for European, Bermuda, or American option**

serial date number | vector of serial date numbers | date character vector | cell array of date character vectors

Call exercise date for European, Bermuda, or American option, specified as the commaseparated pair consisting of 'CallExDates' and one of the following values:

- For a European option NINST-by-1 vector of serial date numbers or date character vectors.
- For a Bermuda option NINST-by-NSTRIKES matrix of exercise dates, where each row is the schedule for one option. For a European option, there is only one CallExDate on the option expiry date.
- For an American option NINST-by-1 or NINST-by-2 matrix of exercise date boundaries. For each instrument, the call option can be exercised on any tree date between or including the pair of dates on that row. If CallExDates is NINST-by-1, the option can be exercised between the ValuationDate of the STT stock tree and the single listed CallExDate.

Data Types: double | char | cell

#### **AmericanCall — Call option type indicator**

0 if AmericanCall is NaN or not entered (default) | positive integer [0,1] | vector of positive integers  $[0,1]$ 

Call option type, specified as the comma-separated pair consisting of 'AmericanCall' and a NINST-by-1 vector of positive integer flags with values 0 or 1.

- For a European or Bermuda option AmericanCall is 0 for each European or Bermuda option.
- For an American option AmericanCall is 1 for each American option. The AmericanCall argument is required to invoke American exercise rules.

Data Types: single | double

**PutStrike — Put strike values for European, Bermuda, or American option** positive integer | vector of positive integers

Put strike values for European, Bermuda, or American option, specified as the commaseparated pair consisting of 'PutStrike' and one of the following values:

- For a European put option NINST-by-1 vector of nonnegative integers.
- For a Bermuda put option NINST-by-NSTRIKES matrix of strike price values where each row is the schedule for one option. If a put option has fewer than NSTRIKES exercise opportunities, the end of the row is padded with NaNs.
- For an American put option NINST-by-1 vector of strike price values for each option.

Data Types: single | double

#### **PutExDates — Put exercise date for European, Bermuda, or American option**

serial date nonnegative number | vector of serial date numbers | date character vector | cell array of date character vectors

Put exercise date for European, Bermuda, or American option, specified as the commaseparated pair consisting of 'PutExDates' and one of the following values:

- For a European option NINST-by-1 vector of serial date numbers or date character vectors.
- For a Bermuda option NINST-by-NSTRIKES matrix of exercise dates where each row is the schedule for one option. For a European option, there is only one PutExDate on the option expiry date.
- For an American option NINST-by-1 or NINST-by-2 matrix of exercise date boundaries. For each instrument, the put option can be exercised on any tree date between or including the pair of dates on that row. If PutExDates is NINST-by-1, the put option can be exercised between the ValuationDate of the STT stock tree and the single listed PutExDate.

Data Types: double | char | cell

#### **AmericanPut — Put option type indicator**

0 if AmericanPut is NaN or not entered (default) | positive integer [0,1] | vector of positive integers [0,1]

Put option type, specified as the comma-separated pair consisting of 'AmericanPut' and a NINST-by-1 vector of positive integer flags with values 0 or 1.

• For a European or Bermuda option — AmericanPut is 0 for each European or Bermuda option.

• For an American option — AmericanPut is 1 for each American option. The AmericanPut argument is required to invoke American exercise rules.

Data Types: single | double

#### **ConvDates — Convertible dates**

MaturityDate (default) | serial date number | date character vector

Convertible dates, specified as the comma-separated pair consisting of 'ConvDates' and a NINST-by-1 or NINST-by-2 matrix of serial date numbers or date character vectors. If ConvDates is not specified, the bond is always convertible until maturity.

For each instrument, the bond can be converted on any tree date between or including the pair of dates on that row.

If ConvDates is NINST-by-1, the bond can be converted between the ValuationDate of the standard trinomial (STT) stock tree and the single listed ConvDates.

Data Types: single | double | char

#### **DefaultProbability — Annual probability of default rate**

0 (default) | nonnegative decimal

Annual probability of default rate, specified as the comma-separated pair consisting of 'DefaultProbability' and a NINST-by-1 nonnegative decimal value.

**Note** To incorporate default risk into the algorithm, specify the optional input arguments DefaultProbability and RecoveryRate. To incorporate the risk in the form of credit spread (Tsiveriotis-Fernandes method), use the optional input argument Spread. Do not use DefaultProbability and RecoveryRate with Spread.

Data Types: single | double

#### **RecoveryRate — Recovery rate**

1 (default) | nonnegative decimal

Recovery rate, specified as the comma-separated pair consisting of 'RecoveryRate' and a NINST-by-1 nonnegative decimal value.

**Note** To incorporate default risk into the algorithm, specify the optional input arguments DefaultProbability and RecoveryRate. To incorporate the risk in the form of credit

spread (Tsiveriotis-Fernandes method), use the optional input argument Spread. Do not use DefaultProbability and RecoveryRate with Spread.

Data Types: single | double

## **Output Arguments**

#### **Price — Expected price at time 0**

array

Expected price at time 0, returned as an NINST-by-1 array.

#### **PriceTree — Structure with vector of convertible bond prices at each node** tree structure

Structure with a vector of convertible bond prices at each node, returned as a tree structure.

#### **EquityTree — Structure with vector of convertible bond equity component at each node**

tree structure

Structure with a vector of convertible bond equity components at each node, returned as a tree structure.

#### **DebtTree — Structure with vector of convertible bond debt component at each node**

tree structure

Structure with a vector of convertible bond debt components at each node, returned as a tree structure.

## **Definitions**

### **Callable Convertible**

A convertible bond that is callable by the issuer. The issuer of the bond forces conversion, removing the advantage that conversion is at the discretion of the bondholder.

Upon call, the bondholder can either convert the bond or redeem at the call price. This option enables the issuer to control the price of the convertible bond and, if necessary, refinance the debt with a new cheaper bond.

### **Puttable Convertible**

A convertible bond with a put feature allows the bondholder to sell back the bond at a premium on a specific date.

This option protects the holder against rising interest rates by reducing the year to maturity.

## **Algorithms**

[cbondbycrr](#page-1086-0), [cbondbyeqp](#page-1100-0), [cbondbyitt](#page-1114-0), and [cbondbystt](#page-1126-0)return price information in the form of a price vector and a price tree. These functions implement the risk in the form of either a credit spread or incorporating the risk of bond default. To incorporate the risk in the form of credit spread (Tsiveriotis-Fernandes method), use the optional name-value pair argument Spread. To incorporate default risk into the algorithm, specify the optional name-value pair arguments DefaultProbability and RecoveryRate.

### **References**

- [1] Tsiveriotis, K., and C. Fernandes. "Valuing Convertible Bonds with Credit Risk." *Journal of Fixed Income.* Vol 8, 1998, pp. 95–102.
- [2] Hull, J. *Options, Futures and Other Derivatives.* Fourth Edition. Prentice Hall, 2000, pp. 646–649.

### **See Also**

[cbondbycrr](#page-1086-0) | [cbondbyeqp](#page-1100-0) | [instadd](#page-1571-0) | [instcbond](#page-1601-0) | [instdisp](#page-1621-0) | [intenvset](#page-1718-0) | [stockspec](#page-2642-0) | [sttprice](#page-2647-0) | [sttsens](#page-2651-0) | [stttree](#page-2663-0)

### **Topics**

["Convertible Bond" on page 2-3](#page-48-0)

**Introduced in R2015b**

# **cfbybdt**

Price cash flows from Black-Derman-Toy interest-rate tree

## **Syntax**

```
[Price,PriceTree] = cfbybdt(BDTTree,CFlowAmounts,CFlowDates,Settle)
[Price,PriceTree] = cfbybdt( ___ ,Basis,Options)
```
## **Description**

[Price,PriceTree] = cfbybdt(BDTTree,CFlowAmounts,CFlowDates,Settle) prices cash flows from a Black-Derman-Toy interest-rate tree.

[Price,PriceTree] = cfbybdt( ,Basis,Options) adds optional arguments.

### **Examples**

#### **Price a Portfolio Containing Two Cash Flow Instruments**

Price a portfolio containing two cash flow instruments paying interest annually over the four-year period from January 1, 2000 to January 1, 2004.

Load the file deriv.mat, which provides BDTTree. The BDTTree structure contains the time and interest-rate information needed to price the instruments.

```
load deriv.mat;
```
The valuation date (settle date) specified in BDTTree is January 1, 2000 (date number 730486).

BDTTree.RateSpec.ValuationDate

 $ans = 730486$ 

Provide values for the other required arguments.

```
CFlowAmounts =[5 NaN 5.5 105; 5 0 6 105];
CFlowDates = [730852, NaN, 731582, 731947; 
               730852, 731217, 731582, 731947];
```
Use this information to compute the prices of the two cash flow instruments.

```
[Price, PriceTree] = cfbybdt(BDTTree, CFlowAmounts, ...
CFlowDates, BDTTree.RateSpec.ValuationDate)
```

```
Price = 2×1
    74.0112
    74.3671
PriceTree = struct with fields:
     FinObj: 'BDTPriceTree'
       tObs: [0 1 2 3 4]
      PTree: {1x5 cell}
```
You can visualize the prices of the two cash flow instruments with the [treeviewer](#page-2835-0) function.

## **Input Arguments**

#### **BDTTree — Interest-rate tree structure**

structure

Interest-rate tree structure, specified by using [bdttree](#page-895-0).

Data Types: struct

#### **CFlowAmounts — Cash flow amounts**

matrix

Cash flow amounts, specified as a Number of instruments (NINST) by maximum number of cash flows (MOSTCFS) matrix of cash flow amounts. Each row is a list of cash flow values for one instrument. If an instrument has fewer than MOSTCFS cash flows, the end of the row is padded with NaNs.

Data Types: double

#### **CFlowDates — Cash flow dates**

matrix

Cash flow dates, specified as NINST-by-MOSTCFS matrix. Each entry contains the serial date number of the corresponding cash flow in CFlowAmounts.

Data Types: double

#### **Settle — Settlement date**

serial date number | date character vector

Settlement date, specified as a vector of serial date numbers or a date character vectors. The Settle date for every cash flow is set to the ValuationDate of the BDT tree. The cash flow argument, Settle, is ignored.

Data Types: double | char

#### **Basis — Day-count basis of instrument**

0 (actual/actual) (default) | integer from 0 to 13

(Optional) Day-count basis of the instrument, specified as a vector of integers.

- $\bullet$  0 = actual/actual
- $1 = 30/360$  (SIA)
- $2 = \text{actual}/360$
- $\cdot$  3 = actual/365
- $4 = 30/360$  (PSA)
- $5 = 30/360$  (ISDA)
- $6 = 30/360$  (European)
- $7 = \text{actual}/365$  (Japanese)
- $\bullet$  8 = actual/actual (ICMA)
- $\bullet$  9 = actual/360 (ICMA)
- $10 = \text{actual}/365 \text{ (ICMA)}$
- $11 = 30/360E$  (ICMA)
- $12 = \text{actual}/365$  (ISDA)
- $13 = BUS/252$

For more information, see **basis** on page Glossary-0 .

Data Types: double

#### **Options — Derivatives pricing options structure**

structure

(Optional) Derivatives pricing options structure, specified using [derivset](#page-1243-0).

Data Types: struct

## **Output Arguments**

#### **Price — Expected prices at time 0**

vector

Expected prices at time 0, returned as a NINST-by-1 vector.

#### **PriceTree — Tree structure of instrument prices**

structure

Tree structure of instrument prices, returned as a MATLAB structure of trees containing vectors of instrument prices and observation times for each node. Within PriceTree:

- PriceTree.PTree contains the clean prices.
- PriceTree.tObs contains the observation times.

## **See Also**

[bdtprice](#page-878-0) | [bdttree](#page-895-0) | cfamounts | [instcf](#page-1611-0)

### **Topics**

["Computing Instrument Prices" on page 2-99](#page-144-0)

["Pricing a Portfolio Using the Black-Derman-Toy Model" on page 1-13](#page-30-0)

["Pricing Options Structure" on page B-2](#page-3139-0)

["Understanding Interest-Rate Tree Models" on page 2-79](#page-124-0)

["Supported Interest-Rate Instruments" on page 2-2](#page-47-0)

#### **Introduced before R2006a**

# **cfbybk**

Price cash flows from Black-Karasinski interest-rate tree

# **Syntax**

```
[Price,PriceTree] = cfbybk(BKTree,CFlowAmounts,CFlowDates,Settle)
[Price,PriceTree] = cfbybk( ___ ,Basis,Options)
```
## **Description**

[Price,PriceTree] = cfbybk(BKTree,CFlowAmounts,CFlowDates,Settle) prices cash flows from a Black-Karasinski interest-rate tree.

[Price,PriceTree] = cfbybk( ,Basis,Options) adds optional arguments.

## **Examples**

#### **Price a Portfolio Containing Two Cash Flow Instruments**

Price a portfolio containing two cash flow instruments paying interest annually over the four-year period from January 1, 2005 to January 1, 2009.

Load the file deriv.mat, which provides BKTree. The BKTree structure contains the time and interest-rate information needed to price the instruments.

```
load deriv.mat;
```
The valuation date (settle date) specified in BKTree is January 1, 2004 (date number 731947).

BKTree.RateSpec.ValuationDate

ans  $=$ 

731947

Provide values for the other required arguments.

CFlowAmounts =[5 NaN 5.5 105; 5 0 6 105]; CFlowDates = [732678, NaN, 733408,733774; 732678, 733034, 733408, 734774];

Use this information to compute the prices of the two cash flow instruments.

```
[Price, PriceTree] = cfbybk(BKTree, CFlowAmounts, CFlowDates,...
BKTree.RateSpec.ValuationDate)
```

```
Warning: Not all cash flows are aligned with the tree. Result will be approximated. 
> In cfbytrintree (line 88)
  In cfbybk (line 75) 
Price =
    93.3600
    81.6218
PriceTree = 
   struct with fields:
      FinObj: 'BKPriceTree'
       PTree: {[2×1 double] [2×3 double] [2×5 double] [2×5 double] [2×5 double]}
        tObs: [0 1 2 3 4]
     Connect: {[2] [2 3 4] [2 2 3 4 4]}
       Probs: {[3×1 double] [3×3 double] [3×5 double]}
```
You can visualize the prices of the two cash flow instruments with the [treeviewer](#page-2835-0) function.

### **Input Arguments**

#### **BKTree — Interest-rate tree structure**

structure

Interest-rate tree structure, specified by using [bktree](#page-919-0).

```
Data Types: struct
```
#### **CFlowAmounts — Cash flow amounts**

matrix

Cash flow amounts, specified as a Number of instruments (NINST) by maximum number of cash flows (MOSTCFS) matrix of cash flow amounts. Each row is a list of cash flow values for one instrument. If an instrument has fewer than MOSTCFS cash flows, the end of the row is padded with NaNs.

Data Types: double

#### **CFlowDates — Cash flow dates**

matrix

Cash flow dates, specified as NINST-by-MOSTCFS matrix. Each entry contains the serial date number of the corresponding cash flow in CFlowAmounts.

Data Types: double

#### **Settle — Settlement date**

serial date number | date character vector

Settlement date, specified as a vector of serial date numbers or a date character vectors. The Settle date for every cash flow is set to the ValuationDate of the BK tree. The cash flow argument, Settle, is ignored.

Data Types: double | char

#### **Basis — Day-count basis of instrument**

0 (actual/actual) (default) | integer from 0 to 13

(Optional) Day-count basis of the instrument, specified as a vector of integers.

- $\bullet$  0 = actual/actual
- $1 = 30/360$  (SIA)
- $2 = \text{actual}/360$
- $\cdot$  3 = actual/365
- $4 = 30/360$  (PSA)
- $5 = 30/360$  (ISDA)
- $6 = 30/360$  (European)
- $7 = \text{actual}/365$  (Japanese)
- $\cdot$  8 = actual/actual (ICMA)
- $\cdot$  9 = actual/360 (ICMA)
- $\cdot$  10 = actual/365 (ICMA)
- $11 = 30/360E$  (ICMA)
- $\cdot$  12 = actual/365 (ISDA)
- $13 = BUS/252$

For more information, see **basis** on page Glossary-0 .

Data Types: double

## **Options — Derivatives pricing options structure**

structure

(Optional) Derivatives pricing options structure, specified using [derivset](#page-1243-0).

Data Types: struct

## **Output Arguments**

### **Price — Expected prices at time 0**

vector

Expected prices at time 0, returned as a NINST-by-1 vector.

#### **PriceTree — Tree structure of instrument prices**

structure

Tree structure of instrument prices, returned as a MATLAB structure of trees containing vectors of instrument prices and observation times for each node. Within PriceTree:

- PriceTree.PTree contains the clean prices.
- PriceTree.tObs contains the observation times.
- PriceTree.Connect contains the connectivity vectors. Each element in the cell array describes how nodes in that level connect to the next. For a given tree level, there are NumNodes elements in the vector, and they contain the index of the node at the next level that the middle branch connects to. Subtracting 1 from that value indicates where the up-branch connects to, and adding 1 indicated where the down branch connects to.

• PriceTree.Probs contains the probability arrays. Each element of the cell array contains the up, middle, and down transition probabilities for each node of the level.

## **See Also**

[bkprice](#page-902-0) | [bktree](#page-919-0) | cfamounts | [instcf](#page-1611-0)

### **Topics**

["Pricing Using Interest-Rate Tree Models" on page 2-99](#page-144-0) ["Pricing Options Structure" on page B-2](#page-3139-0) ["Understanding Interest-Rate Tree Models" on page 2-79](#page-124-0) ["Supported Interest-Rate Instruments" on page 2-2](#page-47-0)

#### **Introduced before R2006a**
# <span id="page-1152-0"></span>**cfbycir**

Price cash flows from Cox-Ingersoll-Ross interest-rate tree

# **Syntax**

```
[Price,PriceTree] = cfbycir(CIRTree,CFlowAmounts,CFlowDates,Settle)
[Price,PriceTree] = cfbycir( ___ ,Basis)
```
# **Description**

[Price,PriceTree] = cfbycir(CIRTree,CFlowAmounts,CFlowDates,Settle) prices cash flows from a Cox-Ingersoll-Ross (CIR) interest-rate tree using a CIR++ model with the Nawalka-Beliaeva (NB) approach.

[Price,PriceTree] = cfbycir( \_\_\_ ,Basis) adds an optional argument for Basis.

# **Examples**

## **Price a Portfolio Containing Two Cash Flow Instruments**

Price a portfolio containing two cash flow instruments paying interest annually over the four-year period from January 1, 2017 to June 1, 2020.

Load the file deriv.mat, which provides CIRTree. The CIRTree structure contains the time and interest-rate information required to price the instruments.

```
load deriv.mat;
```
The valuation date (settle date) specified in the CIRTree is January 1, 2017 (serial date number 736696).

CIRTree.RateSpec.ValuationDate

 $ans = 736696$ 

Provide values for the other required arguments.

```
CFlowAmounts =[5 NaN 5.5 105; 5 0 6 105];
CFlowDates = [736847,NaN,737061,737212; 
               737426,737577,737791,737943];
```
Compute the prices of the two cash flow instruments.

```
warning('off')
[Price,PriceTree] = cfbycir(CIRTree, CFlowAmounts, CFlowDates,...
CIRTree.RateSpec.ValuationDate)
Price = 2×1
   109.6845
    98.7246
PriceTree = struct with fields:
      FinObj: 'CIRPriceTree'
      PTree: {1x5 cell}
        tObs: [0 1 2 3 4]
     Connect: {[3x1 double] [3x3 double] [3x5 double]}
       Probs: {[3x1 double] [3x3 double] [3x5 double]}
```
# **Input Arguments**

## **CIRTree — Interest-rate tree structure**

structure

Interest-rate tree structure, specified by using [cirtree](#page-1192-0).

Data Types: struct

#### **CFlowAmounts — Cash flow amounts**

matrix

Cash flow amounts, specified as a number of instruments (NINST) by maximum number of cash flows (MOSTCFS) matrix of cash flow amounts. Each row is a list of cash flow values for one instrument. If an instrument has fewer than MOSTCFS cash flows, the end of the row is padded with NaNs.

Data Types: double

## **CFlowDates — Cash flow dates**

matrix

Cash flow dates, specified as NINST-by-MOSTCFS matrix. Each entry contains the serial date number of the corresponding cash flow in CFlowAmounts.

Data Types: double

## **Settle — Settlement date**

serial date number | date character vector | string array | datetime

Settlement date, specified as a vector of serial date numbers, date character vectors, string arrays, or datetime arrays. The Settle date for every cash flow is set to the ValuationDate of the CIR tree. The cash flow argument Settle is ignored.

Data Types: double | char | string | datetime

## **Basis — Day-count basis of instrument**

0 (actual/actual) (default) | integer from 0 to 13

(Optional) Day-count basis of the instrument, specified as a vector of integers.

- $\bullet$  0 = actual/actual
- $1 = 30/360$  (SIA)
- $2 = \text{actual}/360$
- $\cdot$  3 = actual/365
- $4 = 30/360$  (PSA)
- $5 = 30/360$  (ISDA)
- $6 = 30/360$  (European)
- $7 = \text{actual}/365$  (Japanese)
- $8 = \text{actual}/\text{actual}$  (ICMA)
- $\bullet$  9 = actual/360 (ICMA)
- $\cdot$  10 = actual/365 (ICMA)
- $11 = 30/360E$  (ICMA)
- $12 = \text{actual}/365$  (ISDA)
- $13 = BUS/252$

#### For more information, see **basis** on page Glossary-0 .

Data Types: double

# **Output Arguments**

## **Price — Expected prices at time 0**

vector

Expected prices at time 0, returned as a NINST-by-1 vector.

#### **PriceTree — Tree structure of instrument prices**

structure

Tree structure of instrument prices, returned as a MATLAB structure of trees containing vectors of instrument prices and observation times for each node. Within PriceTree:

- PriceTree.PTree contains the clean prices.
- PriceTree.tObs contains the observation times.
- PriceTree.Connect contains the connectivity vectors. Each element in the cell array describes how nodes in that level connect to the next. For a given tree level, there are NumNodes elements in the vector, and they contain the index of the node at the next level that the middle branch connects to. Subtracting 1 from that value indicates where the up-branch connects to, and adding 1 indicated where the down branch connects to.
- PriceTree. Probs contains the probability arrays. Each element of the cell array contains the up, middle, and down transition probabilities for each node of the level.

## **References**

- [1] Cox, J., Ingersoll, J.,and S. Ross. "A Theory of the Term Structure of Interest Rates." *Econometrica.* Vol. 53, 1985.
- [2] Brigo, D. and F. Mercurio. *Interest Rate Models Theory and Practice.* Springer Finance, 2006.
- [3] Hirsa, A. *Computational Methods in Finance.* CRC Press, 2012.
- [4] Nawalka, S., Soto, G., and N. Beliaeva. *Dynamic Term Structure Modeling.* Wiley, 2007.

[5] Nelson, D. and K. Ramaswamy. "Simple Binomial Processes as Diffusion Approximations in Financial Models." *The Review of Financial Studies.* Vol 3. 1990, pp. 393–430.

# **See Also**

[bondbycir](#page-983-0) | [capbycir](#page-1034-0) | [cfbycir](#page-1152-0) | [fixedbycir](#page-1278-0) | [floatbycir](#page-1326-0) | [floorbycir](#page-1378-0) | [instcf](#page-1611-0) | [oasbycir](#page-1904-0) | [optbndbycir](#page-1947-0) | [optembndbycir](#page-2284-0) | [optemfloatbycir](#page-2336-0) | [optfloatbycir](#page-2376-0) | [rangefloatbycir](#page-2545-0) | [swapbycir](#page-2696-0) | [swaptionbycir](#page-2773-0)

## **Topics**

["Pricing Using Interest-Rate Tree Models" on page 2-99](#page-144-0)

["Pricing Options Structure" on page B-2](#page-3139-0)

["Understanding Interest-Rate Tree Models" on page 2-79](#page-124-0)

["Supported Interest-Rate Instruments" on page 2-2](#page-47-0)

## **Introduced in R2018a**

# **cfbyhjm**

Price cash flows from Heath-Jarrow-Morton interest-rate tree

# **Syntax**

```
[Price,PriceTree] = cfbyhjm(HJMTree,CFlowAmounts,CFlowDates,Settle)
[Price,PriceTree] = cfbyhjm( ___ ,Basis,Options)
```
# **Description**

[Price,PriceTree] = cfbyhjm(HJMTree,CFlowAmounts,CFlowDates,Settle) prices cash flows from a Heath-Jarrow-Morton interest-rate tree.

[Price, PriceTree] = cfbyhjm( , Basis, Options) adds optional arguments.

# **Examples**

## **Price a Portfolio Containing Two Cash Flow Instruments**

Price a portfolio containing two cash flow instruments paying interest annually over the four-year period from January 1, 2000 to January 1, 2004.

Load the file deriv.mat, which provides HJMTree. The HJMTree structure contains the time and interest-rate information needed to price the instruments.

```
load deriv.mat;
```
The valuation date (settle date) specified in HJMTree is January 1, 2000 (date number 730486).

HJMTree.RateSpec.ValuationDate

 $ans = 730486$ 

Provide values for the other required arguments.

```
CFlowAmounts =[5 NaN 5.5 105; 5 0 6 105];
CFlowDates = [730852, NaN, 731582, 731947; 
               730852, 731217, 731582, 731947];
```
Use this information to compute the prices of the two cash flow instruments.

```
[Price, PriceTree] = cfbyhjm(HJMTree, CFlowAmounts,...
CFlowDates, HJMTree.RateSpec.ValuationDate)
```

```
Price = 2×1
    96.7805
    97.2188
PriceTree = struct with fields:
     FinObj: 'HJMPriceTree'
       tObs: [0 1 2 3 4]
      PBush: {1x5 cell}
```
You can visualize the prices of the two cash flow instruments with the [treeviewer](#page-2835-0) function.

# **Input Arguments**

## **HJMTree — Interest-rate tree structure**

structure

Interest-rate tree structure, specified by using [hjmtree](#page-1465-0).

Data Types: struct

## **CFlowAmounts — Cash flow amounts**

matrix

Cash flow amounts, specified as a Number of instruments (NINST) by maximum number of cash flows (MOSTCFS) matrix of cash flow amounts. Each row is a list of cash flow values for one instrument. If an instrument has fewer than MOSTCFS cash flows, the end of the row is padded with NaNs.

Data Types: double

## **CFlowDates — Cash flow dates**

matrix

Cash flow dates, specified as NINST-by-MOSTCFS matrix. Each entry contains the serial date number of the corresponding cash flow in CFlowAmounts.

Data Types: double

## **Settle — Settlement date**

serial date number | date character vector

Settlement date, specified as a vector of serial date numbers or a date character vectors. The Settle date for every cash flow is set to the ValuationDate of the HJM tree. The cash flow argument, Settle, is ignored.

Data Types: double | char

## **Basis — Day-count basis of instrument**

0 (actual/actual) (default) | integer from 0 to 13

(Optional) Day-count basis of the instrument, specified as a vector of integers.

- $\bullet$  0 = actual/actual
- $1 = 30/360$  (SIA)
- $2 = \text{actual}/360$
- $\cdot$  3 = actual/365
- $4 = 30/360$  (PSA)
- $5 = 30/360$  (ISDA)
- $6 = 30/360$  (European)
- $7 = \text{actual}/365$  (Japanese)
- $\bullet$  8 = actual/actual (ICMA)
- $\bullet$  9 = actual/360 (ICMA)
- $10 = \text{actual}/365 \text{ (ICMA)}$
- $11 = 30/360E$  (ICMA)
- $12 = \text{actual}/365$  (ISDA)
- $13 = BUS/252$

For more information, see **basis** on page Glossary-0 .

Data Types: double

## **Options — Derivatives pricing options structure**

structure

(Optional) Derivatives pricing options structure, specified using [derivset](#page-1243-0).

Data Types: struct

# **Output Arguments**

## **Price — Expected prices at time 0**

vector

Expected prices at time 0, returned as a NINST-by-1 vector.

## **PriceTree — Tree structure of instrument prices**

structure

Tree structure of instrument prices, returned as a MATLAB structure of trees containing vectors of instrument prices and observation times for each node. Within PriceTree:

- PriceTree.tObs contains the observation times.
- PriceTree.PBush contains the clean prices.

# **See Also**

cfamounts | [hjmprice](#page-1446-0) | [hjmtree](#page-1465-0) | [instcf](#page-1611-0)

## **Topics**

["Computing Instrument Prices" on page 2-99](#page-144-0)

- ["Pricing Options Structure" on page B-2](#page-3139-0)
- ["Understanding Interest-Rate Tree Models" on page 2-79](#page-124-0)

["Supported Interest-Rate Instruments" on page 2-2](#page-47-0)

## **Introduced before R2006a**

# **cfbyhw**

Price cash flows from Hull-White interest-rate tree

# **Syntax**

```
[Price,PriceTree] = cfbyhw(HWTree,CFlowAmounts,CFlowDates,Settle)
[Price,PriceTree] = cfbyhw( ___ ,Basis,Options)
```
# **Description**

[Price,PriceTree] = cfbyhw(HWTree,CFlowAmounts,CFlowDates,Settle) prices cash flows from a Hull-White interest-rate tree.

[Price,PriceTree] = cfbyhw( ,Basis,Options) adds optional arguments.

# **Examples**

## **Price a Portfolio Containing Two Cash Flow Instruments**

Price a portfolio containing two cash flow instruments paying interest annually over the four-year period from January 1, 2005 to January 1, 2009.

Load the file deriv.mat, which provides HWTree. The HWTree structure contains the time and interest-rate information needed to price the instruments.

```
load deriv.mat;
```
The valuation date (settle date) specified in HWTree is January 1, 2004 (date number 731947).

HWTree.RateSpec.ValuationDate

ans  $=$ 

731947

Provide values for the other required arguments.

CFlowAmounts =[5 NaN 5.5 105; 5 0 6 105]; CFlowDates = [732678, NaN, 733408, 733774; 732678, 733034, 733408, 734774];

Use this information to compute the prices of the two cash flow instruments.

```
[Price, PriceTree] = cfbyhw(HWTree, CFlowAmounts, CFlowDates,...
HWTree.RateSpec.ValuationDate)
```

```
Warning: Not all cash flows are aligned with the tree. Result will be approximated. 
> In cfbytrintree (line 88)
  In cfbyhw (line 75) 
Price =
    93.3789
    81.7651
PriceTree = 
   struct with fields:
      FinObj: 'HWPriceTree'
       PTree: {[2×1 double] [2×3 double] [2×5 double] [2×5 double] [2×5 double]}
        tObs: [0 1 2 3 4]
     Connect: {[2] [2 3 4] [2 2 3 4 4]}
       Probs: {[3×1 double] [3×3 double] [3×5 double]}
```
You can visualize the prices of the two cash flow instruments with the [treeviewer](#page-2835-0) function.

# **Input Arguments**

#### **HWTree — Interest-rate tree structure**

structure

Interest-rate tree structure, specified by using [hwtree](#page-1538-0).

```
Data Types: struct
```
## **CFlowAmounts — Cash flow amounts**

matrix

Cash flow amounts, specified as a Number of instruments (NINST) by maximum number of cash flows (MOSTCFS) matrix of cash flow amounts. Each row is a list of cash flow values for one instrument. If an instrument has fewer than MOSTCFS cash flows, the end of the row is padded with NaNs.

Data Types: double

### **CFlowDates — Cash flow dates**

matrix

Cash flow dates, specified as NINST-by-MOSTCFS matrix. Each entry contains the serial date number of the corresponding cash flow in CFlowAmounts.

Data Types: double

### **Settle — Settlement date**

serial date number | date character vector

Settlement date, specified as a vector of serial date numbers or a date character vectors. The Settle date for every cash flow is set to the ValuationDate of the HW tree. The cash flow argument, Settle, is ignored.

Data Types: double | char

## **Basis — Day-count basis of instrument**

0 (actual/actual) (default) | integer from 0 to 13

(Optional) Day-count basis of the instrument, specified as a vector of integers.

- $\bullet$  0 = actual/actual
- $1 = 30/360$  (SIA)
- $2 = \text{actual}/360$
- $\cdot$  3 = actual/365
- $4 = 30/360$  (PSA)
- $5 = 30/360$  (ISDA)
- $6 = 30/360$  (European)
- $7 = \text{actual}/365$  (Japanese)
- $\bullet$  8 = actual/actual (ICMA)
- $\cdot$  9 = actual/360 (ICMA)
- $\cdot$  10 = actual/365 (ICMA)
- $11 = 30/360E$  (ICMA)
- $\cdot$  12 = actual/365 (ISDA)
- $13 = BUS/252$

For more information, see **basis** on page Glossary-0 .

Data Types: double

# **Options — Derivatives pricing options structure**

structure

(Optional) Derivatives pricing options structure, specified using [derivset](#page-1243-0).

Data Types: struct

# **Output Arguments**

## **Price — Expected prices at time 0**

vector

Expected prices at time 0, returned as a NINST-by-1 vector.

## **PriceTree — Tree structure of instrument prices**

structure

Tree structure of instrument prices, returned as a MATLAB structure of trees containing vectors of instrument prices and observation times for each node. Within PriceTree:

- PriceTree.PTree contains the clean prices.
- PriceTree.tObs contains the observation times.
- PriceTree.Connect contains the connectivity vectors. Each element in the cell array describes how nodes in that level connect to the next. For a given tree level, there are NumNodes elements in the vector, and they contain the index of the node at the next level that the middle branch connects to. Subtracting 1 from that value indicates where the up-branch connects to, and adding 1 indicated where the down branch connects to.

• PriceTree.Probs contains the probability arrays. Each element of the cell array contains the up, middle, and down transition probabilities for each node of the level.

# **See Also**

cfamounts | [hwprice](#page-1518-0) | [hwtree](#page-1538-0) | [instcf](#page-1611-0)

## **Topics**

["Pricing Using Interest-Rate Tree Models" on page 2-99](#page-144-0) ["Pricing Options Structure" on page B-2](#page-3139-0) ["Understanding Interest-Rate Tree Models" on page 2-79](#page-124-0) ["Supported Interest-Rate Instruments" on page 2-2](#page-47-0)

### **Introduced before R2006a**

# **cfbyzero**

Price cash flows from set of zero curves

# **Syntax**

```
Price = cfbyzero(RateSpec,CFlowAmounts,CFlowDates,Settle)
Price = cfbyzero( ___ ,Basis)
```
# **Description**

Price = cfbyzero(RateSpec, CFlowAmounts, CFlowDates, Settle) prices cash flows from a set of zero curves.

Price = cfbyzero( \_\_\_ , Basis) adds an optional argument.

# **Examples**

## **Compute the Price and Sensitivity From the Interest-Rate Term Structure**

This example shows how to price a portfolio containing two cash flow instruments paying interest annually over the four-year period from January 1, 2000 to January 1, 2004. Load the file deriv.mat, which provides ZeroRateSpec. The ZeroRateSpec structure contains the interest-rate information needed to price the instruments.

```
load deriv.mat
CFlowAmounts =[5 NaN 5.5 105;5 0 6 105];
CFlowDates = [730852, NaN, 731582,731947; 
               730852, 731217, 731582, 731947];
Settle = 730486;
Price = cfbyzero(ZeroRateSpec, CFlowAmounts, CFlowDates, Settle)
Price = 2×1
    96.7804
```
97.2187

# **Input Arguments**

#### **RateSpec — Annualized zero rate term structure**

structure

Annualized zero rate term structure, specified by the RateSpec obtained from [intenvset](#page-1718-0). For information on the interest-rate specification, see [intenvset](#page-1718-0).

Data Types: struct

#### **CFlowAmounts — Cash flow amounts**

matrix

Cash flow amounts, specified as a Number of instruments (NINST) by maximum number of cash flows (MOSTCFS) matrix of cash flow amounts. Each row is a list of cash flow values for one instrument. If an instrument has fewer than MOSTCFS cash flows, the end of the row is padded with NaNs.

Data Types: double

#### **CFlowDates — Cash flow dates**

matrix

Cash flow dates, specified as NINST-by-MOSTCFS matrix. Each entry contains the serial date number of the corresponding cash flow in CFlowAmounts.

Data Types: double

#### **Settle — Settlement date on which cash flows are priced**

serial date number | date character vector

Settlement date on which the cash flows are priced, specified using a scalar or NINSTby-1 vector of serial date numbers or date character vectors of the same value which represent the settlement date for each cash flow. Settle must be earlier than Maturity.

Data Types: double | char

#### **Basis — Day-count basis of instrument**

0 (actual/actual) (default) | integer from 0 to 13

(Optional) Day-count basis of the instrument, specified as a vector of integers.

- $\bullet$  0 = actual/actual
- $1 = 30/360$  (SIA)
- $2 = \text{actual}/360$
- $\cdot$  3 = actual/365
- $4 = 30/360$  (PSA)
- $5 = 30/360$  (ISDA)
- $6 = 30/360$  (European)
- $\bullet$  7 = actual/365 (Japanese)
- $\bullet$  8 = actual/actual (ICMA)
- $\bullet$  9 = actual/360 (ICMA)
- $10 = \text{actual}/365 \text{ (ICMA)}$
- $11 = 30/360E$  (ICMA)
- $12 = \text{actual}/365 \text{ (ISDA)}$
- $13 = BUS/252$

For more information, see **basis** on page Glossary-0 .

Data Types: double

# **Output Arguments**

## **Price — Cash flow prices**

matrix

Cash flow prices, returned as a NINST-by-NUMCURVES matrix where each column arises from one of the zero curves.

# **See Also**

[bondbyzero](#page-992-0) | [fixedbyzero](#page-1297-0) | [floatbyzero](#page-1355-0) | [swapbyzero](#page-2730-0)

## **Topics**

["Pricing Using Interest-Rate Term Structure" on page 2-72](#page-117-0)

["Understanding the Interest-Rate Term Structure" on page 2-55](#page-100-0) ["Supported Interest-Rate Instruments" on page 2-2](#page-47-0)

**Introduced before R2006a**

# **chooserbybls**

Price European simple chooser options using Black-Scholes model

# **Syntax**

Price = chooserbybls(RateSpec, StockSpec, Settle,Maturity, Strike)

## **Arguments**

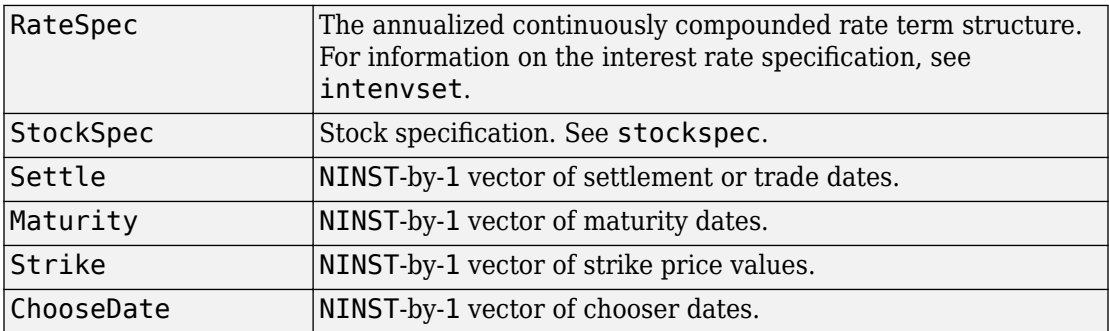

# **Description**

Price = chooserbybls(RateSpec, StockSpec, Settle,Maturity, Strike) computes the price for European simple chooser options using the Black-Scholes model.

Price is a NINST-by-1 vector of expected prices.

**Note** Only dividends of type continuous can be considered for choosers.

# **Examples**

#### **Price European Simple Chooser Options Using the Black-Scholes Model**

Consider a European chooser option with an exercise price of \$60 on June 1, 2007. The option expires on December 2, 2007. Assume the underlying stock provides a continuous dividend yield of 5% per annum, is trading at \$50, and has a volatility of 20% per annum. The annualized continuously compounded risk-free rate is 10% per annum. Assume that the choice must be made on August 31, 2007. Using this data:

```
AssetPrice = 50;
Strike = 60;Settlement = 'Jun-1-2007';
Maturity = \text{Dec-2-2007'};
ChooseDate = 'Aug-31-2007';RiskFreeRate = 0.1;Sigma = 0.20;Yield = 0.05
```
 $Yield = 0.0500$ 

Define the RateSpec and StockSpec.

```
RateSpec = intenvset('Compounding', -1, 'Rates', RiskFreeRate, 'StartDates',...
Settlement, 'EndDates', Maturity);
StockSpec = stockspec(Sigma, AssetPrice,'continuous',Yield);
```
Price the chooser option.

Price = chooserbybls(RateSpec, StockSpec, Settlement, Maturity,... Strike, ChooseDate)

Price = 8.9308

# **References**

Rubinstein, Mark. "Options for the Undecided." *Risk.* Vol. 4, 1991.

## **See Also**

blsprice | [intenvset](#page-1718-0)

## **Topics**

["Pricing Using the Black-Scholes Model" on page 3-152](#page-367-0)

["Chooser Option" on page 3-28](#page-243-0)

["Supported Equity Derivatives" on page 3-24](#page-239-0)

## **Introduced in R2008b**

# <span id="page-1173-0"></span>**cirprice**

Instrument prices from Cox-Ingersoll-Ross interest-rate model

# **Syntax**

```
Price = cirprice(CIRTree,InstSet)
[Price,PriceTree] = cirprice(CIRTree,InstSet)
```
# **Description**

Price = cirprice(CIRTree, InstSet) computes prices for instruments using a Cox-Ingersoll-Ross (CIR) interest rate tree created with [cirtree](#page-1192-0). The CIR tree uses a CIR++ model with the Nawalka-Beliaeva (NB) approach.

```
cirprice handles the following instrument type values: 'Bond',
'CashFlow','OptBond', 'Fixed', 'Float', 'Cap', 'Floor', 'Swap','Swaption',
'RangeFloat', 'OptFloat', 'OptEmFloat'.
```

```
[Price,PriceTree] = cirprice(CIRTree,InstSet) returns the optional output for
PriceTree.
```
# **Examples**

## **Price Bonds Using a CIR Interest-Rate Tree**

Define two bond instruments.

```
CouponRate= [0.035;0.04];
Settle= 'Jan-1-2017'; 
Maturity = 'Jan-1-2019';
Period = 1;InstSet = instbond(CouponRate, Settle, Maturity, Period)
InstSet = struct with fields:
         FinObj: 'Instruments'
```
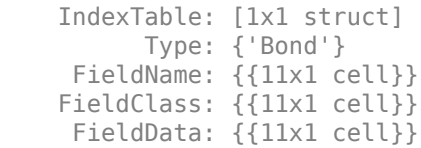

#### instdisp(InstSet)

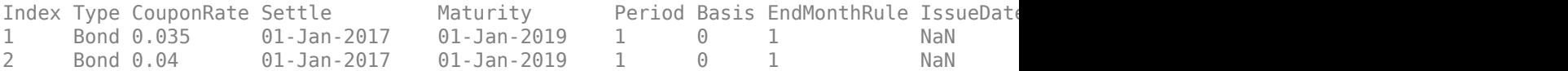

Create a RateSpec using the [intenvset](#page-1718-0) function.

```
Rates = [0.035; 0.042147; 0.047345; 0.052707]; 
Dates = {'Jan-1-2017'; 'Jan-1-2018'; 'Jan-1-2019'; 'Jan-1-2020'; 'Jan-1-2021'}; 
ValuationDate = 'Jan-1-2017'; 
EndDates = Dates(2:end)';
Compounding = 1;RateSpec = intenvset('ValuationDate', ValuationDate, 'StartDates', ValuationDate, 'End
```
Create a CIR tree.

```
NumPeriods = length(EndDates); 
Alpha = 0.03;
Theta = 0.02;
Sigma = 0.1;
Settle = '01-Jan-2017'; 
Maturity = '01-Jan-2019';
CIRTimeSpec = cirtimespec(ValuationDate, Maturity, NumPeriods); 
CIRVolSpec = cirvolspec(Sigma, Alpha, Theta);
```
CIRT = cirtree(CIRVolSpec, RateSpec, CIRTimeSpec)

```
CIRT = struct with fields:
       FinObj: 'CIRFwdTree'
      VolSpec: [1x1 struct]
     TimeSpec: [1x1 struct]
     RateSpec: [1x1 struct]
         tObs: [0 0.5000 1 1.5000]
         dObs: [736696 736878 737061 737243]
      FwdTree: {[1.0173] [1.0276 1.0175 1.0097] [1x5 double] [1x7 double]}
      Connect: {[3x1 double] [3x3 double] [3x5 double]}
```
Probs: {[3x1 double] [3x3 double] [3x5 double]}

Price the bonds.

Price = cirprice(CIRT,InstSet)

Price = *2×1* 98.6793

99.6228

# **Input Arguments**

#### **CIRTree — Interest-rate tree structure**

structure

Interest-rate tree structure, specified by using [cirtree](#page-1192-0).

Data Types: struct

#### **InstSet — Instrument variable**

structure

Instrument variable containing a collection of NINST instruments, specified using [instadd](#page-1571-0). Instruments are categorized by type; each type can have different data fields. The stored data field is a row vector or character vector for each instrument.

Data Types: struct

# **Output Arguments**

## **Price — Expected floating-rate note prices at time 0**

vector

Expected floating-rate note prices at time 0, returned as a NINST-by-1 vector. The prices are computed by backward dynamic programming on the interest-rate tree. If an instrument cannot be priced, a NaN is returned in that entry.

## **PriceTree — Tree structure of instrument prices**

structure

Tree structure of instrument prices, returned as a MATLAB structure of trees containing vectors of instrument prices and accrued interest, and a vector of observation times for each node. Within PriceTree:

- PriceTree.PTree contains the clean prices.
- PriceTree.AITree contains the accrued interest.
- PriceTree.tObs contains the observation times.

## **References**

- [1] Cox, J., Ingersoll, J.,and S. Ross. "A Theory of the Term Structure of Interest Rates." *Econometrica.* Vol. 53, 1985.
- [2] Brigo, D. and F. Mercurio. *Interest Rate Models Theory and Practice.* Springer Finance, 2006.
- [3] Hirsa, A. *Computational Methods in Finance.* CRC Press, 2012.
- [4] Nawalka, S., Soto, G., and N. Beliaeva. *Dynamic Term Structure Modeling.* Wiley, 2007.
- [5] Nelson, D. and K. Ramaswamy. "Simple Binomial Processes as Diffusion Approximations in Financial Models." *The Review of Financial Studies.* Vol 3. 1990, pp. 393–430.

# **See Also**

[bondbycir](#page-983-0) | [capbycir](#page-1034-0) | [cfbycir](#page-1152-0) | [cirsens](#page-1178-0) | [fixedbycir](#page-1278-0) | [floatbycir](#page-1326-0) | [floorbycir](#page-1378-0) | [oasbycir](#page-1904-0) | [optbndbycir](#page-1947-0) | [optembndbycir](#page-2284-0) | [optemfloatbycir](#page-2336-0) | [optfloatbycir](#page-2376-0) | [rangefloatbycir](#page-2545-0) | [swapbycir](#page-2696-0) | [swaptionbycir](#page-2773-0)

## **Topics**

["Computing Instrument Prices" on page 2-99](#page-144-0)

["Understanding Interest-Rate Tree Models" on page 2-79](#page-124-0)

["Pricing Options Structure" on page B-2](#page-3139-0)

["Supported Interest-Rate Instruments" on page 2-2](#page-47-0)

**Introduced in R2018a**

# <span id="page-1178-0"></span>**cirsens**

Instrument sensitivities and prices from Cox-Ingersoll-Ross interest-rate model

# **Syntax**

[Delta,Gamma,Vega,Price] = cirsens(CIRTree,InstSet)

# **Description**

[Delta,Gamma,Vega,Price] = cirsens(CIRTree,InstSet) computes dollar sensitivities and prices for instruments using a Cox-Ingersoll-Ross (CIR) interest rate tree created with [cirtree](#page-1192-0). The CIR tree uses a CIR++ model with the Nawalka-Beliaeva (NB) approach.

**Note** All sensitivities are returned as dollar sensitivities. To find the per-dollar sensitivities, divide by the respective instrument price.

```
cirsens handles the following instrument type values: 'Bond',
'CashFlow','OptBond', 'Fixed', 'Float', 'Cap', 'Floor', 'Swap','Swaption',
'RangeFloat', 'OptFloat', 'OptEmFloat'.
```
# **Examples**

## **Compute Instrument Sensitivities Using a CIR Interest-Rate Tree**

Define and set up two bond instruments. Compute Delta and Gamma for the bond instruments contained in the instrument set.

```
CouponRate= [0.035;0.04];
Settle= 'Jan-1-2017'; 
Maturity = 'Jan-1-2019';
Period = 1;
InstSet = instbond(CouponRate, Settle, Maturity, Period)
```

```
InstSet = struct with fields:
         FinObj: 'Instruments'
     IndexTable: [1x1 struct]
           Type: {'Bond'}
      FieldName: {{11x1 cell}}
     FieldClass: {{11x1 cell}}
      FieldData: {{11x1 cell}}
```
#### instdisp(InstSet)

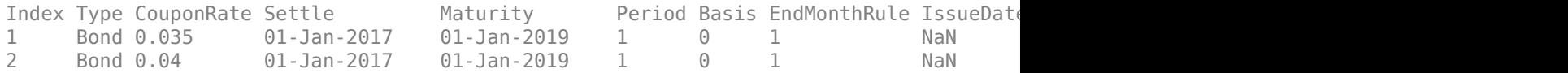

Create a RateSpec using the [intenvset](#page-1718-0) function.

```
Rates = [0.035; 0.042147; 0.047345; 0.052707]; 
Dates = {'Jan-1-2017'; 'Jan-1-2018'; 'Jan-1-2019'; 'Jan-1-2020'; 'Jan-1-2021'}; 
ValuationDate = 'Jan-1-2017'; 
EndDates = Dates(2:end)';
Compounding = 1;RateSpec = intenvset('ValuationDate', ValuationDate, 'StartDates', ValuationDate, 'End
```
Create a CIR tree.

```
NumPeriods = length(EndDates); 
Alpha = 0.03;
Theta = 0.02;
Sigma = 0.1;
Settle = '01-Jan-2017'; 
Maturity = '01-Jan-2019';
CIRTimeSpec = cirtimespec(Settle, Maturity, NumPeriods); 
CIRVolSpec = cirvolspec(Sigma, Alpha, Theta); 
CIRT = cirtree(CIRVolSpec, RateSpec, CIRTimeSpec)
CIRT = struct with fields:
```

```
 FinObj: 'CIRFwdTree'
 VolSpec: [1x1 struct]
 TimeSpec: [1x1 struct]
 RateSpec: [1x1 struct]
     tObs: [0 0.5000 1 1.5000]
     dObs: [736696 736878 737061 737243]
```
 FwdTree: {[1.0173] [1.0276 1.0175 1.0097] [1x5 double] [1x7 double]} Connect: {[3x1 double] [3x3 double] [3x5 double]} Probs: {[3x1 double] [3x3 double] [3x5 double]}

Calculate the Delta and Gamma sensitivities for the two bonds.

[Delta, Gamma] = cirsens(CIRT,InstSet) Delta = *2×1* -186.1885 -187.5390 Gamma = *2×1* 532.8675 536.3132

## **Input Arguments**

## **CIRTree — Interest-rate tree structure**

structure

Interest-rate tree structure, specified by using [cirtree](#page-1192-0).

Data Types: struct

## **InstSet — Instrument variable**

structure

Instrument variable containing a collection of NINST instruments, specified using [instadd](#page-1571-0). Instruments are categorized by type; each type can have different data fields. The stored data field is a row vector or character vector for each instrument.

Data Types: struct

# **Output Arguments**

### **Delta — Rate of change of instruments prices with respect to changes in interest rate**

vector

Rate of change of instruments prices with respect to changes in the interest rate, returned as a NINST-by-1 vector of deltas. Delta is computed by finite differences in calls to [cirtree](#page-1192-0).

**Note** Delta is calculated based on yield shifts of 100 basis points.

## **Gamma — Rate of change of instruments deltas with respect to changes in interest rate**

vector

Rate of change of instruments deltas with respect to changes in the interest rate, returned as a NINST-by-1 vector of gammas. Gamma is computed by finite differences in calls to [cirtree](#page-1192-0).

**Note** Gamma is calculated based on yield shifts of 100 basis points.

#### **Vega — Rate of change of instruments prices with respect to changes in volatility** vector

Rate of change of instruments prices with respect to changes in the volatility, returned as a NINST-by-1 vector of vegas. Volatility is Sigma (*t*,*T*) of the interest rate. Vega is computed by finite differences in calls to [cirtree](#page-1192-0). For information on the volatility process, see [cirvolspec](#page-1190-0).

**Note** Vega is calculated based on 1% shift in the volatility process.

#### **Price — Price of each instrument**

vector

Price of each instrument, returned as a NINST-by-1 vector. The prices are computed by backward dynamic programming on the interest-rate tree. If an instrument cannot be priced, a NaN is returned in that entry.

## **References**

- [1] Cox, J., Ingersoll, J.,and S. Ross. "A Theory of the Term Structure of Interest Rates." *Econometrica.* Vol. 53, 1985.
- [2] Brigo, D. and F. Mercurio. *Interest Rate Models Theory and Practice.* Springer Finance, 2006.
- [3] Hirsa, A. *Computational Methods in Finance.* CRC Press, 2012.
- [4] Nawalka, S., Soto, G., and N. Beliaeva. *Dynamic Term Structure Modeling.* Wiley, 2007.
- [5] Nelson, D. and K. Ramaswamy. "Simple Binomial Processes as Diffusion Approximations in Financial Models." *The Review of Financial Studies.* Vol 3. 1990, pp. 393–430.

# **See Also**

[bondbycir](#page-983-0) | [capbycir](#page-1034-0) | [cfbycir](#page-1152-0) | [cirprice](#page-1173-0) | [fixedbycir](#page-1278-0) | [floatbycir](#page-1326-0) | [floorbycir](#page-1378-0) | [oasbycir](#page-1904-0) | [optbndbycir](#page-1947-0) | [optembndbycir](#page-2284-0) | [optemfloatbycir](#page-2336-0) | [optfloatbycir](#page-2376-0) | [rangefloatbycir](#page-2545-0) | [swapbycir](#page-2696-0) | [swaptionbycir](#page-2773-0)

## **Topics**

["Computing Instrument Prices" on page 2-99](#page-144-0)

["Understanding Interest-Rate Tree Models" on page 2-79](#page-124-0)

["Pricing Options Structure" on page B-2](#page-3139-0)

["Supported Interest-Rate Instruments" on page 2-2](#page-47-0)

## **Introduced in R2018a**

# **classfin**

Create financial structure or return financial structure class name

# **Syntax**

```
Obj = classfin(ClassName)
Obj = classfin(Struct, ClassName)
ClassName = classfin(Obj)
```
## **Arguments**

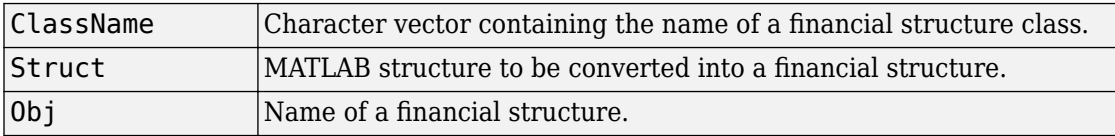

# **Description**

 $Obj = classfin(ClassName)$  and  $Obj = classfin(Struct, ClassName)$  create a financial structure of class ClassName.

 $ClassName = classfin(Obj) returns a character vector containing a financial$ structure's class name.

# **Examples**

## **Create a Financial Structure**

This example shows how to create a financial structure HJMTimeSpec and complete its fields. (Typically, the function hjmtimespec is used to create HJMTimeSpec structures).

```
TimeSpec = classfin('HJMTimeSpec'); 
TimeSpec.ValuationDate = datenum('Dec-10-1999');
```

```
TimeSpec.Maturity = datenum('Dec-10-2002'); 
TimeSpec.Compounding = 2; 
TimeSpec.Basis = 0;TimeSpec.EndMonthRule = 1;
TimeSpec
TimeSpec = struct with fields:
            FinObj: 'HJMTimeSpec'
     ValuationDate: 730464
          Maturity: 731560
       Compounding: 2
             Basis: 0
      EndMonthRule: 1
```
## **Convert an Existing MATLAB Structure into a Financial Structure**

This example shows how to convert an existing MATLAB structure into a financial structure.

```
TSpec.ValuationDate = datenum(\text{Dec-10-1999'});
TSpec.Maturity = datenum(\text{Dec-10-2002'});
TSpec.Compounding = 2; 
TSpec.Basis = 0;
TSpec.EndMonthRule = 0;
TimeSpec = classfin(TSpec, 'HJMTimeSpec')
TimeSpec = struct with fields:
     ValuationDate: 730464
          Maturity: 731560
       Compounding: 2
              Basis: 0
      EndMonthRule: 0
            FinObj: 'HJMTimeSpec'
```
#### **Return a Character Vector Containing a Financial Structure's Class Name**

This example shows how to obtain a character vector containing a financial structure's class name.

```
load deriv.mat
ClassName = classfin(HJMTree)
```
ClassName = 'HJMFwdTree'

# **See Also**

[isafin](#page-1727-0)

## **Topics**

["Portfolio Creation" on page 1-8](#page-25-0) ["Instrument Constructors" on page 1-20](#page-37-0) ["Hedging" on page 4-2](#page-389-0)

## **Introduced before R2006a**

# **cirtimespec**

Specify time structure for Cox-Ingersoll-Ross tree

# **Syntax**

```
TimeSpec = cirtimespec(ValuationDate,Maturity,NumPeriods)
TimeSpec = cirtimespec( ___ ,Name,Value)
```
# **Description**

TimeSpec = cirtimespec(ValuationDate,Maturity,NumPeriods) creates a time spec for a Cox-Ingersoll-Ross (CIR) tree.

TimeSpec = cirtimespec( \_\_\_ ,Name,Value) adds additional name-value pair arguments.

# **Examples**

## **Set the Number of Levels and Node Times for a CIR Tree**

Set the number of levels and node times for an CIR tree by specifying a four-period tree with time steps of 1 year.

```
ValuationDate = 'Jan-1-2017'; 
Maturity = '01-Jan-2021';
NumPeriods = 4
```
NumPeriods = 4

CIRTimeSpec = cirtimespec(ValuationDate, Maturity, NumPeriods)

```
CIRTimeSpec = struct with fields:
            FinObj: 'CIRTimeSpec'
     ValuationDate: 736696
          Maturity: 738157
```

```
 NumPeriods: 4
  Compounding: 1
        Basis: 0
 EndMonthRule: 1
         tObs: [0 1 2 3 4]
         dObs: [736696 737061 737426 737791 738157]
```
# **Input Arguments**

**ValuationDate — Date marking the pricing date and first observation tree** serial date number | date character vector

Date marking the pricing date and first observation in the tree, specified as a scalar using a serial date number or date character vector.

Data Types: double | char

## **Maturity — Date marking the depth of tree**

serial date number | date character vector

Date marking the depth of the tree, specified as a scalar using a serial date number or date character vector.

Data Types: double | char

#### **NumPeriods — Determines how many time steps are in tree**

nonnegative integer

Determines how many time steps are in tree, specified as a scalar using a nonnegative integer value.

Data Types: double

## **Name-Value Arguments**

Specify optional comma-separated pairs of Name,Value arguments. Name is the argument name and Value is the corresponding value. Name must appear inside quotes. You can specify several name and value pair arguments in any order as Name1,Value1,...,NameN,ValueN.
Example: TimeSpec = cirtimespec(Valuationdate,Maturity,NumPeriods,'Basis',3)

#### **Compounding — Frequency at which the rates are compounded when annualized**

1 (default) | integer with value of 1, 2, 3, 4, 6, or 12

Frequency at which the rates are compounded when annualized, specified as the commaseparated pair consisting of 'Compounding' and a scalar value:

- $\cdot$  1 Annual compounding
- 2 Semiannual compounding
- 3 Compounding three times per year
- 4 Quarterly compounding
- 6 Bimonthly compounding
- 12 Monthly compounding

Data Types: double

#### **Basis — Day count basis**

0 (actual/actual) (default) | integer from 0 to 13

Day count basis, specified as the comma-separated pair consisting of 'Basis' and a scalar value:

- $\bullet$  0 = actual/actual
- $1 = 30/360$  (SIA)
- $2 = \text{actual}/360$
- $\cdot$  3 = actual/365
- $4 = 30/360$  (PSA)
- $5 = 30/360$  (ISDA)
- $6 = 30/360$  (European)
- $7 = \text{actual}/365$  (Japanese)
- $\bullet$  8 = actual/actual (ICMA)
- $\cdot$  9 = actual/360 (ICMA)
- $\cdot$  10 = actual/365 (ICMA)
- $11 = 30/360E$  (ICMA)
- $\cdot$  12 = actual/365 (ISDA)
- $13 = BUS/252$

For more information, see **basis** on page Glossary-0 .

Data Types: double

#### **EndMonthRule — End-of-month rule flag for generating dates when Maturity is end-of-month date for month having 30 or fewer days**

1 (in effect) (default) | nonnegative integer [0,1]

End-of-month rule flag for generating dates when Maturity is an end-of-month date for a month having 30 or fewer days, specified as the comma-separated pair consisting of 'EndMonthRule' and a nonnegative integer [0, 1] using a scalar.

- 0 = Ignore rule, meaning that a payment date is always the same numerical day of the month.
- $\cdot$  1 = Set rule on, meaning that a payment date is always the last actual day of the month.

Data Types: logical

### **Output Arguments**

#### **TimeSpec — Time layout for CIR tree**

structure

Time layout for the CIRTree, returned as a structure.

# **See Also**

[cirtree](#page-1192-0)

#### **Introduced in R2018a**

# <span id="page-1190-0"></span>**cirvolspec**

Specify Cox-Ingersoll-Ross interest-rate volatility process

## **Syntax**

VolSpec = cirvolspec(Sigma,Alpha,Theta)

## **Description**

VolSpec = cirvolspec(Sigma,Alpha,Theta) creates a Cox-Ingersoll-Ross (CIR) VolSpec.

## **Examples**

#### **Create a Structure Specifying the Volatility for cirtree**

Create a Cox-Ingersoll-Ross volatility specification (CIRVolSpec) using the following data.

```
Alpha = 0.03;
Theta = 0.02;
Sigma = 0.1;
CIRVolSpec = cirvolspec(Sigma,Alpha,Theta)
CIRVolSpec = struct with fields:
     FinObj: 'CIRVolSpec'
      Sigma: 0.1000
      Alpha: 0.0300
      Theta: 0.0200
```
## **Input Arguments**

**Sigma — Volatility** numeric

Volatility, specified as a scalar using a numeric value.

Data Types: double

**Alpha — Mean reversion speed** numeric

Mean reversion speed, specified as a scalar using a numeric value.

Data Types: double

**Theta — Mean reversion level or long-term mean of short rate** numeric

Mean reversion level or long-term mean of the short rate, specified as a scalar using a numeric value.

Data Types: double

### **Output Arguments**

**VolSpec — Volatility model for CIR tree**

structure

Volatility model for the CIRTree, returned as a structure.

# **See Also**

[cirtree](#page-1192-0)

**Introduced in R2018a**

# <span id="page-1192-0"></span>**cirtree**

Build a Cox-Ingersoll-Ross interest-rate tree

# **Syntax**

CIRTree = cirvolspec(VolSpec,RateSpec,TimeSpec)

# **Description**

CIRTree = cirvolspec(VolSpec,RateSpec,TimeSpec) builds a Cox-Ingersoll-Ross (CIR) interest-rate tree. The CIR tree uses a CIR++ model with the Nawalka-Beliaeva (NB) approach.

## **Examples**

#### **Create a CIR Tree**

Create a RateSpec using the [intenvset](#page-1718-0) function.

```
Rates = [0.035; 0.042147; 0.047345; 0.052707]; 
Dates = {'Jan-1-2017'; 'Jan-1-2018'; 'Jan-1-2019'; 'Jan-1-2020'; 'Jan-1-2021'}; 
ValuationDate = 'Jan-1-2017'; 
EndDates = Dates(2:end)';
Compounding = 1;RateSpec = intenvset('ValuationDate', ValuationDate, 'StartDates', ValuationDate, 'End
```

```
Create a CIR tree.
```

```
NumPeriods = length(EndDates); 
Alpha = 0.03;Theta = 0.02;
Sigma = 0.1;
Settle = '01-Jan-2017'; 
Maturity = '01-Jan-2021';
CIRTimeSpec = cirtimespec(Settle, Maturity, NumPeriods);
```

```
CIRVolSpec = cirvolspec(Sigma, Alpha, Theta);
```

```
CIRT = cirtree(CIRVolSpec, RateSpec, CIRTimeSpec)
```

```
CIRT = struct with fields:
      FinObj: 'CIRFwdTree'
     VolSpec: [1x1 struct]
    TimeSpec: [1x1 struct]
     RateSpec: [1x1 struct]
         tObs: [0 1 2 3]
         dObs: [736696 737061 737426 737791]
     FwdTree: {[1.0350] [1.0790 1.0500 1.0298] [1x5 double] [1x7 double]}
      Connect: {[3x1 double] [3x3 double] [3x5 double]}
        Probs: {[3x1 double] [3x3 double] [3x5 double]}
```
### **Input Arguments**

```
VolSpec — Volatility process specification
```
structure

Volatility process specification, specified using the VolSpec output obtained from [cirvolspec](#page-1190-0).

Data Types: struct

### **RateSpec — Interest-rate specification for initial risk-free rate curve**

structure

Interest-rate specification for initial risk-free rate curve, specified by the RateSpec obtained from [intenvset](#page-1718-0). For information on the interest-rate specification, see [intenvset](#page-1718-0).

Data Types: struct

#### **TimeSpec — Time tree layout specification**

structure

Time tree layout specification, specified using the TimeSpec output obtained from [cirtimespec](#page-1186-0).

Data Types: struct

## **Output Arguments**

#### **CIRTree — Time and interest-rate information of a recombining tree** structure

Time and interest-rate information of a recombining tree, returned as a structure.

# **See Also**

[cirtimespec](#page-1186-0) | [cirvolspec](#page-1190-0)

**Introduced in R2018a**

## <span id="page-1195-0"></span>**compoundbycrr**

Price compound option from Cox-Ross-Rubinstein binomial tree

## **Syntax**

```
[Price,PriceTree] = compoundbycrr(CRRTree,UOptSpec,UStrike,USettle,
UExerciseDates,UAmericanOpt,COptSpec,CStrike,CSettle,CExerciseDates)
[Price,PriceTree] = compoundbycrr( ___ ,CAmericanOpt)
```
## **Description**

[Price,PriceTree] = compoundbycrr(CRRTree,UOptSpec,UStrike,USettle, UExerciseDates,UAmericanOpt,COptSpec,CStrike,CSettle,CExerciseDates) prices compound options from a Cox-Ross-Rubinstein binomial tree.

 $[Price, PriceTree] = compoundbycrr($  ,  $CamericanOpt)$  adds an optional argument for CAmericanOpt.

## **Examples**

#### **Price a Compound Option Using a CRR Binomial Tree**

This example shows how to price a compound option using a CRR binomial tree by loading the file deriv.mat, which provides CRRTree. The CRRTree structure contains the stock specification and time information needed to price the option.

```
load deriv.mat
```

```
UOptSpec = 'Call';
UStrike = 130;
USettle = '01-Jan-2003';
UExerciseDates = '01-Jan-2006';
UAmericanOpt = 1;COptSpec = 'Put';
```

```
CStrike = 5;
CSettle = '01-Jan-2003';
C{ExerciseDates = '01-Jan-2005';
Price = compoundbycrr(CRRTree, UOptSpec, UStrike, USettle, ...
UExerciseDates, UAmericanOpt, COptSpec, CStrike, CSettle, ...
CExerciseDates)
```
Price  $= 2.8482$ 

### **Input Arguments**

#### **CRRTree — Stock tree structure**

structure

Stock tree structure, specified by using [crrtree](#page-1229-0).

Data Types: struct

**UOptSpec — Definition of underlying option** character vector with value 'call' or 'put'

Definition of underlying option, specified as 'call' or 'put' using a character vector.

Data Types: char

#### **UStrike — Underlying option strike price value**

nonnegative integer

Underlying option strike price value, specified with a nonnegative integer using a 1-by-1 vector.

Data Types: double

#### **USettle — Underlying option settlement date or trade date**

serial date number | date character vector

Underlying option settlement date or trade date, specified as a 1-by-1 vector using a serial date number or character vector.

Data Types: double | char

#### **UExerciseDates — Underlying option exercise date**

serial date number | date character vector

Underlying option exercise date, specified as a serial date number or date character vector:

- For a European option, use a1-by-1 vector of the underlying exercise date. For a European option, there is only one ExerciseDates on the option expiry date.
- For an American option, use a 1-by-2 vector of the underlying exercise date boundaries. The option can be exercised on any tree date. If only one non-NaN date is listed, or if ExerciseDates is 1-by-1, the option can be exercised between ValuationDate of the stock tree and the single listed ExerciseDates.

Data Types: double | char

#### **UAmericanOpt — Underlying option type**

0 European (default) | scalar with values 0 or 1

Underlying option type, specified as NINST-by-1 positive integer scalar flags with values:

- $\bullet$  0 European
- $\cdot$  1 American

If UAmericanOpt is a NaN or is unspecified, the option is a European option.

Data Types: double

#### **COptSpec — Definition of compound option**

```
character vector with value 'call' or 'put' | cell array of character vectors with values
'call' or 'put'
```
Definition of compound option, specified as 'call' or 'put' using a character vector or a cell array of character vectors with values 'call' or 'put'.

```
Data Types: char | cell
```
#### **CStrike — Compound option strike price values**

nonnegative integers

Compound option strike price values for a European and American option, specified with a nonnegative integer using a NINST-by-1 matrix. Each row is the schedule for one option.

Data Types: double

#### **CSettle — Compound option settlement date or trade date**

serial date number | date character vector

Compound option settlement date or trade date, specified as a 1-by-1 vector using a serial date number or date character vector.

Data Types: double | char

#### **CExerciseDates — Compound option exercise dates**

serial date number | date character vector

Compound option exercise dates, specified as serial date numbers or date character vectors:

- For a European option, use aNINST-by-1 matrix of the compound exercise dates. Each row is the schedule for one option. For a European option, there is only one ExerciseDates on the option expiry date.
- For an American option, use a NINST-by-2 vector of the compound exercise date boundaries. For each instrument, the option can be exercised on any tree date between or including the pair of dates on that row. If only one non-NaN date is listed, or if ExerciseDates is NINST-by-1, the option can be exercised between ValuationDate of the stock tree and the single listed ExerciseDates.

Data Types: double | char

#### **CAmericanOpt — Compound option type**

0 European (default) | scalar with values 0 or 1

(Optional) Compound option type, specified as NINST-by-1 positive integer scalar flags with values:

- $\bullet$  0 European
- $\cdot$  1 American

If CAmericanOpt is a NaN or is unspecified, the option is a European option.

Data Types: double

## **Output Arguments**

### **Price — Expected prices for compound options at time 0**

vector

Expected prices for compound options at time 0, returned as a NINST-by-1 vector.

#### **PriceTree — Structure with vector of compound option prices at each node** tree structure

Structure with a vector of compound option prices at each node, returned as a tree structure.

PriceTree is a MATLAB structure of trees containing vectors of instrument prices and a vector of observation times for each node.

PriceTree.PTree contains the prices.

PriceTree.tObs contains the observation times.

PriceTree.dObs contains the observation dates.

### **References**

[1] Rubinstein, Mark. "Double Trouble." *Risk.* Vol. 5, 1991, p. 73.

## **See Also**

[crrtree](#page-1229-0) | [instcompound](#page-1614-0)

### **Topics**

["Computing Prices Using CRR" on page 3-129](#page-344-0) ["Graphical Representation of Equity Derivative Trees" on page 3-140](#page-355-0) ["Compound Option" on page 3-29](#page-244-0) ["Supported Equity Derivatives" on page 3-24](#page-239-0)

#### **Introduced before R2006a**

## **compoundbyeqp**

Price compound option from Equal Probabilities binomial tree

## **Syntax**

```
[Price,PriceTree] = compoundbyeqp(EQPTree,UOptSpec,UStrike,USettle,
UExerciseDates,UAmericanOpt,COptSpec,CStrike,CSettle,CExerciseDates)
[Price,PriceTree] = compoundbyeqp( ___ ,CAmericanOpt)
```
## **Description**

[Price,PriceTree] = compoundbyeqp(EQPTree,UOptSpec,UStrike,USettle, UExerciseDates,UAmericanOpt,COptSpec,CStrike,CSettle,CExerciseDates) prices compound options from a Equal Probabilities binomial tree.

[Price,PriceTree] = compoundbyeqp( ,CAmericanOpt) adds an optional argument for CAmericanOpt.

# **Examples**

#### **Price a Compound Option Using an EQP Equity Tree**

This example shows how to price a compound option using a EQP equity tree by loading the file deriv.mat, which provides EQPTree. The EQPTree structure contains the stock specification and time information needed to price the option.

```
load deriv.mat
UOptSpec = 'Call';
UStrike = 130;
USettle = '01-Jan-2003';
UExerciseDates = '01-Jan-2006';
UAmericanOpt = 1;COptSpec = 'Put';
CStrike = 5;
```

```
CSettle = '01-Jan-2003';
CExerciseDates = '01-Jan-2005';
Price = compoundbyeqp(EQPTree, UOptSpec, UStrike, USettle, ...
UExerciseDates, UAmericanOpt, COptSpec, CStrike, CSettle, ...
CExerciseDates)
Price = 3.3931
```
### **Input Arguments**

**EQPTree — Stock tree structure** structure

Stock tree structure, specified by using [eqptree](#page-1263-0).

Data Types: struct

#### **UOptSpec — Definition of underlying option**

character vector with value 'call' or 'put'

Definition of underlying option, specified as 'call' or 'put' using a character vector.

Data Types: char

#### **UStrike — Underlying option strike price value**

nonnegative integer

Underlying option strike price value, specified with a nonnegative integer using a 1-by-1 vector.

Data Types: double

**USettle — Underlying option settlement date or trade date** serial date number | date character vector

Underlying option settlement date or trade date, specified as a 1-by-1 vector using a serial date number or character vector.

Data Types: double | char

**UExerciseDates — Underlying option exercise date** serial date number | date character vector

Underlying option exercise date, specified as a serial date number or date character vector:

- For a European option, use a1-by-1 vector of the underlying exercise date. For a European option, there is only one ExerciseDates on the option expiry date.
- For an American option, use a 1-by-2 vector of the underlying exercise date boundaries. The option can be exercised on any tree date. If only one non-NaN date is listed, or if ExerciseDates is 1-by-1, the option can be exercised between ValuationDate of the stock tree and the single listed ExerciseDates.

Data Types: double | char

#### **UAmericanOpt — Underlying option type**

0 European (default) | scalar with values 0 or 1

Underlying option type, specified as NINST-by-1 positive integer scalar flags with values:

- $\bullet$  0 European
- $\cdot$  1 American

If UAmericanOpt is a NaN or is unspecified, the option is a European option.

Data Types: double

#### **COptSpec — Definition of compound option**

character vector with value 'call' or 'put' | cell array of character vectors with values 'call' or 'put'

Definition of compound option, specified as 'call' or 'put' using a character vector or a cell array of character vectors with values 'call' or 'put'.

Data Types: char | cell

#### **CStrike — Compound option strike price values**

nonnegative integers

Compound option strike price values for a European and American option, specified with a nonnegative integer using a NINST-by-1 matrix. Each row is the schedule for one option.

Data Types: double

#### **CSettle — Compound option settlement date or trade date**

serial date number | date character vector

Compound option settlement date or trade date, specified as a 1-by-1 vector using a serial date number or date character vector.

Data Types: double | char

#### **CExerciseDates — Compound option exercise dates**

serial date number | date character vector

Compound option exercise dates, specified as serial date numbers or date character vectors:

- For a European option, use aNINST-by-1 matrix of the compound exercise dates. Each row is the schedule for one option. For a European option, there is only one ExerciseDates on the option expiry date.
- For an American option, use a NINST-by-2 vector of the compound exercise date boundaries. For each instrument, the option can be exercised on any tree date between or including the pair of dates on that row. If only one non-NaN date is listed, or if ExerciseDates is NINST-by-1, the option can be exercised between ValuationDate of the stock tree and the single listed ExerciseDates.

Data Types: double | char

#### **CAmericanOpt — Compound option type**

0 European (default) | scalar with values 0 or 1

(Optional) Compound option type, specified as NINST-by-1 positive integer scalar flags with values:

- $\bullet$  0 European
- $\cdot$  1 American

If CAmericanOpt is a NaN or is unspecified, the option is a European option.

Data Types: double

### **Output Arguments**

### **Price — Expected prices for compound options at time 0**

vector

Expected prices for compound options at time 0, returned as a NINST-by-1 vector.

#### **PriceTree — Structure with vector of compound option prices at each node** tree structure

Structure with a vector of compound option prices at each node, returned as a tree structure.

PriceTree is a MATLAB structure of trees containing vectors of instrument prices and a vector of observation times for each node.

PriceTree.PTree contains the prices.

PriceTree.tObs contains the observation times.

PriceTree.dObs contains the observation dates.

### **References**

[1] Rubinstein, Mark. "Double Trouble." *Risk.* Vol. 5, 1991, p. 73.

### **See Also**

[eqptree](#page-1263-0) | [instcompound](#page-1614-0)

### **Topics**

["Computing Prices Using CRR" on page 3-129](#page-344-0) ["Graphical Representation of Equity Derivative Trees" on page 3-140](#page-355-0) ["Compound Option" on page 3-29](#page-244-0) ["Supported Equity Derivatives" on page 3-24](#page-239-0)

#### **Introduced before R2006a**

## **compoundbyitt**

Price compound option from implied trinomial tree (ITT)

## **Syntax**

```
[Price,PriceTree] = compoundbyitt(ITTTree,UOptSpec,UStrike,USettle,
UExerciseDates,UAmericanOpt,COptSpec,CStrike,CSettle,CExerciseDates)
[Price,PriceTree] = compoundbyitt( ___ ,CAmericanOpt)
```
### **Description**

[Price,PriceTree] = compoundbyitt(ITTTree,UOptSpec,UStrike,USettle, UExerciseDates,UAmericanOpt,COptSpec,CStrike,CSettle,CExerciseDates) prices compound options from a Equal Probabilities binomial tree.

[Price,PriceTree] = compoundbyitt( .CAmericanOpt) adds an optional argument for CAmericanOpt.

## **Examples**

#### **Price a Compound Option Using an ITT Tree**

This example shows how to price a compound option using a ITT tree by loading the file deriv.mat, which provides ITTTree. The ITTTree structure contains the stock specification and time information needed to price the option.

```
load deriv.mat
```

```
UOptSpec = 'Call';
UStrike = 99;
USettle = '01-Jan-2006';
UExerciseDates = '01-Jan-2010';
UAmericanOpt = 1;COptSpec = 'Put';
```

```
CStrike = 5;
CSettle = '01-Jan-2006';
CExerciseDates = '01-Jan-2010';
Price = compoundbyitt(ITTTree, UOptSpec, UStrike, USettle, ...
UExerciseDates, UAmericanOpt, COptSpec, CStrike, CSettle, ...
CExerciseDates)
```

```
Price = 2.7271
```
### **Input Arguments**

#### **ITTTree — Stock tree structure**

structure

Stock tree structure, specified by using [itttree](#page-1740-0).

Data Types: struct

#### **UOptSpec — Definition of underlying option** character vector with value 'call' or 'put'

Definition of underlying option, specified as 'call' or 'put' using a character vector.

Data Types: char

#### **UStrike — Underlying option strike price value**

nonnegative integer

Underlying option strike price value, specified with a nonnegative integer using a 1-by-1 vector.

Data Types: double

#### **USettle — Underlying option settlement date or trade date**

serial date number | date character vector

Underlying option settlement date or trade date, specified as a 1-by-1 vector using a serial date number or character vector.

Data Types: double | char

#### **UExerciseDates — Underlying option exercise date**

serial date number | date character vector

Underlying option exercise date, specified as a serial date number or date character vector:

- For a European option, use a1-by-1 vector of the underlying exercise date. For a European option, there is only one ExerciseDates on the option expiry date.
- For an American option, use a 1-by-2 vector of the underlying exercise date boundaries. The option can be exercised on any tree date. If only one non-NaN date is listed, or if ExerciseDates is 1-by-1, the option can be exercised between ValuationDate of the stock tree and the single listed ExerciseDates.

Data Types: double | char

#### **UAmericanOpt — Underlying option type**

0 European (default) | scalar with values 0 or 1

Underlying option type, specified as NINST-by-1 positive integer scalar flags with values:

- $\bullet$  0 European
- $\cdot$  1 American

If UAmericanOpt is a NaN or is unspecified, the option is a European option.

Data Types: double

#### **COptSpec — Definition of compound option**

```
character vector with value 'call' or 'put' | cell array of character vectors with values
'call' or 'put'
```
Definition of compound option, specified as 'call' or 'put' using a character vector or a cell array of character vectors with values 'call' or 'put'.

```
Data Types: char | cell
```
#### **CStrike — Compound option strike price values**

nonnegative integers

Compound option strike price values for a European and American option, specified with a nonnegative integer using a NINST-by-1 matrix. Each row is the schedule for one option.

Data Types: double

#### **CSettle — Compound option settlement date or trade date**

serial date number | date character vector

Compound option settlement date or trade date, specified as a 1-by-1 vector using a serial date number or date character vector.

Data Types: double | char

#### **CExerciseDates — Compound option exercise dates**

serial date number | date character vector

Compound option exercise dates, specified as serial date numbers or date character vectors:

- For a European option, use aNINST-by-1 matrix of the compound exercise dates. Each row is the schedule for one option. For a European option, there is only one ExerciseDates on the option expiry date.
- For an American option, use a NINST-by-2 vector of the compound exercise date boundaries. For each instrument, the option can be exercised on any tree date between or including the pair of dates on that row. If only one non-NaN date is listed, or if ExerciseDates is NINST-by-1, the option can be exercised between ValuationDate of the stock tree and the single listed ExerciseDates.

Data Types: double | char

#### **CAmericanOpt — Compound option type**

0 European (default) | scalar with values 0 or 1

(Optional) Compound option type, specified as NINST-by-1 positive integer scalar flags with values:

- $\bullet$  0 European
- $\cdot$  1 American

If CAmericanOpt is a NaN or is unspecified, the option is a European option.

Data Types: double

## **Output Arguments**

### **Price — Expected prices for compound options at time 0**

vector

Expected prices for compound options at time 0, returned as a NINST-by-1 vector.

#### **PriceTree — Structure with vector of compound option prices at each node** tree structure

Structure with a vector of compound option prices at each node, returned as a tree structure.

PriceTree is a MATLAB structure of trees containing vectors of instrument prices and a vector of observation times for each node.

PriceTree.PTree contains the prices.

PriceTree.tObs contains the observation times.

PriceTree.dObs contains the observation dates.

### **References**

[1] Rubinstein, Mark. "Double Trouble." *Risk.* Vol. 5, 1991, p. 73.

### **See Also**

[instcompound](#page-1614-0) | [itttree](#page-1740-0)

### **Topics**

["Computing Prices Using CRR" on page 3-129](#page-344-0) ["Graphical Representation of Equity Derivative Trees" on page 3-140](#page-355-0) ["Compound Option" on page 3-29](#page-244-0) ["Supported Equity Derivatives" on page 3-24](#page-239-0)

#### **Introduced in R2007a**

### **compoundbystt**

Price compound options using standard trinomial tree

### **Syntax**

```
[Price,PriceTree] = compoundbystt(STTTree,UOptSpec,UStrike,USettle,
UExerciseDates,UAmericanOpt,COptSpec,CStrike,CSettle,CExerciseDates)
[Price,PriceTree] = compoundbystt( ,Name,Value)
```
### **Description**

[Price,PriceTree] = compoundbystt(STTTree,UOptSpec,UStrike,USettle, UExerciseDates,UAmericanOpt,COptSpec,CStrike,CSettle,CExerciseDates) prices compound options using a standard trinomial (STT) tree.

[Price,PriceTree] = compoundbystt( \_\_\_ ,Name,Value) adds an optional namevalue pair argument for CAmericanOpt.

## **Examples**

#### **Price a Compound Option Using the Standard Trinomial Tree Model**

Create a RateSpec.

```
StartDates = 'Jan-1-2009';
EndDates = 'Jan-1-2013';
Rates = 0.035;Basis = 1;Compounding = -1;
RateSpec = intenvset('ValuationDate', StartDates, 'StartDates', StartDates,...
'EndDates', EndDates, 'Rates', Rates,'Compounding', Compounding, 'Basis', Basis)
RateSpec = struct with fields:
            FinObj: 'RateSpec'
```

```
 Compounding: -1
          Disc: 0.8694
         Rates: 0.0350
      EndTimes: 4
    StartTimes: 0
      EndDates: 735235
    StartDates: 733774
 ValuationDate: 733774
         Basis: 1
  EndMonthRule: 1
```
Create a StockSpec.

```
AssetPrice = 85; 
Sigma = 0.15;StockSpec = stockspec(Sigma, AssetPrice)
StockSpec = struct with fields:
              FinObj: 'StockSpec'
               Sigma: 0.1500
          AssetPrice: 85
        DividendType: []
     DividendAmounts: 0
     ExDividendDates: []
Create an STTTree.
NumPeriods = 4;
TimeSpec = stttimespec(StartDates, EndDates, 4);
STTTree = stttree(StockSpec, RateSpec, TimeSpec)
```

```
STTTree = struct with fields:
        FinObj: 'STStockTree'
     StockSpec: [1x1 struct]
      TimeSpec: [1x1 struct]
      RateSpec: [1x1 struct]
          tObs: [0 1 2 3 4]
          dObs: [733774 734139 734504 734869 735235]
         STree: {1x5 cell}
         Probs: {[3x1 double] [3x3 double] [3x5 double] [3x7 double]}
```
Define the compound option and compute the price.

```
USettle = '1/1/09';
UExerciseDates = '1/1/12';
UOptSpec = 'call';
UStrike = 95;
UAmericanOpt = 1;
CSettle = '1/1/09';
CExerciseDates = '1/1/11';
C0ptSpec = 'put';CStrike = 5;
CAmericanOpt = 1;
```
Price= compoundbystt(STTTree, UOptSpec, UStrike, USettle, UExerciseDates,... UAmericanOpt, COptSpec, CStrike, CSettle,CExerciseDates, CAmericanOpt)

```
Price = 1.7090
```
### **Input Arguments**

#### **STTTree — Stock tree structure for standard trinomial tree**

structure

Stock tree structure for standard trinomial tree, specified by using [stttree](#page-2663-0).

Data Types: struct

#### **UOptSpec — Definition of underlying option**

character vector with value 'call' or 'put'

Definition of underlying option, specified as 'call' or 'put' using a character vector.

Data Types: char

#### **UStrike — Underlying option strike price value**

nonnegative integer

Underlying option strike price value, specified with a nonnegative integer using a 1-by-1 vector.

Data Types: double

#### **USettle — Underlying option settlement date or trade date**

serial date number | date character vector

Underlying option settlement date or trade date, specified as a 1-by-1 vector using a serial date number or character vector.

Data Types: double | char

#### **UExerciseDates — Underlying option exercise date**

serial date number | date character vector

Underlying option exercise date, specified as a serial date number or date character vector:

- For a European option, use a1-by-1 vector of the underlying exercise date. For a European option, there is only one ExerciseDates on the option expiry date.
- For an American option, use a 1-by-2 vector of the underlying exercise date boundaries. The option can be exercised on any tree date. If only one non-NaN date is listed, or if ExerciseDates is 1-by-1, the option can be exercised between ValuationDate of the stock tree and the single listed ExerciseDates.

Data Types: double | char

#### **UAmericanOpt — Underlying option type**

0 European (default) | scalar with values 0 or 1

Underlying option type, specified as NINST-by-1 positive integer scalar flags with values:

- $\bullet$  0 European
- $\cdot$  1 American

If UAmericanOpt is a NaN or is unspecified, the option is a European option.

Data Types: single | double

#### **COptSpec — Definition of compound option**

```
character vector with value 'call' or 'put' | cell array of character vectors with values
'call' or 'put'
```
Definition of compound option, specified as 'call' or 'put' using a character vector or a cell array of character vectors with values 'call' or 'put'.

Data Types: char | cell

#### **CStrike — Compound option strike price values**

nonnegative integers

Compound option strike price values for a European and American option, specified with a nonnegative integer using a NINST-by-1 matrix. Each row is the schedule for one option.

Data Types: double

#### **CSettle — Compound option settlement date or trade date**

serial date number | date character vector

Compound option settlement date or trade date, specified as a 1-by-1 vector using a serial date number or date character vector.

Data Types: double | char

#### **CExerciseDates — Compound option exercise dates**

serial date number | date character vector

Compound option exercise dates, specified as serial date numbers or date character vectors:

- For a European option, use aNINST-by-1 matrix of the compound exercise dates. Each row is the schedule for one option. For a European option, there is only one ExerciseDates on the option expiry date.
- For an American option, use a NINST-by-2 vector of the compound exercise date boundaries. For each instrument, the option can be exercised on any tree date between or including the pair of dates on that row. If only one non-NaN date is listed, or if ExerciseDates is NINST-by-1, the option can be exercised between ValuationDate of the stock tree and the single listed ExerciseDates.

Data Types: double | char

### **Name-Value Pair Arguments**

Specify optional comma-separated pairs of Name,Value arguments. Name is the argument name and Value is the corresponding value. Name must appear inside quotes. You can specify several name and value pair arguments in any order as Name1,Value1,...,NameN,ValueN.

```
Example: Price =
compoundbystt(STTTree,UOptSpec,UStrike,USettle,UExerciseDates,UAmeri
canOpt,COptSpec,CStrike,CSettle,CExerciseDates,'CAmericanOpt',1)
```
#### **CAmericanOpt — Compound option type**

0 European (default) | scalar with values [0,1]

Compound option type, specified as the comma-separated pair consisting of 'CAmericanOpt' and a NINST-by-1 positive integer scalar flags with values:

- $\bullet$  0 European
- $\cdot$  1 American

Data Types: single | double

## **Output Arguments**

#### **Price — Expected prices for compound options at time 0**

vector

Expected prices for compound options at time 0, returned as a NINST-by-1 vector.

**PriceTree — Structure with vector of compound option prices at each node** tree structure

Structure with a vector of compound option prices at each node, returned as a tree structure.

PriceTree is a MATLAB structure of trees containing vectors of instrument prices and a vector of observation times for each node.

PriceTree.PTree contains the prices.

PriceTree.tObs contains the observation times.

PriceTree.dObs contains the observation dates.

### **See Also**

[instcompound](#page-1614-0) | [sttprice](#page-2647-0) | [sttsens](#page-2651-0) | [stttimespec](#page-2659-0) | [stttree](#page-2663-0)

### **Topics**

["Compound Option" on page 3-29](#page-244-0)

["Supported Equity Derivatives" on page 3-24](#page-239-0)

### **Introduced in R2015b**

# **crrprice**

Instrument prices from Cox-Ross-Rubinstein tree

## **Syntax**

```
[Price,PriceTree] = crrprice(CRRTree,InstSet)
[Price,PriceTree] = crrprice( ___ ,Options)
```
## **Description**

[Price,PriceTree] = crrprice(CRRTree,InstSet) computes stock option prices using a CRR binomial tree created with [crrtree](#page-1229-0). All instruments contained in a financial instrument variable, InstSet, are priced.

crrprice handles instrument types: 'Asian', 'Barrier', 'Compound', 'CBond', 'Lookback', 'OptStock'. See [instadd](#page-1571-0) to construct defined types.

[Price,PriceTree] = crrprice( \_\_\_ ,Options) adds an optional input argument for Options.

## **Examples**

#### **Price Barrier and Lookback Options in the Instrument Set**

Load the CRR tree and instruments from the data file deriv.mat. Price the barrier and lookback options contained in the instrument set.

```
load deriv.mat; 
CRRSubSet = instselect(CRRInstSet,'Type', ...
{'Barrier', 'Lookback'});
```

```
instdisp(CRRSubSet)
```
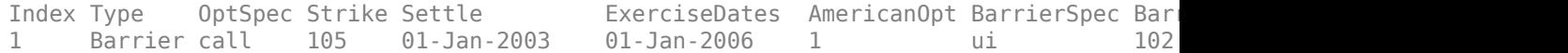

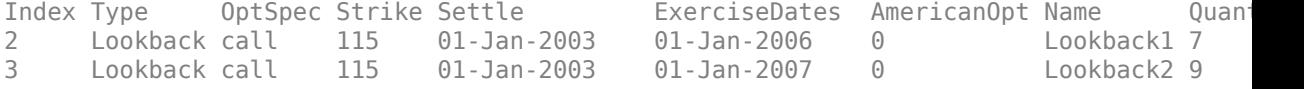

Price the barrier and lookback options.

```
[Price, PriceTree] = crrprice(CRRTree,CRRSubSet)
Price = 3×1
    12.1272
    7.6015
    11.7772
PriceTree = struct with fields:
     FinObj: 'BinPriceTree'
      PTree: {1x5 cell}
       tObs: [0 1 2 3 4]
       dObs: [731582 731947 732313 732678 733043]
```
You can use [treeviewer](#page-2835-0) to see the prices of these three instruments along the price tree.

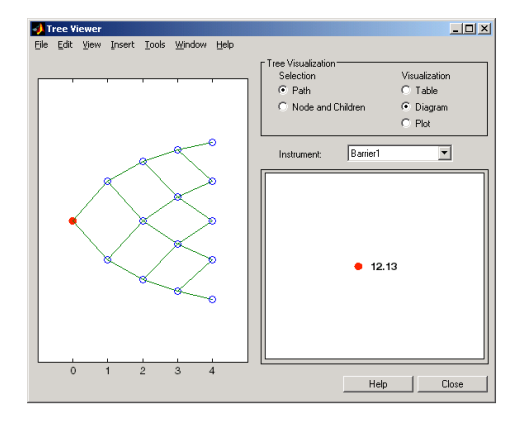

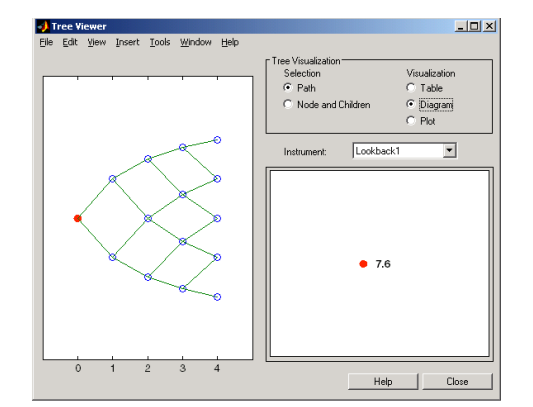

**Barrier1** 

Lookback1

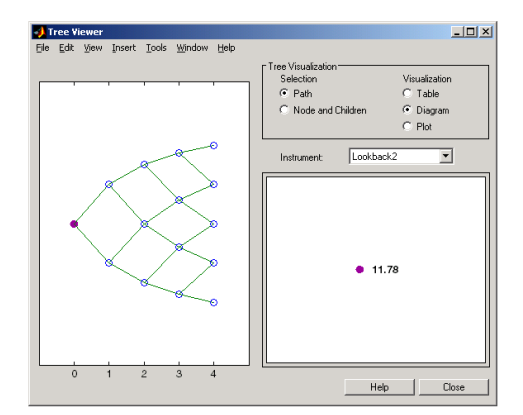

Lookback2

# **Input Arguments**

**CRRTree — Stock price tree structure** structure

Stock price tree structure, specified by using [crrtree](#page-1229-0).

Data Types: struct

#### **InstSet — Instrument variable**

structure

Instrument variable containing a collection of NINST instruments, specified using [instadd](#page-1571-0). Instruments are categorized by type; each type can have different data fields. The stored data field is a row vector or character vector for each instrument.

Data Types: struct

### **Options — Derivatives pricing options structure**

structure

(Optional) Derivatives pricing options structure, created using [derivset](#page-1243-0).

Data Types: struct

### **Output Arguments**

#### **Price — Price for each instrument**

vector

Price for each instrument, returned as a NINST-by-1 vector. The prices are computed by backward dynamic programming on the stock tree. If an instrument cannot be priced, a NaN is returned in that entry.

Related single-type pricing functions are:

- [asianbycrr](#page-693-0): Price an Asian option from a CRR tree.
- [barrierbycrr](#page-778-0): Price a barrier option from a CRR tree.
- [cbondbycrr](#page-1086-0): Price convertible bonds from a CRR tree.
- [compoundbycrr](#page-1195-0): Price a compound option from a CRR tree.
- [lookbackbycrr](#page-1767-0): Price a lookback option from a CRR tree.
- [optstockbycrr](#page-2439-0): Price an American, Bermuda, or European option from a CRR tree.

#### **PriceTree — Tree structure of instrument prices**

structure

Tree structure of instrument prices, returned as a MATLAB structure of trees containing vectors of instrument prices and accrued interest, and a vector of observation times for each node. Within PriceTree:

- PriceTree.PTree contains the clean prices.
- PriceTree.tObs contains the observation times.
- PriceTree.dObs contains the observation dates.

### **See Also**

[cbondbycrr](#page-1086-0) | [crrsens](#page-1222-0) | [crrtree](#page-1229-0) | [instadd](#page-1571-0) | [instcbond](#page-1601-0)

### **Topics**

["Computing Prices Using CRR" on page 3-129](#page-344-0) ["Graphical Representation of Equity Derivative Trees" on page 3-140](#page-355-0) ["Pricing Options Structure" on page B-2](#page-3139-0) ["Supported Equity Derivatives" on page 3-24](#page-239-0)

#### **Introduced before R2006a**

### <span id="page-1222-0"></span>**crrsens**

Instrument prices and sensitivities from Cox-Ross-Rubinstein tree

# **Syntax**

```
[Delta,Gamma,Vega,Price] = crrsens(CRRTree,InstSet)
[Delta,Gamma,Vega,Price] = crrsens( ___ ,Options)
```
# **Description**

[Delta,Gamma,Vega,Price] = crrsens(CRRTree,InstSet) computes instrument sensitivities and prices for instruments using a binomial tree created with the [crrtree](#page-1229-0) function. All sensitivities are returned as dollar sensitivities. To find the per-dollar sensitivities, divide by the respective instrument price.

crrsens handles instrument types: 'Asian', 'Barrier', 'Compound', 'CBond', 'Lookback', 'OptStock'. See [instadd](#page-1571-0) for information on instrument types.

[Delta,Gamma,Vega,Price] = crrsens( \_\_\_ ,Options) adds an optional input argument for Options.

# **Examples**

#### **Compute Sensitivities for Barrier and Lookback Instruments Using a crrtree**

Load the CRR tree and instruments from the data file deriv.mat. Compute the Delta and Gamma sensitivities of the barrier and lookback options contained in the instrument set.

```
load deriv.mat; 
CRRSubSet = instselect(CRRInstSet,'Type', ...
{'Barrier', 'Lookback'}); 
instdisp(CRRSubSet)
```
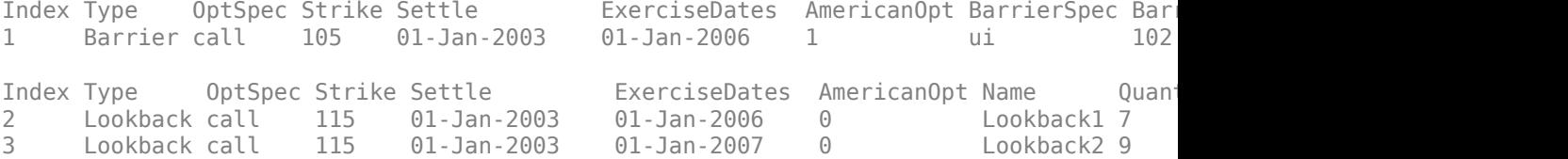

Obtain the Delta and Gamma for the barrier and lookback options contained in the instrument set.

[Delta, Gamma] = crrsens(CRRTree, CRRSubSet) Delta = *3×1* 0.6885 0.6049 0.8187 Gamma = *3×1*

 0.0310 -0.0000  $\odot$ 

### **Input Arguments**

#### **CRRTree — Stock tree structure**

structure

Stock tree structure, specified by using [crrtree](#page-1229-0).

Data Types: struct

#### **InstSet — Instrument variable**

structure

Instrument variable containing a collection of NINST instruments, specified using [instadd](#page-1571-0). Instruments are categorized by type; each type can have different data fields. The stored data field is a row vector or character vector for each instrument.
Data Types: struct

### **Options — Derivatives pricing options structure**

structure

Derivatives pricing options structure, created using [derivset](#page-1243-0).

Data Types: struct

## **Output Arguments**

### **Delta — Rate of change of instruments prices with respect to changes in the stock price**

vector

Rate of change of instruments prices with respect to changes in the stock price, returned as a NINST-by-1 vector of deltas.

For path-dependent options ('Lookback' and 'Asian'), Delta and Gamma are computed by finite differences in calls to [crrprice](#page-1217-0). For the rest of the options ('OptStock', 'Barrier', 'CBond', and 'Compound'), Delta and Gamma are computed from the CRRTree and the corresponding option price tree.

### **Gamma — Rate of change of instruments deltas with respect to changes in stock price**

vector

Rate of change of instruments deltas with respect to changes in the stock price, returned as a NINST-by-1 vector of gammas.

For path-dependent options ('Lookback' and 'Asian'), Delta and Gamma are computed by finite differences in calls to [crrprice](#page-1217-0). For the rest of the options ('OptStock', 'Barrier', 'CBond', and 'Compound'), Delta and Gamma are computed from the CRRTree and the corresponding option price tree.

### **Vega — Rate of change of instruments prices with respect to changes in volatility of the stock**

vector

Rate of change of instruments prices with respect to changes in the volatility of the stock, returned as a NINST-by-1 vector of vegas. Vega is computed by finite differences in calls to [crrtree](#page-1229-0).

#### **Price — Price of each instrument**

vector

Price of each instrument, returned as a NINST-by-1 vector. The prices are computed by backward dynamic programming on the stock tree. If an instrument cannot be priced, a NaN is returned in that entry.

### **References**

[1] Chriss, Neil. *Black-Scholes and Beyond: Option Pricing Models.* McGraw-Hill, 1996, pp 308-312.

## **See Also**

[cbondbycrr](#page-1086-0) | [crrprice](#page-1217-0) | [crrtree](#page-1229-0) | [instcbond](#page-1601-0)

### **Topics**

["Computing Prices Using CRR" on page 3-129](#page-344-0)

["Graphical Representation of Equity Derivative Trees" on page 3-140](#page-355-0)

["Pricing Options Structure" on page B-2](#page-3139-0)

["Supported Equity Derivatives" on page 3-24](#page-239-0)

# <span id="page-1226-0"></span>**crrtimespec**

Specify time structure for Cox-Ross-Rubinstein tree

## **Syntax**

TimeSpec = crrtimespec(ValuationDate,Maturity,NumPeriods)

## **Description**

TimeSpec = crrtimespec(ValuationDate,Maturity,NumPeriods) sets the number of levels and node times for a CRR binomial tree ([crrtree](#page-1229-0)).

## **Examples**

### **Set the Number of Levels and Node Times for a CRR Binomial Tree**

This example shows how to specify a four-period CRR tree with time steps of 1 year.

```
ValuationDate = '1-July-2002';
Maturity = '1-July-2006';
TimeSpec = crrtimespec(ValuationDate, Maturity, 4)
TimeSpec = struct with fields:
            FinObj: 'BinTimeSpec'
     ValuationDate: 731398
          Maturity: 732859
        NumPeriods: 4
             Basis: 0
      EndMonthRule: 1
              tObs: [0 1 2 3 4]
              dObs: [731398 731763 732128 732493 732859]
```
## **Input Arguments**

#### **ValuationDate — Pricing date and first observation in the tree**

serial date number | character vector date

Pricing date and first observation in the [crrtree](#page-1229-0), specified as a scalar date using a serial date number or date character vector.

Data Types: double | char

**Maturity — Date marking the depth of the CRR stock tree**

serial date number | date character vector

Date marking the depth of the [crrtree](#page-1229-0) binomial tree, specified as scalar serial date number or date character vector.

Data Types: double | char

**NumPeriods — Number of time steps in the CRR stock tree** integer

Number of time steps in the [crrtree](#page-1229-0) binomial tree, specified as scalar integer value.

Data Types: double

## **Output Arguments**

### **TimeSpec — 6pecification for the time layout for crrtree**

structure

Specification for the time layout for [crrtree](#page-1229-0), returned as a structure.

### **See Also**

[crrtree](#page-1229-0) | [stockspec](#page-2642-0)

### **Topics**

["Building Equity Binary Trees" on page 3-3](#page-218-0) ["Examining Equity Trees" on page 3-18](#page-233-0) ["Understanding Equity Trees" on page 3-2](#page-217-0)

["Differences Between CRR and EQP Tree Structures" on page 3-22](#page-237-0) ["Supported Equity Derivatives" on page 3-24](#page-239-0)

## <span id="page-1229-0"></span>**crrtree**

Build Cox-Ross-Rubinstein stock tree

# **Syntax**

CRRTree = crrtree(StockSpec,RateSpec,TimeSpec)

## **Description**

CRRTree = crrtree(StockSpec,RateSpec,TimeSpec) builds a Cox-Ross-Rubinstein stock tree.

# **Examples**

### **Create a CRR Tree**

Using the data provided, create a stock specification (StockSpec), rate specification (RateSpec), and tree time layout specification (TimeSpec). Then use these specifications to create a CRR tree with crrtree.

```
Sigma = 0.20;
AssetPrice = 50;
DividendType = 'cash';
DividendAmounts = [0.50; 0.50; 0.50; 0.50];
ExDividendDates = {'03-Jan-2003'; '01-Apr-2003'; '05-July-2003';
'01-Oct-2003'};
StockSpec = stockspec(Sigma, AssetPrice, DividendType, ...
DividendAmounts, ExDividendDates);
RateSpec = intenvset('Rates', 0.05, 'StartDates',...
'01-Jan-2003', 'EndDates', '31-Dec-2003');
ValuationDate = '1-Jan-2003';
Maturity = '31-Dec-2003';
```

```
TimeSpec = crrtimespec(ValuationDate, Maturity, 4);
```
#### CRRTree = crrtree(StockSpec, RateSpec, TimeSpec)

Warning: RateSpec was not created with continuous compounding. Compounding will be set to continuous while leaving discount factors unaltered. This will result in the recalculation of the interest rates.

```
CRRTree =
```

```
 struct with fields:
      FinObj: 'BinStockTree'
      Method: 'CRR'
   StockSpec: [1×1 struct]
    TimeSpec: [1×1 struct]
    RateSpec: [1×1 struct]
        tObs: [0 0.2493 0.4986 0.7479 0.9972]
        dObs: [731582 731673 731764 731855 731946]
       STree: {1×5 cell}
     UpProbs: [0.5370 0.5370 0.5370 0.5370]
```
Use [treeviewer](#page-2835-0) to observe the tree you have created.

## **Input Arguments**

#### **StockSpec — Stock specification**

structure

Stock specification, specified by the StockSpec obtained from [stockspec](#page-2642-0). See [stockspec](#page-2642-0) for information on creating a stock specification.

Data Types: struct

### **RateSpec — Interest-rate specification for initial risk-free rate curve**

structure

Interest-rate specification for initial risk-free rate curve, specified by the RateSpec obtained from [intenvset](#page-1718-0). For information on the interest-rate specification, see [intenvset](#page-1718-0).

**Note** The standard CRR tree assumes a constant interest rate, but RateSpec allows you to specify an interest-rate curve with varying rates. If you specify variable interest rates, the resulting tree is not a standard CRR tree.

Data Types: struct

#### **TimeSpec — Tree time layout specification**

structure

Tree time layout specification, specified by the TimeSpec obtained from [crrtimespec](#page-1226-0). The TimeSpec defines the observation dates of the CRR binomial tree. See [crrtimespec](#page-1226-0) for information on the tree structure.

Data Types: struct

### **Output Arguments**

#### **CRRTree — CRR binomial tree**

structure

CRR binomial tree, returned as a structure specifying the time layout for the tree.

### **See Also**

[crrtimespec](#page-1226-0) | [intenvset](#page-1718-0) | [stockspec](#page-2642-0)

### **Topics**

["Building Equity Binary Trees" on page 3-3](#page-218-0)

["Examining Equity Trees" on page 3-18](#page-233-0)

["Understanding Equity Trees" on page 3-2](#page-217-0)

["Differences Between CRR and EQP Tree Structures" on page 3-22](#page-237-0)

["Supported Equity Derivatives" on page 3-24](#page-239-0)

## **cvtree**

Convert inverse-discount tree to interest-rate tree

## **Syntax**

```
RateTree = cvtree(Tree)
```
## **Arguments**

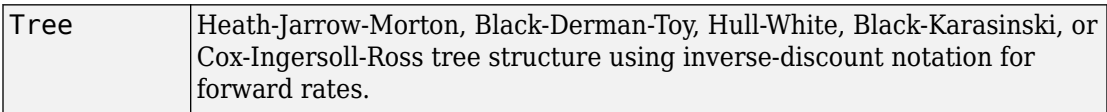

## **Description**

RateTree = cvtree(Tree) converts a tree structure using inverse-discount notation to a tree structure using rate notation for forward rates.

## **Examples**

Convert a Hull-White tree using inverse-discount notation to a Hull-White tree displaying interest-rate notation.

```
load deriv.mat;
```
**HWTree** 

 $HWTree =$ 

```
 FinObj: 'HWFwdTree'
 VolSpec: [1x1 struct]
 TimeSpec: [1x1 struct]
 RateSpec: [1x1 struct]
     tObs: [0 1 2 3]
```

```
 dObs: [731947 732313 732678 733043]
 CFlowT: {[4x1 double] [3x1 double] [2x1 double] [4]}
  Probs: {[3x1 double] [3x3 double] [3x5 double]}
 Connect: {[2] [2 3 4] [2 2 3 4 4]}
 FwdTree: {1x4 cell}
```
#### HWTree.FwdTree{1}

```
ans = 1.0279
```
#### HWTree.FwdTree{2}

 $ans =$ 1.0528 1.0356 1.0186

Use [treeviewer](#page-2835-0) to display the path of interest rates expressed in inverse-discount notation.

treeviewer(HWTree)

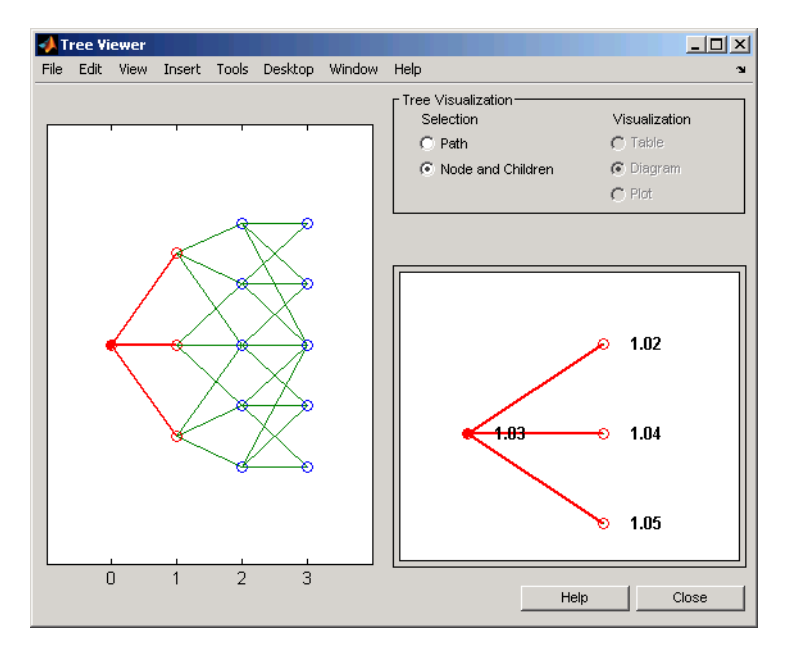

Use cvtree to convert the inverse-discount notation to interest-rate notation. RTree = cvtree(HWTree)

```
RTree = 
       FinObj: 'HWRateTree'
      VolSpec: [1x1 struct]
     TimeSpec: [1x1 struct]
     RateSpec: [1x1 struct]
         tObs: [0 1 2 3]
         dObs: [731947 732313 732678 733043]
       CFlowT: {[4x1 double] [3x1 double] [2x1 double] [4]}
        Probs: {[3x1 double] [3x3 double] [3x5 double]}
      Connect: {[2] [2 3 4] [2 2 3 4 4]}
     RateTree: {1x4 cell}
```
RTree.RateTree{1}

```
ans = 0.0275
RTree.RateTree{2}
ans = 0.0514 0.0349 0.0185
```
Now use [treeviewer](#page-2835-0) to display the converted tree, showing the path of interest rates expressed as forward rates.

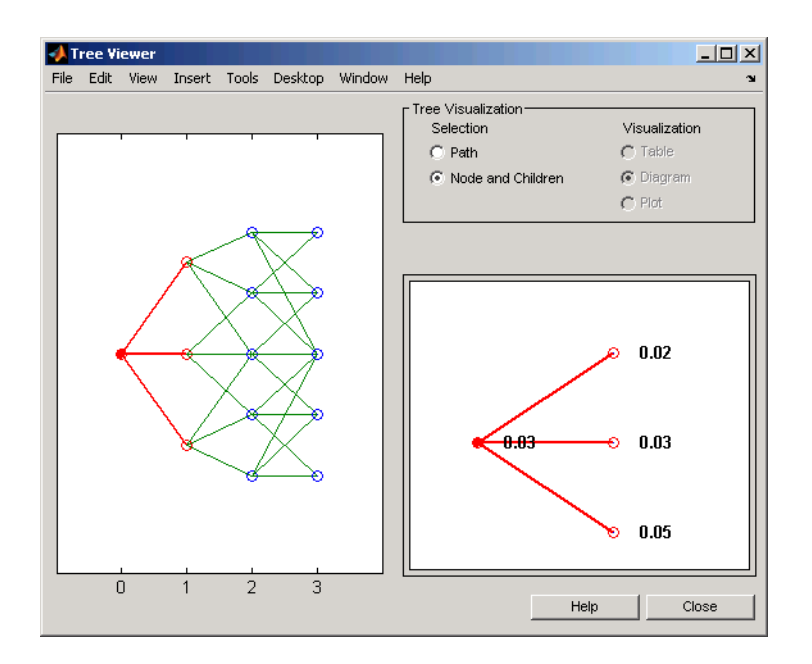

## **See Also**

[disc2rate](#page-1246-0) | [rate2disc](#page-2565-0)

### **Topics**

["Graphical Representation of Trees" on page 2-158](#page-203-0)

# **date2time**

Time and frequency from dates

## **Syntax**

[Times, F] = date2time(Settle, Dates, Compounding, Basis, EndMonthRule)

## **Arguments**

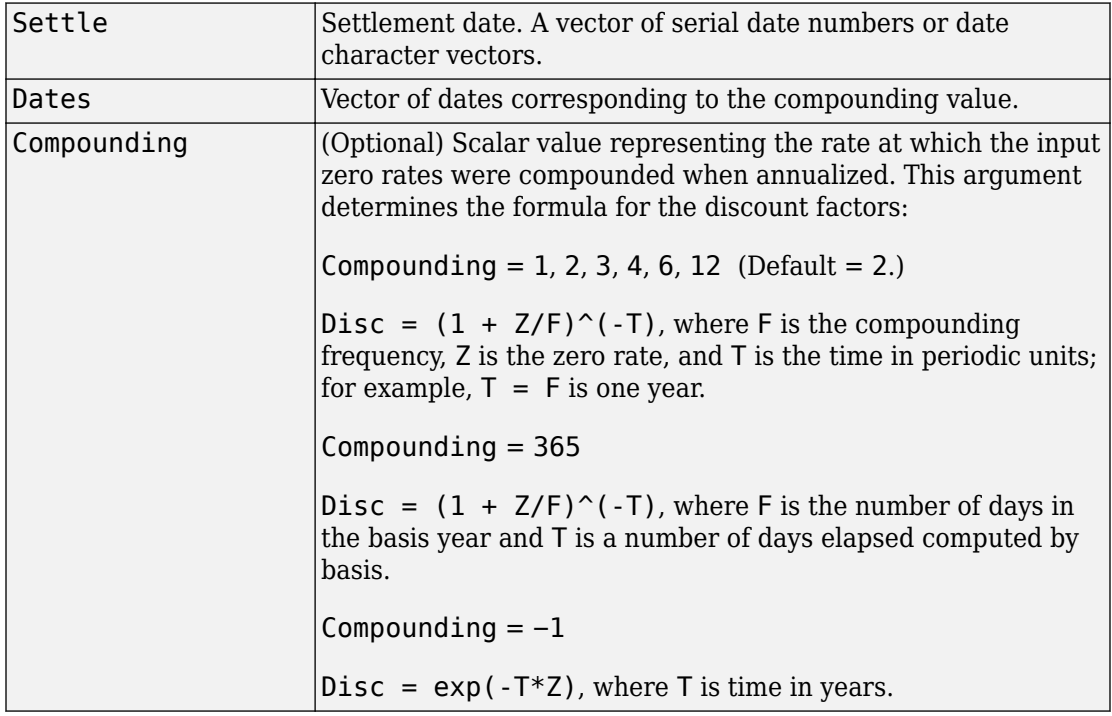

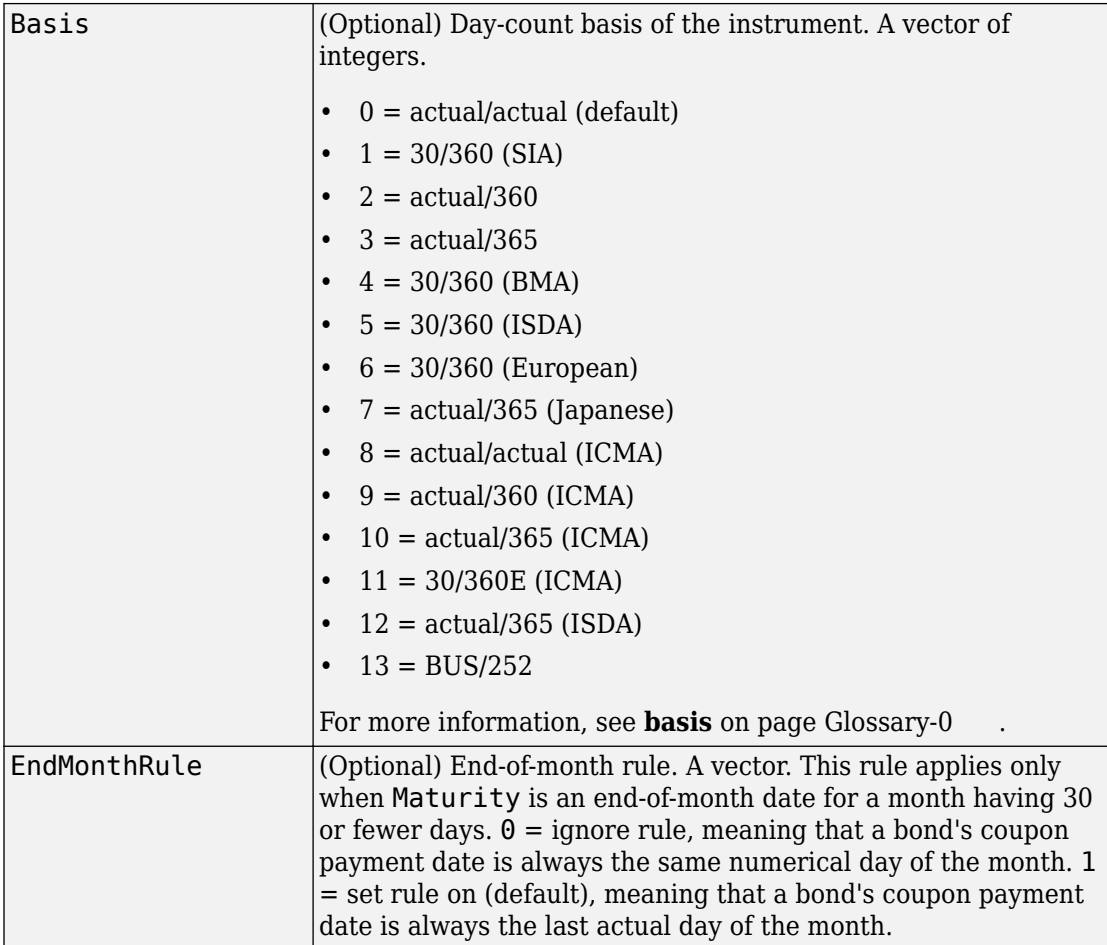

## **Description**

[Times, F] = date2time(Settle, Dates, Compounding, Basis, EndMonthRule) computes time factors appropriate to compounded rate quotes beyond the settlement date.

Times is a vector of time factors.

F is a scalar of related compounding frequencies.

**Note** To obtain accurate results from this function, the Basis and Dates arguments must be consistent. If the Dates argument contains months that have 31 days, Basis must be one of the values that allow months to contain more than 30 days; for example, Basis =  $0, 3,$  or 7.

date2time is the inverse of [time2date](#page-2825-0).

### **See Also**

cftimes | [disc2rate](#page-1246-0) | [rate2disc](#page-2565-0) | [time2date](#page-2825-0)

### **Topics**

["Modeling the Interest-Rate Term Structure" on page 2-67](#page-112-0) ["Interest-Rate Term Conversions" on page 2-62](#page-107-0) ["Interest Rates Versus Discount Factors" on page 2-55](#page-100-0) ["Graphical Representation of Trees" on page 2-158](#page-203-0) ["Understanding the Interest-Rate Term Structure" on page 2-55](#page-100-0)

# **datedisp**

Display date entries

# **Syntax**

```
datedisp(NumMat,DateForm)
CharMat = datedisp(NumMat,DateForm)
```
## **Arguments**

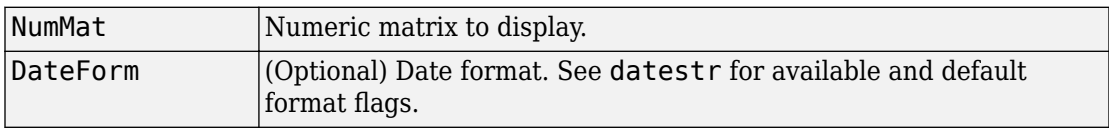

# **Description**

datedisp(NumMat, DateForm) displays the matrix with the serial dates formatted as date character vectors, using a matrix with mixed numeric entries and serial date number entries. Integers between datenum('01-Jan-1900') and datenum('01-Jan-2200') are assumed to be serial date numbers, while all other values are treated as numeric entries.

CharMat is a character array representing NumMat. If no output variable is assigned, the function prints the array to the display (CharMat = datedisp(NumMat,DateForm)).

# **Examples**

NumMat = [ 730730, 0.03, 1200, 730100; 730731, 0.05, 1000, NaN] NumMat = 1.0e+05 \*

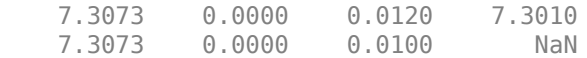

#### datedisp(NumMat)

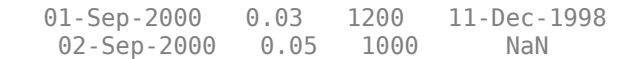

## **Tips**

This function is identical to the datedisp function in Financial Toolbox software.

## **See Also**

datenum | datestr

### **Topics**

["Modeling the Interest-Rate Term Structure" on page 2-67](#page-112-0) ["Interest-Rate Term Conversions" on page 2-62](#page-107-0) ["Interest Rates Versus Discount Factors" on page 2-55](#page-100-0) ["Graphical Representation of Trees" on page 2-158](#page-203-0) ["Understanding the Interest-Rate Term Structure" on page 2-55](#page-100-0)

# <span id="page-1241-0"></span>**derivget**

Get derivatives pricing options

# **Syntax**

```
Value = derivget(Options,'Parameter')
```
## **Arguments**

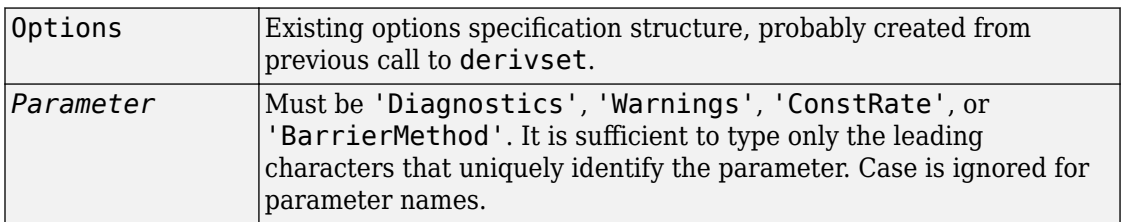

# **Description**

Value = derivget(Options,'*Parameter*') extracts the value of the named parameter from the derivative options structure Options. Parameter values can be 'off' or 'on', except for 'BarrierMethod', which can be 'unenhanced' or 'interp'. Specifying 'unenhanced' uses no correction calculation. Specifying 'interp' uses an enhanced valuation interpolating between nodes on barrier boundaries.

# **Examples**

**Example 1**. Create an Options structure with the value of Diagnostics set to 'on'.

```
Options = derivset('Diagnostics','on')
```
Use derivget to extract the value of Diagnostics from the Options structure.

```
Value = derivget(Options, 'Diagnostics')
Value =
on
```
**Example 2**. Use derivget to extract the value of ConstRate.

```
Value = derivget(Options, 'ConstRate')
Value =
on
```
Because the value of 'ConstRate' was not previously set with [derivset](#page-1243-0), the answer represents the default setting for 'ConstRate'.

**Example 3**. Find the value of 'BarrierMethod' in this structure.

```
derivget(Options ,'BarrierMethod')
ans =
```
unenhanced

### **See Also**

[barrierbycrr](#page-778-0) | [barrierbyeqp](#page-784-0) | [derivset](#page-1243-0)

### **Topics**

["Computing Instrument Prices" on page 2-99](#page-144-0) ["Understanding Interest-Rate Tree Models" on page 2-79](#page-124-0) ["Pricing Options Structure" on page B-2](#page-3139-0)

# <span id="page-1243-0"></span>**derivset**

Set or modify derivatives pricing options

## **Syntax**

```
Options = derivset(Options,'Parameter1',Value1, ...
'Parameter4',Value4)
Options = derivset(OldOptions,NewOptions)
Options = derivset
derivset
```
## **Arguments**

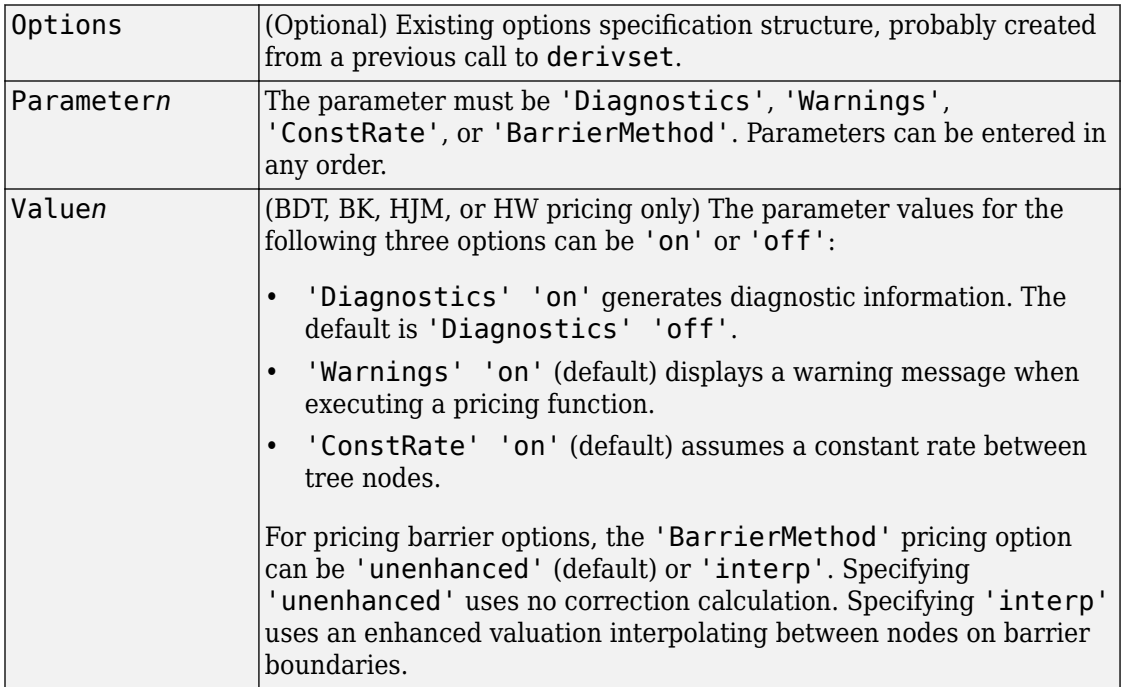

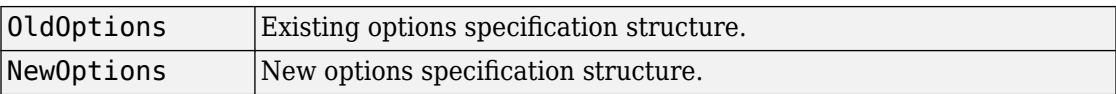

### **Description**

Options = derivset(Options,'Parameter1',Value1, ...

'Parameter4',Value4) creates a derivatives pricing options structure Options in which the named parameters have the specified values. Any unspecified value is set to the default value for that parameter when Options is passed to the pricing function. It is sufficient to type only the leading characters that uniquely identify the parameter name. Case is also ignored for parameter names.

If the optional input argument Options is specified, derivset modifies an existing pricing options structure by changing the named parameters to the specified values.

**Note** For parameter *values*, correct case and the complete character vector values are required; if an invalid character vector value is provided, the default is used.

Options = derivset(OldOptions,NewOptions) combines an existing options structure OldOptions with a new options structure NewOptions. Any parameters in NewOptions with nonempty values overwrite the corresponding old parameters in OldOptions.

Options = derivset creates an options structure Options whose fields are set to the default values.

derivset with no input or output arguments displays all parameter names and information about their possible values.

## **Examples**

```
Options = derivset('Diagnostics','on')
```
enables the display of additional diagnostic information that appears when executing pricing functions.

```
Options = derivset(Options, 'ConstRate', 'off')
```
changes the ConstRate parameter in the existing Options structure so that the assumption of constant rates between tree nodes no longer applies.

With no input or output arguments, derivset displays all parameter names and information about their possible values.

derivset

```
Diagnostics: [ on | {off} ]
    Warnings: [ {on} | off ]
   ConstRate: [ {on} | off ]
BarrierMethod: [ {unenhanced} | interp ]
```
## **See Also**

[barrierbycrr](#page-778-0) | [barrierbyeqp](#page-784-0) | [derivget](#page-1241-0)

### **Topics**

["Computing Instrument Prices" on page 2-99](#page-144-0) ["Understanding Interest-Rate Tree Models" on page 2-79](#page-124-0) ["Pricing Options Structure" on page B-2](#page-3139-0)

# <span id="page-1246-0"></span>**disc2rate**

Interest rates from cash flow discounting factors

# **Syntax**

**Usage 1**: Interval points are input as times in periodic units.

Rates = disc2rate(Compounding,Disc,EndTimes)

Rates = disc2rate(Compounding,Disc,EndTimes,StartTimes)

**Usage 2**: ValuationDate is passed and interval points are input as dates.

[Rates,EndTimes,StartTimes] = disc2rate(Compounding,Disc,EndDates,StartDates,Valuation

[Rates,EndTimes,StartTimes] = disc2rate(Compounding,Disc,EndDates,StartDates,Valuation

# **Arguments**

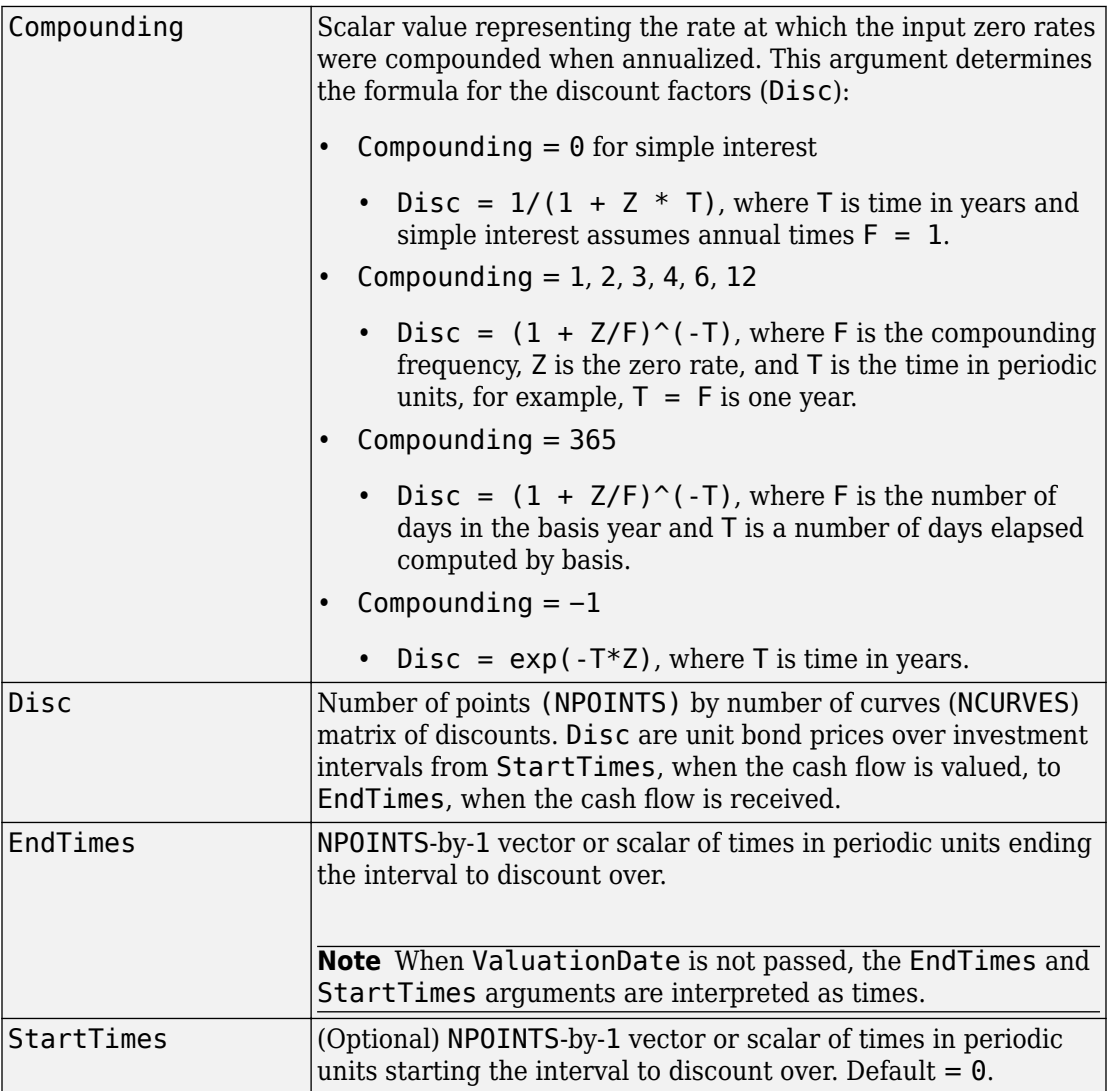

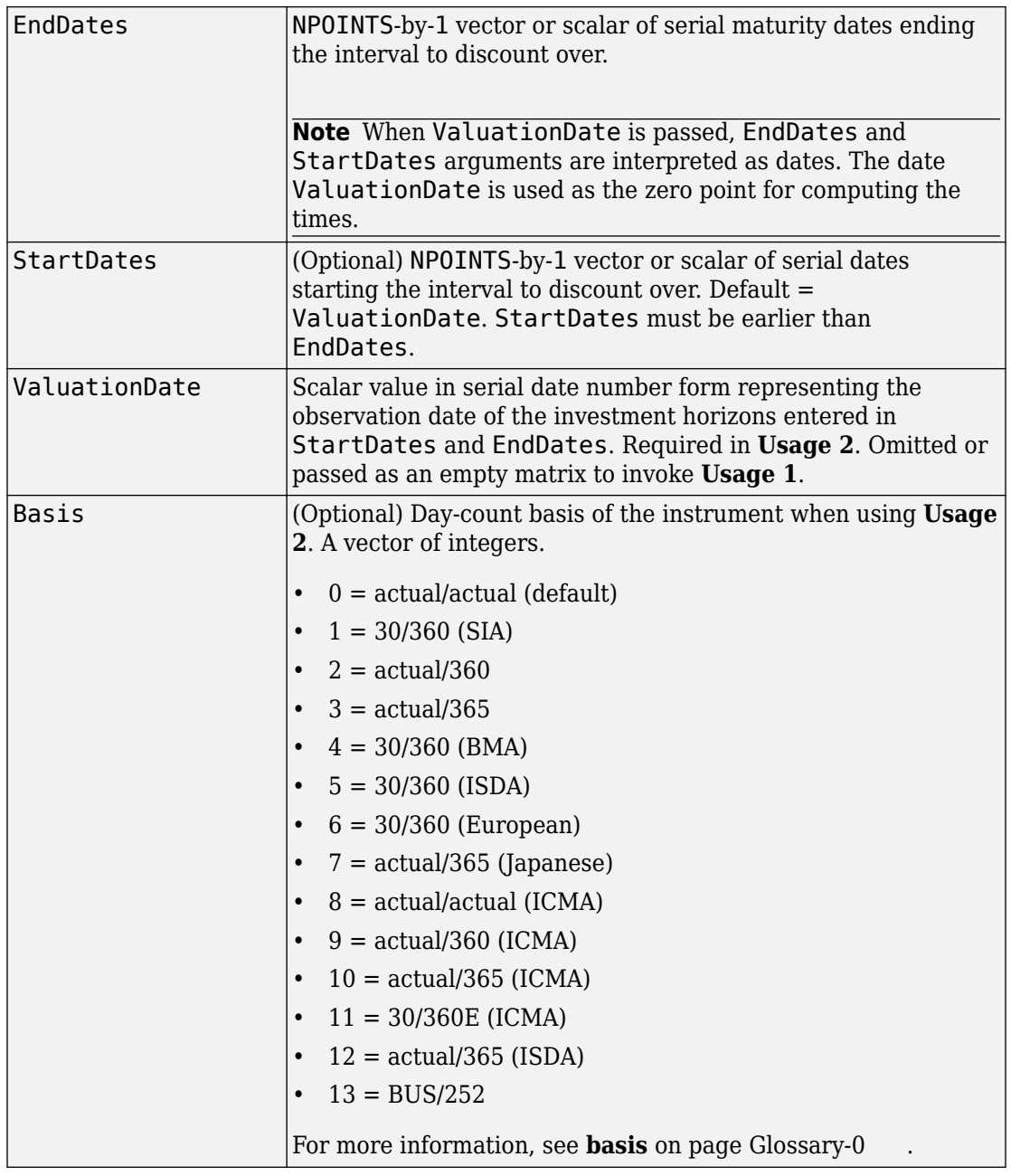

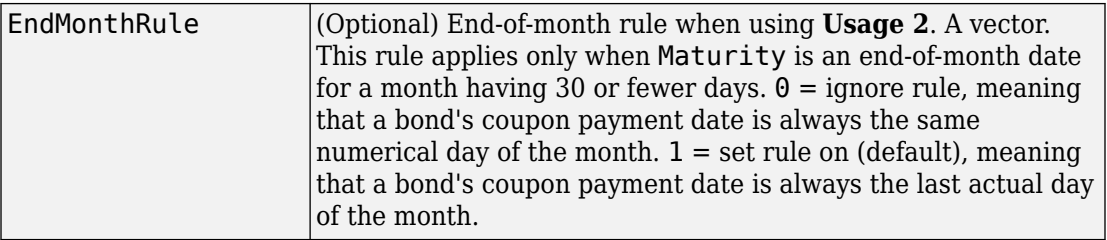

## **Description**

**Usage 1**: Rates = disc2rate(Compounding,Disc,EndTimes) or Rates = disc2rate(Compounding, Disc,EndTimes,StartTimes) where interval points are input as times in periodic units.

Usage 2: [Rates, EndTimes, StartTimes] = disc2rate(Compounding,Disc,EndDates,StartDates, ValuationDate) or [Rates,EndTimes,StartTimes] = disc2rate(Compounding,Disc,EndDates,StartDates,ValuationDate,Basis, EndMonthRule) where ValuationDate is passed and interval points are input as dates.

[disc2rate](#page-1246-0) computes the yields over a series of NPOINTS time intervals given the cash flow discounts over those intervals. NCURVES different rate curves can be translated at once if they have the same time structure. The time intervals can represent a zero or a forward curve.

Rates is an NPOINTS-by-NCURVES column vector of yields in decimal form over the NPOINTS time intervals.

Specify the investment intervals with either input times (**Usage 1**) or input dates (**Usage 2**). Entering ValuationDate invokes the date interpretation; omitting ValuationDate invokes the default time interpretations.

#### For **Usage 1**:

- StartTimes is an NPOINTS-by-1 column vector of times starting the interval to discount over, measured in periodic units.
- EndTimes is an NPOINTS-by-1 column vector of times ending the interval to discount over, measured in periodic units.

For **Usage 2**:

- StartDates is an NPOINTS-by-1 column vector of serial dates starting the interval to discount over, measured in days.
- EndDates is an NPOINTS-by-1 column vector of serial date ending the interval to discount over, measured in days.

If Compounding = 365 (daily), StartTimes and EndTimes are measured in days for **Usage 2**. Otherwise, for **Usage 1**, the arguments contain values, T, computed from SIA semiannual time factors, Tsemi, by the formula  $T = T$ semi/2  $*$  F, where F is the compounding frequency.

## **See Also**

[rate2disc](#page-2565-0) | [ratetimes](#page-2572-0)

### **Topics**

["Modeling the Interest-Rate Term Structure" on page 2-67](#page-112-0) ["Interest-Rate Term Conversions" on page 2-62](#page-107-0) ["Interest Rates Versus Discount Factors" on page 2-55](#page-100-0) ["Understanding the Interest-Rate Term Structure" on page 2-55](#page-100-0)

# <span id="page-1251-0"></span>**eqpprice**

Instrument prices from Equal Probabilities binomial tree

## **Syntax**

```
[Price,PriceTree] = eqpprice(EQPTree,InstSet)
[Price,PriceTree] = eqpprice( ___ ,Options)
```
## **Description**

[Price,PriceTree] = eqpprice(EQPTree,InstSet) computes stock option prices using an EQP binomial tree created with [eqptree](#page-1263-0). All instruments contained in a financial instrument variable, InstSet, are priced.

eqpprice handles instrument types: 'Asian', 'Barrier', 'Compound', 'CBond', 'Lookback', 'OptStock'. See [instadd](#page-1571-0) to construct defined types.

[Price,PriceTree] = eqpprice( , Options) adds an optional input argument for Options.

## **Examples**

### **Price the Put Options Contained in the Instrument Set**

Load the EQP tree and instruments from the data file deriv.mat. Price the put options contained in the instrument set.

```
load deriv.mat; 
EQPSubSet = instselect(EQPInstSet, 'FieldName', 'OptSpec', ...
'Data', 'put')
EQPSubSet = struct with fields:
         FinObj: 'Instruments'
     IndexTable: [1x1 struct]
```
 Type: {5x1 cell} FieldName: {5x1 cell} FieldClass: {5x1 cell} FieldData: {5x1 cell}

#### instdisp(EQPSubSet)

Index Type OptSpec Strike Settle ExerciseDates AmericanOpt Name Quantity 1 OptStock put 105 01-Jan-2003 01-Jan-2006 0 Put1 5 Index Type OptSpec Strike Settle **ExerciseDates AmericanOpt AvgType** AvgPric 2 Asian put 110 01-Jan-2003 01-Jan-2006 0 arithmetic NaN 3 Asian put 110 01-Jan-2003 01-Jan-2007 0 arithmetic NaN

#### Price the put options.

[Price, PriceTree] = eqpprice(EQPTree, EQPSubSet)

```
Price = 3×1
     2.6375
     4.7444
     3.9178
PriceTree = struct with fields:
     FinObj: 'BinPriceTree'
      PTree: {1x5 cell}
       tObs: [0 1 2 3 4]
       dObs: [731582 731947 732313 732678 733043]
```
You can use [treeviewer](#page-2835-0) to see the prices of these three instruments along the price tree.

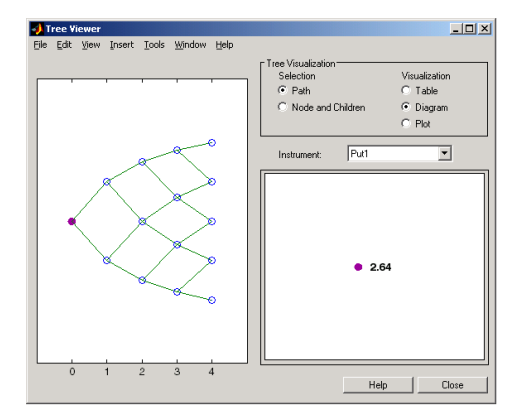

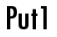

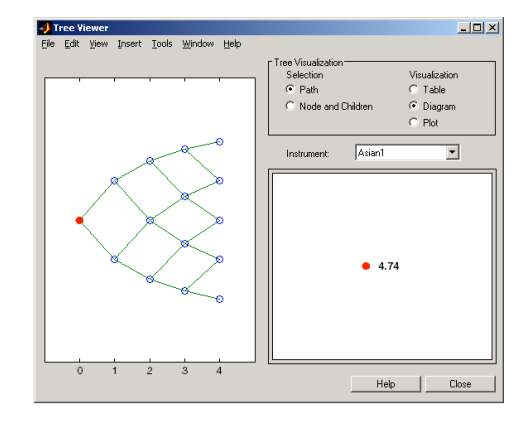

Asian11

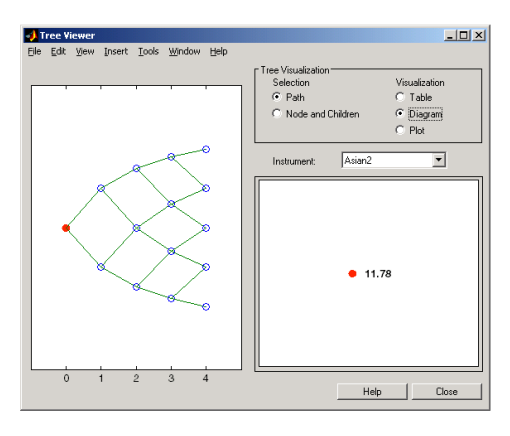

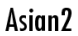

## **Input Arguments**

### **EQPTree — Stock price tree structure**

structure

Stock price tree structure, specified by using [eqptree](#page-1263-0).

Data Types: struct

#### **InstSet — Instrument variable**

structure

Instrument variable containing a collection of NINST instruments, specified using [instadd](#page-1571-0). Instruments are categorized by type; each type can have different data fields. The stored data field is a row vector or character vector for each instrument.

Data Types: struct

### **Options — Derivatives pricing options structure**

structure

(Optional) Derivatives pricing options structure, created using [derivset](#page-1243-0).

Data Types: struct

## **Output Arguments**

### **Price — Price for each instrument**

vector

Price for each instrument, returned as a NINST-by-1 vector. The prices are computed by backward dynamic programming on the stock tree. If an instrument cannot be priced, a NaN is returned in that entry.

Related single-type pricing functions are:

- [asianbyeqp](#page-697-0): Price an Asian option from an EQP tree.
- [barrierbyeqp](#page-784-0): Price a barrier option from an EQP tree.
- [cbondbyeqp](#page-1100-0): Price convertible bonds from an EQP tree.
- [compoundbyeqp](#page-1200-0): Price a compound option from an EQP tree.
- [lookbackbyeqp](#page-1784-0): Price a lookback option from an EQP tree.
- [optstockbyeqp](#page-2444-0): Price an American, Bermuda, or European option from an EQP tree.

### **PriceTree — Tree structure of instrument prices**

structure

Tree structure of instrument prices, returned as a MATLAB structure of trees containing vectors of instrument prices and accrued interest, and a vector of observation times for each node. Within PriceTree:

- PriceTree.PTree contains the clean prices.
- PriceTree.tObs contains the observation times.
- PriceTree.dObs contains the observation dates.

## **See Also**

[cbondbyeqp](#page-1100-0) | [eqpsens](#page-1256-0) | [eqptimespec](#page-1260-0) | [eqptree](#page-1263-0) | [instadd](#page-1571-0) | [instcbond](#page-1601-0)

### **Topics**

["Computing Prices Using EQP" on page 3-131](#page-346-0)

["Graphical Representation of Equity Derivative Trees" on page 3-140](#page-355-0)

["Pricing Options Structure" on page B-2](#page-3139-0)

["Supported Equity Derivatives" on page 3-24](#page-239-0)

## <span id="page-1256-0"></span>**eqpsens**

Instrument prices and sensitivities from Equal Probabilities binomial tree

## **Syntax**

```
[Delta,Gamma,Vega,Price] = eqpsens(EQPTree,InstSet)
[Delta,Gamma,Vega,Price] = eqpsens( ___ ,Options)
```
## **Description**

[Delta,Gamma,Vega,Price] = eqpsens(EQPTree,InstSet) computes instrument sensitivities and prices for instruments using a binomial tree created with the [eqptree](#page-1263-0) function. All sensitivities are returned as dollar sensitivities. To find the per-dollar sensitivities, divide by the respective instrument price.

eqpsens handles instrument types: 'Asian', 'Barrier', 'Compound', 'CBond', 'Lookback', and 'OptStock'. See [instadd](#page-1571-0) for information on instrument types.

[Delta,Gamma,Vega,Price] = eqpsens( \_\_\_ ,Options) adds an optional input argument for Options.

# **Examples**

### **Compute Sensitivities for Instruments Using an eqptree**

Load the EQP tree and instruments from the data file deriv.mat. Compute the Delta and Gamma sensitivities of the put options contained in the instrument set.

```
load deriv.mat; 
EQPSubSet = instselect(EQPInstSet, 'FieldName', 'OptSpec', ...
'Data', 'put')
EQPSubSet = struct with fields:
         FinObj: 'Instruments'
```

```
 IndexTable: [1x1 struct]
       Type: {5x1 cell}
 FieldName: {5x1 cell}
 FieldClass: {5x1 cell}
  FieldData: {5x1 cell}
```
#### instdisp(EQPSubSet)

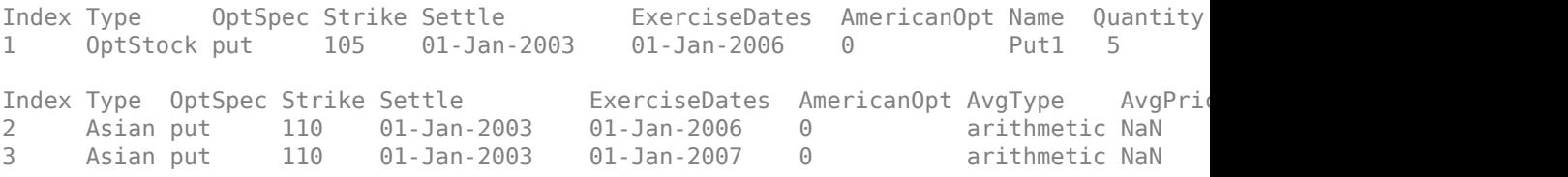

Obtain the Delta and Gamma for the put options contained in the instrument set.

```
[Delta, Gamma] = eqpsens(EQPTree, EQPSubSet)
```
Delta = *3×1* -0.2336 -0.5443 -0.4516 Gamma = *3×1* 0.0218 0.0000

0.0000

## **Input Arguments**

#### **EQPTree — Stock tree structure**

structure

Stock tree structure, specified by using [eqptree](#page-1263-0).

Data Types: struct

### **InstSet — Instrument variable**

structure

Instrument variable containing a collection of NINST instruments, specified using [instadd](#page-1571-0). Instruments are categorized by type; each type can have different data fields. The stored data field is a row vector or character vector for each instrument.

Data Types: struct

#### **Options — Derivatives pricing options structure**

structure

Derivatives pricing options structure, created using [derivset](#page-1243-0).

Data Types: struct

### **Output Arguments**

### **Delta — Rate of change of instruments prices with respect to changes in the stock price**

vector

Rate of change of instruments prices with respect to changes in the stock price, returned as a NINST-by-1 vector of deltas.

For path-dependent options ('Lookback' and 'Asian'), Delta and Gamma are computed by finite differences in calls to [eqpprice](#page-1251-0). For the rest of the options ('OptStock', 'Barrier', 'CBond', and 'Compound'), Delta and Gamma are computed from the EQPTree and the corresponding option price tree.

### **Gamma — Rate of change of instruments deltas with respect to changes in stock price**

vector

Rate of change of instruments deltas with respect to changes in the stock price, returned as a NINST-by-1 vector of gammas.

For path-dependent options ('Lookback' and 'Asian'), Delta and Gamma are computed by finite differences in calls to [eqpprice](#page-1251-0). For the rest of the options

('OptStock', 'Barrier', 'CBond', and 'Compound'), Delta and Gamma are computed from the EQPTree and the corresponding option price tree.

#### **Vega — Rate of change of instruments prices with respect to changes in volatility of the stock**

vector

Rate of change of instruments prices with respect to changes in the volatility of the stock, returned as a NINST-by-1 vector of vegas. Vega is computed by finite differences in calls to [eqptree](#page-1263-0).

#### **Price — Price of each instrument**

vector

Price of each instrument, returned as a NINST-by-1 vector. The prices are computed by backward dynamic programming on the stock tree. If an instrument cannot be priced, a NaN is returned in that entry.

### **References**

[1] Chriss, Neil. *Black-Scholes and Beyond: Option Pricing Models.* McGraw-Hill, 1996, pp 308-312.

## **See Also**

[cbondbyeqp](#page-1100-0) | [eqpprice](#page-1251-0) | [eqptree](#page-1263-0) | [instcbond](#page-1601-0)

### **Topics**

["Computing Prices Using EQP" on page 3-131](#page-346-0)

["Graphical Representation of Equity Derivative Trees" on page 3-140](#page-355-0)

["Pricing Options Structure" on page B-2](#page-3139-0)

["Supported Equity Derivatives" on page 3-24](#page-239-0)
## <span id="page-1260-0"></span>**eqptimespec**

Specify time structure for Equal Probabilities binomial tree

## **Syntax**

TimeSpec = eqptimespec(ValuationDate,Maturity,NumPeriods)

## **Description**

TimeSpec = eqptimespec(ValuationDate,Maturity,NumPeriods) sets the number of levels and node times for an equal probabilities tree ([eqptree](#page-1263-0)).

## **Examples**

### **Set the Number of Levels and Node Times for an EQP Tree**

This example shows how to set the number of levels and node times for an EQP tree by specifying a four-period tree with time steps of 1 year.

```
ValuationDate = '1-July-2002';
Maturity = '1-July-2006';
TimeSpec = eqptimespec(ValuationDate, Maturity, 4)
TimeSpec = struct with fields:
            FinObj: 'BinTimeSpec'
     ValuationDate: 731398
          Maturity: 732859
        NumPeriods: 4
             Basis: 0
      EndMonthRule: 1
              tObs: [0 1 2 3 4]
              dObs: [731398 731763 732128 732493 732859]
```
## **Input Arguments**

### **ValuationDate — Pricing date and first observation in the tree**

serial date number | character vector date

Pricing date and first observation in the [eqptree](#page-1263-0), specified as a scalar date using a serial date number or date character vector.

Data Types: double | char

#### **Maturity — Date marking the depth of the EQP stock tree**

serial date number | date character vector

Date marking the depth of the [eqptree](#page-1263-0) binomial tree, specified as scalar serial date number or date character vector.

Data Types: double | char

**NumPeriods — Number of time steps in the EQP tree** integer

Number of time steps in the [eqptree](#page-1263-0) binomial tree, specified as scalar integer value.

Data Types: double

### **Output Arguments**

### **TimeSpec — 6pecification for the time layout for eqptree**

structure

Specification for the time layout for [eqptree](#page-1263-0), returned as a structure.

### **See Also**

[eqptree](#page-1263-0) | [stockspec](#page-2642-0)

### **Topics**

["Computing Prices Using EQP" on page 3-131](#page-346-0) ["Graphical Representation of Equity Derivative Trees" on page 3-140](#page-355-0) ["Pricing Options Structure" on page B-2](#page-3139-0)

["Supported Equity Derivatives" on page 3-24](#page-239-0)

### **Introduced before R2006a**

## <span id="page-1263-0"></span>**eqptree**

Build Equal Probabilities stock tree

## **Syntax**

EQPTree = eqptree(StockSpec,RateSpec,TimeSpec)

## **Description**

EQPTree = eqptree(StockSpec,RateSpec,TimeSpec) builds an Equal Probabilities stock tree.

## **Examples**

### **Create an EQP Tree**

Using the data provided, create a stock specification (StockSpec), rate specification (RateSpec), and tree time layout specification (TimeSpec). Then use these specifications to create an EQP stock tree with eqptree.

```
Sigma = 0.20;
AssetPrice = 50;
DividendType = 'cash';
DividendAmounts = [0.50; 0.50; 0.50; 0.50];
ExDividendDates = {'03-Jan-2003'; '01-Apr-2003'; '05-July-2003'; 
'01-Oct-2003'};
StockSpec = stockspec(Sigma, AssetPrice, DividendType, ...
DividendAmounts, ExDividendDates);
RateSpec = intenvset('Rates', 0.05, 'StartDates',...
'01-Jan-2003', 'EndDates', '31-Dec-2003');
ValuationDate = '1-Jan-2003';
Maturity = '31-Dec-2003';
```

```
TimeSpec = eqptimespec(ValuationDate, Maturity, 4);
```
#### EQPTree = eqptree(StockSpec, RateSpec, TimeSpec)

Warning: RateSpec was not created with continuous compounding. Compounding will be set to continuous while leaving discount factors unaltered. This will result in the recalculation of the interest rates.

```
EOPTree =
```

```
 struct with fields:
      FinObj: 'BinStockTree'
      Method: 'EQP'
   StockSpec: [1×1 struct]
    TimeSpec: [1×1 struct]
    RateSpec: [1×1 struct]
        tObs: [0 0.2493 0.4986 0.7479 0.9972]
        dObs: [731582 731673 731764 731855 731946]
       STree: {1×5 cell}
     UpProbs: [0.5000 0.5000 0.5000 0.5000]]
```
Use [treeviewer](#page-2835-0) to observe the tree you have created.

### **Input Arguments**

#### **StockSpec — Stock specification**

structure

Stock specification, specified by the StockSpec obtained from [stockspec](#page-2642-0). See [stockspec](#page-2642-0) for information on creating a stock specification.

Data Types: struct

### **RateSpec — Interest-rate specification for initial risk-free rate curve**

structure

Interest-rate specification for initial risk-free rate curve, specified by the RateSpec obtained from [intenvset](#page-1718-0). For information on the interest-rate specification, see [intenvset](#page-1718-0).

**Note** The standard equal probabilities tree assumes a constant interest rate, but RateSpec allows you to specify an interest-rate curve with varying rates. If you specify variable interest rates, the resulting tree is not a standard equal probabilities tree.

Data Types: struct

#### **TimeSpec — Tree time layout specification**

structure

Tree time layout specification, specified by the TimeSpec obtained from [eqptimespec](#page-1260-0). The TimeSpec defines the observation dates of the EQP stock tree. See [eqptimespec](#page-1260-0) for information on the tree structure.

Data Types: struct

### **Output Arguments**

#### **EQPTree — EQP stock tree**

structure

EQP stock tree, returned as a structure specifying the time layout for the tree.

### **See Also**

[eqptimespec](#page-1260-0) | [intenvset](#page-1718-0) | [stockspec](#page-2642-0)

### **Topics**

["Computing Prices Using EQP" on page 3-131](#page-346-0)

["Graphical Representation of Equity Derivative Trees" on page 3-140](#page-355-0)

["Pricing Options Structure" on page B-2](#page-3139-0)

["Supported Equity Derivatives" on page 3-24](#page-239-0)

### **Introduced before R2006a**

# **fixedbybdt**

Price fixed-rate note from Black-Derman-Toy interest-rate tree

## **Syntax**

```
[Price,PriceTree] = fixedbybdt(BDTTree,CouponRate,Settle,Maturity)
[Price,PriceTree] = fixedbybdt( ___ ,Name,Value)
```
## **Description**

[Price,PriceTree] = fixedbybdt(BDTTree,CouponRate,Settle,Maturity) prices a fixed-rate note from a Black-Derman-Toy interest-rate tree.

[Price,PriceTree] = fixedbybdt( \_\_\_ ,Name,Value) adds additional name-value pair arguments.

## **Examples**

### **Price a 10% Fixed-Rate Note Using a BDT Interest-Rate Tree**

This example shows how to price a 10% fixed-rate note using a BDT interest-rate tree by loading the file deriv.mat, which provides BDTTree. The BDTTree structure contains the time and interest-rate information needed to price the note.

```
load deriv.mat
CouponRate = 0.10;
Settle = '01 - Jan - 2000';
Maturity = '01-Jan-2004';
FixedReset = 1;Price = fixedbybdt(BDTTree, CouponRate, Settle, Maturity, FixedReset)
Price = 92.9974
```
### **Input Arguments**

#### **BDTTree — Interest-rate structure**

structure

Interest-rate tree structure, created by [bdttree](#page-895-0)

Data Types: struct

**CouponRate — Coupon annual rate** decimal

Coupon annual rate, specified as a NINST-by-1 vector.

Data Types: double

**Settle — Settlement date** serial date number | character vector

Settlement date, specified either as a scalar or NINST-by-1 vector of serial date numbers or date character vectors.

The Settle date for every fixed-rate note is set to the ValuationDate of the BDT Tree. The fixed-rate note argument Settle is ignored.

Data Types: char | double

#### **Maturity — Maturity date**

serial date number | character vector

Maturity date, specified as a NINST-by-1 vector of serial date numbers or date character vectors representing the maturity date for each fixed-rate note.

Data Types: char | double

### **Name-Value Arguments**

Specify optional comma-separated pairs of Name,Value arguments. Name is the argument name and Value is the corresponding value. Name must appear inside quotes. You can specify several name and value pair arguments in any order as Name1,Value1,...,NameN,ValueN.

```
Example: [Price, PriceTree] =
fixedbybdt(BDTTree,CouponRate,Settle,Maturity,'FixedReset',4)
```
### **FixedReset — Frequency of payments per year**

1 (default) | vector

Frequency of payments per year, specified as the comma-separated pair consisting of 'FixedReset' and a NINST-by-1 vector.

Data Types: double

### **Basis — Day count basis**

0 (actual/actual) (default) | integer from 0 to 13

Day count basis representing the basis used when annualizing the input forward rate tree, specified as the comma-separated pair consisting of 'Basis' and a NINST-by-1 vector.

- $\bullet$  0 = actual/actual
- $1 = 30/360$  (SIA)
- $2 = \text{actual}/360$
- $\cdot$  3 = actual/365
- $4 = 30/360$  (PSA)
- $5 = 30/360$  (ISDA)
- $6 = 30/360$  (European)
- $7 = \text{actual}/365$  (Japanese)
- $\bullet$  8 = actual/actual (ICMA)
- $9 = \text{actual}/360 \text{ (ICMA)}$
- $\cdot$  10 = actual/365 (ICMA)
- $11 = 30/360E$  (ICMA)
- $12 = \text{actual}/365$  (ISDA)
- $13 = BUS/252$

For more information, see **basis** on page Glossary-0 .

Data Types: double

### **Principal — Notional principal amounts or principal value schedules**

100 (default) | vector or cell array

Notional principal amounts, specified as the comma-separated pair consisting of 'Principal' and a vector or cell array.

Principal accepts a NINST-by-1 vector or NINST-by-1 cell array, where each element of the cell array is a NumDates-by-2 cell array and the first column is dates and the second column is its associated notional principal value. The date indicates the last day that the principal value is valid.

Data Types: cell | double

#### **Options — Derivatives pricing options structure**

structure

Derivatives pricing options structure, specified as the comma-separated pair consisting of 'Options' and a structure using [derivset](#page-1243-0).

Data Types: struct

### **EndMonthRule — End-of-month rule flag for generating dates when Maturity is end-of-month date for month having 30 or fewer days**

1 (in effect) (default) | nonnegative integer [0,1]

End-of-month rule flag for generating dates when Maturity is an end-of-month date for a month having 30 or fewer days, specified as the comma-separated pair consisting of 'EndMonthRule' and a nonnegative integer [0, 1] using a NINST-by-1 vector.

- $\bullet$  0 = Ignore rule, meaning that a payment date is always the same numerical day of the month.
- $\bullet$  1 = Set rule on, meaning that a payment date is always the last actual day of the month.

Data Types: logical

#### **AdjustCashFlowsBasis — Flag to adjust cash flows based on actual period day count**

false (default) | value of  $\theta$  (false) or 1 (true)

Flag to adjust cash flows based on actual period day count, specified as the commaseparated pair consisting of 'AdjustCashFlowsBasis' and a NINST-by-1 vector of logicals with values of 0 (false) or 1 (true).

Data Types: logical

#### **Holidays — Holidays used in computing business days**

if not specified, the default is to use holidays.m (default) | MATLAB date numbers

Holidays used in computing business days, specified as the comma-separated pair consisting of 'Holidays' and MATLAB date numbers using a NHolidays-by-1 vector.

Data Types: double

#### **BusinessDayConvention — Business day conventions**

actual (default) | character vector | cell array of character vectors

Business day conventions, specified as the comma-separated pair consisting of 'BusinessDayConvention' and a character vector or a N-by-1 cell array of character vectors of business day conventions. The selection for business day convention determines how non-business days are treated. Non-business days are defined as weekends plus any other date that businesses are not open (e.g. statutory holidays). Values are:

- actual Non-business days are effectively ignored. Cash flows that fall on nonbusiness days are assumed to be distributed on the actual date.
- follow Cash flows that fall on a non-business day are assumed to be distributed on the following business day.
- modifiedfollow Cash flows that fall on a non-business day are assumed to be distributed on the following business day. However if the following business day is in a different month, the previous business day is adopted instead.
- previous Cash flows that fall on a non-business day are assumed to be distributed on the previous business day.
- modifiedprevious Cash flows that fall on a non-business day are assumed to be distributed on the previous business day. However if the previous business day is in a different month, the following business day is adopted instead.

Data Types: char | cell

### **Output Arguments**

#### **Price — Expected fixed-rate note prices at time 0**

vector

Expected fixed-rate note prices at time 0, returned as a NINST-by-1 vector.

#### **PriceTree — Tree structure of instrument prices**

structure

Tree structure of instrument prices, returned as a MATLAB structure of trees containing vectors of instrument prices and accrued interest, and a vector of observation times for each node. Within PriceTree:

- PriceTree.PTree contains the clean prices.
- PriceTree.AITree contains the accrued interest.
- PriceTree.tObs contains the observation times.

### **See Also**

[bdttree](#page-895-0) | [bondbybdt](#page-927-0) | [capbybdt](#page-1012-0) | [cfbybdt](#page-1143-0) | [floatbybdt](#page-1304-0) | [floorbybdt](#page-1366-0) | [swapbybdt](#page-2673-0)

### **Topics**

["Computing Instrument Prices" on page 2-99](#page-144-0) ["Pricing a Portfolio Using the Black-Derman-Toy Model" on page 1-13](#page-30-0) ["Understanding Interest-Rate Tree Models" on page 2-79](#page-124-0) ["Pricing Options Structure" on page B-2](#page-3139-0) ["Supported Interest-Rate Instruments" on page 2-2](#page-47-0)

### **Introduced before R2006a**

# **fixedbybk**

Price fixed-rate note from Black-Karasinski interest-rate tree

## **Syntax**

```
[Price,PriceTree] = fixedbybk(BKTree,CouponRate,Settle,Maturity)
[Price,PriceTree] = fixedbybk( ___ ,Name,Value)
```
## **Description**

[Price,PriceTree] = fixedbybk(BKTree,CouponRate,Settle,Maturity) prices a fixed-rate note from a Black-Karasinski interest-rate tree.

[Price,PriceTree] = fixedbybk( \_\_\_ ,Name,Value) adds additional name-value pair arguments.

## **Examples**

### **Price a 5% Fixed-Rate Note Using a Black-Karasinski Interest-Rate Tree**

Load the file deriv.mat, which provides BKTree. The BKTree structure contains the time and interest-rate information needed to price the note.

```
load deriv.mat;
```
Set the required values. Other arguments will use defaults.

CouponRate =  $0.05$ ; Settle =  $'01 - Jan - 2005'$ ; Maturity = '01-Jan-2006';

Use fixedbybk to compute the price of the note.

```
Price = fixedbybk(BKTree, CouponRate, Settle, Maturity)
```
Warning: Fixed rate notes are valued at Tree ValuationDate rather than Settle  $Price = 103.5126$ 

### **Input Arguments**

#### **BKTree — Interest-rate structure**

structure

Interest-rate tree structure, created by [bktree](#page-919-0)

Data Types: struct

**CouponRate — Coupon annual rate** decimal

Coupon annual rate, specified as a NINST-by-1 vector.

Data Types: double

### **Settle — Settlement date**

serial date number | character vector

Settlement date, specified either as a scalar or NINST-by-1 vector of serial date numbers or date character vectors.

The Settle date for every fixed-rate note is set to the ValuationDate of the BK Tree. The fixed-rate note argument Settle is ignored.

Data Types: char | double

**Maturity — Maturity date** serial date number | character vector

Maturity date, specified as a NINST-by-1 vector of serial date numbers or date character vectors representing the maturity date for each fixed-rate note.

Data Types: char | double

### **Name-Value Arguments**

Specify optional comma-separated pairs of Name,Value arguments. Name is the argument name and Value is the corresponding value. Name must appear inside quotes. You can specify several name and value pair arguments in any order as Name1,Value1,...,NameN,ValueN.

```
Example: [Price, PriceTree] =
fixedbybk(BKTree,CouponRate,Settle,Maturity,'FixedReset',4)
```
### **FixedReset — Frequency of payments per year**

1 (default) | vector

Frequency of payments per year, specified as the comma-separated pair consisting of 'FixedReset' and a NINST-by-1 vector.

Data Types: double

### **Basis — Day count basis**

0 (actual/actual) (default) | integer from 0 to 13

Day count basis representing the basis used when annualizing the input forward rate tree, specified as the comma-separated pair consisting of 'Basis' and a NINST-by-1 vector.

- $\bullet$  0 = actual/actual
- $1 = 30/360$  (SIA)
- $2 = \text{actual}/360$
- $\cdot$  3 = actual/365
- $4 = 30/360$  (PSA)
- $5 = 30/360$  (ISDA)
- $6 = 30/360$  (European)
- $7 = \text{actual}/365$  (Japanese)
- $\bullet$  8 = actual/actual (ICMA)
- $\bullet$  9 = actual/360 (ICMA)
- $\cdot$  10 = actual/365 (ICMA)
- $11 = 30/360E$  (ICMA)
- $12 = \text{actual}/365$  (ISDA)
- $13 = BUS/252$

### For more information, see **basis** on page Glossary-0 .

Data Types: double

### **Principal — Notional principal amounts or principal value schedules**

100 (default) | vector or cell array

Notional principal amounts, specified as the comma-separated pair consisting of 'Principal' and a vector or cell array.

Principal accepts a NINST-by-1 vector or NINST-by-1 cell array, where each element of the cell array is a NumDates-by-2 cell array and the first column is dates and the second column is its associated notional principal value. The date indicates the last day that the principal value is valid.

Data Types: cell | double

### **Options — Derivatives pricing options structure**

structure

Derivatives pricing options structure, specified as the comma-separated pair consisting of 'Options' and a structure using [derivset](#page-1243-0).

Data Types: struct

### **EndMonthRule — End-of-month rule flag for generating dates when Maturity is end-of-month date for month having 30 or fewer days**

1 (in effect) (default) | nonnegative integer [0,1]

End-of-month rule flag for generating dates when Maturity is an end-of-month date for a month having 30 or fewer days, specified as the comma-separated pair consisting of 'EndMonthRule' and a nonnegative integer [0, 1] using a NINST-by-1 vector.

- $\bullet$  0 = Ignore rule, meaning that a payment date is always the same numerical day of the month.
- $\bullet$  1 = Set rule on, meaning that a payment date is always the last actual day of the month.

Data Types: logical

#### **AdjustCashFlowsBasis — Flag to adjust cash flows based on actual period day count**

false (default) | value of 0 (false) or 1 (true)

Flag to adjust cash flows based on actual period day count, specified as the commaseparated pair consisting of 'AdjustCashFlowsBasis' and a NINST-by-1 vector of logicals with values of 0 (false) or 1 (true).

Data Types: logical

### **Holidays — Holidays used in computing business days**

if not specified, the default is to use holidays.m (default) | MATLAB date numbers

Holidays used in computing business days, specified as the comma-separated pair consisting of 'Holidays' and MATLAB date numbers using a NHolidays-by-1 vector.

Data Types: double

### **BusinessDayConvention — Business day conventions**

actual (default) | character vector | cell array of character vectors

Business day conventions, specified as the comma-separated pair consisting of 'BusinessDayConvention' and a character vector or a N-by-1 cell array of character vectors of business day conventions. The selection for business day convention determines how non-business days are treated. Non-business days are defined as weekends plus any other date that businesses are not open (e.g. statutory holidays). Values are:

- actual Non-business days are effectively ignored. Cash flows that fall on nonbusiness days are assumed to be distributed on the actual date.
- follow Cash flows that fall on a non-business day are assumed to be distributed on the following business day.
- modifiedfollow Cash flows that fall on a non-business day are assumed to be distributed on the following business day. However if the following business day is in a different month, the previous business day is adopted instead.
- previous Cash flows that fall on a non-business day are assumed to be distributed on the previous business day.
- modifiedprevious Cash flows that fall on a non-business day are assumed to be distributed on the previous business day. However if the previous business day is in a different month, the following business day is adopted instead.

Data Types: char | cell

## **Output Arguments**

### **Price — Expected fixed-rate note prices at time 0**

vector

Expected fixed-rate note prices at time 0, returned as a NINST-by-1 vector.

#### **PriceTree — Tree structure of instrument prices**

structure

Tree structure of instrument prices, returned as a MATLAB structure of trees containing vectors of instrument prices and accrued interest, and a vector of observation times for each node. Within PriceTree:

- PriceTree.PTree contains the clean prices.
- PriceTree.AITree contains the accrued interest.
- PriceTree.tObs contains the observation times.
- PriceTree.Connect contains the connectivity vectors. Each element in the cell array describes how nodes in that level connect to the next. For a given tree level, there are NumNodes elements in the vector, and they contain the index of the node at the next level that the middle branch connects to. Subtracting 1 from that value indicates where the up-branch connects to, and adding 1 indicated where the down branch connects to.
- PriceTree. Probs contains the probability arrays. Each element of the cell array contains the up, middle, and down transition probabilities for each node of the level.

### **See Also**

[bktree](#page-919-0) | [bondbybk](#page-951-0) | [capbybk](#page-1019-0) | [cfbybk](#page-1147-0) | [floatbybk](#page-1315-0) | [floorbybk](#page-1373-0) | [swapbybk](#page-2684-0)

### **Topics**

["Pricing Using Interest-Rate Tree Models" on page 2-99](#page-144-0)

["Understanding Interest-Rate Tree Models" on page 2-79](#page-124-0)

["Pricing Options Structure" on page B-2](#page-3139-0)

["Supported Interest-Rate Instruments" on page 2-2](#page-47-0)

### **Introduced before R2006a**

# **fixedbycir**

Price fixed rate note from Cox-Ingersoll-Ross interest-rate tree

## **Syntax**

```
[Price,PriceTree] = fixedbycir(CIRTree,CouponRate,Settle,Maturity)
[Price,PriceTree] = fixedbycir( ___ ,Name,Value)
```
## **Description**

[Price,PriceTree] = fixedbycir(CIRTree,CouponRate,Settle,Maturity) prices a fixed-rate note from a Cox-Ingersoll-Ross (CIR) interest-rate tree using a CIR++ model with the Nawalka-Beliaeva (NB) approach.

[Price,PriceTree] = fixedbycir( \_\_\_ ,Name,Value) adds additional name-value pair arguments.

## **Examples**

### **Price a Fixed-Rate Note Using a CIR Interest-Rate Tree**

Define the CouponRate for a fixed-rate note.

```
CouponRate = 0.03;
```
Create a RateSpec using the [intenvset](#page-1718-0) function.

```
Rates = [0.035; 0.042147; 0.047345; 0.052707]; 
Dates = {'Jan-1-2017'; 'Jan-1-2018'; 'Jan-1-2019'; 'Jan-1-2020'; 'Jan-1-2021'}; 
ValuationDate = 'Jan-1-2017'; 
EndDates = Dates(2:end)';
Compounding = 1;RateSpec = intenvset('ValuationDate', ValuationDate, 'StartDates', ValuationDate, 'End
```
Create a CIR tree.

```
NumPeriods = length(EndDates); 
Alpha = 0.03;
Theta = 0.02;
Sigma = 0.1;
Settle = '01-Jan-2017'; 
Maturity = '01-Jan-2021';
CIRTimeSpec = cirtimespec(ValuationDate, Maturity, NumPeriods); 
CIRVolSpec = cirvolspec(Sigma, Alpha, Theta); 
CIRT = cirtree(CIRVolSpec, RateSpec, CIRTimeSpec)
CIRT = struct with fields:
       FinObj: 'CIRFwdTree'
      VolSpec: [1x1 struct]
     TimeSpec: [1x1 struct]
     RateSpec: [1x1 struct]
         tObs: [0 1 2 3]
         dObs: [736696 737061 737426 737791]
      FwdTree: {[1.0350] [1.0790 1.0500 1.0298] [1x5 double] [1x7 double]}
      Connect: {[3x1 double] [3x3 double] [3x5 double]}
        Probs: {[3x1 double] [3x3 double] [3x5 double]}
```
Price the 3% fixed-rate note.

```
[Price,PriceTree] = fixedbycir(CIRT,CouponRate,Settle,Maturity) 
Price = 92.1422PriceTree = struct with fields:
      FinObj: 'CIRPriceTree'
        tObs: [0 1 2 3 4]
        dObs: [736696 737061 737426 737791 738157]
       PTree: {1x5 cell}
      AITree: {[0] [0 0 0] [0 0 0 0 0] [0 0 0 0 0 0 0] [0 0 0 0 0 0 0]}
     Connect: {[3x1 double] [3x3 double] [3x5 double]}
```
### **Input Arguments**

```
CIRTree — Interest-rate structure
structure
```
#### Interest-rate tree structure, created by [cirtree](#page-1192-0)

Data Types: struct

#### **CouponRate — Coupon annual rate**

decimal

Coupon annual rate, specified as a NINST-by-1 vector.

Data Types: double

#### **Settle — Settlement date**

serial date number | character vector | string array | datetime

Settlement date, specified either as a scalar or NINST-by-1 vector of serial date numbers, date character vectors, string arrays, or datetime arrays.

The Settle date for every fixed-rate note is set to the ValuationDate of the CIR tree. The fixed-rate note argument Settle is ignored.

```
Data Types: char | double | string | datetime
```
#### **Maturity — Maturity date**

serial date number | character vector | string array | datetime

Maturity date, specified as a NINST-by-1 vector of serial date numbers, date character vectors, string arrays, or datetime arrays representing the maturity date for each fixedrate note.

Data Types: char | double | string | datetime

### **Name-Value Arguments**

Specify optional comma-separated pairs of Name, Value arguments. Name is the argument name and Value is the corresponding value. Name must appear inside quotes. You can specify several name and value pair arguments in any order as Name1,Value1,...,NameN,ValueN.

```
Example: [Price,PriceTree] =
fixedbycir(CIRTree,CouponRate,Settle,Maturity,'FixedReset',4)
```
### **FixedReset — Frequency of payments per year**

1 (default) | vector

Frequency of payments per year, specified as the comma-separated pair consisting of 'FixedReset' and a NINST-by-1 vector.

Data Types: double

#### **Basis — Day count basis**

0 (actual/actual) (default) | integer from 0 to 13

Day count basis representing the basis used when annualizing the input forward rate tree, specified as the comma-separated pair consisting of 'Basis' and a NINST-by-1 vector.

- $\bullet$  0 = actual/actual
- $1 = 30/360$  (SIA)
- $2 = \text{actual}/360$
- $3 = \text{actual}/365$
- $4 = 30/360$  (PSA)
- $5 = 30/360$  (ISDA)
- $6 = 30/360$  (European)
- $7 = \text{actual}/365$  (Japanese)
- $8 = \text{actual}/\text{actual}$  (ICMA)
- $9 = \text{actual}/360 \text{ (ICMA)}$
- $\cdot$  10 = actual/365 (ICMA)
- $11 = 30/360E$  (ICMA)
- $12 = \text{actual}/365 \text{ (ISDA)}$
- $13 = BUS/252$

For more information, see **basis** on page Glossary-0 .

Data Types: double

#### **Principal — Notional principal amounts or principal value schedules**

100 (default) | vector or cell array

Notional principal amounts, specified as the comma-separated pair consisting of 'Principal' and a vector or cell array.

Principal accepts a NINST-by-1 vector or NINST-by-1 cell array, where each element of the cell array is a NumDates-by-2 cell array and the first column is dates and the second

column is its associated notional principal value. The date indicates the last day that the principal value is valid.

Data Types: cell | double

#### **EndMonthRule — End-of-month rule flag for generating dates when Maturity is end-of-month date for month having 30 or fewer days**

1 (in effect) (default) | nonnegative integer [0,1]

End-of-month rule flag for generating dates when Maturity is an end-of-month date for a month having 30 or fewer days, specified as the comma-separated pair consisting of 'EndMonthRule' and a nonnegative integer [0, 1] using a NINST-by-1 vector.

- $\bullet$  0 = Ignore rule, meaning that a payment date is always the same numerical day of the month.
- $\cdot$  1 = Set rule on, meaning that a payment date is always the last actual day of the month.

Data Types: logical

#### **AdjustCashFlowsBasis — Flag to adjust cash flows based on actual period day count**

false (default) | value of  $\theta$  (false) or 1 (true)

Flag to adjust cash flows based on actual period day count, specified as the commaseparated pair consisting of 'AdjustCashFlowsBasis' and a NINST-by-1 vector of logicals with values of 0 (false) or 1 (true).

Data Types: logical

#### **Holidays — Holidays used in computing business days**

if not specified, the default is to use holidays.m (default) | MATLAB date numbers

Holidays used in computing business days, specified as the comma-separated pair consisting of 'Holidays' and MATLAB date numbers using a NHolidays-by-1 vector.

Data Types: double

#### **BusinessDayConvention — Business day conventions**

actual (default) | character vector | cell array of character vectors

Business day conventions, specified as the comma-separated pair consisting of 'BusinessDayConvention' and a character vector or a N-by-1 cell array of character vectors of business day conventions. The selection for business day convention determines how nonbusiness days are treated. Nonbusiness days are defined as weekends plus any other date that businesses are not open (e.g. statutory holidays). Values are:

- actual Nonbusiness days are effectively ignored. Cash flows that fall on nonbusiness days are assumed to be distributed on the actual date.
- follow Cash flows that fall on a non-business day are assumed to be distributed on the following business day.
- modifiedfollow Cash flows that fall on a non-business day are assumed to be distributed on the following business day. However if the following business day is in a different month, the previous business day is adopted instead.
- previous Cash flows that fall on a non-business day are assumed to be distributed on the previous business day.
- modifiedprevious Cash flows that fall on a non-business day are assumed to be distributed on the previous business day. However if the previous business day is in a different month, the following business day is adopted instead.

Data Types: char | cell

### **Output Arguments**

### **Price — Expected fixed-rate note prices at time 0**

vector

Expected fixed-rate note prices at time 0, returned as a NINST-by-1 vector.

#### **PriceTree — Tree structure of instrument prices**

structure

Tree structure of instrument prices, returned as a MATLAB structure of trees containing vectors of instrument prices and accrued interest, and a vector of observation times for each node. Within PriceTree:

- PriceTree.tObs contains the observation times.
- PriceTree.dObs contains the observation dates.
- PriceTree.PTree contains the clean prices.
- PriceTree.AITree contains the accrued interest.

### **References**

- [1] Cox, J., Ingersoll, J.,and S. Ross. "A Theory of the Term Structure of Interest Rates." *Econometrica.* Vol. 53, 1985.
- [2] Brigo, D. and F. Mercurio. *Interest Rate Models Theory and Practice.* Springer Finance, 2006.
- [3] Hirsa, A. *Computational Methods in Finance.* CRC Press, 2012.
- [4] Nawalka, S., Soto, G., and N. Beliaeva. *Dynamic Term Structure Modeling.* Wiley, 2007.
- [5] Nelson, D. and K. Ramaswamy. "Simple Binomial Processes as Diffusion Approximations in Financial Models." *The Review of Financial Studies.* Vol 3. 1990, pp. 393–430.

### **See Also**

[bondbycir](#page-983-0) | [capbycir](#page-1034-0) | [cfbycir](#page-1152-0) | [floatbycir](#page-1326-0) | [floorbycir](#page-1378-0) | [instfixed](#page-1629-0) | [oasbycir](#page-1904-0) | [optbndbycir](#page-1947-0) | [optembndbycir](#page-2284-0) | [optemfloatbycir](#page-2336-0) | [optfloatbycir](#page-2376-0) | [rangefloatbycir](#page-2545-0) | [swapbycir](#page-2696-0) | [swaptionbycir](#page-2773-0)

### **Topics**

["Computing Instrument Prices" on page 2-99](#page-144-0) ["Pricing a Portfolio Using the Black-Derman-Toy Model" on page 1-13](#page-30-0) ["Understanding Interest-Rate Tree Models" on page 2-79](#page-124-0) ["Pricing Options Structure" on page B-2](#page-3139-0) ["Supported Interest-Rate Instruments" on page 2-2](#page-47-0)

### **Introduced in R2018a**

# **fixedbyhjm**

Price fixed-rate note from Heath-Jarrow-Morton interest-rate tree

## **Syntax**

```
[Price,PriceTree] = fixedbyhjm(HJMTree,CouponRate,Settle,Maturity)
[Price,PriceTree] = fixedbyhjm( ___ ,Name,Value)
```
### **Description**

[Price,PriceTree] = fixedbyhjm(HJMTree,CouponRate,Settle,Maturity) prices a fixed-rate note from a Heath-Jarrow-Morton interest-rate tree.

[Price,PriceTree] = fixedbyhjm( ,Name,Value) adds additional name-value pair arguments.

## **Examples**

### **Price a 4% Fixed-Rate Note Using an HJM Forward-Rate Tree**

This example shows how to price a 4% fixed-rate note using an HJM forward-rate tree by loading the file deriv.mat, which provides HJMTree. The HJMTree structure contains the time and forward-rate information needed to price the note.

```
load deriv.mat
CouponRate = 0.04;
Settle = '01-Jan-2000';
Maturity = '01-Jan-2003';
Price = fixedbyhjm(HJMTree, CouponRate, Settle, Maturity)
Price = 98.7159
```
### **Input Arguments**

### **HJMTree — Interest-rate structure**

structure

Interest-rate tree structure, created by [hjmtree](#page-1465-0)

Data Types: struct

**CouponRate — Coupon annual rate** decimal

Coupon annual rate, specified as a NINST-by-1 vector.

Data Types: double

**Settle — Settlement date** serial date number | character vector

Settlement date, specified either as a scalar or NINST-by-1 vector of serial date numbers or date character vectors.

The Settle date for every fixed-rate note is set to the ValuationDate of the HJM tree. The fixed-rate note argument Settle is ignored.

Data Types: char | double

#### **Maturity — Maturity date**

serial date number | character vector

Maturity date, specified as a NINST-by-1 vector of serial date numbers or date character vectors representing the maturity date for each fixed-rate note.

Data Types: char | double

### **Name-Value Arguments**

Specify optional comma-separated pairs of Name,Value arguments. Name is the argument name and Value is the corresponding value. Name must appear inside quotes. You can specify several name and value pair arguments in any order as Name1,Value1,...,NameN,ValueN.

```
Example: [Price,PriceTree] =
fixedbyhjm(HJMTree,CouponRate,Settle,Maturity,'FixedReset',4)
```
### **FixedReset — Frequency of payments per year**

1 (default) | vector

Frequency of payments per year, specified as the comma-separated pair consisting of 'FixedReset' and a NINST-by-1 vector.

Data Types: double

### **Basis — Day count basis**

0 (actual/actual) (default) | integer from 0 to 13

Day count basis representing the basis used when annualizing the input forward rate tree, specified as the comma-separated pair consisting of 'Basis' and a NINST-by-1 vector.

- $\bullet$  0 = actual/actual
- $1 = 30/360$  (SIA)
- $2 = \text{actual}/360$
- $\cdot$  3 = actual/365
- $4 = 30/360$  (PSA)
- $5 = 30/360$  (ISDA)
- $6 = 30/360$  (European)
- $7 = \text{actual}/365$  (Japanese)
- $8 = \text{actual}/\text{actual}$  (ICMA)
- $9 = \text{actual}/360 \text{ (ICMA)}$
- $\cdot$  10 = actual/365 (ICMA)
- $11 = 30/360E$  (ICMA)
- $12 = \text{actual}/365$  (ISDA)
- $13 = BUS/252$

For more information, see **basis** on page Glossary-0 .

Data Types: double

### **Principal — Notional principal amounts or principal value schedules**

100 (default) | vector or cell array

Notional principal amounts, specified as the comma-separated pair consisting of 'Principal' and a vector or cell array.

Principal accepts a NINST-by-1 vector or NINST-by-1 cell array, where each element of the cell array is a NumDates-by-2 cell array and the first column is dates and the second column is its associated notional principal value. The date indicates the last day that the principal value is valid.

Data Types: cell | double

#### **Options — Derivatives pricing options structure**

structure

Derivatives pricing options structure, specified as the comma-separated pair consisting of 'Options' and a structure using [derivset](#page-1243-0).

Data Types: struct

### **EndMonthRule — End-of-month rule flag for generating dates when Maturity is end-of-month date for month having 30 or fewer days**

1 (in effect) (default) | nonnegative integer [0,1]

End-of-month rule flag for generating dates when Maturity is an end-of-month date for a month having 30 or fewer days, specified as the comma-separated pair consisting of 'EndMonthRule' and a nonnegative integer [0, 1] using a NINST-by-1 vector.

- $\cdot$  0 = Ignore rule, meaning that a payment date is always the same numerical day of the month.
- $\bullet$  1 = Set rule on, meaning that a payment date is always the last actual day of the month.

Data Types: logical

#### **AdjustCashFlowsBasis — Flag to adjust cash flows based on actual period day count**

false (default) | value of  $\theta$  (false) or 1 (true)

Flag to adjust cash flows based on actual period day count, specified as the commaseparated pair consisting of 'AdjustCashFlowsBasis' and a NINST-by-1 vector of logicals with values of 0 (false) or 1 (true).

Data Types: logical

#### **Holidays — Holidays used in computing business days**

if not specified, the default is to use holidays.m (default) | MATLAB date numbers

Holidays used in computing business days, specified as the comma-separated pair consisting of 'Holidays' and MATLAB date numbers using a NHolidays-by-1 vector.

Data Types: double

#### **BusinessDayConvention — Business day conventions**

actual (default) | character vector | cell array of character vectors

Business day conventions, specified as the comma-separated pair consisting of 'BusinessDayConvention' and a character vector or a N-by-1 cell array of character vectors of business day conventions. The selection for business day convention determines how non-business days are treated. Non-business days are defined as weekends plus any other date that businesses are not open (e.g. statutory holidays). Values are:

- actual Non-business days are effectively ignored. Cash flows that fall on nonbusiness days are assumed to be distributed on the actual date.
- follow Cash flows that fall on a non-business day are assumed to be distributed on the following business day.
- modifiedfollow Cash flows that fall on a non-business day are assumed to be distributed on the following business day. However if the following business day is in a different month, the previous business day is adopted instead.
- previous Cash flows that fall on a non-business day are assumed to be distributed on the previous business day.
- modifiedprevious Cash flows that fall on a non-business day are assumed to be distributed on the previous business day. However if the previous business day is in a different month, the following business day is adopted instead.

Data Types: char | cell

### **Output Arguments**

#### **Price — Expected fixed-rate note prices at time 0**

vector

Expected fixed-rate note prices at time 0, returned as a NINST-by-1 vector.

### **PriceTree — Tree structure of instrument prices**

structure

Tree structure of instrument prices, returned as a MATLAB structure of trees containing vectors of instrument prices and accrued interest, and a vector of observation times for each node. Within PriceTree:

- PriceTree.PBush contains the clean prices.
- PriceTree.AITree contains the accrued interest.
- PriceTree.tObs contains the observation times.

### **See Also**

[bondbyhjm](#page-962-0) | [capbyhjm](#page-1040-0) | [cfbyhjm](#page-1157-0) | [floatbyhjm](#page-1334-0) | [floorbyhjm](#page-1394-0) | [hjmtree](#page-1465-0) | [swapbyhjm](#page-2705-0)

### **Topics**

["Computing Instrument Prices" on page 2-99](#page-144-0) ["Understanding Interest-Rate Tree Models" on page 2-79](#page-124-0) ["Pricing Options Structure" on page B-2](#page-3139-0) ["Supported Interest-Rate Instruments" on page 2-2](#page-47-0)

### **Introduced before R2006a**

# **fixedbyhw**

Price fixed-rate note from Hull-White interest-rate tree

## **Syntax**

```
[Price,PriceTree] = fixedbyhw(HWTree,CouponRate,Settle,Maturity)
[Price,PriceTree] = fixedbyhw( ___ ,Name,Value)
```
### **Description**

[Price,PriceTree] = fixedbyhw(HWTree,CouponRate,Settle,Maturity) prices a fixed-rate note from a Hull-White interest-rate tree.

[Price,PriceTree] = fixedbyhw( \_\_\_ ,Name,Value) adds additional name-value pair arguments.

## **Examples**

### **Price a 5% Fixed-Rate Note Using a Hull-White Interest-Rate Tree**

Load the file deriv.mat, which provides HWTree. The HWTree structure contains the time and interest-rate information needed to price the note.

```
load deriv.mat;
```
Set the required values. Other arguments will use defaults.

```
CouponRate = 0.05;
Settle = '01 - Jan - 2005';
Maturity = '01-Jan-2006';
```
Use fixedbyhw to compute the price of the note.

Price = fixedbyhw(HWTree, CouponRate, Settle, Maturity)

Warning: Fixed rate notes are valued at Tree ValuationDate rather than Settle  $Price = 103.5126$ 

### **Input Arguments**

#### **HWTree — Interest-rate structure**

structure

Interest-rate tree structure, created by [hwtree](#page-1538-0)

Data Types: struct

**CouponRate — Coupon annual rate** decimal

Coupon annual rate, specified as a NINST-by-1 vector.

Data Types: double

### **Settle — Settlement date**

serial date number | character vector

Settlement date, specified either as a scalar or NINST-by-1 vector of serial date numbers or date character vectors.

The Settle date for every fixed-rate note is set to the ValuationDate of the HW tree. The fixed-rate note argument Settle is ignored.

Data Types: char | double

**Maturity — Maturity date** serial date number | character vector

Maturity date, specified as a NINST-by-1 vector of serial date numbers or date character vectors representing the maturity date for each fixed-rate note.

Data Types: char | double

### **Name-Value Arguments**

Specify optional comma-separated pairs of Name,Value arguments. Name is the argument name and Value is the corresponding value. Name must appear inside quotes. You can specify several name and value pair arguments in any order as Name1,Value1,...,NameN,ValueN.

```
Example: [Price, PriceTree] =
fixedbyhw(HWTree,CouponRate,Settle,Maturity,'FixedReset',4)
```
#### **FixedReset — Frequency of payments per year**

1 (default) | vector

Frequency of payments per year, specified as the comma-separated pair consisting of 'FixedReset' and a NINST-by-1 vector.

Data Types: double

### **Basis — Day count basis**

0 (actual/actual) (default) | integer from 0 to 13

Day count basis representing the basis used when annualizing the input forward rate tree, specified as the comma-separated pair consisting of 'Basis' and a NINST-by-1 vector.

- $\bullet$  0 = actual/actual
- $1 = 30/360$  (SIA)
- $2 = \text{actual}/360$
- $\cdot$  3 = actual/365
- $4 = 30/360$  (PSA)
- $5 = 30/360$  (ISDA)
- $6 = 30/360$  (European)
- $7 = \text{actual}/365$  (Japanese)
- $\bullet$  8 = actual/actual (ICMA)
- $\bullet$  9 = actual/360 (ICMA)
- $10 = \text{actual}/365 \text{ (ICMA)}$
- $11 = 30/360E$  (ICMA)
- $12 = \text{actual}/365$  (ISDA)
- $13 = BUS/252$

### For more information, see **basis** on page Glossary-0 .

Data Types: double

### **Principal — Notional principal amounts or principal value schedules**

100 (default) | vector or cell array

Notional principal amounts, specified as the comma-separated pair consisting of 'Principal' and a vector or cell array.

Principal accepts a NINST-by-1 vector or NINST-by-1 cell array, where each element of the cell array is a NumDates-by-2 cell array and the first column is dates and the second column is its associated notional principal value. The date indicates the last day that the principal value is valid.

Data Types: cell | double

#### **Options — Derivatives pricing options structure**

structure

Derivatives pricing options structure, specified as the comma-separated pair consisting of 'Options' and a structure using [derivset](#page-1243-0).

Data Types: struct

#### **EndMonthRule — End-of-month rule flag for generating dates when Maturity is end-of-month date for month having 30 or fewer days**

1 (in effect) (default) | nonnegative integer [0,1]

End-of-month rule flag for generating dates when Maturity is an end-of-month date for a month having 30 or fewer days, specified as the comma-separated pair consisting of 'EndMonthRule' and a nonnegative integer [0, 1] using a NINST-by-1 vector.

- $\bullet$  0 = Ignore rule, meaning that a payment date is always the same numerical day of the month.
- $\bullet$  1 = Set rule on, meaning that a payment date is always the last actual day of the month.

Data Types: logical

#### **AdjustCashFlowsBasis — Flag to adjust cash flows based on actual period day count**

false (default) | value of  $\theta$  (false) or 1 (true)

Flag to adjust cash flows based on actual period day count, specified as the commaseparated pair consisting of 'AdjustCashFlowsBasis' and a NINST-by-1 vector of logicals with values of 0 (false) or 1 (true).

Data Types: logical

#### **Holidays — Holidays used in computing business days**

if not specified, the default is to use holidays.m (default) | MATLAB date numbers

Holidays used in computing business days, specified as the comma-separated pair consisting of 'Holidays' and MATLAB date numbers using a NHolidays-by-1 vector.

Data Types: double

#### **BusinessDayConvention — Business day conventions**

actual (default) | character vector | cell array of character vectors

Business day conventions, specified as the comma-separated pair consisting of 'BusinessDayConvention' and a character vector or a N-by-1 cell array of character vectors of business day conventions. The selection for business day convention determines how non-business days are treated. Non-business days are defined as weekends plus any other date that businesses are not open (e.g. statutory holidays). Values are:

- actual Non-business days are effectively ignored. Cash flows that fall on nonbusiness days are assumed to be distributed on the actual date.
- follow Cash flows that fall on a non-business day are assumed to be distributed on the following business day.
- modifiedfollow Cash flows that fall on a non-business day are assumed to be distributed on the following business day. However if the following business day is in a different month, the previous business day is adopted instead.
- previous Cash flows that fall on a non-business day are assumed to be distributed on the previous business day.
- modifiedprevious Cash flows that fall on a non-business day are assumed to be distributed on the previous business day. However if the previous business day is in a different month, the following business day is adopted instead.

Data Types: char | cell

## **Output Arguments**

### **Price — Expected fixed-rate note prices at time 0**

vector
Expected fixed-rate note prices at time 0, returned as a NINST-by-1 vector.

#### **PriceTree — Tree structure of instrument prices**

structure

Tree structure of instrument prices, returned as a MATLAB structure of trees containing vectors of instrument prices and accrued interest, and a vector of observation times for each node. Within PriceTree:

- PriceTree.PTree contains the clean prices.
- PriceTree.AITree contains the accrued interest.
- PriceTree.tObs contains the observation times.
- PriceTree.Connect contains the connectivity vectors. Each element in the cell array describes how nodes in that level connect to the next. For a given tree level, there are NumNodes elements in the vector, and they contain the index of the node at the next level that the middle branch connects to. Subtracting 1 from that value indicates where the up-branch connects to, and adding 1 indicated where the down branch connects to.
- PriceTree.Probs contains the probability arrays. Each element of the cell array contains the up, middle, and down transition probabilities for each node of the level.

## **See Also**

[bondbyhw](#page-972-0) | [capbyhw](#page-1045-0) | [cfbyhw](#page-1161-0) | [floatbyhw](#page-1344-0) | [floorbyhw](#page-1399-0) | [hwtree](#page-1538-0) | [swapbyhw](#page-2718-0)

## **Topics**

["Pricing Using Interest-Rate Tree Models" on page 2-99](#page-144-0)

["Calibrating Hull-White Model Using Market Data" on page 2-111](#page-156-0)

["Understanding Interest-Rate Tree Models" on page 2-79](#page-124-0)

["Pricing Options Structure" on page B-2](#page-3139-0)

["Supported Interest-Rate Instruments" on page 2-2](#page-47-0)

## **Introduced before R2006a**

# **fixedbyzero**

Price fixed-rate note from set of zero curves

## **Syntax**

```
[Price,DirtyPrice,CFlowAmounts,CFlowDates] = fixedbyzero(RateSpec,
CouponRate,Settle,Maturity)
[Price,DirtyPrice,CFlowAmounts,CFlowDates] = fixedbyzero( ___ ,
Name, Value)
```
## **Description**

[Price,DirtyPrice,CFlowAmounts,CFlowDates] = fixedbyzero(RateSpec, CouponRate, Settle, Maturity) prices a fixed-rate note from a set of zero curves.

[Price,DirtyPrice,CFlowAmounts,CFlowDates] = fixedbyzero( \_\_\_ , Name,Value) adds additional name-value pair arguments.

## **Examples**

## **Price a 4% Fixed-Rate Note Using a Set of Zero Curves**

This example shows how to price a 4% fixed-rate note using a set of zero curves by loading the file deriv.mat, which provides ZeroRateSpec, the interest-rate term structure needed to price the note.

load deriv.mat

```
CouponRate = 0.04;
Settle = '01-Jan-2000';
Maturity = '01-Jan-2003';
Price = fixedbyzero(ZeroRateSpec, CouponRate, Settle, Maturity)
Price = 98.7159
```
#### **Pricing a Fixed-Fixed Cross Currency Swap**

Assume that a financial institution has an existing swap with three years left to maturity where they are receiving 5% per year in yen and paying 8% per year in USD. The reset frequency for the swap is annual, the principals for the two legs are 1200 million yen and \$10 million USD, and both term structures are flat.

```
Settle = datenum('15-Aug-2015');
Maturity = datenum('15-Aug-2018');
Reset = 1;r d = .09;
r_f = .04;FixedRate d = .08;
FixedRate_f = .05;
Principal d = 10000000;
Principal_f = 1200000000;
S0 = 1/110;
```
Construct term structures.

```
RateSpec_d = intenvset('StartDate',Settle,'EndDate',Maturity,'Rates',r_d,'Compounding'
RateSpec f = intenvset('StartDate',Settle,'EndDate',Maturity,'Rates',r f,'Compounding'
```
Use fixedbyzero

```
B_d = fixedbyzero(RateSpec_d,FixedRate_d,Settle,Maturity,'Principal',Principal_d,'Reset
B_f = fixedbyzero(RateSpec_f,FixedRate_f,Settle,Maturity,'Principal',Principal_f,'Reset
```
Compute swap price. Based on Hull (see References), a cross currency swap can be valued with the following formula V\_swap =  $S0*B^-f - B^-d$ .

V swap =  $S0*B f - B d$ 

V swap =  $1.5430e+06$ 

## **Input Arguments**

## **RateSpec — Annualized zero rate term structure**

structure

Annualized zero rate term structure, specified using [intenvset](#page-1718-0) to create a RateSpec.

Data Types: struct

## **CouponRate — Annual rate**

decimal

Annual rate, specified as NINST-by-1 decimal annual rate or a NINST-by-1 cell array where each element is a NumDates-by-2 cell array and the first column is dates and the second column is associated rates. The date indicates the last day that the coupon rate is valid.

Data Types: double | cell

## **Settle — Settlement date**

serial date number | character vector

Settlement date, specified either as a scalar or NINST-by-1 vector of serial date numbers or date character vectors.

Settle must be earlier than Maturity.

Data Types: char | double

**Maturity — Maturity date** serial date number | character vector

Maturity date, specified as a NINST-by-1 vector of serial date numbers or date character vectors representing the maturity date for each fixed-rate note.

Data Types: char | double

## **Name-Value Arguments**

Specify optional comma-separated pairs of Name,Value arguments. Name is the argument name and Value is the corresponding value. Name must appear inside quotes. You can specify several name and value pair arguments in any order as Name1,Value1,...,NameN,ValueN.

```
Example: [Price,DirtyPrice,CFlowAmounts,CFlowDates] =
fixedbyzero(RateSpec,CouponRate,Settle,Maturity,'Principal',Principa
l)
```
## **FixedReset — Frequency of payments per year**

1 (default) | vector

Frequency of payments per year, specified as the comma-separated pair consisting of 'FixedReset' and a NINST-by-1 vector.

Data Types: double

## **Basis — Day count basis**

0 (actual/actual) (default) | integer from 0 to 13

Day count basis, specified as the comma-separated pair consisting of 'Basis' and a NINST-by-1 vector.

- $\bullet$  0 = actual/actual
- $1 = 30/360$  (SIA)
- $2 = \text{actual}/360$
- $3 = \text{actual}/365$
- $4 = 30/360$  (PSA)
- $5 = 30/360$  (ISDA)
- $6 = 30/360$  (European)
- $7 = \text{actual}/365$  (Japanese)
- $\bullet$  8 = actual/actual (ICMA)
- $\bullet$  9 = actual/360 (ICMA)
- $\cdot$  10 = actual/365 (ICMA)
- $11 = 30/360E$  (ICMA)
- $12 = \text{actual}/365$  (ISDA)
- $13 = BUS/252$

For more information, see **basis** on page Glossary-0 .

Data Types: double

## **Principal — Notional principal amounts or principal value schedules**

100 (default) | vector or cell array

Notional principal amounts, specified as the comma-separated pair consisting of 'Principal' and a vector or cell array.

Principal accepts a NINST-by-1 vector or NINST-by-1 cell array, where each element of the cell array is a NumDates-by-2 cell array and the first column is dates and the second column is its associated notional principal value. The date indicates the last day that the principal value is valid.

Data Types: cell | double

## **EndMonthRule — End-of-month rule flag for generating dates when Maturity is end-of-month date for month having 30 or fewer days**

1 (in effect) (default) | nonnegative integer [0,1]

End-of-month rule flag for generating dates when Maturity is an end-of-month date for a month having 30 or fewer days, specified as the comma-separated pair consisting of 'EndMonthRule' and a nonnegative integer [0, 1] using a NINST-by-1 vector.

- $\bullet$  0 = Ignore rule, meaning that a payment date is always the same numerical day of the month.
- $\bullet$  1 = Set rule on, meaning that a payment date is always the last actual day of the month.

Data Types: logical

## **AdjustCashFlowsBasis — Flag to adjust cash flows based on actual period day count**

false (default) | value of  $\theta$  (false) or  $1$  (true)

Flag to adjust cash flows based on actual period day count, specified as the commaseparated pair consisting of 'AdjustCashFlowsBasis' and a NINST-by-1 vector of logicals with values of 0 (false) or 1 (true).

Data Types: logical

#### **Holidays — Holidays used in computing business days**

if not specified, the default is to use holidays.m (default) | MATLAB date numbers

Holidays used in computing business days, specified as the comma-separated pair consisting of 'Holidays' and MATLAB date numbers using a NHolidays-by-1 vector.

Data Types: double

## **BusinessDayConvention — Business day conventions**

actual (default) | character vector | cell array of character vectors

Business day conventions, specified as the comma-separated pair consisting of 'BusinessDayConvention' and a character vector or a N-by-1 cell array of character vectors of business day conventions. The selection for business day convention determines how non-business days are treated. Non-business days are defined as weekends plus any other date that businesses are not open (e.g. statutory holidays). Values are:

- actual Non-business days are effectively ignored. Cash flows that fall on nonbusiness days are assumed to be distributed on the actual date.
- follow Cash flows that fall on a non-business day are assumed to be distributed on the following business day.
- modifiedfollow Cash flows that fall on a non-business day are assumed to be distributed on the following business day. However if the following business day is in a different month, the previous business day is adopted instead.
- previous Cash flows that fall on a non-business day are assumed to be distributed on the previous business day.
- modifiedprevious Cash flows that fall on a non-business day are assumed to be distributed on the previous business day. However if the previous business day is in a different month, the following business day is adopted instead.

Data Types: char | cell

## **Output Arguments**

## **Price — Fixed-rate note prices**

matrix

Floating-rate note prices, returned as a (NINST) by number of curves (NUMCURVES) matrix. Each column arises from one of the zero curves.

## **DirtyPrice — Dirty bond price**

matrix

Dirty bond price (clean + accrued interest), returned as a NINST- by-NUMCURVES matrix. Each column arises from one of the zero curves.

## **CFlowAmounts — Cash flow amounts**

matrix

Cash flow amounts, returned as a NINST- by-NUMCFS matrix of cash flows for each bond.

## **CFlowDates — Cash flow dates**

matrix

Cash flow dates, returned as a NINST- by-NUMCFS matrix of payment dates for each bond.

## **References**

[1] Hull, J. *Options, Futures, and Other Derivatives.* Prentice-Hall, 2011.

## **See Also**

[bondbyzero](#page-992-0) | [cfbyzero](#page-1166-0) | [floatbyzero](#page-1355-0) | [swapbyzero](#page-2730-0)

## **Topics**

["Pricing Using Interest-Rate Term Structure" on page 2-72](#page-117-0) ["Understanding Interest-Rate Tree Models" on page 2-79](#page-124-0) ["Supported Interest-Rate Instruments" on page 2-2](#page-47-0)

## **Introduced before R2006a**

# **floatbybdt**

Price floating-rate note from Black-Derman-Toy interest-rate tree

## **Syntax**

```
[Price,PriceTree] = floatbybdt(BDTTree,Spread,Settle,Maturity)
[Price,PriceTree] = floatbybdt( ___ ,Name,Value)
```
## **Description**

[Price,PriceTree] = floatbybdt(BDTTree,Spread,Settle,Maturity) prices a floating-rate note from a Black-Derman-Toy interest-rate tree.

floatbybdt computes prices of vanilla floating-rate notes, amortizing floating-rate notes, capped floating-rate notes, floored floating-rate notes and collared floating-rate notes.

[Price,PriceTree] = floatbybdt( \_\_\_ ,Name,Value) adds additional name-value pair arguments.

## **Examples**

## **Price a Floating-Rate Note Using a BDT Tree**

Price a 20-basis point floating-rate note using a BDT interest-rate tree.

Load the file deriv.mat, which provides BDTTree. The BDTTree structure contains the time and interest-rate information needed to price the note.

```
load deriv.mat;
```
Define the floating-rate note using the required arguments. Other arguments use defaults.

Spread  $= 20$ ; Settle =  $'01 - Jan - 2000'$ ; Maturity =  $'01$ -Jan-2003';

Use floatbybdt to compute the price of the note.

```
Price = floatbybdt(BDTTree, Spread, Settle, Maturity)
Price = 100.4865
```
### **Price an Amortizing Floating-Rate Note**

Price an amortizing floating-rate note using the Principal input argument to define the amortization schedule.

Create the RateSpec.

```
Rates = [0.03583; 0.042147; 0.047345; 0.052707; 0.054302];
ValuationDate = '15-Nov-2011';
StartDates = ValuationDate;
EndDates = {'15-Nov-2012';'15-Nov-2013';'15-Nov-2014' ;'15-Nov-2015';'15-Nov-2016'};
Compounding = 1;
RateSpec = intenvset('ValuationDate', ValuationDate,'StartDates', StartDates,...
'EndDates', EndDates,'Rates', Rates, 'Compounding', Compounding)
RateSpec = struct with fields:
           FinObj: 'RateSpec'
       Compounding: 1
              Disc: [5x1 double]
             Rates: [5x1 double]
          EndTimes: [5x1 double]
        StartTimes: [5x1 double]
          EndDates: [5x1 double]
        StartDates: 734822
     ValuationDate: 734822
             Basis: 0
      EndMonthRule: 1
```
Create the floating-rate instrument using the following data:

```
Settle ='15-Nov-2011';
Maturity = '15-Nov-2015';
Spread = 15;
```
Define the floating-rate note amortizing schedule.

```
Principal ={{'15-Nov-2012' 100;'15-Nov-2013' 70;'15-Nov-2014' 40;'15-Nov-2015' 10}};
```
Build the BDT tree and assume volatility is 10%.

```
MatDates = {'15-Nov-2012'; '15-Nov-2013';'15-Nov-2014';'15-Nov-2015';'15-Nov-2016';'15-Nov-2017'};
BDTTimeSpec = bdttimespec(ValuationDate, MatDates);
Volatility = 0.10;
BDTVolSpec = bdtvolspec(ValuationDate, MatDates, Volatility*ones(1,length(MatDates))')
BDTT = bdttree(BDTVolSpec, RateSpec, BDTTimeSpec);
```
Compute the price of the amortizing floating-rate note.

```
Price = floatbybdt(BDTT, Spread, Settle, Maturity, 'Principal', Principal)
Price = 100.3059
```
## **Price a Collar with a Floating-Rate Note**

Price a collar with a floating-rate note using the CapRate and FloorRate input argument to define the collar pricing.

Create the RateSpec.

```
Rates = [0.0287; 0.03024; 0.03345; 0.03861; 0.04033];
ValuationDate = '1-April-2012';
StartDates = ValuationDate;
EndDates = \{ '1-Apri1-2013' : '1-Apri1-2014' : '1-Apri1-2015' : ... \}'1-April-2016';'1-April-2017'};
Compounding = 1;
```
Create the RateSpec.

```
RateSpec = intenvset('ValuationDate', ValuationDate,'StartDates', StartDates,...
'EndDates', EndDates,'Rates', Rates, 'Compounding', Compounding);
```
Build the BDT tree and assume volatility is 5%.

```
MatDates = {'1-April-2013'; '1-April-2014';'1-April-2015';'1-April-2016';'1-April-2017';'1-April-2018'};
BDTTimeSpec = bdttimespec(ValuationDate, MatDates);
Volatility = 0.05;
BDTVolSpec = bdtvolspec(ValuationDate, MatDates, Volatility*ones(1,length(MatDates))')
BDTT = bdttree(BDTVolSpec, RateSpec, BDTTimeSpec);
```
Create the floating rate note instrument.

```
Settle = '1-April-2012';
Maturity = '1-April-2016';
Spread = 10;
Principal = 100;
```
Compute the price of a collared floating-rate note.

```
CapStrike = {{'1-April-2013' 0.03; '1-April-2015' 0.055}};
FloorStrike = {{'1-April-2013' 0.025; '1-April-2015' 0.04}};
Price = floatbybdt(BDTT, Spread, Settle, Maturity, 'CapRate',...
CapStrike, 'FloorRate', FloorStrike)
Price = 101.2414
```
## **Pricing a Floating-Rate Note When the Reset Dates Are Not Tree Level Dates**

When using floatbybdt to price floating-rate notes, there are cases where the dates specified in the BDT tree TimeSpec are not aligned with the cash flow dates.

Price floating-rate notes using the following data:

```
ValuationDate = '01-Sep-2013'; 
Rates = [0.0235; 0.0239; 0.0311; 0.0323]; 
EndDates = {^{\prime}01}-Sep-2014'; '01-Sep-2015'; '01-Sep-2016'; '01-Sep-2017'};
```
Create the RateSpec.

```
RateSpec = intenvset('ValuationDate', ValuationDate, 'StartDates',...
ValuationDate,'EndDates',EndDates,'Rates',Rates,'Compounding', 1);
```
Build the BDT tree.

VolCurve = [.10; .11; .11; .12];

```
BDTVolatilitySpec = bdtvolspec(RateSpec.ValuationDate, EndDates,...
                                 VolCurve);
```
BDTTimeSpec = bdttimespec(RateSpec.ValuationDate, EndDates, 1);

BDTT = bdttree(BDTVolatilitySpec, RateSpec, BDTTimeSpec);

Compute the price of the floating-rate note using the following data:

```
Spread = 5:
Settle = '01-Sep-2013';
Maturity = '01-Dec-2015';
Reset = 2:
Price = floatbybdt(BDTT, Spread, Settle, Maturity, 'FloatReset', Reset)
Warning: Not all cash flows are aligned with the tree. Result will be approximated. 
> In floatengbybdt at 204
  In floatbybdt at 123 
Error using floatengbybdt (line 299)
Instrument '1 ' has cash flow dates that span across tree nodes.
Error in floatbybdt (line 123)
[Price, PriceTree, CFTree, TLPpal] = floatengbybdt(BDTTree, Spread, Settle, Maturity, OArgs{:});
```
This error indicates that it is not possible to determine the applicable rate used to calculate the payoff at the reset dates, given that the applicable rate needed cannot be calculated (the information was lost due to the recombination of the tree nodes). Note, if the reset period for an FRN spans more than one tree level, calculating the payment becomes impossible due to the recombining nature of the tree. That is, the tree path connecting the two consecutive reset dates cannot be uniquely determined because there is more than one possible path for connecting the two payment dates. The simplest solution is to place the tree levels at the cash flow dates of the instrument, which is done by specifying BDTTimeSpec. It is also acceptable to have reset dates between tree levels, as long as there are reset dates on the tree levels.

To recover from this error, build a tree that lines up with the instrument.

```
Basis = intenvget(RateSpec, 'Basis');
EOM = intenvget(RateSpec, 'EndMonthRule');
resetDates = cfdates(ValuationDate, Maturity, Reset ,Basis, EOM);
BDTTimeSpec = bdttimespec(RateSpec.ValuationDate,resetDates,Reset);
BDTT = bdttree(BDTVolatilitySpec, RateSpec, BDTTimeSpec);
Price = floatbybdt(BDTT, Spread, RateSpec.ValuationDate, ...
                    Maturity, 'FloatReset', Reset)
```

```
Price =
```
100.1087

# **Input Arguments**

## **BDTTree — Interest-rate structure**

structure

Interest-rate tree structure, created by [bdttree](#page-895-0)

Data Types: struct

#### **Spread — Number of basis points over the reference rate** vector

Number of basis points over the reference rate, specified as a NINST-by-1 vector.

Data Types: double

### **Settle — Settlement date** serial date number | character vector

Settlement date, specified either as a scalar or NINST-by-1 vector of serial date numbers or date character vectors.

The Settle date for every floating-rate note is set to the ValuationDate of the BDT tree. The floating-rate note argument Settle is ignored.

Data Types: char | double

**Maturity — Maturity date** serial date number | character vector

Maturity date, specified as a NINST-by-1 vector of serial date numbers or date character vectors representing the maturity date for each floating-rate note.

Data Types: char | double

## **Name-Value Arguments**

Specify optional comma-separated pairs of Name,Value arguments. Name is the argument name and Value is the corresponding value. Name must appear inside quotes. You can specify several name and value pair arguments in any order as Name1,Value1,...,NameN,ValueN.

Example: [Price, PriceTree] = floatbybdt(BDTTree,Spread,Settle,Maturity,'Basis',3)

## **FloatReset — Frequency of payments per year**

1 (default) | vector

Frequency of payments per year, specified as the comma-separated pair consisting of 'FloatReset' and a NINST-by-1 vector.

**Note** Payments on floating-rate notes (FRNs) are determined by the effective interestrate between reset dates. If the reset period for an FRN spans more than one tree level, calculating the payment becomes impossible due to the recombining nature of the tree. That is, the tree path connecting the two consecutive reset dates cannot be uniquely determined because there is more than one possible path for connecting the two payment dates.

Data Types: double

## **Basis — Day count basis**

0 (actual/actual) (default) | integer from 0 to 13

Day count basis representing the basis used when annualizing the input forward rate tree, specified as the comma-separated pair consisting of 'Basis' and a NINST-by-1 vector.

- $\bullet$  0 = actual/actual
- $1 = 30/360$  (SIA)
- 2 = actual/360
- $\cdot$  3 = actual/365
- $4 = 30/360$  (PSA)
- $5 = 30/360$  (ISDA)
- $6 = 30/360$  (European)
- $7 = \text{actual}/365$  (Japanese)
- $8 = \text{actual}/\text{actual}$  (ICMA)
- $\cdot$  9 = actual/360 (ICMA)
- $10 = \text{actual}/365$  (ICMA)
- $11 = 30/360E$  (ICMA)
- $12 = \text{actual}/365$  (ISDA)
- $13 = BUS/252$

For more information, see **basis** on page Glossary-0 .

Data Types: double

**Principal — Notional principal amounts or principal value schedules**

100 (default) | vector or cell array

Notional principal amounts, specified as the comma-separated pair consisting of 'Principal' and a vector or cell array.

Principal accepts a NINST-by-1 vector or NINST-by-1 cell array, where each element of the cell array is a NumDates-by-2 cell array and the first column is dates and the second column is its associated notional principal value. The date indicates the last day that the principal value is valid.

Data Types: cell | double

## **Options — Derivatives pricing options structure**

structure

Derivatives pricing options structure, specified as the comma-separated pair consisting of 'Options' and a structure using [derivset](#page-1243-0).

Data Types: struct

## **EndMonthRule — End-of-month rule flag for generating dates when Maturity is end-of-month date for month having 30 or fewer days**

1 (in effect) (default) | nonnegative integer [0,1]

End-of-month rule flag for generating dates when Maturity is an end-of-month date for a month having 30 or fewer days, specified as the comma-separated pair consisting of 'EndMonthRule' and a nonnegative integer [0, 1] using a NINST-by-1 vector.

• 0 = Ignore rule, meaning that a payment date is always the same numerical day of the month.

 $\bullet$  1 = Set rule on, meaning that a payment date is always the last actual day of the month.

Data Types: logical

## **AdjustCashFlowsBasis — Flag to adjust cash flows based on actual period day count**

false (default) | value of  $\theta$  (false) or 1 (true)

Flag to adjust cash flows based on actual period day count, specified as the commaseparated pair consisting of 'AdjustCashFlowsBasis' and a NINST-by-1 vector of logicals with values of 0 (false) or 1 (true).

Data Types: logical

## **Holidays — Holidays used in computing business days**

if not specified, the default is to use holidays.m (default) | MATLAB date numbers

Holidays used in computing business days, specified as the comma-separated pair consisting of 'Holidays' and MATLAB date numbers using a NHolidays-by-1 vector.

Data Types: double

## **BusinessDayConvention — Business day conventions**

actual (default) | character vector | cell array of character vectors

Business day conventions, specified as the comma-separated pair consisting of 'BusinessDayConvention' and a character vector or a N-by-1 cell array of character vectors of business day conventions. The selection for business day convention determines how non-business days are treated. Non-business days are defined as weekends plus any other date that businesses are not open (e.g. statutory holidays). Values are:

- actual Non-business days are effectively ignored. Cash flows that fall on nonbusiness days are assumed to be distributed on the actual date.
- follow Cash flows that fall on a non-business day are assumed to be distributed on the following business day.
- modifiedfollow Cash flows that fall on a non-business day are assumed to be distributed on the following business day. However if the following business day is in a different month, the previous business day is adopted instead.
- previous Cash flows that fall on a non-business day are assumed to be distributed on the previous business day.

• modifiedprevious — Cash flows that fall on a non-business day are assumed to be distributed on the previous business day. However if the previous business day is in a different month, the following business day is adopted instead.

Data Types: char | cell

### **CapRate — Annual cap rate**

decimal

Annual cap rate, specified as the comma-separated pair consisting of 'CapRate' and a NINST-by-1 decimal annual rate or NINST-by-1 cell array, where each element is a NumDates-by-2 cell array, and the cell array first column is dates, and the second column is associated cap rates. The date indicates the last day that the cap rate is valid.

Data Types: double | cell

## **FloorRate — Annual floor rate**

decimal

Annual floor rate, specified as the comma-separated pair consisting of 'FloorRate' and a NINST-by-1 decimal annual rate or NINST-by-1 cell array, where each element is a NumDates-by-2 cell array, and the cell array first column is dates, and the second column is associated floor rates. The date indicates the last day that the floor rate is valid.

Data Types: double | cell

## **Output Arguments**

## **Price — Expected floating-rate note prices at time 0**

vector

Expected floating-rate note prices at time 0, returned as a NINST-by-1 vector.

## **PriceTree — Tree structure of instrument prices**

structure

Tree structure of instrument prices, returned as a MATLAB structure of trees containing vectors of instrument prices and accrued interest, and a vector of observation times for each node. Within PriceTree:

• PriceTree.PTree contains the clean prices.

- PriceTree.AITree contains the accrued interest.
- PriceTree.tObs contains the observation times.

## **See Also**

[bdttree](#page-895-0) | [bondbybdt](#page-927-0) | [capbybdt](#page-1012-0) | [cfbybdt](#page-1143-0) | [fixedbybdt](#page-1266-0) | [floorbybdt](#page-1366-0) | [swapbybdt](#page-2673-0)

## **Topics**

["Computing Instrument Prices" on page 2-99](#page-144-0) ["Pricing a Portfolio Using the Black-Derman-Toy Model" on page 1-13](#page-30-0) ["Understanding Interest-Rate Tree Models" on page 2-79](#page-124-0) ["Pricing Options Structure" on page B-2](#page-3139-0)

["Supported Interest-Rate Instruments" on page 2-2](#page-47-0)

## **Introduced before R2006a**

# **floatbybk**

Price floating-rate note from Black-Karasinski interest-rate tree

## **Syntax**

```
[Price,PriceTree] = floatbybk(BKTree,Spread,Settle,Maturity)
[Price,PriceTree] = floatbybk( ___ ,Name,Value)
```
## **Description**

[Price,PriceTree] = floatbybk(BKTree,Spread,Settle,Maturity) prices a floating-rate note from a Black-Karasinski interest-rate tree.

floatbybk computes prices of vanilla floating-rate notes, amortizing floating-rate notes, capped floating-rate notes, floored floating-rate notes and collared floating-rate notes.

[Price,PriceTree] = floatbybk( \_\_\_ ,Name,Value) adds additional name-value pair arguments.

## **Examples**

## **Price a Floating-Rate Note Using a Black-Karasinski Tree**

Price a 20-basis point floating-rate note using a Black-Karasinski interest-rate tree.

Load the file deriv.mat, which provides BKT ree. The BKT ree structure contains the time and interest-rate information needed to price the note.

load deriv.mat;

Define the floating-rate note using the required arguments. Other arguments use defaults.

Spread  $= 20$ ; Settle = '01-Jan-2005'; Maturity =  $'01$ -Jan-2006';

Use floatbybk to compute the price of the note.

```
Price = floatbybk(BKTree, Spread, Settle, Maturity)
```

```
Warning: Floating range notes are valued at Tree ValuationDate rather than Settle.
Price = 100.3825
```
## **Price an Amortizing Floating-Rate Note**

Price an amortizing floating-rate note using the Principal input argument to define the amortization schedule.

Create the RateSpec.

```
Rates = [0.03583; 0.042147; 0.047345; 0.052707; 0.054302];
ValuationDate = '15-Nov-2011';
StartDates = ValuationDate;
EndDates = {'15-Nov-2012';'15-Nov-2013';'15-Nov-2014' ;'15-Nov-2015';'15-Nov-2016'};
Compounding = 1;RateSpec = intenvset('ValuationDate', ValuationDate,'StartDates', StartDates,...
'EndDates', EndDates,'Rates', Rates, 'Compounding', Compounding)
RateSpec = struct with fields:
            FinObj: 'RateSpec'
       Compounding: 1
              Disc: [5x1 double]
             Rates: [5x1 double]
          EndTimes: [5x1 double]
        StartTimes: [5x1 double]
          EndDates: [5x1 double]
        StartDates: 734822
     ValuationDate: 734822
             Basis: 0
      EndMonthRule: 1
```
Create the floating-rate instrument using the following data:

```
Settle = '15-Nov-2011';
Maturity = '15-Nov-2015';
Spread = 15;
```
Define the floating-rate note amortizing schedule.

```
Principal ={{'15-Nov-2012' 100;'15-Nov-2013' 70;'15-Nov-2014' 40;'15-Nov-2015' 10}};
```
Build the BK tree and assume the volatility is 10%.

```
VolDates = ['15-Nov-2012'; '15-Nov-2013';'15-Nov-2014';'15-Nov-2015';'15-Nov-2016';'15-Nov-2017'];
Volume = 0.1;AlphaDates = '15-Nov-2017';
AlphaCurve = 0.1;
BKVolSpec = bkvolspec(RateSpec.ValuationDate, VolDates, VolCurve,...
AlphaDates, AlphaCurve);
BKTimeSpec = bktimespec(RateSpec.ValuationDate, VolDates, Compounding);
```

```
BKT = bktree(BKVolSpec, RateSpec, BKTimeSpec);
```
Compute the price of the amortizing floating-rate note.

```
Price = floatbybk(BKT, Spread, Settle, Maturity, 'Principal', Principal)
Price = 100.3059
```
#### **Price a Collar with a Floating-Rate Note**

Price a collar with a floating-rate note using the CapRate and FloorRate input argument to define the collar pricing.

Price a portfolio of collared floating-rate notes using the following data:

```
Rates = [0.0287; 0.03024; 0.03345; 0.03861; 0.04033];
ValuationDate = '1-April-2012';
StartDates = ValuationDate;
EndDates = {'1-April-2013';'1-April-2014';'1-April-2015' ;...
'1-April-2016';'1-April-2017'};
Compounding = 1;
```
Create the RateSpec.

```
RateSpec = intenvset('ValuationDate', ValuationDate,'StartDates', StartDates,...
'EndDates', EndDates,'Rates', Rates, 'Compounding', Compounding);
```
Build the BK tree and assume the volatility to be 5%.

```
VolDates = ['1-April-2013';'1-April-2014';'1-April-2015';'1-April-2016';...
'1-April-2017';'1-April-2018'];
Volume = 0.05;AlphaDates = '15-Nov-2018';
AlphaCurve = 0.1;
BKVolSpec = bkvolspec(RateSpec.ValuationDate, VolDates, VolCurve,...
AlphaDates, AlphaCurve);
```

```
BKTimeSpec = bktimespec(RateSpec.ValuationDate, VolDates, Compounding);
BKT = bktree(BKVolSpec, RateSpec, BKTimeSpec);
```
Create the floating-rate note instrument.

```
Settle ='1-April-2012';
Maturity = '1-April-2016';
Spread = [15; 10];
Principal = 100;
```
Compute the price of the two vanilla floaters.

```
Price = floatbybk(BKT, Spread, Settle, Maturity)
Price = 2×1
   100.5519
   100.3680
```
Compute the price of the collared floating-rate notes.

```
CapStrike = \{ { '1-April -2013' 0.045; '1-April -2014' 0.05; ... }\}'1-April-2015' 0.06}; 0.06};
FloorStrike = {{'1-April-2013' 0.035; '1-April-2014' 0.04;...
'1-April-2015' 0.05}; 0.03};
PriceCollared = floatbybk(BKT, Spread, Settle, Maturity,...
'CapRate', CapStrike,'FloorRate', FloorStrike)
PriceCollared = 2×1
   102.8537
```
100.4918

#### **Pricing a Floating-Rate Note When the Reset Dates Are Not Tree Level Dates**

When using floatbybk to price floating-rate notes, there are cases where the dates specified in the BK tree Time Specs are not aligned with the cash flow dates.

Price floating-rate notes using the following data:

```
ValuationDate = '13-Sep-2013'; 
ForwardRatesVector = [ 0.0001; 0.0001; 0.0010; 0.0015]; 
EndDatesVector = ['13-Dec-2013'; '14-Mar-2014'; '13-Jun-2014'; '13-Sep-2014'];
```
Create the RateSpec.

```
RateSpec = intenvset('ValuationDate',ValuationDate,'StartDates'....
ValuationDate,'EndDates',EndDatesVector,'Rates',ForwardRatesVector,'Compounding', 1);
```
Build the BK tree.

 $Volume = 0.1$ :  $Alpha$  = 0.01; BKVolatilitySpec = bkvolspec(RateSpec.ValuationDate, ... EndDatesVector, Volcurve,... EndDatesVector, Alpha);

```
BKTimeSpec = bktimespec(RateSpec.ValuationDate, EndDatesVector, 1);
```

```
BKT = bktree(BKVolatilitySpec, RateSpec, BKTimeSpec);
```
Create the floating-rate note instrument using the following data;

 $S$ or  $\neq 0$ : $M$ aturity =  $'13$ -Jun-2014'; reset =  $4$ :

Compute the price of the floating-rate note.

```
Price = floatbybk(BKT, Spread, RateSpec.ValuationDate,...
Maturity, 'FloatReset', reset)
Warning: Not all cash flows are aligned with the tree. Result will be approximated. 
> In floatengbytrintree at 214
  In floatbybk at 136 
Error using floatengbytrintree (line 319)
Instrument '1 ' has cash flow dates that span across tree nodes.
Error in floatbybk (line 136)
[Price, PriceTree, CFTree] = floatengbytrintree(BKTree, Spread, Settle, Maturity, OArgs{:});
```
This error indicates that it is not possible to determine the applicable rate used to calculate the payoff at the reset dates, given that the applicable rate needed cannot be calculated (the information was lost due to the recombination of the tree nodes). Note, if the reset period for an FRN spans more than one tree level, calculating the payment becomes impossible due to the recombining nature of the tree. That is, the tree path connecting the two consecutive reset dates cannot be uniquely determined because there is more than one possible path for connecting the two payment dates. The simplest solution is to place the tree levels at the cash flow dates of the instrument, which is done by specifying BKTimeSpec. It is also acceptable to have reset dates between tree levels, as long as there are reset dates on the tree levels.

To recover from this error, build a tree that lines up with the instrument.

```
Basis = intenvget(RateSpec, 'Basis');
EOM = intenvget(RateSpec, 'EndMonthRule');
resetDates = cfdates(ValuationDate, Maturity, reset, Basis, EOM);
BKTimeSpec = bktimespec(RateSpec.ValuationDate,resetDates,reset);
BKT = bktree(BKVolatilitySpec, RateSpec, BKTimeSpec);Price = floatbybk(BKT, Spread, RateSpec.ValuationDate, ...
              Maturity, 'FloatReset', reset)
Price =
```
100.0004

## **Input Arguments**

## **BKTree — Interest-rate structure**

structure

Interest-rate tree structure, created by [bktree](#page-919-0)

Data Types: struct

## **Spread — Number of basis points over the reference rate**

vector

Number of basis points over the reference rate, specified as a NINST-by-1 vector.

Data Types: double

#### **Settle — Settlement date**

serial date number | character vector

Settlement date, specified either as a scalar or NINST-by-1 vector of serial date numbers or date character vectors.

The Settle date for every floating-rate note is set to the ValuationDate of the BK tree. The floating-rate note argument Settle is ignored.

Data Types: char | double

## **Maturity — Maturity date**

serial date number | character vector

Maturity date, specified as a NINST-by-1 vector of serial date numbers or date character vectors representing the maturity date for each floating-rate note.

```
Data Types: char | double
```
## **Name-Value Arguments**

Specify optional comma-separated pairs of Name, Value arguments. Name is the argument name and Value is the corresponding value. Name must appear inside quotes. You can specify several name and value pair arguments in any order as Name1,Value1,...,NameN,ValueN.

```
Example: [Price,PriceTree] =
floatbybk(BKTree,Spread,Settle,Maturity,'Basis',3)
```
## **FloatReset — Frequency of payments per year**

1 (default) | vector

Frequency of payments per year, specified as the comma-separated pair consisting of 'FloatReset' and a NINST-by-1 vector.

**Note** Payments on floating-rate notes (FRNs) are determined by the effective interestrate between reset dates. If the reset period for an FRN spans more than one tree level, calculating the payment becomes impossible due to the recombining nature of the tree. That is, the tree path connecting the two consecutive reset dates cannot be uniquely determined because there is more than one possible path for connecting the two payment dates.

Data Types: double

#### **Basis — Day count basis**

0 (actual/actual) (default) | integer from 0 to 13

Day count basis representing the basis used when annualizing the input forward rate tree, specified as the comma-separated pair consisting of 'Basis' and a NINST-by-1 vector.

- $\bullet$  0 = actual/actual
- $1 = 30/360$  (SIA)
- $2 = \text{actual}/360$
- $\cdot$  3 = actual/365
- $4 = 30/360$  (PSA)
- $5 = 30/360$  (ISDA)
- $6 = 30/360$  (European)
- $7 = \text{actual}/365$  (Japanese)
- $8 = \text{actual}/\text{actual}$  (ICMA)
- $\cdot$  9 = actual/360 (ICMA)
- $\cdot$  10 = actual/365 (ICMA)
- $11 = 30/360E$  (ICMA)
- $12 = \text{actual}/365 \text{ (ISDA)}$
- $13 = BUS/252$

For more information, see **basis** on page Glossary-0 .

Data Types: double

## **Principal — Notional principal amounts or principal value schedules**

100 (default) | vector or cell array

Notional principal amounts, specified as the comma-separated pair consisting of 'Principal' and a vector or cell array.

Principal accepts a NINST-by-1 vector or NINST-by-1 cell array, where each element of the cell array is a NumDates-by-2 cell array and the first column is dates and the second column is its associated notional principal value. The date indicates the last day that the principal value is valid.

Data Types: cell | double

## **Options — Derivatives pricing options structure**

structure

Derivatives pricing options structure, specified as the comma-separated pair consisting of 'Options' and a structure using [derivset](#page-1243-0).

Data Types: struct

## **EndMonthRule — End-of-month rule flag for generating dates when Maturity is end-of-month date for month having 30 or fewer days**

1 (in effect) (default) | nonnegative integer [0,1]

End-of-month rule flag for generating dates when Maturity is an end-of-month date for a month having 30 or fewer days, specified as the comma-separated pair consisting of 'EndMonthRule' and a nonnegative integer [0, 1] using a NINST-by-1 vector.

- $\bullet$  0 = Ignore rule, meaning that a payment date is always the same numerical day of the month.
- $\cdot$  1 = Set rule on, meaning that a payment date is always the last actual day of the month.

Data Types: logical

## **AdjustCashFlowsBasis — Flag to adjust cash flows based on actual period day count**

false (default) | value of  $\theta$  (false) or 1 (true)

Flag to adjust cash flows based on actual period day count, specified as the commaseparated pair consisting of 'AdjustCashFlowsBasis' and a NINST-by-1 vector of logicals with values of 0 (false) or 1 (true).

Data Types: logical

#### **Holidays — Holidays used in computing business days**

if not specified, the default is to use holidays.m (default) | MATLAB date numbers

Holidays used in computing business days, specified as the comma-separated pair consisting of 'Holidays' and MATLAB date numbers using a NHolidays-by-1 vector.

Data Types: double

#### **BusinessDayConvention — Business day conventions**

actual (default) | character vector | cell array of character vectors

Business day conventions, specified as the comma-separated pair consisting of 'BusinessDayConvention' and a character vector or a N-by-1 cell array of character vectors of business day conventions. The selection for business day convention determines how non-business days are treated. Non-business days are defined as weekends plus any other date that businesses are not open (e.g. statutory holidays). Values are:

- actual Non-business days are effectively ignored. Cash flows that fall on nonbusiness days are assumed to be distributed on the actual date.
- follow Cash flows that fall on a non-business day are assumed to be distributed on the following business day.
- modifiedfollow Cash flows that fall on a non-business day are assumed to be distributed on the following business day. However if the following business day is in a different month, the previous business day is adopted instead.
- previous Cash flows that fall on a non-business day are assumed to be distributed on the previous business day.
- modifiedprevious Cash flows that fall on a non-business day are assumed to be distributed on the previous business day. However if the previous business day is in a different month, the following business day is adopted instead.

Data Types: char | cell

#### **CapRate — Annual cap rate**

decimal

Annual cap rate, specified as the comma-separated pair consisting of 'CapRate' and a NINST-by-1 decimal annual rate or NINST-by-1 cell array, where each element is a NumDates-by-2 cell array, and the cell array first column is dates, and the second column is associated cap rates. The date indicates the last day that the cap rate is valid.

Data Types: double | cell

## **FloorRate — Annual floor rate**

decimal

Annual floor rate, specified as the comma-separated pair consisting of 'FloorRate' and a NINST-by-1 decimal annual rate or NINST-by-1 cell array, where each element is a NumDates-by-2 cell array, and the cell array first column is dates, and the second column is associated floor rates. The date indicates the last day that the floor rate is valid.

Data Types: double | cell

## **Output Arguments**

## **Price — Expected floating-rate note prices at time 0**

vector

Expected floating-rate note prices at time 0, returned as a NINST-by-1 vector.

## **PriceTree — Tree structure of instrument prices**

structure

Tree structure of instrument prices, returned as a MATLAB structure of trees containing vectors of instrument prices and accrued interest, and a vector of observation times for each node. Within PriceTree:

- PriceTree.PTree contains the clean prices.
- PriceTree.AITree contains the accrued interest.
- PriceTree.tObs contains the observation times.
- PriceTree.Connect contains the connectivity vectors. Each element in the cell array describes how nodes in that level connect to the next. For a given tree level, there are NumNodes elements in the vector, and they contain the index of the node at the next level that the middle branch connects to. Subtracting 1 from that value indicates where the up-branch connects to, and adding 1 indicated where the down branch connects to.
- PriceTree. Probs contains the probability arrays. Each element of the cell array contains the up, middle, and down transition probabilities for each node of the level.

## **See Also**

[bktree](#page-919-0) | [bondbybk](#page-951-0) | [capbybk](#page-1019-0) | [cfbybk](#page-1147-0) | [fixedbybk](#page-1272-0) | [floorbybk](#page-1373-0) | [swapbybk](#page-2684-0)

## **Topics**

["Pricing Using Interest-Rate Tree Models" on page 2-99](#page-144-0)

["Understanding Interest-Rate Tree Models" on page 2-79](#page-124-0)

["Pricing Options Structure" on page B-2](#page-3139-0)

["Supported Interest-Rate Instruments" on page 2-2](#page-47-0)

## **Introduced before R2006a**

# **floatbycir**

Price floating-rate note from Cox-Ingersoll-Ross interest-rate tree

# **Syntax**

```
[Price,PriceTree] = floatbycir(CIRTree,Spread,Settle,Maturity)
[Price,PriceTree] = floatbycir( ___ ,Name,Value)
```
# **Description**

[Price,PriceTree] = floatbycir(CIRTree,Spread,Settle,Maturity) prices a floating-rate note from a Cox-Ingersoll-Ross (CIR) interest-rate tree.

floatbycir computes prices of vanilla floating-rate notes, amortizing floating-rate notes, capped floating-rate notes, floored floating-rate notes, and collared floating-rate notes using a CIR++ model with the Nawalka-Beliaeva (NB) approach.

[Price,PriceTree] = floatbycir( \_\_\_ ,Name,Value) adds additional name-value pair arguments.

# **Examples**

## **Price a Floating-Rate Note Using a CIR Interest-Rate Tree**

Define a Spread of 20-basis points for a floating-rate note.

Spread =  $20$ ;

Create a RateSpec using the [intenvset](#page-1718-0) function.

```
Rates = [0.035; 0.042147; 0.047345; 0.052707]; 
Dates = {'Jan-1-2017'; 'Jan-1-2018'; 'Jan-1-2019'; 'Jan-1-2020'; 'Jan-1-2021'}; 
ValuationDate = 'Jan-1-2017'; 
EndDates = Dates(2:end)';
```

```
Compounding = 1;RateSpec = intenvset('ValuationDate', ValuationDate, 'StartDates', ValuationDate, 'End
Create a CIR tree.
NumPeriods = length(EndDates); 
Alpha = 0.03;
Theta = 0.02;
Sigma = 0.1;
Settle = '01-Jan-2017'; 
Maturity = '01-Jan-2021';
CIRTimeSpec = cirtimespec(ValuationDate, Maturity, NumPeriods); 
CIRVolSpec = cirvolspec(Sigma, Alpha, Theta); 
CIRT = cirtree(CIRVolSpec, RateSpec, CIRTimeSpec)
CIRT = struct with fields:
      FinObj: 'CIRFwdTree'
      VolSpec: [1x1 struct]
     TimeSpec: [1x1 struct]
     RateSpec: [1x1 struct]
         tObs: [0 1 2 3]
         dObs: [736696 737061 737426 737791]
      FwdTree: {[1.0350] [1.0790 1.0500 1.0298] [1x5 double] [1x7 double]}
      Connect: {[3x1 double] [3x3 double] [3x5 double]}
       Probs: {[3x1 double] [3x3 double] [3x5 double]}
```
Price the 20-basis point floating-rate note.

```
[Price,PriceTree] = floatbycir(CIRT,Spread,Settle,Maturity)
```

```
Price = 100.7143PriceTree = struct with fields:
      FinObj: 'CIRPriceTree'
      PTree: {1x5 cell}
     AITree: {[0] [0 0 0] [0 0 0 0 0] [0 0 0 0 0 0 0] [0 0 0 0 0 0 0]}
        tObs: [0 1 2 3 4]
     Connect: {[3x1 double] [3x3 double] [3x5 double]}
       Probs: {[3x1 double] [3x3 double] [3x5 double]}
```
## **Input Arguments**

## **CIRTree — Interest-rate tree structure**

structure

Interest-rate tree structure, created by [cirtree](#page-1192-0)

Data Types: struct

**Spread — Number of basis points over the reference rate** vector

Number of basis points over the reference rate, specified as a NINST-by-1 vector.

Data Types: double

## **Settle — Settlement date**

serial date number | character vector | string array | datetime

Settlement date, specified either as a scalar or NINST-by-1 vector of serial date numbers, date character vectors, string arrays, or datetime arrays.

The Settle date for every floating-rate note is set to the ValuationDate of the CIR tree. The floating-rate note argument Settle is ignored.

Data Types: char | double | string | datetime

## **Maturity — Maturity date**

serial date number | character vector | string array | datetime

Maturity date, specified as a NINST-by-1 vector of serial date numbers, date character vectors, string arrays, or datetime arrays representing the maturity date for each floatingrate note.

Data Types: char | double | string | datetime

## **Name-Value Arguments**

Specify optional comma-separated pairs of Name,Value arguments. Name is the argument name and Value is the corresponding value. Name must appear inside quotes. You can specify several name and value pair arguments in any order as Name1,Value1,...,NameN,ValueN.

```
Example: [Price,PriceTree] =
floatbycir(CIRTree, Spread, Settle, Maturity, 'Basis', 3)
```
### **FloatReset — Frequency of payments per year**

1 (default) | vector

Frequency of payments per year, specified as the comma-separated pair consisting of 'FloatReset' and a NINST-by-1 vector.

**Note** Payments on floating-rate notes (FRNs) are determined by the effective interestrate between reset dates. If the reset period for an FRN spans more than one tree level, calculating the payment becomes impossible due to the recombining nature of the tree. That is, the tree path connecting the two consecutive reset dates cannot be uniquely determined because there is more than one possible path for connecting the two payment dates.

Data Types: double

### **Basis — Day count basis**

0 (actual/actual) (default) | integer from 0 to 13

Day count basis representing the basis used when annualizing the input forward rate tree, specified as the comma-separated pair consisting of 'Basis' and a NINST-by-1 vector.

- $\bullet$  0 = actual/actual
- $1 = 30/360$  (SIA)
- $2 = \text{actual}/360$
- $\cdot$  3 = actual/365
- $4 = 30/360$  (PSA)
- $5 = 30/360$  (ISDA)
- $6 = 30/360$  (European)
- $7 = \text{actual}/365$  (Japanese)
- $8 = \text{actual}/\text{actual}$  (ICMA)
- $\cdot$  9 = actual/360 (ICMA)
- $\cdot$  10 = actual/365 (ICMA)
- $11 = 30/360E$  (ICMA)
- $12 = \text{actual}/365 \text{ (ISDA)}$
- $13 = BUS/252$

For more information, see **basis** on page Glossary-0 .

Data Types: double

**Principal — Notional principal amounts or principal value schedules**

100 (default) | vector or cell array

Notional principal amounts, specified as the comma-separated pair consisting of 'Principal' and a vector or cell array.

Principal accepts a NINST-by-1 vector or NINST-by-1 cell array, where each element of the cell array is a NumDates-by-2 cell array, and the first column is dates and the second column is its associated notional principal value. The date indicates the last day that the principal value is valid.

Data Types: cell | double

## **EndMonthRule — End-of-month rule flag for generating dates when Maturity is end-of-month date for month having 30 or fewer days**

1 (in effect) (default) | nonnegative integer [0,1]

End-of-month rule flag for generating dates when Maturity is an end-of-month date for a month having 30 or fewer days, specified as the comma-separated pair consisting of 'EndMonthRule' and a nonnegative integer [0, 1] using a NINST-by-1 vector.

- $\bullet$  0 = Ignore rule, meaning that a payment date is always the same numerical day of the month.
- $\bullet$  1 = Set rule on, meaning that a payment date is always the last actual day of the month.

Data Types: logical

## **AdjustCashFlowsBasis — Flag to adjust cash flows based on actual period day count**

false (default) | value of  $\theta$  (false) or 1 (true)

Flag to adjust cash flows based on actual period day count, specified as the commaseparated pair consisting of 'AdjustCashFlowsBasis' and a NINST-by-1 vector of logicals with values of 0 (false) or 1 (true).

Data Types: logical

## **Holidays — Holidays used in computing business days**

if not specified, the default is to use holidays.m (default) | MATLAB date numbers

Holidays used in computing business days, specified as the comma-separated pair consisting of 'Holidays' and MATLAB date numbers using a NHolidays-by-1 vector.

Data Types: double

### **BusinessDayConvention — Business day conventions**

actual (default) | character vector | cell array of character vectors

Business day conventions, specified as the comma-separated pair consisting of 'BusinessDayConvention' and a character vector or a N-by-1 cell array of character vectors of business day conventions. The selection for business day convention determines how nonbusiness days are treated. Nonbusiness days are defined as weekends plus any other date that businesses are not open (e.g. statutory holidays). Values are:

- actual Nonbusiness days are effectively ignored. Cash flows that fall on nonbusiness days are assumed to be distributed on the actual date.
- follow Cash flows that fall on a non-business day are assumed to be distributed on the following business day.
- modifiedfollow Cash flows that fall on a non-business day are assumed to be distributed on the following business day. However if the following business day is in a different month, the previous business day is adopted instead.
- previous Cash flows that fall on a non-business day are assumed to be distributed on the previous business day.
- modifiedprevious Cash flows that fall on a non-business day are assumed to be distributed on the previous business day. However if the previous business day is in a different month, the following business day is adopted instead.

Data Types: char | cell

## **CapRate — Annual cap rate**

decimal

Annual cap rate, specified as the comma-separated pair consisting of 'CapRate' and a NINST-by-1 decimal annual rate or NINST-by-1 cell array, where each element is a NumDates-by-2 cell array, and the cell array first column is dates, and the second column is associated cap rates. The date indicates the last day that the cap rate is valid.
Data Types: double | cell

#### **FloorRate — Annual floor rate**

decimal

Annual floor rate, specified as the comma-separated pair consisting of 'FloorRate' and a NINST-by-1 decimal annual rate or NINST-by-1 cell array.

For the NINST-by-1 cell array, each element is a NumDates-by-2 cell array, where the cell array first column is dates, and the second column is associated floor rates. The date indicates the last day that the floor rate is valid.

Data Types: double | cell

## **Output Arguments**

#### **Price — Expected floating-rate note prices at time 0**

vector

Expected floating-rate note prices at time 0, returned as a NINST-by-1 vector.

#### **PriceTree — Tree structure of instrument prices**

structure

Tree structure of instrument prices, returned as a MATLAB structure of trees containing vectors of instrument prices and accrued interest, and a vector of observation times for each node. Within PriceTree:

- PriceTree.PTree contains the clean prices.
- PriceTree.AITree contains the accrued interest.
- PriceTree, tObs contains the observation times.
- PriceTree.Connect contains the connectivity vectors. Each element in the cell array describes how nodes in that level connect to the next. For a given tree level, there are NumNodes elements in the vector, and they contain the index of the node at the next level that the middle branch connects to. Subtracting 1 from that value indicates where the up-branch connects to, and adding 1 indicated where the down branch connects to.
- PriceTree. Probs contains the probability arrays. Each element of the cell array contains the up, middle, and down transition probabilities for each node of the level.

### **References**

- [1] Cox, J., Ingersoll, J.,and S. Ross. "A Theory of the Term Structure of Interest Rates." *Econometrica.* Vol. 53, 1985.
- [2] Brigo, D. and F. Mercurio. *Interest Rate Models Theory and Practice.* Springer Finance, 2006.
- [3] Hirsa, A. *Computational Methods in Finance.* CRC Press, 2012.
- [4] Nawalka, S., Soto, G., and N. Beliaeva. *Dynamic Term Structure Modeling.* Wiley, 2007.
- [5] Nelson, D. and K. Ramaswamy. "Simple Binomial Processes as Diffusion Approximations in Financial Models." *The Review of Financial Studies.* Vol 3. 1990, pp. 393–430.

### **See Also**

[bondbycir](#page-983-0) | [capbycir](#page-1034-0) | [cfbycir](#page-1152-0) | [fixedbycir](#page-1278-0) | [floorbycir](#page-1378-0) | [instfloat](#page-1633-0) | [oasbycir](#page-1904-0) | [optbndbycir](#page-1947-0) | [optembndbycir](#page-2284-0) | [optemfloatbycir](#page-2336-0) | [optfloatbycir](#page-2376-0) | [rangefloatbycir](#page-2545-0) | [swapbycir](#page-2696-0) | [swaptionbycir](#page-2773-0)

### **Topics**

["Computing Instrument Prices" on page 2-99](#page-144-0) ["Understanding Interest-Rate Tree Models" on page 2-79](#page-124-0) ["Pricing Options Structure" on page B-2](#page-3139-0) ["Supported Interest-Rate Instruments" on page 2-2](#page-47-0)

#### **Introduced in R2018a**

# **floatbyhjm**

Price floating-rate note from Heath-Jarrow-Morton interest-rate tree

## **Syntax**

```
[Price,PriceTree] = floatbyhjm(HJMTree,Spread,Settle,Maturity)
[Price,PriceTree] = floatbyhjm( ___ ,Name,Value)
```
# **Description**

[Price,PriceTree] = floatbyhjm(HJMTree,Spread,Settle,Maturity) prices a floating-rate note from a Heath-Jarrow-Morton interest-rate tree.

floatbyhjm computes prices of vanilla floating-rate notes, amortizing floating-rate notes, capped floating-rate notes, floored floating-rate notes and collared floating-rate notes.

[Price,PriceTree] = floatbyhjm( \_\_\_ ,Name,Value) adds additional name-value pair arguments.

# **Examples**

#### **Price a Floating-Rate Note Using an HJM Tree**

Price a 20-basis point floating-rate note using an HJM forward-rate tree.

Load the file deriv.mat, which provides HJMTree. The HJMTree structure contains the time and interest-rate information needed to price the note.

```
load deriv.mat;
```
Define the floating-rate note using the required arguments. Other arguments use defaults.

Spread  $= 20$ ; Settle =  $'01 - Jan - 2000'$ ; Maturity =  $'01$ -Jan-2003';

Use floatbyhjm to compute the price of the note.

```
Price = floatbyhjm(HJMTree, Spread, Settle, Maturity)
Price = 100.5529
```
#### **Price an Amortizing Floating-Rate Note**

Price an amortizing floating-rate note using the Principal input argument to define the amortization schedule.

Create the RateSpec.

```
Rates = [0.03583; 0.042147; 0.047345; 0.052707; 0.054302];
ValuationDate = '15-Nov-2011';
StartDates = ValuationDate;
EndDates = {'15-Nov-2012';'15-Nov-2013';'15-Nov-2014' ;'15-Nov-2015';'15-Nov-2016'};
Compounding = 1;
RateSpec = intenvset('ValuationDate', ValuationDate,'StartDates', StartDates,...
'EndDates', EndDates,'Rates', Rates, 'Compounding', Compounding)
RateSpec = struct with fields:
           FinObj: 'RateSpec'
       Compounding: 1
              Disc: [5x1 double]
             Rates: [5x1 double]
          EndTimes: [5x1 double]
        StartTimes: [5x1 double]
          EndDates: [5x1 double]
        StartDates: 734822
     ValuationDate: 734822
             Basis: 0
      EndMonthRule: 1
```
Create the floating-rate instrument using the following data:

Settle ='15-Nov-2011'; Maturity = '15-Nov-2015'; Spread =  $15;$ 

Define the floating-rate note amortizing schedule.

```
Principal ={{'15-Nov-2012' 100;'15-Nov-2013' 70;'15-Nov-2014' 40;'15-Nov-2015' 10}};
```
Build the HJM tree using the following data:

```
MatDates = {'15-Nov-2012'; '15-Nov-2013';'15-Nov-2014';'15-Nov-2015';'15-Nov-2016';'15-Nov-2017'};
HJMTimeSpec = hjmtimespec(RateSpec.ValuationDate, MatDates);
Volatility = [.10; .08; .06; .04];
CurveTerm = [1; 2; 3; 4];
HJMVolSpec = hjmvolspec('Proportional', Volatility, CurveTerm, 1e6);
HJMT = hjmtree(HJMVolSpec, RateSpec, HJMTimeSpec);
```
Compute the price of the amortizing floating-rate note.

Price = floatbyhjm(HJMT, Spread, Settle, Maturity, 'Principal', Principal)  $Price = 100.3059$ 

#### **Price a Collar with a Floating-Rate Note**

Price a collar with a floating-rate note using the CapRate and FloorRate input argument to define the collar pricing.

Price a portfolio of collared floating-rate notes using the following data:

```
Rates = [0.0287; 0.03024; 0.03345; 0.03861; 0.04033];
ValuationDate = '1-April-2012';
StartDates = ValuationDate;
EndDates = {'1-April-2013';'1-April-2014';'1-April-2015' ;...
'1-April-2016';'1-April-2017'};
Compounding = 1;
```
Create the RateSpec.

```
RateSpec = intenvset('ValuationDate', ValuationDate,'StartDates', StartDates,...
'EndDates', EndDates,'Rates', Rates, 'Compounding', Compounding);
```
Build the HJM tree with the following data:

```
MatDates = {'1-April-2013'; '1-April-2014';'1-April-2015';...
'1-April-2016';'1-April-2017';'1-April-2018'};
HJMTimeSpec = hjmtimespec(RateSpec.ValuationDate, MatDates);
Volatility = [.10; .08; .06; .04];
CurveTerm = [1; 2; 3; 4];
HJMVolSpec = hjmvolspec('Proportional', Volatility, CurveTerm, 1e6);
HJMT = hjmtree(HJMVolSpec, RateSpec, HJMTimeSpec);
```
Create the floating-rate note instrument.

```
Settle = '1-April-2012';
Maturity = '1-April-2016';
Spread = 10;
Principal = 100;
```
Compute the price of two capped collared floating-rate notes.

```
CapStrike = [0.04; 0.055];
PriceCapped = floatbyhjm(HJMT, Spread, Settle, Maturity,...
'CapRate', CapStrike)
PriceCapped = 2×1
    98.9986
   100.2051
```
Compute the price of two collared floating-rate notes.

```
FloorStrike = [0.035; 0.040];PriceCollared = floatbyhjm(HJMT, Spread, Settle, Maturity,...
'CapRate', CapStrike, 'FloorRate', FloorStrike)
PriceCollared = 2×1
    99.9246
   102.2321
```
### **Input Arguments**

```
HJMTree — Interest-rate structure
structure
```
#### Interest-rate tree structure, created by [hjmtree](#page-1465-0)

Data Types: struct

#### **Spread — Number of basis points over the reference rate**

vector

Number of basis points over the reference rate, specified as a NINST-by-1 vector.

Data Types: double

#### **Settle — Settlement date**

serial date number | character vector

Settlement date, specified either as a scalar or NINST-by-1 vector of serial date numbers or date character vectors.

The Settle date for every floating-rate note is set to the ValuationDate of the HJM tree. The floating-rate note argument Settle is ignored.

Data Types: char | double

#### **Maturity — Maturity date**

serial date number | character vector

Maturity date, specified as a NINST-by-1 vector of serial date numbers or date character vectors representing the maturity date for each floating-rate note.

Data Types: char | double

### **Name-Value Arguments**

Specify optional comma-separated pairs of Name,Value arguments. Name is the argument name and Value is the corresponding value. Name must appear inside quotes. You can specify several name and value pair arguments in any order as Name1,Value1,...,NameN,ValueN.

```
Example: [Price,PriceTree] =
floatbyhjm(HJMTree,Spread,Settle,Maturity,'Basis',3)
```
#### **FloatReset — Frequency of payments per year**

1 (default) | vector

Frequency of payments per year, specified as the comma-separated pair consisting of 'FloatReset' and a NINST-by-1 vector.

**Note** Payments on floating-rate notes (FRNs) are determined by the effective interestrate between reset dates. If the reset period for an FRN spans more than one tree level, calculating the payment becomes impossible due to the recombining nature of the tree. That is, the tree path connecting the two consecutive reset dates cannot be uniquely determined because there is more than one possible path for connecting the two payment dates.

#### Data Types: double

#### **Basis — Day count basis**

0 (actual/actual) (default) | integer from 0 to 13

Day count basis representing the basis used when annualizing the input forward rate tree, specified as the comma-separated pair consisting of 'Basis' and a NINST-by-1 vector.

- $\bullet$  0 = actual/actual
- $1 = 30/360$  (SIA)
- $2 = \text{actual}/360$
- $\cdot$  3 = actual/365
- $4 = 30/360$  (PSA)
- $5 = 30/360$  (ISDA)
- $6 = 30/360$  (European)
- $7 = \text{actual}/365$  (Japanese)
- $8 = \text{actual}/\text{actual}$  (ICMA)
- $\bullet$  9 = actual/360 (ICMA)
- $10 = \text{actual}/365$  (ICMA)
- $11 = 30/360E$  (ICMA)
- $\cdot$  12 = actual/365 (ISDA)
- $13 = BUS/252$

For more information, see **basis** on page Glossary-0 .

Data Types: double

#### **Principal — Notional principal amounts or principal value schedules**

100 (default) | vector or cell array

Notional principal amounts, specified as the comma-separated pair consisting of 'Principal' and a vector or cell array.

Principal accepts a NINST-by-1 vector or NINST-by-1 cell array, where each element of the cell array is a NumDates-by-2 cell array and the first column is dates and the second column is its associated notional principal value. The date indicates the last day that the principal value is valid.

Data Types: cell | double

#### **Options — Derivatives pricing options structure**

structure

Derivatives pricing options structure, specified as the comma-separated pair consisting of 'Options' and a structure using [derivset](#page-1243-0).

Data Types: struct

#### **EndMonthRule — End-of-month rule flag for generating dates when Maturity is end-of-month date for month having 30 or fewer days**

1 (in effect) (default) | nonnegative integer [0,1]

End-of-month rule flag for generating dates when Maturity is an end-of-month date for a month having 30 or fewer days, specified as the comma-separated pair consisting of 'EndMonthRule' and a nonnegative integer [0, 1] using a NINST-by-1 vector.

- 0 = Ignore rule, meaning that a payment date is always the same numerical day of the month.
- $\bullet$  1 = Set rule on, meaning that a payment date is always the last actual day of the month.

Data Types: logical

#### **AdjustCashFlowsBasis — Flag to adjust cash flows based on actual period day count**

false (default) | value of  $\theta$  (false) or 1 (true)

Flag to adjust cash flows based on actual period day count, specified as the commaseparated pair consisting of 'AdjustCashFlowsBasis' and a NINST-by-1 vector of logicals with values of 0 (false) or 1 (true).

Data Types: logical

#### **Holidays — Holidays used in computing business days**

if not specified, the default is to use holidays.m (default) | MATLAB date numbers

Holidays used in computing business days, specified as the comma-separated pair consisting of 'Holidays' and MATLAB date numbers using a NHolidays-by-1 vector.

Data Types: double

#### **BusinessDayConvention — Business day conventions**

actual (default) | character vector | cell array of character vectors

Business day conventions, specified as the comma-separated pair consisting of 'BusinessDayConvention' and a character vector or a N-by-1 cell array of character vectors of business day conventions. The selection for business day convention determines how non-business days are treated. Non-business days are defined as weekends plus any other date that businesses are not open (e.g. statutory holidays). Values are:

- actual Non-business days are effectively ignored. Cash flows that fall on nonbusiness days are assumed to be distributed on the actual date.
- follow Cash flows that fall on a non-business day are assumed to be distributed on the following business day.
- modifiedfollow Cash flows that fall on a non-business day are assumed to be distributed on the following business day. However if the following business day is in a different month, the previous business day is adopted instead.
- previous Cash flows that fall on a non-business day are assumed to be distributed on the previous business day.
- modifiedprevious Cash flows that fall on a non-business day are assumed to be distributed on the previous business day. However if the previous business day is in a different month, the following business day is adopted instead.

Data Types: char | cell

### **CapRate — Annual cap rate**

decimal

Annual cap rate, specified as the comma-separated pair consisting of 'CapRate' and a NINST-by-1 decimal annual rate or NINST-by-1 cell array, where each element is a NumDates-by-2 cell array, and the cell array first column is dates, and the second column is associated cap rates. The date indicates the last day that the cap rate is valid.

Data Types: double | cell

#### **FloorRate — Annual floor rate**

decimal

Annual floor rate, specified as the comma-separated pair consisting of 'FloorRate' and a NINST-by-1 decimal annual rate or NINST-by-1 cell array, where each element is a NumDates-by-2 cell array, and the cell array first column is dates, and the second column is associated floor rates. The date indicates the last day that the floor rate is valid.

Data Types: double | cell

## **Output Arguments**

#### **Price — Expected floating-rate note prices at time 0**

vector

Expected floating-rate note prices at time 0, returned as a NINST-by-1 vector.

#### **PriceTree — Tree structure of instrument prices**

structure

Tree structure of instrument prices, returned as a MATLAB structure of trees containing vectors of instrument prices and accrued interest, and a vector of observation times for each node. Within PriceTree:

- PriceTree.PBush contains the clean prices.
- PriceTree.AIBush contains the accrued interest.
- PriceTree.tObs contains the observation times.

### **See Also**

[bondbyhjm](#page-962-0) | [capbyhjm](#page-1040-0) | [cfbyhjm](#page-1157-0) | [fixedbyhjm](#page-1285-0) | [floorbyhjm](#page-1394-0) | [hjmtree](#page-1465-0) | [swapbyhjm](#page-2705-0)

### **Topics**

["Computing Instrument Prices" on page 2-99](#page-144-0)

["Understanding Interest-Rate Tree Models" on page 2-79](#page-124-0)

["Pricing Options Structure" on page B-2](#page-3139-0)

["Supported Interest-Rate Instruments" on page 2-2](#page-47-0)

#### **Introduced before R2006a**

# **floatbyhw**

Price floating-rate note from Hull-White interest-rate tree

# **Syntax**

```
[Price,PriceTree] = floatbyhw(HWTree,Spread,Settle,Maturity)
[Price,PriceTree] = floatbyhw( ___ ,Name,Value)
```
# **Description**

[Price,PriceTree] = floatbyhw(HWTree,Spread,Settle,Maturity) prices a floating-rate note from a Hull-White interest-rate tree.

floatbyhw computes prices of vanilla floating-rate notes, amortizing floating-rate notes, capped floating-rate notes, floored floating-rate notes and collared floating-rate notes.

[Price,PriceTree] = floatbyhw( \_\_\_ ,Name,Value) adds additional name-value pair arguments.

# **Examples**

#### **Price a Floating-Rate Note Using a Hull-White Tree**

Price a 20-basis point floating-rate note using a Hull-White interest-rate tree.

Load the file deriv.mat, which provides HWT ree. The HWT ree structure contains the time and interest-rate information needed to price the note.

```
load deriv.mat;
```
Define the floating-rate note using the required arguments. Other arguments use defaults.

Spread  $= 20$ ; Settle =  $'01 - Jan - 2004'$ ; Maturity =  $'01$ -Jan-2007';

Use floatbyhw to compute the price of the note.

```
Price = floatbyhw(HWTree, Spread, Settle, Maturity)
Price = 100.5618
```
#### **Price an Amortizing Floating-Rate Note**

Price an amortizing floating-rate note using the Principal input argument to define the amortization schedule.

Create the RateSpec.

```
Rates = [0.03583; 0.042147; 0.047345; 0.052707; 0.054302];
ValuationDate = '15-Nov-2011';
StartDates = ValuationDate;
EndDates = {'15-Nov-2012';'15-Nov-2013';'15-Nov-2014' ;'15-Nov-2015';'15-Nov-2016'};
Compounding = 1;RateSpec = intenvset('ValuationDate', ValuationDate,'StartDates', StartDates,...
'EndDates', EndDates,'Rates', Rates, 'Compounding', Compounding)
RateSpec = struct with fields:
           FinObj: 'RateSpec'
       Compounding: 1
              Disc: [5x1 double]
             Rates: [5x1 double]
          EndTimes: [5x1 double]
        StartTimes: [5x1 double]
          EndDates: [5x1 double]
        StartDates: 734822
     ValuationDate: 734822
             Basis: 0
      EndMonthRule: 1
```
Create the floating-rate instrument using the following data:

```
Settle = '15-Nov-2011';
Maturity = '15-Nov-2015';
Spread = 15;
```
Define the floating-rate note amortizing schedule.

```
Principal ={{'15-Nov-2012' 100;'15-Nov-2013' 70;'15-Nov-2014' 40;'15-Nov-2015' 10}};
```
Build the HW tree and assume the volatility is 10%.

```
VolDates = ['15-Nov-2012'; '15-Nov-2013';'15-Nov-2014';'15-Nov-2015';'15-Nov-2016';'15-Nov-2017'];
Volume = 0.1;AlphaDates = '15-Nov-2017';
AlphaCurve = 0.1;
HWVolSpec = hwvolspec(RateSpec.ValuationDate, VolDates, VolCurve,...
AlphaDates, AlphaCurve);
HWTimeSpec = hwtimespec(RateSpec.ValuationDate, VolDates, Compounding);
```
HWT = hwtree(HWVolSpec, RateSpec, HWTimeSpec);

Compute the price of the amortizing floating-rate note.

```
Price = floatbyhw(HWT, Spread, Settle, Maturity, 'Principal', Principal)
Price = 100.3059
```
#### **Price a Collar with a Floating-Rate Note**

Price a collar with a floating-rate note using the CapRate and FloorRate input argument to define the collar pricing.

Price two collared floating-rate notes using the following data:

```
Rates = [0.0287; 0.03024; 0.03345; 0.03861; 0.04033];
ValuationDate = '1-April-2012';
StartDates = ValuationDate;
EndDates = {'1-April-2013';'1-April-2014';'1-April-2015' ;...
'1-April-2016';'1-April-2017'};
Compounding = 1;
```
Create the RateSpec.

```
RateSpec = intenvset('ValuationDate', ValuationDate,'StartDates', StartDates,...
'EndDates', EndDates,'Rates', Rates, 'Compounding', Compounding);
```
Build the HW tree and assume the volatility to be 5%.

```
VolDates = ['1-April-2013';'1-April-2014';'1-April-2015';...
'1-April-2016';'1-April-2017';'1-April-2018'];
VolCurve = 0.05:
Alphabates = '15-Nov-2018';
AlphaCurve = 0.1;
```

```
HWVolSpec = hwvolspec(RateSpec.ValuationDate, VolDates, VolCurve,...
AlphaDates, AlphaCurve);
HWTimeSpec = hwtimespec(RateSpec.ValuationDate, VolDates, Compounding);
HWT = hwtree(HWVolSpec, RateSpec, HWTimeSpec);
```
Create the floating-rate note instrument.

```
Settle ='1-April-2012';
Maturity = '1-April-2016';
Spread = 10;
Principal = 100;
```
Compute the price of a vanilla floater.

```
Price = floatbyhw(HWT, Spread, Settle, Maturity)
```
Price = 100.3680

Compute the price of the collared floating-rate notes.

```
CapStrike = {{'1-April-2014' 0.045; '1-April-2015' 0.05;...
 '1-April-2016' 0.06}; 0.06};
FloorStrike = {{'1-April-2014' 0.035; '1-April-2015' 0.04;...
 '1-April-2016' 0.05}; 0.03};
PriceCollared = floatbyhw(HWT, Spread, Settle, Maturity,....
'CapRate', CapStrike,'FloorRate', FloorStrike)
PriceCollared = 2×1
```
 102.0458 100.9299

#### **Pricing a Floating-Rate Note When the Reset Dates Are Not Tree Level Dates**

When using floatbyhw to price floating-rate notes, there are cases where the dates specified in the HW tree TimeSpec are not aligned with the cash flow dates.

Price floating-rate notes using the following data:

```
ValuationDate = '01-Sen-2013';
Rates = [0.0001; 0.0001; 0.0010; 0.0015]; 
EndDates = ['01-Dec-2013'; '01-Mar-2014'; '01-Jun-2014'; '01-Sep-2014'];
```
Create the RateSpec.

```
RateSpec = intenvset('ValuationDate',ValuationDate,'StartDates',...
ValuationDate,'EndDates',EndDates,'Rates',Rates,'Compounding', 1);
```
Build the HW tree.

```
Volcurve = 0.1:
Alpha = 0.01;
HWVolatilitySpec = hwvolspec(RateSpec.ValuationDate, ...
                              EndDates, Volcurve,...
                               EndDates, Alpha);
```
HWTimeSpec = hwtimespec(RateSpec.ValuationDate, EndDates, 1);

```
HWT = hwtree(HWVolatilitySpec, RateSpec, HWTimeSpec);
```
Compute the price of the floating-rate note using the following data.

```
Spread = 10:
Settle = '01-Sep-2013'; 
Maturity = '01-Jun-2014';
Reset = 2;Price = floatbyhw(HWT, Spread, Settle, Maturity, 'FloatReset', Reset)
Error using floatengbytrintree (line 318)
Instrument '1 ' has cash flow dates that span across tree nodes.
Error in floatbyhw (line 136)
         [Price, PriceTree, CFTree] = floatengbytrintree(HWTree, Spread, Settle, Maturity, OArgs{:});
```
This error indicates that it is not possible to determine the applicable rate used to calculate the payoff at the reset dates, given that the applicable rate needed cannot be calculated (the information was lost due to the recombination of the tree nodes). Note, if the reset period for an FRN spans more than one tree level, calculating the payment becomes impossible due to the recombining nature of the tree. That is, the tree path connecting the two consecutive reset dates cannot be uniquely determined because there is more than one possible path for connecting the two payment dates. The simplest

solution is to place the tree levels at the cash flow dates of the instrument, which is done by specifying HWTimeSpec. It is also acceptable to have reset dates between tree levels, as long as there are reset dates on the tree levels.

To recover from this error, build a tree that lines up with the instrument.

```
Basis = intenvget(RateSpec, 'Basis');
EOM = intenvget(RateSpec, 'EndMonthRule');
resetDates = cfdates(ValuationDate, Maturity, Reset, Basis, EOM);
HWTimeSpec = hwtimespec(RateSpec.ValuationDate, resetDates, Reset);
HWT = hwtree(HWVolatilitySpec, RateSpec, HWTimeSpec);
Price = floatbyhw(HWT, Spread, RateSpec.ValuationDate, ...
                    Maturity, 'FloatReset', Reset)
Price =
    100.0748
```
## **Input Arguments**

#### **HWTree — Interest-rate structure**

structure

Interest-rate tree structure, created by [hwtree](#page-1538-0)

Data Types: struct

#### **Spread — Number of basis points over the reference rate**

vector

Number of basis points over the reference rate, specified as a NINST-by-1 vector.

Data Types: double

#### **Settle — Settlement date**

serial date number | character vector

Settlement date, specified either as a scalar or NINST-by-1 vector of serial date numbers or date character vectors.

The Settle date for every floating-rate note is set to the ValuationDate of the HW tree. The floating-rate note argument Settle is ignored.

```
Data Types: char | double
```
#### **Maturity — Maturity date**

serial date number | character vector

Maturity date, specified as a NINST-by-1 vector of serial date numbers or date character vectors representing the maturity date for each floating-rate note.

Data Types: char | double

### **Name-Value Arguments**

Specify optional comma-separated pairs of Name,Value arguments. Name is the argument name and Value is the corresponding value. Name must appear inside quotes. You can specify several name and value pair arguments in any order as Name1,Value1,...,NameN,ValueN.

Example: [Price,PriceTree] = floatbyhw(HWTree,Spread,Settle,Maturity,'Basis',3)

#### **FloatReset — Frequency of payments per year**

1 (default) | vector

Frequency of payments per year, specified as the comma-separated pair consisting of 'FloatReset' and a NINST-by-1 vector.

**Note** Payments on floating-rate notes (FRNs) are determined by the effective interestrate between reset dates. If the reset period for an FRN spans more than one tree level, calculating the payment becomes impossible due to the recombining nature of the tree. That is, the tree path connecting the two consecutive reset dates cannot be uniquely determined because there is more than one possible path for connecting the two payment dates.

#### Data Types: double

#### **Basis — Day count basis**

0 (actual/actual) (default) | integer from 0 to 13

Day count basis representing the basis used when annualizing the input forward rate tree, specified as the comma-separated pair consisting of 'Basis' and a NINST-by-1 vector.

- $\bullet$  0 = actual/actual
- $1 = 30/360$  (SIA)
- $2 = \text{actual}/360$
- $\cdot$  3 = actual/365
- $4 = 30/360$  (PSA)
- $5 = 30/360$  (ISDA)
- $6 = 30/360$  (European)
- $7 = \text{actual}/365$  (Japanese)
- $8 = \text{actual}/\text{actual}$  (ICMA)
- $\bullet$  9 = actual/360 (ICMA)
- $\cdot$  10 = actual/365 (ICMA)
- $11 = 30/360E$  (ICMA)
- $12 = \text{actual}/365$  (ISDA)
- $13 = BUS/252$

For more information, see **basis** on page Glossary-0 .

Data Types: double

#### **Principal — Notional principal amounts or principal value schedules**

100 (default) | vector or cell array

Notional principal amounts, specified as the comma-separated pair consisting of 'Principal' and a vector or cell array.

Principal accepts a NINST-by-1 vector or NINST-by-1 cell array, where each element of the cell array is a NumDates-by-2 cell array and the first column is dates and the second column is its associated notional principal value. The date indicates the last day that the principal value is valid.

Data Types: cell | double

#### **Options — Derivatives pricing options structure**

structure

Derivatives pricing options structure, specified as the comma-separated pair consisting of 'Options' and a structure using [derivset](#page-1243-0).

Data Types: struct

#### **EndMonthRule — End-of-month rule flag for generating dates when Maturity is end-of-month date for month having 30 or fewer days**

1 (in effect) (default) | nonnegative integer [0,1]

End-of-month rule flag for generating dates when Maturity is an end-of-month date for a month having 30 or fewer days, specified as the comma-separated pair consisting of 'EndMOnthRule' and a nonnegative integer [0, 1] using a NINST-by-1 vector.

- $\bullet$  0 = Ignore rule, meaning that a payment date is always the same numerical day of the month.
- $\bullet$  1 = Set rule on, meaning that a payment date is always the last actual day of the month.

Data Types: logical

#### **AdjustCashFlowsBasis — Flag to adjust cash flows based on actual period day count**

false (default) | value of  $\theta$  (false) or  $1$  (true)

Flag to adjust cash flows based on actual period day count, specified as the commaseparated pair consisting of 'AdjustCashFlowsBasis' and a NINST-by-1 vector of logicals with values of 0 (false) or 1 (true).

Data Types: logical

#### **Holidays — Holidays used in computing business days**

if not specified, the default is to use holidays.m (default) | MATLAB date numbers

Holidays used in computing business days, specified as the comma-separated pair consisting of 'Holidays' and MATLAB date numbers using a NHolidays-by-1 vector.

Data Types: double

#### **BusinessDayConvention — Business day conventions**

actual (default) | character vector | cell array of character vectors

Business day conventions, specified as the comma-separated pair consisting of 'BusinessDayConvention' and a character vector or a N-by-1 cell array of character vectors of business day conventions. The selection for business day convention determines how non-business days are treated. Non-business days are defined as weekends plus any other date that businesses are not open (e.g. statutory holidays). Values are:

- actual Non-business days are effectively ignored. Cash flows that fall on nonbusiness days are assumed to be distributed on the actual date.
- follow Cash flows that fall on a non-business day are assumed to be distributed on the following business day.
- modifiedfollow Cash flows that fall on a non-business day are assumed to be distributed on the following business day. However if the following business day is in a different month, the previous business day is adopted instead.
- previous Cash flows that fall on a non-business day are assumed to be distributed on the previous business day.
- modifiedprevious Cash flows that fall on a non-business day are assumed to be distributed on the previous business day. However if the previous business day is in a different month, the following business day is adopted instead.

Data Types: char | cell

#### **CapRate — Annual cap rate**

decimal

Annual cap rate, specified as the comma-separated pair consisting of 'CapRate' and a NINST-by-1 decimal annual rate or NINST-by-1 cell array, where each element is a NumDates-by-2 cell array, and the cell array first column is dates, and the second column is associated cap rates. The date indicates the last day that the cap rate is valid.

Data Types: double | cell

#### **FloorRate — Annual floor rate**

decimal

Annual floor rate, specified as the comma-separated pair consisting of 'FloorRate' and a NINST-by-1 decimal annual rate or NINST-by-1 cell array, where each element is a NumDates-by-2 cell array, and the cell array first column is dates, and the second column is associated floor rates. The date indicates the last day that the floor rate is valid.

Data Types: double | cell

## **Output Arguments**

#### **Price — Expected floating-rate note prices at time 0** vector

Expected floating-rate note prices at time 0, returned as a NINST-by-1 vector.

#### **PriceTree — Tree structure of instrument prices**

structure

Tree structure of instrument prices, returned as a MATLAB structure of trees containing vectors of instrument prices and accrued interest, and a vector of observation times for each node. Within PriceTree:

- PriceTree.PTree contains the clean prices.
- PriceTree.AITree contains the accrued interest.
- PriceTree.tObs contains the observation times.
- PriceTree.Connect contains the connectivity vectors. Each element in the cell array describes how nodes in that level connect to the next. For a given tree level, there are NumNodes elements in the vector, and they contain the index of the node at the next level that the middle branch connects to. Subtracting 1 from that value indicates where the up-branch connects to, and adding 1 indicated where the down branch connects to.
- PriceTree.Probs contains the probability arrays. Each element of the cell array contains the up, middle, and down transition probabilities for each node of the level.

### **See Also**

[bondbyhw](#page-972-0) | [capbyhw](#page-1045-0) | [cfbyhw](#page-1161-0) | [fixedbyhw](#page-1291-0) | [floorbyhw](#page-1399-0) | [hwtree](#page-1538-0) | [swapbyhw](#page-2718-0)

### **Topics**

["Pricing Using Interest-Rate Tree Models" on page 2-99](#page-144-0)

- ["Calibrating Hull-White Model Using Market Data" on page 2-111](#page-156-0)
- ["Understanding Interest-Rate Tree Models" on page 2-79](#page-124-0)
- ["Pricing Options Structure" on page B-2](#page-3139-0)
- ["Supported Interest-Rate Instruments" on page 2-2](#page-47-0)

#### **Introduced before R2006a**

# **floatbyzero**

Price floating-rate note from set of zero curves

## **Syntax**

```
[Price,DirtyPrice,CFlowAmounts,CFlowDates] = floatbyzero(RateSpec,
Spread,Settle,Maturity)
[Price,DirtyPrice,CFlowAmounts,CFlowDates] = floatbyzero( ___ ,
Name,Value)
```
## **Description**

[Price,DirtyPrice,CFlowAmounts,CFlowDates] = floatbyzero(RateSpec, Spread, Settle, Maturity) prices a floating-rate note from a set of zero curves.

floatbyzero computes prices of vanilla floating-rate notes and amortizing floating-rate notes.

[Price,DirtyPrice,CFlowAmounts,CFlowDates] = floatbyzero( \_\_\_ , Name,Value) adds additional name-value pair arguments.

# **Examples**

#### **Price a Floating-Rate Note Using a Set of Zero Curves**

Price a 20-basis point floating-rate note using a set of zero curves.

Load deriv.mat, which provides ZeroRateSpec, the interest-rate term structure, needed to price the bond.

load deriv.mat;

Define the floating-rate note using the required arguments. Other arguments use defaults.

Spread  $= 20$ ; Settle =  $'01 - Jan - 2000'$ ; Maturity =  $'01$ -Jan-2003';

Use floatbyzero to compute the price of the note.

```
Price = floatbyzero(ZeroRateSpec, Spread, Settle, Maturity)
```

```
Price = 100.5529
```
#### **Price an Amortizing Floating-Rate Note**

Price an amortizing floating-rate note using the Principal input argument to define the amortization schedule.

Create the RateSpec.

```
Rates = [0.03583; 0.042147; 0.047345; 0.052707; 0.054302];
ValuationDate = '15-Nov-2011';
StartDates = ValuationDate;
EndDates = {'15-Nov-2012';'15-Nov-2013';'15-Nov-2014' ;'15-Nov-2015';'15-Nov-2016'};
Compounding = 1;RateSpec = intenvset('ValuationDate', ValuationDate,'StartDates', StartDates,...
'EndDates', EndDates,'Rates', Rates, 'Compounding', Compounding)
RateSpec = struct with fields:
            FinObj: 'RateSpec'
       Compounding: 1
              Disc: [5x1 double]
             Rates: [5x1 double]
          EndTimes: [5x1 double]
        StartTimes: [5x1 double]
          EndDates: [5x1 double]
        StartDates: 734822
     ValuationDate: 734822
             Basis: 0
      EndMonthRule: 1
```
Create the floating-rate instrument using the following data:

```
Settle ='15-Nov-2011';
Maturity = '15-Nov-2015';
Spread = 15;
```
Define the floating-rate note amortizing schedule.

```
Principal ={{'15-Nov-2012' 100;'15-Nov-2013' 70;'15-Nov-2014' 40;'15-Nov-2015' 10}};
```
Compute the price of the amortizing floating-rate note.

```
Price = floatbyzero(RateSpec, Spread, Settle, Maturity, 'Principal', Principal)
Price = 100.3059
```
#### **Specify the Rate at the Instrument's Starting Date When It Cannot Be Obtained from the RateSpec**

If Settle is not on a reset date of a floating-rate note, floatbyzero attempts to obtain the latest floating rate before Settle from RateSpec or the LatestFloatingRate parameter. When the reset date for this rate is out of the range of RateSpec (and LatestFloatingRate is not specified), floatbyzero fails to obtain the rate for that date and generates an error. This example shows how to use the LatestFloatingRate input parameter to avoid the error.

Create the error condition when a floating-rate instrument's StartDate cannot be determined from the RateSpec.

```
load deriv.mat;
Spread = 20:
Settle = '01-Jan-2000';
Maturity = '01-Dec-2003';
Price = floatbyzero(ZeroRateSpec, Spread, Settle, Maturity)
Error using floatbyzero (line 256)
The rate at the instrument starting date cannot be obtained from RateSpec.
 Its reset date (01-Dec-1999) is out of the range of dates contained in RateSpec.
 This rate is required to calculate cash flows at the instrument starting date.
 Consider specifying this rate with the 'LatestFloatingRate' input parameter.
```
Here, the reset date for the rate at Settle was 01-Dec-1999, which was earlier than the valuation date of ZeroRateSpec (01-Jan-2000). This error can be avoided by specifying the rate at the instrument's starting date using the LatestFloatingRate name-value pair argument.

Define LatestFloatingRate and calculate the floating-rate price.

Price = floatbyzero(ZeroRateSpec, Spread, Settle, Maturity, 'LatestFloatingRate', 0.03)

Price =

100.0285

#### **Price a Floating-Rate Note Using a Different Curve to Generate Floating Cash Flows**

Define the OIS and Libor rates.

```
Settle = datenum('15-Mar-2013');
CurveDates = daysadd(Settle, 360*[1/12 \t2/12 \t3/12 \t6/12 \t1 \t2 \t3 \t4 \t5 \t7 \t10], 1);OISRates = [.0018 .0019 .0021 .0023 .0031 .006 .011 .017 .021 .026 .03]';
LiborRates = [.0045 .0047 .005 .0055 .0075 .011 .016 .022 .026 .030 .0348]';
```
Plot the dual curves.

```
figure,plot(CurveDates,OISRates,'r');hold on;plot(CurveDates,LiborRates,'b')
datetick
legend({'OIS Curve', 'Libor Curve'})
```
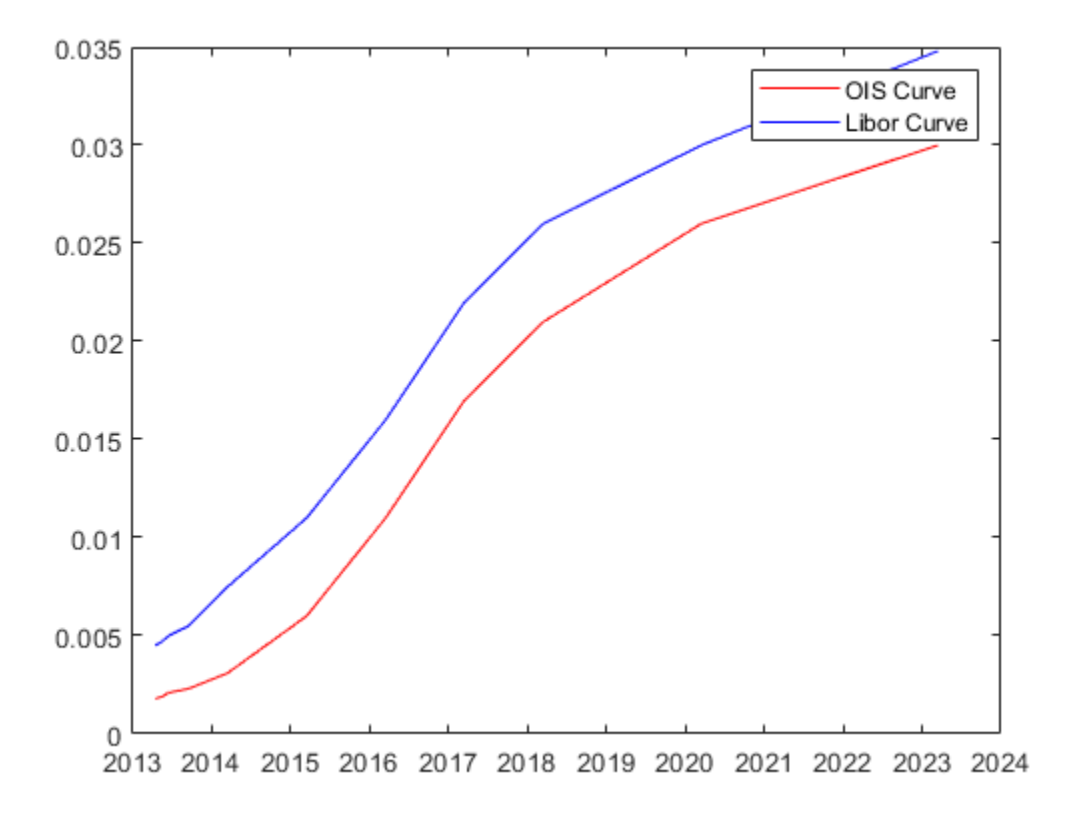

Create an associated RateSpec for the OIS and Libor curves.

```
OISCurve = intenvset('Rates',OISRates,'StartDate',Settle,'EndDates',CurveDates);
LiborCurve = intenvset('Rates',LiborRates,'StartDate',Settle,'EndDates',CurveDates);
```
Define the floating-rate note.

Maturity =  $d$ atenum( $'15-Mar-2018'$ );

Compute the price for the floating-rate note. The LiborCurve term structure will be used to generate the floating cash flows of the floater instrument. The OISCurve term structure will be used for discounting the cash flows.

Price = floatbyzero(OISCurve,0,Settle,Maturity,'ProjectionCurve',LiborCurve)

Price  $= 102.4214$ 

Some instruments require using different interest-rate curves for generating the floating cash flows and discounting. This is when the ProjectionCurve parameter is useful. When you provide both RateSpec and ProjectionCurve, floatbyzero uses the RateSpec for the purpose of discounting and it uses the ProjectionCurve for generating the floating cash flows.

### **Input Arguments**

**RateSpec — Annualized zero rate term structure**

structure

Annualized zero rate term structure, specified using [intenvset](#page-1718-0) to create a RateSpec.

Data Types: struct

### **Spread — Number of basis points over the reference rate**

vector

Number of basis points over the reference rate, specified as a NINST-by-1 vector.

Data Types: double

### **Settle — Settlement date**

serial date number | character vector

Settlement date, specified either as a scalar or NINST-by-1 vector of serial date numbers or date character vectors.

Settle must be earlier than Maturity.

Data Types: char | double

#### **Maturity — Maturity date**

serial date number | character vector

Maturity date, specified as a NINST-by-1 vector of serial date numbers or date character vectors representing the maturity date for each floating-rate note.

Data Types: char | double

### **Name-Value Arguments**

Specify optional comma-separated pairs of Name, Value arguments. Name is the argument name and Value is the corresponding value. Name must appear inside quotes. You can specify several name and value pair arguments in any order as Name1,Value1,...,NameN,ValueN.

Example: [Price,DirtyPrice,CFlowAmounts,CFlowDates] = floatbyzero(RateSpec,Spread,Settle,Maturity,'Principal',Principal)

#### **FloatReset — Frequency of payments per year**

1 (default) | vector

Frequency of payments per year, specified as the comma-separated pair consisting of 'FloatReset' and a NINST-by-1 vector.

Data Types: double

#### **Basis — Day count basis**

0 (actual/actual) (default) | integer from 0 to 13

Day count basis, specified as the comma-separated pair consisting of 'Basis' and a NINST-by-1 vector.

- $\bullet$  0 = actual/actual
- $1 = 30/360$  (SIA)
- $2 = \text{actual}/360$
- $\cdot$  3 = actual/365
- $4 = 30/360$  (PSA)
- $5 = 30/360$  (ISDA)
- $6 = 30/360$  (European)
- $7 = \text{actual}/365$  (Japanese)
- $8 = \text{actual}/\text{actual}$  (ICMA)
- $\cdot$  9 = actual/360 (ICMA)
- $\cdot$  10 = actual/365 (ICMA)
- $11 = 30/360E$  (ICMA)
- $12 = \text{actual}/365 \text{ (ISDA)}$

•  $13 = BUS/252$ 

For more information, see **basis** on page Glossary-0 .

Data Types: double

**Principal — Notional principal amounts or principal value schedules** 100 (default) | vector or cell array

Notional principal amounts, specified as the comma-separated pair consisting of 'Principal' and a vector or cell array.

Principal accepts a NINST-by-1 vector or NINST-by-1 cell array, where each element of the cell array is a NumDates-by-2 cell array and the first column is dates and the second column is its associated notional principal value. The date indicates the last day that the principal value is valid.

Data Types: cell | double

#### **EndMonthRule — End-of-month rule flag for generating dates when Maturity is end-of-month date for month having 30 or fewer days**

1 (in effect) (default) | nonnegative integer [0,1]

End-of-month rule flag for generating dates when Maturity is an end-of-month date for a month having 30 or fewer days, specified as the comma-separated pair consisting of 'EndMonthRule' and a nonnegative integer [0, 1] using a NINST-by-1 vector.

- $\bullet$  0 = Ignore rule, meaning that a payment date is always the same numerical day of the month.
- $\cdot$  1 = Set rule on, meaning that a payment date is always the last actual day of the month.

Data Types: logical

#### **LatestFloatingRate — Rate for the next floating payment**

if not specified, the floating rate at the previous reset date is computed from RateSpec (default) | numeric

Rate for the next floating payment set at the last reset date, specified as the commaseparated pair consisting of 'LatestFloatingRate' and a NINST-by-1.

Data Types: double

#### **ProjectionCurve — Rate curve used in generating future forward rates**

if not specified, then RateSpec is used both for discounting cash flows and projecting future forward rates (default) | structure

The rate curve to be used in generating the future forward rates, specified as the commaseparated pair consisting of 'ProjectionCurve' and a structure created using [intenvset](#page-1718-0). Use this optional input if the forward curve is different from the discount curve.

Data Types: struct

#### **AdjustCashFlowsBasis — Flag to adjust cash flows based on actual period day count**

false (default) | value of  $\theta$  (false) or 1 (true)

Flag to adjust cash flows based on actual period day count, specified as the commaseparated pair consisting of 'AdjustCashFlowsBasis' and a NINST-by-1 vector of logicals with values of 0 (false) or 1 (true).

Data Types: logical

#### **Holidays — Holidays used in computing business days**

if not specified, the default is to use holidays.m (default) | MATLAB date numbers

Holidays used in computing business days, specified as the comma-separated pair consisting of 'Holidays' and MATLAB date numbers using a NHolidays-by-1 vector.

Data Types: double

#### **BusinessDayConvention — Business day conventions**

actual (default) | character vector | cell array of character vectors

Business day conventions, specified as the comma-separated pair consisting of 'BusinessDayConvention' and a character vector or a N-by-1 cell array of character vectors of business day conventions. The selection for business day convention determines how non-business days are treated. Non-business days are defined as weekends plus any other date that businesses are not open (e.g. statutory holidays). Values are:

- actual Non-business days are effectively ignored. Cash flows that fall on nonbusiness days are assumed to be distributed on the actual date.
- follow Cash flows that fall on a non-business day are assumed to be distributed on the following business day.
- modifiedfollow Cash flows that fall on a non-business day are assumed to be distributed on the following business day. However if the following business day is in a different month, the previous business day is adopted instead.
- previous Cash flows that fall on a non-business day are assumed to be distributed on the previous business day.
- modifiedprevious Cash flows that fall on a non-business day are assumed to be distributed on the previous business day. However if the previous business day is in a different month, the following business day is adopted instead.

Data Types: char | cell

## **Output Arguments**

#### **Price — Floating-rate note prices**

matrix

Floating-rate note prices, returned as a (NINST) by number of curves (NUMCURVES) matrix. Each column arises from one of the zero curves.

#### **DirtyPrice — Dirty note price**

matrix

Dirty note price (clean + accrued interest), returned as a NINST- by-NUMCURVES matrix. Each column arises from one of the zero curves.

#### **CFlowAmounts — Cash flow amounts**

matrix

Cash flow amounts, returned as a NINST- by-NUMCFS matrix of cash flows for each note. If there is more than one curve specified in the RateSpec input, then the first NCURVES rows correspond to the first note, the second NCURVES rows correspond to the second note, and so on.

#### **CFlowDates — Cash flow dates**

matrix

Cash flow dates, returned as a NINST- by-NUMCFS matrix of payment dates for each note.

## **See Also**

[bondbyzero](#page-992-0) | [cfbyzero](#page-1166-0) | [fixedbyzero](#page-1297-0) | [intenvset](#page-1718-0) | [swapbyzero](#page-2730-0)

### **Topics**

["Pricing Using Interest-Rate Term Structure" on page 2-72](#page-117-0)

["Understanding Interest-Rate Tree Models" on page 2-79](#page-124-0)

["Supported Interest-Rate Instruments" on page 2-2](#page-47-0)

#### **Introduced before R2006a**

# **floorbybdt**

Price floor instrument from Black-Derman-Toy interest-rate tree

# **Syntax**

```
[Price,PriceTree] = floorbybdt(BDTTree,Strike,Settle,Maturity)
[Price,PriceTree] = floorbybdt( ___ ,FloorReset,Basis,Principal,
Options)
```
# **Description**

[Price,PriceTree] = floorbybdt(BDTTree,Strike,Settle,Maturity) computes the price of a floor instrument from a Black-Derman-Toy interest-rate tree. floorbybdt computes prices of vanilla floors and amortizing floors.

```
[Price,PriceTree] = floorbybdt( ___ ,FloorReset,Basis,Principal,
Options) adds optional arguments.
```
# **Examples**

#### **Price a 10% Floor Instrument Using a BDT Interest-Rate Tree**

Load the file deriv.mat, which provides BDTTree. BDTTree contains the time and interest-rate information needed to price the floor instrument.

load deriv.mat;

Set the required values. Other arguments will use defaults.

```
Strike = 0.10;
Settle = '01-Jan-2000';
Maturity = '01-Jan-2004';
```
Use floorbybdt to compute the price of the floor instrument.

```
Price = floorbybdt(BDTTree, Strike, Settle, Maturity)
Price = 0.2428
```
#### **Price a 10% Floor Instrument Using a Newly Created BDT Interest-Rate Tree**

First set the required arguments for the three needed specifications.

```
Compounding = 1;
ValuationDate = '01-01-2000';
StartDate = ValuationDate; 
EndDates = ['01-01-2001'; '01-01-2002'; '01-01-2003'; 
'01-01-2004'; '01-01-2005']; 
Rates = [.1; .11; .12; .125; .13]; 
Volatility = [.2; .19; .18; .17; .16];
```
Create the specifications.

```
RateSpec = intenvset('Compounding', Compounding,...
'ValuationDate', ValuationDate,...
'StartDates', StartDate,...
'EndDates', EndDates,...
'Rates', Rates); 
BDTTimeSpec = bdttimespec(ValuationDate, EndDates, Compounding); 
BDTVolSpec = bdtvolspec(ValuationDate, EndDates, Volatility);
```
Create the BDT tree from the specifications.

BDTTree = bdttree(BDTVolSpec, RateSpec, BDTTimeSpec)

```
BDTTree = struct with fields:
       FinObj: 'BDTFwdTree'
      VolSpec: [1x1 struct]
     TimeSpec: [1x1 struct]
     RateSpec: [1x1 struct]
         tObs: [0 1 2 3 4]
         dObs: [730486 730852 731217 731582 731947]
         TFwd: {[5x1 double] [4x1 double] [3x1 double] [2x1 double] [4]}
       CFlowT: {[5x1 double] [4x1 double] [3x1 double] [2x1 double] [5]}
      FwdTree: {1x5 cell}
```
Set the floor arguments. Remaining arguments will use defaults.
```
FloorStrike = 0.10;Settlement = ValuationDate;
Maturity = '01-01-2002'; 
FloorReset = 1;
```
Use floorbybdt to find the price of the floor instrument.

```
Price= floorbybdt(BDTTree, FloorStrike, Settlement, Maturity,...
FloorReset)
```
 $Price = 0.0863$ 

## **Compute the Price of an Amortizing Floor Using the BDT Model**

Define the RateSpec.

```
Rates = [0.03583; 0.042147; 0.047345; 0.052707; 0.054302];
ValuationDate = '15-Nov-2011';
StartDates = ValuationDate;
EndDates = {'15-Nov-2012';'15-Nov-2013';'15-Nov-2014' ;'15-Nov-2015';'15-Nov-2016'};
Compounding = 1;RateSpec = intenvset('ValuationDate', ValuationDate,'StartDates', StartDates,...
'EndDates', EndDates,'Rates', Rates, 'Compounding', Compounding)
RateSpec = struct with fields:
            FinObj: 'RateSpec'
       Compounding: 1
              Disc: [5x1 double]
             Rates: [5x1 double]
          EndTimes: [5x1 double]
       StartTimes: [5x1 double]
          EndDates: [5x1 double]
        StartDates: 734822
     ValuationDate: 734822
             Basis: 0
      EndMonthRule: 1
```
Define the floor instrument.

Settle ='15-Nov-2011'; Maturity =  $'15-Nov-2015'$ ; Strike = 0.039;

```
Reset = 1;Principal ={{'15-Nov-2012' 100;'15-Nov-2013' 70;'15-Nov-2014' 40;'15-Nov-2015' 10}};
```
Build the BDT Tree.

```
BDTTimeSpec = bdttimespec(ValuationDate, EndDates);
Volatility = 0.10;
BDTVolSpec = bdtvolspec(ValuationDate, EndDates, Volatility*ones(1,length(EndDates))')
BDTTree = bdttree(BDTVolSpec, RateSpec, BDTTimeSpec)
```

```
BDTTree = struct with fields:
      FinObj: 'BDTFwdTree'
     VolSpec: [1x1 struct]
    TimeSpec: [1x1 struct]
    RateSpec: [1x1 struct]
         tObs: [0 1 2 3 4]
         dObs: [734822 735188 735553 735918 736283]
        TFwd: {[5x1 double] [4x1 double] [3x1 double] [2x1 double] [4]}
      CFlowT: {[5x1 double] [4x1 double] [3x1 double] [2x1 double] [5]}
      FwdTree: {1x5 cell}
```
Price the amortizing floor.

```
Basis = 0;
Price = floorbybdt(BDTTree, Strike, Settle, Maturity, Reset, Basis, Principal)
Price = 0.3060
```
# **Input Arguments**

#### **BDTTree — Interest-rate tree structure**

structure

Interest-rate tree structure, specified by using [bdttree](#page-895-0).

Data Types: struct

## **Strike — Rate at which floor is exercised**

decimal

Rate at which the floor is exercised, specified as a NINST-by-1 vector of decimal values.

## **Settle — Settlement date for floor**

serial date number | date character vector | cell array of date character vectors

Settlement date for the floor, specified as a NINST-by-1 vector of serial date numbers or date character vectors. The Settle date for every floor is set to the ValuationDate of the BDT tree. The floor argument Settle is ignored.

Data Types: double | char | cell

## **Maturity — Maturity date for floor**

serial date number | date character vector | cell array of date character vectors

Maturity date for the floor, specified as a NINST-by-1 vector of serial date numbers or date character vectors.

Data Types: double | char | cell

## **FloorReset — Reset frequency payment per year**

1 (default) | numeric

(Optional) Reset frequency payment per year, specified as a NINST-by-1 vector.

Data Types: double

## **Basis — Day-count basis of instrument**

0 (actual/actual) (default) | integer from 0 to 13

(Optional) Day-count basis representing the basis used when annualizing the input forward rate, specified as a NINST-by-1 vector of integers.

- $\bullet$  0 = actual/actual
- $1 = 30/360$  (SIA)
- 2 = actual/360
- $3 = \text{actual}/365$
- $4 = 30/360$  (PSA)
- $5 = 30/360$  (ISDA)
- $6 = 30/360$  (European)
- $7 = \text{actual}/365$  (Japanese)
- $\bullet$  8 = actual/actual (ICMA)
- $\cdot$  9 = actual/360 (ICMA)
- $\cdot$  10 = actual/365 (ICMA)
- $11 = 30/360E$  (ICMA)
- $12 = \text{actual}/365$  (ISDA)
- $13 = BUS/252$

For more information, see **basis** on page Glossary-0 .

Data Types: double

## **Principal — Notional principal amount**

100 (default) | numeric

(Optional) Notional principal amount, specified as a NINST-by-1 of notional principal amounts, or a NINST-by-1 cell array, where each element is a NumDates-by-2 cell array where the first column is dates and the second column is associated principal amount. The date indicates the last day that the principal value is valid.

Use Principal to pass a schedule to compute the price for an amortizing floor.

Data Types: double | cell

## **Options — Derivatives pricing options structure**

structure

(Optional) Derivatives pricing options structure, specified using [derivset](#page-1243-0).

Data Types: struct

# **Output Arguments**

## **Price — Expected price of floor at time 0**

vector

Expected price of the floor at time 0, returned as a NINST-by-1 vector.

## **PriceTree — Tree structure with values of floor at each node** vector

Tree structure with values of the floor at each node, returned as a MATLAB structure of trees containing vectors of instrument prices and a vector of observation times for each node:

- PriceTree.PTree contains floor prices.
- PriceTree.tObs contains the observation times.

# **See Also**

[bdttree](#page-895-0) | [capbybdt](#page-1012-0) | [cfbybdt](#page-1143-0) | [floorbynormal](#page-1411-0) | [swapbybdt](#page-2673-0)

## **Topics**

["Computing Instrument Prices" on page 2-99](#page-144-0)

["Pricing a Portfolio Using the Black-Derman-Toy Model" on page 1-13](#page-30-0)

["Pricing Options Structure" on page B-2](#page-3139-0)

["Understanding Interest-Rate Tree Models" on page 2-79](#page-124-0)

["Supported Interest-Rate Instruments" on page 2-2](#page-47-0)

## **Introduced before R2006a**

# **floorbybk**

Price floor instrument from Black-Karasinski interest-rate tree

# **Syntax**

```
[Price,PriceTree] = floorbybk(BKTree,Strike,Settle,Maturity)
[Price,PriceTree] = floorbybk( ___ ,Reset,Basis,Principal,Options)
```
# **Description**

[Price,PriceTree] = floorbybk(BKTree,Strike,Settle,Maturity) computes the price of a floor instrument from a Black-Karasinski interest-rate tree. floorbybk computes prices of vanilla floors and amortizing floors.

[Price,PriceTree] = floorbybk( \_\_\_ ,Reset,Basis,Principal,Options) adds optional arguments.

# **Examples**

## **Price a 3% Floor Instrument Using a Black-Karasinski Interest-Rate Tree**

Load the file deriv.mat, which provides BKTree. The BKTree structure contains the time and interest rate information needed to price the floor instrument.

```
load deriv.mat;
```
Set the required values. Other arguments will use defaults.

```
Strike = 0.03;
Settle = '01-Jan-2004';
Maturity = '01-Jan-2007';
```
Use floorbybk to compute the price of the floor instrument.

Price = floorbybk(BKTree, Strike, Settle, Maturity)

```
Price = 0.2061
```
## **Compute the Price of an Amortizing and Vanilla Floors Using the BK Model**

Load deriv.mat to specify the BKTree and then define the floor instrument.

```
load deriv.mat; 
Settle = '01-Jan-2004';
Maturity = '01-Jan-2008';
Strike = 0.045;
Reset = 1;
Principal ={{'01-Jan-2005' 100;'01-Jan-2006' 60;'01-Jan-2007' 30;'01-Jan-2008' 30};...
             100};
```
Price the amortizing and vanilla floors.

```
Basis = 1;
Price = floorbybk(BKTree, Strike, Settle, Maturity, Reset, Basis, Principal)
Price = 2×1
     2.2000
     2.5564
```
# **Input Arguments**

## **BKTree — Interest-rate tree structure**

structure

Interest-rate tree structure, specified by using [bktree](#page-919-0).

Data Types: struct

## **Strike — Rate at which cap is exercised**

decimal

Rate at which cap is exercised, specified as a NINST-by-1 vector of decimal values.

Data Types: double

## **Settle — Settlement date for floor**

serial date number | date character vector | cell array of date character vectors

Settlement date for the floor, specified as a NINST-by-1 vector of serial date numbers or date character vectors. The Settle date for every floor is set to the ValuationDate of the BK tree. The floor argument Settle is ignored.

Data Types: double | char | cell

## **Maturity — Maturity date for floor**

serial date number | date character vector | cell array of date character vectors

Maturity date for the floor, specified as a NINST-by-1 vector of serial date numbers or date character vectors.

Data Types: double | char | cell

#### **Reset — Reset frequency payment per year**

1 (default) | numeric

(Optional) Reset frequency payment per year, specified as a NINST-by-1 vector.

Data Types: double

## **Basis — Day-count basis of instrument**

0 (actual/actual) (default) | integer from 0 to 13

(Optional) Day-count basis representing the basis used when annualizing the input forward rate, specified as a NINST-by-1 vector of integers.

- $\bullet$  0 = actual/actual
- $1 = 30/360$  (SIA)
- 2 = actual/360
- $\cdot$  3 = actual/365
- $4 = 30/360$  (PSA)
- $5 = 30/360$  (ISDA)
- $6 = 30/360$  (European)
- $7 = \text{actual}/365$  (Japanese)
- $8 = \text{actual}/\text{actual}$  (ICMA)
- $9 = \text{actual}/360 \text{ (ICMA)}$
- $\cdot$  10 = actual/365 (ICMA)
- $11 = 30/360E$  (ICMA)
- $12 = \text{actual}/365$  (ISDA)
- $13 = BUS/252$

For more information, see **basis** on page Glossary-0 .

Data Types: double

## **Principal — Notional principal amount**

100 (default) | numeric

(Optional) Notional principal amount, specified as a NINST-by-1 of notional principal amounts, or a NINST-by-1 cell array, where each element is a NumDates-by-2 cell array where the first column is dates and the second column is associated principal amount. The date indicates the last day that the principal value is valid.

Use Principal to pass a schedule to compute the price for an amortizing floor.

Data Types: double | cell

## **Options — Derivatives pricing options structure**

structure

(Optional) Derivatives pricing options structure, specified using [derivset](#page-1243-0).

Data Types: struct

# **Output Arguments**

## **Price — Expected price of floor at time 0**

vector

Expected price of the floor at time 0, returned as a NINST-by-1 vector.

## **PriceTree — Tree structure with values of floor at each node**

vector

Tree structure with values of the floor at each node, returned as a MATLAB structure of trees containing vectors of instrument prices and a vector of observation times for each node:

- PriceTree.PTree contains floor prices.
- PriceTree.tObs contains the observation times.
- PriceTree.Connect contains the connectivity vectors. Each element in the cell array describes how nodes in that level connect to the next. For a given tree level, there are NumNodes elements in the vector, and they contain the index of the node at the next level that the middle branch connects to. Subtracting 1 from that value indicates where the up-branch connects to, and adding 1 indicated where the down branch connects to.
- PriceTree.Probs contains the probability arrays. Each element of the cell array contains the up, middle, and down transition probabilities for each node of the level.

# **See Also**

[bktree](#page-919-0) | [capbybk](#page-1019-0) | [cfbybk](#page-1147-0) | [floorbynormal](#page-1411-0) | [swapbybk](#page-2684-0)

## **Topics**

["Pricing Using Interest-Rate Tree Models" on page 2-99](#page-144-0) ["Understanding Interest-Rate Tree Models" on page 2-79](#page-124-0) ["Pricing Options Structure" on page B-2](#page-3139-0)

["Supported Interest-Rate Instruments" on page 2-2](#page-47-0)

## **Introduced before R2006a**

# **floorbycir**

Price floor instrument from Cox-Ingersoll-Ross interest-rate tree

# **Syntax**

```
[Price,PriceTree] = floorbycir(CIRTree,Strike,Settle,Maturity)
[Price,PriceTree] = floorbycir( ___ ,Name,Value)
```
# **Description**

[Price,PriceTree] = floorbycir(CIRTree,Strike,Settle,Maturity) computes the price of a floor instrument from a Cox-Ingersoll-Ross (CIR) interest-rate tree. floorbycir computes prices of vanilla floors and amortizing floors using a CIR++ model with the Nawalka-Beliaeva (NB) approach.

[Price,PriceTree] = floorbycir( \_\_\_ ,Name,Value) adds additional name-value pair arguments.

# **Examples**

## **Price a Floor Using a CIR Interest-Rate Tree**

Define the Strike for a floor.

Strike =  $0.02$ :

Create a RateSpec using the [intenvset](#page-1718-0) function.

```
Rates = [0.035; 0.042147; 0.047345; 0.052707]; 
Dates = {'Jan-1-2017'; 'Jan-1-2018'; 'Jan-1-2019'; 'Jan-1-2020'; 'Jan-1-2021'}; 
ValuationDate = 'Jan-1-2017'; 
EndDates = Dates(2:end)';
Compounding = 1;
RateSpec = intenvset('ValuationDate', ValuationDate, 'StartDates', ValuationDate, 'End
```
Create a CIR tree.

```
NumPeriods = length(EndDates); 
Alpha = 0.03;
Theta = 0.02;
Sigma = 0.1;
Settle = '01 - Jan - 2017';
Maturity = '01-Jan-2021';
CIRTimeSpec = cirtimespec(ValuationDate, Maturity, NumPeriods); 
CIRVolSpec = cirvolspec(Sigma, Alpha, Theta);
```
CIRT = cirtree(CIRVolSpec, RateSpec, CIRTimeSpec)

```
CIRT = struct with fields:
      FinObj: 'CIRFwdTree'
     VolSpec: [1x1 struct]
     TimeSpec: [1x1 struct]
     RateSpec: [1x1 struct]
         tObs: [0 1 2 3]
         dObs: [736696 737061 737426 737791]
      FwdTree: {[1.0350] [1.0790 1.0500 1.0298] [1x5 double] [1x7 double]}
      Connect: {[3x1 double] [3x3 double] [3x5 double]}
       Probs: {[3x1 double] [3x3 double] [3x5 double]}
```
Price the 2% floor.

```
[Price,PriceTree] = floorbycir(CIRT,Strike,Settle,Maturity)
```

```
Price = 1.4211e-14
PriceTree = struct with fields:
      FinObj: 'CIRPriceTree'
        tObs: [0 1 2 3 4]
       PTree: {1x5 cell}
     Connect: {[3x1 double] [3x3 double] [3x5 double]}
      Probs: {[3x1 double] [3x3 double] [3x5 double]}
```
# **Input Arguments**

**CIRTree — Interest-rate tree structure** structure

Interest-rate tree structure, specified by using [cirtree](#page-1192-0).

Data Types: struct

## **Strike — Rate at which cap is exercised**

decimal

Rate at which cap is exercised, specified as a NINST-by-1 vector of decimal values.

Data Types: double

## **Settle — Settlement date for floor**

serial date number | date character vector | cell array of date character vectors | string array | datetime

Settlement date for the floor, specified as a NINST-by-1 vector of serial date numbers, date character vectors, string arrays, or datetime arrays. The Settle date for every floor is set to the ValuationDate of the CIR tree. The floor argument Settle is ignored.

Data Types: double | char | cell | datetime

## **Maturity — Maturity date for floor**

serial date number | date character vector | cell array of date character vectors | string array | datetime

Maturity date for the floor, specified as a NINST-by-1 vector of serial date numbers, date character vectors, string arrays, or datetime arrays.

Data Types: double | char | cell | datetime

## **Name-Value Arguments**

Specify optional comma-separated pairs of Name,Value arguments. Name is the argument name and Value is the corresponding value. Name must appear inside quotes. You can specify several name and value pair arguments in any order as Name1,Value1,...,NameN,ValueN.

```
Example: [Price,PriceTree] =
floorbycir(CIRTree,CouponRate,Settle,Maturity,'Basis',3)
```
## **FloorReset — Reset frequency payment per year**

1 (default) | numeric

Reset frequency payment per year, specified as the comma-separated pair consisting of 'FloorReset' and a NINST-by-1 vector.

Data Types: double

#### **Basis — Day-count basis of instrument**

0 (actual/actual) (default) | integer from 0 to 13

Day-count basis representing the basis used when annualizing the input forward rate, specified as the comma-separated pair consisting of 'Basis' and a NINST-by-1 vector of integers.

- $\bullet$  0 = actual/actual
- $1 = 30/360$  (SIA)
- 2 = actual/360
- $3 = \text{actual}/365$
- $4 = 30/360$  (PSA)
- $5 = 30/360$  (ISDA)
- $6 = 30/360$  (European)
- $7 = \text{actual}/365$  (Japanese)
- $\bullet$  8 = actual/actual (ICMA)
- $\bullet$  9 = actual/360 (ICMA)
- $\cdot$  10 = actual/365 (ICMA)
- $11 = 30/360E$  (ICMA)
- $12 = \text{actual}/365$  (ISDA)
- $13 = BUS/252$

For more information, see **basis** on page Glossary-0 .

Data Types: double

#### **Principal — Notional principal amount**

100 (default) | numeric

Notional principal amount, specified as the comma-separated pair consisting of 'Principal' and a NINST-by-1 of notional principal amounts, or a NINST-by-1 cell array.

For the NINST-by-1 cell array, each element is a NumDates-by-2 cell array where the first column is dates, and the second column is associated principal amount. The date indicates the last day that the principal value is valid.

Use Principal to pass a schedule to compute the price for an amortizing floor.

```
Data Types: double | cell
```
# **Output Arguments**

## **Price — Expected price of floor at time 0**

vector

Expected price of the floor at time 0, returned as a NINST-by-1 vector.

## **PriceTree — Tree structure with values of floor at each node**

vector

Tree structure with values of the floor at each node, returned as a MATLAB structure of trees containing vectors of instrument prices and a vector of observation times for each node:

- PriceTree.PTree contains floor prices.
- PriceTree.tObs contains the observation times.
- PriceTree.Connect contains the connectivity vectors. Each element in the cell array describes how nodes in that level connect to the next. For a given tree level, there are NumNodes elements in the vector, and they contain the index of the node at the next level that the middle branch connects to. Subtracting 1 from that value indicates where the up-branch connects to, and adding 1 indicated where the down branch connects to.
- PriceTree.Probs contains the probability arrays. Each element of the cell array contains the up, middle, and down transition probabilities for each node of the level.

## **References**

- [1] Cox, J., Ingersoll, J.,and S. Ross. "A Theory of the Term Structure of Interest Rates." *Econometrica.* Vol. 53, 1985.
- [2] Brigo, D. and F. Mercurio. *Interest Rate Models Theory and Practice.* Springer Finance, 2006.

[3] Hirsa, A. *Computational Methods in Finance.* CRC Press, 2012.

- [4] Nawalka, S., Soto, G., and N. Beliaeva. *Dynamic Term Structure Modeling.* Wiley, 2007.
- [5] Nelson, D. and K. Ramaswamy. "Simple Binomial Processes as Diffusion Approximations in Financial Models." *The Review of Financial Studies.* Vol 3. 1990, pp. 393–430.

## **See Also**

```
bondbycir | capbycir | cfbycir | fixedbycir | floatbycir | instfloor |
oasbycir | optbndbycir | optembndbycir | optemfloatbycir | optfloatbycir |
rangefloatbycir | swapbycir | swaptionbycir
```
## **Topics**

["Pricing Using Interest-Rate Tree Models" on page 2-99](#page-144-0) ["Understanding Interest-Rate Tree Models" on page 2-79](#page-124-0) ["Pricing Options Structure" on page B-2](#page-3139-0) ["Supported Interest-Rate Instruments" on page 2-2](#page-47-0)

**Introduced in R2018a**

# **floorbyblk**

Price floors using Black option pricing model

# **Syntax**

```
[FloorPrice,Floorlets] = floorbyblk(RateSpec,Strike,Settle,Maturity,
Volatility)
[FloorPrice,Floorlets] = floorbyblk( ___ ,Name,Value)
```
# **Description**

[FloorPrice,Floorlets] = floorbyblk(RateSpec,Strike,Settle,Maturity, Volatility) price floors using the Black option pricing model. floorbyblk computes prices of vanilla floors and amortizing floors.

[FloorPrice,Floorlets] = floorbyblk( \_\_\_ ,Name,Value) adds optional namevalue pair arguments.

# **Examples**

## **Price a Floor Using the Black Option Pricing Model**

This example shows how to price a floor using the Black option pricing model. Consider an investor who gets into a contract that floors the interest rate on a \$100,000 loan at 6% quarterly compounded for 3 months, starting on January 1, 2009. Assuming that on January 1, 2008 the zero rate is 6.9394% continuously compounded and the volatility is 20%, use this data to compute the floor price.

```
ValuationDate = 'Jan-01-2008'; 
EndDates ='April-01-2010';
Rates = 0.069394;Compounding = -1;
Basis = 1;
```

```
% calculate the RateSpec
RateSpec = intenvset('ValuationDate', ValuationDate, ...
'StartDates', ValuationDate,'EndDates', EndDates, ...
'Rates', Rates,'Compounding', Compounding,'Basis', Basis);
Settle = 'Jan-01-2009'; % floor starts in a year
Maturity = \sqrt{2009'};
Volatility = 0.20;
FloorRate = 0.06;FloorReset = 4:
Principal=100000;
FloorPrice = floorbyblk(RateSpec, FloorRate, Settle, Maturity, Volatility,...
'Reset',FloorReset,'ValuationDate',ValuationDate,'Principal', Principal,...
'Basis', Basis)
FloorPrice = 37.4864
```
#### **Price a Floor Using a Different Curve to Generate the Future Forward Rates**

Define the OIS and Libor rates.

```
Settle = datenum('15-Mar-2013');
CurveDates = daysadd(Settle, 360*[1/12 \t2/12 \t3/12 \t6/12 \t1 \t2 \t3 \t4 \t5 \t7 \t10],1);
OISRates = [.0018 .0019 .0021 .0023 .0031 .006 .011 .017 .021 .026 .03]';
LiborRates = [.0045 .0047 .005 .0055 .0075 .0109 .0162 .0216 .0262 .0309 .0348]';
```
Create an associated RateSpec for the OIS and Libor curves.

```
OISCurve = intenvset('Rates',OISRates,'StartDate',Settle,'EndDates',CurveDates,'Compoun
LiborCurve = intenvset('Rates',LiborRates,'StartDate',Settle,'EndDates',CurveDates,'Com
```
Define the Floor instruments.

Maturity = {'15-Mar-2018';'15-Mar-2020'}; Strike = [.04;.05];  $BlackVol = .2;$ 

Price the floor instruments using the term structure OISCurve both for discounting the cash flows and generating future forward rates.

[Price, Floorlets] = floorbyblk(OISCurve, Strike, Settle, Maturity, BlackVol)

Price = *2×1* 9.9808 16.9057 Floorlets = *2×7* 3.6783 3.0706 1.8275 0.7280 0.6764 NaN NaN 4.6753 4.0587 2.7921 1.4763 1.3442 1.4130 1.1462

Price the floor instruments using the term structure LiborCurve to generate future forward rates. The term structure OISCurve is used for discounting the cash flows.

[PriceLC, FloorletsLC] = floorbyblk(OISCurve, Strike, Settle, Maturity, BlackVol, Proje PriceLC =  $2 \times 7$  8.0524 14.3184 FloorletsLC = *2×7* 3.2385 2.5338 1.2895 0.5889 0.4017 NaN NaN 4.2355 3.5219 2.2286 1.2751 0.9169 1.1698 0.9706

#### **Compute the Price of an Amortizing Floor Using the Black Model**

Define the RateSpec.

```
Rates = [0.0358; 0.0421; 0.0473; 0.0527; 0.0543];
ValuationDate = '15-Nov-2011';
StartDates = ValuationDate;
EndDates = {'15-Nov-2012';'15-Nov-2013';'15-Nov-2014' ;'15-Nov-2015';'15-Nov-2016'};
Compounding = 1;RateSpec = intenvset('ValuationDate', ValuationDate,'StartDates', StartDates,...
              'EndDates', EndDates,'Rates', Rates, 'Compounding', Compounding)
RateSpec = struct with fields:
            FinObj: 'RateSpec'
```

```
 Compounding: 1
          Disc: [5x1 double]
         Rates: [5x1 double]
      EndTimes: [5x1 double]
    StartTimes: [5x1 double]
      EndDates: [5x1 double]
    StartDates: 734822
 ValuationDate: 734822
         Basis: 0
  EndMonthRule: 1
```
Define the floor instrument.

```
Settle ='15-Nov-2011';
Maturity = '15-Nov-2015';
Strike = 0.05;
Reset = 2;Principal ={{'15-Nov-2012' 100;'15-Nov-2013' 70;'15-Nov-2014' 40;'15-Nov-2015' 10}};
```
Price the amortizing floor.

```
Volatility = 0.20;
Price = floorbyblk(RateSpec, Strike, Settle, Maturity, Volatility,...
'Reset', Reset, 'Principal', Principal)
Price = 1.9315
```
## **Price a Floor Using the Shifted Black Model**

Create the RateSpec.

```
ValuationDate = 'Mar-01-2016';
EndDates = {'Mar-01-2017';'Mar-01-2018';'Mar-01-2019';'Mar-01-2020';'Mar-01-2021'};
Rates = [-0.21; -0.12; 0.01; 0.10; 0.20]/100;
Compounding = 1;Basis = 1;
RateSpec = intenvset('ValuationDate', ValuationDate, 'StartDates', ValuationDate, ...
'EndDates',EndDates,'Rates',Rates,'Compounding',Compounding,'Basis',Basis)
RateSpec = struct with fields:
            FinObj: 'RateSpec'
```

```
 Compounding: 1
          Disc: [5x1 double]
         Rates: [5x1 double]
      EndTimes: [5x1 double]
   StartTimes: [5x1 double]
      EndDates: [5x1 double]
    StartDates: 736390
 ValuationDate: 736390
         Basis: 1
  EndMonthRule: 1
```
Price the floor with a negative strike using the Shifted Black model.

```
Settle = 'Jun-01-2016'; % Floor starts in 3 months.
Maturity = 'Sep-01-2016';
ShiftedBlackVolatility = 0.31;
FloorRate = -0.001; % -0.1 percent strike.
FloorReset = 4;Principal = 100000;
Shift = 0.01; % 1 percent shift.
FloorPrice = floorbyblk(RateSpec,FloorRate,Settle,Maturity,ShiftedBlackVolatility,...
'Reset',FloorReset,'ValuationDate',ValuationDate,'Principal',Principal,...
'Basis',Basis,'Shift',Shift)
FloorPrice = 31.2099
```
# **Input Arguments**

## **RateSpec — Interest-rate term structure**

structure

Interest-rate term structure (annualized and continuously compounded), specified by the RateSpec obtained from [intenvset](#page-1718-0). For information on the interest-rate specification, see [intenvset](#page-1718-0).

Data Types: struct

## **Strike — Rate at which floor is exercised**

decimal

Rate at which floor is exercised, specified as a NINST-by-1 vector of decimal values.

## **Settle — Settlement date for floor**

serial date number | date character vector

Settlement date for the floor, specified as a serial date number or a date character vector.

Data Types: double | char

## **Maturity — Maturity date for floor**

serial date number | date character vector | cell array of date character vectors

Maturity date for the floor, specified as a serial date number or date character vector.

Data Types: double | char

## **Volatility — Volatilities values**

numeric

Volatilities values, specified as a NINST-by-1 vector of numeric values.

The Volatility input is not intended for volatility surfaces or cubes. If you specify a matrix for the Volatility input, floorbyblk internally converts it into a vector. floorbyblk assumes that the volatilities specified in the Volatility input are flat volatilities, which are applied equally to each of the floorlets.

Data Types: double

## **Name-Value Pair Arguments**

Specify optional comma-separated pairs of Name,Value arguments. Name is the argument name and Value is the corresponding value. Name must appear inside quotes. You can specify several name and value pair arguments in any order as Name1,Value1,...,NameN,ValueN.

```
Example: [FloorPrice,Floorlets] =
floorbyblk(RateSpec,Strike,Settle,Maturity,Volatility,'Reset',CapRes
et,'Principal',100000,'Basis',7)
```
## **Reset — Reset frequency payment per year**

1 (default) | numeric

Reset frequency payment per year, specified as a NINST-by-1 vector.

## **Principal — Notional principal amount**

100 (default) | numeric

Notional principal amount, specified as a NINST-by-1 of notional principal amounts, or a NINST-by-1 cell array. When Principal is a NINST-by-1 cell array, each element is a NumDates-by-2 cell array, where the first column is dates and the second column is associated principal amount. The date indicates the last day that the principal value is valid.

Use Principal to pass a schedule to compute the price for an amortizing floor.

Data Types: double | cell

## **Basis — Day-count basis of instrument**

0 (actual/actual) (default) | integer from 0 to 13

Day-count basis representing the basis used when annualizing the input forward rate, specified as a NINST-by-1 vector of integers.

- $\bullet$  0 = actual/actual
- $1 = 30/360$  (SIA)
- $2 = \text{actual}/360$
- $3 = \text{actual}/365$
- $4 = 30/360$  (PSA)
- $5 = 30/360$  (ISDA)
- $6 = 30/360$  (European)
- $7 = \text{actual}/365$  (Japanese)
- $8 = \text{actual}/\text{actual}$  (ICMA)
- $\bullet$  9 = actual/360 (ICMA)
- $\cdot$  10 = actual/365 (ICMA)
- $11 = 30/360E$  (ICMA)
- $12 = \text{actual}/365$  (ISDA)
- $13 = BUS/252$

For more information, see **basis** on page Glossary-0 .

## **ProjectionCurve — Rate curve used in generating future forward rates**

if ProjectionCurve is not specified, then RateSpec is used both for discounting cash flows and projecting future forward rates (default) | structure

The rate curve to be used in generating the future forward rates. This structure must be created using [intenvset](#page-1718-0). Use this optional input if the forward curve is different from the discount curve.

Data Types: struct

## **Shift — Shift in decimals for shifted Black model**

0 (no shift) (default) | positive decimal

Shift in decimals for the shifted Black model, specified using a scalar or NINST-by-1 vector of rate shifts in positive decimals. Set this parameter to a positive rate shift in decimals to add a positive shift to the forward rate and strike, which effectively sets a negative lower bound for the forward rate. For example, a Shift of 0.01 is equal to a 1% shift.

Data Types: double

# **Output Arguments**

## **FloorPrice — Expected price of floor**

vector

Expected price of the floor, returned as a NINST-by-1 vector.

## **Floorlets — Floorlets**

array

Floorlets, returned as a NINST-by-NCF array of floorlets, padded with NaNs.

# **Definitions**

## **Shifted Black**

The Shifted Black model is essentially the same as the Black's model, except that it models the movements of  $(F + Shift)$  as the underlying asset, instead of  $F$  (which is the forward rate in the case of floorlets).

This model allows negative rates, with a fixed negative lower bound defined by the amount of shift; that is, the zero lower bound of Black's model has been shifted.

# **Algorithms**

## **Black Model**

$$
dF = \sigma_{Black} F dw
$$
  
\n
$$
\alpha l l = e^{-\gamma T} [FN(d_1) - KN(d_2)]
$$
  
\n
$$
put = e^{-\gamma T} [KN(-d_2) - FN(-d_1)]
$$
  
\n
$$
\ln \left(\frac{F}{K}\right) + \left(\frac{\sigma_B^2}{2}\right) T
$$
  
\n
$$
d_1 = \frac{\sigma_B \sqrt{T}}{\sigma_B \sqrt{T}}, \quad d_2 = d_1 - \sigma_B \sqrt{T}
$$
  
\n
$$
\sigma_B = \sigma_{Black}
$$

Where *F* is the forward value and *K* is the strike.

## **Shifted Black Model**

$$
dF = \sigma_{Shifted\_Black} (F + Shift) dw
$$
  
\n
$$
call = e^{-\gamma T} [(F + Shift) N(d_{s1}) - (K + Shift) N(d_{s2})]
$$
  
\n
$$
put = e^{-\gamma T} [(K + Shift) N(-d_{s2}) - (F + Shift) N(-d_{s1})]
$$
  
\n
$$
\ln \left( \frac{F + Shift}{K + Shift} \right) + \left( \frac{\sigma_{sB}^2}{2} \right) T
$$
  
\n
$$
d_{s1} = \frac{\sigma_{sB} \sqrt{T}}{\sigma_{sB} \sqrt{T}}, \quad d_{s2} = d_{s1} - \sigma_{sB} \sqrt{T}
$$
  
\n
$$
\sigma_{sB} = \sigma_{Shifted\_Black}
$$

Where *F*+*Shift* is the forward value and *K*+*Shift* is the strike for the shifted version.

# **See Also**

[capbyblk](#page-1024-0) | [floorbynormal](#page-1411-0) | [intenvset](#page-1718-0)

## **Topics**

["Work with Negative Interest Rates" on page 2-22](#page-67-0) ["Supported Interest-Rate Instruments" on page 2-2](#page-47-0)

## **External Websites**

[How to Price Interest Rate Options with Negative Interest Rates \(3 min 05 sec\)](https://www.mathworks.com/videos/how-to-price-interest-rate-options-with-negative-interest-rates-1491923238337.html)

## **Introduced in R2009a**

# **floorbyhjm**

Price floor instrument from Heath-Jarrow-Morton interest-rate tree

# **Syntax**

```
[Price,PriceTree] = floorbyhjm(HJMTree,Strike,Settle,Maturity)
[Price,PriceTree] = floorbyhjm( ___ ,FloorReset,Basis,Principal,
Options)
```
# **Description**

[Price,PriceTree] = floorbyhjm(HJMTree,Strike,Settle,Maturity) computes the price of a floor instrument from a Heath-Jarrow-Morton interest-rate tree. floorbyhjm computes prices of vanilla floors and amortizing floors.

[Price,PriceTree] = floorbyhjm( \_\_\_ ,FloorReset,Basis,Principal, Options) adds optional arguments.

# **Examples**

## **Price a 3% Floor Instrument Using an HJM Forward-Rate Tree**

This example shows how to price a 3% floor instrument using an HJM forward-rate tree by loading the file deriv.mat, which provides HJMTree. The HJMTree structure contains the time and forward-rate information needed to price the floor instrument.

```
load deriv.mat;
Strike = 0.03:
Settle = '01-Jan-2000';
Maturity = '01-Jan-2004';
Price = floorbyhjm(HJMTree, Strike, Settle, Maturity)
Price = 0.0486
```
## **Compute the Price of an Amortizing Floor Using the HJM Model**

Load deriv.mat to specify the HJMTree and then define the floor instrument.

```
load deriv.mat; 
Settle = '01 - Jan - 2000';
Maturity = '01-Jan-2004';
String = 0.05:
FloorReset = 1;
Principal ={{'01-Jan-2001' 100;'01-Jan-2002' 80;'01-Jan-2003' 70;'01-Jan-2004' 30}};
```
Price the amortizing floor.

Price = floorbyhjm(HJMTree, Strike, Settle, Maturity, FloorReset, Principal)

 $Price = 2.8215$ 

# **Input Arguments**

## **HJMTree — Interest-rate tree structure**

structure

Interest-rate tree structure, specified by using [hjmtree](#page-1465-0).

Data Types: struct

## **Strike — Rate at which floor is exercised**

decimal

Rate at which the floor is exercised, specified as a NINST-by-1 vector of decimal values.

Data Types: double

## **Settle — Settlement date for floor**

serial date number | date character vector | cell array of date character vectors

Settlement date for the floor, specified as a NINST-by-1 vector of serial date numbers or date character vectors. The Settle date for every floor is set to the ValuationDate of the HJM tree. The floor argument Settle is ignored.

Data Types: double | char | cell

## **Maturity — Maturity date for floor**

serial date number | date character vector | cell array of date character vectors

## Maturity date for the floor, specified as a NINST-by-1 vector of serial date numbers or date character vectors.

Data Types: double | char | cell

## **FloorReset — Reset frequency payment per year**

1 (default) | numeric

(Optional) Reset frequency payment per year, specified as a NINST-by-1 vector.

Data Types: double

## **Basis — Day-count basis of instrument**

0 (actual/actual) (default) | integer from 0 to 13

(Optional) Day-count basis representing the basis used when annualizing the input forward rate, specified as a NINST-by-1 vector of integers.

- $\bullet$  0 = actual/actual
- $1 = 30/360$  (SIA)
- $2 = \text{actual}/360$
- $\cdot$  3 = actual/365
- $4 = 30/360$  (PSA)
- $5 = 30/360$  (ISDA)
- $6 = 30/360$  (European)
- $7 = \text{actual}/365$  (Japanese)
- $\bullet$  8 = actual/actual (ICMA)
- $\bullet$  9 = actual/360 (ICMA)
- $10 = \text{actual}/365 \text{ (ICMA)}$
- $11 = 30/360E$  (ICMA)
- $12 = \text{actual}/365$  (ISDA)
- $13 = BUS/252$

For more information, see **basis** on page Glossary-0 .

## **Principal — Notional principal amount**

100 (default) | numeric

(Optional) Notional principal amount, specified as a NINST-by-1 of notional principal amounts, or a NINST-by-1 cell array, where each element is a NumDates-by-2 cell array where the first column is dates and the second column is associated principal amount. The date indicates the last day that the principal value is valid.

Use Principal to pass a schedule to compute the price for an amortizing floor.

```
Data Types: double | cell
```
## **Options — Derivatives pricing options structure**

structure

(Optional) Derivatives pricing options structure, specified using [derivset](#page-1243-0).

Data Types: struct

# **Output Arguments**

## **Price — Expected price of floor at time 0**

vector

Expected price of the floor at time 0, returned as a NINST-by-1 vector.

# **PriceTree — Tree structure with values of floor at each node**

vector

Tree structure with values of the floor at each node, returned as a MATLAB structure of trees containing vectors of instrument prices and a vector of observation times for each node:

- PriceTree.tObs contains the observation times.
- PriceTree.PBush contains the clean prices.

# **See Also**

[capbyhjm](#page-1040-0) | [cfbyhjm](#page-1157-0) | [floorbynormal](#page-1411-0) | [hjmtree](#page-1465-0) | [swapbyhjm](#page-2705-0)

## **Topics**

["Computing Instrument Prices" on page 2-99](#page-144-0)

["Pricing Options Structure" on page B-2](#page-3139-0)

["Understanding Interest-Rate Tree Models" on page 2-79](#page-124-0)

["Supported Interest-Rate Instruments" on page 2-2](#page-47-0)

## **Introduced before R2006a**

# **floorbyhw**

Price floor instrument from Hull-White interest-rate tree

# **Syntax**

```
[Price,PriceTree] = floorbyhw(HWTree,Strike,Settle,Maturity)
[Price,PriceTree] = floorbyhw( ___ ,FloorReset,Basis,Principal,
Options)
```
# **Description**

[Price,PriceTree] = floorbyhw(HWTree,Strike,Settle,Maturity) computes the price of a floor instrument from a Hull-White interest-rate tree. capbyhw computes prices of vanilla floors and amortizing floors.

[Price,PriceTree] = floorbyhw( \_\_\_ ,FloorReset,Basis,Principal, Options) adds optional arguments.

# **Examples**

## **Price a 3% Floor Instrument Using a Hull-White Interest-Rate Tree**

Load the file deriv.mat, which provides HWTree. The HWTree structure contains the time and interest rate information needed to price the floor instrument.

```
load deriv.mat;
```
Set the required values. Other arguments will use defaults.

Strike =  $0.03$ ; Settle =  $'01 - Jan - 2004'$ ; Maturity =  $'01-Jan-2007'$ ;

Use floorbyhw to compute the price of the floor instrument.

```
Price = floorbyhw(HWTree, Strike, Settle, Maturity)
Price = 0.4186
```
#### **Compute the Price of an Amortizing and Vanilla Floors Using the HW Model**

Define the RateSpec.

```
Rates = [0.035; 0.042; 0.047; 0.052; 0.054];
ValuationDate = '01-April-2014';
StartDates = ValuationDate;
EndDates = {'01-April-2019'};
Compounding = 1;RateSpec = intenvset('ValuationDate', ValuationDate,'StartDates', StartDates,...
'EndDates', EndDates,'Rates', Rates, 'Compounding', Compounding)
RateSpec = struct with fields:
            FinObj: 'RateSpec'
       Compounding: 1
              Disc: [5x1 double]
             Rates: [5x1 double]
          EndTimes: [5x1 double]
        StartTimes: [5x1 double]
          EndDates: 737516
        StartDates: 735690
     ValuationDate: 735690
             Basis: 0
      EndMonthRule: 1
```
Define the floor instruments.

```
Settle = 01-Apri1-2014';
Maturity = '01-April-2018';
Strike = 0.05:
FloorReset = 1;
Principal ={{'01-April-2015' 100;'01-April-2016' 60;'01-April-2017' 40;'01-April-2018' 20};
             100};
```
Build the HW Tree.

```
VolDates = ['01-April-2015';'01-April-2016';'01-April-2017';'01-April-2018'];
Volume = 0.05;
```

```
AlphaDates = '01-April-2018';
AlphaCurve = 0.10;
HWVolSpec = hwvolspec(RateSpec.ValuationDate, VolDates, VolCurve,...
                       AlphaDates, AlphaCurve);
HWTimeSpec = hwtimespec(RateSpec.ValuationDate, VolDates, Compounding);
HWTree = hwtree(HWVolSpec, RateSpec, HWTimeSpec)
HWTree = struct with fields:
       FinObj: 'HWFwdTree'
     VolSpec: [1x1 struct]
     TimeSpec: [1x1 struct]
     RateSpec: [1x1 struct]
         tObs: [0 1 2 3]
         dObs: [735690 736055 736421 736786]
       CFlowT: {[4x1 double] [3x1 double] [2x1 double] [4]}
       Probs: {[3x1 double] [3x3 double] [3x5 double]}
      Connect: {[2] [2 3 4] [2 3 4 5 6]}
      FwdTree: {[1.0350] [1.1300 1.0363 0.9503] [1x5 double] [1x7 double]}
```
Price the amortizing and vanilla floors.

```
Basis = 0;
Price = floorbyhw(HWTree, Strike, Settle, Maturity, FloorReset, Basis, Principal)
Price = 2×1
    4.8675
    10.3881
```
## **Input Arguments**

## **HWTree — Interest-rate tree structure**

structure

Interest-rate tree structure, specified by using [hwtree](#page-1538-0).

Data Types: struct

#### **Strike — Rate at which floor is exercised** decimal

**11-710**

Rate at which the floor is exercised, specified as a NINST-by-1 vector of decimal values.

Data Types: double

## **Settle — Settlement date for floor**

serial date number | date character vector | cell array of date character vectors

Settlement date for the floor, specified as a NINST-by-1 vector of serial date numbers or date character vectors. The Settle date for every floor is set to the ValuationDate of the HW tree. The floor argument Settle is ignored.

Data Types: double | char | cell

## **Maturity — Maturity date for floor**

serial date number | date character vector | cell array of date character vectors

Maturity date for the floor, specified as a NINST-by-1 vector of serial date numbers or date character vectors.

Data Types: double | char | cell

## **FloorReset — Reset frequency payment per year**

1 (default) | numeric

(Optional) Reset frequency payment per year, specified as a NINST-by-1 vector.

Data Types: double

## **Basis — Day-count basis of instrument**

0 (actual/actual) (default) | integer from 0 to 13

(Optional) Day-count basis representing the basis used when annualizing the input forward rate, specified as a NINST-by-1 vector of integers.

- $\bullet$  0 = actual/actual
- $1 = 30/360$  (SIA)
- 2 = actual/360
- $\bullet$  3 = actual/365
- $4 = 30/360$  (PSA)
- $5 = 30/360$  (ISDA)
- $6 = 30/360$  (European)
- $7 = \text{actual}/365$  (Japanese)
- $8 = \text{actual}/\text{actual}$  (ICMA)
- $\bullet$  9 = actual/360 (ICMA)
- $\cdot$  10 = actual/365 (ICMA)
- $11 = 30/360E$  (ICMA)
- $12 = \text{actual}/365$  (ISDA)
- $13 = BUS/252$

For more information, see **basis** on page Glossary-0 .

Data Types: double

## **Principal — Notional principal amount**

100 (default) | numeric

(Optional) Notional principal amount, specified as a NINST-by-1 of notional principal amounts, or a NINST-by-1 cell array, where each element is a NumDates-by-2 cell array where the first column is dates and the second column is associated principal amount. The date indicates the last day that the principal value is valid.

Use Principal to pass a schedule to compute the price for an amortizing floor.

```
Data Types: double | cell
```
## **Options — Derivatives pricing options structure**

structure

(Optional) Derivatives pricing options structure, specified using [derivset](#page-1243-0).

Data Types: struct

# **Output Arguments**

## **Price — Expected price of floor at time 0**

vector

Expected price of the floor at time 0, returned as a NINST-by-1 vector.

## **PriceTree — Tree structure with values of floor at each node** vector
Tree structure with values of the floor at each node, returned as a MATLAB structure of trees containing vectors of instrument prices and a vector of observation times for each node:

- PriceTree.PTree contains floor prices.
- PriceTree.tObs contains the observation times.
- PriceTree.Connect contains the connectivity vectors. Each element in the cell array describes how nodes in that level connect to the next. For a given tree level, there are NumNodes elements in the vector, and they contain the index of the node at the next level that the middle branch connects to. Subtracting 1 from that value indicates where the up-branch connects to, and adding 1 indicated where the down branch connects to.
- PriceTree. Probs contains the probability arrays. Each element of the cell array contains the up, middle, and down transition probabilities for each node of the level.

# **See Also**

[capbyhw](#page-1045-0) | [cfbyhw](#page-1161-0) | [floorbynormal](#page-1411-0) | [hwtree](#page-1538-0) | [swapbyhw](#page-2718-0)

### **Topics**

["Pricing Using Interest-Rate Tree Models" on page 2-99](#page-144-0)

["Calibrating Hull-White Model Using Market Data" on page 2-111](#page-156-0)

["Pricing Options Structure" on page B-2](#page-3139-0)

["Understanding Interest-Rate Tree Models" on page 2-79](#page-124-0)

["Supported Interest-Rate Instruments" on page 2-2](#page-47-0)

### **Introduced before R2006a**

# floorbylg2f

Price floor using Linear Gaussian two-factor model

# **Syntax**

```
FloorPrice = floorbylg2f(ZeroCurve,a,b,sigma,eta,rho,Strike,
Maturity)
FloorPrice = floorbylg2f( ,Name,Value)
```
## **Description**

FloorPrice = floorbylg2f(ZeroCurve,a,b,sigma,eta,rho,Strike, Maturity) returns the floor price for a two-factor additive Gaussian interest-rate model.

FloorPrice = floorbylg2f( ,Name,Value) adds optional name-value pair arguments.

**Note** Use the optional name-value pair argument, Notional, to pass a schedule to compute the price for an amortizing floor.

## **Examples**

### **Price a Floor Using a Linear Gaussian Two-Factor Model**

Define the ZeroCurve, a, b, sigma, eta, and rho parameters to compute the floor price.

```
Settle = datenum('15-Dec-2007');
ZeroTimes = [3/12 6/12 1 5 7 10 20 30]';
ZeroRates = [0.033 0.034 0.035 0.040 0.042 0.044 0.048 0.0475]';
CurveDates = daysadd(Settle,360*ZeroTimes,1);
```

```
irdc = IRDataCurve('Zero',Settle,CurveDates,ZeroRates);
```

```
a = .07;b = .5;signa = .01;eta = .006;rho = -.7;FloorMaturity = daysadd(Settle,360*[1:5 7 10 15 20 25 30],1);
Strike = [0.035 0.037 0.038 0.039 0.040 0.042 0.044 0.046 0.047 0.047 0.047]';
Price = floorbylg2f(irdc,a,b,sigma,eta,rho,Strike,FloorMaturity)
Price = 11×1
         \Theta 0.4041
     0.8282
     1.3103
     1.8346
     3.0636
     4.9172
     7.7614
    9.7166
    11.4163
```
#### **Price an Amortizing Floor Using a Linear Gaussian Two-Factor Model**

⋮

Define the ZeroCurve, a, b, sigma, eta, rho, and Notional parameters for the amortizing floor.

```
Settle = datenum('15-Dec-2007');
% Define ZeroCurve
ZeroTimes = [3/12 6/12 1 5 7 10 20 30]';
ZeroRates = [0.033 0.034 0.035 0.040 0.042 0.044 0.048 0.0475]';
CurveDates = daysadd(Settle,360*ZeroTimes);
irdc = IRDataCurve('Zero',Settle,CurveDates,ZeroRates);
% Define a, b, sigma, eta, and rho
```

```
a = .07;b = .5;sigma = .01;
eta = .006;rho = -.7;% Define the amortizing floors
FloorMaturity = daysadd(Settle, 360*(1:5 7 10 15 20 25 30), 1);
Strike = [0.025 \ 0.036 \ 0.037 \ 0.038 \ 0.039 \ 0.041 \ 0.043 \ 0.045 \ 0.046 \ 0.046 \ 0.046]Notional = {{'15-Dec-2012' 100;'15-Dec-2017' 70;'15-Dec-2022' 40;'15-Dec-2037' 10}};
% Price the amortizing floors
Price = floorbylg2f(irdc,a,b,sigma,eta,rho,Strike,FloorMaturity,'Notional',Notional)
Price = 11×1
 0
```
 0.2633 0.6438 1.0815 1.5637 2.5196 3.9061 5.4326 6.0416 6.2033  $\ddot{\phantom{a}}$ 

### **Input Arguments**

#### **ZeroCurve — Zero curve for Linear Gaussian two-factor model**

structure

Zero curve for the Linear Gaussian two-factor model, specified using [IRDataCurve](#page-3007-0) or RateSpec.

Data Types: struct

#### **a — Mean reversion for first factor for Linear Gaussian two-factor model** scalar

Mean reversion for the first factor for the Linear Gaussian two-factor model, specified as a scalar.

Data Types: single | double

#### **b — Mean reversion for second factor for Linear Gaussian two-factor model** scalar

Mean reversion for the second factor for the Linear Gaussian two-factor model, specified as a scalar.

Data Types: single | double

#### **sigma — Volatility for first factor for Linear Gaussian two-factor model** scalar

Volatility for the first factor for the Linear Gaussian two-factor model, specified as a scalar.

Data Types: single | double

#### **eta — Volatility for second factor for Linear Gaussian two-factor model** scalar

Volatility for the second factor for the Linear Gaussian two-factor model, specified as a scalar.

Data Types: single | double

#### **rho — Scalar correlation of factors**

scalar

Scalar correlation of the factors, specified as a scalar.

Data Types: single | double

#### **Strike — Floor strike price**

nonnegative integer | vector of nonnegative integers

#### Floor strike price specified, as a nonnegative integer using a NumFloors-by-1 vector of floor strike prices.

Data Types: single | double

#### **Maturity — Floor maturity date**

serial date number | vector of serial date numbers | date character vector

Floor maturity date, specified using a NumFloors-by-1 vector of serial date numbers or date character vectors.

```
Data Types: single | double | char | cell
```
### **Name-Value Pair Arguments**

Specify optional comma-separated pairs of Name,Value arguments. Name is the argument name and Value is the corresponding value. Name must appear inside quotes. You can specify several name and value pair arguments in any order as Name1,Value1,...,NameN,ValueN.

```
Example: Price =floorbylg2f(irdc,a,b,sigma,eta,rho,Strike,FloorMaturity,'Reset',
1,'Notional',100)
```
#### **Reset — Frequency of floor payments per year**

2 (default) | positive integer from the set  $[1,2,3,4,6,12]$  | vector of positive integers from the set [1,2,3,4,6,12]

Frequency of floor payments per year, specified as the comma-separated pair consisting of 'Reset' and positive integers for the values [1,2,4,6,12] in a NumFloors-by-1 vector.

Data Types: single | double

#### **Notional — Notional value of floor**

100 (default) | nonnegative integer | vector of nonnegative integers

NINST-by-1 of notional principal amounts or NINST-by-1 cell array where each element is a NumDates-by-2 cell array where the first column is dates and the second column is the associated principal amount. The date indicates the last day that the principal value is valid.

Data Types: single | double

### **Output Arguments**

### **FloorPrice — Floor price**

scalar | vector

Floor price, returned as a scalar or a NumFloors-by-1 vector.

# **Algorithms**

The following defines the two-factor additive Gaussian interest-rate model, given the ZeroCurve, a, b, sigma, eta, and rho parameters:

$$
r(t) = x(t) + y(t) + \phi(t)
$$
  
\n
$$
dx(t) = -a(x)(t)dt + \sigma(dW_1(t), x(0)) = 0
$$
  
\n
$$
dy(t) = -b(y)(t)dt + \eta(dW_2(t), y(0)) = 0
$$

where  $dW_1(t) dW_2(t) = \rho dt$  is a two-dimensional Brownian motion with correlation  $\rho$  and  $\phi$ is a function chosen to match the initial zero curve.

### **References**

[1] Brigo, D. and F. Mercurio, *Interest Rate Models - Theory and Practice.* Springer Finance, 2006.

## **See Also**

[LinearGaussian2F](#page-1757-0) | [capbylg2f](#page-1051-0) | [swaptionbylg2f](#page-2810-0)

### **Topics**

["Price Swaptions with Interest-Rate Models Using Simulation" on page 2-123](#page-168-0) "Pricing Bermudan Swaptions with Monte Carlo Simulation" ["Supported Interest-Rate Instruments" on page 2-2](#page-47-0)

### **Introduced in R2013a**

# <span id="page-1411-0"></span>**floorbynormal**

Price floors using Normal or Bachelier pricing model

## **Syntax**

```
[FloorPrice, Floorlets] = floorbynormal(Ratespec, Strike, Settle,Maturity,Volatility)
[FloorPrice,Floorlets] = floorbynormal( ___ ,Name,Value)
```
## **Description**

 $[FloorPrice, Floorlets] = floorbynormal(Ratespec, Strike, Settle,$ Maturity,Volatility) prices floors using the Normal (Bachelier) pricing model for negative rates. floorbynormal computes prices of vanilla floors and amortizing floors.

[FloorPrice,Floorlets] = floorbynormal( , Name,Value) adds optional name-value pair arguments.

## **Examples**

### **Price a Floor Using Normal Model for Negative Rates**

Consider an investor who gets into a contract that floors the interest rate on a \$100,000 loan at –.6% quarterly compounded for 3 months, starting on January 1, 2009. Assuming that on January 1, 2008 the zero rate is .69394% continuously compounded and the volatility is 20%, use this data to compute the floor price. First, calculate the RateSpec, and then use floorbynormal to compute the FloorPrice.

```
ValuationDate = 'Jan-01-2008';
EndDates ='April-01-2010';
Rates = 0.0069394;
Compounding = -1;
Basis = 1;
```

```
% calculate the RateSpec
RateSpec = intenvset('ValuationDate', ValuationDate, ...
'StartDates', ValuationDate,'EndDates', EndDates, ...
'Rates', Rates,'Compounding', Compounding,'Basis', Basis);
Settle = 'Jan-01-2009'; % floor starts in a year
Maturity = 'April-01-2009';
Volatility = 0.20;
FloorRate = -0.006;
FloorReset = 4:
Principal=100000;
FloorPrice = floorbynormal(RateSpec, FloorRate, Settle, Maturity, Volatility,...
'Reset',FloorReset,'ValuationDate',ValuationDate,'Principal', Principal,...
'Basis', Basis)
FloorPrice = 1.8212e+03
```
#### **Price a Floor Using floorbynormal and Compare to floorbyblk**

Define the RateSpec.

```
Settle = datenum('20-Jan-2016');
ZeroTimes = [.5 1 2 3 4 5 7 10 20 30]';
ZeroRates = [0.0052 0.0055 0.0061 0.0073 0.0094 0.0119 0.0168 0.0222 0.0293 0.0307]';
ZeroDates = datemnth(Settle,12*ZeroTimes);
RateSpec = intenvset('StartDate',Settle,'EndDates',ZeroDates,'Rates',ZeroRates)
RateSpec = struct with fields:
            FinObj: 'RateSpec'
       Compounding: 2
              Disc: [10x1 double]
             Rates: [10x1 double]
          EndTimes: [10x1 double]
       StartTimes: [10x1 double]
          EndDates: [10x1 double]
        StartDates: 736349
     ValuationDate: 736349
             Basis: 0
      EndMonthRule: 1
```
Define the floor instrument and price with [floorbyblk](#page-1384-0).

```
ExerciseDate = datenum('20-Jan-2026');
```
[~,ParSwapRate] = swapbyzero(RateSpec,[NaN 0],Settle,ExerciseDate)

```
ParSwapRate = 0.0216
```

```
Strike = .01;
BlackVol = .3;NormalVol = BlackVol*ParSwapRate;
```
Price = floorbyblk(RateSpec, Strike, Settle, ExerciseDate, BlackVol)

Price = 1.2297

Price the floor instrument using floorbynormal.

Price\_Normal = floorbynormal(RateSpec,Strike,Settle,ExerciseDate,NormalVol)

Price Normal =  $1.9099$ 

Price the floor instrument using floorbynormal for a negative strike.

```
 Price_Normal = floorbynormal(RateSpec,-.005,Settle,ExerciseDate,NormalVol)
```

```
Price_Normal = 0.0857
```
### **Input Arguments**

#### **RateSpec — Interest-rate term structure**

structure

Interest-rate term structure (annualized and continuously compounded), specified by the RateSpec obtained from [intenvset](#page-1718-0). For information on the interest-rate specification, see [intenvset](#page-1718-0).

Data Types: struct

#### **Strike — Rate at which floor is exercised** decimal

Rate at which floor is exercised, specified as a NINST-by-1 vector of decimal values.

### **Settle — Settlement date for floor**

serial date number | date character vector | datetime object | string object

Settlement date for the floor, specified as a NINST-by-1 vector of serial date numbers, date character vectors, datetime objects, or string objects.

Data Types: double | char | datetime | string

### **Maturity — Maturity date for floor**

serial date number | date character vector | datetime object | string object

Maturity date for the floor, specified as a NINST-by-1 vector of serial date numbers, date character vectors, datetime objects, or string objects.

Data Types: double | char | datetime | string

### **Volatility — Normal volatilities values**

numeric

Normal volatilities values, specified as a NINST-by-1 vector of numeric values.

For more information on the Normal model, see ["Work with Negative Interest Rates" on](#page-67-0) [page 2-22](#page-67-0).

Data Types: double

### **Name-Value Pair Arguments**

Specify optional comma-separated pairs of Name, Value arguments. Name is the argument name and Value is the corresponding value. Name must appear inside quotes. You can specify several name and value pair arguments in any order as Name1,Value1,...,NameN,ValueN.

```
Example: [FloorPrice,Floorlets] =
floorbynormal(RateSpec,Strike,Settle,Maturity,Volatility,'Reset',Cap
Reset,'Principal',100000,'Basis',7)
```
### **Reset — Reset frequency payment per year**

1 (default) | numeric

Reset frequency payment per year, specified as the comma-separated pair consisting of 'Reset' and a NINST-by-1 vector.

### **Principal — Notional principal amount**

100 (default) | numeric

Notional principal amount, specified as the comma-separated pair consisting of 'Principal' and a NINST-by-1 vector or a NINST-by-1 cell array. Each element in the NINST-by-1 cell array is a NumDates-by-2 cell array, where the first column is dates, and the second column is the associated principal amount. The date indicates the last day that the principal value is valid.

Use Principal to pass a schedule to compute the price for an amortizing cap.

Data Types: double | cell

### **Basis — Day-count basis of instrument**

0 (actual/actual) (default) | integer from 0 to 13

Day-count basis of instrument representing the basis used when annualizing the input forward rate, specified as the comma-separated pair consisting of 'Basis' and a NINSTby-1 vector of integers. Values are:

- $\bullet$  0 = actual/actual
- $1 = 30/360$  (SIA)
- $2 = \text{actual}/360$
- $\cdot$  3 = actual/365
- $4 = 30/360$  (PSA)
- $5 = 30/360$  (ISDA)
- $6 = 30/360$  (European)
- $7 = \text{actual}/365$  (Japanese)
- $\bullet$  8 = actual/actual (ICMA)
- $9 = \text{actual}/360 \text{ (ICMA)}$
- $\cdot$  10 = actual/365 (ICMA)
- $11 = 30/360E$  (ICMA)
- $12 = \text{actual}/365$  (ISDA)
- $13 = BUS/252$

For more information, see **basis** on page Glossary-0 .

### **ValuationDate — Observation date of investment horizon**

if ValuationDate is not specified, then Settle is used (default) | serial date number | date character vector | datetime object | string object

Observation date of the investment horizon, specified as the comma-separated pair consisting of 'ValuationDate' and a serial date number, date character vector, datetime object, or string array.

Data Types: double | char | datetime | string

**ProjectionCurve — Rate curve used in generating future cash flows** if ProjectionCurve is not specified, then RateSpec is used both for discounting cash flows and projecting future cash flows (default) | structure

The rate curve to be used in projecting the future cash flows, specified as the commaseparated pair consisting of 'ProjectionCurve' and a rate curve structure. This structure must be created using [intenvset](#page-1718-0). Use this optional input if the forward curve is different from the discount curve.

Data Types: struct

## **Output Arguments**

### **FloorPrice — Expected price of floor**

vector

Expected price of the floor, returned as a NINST-by-1 vector.

### **Floorlets — Floorlets**

array

Floorlets, returned as a NINST-by-NCF array of caplets, padded with NaNs.

### **See Also**

[capbynormal](#page-1057-0) | [floorbyblk](#page-1384-0) | [intenvset](#page-1718-0) | [swaptionbynormal](#page-2816-0)

### **Topics**

"Calibrating Floorlets Using the Normal (Bachelier) Model"

["Work with Negative Interest Rates" on page 2-22](#page-67-0) ["Supported Interest-Rate Instruments" on page 2-2](#page-47-0)

### **External Websites**

[How to Price Interest Rate Options with Negative Interest Rates \(3 min 05 sec\)](https://www.mathworks.com/videos/how-to-price-interest-rate-options-with-negative-interest-rates-1491923238337.html)

**Introduced in R2017a**

# **floorvolstrip**

Strip floorlet volatilities from flat floor volatilities

# **Syntax**

[FloorletVols,FloorletPaymentDates,FloorStrikes] = floorvolstrip( ZeroCurve,FloorSettle,FloorMaturity,FloorVolatility) [FloorletVols,FloorletPaymentDates,FloorStrikes] = floorvolstrip( \_\_\_ , Name, Value)

# **Description**

[FloorletVols,FloorletPaymentDates,FloorStrikes] = floorvolstrip( ZeroCurve,FloorSettle,FloorMaturity,FloorVolatility) strips floorlet volatilities from the flat floor volatilities by using the bootstrapping method. The floor volatilities are interpolated on each floorlet payment date before stripping the floorlet volatilities.

[FloorletVols,FloorletPaymentDates,FloorStrikes] = floorvolstrip( \_\_\_ ,Name,Value) adds optional name-value pair arguments. The floor volatilities are interpolated on each floorlet payment date before stripping the floorlet volatilities.

# **Examples**

### **Stripping Floorlet Volatilities from At-The-Money (ATM) Floors**

Compute the zero curve for discounting and projecting forward rates.

```
ValuationDate = datenum('10-Aug-2015');
ZeroRates = [0.12 0.24 0.40 0.73 1.09 1.62]/100; 
CurveDates = datemnth(ValuationDate, [0.25 \ 0.5 \ 1 \ 2 \ 3 \ 5]*12);
ZeroCurve = IRDataCurve('Zero', ValuationDate, CurveDates, ZeroRates)
ZeroCurve = 
               Type: Zero
```

```
 Settle: 736186 (10-Aug-2015)
  Compounding: 2
        Basis: 0 (actual/actual)
 InterpMethod: linear
        Dates: [6x1 double]
         Data: [6x1 double]
```
Define the ATM floor volatility data.

```
FloorSettle = datenum('12-Aug-2015');
FloorMaturity = datenum({'12-Aug-2016';'14-Aug-2017';'13-Aug-2018';...
     '12-Aug-2019',;'12-Aug-2020'});
FloorVolatility = [0.31;0.39;0.43;0.42;0.40];
```
Strip floorlet volatilities from ATM floors.

```
[FloorletVols, FloorletPaymentDates, ATMFloorStrikes] = floorvolstrip(ZeroCurve,...
    FloorSettle, FloorMaturity, FloorVolatility);
```

```
PaymentDates = cellstr(datestr(FloorletPaymentDates));
format;
table(PaymentDates, FloorletVols, ATMFloorStrikes)
```

```
ans=9×3 table
```
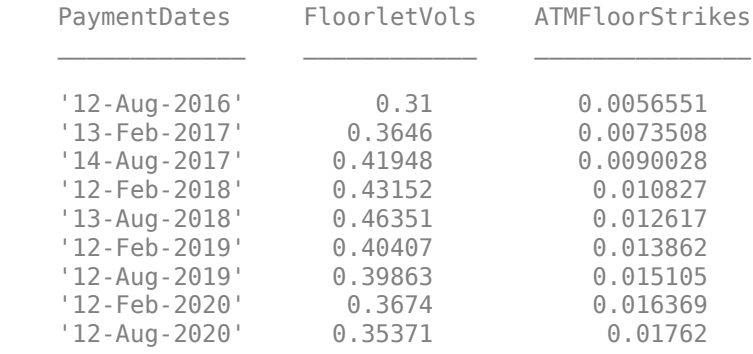

#### **Stripping Floorlet Volatilities from Floors with the Same Strikes**

Compute the zero curve for discounting and projecting forward rates.

```
ValuationDate = datenum('10-Jun-2015');
ZeroRates = [0.02 0.10 0.28 0.75 1.15 1.80]/100;
CurveDates = datemnth(ValuationDate, [0.25 \ 0.5 \ 1 \ 2 \ 3 \ 5]*12);
ZeroCurve = IRDataCurve('Zero', ValuationDate, CurveDates, ZeroRates)
ZeroCurve = Type: Zero
            Settle: 736125 (10-Jun-2015)
       Compounding: 2
             Basis: 0 (actual/actual)
      InterpMethod: linear
             Dates: [6x1 double]
              Data: [6x1 double]
```
Define the floor volatility data.

```
FloorSettle = datenum('12-Jun-2015');
FloorMaturity = datenum({'13-Jun-2016';'12-Jun-2017';'12-Jun-2018';...
     '12-Jun-2019';'12-Jun-2020'});
FloorVolatility = [0.41;0.43;0.43;0.41;0.38];
FloorStrike = 0.015;
```
Strip floorlet volatilities from floors with the same strike.

```
[FloorletVols, FloorletPaymentDates, FloorStrikes] = floorvolstrip(ZeroCurve, ...
     FloorSettle, FloorMaturity, FloorVolatility, 'Strike', FloorStrike);
```

```
PaymentDates = cellstr(datestr(FloorletPaymentDates));
format;
table(PaymentDates, FloorletVols, FloorStrikes)
```
ans=*9×3 table*

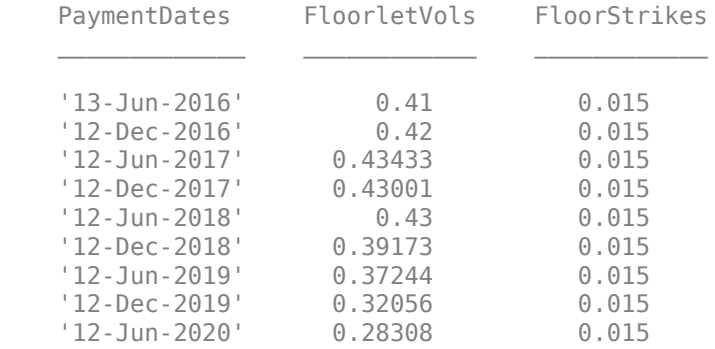

#### **Stripping Floorlet Volatilities Using Manually 6pecified Floorlet Dates**

Compute the zero curve for discounting and projecting forward rates.

```
ValuationDate = datenum('19-May-2015');
ZeroRates = [0.02 0.07 0.23 0.63 1.01 1.60]/100;
CurveDates = datemnth(ValuationDate, [0.25 \ 0.5 \ 1 \ 2 \ 3 \ 5]^*12);
ZeroCurve = IRDataCurve('Zero',ValuationDate,CurveDates,ZeroRates)
ZeroCurve = Type: Zero
            Settle: 736103 (19-May-2015)
       Compounding: 2
             Basis: 0 (actual/actual)
      InterpMethod: linear
             Dates: [6x1 double]
              Data: [6x1 double]
```
Define the floor volatility data.

```
FloorSettle = datenum('19-May-2015');
FloorMaturity = datenum(\{\text{'}19-May-2016', \text{'}19-May-2017', \text{'}21-May-2018', \dots\} '20-May-2019';'19-May-2020'});
FloorVolatility = [0.39;0.42;0.43;0.42;0.40];
FloorStrike = 0.010;
```
Specify the quarterly and semiannual dates.

```
FloorletDates = [cfdates(FloorSettle, '19-May-2016', 4)...
      cfdates('19-May-2016', '19-May-2020', 2)]'; 
FloorletDates(~isbusday(FloorletDates)) = ...
     busdate(FloorletDates(~isbusday(FloorletDates)), 'modifiedfollow');
```
Strip floorlet volatilities using specified FloorletDates.

```
[FloorletVols, FloorletPaymentDates, FloorStrikes] = floorvolstrip(ZeroCurve, ...
   FloorSettle, FloorMaturity, FloorVolatility, 'Strike', FloorStrike, ...
    'FloorletDates', FloorletDates);
```

```
PaymentDates = cellstr(datestr(FloorletPaymentDates));
format;
table(PaymentDates, FloorletVols, FloorStrikes)
```
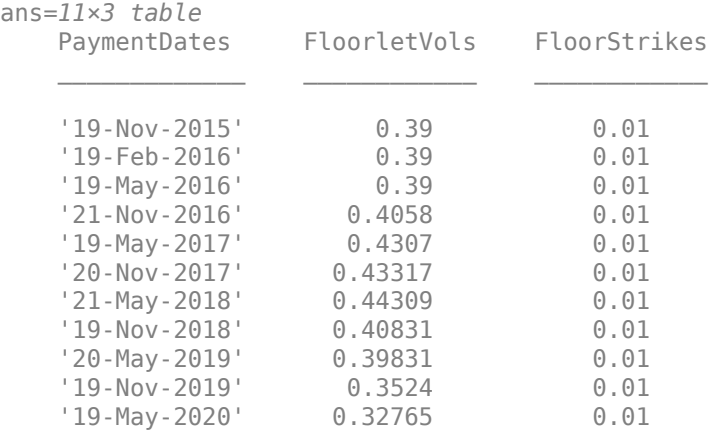

### **Stripping Floorlet Volatilities from Floors Using the Shifted Black Model**

Compute the zero curve for discounting and projecting forward rates.

```
ValuationDate = datenum('3-May-2016');
ZeroRates = [-0.31 -0.21 -0.15 -0.10 0.009 0.19]/100;
CurveDates = datemnth(ValuationDate, [0.25 0.5 1 2 3 5]*12);
ZeroCurve = IRDataCurve('Zero',ValuationDate,CurveDates,ZeroRates)
ZeroCurve = Type: Zero
            Settle: 736453 (03-May-2016)
```

```
 Compounding: 2
        Basis: 0 (actual/actual)
 InterpMethod: linear
        Dates: [6x1 double]
         Data: [6x1 double]
```
Define the floor volatility (Shifted Black) data.

```
FloorSettle = datenum('3-May-2016');
FloorMaturity = datenum(\{ '3-May-2017' ; '3-May-2018' ; '3-May-2019' ; ... \} '4-May-2020';'3-May-2021'});
FloorVolatility = [0.42;0.45;0.43;0.40;0.36]; % Shifted Black volatilities
```

```
Shift = 0.01; % 1 percent shift.
FloorStrike = -0.001; % -0.1 percent strike.
```
Strip floorlet volatilities from floors using the Shifted Black Model.

```
[FloorletVols, FloorletPaymentDates, FloorStrikes] = floorvolstrip(ZeroCurve, ...
FloorSettle,FloorMaturity,FloorVolatility,'Strike',FloorStrike,'Shift',Shift);
```

```
PaymentDates = string(datestr(FloorletPaymentDates));
format;
table(PaymentDates,FloorletVols,FloorStrikes)
```

```
ans=9×3 table
```
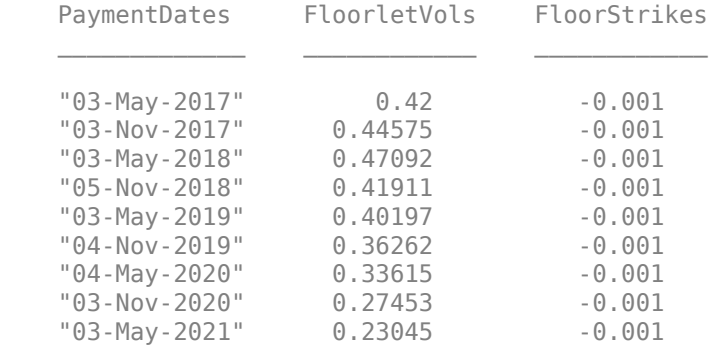

### **Input Arguments**

#### **ZeroCurve — Zero rate curve**

RateSpec or IRDataCurve object

Zero rate curve, specified using a RateSpec or IRDataCurve object containing the zero rate curve for discounting according to its day count convention. ZeroCurve is also used for computing the underlying forward rates if the optional argument ProjectionCurve is not specified. Its observation date specifies the valuation date. For more information on creating a RateSpec, see [intenvset](#page-1718-0). For more information on creating an IRDataCurve object, see [IRDataCurve](#page-3007-0).

Data Types: struct

### **FloorSettle — Common floor settle date**

serial date number or date character vector

Common floor settle date, specified using a serial date number or date character vector. The FloorSettle date cannot be earlier than the ZeroCurve valuation date.

Data Types: double | char

### **FloorMaturity — Floor maturity dates**

serial date numbers or date character vectors

Floor maturity dates, specified using serial date numbers or date character vectors as an NFloor-by-1 vector.

Data Types: double | char

### **FloorVolatility — Flat floor volatilities**

positive decimals

Flat floor volatilities, specified using positive decimals as a NFloor-by-1 vector.

Data Types: double

### **Name-Value Pair Arguments**

Specify optional comma-separated pairs of Name, Value arguments. Name is the argument name and Value is the corresponding value. Name must appear inside quotes. You can specify several name and value pair arguments in any order as Name1,Value1,...,NameN,ValueN.

Example: [FloorletVols, FloorletPaymentDates, FloorStrikes] = floorvolstrip(ZeroCurve,FloorSettle,FloorMaturity,FloorVolatility,'S trike',.2)

### **Strike — Floor strike rate**

if not specified, the default is to assume that all floors are at-the-money (ATM) and the ATM strike will be computed for each cap maturing on each floorlet payment date. (default) | decimals

Floor strike rate, specified as the comma-separated pair consisting of 'Strike' and decimal values. Use Strike to specify a single strike that is equally applied to all floors.

Data Types: double

### **FloorletDates — Floorlet reset and payment dates**

If not specified, the default is to automatically generate periodic floorlet dates (default) | serial date numbers | date character vectors

Floorlet reset and payment dates, specified as the comma-separated pair consisting of 'FloorletDates' and serial date numbers or date character vectors using a NFloorletDates-by-1 vector.

Use FloorletDates to manually specify all floorlet reset and payment dates. For example, some date intervals may be quarterly while others may be semiannual. All dates must be later than FloorSettle and cannot be later than the last FloorMaturity date. Dates are adjusted according to the BusDayConvention and Holidays inputs.

If FloorletDates is not specified, the default is to automatically generate periodic floorlet dates after FloorSettle based on the last FloorMaturity date as the reference date, using the following optional inputs: Reset, EndMonthRule, BusDayConvention, and Holidays

Data Types: double | char

#### **Reset — Frequency of periodic payments per year within a floor**

2 (default) | positive integer with values 1,2, 3, 4, 6, or 12

Frequency of periodic payments per year within a floor, specified as the comma-separated pair consisting of 'Reset' and a positive integer with values 1,2, 3, 4, 6, or 12.

### **Note** The input for Reset is ignored if FloorletDates is specified.

Data Types: double

#### **EndMonthRule — End-of-month rule flag for generating floorlet dates**

1 (in effect) (default) | nonnegative integer [0,1]

End-of-month rule flag for generating floorlet dates, specified as the comma-separated pair consisting of 'EndMonthRule' and a nonnegative integer [0, 1] using a NINST-by-1 vector.

- $\bullet$  0 = Ignore rule, meaning that a payment date is always the same numerical day of the month.
- $\cdot$  1 = Set rule on, meaning that a payment date is always the last actual day of the month.

Data Types: logical

#### **BusDayConvention — Business day conventions**

modifiedfollow (default) | character vector | cell array of character vectors

Business day conventions, specified as the comma-separated pair consisting of 'BusDayConvention' and a character vector or N-by-1 cell array of character vectors of business day conventions. The selection for business day convention determines how nonbusiness days are treated. Non-business days are defined as weekends plus any other date that businesses are not open (e.g. statutory holidays). Values are:

- actual Non-business days are effectively ignored. Cash flows that fall on nonbusiness days are assumed to be distributed on the actual date.
- follow Cash flows that fall on a non-business day are assumed to be distributed on the following business day.
- modifiedfollow Cash flows that fall on a non-business day are assumed to be distributed on the following business day. However if the following business day is in a different month, the previous business day is adopted instead.
- previous Cash flows that fall on a non-business day are assumed to be distributed on the previous business day.
- modifiedprevious Cash flows that fall on a non-business day are assumed to be distributed on the previous business day. However if the previous business day is in a different month, the following business day is adopted instead.

Data Types: char | cell

#### **Holidays — Holidays used in computing business days**

if not specified, the default is to use holidays.m (default) | MATLAB date numbers

Holidays used in computing business days, specified as the comma-separated pair consisting of 'Holidays' and MATLAB date numbers using an NHolidays-by-1 vector.

Data Types: double

#### **ProjectionCurve — Rate curve for computing underlying forward rates**

if not specified, the default is to use the ZeroCurve input for computing the underlying forward rates (default) | RateSpec or IRDatCurve object

Rate curve for computing underlying forward rates, specified as the comma-separated pair consisting of 'ProjectionCurve' and a RateSpec or IRDatCurve object. For

more information on creating a RateSpec, see [intenvset](#page-1718-0) and for more information on creating an IRDataCurve object, see [IRDataCurve](#page-3007-0).

Data Types: struct

#### **MaturityInterpMethod — Method used when interpolating floor volatilities on each floorlet maturity date before stripping floorlet volatilities**

linear (default) | character vector with values: linear, nearest, next, previous, spline, pchip

Method used when interpolating the floor volatilities on each floorlet maturity date before stripping the floorlet volatilities, specified as the comma-separated pair consisting of 'MaturityInterpMethod' and a character vector with values: linear, nearest, next, previous, spline, or pchip. The definitions of the methods are:

- linear Linear interpolation. The interpolated value at a query point is based on linear interpolation of the values at neighboring grid points in each respective dimension. This is the default interpolation method.
- nearest Nearest neighbor interpolation. The interpolated value at a query point is the value at the nearest sample grid point.
- next Next neighbor interpolation. The interpolated value at a query point is the value at the next sample grid point.
- previous Previous neighbor interpolation. The interpolated value at a query point is the value at the previous sample grid point.
- spline Spline interpolation using not-a-knot end conditions. The interpolated value at a query point is based on a cubic interpolation of the values at neighboring grid points in each respective dimension.
- pchip Shape-preserving piecewise cubic interpolation. The interpolated value at a query point is based on a shape-preserving piecewise cubic interpolation of the values at neighboring grid points.

For more information on interpolation methods, see interp1.

**Note** Constant extrapolation is used for volatilities falling outside the range of usersupplied data.

Data Types: char

### **Limit — Upper bound of implied volatility search interval**

10 (or 1000% per annum) (default) | positive scalar decimal

Upper bound of implied volatility search interval, specified as the comma-separated pair consisting of 'Limit' and a positive scalar decimal.

Data Types: double

### **Tolerance — Implied volatility search termination tolerance**

1e-5 (default) | positive scalar

Implied volatility search termination tolerance, specified as the comma-separated pair consisting of 'Tolerance' and a positive scalar.

Data Types: double

### **OmitFirstFloorlet — Flag indicating whether to omit the first floorlet payment in the floors**

true always omit the first floorlet (default) | logical

Flag indicating whether to omit the first floorlet payment in the floors, specified as the comma-separated pair consisting of 'OmitFirstFloorlet' and a scalar logical. For example, the first floorlet payment is omitted in spot-starting floors, while it is included in forward-starting floors. Setting this logical to false means to always include the first floorlet.

In general, "spot lag" is the delay between the fixing date and the effective date for LIBOR-like indices. It also determines whether a floor is spot-starting or forward-starting (Corb, 2012). Floors are considered to be spot-starting if they settle within "spot lag" business days after the valuation date. Those that settle later are considered to be forward-starting. The first floorlet is omitted if floors are spot-starting, while it is included if they are forward-starting (Tuckman, 2012).

Data Types: logical

### **Shift — Shift in decimals for shifted SABR model**

0 (no shift) (default) | positive decimal

Shift in decimals for the shifted SABR model (to be used with the Shifted Black model), specified as the comma-separated pair consisting of 'Shift' and a scalar positive decimal value. Set this parameter to a positive shift in decimals to add a positive shift to the forward rate and strike, which effectively sets a negative lower bound for the forward rate and strike. For example, a Shift value of 0.01 is equal to a 1% shift.

### **Output Arguments**

### **FloorletVols — Stripped floorlet volatilities**

vector in decimals

Stripped floorlet volatilities, returned as a NFloorletVols-by-1 vector in decimals.

**Note** floorvolstrip may output NaNs for some floorlet volatilities. This could be the case if no volatility matches the floorlet price implied by the user-supplied floor data.

### **FloorletPaymentDates — Payment dates**

vector in date numbers

Payment dates (in date numbers), returned as a NFloorletVols-by-1 vector corresponding to FloorletVols.

### **FloorStrikes — Floor strikes**

decimals

Floor strikes, returned as a NFloorletVols-by-1 vector of strikes in decimals for floors maturing on corresponding FloorletPaymentDates.

## **Limitations**

When bootstrapping the floorlet volatilities from ATM floors, the floorlet volatilities stripped from the shorter maturity floors are reused in the longer maturity floors without adjusting for the difference in strike. floorvolstrip follows the simplified approach described in Gatarek, 2006.

# **Definitions**

### **ATM**

A cap or floor is at-the-money (ATM) if its strike is equal to the forward swap rate.

This is the fixed rate of a swap that makes the present value of the floating leg equal to that of the fixed leg. In comparison, a caplet or floorlet is ATM if its strike is equal to the forward rate (not the forward swap rate). In general (except over a single period), the forward rate is not necessarily equal to the forward swap rate. So, to be precise, the individual caplets in an ATM cap have slightly different moneyness and are actually only approximately ATM (Alexander, 2003). In addition, note that swap rate changes with swap maturity. Similarly, the ATM cap strike also changes with cap maturity, so the ATM cap strikes need to be computed for each cap maturity before stripping the caplet volatilities. As a result, when stripping the caplet volatilities from the ATM caps with increasing maturities, the ATM strikes of the consecutive caps are different.

### **References**

- [1] Alexander, C. *"Common Correlation and Calibrating the Lognormal Forward Rate Model."* Wilmott Magazine, 2003.
- [2] Corb, H. *"Interest Rate Swaps and Other Derivatives."* Columbia Business School Publishing, 2012.
- [3] Gatarek, D.P., Bachert, and R. Maksymiuk. *The LIBOR Market Model in Practice.* Wiley, 2006.
- [4] Tuckman, B., Serrat, A. *Fixed Income Securities: Tools for Today's Markets.* Wiley Finance, 2012.

## **See Also**

[capvolstrip](#page-1064-0) | [floorbyblk](#page-1384-0) | [floorbynormal](#page-1411-0) | [intenvset](#page-1718-0) | interp1

### **Topics**

["Price Swaptions with Negative Strikes Using the Shifted SABR Model" on page 2-27](#page-72-0) ["Work with Negative Interest Rates" on page 2-22](#page-67-0)

### **External Websites**

[How to Price Interest Rate Options with Negative Interest Rates \(3 min 05 sec\)](https://www.mathworks.com/videos/how-to-price-interest-rate-options-with-negative-interest-rates-1491923238337.html)

**Introduced in R2016a**

# <span id="page-1432-0"></span>**gapbybls**

Determine price of gap digital options using Black-Scholes model

# **Syntax**

```
Price =
```

```
gapbybls(RateSpec,StockSpec,Settle,Maturity,OptSpec,Strike,StrikeThr
eshold)
```
## **Arguments**

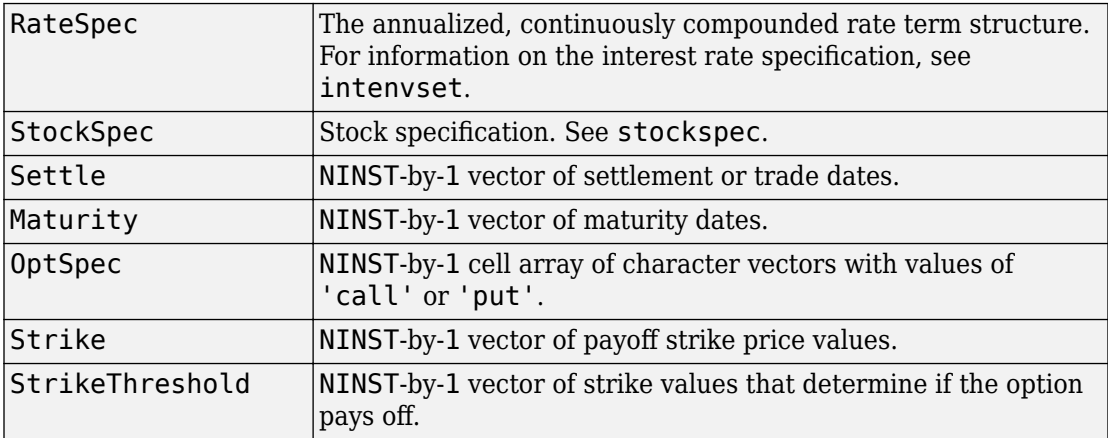

# **Description**

Price =

gapbybls(RateSpec,StockSpec,Settle,Maturity,OptSpec,Strike,StrikeThr eshold) computes gap option prices using the Black-Scholes option pricing model.

Price is a NINST-by-1 vector of expected option prices.

## **Examples**

### **Compute Gap Option Prices Using the Black-Scholes Option Pricing Model**

This example shows how to compute gap option prices using the Black-Scholes option pricing model. Consider a gap call and put options on a nondividend paying stock with a strike of 57 and expiring on January 1, 2008. On July 1, 2008 the stock is trading at 50. Using this data, compute the price of the option if the risk-free rate is 9%, the strike threshold is 50, and the volatility is 20%.

```
Settle = 'Jan-1-2008';
Maturity = 'Jul-1-2008';
Compounding = -1;
Rates = 0.09;% calculate the RateSpec
RateSpec = intenvset('ValuationDate', Settle, 'StartDates', Settle,...
'EndDates', Maturity, 'Rates', Rates, 'Compounding', Compounding, 'Basis', 1);
% define the StockSpec
AssetPrice = 50;
Sigma = .2;StockSpec = stockspec(Sigma, AssetPrice);
% define the call and put options
0ptSpec = {'call', 'put'};Strike = 57;StrikeThreshold = 50;
% calculate the price
Pgap = gapbybls(RateSpec, StockSpec, Settle, Maturity, OptSpec,...
Strike, StrikeThreshold)
Pgap = 2×1
    -0.0053
    4.4866
```
### **See Also**

[assetbybls](#page-771-0) | [cashbybls](#page-1078-0) | [gapsensbybls](#page-1435-0) | [supersharebybls](#page-2666-0)

### **Topics**

["Pricing Using the Black-Scholes Model" on page 3-152](#page-367-0) ["Supported Equity Derivatives" on page 3-24](#page-239-0)

### **Introduced in R2009a**

# <span id="page-1435-0"></span>**gapsensbybls**

Determine price or sensitivities of gap digital options using Black-Scholes model

# **Syntax**

```
PriceSens =
gapsensbybls(RateSpec,StockSpec,Settle,Maturity,OptSpec,Strike,Strik
eThreshold)
PriceSens =
gapsensbybls(RateSpec,StockSpec,Settle,Maturity,OptSpec,Strike,Strik
eThreshold,OutSpec)
```
### **Arguments**

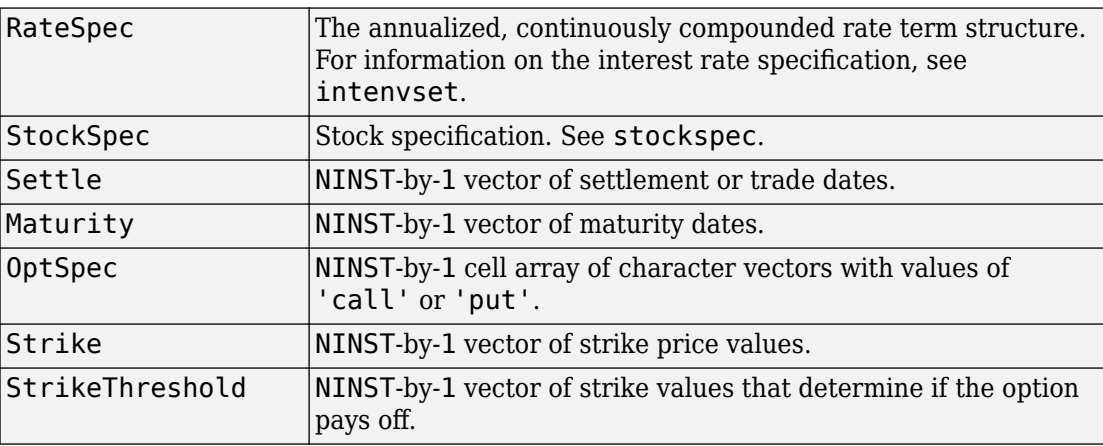

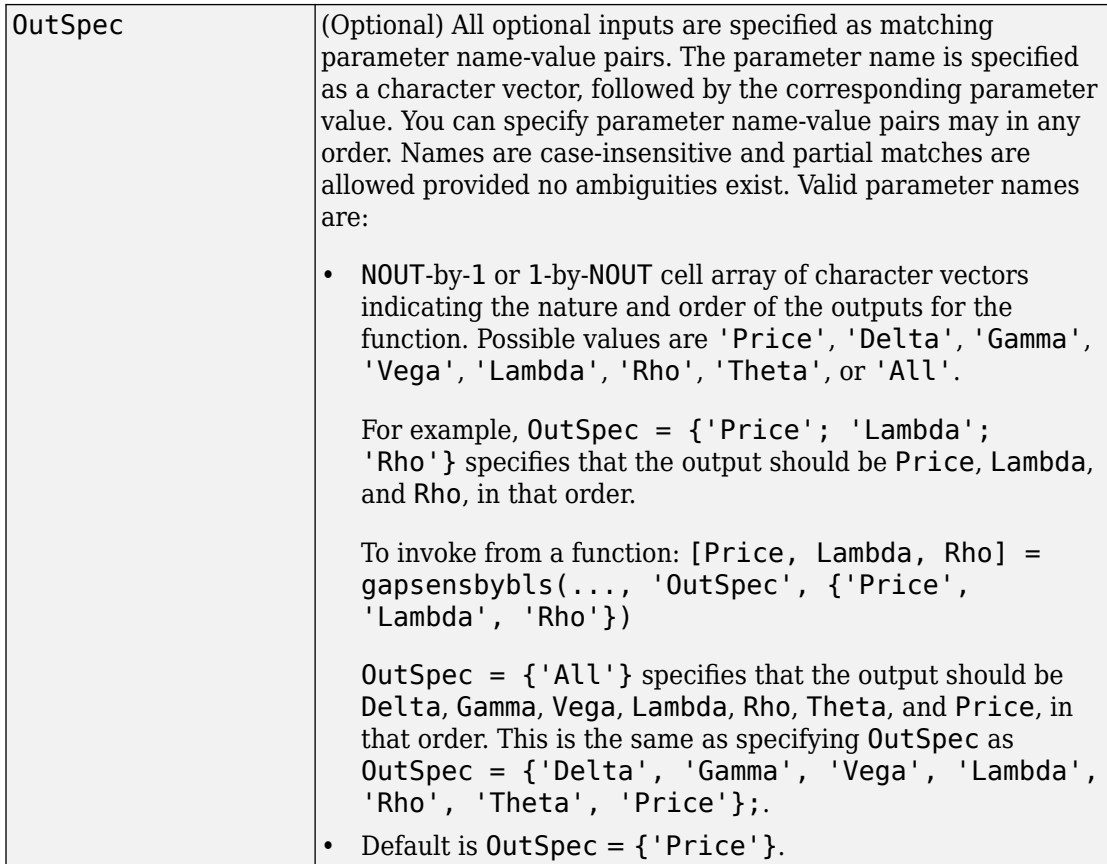

## **Description**

```
PriceSens =
```
gapsensbybls(RateSpec,StockSpec,Settle,Maturity,OptSpec,Strike,Strik eThreshold) computes gap option prices using the Black-Scholes option pricing model.

```
PriceSens =
```
gapsensbybls(RateSpec,StockSpec,Settle,Maturity,OptSpec,Strike,Strik eThreshold, OutSpec) includes an OutSpec argument defined as parameter/value pairs, and computes gap option prices or sensitivities using the Black-Scholes option pricing model.

PriceSens is a NINST-by-1 vector of expected option prices or sensitivities.

### **Examples**

#### **Compute Gap Option Prices and Sensitivities Using the Black-Scholes Option Pricing Model**

This example shows how to compute gap option prices and sensitivities using the Black-Scholes option pricing model. Consider a gap call and put options on a nondividend paying stock with a strike of 57 and expiring on January 1, 2008. On July 1, 2008 the stock is trading at 50. Using this data, compute the price and sensitivity of the option if the risk-free rate is 9%, the strike threshold is 50, and the volatility is 20%.

```
Settle = 'Jan-1-2008';
Maturity = 'Jul-1-2008';
Compounding = -1;
Rates = 0.09:
%create the RateSpec
RateSpec = intenvset('ValuationDate', Settle, 'StartDates', Settle,...
'EndDates', Maturity, 'Rates', Rates, 'Compounding', Compounding, 'Basis', 1);
% define the StockSpec
AssetPrice = 50;
Sigma = .2;StockSpec = stockspec(Sigma, AssetPrice);
% define the call and put options
0ptSpec = {'call'}; 'put'};Strike = 57:
StrikeThreshold = 50;
% compute the price
Pgap = gapbybls(RateSpec, StockSpec, Settle, Maturity, OptSpec,...
Strike, StrikeThreshold)
Pgap = 2×1
    -0.0053
    4.4866
% compute the gamma and delta
OutSpec = {'gamma'; 'delta'};
[Gamma ,Delta] = gapsensbybls(RateSpec, StockSpec, Settle, Maturity,...
OptSpec, Strike, StrikeThreshold, 'OutSpec', OutSpec)
```
Gamma = *2×1* 0.0724 0.0724 Delta = *2×1* 0.2852 -0.7148

### **See Also**

[gapbybls](#page-1432-0)

### **Topics**

["Pricing Using the Black-Scholes Model" on page 3-152](#page-367-0) ["Supported Equity Derivatives" on page 3-24](#page-239-0)

### **Introduced in R2009a**

# **hedgeopt**

Allocate optimal hedge for target costs or sensitivities

# **Syntax**

```
[PortSens,PortCost,PortHolds] =
hedgeopt(Sensitivities,Price,CurrentHolds,FixedInd,NumCosts,TargetCo
st,TargetSens,ConSet)
```
### **Arguments**

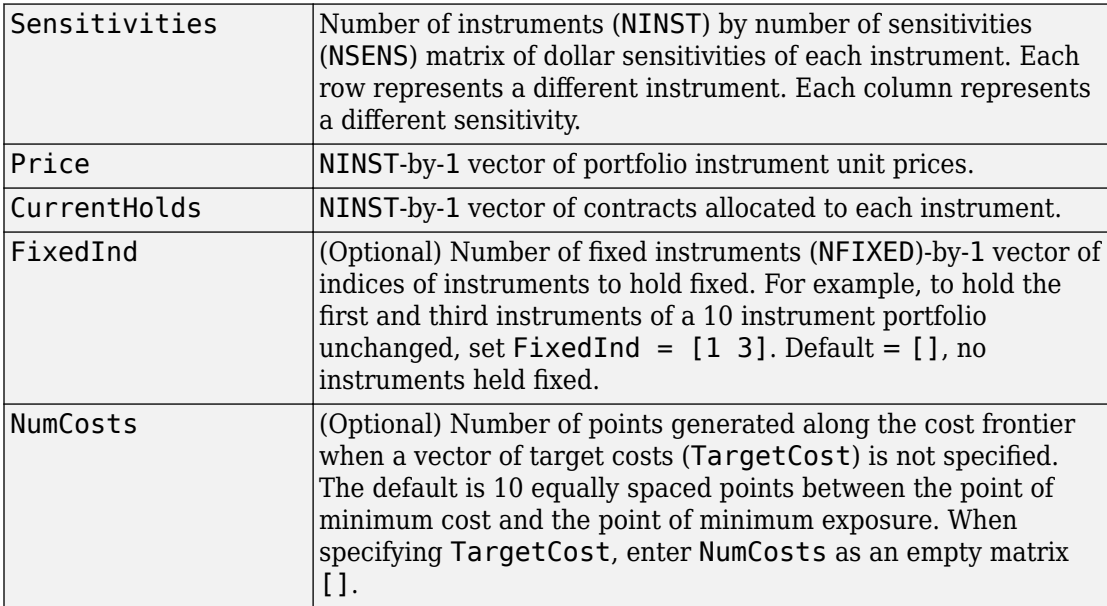
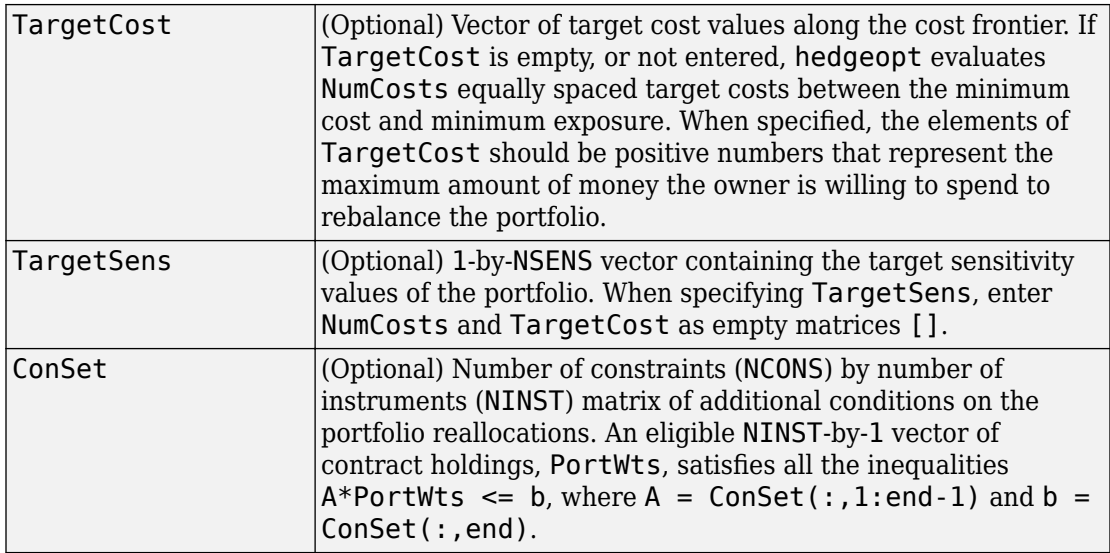

**Notes** The user-specified constraints included in ConSet may be created with the functions pcalims or portcons. However, the portcons default PortHolds positivity constraints are typically inappropriate for hedging problems since short-selling is usually required.

NPOINTS, the number of rows in PortSens and PortHolds and the length of PortCost, is inferred from the inputs. When the target sensitivities, Target Sens, is entered, NPOINTS = 1; otherwise NPOINTS = NumCosts, or is equal to the length of the TargetCost vector.

Not all problems are solvable (for example, the solution space may be infeasible or unbounded, or the solution may fail to converge). When a valid solution is not found, the corresponding rows of PortSens, PortHolds, and the elements of PortCost are padded with NaNs as placeholders.

### **Description**

[PortSens,PortCost,PortHolds] = hedgeopt(Sensitivities,Price,CurrentHolds,FixedInd,NumCosts,TargetCo st, TargetSens, ConSet) allocates an optimal hedge by one of two criteria:

- Minimize portfolio sensitivities (exposure) for a given set of target costs.
- Minimize the cost of hedging a portfolio given a set of target sensitivities.

Hedging involves the fundamental tradeoff between portfolio insurance and the cost of insurance coverage. This function lets investors modify portfolio allocations among instruments to achieve either of the criteria. The chosen criterion is inferred from the input argument list. The problem is cast as a constrained linear least-squares problem.

PortSens is a number of points (NPOINTS-by-NSENS) matrix of portfolio sensitivities. When a perfect hedge exists, PortSens is zeros. Otherwise, the best hedge possible is chosen.

PortCost is a 1-by-NPOINTS vector of total portfolio costs.

PortHolds is an NPOINTS-by-NINST matrix of contracts allocated to each instrument. These are the reallocated portfolios.

### **See Also**

[hedgeslf](#page-1442-0) | lsqlin | pcalims | portcons | portopt

### **Topics**

["Portfolio Creation" on page 1-8](#page-25-0) ["Hedging with hedgeopt" on page 4-5](#page-392-0) ["Instrument Constructors" on page 1-20](#page-37-0) ["Hedging" on page 4-2](#page-389-0) ["Supported Equity Derivatives" on page 3-24](#page-239-0)

#### **Introduced before R2006a**

# <span id="page-1442-0"></span>**hedgeslf**

Self-financing hedge

## **Syntax**

```
[PortSens,PortValue,PortHolds] =
hedgeslf(Sensitivities,Price,CurrentHolds,FixedInd,ConSet)
```
### **Arguments**

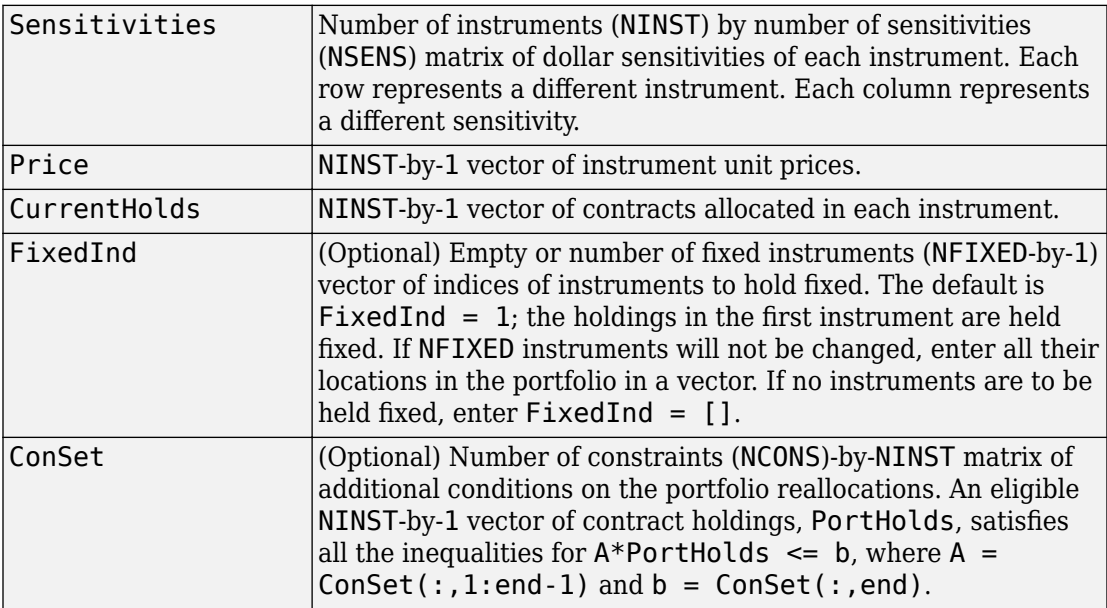

## **Description**

```
[PortSens,PortValue,PortHolds] =
hedgeslf(Sensitivities,Price,CurrentHolds,FixedInd,ConSet) allocates a
```
self-financing hedge among a collection of instruments. hedgeslf finds the reallocation in a portfolio of financial instruments that hedges the portfolio against market moves and that is closest to being self-financing (maintaining constant portfolio value). By default the first instrument entered is hedged with the other instruments.

PortSens is a 1-by-NSENS vector of portfolio dollar sensitivities. When a perfect hedge exists, PortSens is zeros. Otherwise, the best possible hedge is chosen.

PortValue is the total portfolio value (scalar). When a perfectly self-financing hedge exists, PortValue is equal to dot(Price, CurrentWts) of the initial portfolio.

PortHolds is an NINST-by-1 vector of contracts allocated to each instrument. This is the reallocated portfolio.

#### **Notes**

- The constraints PortHolds (FixedInd) = CurrentHolds (FixedInd) are appended to any constraints passed in ConSet. Pass FixedInd = [] to specify all constraints through ConSet.
- The default constraints generated by portcons are inappropriate, since they require the sum of all holdings to be positive and equal to one.
- hedgeself first tries to find the allocations of the portfolio that make it closest to being self-financing, while reducing the sensitivities to 0. If no solution is found, it finds the allocations that minimize the sensitivities. If the resulting portfolio is selffinancing, PortValue is equal to the value of the original portfolio.

### **Examples**

**Example 1**. Perfect sensitivity cannot be reached.

```
Sens = [0.44 \t 0.32; 1.0 \t 0.0];Price = [1.2; 1.0];
W0 = [1; 1];[PortSens, PortValue, PortHolds]= hedgeslf(Sens, Price, W0)
PortSens =
     0.0000
     0.3200
```

```
PortValue =
     0.7600
PortHolds =
     1.0000
    -0.4400
```
**Example 2**. Constraints are in conflict.

```
Sens = [0.44 \t 0.32; 1.0 \t 0.0];Price = [1.2; 1.0];W0 = [1; 1];Const = pcalims([2 2])% O.K. if nothing fixed.
[PortSens, PortValue, PortHolds]= hedgeslf(Sens, Price, W0,...
[], ConSet)
PortSens =
     2.8800
     0.6400
PortValue =
     4.4000
PortHolds =
       2
      \overline{\phantom{a}}% W0(1) is not greater than 2.
[PortSens, PortValue, PortHolds] = hedgeslf(Sens, Price, W0,...
1, ConSet)
??? Error using ==> hedgeslf
Overly restrictive allocation constraints implied by ConSet and 
by fixing the weight of instruments(s): 1
```
**Example 3**. Constraints are impossible to meet.

```
Sens = [0.44 0.32; 1.0 0.0];
Price = [1.2; 1.0];
```

```
W0 = [1; 1];Const = pcalims([2 2], [1 1]);[PortSens, PortValue, PortHolds] = hedgeslf(Sens, Price, W0,...
[],ConSet)
??? Error using ==> hedgeslf
Overly restrictive allocation constraints specified in ConSet
```
### **See Also**

[hedgeopt](#page-1439-0) | lsqlin | portcons

### **Topics**

["Portfolio Creation" on page 1-8](#page-25-0) ["Self-Financing Hedges with hedgeslf" on page 4-12](#page-399-0) ["Instrument Constructors" on page 1-20](#page-37-0) ["Hedging" on page 4-2](#page-389-0) ["Supported Equity Derivatives" on page 3-24](#page-239-0)

#### **Introduced before R2006a**

# <span id="page-1446-0"></span>**hjmprice**

Instrument prices from Heath-Jarrow-Morton interest-rate tree

## **Syntax**

```
[Price,PriceTree] = hjmprice(HJMTree,InstSet)
[Price,PriceTree] = hjmprice( ___ ,Options)
```
### **Description**

[Price,PriceTree] = hjmprice(HJMTree,InstSet) computes arbitrage-free prices for instruments using an interest-rate tree created with [hjmtree](#page-1465-0). All instruments contained in a financial instrument variable, InstSet, are priced.

hjmprice handles instrument types: 'Bond', 'CashFlow', 'OptBond', 'OptEmBond', 'OptEmBond', 'OptFloat', 'OptEmFloat', 'Fixed', 'Float', 'Cap', 'Floor', 'RangeFloat', 'Swap'. See [instadd](#page-1571-0) to construct defined types.

[Price,PriceTree] = hjmprice( \_\_\_ ,Options) adds an optional input argument for Options.

## **Examples**

### **Price the Cap and Bond Instruments Contained in an Instrument Set**

Load the HJM tree and instruments from the data file deriv.mat.

load deriv.mat; HJMSubSet = instselect(HJMInstSet,'Type', {'Bond', 'Cap'});

#### instdisp(HJMSubSet)

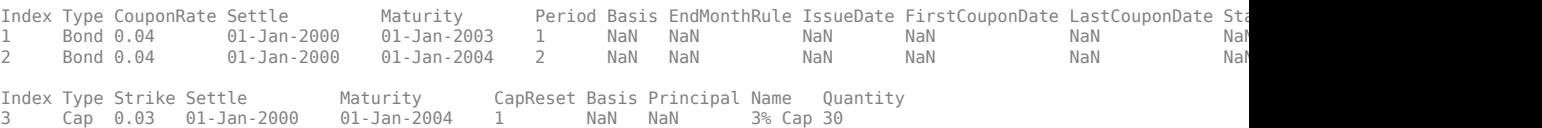

#### Use hjmprice to price the instruments.

#### [Price, PriceTree] = hjmprice(HJMTree, HJMSubSet)

```
Warning: Not all cash flows are aligned with the tree. Result will be approximated. 
> In checktree (line 289)
 In hjmprice (line 85) 
Price =
   98.7159
   97.5280
    6.2831
PriceTree = 
     FinObj: 'HJMPriceTree'
     PBush: {[3x1 double] [3x1x2 double] [3x2x2 double] [3x4x2 double] [3x8 double]}
     AIBush: {[3x1 double] [3x1x2 double] [3x2x2 double] [3x4x2 double] [3x8 double]}
       tObs: [0 1 2 3 4]
```
You can use [treeviewer](#page-2835-0) to see the prices of these three instruments along the price tree.

treeviewer

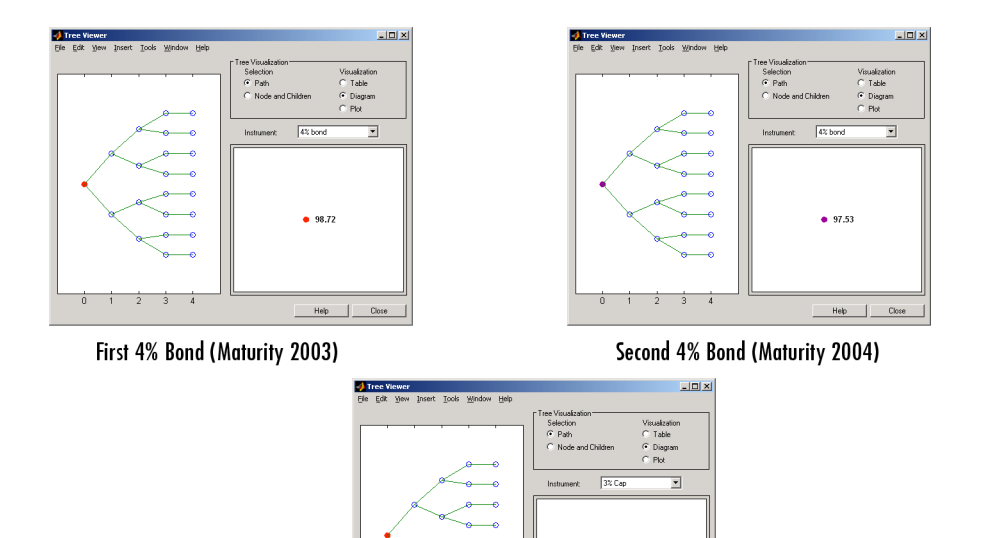

#### **Price Multi-Stepped Coupon Bonds**

The data for the interest-rate term structure is as follows:

 $\overline{2}$ 

```
Rates = [0.035; 0.042147; 0.047345; 0.052707];
ValuationDate = 'Jan-1-2010';
StartDates = ValuationDate;
EndDates = {'Jan-1-2011'; 'Jan-1-2012'; 'Jan-1-2013'; 'Jan-1-2014'};
Compounding = 1;
```
3% Cap

Create a RateSpec.

```
RS = intenvset('ValuationDate', ValuationDate, 'StartDates', StartDates,...
'EndDates', EndDates,'Rates', Rates, 'Compounding', Compounding)
RS = struct with fields:
            FinObj: 'RateSpec'
       Compounding: 1
```
 $• 6.28$ 

Help Close

```
 Disc: [4x1 double]
         Rates: [4x1 double]
      EndTimes: [4x1 double]
   StartTimes: [4x1 double]
      EndDates: [4x1 double]
    StartDates: 734139
 ValuationDate: 734139
         Basis: 0
  EndMonthRule: 1
```
Create a portfolio of stepped coupon bonds with different maturities.

```
Settle = '01 - Jan - 2010';
Maturity = {'01-Jan-2011';'01-Jan-2012';'01-Jan-2013';'01-Jan-2014'};
CouponRate = {101 \cdot 3a - 2011 \cdot 042; 041 \cdot 3a - 2012 \cdot 05; 01 - 3a - 2013 \cdot 06; 01 - 3a - 2014 \cdot 06}}
```

```
ISet = instbond(CouponRate, Settle, Maturity, 1);
instdisp(ISet)
```
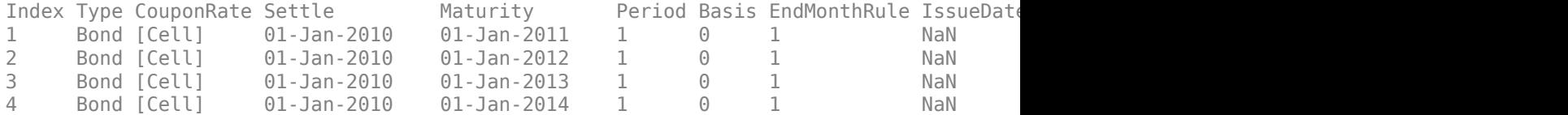

Build the tree with the following data:

```
Volatility = [.2; .19; .18; .17];
CurveTerm = [ 1; 2; 3; 4];
HJMTimeSpec = hjmtimespec(ValuationDate, EndDates);
HJMVolSpec = hjmvolspec('Proportional', Volatility, CurveTerm, 1e6);
HJMT = hjmtree(HJMVolSpec,RS,HJMTimeSpec)
HJMT = struct with fields:
       FinObj: 'HJMFwdTree'
     VolSpec: [1x1 struct]
     TimeSpec: [1x1 struct]
     RateSpec: [1x1 struct]
         tObs: [0 1 2 3]
         dObs: [734139 734504 734869 735235]
         TFwd: {[4x1 double] [3x1 double] [2x1 double] [3]}
       CFlowT: {[4x1 double] [3x1 double] [2x1 double] [4]}
      FwdTree: {[4x1 double] [3x1x2 double] [2x2x2 double] [1x4x2 double]}
```
Compute the price of the stepped coupon bonds.

PHJM = hjmprice(HJMT, ISet) PHJM = *4×1* 100.6763 100.7368 100.9266 101.0115

#### **Price a Portfolio of Stepped Callable Bonds and Stepped Vanilla Bonds**

The data for the interest-rate term structure is as follows:

```
Rates = [0.035; 0.042147; 0.047345; 0.052707];
ValuationDate = 'Jan-1-2010';
StartDates = ValuationDate;
EndDates = {'Jan-1-2011'; 'Jan-1-2012'; 'Jan-1-2013'; 'Jan-1-2014'};
Compounding = 1;
```
Create a RateSpec.

```
RS = intenvset('ValuationDate', ValuationDate, 'StartDates', StartDates,...
'EndDates', EndDates,'Rates', Rates, 'Compounding', Compounding)
```

```
RS = struct with fields:
            FinObj: 'RateSpec'
       Compounding: 1
              Disc: [4x1 double]
             Rates: [4x1 double]
          EndTimes: [4x1 double]
        StartTimes: [4x1 double]
          EndDates: [4x1 double]
        StartDates: 734139
     ValuationDate: 734139
             Basis: 0
      EndMonthRule: 1
```
Create an instrument portfolio of three stepped callable bonds and three stepped vanilla bonds and display the instrument portfolio.

```
Settle = '01 - Jan - 2010';
Maturity = {'01-Jan-2012';'01-Jan-2013';'01-Jan-2014'};
CouponRate = \{ {\{ '01\text{-Jan-2011'} \quad .042; '01\text{-Jan-2012'} \quad .05; '01\text{-Jan-2013'} \quad .06; '01\text{-Jan-2014'} \}OptSpec='call';
Strike=100;
ExerciseDates='01-Jan-2011'; %Callable in one year
```

```
% Bonds with embedded option 
ISet = instoptembnd(CouponRate, Settle, Maturity, OptSpec, Strike,...
ExerciseDates, 'Period', 1);
```

```
% Vanilla bonds 
ISet = instbond(ISet, CouponRate, Settle, Maturity, 1);
```

```
instdisp(ISet)
```
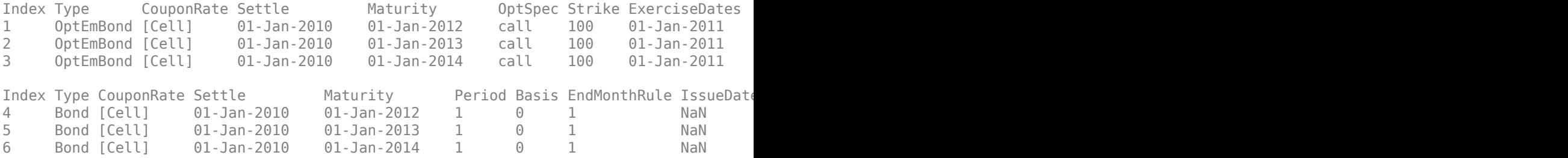

Build the tree with the following data:

```
Volatility = [.2; .19; .18; .17];
CurveTerm = [1; 2; 3; 4];HJMTimeSpec = hjmtimespec(ValuationDate, EndDates);
HJMVolSpec = hjmvolspec('Proportional', Volatility, CurveTerm, 1e6);
HJMT = hjmtree(HJMVolSpec,RS,HJMTimeSpec)
HJMT = struct with fields:
       FinObj: 'HJMFwdTree'
     VolSpec: [1x1 struct]
     TimeSpec: [1x1 struct]
     RateSpec: [1x1 struct]
        tObs: [0 1 2 3]
         dObs: [734139 734504 734869 735235]
         TFwd: {[4x1 double] [3x1 double] [2x1 double] [3]}
```
CFlowT: {[4x1 double] [3x1 double] [2x1 double] [4]}

FwdTree: {[4x1 double] [3x1x2 double] [2x2x2 double] [1x4x2 double]}

Price the instrument set using hjmprice.

```
PHJM = hjmprice(HJMT, ISet)
```
PHJM = *6×1* 100.3682 100.1557 99.9232 100.7368 100.9266 101.0115

The first three rows correspond to the price of the stepped callable bonds and the last three rows correspond to the price of the stepped vanilla bonds.

#### **Compute the Price of a Portfolio of Instruments**

The data for the interest-rate term structure is as follows:

```
Rates = [0.035; 0.042147; 0.047345; 0.052707];
ValuationDate = 'Jan-1-2011';
StartDates = ValuationDate;
EndDates = {'Jan-1-2012'}; 'Jan-1-2013'; 'Jan-1-2014'; 'Jan-1-2015';
Compounding = 1;
```
Create a RateSpec.

```
RS = intenvset('ValuationDate', ValuationDate, 'StartDates',...
StartDates, 'EndDates', EndDates,'Rates', Rates, 'Compounding', Compounding)
RS = struct with fields:
            FinObj: 'RateSpec'
       Compounding: 1
              Disc: [4x1 double]
             Rates: [4x1 double]
          EndTimes: [4x1 double]
        StartTimes: [4x1 double]
```

```
 EndDates: [4x1 double]
    StartDates: 734504
 ValuationDate: 734504
         Basis: 0
  EndMonthRule: 1
```
Create an instrument portfolio with two range notes and a floating rate note with the following data and display the results:

```
Spread = 200;
Settle = 'Jan-1-2011';
Maturity = 'Jan-1-2014';
% First Range Note
RateSched(1).Dates = {'Jan-1-2012'; 'Jan-1-2013' ; 'Jan-1-2014'};
RateSched(1).Rates = [0.045 0.055; 0.0525 0.0675; 0.06 0.08];
% Second Range Note
RateSched(2).Dates = {'Jan-1-2012'; 'Jan-1-2013' ; 'Jan-1-2014'};
RateSched(2).Rates = [0.048 0.059; 0.055 0.068 ; 0.07 0.09];
% Create an InstSet
InstSet = instadd('RangeFloat', Spread, Settle, Maturity, RateSched);
% Add a floating-rate note
InstSet = instadd(InstSet, 'Float', Spread, Settle, Maturity);
% Display the portfolio instrument
instdisp(InstSet)
Index Type Spread Settle Maturity RateSched FloatReset Basis Principal Andex Type
1 RangeFloat 200 01-Jan-2011 01-Jan-2014 [Struct] 1 0 100 1 
2 RangeFloat 200 01-Jan-2011 01-Jan-2014 [Struct] 1 0 100 1 
Index Type Spread Settle Maturity FloatReset Basis Principal EndMonthRu
3 Float 200 01-Jan-2011 01-Jan-2014 1 0 100 1
```
The data to build the tree is as follows:

```
Volatility = [.2; .19; .18; .17];
Current = [ 1; 2; 3; 4];MaTree = {'Jan-1-2012'; 'Jan-1-2013'; 'Jan-1-2014'; 'Jan-1-2015'};
HJMTS = hjmtimespec(ValuationDate, MaTree);
```

```
HJMVS = hjmvolspec('Proportional', Volatility, CurveTerm, 1e6);
HJMT = hjmtree(HJMVS, RS, HJMTS)
HJMT = struct with fields:
       FinObj: 'HJMFwdTree'
      VolSpec: [1x1 struct]
     TimeSpec: [1x1 struct]
     RateSpec: [1x1 struct]
         tObs: [0 1 2 3]
         dObs: [734504 734869 735235 735600]
         TFwd: {[4x1 double] [3x1 double] [2x1 double] [3]}
       CFlowT: {[4x1 double] [3x1 double] [2x1 double] [4]}
      FwdTree: {[4x1 double] [3x1x2 double] [2x2x2 double] [1x4x2 double]}
```
Price the portfolio.

Price = hjmprice(HJMT, InstSet)

Price = *3×1*

 91.1555 90.6656 105.5147

#### **Create a Float-Float Swap and Price with hjmprice**

Use instswap to create a float-float swap and price the swap with hjmprice.

```
RateSpec = intenvset('Rates',.05,'StartDate',today,'EndDate',datemnth(today,60));
IS = instswap([0.02 \t .03],today,datemnth(today,60),[1, [1, [1, 1]);
VolSpec = hjmvolspec('Constant', .2);
TimeSpec = hjmtimespec(today,cfdates(today,datemnth(today,60),1));
HJMTree = hjmtree(VolSpec,RateSpec,TimeSpec);
hjmprice(HJMTree,IS)
```
 $ans = -4.3220$ 

#### **Price Multiple Swaps with hjmprice**

Use instswap to create multiple swaps and price the swaps with hjmprice.

```
RateSpec = intenvset('Rates', 05, 'StartDate',today, 'EndDate',datemnth(today,60));
IS = \text{intswap}([.03 0.02], \text{today}, \text{datemnth}(\text{today}, 60), [], [], [], [], [1 1]);
IS = \text{intswap}(IS, [200 300], \text{today,datemnth}(today, 60), [], [], [], [0 0]);IS = instswap(IS, [.08 \ 300], today, datemnth(today, 60), [ ], [ ], [ ], [ 1 \ 0 ] );
VolSpec = hjmvolspec('Constant', .2);
TimeSpec = hjmtimespec(today,cfdates(today,datemnth(today,60),1));
HJMTree = hjmtree(VolSpec,RateSpec,TimeSpec);
hjmprice(HJMTree,IS)
ans = 3×1
```

```
 4.3220
 -4.3220
 -0.2701
```
### **Input Arguments**

#### **HJMTree — Interest-rate tree structure**

structure

Interest-rate tree structure, specified by using [hjmtree](#page-1465-0).

Data Types: struct

#### **InstSet — Instrument variable**

structure

Instrument variable containing a collection of NINST instruments, specified using [instadd](#page-1571-0). Instruments are categorized by type; each type can have different data fields. The stored data field is a row vector or character vector for each instrument.

Data Types: struct

### **Options — Derivatives pricing options structure**

structure

(Optional) Derivatives pricing options structure, created using [derivset](#page-1243-0).

Data Types: struct

### **Output Arguments**

#### **Price — Price for each instrument**

vector

Price for each instrument, returned as a NINST-by-1 vector. The prices are computed by backward dynamic programming on the interest-rate tree. If an instrument cannot be priced, a NaN is returned in that entry.

Related single-type pricing functions are:

- [bondbyhjm](#page-962-0) Price a bond from an HJM tree.
- [capbyhjm](#page-1040-0) Price a cap from an HJM tree.
- [cfbyhjm](#page-1157-0) Price an arbitrary set of cash flows from an HJM tree.
- [fixedbyhjm](#page-1285-0) Price a fixed-rate note from an HJM tree.
- [floatbyhjm](#page-1334-0) Price a floating-rate note from an HJM tree.
- [floorbyhjm](#page-1394-0) Price a floor from an HJM tree.
- [optbndbyhjm](#page-1956-0) Price a bond option from an HJM tree.
- [optembndbyhjm](#page-2294-0) Price a bond with embedded option by an HJM tree.
- [optfloatbybdt](#page-2360-0) Price a floating-rate note with an option from an HJM tree.
- [optemfloatbybdt](#page-2320-0) Price a floating-rate note with an embedded option from an HJM tree.
- [rangefloatbyhjm](#page-2552-0) Price range floating note using an HJM tree.
- [swapbyhjm](#page-2705-0) Price a swap from an HJM tree.
- [swaptionbyhjm](#page-2794-0) Price a swaption from an HJM tree.

#### **PriceTree — Tree structure of instrument prices**

structure

Tree structure of instrument prices, returned as a MATLAB structure of trees containing vectors of instrument prices and accrued interest, and a vector of observation times for each node. Within PriceTree:

• PriceTree.PTree contains the clean prices.

- PriceTree.AITree contains the accrued interest.
- PriceTree.tObs contains the observation times.

### **See Also**

[hjmsens](#page-1458-0) | [hjmtree](#page-1465-0) | [hjmvolspec](#page-1469-0) | [instadd](#page-1571-0) | [intenvprice](#page-1711-0) | [intenvsens](#page-1715-0)

### **Topics**

["Computing Instrument Prices" on page 2-99](#page-144-0) ["Understanding Interest-Rate Tree Models" on page 2-79](#page-124-0) ["Pricing Options Structure" on page B-2](#page-3139-0) ["Supported Interest-Rate Instruments" on page 2-2](#page-47-0)

### **Introduced before R2006a**

# <span id="page-1458-0"></span>**hjmsens**

Instrument prices and sensitivities from Heath-Jarrow-Morton interest-rate tree

## **Syntax**

```
[Delta,Gamma,Vega,Price] = hjmsens(HJMTree,InstSet)
[Delta,Gamma,Vega,Price] = hjmsens( ___ ,Options)
```
### **Description**

[Delta,Gamma,Vega,Price] = hjmsens(HJMTree,InstSet) computes instrument sensitivities and prices for instruments using an interest-rate tree created with the [hjmtree](#page-1465-0) function. All sensitivities are returned as dollar sensitivities. To find the perdollar sensitivities, divide by the respective instrument price.

hjmsens handles instrument types: 'Bond', 'CashFlow', 'OptBond', 'OptEmBond', 'OptEmBond', 'OptFloat', 'OptEmFloat', 'Fixed', 'Float', 'Cap', 'Floor', 'RangeFloat', 'Swap'. See [instadd](#page-1571-0) for information on instrument types.

[Delta,Gamma,Vega,Price] = hjmsens( \_\_\_ ,Options) adds an optional input argument for Options.

## **Examples**

### **Compute Instrument Sensitivities Using an HJM Interest-Rate Tree**

Load the tree and instruments from the deriv.mat data file. Compute Delta and Gamma for the cap and bond instruments contained in the instrument set.

```
load deriv.mat; 
HJMSubSet = instselect(HJMInstSet,'Type', {'Bond', 'Cap'}); 
instdisp(HJMSubSet)
Index Type CouponRate Settle Maturity Period Basis EndMonthRule IssueDate
1 Bond 0.04 01-Jan-2000 01-Jan-2003 1 NaN NaN NaN NaN NaN NaN NaN 4% bond 100
```
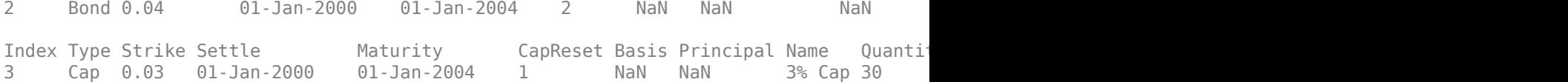

Compute the Delta and Gamma for the cap and bond instruments.

```
[Delta, Gamma] = hjmsens(HJMTree, HJMSubSet)
```
Warning: Not all cash flows are aligned with the tree. Result will be approximated.

Delta = *3×1* -272.6462 -347.4315 294.9700 Gamma = *3×1*  $10^3 \times$  1.0299 1.6227

# 6.8526

### **Input Arguments**

#### **HJMTree — Interest-rate tree structure**

structure

Interest-rate tree structure, specified by using [hjmtree](#page-1465-0).

Data Types: struct

#### **InstSet — Instrument variable**

structure

Instrument variable containing a collection of NINST instruments, specified using [instadd](#page-1571-0). Instruments are categorized by type; each type can have different data fields. The stored data field is a row vector or character vector for each instrument.

Data Types: struct

#### **Options — Derivatives pricing options structure**

structure

Derivatives pricing options structure, created using [derivset](#page-1243-0).

Data Types: struct

### **Output Arguments**

#### **Delta — Rate of change of instruments prices with respect to changes in interest rate**

vector

Rate of change of instruments prices with respect to changes in the interest rate, returned as a NINST-by-1 vector of deltas. Delta is computed by finite differences in calls to [hjmtree](#page-1465-0).

**Note** Delta is calculated based on yield shifts of 100 basis points.

### **Gamma — Rate of change of instruments deltas with respect to changes in interest rate**

vector

Rate of change of instruments deltas with respect to changes in the interest rate, returned as a NINST-by-1 vector of gammas. Gamma is computed by finite differences in calls to [hjmtree](#page-1465-0).

**Note** Gamma is calculated based on yield shifts of 100 basis points.

#### **Vega — Rate of change of instruments prices with respect to changes in volatility** vector

Rate of change of instruments prices with respect to changes in the volatility, returned as

a <code>NINST-by-1</code> vector of vegas. Volatility is  $\sigma(t,T)$  of the interest rate. <code>Vega</code> is computed

by finite differences in calls to [hjmtree](#page-1465-0). For information on the volatility process, see [hjmvolspec](#page-1469-0).

**Note** Vega is calculated based on 1% shift in the volatility process.

#### **Price — Price of each instrument**

vector

Price of each instrument, returned as a NINST-by-1 vector. The prices are computed by backward dynamic programming on the interest-rate tree. If an instrument cannot be priced, a NaN is returned in that entry.

### **See Also**

[hjmprice](#page-1446-0) | [hjmtree](#page-1465-0) | [hjmvolspec](#page-1469-0) | [instadd](#page-1571-0)

### **Topics**

["Computing Instrument Sensitivities" on page 2-108](#page-153-0) ["Understanding Interest-Rate Tree Models" on page 2-79](#page-124-0) ["Pricing Options Structure" on page B-2](#page-3139-0) ["Supported Interest-Rate Instruments" on page 2-2](#page-47-0)

#### **Introduced before R2006a**

# <span id="page-1462-0"></span>**hjmtimespec**

Specify time structure for Heath-Jarrow-Morton interest-rate tree

## **Syntax**

```
TimeSpec = hjmtimespec(ValuationDate,Maturity)
TimeSpec = hjmtimespec( ___ ,Compounding)
```
## **Description**

TimeSpec = hjmtimespec(ValuationDate,Maturity) sets the number of levels and node times for a [hjmtree](#page-1465-0) and determines the mapping between dates and time for rate quoting.

TimeSpec = hjmtimespec( \_\_\_ ,Compounding) adds the optional argument Compounding.

### **Examples**

### **Set the Number of Levels and Node Times for an HJM Tree**

This example shows how to specify an eight-period tree with semiannual nodes (every six months) and use exponential compounding to report rates.

```
Compounding = -1;
ValuationDate = '15-Jan-1999';
Maturity = datemnth(ValuationDate, 6*(1:8)');
TimeSpec = hjmtimespec(ValuationDate, Maturity, Compounding)
TimeSpec = struct with fields:
            FinObj: 'HJMTimeSpec'
     ValuationDate: 730135
          Maturity: [8x1 double]
       Compounding: -1
```
 Basis: 0 EndMonthRule: 1

### **Input Arguments**

**ValuationDate — Pricing date and first observation in the tree**

serial date number | character vector date

Pricing date and first observation in the tree, specified as a scalar date using a serial date number or date character vector.

Data Types: double | char

#### **Maturity — Dates marking the cash flow dates of the tree**

serial date number | date character vector

Dates marking the cash flow dates of the tree, specified as NLEVELS-by-1 vector of serial date numbers or date character vectors. Cash flows with these maturities fall on tree nodes. Maturity should be in increasing order.

Data Types: double | char | cell

#### **Compounding — Rate at which the input zero rates were compounded when annualized**

1 (default) | integer with value of 1, 2, 3, 4, 6, 12, 365, or -1

(Optional) Rate at which the input zero rates were compounded when annualized, specified as a scalar integer value.

• If Compounding  $= 1, 2, 3, 4, 6, 12$ :

Disc =  $(1 + Z/F)^{(-T)}$ , where F is the compounding frequency, Z is the zero rate, and  $T$  is the time in periodic units; for example,  $T = F$  is one year.

• If Compounding  $= 365$ :

Disc =  $(1 + Z/F)^{(-T)}$ , where F is the number of days in the basis year and T is a number of days elapsed computed by basis.

• If Compounding  $= -1$ :

Disc =  $exp(-T^*Z)$ , where T is time in years.

Data Types: double

### **Output Arguments**

### **TimeSpec — 6pecification for the time layout for hjmtree**

structure

Specification for the time layout for [hjmtree](#page-1465-0), returned as a structure. The state observation dates are [ValuationDate; Maturity(1:end-1)]. Because a forward rate is stored at the last observation, the tree can value cash flows out to Maturity(end).

### **See Also**

[hjmtree](#page-1465-0) | [hjmvolspec](#page-1469-0)

### **Topics**

["Specifying the Time Structure \(TimeSpec\)" on page 2-85](#page-130-0) ["Creating Trees" on page 2-87](#page-132-0) ["Examining Trees" on page 2-88](#page-133-0) ["Understanding Interest-Rate Tree Models" on page 2-79](#page-124-0) ["Supported Interest-Rate Instruments" on page 2-2](#page-47-0)

### **Introduced before R2006a**

# <span id="page-1465-0"></span>**hjmtree**

Build Heath-Jarrow-Morton interest-rate tree

## **Syntax**

HJMTree = hjmtree(VolSpec,RateSpec,TimeSpec)

## **Description**

HJMTree = hjmtree(VolSpec, RateSpec, TimeSpec) creates a structure containing time and forward-rate information on a bushy tree.

## **Examples**

### **Create a HJMTree**

Using the data provided, create a HJM volatility specification (using [hjmvolspec](#page-1469-0)), rate specification (using [intenvset](#page-1718-0)), and tree time layout specification (using [hjmtimespec](#page-1462-0)). Then use these specifications to create a HJM tree using hjmtree.

```
Compounding = 1;ValuationDate = '01-01-2000';
StartDate = ['01-01-2000'; '01-01-2001'; '01-01-2002'; '01-01-2003'; '01-01-2004'];
EndDates = ['01-01-2001'; '01-01-2002'; '01-01-2003'; '01-01-2004'; '01-01-2005'];
Rates = [.1; .11; .12; .125; .13];Volatility = [.2; .19; .18; .17; .16];
CurveTerm = [1; 2; 3; 4; 5];
HJMVolSpec = hjmvolspec('Stationary', Volatility , CurveTerm);
RateSpec = intenvset('Compounding', Compounding,...
                      'ValuationDate', ValuationDate,...
                     'StartDates', StartDate,...
                      'EndDates', EndDates,...
                      'Rates', Rates);
```
HJMTimeSpec = hjmtimespec(ValuationDate, EndDates, Compounding); HJMTree = hjmtree(HJMVolSpec, RateSpec, HJMTimeSpec)

```
HJMTree = struct with fields:
       FinObj: 'HJMFwdTree'
      VolSpec: [1x1 struct]
     TimeSpec: [1x1 struct]
     RateSpec: [1x1 struct]
         tObs: [0 1 2 3 4]
         dObs: [730486 730852 731217 731582 731947]
         TFwd: {[5x1 double] [4x1 double] [3x1 double] [2x1 double] [4]}
       CFlowT: {[5x1 double] [4x1 double] [3x1 double] [2x1 double] [5]}
      FwdTree: {1x5 cell}
```
Use [treeviewer](#page-2835-0) to observe the tree you have created.

treeviewer(HJMTree)

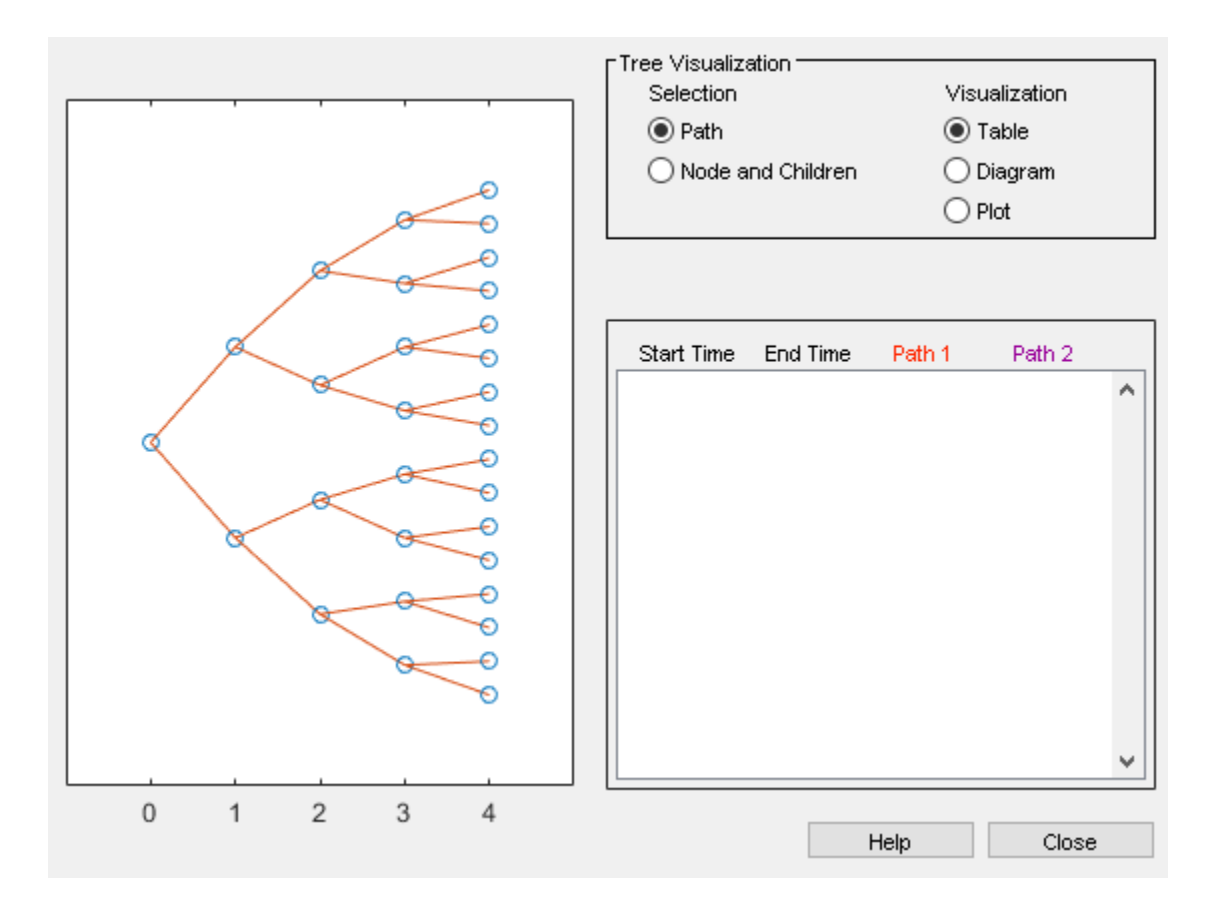

### **Input Arguments**

### **VolSpec — Volatility process specification**

structure

Volatility process specification, specified using the VolSpec output obtained from [hjmvolspec](#page-1469-0). VolSpec sets the number of factors and the rules for computing the

volatility  $\sigma(t,T)$  for each factor.

Data Types: struct

#### **RateSpec — Interest-rate specification for initial risk-free rate curve** structure

Interest-rate specification for initial rate curve, specified by the RateSpec obtained from [intenvset](#page-1718-0). For information on the interest-rate specification, see [intenvset](#page-1718-0).

Data Types: struct

#### **TimeSpec — Time tree layout specification**

structure

Time tree layout specification, specified using the TimeSpec output obtained from [hjmtimespec](#page-1462-0). The TimeSpec defines the observation dates of the HJM tree and the Compounding rule for date to time mapping and price-yield formulas.

Data Types: struct

### **Output Arguments**

### **HJMTree — Time and interest-rate information of a bushy tree**

structure

Time and interest-rate information of a bushy tree, returned as a structure.

### **See Also**

[hjmprice](#page-1446-0) | [hjmtimespec](#page-1462-0) | [hjmvolspec](#page-1469-0) | [intenvset](#page-1718-0)

### **Topics**

["Creating Trees" on page 2-87](#page-132-0) ["Examining Trees" on page 2-88](#page-133-0) ["Understanding Interest-Rate Tree Models" on page 2-79](#page-124-0) ["Supported Interest-Rate Instruments" on page 2-2](#page-47-0)

### **Introduced before R2006a**

# <span id="page-1469-0"></span>**hjmvolspec**

Specify Heath-Jarrow-Morton interest-rate volatility process

### **Syntax**

```
VolSpec = hjmvolspec(Factor,Sigma_0)
VolSpec = hjmvolspec(Factor,CurveVol,CurveTerm)
VolSpec = hjmvolspec(Factor,Sigma_0,Lambda)
VolSpec = hjmvolspec(Factor,Sigma_0,CurveDecay,CurveTerm)
VolSpec = hjmvolspec(Factor,CurveProp,CurveTerm,MaxSpot)
```
### **Description**

VolSpec = hjmvolspec(Factor,Sigma\_0) creates a Constant volatility (Ho-Lee) structure for [hjmtree](#page-1465-0) by specifying the Factor as 'Constant'.

VolSpec = hjmvolspec(Factor,CurveVol,CurveTerm) creates a Stationary volatility structure for [hjmtree](#page-1465-0) by specifying the Factor as 'Stationary'.

VolSpec = hjmvolspec(Factor,Sigma\_0,Lambda) creates an Exponential volatility structure for [hjmtree](#page-1465-0) by specifying the Factor as 'Exponential'.

VolSpec = hjmvolspec(Factor,Sigma\_0,CurveDecay,CurveTerm) creates a Vasicek, Hull-White volatility structure for [hjmtree](#page-1465-0) by specifying the Factor as 'Vasicek'.

VolSpec = hjmvolspec(Factor,CurveProp,CurveTerm,MaxSpot) creates a Nearly proportional stationary volatility structure for [hjmtree](#page-1465-0) by specifying the Factor as 'Proportional'.

### **Examples**

#### **Compute the VolSpec Structure to Specify a Proportional Volatility Model for HJMTree**

This example shows how to compute the VolSpec structure to specify the volatility model for hjmtree when volatility is single-factor proportional.

```
CurveProp = [0.11765; 0.08825; 0.06865];
CurveTerm = [1; 2; 3];VolSpec = hjmvolspec('Proportional', CurveProp, CurveTerm, 1e6)
VolSpec = struct with fields:
           FinObj: 'HJMVolSpec'
     FactorModels: {'Proportional'}
       FactorArgs: {{1x3 cell}}
      SigmaShift: 0
       NumFactors: 1
        NumBranch: 2
          PBranch: [0.5000 0.5000]
      Fact2Branch: [-1 1]
```
#### **Compute the VolSpec Structure to Specify an Exponential Volatility Model for HJMTree**

This example shows how to compute the VolSpec structure to specify the volatility model for hjmtree when volatility is two-factor exponential and constant.

```
VolSpec = hjmvolspec('Exponential', 0.1, 1, 'Constant', 0.2)
VolSpec = struct with fields:
           FinObj: 'HJMVolSpec'
     FactorModels: {'Exponential' 'Constant'}
      FactorArgs: {{1x2 cell} {1x1 cell}}
       SigmaShift: 0
       NumFactors: 2
        NumBranch: 3
          PBranch: [0.2500 0.2500 0.5000]
      Fact2Branch: [2x3 double]
```
### **Input Arguments**

#### **Factor — Volatility factor**

```
character vector with value of 'Constant', 'Stationary', 'Exponential',
'Vasicek', or 'Proportional'
```
Volatility factor, specified as a character vector with one of the following values:

• 'Constant'

```
\sigma(t,T) = Sigma \Theta
```
• 'Stationary'

 $\sigma(t,T) = \text{Vol}(T - t) = \text{Vol}(Tern)$ 

• 'Exponential'

 $\sigma(t, T) =$  Sigma\_0\*exp(-Lambda\*(T-t))

• 'Vasicek'

 $\sigma(t,T)$  = Sigma  $0*$ exp(-Decay(T-t))

• 'Proportional'

 $\sigma(t,T)$  = Prop(T-t)\*max(SpotRate(t),MaxSpot)

**Note** You can specify more than one Factor by concatenating Factor names and their associated parameters.

Data Types: char

#### **Sigma\_0 — Base volatility over a unit time**

numeric

Base volatility over a unit, specified as a scalar numeric value.

Data Types: double

#### **Lambda — Decay factor**

numeric

Decay factor, specified as a scalar numeric value.

Data Types: double

#### **CurveVol — Number of curve Vol values at sample points** numeric vector

Number of curve Vol values at sample points, specified as a NCURVES-by1 vector.

Data Types: double

**CurveTerm — Number of curve Term values at sample points** numeric vector

Number of curve Term values at sample points, specified as a NCURVES-by-1 vector.

Data Types: double

### **CurveDecay — Number of curve Decay values at sample points**

numeric vector

Number of curve Decay values at sample points, specified as a NPOINTS-by-1 vector.

Data Types: double

### **CurveProp — Number of curve Prop values at sample points**

numeric vector

Number of curve Prop values at sample points, specified as a NCURVES-by-1 vector.

Data Types: double

**MaxSpot — Maximum spot rate** numeric

#### Maximum spot rate, specified as a scalar numeric value.

Data Types: double

### **Output Arguments**

### **VolSpec — 6pecification for the volatility model for bktree**

structure

Structure specifying the volatility model for [bktree](#page-919-0). hjmvolspec defines an HJM forward-rate volatility process based on the specified input Factor.

## **Definitions**

### **Volatility Process**

The volatility process is  $\sigma(t,T)$  , where  $t$  is the observation time and  $T$  is the starting time of a forward rate.

In a stationary process, the volatility term is *T–t*. Multiple factors can be specified sequentially.

The time values *T*, *t*, and Term are in coupon interval units specified by the Compounding input of [hjmtimespec](#page-1462-0). For instance if Compounding  $= 2$ , Term  $= 1$  is a semiannual period (six months).

## **See Also**

[hjmtimespec](#page-1462-0) | [hjmtree](#page-1465-0)

### **Topics**

["Specifying the Volatility Model \(VolSpec\)" on page 2-82](#page-127-0) ["Creating Trees" on page 2-87](#page-132-0) ["Examining Trees" on page 2-88](#page-133-0) ["Understanding Interest-Rate Tree Models" on page 2-79](#page-124-0) ["Supported Interest-Rate Instruments" on page 2-2](#page-47-0)

### **Introduced before R2006a**

# **HullWhite1F**

Create Hull-White one-factor model

## **Description**

The Hull-White one-factor model is specified using the zero curve, alpha, and sigma parameters.

Specifically, the HullWhite1F model is defined using the following equations:

 $dr = [\theta(t) - a(t)r]dt + \sigma(t)dW$ 

where:

*dr* is the change in the short-term interest rate over a small interval.

*r* is the short-term interest rate.

*Θ(t)* is a function of time determining the average direction in which *r* moves, chosen such that movements in *r* are consistent with today's zero coupon yield curve.

*α* is the mean reversion rate.

*dt* is a small change in time.

*σ* is the annual standard deviation of the short rate.

*W* is the Brownian motion.

## **Creation**

## **Syntax**

HW1F = HullWhite1F(ZeroCurve,Alpha,Sigma)

### **Description**

HW1F = HullWhite1F(ZeroCurve,Alpha,Sigma) creates a HullWhite1F (HW1F) object using the required arguments to set the Properties on page 11-784.

### **Properties**

### **ZeroCurve — Zero curve**

IRDataCurve object | RateSpec

Zero curve, specified as an output from [IRDataCurve](#page-3007-0) or a RateSpec that is obtained from [intenvset](#page-1718-0). This is the zero curve used to evolve the path of future interest rates.

Data Types: object | struct

#### **Alpha — Mean reversion**

numeric

Mean reversion, specified either as a scalar or function handle which takes time as input and returns a scalar mean reversion value.

Data Types: double

#### **Sigma — Volatility**

numeric

Volatility, specified either as a scalar or function handle which takes time as input and returns a scalar mean volatility.

Data Types: double

### **Object Functions**

[simTermStructs](#page-1484-0) Simulate term structures for Hull-White one-factor model

### **Examples**
#### **Create a Hull-White One-Factor Model Using an IRDataCurve**

Create a Hull-White one-factor model using an IRDataCurve.

```
Settle = datenum('15-Dec-2007');
CurveTimes = [1:5 7 10 20]';
ZeroRates = [.01 .018 .024 .029 .033 .034 .035 .034]';
CurveDates = daysadd(Settle,360*CurveTimes,1);
irdc = IRDataCurve('Zero',Settle,CurveDates,ZeroRates);
alpha = .1;sigma = .01;
HW1F = HullWhite1F(irdc,alpha,sigma)
HW1F = HullWhite1F with properties:
     ZeroCurve: [1x1 IRDataCurve]
         Alpha: @(t,V)inAlpha
        Sigma: @(t, V) inSigma
```
Use the simTermStructs method with the HullWhite1F model to simulate term structures.

```
SimPaths = simTermStructs(HW1F, 10,'nTrials',100);
```
#### **Create a Hull-White One-Factor Model Using a RateSpec**

Create a Hull-White one-factor model using a RateSpec.

```
Settle = datenum('15-Dec-2007');
CurveTimes = [1:5 7 10 20]';
ZeroRates = [.01 .018 .024 .029 .033 .034 .035 .034]';
CurveDates = daysadd(Settle,360*CurveTimes,1);
RateSpec = intenvset('Rates',ZeroRates,'EndDates',CurveDates,'StartDate',Settle);
alpha = .1;sigma = .01;
```

```
HW1F = HullWhite1F(RateSpec,alpha,sigma)
```

```
HW1F = HullWhite1F with properties:
     ZeroCurve: [1x1 IRDataCurve]
         Alpha: @(t,V)inAlpha
        Sigma: @(t, V) inSigma
```
Use the simTermStructs method with the HullWhite1F model to simulate term structures.

```
SimPaths = simTermStructs(HW1F, 10,'nTrials',100);
```
#### **Simulate the Price of a Bond Using a Hull-White One-Factor Model Until the Bond's Maturity**

Define the zero curve data.

```
Settle = datenum('4-Apr-2016');
ZeroTimes = [3/12 6/12 1 5 7 10 20 30]';
ZeroRates = [0.033 0.034 0.035 0.040 0.042 0.044 0.048 0.0475]';
ZeroDates = datemnth(Settle,ZeroTimes*12);
RateSpec = intenvset('StartDates', Settle,'EndDates', ZeroDates, 'Rates', ZeroRates)
RateSpec = struct with fields:
            FinObj: 'RateSpec'
       Compounding: 2
              Disc: [8x1 double]
             Rates: [8x1 double]
          EndTimes: [8x1 double]
        StartTimes: [8x1 double]
          EndDates: [8x1 double]
        StartDates: 736424
     ValuationDate: 736424
             Basis: 0
      EndMonthRule: 1
```
Define the bond parameters.

```
Maturity = datemnth(Settle, 12*5);
CouponRate = \theta;
```
Define the Hull-White parameters.

```
alpha = .1;
sigma = .01;
HW1F = HullWhite1F(RateSpec,alpha,sigma)
HW1F = HullWhite1F with properties:
```

```
 ZeroCurve: [1x1 IRDataCurve]
     Alpha: @(t,V)inAlpha
    Sigma: @(t, V) inSigma
```
Define the simulation parameters.

```
nTrials = 100;nPeriods = 12*5:
deltaTime = 1/12;
SimZeroCurvePaths = simTermStructs(HW1F, nPeriods, nTrials', nTrials, 'deltaTime', deltaT.
SimDates = datemnth(Settle,1:nPeriods);
```
Preallocate and initialize for the simulation.

```
SimBondPrice = zeros(nPeriods+1,nTrials);
SimBondPrice(1,:,:) = bondbyzero(RateSpec,CouponRate,Settle,Maturity);
SimBondPrice(end, :, :) = 100;
```
Compute the bond values for each simulation date and path, note that you can vectorize over the trial dimension.

```
for periodidx=1:nPeriods-1
    simRateSpec = intenvset('StartDate', SimDates(periodidx), 'EndDates',...
        datemnth(SimDates(periodidx),ZeroTimes*12),'Rates',squeeze(SimZeroCurvePaths(periodidates)
    SimBondPrice(periodidx+1,:) = bondbyzero(simRateSpec,CouponRate,SimDates(periodidx
end
plot([Settle SimDates],SimBondPrice)
datetick
ylabel('Bond Price')
```

```
xlabel('Simulation Dates')
title('Simulated Bond Price')
```
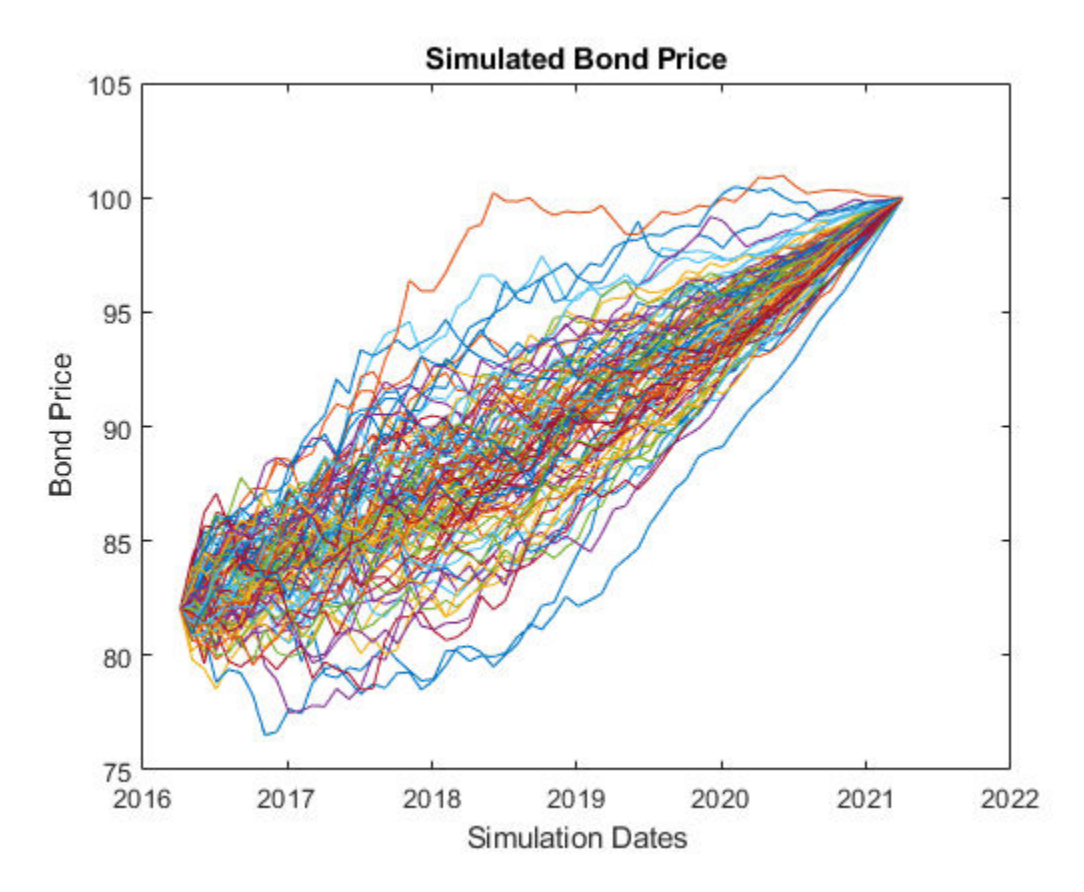

#### **Simulate the Total Return of a Bond Portfolio Until Maturity**

Define the zero curve data.

```
Settle = datenum('4-Apr-2016');
ZeroTimes = [3/12 6/12 1 5 7 10 20 30]';
ZeroRates = [-0.01 -0.009 -0.0075 -0.003 -0.002 -0.001 0.002 0.0075]';
ZeroDates = datemnth(Settle,ZeroTimes*12);
RateSpec = intenvset('StartDates', Settle,'EndDates', ZeroDates, 'Rates', ZeroRates)
RateSpec = struct with fields:
            FinObj: 'RateSpec'
```

```
 Compounding: 2
          Disc: [8x1 double]
         Rates: [8x1 double]
      EndTimes: [8x1 double]
   StartTimes: [8x1 double]
      EndDates: [8x1 double]
    StartDates: 736424
 ValuationDate: 736424
         Basis: 0
  EndMonthRule: 1
```
Define the bond parameters for the five bonds in the portfolio.

```
Maturity = datemnth(Settle, 12*5); % All bonds have the same maturity
CouponRate = [0.035; 0.04; 0.02; 0.015; 0.042]; % Different coupon rates for the bonds
nBonds = length(CouponRate);
```
Define the Hull-White parameters.

```
alpha = .1;sigma = .01;
HW1F = HullWhite1F(RateSpec,alpha,sigma)
HW1F = HullWhite1F with properties:
     ZeroCurve: [1x1 IRDataCurve]
         Alpha: @(t,V)inAlpha
        Sigma: @(t, V) inSigma
```
Define the simulation parameters.

```
nTrials = 1000;nPeriods = 12*5:
delaTime = 1/12;
SimZeroCurvePaths = simTermStructs(HW1F, nPeriods, 'nTrials', nTrials, 'deltaTime', deltaT.
SimDates = datemnth(Settle, 1:nPeriods);
```
Preallocate and initialize for the simulation.

```
SimBondPrice = zeros(nPeriods+1,nBonds,nTrials);
SimBondPrice(1,:,:) = repmat(bondbyzero(RateSpec,CouponRate,Settle,Maturity)',[1 1 nTr
SimBondPrice(end,:,:) = 100;
```

```
[BondCF,BondCFDates,~,CFlowFlags] = cfamounts(CouponRate,Settle,Maturity);
BondCF(CFlowFlags == 4) = BondCF(CFlowFlags == 4) - 100;
SimBondCF = zeros(nPeriods+1,nBonds,nTrials);
```
Compute bond values for each simulation date and path. Note that you can vectorize over the trial dimension.

```
for periodidx=1:nPeriods
     if periodidx < nPeriods
         simRateSpec = intenvset('StartDate',SimDates(periodidx),'EndDates',...
            datemnth(SimDates(periodidx),ZeroTimes*12),'Rates',squeeze(SimZeroCurvePath
        SimBondPrice(periodidx+1, :, :) = bondbyzero(sinRateSpec, CouponRate,SimDates(periode, M, J, .)) end
     simidx = SimDates(periodidx) == BondCFDates;
    SimCF = zeros(1, nBonds);SimCF(any(simidx, 2)) = BondCF(simidx);ReinvestRate = 1 + SimZeroCurvePaths(periodidx+1,1,:);
    SimBondCF(periodidx+1, :, :) = bsxfun(@times,bsxfun(Qplus,SimBondCF(periodidx, :, .).)
```
end

Compute the total return series.

```
TotalCF = SimBondPrice + SimBondCF;
```
Assume the bond portfolio is equally weighted and plot the simulated bond portfolio returns.

```
TotalCF = squareze(sum(TotalCF, 2));
```

```
TotRetSeries = bsxfun(@rdivide,TotalCF(2:end,:),TotalCF(1,:)) - 1;plot(SimDates,TotRetSeries)
datetick
ylabel('Bond Portfolio Returns')
xlabel('Simulation Dates')
title('Simulated Bond Portfolio Returns')
```
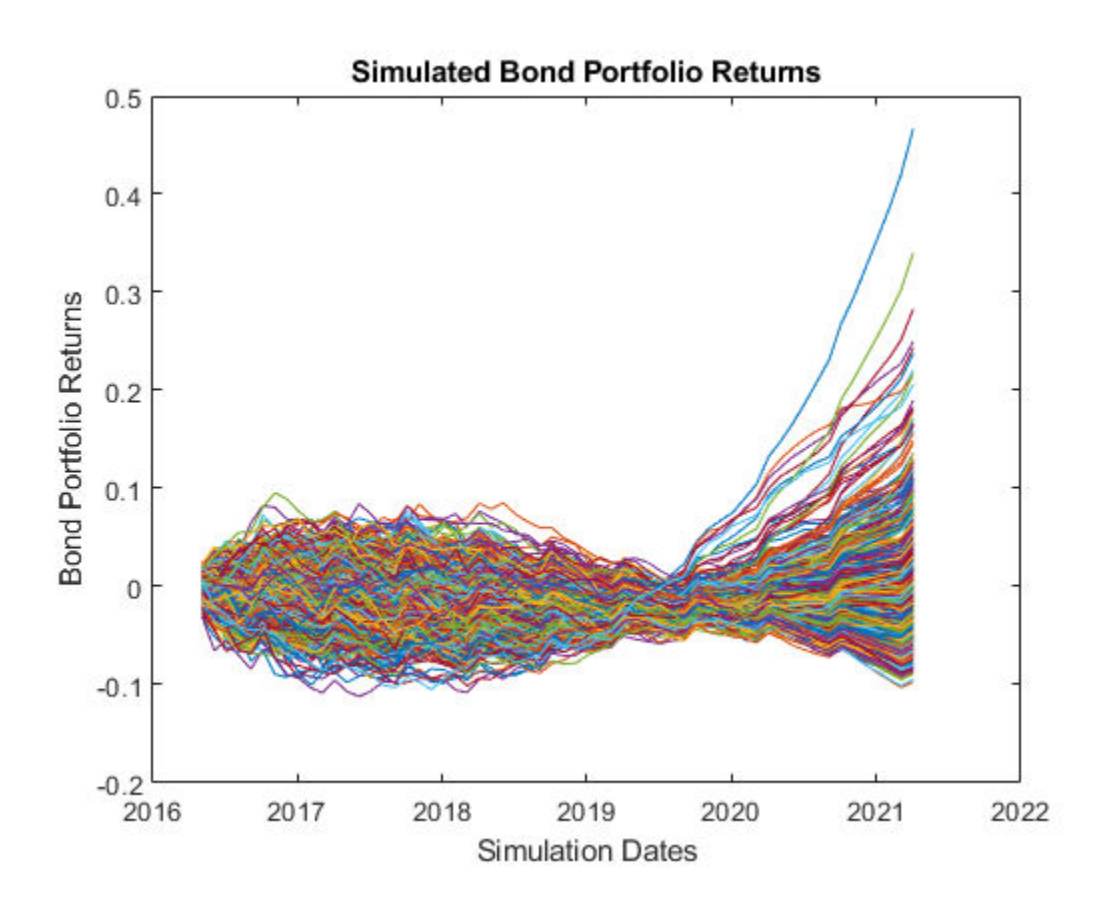

## **Definitions**

### **Hull-White One-Factor Model**

The Hull-White model is a single-factor, no-arbitrage yield curve model in which the shortterm rate of interest is the random factor or state variable.

No-arbitrage means that the model parameters are consistent with the bond prices implied in the zero coupon yield curve.

### **References**

- [1] Brigo, D. and F. Mercurio. *Interest Rate Models Theory and Practice.* Springer Finance, 2006.
- [2] Hull, J. *Options, Futures, and Other Derivatives.* Prentice-Hall, 2011.

### **See Also**

[LiborMarketModel](#page-1746-0) | [LinearGaussian2F](#page-1757-0) | [hwcalbycap](#page-1488-0) | [hwcalbyfloor](#page-1503-0) | [simTermStructs](#page-1484-0)

### **Topics**

["Price Swaptions with Interest-Rate Models Using Simulation" on page 2-123](#page-168-0) "Pricing Bermudan Swaptions with Monte Carlo Simulation" ["Supported Interest-Rate Instruments" on page 2-2](#page-47-0)

#### **Introduced in R2013a**

# <span id="page-1484-0"></span>**simTermStructs**

Simulate term structures for Hull-White one-factor model

## **Syntax**

```
[ZeroRates,ForwardRates] = simTermStructs(HW1F,nPeriods)
[ZeroRates,ForwardRates] = simTermStructs( ___ ,Name,Value)
```
### **Description**

[ZeroRates,ForwardRates] = simTermStructs(HW1F,nPeriods) simulates future zero curve paths using a specified [HullWhite1F](#page-1474-0) object.

[ZeroRates,ForwardRates] = simTermStructs( ,Name,Value) adds optional name-value pair arguments.

## **Examples**

#### **Simulate Term Structures for the HullWhite1F Model**

Create a HW1F object.

```
Settle = datenum('15-Dec-2007');
CurveTimes = [1:5 7 10 20]';
ZeroRates = [.01 .018 .024 .029 .033 .034 .035 .034]';
CurveDates = daysadd(Settle,360*CurveTimes,1);
irdc = IRDataCurve('Zero',Settle,CurveDates,ZeroRates);
alpha = .1;
sigma = .01;
HW1F = HullWhite1F(irdc,alpha,sigma)
HW1F = HullWhite1F with properties:
```

```
 ZeroCurve: [1x1 IRDataCurve]
     Alpha: @(t,V)inAlpha
    Sigma: @(t,V)inSigma
```
Simulate the term structures for the specified HW1F object.

```
SimPaths = simTermStructs(HW1F, 10, 'nTrials', 100);
```
### **Input Arguments**

#### **HW1F — HullWhite1F object**

object

HullWhite1F object, specified using the HW1F object created using [HullWhite1F](#page-1474-0).

Data Types: object

#### **nPeriods — Number of simulation periods**

numeric

Number of simulation periods, specified as a numeric value. For example, to simulate 12 years with an annual spacing, specify 12 as the nPeriods input and 1 as the optional deltaTime input (note that the default value for deltaTime is 1).

Data Types: double

### **Name-Value Pair Arguments**

Specify optional comma-separated pairs of Name, Value arguments. Name is the argument name and Value is the corresponding value. Name must appear inside quotes. You can specify several name and value pair arguments in any order as Name1,Value1,...,NameN,ValueN.

```
Example: [ZeroRates, ForwardRates] =
simTermStructs(HW1F,NPeriods,'nTrials',100,'deltaTime',dt)
```
#### **deltaTime — Time step between nPeriods**

1 (default) | numeric

Time step between nPeriods measured in years, specified as the comma-separated pair consisting of 'deltaTime' and a scalar numeric value. For example, to simulate 12 years with an annual spacing, specify 12 as the nPeriods input and 1 as the optional deltaTime input (note that the default value for deltaTime is 1).

Data Types: double

#### **nTrials — Number of simulated trials**

1 (default) | positive integer

Number of simulated trials (sample paths), specified as the comma-separated pair consisting of 'nTrials' and a positive scalar integer value of nPeriods observations each. If you do not specify a value for this argument, the default is 1, indicating a single path of correlated state variables.

Data Types: double

#### **antithetic — Flag indicating whether antithetic sampling is used to generate Gaussian random variates**

false (default) | positive integer

Flag indicating whether antithetic sampling is used to generate the Gaussian random variates that drive the zero-drift, unit-variance rate Brownian vector *dW*(*t*), specified as the comma-separated pair consisting of 'antithetic' and a Boolean scalar flag. For details, see simBySolution.

Data Types: logical

#### **Z — Direct specification of dependent random noise process**

Gaussian variates generated by simBySolution function (default) | numeric

Direct specification of the dependent random noise process, specified as the commaseparated pair consisting of 'Z' and a numeric value. The Z value is used to generate the zero-drift, unit-variance rate Brownian vector *dW*(*t*) that drives the simulation. For details, see simBySolution for the HWV model. If you do not specify a value for Z, simBySolution generates Gaussian variates.

Data Types: double

#### **Tenor — Maturities to compute at each time step**

tenor of HullWhite1F object zero curve (default) | numeric vector

Maturities to compute at each time step, specified as the comma-separated pair consisting of 'Tenor' and a numeric vector.

Tenor enables you to choose a different set of rates to output than the underlying rates. For example, you may want to simulate quarterly data but only report annual rates; this can be done by specifying the optional input Tenor.

Data Types: double

### **Output Arguments**

#### **ZeroRates — Simulated zero-rate term structures**

matrix

Simulated zero-rate term structures, returned as a nPeriods+1-by-nTenors-by-nTrials matrix.

#### **ForwardRates — Simulated forward-rate term structures**

matrix

Simulated zero-rate term structures, returned as a nPeriods+1-by-nTenors-by-nTrials matrix. The ForwardRates output is computed using the simulated short rates and by using the model definition to recover the entire yield curve at each simulation date.

## **See Also**

[HullWhite1F](#page-1474-0)

### **Topics**

["Price Swaptions with Interest-Rate Models Using Simulation" on page 2-123](#page-168-0) "Pricing Bermudan Swaptions with Monte Carlo Simulation" ["Supported Interest-Rate Instruments" on page 2-2](#page-47-0)

#### **Introduced in R2013a**

# <span id="page-1488-0"></span>**hwcalbycap**

Calibrate Hull-White tree using caps

### **Syntax**

```
[Alpha, Sigma, OptimOut] = hwcalbycap(RateSpec, MarketStrike
MarketMaturity,MarketVolatility)
[Alpha, Sigma,OptimOut = hwcalbycap(RateSpec, MarketStrike)]MarketMaturity,MarkeyVolatility,Strike,Settle,Maturity)
[Alpha, Sigma,OptimOut] = hwcalbycap(, Name,Value)
```
## **Description**

[Alpha,Sigma,OptimOut] = hwcalbycap(RateSpec,MarketStrike MarketMaturity,MarketVolatility) calibrates the Alpha (mean reversion) and Sigma (volatility) using cap market data and the Hull-White model using the entire cap surface.

The Hull-White calibration functions (hwcalbycap and [hwcalbyfloor](#page-1503-0)) support three models: Black (default), Bachelier or Normal, and Shifted Black. For more information, see the optional arguments for Shift and Model.

[Alpha,Sigma,OptimOut = hwcalbycap(RateSpec,MarketStrike MarketMaturity,MarkeyVolatility,Strike,Settle,Maturity) estimates the Alpha (mean reversion) and Sigma (volatility) using cap market data and the Hull-White model to price a cap at a particular maturity/volatility using the additional optional input arguments for Strike, Settle, and Maturity.

Strike, Settle, and Maturity arguments are specified to calibrate to a specific point on the market volatility surface. If omitted, the calibration is performed across all the market instruments

For an example of calibrating using the Hull-White model with Strike, Settle, and Maturity input arguments, see ["Calibrating Hull-White Model Using Market Data" on](#page-156-0) [page 2-111.](#page-156-0)

[Alpha,Sigma,OptimOut] = hwcalbycap( ,Name,Value) adds optional namevalue pair arguments.

### **Examples**

#### **Calibrate Hull-White Model from Market Data Using the Entire Cap Volatility Surface**

This example shows how to use hwcalbycap input arguments for MarketStrike, MarketMaturity, and MarketVolatility to calibrate the HW model using the entire cap volatility surface.

Cap market volatility data covering two strikes over 12 maturity dates.

```
Reset = 4:
MarketStrike = [0.0590; 0.0790];
MarketMaturity = {'21-Mar-2008'; '21-Jun-2008'; '21-Sep-2008'; '21-Dec-2008';
 '21-Mar-2009'; '21-Jun-2009'; '21-Sep-2009'; '21-Dec-2009';
 '21-Mar-2010'; '21-Jun-2010'; '21-Sep-2010'; '21-Dec-2010'};
MarketMaturity = datenum(MarketMaturity);
MarketVolaltility = [0.1533 0.1731 0.1727 0.1752 0.1809 0.1800 0.1805 0.1802...
     0.1735 0.1757 0.1755 0.1755;
     0.1526 0.1730 0.1726 0.1747 0.1808 0.1792 0.1797 0.1794...
     0.1733 0.1751 0.1750 0.1745];
```
Plot market volatility surface.

```
[AllMaturities,AllStrikes] = meshgrid(MarketMaturity,MarketStrike);
figure:
surf(AllMaturities,AllStrikes,MarketVolaltility)
datetick
xlabel('Maturity')
ylabel('Strike')
zlabel('Volatility')
title('Market Volatility Data')
```
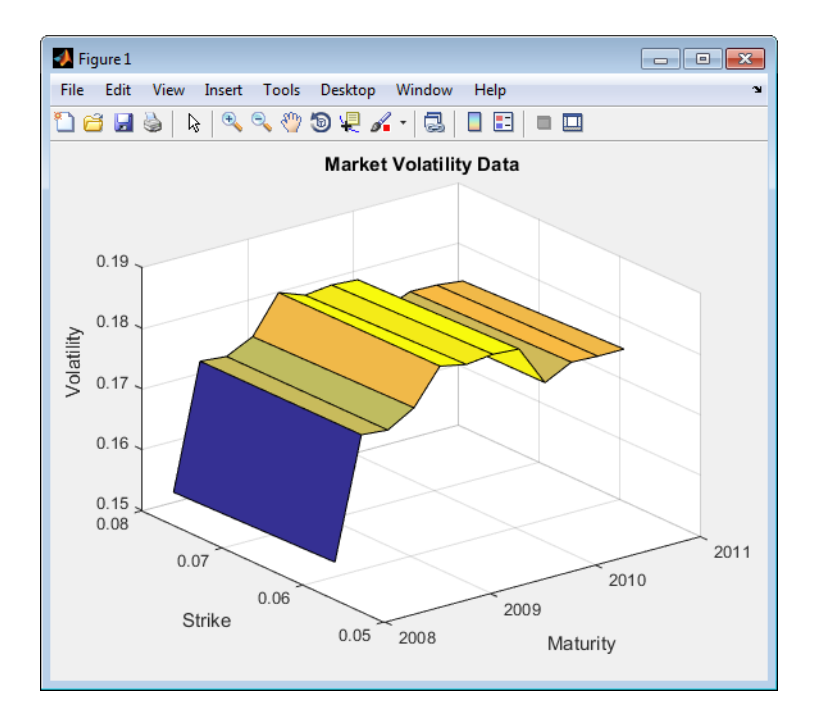

Set interest rate term structure and create a RateSpec.

```
Settle = '21-Jan-2008';
Compounding = 4:
Basis = 0;
Rates= [0.0627; 0.0657; 0.0691; 0.0717; 0.0739; 0.0755; 0.0765; 0.0772;
     0.0779; 0.0783; 0.0786; 0.0789];
EndDates = {'21-Mar-2008';'21-Jun-2008';'21-Sep-2008';'21-Dec-2008';...
 '21-Mar-2009';'21-Jun-2009';'21-Sep-2009';'21-Dec-2009';....
 '21-Mar-2010';'21-Jun-2010';'21-Sep-2010';'21-Dec-2010'};
RateSpec = intenvset('ValuationDate', Settle, 'StartDates', Settle,...
     EndDates', EndDates, 'Rates', Rates, 'Compounding', Compounding,...
     'Basis',Basis)
RateSpec = 
                  FinObj: 'RateSpec'
          Compounding: 4
                     Disc: [12x1 double]
                   Rates: [12x1 double]
               EndTimes: [12x1 double]
           StartTimes: [12x1 double]
               EndDates: [12x1 double]
           StartDates: 733428
```

```
 ValuationDate: 733428
         Basis: 0
  EndMonthRule: 1
```
#### Calibrate Hull-White model from market data.

```
o = optimoptions('lsqnonlin','TolFun',1e-5,'Display','off');
```
[Alpha, Sigma] = hwcalbycap(RateSpec, MarketStrike, MarketMaturity,... MarketVolaltility, 'Reset', Reset,'Basis', Basis, 'OptimOptions', o)

Warning: LSQNONLIN did not converge to an optimal solution. It exited with exitflag = 3.

```
> In hwcalbycapfloor>optimizeOverCapSurface at 232
  In hwcalbycapfloor at 79
   In hwcalbycap at 81
```
Alpha =

0.0943

 $Sigma =$ 

0.0146

#### Compare with Black prices.

```
BlkPrices = capbyblk(RateSpec, AllStrikes(:), Settle, AllMaturities(:), ...MarketVolaltility(:),'Reset', Reset,'Basis',Basis);
```
BlkPrices =

 0.0604  $\overline{0}$  0.2729 0.0006 0.6498 0.0412 1.1121 0.1426 1.6426 0.3131 2.1869 0.4998 2.7056 0.6894 3.2124 0.8815 3.7311 1.0686 4.2246  1.2790 4.7027 1.4810 5.1877 1.6919

Setup Hull-White tree using calibrated parameters, alpha, and sigma.

```
VolDates = EndDates;<br>VolCurve = Sigma*one
            = Sigma*ones(numel(EndDates),1);
AlphaDates = EndDates;
AlphaCurve = Alpha*ones(numel(EndDates),1);
HWVolSpec = hwvolspec(Settle, VolDates, VolCurve, AlphaDates, AlphaCurve);
HWTimeSpec = hwtimespec(Settle, EndDates, Compounding);
HWTree = hwtree(HWVolSpec, RateSpec, HWTimeSpec, 'Method', 'HW2000')
HWTree = 
       FinObj: 'HWFwdTree'
      VolSpec: [1x1 struct]
     TimeSpec: [1x1 struct]
```

```
 RateSpec: [1x1 struct]
 tObs: [0 0.6593 1.6612 2.6593 3.6612 4.6593 5.6612 6.6593 7.6612 8.6593 9.6612 10.6593]
          dObs: [733428 733488 733580 733672 733763 733853 733945 734037 734128 734218 734310 734402]
       CFlowT: {1x12 cell}
 Probs: {1x11 cell}
 Connect: {1x11 cell}
 FwdTree: {1x12 cell}
```
#### Compute Hull-White prices based on the calibrated tree.

```
HWPrices = capbyhw(HWTree, AllStrikes(:), Settle, AllMaturities(:), Reset, Basis)
```
HWPrices =

 0.0601 0 0.2788  $\overline{0}$  0.6580 0.0518 1.1254 0.1485 1.6591 0.3123 2.2076 0.5022 2.7319 0.6883 3.2459 0.8774

 3.7771 1.0900 4.2769 1.2875 4.7645 1.4845 5.2572 1.6921

Plot Black prices against the calibrated Hull-White tree prices.

```
figure;
plot(AllMaturities(:), BlkPrices, 'or', AllMaturities(:), HWPrices, '*b');
datetick('x', 2)
xlabel('Maturity');
ylabel('Price');
title('Black and Calibrated (HW) Prices');
legend('Black Price', 'Calibrated HW Tree Price','Location', 'NorthWest');
grid on
```
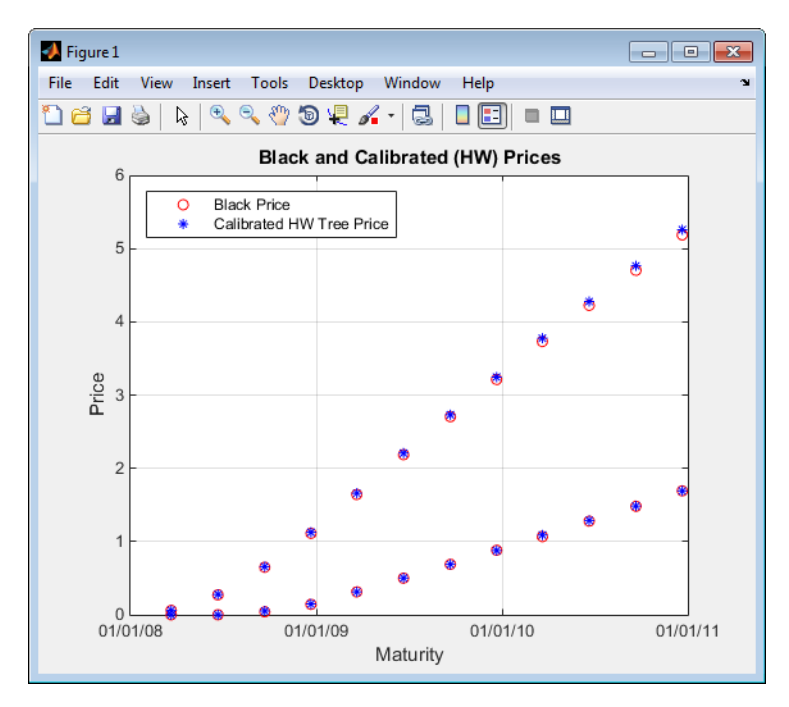

#### **Calibrating Caplets Using the Normal (Bachelier) Model**

This example shows how to use [hwcalbycap](#page-1488-0) to calibrate market data with the Normal (Bachelier) model to price caplets. Use the Normal (Bachelier) model to perform calibrations when working with negative interest rates, strikes, and normal implied volatilities.

Consider a cap with these parameters:

```
Settle = 'Dec-30-2016';
Maturity = \text{Dec-30-2019'};
Strike = -0.001075;
Reset = 2;Principal = 100;
Basis = 0;
```
The caplets and market data for this example are defined as:

```
capletDates = cfdates(Settle, Maturity, Reset, Basis);
datestr(capletDates')
```

```
ans = 6x11 char array
     '30-Jun-2017'
     '30-Dec-2017'
     '30-Jun-2018'
     '30-Dec-2018'
     '30-Jun-2019'
     '30-Dec-2019'
```

```
% Market data information
MarketStrike = [-0.0013; 0];
MarketMat = {'30-Jun-2017';'30-Dec-2017';'30-Jun-2018'; '30-Dec-2018';'30-Jun-2019'; '30-Dec-2019'};
MarketVol = [0.184 0.2329 0.2398 0.2467 0.2906 0.3348; % First row in table correspon
              0.217 0.2707 0.2760 0.2814 0.3160 0.3508]; % Second row in table corresponding to Strike 2.3.
```
Define the RateSpec.

```
Rates= [-0.002210;-0.002020;-0.00182;-0.001343;-0.001075];
ValuationDate = 'Dec-30-2016';
EndDates = {'30-Jun-2017';'Dec-30-2017';'30-Jun-2018';'Dec-30-2018';'Dec-30-2019'};
Compounding = 2;Basis = 0;
```

```
RateSpec = intenvset('ValuationDate', ValuationDate, ...
'StartDates', ValuationDate, 'EndDates', EndDates, ...
'Rates', Rates, 'Compounding', Compounding, 'Basis', Basis);
```
Use hwcalbycap to find values for the volatility parameters Alpha and Sigma using the Normal (Bachelier) model.

```
format short
o=optimoptions('lsqnonlin','TolFun',100*eps);
warning ('off','fininst:hwcalbycapfloor:NoConverge')
[Alpha, Sigma, OptimOut] = hwcalbycap(RateSpec, MarketStrike, MarketMat,...
MarketVol, Strike, Settle, Maturity, 'Reset', Reset, 'Principal', Principal,...
'Basis', Basis, 'OptimOptions', o, 'model', 'normal')
Local minimum possible.
lsqnonlin stopped because the size of the current step is less than
the default value of the step size tolerance.
Alpha = 1.0000e-06
Sigma = 0.3384OptimOut = struct with fields:
      resnorm: 1.5181e-04
     residual: [5x1 double]
     exitflag: 2
       output: [1x1 struct]
       lambda: [1x1 struct]
     jacobian: [5x2 double]
```
The OptimOut.residual field of the OptimOut structure is the optimization residual. This value contains the difference between the Normal (Bachelier) caplets and those calculated during the optimization. Use the OptimOut.residual value to calculate the percentual difference (error) compared to Normal (Bachelier) caplet prices, and then decide whether the residual is acceptable. There is almost always some residual, so decide if it is acceptable to parameterize the market with a single value of Alpha and Sigma.

Price the caplets using the market data and Normal (Bachelier) model to obtain the reference caplet values. To determine the effectiveness of the optimization, calculate reference caplet values using the Normal (Bachelier) formula and the market data. Note, you must first interpolate the market data to obtain the caplets for calculation.

```
MarketMatNum = datenum(MarketMat);
[Mats, Strikes] = meshgrid(MarketMatNum, MarketStrike);
FlatVol = interp2(Mats, Strikes, MarketVol, datenum(Maturity), Strike, 'spline');
[CapPrice, Caplets] = capbynormal(RateSpec, Strike, Settle, Maturity, FlatVol,...
'Reset', Reset, 'Basis', Basis, 'Principal', Principal); 
Caplets = Caplets(2:end)'Caplets = 5×1
    4.7392
    6.7799
    8.2609
    9.6136
    10.6455
```
Compare the optimized values and Normal (Bachelier) values, and display the results graphically. After calculating the reference values for the caplets, compare the values analytically and graphically to determine whether the calculated single values of Alpha and Sigma provide an adequate approximation.

```
OptimCaplets = Caplets+OptimOut.residual;
```
 $disp(' '')$ ;

```
disp(' Bachelier Calibrated Caplets');
```
Bachelier Calibrated Caplets

disp([Caplets OptimCaplets])

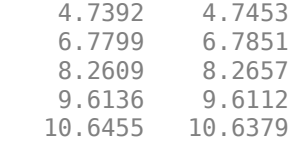

```
plot(MarketMatNum(2:end), Caplets, 'or', MarketMatNum(2:end), OptimCaplets, '*b');
datetick('x', 2)
xlabel('Caplet Maturity');
ylabel('Caplet Price');
ylim ([0 16]);
```

```
title('Bachelier and Calibrated Caplets');
h = legend('Bachelier Caplets', 'Calibrated Caplets');
set(h, 'color', [0.9 0.9 0.9]);
set(h, 'Location', 'SouthEast');
set(gcf, 'NumberTitle', 'off')
grid on
```
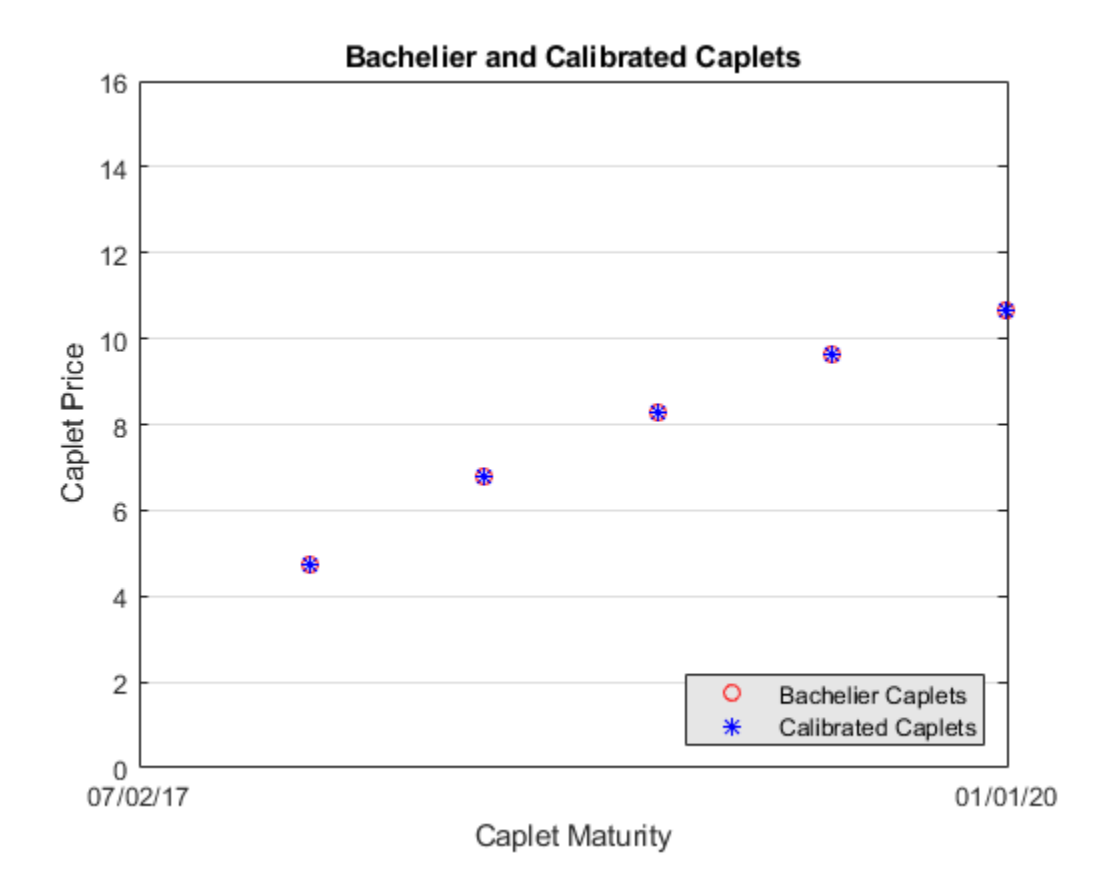

## **Input Arguments**

**RateSpec — Interest-rate specification for initial rate curve** structure

Interest-rate specification for initial rate curve, specified by the RateSpec obtained from [intenvset](#page-1718-0). For information on the interest-rate specification, see [intenvset](#page-1718-0).

Data Types: struct

#### **MarketStrike — Market cap strike**

vector

Market cap strike, specified as a NINST-by-1 vector.

Data Types: double

#### **MarketMaturity — Market cap maturity date**

vector

Market cap maturity dates, specified as a NINST-by-1 vector.

Data Types: double

#### **MarketVolatility — Market flat volatilities**

matrix

Market flat volatilities, specified as a NSTRIKES-by-NMATS matrix of market flat volatilities, where NSTRIKES is the number of caplet strikes from MarketStrike and NMATS is the caplet maturity dates from MarketMaturity.

Data Types: double

#### **Strike — Rate at which cap is exercised**

decimal scalar

(Optional) Rate at which the cap is exercised, specified as a decimal scalar value.

Data Types: single

#### **Settle — Settlement date of the cap**

serial date number | date character vector

#### (Optional) Settlement date of the cap, specified as a scalar serial date number or date character.

Data Types: single | char

#### **Maturity — Maturity date of the cap**

serial date number | date character vector

(optional) Maturity date of the cap, specified as scalar serial date number or date character vector.

```
Data Types: single | char
```
### **Name-Value Pair Arguments**

Specify optional comma-separated pairs of Name, Value arguments. Name is the argument name and Value is the corresponding value. Name must appear inside quotes. You can specify several name and value pair arguments in any order as Name1,Value1,...,NameN,ValueN.

```
Example: [Alpha,Sigma,OptimOut] =hwcalbycap(RateSpec,MarketStrike,MarketMaturity,MarketVolaltility,'R
eset',2,'Principal',100000,'Basis',3,'OptimOptions',o)
```
#### **Reset — Frequency of payments per year**

1 (default) | numeric

Frequency of payments per year, specified as the comma-separated pair consisting of 'Reset' and a scalar numeric value.

Data Types: double

#### **Principal — Notional principal amount**

100 (default) | nonnegative integer

Notional principal amount, specified as the comma-separated pair consisting of 'Principal' and a scalar nonnegative integer.

Data Types: single

**Basis — Day-count basis used when annualizing the input forward rate**

0 (actual/actual) (default) | integers of the set [0...13]

Day-count basis used when annualizing the input forward rate, specified as the commaseparated pair consisting of 'Basis' and a scalar value. Values are:

- $\bullet$  0 = actual/actual
- $1 = 30/360$  (SIA)
- 2 = actual/360
- $3 = \text{actual}/365$
- $4 = 30/360$  (PSA)
- $5 = 30/360$  (ISDA)
- $6 = 30/360$  (European)
- $7 = \text{actual}/365$  (Japanese)
- $8 = \text{actual}/\text{actual}$  (ICMA)
- $\bullet$  9 = actual/360 (ICMA)
- $\cdot$  10 = actual/365 (ICMA)
- $11 = 30/360E$  (ICMA)
- $\cdot$  12 = actual/365 (ISDA)
- $13 = BUS/252$

For more information, see **basis** on page Glossary-0 .

Data Types: single

### **LB — Lower bounds**

[0;0] (default) | numeric vector

Lower bounds, specified as the comma-separated pair consisting of 'LB' and a 2-by-1 vector of the lower bounds, defined as [LBSigma; LBAlpha], used in the search algorithm function. For more information, see lsqnonlin.

Data Types: double

#### **UB — Upper bounds**

[ ] (unbound) (default) | numeric vector

Upper bounds, specified as the comma-separated pair consisting of 'UB' and a 2-by-1 vector of the upper bounds, defined as [UBSigma; LBAlpha], used in the search algorithm function. For more information, see lsqnonlin.

Data Types: double

#### **XO — Initial values**

[0.5;0.5] (default) | numeric vector

Initial values, specified as the comma-separated pair consisting of 'XO' and a 2-by-1 vector of the initial values, defined as [Sigma0; Alpha0], used in the search algorithm function. For more information, see lsqnonlin.

Data Types: double

### **OptimOptions — Optimization parameters**

structure

Optimization parameters, specified as the comma-separated pair consisting of 'OptimOptions' and a structure defined by using optimoptions.

Data Types: struct

#### **Shift — Shift in decimals for shifted Black model**

0 (no shift) (default) | positive decimal

Shift in decimals for the shifted Black model, specified as the comma-separated pair consisting of 'Shift' and a scalar positive decimal value. Set this parameter to a positive shift in decimals to add a positive shift to forward rate and Strike, which effectively sets a negative lower bound for forward rate and Strike. For example, a Shift value of 0.01 is equal to a 1% shift.

Data Types: single

#### **Model — Indicator for model used for calibration routine**

lognormal (Black model) (default) | values are normal and lognormal

Indicator for model used for calibration routine, specified as the comma-separated pair consisting of 'Model' and a scalar character vector with a value of normal or lognormal.

Data Types: char

## **Output Arguments**

### **Alpha — Mean reversion value obtained from calibrating the cap using market information**

scalar numeric

Mean reversion value obtained from calibrating the cap using market information, returned as a scalar value.

**Sigma — Volatility value obtained from calibrating cap using market information** scalar numeric

Volatility value obtained from calibrating the cap using market information, returned as a scalar.

#### **OptimOut — Optimization results**

numeric structure

Optimization results, returned as a structure.

### **See Also**

[HullWhite1F](#page-1474-0) | [capbyblk](#page-1024-0) | [hwcalbyfloor](#page-1503-0) | [hwtree](#page-1538-0) | lsqnonlin

### **Topics**

["Price Swaptions with Interest-Rate Models Using Simulation" on page 2-123](#page-168-0)

"Pricing Bermudan Swaptions with Monte Carlo Simulation"

["Calibrating Hull-White Model Using Market Data" on page 2-111](#page-156-0)

["Supported Interest-Rate Instruments" on page 2-2](#page-47-0)

### **Introduced in R2009a**

# <span id="page-1503-0"></span>**hwcalbyfloor**

Calibrate Hull-White tree using floors

## **Syntax**

```
[Alpha, Sigma, OptimOut] = hwcalbyfloor(RateSpec, MarketStrike
MarketMaturity,MarketVolatility)
[Alpha,Sigma,OptimOut = hwcalbyfloor(RateSpec,MarketStrike
MarketMaturity,MarkeyVolatility,Strike,Settle,Maturity)
[Alpha,Sigma,OptimOut] = hwcalbyfloor( ,Name,Value)
```
# **Description**

[Alpha,Sigma,OptimOut] = hwcalbyfloor(RateSpec,MarketStrike MarketMaturity,MarketVolatility) calibrates the Alpha (mean reversion) and Sigma (volatility) using floor market data and the Hull-White model using the entire floor surface.

The Hull-White calibration functions (hwcalbyfloor and [hwcalbycap](#page-1488-0)) support three models: Black (default), Bachelier or Normal, and Shifted Black. For more information, see the optional arguments for Shift and Model.

[Alpha,Sigma,OptimOut = hwcalbyfloor(RateSpec,MarketStrike MarketMaturity,MarkeyVolatility,Strike,Settle,Maturity) estimates the Alpha (mean reversion) and Sigma (volatility) using floor market data and the Hull-White model to price a floor at a particular maturity/volatility using the additional optional input arguments for Strike, Settle, and Maturity.

Strike, Settle, and Maturity arguments are specified to calibrate to a specific point on the market volatility surface. If omitted, the calibration is performed across all the market instruments

For an example of calibrating using the Hull-White model with Strike, Settle, and Maturity input arguments, see ["Calibrating Hull-White Model Using Market Data" on](#page-156-0) [page 2-111.](#page-156-0)

[Alpha,Sigma,OptimOut] = hwcalbyfloor( ,Name,Value) adds optional name-value pair arguments.

### **Examples**

#### **Calibrate Hull-White Model from Market Data Using the Entire Floor Volatility Surface**

This example shows how to use hwcalbyfloor input arguments for MarketStrike, MarketMaturity, and MarketVolatility to calibrate the HW model using the entire floor volatility surface.

Floor market volatility data covering two strikes over 12 maturity dates.

```
Reset = 4:
MarketStrike = [0.0590; 0.0790];
MarketMaturity = {'21-Mar-2008'; '21-Jun-2008'; '21-Sep-2008'; '21-Dec-2008';
 '21-Mar-2009'; '21-Jun-2009'; '21-Sep-2009'; '21-Dec-2009';
 '21-Mar-2010'; '21-Jun-2010'; '21-Sep-2010'; '21-Dec-2010'};
MarketMaturity = datenum(MarketMaturity);
MarketVolaltility = [0.1533 0.1731 0.1727 0.1752 0.1809 0.1800 0.1805 0.1802...
     0.1735 0.1757 0.1755 0.1755;
     0.1526 0.1730 0.1726 0.1747 0.1808 0.1792 0.1797 0.1794...
     0.1733 0.1751 0.1750 0.1745];
```
Plot market volatility surface.

```
[AllMaturities,AllStrikes] = meshgrid(MarketMaturity,MarketStrike);
figure:
surf(AllMaturities,AllStrikes,MarketVolaltility)
datetick
xlabel('Maturity')
ylabel('Strike')
zlabel('Volatility')
title('Market Volatility Data')
```
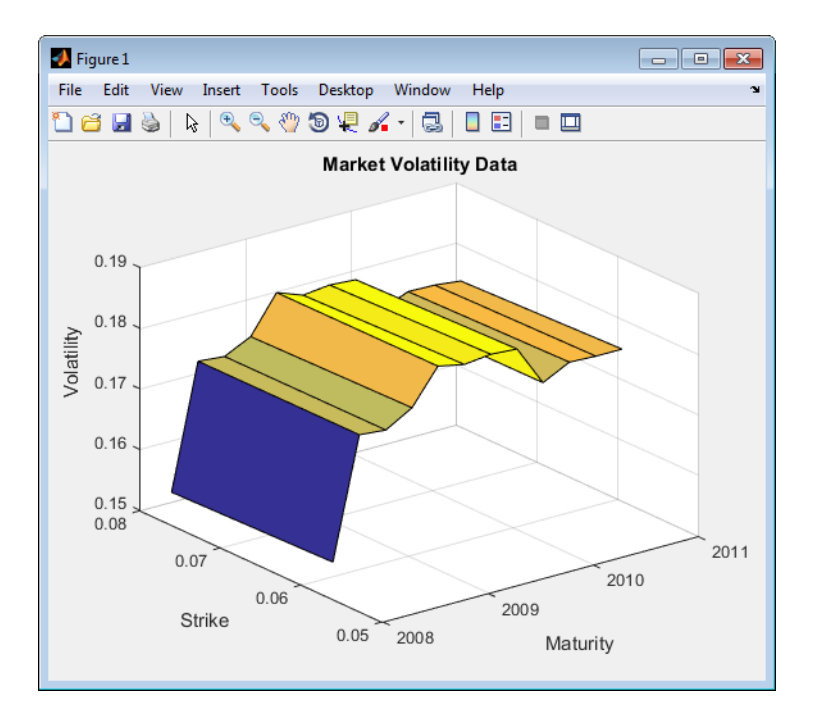

Set interest rate term structure and create a RateSpec.

```
Settle = '21-Jan-2008';
Compounding = 4:
Basis = 0;
Rates= [0.0627; 0.0657; 0.0691; 0.0717; 0.0739; 0.0755; 0.0765; 0.0772;
     0.0779; 0.0783; 0.0786; 0.0789];
EndDates = {'21-Mar-2008';'21-Jun-2008';'21-Sep-2008';'21-Dec-2008';...
 '21-Mar-2009';'21-Jun-2009';'21-Sep-2009';'21-Dec-2009';....
 '21-Mar-2010';'21-Jun-2010';'21-Sep-2010';'21-Dec-2010'};
RateSpec = intenvset('ValuationDate', Settle, 'StartDates', Settle,...
     EndDates', EndDates, 'Rates', Rates, 'Compounding', Compounding,...
     'Basis',Basis)
RateSpec = 
                  FinObj: 'RateSpec'
          Compounding: 4
                     Disc: [12x1 double]
                    Rates: [12x1 double]
               EndTimes: [12x1 double]
           StartTimes: [12x1 double]
               EndDates: [12x1 double]
           StartDates: 733428
```
 ValuationDate: 733428 Basis: 0 EndMonthRule: 1

#### Calibrate Hull-White model from market data.

```
o = optimoptions('lsqnonlin','TolFun',1e-5,'Display','off');
```
[Alpha, Sigma] = hwcalbyfloor(RateSpec, MarketStrike, MarketMaturity,... MarketVolaltility, 'Reset', Reset,'Basis', Basis, 'OptimOptions', o)

Warning: LSQNONLIN did not converge to an optimal solution. It exited with exitflag = 3.

```
> In hwcalbycapfloor>optimizeOverCapSurface at 232
 In hwcalbycapfloor at 79
 In hwcalbyfloor at 81
```
Alpha =

0.0835

Sigma =

0.0145

#### Compare with Black prices.

```
BlkPrices = floorbyblk(RateSpec,AllStrikes(:), Settle, AllMaturities(:),...
 MarketVolaltility(:),'Reset',Reset,'Basis',Basis)
```
BlkPrices =

 0 0.2659 0.0010 0.5426 0.0021 0.6841 0.0042 0.7947 0.0081 0.8970 0.0128 0.9947 0.0217 1.1145 0.0340 1.2448 0.0402 1.3415 0.0610

```
 1.4947
 0.0827
 1.6458
 0.1071
 1.7951
```
Setup Hull-White tree using calibrated parameters, alpha, and sigma.

```
VolDates = EndDates;<br>VolCurve = Sigma*one
            = Sigma*ones(numel(EndDates),1);
AlphaDates = EndDates;
AlphaCurve = Alpha*ones(numel(EndDates),1);
HWVolSpec = hwvolspec(Settle, VolDates, VolCurve, AlphaDates, AlphaCurve);
HWTimeSpec = hwtimespec(Settle, EndDates, Compounding);
HWTree = hwtree(HWVolSpec, RateSpec, HWTimeSpec, 'Method', 'HW2000')
HWTree = 
       FinObj: 'HWFwdTree'
 VolSpec: [1x1 struct]
 TimeSpec: [1x1 struct]
     RateSpec: [1x1 struct]
          tObs: [0 0.6593 1.6612 2.6593 3.6612 4.6593 5.6612 6.6593 7.6612 8.6593 9.6612 10.6593]
          dObs: [733428 733488 733580 733672 733763 733853 733945 734037 734128 734218 734310 734402]
 CFlowT: {1x12 cell}
 Probs: {1x11 cell}
      Connect: {1x11 cell}
      FwdTree: {1x12 cell}
```
Compute Hull-White prices based on the calibrated tree.

HWPrices = floorbyhw(HWTree, AllStrikes(:), Settle, AllMaturities(:), Reset, Basis)

HWPrices =

 $\overline{0}$  0.2644 0.0067 0.5404 0.0101 0.6924 0.0169 0.7974 0.0236 0.8919 0.0320 0.9919 0.0460 1.1074 0.0649

 1.2340 0.0829 1.3558 0.1096 1.4957 0.1406 1.6418 0.1724 1.7877

Plot Black prices against the calibrated Hull-White tree prices.

```
figure;
plot(AllMaturities(:), BlkPrices, 'or', AllMaturities(:), HWPrices, '*b');
datetick('x', 2)<br>xlabel('Maturity');
ylabel('Price');
title('Black and Calibrated (HW) Prices');
legend('Black Price', 'Calibrated HW Tree Price','Location', 'NorthWest');
grid on
```
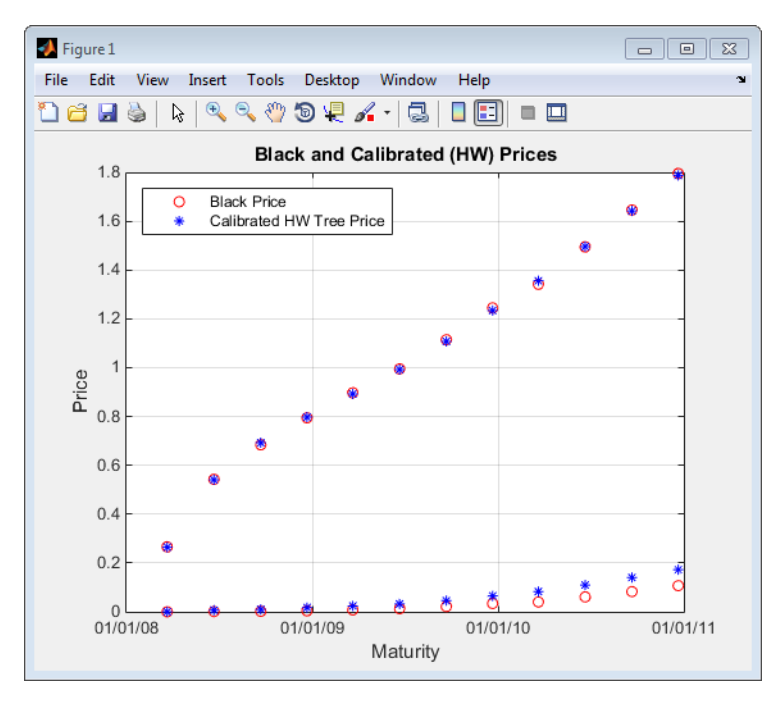

#### **Calibrating Floorlets Using the Normal (Bachelier) Model**

This example shows how to use [hwcalbyfloor](#page-1503-0) to calibrate market data with the Normal (Bachelier) model to price floorlets. Use the Normal (Bachelier) model to perform calibrations when working with negative interest rates, strikes, and normal implied volatilities.

Consider a floor with these parameters:

```
Settle = 'Dec-30-2016';
Maturity = \text{Dec-30-2019'};
Strike = -0.004075;
Reset = 2;Principal = 100;
Basis = 0;
```
The floorlets and market data for this example are defined as:

```
floorletDates = cfdates(Settle, Maturity, Reset, Basis);
datestr(floorletDates')
```

```
ans = 6x11 char array
     '30-Jun-2017'
     '30-Dec-2017'
     '30-Jun-2018'
     '30-Dec-2018'
     '30-Jun-2019'
     '30-Dec-2019'
```

```
% Market data information
MarketStrike = [-0.00595; 0];
MarketMat = {'30-Jun-2017';'30-Dec-2017';'30-Jun-2018'; '30-Dec-2018';'30-Jun-2019'; '30-Dec-2019'};
MarketVol = [0.184 0.2329 0.2398 0.2467 0.2906 0.3348; % First row in table correspon
              0.217 0.2707 0.2760 0.2814 0.3160 0.3508]; % Second row in table corresponding to Strike 2.3.
```
Define the RateSpec.

```
Rates= [-0.003210;-0.003020;-0.00182;-0.001343;-0.001075];
ValuationDate = 'Dec-30-2016';
EndDates = {'30-Jun-2017';'Dec-30-2017';'30-Jun-2018';'Dec-30-2018';'Dec-30-2019'};
Compounding = 2;Basis = 0;
```

```
RateSpec = intenvset('ValuationDate', ValuationDate, ...
'StartDates', ValuationDate, 'EndDates', EndDates, ...
'Rates', Rates, 'Compounding', Compounding, 'Basis', Basis);
```
Use hwcalbyfloor to find values for the volatility parameters Alpha and Sigma using the Normal (Bachelier) model.

```
format short
o=optimoptions('lsqnonlin','TolFun',100*eps);
warning ('off','fininst:hwcalbycapfloor:NoConverge')
[Alpha, Sigma, OptimOut] = hwcalbyfloor(RateSpec, MarketStrike, MarketMat,...
MarketVol, Strike, Settle, Maturity, 'Reset', Reset, 'Principal', Principal,...
'Basis', Basis, 'OptimOptions', o, 'model', 'normal')
Local minimum possible.
lsqnonlin stopped because the size of the current step is less than
the default value of the step size tolerance.
Alpha = 1.0000e-06
Sigma = 0.3410OptimOut = struct with fields:
      resnorm: 1.9233e-04
     residual: [5x1 double]
     exitflag: 2
       output: [1x1 struct]
       lambda: [1x1 struct]
     jacobian: [5x2 double]
```
The OptimOut.residual field of the OptimOut structure is the optimization residual. This value contains the difference between the Normal (Bachelier) floorlets and those calculated during the optimization. Use the OptimOut.residual value to calculate the percentual difference (error) compared to Normal (Bachelier) floorlet prices, and then decide whether the residual is acceptable. There is almost always some residual, so decide if it is acceptable to parameterize the market with a single value of Alpha and Sigma.

Price the floorlets using the market data and Normal (Bachelier) model to obtain the reference floorlet values. To determine the effectiveness of the optimization, calculate reference floorlet values using the Normal (Bachelier) formula and the market data. Note, you must first interpolate the market data to obtain the floorlets for calculation.

```
MarketMatNum = datenum(MarketMat);
[Mats, Strikes] = meshgrid(MarketMatNum, MarketStrike);
FlatVol = interp2(Mats, Strikes, MarketVol, datenum(Maturity), Strike, 'spline');
[FloorPrice, Floorlets] = floorbynormal(RateSpec, Strike, Settle, Maturity, FlatVol,...
'Reset', Reset, 'Basis', Basis, 'Principal', Principal); 
Floorlets = Floorlets(2:end)'
Floorlets = 5×1
     4.7637
     6.7180
     8.1833
    9.5825
    10.6090
```
Compare the optimized values and Normal (Bachelier) values, and display the results graphically. After calculating the reference values for the floorlets, compare the values analytically and graphically to determine whether the calculated single values of Alpha and Sigma provide an adequate approximation.

```
OptimFloorlets = Floorlets+OptimOut.residual;
```
 $disp(' '')$ ;

```
disp(' Bachelier Calibrated Floorlets');
```
Bachelier Calibrated Floorlets

```
disp([Floorlets 0ptimFloorlets])
```
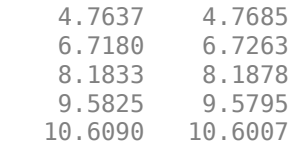

```
plot(MarketMatNum(2:end), Floorlets, 'or', MarketMatNum(2:end), OptimFloorlets, '*b');
datetick('x', 2)
xlabel('Floorlet Maturity');
ylabel('Floorlet Price');
ylim ([0 16]);
```
```
title('Bachelier and Calibrated Floorlets');
h = legend('Bachelier Floorlets', 'Calibrated Floorlets');
set(h, 'color', [0.9 0.9 0.9]);
set(h, 'Location', 'SouthEast');
set(gcf, 'NumberTitle', 'off')
grid on
```
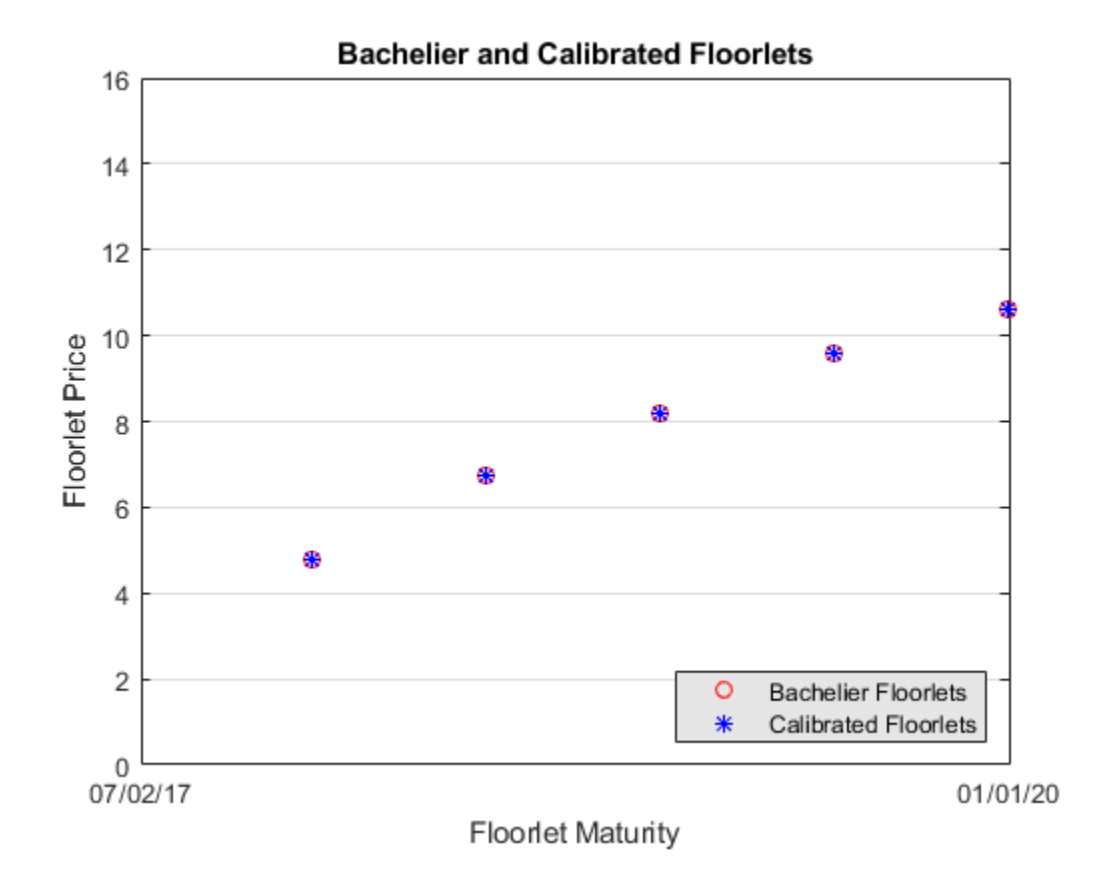

## **Input Arguments**

**RateSpec — Interest-rate specification for initial rate curve** structure

Interest-rate specification for initial rate curve, specified by the RateSpec obtained from [intenvset](#page-1718-0). For information on the interest-rate specification, see [intenvset](#page-1718-0).

Data Types: struct

#### **MarketStrike — Market floor strike**

vector

Market floor strike, specified as a NINST-by-1 vector.

Data Types: double

#### **MarketMaturity — Market floor maturity date**

vector

Market floor maturity dates, specified as a NINST-by-1 vector.

Data Types: double

#### **MarketVolatility — Market flat volatilities**

matrix

Market flat volatilities, specified as a NSTRIKES-by-NMATS matrix of market flat volatilities, where NSTRIKES is the number of caplet strikes from MarketStrike and NMATS is the caplet maturity dates from MarketMaturity.

Data Types: double

#### **Strike — Rate at which floor is exercised**

decimal scalar

(Optional) Rate at which the floor is exercised, specified as a decimal scalar value.

Data Types: single

#### **Settle — Settlement date of the floor**

serial date number | date character vector

(Optional) Settlement date of the floor, specified as a scalar serial date number or date character.

Data Types: single | char

#### **Maturity — Maturity date of the floor**

serial date number | date character vector

(optional) Maturity date of the floor, specified as scalar serial date number or date character vector.

```
Data Types: single | char
```
### **Name-Value Pair Arguments**

Specify optional comma-separated pairs of Name, Value arguments. Name is the argument name and Value is the corresponding value. Name must appear inside quotes. You can specify several name and value pair arguments in any order as Name1,Value1,...,NameN,ValueN.

```
Example: [Alpha,Sigma,OptimOut] =hwcalbyfloor(RateSpec,MarketStrike,MarketMaturity,MarketVolaltility,
'Reset',2,'Principal',100000,'Basis',3,'OptimOptions',o)
```
#### **Reset — Frequency of payments per year**

1 (default) | numeric

Frequency of payments per year, specified as the comma-separated pair consisting of 'Reset' and a scalar numeric value.

Data Types: double

#### **Principal — Notional principal amount**

100 (default) | nonnegative integer

Notional principal amount, specified as the comma-separated pair consisting of 'Principal' and a scalar nonnegative integer.

Data Types: single

**Basis — Day-count basis used when annualizing the input forward rate**

0 (actual/actual) (default) | integers of the set [0...13]

Day-count basis used when annualizing the input forward rate, specified as the commaseparated pair consisting of 'Basis' and a scalar value. Values are:

- $\bullet$  0 = actual/actual
- $1 = 30/360$  (SIA)
- 2 = actual/360
- $\cdot$  3 = actual/365
- $4 = 30/360$  (PSA)
- $5 = 30/360$  (ISDA)
- $6 = 30/360$  (European)
- $7 = \text{actual}/365$  (Japanese)
- $8 = \text{actual}/\text{actual}$  (ICMA)
- $9 = \text{actual}/360 \text{ (ICMA)}$
- $\cdot$  10 = actual/365 (ICMA)
- $11 = 30/360E$  (ICMA)
- $\cdot$  12 = actual/365 (ISDA)
- $13 = BUS/252$

For more information, see **basis** on page Glossary-0 .

Data Types: single

### **LB — Lower bounds**

[0;0] (default) | numeric vector

Lower bounds, specified as the comma-separated pair consisting of 'LB' and a 2-by-1 vector of the lower bounds, defined as [LBSigma; LBAlpha], used in the search algorithm function. For more information, see lsqnonlin.

Data Types: double

### **UB — Upper bounds**

[ ] (unbound) (default) | numeric vector

Upper bounds, specified as the comma-separated pair consisting of 'UB' and a 2-by-1 vector of the upper bounds, defined as [UBSigma; LBAlpha], used in the search algorithm function. For more information, see lsqnonlin.

Data Types: double

### **XO — Initial values**

[0.5;0.5] (default) | numeric vector

Initial values, specified as the comma-separated pair consisting of 'XO' and a 2-by-1 vector of the initial values, defined as [Sigma0; Alpha0], used in the search algorithm function. For more information, see lsqnonlin.

Data Types: double

#### **OptimOptions — Optimization parameters**

structure

Optimization parameters, specified as the comma-separated pair consisting of 'OptimOptions' and a structure defined by using optimoptions.

Data Types: struct

#### **Shift — Shift in decimals for shifted Black model**

0 (no shift) (default) | positive decimal

Shift in decimals for the shifted Black model, specified as the comma-separated pair consisting of 'Shift' and a scalar positive decimal value. Set this parameter to a positive shift in decimals to add a positive shift to forward rate and Strike, which effectively sets a negative lower bound for forward rate and Strike. For example, a Shift value of 0.01 is equal to a 1% shift.

Data Types: single

#### **Model — Indicator for model used for calibration routine**

lognormal (Black model) (default) | values are normal and lognormal

Indicator for model used for calibration routine, specified as the comma-separated pair consisting of 'Model' and a scalar character vector with a value of normal or lognormal.

Data Types: char

# **Output Arguments**

### **Alpha — Mean reversion value obtained from calibrating the floor using market information**

scalar numeric

Mean reversion value obtained from calibrating the floor using market information, returned as a scalar value.

**Sigma — Volatility value obtained from calibrating floor using market information** scalar numeric

Volatility value obtained from calibrating the floor using market information, returned as a scalar.

### **OptimOut — Optimization results**

numeric structure

Optimization results, returned as a structure.

# **See Also**

[HullWhite1F](#page-1474-0) | [floorbyblk](#page-1384-0) | [hwcalbycap](#page-1488-0) | [hwtree](#page-1538-0) | lsqnonlin

### **Topics**

["Price Swaptions with Interest-Rate Models Using Simulation" on page 2-123](#page-168-0)

"Pricing Bermudan Swaptions with Monte Carlo Simulation"

["Supported Interest-Rate Instruments" on page 2-2](#page-47-0)

### **Introduced in R2009a**

# <span id="page-1518-0"></span>**hwprice**

Instrument prices from Hull-White interest-rate tree

# **Syntax**

```
[Price,PriceTree] = hwprice(HWTree,InstSet)
[Price, PriceTree] = hwprice( , Options)
```
# **Description**

[Price,PriceTree] = hwprice(HWTree,InstSet) computes arbitrage-free prices for instruments using an interest-rate tree created with hwt ree. All instruments contained in a financial instrument variable, InstSet, are priced.

hwprice handles instrument types: 'Bond', 'CashFlow', 'OptBond', 'OptEmBond', 'OptEmBond', 'OptFloat', 'OptEmFloat', 'Fixed', 'Float', 'Cap', 'Floor', 'RangeFloat', 'Swap'. See [instadd](#page-1571-0) to construct defined types.

[Price,PriceTree] = hwprice( \_\_\_ ,Options) adds an optional input argument for Options.

# **Examples**

### **Price the Cap and Bond Instruments Contained in an Instrument Set**

Load the HW tree and instruments from the data file deriv.mat.

```
load deriv.mat; 
HWSubSet = instselect(HWInstSet,'Type', {'Bond', 'Cap'});
```
#### instdisp(HWSubSet)

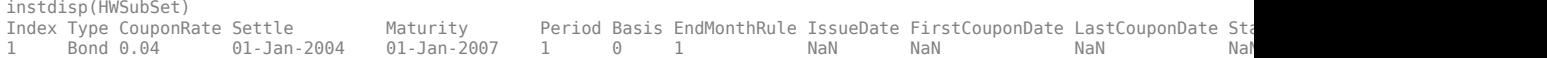

2 Bond 0.04 01-Jan-2004 01-Jan-2008 1 0 1 NaN NaN NaN NaN NaN Index Type Strike Settle Maturity CapReset Basis Principal Name Quantity 3 Cap 0.06 01-Jan-2004 01-Jan-2008 1 0 100 6% Cap 10

Price the cap and bond instruments.

[Price, PriceTree] = hwprice(HWTree, HWSubSet);

100.9188 99.3296 0.5837

You can use [treeviewer](#page-2835-0) to see the prices of these three instruments along the price tree.

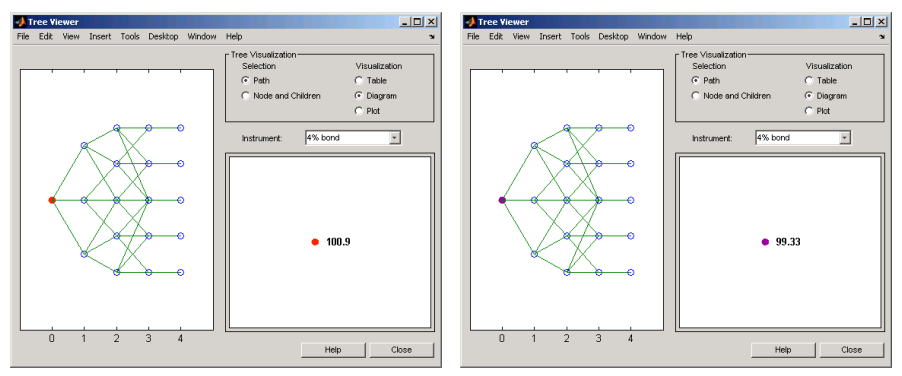

First 4% Bond (Maturity 2007)

Second 4% Bond (Maturity 2008)

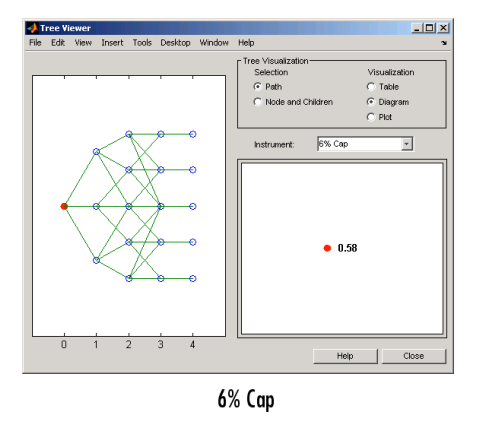

### **Price Multi-Stepped Coupon Bonds**

The data for the interest-rate term structure is as follows:

```
Rates = [0.035; 0.042147; 0.047345; 0.052707];
ValuationDate = 'Jan-1-2010';
StartDates = ValuationDate;
EndDates = {'Jan-1-2011'; 'Jan-1-2012'; 'Jan-1-2013'; 'Jan-1-2014'};
Compounding = 1;
```
Create the RateSpec.

```
RS = intenvset('ValuationDate', ValuationDate, 'StartDates', StartDates,...
'EndDates', EndDates,'Rates', Rates, 'Compounding', Compounding)
RS = struct with fields:
            FinObj: 'RateSpec'
       Compounding: 1
              Disc: [4x1 double]
             Rates: [4x1 double]
          EndTimes: [4x1 double]
        StartTimes: [4x1 double]
          EndDates: [4x1 double]
        StartDates: 734139
     ValuationDate: 734139
             Basis: 0
      EndMonthRule: 1
```
Create a portfolio of stepped coupon bonds with different maturities.

```
Settle = '01 - Jan - 2010';
Maturity = {'01-Jan-2011';'01-Jan-2012';'01-Jan-2013';'01-Jan-2014'};
CouponRate = \{ {\{ '01 - Jan -2011' \quad .042; '01 - Jan -2012' \quad .05; '01 - Jan -2013' \quad .06; '01 - Jan -2014' \} }
```

```
ISet = instbond(CouponRate, Settle, Maturity, 1);
instdisp(ISet)
```
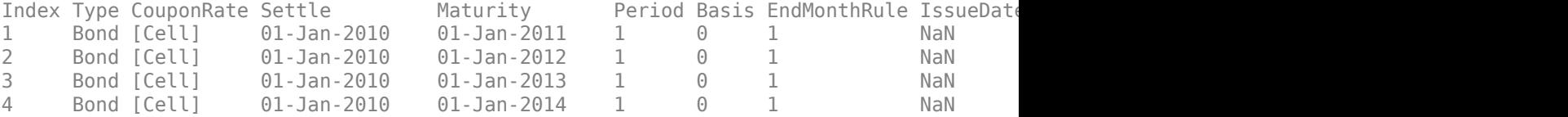

Build the tree with the following data:

```
VolDates = ['1-Jan-2011'; '1-Jan-2012'; '1-Jan-2013'; '1-Jan-2014'];
VolCurve = 0.01:
Alphabates = '01-01-2014';
AlphaCurve = 0.1;
HWVolSpec = hwvolspec(RS.ValuationDate, VolDates, VolCurve,...
AlphaDates, AlphaCurve);
HWTimeSpec = hwtimespec(RS.ValuationDate, VolDates, Compounding);
HWT = hwtree(HWVolSpec, RS, HWTimeSpec)
```

```
HWT = struct with fields:
       FinObj: 'HWFwdTree'
     VolSpec: [1x1 struct]
     TimeSpec: [1x1 struct]
     RateSpec: [1x1 struct]
         tObs: [0 1 2 3]
         dObs: [734139 734504 734869 735235]
       CFlowT: {[4x1 double] [3x1 double] [2x1 double] [4]}
        Probs: {[3x1 double] [3x3 double] [3x5 double]}
      Connect: {[2] [2 3 4] [2 3 4 5 6]}
      FwdTree: {[1.0350] [1.0677 1.0494 1.0314] [1x5 double] [1x7 double]}
```
Compute the price of the stepped coupon bonds.

```
PHW = hwprice(HWT, ISet)
PHW = 4×1
   100.6763
   100.7368
   100.9266
   101.0115
```
#### **Price a Portfolio of Stepped Callable Bonds and Stepped Vanilla Bonds**

The data for the interest-rate term structure is as follows:

```
Rates = [0.035; 0.042147; 0.047345; 0.052707];
ValuationDate = 'Jan-1-2010';
StartDates = ValuationDate;
EndDates = {'Jan-1-2011'; 'Jan-1-2012'; 'Jan-1-2013'; 'Jan-1-2014'};
Compounding = 1;
```
Create a RateSpec.

```
RS = intenvset('ValuationDate', ValuationDate, 'StartDates', StartDates,...
'EndDates', EndDates,'Rates', Rates, 'Compounding', Compounding)
RS = struct with fields:
            FinObj: 'RateSpec'
       Compounding: 1
```

```
 Disc: [4x1 double]
         Rates: [4x1 double]
      EndTimes: [4x1 double]
   StartTimes: [4x1 double]
      EndDates: [4x1 double]
    StartDates: 734139
 ValuationDate: 734139
         Basis: 0
  EndMonthRule: 1
```
Create an instrument portfolio of three stepped callable bonds and three stepped vanilla bonds.

```
Settle = '01 - Jan - 2010';
Maturity = {'01-Jan-2012';'01-Jan-2013';'01-Jan-2014'};
CouponRate = \{ {\{^\tcdot 01\}}\text{Jan}-2011} . 042; \t01\text{Jan}-2012} . 05; \t01\text{Jan}-2013} . 06; \t01\text{Jan}-2014OptSpec='call';
Strike=100;
ExerciseDates='01-Jan-2011'; %Callable in one year
```
Bonds with embedded option.

```
ISet = instoptembnd(CouponRate, Settle, Maturity, OptSpec, Strike,...
ExerciseDates, 'Period', 1);
```
Vanilla bonds.

```
ISet = instbond(ISet, CouponRate, Settle, Maturity, 1);
```
Display the instrument portfolio.

```
instdisp(ISet)
```
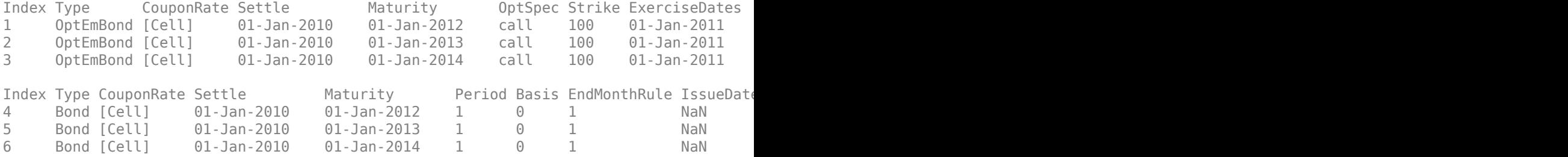

Build the tree with the following data:

```
VolDates = ['1-Jan-2011'; '1-Jan-2012'; '1-Jan-2013'; '1-Jan-2014'];
Volume = 0.01;AlphaDates = '01-01-2014';
AlphaCurve = 0.1;
HWVolSpec = hwvolspec(RS.ValuationDate, VolDates, VolCurve,...
AlphaDates, AlphaCurve);
HWTimeSpec = hwtimespec(RS.ValuationDate, VolDates, Compounding);
HWT = hwtree(HWVolSpec, RS, HWTimeSpec)
HWT = struct with fields:
       FinObj: 'HWFwdTree'
     VolSpec: [1x1 struct]
     TimeSpec: [1x1 struct]
     RateSpec: [1x1 struct]
         tObs: [0 1 2 3]
         dObs: [734139 734504 734869 735235]
       CFlowT: {[4x1 double] [3x1 double] [2x1 double] [4]}
        Probs: {[3x1 double] [3x3 double] [3x5 double]}
      Connect: {[2] [2 3 4] [2 3 4 5 6]}
      FwdTree: {[1.0350] [1.0677 1.0494 1.0314] [1x5 double] [1x7 double]}
```
Compute the price of the stepped callable bonds and the stepped vanilla bonds.

```
PHW = hwprice(HWT, ISet)
PHW = 6×1
   100.4089
   100.2043
   100.0197
   100.7368
   100.9266
   101.0115
```
The first three rows correspond to the price of the stepped callable bonds and the last three rows correspond to the price of the stepped vanilla bonds.

#### **Compute the Price of a Portfolio of Instruments**

The data for the interest-rate term structure is as follows:

```
Rates = [0.035; 0.042147; 0.047345; 0.052707];
ValuationDate = 'Jan-1-2011';
StartDates = ValuationDate;
EndDates = {'Jan-1-2012'; 'Jan-1-2013'; 'Jan-1-2014'; 'Jan-1-2015'};
Compounding = 1;
```
Create a RateSpec.

```
RS = intenvset('ValuationDate', ValuationDate, 'StartDates',...
StartDates, 'EndDates', EndDates,'Rates', Rates, 'Compounding', Compounding)
RS = struct with fields:
            FinObj: 'RateSpec'
       Compounding: 1
              Disc: [4x1 double]
             Rates: [4x1 double]
          EndTimes: [4x1 double]
        StartTimes: [4x1 double]
          EndDates: [4x1 double]
        StartDates: 734504
     ValuationDate: 734504
             Basis: 0
      EndMonthRule: 1
```
Create an instrument portfolio with two range notes and a floating rate note with the following data:

```
Spread = 200;
Settle = 'Jan-1-2011';
Maturity = 'Jan-1-2014';
% First Range Note
RateSched(1).Dates = {'Jan-1-2012'; 'Jan-1-2013' ; 'Jan-1-2014'};
RateSched(1).Rates = [0.045 \ 0.055; 0.0525 \ 0.0675; 0.06 \ 0.08];
% Second Range Note
RateSched(2).Dates = {'Jan-1-2012'; 'Jan-1-2013' ; 'Jan-1-2014'};
RateSched(2).Rates = [0.048 0.059; 0.055 0.068 ; 0.07 0.09];
Create InstSet, add a floating-rate note, and display the portfolio instruments.
InstSet = instadd('RangeFloat', Spread, Settle, Maturity, RateSched);
% Add a floating-rate note
```
InstSet = instadd(InstSet, 'Float', Spread, Settle, Maturity);

#### % Display the portfolio instrument instdisp(InstSet)

Index Type Spread Settle Maturity RateSched FloatReset Basis Principal Andex Type 1 RangeFloat 200 01-Jan-2011 01-Jan-2014 [Struct] 1 0 100 2 RangeFloat 200 01-Jan-2011 01-Jan-2014 [Struct] 1 0 100 Index Type Spread Settle Maturity FloatReset Basis Principal EndMonthRu 3 Float 200 01-Jan-2011 01-Jan-2014 1 0 100 1

The data to build the tree is as follows:

```
VolDates = ['1-Jan-2012'; '1-Jan-2013'; '1-Jan-2014';'1-Jan-2015'];
Volume = 0.01;Alphabates = '01-01-2015';
AlphaCurve = 0.1;
HWVS = hwvolspec(RS.ValuationDate, VolDates, VolCurve,...
AlphaDates, AlphaCurve);
HWTS = hwtimespec(RS.ValuationDate, VolDates, Compounding);
HWT = hwtree(HWVS, RS, HWTS)
HWT = struct with fields:
       FinObj: 'HWFwdTree'
      VolSpec: [1x1 struct]
     TimeSpec: [1x1 struct]
     RateSpec: [1x1 struct]
         tObs: [0 1 2 3]
         dObs: [734504 734869 735235 735600]
       CFlowT: {[4x1 double] [3x1 double] [2x1 double] [4]}
        Probs: {[3x1 double] [3x3 double] [3x5 double]}
      Connect: {[2] [2 3 4] [2 3 4 5 6]}
```
FwdTree: {[1.0350] [1.0677 1.0494 1.0314] [1x5 double] [1x7 double]}

Price the portfolio.

Price = hwprice(HWT, InstSet) Price = *3×1* 99.3327

 98.1580 105.5147

#### **Create a Float-Float Swap and Price with hwprice**

Use instswap to create a float-float swap and price the swap with hwprice.

```
RateSpec = intenvset('Rates',.05,'StartDate',today,'EndDate',datemnth(today,60));
IS = instswap([.02 \t .03], today, datemnth(today, 60), [ ] , [ ] , [ ] , [ 1 1] );
VolSpec = huvolspec(today, datumth(today,60),.01,datemnth(today,60),.1);
TimeSpec = hwtimespec(today,cfdates(today,datemnth(today,60),1));
HWTree = hwtree(VolSpec,RateSpec,TimeSpec);
hwprice(HWTree,IS)
```

```
ans =
```
-4.3220

#### **Price Multiple Swaps with hwprice**

Use instswap to create multiple swaps and price the swaps with hwprice.

```
RateSpec = intenvset('Rates',.05, 'StartDate',today, 'EndDate',datemnth(today,60));
IS = instswap([0.03 \tcdot 02], today, datemnth(today, 60),[1, [1, [1, 1]);
IS = instswap(IS, [200 300], today,datemnth(today,60), [], [], [], [0 0]);
IS = \text{intswap}(IS, [.08 300], \text{today,datemnth}(today, 60), [], [], [], [1, [1 0]);VolSpec = hwvolspec(today,datemnth(today,60),.01,datemnth(today,60),.1);
TimeSpec = hwtimespec(today,cfdates(today,datemnth(today,60),1));
HWTree = hwtree(VolSpec,RateSpec,TimeSpec);
hwprice(HWTree,IS)
```
 $ans =$ 

 4.3220 -4.3220 -0.2701

# **Input Arguments**

#### **HWTree — Interest-rate tree structure**

structure

Interest-rate tree structure, specified by using [hwtree](#page-1538-0).

Data Types: struct

#### **InstSet — Instrument variable**

structure

Instrument variable containing a collection of NINST instruments, specified using [instadd](#page-1571-0). Instruments are categorized by type; each type can have different data fields. The stored data field is a row vector or character vector for each instrument.

Data Types: struct

### **Options — Derivatives pricing options structure**

structure

(Optional) Derivatives pricing options structure, created using [derivset](#page-1243-0).

Data Types: struct

## **Output Arguments**

### **Price — Price for each instrument**

vector

Price for each instrument, returned as a NINST-by-1 vector. The prices are computed by backward dynamic programming on the interest-rate tree. If an instrument cannot be priced, a NaN is returned in that entry.

Related single-type pricing functions are:

• [bondbyhw](#page-972-0): Price a bond from a Hull-White tree.

- [capbyhw](#page-1045-0): Price a cap from a Hull-White tree.
- [cfbyhw](#page-1161-0): Price an arbitrary set of cash flows from a Hull-White tree.
- [fixedbyhw](#page-1291-0): Price a fixed-rate note from a Hull-White tree.
- [floatbyhw](#page-1344-0): Price a floating-rate note from a Hull-White tree.
- [floorbyhw](#page-1399-0): Price a floor from a Hull-White tree.
- [optbndbyhw](#page-1964-0): Price a bond option from a Hull-White tree.
- [optembndbyhw](#page-2307-0): Price a bond with embedded option by a Hull-White tree.
- [optfloatbybdt](#page-2360-0): Price a floating-rate note with an option from a Hull-White tree.
- [optemfloatbybdt](#page-2320-0): Price a floating-rate note with an embedded option from a Hull-White tree.
- [rangefloatbyhw](#page-2558-0): Price range floating note using a Hull-White tree.
- [swapbyhw](#page-2718-0): Price a swap from a Hull-White tree.
- [swaptionbyhw](#page-2802-0): Price a swaption from a Hull-White tree.

### **PriceTree — Tree structure of instrument prices**

structure

Tree structure of instrument prices, returned as a MATLAB structure of trees containing vectors of instrument prices and accrued interest, and a vector of observation times for each node. Within PriceTree:

- PriceTree.PTree contains the clean prices.
- PriceTree.AITree contains the accrued interest.
- PriceTree, tObs contains the observation times.
- PriceTree.Connect contains the connectivity vectors. Each element in the cell array describes how nodes in that level connect to the next. For a given tree level, there are NumNodes elements in the vector, and they contain the index of the node at the next level that the middle branch connects to. Subtracting 1 from that value indicates where the up-branch connects to, and adding 1 indicated where the down branch connects to.
- PriceTree.Probs contains the probability arrays. Each element of the cell array contains the up, middle, and down transition probabilities for each node of the level.

# **See Also**

[hwsens](#page-1531-0) | [hwtree](#page-1538-0) | [instadd](#page-1571-0) | [intenvprice](#page-1711-0) | [intenvsens](#page-1715-0)

### **Topics**

["Pricing Using Interest-Rate Tree Models" on page 2-99](#page-144-0) ["Calibrating Hull-White Model Using Market Data" on page 2-111](#page-156-0) ["Understanding Interest-Rate Tree Models" on page 2-79](#page-124-0) ["Pricing Options Structure" on page B-2](#page-3139-0) ["Supported Interest-Rate Instruments" on page 2-2](#page-47-0)

### **Introduced before R2006a**

# <span id="page-1531-0"></span>**hwsens**

Instrument prices and sensitivities from Hull-White interest-rate tree

# **Syntax**

```
[Delta,Gamma,Vega,Price] = hwsens(HWTree,InstSet)
[Delta,Gamma,Vega,Price] = hwsens( ___ ,Options)
```
# **Description**

[Delta,Gamma,Vega,Price] = hwsens(HWTree,InstSet) computes instrument sensitivities and prices for instruments using an interest-rate tree created with the hwt ree function. All sensitivities are returned as dollar sensitivities. To find the per-dollar sensitivities, divide by the respective instrument price.

hwsens handles instrument types: 'Bond', 'CashFlow', 'OptBond', 'OptEmBond', 'OptEmBond', 'OptFloat', 'OptEmFloat', 'Fixed', 'Float', 'Cap', 'Floor', 'RangeFloat', 'Swap'. See [instadd](#page-1571-0) for information on instrument types.

[Delta,Gamma,Vega,Price] = hwsens( \_\_\_ ,Options) adds an optional input argument for Options.

# **Examples**

### **Compute Instrument Sensitivities Using an HW Interest-Rate Tree**

Load the tree and instruments from the deriv.mat data file. Compute Delta and Gamma for the cap and bond instruments contained in the instrument set.

```
load deriv.mat; 
HWSubSet = instselect(HWInstSet,'Type', {'Bond', 'Cap'}); 
instdisp(HWSubSet)
```
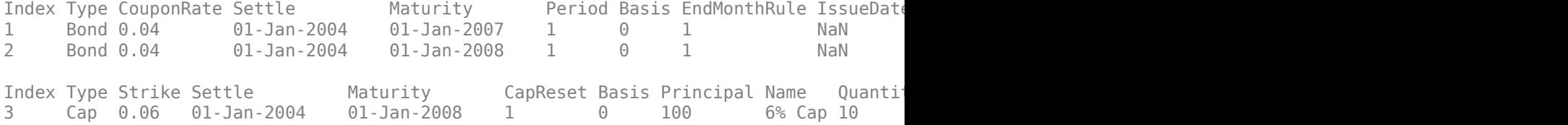

Compute the Delta and Gamma for the cap and bond instruments.

[Delta, Gamma] = hwsens(HWTree, HWSubSet) Delta = *3×1* -291.2580 -374.6368 60.9580 Gamma = *3×1*  $10^3 \times$  0.8584 1.4609 5.5994

## **Input Arguments**

#### **HWTree — Interest-rate tree structure**

structure

Interest-rate tree structure, specified by using [hwtree](#page-1538-0).

Data Types: struct

#### **InstSet — Instrument variable**

structure

Instrument variable containing a collection of NINST instruments, specified using [instadd](#page-1571-0). Instruments are categorized by type; each type can have different data fields. The stored data field is a row vector or character vector for each instrument.

Data Types: struct

#### **Options — Derivatives pricing options structure**

structure

Derivatives pricing options structure, created using [derivset](#page-1243-0).

Data Types: struct

# **Output Arguments**

### **Delta — Rate of change of instruments prices with respect to changes in interest rate**

vector

Rate of change of instruments prices with respect to changes in the interest rate, returned as a NINST-by-1 vector of deltas. Delta is computed by finite differences in calls to [hwtree](#page-1538-0).

**Note** Delta is calculated based on yield shifts of 100 basis points.

### **Gamma — Rate of change of instruments deltas with respect to changes in interest rate**

vector

Rate of change of instruments deltas with respect to changes in the interest rate, returned as a NINST-by-1 vector of gammas. Gamma is computed by finite differences in calls to [hwtree](#page-1538-0).

**Note** Gamma is calculated based on yield shifts of 100 basis points.

**Vega — Rate of change of instruments prices with respect to changes in volatility** vector

Rate of change of instruments prices with respect to changes in the volatility, returned as

a <code>NINST-by-1</code> vector of vegas. Volatility is  $\sigma(t,T)$  of the interest rate. <code>Vega</code> is computed

by finite differences in calls to [hwtree](#page-1538-0). For information on the volatility process, see [hwvolspec](#page-1543-0).

**Note** Vega is calculated based on 1% shift in the volatility process.

#### **Price — Price of each instrument**

vector

Price of each instrument, returned as a NINST-by-1 vector. The prices are computed by backward dynamic programming on the interest-rate tree. If an instrument cannot be priced, a NaN is returned in that entry.

## **See Also**

[hwprice](#page-1518-0) | [hwtree](#page-1538-0) | [hwvolspec](#page-1543-0) | [instadd](#page-1571-0)

### **Topics**

["Pricing Using Interest-Rate Tree Models" on page 2-99](#page-144-0) ["Calibrating Hull-White Model Using Market Data" on page 2-111](#page-156-0) ["Understanding Interest-Rate Tree Models" on page 2-79](#page-124-0) ["Pricing Options Structure" on page B-2](#page-3139-0) ["Supported Interest-Rate Instruments" on page 2-2](#page-47-0)

### **Introduced before R2006a**

# <span id="page-1535-0"></span>**hwtimespec**

Specify time structure for Hull-White interest-rate tree

# **Syntax**

```
TimeSpec = hwtimespec(ValuationDate,Maturity)
TimeSpec = hwtimespec( ___ ,Compounding)
```
# **Description**

TimeSpec = hwtimespec(ValuationDate,Maturity) sets the number of levels and node times for a [hwtree](#page-1538-0) and determines the mapping between dates and time for rate quoting.

TimeSpec = hwtimespec( \_\_\_ ,Compounding) adds the optional argument Compounding.

# **Examples**

### **Set the Number of Levels and Node Times for a Hull-White Tree**

This example shows how to specify a four-period tree with annual nodes and use annual compounding to report rates.

```
ValuationDate = 'Jan-1-2004';
Maturity = ['12-31-2004'; '12-31-2005'; '12-31-2006'; 
'12-31-2007'];
Compounding = 1;
TimeSpec = hwtimespec(ValuationDate, Maturity, Compounding)
TimeSpec = struct with fields:
            FinObj: 'HWTimeSpec'
     ValuationDate: 731947
          Maturity: [4x1 double]
```
 Compounding: 1 Basis: 0 EndMonthRule: 1

# **Input Arguments**

#### **ValuationDate — Pricing date and first observation in the tree**

serial date number | character vector date

Pricing date and first observation in the tree, specified as a scalar date using a serial date number or date character vector.

Data Types: double | char

#### **Maturity — Dates marking the cash flow dates of the tree**

serial date number | date character vector

Dates marking the cash flow dates of the tree, specified as NLEVELS-by-1 vector of serial date numbers or date character vectors. Cash flows with these maturities fall on tree nodes. Maturity should be in increasing order.

Data Types: double | char | cell

#### **Compounding — Rate at which the input zero rates were compounded when annualized**

1 (default) | integer with value of 1, 2, 3, 4, 6, 12, 365, or -1

(Optional) Rate at which the input zero rates were compounded when annualized, specified as a scalar integer value.

• If Compounding  $= 1, 2, 3, 4, 6, 12$ :

Disc =  $(1 + Z/F)^{(-T)}$ , where F is the compounding frequency, Z is the zero rate, and  $T$  is the time in periodic units; for example,  $T = F$  is one year.

• If Compounding  $= 365$ :

Disc =  $(1 + Z/F)^{(-T)}$ , where F is the number of days in the basis year and T is a number of days elapsed computed by basis.

• If Compounding  $= -1$ :

Disc =  $exp(-T^*Z)$ , where T is time in years.

Data Types: double

## **Output Arguments**

#### **TimeSpec — 6pecification for the time layout for hwtree**

structure

Specification for the time layout for [hwtree](#page-1538-0), returned as a structure. The state observation dates are [ValuationDate; Maturity(1:end-1)]. Because a forward rate is stored at the last observation, the tree can value cash flows out to Maturity(end).

# **See Also**

[hwtree](#page-1538-0) | [hwvolspec](#page-1543-0)

### **Topics**

["Specifying the Time Structure \(TimeSpec\)" on page 2-85](#page-130-0) ["Creating Trees" on page 2-87](#page-132-0) ["Examining Trees" on page 2-88](#page-133-0) ["Calibrating Hull-White Model Using Market Data" on page 2-111](#page-156-0) ["Understanding Interest-Rate Tree Models" on page 2-79](#page-124-0) ["Pricing Options Structure" on page B-2](#page-3139-0) ["Supported Interest-Rate Instruments" on page 2-2](#page-47-0)

### **Introduced before R2006a**

# <span id="page-1538-0"></span>**hwtree**

Build Hull-White interest-rate tree

# **Syntax**

HWTree = hwtree(VolSpec, RateSpec, TimeSpec) HWTree = hwtree( \_\_\_ , Name, Value)

# **Description**

HWTree = hwtree(VolSpec, RateSpec, TimeSpec) builds a Hull-White interest-rate tree.

HWTree = hwtree( \_\_\_ , Name, Value) adds optional name-value pair arguments.

# **Examples**

### **Create an HWTree**

Using the data provided, create a Hull-White volatility specification (VolSpec), rate specification (RateSpec), and tree time layout specification (TimeSpec). Then, use these specifications to create a Hull-White tree using hwtree.

```
Compounding = -1;
ValuationDate = '01-01-2004';
StartDate = ValuationDate;
VolDates = ['12-31-2004'; '12-31-2005'; '12-31-2006'; 
'12-31-2007'];
Volume = 0.01;Alphabates = '01-01-2008';
AlphaCurve = 0.1;
Rates = [0.0275; 0.0312; 0.0363; 0.0415];
HWVolSpec = hwvolspec(ValuationDate, VolDates, VolCurve,...
```

```
AlphaDates, AlphaCurve);
RateSpec = intenvset('Compounding', Compounding,...
                      'ValuationDate', ValuationDate,...
                     'StartDates', ValuationDate,...
                      'EndDates', VolDates,...
                      'Rates', Rates);
HWTimeSpec = hwtimespec(ValuationDate, VolDates, Compounding);
HWTree = hwtree(HWVolSpec, RateSpec, HWTimeSpec)
HWTree = struct with fields:
       FinObj: 'HWFwdTree'
      VolSpec: [1x1 struct]
     TimeSpec: [1x1 struct]
     RateSpec: [1x1 struct]
         tObs: [0 0.9973 1.9973 2.9973]
         dObs: [731947 732312 732677 733042]
       CFlowT: {[4x1 double] [3x1 double] [2x1 double] [3.9973]}
        Probs: {[3x1 double] [3x3 double] [3x5 double]}
      Connect: {[2] [2 3 4] [2 3 4 5 6]}
      FwdTree: {[1.0278] [1.0536 1.0356 1.0178] [1x5 double] [1x7 double]}
```
Use [treeviewer](#page-2835-0) to observe the tree you have created.

## **Input Arguments**

#### **VolSpec — Volatility process specification**

structure

Volatility process specification, specified using the VolSpec obtained from [hwvolspec](#page-1543-0). See [hwvolspec](#page-1543-0) for information on the volatility process.

Data Types: struct

#### **RateSpec — Interest-rate specification for initial rate curve**

structure

Interest-rate specification for initial rate curve, specified by the RateSpec obtained from [intenvset](#page-1718-0). For information on the interest-rate specification, see [intenvset](#page-1718-0).

Data Types: struct

### **TimeSpec — Time layout specification**

structure

Time layout specification, specified using the TimeSpec obtained from [hwtimespec](#page-1535-0). The TimeSpec defines the observation dates of the HW tree and the compounding rule for date to time mapping and price-yield formulas. See [hwtimespec](#page-1535-0) for information on the tree structure.

Data Types: struct

### **Name-Value Pair Arguments**

Specify optional comma-separated pairs of Name,Value arguments. Name is the argument name and Value is the corresponding value. Name must appear inside quotes. You can specify several name and value pair arguments in any order as Name1,Value1,...,NameN,ValueN.

Example: HWTree = hwtree(VolSpec,RateSpec,TimeSpec,'Method','HW1996')

#### **Method — Hull-White method upon which tree-node connectivity algorithm is based**

HW2000 (default) | character vector with values of HW1996 or HW2000

Hull-White method upon which the tree-node connectivity algorithm is based, specified a character vector with a value of HW1996 or HW2000.

**Note** hwt ree supports two tree-node connectivity algorithms. HW1996 is based on the original paper published in the *Journal of Derivatives*, and HW2000 is the general version of the algorithm, as specified in the paper published in August 2000.

Data Types: char

# **Output Arguments**

#### **HWTree — Hull-White interest-rate tree**

structure

Hull-White interest-rate tree, returned as a structure containing time and interest rate information of a trinomial recombining tree.

The HWTree structure returned contains all the information necessary to propagate back any cash flows occurring during the time span of the tree. The main fields of HWTree are:

- HWTree.tObs contains the time factor of each level of the tree.
- HWT ree, dObs contains the date of each level of the tree.
- HWT ree. Probs contains a cell array of 3-by-N numeric arrays with the up/mid/down probabilities of each node of the tree except for the last level. The cells in the cell array are ordered from root node. The arrays are 3-by-N with the first row corresponding to an up-move, the mid row to a mid-move and so on. Each column of the array represents a node starting from the top node of a given level.
- HWTree.Connect contains a cell array with connectivity information for each node of the tree. The arrangement is similar to HWT ree. Probs, with the exception that it has only one row in each cell. The number represents the node in the next level to which the middle branch connects to. The top branch connects to the value above (minus one) and the lower branch connects to the value below (plus one).
- HWTree.FwdTree contains the forward spot rate from one node to the next. The forward spot rate is defined as the inverse of the discount factor.

### **References**

- [1] Hull, J., and A. White. "Using Hull-White Interest Rate Trees." *Journal of Derivatives.* 1996.
- [2] Hull, J., and A. White. *"The General Hull-White Model and Super Calibration."* August 2000.

## **See Also**

[hwcalbycap](#page-1488-0) | [hwcalbyfloor](#page-1503-0) | [hwprice](#page-1518-0) | [hwtimespec](#page-1535-0) | [hwvolspec](#page-1543-0) | [intenvset](#page-1718-0)

### **Topics**

["Creating Trees" on page 2-87](#page-132-0) ["Examining Trees" on page 2-88](#page-133-0) ["Calibrating Hull-White Model Using Market Data" on page 2-111](#page-156-0) ["Understanding Interest-Rate Tree Models" on page 2-79](#page-124-0) ["Pricing Options Structure" on page B-2](#page-3139-0) ["Supported Interest-Rate Instruments" on page 2-2](#page-47-0)

**Introduced before R2006a**

# <span id="page-1543-0"></span>**hwvolspec**

Specify Hull-White interest-rate volatility process

# **Syntax**

```
VolSpec = hwvolspec(ValuationDate,VolDates,VolCurve,AlphaDates,
AlphaCurve)
VolSpec = hwvolspec( ___ ,InterpMethod)
```
# **Description**

VolSpec = hwvolspec(ValuationDate,VolDates,VolCurve,AlphaDates, AlphaCurve) creates a structure specifying the volatility for [hwtree](#page-1538-0).

The volatility process is such that the variance of  $r(t + dt)$  -  $r(t)$  is defined as follows:  $V =$ (Volatility.^2 .\* (1 - exp(-2\*Alpha .\* dt))) ./ (2 \* Alpha). For more information on using Hull-White interest rate trees, see ["Hull-White \(HW\) and Black-](#page-3149-0)[Karasinski \(BK\) Modeling" on page C-2](#page-3149-0).

VolSpec = hwvolspec( \_\_\_ ,InterpMethod) adds the optional argument InterpMethod.

# **Examples**

### **Create a Structure Specifying the Volatility for hwtree**

This example shows how to create a Hull-White volatility specification (VolSpec) using the following data.

```
ValuationDate = '01-01-2004';
StartDate = ValuationDate;
VolDates = ['12-31-2004'; '12-31-2005'; '12-31-2006'; 
'12-31-2007'];
Volume = 0.01;
```

```
AlphaDates = '01-01-2008';
AlphaCurve = 0.1;
HWVolSpec = hwvolspec(ValuationDate, VolDates, VolCurve,... 
AlphaDates, AlphaCurve)
HWVolSpec = struct with fields:
              FinObj: 'HWVolSpec'
       ValuationDate: 731947
            VolDates: [4x1 double]
            VolCurve: [4x1 double]
          AlphaCurve: 0.1000
          AlphaDates: 733408
     VolInterpMethod: 'linear'
```
## **Input Arguments**

#### **ValuationDate — Observation date of the investment horizon**

serial date number | character vector date

Observation date of the investment horizon, specified as a scalar date using a serial date number or date character vector.

Data Types: double | char

#### **VolDates — Number of points of yield volatility end dates**

serial date number | date character vector

Number of points of yield volatility end dates, specified as a NPOINTS-by-1 vector of serial date numbers or date character vectors.

Data Types: double | char | cell

#### **VolCurve — Yield volatility values**

decimal

Yield volatility values, specified as a NPOINTS-by-1 vector of decimal values. The term structure of VolCurve is the yield volatility represented by the value of the volatility of the yield from time  $t = 0$  to time  $t + i$ , where *i* is any point within the volatility curve.

#### **Note** The number of points in VolCurve and AlphaCurve do not have to be the same.

Data Types: double

#### **AlphaDates — Mean reversion end dates**

serial date number | date character vector

Mean reversion end dates, specified as a NPOINTS-by-1 vector of serial date numbers or date character vectors.

Data Types: double | char | cell

#### **AlphaCurve — Positive mean reversion values**

positive decimal

Positive mean reversion values, specified as a NPOINTS-by-1 vector of positive decimal values.

**Note** The number of points in VolCurve and AlphaCurve do not have to be the same.

Data Types: double

#### **InterpMethod — Interpolation method**

'linear' (default) | character vector with values supported by interp1

(Optional) Interpolation method, specified as a character vector with values supported by interp1.

Data Types: char

# **Output Arguments**

### **VolSpec — 6pecification for the volatility model for hwtree**

structure

Structure specifying the volatility model for [hwtree](#page-1538-0).

# **See Also**

[hwcalbycap](#page-1488-0) | [hwcalbyfloor](#page-1503-0) | interp1

## **Topics**

["Specifying the Volatility Model \(VolSpec\)" on page 2-82](#page-127-0) ["Creating Trees" on page 2-87](#page-132-0) ["Examining Trees" on page 2-88](#page-133-0) ["Calibrating Hull-White Model Using Market Data" on page 2-111](#page-156-0) ["Understanding Interest-Rate Tree Models" on page 2-79](#page-124-0) ["Pricing Options Structure" on page B-2](#page-3139-0) ["Supported Interest-Rate Instruments" on page 2-2](#page-47-0)

### **Introduced before R2006a**

# **impvbybaw**

Calculate implied volatility using Barone-Adesi and Whaley option pricing model

# **Syntax**

```
Volatility = impvbybaw(RateSpec,StockSpec,Settle,Maturity,OptSpec,
Strike,OptPrice)
Volatility = impvbybaw( , Name, Value)
```
# **Description**

Volatility = impvbybaw(RateSpec,StockSpec,Settle,Maturity,OptSpec, Strike,OptPrice) calculates implied volatility using the Barone-Adesi and Whaley option pricing model.

Volatility = impvbybaw( \_\_\_ ,Name,Value) adds optional name-value pair arguments.

# **Examples**

### **Compute the Implied Volatility for an American Option Using the Barone-Adesi and Whaley Option Pricing Model**

This example shows how to compute implied volatility using the Barone-Adesi and Whaley option pricing model. Consider three American call options with exercise prices of \$100 that expire on July 1, 2017. The underlying stock is trading at \$100 on January 1, 2017 and pays a continuous dividend yield of 10%. The annualized continuously compounded risk-free rate is 10% per annum, and the option prices are \$4.063, \$6.77 and \$9.46. Using this data, calculate the implied volatility of the stock using the Barone-Adesi and Whaley option pricing model.

AssetPrice = 100;  $Settle = 'Jan-1-2017'$ ; Maturity =  $'$ Jul-1-2017';
Strike = 100;  $DivAmount = 0.1;$  $Rate = 0.05;$ 

Define the RateSpec.

```
RateSpec = intenvset('ValuationDate', Settle, 'StartDates', Settle,...
'EndDates', Maturity, 'Rates', Rate, 'Compounding', -1, 'Basis', 1)
RateSpec = struct with fields:
            FinObj: 'RateSpec'
       Compounding: -1
              Disc: 0.9753
             Rates: 0.0500
          EndTimes: 0.5000
        StartTimes: 0
          EndDates: 736877
        StartDates: 736696
     ValuationDate: 736696
             Basis: 1
      EndMonthRule: 1
```
#### Define the StockSpec.

```
StockSpec = stockspec(NaN, AssetPrice, {'continuous'}, DivAmount)
StockSpec = struct with fields:
              FinObj: 'StockSpec'
               Sigma: NaN
          AssetPrice: 100
        DividendType: {'continuous'}
     DividendAmounts: 0.1000
     ExDividendDates: []
```
Define the American option.

```
0ptSpec = {'call'};OptionPrice = [4.063;6.77;9.46];
```
Compute the implied volatility for the American option.

```
ImpVol = impvbybaw(RateSpec, StockSpec, Settle, Maturity, OptSpec,...
Strike, OptionPrice)
```
 $ImpVol = 3 \times 1$  0.1802 0.2808 0.3803

## **Input Arguments**

#### **RateSpec — Interest-rate term structure**

structure

Interest-rate term structure (annualized and continuously compounded), specified by the RateSpec obtained from [intenvset](#page-1718-0). For information on the interest-rate specification, see [intenvset](#page-1718-0).

Data Types: struct

#### **StockSpec — Stock specification for underlying asset**

structure

Stock specification for the underlying asset. For information on the stock specification, see [stockspec](#page-2642-0).

[stockspec](#page-2642-0) handles several types of underlying assets. For example, for physical commodities the price is StockSpec.Asset, the volatility is StockSpec.Sigma, and the convenience yield is StockSpec.DividendAmounts.

Data Types: struct

#### **Settle — Settlement date**

serial date number | date character vector | datetime object

Settlement date for the American option, specified as a NINST-by-1 matrix using a serial date number, a date character vector, or a datetime object.

Data Types: double | char | datetime

#### **Maturity — Maturity date**

serial date number | date character vector | datetime object

Maturity date for the American option, specified as a NINST-by-1 matrix using a serial date number, a date character vector, or a datetime object.

Data Types: double | char | datetime

#### **OptSpec — Definition of option**

character vector with values 'call' or 'put' | string array with values 'call' or 'put'

Definition of the option as 'call' or 'put', specified as a NINST-by-1 cell array of character vectors or string arrays with values 'call' or 'put'.

Data Types: char | string

#### **Strike — American option strike price value**

nonnegative scalar | nonnegative vector

American option strike price value, specified as a nonnegative scalar or NINST-by-1 matrix of strike price values. Each row is the schedule for one option.

Data Types: single | double

#### **OptPrice — American option price**

nonnegative scalar | nonnegative vector

American option prices from which the implied volatility of the underlying asset is derived, specified as a nonnegative scalar or NINST-by-1 matrix of strike price values.

Data Types: single | double

### **Name-Value Pair Arguments**

Specify optional comma-separated pairs of Name,Value arguments. Name is the argument name and Value is the corresponding value. Name must appear inside quotes. You can specify several name and value pair arguments in any order as Name1,Value1,...,NameN,ValueN.

```
Example: Volatility =impvbybaw(RateSpec,StockSpec,Settle,Maturity,OptSpec,Strike,OptionPr
ice)
```
#### **Limit — Lower and upper bound of implied volatility search interval**

```
[0.1 10] (or 10% to 1000% per annum) (default) | positive value
```
Lower and upper bound of implied volatility search interval, specified as the commaseparated pair consisting of 'Limit' and a 1-by-2 positive vector.

Data Types: double

#### **Tolerance — Implied volatility search termination tolerance**

1e-6 (default) | positive scalar

Implied volatility search termination tolerance, specified as the comma-separated pair consisting of 'Tolerance' and a positive scalar.

Data Types: double

## **Output Arguments**

#### **Volatility — Expected implied volatility values**

matrix

Expected implied volatility values, returned as a NINST-by-1 matrix. If no solution can be found, a NaN is returned.

### **References**

- [1] Barone-Adesi, G. and Robert E. Whaley. "Efficient Analytic Approximation of American Option Values." *The Journal of Finance.* Volume 42, Issue 2 (June 1987), 301–320.
- [2] Haug, E. *The Complete Guide to Option Pricing Formulas. Second Edition.* McGraw-Hill Education, January 2007.

### **See Also**

[optstockbybaw](#page-2412-0) | [optstocksensbybaw](#page-2416-0)

#### **Topics**

["Supported Equity Derivatives" on page 3-24](#page-239-0)

#### **Introduced in R2017a**

# **impvbybjs**

Determine implied volatility using Bjerksund-Stensland 2002 option pricing model

# **Syntax**

```
Volatility = impvbybjs(RateSpec,StockSpec,Settle,Maturity,OptSpec,
Strike,OptPrice)
Volatility = impvbybjs( ____, Name, Value)
```
# **Description**

Volatility = impvbybjs(RateSpec,StockSpec,Settle,Maturity,OptSpec, Strike,OptPrice) computes implied volatility using the Bjerksund-Stensland 2002 pricing model.

**Note** impvbybjs computes implied volatility of American options with continuous dividend yield using the Bjerksund-Stensland option pricing model.

Volatility = impvbybjs( \_\_\_ ,Name,Value) adds optional name-value pair arguments.

# **Examples**

#### **Compute the Implied Volatility Using the Bjerksund-Stensland 2002 Option Pricing Model**

This example shows how to compute implied volatility using the Bjerksund-Stensland 2002 option pricing model. Consider three American call options with exercise prices of \$100 that expire on July 1, 2008. The underlying stock is trading at \$100 on January 1, 2008 and pays a continuous dividend yield of 10%. The annualized continuously compounded risk-free rate is 10% per annum and the option prices are \$4.063, \$6.77 and \$9.46. Using this data, calculate the implied volatility of the stock using the Bjerksund-Stensland 2002 option pricing model.

```
AssetPrice = 100;
Settle = 'Jan-1-2008';
Maturity = 'Jul-1-2008';
Strike = 100;
DivAmount = 0.1;Rate = 0.1;% define the RateSpec and StockSpec
RateSpec = intenvset('ValuationDate', Settle, 'StartDates', Settle,...
'EndDates', Maturity, 'Rates', Rate, 'Compounding', -1, 'Basis', 1);
StockSpec = stockspec(NaN, AssetPrice, {'continuous'}, DivAmount);
0ptSpec = {'call'};OptionPrice = [4.063;6.77;9.46];
ImpVol = impvbybjs(RateSpec, StockSpec, Settle, Maturity, OptSpec,...
Strike, OptionPrice)
ImpVol = 3 \times 1 0.1500
     0.2501
     0.3500
```
The implied volatility is 15% for the first call, and 25% and 35% for the second and third call options.

## **Input Arguments**

#### **RateSpec — Interest-rate term structure**

structure

Interest-rate term structure (annualized and continuously compounded), specified by the RateSpec obtained from [intenvset](#page-1718-0). For information on the interest-rate specification, see [intenvset](#page-1718-0).

Data Types: struct

#### **StockSpec — Stock specification for underlying asset**

structure

Stock specification for the underlying asset. For information on the stock specification, see [stockspec](#page-2642-0).

[stockspec](#page-2642-0) handles several types of underlying assets. For example, for physical commodities the price is StockSpec.Asset, the volatility is StockSpec.Sigma, and the convenience yield is StockSpec.DividendAmounts.

Data Types: struct

#### **Settle — Settlement date**

serial date number | date character vector

Settlement date, specified as a NINST-by-1 vector of serial date numbers or a date character vectors.

Data Types: double | char

#### **Maturity — Maturity date**

serial date number | date character vector

Maturity date for the American option, specified as a NINST-by-1 vector of serial date numbers or a date character vectors.

Data Types: double | char

#### **OptSpec — Definition of option**

character vector with values 'call' or 'put'

Definition of the option from which the implied volatility is derived, specified as a NINSTby-1 cell array of character vectors with a value of 'call' or 'put'.

Data Types: char | cell

#### **Strike — Option strike price value**

nonnegative scalar | nonnegative vector

Option strike price value, specified as a nonnegative scalar or NINST-by-1 vector of strike price values. Each row is the schedule for one option.

Data Types: double

#### **OptPrice — American option price**

nonnegative scalar | nonnegative vector

American option prices from which the implied volatility of the underlying asset is derived, specified as a nonnegative scalar or NINST-by-1 vector.

Data Types: double

### **Name-Value Pair Arguments**

Specify optional comma-separated pairs of Name, Value arguments. Name is the argument name and Value is the corresponding value. Name must appear inside quotes. You can specify several name and value pair arguments in any order as Name1,Value1,...,NameN,ValueN.

```
Example: Volatility =
impvbybjs(RateSpec,StockSpec,Settle,Maturity,OptSpec,Strike,OptPrice
,'Limit',[0.2 20],'Tolerance',1e-5)
```
**Limit — Lower and upper bound of implied volatility search interval**

[0.1 10] (10% to 1000% per annum) (default) | positive vector

Lower and upper bound of implied volatility search interval, specified as the commaseparated pair consisting of 'Limit' and a 1-by-2 positive vector.

Data Types: double

#### **Tolerance — Implied volatility search termination tolerance**

1e-6 (default) | positive scalar

Implied volatility search termination tolerance, specified as the comma-separated pair consisting of 'Tolerance' and a positive scalar.

Data Types: double

# **Output Arguments**

#### **Volatility — Expected implied volatility values**

vector

Expected implied volatility values, returned as a NINST-by-1 vector. If no solution can be found, a NaN is returned.

### **References**

- [1] Bjerksund, P. and G. Stensland. "Closed-Form Approximation of American Options." *Scandinavian Journal of Management.* Vol. 9, 1993, Suppl., pp. S88–S99.
- [2] Bjerksund, P. and G. Stensland. *"Closed Form Valuation of American Options."* Discussion paper 2002 [\(https://www.scribd.com/doc/215619796/Closed-form-](https://www.scribd.com/doc/215619796/Closed-form-Valuation-of-American-Options-by-Bjerksund-and-Stensland#scribd)[Valuation-of-American-Options-by-Bjerksund-and-Stensland#scribd\)](https://www.scribd.com/doc/215619796/Closed-form-Valuation-of-American-Options-by-Bjerksund-and-Stensland#scribd)

# **See Also**

[optstockbybjs](#page-2422-0) | [optstocksensbybjs](#page-2490-0)

### **Topics**

["Equity Derivatives Using Closed-Form Solutions" on page 3-148](#page-363-0) ["Pricing Using the Bjerksund-Stensland Model" on page 3-156](#page-371-0) ["Supported Equity Derivatives" on page 3-24](#page-239-0)

#### **Introduced in R2008b**

# **impvbyblk**

Determine implied volatility using Black option pricing model

# **Syntax**

```
Volatility = impvbyblk(RateSpec,StockSpec,Settle,Maturity,OptSpec,
Strike,OptPrice)
Volatility = impvbyblk( Mame, Value)
```
# **Description**

Volatility = impvbyblk(RateSpec,StockSpec,Settle,Maturity,OptSpec, Strike,OptPrice) computes implied volatility using the Black option pricing model.

Volatility = impvbyblk( \_\_\_ ,Name,Value) specifies options using one or more name-value pair arguments in addition to the input arguments in the previous syntax.

# **Examples**

#### **Compute the Implied Volatility Using the Black Option Pricing Model**

This example shows how to compute the implied volatility using the Black option pricing model. Consider a European call and put options on a futures contract with exercise prices of \$30 for the put and \$40 for the call that expire on September 1, 2008. Assume that on May 1, 2008 the contract is trading at \$35. The annualized continuously compounded risk-free rate is 5% per annum. Find the implied volatilities of the stock, if on that date, the call price is \$1.14 and the put price is \$0.82.

```
AssetPrice = 35;
Strike = [30; 40];
Rates = 0.05;Settle = 'May-01-08;
Maturity = \text{Sep-01-08'};
```

```
% define the RateSpec and StockSpec
RateSpec = intenvset('ValuationDate', Settle, 'StartDates', Settle,...
'EndDates', Maturity, 'Rates', Rates, 'Compounding', -1);
StockSpec = stockspec(NaN, AssetPrice);
% define the options
0ptSpec = {'put': 'call':};
Price = [1.14; 0.82];Volatility = impvbyblk(RateSpec, StockSpec, Settle, Maturity, OptSpec,...
Strike, Price,'Method','jackel2016')
Volatility = 2×1
     0.4052
     0.3021
```
The implied volatility is 41% and 30%.

# **Input Arguments**

#### **RateSpec — Interest-rate term structure**

structure

Interest-rate term structure (annualized and continuously compounded), specified by the RateSpec obtained from [intenvset](#page-1718-0). For information on the interest-rate specification, see [intenvset](#page-1718-0).

Data Types: struct

#### **StockSpec — Stock specification for underlying asset**

structure

Stock specification for the underlying asset. For information on the stock specification, see [stockspec](#page-2642-0).

[stockspec](#page-2642-0) handles several types of underlying assets. For example, for physical commodities the price is StockSpec.Asset, the volatility is StockSpec.Sigma, and the convenience yield is StockSpec.DividendAmounts.

Data Types: struct

#### **Settle — Settlement date**

serial date number | date character vector

Settlement date, specified as a NINST-by-1 vector of serial date numbers or a date character vectors.

Data Types: double | char

#### **Maturity — Maturity date**

serial date number | date character vector

Maturity date for the American option, specified as a NINST-by-1 vector of serial date numbers or a date character vectors.

Data Types: double | char

### **OptSpec — Definition of option**

character vector with values 'call' or 'put'

Definition of the option from which the implied volatility is derived, specified as a NINSTby-1 cell array of character vectors with a value of 'call' or 'put'.

Data Types: char | cell

#### **Strike — Option strike price**

nonnegative scalar | nonnegative vector

Option strike price value, specified as a nonnegative scalar or NINST-by-1 vector of strike prices. Each row is the schedule for one option.

Data Types: double

#### **OptPrice — European option price**

nonnegative scalar | nonnegative vector

European option prices from which the implied volatility of the underlying asset is derived, specified as a nonnegative scalar or NINST-by-1 vector.

Data Types: double

### **Name-Value Pair Arguments**

Specify optional comma-separated pairs of Name, Value arguments. Name is the argument name and Value is the corresponding value. Name must appear inside quotes. You can specify several name and value pair arguments in any order as Name1,Value1,...,NameN,ValueN.

```
Example: Volatility =impvbyblk(RateSpec,StockSpec,Settle,Maturity,OptSpec,Strike,OptPrice
,'Limit',5,'Tolerance',1e-5)
```
#### **Limit — Upper bound of implied volatility search interval**

10 (1000% per annum) (default) | positive value

Upper bound of implied volatility search interval, specified as the comma-separated pair consisting of 'Limit' and a positive scalar.

**Note** If you are using Method with a value of 'jackel2016', the Limit argument is ignored.

Data Types: double

#### **Tolerance — Implied volatility search termination tolerance**

1e-6 (default) | positive scalar

Implied volatility search termination tolerance, specified as the comma-separated pair consisting of 'Tolerance' and a positive scalar.

**Note** If you are using Method with a value of 'jackel2016', the Tolerance argument is ignored.

Data Types: double

#### **Method — Method for computing implied volatility**

'jackel2016' (default) | character vector with values 'search' or 'jackel2016' | string with values "search" or "jackel2016"

Method for computing implied volatility, specified as the comma-separated pair consisting of 'Method' and a character vector with a value of 'search' or 'jackel2016' or a string with a value of "search" or "jackel2016".

Data Types: char | string

## **Output Arguments**

#### **Volatility — Expected implied volatility values**

vector

Expected implied volatility values, returned as a NINST-by-1 vector. If no solution can be found, a NaN is returned.

### **References**

[1] Jäckel, Peter. "Let's Be Rational." *Wilmott Magazine.*, January, 2015 [\(https://](https://onlinelibrary.wiley.com/doi/pdf/10.1002/wilm.10395) [onlinelibrary.wiley.com/doi/pdf/10.1002/wilm.10395](https://onlinelibrary.wiley.com/doi/pdf/10.1002/wilm.10395)).

## **See Also**

[optstockbyblk](#page-2426-0) | [optstocksensbyblk](#page-2495-0)

### **Topics**

["Equity Derivatives Using Closed-Form Solutions" on page 3-148](#page-363-0) ["Pricing Using the Black Model" on page 3-154](#page-369-0) ["Black Model" on page 3-149](#page-364-0) ["Supported Equity Derivatives" on page 3-24](#page-239-0)

#### **Introduced in R2008b**

# **impvbybls**

Determine implied volatility using Black-Scholes option pricing model

# **Syntax**

```
Volatility = impvbybls(RateSpec,StockSpec,Settle,Maturity,OptSpec,
Strike,OptPrice)
Volatility = implybls(, Name,Value)
```
# **Description**

Volatility = impvbybls(RateSpec,StockSpec,Settle,Maturity,OptSpec, Strike,OptPrice) computes implied volatility using the Black-Scholes option pricing model.

Volatility = impvbybls( \_\_\_ ,Name,Value) specifies options using one or more name-value pair arguments in addition to the input arguments in the previous syntax.

# **Examples**

#### **Compute the Implied Volatility Using the Black-Scholes Option Pricing Model**

This example shows how to compute the implied volatility using the Black-Scholes option pricing model. Consider a European call and put options with an exercise price of \$40 that expires on June 1, 2008. The underlying stock is trading at \$45 on January 1, 2008 and the risk-free rate is 5% per annum. The option price is \$7.10 for the call and \$2.85 for the put. Using this data, calculate the implied volatility of the European call and put using the Black-Scholes option pricing model.

```
AssetPrice = 45;
Settlement = 'Jan-01-2008';
Maturity = 'June-01-2008';
Strike = 40;
Rates = 0.05;
```

```
OptionPrice = [7.10; 2.85];0ptSpec = {'call':'put'};
% define the RateSpec and StockSpec
RateSpec = intenvset('ValuationDate', Settlement, 'StartDates', Settlement,...
'EndDates', Maturity, 'Rates', Rates, 'Compounding', -1, 'Basis', 1);
StockSpec = stockspec(NaN, AssetPrice);
ImpvVol = impvbybls(RateSpec, StockSpec, Settlement, Maturity, OptSpec,...
Strike, OptionPrice,'Method','jackel2016')
ImpvVol = 2 \times 1 0.3175
     0.4878
```
The implied volatility is 31.75% for the call and 48.78% for the put.

## **Input Arguments**

#### **RateSpec — Interest-rate term structure**

structure

Interest-rate term structure (annualized and continuously compounded), specified by the RateSpec obtained from [intenvset](#page-1718-0). For information on the interest-rate specification, see [intenvset](#page-1718-0).

Data Types: struct

#### **StockSpec — Stock specification for underlying asset**

structure

Stock specification for the underlying asset. For information on the stock specification, see [stockspec](#page-2642-0).

[stockspec](#page-2642-0) handles several types of underlying assets. For example, for physical commodities the price is StockSpec.Asset, the volatility is StockSpec.Sigma, and the convenience yield is StockSpec.DividendAmounts.

Data Types: struct

#### **Settle — Settlement date**

serial date number I date character vector

Settlement date, specified as a NINST-by-1 vector of serial date numbers or a date character vectors.

Data Types: double | char

#### **Maturity — Maturity date**

serial date number | date character vector

Maturity date for the American option, specified as a NINST-by-1 vector of serial date numbers or a date character vectors.

Data Types: double | char

#### **OptSpec — Definition of option** character vector with values 'call' or 'put'

Definition of the option from which the implied volatility is derived, specified as a NINSTby-1 cell array of character vectors with a value of 'call' or 'put'.

Data Types: char | cell

#### **Strike — Option strike price**

nonnegative scalar | nonnegative vector

Option strike price value, specified as a nonnegative scalar or NINST-by-1 vector of strike prices. Each row is the schedule for one option.

Data Types: double

#### **OptPrice — European option price**

nonnegative scalar | nonnegative vector

European option prices from which the implied volatility of the underlying asset is derived, specified as a nonnegative scalar or NINST-by-1 vector.

Data Types: double

### **Name-Value Pair Arguments**

Specify optional comma-separated pairs of Name,Value arguments. Name is the argument name and Value is the corresponding value. Name must appear inside quotes. You can specify several name and value pair arguments in any order as Name1,Value1,...,NameN,ValueN.

```
Example: Volatility =impvbybls(RateSpec,StockSpec,Settle,Maturity,OptSpec,Strike,OptPrice
,'Limit',5,'Tolerance',1e-5)
```
**Limit — Upper bound of implied volatility search interval**

10 (1000% per annum) (default) | positive value

Upper bound of implied volatility search interval, specified as the comma-separated pair consisting of 'Limit' and a positive scalar.

**Note** If you are using Method with a value of 'jackel2016', the Limit argument is ignored.

Data Types: double

#### **Tolerance — Implied volatility search termination tolerance**

1e-6 (default) | positive scalar

Implied volatility search termination tolerance, specified as the comma-separated pair consisting of 'Tolerance' and a positive scalar.

**Note** If you are using Method with a value of 'jackel2016', the Tolerance argument is ignored.

Data Types: double

#### **Method — Method for computing implied volatility**

'jackel2016' (default) | character vector with values 'search' or 'jackel2016' | string with values "search" or "jackel2016"

Method for computing implied volatility, specified as the comma-separated pair consisting of 'Method' and a character vector with a value of 'search' or 'jackel2016' or a string with a value of "search" or "jackel2016".

Data Types: char | string

# **Output Arguments**

#### **Volatility — Expected implied volatility values**

vector

Expected implied volatility values, returned as a NINST-by-1 vector. If no solution can be found, a NaN is returned.

### **References**

[1] Jäckel, Peter. "Let's Be Rational." *Wilmott Magazine.*, January, 2015 [\(https://](https://onlinelibrary.wiley.com/doi/pdf/10.1002/wilm.10395) [onlinelibrary.wiley.com/doi/pdf/10.1002/wilm.10395](https://onlinelibrary.wiley.com/doi/pdf/10.1002/wilm.10395)).

## **See Also**

[optstockbybls](#page-2433-0) | [optstocksensbybls](#page-2501-0)

### **Topics**

["Equity Derivatives Using Closed-Form Solutions" on page 3-148](#page-363-0) ["Pricing Using the Black-Scholes Model" on page 3-152](#page-367-0) "Pricing European Call Options Using Different Equity Models" ["Supported Equity Derivatives" on page 3-24](#page-239-0)

#### **Introduced in R2008b**

# **impvbyrgw**

Determine implied volatility using Roll-Geske-Whaley option pricing model for American call option

# **Syntax**

```
Volatility = impvbyrgw(RateSpec,StockSpec,Settle,Maturity,Strike,
OptPrice)
Volatility = implyryw(, Name,Value)
```
# **Description**

Volatility = impvbyrgw(RateSpec,StockSpec,Settle,Maturity,Strike, OptPrice) computes implied volatility using Roll-Geske-Whaley option pricing model for American call option.

**Note** impvbyrgw computes implied volatility of American calls with a single cash dividend using the Roll-Geske-Whaley option pricing model.

Volatility = impvbyrgw( \_\_\_ ,Name,Value) adds optional name-value pair arguments.

# **Examples**

#### **Compute the Implied Volatility Using the Roll-Geske-Whaley Option Pricing Model**

This example shows how to compute the implied volatility using the Roll-Geske-Whaley option pricing model. Assume that on July 1, 2008 a stock is trading at \$13 and pays a single cash dividend of \$0.25 on November 1, 2008. The American call option with a strike price of \$15 expires on July 1, 2009 and is trading at \$1.346. The annualized continuously compounded risk-free rate is 5% per annum. Calculate the implied volatility of the stock using the Roll-Geske-Whaley option pricing model.

```
AssetPrice = 13;
Strike = 15;Rates = 0.05;
Settle = 'July-01-08';
Maturity = 'July-01-09';
% define the RateSpec and StockSpec
RateSpec = intenvset('ValuationDate', Settle, 'StartDates', Settle,...
 'EndDates', Maturity, 'Rates', Rates, 'Compounding', -1);
StockSpec = stockspec(NaN, AssetPrice, {'cash'}, 0.25, {'Nov 1,2008'});
Price = [1.346];
Volatility = impvbyrgw(RateSpec, StockSpec, Settle, Maturity, Strike, Price)
Volatility = 0.3539
```
## **Input Arguments**

#### **RateSpec — Interest-rate term structure**

structure

Interest-rate term structure (annualized and continuously compounded), specified by the RateSpec obtained from [intenvset](#page-1718-0). For information on the interest-rate specification, see [intenvset](#page-1718-0).

Data Types: struct

#### **StockSpec — Stock specification for underlying asset**

structure

Stock specification for the underlying asset. For information on the stock specification, see [stockspec](#page-2642-0).

[stockspec](#page-2642-0) handles several types of underlying assets. For example, for physical commodities the price is StockSpec.Asset, the volatility is StockSpec.Sigma, and the convenience yield is StockSpec.DividendAmounts.

Data Types: struct

#### **Settle — Settlement date**

serial date number | date character vector

Settlement date, specified as a NINST-by-1 vector of serial date numbers or a date character vectors.

Data Types: double | char

#### **Maturity — Maturity date**

serial date number | date character vector

Maturity date for the American option, specified as a NINST-by-1 vector of serial date numbers or a date character vectors.

Data Types: double | char

#### **Strike — Option strike price value**

nonnegative scalar | nonnegative vector

Option strike price value, specified as a nonnegative scalar or NINST-by-1 vector of strike price values. Each row is the schedule for one option.

Data Types: double

#### **OptPrice — American option price**

nonnegative scalar | nonnegative vector

American option prices from which the implied volatility of the underlying asset is derived, specified as a nonnegative scalar or NINST-by-1 vector.

Data Types: double

### **Name-Value Pair Arguments**

Specify optional comma-separated pairs of Name,Value arguments. Name is the argument name and Value is the corresponding value. Name must appear inside quotes. You can specify several name and value pair arguments in any order as Name1,Value1,...,NameN,ValueN.

```
Example: Volatility =impvbyrgw(RateSpec,StockSpec,Settle,Maturity,OptSpec,Strike,OptPrice
,'Limit',5,'Tolerance',1e-5)
```
#### **Limit — Upper bound of implied volatility search interval**

```
10 (1000% per annum) (default) | positive value
```
Upper bound of implied volatility search interval, specified as the comma-separated pair consisting of 'Limit' and a positive scalar.

Data Types: double

#### **Tolerance — Implied volatility search termination tolerance**

1e-6 (default) | positive scalar

Implied volatility search termination tolerance, specified as the comma-separated pair consisting of 'Tolerance' and a positive scalar.

Data Types: double

## **Output Arguments**

#### **Volatility — Expected implied volatility values**

vector

Expected implied volatility values, returned as a NINST-by-1 vector. If no solution can be found, a NaN is returned.

## **See Also**

[optstockbyrgw](#page-2487-0) | [optstocksensbyrgw](#page-2511-0)

### **Topics**

["Equity Derivatives Using Closed-Form Solutions" on page 3-148](#page-363-0) ["Pricing Using the Roll-Geske-Whaley Model" on page 3-155](#page-370-0) ["Roll-Geske-Whaley Model" on page 3-150](#page-365-0) ["Supported Equity Derivatives" on page 3-24](#page-239-0)

#### **Introduced in R2008b**

# <span id="page-1571-0"></span>**instadd**

Add types to instrument collection

# **Syntax**

```
InstSet = instadd(InstSetOld,TypeString,Data1,Data2, ...)
InstSet = instadd('CashFlow',CFlowAmounts,CFlowDates,Settle,Basis)
InstSet = instadd('CashFlow',CFlowAmounts,CFlowDates,Settle,Basis)
InstSet =instadd('Barrier',OptSpec,Strike,Settle,ExerciseDates,AmericanOpt,Ba
rrierType,Barrier,Rebate)
InstSet =instadd('Bond',CouponRate,Settle,Maturity,Period,Basis,EndMonthRule,
IssueDate,FirstCouponDate,LastCouponDate,StartDate,Face)
InstSet =instadd('CBond',CouponRate,Settle,Maturity,ConvRatio'CallStrike',Cal
lStrike,'CallExDates',CallExDates,'AmericanCall',AmericanCall,'PutSt
rike',PutStrike,
'PutExDates', PutExDates, 'AmericanPut', AmericanPut, 'Period', Period, 'F
ace',Face,'Spread',Spread,'IssueDate',IssueDate,'FirstCouponDate',Fi
rstCouponDate,'LastCouponDate',LastCouponDate,'StartDate',StartDate)
TnstSet =instadd('OptEmBond',CouponRate,Settle,Maturity,OptSpec,Strike,Exerci
seDates,'AmericanOpt',AmericanOpt,'Period',Period,'Basis',Basis,'End
MonthRule', EndMonthRule, 'Face', Face,
'IssueDate',IssueDate,'FirstCouponDate',FirstCouponDate,'LastCouponD
ate',LastCouponDate,'StartDate',StartDate)
InstSet =
instadd('OptBond',BondIndex,OptSpec,Strike,ExerciseDates,AmericanOpt
)
InstSet =instadd('Cap',Strike,Settle,Maturity,Reset,Basis,Principal)
InstSet =
instadd('Compound',UOptSpec,UStrike,USettle,UExerciseDates,UAmerican
Opt,COptSpec,CStrike,CSettle,CExerciseDates,CAmericanOpt)
```

```
InstSet =instadd('Fixed',CouponRate,Settle,Maturity,Reset,Basis,Principal,End
MonthRule)
InstSet =instadd('Float',Spread,Settle,Maturity,Reset,Basis,Principal,EndMont
hRule,CapRate,FloorRate)
TnstSet =instadd('Floor',Strike,Settle,Maturity,Reset,Basis,Principal)
InstSet =instadd('Lookback',OptSpec,Strike,Settle,ExerciseDates,AmericanOpt)
InstSet =instadd('OptFloat',OptSpec,Strike,Settle,ExerciseDates,AmericanOpt)
InstSet =instadd('OptEmFloat',OptSpec,Strike,Settle,ExerciseDates,AmericanOpt
,Reset,Basis,EndMonthRule,Principal)
TnstSet =instadd('RangeFloat',Spread,Settle,Maturity,RateSched,Reset,Basis,Pr
incipal,EndMonthRule)
InstSet =instadd('OptStock',OptSpec,Strike,Settle,Maturity,AmericanOpt)
InstSet =instadd('Swap',LegRate,Settle,Maturity,LegReset,Basis,Principal,LegT
ype,EndMonthRule,StartDate)
InstSet =
instadd('Swaption',OptSpec,Strike,ExerciseDates,Spread,Settle,Maturi
ty,AmericanOpt,SwapReset,Basis,Principal)
```
# **Description**

InstSet = instadd(InstSetOld,TypeString,Data1,Data2, ...) adds an instrument to an existing collection.

InstSet = instadd('CashFlow',CFlowAmounts,CFlowDates,Settle,Basis) adds an arbitrary cash flow instrument. (See also [instcf](#page-1611-0).)

```
InstSet = instadd('CashFlow',CFlowAmounts,CFlowDates,Settle,Basis)
adds an asian instrument. (See also instasian.)
```
 $InstSet =$ instadd('Barrier',OptSpec,Strike,Settle,ExerciseDates,AmericanOpt,Ba rrierType,Barrier,Rebate) adds a barrier instrument. (See also [instbarrier](#page-1586-0).)

InstSet = instadd('Bond',CouponRate,Settle,Maturity,Period,Basis,EndMonthRule, IssueDate,FirstCouponDate,LastCouponDate,StartDate,Face) adds a bond instrument. (See also [instbond](#page-1592-0).)

 $InstSet =$ instadd('CBond',CouponRate,Settle,Maturity,ConvRatio'CallStrike',Cal lStrike,'CallExDates',CallExDates,'AmericanCall',AmericanCall,'PutSt rike',PutStrike, 'PutExDates', PutExDates, 'AmericanPut', AmericanPut, 'Period', Period, 'F ace',Face,'Spread',Spread,'IssueDate',IssueDate,'FirstCouponDate',Fi

rstCouponDate,'LastCouponDate',LastCouponDate,'StartDate',StartDate) adds a convertible bond instrument. (See also [instcbond](#page-1601-0).)

#### InstSet =

instadd('OptEmBond',CouponRate,Settle,Maturity,OptSpec,Strike,Exerci seDates,'AmericanOpt',AmericanOpt,'Period',Period,'Basis',Basis,'End MonthRule', EndMonthRule, 'Face', Face,

'IssueDate',IssueDate,'FirstCouponDate',FirstCouponDate,'LastCouponD ate',LastCouponDate,'StartDate',StartDate) adds a bond with embedded option instrument. (See also [instoptembnd](#page-1660-0). )

#### InstSet =

instadd('OptBond',BondIndex,OptSpec,Strike,ExerciseDates,AmericanOpt ) adds a bond option instrument. (See also [instoptbnd](#page-1656-0).)

InstSet = instadd('Cap',Strike,Settle,Maturity,Reset,Basis,Principal) adds a cap instrument. (See also [instcap](#page-1597-0).)

 $InstSet =$ instadd('Compound',UOptSpec,UStrike,USettle,UExerciseDates,UAmerican Opt,COptSpec,CStrike,CSettle,CExerciseDates,CAmericanOpt) adds a compound instrument. (See also [instcompound](#page-1614-0).)

#### InstSet = instadd('Fixed',CouponRate,Settle,Maturity,Reset,Basis,Principal,End MonthRule) adds a fixed-rate note instrument. (See also [instfixed](#page-1629-0).)

```
InstSet =
instadd('Float',Spread,Settle,Maturity,Reset,Basis,Principal,EndMont
hRule,CapRate,FloorRate) adds a floating-rate note instrument. (See also
instfloat.)
InstSet =
instadd('Floor',Strike,Settle,Maturity,Reset,Basis,Principal) adds a
floor instrument. (See also instfloor.)
InstSet =
instadd('Lookback',OptSpec,Strike,Settle,ExerciseDates,AmericanOpt)
adds a lookback instrument. (See also instlookback.)
InstSet =instadd('OptFloat',OptSpec,Strike,Settle,ExerciseDates,AmericanOpt)
adds a floating-rate option instrument. (See also instoptfloat.)
InstSet =
instadd('OptEmFloat',OptSpec,Strike,Settle,ExerciseDates,AmericanOpt
,Reset,Basis,EndMonthRule,Principal) adds a floating-rate embedded option
instrument. (See also instoptemfloat.)
TnstSet =instadd('RangeFloat',Spread,Settle,Maturity,RateSched,Reset,Basis,Pr
incipal, EndMonthRule) adds a range floating note instrument. (See also
instrangefloat.)
InstSet =instadd('OptStock',OptSpec,Strike,Settle,Maturity,AmericanOpt) adds a
stock option instrument. (See also instoptstock.)
InstSet =
instadd('Swap',LegRate,Settle,Maturity,LegReset,Basis,Principal,LegT
ype,EndMonthRule,StartDate) adds a swap instrument. (See also instswap.)
InstSet =
instadd('Swaption',OptSpec,Strike,ExerciseDates,Spread,Settle,Maturi
ty,AmericanOpt,SwapReset,Basis,Principal) adds a swaption instrument. (See
also instswaption.)
instadd stores instruments of types 'Asian', 'Barrier', 'Bond', 'Cap',
'CashFlow', 'Compound', 'Fixed', 'Float', 'Floor', 'Lookback', 'OptBond',
```
'OptStock', 'Swap', or 'Swaption'. Financial Instruments Toolbox provides pricing and sensitivity routines for these instruments.

# **Input Arguments**

#### **InstSetOld**

Variable containing a collection of instruments. Instruments are classified by type; each type can have different data fields. The stored data field is a row vector or character vector for each instrument. For more information on instrument data parameters, see the reference entries for individual instrument types. For example, see [instcap](#page-1597-0) for additional information on the cap instrument.

## **Output Arguments**

#### **InstSet**

InstSet is an instrument set variable containing the new input data.

## **Examples**

#### **Create a Portfolio with Two Cap Instruments and a 4% Bond**

Define the bond:

```
Strike = [0.06; 0.07]; 
CouponRate = 0.04;
Settle = '06-Feb-2000'; 
Maturity = '15 - Jan - 2003';
```
Create a portfolio with two cap instruments and a 4% bond and then display the portfolio:

```
InstSet = instadd('Cap', Strike, Settle, Maturity); 
InstSet = instadd(InstSet, 'Bond', CouponRate, Settle, Maturity);
instdisp(InstSet)
```

```
Index Type Strike Settle Maturity CapReset Basis Principal
1 Cap 0.06 06-Feb-2000 15-Jan-2003 1 0 100
```
2 Cap 0.07 06-Feb-2000 15-Jan-2003 1 0 100 Index Type CouponRate Settle Maturity Period Basis EndMonthRule IssueDate 3 Bond 0.04 06-Feb-2000 15-Jan-2003 2 0 1 NaN

# **See Also**

[instaddfield](#page-1577-0) | [instasian](#page-1582-0) | [instbarrier](#page-1586-0) | [instbond](#page-1592-0) | [instcap](#page-1597-0) | [instcbond](#page-1601-0) | [instcf](#page-1611-0) | [instcompound](#page-1614-0) | [instdisp](#page-1621-0) | [instfixed](#page-1629-0) | [instfloat](#page-1633-0) | [instfloor](#page-1638-0) | [instlookback](#page-1653-0) | [instoptbnd](#page-1656-0) | [instoptembnd](#page-1660-0) | [instoptstock](#page-1678-0) | [instswap](#page-1694-0) | [instswaption](#page-1700-0)

### **Topics**

["Portfolio Creation" on page 1-8](#page-25-0) ["Creating Instruments or Properties" on page 1-21](#page-38-0) ["Instrument Constructors" on page 1-20](#page-37-0)

#### **Introduced before R2006a**

# <span id="page-1577-0"></span>**instaddfield**

Add new instruments to instrument collection

# **Syntax**

```
InstSet =
instaddfield('FieldName',FieldList,'Data',DataList,'Type',TypeString
)
InstSet =
instaddfield('FieldName',FieldList,'FieldClass',ClassList,'Data',Dat
aList,'Type',TypeString)
InstSetNew =
instaddfield(InstSet,'FieldName',FieldList,'Data',DataList,'Type',Ty
peString)
```
## **Arguments**

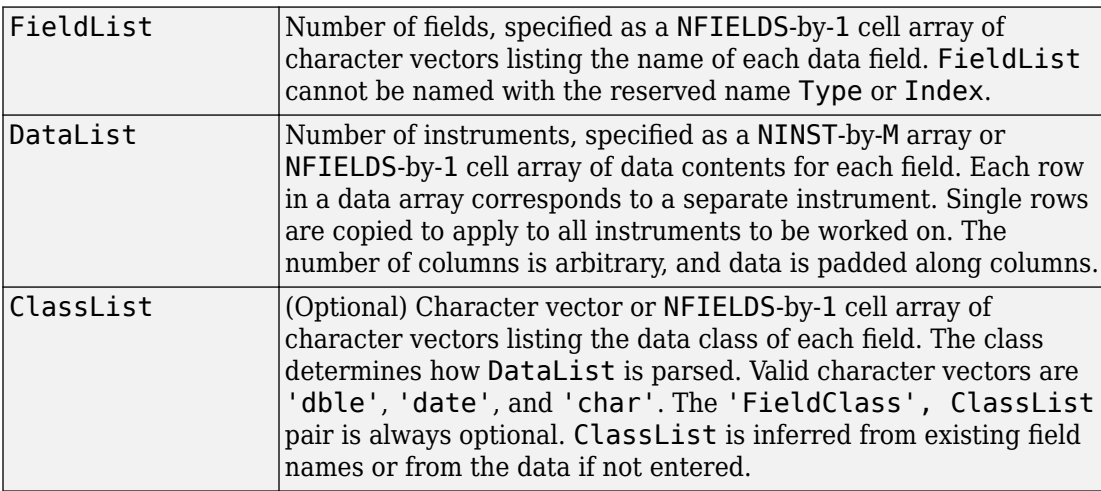

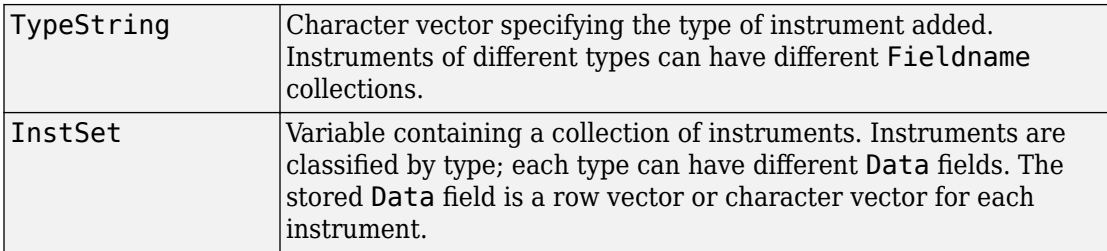

## **Description**

```
InstSet =
```
instaddfield('FieldName',FieldList,'Data',DataList,'Type',TypeString ) to create your own types of instruments or to append new instruments to an existing collection. Argument value pairs can be entered in any order.

```
InstSet =
instaddfield('FieldName',FieldList,'FieldClass',ClassList,'Data',Dat
aList,'Type',TypeString) creates an instrument variable.
```

```
InstSetNew =
instaddfield(InstSet,'FieldName',FieldList,'Data',DataList,'Type',Ty
peString) adds instruments to an existing instrument set, InstSet. The output
InstSetNew is a new instrument set containing the input data.
```
# **Examples**

Build a portfolio around July options.

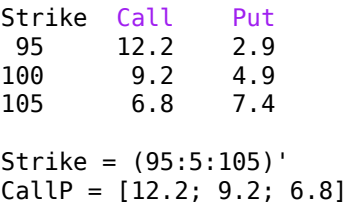

Enter three call options with data fields Strike, Price, and Opt.

```
InstSet = instaddfield('Type','Option','FieldName',...
{'Strike','Price','Opt'}, 'Data',{ Strike, CallP, 'Call'}); 
 instdisp(InstSet) 
Index Type Strike Price Opt 
1 Option 95 12.2 Call
2 Option 100 9.2 Call
3 Option 105 6.8 Call
```
Add a futures contract and set the input parsing class.

```
InstSet = instaddfield(InstSet,'Type','Futures',...
'FieldName',{'Delivery','F'},'FieldClass',{'date','dble'},...
'Data' ,{'01-Jul-99',104.4 }); 
instdisp(InstSet) 
Index Type Strike Price Opt 
1 Option 95 12.2 Call
2 Option 100 9.2 Call
3 Option 105 6.8 Call
Index Type Delivery F 
4 Futures 01-Jul-1999 104.4
```
Add a put option.

```
FN = instfields(InstSet,'Type','Option') 
InstSet = instaddfield(InstSet,'Type','Option',...
'FieldName',FN, 'Data',{105, 7.4, 'Put'}); 
instdisp(InstSet)
```

```
Index Type Strike Price Opt 
1 Option 95 12.2 Call
2 Option 100 9.2 Call
3 Option 105 6.8 Call
Index Type Delivery F 
4 Futures 01-Jul-1999 104.4
Index Type Strike Price Opt 
5 Option 105 7.4 Put
```
Make a placeholder for another put.

```
InstSet = instaddfield(InstSet,'Type','Option',...
'FieldName','Opt','Data','Put') 
instdisp(InstSet)
```
Index Type Strike Price Opt 1 Option 95 12.2 Call 2 Option 100 9.2 Call 3 Option 105 6.8 Call Index Type Delivery F 4 Futures 01-Jul-1999 104.4 Index Type Strike Price Opt 5 Option 105 7.4 Put 6 Option NaN NaN Put

Add a cash instrument.

InstSet = instaddfield(InstSet, 'Type', 'TBill',... 'FieldName','Price','Data',99) instdisp(InstSet) Index Type Strike Price Opt 1 Option 95 12.2 Call 2 Option 100 9.2 Call 3 Option 105 6.8 Call Index Type Delivery F 4 Futures 01-Jul-1999 104.4 Index Type Strike Price Opt 5 Option 105 7.4 Put 6 Option NaN NaN Put Index Type Price 7 TBill 99

## **See Also**

[instadd](#page-1571-0) | [instdisp](#page-1621-0) | [instget](#page-1642-0) | [instgetcell](#page-1647-0) | [instsetfield](#page-1690-0)

### **Topics**

["Portfolio Creation" on page 1-8](#page-25-0) ["Creating Instruments or Properties" on page 1-21](#page-38-0) ["Instrument Constructors" on page 1-20](#page-37-0)

**Introduced before R2006a**

# <span id="page-1582-0"></span>**instasian**

Construct Asian option

# **Syntax**

```
InstSet = instasian(InstSet,OptSpec,Strike,Settle,
ExerciseDates,AmericanOpt,AvgType,AvgPrice,AvgDate)
[FieldList,ClassList,TypeString] = instasian
```
# **Arguments**

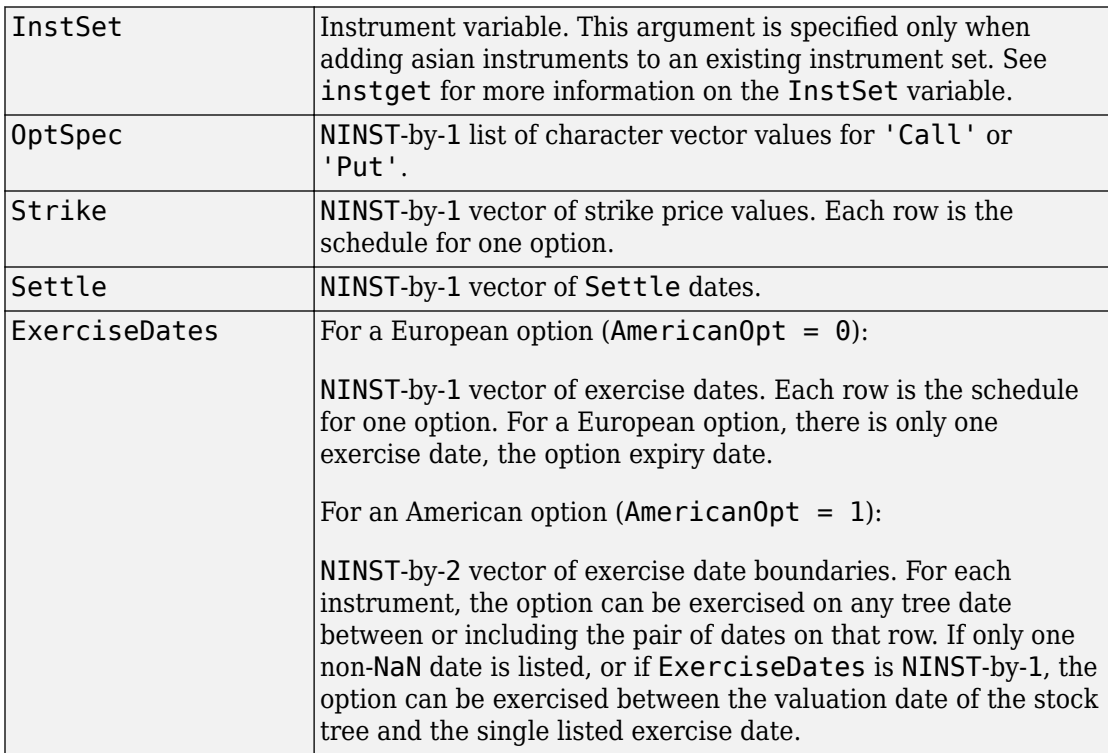

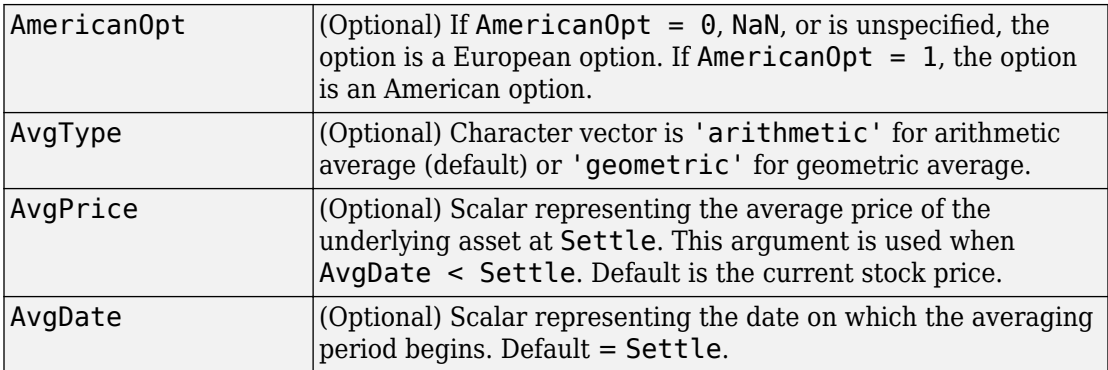

Data arguments are NINST-by-1 vectors, scalar, or empty. Fill in unspecified entries vectors with NaN. Only one data argument is required to create the instrument. The others may be omitted or passed as empty matrices [].

## **Description**

```
InstSet = instasian(InstSet,OptSpec,Strike,Settle,
ExerciseDates,AmericanOpt,AvgType,AvgPrice,AvgDate) specifies an Asian
option.
```
[FieldList,ClassList,TypeString] = instasian displays the classes.

FieldList is a number of fields (NFIELDS-by-1) cell array of character vectors listing the name of each data field for this instrument type.

ClassList is an NFIELDS-by-1 cell array of character vectors listing the data class of each field. The class determines how arguments are parsed. Valid character vectors are 'dble', 'date', and 'char'.

TypeString is a character vector specifying the type of instrument added. For an Asian option instrument, TypeString = 'Asian'.

# **Examples**
### **Create an Asian Option Instrument**

Load the example instrument set,  $deriv$ .mat, and set the required values for an asian option instrument.

```
load deriv.mat
```
Create a subportfolio with barrier and lookback options.

```
CRRSubSet = instselect(CRRInstSet,'Type',{'Barrier', 'Lookback'});
```
Define the asian instrument.

OptSpec = 'put'; Strike = NaN; Settle =  $'01$ -Jan-2003'; ExerciseDates =  $'01-Jan-2004'$ ;

Add a floating strike asian option to the instrument set.

InstSet = instasian(CRRSubSet, OptSpec, Strike, Settle, ExerciseDates); instdisp(InstSet)

Index Type OptSpec Strike Settle ExerciseDates AmericanOpt BarrierSpec Barrier Rebate Name Quantity 1 Barrier call 105 01-Jan-2003 01-Jan-2006 1 ui 102 Index Type OptSpec Strike Settle ExerciseDates AmericanOpt Name Quantity 2 Lookback call 115 01-Jan-2003 01-Jan-2006 0 Lookback1 7 3 Lookback call 115 01-Jan-2003 01-Jan-2007 0 Lookback2 9 Index Type OptSpec Strike Settle ExerciseDates AmericanOpt AvgType AvgPrice 4 Asian put NaN 01-Jan-2003 01-Jan-2004 0 arithmetic NaN NaN NaN

### **See Also**

[instadd](#page-1571-0) | [instdisp](#page-1621-0) | [instget](#page-1642-0) | [instgetcell](#page-1647-0) | [instsetfield](#page-1690-0)

### **Topics**

["Pricing Equity Derivatives Using Trees" on page 3-128](#page-343-0) ["Creating Instruments or Properties" on page 1-21](#page-38-0) ["Instrument Constructors" on page 1-20](#page-37-0)

["Supported Equity Derivatives" on page 3-24](#page-239-0)

### **Introduced before R2006a**

# **instbarrier**

Construct barrier option

# **Syntax**

```
InstSet = instbarrier(OptSpec, Strike, Settle, ExerciseDates,
AmericanOptBarrierSpec,Barrier,Rebate)
InstSet = instbarrier(InstSetOld,OptSpec,Strike,Settle,
ExerciseDates,AmericanOptBarrierSpec,Barrier,Rebate)
[FieldList,ClassList,TypeString] = instbarrier
```
# **Description**

InstSet = instbarrier(OptSpec,Strike,Settle,ExerciseDates, AmericanOptBarrierSpec,Barrier,Rebate) constructs a barrier instrument.

Data arguments are NINST-by-1 vectors, scalar, or empty. Fill in unspecified entries vectors with NaN. Only one data argument is required to create the instrument. The others can be omitted or passed as empty matrices [].

```
InstSet = instbarrier(InstSetOld,OptSpec,Strike,Settle,
ExerciseDates,AmericanOptBarrierSpec,Barrier,Rebate) adds barrier options
to an existing instrument variable InstSetOld).
```
[FieldList,ClassList,TypeString] = instbarrier lists field metadata for the barrier instrument.

# **Examples**

### **Create Two Barrier Option Instruments**

Create an instrument set of two barrier options with the following data:

 $0ptSpec = {'put': 'call'};$ Strike = 112;

```
Settle = '01-Jan-2012';
ExerciseDates = '01-Jan-2015';
BarrierSpec = {'do''}; 'ui'};Barrier = [101;102];
AmericanOpt = 0;
```
Create the instrument set (InstSet) for the two barrier options.

InstSet = instbarrier(OptSpec, Strike, Settle, ExerciseDates,AmericanOpt, BarrierSpec,

Display the instrument set.

```
instdisp(InstSet)
```
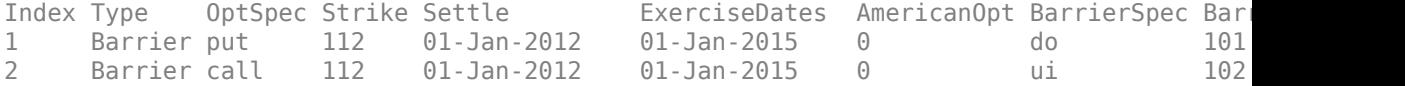

## **Input Arguments**

### **OptSpec — Definition of option**

character vector with values 'call' or 'put'

Definition of an option as 'call' or 'put', specified as a NINST-by-1 list of character vector values.

Data Types: char

#### **Strike — Option strike price value**

integer

Option strike price value, specified as an NINST-by-1 vector of strike values. Each row is the schedule for one option.

Data Types: double

#### **Settle — Settlement or trade date**

serial date number | date character vector

Settlement date for the barrier option, specified as a NINST-by-1 vector of serial date numbers or date character vectors.

Data Types: double | char

#### **ExerciseDates — Option exercise dates**

date character vector | serial date number

Option exercise dates, specified as a date character vector or a serial date number:

- For a European option (AmericanOpt  $= 0$ ), specified as a NINST-by-1 vector of exercise dates. Each row is the schedule for one option. For a European option, there is only one exercise date, the option expiry date.
- For an American option (AmericanOpt = 1), specified as a NINST-by-2 vector of exercise date boundaries. For each instrument, the option can be exercised on any tree date between or including the pair of dates on that row. If only one non-NaN date is listed, or if ExerciseDates is NINST-by-1, the option can be exercised between the valuation date of the stock tree and the single listed exercise date.

Data Types: double | char

#### **AmericanOpt — Flag for American option**

integer with values 0 or 1

Flag for American option, specified as an integer with values  $\theta$  or 1. If AmericanOpt = 0, NaN, or is unspecified, the option is a European option. If AmericanOpt  $= 1$ , the option is an American option.

Data Types: logical

#### **BarrierSpec — Barrier option type**

character vector with values: 'UI', 'UO', 'DI', 'DO'

Barrier option type, specified as a character vector with the following values:

• 'UI' — Up Knock In

This option becomes effective when the price of the underlying asset passes above the barrier level. It gives the option holder the right, but not the obligation, to buy/sell (call/put) the underlying security at the strike price if the underlying asset goes above the barrier level during the life of the option.

• 'UO' — Up Knock Out

This option gives the option holder the right, but not the obligation, to buy/sell (call/ put) the underlying security at the strike price as long as the underlying asset does not go above the barrier level during the life of the option. This option terminates when the price of the underlying asset passes above the barrier level. Usually, with an upand-out option, the rebate is paid if the spot price of the underlying reaches or exceeds the barrier level.

• 'DI' — Down Knock In

This option becomes effective when the price of the underlying stock passes below the barrier level. It gives the option holder the right, but not the obligation, to buy/sell (call/put) the underlying security at the strike price if the underlying security goes below the barrier level during the life of the option. With a down-and-in option, the rebate is paid if the spot price of the underlying does not reach the barrier level during the life of the option.

• 'DO' — Down Knock Up

This option gives the option holder the right, but not the obligation, to buy/sell (call/ put) the underlying asset at the strike price as long as the underlying asset does not go below the barrier level during the life of the option. This option terminates when the price of the underlying security passes below the barrier level. Usually the option holder receives a rebate amount if the option expires worthless.

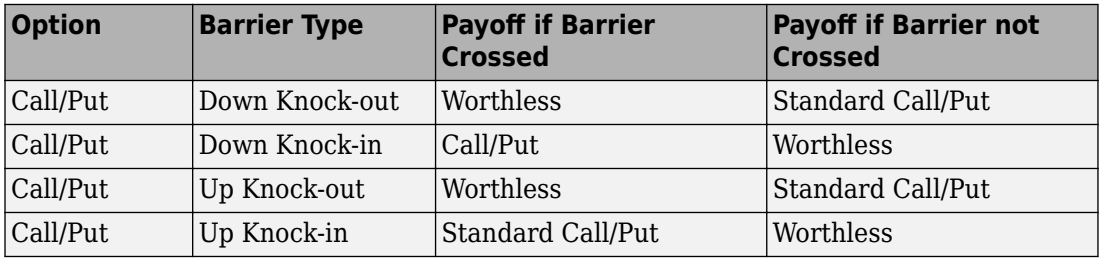

Data Types: char

### **Barrier — Barrier value**

integer

Barrier value, specified as a vector of values.

Data Types: double

### **Rebate — Rebate value**

integer

(Optional) Rebate value, specified as a vector of values.

Data Types: double

### **InstSetOld — Instrument variable**

structure

(Optional) Instrument variable, this argument is specified only when adding barrier instruments to an existing instrument set. See [instget](#page-1642-0) for more information on the InstSet variable.

Data Types: struct

## **Output Arguments**

### **InstSet — Instrument variable for barrier option**

structure

Instrument variable for barrier option, returned as a structure. See [instget](#page-1642-0) for more information on the InstSet variable.

### **FieldList — Fields in InstSet instrument**

cell array of character vectors

Fields in InstSet instrument are returned as a (NFIELDS-by-1) cell array of character vectors listing the name of each data field for this instrument type.

### **ClassList — Data class of each field in InstSet instrument**

cell array of character vectors

Data class of each field in InstSet instrument, returned as an NFIELDS-by-1 cell array of character vectors listing the data class of each field. The class determines how arguments are parsed. Valid character vectors are 'dble', 'date', and 'char'.

### **TypeString — Type of instrument added to InstSet instrument**

character vector

Type of instrument added to InstSet instrument, returned as a character vector specifying the type of instrument added. For a barrier option instrument,  $TypeString =$ 'Barrier'.

# **Definitions**

### **Barrier Option**

A barrier option has not only a strike price but also a barrier level and sometimes a rebate.

A rebate is a fixed amount that is paid if the option cannot be exercised because the barrier level has been reached or not reached. The payoff for this type of option depends on whether the underlying asset crosses the predetermined trigger value (barrier level), indicated by Barrier, during the life of the option.

# **See Also**

[barrierbybls](#page-825-0) | [barrierbycrr](#page-778-0) | [barrierbyeqp](#page-784-0) | [barrierbyfd](#page-790-0) | [barrierbyitt](#page-841-0) | [barrierbyls](#page-807-0) | [barrierbystt](#page-847-0) | [instadd](#page-1571-0) | [instdisp](#page-1621-0) | [instget](#page-1642-0)

### **Topics**

["Pricing Equity Derivatives Using Trees" on page 3-128](#page-343-0)

["Creating Instruments or Properties" on page 1-21](#page-38-0)

["Instrument Constructors" on page 1-20](#page-37-0)

["Supported Equity Derivatives" on page 3-24](#page-239-0)

### **Introduced before R2006a**

# <span id="page-1592-0"></span>**instbond**

Construct bond instrument

# **Syntax**

```
InstSet =
instbond(CouponRate,Settle,Maturity,Period,Basis,EndMonthRule,IssueD
ate,FirstCouponDate,LastCouponDate,StartDate,Face)
InstSet =
instbond(InstSet,CouponRate,Settle,Maturity,Period,Basis,EndMonthRul
e,IssueDate,FirstCouponDate,LastCouponDate,StartDate,Face)
[FieldList,ClassList,TypeString] = instbond
```
# **Arguments**

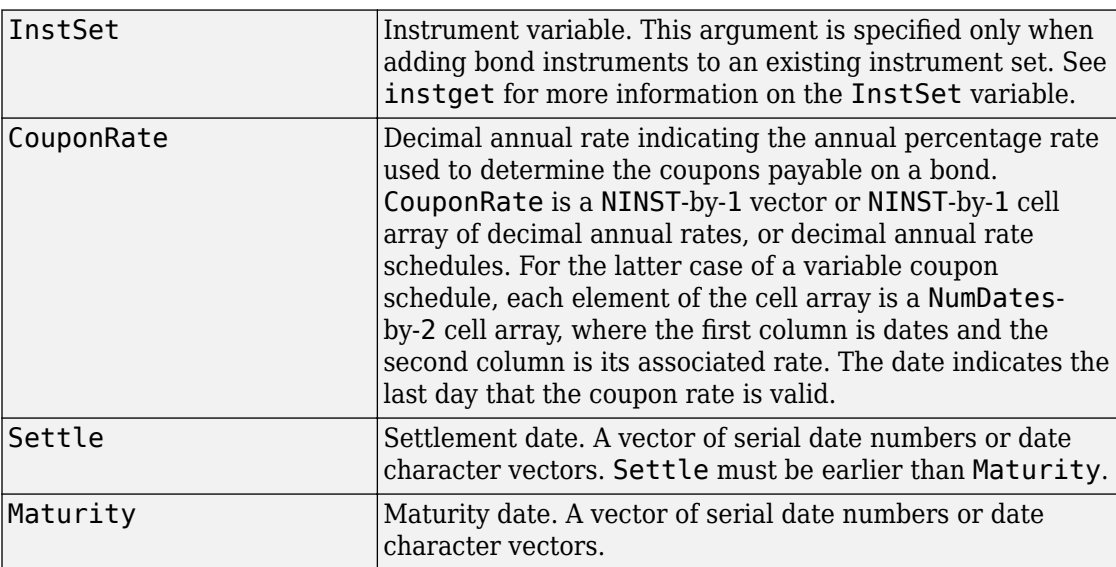

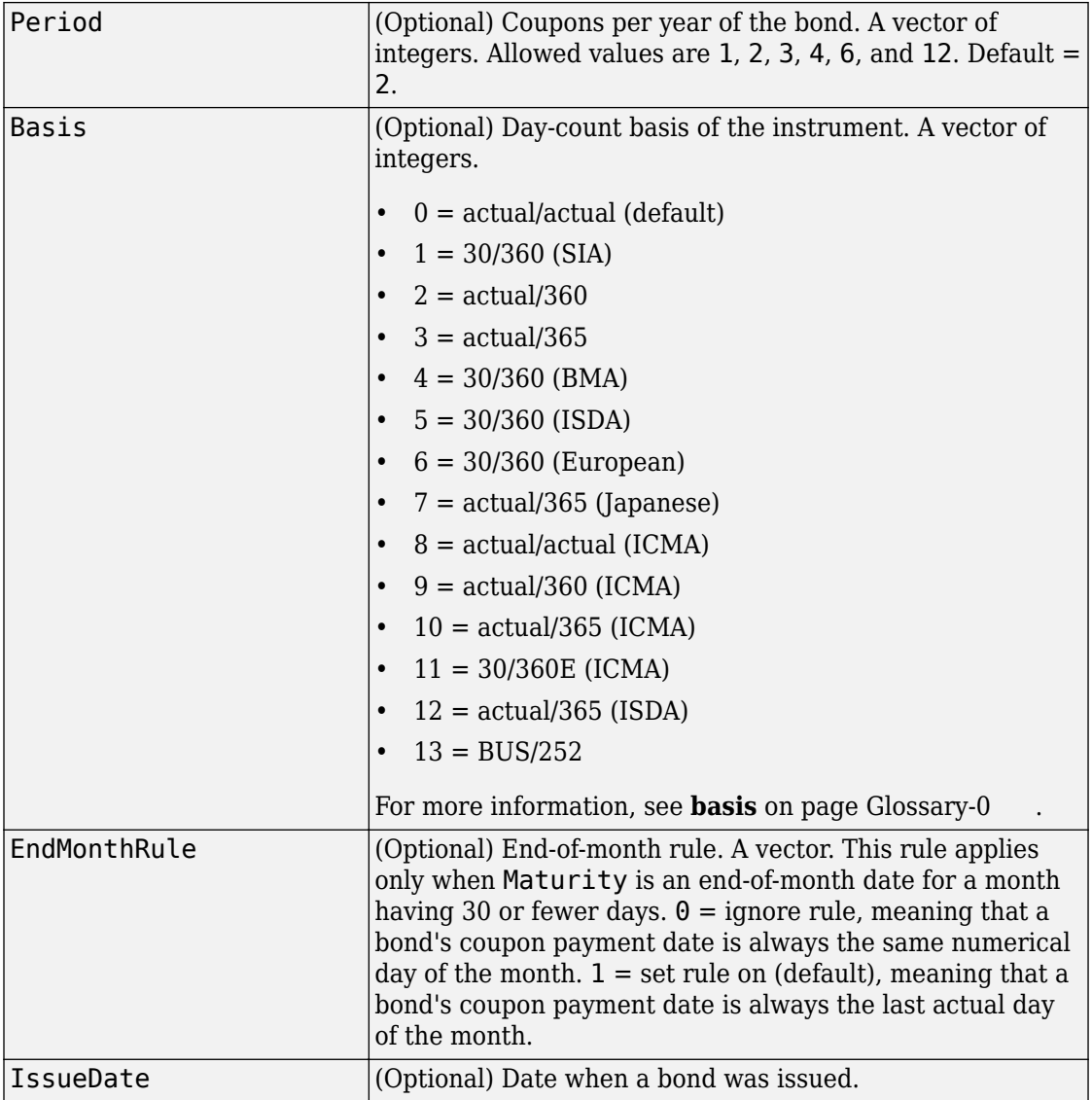

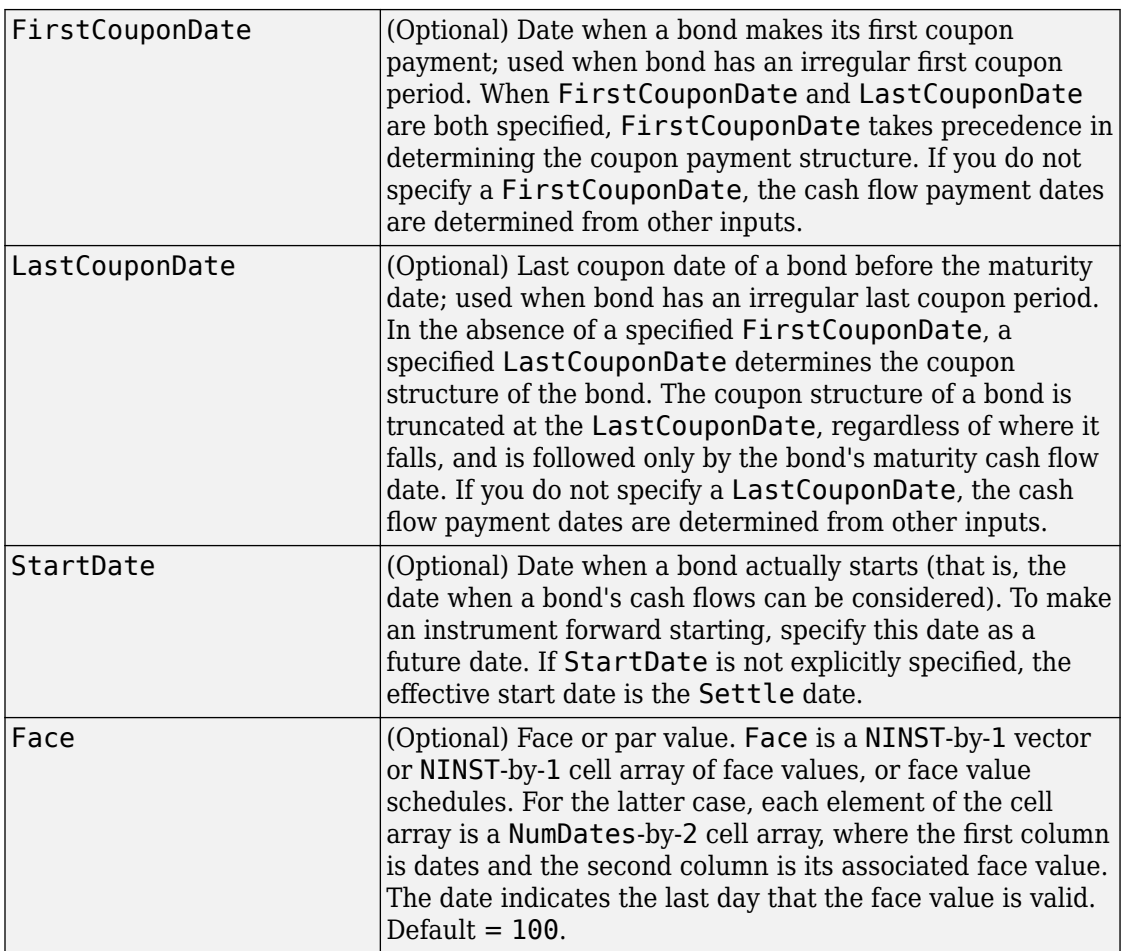

Data arguments are number of instruments (NINST)-by-1 vectors, scalar, or empty. Fill in unspecified entries vectors with NaN. Only one data argument is required to create the instrument. The others can be omitted or passed as empty matrices [].

# **Description**

```
InstSet =
```
instbond(CouponRate,Settle,Maturity,Period,Basis,EndMonthRule,IssueD

ate,FirstCouponDate,LastCouponDate,StartDate,Face) creates a new instrument set containing bond instruments.

#### $InstSet =$

instbond(InstSet,CouponRate,Settle,Maturity,Period,Basis,EndMonthRul e,IssueDate,FirstCouponDate,LastCouponDate,StartDate,Face) adds bond instruments to an existing instrument set.

[FieldList,ClassList,TypeString] = instbond displays the classes.

FieldList is a number of fields (NFIELDS-by-1) cell array of character vectors listing the name of each data field for this instrument type.

ClassList is an NFIELDS-by-1 cell array of character vectors listing the data class of each field. The class determines how arguments are parsed. Valid character vectors are 'dble', 'date', and 'char'.

TypeString is a character vector specifying the type of instrument added. For a bond instrument, TypeString = 'Bond'.

### **Examples**

### **Create a Bond Instrument**

Create a new instrument variable with the following information:

```
CouponRate= [0.035;0.04];
Settle= 'Nov-1-2013'; 
Maturity = 'Nov-1-2014';
Period =1;
InstSet = instbond(CouponRate, Settle, Maturity, ...
Period)
InstSet = struct with fields:
        FinObj: 'Instruments'
     IndexTable: [1x1 struct]
           Type: {'Bond'}
      FieldName: {{11x1 cell}}
     FieldClass: {{11x1 cell}}
```
FieldData: {{11x1 cell}}

Display the instrument set.

### instdisp(InstSet)

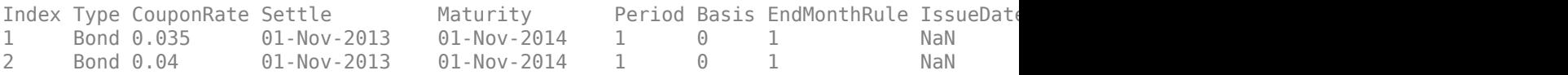

# **See Also**

[hjmprice](#page-1446-0) | [instaddfield](#page-1577-0) | [instdisp](#page-1621-0) | [instget](#page-1642-0) | [intenvprice](#page-1711-0)

### **Topics**

["Creating Instruments or Properties" on page 1-21](#page-38-0) ["Supported Interest-Rate Instruments" on page 2-2](#page-47-0)

### **Introduced before R2006a**

# **instcap**

Construct cap instrument

# **Syntax**

```
InstSet = instcap(Strike,Settle,Maturity,Reset,Basis,Principal)
InstSet =
instcap(InstSet,Strike,Settle,Maturity,CapReset,Basis,Principal)
[FieldList,ClassList,TypeString] = instcap
```
# **Arguments**

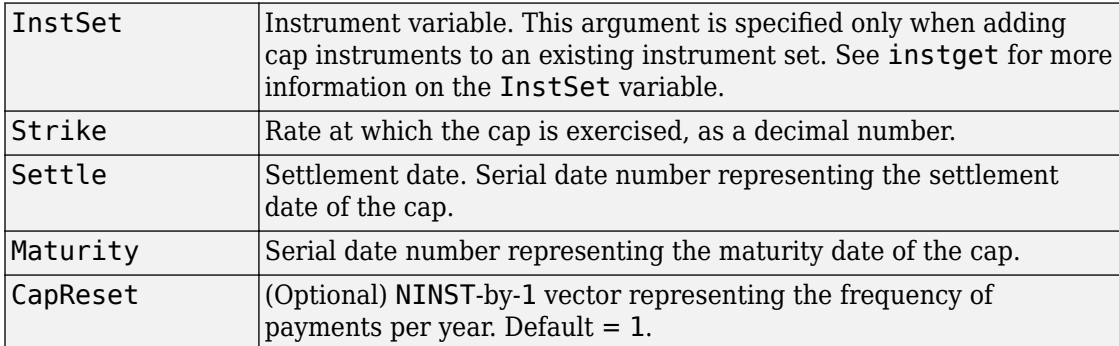

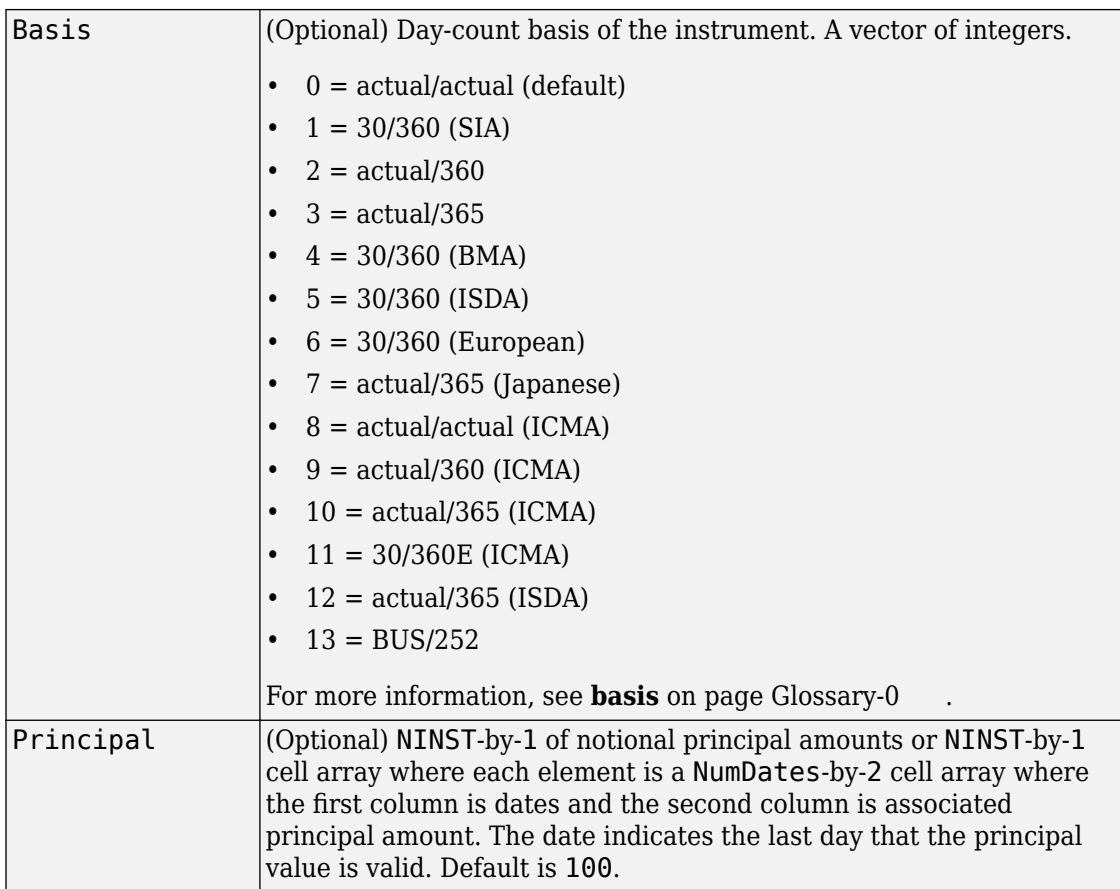

# **Description**

InstSet = instcap(Strike,Settle,Maturity,Reset,Basis,Principal) creates a new instrument set containing cap instruments.

```
InstSet =
```

```
instcap(InstSet,Strike,Settle,Maturity,CapReset,Basis,Principal) adds
cap instruments to an existing instrument set.
```
[FieldList,ClassList,TypeString] = instcap displays the classes.

FieldList is a number of fields (NFIELDS-by-1) cell array of character vectors listing the name of each data field for this instrument type.

ClassList is an NFIELDS-by-1 cell array of character vectors listing the data class of each field. The class determines how arguments are parsed. Valid character vectors are 'dble', 'date', and 'char'.

TypeString is a character vector specifying the type of instrument added. For a cap instrument, TypeString = 'Cap'.

**Note** Use the optional argument, Principal, to pass a schedule for an amortizing cap.

## **Examples**

### **Create Two Cap Instruments**

Create a new instrument variable with the following information:

```
Strike = [0.035; 0.045];
Settle= 'Jan-1-2013'; 
Maturity = 'Jan-1-2014';
Reset = 1;
Basis = 1;
Principal = 1000;
```
Create the new cap instruments.

```
InstSet = instcap(Strike, Settle, Maturity, Reset, Basis, Principal)
InstSet = struct with fields:
         FinObj: 'Instruments'
     IndexTable: [1x1 struct]
           Type: {'Cap'}
      FieldName: {{6x1 cell}}
     FieldClass: {{6x1 cell}}
      FieldData: {{6x1 cell}}
```
Display the cap instruments.

instdisp(InstSet)

Index Type Strike Settle Maturity CapReset Basis Principal 1 Cap 0.035 01-Jan-2013 01-Jan-2014 1 1 1000 2 Cap 0.045 01-Jan-2013 01-Jan-2014 1 1 1000

## **See Also**

[hjmprice](#page-1446-0) | [instaddfield](#page-1577-0) | [instbond](#page-1592-0) | [instdisp](#page-1621-0) | [instfloor](#page-1638-0) | [instswap](#page-1694-0) | [intenvprice](#page-1711-0)

### **Topics**

["Creating Instruments or Properties" on page 1-21](#page-38-0) ["Supported Interest-Rate Instruments" on page 2-2](#page-47-0)

### **Introduced before R2006a**

# **instcbond**

Construct CBond instrument for convertible bond

# **Syntax**

ISet = instcbond(CouponRate,Settle,Maturity,ConvRatio) ISet = instcbond( \_\_\_ ,Name,Value) ISet = instcbond(ISet,CouponRate,Settle,Maturity,ConvRatio) ISet = instcbond( \_\_\_ ,Name,Value) [FieldList,ClassList,TypeString] = instcbond

# **Description**

ISet = instcbond(CouponRate,Settle,Maturity,ConvRatio) creates a CBond instrument variable from data arrays.

ISet = instcbond( \_\_\_ ,Name,Value) creates a CBond instrument variable from data arrays using optional name-value pair arguments.

ISet = instcbond(ISet,CouponRate,Settle,Maturity,ConvRatio) adds a CBond to an existing instrument set.

ISet = instcbond( \_\_\_ ,Name,Value) adds a CBond instrument to an existing instrument set using optional name-value pair arguments.

[FieldList,ClassList,TypeString] = instcbond lists the field metadata for the CBond instrument.

# **Examples**

### **Create a CBond Instrument**

Create a CBond instrument.

```
CouponRate = 0.03;
Settle = 'Jan-1-2014';
Maturity = 'Jan-1-2016';
CallStrike = 125; 
CallExDates = [datenum('Jan-1-2015') datenum('Jan-1-2016')];
ConvRatio = 1.5;
Spread = 0.045;
```

```
InstSet = instcbond(CouponRate,Settle,Maturity,ConvRatio,...
'Spread',Spread,'CallExDates',CallExDates,'CallStrike',CallStrike,...
'AmericanCall', 1);
```
Display the InstSet for the convertible bond.

```
instdisp(InstSet)
```
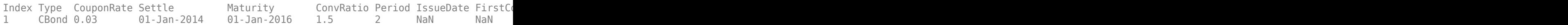

### **Add a CBond Instrument to an Existing Portfolio Set**

Create a bond instrument using instbond.

```
CouponRate= [0.035;0.04];
Settle= 'Nov-1-2013';
Maturity = 'Nov-1-2014';
Period =1;
```

```
InstSet = instbond(CouponRate, Settle, Maturity, ...
Period);
```
Add a CBond instrument to the existing portfolio set.

```
ConvRatio = 1.5;
InstSet = instadd(InstSet,'CBond',CouponRate,Settle,Maturity,ConvRatio);
instdisp(InstSet)
```
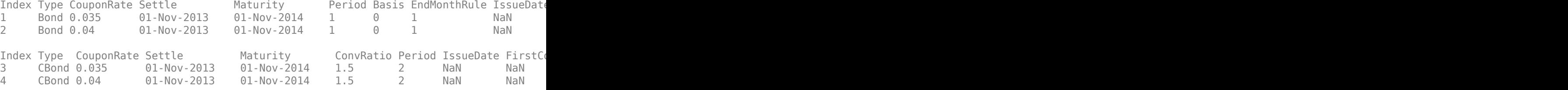

#### [FieldList,ClassList,TypeString] = instcbond

```
FieldList = 20x1 cell array
     {'CouponRate' }
     {'Settle' }
     {'Maturity' }
     {'ConvRatio' }
     {'Period' }
     {'IssueDate' }
     {'FirstCouponDate' }
     {'LastCouponDate' }
     {'StartDate' }
     {'Face' }
     {'Spread' }
     {'CallStrike' }
     {'CallExDates' }
     {'AmericanCall' }
     {'PutStrike' }
     {'PutExDates' }
     {'AmericanPut' }
     {'ConvDates' }
     {'DefaultProbability'}
     {'RecoveryRate' }
```
ClassList = *20x1 cell array* {'cell'} {'date'} {'date'} {'dble'} {'dble'} {'date'} {'date'} {'date'} {'date'}

{'cell'}

```
 {'dble'}
 {'dble'}
 {'date'}
 {'dble'}
 {'dble'}
 {'date'}
 {'dble'}
 {'date'}
 {'dble'}
 {'dble'}
```

```
TypeString = 
'CBond'
```
# **Input Arguments**

### **CouponRate — Bond coupon rate**

positive decimal value

Bond coupon rate, specified as an NINST-by-1 positive decimal annual rate or an NINSTby-1 cell array, where each element is a NumDates-by-2 cell array. The first column of the NumDates-by-2 cell array is dates and the second column is associated rates. The date indicates the last day that the coupon rate is valid.

Data Types: double | cell

### **Settle — Settlement date**

scalar for serial nonnegative date number | scalar for date character vector

Settlement date, specified as an NINST-by-1 scalar using a serial nonnegative date number or date character vector.

**Note** The Settle date for every convertible bond is set to the ValuationDate of the stock tree. The bond argument, Settle, is ignored.

Data Types: double | char

### **Maturity — Maturity date**

scalar for serial nonnegative date number | scalar for date character vector

Maturity date, specified as an NINST-by-1 scalar using a serial nonnegative date number or date character vector.

Data Types: double | char

#### **ConvRatio — Number of shares convertible to one bond**

nonnegative scalar

Number of shares convertible to one bond, specified as an NINST-by-1 nonnegative scalar.

Data Types: double

#### **ISet — Variable containing a collection of instruments**

structure

Variable containing a collection of instruments, specified as a structure. Use thus argument to add a CBond (convertible bond) to an existing instrument set (ISet). Instruments within ISet are broken down by type, and each type can have different data fields. For more information on theISet variable, see [instget](#page-1642-0).

Data Types: struct

### **Name-Value Pair Arguments**

Specify optional comma-separated pairs of Name,Value arguments. Name is the argument name and Value is the corresponding value. Name must appear inside quotes. You can specify several name and value pair arguments in any order as Name1,Value1,...,NameN,ValueN.

Example:  $InstSet =$ instcbond(CouponRate,Settle,Maturity,ConvRatio,'Spread',Spread,'Call ExDates',CallExDates,'CallStrike',CallStrike,'AmericanCall', 1)

#### **Period — Coupons per year**

2 per year (default) | vector

Coupons per year, specified as the comma-separated pair consisting of 'Period' and a NINST-by-1 vector.

Data Types: double

#### **IssueDate — Bond issue date**

scalar for serial date number | scalar for date character vector

Bond issue date, specified as the comma-separated pair consisting of 'IssueDate' and a NINST-by-1 scalar using a serial date number or date character vector.

Data Types: double | char

### **FirstCouponDate — Irregular first coupon date**

scalar for serial date number | scalar for date character vector

Irregular first coupon date, specified as the comma-separated pair consisting of 'FirstCouponDate' and a NINST-by-1 scalar using a serial date number or date character vector.

Data Types: double | char

#### **LastCouponDate — Irregular last coupon date**

scalar for serial date number | scalar for date character vector

Irregular last coupon date, specified as the comma-separated pair consisting of 'LastCouponDate' and a NINST-by-1 scalar using a serial date number or date character vector.

Data Types: double | char

#### **Face — Face value**

100 (default) | scalar of nonnegative value | cell array of nonnegative values

Face value, specified as the comma-separated pair consisting of 'Face' and a NINSTby-1 scalar of nonnegative face values or an NINST-by-1 cell array, where each element is a NumDates-by-2 cell array. The first column of the NumDates-by-2 cell array is dates and the second column is the associated face value. The date indicates the last day that the face value is valid.

Data Types: cell | double

#### **Spread — Number of basis points over the reference rate**

0 (default) | vector

Number of basis points over the reference rate, specified as the comma-separated pair consisting of 'Spread' and a NINST-by-1 vector.

Data Types: double

### **CallStrike — Call strike price for European, Bermuda, or American option**

nonnegative integer | vector of nonnegative integers

Call strike price for European, Bermuda, or American option, specified as the commaseparated pair consisting of 'CallStrike' and one of the following values:

- For a European call option NINST-by-1 vector of nonnegative integers
- For a Bermuda call option NINST-by-NSTRIKES matrix of strike price values, where each row is the schedule for one call option. If a call option has fewer than NSTRIKES exercise opportunities, the end of the row is padded with NaNs.
- For an American call option NINST-by-1 vector of strike price values for each call option.

Data Types: single | double

**CallExDates — Call exercise date for European, Bermuda, or American option** serial date number | vector of serial date numbers | date character vector | cell array of date character vectors

Call exercise date for European, Bermuda, or American option, specified as the commaseparated pair consisting of 'CallExDates' and one of the following values:

- For a European option NINST-by-1 vector of serial date numbers or date character vectors.
- For a Bermuda option NINST-by-NSTRIKES matrix of exercise dates, where each row is the schedule for one call option. For a European option, there is only one CallExDate on the option expiry date.
- For an American option NINST-by-1 or NINST-by-2 matrix of exercise date boundaries. For each instrument, the call option can be exercised on any tree date between or including the pair of dates on that row. If CallExDates is NINST-by-1, the call option can be exercised between the ValuationDate of the stock tree and the single listed CallExDate.

Data Types: double | char | cell

### **AmericanCall — Call option type indicator**

0 if AmericanCall is NaN or not entered (default) | scalar | vector of positive integers[0,1]

Call option type, specified as the comma-separated pair consisting of 'AmericanCall' and a NINST-by-1 positive integer scalar flags with values 0 or 1.

• For a European or Bermuda option — AmericanCall is 0 for each European or Bermuda option.

• For an American option — AmericanCall is 1 for each American option. The AmericanCall argument is required to invoke American exercise rules.

Data Types: single | double

**PutStrike — Put strike values for European, Bermuda, or American option** scalar | vector of positive integers[0,1]

Put strike values for a European, Bermuda, or American option, specified as the commaseparated pair consisting of 'PutStrike' and one of the following values:

- For a European put option NINST-by-1 vector of nonnegative integers
- For a Bermuda put option NINST-by-NSTRIKES matrix of strike price values, where each row is the schedule for one put option. If a put option has fewer than NSTRIKES exercise opportunities, the end of the row is padded with NaNs.
- For an American put option NINST-by-1 vector of strike price values for each put option.

Data Types: single | double

**PutExDates — Put exercise date for European, Bermuda, or American option** serial date number | vector of serial date numbers | date character vector | cell array of date character vectors

Put exercise date for a European, Bermuda, or American option, specified as the commaseparated pair consisting of 'PutExDates' and one of the following values:

- For a European option NINST-by-1 vector serial date numbers or date character vectors.
- For a Bermuda option NINST-by-NSTRIKES matrix of exercise dates, where each row is the schedule for one put option. For a European option, there is only one PutExDate on the option expiry date.
- For an American option NINST-by-1 or NINST-by-2 matrix of exercise date boundaries. For each instrument, the put option can be exercised on any tree date between or including the pair of dates on that row. If PutExDates is NINST-by-1, the put option can be exercised between the ValuationDate of the stock tree and the single listed PutExDate.

Data Types: double | char | cell

### **AmericanPut — Put option type indicator**

0 if AmericanPut is NaN or not entered (default) | scalar | vector of positive integers[0,1]

Put option type, specified as the comma-separated pair consisting of 'AmericanPut' and a NINST-by-1 positive integer scalar flags with values 0 or 1.

- For a European or Bermuda option AmericanPut is 0 for each European or Bermuda option.
- For an American option AmericanPut is 1 for each American option. The AmericanPut argument is required to invoke American exercise rules.

Data Types: single | double

#### **ConvDates — Convertible dates**

MaturityDate (default) | scalar for serial date number | scalar for date character vector

Convertible dates, specified as the comma-separated pair consisting of 'ConvDates' and a NINST-by-1 or NINST-by-2 matrix of serial nonnegative date numbers or date character vectors. If ConvDates is not specified, the bond is always convertible until maturity.

For each instrument, the bond can be converted on any tree date between or including the pair of dates on that row.

If ConvDates is NINST-by-1, the bond can be converted between the ValuationDate of the stock tree and the single listed ConvDates.

Data Types: single | double | char

### **Output Arguments**

#### **ISet — Variable containing a collection of instruments**

character vector | row vector

Variable containing a collection of instruments, returned as a row vector or character vector for each instrument. Instruments are broken down by type and each type can have different data fields. For more information on theISet variable, see [instget](#page-1642-0).

### **FieldList — Name of each data field for instrument type**

cell array of character vectors

Name of each data field for instrument type, returned as an NFIELDS-by-1 cell array of character vectors.

### **ClassList — Data class of each field**

cell array of character vectors with valid values of 'dble', 'date', and 'char'

Data class of each field, returned as an NFIELDS-by-1 cell array of character vectors with valid character vector values of 'dble', 'date', and 'char'.

### **TypeString — Type of instrument added**

character vector

Type of instrument added, returned as character vector. When adding a CBond, the TypeString = 'CBond'.

### **See Also**

[cbondbycrr](#page-1086-0) | [cbondbyeqp](#page-1100-0) | [crrprice](#page-1217-0) | [crrsens](#page-1222-0) | [eqpprice](#page-1251-0) | [eqpsens](#page-1256-0) | [instadd](#page-1571-0) | [instdisp](#page-1621-0)

### **Topics**

["Convertible Bond" on page 2-3](#page-48-0)

### **Introduced in R2015a**

# **instcf**

Construct cash flow instrument

# **Syntax**

```
InstSet = instcf(CFlowAmounts,CFlowDates,Settle,Basis)
InstSet = instcf(InstSet,CFlowAmounts,CFlowDates,Settle,Basis)
[FieldList,ClassList,TypeString] = instcf
```
# **Arguments**

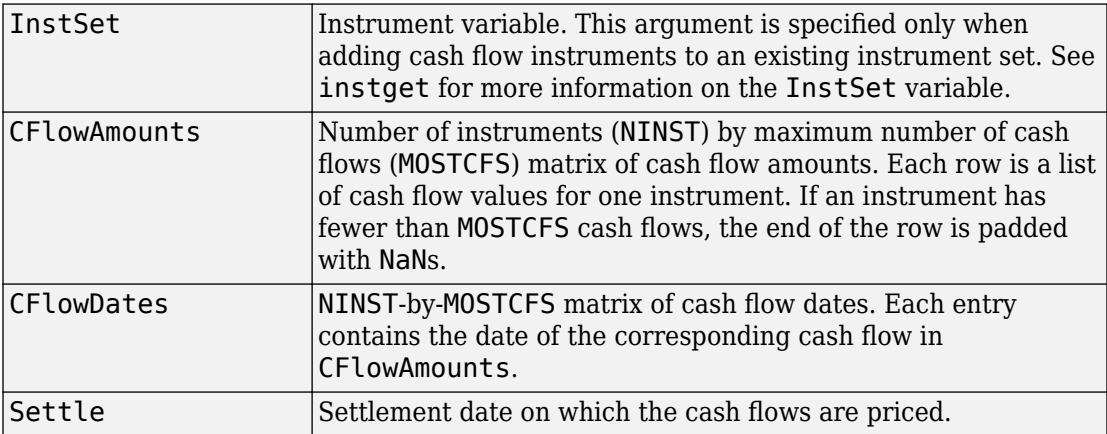

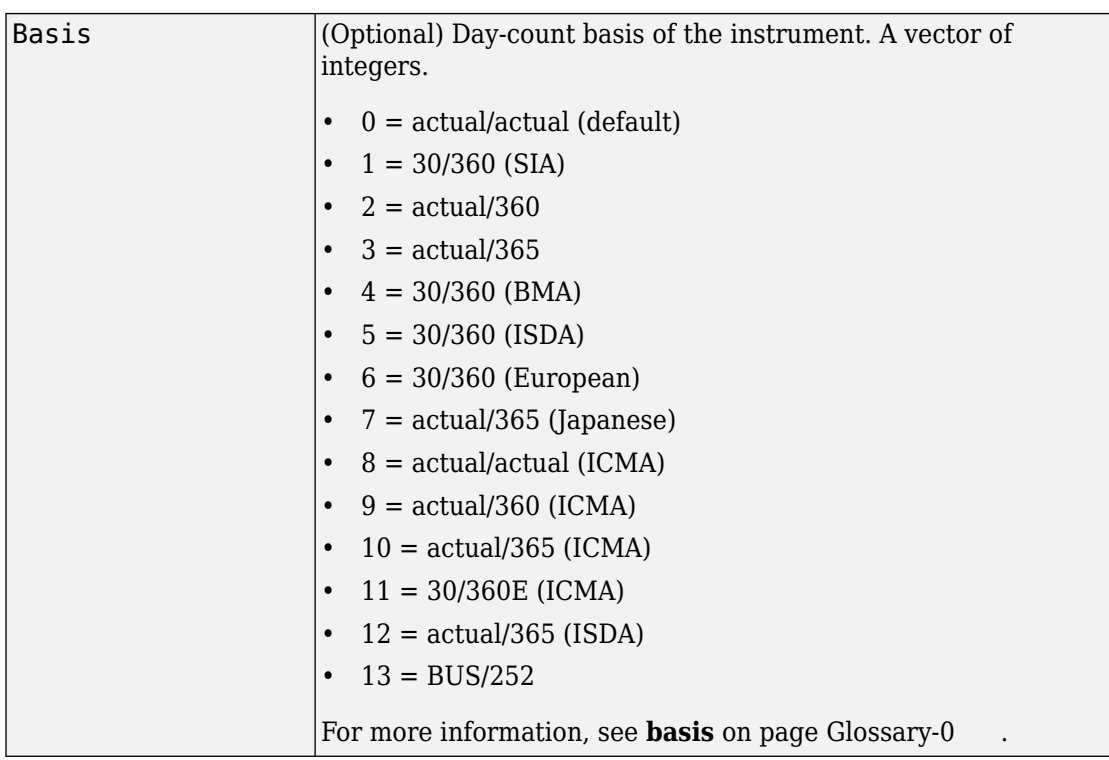

Only one data argument is required to create an instrument. Other arguments can be omitted or passed as empty matrices []. Dates can be input as serial date numbers or date character vectors.

# **Description**

InstSet = instcf(CFlowAmounts,CFlowDates,Settle,Basis) creates a new cash flow instrument set from data arrays.

InstSet = instcf(InstSet,CFlowAmounts,CFlowDates,Settle,Basis) adds instruments of type CashFlow to an instrument set.

[FieldList,ClassList,TypeString] = instcf lists field metadata for an instrument of type CashFlow.

FieldList is a number of fields (NFIELDS-by-1) cell array of character vectors listing the name of each data field for this instrument type.

ClassList is an NFIELDS-by-1 cell array of character vectors listing the data class of each field. The class determines how arguments are parsed. Valid character vectors are 'dble', 'date', and 'char'.

TypeString specifies the type of instrument added; for example,

TypeString = 'CashFlow'

### **See Also**

[instadd](#page-1571-0) | [instdisp](#page-1621-0) | [instget](#page-1642-0) | [intenvprice](#page-1711-0)

### **Topics**

.

["Creating Instruments or Properties" on page 1-21](#page-38-0) ["Supported Interest-Rate Instruments" on page 2-2](#page-47-0)

**Introduced before R2006a**

# **instcompound**

Construct compound option

# **Syntax**

```
InstSet =
```

```
instcompound(UOptSpec,UStrike,USettle,UExerciseDates,UAmericanOpt,CO
ptSpec,CStrike,CSettle,CExerciseDates,CAmericanOpt)
InstSet =
instcompound(InstSet,UOptSpec,UStrike,USettle,UExerciseDates,UAmeric
anOpt,COptSpec,CStrike,CSettle,CExerciseDates,CAmericanOpt)
[FieldList,ClassList,TypeString] = instcompound
```
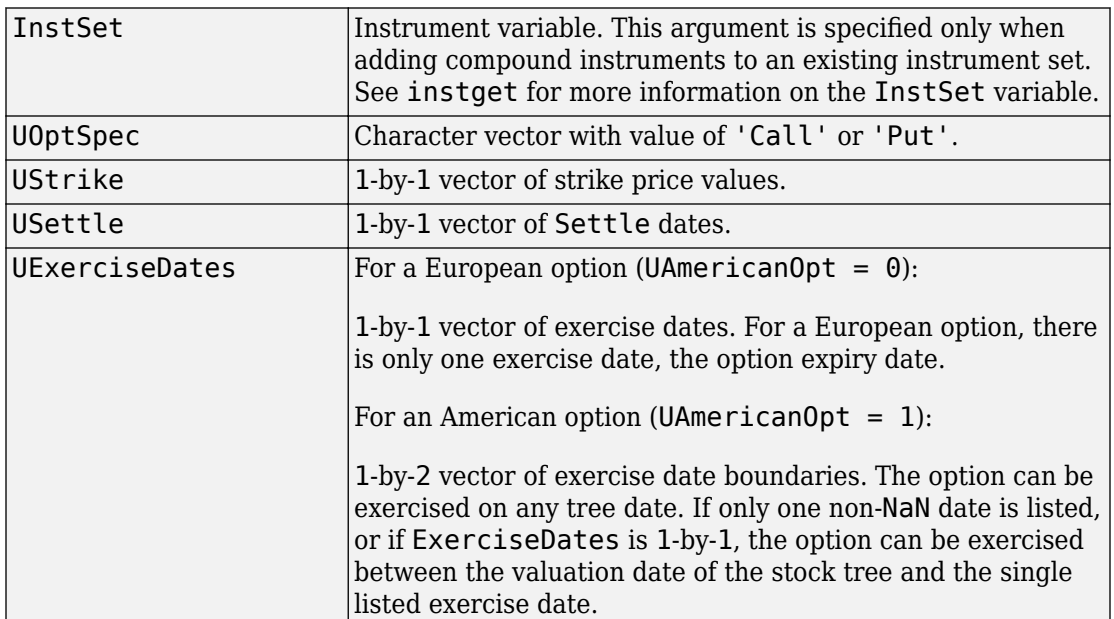

# **Arguments**

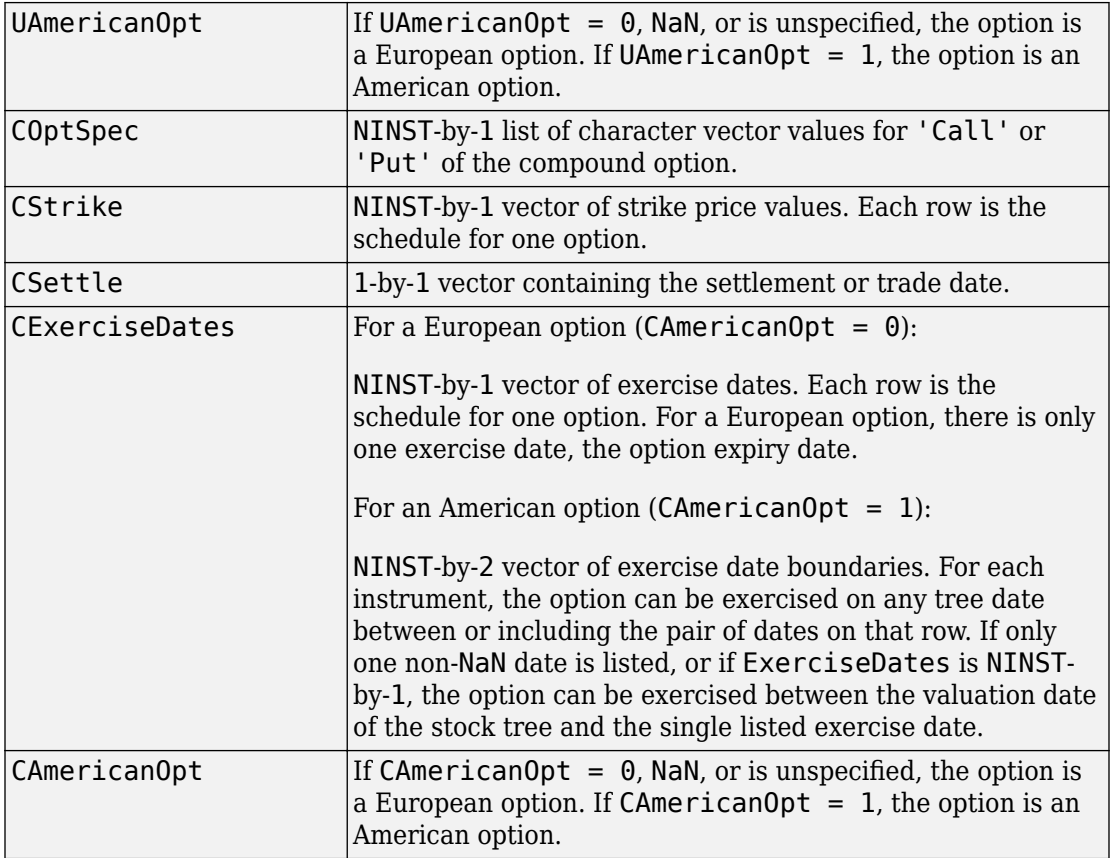

# **Description**

```
InstSet =
```
instcompound(UOptSpec,UStrike,USettle,UExerciseDates,UAmericanOpt,CO ptSpec,CStrike,CSettle,CExerciseDates,CAmericanOpt) creates a new instrument set for a compound option.

```
InstSet =
```
instcompound(InstSet,UOptSpec,UStrike,USettle,UExerciseDates,UAmeric anOpt,COptSpec,CStrike,CSettle,CExerciseDates,CAmericanOpt) adds a compound option to an existing instrument set.

[FieldList,ClassList,TypeString] = instcompound displays the classes.

FieldList is a number of fields (NFIELDS-by-1) cell array of character vectors listing the name of each data field for this instrument type.

ClassList is an NFIELDS-by-1 cell array of character vectors listing the data class of each field. The class determines how arguments are parsed. Valid character vectors are 'dble', 'date', and 'char'.

TypeString is a character vector specifying the type of instrument added. For a compound option instrument, TypeString = 'Compound'.

### **Examples**

### **Create a Compound Option Instrument**

Define a compound option instrument with the following data:

```
UOptSpec = 'Call';
UStrike = 130;
USettle = '01-Jan-2012';
UExerciseDates = '01-Jan-2015';
UAmericanOpt = 0;
COptSpec = 'Put';
CStrike = 5;
CSettle = '01-Jan-2012';
CExerciseDates = '01-Jan-2014';
CAmericanOpt = 0;
InstSet = instcompound(UOptSpec, UStrike, USettle,UExerciseDates, ...
UAmericanOpt, COptSpec, CStrike, CSettle,CExerciseDates, CAmericanOpt)
InstSet = struct with fields:
         FinObj: 'Instruments'
     IndexTable: [1x1 struct]
          Type: {'Compound'}
      FieldName: {{10x1 cell}}
     FieldClass: {{10x1 cell}}
      FieldData: {{10x1 cell}}
```
InstSet = instcompound(UOptSpec, UStrike, USettle,UExerciseDates, ... UAmericanOpt, COptSpec, CStrike, CSettle,CExerciseDates)

```
InstSet = struct with fields:
         FinObj: 'Instruments'
     IndexTable: [1x1 struct]
           Type: {'Compound'}
      FieldName: {{10x1 cell}}
     FieldClass: {{10x1 cell}}
      FieldData: {{10x1 cell}}
```
#### Display the instrument set.

#### instdisp(InstSet)

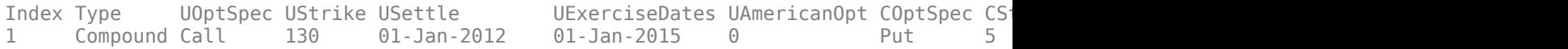

### **See Also**

[instadd](#page-1571-0) | [instdisp](#page-1621-0) | [instget](#page-1642-0)

### **Topics**

["Creating Instruments or Properties" on page 1-21](#page-38-0) ["Pricing Equity Derivatives Using Trees" on page 3-128](#page-343-0) ["Supported Equity Derivatives" on page 3-24](#page-239-0)

#### **Introduced before R2006a**

# **instdelete**

Complement of instrument set by matching conditions

# **Syntax**

ISubSet = instdelete(InstSet,'FieldName',FieldList,'Data',DataList,'Index',IndexSet,'Ty

## **Arguments**

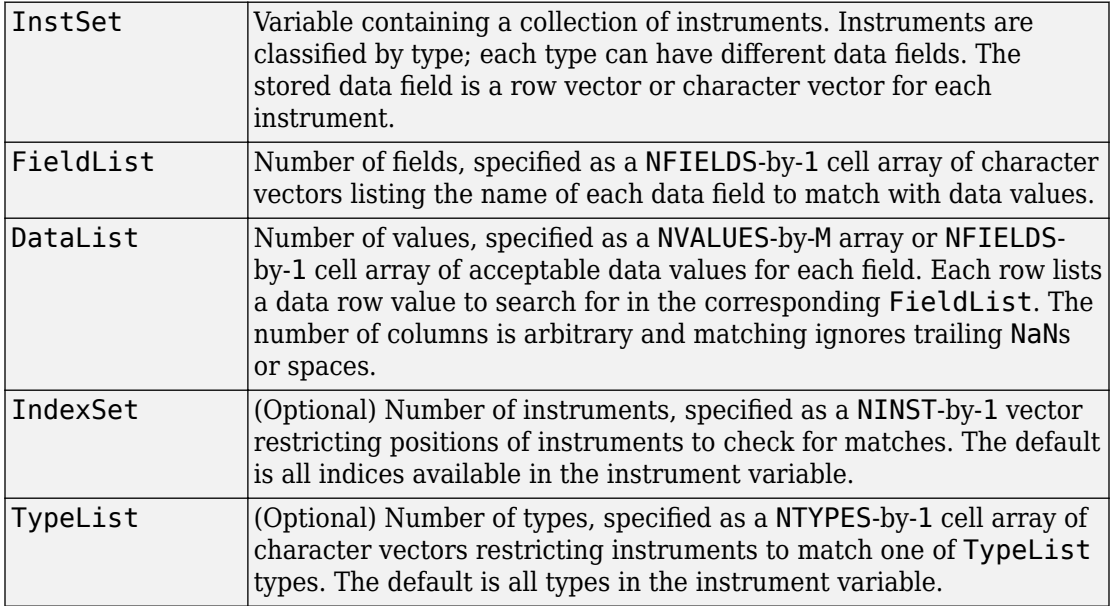

**Note** Argument value pairs can be entered in any order. The InstSet variable must be the first argument. 'FieldName' and 'Data' arguments must appear together or not at all.

# **Description**

The output argument ISubSet contains instruments *not* matching the input criteria. Instruments are deleted from ISubSet if all the Field, Index, and Type conditions are met. An instrument meets an individual Field condition if the stored FieldName data matches any of the rows listed in the DataList for that FieldName. See [instfind](#page-1626-0) for more examples on matching criteria.

## **Examples**

Retrieve the instrument set variable ExampleInst from the data file InstSetExamples.mat. The variable contains three types of instruments: Option, Futures, and TBill.

```
load InstSetExamples; 
instdisp(ExampleInst)
```
Index Type Strike Price Opt Contracts 1 Option 95 12.2 Call 0 2 Option 100 9.2 Call 0 3 Option 105 6.8 Call 1000 Index Type Delivery F Contracts 4 Futures 01-Jul-1999 104.4 -1000 Index Type Strike Price Opt Contracts 5 Option 105 7.4 Put -1000 6 Option 95 2.9 Put 0 Index Type Price Maturity Contracts 7 TBill 99 01-Jul-1999 6

Create a new variable, ISet, with all options deleted.

ISet = instdelete(ExampleInst, 'Type','Option'); instdisp(ISet)

Index Type Delivery F Contracts 1 Futures 01-Jul-1999 104.4 -1000 Index Type Price Maturity Contracts 2 TBill 99 01-Jul-1999 6
## **See Also**

[instaddfield](#page-1577-0) | [instfind](#page-1626-0) | [instget](#page-1642-0) | [instselect](#page-1687-0)

### **Topics**

["Portfolio Creation" on page 1-8](#page-25-0) ["Instrument Constructors" on page 1-20](#page-37-0)

# <span id="page-1621-0"></span>**instdisp**

Display instruments

# **Syntax**

CharTable = instdisp(InstSet)

# **Arguments**

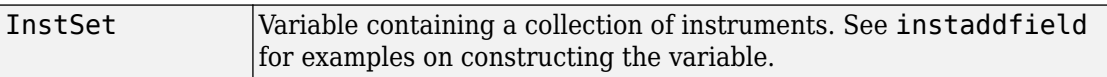

# **Description**

CharTable =  $instdisp(InstSet)$  creates a character array displaying the contents of an instrument collection, InstSet. If instdisp is called without output arguments, the table is displayed in the Command Window.

**Note** When using instdisp, a value of NaN in one of the columns for an instrument indicates that the default value for that parameter will be used in the instrument's pricing function.

CharTable is a character array with a table of instruments in InstSet. For each instrument row, the Index and Type are printed along with the field contents. Field headers are printed at the tops of the columns.

# **Examples**

Retrieve the instrument set ExampleInst from the data file InstSetExamples.mat. ExampleInst contains three types of instruments: Option, Futures, and TBill.

```
load InstSetExamples; 
instdisp(ExampleInst)
```

```
Index Type Strike Price Opt Contracts
1 Option 95 12.2 Call 0 
    0ption 100 9.2 Call 0
3 Option 105 6.8 Call 1000 
Index Type Delivery F Contracts
4 Futures 01-Jul-1999 104.4 -1000 
Index Type Strike Price Opt Contracts
5 Option 105 7.4 Put -1000 
6 Option 95 2.9 Put 0 
Index Type Price Maturity Contracts
7 TBill 99 01-Jul-1999 6
```
Create a swap instrument and use instdisp to display the instrument. Notice that value of NaN in two columns for this instrument indicates that the default values for LegReset and LegType parameters will be used in the swap instrument's pricing function.

```
LeqRate1 = [0.065, 0];Settle1 = datenum('ian-1-2007');
Maturity1 = datenum('jan-1-2012');
```

```
ISet = instswap(LegRate1, Settle1, Maturity1);
instdisp(ISet)
```
Index Type LegRate Settle Maturity LegReset Basis Principal LegType EndMonthRule 1 Swap [0.065 0] 01-Jan-2007 01-Jan-2012 [NaN] 0 100 [NaN] 1

## **See Also**

datestr | [instaddfield](#page-1577-0) | [instcbond](#page-1601-0) | [instget](#page-1642-0) | num2str

### **Topics**

["Portfolio Creation" on page 1-8](#page-25-0) ["Instrument Constructors" on page 1-20](#page-37-0)

# <span id="page-1623-0"></span>**instfields**

List field names

# **Syntax**

```
FieldList = instfields(InstSet, 'Type', TypeList)
```
## **Arguments**

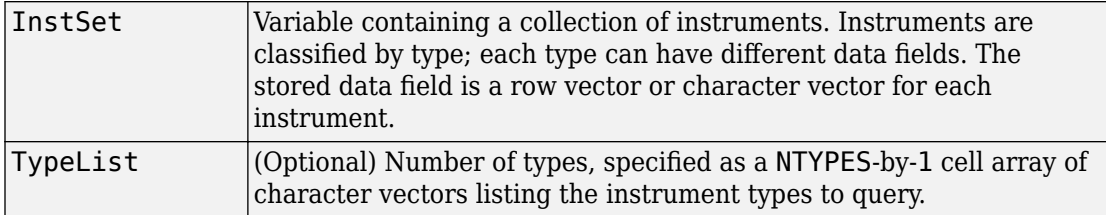

# **Description**

FieldList = instfields(InstSet,'Type',TypeList) retrieves the list of fields stored in an instrument variable.

FieldList is a number of fields (NFIELDS-by-1) cell array of character vectors listing the name of each data field corresponding to the listed types.

# **Examples**

Retrieve the instrument set ExampleInst from the data file InstSetExamples.mat. ExampleInst contains three types of instruments: Option, Futures, and TBill.

```
load InstSetExamples; 
instdisp(ExampleInst)
Index Type Strike Price Opt Contracts
1 Option 95 12.2 Call 0
```
2 Option 100 9.2 Call 0 3 Option 105 6.8 Call 1000 Index Type Delivery F Contracts 4 Futures 01-Jul-1999 104.4 -1000 Index Type Strike Price Opt Contracts 5 Option 105 7.4 Put -1000 6 Option 95 2.9 Put 0 Index Type Price Maturity Contracts 7 TBill 99 01-Jul-1999 6

#### Get the fields listed for type 'Option'.

```
[FieldList, ClassList] = instfields(ExampleInst, 'Type',...
'Option') 
FieldList = 
     'Strike'
     'Price'
     'Opt'
      'Contracts'
ClassList = 'dble'
     'dble'
      'char'
      'dble'
Get the fields listed for types 'Option' and 'TBill'.
FieldList = instfields(ExampleInst, 'Type', {'Option', 'TBill'}) 
FieldList = 
      'Strike'
      'Opt'
     'Price'
     'Maturity'
      'Contracts'
```
Get all the fields listed in any type in the variable.

```
FieldList = instfields(ExampleInst)
```

```
FieldList = 
     'Delivery'
     'F'
     'Strike'
     'Opt'
     'Price'
 'Maturity'
 'Contracts'
```
# **See Also**

[instdisp](#page-1621-0) | [instlength](#page-1652-0) | [insttypes](#page-1707-0)

### **Topics**

["Portfolio Creation" on page 1-8](#page-25-0) ["Instrument Constructors" on page 1-20](#page-37-0)

# <span id="page-1626-0"></span>**instfind**

Search instruments for matching conditions

# **Syntax**

```
IndexMatch =
instfind(InstSet,'FieldName',FieldList,'Data',DataList,'Index',Index
Set,'Type',TypeList)
```
# **Arguments**

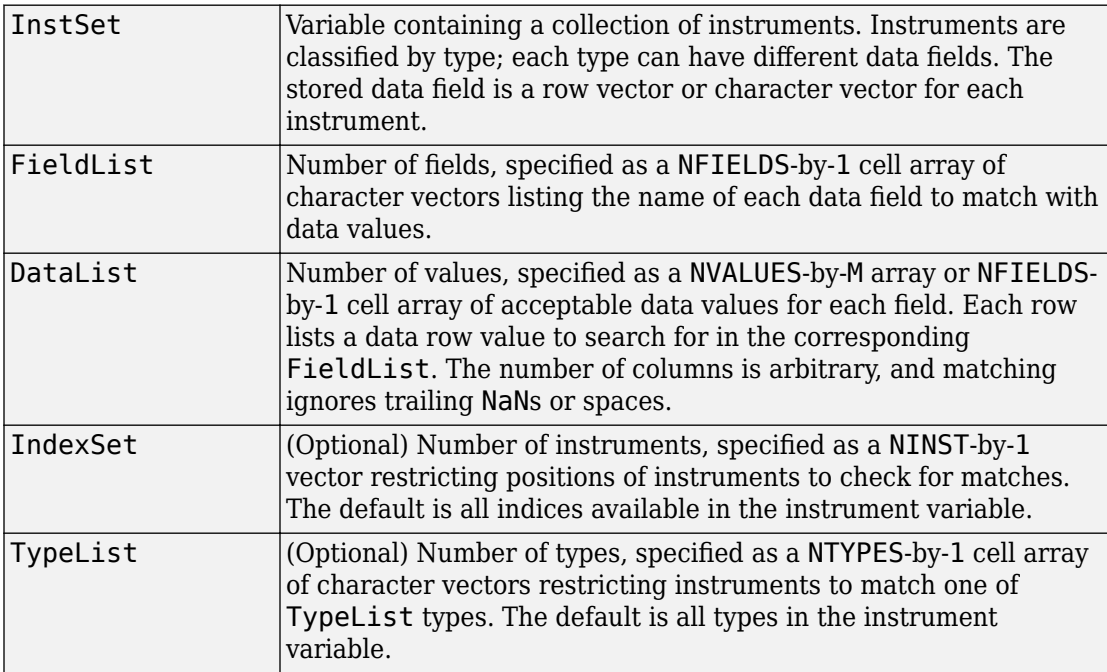

Argument value pairs can be entered in any order. The InstSet variable must be the first argument. 'FieldName' and 'Data' arguments must appear together or not at all.

# **Description**

```
IndexMatch =
```

```
instfind(InstSet,'FieldName',FieldList,'Data',DataList,'Index',Index
Set,'Type',TypeList) returns indices of instruments matching Type, Field, or
Index values.
```
IndexMatch is an NINST-by-1 vector of positions of instruments matching the input criteria. Instruments are returned in IndexMatch if all the Field, Index, and Type conditions are met. An instrument meets an individual Field condition if the stored FieldName data matches any of the rows listed in the DataList for that FieldName.

# **Examples**

Retrieve the instrument set ExampleInst from the data file InstSetExamples.mat. ExampleInst contains three types of instruments: Option, Futures, and TBill.

```
load InstSetExamples; 
instdisp(ExampleInst)
Index Type Strike Price Opt Contracts
1 Option 95 12.2 Call 0 
2 Option 100 9.2 Call 0 
3 Option 105 6.8 Call 1000 
Index Type Delivery F Contracts
4 Futures 01-Jul-1999 104.4 -1000 
Index Type Strike Price Opt Contracts
5 Option 105 7.4 Put -1000 
6 Option 95 2.9 Put 0 
Index Type Price Maturity Contracts
7 TBill 99 01-Jul-1999 6
```
Make a vector, Opt95, containing the indexes within ExampleInst of the options struck at 95.

```
Opt95 = instfind(ExampleInst, 'FieldName','Strike','Data','95') 
0pt95 =
```

```
 1
 6
```
Locate the futures and Treasury bill instruments within ExampleInst.

```
Types = instfind(ExampleInst,'Type',{'Futures';'TBill'})
```
Types = 4 7

# **See Also**

[instaddfield](#page-1577-0) | [instget](#page-1642-0) | [instgetcell](#page-1647-0) | [instselect](#page-1687-0)

### **Topics**

["Portfolio Creation" on page 1-8](#page-25-0) ["Searching or Subsetting a Portfolio" on page 1-23](#page-40-0) ["Instrument Constructors" on page 1-20](#page-37-0)

# **instfixed**

Construct fixed-rate instrument

# **Syntax**

```
InstSet =
instfixed(CouponRate,Settle,Maturity,FixedReset,Basis,Principal,EndM
onthRule)
InstSet =
instfixed(InstSet,CouponRate,Settle,Maturity,FixedReset,Basis,Princi
pal,EndMonthRule)
[FieldList,ClassList,TypeString] = instfixed
```
# **Arguments**

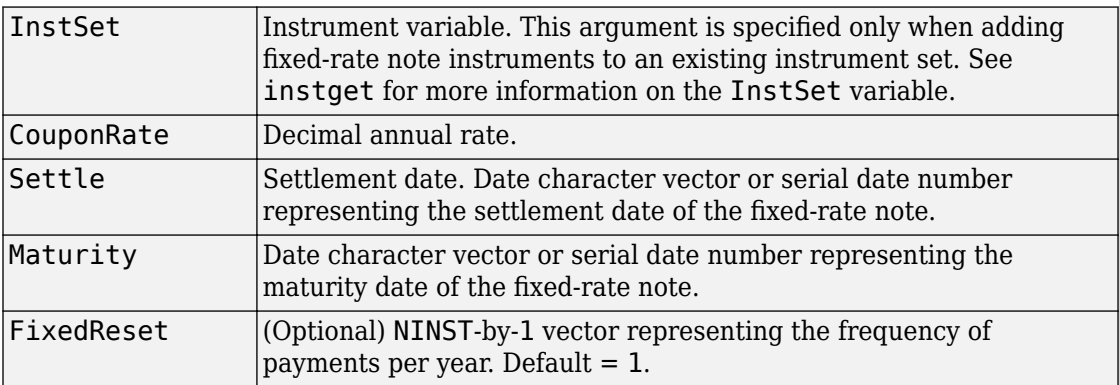

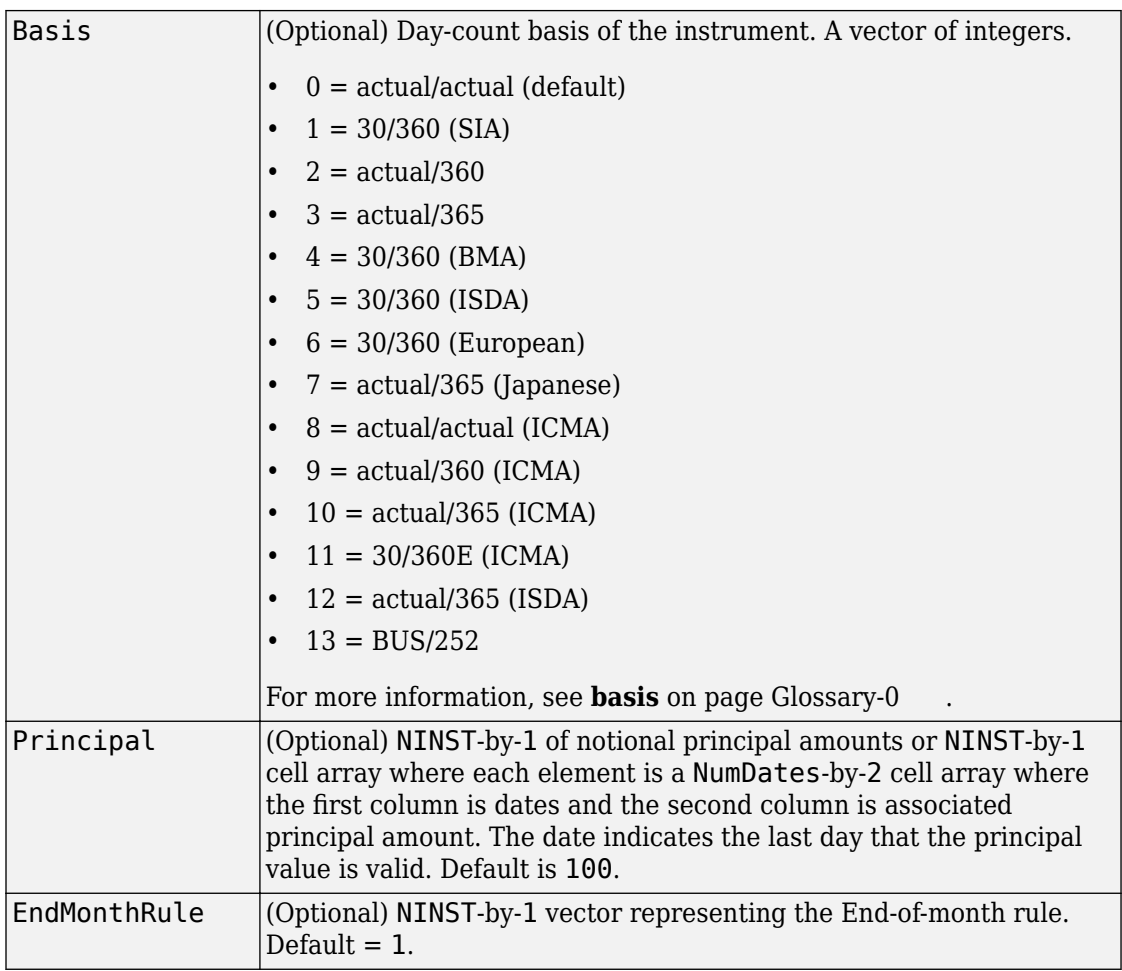

Data arguments are number of instruments (NINST)-by-1 vectors, scalar, or empty. Fill in unspecified entries vectors with NaN. Only one data argument is required to create the instrument. The others may be omitted or passed as empty matrices [].

# **Description**

```
TnstSet =
```
instfixed(CouponRate,Settle,Maturity,FixedReset,Basis,Principal,EndM onthRule) creates a new instrument set containing fixed-rate instruments.

 $InstSet =$ instfixed(InstSet,CouponRate,Settle,Maturity,FixedReset,Basis,Princi pal,EndMonthRule) adds fixed-rate instruments to an existing instrument set.

[FieldList,ClassList,TypeString] = instfixed displays the classes.

FieldList is a number of fields (NFIELDS-by-1) cell array of character vectors listing the name of each data field for this instrument type.

ClassList is an NFIELDS-by-1 cell array of character vectors listing the data class of each field. The class determines how arguments are parsed. Valid character vectors are 'dble', 'date', and 'char'.

TypeString is a character vector specifying the type of instrument added. For a fixedrate instrument, TypeString = 'Fixed'.

## **Examples**

### **Create a Fixed-Rate Instrument**

Define the characteristics of the fixed-rate instrument.

```
CouponRate = .03;
Settle = datenum('15-Mar-2013');
Maturity = datenum('15-Mar-2018');
FixedReset = 4;Basis = 1;Principal = 1000;
EndMonthRule = 1;
```
Create the new cap instrument.

ISet = instfixed(CouponRate, Settle, Maturity, FixedReset, Basis, Principal, EndMonthRu

```
ISet = struct with fields:
         FinObj: 'Instruments'
     IndexTable: [1x1 struct]
           Type: {'Fixed'}
     FieldName: {{7x1 cell}}
     FieldClass: {{7x1 cell}}
      FieldData: {{7x1 cell}}
```
Display the fixed-rate instrument.

#### instdisp(ISet)

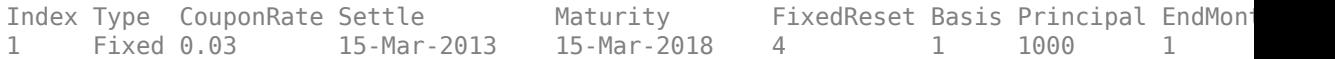

## **See Also**

[hjmprice](#page-1446-0) | [instaddfield](#page-1577-0) | [instbond](#page-1592-0) | [instcap](#page-1597-0) | [instdisp](#page-1621-0) | [instswap](#page-1694-0) | [intenvprice](#page-1711-0)

### **Topics**

["Creating Instruments or Properties" on page 1-21](#page-38-0) ["Supported Interest-Rate Instruments" on page 2-2](#page-47-0)

# **instfloat**

Construct floating-rate instrument

# **Syntax**

```
InstSet =
instfloat(Spread,Settle,Maturity,FloatReset,Basis,Principal,EndMonth
Rule)
InstSet =
instfloat(InstSet,Spread,Settle,Maturity,FloatReset,Basis,Principal,
EndMonthRule)
InstSet =instfloat(Spread,Settle,Maturity,FloatReset,Basis,Principal,EndMonth
Rule,CapRate,FloorRate)
InstSet =instfloat(InstSet,Spread,Settle,Maturity,FloatReset,Basis,Principal,
EndMonthRule,CapRate,FloorRate)
[FieldList,ClassList,TypeString] = instfloat
```
# **Arguments**

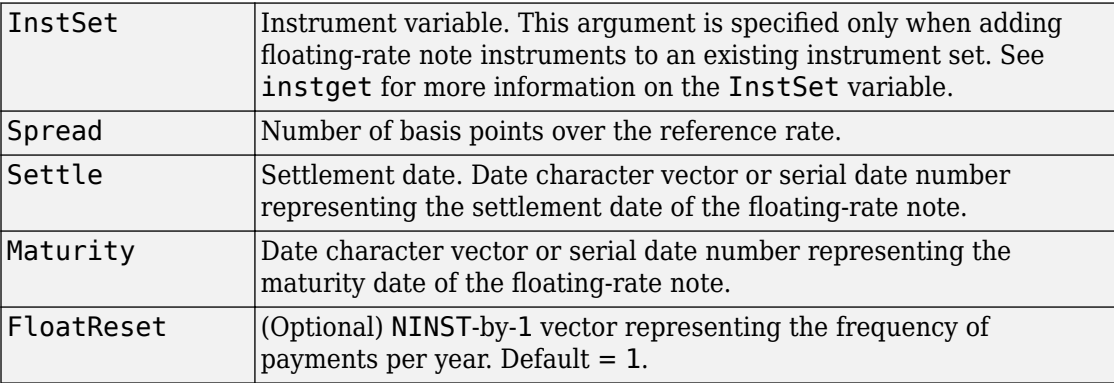

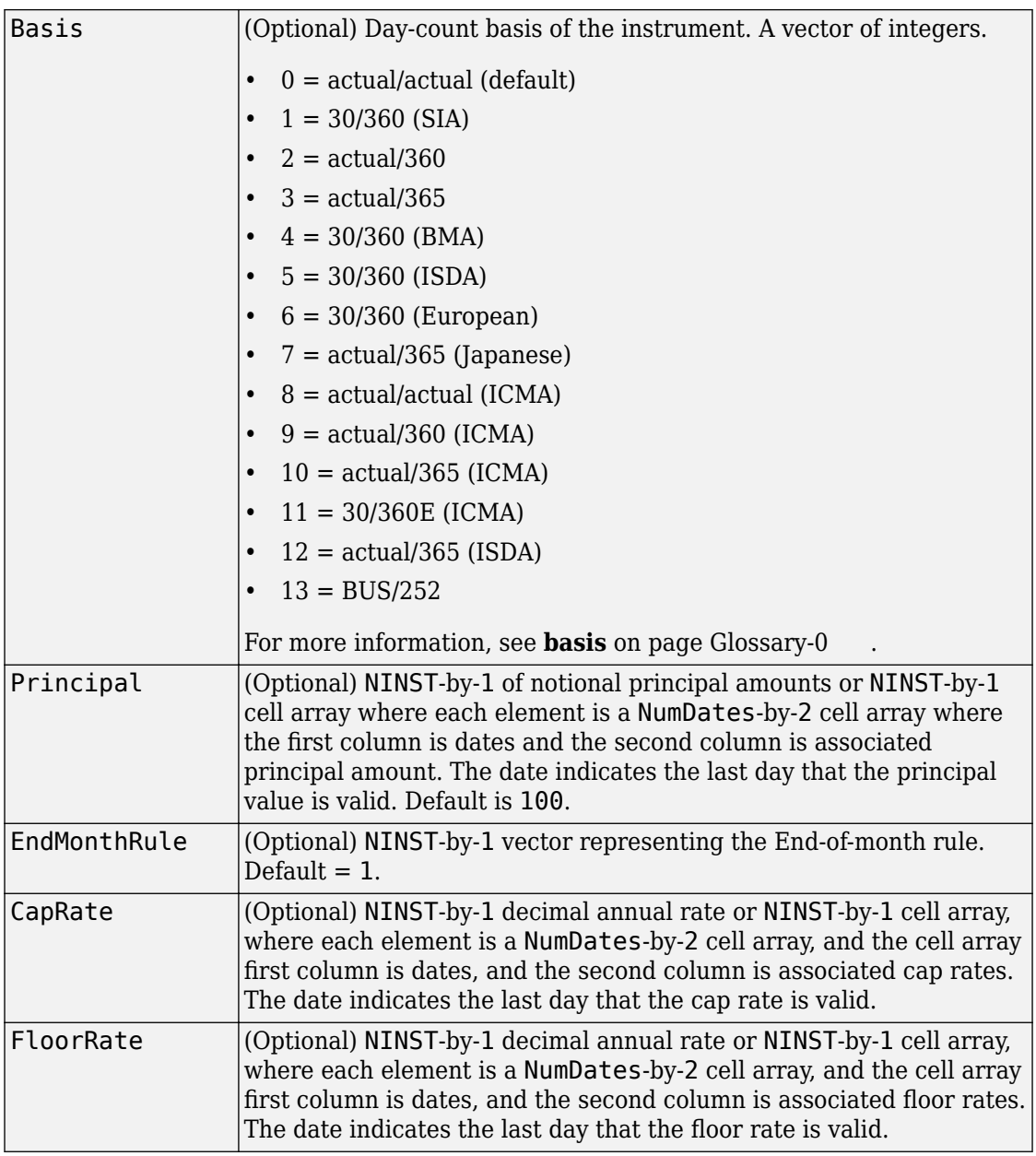

Data arguments are number of instruments (NINST)-by-1 vectors, scalar, or empty. Fill in unspecified entries vectors with NaN. Only one data argument is required to create the instrument. The others may be omitted or passed as empty matrices [].

# **Description**

```
TnstSet =
```
instfloat(Spread,Settle,Maturity,FloatReset,Basis,Principal,EndMonth Rule) creates a new instrument set containing floating-rate instruments.

```
InstSet =instfloat(InstSet,Spread,Settle,Maturity,FloatReset,Basis,Principal,
EndMonthRule) adds floating-rate instruments to an existing instrument set.
```
InstSet = instfloat(Spread,Settle,Maturity,FloatReset,Basis,Principal,EndMonth Rule,CapRate,FloorRate) creates a new instrument set containing capped floatingrate instruments.

InstSet = instfloat(InstSet,Spread,Settle,Maturity,FloatReset,Basis,Principal, EndMonthRule,CapRate,FloorRate) adds capped floating-rate instruments to an existing instrument set.

[FieldList,ClassList,TypeString] = instfloat displays the classes.

FieldList is a number of fields (NFIELDS-by-1) cell array of character vectors listing the name of each data field for this instrument type.

ClassList is an NFIELDS-by-1 cell array of character vectors listing the data class of each field. The class determines how arguments are parsed. Valid character vectors are 'dble', 'date', and 'char'.

TypeString is a character vector specifying the type of instrument added. For a floatingrate instrument, TypeString = 'Float'.

## **Examples**

#### **Create a Floating-Rate Instrument**

Define the characteristics of the floating-rate instrument.

```
Spread = 2;Settle = datenum('15-Mar-2013');
Maturity = datenum('15-Mar-2018');
FloatReset = 4;
Basis = 1;Principal = 1000;
EndMonthRule = 1;
CapRate = 0.35;FloorRate = 0.27;
```
Create the new floating-rate instrument.

```
ISet = instfloat(Spread, Settle, Maturity, FloatReset, Basis, Principal, ...
EndMonthRule, CapRate, FloorRate)
```

```
ISet = struct with fields:
         FinObj: 'Instruments'
     IndexTable: [1x1 struct]
           Type: {'Float'}
      FieldName: {{9x1 cell}}
     FieldClass: {{9x1 cell}}
      FieldData: {{9x1 cell}}
```
Display the floating-rate instrument.

#### instdisp(ISet)

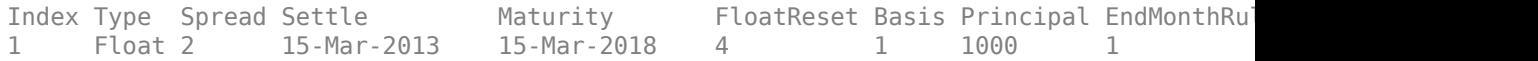

### **See Also**

[hjmprice](#page-1446-0) | [instaddfield](#page-1577-0) | [instbond](#page-1592-0) | [instcap](#page-1597-0) | [instdisp](#page-1621-0) | [instswap](#page-1694-0) | [intenvprice](#page-1711-0)

### **Topics**

["Creating Instruments or Properties" on page 1-21](#page-38-0)

["Supported Interest-Rate Instruments" on page 2-2](#page-47-0)

### **Introduced in R2012b**

# **instfloor**

Construct floor instrument

# **Syntax**

```
InstSet =
instfloor(Strike,Settle,Maturity,FloorReset,Basis,Principal)
InstSet =
instfloor(InstSet,Strike,Settle,Maturity,FloorReset,Basis,Principal)
[FieldList,ClassList,TypeString] = instfloor
```
# **Arguments**

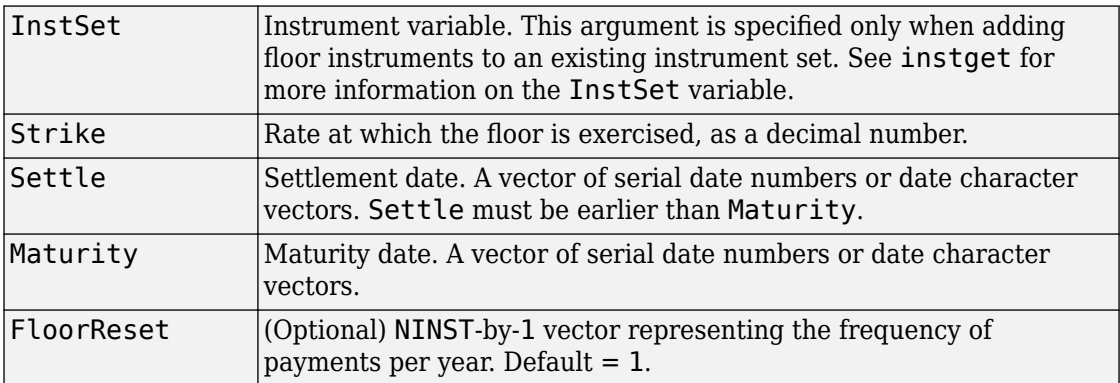

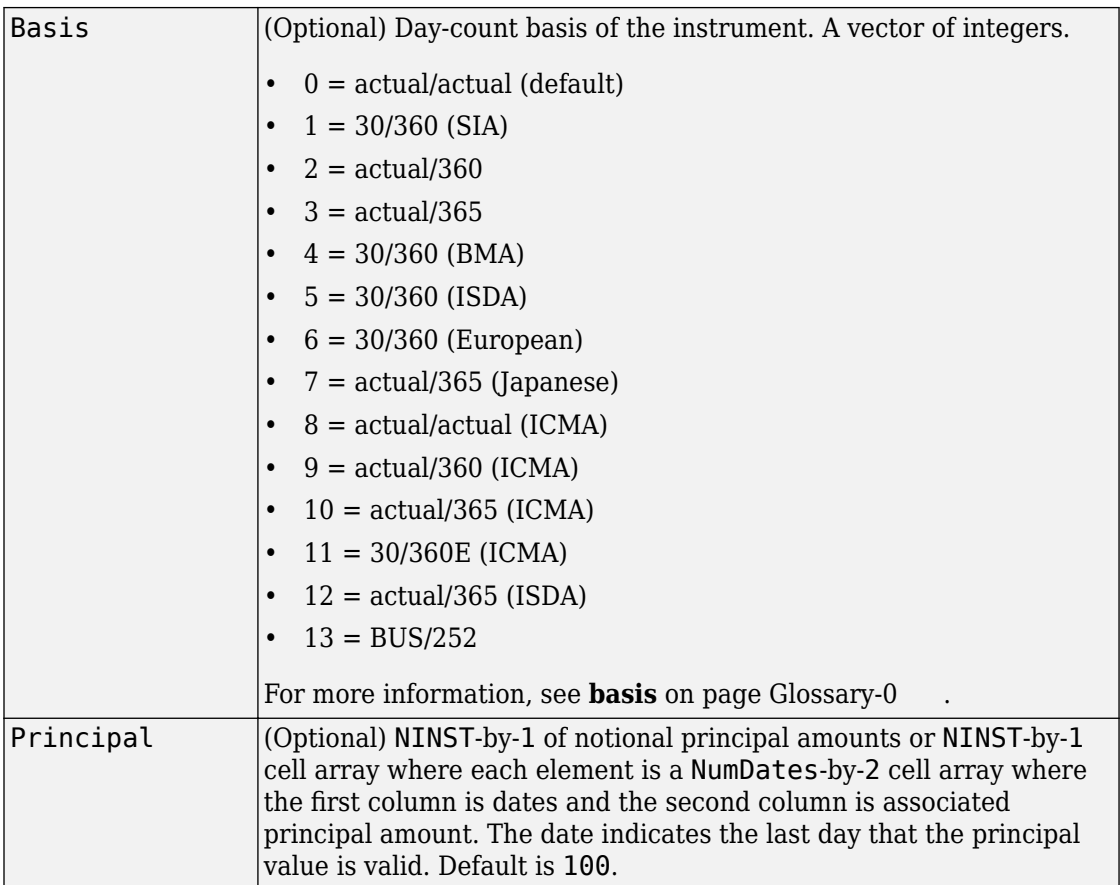

# **Description**

InstSet =

instfloor(Strike, Settle, Maturity, FloorReset, Basis, Principal) creates a new instrument set containing floor instruments.

```
InstSet =
instfloor(InstSet,Strike,Settle,Maturity,FloorReset,Basis,Principal)
adds floor instruments to an existing instrument set.
```

```
[FieldList,ClassList,TypeString] = instfloor displays the classes.
```
FieldList is a number of fields (NFIELDS-by-1) cell array of character vectors listing the name of each data field for this instrument type.

ClassList is an NFIELDS-by-1 cell array of character vectors listing the data class of each field. The class determines how arguments are parsed. Valid character vectors are 'dble', 'date', and 'char'.

TypeString is a character vector specifying the type of instrument added. For a floor instrument, TypeString = 'Floor'.

**Note** Use the optional argument, Principal, to pass a schedule for an amortizing floor.

# **Examples**

#### **Create a Floor Instrument**

Define the characteristics of the floor instrument.

```
Strike = 0.22:
Settle = datenum('15-Mar-2013');
Maturity = datenum('15-Mar-2018');
FloorReset = 4;Basis = 1;
Principal = 1000;
```
Create the new floor instrument.

```
ISet = instfloor(Strike, Settle, Maturity, FloorReset, Basis, Principal)
ISet = struct with fields:
         FinObj: 'Instruments'
     IndexTable: [1x1 struct]
           Type: {'Floor'}
      FieldName: {{6x1 cell}}
     FieldClass: {{6x1 cell}}
      FieldData: {{6x1 cell}}
```
Display the floor instrument.

instdisp(ISet)

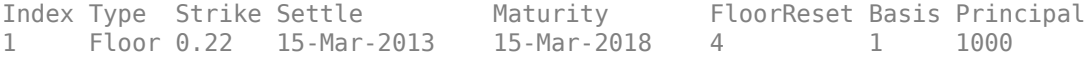

## **See Also**

[hjmprice](#page-1446-0) | [instaddfield](#page-1577-0) | [instbond](#page-1592-0) | [instcap](#page-1597-0) | [instdisp](#page-1621-0) | [instswap](#page-1694-0) | [intenvprice](#page-1711-0)

### **Topics**

["Creating Instruments or Properties" on page 1-21](#page-38-0) ["Supported Interest-Rate Instruments" on page 2-2](#page-47-0)

# <span id="page-1642-0"></span>**instget**

Data from instrument variable

# **Syntax**

```
[Data_1, Data_2, \ldots, Data_n] =instget(InstSet,'FieldName',FieldList,'Index',IndexSet,'Type',TypeLi
st)
```
# **Arguments**

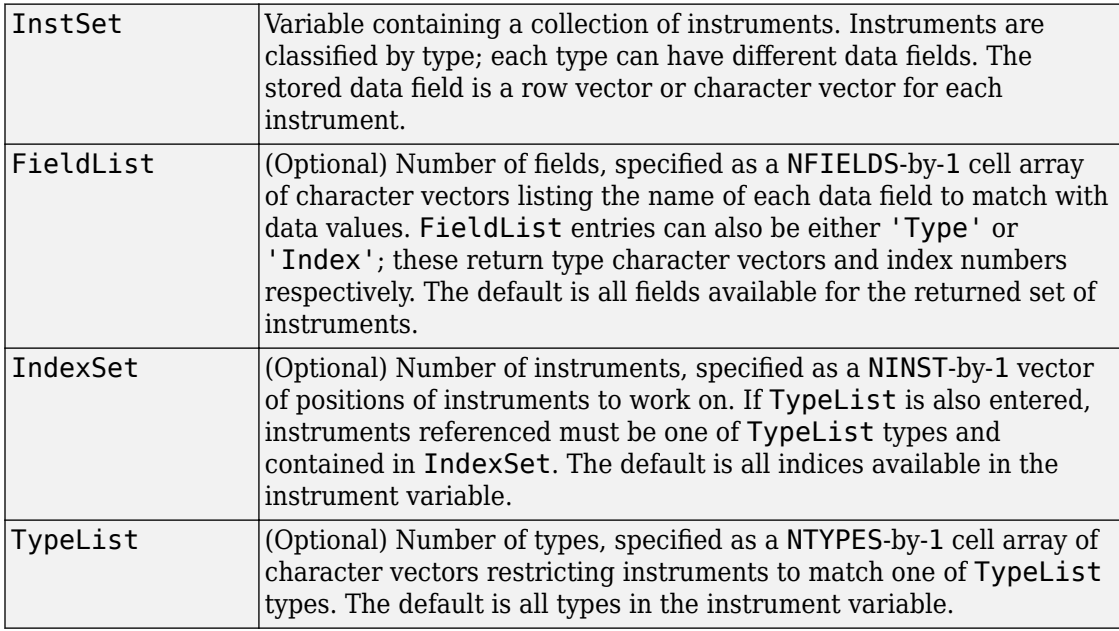

Argument value pairs can be entered in any order. The InstSet variable must be the first argument.

# **Description**

```
[Data 1,Data 2,...,Data n] =
instget(InstSet,'FieldName',FieldList,'Index',IndexSet,'Type',TypeLi
st) retrieves data arrays from an instrument variable.
```
Data 1 is an NINST-by-M array of data contents for the first field in FieldList. Each row corresponds to a separate instrument in IndexSet. Unavailable data is returned as NaN or as spaces.

Data n is an NINST-by-M array of data contents for the last field in FieldList.

## **Examples**

Retrieve the instrument set ExampleInst from the data file. InstSetExamples.mat. ExampleInst contains three types of instruments: Option, Futures, and TBill.

```
load InstSetExamples; 
instdisp(ExampleInst)
Index Type Strike Price Opt Contracts
1 Option 95 12.2 Call 0 
2 Option 100 9.2 Call 0 
3 Option 105 6.8 Call 1000 
Index Type Delivery F Contracts
4 Futures 01-Jul-1999 104.4 -1000 
Index Type Strike Price Opt Contracts
5 Option 105 7.4 Put -1000 
6 Option 95 2.9 Put 0 
Index Type Price Maturity Contracts
7 TBill 99 01-Jul-1999 6
```
Extract the price from all instruments.

P = instget(ExampleInst,'FieldName','Price')  $P =$ 12.2000

 9.2000 6.8000 NaN 7.4000 2.9000 99.0000

Get all the prices and the number of contracts held.

```
[P,C] = instget(ExampleInst, 'FieldName', {'Price', 'Contracts'}) 
P = 12.2000
    9.2000
    6.8000
       Nan
    7.4000
    2.9000
    99.0000
C = 0
      \Theta 1000
  -1000 -1000
     \odot 6
Compute a value V. Create a new variable ISet that appends V to ExampleInst.
V = P.*CISet = instsetfield(ExampleInst, 'FieldName', 'Value', 'Data',...
V); 
instdisp(ISet) 
Index Type Strike Price Opt Contracts Value
1 0ption 95 12.2 Call 0 0
2 Option 100 9.2 Call 0 0
3 Option 105 6.8 Call 1000 6800 
Index Type Delivery F Contracts Value
4 Futures 01-Jul-1999 104.4 -1000 NaN
```
Index Type Strike Price Opt Contracts Value

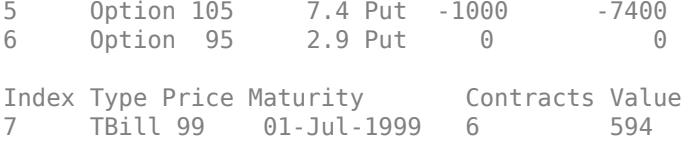

Look at only the instruments that have nonzero Contracts.

```
Ind = find(C \sim= 0)Ind = 3
       4
       5
       7
```
Get the Type and Opt parameters from those instruments. (Only options have a stored 'Opt' field.)

```
[T,O] = instget(ExampleInst, 'Index', Ind, 'FieldName',...
{'Type', 'Opt'}) 
T =Option 
Futures
Option 
TBill 
0 =Call
Put 
Create a report of holdings Type, Opt, and Value.
rstring = [T, 0, num2str(V(Ind))]rstring =
```
Option Call 6800 Futures NaN Option Put -7400 TBill 594

## **See Also**

[instaddfield](#page-1577-0) | [instdisp](#page-1621-0) | [instgetcell](#page-1647-0) | [intenvprice](#page-1711-0)

### **Topics**

["Portfolio Creation" on page 1-8](#page-25-0) ["Instrument Constructors" on page 1-20](#page-37-0)

# <span id="page-1647-0"></span>**instgetcell**

Data and context from instrument variable

# **Syntax**

```
[DataList,FieldList,ClassList] =
instgetcell(InstSet,'FieldName',FieldList,'Index',IndexSet,'Type',Ty
peList)
```
# **Arguments**

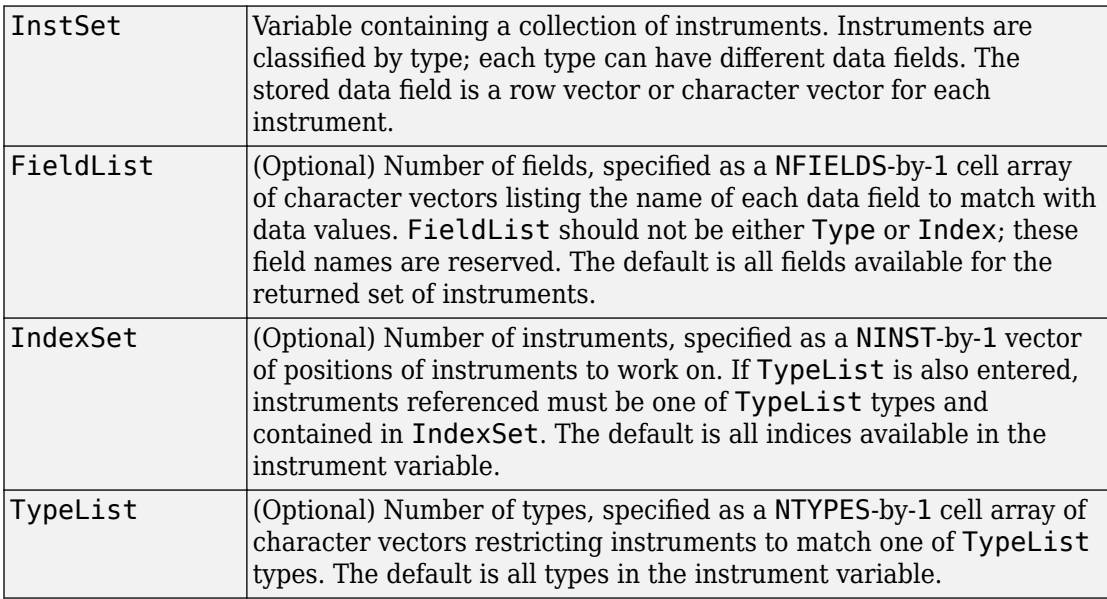

Argument value pairs can be entered in any order. The InstSet variable must be the first argument.

# **Description**

```
[DataList,FieldList,ClassList] =
instgetcell(InstSet,'FieldName',FieldList,'Index',IndexSet,'Type',Ty
peList) retrieves data and context from an instrument variable.
```
DataList is an NFIELDS-by-1 cell array of data contents for each field. Each cell is an NINST-by-M array, where each row corresponds to a separate instrument in IndexSet. Any data which is not available is returned as NaN or as spaces.

FieldList is an NFIELDS-by-1 cell array of character vectors listing the name of each field in DataList.

ClassList is an NFIELDS-by-1 cell array of character vectors listing the data class of each field. The class determines how arguments are parsed. Valid character vectors are 'dble', 'date', and 'char'.

IndexSet is an NINST-by-1 vector of positions of instruments returned in DataList.

TypeSet is an NINST-by-1 cell array of character vectors listing the type of each instrument row returned in DataList.

# **Examples**

Retrieve the instrument set ExampleInst from the data file InstSetExamples.mat. ExampleInst contains three types of instruments: Option, Futures, and TBill.

```
load InstSetExamples; 
instdisp(ExampleInst)
Index Type Strike Price Opt Contracts
1 Option 95 12.2 Call 0 
2 Option 100 9.2 Call 0 
3 Option 105 6.8 Call 1000 
Index Type Delivery F Contracts
   4 Futures 01-Jul-1999 104.4 -1000 
Index Type Strike Price Opt Contracts
5 Option 105 7.4 Put -1000 
6 Option 95 2.9 Put 0
```

```
Index Type Price Maturity Contracts
7 TBill 99 01-Jul-1999 6
```
Get the prices and contracts from all instruments.

```
FieldList = {'Price'; 'Contracts'} 
DataList = instgetcell(ExampleInst, 'FieldName', FieldList ) 
P = DataList{1}C = DataList{2}P = 12.2000
      9.2000
      6.8000
          NaN
      7.4000
      2.9000
     99.0000
C =\Theta\Theta 1000
   -1000
   -1000
        \Theta 6
```
Get all the option data: Strike, Price, Opt, Contracts.

```
[DataList, FieldList, ClassList] = instgetcell(ExampleInst,...
'Type','Option') 
DataList = 
      [5x1 double]
      [5x1 double]
      [5x4 char ]
      [5x1 double]
FieldList = 
      'Strike'
      'Price'
```

```
 'Opt'
      'Contracts'
ClassList = 
      'dble'
      'dble'
      'char'
      'dble'
```
Look at the data as a comma-separated list. Type help lists for more information on cell array lists.

DataList{:}  $ans =$  95 100 105 105 95  $ans =$  12.2100 9.2000 6.8000 7.3900 2.9000  $ans =$  Call Call Call Put Put  $ans =$  $\Theta$  0 100

 -100  $\Theta$ 

# **See Also**

[instaddfield](#page-1577-0) | [instdisp](#page-1621-0) | [instget](#page-1642-0)

### **Topics**

["Portfolio Creation" on page 1-8](#page-25-0) ["Instrument Constructors" on page 1-20](#page-37-0)

# <span id="page-1652-0"></span>**instlength**

Count instruments

# **Syntax**

NInst = instlength(InstSet)

# **Arguments**

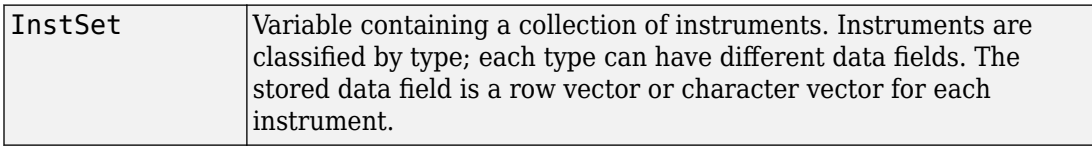

# **Description**

NInst = instlength(InstSet) computes NInst, the number of instruments contained in the variable, InstSet.

# **See Also**

[instdisp](#page-1621-0) | [instfields](#page-1623-0) | [insttypes](#page-1707-0)

### **Topics**

["Portfolio Creation" on page 1-8](#page-25-0) ["Instrument Constructors" on page 1-20](#page-37-0)

# **instlookback**

Construct lookback option

# **Syntax**

```
InstSet =
instlookback(OptSpec,Strike,Settle,ExerciseDates,AmericanOpt)
InstSet =
instlookback(InstSet,OptSpec,Strike,Settle,ExerciseDates,AmericanOpt
)
[FieldList,ClassList,TypeString] = instlookback
```
## **Arguments**

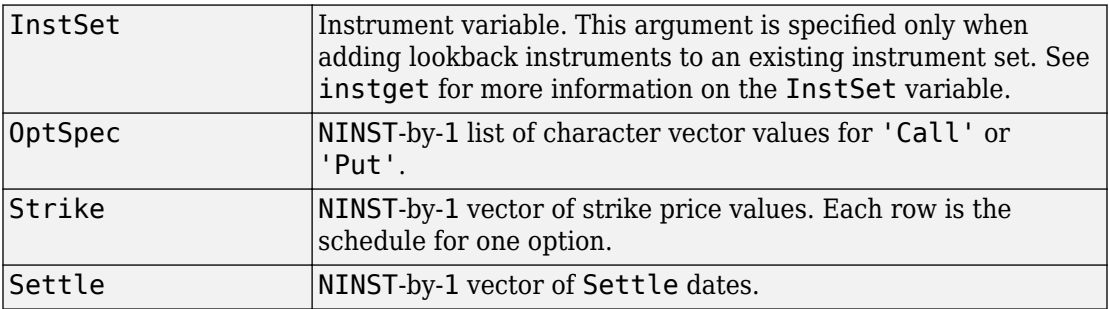

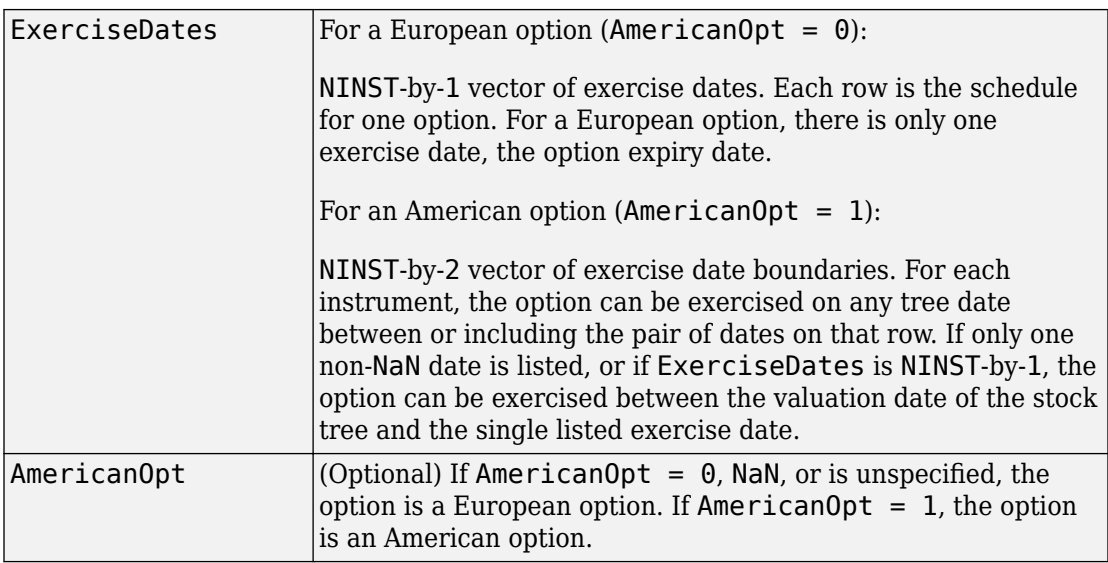

Data arguments are number of instruments (NINST)-by-1 vectors, scalar, or empty. Fill in unspecified entries vectors with NaN. Only one data argument is required to create the instrument. The others may be omitted or passed as empty matrices [].

# **Description**

```
InstSet =
```
instlookback(OptSpec,Strike,Settle,ExerciseDates,AmericanOpt) creates an instrument set for lookback options.

```
InstSet =
```
instlookback(InstSet,OptSpec,Strike,Settle,ExerciseDates,AmericanOpt ) adds lookback options to an existing instrument set.

[FieldList,ClassList,TypeString] = instlookback displays the classes.

FieldList is a number of fields (NFIELDS-by-1) cell array of character vectors listing the name of each data field for this instrument type.

ClassList is an NFIELDS-by-1 cell array of character vectors listing the data class of each field. The class determines how arguments are parsed. Valid character vectors are 'dble', 'date', and 'char'.

TypeString is a character vector specifying the type of instrument added. For a lookback option instrument, TypeString = 'Lookback'.

## **Examples**

#### **Create a Lookback Option Instrument**

Define a floating strike lookback instrument with the following data:

```
0ptSpec = 'call';Strike = NaN;
Settle = '01-Jan-2012';
ExerciseDates = '01-Jan-2015';
```
Create the instrument set.

InstSet = instlookback(OptSpec, Strike, Settle, ExerciseDates);

Display the lookback instrument.

instdisp(InstSet)

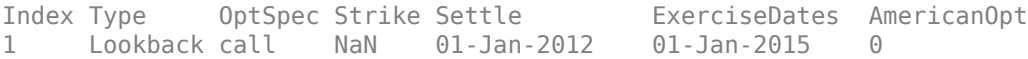

## **See Also**

[instadd](#page-1571-0) | [instdisp](#page-1621-0) | [instget](#page-1642-0)

### **Topics**

["Pricing Equity Derivatives Using Trees" on page 3-128](#page-343-0) ["Creating Instruments or Properties" on page 1-21](#page-38-0) ["Supported Equity Derivatives" on page 3-24](#page-239-0)
# **instoptbnd**

Construct bond option

## **Syntax**

```
InstSet = instoptbnd(BondIndex,OptSpec,Strike,ExerciseDates)
InstSet = instoptbnd(InstSet,BondIndex,OptSpec,Strike,ExerciseDates)
InstSet =
instoptbnd(InstSet,BondIndex,OptSpec,Strike,ExerciseDates,AmericanOp
t)
[FieldList,ClassList,TypeString] = instoptbnd
```
### **Arguments**

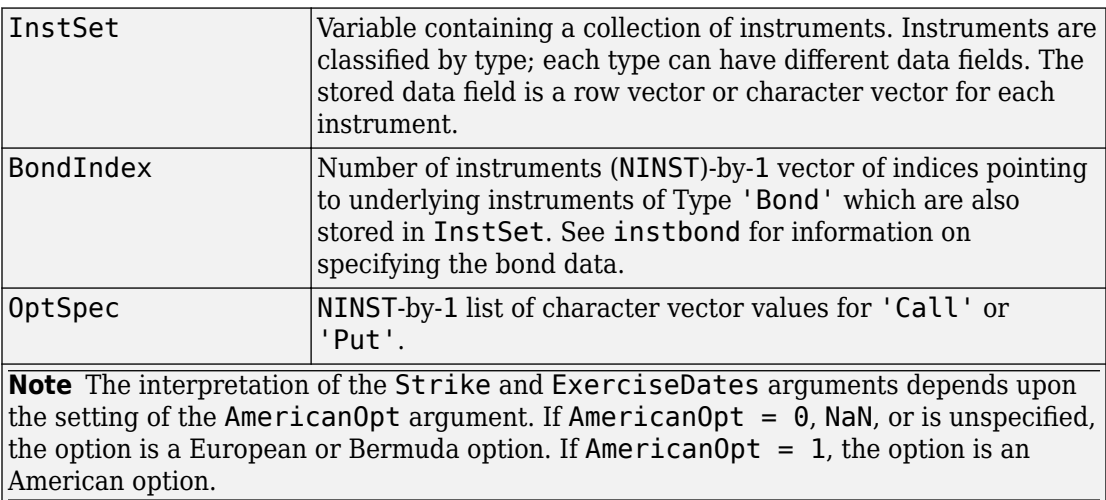

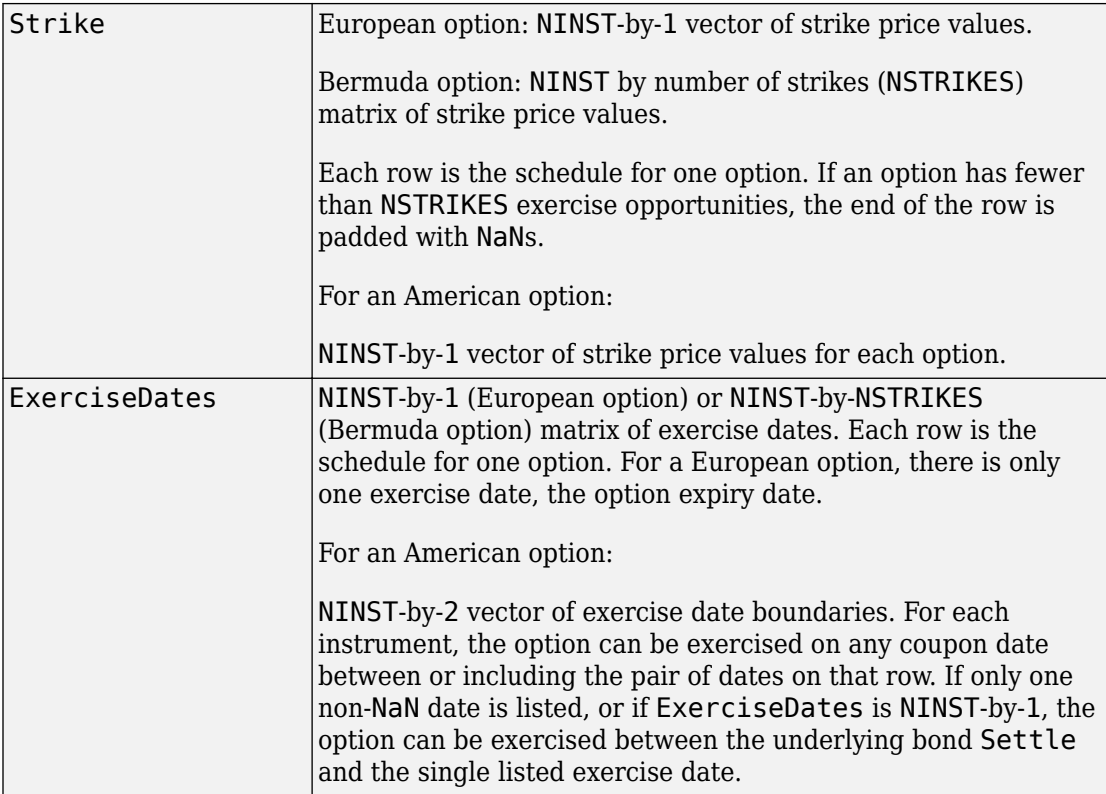

Data arguments are NINST-by-1 vectors, scalar, or empty. Fill in unspecified entries vectors with NaN. Only one data argument is required to create the instrument. The others may be omitted or passed as empty matrices [].

## **Description**

InstSet = instoptbnd(BondIndex,OptSpec,Strike,ExerciseDates) creates a bond option, specified as a European or Bermuda option.

InstSet = instoptbnd(InstSet,BondIndex,OptSpec,Strike,ExerciseDates) adds a bond option, specified as a European or Bermuda option, to an existing instrument set.

 $InstSet =$ 

instoptbnd(InstSet,BondIndex,OptSpec,Strike,ExerciseDates,AmericanOp t) specifies an American option if AmericanOpt is set to 1. If AmericanOpt is not set to 1, the function specifies a European or Bermuda option.

[FieldList,ClassList,TypeString] = instoptbnd displays the classes.

FieldList is a number of fields (NFIELDS-by-1) cell array of character vectors listing the name of each data field for this instrument type.

ClassList is an NFIELDS-by-1 cell array of character vectors listing the data class of each field. The class determines how arguments are parsed. Valid character vectors are 'dble', 'date', and 'char'.

TypeString is a character vector specifying the type of instrument added. For a bond option instrument, TypeString = 'OptBond'.

### **Examples**

### **Create a Bond Option Instrument**

Create a new instrument variable with the following information:

```
BondIndex = 1;0ptSpec = 'call';Strike= 85;
ExerciseDates = 'Nov-1-2014';
AmericanOpt = 1;CouponRate= [0.035;0.04];
Settle= 'Nov-1-2013'; 
Maturity = 'Nov-1-2014';
Period = 1:
```
Create the instrument portfolio with two bonds.

```
InstSet = instbond(CouponRate, Settle, Maturity, ...
Period)
InstSet = struct with fields:
        FinObj: 'Instruments'
     IndexTable: [1x1 struct]
```

```
 Type: {'Bond'}
  FieldName: {{11x1 cell}}
 FieldClass: {{11x1 cell}}
 FieldData: {{11x1 cell}}
```
Create an option on the first bond

InstSet = instoptbnd(InstSet, BondIndex, OptSpec, Strike, ExerciseDates, AmericanOpt)

```
InstSet = struct with fields:
         FinObj: 'Instruments'
     IndexTable: [1x1 struct]
           Type: {2x1 cell}
      FieldName: {2x1 cell}
     FieldClass: {2x1 cell}
      FieldData: {2x1 cell}
```
Display the instrument set.

#### instdisp(InstSet)

Index Type CouponRate Settle Maturity Period Basis EndMonthRule IssueDate 1 Bond 0.035 01-Nov-2013 01-Nov-2014 1 0 1 NaN NaN NaN NaN 100 2 Bond 0.04 01-Nov-2013 01-Nov-2014 1 0 1 NaN Index Type UnderInd OptSpec Strike ExerciseDates AmericanOpt 3 OptBond 1 call 85 01-Nov-2014 1

### **See Also**

[hjmprice](#page-1446-0) | [instadd](#page-1571-0) | [instdisp](#page-1621-0) | [instget](#page-1642-0)

### **Topics**

["Creating Instruments or Properties" on page 1-21](#page-38-0) ["Supported Interest-Rate Instruments" on page 2-2](#page-47-0)

#### **Introduced before R2006a**

## **instoptembnd**

Construct bond with embedded option

### **Syntax**

```
InstSet = instoptembnd
(CouponRate,Settle,Maturity,OptSpec,Strike,ExerciseDates,'AmericanOp
t',AmericanOpt,'Period',Period,'Basis',Basis,'EndMonthRule',EndMonth
Rule,'Face',Face,
'IssueDate',IssueDate,'FirstCouponDate',FirstCouponDate,'LastCouponD
ate',LastCouponDate,'StartDate',StartDate)
InstSet = instoptembnd(InstSetOld, CouponRate,...)
[FieldList,ClassList,TypeString] = instoptembnd
```
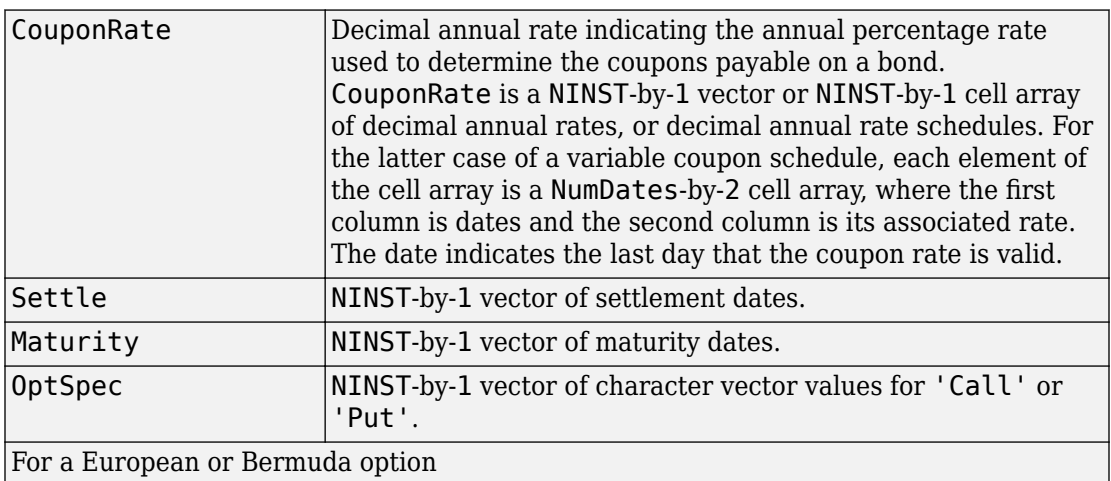

### **Arguments**

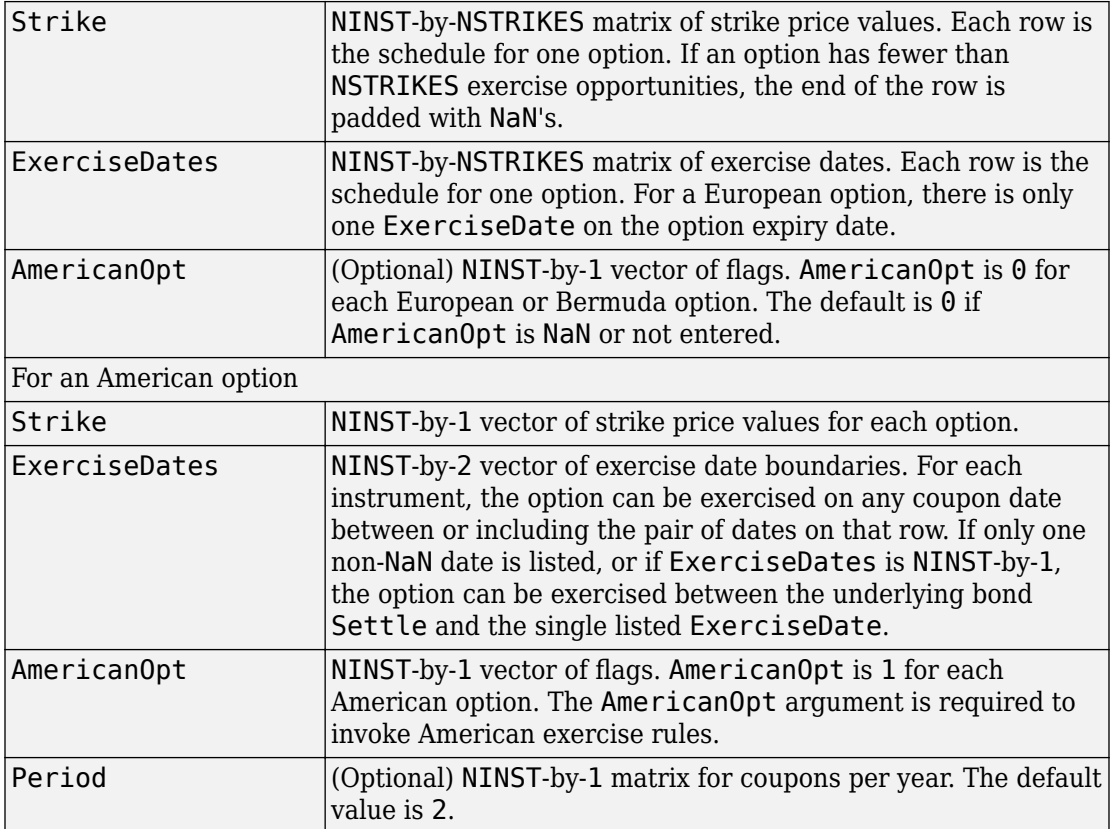

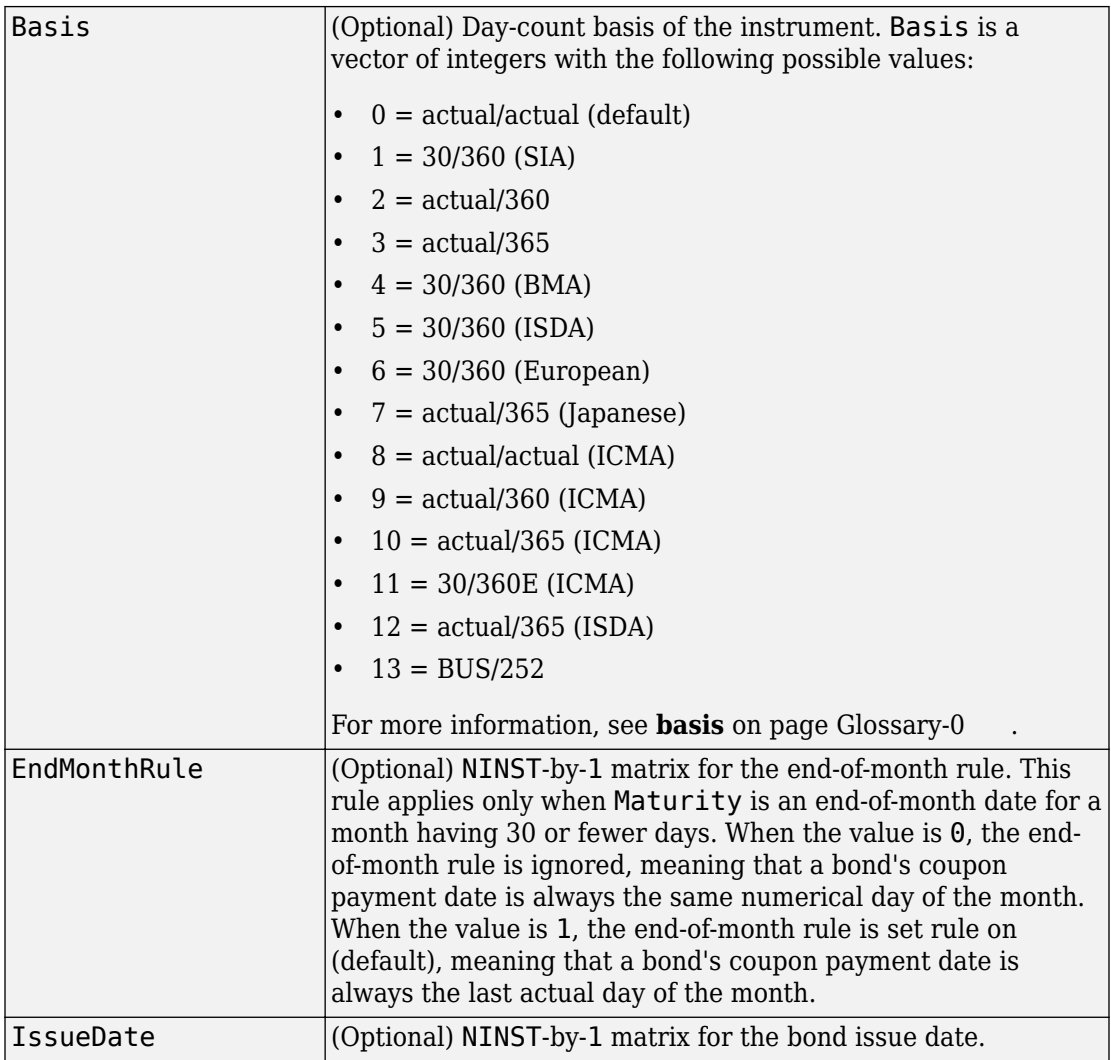

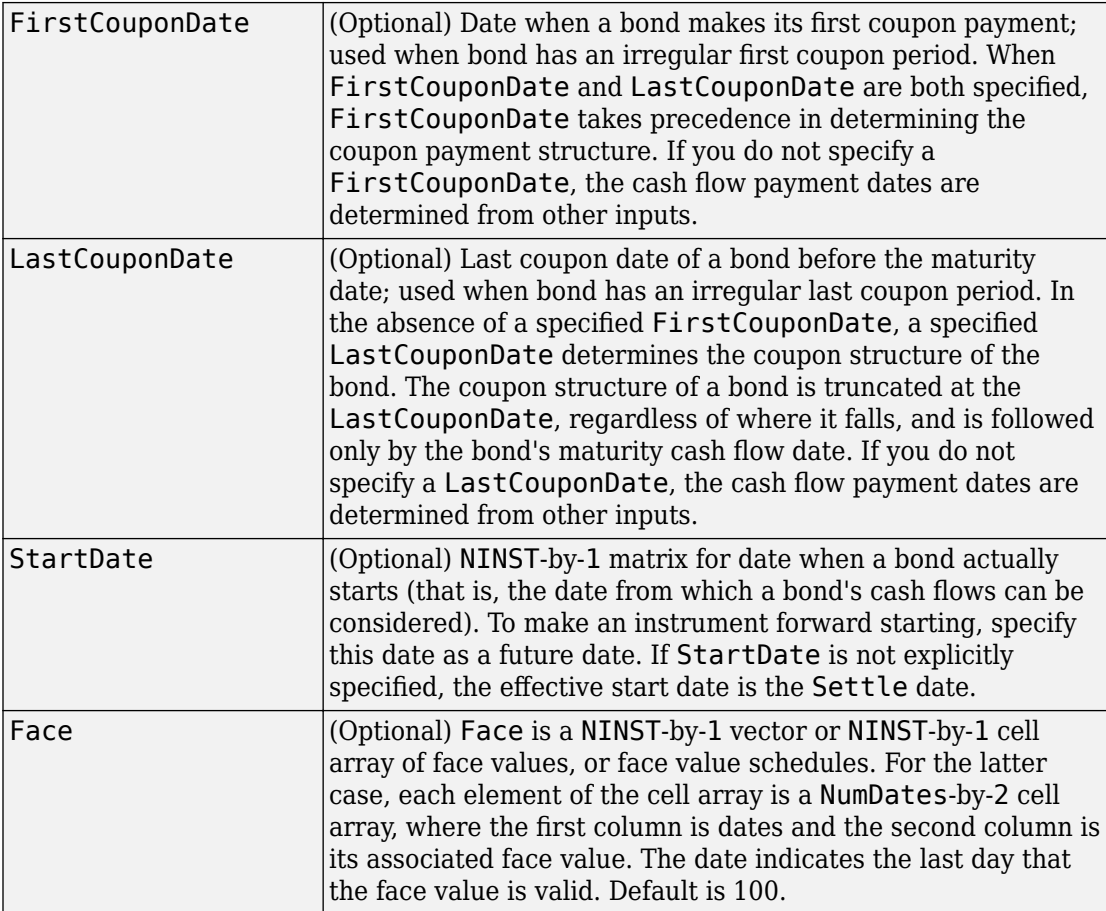

**Note** Data arguments are NINST-by-1 vectors, scalar, or empty. Fill in unspecified entries vectors with NaN. Only one data argument is required to create the instrument. The others may be omitted or passed as empty matrices [].

### **Description**

```
InstSet = instoptembnd
```
(CouponRate,Settle,Maturity,OptSpec,Strike,ExerciseDates,'AmericanOp

t',AmericanOpt,'Period',Period,'Basis',Basis,'EndMonthRule',EndMonth Rule,'Face',Face,

'IssueDate',IssueDate,'FirstCouponDate',FirstCouponDate,'LastCouponD ate',LastCouponDate,'StartDate',StartDate) creates InstSet, a variable containing a collection of instruments.

**Note** instopembnd uses optional parameter name-value pairs such that, 'Name1', Value1, 'Name2', Value2, and so on, are a variable length list of name-value pairs.

Instruments are broken down by type and each type can have different data fields. Each stored data field has a row vector or character vector for each instrument. See [instget](#page-1642-0) for more information on the InstSet variable.

InstSet = instoptembnd(InstSetOld, CouponRate,...) adds 'OptEmBond' instruments to an instrument variable.

[FieldList,ClassList,TypeString] = instoptembnd lists field metadata for the 'OptEmBond' instrument.

FieldList is a number of fields (NFIELDS-by-1) cell array of character vectors listing the name of each data field for this instrument type.

ClassList is an NFIELDS-by-1 cell array of character vectors listing the data class of each field. The class determines how arguments are parsed. Valid character vectors are 'dble', 'date', and 'char'.

TypeString is a character vector specifying the type of instrument added. For a bond option instrument, TypeString = 'OptEmBond'.

### **Examples**

#### **Create a Bond With an Embedded Option**

This example shows how to create a bond with an embedded option using the following data.

```
Settle = 'jan-1-2007';
Maturity = 'jan-1-2010';
```

```
CouponRate = 0.07;
0ptSpec = 'call';Strike= 100; 
ExerciseDates= {'jan-1-2008' '01-Jan-2010'}; 
AmericanOpt=1;
Period = 1;InstSet = instoptembnd(CouponRate, ...
Settle, Maturity, OptSpec, Strike, ExerciseDates, AmericanOpt', AmericanOpt, ...
'Period', Period);
% display the instrument
  instdisp(InstSet)
Index Type CouponRate Settle Maturity OptSpec Strike ExerciseDates
1 0ptEmBond 0.07 01-Jan-2007 01-Jan-2010 call 100 01-Jan-2008
```
### **See Also**

[instadd](#page-1571-0) | [instdisp](#page-1621-0) | [instget](#page-1642-0)

### **Topics**

["Creating Instruments or Properties" on page 1-21](#page-38-0) ["Supported Interest-Rate Instruments" on page 2-2](#page-47-0)

#### **Introduced in R2008a**

# <span id="page-1666-0"></span>**instoptfloat**

Create option instrument on floating-rate note or add instrument to current portfolio

## **Syntax**

```
InstSet = instoptfloat(FloatIndex,OptSpec,Strike,ExerciseDates)
InstSet = instoptfloat(FloatIndex,OptSpec,Strike,ExerciseDates,
AmericanOpt)
```

```
InstSet = instoptfloat(InstSet0ld, )
```

```
[FieldList,ClassList,TypeString] = instoptfloat
```
# **Description**

InstSet = instoptfloat(FloatIndex,OptSpec,Strike,ExerciseDates) to specify a European option for a floating-rate note.

InstSet = instoptfloat(FloatIndex,OptSpec,Strike,ExerciseDates, AmericanOpt) to specify an American or Bermuda option for a floating-rate note.

InstSet = instoptfloat(InstSetOld,  $\qquad$  ) to add instruments to an existing portfolio.

[FieldList,ClassList,TypeString] = instoptfloat lists the field metadata for the 'OptFloat' instrument.

# **Examples**

### **Create an Instrument Portfolio with a Call Option for a Floating-Rate Note**

Define the floating-rate note:

Settle =  $'$ Nov-1-2012';  $Matrix = 'Nov-1-2015'$ ; Spread =  $50$ ;  $Reset = 1;$ 

#### Create InstSet:

InstSet = instfloat(Spread, Settle, Maturity, Reset)

```
InstSet = struct with fields:
         FinObj: 'Instruments'
     IndexTable: [1x1 struct]
           Type: {'Float'}
     FieldName: {{9x1 cell}}
     FieldClass: {{9x1 cell}}
      FieldData: {{9x1 cell}}
```
#### Display the instrument:

```
instdisp(InstSet)
```
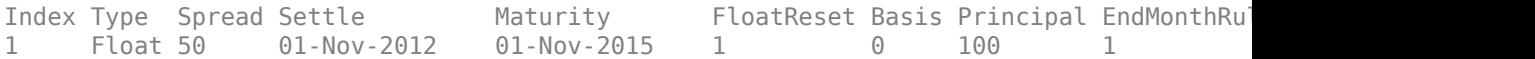

Add a European call option to the instrument portfolio:

 $0ptSpec = 'call';$ Strike = 100; ExerciseDates = 'Nov-1-2015';

#### Create InstSet:

```
InstSet = instoptfloat(InstSet, 1, OptSpec, Strike, ExerciseDates)
```

```
InstSet = struct with fields:
         FinObj: 'Instruments'
     IndexTable: [1x1 struct]
           Type: {2x1 cell}
      FieldName: {2x1 cell}
     FieldClass: {2x1 cell}
      FieldData: {2x1 cell}
```
Display the instrument:

```
instdisp(InstSet)
```
Index Type Spread Settle Maturity FloatReset Basis Principal EndMonthRu 1 Float 50 01-Nov-2012 01-Nov-2015 1 0 100 1 Index Type UnderInd OptSpec Strike ExerciseDates AmericanOpt 2 OptFloat 1 call 100 01-Nov-2015 0

### **Input Arguments**

#### **FloatIndex — Indices pointing to underlying instruments**

vector of nonnegative integers

Indices pointing to underlying instruments of Type 'Float' specified by a NINST-by-1 vector. The instruments of Type 'Float' are also stored in the InstSet variable. For more information, see [instfloat](#page-1633-0).

Data Types: double

#### **OptSpec — Definition of option**

character vector | cell array of character vectors

Definition of option as 'call' or 'put' specified as a NINST-by-1 cell array of character vectors for 'call' or 'put'.

Data Types: char | cell

### **Strike — Option strike price values for European, Bermuda, or American option**

nonnegative integer | vector of nonnegative integers

Option strike price values for option (European, Bermuda, or American) specified as nonnegative integers using as NINST-by-NSTRIKES vector of strike price values.

- For a European or Bermuda option NINST-by-NSTRIKES matrix of strike price values. Each row is the schedule for one option. If an option has fewer than NSTRIKES exercise opportunities, the end of the row is padded with NaNs.
- For an American Option NINST-by-1 vector of strike price values for each option.

Data Types: single | double

**ExerciseDates — Exercise date for option (European, Bermuda, or American)** serial date number | vector of serial date numbers | date character vector | cell array of date character vectors

Exercise date for option (European, Bermuda, or American), specified as serial date numbers or date character vectors using a NINST-by-NSTRIKES or NINST-by-2 vector of for the option exercise dates, depending on the option type.

- For a European or Bermuda option NINST-by-NSTRIKES matrix of exercise dates. Each row is the schedule for one option. For a European option, there is only one ExerciseDate on the option expiry date
- For an American option NINST-by-2 vector of exercise date boundaries. For each instrument, the option can be exercised on any coupon date between or including the pair of dates on that row. If only one non-NaN date is listed, or if ExerciseDates is NINST-by-1, the option can be exercised between the underlying bond Settle date and the single listed ExerciseDate.

Data Types: double | char | cell

#### **AmericanOpt — Option type**

0 if AmericanOpt is NaN or not entered (default) | scalar | vector of positive integers[0,1]

Option type specified as NINST-by-1 positive integer scalar flags with values.

- For a European or Bermuda option AmericanOpt is 0 for each European or Bermuda option.
- For an American option AmericanOpt is 1 for each American option. The AmericanOpt argument is required to invoke American exercise rules.

Data Types: single | double

#### **InstSetOld — Variable containing an existing collection of instruments** struct

Variable containing an existing collection of instruments, specified as a struct. For more information on the InstSet variable, see [instget](#page-1642-0).

Data Types: struct

## **Output Arguments**

#### **InstSet — Variable containing a collection of instruments**

scalar | vector

Variable containing a collection of instruments returned as a scalar or vector with the instruments broken down by type and each type can have different data fields. Each stored data field has a row vector or character vector for each instrument. For more information on the InstSet variable, see [instget](#page-1642-0).

#### **FieldList — Data field for instrument type**

character vector | cell array of character vectors

Data field for instrument type returned as a NFIELDS-by-1 cell array of character vectors listing the name of each data field for this instrument type.

### **ClassList — Data class of each field**

character vector with value: 'dble', 'date', 'char' | cell array of character vectors with values: 'dble', 'date', 'char'

Data class of each field returned as aNFIELDS-by-1 cell array of character vectors listing the data class of each field. The class determines how arguments are parsed.

#### **TypeString — Type of instrument added**

character vector with value 'OptFloat'

Type of instrument added returned as a character vector. The character vector for a floating-rate option instrument is TypeString = 'OptFloat'.

### **See Also**

[instadd](#page-1571-0) | [instoptemfloat](#page-1671-0)

### **Topics**

["Creating Instruments or Properties" on page 1-21](#page-38-0) ["Supported Interest-Rate Instruments" on page 2-2](#page-47-0)

**Introduced in R2013a**

# <span id="page-1671-0"></span>**instoptemfloat**

Create embedded option instrument on floating-rate note or add instrument to current portfolio

### **Syntax**

```
InstSet = instopemtfloat(Spread,Settle,Maturity,OptSpec,Strike,
ExerciseDates)
InstSet = instopemtfloat( ,Name,Value)
```

```
InstSet = instopemtfloat(InstSetOld,Spread,Settle,Maturity,OptSpec,
Strike,ExerciseDates)
[FieldList,ClassList,TypeString] = instoptemfloat
```
### **Description**

InstSet = instopemtfloat(Spread,Settle,Maturity,OptSpec,Strike, ExerciseDates) creates an embedded option instrument for a floating-rate note.

InstSet = instopemtfloat( \_\_\_ ,Name,Value) adds optional name-value pair arguments.

```
InstSet = instopemtfloat(InstSetOld,Spread,Settle,Maturity,OptSpec,
Strike,ExerciseDates) to add 'OptEmFloat' instruments to an instrument variable.
```
[FieldList,ClassList,TypeString] = instoptemfloat lists field metadata for the 'OptEmFloat' instrument.

### **Examples**

### **Create an Instrument Portfolio with a Embedded Option Floating-Rate Note**

Define the embedded call option:

```
Settle = 'Nov-1-2012';
Maturity = 'Nov-1-2015';
Spread = 25;OptSpec = 'call'; 
Strike= 100; 
ExerciseDates = 'Nov-1-2015';
Reset = 1;
```
Create InstSet:

```
InstSet = instoptemfloat(Spread, Settle, Maturity, OptSpec,...
Strike, ExerciseDates,'FloatReset', Reset)
```

```
InstSet = struct with fields:
         FinObj: 'Instruments'
     IndexTable: [1x1 struct]
           Type: {'OptEmFloat'}
      FieldName: {{13x1 cell}}
     FieldClass: {{13x1 cell}}
      FieldData: {{13x1 cell}}
```
Display the instrument:

#### instdisp(InstSet)

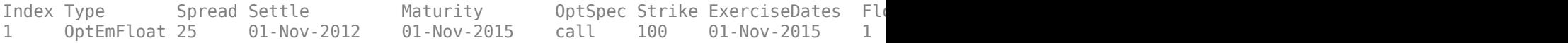

### **Input Arguments**

#### **Spread — Number of basis points over the reference rate**

nonnegative integer | vector of nonnegative integers

Number of basis points over the reference rate specified as a vector of nonnegative integers for the number of instruments (NINST)-by-1).

Data Types: single | double

#### **Settle — Settlement dates of floating-rate note**

ValuationDate of HW Tree (default) | serial date number | character vector | cell array of character vectors

Settlement dates of floating-rate note, specified as serial date numbers or date character vectors using a NINST-by-1 vector or cell array of character vector dates.

Data Types: double | char | cell

#### **Maturity — Floating-rate note maturity date**

serial date number | character vector | cell array of character vectors

Floating-rate note maturity date, specified as date character vectors or as serial date numbers using a NINST-by-1 vector or cell array of character vector dates.

Data Types: double | char | cell

#### **OptSpec — Definition of option**

character vector | cell array of character vectors

Definition of option as 'call' or 'put' specified as a NINST-by-1 cell array of character vectors for 'call' or 'put'.

Data Types: char | cell

#### **Strike — Embedded option strike price values**

nonnegative integer | vector of nonnegative integers

Embedded option strike price values for option specified as nonnegative integers using as NINST-by-NSTRIKES or NINST-by-1 vector of strike price values, depending on the type of option.

- For a European or Bermuda Option NINST-by-NSTRIKES matrix of strike price values where each row is the schedule for one option. If an option has fewer than NSTRIKES exercise opportunities, the end of the row is padded with NaNs.
- For an American Option NINST-by-1 vector of strike price values for each option.

Data Types: single | double

#### **ExerciseDates — Exercise date for embedded option**

serial date nonnegative number | vector of serial date nonnegative numbers | date character vector | cell array of date character vectors

Exercise date for embedded option, specified as serial date nonnegative numbers or date character vectors using a NINST-by-NSTRIKES or NINST-by-2 vector of the option exercise dates, depending on the type of option.

- For a European or Bermuda Option NINST-by-NSTRIKES of exercise dates where each row is the schedule for one option. For a European option, there is only one ExerciseDate on the option expiry date.
- For an American Option NINST-by-2 vector of exercise date boundaries. For each instrument, the option can be exercised on any coupon date between or including the pair of dates on that row. If only one non-NaN date is listed, or if ExerciseDates is NINST-by-1, the option can be exercised between the underlying bond Settle date and the single listed ExerciseDate.

Data Types: double | char | cell

#### **InstSetOld — Variable containing an existing collection of instruments** struct

Variable containing an existing collection of instruments, specified as a struct. Instruments are classified by type; each type can have different data fields. The stored data field is a row vector or character vector for each instrument. For more information on instrument data parameters, see the reference entries for individual instrument types. For example, see [instfloat](#page-1633-0) for additional information on the float instrument.

Data Types: struct

### **Name-Value Pair Arguments**

Specify optional comma-separated pairs of Name,Value arguments. Name is the argument name and Value is the corresponding value. Name must appear inside quotes. You can specify several name and value pair arguments in any order as Name1,Value1,...,NameN,ValueN.

Example:  $InstSet =$ instoptemfloat(Spread,Settle,Maturity,OptSpec,Strike,ExerciseDates,' FloatReset',Reset)

#### **AmericanOpt — Embedded option type**

0 if AmericanOpt is NaN or not entered (default) | scalar | vector of positive integers[0,1]

Embedded option type, specified as the comma-separated pair consisting of 'AmericanOpt' and a NINST-by-1 positive integer scalar flags with values:

• For a European or Bermuda option — AmericanOpt is 0 for each European or Bermuda option. The default is  $\theta$  if AmericanOpt is NaN or not entered.

• For an American option — AmericanOpt is 1 for each American option. The AmericanOpt argument is required to invoke American exercise rules.

Data Types: single | double

#### **FloatReset — Frequency of payments per year**

1 (default) | positive integer from the set[1,2,3,4,6, 12] | vector of positive integers from the set [1,2,3,4,6,12]

Frequency of payments per year, specified as the comma-separated pair consisting of 'FloatReset' and positive integers for the values 1,2,4,6,12] in a NINST-by-1 vector.

```
Data Types: single | double
```
#### **Basis — Day-count basis of the instrument**

0 (actual/actual) (default) | positive integers of the set  $[1 \dots 13]$  | vector of positive integers of the set [1...13]

Day-count basis of the instrument, specified as the comma-separated pair consisting of 'Basis' and a positive integer using a NINST-by-1 vector. The Basis value represents the basis used when annualizing the input forward-rate tree.

- $\bullet$  0 = actual/actual
- $1 = 30/360$  (SIA)
- $2 = \text{actual}/360$
- $\cdot$  3 = actual/365
- $4 = 30/360$  (PSA)
- $5 = 30/360$  (ISDA)
- $6 = 30/360$  (European)
- $7 = \text{actual}/365$  (Japanese)
- $\bullet$  8 = actual/actual (ICMA)
- $\bullet$  9 = actual/360 (ICMA)
- $10 = \text{actual}/365 \text{ (ICMA)}$
- $11 = 30/360E$  (ICMA)
- $12 = \text{actual}/365$  (ISDA)
- $13 = BUS/252$

#### For more information, see **basis** on page Glossary-0 .

Data Types: single | double

### **Principal — Principal values**

100 (default) | nonnegative integer | vector of nonnegative integers | cell array of nonnegative integers

Principal values, specified as the comma-separated pair consisting of 'Principal' and a nonnegative integer using a NINST-by-1 vector of notional principal amounts.

Data Types: single | double

### **Options — Structure containing derivatives pricing options**

structure

Structure containing derivatives pricing options, specified as the comma-separated pair consisting of 'Options' and a structure using [derivset](#page-1243-0).

Data Types: struct

#### **EndMonthRule — End-of-month rule flag**

1 (in effect) (default) | nonnegative integer [0,1]

End-of-month rule flag, specified as the comma-separated pair consisting of 'EndMonthRule' and a nonnegative integer [0, 1] using a NINST-by-1 vector. This rule applies only when Maturity is an end-of-month date for a month having 30 or fewer days.

- $\bullet$  0 = Ignore rule, meaning that a bond coupon payment date is always the same numerical day of the month.
- $\cdot$  1 = Set rule on, meaning that a bond coupon payment date is always the last actual day of the month.

Data Types: single | double

### **Output Arguments**

### **InstSet — Variable containing a collection of instruments**

scalar | vector

Variable containing a collection of instruments returned as a scalar or vector with the instruments broken down by type and each type can have different data fields. Each

stored data field has a row vector or character vector for each instrument. For more information on the InstSet variable, see [instget](#page-1642-0).

#### **FieldList — Name of each data field**

character vector | cell array of character vectors

NFIELDS-by-1 cell array of character vectors listing the name of each data field for this instrument type.

#### **ClassList — Determines how arguments are parsed**

```
character vector with value: 'dble', 'date', or 'char' | cell array of character vectors
with values: 'dble', 'date', or 'char'
```
NFIELDS-by-1 cell array of character vectors listing the data class of each field.

#### **TypeString — Type of instrument added** character vector with value 'OptEmFloat'

Character vector specifying the type of instrument added where TypeString = 'OptEmFloat'.

### **See Also**

[instadd](#page-1571-0) | [instoptfloat](#page-1666-0)

### **Topics**

["Creating Instruments or Properties" on page 1-21](#page-38-0) **basis** on page Glossary-0 ["Supported Interest-Rate Instruments" on page 2-2](#page-47-0)

**Introduced in R2013a**

# **instoptstock**

Construct stock option

## **Syntax**

```
InstSet = instoptstock(OptSpec,Strike,Settle,ExerciseDates)
InstSet = instoptstock(InstSet,OptSpec,Strike,Settle,ExerciseDates)
InstSet =
instoptstock(InstSet,OptSpec,Strike,Settle,ExerciseDates,AmericanOpt
\lambda[FieldList,ClassList,TypeString] = instoptstock
```
## **Arguments**

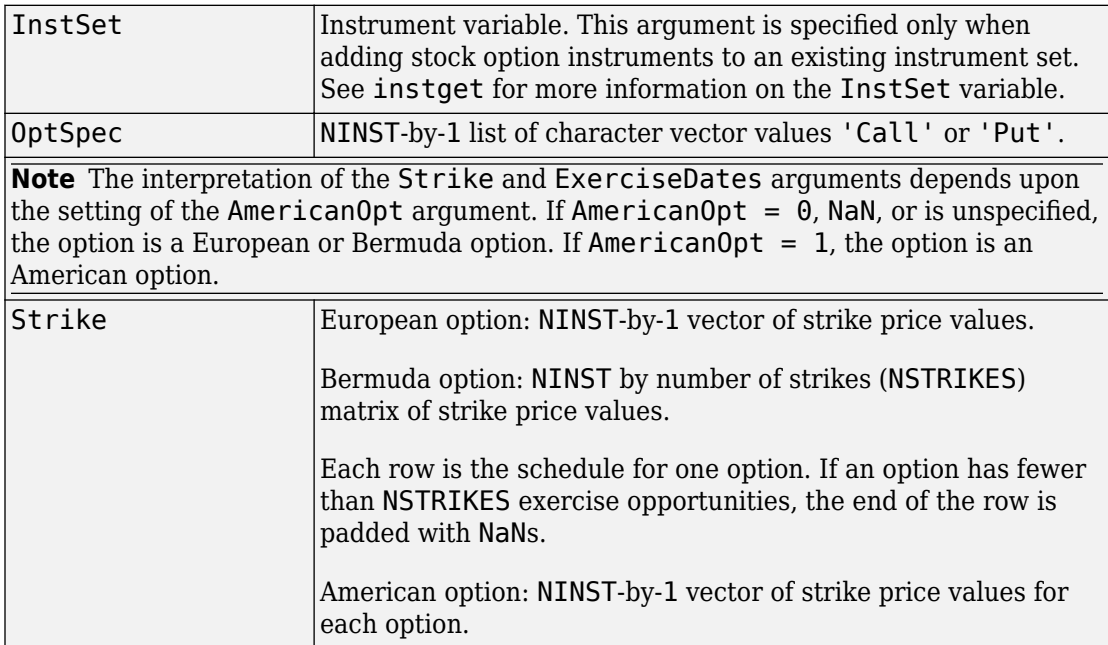

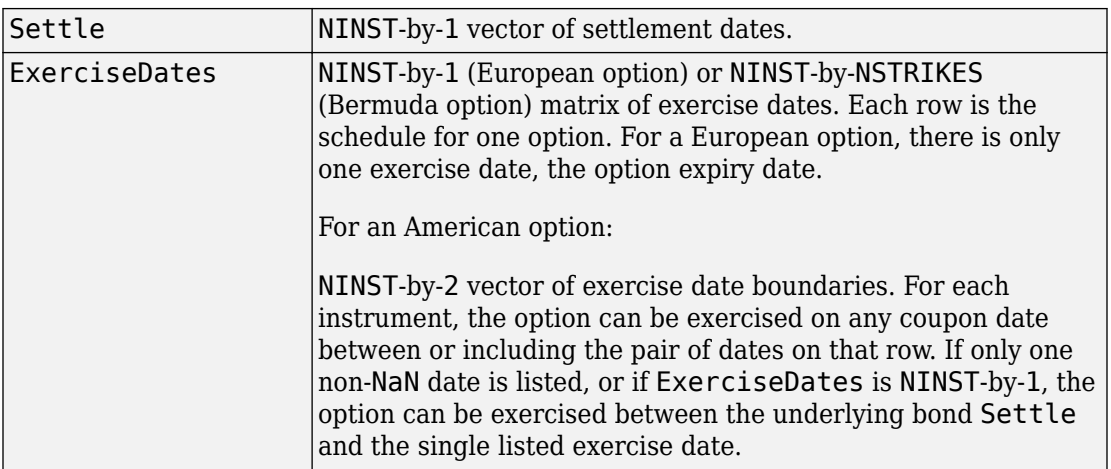

Data arguments are NINST-by-1 vectors, scalar, or empty. Fill in unspecified entries vectors with NaN. Only one data argument is required to create the instrument. The others may be omitted or passed as empty matrices [].

## **Description**

InstSet = instoptstock(OptSpec,Strike,Settle,ExerciseDates) creates a stock option instrument, specified as a European or Bermuda option.

InstSet = instoptstock(InstSet,OptSpec,Strike,Settle,ExerciseDates) adds a stock option instrument, specified as a European or Bermuda option, to an existing instrument set.

### InstSet =

instoptstock(InstSet,OptSpec,Strike,Settle,ExerciseDates,AmericanOpt ) specifies an American option if AmericanOpt is set to 1. If AmericanOpt is not set to 1, the function specifies a European or Bermuda option.

[FieldList,ClassList,TypeString] = instoptstock displays the classes.

FieldList is a number of fields (NFIELDS-by-1) cell array of character vectors listing the name of each data field for this instrument type.

ClassList is an NFIELDS-by-1 cell array of character vectors listing the data class of each field. The class determines how arguments are parsed. Valid character vectors are 'dble', 'date', and 'char'.

TypeString is a character vector specifying the type of instrument added. For a stock option instrument, TypeString = 'OptStock'.

### **Examples**

#### **Create a Stock Option Instrument**

Create an instrument set of two stock options with the following data:

```
0ptSpec = {'put'}; 'call'};Strike = [95;98];
Settle = '01-May-2012';
ExerciseDates = {'01-May-2014';'01-May-2015'};
AmericanOpt = [0;1];
```
Create the stock option instruments.

InstSet = instoptstock(OptSpec, Strike,Settle, ExerciseDates, AmericanOpt)

```
InstSet = struct with fields:
         FinObj: 'Instruments'
     IndexTable: [1x1 struct]
           Type: {'OptStock'}
      FieldName: {{5x1 cell}}
     FieldClass: {{5x1 cell}}
      FieldData: {{5x1 cell}}
```
Display the instrument set.

instdisp(InstSet)

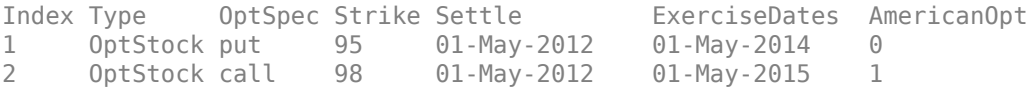

## **See Also**

[instadd](#page-1571-0) | [instdisp](#page-1621-0) | [instget](#page-1642-0)

### **Topics**

["Pricing Equity Derivatives Using Trees" on page 3-128](#page-343-0) ["Creating Instruments or Properties" on page 1-21](#page-38-0)

["Supported Equity Derivatives" on page 3-24](#page-239-0)

### **Introduced before R2006a**

# **instrangefloat**

Construct range note instrument

## **Syntax**

```
ISet =
```

```
instrangefloat(Spread,Settle,Maturity,RateSched,Reset,Basis,Principa
l,EndMonthRule)
ISet =instrangefloat(ISet,Spread,Settle,Maturity,RateSched,Reset,Basis,Pri
ncipal,EndMonthRule)
```
## **Description**

```
ISet =
```
instrangefloat(Spread,Settle,Maturity,RateSched,Reset,Basis,Principa l,EndMonthRule) creates a range instrument from data arrays.

```
ISet =instrangefloat(ISet,Spread,Settle,Maturity,RateSched,Reset,Basis,Pri
ncipal,EndMonthRule) adds a new range instrument to an existing instrument set.
```
## **Input Arguments**

### **Spread**

Number of basis points over the reference rate.

### **Settle**

NINST-by-1 vector of dates representing the settle date of the floating-rate note.

### **Maturity**

NINST-by-1 vector of dates representing the maturity date of the floating-rate note.

### **RateSched**

NINST-by-1 vector of structures representing the range of rates within which cash flows are nonzero. Each element of the structure array contains two fields

- RateSched.Dates NDates-by-1 cell array of dates corresponding to the range schedule.
- RateSched.Rates —NDates-by-2 array with the first column containing the lower bound of the range and the second column containing the upper bound of the range. Cash flow for date RateSched.Dates(*n*) is nonzero for rates in the range RateSched.Rates(*n*,1) < Rate < RateSched.Rate (*n*,2).

### **Reset**

(Optional) NINST-by-1 vector representing the frequency of payments per year.

### **Default:** 1

#### **Basis**

(Optional) Day-count basis of the instrument. A vector of integers.

- $\bullet$  0 = actual/actual
- $1 = 30/360$  (SIA)
- 2 = actual/360
- $\cdot$  3 = actual/365
- $4 = 30/360$  (BMA)
- $5 = 30/360$  (ISDA)
- $6 = 30/360$  (European)
- $7 = \text{actual}/365$  (Japanese)
- $\bullet$  8 = actual/actual (ICMA)
- $\bullet$  9 = actual/360 (ICMA)
- $\cdot$  10 = actual/365 (ICMA)
- $11 = 30/360E$  (ICMA)
- $12 = \text{actual}/365$  (ISDA)
- $13 = BUS/252$

For more information, see **basis** on page Glossary-0 .

**Default:** 0 (actual/actual)

### **Principal**

(Optional) NINST-by-1 vector of the notional principal amount.

**Default:** 100

#### **EndMonthRule**

(Optional) NINST-by-1 vector for end-of-month rule. Values are 1 (in effect) and 0 (not in effect).

**Default:** 1 (in effect)

**Note** Data arguments are number of instruments NINST-by-1 vectors, scalar, or empty. Fill in unspecified entries vectors with NaN. Only one data argument is required to create the instrument. You can omit or pass the others as empty matrices []. However, you cannot price the instrument when using the range note pricing function if you are missing any of the required input arguments.

### **Output Arguments**

### **ISet**

Variable containing a collection of instruments. Instruments are divided by type and each type can have different data fields. Each stored data field has a row vector or character vector for each instrument. Values are:

- FieldList NFIELDS-by-1 cell array of character vectors listing the name of each data field for this instrument type.
- ClassList NFIELDS-by-1 cell array of character vectors listing the data class of each field. The class determines how arguments are parsed. Valid character vectors are'dble', 'date', and 'char'.
- TypeString Character vector specifying the type of instrument added. TypeString = 'RangeFloat'.

For more information, on ISet see [instget](#page-1642-0).

### **Examples**

#### **Create a Range Note Instrument**

Create an instrument portfolio with a range note.

```
Spread = 100;
Settle = 'Jan-1-2011';
Maturity = 'Jan-1-2014';
RateSched.Dates = {'Jan-1-2012'; 'Jan-1-2013' ; 'Jan-1-2014'};
RateSched.Rates = [0.045 0.055; 0.0525 0.0675; 0.06 0.08];
% Create InstSet
InstSet = instrangefloat(Spread, Settle, Maturity, RateSched);
% Display the portfolio instrument
instdisp(InstSet)
Index Type Spread Settle Maturity RateSched FloatReset Basis Principal And Month
1 RangeFloat 100 01-Jan-2011 01-Jan-2014 [Struct] 1 0 100
```
Add a second range note instrument to the portfolio. Second Range Note:

```
Spread2 = 200;
Settle2 = 'Jan-1-2011';
Matrix2 = 'Jan-1-2013';RateSched2.Dates = {'Jan-1-2012'; 'Jan-1-2013'};
RateSched2.Rates = [0.048 0.059; 0.055 0.068];
```
InstSet = instrangefloat(InstSet, Spread2, Settle2, Maturity2, RateSched2);

```
% Display the portfolio instrument
instdisp(InstSet)
```
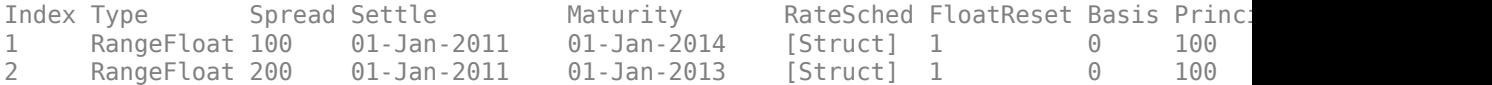

## **Definitions**

### **Range Note Instrument**

A range note is a structured (market-linked) security whose coupon rate is equal to the reference rate as long as the reference rate is within a certain range.

If the reference rate is outside of the range, the coupon rate is 0 for that period. This type of instrument entitles the holder to cash flows that depend on the level of some reference interest rate and are floored to be positive. The note holder gets direct exposure to the reference rate. In return for the drawback that no interest is paid for the time the range is left, they offer higher coupon rates than comparable standard products, like vanilla floating notes.

### **References**

Jarrow, Robert. "Modelling Fixed Income Securities and Interest Rate Options." *Stanford Economics and Finance.* 2nd Edition. 2002.

### **See Also**

[instaddfield](#page-1577-0) | [instbond](#page-1592-0) | [instcap](#page-1597-0) | [instdisp](#page-1621-0) | [instswap](#page-1694-0) | [intenvprice](#page-1711-0) | [rangefloatbybdt](#page-2532-0) | [rangefloatbybk](#page-2538-0) | [rangefloatbyhjm](#page-2552-0) | [rangefloatbyhw](#page-2558-0)

### **Topics**

["Creating Instruments or Properties" on page 1-21](#page-38-0) ["Supported Interest-Rate Instruments" on page 2-2](#page-47-0)

**Introduced in R2012a**

# **instselect**

Create instrument subset by matching conditions

### **Syntax**

```
InstSubSet =
instselect(InstSet,'FieldName',FieldList,'Data',DataList,'Index',Ind
exSet,'Type',TypeList)
```
### **Arguments**

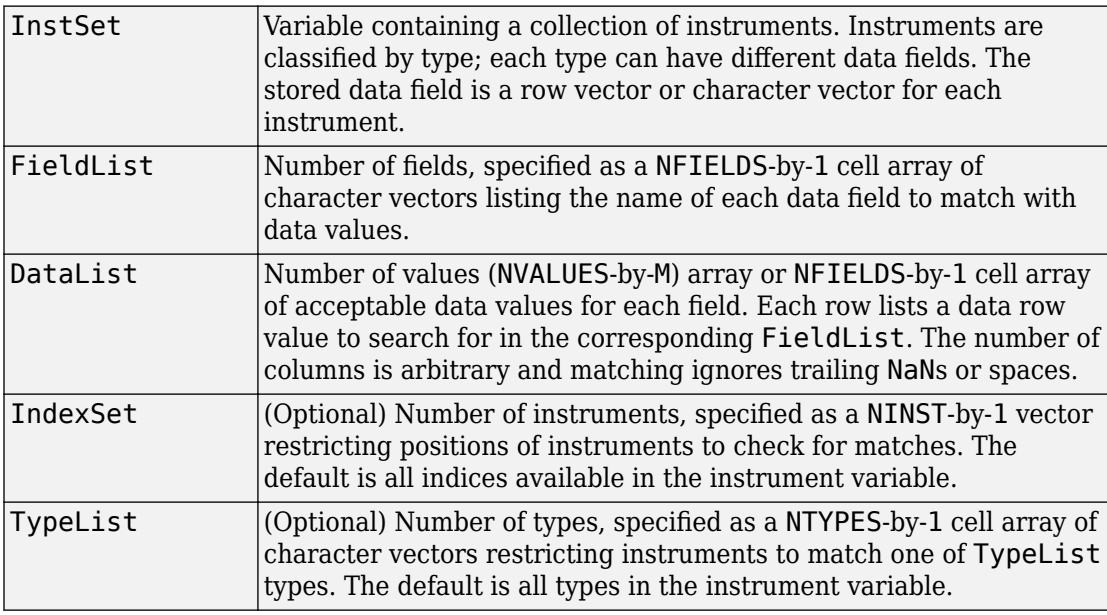

Argument value pairs can be entered in any order. The InstSet variable must be the first argument. 'FieldName' and 'Data' arguments must appear together or not at all. 'Index' and 'Type' arguments are each optional.

### **Description**

```
TnstSubSet =
```
instselect(InstSet,'FieldName',FieldList,'Data',DataList,'Index',Ind exSet, 'Type', TypeList) creates an instrument subset (InstSubSet) from an existing set of instruments (InstSet).

InstSubSet is a variable containing instruments matching the input criteria. Instruments are returned in InstSubSet if all the Field, Index, and Type conditions are met. An instrument meets an individual Field condition if the stored FieldName data matches any of the rows listed in the DataList for that FieldName. See [instfind](#page-1626-0) for examples on matching criteria.

## **Examples**

Retrieve the instrument set ExampleInst from the data file InstSetExamples.mat. The variable contains three types of instruments: Option, Futures, and TBill.

```
load InstSetExamples
instdisp(ExampleInst)
Index Type Strike Price Opt Contracts
1 Option 95 12.2 Call 0 
2 Option 100 9.2 Call 0 
3 Option 105 6.8 Call 1000 
Index Type Delivery F Contracts
4 Futures 01-Jul-1999 104.4 -1000 
Index Type Strike Price Opt Contracts
5 Option 105 7.4 Put -1000 
6 Option 95 2.9 Put 0 
Index Type Price Maturity Contracts
7 TBill 99 01-Jul-1999 6
```
Make a new portfolio containing only options struck at 95.

```
Opt95 = instselect(ExampleInst, 'FieldName', 'Strike',...
'Data', '95')
```
instdisp(Opt95)

 $0pt95 =$ Index Type Strike Price Opt Contracts 1 Option 95 12.2 Call 0 2 Option 95 2.9 Put 0

Make a new portfolio containing only futures and Treasury bills.

FutTBill = instselect(ExampleInst,'Type',{'Futures';'TBill'})

instdisp(FutTBill) =

Index Type Delivery F Contracts 1 Futures 01-Jul-1999 104.4 -1000 Index Type Price Maturity Contracts 2 TBill 99 01-Jul-1999 6

### **See Also**

[instaddfield](#page-1577-0) | [instdelete](#page-1618-0) | [instfind](#page-1626-0) | [instget](#page-1642-0) | [instgetcell](#page-1647-0)

### **Topics**

["Portfolio Creation" on page 1-8](#page-25-0) ["Instrument Constructors" on page 1-20](#page-37-0)

#### **Introduced before R2006a**

# **instsetfield**

Add or reset data for existing instruments

## **Syntax**

```
InstSet =
instsetfield(InstSet,'FieldName',FieldList,'Data',DataList)
InstSet =
instsetfield(InstSet,'FieldName',FieldList,'Data',DataList,'Index',I
ndexSet,'Type',TypeList)
```
## **Arguments**

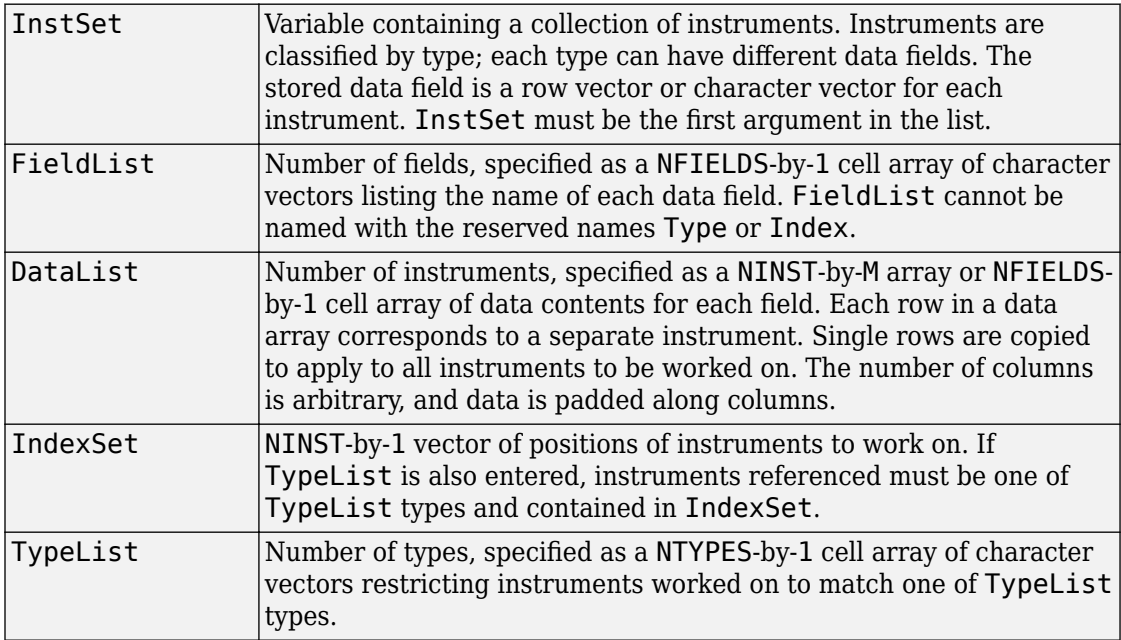

Argument value pairs can be entered in any order.

### **Description**

instsetfield sets data for existing instruments in a collection variable.

```
InstSet =
instsetfield(InstSet,'FieldName',FieldList,'Data',DataList) resets or
adds fields to every instrument.
```

```
InstSet =
instsetfield(InstSet,'FieldName',FieldList,'Data',DataList,'Index',I
ndexSet, 'Type', TypeList) resets or adds fields to a subset of instruments.
```
The output InstSet is a new instrument set variable containing the input data.

### **Examples**

Retrieve the instrument set ExampleInstSF from the data file InstSetExamples.mat. ExampleInstSF contains three types of instruments: Option, Futures, and TBill.

```
load InstSetExamples; 
ISet = ExampleInstSF;
instdisp(ISet)
Index Type Strike Price Opt 
1 Option 95 12.2 Call
2 Option 100 9.2 Call
3 Option 105 6.8 Call
Index Type Delivery F 
4 Futures 01-Jul-1999 104.4
Index Type Strike Price Opt 
5 Option 105 7.4 Put 
6 Option NaN NaN Put 
Index Type Price
7 TBill 99
```
Enter data for the option in Index 6: Price 2.9 for a Strike of 95.
```
ISet = instsetfield(ISet, 'Index',6, \ldots'FieldName',{'Strike','Price'}, 'Data',{ 95 , 2.9 }); 
instdisp(ISet) 
Index Type Strike Price Opt 
1 Option 95 12.2 Call
2 Option 100 9.2 Call
3 Option 105 6.8 Call
Index Type Delivery F 
4 Futures 01-Jul-1999 104.4
Index Type Strike Price Opt 
5 Option 105 7.4 Put 
6 Option 95 2.9 Put 
Index Type Price
7 TBill 99
```
Create a field Maturity for the cash instrument.

```
MDate = datenum('7/1/99');
ISet = instsetfield(ISet, 'Type', 'TBill', 'FieldName',...
'Maturity','FieldClass', 'date', 'Data', MDate); 
instdisp(ISet)
```
Index Type Price Maturity 7 TBill 99 01-Jul-1999

Create a field Contracts for all instruments.

```
ISet = instsetfield(ISet, 'FieldName', 'Contracts', 'Data', 0); 
instdisp(ISet) 
Index Type Strike Price Opt Contracts
1 Option 95 12.2 Call 0 
2 Option 100 9.2 Call 0 
3 Option 105 6.8 Call 0 
Index Type Delivery F Contracts
4 Futures 01-Jul-1999 104.4 0 
Index Type Strike Price Opt Contracts
5 Option 105 7.4 Put 0 
6 Option 95 2.9 Put 0 
Index Type Price Maturity Contracts 
7 TBill 99 01-Jul-1999 0
```
Set the Contracts fields for some instruments.

ISet = instsetfield(ISet, 'Index',  $[3; 5; 4; 7]$ ,... 'FieldName','Contracts', 'Data', [1000; -1000; -1000; 6]); instdisp(ISet) Index Type Strike Price Opt Contracts 1 Option 95 12.2 Call 0 2 Option 100 9.2 Call 0 3 Option 105 6.8 Call 1000 Index Type Delivery F Contracts 4 Futures 01-Jul-1999 104.4 -1000 Index Type Strike Price Opt Contracts 5 Option 105 7.4 Put -1000 6 Option 95 2.9 Put 0 Index Type Price Maturity Contracts 7 TBill 99 01-Jul-1999 6

## **See Also**

[instaddfield](#page-1577-0) | [instdisp](#page-1621-0) | [instget](#page-1642-0) | [instgetcell](#page-1647-0)

### **Topics**

["Portfolio Creation" on page 1-8](#page-25-0) ["Instrument Constructors" on page 1-20](#page-37-0)

## <span id="page-1694-0"></span>**instswap**

Construct swap instrument

## **Syntax**

```
InstSet = instswap(LegRate,Settle,Maturity)
InstSet = instswap(InstSet,LegRate,Settle,Maturity)
InstSet =
instswap(InstSet,LegRate,Settle,Maturity,InstSet,LegReset,Basis,Prin
cipal,LegType,EndMonthRule)
InstSet =
instswap(InstSet,LegRate,Settle,Maturity,LegReset,Basis,Principal,Le
gType,EndMonthRule,StartDate)
[FieldList,ClassList,TypeString] = instswap
```
## **Arguments**

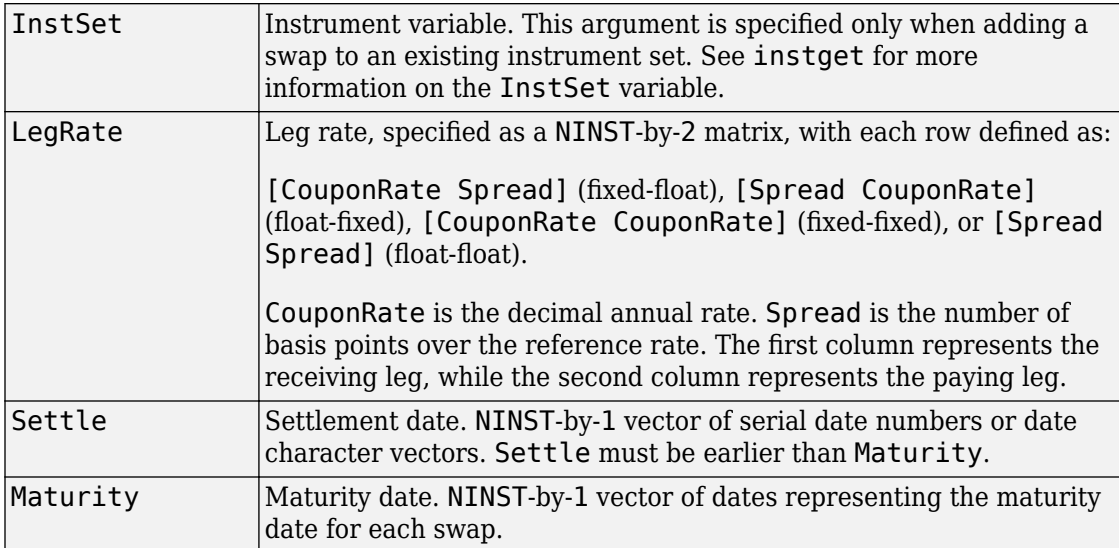

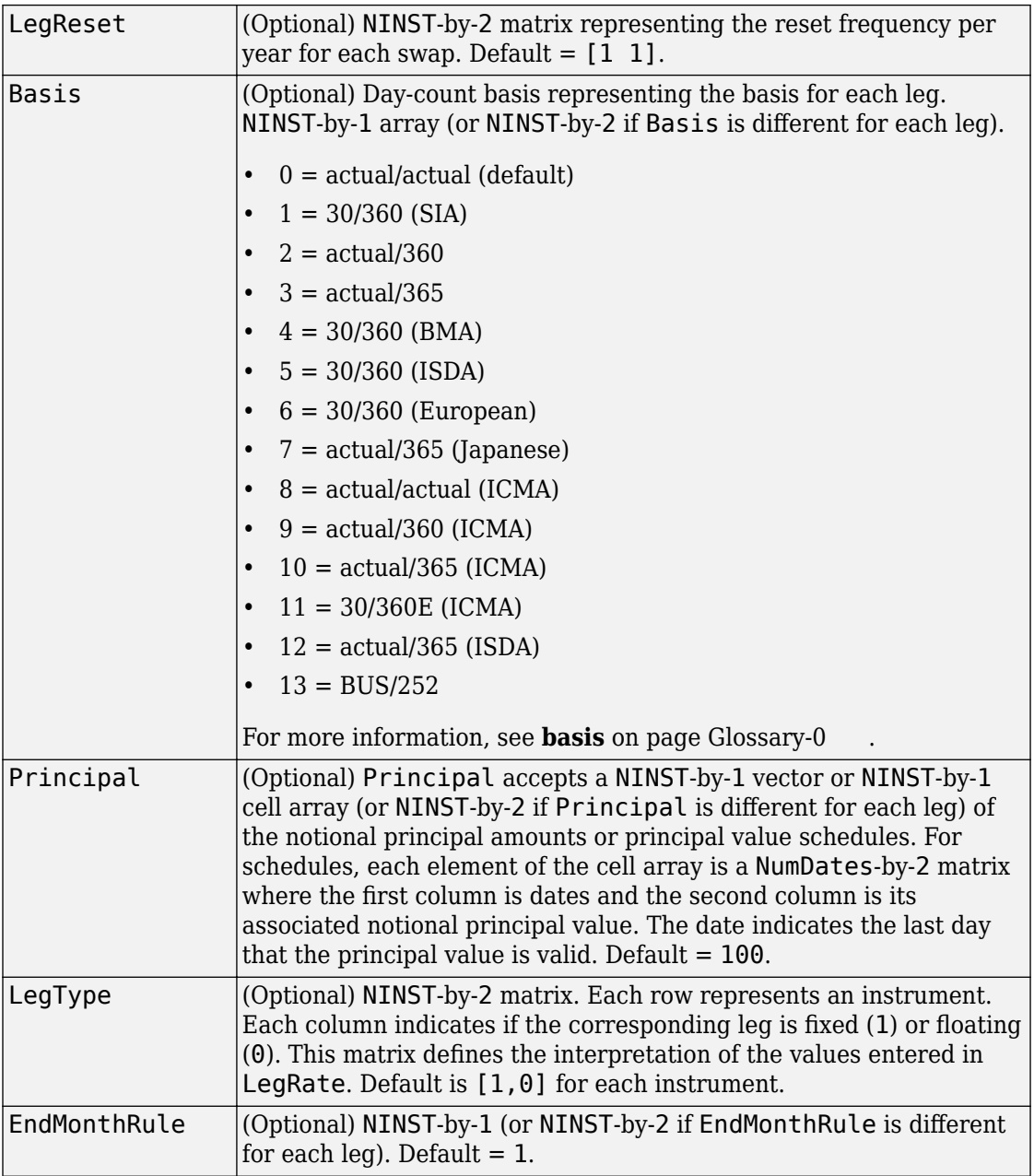

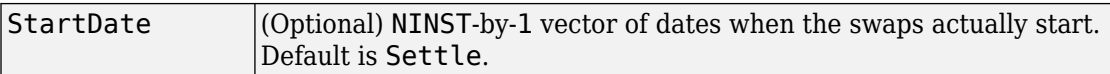

Data arguments are number of instruments (NINST)-by-1 vectors, scalar, or empty. Fill in unspecified entries vectors with NaN. Only one data argument is required to create the instrument; the others may be omitted or passed as empty matrices [].

### **Description**

InstSet = instswap(LegRate,Settle,Maturity) creates a new instrument set containing swap instruments.

InstSet = instswap(InstSet,LegRate,Settle,Maturity) adds swap instruments to an existing instrument set.

```
InstSet =
```
instswap(InstSet,LegRate,Settle,Maturity,InstSet,LegReset,Basis,Prin cipal,LegType,EndMonthRule) uses optional input arguments to create a new instrument set containing swap instruments or adds swap instruments to an existing instrument set.

InstSet = instswap(InstSet,LegRate,Settle,Maturity,LegReset,Basis,Principal,Le gType,EndMonthRule,StartDate) to create a new forward swap instrument or to add a forward swap instrument to an existing portfolio.

[FieldList,ClassList,TypeString] = instswap displays the classes.

FieldList is a number of fields (NFIELDS-by-1) cell array of character vectors listing the name of each data field for this instrument type.

ClassList is an NFIELDS-by-1 cell array of character vectors listing the data class of each field. The class determines how arguments are parsed. Valid character vectors are 'dble', 'date', and 'char'.

TypeString is a character vector specifying the type of instrument added. For a swap instrument, TypeString = 'Swap'.

## **Examples**

### **Create a Vanilla Swap Instrument**

Create a vanilla swap using market data.

Use the following market data to create a swap instrument.

```
LegRate = [0.065, 0]LegRate = 1×2
     0.0650 0
Settle = 'jan-1-2007';
Maturity = 'jan-1-2012';
LegReset = [1, 1];
Basis = 0Basis = 0Principal = 100 
Principal = 100
LegType = [1, 0]LegType = 1 \times 2 1 0
```
InstSet = instswap(LegRate, Settle, Maturity, LegReset, Basis, Principal, LegType) InstSet = *struct with fields:* FinObj: 'Instruments' IndexTable: [1x1 struct] Type: {'Swap'} FieldName: {{9x1 cell}} FieldClass: {{9x1 cell}} FieldData: {{9x1 cell}}

View the swap instrument using instdisp.

#### instdisp(InstSet)

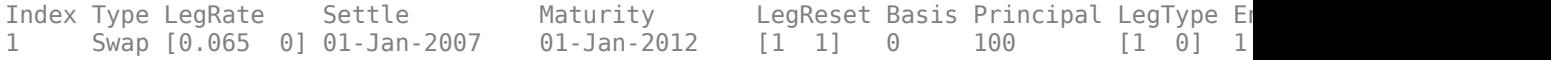

#### **Create a Float-Float Swap and Price with intenvprice**

Use instswap to create a float-float swap and price the swap with intenvprice.

```
RateSpec = intenvset('Rates',.05,'StartDate',today,'EndDate',datemnth(today,60));
IS = instswap([40 20],today,datemnth(today,60),[], [], [], [0 0]);
intenvprice(RateSpec,IS)
```

```
ans =
```
0.8644

#### **Create Float-Float, Fixed-Fixed, and Float-Fixed Swaps and Price with intenvprice**

Use instswap to create swaps and price the swaps with intenvprice.

```
RateSpec = intenvset('Rates', 05, 'StartDate',today,'EndDate',datemnth(today,60));
IS = \text{intswap}([.03 0.02], \text{today}, \text{datemnth}(\text{today}, 60), [], [], [], [], [1 1]);IS = instswap(IS, [200 300], today, datemnth(today, 60), [], [], [], [0 0]);
IS = instswap(IS, [300 .07], today, datemnth(today, 60), [], [], [], [0 1]);
intenvprice(RateSpec,IS)
ans = 3×1
     4.3220
    -4.3220
     4.5921
```
# **Definitions**

### **Amortizing Swap**

In an amortizing swap, the notional principal decreases periodically because it is tied to an underlying financial instrument with a declining (amortizing) principal balance, such as a mortgage.

### **Forward Swap**

Agreement to enter into an interest-rate swap arrangement on a fixed date in future.

## **See Also**

[hjmprice](#page-1446-0) | [instaddfield](#page-1577-0) | [instbond](#page-1592-0) | [instcap](#page-1597-0) | [instdisp](#page-1621-0) | [instfloor](#page-1638-0) | [intenvprice](#page-1711-0)

### **Topics**

["Creating Instruments or Properties" on page 1-21](#page-38-0) ["Supported Interest-Rate Instruments" on page 2-2](#page-47-0)

# **instswaption**

Construct swaption instrument

## **Syntax**

```
InstSet = instswaption(OptSpec,Strike,ExerciseDates,Spread,Settle,
Maturity)
InstSet = instswaption( ___ ,AmericanOpt,SwapReset,Basis,Principal)
InstSet = instswaption(InstSetOld, ___ )
[FieldList,ClassList,TypeString] = instswaption
```
# **Description**

InstSet = instswaption(OptSpec,Strike,ExerciseDates,Spread,Settle, Maturity) to specify a European swaption.

Fill in unspecified entries vectors with the value NaN. Only one data argument is required to create the instruments; the others may be omitted or passed as empty matrices [].

```
InstSet = instswaption( ___ ,AmericanOpt,SwapReset,Basis,Principal) to
specify an American swaption.
```

```
InstSet = instswaption(InstSetOld, ___ ) to add swaption instruments to an
instrument variable.
```
[FieldList,ClassList,TypeString] = instswaption to list field metadata for the swaption instrument.

# **Examples**

### **Create Two Swaption Instruments**

This example shows how to create two European swaption instruments using the following data.

```
0ptSpec = {'Call''}; 'Put'};Strike = .05;
ExerciseDates = 'jan-1-2011';
Spread=0;
Settle = 'jan-1-2007';
Maturity = 'jan-1-2012';
AmericanOpt = 0;
```

```
InstSet = instswaption(OptSpec, Strike, ExerciseDates, Spread, Settle, Maturity, ...
 AmericanOpt);
```

```
% view the European swaption instruments using instdisp
instdisp(InstSet)
```
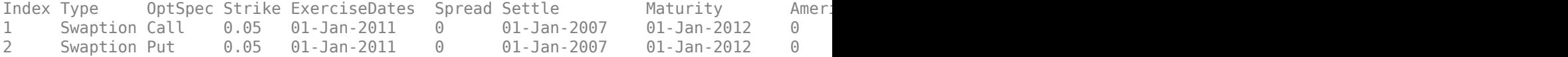

#### **Create Two European Swaption Instruments with Receiving and Paying Legs**

This example shows how to create two European swaption instruments with receiving and paying legs using the following data.

```
0ptSpec = {'Call'; 'Put'};Strike = .05;
ExerciseDates = 'ian-1-2011';
Spread=0;
Settle = 'jan-1-2007';
Maturity = 'jan-1-2012';
AmericanOpt = 0;SwapReset = [2 4]; % 1st column represents receiving leg, 2nd column represents paying
Basis = [1\ 3]; % 1st column represents receiving leg, 2nd column represents paying
```

```
InstSet = instswaption(OptSpec,Strike,ExerciseDates,AmericanOpt,Spread,Settle,Maturity
SwapReset,Basis);
```
View the European swaption instruments using instdisp.

```
instdisp(InstSet)
```
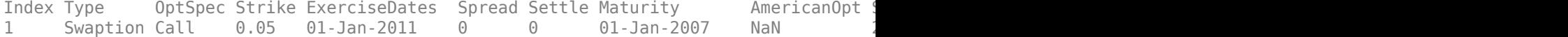

## **Input Arguments**

### **OptSpec — Definition of option**

cell array of character vectors with values 'call' or 'put'

Definition of the option as 'call' or 'put', specified as a NINST-by-1 cell array of character vectors with values 'call' or 'put'. A 'call' swaption entitles the buyer to pay the fixed rate. A 'put' swaption entitles the buyer to receive the fixed rate.

Data Types: char | cell

### **Strike — Strike swap rate values**

vector

Strike swap rate values, specified as a NINST-by-1 vector.

Data Types: double

### **ExerciseDates — Option exercise dates**

serial date number | date character vector

Option exercise dates, specified as a vector of date character vectors or serial date numbers, where each row is the schedule for one option and the last element of each row must be the same as the maturity of the tree.

- For a European option, use a NINST-by-1 vector of exercise dates. Each row is the schedule for one option. For a European option, there is only one ExerciseDate on the option expiry date.
- For an American option, use a NINST-by-2 vector of exercise dates. For each instrument, the option can be exercised on any coupon date between or including the pair of dates on that row. If only one non-NaN date is listed, or if ExerciseDates is NINST-by-1, the option can be exercised between the underlying swap Settle and the single listed ExerciseDate.

Data Types: double | char

**Spread — Number of basis points over the reference rate**

nonnegative integer | vector of nonnegative integers

Number of basis points over the reference rate, specified as a vector of nonnegative integers for the number of instruments (NINST)-by-1).

Data Types: single | double

#### **Settle — Settle date for each swap**

serial date number | date character vector

Settle date for each swap, specified as a NINST-by-1 vector of date character vectors or serial date numbers.

Data Types: char | double

#### **Maturity — Maturity date for each swap**

serial date number | date character vector

Maturity date for each swap, specified as a NINST-by-1 vector of date character vectors or serial date numbers.

Data Types: char | double

#### **AmericanOpt — Option type**

0 European (default) | integer with values 0 or 1

(Optional) Option type, specified as NINST-by-1 integer flags with values:

- $\bullet$  0 European
- $\cdot$  1 American

The AmericanOpt argument is required to invoke American exercise rules.

Data Types: double

#### **SwapReset — Reset frequency per year for each leg**

1 (default) | numeric

(Optional) Reset frequency per year for each leg, specified as a NINST-by-1 vector or NINST-by-2 matrix. If SwapReset is NINST-by-2, the first column represents the receiving leg, while the second column represents the paying leg.

Data Types: double

#### **Basis — Day-count basis of instrument**

0 (actual/actual) (default) | integer from 0 to 13

(Optional) Day-count basis of the instrument, specified as a NINST-by-1 vector or NINSTby-2 matrix representing the basis for each leg. If Basis is NINST-by-2, the first column represents the receiving leg, while the second column represents the paying leg.

- $\bullet$  0 = actual/actual
- $1 = 30/360$  (SIA)
- $2 = \text{actual}/360$
- $\cdot$  3 = actual/365
- $4 = 30/360$  (PSA)
- $5 = 30/360$  (ISDA)
- $6 = 30/360$  (European)
- $7 = \text{actual}/365$  (Japanese)
- $\bullet$  8 = actual/actual (ICMA)
- $\cdot$  9 = actual/360 (ICMA)
- $10 = \text{actual}/365 \text{ (ICMA)}$
- $11 = 30/360E$  (ICMA)
- $12 = \text{actual}/365$  (ISDA)
- $13 = BUS/252$

For more information, see **basis** on page Glossary-0 .

Data Types: double

### **Principal — Notional principal amount**

100 (default) | numeric

(Optional) Notional principal amount, specified as a NINST-by-1 vector.

Data Types: double

### **InstSetOld — Variable containing an existing collection of instruments**

struct

Variable containing an existing collection of instruments, specified as a struct. Instruments are classified by type; each type can have different data fields. The stored data field is a row vector or character vector for each instrument. The InstSetOld argument is specified only when adding swaption instruments to an existing instrument set. For more information on the InstSet variable, see [instget](#page-1642-0).

Data Types: struct

## **Output Arguments**

#### **InstSet — Variable containing collection of instruments**

vector

(Optional) Variable containing a collection of instruments. Instruments are broken down by type and each type can have different data fields. Each stored data field has a row vector or character vector for each instrument. For more information on the InstSet variable, see [instget](#page-1642-0).

Data Types: double

#### **FieldList — Name of each data field for this instrument type**

cell array of character vectors

Name of each data field for this instrument type, returned as a NFIELDS-by-1 cell array of character vectors.

Data Types: char | cell

### **ClassList — Data class of each field**

character vector with value: 'dble', 'date', or 'char'.

Data class of each field, returned as a NFIELDS-by-1 cell array of character vectors. Valid character vectors are 'dble', 'date', and 'char'.

Data Types: char | cell

### **TypeString — Type of instrument added**

character vector

Type of instrument added, returned as a character vector (for a swaption, TypeString = 'Swaption').

Data Types: char

### **See Also**

[instadd](#page-1571-0) | [instdisp](#page-1621-0) | [instget](#page-1642-0)

### **Topics**

["Creating Instruments or Properties" on page 1-21](#page-38-0) ["Supported Interest-Rate Instruments" on page 2-2](#page-47-0)

# **insttypes**

List types

# **Syntax**

```
Typelist = insttypes(InstSet)
```
## **Arguments**

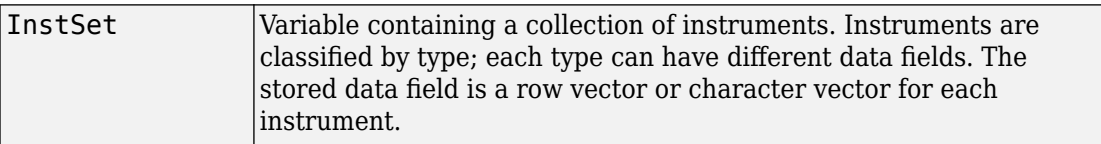

# **Description**

TypeList = insttypes(InstSet) retrieves a list of types stored in an instrument variable.

TypeList is a number of types (NTYPES)-by-1 cell array of character vectors listing the Type of instruments contained in the variable.

# **Examples**

Retrieve the instrument set variable ExampleInst from the data file InstSetExamples.mat. ExampleInst contains three types of instruments: Option, Futures, and TBill.

```
load InstSetExamples; 
instdisp(ExampleInst)
Index Type Strike Price Opt Contracts
1 Option 95 12.2 Call 0
```
2 Option 100 9.2 Call 0 3 Option 105 6.8 Call 1000 Index Type Delivery F Contracts 4 Futures 01-Jul-1999 104.4 -1000 Index Type Strike Price Opt Contracts 5 Option 105 7.4 Put -1000 6 Option 95 2.9 Put 0 Index Type Price Maturity Contracts 7 TBill 99 01-Jul-1999 6

List all of the types included in ExampleInst.

TypeList = insttypes(ExampleInst)

```
TypeList = 
            'Futures'
           'Option'
           'TBill'
```
## **See Also**

```
instdisp | instfields | instlength
```
### **Topics**

["Portfolio Creation" on page 1-8](#page-25-0) ["Instrument Constructors" on page 1-20](#page-37-0)

# <span id="page-1709-0"></span>**intenvget**

Properties of interest-rate structure

# **Syntax**

```
ParameterValue = intenvget(RateSpec,'ParameterName')
```
## **Arguments**

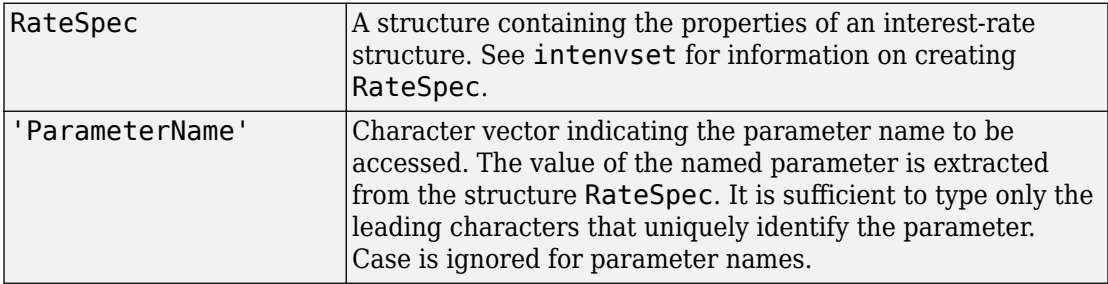

## **Description**

ParameterValue = intenvget(RateSpec,'ParameterName') obtains the value of the named parameter 'ParameterName' extracted from RateSpec.

## **Examples**

Use [intenvset](#page-1718-0) to set the interest-rate structure.

```
RateSpec = intenvset('Rates', 0.05, 'StartDates',...
'20-Jan-2000', 'EndDates', '20-Jan-2001')
```
Now use intenvget to extract the values from RateSpec.

```
[R, RateSpec] = intenvget(RateSpec, 'Rates')
```

```
R = 0.0500
RateSpec = 
         FinObj: 'RateSpec'
         Compounding: 2
         Disc: 0.9518
         Rates: 0.0500
         EndTimes: 2
        StartTimes: 0
         EndDates: 730871
         StartDates: 730505
         ValuationDate: 730505
         Basis: 0
         EndMonthRule: 1
```
## **See Also**

[intenvset](#page-1718-0)

### **Topics**

["Modeling the Interest-Rate Term Structure" on page 2-67](#page-112-0) ["Understanding the Interest-Rate Term Structure" on page 2-55](#page-100-0)

# <span id="page-1711-0"></span>**intenvprice**

Price instruments from set of zero curves

## **Syntax**

Price = intenvprice(RateSpec,InstSet)

## **Arguments**

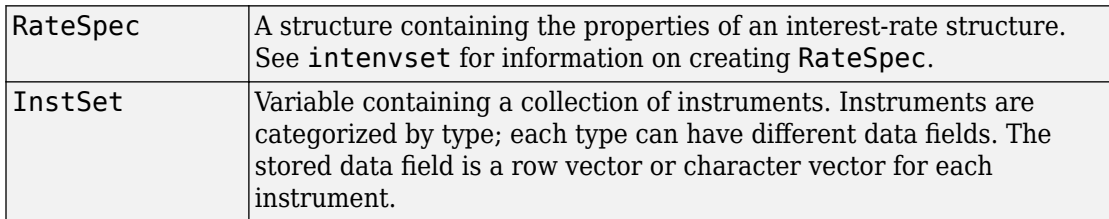

## **Description**

Price = intenvprice(RateSpec,InstSet) computes arbitrage-free prices for instruments against a set of zero coupon bond rate curves.

Price is a number of instruments (NINST) by number of curves (NUMCURVES) matrix of prices of each instrument. If an instrument cannot be priced, a NaN is returned in that entry.

intenvprice handles the following instrument types: 'Bond', 'CashFlow', 'Fixed', 'Float', 'Swap'. See [instadd](#page-1571-0) for information about constructing defined types.

See single-type pricing functions to retrieve pricing information.

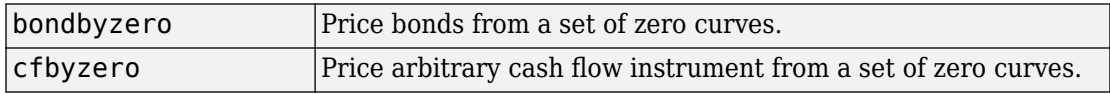

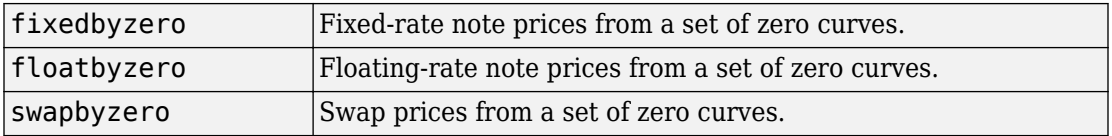

## **Examples**

#### **Load Zero Curves and Instruments from Data File**

Load the zero curves and instruments.

#### load deriv.mat instdisp(ZeroInstSet)

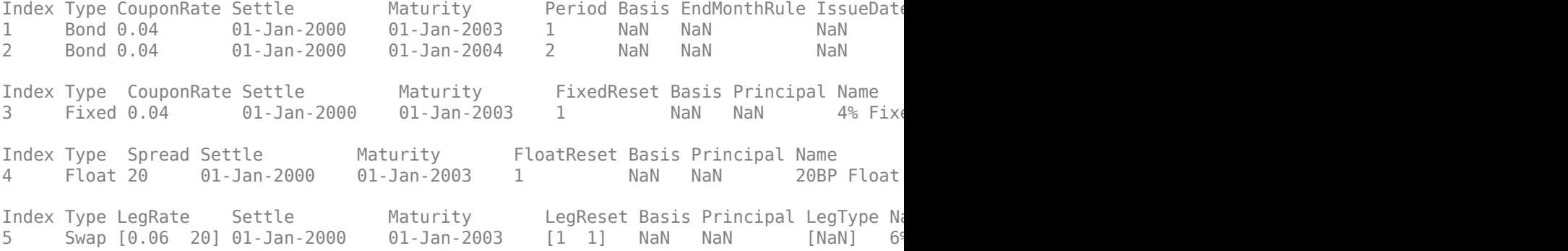

#### Price the instruments.

#### Price = intenvprice(ZeroRateSpec, ZeroInstSet)

Price = *5×1* 98.7159 97.5334 98.7159 100.5529 3.6923

### **Create a Float-Float Swap and Price with intenvprice**

Use instswap to create a float-float swap and price the swap with intenvprice.

```
RateSpec = intenvset('Rates',.05,'StartDate',today,'EndDate',datemnth(today,60));
IS = instswap([400 200], today, datemnth(today, 60), [], [], [], [0 0]);
intenvprice(RateSpec,IS)
```
 $ans = 8.6440$ 

### **Create Float-Float, Fixed-Fixed, and Float-Fixed Swaps and Price with intenvprice**

Use instswap to create swaps and price the swaps with intenvprice.

```
RateSpec = intenvset('Rates',.05,'StartDate',today,'EndDate',datemnth(today,60));
IS = \text{intswap}([.03 0.02], \text{today}, \text{datemnth}(\text{today}, 60), [], [], [], [], [1 1]);
IS = instswap(IS, [200 300], today, datemnth(today, 60), [], [], [], [0 0]);
IS = instswap(IS,[300 .07],today,datemnth(today,60),[], [], [], [0 1]);
intenvprice(RateSpec,IS)
```

```
ans =
```
 4.3220 -4.3220 4.5921

### **See Also**

[hjmprice](#page-1446-0) | [hjmsens](#page-1458-0) | [instadd](#page-1571-0) | [instswap](#page-1694-0) | [intenvsens](#page-1715-0) | [intenvset](#page-1718-0)

### **Topics**

["Pricing Using Interest-Rate Term Structure" on page 2-72](#page-117-0) ["Understanding the Interest-Rate Term Structure" on page 2-55](#page-100-0)

# <span id="page-1715-0"></span>**intenvsens**

Instrument price and sensitivities from set of zero curves

## **Syntax**

[Delta,Gamma,Price] = intenvsens(RateSpec,InstSet)

## **Arguments**

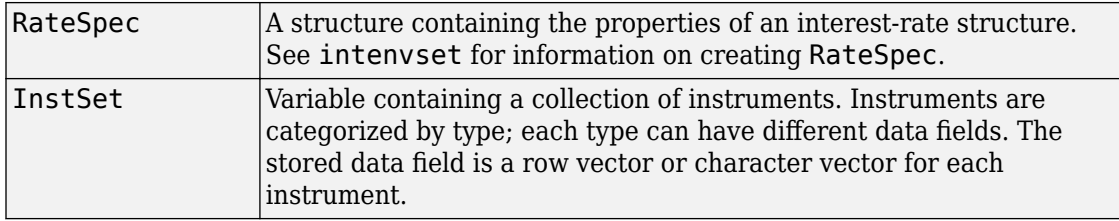

## **Description**

[Delta,Gamma,Price] = intenvsens(RateSpec,InstSet) computes dollar prices and price sensitivities for instruments that use a zero coupon bond rate structure.

Delta is a number of instruments (NINST) by number of curves (NUMCURVES) matrix of deltas, representing the rate of change of instrument prices with respect to shifts in the observed zero curve. Delta is computed by finite differences.

Gamma is an NINST-by-NUMCURVES matrix of gammas, representing the rate of change of instrument deltas with respect to shifts in the observed zero curve. Gamma is computed by finite differences.

**Note** Both sensitivities are returned as dollar sensitivities. To find the per-dollar sensitivities, divide by the respective instrument price.

Price is an NINST-by-NUMCURVES matrix of prices of each instrument. If an instrument cannot be priced, a NaN is returned.

intenvsens handles the following instrument types: 'Bond', 'CashFlow', 'Fixed', 'Float', 'Swap'. See [instadd](#page-1571-0) for information about constructing defined types.

### **Examples**

Load the tree and instruments from a data file.

#### load deriv.mat instdisp(ZeroInstSet)

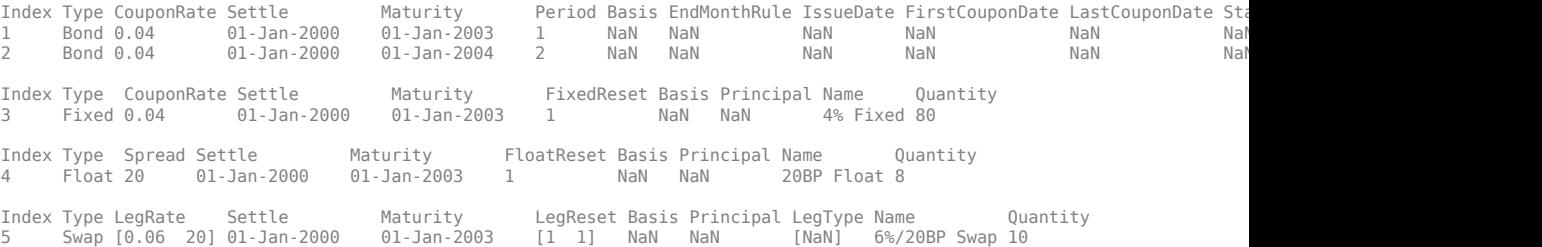

#### [Delta, Gamma] = intenvsens(ZeroRateSpec, ZeroInstSet)

Delta =

 -272.6403 -347.4386 -272.6403 -1.0445 -282.0405

Gamma =

1.0e+003 \*

 1.0298 1.6227 1.0298 0.0033 1.0596

## **See Also**

[hjmprice](#page-1446-0) | [hjmsens](#page-1458-0) | [instadd](#page-1571-0) | [intenvprice](#page-1711-0) | [intenvset](#page-1718-0)

### **Topics**

["Pricing Using Interest-Rate Term Structure" on page 2-72](#page-117-0) ["Understanding the Interest-Rate Term Structure" on page 2-55](#page-100-0)

# <span id="page-1718-0"></span>**intenvset**

Set properties of interest-rate structure

# **Syntax**

```
RateSpec = interval(Name, Value)[RateSpec,RateSpecOld] = intenvset(RateSpec,Name,Value)
[RateSpec,RateSpecOld] = intenvset
```
## **Description**

RateSpec = intenvset(Name, Value) creates an interest-rate term structure (RateSpec) where the input argument list is specified as name-value pairs.

**Note** When creating a new RateSpec, the set of arguments passed to intenvset must include StartDates, EndDates, and either Rates or Disc.

[RateSpec,RateSpecOld] = intenvset(RateSpec,Name,Value) creates an interest-rate term structure (RateSpec) where the input argument list is specified as name-value pairs along with the optional argument RateSpec. If the optional argument RateSpec is specified, intenvset modifies the existing interest-rate term structure RateSpec by changing the named argument to the specified values and recalculating the arguments dependent on the new values.

[RateSpec,RateSpecOld] = intenvset creates an interest-rate term structure RateSpec with all fields set to [ ].

# **Examples**

### **Create a RateSpec for a Zero Curve**

Use intenvset to create a RateSpec for a zero curve.

```
RateSpec = intenvset('Rates', 0.05, 'StartDates',...
'20-Jan-2000', 'EndDates', '20-Jan-2001')
RateSpec = struct with fields:
            FinObj: 'RateSpec'
       Compounding: 2
              Disc: 0.9518
             Rates: 0.0500
          EndTimes: 2
        StartTimes: 0
          EndDates: 730871
        StartDates: 730505
     ValuationDate: 730505
             Basis: 0
      EndMonthRule: 1
```
Now change the Compounding argument to 1 (annual).

```
RateSpec = intenvset(RateSpec, 'Compounding', 1)
RateSpec = struct with fields:
            FinObj: 'RateSpec'
       Compounding: 1
              Disc: 0.9518
             Rates: 0.0506
          EndTimes: 1
        StartTimes: 0
          EndDates: 730871
        StartDates: 730505
     ValuationDate: 730505
             Basis: 0
      EndMonthRule: 1
```
Calling intenvset with no input or output arguments displays a list of argument names and possible values.

intenvset

```
 Compounding: [ 0 | 1 | {2} | 3 | 4 | 6 | 12 | 365 | -1 ]
       Disc: [ scalar | vector (NPOINTS x 1) ]
      Rates: [ scalar ] vector (NPOINTS \times 1) ]EndDates: [ scalar | vector (NPOINTS x 1) ]
 StartDates: [ scalar | vector (NPOINTS x 1) ]
```

```
 ValuationDate: [ scalar ]
         Basis: [ {0} | 1 | 2 | 3 | 4 | 5 | 6 | 7 | 8 | 9 | 10 | 11 | 12 | 13 ]
 EndMonthRule: [ 0 | {1} ]
```
#### **Create a RateSpec for a Forward Curve**

Use intenvset to create a RateSpec for a forward curve.

```
RateSpec = intenvset('Rates', 0.05, 'StartDates',...
'20-Jan-2001', 'EndDates', '20-Jan-2002', 'ValuationDate','20-Jan-2000')
RateSpec = struct with fields:
            FinObj: 'RateSpec'
       Compounding: 2
              Disc: 0.9518
             Rates: 0.0500
          EndTimes: 4
        StartTimes: 2
          EndDates: 731236
        StartDates: 730871
     ValuationDate: 730505
             Basis: 0
      EndMonthRule: 1
```
Now change the Compounding argument to 1 (annual).

```
RateSpec = intenvset(RateSpec, 'Compounding', 1)
RateSpec = struct with fields:
            FinObj: 'RateSpec'
       Compounding: 1
              Disc: 0.9518
             Rates: 0.0506
          EndTimes: 2
        StartTimes: 1
          EndDates: 731236
        StartDates: 730871
     ValuationDate: 730505
             Basis: 0
      EndMonthRule: 1
```
#### **Create a RateSpec Using Two Curves**

Define data for the interest-rate term structure and use intenvset to create a RateSpec.

```
StartDates = '01-0ct-2011';
EndDates = ['01-Oct-2012'; '01-Oct-2013';'01-Oct-2014';'01-Oct-2015'];
Rates = [[0.0356;0.041185;0.04489;0.047741],[0.0325;0.0423;0.0437;0.0465]];
RateSpec = intenvset('Rates', Rates, 'StartDates', StartDates,...
'EndDates', EndDates, 'Compounding', 1)
RateSpec = struct with fields:
            FinObj: 'RateSpec'
       Compounding: 1
              Disc: [4x2 double]
             Rates: [4x2 double]
          EndTimes: [4x1 double]
        StartTimes: [4x1 double]
          EndDates: [4x1 double]
        StartDates: 734777
     ValuationDate: 734777
             Basis: 0
      EndMonthRule: 1
```
To look at the Rates for the two interest-rate curves:

#### RateSpec.Rates

ans = *4×2*

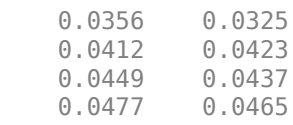

### **Create a RateSpec to Price Multi-Stepped Coupon Bonds**

Price the following multi-stepped coupon bonds using the following data:

```
Rates = [0.035; 0.042147; 0.047345; 0.052707];
ValuationDate = 'Jan-1-2010';
StartDates = ValuationDate;
EndDates = {'Jan-1-2011'; 'Jan-1-2012'; 'Jan-1-2013'; 'Jan-1-2014'};
Compounding = 1;% Create RateSpec using intenvset
RS = intenvset('ValuationDate', ValuationDate, 'StartDates', StartDates,...
'EndDates', EndDates,'Rates', Rates, 'Compounding', Compounding);
% Create a portfolio of stepped coupon bonds with different maturities
Settle = '01-Jan-2010';
Maturity = {'01-Jan-2011';'01-Jan-2012';'01-Jan-2013';'01-Jan-2014'};
CouponRate = {{'01}}-Jan-2011' .042; '01-Jan-2012' .05; '01-Jan-2013' .06; '01-Jan-2014'
% Display the instrument portfolio 
ISet = instbond(CouponRate, Settle, Maturity, 1);
```

```
instdisp(ISet)
```
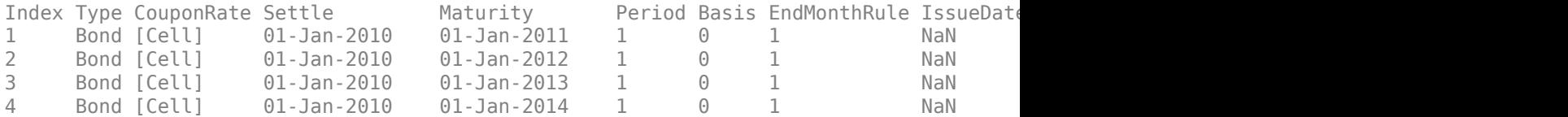

Build a BDTTree to price the stepped coupon bonds. Assume the volatility to be 10%

```
Sigma = 0.1;
BDTTimeSpec = bdttimespec(ValuationDate, EndDates, Compounding);
BDTVolSpec = bdtvolspec(ValuationDate, EndDates, Sigma*ones(1, length(EndDates))');
BDTT = bdttree(BDTVolSpec, RS, BDTTimeSpec);
% Compute the price of the stepped coupon bonds
PBDT = bdtprice(BDTT, ISet)
PBDT = 4×1
  100.6763
```

```
 100.7368
 100.9266
```
101.0115

## **Input Arguments**

#### **RateSpec — Interest-rate specification for initial risk-free rate curve** structure

(Optional) Interest-rate specification for initial rate curve, specified by the RateSpec obtained previously from intenvset or [toRateSpec](#page-3122-0) for an [IRDataCurve](#page-3007-0) or [toRateSpec](#page-3124-0) for an [IRFunctionCurve](#page-3014-0).

Data Types: struct

### **Name-Value Pair Arguments**

Specify optional comma-separated pairs of Name, Value arguments. Name is the argument name and Value is the corresponding value. Name must appear inside quotes. You can specify several name and value pair arguments in any order as Name1,Value1,...,NameN,ValueN.

Example: RateSpec = intenvset('Rates',0.05,'StartDates','20- Jan-2001','EndDates','20-Jan-2002','ValuationDate','20-Jan-2000')

### **Compounding — Rate at which the input zero rates were compounded when annualized**

2 (default) | integer with value of 0,1, 2, 3, 4, 6, 12, 365, or -1

Rate at which the input zero rates were compounded when annualized, specified as the comma-separated pair consisting of 'Compounding' and a scalar integer value. The Compounding argument determines the formula for the discount factors (Disc):

- Compounding  $= 0$  for simple interest
	- Disc =  $1/(1 + Z^* T)$ , where T is time in years and simple interest assumes annual times  $F = 1$ .
- Compounding  $= 1, 2, 3, 4, 6, 12$ 
	- Disc =  $(1 + Z/F)^{(-T)}$ , where F is the compounding frequency, Z is the zero rate, and T is the time in periodic units, for example,  $T = F$  is one year.
- Compounding = 365
	- Disc =  $(1 + Z/F)^{(n-1)}$ , where F is the number of days in the basis year and T is a number of days elapsed computed by basis.
- Compounding  $= -1$ 
	- Disc =  $exp(-T^*Z)$ , where T is time in years.

Data Types: double

#### **Disc — Unit bond prices over investment intervals**

[ ] (default) | matrix

Unit bond prices over investment intervals from StartDates (when the cash flow is valued) to EndDates (when the cash flow is received), specified as the comma-separated pair consisting of 'Disc' and a number of points (NPOINTS) by number of curves (NCURVES) matrix.

Data Types: double

#### **Rates — Interest rates**

matrix of decimal values

Interest rates, specified as the comma-separated pair consisting of 'Rates' and a number of points (NPOINTS) by number of curves (NCURVES) matrix of decimal values. Rates can only contain negative decimal values if the resulting RateSpec is used with a Normal (Bachelier) model, shifted Black model, or a shifted SABR model.

Data Types: double

### **EndDates — Maturity dates ending the interval to discount over**

serial date number | date character vector

Maturity dates ending the interval to discount over, specified as the comma-separated pair consisting of 'EndDates' and a scalar or a NPOINTS-by-1 vector of serial date numbers or date character vectors.

Data Types: double | char | cell

### **StartDates — Dates starting the interval to discount over**

serial date number | date character vector

Dates starting the interval to discount over, specified as the comma-separated pair consisting of 'StartDates' and a scalar or a NPOINTS-by-1 vector of serial date numbers or date character vectors. StartDates must be earlier than EndDates.

Data Types: double | char | cell

### **ValuationDate — Observation date of the investment horizons entered in StartDates and EndDates**

min(StartDates) (default) | serial date number | character vector date

observation date of the investment horizons entered in StartDates and EndDates, specified as the comma-separated pair consisting of 'ValuationDate' and a specified as a scalar serial date number or date character vector.

Data Types: double | char

### **Basis — Day-count basis**

0 (actual/actual) (default) | integer from 0 to 13

Day-count basis, specified as the comma-separated pair consisting of 'Basis' and a scalar integer value.

- $\bullet$  0 = actual/actual
- $1 = 30/360$  (SIA)
- $2 = \text{actual}/360$
- $3 = \text{actual}/365$
- $4 = 30/360$  (PSA)
- $5 = 30/360$  (ISDA)
- $6 = 30/360$  (European)
- $7 = \text{actual}/365$  (Japanese)
- $8 = \text{actual}/\text{actual}$  (ICMA)
- $9 = \text{actual}/360 \text{ (ICMA)}$
- $\cdot$  10 = actual/365 (ICMA)
- $11 = 30/360E$  (ICMA)
- $12 = \text{actual}/365$  (ISDA)
- $13 = \frac{RIS}{252}$

#### For more information, see **basis** on page Glossary-0 .

Data Types: double

### **EndMonthRule — End-of-month rule flag**

1 (in effect) (default) | nonnegative integer with values 0 or 1

End-of-month rule flag, specified as the comma-separated pair consisting of 'EndMonthRule' and a scalar integer with a value of 0 or 1. This rule applies only when EndDates is an end-of-month date for a month having 30 or fewer days.

- $\bullet$   $\theta$  = Ignore rule, meaning that a bond coupon payment date is always the same numerical day of the month.
- $\cdot$  1 = Set rule on, meaning that a bond coupon payment date is always the last actual day of the month.

Data Types: double

### **Output Arguments**

#### **RateSpec — Interest-rate specification for initial rate curve**

structure

Interest-rate specification for initial rate curve, returned as a structure.

### **RateSpecOld — Properties of an interest-rate structure before the changes introduced by the call to intenvset**

structure

Properties of an interest-rate structure before the changes introduced by the call to intenvset, returned as a structure.

### **See Also**

[intenvget](#page-1709-0) | [intenvprice](#page-1711-0)

### **Topics**

["Pricing Using Interest-Rate Term Structure" on page 2-72](#page-117-0) ["Understanding the Interest-Rate Term Structure" on page 2-55](#page-100-0)

# **isafin**

True if input argument is financial structure type or financial object class

# **Syntax**

```
IsFinObj = isafin(Obj,ClassName)
```
## **Arguments**

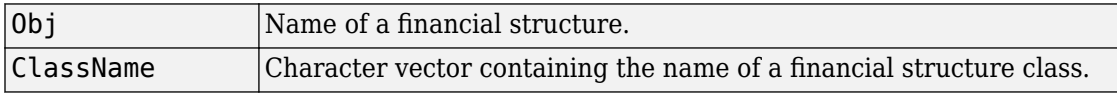

# **Description**

IsFinObj = isafin(Obj, ClassName) returns  $True$  (1) if input argument is a financial structure type or financial object class, otherwise False (0) is returned.

# **Examples**

```
load deriv.mat
IsFinObj = isafin(HJMTree, 'HJMFwdTree') 
IsFinObj = 1
```
## **See Also**

[classfin](#page-1183-0)

### **Topics**

["Portfolio Creation" on page 1-8](#page-25-0)
["Instrument Constructors" on page 1-20](#page-37-0)

### **Introduced before R2006a**

# <span id="page-1729-0"></span>**ittprice**

Price instruments using implied trinomial tree (ITT)

# **Syntax**

```
[Price,PriceTree] = ittprice(ITTTree,InstSet)
[Price,PriceTree] = ittprice( ___ ,Options)
```
# **Description**

[Price,PriceTree] = ittprice(ITTTree,InstSet) price instruments using an implied trinomial tree (ITT) created with [itttree](#page-1740-0). All instruments contained in a financial instrument variable, InstSet, are priced.

ittprice handles the following instrument types: optstock, barrier, Asian, lookback, and compound. Use [instadd](#page-1571-0) to construct the defined types.

[Price,PriceTree] = ittprice( \_\_\_ ,Options) adds an optional input argument for Options.

# **Examples**

#### **Price Instruments Using Implied Trinomial Tree (ITT)**

Load the ITT tree and instruments from the data file deriv.mat.

load deriv.mat

Display the barrier and Asian options contained in the instrument set.

ITTSubSet = instselect(ITTInstSet,'Type', {'Barrier', 'Asian'});

instdisp(ITTSubSet)

Index Type OptSpec Strike Settle ExerciseDates AmericanOpt BarrierSpec Bar 1 Barrier call 85 01-Jan-2006 31-Dec-2008 1 ui 115 Index Type OptSpec Strike Settle ExerciseDates AmericanOpt AvgType AvgPrice 2 Asian call 55 01-Jan-2006 01-Jan-2008 0 arithmetic NaN 3 Asian call 55 01-Jan-2006 01-Jan-2010 0 arithmetic NaN

Price the barrier and Asian options contained in the instrument set.

```
[Price, PriceTree] = ittprice(ITTTree, ITTSubSet)
Price = 3×1
     2.4074
     3.2052
     6.6074
PriceTree = struct with fields:
     FinObj: 'TrinPriceTree'
      PTree: {1x5 cell}
       tObs: [0 1 2 3 4]
       dObs: [732678 733043 733408 733773 734139]
```
## **Input Arguments**

**ITTTree — Implied trinomial stock tree structure** structure

Implied trinomial stock tree structure, specified by using [itttree](#page-1740-0).

Data Types: struct

#### **InstSet — Instrument variable**

structure

Instrument variable containing a collection of NINST instruments, specified using [instadd](#page-1571-0). Instruments are categorized by type; each type can have different data fields. The stored data field is a row vector or character vector for each instrument.

Data Types: struct

#### **Options — Derivatives pricing options structure**

structure

(Optional) Derivatives pricing options structure, created using [derivset](#page-1243-0).

Data Types: struct

## **Output Arguments**

#### **Price — Price for each instrument**

vector

Price for each instrument, returned as a NINST-by-1 vector. The prices are computed by backward dynamic programming on the stock tree. If an instrument cannot be priced, a NaN is returned in that entry.

For information on single-type pricing functions to retrieve state-by-state pricing tree information, see the following:

- [barrierbyitt](#page-841-0) for pricing barrier options using an ITT tree
- [optstockbyitt](#page-2462-0) for pricing American, European, or Bermuda options using an ITT tree
- [asianbyitt](#page-701-0) for pricing Asian options using an ITT tree
- [lookbackbyitt](#page-1788-0) for pricing lookback options using an ITT tree
- [compoundbyitt](#page-1205-0) for price compound options using an ITT tree
- [cbondbyitt](#page-1114-0) for pricing convertible bonds using an ITT tree

#### **PriceTree — Tree structure of instrument prices**

structure

Tree structure of instrument prices, returned as a MATLAB structure of trees containing vectors of instrument prices and accrued interest, and a vector of observation times for each node. Within PriceTree:

- PriceTree.PTree contains the clean prices.
- PriceTree, tObs contains the observation times.
- PriceTree.dObs contains the observation dates.

## **See Also**

[ittsens](#page-1733-0) | [itttree](#page-1740-0)

### **Topics**

["Computing Prices Using ITT" on page 3-133](#page-348-0)

["Examining Output from the Pricing Functions" on page 3-137](#page-352-0)

["Computing Equity Instrument Sensitivities" on page 3-142](#page-357-0)

["Graphical Representation of Equity Derivative Trees" on page 3-140](#page-355-0)

["Pricing Options Structure" on page B-2](#page-3139-0)

["Supported Equity Derivatives" on page 3-24](#page-239-0)

#### **Introduced in R2007a**

# <span id="page-1733-0"></span>**ittsens**

Instrument sensitivities and prices using implied trinomial tree (ITT)

# **Syntax**

```
[Delta,Gamma,Vega,Price] = ittsens(ITTTree,InstSet)
[Delta,Gamma,Vega,Price] = ittsens( ___ ,Options)
```
# **Description**

[Delta,Gamma,Vega,Price] = ittsens(ITTTree,InstSet) calculates instrument sensitivities and prices using an implied trinomial tree (ITT) that is created with the [itttree](#page-1740-0) function. All sensitivities are returned as dollar sensitivities. To find the perdollar sensitivities, divide by the respective instrument price.

ittsens handles the following instrument types: optstock, barrier, Asian, lookback, and compound. Use [instadd](#page-1571-0) to construct the defined types.

```
[Delta,Gamma,Vega,Price] = ittsens( ___ ,Options) adds an optional input
argument for Options.
```
# **Examples**

#### **Compute Instrument Sensitivities Using an Implied Trinomial Tree (ITT)**

Load the ITT tree and instruments from the data file deriv.mat and display the vanilla options and barrier option instruments.

```
load deriv.mat
ITTSubSet = instselect(ITTInstSet,'Type', {'OptStock', 'Barrier'});
instdisp(ITTSubSet)
Index Type OptSpec Strike Settle ExerciseDates AmericanOpt Name Quantity
1 OptStock call 95 01-Jan-2006 31-Dec-2008 1 Call1 10
```
2 OptStock put 80 01-Jan-2006 01-Jan-2010 0 Put1 4 Index Type OptSpec Strike Settle ExerciseDates AmericanOpt BarrierSpec Bar 3 Barrier call 85 01-Jan-2006 31-Dec-2008 1 ui 115

Compute the Delta and Gamma sensitivities of vanilla options and barrier option contained in the instrument set.

#### [Delta, Gamma] = ittsens(ITTTree, ITTSubSet)

Warning: The option set specified in StockOptSpec was too narrow for the generated tree This made extrapolation necessary. Below is a list of the options that were outside of range of those specified in StockOptSpec.

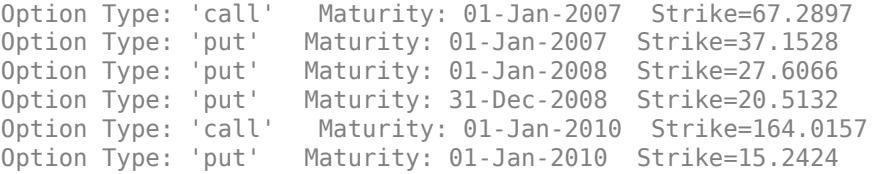

- Delta = *3×1*
	- 0.2387 -0.4283 0.3482

Gamma = *3×1*

 0.0260 0.0188 0.0380

## **Input Arguments**

#### **ITTTree — Stock tree structure**

structure

Stock tree structure, specified by using [itttree](#page-1740-0).

Data Types: struct

#### **InstSet — Instrument variable**

structure

Instrument variable containing a collection of NINST instruments, specified using [instadd](#page-1571-0). Instruments are categorized by type; each type can have different data fields. The stored data field is a row vector or character vector for each instrument.

Data Types: struct

#### **Options — Derivatives pricing options structure**

structure

Derivatives pricing options structure, created using [derivset](#page-1243-0).

Data Types: struct

## **Output Arguments**

#### **Delta — Rate of change of instruments prices with respect to changes in the stock price**

vector

Rate of change of instruments prices with respect to changes in the stock price, returned as a NINST-by-1 vector of deltas.

For path-dependent options ('Lookback' and 'Asian'), Delta and Gamma are computed by finite differences in calls to [ittprice](#page-1729-0). For the rest of the options ('OptStock', 'Barrier', 'CBond', and 'Compound'), Delta and Gamma are computed from the ITTTree and the corresponding option price tree.

#### **Gamma — Rate of change of instruments deltas with respect to changes in stock price**

vector

Rate of change of instruments deltas with respect to changes in the stock price, returned as a NINST-by-1 vector of gammas.

For path-dependent options ('Lookback' and 'Asian'), Delta and Gamma are computed by finite differences in calls to [ittprice](#page-1729-0). For the rest of the options

('OptStock', 'Barrier', 'CBond', and 'Compound'), Delta and Gamma are computed from the ITTTree and the corresponding option price tree.

#### **Vega — Rate of change of instruments prices with respect to changes in volatility of the stock**

vector

Rate of change of instruments prices with respect to changes in the volatility of the stock, returned as a NINST-by-1 vector of vegas. Vega is computed by finite differences in calls to [itttree](#page-1740-0).

#### **Price — Price of each instrument**

vector

Price of each instrument, returned as a NINST-by-1 vector. The prices are computed by backward dynamic programming on the stock tree. If an instrument cannot be priced, a NaN is returned in that entry.

### **References**

[1] Chriss, Neil. *Black-Scholes and Beyond: Option Pricing Models.* McGraw-Hill, 1996, pp 308-312.

# **See Also**

[ittprice](#page-1729-0) | [itttree](#page-1740-0)

### **Topics**

["Computing Prices Using ITT" on page 3-133](#page-348-0)

- ["Examining Output from the Pricing Functions" on page 3-137](#page-352-0)
- ["Computing Equity Instrument Sensitivities" on page 3-142](#page-357-0)

["Graphical Representation of Equity Derivative Trees" on page 3-140](#page-355-0)

["Pricing Options Structure" on page B-2](#page-3139-0)

["Supported Equity Derivatives" on page 3-24](#page-239-0)

#### **Introduced in R2007a**

# <span id="page-1737-0"></span>**itttimespec**

Specify time structure using implied trinomial tree (ITT)

# **Syntax**

TimeSpec = itttimespec(ValuationDate,Maturity,NumPeriods)

# **Description**

TimeSpec = itttimespec(ValuationDate,Maturity,NumPeriods) creates the structure specifying the time layout for an ITT tree ([itttree](#page-1740-0)).

# **Examples**

#### **Creates the Structure Specifying the Time Layout for an ITT Tree**

This example shows how to specify a four-period tree with time steps of 1 year.

```
ValuationDate = '1-July-2006';
Maturity = '1-July-2010';
TimeSpec = itttimespec(ValuationDate, Maturity, 4)
TimeSpec = struct with fields:
            FinObj: 'ITTTimeSpec'
     ValuationDate: 732859
          Maturity: 734320
        NumPeriods: 4
             Basis: 0
      EndMonthRule: 1
              tObs: [0 1 2 3 4]
              dObs: [732859 733224 733589 733954 734320]
```
# **Input Arguments**

#### **ValuationDate — Pricing date and first observation in the tree**

serial date number | character vector date

Pricing date and first observation in the [itttree](#page-1740-0), specified as a scalar date using a serial date number or date character vector.

Data Types: double | char

#### **Maturity — Date marking the depth of the EQP stock tree**

serial date number | date character vector

Date marking the depth of the [itttree](#page-1740-0) trinomial tree, specified as scalar serial date number or date character vector.

Data Types: double | char

**NumPeriods — Number of time steps in the ITT tree** integer

Number of time steps in the [itttree](#page-1740-0) trinomial tree, specified as scalar integer value.

Data Types: double

# **Output Arguments**

#### **TimeSpec — 6pecification for the time layout for itttree**

structure

Specification for the time layout for [itttree](#page-1740-0), returned as a structure.

## **See Also**

[ittprice](#page-1729-0) | [itttree](#page-1740-0) | [stockspec](#page-2642-0)

### **Topics**

["Building Implied Trinomial Trees" on page 3-8](#page-223-0) ["Examining Equity Trees" on page 3-18](#page-233-0) ["Graphical Representation of Equity Derivative Trees" on page 3-140](#page-355-0) ["Understanding Equity Trees" on page 3-2](#page-217-0) ["Pricing Options Structure" on page B-2](#page-3139-0) ["Supported Equity Derivatives" on page 3-24](#page-239-0)

**Introduced in R2007a**

# <span id="page-1740-0"></span>**itttree**

Build implied trinomial stock tree

# **Syntax**

ITTTree = itttree(StockSpec,RateSpec,TimeSpec,StockOptSpec)

# **Description**

ITTTree = itttree(StockSpec,RateSpec,TimeSpec,StockOptSpec) builds an implied trinomial (ITT) stock tree.

# **Examples**

#### **Create an ITT Tree**

Assume that the interest rate is fixed at 8% annually between the valuation date of the tree (January 1, 2006) until its maturity.

```
Rate = 0.08:
ValuationDate = '01-01-2006';
EndDate = '01-01-2008';
RateSpec = intenvset('StartDates', ValuationDate, 'EndDates', EndDate, ...
     'ValuationDate', ValuationDate, 'Rates', Rate, 'Compounding', -1);
```
To build an ITTTree, create the StockSpec, TimeSpec, and StockOptSpec structures.

```
Sigma = 0.20;AssetPrice = 50;
DividendType = 'cash';
DividendAmounts = [0.50; 0.50; 0.50; 0.50];
ExDividendDates = {'03-Jan-2007'; '01-Apr-2007'; '05-July-2007';'01-Oct-2007'}
StockSpec = stockspec(Sigma, AssetPrice, DividendType, ...
```

```
DividendAmounts, ExDividendDates);
ValuationDate = '01-01-2006';
EndDate = '01-01-2008';
NumPeriods = 4;
```

```
TimeSpec = itttimespec(ValuationDate, EndDate, NumPeriods);
```

```
Build a StockOptSpec structure.
```

```
Settle = '01/01/06';
Maturity = [ '07/01/06' ; '07/01/06';
     '07/01/06';
     '07/01/06';
     '01/01/07';
     '01/01/07';
    '01/01/07';
     '01/01/07';
    '07/01/07';
     '07/01/07';
     '07/01/07';
     '07/01/07';
     '01/01/08';
     '01/01/08';
     '01/01/08';
     '01/01/08'];
Strike = [113;
    101;
    100;
     88;
    128;
    112;
    100;
     78;
    144;
    112;
    100;
     69;
    162;
    112;
    100;
     61];
```

```
0ptPrice = [ 4.807905472659144;
    1.306321897011867;
    0.048039195057173;
\overline{\phantom{a}} 0;
    2.310953054191461;
    1.421950392866235;
    0.020414826276740;
\overline{\phantom{a}} 0;
    5.091986935627730;
    1.346534812295291;
    0.005101325584140;
\overline{\phantom{a}} 0;
    8.047628153217246;
    1.219653432150932;
    0.001041436654748];
0ptSpec = { 'call'; } 'call';
     'put';
     'put';
      'call';
      'call';
      'put';
      'put';
      'call';
      'call';
      'put';
      'put';
     'call';
      'call';
      'put';
     'put'};
```
StockOptSpec = stockoptspec(OptPrice, Strike, Settle, Maturity, OptSpec);

Use itttree to build the ITTTree structure. Note, in this example, the extrapolation warnings are turned on. These warnings are a consequence of having to extrapolate to find the option price of the tree nodes. In this example, the set of inputs options was too narrow for the shift in the tree nodes introduced by the disturbance used to calculate the sensitivities. As a consequence extrapolation for some of the nodes was needed.

#### warning('on', 'fininst:itttree:Extrapolation'); ITTTree = itttree(StockSpec, RateSpec, TimeSpec, StockOptSpec)

Warning: The option set specified in StockOptSpec was too narrow for the generated tree This made extrapolation necessary. Below is a list of the options that were outside of the range of those specified in StockOptSpec.

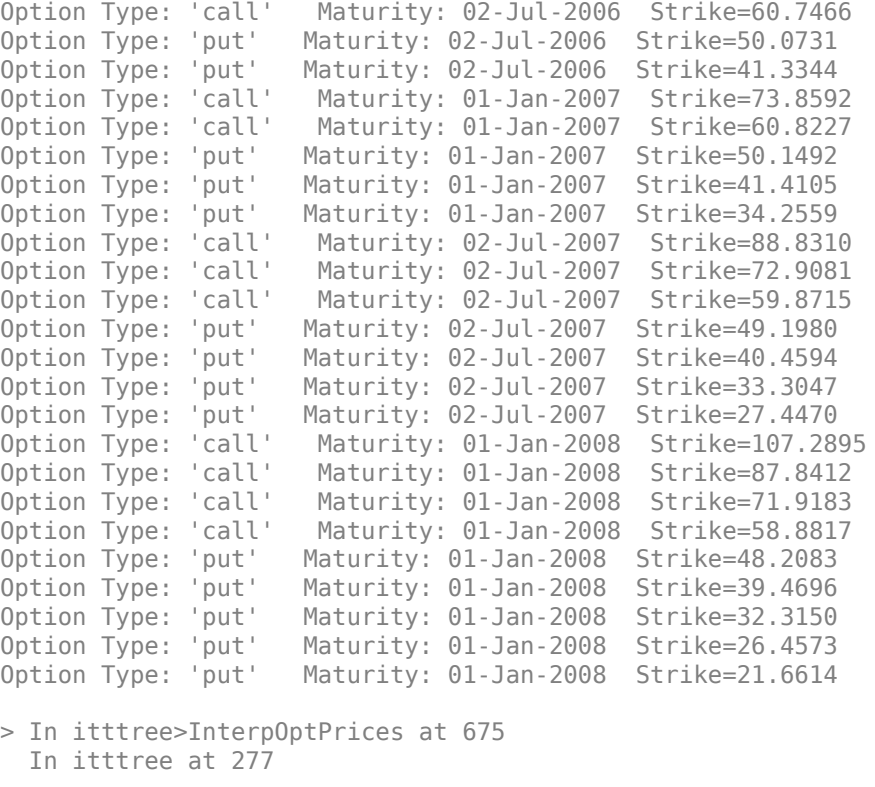

 $ITTTree =$ 

```
 FinObj: 'ITStockTree'
    StockSpec: [1x1 struct]
 StockOptSpec: [1x1 struct]
     TimeSpec: [1x1 struct]
     RateSpec: [1x1 struct]
         tObs: [0 0.500000000000000 1 1.500000000000000 2]
         dObs: [732678 732860 733043 733225 733408]
```

```
 STree: {1x5 cell}
 Probs: {[3x1 double] [3x3 double] [3x5 double] [3x7 double]}
```
## **Input Arguments**

#### **StockSpec — Stock specification**

structure

Stock specification, specified by the StockSpec obtained from [stockspec](#page-2642-0). See [stockspec](#page-2642-0) for information on creating a stock specification.

Data Types: struct

#### **RateSpec — Interest-rate specification for initial risk-free rate curve** structure

Interest-rate specification for initial risk-free rate curve, specified by the RateSpec obtained from [intenvset](#page-1718-0). For information on the interest-rate specification, see [intenvset](#page-1718-0).

Data Types: struct

#### **TimeSpec — Tree time layout specification**

structure

Tree time layout specification, specified by the TimeSpec obtained from [itttimespec](#page-1737-0). The TimeSpec defines the observation dates of the ITT tree. See [itttimespec](#page-1737-0) for information on the tree structure.

Data Types: struct

#### **StockOptSpec — Option stock specification**

structure

Option stock specification, specified by the StockOptSpec obtained from [stockoptspec](#page-2638-0). See [stockoptspec](#page-2638-0) for information on creating a stock specification.

Data Types: struct

# **Output Arguments**

#### **ITTTree — ITT trinomial tree**

structure

ITT trinomial tree, returned as a structure specifying the time layout for the tree.

# **See Also**

[intenvset](#page-1718-0) | [ittprice](#page-1729-0) | [itttimespec](#page-1737-0) | [itttree](#page-1740-0) | [stockoptspec](#page-2638-0) | [stockspec](#page-2642-0)

### **Topics**

["Building Implied Trinomial Trees" on page 3-8](#page-223-0) ["Examining Equity Trees" on page 3-18](#page-233-0) ["Graphical Representation of Equity Derivative Trees" on page 3-140](#page-355-0) ["Understanding Equity Trees" on page 3-2](#page-217-0) ["Pricing Options Structure" on page B-2](#page-3139-0) ["Supported Equity Derivatives" on page 3-24](#page-239-0)

#### **Introduced in R2007a**

# <span id="page-1746-0"></span>**LiborMarketModel**

Create LIBOR Market Model

# **Description**

The LIBOR Market Model (LMM) is an interest-rate model that differs from short rate models in that it evolves a set of discrete forward rates.

Specifically, the lognormal LMM specifies the following diffusion equation for each forward rate

$$
\frac{dF_i(t)}{F_i} = -\mu_i dt + \sigma_i(t) dW_i
$$

where:

*W* is an N-dimensional geometric Brownian motion with

$$
dW_i(t)dW_j(t) = \rho_{ij}
$$

The LMM relates drifts of the forward rates based on no-arbitrage arguments. Specifically, under the Spot LIBOR measure, drifts are expressed as

$$
\mu_i(t) = -\sigma_i(t) \sum_{j=q(t)}^i \frac{\tau_j \rho_{i,j} \sigma_j(t) F_j(t)}{1+\tau_j F_j(t)}
$$

where:

 $\rho_{i,j}$  represents the input argument Correlation.

 $\sigma_j(t)$  represents the input argument VolFunc.

 $F_j(t)$  represents the computation of the input argument for <code>ZeroCurve</code>.

 $\tau_i$  is the time fraction associated with the *i* th forward rate

*q(t)* is an index defined by the relation

 $T_{q(t)-1} < t < T_{q(t)}$ 

and the Spot LIBOR numeraire is defined as

$$
B(t)=P(t,T_{q(t)})\prod_{n=0}^{q(t)-1}(1+\tau_n\,F_n(T_n))
$$

## **Creation**

## **Syntax**

```
LMM = LiborMarketModel(ZeroCurve,VolFunc,Correlation)
LMM = LiborMarketModel( , Name, Value)
```
### **Description**

LMM = LiborMarketModel(ZeroCurve,VolFunc,Correlation) creates a LiborMarketModel (LMM) object using the required arguments for ZeroCurve, VolFunc, Correlation.

LMM = LiborMarketModel( \_, Name, Value) sets [Properties on page 11-1058](#page-1749-0) using name-value pairs. For example,  $LMM =$ LiborMarketModel(irdc,VolFunc,Correlation,'Period',1). You can specify multiple name-value pairs. Enclose each property name in single quotes.

### **Input Arguments**

**ZeroCurve — Zero curve used to evolve path of future interest rates** IRDataCurve object | RateSpec

Zero curve used to evolve the path of future interest rates, specified as an output from [IRDataCurve](#page-3007-0) or a RateSpec that is obtained from [intenvset](#page-1718-0). The ZeroCurve input sets the ZeroCurve on page 11-0 property.

Data Types: object | struct

#### **VolFunc — Volatility function**

cell array of function handles

Volatility function, specified using a NumRates-by-1 cell array of function handles and sets the VolFunc on page 11-0 property. Each function handle must take time as an input and, return a scalar volatility.

**Note** The number of rates to simulate using the [simTermStructs](#page-1753-0) function is determined by the size of the VolFunc and Correlation inputs which must be consistent. These can be any value and, together with the Period property, determines the kinds and number of rates being simulated. For example, if the Period is set to 4 (quarterly) and VolFunc has length of 120 and Correlation has size 120-by-120, then 120 quarterly rates are simulated. In other words, 30 years of the yield curve are simulated (0-3mos, 3mos-6mos, 6mos-9mos, and so on, all the way up to 30 years). Therefore, if VolFunc and Correlation have size 120, the output of a call to [simTermStructs](#page-1753-0) is (nPeriods+1) -by-121-by-nTrials.

Data Types: cell

#### **Correlation — Correlation matrix**

matrix

Correlation matrix, specified using a NumRates-by-NumRates correlation matrix and sets the Correlation on page 11-0 property.

**Note** The number of rates to simulate using the [simTermStructs](#page-1753-0) function is determined by the size of the VolFunc and Correlation inputs which must be consistent. These can be any value and, together with the Period property, determines the kinds and number of rates being simulated. For example, if the Period is set to 4 (quarterly) and VolFunc has length of 120 and Correlation has size 120-by-120, then 120 quarterly rates are simulated. In other words, 30 years of the yield curve are simulated (0-3mos, 3mos-6mos, 6mos-9mos, and so on, all the way up to 30 years).

<span id="page-1749-0"></span>Therefore, if VolFunc and Correlation have size 120, the output of a call to [simTermStructs](#page-1753-0) is (nPeriods+1) -by-121-by-nTrials.

Data Types: double

## **Properties**

**ZeroCurve — Zero curve**

IRDataCurve object | RateSpec

Zero curve, specified as an output from [IRDataCurve](#page-3007-0) or a RateSpec that is obtained from [intenvset](#page-1718-0).

Data Types: object | struct

#### **VolFunc — Volatility function**

cell array of function handles

Volatility function, specified using a NumRates-by-1 cell array of function handles. Each function handle must take time as an input and, return a scalar volatility.

Data Types: cell

#### **Correlation — Correlation matrix**

matrix

Correlation matrix, specified using a NumRates-by-NumRates correlation matrix.

Data Types: double

#### **NumFactors — Number of Brownian factors**

NaN (default) | numeric

Number of Brownian factors, specified as a numeric value. The default is NaN, where the number of factors is equal to the number of rates.

Data Types: double

**Period — Period of forward rates, specifically number of rates per year** 2 (default) | numeric with value 1, 2, 4, or 12

Period of the forward rates, specifically the number of rates per year, specified as a numeric value of 1, 2, 4, or 12. The default value is 2, meaning forward rates are spaced at 0, .5, 1, 1.5, and so on.

Data Types: double

## **Object Functions**

[simTermStructs](#page-1753-0) Simulate term structures for LIBOR Market Model

### **Examples**

#### **Create a LIBOR Market Model Using an IRDataCurve**

Create a LMM object using an IRDataCurve.

```
Settle = datenum('15-Dec-2007');
CurveTimes = [1:5 7 10 20]';
ZeroRates = [.01 .018 .024 .029 .033 .034 .035 .034]';
CurveDates = daysadd(Settle,360*CurveTimes,1);
irdc = IRDataCurve('Zero', Settle, CurveDates, ZeroRates);
LMMVolFunc = @(a,t) (a(1)*t + a(2)). *exp(-a(3)*t) + a(4);
LMMVolParams = [.3 -.02 .7 .14];
numRates = 20;
VolFunc(1:numRates,1) = {@(t) LMMVolFunc(LMMVolParameters, t)};Beta = .08;CorrFunc = @(ii, i, Beta) exp(-Beta*abs(i-i));Correlation = CorrFunc(meshgrid(1:numRates)',meshgrid(1:numRates),Beta);
LMM = LiborMarketModel(irdc,VolFunc,Correlation,'Period',1)
LMM = LiborMarketModel with properties:
        ZeroCurve: [1x1 IRDataCurve]
     VolFunctions: {20x1 cell}
      Correlation: [20x20 double]
```

```
 NumFactors: NaN
     Period: 1
```
Simulate the term structures for the specified LMM object.

```
[ZeroRates, ForwardRates] = simTermStructs(LMM, 10,'nTrials',100);
```
#### **Create a LIBOR Market Model Using a RateSpec**

Create a LMM object using a RateSpec.

```
Settle = datenum('15-Dec-2007');
CurveTimes = [1:5 7 10 20]';
ZeroRates = [.01 .018 .024 .029 .033 .034 .035 .034]';
CurveDates = daysadd(Settle,360*CurveTimes,1);
RateSpec = intenvset('Rates',ZeroRates,'EndDates',CurveDates,'StartDate',Settle);
LMMVolFunc = @(a,t) (a(1)*t + a(2)). *exp(-a(3)*t) + a(4);
LMMVolParams = [.3 -.02 .7 .14];
numRates = 20;
VolFunc(1:numRates,1) = {@(t) LMMVolFunc(LMMVolParameters,t)};Beta = .08;CorrFunc = @(1,j,Beta) exp(-Beta*abs(i-j));
Correlation = CorrFunc(meshgrid(1:numRates)',meshgrid(1:numRates),Beta);
LMM = LiborMarketModel(RateSpec,VolFunc,Correlation,'Period',1)
IMM = LiborMarketModel with properties:
        ZeroCurve: [1x1 IRDataCurve]
    VolFunctions: {20x1 cell}
      Correlation: [20x20 double]
      NumFactors: NaN
```
Simulate the term structures for the specified LMM object.

Period: 1

```
[ZeroRates, ForwardRates] = simTermStructs(LMM, 10,'nTrials',100);
```
# **Definitions**

### **LIBOR Market Model**

The LIBOR Market Model, also called the BGM Model (Brace, Gatarek, Musiela Model) is a financial model of interest rates.

The quantities that are modeled are a set of forward rates (also called forward LIBORs) which have the advantage of being directly observable in the market, and whose volatilities are naturally linked to traded contracts.

### **References**

[1] Brigo, D. and F. Mercurio. *Interest Rate Models - Theory and Practice.* Springer Finance, 2006.

# **See Also**

[HullWhite1F](#page-1474-0) | [IRDataCurve](#page-3007-0) | [LinearGaussian2F](#page-1757-0) | [intenvset](#page-1718-0) | [simTermStructs](#page-1753-0)

### **Topics**

["Price Swaptions with Interest-Rate Models Using Simulation" on page 2-123](#page-168-0) "Pricing Bermudan Swaptions with Monte Carlo Simulation" ["Supported Interest-Rate Instruments" on page 2-2](#page-47-0)

#### **Introduced in R2013a**

# <span id="page-1753-0"></span>**simTermStructs**

Simulate term structures for LIBOR Market Model

# **Syntax**

```
[ZeroRates,ForwardRates] = simTermStructs(LMM,nPeriods)
[ZeroRates,ForwardRates] = simTermStructs( ___ ,Name,Value)
```
# **Description**

[ZeroRates,ForwardRates] = simTermStructs(LMM,nPeriods) simulates future zero curve paths using a specified [LiborMarketModel](#page-1746-0) object.

[ZeroRates,ForwardRates] = simTermStructs( ,Name,Value) adds optional name-value pair arguments.

# **Examples**

#### **Simulate Term Structures for a LIBOR Market Model**

Create a LMM object.

```
Settle = datenum('15-Dec-2007');
CurveTimes = [1:5 7 10 20]';
ZeroRates = [.01 .018 .024 .029 .033 .034 .035 .034]';
CurveDates = daysadd(Settle,360*CurveTimes,1);
irdc = IRDataCurve('Zero',Settle,CurveDates,ZeroRates);
LMMVolFunc = @(a,t) (a(1)*t + a(2)). *exp(-a(3)*t) + a(4);
LMMVolParams = [.3 -.02 .7 .14];
numRates = 20;
VolFunc(1:numRates-1) = {@(t) LMMVolFunc(LMMVolParameters,t)};
```

```
Beta = .08;CorrFunc = \mathcal{Q}(i, j, \text{Beta}) exp(-Beta*abs(i-j));
Correlation = CorrFunc(meshgrid(1:numRates-1)',meshgrid(1:numRates-1),Beta);
```

```
LMM = LiborMarketModel(irdc,VolFunc,Correlation,'Period',1)
```

```
LMM = LiborMarketModel with properties:
        ZeroCurve: [1x1 IRDataCurve]
     VolFunctions: {1x19 cell}
      Correlation: [19x19 double]
       NumFactors: NaN
           Period: 1
```
Simulate the term structures for the specified LMM object.

[ZeroRates, ForwardRates] = simTermStructs(LMM, 20,'nTrials',100);

## **Input Arguments**

#### **LMM — LiborMarketModel object**

object

LiborMarketModel object, specified using the LMM object created using [LiborMarketModel](#page-1746-0).

Data Types: object

#### **nPeriods — Number of simulation periods**

numeric

Number of simulation periods, specified as a numeric value. The nPeriods value is determined by the swaption expiry and the periodicity of the rates of the model. For example, if you were to price a swaption expiring in 5 years with a semiannual LIBOR Market Model (LMM), then nPeriods would be 10.

Data Types: double

### **Name-Value Pair Arguments**

Specify optional comma-separated pairs of Name, Value arguments. Name is the argument name and Value is the corresponding value. Name must appear inside quotes. You can specify several name and value pair arguments in any order as Name1,Value1,...,NameN,ValueN.

```
Example: [ZeroRates, ForwardRates] = simTermStructs(LMM, 20,'nTrials',
100)
```
#### **nTrials — Number of simulated trials**

1 (default) | positive integer

Number of simulated trials (sample paths), specified as the comma-separated pair consisting of 'nTrials' and a positive scalar integer value of nPeriods observations each. If you do not specify a value for this argument, the default is 1, indicating a single path of correlated state variables.

Data Types: double

#### **antithetic — Flag indicating whether antithetic sampling is used to generate Gaussian random variates**

false (default) | positive integer

Flag indicating whether antithetic sampling is used to generate the Gaussian random variates that drive the zero-drift, unit-variance rate Brownian vector *dW*(*t*), specified as the comma-separated pair consisting of 'antithetic' and a Boolean scalar flag. For details on the Brownian vector, see simBySolution.

Data Types: logical

#### **Z — Direct specification of dependent random noise process**

generated by simBySolution function (default) | numeric

Direct specification of the dependent random noise process, specified as the commaseparated pair consisting of 'Z' and a numeric value. The Z value is used to generate the zero-drift, unit-variance rate Brownian vector *dW*(*t*) that drives the simulation. For details, see simBySolution for the GBM model.

Data Types: double

#### **Tenor — Maturities to compute at each time step**

number of rates in LiborMarketModel object (default) | numeric vector

Maturities to compute at each time step, specified as the comma-separated pair consisting of 'Tenor' and a numeric vector.

Tenor enables you to choose a different set of rates to output than the underlying rates. For example, you may want to simulate quarterly data but only report annual rates; this can be done by specifying the optional input Tenor.

The default for tenor is the number of rates in the [LiborMarketModel](#page-1746-0) object as specified by the Correlation and VolFunc input arguments for the [LiborMarketModel](#page-1746-0) object.

Data Types: double

## **Output Arguments**

#### **ZeroRates — Simulated zero-rate term structures**

matrix

Simulated zero-rate term structures, returned as a nPeriods+1-by-nTenors-by-nTrials matrix.

#### **ForwardRates — Simulated forward-rate term structures**

matrix

Simulated zero-rate term structures, returned as a nPeriods+1-by-nTenors-by-nTrials matrix.

## **See Also**

[LiborMarketModel](#page-1746-0) | [blackvolbyrebonato](#page-938-0)

### **Topics**

["Price Swaptions with Interest-Rate Models Using Simulation" on page 2-123](#page-168-0) "Pricing Bermudan Swaptions with Monte Carlo Simulation" ["Supported Interest-Rate Instruments" on page 2-2](#page-47-0)

#### **Introduced in R2013a**

# <span id="page-1757-0"></span>**LinearGaussian2F**

Create two-factor additive Gaussian interest-rate model

# **Description**

The two-factor additive Gaussian interest rate-model is specified using the zero curve, a, b, sigma, eta, and rho parameters.

Specifically, the LinearGaussian2F model is defined using the following equations:

$$
r(t) = x(t) + y(t) + \phi(t)
$$
  
\n
$$
dx(t) = -a(t)x(t)dt + \sigma(t)dW_1(t), x(0) = 0
$$
  
\n
$$
dy(t) = -b(t)y(t)dt + \eta(t)dW_2(t), y(0) = 0
$$

where  $dW_1(t) dW_2(t) = \rho dt$  is a two-dimensional Brownian motion with correlation  $\rho$ , and *ϕ* is a function chosen to match the initial zero curve.

## **Creation**

## **Syntax**

G2PP = LinearGaussian2F(ZeroCurve,a,b,sigma,eta,rho)

### **Description**

G2PP = LinearGaussian2F(ZeroCurve,a,b,sigma,eta,rho) creates a LinearGaussian2F (G2PP) object using the required arguments to set the [Properties on](#page-1758-0) [page 11-1067](#page-1758-0).

## <span id="page-1758-0"></span>**Properties**

#### **ZeroCurve — Zero curve**

IRDataCurve object | RateSpec

Zero curve, specified as an output from [IRDataCurve](#page-3007-0) or a RateSpec that is obtained from [intenvset](#page-1718-0). This is the zero curve used to evolve the path of future interest rates.

Data Types: object | struct

#### **a — Mean reversion for first factor**

numeric

Mean reversion for the first factor, specified either as a scalar or function handle which takes time as input and returns a scalar mean reversion value.

Data Types: double

#### **b — Mean reversion for second factor**

numeric

Mean reversion for the second factor, specified either as a scalar or as a function handle which takes time as input and returns a scalar mean reversion value.

Data Types: double

#### **sigma — Volatility for first factor**

numeric

Volatility for the first factor, specified either as a scalar or function handle which takes time as input and returns a scalar mean volatility.

Data Types: double

#### **eta — Volatility for second factor**

numeric

Volatility for the second factor, specified either as a scalar or function handle which takes time as input and returns a scalar mean volatility.

Data Types: double

#### **rho — Scalar correlation of factors**

numeric

Scalar correlation of the factors, specified as a numeric value.

Data Types: double

## **Object Functions**

[simTermStructs](#page-1762-0) Simulate term structures for two-factor additive Gaussian interest-rate model

## **Examples**

#### **Create a Two-Factor Additive Gaussian Interest-Rate Model Using an IRDataCurve**

Create a two-factor additive Gaussian interest-rate model using an IRdataCurve.

```
Settle = datenum('15-Dec-2007');
CurveTimes = [1:5 7 10 20]';
ZeroRates = [.01 .018 .024 .029 .033 .034 .035 .034]';
CurveDates = daysadd(Settle,360*CurveTimes,1);
irdc = IRDataCurve('Zero',Settle,CurveDates,ZeroRates);
a = .07;b = .5;sigma = .01;
eta = .006;
rho = -.7;G2PP = LinearGaussian2F(irdc,a,b,sigma,eta,rho)G2PP = LinearGaussian2F with properties:
     ZeroCurve: [1x1 IRDataCurve]
             a: @(t,V)ina
            b: @(t,V) inb
         sigma: @(t,V)insigma
           eta: @(t,V)ineta
           rho: -0.7000
```
Use the simTermStructs method to simulate term structures based on the LinearGaussian2F model.

```
 SimPaths = simTermStructs(G2PP, 10,'nTrials',100);
```
#### **Create a Two-Factor Additive Gaussian Interest-Rate Model Using a RateSpec**

Create a two-factor additive Gaussian interest-rate model using a RateSpec.

```
Settle = datenum('15-Dec-2007');
CurveTimes = [1:5 7 10 20]';
ZeroRates = [.01 .018 .024 .029 .033 .034 .035 .034]';
CurveDates = daysadd(Settle,360*CurveTimes,1);
RateSpec = intenvset('Rates',ZeroRates,'EndDates',CurveDates,'StartDate',Settle);
a = .07;b = .5;sigma = .01;
eta = .006;rho = -.7:
G2PP = LinearGaussian2F(RateSpec,a,b,sigma,eta,rho)
G2PP = LinearGaussian2F with properties:
     ZeroCurve: [1x1 IRDataCurve]
             a: @(t,V)ina
            b: \varphi(t, V) inb
         sigma: @(t,V)insigma
           eta: @(t,V)ineta
           rho: -0.7000
```
Use the simTermStructs method to simulate term structures based on the LinearGaussian2F model.

```
 SimPaths = simTermStructs(G2PP, 10,'nTrials',100);
```
# **Definitions**

### **Two-Factor Additive Gaussian Interest-Rate Model**

Short-rate model based on two factors where the short rate is the sum of the two factors and a deterministic function.

In this case  $\phi(t)$ , which is chosen to match the initial term structure.

### **References**

[1] Brigo, D. and F. Mercurio. *Interest Rate Models - Theory and Practice.* Springer Finance, 2006.

## **See Also**

[HullWhite1F](#page-1474-0) | [LiborMarketModel](#page-1746-0) | [capbylg2f](#page-1051-0) | [floorbylg2f](#page-1405-0) | [simTermStructs](#page-1762-0) | [swaptionbylg2f](#page-2810-0)

### **Topics**

["Price Swaptions with Interest-Rate Models Using Simulation" on page 2-123](#page-168-0) "Pricing Bermudan Swaptions with Monte Carlo Simulation" ["Supported Interest-Rate Instruments" on page 2-2](#page-47-0)

#### **Introduced in R2013a**

# <span id="page-1762-0"></span>**simTermStructs**

Simulate term structures for two-factor additive Gaussian interest-rate model

# **Syntax**

```
[ZeroRates,ForwardRates] = simTermStructs(G2PP,nPeriods)
[ZeroRates,ForwardRates] = simTermStructs( ,Name,Value)
```
# **Description**

[ZeroRates,ForwardRates] = simTermStructs(G2PP,nPeriods) simulates future zero curve paths using a specified [LinearGaussian2F](#page-1757-0) object.

```
[ZeroRates,ForwardRates] = simTermStructs( ,Name,Value) adds optional
name-value pair arguments.
```
# **Examples**

#### **Simulate Term Structures for the LinearGaussian2F Model**

Create a two-factor additive Gaussian interest-rate model.

```
Settle = datenum('15-Dec-2007');
CurveTimes = [1:5 7 10 20];
ZeroRates = [.01 .018 .024 .029 .033 .034 .035 .034]';
CurveDates = daysadd(Settle,360*CurveTimes,1);
irdc = IRDataCurve('Zero',Settle,CurveDates,ZeroRates);
a = .07;b = .5;sigma = .01;
eta = .006;rho = -.7;
```

```
G2PP = LinearGaussian2F(irdc,a,b,sigma,eta,rho)
```

```
G2PP = LinearGaussian2F with properties:
     ZeroCurve: [1x1 IRDataCurve]
              a: @(t,V)ina
             b: \theta(t, V)inb
         sigma: @(t,V)insigma
           eta: @(t,V)ineta
            rho: -0.7000
```
Use the simTermStructs method to simulate term structures based on the LinearGaussian2F model.

```
SimPaths = simTermStructs(G2PP, 10, 'nTrials', 100);
```
#### **Simulate Term Structures for the LinearGaussian2F Model Using a Vector for deltaTime**

Create a two-factor additive Gaussian interest-rate model.

```
Settle = datenum('15-Dec-2007');
CurveTimes = [1:5 7 10 20]';
ZeroRates = [.01 .018 .024 .029 .033 .034 .035 .034]';
CurveDates = daysadd(Settle,360*CurveTimes,1);
irdc = IRDataCurve('Zero',Settle,CurveDates,ZeroRates);
a = .07;b = .5;sigma = .01;
eta = .006;rho = -.7;G2PP = LinearGaussian2F(irdc,a,b,sigma,eta,rho)
G2PP = LinearGaussian2F with properties:
     ZeroCurve: [1x1 IRDataCurve]
             a: @(t,V)ina
```
b:  $\varphi(t, V)$  inb sigma: @(t,V)insigma eta: @(t,V)ineta rho: -0.7000

Use the simTermStructs method to simulate term structures based on the LinearGaussian2F object, where uneven simulation tenors are specified using the optional name-value argument deltaTime as a vector of length NPeriods.

```
NPeriods = 10;
dt = rand(NPeriods, 1);SimPaths = G2PP.simTermStructs(NPeriods,'nTrials',100,'DeltaTime',dt);
```
## **Input Arguments**

### **G2PP — LinearGaussian2F object**

object

LinearGaussian2F object, specified using the G2PP object created using [LinearGaussian2F](#page-1757-0).

Data Types: object

### **nPeriods — Number of simulation periods**

numeric

Number of simulation periods, specified as a numeric value. For example, to simulate 12 years with an annual spacing, specify 12 as the nPeriods input and 1 as the optional deltaTime input (note that the default value for deltaTime is 1).

Data Types: double

## **Name-Value Pair Arguments**

Specify optional comma-separated pairs of Name,Value arguments. Name is the argument name and Value is the corresponding value. Name must appear inside quotes. You can specify several name and value pair arguments in any order as Name1,Value1,...,NameN,ValueN.

```
Example: [ZeroRates, ForwardRates] =
simTermStructs(G2PP,NPeriods,'nTrials',100,'deltaTime',dt)
```
### **deltaTime — Time step between nPeriods**

1 (default) | numeric

Time step between nPeriods, specified as the comma-separated pair consisting of 'deltaTime' and a numeric scalar or vector. For example, to simulate 12 years with an annual spacing, specify 12 as the nPeriods input and 1 as the optional deltaTime input (note that the default value for deltaTime is 1).

Data Types: double

### **nTrials — Number of simulated trials**

1 (default) | positive integer

Number of simulated trials (sample paths), specified as the comma-separated pair consisting of 'nTrials' and a positive scalar integer value of nPeriods observations each. If you do not specify a value for this argument, the default is 1, indicating a single path of correlated state variables.

Data Types: double

### **antithetic — Flag indicating whether antithetic sampling is used to generate Gaussian random variates**

false (default) | positive integer

Flag indicating whether antithetic sampling is used to generate the Gaussian random variates that drive the zero-drift, unit-variance rate Brownian vector *dW*(*t*), specified as the comma-separated pair consisting of 'antithetic' and a Boolean scalar flag. For details, see simBySolution for the HWV model.

Data Types: logical

### **Z — Direct specification of dependent random noise process**

Gaussian variates generated by simBySolution function (default) | numeric

Direct specification of the dependent random noise process, specified as the commaseparated pair consisting of 'Z' and a numeric value. The Z value is used to generate the zero-drift, unit-variance rate Brownian vector *dW*(*t*) that drives the simulation. For details, see simBySolution for the HWV model. If you do not specify a value for Z, simBySolution generates Gaussian variates.

Data Types: double

### **Tenor — Maturities to compute at each time step**

tenor of LinearGaussian2F object zero curve (default) | numeric vector

Maturities to compute at each time step, specified as the comma-separated pair consisting of 'Tenor' and a numeric vector.

Tenor enables you to choose a different set of rates to output than the underlying rates. For example, you may want to simulate quarterly data but only report annual rates; this can be done by specifying the optional input Tenor.

Data Types: double

## **Output Arguments**

### **ZeroRates — Simulated zero-rate term structures**

matrix

Simulated zero-rate term structures, returned as a nPeriods+1-by-nTenors-by-nTrials matrix.

### **ForwardRates — Simulated forward-rate term structures**

matrix

Simulated zero-rate term structures, returned as a nPeriods+1-by-nTenors-by-nTrials matrix. The ForwardRates output is computed using the simulated short rates and by using the model definition to recover the entire yield curve at each simulation date.

# **See Also**

[LinearGaussian2F](#page-1757-0)

## **Topics**

["Price Swaptions with Interest-Rate Models Using Simulation" on page 2-123](#page-168-0) "Pricing Bermudan Swaptions with Monte Carlo Simulation" ["Supported Interest-Rate Instruments" on page 2-2](#page-47-0)

### **Introduced in R2013a**

# **lookbackbycrr**

Price lookback option from Cox-Ross-Rubinstein binomial tree

# **Syntax**

Price = lookbackbycrr(CRRTree,OptSpec,Strike,Settle,ExerciseDates) Price = lookbackbycrr( ,AmericanOpt)

# **Description**

Price = lookbackbycrr(CRRTree,OptSpec,Strike,Settle,ExerciseDates) prices lookback options using a Cox-Ross-Rubinstein binomial tree.

Price = lookbackbycrr( \_\_\_ , AmericanOpt) adds an optional argument for AmericanOpt.

# **Examples**

### **Price a Lookback Option Using a CRR Binomial Tree**

This example shows how to price a lookback option using a CRR binomial tree by loading the file deriv.mat, which provides CRRTree. The CRRTree structure contains the stock specification and time information needed to price the option.

```
load deriv.mat;
OptSpec = 'Call';
Strike = 115;
Settle = '01-Jan-2003';
ExerciseDates = '01-Jan-2006';
Price = lookbackbycrr(CRRTree, OptSpec, Strike, Settle, ...
ExerciseDates)
Price = 7.6015
```
## **Input Arguments**

### **CRRTree — Stock tree structure**

structure

Stock tree structure for a Cox-Ross-Rubinstein binomial tree, specified by using [crrtree](#page-1229-0).

Data Types: struct

### **OptSpec — Definition of option**

```
character vector with value 'call' or 'put' | cell array of character vectors with values
'call' or 'put'
```
Definition of option, specified as 'call' or 'put' using a character vector or a NINSTby-1 cell array of character vectors for 'call' or 'put'.

Data Types: char | cell

#### **Strike — Option strike price value**

matrix of nonnegative integers

Option strike price value, specified with a nonnegative integer using a NINST-by-1 matrix of strike price values. Each row is the schedule for one option.

To compute the value of a floating-strike lookback option, Strike must be specified as NaN. Floating-strike lookback options are also known as average strike options.

Data Types: double

### **Settle — Settlement date or trade date**

serial date number | date character vector

Settlement date or trade date for the lookback option, specified as a NINST-by-1 matrix of settlement or trade dates using serial date numbers or date character vectors.

**Note** The Settle date for every lookback option is set to the ValuationDate of the stock tree. The lookback argument, Settle, is ignored.

Data Types: double | char

### **ExerciseDates — Option exercise dates**

serial date number | date character vector

Option exercise dates, specified as a serial date number or date character vector:

- For a European option, use aNINST-by-1 matrix of exercise dates. Each row is the schedule for one option. For a European option, there is only one ExerciseDates on the option expiry date.
- For an American option, use a NINST-by-2 vector of exercise date boundaries. The option can be exercised on any tree date between or including the pair of dates on that row. If only one non-NaN date is listed, or if ExerciseDates is a NINST-by-1 vector of serial date numbers or cell array of character vectors, the option can be exercised between ValuationDate of the stock tree and the single listed ExerciseDates.

Data Types: double | char

### **AmericanOpt — Option type**

0 European (default) | integer with values 0 or 1

(Optional) Option type, specified as NINST-by-1 integer flags with values:

- $\bullet$  0 European
- $\cdot$  1 American

Data Types: single | double

## **Output Arguments**

### **Price — Expected prices for lookback options at time 0**

vector

Expected prices for lookback options at time 0, returned as a NINST-by-1 vector. Pricing of lookback options is done using Hull-White (1993). Therefore, for these options there are no unique prices on the tree nodes except for the root node.

## **References**

[1] Hull J. and A. White. Efficient Procedures for Valuing European and American Path-Dependent Options." *Journal of Derivatives.* Fall 1993, pp. 21–31.

## **See Also**

[crrtree](#page-1229-0) | [instlookback](#page-1653-0)

## **Topics**

["Computing Prices Using CRR" on page 3-129](#page-344-0)

["Examining Output from the Pricing Functions" on page 3-137](#page-352-0)

["Computing Equity Instrument Sensitivities" on page 3-142](#page-357-0)

["Graphical Representation of Equity Derivative Trees" on page 3-140](#page-355-0)

"Pricing European Call Options Using Different Equity Models"

["Lookback Option" on page 3-49](#page-264-0)

["Pricing Options Structure" on page B-2](#page-3139-0)

["Supported Equity Derivatives" on page 3-24](#page-239-0)

### **Introduced before R2006a**

# <span id="page-1771-0"></span>**lookbackbycvgsg**

Calculate prices of European lookback options using Conze-Viswanathan and Goldman-Sosin-Gatto models

## **Syntax**

```
Price = lookbackbycvgsg(RateSpec,StockSpec,OptSpec,Strike,Settle,
ExerciseDates)
Price = lookbackbycvgsg( ___ , Name, Value)
```
# **Description**

Price = lookbackbycvgsg(RateSpec,StockSpec,OptSpec,Strike,Settle, ExerciseDates) returns prices of European lookback options using Conze-Viswanathan and Goldman-Sosin-Gatto models. lookbackbycvgsg calculates prices of European fixed- and floating-strike lookback options. To compute the value of a floating-strike lookback option, Strike must be specified as NaN. The Goldman-Sosin-Gatto model is used for floating-strike lookback options. The Conze-Viswanathan model is used for fixedstrike lookback options.

Price = lookbackbycvgsg( ,Name,Value) adds optional name-value pair arguments.

# **Examples**

**Compute the Price of a Floating Lookback Option Using the Goldman-Sosin-Gatto Model**

Define the RateSpec.

```
StartDates = 'Jan-1-2013';EndDates = 'Jan-1-2014';
Rates = 0.042;Compounding = -1;
```

```
RateSpec = intenvset('ValuationDate', StartDates, 'StartDates', StartDates,...
'EndDates', EndDates, 'Rates', Rates, 'Compounding', Compounding)
RateSpec = struct with fields:
            FinObj: 'RateSpec'
       Compounding: -1
              Disc: 0.9589
             Rates: 0.0420
          EndTimes: 1
        StartTimes: 0
          EndDates: 735600
        StartDates: 735235
     ValuationDate: 735235
             Basis: 0
      EndMonthRule: 1
```
Define the StockSpec.

```
AssetPrice = 50;
Sigma = 0.36;
StockSpec = stockspec(Sigma, AssetPrice)
StockSpec = struct with fields:
              FinObj: 'StockSpec'
               Sigma: 0.3600
          AssetPrice: 50
        DividendType: []
     DividendAmounts: 0
     ExDividendDates: []
```
Define the floating lookback options.

```
Settle = 'Jan-1-2013';
Maturity = \sqrt{2013};
0ptSpec = {'put'}; 'call'};Strike = NaN;
```
Compute the price of the European floating lookback options.

```
Price = lookbackbycvgsg(RateSpec, StockSpec, OptSpec, Strike, Settle, Maturity)
Price = 2×1
    7.2581
```
6.9777

### **Compute the Price of a Fixed Lookback Option Using the Conze-Viswanathan Model**

Define the RateSpec.

```
StartDates = 'Jan-1-2013';
EndDates = 'Jan-1-2014';
Rates = 0.045;Compounding = -1;RateSpec = intenvset('ValuationDate', StartDates, 'StartDates', StartDates,...
'EndDates', EndDates, 'Rates', Rates,'Compounding', Compounding)
RateSpec = struct with fields:
            FinObj: 'RateSpec'
       Compounding: -1
              Disc: 0.9560
             Rates: 0.0450
          EndTimes: 1
        StartTimes: 0
          EndDates: 735600
        StartDates: 735235
     ValuationDate: 735235
             Basis: 0
      EndMonthRule: 1
Define the StockSpec.
AssetPrice = 102;
Sigma = 0.45;StockSpec = stockspec(Sigma, AssetPrice)
```

```
StockSpec = struct with fields:
              FinObj: 'StockSpec'
               Sigma: 0.4500
          AssetPrice: 102
        DividendType: []
     DividendAmounts: 0
     ExDividendDates: []
```
Define the fixed lookback options.

```
Settle = 'Jan-1-2013';Maturity = 'July-1-2013';
0ptSpec = {'put'}; 'call'};Strike = [98;101];
```
Price the European fixed lookback options.

Price = lookbackbycvgsg(RateSpec, StockSpec, OptSpec, Strike, Settle, Maturity)

Price = *2×1* 18.3130 30.4021

## **Input Arguments**

### **RateSpec — Interest-rate term structure**

structure

Interest-rate term structure (annualized and continuously compounded), specified by the RateSpec obtained from [intenvset](#page-1718-0). For information on the interest-rate specification, see [intenvset](#page-1718-0).

Data Types: struct

### **StockSpec — Stock specification for underlying asset**

structure

Stock specification for the underlying asset. For information on the stock specification, see [stockspec](#page-2642-0).

[stockspec](#page-2642-0) handles several types of underlying assets. For example, for physical commodities the price is represented by StockSpec.Asset, the volatility is represented by StockSpec.Sigma, and the convenience yield is represented by StockSpec.DividendAmounts.

Data Types: struct

### **OptSpec — Definition of option**

character vector with values 'call' or 'put' | cell array of character vectors

Definition of option as 'call' or 'put', specified as a NINST-by-1 cell array of character vectors.

Data Types: char | cell

### **Strike — Option strike price values**

integer | vector of integers

Option strike price values, specified as an integer using a NINST-by-1 vector of strike price values.

Data Types: single | double

### **Settle — Settlement or trade date**

serial date number | vector of serial date numbers | date character vector | cell array of character vectors

Settlement or trade date for the lookback option, specified as date character vectors or as serial date numbers using a NINST-by-1 vector or cell array of character vector dates.

Data Types: double | char | cell

### **ExerciseDates — European option expiry date**

serial date number | vector of serial date numbers | date character vector | cell array of character vectors

European option expiry date, specified as date character vectors or as serial date numbers using a NINST-by-1 vector or cell array of character vector dates.

Data Types: double | char | cell

## **Name-Value Pair Arguments**

Specify optional comma-separated pairs of Name,Value arguments. Name is the argument name and Value is the corresponding value. Name must appear inside quotes. You can specify several name and value pair arguments in any order as Name1,Value1,...,NameN,ValueN.

```
Example: Price =lookbackbycvgsg(RateSpec,StockSpec,OptSpec,Strike,Settle,ExerciseDat
es,'AssetMinMax',AssetMinMax)
```
### **AssetMinMax — Maximum or minimum underlying asset price**

if unspecified, the lookback option is newly issued, and  $\text{A}$ ssetMinMax = StockSpec.AssetPrice (default) | nonnegative integer

Maximum or minimum underlying asset price, specified as the comma-separated pair consisting of 'AssetMinMax' and a NINST-by-1 vector.

```
Data Types: single | double
```
## **Output Arguments**

### **Price — Expected prices of lookback option**

vector

Expected prices of the lookback option, returned as a NINST-by-1 vector.

## **References**

[1] Hull, J. C. *Options, Futures, and Other Derivatives* 5th Edition. Englewood Cliffs, NJ: Prentice Hall, 2002.

## **See Also**

[intenvset](#page-1718-0) | [lookbackbyls](#page-1792-0) | [lookbacksensbycvgsg](#page-1777-0) | [lookbacksensbyls](#page-1800-0) | [stockspec](#page-2642-0)

## **Topics**

["Lookback Option" on page 3-49](#page-264-0) ["Supported Equity Derivatives" on page 3-24](#page-239-0)

### **Introduced in R2014a**

# <span id="page-1777-0"></span>**lookbacksensbycvgsg**

Calculate prices or sensitivities of European lookback options using Conze-Viswanathan and Goldman-Sosin-Gatto models

## **Syntax**

```
PriceSens = lookbacksensbycvgsg(RateSpec,StockSpec,OptSpec,Strike,
Settle,ExerciseDates)
PriceSens = lookbacksensbycvgsg( ___ , Name, Value)
```
## **Description**

PriceSens = lookbacksensbycvgsg(RateSpec,StockSpec,OptSpec,Strike, Settle, ExerciseDates) returns prices or sensitivities of European lookback options using Conze-Viswanathan and Goldman-Sosin-Gatto models. lookbacksensbycvgsg calculates prices of European fixed- and floating-strike lookback options. To compute the value of a floating-strike lookback option, Strike must be specified as NaN. The Goldman-Sosin-Gatto model is used for floating-strike lookback options. The Conze-Viswanathan model is used for fixed-strike lookback options.

PriceSens = lookbacksensbycvgsg( ,Name,Value) adds optional name-value pair arguments.

## **Examples**

**Compute the Price and Delta of a Floating Lookback Option Using the Goldman-Sosin-Gatto Model**

Define the RateSpec.

```
StartDates = 'Jan-1-2013';EndDates = 'Jan-1-2014';
Rates = 0.41;Compounding = -1;
```

```
RateSpec = intenvset('ValuationDate', StartDates, 'StartDates', StartDates,...
 'EndDates', EndDates, 'Rates', Rates,'Compounding', Compounding)
RateSpec = struct with fields:
            FinObj: 'RateSpec'
       Compounding: -1
              Disc: 0.6637
             Rates: 0.4100
          EndTimes: 1
        StartTimes: 0
          EndDates: 735600
        StartDates: 735235
     ValuationDate: 735235
             Basis: 0
      EndMonthRule: 1
```
Define the StockSpec with continuous dividend yield.

```
AssetPrice = 120;
Sigma = 0.3;
Yield = 0.045;StockSpec = stockspec(Sigma, AssetPrice, 'Continuous', Yield)
StockSpec = struct with fields:
              FinObj: 'StockSpec'
               Sigma: 0.3000
          AssetPrice: 120
        DividendType: {'continuous'}
     DividendAmounts: 0.0450
     ExDividendDates: []
```
Define the floating lookback option.

```
Settle = 'Jan-1-2013';
Maturity = 'July-1-2013';
0ptSpec = 'call';
Strike = NaN;
SMinMax = 100;
```
Compute the price and delta of the European floating lookback option.

```
OutSpec = {'price', 'delta'};
[Price, Delta] = lookbacksensbycvgsg(RateSpec, StockSpec, OptSpec, Strike,...
Settle, Maturity,'AssetMinMax', SMinMax, 'OutSpec', OutSpec)
```
Price = 36.9926  $Delta = 0.8659$ 

### **Compute the Price and Delta of a Fixed Lookback Option Using the Conze-Viswanathan Model**

Define the RateSpec.

```
StartDates = 'Jan-1-2013';EndDates = 'Jan-1-2015';
Rates = 0.1;Compounding = -1;
RateSpec = intenvset('ValuationDate', StartDates, 'StartDates', StartDates,...
'EndDates', EndDates, 'Rates', Rates,'Compounding', Compounding)
RateSpec = struct with fields:
            FinObj: 'RateSpec'
       Compounding: -1
              Disc: 0.8187
             Rates: 0.1000
          EndTimes: 2
        StartTimes: 0
          EndDates: 735965
        StartDates: 735235
     ValuationDate: 735235
             Basis: 0
      EndMonthRule: 1
```
Define the StockSpec.

```
AssetPrice = 103;
Sigma = 0.30;
StockSpec = stockspec(Sigma, AssetPrice)
StockSpec = struct with fields:
              FinObj: 'StockSpec'
               Sigma: 0.3000
          AssetPrice: 103
        DividendType: []
     DividendAmounts: 0
```

```
ExDividendDates: []
```
Define the fixed lookback option.

```
Settle = 'Jan-1-2013';
Maturity = 'July-1-2013';
OptSpec = 'call';
Strike = 99;
```
Price and delta for the European fixed lookback option.

```
OutSpec = {'price', 'delta'}; 
[Price, Delta] = lookbacksensbyls(RateSpec, StockSpec, OptSpec,...
Strike, Settle, Maturity,'OutSpec', OutSpec)
Price = 22.7227Delta = 1.1349
```
## **Input Arguments**

### **RateSpec — Interest-rate term structure**

structure

Interest-rate term structure (annualized and continuously compounded), specified by the RateSpec obtained from [intenvset](#page-1718-0). For information on the interest-rate specification, see [intenvset](#page-1718-0).

Data Types: struct

### **StockSpec — Stock specification for underlying asset**

structure

Stock specification for the underlying asset. For information on the stock specification, see [stockspec](#page-2642-0).

[stockspec](#page-2642-0) handles several types of underlying assets. For example, for physical commodities the price is represented by StockSpec.Asset, the volatility is represented by StockSpec.Sigma, and the convenience yield is represented by StockSpec.DividendAmounts.

Data Types: struct

### **OptSpec — Definition of option**

character vector with values 'call' or 'put' | cell array of character vectors

Definition of option as 'call' or 'put', specified as a NINST-by-1 cell array of character vectors.

Data Types: char | cell

### **Strike — Option strike price values**

integer | vector of integers

Option strike price values, specified as an integer using a NINST-by-1 vector of strike price values.

Data Types: single | double

### **Settle — Settlement or trade date**

serial date number | vector of serial date numbers | date character vector | cell array of character vectors

Settlement or trade date for the lookback option, specified as date character vectors or as serial date numbers using a NINST-by-1 vector or cell array of character vector dates.

Data Types: double | char | cell

### **ExerciseDates — European option expiry date**

serial date number | vector of serial date numbers | date character vector | cell array of character vectors

European option expiry date, specified as date character vectors or as serial date numbers using a NINST-by-1 vector or cell array of dates.

Data Types: double | char | cell

## **Name-Value Pair Arguments**

Specify optional comma-separated pairs of Name,Value arguments. Name is the argument name and Value is the corresponding value. Name must appear inside quotes. You can specify several name and value pair arguments in any order as Name1,Value1,...,NameN,ValueN.

```
Example: PriceSens =
lookbacksensbycvgsg(RateSpec,StockSpec,OptSpec,Strike,Settle,Exercis
eDates,'AssetMinMax',AssetMinMax,'OutSpec',{'All'})
```
### **AssetMinMax — Maximum or minimum underlying asset price**

if unspecified, the lookback option is newly issued, and  $\text{A}$ ssetMinMax = StockSpec.AssetPrice (default) | nonnegative integer

### Maximum or minimum underlying asset price, specified as a NINST-by-1 vector.

Data Types: single | double

### **OutSpec — Define outputs**

{'Price'} (default) | character vector with values 'Price', 'Delta', 'Gamma', 'Vega', 'Lambda', 'Rho', 'Theta', and 'All' | cell array of character vectors with values 'Price', 'Delta', 'Gamma', 'Vega', 'Lambda', 'Rho', 'Theta', and 'All'

Define outputs, specified as the comma-separated pair consisting of 'OutSpec' and a NOUT- by-1 or a 1-by-NOUT cell array of character vectors with possible values of 'Price', 'Delta', 'Gamma', 'Vega', 'Lambda', 'Rho', 'Theta', and 'All'.

OutSpec  $= \{ 'All' \}$  specifies that the output should be Delta, Gamma, Vega, Lambda, Rho, Theta, and Price, in that order. This is the same as specifying OutSpec to include each sensitivity.

```
Example: 0utSpec =
{'delta','gamma','vega','lambda','rho','theta','price'}
Data Types: char | cell
```
## **Output Arguments**

## **PriceSens — Expected prices or sensitivities of lookback option**

vector

Expected prices or sensitivities (defined by OutSpec) of the lookback option, returned as a NINST-by-1 vector.

## **References**

[1] Hull, J. C. *Options, Futures, and Other Derivatives* 5th Edition. Englewood Cliffs, NJ, Prentice Hall, 2002.

## **See Also**

[intenvset](#page-1718-0) | [lookbackbycvgsg](#page-1771-0) | [lookbackbyls](#page-1792-0) | [lookbacksensbyls](#page-1800-0) | [stockspec](#page-2642-0)

## **Topics**

["Lookback Option" on page 3-49](#page-264-0) ["Supported Equity Derivatives" on page 3-24](#page-239-0)

### **Introduced in R2014a**

# **lookbackbyeqp**

Price lookback option from Equal Probabilities binomial tree

# **Syntax**

Price = lookbackbyeqp(EQPTree, 0ptSpec, Strike, Settle, ExerciseDates) Price = lookbackbyeqp( ,AmericanOpt)

# **Description**

Price = lookbackbyeqp(EQPTree,OptSpec,Strike,Settle,ExerciseDates) prices lookback options using an Equal Probabilities binomial tree.

Price = lookbackbyeqp( \_\_\_ , AmericanOpt) adds an optional argument for AmericanOpt.

# **Examples**

### **Price a Lookback Option Using an EQP Equity Tree**

This example shows how to price a lookback option using an EQP equity tree by loading the file deriv.mat, which provides EQPTree. The EQPTree structure contains the stock specification and time information needed to price the option.

```
load deriv.mat
OptSpec = 'Call';
Strike = 115;
Settle = '01 - Jan - 2003';
ExerciseDates = '01-Jan-2006';
Price = lookbackbyeqp(EQPTree, OptSpec, Strike, Settle, ...
ExerciseDates)
Price = 8.7941
```
## **Input Arguments**

### **EQPTree — Stock tree structure**

structure

Stock tree structure for an Equal Probabilities binomial tree, specified by using [eqptree](#page-1263-0).

Data Types: struct

### **OptSpec — Definition of option**

```
character vector with value 'call' or 'put' | cell array of character vectors with values
'call' or 'put'
```
Definition of option, specified as 'call' or 'put' using a character vector or a NINSTby-1 cell array of character vectors for 'call' or 'put'.

Data Types: char | cell

### **Strike — Option strike price value**

matrix of nonnegative integers

Option strike price value, specified with a nonnegative integer using a NINST-by-1 matrix of strike price values. Each row is the schedule for one option.

To compute the value of a floating-strike lookback option, Strike must be specified as NaN. Floating-strike lookback options are also known as average strike options.

Data Types: double

### **Settle — Settlement date or trade date**

serial date number | date character vector

Settlement date or trade date for the lookback option, specified as a NINST-by-1 matrix of settlement or trade dates using serial date numbers or date character vectors.

**Note** The Settle date for every lookback option is set to the ValuationDate of the stock tree. The lookback argument, Settle, is ignored.

Data Types: double | char

### **ExerciseDates — Option exercise dates**

serial date number | date character vector

Option exercise dates, specified as a serial date number or date character vector:

- For a European option, use aNINST-by-1 matrix of exercise dates. Each row is the schedule for one option. For a European option, there is only one ExerciseDates on the option expiry date.
- For an American option, use a NINST-by-2 vector of exercise date boundaries. The option can be exercised on any tree date between or including the pair of dates on that row. If only one non-NaN date is listed, or if ExerciseDates is a NINST-by-1 vector of serial date numbers or cell array of character vectors, the option can be exercised between ValuationDate of the stock tree and the single listed ExerciseDates.

Data Types: double | char

### **AmericanOpt — Option type**

0 European (default) | integer with values 0 or 1

(Optional) Option type, specified as NINST-by-1 integer flags with values:

- $\bullet$  0 European
- $\cdot$  1 American

Data Types: single | double

## **Output Arguments**

### **Price — Expected prices for lookback options at time 0**

vector

Expected prices for lookback options at time 0, returned as a NINST-by-1 vector. Pricing of lookback options is done using Hull-White (1993). Therefore, for these options there are no unique prices on the tree nodes except for the root node.

## **References**

[1] Hull J. and A. White. Efficient Procedures for Valuing European and American Path-Dependent Options." *Journal of Derivatives.* Fall 1993, pp. 21–31.

# **See Also**

[eqptree](#page-1263-0) | [instlookback](#page-1653-0)

## **Topics**

["Computing Prices Using EQP" on page 3-131](#page-346-0)

["Examining Output from the Pricing Functions" on page 3-137](#page-352-0)

["Computing Equity Instrument Sensitivities" on page 3-142](#page-357-0)

["Graphical Representation of Equity Derivative Trees" on page 3-140](#page-355-0)

"Pricing European Call Options Using Different Equity Models"

["Lookback Option" on page 3-49](#page-264-0)

["Computing Instrument Prices" on page 3-128](#page-343-0)

["Supported Equity Derivatives" on page 3-24](#page-239-0)

### **Introduced before R2006a**

# **lookbackbyitt**

Price lookback option using implied trinomial tree (ITT)

# **Syntax**

```
Price = lookbackbyitt(ITTTree,OptSpec,Strike,Settle,ExerciseDates)
Price = lookbackbyitt( ___ , AmericanOpt)
```
# **Description**

Price = lookbackbyitt(ITTTree,OptSpec,Strike,Settle,ExerciseDates) prices lookback options using an implied trinomial tree (ITT).

```
Price = lookbackbyitt( ,AmericanOpt) adds an optional argument for
AmericanOpt.
```
# **Examples**

### **Price a Lookback Option Using an ITT Equity Tree**

This example shows how to price a lookback option using an ITT equity tree by loading the file deriv.mat, which provides the ITTTree. The ITTTree structure contains the stock specification and time information needed to price the option.

```
load deriv.mat
0ptSpec = 'Call';Strike = 85;Settle = '01-Jan-2006';
ExerciseDates = '01-Jan-2008';
Price = lookbackbyitt(ITTTree, OptSpec, Strike, Settle, ExerciseDates)
Price = 0.5426
```
## **Input Arguments**

### **ITTTree — Stock tree structure**

structure

Stock tree structure for an implied trinomial tree (ITT), specified by using [itttree](#page-1740-0).

Data Types: struct

### **OptSpec — Definition of option**

```
character vector with value 'call' or 'put' | cell array of character vectors with values
'call' or 'put'
```
Definition of option, specified as 'call' or 'put' using a character vector or a NINSTby-1 cell array of character vectors for 'call' or 'put'.

Data Types: char | cell

### **Strike — Option strike price value**

matrix of nonnegative integers

Option strike price value, specified with a nonnegative integer using a NINST-by-1 matrix of strike price values. Each row is the schedule for one option.

To compute the value of a floating-strike lookback option, Strike must be specified as NaN. Floating-strike lookback options are also known as average strike options.

Data Types: double

### **Settle — Settlement date or trade date**

serial date number | date character vector

Settlement date or trade date for the lookback option, specified as a NINST-by-1 matrix of settlement or trade dates using serial date numbers or date character vectors.

**Note** The Settle date for every lookback option is set to the ValuationDate of the stock tree. The lookback argument, Settle, is ignored.

Data Types: double | char

**ExerciseDates — Option exercise dates** serial date number | date character vector

Option exercise dates, specified as a serial date number or date character vector:

- For a European option, use aNINST-by-1 matrix of exercise dates. Each row is the schedule for one option. For a European option, there is only one ExerciseDates on the option expiry date.
- For an American option, use a NINST-by-2 vector of exercise date boundaries. The option can be exercised on any tree date between or including the pair of dates on that row. If only one non-NaN date is listed, or if ExerciseDates is a NINST-by-1 vector of serial date numbers or cell array of character vectors, the option can be exercised between ValuationDate of the stock tree and the single listed ExerciseDates.

Data Types: double | char

### **AmericanOpt — Option type**

0 European (default) | integer with values 0 or 1

(Optional) Option type, specified as NINST-by-1 integer flags with values:

- $\bullet$  0 European
- $\cdot$  1 American

Data Types: single | double

## **Output Arguments**

## **Price — Expected prices for lookback options at time 0**

vector

Expected prices for lookback options at time 0, returned as a NINST-by-1 vector. Pricing of lookback options is done using Hull-White (1993). Therefore, for these options there are no unique prices on the tree nodes except for the root node.

## **References**

[1] Hull J. and A. White. Efficient Procedures for Valuing European and American Path-Dependent Options." *Journal of Derivatives.* Fall 1993, pp. 21–31.

# **See Also**

[instlookback](#page-1653-0) | [itttree](#page-1740-0)

## **Topics**

["Computing Prices Using ITT" on page 3-133](#page-348-0) ["Examining Output from the Pricing Functions" on page 3-137](#page-352-0)

["Computing Equity Instrument Sensitivities" on page 3-142](#page-357-0)

["Graphical Representation of Equity Derivative Trees" on page 3-140](#page-355-0)

"Pricing European Call Options Using Different Equity Models"

["Lookback Option" on page 3-49](#page-264-0)

["Computing Instrument Prices" on page 3-128](#page-343-0)

["Supported Equity Derivatives" on page 3-24](#page-239-0)

### **Introduced in R2007a**

# <span id="page-1792-0"></span>**lookbackbyls**

Price European or American lookback options using Monte Carlo simulations

# **Syntax**

```
[Price,Paths,Times,Z] = lookbackbyls(RateSpec,StockSpec,OptSpec,
Strike,Settle,ExerciseDates)
[Price,Paths,Times,Z] = lookbackbyls( ___ ,Name,Value)
```
# **Description**

[Price,Paths,Times,Z] = lookbackbyls(RateSpec,StockSpec,OptSpec, Strike, Settle, ExerciseDates) returns prices of lookback options using the Longstaff-Schwartz model for Monte Carlo simulations. lookbackbyls computes prices of European and American lookback options.

For American options, the Longstaff-Schwartz least squares method calculates the early exercise premium.

lookbackbyls calculates values of fixed- and floating-strike lookback options. To compute the value of a floating-strike lookback option, Strike must be specified as NaN.

[Price,Paths,Times,Z] = lookbackbyls( \_\_\_ ,Name,Value) adds optional namevalue pair arguments.

# **Examples**

### **Compute the Price for a Floating Lookback Option Using Monte Carlo Simulation**

Define the RateSpec.

```
StartDates = 'Jan-1-2013';
EndDates = 'Jan-1-2014';
Rates = 0.042;
```

```
Compounding = -1;RateSpec = intenvset('ValuationDate', StartDates, 'StartDates', StartDates,...
'EndDates', EndDates, 'Rates', Rates, 'Compounding', Compounding)
RateSpec = struct with fields:
            FinObj: 'RateSpec'
       Compounding: -1
              Disc: 0.9589
             Rates: 0.0420
          EndTimes: 1
        StartTimes: 0
          EndDates: 735600
        StartDates: 735235
     ValuationDate: 735235
             Basis: 0
      EndMonthRule: 1
```
Define the StockSpec.

```
AssetPrice = 50;
Sigma = 0.36;
StockSpec = stockspec(Sigma, AssetPrice)
StockSpec = struct with fields:
              FinObj: 'StockSpec'
               Sigma: 0.3600
          AssetPrice: 50
        DividendType: []
     DividendAmounts: 0
     ExDividendDates: []
```
Define the floating lookback option.

```
Settle = 'Jan-1-2013';Maturity = 'April-1-2013';
0ptSpec = 'put';Strike = NaN;
```
Compute the price of the European floating lookback option.

```
Price = lookbackbyls(RateSpec, StockSpec, OptSpec, Strike, Settle, Maturity)
Price = 6.6471
```
### **Compute the Price of a Fixed Lookback Option Using Monte Carlo Simulation**

Define the RateSpec.

```
StartDates = 'Jan-1-2013';
EndDates = 'Jan-1-2014';
Rates = 0.045;Compounding = -1;
RateSpec = intenvset('ValuationDate', StartDates, 'StartDates', StartDates,...
'EndDates', EndDates, 'Rates', Rates,'Compounding', Compounding)
RateSpec = struct with fields:
            FinObj: 'RateSpec'
       Compounding: -1
              Disc: 0.9560
             Rates: 0.0450
          EndTimes: 1
        StartTimes: 0
          EndDates: 735600
        StartDates: 735235
     ValuationDate: 735235
             Basis: 0
      EndMonthRule: 1
```
Define the StockSpec.

```
AssetPrice = 102;
Sigma = 0.45;
StockSpec = stockspec(Sigma, AssetPrice)
StockSpec = struct with fields:
              FinObj: 'StockSpec'
               Sigma: 0.4500
          AssetPrice: 102
        DividendType: []
     DividendAmounts: 0
     ExDividendDates: []
```
Define the fixed lookback option.

Settle = 'Jan-1-2013'; Maturity =  $'July-1-2013'$ ;

```
0ptSpec = 'call';Strike = 98;
```
Compute the price of the European fixed lookback option.

```
Price = lookbackbyls(RateSpec, StockSpec, OptSpec, Strike, Settle, Maturity)
```
Price = 30.2368

## **Input Arguments**

### **RateSpec — Interest-rate term structure**

structure

Interest-rate term structure (annualized and continuously compounded), specified by the RateSpec obtained from [intenvset](#page-1718-0). For information on the interest-rate specification, see [intenvset](#page-1718-0).

Data Types: struct

### **StockSpec — Stock specification for underlying asset**

structure

Stock specification for the underlying asset. For information on the stock specification, see [stockspec](#page-2642-0).

[stockspec](#page-2642-0) handles several types of underlying assets. For example, for physical commodities the price is represented by StockSpec.Asset, the volatility is represented by StockSpec. Sigma, and the convenience yield is represented by StockSpec.DividendAmounts.

Data Types: struct

### **OptSpec — Definition of option**

character vector with values 'call' or 'put' | cell array of character vectors

Definition of option as 'call' or 'put', specified as a NINST-by-1 cell array of character vectors.

Data Types: char | cell

### **Strike — Option strike price values**

integer | vector of integers

Option strike price values, specified as an integer using a NINST-by-1 vector of strike price values.

Data Types: single | double

### **Settle — Settlement or trade date**

serial date number | vector of serial date numbers | date character vector | cell array of character vectors

Settlement or trade date for the lookback option, specified as date character vectors or as serial date numbers using a NINST-by-1 vector or cell array of character vector dates.

Data Types: double | char | cell

### **ExerciseDates — Matrix of exercise callable or puttable dates for European or American options**

serial date number | vector of serial date numbers | date character vector | cell array of character vectors

Matrix of exercise callable or puttable dates for European or American options, specified as date character vectors or as serial date numbers as follows:

- European option NINST-by-1 vector of exercise dates. For a European option, there is only one exercise date which is the option expiry date.
- American option NINST-by-2 vector of exercise date boundaries. For each instrument, the option is exercised on any coupon date between or including the pair of dates on that row. If only one non-NaN date is listed, or if ExerciseDates is a NINST-by-1 vector of serial date numbers or cell array of character vectors, the option is exercised between Settle and the single listed exercise date.

Data Types: double | char | cell

## **Name-Value Pair Arguments**

Specify optional comma-separated pairs of Name,Value arguments. Name is the argument name and Value is the corresponding value. Name must appear inside quotes. You can specify several name and value pair arguments in any order as Name1,Value1,...,NameN,ValueN.

Example: Price = lookbackbyls(RateSpec,StockSpec1,StockSpec2,Settle,Maturity,OptSpec, Strike,Corr,'AmericanOpt',1)

### **AmericanOpt — Option type**

0 European (default) | scalar with value [0,1]

Option type, specified as the comma-separated pair consisting of 'AmericanOpt' and an integer scalar flag with these values:

- $\bullet$  0 European
- $\cdot$  1 American

**Note** For American options, the Longstaff-Schwartz least squares method is used to calculate the early exercise premium. For more information on the least squares method, see https://people.math.ethz.ch/%7Ehjfurrer/teaching/ [LongstaffSchwartzAmericanOptionsLeastSquareMonteCarlo.pdf](https://people.math.ethz.ch/%7Ehjfurrer/teaching/LongstaffSchwartzAmericanOptionsLeastSquareMonteCarlo.pdf).

Data Types: single | double

### **NumTrials — Scalar number of independent sample paths**

1000 (default) | nonnegative scalar integer

Scalar number of independent sample paths (simulation trials), specified as the commaseparated pair consisting of 'NumTrials' and a nonnegative integer.

Data Types: single | double

### **NumPeriods — Scalar number of simulation periods per trial**

100 (default) | nonnegative scalar integer

Scalar number of simulation periods per trial, specified as the comma-separated pair consisting of 'NumPeriods' and a nonnegative integer. NumPeriods is considered only when pricing European lookback options. For American lookback options, NumPeriods is equal to the number of exercise days during the life of the option.

Data Types: single | double

### **Z — Time series array of dependent random variates**

vector

Time series array of dependent random variates, specified as the comma-separated pair consisting of 'Z' and a NumPeriods-by-1-by-NumTrials 3-D array. The Z value generates the Brownian motion vector (that is, Wiener processes) that drives the simulation.

Data Types: single | double

### **Antithetic — Indicator for antithetic sampling**

```
false (default) | scalar logical flag with value of true or false
```
Indicator for antithetic sampling, specified as the comma-separated pair consisting of 'Antithetic' and a value of true or false.

Data Types: logical

## **Output Arguments**

### **Price — Expected price of lookback option**

scalar

Expected price of the lookback option, returned as a 1-by-1 scalar.

### **Paths — Simulated paths of correlated state variables**

vector

Simulated paths of correlated state variables, returned as a NumPeriods + 1-by-1-by-NumTrials 3-D time series array. Each row of Paths is the transpose of the state vector *X*(*t*) at time *t* for a given trial.

### **Times — Observation times associated with simulated paths**

vector

Observation times associated with simulated paths, returned as a NumPeriods + 1-by-1 column vector of observation times associated with the simulated paths. Each element of Times is associated with the corresponding row of Paths.

### **Z — Time series array of dependent random variates**

vector

Time series array of dependent random variates, returned as a NumPeriods-by-1-by-NumTrials 3-D array when Z is specified as an input argument. If the Z input argument is not specified, then the Z output argument contains the random variates generated internally.

## **References**

[1] Hull, J. C. *Options, Futures, and Other Derivatives* 5th Edition. Englewood Cliffs, NJ: Prentice Hall, 2002.

## **See Also**

[intenvset](#page-1718-0) | [lookbackbycvgsg](#page-1771-0) | [lookbacksensbycvgsg](#page-1777-0) | [lookbacksensbyls](#page-1800-0) | [stockspec](#page-2642-0)

## **Topics**

["Lookback Option" on page 3-49](#page-264-0) ["Supported Equity Derivatives" on page 3-24](#page-239-0)

### **Introduced in R2014a**
# **lookbacksensbyls**

Calculate price and sensitivities for European or American lookback options using Monte Carlo simulations

## **Syntax**

```
[PriceSens, Paths, Times, Z] = lookbacksensbyls(RateSpec, StockSpec,
OptSpec,Strike,Settle,ExerciseDates)
[PriceSens,Paths,Times,Z] = lookbacksensbyls( ___ ,Name,Value)
```
## **Description**

[PriceSens, Paths, Times, Z] = lookbacksensbyls(RateSpec, StockSpec, OptSpec, Strike, Settle, ExerciseDates) returns prices or sensitivities of lookback options using the Longstaff-Schwartz model for Monte Carlo simulations. lookbacksensbyls computes prices of European and American lookback options.

For American options, the Longstaff-Schwartz least squares method calculates the early exercise premium.

lookbacksensbyls calculates values of fixed- and floating-strike lookback options. To compute the value of a floating-strike lookback option, Strike must be specified as NaN.

[PriceSens,Paths,Times,Z] = lookbacksensbyls( \_\_\_ ,Name,Value) adds optional name-value pair arguments.

# **Examples**

#### **Compute the Price and Delta of a European Floating Lookback Option Using Monte Carlo Simulation**

Define the RateSpec.

 $StartDates = 'Jan-1-2013'$ ; EndDates =  $' Jan-1-2014'$ ;

```
Rates = 0.41;Compounding = -1;
RateSpec = intenvset('ValuationDate', StartDates, 'StartDates', StartDates,...
'EndDates', EndDates, 'Rates', Rates,'Compounding', Compounding)
RateSpec = struct with fields:
           FinObj: 'RateSpec'
       Compounding: -1
              Disc: 0.6637
             Rates: 0.4100
          EndTimes: 1
        StartTimes: 0
          EndDates: 735600
        StartDates: 735235
     ValuationDate: 735235
             Basis: 0
      EndMonthRule: 1
```
Define the StockSpec with continuous dividend yield.

```
AssetPrice = 120;
Sigma = 0.3;Yield = 0.045;StockSpec = stockspec(Sigma, AssetPrice, 'Continuous', Yield)
StockSpec = struct with fields:
              FinObj: 'StockSpec'
               Sigma: 0.3000
          AssetPrice: 120
        DividendType: {'continuous'}
     DividendAmounts: 0.0450
     ExDividendDates: []
```
Define the floating lookback option.

```
Settle = 'Jan-1-2013';
Maturity = 'July-1-2013';
OptSpec = 'call';
Strike = NaN;
```
Compute the price and delta of the European floating lookback option.

```
OutSpec = {'price', 'delta'};
[Price, Delta] = lookbacksensbyls(RateSpec, StockSpec, OptSpec, Strike, Settle, Maturi
'OutSpec', OutSpec)
Price = 27.0768Delta = 0.2256
```
#### **Compute the Price and Delta of a European Fixed Lookback Option Using Monte Carlo Simulation**

Define the RateSpec.

```
StartDates = 'Jan-1-2013';
EndDates = 'Jan-1-2015';
Rates = 0.1;Compounding = -1;RateSpec = intenvset('ValuationDate', StartDates, 'StartDates', StartDates,...
'EndDates', EndDates, 'Rates', Rates,'Compounding', Compounding)
RateSpec = struct with fields:
            FinObj: 'RateSpec'
       Compounding: -1
              Disc: 0.8187
             Rates: 0.1000
          EndTimes: 2
        StartTimes: 0
          EndDates: 735965
        StartDates: 735235
     ValuationDate: 735235
             Basis: 0
      EndMonthRule: 1
Define the StockSpec.
AssetPrice = 103;
Sigma = 0.30;StockSpec = stockspec(Sigma, AssetPrice)
StockSpec = struct with fields:
              FinObj: 'StockSpec'
               Sigma: 0.3000
```

```
 AssetPrice: 103
    DividendType: []
 DividendAmounts: 0
ExDividendDates: []
```
Define the fixed lookback option.

```
Settle = 'Jan-1-2013';
Maturity = 'July-1-2013';
0ptSpec = 'call':Strike = 99;
```
Compute the price and delta of the European fixed lookback option.

```
OutSpec = {'price', 'delta'}; 
[Price, Delta] = lookbacksensbyls(RateSpec, StockSpec, OptSpec, Strike, Settle, Maturi
'OutSpec', OutSpec)
```
Price = 22.7227 Delta = 1.1349

## **Input Arguments**

#### **RateSpec — Interest-rate term structure**

structure

Interest-rate term structure (annualized and continuously compounded), specified by the RateSpec obtained from [intenvset](#page-1718-0). For information on the interest-rate specification, see [intenvset](#page-1718-0).

Data Types: struct

#### **StockSpec — Stock specification for underlying asset**

structure

Stock specification for the underlying asset. For information on the stock specification, see [stockspec](#page-2642-0).

[stockspec](#page-2642-0) can handle several types of underlying assets. For example, for physical commodities the price is represented by StockSpec.Asset, the volatility is represented by StockSpec.Sigma, and the convenience yield is represented by StockSpec.DividendAmounts.

Data Types: struct

#### **OptSpec — Definition of option**

character vector with values 'call' or 'put' | cell array of character vectors

Definition of option as 'call' or 'put', specified as a NINST-by-1 cell array of character vectors.

Data Types: char | cell

#### **Strike — Option strike price values**

integer | vector of integers

Option strike price values, specified as an integer using a NINST-by-1 vector of strike price values.

Data Types: single | double

#### **Settle — Settlement or trade date**

serial date number | vector of serial date numbers | date character vector | cell array of character vectors

Settlement or trade date for the lookback option, specified as date character vectors or as serial date numbers using a NINST-by-1 vector or cell array of character vector dates.

Data Types: double | char | cell

#### **ExerciseDates — Matrix of exercise callable or puttable dates for European or American options**

serial date number | vector of serial date numbers | date character vector | cell array of character vectors

Matrix of exercise callable or puttable dates for European or American options, specified as date character vectors or as serial date numbers as follows:

- European option NINST-by-1 vector of exercise dates. For a European option, there is only one exercise date which is the option expiry date.
- American option NINST-by-2 vector of exercise date boundaries. For each instrument, the option is exercised on any coupon date between or including the pair of dates on that row. If only one non-NaN date is listed, or if ExerciseDates is a

NINST-by-1 vector of serial date numbers or cell array of character vectors, the option is exercised between Settle and the single listed exercise date.

Data Types: double | char | cell

#### **Name-Value Pair Arguments**

Specify optional comma-separated pairs of Name,Value arguments. Name is the argument name and Value is the corresponding value. Name must appear inside quotes. You can specify several name and value pair arguments in any order as Name1,Value1,...,NameN,ValueN.

```
Example: PriceSens =
lookbacksensbyls(RateSpec,StockSpec1,StockSpec2,Settle,Maturity,OptS
pec,Strike,Corr,'AmericanOpt',1,'OutSpec',{'All'})
```
#### **AmericanOpt — Option type**

0 European (default) | scalar with value [0,1]

Option type, specified as the comma-separated pair consisting of 'AmericanOpt' and an integer scalar flag with these values:

- $\cdot$  0 European
- $\cdot$  1 American

**Note** For American options, the Longstaff-Schwartz least squares method is used to calculate the early exercise premium. For more information on the least squares method, see https://people.math.ethz.ch/%7Ehjfurrer/teaching/ [LongstaffSchwartzAmericanOptionsLeastSquareMonteCarlo.pdf](https://people.math.ethz.ch/%7Ehjfurrer/teaching/LongstaffSchwartzAmericanOptionsLeastSquareMonteCarlo.pdf).

Data Types: single | double

#### **NumTrials — Scalar number of independent sample paths**

1000 (default) | nonnegative scalar integer

Scalar number of independent sample paths (simulation trials), specified as the commaseparated pair consisting of 'NumTrials' and a nonnegative integer.

Data Types: single | double

#### **NumPeriods — Scalar number of simulation periods per trial**

100 (default) | nonnegative scalar integer

Scalar number of simulation periods per trial, specified as the comma-separated pair consisting of 'NumPeriods' and a nonnegative integer. NumPeriods is considered only when pricing European lookback options. For American lookback options, NumPeriod is equal to the number of exercise days during the life of the option.

Data Types: single | double

#### **Z — Time series array of dependent random variates**

vector

Time series array of dependent random variates, specified as the comma-separated pair consisting of 'Z' and a NumPeriods-by-1-by-NumTrials 3-D array. The Z value generates the Brownian motion vector (that is, Wiener processes) that drives the simulation.

Data Types: single | double

#### **Antithetic — Indicator for antithetic sampling**

false (default) | scalar logical flag with value true or false

Indicator for antithetic sampling, specified as the comma-separated pair consisting of 'Antithetic' and a value of true or false.

Data Types: logical

#### **OutSpec — Define outputs**

{'Price'} (default) | character vector with values 'Price', 'Delta', 'Gamma', 'Vega', 'Lambda', 'Rho', 'Theta', and 'All' | cell array of character vectors with values 'Price', 'Delta', 'Gamma', 'Vega', 'Lambda', 'Rho', 'Theta', and 'All'

Define outputs, specified as the comma-separated pair consisting of 'OutSpec' and a NOUT- by-1 or a 1-by-NOUT cell array of character vectors with possible values of 'Price', 'Delta', 'Gamma', 'Vega', 'Lambda', 'Rho', 'Theta', and 'All'.

OutSpec = {'All'} specifies that the output should be Delta, Gamma, Vega, Lambda, Rho, Theta, and Price, in that order. This is the same as specifying OutSpec to include each sensitivity.

```
Example: OutSpec =
{'delta','gamma','vega','lambda','rho','theta','price'}
```

```
Data Types: char | cell
```
# **Output Arguments**

#### **PriceSens — Expected price or sensitivities of lookback option**

scalar

Expected price or sensitivities (defined by OutSpec) of the lookback option, returned as a 1-by-1 array.

#### **Paths — Simulated paths of correlated state variables**

vector

Simulated paths of correlated state variables, returned as a NumPeriods + 1-by-1-by-NumTrials 3-D time series array. Each row of Paths is the transpose of the state vector *X*(*t*) at time *t* for a given trial.

#### **Times — Observation times associated with simulated paths**

vector

Observation times associated with simulated paths, returned as a NumPeriods + 1-by-1 column vector of observation times associated with the simulated paths. Each element of Times is associated with the corresponding row of Paths.

#### **Z — Time series array of dependent random variates**

vector

Time series array of dependent random variates, returned as a NumPeriods-by-1-by-NumTrials 3-D array when Z is specified as an input argument. If the Z input argument is not specified, then the Z output argument contains the random variates generated internally.

### **References**

[1] Hull, J. C. *Options, Futures, and Other Derivatives* 5th Edition. Englewood Cliffs, NJ: Prentice Hall, 2002.

### **See Also**

[intenvset](#page-1718-0) | [lookbackbycvgsg](#page-1771-0) | [lookbackbyls](#page-1792-0) | [lookbacksensbycvgsg](#page-1777-0) | [stockspec](#page-2642-0)

### **Topics**

["Lookback Option" on page 3-49](#page-264-0) ["Supported Equity Derivatives" on page 3-24](#page-239-0)

#### **Introduced in R2014a**

# **lookbackbystt**

Price lookback options using standard trinomial tree

# **Syntax**

Price = lookbackbystt(STTTree,OptSpec,Strike,Settle,ExerciseDates) Price = lookbackbystt( , AmericanOpt)

# **Description**

Price = lookbackbystt(STTTree,OptSpec,Strike,Settle,ExerciseDates) prices lookback options using a standard trinomial (STT) tree.

Price = lookbackbystt( \_\_\_\_ , AmericanOpt) prices lookback options using a standard trinomial (STT) tree with an optional argument for AmericanOpt.

# **Examples**

#### **Price a Lookback Option Using the Standard Trinomial Tree Model**

Create a RateSpec.

```
StartDates = 'Jan-1-2009';EndDates = 'Jan-1-2013';
Rates = 0.035;Basis = 1;Compounding = -1;
RateSpec = intenvset('ValuationDate', StartDates, 'StartDates', StartDates,...
'EndDates', EndDates, 'Rates', Rates,'Compounding', Compounding, 'Basis', Basis)
RateSpec = struct with fields:
            FinObj: 'RateSpec'
       Compounding: -1
             Disc: 0.8694
             Rates: 0.0350
```

```
 EndTimes: 4
    StartTimes: 0
      EndDates: 735235
    StartDates: 733774
 ValuationDate: 733774
         Basis: 1
  EndMonthRule: 1
```
Create a StockSpec.

```
AssetPrice = 85; 
Sigma = 0.15;StockSpec = stockspec(Sigma, AssetPrice)
StockSpec = struct with fields:
              FinObj: 'StockSpec'
               Sigma: 0.1500
          AssetPrice: 85
        DividendType: []
     DividendAmounts: 0
     ExDividendDates: []
```
Create an STTTree.

```
NumPeriods = 4;
TimeSpec = stttimespec(StartDates, EndDates, 4);
STTTree = stttree(StockSpec, RateSpec, TimeSpec)
STTTree = struct with fields:
        FinObj: 'STStockTree'
     StockSpec: [1x1 struct]
      TimeSpec: [1x1 struct]
      RateSpec: [1x1 struct]
          tObs: [0 1 2 3 4]
          dObs: [733774 734139 734504 734869 735235]
         STree: {1x5 cell}
         Probs: {[3x1 double] [3x3 double] [3x5 double] [3x7 double]}
```
Define the lookback option and compute the price.

```
Settle = '1/1/09';
ExerciseDates = [dotenum('1/1/12');datenum('1/1/13')];
```

```
0ptSpec = 'call';Strike = [90;95];
Price= lookbackbystt(STTTree, OptSpec, Strike, Settle, ExerciseDates)
Price = 2×1
    11.7296
    12.9120
```
### **Input Arguments**

#### **STTTree — Stock tree structure for standard trinomial tree**

structure

Stock tree structure for a standard trinomial tree, specified by using [stttree](#page-2663-0).

Data Types: struct

#### **OptSpec — Definition of option**

```
character vector with value 'call' or 'put' | cell array of character vectors with values
'call' or 'put'
```
Definition of option, specified as 'call' or 'put' using a character vector or a NINSTby-1 cell array of character vectors for 'call' or 'put'.

Data Types: char | cell

#### **Strike — Option strike price value**

matrix of nonnegative integers

Option strike price value, specified with a nonnegative integer using a NINST-by-1 matrix of strike price values. Each row is the schedule for one option. To compute the value of a floating-strike lookback option, Strike should be specified as NaN. Floating-strike lookback options are also known as average strike options.

Data Types: double

#### **Settle — Settlement date or trade date**

serial date number | date character vector

Settlement date or trade date for the lookback option, specified as a NINST-by-1 matrix of settlement or trade dates using serial date numbers or date character vectors.

**Note** The Settle date for every lookback option is set to the ValuationDate of the stock tree. The lookback argument, Settle, is ignored.

Data Types: double | char

#### **ExerciseDates — Option exercise dates**

serial date number | date character vector

Option exercise dates, specified as a serial date number or date character vector:

- For a European option, use aNINST-by-1 matrix of exercise dates. Each row is the schedule for one option. For a European option, there is only one ExerciseDates on the option expiry date.
- For an American option, use a NINST-by-2 vector of exercise date boundaries. The option can be exercised on any tree date between or including the pair of dates on that row. If only one non-NaN date is listed, or if ExerciseDates is a NINST-by-1 vector of serial date numbers or cell array of character vectors, the option can be exercised between ValuationDate of the stock tree and the single listed ExerciseDates.

Data Types: double | char

#### **AmericanOpt — Option type**

0 European (default) | scalar with values [0,1]

Option type, specified as NINST-by-1 positive integer scalar flags with values:

- $\bullet$  0 European
- $\cdot$  1 American

Data Types: single | double

### **Output Arguments**

**Price — Expected prices for lookback options at time 0** matrix

Expected prices for lookback options at time 0, returned as a NINST-by-1 matrix. Pricing of lookback options is done using Hull-White (1993). Consequently, for these options there are no unique prices on the tree nodes with the exception of the root node.

### **References**

[1] Hull J. and A. White. Efficient Procedures for Valuing European and American Path-Dependent Options." *Journal of Derivatives.* Fall 1993, pp. 21–31.

### **See Also**

[sttprice](#page-2647-0) | [sttsens](#page-2651-0) | [stttimespec](#page-2659-0) | [stttree](#page-2663-0)

### **Topics**

["Lookback Option" on page 3-49](#page-264-0) ["Supported Equity Derivatives" on page 3-24](#page-239-0)

#### **Introduced in R2015b**

# <span id="page-1814-0"></span>**lrtimespec**

Specify time structure for Leisen-Reimer binomial tree

# **Syntax**

TimeSpec = lrtimespec(ValuationDate,Maturity,NumPeriods)

# **Description**

TimeSpec = lrtimespec(ValuationDate,Maturity,NumPeriods) specifies a time structure for a Leisen-Reimer stock tree ([lrtree](#page-1817-0)).

# **Examples**

#### **Specify the Time Structure for Leisen-Reimer Binomial Tree**

This example shows how to specify a 5-period tree with time steps of 1 year.

```
ValuationDate = '1-July-2010';
Maturity = '1-July-2015';
TimeSpec = lrtimespec(ValuationDate, Maturity, 5)
TimeSpec = struct with fields:
            FinObj: 'BinTimeSpec'
     ValuationDate: 734320
          Maturity: 736146
        NumPeriods: 5
             Basis: 0
      EndMonthRule: 1
              tObs: [0 1 2 3 4 5]
              dObs: [734320 734685 735050 735415 735780 736146]
```
# **Input Arguments**

**ValuationDate — Pricing date and first observation in Leisen-Reimer stock tree** serial date number | character vector date

Pricing date and first observation in the [lrtree](#page-1817-0), specified as a scalar date using a serial date number or date character vector.

Data Types: double | char

**Maturity — Date marking the depth of the Leisen-Reimer stock tree** serial date number | date character vector

Date marking the depth of the Leisen-Reimer stock tree, specified as scalar serial date number or date character vector.

Data Types: double | char

**NumPeriods — Number of time steps in the Leisen-Reimer stock tree** odd integer value

Number of time steps in the Leisen-Reimer stock tree, specified as scalar odd integer value.

**Note** Leisen-Reimer requires the number of steps to be an odd number.

Data Types: double

### **Output Arguments**

#### **TimeSpec — 6pecification for the time layout for lrtree**

structure

Specification for the time layout for [lrtree](#page-1817-0), returned as a structure.

### **References**

[1] Leisen D.P., M. Reimer. "Binomial Models for Option Valuation – Examining and Improving Convergence." *Applied Mathematical Finance.* Number 3, 1996, pp. 319–346.

# **See Also**

[lrtree](#page-1817-0) | [stockspec](#page-2642-0)

### **Topics**

["Building Equity Binary Trees" on page 3-3](#page-218-0) ["Understanding Equity Trees" on page 3-2](#page-217-0) ["Supported Equity Derivatives" on page 3-24](#page-239-0)

#### **Introduced in R2010b**

# <span id="page-1817-0"></span>**lrtree**

Build Leisen-Reimer stock tree

# **Syntax**

```
LRTree = lrtree(StockSpec,,RateSpec,TimeSpec,Strike)
LRTree = 1rtree(\_\_\_\ , Name, Value)
```
# **Description**

LRTree = lrtree(StockSpec,,RateSpec,TimeSpec,Strike) builds a Leisen-Reimer stock tree.

LRTree = lrtree( , Name, Value) adds a name-value pair argument.

## **Examples**

#### **Build a Leisen-Reimer Stock Tree**

This example shows how to build Leisen-Reimer stock tree. Consider a European put option with an exercise price of \$30 that expires on June 1, 2010. The underlying stock is trading at \$30 on January 1, 2010 and has a volatility of 30% per annum. The annualized continuously compounded risk-free rate is 5% per annum. Using this data, create a Leisen-Reimer tree with 101 steps using the PP1 method.

```
AssetPrice = 30;
Strike = 30;
ValuationDate = 'Jan-1-2010';
Maturity = 'June-1-2010'; 
% define StockSpec
Sigma = 0.3;StockSpec = stockspec(Sigma, AssetPrice);
```

```
% define RateSpec
Rates = 0.05;Settle = ValuationDate;
Basis = 1:
Compounding = -1;
RateSpec = intenvset('ValuationDate', ValuationDate, 'StartDates', Settle, ...
'EndDates', Maturity, 'Rates', Rates, 'Compounding', Compounding, 'Basis', Basis);
% build the Leisen-Reimer (LR) tree with 101 steps
LRTimeSpec = lrtimespec(ValuationDate, Maturity, 101); 
% use the PP1 method
LRMethod = 'PP1';
LRTree = lrtree(StockSpec, RateSpec, LRTimeSpec, Strike, ...
'method', LRMethod)
LRTree = struct with fields:
        FinObj: 'BinStockTree'
        Method: 'LR'
     Submethod: 'PP1'
        Strike: 30
     StockSpec: [1x1 struct]
      TimeSpec: [1x1 struct]
      RateSpec: [1x1 struct]
          tObs: [1x102 double]
          dObs: [1x102 double]
         STree: {1x102 cell}
       UpProbs: [101x1 double]
```
### **Input Arguments**

#### **StockSpec — Stock specification for underlying asset**

structure

Stock specification for underlying asset, specified using StockSpec obtained from [stockspec](#page-2642-0). For information on the stock specification, see [stockspec](#page-2642-0).

[stockspec](#page-2642-0) can handle other types of underlying assets. For example, stocks, stock indices, and commodities. If dividends are not specified in StockSpec, dividends are assumed to be 0.

Data Types: struct

#### **RateSpec — Interest-rate specification for initial risk-free rate curve** structure

Interest-rate specification for initial rate curve, specified by the RateSpec obtained from [intenvset](#page-1718-0). For information on the interest-rate specification, see [intenvset](#page-1718-0).

Data Types: struct

#### **TimeSpec — Time tree layout specification**

structure

Time tree layout specification, specified using the TimeSpec output obtained from [lrtimespec](#page-1814-0).

Data Types: struct

#### **Strike — Option strike price value**

nonnegative integer

Option strike price value, specified as a scalar nonnegative integer.

Data Types: double

#### **Name-Value Pair Arguments**

Specify optional comma-separated pairs of Name,Value arguments. Name is the argument name and Value is the corresponding value. Name must appear inside quotes. You can specify several name and value pair arguments in any order as Name1,Value1,...,NameN,ValueN.

Example: LRTree = lrtree(StockSpec,RateSpec,LRTimeSpec,Strike,'Method','PP2')

#### **Method — Computation method**

'PP1' (default) | character vector with value 'PP1' or 'PP2'

Computation method, specified as the comma-separated pair consisting of 'Method' and a character vector with a value of 'PP1' or 'PP2'. 'PP1' is for Peizer-Pratt method 1

inversion and 'PP2' is for Peizer-Pratt method 2 inversion. For more information on 'PP1' and 'PP2' methods, see ["Leisen-Reimer Tree \(LR\) Modeling" on page C-3.](#page-3150-0)

Data Types: char

# **Output Arguments**

**LRTree — Stock and time information for a Leisen-Reimer tree** structure

Stock and time information for a Leisen-Reimer tree, returned as a structure.

### **References**

[1] Leisen D.P., M. Reimer. "Binomial Models for Option Valuation – Examining and Improving Convergence." *Applied Mathematical Finance.* Number 3, 1996, pp. 319–346.

# **See Also**

[intenvset](#page-1718-0) | [lrtimespec](#page-1814-0) | [optstockbylr](#page-2467-0) | [optstocksensbylr](#page-2506-0) | [stockspec](#page-2642-0)

### **Topics**

["Building Equity Binary Trees" on page 3-3](#page-218-0) ["Understanding Equity Trees" on page 3-2](#page-217-0) ["Supported Equity Derivatives" on page 3-24](#page-239-0)

#### **Introduced in R2010b**

# **maxassetbystulz**

Determine European rainbow option price on maximum of two risky assets using Stulz option pricing model

## **Syntax**

```
Price =
```

```
maxassetbystulz(RateSpec,StockSpec1,StockSpec2,Settle,Maturity,OptSp
ec,Strike,Corr)
```
### **Arguments**

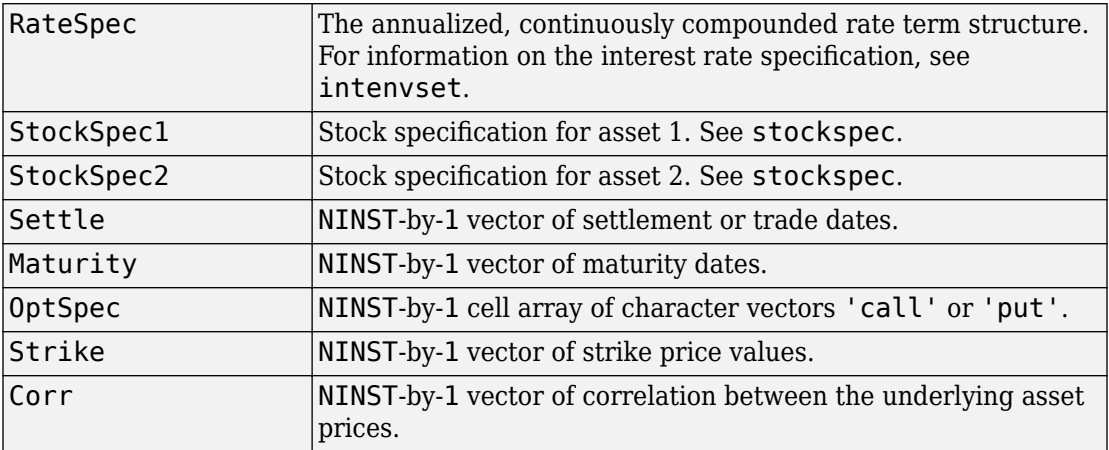

# **Description**

```
Price =
```
maxassetbystulz(RateSpec,StockSpec1,StockSpec2,Settle,Maturity,OptSp ec, Strike, Corr) computes rainbow option prices using the Stulz option pricing model.

Price is a NINST-by-1 vector of expected option prices.

## **Examples**

#### **Compute Rainbow Option Prices Using the Stulz Option Pricing Model**

Consider a European rainbow option that gives the holder the right to buy either \$100,000 worth of an equity index at a strike price of 1000 (asset 1) or \$100,000 of a government bond (asset 2) with a strike price of 100% of face value, whichever is worth more at the end of 12 months. On January 15, 2008, the equity index is trading at 950, pays a dividend of 2% annually and has a return volatility of 22%. Also on January 15, 2008, the government bond is trading at 98, pays a coupon yield of 6%, and has a return volatility of 15%. The risk-free rate is 5%. Using this data, if the correlation between the rates of return is -0.5, 0, and 0.5, calculate the price of the European rainbow option.

Since the asset prices in this example are in different units, it is necessary to work in either index points (asset 1) or in dollars (asset 2). The European rainbow option allows the holder to buy the following: 100 units of the equity index at \$1000 each (for a total of \$100,000) or 1000 units of the government bonds at \$100 each (for a total of \$100,000). To convert the bond price (asset 2) to index units (asset 1), you must make the following adjustments:

- Multiply the strike price and current price of the government bond by 10 (1000/100).
- Multiply the option price by 100, considering that there are 100 equity index units in the option.

Once these adjustments are introduced, the strike price is the same for both assets (\$1000). First, create the RateSpec:

```
Settle = 'Jan-15-2008';
Maturity = 'Jan-15-2009';
Rates = 0.05;Basis = 1;
RateSpec = intenvset('ValuationDate', Settle, 'StartDates', Settle,...
'EndDates', Maturity, 'Rates', Rates, 'Compounding', -1, 'Basis', Basis)
RateSpec = struct with fields:
            FinObj: 'RateSpec'
       Compounding: -1
              Disc: 0.9512
             Rates: 0.0500
          EndTimes: 1
```

```
 StartTimes: 0
      EndDates: 733788
    StartDates: 733422
 ValuationDate: 733422
         Basis: 1
  EndMonthRule: 1
```
Create the two StockSpec definitions.

```
AssetPrice1 = 950; % Asset 1 => Equity index
AssetPrice2 = 980; % Asset 2 => Government bond
Signal = 0.22;Sigma = 0.15;Div1 = 0.02;Div2 = 0.06;
```

```
StockSpec1 = stockspec(Sigma1, AssetPrice1, 'continuous', Div1)
```

```
StockSpec1 = struct with fields:
              FinObj: 'StockSpec'
               Sigma: 0.2200
          AssetPrice: 950
        DividendType: {'continuous'}
     DividendAmounts: 0.0200
    ExDividendDates: []
```

```
StockSpec2 = stockspec(Sigma2, AssetPrice2, 'continuous', Div2)
```

```
StockSpec2 = struct with fields:
              FinObj: 'StockSpec'
               Sigma: 0.1500
          AssetPrice: 980
        DividendType: {'continuous'}
     DividendAmounts: 0.0600
     ExDividendDates: []
```
Calculate the price of the options for different correlation levels.

```
Strike = 1000 ; 
Corr = [-0.5; 0; 0.5];0ptSpec = 'call';
```

```
Price = maxassetbystulz(RateSpec, StockSpec1, StockSpec2,...
Settle, Maturity, OptSpec, Strike, Corr)
Price = 3×1
   111.6683
   103.7715
    92.4412
```
These are the prices of one unit. This means that the premium is 11166.83, 10377.15, and 9244.12 (for 100 units).

### **See Also**

[intenvset](#page-1718-0) | [maxassetsensbystulz](#page-1825-0) | [minassetbystulz](#page-1830-0) | [stockspec](#page-2642-0)

#### **Topics**

["Equity Derivatives Using Closed-Form Solutions" on page 3-148](#page-363-0) ["Rainbow Option" on page 3-34](#page-249-0) ["Supported Equity Derivatives" on page 3-24](#page-239-0)

#### **Introduced in R2009a**

## <span id="page-1825-0"></span>**maxassetsensbystulz**

Determine European rainbow option prices or sensitivities on maximum of two risky assets using Stulz pricing model

### **Syntax**

```
PriceSens =
maxassetsensbystulz(RateSpec,StockSpec1,StockSpec2,Settle,Maturity,0
ptSpec,Strike,Corr)
PriceSens =
maxassetsensbystulz(RateSpec,StockSpec1,StockSpec2,Settle,Maturity,O
ptSpec,Strike,Corr,OutSpec)
```
## **Arguments**

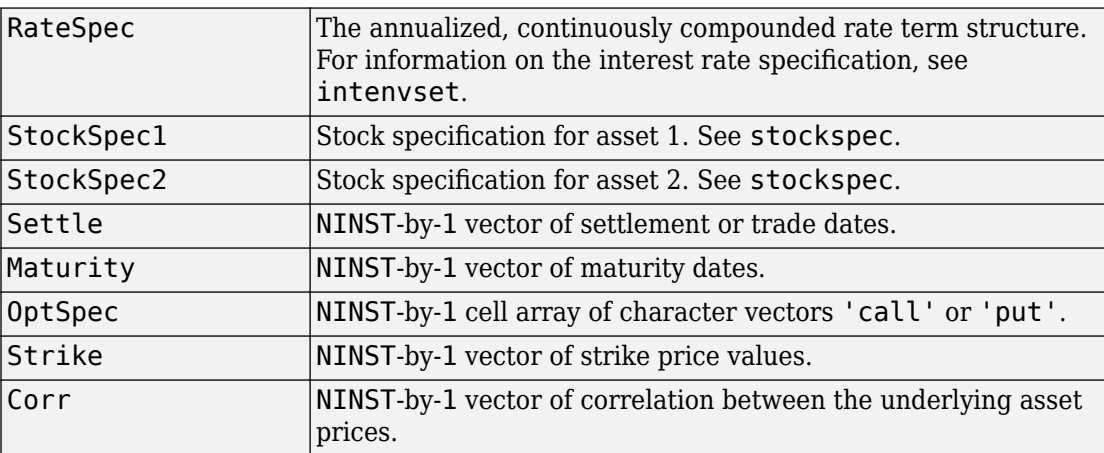

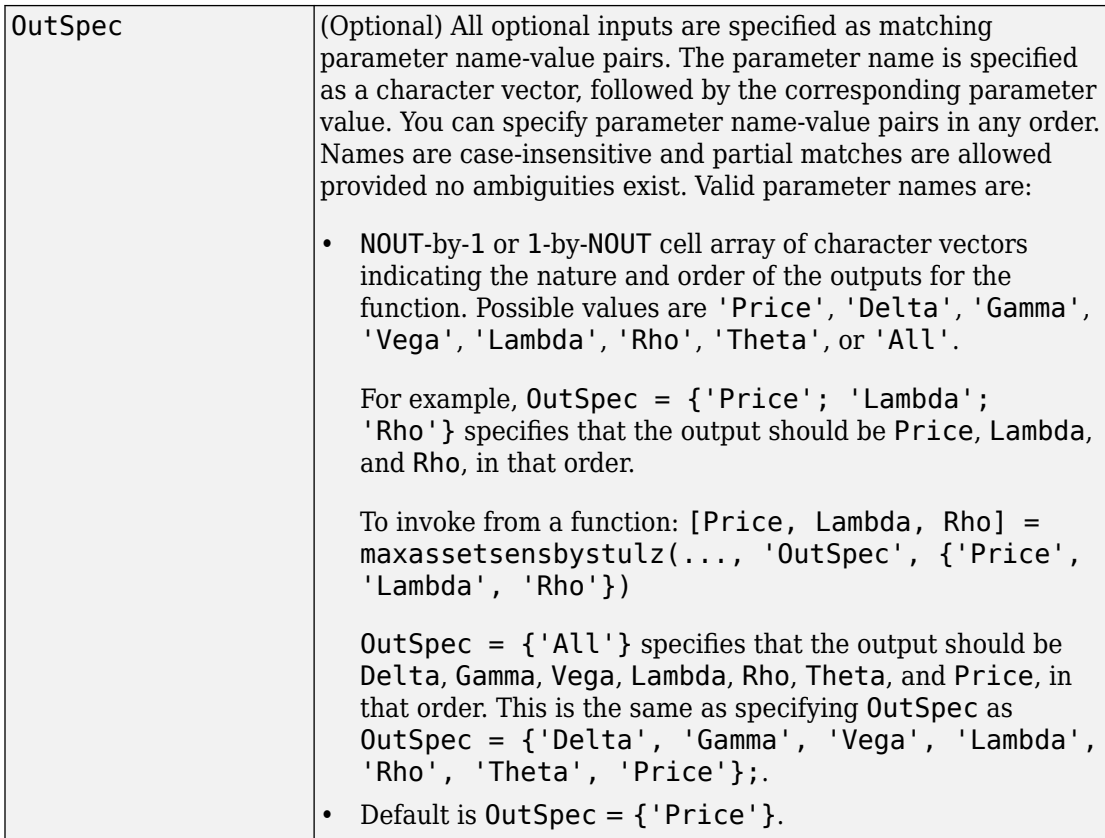

# **Description**

```
PriceSens =
```
maxassetsensbystulz(RateSpec,StockSpec1,StockSpec2,Settle,Maturity,O ptSpec,Strike,Corr) computes rainbow option prices using the Stulz option pricing model.

```
PriceSens =
maxassetsensbystulz(RateSpec,StockSpec1,StockSpec2,Settle,Maturity,O
ptSpec,Strike,Corr,OutSpec) computes rainbow option prices or sensitivities using
the Stulz option pricing model.
```
PriceSens is a NINST-by-1 or NINST-by-2 vector of expected prices or sensitivities values.

## **Examples**

#### **Compute Rainbow Option Prices and Sensitivities Using the Stulz Option Pricing Model**

Consider a European rainbow option that gives the holder the right to buy either \$100,000 of an equity index at a strike price of 1000 (asset 1) or \$100,000 of a government bond (asset 2) with a strike price of 100% of face value, whichever is worth more at the end of 12 months. On January 15, 2008, the equity index is trading at 950, pays a dividend of 2% annually, and has a return volatility of 22%. Also on January 15, 2008, the government bond is trading at 98, pays a coupon yield of 6%, and has a return volatility of 15%. The risk-free rate is 5%. Using this data, calculate the price and sensitivity of the European rainbow option if the correlation between the rates of return is -0.5, 0, and 0.5.

Since the asset prices in this example are in different units, it is necessary to work in either index points (for asset 1) or in dollars (for asset 2). The European rainbow option allows the holder to buy the following: 100 units of the equity index at \$1000 each (for a total of \$100,000) or 1000 units of the government bonds at \$100 each (for a total of \$100,000). To convert the bond price (asset 2) to index units (asset 1), you must make the following adjustments:

- Multiply the strike price and current price of the government bond by 10 (1000/100).
- Multiply the option price by 100, considering that there are 100 equity index units in the option.

Once these adjustments are introduced, the strike price is the same for both assets (\$1000). First, create the RateSpec:

```
Settle = 'Jan-15-2008';
Maturity = 'Jan-15-2009';
Rates = 0.05;Basis = 1;RateSpec = intenvset('ValuationDate', Settle, 'StartDates', Settle,...
'EndDates', Maturity, 'Rates', Rates, 'Compounding', -1, 'Basis', Basis)
```

```
RateSpec = struct with fields:
            FinObj: 'RateSpec'
       Compounding: -1
              Disc: 0.9512
              Rates: 0.0500
          EndTimes: 1
        StartTimes: 0
          EndDates: 733788
        StartDates: 733422
     ValuationDate: 733422
             Basis: 1
      EndMonthRule: 1
```
Create the two StockSpec definitions.

```
AssetPrice1 = 950; % Asset 1 => Equity index
AssetPrice2 = 980; % Asset 2 => Government bond
Signal = 0.22;Sigma = 0.15;
Div1 = 0.02;Div2 = 0.06:
StockSpec1 = stockspec(Sigma1, AssetPrice1, 'continuous', Div1)
StockSpec1 = struct with fields:
              FinObj: 'StockSpec'
               Sigma: 0.2200
          AssetPrice: 950
        DividendType: {'continuous'}
     DividendAmounts: 0.0200
    ExDividendDates: []
StockSpec2 = stockspec(Sigma2, AssetPrice2, 'continuous', Div2)
StockSpec2 = struct with fields:
              FinObj: 'StockSpec'
               Sigma: 0.1500
          AssetPrice: 980
        DividendType: {'continuous'}
     DividendAmounts: 0.0600
     ExDividendDates: []
```
Calculate the price and delta for different correlation levels.

```
Strike = 1000 ; 
Corr = [-0.5; 0; 0.5];OutSpec = {'price'; 'delta'};
0ptSpec = 'call';[Price, Delta] = maxassetsensbystulz(RateSpec, StockSpec1, StockSpec2,...
Settle, Maturity, OptSpec, Strike, Corr,'OutSpec', OutSpec)
Price = 3×1
   111.6683
   103.7715
    92.4412
Delta = 3×2
     0.4594 0.3698
     0.4292 0.3166
     0.4053 0.2512
```
The output Delta has two columns: the first column represents the Delta with respect to the equity index (asset 1), and the second column represents the Delta with respect to the government bond (asset 2). The value 0.4595 represents Delta with respect to one unit of the equity index. Since there are 100 units of the equity index, the overall Delta would be  $45.94$  (100  $*$  0.4594) for a correlation level of  $-0.5$ . To calculate the Delta with respect to the government bond, remember that an adjusted price of 980 was used instead of 98. Therefore, for example, the Delta with respect to government bond, for a correlation of 0.5 would be 251.2 (0.2512 \* 100 \* 10 ).

# **See Also**

[intenvset](#page-1718-0) | [maxassetsensbystulz](#page-1825-0) | [stockspec](#page-2642-0)

### **Topics**

["Equity Derivatives Using Closed-Form Solutions" on page 3-148](#page-363-0) ["Rainbow Option" on page 3-34](#page-249-0) ["Supported Equity Derivatives" on page 3-24](#page-239-0)

#### **Introduced in R2009a**

# <span id="page-1830-0"></span>**minassetbystulz**

Determine European rainbow option prices on minimum of two risky assets using Stulz option pricing model

## **Syntax**

```
Price =
```

```
minassetbystulz(RateSpec,StockSpec1,StockSpec2,Settle,Maturity,OptSp
ec,Strike,Corr)
```
## **Arguments**

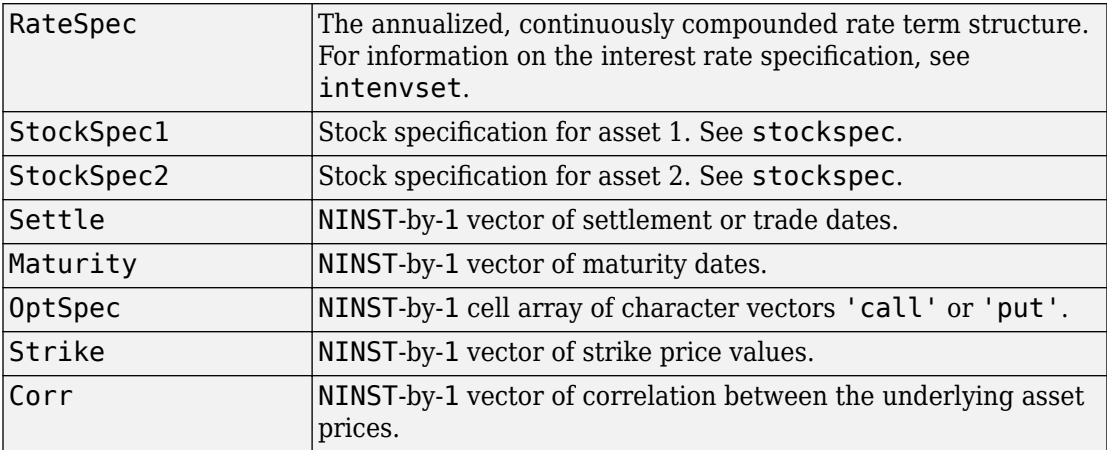

# **Description**

```
Price =
```
minassetbystulz(RateSpec,StockSpec1,StockSpec2,Settle,Maturity,OptSp ec, Strike, Corr) computes option prices using the Stulz option pricing model.

Price is a NINST-by-1 vector of expected option prices.

# **Examples**

#### **Compute Rainbow Option Prices Using the Stulz Option Pricing Model**

Consider a European rainbow put option that gives the holder the right to sell either stock A or stock B at a strike of 50.25, whichever has the lower value on the expiration date May 15, 2009. On November 15, 2008, stock A is trading at 49.75 with a continuous annual dividend yield of 4.5% and has a return volatility of 11%. Stock B is trading at 51 with a continuous dividend yield of 5% and has a return volatility of 16%. The risk-free rate is 4.5%. Using this data, if the correlation between the rates of return is -0.5, 0, and 0.5, calculate the price of the minimum of two assets that are European rainbow put options. First, create the RateSpec:

```
Settle = 'Nov-15-2008';
Maturity = 'May-15-2009';
Rates = 0.045;Basis = 1;
RateSpec = intenvset('ValuationDate', Settle, 'StartDates', Settle,...
'EndDates', Maturity, 'Rates', Rates, 'Compounding', -1, 'Basis', Basis)
RateSpec = struct with fields:
            FinObj: 'RateSpec'
       Compounding: -1
              Disc: 0.9778
             Rates: 0.0450
          EndTimes: 0.5000
        StartTimes: 0
          EndDates: 733908
        StartDates: 733727
     ValuationDate: 733727
             Basis: 1
      EndMonthRule: 1
```
Create the two StockSpec definitions.

```
AssetPriceA = 49.75;
AssetPriceB = 51;
Sigma = 0.11;Sigma = 0.16;DivA = 0.045;
```
 $DivB = 0.05$ ;

```
StockSpecA = stockspec(SigmaA, AssetPriceA, 'continuous', DivA)
```

```
StockSpecA = struct with fields:
              FinObj: 'StockSpec'
               Sigma: 0.1100
          AssetPrice: 49.7500
        DividendType: {'continuous'}
     DividendAmounts: 0.0450
     ExDividendDates: []
```
StockSpecB = stockspec(SigmaB, AssetPriceB, 'continuous', DivB)

```
StockSpecB = struct with fields:
              FinObj: 'StockSpec'
               Sigma: 0.1600
          AssetPrice: 51
        DividendType: {'continuous'}
     DividendAmounts: 0.0500
     ExDividendDates: []
```
Compute the price of the options for different correlation levels.

```
Strike = 50.25;
Corr = [-0.5;0;0.5];0ptSpec = 'put';Price = minassetbystulz(RateSpec, StockSpecA, StockSpecB, Settle,...
Maturity, OptSpec, Strike, Corr)
Price = 3×1
     3.4320
     3.1384
    2.7694
```
The values 3.43, 3.14, and 2.77 are the price of the European rainbow put options with a correlation level of -0.5, 0, and 0.5 respectively.

# **See Also**

[intenvset](#page-1718-0) | [maxassetsensbystulz](#page-1825-0) | [minassetsensbystulz](#page-1834-0) | [stockspec](#page-2642-0)

### **Topics**

["Equity Derivatives Using Closed-Form Solutions" on page 3-148](#page-363-0) ["Rainbow Option" on page 3-34](#page-249-0)

["Supported Equity Derivatives" on page 3-24](#page-239-0)

#### **Introduced in R2009a**

# <span id="page-1834-0"></span>**minassetsensbystulz**

Determine European rainbow option prices or sensitivities on minimum of two risky assets using Stulz pricing model

## **Syntax**

```
PriceSens =
minassetsensbystulz(RateSpec,StockSpec1,StockSpec2,Settle,Maturity,0
ptSpec,Strike,Corr)
PriceSens =
minassetsensbystulz(RateSpec,StockSpec1,StockSpec2,Settle,Maturity,O
ptSpec,Strike,Corr,OutSpec)
```
# **Arguments**

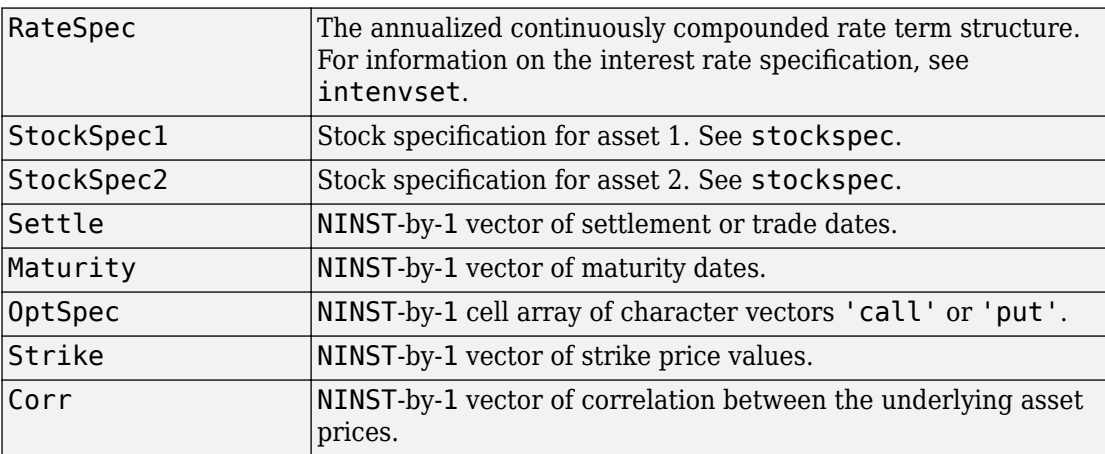

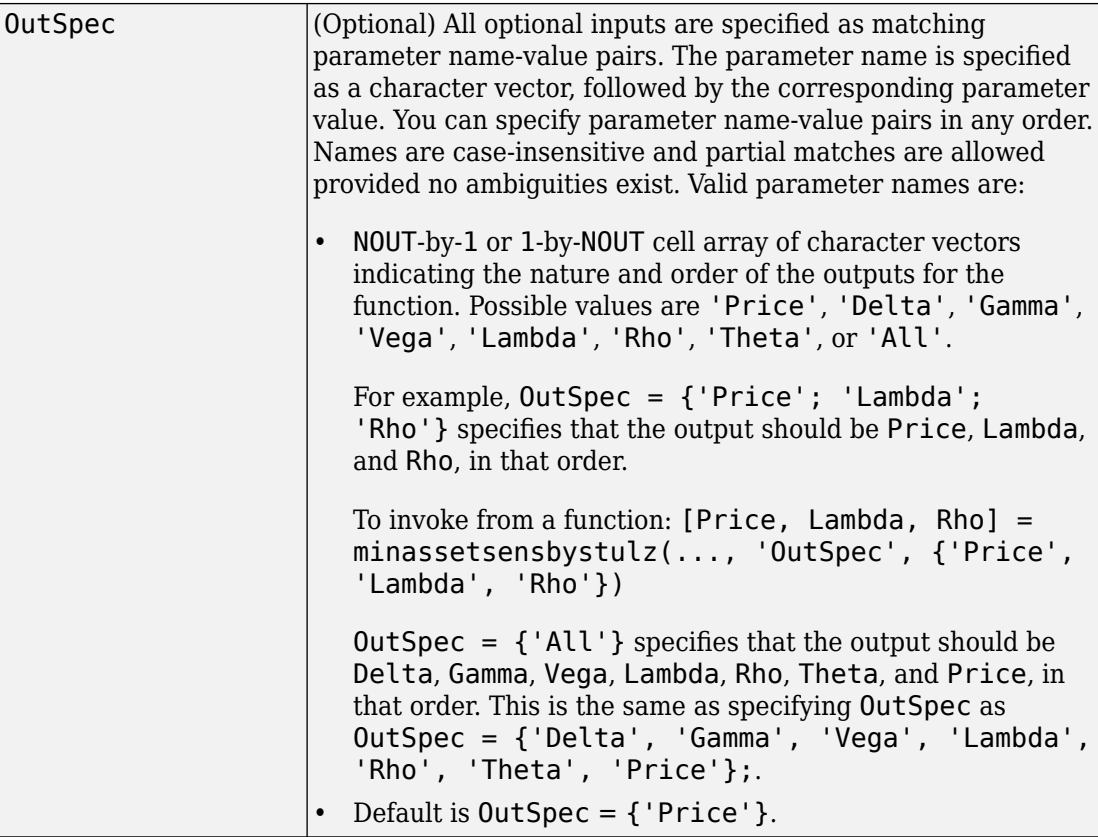

# **Description**

```
PriceSens =
```
minassetsensbystulz(RateSpec,StockSpec1,StockSpec2,Settle,Maturity,O ptSpec,Strike,Corr) computes rainbow option prices using the Stulz option pricing model.

```
PriceSens =
```
minassetsensbystulz(RateSpec,StockSpec1,StockSpec2,Settle,Maturity,O ptSpec,Strike,Corr,OutSpec) computes rainbow option prices or sensitivities using the Stulz option pricing model.
PriceSens is a NINST-by-1 or NINST-by-2 vector of expected prices or sensitivities.

### **Examples**

#### **Compute Rainbow Option Prices and Sensitivities Using the Stulz Option Pricing Model**

Consider a European rainbow put option that gives the holder the right to sell either stock A or stock B at a strike of 50.25, whichever has the lower value on the expiration date May 15, 2009. On November 15, 2008, stock A is trading at 49.75 with a continuous annual dividend yield of 4.5% and has a return volatility of 11%. Stock B is trading at 51 with a continuous dividend yield of 5% and has a return volatility of 16%. The risk-free rate is 4.5%. Using this data, if the correlation between the rates of return is -0.5, 0, and 0.5, calculate the price and sensitivity of the minimum of two assets that are European rainbow put options. First, create the RateSpec:

```
Settle = 'Nov-15-2008';
Maturity = May-15-2009;
Rates = 0.045;Basis = 1:
RateSpec = intenvset('ValuationDate', Settle, 'StartDates', Settle,...
'EndDates', Maturity, 'Rates', Rates, 'Compounding', -1, 'Basis', Basis)
RateSpec = struct with fields:
            FinObj: 'RateSpec'
       Compounding: -1
              Disc: 0.9778
             Rates: 0.0450
          EndTimes: 0.5000
        StartTimes: 0
          EndDates: 733908
        StartDates: 733727
     ValuationDate: 733727
             Basis: 1
      EndMonthRule: 1
```
Create the two StockSpec definitions.

```
AssetPriceA = 49.75;
AssetPriceB = 51;
```

```
Sigma = 0.11;Sigma = 0.16;
DivA = 0.045;
DivB = 0.05;
StockSpecA = stockspec(SigmaA, AssetPriceA, 'continuous', DivA)
StockSpecA = struct with fields:
              FinObj: 'StockSpec'
               Sigma: 0.1100
          AssetPrice: 49.7500
        DividendType: {'continuous'}
     DividendAmounts: 0.0450
     ExDividendDates: []
StockSpecB = stockspec(SigmaB, AssetPriceB, 'continuous', DivB)
StockSpecB = struct with fields:
              FinObj: 'StockSpec'
               Sigma: 0.1600
          AssetPrice: 51
        DividendType: {'continuous'}
     DividendAmounts: 0.0500
     ExDividendDates: []
Calculate price and delta for different correlation levels.
Strike = 50.25;
Corr = [-0.5;0;0.5];0ptSpec = 'put';OutSpec = {'Price'; 'delta'};
[P, D] = minassetsensbystulz(RateSpec, StockSpecA, StockSpecB,...
Settle, Maturity, OptSpec, Strike, Corr, 'OutSpec', OutSpec)
```
P = *3×1* 3.4320 3.1384 2.7694 D = *3×2*

-0.4183 -0.3496

 -0.3746 -0.3189 -0.3304 -0.2905

The output Delta has two columns: the first column represents the Delta with respect to the stock A (asset 1), and the second column represents the Delta with respect to the stock B (asset 2). The value 0.4183 represents Delta with respect to the stock A for a correlation level of -0.5. The Delta with respect to stock B, for a correlation of zero is -0.3189.

### **See Also**

[intenvset](#page-1718-0) | [minassetsensbystulz](#page-1834-0) | [stockspec](#page-2642-0)

### **Topics**

["Equity Derivatives Using Closed-Form Solutions" on page 3-148](#page-363-0) ["Rainbow Option" on page 3-34](#page-249-0) ["Supported Equity Derivatives" on page 3-24](#page-239-0)

### **Introduced in R2009a**

# **mkbush**

Create bushy tree

# **Syntax**

[Tree,NumStates] = mkbush(NumLevels,NumChild,NumPos,Trim,NodeVal)

## **Arguments**

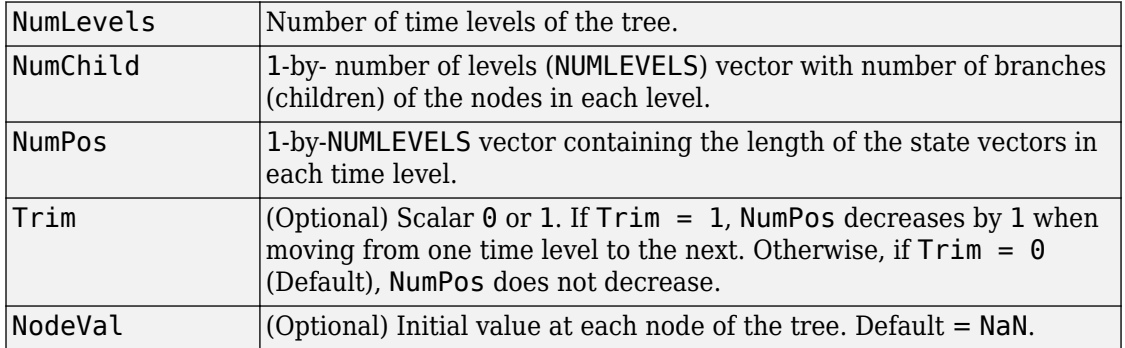

# **Description**

[Tree,NumStates] = mkbush(NumLevels,NumChild,NumPos,Trim,NodeVal) creates a bushy tree Tree with initial values NodeVal at each node. NumStates is a 1 by-NUMLEVELS vector containing the number of state vectors in each level.

# **Examples**

Create a tree with four time levels, two branches per node, and a vector of three elements in each node with each element initialized to NaN.

Tree =  $mkbush(4, 2, 3);$ treeviewer(Tree)

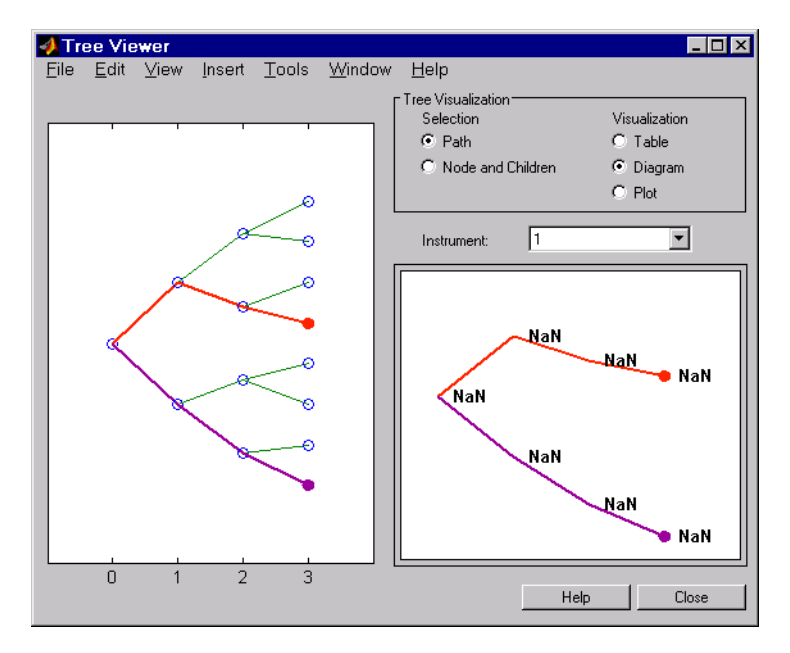

# **See Also**

[bushpath](#page-1006-0) | [bushshape](#page-1009-0)

### **Topics**

["Graphical Representation of Trees" on page 2-158](#page-203-0) ["Overview of Interest-Rate Tree Models" on page 2-50](#page-95-0)

**Introduced before R2006a**

# **mktree**

Create recombining binomial tree

# **Syntax**

Tree = mktree(NumLevels,NumPos,NodeVal,IsPriceTree)

## **Arguments**

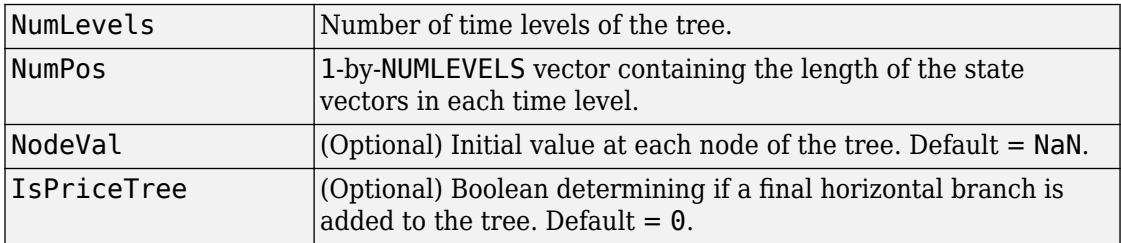

# **Description**

Tree = mktree(NumLevels,NumPos,NodeVal,IsPriceTree) creates a recombining tree Tree with initial values NodeVal at each node.

# **Examples**

Create a recombining tree of four time levels with a vector of two elements in each node and each element initialized to NaN.

Tree =  $m$ ktree $(4, 2)$ ;

### **See Also**

[treepath](#page-2829-0) | [treeshape](#page-2832-0)

### **Topics**

["Graphical Representation of Trees" on page 2-158](#page-203-0) ["Overview of Interest-Rate Tree Models" on page 2-50](#page-95-0)

### **Introduced before R2006a**

# **mktrintree**

Create recombining trinomial tree

# **Syntax**

TrinTree = mktrintree(NumLevels,NumPos,NumStates,NodeVal)

### **Arguments**

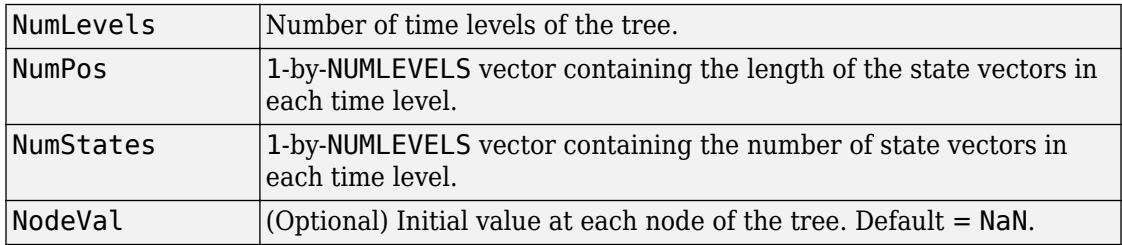

# **Description**

TrinTree = mktrintree(NumLevels,NumPos,NumStates,NodeVal) creates a recombining tree Tree with initial values NodeVal at each node.

# **Examples**

Create a recombining trinomial tree of four time levels with a vector of two elements in each node and each element initialized to NaN.

TrinTree = mktrintree(4, [2 2 2 2], [1 3 5 7]);

### **See Also**

[trintreepath](#page-2852-0) | [trintreeshape](#page-2855-0)

### **Topics**

["Graphical Representation of Trees" on page 2-158](#page-203-0) ["Overview of Interest-Rate Tree Models" on page 2-50](#page-95-0)

### **Introduced before R2006a**

# **mmktbybdt**

Create money-market tree from Black-Derman-Toy interest-rate tree

# **Syntax**

```
MMktTree = mmktbybdt(BDTTree)
```
### **Arguments**

BDTTree | Interest-rate tree structure created by [bdttree](#page-895-0).

## **Description**

MMktTree = mmktbybdt(BDTTree) creates a money-market tree from an interest-rate tree structure created by [bdttree](#page-895-0).

# **Examples**

```
load deriv.mat;
MMktTree = mmktbybdt(BDTTree);
treeviewer(MMktTree)
```
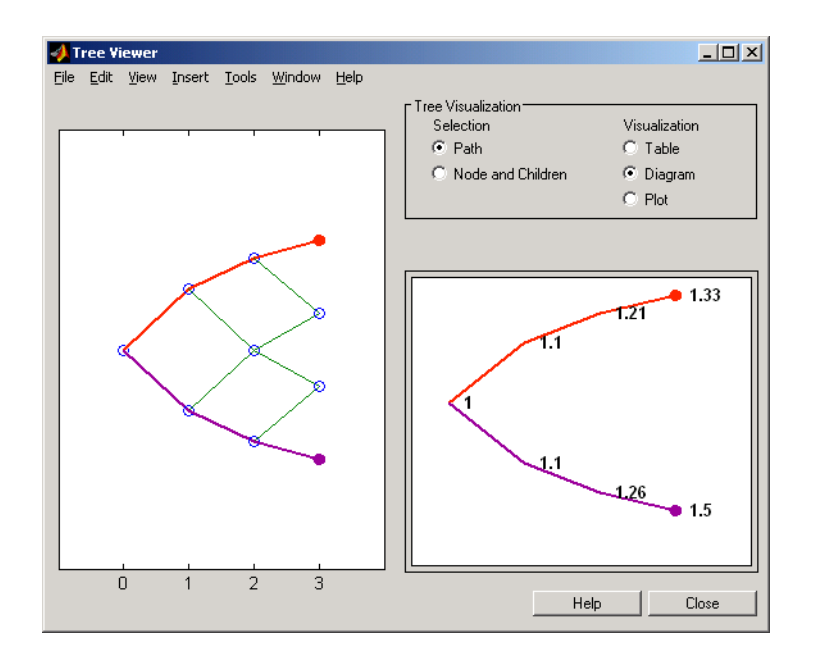

## **See Also**

[bdttree](#page-895-0)

### **Topics**

["Pricing a Portfolio Using the Black-Derman-Toy Model" on page 1-13](#page-30-0) ["Understanding Interest-Rate Tree Models" on page 2-79](#page-124-0) ["Supported Interest-Rate Instruments" on page 2-2](#page-47-0)

### **Introduced before R2006a**

# **mmktbyhjm**

Create money-market tree from Heath-Jarrow-Morton interest-rate tree

# **Syntax**

```
MMktTree = mmktbyhjm(HJMTree)
```
### **Arguments**

 $HJMT$ ree  $|Forward\text{-}rate$  tree structure created by [hjmtree](#page-1465-0).

## **Description**

MMktTree = mmktbyhjm(HJMTree) creates a money-market tree from a forward-rate tree structure created by hjmtree.

# **Examples**

```
load deriv.mat;
MMktTree = mmktbyhjm(HJMTree);
treeviewer(MMktTree)
```
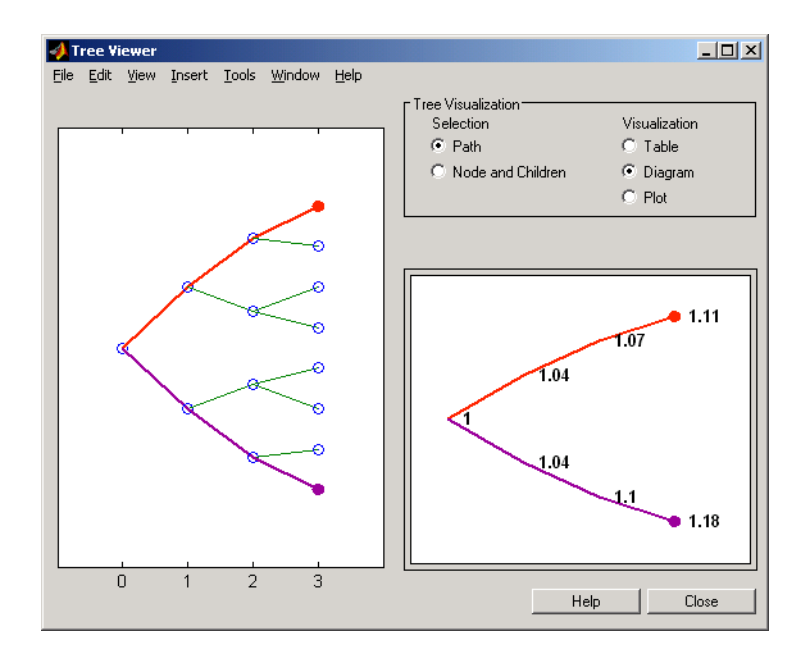

## **See Also**

[hjmtree](#page-1465-0)

### **Topics**

["Computing Instrument Prices" on page 2-99](#page-144-0) ["Understanding Interest-Rate Tree Models" on page 2-79](#page-124-0) ["Supported Interest-Rate Instruments" on page 2-2](#page-47-0)

### **Introduced before R2006a**

## **normalvolbysabr**

Implied Normal (Bachelier) volatility by SABR model

## **Syntax**

```
outVol = normalvolbysabr(Alpha,Beta,Rho,Nu,Settle,ExerciseDate,
ForwardValue,Strike)
outVol = normalvolbysabr( ,Name,Value)
```
## **Description**

outVol = normalvolbysabr(Alpha,Beta,Rho,Nu,Settle,ExerciseDate, ForwardValue, Strike) calculates the implied Normal (Bachelier) volatility by using the SABR stochastic volatility model.

outVol = normalvolbysabr( ,Name,Value) specifies options using one or more name-value pair arguments in addition to the input arguments in the previous syntax.

## **Examples**

### **Compute the Implied Normal (Bachelier) Volatility Using the SABR Model**

Define the model parameters and option data.

```
ForwardValue = 0.0209;
Strike = 0.02;
Alpha = 0.041;
Beta = 0.5;Rho = -0.2;Nu = 0.33;Settle = datenum('15-Feb-2018');
ExerciseDate = datenum('15-Feb-2020');
```
Compute the Normal (Bachelier) volatility using the SABR model.

ComputedVols = normalvolbysabr(Alpha,Beta,Rho,Nu,Settle,ExerciseDate,ForwardValue,Stri  $ComputedVols = 0.0059$ 

#### **Compute the Implied Normal (Bachelier) Volatility Using the Normal SABR Model**

To use the Normal SABR model, set the Beta parameter to zero. Negative interest rates are allowed when the Normal SABR model is used in combination with Normal (Bachelier) implied volatility.

Define the model parameters and option data.

```
ForwardValue = -0.00383;
Strike = -0.003;
Alpha = 0.007;
Beta = 0; % Set the Beta parameter to zero to use the Normal SABR model
Rho = -0.18;Nu = 0.29;Settle = datenum('17-Jan-2018');
ExerciseDate = datenum('17-Apr-2018');
```
Compute the Normal (Bachelier) volatility using the Normal SABR model.

ComputedVols = normalvolbysabr(Alpha,Beta,Rho,Nu,Settle,ExerciseDate,ForwardValue,Stri

ComputedVols = 0.0070

### **Input Arguments**

#### **Alpha — Current SABR volatility**

scalar numeric

Current SABR volatility, specified as a scalar numeric.

Data Types: double

### **Beta — SABR constant elasticity of variance (CEV) exponent**

scalar numeric

SABR CEV exponent, specified as a scalar numeric.

**Note** Set the Beta parameter to 0 to allow a negative ForwardValue and Strike.

Data Types: double

### **Rho — Correlation between forward value and volatility**

scalar numeric

Correlation between forward value and volatility, specified as a scalar numeric.

Data Types: double

### **Nu — Volatility of volatility**

scalar numeric

Volatility of volatility, specified as a scalar numeric.

Data Types: double

#### **Settle — Settlement date**

scalar for serial nonnegative date number | scalar for date character vector

Settlement date, specified as a scalar using a serial nonnegative date number or date character vector.

Data Types: double | char

#### **ExerciseDate — Option exercise date**

scalar for serial nonnegative date number | scalar for date character vector

Option exercise date, specified as a scalar using a serial nonnegative date number or date character vector.

Data Types: double | char

### **ForwardValue — Current forward value of underlying asset**

scalar numeric | vector

Current forward value of the underlying asset, specified as a scalar numeric or vector of size NumVols-by-1.

Data Types: double

### **Strike — Option strike price value**

scalar numeric | vector

Option strike price value, specified as a scalar numeric or a vector of size NumVols-by-1.

Data Types: double

### **Name-Value Pair Arguments**

Specify optional comma-separated pairs of Name,Value arguments. Name is the argument name and Value is the corresponding value. Name must appear inside quotes. You can specify several name and value pair arguments in any order as Name1,Value1,...,NameN,ValueN.

```
Example: outVol =normalvolbysabr(Alpha,Beta,Rho,Nu,Settle,ExerciseDate,ForwardValue,S
trike,'Basis',2)
```
### **Basis — Day-count basis of instrument**

```
0 (actual/actual) (default) | positive integers of the set [1...13]
```
Day-count basis of the instrument, specified as the comma-separated pair consisting of 'Basis' and a positive integer from the set [1...13].

- $\bullet$  0 = actual/actual
- $1 = 30/360$  (SIA)
- 2 = actual/360
- $\cdot$  3 = actual/365
- $4 = 30/360$  (PSA)
- $5 = 30/360$  (ISDA)
- $6 = 30/360$  (European)
- $7 = \text{actual}/365$  (Japanese)
- $\bullet$  8 = actual/actual (ICMA)
- $\cdot$  9 = actual/360 (ICMA)
- $10 = \text{actual}/365 \text{ (ICMA)}$
- $11 = 30/360E$  (ICMA)
- $12 = \text{actual}/365 \text{ (ISDA)}$

•  $13 = BUS/252$ 

For more information, see **basis** on page Glossary-0 .

Data Types: double

### **Output Arguments**

#### **outVol — Normal (Bachelier) volatility computed by SABR model**

scalar numeric | vector

Normal (Bachelier) volatility computed by the SABR model, returned as a scalar numeric or vector of size NumVols-by-1.

### **Algorithms**

The two general case algorithms for normalvolbysabr are not At-The-Money (ATM) and ATM.

For not ATM  $(F \neq K)$ :

$$
\sigma_N(\alpha, \beta, \rho, v, F, K, T) = \alpha \frac{(F - K)(1 - \beta)}{F^{(1 - \beta)} - K^{(1 - \beta)}} \left(\frac{z}{x(z)}\right) \left\{ 1 + \left[ \frac{\beta(\beta - 2)\alpha^2}{24F_{mid}^{2 - 2\beta}} + \frac{\rho\beta v\alpha}{4F_{mid}^{1 - \beta}} + \frac{2 - 3\rho^2}{24}v^2 \right] T \right\}
$$
  
\n
$$
= v \frac{(F - K)}{x(z)} \left\{ 1 + \left[ \frac{\beta(\beta - 2)\alpha^2}{24F_{mid}^{2 - 2\beta}} + \frac{\rho\beta v\alpha}{4F_{mid}^{1 - \beta}} + \frac{2 - 3\rho^2}{24}v^2 \right] T \right\}
$$
  
\n
$$
F_{mid} = \frac{F + K}{2}
$$
  
\n
$$
z = \frac{v}{\alpha} \left( \frac{F^{1 - \beta} - K^{1 - \beta}}{1 - \beta} \right) \qquad x(z) = \ln \left( \frac{\sqrt{1 - 2\rho z + z^2} + z - \rho}{1 - \rho} \right)
$$

For ATM  $(F = K)$ :

$$
\sigma_{N,ATM}(\alpha,\beta,\rho,\nu,F,T) = \alpha F^{\beta} \left\{ 1 + \left[ \frac{\beta(\beta - 2)\alpha^2}{24F^{2-2\beta}} + \frac{\rho\beta v\alpha}{4F^{1-\beta}} + \frac{2 - 3\rho^2}{24}v^2 \right] T \right\}
$$

The special case for normalvolbysabr where  $β = 0$  for not ATM ( $F ≠ K$ ) is:

$$
\sigma_N(\alpha, \rho, v, F, K, T) = v \frac{(F - K)}{\hat{x}(\zeta)} \left( 1 + \frac{2 - 3\rho^2}{24} v^2 T \right)
$$

$$
\zeta = \frac{v}{\alpha} (F - K)
$$

$$
\hat{x}(\zeta) = \ln \left( \frac{\sqrt{1 - 2\rho \zeta + \zeta^2} + \zeta - \rho}{1 - \rho} \right)
$$

For ATM  $(F = K)$ :

$$
\sigma_{N,ATM}(\alpha, \rho, v, T) = \alpha \left( 1 + \frac{2 - 3\rho^2}{24} v^2 T \right)
$$

The special case for normalvolbysabr where  $\beta = 1$ , which allows negative rates, for not ATM  $(F \neq K)$  is:

$$
\sigma_N(\alpha, \rho, v, F, K, T) = v \frac{(F - K)}{\hat{x}(\zeta)} \left\{ 1 + \left[ \frac{-\alpha^2}{24} + \frac{\rho v \alpha}{4} + \frac{2 - 3\rho^2}{24} v^2 \right] T \right\}
$$
  

$$
\zeta = \frac{v}{\alpha} \ln \frac{F}{K}
$$
  

$$
\hat{x}(\zeta) = \ln \left( \frac{\sqrt{1 - 2\rho \zeta + \zeta^2} + \zeta - \rho}{1 - \rho} \right)
$$

For ATM  $(F = K)$ :

$$
\sigma_{N,ATM}(\alpha,\rho,\upsilon,F,T) = \alpha F \left\{ 1 + \left[ \frac{-\alpha^2}{24} + \frac{\rho \upsilon \alpha}{4} + \frac{2 - 3\rho^2}{24} \upsilon^2 \right] T \right\}
$$

### **References**

[1] Hagan, P. S., D. Kumar, A.S. Lesniewski, and D.E. Woodward. "Managing Smile Risk." *Wilmott Magazine.* September 2002, pp. 84–108.

## **See Also**

[optsensbysabr](#page-2401-0) | [swaptionbyblk](#page-2781-0) | [swaptionbynormal](#page-2816-0)

### **Topics**

"Calibrate the SABR Model using Normal (Bachelier) Volatilities with Negative Strikes" ["Price Swaptions with Negative Strikes Using the Shifted SABR Model" on page 2-27](#page-72-0)

["Calibrate the SABR Model" on page 2-36](#page-81-0)

["Price a Swaption Using the SABR Model" on page 2-42](#page-87-0)

["Work with Negative Interest Rates" on page 2-22](#page-67-0)

["Supported Interest-Rate Instruments" on page 2-2](#page-47-0)

### **External Websites**

[How to Price Interest Rate Options with Negative Interest Rates \(3 min 05 sec\)](https://www.mathworks.com/videos/how-to-price-interest-rate-options-with-negative-interest-rates-1491923238337.html)

### **Introduced in R2018b**

## **numerix class**

Create numerix object to set up Numerix CAIL environment

## **Description**

The numerix object makes the Numerix engine directly accessible from MATLAB. To use the capabilities of Numerix CAIL, you must have CAIL client software installed on your local desktop.

In addition, you must add the Numerix library file to MATLAB path to use the documentation examples:

• Add *<Numerix software package installation root>*/lib to *<matlabroot>*/toolbox/ local/librarypath.txt

or

• Place *<Numerix software package installation root>*/lib/NxProjava.dll in the folder *<matlabroot>*/bin/win64

# **Construction**

N = numerix(DATADIRECTORYPATH) constructs the numerix object and sets up the Numerix CrossAsset Integration Layer (CAIL) environment given the path, DATADIRECTORYPATH.

# **Properties**

The following properties are from the numerix class.

### **Path**

Defines the path for DATADIRECTORYPATH. This path is the location of the templates and is created by the client installation of CAIL. A template defines the interface; it

encapsulates the instructions for performing calculations, the calculation's required and optional input parameters, and the calculation's outputs.

#### **Attributes:**

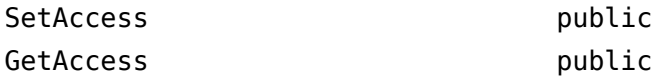

#### **RepositoryPath**

RepositoryPath defines the path location for the repository folder in a file system.

#### **Attributes:**

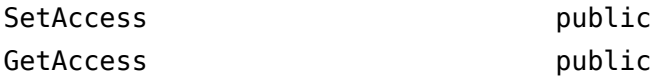

#### **Repository**

Repositories are collections of templates and are defined as a folder in a file system.

#### **Attributes:**

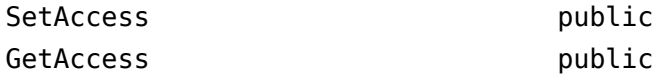

#### **Context**

The calculation context manages all the CAIL information.Context contains the location of the template repository and is responsible for creating a CAIL application context in which to perform the calculations.

#### **Attributes:**

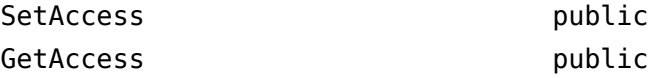

#### **LookupsPath**

Defines the path for the numeric instruments data types.

#### **Attributes:**

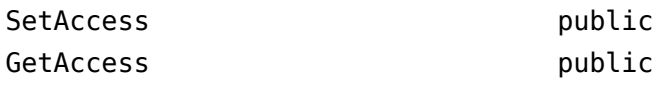

#### **MarketsPath**

Defines a path for the logical schema for naming all the market data. MarketsPath enables you to provide a data dictionary to map business market data to CAIL to reduce the task of inputting market data into CAIL objects directly.

#### **Attributes:**

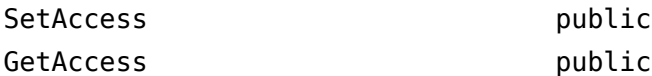

#### **FixingsPath**

Defines the path for the schema for naming historical fixing data for rates and prices.

#### **Attributes:**

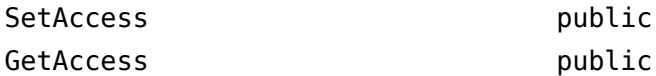

#### **TradesPath**

Defines the path to the trade instrument definitions.

#### **Attributes:**

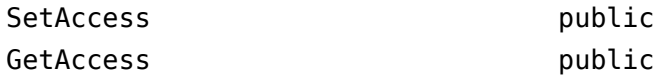

#### **Parameters**

Defines the calculation parameters and market data, if available.

#### **Attributes:**

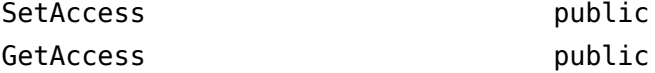

### **Methods**

[parseResults](#page-1882-0) Converts Numerix CAIL data to MATLAB data types

### **Copy Semantics**

Value. To learn how value classes affect copy operations, see Copying Objects (MATLAB).

## **Examples**

### **Construct a Numerix Object**

Initialize Numerix CAIL environment.

```
import com.numerix.integration.*;
import com.numerix.integration.implementation.*;
```
Construct a numerix object.

```
n = numerix('i:\Numerix.java_10_3_0\data')
```

```
n =
```

```
 Path: 'i:\NumeriX_java_10_3_0\data'
 RepositoryPath: 'i:\NumeriX_java_10_3_0\data\Repository'
 Repository: [1x1 com.numerix.integration.implementation.FileSystemRepository]
                Context: [1x1 com.numerix.integration.implementation.LocalCalculationContext]
          LookupsPath: 'i:\NumeriX_java_10_3_0\data\Data\LookupRules'
 MarketsPath: 'i:\NumeriX_java_10_3_0\data\Data\Markets'
 FixingsPath: 'i:\NumeriX_java_10_3_0\data\Data\Fixings'
```

```
 TradesPath: 'i:\NumeriX_java_10_3_0\data\Data\Trades'
 Parameters: [1x1 com.numerix.integration.implementation.CalculationParameters]
```
## **Definitions**

### **CrossAsset Integration Layer (CAIL)**

The CrossAsset Integration Layer (CAIL) is an application programming interface (API), which extends the data-driven approach of Numerix.

The calculation workflow of CAIL is:

- **1** Select a trade template for a specified deal or trade from the repository. The trade template specifies a set of inputs, a set of outputs, and the dependencies on other information (model, market data, calendar, and so on).
- **2** Provide the input parameters to the trade template and call the calculation context. The calculation context follows the dependency path to collect the needed information and produces the output specified by the template.

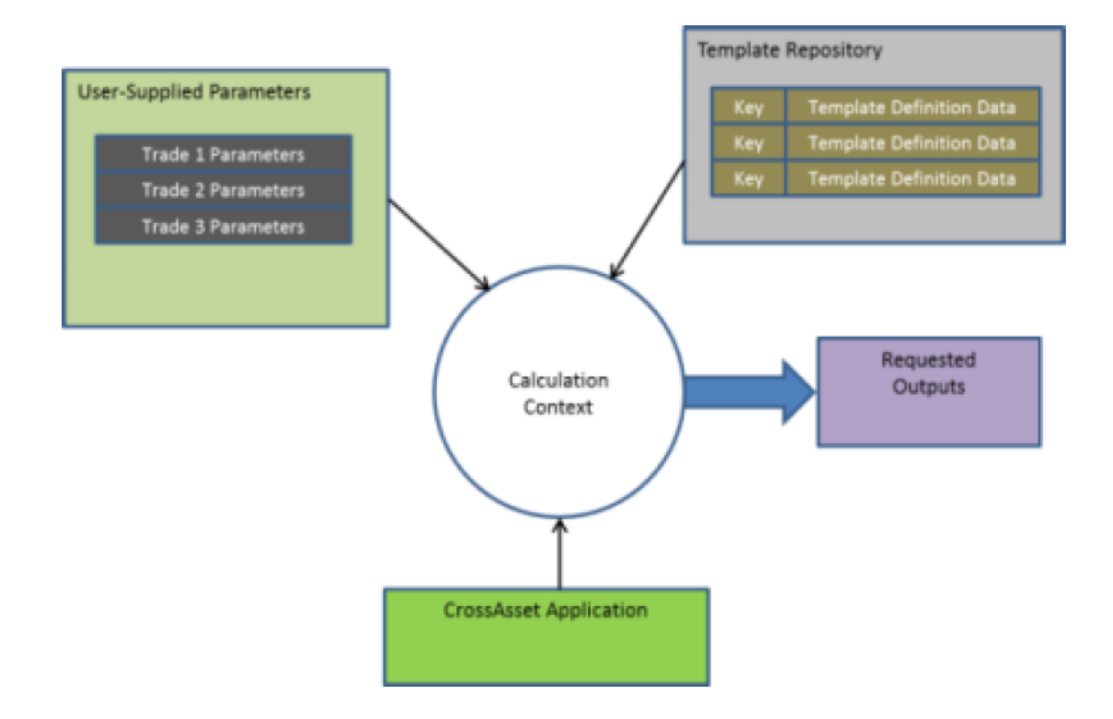

### **See Also**

[numerixCrossAsset](#page-1863-0) | [parseResults](#page-1882-0)

### **Topics**

["Working with Simple Numerix Trades" on page 10-2](#page-655-0) ["Working with Advanced Numerix Trades" on page 10-5](#page-658-0) ["Use Numerix to Price Cash Deposits" on page 10-10](#page-663-0) ["Use Numerix for Interest-Rate Risk Assessment" on page 10-13](#page-666-0) Class Attributes (MATLAB) Property Attributes (MATLAB)

### **External Websites**

<https://www.numerix.com/cail>

**Introduced in R2013b**

## <span id="page-1863-0"></span>**numerixCrossAsset class**

Create numerixCrossAsset object to set up Numerix CROSSASSET environment

## **Description**

Creating a numerixCrossAsset object initializes a Numerix CrossAsset object based on the Numerix data-driven CROSSASSET API. To use the Numerix engine directly from MATLAB, you must have the CROSSASSET client installed on your local desktop.

In addition, you must add the Numerix library file to MATLAB path to use the documentation examples:

• Add *<Numerix software package installation root>*/lib to *<matlabroot>*/toolbox/ local/librarypath.txt

or

• Place *<Numerix software package installation root>*/lib/NxProjava.dll in the folder *<matlabroot>*/bin/win64

## **Construction**

 $c =$  numerixCrossAsset constructs the numerixCrossAsset object and sets up the Numerix CROSSASSET environment.

# **Properties**

### **Application — Application object**

object

Application object, created when numerixCrossAsset object is initialized.

Example:  $app = Application;$ 

### **Attributes:**

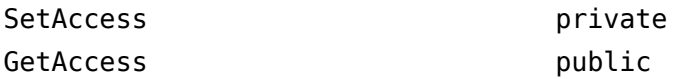

### **ApplicationWarning — ApplicationWarning object**

object

ApplicationWarning object, created when numerixCrossAsset object is initialized.

Example: appWarnings = ApplicationWarning;

#### **Attributes:**

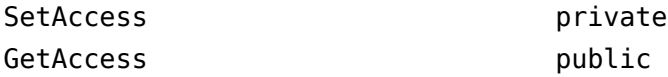

### **Methods**

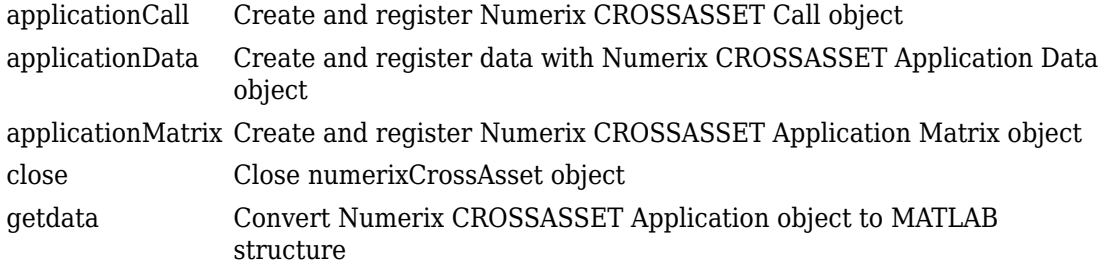

## **Examples**

### **Construct a numerixCrossAsset Object**

Construct a numerixCrossAsset object.

c = numerixCrossAsset

 $c =$ 

numerixCrossAsset with properties:

```
Application: [1x1 com.numerix.pro.Application]
ApplicationWarning: [1x1 com.numerix.pro.ApplicationWarning]
```
# **Definitions**

### **CROSSASSET**

The CROSSASSET API is an application programming interface (API), which extends the data-driven approach of Numerix.

### **See Also**

[applicationCall](#page-1866-0) | [applicationData](#page-1870-0) | [applicationMatrix](#page-1874-0) | [close](#page-1877-0) | [getdata](#page-1879-0)

### **Topics**

"Numerix CROSSASSET Interface Workflow Example Using Matrix, Data, and Call [Objects" on page 10-16](#page-669-0) Class Attributes (MATLAB) Property Attributes (MATLAB)

### **External Websites**

<https://www.numerix.com/CrossAsset>

**Introduced in R2016b**

# <span id="page-1866-0"></span>**applicationCall**

**Class:** numerixCrossAsset

Create and register Numerix CROSSASSET Call object

# **Syntax**

applicationCall(C,Headers,Name,Value)

# **Description**

applicationCall(C,Headers,Name,Value) creates and registers the Numerix CROSSASSET Call object with additional options specified by one or more Name,Value pair arguments. The name-value parameters conform to the Numerix Cross Asset Integration Layer interface and are defined by N1, N2, ..., N*N* to the values given in V1, V2, ..., V*N*.

Creating and registering the Call object calculates values in the Numerix Cross Asset Integration Layer and returns the data in MATLAB.

# **Input Arguments**

### **C — Connection object to Numerix CROSSASSET**

object

Connection object to Numerix CROSSASSET, specified using the [numerixCrossAsset](#page-1863-0) constructor.

### **Headers — Output names of the returned values from numerixCrossAsset connection object**

cell array of character vectors

Output names of the returned values from numerixCrossAsset connection object, specified as a cell array of character vectors.

Data Types: cell

### **Name-Value Pair Arguments**

Specify optional comma-separated pairs of Name,Value arguments. Name is the argument name and Value is the corresponding value. Name must appear inside quotes. You can specify several name and value pair arguments in any order as Name1,Value1,...,NameN,ValueN.

#### **N1 — Numerix name-value parameter**

name-value parameter defined by Numerix

#### Numerix parameters, specified as a Name,Value argument pair.

```
Example: applicationCall(c,Headers,'ID','RATESPEC','OBJECT','MARKET
DATA','TYPE','YIELD','COMMENT','Comments
here','SKIP',false,'INTERPMETHOD','LogLinear','INTERPVARIABLE','DF',
'CURRENCY','USD','DATA','USD_3MLIBOR_CURVE','BASIS','ACT/360');
```
Data Types: char | double | logical

#### **N2 — Numerix name-value parameters**

name-value parameter defined by Numerix

#### Numerix parameter, specified as a Name, Value argument pair.

Example: applicationCall(c,Headers,'ID','RATESPEC','OBJECT','MARKET DATA','TYPE','YIELD','COMMENT','Comments here','SKIP',false,'INTERPMETHOD','LogLinear','INTERPVARIABLE','DF', 'CURRENCY','USD','DATA','USD\_3MLIBOR\_CURVE','BASIS','ACT/360');

Data Types: char | double | logical

### **Attributes**

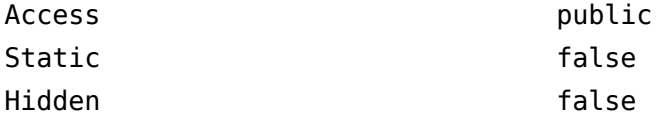

To learn about attributes of methods, see Method Attributes (MATLAB).

### **Examples**

### **Create and Register a Numerix CROSSASSET Call Object**

Create a datetime object.

```
dates = datetime({'18-Feb-2014';'20-May-2014';'18-Jun-2014';'16-Jul-2014';
                     '20-Aug-2014';'17-Sep-2014';'15-Oct-2014';'19-Nov-2014';
                   '17-Dec-2014';'18-Mar-2015';'17-Jun-2015';'16-Sep-2015';
                   '16-Dec-2015';'16-Mar-2016';'15-Jun-2016';'21-Sep-2016';
                   '21-Dec-2016';'15-Mar-2017';'20-Feb-2018';'20-Feb-2019';
                   '20-Feb-2020';'22-Feb-2021';'22-Feb-2022';'21-Feb-2023';
                   '20-Feb-2024';'20-Feb-2025';'20-Feb-2026';'20-Feb-2029';
                   '21-Feb-2034';'22-Feb-2039';'22-Feb-2044';'20-Feb-2054';
                   '20-Feb-2064'});
```
Create the corresponding vector of discount factors for a 3-month LIBOR curve.

```
discountFactors = [1;0.99942;0.999231;0.999037;0.998797;0.998616;0.998385;... 0.998122;0.997941;0.997159;0.996157;0.994825;0.993065;...
                      0.99078;0.987889;0.984092;0.979913;0.975459;0.952707;...
                      0.922223;0.888128;0.852291;0.816462;0.781228;0.746677;...
                      0.712892;0.680462;0.592285;0.474003;0.383493;0.312617;...
                       0.213809;0.152345];
```
Create a Numerix CROSSASSET object.

```
c = numerixCrossAsset;
```
Add data to the Numerix Cross Asset Application Data object.

applicationData(c,'USD\_3MLIBOR\_CURVE','DATE',dates,'DISCOUNTFACTOR',discountFactors)

Define the Headers input and add the RateSpec Call object to the Numerix CROSSASSET Application object using name-value pairs, where USD\_3MLIBOR\_CURVE denotes the yield curve data object created previously.

```
headers = {'ID','LOCAL ID','TIMER','TIMER CPU','UPDATED'};
applicationCall(c,headers,'ID','RATESPEC','OBJECT','MARKET DATA','TYPE','YIELD','COMMENT','Comments here',...<br>SKIP',false,'INTERPMETHOD','LogLinear','INTERPVARIABLE','DF',...'
                       'CURRENCY','USD','DATA','USD_3MLIBOR_CURVE','BASIS','ACT/360');
```
### **See Also**

[applicationData](#page-1870-0) | [applicationMatrix](#page-1874-0) | [close](#page-1877-0) | [getdata](#page-1879-0) | [numerixCrossAsset](#page-1863-0)

### **Topics**

"Numerix CROSSASSET Interface Workflow Example Using Matrix, Data, and Call [Objects" on page 10-16](#page-669-0)

### **External Websites**

<https://www.numerix.com/CrossAsset>

**Introduced in R2016b**

# <span id="page-1870-0"></span>**applicationData**

**Class:** numerixCrossAsset

Create and register data with Numerix CROSSASSET Application Data object

## **Syntax**

```
applicationData(C,Desc,Name,Value)
applicationData(C,Desc,T)
applicationData(C,Desc,S)
```
# **Description**

applicationData(C,Desc,Name,Value) applicationData creates and registers the data for Numerix CROSSASSET Application Data object with additional options specified by one or more Name, Value pair arguments. The name-value parameters conform to the Numerix Cross Asset Integration Layer interface and are defined by N1, N2, ..., N*N* to the values given in V1, V2, ..., V*N*.

applicationData(C,Desc,T) creates and registers the data for Numerix CROSSASSET Application Data object in table T.

applicationData(C,Desc,S) creates and registers the data in the structure, S. The structure fieldnames represents the property names for the values in each field.

## **Input Arguments**

### **C — Connection object to Numerix CROSSASSET**

object

Connection object to Numerix CROSSASSET, specified using the [numerixCrossAsset](#page-1863-0) constructor.

### **Desc — Description of data**

character vector or cell array of character vectors

Description of data, specified as a character vector or cell array of character vectors.

Data Types: char | cell

### **T — Table input**

table VariableNames represents the property names for values in the corresponding column

Table input for data to register for the Numerix CROSSASSET Application Data object, specified using VariableNames.

Data Types: table

### **S — Structure input**

structure fieldnames represents the property names for the values in each field

Structure input for data to register for the Numerix CROSSASSET Application Data object, specified using the fieldnames.

Data Types: struct

### **Name-Value Pair Arguments**

Specify optional comma-separated pairs of Name, Value arguments. Name is the argument name and Value is the corresponding value. Name must appear inside quotes. You can specify several name and value pair arguments in any order as Name1,Value1,...,NameN,ValueN.

### **N1 — Numerix name-value parameter**

name-value parameter defined by Numerix

#### Numerix parameter, specified as Name, Value argument pair.

```
Example:
applicationData(c,'USD_3MLIBOR_CURVE','DATE',dates,'DISCOUNTFACTOR',
discountFactors)
```
Data Types: char | double | logical

### **N2 — Numerix name-value parameters**

name-value parameter defined by Numerix

Numerix parameter, specified as Name, Value argument pair.
Example: applicationData(c,'USD\_3MLIBOR\_CURVE','DATE',dates,'DISCOUNTFACTOR', discountFactors)

Data Types: char | double | logical

### **Attributes**

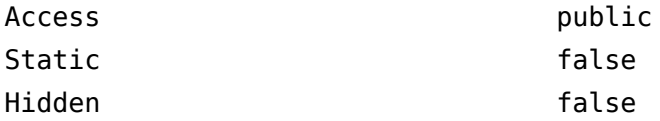

To learn about attributes of methods, see Method Attributes (MATLAB).

## **Examples**

#### **Create a Numerix CROSSASSET Application Data Object**

Create a datetime object.

```
dates = datetime({'18-Feb-2014';'20-May-2014';'18-Jun-2014';'16-Jul-2014';
 '20-Aug-2014';'17-Sep-2014';'15-Oct-2014';'19-Nov-2014';
 '17-Dec-2014';'18-Mar-2015';'17-Jun-2015';'16-Sep-2015';
 '16-Dec-2015';'16-Mar-2016';'15-Jun-2016';'21-Sep-2016';
                          '21-Dec-2016';'15-Mar-2017';'20-Feb-2018';'20-Feb-2019';
                          '20-Feb-2020';'22-Feb-2021';'22-Feb-2022';'21-Feb-2023';
 '20-Feb-2024';'20-Feb-2025';'20-Feb-2026';'20-Feb-2029';
 '21-Feb-2034';'22-Feb-2039';'22-Feb-2044';'20-Feb-2054';
                          '20-Feb-2064'});
```
Create the corresponding vector of discount factors for a 3-month LIBOR curve.

```
discountFactors = [1;0.99942;0.999231;0.999037;0.998797;0.998616;0.998385;...] 0.998122;0.997941;0.997159;0.996157;0.994825;0.993065;...
                       0.99078;0.987889;0.984092;0.979913;0.975459;0.952707;...
                      0.922223;0.888128;0.852291;0.816462;0.781228;0.746677;...
                       0.712892;0.680462;0.592285;0.474003;0.383493;0.312617;...
                       0.213809;0.152345];
```
Create a Numerix CROSSASSET object.

```
c = numerixCrossAsset;
```
Create and register the data with the Numerix CROSSASSET Application Data object.

applicationData(c,'USD\_3MLIBOR\_CURVE','DATE',dates,'DISCOUNTFACTOR',discountFactors)

# **See Also**

[applicationCall](#page-1866-0) | [applicationMatrix](#page-1874-0) | [close](#page-1877-0) | [getdata](#page-1879-0) | [numerixCrossAsset](#page-1863-0)

### **Topics**

"Numerix CROSSASSET Interface Workflow Example Using Matrix, Data, and Call [Objects" on page 10-16](#page-669-0)

### **External Websites**

<https://www.numerix.com/CrossAsset>

#### **Introduced in R2016b**

# <span id="page-1874-0"></span>**applicationMatrix**

**Class:** numerixCrossAsset

Create and register Numerix CROSSASSET Application Matrix object

## **Syntax**

applicationMatrix(C,Desc,Rdata,Cdata,Mdata)

## **Description**

applicationMatrix(C,Desc,Rdata,Cdata,Mdata) creates the CROSSASSET Application Matrix object from the row information (Rdata), column information (Cdata), and matrix (Mdata).

## **Input Arguments**

### **C — Connection object to Numerix CROSSASSET**

object

Connection object to Numerix CROSSASSET, specified using the [numerixCrossAsset](#page-1863-0) constructor.

#### **Desc — Description of data**

character vector or cell array of character vectors

Description of data, specified as a character vector or cell array of character vectors.

```
Data Types: char | cell
```
#### **Rdata — Row information for Application Matrix object**

numeric values

Row information for Application Matrix object, specified using numeric values.

Example: Rdata = [41992,42020,42449,42905,43115];

Data Types: double

#### **Cdata — Column information for Application Matrix object**

numeric values

Column information for Application Matrix object, specified as numeric values.

Example: Cdata = [390,395,400,405];

Data Types: double

#### **Mdata — Volatility information for Application Matrix object**

numeric values

Volatility information for Application Matrix object, specified as numeric values.

```
Example: Mdata = [0.35778, 0.35132, 0.34394, 0.33582;...
0.33405, 0.32819, 0.32669, 0.31904;...
0.31576, 0.31235, 0.30371, 0.30261;...
0.29391, 0.29366, 0.28962, 0.28932;...
0.28787, NaN, 0.28347, NaN ];
```
Data Types: double

## **Attributes**

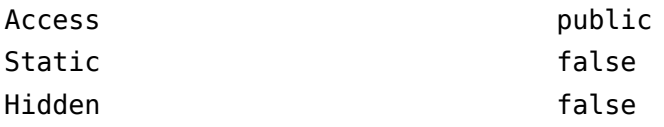

To learn about attributes of methods, see Method Attributes (MATLAB).

## **Examples**

#### **Create a Numerix CROSSASSET Application Matrix Object**

Create a volatility matrix with dates describing the rows and strike prices describing the columns with the description BYSTRIKEVOLDATA. Missing values in the matrix input are denoted as NaN.

Create a Numerix CROSSASSET object.

```
c = numerixCrossAsset;
```
Define the matrix data.

```
rowData = [41992, 42020, 42449, 42905, 43115];
colData = [390, 395, 400, 405];
volData = [0.35778, 0.35132, 0.34394, 0.33582;...
            0.33405, 0.32819, 0.32669, 0.31904;...
            0.31576, 0.31235, 0.30371, 0.30261;...
            0.29391, 0.29366, 0.28962, 0.28932;...
            0.28787, NaN, 0.28347, NaN ];
```
Create and register a Numerix CROSSASSET Application Matrix object.

applicationMatrix(c,'BYSTRIKEVOLDATA',rowData,colData,volData);

### **See Also**

[applicationCall](#page-1866-0) | [applicationData](#page-1870-0) | [close](#page-1877-0) | [getdata](#page-1879-0) | [numerixCrossAsset](#page-1863-0)

### **Topics**

"Numerix CROSSASSET Interface Workflow Example Using Matrix, Data, and Call [Objects" on page 10-16](#page-669-0)

### **External Websites**

<https://www.numerix.com/CrossAsset>

#### **Introduced in R2016b**

# <span id="page-1877-0"></span>**close**

**Class:** numerixCrossAsset

Close numerixCrossAsset object

# **Syntax**

 $AppData = close(C)$ 

# **Description**

 $AppData = close(C)$  closes the numerixCrossAsset object (C).

# **Input Arguments**

### **C — Connection object to Numerix CROSSASSET**

object

Connection object to Numerix CROSSASSET, specified using the [numerixCrossAsset](#page-1863-0) constructor.

## **Attributes**

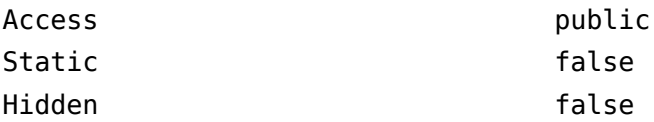

To learn about attributes of methods, see Method Attributes (MATLAB).

# **Examples**

### **Close the Numerix CROSSASSET Object**

Construct a numerixCrossAsset object.

```
c = numerixCrossAsset
```
 $c =$ 

numerixCrossAsset with properties:

Application: [1x1 com.numerix.pro.Application] ApplicationWarning: [1x1 com.numerix.pro.ApplicationWarning]

#### Close the numerixCrossAsset object.

close(c)

## **See Also**

[applicationCall](#page-1866-0) | [applicationData](#page-1870-0) | [applicationMatrix](#page-1874-0) | [getdata](#page-1879-0) | [numerixCrossAsset](#page-1863-0)

### **Topics**

"Numerix CROSSASSET Interface Workflow Example Using Matrix, Data, and Call [Objects" on page 10-16](#page-669-0)

### **External Websites**

<https://www.numerix.com/CrossAsset>

#### **Introduced in R2016b**

# <span id="page-1879-0"></span>**getdata**

**Class:** numerixCrossAsset

Convert Numerix CROSSASSET Application object to MATLAB structure

# **Syntax**

 $AppData = getdata(C)$ 

# **Description**

AppData =  $getdata(C)$  converts a Numerix CROSSASSET Application object to a MATLAB structure.

# **Input Arguments**

### **C — Connection object to Numerix CROSSASSET**

object

Connection object to Numerix CROSSASSET, specified using the [numerixCrossAsset](#page-1863-0) constructor.

## **Output Arguments**

### **AppData — Converted Numerix CROSSASSET Application object**

structure

Converted Numerix CROSSASSET Application object, returned as a MATLAB structure

### **Attributes**

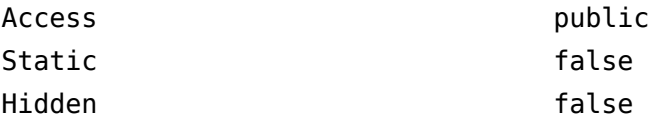

To learn about attributes of methods, see Method Attributes (MATLAB).

### **Examples**

#### **Convert Numerix CROSSASSET Application Object to a MATLAB Structure**

Create a datetime object.

```
dates = datetime({'18-Feb-2014';'20-May-2014';'18-Jun-2014';'16-Jul-2014';
 '20-Aug-2014';'17-Sep-2014';'15-Oct-2014';'19-Nov-2014';
 '17-Dec-2014';'18-Mar-2015';'17-Jun-2015';'16-Sep-2015';
 '16-Dec-2015';'16-Mar-2016';'15-Jun-2016';'21-Sep-2016';
                          '21-Dec-2016';'15-Mar-2017';'20-Feb-2018';'20-Feb-2019';
                          '20-Feb-2020';'22-Feb-2021';'22-Feb-2022';'21-Feb-2023';
 '20-Feb-2024';'20-Feb-2025';'20-Feb-2026';'20-Feb-2029';
 '21-Feb-2034';'22-Feb-2039';'22-Feb-2044';'20-Feb-2054';
                          '20-Feb-2064'});
```
Create the corresponding vector of discount factors for a 3-month LIBOR curve.

discountFactors =  $[1; 0.99942; 0.999231; 0.999037; 0.998797; 0.998616; 0.998385; \ldots]$ 0.998122;0.997941;0.997159;0.996157;0.994825;0.993065;... 0.99078;0.987889;0.984092;0.979913;0.975459;0.952707;... 0.922223;0.888128;0.852291;0.816462;0.781228;0.746677;... 0.712892;0.680462;0.592285;0.474003;0.383493;0.312617;... 0.213809;0.152345];

Create a Numerix CROSSASSET object.

c = numerixCrossAsset;

Add data to the Numerix CROSSASSET Application Data object.

applicationData(c,'USD\_3MLIBOR\_CURVE','DATE',dates,'DISCOUNTFACTOR',discountFactors)

Add the RATESPEC Call object to the Numerix CROSSASSET Application object using name-value pairs, where USD\_3MLIBOR\_CURVE denotes yield curve data object created previously.

```
headers = {'ID','LOCAL ID','TIMER','TIMER CPU','UPDATED'};
 applicationCall(c,headers,'ID','RATESPEC','OBJECT','MARKET DATA','TYPE','YIELD','COMMENT','Comments here',...
```
'SKIP',false,'INTERPMETHOD','LogLinear','INTERPVARIABLE','DF',... 'CURRENCY','USD','DATA','USD\_3MLIBOR\_CURVE','BASIS','ACT/360');

Use getdata to convert the Numerix CROSSASSET Application object to a MATLAB structure.

 $APPDATA = getdata(C)$ 

### **See Also**

```
applicationCall | applicationData | applicationMatrix | close |
numerixCrossAsset
```
### **Topics**

"Numerix CROSSASSET Interface Workflow Example Using Matrix, Data, and Call [Objects" on page 10-16](#page-669-0)

### **External Websites**

<https://www.numerix.com/CrossAsset>

**Introduced in R2016b**

# **parseResults**

**Class:** numerix

Converts Numerix CAIL data to MATLAB data types

# **Syntax**

 $R = parseResults(N, Results)$ 

# **Description**

R = parseResults(N,Results) returns Numerix CAIL data in native MATLAB data types.

# **Input Arguments**

**N**

Numerix object constructed using [numerix](#page-1856-0).

#### **Results**

Result instances for each trade instance.

## **Output Arguments**

#### **R**

Results from Numerix table output represented as MATLAB data types.

### **Attributes**

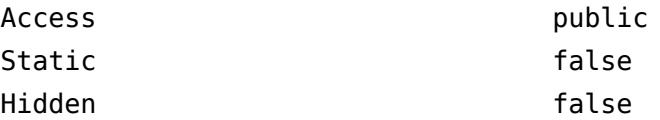

To learn about attributes of methods, see Method Attributes (MATLAB).

### **Examples**

#### **Return Results for Numerix CAIL API to Price a Callable Reverse Floater**

Initialize Numerix environment.

```
import com.numerix.integration.*;
import com.numerix.integration.implementation.*;
```

```
n = numerix('i:\Numerix.java_10_3_0\data')
```
 $n =$ 

```
Path: 'i:\NumeriX java 10 3 0\data'
RepositoryPath: 'i:\NumeriX_java_10_3_0\data\Repository'
     Repository: [1x1 com.numerix.integration.implementation.FileSystemRepository]
        Context: [1x1 com.numerix.integration.implementation.LocalCalculationContext]
   LookupsPath: 'i:\NumeriX_java_10_3_0\data\Data\LookupRules'
   MarketsPath: 'i:\NumeriX_java_10_3_0\data\Data\Markets'
    FixingsPath: 'i:\NumeriX_java_10_3_0\data\Data\Fixings'
     TradesPath: 'i:\NumeriX_java_10_3_0\data\Data\Trades'
    Parameters: [1x1 com.numerix.integration.implementation.CalculationParameters]
```
#### Create a market.

```
quotes = java.util.HashMap;
quotes.put('IR.USD-LIBOR-3M.SWAP-1Y.MID', 0.0066056);
quotes.put('IR.USD-LIBOR-3M.SWAP-10Y.MID', 0.022465005);
quotes.put('IR.USD-LIBOR-3M.SWAP-20Y.MID', 0.027544995);
market = Market('EOD_14-NOV-2011', DateExtensions.date('14-Nov-2011'), quotes.entrySet);
```
Define a trade instance based on instrument template found in the Repository.

```
tradeDescriptor = 'TRADE.IR.CALLABLEREVERSEFLOATER';
tradeParameters = java.util.HashMap;
tradeParameters.put('Trade ID','1001');
tradeParameters.put('Quote Type', 'MID');
tradeParameters.put('Currency', 'USD');
```

```
tradeParameters.put('Notional', 1000000.0);
tradeParameters.put('Effective Date', DateExtensions.date('1-Dec-2011'));
tradeParameters.put('Termination Date', DateExtensions.date('1-Dec-2021'));
tradeParameters.put('IR Index', 'LIBOR');
tradeParameters.put('IR Index Tenor', '3M');
tradeParameters.put('Structured Freq', '3M');
tradeParameters.put('Structured Side', 'Receive');
tradeParameters.put('Structured Coupon Floor', 0.0);
tradeParameters.put('Structured Coupon UpBd', 0.08);
tradeParameters.put('StructuredCoupon Multiplier', 1.4);
tradeParameters.put('Structured Coupon Cap', 0.05);
tradeParameters.put('Structured Basis', 'ACT/360');
tradeParameters.put('Funding Freq', '3M');
tradeParameters.put('Funding Side', 'Pay');
tradeParameters.put('Funding Spread', 0.003);
tradeParameters.put('Funding Basis', 'ACT/360');
tradeParameters.put('Call Start Date', DateExtensions.date('1-Dec-2013'));
tradeParameters.put('Call End Date', DateExtensions.date('1-Dec-2020'));
tradeParameters.put('Option Side', 'Short');
tradeParameters.put('Option Type', 'Right to Terminate');
tradeParameters.put('Call Frequency', '3M');
tradeParameters.put('Model', 'IR.USD-LIBOR-3M.MID.DET');
tradeParameters.put('Method', 'BackwardAnalytic');
```
Create a trade instance.

trade = RepositoryExtensions.createTradeInstance(n.Repository, tradeDescriptor, tradeParameters);

Price the trades.

results = CalculationContextExtensions.calculate(n.Context, trade, market, Request.getAll);

Parse the results for MATLAB and display.

```
r = n.parseResults(results)
disp([r.Name r.Category r.Currency r.Data])
r = Category: {13x1 cell}
    Currency: {13x1 cell}
 Name: {13x1 cell}
 Data: {13x1 cell}
    'Reporting Currency' 'Price' '' 'USD' 
    'Structured Cashflow Log' 'Cashflow' '' {41x20 cell}
    'Structured Leg PV Accrued' 'Price' 'USD' [ 0]
                              'Price' 'USD' [ 6.4133e+04]<br>'Price' 'USD' [ 4.2637e+05]
   'Structured Leg PV Clean'
    'Option PV' 'Price' 'USD' [-1.3220e+05]
    'Funding Cashflow Log' 'Cashflow' '' {41x20 cell}
   'Structured Leg PV' 'Price' 'USD'<br>'Funding Leg PV' ''Price' 'USD'
    'Funding Leg PV' 'Price' 'USD' [-2.3004e+05]
    'Funding Leg PV Accrued' 'Price' 'USD' [ 0]
   'Funding Leg PV Clean'
```
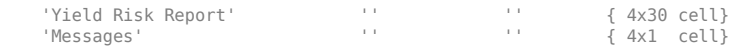

## **See Also**

[numerix](#page-1856-0)

### **Topics**

["Working with Simple Numerix Trades" on page 10-2](#page-655-0) ["Working with Advanced Numerix Trades" on page 10-5](#page-658-0) ["Use Numerix to Price Cash Deposits" on page 10-10](#page-663-0) ["Use Numerix for Interest-Rate Risk Assessment" on page 10-13](#page-666-0)

### **External Websites**

<https://www.numerix.com/cail>

**Introduced in R2013b**

# <span id="page-1886-0"></span>**oasbybdt**

Determine option adjusted spread using Black-Derman-Toy model

# **Syntax**

```
[OAS,OAD,OAC] = oasbybdt(BDTTree,Price,CouponRate,Settle,Maturity,
OptSpec,Strike,ExerciseDates)
[0AS, OAD, OAC] = oasbybdt , Name, Value)
```
# **Description**

[OAS,OAD,OAC] = oasbybdt(BDTTree,Price,CouponRate,Settle,Maturity, OptSpec,Strike,ExerciseDates) calculates option adjusted spread using a Black-Derman-Toy model.

[OAS, OAD, OAC] = oasbybdt( ,Name, Value) adds optional name-value pair arguments.

# **Examples**

#### **Compute OAS Using the Black-Derman-Toy (BDT) Model**

This example shows how to compute OAS using the Black-Derman-Toy (BDT) model with the following data.

```
ValuationDate = 'Oct-1-2010';
Rates = [0.035; 0.042; 0.047; 0.052];
StartDates = ValuationDate;
EndDates = datemnth(ValuationDate, 12:12:48)';
Compounding = 1;% define RateSpec
RateSpec = intenvset('ValuationDate', ValuationDate,...
'StartDates', StartDates, 'EndDates', EndDates, ...
'Rates', Rates, 'Compounding', Compounding);
```

```
% specify VolSpec and TimeSpec
Sigma = 0.20;
VS = bdtvolspec(ValuationDate, EndDates, Sigma*ones(size(EndDates)));
TS = bdttimespec(ValuationDate, EndDates, Compounding);
% build the BDT tree
BDTTree = bdttree(VS, RateSpec, TS);
BDTTreenew = cvtree(BDTTree);
% instrument information
CouponRate = 0.065;
Settle = ValuationDate;
Matrix = '01-0ct-2014';
OptSpec = 'call';
Strike = 100;
ExerciseDates ='01-Oct-2011';
Period = 1;Price = 101.58;
% compute the OAS
OAS = oasbybdt(BDTTree, Price, CouponRate, Settle, Maturity,...
OptSpec, Strike, ExerciseDates, 'Period', Period)
0AS = 32.7688
```
### **Input Arguments**

#### **BDTTree — Interest-rate tree structure**

structure

Interest-rate tree structure, specified by using [bdttree](#page-895-0).

Data Types: struct

#### **Price — Market prices of bonds with embedded options**

numeric

Market prices of bonds with embedded options, specified as an NINST-by-1 vector.

Data Types: double

#### **CouponRate — Bond coupon rate**

positive decimal value

Bond coupon rate, specified as an NINST-by-1 decimal annual rate.

Data Types: double

#### **Settle — Settlement date**

serial date number | date character vector

Settlement date for the bond option, specified as a NINST-by-1 vector of serial date numbers or date character vectors.

**Note** The Settle date for every bond with an embedded option is set to the ValuationDate of the BDT tree. The bond argument Settle is ignored.

Data Types: double | char

#### **Maturity — Maturity date**

serial date number | date character vector

#### Maturity date, specified as an NINST-by-1 vector of serial date numbers or date character vectors.

Data Types: double | char

#### **OptSpec — Definition of option**

character vector with value 'call' or 'put' | cell array of character vectors with values 'call' or 'put'

#### Definition of option, specified as a NINST-by-1 cell array of character vectors.

Data Types: char | cell

#### **Strike — Option strike price values**

nonnegative integer

Option strike price value, specified as a NINST-by-1 or NINST-by-NSTRIKES depending on the type of option:

• European option — NINST-by-1 vector of strike price values.

- Bermuda option NINST by number of strikes (NSTRIKES) matrix of strike price values. Each row is the schedule for one option. If an option has fewer than NSTRIKES exercise opportunities, the end of the row is padded with NaNs.
- American option NINST-by-1 vector of strike price values for each option.

Data Types: double

#### **ExerciseDates — Option exercise dates**

serial date number | date character vector

Option exercise dates, specified as a NINST-by-1, NINST-by-2, or NINST-by-NSTRIKES of serial date numbers or character vectors depending on the type of option:

- For a European option, use a NINST-by-1 vector of dates. For a European option, there is only one ExerciseDates on the option expiry date.
- For a Bermuda option, use a NINST-by-NSTRIKES vector of dates. Each row is the schedule for one option.
- For an American option, use a NINST-by-2 vector of exercise date boundaries. The option can be exercised on any date between or including the pair of dates on that row. If only one non-NaN date is listed, or if ExerciseDates is a NINST-by-1 vector, the option is exercised between the underlying bond Settle date and the single listed exercise date.

Data Types: double | char

### **Name-Value Pair Arguments**

Specify optional comma-separated pairs of Name, Value arguments. Name is the argument name and Value is the corresponding value. Name must appear inside quotes. You can specify several name and value pair arguments in any order as Name1,Value1,...,NameN,ValueN.

```
Example: 0AS =oasbybdt(BDTTree,Price,CouponRate,Settle,Maturity,OptSpec,Strike,Exe
rciseDates,'Period',4)
```
#### **AmericanOpt — Option type**

```
0 European/Bermuda (default) | integer with values 0 or 1
```
Option type, specified as the comma-separated pair consisting of 'AmericanOpt' and NINST-by-1 positive integer flags with values:

- 0 European/Bermuda
- $\cdot$  1 American

Data Types: double

#### **Period — Coupons per year**

2 per year (default) | vector

Coupons per year, specified as the comma-separated pair consisting of 'Period' and a NINST-by-1 vector.

Data Types: double

#### **Basis — Day-count basis**

0 (actual/actual) (default) | integer from 0 to 13

Day-count basis, specified as the comma-separated pair consisting of 'Basis' and a NINST-by-1 vector of integers.

- $\bullet$  0 = actual/actual
- $1 = 30/360$  (SIA)
- 2 = actual/360
- $3 = \text{actual}/365$
- $4 = 30/360$  (PSA)
- $5 = 30/360$  (ISDA)
- $6 = 30/360$  (European)
- $7 = \text{actual}/365$  (Japanese)
- $8 = \text{actual}/\text{actual}$  (ICMA)
- $9 = \text{actual}/360 \text{ (ICMA)}$
- $\cdot$  10 = actual/365 (ICMA)
- $11 = 30/360E$  (ICMA)
- $12 = \text{actual}/365$  (ISDA)
- $13 = \text{BUS}/252$

#### For more information, see **basis** on page Glossary-0 .

Data Types: double

#### **EndMonthRule — End-of-month rule flag**

1 (in effect) (default) | nonnegative integer with values 0 or 1

End-of-month rule flag, specified as the comma-separated pair consisting of 'EndMonthRule' and a nonnegative integer using a NINST-by-1 vector. This rule applies only when Maturity is an end-of-month date for a month having 30 or fewer days.

- 0 = Ignore rule, meaning that a bond coupon payment date is always the same numerical day of the month.
- 1 = Set rule on, meaning that a bond coupon payment date is always the last actual day of the month.

Data Types: double

#### **IssueDate — Bond issue date**

serial date number | date character vector

Bond issue date, specified as the comma-separated pair consisting of 'IssueDate' and a NINST-by-1 vector using serial date numbers or date character vectors.

Data Types: double | char

#### **FirstCouponDate — Irregular first coupon date**

serial date number | date character vector

Irregular first coupon date, specified as the comma-separated pair consisting of 'FirstCouponDate' and a NINST-by-1 vector using serial date numbers or date character vectors.

When FirstCouponDate and LastCouponDate are both specified, FirstCouponDate takes precedence in determining the coupon payment structure. If you do not specify a FirstCouponDate, the cash flow payment dates are determined from other inputs.

Data Types: double | char

#### **LastCouponDate — Irregular last coupon date**

serial date number | date character vector

Irregular last coupon date, specified as the comma-separated pair consisting of 'LastCouponDate' and a NINST-by-1 vector using serial date numbers or date character vectors.

In the absence of a specified FirstCouponDate, a specified LastCouponDate determines the coupon structure of the bond. The coupon structure of a bond is truncated at the LastCouponDate, regardless of where it falls, and is followed only by the bond's maturity cash flow date. If you do not specify a LastCouponDate, the cash flow payment dates are determined from other inputs.

Data Types: char | double

#### **StartDate — Forward starting date of payments**

serial date number | date character vector

Forward starting date of payments (the date from which a bond cash flow is considered), specified as the comma-separated pair consisting of 'StartDate' and a NINST-by-1 vector using serial date numbers or date character vectors.

If you do not specify StartDate, the effective start date is the Settle date.

Data Types: char | double

#### **Face — Face value** 100 (default) | nonnegative value | cell array of nonnegative values

Face or par value, specified as the comma-separated pair consisting of 'Face' and a NINST-by-1 vector.

Data Types: double

#### **Options — Derivatives pricing options**

structure

Derivatives pricing options, specified as the comma-separated pair consisting of 'Options' and a structure that is created with [derivset](#page-1243-0).

Data Types: struct

## **Output Arguments**

#### **OAS — Option adjusted spread**

vector

Option adjusted spread, returned as a NINST-by-1 vector.

#### **OAD — Option adjusted duration**

vector

Option adjusted duration, returned as a NINST-by-1 vector.

#### **OAC — Option adjusted convexity**

vector

Option adjusted convexity, returned as a NINST-by-1 vector.

## **Definitions**

### **Bond with Embedded Options**

A bond with embedded option allows the issuer to buy back (callable) or redeem (puttable) the bond at a predetermined price at specified future dates.

Financial Instruments Toolbox software supports American, European, and Bermuda callable and puttable bonds. The pricing for a bond with embedded options is as follows:

• Callable bond — The holder bought a bond and sold a call option to the issuer. For example, if interest rates go down by the time of the call date, the issuer is able to refinance its debt at a cheaper level and can call the bond. The price of a callable bond is:

Price callable bond = Price Option free bond − Price call option

• Puttable bond — The holder bought a bond and a put option. For example, if interest rates rise, the future value of coupon payments becomes less valuable. Therefore, the investor can sell the bond back to the issuer and then lend proceeds elsewhere at a higher rate. The price of a puttable bond is:

Price puttable bond = Price Option free bond + Price put option

### **References**

[1] Fabozzi, F. *Handbook of Fixed Income Securities.* 7th Edition. McGraw-Hill, 2005.

[2] Windas, T. *Introduction to Option-Adjusted Spread Analysis.* 3rd Edition. Bloomberg Press, 2007.

## **See Also**

[bdtprice](#page-878-0) | [bdttree](#page-895-0) | [instoptembnd](#page-1660-0) | [oasbybk](#page-1895-0) | [oasbyhjm](#page-1913-0) | [oasbyhw](#page-1922-0) | [optembndbybdt](#page-2261-0)

### **Topics**

["Pricing a Portfolio Using the Black-Derman-Toy Model" on page 1-13](#page-30-0) ["Understanding Interest-Rate Tree Models" on page 2-79](#page-124-0) ["Pricing Options Structure" on page B-2](#page-3139-0) ["Supported Interest-Rate Instruments" on page 2-2](#page-47-0)

#### **Introduced in R2011a**

# <span id="page-1895-0"></span>**oasbybk**

Determine option adjusted spread using Black-Karasinski model

## **Syntax**

```
[OAS,OAD,OAC] = oasbybk(BKTree, Price, CouponRate, Settle, Maturity,
OptSpec,Strike,ExerciseDates)
[0AS, OAD, OAC] = oasbybk( , Name, Value)
```
## **Description**

[OAS,OAD,OAC] = oasbybk(BKTree, Price, CouponRate, Settle, Maturity, OptSpec,Strike,ExerciseDates) calculates option adjusted spread using a Black-Karasinski model.

[OAS, OAD, OAC] = oasbybk(, Name, Value) adds optional name-value pair arguments.

# **Examples**

#### **Compute OAS and OAD Using the Black-Karasinski (BK) Model**

This example shows how to compute OAS and OAD using the Black-Karasinski (BK) model using the following data.

```
ValuationDate = 'Aug-2-2010';
Rates = [0.0355; 0.0382; 0.0427; 0.0489];
StartDates = ValuationDate;
EndDates = datemnth(ValuationDate, 12:12:48)';
Compounding = 1;% define RateSpec
RateSpec = intenvset('ValuationDate', ValuationDate,...
'StartDates', StartDates,'EndDates', EndDates, ...
```

```
'Rates', Rates,'Compounding', Compounding); 
% specify VolSpec and TimeSpec
Sigma = 0.10;
Alpha = 0.01;
VS = bkvolspec(ValuationDate, EndDates, Sigma*ones(size(EndDates)),...
EndDates, Alpha*ones(size(EndDates)));
TS = bktimespec(ValuationDate, EndDates, Compounding);
% build the BK tree
BKTree = bktree(VS, RateSpec, TS);
% instrument information
CouponRate = 0.045;
Settle = ValuationDate;
Maturity = '02-Aug-2014';
0ptSpec = 'put';Strike = 100;
ExerciseDates = 02-Aug-2013';
Period = 1;AmericanOpt = 1;Price = 101;
% compute OAS and OAD
[OAS, OAD] = oasbybk(BKTree, Price, CouponRate, Settle, Maturity,...
OptSpec, Strike, ExerciseDates, 'Period', Period, 'AmericanOpt', AmericanOpt)
0AS = 21.8655OAD = 1.8654
```
### **Input Arguments**

#### **BKTree — Interest-rate tree structure**

structure

Interest-rate tree structure, specified by using [bktree](#page-919-0).

Data Types: struct

#### **Price — Market prices of bonds with embedded options** numeric

Market prices of bonds with embedded options, specified as an NINST-by-1 vector.

Data Types: double

#### **CouponRate — Bond coupon rate**

positive decimal value

Bond coupon rate, specified as an NINST-by-1 decimal annual rate.

Data Types: double

#### **Settle — Settlement date**

serial date number | date character vector

Settlement date for the bond option, specified as a NINST-by-1 vector of serial date numbers or date character vectors.

**Note** The Settle date for every bond with an embedded option is set to the ValuationDate of the BK tree. The bond argument Settle is ignored.

Data Types: double | char

#### **Maturity — Maturity date**

serial date number | date character vector

Maturity date, specified as an NINST-by-1 vector of serial date numbers or date character vectors.

Data Types: double | char

#### **OptSpec — Definition of option**

```
character vector with value 'call' or 'put' | cell array of character vectors with values
'call' or 'put'
```
#### Definition of option, specified as a NINST-by-1 cell array of character vectors.

Data Types: char | cell

#### **Strike — Option strike price values**

nonnegative integer

Option strike price value, specified as a NINST-by-1 or NINST-by-NSTRIKES depending on the type of option:

- European option NINST-by-1 vector of strike price values.
- Bermuda option NINST by number of strikes (NSTRIKES) matrix of strike price values. Each row is the schedule for one option. If an option has fewer than NSTRIKES exercise opportunities, the end of the row is padded with NaNs.
- American option NINST-by-1 vector of strike price values for each option.

Data Types: double

#### **ExerciseDates — Option exercise dates**

```
serial date number | date character vector
```
Option exercise dates, specified as a NINST-by-1, NINST-by-2, or NINST-by-NSTRIKES using serial date numbers or date character vectors, depending on the type of option:

- For a European option, use a NINST-by-1 vector of dates. For a European option, there is only one ExerciseDates on the option expiry date.
- For a Bermuda option, use a NINST-by-NSTRIKES vector of dates. Each row is the schedule for one option.
- For an American option, use a NINST-by-2 vector of exercise date boundaries. The option can be exercised on any date between or including the pair of dates on that row. If only one non-NaN date is listed, or if ExerciseDates is a NINST-by-1 vector, the option is exercised between the underlying bond Settle date and the single listed exercise date.

Data Types: double | char

### **Name-Value Pair Arguments**

Specify optional comma-separated pairs of Name, Value arguments. Name is the argument name and Value is the corresponding value. Name must appear inside quotes. You can specify several name and value pair arguments in any order as Name1,Value1,...,NameN,ValueN.

```
Example: 0AS =oasbybk(BDTTree,Price,CouponRate,Settle,Maturity,OptSpec,Strike,Exer
ciseDates,'Period',4)
```
#### **AmericanOpt — Option type**

```
0 European/Bermuda (default) | integer with values 0 or 1
```
Option type, specified as the comma-separated pair consisting of 'AmericanOpt' and NINST-by-1 positive integer flags with values:

- 0 European/Bermuda
- $\cdot$  1 American

Data Types: double

#### **Period — Coupons per year**

2 per year (default) | vector

Coupons per year, specified as the comma-separated pair consisting of 'Period' and a NINST-by-1 vector.

Data Types: double

#### **Basis — Day-count basis**

0 (actual/actual) (default) | integer from 0 to 13

Day-count basis, specified as the comma-separated pair consisting of 'Basis' and a NINST-by-1 vector of integers.

- $\bullet$  0 = actual/actual
- $1 = 30/360$  (SIA)
- 2 =  $actual/360$
- $\cdot$  3 = actual/365
- $4 = 30/360$  (PSA)
- $5 = 30/360$  (ISDA)
- $6 = 30/360$  (European)
- $7 = \text{actual}/365$  (Japanese)
- $8 = \text{actual}/\text{actual}$  (ICMA)
- $\bullet$  9 = actual/360 (ICMA)
- $\cdot$  10 = actual/365 (ICMA)
- $11 = 30/360E$  (ICMA)
- $12 = \text{actual}/365 \text{ (ISDA)}$
- $13 = BUS/252$

For more information, see **basis** on page Glossary-0 .

Data Types: double

#### **EndMonthRule — End-of-month rule flag**

1 (in effect) (default) | nonnegative integer with values 0 or 1

End-of-month rule flag, specified as the comma-separated pair consisting of 'EndMonthRule' and a nonnegative integer using a NINST-by-1 vector. This rule applies only when Maturity is an end-of-month date for a month having 30 or fewer days.

- $\bullet$  0 = Ignore rule, meaning that a bond coupon payment date is always the same numerical day of the month.
- $\cdot$  1 = Set rule on, meaning that a bond coupon payment date is always the last actual day of the month.

Data Types: double

#### **IssueDate — Bond issue date**

serial date number | date character vector

Bond issue date, specified as the comma-separated pair consisting of 'IssueDate' and a NINST-by-1 vector using serial date numbers or date character vectors.

Data Types: double | char

#### **FirstCouponDate — Irregular first coupon date**

serial date number | date character vector

Irregular first coupon date, specified as the comma-separated pair consisting of 'FirstCouponDate' and a NINST-by-1 vector using serial date numbers date or date character vectors.

When FirstCouponDate and LastCouponDate are both specified, FirstCouponDate takes precedence in determining the coupon payment structure. If you do not specify a FirstCouponDate, the cash flow payment dates are determined from other inputs.

Data Types: double | char

#### **LastCouponDate — Irregular last coupon date**

serial date number | date character vector

Irregular last coupon date, specified as the comma-separated pair consisting of 'LastCouponDate' and a NINST-by-1 vector using serial date numbers or date character vectors.

In the absence of a specified FirstCouponDate, a specified LastCouponDate determines the coupon structure of the bond. The coupon structure of a bond is truncated at the LastCouponDate, regardless of where it falls, and is followed only by the bond's maturity cash flow date. If you do not specify a LastCouponDate, the cash flow payment dates are determined from other inputs.

Data Types: char | double

#### **StartDate — Forward starting date of payments**

serial date number | date character vector

Forward starting date of payments (the date from which a bond cash flow is considered), specified as the comma-separated pair consisting of 'StartDate' and a NINST-by-1 vector using serial date numbers or date character vectors.

If you do not specify StartDate, the effective start date is the Settle date.

Data Types: char | double

#### **Face — Face value**

100 (default) | nonnegative value | cell array of nonnegative values

Face or par value, specified as the comma-separated pair consisting of 'Face' and a NINST-by-1 vector.

Data Types: double

#### **Options — Derivatives pricing options**

structure

Derivatives pricing options, specified as the comma-separated pair consisting of 'Options' and a structure that is created with [derivset](#page-1243-0).

Data Types: struct

### **Output Arguments**

#### **OAS — Option adjusted spread**

vector

Option adjusted spread, returned as a NINST-by-1 vector.

#### **OAD — Option adjusted duration**

vector

Option adjusted duration, returned as a NINST-by-1 vector.

#### **OAC — Option adjusted convexity**

vector

Option adjusted convexity, returned as a NINST-by-1 vector.

# **Definitions**

### **Bond with Embedded Options**

A bond with embedded option allows the issuer to buy back (callable) or redeem (puttable) the bond at a predetermined price at specified future dates.

Financial Instruments Toolbox software supports American, European, and Bermuda callable and puttable bonds. The pricing for a bond with embedded options is as follows:

• Callable bond — The holder bought a bond and sold a call option to the issuer. For example, if interest rates go down by the time of the call date, the issuer is able to refinance its debt at a cheaper level and can call the bond. The price of a callable bond is:

```
Price callable bond = Price Option free bond − Price call option
```
• Puttable bond — The holder bought a bond and a put option. For example, if interest rates rise, the future value of coupon payments becomes less valuable. Therefore, the investor can sell the bond back to the issuer and then lend proceeds elsewhere at a higher rate. The price of a puttable bond is:

Price puttable bond = Price Option free bond + Price put option

### **References**

- [1] Fabozzi, F. *Handbook of Fixed Income Securities.* 7th Edition. McGraw-Hill, 2005.
- [2] Windas, T. *Introduction to Option-Adjusted Spread Analysis.* 3rd Edition. Bloomberg Press, 2007.

## **See Also**

[bkprice](#page-902-0) | [bktree](#page-919-0) | [instoptembnd](#page-1660-0) | [oasbybdt](#page-1886-0) | [oasbyhjm](#page-1913-0) | [oasbyhw](#page-1922-0) | [optembndbybk](#page-2273-0)

### **Topics**

["Pricing Using Interest-Rate Tree Models" on page 2-99](#page-144-0)

["Understanding Interest-Rate Tree Models" on page 2-79](#page-124-0)

["Pricing Options Structure" on page B-2](#page-3139-0)

["Supported Interest-Rate Instruments" on page 2-2](#page-47-0)

#### **Introduced in R2011a**

# **oasbycir**

Determine option adjusted spread using Cox-Ingersoll-Ross model

# **Syntax**

```
[OAS,OAD,OAC] = oasbycir(CIRTree,Price,CouponRate,Settle,Maturity,
OptSpec,Strike,ExerciseDates)
[0AS, OAD, OAC] = oasbycir(<br> , Name, Value)
```
## **Description**

[OAS,OAD,OAC] = oasbycir(CIRTree,Price,CouponRate,Settle,Maturity, OptSpec,Strike,ExerciseDates) calculates the option adjusted spread from a Cox-Ingersoll-Ross (CIR) interest-rate tree. oasbycir computes the price of an option adjusted spread for bonds with embedded options using a CIR++ model with the Nawalka-Beliaeva (NB) approach.

[OAS,OAD,OAC] = oasbycir( \_\_\_ ,Name,Value) adds optional name-value pair arguments.

# **Examples**

#### **Compute OAS Using a CIR Interest-Rate Tree**

Create a RateSpec using the [intenvset](#page-1718-0) function.

```
ValuationDate = 'October-25-2018';
Rates = [0.0355; 0.0382; 0.0427; 0.0489];
StartDates = ValuationDate;
EndDates = datemnth(ValuationDate, 12:12:48)';
Compounding = 1;
```
RateSpec = intenvset('ValuationDate', ValuationDate, 'StartDates', ValuationDate, 'End

Create a CIR tree.

```
NumPeriods = length(EndDates); 
Alpha = 0.03;
Theta = 0.02;
Sigma = 0.1;
Maturity = '01-Jan-2023';
CIRTimeSpec = cirtimespec(ValuationDate, Maturity, NumPeriods); 
CIRVolSpec = cirvolspec(Sigma, Alpha, Theta); 
CIRT = cirtree(CIRVolSpec, RateSpec, CIRTimeSpec)
CIRT = struct with fields:
      FinObj: 'CIRFwdTree'
     VolSpec: [1x1 struct]
     TimeSpec: [1x1 struct]
     RateSpec: [1x1 struct]
         tObs: [0 1.0462 2.0924 3.1386]
         dObs: [737358 737740 738122 738504]
      FwdTree: {[1.0373] [1.0750 1.0443 1.0229] [1x5 double] [1x7 double]}
      Connect: {[3x1 double] [3x3 double] [3x5 double]}
       Probs: {[3x1 double] [3x3 double] [3x5 double]}
```
Define the OAS instrument.

```
CouponRate = 0.045;
Settle = ValuationDate;
Maturity = '25-0ctober-2019';
OptSpec = 'call';
Strike = 100;
ExerciseDates = {'25-October-2018','25-October-2019'};
Period = 1;AmericanOpt = 0;Price = 97;
```
Compute the OAS.

```
[OAS,OAD] = oasbycir(CIRT,Price,CouponRate,Settle,Maturity,OptSpec,Strike,ExerciseDate
0AS = 416.9457OAD = 0.9282
```
## **Input Arguments**

#### **CIRTree — Interest-rate tree structure**

structure

Interest-rate tree structure, specified by using [cirtree](#page-1192-0).

Data Types: struct

### **Price — Market prices of bonds with embedded options**

numeric

Market prices of bonds with embedded options, specified as an NINST-by-1 vector.

Data Types: double

#### **CouponRate — Bond coupon rate**

positive decimal value

Bond coupon rate, specified as an NINST-by-1 decimal annual rate.

Data Types: double

#### **Settle — Settlement date**

serial date number | date character vector | string array | datetime

Settlement date for the bond option, specified as a NINST-by-1 vector of serial date numbers, date character vectors, string arrays, or datetime arrays.

**Note** The Settle date for every bond with an embedded option is set to the ValuationDate of the CIR tree. The bond argument Settle is ignored.

Data Types: double | char | string | datetime

#### **Maturity — Maturity date**

serial date number | date character vector | string array | datetime

Maturity date, specified as an NINST-by-1 vector of serial date numbers, date character vectors, string arrays, or datetime arrays.

Data Types: double | char | string | datetime

#### **OptSpec — Definition of option**

```
character vector with value 'call' or 'put' | cell array of character vectors with values
'call' or 'put' | string array with values "call" or "put"
```
Definition of option, specified as a NINST-by-1 cell array of character vectors or string arrays with values 'call' or 'put'.

Data Types: char | cell | string

#### **Strike — Option strike price values**

nonnegative integer

Option strike price value, specified as a NINST-by-1 or NINST-by-NSTRIKES depending on the type of option:

- European option NINST-by-1 vector of strike price values.
- Bermuda option NINST by number of strikes (NSTRIKES) matrix of strike price values. Each row is the schedule for one option. If an option has fewer than NSTRIKES exercise opportunities, the end of the row is padded with NaNs.
- American option NINST-by-1 vector of strike price values for each option.

Data Types: double

#### **ExerciseDates — Option exercise dates**

serial date number | date character vector | string array | datetime

Option exercise dates, specified as a NINST-by-1, NINST-by-2, or NINST-by-NSTRIKES using serial date numbers, date character vectors, string arrays, or datetime arrays depending on the type of option:

- For a European option, use a NINST-by-1 vector of dates. For a European option, there is only one ExerciseDates on the option expiry date.
- For a Bermuda option, use a NINST-by-NSTRIKES vector of dates.
- For an American option, use a NINST-by-2 vector of exercise date boundaries. The option can be exercised on any date between or including the pair of dates on that row. If only one non-NaN date is listed, or if ExerciseDates is a NINST-by-1 vector, the option can be exercised between ValuationDate of the stock tree and the single listed ExerciseDates.

Data Types: double | char | string | datetime

.
## **Name-Value Pair Arguments**

Specify optional comma-separated pairs of Name,Value arguments. Name is the argument name and Value is the corresponding value. Name must appear inside quotes. You can specify several name and value pair arguments in any order as Name1,Value1,...,NameN,ValueN.

```
Example: 0AS =oasbycir(CIRTree,Price,CouponRate,Settle,Maturity,OptSpec,Strike,Exe
rciseDates,'Period',4)
```
#### **AmericanOpt — Option type**

0 European/Bermuda (default) | integer with values 0 or 1

Option type, specified as the comma-separated pair consisting of 'AmericanOpt' and a NINST-by-1 positive integer flags with values:

- 0 European/Bermuda
- 1 American

Data Types: double

**Period — Coupons per year** 2 per year (default) | vector

Coupons per year, specified as the comma-separated pair consisting of 'Period' and a NINST-by-1 vector.

Data Types: double

#### **Basis — Day-count basis**

0 (actual/actual) (default) | integer from 0 to 13

Day-count basis, specified as the comma-separated pair consisting of 'Basis' and a NINST-by-1 vector of integers.

- $\bullet$  0 = actual/actual
- $1 = 30/360$  (SIA)
- 2 =  $actual/360$
- $\cdot$  3 = actual/365
- $4 = 30/360$  (PSA)
- $5 = 30/360$  (ISDA)
- $6 = 30/360$  (European)
- $7 = \text{actual}/365$  (Japanese)
- $8 = \text{actual}/\text{actual}$  (ICMA)
- $\bullet$  9 = actual/360 (ICMA)
- $\cdot$  10 = actual/365 (ICMA)
- $11 = 30/360E$  (ICMA)
- $12 = \text{actual}/365$  (ISDA)
- $13 = BUS/252$

#### For more information, see **basis** on page Glossary-0 .

Data Types: double

#### **EndMonthRule — End-of-month rule flag**

1 (in effect) (default) | nonnegative integer with values 0 or 1

End-of-month rule flag, specified as the comma-separated pair consisting of 'EndMonthRule' and a nonnegative integer using a NINST-by-1 vector. This rule applies only when Maturity is an end-of-month date for a month having 30 or fewer days.

- $\cdot$  0 = Ignore rule, meaning that a bond coupon payment date is always the same numerical day of the month.
- $\cdot$  1 = Set rule on, meaning that a bond coupon payment date is always the last actual day of the month.

Data Types: double

#### **IssueDate — Bond issue date**

serial date number | date character vector | string array | datetime

Bond issue date, specified as the comma-separated pair consisting of 'IssueDate' and a NINST-by-1 vector using serial date numbers, date character vectors, string arrays, or datetime arrays.

Data Types: double | char | string | datetime

#### **FirstCouponDate — Irregular first coupon date**

serial date number | date character vector | string array | datetime

Irregular first coupon date, specified as the comma-separated pair consisting of 'FirstCouponDate' and a NINST-by-1 vector using serial date numbers date, date character vectors, string arrays, or datetime arrays.

When FirstCouponDate and LastCouponDate are both specified, FirstCouponDate takes precedence in determining the coupon payment structure. If you do not specify a FirstCouponDate, the cash flow payment dates are determined from other inputs.

Data Types: double | char | string | datetime

#### **LastCouponDate — Irregular last coupon date**

serial date number | date character vector | string array | datetime

Irregular last coupon date, specified as the comma-separated pair consisting of 'LastCouponDate' and a NINST-by-1 vector using serial date numbers, date character vectors, string arrays, or datetime arrays.

In the absence of a specified FirstCouponDate, a specified LastCouponDate determines the coupon structure of the bond. The coupon structure of a bond is truncated at the LastCouponDate, regardless of where it falls, and is followed only by the bond's maturity cash flow date. If you do not specify a LastCouponDate, the cash flow payment dates are determined from other inputs.

Data Types: char | double | string | datetime

#### **StartDate — Forward starting date of payments**

serial date number | date character vector | string array | datetime

Forward starting date of payments (the date from which a bond cash flow is considered), specified as the comma-separated pair consisting of 'StartDate' and a NINST-by-1 vector using serial date numbers, date character vectors, string arrays, or datetime array.

If you do not specify StartDate, the effective start date is the Settle date.

Data Types: char | double | string | datetime

#### **Face — Face value**

100 (default) | nonnegative value | cell array of nonnegative values

Face or par value, specified as the comma-separated pair consisting of 'Face' and a NINST-by-1 vector.

Data Types: double

# **Output Arguments**

### **OAS — Option adjusted spread**

vector

Option adjusted spread, returned as a NINST-by-1 vector.

### **OAD — Option adjusted duration**

vector

Option adjusted duration, returned as a NINST-by-1 vector.

### **OAC — Option adjusted convexity**

vector

Option adjusted convexity, returned as a NINST-by-1 vector.

# **Definitions**

## **Bond with Embedded Options**

A bond with embedded option allows the issuer to buy back (callable) or redeem (puttable) the bond at a predetermined price at specified future dates.

Financial Instruments Toolbox software supports American, European, and Bermuda callable and puttable bonds. The pricing for a bond with embedded options is as follows:

• Callable bond — The holder bought a bond and sold a call option to the issuer. For example, if interest rates go down by the time of the call date, the issuer is able to refinance its debt at a cheaper level and can call the bond. The price of a callable bond is:

Price callable bond = Price Option free bond − Price call option

• Puttable bond — The holder bought a bond and a put option. For example, if interest rates rise, the future value of coupon payments becomes less valuable. Therefore, the investor can sell the bond back to the issuer and then lend proceeds elsewhere at a higher rate. The price of a puttable bond is:

Price puttable bond = Price Option free bond + Price put option

## **References**

- [1] Cox, J., Ingersoll, J., and S. Ross. "A Theory of the Term Structure of Interest Rates." *Econometrica.* Vol. 53, 1985.
- [2] Brigo, D. and F. Mercurio. *Interest Rate Models Theory and Practice.* Springer Finance, 2006.
- [3] Hirsa, A. *Computational Methods in Finance.* CRC Press, 2012.
- [4] Nawalka, S., Soto, G., and N. Beliaeva. *Dynamic Term Structure Modeling.* Wiley, 2007.
- [5] Nelson, D. and K. Ramaswamy. "Simple Binomial Processes as Diffusion Approximations in Financial Models." *The Review of Financial Studies.* Vol 3. 1990, pp. 393–430.

## **See Also**

[bondbycir](#page-983-0) | [capbycir](#page-1034-0) | [cfbycir](#page-1152-0) | [fixedbycir](#page-1278-0) | [floatbycir](#page-1326-0) | [floorbycir](#page-1378-0) | [optbndbycir](#page-1947-0) | [optembndbycir](#page-2284-0) | [optemfloatbycir](#page-2336-0) | [optfloatbycir](#page-2376-0) | [rangefloatbycir](#page-2545-0) | [swapbycir](#page-2696-0) | [swaptionbycir](#page-2773-0)

## **Topics**

["Pricing Using Interest-Rate Tree Models" on page 2-99](#page-144-0) ["Understanding Interest-Rate Tree Models" on page 2-79](#page-124-0) ["Pricing Options Structure" on page B-2](#page-3139-0) ["Supported Interest-Rate Instruments" on page 2-2](#page-47-0)

### **Introduced in R2018a**

# <span id="page-1913-0"></span>**oasbyhjm**

Determine option adjusted spread using Heath-Jarrow-Morton model

# **Syntax**

```
[OAS,OAD,OAC] = oasbyhjm(HJMTree,Price,CouponRate,Settle,Maturity,
OptSpec,Strike,ExerciseDates)
[0AS, OAD, OAC] = oasbyhjm , Name, Value)
```
# **Description**

[OAS,OAD,OAC] = oasbyhjm(HJMTree,Price,CouponRate,Settle,Maturity, OptSpec,Strike,ExerciseDates) calculates option adjusted spread using a Heath-Jarrow-Morton model.

[OAS, OAD, OAC] = oasbyhjm( ,Name, Value) adds optional name-value pair arguments.

# **Examples**

### **Compute OAS Using the Heath-Jarrow-Morton (HJM) Model**

This example shows how to compute OAS using the Heath-Jarrow-Morton (HJM) model using the following data.

```
ValuationDate = 'Nov-1-2010';
Rates = [0.0356; 0.0427; 0.0478; 0.0529];
StartDates = ValuationDate;
EndDates = datemnth(ValuationDate, 12:12:48)';
Compounding = 1;% define RateSpec
RateSpec = intenvset('ValuationDate', ValuationDate,...
'StartDates', StartDates,'EndDates', EndDates, ...
```

```
'Rates', Rates,'Compounding', Compounding); 
% specify VolSpec and TimeSpec
Sigma = 0.02;
VS = hjmvolspec('Constant', Sigma);
TS = hjmtimespec(ValuationDate, EndDates, Compounding);
% build the HJM tree
HJMTree = hjmtree(VS, RateSpec, TS);
HJMTreenew = cvtree(HJMTree);
% instrument information
CouponRate = 0.05;
Settle = ValuationDate;
Maturity = '01-Nov-2014';
0ptSpec = 'call';Strike = 100;
ExerciseDates ='01-Nov-2011';
Period = 1;Price = 97.5;
% compute the OAS
OAS = oasbyhjm(HJMTree, Price, CouponRate, Settle, Maturity, OptSpec, Strike,...
ExerciseDates, 'Period', Period)
0AS = 5.0057
```
# **Input Arguments**

#### **HJMTree — Interest-rate tree structure**

structure

Interest-rate tree structure, specified by using [hjmtree](#page-1465-0).

Data Types: struct

#### **Price — Market prices of bonds with embedded options**

numeric

Market prices of bonds with embedded options, specified as an NINST-by-1 vector.

Data Types: double

#### **CouponRate — Bond coupon rate**

positive decimal value

Bond coupon rate, specified as an NINST-by-1 decimal annual rate.

Data Types: double

#### **Settle — Settlement date**

serial date number | date character vector

Settlement date for the bond option, specified as a NINST-by-1 vector of serial date numbers or date character vectors.

**Note** The Settle date for every bond with an embedded option is set to the ValuationDate of the HJM tree. The bond argument Settle is ignored.

Data Types: double | char

#### **Maturity — Maturity date**

serial date number | date character vector

Maturity date, specified as an NINST-by-1 vector of serial date numbers or date character vectors.

Data Types: double | char

#### **OptSpec — Definition of option**

character vector with value 'call' or 'put' | cell array of character vectors with values 'call' or 'put'

#### Definition of option, specified as a NINST-by-1 cell array of character vectors.

Data Types: char | cell

### **Strike — Option strike price values**

nonnegative integer

Option strike price value, specified as a NINST-by-1 or NINST-by-NSTRIKES depending on the type of option:

• European option — NINST-by-1 vector of strike price values.

- Bermuda option NINST by number of strikes (NSTRIKES) matrix of strike price values. Each row is the schedule for one option. If an option has fewer than NSTRIKES exercise opportunities, the end of the row is padded with NaNs.
- American option NINST-by-1 vector of strike price values for each option.

Data Types: double

### **ExerciseDates — Option exercise dates**

serial date number | date character vector

Option exercise dates, specified as a NINST-by-1, NINST-by-2, or NINST-by-NSTRIKES using serial date numbers or date character vectors, depending on the type of option:

- For a European option, use a NINST-by-1 vector of dates. For a European option, there is only one ExerciseDates on the option expiry date.
- For a Bermuda option, use a NINST-by-NSTRIKES vector of dates. Each row is the schedule for one option.
- For an American option, use a NINST-by-2 vector of exercise date boundaries. The option can be exercised on any date between or including the pair of dates on that row. If only one non-NaN date is listed, or if ExerciseDates is a NINST-by-1 vector, the option is exercised between the underlying bond Settle date and the single listed exercise date.

Data Types: double | char

## **Name-Value Pair Arguments**

Specify optional comma-separated pairs of Name, Value arguments. Name is the argument name and Value is the corresponding value. Name must appear inside quotes. You can specify several name and value pair arguments in any order as Name1,Value1,...,NameN,ValueN.

```
Example: 0AS =oasbybk(BDTTree,Price,CouponRate,Settle,Maturity,OptSpec,Strike,Exer
ciseDates,'Period',4)
```
### **AmericanOpt — Option type**

0 European/Bermuda (default) | integer with values 0 or 1

Option type, specified as the comma-separated pair consisting of 'AmericanOpt' and NINST-by-1 positive integer flags with values:

- 0 European/Bermuda
- $\cdot$  1 American

Data Types: double

#### **Period — Coupons per year**

2 per year (default) | vector

Coupons per year, specified as the comma-separated pair consisting of 'Period' and a NINST-by-1 vector.

Data Types: double

#### **Basis — Day-count basis**

0 (actual/actual) (default) | integer from 0 to 13

Day-count basis, specified as the comma-separated pair consisting of 'Basis' and a NINST-by-1 vector of integers.

- $\bullet$  0 = actual/actual
- $1 = 30/360$  (SIA)
- 2 = actual/360
- $3 = \text{actual}/365$
- $4 = 30/360$  (PSA)
- $5 = 30/360$  (ISDA)
- $6 = 30/360$  (European)
- $7 = \text{actual}/365$  (Japanese)
- $8 = \text{actual}/\text{actual}$  (ICMA)
- $9 = \text{actual}/360 \text{ (ICMA)}$
- $\cdot$  10 = actual/365 (ICMA)
- $11 = 30/360E$  (ICMA)
- $12 = \text{actual}/365$  (ISDA)
- $13 = \text{BUS}/252$

#### For more information, see **basis** on page Glossary-0 .

Data Types: double

### **EndMonthRule — End-of-month rule flag**

1 (in effect) (default) | nonnegative integer with values 0 or 1

End-of-month rule flag, specified as the comma-separated pair consisting of 'EndMonthRule' and a nonnegative integer using a NINST-by-1 vector. This rule applies only when Maturity is an end-of-month date for a month having 30 or fewer days.

- 0 = Ignore rule, meaning that a bond coupon payment date is always the same numerical day of the month.
- 1 = Set rule on, meaning that a bond coupon payment date is always the last actual day of the month.

Data Types: double

#### **IssueDate — Bond issue date**

serial date number | date character vector

Bond issue date, specified as the comma-separated pair consisting of 'IssueDate' and a NINST-by-1 vector using serial date numbers or date character vectors.

Data Types: double | char

#### **FirstCouponDate — Irregular first coupon date**

serial date number | date character vector

Irregular first coupon date, specified as the comma-separated pair consisting of 'FirstCouponDate' and a NINST-by-1 vector using serial date numbers date or date character vectors.

When FirstCouponDate and LastCouponDate are both specified, FirstCouponDate takes precedence in determining the coupon payment structure. If you do not specify a FirstCouponDate, the cash flow payment dates are determined from other inputs.

Data Types: double | char

#### **LastCouponDate — Irregular last coupon date**

serial date number | date character vector

Irregular last coupon date, specified as the comma-separated pair consisting of 'LastCouponDate' and a NINST-by-1 vector using serial date numbers or date character vectors.

In the absence of a specified FirstCouponDate, a specified LastCouponDate determines the coupon structure of the bond. The coupon structure of a bond is truncated at the LastCouponDate, regardless of where it falls, and is followed only by the bond's maturity cash flow date. If you do not specify a LastCouponDate, the cash flow payment dates are determined from other inputs.

Data Types: char | double

#### **StartDate — Forward starting date of payments**

serial date number | date character vector

Forward starting date of payments (the date from which a bond cash flow is considered), specified as the comma-separated pair consisting of 'StartDate' and a NINST-by-1 vector using serial date numbers or date character vectors.

If you do not specify StartDate, the effective start date is the Settle date.

Data Types: char | double

#### **Face — Face value** 100 (default) | nonnegative value | cell array of nonnegative values

Face or par value, specified as the comma-separated pair consisting of 'Face' and a NINST-by-1 vector.

Data Types: double

#### **Options — Derivatives pricing options**

structure

Derivatives pricing options, specified as the comma-separated pair consisting of 'Options' and a structure that is created with [derivset](#page-1243-0).

Data Types: struct

# **Output Arguments**

#### **OAS — Option adjusted spread**

vector

Option adjusted spread, returned as a NINST-by-1 vector.

#### **OAD — Option adjusted duration**

vector

Option adjusted duration, returned as a NINST-by-1 vector.

### **OAC — Option adjusted convexity**

vector

Option adjusted convexity, returned as a NINST-by-1 vector.

# **Definitions**

## **Bond with Embedded Options**

A bond with embedded option allows the issuer to buy back (callable) or redeem (puttable) the bond at a predetermined price at specified future dates.

Financial Instruments Toolbox software supports American, European, and Bermuda callable and puttable bonds. The pricing for a bond with embedded options is as follows:

• Callable bond — The holder bought a bond and sold a call option to the issuer. For example, if interest rates go down by the time of the call date, the issuer is able to refinance its debt at a cheaper level and can call the bond. The price of a callable bond is:

Price callable bond = Price Option free bond − Price call option

• Puttable bond — The holder bought a bond and a put option. For example, if interest rates rise, the future value of coupon payments becomes less valuable. Therefore, the investor can sell the bond back to the issuer and then lend proceeds elsewhere at a higher rate. The price of a puttable bond is:

Price puttable bond = Price Option free bond + Price put option

## **References**

[1] Fabozzi, F. *Handbook of Fixed Income Securities.* 7th Edition. McGraw-Hill, 2005.

[2] Windas, T. *Introduction to Option-Adjusted Spread Analysis.* 3rd Edition. Bloomberg Press, 2007.

# **See Also**

[hjmprice](#page-1446-0) | [hjmtree](#page-1465-0) | [instoptembnd](#page-1660-0) | [oasbybdt](#page-1886-0) | [oasbybk](#page-1895-0) | [oasbyhw](#page-1922-0) | [optembndbyhjm](#page-2294-0)

## **Topics**

["Computing Instrument Prices" on page 2-99](#page-144-0)

- ["Understanding Interest-Rate Tree Models" on page 2-79](#page-124-0)
- ["Pricing Options Structure" on page B-2](#page-3139-0)
- ["Supported Interest-Rate Instruments" on page 2-2](#page-47-0)

### **Introduced in R2011a**

# <span id="page-1922-0"></span>**oasbyhw**

Determine option adjusted spread using Hull-White model

# **Syntax**

```
[OAS,OAD,OAC] = oasbyhw(HWTree, Price, CouponRate, Settle, Maturity,
OptSpec,Strike,ExerciseDates)
[0AS, OAD, OAC] = oasbyhw( , Name, Value)
```
# **Description**

[OAS,OAD,OAC] = oasbyhw(HWTree, Price, CouponRate, Settle, Maturity, OptSpec,Strike,ExerciseDates) calculates option adjusted spread using a Hull-White model.

[OAS, OAD, OAC] = oasbyhw( ,Name, Value) adds optional name-value pair arguments.

# **Examples**

### **Compute OAS and OAD Using the Hull-White (HW) Model**

This example shows how to compute OAS and OAD using the Hull-White (HW) model using the following data.

```
ValuationDate = 'October-25-2010';
Rates = [0.0355; 0.0382; 0.0427; 0.0489];
StartDates = ValuationDate;
EndDates = datemnth(ValuationDate, 12:12:48)';
Compounding = 1;% define RateSpec
RateSpec = intenvset('ValuationDate', ValuationDate,...
'StartDates', StartDates, 'EndDates', EndDates, ...
```

```
'Rates', Rates,'Compounding', Compounding); 
% specify VolsSpec and TimeSpec
Sigma = 0.05;
Alpha = 0.01;
VS = hwvolspec(ValuationDate, EndDates, Sigma*ones(size(EndDates)),...
EndDates, Alpha*ones(size(EndDates)));
TS = hwtimespec(ValuationDate, EndDates, Compounding);
% build the HW tree
HWTree = hwtree(VS, RateSpec, TS);
% instrument information
CouponRate = 0.045;
Settle = ValuationDate;
Maturity = '25-October-2014';
0ptSpec = 'call';Strike = 100:
ExerciseDates = {'25-October-2010','25-October-2013'};
Period = 1;AmericanOpt = 0;Price = 97;
% compute the OAS
[OAS, OAD] = oasbyhw(HWTree, Price, CouponRate, Settle, Maturity,...
OptSpec, Strike, ExerciseDates, 'Period', Period, 'AmericanOpt', AmericanOpt)
0AS = -12.8538OAD = 3.2910
```
#### **Compute the OAS to Measure Cost of an Embedded Option Relative to a Risk-Free Curve**

This example shows how to compute the price of a callable bond using a Hull-White tree.

Use the following bond data:

```
Settle = datenum('20-Aug-2014');
% Bond Properties
Maturity = datenum('01-Apr-2034');
```

```
CouponRate = .0625;
CallDates = datemnth('01-0ct-2014', 6*(0:19));CallStrikes = [102.85 102.7 102.55 102.4 102.25 102.1 101.95 101.8 ...
     101.65 101.5 101.35 101.2 101.05 100.9 100.75 100.6 100.45 100.3 ...
     100.15 100];
```
Use the following zero-curve data:

```
CurveDates = datemnth(Settle, 12*[1 \t2 \t3 \t5 \t7 \t10 \t20 \t30]');
ZeroRates = [.11 0.30 0.64 1.44 2.07 2.61 3.29 3.55]'/100;
```
Define the RateSpec and build the HW tree.

RateSpec = intenvset('StartDate',Settle,'EndDates',CurveDates,'Rates',ZeroRates);

```
% HW Model Properties
alpha = .1;sigma = .01;
```

```
TimeSpec = hwtimespec(Settle,cfdates(Settle,Maturity,12),2);
VolSpec = hwvolspec(Settle,Maturity,sigma,Maturity,alpha);
```
HWTree = hwtree(VolSpec,RateSpec,TimeSpec,'method','HW2000')

```
HWTree = struct with fields:
       FinObj: 'HWFwdTree'
      VolSpec: [1x1 struct]
     TimeSpec: [1x1 struct]
     RateSpec: [1x1 struct]
         tObs: [1x236 double]
         dObs: [1x236 double]
       CFlowT: {1x236 cell}
        Probs: {1x235 cell}
      Connect: {1x235 cell}
      FwdTree: {1x236 cell}
```
Compute the OAS for the bond.

```
Price = 103.25;
OAS = oasbyhw(HWTree, Price, CouponRate, Settle, Maturity, 'call', CallStrikes, CallDat
0AS = 234.8209
```
If you want to compute an OAS that only measures the option cost, you can pass in an issuer-specific curve instead of a risk-free curve (this would be done in the RateSpec argument).

# **Input Arguments**

#### **HWTree — Interest-rate tree structure**

structure

Interest-rate tree structure, specified by using [hwtree](#page-1538-0).

Data Types: struct

#### **Price — Market prices of bonds with embedded options** numeric

Market prices of bonds with embedded options, specified as an NINST-by-1 vector.

Data Types: double

### **CouponRate — Bond coupon rate**

positive decimal value

Bond coupon rate, specified as an NINST-by-1 decimal annual rate.

Data Types: double

### **Settle — Settlement date**

serial date number | date character vector

Settlement date for the bond option, specified as a NINST-by-1 vector of serial date numbers or date character vectors.

**Note** The Settle date for every bond with an embedded option is set to the ValuationDate of the HW tree. The bond argument Settle is ignored.

Data Types: double | char

#### **Maturity — Maturity date** serial date number | date character vector

Maturity date, specified as an NINST-by-1 vector of serial date numbers or date character vectors.

Data Types: double | char

#### **OptSpec — Definition of option**

```
character vector with value 'call' or 'put' | cell array of character vectors with values
'call' or 'put'
```
Definition of option, specified as a NINST-by-1 cell array of character vectors.

Data Types: char | cell

#### **Strike — Option strike price values**

nonnegative integer

Option strike price value, specified as a NINST-by-1 or NINST-by-NSTRIKES depending on the type of option:

- European option NINST-by-1 vector of strike price values.
- Bermuda option NINST by number of strikes (NSTRIKES) matrix of strike price values. Each row is the schedule for one option. If an option has fewer than NSTRIKES exercise opportunities, the end of the row is padded with NaNs.
- American option NINST-by-1 vector of strike price values for each option.

Data Types: double

#### **ExerciseDates — Option exercise dates**

serial date number | date character vector

Option exercise dates, specified as a NINST-by-1, NINST-by-2, or NINST-by-NSTRIKES using serial date numbers or date character vectors, depending on the type of option:

- For a European option, use a NINST-by-1 vector of dates. For a European option, there is only one ExerciseDates on the option expiry date.
- For a Bermuda option, use a NINST-by-NSTRIKES vector of dates. Each row is the schedule for one option.
- For an American option, use a NINST-by-2 vector of exercise date boundaries. The option can be exercised on any date between or including the pair of dates on that row. If only one non-NaN date is listed, or if ExerciseDates is a NINST-by-1 vector, the option is exercised between the underlying bond Settle date and the single listed exercise date.

Data Types: double | char

### **Name-Value Pair Arguments**

Specify optional comma-separated pairs of Name,Value arguments. Name is the argument name and Value is the corresponding value. Name must appear inside quotes. You can specify several name and value pair arguments in any order as Name1,Value1,...,NameN,ValueN.

```
Example: 0AS =oasbybk(BDTTree,Price,CouponRate,Settle,Maturity,OptSpec,Strike,Exer
ciseDates,'Period',4)
```
#### **AmericanOpt — Option type**

0 European/Bermuda (default) | integer with values 0 or 1

Option type, specified as the comma-separated pair consisting of 'AmericanOpt' and NINST-by-1 positive integer flags with values:

- 0 European/Bermuda
- $\cdot$  1 American

Data Types: double

#### **Period — Coupons per year**

2 per year (default) | vector

Coupons per year, specified as the comma-separated pair consisting of 'Period' and a NINST-by-1 vector.

Data Types: double

#### **Basis — Day-count basis**

0 (actual/actual) (default) | integer from 0 to 13

Day-count basis, specified as the comma-separated pair consisting of 'Basis' and a NINST-by-1 vector of integers.

- $\bullet$  0 = actual/actual
- $1 = 30/360$  (SIA)
- $2 = actual/360$
- $\cdot$  3 = actual/365
- $4 = 30/360$  (PSA)
- $5 = 30/360$  (ISDA)
- $6 = 30/360$  (European)
- $7 = \text{actual}/365$  (Japanese)
- $8 = \text{actual}/\text{actual}$  (ICMA)
- $\cdot$  9 = actual/360 (ICMA)
- $\cdot$  10 = actual/365 (ICMA)
- $11 = 30/360E$  (ICMA)
- $12 = \text{actual}/365$  (ISDA)
- $13 = BUS/252$

For more information, see **basis** on page Glossary-0 .

Data Types: double

#### **EndMonthRule — End-of-month rule flag**

1 (in effect) (default) | nonnegative integer with values 0 or 1

End-of-month rule flag, specified as the comma-separated pair consisting of 'EndMonthRule' and a nonnegative integer using a NINST-by-1 vector. This rule applies only when Maturity is an end-of-month date for a month having 30 or fewer days.

- 0 = Ignore rule, meaning that a bond coupon payment date is always the same numerical day of the month.
- $\bullet$  1 = Set rule on, meaning that a bond coupon payment date is always the last actual day of the month.

Data Types: double

#### **IssueDate — Bond issue date**

serial date number | date character vector

Bond issue date, specified as the comma-separated pair consisting of 'IssueDate' and a NINST-by-1 vector using serial date numbers or date character vectors.

Data Types: double | char

### **FirstCouponDate — Irregular first coupon date**

serial date number | date character vector

Irregular first coupon date, specified as the comma-separated pair consisting of 'FirstCouponDate' and a NINST-by-1 vector using serial date numbers date or date character vectors.

When FirstCouponDate and LastCouponDate are both specified, FirstCouponDate takes precedence in determining the coupon payment structure. If you do not specify a FirstCouponDate, the cash flow payment dates are determined from other inputs.

Data Types: double | char

#### **LastCouponDate — Irregular last coupon date**

serial date number | date character vector

Irregular last coupon date, specified as the comma-separated pair consisting of 'LastCouponDate' and a NINST-by-1 vector using serial date numbers or date character vectors.

In the absence of a specified FirstCouponDate, a specified LastCouponDate determines the coupon structure of the bond. The coupon structure of a bond is truncated at the LastCouponDate, regardless of where it falls, and is followed only by the bond's maturity cash flow date. If you do not specify a LastCouponDate, the cash flow payment dates are determined from other inputs.

Data Types: char | double

#### **StartDate — Forward starting date of payments**

serial date number | date character vector

Forward starting date of payments (the date from which a bond cash flow is considered), specified as the comma-separated pair consisting of 'StartDate' and a NINST-by-1 vector using serial date numbers or date character vectors.

If you do not specify StartDate, the effective start date is the Settle date.

Data Types: char | double

#### **Face — Face value**

100 (default) | nonnegative value | cell array of nonnegative values

Face or par value, specified as the comma-separated pair consisting of 'Face' and a NINST-by-1 vector.

Data Types: double

### **Options — Derivatives pricing options**

structure

Derivatives pricing options, specified as the comma-separated pair consisting of 'Options' and a structure that is created with [derivset](#page-1243-0).

Data Types: struct

# **Output Arguments**

### **OAS — Option adjusted spread**

vector

Option adjusted spread, returned as a NINST-by-1 vector.

### **OAD — Option adjusted duration**

vector

Option adjusted duration, returned as a NINST-by-1 vector.

### **OAC — Option adjusted convexity**

vector

Option adjusted convexity, returned as a NINST-by-1 vector.

# **Definitions**

## **Bond with Embedded Options**

A bond with embedded option allows the issuer to buy back (callable) or redeem (puttable) the bond at a predetermined price at specified future dates.

Financial Instruments Toolbox software supports American, European, and Bermuda callable and puttable bonds. The pricing for a bond with embedded options is as follows:

• Callable bond — The holder bought a bond and sold a call option to the issuer. For example, if interest rates go down by the time of the call date, the issuer is able to refinance its debt at a cheaper level and can call the bond. The price of a callable bond is:

Price callable bond = Price Option free bond − Price call option

• Puttable bond — The holder bought a bond and a put option. For example, if interest rates rise, the future value of coupon payments becomes less valuable. Therefore, the investor can sell the bond back to the issuer and then lend proceeds elsewhere at a higher rate. The price of a puttable bond is:

Price puttable bond = Price Option free bond + Price put option

## **References**

[1] Fabozzi, F. *Handbook of Fixed Income Securities.* 7th Edition. McGraw-Hill, 2005.

[2] Windas, T. *Introduction to Option-Adjusted Spread Analysis.* 3rd Edition. Bloomberg Press, 2007.

# **See Also**

[hwprice](#page-1518-0) | [hwtree](#page-1538-0) | [instoptembnd](#page-1660-0) | [oasbybdt](#page-1886-0) | [oasbybk](#page-1895-0) | [oasbyhjm](#page-1913-0) | [optembndbyhw](#page-2307-0)

## **Topics**

["Pricing Using Interest-Rate Tree Models" on page 2-99](#page-144-0)

- ["Calibrating Hull-White Model Using Market Data" on page 2-111](#page-156-0)
- ["Understanding Interest-Rate Tree Models" on page 2-79](#page-124-0)
- ["Pricing Options Structure" on page B-2](#page-3139-0)

["Supported Interest-Rate Instruments" on page 2-2](#page-47-0)

### **Introduced in R2011a**

# **optbndbybdt**

Price bond option from Black-Derman-Toy interest-rate tree

# **Syntax**

```
[Price,PriceTree] = optbndbybdt(BDTTree,OptSpec,Strike,
ExerciseDates,AmericanOpt,CouponRate,Settle,Maturity)
[Price,PriceTree] = optbndbybdt( ___ ,Period,Basis,EndMonthRule,
IssueDate,FirstCouponDate,LastCouponDate,StartDate,Face,Options)
```
# **Description**

[Price,PriceTree] = optbndbybdt(BDTTree,OptSpec,Strike, ExerciseDates,AmericanOpt,CouponRate,Settle,Maturity) calculates the price for a bond option from a Black-Derman-Toy interest-rate tree.

[Price,PriceTree] = optbndbybdt( \_\_\_ ,Period,Basis,EndMonthRule, IssueDate,FirstCouponDate,LastCouponDate,StartDate,Face,Options) adds optional arguments.

# **Examples**

### **Price a European Call and Put Option on a Bond**

Using the BDT interest-rate tree in the deriv.mat file, price a European call and put option on a 10% bond with a strike of 95. The exercise date for the option is Jan. 01, 2002. The settle date for the bond is Jan. 01, 2000, and the maturity date is Jan. 01, 2003.

Load the file deriv.mat, which provides BDTTree. The BDTTree structure contains the time and forward-rate information needed to price the bond.

```
load deriv.mat;
```
Use optbondbybdt to compute the price of the 'Call' option.

```
[Price,PriceTree] = optbndbybdt(BDTTree,'Call',95,'01-Jan-2002',...
0,0.10,'01-Jan-2000','01-Jan-2003',1)
Price = 1.7657PriceTree = struct with fields:
     FinObj: 'BDTPriceTree'
      tObs: [0 1 2 3 4]
      PTree: {1x5 cell}
```
Now use optbndbybdt to compute the price of a 'Put' option on the same bond.

```
[Price,PriceTree] = optbndbybdt(BDTTree,'Put',95,'01-Jan-2002',...
0,0.10,'01-Jan-2000','01-Jan-2003',1)
Price = 0.5740PriceTree = struct with fields:
     FinObj: 'BDTPriceTree'
      tObs: [0 1 2 3 4]
     PTree: {[0.5740] [0 1.2628] [0 0 2.8871] [0 0 0 0] [0 0 0 0]}
```
# **Input Arguments**

#### **BDTTree — Interest-rate tree structure**

structure

Interest-rate tree structure, specified by using [bdttree](#page-895-0).

Data Types: struct

#### **OptSpec — Definition of option**

```
character vector with value 'call' or 'put' | cell array of character vectors with values
'call' or 'put'
```
#### Definition of option, specified as a NINST-by-1 cell array of character vectors.

Data Types: char

### **Strike — Option strike price values**

nonnegative integer

Option strike price value, specified as a NINST-by-1 or NINST-by-NSTRIKES depending on the type of option:

- European option NINST-by-1 vector of strike price values.
- Bermuda option NINST by number of strikes (NSTRIKES) matrix of strike price values. Each row is the schedule for one option. If an option has fewer than NSTRIKES exercise opportunities, the end of the row is padded with NaNs.
- American option NINST-by-1 vector of strike price values for each option.

Data Types: double

#### **ExerciseDates — Option exercise dates**

serial date number | date character vector

Option exercise dates, specified as a NINST-by-1, NINST-by-2, or NINST-by-NSTRIKES using serial date numbers or date character vectors, depending on the type of option:

- For a European option, use a NINST-by-1 vector of dates. For a European option, there is only one ExerciseDates on the option expiry date.
- For a Bermuda option, use a NINST-by-NSTRIKES vector of dates.
- For an American option, use a NINST-by-2 vector of exercise date boundaries. The option can be exercised on any date between or including the pair of dates on that row. If only one non-NaN date is listed, or if ExerciseDates is a NINST-by-1 vector, the option can be exercised between ValuationDate of the stock tree and the single listed ExerciseDates.

Data Types: double | char

#### **AmericanOpt — Option type**

0 European/Bermuda (default) | integer with values 0 or 1

(Optional) Option type, specified as NINST-by-1 positive integer flags with values:

- 0 European/Bermuda
- $\cdot$  1 American

Data Types: double

#### **CouponRate — Bond coupon rate**

positive decimal value

Bond coupon rate, specified as an NINST-by-1 decimal annual rate or NINST-by-1 cell array, where each element is a NumDates-by-2 cell array. The first column of the NumDates-by-2 cell array is dates and the second column is associated rates. The date indicates the last day that the coupon rate is valid.

```
Data Types: double | cell
```
#### **Settle — Settlement date**

serial date number | date character vector

Settlement date for the bond option, specified as a NINST-by-1 vector of serial date numbers or date character vectors.

**Note** The Settle date for every bond is set to the ValuationDate of the BDT tree. The bond argument Settle is ignored.

Data Types: double | char

#### **Maturity — Maturity date**

serial date number | date character vector

Maturity date, specified as an NINST-by-1 vector of serial date numbers or date character vectors.

Data Types: double | char

#### **Period — Coupons per year**

2 per year (default) | vector

(Optional) Coupons per year, specified as an NINST-by-1 vector.

Data Types: double

### **Basis — Day-count basis**

0 (actual/actual) (default) | integer from 0 to 13

(Optional) Day-count basis, specified as a NINST-by-1 vector of integers.

- $\bullet$  0 = actual/actual
- $1 = 30/360$  (SIA)
- $2 = \text{actual}/360$
- $\cdot$  3 = actual/365
- $4 = 30/360$  (PSA)
- $5 = 30/360$  (ISDA)
- $6 = 30/360$  (European)
- $7 = \text{actual}/365$  (Japanese)
- $8 = \text{actual}/\text{actual}$  (ICMA)
- $\cdot$  9 = actual/360 (ICMA)
- $\cdot$  10 = actual/365 (ICMA)
- $11 = 30/360E$  (ICMA)
- $12 = \text{actual}/365$  (ISDA)
- $13 = BUS/252$

For more information, see **basis** on page Glossary-0 .

Data Types: double

#### **EndMonthRule — End-of-month rule flag**

```
1 (in effect) (default) | nonnegative integer with values 0 or 1
```
(Optional) End-of-month rule flag is specified as a nonnegative integer using a NINST-by-1 vector. This rule applies only when Maturity is an end-of-month date for a month having 30 or fewer days.

- 0 = Ignore rule, meaning that a bond coupon payment date is always the same numerical day of the month.
- 1 = Set rule on, meaning that a bond coupon payment date is always the last actual day of the month.

Data Types: double

#### **IssueDate — Bond issue date**

serial date number | date character vector

(Optional) Bond issue date, specified as an NINST-by-1 vector using serial date numbers or date character vectors.

Data Types: double | char

### **FirstCouponDate — Irregular first coupon date**

serial date number | date character vector

(Optional) Irregular first coupon date, specified as an NINST-by-1 vector using serial date numbers date or date character vectors.

When FirstCouponDate and LastCouponDate are both specified, FirstCouponDate takes precedence in determining the coupon payment structure. If you do not specify a FirstCouponDate, the cash flow payment dates are determined from other inputs.

Data Types: double | char

#### **LastCouponDate — Irregular last coupon date**

serial date number | date character vector

(Optional) Irregular last coupon date, specified as a NINST-by-1 vector using serial date numbers or date character vectors.

In the absence of a specified FirstCouponDate, a specified LastCouponDate determines the coupon structure of the bond. The coupon structure of a bond is truncated at the LastCouponDate, regardless of where it falls, and is followed only by the bond's maturity cash flow date. If you do not specify a LastCouponDate, the cash flow payment dates are determined from other inputs.

Data Types: char | double

#### **StartDate — Forward starting date of payments**

serial date number | date character vector

(Optional) Forward starting date of payments (the date from which a bond cash flow is considered), specified as a NINST-by-1 vector using serial date numbers or date character vectors.

If you do not specify StartDate, the effective start date is the Settle date.

Data Types: char | double

#### **Face — Face value**

100 (default) | nonnegative value | cell array of nonnegative values

#### (Optional) Face or par value, specified as anNINST-by-1 vector.

Data Types: double

#### **Options — Derivatives pricing options**

structure

(Optional) Derivatives pricing options, specified as structure that is created with [derivset](#page-1243-0).

Data Types: struct

# **Output Arguments**

### **Price — Expected prices of bond option at time 0**

matrix

Expected price of the bond option at time 0, returned as a NINST-by-1 matrix.

### **PriceTree — Structure containing trees of vectors of instrument prices and accrued interest for each node**

structure

Structure containing trees of vectors of instrument prices and accrued interest, and a vector of observation times for each node. Values are:

- PriceTree.PTree contains the clean prices.
- PriceTree, t0bs contains the observation times.

# **See Also**

[bdtprice](#page-878-0) | [bdttree](#page-895-0) | [instoptbnd](#page-1656-0)

## **Topics**

["Pricing a Portfolio Using the Black-Derman-Toy Model" on page 1-13](#page-30-0) ["Understanding Interest-Rate Tree Models" on page 2-79](#page-124-0) ["Pricing Options Structure" on page B-2](#page-3139-0) ["Supported Interest-Rate Instruments" on page 2-2](#page-47-0)

### **Introduced before R2006a**

# **optbndbybk**

Price bond option from Black-Karasinski interest-rate tree

# **Syntax**

```
[Price,PriceTree] = optbndbybk(BKTree,OptSpec,Strike,ExerciseDates,
AmericanOpt,CouponRate,Settle,Maturity)
[Price,PriceTree] = optbndbybk( ___ ,Period,Basis,EndMonthRule,
IssueDate,FirstCouponDate,LastCouponDate,StartDate,Face,Options)
```
# **Description**

[Price,PriceTree] = optbndbybk(BKTree,OptSpec,Strike,ExerciseDates, AmericanOpt, CouponRate, Settle, Maturity) calculates the price for a bond option from a Black-Karasinski interest-rate tree.

[Price,PriceTree] = optbndbybk( \_\_\_ ,Period,Basis,EndMonthRule, IssueDate,FirstCouponDate,LastCouponDate,StartDate,Face,Options) adds optional arguments.

# **Examples**

### **Price a European Call and Put Option on a Bond**

Using the BK interest rate tree in the deriv.mat file, price a European call and put option on a 4% bond with a strike of 96. The exercise date for the option is Jan. 01, 2006. The settle date for the bond is Jan. 01, 2005, and the maturity date is Jan. 01, 2009.

Load the file deriv.mat, which provides BKTree. The BKTree structure contains the time and forward-rate information needed to price the bond.

load deriv.mat;

Use optbondbybk to compute the price of the 'call' option.

```
[Price, PriceTree] = optbndbybk(BKTree, 'Call', 96, '01-Jan-2006', ...]0,0.04,'01-Jan-2005','01-Jan-2009')
Warning: OptBonds are valued at Tree ValuationDate rather than Settle 
> In optbndbytrintree (line 41)
   In optbndbybk (line 89) 
Warning: Not all cash flows are aligned with the tree. Result will be approximated. 
> In optbndbytrintree (line 152)
   In optbndbybk (line 89) 
Price =
     0.1512
PriceTree = 
   struct with fields:
      FinObj: 'BKPriceTree'
      PTree: {[0.1512] [0.0281 0.1481 0.3119] [0 0 0.1329 0.3886 0.3086] [0 0 0 0 0
        tObs: [0 1 2 3 4]
     Connect: {[2] [2 3 4] [2 2 3 4 4]}
      Probs: {[3×1 double] [3×3 double] [3×5 double]}
```
Now use optbndbybdt to compute the price of a 'put' option on the same bond.

```
[Price, PriceTree] = optbndbybk(BKTree, 'Put', 96, '01-Jan-2006', ...]0,0.04,'01-Jan-2005','01-Jan-2009')
Warning: OptBonds are valued at Tree ValuationDate rather than Settle 
> In optbndbytrintree (line 41)
   In optbndbybk (line 89) 
Warning: Not all cash flows are aligned with the tree. Result will be approximated. 
> In optbndbytrintree (line 152)
   In optbndbybk (line 89) 
Price =
     0.0272
PriceTree = 
   struct with fields:
```

```
 FinObj: 'BKPriceTree'
 PTree: {[0.0272] [0.0860 0.0204 0] [0.0474 0.1266 0 0 0] [0 0 0 0] [0 0 0 0]
   tObs: [0 1 2 3 4]
 Connect: {[2] [2 3 4] [2 2 3 4 4]}
  Probs: {[3×1 double] [3×3 double] [3×5 double]}
```
# **Input Arguments**

```
BKTree — Interest-rate tree structure
```
structure

Interest-rate tree structure, specified by using [bktree](#page-919-0).

Data Types: struct

#### **OptSpec — Definition of option**

```
character vector with value 'call' or 'put' | cell array of character vectors with values
'call' or 'put'
```
Definition of option, specified as a NINST-by-1 cell array of character vectors.

Data Types: char

#### **Strike — Option strike price values**

nonnegative integer

Option strike price value, specified as a NINST-by-1 or NINST-by-NSTRIKES depending on the type of option:

- European option NINST-by-1 vector of strike price values.
- Bermuda option NINST by number of strikes (NSTRIKES) matrix of strike price values. Each row is the schedule for one option. If an option has fewer than NSTRIKES exercise opportunities, the end of the row is padded with NaNs.
- American option NINST-by-1 vector of strike price values for each option.

Data Types: double

#### **ExerciseDates — Option exercise dates**

serial date number | date character vector

Option exercise dates, specified as a NINST-by-1, NINST-by-2, or NINST-by-NSTRIKES using serial date numbers or date character vectors, depending on the type of option:

- For a European option, use a NINST-by-1 vector of dates. For a European option, there is only one ExerciseDates on the option expiry date.
- For a Bermuda option, use a NINST-by-NSTRIKES vector of dates.
- For an American option, use a NINST-by-2 vector of exercise date boundaries. The option can be exercised on any date between or including the pair of dates on that row. If only one non-NaN date is listed, or if ExerciseDates is a NINST-by-1 vector, the option can be exercised between ValuationDate of the stock tree and the single listed ExerciseDates.

Data Types: double | char

#### **AmericanOpt — Option type**

0 European/Bermuda (default) | integer with values 0 or 1

(Optional) Option type, specified as NINST-by-1 positive integer flags with values:

- 0 European/Bermuda
- $\cdot$  1 American

Data Types: double

#### **CouponRate — Bond coupon rate**

positive decimal value

Bond coupon rate, specified as an NINST-by-1 decimal annual rate or NINST-by-1 cell array, where each element is a NumDates-by-2 cell array. The first column of the NumDates-by-2 cell array is dates and the second column is associated rates. The date indicates the last day that the coupon rate is valid.

Data Types: double | cell

#### **Settle — Settlement date**

serial date number | date character vector

Settlement date for the bond option, specified as a NINST-by-1 vector of serial date numbers or date character vectors.

**Note** The Settle date for every bond is set to the ValuationDate of the BK tree. The bond argument Settle is ignored.

Data Types: double | char

#### **Maturity — Maturity date**

serial date number | date character vector

Maturity date, specified as an NINST-by-1 vector of serial date numbers or date character vectors.

Data Types: double | char

#### **Period — Coupons per year**

2 per year (default) | vector

(Optional) Coupons per year, specified as an NINST-by-1 vector.

Data Types: double

#### **Basis — Day-count basis**

0 (actual/actual) (default) | integer from 0 to 13

(Optional) Day-count basis, specified as a NINST-by-1 vector of integers.

- $\bullet$  0 = actual/actual
- $1 = 30/360$  (SIA)
- $2 = \text{actual}/360$
- $\cdot$  3 = actual/365
- $4 = 30/360$  (PSA)
- $5 = 30/360$  (ISDA)
- $6 = 30/360$  (European)
- $7 = \text{actual}/365$  (Japanese)
- $\bullet$  8 = actual/actual (ICMA)
- $\cdot$  9 = actual/360 (ICMA)
- $\cdot$  10 = actual/365 (ICMA)
- $11 = 30/360E$  (ICMA)
- $\cdot$  12 = actual/365 (ISDA)
- $13 = BUS/252$

For more information, see **basis** on page Glossary-0 .

Data Types: double

#### **EndMonthRule — End-of-month rule flag**

1 (in effect) (default) | nonnegative integer with values 0 or 1

(Optional) End-of-month rule flag is specified as a nonnegative integer using a NINST-by-1 vector. This rule applies only when Maturity is an end-of-month date for a month having 30 or fewer days.

- 0 = Ignore rule, meaning that a bond coupon payment date is always the same numerical day of the month.
- $\bullet$  1 = Set rule on, meaning that a bond coupon payment date is always the last actual day of the month.

Data Types: double

#### **IssueDate — Bond issue date**

serial date number | date character vector

(Optional) Bond issue date, specified as an NINST-by-1 vector using serial date numbers or date character vectors.

Data Types: double | char

#### **FirstCouponDate — Irregular first coupon date**

serial date number | date character vector

(Optional) Irregular first coupon date, specified as an NINST-by-1 vector using serial date numbers date or date character vectors.

When FirstCouponDate and LastCouponDate are both specified, FirstCouponDate takes precedence in determining the coupon payment structure. If you do not specify a FirstCouponDate, the cash flow payment dates are determined from other inputs.

Data Types: double | char

#### **LastCouponDate — Irregular last coupon date**

serial date number | date character vector

(Optional) Irregular last coupon date, specified as a NINST-by-1 vector using serial date numbers or date character vectors.

In the absence of a specified FirstCouponDate, a specified LastCouponDate determines the coupon structure of the bond. The coupon structure of a bond is truncated at the LastCouponDate, regardless of where it falls, and is followed only by the bond's maturity cash flow date. If you do not specify a LastCouponDate, the cash flow payment dates are determined from other inputs.

Data Types: char | double

#### **StartDate — Forward starting date of payments**

serial date number | date character vector

(Optional) Forward starting date of payments (the date from which a bond cash flow is considered), specified as a NINST-by-1 vector using serial date numbers or date character vectors.

If you do not specify StartDate, the effective start date is the Settle date.

Data Types: char | double

#### **Face — Face value**

100 (default) | nonnegative value | cell array of nonnegative values

#### (Optional) Face or par value, specified as anNINST-by-1 vector.

Data Types: double

#### **Options — Derivatives pricing options**

structure

(Optional) Derivatives pricing options, specified as structure that is created with [derivset](#page-1243-0).

Data Types: struct

### **Output Arguments**

#### **Price — Expected prices of bond option at time 0** matrix

Expected price of the bond option at time 0, returned as a NINST-by-1 matrix.

#### **PriceTree — Structure containing trees of vectors of instrument prices and accrued interest for each node**

structure

Structure containing trees of vectors of instrument prices and accrued interest, and a vector of observation times for each node. Values are:

- PriceTree.PTree contains the clean prices.
- PriceTree, tObs contains the observation times.
- PriceTree.Connect contains the connectivity vectors. Each element in the cell array describes how nodes in that level connect to the next. For a given tree level, there are NumNodes elements in the vector, and they contain the index of the node at the next level that the middle branch connects to. Subtracting 1 from that value indicates where the up-branch connects to, and adding 1 indicated where the down branch connects to.
- PriceTree. Probs contains the probability arrays. Each element of the cell array contains the up, middle, and down transition probabilities for each node of the level.

### **See Also**

[bkprice](#page-902-0) | [bktree](#page-919-0) | [instoptbnd](#page-1656-0)

### **Topics**

["Pricing Using Interest-Rate Tree Models" on page 2-99](#page-144-0) ["Understanding Interest-Rate Tree Models" on page 2-79](#page-124-0) ["Pricing Options Structure" on page B-2](#page-3139-0) ["Supported Interest-Rate Instruments" on page 2-2](#page-47-0)

#### **Introduced before R2006a**

# **optbndbycir**

Price bond option from Cox-Ingersoll-Ross interest-rate tree

### **Syntax**

```
[Price,PriceTree] = optbndbycir(CIRTree,OptSpec,Strike,
ExerciseDates,AmericanOpt,CouponRate,Settle,Maturity)
[Price,PriceTree] = optbndbycir( ___ ,Name,Value)
```
## **Description**

[Price,PriceTree] = optbndbycir(CIRTree,OptSpec,Strike, ExerciseDates, AmericanOpt, CouponRate, Settle, Maturity) calculates the price for a bond option from a Cox-Ingersoll-Ross (CIR) interest-rate tree using a CIR++ model with the Nawalka-Beliaeva (NB) approach.

[Price,PriceTree] = optbndbycir( \_\_\_ ,Name,Value) adds optional name-value pair arguments.

### **Examples**

#### **Price a European Call and Put Option on a Bond Using a CIR Interest-Rate Tree**

Compute the price for a European call option on a 4% bond with a strike of 96. The exercise date for the option is Jan. 01, 2018. The settle date for the bond is Jan. 01, 2017, and the maturity date is Jan. 01, 2020.

Create a RateSpec using the [intenvset](#page-1718-0) function.

```
Rates = [0.035; 0.042147; 0.047345; 0.052707]; 
Dates = {'Jan-1-2017'; 'Jan-1-2018'; 'Jan-1-2019'; 'Jan-1-2020'; 'Jan-1-2021'}; 
ValuationDate = 'Jan-1-2017'; 
EndDates = Dates(2:end)';
```

```
Compounding = 1;RateSpec = intenvset('ValuationDate', ValuationDate, 'StartDates', ValuationDate, 'End
Create a CIR tree.
NumPeriods = length(EndDates); 
Alpha = 0.03;
Theta = 0.02;
Sigma = 0.1;
Settle = '01-Jan-2017'; 
Maturity = '01-Jan-2019';
CIRTimeSpec = cirtimespec(ValuationDate, Maturity, NumPeriods); 
CIRVolSpec = cirvolspec(Sigma, Alpha, Theta); 
CIRT = cirtree(CIRVolSpec, RateSpec, CIRTimeSpec)
CIRT = struct with fields:
       FinObj: 'CIRFwdTree'
      VolSpec: [1x1 struct]
     TimeSpec: [1x1 struct]
     RateSpec: [1x1 struct]
         tObs: [0 0.5000 1 1.5000]
         dObs: [736696 736878 737061 737243]
      FwdTree: {[1.0173] [1.0276 1.0175 1.0097] [1x5 double] [1x7 double]}
      Connect: {[3x1 double] [3x3 double] [3x5 double]}
        Probs: {[3x1 double] [3x3 double] [3x5 double]}
```
Price the call option.

```
[Price, PriceTree] = optbndbycir(CIRT, 'Call', 96, '01-Jan-2018', ...0,0.04,'01-Jan-2017','01-Jan-2020')
Price = 2.6827PriceTree = struct with fields:
      FinObj: 'CIRPriceTree'
        tObs: [0 0.5000 1 1.5000 2]
       PTree: {1x5 cell}
     Connect: {[3x1 double] [3x3 double] [3x5 double]}
```
Price the put option.

```
[Price, PriceTree] = optbndbycir(CIRT, 'Put', 96, '01-Jan-2018', ...0,0.04,'01-Jan-2017','01-Jan-2020')
```

```
Price = 0.6835PriceTree = struct with fields:
      FinObj: 'CIRPriceTree'
       tObs: [0 0.5000 1 1.5000 2]
       PTree: {1x5 cell}
     Connect: {[3x1 double] [3x3 double] [3x5 double]}
```
### **Input Arguments**

#### **CIRTree — Interest-rate tree structure**

structure

Interest-rate tree structure, specified by using [cirtree](#page-1192-0).

Data Types: struct

#### **OptSpec — Definition of option**

character vector with values 'call' or 'put' | cell array of character vectors with values 'call' or 'put' | string arrays with values "call" or "put"

#### Definition of option, specified as a NINST-by-1 cell array of character vectors or string arrays.

Data Types: char | cell | string

#### **Strike — Option strike price values**

nonnegative integer

Option strike price value, specified as a NINST-by-1 or NINST-by-NSTRIKES depending on the type of option:

- European option NINST-by-1 vector of strike price values.
- Bermuda option NINST by number of strikes (NSTRIKES) matrix of strike price values. Each row is the schedule for one option. If an option has fewer than NSTRIKES exercise opportunities, the end of the row is padded with NaNs.
- American option NINST-by-1 vector of strike price values for each option.

Data Types: double

#### **ExerciseDates — Option exercise dates**

serial date number | date character vector | string array | datetime

Option exercise dates, specified as a NINST-by-1, NINST-by-2, or NINST-by-NSTRIKES using serial date numbers, data character vectors, string arrays, or datetime arrays depending on the type of option:

- For a European option, use a NINST-by-1 vector of dates. For a European option, there is only one ExerciseDates on the option expiry date.
- For a Bermuda option, use a NINST-by-NSTRIKES vector of dates.
- For an American option, use a NINST-by-2 vector of exercise date boundaries. The option can be exercised on any date between or including the pair of dates on that row. If only one non-NaN date is listed, or if ExerciseDates is a NINST-by-1 vector, the option can be exercised between ValuationDate of the stock tree and the single listed ExerciseDates.

Data Types: double | char | string | datetime

#### **AmericanOpt — Option type**

0 European/Bermuda (default) | integer with values 0 or 1

Option type, specified as NINST-by-1 positive integer flags with values:

- 0 European/Bermuda
- $\cdot$  1 American

Data Types: double

#### **CouponRate — Bond coupon rate**

positive decimal value

Bond coupon rate, specified as an NINST-by-1 decimal annual rate or NINST-by-1 cell array, where each element is a NumDates-by-2 cell array. The first column of the NumDates-by-2 cell array is dates and the second column is associated rates. The date indicates the last day that the coupon rate is valid.

Data Types: double | cell

#### **Settle — Settlement date**

serial date number | date character vector | string array | datetime

Settlement date for the bond option, specified as a NINST-by-1 vector of serial date numbers, date character vectors, string arrays, or datetime arrays.

**Note** The Settle date for every bond is set to the ValuationDate of the CIR tree. The bond argument Settle is ignored.

Data Types: double | char | string

#### **Maturity — Maturity date**

serial date number | date character vector | string array | datetime

Maturity date, specified as an NINST-by-1 vector of serial date numbers, date character vectors, string arrays, or datetime arrays.

Data Types: double | char | string | datetime

### **Name-Value Arguments**

Specify optional comma-separated pairs of Name, Value arguments. Name is the argument name and Value is the corresponding value. Name must appear inside quotes. You can specify several name and value pair arguments in any order as Name1,Value1,...,NameN,ValueN.

```
Example: [Price,PriceTree] = optbndbycir(CIRTree,OptSpec,
Strike,ExerciseDates,AmericanOpt,CouponRate,Settle,Maturity,'Period'
6,'Basis',7,'Face',1000)
```
#### **Period — Coupons per year**

2 per year (default) | possible values include: 0, 1, 2, 3, 4, 6, 12.

Coupons per year, specified as the comma-separated pair consisting of 'Period' and a NINST-by-1 vector.

Data Types: double

#### **Basis — Day-count basis**

0 (actual/actual) (default) | integer from 0 to 13

Day-count basis, specified as the comma-separated pair consisting of 'Basis' and a NINST-by-1 vector of integers.

- $\bullet$  0 = actual/actual
- $1 = 30/360$  (SIA)
- 2 = actual/360
- $\cdot$  3 = actual/365
- $4 = 30/360$  (PSA)
- $5 = 30/360$  (ISDA)
- $6 = 30/360$  (European)
- $7 = \text{actual}/365$  (Japanese)
- $8 = \text{actual}/\text{actual}$  (ICMA)
- $\cdot$  9 = actual/360 (ICMA)
- $\cdot$  10 = actual/365 (ICMA)
- $11 = 30/360E$  (ICMA)
- $\cdot$  12 = actual/365 (ISDA)
- $13 = BUS/252$

#### For more information, see **basis** on page Glossary-0 .

Data Types: double

#### **EndMonthRule — End-of-month rule flag**

1 (in effect) (default) | nonnegative integer with values 0 or 1

End-of-month rule flag, specified as the comma-separated pair consisting of 'EndMonthRule' and a nonnegative integer using a NINST-by-1 vector. This rule applies only when Maturity is an end-of-month date for a month having 30 or fewer days.

- 0 = Ignore rule, meaning that a bond coupon payment date is always the same numerical day of the month.
- $\bullet$  1 = Set rule on, meaning that a bond coupon payment date is always the last actual day of the month.

Data Types: double

#### **IssueDate — Bond issue date**

serial date number | date character vector | string array | datetime

Bond issue date, specified as the comma-separated pair consisting of 'IssueDate' and a NINST-by-1 vector using serial date numbers, date character vectors, string arrays, or datetime arrays.

Data Types: double | char | string | datetime

#### **FirstCouponDate — Irregular first coupon date**

serial date number | date character vector | string array | datetime

Irregular first coupon date, specified as the comma-separated pair consisting of 'FirstCouponDate' and a NINST-by-1 vector using serial date numbers date, date character vectors, string arrays, or datetime arrays.

When FirstCouponDate and LastCouponDate are both specified, FirstCouponDate takes precedence in determining the coupon payment structure. If you do not specify a FirstCouponDate, the cash flow payment dates are determined from other inputs.

Data Types: double | char | string | datetime

#### **LastCouponDate — Irregular last coupon date**

serial date number | date character vector | string array | datetime

Irregular last coupon date, specified as the comma-separated pair consisting of 'LastCouponDate' and a NINST-by-1 vector using serial date numbers, date character vectors, string arrays, or datetime arrays.

In the absence of a specified FirstCouponDate, a specified LastCouponDate determines the coupon structure of the bond. The coupon structure of a bond is truncated at the LastCouponDate, regardless of where it falls, and is followed only by the bond's maturity cash flow date. If you do not specify a LastCouponDate, the cash flow payment dates are determined from other inputs.

Data Types: char | double | string | datetime

#### **StartDate — Forward starting date of payments**

serial date number | date character vector | string array | datetime

Forward starting date of payments (the date from which a bond cash flow is considered), specified as the comma-separated pair consisting of 'StartDate' and a NINST-by-1 vector using serial date numbers, date character vectors, string arrays, or datetime arrays.

If you do not specify StartDate, the effective start date is the Settle date.

Data Types: char | double | string | datetime

#### **Face — Face value**

100 (default) | nonnegative value | cell array of nonnegative values

#### Face or par value, specified as the comma-separated pair consisting of 'Face' and a NINST-by-1 vector.

Data Types: double

### **Output Arguments**

#### **Price — Expected prices of bond option at time 0**

matrix

Expected price of the bond option at time 0, returned as a NINST-by-1 matrix.

#### **PriceTree — Structure containing trees of vectors of instrument prices and accrued interest for each node**

structure

Structure containing trees of vectors of instrument prices and accrued interest, and a vector of observation times for each node. Values are:

- PriceTree.tObs contains the observation times.
- PriceTree.PTree contains the clean prices.

### **References**

- [1] Cox, J., Ingersoll, J., and S. Ross. "A Theory of the Term Structure of Interest Rates." *Econometrica.* Vol. 53, 1985.
- [2] Brigo, D. and F. Mercurio. *Interest Rate Models Theory and Practice.* Springer Finance, 2006.
- [3] Hirsa, A. *Computational Methods in Finance.* CRC Press, 2012.
- [4] Nawalka, S., Soto, G., and N. Beliaeva. *Dynamic Term Structure Modeling.* Wiley, 2007.

[5] Nelson, D. and K. Ramaswamy. "Simple Binomial Processes as Diffusion Approximations in Financial Models." *The Review of Financial Studies.* Vol 3. 1990, pp. 393–430.

### **See Also**

[bondbycir](#page-983-0) | [capbycir](#page-1034-0) | [cfbycir](#page-1152-0) | [fixedbycir](#page-1278-0) | [floatbycir](#page-1326-0) | [floorbycir](#page-1378-0) | [instoptbnd](#page-1656-0) | [oasbycir](#page-1904-0) | [optembndbycir](#page-2284-0) | [optemfloatbycir](#page-2336-0) | [optfloatbycir](#page-2376-0) | [rangefloatbycir](#page-2545-0) | [swapbycir](#page-2696-0) | [swaptionbycir](#page-2773-0)

### **Topics**

["Pricing Using Interest-Rate Tree Models" on page 2-99](#page-144-0)

["Calibrating Hull-White Model Using Market Data" on page 2-111](#page-156-0)

["Understanding Interest-Rate Tree Models" on page 2-79](#page-124-0)

["Pricing Options Structure" on page B-2](#page-3139-0)

["Supported Interest-Rate Instruments" on page 2-2](#page-47-0)

#### **Introduced in R2018a**

# **optbndbyhjm**

Price bond option from Heath-Jarrow-Morton interest-rate tree

## **Syntax**

```
[Price,PriceTree] = optbndbyhjm(HJMTree,OptSpec,Strike,
ExerciseDates,AmericanOpt,CouponRate,Settle,Maturity)
[Price,PriceTree] = optbndbyhjm( ___ ,Period,Basis,EndMonthRule,
IssueDate,FirstCouponDate,LastCouponDate,StartDate,Face,Options)
```
### **Description**

[Price,PriceTree] = optbndbyhjm(HJMTree,OptSpec,Strike, ExerciseDates,AmericanOpt,CouponRate,Settle,Maturity) calculates the price for a bond option from a Black-Karasinski interest-rate tree.

[Price,PriceTree] = optbndbyhjm( \_\_\_ ,Period,Basis,EndMonthRule, IssueDate,FirstCouponDate,LastCouponDate,StartDate,Face,Options) adds optional arguments.

## **Examples**

#### **Price a European Call and Put Option on a Bond**

Using the HJM forward-rate tree in the deriv.mat file, price a European call and put option on a 4% bond with a strike of 96. The exercise date for the option is Jan. 01, 2003. The settle date for the bond is Jan. 01, 2000, and the maturity date is Jan. 01, 2004.

Load the file deriv.mat, which provides HJMTree. The HJMTree structure contains the time and forward-rate information needed to price the bond.

```
load deriv.mat;
```
Use optbndbyhjm to compute the price of the 'call' option.

```
[Price,PriceTree] = optbndbyhjm(HJMTree,'Call',96,'01-Jan-2003',...
0,0.04,'01-Jan-2000','01-Jan-2004')
Warning: Not all cash flows are aligned with the tree. Result will be approximated. 
> In optbndbyhjm (line 217) 
Price =
    2.2410
PriceTree = 
   struct with fields:
     FinObj: 'HJMPriceTree'
       tObs: [0 1 2 3 4]
     PBush: {[2.2410] [1×1×2 double] [1×2×2 double] [1×4×2 double] [0 0 0 0 0 0 0 0
```
Now use optbndbyhjm to compute the price of a 'put' option on the same bond.

```
[Price,PriceTree] = optbndbyhjm(HJMTree,'Put',96,'01-Jan-2003',...
0,0.04,'01-Jan-2000','01-Jan-2004')
```
Warning: Not all cash flows are aligned with the tree. Result will be approximated. > In optbndbyhjm (line 217)

```
Price =
```
0.0446

```
PriceTree = 
   struct with fields:
     FinObj: 'HJMPriceTree'
       tObs: [0 1 2 3 4]
     PBush: {[0.0446] [1×1×2 double] [1×2×2 double] [1×4×2 double] [0 0 0 0 0 0 0 0
```
### **Input Arguments**

```
HJMTree — Interest-rate tree structure
structure
```
Interest-rate tree structure, specified by using [hjmtree](#page-1465-0).

Data Types: struct

#### **OptSpec — Definition of option**

```
character vector with value 'call' or 'put' | cell array of character vectors with values
'call' or 'put'
```
Definition of option, specified as a NINST-by-1 cell array of character vectors.

Data Types: char

#### **Strike — Option strike price values**

nonnegative integer

Option strike price value, specified as a NINST-by-1 or NINST-by-NSTRIKES depending on the type of option:

- European option NINST-by-1 vector of strike price values.
- Bermuda option NINST by number of strikes (NSTRIKES) matrix of strike price values. Each row is the schedule for one option. If an option has fewer than NSTRIKES exercise opportunities, the end of the row is padded with NaNs.
- American option NINST-by-1 vector of strike price values for each option.

Data Types: double

#### **ExerciseDates — Option exercise dates**

serial date number | date character vector

Option exercise dates, specified as a NINST-by-1, NINST-by-2, or NINST-by-NSTRIKES using serial date numbers or date character vectors, depending on the type of option:

- For a European option, use a NINST-by-1 vector of dates. For a European option, there is only one ExerciseDates on the option expiry date.
- For a Bermuda option, use a NINST-by-NSTRIKES vector of dates.
- For an American option, use a NINST-by-2 vector of exercise date boundaries. The option can be exercised on any date between or including the pair of dates on that row. If only one non-NaN date is listed, or if ExerciseDates is a NINST-by-1 vector, the option can be exercised between ValuationDate of the stock tree and the single listed ExerciseDates.

Data Types: double | char

#### **AmericanOpt — Option type**

0 European/Bermuda (default) | integer with values 0 or 1

(Optional) Option type, specified as NINST-by-1 positive integer flags with values:

- 0 European/Bermuda
- $\cdot$  1 American

Data Types: double

#### **CouponRate — Bond coupon rate**

positive decimal value

Bond coupon rate, specified as an NINST-by-1 decimal annual rate or NINST-by-1 cell array, where each element is a NumDates-by-2 cell array. The first column of the NumDates-by-2 cell array is dates and the second column is associated rates. The date indicates the last day that the coupon rate is valid.

Data Types: double | cell

#### **Settle — Settlement date**

serial date number | date character vector

Settlement date for the bond option, specified as a NINST-by-1 vector of serial date numbers or date character vectors.

**Note** The Settle date for every bond is set to the ValuationDate of the HJM tree. The bond argument Settle is ignored.

Data Types: double | char

#### **Maturity — Maturity date**

serial date number | date character vector

Maturity date, specified as an NINST-by-1 vector of serial date numbers or date character vectors.

Data Types: double | char

#### **Period — Coupons per year**

2 per year (default) | vector

(Optional) Coupons per year, specified as an NINST-by-1 vector.

Data Types: double

#### **Basis — Day-count basis**

0 (actual/actual) (default) | integer from 0 to 13

(Optional) Day-count basis, specified as a NINST-by-1 vector of integers.

- $\bullet$  0 = actual/actual
- $1 = 30/360$  (SIA)
- $2 = \text{actual}/360$
- $\bullet$  3 = actual/365
- $4 = 30/360$  (PSA)
- $5 = 30/360$  (ISDA)
- $6 = 30/360$  (European)
- $7 = \text{actual}/365$  (Japanese)
- $\bullet$  8 = actual/actual (ICMA)
- $\cdot$  9 = actual/360 (ICMA)
- $\cdot$  10 = actual/365 (ICMA)
- $11 = 30/360E$  (ICMA)
- $12 = \text{actual}/365$  (ISDA)
- $13 = BUS/252$

For more information, see **basis** on page Glossary-0 .

Data Types: double

#### **EndMonthRule — End-of-month rule flag**

1 (in effect) (default) | nonnegative integer with values 0 or 1

(Optional) End-of-month rule flag is specified as a nonnegative integer using a NINST-by-1 vector. This rule applies only when Maturity is an end-of-month date for a month having 30 or fewer days.

• 0 = Ignore rule, meaning that a bond coupon payment date is always the same numerical day of the month.

 $\bullet$  1 = Set rule on, meaning that a bond coupon payment date is always the last actual day of the month.

Data Types: double

#### **IssueDate — Bond issue date**

serial date number | date character vector

(Optional) Bond issue date, specified as an NINST-by-1 vector using serial date numbers or date character vectors.

Data Types: double | char

#### **FirstCouponDate — Irregular first coupon date**

serial date number | date character vector

(Optional) Irregular first coupon date, specified as an NINST-by-1 vector using serial date numbers date or date character vectors.

When FirstCouponDate and LastCouponDate are both specified, FirstCouponDate takes precedence in determining the coupon payment structure. If you do not specify a FirstCouponDate, the cash flow payment dates are determined from other inputs.

Data Types: double | char

#### **LastCouponDate — Irregular last coupon date**

serial date number | date character vector

(Optional) Irregular last coupon date, specified as a NINST-by-1 vector using serial date numbers or date character vectors.

In the absence of a specified FirstCouponDate, a specified LastCouponDate determines the coupon structure of the bond. The coupon structure of a bond is truncated at the LastCouponDate, regardless of where it falls, and is followed only by the bond's maturity cash flow date. If you do not specify a LastCouponDate, the cash flow payment dates are determined from other inputs.

Data Types: char | double

#### **StartDate — Forward starting date of payments**

serial date number | date character vector

(Optional) Forward starting date of payments (the date from which a bond cash flow is considered), specified as a NINST-by-1 vector using serial date numbers or date character vectors.

If you do not specify StartDate, the effective start date is the Settle date.

Data Types: char | double

#### **Face — Face value** 100 (default) | nonnegative value | cell array of nonnegative values

#### (Optional) Face or par value, specified as anNINST-by-1 vector.

Data Types: double

#### **Options — Derivatives pricing options**

structure

(Optional) Derivatives pricing options, specified as structure that is created with [derivset](#page-1243-0).

Data Types: struct

### **Output Arguments**

#### **Price — Expected prices of bond option at time 0**

matrix

Expected price of the bond option at time 0, returned as a NINST-by-1 matrix.

#### **PriceTree — Structure containing trees of vectors of instrument prices and accrued interest for each node**

structure

Structure containing trees of vectors of instrument prices and accrued interest, and a vector of observation times for each node. Values are:

- PriceTree.PBush contains the clean prices.
- PriceTree.tObs contains the observation times.

### **See Also**

[hjmprice](#page-1446-0) | [hjmtree](#page-1465-0) | [instoptbnd](#page-1656-0)

### **Topics**

["Pricing Using Interest-Rate Tree Models" on page 2-99](#page-144-0)

["Understanding Interest-Rate Tree Models" on page 2-79](#page-124-0)

["Pricing Options Structure" on page B-2](#page-3139-0)

["Supported Interest-Rate Instruments" on page 2-2](#page-47-0)

#### **Introduced before R2006a**

# **optbndbyhw**

Price bond option from Hull-White interest-rate tree

## **Syntax**

```
[Price,PriceTree] = optbndbyhw(HWTree,OptSpec,Strike,ExerciseDates,
AmericanOpt,CouponRate,Settle,Maturity)
[Price,PriceTree] = optbndbyhw( ___ ,Period,Basis,EndMonthRule,
IssueDate,FirstCouponDate,LastCouponDate,StartDate,Face,Options)
```
### **Description**

[Price,PriceTree] = optbndbyhw(HWTree,OptSpec,Strike,ExerciseDates, AmericanOpt, CouponRate, Settle, Maturity) calculates the price for a bond option from a Hull-White interest-rate tree.

[Price,PriceTree] = optbndbyhw( \_\_\_ ,Period,Basis,EndMonthRule, IssueDate,FirstCouponDate,LastCouponDate,StartDate,Face,Options) adds optional arguments.

## **Examples**

#### **Price a European Call and Put Option on a Bond**

Using the HW interest rate tree in the deriv.mat file, price a European call option on a 4% bond with a strike of 96. The exercise date for the option is Jan. 01, 2006. The settle date for the bond is Jan. 01, 2005, and the maturity date is Jan. 01, 2009.

Load the file deriv.mat, which provides HWT ree. The HWT ree structure contains the time and forward-rate information needed to price the bond.

```
load deriv.mat;
```
Use optbndbyhw to compute the price of the 'call' option.

```
[Price, PriceTree] = optbndbyhw(HWTree, 'Call', 96, '01-Jan-2006', ...]0,0.04,'01-Jan-2005','01-Jan-2009')
Price =
     1.1556
PriceTree = 
   struct with fields:
      FinObj: 'HWPriceTree'
     PTree: {[1.1556] [0.0150 0.8509 3.7085] [0 0 0.0722 4.9980 3.8429] [0 0 0 0 0
        tObs: [0 1 2 3 4]
     Connect: {[2] [2 3 4] [2 2 3 4 4]}
       Probs: {[3×1 double] [3×3 double] [3×5 double]}
```
Now use optbndbyhw to compute the price of a 'put' option on the same bond.

```
[Price, PriceTree] = optbndbyhw(HWTree, 'Put', 96, '01-Jan-2006', ...0,0.04,'01-Jan-2005','01-Jan-2009')
Price =
    1.0150
PriceTree = 
   struct with fields:
      FinObj: 'HWPriceTree'
     PTree: {[1.0150] [3.2945 0.7413 0] [3.5551 4.6060 0 0 0] [0 0 0 0] [0 0 0 0]
       tObs: [0 1 2 3 4]
     Connect: {[2] [2 3 4] [2 2 3 4 4]}
      Probs: {[3×1 double] [3×3 double] [3×5 double]}
```
### **Input Arguments**

```
HWTree — Interest-rate tree structure
```
structure

Interest-rate tree structure, specified by using [hwtree](#page-1538-0).

Data Types: struct

#### **OptSpec — Definition of option**

```
character vector with value 'call' or 'put' | cell array of character vectors with values
'call' or 'put'
```
#### Definition of option, specified as a NINST-by-1 cell array of character vectors.

Data Types: char

#### **Strike — Option strike price values**

nonnegative integer

Option strike price value, specified as a NINST-by-1 or NINST-by-NSTRIKES depending on the type of option:

- European option NINST-by-1 vector of strike price values.
- Bermuda option NINST by number of strikes (NSTRIKES) matrix of strike price values. Each row is the schedule for one option. If an option has fewer than NSTRIKES exercise opportunities, the end of the row is padded with NaNs.
- American option NINST-by-1 vector of strike price values for each option.

Data Types: double

#### **ExerciseDates — Option exercise dates**

serial date number | date character vector

Option exercise dates, specified as a NINST-by-1, NINST-by-2, or NINST-by-NSTRIKES using serial date numbers or data character vectors, depending on the type of option:

- For a European option, use a NINST-by-1 vector of dates. For a European option, there is only one ExerciseDates on the option expiry date.
- For a Bermuda option, use a NINST-by-NSTRIKES vector of dates.
- For an American option, use a NINST-by-2 vector of exercise date boundaries. The option can be exercised on any date between or including the pair of dates on that row. If only one non-NaN date is listed, or if ExerciseDates is a NINST-by-1 vector, the option can be exercised between ValuationDate of the stock tree and the single listed ExerciseDates.

Data Types: double | char

#### **AmericanOpt — Option type**

0 European/Bermuda (default) | integer with values 0 or 1

Option type, specified as NINST-by-1 positive integer flags with values:

- 0 European/Bermuda
- $\cdot$  1 American

Data Types: double

#### **CouponRate — Bond coupon rate**

positive decimal value

Bond coupon rate, specified as an NINST-by-1 decimal annual rate or NINST-by-1 cell array, where each element is a NumDates-by-2 cell array. The first column of the NumDates-by-2 cell array is dates and the second column is associated rates. The date indicates the last day that the coupon rate is valid.

Data Types: double | cell

#### **Settle — Settlement date**

serial date number | date character vector

Settlement date for the bond option, specified as a NINST-by-1 vector of serial date numbers or date character vectors.

**Note** The Settle date for every bond is set to the ValuationDate of the HW tree. The bond argument Settle is ignored.

Data Types: double | char

#### **Maturity — Maturity date**

serial date number | date character vector

Maturity date, specified as an NINST-by-1 vector of serial date numbers or date character vectors.

Data Types: double | char

#### **Period — Coupons per year**

2 per year (default) | vector

(Optional) Coupons per year, specified as an NINST-by-1 vector.

Data Types: double

#### **Basis — Day-count basis**

0 (actual/actual) (default) | integer from 0 to 13

(Optional) Day-count basis, specified as a NINST-by-1 vector of integers.

- $\bullet$  0 = actual/actual
- $1 = 30/360$  (SIA)
- $2 = \text{actual}/360$
- $\bullet$  3 = actual/365
- $4 = 30/360$  (PSA)
- $5 = 30/360$  (ISDA)
- $6 = 30/360$  (European)
- $7 = \text{actual}/365$  (Japanese)
- $\bullet$  8 = actual/actual (ICMA)
- $\cdot$  9 = actual/360 (ICMA)
- $\cdot$  10 = actual/365 (ICMA)
- $11 = 30/360E$  (ICMA)
- $12 = \text{actual}/365$  (ISDA)
- $13 = BUS/252$

For more information, see **basis** on page Glossary-0 .

Data Types: double

#### **EndMonthRule — End-of-month rule flag**

1 (in effect) (default) | nonnegative integer with values 0 or 1

(Optional) End-of-month rule flag is specified as a nonnegative integer using a NINST-by-1 vector. This rule applies only when Maturity is an end-of-month date for a month having 30 or fewer days.

• 0 = Ignore rule, meaning that a bond coupon payment date is always the same numerical day of the month.

 $\bullet$  1 = Set rule on, meaning that a bond coupon payment date is always the last actual day of the month.

Data Types: double

#### **IssueDate — Bond issue date**

serial date number | date character vector

(Optional) Bond issue date, specified as an NINST-by-1 vector using serial date numbers or date character vectors.

Data Types: double | char

#### **FirstCouponDate — Irregular first coupon date**

serial date number | date character vector

(Optional) Irregular first coupon date, specified as an NINST-by-1 vector using serial date numbers date or date character vectors.

When FirstCouponDate and LastCouponDate are both specified, FirstCouponDate takes precedence in determining the coupon payment structure. If you do not specify a FirstCouponDate, the cash flow payment dates are determined from other inputs.

Data Types: double | char

#### **LastCouponDate — Irregular last coupon date**

serial date number | date character vector

(Optional) Irregular last coupon date, specified as a NINST-by-1 vector using serial date numbers or date character vectors.

In the absence of a specified FirstCouponDate, a specified LastCouponDate determines the coupon structure of the bond. The coupon structure of a bond is truncated at the LastCouponDate, regardless of where it falls, and is followed only by the bond's maturity cash flow date. If you do not specify a LastCouponDate, the cash flow payment dates are determined from other inputs.

Data Types: char | double

#### **StartDate — Forward starting date of payments**

serial date number | date character vector

(Optional) Forward starting date of payments (the date from which a bond cash flow is considered), specified as a NINST-by-1 vector using serial date numbers or date character vectors.

If you do not specify StartDate, the effective start date is the Settle date.

Data Types: char | double

#### **Face — Face value**

100 (default) | nonnegative value | cell array of nonnegative values

#### (Optional) Face or par value, specified as anNINST-by-1 vector.

Data Types: double

#### **Options — Derivatives pricing options**

structure

(Optional) Derivatives pricing options, specified as structure that is created with [derivset](#page-1243-0).

Data Types: struct

### **Output Arguments**

#### **Price — Expected prices of bond option at time 0**

matrix

Expected price of the bond option at time 0, returned as a NINST-by-1 matrix.

#### **PriceTree — Structure containing trees of vectors of instrument prices and accrued interest for each node**

structure

Structure containing trees of vectors of instrument prices and accrued interest, and a vector of observation times for each node. Values are:

- PriceTree.PTree contains the clean prices.
- PriceTree.tObs contains the observation times.
- PriceTree.Connect contains the connectivity vectors. Each element in the cell array describes how nodes in that level connect to the next. For a given tree level,

there are NumNodes elements in the vector, and they contain the index of the node at the next level that the middle branch connects to. Subtracting 1 from that value indicates where the up-branch connects to, and adding 1 indicated where the down branch connects to.

• PriceTree.Probs contains the probability arrays. Each element of the cell array contains the up, middle, and down transition probabilities for each node of the level.

### **See Also**

[hwprice](#page-1518-0) | [hwtree](#page-1538-0) | [instoptbnd](#page-1656-0)

### **Topics**

["Pricing Using Interest-Rate Tree Models" on page 2-99](#page-144-0) ["Calibrating Hull-White Model Using Market Data" on page 2-111](#page-156-0) ["Understanding Interest-Rate Tree Models" on page 2-79](#page-124-0) ["Pricing Options Structure" on page B-2](#page-3139-0) ["Supported Interest-Rate Instruments" on page 2-2](#page-47-0)

#### **Introduced before R2006a**

# **optByBatesFFT**

Option price by Bates model using FFT and FRFT

## **Syntax**

```
[Price,StrikeOut] = optByBatesFFT(Rate,AssetPrice,Settle,Maturity,
OptSpec,Strike,V0,ThetaV,Kappa,SigmaV,RhoSV,MeanJ,JumpVol,JumpFreq)
[Price,StrikeOut] = optByBatesFFT( ___ ,Name,Value)
```
## **Description**

[Price,StrikeOut] = optByBatesFFT(Rate,AssetPrice,Settle,Maturity, OptSpec,Strike,V0,ThetaV,Kappa,SigmaV,RhoSV,MeanJ,JumpVol,JumpFreq) computes vanilla European option price by Bates model, using Carr-Madan FFT and Chourdakis FRFT methods.

[Price,StrikeOut] = optByBatesFFT( , Name,Value) adds optional namevalue pair arguments.

## **Examples**

#### **Workflow for Plotting an Option Price Surface Using the Bates Model**

Use optByBatesFFT to calibrate the FFT strike grid, compute option prices, and plot an option price surface.

#### **Define Option Variables and Bates Model Parameters**

```
AssetPrice = 80;
Rate = 0.03;DividendYield = 0.02;
OptSpec = 'call';
V0 = 0.04;
```

```
ThetaV = 0.05;
Kappa = 1.0;Sigma = 0.2;
RhoSV = -0.7;
MeanJ = 0.02;
JumpVol = 0.08;JumpFreq = 2;
```
#### **Compute Option Prices for the Entire FFT (or FRFT) Strike Grid, Without Specifying Strike**

Compute option prices and also output the corresponding strikes. If the Strike input is empty ([]), option prices will be computed on the entire FFT (or FRFT) strike grid. The FFT (or FRFT) strike grid is determined as exp(log-strike grid), where each column of the log-strike grid has NumFFT points with LogStrikeStep spacing that are roughly centered around each element of log(AssetPrice). The default value for NumFFT is  $2^{\text{-}}12$ . In addition to the prices in the first output, the optional last output contains the corresponding strikes.

```
Settle = datenum('29-Jun-2017');
Maturity = datemnth(Settle, 6);
Strike = []; % Strike is not specified (will use the entire FFT strike grid)
% Compute option prices for the entire FFT strike grid
[Call, Kout] = optByBatesFFT(Rate, AssetPrice, Settle, Maturity, OptSpec, Strike, ...
     V0, ThetaV, Kappa, SigmaV, RhoSV, MeanJ, JumpVol, JumpFreq, ...
     'DividendYield', DividendYield);
% Show the lowest and highest strike values on the FFT strike grid
format
MinStrike = Kout(1) % Lowest possible strike in the current FFT strike grid
MinStrike = 2.9205e-135
MaxStrike = Kout(end) % Highest possible strike in the current FFT strike grid
MaxStrike = 1.8798e+138
% Show a subset of the strikes and corresponding option prices
Range = (2046:2052);
[Kout(Range) Call(Range)]
ans = 7×2
```
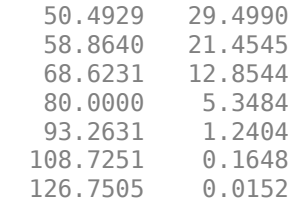

#### **Change the Number of FFT (or FRFT) Points and Compare with optByBatesNI**

Try a different number of FFT (or FRFT) points, and compare the results with direct numerical integration. Unlike optByBatesFFT, which uses FFT (or FRFT) techniques for fast computation across the whole range of strikes, the [optByBatesNI](#page-2021-0) function uses direct numerical integration and it is typically slower, especially for multiple strikes. However, the values computed by optByBatesNI can serve as a benchmark for adjusting the settings for optByBatesFFT.

```
% Try a smaller number of FFT (or FRFT) points 
% (e.g. for faster performance or smaller memory footprint)
NumFFT = 2^10; % Smaller than the default value of 2^12Strike = []; % Strike is not specified (will use the entire FFT strike grid)
[Call, Kout] = optByBatesFFT(Rate, AssetPrice, Settle, Maturity, OptSpec, Strike, ...
     V0, ThetaV, Kappa, SigmaV, RhoSV, MeanJ, JumpVol, JumpFreq, ...
     'DividendYield', DividendYield, 'NumFFT', NumFFT);
% Compare with numerical integration method
Range = (510:516);
Strike = Kout(Range);
CalIFT = Call(Range);
CallNI = optByBatesNI(Rate, AssetPrice, Settle, Maturity, OptSpec, Strike, ...
    V0, ThetaV, Kappa, SigmaV, RhoSV, MeanJ, JumpVol, JumpFreq, 'DividendYield', Divid
Error = abs(CallFFT-CallNI);
table(Strike, CallFFT, CallNI, Error)
ans=7×4 table
    Strike CallFFT CallNI Error
```
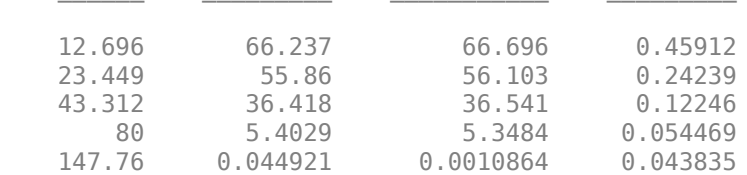

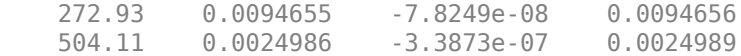

#### **Make Further Adjustments to FFT (or FRFT)**

If the values in the output CallFFT are significantly different from those in CallNI, try making adjustments to optByBatesFFT settings, such as CharacteristicFcnStep, LogStrikeStep, NumFFT, DampingFactor, and so on. Note that if (LogStrikeStep \* CharacteristicFcnStep) is 2\*pi / NumFFT, FFT is used. Otherwise, FRFT is used.

```
Strike = []; % Strike is not specified (will use the entire FFT or FRFT strike grid)
[Call, Kout] = optByBatesFFT(Rate, AssetPrice, Settle, Maturity, OptSpec, Strike, ...
    V0, ThetaV, Kappa, SigmaV, RhoSV, MeanJ, JumpVol, JumpFreq, ...
    'DividendYield', DividendYield, 'NumFFT', NumFFT, 'CharacteristicFcnStep', 0.065,
     'LogStrikeStep', 0.001);
```

```
% Compare with numerical integration method
Strike = Kout(Range):
CallFFT = Call(Range);CallNI = optByBatesNI(Rate, AssetPrice, Settle, Maturity, OptSpec, Strike, ...
    V0, ThetaV, Kappa, SigmaV, RhoSV, MeanJ, JumpVol, JumpFreq, 'DividendYield', Divid
Error = abs(CallFFT-CallNI);
```
table(Strike, CallFFT, CallNI, Error)

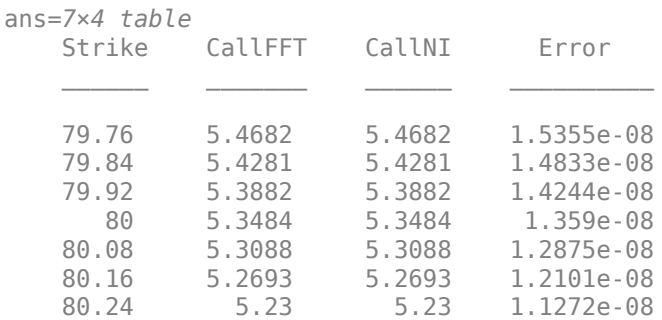

% Save the final FFT (or FRFT) strike grid for future reference. For % example, it provides information about the range of |Strike| inputs for % which the FFT (or FRFT) operation is valid. FFTStrikeGrid = Kout; MinStrike = FFTStrikeGrid(1) % Strike cannot be less than MinStrike

MinStrike  $= 47.9437$ 

```
MaxStrike = FFTStrikeGrid(end) % Strike cannot be greater than MaxStrike
```
MaxStrike = 133.3566

#### **Compute the Option Price for a Single Strike**

Once the desired FFT (or FRFT) settings are determined, use the Strike input to specify the strikes (rather than providing an empty array). If the specified strikes do not match a value on the FFT (or FRFT) strike grid, the outputs are interpolated on the specified strikes.

```
Settle = datenum('29-Jun-2017');
Maturity = datemnth(Settle, 6);
Strike = 80;Call = optByBatesFFT(Rate, AssetPrice, Settle, Maturity, OptSpec, Strike, ...
     V0, ThetaV, Kappa, SigmaV, RhoSV, MeanJ, JumpVol, JumpFreq, ...
    'DividendYield', DividendYield, 'NumFFT', NumFFT, 'CharacteristicFcnStep', 0.065,
     'LogStrikeStep', 0.001)
```
 $Call = 5.3484$ 

#### **Compute the Option Prices for a Vector of Strikes**

Use the Strike input to specify the strikes.

```
Settle = datenum('29-Jun-2017');
Maturity = datemnth(Settle, 6);
Strike = (76:2:84)';
Call = optByBatesFFT(Rate, AssetPrice, Settle, Maturity, OptSpec, Strike, ...
     V0, ThetaV, Kappa, SigmaV, RhoSV, MeanJ, JumpVol, JumpFreq, ...
    'DividendYield', DividendYield, 'NumFFT', NumFFT, 'CharacteristicFcnStep', 0.065,
     'LogStrikeStep', 0.001)
Call = 5×1
     7.5765
     6.4020
     5.3484
     4.4173
     3.6073
```
#### **Compute the Option Prices for a Vector of Strikes and a Vector of Dates of the Same Lengths**

Use the Strike input to specify the strikes. Also, the Maturity input can be a vector, but it must match the length of the Strike vector if the ExpandOutput name-value pair argument is not set to "true".

```
Settle = datenum('29-Jun-2017');
Maturity = datemnth(Settle, [12 18 24 30 36]); % Five maturities
Strike = [76 78 80 82 84]'; % Five strikes
Call = optByBatesFFT(Rate, AssetPrice, Settle, Maturity, OptSpec, Strike, ...
     V0, ThetaV, Kappa, SigmaV, RhoSV, MeanJ, JumpVol, JumpFreq, ...
    'DividendYield', DividendYield, 'NumFFT', NumFFT, 'CharacteristicFcnStep', 0.065,
     'LogStrikeStep', 0.001) % Five values in vector output
Call = 5×1
    9.7516
    10.3931
    10.8865
    11.2990
    11.6491
```
#### **Expand the Outputs for a Surface**

Set the ExpandOutput name-value pair argument to "true" to expand the outputs into NStrikes-by-NMaturities matrices. In this case, they are square matrices.

```
[Call, Kout] = optByBatesFFT(Rate, AssetPrice, Settle, Maturity, OptSpec, Strike, ...
   V0, ThetaV, Kappa, SigmaV, RhoSV, MeanJ, JumpVol, JumpFreq, ...
    'DividendYield', DividendYield, 'NumFFT', NumFFT, 'CharacteristicFcnStep', 0.065,
     'LogStrikeStep', 0.001, 'ExpandOutput', true) % (5 x 5) matrix output
```

```
Call = 5×5
```
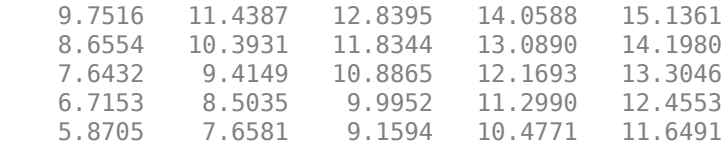

Kout = *5×5*

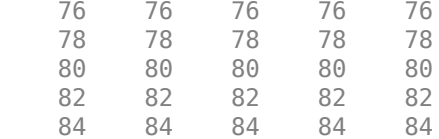

#### **Compute Option Prices for a Vector of Strikes and a Vector of Dates of Different Lengths**

When ExpandOutput is "true", NStrikes do not have to match NMaturities (that is, the output NStrikes-by-NMaturities matrix can be rectangular).

```
Settle = datenum('29-Jun-2017');
Maturity = datemnth(Settle, 12*(0.5:0.5:3)'); % Six maturities
Strike = (76:2:84)'; % Five strikes
```

```
Call = optByBatesFFT(Rate, AssetPrice, Settle, Maturity, OptSpec, Strike, ...
     V0, ThetaV, Kappa, SigmaV, RhoSV, MeanJ, JumpVol, JumpFreq, ...
    'DividendYield', DividendYield, 'NumFFT', NumFFT, 'CharacteristicFcnStep', 0.065,
     'LogStrikeStep', 0.001, 'ExpandOutput', true) % (5 x 6) matrix output
```

```
Call = 5×6
```
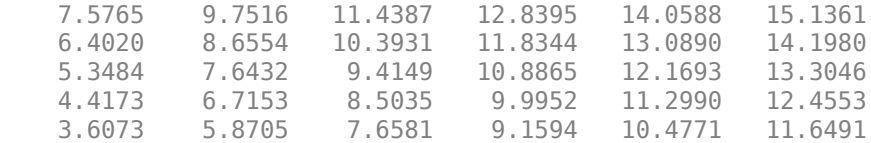

#### **Compute the Option Prices for a Vector of Strikes and a Vector of Asset Prices**

When ExpandOutput is "true", the output can also be a NStrikes-by-NAssetPrices rectangular matrix by accepting a vector of asset prices.

```
Settle = datenum('29-Jun-2017');
Maturity = datemnth(Settle, 12); % Single maturity
ManyAssetPrices = [70 75 80 85]; % Four asset prices
Strike = (76:2:84)'; % Five strikes
Call = optByBatesFFT(Rate, ManyAssetPrices, Settle, Maturity, OptSpec, Strike, ...
     V0, ThetaV, Kappa, SigmaV, RhoSV, MeanJ, JumpVol, JumpFreq, ...
    'DividendYield', DividendYield, 'NumFFT', NumFFT, 'CharacteristicFcnStep', 0.065,
     'LogStrikeStep', 0.001, 'ExpandOutput', true) % (5 x 4) matrix output
```

```
Call = 5×4
```
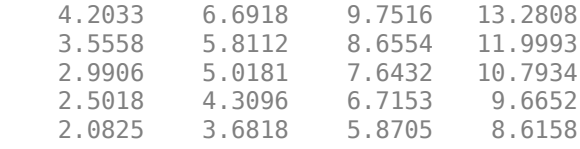

#### **Plot an Option Price Surface**

Use the Strike input to specify the strikes. Increase the value for NumFFT to support a wider range of strikes. Also, the Maturity input can be a vector. Set ExpandOutput to "true" to output the surface as a NStrikes-by-NMaturities matrix.

```
Settle = datenum('29-Jun-2017');
Maturity = datemnth(Settle, 12*[1/12 0.25 (0.5:0.5:3)]');
Times = yearfrac(Settle, Maturity);
Strike = (2:2:200)';
% Increase |NumFFT| to support a wider range of strikes
NumFFT = 2^{\wedge}13;
Call = optByBatesFFT(Rate, AssetPrice, Settle, Maturity, OptSpec, Strike, ...
     V0, ThetaV, Kappa, SigmaV, RhoSV, MeanJ, JumpVol, JumpFreq, ...
    'DividendYield', DividendYield, 'NumFFT', NumFFT, 'CharacteristicFcnStep', 0.065,
     'LogStrikeStep', 0.001, 'ExpandOutput', true);
[X, Y] = meshgrid(Times, String);
figure;
surf(X,Y,Call);
title('Price');
xlabel('Years to Option Expiry');
ylabel('Strike');
view(-112,34);
xlim([0 Times(end)]);
zlim([0 80]);
```
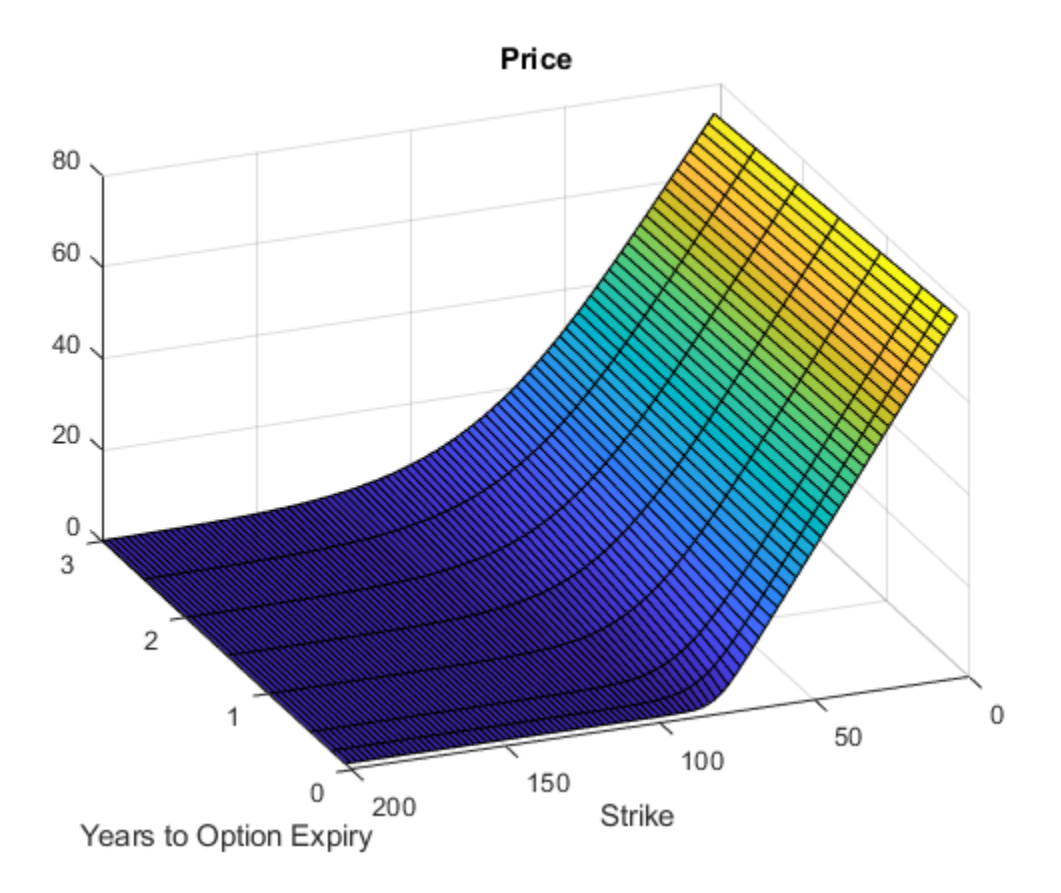

# **Input Arguments**

# **Rate — Continuously compounded risk-free interest rate**

decimal

Continuously compounded risk-free interest rate, specified as a scalar decimal value.

Data Types: double

# **AssetPrice — Current underlying asset price**

numeric

Current underlying asset price, specified as numeric value using a scalar or a NINST-by-1 or NColumns-by-1 vector.

For more information on the proper dimensions for AssetPrice, see the name-value pair argument ExpandOutput.

Data Types: double

## **Settle — Option settlement date**

serial date number | date character vector | datetime | string array

Option settlement date, specified as a NINST-by-1 or NColumns-by-1 vector using serial date numbers, date character vectors, datetime arrays, or string arrays. The Settle date must be before the Maturity date.

For more information on the proper dimensions for Settle, see the name-value pair argument ExpandOutput.

Data Types: double | char | datetime | string

## **Maturity — Option maturity date**

serial date number | date character vector | datetime | string array

Option maturity date, specified as a NINST-by-1 or NColumns-by-1 vector using serial date numbers, date character vectors, datetime arrays, or string arrays.

For more information on the proper dimensions for Maturity, see the name-value pair argument ExpandOutput.

Data Types: double | char | datetime | string

#### **OptSpec — Definition of option**

```
cell array of character vector with values 'call' or 'put' | string array with values
"call" or "put"
```
Definition of the option, specified as a NINST-by-1 or NColumns-by-1 vector using a cell array of character vectors or string arrays with values 'call' or 'put'.

For more information on the proper dimensions for OptSpec, see the name-value pair argument ExpandOutput.

Data Types: cell | string

**Strike — Option strike price value** numeric

Option strike price value, specified as a NINST-by-1, NRows-by-1, NRows-by-NColumns vector of strike prices.

If this input is an empty array ([]), option prices are computed on the entire FFT (or FRFT) strike grid, which is determined as exp(log-strike grid). Each column of the log-strike grid has 'NumFFT' points with 'LogStrikeStep' spacing that are roughly centered around each element of log(AssetPrice).

For more information on the proper dimensions for Strike, see the name-value pair argument ExpandOutput.

Data Types: double

**V0 — Initial variance of underlying asset**

numeric

Initial variance of the underling asset, specified as a scalar numeric value.

Data Types: double

## **ThetaV — Long-term variance of underlying asset**

numeric

Long-term variance of the underling asset, specified as a scalar numeric value.

Data Types: double

#### **Kappa — Mean revision speed for the variance of underlying asset** numeric

Mean revision speed for the underling asset, specified as a scalar numeric value.

Data Types: double

#### **SigmaV — Volatility of the variance of underlying asset** numeric

Volatility of the variance of the underling asset, specified as a scalar numeric value.

Data Types: double

# **RhoSV — Correlation between Weiner processes for underlying asset and its variance**

numeric

Correlation between the Weiner processes for the underlying asset and its variance, specified as a scalar numeric value.

Data Types: double

#### **MeanJ — Mean of the random percentage jump size**

decimal

Mean of the random percentage jump size (*J*), specified as a scalar decimal value where  $log(1+f)$  is normally distributed with mean  $(log(1+MeanJ)-0.5*JumpVol^2)$  and the standard deviation JumpVol.

Data Types: double

## **JumpVol — Standard deviation of log(1+J)**

decimal

Standard deviation of log(1+*J*) where J is the random percentage jump size, specified as a scalar decimal value.

Data Types: double

## **JumpFreq — Annual frequency of Poisson jump process**

numeric

Annual frequency of Poisson jump process, specified as a scalar numeric value.

Data Types: double

# **Name-Value Pair Arguments**

Specify optional comma-separated pairs of Name,Value arguments. Name is the argument name and Value is the corresponding value. Name must appear inside quotes. You can specify several name and value pair arguments in any order as Name1,Value1,...,NameN,ValueN.

```
Example: [Price, StrikeOut] =
optByBatesFFT(Rate,AssetPrice,Settle,Maturity,OptSpec,Strike,V0,Thet
aV,Kappa,SigmaV,RhoSV,MeanJ,JumpVol,JumpFreq,'Basis',7)
```
## **Basis — Day-count basis of instrument** 0 (default) | numeric values: 0,1, 2, 3, 4, 6, 7, 8, 9, 10, 11, 12, 13

Day-count of the instrument, specified as the comma-separated pair consisting of 'Basis' and a scalar using a supported value:

- $\bullet$  0 = actual/actual
- $1 = 30/360$  (SIA)
- $2 = \text{actual}/360$
- $3 = \text{actual}/365$
- $4 = 30/360$  (PSA)
- $5 = 30/360$  (ISDA)
- $6 = 30/360$  (European)
- $7 = \text{actual}/365$  (Japanese)
- $8 = \text{actual}/\text{actual}$  (ICMA)
- $\cdot$  9 = actual/360 (ICMA)
- $\cdot$  10 = actual/365 (ICMA)
- $11 = 30/360E$  (ICMA)
- $12 = \text{actual}/365$  (ISDA)
- $13 = BUS/252$

For more information, see **basis** on page Glossary-0 .

Data Types: double

# **DividendYield — Continuously compounded underlying asset yield**

0 (default) | numeric

Continuously compounded underlying asset yield, specified as the comma-separated pair consisting of 'DividendYield' and a scalar numeric value.

Data Types: double

# **VolRiskPremium — Volatility risk premium**

0 (default) | numeric

Volatility risk premium, specified as the comma-separated pair consisting of 'VolRiskPremium' and a scalar numeric value.

Data Types: double

## **LittleTrap — Flag indicating Little Heston Trap formulation**

true (default) | logical with values true or false

Flag indicating Little Heston Trap formulation by Albrecher *et al*, specified as the commaseparated pair consisting of 'LittleTrap' and a logical:

- true Use the Albrecher *et al* formulation.
- false Use the original Heston formation.

Data Types: logical

## **NumFFT — Number of grid points in the characteristic function variable**

4096 (default) | numeric

Number of grid points in the characteristic function variable and in each column of the log-strike grid, specified as the comma-separated pair consisting of 'NumFFT' and a scalar numeric value.

Data Types: double

## **CharacteristicFcnStep — Characteristic function variable grid spacing**

0.01 (default) | numeric

Characteristic function variable grid spacing, specified as the comma-separated pair consisting of 'CharacteristicFcnStep' and a scalar numeric value.

Data Types: double

#### **LogStrikeStep — Log-strike grid spacing**

2\*pi/NumFFT/CharacteristicFcnStep (default) | numeric

Log-strike grid spacing, specified as the comma-separated pair consisting of 'LogStrikeStep' and a scalar numeric value.

**Note** If (LogStrikeStep\*CharacteristicFcnStep) is 2\*pi/NumFFT, FFT is used. Otherwise, FRFT is used.

Data Types: double

**DampingFactor — Damping factor for Carr-Madan formulation** 1.5 (default) | numeric

Damping factor for Carr-Madan formulation, specified as the comma-separated pair consisting of 'DampingFactor' and a scalar numeric value.

Data Types: double

## **Quadrature — Type of quadrature**

"simpson" (default) | character vector with values:'simpson' or 'trapezoidal' | string array with values: "simpson" or "trapezoidal"

Type of quadrature, specified as the comma-separated pair consisting of 'Quadrature' and a single character vector or string array with a value of 'simpson' or 'trapezoidal'.

Data Types: char | string

## **ExpandOutput — Flag to expand the outputs**

false (outputs are NINST-by-1 vectors) (default) | logical with value of true or false

Flag to expand the outputs, specified as the comma-separated pair consisting of 'ExpandOutput' and a logical:

- true If true, the outputs are NRows-by- NColumns matrices. NRows is the number of strikes for each column and it is determined by the Strike input. For example, Strike can be a NRows-by-1 vector, or a NRows-by-NColumns matrix. If Strike is empty, NRows is equal to NumFFT. NColumns is determined by the sizes of AssetPrice, Settle, Maturity, and OptSpec, which must all be either scalar or NColumns-by-1 vectors.
- false If false, the outputs are NINST-by-1 vectors. Also, the inputs Strike, AssetPrice, Settle, Maturity, and OptSpec must all be either scalar or NINSTby-1 vectors.

Data Types: logical

# **Output Arguments**

# **Price — Option prices**

numeric

Option prices, returned as a NINST-by-1, or NRows-by-NColumns, depending on ExpandOutput.

# **StrikeOut — Strikes corresponding to Price**

numeric

Strikes corresponding to Price, returned as a NINST-by-1, or NRows-by-NColumns, depending on ExpandOutput.

# **Definitions**

# **Bates Stochastic Volatility Jump Diffusion Model**

The Bates model (Bates (1996)) is an extension of the Heston model, where, in addition to stochastic volatility, the jump diffusion parameters similar to Merton (1976) were also added to model sudden asset price movements.

The stochastic differential equation is:

$$
dS_t = (r - q - \lambda_p \mu_J) S_t dt + \sqrt{v_t} S_t dW_t + JS_t dP_t
$$
  
\n
$$
dv_t = \kappa(\theta - v_t) dt + \sigma_v \sqrt{v_t} dW_t
$$
  
\n
$$
E\left[dW_t dW_t^v\right] = pdt
$$
  
\n
$$
prob(dP_t = 1) = \lambda_p dt
$$

where

*r* is the continuous risk-free rate.

*q* is the continuous dividend yield.

*St* is the asset price at time *t*.

*vt* is the asset price variance at time *t*.

*J* is the random percentage jump size conditional on the jump occurring, where ln(1+*J*) is

normally distributed with mean  $\ln(1+\mu_J) - \frac{5}{2}$ 2  $+\mu_J$ ) –  $\frac{\delta}{4}$  $J^{\,J\, -}\,$   $\overline{\mathstrut 2\!}$  and the standard deviation δ, and (1+*J*) has a lognormal distribution:

$$
\frac{1}{(1+J)\delta\sqrt{2\pi}}\exp\left\{-\left[\ln(1+J)-\left(\ln(1+\mu_J)-\frac{\delta^2}{2}\right)^2\right]\right\}
$$

 $v_0$  is the initial variance of the asset price at  $t = 0$  ( $v_0$ > 0).

*θ* is the long-term variance level for  $(\theta > 0)$ .

*κ* is the mean reversion speed for  $(K > 0)$ .

 $\sigma_v$  is the volatility of variance for ( $\sigma_v > 0$ ).

*p* is the correlation between the Weiner processes  $W_t$  and  $W_t^v$  for (-1  $\leq p \leq 1$ ).

 $\mu_J$  is the mean of *J* for ( $\mu_J$  > -1).

*δ* is the standard deviation of  $ln(1+j)$  for ( $\delta \ge 0$ ).

 $\lambda_p$  is the annual frequency (intensity) of Poisson process  $P_t$  for (  $\lambda_p \geq 0$ ).

The characteristic function  $f_{Bates_j(\phi)}$  for  $j=1$  (asset price mean measure) and  $j=2$  (riskneutral measure) is:

$$
f_{Bates(\phi)} = \exp(C_j + D_j v_0 + i\phi \ln S_t) \exp\left(\lambda_p \tau (1 + \mu_J)^{m_j + \frac{1}{2}} \left[ (1 + \mu_j)^{i\phi} e^{\delta^2(m_j i\phi + \frac{(i\phi)^2}{2})} - 1 \right] - \lambda_p \pi J_i \phi)
$$
  
\n
$$
m_j = \begin{cases} m_1 = \frac{1}{2} \\ m_2 = -\frac{1}{2} \end{cases}
$$
  
\n
$$
C_j = (r - q)i\phi \tau + \frac{\kappa \theta}{\sigma_v^2} \left[ (b_j - p\sigma_v i\phi + d_j) \tau - 2\ln\left(\frac{1 - g_j e^{d_j \tau}}{1 - g_j}\right) \right]
$$
  
\n
$$
Dj = \frac{b_j - p\sigma_v i\phi + d_j}{\sigma_v^2} \left( \frac{1 - e^{d_j \tau}}{1 - g_j e^{d_j \tau}} \right)
$$
  
\n
$$
g_j = \frac{b_j - p\sigma_v i\phi + d_j}{b_j - p\sigma_v i\phi - d_j}
$$
  
\n
$$
d_j = \sqrt{(b_j - p\sigma_v i\phi)^2 - \sigma_v^2 (2u_j i\phi - \phi^2)}
$$
  
\nwhere for  $j = 1, 2$ :  
\n
$$
u_1 = \frac{1}{2}, u_2 = -\frac{1}{2}, b_1 = \kappa + \lambda_{VolRisk} - p\sigma_v, b_2 = \kappa + \lambda_{VolRisk}
$$

where

 $\phi$  is the characteristic function variable.

 $\lambda_{VolRisk}$  is the volatility risk premium.

*τ* is the time to maturity for  $(τ = T - t)$ .

*i* is the unit imaginary number for  $(i^2 = -1)$ .

The definitions for  $C_j$  and  $D_j$  under "The Little Heston Trap" by Albrecher et al. (2007) are:

$$
C_j = (r - q)i\phi\tau + \frac{\kappa\theta}{\sigma_v^2} \left[ \left( b_j - p\sigma_v i\phi - d_j \right) \tau - 2\ln \left( \frac{1 - \varepsilon_j e^{-d_j \tau}}{1 - \varepsilon_j} \right) \right]
$$
  

$$
Dj = \frac{b_j - p\sigma_v i\phi - d_j}{\sigma_v^2} \left( \frac{1 - e^{-d_j \tau}}{1 - \varepsilon_j e^{-d_j \tau}} \right)
$$
  

$$
\varepsilon_j = \frac{b_j - p\sigma_v i\phi - d_j}{b_j - p\sigma_v i\phi + d_j}
$$

# **Carr-Madan Formulation**

The Carr and Madan (1999) formulation is a popular modified implementation of Heston (1993) framework.

Rather than computing the probabilities  $P_1$  and  $P_2$  as intermediate steps, Carr and Madan developed an alternative expression so that taking its inverse Fourier transform gives the option price itself directly.

$$
Call(k) = \frac{e^{-\alpha k}}{\pi} \int_0^\infty \text{Re}\left[e^{-iuk}\psi(u)\right] du
$$

$$
\psi(u) = \frac{e^{-r\tau} f_2(\phi = (u - (\alpha + 1)i))}{\alpha^2 + \alpha - u^2 + iu(2\alpha + 1)}
$$

$$
Put(K) = Call(K) + Ke^{-r\tau} - S_t e^{-q\tau}
$$

where

*r* is the continuous risk-free rate.

*q* is the continuous dividend yield.

*St* is the asset price at time *t*.

τ is time to maturity (τ = *T*-*t*).

*Call*(*K*) is the call price at strike *K*.

*Put*(*K*) is the put price at strike *K*

*i* is a unit imaginary number  $(i^2 = -1)$ 

ϕ is the characteristic function variable.

 $\alpha$  is the damping factor.

*u* is the characteristic function variable for integration, where  $\phi = (u \cdot (\alpha + 1)i)$ .

 $f_2(\phi)$  is the characteristic function for  $P_2.$ 

 $P_2$  is the probability of  $S_t > K$  under the risk-neutral measure for the model.

To apply FFT or FRFT to this formulation, the characteristic function variable for integration, *u*, is discretized into NumFFT(*N*) points with the step size CharacteristicFcnStep (Δ*u*), and the log-strike *k* is discretized into *N* points with the step size LogStrikeStep(Δ*k*).

The discretized characteristic function variable for integration,  $u_j$ (for  $j = 1, 2, 3, ..., N$ ), has a minimum value of 0 and a maximum value of  $(N-1)$   $(\Delta u)$ , and it approximates the continuous integration range from 0 to infinity.

The discretized log-strike grid,  $k_n$ (for  $n = 1$ , 2, 3, N) is approximately centered around  $\mathsf{ln}(S_t)$ , with a minimum value of

$$
\ln(S_t) - \frac{N}{2}\Delta k
$$

and a maximum value of

$$
\ln(S_t) + \biggl( \frac{N}{2} - 1 \biggr) \Delta k
$$

Where the minimum allowable strike is

$$
S_t \exp\!\left(-\frac{N}{2}\Delta\!k\,\right)
$$

and the maximum allowable strike is

$$
S_t \exp\!\left[\!\left(\frac{N}{2}\!-\!1\right)\!\!\Delta\!k\right]
$$

As a result of the discretization, the expression for the call option becomes

$$
Call(k_n)=\Delta u\, \frac{e^{-\alpha k_n}}{\pi}\sum_{j=1}^N {\rm Re}\Biggl[e^{-i\Delta k\Delta u (j-1)(n-1)e^{iu_j}\left[\frac{N\Delta k}{2}-\ln(S_i)\right]}\!\! \psi(u_j)\Biggr] \!w_j
$$

where

Δ*u* is the step size of discretized characteristic function variable for integration.

Δ*k* is the step size of discretized log-strike.

*N* is the number of FFT/FRFT points

 $w_j$  is the weights for quadrature used for approximating the integral.

FFT is used to evaluate the above expression if Δ*k* and Δ*u* are subject to the following constraint:

$$
\Delta k \Delta u = \left(\frac{2\pi}{N}\right)
$$

otherwise, the functions use the FRFT method described in Chourdakis (2005).

# **References**

- [1] Albrecher, H., Mayer, P., Schoutens, W., and Tistaert, J. "The Little Heston Trap." Working Paper, Linz and Graz University of Technology, K.U. Leuven, ING Financial Markets, 2006.
- [2] Bates, D. S. "Jumps and Stochastic Volatility: Exchange Rate Processes Implicit in Deutsche Mark Options." *The Review of Financial Studies.* Vol 9. No. 1. 1996.
- [3] Carr, P. and D.B. Madan. "Option Valuation Using the Fast Fourier Transform." *Journal of Computational Finance.* Vol 2. No. 4. 1999.
- [4] Chourdakis, K. "Option Pricing Using Fractional FFT." *Journal of Computational Finance.* 2005.

[5] Heston, S. L. "A Closed-Form Solution for Options with Stochastic Volatility with Applications to Bond and Currency Options." *The Review of Financial Studies.* Vol 6. No. 2. 1993.

# **See Also**

[optByBatesNI](#page-2021-0) | [optByHestonFFT](#page-2082-0) | [optByHestonNI](#page-2127-0) | [optByMertonFFT](#page-2182-0) | [optByMertonNI](#page-2225-0) | [optSensByBatesFFT](#page-1994-0) | [optSensByBatesNI](#page-2039-0) | [optSensByHestonFFT](#page-2102-0) | [optSensByHestonNI](#page-2143-0) | [optSensByMertonFFT](#page-2201-0) | [optSensByMertonNI](#page-2241-0)

**Introduced in R2018a**

# <span id="page-1994-0"></span>**optSensByBatesFFT**

Option price and sensitivities by Bates model using FFT and FRFT

# **Syntax**

```
[PriceSens,StrikeOut] = optSensByBatesFFT(Rate,AssetPrice,Settle,
Maturity,OptSpec,Strike,V0,ThetaV,Kappa,SigmaV,RhoSV,MeanJ,JumpVol,
JumpFreq)
[PriceSens,StrikeOut] = optSensByBatesFFT( ___ ,Name,Value)
```
# **Description**

[PriceSens,StrikeOut] = optSensByBatesFFT(Rate,AssetPrice,Settle, Maturity, OptSpec, Strike, V0, ThetaV, Kappa, SigmaV, RhoSV, MeanJ, JumpVol, JumpFreq) computes vanilla European option price and sensitivities by Bates model, using Carr-Madan FFT and Chourdakis FRFT methods.

[PriceSens,StrikeOut] = optSensByBatesFFT( \_\_\_ ,Name,Value) adds optional name-value pair arguments.

# **Examples**

# **Workflow for Plotting an Option Sensitivity Surface Using the Bates Model**

Use optSensByBatesFFT to calibrate the FFT strike grid for sensitivities, compute option sensitivities, and plot option sensitivity surfaces.

# **Define Option Variables and Bates Model Parameters**

```
AssetPrice = 80;
Rate = 0.03;DividendYield = 0.02;
0ptSpec = 'call';
```

```
V0 = 0.04;ThetaV = 0.05;
Kappa = 1.0;
Sigma = 0.2;
RhoSV = -0.7;
MeanJ = 0.02;JumpVol = 0.08;JumpFreq = 2;
```
## **Compute the Option Sensitivities for the Entire FFT (or FRFT) Strike Grid, Without Specifying "Strike"**

Compute option sensitivities and also output the corresponding strikes. If the Strike input is empty ( [] ), option sensitivities will be computed on the entire FFT (or FRFT) strike grid. The FFT (or FRFT) strike grid is determined as exp(log-strike grid), where each column of the log-strike grid has NumFFT points with LogStrikeStep spacing that are roughly centered around each element of log(AssetPrice). The default value for NumFFT is  $2^{\prime}12$ . In addition to the sensitivities in the first output, the optional last output contains the corresponding strikes.

```
Settle = datenum('29-Jun-2017');
Maturity = datemnth(Settle, 6);
Strike = []; % Strike is not specified (will use the entire FFT strike grid)
% Compute option sensitivities for the entire FFT strike grid
[Delta, Kout] = optSensByBatesFFT(Rate, AssetPrice, Settle, Maturity, OptSpec, Strike,
     V0, ThetaV, Kappa, SigmaV, RhoSV, MeanJ, JumpVol, JumpFreq, ...
     'DividendYield', DividendYield, 'OutSpec', "delta");
% Show the lowest and highest strike values on the FFT strike grid
format
MinStrike = Kout(1) % Lowest possible strike in the current FFT strike grid
MinStrike = 2.9205e-135
MaxStrike = Kout(end) % Highest possible strike in the current FFT strike grid
MaxStrike = 1.8798e+138
% Show a subset of the strikes and corresponding option sensitivities
Range = (2046:2052);
[Kout(Range) Delta(Range)]
ans = 7×2
```
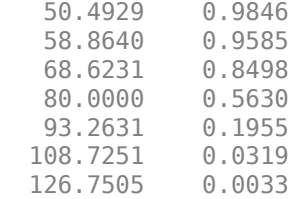

#### **Change the Number of FFT (or FRFT) Points and Compare with optSensByBatesNI**

Try a different number of FFT (or FRFT) points, and compare the results with numerical integration. Unlike optSensByBatesFFT, which uses FFT (or FRFT) techniques for fast computation across the whole range of strikes, the [optSensByBatesNI](#page-2039-0) function uses direct numerical integration and it is typically slower, especially for multiple strikes. However, the values computed by optSensByBatesNI can serve as a benchmark for adjusting the settings for optSensByBatesFFT.

```
% Try a smaller number of FFT points 
% (e.g. for faster performance or smaller memory footprint)
NumFFT = 2^10; % Smaller than the default value of 2^12Strike = []; % Strike is not specified (will use the entire FFT strike grid)
[Delta, Kout] = optSensByBatesFFT(Rate, AssetPrice, Settle, Maturity, OptSpec, Strike,
      V0, ThetaV, Kappa, SigmaV, RhoSV, MeanJ, JumpVol, JumpFreq, ...
      'DividendYield', DividendYield, 'OutSpec', "delta", 'NumFFT', NumFFT);
% Compare with numerical integration method
Range = (510:516);
Strike = Kout(Range);
DeltaFFT = Delta(Range);
DeltaNI = optSensByBatesNI(Rate, AssetPrice, Settle, Maturity, OptSpec, Strike, V0, ..
      ThetaV, Kappa, SigmaV, RhoSV, MeanJ, JumpVol, JumpFreq, ...
      'DividendYield', DividendYield, 'OutSpec', "delta");
Error = abs(DeltaFFT-DeltaNI);
table(Strike, DeltaFFT, DeltaNI, Error)
ans=7×4 table
      Strike DeltaFFT DeltaNI Error 
\mathcal{L}=\frac{1}{2}\sum_{i=1}^n\frac{1}{2}\sum_{i=1}^n\frac{1}{2}\sum_{i=1}^n\frac{1}{2}\sum_{i=1}^n\frac{1}{2}\sum_{i=1}^n\frac{1}{2}\sum_{i=1}^n\frac{1}{2}\sum_{i=1}^n\frac{1}{2}\sum_{i=1}^n\frac{1}{2}\sum_{i=1}^n\frac{1}{2}\sum_{i=1}^n\frac{1}{2}\sum_{i=1}^n\frac{1}{2}\sum_{i=1}^n\frac{1}{2}\sum_{i=1}^n\frac{1}{2}\sum_{i=1}^n\frac{1
```
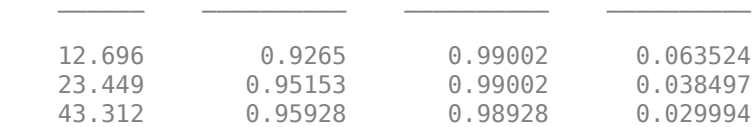

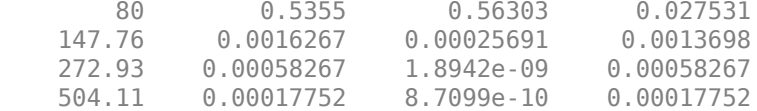

#### **Make Further Adjustments to FFT (or FRFT)**

If the values in the output DeltaFFT are significantly different from those in DeltaNI, try making adjustments to optSensByBatesFFT settings, such as CharacteristicFcnStep, LogStrikeStep, NumFFT, DampingFactor, and so on. Note that if (LogStrikeStep \* CharacteristicFcnStep) is 2\*pi/ NumFFT, FFT is used. Otherwise, FRFT is used.

```
Strike = []; % Strike is not specified (will use the entire FFT or FRFT strike grid)
[Delta, Kout] = optSensByBatesFFT(Rate, AssetPrice, Settle, Maturity, OptSpec, Strike,
     V0, ThetaV, Kappa, SigmaV, RhoSV, MeanJ, JumpVol, JumpFreq, ... 
 'DividendYield', DividendYield, 'OutSpec', "delta", 'NumFFT', NumFFT, ...
 'CharacteristicFcnStep', 0.065, 'LogStrikeStep', 0.001);
```

```
% Compare with numerical integration method
Strike = Kout(Range);
DeltaFFT = Delta(Range);
DeltaNI = optSensByBatesNI(Rate, AssetPrice, Settle, Maturity, OptSpec, Strike, V0, ..
     ThetaV, Kappa, SigmaV, RhoSV, MeanJ, JumpVol, JumpFreq, ...
     'DividendYield', DividendYield, 'OutSpec', "delta");
Error = abs(DeltaFFT-DeltaNI);
```

```
table(Strike, DeltaFFT, DeltaNI, Error)
```
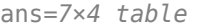

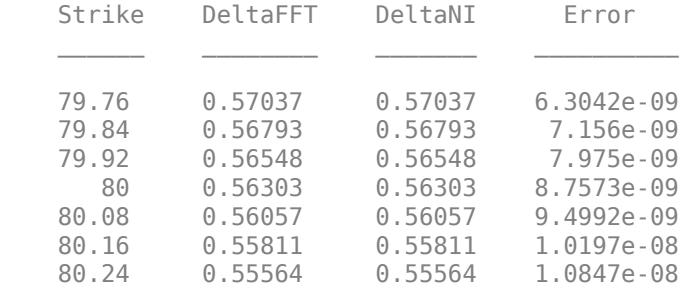

% Save the final FFT (or FRFT) strike grid for future reference. For % example, it provides information about the range of Strike inputs for

```
% which the FFT (or FRFT) operation is valid.
FFTStrikeGrid = Kout;
MinStrike = FFTStrikeGrid(1) % Strike cannot be less than MinStrike
MinStrike = 47.9437MaxStrike = FFTStrikeGrid(end) % Strike cannot be greater than MaxStrike
MaxStrike = 133.3566
```
#### **Compute the Option Sensitivity for a Single Strike**

Once the desired FFT (or FRFT) settings are determined, use the Strike input to specify the strikes rather than providing an empty array. If the specified strikes do not match a value on the FFT (or FRFT) strike grid, the outputs are interpolated on the specified strikes.

```
Settle = datenum('29-Jun-2017');
Maturity = datemnth(Settle, 6);
Strike = 80;Delta = optSensByBatesFFT(Rate, AssetPrice, Settle, Maturity, OptSpec, Strike, ...
     V0, ThetaV, Kappa, SigmaV, RhoSV, MeanJ, JumpVol, JumpFreq, ...
 'DividendYield', DividendYield, 'OutSpec', "delta", 'NumFFT', NumFFT, ...
 'CharacteristicFcnStep', 0.065, 'LogStrikeStep', 0.001)
```

```
Delta = 0.5630
```
#### **Compute the Option Sensitivities for a Vector of Strikes**

Use the Strike input to specify the strikes.

```
Settle = datenum('29-Jun-2017');
Maturity = datemnth(Settle, 6);
Strike = (76:2:84)';
Delta = optSensByBatesFFT(Rate, AssetPrice, Settle, Maturity, OptSpec, Strike, ...
     V0, ThetaV, Kappa, SigmaV, RhoSV, MeanJ, JumpVol, JumpFreq, ...
     'DividendYield', DividendYield, 'OutSpec', "delta", 'NumFFT', NumFFT, ...
     'CharacteristicFcnStep', 0.065, 'LogStrikeStep', 0.001)
Delta = 5×1
     0.6807
     0.6234
     0.5630
```
 0.5011 0.4392

#### **Compute the Option Sensitivities for a Vector of Strikes and a Vector of Dates of the Same Lengths**

Use the Strike input to specify the strikes. Also, the Maturity input can be a vector, but it must match the length of the Strike vector if the ExpandOutput name-value pair argument is not set to "true".

```
Settle = datenum('29-Jun-2017');
Maturity = datemnth(Settle, [12 \ 18 \ 24 \ 30 \ 36]); % Five maturities
Strike = [76 78 80 82 84]'; % Five strikes
Delta = optSensByBatesFFT(Rate, AssetPrice, Settle, Maturity, OptSpec, Strike, ...
     V0, ThetaV, Kappa, SigmaV, RhoSV, MeanJ, JumpVol, JumpFreq, ...
 'DividendYield', DividendYield, 'OutSpec', "delta", 'NumFFT', NumFFT, ...
'CharacteristicFcnStep', 0.065, 'LogStrikeStep', 0.001) % Five values in vector out
Delta = 5×1
     0.6625
    0.6232
    0.5958
    0.5748
```

```
 0.5577
```
#### **Expand the Outputs for a Surface**

Set the ExpandOutput name-value pair argument to "true" to expand the outputs into NStrikes-by-NMaturities matrices. In this case, they are square matrices.

```
[Delta, Kout] = optSensByBatesFFT(Rate, AssetPrice, Settle, Maturity, OptSpec, Strike,
 V0, ThetaV, Kappa, SigmaV, RhoSV, MeanJ, JumpVol, JumpFreq, ...
 'DividendYield', DividendYield, 'OutSpec', "delta", 'NumFFT', NumFFT, ...
   'CharacteristicFcnStep', 0.065, 'LogStrikeStep', 0.001, ...
    'ExpandOutput', true) % (5 x 5) matrix output
Delta = 5×5
    0.6625 0.6556 0.6515 0.6483 0.6455
    0.6222 0.6232 0.6239 0.6241 0.6238
    0.5805 0.5900 0.5958 0.5996 0.6019
```
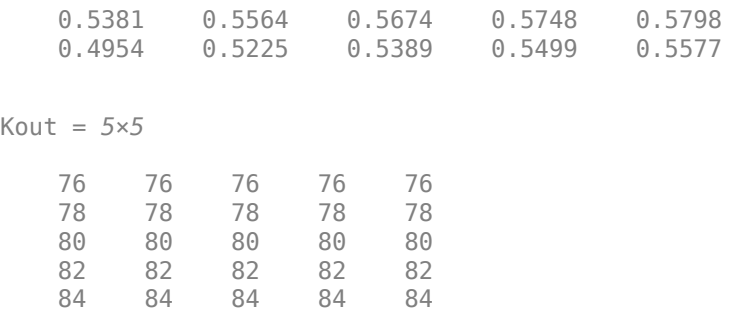

#### **Compute the Option Sensitivities for a Vector of Strikes and a Vector of Dates of Different Lengths**

When ExpandOutput is "true", NStrikes do not have to match NMaturities. That is, the output NStrikes-by-NMaturities matrix can be rectangular.

```
Settle = datenum('29-Jun-2017');
Maturity = datemnth(Settle, 12*(0.5:0.5:3)); % Six maturities
Strike = (76:2:84)'; % Five strikes
```

```
Delta = optSensByBatesFFT(Rate, AssetPrice, Settle, Maturity, OptSpec, Strike, ...
     V0, ThetaV, Kappa, SigmaV, RhoSV, MeanJ, JumpVol, JumpFreq, ...
 'DividendYield', DividendYield, 'OutSpec', "delta", 'NumFFT', NumFFT, ...
 'CharacteristicFcnStep', 0.065, 'LogStrikeStep', 0.001, ...
     'ExpandOutput', true) % (5 x 6) matrix output
```
Delta = *5×6*

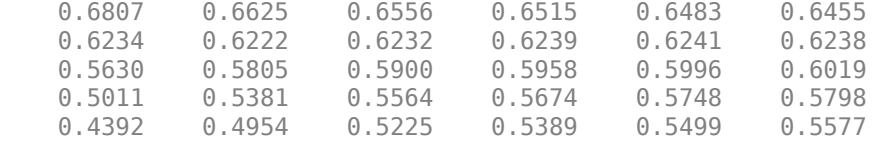

#### **Compute the Option Sensitivities for a Vector of Strikes and a Vector of Asset Prices**

When ExpandOutput is "true", the output can also be a NStrikes-by-NAssetPrices rectangular matrix by accepting a vector of asset prices.

```
Settle = datenum('29-Jun-2017');
Maturity = datemnth(Settle, 12); % Single maturity
```

```
ManyAssetPrices = [70 75 80 85]; % Four asset prices
Strike = (76:2:84)'; % Five strikes
Delta = optSensByBatesFFT(Rate, ManyAssetPrices, Settle, Maturity, OptSpec, ...
     Strike, V0, ThetaV, Kappa, SigmaV, RhoSV, MeanJ, JumpVol, JumpFreq, ...
     'DividendYield', DividendYield, 'OutSpec', "delta", 'NumFFT', NumFFT, ...
     'CharacteristicFcnStep', 0.065, 'LogStrikeStep', 0.001, ...
     'ExpandOutput', true) % (5 x 4) matrix output
Delta = 5×4
```
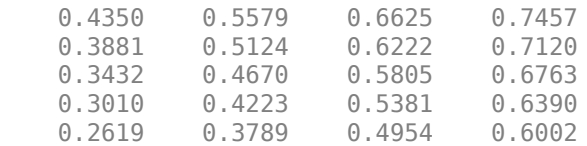

#### **Plot Option Sensitivity Surfaces**

Use the Strike input to specify the strikes. Increase the value for NumFFT to support a wider range of strikes. Also, the Maturity input can be a vector. Set ExpandOutput to "true" to output the surfaces as NStrikes-by-NMaturities matrices.

```
Settle = datenum('29-Jun-2017');
Maturity = datemnth(Settle, 12*[1/12 0.25 (0.5:0.5:3)]');
Times = yearfrac(Settle, Maturity);
Strike = (2:2:200)';
% Increase 'NumFFT' to support a wider range of strikes
NumFFT = 2^{\wedge}13;
[Delta, Gamma, Rho, Theta, Vega, VegaLT] = optSensByBatesFFT(...
     Rate, AssetPrice, Settle, Maturity, OptSpec, Strike, ...
    V0, ThetaV, Kappa, SigmaV, RhoSV, MeanJ, JumpVol, JumpFreq, ...
     'DividendYield', DividendYield, 'NumFFT', NumFFT, ...
     'CharacteristicFcnStep', 0.065, 'LogStrikeStep', 0.001, ...
    'OutSpec', ["delta", "gamma", "rho", "theta", "vega", "vegalt"], ...
     'ExpandOutput', true);
[X, Y] = meshgrid(Times, String);
figure;
surf(X,Y,Delta);
title('Delta');
```

```
xlabel('Years to Option Expiry');
ylabel('Strike');
view(-112,34);
xlim([0 Times(end)]);
```
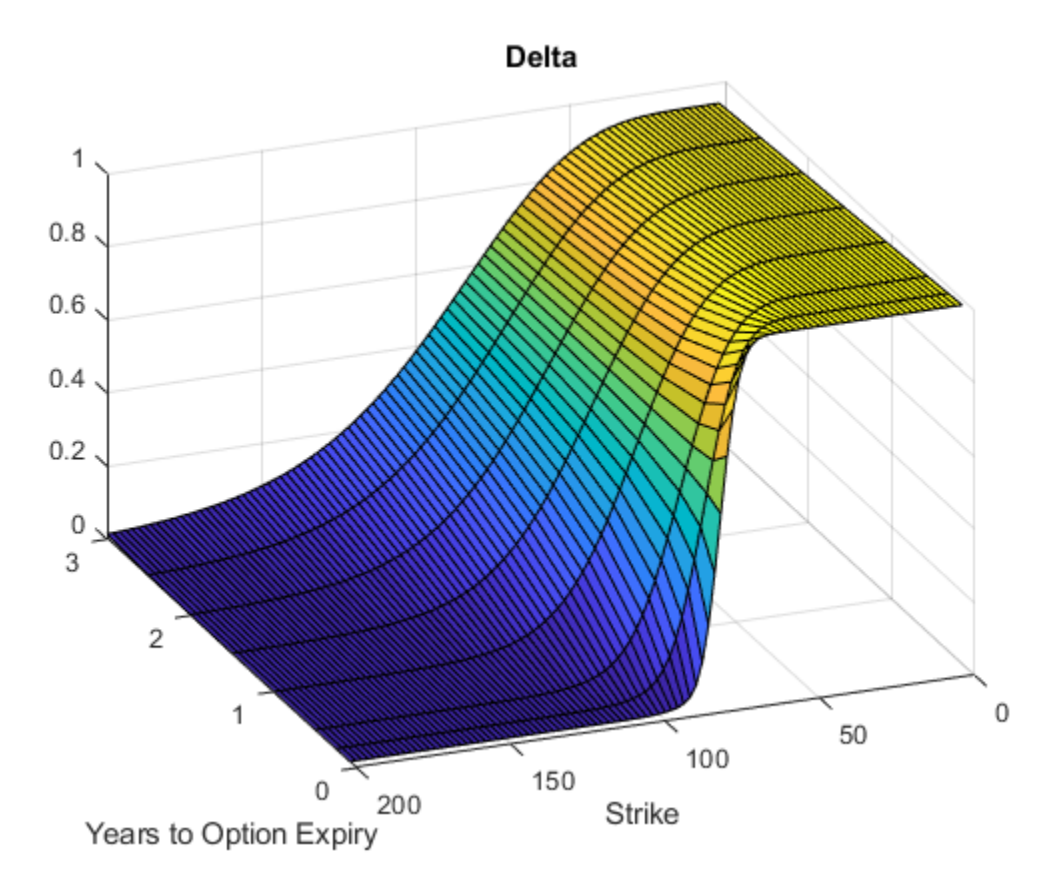

```
figure;
surf(X,Y,Gamma)
title('Gamma')
xlabel('Years to Option Expiry')
ylabel('Strike')
view(-112,34);
xlim([0 Times(end)]);
```
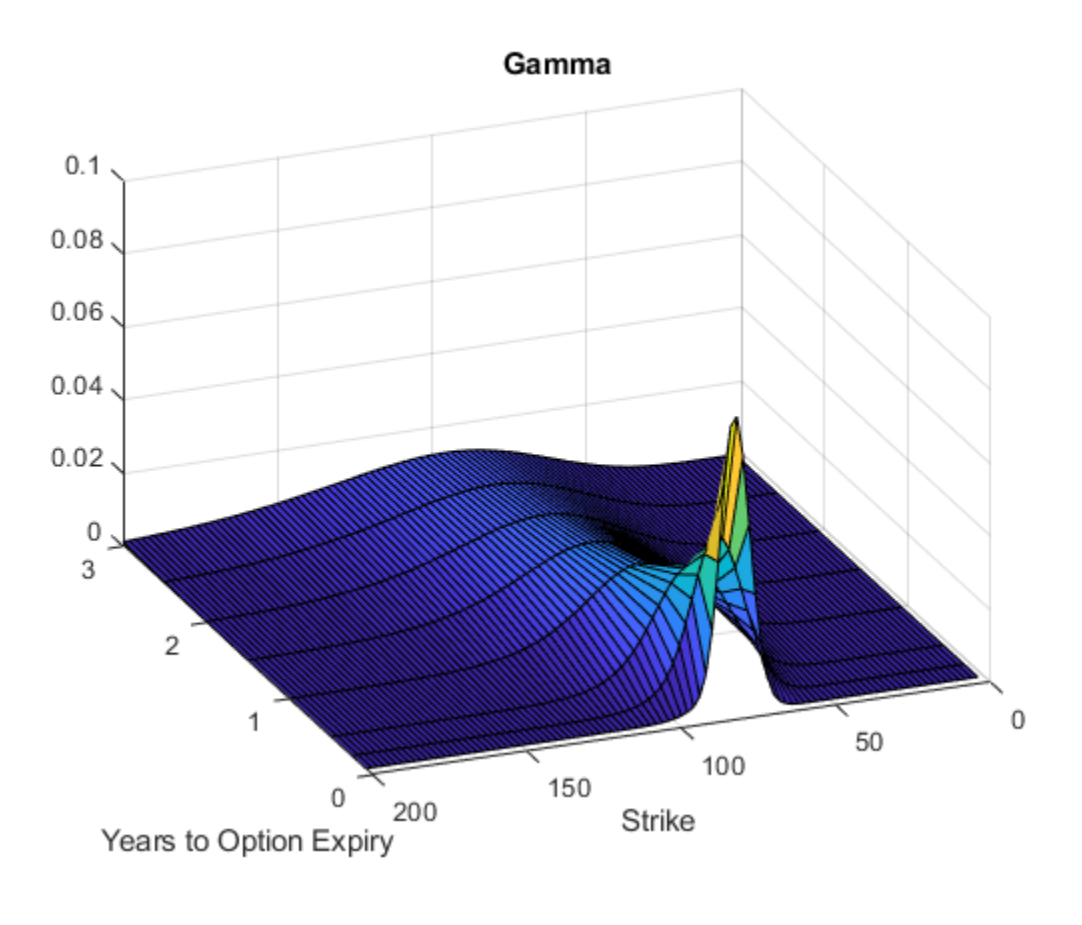

```
figure;
surf(X,Y,Rho)
title('Rho')
xlabel('Years to Option Expiry')
ylabel('Strike')
view(-112,34);
xlim([0 Times(end)]);
```
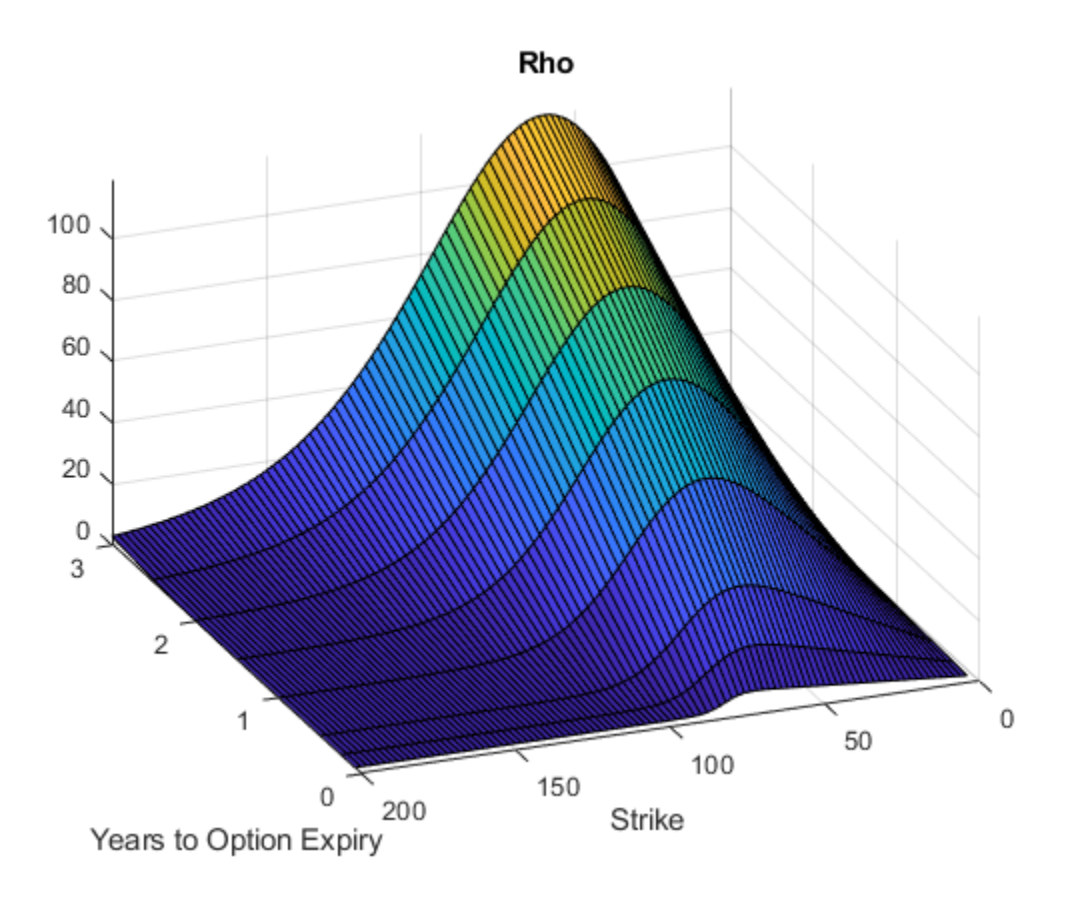

```
figure;
surf(X,Y,Theta)
title('Theta')
xlabel('Years to Option Expiry')
ylabel('Strike')
view(-112,34);
xlim([0 Times(end)]);
```
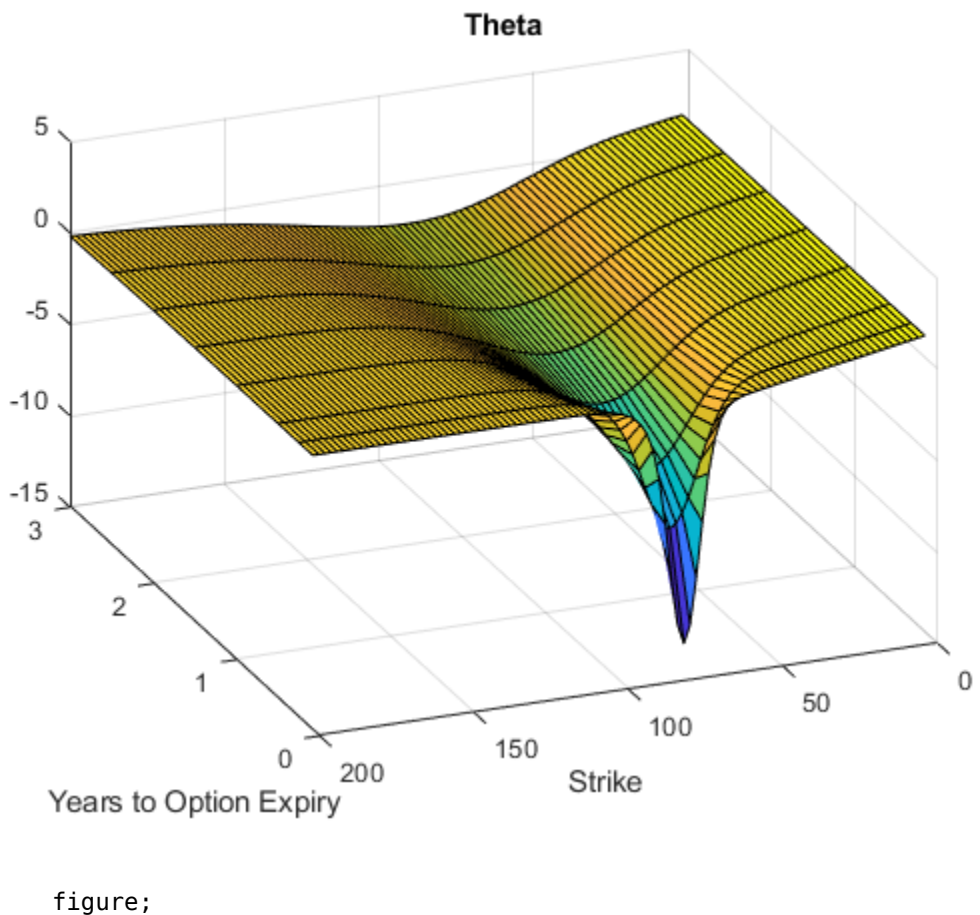

```
surf(X,Y,Vega)
title('Vega')
xlabel('Years to Option Expiry')
ylabel('Strike')
view(-112,34);
xlim([0 Times(end)]);
```
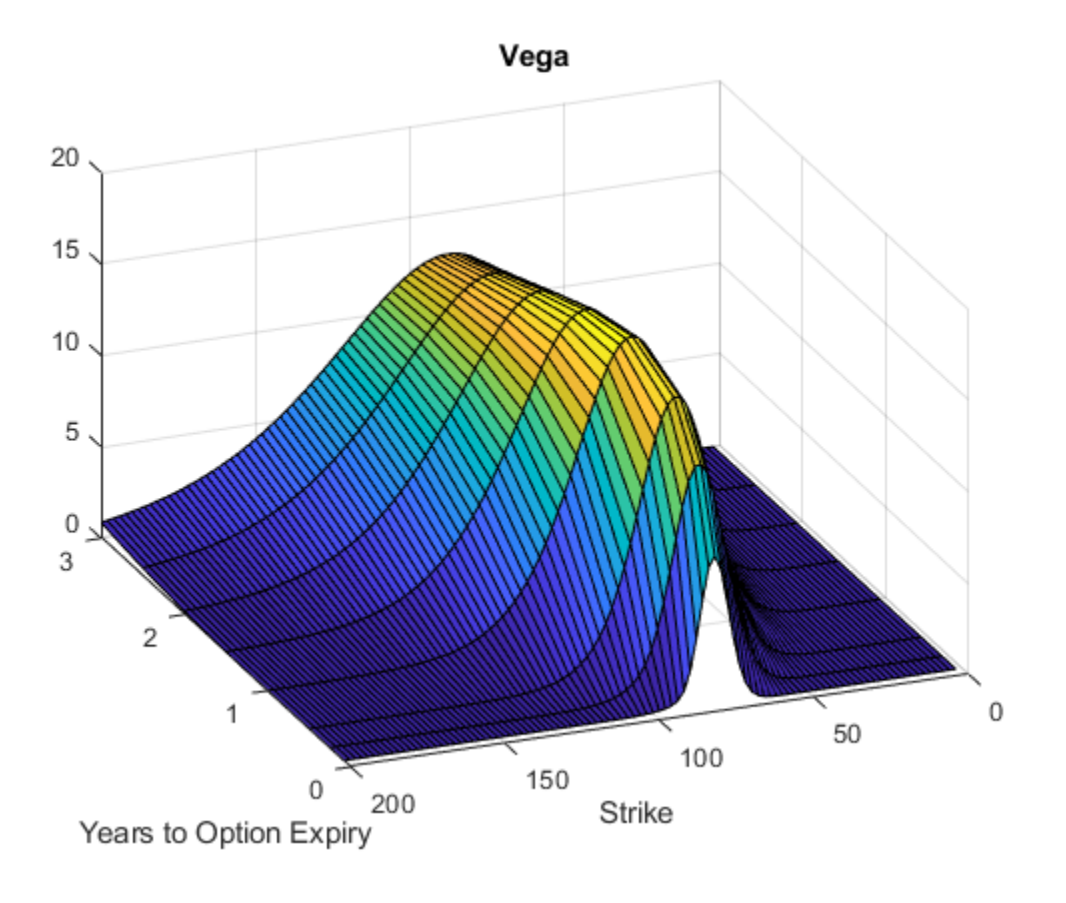

```
figure;
surf(X,Y,VegaLT)
title('VegaLT')
xlabel('Years to Option Expiry')
ylabel('Strike')
view(-112,34);
xlim([0 Times(end)]);
```
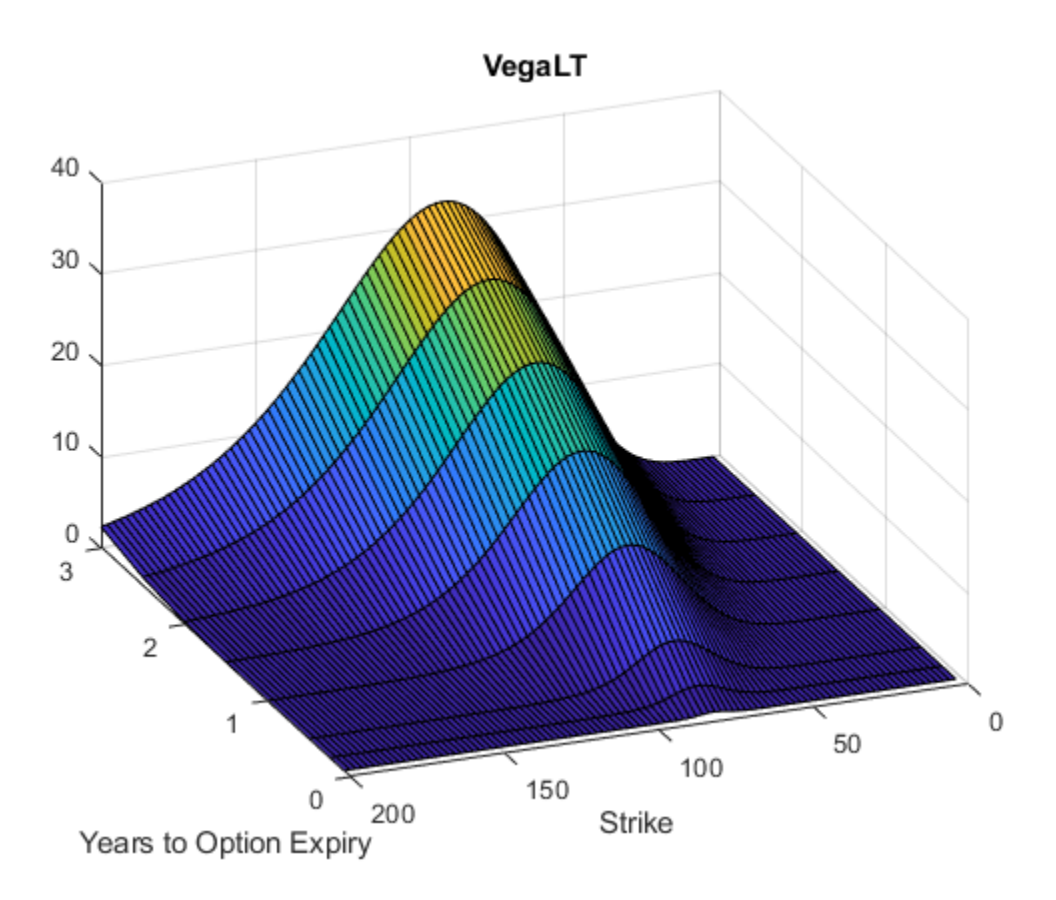

# **Input Arguments**

# **Rate — Continuously compounded risk-free interest rate**

decimal

Continuously compounded risk-free interest rate, specified as a scalar decimal value.

Data Types: double

# **AssetPrice — Current underlying asset price**

numeric

Current underlying asset price, specified as numeric value using a scalar or a NINST-by-1 or NColumns-by-1 vector.

For more information on the proper dimensions for AssetPrice, see the name-value pair argument ExpandOutput.

Data Types: double

#### **Settle — Option settlement date**

serial date number | date character vector | datetime | string array

Option settlement date, specified as a NINST-by-1 or NColumns-by-1 vector using serial date numbers, date character vectors, datetime arrays, or string arrays. The Settle date must be before the Maturity date.

For more information on the proper dimensions for Settle, see the name-value pair argument ExpandOutput.

Data Types: double | char | datetime | string

#### **Maturity — Option maturity date**

serial date number | date character vector | datetime | string array

Option maturity date, specified as a NINST-by-1 or NColumns-by-1 vector using serial date numbers, date character vectors, datetime arrays, or string arrays.

For more information on the proper dimensions for Maturity, see the name-value pair argument ExpandOutput.

Data Types: double | char | datetime | string

#### **OptSpec — Definition of option**

```
cell array of character vector with values 'call' or 'put' | string array with values
"call" or "put"
```
Definition of the option, specified as a NINST-by-1 or NColumns-by-1 vector using a cell array of character vectors or string arrays with values 'call' or 'put'.

For more information on the proper dimensions for OptSpec, see the name-value pair argument ExpandOutput.

Data Types: cell | string

**Strike — Option strike price value** numeric

Option strike price value, specified as a NINST-by-1, NRows-by-1, NRows-by-NColumns vector of strike prices.

If this input is an empty array ([]), option prices are computed on the entire FFT (or FRFT) strike grid, which is determined as exp(log-strike grid). Each column of the log-strike grid has 'NumFFT' points with 'LogStrikeStep' spacing that are roughly centered around each element of log(AssetPrice).

For more information on the proper dimensions for Strike, see the name-value pair argument ExpandOutput.

Data Types: double

**V0 — Initial variance of underlying asset**

numeric

Initial variance of the underling asset, specified as a scalar numeric value.

Data Types: double

## **ThetaV — Long-term variance of underlying asset**

numeric

Long-term variance of the underling asset, specified as a scalar numeric value.

Data Types: double

#### **Kappa — Mean revision speed for the variance of underlying asset** numeric

Mean revision speed for the underling asset, specified as a scalar numeric value.

Data Types: double

#### **SigmaV — Volatility of the variance of underlying asset** numeric

Volatility of the variance of the underling asset, specified as a scalar numeric value.

Data Types: double

# **RhoSV — Correlation between Weiner processes for underlying asset and its variance**

numeric

Correlation between the Weiner processes for the underlying asset and its variance, specified as a scalar numeric value.

Data Types: double

#### **MeanJ — Mean of the random percentage jump size**

decimal

Mean of the random percentage jump size (*J*), specified as a scalar decimal value where  $log(1+f)$  is normally distributed with mean  $(log(1+MeanJ) \cdot 0.5*JumpVol^2)$  and the standard deviation JumpVol.

Data Types: double

## **JumpVol — Standard deviation of log(1+J)**

decimal

Standard deviation of log(1+*J*) where J is the random percentage jump size, specified as a scalar decimal value.

Data Types: double

## **JumpFreq — Annual frequency of Poisson jump process**

numeric

Annual frequency of Poisson jump process, specified as a scalar numeric value.

Data Types: double

# **Name-Value Pair Arguments**

Specify optional comma-separated pairs of Name,Value arguments. Name is the argument name and Value is the corresponding value. Name must appear inside quotes. You can specify several name and value pair arguments in any order as Name1,Value1,...,NameN,ValueN.

```
Example: [PriceSens, StrikeOut] =
optSensByBatesFFT(Rate,AssetPrice,Settle,Maturity,OptSpec,Strike,V0,
ThetaV,Kappa,SigmaV,RhoSV,MeanJ,JumpVol,JumpFreq,'Basis',7)
```
#### **Basis — Day-count basis of instrument** 0 (default) | numeric values: 0,1, 2, 3, 4, 6, 7, 8, 9, 10, 11, 12, 13

Day-count of the instrument, specified as the comma-separated pair consisting of 'Basis' and a scalar using a supported value:

- $\bullet$  0 = actual/actual
- $1 = 30/360$  (SIA)
- $2 = \text{actual}/360$
- $3 = \text{actual}/365$
- $4 = 30/360$  (PSA)
- $5 = 30/360$  (ISDA)
- $6 = 30/360$  (European)
- $7 = \text{actual}/365$  (Japanese)
- $8 = \text{actual}/\text{actual}$  (ICMA)
- $9 = \text{actual}/360$  (ICMA)
- $\cdot$  10 = actual/365 (ICMA)
- $11 = 30/360E$  (ICMA)
- $12 = \text{actual}/365 \text{ (ISDA)}$
- $13 = BUS/252$

For more information, see **basis** on page Glossary-0 .

Data Types: double

## **DividendYield — Continuously compounded underlying asset yield**

0 (default) | numeric

Continuously compounded underlying asset yield, specified as the comma-separated pair consisting of 'DividendYield' and a scalar numeric value.

Data Types: double

## **VolRiskPremium — Volatility risk premium**

0 (default) | numeric

Volatility risk premium, specified as the comma-separated pair consisting of 'VolRiskPremium' and a scalar numeric value.

Data Types: double

### **LittleTrap — Flag indicating Little Heston Trap formulation**

true (default) | logical with values true or false

Flag indicating Little Heston Trap formulation by Albrecher *et al*, specified as the commaseparated pair consisting of 'LittleTrap' and a logical:

- true Use the Albrecher *et al* formulation.
- false Use the original Heston formation.

Data Types: logical

#### **OutSpec — Define outputs**

```
["price"] (default) | string array with values "price", "delta", "gamma", "vega",
"rho", "theta", and "vegalt" | cell array of character vectors with values 'price',
'delta', 'gamma', 'vega', 'rho', 'theta', and 'vegalt'
```
Define outputs, specified as the comma-separated pair consisting of 'OutSpec' and a NOUT- by-1 or a 1-by-NOUT string array or cell array of character vectors with supported values.

**Note** "vega" is the sensitivity with respect the initial volatility sqrt(V0). In contrast, "vegalt" is the sensitivity with respect to the long-term volatility sqrt(ThetaV).

Example:  $0$ utSpec = ["price","delta","gamma","vega","rho","theta","vegalt"] Data Types: string | cell

**NumFFT — Number of grid points in the characteristic function variable**

4096 (default) | numeric

Number of grid points in the characteristic function variable and in each column of the log-strike grid, specified as the comma-separated pair consisting of 'NumFFT' and a scalar numeric value.

Data Types: double

#### **CharacteristicFcnStep — Characteristic function variable grid spacing** 0.01 (default) | numeric

Characteristic function variable grid spacing, specified as the comma-separated pair consisting of 'CharacteristicFcnStep' and a scalar numeric value.

Data Types: double

### **LogStrikeStep — Log-strike grid spacing**

2\*pi/NumFFT/CharacteristicFcnStep (default) | numeric

Log-strike grid spacing, specified as the comma-separated pair consisting of 'LogStrikeStep' and a scalar numeric value.

**Note** If (LogStrikeStep\*CharacteristicFcnStep) is 2\*pi/NumFFT, FFT is used. Otherwise, FRFT is used.

Data Types: double

#### **DampingFactor — Damping factor for Carr-Madan formulation**

1.5 (default) | numeric

Damping factor for Carr-Madan formulation, specified as the comma-separated pair consisting of 'DampingFactor' and a scalar numeric value.

Data Types: double

#### **Quadrature — Type of quadrature**

"simpson" (default) | character vector with values:'simpson' or 'trapezoidal' | string array with values: "simpson" or "trapezoidal"

Type of quadrature, specified as the comma-separated pair consisting of 'Quadrature' and a single character vector or string array with a value of 'simpson' or 'trapezoidal'.

Data Types: char | string

#### **ExpandOutput — Flag to expand the outputs**

false (outputs are NINST-by-1 vectors) (default) | logical with value of true or false

Flag to expand the outputs, specified as the comma-separated pair consisting of 'ExpandOutput' and a logical:

• true — If true, the outputs are NRows-by- NColumns matrices. NRows is the number of strikes for each column and it is determined by the Strike input. For example, Strike can be a NRows-by-1 vector, or a NRows-by-NColumns matrix. If Strike is empty, NRows is equal to NumFFT. NColumns is determined by the sizes of

AssetPrice, Settle, Maturity, and OptSpec, which must all be either scalar or NColumns-by-1 vectors.

• false — If false, the outputs are NINST-by-1 vectors. Also, the inputs Strike, AssetPrice, Settle, Maturity, and OptSpec must all be either scalar or NINSTby-1 vectors.

Data Types: logical

# **Output Arguments**

## **PriceSens — Option prices or sensitivities**

numeric

Option prices or sensitivities, returned as a NINST-by-1, or NRows-by-NColumns, depending on ExpandOutput. The name-value pair argument OutSpec determines the types and order of the outputs.

#### **StrikeOut — Strikes corresponding to Price**

numeric

Strikes corresponding to Price, returned as a NINST-by-1, or NRows-by-NColumns, depending on ExpandOutput.

# **Definitions**

# **Bates Stochastic Volatility Jump Diffusion Model**

The Bates model (Bates (1996)) is an extension of the Heston model, where, in addition to stochastic volatility, the jump diffusion parameters similar to Merton (1976) were also added to model sudden asset price movements.

The stochastic differential equation is:

$$
dS_t = (r - q - \lambda_p \mu_J) S_t dt + \sqrt{v_t} S_t dW_t + JS_t dP_t
$$
  
\n
$$
dv_t = \kappa(\theta - v_t) dt + \sigma_v \sqrt{v_t} dW_t
$$
  
\n
$$
E\left[dW_t dW_t^v\right] = pdt
$$
  
\n
$$
prob(dP_t = 1) = \lambda_p dt
$$

where

*r* is the continuous risk-free rate.

*q* is the continuous dividend yield.

*St* is the asset price at time *t*.

*vt* is the asset price variance at time *t*.

*J* is the random percentage jump size conditional on the jump occurring, where  $ln(1+f)$  is

normally distributed with mean  $\ln(1+\mu_J) - \frac{5}{2}$ 2  $+\mu_J$ ) –  $\frac{\delta}{4}$  $J^{\,J\, -}$   $\overline{\mathstrut 2}$  and the standard deviation δ, and (1+*J*) has a lognormal distribution:

$$
\frac{1}{(1+J)\delta\sqrt{2\pi}}\exp\left\{-\left[\ln(1+J)-\left(\ln(1+\mu_J)-\frac{\delta^2}{2}\right)^2\right]\right\}
$$

 $v_0$  is the initial variance of the asset price at  $t = 0$  ( $v_0$ > 0).

*θ* is the long-term variance level for  $(\theta > 0)$ .

*κ* is the mean reversion speed for  $(K > 0)$ .

 $\sigma_v$  is the volatility of variance for ( $\sigma_v > 0$ ).

*p* is the correlation between the Weiner processes  $W_t$  and  $W_t^v$  for (-1  $\leq p \leq 1$ ).

 $\mu_J$  is the mean of *J* for ( $\mu_J$  > -1).

*δ* is the standard deviation of  $ln(1+j)$  for ( $\delta \ge 0$ ).

 $\lambda_p$  is the annual frequency (intensity) of Poisson process  $P_t$  for (  $\lambda_p \geq 0$ ).
The characteristic function  $f_{Bates_j}(\phi)$  for  $j = 1$  (asset price mean measure) and  $j = 2$  (riskneutral measure) is:

$$
f_{Bates(\phi)} = \exp(C_j + D_j v_0 + i\phi \ln S_t) \exp\left(\lambda_p \tau (1 + \mu_J)^{m_j + \frac{1}{2}} \left[ (1 + \mu_j)^{i\phi} e^{\delta^2(m_j i\phi + \frac{(i\phi)^2}{2})} - 1 \right] - \lambda_p \pi u_J i\phi)
$$
  
\n
$$
m_j = \begin{cases} m_1 = \frac{1}{2} \\ m_2 = -\frac{1}{2} \end{cases}
$$
  
\n
$$
C_j = (r - q)i\phi \tau + \frac{\kappa \theta}{\sigma_v^2} \left[ (b_j - p\sigma_v i\phi + d_j) \tau - 2\ln\left(\frac{1 - g_j e^{d_j \tau}}{1 - g_j}\right) \right]
$$
  
\n
$$
Dj = \frac{b_j - p\sigma_v i\phi + d_j}{\sigma_v^2} \left( \frac{1 - e^{d_j \tau}}{1 - g_j e^{d_j \tau}} \right)
$$
  
\n
$$
g_j = \frac{b_j - p\sigma_v i\phi + d_j}{b_j - p\sigma_v i\phi - d_j}
$$
  
\n
$$
d_j = \sqrt{\left(b_j - p\sigma_v i\phi\right)^2 - \sigma_v^2 \left(2u_j i\phi - \phi^2\right)}
$$
  
\nwhere for  $j = 1, 2$ :  
\n
$$
u_1 = \frac{1}{2}, u_2 = -\frac{1}{2}, b_1 = \kappa + \lambda_{VolRisk} - p\sigma_v, b_2 = \kappa + \lambda_{VolRisk}
$$

where

 $\phi$  is the characteristic function variable.

 $\lambda_{VolRisk}$  is the volatility risk premium.

 $\tau$  is the time to maturity for  $(\tau = T - t)$ .

*i* is the unit imaginary number for  $(i^2 = -1)$ .

The definitions for  $C_j$  and  $D_j$  under "The Little Heston Trap" by Albrecher et al. (2007) are:

$$
C_j = (r - q)i\phi\tau + \frac{\kappa\theta}{\sigma_v^2} \left[ \left( b_j - p\sigma_v i\phi - d_j \right) \tau - 2\ln \left( \frac{1 - \varepsilon_j e^{-d_j \tau}}{1 - \varepsilon_j} \right) \right]
$$
  

$$
Dj = \frac{b_j - p\sigma_v i\phi - d_j}{\sigma_v^2} \left( \frac{1 - e^{-d_j \tau}}{1 - \varepsilon_j e^{-d_j \tau}} \right)
$$
  

$$
\varepsilon_j = \frac{b_j - p\sigma_v i\phi - d_j}{b_j - p\sigma_v i\phi + d_j}
$$

## **Carr-Madan Formulation**

The Carr and Madan (1999) formulation is a popular modified implementation of Heston (1993) framework.

Rather than computing the probabilities  $P_1$  and  $P_2$  as intermediate steps, Carr and Madan developed an alternative expression so that taking its inverse Fourier transform gives the option price itself directly.

$$
Call(k) = \frac{e^{-\alpha k}}{\pi} \int_0^\infty \text{Re}\left[e^{-iuk}\psi(u)\right] du
$$

$$
\psi(u) = \frac{e^{-r\tau} f_2(\phi = (u - (\alpha + 1)i))}{\alpha^2 + \alpha - u^2 + iu(2\alpha + 1)}
$$

$$
Put(K) = Call(K) + Ke^{-r\tau} - S_t e^{-q\tau}
$$

where

 $r$  is the continuous risk-free rate.

 $q$  is the continuous dividend yield.

 $S_t$  is the asset price at time t.

 $\tau$  is time to maturity ( $\tau = T-t$ ).

 $Call(K)$  is the call price at strike K.

 $Put(K)$  is the put price at strike K.

*i* is a unit imaginary number  $(i^2 = -1)$ .

 $\phi$  is the characteristic function variable.

 $\alpha$  is the damping factor.

u is the characteristic function variable for integration, where  $\phi = (u \cdot (\alpha + 1)i)$ .

 $f_2(\phi)$  is the characteristic function for  $P_2$ .

 $P_2$  is the probability of  $S_t > K$  under the risk-neutral measure for the model.

To apply FFT or FRFT to this formulation, the characteristic function variable for integration,  $u$ , is discretized into  $NumFFT(N)$  points with the step size CharacteristicFcnStep  $(\Delta u)$ , and the log-strike k is discretized into N points with the step size LogStrikeStep( $\Delta k$ ).

The discretized characteristic function variable for integration,  $u_i$  (for  $j = 1, 2, 3, ..., N$ ), has a minimum value of 0 and a maximum value of  $(N-1)$   $(\Delta u)$ , and it approximates the continuous integration range from 0 to infinity.

The discretized log-strike grid,  $k_n$  (for  $n = 1, 2, 3, N$ ) is approximately centered around  $\ln(S_t)$ , with a minimum value of

$$
\ln(S_t) - \frac{N}{2}\Delta k
$$

and a maximum value of

$$
\ln(S_t) + \bigg(\frac{N}{2}-1\bigg)\!\Delta\!k
$$

Where the minimum allowable strike is

$$
S_t \exp\!\left(-\frac{N}{2}\Delta\!k\right)
$$

and the maximum allowable strike is

$$
S_t \exp\!\left[\!\left(\frac{N}{2}-1\right)\!\!\Delta k\right]
$$

As a result of the discretization, the expression for the call option becomes

$$
Call(k_n)=\Delta u\, \frac{e^{-\alpha k_n}}{\pi}\sum_{j=1}^N {\rm Re}\!\left[ \, e^{-i\Delta k \Delta u (j-1)(n-1)e^{iu_j}\left[\frac{N\Delta k}{2}-\ln(S_i)\right]}\!\! \psi(u_j) \right] \!\!w_j
$$

where

Δ*u* is the step size of discretized characteristic function variable for integration.

Δ*k* is the step size of discretized log-strike.

*N* is the number of FFT/FRFT points

 $w_j$  is the weights for quadrature used for approximating the integral.

FFT is used to evaluate the above expression if Δ*k* and Δ*u* are subject to the following constraint:

$$
\Delta k \Delta u = \left(\frac{2\pi}{N}\right)
$$

otherwise, the functions use the FRFT method described in Chourdakis (2005).

## **References**

- [1] Albrecher, H., Mayer, P., Schoutens, W., and Tistaert, J. "The Little Heston Trap." Working Paper, Linz and Graz University of Technology, K.U. Leuven, ING Financial Markets, 2006.
- [2] Bates, D. S. "Jumps and Stochastic Volatility: Exchange Rate Processes Implicit in Deutsche Mark Options." *The Review of Financial Studies.* Vol 9. No. 1. 1996.
- [3] Carr, P. and D.B. Madan. "Option Valuation Using the Fast Fourier Transform." *Journal of Computational Finance.* Vol 2. No. 4. 1999.
- [4] Chourdakis, K. "Option Pricing Using Fractional FFT." *Journal of Computational Finance.* 2005.

[5] Heston, S. L. "A Closed-Form Solution for Options with Stochastic Volatility with Applications to Bond and Currency Options." *The Review of Financial Studies.* Vol 6. No. 2. 1993.

# **See Also**

[optByBatesFFT](#page-1972-0) | [optByBatesNI](#page-2021-0) | [optByHestonFFT](#page-2082-0) | [optByHestonNI](#page-2127-0) | [optByMertonFFT](#page-2182-0) | [optByMertonNI](#page-2225-0) | [optSensByBatesNI](#page-2039-0) | [optSensByHestonFFT](#page-2102-0) | [optSensByHestonNI](#page-2143-0) | [optSensByMertonFFT](#page-2201-0) | [optSensByMertonNI](#page-2241-0)

**Introduced in R2018a**

# <span id="page-2021-0"></span>**optByBatesNI**

Option price by Bates model using numerical integration

# **Syntax**

```
Price = optByBatesNI(Rate, AssetPrice, Settle, Maturity, OptSpec, Strike,
V0,ThetaV,Kappa,SigmaV,RhoSV,MeanJ,JumpVol,JumpFreq)
Price = optByBatesNI( ,Name,Value)
```
# **Description**

Price = optByBatesNI(Rate,AssetPrice,Settle,Maturity,OptSpec,Strike, V0,ThetaV,Kappa,SigmaV,RhoSV,MeanJ,JumpVol,JumpFreq) computes vanilla European option price by Bates model, using numerical integration methods.

```
Price = optByBatesNI( , Name, Value) adds optional name-value pair
arguments.
```
# **Examples**

#### **Workflow for Plotting an Option Price Surface Using the Bates Model**

optByBatesNI uses numerical integration to compute option prices and then plot an option price surface.

#### **Define Option Variables and Bates Model Parameters**

```
AssetPrice = 80;
Rate = 0.03:
DividendYield = 0.02;
0ptSpec = 'call';V0 = 0.04;
ThetaV = 0.05;
```

```
Kappa = 1.0;
Sigma = 0.2;RhoSV = -0.7;
MeanJ = 0.02;JumpVol = 0.08;JumpFreq = 2;
```
#### **Compute the Option Price for a Single Strike**

```
Settle = datenum('29-Jun-2017');
Maturity = datemnth(Settle, 6);
Strike = 80;
```

```
Call = optByBatesNI(Rate, AssetPrice, Settle, Maturity, OptSpec, Strike, V0, ...
     ThetaV, Kappa, SigmaV, RhoSV, MeanJ, JumpVol, JumpFreq, ...
     'DividendYield', DividendYield)
```
 $Call = 5.3484$ 

#### **Compute the Option Prices for a Vector of Strikes**

The Strike input can be a vector.

```
Settle = datenum('29-Jun-2017');
Maturity = datemnth(Settle, 6);
Strike = (76:2:84)';
Call = optByBatesNI(Rate, AssetPrice, Settle, Maturity, OptSpec, Strike, V0, ...
     ThetaV, Kappa, SigmaV, RhoSV, MeanJ, JumpVol, JumpFreq, ...
     'DividendYield', DividendYield)
Call = 5×1
     7.5765
     6.4020
     5.3484
     4.4173
     3.6073
```
#### **Compute the Option Prices for a Vector of Strikes and a Vector of Dates of the Same Lengths**

Use the Strike input to specify the strikes. Also, the Maturity input can be a vector, but it must match the length of the Strike vector if the ExpandOutput name-value pair argument is not set to "true".

```
Settle = datenum('29-Jun-2017');
Maturity = datemnth(Settle, [12 \ 18 \ 24 \ 30 \ 36]); % Five maturities
Strike = [76 78 80 82 84]'; % Five strikes
Call = optByBatesNI(Rate, AssetPrice, Settle, Maturity, OptSpec, Strike, V0, ...
     ThetaV, Kappa, SigmaV, RhoSV, MeanJ, JumpVol, JumpFreq, ...
     'DividendYield', DividendYield) % Five values in vector output
Call = 5×1
     9.7516
    10.3931
    10.8865
    11.2990
    11.6491
```
#### **Expand the Output for a Surface**

Set the ExpandOutput name-value pair argument to "true" to expand the output into a NStrikes-by-NMaturities matrix. In this case, it is a square matrix.

```
Call = optByBatesNI(Rate, AssetPrice, Settle, Maturity, OptSpec, Strike, V0, ...
    ThetaV, Kappa, SigmaV, RhoSV, MeanJ, JumpVol, JumpFreq, ...
    'DividendYield', DividendYield, 'ExpandOutput', true) % (5 x 5) matrix output
Call = 5×5
    9.7516 11.4387 12.8395 14.0588 15.1361
    8.6554 10.3931 11.8344 13.0890 14.1980
    7.6432 9.4149 10.8865 12.1693 13.3046
    6.7153 8.5035 9.9951 11.2990 12.4553
    5.8705 7.6581 9.1594 10.4771 11.6491
```
#### **Compute the Option Prices for a Vector of Strikes and a Vector of Dates of Different Lengths**

When ExpandOutput is "true", NStrikes do not have to match NMaturities (that is, the output NStrikes-by-NMaturities matrix can be rectangular).

```
Settle = datenum('29-Jun-2017');
Maturity = datemnth(Settle, 12*(0.5:0.5:3)'); % Six maturities
Strike = (76:2:84)'; % Five strikes
```
Call = optByBatesNI(Rate, AssetPrice, Settle, Maturity, OptSpec, Strike, V0, ... ThetaV, Kappa, SigmaV, RhoSV, MeanJ, JumpVol, JumpFreq, ... 'DividendYield', DividendYield, 'ExpandOutput', true) % (5 x 6) matrix output

Call = *5×6*

 7.5765 9.7516 11.4387 12.8395 14.0588 15.1361 6.4020 8.6554 10.3931 11.8344 13.0890 14.1980 5.3484 7.6432 9.4149 10.8865 12.1693 13.3046 4.4173 6.7153 8.5035 9.9951 11.2990 12.4553 3.6073 5.8705 7.6581 9.1594 10.4771 11.6491

#### **Compute Option Prices for a Vector of Strikes and a Vector of Asset Prices**

When ExpandOutput is "true", the output can also be a NStrikes-by-NAssetPrices rectangular matrix by accepting a vector of asset prices.

```
Settle = datenum('29-Jun-2017');
Maturity = datemnth(Settle, 12); % Single maturity
ManyAssetPrices = [70 75 80 85]; % Four asset prices
Strike = (76:2:84)'; % Five strikes
Call = optByBatesNI(Rate, ManyAsset Prices, Settle, Maturity, OptSpec, Strike, V0, ... ThetaV, Kappa, SigmaV, RhoSV, MeanJ, JumpVol, JumpFreq, ...
     'DividendYield', DividendYield, 'ExpandOutput', true) % (5 x 4) matrix output
Call = 5×4
```
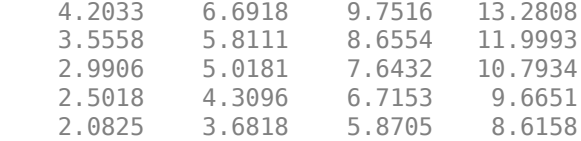

#### **Plot an Option Price Surface**

The Strike and Maturity inputs can be vectors. Set ExpandOutput to "true" to output the surface as a NStrikes-by-NMaturities matrix.

```
Settle = datenum('29-Jun-2017');
Maturity = datemnth(Settle, 12*[1/12 0.25 (0.5:0.5:3)]');
Times = yearfrac(Settle, Maturity);
Strike = (2:2:200)';
```

```
Call = optByBatesNI(Rate, AssetPrice, Settle, Maturity, OptSpec, Strike, V0, ...
     ThetaV, Kappa, SigmaV, RhoSV, MeanJ, JumpVol, JumpFreq, ...
     'DividendYield', DividendYield, 'ExpandOutput', true);
```
 $[X, Y] = meshgrid(Times,Strike);$ 

```
figure;
surf(X,Y,Call);
title('Price');
xlabel('Years to Option Expiry');
ylabel('Strike');
view(-112,34);
xlim([0 Times(end)]);
zlim([0 80]);
```
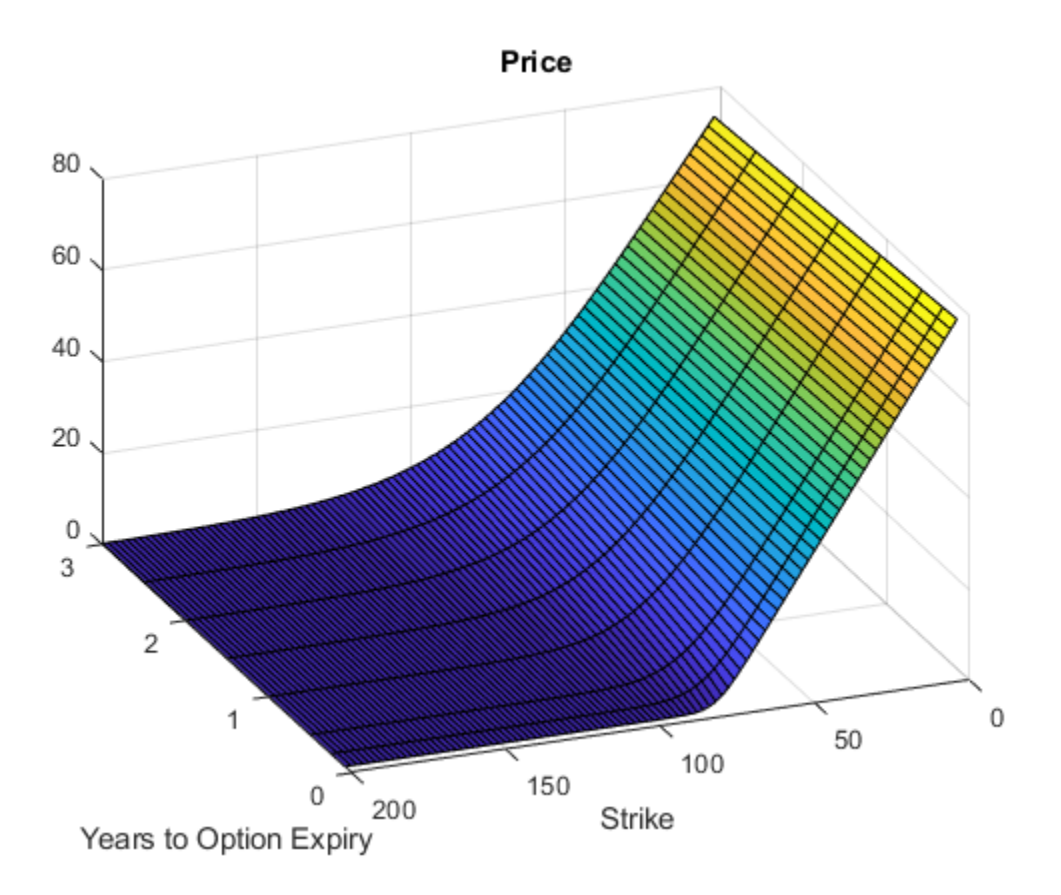

## **Input Arguments**

### **Rate — Continuously compounded risk-free interest rate**

decimal

Continuously compounded risk-free interest rate, specified as a scalar decimal value.

Data Types: double

## **AssetPrice — Current underlying asset price**

numeric

Current underlying asset price, specified as numeric value using a scalar or a NINST-by-1 or NColumns-by-1 vector.

For more information on the proper dimensions for AssetPrice, see the name-value pair argument ExpandOutput.

Data Types: double

#### **Settle — Option settlement date**

serial date number | date character vector | datetime | string array

Option settlement date, specified as a NINST-by-1 or NColumns-by-1 vector using serial date numbers, date character vectors, datetime arrays, or string arrays. The Settle date must be before the Maturity date.

For more information on the proper dimensions for Settle, see the name-value pair argument ExpandOutput.

Data Types: double | char | datetime | string

#### **Maturity — Option maturity date**

serial date number | date character vector | datetime | string array

Option maturity date, specified as a NINST-by-1 or NColumns-by-1 vector using serial date numbers, date character vectors, datetime arrays, or string arrays.

For more information on the proper dimensions for Maturity, see the name-value pair argument ExpandOutput.

Data Types: double | char | datetime | string

#### **OptSpec — Definition of option**

```
cell array of character vector with values 'call' or 'put' | string array with values
"call" or "put"
```
Definition of the option, specified as a NINST-by-1 or NColumns-by-1 vector using a cell array of character vectors or string arrays with values 'call' or 'put'.

For more information on the proper dimensions for OptSpec, see the name-value pair argument ExpandOutput.

Data Types: cell | string

**Strike — Option strike price value** numeric

Option strike price value, specified as a NINST-by-1, NRows-by-1, NRows-by-NColumns vector of strike prices.

For more information on the proper dimensions for Strike, see the name-value pair argument ExpandOutput.

Data Types: double

#### **V0 — Initial variance of underlying asset**

numeric

Initial variance of the underling asset, specified as a scalar numeric value.

Data Types: double

#### **ThetaV — Long-term variance of underlying asset** numeric

Long-term variance of the underling asset, specified as a scalar numeric value.

Data Types: double

#### **Kappa — Mean revision speed for the variance of underlying asset** numeric

Mean revision speed for the underling asset, specified as a scalar numeric value.

Data Types: double

### **SigmaV — Volatility of the variance of underlying asset**

numeric

Volatility of the variance of the underling asset, specified as a scalar numeric value.

Data Types: double

#### **RhoSV — Correlation between Weiner processes for underlying asset and its variance**

numeric

Correlation between the Weiner processes for the underlying asset and its variance, specified as a scalar numeric value.

Data Types: double

#### **MeanJ — Mean of the random percentage jump size**

decimal

Mean of the random percentage jump size (*J*), specified as a scalar decimal value where  $log(1+f)$  is normally distributed with mean  $(log(1+MeanJ)-0.5*JumpVol^2)$  and the standard deviation JumpVol.

Data Types: double

#### **JumpVol — Standard deviation of log(1+J)**

decimal

Standard deviation of log(1+*J*) where J is the random percentage jump size, specified as a scalar decimal value.

Data Types: double

#### **JumpFreq — Annual frequency of Poisson jump process**

numeric

Annual frequency of Poisson jump process, specified as a scalar numeric value.

Data Types: double

### **Name-Value Pair Arguments**

Specify optional comma-separated pairs of Name,Value arguments. Name is the argument name and Value is the corresponding value. Name must appear inside quotes. You can specify several name and value pair arguments in any order as Name1,Value1,...,NameN,ValueN.

```
Example: Price =
optByBatesNI(Rate,AssetPrice,Settle,Maturity,OptSpec,Strike,V0,Theta
V,Kappa,SigmaV,RhoSV,MeanJ,JumpVol,JumpFreq,'Basis',7)
```
#### **Basis — Day-count basis of instrument**

0 (default) | numeric values: 0,1, 2, 3, 4, 6, 7, 8, 9, 10, 11, 12, 13

Day-count of the instrument, specified as the comma-separated pair consisting of 'Basis' and a scalar using a supported value:

 $\bullet$  0 = actual/actual

- $1 = 30/360$  (SIA)
- 2 =  $actual/360$
- $\cdot$  3 = actual/365
- $4 = 30/360$  (PSA)
- $5 = 30/360$  (ISDA)
- $6 = 30/360$  (European)
- $7 = \text{actual}/365$  (Japanese)
- $\bullet$  8 = actual/actual (ICMA)
- $\bullet$  9 = actual/360 (ICMA)
- $\cdot$  10 = actual/365 (ICMA)
- $11 = 30/360E$  (ICMA)
- $12 = \text{actual}/365 \text{ (ISDA)}$
- $13 = BUS/252$

For more information, see **basis** on page Glossary-0 .

Data Types: double

#### **DividendYield — Continuously compounded underlying asset yield**

0 (default) | numeric

Continuously compounded underlying asset yield, specified as the comma-separated pair consisting of 'DividendYield' and a scalar numeric value.

Data Types: double

#### **VolRiskPremium — Volatility risk premium**

0 (default) | numeric

Volatility risk premium, specified as the comma-separated pair consisting of 'VolRiskPremium' and a scalar numeric value.

Data Types: double

#### **LittleTrap — Flag indicating "Little Heston Trap" formulation**

true (default) | logical with values true or false

Flag indicating "Little Heston Trap" formulation by Albrecher *et al*, specified as the comma-separated pair consisting of 'LittleTrap' and a logical:

- true Use the Albrecher *et al* formulation.
- false Use the original Heston formation.

Data Types: logical

#### **AbsTol — Absolute error tolerance for numerical integration**

1e-10 (default) | numeric

Absolute error tolerance for numerical integration, specified as the comma-separated pair consisting of 'AbsTol' and a scalar numeric value.

Data Types: double

#### **RelTol — Relative error tolerance for numerical integration**

1e-6 (default) | numeric

Relative error tolerance for numerical integration, specified as the comma-separated pair consisting of 'RelTol' and a scalar numeric value.

Data Types: double

#### **IntegrationRange — Numerical integration range used to approximate continuous integral over [0 Inf]**

[1e-9 Inf] (default) | vector

Numerical integration range used to approximate the continuous integral over [0 Inf], specified as the comma-separated pair consisting of 'IntegrationRange' and a 1-by-2 vector representing [LowerLimit UpperLimit].

Data Types: double

#### **Framework — Framework for computing option prices and sensitivities using numerical integration of models**

```
"heston1993" (default) | string with values "heston1993" or "lewis2001" |
character vector with values 'heston1993' or 'lewis2001'
```
Framework for computing option prices and sensitivities using numerical integration of models, specified as the comma-separated pair consisting of 'Framework' and a scalar string or character vector with the following values:

- "heston1993" or 'heston1993' Method used in Heston (1993)
- "lewis2001" or 'lewis2001' Method used in Lewis (2001)

Data Types: char | string

#### **ExpandOutput — Flag to expand the outputs**

false (outputs are NINST-by-1 vectors) (default) | logical with value of true or false

Flag to expand the outputs, specified as the comma-separated pair consisting of 'ExpandOutput' and a logical:

- true If true, the outputs are NRows-by- NColumns matrices. NRows is the number of strikes for each column and it is determined by the Strike input. For example, Strike can be a NRows-by-1 vector, or a NRows-by-NColumns matrix. NColumns is determined by the sizes of AssetPrice, Settle, Maturity, and OptSpec, which must all be either scalar or NColumns-by-1 vectors.
- false If false, the outputs are NINST-by-1 vectors. Also, the inputs Strike, AssetPrice, Settle, Maturity, and OptSpec must all be either scalar or NINSTby-1 vectors.

Data Types: logical

## **Output Arguments**

**Price — Option prices**

numeric

Option prices, returned as a NINST-by-1, or NRows-by-NColumns, depending on ExpandOutput.

## **Definitions**

## **Bates Stochastic Volatility Jump Diffusion Model**

The Bates model (Bates (1996)) is an extension of the Heston model, where, in addition to stochastic volatility, the jump diffusion parameters similar to Merton (1976) were also added to model sudden asset price movements.

The stochastic differential equation is:

$$
dS_t = (r - q - \lambda_p \mu_J) S_t dt + \sqrt{v_t} S_t dW_t + JS_t dP_t
$$
  
\n
$$
dv_t = \kappa(\theta - v_t) dt + \sigma_v \sqrt{v_t} dW_t
$$
  
\n
$$
E\left[dW_t dW_t^v\right] = pdt
$$
  
\n
$$
prob(dP_t = 1) = \lambda_n dt
$$

where

r is the continuous risk-free rate.

 $q$  is the continuous dividend yield.

 $S_t$  is the asset price at time t.

 $v_t$  is the asset price variance at time t.

*J* is the random percentage jump size conditional on the jump occurring, where  $ln(1+f)$  is

normally distributed with mean  $\ln(1+\mu_J) - \frac{\delta^2}{2}$  and the standard deviation  $\delta$ , and  $(1+J)$ has a lognormal distribution:

$$
\frac{1}{(1+J)\delta\sqrt{2\pi}}\exp\left\{-\left[\ln(1+J)-\left(\ln(1+\mu_J)-\frac{\delta^2}{2}\right)^2\right]\right\}
$$

 $v_0$  is the initial variance of the asset price at  $t = 0$  ( $v_0 > 0$ ).

 $\theta$  is the long-term variance level for ( $\theta > 0$ ).

*K* is the mean reversion speed for  $(K > 0)$ .

 $\sigma_v$  is the volatility of variance for  $(\sigma_v > 0)$ .

 $p$  is the correlation between the Weiner processes  $W_t$  and  $\,W^v_t\,$  for (-1  $\leq$   $p$   $\leq$  1).  $\mu_I$  is the mean of *J* for ( $\mu_I$  > -1).

 $\delta$  is the standard deviation of  $\ln(1+J)$  for  $(\delta \ge 0)$ .

 $\lambda_p$  is the annual frequency (intensity) of Poisson process  $P_t$  for  $(\lambda_p \ge 0)$ .

The characteristic function  $f_{Bates_j}(\phi)$  for  $j = 1$  (asset price mean measure) and  $j = 2$  (riskneutral measure) is:

$$
f_{Bates(\phi)} = \exp(C_j + D_j v_0 + i\phi \ln S_t) \exp\left(\lambda_p \tau (1 + \mu_J)^{m_j + \frac{1}{2}} \left[ (1 + \mu_j)^{i\phi} e^{\delta^2(m_j i\phi + \frac{(i\phi)^2}{2})} - 1 \right] - \lambda_p \pi u_J i\phi)
$$
  
\n
$$
m_j = \begin{cases} m_1 = \frac{1}{2} \\ m_2 = -\frac{1}{2} \end{cases}
$$
  
\n
$$
C_j = (r - q)i\phi \tau + \frac{\kappa \theta}{\sigma_v^2} \left[ (b_j - p\sigma_v i\phi + d_j) \tau - 2\ln\left(\frac{1 - g_j e^{d_j \tau}}{1 - g_j}\right) \right]
$$
  
\n
$$
Dj = \frac{b_j - p\sigma_v i\phi + d_j}{\sigma_v^2} \left( \frac{1 - e^{d_j \tau}}{1 - g_j e^{d_j \tau}} \right)
$$
  
\n
$$
g_j = \frac{b_j - p\sigma_v i\phi + d_j}{b_j - p\sigma_v i\phi - d_j}
$$
  
\n
$$
d_j = \sqrt{(b_j - p\sigma_v i\phi)^2 - \sigma_v^2 (2u_j i\phi - \phi^2)}
$$
  
\nwhere for  $j = 1, 2$ :  
\n
$$
u_1 = \frac{1}{2}, u_2 = -\frac{1}{2}, b_1 = \kappa + \lambda_{VolRisk} - p\sigma_v, b_2 = \kappa + \lambda_{VolRisk}
$$

where

 $\phi$  is the characteristic function variable.

 $\lambda_{VolRisk}$  is the volatility risk premium.

 $\tau$  is the time to maturity for  $(\tau = T \cdot t).$ 

*i* is the unit imaginary number for  $(i^2 = -1)$ .

The definitions for  $C_i$  and  $D_i$  under "The Little Heston Trap" by Albrecher et al. (2007) are:

$$
C_j = (r - q)i\phi\tau + \frac{\kappa\theta}{\sigma_v^2} \left[ \left( b_j - p\sigma_v i\phi - d_j \right) \tau - 2\ln \left( \frac{1 - \varepsilon_j e^{-d_j \tau}}{1 - \varepsilon_j} \right) \right]
$$
  

$$
Dj = \frac{b_j - p\sigma_v i\phi - d_j}{\sigma_v^2} \left( \frac{1 - e^{-d_j \tau}}{1 - \varepsilon_j e^{-d_j \tau}} \right)
$$
  

$$
\varepsilon_j = \frac{b_j - p\sigma_v i\phi - d_j}{b_j - p\sigma_v i\phi + d_j}
$$

## **Numerical Integration Method Under Heston (1993) Framework**

Numerical integration is used to evaluate the continuous integral for the inverse Fourier transform.

The numerical integration method under the Heston (1993) framework is based on the following expressions:

$$
Call(K) = S_t e^{-q\tau} P_1 - Ke^{-r\tau} P_2
$$
  
\n
$$
Put(K) = Call(K) + Ke^{-r\tau} - S_t e^{-q\tau}
$$
  
\n
$$
P_j = \frac{1}{2} + \frac{1}{\pi} \int_0^\infty Re \left[ \frac{e^{-i\phi \ln(K)} f_j(\phi)}{i\phi} \right] d\phi
$$

where

 $r$  is the continuous risk-free rate.

 $\boldsymbol{q}$  is the continuous dividend yield.

 $S_t$  is the asset price at time t.

 $K$  is the strike.

 $\tau$  is time to maturity ( $\tau = T-t$ ).

 $Call(K)$  is the call price at strike K.

 $Put(K)$  is the put price at strike K

*i* is a unit imaginary number  $(i^2 = -1)$ 

 $\phi$  is the characteristic function variable.

 $f_i(\phi)$  is the characteristic function for  $P_i(j = 1,2)$ .

 $P_1$  is the probability of  $S_t > K$  under the asset price measure for the model.

 $P_2$  is the probability of  $S_t > K$  under the risk-neutral measure for the model.

Where  $j = 1,2$  so that  $f_1(\phi)$  and  $f_2(\phi)$  are the characteristic functions for probabilities  $P_1$ and  $P_2$ , respectively.

This framework is chosen with the default value "Heston1993" for the Framework name-value pair argument.

## **Numerical Integration Method Under Lewis (2001) Framework**

Numerical integration is used to evaluate the continuous integral for the inverse Fourier transform.

The numerical integration method under the Lewis (2001) framework is based on the following expressions:

$$
Call(k) = S_t e^{-q\tau} - \frac{\sqrt{K}e^{-\tau t}}{\pi} \int_0^\infty \text{Re}\left[K^{-iu}f_2\left(\phi = \left(u - \frac{i}{2}\right)\right)\frac{1}{u^2 + \frac{1}{4}}\right] du
$$
  
\n
$$
Put(K) = Call(K) = Ke^{-\tau t} - S_t e^{-q\tau}
$$

where

 $r$  is the continuous risk-free rate

 $q$  is the continuous dividend yield.

 $S_t$  is the asset price at time t.

 $K$  is the strike.

 $\tau$  is time to maturity ( $\tau = T-t$ ).

 $Call(K)$  is the call price at strike K.

 $Put(K)$  is the put price at strike K

*i* is a unit imaginary number  $(i^2 = -1)$ 

 $\phi$  is the characteristic function variable.

*u* is the characteristic function variable for integration, where  $\phi = \left(u - \frac{i}{2}\right)$ .

 $f_2(\phi)$  is the characteristic function for  $P_2$ .

 $P_2$  is the probability of  $S_t > K$  under the risk-neutral measure for the model.

This framework is chosen with the value "Lewis2001" for the Framework name-value pair argument.

## **References**

- [1] Bates, D. S. "Jumps and Stochastic Volatility: Exchange Rate Processes Implicit in Deutsche Mark Options." The Review of Financial Studies. Vol 9. No. 1. 1996.
- [2] Heston, S. L. "A Closed-Form Solution for Options with Stochastic Volatility with Applications to Bond and Currency Options." The Review of Financial Studies. Vol 6. No. 2, 1993.
- [3] Lewis, A. L. "A Simple Option Formula for General Jump-Diffusion and Other Exponential Levy Processes." Envision Financial Systems and OptionCity.net, 2001.

## **See Also**

[optByBatesFFT](#page-1972-0) | [optByHestonFFT](#page-2082-0) | [optByHestonNI](#page-2127-0) | [optByMertonFFT](#page-2182-0) | [optByMertonNI](#page-2225-0) | [optSensByBatesFFT](#page-1994-0) | [optSensByBatesNI](#page-2039-0) | [optSensByHestonFFT](#page-2102-0) | [optSensByHestonNI](#page-2143-0) | [optSensByMertonFFT](#page-2201-0) | [optSensByMertonNI](#page-2241-0)

**Introduced in R2018a**

# <span id="page-2039-0"></span>**optSensByBatesNI**

Option price or sensitivities by Bates model using numerical integration

# **Syntax**

```
PriceSens = optSensByBatesNI(Rate,AssetPrice,Settle,Maturity,
OptSpec,Strike,V0,ThetaV,Kappa,SigmaV,RhoSV,MeanJ,JumpVol,JumpFreq)
PriceSens = optSensByBatesNI( ___ , Name, Value)
```
# **Description**

PriceSens = optSensByBatesNI(Rate,AssetPrice,Settle,Maturity, OptSpec,Strike,V0,ThetaV,Kappa,SigmaV,RhoSV,MeanJ,JumpVol,JumpFreq) computes vanilla European option price and sensitivities by Bates model, using numerical integration methods.

PriceSens = optSensByBatesNI( ,Name,Value) adds optional name-value pair arguments.

# **Examples**

#### **Workflow for Plotting an Option Sensitivity Surface Using the Bates Model**

optSensByBatesNI uses numerical integration to compute option sensitivities and then to plot option sensitivity surfaces.

#### **Define Option Variables and Bates Model Parameters**

```
AssetPrice = 80;
Rate = 0.03;DividendYield = 0.02;
OptSpec = 'call';
V0 = 0.04;
```

```
ThetaV = 0.05;
Kappa = 1.0;
Sigma = 0.2;
RhoSV = -0.7;
MeanJ = 0.02;JumpVol = 0.08;JumpFreq = 2;
```
#### **Compute the Option Sensitivity for a Single Strike**

```
Settle = datenum('29-Jun-2017');
Maturity = datemnth(Settle, 6);
Strike = 80;Delta = optSensByBatesNI(Rate, AssetPrice, Settle, Maturity, OptSpec, Strike, ...
     V0, ThetaV, Kappa, SigmaV, RhoSV, MeanJ, JumpVol, JumpFreq, ...
     'DividendYield', DividendYield, 'OutSpec', "delta")
```
 $Delta = 0.5630$ 

 0.5011 0.4392

#### **Compute the Option Sensitivities for a Vector of Strikes**

The Strike input can be a vector.

```
Settle = datenum('29-Jun-2017');
Maturity = datemnth(Settle, 6);
Strike = (76:2:84)';
Delta = optSensByBatesNI(Rate, AssetPrice, Settle, Maturity, OptSpec, Strike, ...
    V0, ThetaV, Kappa, SigmaV, RhoSV, MeanJ, JumpVol, JumpFreq, ...
     'DividendYield', DividendYield, 'OutSpec', "delta")
Delta = 5×1
     0.6807
     0.6234
     0.5630
```
#### **Compute the Option Sensitivities for a Vector of Strikes and a Vector of Dates of the Same Lengths**

Use the Strike input to specify the strikes. Also, the Maturity input can be a vector, but it must match the length of the Strike vector if the ExpandOutput name-value pair argument is not set to "true".

```
Settle = datenum('29-Jun-2017');
Maturity = datemnth(Settle, [12 \ 18 \ 24 \ 30 \ 36]); % Five maturities
Strike = [76 78 80 82 84]'; % Five strikes
Delta = optSensByBatesNI(Rate, AssetPrice, Settle, Maturity, OptSpec, Strike, ...
     V0, ThetaV, Kappa, SigmaV, RhoSV, MeanJ, JumpVol, JumpFreq, ...
     'DividendYield', DividendYield, 'OutSpec', "delta") % Five values in vector output
Delta = 5×1
     0.6625
     0.6232
     0.5958
     0.5748
     0.5577
```
#### **Expand the Output for a Surface**

Set the ExpandOutput name-value pair argument to "true" to expand the output into a NStrikes-by-NMaturities matrix. In this case, it is a square matrix.

```
Delta = optSensByBatesNI(Rate, AssetPrice, Settle, Maturity, OptSpec, Strike, ...
   V0, ThetaV, Kappa, SigmaV, RhoSV, MeanJ, JumpVol, JumpFreq, ...
 'DividendYield', DividendYield, 'OutSpec', "delta", ...
 'ExpandOutput', true) % (5 x 5) matrix output
```

```
Delta = 5×5
```
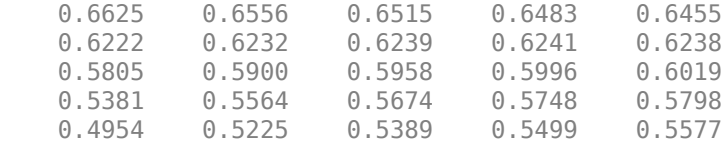

#### **Compute the Option Sensitivities for a Vector of Strikes and a Vector of Dates of Different Lengths**

When ExpandOutput is "true", NStrikes do not have to match NMaturities. That is, the output NStrikes -by- NMaturities matrix can be rectangular.

```
Settle = datenum('29-Jun-2017');
Maturity = datemnth(Settle, 12*(0.5:0.5:3)); % Six maturities
Strike = (76:2:84)'; % Five strikes
Delta = optSensByBatesNI(Rate, AssetPrice, Settle, Maturity, OptSpec, Strike, ...
     V0, ThetaV, Kappa, SigmaV, RhoSV, MeanJ, JumpVol, JumpFreq, ...
     'DividendYield', DividendYield, 'OutSpec', "delta", ...
     'ExpandOutput', true) % (5 x 6) matrix output
```

```
Delta = 5×6
```
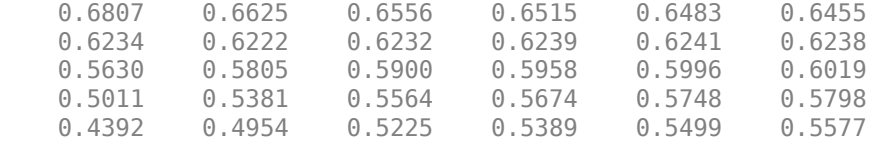

#### **Compute the Option Sensitivities for a Vector of Strikes and a Vector of Asset Prices**

When ExpandOutput is "true", the output can also be a NStrikes-by-NAssetPrices rectangular matrix by accepting a vector of asset prices.

```
Settle = datenum('29-Jun-2017');
Maturity = datemnth(Settle, 12); % Single maturity
ManyAssetPrices = [70 75 80 85]; % Four asset prices
Strike = (76:2:84)'; % Five strikes
Delta = optSensByBatesNI(Rate, ManyAssetPrices, Settle, Maturity, OptSpec, Strike, ..
     V0, ThetaV, Kappa, SigmaV, RhoSV, MeanJ, JumpVol, JumpFreq, ...
     'DividendYield', DividendYield, 'OutSpec', "delta", ...
     'ExpandOutput', true) % (5 x 4) matrix output
Delta = 5×4
     0.4350 0.5579 0.6625 0.7457
     0.3881 0.5124 0.6222 0.7120
    0.3432 0.4670 0.5805 0.6763
```
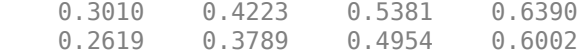

#### **Plot Option Sensitivity Surfaces**

The Strike and Maturity inputs can be vectors. Set ExpandOutput to "true" to output the surfaces as NStrikes-by-NMaturities matrices.

```
Settle = datenum('29-Jun-2017');
Maturity = datemnth(Settle, 12*[1/12 0.25 (0.5:0.5:3)]');
Times = yearfrac(Settle, Maturity);
Strike = (2:2:200)';
[Delta, Gamma, Rho, Theta, Vega, VegaLT] = optSensByBatesNI(...
    Rate, AssetPrice, Settle, Maturity, OptSpec, Strike, V0, ThetaV, Kappa, ...
    SigmaV, RhoSV, MeanJ, JumpVol, JumpFreq, 'DividendYield', DividendYield, ...
    'OutSpec', ["delta", "gamma", "rho", "theta", "vega", "vegalt"], ...
     'ExpandOutput', true);
[X, Y] = meshgrid(Times, Strike);figure;
surf(X,Y,Delta);
title('Delta');
xlabel('Years to Option Expiry');
ylabel('Strike');
view(-112,34);
xlim([0 Times(end)]);
```
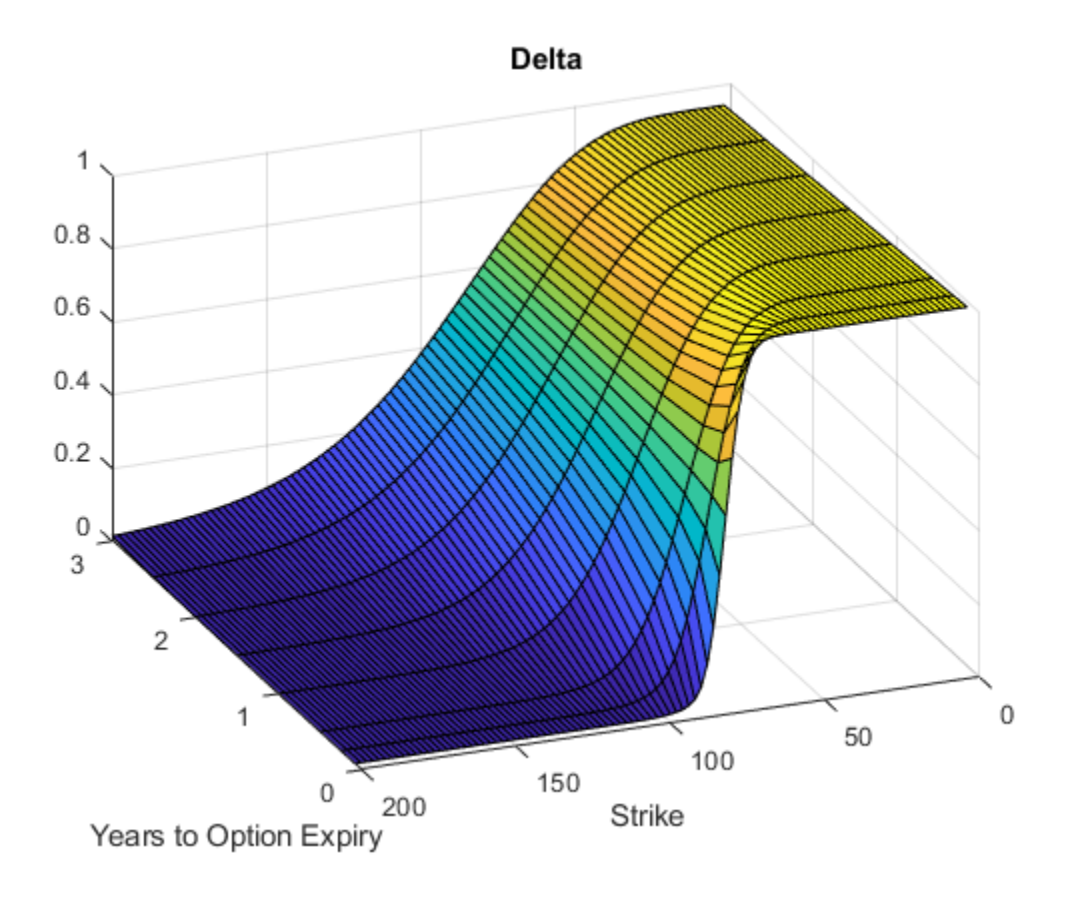

```
figure;
surf(X,Y,Gamma)
title('Gamma')
xlabel('Years to Option Expiry')
ylabel('Strike')
view(-112,34);
xlim([0 Times(end)]);
```
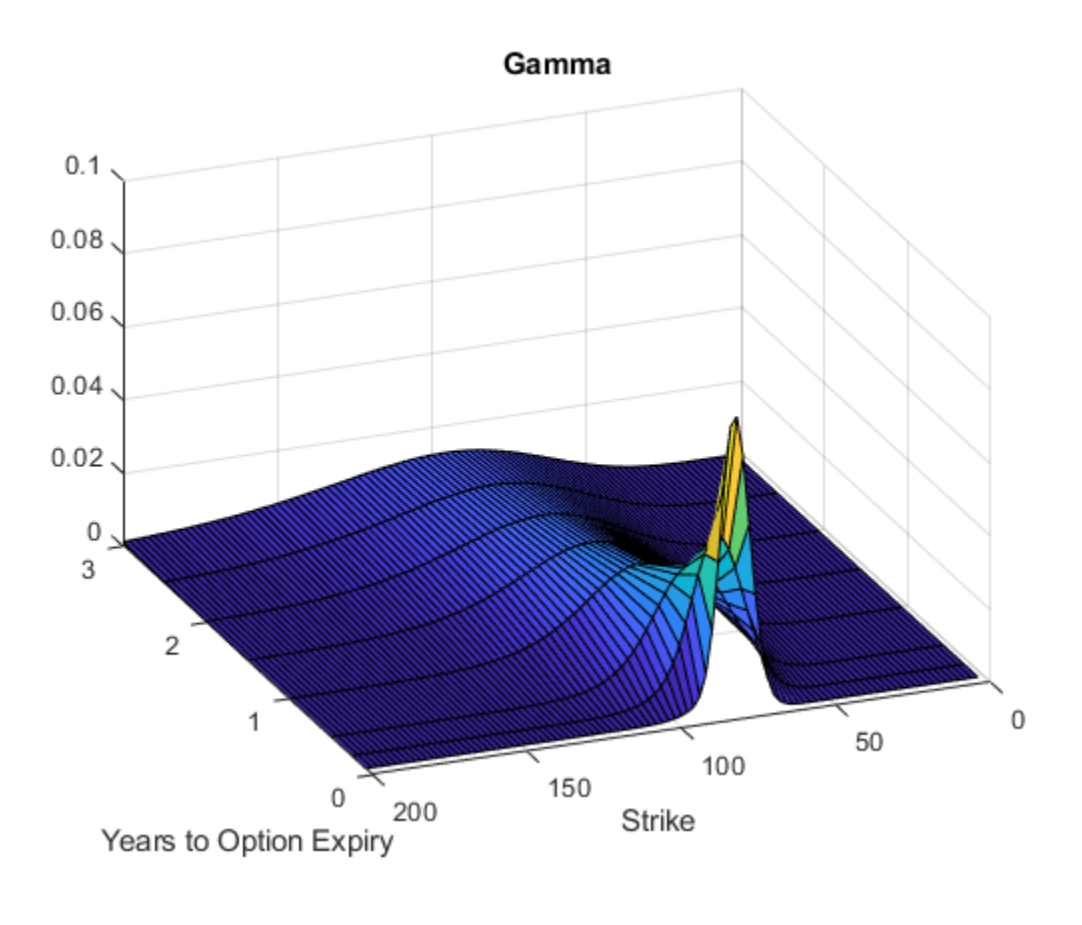

```
figure;
surf(X,Y,Rho)
title('Rho')
xlabel('Years to Option Expiry')
ylabel('Strike')
view(-112,34);
xlim([0 Times(end)]);
```
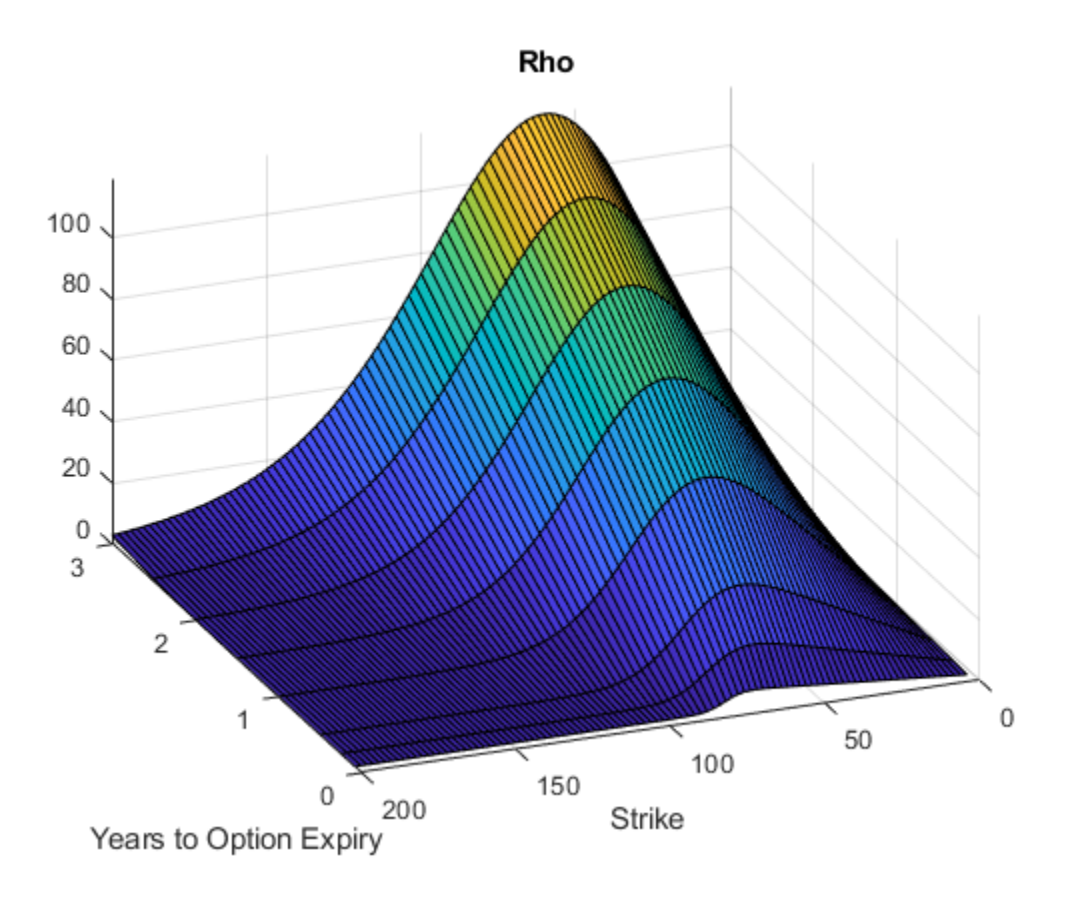

```
figure;
surf(X,Y,Theta)
title('Theta')
xlabel('Years to Option Expiry')
ylabel('Strike')
view(-112,34);
xlim([0 Times(end)]);
```
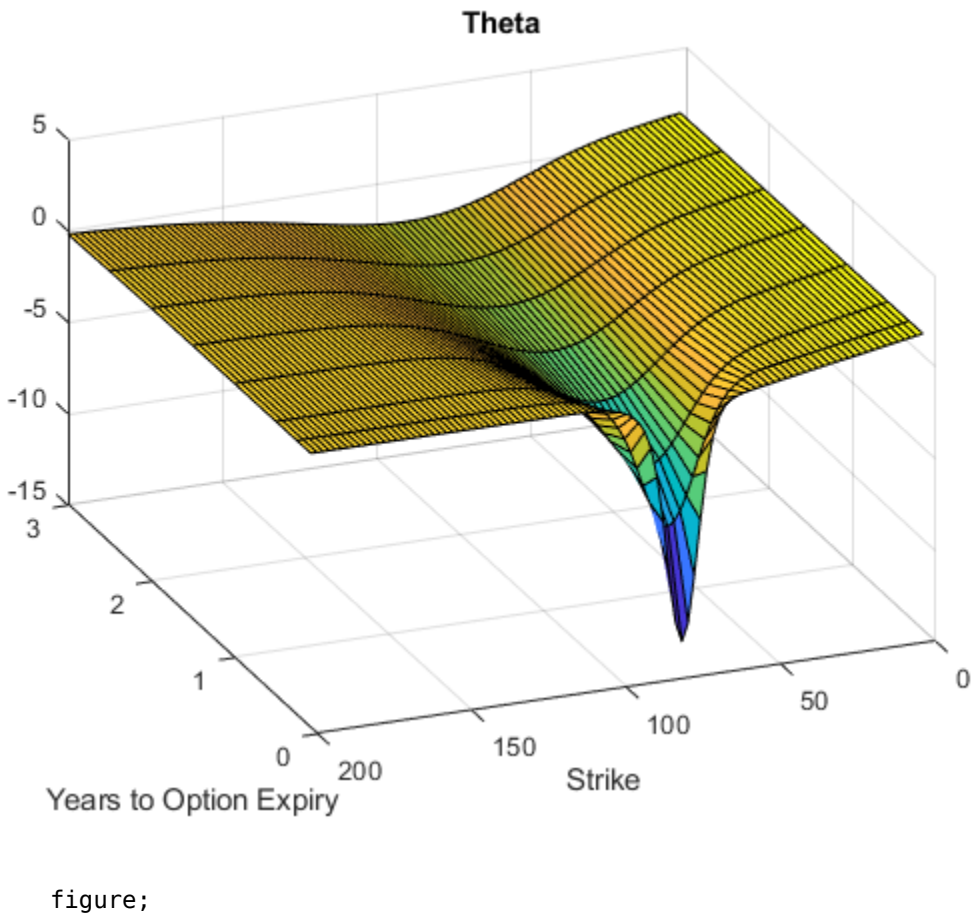

```
surf(X,Y,Vega)
title('Vega')
xlabel('Years to Option Expiry')
ylabel('Strike')
view(-112,34);
xlim([0 Times(end)]);
```
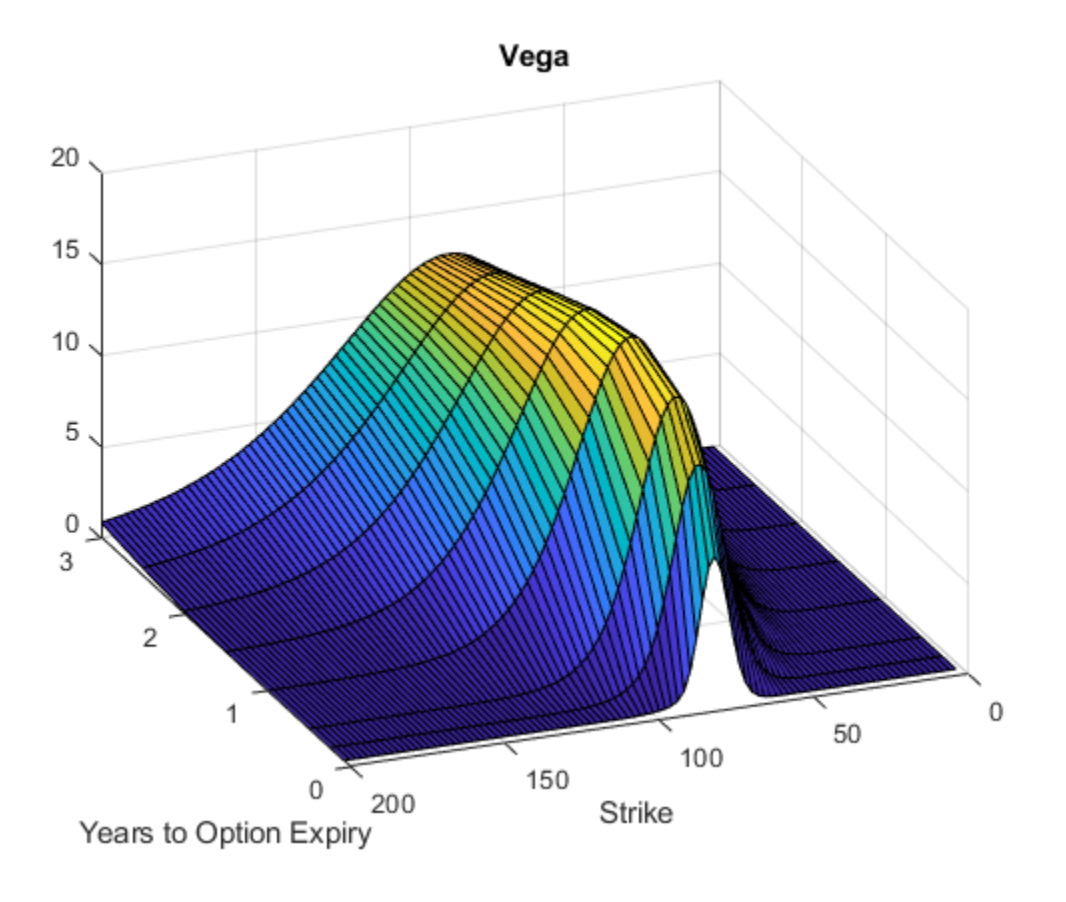

```
figure;
surf(X,Y,VegaLT)
title('VegaLT')
xlabel('Years to Option Expiry')
ylabel('Strike')
view(-112,34);
xlim([0 Times(end)]);
```
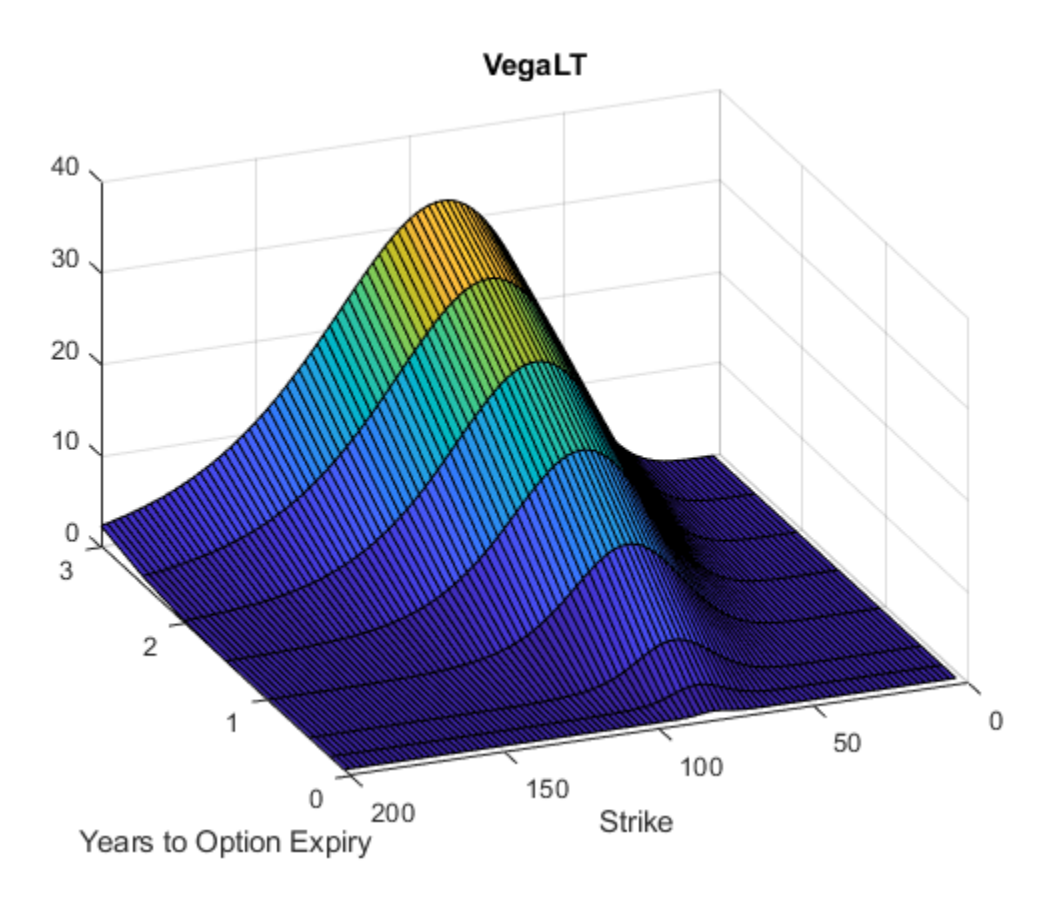

## **Input Arguments**

### **Rate — Continuously compounded risk-free interest rate**

decimal

Continuously compounded risk-free interest rate, specified as a scalar decimal value.

Data Types: double

## **AssetPrice — Current underlying asset price**

numeric

Current underlying asset price, specified as numeric value using a scalar or a NINST-by-1 or NColumns-by-1 vector.

For more information on the proper dimensions for AssetPrice, see the name-value pair argument ExpandOutput.

Data Types: double

#### **Settle — Option settlement date**

serial date number | date character vector | datetime | string array

Option settlement date, specified as a NINST-by-1 or NColumns-by-1 vector using serial date numbers, date character vectors, datetime arrays, or string arrays. The Settle date must be before the Maturity date.

For more information on the proper dimensions for Settle, see the name-value pair argument ExpandOutput.

Data Types: double | char | datetime | string

#### **Maturity — Option maturity date**

serial date number | date character vector | datetime | string array

Option maturity date, specified as a NINST-by-1 or NColumns-by-1 vector using serial date numbers, date character vectors, datetime arrays, or string arrays.

For more information on the proper dimensions for Maturity, see the name-value pair argument ExpandOutput.

Data Types: double | char | datetime | string

#### **OptSpec — Definition of option**

```
cell array of character vector with values 'call' or 'put' | string array with values
"call" or "put"
```
Definition of the option, specified as a NINST-by-1 or NColumns-by-1 vector using a cell array of character vectors or string arrays with values 'call' or 'put'.

For more information on the proper dimensions for OptSpec, see the name-value pair argument ExpandOutput.

Data Types: cell | string

**Strike — Option strike price value** numeric

Option strike price value, specified as a NINST-by-1, NRows-by-1, NRows-by-NColumns vector of strike prices.

For more information on the proper dimensions for Strike, see the name-value pair argument ExpandOutput.

Data Types: double

#### **V0 — Initial variance of underlying asset**

numeric

Initial variance of the underling asset, specified as a scalar numeric value.

Data Types: double

#### **ThetaV — Long-term variance of underlying asset** numeric

Long-term variance of the underling asset, specified as a scalar numeric value.

Data Types: double

#### **Kappa — Mean revision speed for the variance of underlying asset** numeric

Mean revision speed for the underling asset, specified as a scalar numeric value.

Data Types: double

### **SigmaV — Volatility of the variance of underlying asset**

numeric

Volatility of the variance of the underling asset, specified as a scalar numeric value.

Data Types: double

#### **RhoSV — Correlation between Weiner processes for underlying asset and its variance**

numeric

Correlation between the Weiner processes for the underlying asset and its variance, specified as a scalar numeric value.

Data Types: double
## **MeanJ — Mean of the random percentage jump size**

decimal

Mean of the random percentage jump size (*J*), specified as a scalar decimal value where log(1+*J*) is normally distributed with mean (log(1+MeanJ)-0.5\*JumpVol^2) and the standard deviation JumpVol.

Data Types: double

### **JumpVol — Standard deviation of log(1+J)**

decimal

Standard deviation of log(1+*J*) where J is the random percentage jump size, specified as a scalar decimal value.

Data Types: double

### **JumpFreq — Annual frequency of Poisson jump process**

numeric

Annual frequency of Poisson jump process, specified as a scalar numeric value.

Data Types: double

## **Name-Value Pair Arguments**

Specify optional comma-separated pairs of Name,Value arguments. Name is the argument name and Value is the corresponding value. Name must appear inside quotes. You can specify several name and value pair arguments in any order as Name1,Value1,...,NameN,ValueN.

```
Example: PriceSens = optSensByBatesNI(Rate,AssetPrice,Settle,Maturity,
OptSpec,Strike,V0,ThetaV,Kappa,SigmaV,RhoSV,MeanJ,JumpVol,JumpFreq,'
Basis',7)
```
### **Basis — Day-count basis of instrument**

0 (default) | numeric values: 0,1, 2, 3, 4, 6, 7, 8, 9, 10, 11, 12, 13

Day-count of the instrument, specified as the comma-separated pair consisting of 'Basis' and a scalar using a supported value:

 $\bullet$  0 = actual/actual

- $1 = 30/360$  (SIA)
- 2 =  $actual/360$
- $\cdot$  3 = actual/365
- $4 = 30/360$  (PSA)
- $5 = 30/360$  (ISDA)
- $6 = 30/360$  (European)
- $7 = \text{actual}/365$  (Japanese)
- $\bullet$  8 = actual/actual (ICMA)
- $\bullet$  9 = actual/360 (ICMA)
- $\cdot$  10 = actual/365 (ICMA)
- $11 = 30/360E$  (ICMA)
- $12 = \text{actual}/365 \text{ (ISDA)}$
- $13 = BUS/252$

For more information, see **basis** on page Glossary-0 .

Data Types: double

## **DividendYield — Continuously compounded underlying asset yield**

0 (default) | numeric

Continuously compounded underlying asset yield, specified as the comma-separated pair consisting of 'DividendYield' and a scalar numeric value.

Data Types: double

## **VolRiskPremium — Volatility risk premium**

0 (default) | numeric

Volatility risk premium, specified as the comma-separated pair consisting of 'VolRiskPremium' and a scalar numeric value.

Data Types: double

## **LittleTrap — Flag indicating Little Heston Trap formulation**

true (default) | logical with values true or false

Flag indicating Little Heston Trap formulation by Albrecher *et al*, specified as the commaseparated pair consisting of 'LittleTrap' and a logical:

- true Use the Albrecher *et al* formulation.
- false Use the original Heston formation.

Data Types: logical

### **OutSpec — Define outputs**

```
["price"] (default) | string array with values "price", "delta", "gamma", "vega",
"rho", "theta", and "vegalt" | cell array of character vectors with values 'price',
'delta', 'gamma', 'vega', 'rho', 'theta', and 'vegalt'
```
Define outputs, specified as the comma-separated pair consisting of 'OutSpec' and a NOUT- by-1 or a 1-by-NOUT string array or cell array of character vectors with supported values.

**Note** "vega" is the sensitivity with respect the initial volatility sqrt(V0). In contrast, "vegalt" is the sensitivity with respect to the long-term volatility sqrt(ThetaV).

```
Example: 0utSpec =
["price","delta","gamma","vega","rho","theta","vegalt"]
Data Types: string | cell
```
#### **AbsTol — Absolute error tolerance for numerical integration**

1e-10 (default) | numeric

Absolute error tolerance for numerical integration, specified as the comma-separated pair consisting of 'AbsTol' and a scalar numeric value.

Data Types: double

#### **RelTol — Relative error tolerance for numerical integration**

1e-6 (default) | numeric

Relative error tolerance for numerical integration, specified as the comma-separated pair consisting of 'RelTol' and a scalar numeric value.

Data Types: double

### **IntegrationRange — Numerical integration range used to approximate continuous integral over [0 Inf]**

[1e-9 Inf] (default) | vector

Numerical integration range used to approximate the continuous integral over [0 Inf], specified as the comma-separated pair consisting of 'IntegrationRange' and a 1-by-2 vector representing [LowerLimit UpperLimit].

Data Types: double

### **Framework — Framework for computing option prices and sensitivities using numerical integration of models**

```
"heston1993" (default) | string with values "heston1993" or "lewis2001" |
character vector with values 'heston1993' or 'lewis2001'
```
Framework for computing option prices and sensitivities using numerical integration of models, specified as the comma-separated pair consisting of 'Framework' and a scalar string or character vector with the following values:

- "heston1993" or 'heston1993' Method used in Heston (1993)
- "lewis2001" or 'lewis2001' Method used in Lewis (2001)

Data Types: char | string

#### **ExpandOutput — Flag to expand the outputs**

false (outputs are NINST-by-1 vectors) (default) | logical with value of true or false

Flag to expand the outputs, specified as the comma-separated pair consisting of 'ExpandOutput' and a logical:

- true If true, the outputs are NRows-by- NColumns matrices. NRows is the number of strikes for each column and it is determined by the Strike input. For example, Strike can be a NRows-by-1 vector, or a NRows-by-NColumns matrix. NColumns is determined by the sizes of AssetPrice, Settle, Maturity, and OptSpec, which must all be either scalar or NColumns-by-1 vectors.
- false If false, the outputs are NINST-by-1 vectors. Also, the inputs Strike, AssetPrice, Settle, Maturity, and OptSpec must all be either scalar or NINSTby-1 vectors.

Data Types: logical

# **Output Arguments**

#### **PriceSens — Option prices** numeric

Option prices or sensitivities, returned as a NINST-by-1, or NRows-by-NColumns, depending on ExpandOutput. The name-value pair argument OutSpec determines the types and order of the outputs.

# **Definitions**

## **Bates Stochastic Volatility Jump Diffusion Model**

The Bates model (Bates (1996)) is an extension of the Heston model, where, in addition to stochastic volatility, the jump diffusion parameters similar to Merton (1976) were also added to model sudden asset price movements.

The stochastic differential equation is:

$$
dS_t = (r - q - \lambda_p \mu_J) S_t dt + \sqrt{v_t} S_t dW_t + JS_t dP_t
$$
  
\n
$$
dv_t = \kappa(\theta - v_t) dt + \sigma_v \sqrt{v_t} dW_t
$$
  
\n
$$
E\left[dW_t dW_t^v\right] = pdt
$$
  
\n
$$
prob(dP_t = 1) = \lambda_p dt
$$

where

*r* is the continuous risk-free rate.

*q* is the continuous dividend yield.

*St* is the asset price at time *t*.

*vt* is the asset price variance at time *t*.

*J* is the random percentage jump size conditional on the jump occurring, where  $ln(1+f)$  is

normally distributed with mean  $\ln(1+\mu_J) - \frac{5}{2}$ 2  $+\mu_J$ ) –  $\frac{\delta}{4}$  $J^{\,J\, -}\,$   $\overline{\mathstrut 2\!}$  and the standard deviation δ, and (1+*J*) has a lognormal distribution:

$$
\frac{1}{(1+J)\delta\sqrt{2\pi}}\exp\left\{-\left[\ln(1+J)-\left(\ln(1+\mu_J)-\frac{\delta^2}{2}\right)^2\right]\right\}
$$

 $v_0$  is the initial variance of the asset price at  $t = 0$  ( $v_0$ > 0).

*θ* is the long-term variance level for  $(\theta > 0)$ .

*κ* is the mean reversion speed for  $(K > 0)$ .

 $\sigma_v$  is the volatility of variance for ( $\sigma_v > 0$ ).

*p* is the correlation between the Weiner processes  $W_t$  and  $W_t^v$  for (-1  $\leq p \leq 1$ ).

 $\mu_J$  is the mean of *J* for ( $\mu_J$  > -1).

*δ* is the standard deviation of  $ln(1+j)$  for ( $\delta \ge 0$ ).

 $\lambda_p$  is the annual frequency (intensity) of Poisson process  $P_t$  for (  $\lambda_p \geq 0$ ).

The characteristic function  $f_{Bates_j(\phi)}$  for  $j=1$  (asset price mean measure) and  $j=2$  (riskneutral measure) is:

$$
f_{Bates(\phi)} = \exp(C_j + D_j v_0 + i\phi \ln S_t) \exp\left(\lambda_p \tau (1 + \mu_J)^{m_j + \frac{1}{2}} \left[ (1 + \mu_j)^{i\phi} e^{\delta^2(m_j i\phi + \frac{(i\phi)^2}{2})} - 1 \right] - \lambda_p \pi u_J i\phi)
$$
  
\n
$$
m_j = \begin{cases} m_1 = \frac{1}{2} \\ m_2 = -\frac{1}{2} \end{cases}
$$
  
\n
$$
C_j = (r - q)i\phi \tau + \frac{\kappa \theta}{\sigma_v^2} \left[ (b_j - p\sigma_v i\phi + d_j) \tau - 2\ln\left(\frac{1 - g_j e^{d_j \tau}}{1 - g_j} \right) \right]
$$
  
\n
$$
Dj = \frac{b_j - p\sigma_v i\phi + d_j}{\sigma_v^2} \left( \frac{1 - e^{d_j \tau}}{1 - g_j e^{d_j \tau}} \right)
$$
  
\n
$$
g_j = \frac{b_j - p\sigma_v i\phi + d_j}{b_j - p\sigma_v i\phi - d_j}
$$
  
\n
$$
d_j = \sqrt{(b_j - p\sigma_v i\phi)^2 - \sigma_v^2 (2u_j i\phi - \phi^2)}
$$
  
\nwhere for  $j = 1, 2$ :  
\n
$$
u_1 = \frac{1}{2}, u_2 = -\frac{1}{2}, b_1 = \kappa + \lambda_{VolRisk} - p\sigma_v, b_2 = \kappa + \lambda_{VolRisk}
$$

where

 $\phi$  is the characteristic function variable.

 $\lambda_{VolRisk}$  is the volatility risk premium.

*τ* is the time to maturity for  $(τ = T - t)$ .

*i* is the unit imaginary number for  $(i^2 = -1)$ .

The definitions for  $C_j$  and  $D_j$  under "The Little Heston Trap" by Albrecher et al. (2007) are:

$$
C_j = (r - q)i\phi\tau + \frac{\kappa\theta}{\sigma_v^2} \left[ \left( b_j - p\sigma_v i\phi - d_j \right) \tau - 2\ln \left( \frac{1 - \varepsilon_j e^{-d_j \tau}}{1 - \varepsilon_j} \right) \right]
$$
  

$$
Dj = \frac{b_j - p\sigma_v i\phi - d_j}{\sigma_v^2} \left( \frac{1 - e^{-d_j \tau}}{1 - \varepsilon_j e^{-d_j \tau}} \right)
$$
  

$$
\varepsilon_j = \frac{b_j - p\sigma_v i\phi - d_j}{b_j - p\sigma_v i\phi + d_j}
$$

## **Numerical Integration method Under Heston (1993) Framework**

Numerical integration is used to evaluate the continuous integral for the inverse Fourier transform.

The numerical integration method under the Heston (1993) framework is based on the following expressions:

$$
Call(K) = S_t e^{-q\tau} P_1 - Ke^{-r\tau} P_2
$$
  
\n
$$
Put(K) = Call(K) + Ke^{-r\tau} - S_t e^{-q\tau}
$$
  
\n
$$
P_j = \frac{1}{2} + \frac{1}{\pi} \int_0^\infty \text{Re} \left[ \frac{e^{-i\phi \ln(K)} f_j(\phi)}{i\phi} \right] d\phi
$$

where

*r* is the continuous risk-free rate.

*q* is the continuous dividend yield.

*St* is the asset price at time *t*.

*K* is the strike.

τ is time to maturity (τ = *T*-*t*).

*Call*(*K*) is the call price at strike *K*.

*Put*(*K*) is the put price at strike *K*.

*i* is a unit imaginary number  $(i^2 = -1)$ .

ϕ is the characteristic function variable.

 $f_j(\phi)$  is the characteristic function for  $P_j(j = 1, 2)$ .

 $P_1$  is the probability of  $S_t > K$  under the asset price measure for the model.

 $P_2$  is the probability of  $S_t > K$  under the risk-neutral measure for the model.

Where  $j = 1,2$  so that  $f_1(\phi)$  and  $f_2(\phi)$  are the characteristic functions for probabilities  $P_1$ and  $P_2$ , respectively.

This framework is chosen with the default value "Heston1993" for the Framework name-value pair argument.

## **Numerical Integration Method Under Lewis (2001) Framework**

Numerical integration is used to evaluate the continuous integral for the inverse Fourier transform.

The numerical integration method under the Lewis (2001) framework is based on the following expressions:

$$
Call(k) = S_t e^{-q\tau} - \frac{\sqrt{K}e^{-\tau t}}{\pi} \int_0^\infty \text{Re}\left[K^{-iu}f_2\left(\phi = \left(u - \frac{i}{2}\right)\right)\frac{1}{u^2 + \frac{1}{4}}\right] du
$$
  
\n
$$
Put(K) = Call(K) = Ke^{-\tau t} - S_t e^{-q\tau}
$$

where

*r* is the continuous risk-free rate.

*q* is the continuous dividend yield.

*St* is the asset price at time *t*.

*K* is the strike.

τ is time to maturity (τ = *T*-*t*).

*Call*(*K*) is the call price at strike *K*.

*Put*(*K*) is the put price at strike *K*.

*i* is a unit imaginary number  $(i^2 = -1)$ .

ϕ is the characteristic function variable.

*u* is the characteristic function variable for integration, where  $\phi = u -$ Ë Á ˆ  $u-\frac{i}{2}$  $2$  ).

 $f_2(\phi)$  is the characteristic function for  $P_2.$ 

 $P_2$  is the probability of  $S_t > K$  under the risk-neutral measure for the model.

This framework is chosen with the value "Lewis2001" for the Framework name-value pair argument.

## **References**

- [1] Bates, D. S. "Jumps and Stochastic Volatility: Exchange Rate Processes Implicit in Deutsche Mark Options." *The Review of Financial Studies.* Vol 9. No. 1. 1996.
- [2] Heston, S. L. "A Closed-Form Solution for Options with Stochastic Volatility with Applications to Bond and Currency Options." *The Review of Financial Studies.* Vol 6. No. 2. 1993.
- [3] Lewis, A. L. "A Simple Option Formula for General Jump-Diffusion and Other Exponential Levy Processes." Envision Financial Systems and OptionCity.net, 2001.

# **See Also**

[optByBatesFFT](#page-1972-0) | [optByBatesNI](#page-2021-0) | [optByHestonFFT](#page-2082-0) | [optByHestonNI](#page-2127-0) | [optByMertonFFT](#page-2182-0) | [optByMertonNI](#page-2225-0) | [optSensByBatesFFT](#page-1994-0) | [optSensByHestonFFT](#page-2102-0) | [optSensByHestonNI](#page-2143-0) | [optSensByMertonFFT](#page-2201-0) | [optSensByMertonNI](#page-2241-0)

**Introduced in R2018a**

# <span id="page-2063-0"></span>**optByHestonFD**

Option price by Heston model using finite differences

# **Syntax**

```
[Price,PriceGrid,AssetPrices,Variances,Times] = optByHestonFD(Rate,
AssetPrice,Settle,ExerciseDates,OptSpec,Strike,V0,ThetaV,Kappa,
SigmaV,RhoSV)
[Price,PriceGrid,AssetPrices,Variances,Times] = optByHestonFD( ___ ,
Name, Value)
```
# **Description**

[Price,PriceGrid,AssetPrices,Variances,Times] = optByHestonFD(Rate, AssetPrice,Settle,ExerciseDates,OptSpec,Strike,V0,ThetaV,Kappa, SigmaV,RhoSV) computes a vanilla European or American option price by the Heston model, using the alternating direction implicit (ADI) method.

[Price,PriceGrid,AssetPrices,Variances,Times] = optByHestonFD( \_\_\_ , Name, Value) specifies options using one or more name-value pair arguments in addition to the input arguments in the previous syntax.

# **Examples**

## **Price an American Option Using the Heston Model**

Define the option variables and Heston model parameters.

```
AssetPrice = 10;
Strike = 10;
Rate = 0.1;Settle = '01-Jan-2017';
ExerciseDates = '02-Apr-2017';
```

```
V0 = 0.0625;ThetaV = 0.16;
Kappa = 5.0;
Sigma = 0.9;RhoSV = 0.1;
```
Compute the American put option price.

```
OptSpec = 'Put';
Price = optByHestonFD(Rate, AssetPrice, Settle, ...
ExerciseDates, OptSpec, Strike, V0, ThetaV, Kappa, SigmaV, RhoSV, 'AmericanOpt', 1)
Price = 0.5188
```
# **Input Arguments**

### **Rate — Continuously compounded risk-free interest rate**

scalar decimal

Continuously compounded risk-free interest rate, specified as a scalar decimal.

Data Types: double

## **AssetPrice — Current underlying asset price**

scalar numeric

Current underlying asset price, specified as numeric value using a scalar numeric.

Data Types: double

### **Settle — Option settlement date**

serial date number | date character vector | datetime array | string array

Option settlement date, specified as a scalar using serial date numbers, date character vectors, datetime arrays, or string arrays.

Data Types: double | char | datetime | string

### **ExerciseDates — Option exercise dates**

serial date number | date character vector | string array | datetime array

Option exercise dates, specified as a serial date number, date character vector, string array, or datetime array:

- For a European option, there is only one ExerciseDates value and this is the option expiry date.
- For an American option, use a 1-by-2 vector of exercise date boundaries. The option can be exercised on any tree date between or including the pair of dates on that row. If only one non-NaN date is listed, the option can be exercised between the Settle date and the single listed ExerciseDate.

Data Types: double | char | string | datetime

### **OptSpec — Definition of option**

```
cell array of character vectors with values 'call' or 'put' | string array with values
"call" or "put"
```
Definition of the option, specified as a scalar using a cell array of character vectors or string arrays with values 'call' or 'put'.

Data Types: cell | string

### **Strike — Option strike price value**

scalar numeric

Option strike price value, specified as a scalar numeric.

Data Types: double

### **V0 — Initial variance of underlying asset**

scalar numeric

Initial variance of the underlying asset, specified as a scalar numeric.

Data Types: double

#### **ThetaV — Long-term variance of underlying asset**

scalar numeric

Long-term variance of the underlying asset, specified as a scalar numeric.

Data Types: double

### **Kappa — Mean revision speed for variance of underlying asset**

scalar numeric

Mean revision speed for the variance of the underlying asset, specified as a scalar numeric.

Data Types: double

### **SigmaV — Volatility of variance of underlying asset**

scalar numeric

Volatility of the variance of the underlying asset, specified as a scalar numeric.

Data Types: double

### **RhoSV — Correlation between Weiner processes for underlying asset and its variance**

scalar numeric

Correlation between the Weiner processes for the underlying asset and its variance, specified as a scalar numeric.

Data Types: double

## **Name-Value Pair Arguments**

Specify optional comma-separated pairs of Name,Value arguments. Name is the argument name and Value is the corresponding value. Name must appear inside quotes. You can specify several name and value pair arguments in any order as Name1,Value1,...,NameN,ValueN.

```
Example: [Price,PriceGrid,AssetPrices,Variances,Times] =
optByHestonD(Rate,AssetPrice,Settle,ExerciseDates,OptSpec,Strike,V0,
ThetaV,Kappa,SigmaV,RhoSV,'Basis',7)
```
#### **Basis — Day-count basis of instrument**

0 (default) | numeric values: 0,1, 2, 3, 4, 6, 7, 8, 9, 10, 11, 12, 13

Day-count basis of the instrument, specified as the comma-separated pair consisting of 'Basis' and a scalar using a supported value:

- $\bullet$  0 = actual/actual
- $1 = 30/360$  (SIA)
- $2 = \text{actual}/360$
- $\cdot$  3 = actual/365
- $4 = 30/360$  (PSA)
- $5 = 30/360$  (ISDA)
- $6 = 30/360$  (European)
- $7 = \text{actual}/365$  (Japanese)
- $8 = \text{actual}/\text{actual}$  (ICMA)
- $9 = \text{actual}/360 \text{ (ICMA)}$
- $\cdot$  10 = actual/365 (ICMA)
- $11 = 30/360E$  (ICMA)
- $\cdot$  12 = actual/365 (ISDA)
- $13 = BUS/252$

For more information, see **basis** on page Glossary-0 .

Data Types: double

## **DividendYield — Continuously compounded underlying asset yield**

0 (default) | scalar numeric

Continuously compounded underlying asset yield, specified as the comma-separated pair consisting of 'DividendYield' and a scalar numeric.

**Note** If you enter a value for DividendYield, then set DividendAmounts and ExDividendDates =  $\lceil \ \rceil$  or do not enter them. If you enter values for DividendAmounts and ExDividendDates, then set DividendYield =  $0$ .

Data Types: double

## **DividendAmounts — Cash dividend amounts**

[ ] (default) | vector

Cash dividend amounts, specified as the comma-separated pair consisting of 'DividendAmounts' and a NDIV-by-1 vector.

**Note** Each dividend amount must have a corresponding ex-dividend date. If you enter values for DividendAmounts and ExDividendDates, then set DividendYield = 0.

Data Types: double

### **ExDividendDates — Ex-dividend dates**

[ ] (default) | serial date number | date character vector | string array | datetime array

### Ex-dividend dates, specified as the comma-separated pair consisting of

'ExDividendDates' and an NDIV-by-1 vector of serial date numbers, date character vectors, string arrays, or datetime arrays.

Data Types: double | char | string | datetime

### **AssetPriceMax — Maximum price for price grid boundary**

if unspecified, value is calculated based on asset price distribution at maturity (default) | positive scalar

Maximum price for the price grid boundary, specified as the comma-separated pair consisting of 'AssetPriceMax' and a positive scalar.

Data Types: single | double

## **VarianceMax — Maximum variance to use for variance grid boundary**

1.0 (default) | scalar numeric

Maximum variance to use for the variance grid boundary, specified as the commaseparated pair consisting of 'VarianceMax' as a scalar numeric.

Data Types: double

### **AssetGridSize — Size of asset grid for finite difference grid**

400 (default) | scalar numeric

Size of the asset grid for finite difference grid, specified as the comma-separated pair consisting of 'AssetGridSize' and a scalar numeric.

Data Types: double

**VarianceGridSize — Number of nodes for variance grid for finite difference grid** 200 (default) | scalar numeric

Number of nodes for the variance grid for finite difference grid, specified as the commaseparated pair consisting of 'VarianceGridSize' and a scalar numeric.

Data Types: double

**TimeGridSize — Number of nodes of time grid for finite difference grid**

100 (default) | positive numeric scalar

Number of nodes of the time grid for finite difference grid, specified as the commaseparated pair consisting of 'TimeGridSize' and a positive numeric scalar.

Data Types: double

### **AmericanOpt — Option type**

 $\Theta$  (European) (default) | scalar with value of  $[0,1]$ 

Option type, specified as the comma-separated pair consisting of 'AmericanOpt' and a scalar flag with one of these values:

- $\bullet$  0 European
- $\cdot$  1 American

Data Types: double

# **Output Arguments**

### **Price — Option price**

numeric

Option price, returned as a scalar numeric.

### **PriceGrid — Grid containing prices calculated by the finite difference method** numeric

Grid containing prices calculated by the finite difference method, returned as a threedimensional grid with size AssetGridSize  $\Box$  VarianceGridSize  $\Box$  TimeGridSize. The depth is not necessarily equal to the TimeGridSize, because exercise and exdividend dates are added to the time grid. PriceGrid(:, :, end) contains the price for  $t = 0$ .

### **AssetPrices — Prices of the asset**

vector

Prices of the asset corresponding to the first dimension of PriceGrid, returned as a vector.

### **Variances — Variances**

vector

Variances corresponding to the second dimension of PriceGrid, returned as a vector.

## **Times — Times**

vector

Times corresponding to the third dimension of PriceGrid, returned as a vector.

# **Definitions**

# **Heston Stochastic Volatility Model**

The Heston model is an extension of the Black-Scholes model, where the volatility (square root of variance) is no longer assumed to be constant, and the variance now follows a stochastic (CIR) process. This allows modeling the implied volatility smiles observed in the market.

The stochastic differential equation is:

$$
dS_t = (r - q)S_t dt + \sqrt{v_t} S_t dW_t
$$
  
\n
$$
dv_t = \kappa(\theta - v_t) dt + \sigma_v \sqrt{v_t} dW_t^v
$$
  
\n
$$
E\left[dW_t dW_t^v\right] = pdt
$$

where

*r* is the continuous risk-free rate.

*q* is the continuous dividend yield.

*St* is the asset price at time *t*.

*vt* is the asset price variance at time *t*

 $v_0$  is the initial variance of the asset price at  $t = 0$  for ( $v_0 > 0$ ).

*θ* is the long-term variance level for  $(\theta > 0)$ .

*κ* is the mean reversion speed for the variance for (*κ* > 0).

 $\sigma_v$  is the volatility of the variance for ( $\sigma_v > 0$ ).

*p* is the correlation between the Weiner processes  $W_t$  and  $W_t$  for (-1  $\leq p \leq 1$ ).

# **References**

[1] Heston, S. L. "A Closed-Form Solution for Options with Stochastic Volatility with Applications to Bond and Currency Options." *The Review of Financial Studies.* Vol 6, Number 2, 1993.

# **See Also**

[optByHestonFFT](#page-2082-0) | [optByHestonNI](#page-2127-0) | [optByLocalVolFD](#page-2164-0) | [optSensByHestonFD](#page-2072-0) | [optSensByHestonFFT](#page-2102-0) | [optSensByHestonNI](#page-2143-0) | [optSensByLocalVolFD](#page-2173-0) | [optstockbyfd](#page-2449-0) | [optstocksensbyfd](#page-2455-0)

**Introduced in R2018b**

# <span id="page-2072-0"></span>**optSensByHestonFD**

Option price and sensitivities by Heston model using finite differences

# **Syntax**

```
[PriceSens,PriceGrid,AssetPrices,Variances,Times] = optByHestonFD(
Rate,AssetPrice,Settle,ExerciseDates,OptSpec,Strike,V0,ThetaV,Kappa,
SigmaV,RhoSV)
[PriceSens,PriceGrid,AssetPrices,Variances,Times] = optByHestonFD(
___ ,Name,Value)
```
# **Description**

[PriceSens,PriceGrid,AssetPrices,Variances,Times] = optByHestonFD( Rate,AssetPrice,Settle,ExerciseDates,OptSpec,Strike,V0,ThetaV,Kappa, SigmaV,RhoSV) computes a vanilla European or American option price and sensitivities by the Heston model, using the alternating direction implicit (ADI) method.

[PriceSens,PriceGrid,AssetPrices,Variances,Times] = optByHestonFD( \_\_\_ ,Name,Value) specifies options using one or more name-value pair arguments in addition to the input arguments in the previous syntax.

# **Examples**

## **Compute an American Option Price and Sensitivities Using the Heston Model**

Define the option variables and Heston model parameters.

```
AssetPrice = 10;
Strike = 10;
Rate = 0.1;Settle = '01-Jan-2017';
ExerciseDates = '02-Apr-2017';
```
 $V0 = 0.0625;$ ThetaV =  $0.16$ ; Kappa  $= 5.0$ ;  $Sigma = 0.9;$  $RhoSV = 0.1$ ;

Compute the American put option price and sensitivities.

```
0ptSpec = 'Put';
[Price,Delta,Gamma,Rho,Theta,Vega,VegaLT] = optSensByHestonFD(Rate, AssetPrice, Settle
OptSpec, Strike, V0, ThetaV, Kappa, SigmaV, RhoSV, 'AmericanOpt', 1, ...
'OutSpec', ["Price" "Delta" "Gamma" "Rho" "Theta" "Vega" "VegaLT"])
Price = 0.5188Delta = -0.4472Gamma = 0.2822Rho = -0.9234Theta = -1.1614Vega = 0.8998VegaLT = 1.0921
```
# **Input Arguments**

### **Rate — Continuously compounded risk-free interest rate**

scalar decimal

Continuously compounded risk-free interest rate, specified as a scalar decimal.

Data Types: double

### **AssetPrice — Current underlying asset price**

scalar numeric

Current underlying asset price, specified as a scalar numeric.

Data Types: double

### **Settle — Option settlement date**

serial date number | date character vector | datetime array | string array

Option settlement date, specified as a scalar using serial date numbers, date character vectors, datetime arrays, or string arrays.

Data Types: double | char | datetime | string

### **ExerciseDates — Option exercise dates**

serial date number | date character vector | string array | datetime array

Option exercise dates, specified as a serial date number, date character vector, string array, or datetime array:

- For a European option, there is only one ExerciseDates value and this is the option expiry date.
- For an American option, use a 1-by-2 vector of exercise date boundaries. The option can be exercised on any tree date between or including the pair of dates on that row. If only one non-NaN date is listed, the option can be exercised between the Settle date and the single listed ExerciseDate.

Data Types: double | char | string | datetime

### **OptSpec — Definition of option**

cell array of character vector with values 'call' or 'put' | string array with values "call" or "put"

Definition of the option, specified as a scalar using a cell array of character vectors or string arrays with values 'call' or 'put'.

Data Types: cell | string

### **Strike — Option strike price value**

scalar numeric

Option strike price value, specified as a scalar numeric.

Data Types: double

### **V0 — Initial variance of underlying asset**

scalar numeric

Initial variance of the underlying asset, specified as a scalar numeric.

Data Types: double

#### **ThetaV — Long-term variance of underlying asset**

scalar numeric

Long-term variance of the underlying asset, specified as a scalar numeric.

Data Types: double

**Kappa — Mean revision speed for the variance of underlying asset** scalar numeric

Mean revision speed for the variance of the underlying asset, specified as a scalar numeric.

Data Types: double

### **SigmaV — Volatility of the variance of underlying asset**

scalar numeric

Volatility of the variance of the underlying asset, specified as a scalar numeric.

Data Types: double

## **RhoSV — Correlation between Weiner processes for underlying asset and its variance**

scalar numeric

Correlation between the Weiner processes for the underlying asset and its variance, specified as a scalar numeric.

Data Types: double

## **Name-Value Pair Arguments**

Specify optional comma-separated pairs of Name,Value arguments. Name is the argument name and Value is the corresponding value. Name must appear inside quotes. You can specify several name and value pair arguments in any order as Name1,Value1,...,NameN,ValueN.

```
Example: [PriceSens,PriceGrid,AssetPrices,Variances,Times] =
optSensByHestonFD(Rate,AssetPrice,Settle,ExerciseDates,OptSpec,Strik
e,V0,ThetaV,Kappa,SigmaV,RhoSV,'Basis',7)
```
### **Basis — Day-count basis of instrument**

0 (default) | numeric values: 0,1, 2, 3, 4, 6, 7, 8, 9, 10, 11, 12, 13

Day-count basis of the instrument, specified as the comma-separated pair consisting of 'Basis' and a scalar using a supported value:

- $\bullet$  0 = actual/actual
- $1 = 30/360$  (SIA)
- $2 = \text{actual}/360$
- $\cdot$  3 = actual/365
- $4 = 30/360$  (PSA)
- $5 = 30/360$  (ISDA)
- $6 = 30/360$  (European)
- $7 = \text{actual}/365$  (Japanese)
- $\bullet$  8 = actual/actual (ICMA)
- $\bullet$  9 = actual/360 (ICMA)
- $\cdot$  10 = actual/365 (ICMA)
- $11 = 30/360E$  (ICMA)
- $12 = \text{actual}/365$  (ISDA)
- $13 = BUS/252$

For more information, see **basis** on page Glossary-0 .

Data Types: double

#### **DividendYield — Continuously compounded underlying asset yield**

0 (default) | scalar numeric

Continuously compounded underlying asset yield, specified as the comma-separated pair consisting of 'DividendYield' and a scalar numeric.

**Note** If you enter a value for DividendYield, then set DividendAmounts and ExDividendDates  $= [ ]$  or do not enter them. If you enter values for DividendAmounts and ExDividendDates, then set DividendYield = 0.

Data Types: double

### **DividendAmounts — Cash dividend amounts**

[  $\vert$  (default) | vector

Cash dividend amounts, specified as the comma-separated pair consisting of 'DividendAmounts' and a NDIV-by-1 vector.

**Note** Each dividend amount must have a corresponding ex-dividend date. If you enter values for DividendAmounts and ExDividendDates, then set DividendYield = 0.

Data Types: double

### **ExDividendDates — Ex-dividend dates**

[ ] (default) | serial date number | date character vector | string array | datetime array

Ex-dividend dates, specified as the comma-separated pair consisting of 'ExDividendDates' and a NDIV-by-1 vector of serial date numbers, character vectors, string arrays, or datetime arrays.

Data Types: double | char | string | datetime

#### **AssetPriceMax — Maximum price for price grid boundary**

if unspecified, value is calculated based on asset price distribution at maturity (default) | positive scalar

Maximum price for price grid boundary, specified as the comma-separated pair consisting of 'AssetPriceMax' and a positive scalar.

Data Types: single | double

#### **VarianceMax — Maximum variance to use for variance grid boundary**

1.0 (default) | scalar numeric

Maximum variance to use for variance grid boundary, specified as the comma-separated pair consisting of 'VarianceMax' as a scalar numeric.

Data Types: double

### **AssetGridSize — Size of asset grid for finite difference grid**

400 (default) | scalar numeric

Size of the asset grid for finite difference grid, specified as the comma-separated pair consisting of 'AssetGridSize' and a scalar numeric.

Data Types: double

# **VarianceGridSize — Number of nodes for variance grid for finite difference grid**

200 (default) | scalar numeric

Number of nodes for the variance grid for finite difference grid, specified as the commaseparated pair consisting of 'VarianceGridSize' and a scalar numeric.

Data Types: double

### **TimeGridSize — Number of nodes of time grid for finite difference grid**

100 (default) | positive numeric scalar

Number of nodes of the time grid for finite difference grid, specified as the commaseparated pair consisting of 'TimeGridSize' and a positive numeric scalar.

Data Types: double

### **AmericanOpt — Option type**

 $\theta$  (European) (default) | scalar with values  $\lceil \theta, 1 \rceil$ 

Option type, specified as the comma-separated pair consisting of 'AmericanOpt' and a scalar flag with one of these values:

- 0 European
- 1 American

Data Types: double

### **OutSpec — Define outputs**

```
["price"] (default) | cell array of character vectors with values 'price', 'delta',
'gamma', 'vega', 'rho', 'theta', and 'vegalt' | string array with values "price",
"delta", "gamma", "vega", "rho", "theta", and "vegalt"
```
Define outputs, specified as the comma-separated pair consisting of 'OutSpec' and an NOUT- by-1 or a 1-by-NOUT string array or cell array of character vectors with the supported values.

**Note** 'vega' is the sensitivity with respect to the initial volatility sqrt(V0). In contrast, 'vegalt' is the sensitivity with respect to the long-term volatility sqrt(ThetaV).

```
Example: OutSpec =
{'price','delta','gamma','vega','rho','theta','vegalt'}
Data Types: string | cell
```
# **Output Arguments**

### **PriceSens — Option price and sensitivities**

scalar numeric

Option price and sensitivities, returned as a scalar numeric. OutSpec determines the types and order of the outputs.

### **PriceGrid — Grid containing prices calculated by the finite difference method** numeric

Grid containing prices calculated by the finite difference method, returned as a threedimensional grid with size AssetGridSize  $\Box$  VarianceGridSize  $\Box$  TimeGridSize. The depth is not necessarily equal to the TimeGridSize, because exercise and exdividend dates are added to the time grid.  $PriceGrid$ ;, :, end) contains the price for  $t = 0$ .

#### **AssetPrices — Prices of the asset**

vector

Prices of the asset corresponding to the first dimension of PriceGrid, returned as a vector.

#### **Variances — Variances**

vector

Variances corresponding to the second dimension of PriceGrid, returned as a vector.

# **Times — Times**

vector

Times corresponding to the third dimension of PriceGrid, returned as a vector.

# **Definitions**

# **Heston Stochastic Volatility Model**

The Heston model is an extension of the Black-Scholes model, where the volatility (square root of variance) is no longer assumed to be constant, and the variance now follows a stochastic (CIR) process. This allows modeling the implied volatility smiles observed in the market.

The stochastic differential equation is:

$$
dS_t = (r - q)S_t dt + \sqrt{v_t} S_t dW_t
$$
  
\n
$$
dv_t = \kappa(\theta - v_t) dt + \sigma_v \sqrt{v_t} dW_t^v
$$
  
\n
$$
E\left[dW_t dW_t^v\right] = pdt
$$

where

*r* is the continuous risk-free rate.

*q* is the continuous dividend yield.

*St* is the asset price at time *t*.

*vt* is the asset price variance at time *t*

 $v_0$  is the initial variance of the asset price at  $t = 0$  for ( $v_0 > 0$ ).

*θ* is the long-term variance level for  $(\theta > 0)$ .

*κ* is the mean reversion speed for the variance for (*κ* > 0).

 $\sigma_v$  is the volatility of the variance for ( $\sigma_v > 0$ ).

*p* is the correlation between the Weiner processes  $W_t$  and  $W_t$  for (-1  $\leq p \leq 1$ ).

# **References**

[1] Heston, S. L. "A Closed-Form Solution for Options with Stochastic Volatility with Applications to Bond and Currency Options." *The Review of Financial Studies.* Vol 6, Number 2, 1993.

# **See Also**

[optByHestonFD](#page-2063-0) | [optByHestonFFT](#page-2082-0) | [optByHestonNI](#page-2127-0) | [optByLocalVolFD](#page-2164-0) | [optSensByHestonFFT](#page-2102-0) | [optSensByHestonNI](#page-2143-0) | [optSensByLocalVolFD](#page-2173-0) | [optstockbyfd](#page-2449-0) | [optstocksensbyfd](#page-2455-0)

**Introduced in R2018b**

# <span id="page-2082-0"></span>**optByHestonFFT**

Option price by Heston model using FFT and FRFT

# **Syntax**

```
[Price,StrikeOut] = optByHestonFFT(Rate,AssetPrice,Settle,Maturity,
OptSpec,Strike,V0,ThetaV,Kappa,SigmaV,RhoSV)
[Price,StrikeOut] = optByHestonFFT( ___ ,Name,Value)
```
# **Description**

[Price,StrikeOut] = optByHestonFFT(Rate,AssetPrice,Settle,Maturity, OptSpec,Strike,V0,ThetaV,Kappa,SigmaV,RhoSV) computes vanilla European option price by Heston model, using Carr-Madan FFT and Chourdakis FRFT methods.

[Price,StrikeOut] = optByHestonFFT( , Name,Value) adds optional namevalue pair arguments.

# **Examples**

## **Workflow for Plotting an Option Price Surface Using the Heston Model**

Use optByHestonFFT to calibrate a FFT strike grid and then compute option prices and plot an option price surface.

## **Define Option Variables and Heston Model Parameters**

```
AssetPrice = 80;
Rate = 0.03:
DividendYield = 0.02;
0ptSpec = 'call';V0 = 0.04;
ThetaV = 0.05;
```
Kappa  $= 1.0$ ;  $Sigma = 0.2;$  $RhoSV = -0.7;$ 

### **Compute the Option Prices for the Entire FFT (or FRFT) Strike Grid, Without Specifying "Strike"**

Compute option prices and also output the corresponding strikes. If the Strike input is empty ( [] ), option prices will be computed on the entire FFT (or FRFT) strike grid. The FFT (or FRFT) strike grid is determined as exp(log-strike grid), where each column of the log-strike grid has NumFFT points with LogStrikeStep spacing that are roughly centered around each element of log(AssetPrice). The default value for NumFFT is  $2^{\text{-}}12$ . In addition to the prices in the first output, the optional last output contains the corresponding strikes.

```
Settle = datenum('29-Jun-2017');
Maturity = datemnth(Settle, 6);
Strike = []; % Strike is not specified (will use the entire FFT strike grid)
% Compute option prices for the entire FFT strike grid
[Call, Kout] = optByHestonFFT(Rate, AssetPrice, Settle, Maturity, OptSpec, Strike, ...
     V0, ThetaV, Kappa, SigmaV, RhoSV, 'DividendYield', DividendYield);
% Show the lowest and highest strike values on the FFT strike grid
format
MinStrike = Kout(1) % Lowest possible strike in the current FFT strike grid
MinStrike = 2.9205e-135
MaxStrike = Kout(end) % Highest possible strike in the current FFT strike grid
MaxStrike = 1.8798e+138
% Show a subset of the strikes and corresponding option prices
Range = (2046:2052);[Kout(Range) Call(Range)]
ans = 7×2
    50.4929 29.4843
    58.8640 21.3767
    68.6231 12.5614
    80.0000 4.7008
    93.2631 0.6496
```
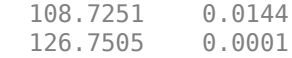

#### **Change the Number of FFT (or FRFT) Points, and Compare with optByHestonNI**

Try a different number of FFT (or FRFT) points, and compare the results with direct numerical integration. Unlike optByHestonFFT, which uses FFT (or FRFT) techniques for fast computation across the whole range of strikes, the [optByHestonNI](#page-2127-0) function uses direct numerical integration and it is typically slower, especially for multiple strikes. However, the values computed by optByHestonNI can serve as a benchmark for adjusting the settings for optByHestonFFT.

```
% Try a smaller number of FFT (or FRFT) points 
% (e.g. for faster performance or smaller memory footprint)
NumFFT = 2^10; % Smaller than the default value of 2^12Strike = []; % Strike is not specified (will use the entire FFT strike grid)
[Call, Kout] = optByHestonFFT(Rate, AssetPrice, Settle, Maturity, OptSpec, Strike, ...
     V0, ThetaV, Kappa, SigmaV, RhoSV, 'DividendYield', DividendYield, 'NumFFT', NumFFT);
```

```
% Compare with numerical integration method
Range = (510:516);
Strike = Kout(Range);
CallFFT = Call(Range);CallNI = optByHestonNI(Rate, AssetPrice, Settle, Maturity, OptSpec, Strike, V0, ...
     ThetaV, Kappa, SigmaV, RhoSV, 'DividendYield', DividendYield);
Error = abs(CallFFT-CallNI);
```

```
table(Strike, CallFFT, CallNI, Error)
```
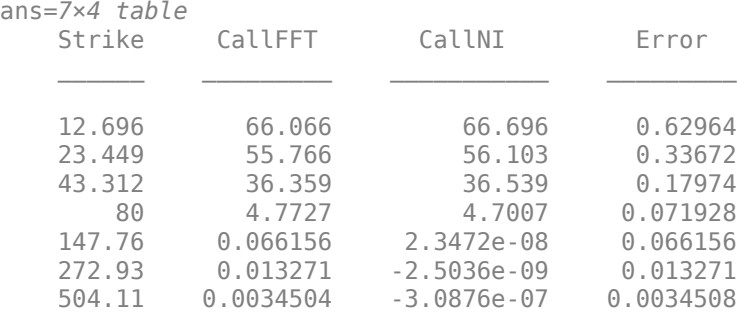

### **Make Further Adjustments to FFT (or FRFT)**

If the values in the output CallFFT are significantly different from those in CallNI, try making adjustments to optByHestonFFT settings, such as CharacteristicFcnStep, LogStrikeStep, NumFFT, DampingFactor, and so on. Note that if (LogStrikeStep \* CharacteristicFcnStep) is 2\*pi/ NumFFT, FFT is used. Otherwise, FRFT is used.

```
Strike = []; % Strike is not specified (will use the entire FFT or FRFT strike grid)
[Call, Kout] = optByHestonFFT(Rate, AssetPrice, Settle, Maturity, OptSpec, Strike, ...
    V0, ThetaV, Kappa, SigmaV, RhoSV, 'DividendYield', DividendYield, ...
     'NumFFT', NumFFT, 'CharacteristicFcnStep', 0.065, 'LogStrikeStep', 0.001);
```

```
% Compare with numerical integration method
Strike = Kout(Range);
CallFFT = Call(Range);CallNI = optByHestonNI(Rate, AssetPrice, Settle, Maturity, OptSpec, Strike, V0, ...
     ThetaV, Kappa, SigmaV, RhoSV, 'DividendYield', DividendYield);
```

```
Error = abs(CallFFT-CallNI);
```
table(Strike, CallFFT, CallNI, Error)

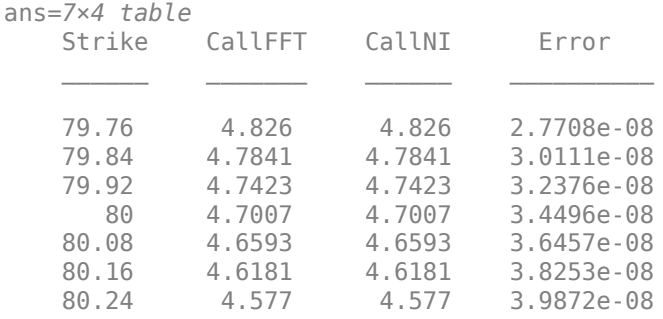

% Save the final FFT (or FRFT) strike grid for future reference. For % example, it provides information about the range of Strike inputs for % which the FFT (or FRFT) operation is valid. FFTStrikeGrid = Kout; MinStrike = FFTStrikeGrid(1) % Strike cannot be less than MinStrike

 $MinStringe = 47.9437$ 

MaxStrike = FFTStrikeGrid(end) % Strike cannot be greater than MaxStrike

MaxStrike = 133.3566

### **Compute the Option Price for a Single Strike**

Once the desired FFT (or FRFT) settings are determined, use the Strike input to specify the strikes rather than providing an empty array. If the specified strikes do not match a value on the FFT (or FRFT) strike grid, the outputs are interpolated on the specified strikes.

```
Settle = datenum('29-Jun-2017');
Maturity = datemnth(Settle, 6);
Strike = 80;
Call = optByHestonFFT(Rate, AssetPrice, Settle, Maturity, OptSpec, Strike, ...
    V0, ThetaV, Kappa, SigmaV, RhoSV, 'DividendYield', DividendYield, 'NumFFT', NumFFT
     'CharacteristicFcnStep', 0.065, 'LogStrikeStep', 0.001)
```
 $Call = 4.7007$ 

### **Compute the Option Prices for a Vector of Strikes**

Use the Strike input to specify the strikes.

```
Settle = datenum('29-Jun-2017');
Maturity = datemnth(Settle, 6);
Strike = (76:2:84)';
Call = optByHestonFFT(Rate, AssetPrice, Settle, Maturity, OptSpec, Strike, ...
    V0, ThetaV, Kappa, SigmaV, RhoSV, 'DividendYield', DividendYield, 'NumFFT', NumFFT
     'CharacteristicFcnStep', 0.065, 'LogStrikeStep', 0.001)
Call = 5×1
     7.0401
     5.8053
     4.7007
     3.7316
     2.8991
```
### **Compute the Option Prices for a Vector of Strikes and a Vector of Dates of the Same Lengths**

Use the Strike input to specify the strikes. Also, the Maturity input can be a vector, but it must match the length of the Strike vector if the ExpandOutput name-value pair argument is not set to "true".

```
Settle = datenum('29-Jun-2017');
Maturity = datemnth(Settle, [12 \ 18 \ 24 \ 30 \ 36]); % Five maturities
Strike = [76 78 80 82 84]'; % Five strikes
Call = optByHestonFFT(Rate, AssetPrice, Settle, Maturity, OptSpec, Strike, ...
    V0, ThetaV, Kappa, SigmaV, RhoSV, 'DividendYield', DividendYield, 'NumFFT', NumFFT
    'CharacteristicFcnStep', 0.065, 'LogStrikeStep', 0.001) % Five values in vector out
Call = 5×1
     8.9560
     9.3419
    9.6240
    9.8560
    10.0500
```
### **Expand the Outputs for a Surface**

Set the ExpandOutput name-value pair argument to "true" to expand the outputs into NStrikes-by NMaturities matrices. In this case, they are square matrices.

```
[Call, Kout] = optByHestonFFT(Rate, AssetPrice, Settle, Maturity, OptSpec, Strike, ...
    V0, ThetaV, Kappa, SigmaV, RhoSV, 'DividendYield', DividendYield, 'NumFFT', NumFFT
     'CharacteristicFcnStep', 0.065, 'LogStrikeStep', 0.001, ...
     'ExpandOutput', true) % (5 x 5) matrix outputs
Call = 5×5
```
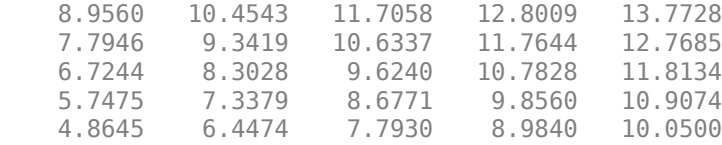

Kout = *5×5*

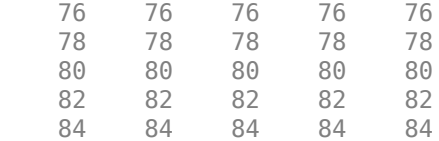
#### **Compute the Option Prices for a Vector of Strikes and a Vector of Dates of Different Lengths**

When ExpandOutput is "true", NStrikes do not have to match NMaturities (that is, the output NStrikes-by-NMaturities matrix can be rectangular).

```
Settle = datenum('29-Jun-2017');
Maturity = datemnth(Settle, 12*(0.5:0.5:3)'); % Six maturities
Strike = (76:2:84)'; % Five strikes
```

```
Call = optByHestonFFT(Rate, AssetPrice, Settle, Maturity, OptSpec, Strike, ...
    V0, ThetaV, Kappa, SigmaV, RhoSV, 'DividendYield', DividendYield, 'NumFFT', NumFFT
     'CharacteristicFcnStep', 0.065, 'LogStrikeStep', 0.001, ...
     'ExpandOutput', true) % (5 x 6) matrix output
```
Call = *5×6*

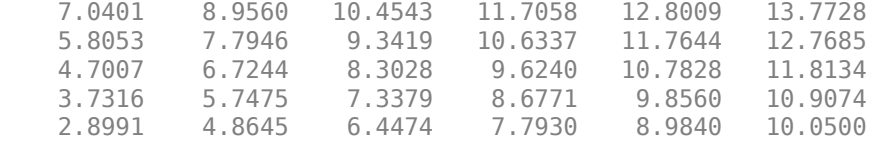

#### **Compute the Option Prices for a Vector of Strikes and a Vector of Asset Prices**

When ExpandOutput is "true", the output can also be a NStrikes-by-NAssetPrices rectangular matrix by accepting a vector of asset prices.

```
Settle = datenum('29-Jun-2017');
Maturity = datemnth(Settle, 12); \frac{1}{2} Single maturity
ManyAssetPrices = [70 75 80 85]; % Four asset prices
Strike = (76:2:84)'; % Five strikes
Call = optByHestonFFT(Rate, ManyAssetPrices, Settle, Maturity, OptSpec, Strike, ...
    V0, ThetaV, Kappa, SigmaV, RhoSV, 'DividendYield', DividendYield, 'NumFFT', NumFFT
     'CharacteristicFcnStep', 0.065, 'LogStrikeStep', 0.001, ...
     'ExpandOutput', true) % (5 x 4) matrix output
Call = 5×4
```
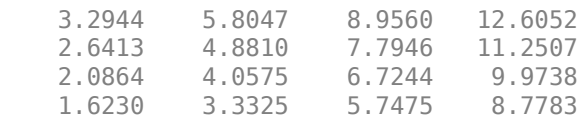

1.2429 2.7028 4.8645 7.6676

#### **Plot an Option Price Surface**

Use the Strike input to specify the strikes. Increase the value for NumFFT to support a wider range of strikes. Also, the Maturity input can be a vector. Set ExpandOutput to "true" to output the surface as a NStrikes-by-NMaturities matrix.

```
Settle = datenum('29-Jun-2017');
Maturity = datemnth(Settle, 12*[1/12 0.25 (0.5:0.5:3)]');
Times = yearfrac(Settle, Maturity);
Strike = (2:2:200)';
% Increase 'NumFFT' to support a wider range of strikes
NumFFT = 2^{\circ}13;
Call = optByHestonFFT(Rate, AssetPrice, Settle, Maturity, OptSpec, Strike, ...
    V0, ThetaV, Kappa, SigmaV, RhoSV, 'DividendYield', DividendYield, 'NumFFT', NumFFT
     'CharacteristicFcnStep', 0.065, 'LogStrikeStep', 0.001, 'ExpandOutput', true);
[X, Y] = meshgrid(Times, Strike);figure;
surf(X,Y,Call);
title('Price');
xlabel('Years to Option Expiry');
ylabel('Strike');
view(-112,34);
xlim([0 Times(end)]);
zlim([0 80]);
```
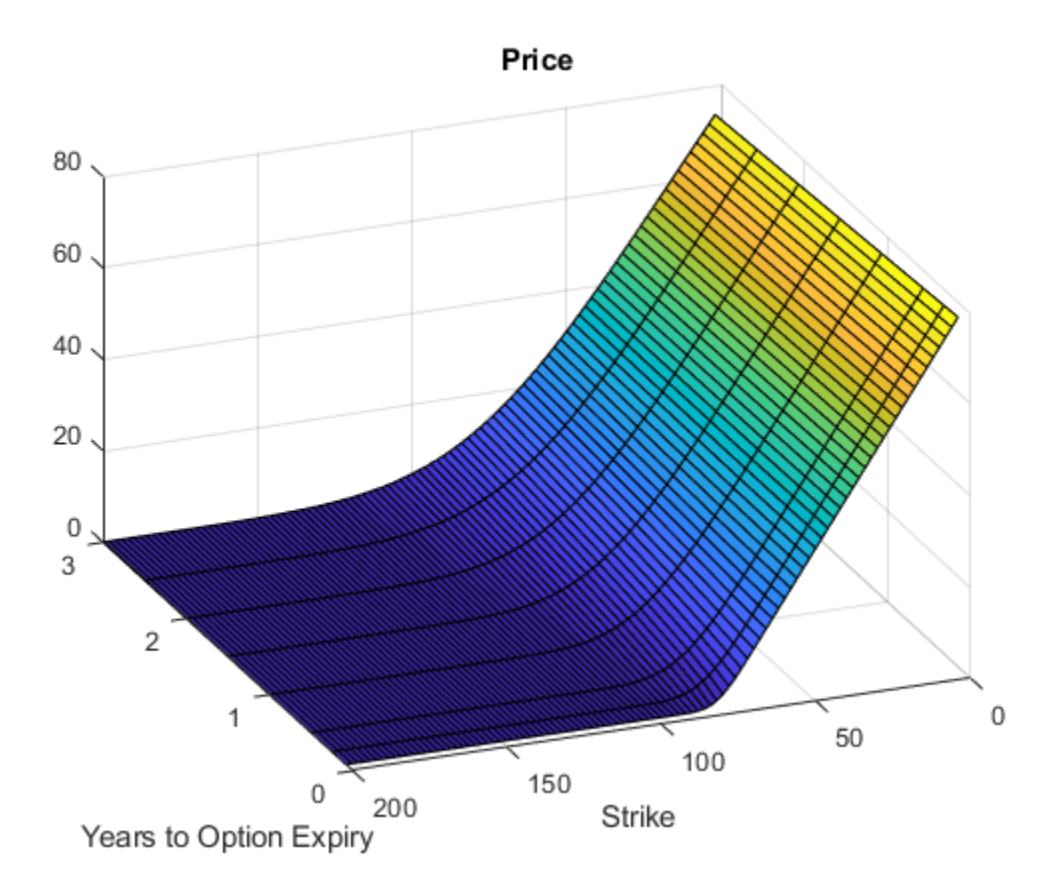

# **Input Arguments**

## **Rate — Continuously compounded risk-free interest rate**

decimal

Continuously compounded risk-free interest rate, specified as a scalar decimal value.

Data Types: double

## **AssetPrice — Current underlying asset price**

numeric

Current underlying asset price, specified as numeric value using a scalar or a NINST-by-1 or NColumns-by-1 vector.

For more information on the proper dimensions for AssetPrice, see the name-value pair argument ExpandOutput.

Data Types: double

#### **Settle — Option settlement date**

serial date number | date character vector | datetime | string array

Option settlement date, specified as a NINST-by-1 or NColumns-by-1 vector using serial date numbers, date character vectors, datetime arrays, or string arrays. The Settle date must be before the Maturity date.

For more information on the proper dimensions for Settle, see the name-value pair argument ExpandOutput.

Data Types: double | char | datetime | string

#### **Maturity — Option maturity date**

serial date number | date character vector | datetime | string array

Option maturity date, specified as a NINST-by-1 or NColumns-by-1 vector using serial date numbers, date character vectors, datetime arrays, or string arrays.

For more information on the proper dimensions for Maturity, see the name-value pair argument ExpandOutput.

Data Types: double | char | datetime | string

#### **OptSpec — Definition of option**

```
cell array of character vector with values 'call' or 'put' | string array with values
"call" or "put"
```
Definition of the option as 'call' or 'put', specified as a NINST-by-1 or NColumns-by-1 vector using a cell array of character vectors or string arrays with values "call" or "put".

For more information on the proper dimensions for OptSpec, see the name-value pair argument ExpandOutput.

Data Types: cell | string

### **Strike — Option strike price value**

numeric

Option strike price value, specified as a NINST-by-1, NRows-by-1, NRows-by-NColumns vector of strike prices.

If this input is an empty array ([]), option prices are computed on the entire FFT (or FRFT) strike grid, which is determined as exp(log-strike grid). Each column of the log-strike grid has 'NumFFT' points with 'LogStrikeStep' spacing that are roughly centered around each element of log(AssetPrice).

For more information on the proper dimensions for Strike, see the name-value pair argument ExpandOutput.

Data Types: double

#### **V0 — Initial variance of underlying asset**

numeric

Initial variance of the underling asset, specified as a scalar numeric value.

Data Types: double

### **ThetaV — Long-term variance of underlying asset**

numeric

Long-term variance of the underling asset, specified as a scalar numeric value.

Data Types: double

#### **Kappa — Mean revision speed for the variance of underlying asset** numeric

Mean revision speed for the underling asset, specified as a scalar numeric value.

Data Types: double

## **SigmaV — Volatility of the variance of underlying asset**

numeric

Volatility of the variance of the underling asset, specified as a scalar numeric value.

Data Types: double

### **RhoSV — Correlation between Weiner processes for underlying asset and its variance**

numeric

Correlation between the Weiner processes for the underlying asset and its variance, specified as a scalar numeric value.

Data Types: double

## **Name-Value Pair Arguments**

Specify optional comma-separated pairs of Name,Value arguments. Name is the argument name and Value is the corresponding value. Name must appear inside quotes. You can specify several name and value pair arguments in any order as Name1,Value1,...,NameN,ValueN.

```
Example: [Price, StrikeOut] =
optByHestonFFT(Rate,AssetPrice,Settle,Maturity,OptSpec,Strike,V0,The
taV,Kappa,SigmaV,RhoSV,'Basis',7)
```
#### **Basis — Day-count basis of instrument**

0 (default) | numeric values: 0,1, 2, 3, 4, 6, 7, 8, 9, 10, 11, 12, 13

Day-count of the instrument, specified as the comma-separated pair consisting of 'Basis' and a scalar using a supported value:

- $\bullet$  0 = actual/actual
- $1 = 30/360$  (SIA)
- 2 = actual/360
- $\bullet$  3 = actual/365
- $4 = 30/360$  (PSA)
- $5 = 30/360$  (ISDA)
- $6 = 30/360$  (European)
- $7 = \text{actual}/365$  (Japanese)
- $8 = \text{actual}/\text{actual}$  (ICMA)
- $\bullet$  9 = actual/360 (ICMA)
- $10 = \text{actual}/365 \text{ (ICMA)}$
- $11 = 30/360E$  (ICMA)
- $12 = \text{actual}/365$  (ISDA)
- $13 = BUS/252$

For more information, see **basis** on page Glossary-0 .

Data Types: double

#### **DividendYield — Continuously compounded underlying asset yield**

0 (default) | numeric

Continuously compounded underlying asset yield, specified as the comma-separated pair consisting of 'DividendYield' and a scalar numeric value.

Data Types: double

#### **VolRiskPremium — Volatility risk premium**

0 (default) | numeric

Volatility risk premium, specified as the comma-separated pair consisting of 'VolRiskPremium' and a scalar numeric value.

Data Types: double

#### **LittleTrap — Flag indicating Little Heston Trap formulation**

true (default) | logical with values true or false

Flag indicating Little Heston Trap formulation by Albrecher *et al*, specified as the commaseparated pair consisting of 'LittleTrap' and a logical:

- true Use the Albrecher *et al* formulation.
- false Use the original Heston formation.

Data Types: logical

### **NumFFT — Number of grid points in the characteristic function variable**

4096 (default) | numeric

Number of grid points in the characteristic function variable and in each column of the log-strike grid, specified as the comma-separated pair consisting of 'NumFFT' and a scalar numeric value.

Data Types: double

## **CharacteristicFcnStep — Characteristic function variable grid spacing**

0.01 (default) | numeric

Characteristic function variable grid spacing, specified as the comma-separated pair consisting of 'CharacteristicFcnStep' and a scalar numeric value.

Data Types: double

#### **LogStrikeStep — Log-strike grid spacing**

2\*pi/NumFFT/CharacteristicFcnStep (default) | numeric

Log-strike grid spacing, specified as the comma-separated pair consisting of 'LogStrikeStep' and a scalar numeric value.

**Note** If (LogStrikeStep\*CharacteristicFcnStep) is 2\*pi/NumFFT, FFT is used. Otherwise, FRFT is used.

Data Types: double

### **DampingFactor — Damping factor for Carr-Madan formulation**

1.5 (default) | numeric

Damping factor for Carr-Madan formulation, specified as the comma-separated pair consisting of 'DampingFactor' and a scalar numeric value.

Data Types: double

### **Quadrature — Type of quadrature**

"simpson" (default) | character vector with values:'simpson' or 'trapezoidal' | string array with values: "simpson" or "trapezoidal"

Type of quadrature, specified as the comma-separated pair consisting of 'Quadrature' and a single character vector or string array with a value of 'simpson' or 'trapezoidal'.

Data Types: char | string

### **ExpandOutput — Flag to expand the outputs**

false (outputs are NINST-by-1 vectors) (default) | logical with value of true or false

Flag to expand the outputs, specified as the comma-separated pair consisting of 'ExpandOutput' and a logical:

- true If true, the outputs are NRows-by- NColumns matrices. NRows is the number of strikes for each column and it is determined by the Strike input. For example, Strike can be a NRows-by-1 vector, or a NRows-by-NColumns matrix. If Strike is empty, NRows is equal to NumFFT. NColumns is determined by the sizes of AssetPrice, Settle, Maturity, and OptSpec, which must all be either scalar or NColumns-by-1 vectors.
- false If false, the outputs are NINST-by-1 vectors. Also, the inputs Strike, AssetPrice, Settle, Maturity, and OptSpec must all be either scalar or NINSTby-1 vectors.

Data Types: logical

# **Output Arguments**

#### **Price — Option prices**

numeric

Option prices, returned as a NINST-by-1, or NRows-by-NColumns, depending on ExpandOutput.

#### **StrikeOut — Strikes corresponding to Price**

numeric

Strikes corresponding to Price, returned as a NINST-by-1, or NRows-by-NColumns, depending on ExpandOutput.

# **Definitions**

## **Heston Stochastic Volatility Model**

The Heston model is an extension of the Black-Scholes model, where the volatility (square root of variance) is no longer assumed to be constant, and the variance now follows a stochastic (CIR) process. This process allows modeling the implied volatility smiles observed in the market.

The stochastic differential equation is:

$$
\begin{aligned} dS_t&=(r-q)S_tdt+\sqrt{v_t}\,S_t dW_t\\ dv_t&=\kappa(\theta-v_t)dt+\sigma_v\sqrt{v_t}\,dW_t^v\\ \text{E}\bigg[dW_t dW_t^v\bigg]=pdt \end{aligned}
$$

where

*r* is the continuous risk-free rate.

*q* is the continuous dividend yield.

*St* is the asset price at time *t*.

*vt* is the asset price variance at time *t*

 $v_0$  is the initial variance of the asset price at  $t = 0$  for ( $v_0 > 0$ ).

*θ* is the long-term variance level for  $(\theta > 0)$ .

*κ* is the mean reversion speed for the variance for (*κ* > 0).

 $\sigma_v$  is the volatility of the variance for ( $\sigma_v > 0$ ).

*p* is the correlation between the Weiner processes  $W_t$  and  $W_t$  for (-1  $\leq p \leq 1$ ).

The characteristic function  $f_{Heston_j}(\phi)$  for  $j = 1$  (asset price measure) and  $j = 2$  (riskneutral measure) is:

$$
f_{Heston_j}(\phi) = \exp(C_j + D_j v_0 + i\phi \ln S_t)
$$
  
\n
$$
C_j = (r - q)i\phi \tau + \frac{\kappa \theta}{\sigma_v^2} \left[ (b_j - p \sigma_v i\phi + d_j) \tau - 2 \ln \left( \frac{1 - g_j e^{d_j \tau}}{1 - g_j} \right) \right]
$$
  
\n
$$
D_j = \frac{b_j - p \sigma_v i\phi + d_j}{\sigma_v^2} \left( \frac{1 - e^{d_j \tau}}{1 - g_j e^{d_j \tau}} \right)
$$
  
\n
$$
g_j = \frac{b_j - p \sigma_v i\phi + d_j}{b_j - p \sigma_v i\phi - d_j}
$$
  
\n
$$
d_j = \sqrt{\left( b_j - p \sigma_v i\phi \right)^2 - \sigma_v^2 \left( 2u_j i\phi - \phi^2 \right)}
$$
  
\nwhere for  $j = 1, 2$ :  
\n
$$
u_1 = \frac{1}{2}, u_2 = -\frac{1}{2}, b_1 = \kappa + \lambda_{VolRisk} - p \sigma_v, b_2 = \kappa + \lambda_{VolRisk}
$$

where

 $\phi$  is the characteristic function variable.

 $\lambda_{\textit{VolRisk}}$  is the volatility risk premium.

*τ* is the time to maturity ( $\tau = T - t$ ).

*i* is the unit imaginary number  $(i^2 = -1)$ .

The definitions for  $C_j$  and  $D_j$  under "The Little Heston Trap" by Albrecher et al. (2007) are:

$$
C_j = (r - q)i\phi\tau + \frac{\kappa\theta}{\sigma_v^2} \left[ \left( b_j - p\sigma_v i\phi - d_j \right) \tau - 2\ln \left( \frac{1 - \varepsilon_j e^{-d_j \tau}}{1 - \varepsilon_j} \right) \right]
$$
  

$$
Dj = \frac{b_j - p\sigma_v i\phi - d_j}{\sigma_v^2} \left( \frac{1 - e^{-d_j \tau}}{1 - \varepsilon_j e^{-d_j \tau}} \right)
$$
  

$$
\varepsilon_j = \frac{b_j - p\sigma_v i\phi - d_j}{b_j - p\sigma_v i\phi + d_j}
$$

**11-1407**

## **Carr-Madan Formulation**

The Carr and Madan (1999) formulation is a popular modified implementation of Heston (1993) framework.

Rather than computing the probabilities  $P_1$  and  $P_2$  as intermediate steps, Carr and Madan developed an alternative expression so that taking its inverse Fourier transform gives the option price itself directly.

$$
Call(k) = \frac{e^{-\alpha k}}{\pi} \int_0^\infty \text{Re}\left[e^{-iuk}\psi(u)\right] du
$$

$$
\psi(u) = \frac{e^{-r\tau} f_2(\phi = (u - (\alpha + 1)i))}{\alpha^2 + \alpha - u^2 + iu(2\alpha + 1)}
$$

$$
Put(K) = Call(K) + Ke^{-r\tau} - S_t e^{-q\tau}
$$

where

*τ* is the continuous risk-free rate.

*q* is the continuous dividend yield.

*St* is the asset price at time *t*.

τ is time to maturity (τ = *T*-*t*).

*Call*(*K*) is the call price at strike *K*.

*Put*(*K*) is the put price at strike *K*

*i* is a unit imaginary number  $(i^2 = -1)$ 

ϕ is the characteristic function variable.

 $\alpha$  is the damping factor.

*u* is the characteristic function variable for integration, where  $\phi = (u \cdot (\alpha + 1)i)$ .

 $f_2(\phi)$  is the characteristic function for  $P_2$ .

 $P_2$  is the probability of  $S_t > K$  under the risk-neutral measure for the model.

To apply FFT or FRFT to this formulation, the characteristic function variable for integration, *u*, is discretized into NumFFT(*N*) points with the step size CharacteristicFcnStep (Δ*u*), and the log-strike *k* is discretized into *N* points with the step size LogStrikeStep(Δ*k*).

The discretized characteristic function variable for integration,  $u_j$ (for  $j = 1, 2, 3, ..., N$ ), has a minimum value of 0 and a maximum value of (*N*-1) (Δ*u*), and it approximates the continuous integration range from 0 to infinity.

The discretized log-strike grid,  $k_n$ (for  $n = 1$ , 2, 3, N) is approximately centered around  $\mathsf{ln}(S_t)$ , with a minimum value of

$$
\ln(S_t) - \frac{N}{2}\Delta k
$$

and a maximum value of

$$
\ln(S_t) + \left(\frac{N}{2} - 1\right) \Delta k
$$

Where the minimum allowable strike is

$$
S_t \exp\!\left(-\frac{N}{2}\Delta\!k\right)
$$

and the maximum allowable strike is

$$
S_t \exp \!\left[\left(\frac{N}{2}\!-\!1\right)\!\!\Delta k\right]
$$

As a result of the discretization, the expression for the call option becomes

$$
Call(k_n)=\Delta u\, \frac{e^{-\alpha k_n}}{\pi}\sum_{j=1}^N {\rm Re}\Biggl[e^{-i\Delta k\Delta u (j-1)(n-1)e^{iu_j}\left[\frac{N\Delta k}{2}-\ln(S_i)\right]}\!\! \psi(u_j)\Biggr] \!w_j
$$

where

Δ*u* is the step size of discretized characteristic function variable for integration.

Δ*k* is the step size of discretized log-strike.

*N* is the number of FFT or FRFT points.

 $w_j$  is the weights for quadrature used for approximating the integral.

FFT is used to evaluate the above expression if Δ*k* and Δ*u* are subject to the following constraint:

$$
\Delta k \Delta u = \left(\frac{2\pi}{N}\right)
$$

otherwise, the functions use the FRFT method described in Chourdakis (2005).

## **References**

- [1] Albrecher, H., Mayer, P., Schoutens, W., and Tistaert, J. "The Little Heston Trap." Working Paper, Linz and Graz University of Technology, K.U. Leuven, ING Financial Markets, 2006.
- [2] Carr, P. and D.B. Madan. "Option Valuation using the Fast Fourier Transform." *Journal of Computational Finance.* Vol 2. No. 4. 1999.
- [3] Chourdakis, K. "Option Pricing Using Fractional FFT." *Journal of Computational Finance.* 2005.
- [4] Heston, S. L. "A Closed-Form Solution for Options with Stochastic Volatility with Applications to Bond and Currency Options." *The Review of Financial Studies.* Vol 6. No. 2. 1993.

# **See Also**

[optByBatesFFT](#page-1972-0) | [optByBatesNI](#page-2021-0) | [optByHestonNI](#page-2127-0) | [optByMertonFFT](#page-2182-0) | [optByMertonNI](#page-2225-0) | [optSensByBatesFFT](#page-1994-0) | [optSensByBatesNI](#page-2039-0) | [optSensByHestonFFT](#page-2102-0) | [optSensByHestonNI](#page-2143-0) | [optSensByMertonFFT](#page-2201-0) | [optSensByMertonNI](#page-2241-0)

### **Introduced in R2018a**

# <span id="page-2102-0"></span>**optSensByHestonFFT**

Option price and sensitivities by Heston model using FFT and FRFT

# **Syntax**

```
[PriceSens,StrikeOut] = optSensByHestonFFT(Rate,AssetPrice,Settle,
Maturity,OptSpec,Strike,V0,ThetaV,Kappa,SigmaV,RhoSV)
[PriceSens,StrikeOut] = optSensByHestonFFT( ___ ,Name,Value)
```
# **Description**

[PriceSens,StrikeOut] = optSensByHestonFFT(Rate,AssetPrice,Settle, Maturity,OptSpec,Strike,V0,ThetaV,Kappa,SigmaV,RhoSV) computes vanilla European option price and sensitivities by Heston model, using Carr-Madan FFT and Chourdakis FRFT methods.

[PriceSens,StrikeOut] = optSensByHestonFFT( , Name,Value) adds optional name-value pair arguments.

# **Examples**

## **Workflow for Plotting an Option Sensitivity Surface Using the Heston Model**

Use optSensByHestonFFT to calibrate the FFT strike grid for sensitivities, compute option sensitivities, and plot option sensitivity surfaces.

## **Define Option Variables and Heston Model Parameters**

```
AssetPrice = 80;
Rate = 0.03;DividendYield = 0.02;
OptSpec = 'call';
V0 = 0.04:
```
ThetaV =  $0.05$ ;  $Kappa = 1.0;$  $Sigma = 0.2$ ;  $RhoSV = -0.7$ ;

#### **Compute the Option Sensitivities for the Entire FFT (or FRFT) Strike Grid, Without Specifying "Strike"**

Compute option sensitivities and also output the corresponding strikes. If the Strike input is empty ( [] ), option sensitivities will be computed on the entire FFT (or FRFT) strike grid. The FFT (or FRFT) strike grid is determined as exp(log-strike grid), where each column of the log-strike grid has NumFFT points with LogStrikeStep spacing that are roughly centered around each element of log(AssetPrice). The default value for NumFFT is  $2^{\prime}12$ . In addition to the sensitivities in the first output, the optional last output contains the corresponding strikes.

```
Settle = datenum('29-Jun-2017');
Maturity = datemnth(Settle, 6);
Strike = []; % Strike is not specified (will use the entire FFT strike grid)
% Compute option sensitivities for the entire FFT strike grid
[Delta, Kout] = optSensByHestonFFT(Rate, AssetPrice, Settle, Maturity, OptSpec, Strike
    V0, ThetaV, Kappa, SigmaV, RhoSV, 'DividendYield', DividendYield, 'OutSpec', "delta
% Show the lowest and highest strike values on the FFT strike grid
format
MinStrike = Kout(1) % Lowest possible strike in the current FFT strike grid
MinStrike = 2.9205e-135
MaxStrike = Kout(end) % Highest possible strike in the current FFT strike grid
MaxStrike = 1.8798e+138
% Show a subset of the strikes and corresponding option sensitivities
Range = (2046:2052);
[Kout(Range) Delta(Range)]
ans = 7×2
    50.4929 0.9866
    58.8640 0.9671
    68.6231 0.8724
    80.0000 0.5775
```
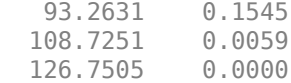

#### **Change the Number of FFT (or FRFT) Points, and Compare With optSensByHestonNI**

Try a different number of FFT (or FRFT) points, and compare the results with numerical integration. Unlike optSensByHestonFFT, which uses FFT (or FRFT) techniques for fast computation across the whole range of strikes, the [optSensByHestonNI](#page-2143-0) function uses direct numerical integration and it is typically slower, especially for multiple strikes. However, the values computed by optSensByHestonNI can serve as a benchmark for adjusting the settings for optSensByHestonFFT.

```
% Try a smaller number of FFT points 
% (e.g. for faster performance or smaller memory footprint)
NumFFT = 2^10; % Smaller than the default value of 2^12Strike = []; % Strike is not specified (will use the entire FFT strike grid)
[Delta, Kout] = optSensByHestonFFT(Rate, AssetPrice, Settle, Maturity, OptSpec, Strike
     V0, ThetaV, Kappa, SigmaV, RhoSV, 'DividendYield', DividendYield, ...
     'OutSpec', "delta", 'NumFFT', NumFFT);
% Compare with numerical integration method
Range = (510:516);
Strike = Kout(Range):
DeltaFFT = Delta(Range);
DeltaNI = optSensByHestonNI(Rate, AssetPrice, Settle, Maturity, OptSpec, Strike, ...
    V0, ThetaV, Kappa, SigmaV, RhoSV, 'DividendYield', DividendYield, 'OutSpec', "delta
Error = abs(DeltaFFT-DeltaNI);
table(Strike, DeltaFFT, DeltaNI, Error)
```

```
ans=7×4 table
```
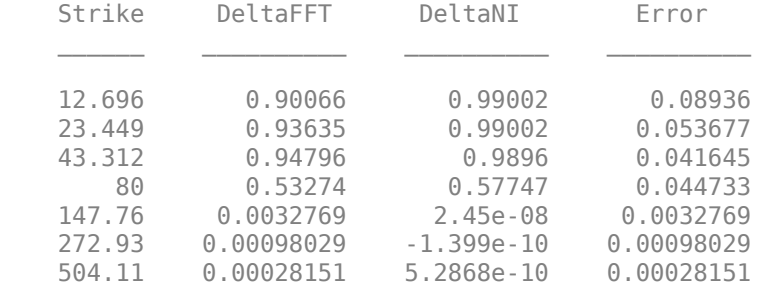

#### **Make Further Adjustments to FFT (or FRFT)**

If the values in the output DeltaFFT are significantly different from those in DeltaNI, try making adjustments to optSensByHestonFFT settings, such as CharacteristicFcnStep, LogStrikeStep, NumFFT, DampingFactor, and so on. Note that if (LogStrikeStep \* CharacteristicFcnStep) is 2\*pi/ NumFFT, FFT is used. Otherwise, FRFT is used.

```
Strike = []; % Strike is not specified (will use the entire FFT or FRFT strike grid)
[Delta, Kout] = optSensByHestonFFT(Rate, AssetPrice, Settle, Maturity, OptSpec, Strike
    V0, ThetaV, Kappa, SigmaV, RhoSV, 'DividendYield', DividendYield, ...
    'OutSpec', "delta", 'NumFFT', NumFFT, 'CharacteristicFcnStep', 0.065, 'LogStrikeSt
```

```
% Compare with numerical integration method
```
Strike = Kout(Range);

```
DeltaFFT = Delta(Range);
```

```
DeltaNI = optSensByHestonNI(Rate, AssetPrice, Settle, Maturity, OptSpec, Strike, ...
```
V0, ThetaV, Kappa, SigmaV, RhoSV, 'DividendYield', DividendYield, 'OutSpec', "delta Error = abs(DeltaFFT-DeltaNI);

```
table(Strike, DeltaFFT, DeltaNI, Error)
```

```
ans=7×4 table
```
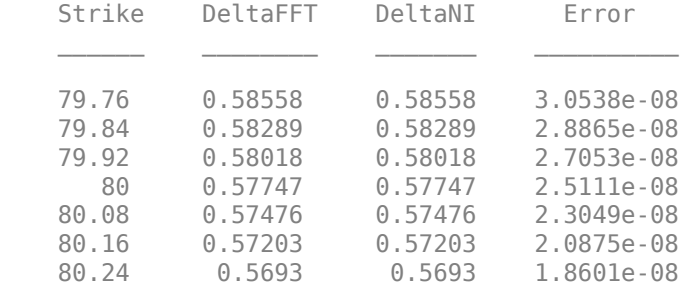

```
% Save the final FFT (or FRFT) strike grid for future reference. For
% example, it provides information about the range of Strike inputs for
% which the FFT (or FRFT) operation is valid.
FFTStrikeGrid = Kout;
MinStrike = FFTStrikeGrid(1) % Strike cannot be less than MinStrike
```
MinStrike =  $47.9437$ 

MaxStrike = FFTStrikeGrid(end) % Strike cannot be greater than MaxStrike

MaxStrike = 133.3566

#### **Compute the Option Sensitivity for a Single Strike**

Once you determine FFT (or FRFT) settings, use the Strike input to specify the strikes rather than providing an empty array. If the specified strikes do not match a value on the FFT (or FRFT) strike grid, the outputs are interpolated on the specified strikes.

```
Settle = datenum('29-Jun-2017');
Maturity = datemnth(Settle, 6);
Strike = 80:Delta = optSensByHestonFFT(Rate, AssetPrice, Settle, Maturity, OptSpec, Strike, ...
     V0, ThetaV, Kappa, SigmaV, RhoSV, 'DividendYield', DividendYield, ...
     'OutSpec', "delta", 'NumFFT', NumFFT, 'CharacteristicFcnStep', 0.065, ...
     'LogStrikeStep', 0.001)
```
 $Delta = 0.5775$ 

#### **Compute the Option Sensitivities for a Vector of Strikes**

Use the Strike input to specify the strikes.

```
Settle = datenum('29-Jun-2017');
Maturity = datemnth(Settle, 6);
Strike = (76:2:84)';
Delta = optSensByHestonFFT(Rate, AssetPrice, Settle, Maturity, OptSpec, Strike, ...
    V0, ThetaV, Kappa, SigmaV, RhoSV, 'DividendYield', DividendYield, ...
     'OutSpec', "delta", 'NumFFT', NumFFT, 'CharacteristicFcnStep', 0.065, ...
     'LogStrikeStep', 0.001)
Delta = 5×1
     0.7043
     0.6433
     0.5775
     0.5083
     0.4377
```
#### **Compute the Option Sensitivities for a Vector of Strikes and a Vector of Dates of the Same Lengths**

Use the Strike input to specify the strikes. Also, the Maturity input can be a vector, but it must match the length of the Strike vector if the ExpandOutput name-value pair argument is not set to "true".

```
Settle = datenum('29-Jun-2017');
Maturity = datemnth(Settle, [12 18 24 30 36]); % Five maturities
Strike = [76 78 80 82 84]'; % Five strikes
Delta = optSensByHestonFFT(Rate, AssetPrice, Settle, Maturity, OptSpec, Strike, ...
     V0, ThetaV, Kappa, SigmaV, RhoSV, 'DividendYield', DividendYield, ...
    'OutSpec', "delta", 'NumFFT', NumFFT, 'CharacteristicFcnStep', 0.065, ...
     'LogStrikeStep', 0.001) % Five values in vector output
Delta = 5×1
     0.6848
     0.6413
     0.6095
     0.5841
     0.5631
```
#### **Expand the Outputs for a Surface**

Set the ExpandOutput name-value pair argument to "true" to expand the outputs into NStrikes-by-NMaturities matrices. In this case, they are square matrices.

```
[Delta, Kout] = optSensByHestonFFT(Rate, AssetPrice, Settle, Maturity, OptSpec, Strike
    V0, ThetaV, Kappa, SigmaV, RhoSV, 'DividendYield', DividendYield, ...
   'OutSpec', "delta", 'NumFFT', NumFFT, 'CharacteristicFcnStep', 0.065, ...
    'LogStrikeStep', 0.001, 'ExpandOutput', true) % (5 x 5) matrix output
Delta = 5×5
    0.6848 0.6762 0.6703 0.6654 0.6609
    0.6416 0.6413 0.6404 0.6390 0.6372
    0.5960 0.6048 0.6095 0.6119 0.6129
    0.5485 0.5671 0.5776 0.5841 0.5882
    0.4997 0.5286 0.5452 0.5559 0.5631
Kout = 5×5
 76 76 76 76 76
 78 78 78 78 78
 80 80 80 80 80
 82 82 82 82 82
 84 84 84 84 84
```
#### **Compute the Option Sensitivities for a Vector of Strikes and a Vector of Dates of Different Lengths**

When ExpandOutput is "true", NStrikes do not have to match NMaturities (that is, the output NStrikes-by-NMaturities matrix can be rectangular).

```
Settle = datenum('29-Jun-2017');
Maturity = datemnth(Settle, 12*(0.5:0.5:3)'); % Six maturities
Strike = (76:2:84)'; % Five strikes
Delta = optSensByHestonFFT(Rate, AssetPrice, Settle, Maturity, OptSpec, Strike, ...
     V0, ThetaV, Kappa, SigmaV, RhoSV, 'DividendYield', DividendYield, ...
    'OutSpec', "delta", 'NumFFT', NumFFT, 'CharacteristicFcnStep', 0.065, ...
```

```
 'LogStrikeStep', 0.001, 'ExpandOutput', true) % (5 x 6) matrix output
```

```
Delta = 5×6
```
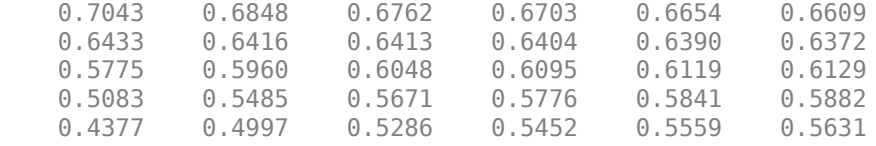

#### **Compute the Option Sensitivities for a Vector of Strikes and a Vector of Asset Prices**

When ExpandOutput is "true", the output can also be a NStrikes-by-NAssetPrices rectangular matrix by accepting a vector of asset prices.

```
Settle = datenum('29-Jun-2017');
Maturity = datemnth(Settle, 12); % Single maturity
ManyAssetPrices = [70 75 80 85]; % Four asset prices
Strike = (76:2:84)'; % Five strikes
Delta = optSensByHestonFFT(Rate, ManyAssetPrices, Settle, Maturity, OptSpec, Strike, .
     V0, ThetaV, Kappa, SigmaV, RhoSV, 'DividendYield', DividendYield, ...
    'OutSpec', "delta", 'NumFFT', NumFFT, 'CharacteristicFcnStep', 0.065, ...
     'LogStrikeStep', 0.001, 'ExpandOutput', true) % (5 x 4) matrix output
Delta = 5×4
     0.4293 0.5708 0.6848 0.7705
     0.3737 0.5193 0.6416 0.7364
     0.3200 0.4668 0.5960 0.6994
```
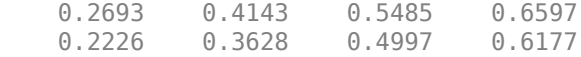

#### **Plot Option Sensitivity Surfaces**

Use the Strike input to specify the strikes. Increase the value for NumFFT to support a wider range of strikes. Also, the Maturity input can be a vector. Set ExpandOutput to "true" to output the surfaces as NStrikes-by-NMaturities matrices.

```
Settle = datenum('29-Jun-2017');
Maturity = datemnth(Settle, 12*[1/12 0.25 (0.5:0.5:3)]');
Times = yearfrac(Settle, Maturity);
Strike = (2:2:200)';
% Increase 'NumFFT' to support a wider range of strikes
NumFFT = 2^13;
[Delta, Gamma, Rho, Theta, Vega, VegaLT] = ...
     optSensByHestonFFT(Rate, AssetPrice, Settle, Maturity, OptSpec, Strike, ...
    V0, ThetaV, Kappa, SigmaV, RhoSV, 'DividendYield', DividendYield, 'NumFFT', NumFFT
     'CharacteristicFcnStep', 0.065, 'LogStrikeStep', 0.001, 'ExpandOutput', true, ...
     'OutSpec', ["delta", "gamma", "rho", "theta", "vega", "vegalt"]);
[X, Y] = meshgrid(Times, String);
figure;
surf(X,Y,Delta);
title('Delta');
xlabel('Years to Option Expiry');
ylabel('Strike');
view(-112,34);
xlim([0 Times(end)]);
```
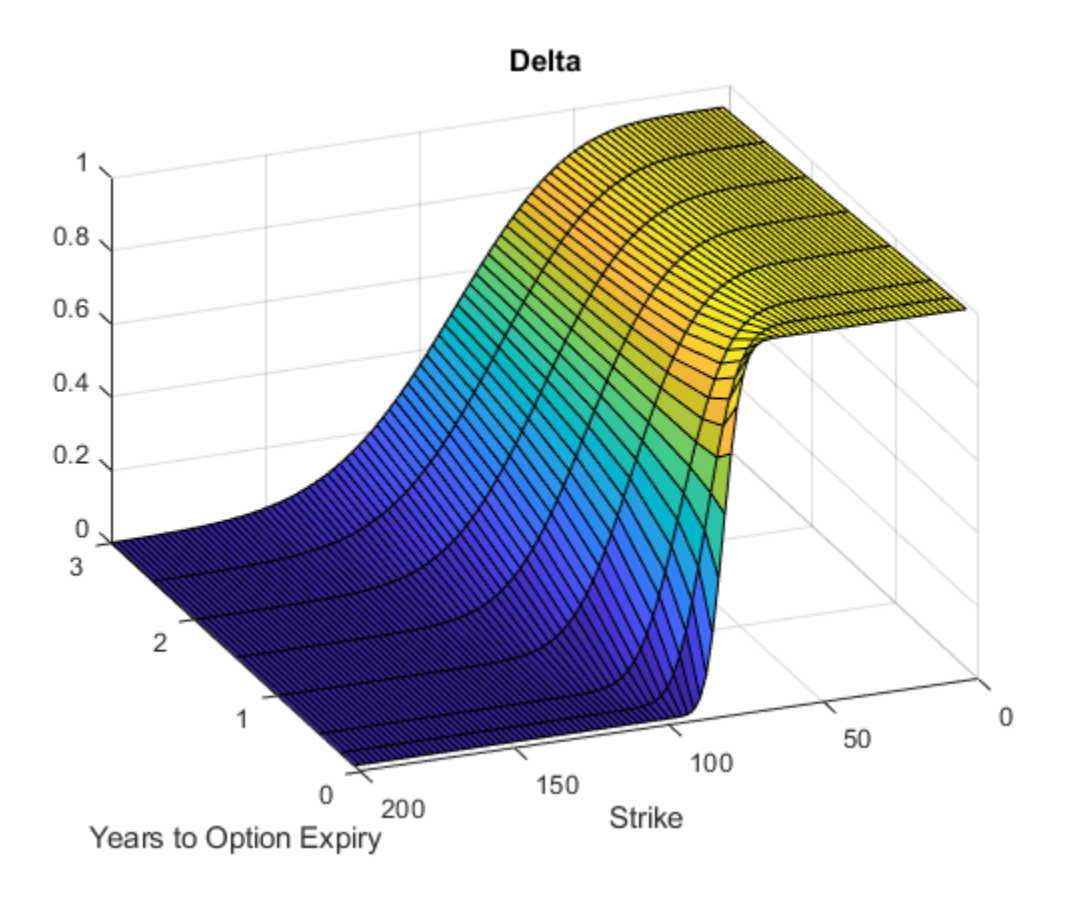

```
figure;
surf(X,Y,Gamma)
title('Gamma')
xlabel('Years to Option Expiry')
ylabel('Strike')
view(-112,34);
xlim([0 Times(end)]);
```
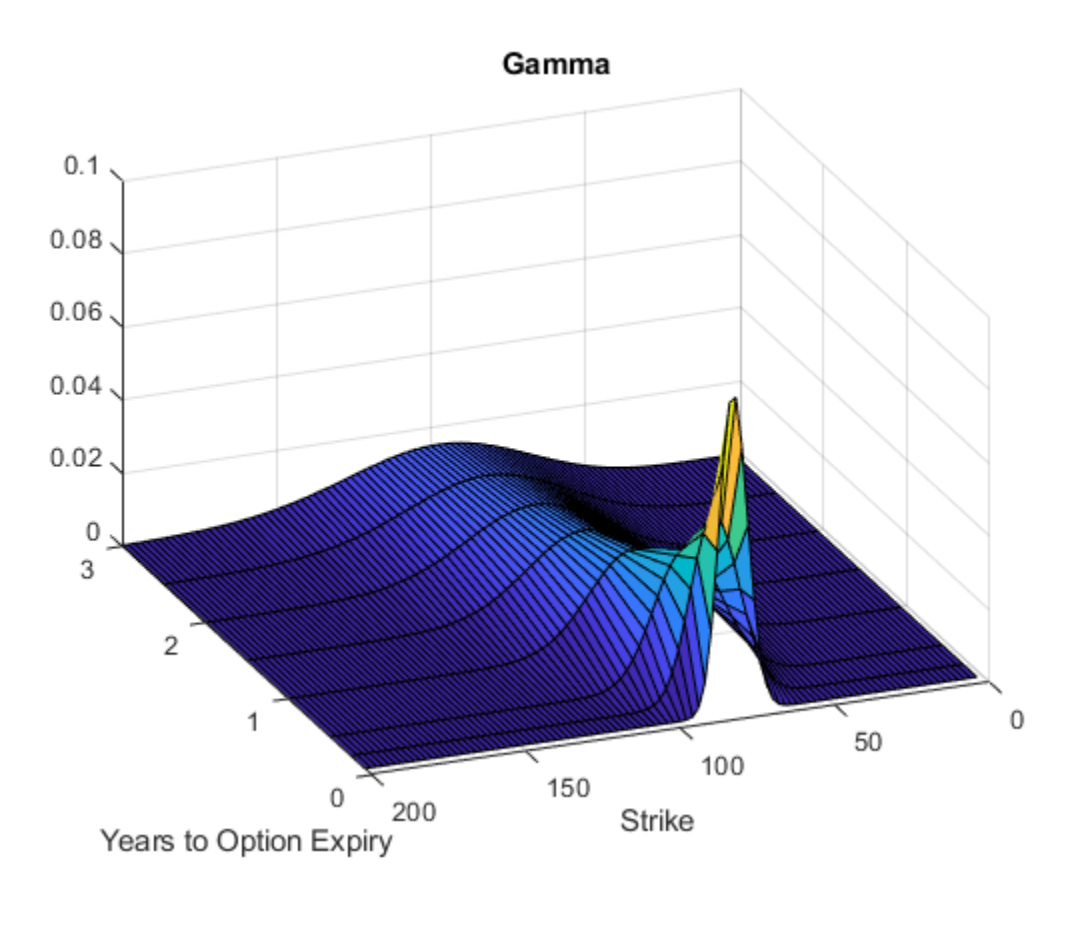

```
figure;
surf(X,Y,Rho)
title('Rho')
xlabel('Years to Option Expiry')
ylabel('Strike')
view(-112,34);
xlim([0 Times(end)]);
```
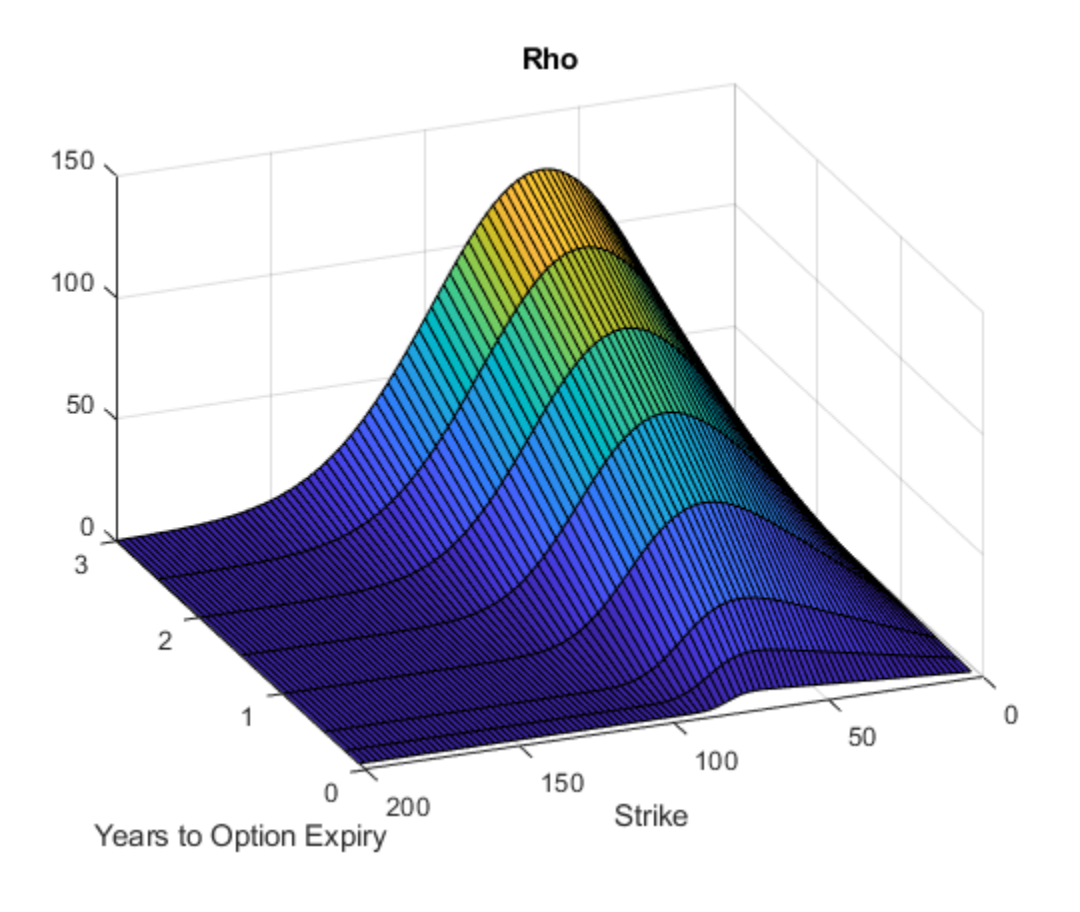

```
figure;
surf(X,Y,Theta)
title('Theta')
xlabel('Years to Option Expiry')
ylabel('Strike')
view(-112,34);
xlim([0 Times(end)]);
```
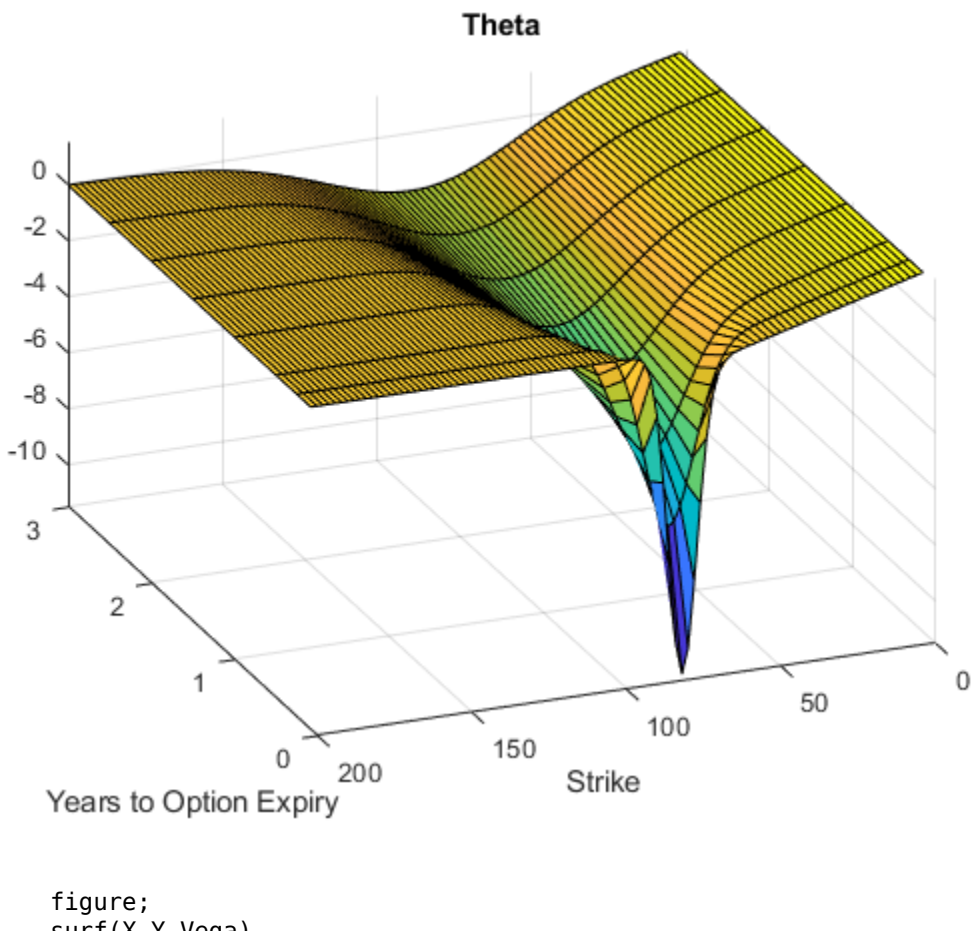

```
surf(X,Y,Vega)
title('Vega')
xlabel('Years to Option Expiry')
ylabel('Strike')
view(-112,34);
xlim([0 Times(end)]);
```
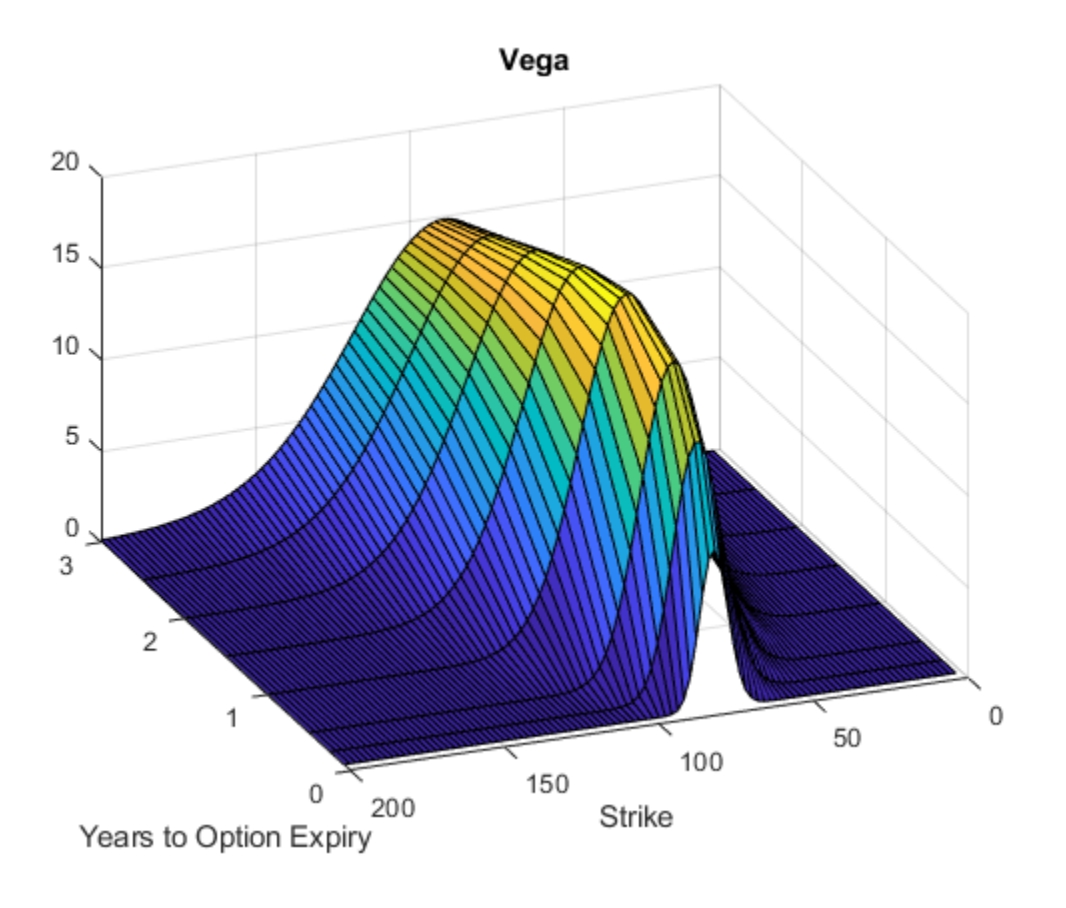

```
figure;
surf(X,Y,VegaLT)
title('VegaLT')
xlabel('Years to Option Expiry')
ylabel('Strike')
view(-112,34);
xlim([0 Times(end)]);
```
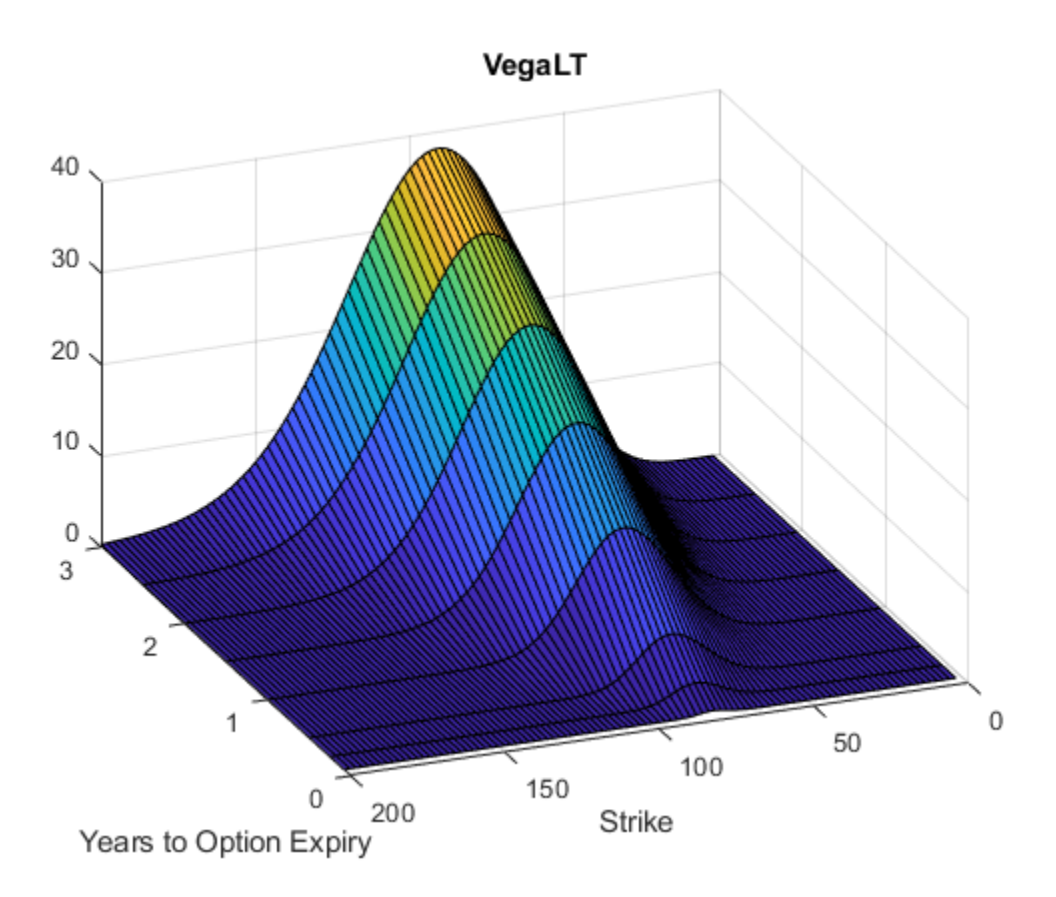

# **Input Arguments**

## **Rate — Continuously compounded risk-free interest rate**

decimal

Continuously compounded risk-free interest rate, specified as a scalar decimal value.

Data Types: double

# **AssetPrice — Current underlying asset price**

numeric

Current underlying asset price, specified as numeric value using a scalar or a NINST-by-1 or NColumns-by-1 vector.

For more information on the proper dimensions for AssetPrice, see the name-value pair argument ExpandOutput.

Data Types: double

#### **Settle — Option settlement date**

serial date number | date character vector | datetime | string array

Option settlement date, specified as a NINST-by-1 or NColumns-by-1 vector using serial date numbers, date character vectors, datetime arrays, or string arrays. The Settle date must be before the Maturity date.

For more information on the proper dimensions for Settle, see the name-value pair argument ExpandOutput.

Data Types: double | char | datetime | string

#### **Maturity — Option maturity date**

serial date number | date character vector | datetime | string array

Option maturity date, specified as a NINST-by-1 or NColumns-by-1 vector using serial date numbers, date character vectors, datetime arrays, or string arrays.

For more information on the proper dimensions for Maturity, see the name-value pair argument ExpandOutput.

Data Types: double | char | datetime | string

#### **OptSpec — Definition of option**

```
cell array of character vector with values 'call' or 'put' | string array with values
"call" or "put"
```
Definition of the option, specified as a NINST-by-1 or NColumns-by-1 vector using a cell array of character vectors or string arrays with values 'call' or 'put'.

For more information on the proper dimensions for OptSpec, see the name-value pair argument ExpandOutput.

Data Types: cell | string

**Strike — Option strike price value** numeric

Option strike price value, specified as a NINST-by-1, NRows-by-1, NRows-by-NColumns vector of strike prices.

If this input is an empty array ([]), option prices are computed on the entire FFT (or FRFT) strike grid, which is determined as exp(log-strike grid). Each column of the log-strike grid has 'NumFFT' points with 'LogStrikeStep' spacing that are roughly centered around each element of log(AssetPrice).

For more information on the proper dimensions for Strike, see the name-value pair argument ExpandOutput.

Data Types: double

**V0 — Initial variance of underlying asset**

numeric

Initial variance of the underling asset, specified as a scalar numeric value.

Data Types: double

#### **ThetaV — Long-term variance of underlying asset**

numeric

Long-term variance of the underling asset, specified as a scalar numeric value.

Data Types: double

#### **Kappa — Mean revision speed for the variance of underlying asset** numeric

Mean revision speed for the underling asset, specified as a scalar numeric value.

Data Types: double

#### **SigmaV — Volatility of the variance of underlying asset** numeric

Volatility of the variance of the underling asset, specified as a scalar numeric value.

Data Types: double

## **RhoSV — Correlation between Weiner processes for underlying asset and its variance**

numeric

Correlation between the Weiner processes for the underlying asset and its variance, specified as a scalar numeric value.

Data Types: double

## **Name-Value Pair Arguments**

Specify optional comma-separated pairs of Name,Value arguments. Name is the argument name and Value is the corresponding value. Name must appear inside quotes. You can specify several name and value pair arguments in any order as Name1,Value1,...,NameN,ValueN.

```
Example: [PriceSens, StrikeOut] = optSensByHestonFFT(Rate,
AssetPrice, Settle, Maturity, OptSpec, Strike, V0, ThetaV, Kappa, SigmaV, Rho
SV,'Basis',7,'OptSpec',"vega")
```
#### **Basis — Day-count basis of instrument**

0 (default) | numeric values: 0,1, 2, 3, 4, 6, 7, 8, 9, 10, 11, 12, 13

Day-count of the instrument, specified as the comma-separated pair consisting of 'Basis' and a scalar using a supported value:

- $\bullet$  0 = actual/actual
- $1 = 30/360$  (SIA)
- $2 = \text{actual}/360$
- $3 = \text{actual}/365$
- $4 = 30/360$  (PSA)
- $5 = 30/360$  (ISDA)
- $6 = 30/360$  (European)
- $7 = \text{actual}/365$  (Japanese)
- $\bullet$  8 = actual/actual (ICMA)
- $\bullet$  9 = actual/360 (ICMA)
- $\cdot$  10 = actual/365 (ICMA)
- $11 = 30/360E$  (ICMA)
- $12 = \text{actual}/365$  (ISDA)
- $13 = BUS/252$

For more information, see **basis** on page Glossary-0 .

Data Types: double

#### **DividendYield — Continuously compounded underlying asset yield**

0 (default) | numeric

Continuously compounded underlying asset yield, specified as the comma-separated pair consisting of 'DividendYield' and a scalar numeric value.

Data Types: double

#### **VolRiskPremium — Volatility risk premium**

0 (default) | numeric

Volatility risk premium, specified as the comma-separated pair consisting of 'VolRiskPremium' and a scalar numeric value.

Data Types: double

#### **LittleTrap — Flag indicating Little Heston Trap formulation**

true (default) | logical with values true or false

Flag indicating Little Heston Trap formulation by Albrecher *et al*, specified as the commaseparated pair consisting of 'LittleTrap' and a logical:

- true Use the Albrecher *et al* formulation.
- false Use the original Heston formation.

Data Types: logical

#### **OutSpec — Define outputs**

["price"] (default) | string array with values "price", "delta", "gamma", "vega", "rho", "theta", and "vegalt" | cell array of character vectors with values 'price', 'delta', 'gamma', 'vega', 'rho', 'theta', and 'vegalt'

Define outputs, specified as the comma-separated pair consisting of 'OutSpec' and a NOUT- by-1 or a 1-by-NOUT string array or cell array of character vectors with supported values.

**Note** "vega" is the sensitivity with respect the initial volatility sqrt(V0). In contrast, "vegalt" is the sensitivity with respect to the long-term volatility sqrt(ThetaV).

Example:  $0$ utSpec = ["price","delta","gamma","vega","rho","theta","vegalt"] Data Types: string | cell

#### **NumFFT — Number of grid points in the characteristic function variable**

4096 (default) | numeric

Number of grid points in the characteristic function variable and in each column of the log-strike grid, specified as the comma-separated pair consisting of 'NumFFT' and a scalar numeric value.

Data Types: double

### **CharacteristicFcnStep — Characteristic function variable grid spacing**

0.01 (default) | numeric

Characteristic function variable grid spacing, specified as the comma-separated pair consisting of 'CharacteristicFcnStep' and a scalar numeric value.

Data Types: double

#### **LogStrikeStep — Log-strike grid spacing**

2\*pi/NumFFT/CharacteristicFcnStep (default) | numeric

Log-strike grid spacing, specified as the comma-separated pair consisting of 'LogStrikeStep' and a scalar numeric value.

**Note** If (LogStrikeStep\*CharacteristicFcnStep) is 2\*pi/NumFFT, FFT is used. Otherwise, FRFT is used.

Data Types: double

#### **DampingFactor — Damping factor for Carr-Madan formulation**

1.5 (default) | numeric

Damping factor for Carr-Madan formulation, specified as the comma-separated pair consisting of 'DampingFactor' and a scalar numeric value.

Data Types: double

### **Quadrature — Type of quadrature**

simpson (default) | character vector with values: simpson or trapezoidal | string array with values: simpson or trapezoidal

Type of quadrature, specified as the comma-separated pair consisting of 'Quadrature' and a single character vector or string array with a value of simpson or trapezoidal.

Data Types: char | string

#### **ExpandOutput — Flag to expand the outputs**

false (outputs are NINST-by-1 vectors) (default) | logical with value of true or false

Flag to expand the outputs, specified as the comma-separated pair consisting of 'ExpandOutput' and a logical:

- true If true, the outputs are NRows-by- NColumns matrices. NRows is the number of strikes for each column and it is determined by the Strike input. For example, Strike can be a NRows-by-1 vector, or a NRows-by-NColumns matrix. If Strike is empty, NRows is equal to NumFFT. NColumns is determined by the sizes of AssetPrice, Settle, Maturity, and OptSpec, which must all be either scalar or NColumns-by-1 vectors.
- false If false, the outputs are NINST-by-1 vectors. Also, the inputs Strike, AssetPrice, Settle, Maturity, and OptSpec must all be either scalar or NINSTby-1 vectors.

Data Types: logical

# **Output Arguments**

### **PriceSens — Option prices or sensitivities**

numeric

Option prices or sensitivities, returned as a NINST-by-1, or NRows-by-NColumns, depending on ExpandOutput. The name-value pair argument OutSpec determines the types and order of the outputs.

### **StrikeOut — Strikes corresponding to Price**

numeric

Strikes corresponding to Price, returned as a NINST-by-1, or NRows-by-NColumns, depending on ExpandOutput.

## **Definitions**

## **Heston Stochastic Volatility Model**

The Heston model is an extension of the Black-Scholes model, where the volatility (square root of variance) is no longer assumed to be constant, and the variance now follows a stochastic (CIR) process. This process allows modeling the implied volatility smiles observed in the market.

The stochastic differential equation is:

$$
dS_t = (r - q)S_t dt + \sqrt{v_t} S_t dW_t
$$
  
\n
$$
dv_t = \kappa(\theta - v_t) dt + \sigma_v \sqrt{v_t} dW_t^v
$$
  
\n
$$
E\left[dW_t dW_t^v\right] = pdt
$$

where

*r* is the continuous risk-free rate.

*q* is the continuous dividend yield.

- *St* is the asset price at time *t*.
- *vt* is the asset price variance at time *t*
- $v_0$  is the initial variance of the asset price at  $t = 0$  for ( $v_0 > 0$ ).
- *θ* is the long-term variance level for  $(\theta > 0)$ .

*κ* is the mean reversion speed for the variance for (*κ* > 0).

 $\sigma_v$  is the volatility of the variance for ( $\sigma_v > 0$ ).

*p* is the correlation between the Weiner processes  $W_t$  and  $W_t$  for (-1  $\leq p \leq 1$ ).

The characteristic function  $f_{Heston_j}(\phi)$  for  $j = 1$  (asset price measure) and  $j = 2$  (riskneutral measure) is:

$$
f_{Heston_j}(\phi) = \exp(C_j + D_j v_0 + i\phi \ln S_t)
$$
  
\n
$$
C_j = (r - q)i\phi \tau + \frac{\kappa \theta}{\sigma_v^2} \left[ (b_j - p\sigma_v i\phi + d_j)\tau - 2\ln\left(\frac{1 - g_j e^{d_j \tau}}{1 - g_j}\right) \right]
$$
  
\n
$$
D_j = \frac{b_j - p\sigma_v i\phi + d_j}{\sigma_v^2} \left( \frac{1 - e^{d_j \tau}}{1 - g_j e^{d_j \tau}} \right)
$$
  
\n
$$
g_j = \frac{b_j - p\sigma_v i\phi + d_j}{b_j - p\sigma_v i\phi - d_j}
$$
  
\n
$$
d_j = \sqrt{\left(b_j - p\sigma_v i\phi\right)^2 - \sigma_v^2 \left(2u_j i\phi - \phi^2\right)}
$$
  
\nwhere for  $j = 1, 2$ :  
\n
$$
u_1 = \frac{1}{2}, u_2 = -\frac{1}{2}, b_1 = \kappa + \lambda_{VolRisk} - p\sigma_v, b_2 = \kappa + \lambda_{VolRisk}
$$

where

 $\phi$  is the characteristic function variable.

 $\lambda_{\textit{VolRisk}}$  is the volatility risk premium.

*τ* is the time to maturity  $(τ = T - t)$ .

*i* is the unit imaginary number  $(i^2 = -1)$ .

The definitions for  $C_j$  and  $D_j$  under "The Little Heston Trap" by Albrecher et al. (2007) are:

$$
C_j = (r - q)i\phi\tau + \frac{\kappa\theta}{\sigma_v^2} \left[ \left( b_j - p\sigma_v i\phi - d_j \right) \tau - 2\ln \left( \frac{1 - \varepsilon_j e^{-d_j \tau}}{1 - \varepsilon_j} \right) \right]
$$
  

$$
Dj = \frac{b_j - p\sigma_v i\phi - d_j}{\sigma_v^2} \left( \frac{1 - e^{-d_j \tau}}{1 - \varepsilon_j e^{-d_j \tau}} \right)
$$
  

$$
\varepsilon_j = \frac{b_j - p\sigma_v i\phi - d_j}{b_j - p\sigma_v i\phi + d_j}
$$

**11-1432**
## **Carr-Madan Formulation**

The Carr and Madan (1999) formulation is a popular modified implementation of Heston (1993) framework.

Rather than computing the probabilities  $P_1$  and  $P_2$  as intermediate steps, Carr and Madan developed an alternative expression so that taking its inverse Fourier transform gives the option price itself directly.

$$
Call(k) = \frac{e^{-\alpha k}}{\pi} \int_0^\infty \text{Re}\left[e^{-iuk}\psi(u)\right] du
$$

$$
\psi(u) = \frac{e^{-r\tau} f_2(\phi = (u - (\alpha + 1)i))}{\alpha^2 + \alpha - u^2 + iu(2\alpha + 1)}
$$

$$
Put(K) = Call(K) + Ke^{-r\tau} - S_t e^{-q\tau}
$$

where

r is the continuous risk-free rate.

 $q$  is the continuous dividend yield.

 $S_t$  is the asset price at time t.

 $\tau$  is time to maturity ( $\tau = T-t$ ).

 $Call(K)$  is the call price at strike K.

 $Put(K)$  is the put price at strike K.

*i* is a unit imaginary number  $(i^2 = -1)$ .

 $\phi$  is the characteristic function variable.

 $\alpha$  is the damping factor.

u is the characteristic function variable for integration, where  $\phi = (u \cdot (\alpha + 1)i)$ .

 $f_2(\phi)$  is the characteristic function for  $P_2$ .

 $P_2$  is the probability of  $S_t > K$  under the risk-neutral measure for the model.

To apply FFT or FRFT to this formulation, the characteristic function variable for integration,  $u$ , is discretized into  $NumFFT(N)$  points with the step size CharacteristicFcnStep  $(\Delta u)$ , and the log-strike k is discretized into N points with the step size LogStrikeStep( $\Delta k$ ).

The discretized characteristic function variable for integration,  $u_i$  (for  $j = 1, 2, 3, ..., N$ ), has a minimum value of 0 and a maximum value of  $(N-1)$   $(\Delta u)$ , and it approximates the continuous integration range from 0 to infinity.

The discretized log-strike grid,  $k_n$  (for  $n = 1, 2, 3, N$ ) is approximately centered around  $\ln(S_t)$ , with a minimum value of

$$
\ln(S_t) - \frac{N}{2}\Delta k
$$

and a maximum value of

$$
\ln(S_t) + \left(\frac{N}{2} - 1\right) \Delta k
$$

Where the minimum allowable strike is

$$
S_t \exp\!\left(-\frac{N}{2}\Delta\!k\right)
$$

and the maximum allowable strike is

$$
S_t \exp\!\left[\!\left(\frac{N}{2}\!-\!1\right)\!\!\Delta k\right]
$$

As a result of the discretization, the expression for the call option becomes

$$
Call(k_n)=\Delta u\, \frac{e^{-\alpha k_n}}{\pi}\sum_{j=1}^N {\rm Re}\Biggl[e^{-i\Delta k\Delta u (j-1)(n-1)e^{iu_j}\left[\frac{N\Delta k}{2}-\ln(S_i)\right]}\!\!\!\!\!\!\psi(u_j)\Biggr] \!\!\!\!\!\psi_j
$$

where

 $\Delta u$  is the step size of discretized characteristic function variable for integration.

Δ*k* is the step size of discretized log-strike.

*N* is the number of FFT or FRFT points.

 $w_j$  is the weights for quadrature used for approximating the integral.

FFT is used to evaluate the above expression if Δ*k* and Δ*u* are subject to the following constraint:

$$
\Delta k \Delta u = \left(\frac{2\pi}{N}\right)
$$

otherwise, the functions use the FRFT method described in Chourdakis (2005).

## **References**

- [1] Albrecher, H., Mayer, P., Schoutens, W., and Tistaert, J. "The Little Heston Trap." Working Paper, Linz and Graz University of Technology, K.U. Leuven, ING Financial Markets, 2006.
- [2] Carr, P. and D.B. Madan. "Option Valuation using the Fast Fourier Transform." *Journal of Computational Finance.* Vol 2. No. 4. 1999.
- [3] Chourdakis, K. "Option Pricing Using Fractional FFT." *Journal of Computational Finance.* 2005.
- [4] Heston, S. L. "A Closed-Form Solution for Options with Stochastic Volatility with Applications to Bond and Currency Options." *The Review of Financial Studies.* Vol 6. No. 2. 1993.

## **See Also**

[optByBatesFFT](#page-1972-0) | [optByBatesNI](#page-2021-0) | [optByHestonFFT](#page-2082-0) | [optByHestonNI](#page-2127-0) | [optByMertonFFT](#page-2182-0) | [optByMertonNI](#page-2225-0) | [optSensByBatesFFT](#page-1994-0) | [optSensByBatesNI](#page-2039-0) | [optSensByHestonNI](#page-2143-0) | [optSensByMertonFFT](#page-2201-0) | [optSensByMertonNI](#page-2241-0)

### **Introduced in R2018a**

# <span id="page-2127-0"></span>**optByHestonNI**

Option price by Heston model using numerical integration

# **Syntax**

```
Price = optByHestonNI(Rate, AssetPrice, Settle, Maturity, OptSpec,
Strike,V0,ThetaV,Kappa,SigmaV,RhoSV)
Price = optByHestonNI( , Name, Value)
```
# **Description**

Price = optByHestonNI(Rate,AssetPrice,Settle,Maturity,OptSpec, Strike,V0,ThetaV,Kappa,SigmaV,RhoSV) computes vanilla European option price by Heston model, using numerical integration methods.

Price = optByHestonNI( , Name, Value) adds optional name-value pair arguments.

# **Examples**

### **Workflow for Plotting an Option Price Surface Using the Heston Model**

optByHestonNI uses numerical integration to compute option prices and then to plot an option price surface.

### **Define Option Variables and Heston Model Parameters**

```
AssetPrice = 80;
Rate = 0.03;DividendYield = 0.02;
0ptSpec = 'call';V0 = 0.04;
ThetaV = 0.05;
```
Kappa =  $1.0$ ;  $Sigma = 0.2;$  $RhoSV = -0.7$ ;

### **Compute the Option Price for a Single Strike**

```
Settle = datenum('29-Jun-2017');
Maturity = datemnth(Settle, 6);
Strike = 80;
```

```
Call = optByHestonNI(Rate, AssetPrice, Settle, Maturity, OptSpec, Strike, ...
     V0, ThetaV, Kappa, SigmaV, RhoSV, 'DividendYield', DividendYield)
```
 $Call = 4.7007$ 

### **Compute the Option Prices for a Vector of Strikes**

The Strike input can be a vector.

```
Settle = datenum('29-Jun-2017');
Maturity = datemnth(Settle, 6);
Strike = (76:2:84)';
Call = optByHestonNI(Rate, AssetPrice, Settle, Maturity, OptSpec, Strike, ...
     V0, ThetaV, Kappa, SigmaV, RhoSV, 'DividendYield', DividendYield)
Call = 5×1
     7.0401
     5.8053
     4.7007
     3.7316
     2.8991
```
### **Compute the Option Prices for a Vector of Strikes and a Vector of Dates of the Same Lengths**

Use the Strike input to specify the strikes. Also, the Maturity input can be a vector, but it must match the length of the Strike vector if the ExpandOutput name-value pair argument is not set to "true".

```
Settle = datenum('29-Jun-2017');
Maturity = datemnth(Settle, [12 \ 18 \ 24 \ 30 \ 36]); % Five maturities
Strike = [76 78 80 82 84]'; % Five strikes
```
#### Call = optByHestonNI(Rate, AssetPrice, Settle, Maturity, OptSpec, Strike, ... V0, ThetaV, Kappa, SigmaV, RhoSV, 'DividendYield', DividendYield)

- Call = *5×1*
	- 8.9560 9.3419 9.6240 9.8560 10.0500

#### % Five values in vector output

#### **Expand the Output for a Surface**

Set the ExpandOutput name-value pair argument to "true" to expand the output into a NStrikes-by-NMaturities matrix. In this case, it is a square matrix.

Call = optByHestonNI(Rate, AssetPrice, Settle, Maturity, OptSpec, Strike, ... V0, ThetaV, Kappa, SigmaV, RhoSV, 'DividendYield', DividendYield, ... 'ExpandOutput', true) % (5 x 5) matrix output

Call = *5×5*

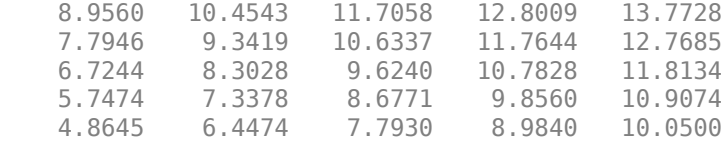

### **Compute the Option Prices for a Vector of Strikes and a Vector of Dates of Different Lengths**

When ExpandOutput is "true", NStrikes do not have to match NMaturities (that is, the output NStrikes-by-NMaturities matrix can be rectangular).

```
Settle = datenum('29-Jun-2017');
Maturity = datemnth(Settle, 12*(0.5:0.5:3)'); % Six maturities
Strike = (76:2:84)'; % Five strikes
Call = optByHestonNI(Rate, AssetPrice, Settle, Maturity, OptSpec, Strike, ...
    V0, ThetaV, Kappa, SigmaV, RhoSV, 'DividendYield', DividendYield, ...
    'ExpandOutput', true) % (5 \times 6) matrix output
```
Call = *5×6*

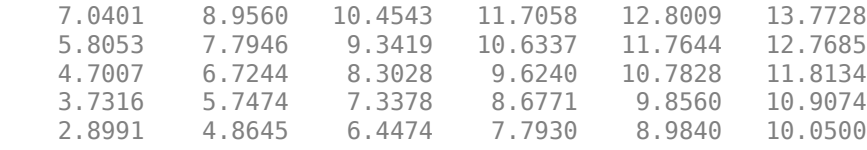

#### **Compute the Option Prices for a Vector of Strikes and a Vector of Asset Prices**

When ExpandOutput is "true", the output can also be a NStrikes-by-NAssetPrices rectangular matrix by accepting a vector of asset prices.

Settle =  $d$ atenum( $'29$ -Jun-2017 $'$ ); Maturity = datemnth(Settle, 12); % Single maturity ManyAssetPrices =  $[70 75 80 85]$ ; % Four asset prices Strike = (76:2:84)'; % Five strikes

```
Call = optByHestonNI(Rate, ManyAssetPrices, Settle, Maturity, OptSpec, Strike, ...
    V0, ThetaV, Kappa, SigmaV, RhoSV, 'DividendYield', DividendYield, ...
     'ExpandOutput', true) % (5 x 4) matrix output
```

```
Call = 5×4
```
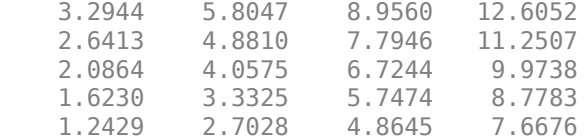

#### **Plot an Option Price Surface**

The Strike and Maturity inputs can be vectors. Set ExpandOutput to "true" to output the surface as a NStrikes-by-NMaturities matrix.

```
Settle = datenum('29-Jun-2017');
Maturity = datemnth(Settle, 12*[1/12 0.25 (0.5:0.5:3)]');
Times = yearfrac(Settle, Maturity);
Strike = (2:2:200)';
Call = optByHestonNI(Rate, AssetPrice, Settle, Maturity, OptSpec, Strike, ...
     V0, ThetaV, Kappa, SigmaV, RhoSV, 'DividendYield', DividendYield, ...
     'ExpandOutput', true);
```

```
[X,Y] = meshgrid(Times,Strike);
```

```
figure;
surf(X,Y,Call);
title('Price');
xlabel('Years to Option Expiry');
ylabel('Strike');
view(-112,34);
xlim([0 Times(end)]);
zlim([0 80]);
```
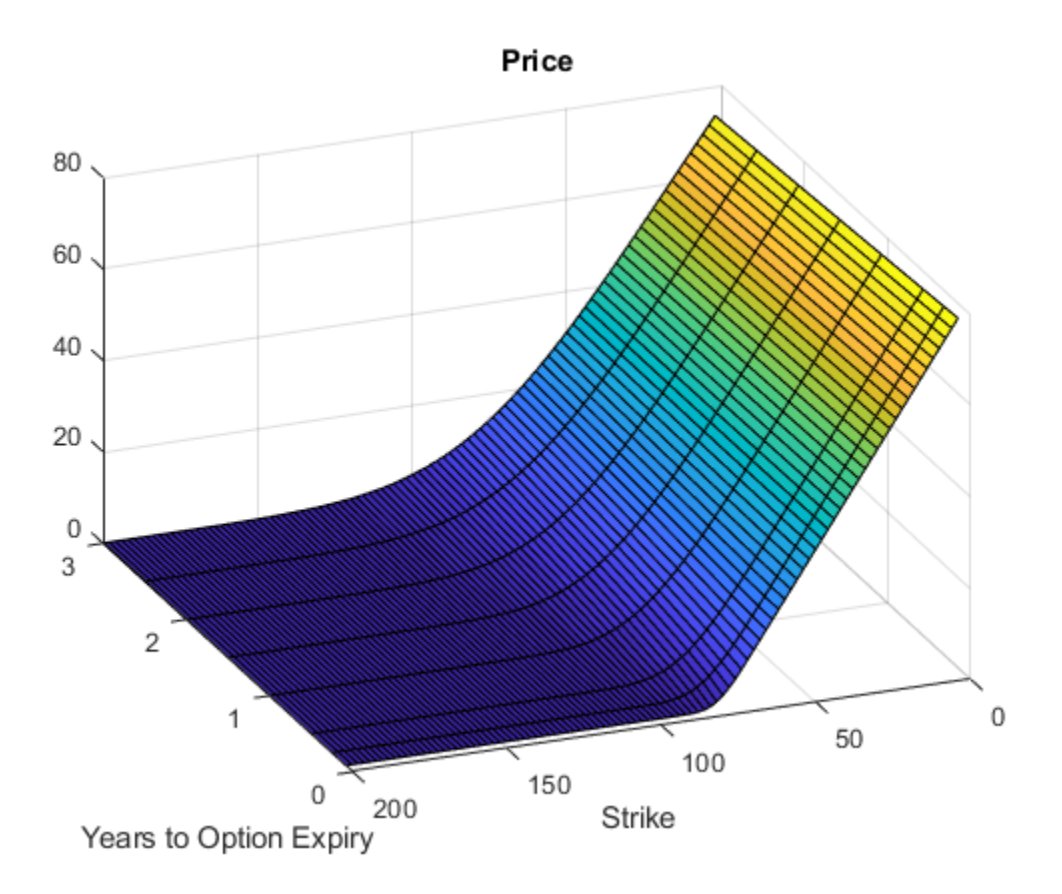

# **Input Arguments**

### **Rate — Continuously compounded risk-free interest rate**

decimal

Continuously compounded risk-free interest rate, specified as a scalar decimal value.

Data Types: double

## **AssetPrice — Current underlying asset price**

numeric

Current underlying asset price, specified as numeric value using a scalar or a NINST-by-1 or NColumns-by-1 vector.

For more information on the proper dimensions for AssetPrice, see the name-value pair argument ExpandOutput.

Data Types: double

### **Settle — Option settlement date**

serial date number | date character vector | datetime | string array

Option settlement date, specified as a NINST-by-1 or NColumns-by-1 vector using serial date numbers, date character vectors, datetime arrays, or string arrays. The Settle date must be before the Maturity date.

For more information on the proper dimensions for Settle, see the name-value pair argument ExpandOutput.

Data Types: double | char | datetime | string

### **Maturity — Option maturity date**

serial date number | date character vector | datetime | string array

Option maturity date, specified as a NINST-by-1 or NColumns-by-1 vector using serial date numbers, date character vectors, datetime arrays, or string arrays.

For more information on the proper dimensions for Maturity, see the name-value pair argument ExpandOutput.

Data Types: double | char | datetime | string

### **OptSpec — Definition of option**

```
cell array of character vector with values 'call' or 'put' | string array with values
'call' or 'put'
```
Definition of the option as 'call' or 'put', specified as a NINST-by-1 or NColumns-by-1 vector using a cell array of character vectors or string arrays with values "call" or "put".

For more information on the proper dimensions for OptSpec, see the name-value pair argument ExpandOutput.

Data Types: cell | string

### **Strike — Option strike price value**

numeric

Option strike price value, specified as a NINST-by-1, NRows-by-1, NRows-by-NColumns vector of strike prices.

For more information on the proper dimensions for Strike, see the name-value pair argument ExpandOutput.

Data Types: double

### **V0 — Initial variance of underlying asset**

numeric

Initial variance of the underling asset, specified as a scalar numeric value.

Data Types: double

### **ThetaV — Long-term variance of underlying asset**

numeric

Long-term variance of the underling asset, specified as a scalar numeric value.

Data Types: double

### **Kappa — Mean revision speed for the variance of underlying asset** numeric

Mean revision speed for the underling asset, specified as a scalar numeric value.

Data Types: double

#### **SigmaV — Volatility of the variance of underlying asset** numeric

Volatility of the variance of the underling asset, specified as a scalar numeric value.

Data Types: double

### **RhoSV — Correlation between Weiner processes for underlying asset and its variance**

numeric

Correlation between the Weiner processes for the underlying asset and its variance, specified as a scalar numeric value.

Data Types: double

## **Name-Value Pair Arguments**

Specify optional comma-separated pairs of Name,Value arguments. Name is the argument name and Value is the corresponding value. Name must appear inside quotes. You can specify several name and value pair arguments in any order as Name1,Value1,...,NameN,ValueN.

```
Example: Price =
optByHestonNI(Rate,AssetPrice,Settle,Maturity,OptSpec,Strike,V0,Thet
aV,Kappa,SigmaV,RhoSV,'Basis',7,'Framework',"lewis2001")
```
### **Basis — Day-count basis of instrument**

0 (default) | numeric values: 0,1, 2, 3, 4, 6, 7, 8, 9, 10, 11, 12, 13

Day-count of the instrument, specified as the comma-separated pair consisting of 'Basis' and a scalar using a supported value:

- $\bullet$  0 = actual/actual
- $1 = 30/360$  (SIA)
- 2 = actual/360
- $\cdot$  3 = actual/365
- $4 = 30/360$  (PSA)
- $5 = 30/360$  (ISDA)
- $6 = 30/360$  (European)
- $7 = \text{actual}/365$  (Japanese)
- $8 = \text{actual}/\text{actual}$  (ICMA)
- $\bullet$  9 = actual/360 (ICMA)
- $\cdot$  10 = actual/365 (ICMA)
- $11 = 30/360E$  (ICMA)
- $12 = \text{actual}/365$  (ISDA)
- $13 = BUS/252$

### For more information, see **basis** on page Glossary-0 .

Data Types: double

### **DividendYield — Continuously compounded underlying asset yield**

0 (default) | numeric

Continuously compounded underlying asset yield, specified as the comma-separated pair consisting of 'DividendYield' and a scalar numeric value.

Data Types: double

### **VolRiskPremium — Volatility risk premium**

0 (default) | numeric

Volatility risk premium, specified as the comma-separated pair consisting of 'VolRiskPremium' and a scalar numeric value.

Data Types: double

### **LittleTrap — Flag indicating Little Heston Trap formulation**

true (default) | logical with values true or false

Flag indicating Little Heston Trap formulation by Albrecher *et al*, specified as the commaseparated pair consisting of 'LittleTrap'and a logical:

- true Use the Albrecher *et al* formulation.
- false Use the original Heston formation.

Data Types: logical

### **AbsTol — Absolute error tolerance for numerical integration**

1e-10 (default) | numeric

Absolute error tolerance for numerical integration, specified as the comma-separated pair consisting of 'AbsTol' and a scalar numeric value.

Data Types: double

### **RelTol — Relative error tolerance for numerical integration**

1e-6 (default) | numeric

Relative error tolerance for numerical integration, specified as the comma-separated pair consisting of 'RelTol' and a scalar numeric value.

Data Types: double

### **IntegrationRange — Numerical integration range used to approximate continuous integral over [0 Inf]**

[1e-9 Inf] (default) | vector

Numerical integration range used to approximate the continuous integral over [0 Inf], specified as the comma-separated pair consisting of 'IntegrationRange' and a 1-by-2 vector representing [LowerLimit UpperLimit].

Data Types: double

### **Framework — Framework for computing option prices and sensitivities using numerical integration of models**

```
"heston1993" (default) | string with values "heston1993" or "lewis2001" |
character vector with values 'heston1993' or 'lewis2001'
```
Framework for computing option prices and sensitivities using numerical integration of models, specified as the comma-separated pair consisting of 'Framework' and a scalar string or character vector with the following values:

- "heston1993" or 'heston1993' Method used in Heston (1993)
- "lewis2001" or 'lewis2001' Method used in Lewis (2001)

Data Types: char | string

### **ExpandOutput — Flag to expand the outputs**

false (outputs are NINST-by-1 vectors) (default) | logical with value of true or false

Flag to expand the outputs, specified as the comma-separated pair consisting of 'ExpandOutput' and a logical:

- true If true, the outputs are NRows-by- NColumns matrices. NRows is the number of strikes for each column and it is determined by the Strike input. For example, Strike can be a NRows-by-1 vector, or a NRows-by-NColumns matrix. NColumns is determined by the sizes of AssetPrice, Settle, Maturity, and OptSpec, which must all be either scalar or NColumns-by-1 vectors.
- false If false, the outputs are NINST-by-1 vectors. Also, the inputs Strike, AssetPrice, Settle, Maturity, and OptSpec must all be either scalar or NINSTby-1 vectors.

Data Types: logical

# **Output Arguments**

### **Price — Option prices**

numeric

Option prices, returned as a NINST-by-1, or NRows-by-NColumns, depending on ExpandOutput.

# **Definitions**

## **Heston Stochastic Volatility Model**

The Heston model is an extension of the Black-Scholes model, where the volatility (square root of variance) is no longer assumed to be constant, and the variance now follows a stochastic (CIR) process. This allows modeling the implied volatility smiles observed in the market.

The stochastic differential equation is:

$$
dS_t = (r - q)S_t dt + \sqrt{v_t} S_t dW_t
$$
  
\n
$$
dv_t = \kappa(\theta - v_t) dt + \sigma_v \sqrt{v_t} dW_t^v
$$
  
\n
$$
E\left[dW_t dW_t^v\right] = pdt
$$

where

*r* is the continuous risk-free rate.

*q* is the continuous dividend yield.

*St* is the asset price at time *t*.

*vt* is the asset price variance at time *t*

 $v_0$  is the initial variance of the asset price at  $t = 0$  for ( $v_0 > 0$ ).

*θ* is the long-term variance level for  $(\theta > 0)$ .

*κ* is the mean reversion speed for the variance for (*κ* > 0).

 $\sigma_v$  is the volatility of the variance for  $(\sigma_v > 0)$ .

*p* is the correlation between the Weiner processes  $W_t$  and  $W_t$  for  $(-1 \le p \le 1)$ .

The characteristic function  $f_{Heston_j}(\phi)$  for  $j = 1$  (asset price measure) and  $j = 2$  (riskneutral measure) is:

$$
f_{Heston_j}(\phi) = \exp(C_j + D_j v_0 + i\phi \ln S_t)
$$
  
\n
$$
C_j = (r - q)i\phi \tau + \frac{\kappa \theta}{\sigma_v^2} \left[ (b_j - p\sigma_v i\phi + d_j) \tau - 2\ln\left(\frac{1 - g_j e^{d_j \tau}}{1 - g_j}\right) \right]
$$
  
\n
$$
D_j = \frac{b_j - p\sigma_v i\phi + d_j}{\sigma_v^2} \left( \frac{1 - e^{d_j \tau}}{1 - g_j e^{d_j \tau}} \right)
$$
  
\n
$$
g_j = \frac{b_j - p\sigma_v i\phi + d_j}{b_j - p\sigma_v i\phi - d_j}
$$
  
\n
$$
d_j = \sqrt{(b_j - p\sigma_v i\phi)^2 - \sigma_v^2 (2u_j i\phi - \phi^2)}
$$
  
\nwhere for  $j = 1, 2$ :  
\n
$$
u_1 = \frac{1}{2}, u_2 = -\frac{1}{2}, b_1 = \kappa + \lambda_{VolRisk} - p\sigma_v, b_2 = \kappa + \lambda_{VolRisk}
$$

where

 $\phi$  is the characteristic function variable.

 $\lambda_{\textit{VolRisk}}$  is the volatility risk premium.

 $\tau$  is the time to maturity ( $\tau = T - t$ ).

*i* is the unit imaginary number  $(i^2 = -1)$ .

The definitions for  $C_j$  and  $D_j$  under "The Little Heston Trap" by Albrecher et al. (2007) are:

$$
C_j = (r - q)i\phi \tau + \frac{\kappa \theta}{\sigma_v^2} \left[ \left( b_j - p \sigma_v i\phi - d_j \right) \tau - 2 \ln \left( \frac{1 - \varepsilon_j e^{-d_j \tau}}{1 - \varepsilon_j} \right) \right]
$$
  

$$
Dj = \frac{b_j - p \sigma_v i\phi - d_j}{\sigma_v^2} \left( \frac{1 - e^{-d_j \tau}}{1 - \varepsilon_j e^{-d_j \tau}} \right)
$$
  

$$
\varepsilon_j = \frac{b_j - p \sigma_v i\phi - d_j}{b_j - p \sigma_v i\phi + d_j}
$$

## **Numerical Integration Method Under Heston (1993) Framework**

Numerical integration is used to evaluate the continuous integral for the inverse Fourier transform.

The numerical integration method under the Heston (1993) framework is based on the following expressions:

$$
Call(K) = S_t e^{-qt} P_1 - Ke^{-rt} P_2
$$
  
\n
$$
Put(K) = Call(K) + Ke^{-rt} - S_t e^{-qt}
$$
  
\n
$$
P_j = \frac{1}{2} + \frac{1}{\pi} \int_0^\infty \text{Re} \left[ \frac{e^{-i\phi \ln(K)} f_j(\phi)}{i\phi} \right] d\phi
$$

where

 $r$  is the continuous risk-free rate.

 $q$  is the continuous dividend yield.

 $S_t$  is the asset price at time t.

 $K$  is the strike.

 $\tau$  is time to maturity ( $\tau = T-t$ ).

 $Call(K)$  is the call price at strike  $K$ .

 $Put(K)$  is the put price at strike K.

*i* is a unit imaginary number  $(i^2 = -1)$ .

 $\phi$  is the characteristic function variable.

 $f_i(\phi)$  is the characteristic function for  $P_i(j = 1,2)$ .

 $P_1$  is the probability of  $S_t > K$  under the asset price measure for the model.

 $P_2$  is the probability of  $S_t > K$  under the risk-neutral measure for the model.

Where  $j = 1,2$  so that  $f_1(\phi)$  and  $f_2(\phi)$  are the characteristic functions for probabilities  $P_1$ and  $P_2$ , respectively.

This framework is chosen with the default value "Heston1993" for the Framework name-value pair argument.

## **Numerical Integration Method Under Lewis (2001) Framework**

Numerical integration is used to evaluate the continuous integral for the inverse Fourier transform.

The numerical integration method under the Lewis (2001) framework is based on the following expressions:

$$
Call(k) = S_t e^{-q\tau} - \frac{\sqrt{K}e^{-\tau t}}{\pi} \int_{0}^{\infty} \text{Re}\left[K^{-iu} f_2\left(\phi = \left(u - \frac{i}{2}\right)\right) \frac{1}{u^2 + \frac{1}{4}}\right] du
$$
  
\n
$$
Put(K) = Call(K) = Ke^{-\tau t} - S_t e^{-q\tau}
$$

where

 $r$  is the continuous risk-free rate.

 $q$  is the continuous dividend yield.

 $S_t$  is the asset price at time t.

 $K$  is the strike.

τ is time to maturity (τ = *T*-*t*).

*Call*(*K*) is the call price at strike *K*.

*Put*(*K*) is the put price at strike *K*.

*i* is a unit imaginary number  $(i^2 = -1)$ .

ϕ is the characteristic function variable.

*u* is the characteristic function variable for integration, where  $\phi = u -$ Ë Á ˆ  $u-\frac{i}{2}$  $2$  ).

 $f_2(\phi)$  is the characteristic function for  $P_2.$ 

 $P_2$  is the probability of  $S_t > K$  under the risk-neutral measure for the model.

This framework is chosen with the value "Lewis2001" for the Framework name-value pair argument.

## **References**

- [1] Heston, S. L. "A Closed-Form Solution for Options with Stochastic Volatility with Applications to Bond and Currency Options." *The Review of Financial Studies.* Vol 6. No. 2. 1993.
- [2] Lewis, A. L. "A Simple Option Formula for General Jump-Diffusion and Other Exponential Levy Processes." Envision Financial Systems and OptionCity.net, 2001.

## **See Also**

[optByBatesFFT](#page-1972-0) | [optByBatesNI](#page-2021-0) | [optByHestonFFT](#page-2082-0) | [optByMertonFFT](#page-2182-0) | [optByMertonNI](#page-2225-0) | [optSensByBatesFFT](#page-1994-0) | [optSensByBatesNI](#page-2039-0) | [optSensByHestonFFT](#page-2102-0) | [optSensByHestonNI](#page-2143-0) | [optSensByMertonFFT](#page-2201-0) | [optSensByMertonNI](#page-2241-0)

### **Introduced in R2018a**

# <span id="page-2143-0"></span>**optSensByHestonNI**

Option price and sensitivities by Heston model using numerical integration

# **Syntax**

```
PriceSens = optSensByHestonNI(Rate,AssetPrice,Settle,Maturity,
OptSpec,Strike,V0,ThetaV,Kappa,SigmaV,RhoSV)
PriceSens = optSensByHestonNI( , Name, Value)
```
# **Description**

PriceSens = optSensByHestonNI(Rate,AssetPrice,Settle,Maturity, OptSpec,Strike,V0,ThetaV,Kappa,SigmaV,RhoSV) computes vanilla European option price and sensitivities by Heston model, using numerical integration methods.

PriceSens = optSensByHestonNI( ,Name,Value) adds optional name-value pair arguments.

# **Examples**

### **Workflow for Plotting an Option Sensitivity Surface Using the Heston Model**

optSensByHestonNI uses numerical integration to compute option sensitivities and then to plot option sensitivity surfaces.

### **Define Option Variables and Heston Model Parameters**

```
AssetPrice = 80;
Rate = 0.03:
DividendYield = 0.02;
0ptSpec = 'call';V0 = 0.04;
ThetaV = 0.05;
```
Kappa  $= 1.0$ ;  $Sigma = 0.2;$  $RhoSV = -0.7$ ;

### **Compute the Option Sensitivity for a Single Strike**

```
Settle = datenum('29-Jun-2017');
Maturity = datemnth(Settle, 6);
Strike = 80;
```

```
Delta = optSensByHestonNI(Rate, AssetPrice, Settle, Maturity, OptSpec, Strike, ...
    V0, ThetaV, Kappa, SigmaV, RhoSV, 'DividendYield', DividendYield, 'OutSpec', "delta
```
 $Delta = 0.5775$ 

### **Compute the Option Sensitivities for a Vector of Strikes**

The Strike input can be a vector.

```
Settle = datenum('29-Jun-2017');
Maturity = datemnth(Settle, 6);
Strike = (76:2:84)';
Delta = optSensByHestonNI(Rate, AssetPrice, Settle, Maturity, OptSpec, Strike, ...
    V0, ThetaV, Kappa, SigmaV, RhoSV, 'DividendYield', DividendYield, 'OutSpec', "delta
Delta = 5×1
     0.7043
     0.6433
     0.5775
     0.5083
     0.4377
```
### **Compute the Option Sensitivities for a Vector of Strikes and a Vector of Dates of the Same Lengths**

Use the Strike input to specify the strikes. Also, the Maturity input can be a vector, but it must match the length of the Strike vector if the ExpandOutput name-value pair argument is not set to "true".

```
Settle = datenum('29-Jun-2017');
Maturity = datemnth(Settle, [12 \ 18 \ 24 \ 30 \ 36]); % Five maturities
Strike = [76 78 80 82 84]'; % Five strikes
```

```
Delta = optSensByHestonNI(Rate, AssetPrice, Settle, Maturity, OptSpec, Strike, ...
     V0, ThetaV, Kappa, SigmaV, RhoSV, 'DividendYield', DividendYield, ...
     'OutSpec', "delta") % Five values in vector output
Delta = 5×1
     0.6848
     0.6413
     0.6095
     0.5841
     0.5631
```
#### **Expand the Output for a Surface**

Set the ExpandOutput name-value pair argument to "true" to expand the output into a NStrikes-by-NMaturities matrix. In this case, it is a square matrix.

```
Delta = optSensByHestonNI(Rate, AssetPrice, Settle, Maturity, OptSpec, Strike, ...
     V0, ThetaV, Kappa, SigmaV, RhoSV, 'DividendYield', DividendYield, ...
     'OutSpec', "delta", 'ExpandOutput', true) % (5 x 5) matrix output
```
Delta = *5×5*

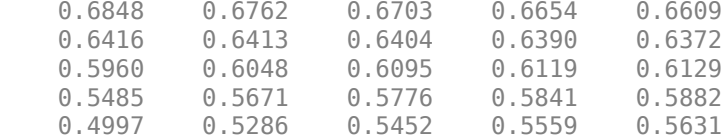

### **Compute the Option Sensitivities for a Vector of Strikes and a Vector of Dates of Different Lengths**

When ExpandOutput is "true", NStrikes do not have to match NMaturities (that is, the output NStrikes-by-NMaturities matrix can be rectangular).

```
Settle = datenum('29-Jun-2017');
Maturity = datemnth(Settle, 12*(0.5:0.5:3)); % Six maturities
Strike = (76:2:84)'; % Five strikes
Delta = optSensByHestonNI(Rate, AssetPrice, Settle, Maturity, OptSpec, Strike, ...
    V0, ThetaV, Kappa, SigmaV, RhoSV, 'DividendYield', DividendYield, ...
     'OutSpec', "delta", 'ExpandOutput', true) % (5 x 6) matrix output
```
Delta = *5×6*

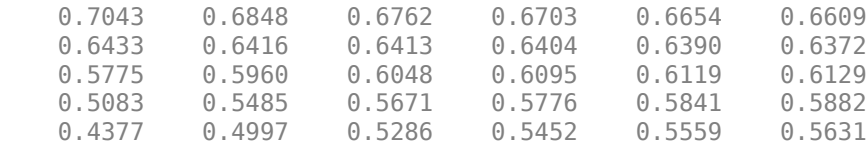

### **Compute the Option Sensitivities for a Vector of Strikes and a Vector of Asset Prices**

When ExpandOutput is "true", the output can also be a NStrikes-by-NAssetPrices rectangular matrix by accepting a vector of asset prices.

Settle =  $d$ atenum( $'29$ -Jun-2017 $'$ ); Maturity = datemnth(Settle, 12); % Single maturity ManyAssetPrices =  $[70 75 80 85]$ ; % Four asset prices Strike = (76:2:84)'; % Five strikes

```
Delta = optSensByHestonNI(Rate, ManyAssetPrices, Settle, Maturity, OptSpec, Strike, ...
     V0, ThetaV, Kappa, SigmaV, RhoSV, 'DividendYield', DividendYield, ...
     'OutSpec', "delta", 'ExpandOutput', true) % (5 x 4) matrix output
```

```
Delta = 5×4
```
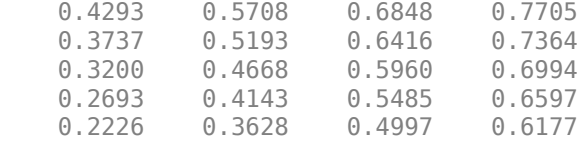

### **Plot Option Sensitivity Surfaces**

The Strike and Maturity inputs can be vectors. Set ExpandOutput to "true" to output the surfaces as NStrikes-by-NMaturities matrices.

```
Settle = datenum('29-Jun-2017');
Maturity = datemnth(Settle, 12*[1/12 0.25 (0.5:0.5:3)]');
Times = yearfrac(Settle, Maturity);
Strike = (2:2:200)';
[Delta, Gamma, Rho, Theta, Vega, VegaLT] = ...
     optSensByHestonNI(Rate, AssetPrice, Settle, Maturity, OptSpec, Strike, ...
```

```
 V0, ThetaV, Kappa, SigmaV, RhoSV, 'DividendYield', DividendYield, ...
       'OutSpec', ["delta", "gamma", "rho", "theta", "vega", "vegalt"], ...
        'ExpandOutput', true);
   [X,Y] = meshgrid(Times,Strike);figure;
   surf(X,Y,Delta);
   title('Delta');
  xlabel('Years to Option Expiry');
  ylabel('Strike');
   view(-112,34);
  xlim([0 Times(end)]);
                                Delta
 1
0.80.60.40.20
 3
       2
             1
                                                                    0
                                                         50
                                             100
                                   150
                   0
                       200
                                        Strike
  Years to Option Expiry
```

```
figure;
surf(X,Y,Gamma)
title('Gamma')
xlabel('Years to Option Expiry')
ylabel('Strike')
view(-112,34);
xlim([0 Times(end)]);
```
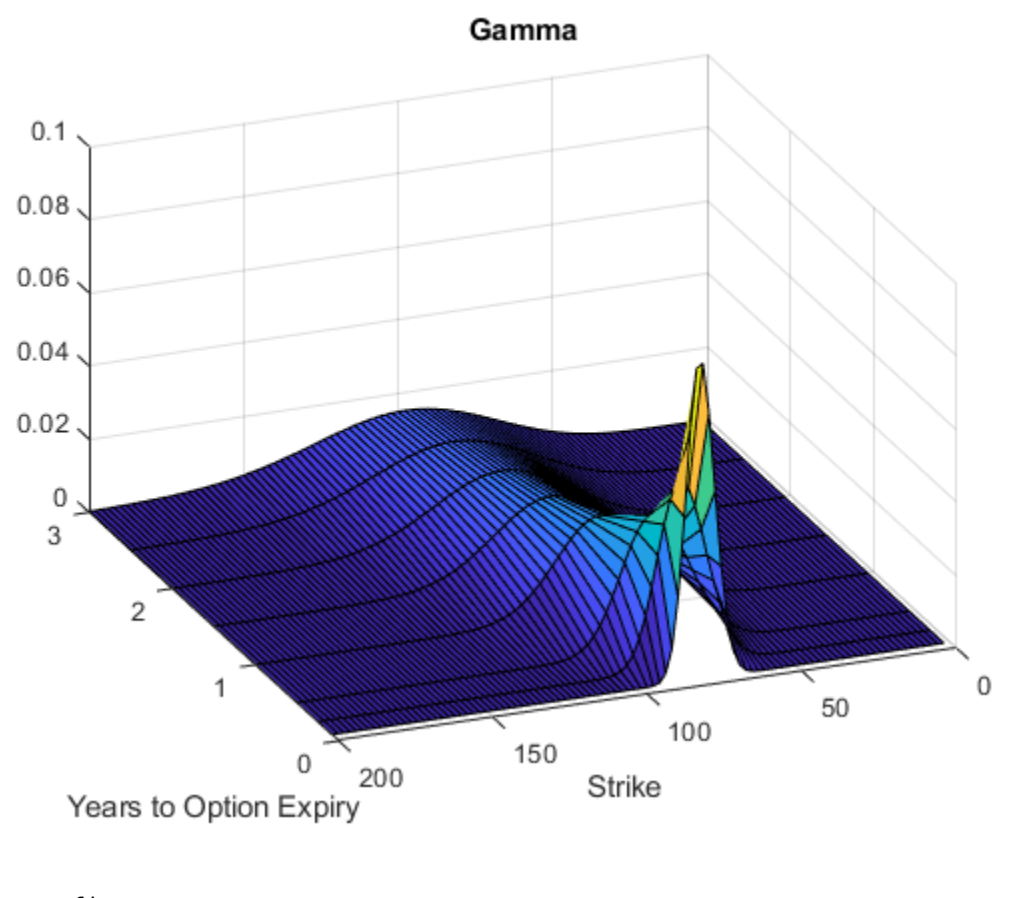

figure; surf(X,Y,Rho) title('Rho') xlabel('Years to Option Expiry')

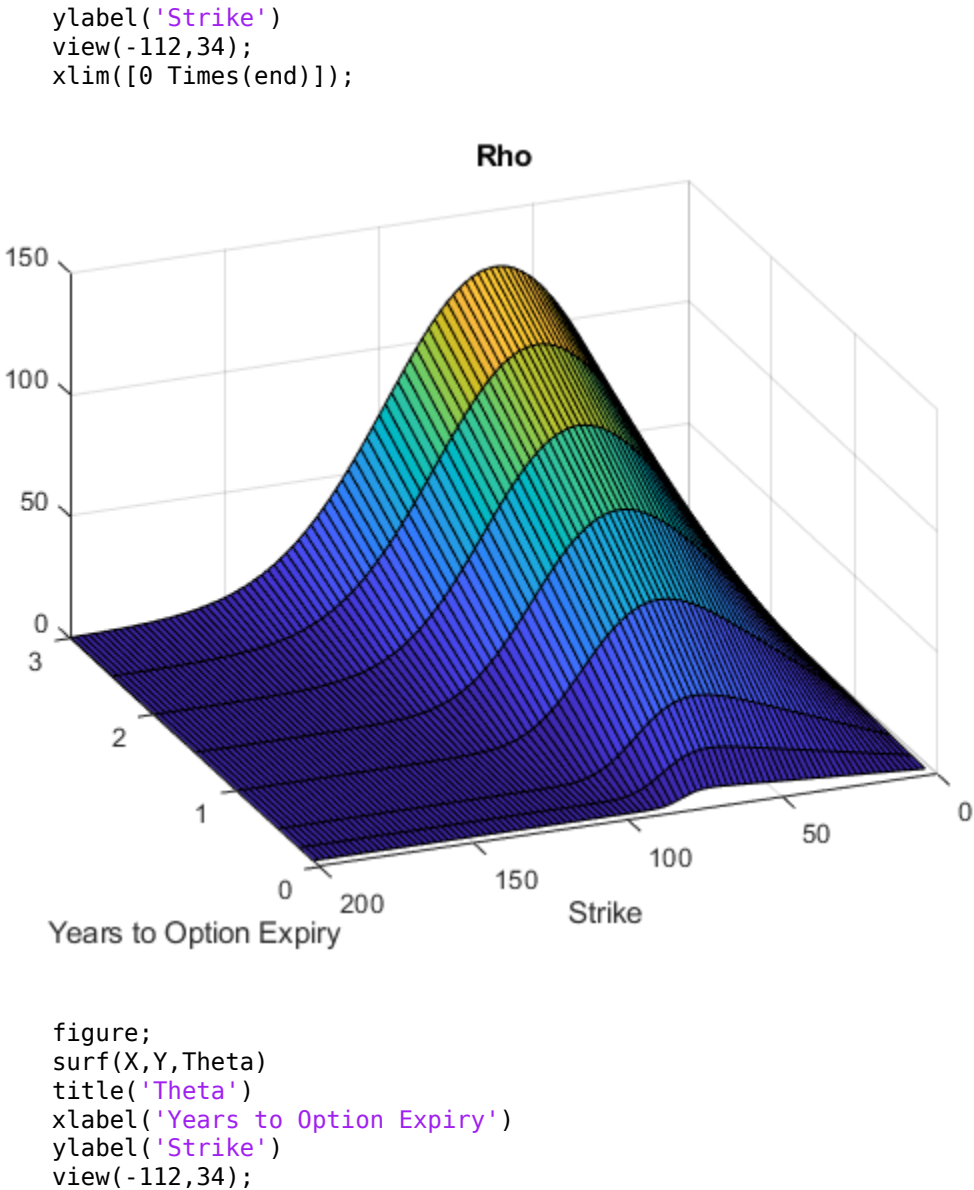

xlim([0 Times(end)]);

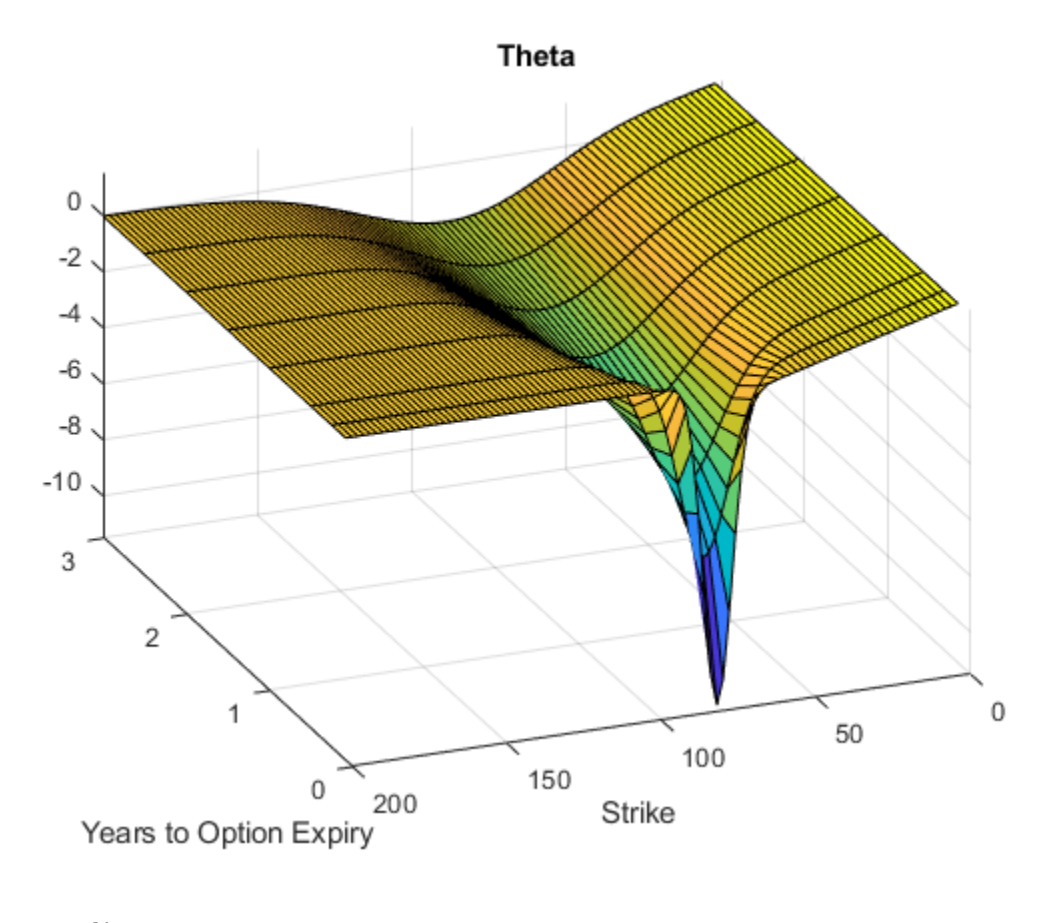

```
figure;
surf(X,Y,Vega)
title('Vega')
xlabel('Years to Option Expiry')
ylabel('Strike')
view(-112,34);
xlim([0 Times(end)]);
```
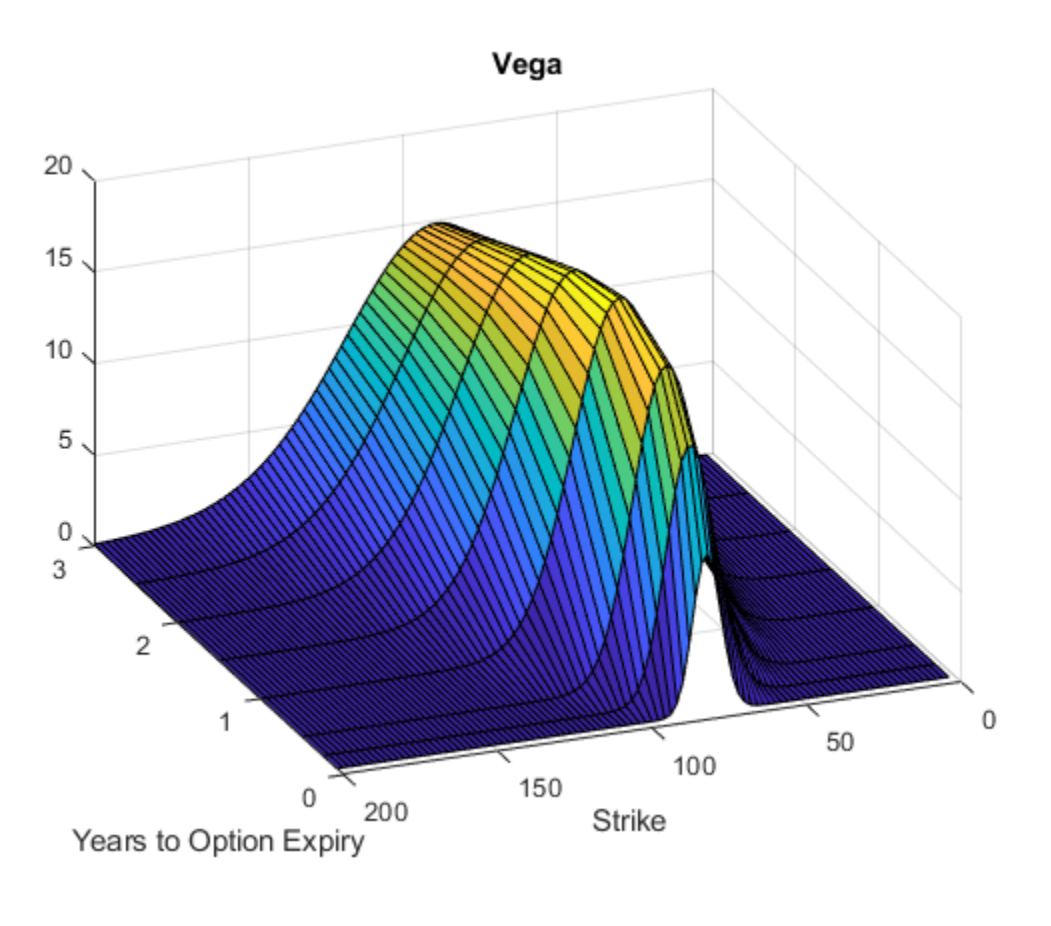

```
figure;
surf(X,Y,VegaLT)
title('VegaLT')
xlabel('Years to Option Expiry')
ylabel('Strike')
view(-112,34);
xlim([0 Times(end)]);
```
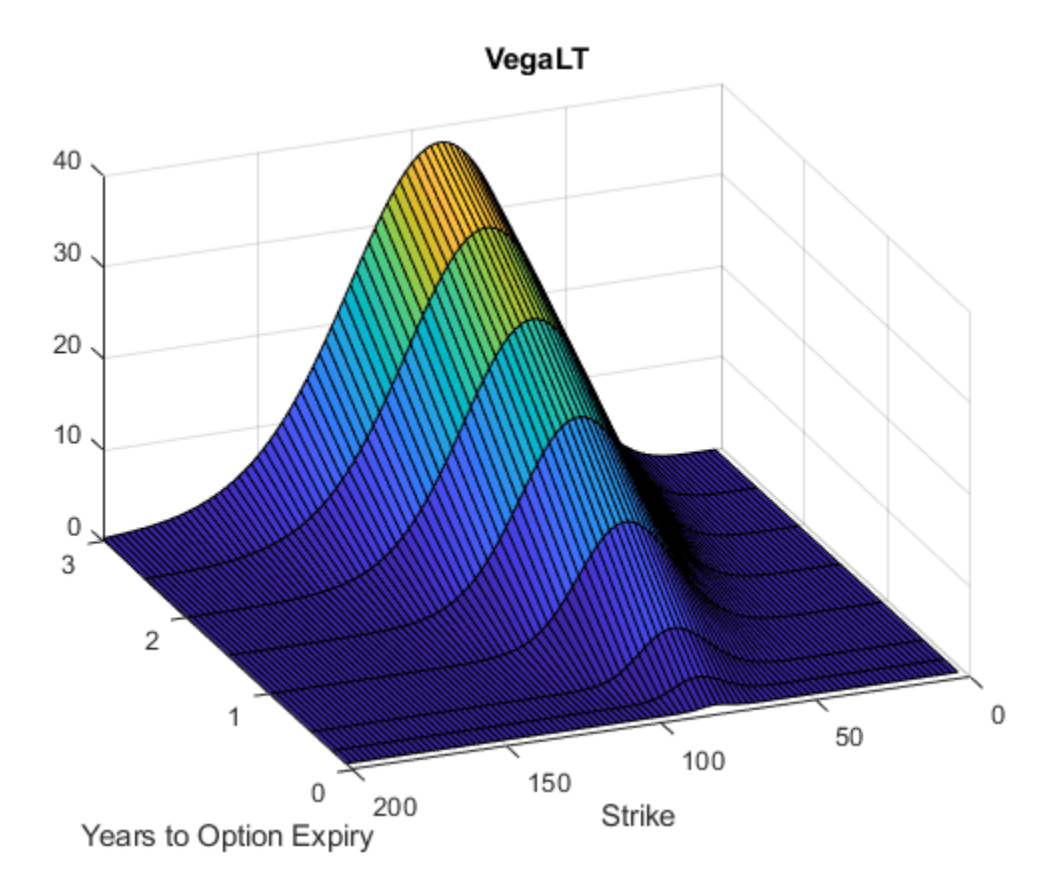

# **Input Arguments**

## **Rate — Continuously compounded risk-free interest rate**

decimal

Continuously compounded risk-free interest rate, specified as a scalar decimal value.

Data Types: double

## **AssetPrice — Current underlying asset price**

numeric

Current underlying asset price, specified as numeric value using a scalar or a NINST-by-1 or NColumns-by-1 vector.

For more information on the proper dimensions for AssetPrice, see the name-value pair argument ExpandOutput.

Data Types: double

### **Settle — Option settlement date**

serial date number | date character vector | datetime | string array

Option settlement date, specified as a NINST-by-1 or NColumns-by-1 vector using serial date numbers, date character vectors, datetime arrays, or string arrays. The Settle date must be before the Maturity date.

For more information on the proper dimensions for Settle, see the name-value pair argument ExpandOutput.

Data Types: double | char | datetime | string

### **Maturity — Option maturity date**

serial date number | date character vector | datetime | string array

Option maturity date, specified as a NINST-by-1 or NColumns-by-1 vector using serial date numbers, date character vectors, datetime arrays, or string arrays.

For more information on the proper dimensions for Maturity, see the name-value pair argument ExpandOutput.

Data Types: double | char | datetime | string

### **OptSpec — Definition of option**

```
cell array of character vector with values 'call' or 'put' | string array with values
"call" or "put"
```
Definition of the option, specified as a NINST-by-1 or NColumns-by-1 vector using a cell array of character vectors or string arrays with values 'call' or 'put'.

For more information on the proper dimensions for OptSpec, see the name-value pair argument ExpandOutput.

Data Types: cell | string

**Strike — Option strike price value** numeric

Option strike price value, specified as a NINST-by-1, NRows-by-1, NRows-by-NColumns vector of strike prices.

For more information on the proper dimensions for Strike, see the name-value pair argument ExpandOutput.

Data Types: double

### **V0 — Initial variance of underlying asset**

numeric

Initial variance of the underling asset, specified as a scalar numeric value.

Data Types: double

#### **ThetaV — Long-term variance of underlying asset** numeric

Long-term variance of the underling asset, specified as a scalar numeric value.

Data Types: double

#### **Kappa — Mean revision speed for the variance of underlying asset** numeric

Mean revision speed for the underling asset, specified as a scalar numeric value.

Data Types: double

### **SigmaV — Volatility of the variance of underlying asset**

numeric

Volatility of the variance of the underling asset, specified as a scalar numeric value.

Data Types: double

### **RhoSV — Correlation between Weiner processes for underlying asset and its variance**

numeric

Correlation between the Weiner processes for the underlying asset and its variance, specified as a scalar numeric value.

Data Types: double

## **Name-Value Pair Arguments**

Specify optional comma-separated pairs of Name, Value arguments. Name is the argument name and Value is the corresponding value. Name must appear inside quotes. You can specify several name and value pair arguments in any order as Name1,Value1,...,NameN,ValueN.

```
Example: PriceSens = optSensByHestonFFT(Rate, AssetPrice,
Settle, Maturity, OptSpec, Strike, V0, ThetaV, Kappa, SigmaV,
RhoSV,'Basis',7)
```
### **Basis — Day-count basis of instrument**

0 (default) | numeric values: 0,1, 2, 3, 4, 6, 7, 8, 9, 10, 11, 12, 13

Day-count of the instrument, specified as the comma-separated pair consisting of 'Basis' and a scalar using a supported value:

- $\bullet$  0 = actual/actual
- $1 = 30/360$  (SIA)
- $2 = \text{actual}/360$
- $\cdot$  3 = actual/365
- $4 = 30/360$  (PSA)
- $5 = 30/360$  (ISDA)
- $6 = 30/360$  (European)
- $7 = \text{actual}/365$  (Japanese)
- $8 = \text{actual}/\text{actual}$  (ICMA)
- $9 = \text{actual}/360 \text{ (ICMA)}$
- $\cdot$  10 = actual/365 (ICMA)
- $11 = 30/360E$  (ICMA)
- $12 = \text{actual}/365 \text{ (ISDA)}$
- $13 = BUS/252$

For more information, see **basis** on page Glossary-0 .

Data Types: double

## **DividendYield — Continuously compounded underlying asset yield**

0 (default) | numeric

Continuously compounded underlying asset yield, specified as the comma-separated pair consisting of 'DividendYield' and a scalar numeric value.

Data Types: double

### **VolRiskPremium — Volatility risk premium**

0 (default) | numeric

Volatility risk premium, specified as the comma-separated pair consisting of 'VolRiskPremium' and a scalar numeric value.

Data Types: double

### **LittleTrap — Flag indicating Little Heston Trap formulation**

true (default) | logical with values true or false

Flag indicating Little Heston Trap formulation by Albrecher *et al*, specified as the commaseparated pair consisting of 'LittleTrap' and a logical:

- true Use the Albrecher *et al* formulation.
- false Use the original Heston formation.

Data Types: logical

### **OutSpec — Define outputs**

```
["price"] (default) | string array with values "price", "delta", "gamma", "vega",
"rho", "theta", and "vegalt" | cell array of character vectors with values 'price',
'delta', 'gamma', 'vega', 'rho', 'theta', and 'vegalt'
```
Define outputs, specified as the comma-separated pair consisting of 'OutSpec' and a NOUT- by-1 or a 1-by-NOUT string array or cell array of character vectors with supported values.

**Note** "vega" is the sensitivity with respect the initial volatility sqrt(V0). In contrast, "vegalt" is the sensitivity with respect to the long-term volatility sqrt(ThetaV).

```
Example: OutSpec =
["price","delta","gamma","vega","rho","theta","vegalt"]
Data Types: string | cell
```
### **AbsTol — Absolute error tolerance for numerical integration**

1e-10 (default) | numeric

Absolute error tolerance for numerical integration, specified as the comma-separated pair consisting of 'AbsTol' and a scalar numeric value.

Data Types: double

### **RelTol — Relative error tolerance for numerical integration**

1e-6 (default) | numeric

Relative error tolerance for numerical integration, specified as the comma-separated pair consisting of 'RelTol' and a scalar numeric value.

Data Types: double

### **IntegrationRange — Numerical integration range used to approximate continuous integral over [0 Inf]**

[1e-9 Inf] (default) | vector

Numerical integration range used to approximate the continuous integral over [0 Inf], specified as the comma-separated pair consisting of 'IntegrationRange' and a 1-by-2 vector representing [LowerLimit UpperLimit].

Data Types: double

### **Framework — Framework for computing option prices and sensitivities using numerical integration of models**

"heston1993" (default) | string with values "heston1993" or "lewis2001" | character vector with values 'heston1993' or 'lewis2001'

Framework for computing option prices and sensitivities using numerical integration of models, specified as the comma-separated pair consisting of 'Framework' and a scalar string or character vector with the following values:

- "heston1993" or 'heston1993' Method used in Heston (1993)
- "lewis2001" or 'lewis2001' Method used in Lewis (2001)

Data Types: char | string

### **ExpandOutput — Flag to expand the outputs**

false (outputs are NINST-by-1 vectors) (default) | logical with value of true or false

Flag to expand the outputs, specified as the comma-separated pair consisting of 'ExpandOutput' and a logical:

- true If true, the outputs are NRows-by- NColumns matrices. NRows is the number of strikes for each column and it is determined by the Strike input. For example, Strike can be a NRows-by-1 vector, or a NRows-by-NColumns matrix. NColumns is determined by the sizes of AssetPrice, Settle, Maturity, and OptSpec, which must all be either scalar or NColumns-by-1 vectors.
- false If false, the outputs are NINST-by-1 vectors. Also, the inputs Strike, AssetPrice, Settle, Maturity, and OptSpec must all be either scalar or NINSTby-1 vectors.

Data Types: logical

# **Output Arguments**

### **PriceSens — Option prices or sensitivities**

numeric

Option prices or sensitivities, returned as a NINST-by-1, or NRows-by-NColumns, depending on ExpandOutput. The name-value pair argument OutSpec determines the types and order of the outputs.

# **Definitions**

## **Heston Stochastic Volatility Model**

The Heston model is an extension of the Black-Scholes model, where the volatility (square root of variance) is no longer assumed to be constant, and the variance now follows a stochastic (CIR) process. This allows modeling the implied volatility smiles observed in the market.

The stochastic differential equation is:

$$
dS_t = (r - q)S_t dt + \sqrt{v_t} S_t dW_t
$$
  
\n
$$
dv_t = \kappa(\theta - v_t) dt + \sigma_v \sqrt{v_t} dW_t^v
$$
  
\n
$$
E \left[ dW_t dW_t^v \right] = p dt
$$

where

 $r$  is the continuous risk-free rate.

 $q$  is the continuous dividend yield.

 $S_t$  is the asset price at time  $t$ .

 $v_t$  is the asset price variance at time t.

 $v_0$  is the initial variance of the asset price at  $t = 0$  for  $(v_0 > 0)$ .

 $\theta$  is the long-term variance level for  $(\theta > 0)$ .

*K* is the mean reversion speed for the variance for  $(K > 0)$ .

 $\sigma_v$  is the volatility of the variance for  $(\sigma_v > 0)$ .

*p* is the correlation between the Weiner processes  $W_t$  and  $W_t$  for  $(-1 \le p \le 1)$ .

The characteristic function  $f_{Heston_j}(\phi)$  for  $j = 1$  (asset price measure) and  $j = 2$  (riskneutral measure) is:

$$
f_{Heston_j}(\phi) = \exp(C_j + D_j v_0 + i\phi \ln S_t)
$$
  
\n
$$
C_j = (r - q)i\phi \tau + \frac{\kappa \theta}{\sigma_v^2} \left[ (b_j - p\sigma_v i\phi + d_j) \tau - 2\ln\left(\frac{1 - g_j e^{d_j \tau}}{1 - g_j}\right) \right]
$$
  
\n
$$
D_j = \frac{b_j - p\sigma_v i\phi + d_j}{\sigma_v^2} \left( \frac{1 - e^{d_j \tau}}{1 - g_j e^{d_j \tau}} \right)
$$
  
\n
$$
g_j = \frac{b_j - p\sigma_v i\phi + d_j}{b_j - p\sigma_v i\phi - d_j}
$$
  
\n
$$
d_j = \sqrt{(b_j - p\sigma_v i\phi)^2 - \sigma_v^2 (2u_j i\phi - \phi^2)}
$$
  
\nwhere for  $j = 1, 2$ :  
\n
$$
u_1 = \frac{1}{2}, u_2 = -\frac{1}{2}, b_1 = \kappa + \lambda_{VolRisk} - p\sigma_v, b_2 = \kappa + \lambda_{VolRisk}
$$
where

*ϕ* is the characteristic function variable.

 $\lambda_{VolRisk}$  is the volatility risk premium.

*τ* is the time to maturity  $(τ = T - t)$ .

*i* is the unit imaginary number  $(i^2 = -1)$ .

The definitions for  $C_j$  and  $D_j$  under "The Little Heston Trap" by Albrecher et al. (2007) are:

$$
C_j = (r - q)i\phi\tau + \frac{\kappa\theta}{\sigma_v^2} \left[ \left( b_j - p\sigma_v i\phi - d_j \right) \tau - 2\ln \left( \frac{1 - \varepsilon_j e^{-d_j \tau}}{1 - \varepsilon_j} \right) \right]
$$
  

$$
Dj = \frac{b_j - p\sigma_v i\phi - d_j}{\sigma_v^2} \left( \frac{1 - e^{-d_j \tau}}{1 - \varepsilon_j e^{-d_j \tau}} \right)
$$
  

$$
\varepsilon_j = \frac{b_j - p\sigma_v i\phi - d_j}{b_j - p\sigma_v i\phi + d_j}
$$

# **Numerical Integration Method Under Heston (1993) Framework**

Numerical integration is used to evaluate the continuous integral for the inverse Fourier transform.

The numerical integration method under the Heston (1993) framework is based on the following expressions:

$$
Call(K) = S_t e^{-q\tau} P_1 - Ke^{-r\tau} P_2
$$
  
\n
$$
Put(K) = Call(K) + Ke^{-r\tau} - S_t e^{-q\tau}
$$
  
\n
$$
P_j = \frac{1}{2} + \frac{1}{\pi} \int_0^\infty \text{Re} \left[ \frac{e^{-i\phi \ln(K)} f_j(\phi)}{i\phi} \right] d\phi
$$

where

*r* is the continuous risk-free rate.

*q* is the continuous dividend yield.

*St* is the asset price at time *t*.

*K* is the strike.

τ is time to maturity (τ = *T*-*t*).

*Call*(*K*) is the call price at strike *K*.

*Put*(*K*) is the put price at strike *K*.

*i* is a unit imaginary number  $(i^2 = -1)$ .

ϕ is the characteristic function variable.

 $f_j(\phi)$  is the characteristic function for  $P_j(j = 1, 2)$ .

 $P_1$  is the probability of  $S_t > K$  under the asset price measure for the model.

 $P_2$  is the probability of  $S_t > K$  under the risk-neutral measure for the model.

Where  $j = 1,2$  so that  $f_1(\phi)$  and  $f_2(\phi)$  are the characteristic functions for probabilities  $P_1$ and *P*<sup>2</sup> , respectively.

This framework is chosen with the default value "Heston1993" for the Framework name-value pair argument.

# **Numerical Integration Method Under Lewis (2001) Framework**

Numerical integration is used to evaluate the continuous integral for the inverse Fourier transform.

The numerical integration method under the Lewis (2001) framework is based on the following expressions:

$$
Call(k) = S_t e^{-q\tau} - \frac{\sqrt{K}e^{-\tau t}}{\pi} \int_0^\infty \text{Re}\left[K^{-iu}f_2\left(\phi = \left(u - \frac{i}{2}\right)\right)\frac{1}{u^2 + \frac{1}{4}}\right] du
$$
  
\n
$$
Put(K) = Call(K) = Ke^{-\tau t} - S_t e^{-q\tau}
$$

where

*r* is the continuous risk-free rate.

*q* is the continuous dividend yield.

*St* is the asset price at time *t*.

*K* is the strike.

τ is time to maturity (τ = *T*-*t*).

*Call*(*K*) is the call price at strike *K*.

*Put*(*K*) is the put price at strike *K*.

*i* is a unit imaginary number  $(i^2 = -1)$ .

ϕ is the characteristic function variable.

*u* is the characteristic function variable for integration, where  $\phi = u -$ Ë Á ˆ  $u-\frac{i}{2}$  $2$  ).

 $f_2(\phi)$  is the characteristic function for  $P_2.$ 

 $P_2$  is the probability of  $S_t > K$  under the risk-neutral measure for the model.

This framework is chosen with the value "Lewis2001" for the Framework name-value pair argument.

# **References**

- [1] Heston, S. L. "A Closed-Form Solution for Options with Stochastic Volatility with Applications to Bond and Currency Options." *The Review of Financial Studies.* Vol 6. No. 2. 1993.
- [2] Lewis, A. L. "A Simple Option Formula for General Jump-Diffusion and Other Exponential Levy Processes." Envision Financial Systems and OptionCity.net, 2001.

# **See Also**

[optByBatesFFT](#page-1972-0) | [optByBatesNI](#page-2021-0) | [optByHestonFFT](#page-2082-0) | [optByHestonNI](#page-2127-0) | [optByMertonFFT](#page-2182-0) | [optByMertonNI](#page-2225-0) | [optSensByBatesFFT](#page-1994-0) | [optSensByBatesNI](#page-2039-0) | [optSensByHestonFFT](#page-2102-0) | [optSensByMertonFFT](#page-2201-0) | [optSensByMertonNI](#page-2241-0)

**Introduced in R2018a**

# <span id="page-2164-0"></span>**optByLocalVolFD**

Option price by local volatility model, using finite differences

# **Syntax**

```
[Price,PriceGrid,AssetPrices,Times] = optByLocalVolFD(Rate,
AssetPrice,Settle,ExerciseDates,OptSpec,Strike,ImpliedVolData)
[Price,PriceGrid,AssetPrices,Times] = optByLocalVolFD( ___ ,
Name, Value)
```
# **Description**

[Price,PriceGrid,AssetPrices,Times] = optByLocalVolFD(Rate, AssetPrice, Settle, ExerciseDates, OptSpec, Strike, ImpliedVolData) compute a Vanilla European or American option price by the local volatility model, using the Crank-Nicolson method.

[Price,PriceGrid,AssetPrices,Times] = optByLocalVolFD( \_\_\_ , Name, Value) specifies options using one or more name-value pair arguments in addition to the input arguments in the previous syntax.

# **Examples**

# **Price a European Option Using the Local Volatility Model**

Define the option variables.

```
AssetPrice = 590;
Strike = 590;
Rate = 0.06;DividendYield = 0.0262;
Settle = '01-Jan-2018';
ExerciseDates = '01-Jan-2020';
```
Define the implied volatility surface data.

```
Maturity = ["06-Mar-2018" "05-Jun-2018" "12-Sep-2018" "10-Dec-2018" "01-Jan-2019" ...
"02-Jul-2019" "01-Jan-2020" "01-Jan-2021" "01-Jan-2022" "01-Jan-2023"];
Maturity = report(Maturity, 10, 1);
Maturity = Maturity(:);
```

```
ExercisePrice = AssetPrice.*[0.85 0.90 0.95 1.00 1.05 1.10 1.15 1.20 1.30 1.40];
ExercisePrice = repmat(ExercisePrice,1,10)';
```

```
ImpliedVol = [...]
```

```
 0.190; 0.168; 0.133; 0.113; 0.102; 0.097; 0.120; 0.142; 0.169; 0.200; ...
 0.177; 0.155; 0.138; 0.125; 0.109; 0.103; 0.100; 0.114; 0.130; 0.150; ...
 0.172; 0.157; 0.144; 0.133; 0.118; 0.104; 0.100; 0.101; 0.108; 0.124; ...
 0.171; 0.159; 0.149; 0.137; 0.127; 0.113; 0.106; 0.103; 0.100; 0.110; ...
 0.171; 0.159; 0.150; 0.138; 0.128; 0.115; 0.107; 0.103; 0.099; 0.108; ...
 0.169; 0.160; 0.151; 0.142; 0.133; 0.124; 0.119; 0.113; 0.107; 0.102; ...
 0.169; 0.161; 0.153; 0.145; 0.137; 0.130; 0.126; 0.119; 0.115; 0.111; ...
 0.168; 0.161; 0.155; 0.149; 0.143; 0.137; 0.133; 0.128; 0.124; 0.123; ...
 0.168; 0.162; 0.157; 0.152; 0.148; 0.143; 0.139; 0.135; 0.130; 0.128; ...
 0.168; 0.164; 0.159; 0.154; 0.151; 0.147; 0.144; 0.140; 0.136; 0.132];
```
ImpliedVolData = table(Maturity, ExercisePrice, ImpliedVol);

Compute the European call option price.

```
OptSpec = 'Call';
Price = optByLocalVolFD(Rate, AssetPrice, ...
Settle, ExerciseDates, OptSpec, Strike, ImpliedVolData, 'DividendYield',DividendYield)
Price = 65.5286
```
# **Input Arguments**

#### **Rate — Continuously compounded risk-free interest rate**

scalar numeric

Continuously compounded risk-free interest rate, specified by a scalar numeric.

Data Types: double

### **AssetPrice — Current underlying asset price**

scalar numeric

Current underlying asset price, specified as a scalar numeric.

Data Types: double

## **Settle — Settlement date**

serial date number | date character vector | datetime array | string array

Settlement date, specified as a scalar serial date number, date character vector, datetime array, or string array.

Data Types: double | char | datetime | string

#### **ExerciseDates — Option exercise dates**

serial date number | date character vector | datetime array | string array

Option exercise dates, specified as a serial date number, a date character vector, a datetime array, or a string array:

- For a European option, there is only one ExerciseDates value and this is the option expiry date.
- For an American option, use a 1-by-2 vector of serial date numbers, date character vectors, datetime arrays, or string arrays. The American option can be exercised on any date between or including the pair of dates. If only one non-NaN date is listed, the option can be exercised between Settle and the single listed date in ExerciseDates.

Data Types: double | char | cell | datetime | string

### **OptSpec — Definition of option**

```
character vector with values 'call' or 'put' | string array with values "call" or
"put"
```
Definition of the option, specified as a character vector or string array with values 'call' or 'put'.

Data Types: char | string

### **Strike — Option strike price value**

nonnegative scalar

#### Option strike price value, specified as a nonnegative scalar.

Data Types: double

# **ImpliedVolData — Table of maturity dates, strike or exercise prices, and corresponding implied volatilities**

table

Table of maturity dates, strike or exercise prices, and their corresponding implied volatilities,specified as a NVOL-by-3 table.

Data Types: table

# **Name-Value Pair Arguments**

Specify optional comma-separated pairs of Name,Value arguments. Name is the argument name and Value is the corresponding value. Name must appear inside quotes. You can specify several name and value pair arguments in any order as Name1,Value1,...,NameN,ValueN.

```
Example: Price = optByLocalVolFD(Rate, AssetPrice, Settle,
ExerciseDates,OptSpec,Strike,ImpliedVolData,'AssetGridSize',1000)
```
# **Basis — Day-count basis**

0 (default) | numeric values: 0,1, 2, 3, 4, 6, 7, 8, 9, 10, 11, 12, 13

Day-count basis, specified as the comma-separated pair consisting of 'Basis' and a scalar using one of the supported values:

- $\bullet$  0 = actual/actual
- $1 = 30/360$  (SIA)
- $2 = \text{actual}/360$
- $\cdot$  3 = actual/365
- $4 = 30/360$  (PSA)
- $5 = 30/360$  (ISDA)
- $6 = 30/360$  (European)
- $7 = \text{actual}/365$  (Japanese)
- $8 = \text{actual}/\text{actual}$  (ICMA)
- $9 = \text{actual}/360 \text{ (ICMA)}$
- $\cdot$  10 = actual/365 (ICMA)
- $11 = 30/360E$  (ICMA)
- $\cdot$  12 = actual/365 (ISDA)
- $13 = BUS/252$

For more information, see **basis** on page Glossary-0 .

Data Types: double

# **DividendYield — Continuously compounded underlying asset yield**

0 (default) | numeric

Continuously compounded underlying asset yield, specified as the comma-separated pair consisting of 'DividendYield' and a scalar numeric.

**Note** If you enter a value for DividendYield, then set DividendAmounts and ExDividendDates =  $\lceil \ \rceil$  or do not enter them. If you enter values for DividendAmounts and ExDividendDates, then set DividendYield =  $0$ .

Data Types: double

### **DividendAmounts — Cash dividend amounts**

[ ] (default) | vector

Cash dividend amounts, specified as the comma-separated pair consisting of 'DividendAmounts' and a NDIV-by-1 vector.

For each dividend amount, there must be a corresponding ExDividendDates date. If you enter values for DividendAmounts and  $ExDividendDates$ , then set DividendYield = 0.

**Note** If you enter a value for DividendYield, then set DividendAmounts and ExDividendDates =  $\lceil \ \rceil$  or do not enter them.

Data Types: double

### **ExDividendDates — Ex-dividend dates**

[ ] (default) | serial date number | date character vector | datetime array | string array

Ex-dividend dates, specified as the comma-separated pair consisting of 'ExDividendDates' and a NDIV-by-1 vector.

Data Types: double | char | string | datetime

#### **AssetPriceMax — Maximum price for price grid boundary**

if unspecified, AssetPriceMax values are calculated using asset distributions at maturity (default) | positive scalar

Maximum price for price grid boundary, specified as the comma-separated pair consisting of 'AssetPriceMax' and a positive scalar.

Data Types: double

### **AssetGridSize — Size of asset grid for finite difference grid**

400 (default) | positive scalar

Size of the asset grid for a finite difference grid, specified as the comma-separated pair consisting of 'AssetGridSize' and a positive scalar.

Data Types: double

#### **TimeGridSize — Size of time grid for finite difference grid**

100 (default) | positive scalar

Size of the time grid for a finite difference grid, specified as the comma-separated pair consisting of 'TimeGridSize' and a positive scalar.

Data Types: double

#### **AmericanOpt — Option type**

0 (European) (default) | scalar with values [0,1]

Option type, specified as the comma-separated pair consisting of 'AmericanOpt' and a positive integer scalar flag with one of these values:

- $\bullet$  0 European
- $\cdot$  1 American

Data Types: double

### **InterpMethod — Method of interpolation for estimating the implied volatility surface from ImpliedVolData**

'linear' (default) | character vector with values 'linear', 'makima', 'spline', or 'tpaps' | string with values "linear", "makima", "spline", or "tpaps"

Method of interpolation for estimating the implied volatility surface from ImpliedVolData, specified as the comma-separated pair consisting of 'InterpMethod' and a character vector or string array with one of the following values:

- 'linear' Linear interpolation
- 'makima' Modified Akima cubic Hermite interpolation
- 'spline' Cubic spline interpolation
- 'tpaps' Thin-plate smoothing spline interpolation

**Note** The 'tpaps' method uses the thin-plate smoothing spline functionality from Curve Fitting Toolbox.

The 'makima' and 'spline' methods work only for gridded data. For scattered data, use the 'linear' or 'tpaps' methods.

For more information on gridded or scattered data and details on interpolation methods, see "Gridded and Scattered Sample Data" (MATLAB) and "Interpolating Gridded Data" (MATLAB).

Data Types: char | string

# **Output Arguments**

# **Price — Option price**

scalar numeric

Option price, returned as a scalar numeric.

## **PriceGrid — Grid containing prices calculated by finite difference method** grid

Grid containing prices calculated by the finite difference method, returned as a grid that is two-dimensional with size  $\text{A}$ ssetGridSize  $\text{A}$  TimeGridSize. The number of columns does not have to be equal to the TimeGridSize, because ExerciseDates and ExDividendDates are added to the time grid. PriceGrid $($ :, :, end) contains the price for  $t = 0$ .

### **AssetPrices — Prices of asset**

vector

Prices of the asset corresponding to the first dimension of PriceGrid, returned as a vector.

#### **Times — Times** vector

Times corresponding to second dimension of the PriceGrid, returned as a vector.

# **Definitions**

# **Local Volatility Model**

A local volatility model treats volatility as a function both of the current asset level and of time.

The local volatility can be estimated by using the Dupire formula [2]:

$$
\sigma_{loc}^2(K,\tau) = \frac{\sigma_{imp}^2 + 2\pi \sigma_{imp} \frac{\partial \sigma_{imp}}{\partial \tau} + 2(\tau - d)K\tau \sigma_{imp} \frac{\partial \sigma_{imp}}{\partial K}}{\left(1 + Kd_1 \sqrt{\tau} \frac{\partial \sigma_{imp}}{\partial K}\right)^2 + K^2 \tau \sigma_{imp} \left(\frac{\partial^2 \sigma_{imp}}{\partial K^2} - d_1 \sqrt{\tau} \left(\frac{\partial \sigma_{imp}}{\partial K}\right)^2\right)}
$$

$$
d_1 = \frac{\ln(S_0/K) + \left((\tau - d) + \sigma_{imp}^2 / 2\right)\tau}{\sigma_{imp}\sqrt{\tau}}
$$

# **References**

[1] Andersen, L. B., and R. Brotherton-Ratcliffe. "The Equity Option Volatility Smile: An Implicit Finite-Difference Approach." *Journal of Computational Finance.* Vol. 1, Number 2, 1997, pp. 5–37.

[2] Dupire, B. "Pricing with a Smile." *Risk.* Vol. 7, Number 1, 1994, pp. 18–20.

# **See Also**

[optByHestonFD](#page-2063-0) | [optSensByHestonFD](#page-2072-0) | [optSensByLocalVolFD](#page-2173-0) | [optstockbyfd](#page-2449-0) | [optstocksensbyfd](#page-2455-0)

# **Topics**

["Supported Equity Derivatives" on page 3-24](#page-239-0)

# **Introduced in R2018b**

# <span id="page-2173-0"></span>**optSensByLocalVolFD**

Option price and sensitivities by local volatility model, using finite differences

# **Syntax**

```
[PriceSens,PriceGrid,AssetPrices,Times] = optSensByLocalVolFD(Rate,
AssetPrice,Settle,ExerciseDates,OptSpec,Strike,ImpliedVolData)
[PriceSens,PriceGrid,AssetPrices,Times] = optSensByLocalVolFD( ___ ,
Name, Value)
```
# **Description**

[PriceSens,PriceGrid,AssetPrices,Times] = optSensByLocalVolFD(Rate, AssetPrice, Settle, ExerciseDates, OptSpec, Strike, ImpliedVolData) compute option price and sensitivities by the local volatility model, using the Crank-Nicolson method.

[PriceSens,PriceGrid,AssetPrices,Times] = optSensByLocalVolFD( \_\_\_ , Name, Value) specifies options using one or more name-value pair arguments in addition to the input arguments in the previous syntax.

# **Examples**

## **Compute European Option Price and Sensitivities Using the Local Volatility Model**

Define the option variables.

```
AssetPrice = 590;
Strike = 590;
Rate = 0.06;DividendYield = 0.0262;
Settle = '01-Jan-2018';
ExerciseDates = '01-Jan-2020';
```
Define the implied volatility surface data.

```
Maturity = ["06-Mar-2018" "05-Jun-2018" "12-Sep-2018" "10-Dec-2018" "01-Jan-2019" ...
"02-Jul-2019" "01-Jan-2020" "01-Jan-2021" "01-Jan-2022" "01-Jan-2023"];
Maturity = report(Maturity, 10, 1);
Maturity = Maturity(:);
```

```
ExercisePrice = AssetPrice.*[0.85 0.90 0.95 1.00 1.05 1.10 1.15 1.20 1.30 1.40];
ExercisePrice = repmat(ExercisePrice, 1, 10)';
```

```
ImpliedVol = [...]
```

```
 0.190; 0.168; 0.133; 0.113; 0.102; 0.097; 0.120; 0.142; 0.169; 0.200; ...
 0.177; 0.155; 0.138; 0.125; 0.109; 0.103; 0.100; 0.114; 0.130; 0.150; ...
 0.172; 0.157; 0.144; 0.133; 0.118; 0.104; 0.100; 0.101; 0.108; 0.124; ...
 0.171; 0.159; 0.149; 0.137; 0.127; 0.113; 0.106; 0.103; 0.100; 0.110; ...
 0.171; 0.159; 0.150; 0.138; 0.128; 0.115; 0.107; 0.103; 0.099; 0.108; ...
 0.169; 0.160; 0.151; 0.142; 0.133; 0.124; 0.119; 0.113; 0.107; 0.102; ...
 0.169; 0.161; 0.153; 0.145; 0.137; 0.130; 0.126; 0.119; 0.115; 0.111; ...
 0.168; 0.161; 0.155; 0.149; 0.143; 0.137; 0.133; 0.128; 0.124; 0.123; ...
 0.168; 0.162; 0.157; 0.152; 0.148; 0.143; 0.139; 0.135; 0.130; 0.128; ...
 0.168; 0.164; 0.159; 0.154; 0.151; 0.147; 0.144; 0.140; 0.136; 0.132];
```
ImpliedVolData = table(Maturity, ExercisePrice, ImpliedVol);

Compute the European call option price and sensitivities.

```
OptSpec = 'Call';
[Delta,Gamma,Lambda,Theta,Price] = optSensByLocalVolFD(Rate, AssetPrice, ...
Settle, ExerciseDates, OptSpec, Strike, ImpliedVolData, 'DividendYield',DividendYield,
'OutSpec',["Delta" "Gamma" "Lambda" "Theta" "Price"])
Delta = 0.5462Gamma = 0.0082Lambda = 4.9176Theta = -20.8356
```
 $Price = 65.5286$ 

# **Input Arguments**

## **Rate — Continuously compounded risk-free interest rate**

scalar numeric

Continuously compounded risk-free interest rate, specified by a scalar numeric.

Data Types: double

# **AssetPrice — Current underlying asset price**

scalar numeric

Current underlying asset price, specified as a scalar numeric.

Data Types: double

## **Settle — Settlement date**

serial date number | date character vector | datetime array | string

Settlement date, specified as a scalar serial date number, date character vector, datetime object, or string array

Data Types: double | char | datetime | string

# **ExerciseDates — Option exercise dates**

serial date number | date character vector | datetime array | string array

Option exercise dates, specified as a serial date number, a date character vector, a datetime array, or a string array:

- For a European option, there is only one ExerciseDates value and this is the option expiry date.
- For an American option, use a 1-by-2 vector of serial date numbers, date character vectors, datetimes, or strings. The American option can be exercised on any date between or including the pair of dates. If only one non-NaN date is listed, the option can be exercised between Settle and the single listed date in ExerciseDates.

Data Types: double | char | cell | datetime | string

# **OptSpec — Definition of option**

character vector with value of 'call' or 'put' | string array with value of "call" or "put"

Definition of the option, specified as a character vector or string array with a value of 'call' or 'put'.

Data Types: char | string

#### **Strike — Option strike price value**

nonnegative scalar

Option strike price value, specified as a nonnegative scalar.

Data Types: double

# **ImpliedVolData — Table of maturity dates, strike or exercise prices, and corresponding implied volatilities**

table

A table of maturity dates, strike or exercise prices, and their corresponding implied volatilities,specified as a NVOL-by-3 table.

Data Types: table

# **Name-Value Pair Arguments**

Specify optional comma-separated pairs of Name, Value arguments. Name is the argument name and Value is the corresponding value. Name must appear inside quotes. You can specify several name and value pair arguments in any order as Name1,Value1,...,NameN,ValueN.

```
Example: PriceSens = Price = optByLocalVolFD(Rate, AssetPrice, Settle,
ExerciseDates,OptSpec,Strike,ImpliedVolData,'AssetGridSize',
1000,'OutSpec',
{'delta','gamma','vega','lambda','rho','theta','price'})
```
### **Basis — Day-count basis**

0 (default) | numeric values: 0,1, 2, 3, 4, 6, 7, 8, 9, 10, 11, 12, 13

Day-count basis, specified as the comma-separated pair consisting of 'Basis' and a scalar using one of these supported values:

- $\bullet$  0 = actual/actual
- $1 = 30/360$  (SIA)
- $2 = \text{actual}/360$
- $\cdot$  3 = actual/365
- $4 = 30/360$  (PSA)
- $5 = 30/360$  (ISDA)
- $6 = 30/360$  (European)
- $\bullet$  7 = actual/365 (Japanese)
- $\bullet$  8 = actual/actual (ICMA)
- $\cdot$  9 = actual/360 (ICMA)
- $10 = \text{actual}/365 \text{ (ICMA)}$
- $11 = 30/360E$  (ICMA)
- $12 = \text{actual}/365 \text{ (ISDA)}$
- $13 = \frac{RIS}{252}$

For more information, see **basis** on page Glossary-0 .

Data Types: double

# **DividendYield — Continuously compounded underlying asset yield**

0 (default) | scalar numeric

Continuously compounded underlying asset yield, specified as the comma-separated pair consisting of 'DividendYield' and a scalar numeric.

**Note** If you enter a value for DividendYield, then set DividendAmounts and ExDividendDates =  $[$  ] or do not enter them. If you enter values for DividendAmounts and ExDividendDates, then set DividendYield = 0.

Data Types: double

# **DividendAmounts — Cash dividend amounts**

[ ] (default) | vector

Cash dividend amounts, specified as the comma-separated pair consisting of 'DividendAmounts' and a NDIV-by-1 vector.

For each dividend amount, there must be a corresponding ExDividendDates date. If you enter values for DividendAmounts and  $ExDividendDates$ , then set DividendYield =  $\Theta$ .

**Note** If you enter a value for DividendYield, then set DividendAmounts and ExDividendDates =  $[$  ] or do not enter them.

Data Types: double

### **ExDividendDates — Ex-dividend dates**

[ ] (default) | serial date number | date character vector | datetime array | string array

Ex-dividend dates, specified as the comma-separated pair consisting of 'ExDividendDates' and a NDIV-by-1 vector.

Data Types: double | char | string | datetime

#### **AssetPriceMax — Maximum price for price grid boundary**

if unspecified, AssetPriceMax values are calculated using asset distributions at maturity (default) | positive scalar

Maximum price for price grid boundary, specified as the comma-separated pair consisting of 'AssetPriceMax' and a positive scalar.

Data Types: double

#### **AssetGridSize — Size of asset grid for finite difference grid**

400 (default) | positive scalar

Size of the asset grid for finite difference grid, specified as the comma-separated pair consisting of 'AssetGridSize' and a positive scalar.

Data Types: double

#### **TimeGridSize — Size of time grid for finite difference grid**

100 (default) | positive scalar

Size of the time grid for finite difference grid, specified as the comma-separated pair consisting of 'TimeGridSize' and a positive scalar.

Data Types: double

#### **AmericanOpt — Option type**

 $\Theta$  (European) (default) | scalar with values  $[0,1]$ 

Option type, specified as the comma-separated pair consisting of 'AmericanOpt' and a positive integer scalar flag with one of these values:

- $\bullet$  0 European
- $\cdot$  1 American

Data Types: double

## **InterpMethod — Method of interpolation for estimating the implied volatility surface from ImpliedVolData**

```
'linear' (default) | character vector with values 'linear', 'makima', 'spline', or
'tpaps' | string with values "linear", "makima", "spline", or "tpaps"
```
Method of interpolation for estimating the implied volatility surface from ImpliedVolData, specified as the comma-separated pair consisting of 'InterpMethod' and a character vector or string with one of the following values:

- 'linear' Linear interpolation
- 'makima' Modified Akima cubic Hermite interpolation
- 'spline' Cubic spline interpolation
- 'tpaps' Thin-plate smoothing spline interpolation

**Note** The 'tpaps' method uses the thin-plate smoothing spline functionality from Curve Fitting Toolbox.

The 'makima' and 'spline' methods work only for gridded data. For scattered data, use the 'linear' or 'tpaps' methods.

For more information on gridded or scattered data and details on interpolation methods, see "Gridded and Scattered Sample Data" (MATLAB) and "Interpolating Gridded Data" (MATLAB).

Data Types: char | string

# **OutSpec — Define outputs**

```
{'price'} (default) | cell array of character vectors with values 'price', 'delta',
'gamma', 'vega', 'lambda', 'rho', 'theta' | string array with values "price",
"delta", "gamma", "vega", "rho", "theta"
```
Define outputs, specified as the comma-separated pair consisting of 'OutSpec' and an NOUT- by-1 or a 1-by-NOUT cell array of character vectors with possible values of 'price', 'delta', 'gamma', 'vega', 'lambda', 'rho', and 'theta'.

```
Example: OutSpec =
{'delta','gamma','vega','lambda','rho','theta','price'}
Data Types: cell | string
```
# **Output Arguments**

# **PriceSens — Option price and sensitivities**

scalar numeric

Option price and sensitivities, returned as a scalar numeric. OutSpec determines the types and order of the output.

## **PriceGrid — Grid containing prices calculated by finite difference method** grid

Grid containing prices calculated by the finite difference method, returned as a grid that is two-dimensional with size  $\text{Ass}$  and  $\text{Disc} \cap \text{TimeGridSize}$ . The number of columns does not have to be equal to the TimeGridSize, because ExerciseDates and ExDividendDates are added to the time grid. PriceGrid $($ :, :, end) contains the price for  $t = 0$ .

### **AssetPrices — Prices of asset**

vector

Prices of the asset corresponding to the first dimension of PriceGrid, returned as a vector.

# **Times — Times**

vector

Times corresponding to second dimension of the PriceGrid, returned as a vector.

# **Definitions**

# **Local Volatility Model**

A local volatility model treats volatility as a function both of the current asset level and of time.

The local volatility can be estimated by using the Dupire formula [2]:

$$
\sigma_{loc}^2(K,\tau) = \frac{\sigma_{imp}^2 + 2\pi\sigma_{imp}\frac{\partial \sigma_{imp}}{\partial \tau} + 2(\tau - d)K\tau\sigma_{imp}\frac{\partial \sigma_{imp}}{\partial K}}{\left(1 + Kd_1\sqrt{\tau}\frac{\partial \sigma_{imp}}{\partial K}\right)^2 + K^2\pi\sigma_{imp}\left(\frac{\partial^2 \sigma_{imp}}{\partial K^2} - d_1\sqrt{\tau}\left(\frac{\partial \sigma_{imp}}{\partial K}\right)^2\right)}
$$

$$
d_1 = \frac{\ln(S_0/K) + \left((\tau - d) + \sigma_{imp}^2/2\right)\tau}{\sigma_{imp}\sqrt{\tau}}
$$

# **References**

[1] Andersen, L. B., and R. Brotherton-Ratcliffe. "The Equity Option Volatility Smile: An Implicit Finite-Difference Approach." *Journal of Computational Finance.* Vol. 1, Number 2, 1997, pp. 5–37.

[2] Dupire, B. "Pricing with a Smile." *Risk.* Vol. 7, Number 1, 1994, pp. 18–20.

# **See Also**

[optByHestonFD](#page-2063-0) | [optByLocalVolFD](#page-2164-0) | [optSensByHestonFD](#page-2072-0) | [optstockbyfd](#page-2449-0) | [optstocksensbyfd](#page-2455-0)

# **Topics**

["Supported Equity Derivatives" on page 3-24](#page-239-0)

# **Introduced in R2018b**

# <span id="page-2182-0"></span>**optByMertonFFT**

Option price by Merton76 model using FFT and FRFT

# **Syntax**

```
[Price,StrikeOut] = optByMertonFFT(Rate,AssetPrice,Settle,Maturity,
OptSpec,Strike,Sigma,MeanJ,JumpVol,JumpFreq)
[Price,StrikeOut] = optByMertonFFT( ___ ,Name,Value)
```
# **Description**

[Price,StrikeOut] = optByMertonFFT(Rate,AssetPrice,Settle,Maturity, OptSpec,Strike,Sigma,MeanJ,JumpVol,JumpFreq) computes vanilla European option price by Merton76 model, using Carr-Madan FFT and Chourdakis FRFT methods.

[Price,StrikeOut] = optByMertonFFT( , Name,Value) adds optional namevalue pair arguments.

# **Examples**

# **:orkflow for Plotting an Option Price Surface Using the Merton76 Model**

Use optByMertonFFT to calibrate the FFT strike grid, compute option prices, and plot an option price surface.

# **Define Option Variables and Merton76 Model Parameters**

```
AssetPrice = 80;
Rate = 0.03:
DividendYield = 0.02;
0ptSpec = 'call';Sigma = 0.16;
MeanJ = 0.02;
```
 $JumpVol = 0.08;$  $JumpFreq = 2;$ 

## **Compute the Option Prices for the Entire FFT (or FRFT) Strike Grid, Without Specifying "Strike"**

Compute option prices and also output the corresponding strikes. If the Strike input is empty ( [] ), option prices will be computed on the entire FFT (or FRFT) strike grid. The FFT (or FRFT) strike grid is determined as exp(log-strike grid), where each column of the log-strike grid has NumFFT points with LogStrikeStep spacing that are roughly centered around each element of log(AssetPrice). The default value for NumFFT is  $2^{\text{-}}12$ . In addition to the prices in the first output, the optional last output contains the corresponding strikes.

```
Settle = datenum('29-Jun-2017');
Maturity = datemnth(Settle, 6);
Strike = []; % Strike is not specified (will use the entire FFT strike grid)
% Compute option prices for the entire FFT strike grid
[Call, Kout] = optByMertonFFT(Rate, AssetPrice, Settle, Maturity, OptSpec, Strike, ...
     Sigma, MeanJ, JumpVol, JumpFreq, 'DividendYield', DividendYield);
% Show the lowest and highest strike values on the FFT strike grid
format
MinStrike = Kout(1) % Lowest possible strike in the current FFT strike grid
MinStrike = 2.9205e-135
MaxStrike = Kout(end) % Highest possible strike in the current FFT strike grid
MaxStrike = 1.8798e+138
% Show a subset of the strikes and corresponding option prices
Range = (2046:2052);
[Kout(Range) Call(Range)]
ans = 7×2
    50.4929 29.4645
    58.8640 21.2601
    68.6231 12.2218
    80.0000 4.5600
    93.2631 0.9579
   108.7251 0.1236
```
126.7505 0.0113

#### **Change the Number of FFT (or FRFT) Points and Compare with optByMertonNI**

Try a different number of FFT(or FRFT) points, and compare the results with direct numerical integration. Unlike optByMertonFFT, which uses FFT (or FRFT) techniques for fast computation across the whole range of strikes, the [optByMertonNI](#page-2225-0) function uses direct numerical integration and it is typically slower, especially for multiple strikes. However, the values computed by optByMertonNI can serve as a benchmark for adjusting the settings for optByMertonFFT.

```
% Try a smaller number of FFT (or FRFT) points 
% (e.g. for faster performance or smaller memory footprint)
NumFFT = 2^10; % Smaller than the default value of 2^12Strike = []; % Strike is not specified (will use the entire FFT strike grid)
[Call, Kout] = optByMertonFFT(Rate, AssetPrice, Settle, Maturity, OptSpec, Strike, ...
     Sigma, MeanJ, JumpVol, JumpFreq, 'DividendYield', DividendYield, 'NumFFT', NumFFT);
% Compare with numerical integration method
Range = (510:516);
Strike = Kout(Range);
CallFFT = Call(Range);CallNI = optByMertonNI(Rate, AssetPrice, Settle, Maturity, OptSpec, Strike, ...
     Sigma, MeanJ, JumpVol, JumpFreq, 'DividendYield', DividendYield);
Error = abs(CallFFT-CallNI);
```
table(Strike, CallFFT, CallNI, Error)

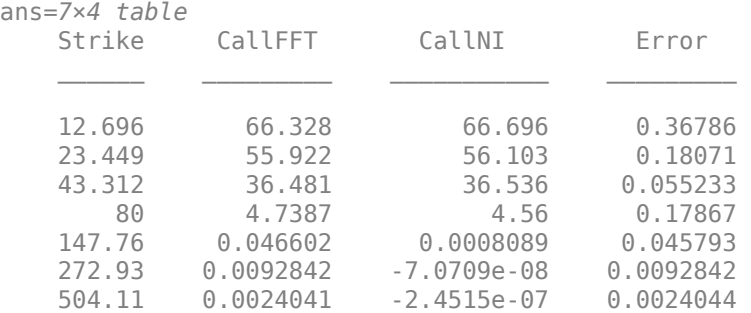

#### **Make Further Adjustments to FFT (or FRFT)**

If the values in the output CallFFT are significantly different from those in CallNI, try making adjustments to optByMertonFFT settings, such as CharacteristicFcnStep,

```
LogStrikeStep, NumFFT, DampingFactor, and so on. Note that if (LogStrikeStep *CharacteristicFcnStep) is 2*pi/ NumFFT, FFT is used. Otherwise, FRFT is used.
```

```
Strike = []; % Strike is not specified (will use the entire FFT or FRFT strike grid)
[Call, Kout] = optByMertonFFT(Rate, AssetPrice, Settle, Maturity, OptSpec, Strike, ...
    Sigma, MeanJ, JumpVol, JumpFreq, 'DividendYield', DividendYield, 'NumFFT', NumFFT,
     'CharacteristicFcnStep', 0.065, 'LogStrikeStep', 0.001);
```

```
% Compare with numerical integration method
Strike = Kout(Range):
CallFFT = Call(Range);CallNI = optByMertonNI(Rate, AssetPrice, Settle, Maturity, OptSpec, Strike, ...
     Sigma, MeanJ, JumpVol, JumpFreq, 'DividendYield', DividendYield);
Error = abs(CallFFT-CallNI);
table(Strike, CallFFT, CallNI, Error)
```

```
ans=7×4 table
```
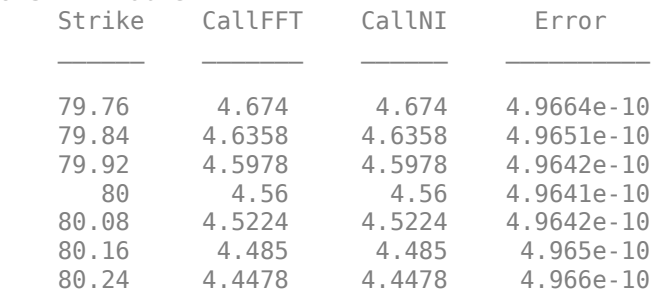

```
% Save the final FFT (or FRFT) strike grid for future reference. For
% example, it provides information about the range of Strike inputs for
% which the FFT (or FRFT) operation is valid.
FFTStrikeGrid = Kout;
MinStrike = FFTStrikeGrid(1) % Strike cannot be less than MinStrike
```
 $MinStrike = 47.9437$ 

MaxStrike = FFTStrikeGrid(end) % Strike cannot be greater than MaxStrike

MaxStrike = 133.3566

#### **Compute Option Price for a Single Strike**

Once the desired FFT (or FRFT) settings are determined, use the Strike input to specify the strikes rather than providing an empty array. If the specified strikes do not match a

value on the FFT (or FRFT) strike grid, the outputs are interpolated on the specified strikes.

```
Settle = datenum('29-Jun-2017');
Maturity = datemnth(Settle, 6);
Strike = 80:
```

```
Call = optByMertonFFT(Rate, AssetPrice, Settle, Maturity, OptSpec, Strike, ...
    Sigma, MeanJ, JumpVol, JumpFreq, 'DividendYield', DividendYield, 'NumFFT', NumFFT,
     'CharacteristicFcnStep', 0.065, 'LogStrikeStep', 0.001)
```
 $Call = 4.5600$ 

#### **Compute the Option Prices for a Vector of Strikes**

Use the Strike input to specify the strikes.

```
Settle = datenum('29-Jun-2017');
Maturity = datemnth(Settle, 6);
Strike = (76:2:84)';
Call = optByMertonFFT(Rate, AssetPrice, Settle, Maturity, OptSpec, Strike, ...
    Sigma, MeanJ, JumpVol, JumpFreq, 'DividendYield', DividendYield, 'NumFFT', NumFFT,
     'CharacteristicFcnStep', 0.065, 'LogStrikeStep', 0.001)
Call = 5 \times 1 6.7411
     5.5762
     4.5600
     3.6891
     2.9551
```
#### **Compute the Option Prices for a Vector of Strikes and a Vector of Dates of the Same Lengths**

Use the Strike input to specify the strikes. Also, the Maturity input can be a vector, but it must match the length of the Strike vector if the ExpandOutput name-value pair argument is not set to "true".

```
Settle = datenum('29-Jun-2017');
Maturity = datemnth(Settle, [12 18 24 30 36]); % Five maturities
Strike = [76 78 80 82 84]'; % Five strikes
```

```
Call = optByMertonFFT(Rate, AssetPrice, Settle, Maturity, OptSpec, Strike, ...
    Sigma, MeanJ, JumpVol, JumpFreq, 'DividendYield', DividendYield, 'NumFFT', NumFFT,
    'CharacteristicFcnStep', 0.065, 'LogStrikeStep', 0.001) % Five values in vector out
Call = 5×1
     8.5589
```
 8.9439 9.2316 9.4653

9.6565

#### **Expand the Outputs for a Surface**

Set the ExpandOutput name-value pair argument to "true" to expand the outputs into NStrikes-by-NMaturities matrices. In this case, they are square matrices.

```
[Call, Kout] = optByMertonFFT(Rate, AssetPrice, Settle, Maturity, OptSpec, Strike, ...
   Sigma, MeanJ, JumpVol, JumpFreq, 'DividendYield', DividendYield, 'NumFFT', NumFFT,
    'CharacteristicFcnStep', 0.065, 'LogStrikeStep', 0.001, ...
    'ExpandOutput', true) % (5 x 5) matrix output
Call = 5×5
    8.5589 9.9675 11.1343 12.1492 13.0464
    7.4844 8.9439 10.1481 11.1939 12.1181
    6.5125 8.0023 9.2316 10.2999 11.2449
    5.6401 7.1402 8.3827 9.4653 10.4249
    4.8630 6.3545 7.5990 8.6881 9.6565
Kout = 5×5
 76 76 76 76 76
 78 78 78 78 78
 80 80 80 80 80
 82 82 82 82 82
 84 84 84 84 84
```
#### **Compute the Option Prices for a Vector of Strikes and a Vector of Dates of Different Lengths**

When ExpandOutput is "true", NStrikes do not have to match NMaturities. That is, the output NStrikes-by-NMaturities matrix can be rectangular.

```
Settle = datenum('29-Jun-2017');
Maturity = datemnth(Settle, 12*(0.5:0.5:3)); % Six maturities
Strike = (76:2:84)'; % Five strikes
Call = optByMertonFFT(Rate, AssetPrice, Settle, Maturity, OptSpec, Strike, ...
    Sigma, MeanJ, JumpVol, JumpFreq, 'DividendYield', DividendYield, 'NumFFT', NumFFT,
     'CharacteristicFcnStep', 0.065, 'LogStrikeStep', 0.001, ...
     'ExpandOutput', true) % (5 x 6) matrix output
Call = 5×6
    6.7411 8.5589 9.9675 11.1343 12.1492 13.0464
```
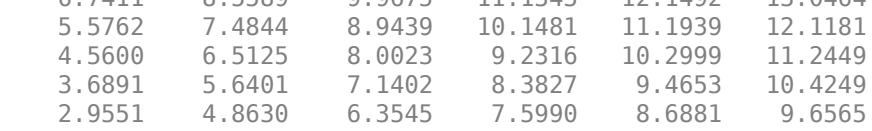

#### **Compute the Option Prices for a Vector of Strikes and a Vector of Asset Prices**

When ExpandOutput is "true", the output can also be a NStrikes-by-NAssetPrices rectangular matrix by accepting a vector of asset prices.

Settle =  $d$ atenum( $'29$ -Jun-2017 $'$ ); Maturity = datemnth(Settle, 12); % Single maturity ManyAssetPrices = [70 75 80 85]; % Four asset prices Strike = (76:2:84)'; % Five strikes

```
Call = optByMertonFFT(Rate, ManyAssetPrices, Settle, Maturity, OptSpec, Strike, ...
    Sigma, MeanJ, JumpVol, JumpFreq, 'DividendYield', DividendYield, 'NumFFT', NumFFT,
     'CharacteristicFcnStep', 0.065, 'LogStrikeStep', 0.001, ...
     'ExpandOutput', true) % (5 x 4) matrix output
```

```
Call = 5×4
```
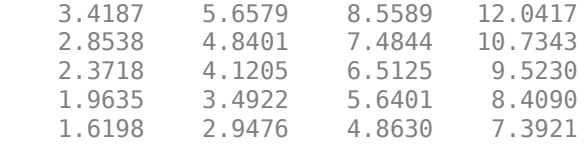

## **Plot an Option Price Surface**

Use the Strike input to specify the strikes. Increase the value for NumFFT to support a wider range of strikes. Also, the Maturity input can be a vector. Set ExpandOutput to "true" to output the surface as a NStrikes-by-NMaturities matrix.

```
Settle = datenum('29-Jun-2017');
Maturity = datemnth(Settle, 12*[1/12 0.25 (0.5:0.5:3)]');
Times = yearfrac(Settle, Maturity);
Strike = (2:2:200)';
% Increase 'NumFFT' to support a wider range of strikes
NumFFT = 2^{\wedge}13;
Call = optByMertonFFT(Rate, AssetPrice, Settle, Maturity, OptSpec, Strike, ...
    Sigma, MeanJ, JumpVol, JumpFreq, 'DividendYield', DividendYield, 'NumFFT', NumFFT,
     'CharacteristicFcnStep', 0.065, 'LogStrikeStep', 0.001, 'ExpandOutput', true);
[X, Y] = meshgrid(Times, String);
figure;
surf(X,Y,Call);
title('Price');
xlabel('Years to Option Expiry');
ylabel('Strike');
view(-112,34);
xlim([0 Times(end)]);
zlim([0 80]);
```
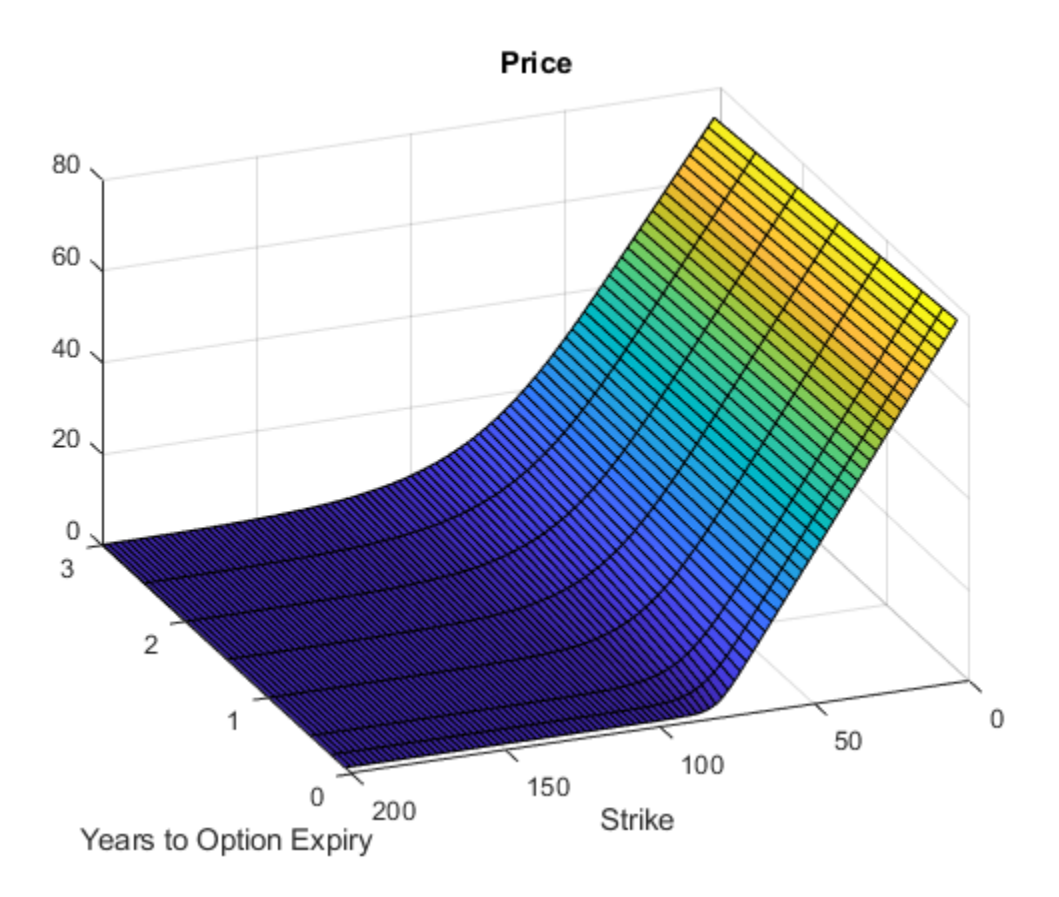

# **Input Arguments**

# **Rate — Continuously compounded risk-free interest rate**

decimal

Continuously compounded risk-free interest rate, specified as a scalar decimal value.

Data Types: double

# **AssetPrice — Current underlying asset price**

numeric

Current underlying asset price, specified as numeric value using a scalar or a NINST-by-1 or NColumns-by-1 vector.

For more information on the proper dimensions for AssetPrice, see the name-value pair argument ExpandOutput.

Data Types: double

### **Settle — Option settlement date**

serial date number | date character vector | datetime | string array

Option settlement date, specified as a NINST-by-1 or NColumns-by-1 vector using serial date numbers, date character vectors, datetime arrays, or string arrays. The Settle date must be before the Maturity date.

For more information on the proper dimensions for Settle, see the name-value pair argument ExpandOutput.

Data Types: double | char | datetime | string

### **Maturity — Option maturity date**

serial date number | date character vector | datetime | string array

Option maturity date, specified as a NINST-by-1 or NColumns-by-1 vector using serial date numbers, date character vectors, datetime arrays, or string arrays.

For more information on the proper dimensions for Maturity, see the name-value pair argument ExpandOutput.

Data Types: double | char | datetime | string

#### **OptSpec — Definition of option**

```
cell array of character vector with values 'call' or 'put' | string array with values
"call" or "put"
```
Definition of the option, specified as a NINST-by-1 or NColumns-by-1 vector using a cell array of character vectors or string arrays with values 'call' or 'put'.

For more information on the proper dimensions for OptSpec, see the name-value pair argument ExpandOutput.

Data Types: cell | string

**Strike — Option strike price value** numeric

Option strike price value, specified as a NINST-by-1, NRows-by-1, NRows-by-NColumns vector of strike prices.

If this input is an empty array ([]), option prices are computed on the entire FFT (or FRFT) strike grid, which is determined as exp(log-strike grid). Each column of the log-strike grid has'NumFFT' points with 'LogStrikeStep' spacing that are roughly centered around each element of log(AssetPrice).

For more information on the proper dimensions for Strike, see the name-value pair argument ExpandOutput.

Data Types: double

#### **Sigma — Volatility of underlying asset**

numeric

Volatility of the underling asset, specified as a scalar numeric value.

Data Types: double

### **MeanJ — Mean of the random percentage jump size**

decimal

Mean of the random percentage jump size (*J*), specified as a scalar decimal value where  $log(1+f)$  is normally distributed with mean  $(log(1+Mean) - 0.5*JumpVol^2)$  and the standard deviation JumpVol.

Data Types: double

#### **JumpVol — Standard deviation of log(1+J)**

decimal

Standard deviation of log(1+*J*) where J is the random percentage jump size, specified as a scalar decimal value.

Data Types: double

### **JumpFreq — Annual frequency of Poisson jump process**

numeric

#### Annual frequency of Poisson jump process, specified as a scalar numeric value.

Data Types: double

# **Name-Value Pair Arguments**

Specify optional comma-separated pairs of Name, Value arguments. Name is the argument name and Value is the corresponding value. Name must appear inside quotes. You can specify several name and value pair arguments in any order as Name1,Value1,...,NameN,ValueN.

```
Example: [Price,StrikeOut] =
optByMertonFFT(Rate,AssetPrice,Settle,Maturity,OptSpec,Strike,Sigma,
MeanJ,JumpVol,JumpFreq,'Basis',7)
```
#### **Basis — Day-count basis of instrument**

0 (default) | numeric values: 0,1, 2, 3, 4, 6, 7, 8, 9, 10, 11, 12, 13

Day-count of the instrument, specified as the comma-separated pair consisting of 'Basis' and a scalar using a supported value:

- $\bullet$  0 = actual/actual
- $1 = 30/360$  (SIA)
- $2 = \text{actual}/360$
- $\cdot$  3 = actual/365
- $4 = 30/360$  (PSA)
- $5 = 30/360$  (ISDA)
- $6 = 30/360$  (European)
- $7 = \text{actual}/365$  (Japanese)
- $8 = \text{actual}/\text{actual}$  (ICMA)
- $\bullet$  9 = actual/360 (ICMA)
- $\cdot$  10 = actual/365 (ICMA)
- $11 = 30/360E$  (ICMA)
- $12 = \text{actual}/365 \text{ (ISDA)}$
- $13 = BUS/252$

For more information, see **basis** on page Glossary-0 .

Data Types: double

# **DividendYield — Continuously compounded underlying asset yield**

0 (default) | numeric

Continuously compounded underlying asset yield, specified as the comma-separated pair consisting of 'DividendYield' and a scalar numeric value.

Data Types: double

#### **NumFFT — Number of grid points in the characteristic function variable**

4096 (default) | numeric

Number of grid points in the characteristic function variable and in each column of the log-strike grid, specified as the comma-separated pair consisting of 'NumFFT' and a scalar numeric value.

Data Types: double

# **CharacteristicFcnStep — Characteristic function variable grid spacing**

0.01 (default) | numeric

Characteristic function variable grid spacing, specified as the comma-separated pair consisting of 'CharacteristicFcnStep' and a scalar numeric value.

Data Types: double

### **LogStrikeStep — Log-strike grid spacing**

2\*pi/NumFFT/CharacteristicFcnStep (default) | numeric

Log-strike grid spacing, specified as the comma-separated pair consisting of 'LogStrikeStep' and a scalar numeric value.

**Note** If (LogStrikeStep\*CharacteristicFcnStep) is 2\*pi/NumFFT, FFT is used. Otherwise, FRFT is used.

Data Types: double

### **DampingFactor — Damping factor for Carr-Madan formulation**

1.5 (default) | numeric

Damping factor for Carr-Madan formulation, specified as the comma-separated pair consisting of 'DampingFactor' and a scalar numeric value.

Data Types: double

## **Quadrature — Type of quadrature**

```
"simpson" (default) | character vector with values:'simpson' or 'trapezoidal' |
string array with values: "simpson" or "trapezoidal"
```
Type of quadrature, specified as the comma-separated pair consisting of 'Quadrature' and a single character vector or string array with a value of 'simpson' or 'trapezoidal'.

Data Types: char | string

## **ExpandOutput — Flag to expand the outputs**

false (outputs are NINST-by-1 vectors) (default) | logical with value of true or false

Flag to expand the outputs, specified as the comma-separated pair consisting of 'ExpandOutput' and a logical:

- true If true, the outputs are NRows-by- NColumns matrices. NRows is the number of strikes for each column and it is determined by the Strike input. For example, Strike can be a NRows-by-1 vector, or a NRows-by-NColumns matrix. If Strike is empty, NRows is equal to NumFFT. NColumns is determined by the sizes of AssetPrice, Settle, Maturity, and OptSpec, which must all be either scalar or NColumns-by-1 vectors.
- false If false, the outputs are NINST-by-1 vectors. Also, the inputs Strike, AssetPrice, Settle, Maturity, and OptSpec must all be either scalar or NINSTby-1 vectors.

Data Types: logical

# **Output Arguments**

# **Price — Option prices**

numeric

Option prices, returned as a NINST-by-1, or NRows-by-NColumns, depending on ExpandOutput.

# **StrikeOut — Strikes corresponding to Price**

numeric

Strikes corresponding to Price, returned as a NINST-by-1, or NRows-by-NColumns, depending on ExpandOutput.
# **Definitions**

## **Merton Jump Diffusion Model**

The Merton jump diffusion model (Merton (1976)) is a different extension of the Black-Scholes model, where sudden asset price movements (both up and down) are modeled by adding the jump diffusion parameters with the Poisson process.

The stochastic differential equation is:

$$
\begin{aligned} dS_t&=(r-q-\lambda_p\mu_j)S_tdt+\sigma S_t dW_t+JS_tdP_t\\ {\rm prob}(dP_t&=1)=\lambda_p dt \end{aligned}
$$

where

*r* is the continuous risk-free rate.

*q* is the continuous dividend yield.

*W<sup>t</sup>* is the Weiner process.

*J* is the random percentage jump size conditional on the jump occurring, where  $ln(1+f)$  is

normally distributed with mean  $\ln(1+\mu_J) - \frac{5}{2}$ 2  $+\mu_{J}$ ) –  $\frac{\delta}{4}$  $J^{(J)}$  and the standard deviation δ, and (1+*J*) has a lognormal distribution:

$$
\frac{1}{(1+J)\delta\sqrt{2\pi}}\exp\left\{\frac{-\left[\ln(1+J)-\left(\ln(1+\mu_J)-\frac{\delta^2}{2}\right]^2\right]}{2\delta^2}\right\}
$$

 $\mu$ <sup>*J*</sup> is the mean of *J* for ( $\mu$ *J* > -1).

*δ* is the standard deviation of  $ln(1+*J*)$  for (*δ*≥ 0).

 $\lambda_p$  is the annual frequency (intensity) of Poisson process  $P_t$  for ( $\lambda_p \geq 0$ ).

*σ* is the volatility of the asset price for  $(\sigma > 0)$ .

The characteristic function  $f_{Merton}$   $\sigma_j(\phi)$  for  $j=1$  (asset prices measure) and  $j=2$  (riskneutral measure) is:

$$
f_{Merton76_j} = f_{BS_j} \exp\left(\lambda_p \tau \left(1 + \mu_j\right)^{m_j + \frac{1}{2}} \left[ \left(1 + \mu_j\right)^{i\phi} e^{\delta^2 \left(m_j i\phi + \frac{(i\phi)^2}{2}\right)} - 1 \right] - \lambda_p \pi i_j i\phi\right)
$$

where for  $j = 1, 2$ :

$$
f_{BS_1}(\phi) = \frac{f_{BS_2}(\phi - i)}{f_{BS_2}(-i)}
$$
  
\n
$$
f_{BS_2}(\phi) = \exp\left(i\phi \left[\ln S_t + \left(r - q - \frac{\sigma^2}{2}\right) \tau\right] - \frac{\phi^2 \sigma^2}{2} \tau\right)
$$
  
\n
$$
m_1 = \frac{1}{2}, m_2 = -\frac{1}{2}
$$

where

*ϕ* is the characteristic function variable.

*τ* is the time to maturity ( $τ = T - t$ ).

*i* is the unit imaginary number ( $i^2 = -1$ ).

## **Carr-Madan Formulation**

The Carr and Madan (1999) formulation is a popular modified implementation of Heston (1993) framework.

Rather than computing the probabilities  $P_1$  and  $P_2$  as intermediate steps, Carr and Madan developed an alternative expression so that taking its inverse Fourier transform gives the option price itself directly.

$$
Call(k) = \frac{e^{-\alpha k}}{\pi} \int_0^\infty \text{Re}\left[e^{-iuk}\psi(u)\right] du
$$

$$
\psi(u) = \frac{e^{-r\tau} f_2(\phi = (u - (\alpha + 1)i))}{\alpha^2 + \alpha - u^2 + iu(2\alpha + 1)}
$$

$$
Put(K) = Call(K) + Ke^{-r\tau} - S_t e^{-q\tau}
$$

where

 $r$  is the continuous risk-free rate.

 $q$  is the continuous dividend yield.

 $S_t$  is the asset price at time t.

 $\tau$  is time to maturity ( $\tau = T-t$ ).

 $Call(K)$  is the call price at strike K.

 $Put(K)$  is the put price at strike K

*i* is a unit imaginary number  $(i^2 = -1)$ 

 $\phi$  is the characteristic function variable.

 $\alpha$  is the damping factor.

u is the characteristic function variable for integration, where  $\phi = (u - (\alpha + 1)i)$ .

 $f_2(\phi)$  is the characteristic function for  $P_2$ .

 $P_2$  is the probability of  $S_t > K$  under the risk-neutral measure for the model.

To apply FFT or FRFT to this formulation, the characteristic function variable for integration,  $u$ , is discretized into  $NumFFT(N)$  points with the step size CharacteristicFcnStep  $(\Delta u)$ , and the log-strike k is discretized into N points with the step size  $LogStringStep(\Delta k)$ .

The discretized characteristic function variable for integration,  $u_j$  (for  $j = 1, 2, 3, ..., N$ ), has a minimum value of 0 and a maximum value of  $(N-1)$   $(\Delta u)$ , and it approximates the continuous integration range from 0 to infinity.

The discretized log-strike grid,  $k_n$  (for  $n = 1, 2, 3, N$ ) is approximately centered around  $\ln(S_t)$ , with a minimum value of

$$
\ln(S_t) - \frac{N}{2}\Delta k
$$

and a maximum value of

$$
\ln(S_t) + \bigg(\frac{N}{2}-1\bigg)\Delta k
$$

Where the minimum allowable strike is

$$
S_t \exp\!\left(-\frac{N}{2}\Delta k\,\right)
$$

and the maximum allowable strike is

$$
S_t \exp\!\left[\!\left(\frac{N}{2}\!-\!1\right)\!\!\Delta k\right]
$$

As a result of the discretization, the expression for the call option becomes

$$
Call(k_n)=\Delta u\,\frac{e^{-\alpha k_n}}{\pi}\sum_{j=1}^N\text{Re}\!\left[e^{-i\Delta k\Delta u(j-1)(n-1)e^{iu_j}\left[\frac{N\Delta k}{2}-\ln(S_i)\right]}\!\psi(u_j)\right] \!\!w_j
$$

where

 $\Delta u$  is the step size of discretized characteristic function variable for integration.

 $\Delta k$  is the step size of discretized log-strike.

 $N$  is the number of FFT or FRFT points.

 $w_i$  is the weights for quadrature used for approximating the integral.

FFT is used to evaluate the above expression if  $\Delta k$  and  $\Delta u$  are subject to the following constraint:

$$
\Delta k \Delta u = \left(\frac{2\pi}{N}\right)
$$

otherwise, the functions use the FRFT method described in Chourdakis (2005).

### **References**

- [1] Bates, D. S. "Jumps and Stochastic Volatility: Exchange Rate Processes Implicit in Deutsche Mark Options." The Review of Financial Studies. Vol 9. No. 1. 1996.
- [2] Carr, P., and D.B. Madan. "Option Valuation Using the Fast Fourier Transform." Journal of Computational Finance. Vol 2. No. 4. 1999.
- [3] Cont, R. and P. Tankov. Financial Modeling with Jump Processes. Chapman & Hall/CRC Press. 2004.
- [4] Chourdakis, K. "Option Pricing Using Fractional FFT." Journal of Computational Finance. 2005.
- [5] Merton, R. "Option Pricing When Underlying Stock Returns are Discontinuous." Journal of Financial Economics. Vol 3. 1976.

# **See Also**

optByBatesFFT | optByBatesNI | optByHestonFFT | optByHestonNI | optByMertonNI | optSensByBatesFFT | optSensByBatesNI | optSensByHestonFFT | optSensByHestonNI | optSensByMertonFFT | optSensByMertonNI

Introduced in R2018a

# <span id="page-2201-0"></span>**optSensByMertonFFT**

Option price and sensitivities by Merton76 model using FFT and FRFT

# **Syntax**

```
[PriceSens,StrikeOut] = optSensByMertonFFT(Rate,AssetPrice,Settle,
Maturity,OptSpec,Strike,Sigma,MeanJ,JumpVol,JumpFreq)
[PriceSens,StrikeOut] = optSensByMertonFFT( ___ ,Name,Value)
```
# **Description**

[PriceSens,StrikeOut] = optSensByMertonFFT(Rate,AssetPrice,Settle, Maturity,OptSpec,Strike,Sigma,MeanJ,JumpVol,JumpFreq) computes vanilla European option price and sensitivities by Merton76 model, using Carr-Madan FFT and Chourdakis FRFT methods.

[PriceSens,StrikeOut] = optSensByMertonFFT( \_\_\_ ,Name,Value) adds optional name-value pair arguments.

# **Examples**

### **:orkflow for Plotting an Option Sensitivity Surface Using the Merton76 Model**

Use optSensByMertonFFT to calibrate the FFT strike grid for sensitivities, compute option sensitivities, and plot option sensitivity surfaces.

### **Define Option Variables and Merton76 Model Parameters**

```
AssetPrice = 80;
Rate = 0.03;DividendYield = 0.02;
OptSpec = 'call';
Sigma = 0.16;
```
 $MeanJ = 0.02;$  $JumpVol = 0.08;$ JumpFreq = 2;

#### **Compute the Option Prices for the Entire FFT (or FRFT) Strike Grid, Without Specifying "Strike"**

Compute option sensitivities and also output the corresponding strikes. If the Strike input is empty ( [] ), option sensitivities will be computed on the entire FFT (or FRFT) strike grid. The FFT (or FRFT) strike grid is determined as exp(log-strike grid), where each column of the log-strike grid has NumFFT points with LogStrikeStep spacing that are roughly centered around each element of log(AssetPrice). The default value for NumFFT is  $2^{\prime}12$ . In addition to the sensitivities in the first output, the optional last output contains the corresponding strikes.

```
Settle = datenum('29-Jun-2017');
Maturity = datemnth(Settle, 6);
Strike = []; % Strike is not specified
```

```
[Delta, Kout] = optSensByMertonFFT(Rate, AssetPrice, Settle, Maturity, OptSpec, Strike
    Sigma, MeanJ, JumpVol, JumpFreq, 'DividendYield', DividendYield, 'OutSpec', "delta
```

```
% Show the lowest and highest strike values on the FFT strike grid
format
[Kout(1) Kout(end)]
```
ans = *1×2*  $10^{138} \times$ 

0.0000 1.8798

```
% Show a subset of the strikes and corresponding option sensitivities
Range = (2046:2052);
[Kout(Range) Delta(Range)]
```
ans = *7×2*

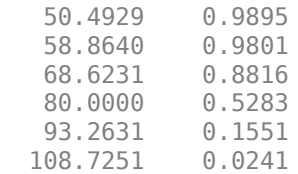

126.7505 0.0025

#### **Change the Number of FFT (or FRFT) Points and Compare with optSensByMertonNI**

Try a different number of FFT (or FRFT) points, and compare the results with numerical integration. Unlike optSensByMertonFFT, which uses FFT (or FRFT) techniques for fast computation across the whole range of strikes, the [optSensByMertonNI](#page-2241-0) function uses direct numerical integration and it is typically slower, especially for multiple strikes. However, the values computed by optSensByMertonNI can serve as a benchmark for adjusting the settings for optSensByMertonFFT.

```
% Try a smaller number of FFT points 
% (e.g. for faster performance or smaller memory footprint)
NumFFT = 2^10; % Smaller than the default value of 2^12Strike = []; % Strike is not specified (will use the entire FFT strike grid)
[Delta, Kout] = optSensByMertonFFT(Rate, AssetPrice, Settle, Maturity, OptSpec, Strike
    Sigma, MeanJ, JumpVol, JumpFreq, 'DividendYield', DividendYield, 'OutSpec', "delta
     'NumFFT', NumFFT);
```

```
% Compare with numerical integration method
Range = (510:516);
Strike = Kout(Range);
DeltaFFT = Delta(Range);
DeltaNI = optSensByMertonNI(Rate, AssetPrice, Settle, Maturity, OptSpec, Strike, ...
    Sigma, MeanJ, JumpVol, JumpFreq, 'DividendYield', DividendYield, 'OutSpec', "delta
```

```
Error = abs(DeltaFFT-DeltaNI);
```

```
table(Strike, DeltaFFT, DeltaNI, Error)
```
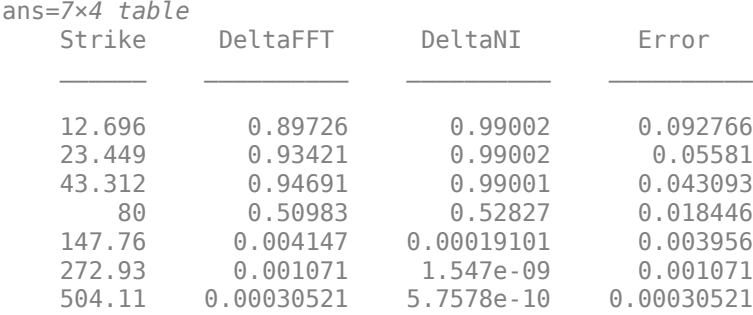

#### **Make Further Adjustments to FFT (or FRFT)**

If the values in the output DeltaFFT are significantly different from those in DeltaNI, try making adjustments to optSensByMertonFFT settings, such as CharacteristicFcnStep, LogStrikeStep, NumFFT, DampingFactor, and so on. Note that if (LogStrikeStep \* CharacteristicFcnStep) is 2\*pi/ NumFFT, FFT is used. Otherwise, FRFT is used.

```
Strike = []; % Strike is not specified (will use the entire FFT or FRFT strike grid)
[Delta, Kout] = optSensByMertonFFT(Rate, AssetPrice, Settle, Maturity, OptSpec, Strike
    Sigma, MeanJ, JumpVol, JumpFreq, 'DividendYield', DividendYield, 'OutSpec', "delta
     'NumFFT', NumFFT, 'CharacteristicFcnStep', 0.065, 'LogStrikeStep', 0.001);
```

```
% Compare with numerical integration method
```
Strike = Kout(Range);

DeltaFFT = Delta(Range);

DeltaNI = optSensByMertonNI(Rate, AssetPrice, Settle, Maturity, OptSpec, Strike, ...

Sigma, MeanJ, JumpVol, JumpFreq, 'DividendYield', DividendYield, 'OutSpec', "delta" Error = abs(DeltaFFT-DeltaNI);

```
table(Strike, DeltaFFT, DeltaNI, Error)
```
ans=*7×4 table*

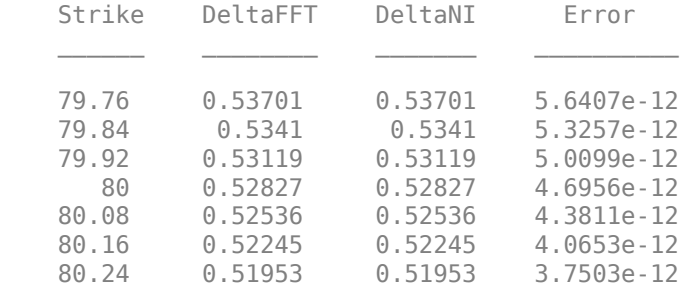

```
% Save the final FFT (or FRFT) strike grid for future reference. For
% example, it provides information about the range of Strike inputs for
% which the FFT (or FRFT) operation is valid.
FFTStrikeGrid = Kout;
MinStrike = FFTStrikeGrid(1) % Strike cannot be less than MinStrike
```
MinStrike  $= 47.9437$ 

MaxStrike = FFTStrikeGrid(end) % Strike cannot be greater than MaxStrike

 $MaxStrike = 133.3566$ 

### **Compute the Option Sensitivity for a Single Strike**

Once the desired FFT (or FRFT) settings are determined, use the Strike input to specify the strikes rather than providing an empty array. If the specified strikes do not match a value on the FFT (or FRFT) strike grid, the outputs are interpolated on the specified strikes.

```
Settle = datenum('29-Jun-2017');
Maturity = datemnth(Settle, 6);
Strike = 80;
Delta = optSensByMertonFFT(Rate, AssetPrice, Settle, Maturity, OptSpec, Strike, ...
    Sigma, MeanJ, JumpVol, JumpFreq, 'DividendYield', DividendYield, 'OutSpec', "delta
     'NumFFT', NumFFT, 'CharacteristicFcnStep', 0.065, 'LogStrikeStep', 0.001)
```
 $Delta = 0.5283$ 

#### **Compute the Option Sensitivities for a Vector of Strikes**

Use the Strike input to specify the strikes.

```
Settle = datenum('29-Jun-2017');
Maturity = datemnth(Settle, 6);
Strike = (76:2:84)';
Delta = optSensByMertonFFT(Rate, AssetPrice, Settle, Maturity, OptSpec, Strike, ...
    Sigma, MeanJ, JumpVol, JumpFreq, 'DividendYield', DividendYield, 'OutSpec', "delta
     'NumFFT', NumFFT, 'CharacteristicFcnStep', 0.065, 'LogStrikeStep', 0.001)
Delta = 5×1
     0.6727
     0.6013
     0.5283
     0.4565
     0.3883
```
#### **Compute the Option Sensitivities for a Vector of Strikes and a Vector of Dates of the Same Lengths**

Use the Strike input to specify the strikes. Also, the Maturity input can be a vector, but it must match the length of the Strike vector if the ExpandOutput name-value pair argument is not set to "true".

```
Settle = datenum('29-Jun-2017');
Maturity = datemnth(Settle, [12 18 24 30 36]); % Five maturities
Strike = [76 78 80 82 84]'; % Five strikes
Delta = optSensByMertonFFT(Rate, AssetPrice, Settle, Maturity, OptSpec, Strike, ...
    Sigma, MeanJ, JumpVol, JumpFreq, 'DividendYield', DividendYield, 'OutSpec', "delta
     'NumFFT', NumFFT, 'CharacteristicFcnStep', 0.065, ...
     'LogStrikeStep', 0.001) % Five values in vector output
Delta = 5×1
     0.6419
     0.5907
     0.5565
     0.5311
     0.5110
```
#### **Expand the Outputs for a Surface**

Set the ExpandOutput name-value pair argument to "true" to expand the outputs into NStrikes-by-NMaturities matrices. In this case, they are square matrices.

```
[Delta, Kout] = optSensByMertonFFT(Rate, AssetPrice, Settle, Maturity, OptSpec, Strike
   Sigma, MeanJ, JumpVol, JumpFreq, 'DividendYield', DividendYield, 'OutSpec', "delta
    'NumFFT', NumFFT, 'CharacteristicFcnStep', 0.065, ...
    'LogStrikeStep', 0.001, 'ExpandOutput', true) % (5 x 5) matrix output
Delta = 5×5
    0.6419 0.6305 0.6245 0.6204 0.6173
    0.5922 0.5907 0.5905 0.5905 0.5905
    0.5422 0.5507 0.5565 0.5607 0.5637
    0.4927 0.5112 0.5229 0.5311 0.5372
    0.4447 0.4725 0.4898 0.5020 0.5110
Kout = 5×5
 76 76 76 76 76
 78 78 78 78 78
 80 80 80 80 80
 82 82 82 82 82
 84 84 84 84 84
```
#### **Compute the Option Sensitivities for a Vector of Strikes and a Vector of Dates of Different Lengths**

When ExpandOutput is "true", NStrikes do not have to match NMaturities. That is, the output NStrikes-by-NMaturities matrix can be rectangular.

```
Settle = datenum('29-Jun-2017');
Maturity = datemnth(Settle, 12*(0.5:0.5:3)'); % Six maturities
Strike = (76:2:84)'; % Five strikes
Delta = optSensByMertonFFT(Rate, AssetPrice, Settle, Maturity, OptSpec, Strike, ...
    Sigma, MeanJ, JumpVol, JumpFreq, 'DividendYield', DividendYield, 'OutSpec', "delta
     'NumFFT', NumFFT, 'CharacteristicFcnStep', 0.065, ...
     'LogStrikeStep', 0.001, 'ExpandOutput', true) % (5 x 6) matrix output
```

```
Delta = 5×6
```
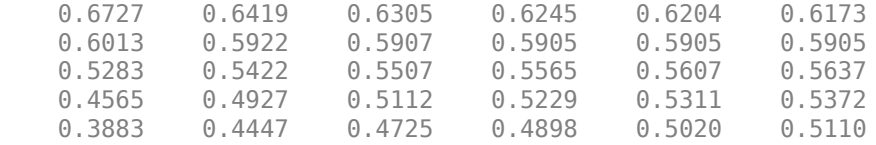

#### **Compute the Option Sensitivities for a Vector of Strikes and a Vector of Asset Prices**

When ExpandOutput is "true", the output can also be a NStrikes-by-NAssetPrices rectangular matrix by accepting a vector of asset prices.

```
Settle = datenum('29-Jun-2017');
Maturity = datemnth(Settle, 12); % Single maturity
ManyAssetPrices = [70 75 80 85]; % Four asset prices
Strike = (76:2:84)'; % Five strikes
Delta = optSensByMertonFFT(Rate, ManyAssetPrices, Settle, Maturity, OptSpec, Strike, .
    Sigma, MeanJ, JumpVol, JumpFreq, 'DividendYield', DividendYield, 'OutSpec', "delta
     'NumFFT', NumFFT, 'CharacteristicFcnStep', 0.065, ...
     'LogStrikeStep', 0.001, 'ExpandOutput', true) % (5 x 4) matrix output
Delta = 5×4
     0.3796 0.5157 0.6419 0.7472
     0.3315 0.4637 0.5922 0.7043
```

```
 0.2874 0.4137 0.5422 0.6592
```
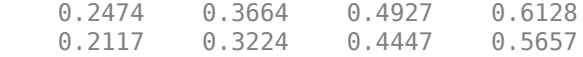

#### **Plot Option Sensitivity Surfaces**

Use the Strike input to specify the strikes. Increase the value for NumFFT to support a wider range of strikes. Also, the Maturity input can be a vector. Set ExpandOutput to "true" to output the surfaces as NStrikes-by-NMaturities matrices.

```
Settle = datenum('29-Jun-2017');
Maturity = datemnth(Settle, 12*[1/12 0.25 (0.5:0.5:3)]');
Times = yearfrac(Settle, Maturity);
Strike = (2:2:200)';
% Increase 'NumFFT' to support a wider range of strikes
NumFFT = 2^13;
[Delta, Gamma, Rho, Theta, Vega] = optSensByMertonFFT(...
    Rate, AssetPrice, Settle, Maturity, OptSpec, Strike, ...
    Sigma, MeanJ, JumpVol, JumpFreq, 'DividendYield', DividendYield, ...
     'NumFFT', NumFFT, 'CharacteristicFcnStep', 0.065, 'LogStrikeStep', 0.001, ...
     'OutSpec', ["delta", "gamma", "rho", "theta", "vega"], ...
     'ExpandOutput', true);
[X, Y] = meshgrid(Times, Strike);figure;
surf(X,Y,Delta);
title('Delta');
xlabel('Years to Option Expiry');
ylabel('Strike');
view(-112,34);
xlim([0 Times(end)]);
```
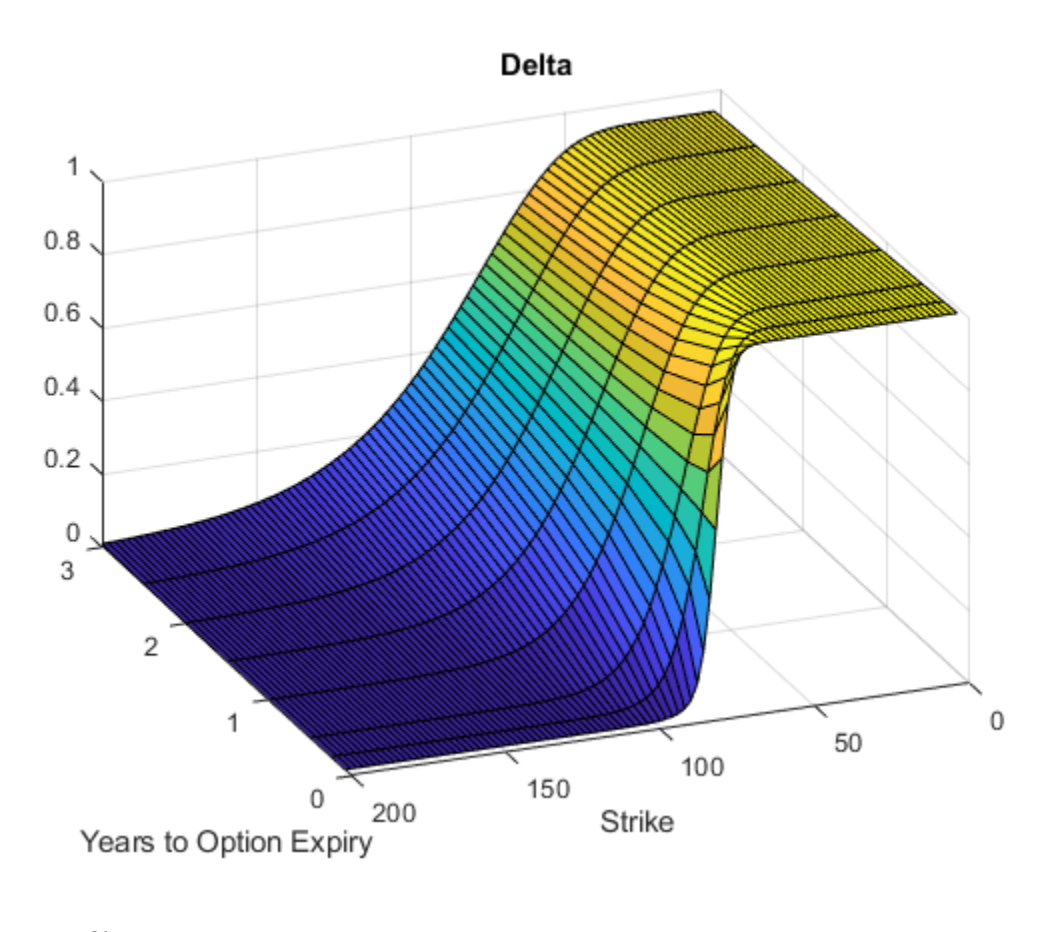

```
figure;
surf(X,Y,Gamma)
title('Gamma')
xlabel('Years to Option Expiry')
ylabel('Strike')
view(-112,34);
xlim([0 Times(end)]);
```
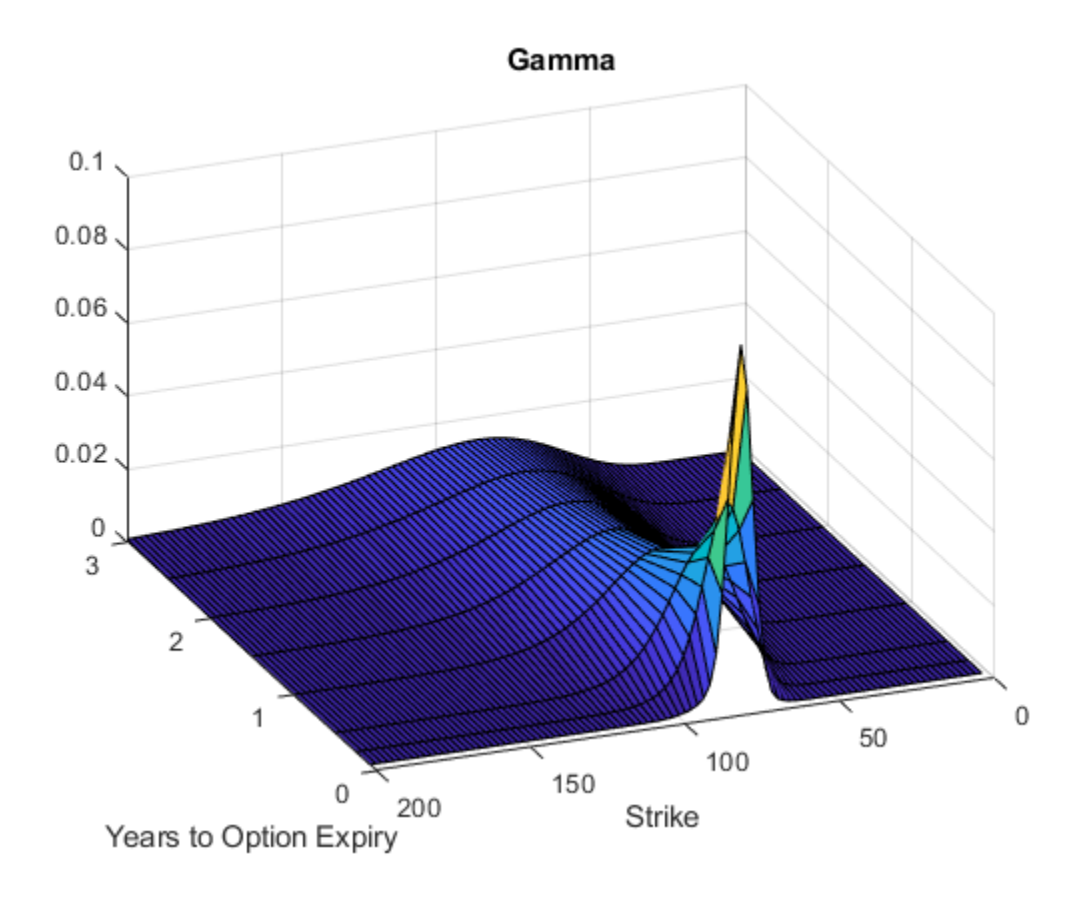

```
figure;
surf(X,Y,Rho)
title('Rho')
xlabel('Years to Option Expiry')
ylabel('Strike')
view(-112,34);
xlim([0 Times(end)]);
```
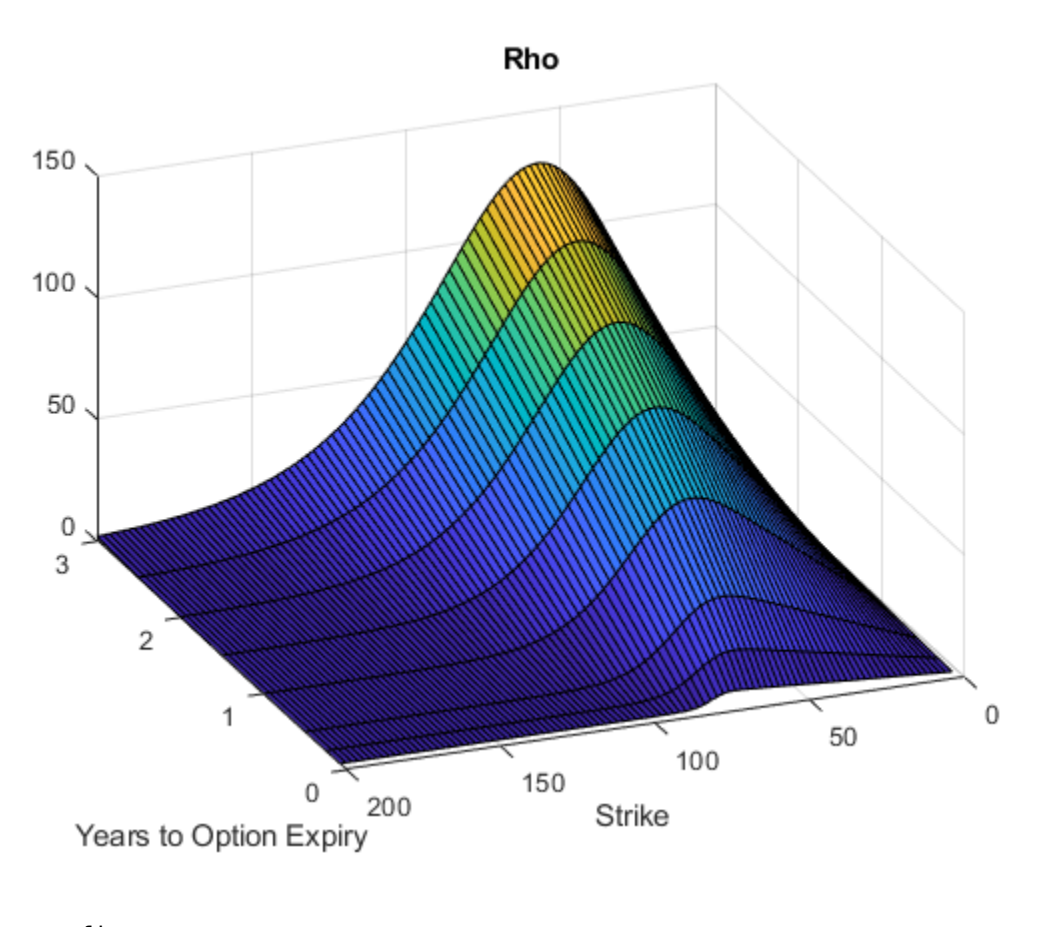

```
figure;
surf(X,Y,Theta)
title('Theta')
xlabel('Years to Option Expiry')
ylabel('Strike')
view(-112,34);
xlim([0 Times(end)]);
```
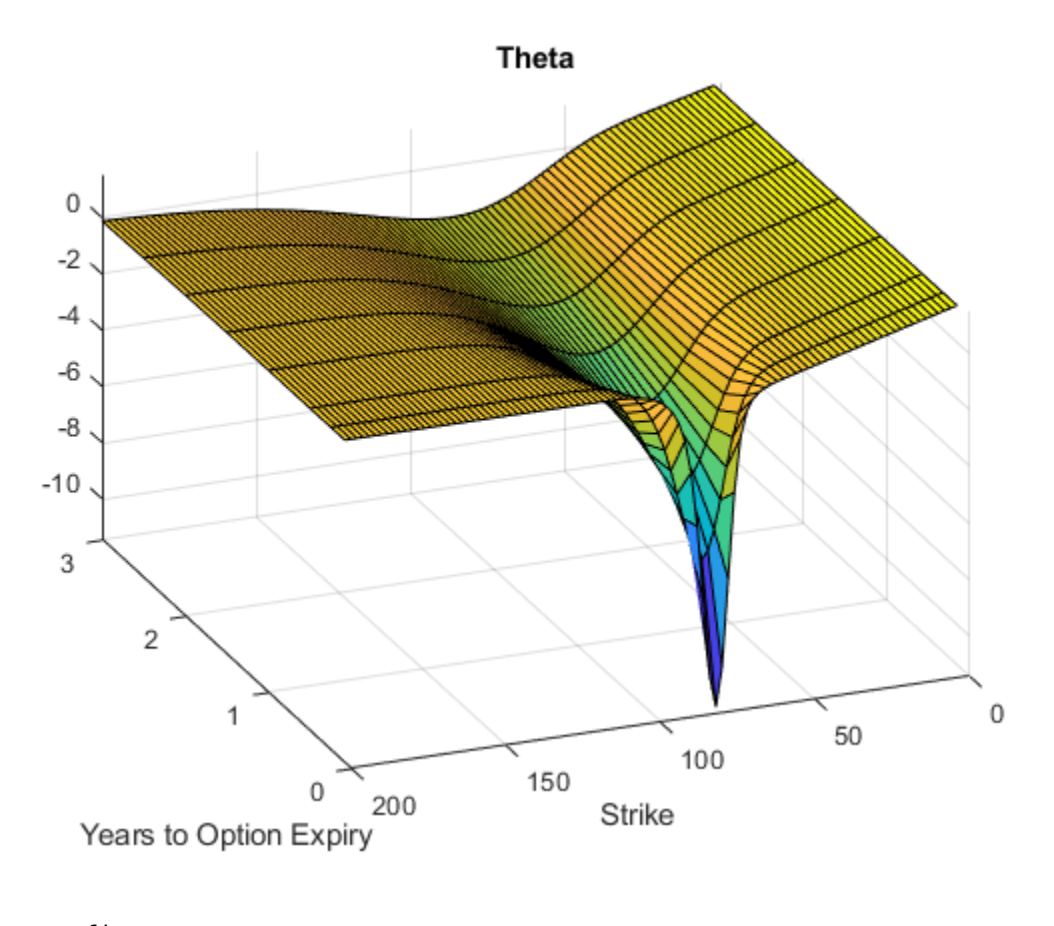

```
figure;
surf(X,Y,Vega)
title('Vega')
xlabel('Years to Option Expiry')
ylabel('Strike')
view(-112,34);
xlim([0 Times(end)]);
```
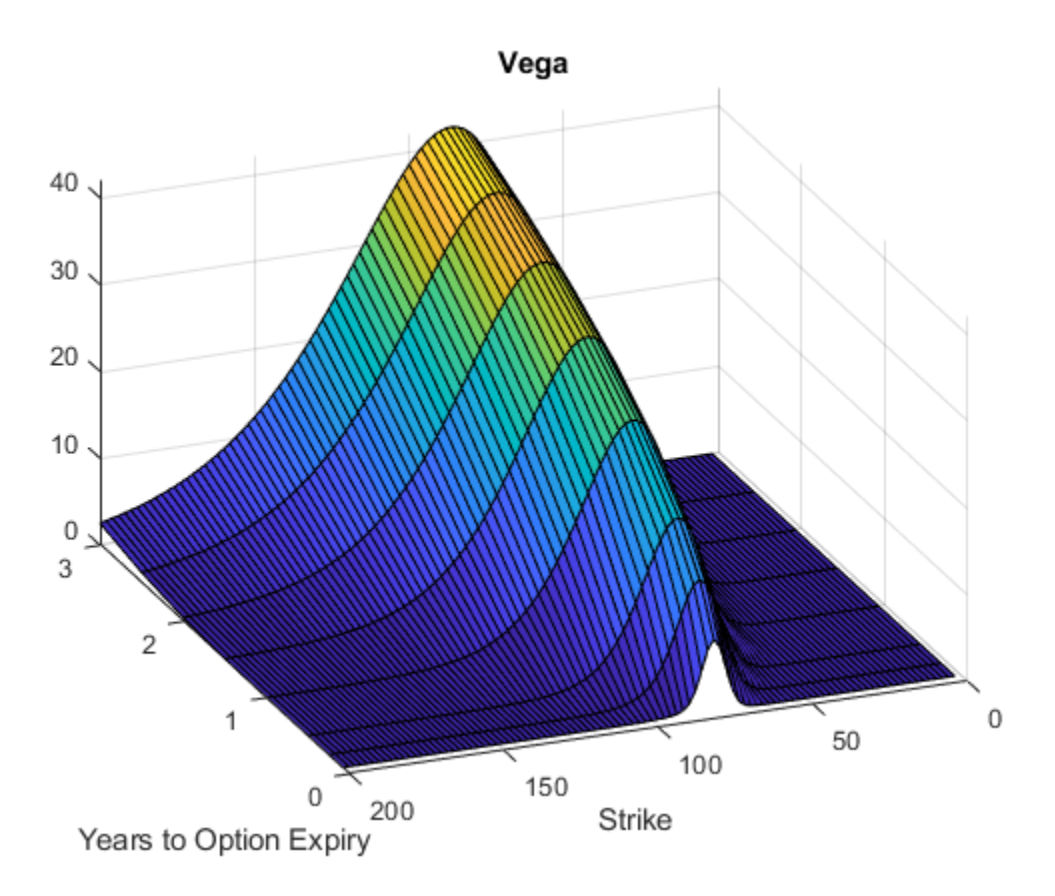

## **Input Arguments**

### **Rate — Continuously compounded risk-free interest rate**

decimal

Continuously compounded risk-free interest rate, specified as a scalar decimal value.

Data Types: double

## **AssetPrice — Current underlying asset price**

numeric

Current underlying asset price, specified as numeric value using a scalar or a NINST-by-1 or NColumns-by-1 vector.

For more information on the proper dimensions for AssetPrice, see the name-value pair argument ExpandOutput.

Data Types: double

#### **Settle — Option settlement date**

serial date number | date character vector | datetime | string array

Option settlement date, specified as a NINST-by-1 or NColumns-by-1 vector using serial date numbers, date character vectors, datetime arrays, or string arrays. The Settle date must be before the Maturity date.

For more information on the proper dimensions for Settle, see the name-value pair argument ExpandOutput.

Data Types: double | char | datetime | string

#### **Maturity — Option maturity date**

serial date number | date character vector | datetime | string array

Option maturity date, specified as a NINST-by-1 or NColumns-by-1 vector using serial date numbers, date character vectors, datetime arrays, or string arrays.

For more information on the proper dimensions for Maturity, see the name-value pair argument ExpandOutput.

Data Types: double | char | datetime | string

#### **OptSpec — Definition of option**

```
cell array of character vector with values 'call' or 'put' | string array with values
"call" or "put"
```
Definition of the option, specified as a NINST-by-1 or NColumns-by-1 vector using a cell array of character vectors or string arrays with values 'call' or 'put'.

For more information on the proper dimensions for OptSpec, see the name-value pair argument ExpandOutput.

Data Types: cell | string

**Strike — Option strike price value** numeric

Option strike price value, specified as a NINST-by-1, NRows-by-1, NRows-by-NColumns vector of strike prices.

If this input is an empty array ([]), option prices are computed on the entire FFT (or FRFT) strike grid, which is determined as exp(log-strike grid). Each column of the log-strike grid has'NumFFT' points with 'LogStrikeStep' spacing that are roughly centered around each element of log(AssetPrice).

For more information on the proper dimensions for Strike, see the name-value pair argument ExpandOutput.

Data Types: double

#### **Sigma — Volatility of underlying asset**

numeric

Volatility of the underling asset, specified as a scalar numeric value.

Data Types: double

#### **MeanJ — Mean of the random percentage jump size**

decimal

Mean of the random percentage jump size (*J*), specified as a scalar decimal value where  $log(1+f)$  is normally distributed with mean  $(log(1+Mean) - 0.5*JumpVol^2)$  and the standard deviation JumpVol.

Data Types: double

#### **JumpVol — Standard deviation of log(1+J)**

decimal

Standard deviation of log(1+*J*) where J is the random percentage jump size, specified as a scalar decimal value.

Data Types: double

#### **JumpFreq — Annual frequency of Poisson jump process**

numeric

#### Annual frequency of Poisson jump process, specified as a scalar numeric value.

Data Types: double

### **Name-Value Pair Arguments**

Specify optional comma-separated pairs of Name, Value arguments. Name is the argument name and Value is the corresponding value. Name must appear inside quotes. You can specify several name and value pair arguments in any order as Name1,Value1,...,NameN,ValueN.

```
Example: [PriceSens, StrikeOut] =
optSensByMertonFFT(Rate,AssetPrice,Settle,Maturity,OptSpec,Strike,Si
gma,MeanJ,JumpVol,JumpFreq,'Basis',7)
```
### **Basis — Day-count basis of instrument**

0 (default) | numeric values: 0,1, 2, 3, 4, 6, 7, 8, 9, 10, 11, 12, 13

Day-count of the instrument, specified as the comma-separated pair consisting of 'Basis' and a scalar using a supported value:

- $\bullet$  0 = actual/actual
- $1 = 30/360$  (SIA)
- $2 = \text{actual}/360$
- $\cdot$  3 = actual/365
- $4 = 30/360$  (PSA)
- $5 = 30/360$  (ISDA)
- $6 = 30/360$  (European)
- $7 = \text{actual}/365$  (Japanese)
- $8 = \text{actual}/\text{actual}$  (ICMA)
- $\bullet$  9 = actual/360 (ICMA)
- $\cdot$  10 = actual/365 (ICMA)
- $11 = 30/360E$  (ICMA)
- $12 = \text{actual}/365 \text{ (ISDA)}$
- $13 = BUS/252$

For more information, see **basis** on page Glossary-0 .

Data Types: double

### **DividendYield — Continuously compounded underlying asset yield**

0 (default) | numeric

Continuously compounded underlying asset yield, specified as the comma-separated pair consisting of 'DividendYield' and a scalar numeric value.

Data Types: double

#### **OutSpec — Define outputs**

["price"] (default) | string array with values "price", "delta", "gamma", "vega", "rho", "theta", and "vegalt" | cell array of character vectors with values 'price', 'delta', 'gamma', 'vega', 'rho', 'theta', and 'vegalt'

Define outputs, specified as the comma-separated pair consisting of 'OutSpec' and a NOUT- by-1 or a 1-by-NOUT string array or cell array of character vectors with supported values.

**Note** "vega" is the sensitivity with respect the initial volatility sqrt(V0). In contrast, "vegalt" is the sensitivity with respect to the long-term volatility sqrt(ThetaV).

```
Example: 0utSpec =
["price","delta","gamma","vega","rho","theta","vegalt"]
Data Types: string | cell
```
#### **NumFFT — Number of grid points in the characteristic function variable** 4096 (default) | numeric

Number of grid points in the characteristic function variable and in each column of the log-strike grid, specified as the comma-separated pair consisting of 'NumFFT' and a scalar numeric value.

Data Types: double

#### **CharacteristicFcnStep — Characteristic function variable grid spacing**

0.01 (default) | numeric

Characteristic function variable grid spacing, specified as the comma-separated pair consisting of 'CharacteristicFcnStep' and a scalar numeric value.

Data Types: double

#### **LogStrikeStep — Log-strike grid spacing**

2\*pi/NumFFT/CharacteristicFcnStep (default) | numeric

Log-strike grid spacing, specified as the comma-separated pair consisting of 'LogStrikeStep' and a scalar numeric value.

**Note** If (LogStrikeStep\*CharacteristicFcnStep) is 2\*pi/NumFFT, FFT is used. Otherwise, FRFT is used.

Data Types: double

#### **DampingFactor — Damping factor for Carr-Madan formulation**

1.5 (default) | numeric

Damping factor for Carr-Madan formulation, specified as the comma-separated pair consisting of 'DampingFactor' and a scalar numeric value.

Data Types: double

#### **Quadrature — Type of quadrature**

"simpson" (default) | character vector with values:'simpson' or 'trapezoidal' | string array with values: "simpson" or "trapezoidal"

Type of quadrature, specified as the comma-separated pair consisting of 'Quadrature' and a single character vector or string array with a value of 'simpson' or 'trapezoidal'.

Data Types: char | string

#### **ExpandOutput — Flag to expand the outputs**

false (outputs are NINST-by-1 vectors) (default) | logical with value of true or false

Flag to expand the outputs, specified as the comma-separated pair consisting of 'ExpandOutput' and a logical:

- true If true, the outputs are NRows-by- NColumns matrices. NRows is the number of strikes for each column and it is determined by the Strike input. For example, Strike can be a NRows-by-1 vector, or a NRows-by-NColumns matrix. If Strike is empty, NRows is equal to NumFFT. NColumns is determined by the sizes of AssetPrice, Settle, Maturity, and OptSpec, which must all be either scalar or NColumns-by-1 vectors.
- false If false, the outputs are NINST-by-1 vectors. Also, the inputs Strike, AssetPrice, Settle, Maturity, and OptSpec must all be either scalar or NINSTby-1 vectors.

Data Types: logical

# **Output Arguments**

### **PriceSens — Option prices or sensitivities**

numeric

Option prices or sensitivities, returned as a NINST-by-1, or NRows-by-NColumns, depending on ExpandOutput. The name-value pair argument OutSpec determines the types and order of the outputs.

### **StrikeOut — Strikes corresponding to Price**

numeric

Strikes corresponding to Price, returned as a NINST-by-1, or NRows-by-NColumns, depending on ExpandOutput.

# **Definitions**

## **Merton Jump Diffusion Model**

The Merton jump diffusion model (Merton (1976)) is a different extension of the Black-Scholes model, where sudden asset price movements (both up and down) are modeled by adding the jump diffusion parameters with the Poisson process.

The stochastic differential equation is:

$$
dS_t = (r - q - \lambda_p \mu_j) S_t dt + \sigma S_t dW_t + J S_t dP_t
$$
  
prob
$$
(dP_t = 1) = \lambda_p dt
$$

where

*r* is the continuous risk-free rate.

*q* is the continuous dividend yield.

*W<sup>t</sup>* is the Weiner process.

*J* is the random percentage jump size conditional on the jump occurring, where  $ln(1+J)$  is

normally distributed with mean  $\ln(1 + \mu_J) - \frac{\delta^2}{2}$  and the standard deviation  $\delta$ , and  $(1+j)$ has a lognormal distribution:

$$
\frac{1}{(1+J)\delta\sqrt{2\pi}}\exp\left\{\frac{-\left[\ln(1+J)-\left(\ln(1+\mu_J)-\frac{\delta^2}{2}\right)^2\right]}{2\delta^2}\right\}
$$

 $\mu_I$  is the mean of *J* for ( $\mu_I$  > -1).

 $\delta$  is the standard deviation of  $\ln(1+j)$  for  $(\delta \ge 0)$ .

 $\lambda_p$  is the annual frequency (intensity) of Poisson process  $P_t$ for ( $\lambda_p \ge 0$ ).

 $\sigma$  is the volatility of the asset price for  $(\sigma > 0)$ .

The characteristic function  $f_{Merton}$ <sup> $\tau$ </sup> for  $j = 1$  (asset prices measure) and  $j = 2$  (riskneutral measure) is:

$$
f_{Merton76_j} = f_{BS_j} \exp\left(\lambda_p \tau \left(1 + \mu_j\right)^{m_j + \frac{1}{2}} \left[ \left(1 + \mu_j\right)^{i\phi} e^{\delta^2 \left(m_j i\phi + \frac{(i\phi)^2}{2}\right)} - 1 \right] - \lambda_p \pi \mu_j i\phi\right)
$$
\nwhere for  $j = 1, 2$ :  
\n
$$
f_{BS_1}(\phi) = \frac{f_{BS_2}(\phi - i)}{f_{BS_2}(-i)}
$$
\n
$$
f_{BS2}(\phi) = \exp\left(i\phi \left[\ln S_t + \left(r - q - \frac{\sigma^2}{2}\right) \tau\right] - \frac{\phi^2 \sigma^2}{2} \tau\right)
$$
\n
$$
m_1 = \frac{1}{2}, m_2 = -\frac{1}{2}
$$

where

 $\phi$  is the characteristic function variable.

 $\tau$  is the time to maturity ( $\tau = T$ - t).

*i* is the unit imaginary number ( $i^2 = -1$ ).

### **Carr-Madan Formulation**

The Carr and Madan (1999) formulation is a popular modified implementation of Heston (1993) framework.

Rather than computing the probabilities  $P_1$  and  $P_2$  as intermediate steps, Carr and Madan developed an alternative expression so that taking its inverse Fourier transform gives the option price itself directly.

$$
Call(k) = \frac{e^{-\alpha k}}{\pi} \int_0^\infty \text{Re}\left[e^{-iuk}\psi(u)\right] du
$$

$$
\psi(u) = \frac{e^{-r\tau} f_2(\phi = (u - (\alpha + 1)i))}{\alpha^2 + \alpha - u^2 + iu(2\alpha + 1)}
$$

$$
Put(K) = Call(K) + Ke^{-r\tau} - S_t e^{-q\tau}
$$

where

r is the continuous risk-free rate.

 $q$  is the continuous dividend yield.

 $S_t$  is the asset price at time t.

 $\tau$  is time to maturity ( $\tau = T-t$ ).

 $Call(K)$  is the call price at strike K.

 $Put(K)$  is the put price at strike K.

*i* is a unit imaginary number  $(i^2 = -1)$ .

 $\phi$  is the characteristic function variable.

 $\alpha$  is the damping factor.

u is the characteristic function variable for integration, where  $\phi = (u \cdot (\alpha + 1)i)$ .

 $f_2(\phi)$  is the characteristic function for  $P_2$ .

 $P_2$  is the probability of  $S_t > K$  under the risk-neutral measure for the model.

To apply FFT or FRFT to this formulation, the characteristic function variable for integration,  $u$ , is discretized into  $NumFFT(N)$  point with the step size CharacteristicFcnStep  $(\Delta u)$ , and the log-strike k is discretized into N points with the step size LogStrikeStep( $\Delta k$ ).

The discretized characteristic function variable for integration,  $u_i$  (for  $j = 1, 2, 3, ..., N$ ), has a minimum value of 0 and a maximum value of  $(N-1)$   $(\Delta u)$ , and it approximates the continuous integration range from 0 to infinity.

The discretized log-strike grid,  $k_n$  (for  $n = 1, 2, 3, N$ ) is approximately centered around  $\ln(S_t)$ , with a minimum value of

$$
\ln(S_t) - \frac{N}{2}\Delta k
$$

and a maximum value of

$$
\ln(S_t) + \left(\frac{N}{2} - 1\right) \Delta k
$$

Where the minimum allowable strike is

$$
S_t \exp\!\left(-\frac{N}{2}\Delta\!k\right)
$$

and the maximum allowable strike is

$$
S_t \exp\!\left[\left(\frac{N}{2}-1\right)\!\!\Delta k\right]
$$

As a result of the discretization, the expression for the call option becomes

$$
Call(k_n)=\Delta u\, \frac{e^{-\alpha k_n}}{\pi}\sum_{j=1}^N {\rm Re}\Biggl[e^{-i\Delta k\Delta u(\,j-1)(n-1)e^{iu_j}\left[\frac{N\Delta k}{2}-\ln(S_i)\right]}\!\psi(u_j)\Biggr] \!w_j
$$

where

 $\Delta u$  is the step size of discretized characteristic function variable for integration.

 $\Delta k$  is the step size of discretized log-strike.

N is the number of FFT or FRFT points.

 $w_i$  is the weights for quadrature used for approximating the integral.

FFT is used to evaluate the above expression if  $\Delta k$  and  $\Delta u$  are subject to the following  $const$ raint:

$$
\Delta k \Delta u = \left(\frac{2\pi}{N}\right)
$$

otherwise, the functions use the FRFT method described in Chourdakis (2005).

### **References**

- [1] Bates, D. S. "Jumps and Stochastic Volatility: Exchange Rate Processes Implicit in Deutsche Mark Options." The Review of Financial Studies. Vol 9. No. 1. 1996.
- [2] Carr, P., and D.B. Madan. "Option Valuation Using the Fast Fourier Transform." Journal of Computational Finance. Vol 2. No. 4. 1999.
- [3] Cont, R. and P. Tankov. Financial Modeling with Jump Processes. Chapman & Hall/CRC Press, 2004.
- [4] Chourdakis, K. "Option Pricing Using Fractional FFT." Journal of Computational Finance, 2005.
- [5] Merton, R. "Option Pricing When Underlying Stock Returns are Discontinuous." Journal of Financial Economics. Vol 3. 1976.

## **See Also**

[optByBatesFFT](#page-1972-0) | [optByBatesNI](#page-2021-0) | [optByHestonFFT](#page-2082-0) | [optByHestonNI](#page-2127-0) | [optByMertonFFT](#page-2182-0) | [optByMertonNI](#page-2225-0) | [optSensByBatesFFT](#page-1994-0) | [optSensByBatesNI](#page-2039-0) | [optSensByHestonFFT](#page-2102-0) | [optSensByHestonNI](#page-2143-0) | [optSensByMertonNI](#page-2241-0)

**Introduced in R2018a**

# <span id="page-2225-0"></span>**optByMertonNI**

Option price by Merton76 model using numerical integration

# **Syntax**

```
Price = optByMertonNI(Rate,AssetPrice,Settle,Maturity,OptSpec,
Strike,Sigma,MeanJ,JumpVol,JumpFreq)
Price = optByMertonNI( , Name, Value)
```
# **Description**

Price = optByMertonNI(Rate,AssetPrice,Settle,Maturity,OptSpec, Strike,Sigma,MeanJ,JumpVol,JumpFreq) computes vanilla European option price by the Merton76 model, using numerical integration.

Price = optByMertonNI( , Name, Value) adds optional name-value pair arguments.

# **Examples**

### **:orkflow for Plotting an Option Price Surface Using the Merton76 Model**

optByMertonNI uses numerical integration to compute option prices and then plot an option price surface.

### **Define Option Variables and Merton76 Model Parameters**

```
AssetPrice = 80;
Rate = 0.03;DividendYield = 0.02;
0ptSpec = 'call';Signa = 0.16;MeanJ = 0.02;
```
 $JumpVol = 0.08;$  $JumpFreq = 2;$ 

#### **Compute the Option Price for a Single Strike**

```
Settle = datenum('29-Jun-2017');
Maturity = datemnth(Settle, 6);
Strike = 80:Call = optByMertonNI(Rate, AssetPrice, Settle, Maturity, OptSpec, Strike, ...
     Sigma, MeanJ, JumpVol, JumpFreq, 'DividendYield', DividendYield)
Call = 4.5600
```
#### **Compute the Option Prices for a Vector of Strikes**

The Strike input can be a vector.

```
Settle = datenum('29-Jun-2017');
Maturity = datemnth(Settle, 6);
Strike = (76:2:84)';
Call = optByMertonNI(Rate, AssetPrice, Settle, Maturity, OptSpec, Strike, ...
     Sigma, MeanJ, JumpVol, JumpFreq, 'DividendYield', DividendYield)
Call = 5×1
     6.7410
     5.5762
     4.5600
     3.6891
     2.9551
```
#### **Compute the Option Prices for a Vector of Strikes and a Vector of Dates of the Same Lengths**

Use the Strike input to specify the strikes. Also, the Maturity input can be a vector, but it must match the length of the Strike vector if the ExpandOutput name-value pair argument is not set to "true".

```
Settle = datenum('29-Jun-2017');
Maturity = datemnth(Settle, [12 \ 18 \ 24 \ 30 \ 36]); % Five maturities
Strike = [76 78 80 82 84]'; % Five strikes
```

```
Call = optByMertonNI(Rate, AssetPrice, Settle, Maturity, OptSpec, Strike, ...
     Sigma, MeanJ, JumpVol, JumpFreq, 'DividendYield', DividendYield)
Call = 5×1
     8.5589
     8.9439
     9.2316
     9.4653
     9.6565
```
#### % Five values in vector output

#### **Expand the Output for a Surface**

Set the ExpandOutput name-value pair argument to "true" to expand the output into a NStrikes-by-NMaturities matrix. In this case, it is a square matrix.

```
Call = optByMertonNI(Rate, AssetPrice, Settle, Maturity, OptSpec, Strike, ...
    Sigma, MeanJ, JumpVol, JumpFreq, 'DividendYield', DividendYield, ...
     'ExpandOutput', true) % (5 x 5) matrix output
```
Call = *5×5*

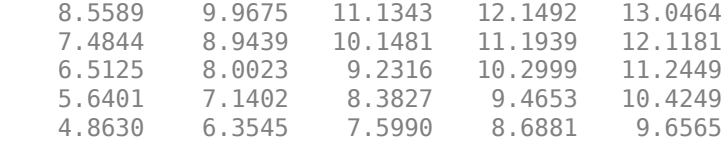

#### **Compute the Option Prices for a Vector of Strikes and a Vector of Dates of Different Lengths**

When ExpandOutput is "true", NStrikes do not have to match NMaturities. That is, the output NStrikes-by-NMaturities matrix can be rectangular.

```
Settle = datenum('29-Jun-2017');
Maturity = datemnth(Settle, 12*(0.5:0.5:3)'); % Six maturities
Strike = (76:2:84)'; % Five strikes
Call = optByMertonNI(Rate, AssetPrice, Settle, Maturity, OptSpec, Strike, ...
     Sigma, MeanJ, JumpVol, JumpFreq, 'DividendYield', DividendYield, ...
     'ExpandOutput', true) % (5 x 6) matrix output
```
Call = *5×6*

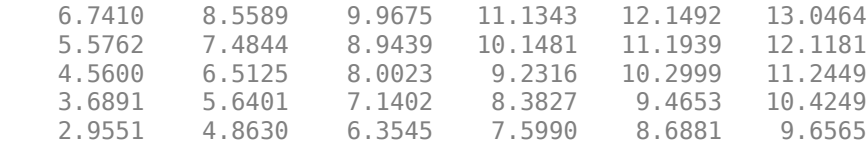

#### **Compute the Option Prices for a Vector of Strikes and a Vector of Asset Prices**

When ExpandOutput is "true", the output can also be a NStrikes-by-NAssetPrices rectangular matrix by accepting a vector of asset prices.

```
Settle = datenum('29-Jun-2017');
Maturity = datemnth(Settle, 12); % Single maturity
ManyAssetPrices = [70 75 80 85]; % Four asset prices
Strike = (76:2:84)'; % Five strikes
```

```
Call = optByMertonNI(Rate, ManyAssetPrices, Settle, Maturity, OptSpec, Strike, ...
     Sigma, MeanJ, JumpVol, JumpFreq, 'DividendYield', DividendYield, ...
     'ExpandOutput', true) % (5 x 4) matrix output
```

```
Call = 5×4
```
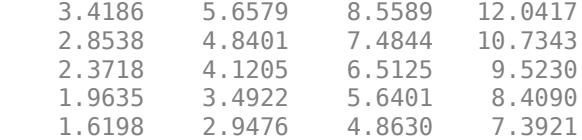

#### **Plot an Option Price Surface**

The Strike and Maturity inputs can be vectors. Set ExpandOutput to "true" to output the surface as a NStrikes-by-NMaturities matrix.

```
Settle = datenum('29-Jun-2017');
Maturity = datemnth(Settle, 12*[1/12 0.25 (0.5:0.5:3)]');
Times = yearfrac(Settle, Maturity);
Strike = (2:2:200)';
Call = optByMertonNI(Rate, AssetPrice, Settle, Maturity, OptSpec, Strike, ...
     Sigma, MeanJ, JumpVol, JumpFreq, 'DividendYield', DividendYield, ...
     'ExpandOutput', true);
```

```
[X,Y] = meshgrid(Times,Strike);
```

```
figure;
surf(X,Y,Call);
title('Price');
xlabel('Years to Option Expiry');
ylabel('Strike');
view(-112,34);
xlim([0 Times(end)]);
zlim([0 80]);
```
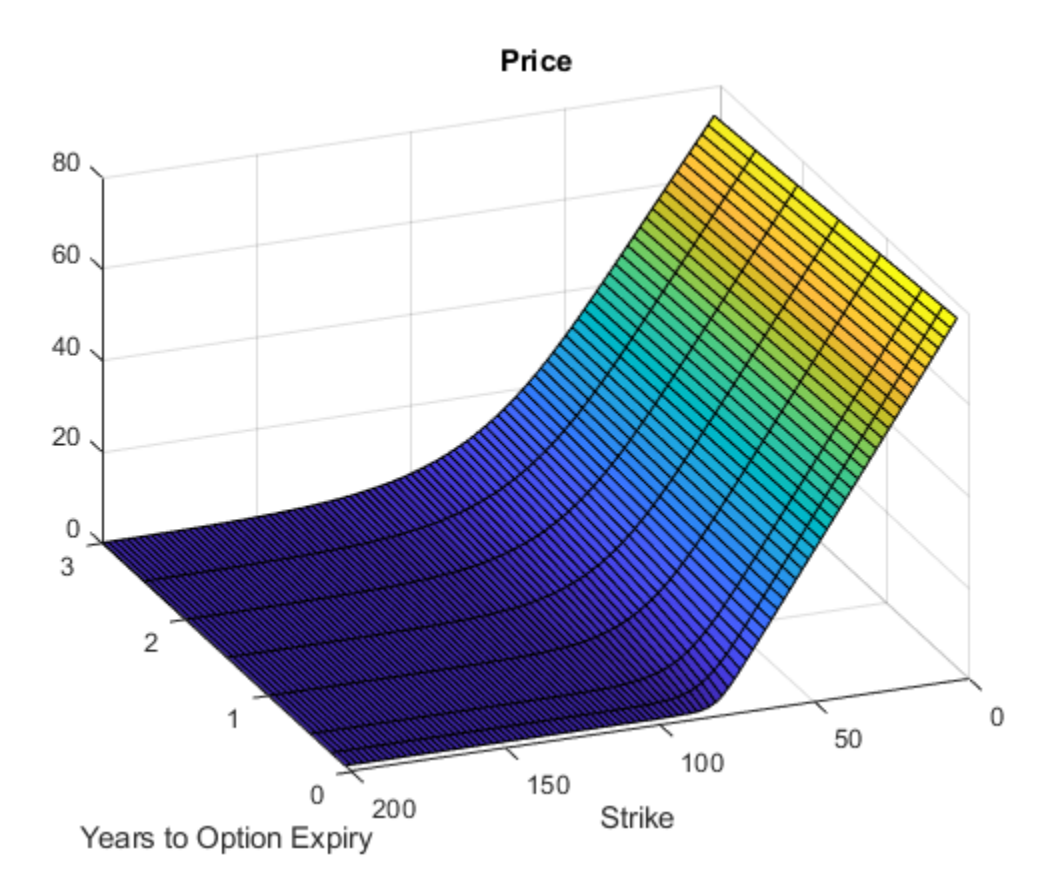

# **Input Arguments**

### **Rate — Continuously compounded risk-free interest rate**

decimal

Continuously compounded risk-free interest rate, specified as a scalar decimal value.

Data Types: double

### **AssetPrice — Current underlying asset price**

numeric

Current underlying asset price, specified as numeric value using a scalar or a NINST-by-1 or NColumns-by-1 vector.

For more information on the proper dimensions for AssetPrice, see the name-value pair argument ExpandOutput.

Data Types: double

#### **Settle — Option settlement date**

serial date number | date character vector | datetime | string array

Option settlement date, specified as a NINST-by-1 or NColumns-by-1 vector using serial date numbers, date character vectors, datetime arrays, or string arrays. The Settle date must be before the Maturity date.

For more information on the proper dimensions for Settle, see the name-value pair argument ExpandOutput.

Data Types: double | char | datetime | string

#### **Maturity — Option maturity date**

serial date number | date character vector | datetime | string array

Option maturity date, specified as a NINST-by-1 or NColumns-by-1 vector using serial date numbers, date character vectors, datetime arrays, or string arrays.

For more information on the proper dimensions for Maturity, see the name-value pair argument ExpandOutput.

Data Types: double | char | datetime | string

#### **OptSpec — Definition of option**

```
cell array of character vector with values 'call' or 'put' | string array with values
"call" or "put"
```
Definition of the option, specified as a NINST-by-1 or NColumns-by-1 vector using a cell array of character vectors or string arrays with values 'call' or 'put'.

For more information on the proper dimensions for OptSpec, see the name-value pair argument ExpandOutput.

Data Types: cell | string

**Strike — Option strike price value** numeric
Option strike price value, specified as a NINST-by-1, NRows-by-1, NRows-by-NColumns vector of strike prices.

For more information on the proper dimensions for Strike, see the name-value pair argument ExpandOutput.

Data Types: double

#### **Sigma — Volatility of underlying asset**

numeric

Volatility of the underling asset, specified as a scalar numeric value.

Data Types: double

#### **MeanJ — Mean of the random percentage jump size**

decimal

Mean of the random percentage jump size (*J*), specified as a scalar decimal value where  $log(1+f)$  is normally distributed with mean  $(log(1+MeanJ)-0.5*JumpVol^2)$  and the standard deviation JumpVol.

Data Types: double

### **JumpVol — Standard deviation of log(1+J)**

decimal

Standard deviation of log(1+*J*) where J is the random percentage jump size, specified as a scalar decimal value.

Data Types: double

#### **JumpFreq — Annual frequency of Poisson jump process**

numeric

Annual frequency of Poisson jump process, specified as a scalar numeric value.

Data Types: double

# **Name-Value Pair Arguments**

Specify optional comma-separated pairs of Name,Value arguments. Name is the argument name and Value is the corresponding value. Name must appear inside quotes.

### You can specify several name and value pair arguments in any order as Name1,Value1,...,NameN,ValueN.

```
Example: Price =
optByMertonNI(Rate,AssetPrice,Settle,Maturity,OptSpec,Strike,Sigma,M
eanJ,JumpVol,JumpFreq,'Basis',7)
```
## **Basis — Day-count basis of instrument**

```
0 (default) | numeric values: 0,1, 2, 3, 4, 6, 7, 8, 9, 10, 11, 12, 13
```
Day-count of the instrument, specified as the comma-separated pair consisting of 'Basis' and a scalar using a supported value:

- $\bullet$  0 = actual/actual
- $1 = 30/360$  (SIA)
- $2 = \text{actual}/360$
- $\cdot$  3 = actual/365
- $4 = 30/360$  (PSA)
- $5 = 30/360$  (ISDA)
- $6 = 30/360$  (European)
- $7 = \text{actual}/365$  (Japanese)
- $\bullet$  8 = actual/actual (ICMA)
- $\cdot$  9 = actual/360 (ICMA)
- $\cdot$  10 = actual/365 (ICMA)
- $11 = 30/360E$  (ICMA)
- $12 = \text{actual}/365$  (ISDA)
- $13 = BUS/252$

For more information, see **basis** on page Glossary-0 .

Data Types: double

## **DividendYield — Continuously compounded underlying asset yield**

0 (default) | numeric

Continuously compounded underlying asset yield, specified as the comma-separated pair consisting of 'DividendYield' and a scalar numeric value.

Data Types: double

### **AbsTol — Absolute error tolerance for numerical integration**

1e-10 (default) | numeric

Absolute error tolerance for numerical integration, specified as the comma-separated pair consisting of 'AbsTol' and a scalar numeric value.

Data Types: double

#### **RelTol — Relative error tolerance for numerical integration**

1e-6 (default) | numeric

Relative error tolerance for numerical integration, specified as the comma-separated pair consisting of 'RelTol' and a scalar numeric value.

Data Types: double

## **IntegrationRange — Numerical integration range used to approximate continuous integral over [0 Inf]**

[1e-9 Inf] (default) | vector

Numerical integration range used to approximate the continuous integral over [0 Inf], specified as the comma-separated pair consisting of 'IntegrationRange' and a 1-by-2 vector representing [LowerLimit UpperLimit].

Data Types: double

### **Framework — Framework for computing option prices and sensitivities using numerical integration of models**

"heston1993" (default) | string with values "heston1993" or "lewis2001" | character vector with values 'heston1993' or 'lewis2001'

Framework for computing option prices and sensitivities using numerical integration of models, specified as the comma-separated pair consisting of 'Framework' and a scalar string or character vector with the following values:

- "heston1993" or 'heston1993' Method used in Heston (1993)
- "lewis2001" or 'lewis2001' Method used in Lewis (2001)

Data Types: char | string

#### **ExpandOutput — Flag to expand the outputs**

false (outputs are NINST-by-1 vectors) (default) | logical with value of true or false

Flag to expand the outputs, specified as the comma-separated pair consisting of 'ExpandOutput' and a logical:

- true If true, the outputs are NRows-by- NColumns matrices. NRows is the number of strikes for each column and it is determined by the Strike input. For example, Strike can be a NRows-by-1 vector, or a NRows-by-NColumns matrix. NColumns is determined by the sizes of AssetPrice, Settle, Maturity, and OptSpec, which must all be either scalar or NColumns-by-1 vectors.
- false If false, the outputs are NINST-by-1 vectors. Also, the inputs Strike, AssetPrice, Settle, Maturity, and OptSpec must all be either scalar or NINSTby-1 vectors.

Data Types: logical

# **Output Arguments**

## **Price — Option prices**

numeric

Option prices, returned as a NINST-by-1, or NRows-by-NColumns, depending on ExpandOutput.

# **Definitions**

# **Merton Jump Diffusion Model**

The Merton jump diffusion model (Merton (1976)) is a different extension of the Black-Scholes model, where sudden asset price movements (both up and down) are modeled by adding the jump diffusion parameters with the Poisson process.

The stochastic differential equation is:

$$
dS_t = (r - q - \lambda_p \mu_j) S_t dt + \sigma S_t dW_t + JS_t dP_t
$$
  
prob $(dP_t = 1) = \lambda_p dt$ 

where

 $r$  is the continuous risk-free rate.

 $q$  is the continuous dividend yield.

 $W_t$  is the Weiner process.

*J* is the random percentage jump size conditional on the jump occurring, where  $ln(1+f)$  is

normally distributed with mean  $\ln(1 + \mu_J) - \frac{\delta^2}{2}$  and the standard deviation  $\delta$ , and  $(1+j)$ has a lognormal distribution:

$$
\frac{1}{(1+J)\delta\sqrt{2\pi}}\exp\left\{\frac{-\left[\ln(1+J)-\left(\ln(1+\mu_J)-\frac{\delta^2}{2}\right]^2\right]}{2\delta^2}\right\}
$$

 $\mu_I$  is the mean of *J* for  $(\mu_I > -1)$ .

 $\delta$  is the standard deviation of  $\ln(1+j)$  for  $(\delta \ge 0)$ .

 $\lambda_p$  is the annual frequency (intensity) of Poisson process  $P_t$  for  $(\lambda_p \ge 0)$ .

 $\sigma$  is the volatility of the asset price for  $(\sigma > 0)$ .

The characteristic function  $f_{Merton}$ <sup> $\tau$ </sup> for  $j = 1$  (asset prices measure) and  $j = 2$  (riskneutral measure) is:

$$
f_{Merton76_j} = f_{BS_j} \exp\left(\lambda_p \tau \left(1 + \mu_j\right)^{m_j + \frac{1}{2}} \left[ \left(1 + \mu_j\right)^{i\phi} e^{\delta^2 \left(m_j i\phi + \frac{(i\phi)^2}{2}\right)} - 1 \right] - \lambda_p \pi \mu_j i\phi\right)
$$

where for 
$$
j = 1, 2
$$
:  
\n
$$
f_{BS_1}(\phi) = \frac{f_{BS_2}(\phi - i)}{f_{BS_2}(-i)}
$$
\n
$$
f_{BS_2}(\phi) = \exp\left(i\phi \left[\ln S_t + \left(r - q - \frac{\sigma^2}{2}\right) \tau\right] - \frac{\phi^2 \sigma^2}{2} \tau\right)
$$
\n
$$
m_1 = \frac{1}{2}, m_2 = -\frac{1}{2}
$$

where

 $\phi$  is the characteristic function variable

 $\tau$  is the time to maturity ( $\tau = T$ - t).

*i* is the unit imaginary number ( $i^2 = -1$ ).

# **Numerical Integration Method Under Heston (1993) Framework**

Numerical integration is used to evaluate the continuous integral for the inverse Fourier transform.

The numerical integration method under the Heston (1993) framework is based on the following expressions:

$$
Call(K) = S_t e^{-q\tau} P_1 - Ke^{-r\tau} P_2
$$

$$
Put(K) = Call(K) + Ke^{-r\tau} - S_t e^{-q\tau}
$$

$$
P_j = \frac{1}{2} + \frac{1}{\pi} \int_0^\infty \text{Re}\left[\frac{e^{-i\phi \ln(K)} f_j(\phi)}{i\phi}\right] d\phi
$$

where

 $r$  is the continuous risk-free rate.

 $q$  is the continuous dividend yield.

 $S_t$  is the asset price at time t.

 $K$  is the strike.

 $\tau$  is time to maturity ( $\tau = T-t$ ).

 $Call(K)$  is the call price at strike K.

 $Put(K)$  is the put price at strike K

*i* is a unit imaginary number  $(i^2 = -1)$ 

 $\phi$  is the characteristic function variable.

 $f_i(\phi)$  is the characteristic function for  $P_i(j = 1,2)$ .

 $P_1$  is the probability of  $S_t > K$  under the asset price measure for the model.

 $P_2$  is the probability of  $S_t > K$  under the risk-neutral measure for the model.

Where  $j = 1,2$  so that  $f_1(\phi)$  and  $f_2(\phi)$  are the characteristic functions for probabilities  $P_1$ and  $P_2$ , respectively.

This framework is chosen with the default value "Heston1993" for the Framework name-value pair argument.

# **Numerical Integration Method Under Lewis (2001) Framework**

Numerical integration is used to evaluate the continuous integral for the inverse Fourier transform.

The numerical integration method under the Lewis (2001) framework is based on the following expressions:

$$
Call(k) = S_t e^{-q\tau} - \frac{\sqrt{K}e^{-\tau t}}{\pi} \int_0^\infty \text{Re}\left[K^{-iu} f_2\left(\phi = \left(u - \frac{i}{2}\right)\right)\frac{1}{u^2 + \frac{1}{4}}\right] du
$$
  
\n
$$
Put(K) = Call(K) = Ke^{-\tau t} - S_t e^{-q\tau}
$$

where

 $r$  is the continuous risk-free rate.

 $q$  is the continuous dividend yield.

 $S_t$  is the asset price at time t.

 $K$  is the strike

 $\tau$  is time to maturity ( $\tau = T-t$ ).

 $Call(K)$  is the call price at strike K.

 $Put(K)$  is the put price at strike K

*i* is a unit imaginary number  $(i^2 = -1)$ 

 $\phi$  is the characteristic function variable.

*u* is the characteristic function variable for integration, where  $\phi = \left(u - \frac{i}{2}\right)$ .

 $f_2(\phi)$  is the characteristic function for  $P_2$ .

 $P_2$  is the probability of  $S_t > K$  under the risk-neutral measure for the model.

This framework is chosen with the value "Lewis2001" for the Framework name-value pair argument.

# **References**

- [1] Bates, D. S. "Jumps and Stochastic Volatility: Exchange Rate Processes Implicit in Deutsche Mark Options." The Review of Financial Studies. Vol 9. No. 1. 1996.
- [2] Cont, R. and P. Tankov. Financial Modeling with Jump Processes. Chapman & Hall/CRC Press, 2004.
- [3] Heston, S. L. "A Closed-Form Solution for Options with Stochastic Volatility with Applications to Bond and Currency Options." The Review of Financial Studies. Vol 6. No. 2. 1993.
- [4] Lewis, A. L. "A Simple Option Formula for General Jump-Diffusion and Other Exponential Levy Processes." Envision Financial Systems and OptionCity.net, 2001.
- [5] Merton, R. "Option Pricing When Underlying Stock Returns are Discontinuous." *Journal of Financial Economics.* Vol 3. 1976.

# **See Also**

[optByBatesFFT](#page-1972-0) | [optByBatesNI](#page-2021-0) | [optByHestonFFT](#page-2082-0) | [optByHestonNI](#page-2127-0) | [optByMertonFFT](#page-2182-0) | [optSensByBatesFFT](#page-1994-0) | [optSensByBatesNI](#page-2039-0) | [optSensByHestonFFT](#page-2102-0) | [optSensByHestonNI](#page-2143-0) | [optSensByMertonFFT](#page-2201-0) | [optSensByMertonNI](#page-2241-0)

## **Introduced in R2018a**

# <span id="page-2241-0"></span>**optSensByMertonNI**

Option price and sensitivities by Merton76 model using numerical integration

# **Syntax**

```
PriceSens = optSensByMertonNI(Rate,AssetPrice,Settle,Maturity,
OptSpec,Strike,Sigma,MeanJ,JumpVol,JumpFreq)
PriceSens = optSensByMertonNI( , Name, Value)
```
# **Description**

PriceSens = optSensByMertonNI(Rate,AssetPrice,Settle,Maturity, OptSpec,Strike,Sigma,MeanJ,JumpVol,JumpFreq) computes vanilla European option price and sensitivities by the Merton76 model, using numerical integration.

PriceSens = optSensByMertonNI( ,Name,Value) adds optional name-value pair arguments.

# **Examples**

## **:orkflow for Plotting an Option Sensitivity Surface Using the Merton76 Model**

optSensByMertonNI uses numerical integration to compute option sensitivities and then plot option sensitivity surfaces.

## **Define Option Variables and Merton76 Model Parameters**

```
AssetPrice = 80;
Rate = 0.03:
DividendYield = 0.02;
OptSpec = 'call';
Sigma = 0.16;
MeanJ = 0.02;
```
 $JumpVol = 0.08;$  $JumpFreq = 2;$ 

### **Compute the Option Sensitivity for a Single Strike**

```
Settle = datenum('29-Jun-2017');
Maturity = datemnth(Settle, 6);
Strike = 80;
Delta = optSensByMertonNI(Rate, AssetPrice, Settle, Maturity, OptSpec, Strike, ...
     Sigma, MeanJ, JumpVol, JumpFreq, 'DividendYield', DividendYield, ...
     'OutSpec', "delta")
```
 $Delta = 0.5283$ 

#### **Compute the Option Sensitivities for a Vector of Strikes**

The Strike input can be a vector.

```
Settle = datenum('29-Jun-2017');
Maturity = datemnth(Settle, 6);
Strike = (76:2:84)';
Delta = optSensByMertonNI(Rate, AssetPrice, Settle, Maturity, OptSpec, Strike, ...
     Sigma, MeanJ, JumpVol, JumpFreq, 'DividendYield', DividendYield, ...
     'OutSpec', "delta")
Delta = 5×1
     0.6727
     0.6013
     0.5283
     0.4565
     0.3883
```
#### **Compute the Option Sensitivities for a Vector of Strikes and a Vector of Dates of the Same Lengths**

Use the Strike input to specify the strikes. Also, the Maturity input can be a vector, but it must match the length of the Strike vector if the ExpandOutput name-value pair argument is not set to "true".

```
Settle = datenum('29-Jun-2017');
Maturity = datemnth(Settle, [12 18 24 30 36]); % Five maturities
```

```
Strike = [76 78 80 82 84]'; % Five strikes
Delta = optSensByMertonNI(Rate, AssetPrice, Settle, Maturity, OptSpec, Strike, ...
     Sigma, MeanJ, JumpVol, JumpFreq, 'DividendYield', DividendYield, ...
     'OutSpec', "delta")
Delta = 5×1
     0.6419
     0.5907
     0.5565
     0.5311
     0.5110
```
% Five values in vector output

#### **Expand the Output for a Surface**

Set the ExpandOutput name-value pair argument to "true" to expand the output into a NStrikes-by-NMaturities matrix. In this case, it is a square matrix.

```
Delta = optSensByMertonNI(Rate, AssetPrice, Settle, Maturity, OptSpec, Strike, ...
    Sigma, MeanJ, JumpVol, JumpFreq, 'DividendYield', DividendYield, ...
    'OutSpec', "delta", 'ExpandOutput', true) % (5 x 5) matrix output
Delta = 5×5
    0.6419 0.6305 0.6245 0.6204 0.6173
    0.5922 0.5907 0.5905 0.5905 0.5905
    0.5422 0.5507 0.5565 0.5607 0.5637
    0.4927 0.5112 0.5229 0.5311 0.5372
    0.4447 0.4725 0.4898 0.5020 0.5110
```
### **Compute the Option Sensitivities for a Vector of Strikes and a Vector of Dates of Different Lengths**

When ExpandOutput is "true", NStrikes do not have to match NMaturities. That is, the output NStrikes-by-NMaturities matrix can be rectangular.

```
Settle = datenum('29-Jun-2017');
Maturity = datemnth(Settle, 12*(0.5:0.5:3)'); % Six maturities
Strike = (76:2:84)'; % Five strikes
```
Delta = optSensByMertonNI(Rate, AssetPrice, Settle, Maturity, OptSpec, Strike, ... Sigma, MeanJ, JumpVol, JumpFreq, 'DividendYield', DividendYield, ... 'OutSpec', "delta", 'ExpandOutput', true) % (5 x 6) matrix output Delta = *5×6* 0.6727 0.6419 0.6305 0.6245 0.6204 0.6173 0.6013 0.5922 0.5907 0.5905 0.5905 0.5905 0.5283 0.5422 0.5507 0.5565 0.5607 0.5637 0.4565 0.4927 0.5112 0.5229 0.5311 0.5372

#### **Compute the Option Sensitivities for a Vector of Strikes and a Vector of Asset Prices**

0.3883 0.4447 0.4725 0.4898 0.5020 0.5110

When ExpandOutput is "true", the output can also be a NStrikes-by-NAssetPrices rectangular matrix by accepting a vector of asset prices.

```
Settle = datenum('29-Jun-2017');
Maturity = datemnth(Settle, 12); % Single maturity
ManyAssetPrices = [70 75 80 85]; % Four asset prices
Strike = (76:2:84)'; % Five strikes
Delta = optSensByMertonNI(Rate, ManyAssetPrices, Settle, Maturity, OptSpec, Strike, ...
    Sigma, MeanJ, JumpVol, JumpFreq, 'DividendYield', DividendYield, ...
     'OutSpec', "delta", 'ExpandOutput', true) % (5 x 4) matrix output
Delta = 5×4
```
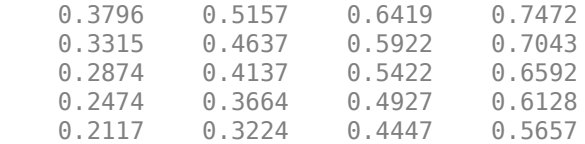

#### **Plot Option Sensitivity Surfaces**

The Strike and Maturity inputs can be vectors. Set ExpandOutput to "true" to output the surfaces as NStrikes-by-NMaturities matrices.

```
Settle = datenum('29-Jun-2017');
Maturity = datemnth(Settle, 12*[1/12 0.25 (0.5:0.5:3)]');
Times = yearfrac(Settle, Maturity);
```

```
Strike = (2:2:200)';
[Delta, Gamma, Rho, Theta, Vega] = optSensByMertonNI(...
    Rate, AssetPrice, Settle, Maturity, OptSpec, Strike, ...
    Sigma, MeanJ, JumpVol, JumpFreq, 'DividendYield', DividendYield, ...
     'OutSpec', ["delta", "gamma", "rho", "theta", "vega"], ...
     'ExpandOutput', true);
[X, Y] = meshgrid(Times, String);
figure;
surf(X,Y,Delta);
title('Delta');
xlabel('Years to Option Expiry');
ylabel('Strike');
view(-112,34);
xlim([0 Times(end)]);
```
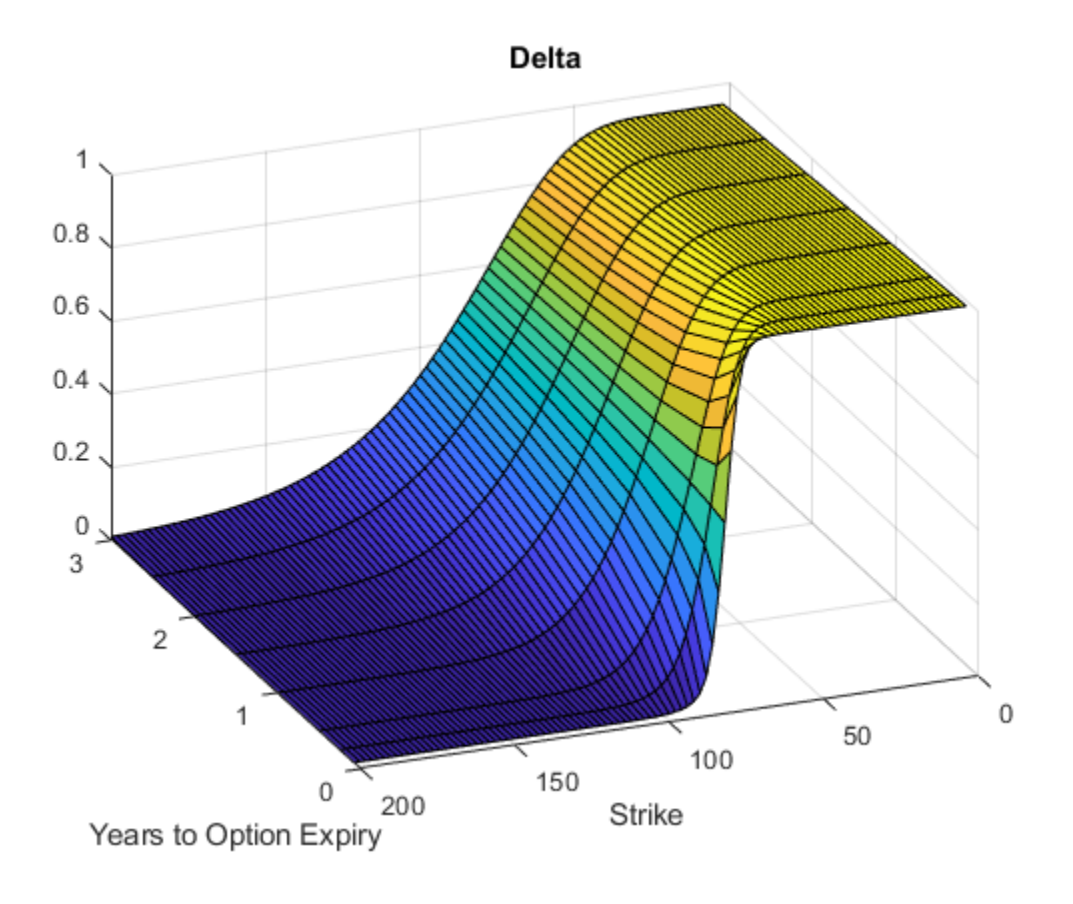

```
figure;
surf(X,Y,Gamma)
title('Gamma')
xlabel('Years to Option Expiry')
ylabel('Strike')
view(-112,34);
xlim([0 Times(end)]);
```
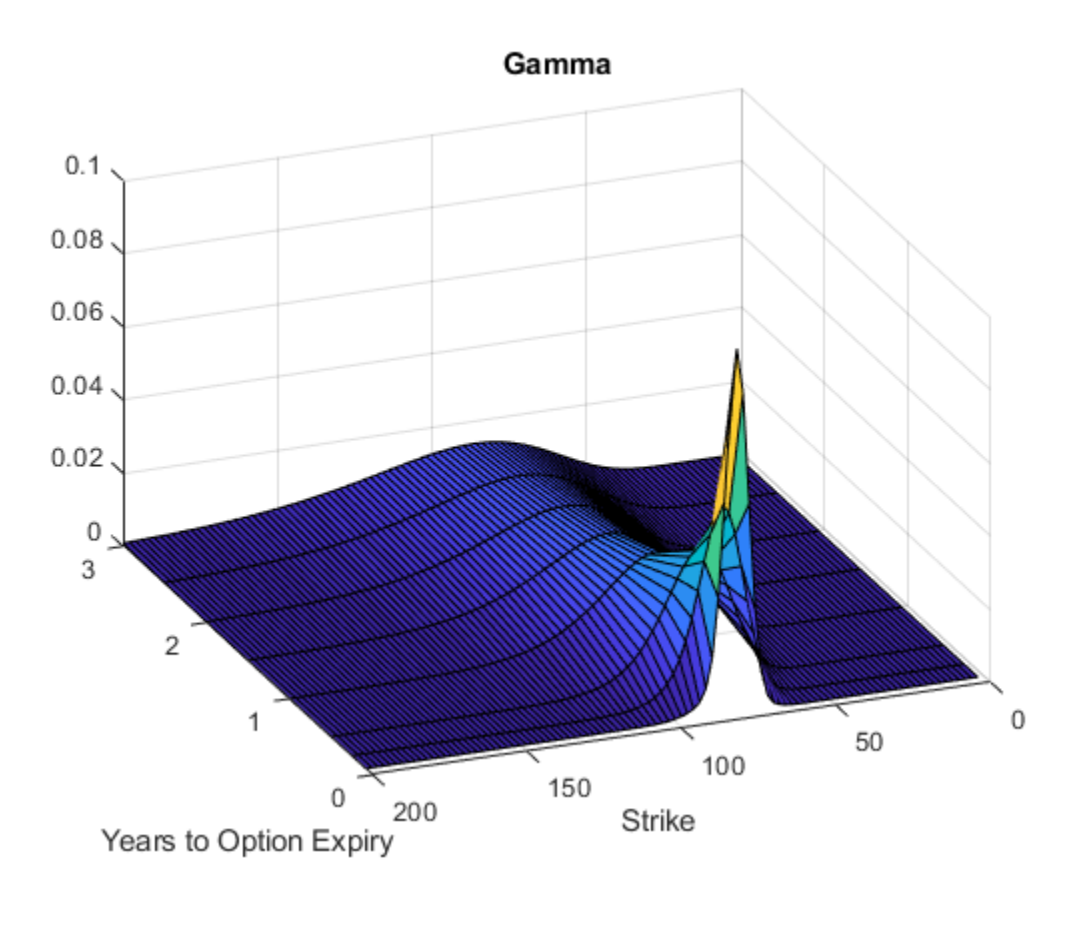

```
figure;
surf(X,Y,Rho)
title('Rho')
xlabel('Years to Option Expiry')
ylabel('Strike')
view(-112,34);
xlim([0 Times(end)]);
```
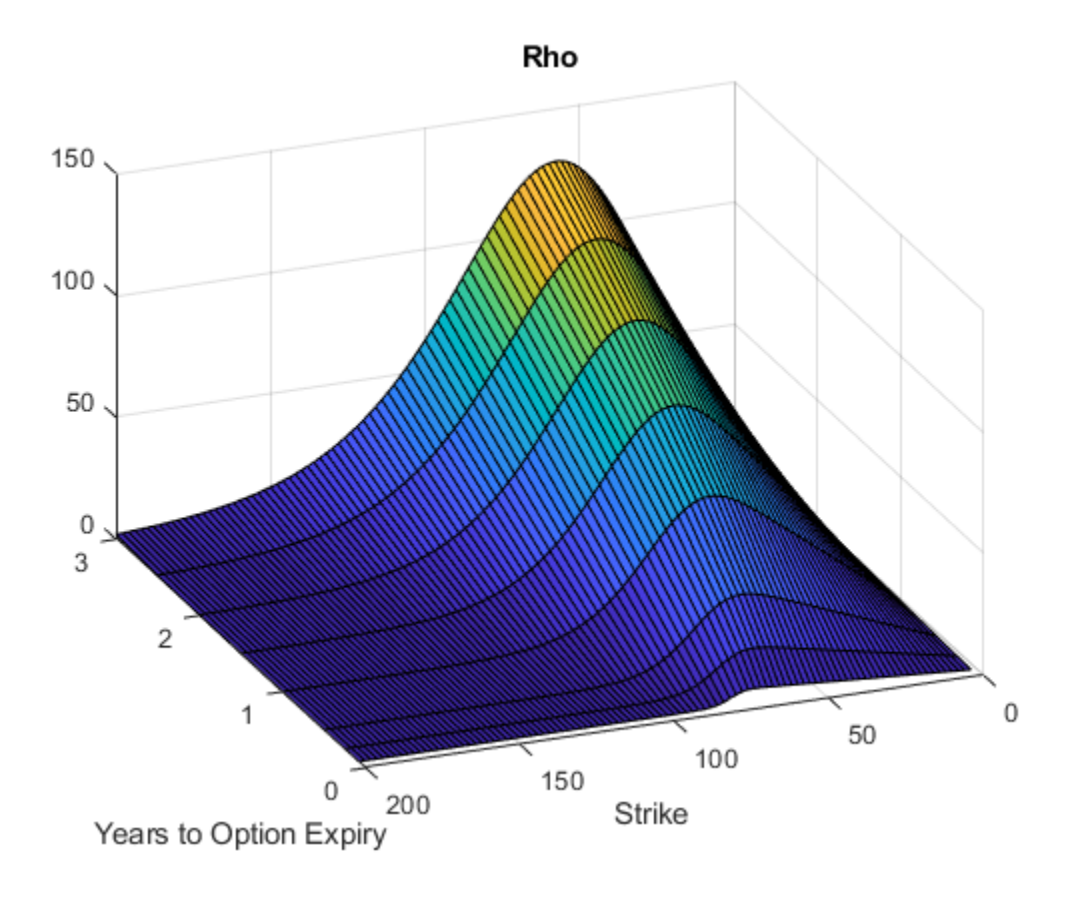

```
figure;
surf(X,Y,Theta)
title('Theta')
xlabel('Years to Option Expiry')
ylabel('Strike')
view(-112,34);
xlim([0 Times(end)]);
```
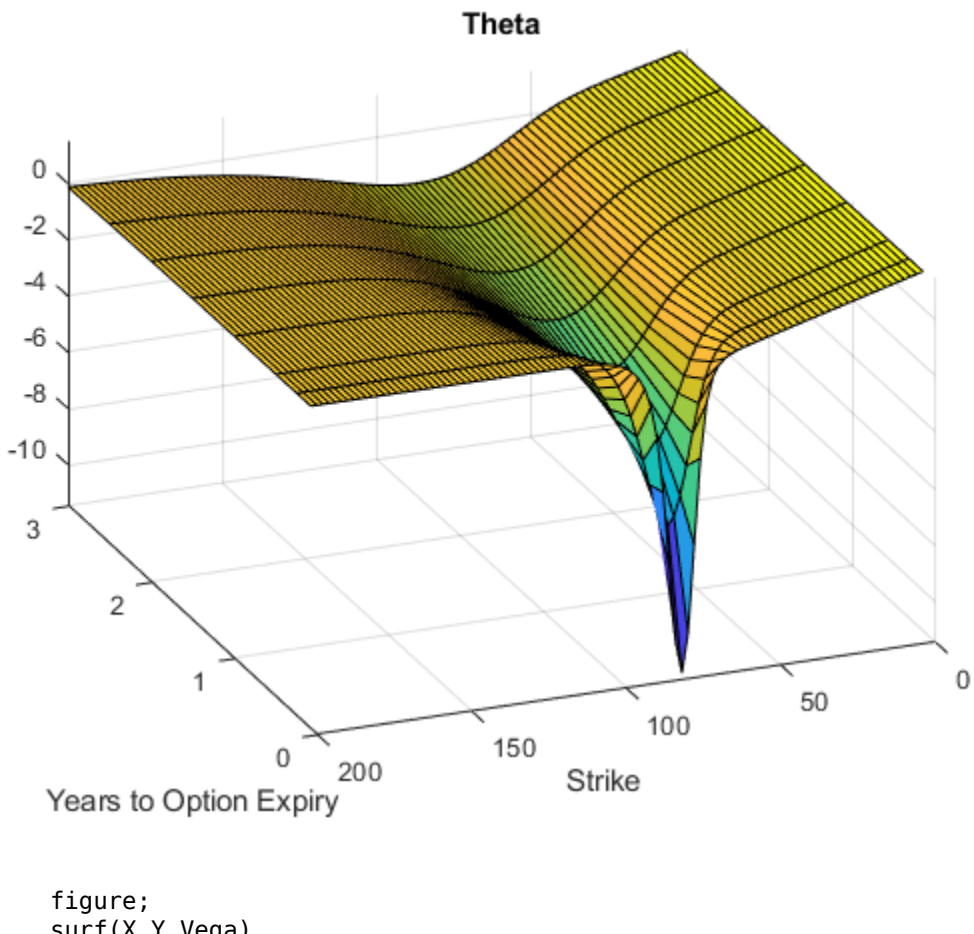

```
surf(X,Y,Vega)
title('Vega')
xlabel('Years to Option Expiry')
ylabel('Strike')
view(-112,34);
xlim([0 Times(end)]);
```
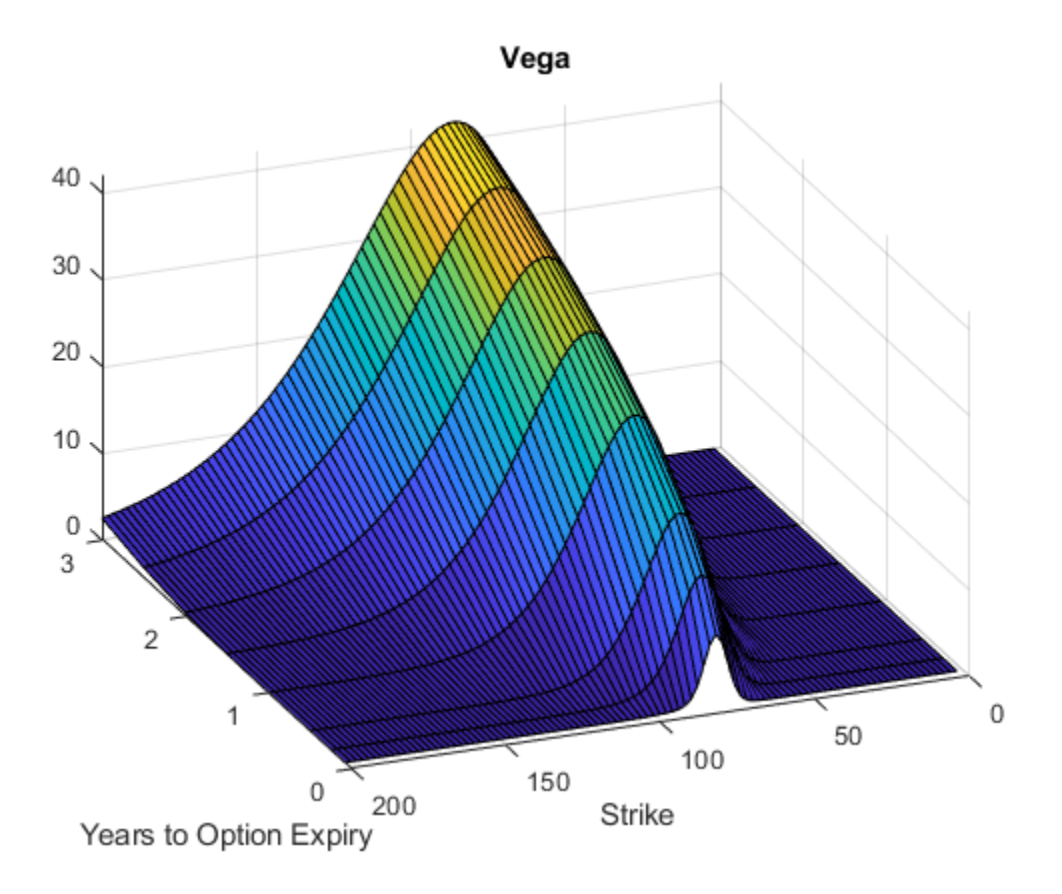

# **Input Arguments**

# **Rate — Continuously compounded risk-free interest rate**

decimal

Continuously compounded risk-free interest rate, specified as a scalar decimal value.

Data Types: double

# **AssetPrice — Current underlying asset price**

numeric

Current underlying asset price, specified as numeric value using a scalar or a NINST-by-1 or NColumns-by-1 vector.

For more information on the proper dimensions for AssetPrice, see the name-value pair argument ExpandOutput.

Data Types: double

### **Settle — Option settlement date**

serial date number | date character vector | datetime | string array

Option settlement date, specified as a NINST-by-1 or NColumns-by-1 vector using serial date numbers, date character vectors, datetime arrays, or string arrays. The Settle date must be before the Maturity date.

For more information on the proper dimensions for Settle, see the name-value pair argument ExpandOutput.

Data Types: double | char | datetime | string

### **Maturity — Option maturity date**

serial date number | date character vector | datetime | string array

Option maturity date, specified as a NINST-by-1 or NColumns-by-1 vector using serial date numbers, date character vectors, datetime arrays, or string arrays.

For more information on the proper dimensions for Maturity, see the name-value pair argument ExpandOutput.

Data Types: double | char | datetime | string

#### **OptSpec — Definition of option**

```
cell array of character vector with values 'call' or 'put' | string array with values
"call" or "put"
```
Definition of the option, specified as a NINST-by-1 or NColumns-by-1 vector using a cell array of character vectors or string arrays with values 'call' or 'put'.

For more information on the proper dimensions for OptSpec, see the name-value pair argument ExpandOutput.

Data Types: cell | string

**Strike — Option strike price value** numeric

Option strike price value, specified as a NINST-by-1, NRows-by-1, NRows-by-NColumns vector of strike prices.

For more information on the proper dimensions for Strike, see the name-value pair argument ExpandOutput.

Data Types: double

#### **Sigma — Volatility of underlying asset**

numeric

Volatility of the underling asset, specified as a scalar numeric value.

Data Types: double

#### **MeanJ — Mean of the random percentage jump size**

decimal

Mean of the random percentage jump size (*J*), specified as a scalar decimal value where  $log(1+f)$  is normally distributed with mean  $(log(1+MeanJ)-0.5*JumpVol^2)$  and the standard deviation JumpVol.

Data Types: double

### **JumpVol — Standard deviation of log(1+J)**

decimal

Standard deviation of log(1+*J*) where J is the random percentage jump size, specified as a scalar decimal value.

Data Types: double

#### **JumpFreq — Annual frequency of Poisson jump process**

numeric

Annual frequency of Poisson jump process, specified as a scalar numeric value.

Data Types: double

# **Name-Value Pair Arguments**

Specify optional comma-separated pairs of Name,Value arguments. Name is the argument name and Value is the corresponding value. Name must appear inside quotes.

### You can specify several name and value pair arguments in any order as Name1,Value1,...,NameN,ValueN.

```
Example: Price =
optSensByMertonNI(Rate,AssetPrice,Settle,Maturity,OptSpec,Strike,Sig
ma,MeanJ,JumpVol,JumpFreq,'Basis',7)
```
## **Basis — Day-count basis of instrument**

```
0 (default) | numeric values: 0,1, 2, 3, 4, 6, 7, 8, 9, 10, 11, 12, 13
```
Day-count of the instrument, specified as the comma-separated pair consisting of 'Basis' and a scalar using a supported value:

- $\bullet$  0 = actual/actual
- $1 = 30/360$  (SIA)
- $2 = \text{actual}/360$
- $\cdot$  3 = actual/365
- $4 = 30/360$  (PSA)
- $5 = 30/360$  (ISDA)
- $6 = 30/360$  (European)
- $7 = \text{actual}/365$  (Japanese)
- $\bullet$  8 = actual/actual (ICMA)
- $\cdot$  9 = actual/360 (ICMA)
- $\cdot$  10 = actual/365 (ICMA)
- $11 = 30/360E$  (ICMA)
- $12 = \text{actual}/365$  (ISDA)
- $13 = BUS/252$

For more information, see **basis** on page Glossary-0 .

Data Types: double

## **DividendYield — Continuously compounded underlying asset yield**

0 (default) | numeric

Continuously compounded underlying asset yield, specified as the comma-separated pair consisting of 'DividendYield' and a scalar numeric value.

Data Types: double

#### **OutSpec — Define outputs**

["price"] (default) | string array with values "price", "delta", "gamma", "vega", "rho", "theta", and "vegalt" | cell array of character vectors with values 'price', 'delta', 'gamma', 'vega', 'rho', 'theta', and 'vegalt'

Define outputs, specified as the comma-separated pair consisting of 'OutSpec' and a NOUT- by-1 or a 1-by-NOUT string array or cell array of character vectors with supported values.

**Note** "vega" is the sensitivity with respect the initial volatility sqrt(V0). In contrast, "vegalt" is the sensitivity with respect to the long-term volatility sqrt(ThetaV).

Example:  $0$ utSpec = ["price","delta","gamma","vega","rho","theta","vegalt"] Data Types: string | cell

## **AbsTol — Absolute error tolerance for numerical integration**

1e-10 (default) | numeric

Absolute error tolerance for numerical integration, specified as the comma-separated pair consisting of 'AbsTol' and a scalar numeric value.

Data Types: double

#### **RelTol — Relative error tolerance for numerical integration**

1e-6 (default) | numeric

Relative error tolerance for numerical integration, specified as the comma-separated pair consisting of 'RelTol' and a scalar numeric value.

Data Types: double

### **IntegrationRange — Numerical integration range used to approximate continuous integral over [0 Inf]**

[1e-9 Inf] (default) | vector

Numerical integration range used to approximate the continuous integral over [0 Inf], specified as the comma-separated pair consisting of 'IntegrationRange' and a 1-by-2 vector representing [LowerLimit UpperLimit].

Data Types: double

## **Framework — Framework for computing option prices and sensitivities using numerical integration of models**

```
"heston1993" (default) | string with values "heston1993" or "lewis2001" |
character vector with values 'heston1993' or 'lewis2001'
```
Framework for computing option prices and sensitivities using numerical integration of models, specified as the comma-separated pair consisting of 'Framework' and a scalar string or character vector with the following values:

- "heston1993" or 'heston1993' Method used in Heston (1993)
- "lewis2001" or 'lewis2001' Method used in Lewis (2001)

Data Types: char | string

### **ExpandOutput — Flag to expand the outputs**

false (outputs are NINST-by-1 vectors) (default) | logical with value of true or false

Flag to expand the outputs, specified as the comma-separated pair consisting of 'ExpandOutput' and a logical:

- true If true, the outputs are NRows-by- NColumns matrices. NRows is the number of strikes for each column and it is determined by the Strike input. For example, Strike can be a NRows-by-1 vector, or a NRows-by-NColumns matrix. NColumns is determined by the sizes of AssetPrice, Settle, Maturity, and OptSpec, which must all be either scalar or NColumns-by-1 vectors.
- false If false, the outputs are NINST-by-1 vectors. Also, the inputs Strike, AssetPrice, Settle, Maturity, and OptSpec must all be either scalar or NINSTby-1 vectors.

Data Types: logical

# **Output Arguments**

### **PriceSens — Option prices or sensitivities**

numeric

Option prices or sensitivities, returned as a NINST-by-1, or NRows-by-NColumns, depending on ExpandOutput. The name-value pair argument OutSpec determines the types and order of the outputs.

# **Definitions**

# **Merton Jump Diffusion Model**

The Merton jump diffusion model (Merton (1976)) is a different extension of the Black-Scholes model, where sudden asset price movements (both up and down) are modeled by adding the jump diffusion parameters with the Poisson process.

The stochastic differential equation is:

$$
\begin{aligned} dS_t&=(r-q-\lambda_p\mu_j)S_tdt+\sigma S_t dW_t+JS_t dP_t\\ \text{prob}(dP_t&=1)=\lambda_p dt \end{aligned}
$$

where

*r* is the continuous risk-free rate.

*q* is the continuous dividend yield.

*W<sup>t</sup>* is the Weiner process.

*J* is the random percentage jump size conditional on the jump occurring, where  $ln(1+f)$  is

normally distributed with mean  $\ln(1+\mu_J) - \frac{5}{2}$ 2  $+\mu_{J}$ ) –  $\frac{\delta}{4}$  $J^{\,j\, -}\,$   $\overline{\mathstrut 2}^{\phantom i\,}$  and the standard deviation δ, and (1+*J*) has a lognormal distribution:

$$
\frac{1}{(1+J)\delta\sqrt{2\pi}}\exp\left\{\frac{-\left[\ln(1+J)-\left(\ln(1+\mu_J)-\frac{\delta^2}{2}\right]^2\right]}{2\delta^2}\right\}
$$

 $\mu$ <sup>*J*</sup> is the mean of *J* for ( $\mu$ *J* > -1).

*δ* is the standard deviation of  $ln(1+*J*)$  for (*δ*≥ 0).

 $\lambda_p$  is the annual frequency (intensity) of Poisson process  $P_t$  for ( $\lambda_p \geq 0$ ).

*σ* is the volatility of the asset price for  $(\sigma > 0)$ .

The characteristic function  $f_{Merton}$   $\sigma_j(\phi)$  for  $j=1$  (asset prices measure) and  $j=2$  (riskneutral measure) is:

$$
f_{Merton76_j} = f_{BS_j} \exp\left(\lambda_p \tau \left(1 + \mu_j\right)^{m_j + \frac{1}{2}} \left[ \left(1 + \mu_j\right)^{i\phi} e^{\delta^2 \left(m_j i\phi + \frac{(i\phi)^2}{2}\right)} - 1 \right] - \lambda_p \pi i_j i\phi\right)
$$

where for  $j = 1, 2$ :

$$
f_{BS_1}(\phi) = \frac{f_{BS_2}(\phi - i)}{f_{BS_2}(-i)}
$$
  
\n
$$
f_{BS_2}(\phi) = \exp\left(i\phi \left[\ln S_t + \left(r - q - \frac{\sigma^2}{2}\right) \tau\right] - \frac{\phi^2 \sigma^2}{2} \tau\right)
$$
  
\n
$$
m_1 = \frac{1}{2}, m_2 = -\frac{1}{2}
$$

where

*ϕ* is the characteristic function variable.

*τ* is the time to maturity  $(τ = T-t)$ .

*i* is the unit imaginary number ( $i^2 = -1$ ).

# **Numerical Integration Method Under Heston (1993) Framework**

Numerical integration is used to evaluate the continuous integral for the inverse Fourier transform.

The numerical integration method under the Heston (1993) framework is based on the following expressions:

$$
Call(K) = S_t e^{-q\tau} P_1 - Ke^{-r\tau} P_2
$$

$$
Put(K) = Call(K) + Ke^{-r\tau} - S_t e^{-q\tau}
$$

$$
P_j = \frac{1}{2} + \frac{1}{\pi} \int_0^\infty \text{Re}\left[\frac{e^{-i\phi \ln(K)} f_j(\phi)}{i\phi}\right] d\phi
$$

where

 $r$  is the continuous risk-free rate.

 $q$  is the continuous dividend yield.

 $S_t$  is the asset price at time t.

 $K$  is the strike.

 $\tau$  is time to maturity ( $\tau = T-t$ ).

 $Call(K)$  is the call price at strike  $K$ .

 $Put(K)$  is the put price at strike K.

*i* is a unit imaginary number  $(i^2 = -1)$ .

 $\phi$  is the characteristic function variable.

 $f_i(\phi)$  is the characteristic function for  $P_i(j = 1,2)$ .

 $P_1$  is the probability of  $S_t > K$  under the asset price measure for the model.

 $P_2$  is the probability of  $S_t > K$  under the risk-neutral measure for the model.

Where  $j = 1,2$  so that  $f_1(\phi)$  and  $f_2(\phi)$  are the characteristic functions for probabilities  $P_1$ and  $P_2$ , respectively.

This framework is chosen with the default value "Heston1993" for the Framework name-value pair argument.

# **Numerical Integration Method Under Lewis (2001) Framework**

Numerical integration is used to evaluate the continuous integral for the inverse Fourier transform.

The numerical integration method under the Lewis (2001) framework is based on the following expressions:

$$
Call(k) = S_t e^{-q\tau} - \frac{\sqrt{K}e^{-\tau t}}{\pi} \int_0^\infty \text{Re}\left[K^{-iu}f_2\left(\phi = \left(u - \frac{i}{2}\right)\right)\frac{1}{u^2 + \frac{1}{4}}\right] du
$$
  
\n
$$
Put(K) = Call(K) = Ke^{-\tau t} - S_t e^{-q\tau}
$$

where

r is the continuous risk-free rate.

 $q$  is the continuous dividend yield.

 $S_t$  is the asset price at time t.

K is the strike.

 $\tau$  is time to maturity ( $\tau = T-t$ ).

 $Call(K)$  is the call price at strike K.

 $Put(K)$  is the put price at strike K.

*i* is a unit imaginary number  $(i^2 = -1)$ .

 $\phi$  is the characteristic function variable.

 $\phi = \left( u - \frac{i}{2} \right)$  $\boldsymbol{u}$  is the characteristic function variable for integration, where

 $f_2(\phi)$  is the characteristic function for  $P_2$ .

 $P_2$  is the probability of  $S_t > K$  under the risk-neutral measure for the model.

This framework is chosen with the value "Lewis2001" for the Framework name-value pair argument.

# **References**

- [1] Bates, D. S. "Jumps and Stochastic Volatility: Exchange Rate Processes Implicit in Deutsche Mark Options." *The Review of Financial Studies.* Vol 9. No. 1. 1996.
- [2] Cont, R. and P. Tankov. *Financial Modeling with Jump Processes.* Chapman & Hall/CRC Press, 2004.
- [3] Heston, S. L. "A Closed-Form Solution for Options with Stochastic Volatility with Applications to Bond and Currency Options." *The Review of Financial Studies.* Vol 6. No. 2. 1993.
- [4] Lewis, A. L. "A Simple Option Formula for General Jump-Diffusion and Other Exponential Levy Processes." Envision Financial Systems and OptionCity.net, 2001.
- [5] Merton, R. "Option Pricing When Underlying Stock Returns are Discontinuous." *Journal of Financial Economics.* Vol 3. 1976.

# **See Also**

[optByBatesFFT](#page-1972-0) | [optByBatesNI](#page-2021-0) | [optByHestonFFT](#page-2082-0) | [optByHestonNI](#page-2127-0) | [optByMertonFFT](#page-2182-0) | [optByMertonNI](#page-2225-0) | [optSensByBatesFFT](#page-1994-0) | [optSensByBatesNI](#page-2039-0) | [optSensByHestonFFT](#page-2102-0) | [optSensByHestonNI](#page-2143-0) | [optSensByMertonFFT](#page-2201-0)

## **Introduced in R2018a**

# **optembndbybdt**

Price bonds with embedded options by Black-Derman-Toy interest-rate tree

# **Syntax**

```
[Price,PriceTree] = optembndbybdt(BDTTree,CouponRate,Settle,
Maturity,OptSpec,Strike,ExerciseDates)
[Price,PriceTree] = optembndbybdt( ___ ,Name,Value)
```
# **Description**

[Price,PriceTree] = optembndbybdt(BDTTree,CouponRate,Settle, Maturity,OptSpec,Strike,ExerciseDates) calculates price for bonds with embedded options from a Black-Derman-Toy interest-rate tree.

optembndbybdt computes prices of vanilla bonds with embedded options, stepped coupon bonds with embedded options, and bonds with sinking fund option provisions. For more information, see ["Definitions" on page 11-1580.](#page-2271-0)

[Price,PriceTree] = optembndbybdt(, ,Name,Value) adds optional namevalue pair arguments.

# **Examples**

## **Price a Callable Bond Using a BDT Interest-Rate Tree Model**

Create a BDTTree with the following data:

```
ZeroRates = [ 0.035;0.04;0.045];
Compounding = 1;
StartDates = ['jan-1-2007';'jan-1-2008';'jan-1-2009'];
EndDates = ['jan-1-2008';'jan-1-2009';'jan-1-2010'];
ValuationDate = 'jan-1-2007';
```
Create a RateSpec.

```
RateSpec = intenvset('Rates', ZeroRates, 'StartDates', ValuationDate, 'EndDates', ...
EndDates, 'Compounding', Compounding, 'ValuationDate', ValuationDate)
RateSpec = struct with fields:
            FinObj: 'RateSpec'
       Compounding: 1
              Disc: [3x1 double]
             Rates: [3x1 double]
          EndTimes: [3x1 double]
        StartTimes: [3x1 double]
          EndDates: [3x1 double]
        StartDates: 733043
     ValuationDate: 733043
             Basis: 0
      EndMonthRule: 1
```
#### Create a VolSpec.

```
Volatility = 0.10 * ones (3,1);
VolSpec = bdtvolspec(ValuationDate, EndDates, Volatility)
VolSpec = struct with fields:
              FinObj: 'BDTVolSpec'
       ValuationDate: 733043
            VolDates: [3x1 double]
            VolCurve: [3x1 double]
     VolInterpMethod: 'linear'
```
#### Create a TimeSpec.

```
TimeSpec = bdttimespec(ValuationDate, EndDates, Compounding);
```
Build the BDTTree.

```
BDTTree = bdttree(VolSpec, RateSpec, TimeSpec)
BDTTree = struct with fields:
       FinObj: 'BDTFwdTree'
      VolSpec: [1x1 struct]
     TimeSpec: [1x1 struct]
     RateSpec: [1x1 struct]
         tObs: [0 1 2]
         dObs: [733043 733408 733774]
         TFwd: {[3x1 double] [2x1 double] [2]}
```

```
 CFlowT: {[3x1 double] [2x1 double] [3]}
 FwdTree: {[1.0350] [1.0406 1.0495] [1.0447 1.0546 1.0667]}
```
To compute the price of an American callable bond that pays a 5.25% annual coupon, matures in Jan-1-2010, and is callable on Jan-1-2008 and 01-Jan-2010.

```
BondSettlement = 'jan-1-2007';
BondMaturity = 'jan-1-2010';CouponRate = 0.0525;
Period = 1;0ptSpec = 'call';Strike = [100]; 
ExerciseDates = {'jan-1-2008' '01-Jan-2010'}; 
AmericanOpt = 1;PriceCallBond = optembndbybdt(BDTTree, CouponRate, BondSettlement, BondMaturity,...
OptSpec, Strike, ExerciseDates, 'Period', 1,'AmericanOp', 1)
PriceCallBond = 101.4750
```
#### **Price Single Stepped Callable Bonds Using a BDT Interest-Rate Tree Model**

Price the following single stepped callable bonds using the following data: The data for the interest rate term structure is as follows:

```
Rates = [0.035; 0.042147; 0.047345; 0.052707];
ValuationDate = 'Jan-1-2010';
StartDates = ValuationDate;
EndDates = {'Jan-1-2011'}; 'Jan-1-2012'; 'Jan-1-2013'; 'Jan-1-2014'};Compounding = 1;
% Create RateSpec
RS = intenvset('ValuationDate', ValuationDate, 'StartDates', StartDates,...
'EndDates', EndDates,'Rates', Rates, 'Compounding', Compounding);
% Instrument
Settle = '01 - Jan - 2010';
Maturity = {'01-Jan-2013';'01-Jan-2014'};
CouponRate = {{'01-Jan-2012' .0425;'01-Jan-2014' .0750}}; 
OptSpec='call';
Strike=100;
```

```
ExerciseDates='01-Jan-2012'; %Callable in two years
% Build the tree
% Assume the volatility to be 10%
Sigma = 0.1;
BDTTimeSpec = bdttimespec(ValuationDate, EndDates, Compounding);
BDTVolSpec = bdtvolspec(ValuationDate, EndDates, Sigma*ones(1, length(EndDates))');
BDTT = bdttree(BDTVolSpec, RS, BDTTimeSpec);
% The first row corresponds to the price of the callable bond with maturity 
% of three years. The second row corresponds to the price of the callable bond
% with maturity of four years.
PBDT= optembndbybdt(BDTT, CouponRate, Settle, Maturity ,OptSpec, Strike,...
ExerciseDates, 'Period', 1)
PBDT = 2×1
  100.0945
   100.0297
```
#### **Price a Sinking Fund Bond Using a BDT Interest-Rate Tree Model**

A corporation issues a three year bond with a sinking fund obligation requiring the company to sink 1/3 of face value after the first year and 1/3 after the second year. The company has the option to buy the bonds in the market or call them at \$98. The following data describes the details needed for pricing the sinking fund bond:

```
\text{ Rates} = [0.1;0.1;0.1;0.1];
ValuationDate = 'Jan-1-2011';
StartDates = ValuationDate;
EndDates = {'Jan-1-2012'; 'Jan-1-2013'; 'Jan-1-2014'; 'Jan-1-2015'};
Compounding = 1;% Create RateSpec
RateSpec = intenvset('ValuationDate', ValuationDate, 'StartDates',...
StartDates, 'EndDates', EndDates, 'Rates', Rates, 'Compounding', Compounding);
% Build the BDT tree
% Assume the volatility to be 10%
Sigma = 0.1;
BDTTimeSpec = bdttimespec(ValuationDate, EndDates);
```

```
BDTVolSpec = bdtvolspec(ValuationDate, EndDates, Sigma*ones(1, length(EndDates))');
BDTT = bdttree(BDTVolSpec, RateSpec, BDTTimeSpec);
```

```
% Instrument
% The bond has a coupon rate of 9%, a period of one year and matures in
% 1-Jan-2014. Face decreases 1/3 after the first year and 1/3 after the 
% second year.
CouponRate = 0.09;
Settle = 'Jan-1-2011';Maturity = 'Jan-1-2014';
Period = 1;Face = \{ \ldots \} {'Jan-1-2012' 100; ...
             'Jan-1-2013' 66.6666; ...
              'Jan-1-2014' 33.3333};
         };
% Option provision
OptSpec = 'call'; 
Strike = [98 98];
ExerciseDates ={'Jan-1-2012', 'Jan-1-2013'};
% Price of non-sinking fund bond. 
PNSF = bondbybdt(BDTT, CouponRate, Settle, Maturity, Period)
```
 $PNSF = 97.5131$ 

Price of the bond with the option sinking provision.

```
PriceSF = optembndbybdt(BDTT, CouponRate, Settle, Maturity,...
OptSpec, Strike, ExerciseDates,'Period', Period, 'Face', Face)
```

```
PriceSF = 96.8364
```
# **Input Arguments**

#### **BDTTree — Interest-rate tree structure**

structure

Interest-rate tree structure, specified by using [bdttree](#page-895-0).

```
Data Types: struct
```
#### **CouponRate — Bond coupon rate**

positive decimal value

Bond coupon rate, specified as an NINST-by-1 decimal annual rate or NINST-by-1 cell array, where each element is a NumDates-by-2 cell array. The first column of the NumDates-by-2 cell array is dates and the second column is associated rates. The date indicates the last day that the coupon rate is valid.

Data Types: double | cell

### **Settle — Settlement date**

serial date number | date character vector

Settlement date for the bond option, specified as a NINST-by-1 vector of serial date numbers or date character vectors.

**Note** The Settle date for every bond is set to the ValuationDate of the BDT tree. The bond argument Settle is ignored.

Data Types: double | char

#### **Maturity — Maturity date**

serial date number | date character vector

#### Maturity date, specified as an NINST-by-1 vector of serial date numbers or date character vectors.

Data Types: double | char

#### **OptSpec — Definition of option**

```
character vector with value 'call' or 'put' | cell array of character vectors with values
'call' or 'put'
```
#### Definition of option, specified as a NINST-by-1 cell array of character vectors.

Data Types: char

#### **Strike — Option strike price values**

nonnegative integer

Option strike price value, specified as a NINST-by-1 or NINST-by-NSTRIKES depending on the type of option:

- European option NINST-by-1 vector of strike price values.
- Bermuda option NINST by number of strikes (NSTRIKES) matrix of strike price values. Each row is the schedule for one option. If an option has fewer than NSTRIKES exercise opportunities, the end of the row is padded with NaNs.
- American option NINST-by-1 vector of strike price values for each option.

Data Types: double

### **ExerciseDates — Option exercise dates**

serial date number | date character vector

Option exercise dates, specified as a NINST-by-1, NINST-by-2, or NINST-by-NSTRIKES using serial date numbers or date character vectors, depending on the type of option:

- For a European option, use a NINST-by-1 vector of dates. For a European option, there is only one ExerciseDates on the option expiry date.
- For a Bermuda option, use a NINST-by-NSTRIKES vector of dates.
- For an American option, use a NINST-by-2 vector of exercise date boundaries. The option can be exercised on any date between or including the pair of dates on that row. If only one non-NaN date is listed, or if ExerciseDates is a NINST-by-1 vector, the option can be exercised between ValuationDate of the stock tree and the single listed ExerciseDates.

Data Types: double | char

# **Name-Value Pair Arguments**

Specify optional comma-separated pairs of Name,Value arguments. Name is the argument name and Value is the corresponding value. Name must appear inside quotes. You can specify several name and value pair arguments in any order as Name1,Value1,...,NameN,ValueN.

```
Example: Price =
optembndbybdt(BDTTree,CouponRate,Settle,Maturity,OptSpec,Strike,Exer
ciseDates,'Period',1,'AmericanOp',1)
```
### **AmericanOpt — Option type**

0 European/Bermuda (default) | integer with values 0 or 1

Option type, specified as the comma-separated pair consisting of 'AmericanOpt' and NINST-by-1 positive integer flags with values:
- 0 European/Bermuda
- $\cdot$  1 American

Data Types: double

## **Period — Coupons per year**

2 per year (default) | vector

Coupons per year, specified as the comma-separated pair consisting of 'Period' and a NINST-by-1 vector.

Data Types: double

# **Basis — Day-count basis**

0 (actual/actual) (default) | integer from 0 to 13

Day-count basis, specified as the comma-separated pair consisting of 'Basis' and a NINST-by-1 vector of integers.

- $\bullet$  0 = actual/actual
- $1 = 30/360$  (SIA)
- 2 = actual/360
- $3 = \text{actual}/365$
- $4 = 30/360$  (PSA)
- $5 = 30/360$  (ISDA)
- $6 = 30/360$  (European)
- $7 = \text{actual}/365$  (Japanese)
- $8 = \text{actual}/\text{actual}$  (ICMA)
- $\bullet$  9 = actual/360 (ICMA)
- $\cdot$  10 = actual/365 (ICMA)
- $11 = 30/360E$  (ICMA)
- $12 = \text{actual}/365 \text{ (ISDA)}$
- $13 = BUS/252$

## For more information, see **basis** on page Glossary-0 .

Data Types: double

## **EndMonthRule — End-of-month rule flag**

1 (in effect) (default) | nonnegative integer with values 0 or 1

End-of-month rule flag, specified as the comma-separated pair consisting of 'EndMonthRule' and a nonnegative integer using a NINST-by-1 vector. This rule applies only when Maturity is an end-of-month date for a month having 30 or fewer days.

- 0 = Ignore rule, meaning that a bond coupon payment date is always the same numerical day of the month.
- $\bullet$  1 = Set rule on, meaning that a bond coupon payment date is always the last actual day of the month.

Data Types: double

### **IssueDate — Bond issue date**

serial date number | date character vector

Bond issue date, specified as the comma-separated pair consisting of 'IssueDate' and a NINST-by-1 vector using serial date numbers or date character vectors.

Data Types: double | char

## **FirstCouponDate — Irregular first coupon date**

serial date number | date character vector

Irregular first coupon date, specified as the comma-separated pair consisting of 'FirstCouponDate' and a NINST-by-1 vector using serial date numbers date or date character vectors.

When FirstCouponDate and LastCouponDate are both specified, FirstCouponDate takes precedence in determining the coupon payment structure. If you do not specify a FirstCouponDate, the cash flow payment dates are determined from other inputs.

Data Types: double | char

## **LastCouponDate — Irregular last coupon date**

serial date number | date character vector

Irregular last coupon date, specified as the comma-separated pair consisting of 'LastCouponDate' and a NINST-by-1 vector using serial date numbers or date character vectors.

In the absence of a specified FirstCouponDate, a specified LastCouponDate determines the coupon structure of the bond. The coupon structure of a bond is truncated at the LastCouponDate, regardless of where it falls, and is followed only by the bond's maturity cash flow date. If you do not specify a LastCouponDate, the cash flow payment dates are determined from other inputs.

Data Types: char | double

# **StartDate — Forward starting date of payments**

serial date number | date character vector

Forward starting date of payments (the date from which a bond cash flow is considered), specified as the comma-separated pair consisting of 'StartDate' and a NINST-by-1 vector using serial date numbers or date character vectors.

If you do not specify StartDate, the effective start date is the Settle date.

Data Types: char | double

#### **Face — Face value**

100 (default) | nonnegative value | cell array of nonnegative values

Face or par value, specified as the comma-separated pair consisting of 'Face' and a NINST-by-1 vector.

Data Types: double

# **Options — Derivatives pricing options**

structure

Derivatives pricing options, specified as the comma-separated pair consisting of 'Options' and a structure that is created with [derivset](#page-1243-0).

Data Types: struct

# **Output Arguments**

## **Price — Expected prices of embedded option at time 0**

matrix

Expected price of the embedded option at time 0, returned as a NINST-by-1 matrix.

# **PriceTree — Structure containing trees of vectors of instrument prices and accrued interest for each node**

structure

Structure containing trees of vectors of instrument prices and accrued interest, and a vector of observation times for each node. Values are:

- PriceTree.PTree contains the clean prices.
- PriceTree.tObs contains the observation times.

# **Definitions**

# **Vanilla Bond with Embedded Option**

A vanilla coupon bond is a security representing an obligation to repay a borrowed amount at a designated time and to make periodic interest payments until that time.

The issuer of a bond makes the periodic interest payments until the bond matures. At maturity, the issuer pays to the holder of the bond the principal amount owed (face value) and the last interest payment. A vanilla bond with an embedded option is where an option contract has an underlying asset of a vanilla bond.

# **Stepped Coupon Bond with Callable and Puttable Features**

A step-up and step-down bond is a debt security with a predetermined coupon structure over time.

With these instruments, coupons increase (step up) or decrease (step down) at specific times during the life of the bond. Stepped coupon bonds can have options features (call and puts).

# **Sinking Fund Bond with Embedded Option**

A sinking fund bond is a coupon bond with a sinking fund provision.

This provision obligates the issuer to amortize portions of the principal prior to maturity, affecting bond prices since the time of the principal repayment changes. This means that investors receive the coupon and a portion of the principal paid back over time. These types of bonds reduce credit risk, since it lowers the probability of investors not receiving their principal payment at maturity.

The bond may have a sinking fund option provision allowing the issuer to retire the sinking fund obligation either by purchasing the bonds to be redeemed from the market or by calling the bond via a sinking fund call, whichever is cheaper. If interest rates are high, then the issuer buys back the requirement amount of bonds from the market since bonds are cheap, but if interest rates are low (bond prices are high), then most likely the issuer is buying the bonds at the call price. Unlike a call feature, however, if a bond has a sinking fund option provision, it is an obligation, not an option, for the issuer to buy back the increments of the issue as stated. Because of this, a sinking fund bond trades at a lower price than a non-sinking fund bond.

# **See Also**

[bdtprice](#page-878-0) | [bdttree](#page-895-0) | cfamounts | [instoptembnd](#page-1660-0)

# **Topics**

["Pricing a Portfolio Using the Black-Derman-Toy Model" on page 1-13](#page-30-0)

["Understanding Interest-Rate Tree Models" on page 2-79](#page-124-0)

["Pricing Options Structure" on page B-2](#page-3139-0)

["Supported Interest-Rate Instruments" on page 2-2](#page-47-0)

# **Introduced in R2008a**

# **optembndbybk**

Price bonds with embedded options by Black-Karasinski interest-rate tree

# **Syntax**

```
[Price,PriceTree] = optembndbybk(BKTree,CouponRate,Settle,Maturity,
OptSpec,Strike,ExerciseDates)
[Price,PriceTree] = optembndbybk( ___ ,Name,Value)
```
# **Description**

[Price,PriceTree] = optembndbybk(BKTree,CouponRate,Settle,Maturity, OptSpec,Strike,ExerciseDates) calculates price for bonds with embedded options from a Black-Karasinski interest-rate tree.

optembndbybk computes prices of vanilla bonds with embedded options, stepped coupon bonds with embedded options, and bonds with sinking fund option provisions. For more information, see ["Definitions" on page 11-1591](#page-2282-0).

[Price,PriceTree] = optembndbybk( \_\_\_ ,Name,Value) adds optional name-value pair arguments.

# **Examples**

# **Price a Callable Bond Using a BK Interest-Rate Tree Model**

Create a BKTree with the following data:

```
ZeroRates = [ 0.035;0.04;0.045];
Compounding = 1;
StartDates = ['jan-1-2007';'jan-1-2008';'jan-1-2009'];
EndDates = \binom{1}{1}an-1-2008'; 'jan-1-2009'; 'jan-1-2010'];
ValuationDate = 'jan-1-2007';
```
Create a RateSpec.

```
RateSpec = intenvset('Rates', ZeroRates, 'StartDates', ValuationDate, 'EndDates', ...
EndDates, 'Compounding', Compounding, 'ValuationDate', ValuationDate)
RateSpec = struct with fields:
            FinObj: 'RateSpec'
       Compounding: 1
              Disc: [3x1 double]
             Rates: [3x1 double]
          EndTimes: [3x1 double]
        StartTimes: [3x1 double]
          EndDates: [3x1 double]
        StartDates: 733043
     ValuationDate: 733043
             Basis: 0
      EndMonthRule: 1
```
Create a VolSpec.

```
VolDates = ['jan-1-2008'; 'jan-1-2009'; 'jan-1-2010'];
Volume = 0.01;AlphaDates = 'jan-1-2010';
AlphaCurve = 0.1;
BKVolSpec = bkvolspec(ValuationDate, VolDates, VolCurve, AlphaDates, AlphaCurve)
```

```
BKVolSpec = struct with fields:
              FinObj: 'BKVolSpec'
       ValuationDate: 733043
            VolDates: [3x1 double]
            VolCurve: [3x1 double]
          AlphaCurve: 0.1000
          AlphaDates: 734139
     VolInterpMethod: 'linear'
```
Create a TimeSpec.

BKTimeSpec = bktimespec(ValuationDate, EndDates, Compounding);

Build the BKTree.

BKTree = bktree(BKVolSpec, RateSpec, BKTimeSpec)

```
BKTree = struct with fields:
       FinObj: 'BKFwdTree'
      VolSpec: [1x1 struct]
```

```
 TimeSpec: [1x1 struct]
 RateSpec: [1x1 struct]
    tObs: [0 1 2]
    dObs: [733043 733408 733774]
  CFlowT: {[3x1 double] [2x1 double] [3]}
  Probs: {[3x1 double] [3x3 double]}
 Connect: {[2] [2 3 4]}
 FwdTree: {[1.0350] [1.0458 1.0450 1.0442] [1x5 double]}
```
To compute the price of an American puttable bond that pays an annual coupon of 5.25% , matures on January 1, 2010, and is callable on January 1, 2008 and January 1, 2010.

```
BondSettlement = 'jan-1-2007';
BondMaturity = 'jan-1-2010';
CouponRate = 0.0525;
Period = 1;
0ptSpec = 'put';Strike = [100]; 
ExerciseDates = {'jan-1-2008' '01-Jan-2010'}; 
AmericanOpt = 1;PricePutBondBK = optembndbybk(BKTree, CouponRate, BondSettlement, BondMaturity,...
OptSpec, Strike, ExerciseDates,'Period', 1, 'AmericanOpt', 1)
PricePutBondBK = 102.3820
```
#### **Price Single Stepped Callable Bonds Using a BK Interest-Rate Tree Model**

Price the following single stepped callable bonds using the following data: The data for the interest rate term structure is as follows:

```
Rates = [0.035; 0.042147; 0.047345; 0.052707];
ValuationDate = 'Jan-1-2010';
StartDates = ValuationDate;
EndDates = {'Jan-1-2011'; 'Jan-1-2012'; 'Jan-1-2013'; 'Jan-1-2014'};
Compounding = 1;% Create RateSpec
RS = intenvset('ValuationDate', ValuationDate, 'StartDates', StartDates,...
'EndDates', EndDates,'Rates', Rates, 'Compounding', Compounding);
```

```
% Instrument
Settle = '01-Jan-2010';
Maturity = {'01-Jan-2013';'01-Jan-2014'};
CouponRate = \{ {\color{red}\{'} \cdot 01\text{-} Jan\text{-}2012'} \cdot .0425; \text{'} \cdot 01\text{-} Jan\text{-}2014'} \cdot .0750\};
OptSpec='call';
Strike=100;
ExerciseDates='01-Jan-2012'; %Callable in two years
% Build the tree with the following data
VolDates = ['1-Jan-2011'; '1-Jan-2012'; '1-Jan-2013'; '1-Jan-2014'];
Volume = 0.01;AlphaDates = '01-01-2014';
AlphaCurve = 0.1;
BKVolSpec = bkvolspec(RS.ValuationDate, VolDates, VolCurve,...
AlphaDates, AlphaCurve);
BKTimeSpec = bktimespec(RS.ValuationDate, VolDates, Compounding);
BKT = bktree(BKVolSpec, RS, BKTimeSpec);
% The first row corresponds to the price of the callable bond with maturity 
% of three years. The second row corresponds to the price of the callable bond
% with maturity of four years.
PBK= optembndbybk(BKT, CouponRate, Settle, Maturity ,OptSpec, Strike,...
ExerciseDates, 'Period', 1)
PBK = 2×1
```
 100.0945 100.0945

# **Input Arguments**

#### **BKTree — Interest-rate tree structure**

structure

Interest-rate tree structure, specified by using [bktree](#page-919-0).

Data Types: struct

#### **CouponRate — Bond coupon rate**

positive decimal value

Bond coupon rate, specified as an NINST-by-1 decimal annual rate or NINST-by-1 cell array, where each element is a NumDates-by-2 cell array. The first column of the NumDates-by-2 cell array is dates and the second column is associated rates. The date indicates the last day that the coupon rate is valid.

```
Data Types: double | cell
```
### **Settle — Settlement date**

serial date number | date character vector

Settlement date for the bond option, specified as a NINST-by-1 vector of serial date numbers or date character vectors.

**Note** The Settle date for every bond is set to the ValuationDate of the BK tree. The bond argument Settle is ignored.

Data Types: double | char

#### **Maturity — Maturity date**

serial date number | date character vector

Maturity date, specified as an NINST-by-1 vector of serial date numbers or date character vectors.

Data Types: double | char

## **OptSpec — Definition of option**

character vector with value 'call' or 'put' | cell array of character vectors with values 'call' or 'put'

#### Definition of option, specified as a NINST-by-1 cell array of character vectors.

Data Types: char

## **Strike — Option strike price values**

nonnegative integer

Option strike price value, specified as a NINST-by-1 or NINST-by-NSTRIKES depending on the type of option:

• European option — NINST-by-1 vector of strike price values.

- Bermuda option NINST by number of strikes (NSTRIKES) matrix of strike price values. Each row is the schedule for one option. If an option has fewer than NSTRIKES exercise opportunities, the end of the row is padded with NaNs.
- American option NINST-by-1 vector of strike price values for each option.

Data Types: double

## **ExerciseDates — Option exercise dates**

serial date number | date character vector

Option exercise dates, specified as a NINST-by-1, NINST-by-2, or NINST-by-NSTRIKES using serial date numbers or date character vectors, depending on the type of option:

- For a European option, use a NINST-by-1 vector of dates. For a European option, there is only one ExerciseDates on the option expiry date.
- For a Bermuda option, use a NINST-by-NSTRIKES vector of dates.
- For an American option, use a NINST-by-2 vector of exercise date boundaries. The option can be exercised on any date between or including the pair of dates on that row. If only one non-NaN date is listed, or if ExerciseDates is a NINST-by-1 vector, the option can be exercised between ValuationDate of the stock tree and the single listed ExerciseDates.

Data Types: double | char

# **Name-Value Pair Arguments**

Specify optional comma-separated pairs of Name,Value arguments. Name is the argument name and Value is the corresponding value. Name must appear inside quotes. You can specify several name and value pair arguments in any order as Name1,Value1,...,NameN,ValueN.

```
Example: Price =
optembndbybk(BKTree,CouponRate,Settle,Maturity,OptSpec,Strike,Exerci
seDates,'Period',1,'AmericanOp',1)
```
## **AmericanOpt — Option type**

```
0 European/Bermuda (default) | integer with values 0 or 1
```
Option type, specified as the comma-separated pair consisting of 'AmericanOpt' and NINST-by-1 positive integer flags with values:

- 0 European/Bermuda
- $\cdot$  1 American

Data Types: double

## **Period — Coupons per year**

2 per year (default) | vector

Coupons per year, specified as the comma-separated pair consisting of 'Period' and a NINST-by-1 vector.

Data Types: double

## **Basis — Day-count basis**

0 (actual/actual) (default) | integer from 0 to 13

Day-count basis, specified as the comma-separated pair consisting of 'Basis' and a NINST-by-1 vector of integers.

- $\bullet$  0 = actual/actual
- $1 = 30/360$  (SIA)
- 2 = actual/360
- $3 = \text{actual}/365$
- $4 = 30/360$  (PSA)
- $5 = 30/360$  (ISDA)
- $6 = 30/360$  (European)
- $7 = \text{actual}/365$  (Japanese)
- $8 = \text{actual}/\text{actual}$  (ICMA)
- $9 = \text{actual}/360 \text{ (ICMA)}$
- $\cdot$  10 = actual/365 (ICMA)
- $11 = 30/360E$  (ICMA)
- $12 = \text{actual}/365$  (ISDA)
- $13 = \text{BUS}/252$

## For more information, see **basis** on page Glossary-0 .

Data Types: double

## **EndMonthRule — End-of-month rule flag**

1 (in effect) (default) | nonnegative integer with values 0 or 1

End-of-month rule flag, specified as the comma-separated pair consisting of 'EndMonthRule' and a nonnegative integer using a NINST-by-1 vector. This rule applies only when Maturity is an end-of-month date for a month having 30 or fewer days.

- 0 = Ignore rule, meaning that a bond coupon payment date is always the same numerical day of the month.
- $\bullet$  1 = Set rule on, meaning that a bond coupon payment date is always the last actual day of the month.

Data Types: double

## **IssueDate — Bond issue date**

serial date number | date character vector

Bond issue date, specified as the comma-separated pair consisting of 'IssueDate' and a NINST-by-1 vector using serial date numbers or date character vectors.

Data Types: double | char

## **FirstCouponDate — Irregular first coupon date**

serial date number | date character vector

Irregular first coupon date, specified as the comma-separated pair consisting of 'FirstCouponDate' and a NINST-by-1 vector using serial date numbers or date character vectors.

When FirstCouponDate and LastCouponDate are both specified, FirstCouponDate takes precedence in determining the coupon payment structure. If you do not specify a FirstCouponDate, the cash flow payment dates are determined from other inputs.

Data Types: double | char

## **LastCouponDate — Irregular last coupon date**

serial date number | date character vector

Irregular last coupon date, specified as the comma-separated pair consisting of 'LastCouponDate' and a NINST-by-1 vector using serial date numbers or date character vectors.

In the absence of a specified FirstCouponDate, a specified LastCouponDate determines the coupon structure of the bond. The coupon structure of a bond is truncated at the LastCouponDate, regardless of where it falls, and is followed only by the bond's maturity cash flow date. If you do not specify a LastCouponDate, the cash flow payment dates are determined from other inputs.

Data Types: char | double

## **StartDate — Forward starting date of payments**

serial date number | date character vector

Forward starting date of payments (the date from which a bond cash flow is considered), specified as the comma-separated pair consisting of 'StartDate' and a NINST-by-1 vector using serial date numbers or date character vectors.

If you do not specify StartDate, the effective start date is the Settle date.

Data Types: char | double

#### **Face — Face value**

100 (default) | nonnegative value | cell array of nonnegative values

Face or par value, specified as the comma-separated pair consisting of 'Face' and a NINST-by-1 vector.

Data Types: double

# **Options — Derivatives pricing options**

structure

Derivatives pricing options, specified as the comma-separated pair consisting of 'Options' and a structure that is created with [derivset](#page-1243-0).

Data Types: struct

# **Output Arguments**

## **Price — Expected prices of embedded option at time 0**

matrix

Expected price of the embedded option at time 0, returned as a NINST-by-1 matrix.

# **PriceTree — Structure containing trees of vectors of instrument prices and accrued interest for each node**

structure

<span id="page-2282-0"></span>Structure containing trees of vectors of instrument prices and accrued interest, and a vector of observation times for each node. Values are:

- PriceTree.PTree contains the clean prices.
- PriceTree.tObs contains the observation times.

# **Definitions**

# **Vanilla Bond with Embedded Option**

A vanilla coupon bond is a security representing an obligation to repay a borrowed amount at a designated time and to make periodic interest payments until that time.

The issuer of a bond makes the periodic interest payments until the bond matures. At maturity, the issuer pays to the holder of the bond the principal amount owed (face value) and the last interest payment. A vanilla bond with an embedded option is where an option contract has an underlying asset of a vanilla bond.

# **Stepped Coupon Bond with Callable and Puttable Features**

A step-up and step-down bond is a debt security with a predetermined coupon structure over time.

With these instruments, coupons increase (step up) or decrease (step down) at specific times during the life of the bond. Stepped coupon bonds can have options features (call and puts).

# **Sinking Fund Bond with Embedded Option**

A sinking fund bond is a coupon bond with a sinking fund provision.

This provision obligates the issuer to amortize portions of the principal prior to maturity, affecting bond prices since the time of the principal repayment changes. This means that investors receive the coupon and a portion of the principal paid back over time. These types of bonds reduce credit risk, since it lowers the probability of investors not receiving their principal payment at maturity.

The bond may have a sinking fund option provision allowing the issuer to retire the sinking fund obligation either by purchasing the bonds to be redeemed from the market or by calling the bond via a sinking fund call, whichever is cheaper. If interest rates are high, then the issuer buys back the requirement amount of bonds from the market since bonds are cheap, but if interest rates are low (bond prices are high), then most likely the issuer is buying the bonds at the call price. Unlike a call feature, however, if a bond has a sinking fund option provision, it is an obligation, not an option, for the issuer to buy back the increments of the issue as stated. Because of this, a sinking fund bond trades at a lower price than a non-sinking fund bond.

# **See Also**

[bkprice](#page-902-0) | [bktree](#page-919-0) | cfamounts | [instoptembnd](#page-1660-0)

# **Topics**

["Pricing Using Interest-Rate Tree Models" on page 2-99](#page-144-0) ["Understanding Interest-Rate Tree Models" on page 2-79](#page-124-0) ["Pricing Options Structure" on page B-2](#page-3139-0) ["Supported Interest-Rate Instruments" on page 2-2](#page-47-0)

## **Introduced in R2008a**

# **optembndbycir**

Price bonds with embedded options by Cox-Ingersoll-Ross interest-rate tree

# **Syntax**

```
[Price,PriceTree] = optembndbycir(CIRTree,CouponRate,Settle,
Maturity,OptSpec,Strike,ExerciseDates)
[Price,PriceTree] = optembndbycir( ___ ,Name,Value)
```
# **Description**

[Price,PriceTree] = optembndbycir(CIRTree,CouponRate,Settle, Maturity,OptSpec,Strike,ExerciseDates) calculates price for bonds with embedded options from a Cox-Ingersoll-Ross (CIR) interest-rate tree.

optembndbycir computes prices of vanilla bonds with embedded options, stepped coupon bonds with embedded options, and bonds with sinking fund option provisions using a CIR++ model with the Nawalka-Beliaeva (NB) approach. For more information, see ["Definitions" on page 11-1600](#page-2291-0).

[Price,PriceTree] = optembndbycir( \_\_\_ ,Name,Value) adds optional namevalue pair arguments.

# **Examples**

## **Price a Callable Bond Using a CIR Interest-Rate Tree**

Create a RateSpec using the [intenvset](#page-1718-0) function.

```
Rates = [0.025; 0.032; 0.037; 0.042]; 
Dates = {'Jan-1-2017'; 'Jan-1-2018'; 'Jan-1-2019'; 'Jan-1-2020'; 'Jan-1-2021'}; 
ValuationDate = 'Jan-1-2017'; 
EndDates = Dates(2:end)';
```

```
Compounding = 1;RateSpec = intenvset('ValuationDate', ValuationDate, 'StartDates', ValuationDate, 'End
Create a CIR tree.
NumPeriods = length(EndDates); 
Alpha = 0.03;
Theta = 0.02;
Sigma = 0.1;
Maturity = '01-Jan-2018';
CIRTimeSpec = cirtimespec(ValuationDate, Maturity, NumPeriods); 
CIRVolSpec = cirvolspec(Sigma, Alpha, Theta); 
CIRT = cirtree(CIRVolSpec, RateSpec, CIRTimeSpec)
CIRT = struct with fields:
      FinObj: 'CIRFwdTree'
     VolSpec: [1x1 struct]
     TimeSpec: [1x1 struct]
     RateSpec: [1x1 struct]
         tObs: [0 0.2500 0.5000 0.7500]
         dObs: [736696 736787 736878 736969]
      FwdTree: {[1.0062] [1.0090 1.0062 1.0039] [1x5 double] [1x7 double]}
      Connect: {[3x1 double] [3x3 double] [3x5 double]}
        Probs: {[3x1 double] [3x3 double] [3x5 double]}
```
Define the bond with embedded option instrument.

```
BondSettlement = 'Jan-1-2017';
BondMaturity = 'Jan-1-2020';CouponRate = 0.035;Period = 1;0ptSpec = 'put';Strike = 100:
ExerciseDates = {'Jan-1-2018' '01-Jan-2019'};
```
Price the bond.

```
[Price,PriceTree] = optembndbycir(CIRT,CouponRate,BondSettlement,BondMaturity,OptSpec,
Strike,ExerciseDates,'AmericanOpt',1,'Period',1)
```

```
Price = 103.3099
PriceTree = struct with fields:
      FinObj: 'CIRPriceTree'
```

```
 tObs: [0 0.2500 0.5000 0.7500 1]
   PTree: {1x5 cell}
 Connect: {[3x1 double] [3x3 double] [3x5 double]}
```
# **Input Arguments**

#### **CIRTree — Interest-rate tree structure**

structure

Interest-rate tree structure, specified by using [cirtree](#page-1192-0).

Data Types: struct

#### **CouponRate — Bond coupon rate**

positive decimal value

Bond coupon rate, specified as an NINST-by-1 decimal annual rate or NINST-by-1 cell array, where each element is a NumDates-by-2 cell array. The first column of the NumDates-by-2 cell array is dates and the second column is associated rates. The date indicates the last day that the coupon rate is valid.

Data Types: double | cell

#### **Settle — Settlement date**

serial date number | date character vector | string array | datetime

Settlement date for the bond option, specified as a NINST-by-1 vector of serial date numbers, date character vectors, string arrays, or datetime arrays.

**Note** The Settle date for every bond is set to the ValuationDate of the CIR tree. The bond argument Settle is ignored.

Data Types: double | char | string | datetime

#### **Maturity — Maturity date**

serial date number | date character vector | string array | datetime

Maturity date, specified as an NINST-by-1 vector of serial date numbers, date character vectors, string arrays, or datetime arrays.

Data Types: double | char | string | datetime

## **OptSpec — Definition of option**

```
character vector with value 'call' or 'put' | cell array of character vectors with values
'call' or 'put' | string array with value "call" or "put"
```
Definition of option, specified as a NINST-by-1 cell array of character vectors or string arrays with a value of 'call' or 'put'.

```
Data Types: char | cell | string
```
### **Strike — Option strike price values**

nonnegative integer

Option strike price value, specified as a NINST-by-1 or NINST-by-NSTRIKES depending on the type of option:

- European option NINST-by-1 vector of strike price values.
- Bermuda option NINST by number of strikes (NSTRIKES) matrix of strike price values. Each row is the schedule for one option. If an option has fewer than NSTRIKES exercise opportunities, the end of the row is padded with NaNs.
- American option NINST-by-1 vector of strike price values for each option.

Data Types: double

## **ExerciseDates — Option exercise dates**

serial date number | date character vector | string array | datetime

Option exercise dates, specified as a NINST-by-1, NINST-by-2, or NINST-by-NSTRIKES using serial date numbers, date character vectors, string arrays, or datetime arrays depending on the type of option:

- For a European option, use a NINST-by-1 vector of dates. For a European option, there is only one ExerciseDates on the option expiry date.
- For a Bermuda option, use a NINST-by-NSTRIKES vector of dates.
- For an American option, use a NINST-by-2 vector of exercise date boundaries. The option can be exercised on any date between or including the pair of dates on that row. If only one non-NaN date is listed, or if ExerciseDates is a NINST-by-1 vector, the option can be exercised between ValuationDate of the stock tree and the single listed ExerciseDates.

Data Types: double | char | string | datetime

# **Name-Value Pair Arguments**

Specify optional comma-separated pairs of Name,Value arguments. Name is the argument name and Value is the corresponding value. Name must appear inside quotes. You can specify several name and value pair arguments in any order as Name1,Value1,...,NameN,ValueN.

```
Example: [Price,PriceTree] =
optembndbycir(BDTTree,CouponRate,Settle,Maturity,OptSpec,Strike,Exer
ciseDates,'Period',1,'AmericanOpt',1)
```
# **AmericanOpt — Option type**

0 European/Bermuda (default) | integer with values 0 or 1

Option type, specified as the comma-separated pair consisting of 'AmericanOpt' and an NINST-by-1 positive integer flags with values:

- 0 European/Bermuda
- $\cdot$  1 American

Data Types: double

**Period — Coupons per year**

2 per year (default) | vector

Coupons per year, specified as the comma-separated pair consisting of 'Period' and a NINST-by-1 vector.

Data Types: double

## **Basis — Day-count basis**

0 (actual/actual) (default) | integer from 0 to 13

Day-count basis, specified as the comma-separated pair consisting of 'Basis' and a NINST-by-1 vector of integers.

- $\bullet$  0 = actual/actual
- $1 = 30/360$  (SIA)
- 2 = actual/360
- $\cdot$  3 = actual/365
- $4 = 30/360$  (PSA)
- $5 = 30/360$  (ISDA)
- $6 = 30/360$  (European)
- $7 = \text{actual}/365$  (Japanese)
- $8 = \text{actual}/\text{actual}$  (ICMA)
- $\bullet$  9 = actual/360 (ICMA)
- $\cdot$  10 = actual/365 (ICMA)
- $11 = 30/360E$  (ICMA)
- $12 = \text{actual}/365$  (ISDA)
- $13 = BUS/252$

# For more information, see **basis** on page Glossary-0 .

Data Types: double

## **EndMonthRule — End-of-month rule flag**

1 (in effect) (default) | nonnegative integer with values 0 or 1

End-of-month rule flag, specified as the comma-separated pair consisting of 'EndMonthRule' and a nonnegative integer using a NINST-by-1 vector. This rule applies only when Maturity is an end-of-month date for a month having 30 or fewer days.

- $\cdot$  0 = Ignore rule, meaning that a bond coupon payment date is always the same numerical day of the month.
- $\cdot$  1 = Set rule on, meaning that a bond coupon payment date is always the last actual day of the month.

Data Types: double

## **IssueDate — Bond issue date**

serial date number | date character vector | string array | datetime

Bond issue date, specified as the comma-separated pair consisting of 'IssueDate' and a NINST-by-1 vector using serial date numbers, date character vectors, string arrays, or datetime arrays.

Data Types: double | char | string | datetime

## **FirstCouponDate — Irregular first coupon date**

serial date number | date character vector | string array | datetime

Irregular first coupon date, specified as the comma-separated pair consisting of 'FirstCouponDate' and a NINST-by-1 vector using serial date numbers, date character vectors, string arrays, or datetime arrays.

When FirstCouponDate and LastCouponDate are both specified, FirstCouponDate takes precedence in determining the coupon payment structure. If you do not specify a FirstCouponDate, the cash flow payment dates are determined from other inputs.

Data Types: double | char | string | datetime

#### **LastCouponDate — Irregular last coupon date**

serial date number | date character vector | string array | datetime

Irregular last coupon date, specified as the comma-separated pair consisting of 'LastCouponDate' and a NINST-by-1 vector using serial date numbers, date character vectors, string arrays, or datetime arrays.

In the absence of a specified FirstCouponDate, a specified LastCouponDate determines the coupon structure of the bond. The coupon structure of a bond is truncated at the LastCouponDate, regardless of where it falls, and is followed only by the bond's maturity cash flow date. If you do not specify a LastCouponDate, the cash flow payment dates are determined from other inputs.

Data Types: char | double | string | datetime

### **StartDate — Forward starting date of payments**

serial date number | date character vector | string array | datetime

Forward starting date of payments (the date from which a bond cash flow is considered), specified as the comma-separated pair consisting of 'StartDate' and a NINST-by-1 vector using serial date numbers, date character vectors, string arrays, or datetime arrays.

If you do not specify StartDate, the effective start date is the Settle date.

Data Types: char | double | string | datetime

#### **Face — Face value**

100 (default) | nonnegative value | cell array of nonnegative values

Face or par value, specified as the comma-separated pair consisting of 'Face' and a NINST-by-1 vector.

Data Types: double

# <span id="page-2291-0"></span>**Output Arguments**

# **Price — Expected prices of embedded option at time 0**

matrix

Expected price of the embedded option at time 0, returned as a NINST-by-1 matrix.

# **PriceTree — Structure containing trees of vectors of instrument prices and accrued interest for each node**

structure

Structure containing trees of vectors of instrument prices and accrued interest, and a vector of observation times for each node. Values are:

- PriceTree, t0bs contains the observation times.
- PriceTree.PTree contains the clean prices.
- PriceTree.Connect contains the connectivity vectors. Each element in the cell array describes how nodes in that level connect to the next. For a given tree level, there are NumNodes elements in the vector, and they contain the index of the node at the next level that the middle branch connects to. Subtracting 1 from that value indicates where the up-branch connects to, and adding 1 indicated where the down branch connects to.

# **Definitions**

# **Vanilla Bond with Embedded Option**

A vanilla coupon bond is a security representing an obligation to repay a borrowed amount at a designated time and to make periodic interest payments until that time.

The issuer of a bond makes the periodic interest payments until the bond matures. At maturity, the issuer pays to the holder of the bond the principal amount owed (face value) and the last interest payment. A vanilla bond with an embedded option is where an option contract has an underlying asset of a vanilla bond.

# **Stepped Coupon Bond with Callable and Puttable Features**

A step-up and step-down bond is a debt security with a predetermined coupon structure over time.

With these instruments, coupons increase (step up) or decrease (step down) at specific times during the life of the bond. Stepped coupon bonds can have options features (calls and puts).

# **Sinking Fund Bond with Embedded Option**

A sinking fund bond is a coupon bond with a sinking fund provision.

This provision obligates the issuer to amortize portions of the principal prior to maturity, affecting bond prices since the time of the principal repayment changes. This means that investors receive the coupon and a portion of the principal paid back over time. These types of bonds reduce credit risk, since it lowers the probability of investors not receiving their principal payment at maturity.

The bond may have a sinking fund option provision allowing the issuer to retire the sinking fund obligation either by purchasing the bonds to be redeemed from the market or by calling the bond via a sinking fund call, whichever is cheaper. If interest rates are high, then the issuer buys back the requirement amount of bonds from the market since bonds are cheap, but if interest rates are low (bond prices are high), then most likely the issuer is buying the bonds at the call price. Unlike a call feature, however, if a bond has a sinking fund option provision, it is an obligation, not an option, for the issuer to buy back the increments of the issue as stated. Because of this, a sinking fund bond trades at a lower price than a non-sinking fund bond.

# **References**

- [1] Cox, J., Ingersoll, J., and S. Ross. "A Theory of the Term Structure of Interest Rates." *Econometrica.* Vol. 53, 1985.
- [2] Brigo, D. and F. Mercurio. *Interest Rate Models Theory and Practice.* Springer Finance, 2006.
- [3] Hirsa, A. *Computational Methods in Finance.* CRC Press, 2012.
- [4] Nawalka, S., Soto, G., and N. Beliaeva. *Dynamic Term Structure Modeling.* Wiley, 2007.

[5] Nelson, D. and K. Ramaswamy. "Simple Binomial Processes as Diffusion Approximations in Financial Models." *The Review of Financial Studies.* Vol 3. 1990, pp. 393–430.

# **See Also**

[bondbycir](#page-983-0) | [capbycir](#page-1034-0) | [cfbycir](#page-1152-0) | [fixedbycir](#page-1278-0) | [floatbycir](#page-1326-0) | [floorbycir](#page-1378-0) | [instoptembnd](#page-1660-0) | [oasbycir](#page-1904-0) | [optbndbycir](#page-1947-0) | [optemfloatbycir](#page-2336-0) | [optfloatbycir](#page-2376-0) | [rangefloatbycir](#page-2545-0) | [swapbycir](#page-2696-0) | [swaptionbycir](#page-2773-0)

# **Topics**

["Pricing a Portfolio Using the Black-Derman-Toy Model" on page 1-13](#page-30-0)

["Understanding Interest-Rate Tree Models" on page 2-79](#page-124-0)

["Pricing Options Structure" on page B-2](#page-3139-0)

["Supported Interest-Rate Instruments" on page 2-2](#page-47-0)

# **Introduced in R2018a**

# **optembndbyhjm**

Price bonds with embedded options by Heath-Jarrow-Morton interest-rate tree

# **Syntax**

```
[Price,PriceTree] = optembndbyhjm(HJMTree,CouponRate,Settle,
Maturity,OptSpec,Strike,ExerciseDates)
[Price,PriceTree] = optembndbyhjm( ___ ,Name,Value)
```
# **Description**

[Price,PriceTree] = optembndbyhjm(HJMTree,CouponRate,Settle, Maturity,OptSpec,Strike,ExerciseDates) calculates price for bonds with embedded options from a Heath-Jarrow-Morton interest-rate tree.

optembndbyhjm computes prices of vanilla bonds with embedded options, stepped coupon bonds with embedded options, and bonds with sinking fund option provisions. For more information, see ["Definitions" on page 11-1614.](#page-2305-0)

[Price,PriceTree] = optembndbyhjm( ,Name,Value) adds optional namevalue pair arguments.

# **Examples**

# **Price a Callable Bond Using an HJM Interest-Rate Tree Model**

Create a HJMTree with the following data:

```
Rates = [0.05; 0.06; 0.07];Compounding = 1;
StartDates = ['jan-1-2007';'jan-1-2008';'jan-1-2009'];
EndDates = \binom{1}{1}an-1-2008'; 'jan-1-2009'; 'jan-1-2010'];
ValuationDate = 'jan-1-2007';
```
Create a RateSpec.

```
RateSpec = intenvset('Rates', Rates, 'StartDates', ValuationDate, 'EndDates', ...
EndDates, 'Compounding', Compounding, 'ValuationDate', ValuationDate)
RateSpec = struct with fields:
            FinObj: 'RateSpec'
       Compounding: 1
              Disc: [3x1 double]
             Rates: [3x1 double]
          EndTimes: [3x1 double]
        StartTimes: [3x1 double]
          EndDates: [3x1 double]
        StartDates: 733043
     ValuationDate: 733043
             Basis: 0
      EndMonthRule: 1
```
## Create a VolSpec.

```
VolSpec = hjmvolspec('Constant', 0.01)
VolSpec = struct with fields:
           FinObj: 'HJMVolSpec'
     FactorModels: {'Constant'}
       FactorArgs: {{1x1 cell}}
       SigmaShift: 0
       NumFactors: 1
        NumBranch: 2
          PBranch: [0.5000 0.5000]
      Fact2Branch: [-1 1]
```
## Create a TimeSpec.

```
TimeSpec = hjmtimespec(ValuationDate, EndDates, Compounding)
```

```
TimeSpec = struct with fields:
            FinObj: 'HJMTimeSpec'
     ValuationDate: 733043
          Maturity: [3x1 double]
       Compounding: 1
             Basis: 0
      EndMonthRule: 1
```
Build the HJMTree.

```
HJMTree = hjmtree(VolSpec, RateSpec, TimeSpec)
```

```
HJMTree = struct with fields:
       FinObj: 'HJMFwdTree'
      VolSpec: [1x1 struct]
     TimeSpec: [1x1 struct]
     RateSpec: [1x1 struct]
         tObs: [0 1 2]
         dObs: [733043 733408 733774]
         TFwd: {[3x1 double] [2x1 double] [2]}
       CFlowT: {[3x1 double] [2x1 double] [3]}
      FwdTree: {[3x1 double] [2x1x2 double] [1x2x2 double]}
```
To compute the price of an American callable bond that pays a 6% annual coupon and matures and is callable on January 1, 2010.

```
BondSettlement = 'jan-1-2007';
BondMatrix = 'jan-1-2010';CouponRate = 0.06;
Period = 1;OptSpec = 'call'; 
Strike = [98]; 
ExerciseDates = '01-Jan-2010';
AmericanOpt = 1;[PriceCallBond,PT] = optembndbyhjm(HJMTree, CouponRate, BondSettlement, BondMaturity,...
OptSpec, Strike, ExerciseDates, 'Period', 1,'AmericanOp',1)
PriceCallBond = 95.9492PT = struct with fields:
     FinObj: 'HJMPriceTree'
       tObs: [0 1 2 3]
      PBush: {[95.9492] [1x1x2 double] [1x2x2 double] [98 98 98 98]}
```
#### **Price Single Stepped Callable Bonds Using an HJM Interest-Rate Tree Model**

Price the following single stepped callable bonds using the following data: The data for the interest rate term structure is as follows:

```
Rates = [0.035; 0.042147; 0.047345; 0.052707];
ValuationDate = 'Jan-1-2010';
StartDates = ValuationDate;
EndDates = {'Jan-1-2011'; 'Jan-1-2012'; 'Jan-1-2013'; 'Jan-1-2014'};
Compounding = 1;% Create RateSpec
RS = intenvset('ValuationDate', ValuationDate, 'StartDates', StartDates,...
'EndDates', EndDates,'Rates', Rates, 'Compounding', Compounding);
% Instrument
Settle = '01-Jan-2010';
Maturity = {'01-Jan-2013';'01-Jan-2014'};
CouponRate = {{'\n01 - Jan - 2012'}} .0425; '01 - Jan - 2014' .0750}};
OptSpec='call';
Strike=100;
ExerciseDates='01-Jan-2012'; %Callable in two years
% Build the tree with the following data
Volatility = [.2; .19; .18; .17];
CurveTerm = [1; 2; 3; 4];HJMTimeSpec = hjmtimespec(ValuationDate, EndDates);
HJMVolSpec = hjmvolspec('Proportional', Volatility, CurveTerm, 1e6);
HJMT = hjmtree(HJMVolSpec, RS, HJMTimeSpec);
% The first row corresponds to the price of the callable bond with maturity 
% of three years. The second row corresponds to the price of the callable 
% bond with maturity of four years.
PHJM= optembndbyhjm(HJMT, CouponRate, Settle, Maturity ,OptSpec, Strike,...
ExerciseDates, 'Period', 1)
PHJM = 2×1
  100.0484
   99.8009
```
#### **Price a Sinking Fund Bond Using an HJM Interest-Rate Tree Model**

A corporation issues a three year bond with a sinking fund obligation requiring the company to sink 1/3 of face value after the first year and 1/3 after the second year. The company has the option to buy the bonds in the market or call them at \$99. The following data describes the details needed for pricing the sinking fund bond:

```
Rates = [0.035; 0.042147; 0.047345; 0.052707];
ValuationDate = 'Jan-1-2011';
StartDates = ValuationDate;
EndDates = {'Jan-1-2012'; 'Jan-1-2013'; 'Jan-1-2014'; 'Jan-1-2015'};
Compounding = 1;
```
RateSpec = intenvset('ValuationDate', ValuationDate, 'StartDates',...

Create the RateSpec.

```
StartDates, 'EndDates', EndDates,'Rates', Rates, 'Compounding', Compounding)
RateSpec = struct with fields:
            FinObj: 'RateSpec'
       Compounding: 1
              Disc: [4x1 double]
             Rates: [4x1 double]
          EndTimes: [4x1 double]
        StartTimes: [4x1 double]
          EndDates: [4x1 double]
        StartDates: 734504
     ValuationDate: 734504
             Basis: 0
      EndMonthRule: 1
Build the HJM tree.
Sigma = 0.1;
HJMTimeSpec = hjmtimespec(ValuationDate, EndDates, Compounding);
HJMVolSpec = hjmvolspec('Constant', Sigma);
HJMT = hjmtree(HJMVolSpec, RateSpec, HJMTimeSpec)
HJMT = struct with fields:
       FinObj: 'HJMFwdTree'
      VolSpec: [1x1 struct]
     TimeSpec: [1x1 struct]
     RateSpec: [1x1 struct]
         tObs: [0 1 2 3]
         dObs: [734504 734869 735235 735600]
         TFwd: {[4x1 double] [3x1 double] [2x1 double] [3]}
       CFlowT: {[4x1 double] [3x1 double] [2x1 double] [4]}
      FwdTree: {[4x1 double] [3x1x2 double] [2x2x2 double] [1x4x2 double]}
```
Define the sinking fund instrument. The bond has a coupon rate of 4.5%, a period of one year and matures in 1-Jan-2013. Face decreases 1/3 after the first year.

```
CouponRate = 0.045;
Settle = 'Jan-1-2011';
Maturity = 'Jan-1-2013';
Period = 1;Face = \{ \{ 'Jan-1-2012' 100; ... \}'Jan-1-2013' 66.6666}
```
Define the option provision.

OptSpec = 'call'; Strike =  $99:$ ExerciseDates = 'Jan-1-2012';

Price of non-sinking fund bond.

PNSF = bondbyhjm(HJMT, CouponRate, Settle, Maturity, Period)

```
PNSF = 100.5663
```
Price of the bond with the option sinking provision.

```
PriceSF = optembndbyhjm(HJMT, CouponRate, Settle, Maturity,...
OptSpec, Strike, ExerciseDates, 'Period', Period, 'Face', Face)
PriceSF = 98.8736
```
# **Input Arguments**

**HJMTree — Interest-rate tree structure**

structure

Interest-rate tree structure, specified by using [hjmtree](#page-1465-0).

Data Types: struct

**CouponRate — Bond coupon rate** positive decimal value

Bond coupon rate, specified as an NINST-by-1 decimal annual rate or NINST-by-1 cell array, where each element is a NumDates-by-2 cell array. The first column of the

NumDates-by-2 cell array is dates and the second column is associated rates. The date indicates the last day that the coupon rate is valid.

Data Types: double | cell

## **Settle — Settlement date**

serial date number | date character vector

Settlement date for the bond option, specified as a NINST-by-1 vector of serial date numbers or date character vectors.

**Note** The Settle date for every bond is set to the ValuationDate of the HJM tree. The bond argument Settle is ignored.

Data Types: double | char

## **Maturity — Maturity date**

serial date number | date character vector

Maturity date, specified as an NINST-by-1 vector of serial date numbers or date character vectors.

Data Types: double | char

## **OptSpec — Definition of option**

```
character vector with value 'call' or 'put' | cell array of character vectors with values
'call' or 'put'
```
Definition of option, specified as a NINST-by-1 cell array of character vectors.

Data Types: char

## **Strike — Option strike price values**

nonnegative integer

Option strike price value, specified as a NINST-by-1 or NINST-by-NSTRIKES depending on the type of option:

- European option NINST-by-1 vector of strike price values.
- Bermuda option NINST by number of strikes (NSTRIKES) matrix of strike price values. Each row is the schedule for one option. If an option has fewer than NSTRIKES exercise opportunities, the end of the row is padded with NaNs.

• American option — NINST-by-1 vector of strike price values for each option.

Data Types: double

### **ExerciseDates — Option exercise dates**

serial date number | date character vector

Option exercise dates, specified as a NINST-by-1, NINST-by-2, or NINST-by-NSTRIKES using serial date numbers or date character vectors, depending on the type of option:

- For a European option, use a NINST-by-1 vector of dates. For a European option, there is only one ExerciseDates on the option expiry date.
- For a Bermuda option, use a NINST-by-NSTRIKES vector of dates.
- For an American option, use a NINST-by-2 vector of exercise date boundaries. The option can be exercised on any date between or including the pair of dates on that row. If only one non-NaN date is listed, or if ExerciseDates is a NINST-by-1 vector, the option can be exercised between ValuationDate of the stock tree and the single listed ExerciseDates.

Data Types: double | char

# **Name-Value Pair Arguments**

Specify optional comma-separated pairs of Name,Value arguments. Name is the argument name and Value is the corresponding value. Name must appear inside quotes. You can specify several name and value pair arguments in any order as Name1,Value1,...,NameN,ValueN.

```
Example: Price =
optembndbyhjm(HJMTree,CouponRate,Settle,Maturity,OptSpec,Strike,Exer
ciseDates,'Period',1,'AmericanOp',1)
```
#### **AmericanOpt — Option type**

0 European/Bermuda (default) | integer with values 0 or 1

Option type, specified as the comma-separated pair consisting of 'AmericanOpt' and NINST-by-1 positive integer flags with values:

- 0 European/Bermuda
- $\cdot$  1 American

Data Types: double

# **Period — Coupons per year**

2 per year (default) | vector

Coupons per year, specified as the comma-separated pair consisting of 'Period' and a NINST-by-1 vector.

Data Types: double

# **Basis — Day-count basis**

0 (actual/actual) (default) | integer from 0 to 13

Day-count basis, specified as the comma-separated pair consisting of 'Basis' and a NINST-by-1 vector of integers.

- $\bullet$  0 = actual/actual
- $1 = 30/360$  (SIA)
- $2 = \text{actual}/360$
- $\bullet$  3 = actual/365
- $4 = 30/360$  (PSA)
- $5 = 30/360$  (ISDA)
- $6 = 30/360$  (European)
- $7 = \text{actual}/365$  (Japanese)
- $8 = \text{actual}/\text{actual}$  (ICMA)
- $\bullet$  9 = actual/360 (ICMA)
- $\cdot$  10 = actual/365 (ICMA)
- $11 = 30/360E$  (ICMA)
- $12 = \text{actual}/365 \text{ (ISDA)}$
- $13 = \frac{RIS}{252}$

# For more information, see **basis** on page Glossary-0 .

Data Types: double

# **EndMonthRule — End-of-month rule flag**

1 (in effect) (default) | nonnegative integer with values 0 or 1

End-of-month rule flag, specified as the comma-separated pair consisting of 'EndMonthRule' and a nonnegative integer using a NINST-by-1 vector. This rule applies only when Maturity is an end-of-month date for a month having 30 or fewer days.

- $\bullet$  0 = Ignore rule, meaning that a bond coupon payment date is always the same numerical day of the month.
- $\cdot$  1 = Set rule on, meaning that a bond coupon payment date is always the last actual day of the month.

Data Types: double

### **IssueDate — Bond issue date**

serial date number | date character vector

Bond issue date, specified as the comma-separated pair consisting of 'IssueDate' and a NINST-by-1 vector using serial date numbers or date character vectors.

Data Types: double | char

### **FirstCouponDate — Irregular first coupon date**

serial date number | date character vector

Irregular first coupon date, specified as the comma-separated pair consisting of 'FirstCouponDate' and a NINST-by-1 vector using serial date numbers or date character vectors.

When FirstCouponDate and LastCouponDate are both specified, FirstCouponDate takes precedence in determining the coupon payment structure. If you do not specify a FirstCouponDate, the cash flow payment dates are determined from other inputs.

Data Types: double | char

#### **LastCouponDate — Irregular last coupon date**

serial date number | date character vector

Irregular last coupon date, specified as the comma-separated pair consisting of 'LastCouponDate' and a NINST-by-1 vector using serial date numbers or date character vectors.

In the absence of a specified FirstCouponDate, a specified LastCouponDate determines the coupon structure of the bond. The coupon structure of a bond is truncated at the LastCouponDate, regardless of where it falls, and is followed only by the bond's maturity cash flow date. If you do not specify a LastCouponDate, the cash flow payment dates are determined from other inputs.

Data Types: char | double
#### **StartDate — Forward starting date of payments**

serial date number | date character vector

Forward starting date of payments (the date from which a bond cash flow is considered), specified as the comma-separated pair consisting of 'StartDate' and a NINST-by-1 vector using serial date numbers or date character vectors.

If you do not specify StartDate, the effective start date is the Settle date.

Data Types: char | double

#### **Face — Face value**

100 (default) | nonnegative value | cell array of nonnegative values

Face or par value, specified as the comma-separated pair consisting of 'Face' and a NINST-by-1 vector.

Data Types: double

#### **Options — Derivatives pricing options**

structure

Derivatives pricing options, specified as the comma-separated pair consisting of 'Options' and a structure that is created with [derivset](#page-1243-0).

Data Types: struct

## **Output Arguments**

### **Price — Expected prices of embedded option at time 0**

matrix

Expected price of the embedded option at time 0, returned as a NINST-by-1 matrix.

#### **PriceTree — Structure containing trees of vectors of instrument prices and accrued interest for each node**

structure

Structure containing trees of vectors of instrument prices and accrued interest, and a vector of observation times for each node. Values are:

• PriceTree.PBush contains the clean prices.

• PriceTree.tObs contains the observation times.

## **Definitions**

### **Vanilla Bond with Embedded Option**

A vanilla coupon bond is a security representing an obligation to repay a borrowed amount at a designated time and to make periodic interest payments until that time.

The issuer of a bond makes the periodic interest payments until the bond matures. At maturity, the issuer pays to the holder of the bond the principal amount owed (face value) and the last interest payment. A vanilla bond with an embedded option is where an option contract has an underlying asset of a vanilla bond.

### **Stepped Coupon Bond with Callable and Puttable Features**

A step-up and step-down bond is a debt security with a predetermined coupon structure over time.

With these instruments, coupons increase (step up) or decrease (step down) at specific times during the life of the bond. Stepped coupon bonds can have options features (call and puts).

### **Sinking Fund Bond with Embedded Option**

A sinking fund bond is a coupon bond with a sinking fund provision.

This provision obligates the issuer to amortize portions of the principal prior to maturity, affecting bond prices since the time of the principal repayment changes. This means that investors receive the coupon and a portion of the principal paid back over time. These types of bonds reduce credit risk, since it lowers the probability of investors not receiving their principal payment at maturity.

The bond may have a sinking fund option provision allowing the issuer to retire the sinking fund obligation either by purchasing the bonds to be redeemed from the market or by calling the bond via a sinking fund call, whichever is cheaper. If interest rates are high, then the issuer buys back the requirement amount of bonds from the market since bonds are cheap, but if interest rates are low (bond prices are high), then most likely the issuer is buying the bonds at the call price. Unlike a call feature, however, if a bond has a sinking fund option provision, it is an obligation, not an option, for the issuer to buy back the increments of the issue as stated. Because of this, a sinking fund bond trades at a lower price than a non-sinking fund bond.

## **See Also**

cfamounts | [hjmprice](#page-1446-0) | [hjmtree](#page-1465-0) | [instoptembnd](#page-1660-0)

### **Topics**

["Pricing Using Interest-Rate Tree Models" on page 2-99](#page-144-0) ["Understanding Interest-Rate Tree Models" on page 2-79](#page-124-0) ["Pricing Options Structure" on page B-2](#page-3139-0) ["Supported Interest-Rate Instruments" on page 2-2](#page-47-0)

#### **Introduced in R2008a**

# **optembndbyhw**

Price bonds with embedded options by Hull-White interest-rate tree

# **Syntax**

```
[Price,PriceTree] = optembndbyhw(HWTree,CouponRate,Settle,Maturity,
OptSpec,Strike,ExerciseDates)
[Price,PriceTree] = optembndbyhjm( ___ ,Name,Value)
```
## **Description**

[Price,PriceTree] = optembndbyhw(HWTree,CouponRate,Settle,Maturity, OptSpec,Strike,ExerciseDates) calculates price for bonds with embedded options from a Hull-White interest-rate tree.

optembndbyhw computes prices of vanilla bonds with embedded options, stepped coupon bonds with embedded options, and bonds with sinking fund option provisions. For more information, see ["Definitions" on page 11-1626](#page-2317-0).

[Price,PriceTree] = optembndbyhjm( \_\_\_ ,Name,Value) adds optional namevalue pair arguments.

# **Examples**

#### **Price a Callable Bond Using an HW Interest-Rate Tree Model**

Create a HWTree with the following data:

```
ZeroRates = [ 0.035;0.04;0.045];
Compounding = 1;
StartDates = ['jan-1-2007';'jan-1-2008';'jan-1-2009'];
EndDates = \binom{1}{1}an-1-2008'; 'jan-1-2009'; 'jan-1-2010'];
ValuationDate = 'jan-1-2007';
```
Create a RateSpec.

```
RateSpec = intenvset('Rates', ZeroRates, 'StartDates', ValuationDate, 'EndDates', ...
EndDates, 'Compounding', Compounding, 'ValuationDate', ValuationDate)
RateSpec = struct with fields:
            FinObj: 'RateSpec'
       Compounding: 1
              Disc: [3x1 double]
             Rates: [3x1 double]
          EndTimes: [3x1 double]
       StartTimes: [3x1 double]
          EndDates: [3x1 double]
        StartDates: 733043
     ValuationDate: 733043
             Basis: 0
      EndMonthRule: 1
```
Create a VolSpec.

```
VolDates = ['jan-1-2008';'jan-1-2009';'jan-1-2010'];
Volume = 0.01;AlphaDates = 'jan-1-2010';
AlphaCurve = 0.1;
HWVolSpec = hwvolspec(ValuationDate, VolDates, VolCurve, AlphaDates, AlphaCurve)
```

```
HWVolSpec = struct with fields:
              FinObj: 'HWVolSpec'
       ValuationDate: 733043
            VolDates: [3x1 double]
            VolCurve: [3x1 double]
          AlphaCurve: 0.1000
          AlphaDates: 734139
     VolInterpMethod: 'linear'
```
#### Create a TimeSpec.

HWTimeSpec = hwtimespec(ValuationDate, EndDates, Compounding)

```
HWTimeSpec = struct with fields:
            FinObj: 'HWTimeSpec'
     ValuationDate: 733043
          Maturity: [3x1 double]
       Compounding: 1
             Basis: 0
```

```
 EndMonthRule: 1
```
#### Build the HWTree.

```
HWTree = hwtree(HWVolSpec, RateSpec, HWTimeSpec)
```

```
HWTree = struct with fields:
       FinObj: 'HWFwdTree'
      VolSpec: [1x1 struct]
     TimeSpec: [1x1 struct]
     RateSpec: [1x1 struct]
         tObs: [0 1 2]
         dObs: [733043 733408 733774]
       CFlowT: {[3x1 double] [2x1 double] [3]}
       Probs: {[3x1 double] [3x3 double]}
      Connect: {[2] [2 3 4]}
      FwdTree: {[1.0350] [1.0633 1.0451 1.0271] [1x5 double]}
```
Compute the price of an American puttable bond that pays an annual coupon of 5.25%, matures on January 1, 2010, and is puttable from January 1, 2008 to January 1, 2010.

```
BondSettlement = 'jan-1-2007';
BondMaturity = 'jan-1-2010';CouponRate = 0.0525;
Period = 1;0ptSpec = 'put';Strike = [100]; 
ExerciseDates = {'jan-1-2008' '01-Jan-2010'}; 
AmericanOpt = 1;PricePutBondHW = optembndbyhw(HWTree, CouponRate, BondSettlement, BondMaturity,...
OptSpec, Strike, ExerciseDates, 'Period', 1, 'AmericanOpt', 1)
```
 $Pric$ PricePutBondHW = 102.9127

#### **Price Single Stepped Callable Bonds Using an HW Interest-Rate Tree Model**

Price the following single stepped callable bonds using the following data: The data for the interest rate term structure is as follows:

```
Rates = [0.035; 0.042147; 0.047345; 0.052707];
ValuationDate = 'Jan-1-2010';
StartDates = ValuationDate;
EndDates = {'Jan-1-2011'; 'Jan-1-2012'; 'Jan-1-2013'; 'Jan-1-2014'};
Compoundina = 1:
% Create RateSpec
RS = intenvset('ValuationDate', ValuationDate, 'StartDates', StartDates,...
'EndDates', EndDates,'Rates', Rates, 'Compounding', Compounding);
% Instrument
Settle = '01-Jan-2010';
Maturity = {'01-Jan-2013';'01-Jan-2014'};
CouponRate = \{ {^{\circ}01}-Jan-2012' .0425; ^{\circ}01-Jan-2014' .0750}};
OptSpec='call';
Strike=100;
ExerciseDates='01-Jan-2012'; %Callable in two years
% Build the tree with the following data
VolDates = ['1-Jan-2011'; '1-Jan-2012'; '1-Jan-2013'; '1-Jan-2014'];
Volume = 0.01;AlphaDates = '01-01-2014';
AlphaCurve = 0.1;
HWVolSpec = hwvolspec(RS.ValuationDate, VolDates, VolCurve,...
AlphaDates, AlphaCurve);
HWTimeSpec = hwtimespec(RS.ValuationDate, VolDates, Compounding);
HWT = hwtree(HWVolSpec, RS, HWTimeSpec);
% The first row corresponds to the price of the callable bond with maturity
% of three years. The second row corresponds to the price of the callable 
% bond with maturity of four years.
PHW= optembndbyhw(HWT, CouponRate, Settle, Maturity,OptSpec, Strike,...
ExerciseDates, 'Period', 1)
PHW = 2×1
   100.0326
    99.7987
```
#### **Price a Sinking Fund Bond Using an HW Interest-Rate Tree Model**

A corporation issues a two year bond with a sinking fund obligation requiring the company to sink 1/3 of face value after the first year. The company has the option to buy the bonds in the market or call them at \$99. The following data describes the details needed for pricing the sinking fund bond:

```
\text{ Rates} = [0.1;0.1;0.1;0.1];
ValuationDate = 'Jan-1-2011';
StartDates = ValuationDate;
EndDates = {'Jan-1-2012'; 'Jan-1-2013'; 'Jan-1-2014'; 'Jan-1-2015'};
Compounding = 1;% Create RateSpec
RateSpec = intenvset('ValuationDate', ValuationDate, 'StartDates',...
StartDates, 'EndDates', EndDates,'Rates', Rates, 'Compounding', Compounding);
% Build the HW tree
% The data to build the tree is as follows:
VolDates = ['1-Jan-2012'; '1-Jan-2013'; '1-Jan-2014';'1-Jan-2015'];
Volume = 0.01;AlphaDates = '01-01-2015';
AlphaCurve = 0.1;
HWVolSpec = hwvolspec(RateSpec.ValuationDate, VolDates, VolCurve,...
AlphaDates, AlphaCurve);
HWTimeSpec = hwtimespec(RateSpec.ValuationDate, VolDates, Compounding);
HWT = hwtree(HWVolSpec, RateSpec, HWTimeSpec);
% Instrument
% The bond has a coupon rate of 9%, a period of one year and matures in
% 1-Jan-2013. Face decreases 1/3 after the first year.
CouponRate = 0.09:
Settle = 'Jan-1-2011';
Maturity = 'Jan-1-2013';
Period = 1;
Face = \{ \ldots\{'Jan-1-2012' 100; ...
              'Jan-1-2013' 66.6666}; ...
         };
% Option provision
OptSpec = 'call';
```

```
Strike = 99:ExerciseDates = 'Jan-1-2012';
% Price of non-sinking fund bond. 
PNSF = bondbyhw(HWT, CouponRate, Settle, Maturity, Period)
PNSF = 98.2645
```
Price of the bond with the option sinking provision.

```
PriceSF = optembndbyhw(HWT, CouponRate, Settle, Maturity,...
OptSpec, Strike, ExerciseDates, 'Period', Period, 'Face', Face)
```
PriceSF = 98.1553

## **Input Arguments**

**HWTree — Interest-rate tree structure**

structure

Interest-rate tree structure, specified by using [hwtree](#page-1538-0).

Data Types: struct

#### **CouponRate — Bond coupon rate**

positive decimal value

Bond coupon rate, specified as an NINST-by-1 decimal annual rate or NINST-by-1 cell array, where each element is a NumDates-by-2 cell array. The first column of the NumDates-by-2 cell array is dates and the second column is associated rates. The date indicates the last day that the coupon rate is valid.

Data Types: double | cell

#### **Settle — Settlement date**

serial date number | date character vector

Settlement date for the bond option, specified as a NINST-by-1 vector of serial date numbers or date character vectors.

**Note** The Settle date for every bond is set to the ValuationDate of the HW tree. The bond argument Settle is ignored.

```
Data Types: double | char
```
#### **Maturity — Maturity date**

serial date number | date character vector

#### Maturity date, specified as an NINST-by-1 vector of serial date numbers or date character vectors.

Data Types: double | char

#### **OptSpec — Definition of option**

```
character vector with value 'call' or 'put' | cell array of character vectors with values
'call' or 'put'
```
Definition of option, specified as a NINST-by-1 cell array of character vectors.

Data Types: char

#### **Strike — Option strike price values**

nonnegative integer

Option strike price value, specified as a NINST-by-1 or NINST-by-NSTRIKES depending on the type of option:

- European option NINST-by-1 vector of strike price values.
- Bermuda option NINST by number of strikes (NSTRIKES) matrix of strike price values. Each row is the schedule for one option. If an option has fewer than NSTRIKES exercise opportunities, the end of the row is padded with NaNs.
- American option NINST-by-1 vector of strike price values for each option.

Data Types: double

#### **ExerciseDates — Option exercise dates**

serial date number | date character vector

Option exercise dates, specified as a NINST-by-1, NINST-by-2, or NINST-by-NSTRIKES using serial date numbers or date character vectors, depending on the type of option:

- For a European option, use a NINST-by-1 vector of dates. For a European option, there is only one ExerciseDates on the option expiry date.
- For a Bermuda option, use a NINST-by-NSTRIKES vector of dates.

• For an American option, use a NINST-by-2 vector of exercise date boundaries. The option can be exercised on any date between or including the pair of dates on that row. If only one non-NaN date is listed, or if ExerciseDates is a NINST-by-1 vector, the option can be exercised between ValuationDate of the stock tree and the single listed ExerciseDates.

Data Types: double | char

### **Name-Value Pair Arguments**

Specify optional comma-separated pairs of Name,Value arguments. Name is the argument name and Value is the corresponding value. Name must appear inside quotes. You can specify several name and value pair arguments in any order as Name1,Value1,...,NameN,ValueN.

```
Example: Price =
optembndbyhw(HWTree,CouponRate,Settle,Maturity,OptSpec,Strike,Exerci
seDates,'Period',1,'AmericanOp',1)
```
#### **AmericanOpt — Option type**

0 European/Bermuda (default) | integer with values 0 or 1

Option type, specified as the comma-separated pair consisting of 'AmericanOpt' and NINST-by-1 positive integer flags with values:

- 0 European/Bermuda
- $\cdot$  1 American

Data Types: double

#### **Period — Coupons per year**

2 per year (default) | vector

Coupons per year, specified as the comma-separated pair consisting of 'Period' and a NINST-by-1 vector.

Data Types: double

#### **Basis — Day-count basis**

0 (actual/actual) (default) | integer from 0 to 13

Day-count basis, specified as the comma-separated pair consisting of 'Basis' and a NINST-by-1 vector of integers.

- $\bullet$  0 = actual/actual
- $1 = 30/360$  (SIA)
- $2 = \text{actual}/360$
- $\cdot$  3 = actual/365
- $4 = 30/360$  (PSA)
- $5 = 30/360$  (ISDA)
- $6 = 30/360$  (European)
- $7 = \text{actual}/365$  (Japanese)
- $8 = \text{actual}/\text{actual}$  (ICMA)
- $\bullet$  9 = actual/360 (ICMA)
- $10 = \text{actual}/365 \text{ (ICMA)}$
- $11 = 30/360E$  (ICMA)
- $12 = \text{actual}/365$  (ISDA)
- $13 = BUS/252$

For more information, see **basis** on page Glossary-0 .

Data Types: double

#### **EndMonthRule — End-of-month rule flag**

1 (in effect) (default) | nonnegative integer with values 0 or 1

End-of-month rule flag, specified as the comma-separated pair consisting of 'EndMonthRule' and a nonnegative integer using a NINST-by-1 vector. This rule applies only when Maturity is an end-of-month date for a month having 30 or fewer days.

- 0 = Ignore rule, meaning that a bond coupon payment date is always the same numerical day of the month.
- $\cdot$  1 = Set rule on, meaning that a bond coupon payment date is always the last actual day of the month.

Data Types: double

#### **IssueDate — Bond issue date**

serial date number | date character vector

Bond issue date,specified as the comma-separated pair consisting of 'IssueDate' and a NINST-by-1 vector using serial date numbers or date character vectors.

Data Types: double | char

#### **FirstCouponDate — Irregular first coupon date**

serial date number | date character vector

Irregular first coupon date, specified as the comma-separated pair consisting of 'FirstCouponDate' and a NINST-by-1 vector using serial date numbers date or date character vectors.

When FirstCouponDate and LastCouponDate are both specified, FirstCouponDate takes precedence in determining the coupon payment structure. If you do not specify a FirstCouponDate, the cash flow payment dates are determined from other inputs.

Data Types: double | char

#### **LastCouponDate — Irregular last coupon date**

serial date number | date character vector

Irregular last coupon date, specified as the comma-separated pair consisting of 'LastCouponDate' and a NINST-by-1 vector using serial date numbers or date character vectors.

In the absence of a specified FirstCouponDate, a specified LastCouponDate determines the coupon structure of the bond. The coupon structure of a bond is truncated at the LastCouponDate, regardless of where it falls, and is followed only by the bond's maturity cash flow date. If you do not specify a LastCouponDate, the cash flow payment dates are determined from other inputs.

Data Types: char | double

#### **StartDate — Forward starting date of payments**

serial date number | date character vector

Forward starting date of payments (the date from which a bond cash flow is considered), specified as the comma-separated pair consisting of 'StartDate' and a NINST-by-1 vector using serial date numbers or date character vectors.

If you do not specify StartDate, the effective start date is the Settle date.

Data Types: char | double

#### **Face — Face value**

100 (default) | nonnegative value | cell array of nonnegative values

<span id="page-2317-0"></span>Face or par value, specified as the comma-separated pair consisting of 'Face' and a NINST-by-1 vector.

Data Types: double

#### **Options — Derivatives pricing options**

structure

Derivatives pricing options, specified as the comma-separated pair consisting of 'Options' and a structure that is created with [derivset](#page-1243-0).

Data Types: struct

## **Output Arguments**

**Price — Expected prices of embedded option at time 0**

matrix

Expected price of the embedded option at time 0, returned as a NINST-by-1 matrix.

#### **PriceTree — Structure containing trees of vectors of instrument prices and accrued interest for each node**

structure

Structure containing trees of vectors of instrument prices and accrued interest, and a vector of observation times for each node. Values are:

- PriceTree.PTree contains the clean prices.
- PriceTree.tObs contains the observation times.

## **Definitions**

### **Vanilla Bond with Embedded Option**

A vanilla coupon bond is a security representing an obligation to repay a borrowed amount at a designated time and to make periodic interest payments until that time.

The issuer of a bond makes the periodic interest payments until the bond matures. At maturity, the issuer pays to the holder of the bond the principal amount owed (face value)

and the last interest payment. A vanilla bond with an embedded option is where an option contract has an underlying asset of a vanilla bond.

### **Stepped Coupon Bond with Callable and Puttable Features**

A step-up and step-down bond is a debt security with a predetermined coupon structure over time.

With these instruments, coupons increase (step up) or decrease (step down) at specific times during the life of the bond. Stepped coupon bonds can have options features (call and puts).

### **Sinking Fund Bond with Embedded Option**

A sinking fund bond is a coupon bond with a sinking fund provision.

This provision obligates the issuer to amortize portions of the principal prior to maturity, affecting bond prices since the time of the principal repayment changes. This means that investors receive the coupon and a portion of the principal paid back over time. These types of bonds reduce credit risk, since it lowers the probability of investors not receiving their principal payment at maturity.

The bond may have a sinking fund option provision allowing the issuer to retire the sinking fund obligation either by purchasing the bonds to be redeemed from the market or by calling the bond via a sinking fund call, whichever is cheaper. If interest rates are high, then the issuer buys back the requirement amount of bonds from the market since bonds are cheap, but if interest rates are low (bond prices are high), then most likely the issuer is buying the bonds at the call price. Unlike a call feature, however, if a bond has a sinking fund option provision, it is an obligation, not an option, for the issuer to buy back the increments of the issue as stated. Because of this, a sinking fund bond trades at a lower price than a non-sinking fund bond.

## **See Also**

cfamounts | [hwprice](#page-1518-0) | [hwtree](#page-1538-0) | [instoptembnd](#page-1660-0)

### **Topics**

["Pricing Using Interest-Rate Tree Models" on page 2-99](#page-144-0) ["Calibrating Hull-White Model Using Market Data" on page 2-111](#page-156-0) ["Understanding Interest-Rate Tree Models" on page 2-79](#page-124-0) ["Pricing Options Structure" on page B-2](#page-3139-0) ["Supported Interest-Rate Instruments" on page 2-2](#page-47-0)

#### **Introduced in R2008a**

# <span id="page-2320-0"></span>**optemfloatbybdt**

Price embedded option on floating-rate note for Black-Derman-Toy interest-rate tree

# **Syntax**

```
[Price,PriceTree] = optemfloatbybdt(BDTTree,Spread,Settle,Maturity,
OptSpec,Strike,ExerciseDates)
[Price,PriceTree] = optemfloatbybdt( ___ ,Name,Value)
```
# **Description**

[Price,PriceTree] = optemfloatbybdt(BDTTree,Spread,Settle,Maturity, OptSpec,Strike,ExerciseDates) prices embedded options on floating-rate notes from a Black-Derman-Toy interest rate tree. optemfloatbybdt computes prices of vanilla floating-rate notes with embedded options.

[Price,PriceTree] = optemfloatbybdt( ,Name,Value) adds optional namevalue pair arguments.

# **Examples**

#### **Price Callable Embedded Option for Floating-Rate Note**

Define the interest-rate term structure.

```
Rates = [0.03;0.034;0.038;0.04];
ValuationDate = 'Jan-1-2012';
StartDates = ValuationDate;
EndDates = {'Jan-1-2013'; 'Jan-1-2014'; 'Jan-1-2015'; 'Jan-1-2016'};
Compounding = 1;
```
Create the RateSpec.

```
RateSpec = intenvset('ValuationDate', ValuationDate, 'StartDates',...
StartDates, 'EndDates', EndDates,'Rates', Rates, 'Compounding', Compounding)
```

```
RateSpec = struct with fields:
            FinObj: 'RateSpec'
       Compounding: 1
              Disc: [4x1 double]
             Rates: [4x1 double]
          EndTimes: [4x1 double]
        StartTimes: [4x1 double]
          EndDates: [4x1 double]
        StartDates: 734869
     ValuationDate: 734869
             Basis: 0
      EndMonthRule: 1
```
Build the BDT tree and assume a volatility of 10%.

```
Sigma = 0.1;
BDTTimeSpec = bdttimespec(ValuationDate, EndDates);
BDTVolSpec = bdtvolspec(ValuationDate, EndDates, Sigma*ones(1, length(EndDates))');
BDTT = bdttree(BDTVolSpec, RateSpec, BDTTimeSpec);
```
Define the floater instruments with the embedded call option.

```
Spread = 10;
Settle = 'Jan-1-2012';
Maturity = {'Jan-1-2015';'Jan-1-2016'};
Period = 1;0ptSpec = {'call'};Strike = 101;
ExerciseDates = 'Jan-1-2015';
```
Compute the price of the floaters with the embedded call.

```
Price= optemfloatbybdt(BDTT, Spread, Settle, Maturity, OptSpec, Strike,...
ExerciseDates)
```

```
Price = 2×1
   100.2800
   100.3655
```
## **Input Arguments**

#### **BDTTree — Interest-rate tree structure**

binomial tree structure

Interest-rate tree specified as a structure by using [bdttree](#page-895-0).

Data Types: struct

#### **Spread — Number of basis points over the reference rate**

nonnegative integer | vector of nonnegative integers

Number of basis points over the reference rate specified as a vector of nonnegative integers for the number of instruments (NINST)-by-1).

Data Types: single | double

#### **Settle — Settlement dates of floating-rate note**

ValuationDate of BDT Tree (default) | serial date number | vector of serial date numbers | date character vector | cell array of date character vectors

Settlement dates of floating-rate note specified as serial date numbers or date character vectors using a NINST-by-1 vector of dates.

**Note** The Settle date for every floating-rate note with an embedded option is set to the ValuationDate of the BDT tree. The floating-rate note argument Settle is ignored.

Data Types: double | cell | char

#### **Maturity — Floating-rate note maturity date**

serial date number | vector of serial date numbers | date character vector | cell array of date character vectors

Floating-rate note maturity date specified as serial date numbers or date character vectors using a NINST-by-1 vector of dates.

Data Types: double | cell | char

#### **OptSpec — Definition of option**

character vector | cell array of character vectors

Definition of option as 'call' or 'put' specified as a NINST-by-1 cell array of character vectors for 'call' or 'put'.

Data Types: cell | char

#### **Strike — Option strike price values**

nonnegative integer | vector of nonnegative integers

Option strike price values specified nonnegative integers using as NINST-by-NSTRIKES vector of strike price values.

Data Types: single | double

**ExerciseDates — Exercise date for option (European, Bermuda, or American)** serial date number | vector of serial date numbers | date character vector | cell array of date character vectors

Exercise date for option (European, Bermuda, or American) specified as serial date numbers or date character vectors using a NINST-by-NSTRIKES or NINST-by-2 vector of for the option exercise dates.

- If a European or Bermuda option, the ExerciseDates is a 1-by-1 (European) or 1-by-NSTRIKES (Bermuda) vector of exercise dates. For a European option, there is only one ExerciseDate on the option expiry date.
- If an American option, then ExerciseDates is a 1-by-2 vector of exercise date boundaries. The option exercises on any date between or including the pair of dates on that row. If there is only one non-NaN date, or if ExerciseDates is 1-by-1, the option exercises between the Settle date and the single listed ExerciseDate.

Data Types: double | char | cell

### **Name-Value Pair Arguments**

Specify optional comma-separated pairs of Name,Value arguments. Name is the argument name and Value is the corresponding value. Name must appear inside quotes. You can specify several name and value pair arguments in any order as Name1,Value1,...,NameN,ValueN.

```
Example: [Price,PriceTree] =
optemfloatbybdt(BDTTree,Spread,Settle,Maturity,OptSpec,Strike,Exerci
seDates,'AmericanOpt',1,'FloatReset',6,'Basis',8)
```
#### **AmericanOpt — Option type**

scalar | vector of positive integers [0, 1]

Option type, specified as the comma-separated pair consisting of 'AmericanOpt' and NINST-by-1 positive integer scalar flags with values:

- 0 European/Bermuda
- $\cdot$  1 American

Data Types: double

#### **FloatReset — Frequency of payments per year**

1 (default) | positive integer from the set[1,2,3,4,6,12] | vector of positive integers from the set [1,2,3,4,6,12]

Frequency of payments per year, specified as the comma-separated pair consisting of 'FloatReset' and positive integers for the values [1,2,3,4,6,12] in a NINST-by-1 vector.

**Note** Payments on floating-rate notes (FRNs) are determined by the effective interestrate between reset dates. If the reset period for an FRN spans more than one tree level, calculating the payment becomes impossible due to the recombining nature of the tree. That is, the tree path connecting the two consecutive reset dates cannot be uniquely determined because there will be more than one possible path for connecting the two payment dates.

Data Types: double

#### **Basis — Day-count basis of the instrument**

0 (actual/actual) (default) | positive integers of the set [1...13] | vector of positive integers of the set [1...13]

Day-count basis of the instrument, specified as the comma-separated pair consisting of 'Basis' and a positive integer using a NINST-by-1 vector. The Basis value represents the basis used when annualizing the input forward-rate tree.

- $\bullet$  0 = actual/actual
- $1 = 30/360$  (SIA)
- $2 = \text{actual}/360$
- $\cdot$  3 = actual/365
- $4 = 30/360$  (PSA)
- $5 = 30/360$  (ISDA)
- $6 = 30/360$  (European)
- $7 = \text{actual}/365$  (Japanese)
- $\bullet$  8 = actual/actual (ICMA)
- $\cdot$  9 = actual/360 (ICMA)
- $\cdot$  10 = actual/365 (ICMA)
- $11 = 30/360E$  (ICMA)
- $12 = \text{actual}/365$  (ISDA)
- $13 = BUS/252$

For more information, see **basis** on page Glossary-0 .

Data Types: double

#### **EndMonthRule — End-of-month rule flag**

1 (in effect) (default) | nonnegative integer [0,1]

End-of-month rule flag, specified as the comma-separated pair consisting of 'EndMonthRule' and a nonnegative integer [0, 1] using a NINST-by-1 vector. This rule applies only when Maturity is an end-of-month date for a month having 30 or fewer days.

- $\bullet$   $\theta$  = Ignore rule, meaning that a bond coupon payment date is always the same numerical day of the month.
- $\cdot$  1 = Set rule on, meaning that a bond coupon payment date is always the last actual day of the month.

Data Types: double

#### **Principal — Principal values**

100 (default) | vector of nonnegative values | cell array of nonnegative values

Principal values, specified as the comma-separated pair consisting of 'Principal' and nonnegative values using a NINST-by-1 vector or NINST-by-1 cell array of notional principal amounts. When using a NINST-by-1 cell array, each element is a NumDates-by-2 cell array where the first column is dates and the second column is associated principal amount. The date indicates the last day that the principal value is valid.

Data Types: double | cell

#### **Options — Structure containing derivatives pricing options**

structure

Structure containing derivatives pricing options, specified as the comma-separated pair consisting of 'Options' and a structure obtained from using [derivset](#page-1243-0).

Data Types: struct

## **Output Arguments**

#### **Price — Expected prices of the floating-rate note option at time 0**

scalar | vector

Expected prices of the floating-rate note option at time 0 are returned as a scalar or an NINST-by-1 vector.

#### **PriceTree — Structure of trees containing vectors of option prices at each node** tree structure

Structure of trees containing vectors of instrument prices and accrued interest and a vector of observation times for each node returned as:

- PriceTree.PTree contains option prices.
- PriceTree.tObs contains the observation times.

## **See Also**

[instoptemfloat](#page-1671-0) | [optembndbybdt](#page-2261-0) | [optemfloatbybk](#page-2328-0) | [optemfloatbyhjm](#page-2344-0) | [optemfloatbyhw](#page-2352-0)

### **Topics**

["Pricing a Portfolio Using the Black-Derman-Toy Model" on page 1-13](#page-30-0) ["Understanding Interest-Rate Tree Models" on page 2-79](#page-124-0)

["Pricing Options Structure" on page B-2](#page-3139-0)

["Supported Interest-Rate Instruments" on page 2-2](#page-47-0)

**Introduced in R2013a**

# <span id="page-2328-0"></span>**optemfloatbybk**

Price embedded option on floating-rate note for Black-Karasinski interest-rate tree

# **Syntax**

```
[Price,PriceTree] = optemfloatbybk(BKTree,Spread,Settle,Maturity,
OptSpec,Strike,ExerciseDates)
[Price,PriceTree] = optemfloatbybk( ___ ,Name,Value)
```
# **Description**

[Price,PriceTree] = optemfloatbybk(BKTree,Spread,Settle,Maturity, OptSpec,Strike,ExerciseDates) prices embedded options on floating-rate notes from a Black-Karasinski interest rate tree. optemfloatbybk computes prices of vanilla floating-rate notes with embedded options.

[Price,PriceTree] = optemfloatbybk( ,Name,Value) adds optional namevalue pair arguments.

# **Examples**

#### **Price European Callable Embedded Option for Floating-Rate Note**

Define the interest-rate term structure.

```
Rates = [0.03;0.034;0.038;0.04];
ValuationDate = 'Jan-1-2012';
StartDates = ValuationDate;
EndDates = {'Jan-1-2013'; 'Jan-1-2014'; 'Jan-1-2015'; 'Jan-1-2016'};
Compounding = 1;
```
Create the RateSpec.

```
RateSpec = intenvset('ValuationDate', ValuationDate, 'StartDates',...
StartDates, 'EndDates', EndDates,'Rates', Rates, 'Compounding', Compounding)
```

```
RateSpec = struct with fields:
            FinObj: 'RateSpec'
       Compounding: 1
              Disc: [4x1 double]
             Rates: [4x1 double]
          EndTimes: [4x1 double]
        StartTimes: [4x1 double]
          EndDates: [4x1 double]
        StartDates: 734869
     ValuationDate: 734869
             Basis: 0
      EndMonthRule: 1
```
Build the BK tree.

```
VolDates = ['1-Jan-2013'; '1-Jan-2014'; '1-Jan-2015';'1-Jan-2016'];
VolCurve = 0.01:
Alphabates = '01-01-2016';
AlphaCurve = 0.1;
BKVolSpec = bkvolspec(RateSpec.ValuationDate, VolDates, VolCurve,...
             AlphaDates, AlphaCurve);
BKTimeSpec = bktimespec(RateSpec.ValuationDate, VolDates, Compounding);
BKT = bktree(BKVolSpec, RateSpec, BKTimeSpec)
BKT = struct with fields:
       FinObj: 'BKFwdTree'
     VolSpec: [1x1 struct]
     TimeSpec: [1x1 struct]
     RateSpec: [1x1 struct]
         tObs: [0 1 2 3]
         dObs: [734869 735235 735600 735965]
       CFlowT: {[4x1 double] [3x1 double] [2x1 double] [4]}
       Probs: {[3x1 double] [3x3 double] [3x5 double]}
      Connect: {[2] [2 3 4] [2 3 4 5 6]}
      FwdTree: {[1.0300] [1.0387 1.0380 1.0373] [1x5 double] [1x7 double]}
```
The floater instrument has a spread of 15, a period of one year, and matures and is callable on Jan-1-2015.

Spread  $= 15$ ; Settle = 'Jan-1-2012'; Maturity =  $'Jan-1-2015'$ ;

```
Period = 1;0ptSpec = {'call'};Strike =101;
ExerciseDates = 'Jan-1-2015';
```
Compute the price of the floater with the embedded call.

Price= optemfloatbybk(BKT, Spread, Settle, Maturity,... OptSpec, Strike, ExerciseDates)

```
Price = 100.4201
```
# **Input Arguments**

#### **BKTree — Interest-rate tree structure**

binomial tree structure

Interest-rate tree specified as a structure by using [bktree](#page-919-0).

Data Types: struct

**Spread — Number of basis points over the reference rate** nonnegative integer | vector of nonnegative integers

Number of basis points over the reference rate specified as a vector of nonnegative integers for the number of instruments (NINST)-by-1).

Data Types: single | double

#### **Settle — Settlement dates of floating-rate note**

ValuationDate of BDT Tree (default) | serial date number | vector of serial date numbers | date character vector | cell array of date character vectors

Settlement dates of floating-rate note specified as serial date numbers or date character vectors using a NINST-by-1 vector of dates.

**Note** The Settle date for every floating-rate note with an embedded option is set to the ValuationDate of the BK tree. The floating-rate note argument Settle is ignored.

Data Types: double | cell | char

#### **Maturity — Floating-rate note maturity date**

serial date number | vector of serial date numbers | date character vector | cell array of date character vectors

Floating-rate note maturity date specified as serial date numbers or date character vectors using a NINST-by-1 vector of dates.

Data Types: double | cell | char

#### **OptSpec — Definition of option**

character vector | cell array of character vectors

Definition of option as 'call' or 'put' specified as a NINST-by-1 cell array of character vectors for 'call' or 'put'.

Data Types: cell | char

#### **Strike — Option strike price values**

nonnegative integer | vector of nonnegative integers

Option strike price values specified nonnegative integers using as NINST-by-NSTRIKES vector of strike price values.

Data Types: single | double

**ExerciseDates — Exercise date for option (European, Bermuda, or American)** serial date number | vector of serial date numbers | date character vector | cell array of date character vectors

Exercise date for option (European, Bermuda, or American) specified as serial date numbers or date character vectors using a NINST-by-NSTRIKES or NINST-by-2 vector of for the option exercise dates.

- If a European or Bermuda option, the ExerciseDates is a 1-by-1 (European) or 1-by-NSTRIKES (Bermuda) vector of exercise dates. For a European option, there is only one ExerciseDate on the option expiry date.
- If an American option, then ExerciseDates is a 1-by-2 vector of exercise date boundaries. The option exercises on any date between or including the pair of dates on that row. If there is only one non-NaN date, or if ExerciseDates is 1-by-1, the option exercises between the Settle date and the single listed ExerciseDate.

Data Types: double | char | cell

### **Name-Value Pair Arguments**

Specify optional comma-separated pairs of Name, Value arguments. Name is the argument name and Value is the corresponding value. Name must appear inside quotes. You can specify several name and value pair arguments in any order as Name1,Value1,...,NameN,ValueN.

```
Example: [Price, PriceTree] =
optemfloatbybk(BKTree,Spread,Settle,Maturity,OptSpec,Strike,Exercise
Dates,'AmericanOpt',1,'FloatReset',6,'Basis',8)
```
#### **AmericanOpt — Option type**

scalar | vector of positive integers [0, 1]

Option type, specified as the comma-separated pair consisting of 'AmericanOpt' and NINST-by-1 positive integer scalar flags with values:

- 0 European/Bermuda
- 1 American

Data Types: double

#### **FloatReset — Frequency of payments per year**

1 (default) | positive integer from the set  $[1,2,3,4,6,12]$  | vector of positive integers from the set [1,2,3,4,6,12]

Frequency of payments per year, specified as the comma-separated pair consisting of 'FloatReset' and positive integers for the values [1,2,3,4,6,12] in a NINST-by-1 vector.

**Note** Payments on floating-rate notes (FRNs) are determined by the effective interestrate between reset dates. If the reset period for an FRN spans more than one tree level, calculating the payment becomes impossible due to the recombining nature of the tree. That is, the tree path connecting the two consecutive reset dates cannot be uniquely determined because there will be more than one possible path for connecting the two payment dates.

Data Types: double

#### **Basis — Day-count basis of the instrument**

0 (actual/actual) (default) | positive integers of the set  $[1 \dots 13]$  | vector of positive integers of the set [1...13]

Day-count basis of the instrument, specified as the comma-separated pair consisting of 'Basis' and a positive integer using a NINST-by-1 vector. The Basis value represents the basis used when annualizing the input forward-rate tree.

- $\bullet$  0 = actual/actual
- $1 = 30/360$  (SIA)
- $2 = \text{actual}/360$
- $\cdot$  3 = actual/365
- $4 = 30/360$  (PSA)
- $5 = 30/360$  (ISDA)
- $6 = 30/360$  (European)
- $7 = \text{actual}/365$  (Japanese)
- $8 = \text{actual}/\text{actual}$  (ICMA)
- $9 = \text{actual}/360 \text{ (ICMA)}$
- $\cdot$  10 = actual/365 (ICMA)
- $11 = 30/360E$  (ICMA)
- $12 = \text{actual}/365$  (ISDA)
- $13 = \text{BUS}/252$

For more information, see **basis** on page Glossary-0 .

Data Types: double

#### **EndMonthRule — End-of-month rule flag**

1 (in effect) (default) | nonnegative integer [0,1]

End-of-month rule flag, specified as the comma-separated pair consisting of 'EndMonthRule' and a nonnegative integer [0, 1] using a NINST-by-1 vector. This rule applies only when Maturity is an end-of-month date for a month having 30 or fewer days.

• 0 = Ignore rule, meaning that a bond coupon payment date is always the same numerical day of the month.

 $\bullet$  1 = Set rule on, meaning that a bond coupon payment date is always the last actual day of the month.

Data Types: double

#### **Principal — Principal values**

100 (default) | vector of nonnegative values | cell array of nonnegative values

Principal values, specified as the comma-separated pair consisting of 'Principal' and nonnegative values using a NINST-by-1 vector or NINST-by-1 cell array of notional principal amounts. When using a NINST-by-1 cell array, each element is a NumDates-by-2 cell array where the first column is dates and the second column is associated principal amount. The date indicates the last day that the principal value is valid.

Data Types: double | cell

### **Options — Structure containing derivatives pricing options**

structure

Structure containing derivatives pricing options, specified as the comma-separated pair consisting of 'Options' and a structure obtained from using [derivset](#page-1243-0).

Data Types: struct

## **Output Arguments**

#### **Price — Expected prices of the floating-rate note option at time 0**

scalar | vector

Expected prices of the floating-rate note option at time 0 are returned as a scalar or an NINST-by-1 vector.

#### **PriceTree — Structure of trees containing vectors of option prices at each node** tree structure

Structure of trees containing vectors of instrument prices and accrued interest and a vector of observation times for each node returned as:

- PriceTree.PTree contains option prices.
- PriceTree.tObs contains the observation times.

# **See Also**

[instoptemfloat](#page-1671-0) | [optembndbybk](#page-2273-0) | [optemfloatbybdt](#page-2320-0) | [optemfloatbyhjm](#page-2344-0) | [optemfloatbyhw](#page-2352-0)

## **Topics**

["Pricing Using Interest-Rate Tree Models" on page 2-99](#page-144-0)

["Understanding Interest-Rate Tree Models" on page 2-79](#page-124-0)

["Pricing Options Structure" on page B-2](#page-3139-0)

["Supported Interest-Rate Instruments" on page 2-2](#page-47-0)

#### **Introduced in R2013a**

# **optemfloatbycir**

Price embedded option on floating-rate note for Cox-Ingersoll-Ross interest-rate tree

## **Syntax**

```
[Price,PriceTree] = optemfloatbycir(CIRTree,Spread,Settle,Maturity,
OptSpec,Strike,ExerciseDates)
[Price,PriceTree] = optemfloatbycir( ,Name,Value)
```
# **Description**

[Price,PriceTree] = optemfloatbycir(CIRTree,Spread,Settle,Maturity, OptSpec,Strike,ExerciseDates) prices embedded options on floating-rate notes from a Cox-Ingersoll-Ross (CIR) interest rate tree. optemfloatbycir computes prices of vanilla floating-rate notes with embedded options using a CIR++ model with the Nawalka-Beliaeva (NB) approach.

[Price,PriceTree] = optemfloatbycir( \_\_\_ ,Name,Value) adds optional namevalue pair arguments.

# **Examples**

**Price European Callable Embedded Option for a Floating-Rate Note Using a CIR Interest-Rate Tree**

Create a RateSpec using the [intenvset](#page-1718-0) function.

```
Rates = [0.035; 0.042147; 0.047345; 0.052707]; 
Dates = {'Jan-1-2017'; 'Jan-1-2018'; 'Jan-1-2019'; 'Jan-1-2020'; 'Jan-1-2021'}; 
ValuationDate = 'Jan-1-2017'; 
EndDates = Dates(2:end)';
Compounding = 1;RateSpec = intenvset('ValuationDate', ValuationDate, 'StartDates', ValuationDate, 'End
```
Create a CIR tree.

```
NumPeriods = length(EndDates); 
Alpha = 0.03;
Theta = 0.02;
Sigma = 0.1;
Settle = '01-Jan-2017'; 
Maturity = '01-Jan-2020';
CIRTimeSpec = cirtimespec(Settle, Maturity, 3); 
CIRVolSpec = cirvolspec(Sigma, Alpha, Theta);
```
CIRT = cirtree(CIRVolSpec, RateSpec, CIRTimeSpec)

```
CIRT = struct with fields:
      FinObj: 'CIRFwdTree'
      VolSpec: [1x1 struct]
     TimeSpec: [1x1 struct]
     RateSpec: [1x1 struct]
         tObs: [0 1 2]
         dObs: [736696 737061 737426]
      FwdTree: {[1.0350] [1.0790 1.0500 1.0298] [1x5 double]}
      Connect: {[3x1 double] [3x3 double]}
       Probs: {[3x1 double] [3x3 double]}
```
Define the floater instruments with the embedded call option.

```
Spread = 10;
Settle = 'Jan-1-2017';
Maturity = {'Jan-1-2019';'Jan-1-2020'};
Period = 1;0ptSpec = {'call'};Strike = 101;
ExerciseDates = 'Jan-1-2019';
```
Compute the price of the floaters with the embedded call.

[Price,PriceTree] = optemfloatbycir(CIRT,Spread,Settle,Maturity,OptSpec,Strike,Exercise

Price = *2×1* 100.1887 100.2757

```
PriceTree = struct with fields:
    FinObj: 'CIRPriceTree'
      tObs: [0 1 2 3]
      PTree: {[2x1 double] [2x3 double] [2x5 double] [2x5 double]}
```
## **Input Arguments**

#### **CIRTree — Interest-rate tree structure**

structure

Interest-rate tree specified as a structure by using [cirtree](#page-1192-0).

Data Types: struct

#### **Spread — Number of basis points over the reference rate**

nonnegative integer | vector of nonnegative integers

Number of basis points over the reference rate specified as a vector of nonnegative integers for the number of instruments (NINST-by-1).

Data Types: single | double

#### **Settle — Settlement dates of floating-rate note**

ValuationDate of CIR tree (default) | serial date number | vector of serial date numbers | date character vector | cell array of date character vectors | string array | datetime

Settlement dates of floating-rate note specified as serial date numbers, date character vectors, string arrays, or datetime arrays using a NINST-by-1 vector of dates.

**Note** The Settle date for every floating-rate note with an embedded option is set to the ValuationDate of the CIR tree. The floating-rate note argument Settle is ignored.

Data Types: double | cell | char | string | datetime

#### **Maturity — Floating-rate note maturity date**

serial date number | vector of serial date numbers | date character vector | cell array of date character vectors | string array | datetime

Floating-rate note maturity date specified as serial date numbers, date character vectors, string arrays, or datetime arrays using a NINST-by-1 vector of dates.

Data Types: double | cell | char | string | datetime

#### **OptSpec — Definition of option**

character vector with value of 'call' or 'put' | cell array of character vectors with value of 'call' or 'put' | string array with value of "call" or "put"

Definition of option, specified as a NINST-by-1 cell array of character vectors or string arrays with a value of 'call' or 'put'.

Data Types: cell | char | string

#### **Strike — Option strike price values**

nonnegative integer | vector of nonnegative integers

Option strike price values specified nonnegative integers using as NINST-by-NSTRIKES vector of strike price values.

Data Types: single | double

**ExerciseDates — Exercise date for option (European, Bermuda, or American)** serial date number | vector of serial date numbers | date character vector | cell array of date character vectors | string array | datetime

Exercise date for option (European, Bermuda, or American) specified as serial date numbers, date character vectors, string arrays, or datetime arrays using an NINST-by-NSTRIKES or an NINST-by-2 vector of for the option exercise dates.

- For a European or Bermuda option, the ExerciseDates is a 1-by-1 (European) or 1 by-NSTRIKES (Bermuda) vector of exercise dates. For a European option, there is only one ExerciseDates on the option expiry date.
- For an American option, the ExerciseDates is a 1-by-2 vector of exercise date boundaries. The option exercises on any date between or including the pair of dates on that row. If there is only one non-NaN date, or if ExerciseDates is 1-by-1, the option exercises between the Settle date and the single listed ExerciseDates.

Data Types: double | char | cell | string | datetime

### **Name-Value Pair Arguments**

Specify optional comma-separated pairs of Name,Value arguments. Name is the argument name and Value is the corresponding value. Name must appear inside quotes.
You can specify several name and value pair arguments in any order as Name1,Value1,...,NameN,ValueN.

```
Example: [Price, PriceTree] =
optemfloatbycir(CIRTree,Spread,Settle,Maturity,OptSpec,Strike,Exerci
seDates,'AmericanOpt',1,'FloatReset',6,'Basis',8)
```
#### **AmericanOpt — Option type**

scalar | vector of positive integers [0, 1]

Option type, specified as the comma-separated pair consisting of 'AmericanOpt' and a NINST-by-1 vector of flags with values:

- 0 European/Bermuda
- 1 American

Data Types: double

#### **FloatReset — Frequency of payments per year**

1 (default) | positive integer from the set [1,2,3,4,6,12] | vector of positive integers from the set [1,2,3,4,6,12]

Frequency of payments per year, specified as the comma-separated pair consisting of 'FloatReset' and positive integers for the values [1,2,3,4,6,12] in a NINST-by-1 vector.

**Note** Payments on floating-rate notes (FRNs) are determined by the effective interestrate between reset dates. If the reset period for an FRN spans more than one tree level, calculating the payment becomes impossible due to the recombining nature of the tree. That is, the tree path connecting the two consecutive reset dates cannot be uniquely determined because there will be more than one possible path for connecting the two payment dates.

Data Types: double

#### **Basis — Day-count basis of the instrument**

0 (actual/actual) (default) | positive integers of the set  $[1 \dots 13]$  | vector of positive integers of the set [1...13]

Day-count basis of the instrument, specified as the comma-separated pair consisting of 'Basis' and a positive integer using a NINST-by-1 vector. The Basis value represents the basis used when annualizing the input forward-rate tree.

- $\bullet$  0 = actual/actual
- $1 = 30/360$  (SIA)
- 2 = actual/360
- $\cdot$  3 = actual/365
- $4 = 30/360$  (PSA)
- $5 = 30/360$  (ISDA)
- $6 = 30/360$  (European)
- $7 = \text{actual}/365$  (Japanese)
- $8 = \text{actual}/\text{actual}$  (ICMA)
- $9 = \text{actual}/360$  (ICMA)
- $\cdot$  10 = actual/365 (ICMA)
- $11 = 30/360E$  (ICMA)
- $12 = \text{actual}/365$  (ISDA)
- $13 = BUS/252$

## For more information, see **basis** on page Glossary-0 .

Data Types: double

## **EndMonthRule — End-of-month rule flag**

```
1 (in effect) (default) | nonnegative integer [0,1]
```
End-of-month rule flag, specified as the comma-separated pair consisting of 'EndMonthRule' and a nonnegative integer [0, 1] using a NINST-by-1 vector. This rule applies only when Maturity is an end-of-month date for a month having 30 or fewer days.

- 0 = Ignore rule, meaning that a bond coupon payment date is always the same numerical day of the month.
- $\cdot$  1 = Set rule on, meaning that a bond coupon payment date is always the last actual day of the month.

Data Types: double

### **Principal — Principal values**

100 (default) | vector of nonnegative values | cell array of nonnegative values

Principal values, specified as the comma-separated pair consisting of 'Principal' and nonnegative values using a NINST-by-1 vector or NINST-by-1 cell array of notional principal amounts.

When using a NINST-by-1 cell array, each element is a NumDates-by-2 cell array where the first column is dates, and the second column is associated principal amount. The date indicates the last day that the principal value is valid.

Data Types: double | cell

### **Options — Structure containing derivatives pricing options**

structure

Structure containing derivatives pricing options, specified as the comma-separated pair consisting of 'Options' and the output from [derivset](#page-1243-0).

Data Types: struct

# **Output Arguments**

## **Price — Expected prices of the floating-rate note option at time 0**

scalar | vector

Expected prices of the floating-rate note option at time 0 are returned as a scalar or an NINST-by-1 vector.

**PriceTree — Structure of trees containing vectors of option prices at each node** tree structure

Structure of trees containing vectors of instrument prices and accrued interest and a vector of observation times for each node returned as:

- PriceTree.tObs contains the observation times.
- PriceTree.PTree contains option prices.

# **References**

- [1] Cox, J., Ingersoll, J., and S. Ross. "A Theory of the Term Structure of Interest Rates." *Econometrica.* Vol. 53, 1985.
- [2] Brigo, D. and F. Mercurio. *Interest Rate Models Theory and Practice.* Springer Finance, 2006.
- [3] Hirsa, A. *Computational Methods in Finance.* CRC Press, 2012.
- [4] Nawalka, S., Soto, G., and N. Beliaeva. *Dynamic Term Structure Modeling.* Wiley, 2007.
- [5] Nelson, D. and K. Ramaswamy. "Simple Binomial Processes as Diffusion Approximations in Financial Models." *The Review of Financial Studies.* Vol 3. 1990, pp. 393–430.

# **See Also**

[bondbycir](#page-983-0) | [capbycir](#page-1034-0) | [cfbycir](#page-1152-0) | [fixedbycir](#page-1278-0) | [floatbycir](#page-1326-0) | [floorbycir](#page-1378-0) | [instoptemfloat](#page-1671-0) | [oasbycir](#page-1904-0) | [optbndbycir](#page-1947-0) | [optembndbycir](#page-2284-0) | [optfloatbycir](#page-2376-0) | [rangefloatbycir](#page-2545-0) | [swapbycir](#page-2696-0) | [swaptionbycir](#page-2773-0)

# **Topics**

["Pricing Using Interest-Rate Tree Models" on page 2-99](#page-144-0) ["Understanding Interest-Rate Tree Models" on page 2-79](#page-124-0) ["Pricing Options Structure" on page B-2](#page-3139-0) ["Supported Interest-Rate Instruments" on page 2-2](#page-47-0)

## **Introduced in R2018a**

# <span id="page-2344-0"></span>**optemfloatbyhjm**

Price embedded option on floating-rate note for Heath-Jarrow-Morton interest-rate tree

# **Syntax**

```
[Price,PriceTree] = optemfloatbyhjm(HJMTree,Spread,Settle,Maturity,
OptSpec,Strike,ExerciseDates)
[Price,PriceTree] = optemfloatbyhjm( ___ ,Name,Value)
```
# **Description**

[Price,PriceTree] = optemfloatbyhjm(HJMTree,Spread,Settle,Maturity, OptSpec,Strike,ExerciseDates) prices embedded options on floating-rate notes from a Heath-Jarrow-Morton interest rate tree. optemfloatbybk computes prices of vanilla floating-rate notes with embedded options.

[Price,PriceTree] = optemfloatbyhjm( ,Name,Value) adds optional namevalue pair arguments.

# **Examples**

## **Price European Callable Embedded Option for a Floating-Rate Note**

Define the interest-rate term structure.

```
Rates = [0.03;0.035;0.040;0.045];
ValuationDate = 'Jan-1-2012';
StartDates = {'Jan-1-2012'; 'Jan-1-2013'; 'Jan-1-2014'; 'Jan-1-2015'};
EndDates = {'Jan-1-2013'; 'Jan-1-2014'; 'Jan-1-2015'; 'Jan-1-2016'};
Compounding = 1;
```
Create the RateSpec.

```
RateSpec = intenvset('ValuationDate', ValuationDate, 'StartDates',...
StartDates, 'EndDates', EndDates,'Rates', Rates, 'Compounding', Compounding)
```

```
RateSpec = struct with fields:
            FinObj: 'RateSpec'
       Compounding: 1
              Disc: [4x1 double]
             Rates: [4x1 double]
          EndTimes: [4x1 double]
        StartTimes: [4x1 double]
          EndDates: [4x1 double]
        StartDates: [4x1 double]
     ValuationDate: 734869
             Basis: 0
      EndMonthRule: 1
```
Build the HJM tree.

```
VolSpec = hjmvolspec('Constant', 0.01);
TimeSpec = hjmtimespec(RateSpec.ValuationDate, EndDates, Compounding);
HJMTree = hjmtree(VolSpec, RateSpec, TimeSpec)
```

```
HJMTree = struct with fields:
       FinObj: 'HJMFwdTree'
     VolSpec: [1x1 struct]
     TimeSpec: [1x1 struct]
     RateSpec: [1x1 struct]
         tObs: [0 1 2 3]
         dObs: [734869 735235 735600 735965]
         TFwd: {[4x1 double] [3x1 double] [2x1 double] [3]}
       CFlowT: {[4x1 double] [3x1 double] [2x1 double] [4]}
      FwdTree: {[4x1 double] [3x1x2 double] [2x2x2 double] [1x4x2 double]}
```
The floater instrument has a spread of 15, a period of one year, and matures and is callable on Jan-1-2016.

```
Spread = 15;
Settle = 'Jan-1-2012';
Maturity = 'Jan-1-2016';
Period = 1;0ptSpec = {'call'};Strike = 95;ExerciseDates = 'Jan-1-2016';
```
Compute the price of the floater with the embedded call.

```
Price = optemfloatbyhjm(HJMTree, Spread, Settle, Maturity,...
OptSpec, Strike, ExerciseDates)
```
Price =  $96.2355$ 

# **Input Arguments**

#### **HJMTree — Interest-rate tree structure**

binomial tree structure

Interest-rate tree specified as a structure by using [hjmtree](#page-1465-0).

Data Types: struct

**Spread — Number of basis points over the reference rate** nonnegative integer | vector of nonnegative integers

Number of basis points over the reference rate specified as a vector of nonnegative integers for the number of instruments (NINST)-by-1).

Data Types: single | double

### **Settle — Settlement dates of floating-rate note**

ValuationDate of BDT Tree (default) | serial date number | vector of serial date numbers | date character vector | cell array of date character vectors

Settlement dates of floating-rate note specified as serial date numbers or date character vectors using a NINST-by-1 vector of dates.

**Note** The Settle date for every floating-rate note with an embedded option is set to the ValuationDate of the HJM tree. The floating-rate note argument Settle is ignored.

Data Types: double | cell | char

### **Maturity — Floating-rate note maturity date**

serial date number | vector of serial date numbers | date character vector | cell array of date character vectors

Floating-rate note maturity date specified as serial date numbers or date character vectors using a NINST-by-1 vector of dates.

Data Types: double | cell | char

#### **OptSpec — Definition of option**

character vector | cell array of character vectors

Definition of option as 'call' or 'put' specified as a NINST-by-1 cell array of character vectors for 'call' or 'put'.

Data Types: cell | char

#### **Strike — Option strike price values**

nonnegative integer | vector of nonnegative integers

Option strike price values specified nonnegative integers using as NINST-by-NSTRIKES vector of strike price values.

Data Types: single | double

**ExerciseDates — Exercise date for option (European, Bermuda, or American)** serial date number | vector of serial date numbers | date character vector | cell array of date character vectors

Exercise date for option (European, Bermuda, or American) specified as serial date numbers or date character vectors using a NINST-by-NSTRIKES or NINST-by-2 vector of for the option exercise dates.

- If a European or Bermuda option, the ExerciseDates is a 1-by-1 (European) or 1-by-NSTRIKES (Bermuda) vector of exercise dates. For a European option, there is only one ExerciseDate on the option expiry date.
- If an American option, then ExerciseDates is a 1-by-2 vector of exercise date boundaries. The option exercises on any date between or including the pair of dates on that row. If there is only one non-NaN date, or if ExerciseDates is 1-by-1, the option exercises between the Settle date and the single listed ExerciseDate.

Data Types: double | cell | char

# **Name-Value Pair Arguments**

Specify optional comma-separated pairs of Name,Value arguments. Name is the argument name and Value is the corresponding value. Name must appear inside quotes. You can specify several name and value pair arguments in any order as Name1,Value1,...,NameN,ValueN.

```
Example: [Price,PriceTree] =
optemfloatbyhjm(HJMTree,Spread,Settle,Maturity,OptSpec,Strike,Exerci
seDates,'AmericanOpt',1,'FloatReset',6,'Basis',8)
```
### **AmericanOpt — Option type**

scalar | vector of positive integers  $[0,1]$ 

Option type, specified as the comma-separated pair consisting of 'AmericanOpt' and NINST-by-1 positive integer scalar flags with values:

- 0 European/Bermuda
- $\cdot$  1 American

Data Types: double

#### **FloatReset — Frequency of payments per year**

1 (default) | positive integer from the set  $[1,2,3,4,6,12]$  | vector of positive integers from the set [1,2,3,4,6,12]

Frequency of payments per year, specified as the comma-separated pair consisting of 'FloatReset' and positive integers for the values [1,2,3,4,6,12] in a NINST-by-1 vector.

**Note** Payments on floating-rate notes (FRNs) are determined by the effective interestrate between reset dates. If the reset period for an FRN spans more than one tree level, calculating the payment becomes impossible due to the recombining nature of the tree. That is, the tree path connecting the two consecutive reset dates cannot be uniquely determined because there will be more than one possible path for connecting the two payment dates.

Data Types: double

#### **Basis — Day-count basis of the instrument**

0 (actual/actual) (default) | positive integers of the set  $[1 \ldots 13]$  | vector of positive integers of the set [1...13]

Day-count basis of the instrument, specified as the comma-separated pair consisting of 'Basis' and a positive integer using a NINST-by-1 vector. The Basis value represents the basis used when annualizing the input forward-rate tree.

- $\bullet$  0 = actual/actual
- $1 = 30/360$  (SIA)
- 2 =  $actual/360$
- $3 = \text{actual}/365$
- $4 = 30/360$  (PSA)
- $5 = 30/360$  (ISDA)
- $6 = 30/360$  (European)
- $7 = \text{actual}/365$  (Japanese)
- $\bullet$  8 = actual/actual (ICMA)
- $\bullet$  9 = actual/360 (ICMA)
- $\cdot$  10 = actual/365 (ICMA)
- $11 = 30/360E$  (ICMA)
- $12 = \text{actual}/365$  (ISDA)
- $13 = BUS/252$

For more information, see **basis** on page Glossary-0 .

Data Types: double

### **EndMonthRule — End-of-month rule flag**

1 (in effect) (default) | nonnegative integer [0,1]

End-of-month rule flag, specified as the comma-separated pair consisting of 'EndMonthRule' and a nonnegative integer [0, 1] using a NINST-by-1 vector. This rule applies only when Maturity is an end-of-month date for a month having 30 or fewer days.

- 0 = Ignore rule, meaning that a bond coupon payment date is always the same numerical day of the month.
- 1 = Set rule on, meaning that a bond coupon payment date is always the last actual day of the month.

Data Types: double

## **Principal — Principal values**

100 (default) | vector of nonnegative values | cell array of nonnegative values

Principal values, specified as the comma-separated pair consisting of 'Principal' and nonnegative values using a NINST-by-1 vector or NINST-by-1 cell array of notional principal amounts. When using a NINST-by-1 cell array, each element is a NumDates-by-2 cell array where the first column is dates and the second column is associated principal amount. The date indicates the last day that the principal value is valid.

Data Types: double | cell

# **Options — Structure containing derivatives pricing options**

structure

Structure containing derivatives pricing options, specified as the comma-separated pair consisting of 'Options' and a structure obtained from using [derivset](#page-1243-0).

Data Types: struct

# **Output Arguments**

#### **Price — Expected prices of the floating-rate note option at time 0** scalar | vector

Expected prices of the floating-rate note option at time 0 are returned as a scalar or an NINST-by-1 vector.

**PriceTree — Structure of trees containing vectors of option prices at each node** tree structure

Structure of trees containing vectors of instrument prices and accrued interest and a vector of observation times for each node returned as.

- PriceTree.PBush contains the clean prices.
- PriceTree, tObs contains the observation times.

# **See Also**

[instoptemfloat](#page-1671-0) | [optembndbyhjm](#page-2294-0) | [optemfloatbybdt](#page-2320-0) | [optemfloatbybk](#page-2328-0) | [optemfloatbyhw](#page-2352-0)

# **Topics**

["Computing Instrument Prices" on page 2-99](#page-144-0)

["Understanding Interest-Rate Tree Models" on page 2-79](#page-124-0) ["Pricing Options Structure" on page B-2](#page-3139-0) ["Supported Interest-Rate Instruments" on page 2-2](#page-47-0)

**Introduced in R2013a**

# <span id="page-2352-0"></span>**optemfloatbyhw**

Price embedded option on floating-rate note for Hull-White interest-rate tree

# **Syntax**

```
[Price,PriceTree] = optemfloatbyhw(HWTree,Spread,Settle,Maturity,
OptSpec,Strike,ExerciseDates)
[Price,PriceTree] = optemfloatbyhw( ___ ,Name,Value)
```
# **Description**

[Price,PriceTree] = optemfloatbyhw(HWTree,Spread,Settle,Maturity, OptSpec,Strike,ExerciseDates) prices embedded options on floating-rate notes from a Hull-White interest rate tree. optemfloatbybk computes prices of vanilla floating-rate notes with embedded options.

[Price,PriceTree] = optemfloatbyhw( ,Name,Value) adds optional namevalue pair arguments.

# **Examples**

## **Price European Callable Embedded Option for Floating-Rate Note**

Define the interest-rate term structure.

```
Rates = [0.03;0.034;0.038;0.04];
ValuationDate = 'Jan-1-2012';
StartDates = ValuationDate;
EndDates = {'Jan-1-2013'; 'Jan-1-2014'; 'Jan-1-2015'; 'Jan-1-2016'};
Compounding = 1;
```
Create the RateSpec.

```
RateSpec = intenvset('ValuationDate', ValuationDate, 'StartDates',...
StartDates, 'EndDates', EndDates,'Rates', Rates, 'Compounding', Compounding)
```

```
RateSpec = struct with fields:
            FinObj: 'RateSpec'
       Compounding: 1
              Disc: [4x1 double]
              Rates: [4x1 double]
          EndTimes: [4x1 double]
        StartTimes: [4x1 double]
          EndDates: [4x1 double]
        StartDates: 734869
     ValuationDate: 734869
              Basis: 0
      EndMonthRule: 1
```
Build the HW tree using the following:

```
VolDates = ['1-Jan-2013'; '1-Jan-2014'; '1-Jan-2015';'1-Jan-2016'];
Volume = 0.01;Alphabates = '01-01-2016';
AlphaCurve = 0.1;
HWVolSpec = hwvolspec(RateSpec.ValuationDate, VolDates, VolCurve,...
             AlphaDates, AlphaCurve);
HWTimeSpec = hwtimespec(RateSpec.ValuationDate, VolDates, Compounding);
HWT = hwtree(HWVolSpec, RateSpec, HWTimeSpec)
HWT = struct with fields:
       FinObj: 'HWFwdTree'
     VolSpec: [1x1 struct]
     TimeSpec: [1x1 struct]
     RateSpec: [1x1 struct]
         tObs: [0 1 2 3]
         dObs: [734869 735235 735600 735965]
       CFlowT: {[4x1 double] [3x1 double] [2x1 double] [4]}
       Probs: {[3x1 double] [3x3 double] [3x5 double]}
      Connect: {[2] [2 3 4] [2 3 4 5 6]}
      FwdTree: {[1.0300] [1.0562 1.0381 1.0202] [1x5 double] [1x7 double]}
```
Define the floater instruments with the embedded call option.

```
Spread = 10;
Settle = 'Jan-1-2012';
Maturity = {'Jan-1-2015';'Jan-1-2016'};
Period = 1;
```

```
0ptSpec = {'call'}};Strike = 101;
ExerciseDates = 'Jan-1-2015';
```
Compute the price of the floaters with the embedded call.

Price= optemfloatbyhw(HWT, Spread, Settle, Maturity, OptSpec, Strike,... ExerciseDates)

```
Price = 2×1
   100.2800
   100.3655
```
# **Input Arguments**

### **HWTree — Interest-rate tree structure**

binomial tree structure

Interest-rate tree specified as a structure by using [hwtree](#page-1538-0).

Data Types: struct

### **Spread — Number of basis points over the reference rate**

nonnegative integer | vector of nonnegative integers

Number of basis points over the reference rate specified as a vector of nonnegative integers for the number of instruments (NINST)-by-1).

Data Types: single | double

## **Settle — Settlement dates of floating-rate note**

ValuationDate of BDT Tree (default) | serial date number | vector of serial date numbers | date character vector | cell array of date character vectors

Settlement dates of floating-rate note specified as serial date numbers or date character vectors using a NINST-by-1 vector of dates.

**Note** The Settle date for every floating-rate note with an embedded option is set to the ValuationDate of the HW tree. The floating-rate note argument Settle is ignored.

Data Types: double | cell | char

#### **Maturity — Floating-rate note maturity date**

serial date number | vector of serial date numbers | date character vector | cell array of date character vectors

Floating-rate note maturity date specified as serial date numbers or date character vectors using a NINST-by-1 vector of dates.

Data Types: double | cell | char

#### **OptSpec — Definition of option**

character vector | cell array of character vectors

Definition of option as 'call' or 'put' specified as a NINST-by-1 cell array of character vectors for 'call' or 'put'.

Data Types: cell | char

#### **Strike — Option strike price values**

nonnegative integer | vector of nonnegative integers

Option strike price values specified nonnegative integers using as NINST-by-NSTRIKES vector of strike price values.

Data Types: single | double

**ExerciseDates — Exercise date for option (European, Bermuda, or American)** serial date number | vector of serial date numbers | date character vector | cell array of date character vectors

Exercise date for option (European, Bermuda, or American) specified as serial date numbers or date character vectors using a NINST-by-NSTRIKES or NINST-by-2 vector of for the option exercise dates.

- If a European or Bermuda option, the ExerciseDates is a 1-by-1 (European) or 1-by-NSTRIKES (Bermuda) vector of exercise dates. For a European option, there is only one ExerciseDate on the option expiry date.
- If an American option, then ExerciseDates is a 1-by-2 vector of exercise date boundaries. The option exercises on any date between or including the pair of dates on that row. If there is only one non-NaN date, or if ExerciseDates is 1-by-1, the option exercises between the Settle date and the single listed ExerciseDate.

Data Types: double | char | cell

# **Name-Value Pair Arguments**

Specify optional comma-separated pairs of Name, Value arguments. Name is the argument name and Value is the corresponding value. Name must appear inside quotes. You can specify several name and value pair arguments in any order as Name1,Value1,...,NameN,ValueN.

```
Example: [Price, PriceTree] =
optemfloatbyhw(HWTree,Spread,Settle,Maturity,OptSpec,Strike,Exercise
Dates,'AmericanOpt',1,'FloatReset',6,'Basis',8)
```
### **AmericanOpt — Option type**

scalar | vector of positive integers [0, 1]

Option type, specified as the comma-separated pair consisting of 'AmericanOpt' and NINST-by-1 positive integer scalar flags with values:

- 0 European/Bermuda
- 1 American

Data Types: double

### **FloatReset — Frequency of payments per year**

1 (default) | positive integer from the set  $[1,2,3,4,6,12]$  | vector of positive integers from the set [1,2,3,4,6,12]

Frequency of payments per year, specified as the comma-separated pair consisting of 'FloatReset' and positive integers for the values [1,2,3,4,6,12] in a NINST-by-1 vector.

**Note** Payments on floating-rate notes (FRNs) are determined by the effective interestrate between reset dates. If the reset period for an FRN spans more than one tree level, calculating the payment becomes impossible due to the recombining nature of the tree. That is, the tree path connecting the two consecutive reset dates cannot be uniquely determined because there will be more than one possible path for connecting the two payment dates.

Data Types: double

### **Basis — Day-count basis of the instrument**

0 (actual/actual) (default) | positive integers of the set  $[1 \dots 13]$  | vector of positive integers of the set [1...13]

Day-count basis of the instrument, specified as the comma-separated pair consisting of 'Basis' and a positive integer using a NINST-by-1 vector. The Basis value represents the basis used when annualizing the input forward-rate tree.

- $\bullet$  0 = actual/actual
- $1 = 30/360$  (SIA)
- $2 = \text{actual}/360$
- $\cdot$  3 = actual/365
- $4 = 30/360$  (PSA)
- $5 = 30/360$  (ISDA)
- $6 = 30/360$  (European)
- $7 = \text{actual}/365$  (Japanese)
- $8 = \text{actual}/\text{actual}$  (ICMA)
- $\bullet$  9 = actual/360 (ICMA)
- $\cdot$  10 = actual/365 (ICMA)
- $11 = 30/360E$  (ICMA)
- $12 = \text{actual}/365$  (ISDA)
- $13 = \text{BUS}/252$

For more information, see **basis** on page Glossary-0 .

Data Types: double

### **EndMonthRule — End-of-month rule flag**

1 (in effect) (default) | nonnegative integer [0,1]

End-of-month rule flag, specified as the comma-separated pair consisting of 'EndMonthRule' and a nonnegative integer [0, 1] using a NINST-by-1 vector. This rule applies only when Maturity is an end-of-month date for a month having 30 or fewer days.

• 0 = Ignore rule, meaning that a bond coupon payment date is always the same numerical day of the month.

 $\bullet$  1 = Set rule on, meaning that a bond coupon payment date is always the last actual day of the month.

Data Types: double

### **Principal — Principal values**

100 (default) | vector of nonnegative values | cell array of nonnegative values

Principal values, specified as the comma-separated pair consisting of 'Principal' and nonnegative values using a NINST-by-1 vector or NINST-by-1 cell array of notional principal amounts. When using a NINST-by-1 cell array, each element is a NumDates-by-2 cell array where the first column is dates and the second column is associated principal amount. The date indicates the last day that the principal value is valid.

Data Types: double | cell

# **Options — Structure containing derivatives pricing options**

structure

Structure containing derivatives pricing options, specified as the comma-separated pair consisting of 'Options' and a structure obtained from using [derivset](#page-1243-0).

Data Types: struct

# **Output Arguments**

### **Price — Expected prices of the floating-rate note option at time 0**

scalar | vector

Expected prices of the floating-rate note option at time 0 are returned as a scalar or an NINST-by-1 vector.

### **PriceTree — Structure of trees containing vectors of option prices at each node** tree structure

Structure of trees containing vectors of instrument prices and accrued interest and a vector of observation times for each node returned as:

- PriceTree.PTree contains embedded option prices.
- PriceTree.tObs contains the observation times.

# **See Also**

[instoptemfloat](#page-1671-0) | [optembndbyhw](#page-2307-0) | [optemfloatbybdt](#page-2320-0) | [optemfloatbybk](#page-2328-0) | [optemfloatbyhjm](#page-2344-0)

# **Topics**

["Pricing Using Interest-Rate Tree Models" on page 2-99](#page-144-0) ["Calibrating Hull-White Model Using Market Data" on page 2-111](#page-156-0) ["Understanding Interest-Rate Tree Models" on page 2-79](#page-124-0) ["Pricing Options Structure" on page B-2](#page-3139-0) ["Supported Interest-Rate Instruments" on page 2-2](#page-47-0)

## **Introduced in R2013a**

# **optfloatbybdt**

Price options on floating-rate notes for Black-Derman-Toy interest-rate tree

# **Syntax**

```
[Price,PriceTree] = optfloatbybdt(BDTTree,OptSpec,Strike,
ExerciseDates,AmericanOpt,Spread,Settle,Maturity)
[Price,PriceTree] = optfloatbybdt( ___ ,Name,Value)
```
# **Description**

[Price,PriceTree] = optfloatbybdt(BDTTree,OptSpec,Strike, ExerciseDates,AmericanOpt,Spread,Settle,Maturity) prices options on floating-rate notes from a Black-Derman-Toy interest rate tree. optfloatbybdt computes prices of options on vanilla floating-rate notes.

[Price,PriceTree] = optfloatbybdt( , Name,Value) adds optional namevalue pair arguments.

# **Examples**

## **Compute the Price of American Call and Put Options on a Floating-Rate Note**

Define the interest-rate term structure.

```
Rates = [0.03;0.034;0.038;0.04];
ValuationDate = 'Jan-1-2012';
StartDates = ValuationDate;
EndDates = {'Jan-1-2013'; 'Jan-1-2014'; 'Jan-1-2015'; 'Jan-1-2016'};
Compounding = 1;
```
Create the RateSpec.

```
RateSpec = intenvset('ValuationDate', ValuationDate, 'StartDates', StartDates,...
'EndDates', EndDates, 'Rates', Rates, 'Compounding', Compounding)
```

```
RateSpec = struct with fields:
            FinObj: 'RateSpec'
       Compounding: 1
              Disc: [4x1 double]
              Rates: [4x1 double]
          EndTimes: [4x1 double]
        StartTimes: [4x1 double]
          EndDates: [4x1 double]
        StartDates: 734869
     ValuationDate: 734869
             Basis: 0
      EndMonthRule: 1
```
Build the BDT tree and assume a volatility of 10%.

```
Sigma = 0.1;
BDTTimeSpec = bdttimespec(ValuationDate, EndDates);
BDTVolSpec = bdtvolspec(ValuationDate, EndDates, Sigma*ones(1, length(EndDates))');
BDTT = bdttree(BDTVolSpec, RateSpec, BDTTimeSpec)
```

```
BDTT = struct with fields:
       FinObj: 'BDTFwdTree'
      VolSpec: [1x1 struct]
     TimeSpec: [1x1 struct]
     RateSpec: [1x1 struct]
         tObs: [0 1 2 3]
         dObs: [734869 735235 735600 735965]
         TFwd: {[4x1 double] [3x1 double] [2x1 double] [3]}
       CFlowT: {[4x1 double] [3x1 double] [2x1 double] [4]}
      FwdTree: {1x4 cell}
```
The floater instrument has a spread of 10, a period of one year, and matures on Jan-1-2016.

Spread  $= 10$ ; Settle = 'Jan-1-2012'; Maturity =  $'Jan-1-2016'$ ;  $Period = 1;$ 

Define the option for the floating-rate note.

```
0ptSpec = {'call''}; 'put'};Strike = [100;101];
```

```
ExerciseDates = 'Jan-1-2015';
AmericanOpt = 1;
```
Compute the price of the call and put options.

```
Price= optfloatbybdt(BDTT, OptSpec, Strike, ExerciseDates,AmericanOpt, Spread,...
Settle, Maturity)
```

```
Price = 2×1
```
 0.3655 0.8087

# **Input Arguments**

### **BDTTree — Interest-rate tree structure**

binomial tree structure

Interest-rate tree specified as a structure by using [bdttree](#page-895-0).

Data Types: struct

### **OptSpec — Definition of option**

character vector | cell array of character vectors

Definition of option as 'call' or 'put' specified as a NINST-by-1 cell array of character vectors for 'call' or 'put'.

Data Types: cell | char

## **Strike — Option strike price values**

nonnegative integer | vector of nonnegative integers

### Option strike price values specified nonnegative integers using as NINST-by-NSTRIKES vector of strike price values.

Data Types: single | double

## **ExerciseDates — Exercise date for option (European, Bermuda, or American)**

serial date number | vector of serial date numbers | date character vector | cell array of date character vectors

Exercise date for option (European, Bermuda, or American) specified as serial date numbers or date character vectors using a NINST-by-NSTRIKES or NINST-by-2 vector of for the option exercise dates.

- If a European or Bermuda option, the ExerciseDates is a 1-by-1 (European) or 1-by-NSTRIKES (Bermuda) vector of exercise dates. For a European option, there is only one ExerciseDate on the option expiry date.
- If an American option, then ExerciseDates is a 1-by-2 vector of exercise date boundaries. The option exercises on any date between or including the pair of dates on that row. If there is only one non-NaN date, or if ExerciseDates is 1-by-1, the option exercises between the Settle date and the single listed ExerciseDate.

Data Types: double | char | cell

#### **AmericanOpt — Option type**

scalar | vector of positive integers  $[0,1]$ 

Option type specified as NINST-by-1 positive integer scalar flags with values:

- 0 European/Bermuda
- $\cdot$  1 American

Data Types: single | double

#### **Spread — Number of basis points over the reference rate**

nonnegative integer | vector of nonnegative integers

Number of basis points over the reference rate specified as a vector of nonnegative integers for the number of instruments (NINST)-by-1).

Data Types: single | double

### **Settle — Settlement dates of floating-rate note**

ValuationDate of BDT Tree (default) | serial date number | vector of serial date numbers | date character vector | cell array of date character vectors

Settlement dates of floating-rate note specified as serial date numbers or date character vectors using a NINST-by-1 vector of dates.

**Note** The Settle date for every floating-rate note is set to the ValuationDate of the BDT tree. The floating-rate note argument Settle is ignored.

Data Types: double | cell | char

### **Maturity — Floating-rate note maturity date**

serial date number | vector of serial date numbers | date character vector | cell array of date character vectors

Floating-rate note maturity date specified as serial date numbers or date character vectors using a NINST-by-1 vector of dates.

Data Types: double | cell | char

# **Name-Value Pair Arguments**

Specify optional comma-separated pairs of Name, Value arguments. Name is the argument name and Value is the corresponding value. Name must appear inside quotes. You can specify several name and value pair arguments in any order as Name1,Value1,...,NameN,ValueN.

Example: [Price,PriceTree]=optfloatbybdt(BDTTree,OptSpec,Strike,ExerciseDates ,AmericanOpt,Spread,Settle,Maturity,'FloatReset',4,'Basis',7)

### **FloatReset — Frequency of payments per year**

1 (default) | positive integer from the set[1,2,3,4,6,12] | vector of positive integers from the set [1,2,3,4,6,12]

Frequency of payments per year, specified as the comma-separated pair consisting of 'FloatReset' and positive integers for the values [1,2,3,4,6,12] in a NINST-by-1 vector.

**Note** Payments on floating-rate notes (FRNs) are determined by the effective interestrate between reset dates. If the reset period for an FRN spans more than one tree level, calculating the payment becomes impossible due to the recombining nature of the tree. That is, the tree path connecting the two consecutive reset dates cannot be uniquely determined because there will be more than one possible path for connecting the two payment dates.

Data Types: double

### **Basis — Day-count basis of the instrument**

0 (actual/actual) (default) | positive integers of the set  $[1 \dots 13]$  | vector of positive integers of the set [1...13]

Day-count basis of the instrument, specified as the comma-separated pair consisting of 'Basis' and a positive integer using a NINST-by-1 vector. The Basis value represents the basis used when annualizing the input forward-rate tree.

- $\bullet$  0 = actual/actual
- $1 = 30/360$  (SIA)
- $2 = \text{actual}/360$
- $\cdot$  3 = actual/365
- $4 = 30/360$  (PSA)
- $5 = 30/360$  (ISDA)
- $6 = 30/360$  (European)
- $7 = \text{actual}/365$  (Japanese)
- $8 = \text{actual}/\text{actual}$  (ICMA)
- $\cdot$  9 = actual/360 (ICMA)
- $\cdot$  10 = actual/365 (ICMA)
- $11 = 30/360E$  (ICMA)
- $12 = \text{actual}/365$  (ISDA)
- $13 = BUS/252$

For more information, see **basis** on page Glossary-0 .

Data Types: double

## **Principal — Principal values**

100 (default) | vector of nonnegative values | cell array of nonnegative values

Principal values, specified as the comma-separated pair consisting of 'Principal' and nonnegative values using a NINST-by-1 vector or NINST-by-1 cell array of notional principal amounts. When using a NINST-by-1 cell array, each element is a NumDates-by-2 cell array where the first column is dates and the second column is associated principal amount. The date indicates the last day that the principal value is valid.

Data Types: double | cell

# **Options — Structure containing derivatives pricing options**

structure

Structure containing derivatives pricing options, specified as the comma-separated pair consisting of 'Options' and structure obtained from using [derivset](#page-1243-0).

Data Types: struct

### **EndMonthRule — End-of-month rule flag**

1 (in effect) (default) | nonnegative integer [0,1]

End-of-month rule flag, specified as the comma-separated pair consisting of 'EndMonthRule' and a nonnegative integer [0, 1] using a NINST-by-1 vector. This rule applies only when Maturity is an end-of-month date for a month having 30 or fewer days.

- 0 = Ignore rule, meaning that a bond coupon payment date is always the same numerical day of the month.
- 1 = Set rule on, meaning that a bond coupon payment date is always the last actual day of the month.

Data Types: double

# **Output Arguments**

## **Price — Expected prices of the floating-rate note option at time 0**

scalar | vector

Expected prices of the floating-rate note option at time 0 is returned as a scalar or an NINST-by-1 vector.

#### **PriceTree — Structure of trees containing vectors of option prices at each node** tree structure

Structure of trees containing vectors of instrument prices and accrued interest and a vector of observation times for each node returned as:

- PriceTree.PTree contains option prices.
- PriceTree.tObs contains the observation times.

# **See Also**

[bdttree](#page-895-0) | [bondbybdt](#page-927-0) | [capbybdt](#page-1012-0) | [cfbybdt](#page-1143-0) | [floatbybdt](#page-1304-0) | [floorbybdt](#page-1366-0) | [instoptfloat](#page-1666-0) | [swapbybdt](#page-2673-0)

# **Topics**

["Pricing a Portfolio Using the Black-Derman-Toy Model" on page 1-13](#page-30-0) ["Understanding Interest-Rate Tree Models" on page 2-79](#page-124-0) ["Pricing Options Structure" on page B-2](#page-3139-0) ["Supported Interest-Rate Instruments" on page 2-2](#page-47-0)

## **Introduced in R2013a**

# **optfloatbybk**

Price options on floating-rate notes for Black-Karasinski interest-rate tree

# **Syntax**

```
[Price,PriceTree] = optfloatbybdt(BKTree,OptSpec,Strike,
ExerciseDates,AmericanOpt,Spread,Settle,Maturity)
[Price,PriceTree] = optfloatbybdt( ___ ,Name,Value)
```
# **Description**

[Price,PriceTree] = optfloatbybdt(BKTree,OptSpec,Strike, ExerciseDates, AmericanOpt, Spread, Settle, Maturity) prices options on floating-rate notes from a Black-Karasinski interest rate tree. optfloatbybk computes prices of options on vanilla floating-rate notes.

[Price,PriceTree] = optfloatbybdt( \_\_\_ ,Name,Value) adds optional namevalue pair arguments.

# **Examples**

## **Compute the Price of American and European Call Options on a Floating-Rate Note**

Define the interest-rate term structure.

```
Rates = [0.03;0.034;0.038;0.04];
ValuationDate = 'Jan-1-2012';
StartDates = ValuationDate;
EndDates = {'Jan-1-2013'; 'Jan-1-2014'; 'Jan-1-2015'; 'Jan-1-2016'};
Compounding = 1;
```
Create the RateSpec.

```
RateSpec = intenvset('ValuationDate',ValuationDate,'StartDates',StartDates,...
'EndDates',EndDates,'Rates',Rates,'Compounding',Compounding)
RateSpec = struct with fields:
            FinObj: 'RateSpec'
       Compounding: 1
              Disc: [4x1 double]
             Rates: [4x1 double]
          EndTimes: [4x1 double]
        StartTimes: [4x1 double]
          EndDates: [4x1 double]
        StartDates: 734869
     ValuationDate: 734869
             Basis: 0
      EndMonthRule: 1
Build the BK tree.
VolDates = ['1-Jan-2013'; '1-Jan-2014'; '1-Jan-2015';'1-Jan-2016'];
VolCurve = 0.01:
AlphaDates = '01-01-2016';
AlphaCurve = 0.1;
BKVolSpec = bkvolspec(RateSpec.ValuationDate,VolDates,VolCurve,...
AlphaDates,AlphaCurve);
BKTimeSpec = bktimespec(RateSpec.ValuationDate,VolDates,Compounding);
BKT = bktree(BKVolSpec, RateSpec, BKTimeSpec)
BKT = struct with fields:
       FinObj: 'BKFwdTree'
      VolSpec: [1x1 struct]
     TimeSpec: [1x1 struct]
     RateSpec: [1x1 struct]
         tObs: [0 1 2 3]
         dObs: [734869 735235 735600 735965]
       CFlowT: {[4x1 double] [3x1 double] [2x1 double] [4]}
       Probs: {[3x1 double] [3x3 double] [3x5 double]}
      Connect: {[2] [2 3 4] [2 3 4 5 6]}
      FwdTree: {[1.0300] [1.0387 1.0380 1.0373] [1x5 double] [1x7 double]}
```
The floater instrument has a spread of 10, a period of one year, and matures on Jan-1-2016.

```
Spread = 10;
Settle = 'Jan-1-2012';
Maturity = 'Jan-1-2016';
Period = 1;
```
Define the option for the floating-rate note.

```
0ptSpec = {'call'}};Strike = 95;ExerciseDates = 'Jan-1-2016';
AmericanOpt = [0;1];
```
Compute the price of the call options.

```
Price = optfloatbybk(BKT,OptSpec,Strike,ExerciseDates,AmericanOpt,...
Spread, Settle, Maturity)
```

```
Price = 2×1
     4.2740
     5.3655
```
# **Input Arguments**

#### **BKTree — Interest-rate tree structure**

binomial tree structure

Interest-rate tree specified as a structure by using [bktree](#page-919-0).

Data Types: struct

### **OptSpec — Definition of option**

character vector | cell array of character vectors

Definition of option as 'call' or 'put' specified as a NINST-by-1 cell array of character vectors for 'call' or 'put'.

Data Types: cell | char

## **Strike — Option strike price values**

nonnegative integer | vector of nonnegative integers

Option strike price values specified nonnegative integers using as NINST-by-NSTRIKES vector of strike price values.

Data Types: single | double

**ExerciseDates — Exercise date for option (European, Bermuda, or American)** serial date number | vector of serial date numbers | date character vector | cell array of date character vectors

Exercise date for option (European, Bermuda, or American) specified as serial date numbers or date character vectors using a NINST-by-NSTRIKES or NINST-by-2 vector of for the option exercise dates.

- If a European or Bermuda option, the ExerciseDates is a 1-by-1 (European) or 1-by-NSTRIKES (Bermuda) vector of exercise dates. For a European option, there is only one ExerciseDate on the option expiry date.
- If an American option, then ExerciseDates is a 1-by-2 vector of exercise date boundaries. The option exercises on any date between or including the pair of dates on that row. If there is only one non-NaN date, or if ExerciseDates is 1-by-1, the option exercises between the Settle date and the single listed ExerciseDate.

Data Types: double | char | cell

#### **AmericanOpt — Option type**

scalar | vector of positive integers [0, 1]

Option type specified as NINST-by-1 positive integer scalar flags with values:

- 0 European/Bermuda
- $\cdot$  1 American

Data Types: single | double

#### **Spread — Number of basis points over the reference rate**

nonnegative integer | vector of nonnegative integers

Number of basis points over the reference rate specified as a vector of nonnegative integers for the number of instruments (NINST)-by-1).

Data Types: single | double

### **Settle — Settlement dates of floating-rate note**

ValuationDate of BK tree (default) | serial date number | vector of serial date numbers | date character vector | cell array of date character vectors

Settlement dates of floating-rate note specified as serial date numbers or date character vectors using a NINST-by-1 vector of dates.

**Note** The Settle date for every floating-rate note is set to the ValuationDate of the BK tree. The floating-rate note argument Settle is ignored.

Data Types: double | cell | char

#### **Maturity — Floating-rate note maturity date**

serial date number | vector of serial date numbers | date character vector | cell array of date character vectors

Floating-rate note maturity date specified as serial date numbers or date character vectors using a NINST-by-1 vector of dates.

Data Types: double | cell | char

# **Name-Value Pair Arguments**

Specify optional comma-separated pairs of Name,Value arguments. Name is the argument name and Value is the corresponding value. Name must appear inside quotes. You can specify several name and value pair arguments in any order as Name1,Value1,...,NameN,ValueN.

```
Example: [Price,PriceTree] =
optfloatbybk(BKTree,OptSpec,Strike,ExerciseDates,AmericanOpt,Spread,
Settle, Maturity, 'FloatReset', 4, 'Basis', 7)
```
#### **FloatReset — Frequency of payments per year**

1 (default) | positive integer from the set[1,2,3,4,6,12] | vector of positive integers from the set [1,2,3,4,6,12]

Frequency of payments per year, specified as the comma-separated pair consisting of 'FloatReset' and positive integers for the values [1,2,3,4,6,12] in a NINST-by-1 vector.

**Note** Payments on floating-rate notes (FRNs) are determined by the effective interestrate between reset dates. If the reset period for an FRN spans more than one tree level, calculating the payment becomes impossible due to the recombining nature of the tree. That is, the tree path connecting the two consecutive reset dates cannot be uniquely determined because there will be more than one possible path for connecting the two payment dates.

Data Types: double

#### **Basis — Day-count basis of the instrument**

```
0 (actual/actual) (default) | positive integers of the set [1 \dots 13] | vector of positive
integers of the set [1...13]
```
Day-count basis of the instrument, specified as the comma-separated pair consisting of 'Basis' and a positive integer using a NINST-by-1 vector. The Basis value represents the basis used when annualizing the input forward-rate tree.

- $\bullet$  0 = actual/actual
- $1 = 30/360$  (SIA)
- $2 = \text{actual}/360$
- $3 = \text{actual}/365$
- $4 = 30/360$  (PSA)
- $5 = 30/360$  (ISDA)
- $6 = 30/360$  (European)
- $7 = \text{actual}/365$  (Japanese)
- $8 = \text{actual}/\text{actual}$  (ICMA)
- $\cdot$  9 = actual/360 (ICMA)
- $10 = \text{actual}/365 \text{ (ICMA)}$
- $11 = 30/360E$  (ICMA)
- $12 = \text{actual}/365$  (ISDA)
- $13 = BUS/252$

## For more information, see **basis** on page Glossary-0 .

Data Types: double

## **Principal — Principal values**

100 (default) | vector of nonnegative values | cell array of nonnegative values

Principal values, specified as the comma-separated pair consisting of 'Principal' and nonnegative values using a NINST-by-1 vector or NINST-by-1 cell array of notional principal amounts. When using a NINST-by-1 cell array, each element is a NumDates-by-2 cell array where the first column is dates and the second column is associated principal amount. The date indicates the last day that the principal value is valid.

Data Types: double | cell

## **Options — Structure containing derivatives pricing options**

structure

Structure containing derivatives pricing options, specified as the comma-separated pair consisting of 'Options' and a structure obtained from using [derivset](#page-1243-0).

Data Types: struct

### **EndMonthRule — End-of-month rule flag**

1 (in effect) (default) | nonnegative integer [0,1]

End-of-month rule flag, specified as the comma-separated pair consisting of 'EndMonthRule' and a nonnegative integer [0, 1] using a NINST-by-1 vector. This rule applies only when Maturity is an end-of-month date for a month having 30 or fewer days.

- $\bullet$   $\theta$  = Ignore rule, meaning that a bond coupon payment date is always the same numerical day of the month.
- $\cdot$  1 = Set rule on, meaning that a bond coupon payment date is always the last actual day of the month.

Data Types: double

# **Output Arguments**

## **Price — Expected prices of the floating-rate note option at time 0**

scalar | vector

Expected prices of the floating-rate note option at time 0 is returned as a scalar or an NINST-by-1 vector.

### **PriceTree — Structure of trees containing vectors of option prices at each node** tree structure

Structure of trees containing vectors of instrument prices and accrued interest and a vector of observation times for each node returned as:

- PriceTree.PTree contains the clean prices.
- PriceTree.AITree contains the accrued interest.
- PriceTree, t0bs contains the observation times.
- PriceTree.Connect contains the connectivity vectors. Each element in the cell array describes how nodes in that level connect to the next. For a given tree level, there are NumNodes elements in the vector, and they contain the index of the node at the next level that the middle branch connects to. Subtracting 1 from that value indicates where the up-branch connects to, and adding 1 indicated where the down branch connects to.
- PriceTree. Probs contains the probability arrays. Each element of the cell array contains the up, middle, and down transition probabilities for each node of the level.

# **See Also**

[bktree](#page-919-0) | [bondbybk](#page-951-0) | [capbybk](#page-1019-0) | [cfbybk](#page-1147-0) | [floatbybk](#page-1315-0) | [floorbybk](#page-1373-0) | [instoptfloat](#page-1666-0) | [swapbybk](#page-2684-0)

# **Topics**

["Pricing Using Interest-Rate Tree Models" on page 2-99](#page-144-0) ["Understanding Interest-Rate Tree Models" on page 2-79](#page-124-0) ["Pricing Options Structure" on page B-2](#page-3139-0) ["Supported Interest-Rate Instruments" on page 2-2](#page-47-0)

## **Introduced in R2013a**
# **optfloatbycir**

Price options on floating-rate notes for Cox-Ingersoll-Ross interest-rate tree

# **Syntax**

```
[Price,PriceTree] = optfloatbycir(CIRTree,OptSpec,Strike,
ExerciseDates,AmericanOpt,Spread,Settle,Maturity)
[Price,PriceTree] = optfloatbycir( ___ ,Name,Value)
```
# **Description**

[Price,PriceTree] = optfloatbycir(CIRTree,OptSpec,Strike, ExerciseDates,AmericanOpt,Spread,Settle,Maturity) prices options on floating-rate notes from a Cox-Ingersoll-Ross (CIR) interest-rate tree. optfloatbycir computes prices of options on vanilla floating-rate notes using a CIR++ model with the Nawalka-Beliaeva (NB) approach.

[Price,PriceTree] = optfloatbycir( \_\_\_ ,Name,Value) adds optional namevalue pair arguments.

# **Examples**

**Compute the Price of American and European Call Options on a Floating-Rate Note Using a CIR Interest-Rate Tree**

Create a RateSpec using the [intenvset](#page-1718-0) function.

```
Rates = [0.035; 0.042147; 0.047345; 0.052707]; 
Dates = {'Jan-1-2017'; 'Jan-1-2018'; 'Jan-1-2019'; 'Jan-1-2020'; 'Jan-1-2021'}; 
ValuationDate = 'Jan-1-2017'; 
EndDates = Dates(2:end)';
Compounding = 1;
RateSpec = intenvset('ValuationDate', ValuationDate, 'StartDates', ValuationDate, 'End
```
Create a CIR tree.

```
NumPeriods = length(EndDates); 
Alpha = 0.03;
Theta = 0.02;
Sigma = 0.1;
Settle = '01-Jan-2017'; 
Maturity = '01-Jan-2021'; 
CIRTimeSpec = cirtimespec(Settle, Maturity, NumPeriods); 
CIRVolSpec = cirvolspec(Sigma, Alpha, Theta);
```
CIRT = cirtree(CIRVolSpec, RateSpec, CIRTimeSpec)

```
CIRT = struct with fields:
      FinObj: 'CIRFwdTree'
     VolSpec: [1x1 struct]
     TimeSpec: [1x1 struct]
     RateSpec: [1x1 struct]
         tObs: [0 1 2 3]
         dObs: [736696 737061 737426 737791]
      FwdTree: {[1.0350] [1.0790 1.0500 1.0298] [1x5 double] [1x7 double]}
      Connect: {[3x1 double] [3x3 double] [3x5 double]}
        Probs: {[3x1 double] [3x3 double] [3x5 double]}
```
The floater instrument has a spread of 10, a period of one year, and matures on Jan-1-2018.

Spread =  $10$ ; Settle = 'Jan-1-2017'; Maturity =  $'$ Jan-1-2019';  $Period = 1$ :

Define the option for the floating-rate note.

 $0ptSpec = {'call'};$ Strike =  $95;$ ExerciseDates =  $'Jan-1-2018'$ ; AmericanOpt =  $[0;1]$ ;

Compute the price of the call options.

```
[Price,PriceTree] = optfloatbycir(CIRT, OptSpec,Strike,ExerciseDates,AmericanOpt,...
Spread, Settle, Maturity)
```

```
Price = 2×1
     4.9230
     5.1887
PriceTree = struct with fields:
      FinObj: 'CIRPriceTree'
       PTree: {1x5 cell}
      AITree: {1x5 cell}
       tObs: [0 1 2 3 4]
     Connect: {[3x1 double] [3x3 double] [3x5 double]}
       Probs: {[3x1 double] [3x3 double] [3x5 double]}
```
# **Input Arguments**

```
CIRTree — Interest-rate tree structure
```
structure

Interest-rate tree specified as a structure by using [cirtree](#page-1192-0).

Data Types: struct

#### **OptSpec — Definition of option**

```
character vector with values 'call' or 'put' | cell array of character vectors with
values of 'call' or 'put' | string array with values 'call' or 'put'
```
Definition of option, specified as a NINST-by-1 cell array of character vectors or string arrays with values of 'call' or 'put'.

Data Types: cell | char | string

#### **Strike — Option strike price values**

nonnegative integer | vector of nonnegative integers

Option strike price values, specified as nonnegative integers using an NINST-by-NSTRIKES vector of strike price values.

Data Types: single | double

**ExerciseDates — Exercise date for option (European, Bermuda, or American)** serial date number | vector of serial date numbers | date character vector | cell array of date character vectors | string array | datetime

Exercise date for option (European, Bermuda, or American) specified as serial date numbers, date character vectors, string arrays, or datetime arrays using a NINST-by-NSTRIKES or NINST-by-2 vector of for the option exercise dates.

- For a European or Bermuda option, the ExerciseDates is a 1-by-1 (European) or 1 by-NSTRIKES (Bermuda) vector of exercise dates. For a European option, there is only one ExerciseDate on the option expiry date.
- For an American option, the ExerciseDates is a 1-by-2 vector of exercise date boundaries. The option exercises on any date between or including the pair of dates on that row. If there is only one non-NaN date, or if ExerciseDates is 1-by-1, the option exercises between the Settle date and the single listed ExerciseDate.

Data Types: double | char | cell | string | datetime

#### **AmericanOpt — Option type**

scalar | vector of positive integers  $[0,1]$ 

Option type specified as NINST-by-1 positive integer scalar flags with values:

- 0 European/Bermuda
- $\cdot$  1 American

Data Types: single | double

#### **Spread — Number of basis points over the reference rate**

nonnegative integer | vector of nonnegative integers

Number of basis points over the reference rate specified as a vector of nonnegative integers for the number of instruments (NINST)-by-1).

Data Types: single | double

#### **Settle — Settlement dates of floating-rate note**

ValuationDate of CIR tree (default) | serial date number | vector of serial date numbers | date character vector | cell array of date character vectors | string array | datetime

Settlement dates of floating-rate note specified as serial date numbers, date character vectors, string arrays, or datetime arrays using a NINST-by-1 vector of dates.

**Note** The Settle date for every floating-rate note is set to the ValuationDate of the CIR tree. The floating-rate note argument Settle is ignored.

Data Types: double | cell | char | string

### **Maturity — Floating-rate note maturity date**

serial date number | vector of serial date numbers | date character vector | cell array of date character vectors | string array | datetime

Floating-rate note maturity date specified as serial date numbers, date character vectors, string arrays, or datetime arrays using a NINST-by-1 vector of dates.

Data Types: double | cell | char | string | datetime

## **Name-Value Pair Arguments**

Specify optional comma-separated pairs of Name,Value arguments. Name is the argument name and Value is the corresponding value. Name must appear inside quotes. You can specify several name and value pair arguments in any order as Name1,Value1,...,NameN,ValueN.

```
Example: [Price,PriceTree] =
optfloatbybk(CIRTree,OptSpec,Strike,ExerciseDates,AmericanOpt,Spread
,Settle,Maturity,'FloatReset',4,'Basis',7)
```
#### **FloatReset — Frequency of payments per year**

1 (default) | positive integer from the set[1,2,3,4,6,12] | vector of positive integers from the set [1,2,3,4,6,12]

Frequency of payments per year, specified as the comma-separated pair consisting of 'FloatReset' and positive integers for the values [1,2,3,4,6,12] in a NINST-by-1 vector.

**Note** Payments on floating-rate notes (FRNs) are determined by the effective interestrate between reset dates. If the reset period for an FRN spans more than one tree level, calculating the payment becomes impossible due to the recombining nature of the tree. That is, the tree path connecting the two consecutive reset dates cannot be uniquely determined because there will be more than one possible path for connecting the two payment dates.

Data Types: double

### **Basis — Day-count basis of the instrument**

```
0 (actual/actual) (default) | positive integers of the set [1 \dots 13] | vector of positive
integers of the set [1...13]
```
Day-count basis of the instrument, specified as the comma-separated pair consisting of 'Basis' and a positive integer using a NINST-by-1 vector. The Basis value represents the basis used when annualizing the input forward-rate tree.

- $\bullet$  0 = actual/actual
- $1 = 30/360$  (SIA)
- $2 = \text{actual}/360$
- $3 = \text{actual}/365$
- $4 = 30/360$  (PSA)
- $5 = 30/360$  (ISDA)
- $6 = 30/360$  (European)
- $7 = \text{actual}/365$  (Japanese)
- $8 = \text{actual}/\text{actual}$  (ICMA)
- $\bullet$  9 = actual/360 (ICMA)
- $\cdot$  10 = actual/365 (ICMA)
- $11 = 30/360E$  (ICMA)
- $12 = \text{actual}/365$  (ISDA)
- $13 = BUS/252$

### For more information, see **basis** on page Glossary-0 .

Data Types: double

### **Principal — Principal values**

100 (default) | vector of nonnegative values | cell array of nonnegative values

Principal values, specified as the comma-separated pair consisting of 'Principal' and nonnegative values using a NINST-by-1 vector or NINST-by-1 cell array of notional principal amounts.

When using a NINST-by-1 cell array, each element is a NumDates-by-2 cell array where the first column is dates, and the second column is associated principal amount. The date indicates the last day that the principal value is valid.

Data Types: double | cell

### **Options — Structure containing derivatives pricing options**

structure

Structure containing derivatives pricing options, specified as the comma-separated pair consisting of 'Options' and the output from [derivset](#page-1243-0).

Data Types: struct

#### **EndMonthRule — End-of-month rule flag**

```
1 (in effect) (default) | nonnegative integer [0,1]
```
End-of-month rule flag, specified as the comma-separated pair consisting of 'EndMonthRule' and a nonnegative integer [0, 1] using a NINST-by-1 vector. This rule applies only when Maturity is an end-of-month date for a month having 30 or fewer days.

- 0 = Ignore rule, meaning that a bond coupon payment date is always the same numerical day of the month.
- $\bullet$  1 = Set rule on, meaning that a bond coupon payment date is always the last actual day of the month.

Data Types: double

# **Output Arguments**

**Price — Expected prices of the floating-rate note option at time 0**

scalar | vector

Expected prices of the floating-rate note option at time 0 is returned as a scalar or an NINST-by-1 vector.

#### **PriceTree — Structure of trees containing vectors of option prices at each node** tree structure

Structure of trees containing vectors of instrument prices and accrued interest and a vector of observation times for each node returned as:

- PriceTree.PTree contains the clean prices.
- PriceTree.AITree contains the accrued interest.
- PriceTree.tObs contains the observation times.
- PriceTree.Connect contains the connectivity vectors. Each element in the cell array describes how nodes in that level connect to the next. For a given tree level, there are NumNodes elements in the vector, and they contain the index of the node at the next level that the middle branch connects to. Subtracting 1 from that value indicates where the up-branch connects to, and adding 1 indicated where the down branch connects to.
- PriceTree. Probs contains the probability arrays. Each element of the cell array contains the up, middle, and down transition probabilities for each node of the level.

## **References**

- [1] Cox, J., Ingersoll, J., and S. Ross. "A Theory of the Term Structure of Interest Rates." *Econometrica.* Vol. 53, 1985.
- [2] Brigo, D. and F. Mercurio. *Interest Rate Models Theory and Practice.* Springer Finance, 2006.
- [3] Hirsa, A. *Computational Methods in Finance.* CRC Press, 2012.
- [4] Nawalka, S., Soto, G., and N. Beliaeva. *Dynamic Term Structure Modeling.* Wiley, 2007.
- [5] Nelson, D. and K. Ramaswamy. "Simple Binomial Processes as Diffusion Approximations in Financial Models." *The Review of Financial Studies.* Vol 3. 1990, pp. 393–430.

# **See Also**

[bondbycir](#page-983-0) | [capbycir](#page-1034-0) | [cfbycir](#page-1152-0) | [fixedbycir](#page-1278-0) | [floatbycir](#page-1326-0) | [floorbycir](#page-1378-0) | [instoptfloat](#page-1666-0) | [oasbycir](#page-1904-0) | [optbndbycir](#page-1947-0) | [optembndbycir](#page-2284-0) | [optemfloatbycir](#page-2336-0) | [rangefloatbycir](#page-2545-0) | [swapbycir](#page-2696-0) | [swaptionbycir](#page-2773-0)

## **Topics**

["Pricing Using Interest-Rate Tree Models" on page 2-99](#page-144-0) ["Understanding Interest-Rate Tree Models" on page 2-79](#page-124-0) ["Pricing Options Structure" on page B-2](#page-3139-0) ["Supported Interest-Rate Instruments" on page 2-2](#page-47-0)

**Introduced in R2018a**

# **optfloatbyhjm**

Price options on floating-rate notes for Heath-Jarrow-Morton interest-rate tree

# **Syntax**

```
[Price,PriceTree] = optfloatbyhjm(HJMTree,OptSpec,Strike,
ExerciseDates, AmericanOpt, Spread, Settle, Maturity)
[Price,PriceTree] = optfloatbyhjm( ___ ,Name,Value)
```
# **Description**

[Price,PriceTree] = optfloatbyhjm(HJMTree,OptSpec,Strike, ExerciseDates,AmericanOpt,Spread,Settle,Maturity) prices options on floating-rate notes from a Heath-Jarrow-Morton interest rate tree. optfloatbyhjm computes prices of options on vanilla floating-rate notes.

[Price,PriceTree] = optfloatbyhjm( \_\_\_ ,Name,Value) adds optional namevalue pair arguments.

# **Examples**

#### **Compute the Price of American and European Call Options on a Floating-Rate Note**

Define the interest-rate term structure.

```
Rates = [0.03;0.035;0.040;0.045];
ValuationDate = 'Jan-1-2012';
StartDates = {'Jan-1-2012'; 'Jan-1-2013'; 'Jan-1-2014'; 'Jan-1-2015'};
EndDates = {'Jan-1-2013'; 'Jan-1-2014'; 'Jan-1-2015'; 'Jan-1-2016'};
Compounding = 1;
```
Create the RateSpec.

```
RateSpec = intenvset('ValuationDate', ValuationDate, 'StartDates', StartDates,...
'EndDates', EndDates, 'Rates', Rates, 'Compounding', Compounding)
RateSpec = struct with fields:
            FinObj: 'RateSpec'
       Compounding: 1
              Disc: [4x1 double]
             Rates: [4x1 double]
          EndTimes: [4x1 double]
       StartTimes: [4x1 double]
          EndDates: [4x1 double]
        StartDates: [4x1 double]
     ValuationDate: 734869
             Basis: 0
      EndMonthRule: 1
Build the HJM tree.
VolSpec = hjmvolspec('Constant', 0.01);
TimeSpec = hjmtimespec(RateSpec.ValuationDate, EndDates, Compounding);
HJMTree = hjmtree(VolSpec, RateSpec, TimeSpec)
HJMTree = struct with fields:
       FinObj: 'HJMFwdTree'
      VolSpec: [1x1 struct]
     TimeSpec: [1x1 struct]
     RateSpec: [1x1 struct]
         tObs: [0 1 2 3]
         dObs: [734869 735235 735600 735965]
         TFwd: {[4x1 double] [3x1 double] [2x1 double] [3]}
       CFlowT: {[4x1 double] [3x1 double] [2x1 double] [4]}
      FwdTree: {[4x1 double] [3x1x2 double] [2x2x2 double] [1x4x2 double]}
```
The floater instrument has a spread of 10, a period of one year, and matures on Jan-1-2015.

Spread  $= 10$ ; Settle = 'Jan-1-2012'; Maturity =  $'Jan-1-2015'$ ;  $Period = 1$ ;

Define the option for the floating-rate note.

```
0ptSpec = {'call'};Strike = 95;ExerciseDates = 'Jan-1-2015';
AmericanOpt = [0;1];
```
Compute the price of the call options.

Price= optfloatbyhjm(HJMTree, OptSpec, Strike, ExerciseDates,AmericanOpt,... Spread, Settle, Maturity)

```
Price = 2×1
```
 4.5098 5.2811

# **Input Arguments**

### **HJMTree — Interest-rate tree structure**

binomial tree structure

Interest-rate tree specified as a structure by using [hjmtree](#page-1465-0).

Data Types: struct

### **OptSpec — Definition of option**

character vector | cell array of character vectors

Definition of option as 'call' or 'put' specified as a NINST-by-1 cell array of character vectors for 'call' or 'put'.

Data Types: cell | char

### **Strike — Option strike price values**

nonnegative integer | vector of nonnegative integers

Option strike price values specified nonnegative integers using as NINST-by-NSTRIKES vector of strike price values.

Data Types: single | double

**ExerciseDates — Exercise date for option (European, Bermuda, or American)** serial date number | vector of serial date numbers | date character vector | cell array of date character vectors

Exercise date for option (European, Bermuda, or American) specified as serial date numbers or date character vectors using a NINST-by-NSTRIKES or NINST-by-2 vector of for the option exercise dates.

- If a European or Bermuda option, the ExerciseDates is a 1-by-1 (European) or 1-by-NSTRIKES (Bermuda) vector of exercise dates. For a European option, there is only one ExerciseDate on the option expiry date.
- If an American option, then ExerciseDates is a 1-by-2 vector of exercise date boundaries. The option exercises on any date between or including the pair of dates on that row. If there is only one non-NaN date, or if ExerciseDates is 1-by-1, the option exercises between the Settle date and the single listed ExerciseDate.

Data Types: double | char | cell

### **AmericanOpt — Option type**

scalar | vector of positive integers [0, 1]

Option type specified as NINST-by-1 positive integer scalar flags with values:

- 0 European/Bermuda
- $\cdot$  1 American

Data Types: single | double

### **Spread — Number of basis points over the reference rate**

nonnegative integer | vector of nonnegative integers

Number of basis points over the reference rate specified as a vector of nonnegative integers for the number of instruments (NINST)-by-1).

Data Types: single | double

### **Settle — Settlement dates of floating-rate note**

ValuationDate of HJM tree (default) | serial date number | vector of serial date numbers | date character vector | cell array of date character vectors

Settlement dates of floating-rate note specified as serial date numbers or date character vectors using a NINST-by-1 vector of dates.

**Note** The Settle date for every floating-rate note is set to the ValuationDate of the HJM tree. The floating-rate note argument Settle is ignored.

Data Types: double | cell | char

#### **Maturity — Floating-rate note maturity date**

serial date number | vector of serial date numbers | date character vector | cell array of date character vectors

Floating-rate note maturity date specified as serial date numbers or date character vectors using a NINST-by-1 vector of dates.

```
Data Types: double | cell | char
```
### **Name-Value Pair Arguments**

Specify optional comma-separated pairs of Name, Value arguments. Name is the argument name and Value is the corresponding value. Name must appear inside quotes. You can specify several name and value pair arguments in any order as Name1,Value1,...,NameN,ValueN.

```
Example: [Price,PriceTree] =
optfloatbyhjm(HJMTree,OptSpec,Strike,ExerciseDates,AmericanOpt,Sprea
d,Settle,Maturity,'FloatReset',4,'Basis',7)
```
#### **FloatReset — Frequency of payments per year**

1 (default) | positive integer from the set[1,2,3,4,6,12] | vector of positive integers from the set [1,2,3,4,6,12]

Frequency of payments per year, specified as the comma-separated pair consisting of 'FloatReset' and positive integers for the values [1,2,3,4,6,12] in a NINST-by-1 vector.

**Note** Payments on floating-rate notes (FRNs) are determined by the effective interestrate between reset dates. If the reset period for an FRN spans more than one tree level, calculating the payment becomes impossible due to the recombining nature of the tree. That is, the tree path connecting the two consecutive reset dates cannot be uniquely determined because there will be more than one possible path for connecting the two payment dates.

Data Types: double

### **Basis — Day-count basis of the instrument**

```
0 (actual/actual) (default) | positive integers of the set [1 \ldots 13] | vector of positive
integers of the set [1...13]
```
Day-count basis of the instrument, specified as the comma-separated pair consisting of 'Basis' and a positive integer using a NINST-by-1 vector. The Basis value represents the basis used when annualizing the input forward-rate tree.

- $\bullet$  0 = actual/actual
- $1 = 30/360$  (SIA)
- $2 = \text{actual}/360$
- $\cdot$  3 = actual/365
- $4 = 30/360$  (PSA)
- $5 = 30/360$  (ISDA)
- $6 = 30/360$  (European)
- $7 = \text{actual}/365$  (Japanese)
- $8 = \text{actual}/\text{actual}$  (ICMA)
- $9 = \text{actual}/360 \text{ (ICMA)}$
- $10 = \text{actual}/365 \text{ (ICMA)}$
- $11 = 30/360E$  (ICMA)
- $12 = \text{actual}/365 \text{ (ISDA)}$
- $13 = BUS/252$

### For more information, see **basis** on page Glossary-0 .

Data Types: double

### **Principal — Principal values**

100 (default) | vector of nonnegative values | cell array of nonnegative values

Principal values, specified as the comma-separated pair consisting of 'Principal' and nonnegative values using a NINST-by-1 vector or NINST-by-1 cell array of notional principal amounts. When using a NINST-by-1 cell array, each element is a NumDates-by-2 cell array where the first column is dates and the second column is associated principal amount. The date indicates the last day that the principal value is valid.

```
Data Types: double | cell
```
### **Options — Structure containing derivatives pricing options**

structure

Structure containing derivatives pricing options, specified as the comma-separated pair consisting of 'Options' and a structure obtained from using [derivset](#page-1243-0).

Data Types: struct

#### **EndMonthRule — End-of-month rule flag**

1 (in effect) (default) | nonnegative integer [0,1]

End-of-month rule flag, specified as the comma-separated pair consisting of 'EndMonthRule' and a nonnegative integer [0, 1] using a NINST-by-1 vector. This rule applies only when Maturity is an end-of-month date for a month having 30 or fewer days.

- 0 = Ignore rule, meaning that a bond coupon payment date is always the same numerical day of the month.
- $\bullet$  1 = Set rule on, meaning that a bond coupon payment date is always the last actual day of the month.

Data Types: double

# **Output Arguments**

### **Price — Expected prices of the floating-rate note option at time 0**

scalar | vector

Expected prices of the floating-rate note option at time 0 is returned as a scalar or an NINST-by-1 vector.

#### **PriceTree — Structure of trees containing vectors of option prices at each node** tree structure

Structure of trees containing vectors of instrument prices and accrued interest and a vector of observation times for each node returned as:

• PriceTree.PBush contains the clean prices.

- PriceTree.AIBush contains the accrued interest.
- PriceTree.tObs contains the observation times.

# **See Also**

[bondbyhjm](#page-962-0) | [capbyhjm](#page-1040-0) | [cfbyhjm](#page-1157-0) | [floatbyhjm](#page-1334-0) | [floorbyhw](#page-1399-0) | [hjmtree](#page-1465-0) | [instoptfloat](#page-1666-0) | [swapbyhjm](#page-2705-0)

## **Topics**

["Computing Instrument Prices" on page 2-99](#page-144-0)

["Understanding Interest-Rate Tree Models" on page 2-79](#page-124-0)

["Pricing Options Structure" on page B-2](#page-3139-0)

["Supported Interest-Rate Instruments" on page 2-2](#page-47-0)

### **Introduced in R2013a**

# **optfloatbyhw**

Price options on floating-rate notes for Hull-White interest-rate tree

# **Syntax**

```
[Price,PriceTree] = optfloatbyhw(HWTree,OptSpec,Strike,
ExerciseDates, AmericanOpt, Spread, Settle, Maturity)
[Price,PriceTree] = optfloatbyhw( ___ ,Name,Value)
```
# **Description**

[Price,PriceTree] = optfloatbyhw(HWTree,OptSpec,Strike, ExerciseDates, AmericanOpt, Spread, Settle, Maturity) prices options on floating-rate notes from a Hull-White interest rate tree. optfloatbyhw computes prices of options on vanilla floating-rate notes.

[Price,PriceTree] = optfloatbyhw( \_\_\_ ,Name,Value) adds optional name-value pair arguments.

# **Examples**

### **Compute the Price of American and European Call Options on a Floating-Rate Note**

Define the interest-rate term structure.

```
Rates = [0.03;0.034;0.038;0.04];
ValuationDate = 'Jan-1-2012';
StartDates = ValuationDate;
EndDates = {'Jan-1-2013'; 'Jan-1-2014'; 'Jan-1-2015'; 'Jan-1-2016'};
Compounding = 1;
```
Create the RateSpec.

```
RateSpec = intenvset('ValuationDate', ValuationDate, 'StartDates', StartDates,...
'EndDates', EndDates, 'Rates', Rates, 'Compounding', Compounding)
RateSpec = struct with fields:
            FinObj: 'RateSpec'
       Compounding: 1
              Disc: [4x1 double]
             Rates: [4x1 double]
          EndTimes: [4x1 double]
       StartTimes: [4x1 double]
          EndDates: [4x1 double]
        StartDates: 734869
     ValuationDate: 734869
             Basis: 0
      EndMonthRule: 1
```
Build the HW tree using the following:

```
VolDates = ['1-Jan-2013'; '1-Jan-2014'; '1-Jan-2015';'1-Jan-2016'];
VolCurve = 0.01:
Alphabates = '01-01-2016';
AlphaCurve = 0.1;
HWVolSpec = hwvolspec(RateSpec.ValuationDate, VolDates, VolCurve,...
             AlphaDates, AlphaCurve);
HWTimeSpec = hwtimespec(RateSpec.ValuationDate, VolDates, Compounding);
HWT = hwtree(HWVolSpec, RateSpec, HWTimeSpec)
HWT = struct with fields:
       FinObj: 'HWFwdTree'
      VolSpec: [1x1 struct]
     TimeSpec: [1x1 struct]
     RateSpec: [1x1 struct]
         tObs: [0 1 2 3]
         dObs: [734869 735235 735600 735965]
       CFlowT: {[4x1 double] [3x1 double] [2x1 double] [4]}
       Probs: {[3x1 double] [3x3 double] [3x5 double]}
      Connect: {[2] [2 3 4] [2 3 4 5 6]}
      FwdTree: {[1.0300] [1.0562 1.0381 1.0202] [1x5 double] [1x7 double]}
```
The floater instrument has a spread of 10, a period of one year, and matures on Jan-1-2016.

```
Spread = 10;
Settle = 'Jan-1-2012';
Maturity = 'Jan-1-2016';
Period = 1;
```
Define the option for the floating-rate note.

```
0ptSpec = {'call'};Strike = 95;ExerciseDates = 'Jan-1-2016';
AmericanOpt = [0;1];
```
Compute the price of the call options.

```
Price= optfloatbyhw(HWT, OptSpec, Strike, ExerciseDates,AmericanOpt,...
Spread, Settle, Maturity)
Price = 2×1
     4.2740
     5.3655
```
# **Input Arguments**

#### **HWTree — Interest-rate tree structure**

binomial tree structure

Interest-rate tree specified as a structure by using [hwtree](#page-1538-0).

Data Types: struct

#### **OptSpec — Definition of option**

character vector | cell array of character vectors

Definition of option as 'call' or 'put' specified as a NINST-by-1 cell array of character vectors for 'call' or 'put'.

Data Types: cell | char

## **Strike — Option strike price values**

nonnegative integer | vector of nonnegative integers

Option strike price values specified nonnegative integers using as NINST-by-NSTRIKES vector of strike price values.

Data Types: single | double

**ExerciseDates — Exercise date for option (European, Bermuda, or American)** serial date number | vector of serial date numbers | date character vector | cell array of date character vectors

Exercise date for option (European, Bermuda, or American) specified as serial date numbers or date character vectors using a NINST-by-NSTRIKES or NINST-by-2 vector of for the option exercise dates.

- If a European or Bermuda option, the ExerciseDates is a 1-by-1 (European) or 1-by-NSTRIKES (Bermuda) vector of exercise dates. For a European option, there is only one ExerciseDate on the option expiry date.
- If an American option, then ExerciseDates is a 1-by-2 vector of exercise date boundaries. The option exercises on any date between or including the pair of dates on that row. If there is only one non-NaN date, or if ExerciseDates is 1-by-1, the option exercises between the Settle date and the single listed ExerciseDate.

Data Types: double | char | cell

#### **AmericanOpt — Option type**

scalar | vector of positive integers [0, 1]

Option type specified as NINST-by-1 positive integer scalar flags with values:

- 0 European/Bermuda
- $\cdot$  1 American

Data Types: single | double

#### **Spread — Number of basis points over the reference rate**

nonnegative integer | vector of nonnegative integers

Number of basis points over the reference rate specified as a vector of nonnegative integers for the number of instruments (NINST)-by-1).

Data Types: single | double

### **Settle — Settlement dates of floating-rate note**

ValuationDate of HW tree (default) | serial date number | vector of serial date numbers | date character vector | cell array of date character vectors

Settlement dates of floating-rate note specified as serial date numbers or date character vectors using a NINST-by-1 vector of dates.

**Note** The Settle date for every floating-rate note is set to the ValuationDate of the HW tree. The floating-rate note argument Settle is ignored.

Data Types: double | cell | char

#### **Maturity — Floating-rate note maturity date**

serial date number | vector of serial date numbers | date character vector | cell array of date character vectors

Floating-rate note maturity date specified as serial date numbers or date character vectors using a NINST-by-1 vector of dates.

Data Types: double | cell | char

## **Name-Value Pair Arguments**

Specify optional comma-separated pairs of Name,Value arguments. Name is the argument name and Value is the corresponding value. Name must appear inside quotes. You can specify several name and value pair arguments in any order as Name1,Value1,...,NameN,ValueN.

```
Example:
[Price,PriceTree]=optfloatbyhw(HWTree,OptSpec,Strike,ExerciseDates,A
mericanOpt,Spread,Settle,Maturity,'FloatReset',4,'Basis',7)
```
#### **FloatReset — Frequency of payments per year**

1 (default) | positive integer from the set[1,2,3,4,6,12] | vector of positive integers from the set [1,2,3,4,6,12]

Frequency of payments per year, specified as the comma-separated pair consisting of 'FloatReset' and positive integers for the values [1,2,3,4,6,12] in a NINST-by-1 vector.

**Note** Payments on floating-rate notes (FRNs) are determined by the effective interestrate between reset dates. If the reset period for an FRN spans more than one tree level, calculating the payment becomes impossible due to the recombining nature of the tree. That is, the tree path connecting the two consecutive reset dates cannot be uniquely determined because there will be more than one possible path for connecting the two payment dates.

Data Types: double

#### **Basis — Day-count basis of the instrument**

```
0 (actual/actual) (default) | positive integers of the set [1 \dots 13] | vector of positive
integers of the set [1...13]
```
Day-count basis of the instrument, specified as the comma-separated pair consisting of 'Basis' and a positive integer using a NINST-by-1 vector. The Basis value represents the basis used when annualizing the input forward-rate tree.

- $\bullet$  0 = actual/actual
- $1 = 30/360$  (SIA)
- $2 = \text{actual}/360$
- $3 = \text{actual}/365$
- $4 = 30/360$  (PSA)
- $5 = 30/360$  (ISDA)
- $6 = 30/360$  (European)
- $7 = \text{actual}/365$  (Japanese)
- $8 = \text{actual}/\text{actual}$  (ICMA)
- $\cdot$  9 = actual/360 (ICMA)
- $10 = \text{actual}/365 \text{ (ICMA)}$
- $11 = 30/360E$  (ICMA)
- $12 = \text{actual}/365$  (ISDA)
- $13 = \frac{\text{R}}{3}$

#### For more information, see **basis** on page Glossary-0 .

Data Types: double

### **Principal — Principal values**

100 (default) | vector of nonnegative values | cell array of nonnegative values

Principal values, specified as the comma-separated pair consisting of 'Principal' and nonnegative values using a NINST-by-1 vector or NINST-by-1 cell array of notional principal amounts. When using a NINST-by-1 cell array, each element is a NumDates-by-2 cell array where the first column is dates and the second column is associated principal amount. The date indicates the last day that the principal value is valid.

Data Types: double | cell

#### **Options — Structure containing derivatives pricing options**

structure

Structure containing derivatives pricing options, specified as the comma-separated pair consisting of 'Options' and a structure obtained from using [derivset](#page-1243-0).

Data Types: struct

#### **EndMonthRule — End-of-month rule flag**

1 (in effect) (default) | nonnegative integer [0,1]

End-of-month rule flag, specified as the comma-separated pair consisting of 'EndMonthRule' and a nonnegative integer [0, 1] using a NINST-by-1 vector. This rule applies only when Maturity is an end-of-month date for a month having 30 or fewer days.

- $\bullet$   $\theta$  = Ignore rule, meaning that a bond coupon payment date is always the same numerical day of the month.
- $\cdot$  1 = Set rule on, meaning that a bond coupon payment date is always the last actual day of the month.

Data Types: double

# **Output Arguments**

### **Price — Expected prices of the floating-rate note option at time 0**

scalar | vector

Expected prices of the floating-rate note option at time 0 is returned as a scalar or an NINST-by-1 vector.

### **PriceTree — Structure of trees containing vectors of option prices at each node** tree structure

Structure of trees containing vectors of instrument prices and accrued interest and a vector of observation times for each node returned as:

- PriceTree.PTree contains the clean prices.
- PriceTree.AITree contains the accrued interest.
- PriceTree, tObs contains the observation times.
- PriceTree.Connect contains the connectivity vectors. Each element in the cell array describes how nodes in that level connect to the next. For a given tree level, there are NumNodes elements in the vector, and they contain the index of the node at the next level that the middle branch connects to. Subtracting 1 from that value indicates where the up-branch connects to, and adding 1 indicated where the down branch connects to.
- PriceTree. Probs contains the probability arrays. Each element of the cell array contains the up, middle, and down transition probabilities for each node of the level.

# **See Also**

[bondbyhw](#page-972-0) | [capbyhw](#page-1045-0) | [cfbyhw](#page-1161-0) | [floatbyhw](#page-1344-0) | [floorbyhw](#page-1399-0) | [hwtree](#page-1538-0) | [instoptfloat](#page-1666-0) | [swapbyhw](#page-2718-0)

## **Topics**

["Pricing Using Interest-Rate Tree Models" on page 2-99](#page-144-0) ["Calibrating Hull-White Model Using Market Data" on page 2-111](#page-156-0) ["Understanding Interest-Rate Tree Models" on page 2-79](#page-124-0) ["Pricing Options Structure" on page B-2](#page-3139-0) ["Supported Interest-Rate Instruments" on page 2-2](#page-47-0)

### **Introduced in R2013a**

# <span id="page-2401-0"></span>**optsensbysabr**

Calculate option sensitivities using SABR model

# **Syntax**

```
Sens = optsensbysabr(ZeroCurve, Alpha, Beta, Rho, Nu, Settle,
ExerciseDate,ForwardValue,Strike,OptSpec)
Sens = optsensbysabr( ,Name,Value)
```
# **Description**

Sens = optsensbysabr(ZeroCurve,Alpha,Beta,Rho,Nu,Settle, ExerciseDate,ForwardValue,Strike,OptSpec) returns the sensitivities of an option value by using the SABR stochastic volatility model.

Sens = optsensbysabr( \_\_\_ , Name, Value) specifies options using one or more name-value pair arguments in addition to the input arguments in the previous syntax.

# **Examples**

### **Calculate the Sensitivity Values for an Interest-Rate Swaption**

Define the interest rate and the model parameters.

```
SwapRate = 0.0357;
Strike = 0.03;
Alpha = 0.036;Beta = 0.5;Rho = -0.25;
Nu = 0.35;Rates = 0.05;
```
Define the Settle, ExerciseDate, and OptSpec for an interest-rate swaption.

```
Settle = datenum('15-Sep-2013');
ExerciseDate = datenum('15-Sep-2015');
OptSpec = 'call';
```
Define the RateSpec for the interest-rate curve.

```
RateSpec = intenvset('ValuationDate', Settle, 'StartDates', Settle, ...
'EndDates', ExerciseDate, 'Rates', Rates, 'Compounding', -1, 'Basis', 1)
RateSpec = struct with fields:
            FinObj: 'RateSpec'
       Compounding: -1
              Disc: 0.9048
             Rates: 0.0500
          EndTimes: 2
        StartTimes: 0
          EndDates: 736222
        StartDates: 735492
     ValuationDate: 735492
             Basis: 1
      EndMonthRule: 1
```
Calculate the Delta and Vega sensitivity values for the interest-rate swaption.

```
[SABRDelta, SABRVega] = optsensbysabr(RateSpec, Alpha, Beta, Rho, Nu, Settle, ...
ExerciseDate, SwapRate, Strike, OptSpec, 'OutSpec', {'Delta', 'Vega'})
SABRDelta = 0.7025SABRVega = 0.0772
```
#### **Calculate the Sensitivity Values for a Swaption Using the Shifted SABR Model**

Define the interest rate and the model parameters.

```
SwapRate = 0.0002;
Strike = -0.001; % -0.1% strike.
Alpha = 0.01;
Beta = 0.5;
Rho = -0.1;Nu = 0.15;
```

```
Shift = 0.005; % 0.5 percent shift
Rates = 0.0002;
```
Define the Settle, ExerciseDate, and OptSpec for the swaption.

```
Settle = datenum('1-Mar-2016');
ExerciseDate = datenum('1-Mar-2017');
OptSpec = 'call';
```
Define the RateSpec for the interest-rate curve.

```
RateSpec = intenvset('ValuationDate', Settle, 'StartDates', Settle, ...
'EndDates',ExerciseDate,'Rates',Rates,'Compounding',-1,'Basis', 1)
RateSpec = struct with fields:
            FinObj: 'RateSpec'
       Compounding: -1
              Disc: 0.9998
             Rates: 2.0000e-04
          EndTimes: 1
        StartTimes: 0
          EndDates: 736755
        StartDates: 736390
     ValuationDate: 736390
             Basis: 1
      EndMonthRule: 1
```
Calculate the Delta and Vega sensitivity values for the swaption.

```
[ShiftedSABRDelta,ShiftedSABRVega] = optsensbysabr(RateSpec, ...
Alpha,Beta,Rho,Nu,Settle,ExerciseDate,SwapRate,Strike,OptSpec, ...
'OutSpec',{'Delta','Vega'},'Shift',Shift)
ShiftedSABRDelta = 0.9628
ShiftedSABRVeqa = <math>0.0060</math>
```
#### **Calculate the Sensitivity Values for an Interest-Rate Swaption with Normal (Bachelier) Implied Volatility**

This example shows how to use [optsensbysabr](#page-2401-0) to calculate sensitivities for an interestrate swaption using the Normal model for the case where the Beta parameter is > 0 and where  $Beta = 0$ .

For the case where the Beta parameter is  $> 0$ , select the Normal (Bachelier) implied volatility model in [optsensbysabr](#page-2401-0), specify the 'Model' name-value pair to 'normal'.

```
% Define the interest rate and the model parameters.
SwapRate = 0.025;
Strike = 0.02:
Alpha = 0.044;
Beta = 0.5;
Rho = -0.21;Nu = 0.31;Rates = 0.028:
% Define the Settle, ExerciseDate, and OptSpec for the swaption.
Settle = datenum('7-Mar-2018');
ExerciseDate = datenum('7-Mar-2020');
0ptSpec = 'call';% Define the RateSpec for the interest-rate curve.
RateSpec = intenvset('ValuationDate', Settle, 'StartDates', Settle, ...
     'EndDates', ExerciseDate, 'Rates', Rates, 'Compounding', -1, 'Basis', 1);
% Calculate the Delta and Vega sensitivity values for the swaption. Set the
% 'Model' name-value pair to 'normal' in order to select the Normal
% (Bachelier) implied volatility model.
[SABRDelta, SABRVega] = optsensbysabr(RateSpec, Alpha, Beta, Rho, Nu, ...
    Settle, ExerciseDate, SwapRate, Strike, OptSpec, ...
     'OutSpec', {'Delta', 'Vega'}, 'Model', 'normal')
SABRDelta = 0.7171SABRVeqa = 0.0686
```
#### **Calculate Sensitivities for a Swaption with Normal Implied Volatility Using the Normal SABR Model**

When the Beta parameter is set to zero, the SABR model becomes the Normal SABR model. Negative interest rates are allowed when the Normal SABR model is used in combination with Normal (Bachelier) implied volatility. To select the Normal (Bachelier) implied volatility model in optsensbysabr, specify the 'Model' name-value pair to 'normal'.

```
% Define the interest rate and the model parameters. 
SwapRate = -0.00254;
Strike = -0.002;
Alpha = 0.0047;
Beta = 0; % Set the Beta parameter to zero to use the Normal SABR model
Rho = -0.20;Nu = 0.28;Rates = 0.0001;% Define the Settle, ExerciseDate, and OptSpec for the swaption.
Settle = datenum('11-Apr-2018');
ExerciseDate = datenum('11-Apr-2019');
0ptSpec = 'call';% Define the RateSpec for the interest-rate curve.
RateSpec = intenvset('ValuationDate', Settle, 'StartDates', Settle, ...
     'EndDates', ExerciseDate, 'Rates', Rates, 'Compounding', -1, 'Basis', 1);
% Calculate the Delta and Vega sensitivity values for the swaption. Set the
% 'Model' name-value pair to 'normal' in order to select the Normal
% (Bachelier) implied volatility model.
[SABRDelta, SABRVega] = optsensbysabr(RateSpec, Alpha, Beta, Rho, Nu, ...
    Settle, ExerciseDate, SwapRate, Strike, OptSpec, ...
     'OutSpec', {'Delta', 'Vega'}, 'Model', 'normal')
SABRDelta = 0.4644
```
 $SABRVeqa = 0.3987$ 

# **Input Arguments**

#### **ZeroCurve — Annualized interest-rate term structure for zero-coupon bonds** structure

Annualized interest-rate term structure for zero-coupon bonds, specified by using the RateSpec obtained from [intenvset](#page-1718-0) or an IRDataCurve with multiple rates using the [IRDataCurve](#page-3007-0) constructor.

Data Types: struct

#### **Alpha — Current SABR volatility**

scalar numeric

Current SABR volatility, specified as a scalar numeric.

Data Types: double

#### **Beta — SABR constant elasticity of variance (CEV) exponent**

scalar numeric

#### SABR CEV exponent, specified as a scalar numeric.

Data Types: double

#### **Rho — Correlation between forward value and volatility**

scalar numeric

#### Correlation between forward value and volatility, specified as a scalar numeric.

Data Types: double

#### **Nu — Volatility of volatility** scalar numeric

#### Volatility of volatility, specified as a scalar numeric.

Data Types: double

#### **Settle — Settlement date**

scalar for serial nonnegative date number | scalar for date character vector

Settlement date, specified as a scalar using a serial nonnegative date number or date character vector.

Data Types: double | char

#### **ExerciseDate — Option exercise date**

scalar for serial nonnegative date number | scalar for date character vector

Option exercise date, specified as a scalar using a serial nonnegative date number or date character vector.

Data Types: double | char

#### **ForwardValue — Current forward value of underlying asset**

scalar numeric | vector

Current forward value of the underlying asset, specified as a scalar numeric or vector of size NINST-by-1.

Data Types: double

#### **Strike — Option strike price values**

scalar numeric | vector

Option strike price values, specified as a scalar numeric or a vector of size NINST-by-1.

Data Types: double

#### **OptSpec — Definition of option**

character vector with value of 'call' or 'put'

Definition of the option, specified as 'call' or 'put' using a character vector.

Data Types: char

### **Name-Value Pair Arguments**

Specify optional comma-separated pairs of Name,Value arguments. Name is the argument name and Value is the corresponding value. Name must appear inside quotes. You can specify several name and value pair arguments in any order as Name1,Value1,...,NameN,ValueN.

```
Example: ModifiedSABRDelta =
optsensbysabr(RateSpec,Alpha,Beta,Rho,Nu,Settle,ExerciseDate,Forward
Value,Strike,OptSpec,'OutSpec','ModifiedDelta')
```
#### **OutSpec — Sensitivity outputs**

```
'Delta' (default) | character vector with values 'Delta', 'Vega', 'ModifiedDelta',
'ModifiedVega', 'dSigmadF', 'dSigmadAlpha' | cell array of character vectors with
values 'Delta', 'Vega', 'ModifiedDelta', 'ModifiedVega', 'dSigmadF',
'dSigmadAlpha'
```
Sensitivity outputs, specified as the comma-separated pair consisting of 'OutSpec' and an NOUT- by-1 or 1-by-NOUT cell array of character vectors with possible values of 'Delta', 'Vega', 'ModifiedDelta', 'ModifiedVega', 'dSigmadF', and 'dSigmadAlpha' where:

- 'Delta' is SABR Delta by Hagan et al. (2002).
- 'Vega' is SABR Vega by Hagan et al. (2002).
- 'ModifiedDelta' is SABR Delta modified by Bartlett (2006).
- 'ModifiedVega' is SABR Vega modified by Bartlett (2006).
- 'dSigmadF' is the sensitivity of implied volatility with respect to the underlying current forward value, *F*. The implied volatility type depends on Shift and Model.
- 'dSigmadAlpha' is the sensitivity of implied volatility with respect to the Alpha parameter. The implied volatility type depends on Shift and Model.

```
Example: 0utSpec =
{'Delta','Vega','ModifiedDelta','ModifiedVega','dSigmadF','dSigmadAl
pha'}
```
Data Types: char | cell

#### **Shift — Shift in decimals for shifted SABR model**

0 (no shift) (default) | scalar positive decimal

Shift in decimals for the shifted SABR model (to be used with the Shifted Black model), specified as the comma-separated pair consisting of 'Shift' and a scalar positive decimal value. Set this parameter to a positive shift in decimals to add a positive shift to ForwardValue and Strike, which effectively sets a negative lower bound for ForwardValue and Strike. For example, a Shift value of 0.01 is equal to a 1% positive shift.

### **Note** If the Model is set to 'normal', the Shift parameter must be 0.

Data Types: double

### **Model — Model used by the implied volatility sigma**

'lognormal' (default) | character vector with value 'lognormal' or 'normal' | string with value "lognormal" or "normal"

Model used by the implied volatility sigma, specified as the comma-separated pair consisting of 'Model' and a character vector with a value of 'lognormal' or 'normal', or a string with a value of "lognormal" or "normal".

**Note** The setting for Model affects the interpretation of the implied volatility "sigma". Depending on the setting for Model, the "sigma" has the following interpretations:

- If Model is 'lognormal' (default), "sigma" can be either Implied Black (no shift) or Implied Shifted Black volatility.
- If Model is 'normal', "sigma" is the Implied Normal (Bachelier) volatility and Shift must be zero.

Data Types: char | string

# **Output Arguments**

#### **Sens — Sensitivity values**

array

Sensitivity values, returned as an NINST-by-1 array as defined by the OutSpec.

# **Algorithms**

In the SABR model, an option with value *V* is defined by the modified Black formula *B*,

where  $\sigma_B$  is the SABR implied Black volatility.

 $V = B(F, K, T, \sigma_B(\alpha, \beta, \rho, v, F, K, T))$ 

The Delta and Vega sensitivities under the SABR model are expressed in terms of partial derivatives in the original paper by Hagan (2002).

SABR *Delta* = 
$$
\frac{\partial V}{\partial F} = \frac{\partial B}{\partial F} + \frac{\partial B}{\partial \sigma_B} \frac{\partial \sigma_B}{\partial F}
$$
  
SABR *Vega* =  $\frac{\partial V}{\partial \alpha} = \frac{\partial B}{\partial \sigma_B} \frac{\partial \sigma_B}{\partial \alpha}$ 

Later, Bartlett (2006) made better use of the model dynamics by incorporating the correlated changes between *F* and α

Modified SABR 
$$
Delta = \frac{\partial B}{\partial F} + \frac{\partial B}{\partial \sigma_B} \left( \frac{\partial \sigma_B}{\partial F} + \frac{\partial \sigma_B}{\partial \alpha} \frac{\rho v}{F^{\beta}} \right)
$$

\nModified SABR  $Vega = \frac{\partial B}{\partial \sigma_B} \left( \frac{\partial \sigma_B}{\partial \alpha} + \frac{\partial \sigma_B}{\partial F} \frac{\rho F^{\beta}}{v} \right)$ 

where  $\overline{\partial F}$  is the classic Black <code>Delta</code> and  $\,\mathrm{d}\sigma_B\,$  is the classic Black <code>Vega</code>. The Black ∂ *B* ∂ *B* implied volatility  $\sigma_B$  is computed internally by calling <code>[blackvolbysabr](#page-943-0)</code>, while its partial

derivatives  $\partial F$  and  $\overline{\partial \alpha}$  are computed using closed-form expressions by ∂ <sup>s</sup> *B* ∂ s *B* optsensbysabr.

Similar expressions apply to the implied Normal volatility  $\sigma_N$ . For more information, see [normalvolbysabr](#page-1849-0).

## **References**

[1] Hagan, P. S., D. Kumar. A. S. Lesniewski, and D. E. Woodward. *"Managing Smile Risk."* Wilmott Magazine, 2002.

[2] Bartlett, B. *"Hedging under SABR Model."* Wilmott Magazine, 2006.

# **See Also**

[IRDataCurve](#page-3007-0) | [blackvolbysabr](#page-943-0) | [intenvset](#page-1718-0) | [normalvolbysabr](#page-1849-0) | [toRateSpec](#page-3122-0)

## **Topics**

["Calibrate the SABR Model" on page 2-36](#page-81-0)

["Price a Swaption Using the SABR Model" on page 2-42](#page-87-0)

["Price Swaptions with Negative Strikes Using the Shifted SABR Model" on page 2-27](#page-72-0)

["Work with Negative Interest Rates" on page 2-22](#page-67-0)

["Supported Interest-Rate Instruments" on page 2-2](#page-47-0)

## **External Websites**

[How to Price Interest Rate Options with Negative Interest Rates \(3 min 05 sec\)](https://www.mathworks.com/videos/how-to-price-interest-rate-options-with-negative-interest-rates-1491923238337.html)

### **Introduced in R2014b**
# <span id="page-2412-0"></span>**optstockbybaw**

Calculate American options prices using Barone-Adesi and Whaley option pricing model

# **Syntax**

```
Price = optstockbybaw(RateSpec,StockSpec,Settle,Maturity,OptSpec,
Strike)
```
## **Description**

Price = optstockbybaw(RateSpec,StockSpec,Settle,Maturity,OptSpec, Strike) calculates American options prices using the Barone-Adesi and Whaley option pricing model.

# **Examples**

#### **Compute American Option Prices Using the Barone-Adesi and Whaley Option Pricing Model**

Consider an American call option with an exercise price of \$120. The option expires on Jan 1, 2018. The stock has a volatility of 14% per annum, and the annualized continuously compounded risk-free rate is 4% per annum as of Jan 1, 2016. Using this data, calculate the price of the American call, assuming the price of the stock is \$125 and pays a dividend of 2%.

```
StartDate = 'Jan-1-2016';
EndDate = 'jan-1-2018';
Basis = 1;
Compounding = -1;
Rates = 0.04;
```
Define the RateSpec.

```
RateSpec = intenvset('ValuationDate', StartDate, 'StartDate', StartDate, 'EndDate', EndDate
'Rates',Rates,'Basis',Basis,'Compounding',Compounding)
```

```
RateSpec = struct with fields:
            FinObj: 'RateSpec'
       Compounding: -1
              Disc: 0.9231
             Rates: 0.0400
          EndTimes: 2
        StartTimes: 0
          EndDates: 737061
        StartDates: 736330
     ValuationDate: 736330
             Basis: 1
      EndMonthRule: 1
```
Define the StockSpec.

Dividend =  $0.02$ ; AssetPrice = 125; Volatility =  $0.14$ ;

StockSpec = stockspec(Volatility,AssetPrice,'Continuous',Dividend)

```
StockSpec = struct with fields:
              FinObj: 'StockSpec'
               Sigma: 0.1400
          AssetPrice: 125
        DividendType: {'continuous'}
     DividendAmounts: 0.0200
     ExDividendDates: []
```
Define the American option.

OptSpec = 'call'; Strike = 120; Settle = 'Jan-1-2016'; Maturity =  $'jan-1-2018'$ ;

Compute the price for the American option.

Price = optstockbybaw(RateSpec,StockSpec,Settle,Maturity,OptSpec,Strike)

 $Price = 14.5180$ 

## **Input Arguments**

#### **RateSpec — Interest-rate term structure**

structure

Interest-rate term structure (annualized and continuously compounded), specified by the RateSpec obtained from [intenvset](#page-1718-0). For information on the interest-rate specification, see [intenvset](#page-1718-0).

Data Types: struct

#### **StockSpec — Stock specification for underlying asset**

structure

Stock specification for the underlying asset. For information on the stock specification, see [stockspec](#page-2642-0).

[stockspec](#page-2642-0) handles several types of underlying assets. For example, for physical commodities the price is StockSpec.Asset, the volatility is StockSpec.Sigma, and the convenience yield is StockSpec.DividendAmounts.

Data Types: struct

#### **Settle — Settlement date**

serial date number | date character vector | datetime object

Settlement date for the American option, specified as a NINST-by-1 matrix using a serial date number, a date character vector, or a datetime object.

Data Types: double | char | datetime

#### **Maturity — Maturity date**

serial date number | date character vector | datetime object

Maturity date for the American option, specified as a NINST-by-1 matrix using a serial date number, a date character vector, or a datetime object.

Data Types: double | char | datetime

#### **OptSpec — Definition of option**

character vector with values 'call' or 'put' | cell array of character vectors with values 'call' or 'put' | string array with values 'call' or 'put'

Definition of the option as 'call' or 'put', specified as a NINST-by-1 cell array of character vectors or string arrays with values 'call' or 'put'.

Data Types: char | cell | string

#### **Strike — American option strike price value**

nonnegative scalar | nonnegative vector

American Option strike price value, specified as a nonnegative scalar or NINST-by-1 matrix of strike price values. Each row is the schedule for one option.

Data Types: single | double

## **Output Arguments**

#### **Price — Expected prices for American options**

vector

Expected prices for American options, returned as a NINST-by-1 vector.

### **References**

- [1] Barone-Aclesi, G. and Robert E. Whaley. "Efficient Analytic Approximation of American Option Values." *The Journal of Finance.* Volume 42, Issue 2 (June 1987), 301–320.
- [2] Haug, E. *The Complete Guide to Option Pricing Formulas. Second Edition.* McGraw-Hill Education, January 2007.

### **See Also**

[impvbybaw](#page-1547-0) | [optstocksensbybaw](#page-2416-0)

#### **Topics**

["Supported Equity Derivatives" on page 3-24](#page-239-0)

#### **Introduced in R2017a**

**11-1724**

# <span id="page-2416-0"></span>**optstocksensbybaw**

Calculate American options prices and sensitivities using Barone-Adesi and Whaley option pricing model

# **Syntax**

```
PriceSens = optstocksensbybaw(RateSpec,StockSpec,Settle,Maturity,
OptSpec,Strike)
PriceSens = optstocksensbybaw( ,Name,Value)
```
## **Description**

PriceSens = optstocksensbybaw(RateSpec,StockSpec,Settle,Maturity, OptSpec,Strike) calculates American options prices using the Barone-Adesi and Whaley option pricing model.

PriceSens = optstocksensbybaw( \_\_\_ ,Name,Value) adds optional name-value pair arguments.

## **Examples**

#### **Compute an American Option Price and Sensitivities Using the Barone-Adesi and Whaley Option Pricing Model**

Consider an American call option with an exercise price of \$120. The option expires on Jan 1, 2018. The stock has a volatility of 14% per annum, and the annualized continuously compounded risk-free rate is 4% per annum as of Jan 1, 2016. Using this data, calculate the price of the American call, assuming the price of the stock is \$125 and pays a dividend of 2%.

```
StartDate = 'Jan-1-2016';
EndDate = 'jan-1-2018';
Basis = 1;
```

```
Compounding = -1;
Rates = 0.04;
```
Define the RateSpec.

```
RateSpec = intenvset('ValuationDate', StartDate, 'StartDate', StartDate, 'EndDate', EndDate
'Rates', Rates, 'Basis', Basis, 'Compounding', Compounding)
```

```
RateSpec = struct with fields:
            FinObj: 'RateSpec'
       Compounding: -1
              Disc: 0.9231
             Rates: 0.0400
          EndTimes: 2
        StartTimes: 0
          EndDates: 737061
        StartDates: 736330
     ValuationDate: 736330
             Basis: 1
      EndMonthRule: 1
```
Define the StockSpec.

```
Dividend = 0.02;
AssetPrice = 125;
Volatility = 0.14;
```

```
StockSpec = stockspec(Volatility,AssetPrice,'Continuous',Dividend)
```

```
StockSpec = struct with fields:
              FinObj: 'StockSpec'
               Sigma: 0.1400
          AssetPrice: 125
        DividendType: {'continuous'}
     DividendAmounts: 0.0200
     ExDividendDates: []
```
Define the American option.

 $0ptSpec = 'call';$ Strike = 120; Settle = 'Jan-1-2016'; Maturity =  $'jan-1-2018'$ ; Compute the price and sensitivities for the American option.

```
OutSpec = {'price';'delta';'theta'};
```
[Price,Delta,Theta] = optstocksensbybaw(RateSpec,StockSpec,Settle,Maturity,OptSpec,Str

```
Price = 14.5180Delta = 0.6672Theta = -3.1861
```
## **Input Arguments**

#### **RateSpec — Interest-rate term structure**

structure

Interest-rate term structure (annualized and continuously compounded), specified by the RateSpec obtained from [intenvset](#page-1718-0). For information on the interest-rate specification, see [intenvset](#page-1718-0).

Data Types: struct

#### **StockSpec — Stock specification for underlying asset**

structure

Stock specification for the underlying asset. For information on the stock specification, see [stockspec](#page-2642-0).

[stockspec](#page-2642-0) handles several types of underlying assets. For example, for physical commodities the price is StockSpec.Asset, the volatility is StockSpec.Sigma, and the convenience yield is StockSpec.DividendAmounts.

Data Types: struct

#### **Settle — Settlement date**

serial date number | date character vector | datetime object

Settlement date for the American option, specified as a NINST-by-1 matrix using a serial date number, a date character vector, or a datetime object.

Data Types: double | char | datetime

#### **Maturity — Maturity date**

serial date number | date character vector | datetime object

Maturity date for the American option, specified as a NINST-by-1 matrix using a serial date number, a date character vector, or a datetime object.

Data Types: double | char | datetime

#### **OptSpec — Definition of option**

character vector with values 'call' or 'put' | string array with values 'call' or 'put'

Definition of the option as 'call' or 'put', specified as a NINST-by-1 cell array of character vectors or string arrays with values 'call' or 'put'.

```
Data Types: char | string
```
#### **Strike — American option strike price value**

nonnegative scalar | nonnegative vector

American option strike price value, specified as a nonnegative scalar or NINST-by-1 matrix of strike price values. Each row is the schedule for one option.

Data Types: single | double

### **Name-Value Pair Arguments**

Specify optional comma-separated pairs of Name, Value arguments. Name is the argument name and Value is the corresponding value. Name must appear inside quotes. You can specify several name and value pair arguments in any order as Name1,Value1,...,NameN,ValueN.

```
Example: [Price,Delta,Theta] =
optstocksensbybaw(RateSpec,StockSpec,Settle,Maturity,OptSpec,Strike,
'OutSpec',OutSpec)
```
#### **OutSpec — Define outputs**

{'Price'} (default) | character vector with values 'Price', 'Delta', 'Gamma', 'Vega', 'Lambda', 'Rho', 'Theta', and 'All' | cell array of character vectors with values 'Price', 'Delta', 'Gamma', 'Vega', 'Lambda', 'Rho', 'Theta', and 'All' Define outputs, specified as the comma-separated pair consisting of 'OutSpec' and a NOUT- by-1 or a 1-by-NOUT cell array of character vectors with possible values of 'Price', 'Delta', 'Gamma', 'Vega', 'Lambda', 'Rho', 'Theta', and 'All'.

OutSpec = {'All'} specifies that the output is Delta, Gamma, Vega, Lambda, Rho, Theta, and Price, in that order. This is the same as specifying OutSpec to include each sensitivity.

```
Example: 0utSpec =
{'delta','gamma','vega','lambda','rho','theta','price'}
Data Types: char | cell
```
## **Output Arguments**

#### **PriceSens — Expected prices or sensitivities for American options** matrix

Expected prices or sensitivities for American options, returned as a NINST-by-1 matrix.

**Note** All sensitivities are evaluated by computing a discrete approximation of the partial derivative. This means that the option is revalued with a fractional change for each relevant parameter. The change in the option value divided by the increment is the approximated sensitivity value.

### **References**

- [1] Barone-Aclesi, G. and Robert E. Whaley. "Efficient Analytic Approximation of American Option Values." *The Journal of Finance.* Volume 42, Issue 2 (June 1987), 301–320.
- [2] Haug, E. *The Complete Guide to Option Pricing Formulas. Second Edition.* McGraw-Hill Education, January 2007.

### **See Also**

[impvbybaw](#page-1547-0) | [optstockbybaw](#page-2412-0)

### **Topics**

["Supported Equity Derivatives" on page 3-24](#page-239-0)

**Introduced in R2017a**

# **optstockbybjs**

Price American options using Bjerksund-Stensland 2002 option pricing model

# **Syntax**

```
Price = optstockbybjs(RateSpec,StockSpec,Settle,Maturity,OptSpec,
Strike)
```
## **Description**

Price = optstockbybjs(RateSpec,StockSpec,Settle,Maturity,OptSpec, Strike) computes American option prices with continuous dividend yield using the Bjerksund-Stensland 2002 option pricing model.

**Note** optstockbybjs computes prices of American options with continuous dividend yield using the Bjerksund-Stensland option pricing model.

# **Examples**

#### **Compute the American Option Prices With Continuous Dividend Yield Using the Bjerksund-Stensland 2002 Option Pricing Model**

This example shows how to compute the American option prices with continuous dividend yield using the Bjerksund-Stensland 2002 option pricing model. Consider two American stock options (a call and a put) with an exercise price of \$100. The options expire on April 1, 2008. Assume the underlying stock pays a continuous dividend yield of 4% as of January 1, 2008. The stock has a volatility of 20% per annum and the annualized continuously compounded risk-free rate is 8% per annum. Using this data, calculate the price of the American call and put, assuming the following current prices of the stock: \$90 (for the call) and \$120 (for the put).

Settle = 'Jan-1-2008'; Maturity = 'April-1-2008';

```
Strike = 100;
\text{AssetPrice} = [90;120];DivYield = 0.04;
Rate = 0.08;Sigma = 0.20;
% define the RateSpec and StockSpec
StockSpec = stockspec(Sigma, AssetPrice, {'continuous'}, DivYield);
RateSpec = intenvset('ValuationDate', Settle, 'StartDates', Settle,...
'EndDates', Maturity, 'Rates', Rate, 'Compounding', -1);
% define the option type
0ptSpec = {'call', 'put'};Price = optstockbybjs(RateSpec, StockSpec, Settle, Maturity, OptSpec, Strike)
Price = 2×1
     0.8420
     0.1108
```
The first element of the Price vector represents the price of the call (\$0.84); the second element represents the price of the put option (\$0.11).

## **Input Arguments**

#### **RateSpec — Interest-rate term structure**

structure

Interest-rate term structure (annualized and continuously compounded), specified by the RateSpec obtained from [intenvset](#page-1718-0). For information on the interest-rate specification, see [intenvset](#page-1718-0).

Data Types: struct

#### **StockSpec — Stock specification for underlying asset**

structure

Stock specification for the underlying asset. For information on the stock specification, see [stockspec](#page-2642-0).

[stockspec](#page-2642-0) handles several types of underlying assets. For example, for physical commodities the price is StockSpec.Asset, the volatility is StockSpec.Sigma, and the convenience yield is StockSpec.DividendAmounts.

Data Types: struct

#### **Settle — Settlement or trade date**

serial date number | date character vector

Settlement or trade date, specified as serial date number or date character vector using a NINST-by-1 vector.

Data Types: double | char

#### **Maturity — Maturity date for option**

serial date number | date character vector

Maturity date for option, specified as serial date number or date character vector using a NINST-by-1 vector.

Data Types: double | char

#### **OptSpec — Definition of option**

cell array of character vectors with values 'call' or 'put'

Definition of the option as 'call' or 'put', specified as a NINST-by-1 cell array of character vectors with values 'call' or 'put'.

Data Types: char | cell

#### **Strike — Option strike price value**

nonnegative vector

Option strike price value, specified as a nonnegative NINST-by-1 vector.

Data Types: double

### **Output Arguments**

### **Price — Expected option prices**

vector

Expected option prices, returned as a NINST-by-1 vector.

Data Types: double

### **References**

- [1] Bjerksund, P. and G. Stensland. "Closed-Form Approximation of American Options." *Scandinavian Journal of Management.* Vol. 9, 1993, Suppl., pp. S88–S99.
- [2] Bjerksund, P. and G. Stensland. *"Closed Form Valuation of American Options."* Discussion paper 2002 [\(https://www.scribd.com/doc/215619796/Closed-form-](https://www.scribd.com/doc/215619796/Closed-form-Valuation-of-American-Options-by-Bjerksund-and-Stensland#scribd)[Valuation-of-American-Options-by-Bjerksund-and-Stensland#scribd\)](https://www.scribd.com/doc/215619796/Closed-form-Valuation-of-American-Options-by-Bjerksund-and-Stensland#scribd)

## **See Also**

[IRDataCurve](#page-3007-0) | [blackvolbysabr](#page-943-0) | [intenvset](#page-1718-0) | [toRateSpec](#page-3122-0)

### **Topics**

["Calibrate the SABR Model" on page 2-36](#page-81-0) ["Price a Swaption Using the SABR Model" on page 2-42](#page-87-0) ["Supported Interest-Rate Instruments" on page 2-2](#page-47-0)

#### **Introduced in R2008b**

# **optstockbyblk**

Price options on futures and forwards using Black option pricing model

## **Syntax**

```
Price = optstockbyblk(RateSpec,StockSpec,Settle,Maturity,OptSpec,
Strike)
Price = optstockbyblk( ___ , Name, Value)
```
## **Description**

Price = optstockbyblk(RateSpec,StockSpec,Settle,Maturity,OptSpec, Strike) computes option prices on futures using the Black option pricing model.

**Note** optstockbyblk calculates option prices on futures and forwards. If ForwardMaturity is not passed, the function calculates prices of future options. If ForwardMaturity is passed, the function computes prices of forward options. This function handles several types of underlying assets, for example, stocks and commodities. For more information on the underlying asset specification, see [stockspec](#page-2642-0).

Price = optstockbyblk( , Name, Value) adds an optional name-value pair argument for ForwardMaturity to compute option prices on forwards using the Black option pricing model.

# **Examples**

#### **Compute Option Prices on Futures Using the Black Option Pricing Model**

This example shows how to compute option prices on futures using the Black option pricing model. Consider two European call options on a futures contract with exercise prices of \$20 and \$25 that expire on September 1, 2008. Assume that on May 1, 2008 the contract is trading at \$20, and has a volatility of 35% per annum. The risk-free rate is 4% per annum. Using this data, calculate the price of the call futures options using the Black model.

```
Strike = [20; 25];
AssetPrice = 20;
Sigma = .35;Rates = 0.04;Settle = 'May-01-08';
Maturity = \text{Sep-01-08}% define the RateSpec and StockSpec
RateSpec = intenvset('ValuationDate', Settle, 'StartDates', Settle,...
 'EndDates', Maturity, 'Rates', Rates, 'Compounding', -1);
StockSpec = stockspec(Sigma, AssetPrice);
% define the call options
0ptSpec = {'call'};Price = optstockbyblk(RateSpec, StockSpec, Settle, Maturity,...
OptSpec, Strike)
Price = 2×1
     1.5903
     0.3037
```
#### **Compute Option Prices on a Forward**

This example shows how to compute option prices on forwards using the Black pricing model. Consider two European options, a call and put on the Brent Blend forward contract that expires on January 1, 2015. The options expire on October 1, 2014 with an exercise price of \$200 and \$90 respectively. Assume that on January 1, 2014 the forward price is at \$107, the annualized continuously compounded risk-free rate is 3% per annum and volatility is 28% per annum. Using this data, compute the price of the options.

Define the RateSpec.

```
ValuationDate = 'Jan-1-2014';
EndDates = 'Jan-1-2015';
```

```
Rates = 0.03;Compounding = -1;
Basis = 1:
RateSpec = intenvset('ValuationDate', ValuationDate, ...
'StartDates', ValuationDate, 'EndDates', EndDates, 'Rates', Rates,....
'Compounding', Compounding, 'Basis', Basis')
RateSpec = struct with fields:
            FinObj: 'RateSpec'
       Compounding: -1
              Disc: 0.9704
             Rates: 0.0300
          EndTimes: 1
        StartTimes: 0
          EndDates: 735965
        StartDates: 735600
     ValuationDate: 735600
             Basis: 1
      EndMonthRule: 1
Define the StockSpec.
AssetPrice = 107;
Sigma = 0.28;StockSpec = stockspec(Sigma, AssetPrice);
Define the options.
Settle = 'Jan-1-2014';
Maturity = 'Oct-1-2014'; %Options maturity
Strike = [200;90];
0ptSpec = {'call', 'put'};Price the forward call and put options.
ForwardMaturity = 'Jan-1-2015'; % Forward contract maturity
Price = optstockbyblk(RateSpec, StockSpec, Settle, Maturity, OptSpec, Strike,...
'ForwardMaturity', ForwardMaturity)
Price = 2×1
```
 0.0535 3.2111

#### **Compute the Option Price on a Future**

Consider a call European option on the Crude Oil Brent futures. The option expires on December 1, 2014 with an exercise price of \$120. Assume that on April 1, 2014 futures price is at \$105, the annualized continuously compounded risk-free rate is 3.5% per annum and volatility is 22% per annum. Using this data, compute the price of the option.

Define the RateSpec.

```
ValuationDate = 'January-1-2014';
EndDates = 'January - 1 - 2015';
Rates = 0.035;Compounding = -1;
Basis = 1;RateSpec = intenvset('ValuationDate', ValuationDate, 'StartDates', ValuationDate,...
'EndDates', EndDates, 'Rates', Rates, 'Compounding', Compounding, 'Basis', Basis')
RateSpec = struct with fields:
            FinObj: 'RateSpec'
       Compounding: -1
             Disc: 0.9656
             Rates: 0.0350
          EndTimes: 1
        StartTimes: 0
          EndDates: 735965
        StartDates: 735600
     ValuationDate: 735600
             Basis: 1
      EndMonthRule: 1
Define the StockSpec.
AssetPrice = 105;
Sigma = 0.22;StockSpec = stockspec(Sigma, AssetPrice)
StockSpec = struct with fields:
              FinObj: 'StockSpec'
               Sigma: 0.2200
          AssetPrice: 105
        DividendType: []
```
 DividendAmounts: 0 ExDividendDates: []

Define the option.

Settle = 'April-1-2014'; Maturity =  $\text{Dec-1-2014'}$ ; Strike =  $120$ ;  $0ptSpec = {'call'};$ 

Price the futures call option.

```
Price = optstockbyblk(RateSpec, StockSpec, Settle, Maturity, OptSpec, Strike)
Price = 2.5847
```
### **Input Arguments**

#### **RateSpec — Interest-rate term structure**

structure

Interest-rate term structure (annualized and continuously compounded), specified by the RateSpec obtained from [intenvset](#page-1718-0). For information on the interest-rate specification, see [intenvset](#page-1718-0).

Data Types: struct

#### **StockSpec — Stock specification for underlying asset**

structure

Stock specification for the underlying asset. For information on the stock specification, see [stockspec](#page-2642-0).

[stockspec](#page-2642-0) handles several types of underlying assets. For example, for physical commodities the price is StockSpec.Asset, the volatility is StockSpec.Sigma, and the convenience yield is StockSpec.DividendAmounts.

Data Types: struct

#### **Settle — Settlement or trade date**

serial date number | date character vector

Settlement or trade date, specified as serial date number or date character vector using a NINST-by-1 vector.

Data Types: double | cell

#### **Maturity — Maturity date for option**

serial date number | date character vector

Maturity date for option, specified as serial date number or date character vector using a NINST-by-1 vector.

Data Types: double | cell

**OptSpec — Definition of option** cell array of character vectors with values 'call' or 'put'

Definition of the option as 'call' or 'put', specified as a NINST-by-1 cell array of character vectors with values 'call' or 'put'.

Data Types: cell

#### **Strike — Option strike price value**

nonnegative vector

Option strike price value, specified as a nonnegative NINST-by-1 vector.

Data Types: double

### **Name-Value Pair Arguments**

Specify optional comma-separated pairs of Name, Value arguments. Name is the argument name and Value is the corresponding value. Name must appear inside quotes. You can specify several name and value pair arguments in any order as Name1,Value1,...,NameN,ValueN.

```
Example: Price =
optstockbyblk(RateSpec,StockSpec,Settle,Maturity,OptSpec,Strike,'For
wardMaturity',ForwardMaturity)
```
#### **ForwardMaturity — Maturity date or delivery date of forward contract**

Maturity of option (default) | serial date number | date character vector

Maturity date or delivery date of forward contract, specified as the comma-separated pair consisting of 'ForwardMaturity' and a NINST-by-1 vector using serial date numbers or date character vectors.

Data Types: double | cell

### **Output Arguments**

#### **Price — Expected option prices**

vector

Expected option prices, returned as a NINST-by-1 vector.

### **See Also**

[impvbyblk](#page-1557-0) | [intenvset](#page-1718-0) | [optstocksensbyblk](#page-2495-0) | [stockspec](#page-2642-0)

### **Topics**

["Equity Derivatives Using Closed-Form Solutions" on page 3-148](#page-363-0) ["Pricing Using the Black Model" on page 3-154](#page-369-0) ["Forwards Option" on page 3-51](#page-266-0) ["Futures Option" on page 3-52](#page-267-0) ["Black Model" on page 3-149](#page-364-0) ["Supported Equity Derivatives" on page 3-24](#page-239-0)

#### **Introduced in R2008b**

# **optstockbybls**

Price options using Black-Scholes option pricing model

# **Syntax**

```
Price = optstockbybls(RateSpec,StockSpec,Settle,Maturity,OptSpec,
Strike)
```
## **Description**

Price = optstockbybls(RateSpec,StockSpec,Settle,Maturity,OptSpec, Strike) returns option prices using the Black-Scholes option pricing model.

**Note** When using StockSpec with optstockbybls, you can modify StockSpec to handle other types of underliers when pricing instruments that use the Black-Scholes model.

When pricing Futures (Black model), enter the following in StockSpec:

```
DivType = 'Continuous'; 
DivAmount = RateSpec.Rates;
```
For example, see ["Compute Option Prices Using the Black-Scholes Option Pricing Model"](#page-2434-0) [on page 11-1743](#page-2434-0).

When pricing Foreign Currencies (Garman-Kohlhagen model), enter the following in StockSpec:

```
DivType = 'Continuous'; 
DivAmount = ForeignRate;
```
where ForeignRate is the continuously compounded, annualized risk free interest rate in the foreign country. For example, see ["Compute Option Prices on Foreign Currencies](#page-2434-0) [Using the Garman-Kohlhagen Option Pricing Model" on page 11-1743.](#page-2434-0)

### <span id="page-2434-0"></span>**Examples**

#### **Compute Option Prices Using the Black-Scholes Option Pricing Model**

This example shows how to compute option prices using the Black-Scholes option pricing model. Consider two European options, a call and a put, with an exercise price of \$29 on January 1, 2008. The options expire on May 1, 2008. Assume that the underlying stock for the call option provides a cash dividend of \$0.50 on February 15, 2008. The underlying stock for the put option provides a continuous dividend yield of 4.5% per annum. The stocks are trading at \$30 and have a volatility of 25% per annum. The annualized continuously compounded risk-free rate is 5% per annum. Using this data, compute the price of the options using the Black-Scholes model.

```
Strike = 29:AssetPrice = 30;
Sigma = .25;Rates = 0.05;
Settle = 'Jan-01-2008';
Maturity = 'May-01-2008';
% define the RateSpec and StockSpec
RateSpec = intenvset('ValuationDate', Settle, 'StartDates', Settle, 'EndDates',...
Maturity, 'Rates', Rates, 'Compounding', -1);
DividendType = {'cash';'continuous'};
DividendAmounts = [0.50; 0.045];ExDividendDates = {^{\{\text{F}}\text{eb-15-2008'}\}}; NaN};
StockSpec = stockspec(Sigma, AssetPrice, DividendType, DividendAmounts,...
ExDividendDates);
0ptSpec = {'call'}; 'put'};Price = optstockbybls(RateSpec, StockSpec, Settle, Maturity, OptSpec, Strike)
Price = 2×1
     2.2030
     1.2025
```
#### **Compute Option Prices on Foreign Currencies Using the Garman-Kohlhagen Option Pricing Model**

This example shows how to compute option prices on foreign currencies using the Garman-Kohlhagen option pricing model. Consider a European put option on a currency with an exercise price of \$0.50 on October 1, 2015. The option expires on June 1, 2016. Assume that the current exchange rate is \$0.52 and has a volatility of 12% per annum. The annualized continuously compounded domestic risk-free rate is 4% per annum and the foreign risk-free rate is 8% per annum. Using this data, compute the price of the option using the Garman-Kohlhagen model.

```
Settle = 'October-01-2015';
Maturity = 'June-01-2016';
AssetPrice = 0.52;
Strike = 0.50:
Sigma = .12;Rates = 0.04;
ForeignRate = 0.08;
```
Define the RateSpec.

```
RateSpec = intenvset('ValuationDate', Settle, 'StartDates', Settle, 'EndDates',...
Maturity, 'Rates', Rates, 'Compounding', -1)
RateSpec = struct with fields:
            FinObj: 'RateSpec'
       Compounding: -1
              Disc: 0.9737
             Rates: 0.0400
          EndTimes: 0.6667
        StartTimes: 0
          EndDates: 736482
        StartDates: 736238
     ValuationDate: 736238
             Basis: 0
      EndMonthRule: 1
```
Define the StockSpec.

```
DividendType = 'Continuous';
DividendAmounts = ForeignRate;
```
StockSpec = stockspec(Sigma, AssetPrice, DividendType, DividendAmounts)

```
StockSpec = struct with fields:
              FinObj: 'StockSpec'
               Sigma: 0.1200
          AssetPrice: 0.5200
        DividendType: {'continuous'}
     DividendAmounts: 0.0800
     ExDividendDates: []
```
Price the European put option.

```
0ptSpec = {'put'};Price = optstockbybls(RateSpec, StockSpec, Settle, Maturity, OptSpec, Strike)
Price = 0.0162
```
### **Input Arguments**

#### **RateSpec — Interest-rate term structure**

structure

Interest-rate term structure (annualized and continuously compounded), specified by the RateSpec obtained from [intenvset](#page-1718-0). For information on the interest-rate specification, see [intenvset](#page-1718-0).

Data Types: struct

#### **StockSpec — Stock specification for underlying asset**

structure

Stock specification for the underlying asset. For information on the stock specification, see [stockspec](#page-2642-0).

[stockspec](#page-2642-0) handles several types of underlying assets. For example, for physical commodities the price is StockSpec.Asset, the volatility is StockSpec.Sigma, and the convenience yield is StockSpec.DividendAmounts.

Data Types: struct

#### **Settle — Settlement or trade date**

serial date number | date character vector

Settlement or trade date, specified as serial date number or date character vector using a NINST-by-1 vector.

Data Types: double | char

#### **Maturity — Maturity date for option**

serial date number | date character vector

Maturity date for option, specified as serial date number or date character vector using a NINST-by-1 vector.

Data Types: double | char

**OptSpec — Definition of option** cell array of character vectors with values 'call' or 'put'

Definition of the option as 'call' or 'put', specified as a NINST-by-1 cell array of character vectors with values 'call' or 'put'.

Data Types: char | cell

#### **Strike — Option strike price value**

nonnegative vector

Option strike price value, specified as a nonnegative NINST-by-1 vector.

Data Types: double

### **Output Arguments**

### **Price — Expected option prices**

vector

Expected option prices, returned as a NINST-by-1 vector.

Data Types: double

## **See Also**

[impvbybls](#page-1562-0) | [intenvset](#page-1718-0) | [optstocksensbybls](#page-2501-0) | [stockspec](#page-2642-0)

### **Topics**

["Equity Derivatives Using Closed-Form Solutions" on page 3-148](#page-363-0)

"Pricing European Call Options Using Different Equity Models"

["Pricing Using the Black-Scholes Model" on page 3-152](#page-367-0)

["Supported Equity Derivatives" on page 3-24](#page-239-0)

### **Introduced in R2008b**

# **optstockbycrr**

Price stock option from Cox-Ross-Rubinstein tree

# **Syntax**

```
[Price,PriceTree] = optstockbycrr(CRRTree,OptSpec,Strike,Settle,
ExerciseDates)
[Price,PriceTree] = optstockbycrr( ___ ,AmericanOpt)
```
## **Description**

[Price,PriceTree] = optstockbycrr(CRRTree,OptSpec,Strike,Settle, ExerciseDates) returns the price of a European, Bermuda, or American stock option from a Cox-Ross-Rubinstein tree.

[Price,PriceTree] = optstockbycrr( \_\_\_ ,AmericanOpt) adds an optional argument for AmericanOpt.

# **Examples**

#### **Price an American Stock Option Using a CRR Binomial Tree**

This example shows how to price an American stock option using a CRR binomial tree by loading the file deriv.mat, which provides CRRTree. The CRRTree structure contains the stock specification and time information needed to price the American option.

```
load deriv.mat;
OptSpec = 'Call';
Strike = 105;
Settle = '01 - Jan - 2003';
ExerciseDates = '01-Jan-2005';
AmericanOpt = 1;
```

```
Price = optstockbycrr(CRRTree, OptSpec, Strike, Settle, ...
ExerciseDates, AmericanOpt)
Price = 8.2863
```
#### **Price a Bermudan Stock Option Using a CRR Binomial Tree**

Load the file deriv.mat, which provides CRRTree. The CRRTree structure contains the stock specification and time information needed to price the Bermudan option.

```
load deriv.mat;
% Option
0ptSpec = 'Call';Strike = 105;
Settle = '01-Jan-2003';
ExerciseDatesBerm={'01-Jan-2004', '01-Jul-2004','01-Jan-2005','01-Jul-2005'};
```
Price the Bermudan option.

```
Price = optstockbycrr(CRRTree, OptSpec, Strike, Settle, ExerciseDatesBerm)
```
Warning: Some ExerciseDates are not aligned with tree nodes. Result will be approximate Price = 9.6381

### **Input Arguments**

#### **CRRTree — Stock tree structure**

structure

Stock tree structure, specified by using [crrtree](#page-1229-0).

Data Types: struct

#### **OptSpec — Definition of option**

```
character vector with value 'call' or 'put' | cell array of character vectors with values
'call' or 'put'
```
Definition of option, specified as 'call' or 'put' using a NINST-by-1 cell array of character vectors.

Data Types: char | cell

#### **Strike — Option strike price values**

nonnegative integer

Option strike price value, specified with a NINST-by-1 or NINST-by-NSTRIKES depending on the option type:

- For a European option, use a NINST-by-1 vector of strike prices.
- For a Bermuda option, use aNINST-by-NSTRIKES matrix of strike prices. Each row is the schedule for one option. If an option has fewer than NSTRIKES exercise opportunities, the end of the row is padded with NaNs.
- For an American option, use a NINST-by-1 of strike prices.

**Note** The interpretation of the Strike and ExerciseDates arguments depends upon the setting of the AmericanOpt argument. If AmericanOpt =  $\overline{0}$ , NaN, or is unspecified, the option is a European or Bermuda option. If  $AmericanOpt = 1$ , the option is an American option.

Data Types: double

#### **Settle — Settlement date or trade date**

serial date number | date character vector

Settlement date or trade date, specified as a NINST-by-1 vector of date character vectors or serial date numbers.

**Note** The Settle date for every option is set to the ValuationDate of the stock tree. The option argument Settle is ignored.

Data Types: char | double

#### **ExerciseDates — Option exercise dates**

serial date number | date character vector

Option exercise dates, specified as a NINST-by-1,NINST-by-2, or NINST-by-NSTRIKES using serial date numbers or date character vectors, depending on the option type:

- For a European option, use a NINST-by-1 vector of dates. Each row is the schedule for one option. For a European option, there is only one ExerciseDates on the option expiry date.
- For a Bermuda option, use a NINST-by-NSTRIKES vector of dates. Each row is the schedule for one option.
- For an American option, use a NINST-by-2 vector of exercise date boundaries. The option can be exercised on any date between or including the pair of dates on that row. If only one non-NaN date is listed, or if ExerciseDates is a NINST-by-1 vector, the option can be exercised between ValuationDate of the stock tree and the single listed ExerciseDates.

**Note** The interpretation of the Strike and ExerciseDates arguments depends upon the setting of the AmericanOpt argument. If AmericanOpt =  $\theta$ , NaN, or is unspecified, the option is a European or Bermuda option. If  $AmericanOpt = 1$ , the option is an American option.

Data Types: double | char

#### **AmericanOpt — Option type**

0 European or Bermuda (default) | integer with values of 0 or 1

(Optional) Option type, specified as NINST-by-1 vector of integer flags with values:

- 0 European or Bermuda
- $\cdot$  1 American

Data Types: single | double

### **Output Arguments**

#### **Price — Expected price of option at time 0**

vector

Expected price of the vanilla option at time 0, returned as a NINST-by-1 vector.

#### **PriceTree — Structure containing trees of vectors of instrument prices for each node**

structure

Structure containing trees of vectors of instrument prices and a vector of observation times for each node. Values are:

- PriceTree.PTree contains the clean prices.
- PriceTree.tObs contains the observation times.
- PriceTree, d0bs contains the observation dates

# **See Also**

[crrtree](#page-1229-0) | [instoptstock](#page-1678-0)

### **Topics**

["Computing Prices Using CRR" on page 3-129](#page-344-0) ["Examining Output from the Pricing Functions" on page 3-137](#page-352-0) ["Computing Equity Instrument Sensitivities" on page 3-142](#page-357-0) ["Graphical Representation of Equity Derivative Trees" on page 3-140](#page-355-0) ["Computing Instrument Prices" on page 3-128](#page-343-0) ["Supported Equity Derivatives" on page 3-24](#page-239-0)

#### **Introduced before R2006a**

# **optstockbyeqp**

Price stock option from Equal Probabilities binomial tree

# **Syntax**

```
[Price,PriceTree] = optstockbyeqp(EQPTree,OptSpec,Strike,Settle,
ExerciseDates)
[Price,PriceTree] = optstockbyeqp( ___ ,AmericanOpt)
```
# **Description**

[Price,PriceTree] = optstockbyeqp(EQPTree,OptSpec,Strike,Settle, ExerciseDates) returns the price of a European, Bermuda, or American stock option from an Equal Probabilities binomial tree.

[Price,PriceTree] = optstockbyeqp( ,AmericanOpt) adds an optional argument for AmericanOpt.

# **Examples**

#### **Price an American Stock Option Using an EQP Equity Tree**

This example shows how to price an American stock option using an EQP equity tree by loading the file deriv.mat, which provides EQPTree. The EQPTree structure contains the stock specification and time information needed to price the American option.

```
load deriv.mat
```

```
OptSpec = 'Call';
Strike = 105;
Settle = '01 - Jan - 2003';
ExerciseDates = '01-Jan-2006';
AmericanOpt = 1;
```

```
Price = optstockbyeqp(EQPTree, OptSpec, Strike, Settle, ...
ExerciseDates, AmericanOpt)
Price = 12.2632
```
#### **Price a Bermudan Stock Option Using a EQP Equity Tree**

Load the file deriv.mat, which provides EQPTree. The EQPTree structure contains the stock specification and time information needed to price the Bermudan option.

```
load deriv.mat;
% Option
0ptSpec = 'Call';Strike = 105;
Settle = '01 - Jan - 2003';
ExerciseDatesBerm={'15-Jan-2004','15-Jul-2004','15-Jan-2005','15-Jul-2005'};
```
Price the Bermudan option.

```
Price= optstockbyeqp(EQPTree, OptSpec, Strike, Settle, ExerciseDatesBerm)
```
Warning: Some ExerciseDates are not aligned with tree nodes. Result will be approximate  $Price = 12.0255$ 

### **Input Arguments**

#### **EQPTree — Stock tree structure**

structure

Stock tree structure, specified by using [eqptree](#page-1263-0).

Data Types: struct

#### **OptSpec — Definition of option**

```
character vector with value 'call' or 'put' | cell array of character vectors with values
'call' or 'put'
```
Definition of option, specified as 'call' or 'put' using a NINST-by-1 cell array of character vectors.

Data Types: char | cell

#### **Strike — Option strike price values**

nonnegative integer

Option strike price value, specified with a NINST-by-1 or NINST-by-NSTRIKES depending on the option type:

- For a European option, use a NINST-by-1 vector of strike prices.
- For a Bermuda option, use aNINST-by-NSTRIKES matrix of strike prices. Each row is the schedule for one option. If an option has fewer than NSTRIKES exercise opportunities, the end of the row is padded with NaNs.
- For an American option, use a NINST-by-1 of strike prices.

**Note** The interpretation of the Strike and ExerciseDates arguments depends upon the setting of the AmericanOpt argument. If AmericanOpt =  $\theta$ , NaN, or is unspecified, the option is a European or Bermuda option. If  $\Lambda$ mericanOpt = 1, the option is an American option.

Data Types: double

#### **Settle — Settlement date or trade date**

serial date number | date character vector

Settlement date or trade date, specified as a NINST-by-1 vector of date character vectors or serial date numbers.

**Note** The Settle date for every option is set to the ValuationDate of the stock tree. The option argument Settle is ignored.

Data Types: char | double

#### **ExerciseDates — Option exercise dates**

serial date number | date character vector

Option exercise dates, specified as a NINST-by-1,NINST-by-2, or NINST-by-NSTRIKES using serial date numbers or date character vectors, depending on the option type:

- For a European option, use a NINST-by-1 vector of dates. Each row is the schedule for one option. For a European option, there is only one ExerciseDates on the option expiry date.
- For a Bermuda option, use a NINST-by-NSTRIKES vector of dates. Each row is the schedule for one option.
- For an American option, use a NINST-by-2 vector of exercise date boundaries. The option can be exercised on any date between or including the pair of dates on that row. If only one non-NaN date is listed, or if ExerciseDates is a NINST-by-1 vector, the option can be exercised between ValuationDate of the stock tree and the single listed ExerciseDates.

**Note** The interpretation of the Strike and ExerciseDates arguments depends upon the setting of the AmericanOpt argument. If AmericanOpt =  $\theta$ , NaN, or is unspecified, the option is a European or Bermuda option. If  $AmericanOpt = 1$ , the option is an American option.

Data Types: double | char

#### **AmericanOpt — Option type**

0 European or Bermuda (default) | integer with values of 0 or 1

(Optional) Option type, specified as NINST-by-1 vector of integer flags with values:

- 0 European or Bermuda
- $\cdot$  1 American

Data Types: single | double

## **Output Arguments**

### **Price — Expected price of option at time 0**

vector

Expected price of the vanilla option at time 0, returned as a NINST-by-1 vector.
## **PriceTree — Structure containing trees of vectors of instrument prices for each node**

structure

Structure containing trees of vectors of instrument prices and a vector of observation times for each node. Values are:

- PriceTree.PTree contains the clean prices.
- PriceTree.tObs contains the observation times.
- PriceTree, d0bs contains the observation dates

# **See Also**

[eqptree](#page-1263-0) | [instoptstock](#page-1678-0)

# **Topics**

["Computing Prices Using EQP" on page 3-131](#page-346-0) ["Examining Output from the Pricing Functions" on page 3-137](#page-352-0) ["Computing Equity Instrument Sensitivities" on page 3-142](#page-357-0) ["Graphical Representation of Equity Derivative Trees" on page 3-140](#page-355-0) ["Computing Instrument Prices" on page 3-128](#page-343-0) ["Supported Equity Derivatives" on page 3-24](#page-239-0)

## **Introduced before R2006a**

# <span id="page-2449-0"></span>**optstockbyfd**

Calculate vanilla option prices using finite difference method

# **Syntax**

```
[Price,PriceGrid,AssetPrices,Times] = optstockbyfd(RateSpec,
StockSpec,OptSpec,Strike,Settle,ExerciseDates)
[Price,PriceGrid,AssetPrices,Times] = optstockbyfd( ___ ,Name,Value)
```
# **Description**

[Price,PriceGrid,AssetPrices,Times] = optstockbyfd(RateSpec, StockSpec, OptSpec, Strike, Settle, ExerciseDates) calculates vanilla option prices using the finite difference method.

[Price,PriceGrid,AssetPrices,Times] = optstockbyfd( \_\_\_ ,Name,Value) adds optional name-value pair arguments.

# **Examples**

**Price a Vanilla Call Option Using Finite Difference Method**

Create a RateSpec.

```
AssetPrice = 50;
Strike = 45;
Rate = 0.035;Volatility = 0.30;
Settle = '01-Jan-2015';
Maturity = '01-Jan-2016';
Basis = 1;RateSpec = intenvset('ValuationDate', Settle,'StartDates', Settle,'EndDates',...
Maturity, 'Rates', Rate, 'Compounding', -1, 'Basis', Basis)
```

```
RateSpec = struct with fields:
            FinObj: 'RateSpec'
       Compounding: -1
              Disc: 0.9656
              Rates: 0.0350
          EndTimes: 1
        StartTimes: 0
          EndDates: 736330
        StartDates: 735965
     ValuationDate: 735965
             Basis: 1
      EndMonthRule: 1
```
### Create a StockSpec.

StockSpec = stockspec(Volatility,AssetPrice)

```
StockSpec = struct with fields:
              FinObj: 'StockSpec'
               Sigma: 0.3000
          AssetPrice: 50
        DividendType: []
     DividendAmounts: 0
     ExDividendDates: []
```
Calculate the price of a European vanilla call option using the finite difference method.

```
ExerciseDates = \text{may-1-2015'};
OptSpec = 'Call';
Price = optstockbyfd(RateSpec,StockSpec,OptSpec,Strike,Settle,ExerciseDates)
Price = 6.7350
```
# **Input Arguments**

### **RateSpec — Interest-rate term structure**

structure

Interest-rate term structure (annualized and continuously compounded), specified by the RateSpec obtained from [intenvset](#page-1718-0). For information on the interest-rate specification, see [intenvset](#page-1718-0).

Data Types: struct

#### **StockSpec — Stock specification for underlying asset**

structure

Stock specification for the underlying asset. For information on the stock specification, see [stockspec](#page-2642-0).

[stockspec](#page-2642-0) handles several types of underlying assets. For example, for physical commodities the price is StockSpec.Asset, the volatility is StockSpec.Sigma, and the convenience yield is StockSpec.DividendAmounts.

Data Types: struct

#### **OptSpec — Definition of option**

```
character vector with values 'call' or 'put' | string array with values 'call' or
'put'
```
Definition of the option as 'call' or 'put', specified as a character vector or string array with values 'call' or 'put'.

Data Types: char | string

#### **Strike — Option strike price value**

nonnegative scalar | nonnegative vector

Option strike price value, specified as a nonnegative scalar or vector.

- For a European option, use a scalar of strike price.
- For a Bermuda option, use a 1-by-NSTRIKES vector of strike prices.
- For an American option, use a scalar of strike price.

Data Types: single | double

#### **Settle — Settlement or trade date**

serial date number | date character vector | datetime object

Settlement or trade date for the barrier option, specified as a serial date number, a date character vector, or a datetime object.

Data Types: double | char | datetime

#### **ExerciseDates — Option exercise dates**

serial date number | date character vector | datetime object

Option exercise dates, specified as a serial date number, a date character vector, or a datetime object:

- For a European option, use a 1-by-1 vector of dates, specified as a nonnegative scalar integer, a date character vector, or a datetime object. For a Bermuda option, use a 1 by-NSTRIKES vector of dates, specified as a nonnegative scalar integer, date character vector, or datetime object.
- For an American option, use a 1-by-2 cell array of date character vectors. The option can be exercised on any date between or including the pair of dates on that row. If only one non-NaN date is listed, or if ExerciseDates is a 1-by-1 vector of serial date numbers or a cell array of date character vectors, the option can be exercised between Settle and the single listed date in ExerciseDates.

Data Types: double | char | cell | datetime

# **Name-Value Pair Arguments**

Specify optional comma-separated pairs of Name, Value arguments. Name is the argument name and Value is the corresponding value. Name must appear inside quotes. You can specify several name and value pair arguments in any order as Name1,Value1,...,NameN,ValueN.

```
Example: Price =
optstockbyfd(RateSpec,StockSpec,OptSpec,Strike,Settle,ExerciseDates,
'AssetGridSize',1000)
```
### **AssetGridSize — Size of asset grid used for finite difference grid**

400 (default) | positive scalar

Size of the asset grid used for a finite difference grid, specified as the comma-separated pair consisting of 'AssetGridSize' and a positive scalar.

Data Types: double

### **AssetPriceMax — Maximum price for price grid boundary**

if unspecified, StockSpec values are calculated using asset distributions at maturity (default) | positive scalar

Maximum price for price grid boundary, specified as the comma-separated pair consisting of 'AssetPriceMax' as a positive scalar.

```
Data Types: single | double
```
## **TimeGridSize — Size of time grid used for finite difference grid**

100 (default) | positive scalar

Size of the time grid used for a finite difference grid, specified as the comma-separated pair consisting of 'TimeGridSize' and a positive scalar.

Data Types: double

### **AmericanOpt — Option type**

0 (European/Bermuda) (default) | scalar with values [0,1]

Option type, specified as the comma-separated pair consisting of 'AmericanOpt' and NINST-by-1 positive integer scalar flags with values:

- 0 European/Bermuda
- $\cdot$  1 American

Data Types: double

# **Output Arguments**

## **Price — Expected prices for vanilla options**

scalar

Expected prices for vanilla options, returned as a 1-by-1 matrix.

#### **PriceGrid — Grid containing prices calculated by finite difference method** grid

Grid containing prices calculated by the finite difference method, returned as a grid that is two-dimensional with size PriceGridSize\*length(Times). The number of columns does not have to be equal to the TimeGridSize, because ex-dividend dates in the StockSpec are added to the time grid. The price for  $t = 0$  is contained in PriceGrid(:, end).

## **AssetPrices — Prices of asset defined by StockSpec**

vector

Prices of the asset defined by the StockSpec corresponding to the first dimension of PriceGrid, returned as a vector.

### **Times — Times corresponding to second dimension of PriceGrid** vector

Times corresponding to second dimension of the PriceGrid, returned as a vector.

# **References**

- [1] Haug, E. G., J. Haug, and A. Lewis. *"Back to basics: a new approach to the discrete dividend problem."* Vol. 9, Wilmott magazine, 2003, pp. 37–47.
- [2] Wu, L. and Y. K. Kwok. "A front-fixing finite difference method for the valuation of American options." *Journal of Financial Engineering.* Vol. 6.4, 1997, pp. 83–97.

# **See Also**

[optstockbyblk](#page-2426-0) | [optstockbylr](#page-2467-0) | [optstockbyls](#page-2473-0) | [optstocksensbyfd](#page-2455-0)

# **Topics**

["Supported Equity Derivatives" on page 3-24](#page-239-0)

## **Introduced in R2016b**

# <span id="page-2455-0"></span>**optstocksensbyfd**

Calculate vanilla option prices or sensitivities using finite difference method

# **Syntax**

```
[PriceSens,PriceGrid,AssetPrices,Times] = optstocksensbyfd(RateSpec,
StockSpec,OptSpec,Strike,Settle,ExerciseDates)
[PriceSens,PriceGrid,AssetPrices,Times] = optstocksensbyfd( ___ ,
Name, Value)
```
# **Description**

[PriceSens,PriceGrid,AssetPrices,Times] = optstocksensbyfd(RateSpec, StockSpec,OptSpec,Strike,Settle,ExerciseDates) calculates vanilla option prices or sensitivities using the finite difference method.

[PriceSens,PriceGrid,AssetPrices,Times] = optstocksensbyfd( \_\_\_ , Name,Value) adds optional name-value pair arguments.

# **Examples**

### **Calculate the Price and Sensitivities for a Vanilla Call Option Using Finite Difference Method**

Create a RateSpec.

```
AssetPrice = 50;
Strike = 45;
Rate = 0.035;Volatility = 0.30;
Settle = '01-Jan-2015';
Maturity = '01-Jan-2016';
Basis = 1;
```

```
RateSpec = intenvset('ValuationDate', Settle,'StartDates', Settle,'EndDates',...
Maturity, 'Rates', Rate, 'Compounding', -1, 'Basis', Basis)
RateSpec = struct with fields:
            FinObj: 'RateSpec'
       Compounding: -1
              Disc: 0.9656
             Rates: 0.0350
          EndTimes: 1
        StartTimes: 0
          EndDates: 736330
        StartDates: 735965
     ValuationDate: 735965
             Basis: 1
      EndMonthRule: 1
```
### Create a StockSpec.

```
StockSpec = stockspec(Volatility,AssetPrice)
```

```
StockSpec = struct with fields:
              FinObj: 'StockSpec'
               Sigma: 0.3000
          AssetPrice: 50
        DividendType: []
     DividendAmounts: 0
     ExDividendDates: []
```
Calculate the price and sensitivities for of a European vanilla call option using the finite difference method.

```
ExerciseDates = \text{may-1-2015'};
OptSpec = 'Call';
OutSpec = {'price'; 'delta'; 'theta'};
[PriceSens, Delta, Theta] = optstocksensbyfd(RateSpec,StockSpec,OptSpec,Strike,Settle,
ExerciseDates,'OutSpec',OutSpec)
PriceSens = 6.7350Delta = 0.7766Theta = -4.9998
```
# **Input Arguments**

### **RateSpec — Interest-rate term structure**

structure

Interest-rate term structure (annualized and continuously compounded), specified by the RateSpec obtained from [intenvset](#page-1718-0). For information on the interest-rate specification, see [intenvset](#page-1718-0).

Data Types: struct

### **StockSpec — Stock specification for underlying asset**

structure

Stock specification for the underlying asset. For information on the stock specification, see [stockspec](#page-2642-0).

[stockspec](#page-2642-0) handles several types of underlying assets. For example, for physical commodities the price is StockSpec.Asset, the volatility is StockSpec.Sigma, and the convenience yield is StockSpec.DividendAmounts.

Data Types: struct

### **OptSpec — Definition of option**

```
character vector with values 'call' or 'put' | string array with values 'call' or
'put'
```
Definition of the option as 'call' or 'put', specified as a character vector or string array with values 'call' or 'put'.

Data Types: char | string

## **Strike — Option strike price value**

nonnegative scalar | nonnegative vector

Option strike price value, specified as a nonnegative scalar or vector.

- For a European option, use a scalar of strike price.
- For a Bermuda option, use a 1-by-NSTRIKES vector of strike prices.
- For an American option, use a scalar of strike price.

Data Types: single | double

### **Settle — Settlement or trade date**

serial date number | date character vector | datetime object

Settlement or trade date for the barrier option, specified as a serial date number, a date character vector, or a datetime object.

Data Types: double | char | datetime

### **ExerciseDates — Option exercise dates**

date character vector | nonnegative scalar integer | datetime object

Option exercise dates, specified as a nonnegative scalar integer, date character vector, or datetime object:

- For a European option, use a 1-by-1 vector of dates, specified as a nonnegative scalar integer, a date character vector, or a datetime object. For a Bermuda option, use a 1 by-NSTRIKES vector of dates, specified as a nonnegative scalar integer, date character vector, or datetime object.
- For an American option, use a 1-by-2 cell array of date character vectors. The option can be exercised on any date between or including the pair of dates on that row. If only one non-NaN date is listed, or if ExerciseDates is a 1-by-1 vector of serial date numbers or a cell array of date character vectors, the option can be exercised between Settle and the single listed date in ExerciseDates.

Data Types: double | char | cell | datetime

# **Name-Value Pair Arguments**

Specify optional comma-separated pairs of Name, Value arguments. Name is the argument name and Value is the corresponding value. Name must appear inside quotes. You can specify several name and value pair arguments in any order as Name1,Value1,...,NameN,ValueN.

Example: PriceSens = optstocksensbyfd(RateSpec,StockSpec,OptSpec,Strike,Settle,ExerciseDa tes,'OutSpec',{'All'},'AssetGridSize',1000)

### **OutSpec — Define outputs**

{'Price'} (default) | character vector with values 'Price', 'Delta', 'Gamma', 'Vega', 'Lambda', 'Rho', 'Theta', and 'All' | cell array of character vectors with values 'Price', 'Delta', 'Gamma', 'Vega', 'Lambda', 'Rho', 'Theta', and 'All'

Define outputs, specified as the comma-separated pair consisting of 'OutSpec' and a NOUT- by-1 or a 1-by-NOUT cell array of character vectors with possible values of 'Price', 'Delta', 'Gamma', 'Vega', 'Lambda', 'Rho', 'Theta', and 'All'.

OutSpec = {'All'} specifies that the output is Delta, Gamma, Vega, Lambda, Rho, Theta, and Price, in that order. This is the same as specifying OutSpec to include each sensitivity.

```
Example: 0utSpec =
{'delta','gamma','vega','lambda','rho','theta','price'}
Data Types: char | cell
```
### **AssetGridSize — Size of asset grid used for finite difference grid**

400 (default) | positive scalar

Size of asset grid used for finite difference grid, specified as the comma-separated pair consisting of 'AssetGridSize' and a positive scalar.

Data Types: double

#### **AssetPriceMax — Maximum price for price grid boundary**

if unspecified, StockSpec values are calculated using asset distributions at maturity (default) | positive scalar

Maximum price for price grid boundary, specified as the comma-separated pair consisting of 'AssetPriceMax' and a positive scalar.

Data Types: single | double

### **TimeGridSize — Size of time grid used for finite difference grid**

100 (default) | positive scalar

Size of the time grid used for a finite difference grid, specified as the comma-separated pair consisting of 'TimeGridSize' and a positive scalar.

Data Types: double

### **AmericanOpt — Option type**

0 (European/Bermuda) (default) | scalar with values [0,1]

Option type, specified as the comma-separated pair consisting of 'AmericanOpt' and NINST-by-1 positive integer scalar flags with values:

- 0 European/Bermuda
- $\cdot$  1 American

Data Types: double

# **Output Arguments**

## **PriceSens — Expected prices or sensitivities for vanilla options**

scalar

Expected price or sensitivities (defined by OutSpec) of the vanilla option, returned as a 1 by-1 array.

### **PriceGrid — Grid containing prices calculated by finite difference method** grid

Grid containing prices calculated by the finite difference method, returned as a twodimensional grid with size PriceGridSize\*length(Times). The number of columns does not have to be equal to the TimeGridSize, because ex-dividend dates in the StockSpec are added to the time grid. The price for  $t = 0$  is contained in PriceGrid(:, end).

### **AssetPrices — Prices of asset defined by StockSpec**

vector

Prices of the asset defined by the StockSpec corresponding to the first dimension of PriceGrid, returned as a vector.

#### **Times — Times corresponding to second dimension of PriceGrid** vector

Times corresponding to second dimension of the PriceGrid, returned as a vector.

# **References**

- [1] Haug, E. G., J. Haug, and A. Lewis. *"Back to basics: a new approach to the discrete dividend problem."* Vol. 9, Wilmott magazine, 2003, pp. 37–47.
- [2] Wu, L. and Y. K. Kwok. "A front-fixing finite difference method for the valuation of American options." *Journal of Financial Engineering.* Vol. 6.4, 1997, pp. 83–97.

# **See Also**

[optstockbyblk](#page-2426-0) | [optstockbyfd](#page-2449-0) | [optstockbylr](#page-2467-0) | [optstockbyls](#page-2473-0)

# **Topics**

["Supported Equity Derivatives" on page 3-24](#page-239-0)

**Introduced in R2016b**

# **optstockbyitt**

Price options on stocks using implied trinomial tree (ITT)

# **Syntax**

```
[Price,PriceTree] = optstockbyitt(ITTTree,OptSpec,Strike,Settle,
ExerciseDates)
[Price,PriceTree] = optstockbyitt( ___ ,AmericanOpt)
```
# **Description**

[Price,PriceTree] = optstockbyitt(ITTTree,OptSpec,Strike,Settle, ExerciseDates) returns the price of a European, Bermuda, or American stock option from an implied trinomial tree (ITT).

[Price,PriceTree] = optstockbyitt( \_\_\_ ,AmericanOpt) adds an optional argument for AmericanOpt.

# **Examples**

## **Price an American Stock Option Using an ITT Equity Tree**

This example shows how to price an American stock option using an ITT equity tree by loading the file deriv.mat, which provides the ITTTree. The ITTTree structure contains the stock specification and time information needed to price the American option.

```
load deriv.mat
```

```
0ptSpec = 'Put';
Strike = 30;
Settle = '01-Jan-2006';
ExerciseDates = ' 01-Jan-2010 ';
AmericanOpt = 1;
```

```
Price = optstockbyitt(ITTTree, OptSpec, Strike, Settle,ExerciseDates, AmericanOpt)
Price = 0.1271
```
### **Price a Bermudan Stock Option Using an ITT Equity Tree**

Load the file deriv.mat, which provides an ITTTree. The ITTTree structure contains the stock specification and time information needed to price the Bermudan option.

```
load deriv.mat;
```

```
% Option
OptSpec = 'Put';
Strike = 30;
Settle = '01-Jan-2006';
ExerciseDatesBerm={'1-Jan-2007','1-Jul-2007','1-Jan-2008','1-Jul-2008'};
```
Price the Bermudan option.

```
Price = optstockbyitt(ITTTree, OptSpec, Strike, Settle, ExerciseDatesBerm)
Warning: Some ExerciseDates are not aligned with tree nodes. Result will be approximated. 
> In procoptions at 171
   In optstockbystocktree at 22
   In optstockbyitt at 68 
Price =
     0.0664
```
# **Input Arguments**

#### **ITTTree — Stock tree structure**

structure

Stock tree structure, specified by using [itttree](#page-1740-0).

Data Types: struct

### **OptSpec — Definition of option**

```
character vector with value 'call' or 'put' | cell array of character vectors with values
'call' or 'put'
```
Definition of option, specified as 'call' or 'put' using a NINST-by-1 cell array of character vectors.

Data Types: char | cell

### **Strike — Option strike price values**

nonnegative integer

Option strike price value, specified with a NINST-by-1 or NINST-by-NSTRIKES depending on the option type:

- For a European option, use a NINST-by-1 vector of strike prices.
- For a Bermuda option, use aNINST-by-NSTRIKES matrix of strike prices. Each row is the schedule for one option. If an option has fewer than NSTRIKES exercise opportunities, the end of the row is padded with NaNs.
- For an American option, use a NINST-by-1 of strike prices.

**Note** The interpretation of the Strike and ExerciseDates arguments depends upon the setting of the AmericanOpt argument. If AmericanOpt  $= 0$ , NaN, or is unspecified, the option is a European or Bermuda option. If  $\Lambda$ mericanOpt = 1, the option is an American option.

Data Types: double

#### **Settle — Settlement date or trade date**

serial date number | date character vector

Settlement date or trade date, specified as a NINST-by-1 vector of date character vectors or serial date numbers.

**Note** The Settle date for every option is set to the ValuationDate of the stock tree. The option argument Settle is ignored.

Data Types: char | double

#### **ExerciseDates — Option exercise dates**

serial date number | date character vector

Option exercise dates, specified as a NINST-by-1,NINST-by-2, or NINST-by-NSTRIKES using serial date numbers or date character vectors, depending on the option type:

- For a European option, use a NINST-by-1 vector of dates. Each row is the schedule for one option. For a European option, there is only one ExerciseDates on the option expiry date.
- For a Bermuda option, use a NINST-by-NSTRIKES vector of dates. Each row is the schedule for one option.
- For an American option, use a NINST-by-2 vector of exercise date boundaries. The option can be exercised on any date between or including the pair of dates on that row. If only one non-NaN date is listed, or if ExerciseDates is a NINST-by-1 vector, the option can be exercised between ValuationDate of the stock tree and the single listed ExerciseDates.

**Note** The interpretation of the Strike and ExerciseDates arguments depends upon the setting of the AmericanOpt argument. If AmericanOpt =  $\theta$ , NaN, or is unspecified, the option is a European or Bermuda option. If  $AmericanOpt = 1$ , the option is an American option.

Data Types: double | char

#### **AmericanOpt — Option type**

0 European or Bermuda (default) | integer with values of 0 or 1

(Optional) Option type, specified as NINST-by-1 vector of integer flags with values:

- 0 European or Bermuda
- $\cdot$  1 American

Data Types: single | double

# **Output Arguments**

## **Price — Expected price of option at time 0**

vector

Expected price of the vanilla option at time 0, returned as a NINST-by-1 vector.

## **PriceTree — Structure containing trees of vectors of instrument prices for each node**

structure

Structure containing trees of vectors of instrument prices and a vector of observation times for each node. Values are:

- PriceTree.PTree contains the clean prices.
- PriceTree, tObs contains the observation times.
- PriceTree, d0bs contains the observation dates.

# **References**

[1] Chriss, Neil A., E. Derman, and I. Kani. "Implied trinomial trees of the volatility smile." *Journal of Derivatives.* 1996.

# **See Also**

[instoptstock](#page-1678-0) | [itttree](#page-1740-0)

# **Topics**

["Computing Prices Using ITT" on page 3-133](#page-348-0) ["Examining Output from the Pricing Functions" on page 3-137](#page-352-0) ["Computing Equity Instrument Sensitivities" on page 3-142](#page-357-0) ["Graphical Representation of Equity Derivative Trees" on page 3-140](#page-355-0) ["Computing Instrument Prices" on page 3-128](#page-343-0) ["Supported Equity Derivatives" on page 3-24](#page-239-0)

**Introduced in R2007a**

# <span id="page-2467-0"></span>**optstockbylr**

Price options on stocks using Leisen-Reimer binomial tree model

# **Syntax**

```
[Price,PriceTree] = optstockbylr(LRTree,OptSpec,Strike,Settle,
ExerciseDates)
[Price,PriceTree] = optstockbylr( ___ ,Name,Value)
```
# **Description**

[Price,PriceTree] = optstockbylr(LRTree,OptSpec,Strike,Settle, ExerciseDates) computes option prices on stocks using the Leisen-Reimer binomial tree model.

[Price,PriceTree] = optstockbylr( ,Name,Value) adds an optional namevalue pair argument for AmericanOpt.

# **Examples**

## **Price Options on Stocks Using the Leisen-Reimer Binomial Tree Model**

This example shows how to price options on stocks using the Leisen-Reimer binomial tree model. Consider European call and put options with an exercise price of \$95 that expire on July 1, 2010. The underlying stock is trading at \$100 on January 1, 2010, provides a continuous dividend yield of 3% per annum and has a volatility of 20% per annum. The annualized continuously compounded risk-free rate is 8% per annum. Using this data, compute the price of the options using the Leisen-Reimer model with a tree of 15 and 55 time steps.

```
AssetPrice = 100;
Strike = 95;
ValuationDate = 'Jan-1-2010';
```

```
Maturity = 'July-1-2010';
% define StockSpec
Sigma = 0.2;
DividendType = 'continuous'; 
DividendAmounts = 0.03;
StockSpec = stockspec(Sigma, AssetPrice, DividendType, DividendAmounts);
% define RateSpec
Rates = 0.08;Settle = ValuationDate;
Basis = 1:
Compounding = -1;
RateSpec = intenvset('ValuationDate', ValuationDate, 'StartDates', Settle, ...
'EndDates', Maturity, 'Rates', Rates, 'Compounding', Compounding, 'Basis', Basis);
% build the Leisen-Reimer (LR) tree with 15 and 55 time steps
LRTimeSpec15 = lrtimespec(ValuationDate, Matrix, 15);LRTimeSpec55 = lrtimespec(ValuationDate, Maturity, 55);% use the PP2 method
LRMethod = 'PP2';
LRTree15 = lrtree(StockSpec, RateSpec, LRTimeSpec15, Strike, 'method', LRMethod);
LRTree55 = lrtree(StockSpec, RateSpec, LRTimeSpec55, Strike, 'method', LRMethod);
% price the call and the put options using the LR model:
0ptSpec = {'call', 'put'};PriceLR15 = optstockbylr(LRTree15, OptSpec, Strike, Settle, Maturity);
PriceLR55 = optstockbylr(LRTree55, OptSpec, Strike, Settle, Maturity);
% calculate price using the Black-Scholes model (BLS) to compare values with
% the LR model:
PriceBLS = optstockbybls(RateSpec, StockSpec, Settle, Maturity, OptSpec, Strike);
% compare values of BLS and LR
[PriceBLS PriceLR15 PriceLR55]
ans = 2×3
     9.7258 9.7252 9.7257
```
2.4896 2.4890 2.4895

#### % use treeviewer to display LRTree of 15 time steps treeviewer(LRTree15)

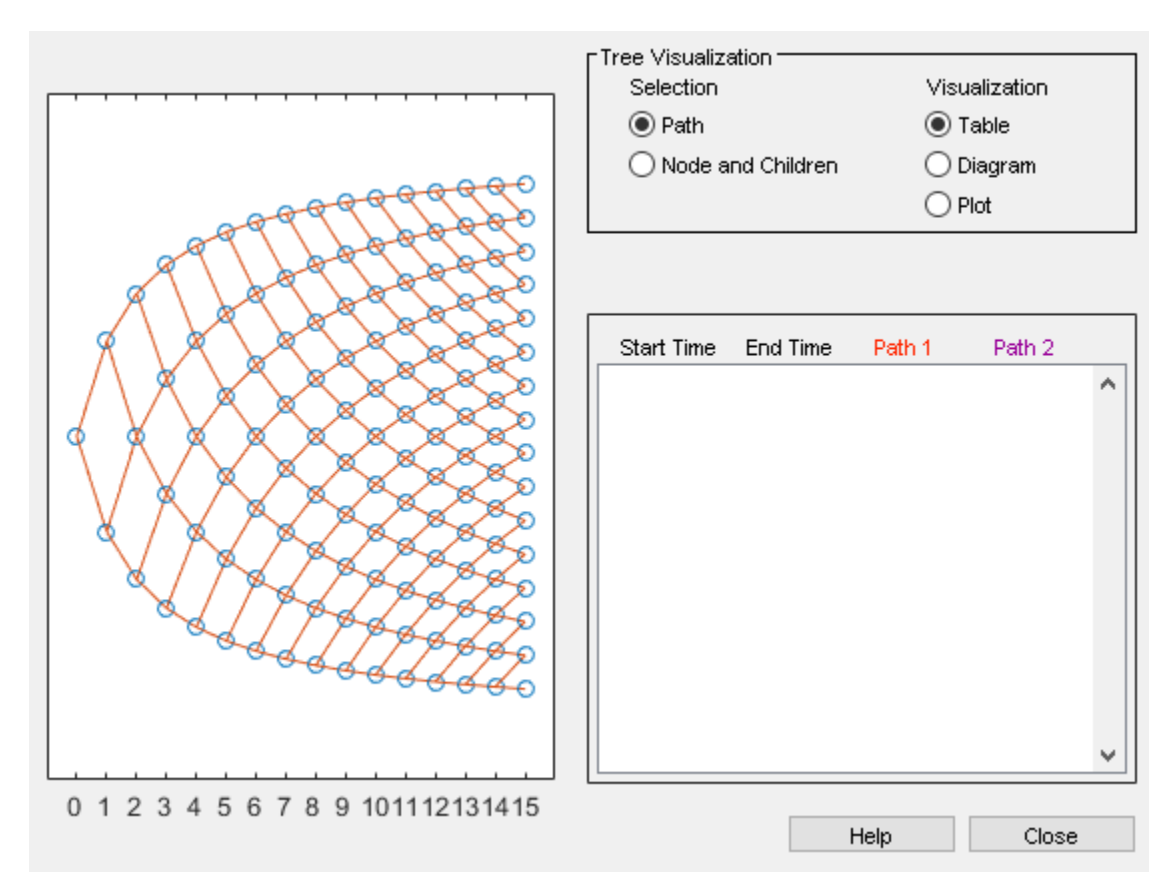

# **Input Arguments**

**LRTree — Stock tree structure** structure

Stock tree structure, specified by [lrtree](#page-1817-0).

Data Types: struct

## **OptSpec — Definition of option**

cell array of character vectors with values 'call' or 'put'

Definition of the option as 'call' or 'put', specified as a NINST-by-1 cell array of character vectors with values 'call' or 'put'.

Data Types: char | cell

### **Strike — Option strike price values**

vector of nonnegative integers

Option strike price value, specified with nonnegative integer:

- For a European option, use a NINST-by-1 vector of strike prices.
- For a Bermuda option, use a NINST-by-NSTRIKES vector of strike prices. Each row is the schedule for one option. If an option has fewer than NSTRIKES exercise opportunities, the end of the row is padded with NaNs.
- For an American option, use a NINST-by-1 vector of strike prices.

Data Types: double

### **ExerciseDates — Option exercise dates**

serial date number | date character vector

Option exercise dates, specified as a vector of date character vectors or serial date numbers where each row is the schedule for one option and the last element of each row must be the same as the maturity of the tree.

- For a European option, use a NINST-by-1 vector of dates. For a European option, there is only one ExerciseDate on the option expiry date.
- For a Bermuda option, use a NINST-by-NSTRIKEDATES vector of dates.
- For an American option, use a NINST-by-1 vector of exercise dates. For the American type, the option can be exercised on any tree data between the ValuationDate and tree maturity.

Data Types: double | char

# **Name-Value Pair Arguments**

Specify optional comma-separated pairs of Name, Value arguments. Name is the argument name and Value is the corresponding value. Name must appear inside quotes. You can specify several name and value pair arguments in any order as Name1,Value1,...,NameN,ValueN.

```
Example: [Price, PriceTree] =
optstockbylr(LRTree,OptSpec,Strike,Settle,ExerciseDates,'AmericanOpt
','1')
```
### **AmericanOpt — Option type**

0 European or Bermuda (default) | values: [0,1]

Option type, specified as the comma-separated pair consisting of 'AmericanOpt' and a NINST-by-1 vector of flags with values:

- 0 European or Bermuda
- 1 American

Data Types: double

# **Output Arguments**

### **Price — Expected prices at time 0**

vector

expected prices at time 0, returned as a NINST-by-1 vector.

## **PriceTree — Tree structure**

structure

Tree structure, returned as a vector of instrument prices at each node. Values are:

- PriceTree.PTree contains the clean prices.
- PriceTree.tObs contains the observation times.
- PriceTree.dObs contains the observation dates.

# **References**

[1] Leisen D.P., M. Reimer. "Binomial Models for Option Valuation – Examining and Improving Convergence." *Applied Mathematical Finance.* Number 3, 1996, pp. 319–346.

# **See Also**

[instoptstock](#page-1678-0) | [lrtree](#page-1817-0)

# **Topics**

["Pricing Equity Derivatives Using Trees" on page 3-128](#page-343-0) "Pricing European Call Options Using Different Equity Models" ["Supported Equity Derivatives" on page 3-24](#page-239-0)

## **Introduced in R2010b**

# <span id="page-2473-0"></span>**optstockbyls**

Price European, Bermudan, or American vanilla options using Monte Carlo simulations

# **Syntax**

```
Price = optstockbyls(RateSpec,StockSpec,OptSpec,Strike,Settle,
ExerciseDates)
Price = optstockbyls( ,Name,Value)
```

```
[Price,Path,Times,Z] = optstockbyls(RateSpec,StockSpec,OptSpec,
Strike, Settle, ExerciseDates)
[Price,Path,Times,Z] = optstockbyls( ___ ,Name,Value)
```
# **Description**

Price = optstockbyls(RateSpec,StockSpec,OptSpec,Strike,Settle, ExerciseDates) returns vanilla option prices using the Longstaff-Schwartz model. optstockbyls computes prices of European, Bermudan, and American vanilla options.

For American and Bermudan options, the Longstaff-Schwartz least squares method is used to calculate the early exercise premium.

Price = optstockbyls(, ,Name,Value)adds optional name-value pair arguments.

```
[Price,Path,Times,Z] = optstockbyls(RateSpec,StockSpec,OptSpec,
Strike, Settle, ExerciseDates) returns vanilla option prices using the Longstaff-
Schwartz model.
```
[Price,Path,Times,Z] = optstockbyls( \_\_\_ ,Name,Value) adds optional namevalue pair arguments.

# **Examples**

### **Compute the Price of a Vanilla Option**

Define the RateSpec.

```
StartDates = 'Jan-1-2013';
EndDates = 'Jan-1-2015';
Rates = 0.05;RateSpec = intenvset('ValuationDate', StartDates, 'StartDates', StartDates, ...
'EndDates', EndDates, 'Rates', Rates)
RateSpec = struct with fields:
            FinObj: 'RateSpec'
       Compounding: 2
              Disc: 0.9060
             Rates: 0.0500
          EndTimes: 4
        StartTimes: 0
          EndDates: 735965
        StartDates: 735235
     ValuationDate: 735235
             Basis: 0
      EndMonthRule: 1
```
Define the StockSpec for the asset.

```
AssetPrice = 100;
Sigma = 0.1;
StockSpec = stockspec(Sigma, AssetPrice)
StockSpec = struct with fields:
              FinObj: 'StockSpec'
               Sigma: 0.1000
          AssetPrice: 100
        DividendType: []
     DividendAmounts: 0
     ExDividendDates: []
```
Define the vanilla option.

```
0ptSpec = 'put';
Settle = 'Jan-1-2013';
ExerciseDates = 'Jan-1-2015';
Strike = 105;
```
Compute the vanilla option price using the Longstaff-Schwartz model.

```
Antithetic = true;
Price = optstockbyls(RateSpec, StockSpec, OptSpec, Strike, Settle, ...
ExerciseDates, 'Antithetic', Antithetic)
```

```
Price = 3.2292
```
# **Input Arguments**

### **RateSpec — Interest-rate term structure**

structure

Interest-rate term structure (annualized and continuously compounded), specified by the RateSpec obtained from [intenvset](#page-1718-0). For information on the interest-rate specification, see [intenvset](#page-1718-0).

Data Types: struct

### **StockSpec — Stock specification for underlying asset**

structure

Stock specification for underlying asset, specified using StockSpec obtained from [stockspec](#page-2642-0). For information on the stock specification, see [stockspec](#page-2642-0).

[stockspec](#page-2642-0) can handle other types of underlying assets. For example, stocks, stock indices, and commodities.

Data Types: struct

**OptSpec — Definition of option** character vector with value 'call' or 'put'

Definition of option, specified as 'call' or 'put' using a character vector.

Data Types: char

**Strike — Option strike price values**

nonnegative scalar integer

Option strike price value, specified with nonnegative scalar integer:

- For a European option, use a scalar of strike price.
- For a Bermuda option, use a 1-by-NSTRIKES vector of strike prices.
- For an American option, use a scalar of strike price.

Data Types: single | double

### **Settle — Settlement date or trade date**

date character vector | nonnegative scalar integer

Settlement date or trade date for the vanilla option, specified as a date character vector or nonnegative scalar integer.

Data Types: double | char

### **ExerciseDates — Option exercise dates**

serial date number | date character vector

Option exercise dates, specified as a date character vector or serial date number:

- For a European option, use a 1-by-1 vector of dates. For a European option, there is only one ExerciseDates on the option expiry date.
- For a Bermuda option, use a 1-by-NSTRIKES vector of dates.
- For an American option, use a 1-by-2 vector of exercise date boundaries. The option can be exercised on any date between or including the pair of dates on that row. If only one non-NaN date is listed, or if ExerciseDates is a 1-by-1 vector of serial date numbers or cell array of character vectors, the option can be exercised between Settle and the single listed ExerciseDates.

Data Types: double | char

# **Name-Value Pair Arguments**

Specify optional comma-separated pairs of Name,Value arguments. Name is the argument name and Value is the corresponding value. Name must appear inside quotes. You can specify several name and value pair arguments in any order as Name1,Value1,...,NameN,ValueN.

```
Example: Price =
optstockbyls(RateSpec,StockSpec,OptSpec,Strike,Settle,ExerciseDates,
'AmericanOpt','1','NumTrials','2000')
```
### **AmericanOpt — Option type**

0 European or Bermuda (default) | scalar with values [0,1]

Option type, specified as the comma-separated pair consisting of 'AmericanOpt' and positive integer scalar flags with values:

- 0 European or Bermuda
- $\cdot$  1 American

**Note** For American and Bermudan options, the Longstaff-Schwartz least squares method is used to calculate the early exercise premium. For more information on the least squares method, see https://people.math.ethz.ch/%7Ehjfurrer/teaching/ [LongstaffSchwartzAmericanOptionsLeastSquareMonteCarlo.pdf](https://people.math.ethz.ch/%7Ehjfurrer/teaching/LongstaffSchwartzAmericanOptionsLeastSquareMonteCarlo.pdf).

Data Types: single | double

**NumTrials — Simulation trials** 1000 (default) | scalar

Simulation trials, specified as a scalar number of independent sample paths.

Data Types: double

### **NumPeriods — Simulation periods per trial**

100 (default) | scalar

Simulation periods per trial, specified as a scalar number. NumPeriods is considered only when pricing European vanilla options. For American and Bermuda vanilla options, NumPeriod is equal to the number of Exercise days during the life of the option.

Data Types: double

## **Z — Dependent random variates**

scalar | nonnegative integer

Dependent random variates used to generate the Brownian motion vector (that is, Wiener processes) that drive the simulation, specified as a be NumPeriods-by-1-by-NumTrials 3-D time series array.

Data Types: single | double

## **Antithetic — Indicator for antithetic sampling**

false (default) | logical flag with value of true or false

### Indicator for antithetic sampling, specified with a value of true or false.

Data Types: logical

# **Output Arguments**

## **Price — Expected price of vanilla option**

scalar

Expected price of the vanilla option, returned as a 1-by-1 scalar.

## **Path — Simulated paths of correlated state variables**

vector

Simulated paths of correlated state variables, returned as a  $(NumPeriods + 1)$  -by-1-by-NumTrials 3-D time series array. Each row of Paths is the transpose of the state vector *X*(*t*) at time *t* for a given trial.

## **Times — Observation times associated with simulated paths**

vector

Observation times associated with simulated paths, returned as a (NumPeriods  $+1$ )-by-1 column vector of observation times associated with the simulated paths. Each element of Times is associated with the corresponding row of Paths.

### **Z — Dependent random variates**

vector

Dependent random variates, if Z is specified as an optional input argument, the same value is returned. Otherwise, Z contains the random variates generated internally.

# **See Also**

[optstocksensbyls](#page-2480-0)

# **Topics**

"Pricing Asian Options"

["Vanilla Option" on page 3-46](#page-261-0) ["Supported Equity Derivatives" on page 3-24](#page-239-0)

**Introduced in R2013b**

# <span id="page-2480-0"></span>**optstocksensbyls**

Calculate price and sensitivities for European, Bermudan, or American vanilla options using Monte Carlo simulations

# **Syntax**

```
PriceSens = optstocksensbyls(RateSpec,StockSpec,OptSpec,Strike,
Settle,ExerciseDates)
PriceSens = optstocksensbyls( ,Name,Value)
```

```
[Pricesens, Path, Times, Z] = optstocksensbyls(Ratespec,StockSpec,OptSpec,Strike,Settle,ExerciseDates)
[PriceSens,Path,Times,Z] = optstocksensbyls( ___ ,Name,Value)
```
# **Description**

PriceSens = optstocksensbyls(RateSpec,StockSpec,OptSpec,Strike, Settle, ExerciseDates) returns vanilla option prices or sensitivities using the Longstaff-Schwartz model. optstocksensbyls computes prices or sensitivities of European, Bermudan, and American vanilla options.

For American and Bermudan options, the Longstaff-Schwartz least squares method is used to calculate the early exercise premium.

PriceSens = optstocksensbyls( \_\_\_ ,Name,Value)adds optional name-value pair arguments.

[PriceSens, Path, Times, Z] = optstocksensbyls(RateSpec, StockSpec, OptSpec,Strike,Settle,ExerciseDates) returns vanilla option prices or sensitivities using the Longstaff-Schwartz model.

[PriceSens,Path,Times,Z] = optstocksensbyls( \_\_\_ ,Name,Value) adds optional name-value pair arguments.

# **Examples**

### **Compute the Price and Sensitivities of a Vanilla Option**

Define the RateSpec.

```
StartDates = 'Jan-1-2013';
EndDates = 'Jan-1-2015';
Rates = 0.05;RateSpec = intenvset('ValuationDate', StartDates, 'StartDates', StartDates, ...
'EndDates', EndDates, 'Rates', Rates)
RateSpec = struct with fields:
            FinObj: 'RateSpec'
       Compounding: 2
              Disc: 0.9060
             Rates: 0.0500
          EndTimes: 4
        StartTimes: 0
          EndDates: 735965
        StartDates: 735235
     ValuationDate: 735235
             Basis: 0
      EndMonthRule: 1
```
Define the StockSpec for the asset.

```
AssetPrice = 100;
Sigma = 0.1;
DivType = 'continuous';
DivAmounts = 0.04;
StockSpec = stockspec(Sigma, AssetPrice, DivType, DivAmounts)
StockSpec = struct with fields:
              FinObj: 'StockSpec'
               Sigma: 0.1000
          AssetPrice: 100
        DividendType: {'continuous'}
     DividendAmounts: 0.0400
     ExDividendDates: []
```
Define the vanilla option.

```
0ptSpec = 'call';Settle = 'jan-1-2013';
ExerciseDates = 'jan-1-2015';
Strike = 105;
```
Compute the Delta sensitivity for the vanilla option using the Longstaff-Schwartz model.

```
Antithetic = true;
OutSpec = {'Delta'};
PriceSens = optstocksensbyls(RateSpec, StockSpec, OptSpec, Strike, ...
Settle, ExerciseDates,'Antithetic', Antithetic, 'OutSpec', OutSpec)
```

```
PriceSens = 0.3945
```
To display the output for Price, Delta, Path, and Times, use the following:

```
OutSpec = {'Price','Delta'};
[Price, Delta, Path, Times] = optstocksensbyls(RateSpec, StockSpec, OptSpec, Strike, .
Settle, ExerciseDates,'Antithetic', Antithetic, 'OutSpec', OutSpec);
```
# **Input Arguments**

#### **RateSpec — Interest-rate term structure**

structure

Interest-rate term structure (annualized and continuously compounded), specified by the RateSpec obtained from [intenvset](#page-1718-0). For information on the interest-rate specification, see [intenvset](#page-1718-0).

Data Types: struct

### **StockSpec — Stock specification for underlying asset**

structure

Stock specification for underlying asset, specified using StockSpec obtained from [stockspec](#page-2642-0). For information on the stock specification, see [stockspec](#page-2642-0).

[stockspec](#page-2642-0) can handle other types of underlying assets. For example, stocks, stock indices, and commodities.

Data Types: struct

### **OptSpec — Definition of option**

character vector values 'call' or 'put'

Definition of option, specified as 'call' or 'put' using a character vector.

Data Types: char

### **Strike — Option strike price value**

nonnegative scalar integer

Option strike price value, specified with a nonnegative scalar integer:

- For a European option, use a scalar of strike price.
- For a Bermuda option, use a 1-by-NSTRIKES vector of strike price.
- For an American option, use a scalar of strike price.

Data Types: single | double

### **Settle — Settlement date or trade date**

serial date number | date character vector

Settlement date or trade date for the vanilla option, specified as a date character vector or a serial date number.

Data Types: double | char

### **ExerciseDates — Option exercise date**

serial date number | date character vector

Option exercise date, specified as a date character vector or serial date number:

- For a European option, use a 1-by-1 vector of dates. For a European option, there is only one ExerciseDates on the option expiry date.
- For a Bermuda option, use a 1-by-NSTRIKES vector of dates.
- For an American option, use a 1-by-2 vector of exercise date boundaries. The option can be exercised on any date between or including the pair of dates on that row. If only one non-NaN date is listed, or if ExerciseDates is a 1-by-1 vector of serial date numbers or cell array of character vectors, the option can be exercised between Settle and the single listed ExerciseDates.

Data Types: double | char
### **Name-Value Pair Arguments**

Specify optional comma-separated pairs of Name,Value arguments. Name is the argument name and Value is the corresponding value. Name must appear inside quotes. You can specify several name and value pair arguments in any order as Name1,Value1,...,NameN,ValueN.

```
Example: Price = optstocksensbyls(Ratespec,StockSpec,OptSpec,Strike,Settle,ExerciseDates,'AmericanOpt','1','NumTrials','2
000','OutSpec',{'Price','Delta','Gamma'})
```
### **AmericanOpt — Option type**

0 European or Bermuda (default) | scalar with values [0,1]

Option type, specified as the comma-separated pair consisting of 'AmericanOpt' and a positive integer scalar flag with values:

- 0 European or Bermuda
- $\cdot$  1 American

**Note** For American and Bermudan options, the Longstaff-Schwartz least squares method is used to calculate the early exercise premium. For more information on the least squares method, see https://people.math.ethz.ch/%7Ehjfurrer/teaching/ [LongstaffSchwartzAmericanOptionsLeastSquareMonteCarlo.pdf](https://people.math.ethz.ch/%7Ehjfurrer/teaching/LongstaffSchwartzAmericanOptionsLeastSquareMonteCarlo.pdf).

Data Types: single | double

### **NumTrials — Simulation trials**

1000 (default) | scalar

Simulation trials, specified as the comma-separated pair consisting of 'NumTrials' and a scalar number of independent sample paths.

Data Types: double

### **NumPeriods — Simulation periods per trial**

100 (default) | scalar

Simulation periods per trial, specified as the comma-separated pair consisting of 'NumPeriods' and a scalar number. NumPeriods is considered only when pricing European vanilla options. For American and Bermuda vanilla options, NumPeriod is equal to the number of Exercise days during the life of the option.

Data Types: double

#### **Z — Dependent random variates**

scalar | nonnegative integer

Dependent random variates used to generate the Brownian motion vector (that is, Wiener processes) that drive the simulation, specified as the comma-separated pair consisting of 'Z' and a NumPeriods-by-1-by-NumTrials 3-D time series array.

Data Types: single | double

#### **Antithetic — Indicator for antithetic sampling**

false (default) | logical flag with value of true or false

Indicator for antithetic sampling, specified as the comma-separated pair consisting of 'Antithetic' and a value of true or false.

Data Types: logical

#### **OutSpec — Define outputs**

{'Price'} (default) | character vector with values 'Price', 'Delta', 'Gamma', 'Vega', 'Lambda', 'Rho', 'Theta', and 'All' | cell array of character vectors with values: 'Price', 'Delta', 'Gamma', 'Vega', 'Lambda', 'Rho', 'Theta', and 'All'

Define outputs, specified as the comma-separated pair consisting of 'OutSpec' and a NOUT- by-1 or 1-by-NOUT cell array of character vectors with possible values of 'Price', 'Delta', 'Gamma', 'Vega', 'Lambda', 'Rho', 'Theta', and 'All'.

OutSpec = {'All'} specifies that the output should be Delta, Gamma, Vega, Lambda, Rho, Theta, and Price, in that order. This is the same as specifying OutSpec to include each sensitivity:

```
Example: 0utSpec =
{'delta','gamma','vega','lambda','rho','theta','price'}
Data Types: char | cell
```
# **Output Arguments**

### **PriceSens — Expected price or sensitivities of vanilla option**

scalar

Expected price or sensitivities (defined by OutSpec) of the vanilla option, returned as a 1 by-1 array.

### **Path — Simulated paths of correlated state variables**

vector

Simulated paths of correlated state variables, returned as a (NumPeriods + 1)-by-1-by-NumTrials 3-D time series array. Each row of Paths is the transpose of the state vector *X*(*t*) at time *t* for a given trial.

### **Times — Observation times associated with simulated paths**

vector

Observation times associated with simulated paths, returned as a (NumPeriods  $+1$ )-by-1 column vector of observation times associated with the simulated paths. Each element of Times is associated with the corresponding row of Paths.

### **Z — Dependent random variates**

vector

Dependent random variates, if Z is specified as an optional input argument, the same value is returned. Otherwise, Z contains the random variates generated internally.

# **See Also**

[optstockbyls](#page-2473-0)

### **Topics**

"Pricing Asian Options" ["Vanilla Option" on page 3-46](#page-261-0) ["Supported Equity Derivatives" on page 3-24](#page-239-0)

### **Introduced in R2013b**

# <span id="page-2487-0"></span>**optstockbyrgw**

Determine American call option prices using Roll-Geske-Whaley option pricing model

# **Syntax**

Price = optstockbyrgw(RateSpec,StockSpec,Settle,Maturity,Strike)

# **Description**

Price = optstockbyrgw(RateSpec,StockSpec,Settle,Maturity,Strike) computes the American call option prices using the Roll-Geske-Whaley option pricing model.

**Note** optstockbyrgw computes prices of American calls with a single cash dividend using the Roll-Geske-Whaley option pricing model.

# **Examples**

### **Determine American Call Option Prices Using Roll-Geske-Whaley Option Pricing Model**

This example shows how to determine American call option prices using Roll-Geske-Whaley option pricing model. Consider an American call option with an exercise price of \$22 that expires on February 1, 2009. The underlying stock is trading at \$20 on June 1, 2008 and has a volatility of 20% per annum. The annualized continuously compounded risk-free rate is 6.77% per annum. The stock pays a single dividend of \$2 on September 1, 2008. Using this data, compute price of the American call option using the Roll-Geske-Whaley option pricing model.

```
Settle = 'Jun-01-2008';
Maturity = 'Feb-01-2009';
AssetPrice = 20;
Strike = 22;
```

```
Sigma = 0.2;
Rate = 0.0677;DivAmount = 2;DivDate = 'Sep-01-2008';
% define the RateSpec and StockSpec
RateSpec = intenvset('ValuationDate', Settle, 'StartDates', Settle, 'EndDates',...
Maturity, 'Rates', Rate, 'Compounding', -1, 'Basis', 0);
StockSpec = stockspec(Sigma, AssetPrice, {'cash'}, DivAmount, DivDate);
Price = optstockbyrgw(RateSpec, StockSpec, Settle, Maturity,Strike)
Price = 0.3359
```
### **Input Arguments**

#### **RateSpec — Interest-rate term structure**

structure

Interest-rate term structure (annualized and continuously compounded), specified by the RateSpec obtained from [intenvset](#page-1718-0). For information on the interest-rate specification, see [intenvset](#page-1718-0).

Data Types: struct

#### **StockSpec — Stock specification for underlying asset**

structure

Stock specification for the underlying asset. For information on the stock specification, see [stockspec](#page-2642-0).

[stockspec](#page-2642-0) handles several types of underlying assets. For example, for physical commodities the price is StockSpec.Asset, the volatility is StockSpec.Sigma, and the convenience yield is StockSpec.DividendAmounts.

Data Types: struct

#### **Settle — Settlement or trade date**

serial date number | date character vector

Settlement or trade date, specified as serial date number or date character vector using a NINST-by-1 vector.

Data Types: double | char

### **Maturity — Maturity date for option**

serial date number | date character vector

Maturity date for option, specified as serial date number or date character vector using a NINST-by-1 vector.

Data Types: double | char

**Strike — Option strike price value** nonnegative vector

Option strike price value, specified as a nonnegative NINST-by-1 vector.

Data Types: double

### **Output Arguments**

### **Price — Expected call option prices**

vector

Expected call option prices, returned as a NINST-by-1 vector.

Data Types: double

### **See Also**

[impvbyrgw](#page-1567-0) | [intenvset](#page-1718-0) | [optstocksensbyrgw](#page-2511-0) | [stockspec](#page-2642-0)

### **Topics**

["Equity Derivatives Using Closed-Form Solutions" on page 3-148](#page-363-0) ["Pricing Using the Roll-Geske-Whaley Model" on page 3-155](#page-370-0) ["Roll-Geske-Whaley Model" on page 3-150](#page-365-0) ["Supported Equity Derivatives" on page 3-24](#page-239-0)

### **Introduced in R2008b**

# **optstocksensbybjs**

Determine American option prices or sensitivities using Bjerksund-Stensland 2002 option pricing model

# **Syntax**

```
PriceSens = optstocksensbybjs(RateSpec,StockSpec,Settle,Maturity,
OptSpec,Strike)
PriceSens = optstocksensbybjs( ,Name,Value)
```
# **Description**

PriceSens = optstocksensbybjs(RateSpec,StockSpec,Settle,Maturity, OptSpec,Strike) computes American option prices or sensitivities using the Bjerksund-Stensland 2002 option pricing model.

**Note** optstocksensbybjs computes prices of American options with continuous dividend yield using the Bjerksund-Stensland option pricing model. All sensitivities are evaluated by computing a discrete approximation of the partial derivative. This means that the option is revalued with a fractional change for each relevant parameter, and the change in the option value divided by the increment, is the approximated sensitivity value.

PriceSens = optstocksensbybjs( \_\_\_ ,Name,Value) adds an optional name-value pair argument for OutSpec.

### **Examples**

### **Compute American Option Prices and Sensitivities Using the Bjerksund-Stensland 2002 Option Pricing Model**

This example shows how to compute American option prices and sensitivities using the Bjerksund-Stensland 2002 option pricing model. Consider four American put options with

an exercise price of \$100. The options expire on October 1, 2008. Assume the underlying stock pays a continuous dividend yield of 4% and has a volatility of 40% per annum. The annualized continuously compounded risk-free rate is 8% per annum. Using this data, calculate the delta, gamma, and price of the American put options, assuming the following current prices of the stock on July 1, 2008: \$90, \$100, \$110 and \$120.

```
Settle = 'July-1-2008';
Maturity = '0ctober-1-2008';
Strike = 100;
AssetPrice = [90;100;110;120];
Rate = 0.08Sigma = 0.40;
DivYield = 0.04;
% define the RateSpec and StockSpec
StockSpec = stockspec(Sigma, AssetPrice, {'continuous'}, DivYield);
RateSpec = intenvset('ValuationDate', Settle, 'StartDates', Settle,...
'EndDates', Maturity, 'Rates', Rate, 'Compounding', -1);
% define the option type
0ptSpec = {'put'};OutSpec = {'Delta', 'Gamma', 'Price'};
[Delta, Gamma, Price] = optstocksensbybjs(RateSpec, StockSpec, Settle, Maturity,...
OptSpec, Strike, 'OutSpec', OutSpec)
Delta = 4×1
    -0.6572
    -0.4434
    -0.2660
    -0.1442
Gamma = 4×1
     0.0217
     0.0202
     0.0150
     0.0095
```
Price = *4×1* 12.9467 7.4571 3.9539 1.9495

## **Input Arguments**

### **RateSpec — Interest-rate term structure**

structure

Interest-rate term structure (annualized and continuously compounded), specified by the RateSpec obtained from [intenvset](#page-1718-0). For information on the interest-rate specification, see [intenvset](#page-1718-0).

Data Types: struct

### **StockSpec — Stock specification for underlying asset**

structure

Stock specification for the underlying asset. For information on the stock specification, see [stockspec](#page-2642-0).

[stockspec](#page-2642-0) handles several types of underlying assets. For example, for physical commodities the price is StockSpec.Asset, the volatility is StockSpec.Sigma, and the convenience yield is StockSpec.DividendAmounts.

Data Types: struct

### **Settle — Settlement or trade date**

serial date number | date character vector

Settlement or trade date, specified as serial date number or date character vector using a NINST-by-1 vector.

Data Types: double | char

### **Maturity — Maturity date for option**

serial date number | date character vector

Maturity date for option, specified as serial date number or date character vector using a NINST-by-1 vector.

Data Types: double | char

#### **OptSpec — Definition of option**

cell array of character vectors with values 'call' or 'put'

Definition of the option as 'call' or 'put', specified as a NINST-by-1 cell array of character vectors with values 'call' or 'put'.

```
Data Types: char | cell
```
#### **Strike — Option strike price value**

nonnegative vector

Option strike price value, specified as a nonnegative NINST-by-1 vector.

Data Types: double

### **Name-Value Pair Arguments**

Specify optional comma-separated pairs of Name,Value arguments. Name is the argument name and Value is the corresponding value. Name must appear inside quotes. You can specify several name and value pair arguments in any order as Name1,Value1,...,NameN,ValueN.

```
Example: [Delta,Gamma,Price] =
optstocksensbybjs(RateSpec,StockSpec,Settle,Maturity,OptSpec,Strike,
'OutSpec',OutSpec)
```
#### **OutSpec — Define outputs**

```
{'Price'} (default) | cell array of character vectors with values: 'Price', 'Delta',
'Gamma', 'Vega', 'Lambda', 'Rho', 'Theta', and 'All'
```
Define outputs, specified as the comma-separated pair consisting of 'OutSpec' and a NOUT- by-1 or 1-by-NOUT cell array of character vectors with possible values of 'Price', 'Delta', 'Gamma', 'Vega', 'Lambda', 'Rho', 'Theta', and 'All'.

OutSpec = {'All'} specifies that the output should be Delta, Gamma, Vega, Lambda, Rho, Theta, and Price, in that order. This is the same as specifying OutSpec to include each sensitivity:

```
Example: 0utSpec =
{'delta','gamma','vega','lambda','rho','theta','price'}
Data Types: char | cell
```
### **Output Arguments**

#### **PriceSens — Expected future prices or sensitivities values** vector

Expected future prices or sensitivities values, returned as a NINST-by-1 vector.

Data Types: double

### **References**

- [1] Bjerksund, P. and G. Stensland. "Closed-Form Approximation of American Options." *Scandinavian Journal of Management.* Vol. 9, 1993, Suppl., pp. S88–S99.
- [2] Bjerksund, P. and G. Stensland. *"Closed Form Valuation of American Options."* Discussion paper 2002 [\(https://www.scribd.com/doc/215619796/Closed-form-](https://www.scribd.com/doc/215619796/Closed-form-Valuation-of-American-Options-by-Bjerksund-and-Stensland#scribd)[Valuation-of-American-Options-by-Bjerksund-and-Stensland#scribd\)](https://www.scribd.com/doc/215619796/Closed-form-Valuation-of-American-Options-by-Bjerksund-and-Stensland#scribd)

### **See Also**

[impvbybjs](#page-1552-0) | [intenvset](#page-1718-0) | [optstockbybjs](#page-2422-0) | [stockspec](#page-2642-0)

### **Topics**

["Equity Derivatives Using Closed-Form Solutions" on page 3-148](#page-363-0)

["Pricing Using the Bjerksund-Stensland Model" on page 3-156](#page-371-0)

["Bjerksund-Stensland 2002 Model" on page 3-151](#page-366-0)

["Supported Equity Derivatives" on page 3-24](#page-239-0)

### **Introduced in R2008b**

# **optstocksensbyblk**

Determine option prices or sensitivities using Black-Scholes option pricing model

## **Syntax**

```
PriceSens = optstocksensbyblk(RateSpec, StockSpec, Settle, Maturity,
OptSpec,Strike)
PriceSens = optstocksensbyblk( ___ , Name, Value)
```
# **Description**

PriceSens = optstocksensbyblk(RateSpec, StockSpec, Settle, Maturity, OptSpec,Strike) computes option prices on futures using the Black option pricing model.

**Note** optstocksensbyblk calculates option prices or sensitivities on futures and forwards. If ForwardMaturity is not passed, the function calculates prices or sensitivities of future options. If ForwardMaturity is passed, the function computes prices or sensitivities of forward options. This function handles several types of underlying assets, for example, stocks and commodities. For more information on the underlying asset specification, see [stockspec](#page-2642-0).

PriceSens = optstocksensbyblk( \_\_\_ ,Name,Value) adds optional name-value pair arguments for ForwardMaturity and OutSpec to compute option prices or sensitivities on forwards using the Black option pricing model.

# **Examples**

### **Compute Option Prices and Sensitivities on Futures Using the Black Pricing Model**

This example shows how to compute option prices and sensitivities on futures using the Black pricing model. Consider a European put option on a futures contract with an

exercise price of \$60 that expires on June 30, 2008. On April 1, 2008 the underlying stock is trading at \$58 and has a volatility of 9.5% per annum. The annualized continuously compounded risk-free rate is 5% per annum. Using this data, compute delta, gamma, and the price of the put option.

```
AssetPrice = 58;
Strike = 60;
Sigma = .095;Rates = 0.05;Settle = 'April-01-08';Maturity = 'June-30-08';
% define the RateSpec and StockSpec
RateSpec = intenvset('ValuationDate', Settle, 'StartDates', Settle, 'EndDates',...
Maturity, 'Rates', Rates, 'Compounding', -1, 'Basis', 1);
StockSpec = stockspec(Sigma, AssetPrice);
% define the options
0ptSpec = {\'put'};OutSpec = {'Delta','Gamma','Price'};
[Delta, Gamma, Price] = optstocksensbyblk(RateSpec, StockSpec, Settle,...
Maturity, OptSpec, Strike,'OutSpec', OutSpec)
Delta = -0.7469Gamma = 0.1130Price = 2.3569
```
#### **Compute Forward Option Prices and Delta Sensitivities**

This example shows how to compute option prices and sensitivities on forwards using the Black pricing model. Consider two European call options on the Brent Blend forward contract that expires on January 1, 2015. The options expire on October 1, 2014 and Dec 1, 2014 with an exercise price % of \$120 and \$150 respectively. Assume that on January 1, 2014 the forward price is at \$107, the annualized continuously compounded risk-free rate is 3% per annum and volatility is 28% per annum. Using this data, compute the price and delta of the options.

Define the RateSpec.

```
ValuationDate = 'Jan-1-2014';
EndDates = 'Jan-1-2015';
Rates = 0.03;Compounding = -1;
Basis = 1;RateSpec = intenvset('ValuationDate', ValuationDate, 'StartDates', ...
ValuationDate, 'EndDates', EndDates, 'Rates', Rates, ...
'Compounding', Compounding, 'Basis', Basis');
```
Define the StockSpec.

AssetPrice = 107;  $Sigma = 0.28;$ StockSpec = stockspec(Sigma, AssetPrice);

Define the options.

```
Settle = 'Jan-1-2014';
Maturity = {'Oct-1-2014'; 'Dec-1-2014'}; %Options maturity
Strike = [120;150];
0ptSpec = {'call', 'call'};
```
Price the forward call options and return the Delta sensitivities.

```
ForwardMaturity = 'Jan-1-2015'; % Forward contract maturity
OutSpec = {'Delta'; 'Price'};
[Delta, Price] = optstocksensbyblk(RateSpec, StockSpec, Settle, Maturity, OptSpec, ...
Strike, 'ForwardMaturity', ForwardMaturity, 'OutSpec', OutSpec)
Delta = 2×1
    0.3518
    0.1262
Price = 2×1
     5.4808
    1.6224
```
### **Input Arguments**

### **RateSpec — Interest-rate term structure**

structure

Interest-rate term structure (annualized and continuously compounded), specified by the RateSpec obtained from [intenvset](#page-1718-0). For information on the interest-rate specification, see [intenvset](#page-1718-0).

Data Types: struct

#### **StockSpec — Stock specification for underlying asset**

structure

Stock specification for the underlying asset. For information on the stock specification, see [stockspec](#page-2642-0).

[stockspec](#page-2642-0) handles several types of underlying assets. For example, for physical commodities the price is StockSpec.Asset, the volatility is StockSpec.Sigma, and the convenience yield is StockSpec.DividendAmounts.

Data Types: struct

#### **Settle — Settlement or trade date**

serial date number | date character vector

Settlement or trade date, specified as serial date number or date character vector using a NINST-by-1 vector.

Data Types: double | char

### **Maturity — Maturity date for option**

serial date number | date character vector

Maturity date for option, specified as serial date number or date character vector using a NINST-by-1 vector.

Data Types: double | char

### **OptSpec — Definition of option**

cell array of character vectors with values 'call' or 'put'

Definition of the option as 'call' or 'put', specified as a NINST-by-1 cell array of character vectors with values 'call' or 'put'.

Data Types: char | cell

#### **Strike — Option strike price value**

nonnegative vector

Option strike price value, specified as a nonnegative NINST-by-1 vector.

Data Types: double

### **Name-Value Pair Arguments**

Specify optional comma-separated pairs of Name, Value arguments. Name is the argument name and Value is the corresponding value. Name must appear inside quotes. You can specify several name and value pair arguments in any order as Name1,Value1,...,NameN,ValueN.

```
Example: [Delta, Gamma, Price] =
optstocksensbyblk(RateSpec,StockSpec,Settle,Maturity,OptSpec,Strike,
'OutSpec',OutSpec)
```
**ForwardMaturity — Maturity date or delivery date of forward contract**

Maturity of option (default) | serial date number | date character vector

Maturity date or delivery date of forward contract, specified as the comma-separated pair consisting of 'ForwardMaturity' and a NINST-by-1 vector using serial date numbers or date character vectors.

Data Types: double | cell

#### **OutSpec — Define outputs**

{'Price'} (default) | cell array of character vectors with values: 'Price', 'Delta', 'Gamma', 'Vega', 'Lambda', 'Rho', 'Theta', and 'All'

Define outputs, specified as the comma-separated pair consisting of 'OutSpec' and a NOUT- by-1 or 1-by-NOUT cell array of character vectors with possible values of 'Price', 'Delta', 'Gamma', 'Vega', 'Lambda', 'Rho', 'Theta', and 'All'.

OutSpec = {'All'} specifies that the output should be Delta, Gamma, Vega, Lambda, Rho, Theta, and Price, in that order. This is the same as specifying OutSpec to include each sensitivity:

```
Example: 0utSpec =
{'delta','gamma','vega','lambda','rho','theta','price'}
```
Data Types: char | cell

## **Output Arguments**

**PriceSens — Expected future prices or sensitivities values**

vector

Expected future prices or sensitivities values, returned as a NINST-by-1 vector.

Data Types: double

### **See Also**

[impvbyblk](#page-1557-0) | [intenvset](#page-1718-0) | [optstockbyblk](#page-2426-0) | [stockspec](#page-2642-0)

### **Topics**

"Pricing Asian Options" ["Forwards Option" on page 3-51](#page-266-0) ["Futures Option" on page 3-52](#page-267-0) ["Supported Equity Derivatives" on page 3-24](#page-239-0) ["Supported Energy Derivatives" on page 3-43](#page-258-0)

### **Introduced in R2008b**

# **optstocksensbybls**

Determine option prices or sensitivities using Black-Scholes option pricing model

# **Syntax**

```
PriceSens = optstocksensbybls(RateSpec,StockSpec,Settle,Maturity,
OptSpec,Strike)
PriceSens = optstocksensbybls( ___ , Name, Value)
```
## **Description**

PriceSens = optstocksensbybls(RateSpec, StockSpec, Settle, Maturity, OptSpec,Strike) computes option prices or sensitivities using the Black-Scholes option pricing model.

**Note** When using StockSpec with optstocksensbybls, you can modify StockSpec to handle other types of underliers when pricing instruments that use the Black-Scholes model.

When pricing Futures (Black model), enter the following in StockSpec:

```
DivType = 'Continuous'; 
DivAmount = RateSpec.Rates;
```
When pricing Foreign Currencies (Garman-Kohlhagen model), enter the following in StockSpec:

```
DivType = 'Continuous'; 
DivAmount = ForeignRate;
```
where ForeignRate is the continuously compounded, annualized risk free interest rate in the foreign country.

PriceSens = optstocksensbybls( \_\_\_ ,Name,Value) adds an optional name-value pair argument for OutSpec.

### **Examples**

### **Compute Option Prices and Sensitivities Using the Black-Scholes Option Pricing Model**

This example shows how to compute option prices and sensitivities using the Black-Scholes option pricing model. Consider a European call and put options with an exercise price of \$30 that expires on June 1, 2008. The underlying stock is trading at \$30 on January 1, 2008 and has a volatility of 30% per annum. The annualized continuously compounded risk-free rate is 5% per annum. Using this data, compute the delta, gamma, and price of the options using the Black-Scholes model.

```
AssetPrice = 30;
Strike = 30;
Sigma = .30;Rates = 0.05;Settle = 'January-01-2008';
Maturity = 'June -01-2008';
% define the RateSpec and StockSpec
RateSpec = intenvset('ValuationDate', Settle, 'StartDates', Settle, 'EndDates',...
Maturity, 'Rates', Rates, 'Compounding',-1, 'Basis', 1);
StockSpec = stockspec(Sigma, AssetPrice);
% define the options
0ptSpec = {'call', 'put'};OutSpec = {'Delta','Gamma','Price'};
[Delta, Gamma, Price] = optstocksensbybls(RateSpec, StockSpec, Settle,...
Maturity, OptSpec, Strike, 'OutSpec', OutSpec)
Delta = 2×1
    0.5810
    -0.4190
Gamma = 2×1
     0.0673
     0.0673
```
Price = *2×1* 2.6126 1.9941

### **Input Arguments**

#### **RateSpec — Interest-rate term structure**

structure

Interest-rate term structure (annualized and continuously compounded), specified by the RateSpec obtained from [intenvset](#page-1718-0). For information on the interest-rate specification, see [intenvset](#page-1718-0).

Data Types: struct

#### **StockSpec — Stock specification for underlying asset**

structure

Stock specification for the underlying asset. For information on the stock specification, see [stockspec](#page-2642-0).

[stockspec](#page-2642-0) handles several types of underlying assets. For example, for physical commodities the price is StockSpec.Asset, the volatility is StockSpec.Sigma, and the convenience yield is StockSpec.DividendAmounts.

Data Types: struct

#### **Settle — Settlement or trade date**

serial date number | date character vector

Settlement or trade date, specified as serial date number or date character vector using a NINST-by-1 vector.

Data Types: double | char

#### **Maturity — Maturity date for option**

serial date number | date character vector

Maturity date for option, specified as serial date number or date character vector using a NINST-by-1 vector.

Data Types: double | char

#### **OptSpec — Definition of option**

cell array of character vectors with values 'call' or 'put'

Definition of the option as 'call' or 'put', specified as a NINST-by-1 cell array of character vectors with values 'call' or 'put'.

Data Types: char | cell

#### **Strike — Option strike price value**

nonnegative vector

Option strike price value, specified as a nonnegative NINST-by-1 vector.

Data Types: double

### **Name-Value Pair Arguments**

Specify optional comma-separated pairs of Name, Value arguments. Name is the argument name and Value is the corresponding value. Name must appear inside quotes. You can specify several name and value pair arguments in any order as Name1,Value1,...,NameN,ValueN.

```
Example: [Delta, Gamma, Price] =
optstocksensbybls(RateSpec,StockSpec,Settle,Maturity,OptSpec,Strike,
'OutSpec',OutSpec)
```
### **OutSpec — Define outputs**

{'Price'} (default) | cell array of character vectors with values: 'Price', 'Delta', 'Gamma', 'Vega', 'Lambda', 'Rho', 'Theta', and 'All'

Define outputs, specified as the comma-separated pair consisting of 'OutSpec' and a NOUT- by-1 or 1-by-NOUT cell array of character vectors with possible values of 'Price', 'Delta', 'Gamma', 'Vega', 'Lambda', 'Rho', 'Theta', and 'All'.

OutSpec = {'All'} specifies that the output should be Delta, Gamma, Vega, Lambda, Rho, Theta, and Price, in that order. This is the same as specifying OutSpec to include each sensitivity:

```
Example: 0utSpec =
{'delta','gamma','vega','lambda','rho','theta','price'}
Data Types: char | cell
```
# **Output Arguments**

### **PriceSens — Expected future prices or sensitivities values**

vector

Expected future prices or sensitivities values, returned as a NINST-by-1 vector.

Data Types: double

### **See Also**

[impvbybls](#page-1562-0) | [intenvset](#page-1718-0) | [optstockbybls](#page-2433-0) | [stockspec](#page-2642-0)

### **Topics**

"Pricing Asian Options" ["Forwards Option" on page 3-51](#page-266-0) ["Futures Option" on page 3-52](#page-267-0) ["Supported Equity Derivatives" on page 3-24](#page-239-0) ["Supported Energy Derivatives" on page 3-43](#page-258-0)

**Introduced in R2008b**

# **optstocksensbylr**

Determine option prices or sensitivities using Leisen-Reimer binomial tree model

# **Syntax**

```
PriceSens = optstockbylr(LRTree,OptSpec,Strike,Settle,ExerciseDates)
PriceSens = optstockbylr( ,Name,Value)
```
# **Description**

PriceSens = optstockbylr(LRTree,OptSpec,Strike,Settle,ExerciseDates) calculates option prices or sensitivities using a Leisen-Reimer binomial tree model.

PriceSens = optstockbylr( \_\_\_ , Name, Value) adds optional name-value pair arguments for AmericanOpt and OutSpec.

# **Examples**

### **Compute Option Prices and Sensitivities Using a Leisen-Reimer Binomial Tree Model**

This example shows how to compute option prices and sensitivities using a Leisen-Reimer binomial tree model. Consider European call and put options with an exercise price of \$100 that expire on December 1, 2010. The underlying stock is trading at \$100 on June 1, 2010 and has a volatility of 30% per annum. The annualized continuously compounded risk-free rate is 7% per annum. Using this data, compute the price, delta and gamma of the options using the Leisen-Reimer model with a tree of 25 time steps and the PP2 method.

```
AssetPrice = 100;
Strike = 100;
ValuationDate = 'June-1-2010';
Maturity = 'December-1-2010';
```

```
% define StockSpec
Sigma = 0.3;
StockSpec = stockspec(Sigma, AssetPrice);
% define RateSpec
Rates = 0.07;Settle = ValuationDate;
Basis = 1:
Compounding = -1;
RateSpec = intenvset('ValuationDate', ValuationDate, 'StartDates', Settle, ...
'EndDates', Maturity, 'Rates', Rates, 'Compounding', Compounding, 'Basis', Basis);
% build the Leisen-Reimer (LR) tree with 25 time steps
LRTimeSpec = lrtimespec(ValuationDate, Maturity, 25);% use the PP2 method
LRMethod = 'PP2'; 
TreeLR = lrtree(StockSpec, RateSpec, LRTimeSpec, Strike, 'method', LRMethod);
% compute prices and sensitivities using the LR model:
0ptSpec = {'call'}; 'put'};OutSpec = {'Price', 'Delta', 'Gamma'};
[Price, Delta, Gamma] = optstocksensbylr(TreeLR, OptSpec, Strike, Settle, ...
Maturity, 'OutSpec', OutSpec)
Price = 2×1
    10.1332
     6.6937
Delta = 2×1
     0.6056
    -0.3944
Gamma = 2×1
     0.0185
```
0.0185

### **Input Arguments**

### **LRTree — Stock tree structure**

structure

Stock tree structure, specified by [lrtree](#page-1817-0).

Data Types: struct

### **OptSpec — Definition of option**

cell array of character vectors with values 'call' or 'put'

Definition of the option as 'call' or 'put', specified as a NINST-by-1 cell array of character vectors with values 'call' or 'put'.

Data Types: char | cell

### **Strike — Option strike price values**

vector of nonnegative integers

Option strike price value, specified with nonnegative integer:

- For a European option, use a NINST-by-1 vector of strike prices.
- For a Bermuda option, use a NINST-by-NSTRIKES vector of strike prices. Each row is the schedule for one option. If an option has fewer than NSTRIKES exercise opportunities, the end of the row is padded with NaNs.
- For an American option, use a NINST-by-1 vector of strike prices.

Data Types: double

### **ExerciseDates — Option exercise dates**

serial date number | date character vector

Option exercise dates, specified as a vector of date character vectors or serial date numbers where each row is the schedule for one option and the last element of each row must be the same as the maturity of the tree.

- For a European option, use a NINST-by-1 vector of dates. For a European option, there is only one ExerciseDate on the option expiry date.
- For a Bermuda option, use a NINST-by-NSTRIKEDATES vector of dates.
- For an American option, use a NINST-by-1 vector of exercise dates. For the American type, the option can be exercised on any tree data between the ValuationDate and tree maturity.

Data Types: double | char

### **Name-Value Pair Arguments**

Specify optional comma-separated pairs of Name, Value arguments. Name is the argument name and Value is the corresponding value. Name must appear inside quotes. You can specify several name and value pair arguments in any order as Name1,Value1,...,NameN,ValueN.

```
Example: [Price, Delta, Gamma] =
optstocksensbylr(LRTree,OptSpec,Strike,Settle,ExerciseDates,'OutSpec
',OutSpec)
```
### **AmericanOpt — Option type**

0 European or Bermuda (default) | values: [0,1]

Option type, specified as the comma-separated pair consisting of 'AmericanOpt' and a NINST-by-1 vector of flags with values:

- 0 European or Bermuda
- $\cdot$  1 American

Data Types: double

#### **OutSpec — Define outputs**

{'Price'} (default) | cell array of character vectors with values: 'Price', 'Delta', 'Gamma', 'Vega', 'Lambda', 'Rho', 'Theta', and 'All'

Define outputs, specified as the comma-separated pair consisting of 'OutSpec' and a NOUT- by-1 or 1-by-NOUT cell array of character vectors with possible values of 'Price', 'Delta', 'Gamma', 'Vega', 'Lambda', 'Rho', 'Theta', and 'All'.

OutSpec = {'All'} specifies that the output should be Delta, Gamma, Vega, Lambda, Rho, Theta, and Price, in that order. This is the same as specifying OutSpec to include each sensitivity:

```
Example: 0utSpec =
{'delta','gamma','vega','lambda','rho','theta','price'}
Data Types: char | cell
```
### **Output Arguments**

### **PriceSens — Expected future prices or sensitivities values**

vector

Expected future prices or sensitivities values, returned as a NINST-by-1 vector.

Data Types: double

### **References**

[1] Leisen D.P., M. Reimer. "Binomial Models for Option Valuation – Examining and Improving Convergence." *Applied Mathematical Finance.* Number 3, 1996, pp. 319–346.

### **See Also**

[lrtree](#page-1817-0) | [optstockbylr](#page-2467-0)

### **Topics**

["Pricing Equity Derivatives Using Trees" on page 3-128](#page-343-0) "Pricing European Call Options Using Different Equity Models" ["Supported Equity Derivatives" on page 3-24](#page-239-0)

### **Introduced in R2010b**

# <span id="page-2511-0"></span>**optstocksensbyrgw**

Determine American call option prices or sensitivities using Roll-Geske-Whaley option pricing model

## **Syntax**

```
PriceSens = optstocksensbyrgw(RateSpec, StockSpec, Settle, Maturity,
OptSpec,Strike)
PriceSens = optstocksensbyrgw( ,Name,Value)
```
### **Description**

PriceSens = optstocksensbyrgw(RateSpec, StockSpec, Settle, Maturity, OptSpec,Strike) computes American call option prices or sensitivities using the Roll-Geske-Whaley option pricing model.

**Note** optstocksensbyrgw computes prices of American calls with a single cash dividend using the Roll-Geske-Whaley option pricing model. All sensitivities are evaluated by computing a discrete approximation of the partial derivative. This means that the option is revalued with a fractional change for each relevant parameter, and the change in the option value divided by the increment, is the approximated sensitivity value.

PriceSens = optstocksensbyrgw(, ,Name,Value) adds an optional name-value pair argument for OutSpec.

### **Examples**

### **Compute American Call Option Prices and Sensitivities Using the Roll-Geske-Whaley Option Pricing Model**

This example shows how to compute American call option prices and sensitivities using the Roll-Geske-Whaley option pricing model. Consider an American stock option with an

exercise price of \$82 on January 1, 2008 that expires on May 1, 2008. Assume the underlying stock pays dividends of \$4 on April 1, 2008. The stock is trading at \$80 and has a volatility of 30% per annum. The risk-free rate is 6% per annum. Using this data, calculate the price and the value of delta and gamma of the American call using the Roll-Geske-Whaley option pricing model.

```
AssetPrice = 80:
Settle = 'Jan-01-2008';
Maturity = 'May-01-2008';
Strike = 82;Rate = 0.06Sigma = 0.3;
DivAmount = 4;DivDate = 'Apr-01-2008';
% define the RateSpec and StockSpec
StockSpec = stockspec(Sigma, AssetPrice, {'cash'}, DivAmount, DivDate);
RateSpec = intenvset('ValuationDate', Settle, 'StartDates', Settle,...
'EndDates', Maturity, 'Rates', Rate, 'Compounding', -1, 'Basis', 1);
% define the OutSpec
OutSpec = {'Price', 'Delta', 'Gamma'};
[Price, Delta, Gamma] = optstocksensbyrgw(RateSpec, StockSpec, Settle,...
Maturity, Strike, 'OutSpec', OutSpec)
Price = 4.3860Delta = 0.5022Gamma = 0.0336
```
### **Input Arguments**

#### **RateSpec — Interest-rate term structure**

structure

Interest-rate term structure (annualized and continuously compounded), specified by the RateSpec obtained from [intenvset](#page-1718-0). For information on the interest-rate specification, see [intenvset](#page-1718-0).

Data Types: struct

#### **StockSpec — Stock specification for underlying asset**

structure

Stock specification for the underlying asset. For information on the stock specification, see [stockspec](#page-2642-0).

[stockspec](#page-2642-0) handles several types of underlying assets. For example, for physical commodities the price is StockSpec.Asset, the volatility is StockSpec.Sigma, and the convenience yield is StockSpec.DividendAmounts.

Data Types: struct

#### **Settle — Settlement or trade date**

serial date number | date character vector

Settlement or trade date, specified as serial date number or date character vector using a NINST-by-1 vector.

Data Types: double | char

### **Maturity — Maturity date for option**

serial date number | date character vector

Maturity date for option, specified as serial date number or date character vector using a NINST-by-1 vector.

Data Types: double | char

#### **OptSpec — Definition of option**

cell array of character vectors with values 'call' or 'put'

Definition of the option as 'call' or 'put', specified as a NINST-by-1 cell array of character vectors with values 'call' or 'put'.

Data Types: char | cell

#### **Strike — Option strike price value**

nonnegative vector

Option strike price value, specified as a nonnegative NINST-by-1 vector.

Data Types: double

### **Name-Value Pair Arguments**

Specify optional comma-separated pairs of Name, Value arguments. Name is the argument name and Value is the corresponding value. Name must appear inside quotes. You can specify several name and value pair arguments in any order as Name1,Value1,...,NameN,ValueN.

```
Example: [Delta, Gamma, Price] =
optstocksensbyrgw(RateSpec,StockSpec,Settle,Maturity,OptSpec,Strike,
'OutSpec',OutSpec)
```
### **OutSpec — Define outputs**

{'Price'} (default) | cell array of character vectors with values: 'Price', 'Delta', 'Gamma', 'Vega', 'Lambda', 'Rho', 'Theta', and 'All'

Define outputs, specified as the comma-separated pair consisting of 'OutSpec' and a NOUT- by-1 or 1-by-NOUT cell array of character vectors with possible values of 'Price', 'Delta', 'Gamma', 'Vega', 'Lambda', 'Rho', 'Theta', and 'All'.

OutSpec = {'All'} specifies that the output should be Delta, Gamma, Vega, Lambda, Rho, Theta, and Price, in that order. This is the same as specifying OutSpec to include each sensitivity:

```
Example: 0utSpec =
{'delta','gamma','vega','lambda','rho','theta','price'}
Data Types: char | cell
```
### **Output Arguments**

**PriceSens — Expected future prices or sensitivities values** vector

Expected future prices or sensitivities values, returned as a NINST-by-1 vector.

Data Types: double

### **See Also**

[impvbyrgw](#page-1567-0) | [intenvset](#page-1718-0) | [optstockbyrgw](#page-2487-0) | [stockspec](#page-2642-0)

### **Topics**

["Equity Derivatives Using Closed-Form Solutions" on page 3-148](#page-363-0)

["Pricing Using the Roll-Geske-Whaley Model" on page 3-155](#page-370-0)

["Supported Equity Derivatives" on page 3-24](#page-239-0)

### **Introduced in R2008b**

# **optstockbystt**

Price vanilla options on stocks using standard trinomial tree

## **Syntax**

```
[Price,PriceTree] = optstockbystt(STTTree,OptSpec,Strike,Settle,
ExerciseDates)
[Price,PriceTree] = optstockbystt( ___ ,Name,Value)
```
# **Description**

[Price,PriceTree] = optstockbystt(STTTree,OptSpec,Strike,Settle, ExerciseDates) returns vanilla option (American, European, or Bermudan) prices on stocks using a standard trinomial (STT) tree.

[Price,PriceTree] = optstockbystt(, Name,Value) adds optional namevalue pair arguments.

# **Examples**

**Price Call and Put Stock Options Using the Standard Trinomial Tree Model**

Create a RateSpec.

```
StartDates = 'Jan-1-2009';EndDates = 'Jan-1-2013';
Rates = 0.035;Basis = 1;Compounding = -1;
RateSpec = intenvset('ValuationDate', StartDates, 'StartDates', StartDates,...
'EndDates', EndDates, 'Rates', Rates,'Compounding', Compounding, 'Basis', Basis)
RateSpec = struct with fields:
            FinObj: 'RateSpec'
```

```
 Compounding: -1
          Disc: 0.8694
         Rates: 0.0350
      EndTimes: 4
    StartTimes: 0
      EndDates: 735235
    StartDates: 733774
 ValuationDate: 733774
         Basis: 1
  EndMonthRule: 1
```
Create a StockSpec.

```
AssetPrice = 85; 
Sigma = 0.15;StockSpec = stockspec(Sigma, AssetPrice)
StockSpec = struct with fields:
              FinObj: 'StockSpec'
               Sigma: 0.1500
          AssetPrice: 85
        DividendType: []
     DividendAmounts: 0
     ExDividendDates: []
Create an STTTree.
NumPeriods = 4;
TimeSpec = stttimespec(StartDates, EndDates, 4);
STTTree = stttree(StockSpec, RateSpec, TimeSpec)
STTTree = struct with fields:
```

```
 FinObj: 'STStockTree'
 StockSpec: [1x1 struct]
 TimeSpec: [1x1 struct]
  RateSpec: [1x1 struct]
      tObs: [0 1 2 3 4]
      dObs: [733774 734139 734504 734869 735235]
     STree: {1x5 cell}
     Probs: {[3x1 double] [3x3 double] [3x5 double] [3x7 double]}
```
Define the call and put options and compute the price.

```
Settle = '1/1/09';
ExerciseDates = [dotenum('1/1/11');datenum('1/1/12')];
0ptSpec = {\text{'call'}; 'put'};Strike =[100;80];
Price = optstockbystt(STTTree, OptSpec, Strike, Settle, ExerciseDates)
Price = 2×1
     4.5025
     3.0603
```
### **Input Arguments**

### **STTTree — Stock tree structure for standard trinomial tree**

structure

Stock tree structure for a standard trinomial tree, specified by using [stttree](#page-2663-0).

Data Types: struct

### **OptSpec — Definition of option**

```
character vector with value 'call' or 'put' | cell array of character vectors with values
'call' or 'put'
```
Definition of option, specified as 'call' or 'put' using a character vector.

Data Types: char | cell

### **Strike — Option strike price values**

nonnegative integer

Option strike price value, specified with a NINST-by-1 or NINST-by-NSTRIKES depending on the option type:

- For a European option, use a NINST-by-1 vector of strike prices.
- For a Bermuda option, use aNINST-by-NSTRIKES matrix of strike prices. Each row is the schedule for one option. If an option has fewer than NSTRIKES exercise opportunities, the end of the row is padded with NaNs.

• For an American option, use a NINST-by-1 of strike prices.

Data Types: double

#### **Settle — Settlement date or trade date**

serial date number | date character vector

Settlement date or trade date for the vanilla option, specified as a NINST-by-1 vector of date character vectors or serial date numbers.

**Note** The Settle date for every vanilla option is set to the ValuationDate of the stock tree. The vanilla option argument Settle is ignored.

Data Types: char | double

#### **ExerciseDates — Option exercise dates**

serial date number | date character vector

Option exercise dates, specified as a NINST-by-1,NINST-by-2, or NINST-by-NSTRIKES using serial date numbers or date character vectors, depending on the option type:

- For a European option, use a NINST-by-1 vector of dates. Each row is the schedule for one option. For a European option, there is only one ExerciseDates on the option expiry date.
- For a Bermuda option, use a NINST-by-NSTRIKES vector of dates. Each row is the schedule for one option.
- For an American option, use a NINST-by-2 vector of exercise date boundaries. The option can be exercised on any date between or including the pair of dates on that row. If only one non-NaN date is listed, or if ExerciseDates is a NINST-by-1 vector, the option can be exercised between ValuationDate of the stock tree and the single listed ExerciseDates.

Data Types: double | char

### **Name-Value Pair Arguments**

Specify optional comma-separated pairs of Name,Value arguments. Name is the argument name and Value is the corresponding value. Name must appear inside quotes. You can specify several name and value pair arguments in any order as Name1,Value1,...,NameN,ValueN.
Example: Price = optstockbystt(RateSpec,StockSpec,OptSpec,Strike,Settle,ExerciseDates ,'AmericanOpt','1')

#### **AmericanOpt — Option type**

0 European or Bermuda (default) | integer with values of 0 or 1

Option type, specified as the comma-separated pair consisting of 'AmericanOpt' and a NINST-by-1 vector of integer flags with values:

- 0 European or Bermuda
- $\cdot$  1 American

Data Types: single | double

### **Output Arguments**

#### **Price — Expected price of vanilla option at time 0**

vector

Expected price of the vanilla option at time 0, returned as a NINST-by-1 vector.

#### **PriceTree — Structure containing trees of vectors of instrument prices and accrued interest for each node**

structure

Structure containing trees of vectors of instrument prices and accrued interest, and a vector of observation times for each node. Values are:

- PriceTree.PTree contains the clean prices.
- PriceTree, tObs contains the observation times.
- PriceTree, dObs contains the observation dates.

### **See Also**

[instoptstock](#page-1678-0) | [sttprice](#page-2647-0) | [sttsens](#page-2651-0) | [stttimespec](#page-2659-0) | [stttree](#page-2663-0)

### **Topics**

["Vanilla Option" on page 3-46](#page-261-0)

["Supported Equity Derivatives" on page 3-24](#page-239-0)

### **Introduced in R2015b**

# **optpricebysim**

Price option given simulated underlying values

## **Syntax**

```
Price = optpricebysim(RateSpec,SimulatedPrices,Times,OptSpec,Strike,
ExerciseTimes)
Price = optpricebysim( ,Name,Value)
```
## **Description**

Price = optpricebysim(RateSpec,SimulatedPrices,Times,OptSpec,Strike, ExerciseTimes) calculates the price of European, American, and Berumdan call/put options based on risk-neutral simulation of the underlying asset. For American and Bermudan options, the Longstaff-Schwartz least squares method calculates the early exercise premium.

Price = optpricebysim( ,Name,Value) adds optional name-value pair arguments.

### **Examples**

**Compute the Price of an American Option Using Monte Carlo Simulation Based on Geometric Brownian Motion**

Define the option.

```
S0 = 100; % Initial price of underlying asset
Sigma = .2; % Volatility of underlying asset
Strike = 110; % Strike
OptSpec = 'call'; % Call option
Settle = '1-Jan-2013'; % Settlement date of option
Maturity = '1-Jan-2014'; % Maturity date of option
r = .05; % Risk-free rate (annual, continuous compounding)
```

```
Compounding = -1; % Continuous compounding
Basis = 0; % Act/Act day count convention
T = yearfrac(Settle, Maturity, Basis); \frac{1}{6} Time to expiration in years
```
Set up the gbm object and run the Monte Carlo simulation based on Geometric Brownian Motion (GBM) using the simBySolution method from Financial Toolbox™.

```
NTRIALS = 1000;NPERIODS = daysact(Settle, Maturity);
dt = T/NPERIODS;
OptionGBM = gbm(r, Sigma, 'StartState', S0);
[Paths, Times, Z] = simBySolution(OptionGBM, NPERIODS, ...
'NTRIALS',NTRIALS, 'DeltaTime',dt,'Antithetic',true);
```
Create the interest-rate term structure to define RateSpec.

```
RateSpec = intenvset('ValuationDate', Settle, 'StartDates', Settle, ...
            'EndDates', Maturity, 'Rate', r, 'Compounding', Compounding, ...
             'Basis', Basis)
RateSpec = struct with fields:
            FinObj: 'RateSpec'
       Compounding: -1
             Disc: 0.9512
             Rates: 0.0500
          EndTimes: 1
        StartTimes: 0
          EndDates: 735600
        StartDates: 735235
     ValuationDate: 735235
             Basis: 0
      EndMonthRule: 1
```
Price an American option.

```
SimulatedPrices = squeeze(Paths);
OptPrice = optpricebysim(RateSpec, SimulatedPrices, Times, OptSpec, ...
            Strike, T, 'AmericanOpt', 1)
```

```
0ptPrice = 6.2028
```
#### **Compute the Price of an American Asian Option Using Monte Carlo Simulation Based on Geometric Brownian Motion**

Define the option.

```
S0 = 100; % Initial price of underlying asset
Sigma = .2; % Volatility of underlying asset
Strike = 110; % Strike
OptSpec = 'call'; % Call option
Settle = '1-Jan-2013'; % Settlement date of option
Maturity = '1-Jan-2014'; % Maturity date of option
r = .05; % Risk-free rate (annual, continuous compounding)
Compounding = -1; % Continuous compounding
Basis = 0; % Act/Act day count convention
T = yearfrac(Settle, Maturity, Basis); % Time to expiration in years
```
Set up the gbm object and run the Monte Carlo simulation based on Geometric Brownian Motion (GBM) using the simBySolution method from Financial Toolbox™.

```
NTRIALS = 1000:
NPERIODS = daysact(Settle, Maturity);
dt = T/NPERIODS;OptionGBM = gbm(r, Sigma, 'StartState', S0);
[Paths, Times, Z] = simBySolution(OptionGBM, NPERIODS, ...
'NTRIALS',NTRIALS, 'DeltaTime',dt,'Antithetic',true);
```
Create the interest-rate term structure to define RateSpec.

```
RateSpec = intenvset('ValuationDate', Settle, 'StartDates', Settle, ...
             'EndDates', Maturity, 'Rate', r, 'Compounding', Compounding, ...
            'Basis', Basis)
RateSpec = struct with fields:
            FinObj: 'RateSpec'
       Compounding: -1
              Disc: 0.9512
             Rates: 0.0500
          EndTimes: 1
        StartTimes: 0
          EndDates: 735600
        StartDates: 735235
     ValuationDate: 735235
             Basis: 0
      EndMonthRule: 1
```
Price an American Asian option (arithmetic mean) by finding the average price over periods.

```
AvgPrices = zeros(NPERIODS+1, NTRIALS);
    for i = 1:NPERIODS+1AvgPrices(i,:) = mean(squeeze(Paths(1:i,:,:)));
     end
    AsianPrice = optpricebysim(RateSpec, AvgPrices, Times, OptSpec, ...
         Strike, T, 'AmericanOpt', 1)
AsianPrice = 1.8540
```
#### **Compute the Price of an American Lookback Option Using Monte Carlo Simulation Based on Geometric Brownian Motion**

Define the option.

```
S0 = 100; % Initial price of underlying asset
Sigma = .2; % Volatility of underlying asset
Strike = 110; % Strike
OptSpec = 'call'; % Call option
Settle = '1-Jan-2013'; % Settlement date of option
Maturity = '1-Jan-2014'; % Maturity date of option
r = .05; % Risk-free rate (annual, continuous compounding)
Compounding = -1; % Continuous compounding
Basis = 0; % Act/Act day count convention
T = yearfrac(Settle, Maturity, Basis); \% Time to expiration in years
```
Set up the gbm object and run the Monte Carlo simulation based on Geometric Brownian Motion (GBM) using the simBySolution method from Financial Toolbox™.

```
NTRIALS = 1000;NPERIODS = daysact(Settle, Maturity);dt = T/NPERI0DS;OptionGBM = gbm(r, Sigma, 'StartState', S0);
[Paths, Times, Z] = simBySolution(OptionGBM, NPERIODS, ...
'NTRIALS',NTRIALS, 'DeltaTime',dt,'Antithetic',true);
```
Create the interest-rate term structure to define RateSpec.

```
RateSpec = intenvset('ValuationDate', Settle, 'StartDates', Settle, ...
            'EndDates', Maturity, 'Rate', r, 'Compounding', Compounding, ...
            'Basis', Basis)
```

```
RateSpec = struct with fields:
            FinObj: 'RateSpec'
       Compounding: -1
              Disc: 0.9512
              Rates: 0.0500
          EndTimes: 1
        StartTimes: 0
          EndDates: 735600
        StartDates: 735235
     ValuationDate: 735235
             Basis: 0
      EndMonthRule: 1
```
Price an American lookback option by finding the maximum price over periods.

```
MaxPrices = zeros(NPERIODS+1, NTRIALS);
    LastPrice = squeeze(Paths(1,:,:))';
    for i = 1:NPERIODS+1:
        MaxPrices(i,:) = max([LastPrice; Paths(i,:)]);LastPrice = MaxPrice(i,:); end
    LookbackPrice = optpricebysim(RateSpec, MaxPrices, Times, OptSpec, ...
         Strike, T, 'AmericanOpt', 1)
LookbackPrice = 10.4084
```
#### **Compute the Price of a Bermudan Option Using Monte Carlo Simulation Based on Geometric Brownian Motion**

Define the option.

```
S0 = 80; % Initial price of underlying asset
Sigma = .3; % Volatility of underlying asset
Strike = 75; % Strike
OptSpec = 'put'; % Put option
Settle = '1-Jan-2013'; % Settlement date of option
Maturity = '1-Jan-2014'; % Maturity date of option
ExerciseDates = \{ '1-Jun-2013', '1-Jan-2014'}; % Exercise dates of option
r = .05; % Risk-free rate (annual, continuous compounding)
Compounding = -1; % Continuous compounding
Basis = 0; % Act/Act day count convention
```

```
T = yearfrac(Settle, Maturity, Basis); % Time to expiration in years
ExerciseTimes = yearfrac(Settle, ExerciseDates, Basis)'; % Exercise times
```
Set up the gbm object and run the Monte Carlo simulation based on Geometric Brownian Motion (GBM) using the simBySolution method from Financial Toolbox™.

```
NTRIALS = 1000;NPERIODS = daysact(Settle, Maturity);
dt = T/NPERI0DS;OptionGBM = gbm(r, Sigma, 'StartState', S0);
[Paths, Times, Z] = simBySolution(OptionGBM, NPERIODS, ...
'NTRIALS',NTRIALS, 'DeltaTime',dt,'Antithetic',true);
```
Create the interest-rate term structure to define RateSpec.

```
RateSpec = intenvset('ValuationDate', Settle, 'StartDates', Settle, ...
            'EndDates', Maturity, 'Rate', r, 'Compounding', Compounding, ...
            'Basis', Basis)
RateSpec = struct with fields:
            FinObj: 'RateSpec'
       Compounding: -1
              Disc: 0.9512
             Rates: 0.0500
          EndTimes: 1
       StartTimes: 0
          EndDates: 735600
        StartDates: 735235
     ValuationDate: 735235
             Basis: 0
      EndMonthRule: 1
```
Price the Bermudan option.

```
SimulatedPrices = squeeze(Paths);
BermudanPrice = optpricebysim(RateSpec, SimulatedPrices, Times, \dotsOptSpec, Strike, ExerciseTimes)
```
BermudanPrice =  $5.3950$ 

#### **Compute the Price of an American Spread Option Using Monte Carlo Simulation Based on Geometric Brownian Motion**

Define the option.

```
S1 = 110; % Price of first underlying asset
S2 = 100; % Price of second underlying asset
Signal = .1; % Volatility of first underlying assetSigma = .15; % Volatility of second underlying asset
Strike = 15; % Strike
Rho = .3; % Correlation between underlyings
OptSpec = 'put'; % Put option
Settle = '1-Jan-2013'; % Settlement date of option
Maturity = '1-Jan-2014'; % Maturity date of option
r = .05; % Risk-free rate (annual, continuous compounding)
Compounding = -1; % Continuous compounding
Basis = 0; % Act/Act day count convention
T = yearfrac(Settle, Maturity, Basis); % Time to expiration in years
```
Set up the gbm object and run the Monte Carlo simulation based on Geometric Brownian Motion (GBM) using the simBySolution method from Financial Toolbox™.

```
NTRIALS = 1000:
NPERIODS = daysact(Settle, Maturity);
dt = T/NPERIODS:
SpreadGBM = gbm(r*eye(2), diag([Sigma1;Sigma2]), 'Correlation',...
[1 Rho;Rho 1],'StartState',[S1;S2]);
[Paths, Times, Z] = simBySolution(SpreadGBM, NPERIODS, NTRIALS', NTRIALS,...
'DeltaTime',dt,'Antithetic',true);
```
Create the interest-rate term structure to define RateSpec.

```
RateSpec = intenvset('ValuationDate', Settle, 'StartDates', Settle, ...
            'EndDates', Maturity, 'Rate', r, 'Compounding', Compounding, ...
            'Basis', Basis)
RateSpec = struct with fields:
            FinObj: 'RateSpec'
       Compounding: -1
              Disc: 0.9512
             Rates: 0.0500
          EndTimes: 1
        StartTimes: 0
          EndDates: 735600
        StartDates: 735235
```

```
 ValuationDate: 735235
         Basis: 0
  EndMonthRule: 1
```
Price the American spread option.

```
Spread = squareze(Paths(:,1,:) - Paths(:,2,:));
SpreadPrice = optpricebysim(RateSpec, Spread, Times, OptSpec, Strike, ...
T, 'AmericanOpt', 1)
SpreadPrice = 9.0007
```
### **Input Arguments**

#### **RateSpec — Interest-rate term structure of risk-free rates**

structure

Interest-rate term structure of risk-free rates (annualized and continuously compounded), specified by the RateSpec obtained from [intenvset](#page-1718-0). The valuation date must be at the settlement date of the option, and the day-count basis and end-of-month rule must be the same as those used to calculate the Times input. For information on the interest-rate specification, see [intenvset](#page-1718-0).

Data Types: struct

#### **SimulatedPrices — Simulated prices**

matrix

Simulated prices, specified using a (NumPeriods + 1)-by-NumTrials matrix of riskneutral simulated prices. The first element of SimulatedPrices is the initial value at time 0.

Data Types: single | double

#### **Times — Annual time factors associated with simulated prices**

vector

Annual time factors associated with simulated prices, specified using a (NumPeriods + 1)-by-1 column vector. Each element of Times is associated with the corresponding row of SimulatedPrices. The first element of Times must be 0 (current time).

Data Types: single | double

**OptSpec — Definition of option** character vector with values 'call' or 'put'

Definition of option as 'call' or 'put', specified as a character vector.

Data Types: char

#### **Strike — Option strike price values**

scalar | function handle

Option strike price values, specified as a scalar value Strike price. Strike for Bermudan options can be specified as a 1-by-NSTRIKES vector or a function handle that returns the value of the strike given the time of the strike.

Data Types: single | double | function handle

#### **ExerciseTimes — Exercise time for option**

vector of exercise times

Exercise time for the option, specified as a vector of exercise times as follows:

- For a European or Bermudan option, ExerciseTimes is a 1-by-1 (European) or 1-by-NSTRIKES (Bermudan) vector of exercise times. For a European option, there is only one ExerciseTimes on the option expiry date.
- For an American option, ExerciseTimes is a 1-by-2 vector of exercise time boundaries. The option exercises on any date between, or including, the pair of times on that row. If ExerciseTimes is 1-by-1, the option exercises between time 0 and the single listed ExerciseTimes.

Data Types: double

### **Name-Value Pair Arguments**

Specify optional comma-separated pairs of Name,Value arguments. Name is the argument name and Value is the corresponding value. Name must appear inside quotes. You can specify several name and value pair arguments in any order as Name1,Value1,...,NameN,ValueN.

```
Example: Price =optpricebysim(RateSpec,Prices,Times,OptSpec,Settle,Strike,ExerciseTi
mes,'AmericanOpt',1)
```
#### **AmericanOpt — Option type**

0 European or Bermudan (default) | scalar flag with value [0,1]

Option type, specified as the comma-separated pair consisting of 'AmericanOpt' and an integer scalar flag with values:

- 0 European or Bermudan
- $\bullet$  1 American

For American options, the Longstaff-Schwartz least squares method calculates the early exercise premium.

Data Types: single | double

## **Output Arguments**

**Price — Price of option**

scalar

Price of the option, returned as a scalar value.

## **See Also**

gbm | [intenvset](#page-1718-0) | simBySolution

### **Topics**

"Pricing Asian Options" "Creating Geometric Brownian Motion (GBM) Models" (Financial Toolbox) [Supported Equity Derivatives on page 3-24](#page-239-0)

#### **Introduced in R2014a**

# <span id="page-2532-0"></span>**rangefloatbybdt**

Price range floating note using Black-Derman-Toy tree

## **Syntax**

```
[Price,PriceTree] = rangefloatbybdt(BDTTree,Spread,Settle,Maturity,
RateSched)
[Price,PriceTree] = rangefloatbybdt( ___ ,Name,Value)
```
## **Description**

[Price,PriceTree] = rangefloatbybdt(BDTTree,Spread,Settle,Maturity, RateSched) prices range floating note using a Black-Derman-Toy tree.

Payments on range floating notes are determined by the effective interest-rate between reset dates. If the reset period for a range spans more than one tree level, calculating the payment becomes impossible due to the recombining nature of the tree. That is, the tree path connecting the two consecutive reset dates cannot be uniquely determined because there is more than one possible path for connecting the two payment dates.

[Price,PriceTree] = rangefloatbybdt( , Name,Value) adds optional namevalue pair arguments.

## **Examples**

#### **Compute the Price of a Range Note Using a Black-Derman-Toy Tree**

This example shows how to compute the price of a range note using a Black-Derman-Toy tree with the following interest-rate term structure data.

```
Rates = [0.035; 0.042147; 0.047345; 0.052707];
ValuationDate = 'Jan-1-2011';
StartDates = ValuationDate;
EndDates = {'Jan-1-2012'; 'Jan-1-2013'; 'Jan-1-2014'; 'Jan-1-2015'};
```

```
Compounding = 1;% define RateSpec
RS = intenvset('ValuationDate', ValuationDate, 'StartDates', StartDates,...
'EndDates', EndDates, 'Rates', Rates, 'Compounding', Compounding);
% range note instrument matures in Jan-1-2014 and has the following RateSchedule:
Spread = 100;
Settle = 'Jan-1-2011';
Maturity = 'Jan-1-2014';
RateSched(1).Dates = {'Jan-1-2012'; 'Jan-1-2013' ; 'Jan-1-2014'};
RateSched(1).Rates = [0.045 0.055 ; 0.0525 0.0675; 0.06 0.08];
% data to build the tree is as follows:
% assume the volatility is 10%.
Sigma = 0.1;
BDTTS = bdttimespec(ValuationDate, EndDates, Compounding);
BDTVS = bdtvolspec(ValuationDate, EndDates, Sigma*ones(1, length(EndDates))');
BDTT = bdttree(BDTVS, RS, BDTTS);
% price the instrument 
Price = rangefloatbybdt(BDTT, Spread, Settle, Maturity, RateSched)
Price = 97.5267
```
## **Input Arguments**

#### **BDTTree — Interest-rate tree structure**

structure

Interest-rate tree structure, specified by using [bdttree](#page-895-0).

Data Types: struct

#### **Spread — Number of basis points over reference rate**

numeric

Number of basis points over the reference rate, specified as a NINST-by-1 vector.

Data Types: double

#### **Settle — Settlement date for floating range note**

serial date number | date character vector | cell array of date character vectors

Settlement date for the floating range note, specified as a NINST-by-1 vector of serial date numbers or date character vectors. The Settle date for every range floating instrument is set to the ValuationDate of the BDT tree. The floating range note argument Settle is ignored.

```
Data Types: double | char | cell
```
#### **Maturity — Maturity date for floating range note**

serial date number | date character vector | cell array of date character vectors

Maturity date for the floating-rate note, specified as a NINST-by-1 vector of serial date numbers or date character vectors.

Data Types: double | char | cell

#### **RateSched — Range of rates within which cash flows are nonzero** structure

Range of rates within which cash flows are nonzero, specified as a NINST-by-1 vector of structures. Each element of the structure array contains two fields

- RateSched.Dates NDates-by-1 cell array of dates corresponding to the range schedule.
- RateSched.Rates NDates-by-2 array with the first column containing the lower bound of the range and the second column containing the upper bound of the range. Cash flow for date RateSched.Dates(*n*) is nonzero for rates in the range RateSched.Rates(*n*,1) < Rate < RateSched.Rate (*n*,2).

Data Types: struct

### **Name-Value Pair Arguments**

Specify optional comma-separated pairs of Name,Value arguments. Name is the argument name and Value is the corresponding value. Name must appear inside quotes. You can specify several name and value pair arguments in any order as Name1,Value1,...,NameN,ValueN.

```
Example: [Price,PriceTree] =
rangefloatbybdt(BDTTree,Spread,Settle,Maturity,RateSched,'Reset',
4,'Basis',5,'Principal',10000)
```
#### **Reset — Frequency payment per year**

```
1 (default) | numeric
```
Frequency of payments per year, specified as the comma-separated pair consisting of 'Reset' and a NINST-by-1 vector.

Data Types: double

#### **Basis — Day-count basis of instrument**

0 (actual/actual) (default) | integer from 0 to 13

Day-count basis representing the basis used when annualizing the input forward rate tree, specified as the comma-separated pair consisting of 'Basis' and a NINST-by-1 vector of integers.

- $\bullet$  0 = actual/actual
- $1 = 30/360$  (SIA)
- $2 = \text{actual}/360$
- $\cdot$  3 = actual/365
- $4 = 30/360$  (PSA)
- $5 = 30/360$  (ISDA)
- $6 = 30/360$  (European)
- $7 = \text{actual}/365$  (Japanese)
- $8 = \text{actual}/\text{actual}$  (ICMA)
- $9 = \text{actual}/360 \text{ (ICMA)}$
- $\cdot$  10 = actual/365 (ICMA)
- $11 = 30/360E$  (ICMA)
- $12 = \text{actual}/365$  (ISDA)
- $13 = BUS/252$

For more information, see **basis** on page Glossary-0 .

Data Types: double

#### **Principal — Notional principal amount**

100 (default) | numeric

Notional principal amount, specified as the comma-separated pair consisting of 'Principal' and a NINST-by-1 vector.

Data Types: double

#### **Options — Derivatives pricing options structure**

structure

Derivatives pricing options structure, specified as the comma-separated pair consisting of 'Options' and a structure obtained from using [derivset](#page-1243-0).

Data Types: struct

#### **EndMonthRule — End-of-month rule flag for generating caplet dates**

1 (in effect) (default) | nonnegative integer with value 0 or 1

End-of-month rule flag, specified as the comma-separated pair consisting of 'EndMonthRule' and a nonnegative integer with a value of 0 or 1 using a NINST-by-1 vector.

- $\bullet$  0 = Ignore rule, meaning that a payment date is always the same numerical day of the month.
- $\bullet$  1 = Set rule on, meaning that a payment date is always the last actual day of the month.

Data Types: logical

### **Output Arguments**

#### **Price — Expected prices of range floating notes at time 0**

vector

Expected prices of the range floating notes at time 0, returned as a NINST-by-1 vector.

#### **PriceTree — Tree structure of instrument prices**

structure

Tree structure of instrument prices, returned as a structure containing trees of vectors of instrument prices and accrued interest, and a vector of observation times for each node. Values are:

- PriceTree.PTree contains the clean prices.
- PriceTree.AITree contains the accrued interest.
- PriceTree.tObs contains the observation times.

## **Definitions**

### **Range Note Instrument**

A range note is a structured (market-linked) security whose coupon rate is equal to the reference rate as long as the reference rate is within a certain range.

If the reference rate is outside of the range, the coupon rate is 0 for that period. This type of instrument entitles the holder to cash flows that depend on the level of some reference interest rate and are floored to be positive. The note holder gets direct exposure to the reference rate. In return for the drawback that no interest is paid for the time the range is left, they offer higher coupon rates than comparable standard products, like vanilla floating notes.

### **References**

[1] Jarrow, Robert. "Modelling Fixed Income Securities and Interest Rate Options." *Stanford Economics and Finance.* 2nd Edition. 2002.

### **See Also**

[bdttree](#page-895-0) | [bondbybdt](#page-927-0) | [cfbybdt](#page-1143-0) | [fixedbybdt](#page-1266-0) | [floatbybdt](#page-1304-0) | [floorbybdt](#page-1366-0) | [instrangefloat](#page-1682-0) | [rangefloatbybk](#page-2538-0) | [rangefloatbyhjm](#page-2552-0) | [rangefloatbyhw](#page-2558-0) | [swapbybdt](#page-2673-0)

### **Topics**

["Computing Instrument Prices" on page 2-99](#page-144-0) ["Pricing a Portfolio Using the Black-Derman-Toy Model" on page 1-13](#page-30-0) ["Pricing Options Structure" on page B-2](#page-3139-0) ["Understanding Interest-Rate Tree Models" on page 2-79](#page-124-0) ["Supported Interest-Rate Instruments" on page 2-2](#page-47-0)

#### **Introduced in R2012a**

# <span id="page-2538-0"></span>**rangefloatbybk**

Price range floating note using Black-Karasinski tree

# **Syntax**

```
[Price,PriceTree] = rangefloatbybk(BKTree,Spread,Settle,Maturity,
RateSched)
[Price,PriceTree] = rangefloatbybk( ___ ,Name,Value)
```
## **Description**

[Price,PriceTree] = rangefloatbybk(BKTree,Spread,Settle,Maturity, RateSched) prices range floating note using a Black-Karasinski tree.

Payments on range floating notes are determined by the effective interest-rate between reset dates. If the reset period for a range spans more than one tree level, calculating the payment becomes impossible due to the recombining nature of the tree. That is, the tree path connecting the two consecutive reset dates cannot be uniquely determined because there is more than one possible path for connecting the two payment dates.

[Price,PriceTree] = rangefloatbybk( ,Name,Value) adds optional namevalue pair arguments.

# **Examples**

#### **Compute the Price of a Range Note Using a Black-Karasinski Tree**

This example shows how to compute the price of a range note using a Black-Karasinski tree with the following interest-rate term structure data.

```
Rates = [0.035; 0.042147; 0.047345; 0.052707];
ValuationDate = 'Jan-1-2011';
StartDates = ValuationDate;
EndDates = {'Jan-1-2012'; 'Jan-1-2013'; 'Jan-1-2014'; 'Jan-1-2015'};
```

```
Compounding = 1;% define RateSpec
RS = intenvset('ValuationDate', ValuationDate, 'StartDates', StartDates,...
'EndDates', EndDates, 'Rates', Rates, 'Compounding', Compounding);
% range note instrument matures in Jan-1-2014 and has the following RateSchedule:
Spread = 100;
Settle = 'Jan-1-2011';
Maturity = 'Jan-1-2014';
RateSched(1).Dates = {'Jan-1-2012'; 'Jan-1-2013' ; 'Jan-1-2014'};
RateSched(1).Rates = [0.045 0.055 ; 0.0525 0.0675; 0.06 0.08];
% data to build the tree is as follows:
VolDates = ['1-Jan-2012'; '1-Jan-2013'; '1-Jan-2014';'1-Jan-2015'];
Volume = 0.01;AlphaDates = '01-01-2015';
AlphaCurve = 0.1;
BKVS = bkvolspec(RS.ValuationDate, VolDates, VolCurve,...
AlphaDates, AlphaCurve);
BKTS = bktimespec(RS.ValuationDate, VolDates, Compounding);
BKT = bktree(BKVS, RS, BKTS);
% price the instrument 
Price = rangefloatbybk(BKT, Spread, Settle, Maturity, RateSched)
Price = 102.7574
```
### **Input Arguments**

```
BKTree — Interest-rate tree structure
structure
```
Interest-rate tree structure, specified by using [bktree](#page-919-0).

Data Types: struct

#### **Spread — Number of basis points over reference rate** numeric

Number of basis points over the reference rate, specified as a NINST-by-1 vector.

Data Types: double

#### **Settle — Settlement date for floating range note**

serial date number | date character vector | cell array of date character vectors

Settlement date for the floating range note, specified as a NINST-by-1 vector of serial date numbers or date character vectors. The Settle date for every range floating instrument is set to the ValuationDate of the BK tree. The floating range note argument Settle is ignored.

Data Types: double | char | cell

#### **Maturity — Maturity date for floating range note**

serial date number | date character vector | cell array of date character vectors

Maturity date for the floating-rate note, specified as a NINST-by-1 vector of serial date numbers or date character vectors.

Data Types: double | char | cell

### **RateSched — Range of rates within which cash flows are nonzero**

structure

Range of rates within which cash flows are nonzero, specified as a NINST-by-1 vector of structures. Each element of the structure array contains two fields

- RateSched.Dates NDates-by-1 cell array of dates corresponding to the range schedule.
- RateSched.Rates NDates-by-2 array with the first column containing the lower bound of the range and the second column containing the upper bound of the range. Cash flow for date RateSched.Dates(*n*) is nonzero for rates in the range RateSched.Rates(*n*,1) < Rate < RateSched.Rate (*n*,2).

Data Types: struct

### **Name-Value Pair Arguments**

Specify optional comma-separated pairs of Name,Value arguments. Name is the argument name and Value is the corresponding value. Name must appear inside quotes. You can specify several name and value pair arguments in any order as Name1,Value1,...,NameN,ValueN.

```
Example: [Price, PriceTree] =
rangefloatbybk(BKTree,Spread,Settle,Maturity,RateSched,'Reset',
4,'Basis',5,'Principal',10000)
```
#### **Reset — Frequency payment per year**

1 (default) | numeric

Frequency of payments per year, specified as the comma-separated pair consisting of 'Reset' and a NINST-by-1 vector.

Data Types: double

#### **Basis — Day-count basis of instrument**

0 (actual/actual) (default) | integer from 0 to 13

Day-count basis representing the basis used when annualizing the input forward rate tree, specified as the comma-separated pair consisting of 'Basis' and a NINST-by-1 vector of integers.

- $\bullet$  0 = actual/actual
- $1 = 30/360$  (SIA)
- $2 = \text{actual}/360$
- $\cdot$  3 = actual/365
- $4 = 30/360$  (PSA)
- $5 = 30/360$  (ISDA)
- $6 = 30/360$  (European)
- $7 = \text{actual}/365$  (Japanese)
- $8 = \text{actual}/\text{actual}$  (ICMA)
- $\bullet$  9 = actual/360 (ICMA)
- $\cdot$  10 = actual/365 (ICMA)
- $11 = 30/360E$  (ICMA)
- $12 = \text{actual}/365$  (ISDA)
- $13 = BUS/252$

#### For more information, see **basis** on page Glossary-0 .

Data Types: double

#### **Principal — Notional principal amount**

100 (default) | numeric

Notional principal amount, specified as the comma-separated pair consisting of 'Principal' and a NINST-by-1 vector.

Data Types: double

#### **Options — Derivatives pricing options structure**

structure

Derivatives pricing options structure, specified as the comma-separated pair consisting of 'Options' and a structure obtained from using [derivset](#page-1243-0).

Data Types: struct

#### **EndMonthRule — End-of-month rule flag for generating caplet dates**

1 (in effect) (default) | nonnegative integer with value 0 or 1

End-of-month rule flag, specified as the comma-separated pair consisting of 'EndMonthRule' and a nonnegative integer with a value of 0 or 1 using a NINST-by-1 vector.

- $\bullet$  0 = Ignore rule, meaning that a payment date is always the same numerical day of the month.
- $\cdot$  1 = Set rule on, meaning that a payment date is always the last actual day of the month.

Data Types: logical

### **Output Arguments**

#### **Price — Expected prices of range floating notes at time 0**

vector

Expected prices of the range floating notes at time 0, returned as a NINST-by-1 vector.

#### **PriceTree — Tree structure of instrument prices**

structure

Tree structure of instrument prices, returned as a structure containing trees of vectors of instrument prices and accrued interest, and a vector of observation times for each node. Values are:

- PriceTree.PTree contains the clean prices.
- PriceTree.AITree contains the accrued interest.
- PriceTree, tObs contains the observation times.

## **Definitions**

### **Range Note Instrument**

A range note is a structured (market-linked) security whose coupon rate is equal to the reference rate as long as the reference rate is within a certain range.

If the reference rate is outside of the range, the coupon rate is 0 for that period. This type of instrument entitles the holder to cash flows that depend on the level of some reference interest rate and are floored to be positive. The note holder gets direct exposure to the reference rate. In return for the drawback that no interest is paid for the time the range is left, they offer higher coupon rates than comparable standard products, like vanilla floating notes.

### **References**

[1] Jarrow, Robert. "Modelling Fixed Income Securities and Interest Rate Options." *Stanford Economics and Finance.* 2nd Edition. 2002.

## **See Also**

[bktree](#page-919-0) | [bondbybk](#page-951-0) | [capbybk](#page-1019-0) | [cfbybk](#page-1147-0) | [fixedbybk](#page-1272-0) | [floorbybk](#page-1373-0) | [instrangefloat](#page-1682-0) | [rangefloatbybdt](#page-2532-0) | [rangefloatbyhjm](#page-2552-0) | [rangefloatbyhw](#page-2558-0) | [swapbybk](#page-2684-0)

### **Topics**

["Pricing Using Interest-Rate Tree Models" on page 2-99](#page-144-0) ["Pricing Options Structure" on page B-2](#page-3139-0) ["Understanding Interest-Rate Tree Models" on page 2-79](#page-124-0) ["Supported Interest-Rate Instruments" on page 2-2](#page-47-0)

**Introduced in R2012a**

# **rangefloatbycir**

Price range floating note using Cox-Ingersoll-Ross tree

## **Syntax**

```
[Price,PriceTree] = rangefloatbycir(CIRTree,Spread,Settle,Maturity,
RateSched)
[Price,PriceTree] = rangefloatbycir( ___ ,Name,Value)
```
## **Description**

[Price,PriceTree] = rangefloatbycir(CIRTree,Spread,Settle,Maturity, RateSched) prices range floating note with a Cox-Ingersoll-Ross (CIR) interest-rate tree using a CIR++ model with the Nawalka-Beliaeva (NB) approach.

```
[Price,PriceTree] = rangefloatbycir( ,Name,Value) adds additional
name-value pair arguments.
```
## **Examples**

#### **Price a Range Floating-Rate Note Using a CIR Interest-Rate Tree**

Create a RateSpec using the [intenvset](#page-1718-0) function.

```
Rates = [0.035; 0.042147; 0.047345; 0.052707]; 
Dates = {'Jan-1-2017'; 'Jan-1-2018'; 'Jan-1-2019'; 'Jan-1-2020'; 'Jan-1-2021'}; 
ValuationDate = 'Jan-1-2017'; 
EndDates = Dates(2:end)';
Compounding = 1;
RateSpec = intenvset('ValuationDate', ValuationDate, 'StartDates', ValuationDate, 'End
Create a CIR tree.
NumPeriods = length(EndDates);
```

```
Alpha = 0.03;
```

```
Theta = 0.02;
Sigma = 0.1;
Settle = '01-Jan-2017'; 
Maturity = '01-Jan-2020';
CIRTimeSpec = cirtimespec(Settle, Maturity, 3); 
CIRVolSpec = cirvolspec(Sigma, Alpha, Theta); 
CIRT = cirtree(CIRVolSpec, RateSpec, CIRTimeSpec)
CIRT = struct with fields:
      FinObj: 'CIRFwdTree'
      VolSpec: [1x1 struct]
     TimeSpec: [1x1 struct]
     RateSpec: [1x1 struct]
         tObs: [0 1 2]
         dObs: [736696 737061 737426]
      FwdTree: {[1.0350] [1.0790 1.0500 1.0298] [1x5 double]}
      Connect: {[3x1 double] [3x3 double]}
       Probs: {[3x1 double] [3x3 double]}
```
Define the range note instrument that matures in Jan-1-2014 and has the following RateSchedule:

```
Spread = 100:
Settle = 'Jan-1-2017';
Maturity = 'Jan-1-2020';
RateSched(1).Dates = {'Jan-1-2018'; 'Jan-1-2019' ; 'Jan-1-2020'};
RateSched(1).Rates = [0.045 0.055 ; 0.0525 0.0675; 0.06 0.08];
```
Compute the price of the range floating note.

```
[Price,PriceTree] = rangefloatbycir(CIRT,Spread,Settle,Maturity,RateSched)
```

```
Price = 91.6849PriceTree = struct with fields:
      FinObj: 'CIRPriceTree'
       PTree: {1x4 cell}
     AITree: {[0] [0 0 0] [0 0 0 0 0] [0 0 0 0 0]}
        tObs: [0 1 2 3]
     Connect: {[3x1 double] [3x3 double]}
      Probs: {[3x1 double] [3x3 double]}
```
## **Input Arguments**

#### **CIRTree — Interest-rate tree structure**

structure

Interest-rate tree structure, specified by using [cirtree](#page-1192-0).

Data Types: struct

#### **Spread — Number of basis points over reference rate** numeric

Number of basis points over the reference rate, specified as a NINST-by-1 vector.

Data Types: double

#### **Settle — Settlement date for floating range note**

serial date number | date character vector | cell array of date character vectors | string array | datetime

Settlement date for the floating range note, specified as a NINST-by-1 vector of serial date numbers, date character vectors, string arrays, or datetime arrays. The Settle date for every range floating instrument is set to the ValuationDate of the CIR tree. The floating range note argument Settle is ignored.

Data Types: double | char | cell | string | datetime

#### **Maturity — Maturity date for floating range note**

serial date number | date character vector | cell array of date character vectors | string array | datetime

Maturity date for the floating-rate note, specified as a NINST-by-1 vector of serial date numbers, date character vectors, string arrays, or datetime arrays.

Data Types: double | char | cell | string | datetime

#### **RateSched — Range of rates within which cash flows are nonzero**

structure

Range of rates within which cash flows are nonzero, specified as a NINST-by-1 vector of structures. Each element of the structure array contains two fields

• RateSched.Dates — NDates-by-1 cell array of dates corresponding to the range schedule.

• RateSched.Rates — NDates-by-2 array with the first column containing the lower bound of the range and the second column containing the upper bound of the range. Cash flow for date RateSched.Dates(*n*) is nonzero for rates in the range RateSched.Rates(*n*,1) < Rate < RateSched.Rate (*n*,2).

Data Types: struct

### **Name-Value Pair Arguments**

Specify optional comma-separated pairs of Name,Value arguments. Name is the argument name and Value is the corresponding value. Name must appear inside quotes. You can specify several name and value pair arguments in any order as Name1,Value1,...,NameN,ValueN.

```
Example: [Price, PriceTree] =
rangefloatbycir(CIRTree,Spread,Settle,Maturity,RateSched,'Reset',
4,'Basis',5,'Principal',10000)
```
#### **Reset — Frequency payment per year**

1 (default) | numeric

Frequency of payments per year, specified as the comma-separated pair consisting of 'Reset' and a NINST-by-1 vector.

**Note** Payments on range floating notes are determined by the effective interest-rate between reset dates. If the reset period for a range spans more than one tree level, calculating the payment becomes impossible due to the recombining nature of the tree. That is, the tree path connecting the two consecutive reset dates cannot be uniquely determined because there is more than one possible path for connecting the two payment dates.

Data Types: double

#### **Basis — Day-count basis of instrument**

0 (actual/actual) (default) | integer from 0 to 13

Day-count basis representing the basis used when annualizing the input forward rate tree, specified as the comma-separated pair consisting of 'Basis' and a NINST-by-1 vector of integers.

- $\bullet$  0 = actual/actual
- $1 = 30/360$  (SIA)
- 2 = actual/360
- $3 = \text{actual}/365$
- $4 = 30/360$  (PSA)
- $5 = 30/360$  (ISDA)
- $6 = 30/360$  (European)
- $7 = \text{actual}/365$  (Japanese)
- $8 = \text{actual}/\text{actual}$  (ICMA)
- $\bullet$  9 = actual/360 (ICMA)
- $\cdot$  10 = actual/365 (ICMA)
- $11 = 30/360E$  (ICMA)
- $12 = \text{actual}/365$  (ISDA)
- $13 = BUS/252$

For more information, see **basis** on page Glossary-0 .

Data Types: double

#### **Principal — Notional principal amount**

100 (default) | numeric

Notional principal amount, specified as the comma-separated pair consisting of 'Principal' and a NINST-by-1 vector.

Data Types: double

#### **EndMonthRule — End-of-month rule flag for generating caplet dates**

1 (in effect) (default) | nonnegative integer with value 0 or 1

End-of-month rule flag, specified as the comma-separated pair consisting of 'EndMonthRule' and a nonnegative integer with a value of 0 or 1 using a NINST-by-1 vector.

- $\bullet$  0 = Ignore rule, meaning that a payment date is always the same numerical day of the month.
- $\cdot$  1 = Set rule on, meaning that a payment date is always the last actual day of the month.

Data Types: logical

## **Output Arguments**

#### **Price — Expected prices of range floating notes at time 0**

vector

Expected prices of the range floating notes at time 0, returned as a NINST-by-1 vector.

#### **PriceTree — Tree structure of instrument prices**

structure

Tree structure of instrument prices, returned as a structure containing trees of vectors of instrument prices and accrued interest, and a vector of observation times for each node. Values are:

- PriceTree.PTree contains the clean prices.
- PriceTree.AITree contains the accrued interest.
- PriceTree.tObs contains the observation times.
- PriceTree.Connect contains the connectivity vectors. Each element in the cell array describes how nodes in that level connect to the next. For a given tree level, there are NumNodes elements in the vector, and they contain the index of the node at the next level that the middle branch connects to. Subtracting 1 from that value indicates where the up-branch connects to, and adding 1 indicated where the down branch connects to.
- PriceTree. Probs contains the probability arrays. Each element of the cell array contains the up, middle, and down transition probabilities for each node of the level.

# **Definitions**

### **Range Note Instrument**

A range note is a structured (market-linked) security whose coupon rate is equal to the reference rate as long as the reference rate is within a certain range.

If the reference rate is outside of the range, the coupon rate is 0 for that period. This type of instrument entitles the holder to cash flows that depend on the level of some reference

interest rate and are floored to be positive. The note holder gets direct exposure to the reference rate. In return for the drawback that no interest is paid for the time the range is left, they offer higher coupon rates than comparable standard products, vanilla floating notes.

### **References**

- [1] Cox, J., Ingersoll, J., and S. Ross. "A Theory of the Term Structure of Interest Rates." *Econometrica.* Vol. 53, 1985.
- [2] Brigo, D. and F. Mercurio. *Interest Rate Models Theory and Practice.* Springer Finance, 2006.
- [3] Hirsa, A. *Computational Methods in Finance.* CRC Press, 2012.
- [4] Nawalka, S., Soto, G., and N. Beliaeva. *Dynamic Term Structure Modeling.* Wiley, 2007.
- [5] Nelson, D. and K. Ramaswamy. "Simple Binomial Processes as Diffusion Approximations in Financial Models." *The Review of Financial Studies.* Vol 3. 1990, pp. 393–430.

### **See Also**

[bondbycir](#page-983-0) | [capbycir](#page-1034-0) | [cfbycir](#page-1152-0) | [fixedbycir](#page-1278-0) | [floatbycir](#page-1326-0) | [floorbycir](#page-1378-0) | [instrangefloat](#page-1682-0) | [oasbycir](#page-1904-0) | [optbndbycir](#page-1947-0) | [optembndbycir](#page-2284-0) | [optemfloatbycir](#page-2336-0) | [optfloatbycir](#page-2376-0) | [swapbycir](#page-2696-0) | [swaptionbycir](#page-2773-0)

### **Topics**

["Pricing Using Interest-Rate Tree Models" on page 2-99](#page-144-0)

["Pricing Options Structure" on page B-2](#page-3139-0)

["Understanding Interest-Rate Tree Models" on page 2-79](#page-124-0)

["Supported Interest-Rate Instruments" on page 2-2](#page-47-0)

#### **Introduced in R2018a**

# <span id="page-2552-0"></span>**rangefloatbyhjm**

Price range floating note using Heath-Jarrow-Morton tree

# **Syntax**

```
[Price,PriceTree] = rangefloatbyhjm(HJMTree,Spread,Settle,Maturity,
RateSched)
[Price,PriceTree] = rangefloatbyhjm( ___ Name,Value)
```
## **Description**

[Price,PriceTree] = rangefloatbyhjm(HJMTree,Spread,Settle,Maturity, RateSched) prices range floating note using a Heath-Jarrow-Morton tree.

Payments on range floating notes are determined by the effective interest-rate between reset dates. If the reset period for a range spans more than one tree level, calculating the payment becomes impossible due to the recombining nature of the tree. That is, the tree path connecting the two consecutive reset dates cannot be uniquely determined because there is more than one possible path for connecting the two payment dates.

[Price,PriceTree] = rangefloatbyhjm( Name,Value) adds optional namevalue pair arguments.

## **Examples**

#### **Compute the Price of a Range Note Using a Heath-Jarrow-Morton Tree**

This example shows how to compute the price of a range note using a Heath-Jarrow-Morton tree with the following interest-rate term structure data.

```
Rates = [0.035; 0.042147; 0.047345; 0.052707];
ValuationDate = 'Jan-1-2011';
StartDates = ValuationDate;
EndDates = {'Jan-1-2012'; 'Jan-1-2013'; 'Jan-1-2014'; 'Jan-1-2015'};
```

```
Compounding = 1;% define RateSpec
RS = intenvset('ValuationDate', ValuationDate, 'StartDates', StartDates,...
'EndDates', EndDates, 'Rates', Rates, 'Compounding', Compounding);
% range note instrument matures in Jan-1-2014 and has the following RateSchedule:
Spread = 100;
Settle = 'Jan-1-2011';
Maturity = 'Jan-1-2014';
RateSched(1).Dates = {'Jan-1-2012'; 'Jan-1-2013' ; 'Jan-1-2014'};
RateSched(1).Rates = [0.045 0.055 ; 0.0525 0.0675; 0.06 0.08];
% data to build the tree is as follows:
Volatility = [.2; .19; .18; .17];
CurveTerm = [1; 2; 3; 4];MaTree = {'Jan-1-2012'; 'Jan-1-2013'; 'Jan-1-2014'; 'Jan-1-2015'};
HJMTS = hjmtimespec(ValuationDate, MaTree);
HJMVS = hjmvolspec('Proportional', Volatility, CurveTerm, 1e6);
HJMT = hjmtree(HJMVS, RS, HJMTS);
% price the instrument 
Price = rangefloatbyhjm(HJMT, Spread, Settle, Maturity, RateSched)
Price = 90.2348
```
### **Input Arguments**

#### **HJMTree — Interest-rate tree structure**

structure

Interest-rate tree structure, specified by using [hjmtree](#page-1465-0).

Data Types: struct

#### **Spread — Number of basis points over reference rate**

numeric

Number of basis points over the reference rate, specified as a NINST-by-1 vector.

Data Types: double

#### **Settle — Settlement date for floating range note**

serial date number | date character vector | cell array of date character vectors

Settlement date for the floating range note, specified as a NINST-by-1 vector of serial date numbers or date character vectors. The Settle date for every range floating instrument is set to the ValuationDate of the HJM tree. The floating range note argument Settle is ignored.

Data Types: double | char | cell

#### **Maturity — Maturity date for floating range note**

serial date number | date character vector | cell array of date character vectors

Maturity date for the floating-rate note, specified as a NINST-by-1 vector of serial date numbers or date character vectors.

Data Types: double | char | cell

#### **RateSched — Range of rates within which cash flows are nonzero**

structure

Range of rates within which cash flows are nonzero, specified as a NINST-by-1 vector of structures. Each element of the structure array contains two fields

- RateSched.Dates NDates-by-1 cell array of dates corresponding to the range schedule.
- RateSched.Rates NDates-by-2 array with the first column containing the lower bound of the range and the second column containing the upper bound of the range. Cash flow for date RateSched.Dates(*n*) is nonzero for rates in the range RateSched.Rates(*n*,1) < Rate < RateSched.Rate (*n*,2).

Data Types: struct

### **Name-Value Pair Arguments**

Specify optional comma-separated pairs of Name,Value arguments. Name is the argument name and Value is the corresponding value. Name must appear inside quotes. You can specify several name and value pair arguments in any order as Name1,Value1,...,NameN,ValueN.

```
Example: [Price,PriceTree] =
rangefloatbyhjm(HJMTree,Spread,Settle,Maturity,RateSched,'Reset',
4,'Basis',5,'Principal',10000)
```
#### **Reset — Frequency payment per year**

1 (default) | numeric

Frequency of payments per year, specified as the comma-separated pair consisting of 'Reset' and a NINST-by-1 vector.

Data Types: double

#### **Basis — Day-count basis of instrument**

0 (actual/actual) (default) | integer from 0 to 13

Day-count basis representing the basis used when annualizing the input forward rate tree, specified as the comma-separated pair consisting of 'Basis' and a NINST-by-1 vector of integers.

- $\bullet$  0 = actual/actual
- $1 = 30/360$  (SIA)
- $2 = \text{actual}/360$
- $\cdot$  3 = actual/365
- $4 = 30/360$  (PSA)
- $5 = 30/360$  (ISDA)
- $6 = 30/360$  (European)
- $7 = \text{actual}/365$  (Japanese)
- $8 = \text{actual}/\text{actual}$  (ICMA)
- $9 = \text{actual}/360$  (ICMA)
- $\cdot$  10 = actual/365 (ICMA)
- $11 = 30/360E$  (ICMA)
- $12 = \text{actual}/365$  (ISDA)
- $13 = BUS/252$

For more information, see **basis** on page Glossary-0 .

Data Types: double

#### **Principal — Notional principal amount**

100 (default) | numeric

Notional principal amount, specified as the comma-separated pair consisting of 'Principal' and a NINST-by-1 vector.
Data Types: double

#### **Options — Derivatives pricing options structure**

structure

Derivatives pricing options structure, specified as the comma-separated pair consisting of 'Options' and a structure obtained from using [derivset](#page-1243-0).

Data Types: struct

#### **EndMonthRule — End-of-month rule flag for generating caplet dates**

1 (in effect) (default) | nonnegative integer with value 0 or 1

End-of-month rule flag, specified as the comma-separated pair consisting of 'EndMonthRule' and a nonnegative integer with a value of 0 or 1 using a NINST-by-1 vector.

- 0 = Ignore rule, meaning that a payment date is always the same numerical day of the month.
- $\cdot$  1 = Set rule on, meaning that a payment date is always the last actual day of the month.

Data Types: logical

## **Output Arguments**

### **Price — Expected prices of range floating notes at time 0**

vector

Expected prices of the range floating notes at time 0, returned as a NINST-by-1 vector.

#### **PriceTree — Tree structure of instrument prices**

structure

Tree structure of instrument prices, returned as a structure containing trees of vectors of instrument prices and accrued interest, and a vector of observation times for each node. Values are:

- PriceTree.PTree contains the clean prices.
- PriceTree.AITree contains the accrued interest.

• PriceTree.tObs contains the observation times.

## **Definitions**

### **Range Note Instrument**

A range note is a structured (market-linked) security whose coupon rate is equal to the reference rate as long as the reference rate is within a certain range.

If the reference rate is outside of the range, the coupon rate is 0 for that period. This type of instrument entitles the holder to cash flows that depend on the level of some reference interest rate and are floored to be positive. The note holder gets direct exposure to the reference rate. In return for the drawback that no interest is paid for the time the range is left, they offer higher coupon rates than comparable standard products, like vanilla floating notes.

### **References**

[1] Jarrow, Robert. "Modelling Fixed Income Securities and Interest Rate Options." *Stanford Economics and Finance.* 2nd Edition. 2002.

### **See Also**

[bondbyhjm](#page-962-0) | [cfbyhjm](#page-1157-0) | [fixedbyhjm](#page-1285-0) | [floatbyhjm](#page-1334-0) | [floorbyhjm](#page-1394-0) | [hjmtree](#page-1465-0) | [instrangefloat](#page-1682-0) | [rangefloatbybdt](#page-2532-0) | [rangefloatbybk](#page-2538-0) | [rangefloatbyhw](#page-2558-0) | [swapbyhjm](#page-2705-0)

### **Topics**

["Computing Instrument Prices" on page 2-99](#page-144-0) ["Pricing Options Structure" on page B-2](#page-3139-0) ["Understanding Interest-Rate Tree Models" on page 2-79](#page-124-0) ["Supported Interest-Rate Instruments" on page 2-2](#page-47-0)

#### **Introduced in R2012a**

# <span id="page-2558-0"></span>**rangefloatbyhw**

Price range floating note using Hull-White tree

# **Syntax**

```
[Price,PriceTree] = rangefloatbyhw(HWTree,Spread,Settle,Maturity,
RateSched)
[Price,PriceTree] = rangefloatbyhw( ___ ,Name,Value)
```
## **Description**

[Price,PriceTree] = rangefloatbyhw(HWTree,Spread,Settle,Maturity, RateSched) prices range floating note using a Hull-White tree.

Payments on range floating notes are determined by the effective interest-rate between reset dates. If the reset period for a range spans more than one tree level, calculating the payment becomes impossible due to the recombining nature of the tree. That is, the tree path connecting the two consecutive reset dates cannot be uniquely determined because there is more than one possible path for connecting the two payment dates.

[Price, PriceTree] = rangefloatbyhw( \_\_\_ , Name, Value) adds optional namevalue pair arguments.

# **Examples**

### **Compute the Price of a Range Note Using a Hull-White Tree**

This example shows how to compute the price of a range note using a Hull-White tree with the following interest-rate term structure data.

```
Rates = [0.035; 0.042147; 0.047345; 0.052707];
ValuationDate = 'Jan-1-2011';
StartDates = ValuationDate;
EndDates = {'Jan-1-2012'; 'Jan-1-2013'; 'Jan-1-2014'; 'Jan-1-2015'};
```

```
Compounding = 1;% define RateSpec
RS = intenvset('ValuationDate', ValuationDate, 'StartDates', StartDates,...
'EndDates', EndDates, 'Rates', Rates, 'Compounding', Compounding);
% range note instrument matures in Jan-1-2014 and has the following RateSchedule:
Spread = 100;
Settle = 'Jan-1-2011';
Maturity = 'Jan-1-2014';
RateSched(1).Dates = {'Jan-1-2012'; 'Jan-1-2013' ; 'Jan-1-2014'};
RateSched(1).Rates = [0.045 0.055 ; 0.0525 0.0675; 0.06 0.08];
% data to build the tree is as follows:
VolDates = ['1-Jan-2012'; '1-Jan-2013'; '1-Jan-2014';'1-Jan-2015'];
Volume = 0.01;AlphaDates = '01-01-2015';
AlphaCurve = 0.1;
HWVS = hwvolspec(RS.ValuationDate, VolDates, VolCurve,...
AlphaDates, AlphaCurve);
HWTS = hwtimespec(RS.ValuationDate, VolDates, Compounding);
HWT = hwtree(HWVS, RS, HWTS);
% price the instrument 
Price = rangefloatbyhw(HWT, Spread, Settle, Maturity, RateSched)
Price = 96.6107
```
## **Input Arguments**

```
HWTree — Interest-rate tree structure
structure
```
Interest-rate tree structure, specified by using [hwtree](#page-1538-0).

Data Types: struct

#### **Spread — Number of basis points over reference rate** numeric

Number of basis points over the reference rate, specified as a NINST-by-1 vector.

Data Types: double

#### **Settle — Settlement date for floating range note**

serial date number | date character vector | cell array of date character vectors

Settlement date for the floating range note, specified as a NINST-by-1 vector of serial date numbers or date character vectors. The Settle date for every range floating instrument is set to the ValuationDate of the HW tree. The floating range note argument Settle is ignored.

Data Types: double | char | cell

#### **Maturity — Maturity date for floating range note**

serial date number | date character vector | cell array of date character vectors

Maturity date for the floating-rate note, specified as a NINST-by-1 vector of serial date numbers or date character vectors.

Data Types: double | char | cell

### **RateSched — Range of rates within which cash flows are nonzero**

structure

Range of rates within which cash flows are nonzero, specified as a NINST-by-1 vector of structures. Each element of the structure array contains two fields

- RateSched.Dates NDates-by-1 cell array of dates corresponding to the range schedule.
- RateSched.Rates NDates-by-2 array with the first column containing the lower bound of the range and the second column containing the upper bound of the range. Cash flow for date RateSched.Dates(*n*) is nonzero for rates in the range RateSched.Rates(*n*,1) < Rate < RateSched.Rate (*n*,2).

Data Types: struct

### **Name-Value Pair Arguments**

Specify optional comma-separated pairs of Name,Value arguments. Name is the argument name and Value is the corresponding value. Name must appear inside quotes. You can specify several name and value pair arguments in any order as Name1,Value1,...,NameN,ValueN.

```
Example: [Price, PriceTree] =
rangefloatbyhw(HWTree,Spread,Settle,Maturity,RateSched,'Reset',
4,'Basis',5,'Principal',10000)
```
#### **Reset — Frequency payment per year**

1 (default) | numeric

Frequency of payments per year, specified as the comma-separated pair consisting of 'Reset' and a NINST-by-1 vector.

Data Types: double

#### **Basis — Day-count basis of instrument**

0 (actual/actual) (default) | integer from 0 to 13

Day-count basis representing the basis used when annualizing the input forward rate tree, specified as the comma-separated pair consisting of 'Basis' and a NINST-by-1 vector of integers.

- $\bullet$  0 = actual/actual
- $1 = 30/360$  (SIA)
- $2 = \text{actual}/360$
- $\cdot$  3 = actual/365
- $4 = 30/360$  (PSA)
- $5 = 30/360$  (ISDA)
- $6 = 30/360$  (European)
- $7 = \text{actual}/365$  (Japanese)
- $8 = \text{actual}/\text{actual}$  (ICMA)
- $\bullet$  9 = actual/360 (ICMA)
- $\cdot$  10 = actual/365 (ICMA)
- $11 = 30/360E$  (ICMA)
- $12 = \text{actual}/365$  (ISDA)
- $13 = BUS/252$

#### For more information, see **basis** on page Glossary-0 .

Data Types: double

#### **Principal — Notional principal amount**

100 (default) | numeric

Notional principal amount, specified as the comma-separated pair consisting of 'Principal' and a NINST-by-1 vector.

Data Types: double

#### **Options — Derivatives pricing options structure**

structure

Derivatives pricing options structure, specified as the comma-separated pair consisting of 'Options' and a structure obtained from using [derivset](#page-1243-0).

Data Types: struct

#### **EndMonthRule — End-of-month rule flag for generating caplet dates**

1 (in effect) (default) | nonnegative integer with value 0 or 1

End-of-month rule flag, specified as the comma-separated pair consisting of 'EndMonthRule' and a nonnegative integer with a value of 0 or 1 using a NINST-by-1 vector.

- $\bullet$  0 = Ignore rule, meaning that a payment date is always the same numerical day of the month.
- $\cdot$  1 = Set rule on, meaning that a payment date is always the last actual day of the month.

Data Types: logical

## **Output Arguments**

### **Price — Expected prices of range floating notes at time 0**

vector

Expected prices of the range floating notes at time 0, returned as a NINST-by-1 vector.

### **PriceTree — Tree structure of instrument prices**

structure

Tree structure of instrument prices, returned as a structure containing trees of vectors of instrument prices and accrued interest, and a vector of observation times for each node. Values are:

- PriceTree.PTree contains the clean prices.
- PriceTree.AITree contains the accrued interest.
- PriceTree, tObs contains the observation times.

## **Definitions**

### **Range Note Instrument**

A range note is a structured (market-linked) security whose coupon rate is equal to the reference rate as long as the reference rate is within a certain range.

If the reference rate is outside of the range, the coupon rate is 0 for that period. This type of instrument entitles the holder to cash flows that depend on the level of some reference interest rate and are floored to be positive. The note holder gets direct exposure to the reference rate. In return for the drawback that no interest is paid for the time the range is left, they offer higher coupon rates than comparable standard products, like vanilla floating notes.

### **References**

[1] Jarrow, Robert. "Modelling Fixed Income Securities and Interest Rate Options." *Stanford Economics and Finance.* 2nd Edition. 2002.

## **See Also**

[bondbyhw](#page-972-0) | [capbyhw](#page-1045-0) | [cfbyhw](#page-1161-0) | [fixedbyhw](#page-1291-0) | [floorbyhw](#page-1399-0) | [hwtree](#page-1538-0) | [instrangefloat](#page-1682-0) | [rangefloatbybdt](#page-2532-0) | [rangefloatbybk](#page-2538-0) | [rangefloatbyhjm](#page-2552-0) | [swapbyhw](#page-2718-0)

### **Topics**

["Pricing Using Interest-Rate Tree Models" on page 2-99](#page-144-0) ["Calibrating Hull-White Model Using Market Data" on page 2-111](#page-156-0) ["Pricing Options Structure" on page B-2](#page-3139-0) ["Understanding Interest-Rate Tree Models" on page 2-79](#page-124-0)

["Supported Interest-Rate Instruments" on page 2-2](#page-47-0)

### **Introduced in R2012a**

# <span id="page-2565-0"></span>**rate2disc**

Discount factors from interest rates

# **Syntax**

**Usage 1**: Interval points are input as times in periodic units.

Disc = rate2disc(Compounding,Rates,EndTimes)

Disc = rate2disc(Compounding, Rates, EndTimes, StartTimes)

**Usage 2**: ValuationDate is passed and interval points are input as dates.

[Disc,EndTimes,StartTimes] = rate2disc(Compounding,Rates,EndDates,StartDates,Valuation

[Disc,EndTimes,StartTimes] = rate2disc(Compounding,Rates,EndDates,StartDates,Valuation

# **Arguments**

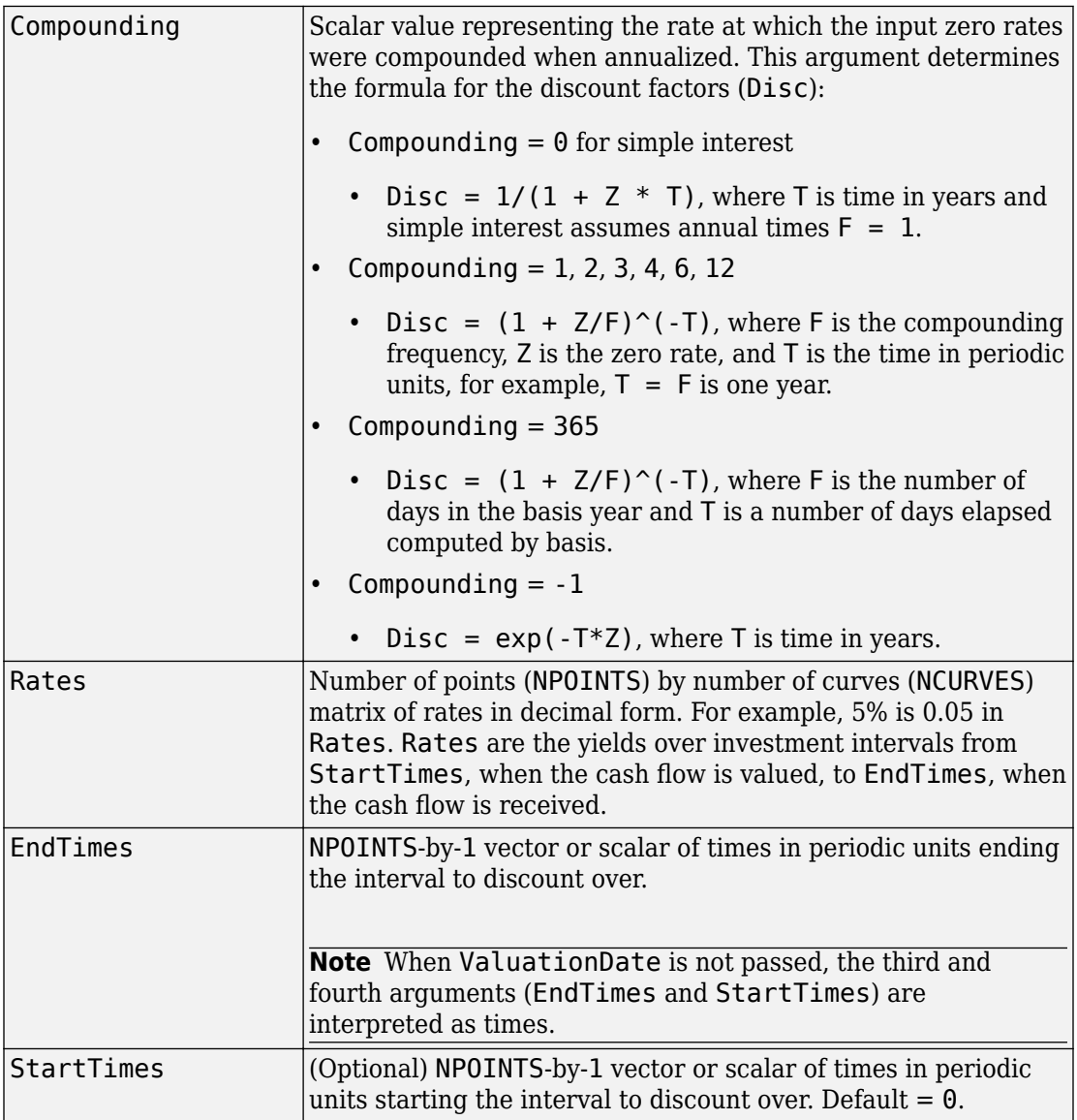

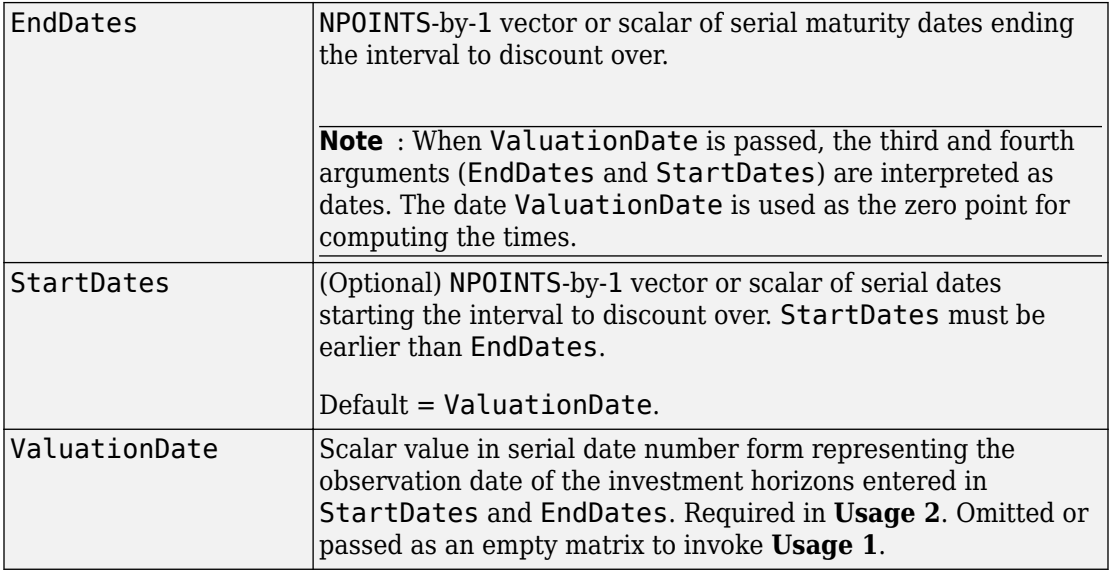

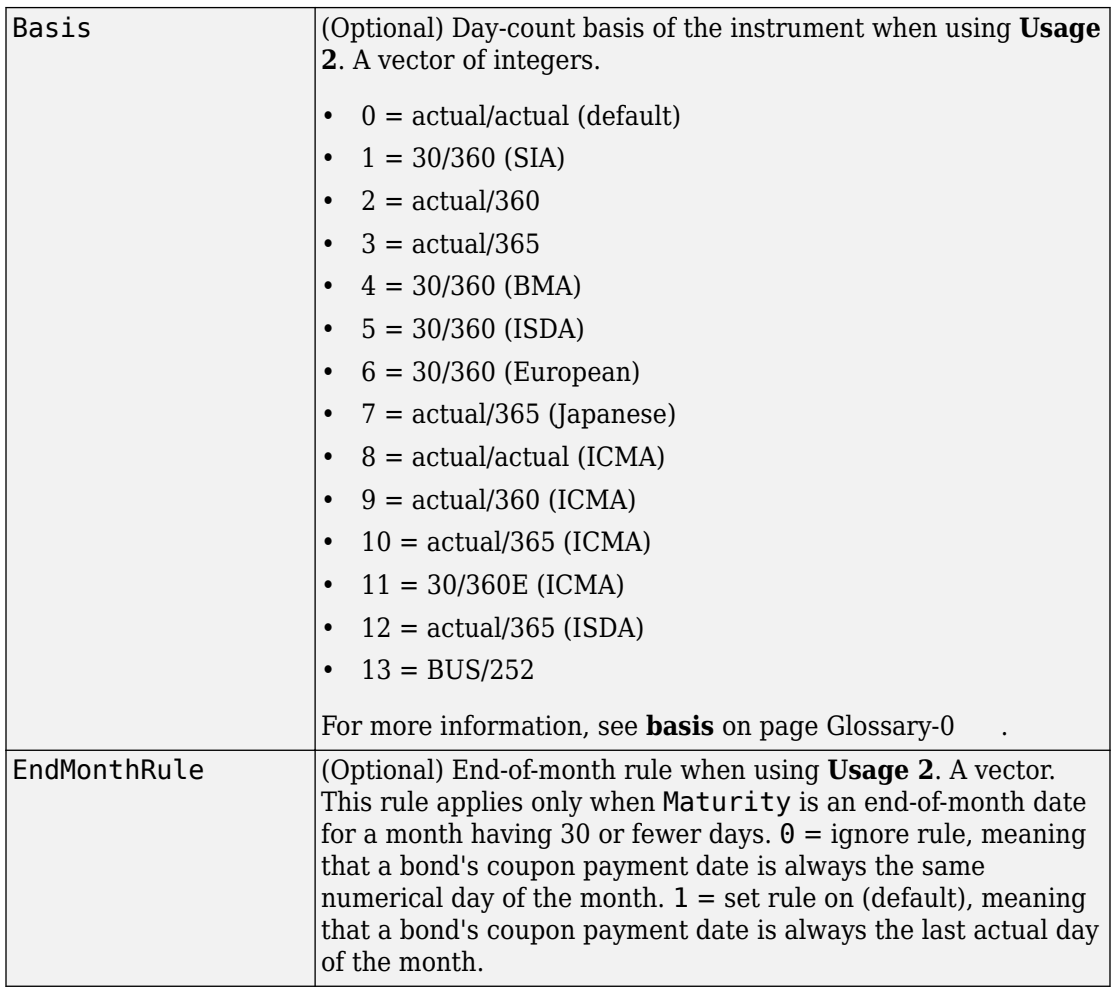

# **Description**

**Usage 1**: Disc = rate2disc(Compounding,Rates,EndTimes) or Disc = rate2disc(Compounding, Rates,EndTimes,StartTimes) where interval points are input as times in periodic units.

Usage 2: [Disc, EndTimes, StartTimes] = rate2disc(Compounding, Rates, EndDates, StartDates, ValuationDate) or

```
[Disc,EndTimes,StartTimes] =
```
rate2disc(Compounding, Rates, EndDates, StartDates, ValuationDate, Basis, EndMonthRule) where ValuationDate is passed and interval points are input as dates.

rate2disc computes the discounts over a series of NPOINTS time intervals given the annualized yield over those intervals. NCURVES different rate curves can be translated at once if they have the same time structure. The time intervals can represent a zero curve or a forward curve.

The output Disc is an NPOINTS-by-NCURVES column vector of discount factors in decimal form representing the value at time StartTime of a unit cash flow received at time EndTime.

You can specify the investment intervals either with input times (**Usage 1**) or with input dates (**Usage 2**). Entering ValuationDate invokes the date interpretation; omitting ValuationDate invokes the default time interpretations.

#### For **Usage 1**:

- StartTimes is an NPOINTS-by-1 column vector of times starting the interval to discount over, measured in periodic units.
- EndTimes is an NPOINTS-by-1 column vector of times ending the interval to discount over, measured in periodic units.

#### For **Usage 2**:

- StartDates is an NPOINTS-by-1 column vector of serial dates starting the interval to discount over, measured in days.
- EndDates is an NPOINTS-by-1 column vector of serial dates ending the interval to discount over, measured in days.

If Compounding = 365 (daily), StartDates and EndDates are measured in days as in **Usage 2**. Otherwise, in **Usage 1**, the arguments contain values, T, computed from SIA semiannual time factors, Tsemi, by the formula  $T = T$ semi/2\*F, where F is the compounding frequency.

## **Examples**

**Example 1** demonstrates **Usage 1**. Compute discounts from a zero curve at 6 months, 12 months, and 24 months. The times to the cash flows are 1, 2, and 4. You are computing the present value (at time 0) of the cash flows.

```
Compounding = 2;Rates = [0.05; 0.06; 0.065];
EndTimes = [1; 2; 4];Disc = rate2disc(Compounding, Rates, EndTimes)
Disc = 0.9756
     0.9426
     0.8799
```
**Example 2** demonstrates **Usage 2**. Compute discounts from a zero curve at 6 months, 12 months, and 24 months. Use dates to specify the ending time horizon.

```
Compounding = 2;Rates = [0.05; 0.06; 0.065];
EndDates = ['10/15/97'; '04/15/98'; '04/15/99'];
ValuationDate = '4/15/97'; 
Disc = rate2disc(Compounding, Rates, EndDates, [], ValuationDate)
Disc = 0.9756
      0.9426
      0.8799
```
**Example 3** demonstrates **Usage 1**. Compute discounts from the 1-year forward rates beginning now, in six months, and in 12 months. Use monthly compounding. The times to the cash flows are 12, 18, 24, and the forward times are 0, 6, 12.

```
Compounding = 12;
Rates = [0.05; 0.04; 0.06];
EndTimes = [12; 18; 24];
StartTimes = [0; 6; 12];
Disc = rate2disc(Compounding, Rates, EndTimes, StartTimes)
Disc = 0.9513
     0.9609
     0.9419
```
# **See Also**

[disc2rate](#page-1246-0) | [ratetimes](#page-2572-0)

### **Topics**

["Modeling the Interest-Rate Term Structure" on page 2-67](#page-112-0) ["Interest-Rate Term Conversions" on page 2-62](#page-107-0) ["Interest Rates Versus Discount Factors" on page 2-55](#page-100-0) ["Understanding the Interest-Rate Term Structure" on page 2-55](#page-100-0)

### **Introduced before R2006a**

# <span id="page-2572-0"></span>**ratetimes**

Change time intervals defining interest-rate environment

# **Syntax**

Usage 1: ValuationDate not passed; third through sixth arguments are interpreted as times.

[Rates,EndTimes,StartTimes] = ratetimes(Compounding,RefRates,RefEndTimes,RefStartTimes

Usage 2: ValuationDate passed and interval points input as dates.

[Rates,EndTimes,StartTimes] = ratetimes(Compounding,RefRates,RefEndDates,RefStartDates

# **Arguments**

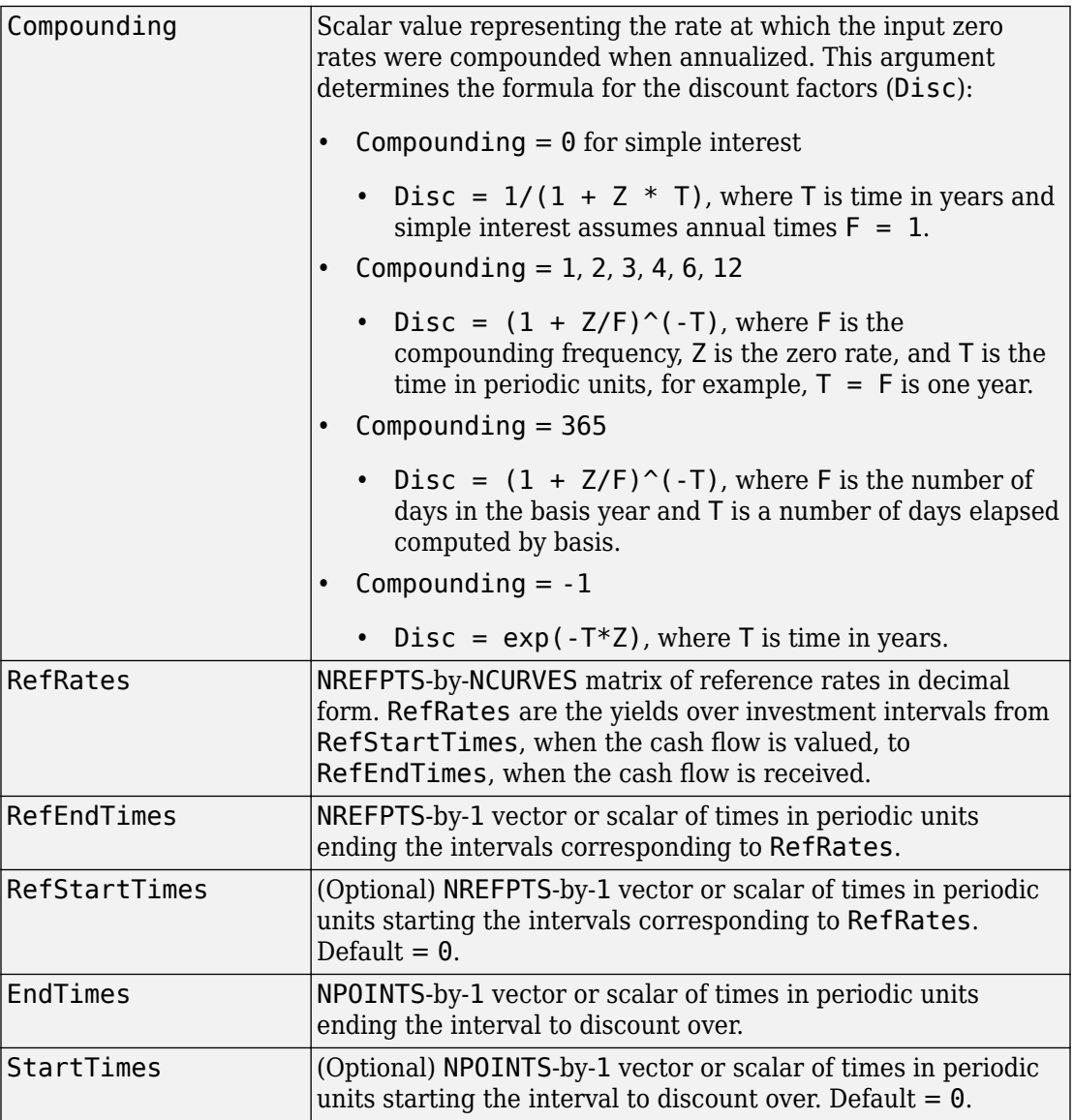

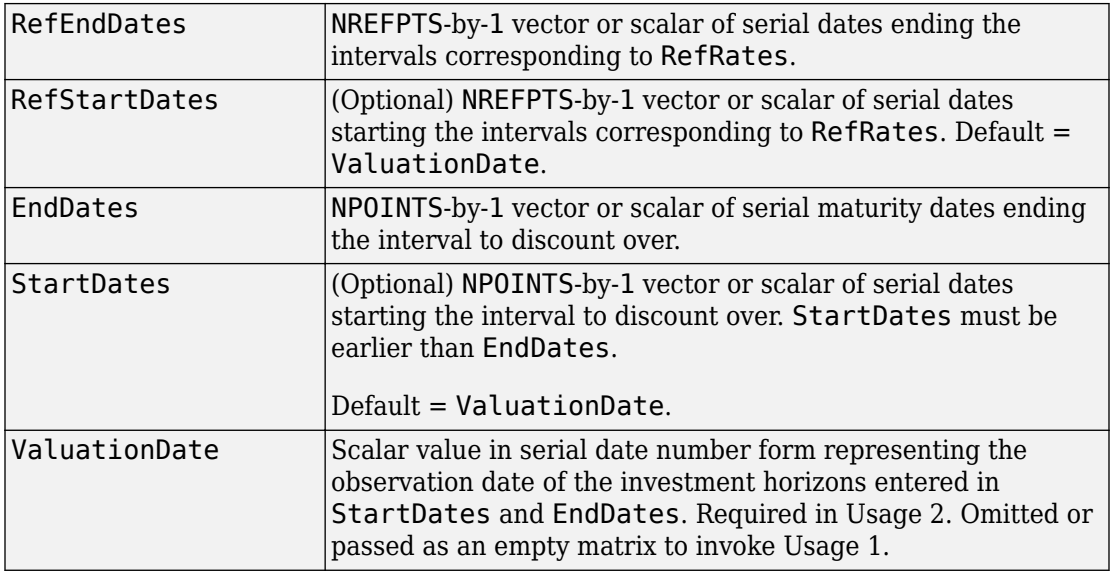

## **Description**

[Rates, EndTimes, StartTimes] = ratetimes(Compounding, RefRates, RefEndTimes, RefStartTimes, EndTimes, StartTimes) and [Rates, EndTimes, StartTimes] = ratetimes(Compounding, RefRates, RefEndDates, RefStartDates, EndDates, StartDates, ValuationDate) change time intervals defining an interest-rate environment.

ratetimes takes an interest-rate environment defined by yields over one collection of time intervals and computes the yields over another set of time intervals. The zero rate is assumed to be piecewise linear in time.

Rates is an NPOINTS-by-NCURVES matrix of rates implied by the reference interest-rate structure and sampled at new intervals.

StartTimes is an NPOINTS-by-1 column vector of times starting the new intervals where rates are desired, measured in periodic units.

EndTimes is an NPOINTS-by-1 column vector of times ending the new intervals, measured in periodic units.

If Compounding = 365 (daily), StartTimes and EndTimes are measured in days. The arguments otherwise contain values, T, computed from SIA semiannual time factors, Tsemi, by the formula  $T = T$ semi/2  $*$  F, where F is the compounding frequency.

You can specify the investment intervals either with input times (Usage 1) or with input dates (Usage 2). Entering the argument ValuationDate invokes the date interpretation; omitting ValuationDate invokes the default time interpretations.

## **Examples**

**Example 1**. The reference environment is a collection of zero rates at 6, 12, and 24 months. Create a collection of 1-year forward rates beginning at 0, 6, and 12 months.

```
RefRates = [0.05; 0.06; 0.065];
RefEndTimes = [1; 2; 4];StartTimes = [0; 1; 2];EndTimes = [2; 3; 4];
Rates = ratetimes(2, RefRates, RefEndTimes, 0, EndTimes,...
StartTimes)
Rates =
     0.0600
     0.0688
     0.0700
```
**Example 2**. Interpolate a zero yield curve to different dates. Zero curves start at the default date of ValuationDate.

```
RefRates = [0.04; 0.05; 0.052];
RefDates = [729756; 729907; 730121];
Dates = [730241; 730486];
ValuationDate = 729391;
Rates = ratetimes(2, RefRates, RefDates, [], Dates, [],...
ValuationDate)
Rates =
     0.0520
     0.0520
```
### **See Also**

[disc2rate](#page-1246-0) | [rate2disc](#page-2565-0)

### **Topics**

["Modeling the Interest-Rate Term Structure" on page 2-67](#page-112-0) ["Interest-Rate Term Conversions" on page 2-62](#page-107-0) ["Interest Rates Versus Discount Factors" on page 2-55](#page-100-0)

["Understanding the Interest-Rate Term Structure" on page 2-55](#page-100-0)

#### **Introduced before R2006a**

# **spreadbykirk**

Price European spread options using Kirk pricing model

# **Syntax**

Price = spreadbykirk(RateSpec,StockSpec1,StockSpec2,Settle,Maturity, OptSpec,Strike,Corr)

## **Description**

Price = spreadbykirk(RateSpec,StockSpec1,StockSpec2,Settle,Maturity, OptSpec,Strike,Corr) returns the price for a European spread option using the Kirk pricing model.

## **Examples**

### **Compute the Price of a Spread Option Using the Kirk Model**

Define the spread option dates.

Settle =  $'01$ -Jan-2012'; Maturity =  $'01-April-2012'$ ;

Define asset 1. Price and volatility of RBOB gasoline

Pricelgallon =  $2.85$ ;  $\frac{8}{5}$ /gallon Price1 = Price1gallon \* 42; % \$/barrel  $Vol1 = 0.29;$ 

Define asset 2. Price and volatility of WTI crude oil

```
 Price2 = 93.20; % $/barrel
Vol2 = 0.36;
```
Define the correlation between the underlying asset prices of asset 1 and asset 2.

```
Corr = 0.42;Define the spread option.
0ptSpec = 'call';
Strike = 20;
Define the RateSpec.
rates = 0.05;Compounding = -1;
Basis = 1;
RateSpec = intenvset('ValuationDate', Settle, 'StartDates', Settle, ...
'EndDates', Maturity, 'Rates', rates, ...
'Compounding', Compounding, 'Basis', Basis)
RateSpec = struct with fields:
            FinObj: 'RateSpec'
       Compounding: -1
              Disc: 0.9876
             Rates: 0.0500
          EndTimes: 0.2500
        StartTimes: 0
          EndDates: 734960
        StartDates: 734869
     ValuationDate: 734869
             Basis: 1
      EndMonthRule: 1
```
Define the StockSpec for the two assets.

```
StockSpec1 = stockspec(Vol1, Price1)
```

```
StockSpec1 = struct with fields:
               FinObj: 'StockSpec'
                Sigma: 0.2900
          AssetPrice: 119.7000
        DividendType: []
     DividendAmounts: 0
     ExDividendDates: []
```

```
StockSpec2 = stockspec(Vol2, Price2)
```
StockSpec2 = *struct with fields:* FinObj: 'StockSpec'

```
 Sigma: 0.3600
      AssetPrice: 93.2000
    DividendType: []
 DividendAmounts: 0
 ExDividendDates: []
```
Compute the European spread option price based on the Kirk model.

```
Price = spreadbykirk(RateSpec, StockSpec1, StockSpec2, Settle, ...
Maturity, OptSpec, Strike, Corr)
```

```
Price = 11.1904
```
## **Input Arguments**

#### **RateSpec — Interest-rate term structure**

structure

Interest-rate term structure (annualized and continuously compounded), specified by the RateSpec obtained from [intenvset](#page-1718-0). For information on the interest-rate specification, see [intenvset](#page-1718-0).

Data Types: struct

#### **StockSpec1 — Stock specification for underlying asset 1**

structure

Stock specification for underlying asset 1. For information on the stock specification, see [stockspec](#page-2642-0).

[stockspec](#page-2642-0) can handle other types of underlying assets. For example, for physical commodities the price is represented by StockSpec.Asset, the volatility is represented by StockSpec.Sigma, and the convenience yield is represented by StockSpec.DividendAmounts.

Data Types: struct

### **StockSpec2 — Stock specification for underlying asset 2**

structure

Stock specification for underlying asset 2. For information on the stock specification, see [stockspec](#page-2642-0).

[stockspec](#page-2642-0) can handle other types of underlying assets. For example, for physical commodities the price is represented by StockSpec.Asset, the volatility is represented by StockSpec.Sigma, and the convenience yield is represented by StockSpec.DividendAmounts.

Data Types: struct

#### **Settle — Settlement dates for spread option**

serial date number | vector of serial date numbers | date character vector | cell array of character vectors

Settlement dates for the spread option, specified as date character vectors or as serial date numbers using a NINST-by-1 vector or cell array of character vector dates.

Data Types: double | char | cell

#### **Maturity — Maturity date for spread option**

serial date number | vector of serial date numbers | date character vector | cell array of date character vectors

Maturity date for spread option, specified as date character vectors or as serial date numbers using a NINST-by-1 vector or cell array of character vector dates.

Data Types: double | char | cell

#### **OptSpec — Definition of option**

character vector with values 'call' or 'put' | cell array of character vectors

Definition of option as 'call' or 'put', specified as a NINST-by-1 cell array of character vectors.

Data Types: cell | char

#### **Strike — Option strike price values**

integer | vector of integers

Option strike price values, specified as an integer using a NINST-by-1 vector of strike price values.

If Strike is equal to 0, the function computes the price of an exchange option.

Data Types: single | double

#### **Corr — Correlation between underlying asset prices**

integer | vector of integers

Correlation between underlying asset prices, specified as an integer using a NINST-by-1 vector.

Data Types: single | double

## **Output Arguments**

#### **Price — Expected prices of spread option**

vector

Expected prices of the spread option, returned as a NINST-by-1 vector.

### **References**

[1] Carmona, R., Durrleman, V. "Pricing and Hedging Spread Options." *SIAM Review.* Vol. 45, No. 4, pp. 627–685, Society for Industrial and Applied Mathematics, 2003.

## **See Also**

[spreadbybjs](#page-2582-0) | [spreadbyfd](#page-2587-0) | [spreadbyls](#page-2597-0) | [spreadsensbykirk](#page-2605-0)

### **Topics**

"Pricing European and American Spread Options" "Pricing Asian Options" ["Spread Option" on page 3-48](#page-263-0) ["Supported Energy Derivatives" on page 3-43](#page-258-0)

### **External Websites**

[Energy Trading & Risk Management with MATLAB \(47 min 31 sec\)](https://www.mathworks.com/videos/energy-trading-risk-management-with-matlab-81745.html)

### **Introduced in R2013b**

# <span id="page-2582-0"></span>**spreadbybjs**

Price European spread options using Bjerksund-Stensland pricing model

# **Syntax**

Price = spreadbybjs(RateSpec,StockSpec1,StockSpec2,Settle,Maturity, OptSpec,Strike,Corr)

# **Description**

Price = spreadbybjs(RateSpec,StockSpec1,StockSpec2,Settle,Maturity, OptSpec,Strike,Corr) returns the price for a European spread option using the Bjerksund-Stensland pricing model.

# **Examples**

### **Compute the Price of a Spread Option Using the Bjerksund-Stensland Model**

Define the spread option dates.

Settle =  $'01$ -Jan-2012'; Maturity =  $'01-April-2012'$ ;

Define asset 1. Price and volatility of RBOB gasoline

Pricelgallon =  $2.85$ ;  $\frac{8}{5}$ /gallon Price1 = Price1gallon \* 42; % \$/barrel  $Vol1 = 0.29;$ 

Define asset 2. Price and volatility of WTI crude oil

```
Price2 = 93.20: % $/barrel
Vol2 = 0.36:
```
Define the correlation between the underlying asset prices of asset 1 and asset 2.

```
Corr = 0.42;Define the spread option.
0ptSpec = 'call';
Strike = 20;
Define the RateSpec.
rates = 0.05;
Compounding = -1;
Basis = 1;
RateSpec = intenvset('ValuationDate', Settle, 'StartDates', Settle, ...
'EndDates', Maturity, 'Rates', rates, ...
'Compounding', Compounding, 'Basis', Basis)
RateSpec = struct with fields:
            FinObj: 'RateSpec'
       Compounding: -1
              Disc: 0.9876
             Rates: 0.0500
          EndTimes: 0.2500
        StartTimes: 0
          EndDates: 734960
        StartDates: 734869
     ValuationDate: 734869
             Basis: 1
      EndMonthRule: 1
```
Define the StockSpec for the two assets.

```
StockSpec1 = stockspec(Vol1, Price1)
```

```
StockSpec1 = struct with fields:
              FinObj: 'StockSpec'
                Sigma: 0.2900
          AssetPrice: 119.7000
        DividendType: []
     DividendAmounts: 0
     ExDividendDates: []
```

```
StockSpec2 = stockspec(Vol2, Price2)
```
StockSpec2 = *struct with fields:* FinObj: 'StockSpec'

```
 Sigma: 0.3600
      AssetPrice: 93.2000
    DividendType: []
 DividendAmounts: 0
 ExDividendDates: []
```
Compute the European spread option price based on the Bjerksund-Stensland model.

```
Price = spreadbybjs(RateSpec, StockSpec1, StockSpec2, Settle, ...
Maturity, OptSpec, Strike, Corr)
```
 $Price = 11.2000$ 

## **Input Arguments**

#### **RateSpec — Interest-rate term structure**

structure

Interest-rate term structure (annualized and continuously compounded), specified by the RateSpec obtained from [intenvset](#page-1718-0). For information on the interest-rate specification, see [intenvset](#page-1718-0).

Data Types: struct

#### **StockSpec1 — Stock specification for underlying asset 1**

structure

Stock specification for underlying asset 1. For information on the stock specification, see [stockspec](#page-2642-0).

[stockspec](#page-2642-0) can handle other types of underlying assets. For example, for physical commodities the price is represented by StockSpec.Asset, the volatility is represented by StockSpec.Sigma, and the convenience yield is represented by StockSpec.DividendAmounts.

Data Types: struct

### **StockSpec2 — Stock specification for underlying asset 2**

structure

Stock specification for underlying asset 2. For information on the stock specification, see [stockspec](#page-2642-0).

[stockspec](#page-2642-0) can handle other types of underlying assets. For example, for physical commodities the price is represented by StockSpec.Asset, the volatility is represented by StockSpec.Sigma, and the convenience yield is represented by StockSpec.DividendAmounts.

Data Types: struct

#### **Settle — Settlement dates for spread option**

serial date number | vector of serial date numbers | date character vector | cell array of character vectors

Settlement dates for the spread option, specified as date character vectors or as serial date numbers using a NINST-by-1 vector or cell array of character vector dates.

Data Types: double | char | cell

#### **Maturity — Maturity date for spread option**

serial date number | vector of serial date numbers | date character vector | cell array of character vectors

Maturity date for spread option, specified as date character vectors or as serial date numbers using a NINST-by-1 vector or cell array of character vector dates.

Data Types: double | char | cell

#### **OptSpec — Definition of option**

character vector with values 'call' or 'put' | cell array of character vectors

Definition of option as 'call' or 'put', specified as a NINST-by-1 cell array of character vectors.

Data Types: char | cell

#### **Strike — Option strike price values**

integer | vector of integers

Option strike price values, specified as an integer using a NINST-by-1 vector of strike price values.

If Strike is equal to zero, the function computes the price of an exchange option.

Data Types: single | double

#### **Corr — Correlation between underlying asset prices**

integer | vector of integers

Correlation between underlying asset prices, specified as an integer using a NINST-by-1 vector.

Data Types: single | double

## **Output Arguments**

### **Price — Expected prices of spread option**

vector

Expected prices of the spread option, returned as a NINST-by-1 vector.

### **References**

- [1] Carmona, R., Durrleman, V. "Pricing and Hedging Spread Options." *SIAM Review.* Vol. 45, No. 4, pp. 627–685, Society for Industrial and Applied Mathematics, 2003.
- [2] Bjerksund, Petter, Stensland, Gunnar. *"Closed form spread option valuation."* Department of Finance, NHH, 2006.

## **See Also**

[spreadbybjs](#page-2582-0) | [spreadbyfd](#page-2587-0) | [spreadbyls](#page-2597-0) | [spreadsensbykirk](#page-2605-0)

### **Topics**

"Pricing European and American Spread Options" "Pricing Asian Options" ["Spread Option" on page 3-48](#page-263-0) ["Supported Energy Derivatives" on page 3-43](#page-258-0)

### **External Websites**

[Energy Trading & Risk Management with MATLAB \(47 min 31 sec\)](https://www.mathworks.com/videos/energy-trading-risk-management-with-matlab-81745.html)

**Introduced in R2013b**

# <span id="page-2587-0"></span>**spreadbyfd**

Price European or American spread options using finite difference method

## **Syntax**

```
Price = spreadbyfd(RateSpec,StockSpec1,StockSpec2,Settle,Maturity,
OptSpec,Strike,Corr)
Price = spreadbyfd( ,Name,Value)
```

```
[Price,PriceGrid,AssetPrice1,AssetPrice2,Times] = spreadbyfd(
RateSpec,StockSpec1,StockSpec2,Settle,Maturity,OptSpec,Strike,Corr)
[Price,PriceGrid,AssetPrice1,AssetPrice2,Times] = spreadbyfd( ___ ,
Name, Value)
```
# **Description**

Price = spreadbyfd(RateSpec,StockSpec1,StockSpec2,Settle,Maturity, OptSpec,Strike,Corr) returns the price of European or American call or put spread options using the Alternate Direction Implicit (ADI) finite difference method. The spread is between the asset defined in StockSpec1 minus the asset defined in StockSpec2.

Price = spreadbyfd( \_\_\_ , Name, Value) adds optional name-value pair arguments.

[Price,PriceGrid,AssetPrice1,AssetPrice2,Times] = spreadbyfd( RateSpec,StockSpec1,StockSpec2,Settle,Maturity,OptSpec,Strike,Corr) returns the Price, PriceGrid, AssetPrice1, AssetPrice2, and Times for a European or American call or put spread options using the Alternate Direction Implicit (ADI) finite difference method. The spread is between the asset defined in StockSpec1 minus the asset defined in StockSpec2.

[Price,PriceGrid,AssetPrice1,AssetPrice2,Times] = spreadbyfd( \_\_\_ , Name,Value) returns the Price, PriceGrid, AssetPrice1, AssetPrice2, and Times and adds optional name-value pair arguments.

### **Examples**

#### **Compute the Price of a Spread Option Using the Alternate Direction Implicit (ADI) Finite Difference Method**

Define the spread option dates.

Settle = '01-Jan-2012';  $Matrix = '01-April-2012'$ ;

Define asset 1. Price and volatility of RBOB gasoline

Price1gallon =  $2.85$ ;  $\frac{8}{5}$ /gallon Price1 = Price1gallon \* 42; % \$/barrel  $Vol1 = 0.29;$ 

Define asset 2. Price and volatility of WTI crude oil

Price2 =  $93.20$ ; % \$/barrel  $Vol2 = 0.36$ :

Define the correlation between the underlying asset prices of asset 1 and asset 2.

```
Corr = 0.42;Define the spread option.
0ptSpec = 'call';
Strike = 20;Define the RateSpec.
rates = 0.05;
Compounding = -1;
Basis = 1;RateSpec = intenvset('ValuationDate', Settle, 'StartDates', Settle, ...
'EndDates', Maturity, 'Rates', rates, ...
'Compounding', Compounding, 'Basis', Basis)
RateSpec = struct with fields:
            FinObj: 'RateSpec'
       Compounding: -1
              Disc: 0.9876
             Rates: 0.0500
```

```
 EndTimes: 0.2500
    StartTimes: 0
      EndDates: 734960
    StartDates: 734869
 ValuationDate: 734869
         Basis: 1
  EndMonthRule: 1
```
Define the StockSpec for the two assets.

```
StockSpec1 = stockspec(Vol1, Price1)
StockSpec1 = struct with fields:
              FinObj: 'StockSpec'
               Sigma: 0.2900
          AssetPrice: 119.7000
        DividendType: []
     DividendAmounts: 0
     ExDividendDates: []
```

```
StockSpec2 = stockspec(Vol2, Price2)
```

```
StockSpec2 = struct with fields:
              FinObj: 'StockSpec'
                Sigma: 0.3600
          AssetPrice: 93.2000
        DividendType: []
     DividendAmounts: 0
     ExDividendDates: []
```
Compute the spread option price based on the Alternate Direction Implicit (ADI) finite difference method.

```
[Price, PriceGrid, AssetPrice1, AssetPrice2, Times] = ...
 spreadbyfd(RateSpec, StockSpec1, StockSpec2, Settle, ...
 Maturity, OptSpec, Strike, Corr);
```
Display the price.

Price

Price = 11.1998

Plot the finite difference grid.

```
mesh(AssetPrice1, AssetPrice2, PriceGrid(:, :, 1)');
    title('Spread Option Prices for Range of Underlying Prices');
     xlabel('Price of underlying asset 1');
     ylabel('Price of underlying asset 2');
     zlabel('Price of spread option');
```
### Spread Option Prices for Range of Underlying Prices

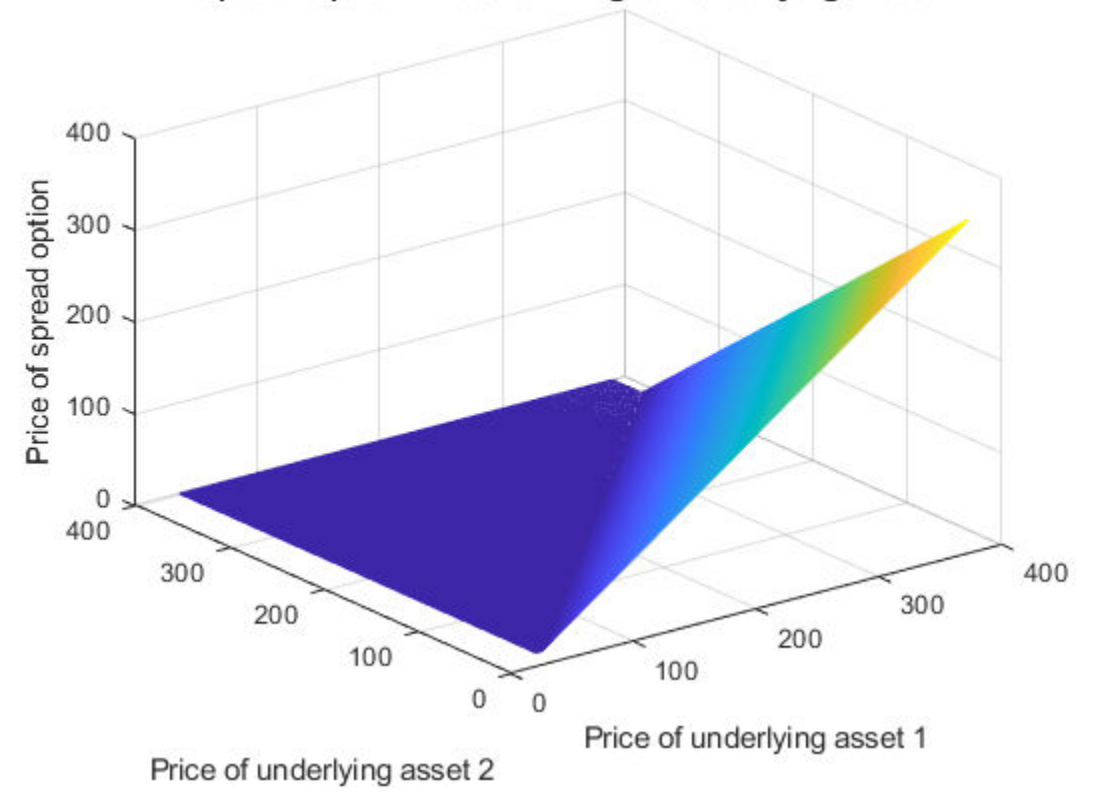

## **Input Arguments**

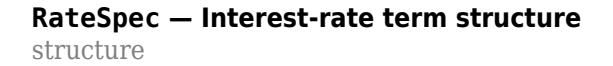

Interest-rate term structure (annualized and continuously compounded), specified by the RateSpec obtained from [intenvset](#page-1718-0). For information on the interest-rate specification, see [intenvset](#page-1718-0).

Data Types: struct

#### **StockSpec1 — Stock specification for underlying asset 1**

structure

Stock specification for underlying asset 1. For information on the stock specification, see [stockspec](#page-2642-0).

[stockspec](#page-2642-0) can handle other types of underlying assets. For example, for physical commodities the price is represented by StockSpec.Asset, the volatility is represented by StockSpec.Sigma, and the convenience yield is represented by StockSpec.DividendAmounts.

Data Types: struct

#### **StockSpec2 — Stock specification for underlying asset 2**

structure

Stock specification for underlying asset 2. For information on the stock specification, see [stockspec](#page-2642-0).

[stockspec](#page-2642-0) can handle other types of underlying assets. For example, for physical commodities the price is represented by StockSpec.Asset, the volatility is represented by StockSpec.Sigma, and the convenience yield is represented by StockSpec.DividendAmounts.

Data Types: struct

#### **Settle — Settlement dates for spread option**

serial date number | vector of serial date numbers | date character vector | cell array of character vectors

Settlement dates for the spread option, specified as date character vectors or as serial date numbers using a NINST-by-1 vector or cell array of character vector dates.

Data Types: double | char | cell

#### **Maturity — Maturity date for spread option**

serial date number | vector of serial date numbers | date character vector | cell array of character vectors
Maturity date for spread option, specified as date character vectors or as serial date numbers using a NINST-by-1 vector or cell array of character vector dates.

Data Types: double | char | cell

### **OptSpec — Definition of option**

character vector with values 'call' or 'put' | cell array of character vectors

Definition of option as 'call' or 'put', specified as a NINST-by-1 cell array of character vectors.

Data Types: char | cell

### **Strike — Option strike price values**

integer | vector of integers

Option strike price values, specified as an integer using a NINST-by-1 vector of strike price values.

Data Types: single | double

### **Corr — Correlation between underlying asset prices**

integer | vector of integers

Correlation between underlying asset prices, specified as an integer using a NINST-by-1 vector.

Data Types: single | double

## **Name-Value Pair Arguments**

Specify optional comma-separated pairs of Name, Value arguments. Name is the argument name and Value is the corresponding value. Name must appear inside quotes. You can specify several name and value pair arguments in any order as Name1,Value1,...,NameN,ValueN.

```
Example: [Price,PriceGrid,AssetPrice1,AssetPrice2,Times] =
spreadbyfd(RateSpec,StockSpec1,StockSpec2,Settle,Maturity,OptSpec,St
rike,Corr,'AssetPriceMin','AssetPriceMax','PriceGridSize','TimeGridS
ize','AmericanOpt',0)
```
### **AssetPriceMin — Minimum price for price grid boundary**

if unspecified, StockSpec values are calculated based on asset distributions at maturity (default) | array

Minimum price for price grid boundary, specified as the comma-separated pair consisting of 'AssetPriceMin' and a 1-by-2 array. The first entry in the array corresponds to the first asset defined by StockSpec1 and the second entry corresponds to the second asset defined by StockSpec2.

For the finite difference method, the composition of the grid affects the quality of the output and the execution time. It is highly recommended to use the optional arguments AssetPriceMin, AssetPriceMax, PriceGridSize, and TimeGridSize to control the composition of the grid to ensure the quality of the output and a reasonable execution time.

Data Types: single | double

#### **AssetPriceMax — Maximum price for price grid boundary**

if unspecified, StockSpec values are calculated based on asset distributions at maturity (default) | array

Maximum price for price grid boundary, specified as the comma-separated pair consisting of 'AssetPriceMax' and a 1-by-2 array. The first entry in the array corresponds to the first asset defined by StockSpec1 and the second entry corresponds to the second asset defined by StockSpec2.

For the finite difference method, the composition of the grid affects the quality of the output and the execution time. It is highly recommended to use the optional arguments AssetPriceMin, AssetPriceMax, PriceGridSize, and TimeGridSize to control the composition of the grid to ensure the quality of the output and a reasonable execution time.

Data Types: single | double

### **PriceGridSize — Size for finite difference grid**

[300,300] (default) | array

Size for finite difference grid, specified as the comma-separated pair consisting of 'PriceGridSize' and a 1-by-2 array. The first entry corresponds to the first asset defined by StockSpec1 and the second entry corresponds to the second asset defined by StockSpec2.

For the finite difference method, the composition of the grid affects the quality of the output and the execution time. It is highly recommended to use the optional argumentsAssetPriceMax, PriceGridSize, and TimeGridSize to control the composition of the grid to ensure the quality of the output and a reasonable execution time.

Data Types: single | double

### **TimeGridSize — Size of the time grid for finite difference grid**

100 (default) | scalar | nonnegative integer

Size of the time grid for finite difference grid, specified as the comma-separated pair consisting of 'TimeGridSize' and a nonnegative integer.

For the finite difference method, the composition of the grid affects the quality of the output and the execution time. It is highly recommended to use the optional argumentsAssetPriceMax, PriceGridSize, and TimeGridSize to control the composition of the grid to ensure the quality of the output and a reasonable execution time.

Data Types: single | double

### **AmericanOpt — Option type**

0 European (default) | scalar | vector of positive integers[0,1]

Option type, specified as the comma-separated pair consisting of 'AmericanOpt' and NINST-by-1 positive integer scalar flags with values:

- $\bullet$  0 European
- $\cdot$  1 American

Data Types: single | double

# **Output Arguments**

### **Price — Expected prices of spread option**

vector

Expected prices of the spread option, returned as a NINST-by-1 vector.

### **PriceGrid — Grid containing prices calculated by finite difference method** array

Grid containing prices calculated by finite difference method, returned as a 3-D grid with a size of  $\text{PriceGridSize}(1) * \text{PriceGridSize}(2) * \text{TimeGridSize}$ . The price for  $t =$ 0 is contained in PriceGrid(:, :, 1).

### **AssetPrice1 — Prices for first asset defined by StockSpec1**

vector

Prices for first asset defined by StockSpec1, corresponding to the first dimension of PriceGrid, returned as a vector.

**AssetPrice2 — Prices for second asset defined by StockSpec2** vector

Prices for second asset defined by StockSpec2, corresponding to the second dimension of PriceGrid, returned as a vector.

#### **Times — Times corresponding to third dimension of PriceGrid** vector

Times corresponding to third dimension of PriceGrid, returned as a vector.

## **References**

- [1] Carmona, R., Durrleman, V. "Pricing and Hedging Spread Options." *SIAM Review.* Vol. 45, No. 4, pp. 627–685, Society for Industrial and Applied Mathematics, 2003.
- [2] Villeneuve, S., Zanette, A. "Parabolic ADI Methods for Pricing American Options on Two Stocks." *Mathematics of Operations Research.* Vol. 27, No. 1, pp. 121–149, INFORMS, 2002.
- [3] Ikonen, S., Toivanen, J. *Efficient Numerical Methods for Pricing American Options Under Stochastic Volatility.* Wiley InterScience, 2007.

## **See Also**

[spreadbybjs](#page-2582-0) | [spreadbykirk](#page-2577-0) | [spreadbyls](#page-2597-0) | [spreadsensbyfd](#page-2627-0)

## **Topics**

"Pricing European and American Spread Options" "Pricing Asian Options" ["Spread Option" on page 3-48](#page-263-0) ["Supported Energy Derivatives" on page 3-43](#page-258-0)

## **External Websites**

[Energy Trading & Risk Management with MATLAB \(47 min 31 sec\)](https://www.mathworks.com/videos/energy-trading-risk-management-with-matlab-81745.html)

**Introduced in R2013b**

# <span id="page-2597-0"></span>**spreadbyls**

Price European or American spread options using Monte Carlo simulations

# **Syntax**

```
Price = spreadbyls(RateSpec,StockSpec1,StockSpec2,Settle,Maturity,
OptSpec,Strike,Corr)
Price = spreadbyls( ,Name,Value)
[Price,Paths,Times,Z] = spreadbyls(RateSpec,StockSpec1,StockSpec2,
Settle,Maturity,OptSpec,Strike,Corr)
[Price,Paths,Times,Z] = spreadbyls( ___ ,Name,Value)
```
# **Description**

Price = spreadbyls(RateSpec,StockSpec1,StockSpec2,Settle,Maturity, OptSpec,Strike,Corr) returns the price of a European or American call or put spread option using Monte Carlo simulations.

For American options, the Longstaff-Schwartz least squares method is used to calculate the early exercise premium.

Price = spreadbyls( \_\_\_ , Name, Value) returns the price of a European or American call or put spread option using Monte Carlo simulations using optional namevalue pair arguments.

[Price,Paths,Times,Z] = spreadbyls(RateSpec,StockSpec1,StockSpec2, Settle,Maturity,OptSpec,Strike,Corr) returns the Price, Paths, Times, and Z of a European or American call or put spread option using Monte Carlo simulations.

[Price,Paths,Times,Z] = spreadbyls( \_\_\_ ,Name,Value) returns the Price, Paths, Times, and Z of a European or American call or put spread option using Monte Carlo simulations using optional name-value pair arguments.

## **Examples**

### **Compute the Price of a Spread Option Using Monte Carlo Simulation**

Define the spread option dates.

Settle = '01-Jan-2012';  $Maturity = '01-April-2012';$ 

Define asset 1. Price and volatility of RBOB gasoline

Price1gallon =  $2.85$ ;  $\frac{8}{5}$ /gallon Price1 = Price1gallon \* 42; % \$/barrel  $Vol1 = 0.29;$ 

Define asset 2. Price and volatility of WTI crude oil

Price2 =  $93.20$ ; % \$/barrel  $Vol2 = 0.36;$ 

Define the correlation between the underlying asset prices of asset 1 and asset 2.

 $Corr = 0.42;$ 

Define the spread option.

```
OptSpec = 'call';
Strike = 20:
```
Define the RateSpec.

```
rates = 0.05;
Compounding = -1;
Basis = 1;RateSpec = intenvset('ValuationDate', Settle, 'StartDates', Settle, ...
'EndDates', Maturity, 'Rates', rates, ...
'Compounding', Compounding, 'Basis', Basis)
RateSpec = struct with fields:
            FinObj: 'RateSpec'
       Compounding: -1
              Disc: 0.9876
             Rates: 0.0500
          EndTimes: 0.2500
```

```
 StartTimes: 0
      EndDates: 734960
    StartDates: 734869
 ValuationDate: 734869
         Basis: 1
  EndMonthRule: 1
```
Define the StockSpec for the two assets.

```
StockSpec1 = stockspec(Vol1, Price1)
StockSpec1 = struct with fields:
              FinObj: 'StockSpec'
               Sigma: 0.2900
          AssetPrice: 119.7000
```

```
 DividendType: []
 DividendAmounts: 0
 ExDividendDates: []
```
#### StockSpec2 = stockspec(Vol2, Price2)

```
StockSpec2 = struct with fields:
              FinObj: 'StockSpec'
                Sigma: 0.3600
          AssetPrice: 93.2000
        DividendType: []
     DividendAmounts: 0
     ExDividendDates: []
```
Compute the spread option price using Monte Carlo simulation based on the Longstaff-Schwartz model.

```
Price = spreadbyls(RateSpec, StockSpec1, StockSpec2, Settle, ...
Maturity, OptSpec, Strike, Corr)
```
Price = 11.0799

# **Input Arguments**

### **RateSpec — Interest-rate term structure**

structure

Interest-rate term structure (annualized and continuously compounded), specified by the RateSpec obtained from [intenvset](#page-1718-0). For information on the interest-rate specification, see [intenvset](#page-1718-0).

Data Types: struct

#### **StockSpec1 — Stock specification for underlying asset 1**

structure

Stock specification for underlying asset 1. For information on the stock specification, see [stockspec](#page-2642-0).

[stockspec](#page-2642-0) can handle other types of underlying assets. For example, for physical commodities the price is represented by StockSpec.Asset, the volatility is represented by StockSpec.Sigma, and the convenience yield is represented by StockSpec.DividendAmounts.

Data Types: struct

### **StockSpec2 — Stock specification for underlying asset 2**

structure

Stock specification for underlying asset 2. For information on the stock specification, see [stockspec](#page-2642-0).

[stockspec](#page-2642-0) can handle other types of underlying assets. For example, for physical commodities the price is represented by StockSpec.Asset, the volatility is represented by StockSpec.Sigma, and the convenience yield is represented by StockSpec.DividendAmounts.

Data Types: struct

### **Settle — Settlement date for spread option**

date character vector | nonnegative scalar integer

Settlement date for the spread option specified, as a date character vector or nonnegative scalar integer.

Data Types: char | double

### **Maturity — Maturity date for spread option**

date character vector | nonnegative scalar integer

Maturity date for spread option, specified as a date character vector or a nonnegative scalar integer.

Data Types: char | double

#### **OptSpec — Definition of option** character vector with values 'call' or 'put'

Definition of option as 'call' or 'put', specified as a character vector.

Data Types: char

**Strike — Option strike price value** nonnegative scalar integer

Option strike price value, specified, as a nonnegative scalar integer.

Data Types: single | double

### **Corr — Correlation between underlying asset prices**

scalar integer

Correlation between underlying asset prices, specified as a scalar integer.

Data Types: single | double

## **Name-Value Pair Arguments**

Specify optional comma-separated pairs of Name,Value arguments. Name is the argument name and Value is the corresponding value. Name must appear inside quotes. You can specify several name and value pair arguments in any order as Name1,Value1,...,NameN,ValueN.

```
Example: Price =spreadbyls(RateSpec,StockSpec1,StockSpec2,Settle,Maturity,OptSpec,St
rike,Corr,'AmericanOpt',1)
```
### **AmericanOpt — Option type**

0 European (default) | scalar with value [0,1]

Option type, specified as the comma-separated pair consisting of 'AmericanOpt' and an integer scalar flag with value:

- $\bullet$  0 European
- 1 American

**Note** For American options, the Longstaff-Schwartz least squares method is used to calculate the early exercise premium. For more information on the least squares method, see https://people.math.ethz.ch/%7Ehjfurrer/teaching/ [LongstaffSchwartzAmericanOptionsLeastSquareMonteCarlo.pdf](https://people.math.ethz.ch/%7Ehjfurrer/teaching/LongstaffSchwartzAmericanOptionsLeastSquareMonteCarlo.pdf).

Data Types: single | double

#### **NumTrials — Scalar number of independent sample paths**

1000 (default) | nonnegative scalar integer

Scalar number of independent sample paths (simulation trials), specified as the commaseparated pair consisting of 'NumTrials' and a nonnegative integer.

Data Types: single | double

#### **NumPeriods — Scalar number of simulation periods per trial**

100 (default) | nonnegative scalar integer

Scalar number of simulation periods per trial, specified as the comma-separated pair consisting of 'NumPeriods' and a nonnegative integer. NumPeriods is considered only when pricing European basket options. For American spread options, NumPeriod is equal to the number of exercise days during the life of the option.

Data Types: single | double

#### **Z — Time series array of dependent random variates**

vector

Time series array of dependent random variates, specified as the comma-separated pair consisting of 'Z' and a NumPeriods-by-2-by-NumTrials 3-D array. The Z value generates the Brownian motion vector (that is, Wiener processes) that drives the simulation.

Data Types: single | double

### **Antithetic — Indicator for antithetic sampling**

false (default) | scalar logical flag with value of true or false

Indicator for antithetic sampling, specified as the comma-separated pair consisting of 'Antithetic' and a value of true or false.

Data Types: logical

# **Output Arguments**

### **Price — Expected price of spread option**

scalar

Expected price of the spread option, returned as a 1-by-1 scalar.

## **Paths — Simulated paths of correlated state variables**

vector

Simulated paths of correlated state variables, returned as a NumPeriods + 1-by-2-by-NumTrials 3-D time series array. Each row of Paths is the transpose of the state vector *X*(*t*) at time *t* for a given trial.

### **Times — Observation times associated with simulated paths**

vector

Observation times associated with simulated paths, returned as a NumPeriods + 1-by-1 column vector of observation times associated with the simulated paths. Each element of Times is associated with the corresponding row of Paths.

### **Z — Time series array of dependent random variates**

vector

Time series array of dependent random variates, returned as a NumPeriods-by-2-by-NumTrials 3-D array when Z is specified as an input argument. If the Z input argument is not specified, then the Z output argument contains the random variates generated internally.

## **References**

[1] Carmona, R., Durrleman, V. "Pricing and Hedging Spread Options." *SIAM Review.* Vol. 45, No. 4, pp. 627–685, Society for Industrial and Applied Mathematics, 2003.

# **See Also**

[spreadbybjs](#page-2582-0) | [spreadbyfd](#page-2587-0) | [spreadbykirk](#page-2577-0) | [spreadsensbyls](#page-2619-0)

## **Topics**

"Pricing European and American Spread Options" "Pricing Asian Options" ["Spread Option" on page 3-48](#page-263-0) ["Supported Energy Derivatives" on page 3-43](#page-258-0)

## **External Websites**

[Energy Trading & Risk Management with MATLAB \(47 min 31 sec\)](https://www.mathworks.com/videos/energy-trading-risk-management-with-matlab-81745.html)

### **Introduced in R2013b**

# **spreadsensbykirk**

Calculate European spread option prices or sensitivities using Kirk pricing model

# **Syntax**

```
PriceSens = spreadbykirk(RateSpec,StockSpec1,StockSpec2,Settle,
Maturity,OptSpec,Strike,Corr)
PriceSens = spreadsensbykirk( ___ , Name, Value)
```
# **Description**

PriceSens = spreadbykirk(RateSpec, StockSpec1, StockSpec2, Settle, Maturity,OptSpec,Strike,Corr) returns the European spread option prices or sensitivities using the Kirk pricing model.

PriceSens = spreadsensbykirk( , Name, Value) adds optional name-value pair arguments.

# **Examples**

### **Compute the Price and Sensitivities of a Spread Option Using the Kirk Model**

Define the spread option dates.

 Settle = '01-Jun-2012'; Maturity = '01-Sep-2012';

Define asset 1. Price and volatility of RBOB gasoline

Price1gallon =  $2.85$ ;  $\frac{8}{3}$ /gallon Price1 = Price1gallon \* 42; % \$/barrel  $Vol1 = 0.29$ ;

Define asset 2. Price and volatility of WTI crude oil

 Price2 = 93.20; % \$/barrel  $Vol2 = 0.36;$ 

Define the correlation between the underlying asset prices of asset 1 and asset 2.

 $Corr = 0.42;$ 

Define the spread option.

```
OptSpec = 'call';
Strike = 20;
Define the RateSpec.
rates = 0.05;
Compounding = -1;
Basis = 1;
RateSpec = intenvset('ValuationDate', Settle, 'StartDates', Settle, ...
'EndDates', Maturity, 'Rates', rates, ...
'Compounding', Compounding, 'Basis', Basis)
RateSpec = struct with fields:
            FinObj: 'RateSpec'
       Compounding: -1
              Disc: 0.9876
             Rates: 0.0500
          EndTimes: 0.2500
        StartTimes: 0
          EndDates: 735113
        StartDates: 735021
     ValuationDate: 735021
             Basis: 1
      EndMonthRule: 1
```
Define the StockSpec for the two assets.

```
StockSpec1 = stockspec(Vol1, Price1)
StockSpec1 = struct with fields:
              FinObj: 'StockSpec'
               Sigma: 0.2900
          AssetPrice: 119.7000
        DividendType: []
     DividendAmounts: 0
```

```
 ExDividendDates: []
```
#### StockSpec2 = stockspec(Vol2, Price2)

```
StockSpec2 = struct with fields:
              FinObj: 'StockSpec'
               Sigma: 0.3600
          AssetPrice: 93.2000
        DividendType: []
     DividendAmounts: 0
     ExDividendDates: []
```
Compute the spread option price and sensitivities based on the Kirk model.

```
OutSpec = {'Price', 'Delta', 'Gamma'};
[Price, Delta, Gamma] = spreadsensbykirk(RateSpec, StockSpec1, StockSpec2, Settle, ...
Maturity, OptSpec, Strike, Corr, 'OutSpec', OutSpec)
Price = 11.1904
Delta = 1×2
    0.6722 -0.6067
Gamma = 1×2
    0.0191 0.0217
```
## **Input Arguments**

#### **RateSpec — Interest-rate term structure**

structure

Interest-rate term structure (annualized and continuously compounded), specified by the RateSpec obtained from [intenvset](#page-1718-0). For information on the interest-rate specification, see [intenvset](#page-1718-0).

Data Types: struct

### **StockSpec1 — Stock specification for underlying asset 1**

structure

Stock specification for underlying asset 1. For information on the stock specification, see [stockspec](#page-2642-0).

[stockspec](#page-2642-0) can handle other types of underlying assets. For example, for physical commodities the price is represented by StockSpec.Asset, the volatility is represented by StockSpec.Sigma, and the convenience yield is represented by StockSpec.DividendAmounts.

Data Types: struct

### **StockSpec2 — Stock specification for underlying asset 2**

structure

Stock specification for underlying asset 2. For information on the stock specification, see [stockspec](#page-2642-0).

[stockspec](#page-2642-0) can handle other types of underlying assets. For example, for physical commodities the price is represented by StockSpec.Asset, the volatility is represented by StockSpec.Sigma, and the convenience yield is represented by StockSpec.DividendAmounts.

Data Types: struct

### **Settle — Settlement dates for spread option**

serial date number | vector of serial date numbers | date character vector | cell array of character vectors

Settlement dates for the spread option, specified as date character vectors or as serial date numbers using a NINST-by-1 vector or cell array of character vector dates.

Data Types: char | cell | double

### **Maturity — Maturity date for spread option**

serial date number | vector of serial date numbers | date character vector | cell array of character vectors

Maturity date for spread option, specified as date character vectors or as serial date numbers using a NINST-by-1 vector or cell array of character vector dates.

Data Types: char | cell | double

### **OptSpec — Definition of option**

character vector with values 'call' or 'put' | cell array of character vectors

Definition of option as 'call' or 'put', specified as a NINST-by-1 cell array of character vectors.

Data Types: char | cell

#### **Strike — Option strike price values**

integer | vector of integers

Option strike price values, specified as an integer using as NINST-by-1 vector of strike price values.

If Strike is equal to zero, this function computes the price and sensitivities of an exchange option.

Data Types: single | double

#### **Corr — Correlation between underlying asset prices**

integer | vector of integers

Correlation between underlying asset prices, specified as an integer using as NINST-by-1 vector.

Data Types: single | double

## **Name-Value Pair Arguments**

Specify optional comma-separated pairs of Name, Value arguments. Name is the argument name and Value is the corresponding value. Name must appear inside quotes. You can specify several name and value pair arguments in any order as Name1,Value1,...,NameN,ValueN.

Example: PriceSens = spreadsensbykirk(RateSpec,StockSpec1,StockSpec2,Settle,Maturity,OptS pec,Strike,Corr,OutSpec,{'All'})

### **OutSpec — Define outputs**

{'Price'} (default) | character vector with values 'Price', 'Delta', 'Gamma', 'Vega', 'Lambda', 'Rho', 'Theta', and 'All' | cell array of character vectors with values 'Price', 'Delta', 'Gamma', 'Vega', 'Lambda', 'Rho', 'Theta', and 'All' Define outputs, specified as the comma-separated pair consisting of 'OutSpec' and a NOUT- by-1 or 1-by-NOUT cell array of character vectors with possible values of 'Price', 'Delta', 'Gamma', 'Vega', 'Lambda', 'Rho', 'Theta', and 'All'.

OutSpec = {'All'} specifies that the output should be Delta, Gamma, Vega, Lambda, Rho, Theta, and Price, in that order. This is the same as specifying OutSpec to include each sensitivity:

```
Example: 0utSpec =
{'delta','gamma','vega','lambda','rho','theta','price'}
Data Types: char | cell
```
# **Output Arguments**

#### **PriceSens — Expected price or sensitivities values of spread option** vector

Expected price or sensitivities values (defined by OutSpec) of the spread option, returned as a NINST-by-1 or NINST-by-2 vector.

## **References**

[1] Carmona, R., Durrleman, V. "Pricing and Hedging Spread Options." *SIAM Review.* Vol. 45, No. 4, pp. 627–685, Society for Industrial and Applied Mathematics, 2003.

## **See Also**

[spreadbybjs](#page-2582-0) | [spreadbyfd](#page-2587-0) | [spreadbykirk](#page-2577-0) | [spreadbyls](#page-2597-0)

## **Topics**

"Pricing European and American Spread Options" "Pricing Asian Options" ["Spread Option" on page 3-48](#page-263-0) ["Supported Energy Derivatives" on page 3-43](#page-258-0)

## **External Websites**

[Energy Trading & Risk Management with MATLAB \(47 min 31 sec\)](https://www.mathworks.com/videos/energy-trading-risk-management-with-matlab-81745.html)

**Introduced in R2013b**

# **spreadsensbybjs**

Calculate European spread option prices or sensitivities using Bjerksund-Stensland pricing model

# **Syntax**

```
PriceSens = spreadbybjs(RateSpec,StockSpec1,StockSpec2,Settle,
Maturity,OptSpec,Strike,Corr)
PriceSens = spreadsensbybjs( ,Name,Value)
```
# **Description**

PriceSens = spreadbybjs(RateSpec,StockSpec1,StockSpec2,Settle, Maturity,OptSpec,Strike,Corr) returns the European spread option prices or sensitivities using the Bjerksund-Stensland pricing model.

PriceSens = spreadsensbybjs(, ,Name,Value) adds optional name-value pair arguments.

# **Examples**

### **Compute the Price and Sensitivities of a Spread Option Using the Bjerksund-Stensland Model**

Define the spread option dates.

Settle = '01-Jun-2012'; Maturity =  $'01-Sep-2012'$ ;

Define asset 1. Price and volatility of RBOB gasoline

Pricelgallon =  $2.85$ ;  $\frac{8}{3}$ /gallon Price1 = Price1gallon \* 42; % \$/barrel  $Vol1 = 0.29;$ 

Define asset 2. Price and volatility of WTI crude oil

Price2 =  $93.20$ ;  $\frac{84}{5}$ /barrel  $Vol2 = 0.36$ :

Define the correlation between the underlying asset prices of asset 1 and asset 2.

```
Corr = 0.42;Define the spread option.
OptSpec = 'call';
Strike = 20;
Define the RateSpec.
rates = 0.05;
Compounding = -1;
Basis = 1;RateSpec = intenvset('ValuationDate', Settle, 'StartDates', Settle, ...
'EndDates', Maturity, 'Rates', rates, ...
'Compounding', Compounding, 'Basis', Basis)
RateSpec = struct with fields:
            FinObj: 'RateSpec'
       Compounding: -1
              Disc: 0.9876
             Rates: 0.0500
          EndTimes: 0.2500
        StartTimes: 0
          EndDates: 735113
        StartDates: 735021
     ValuationDate: 735021
             Basis: 1
      EndMonthRule: 1
```
Define the StockSpec for the two assets.

```
StockSpec1 = stockspec(Vol1, Price1)
StockSpec1 = struct with fields:
              FinObj: 'StockSpec'
               Sigma: 0.2900
          AssetPrice: 119.7000
        DividendType: []
```
 DividendAmounts: 0 ExDividendDates: []

#### StockSpec2 = stockspec(Vol2, Price2)

```
StockSpec2 = struct with fields:
              FinObj: 'StockSpec'
               Sigma: 0.3600
          AssetPrice: 93.2000
        DividendType: []
     DividendAmounts: 0
     ExDividendDates: []
```
Compute the spread option price and sensitivities based on the Kirk model.

```
OutSpec = {'Price', 'Delta', 'Gamma'};
[Price, Delta, Gamma] = spreadsensbybjs(RateSpec, StockSpec1, StockSpec2, Settle, ...
Maturity, OptSpec, Strike, Corr, 'OutSpec', OutSpec)
Price = 11.2000
Delta = 1×2
    0.6737 -0.6082
Gamma = 1×2
    0.0190 0.0216
```
## **Input Arguments**

#### **RateSpec — Interest-rate term structure**

structure

Interest-rate term structure (annualized and continuously compounded), specified by the RateSpec obtained from [intenvset](#page-1718-0). For information on the interest-rate specification, see [intenvset](#page-1718-0).

Data Types: struct

### **StockSpec1 — Stock specification for underlying asset 1**

structure

Stock specification for underlying asset 1. For information on the stock specification, see [stockspec](#page-2642-0).

[stockspec](#page-2642-0) can handle other types of underlying assets. For example, for physical commodities the price is represented by StockSpec.Asset, the volatility is represented by StockSpec.Sigma, and the convenience yield is represented by StockSpec.DividendAmounts.

Data Types: struct

### **StockSpec2 — Stock specification for underlying asset 2**

structure

Stock specification for underlying asset 2. For information on the stock specification, see [stockspec](#page-2642-0).

[stockspec](#page-2642-0) can handle other types of underlying assets. For example, for physical commodities the price is represented by StockSpec.Asset, the volatility is represented by StockSpec.Sigma, and the convenience yield is represented by StockSpec.DividendAmounts.

Data Types: struct

### **Settle — Settlement dates for spread option**

serial date number | vector of serial date numbers | date character vector | cell array of character vectors

Settlement dates for the spread option, specified as date character vectors or as serial date numbers using a NINST-by-1 vector or cell array of character vector dates.

Data Types: char | cell | double

### **Maturity — Maturity date for spread option**

serial date number | vector of serial date numbers | date character vector | cell array of character vectors

Maturity date for spread option, specified as date character vectors or as serial date numbers using a NINST-by-1 vector or cell array of character vector dates.

```
Data Types: char | cell | double
```
### **OptSpec — Definition of option**

character vector with values 'call' or 'put' | cell array of character vectors

Definition of option as 'call' or 'put', specified as a NINST-by-1 cell array of character vectors.

Data Types: char | cell

### **Strike — Option strike price values**

integer | vector of integers

Option strike price values, specified as an integer using a NINST-by-1 vector of strike price values.

If Strike is equal to zero the function computes the price and sensitivities of an exchange option.

Data Types: single | double

### **Corr — Correlation between underlying asset prices**

integer | vector of integers

Correlation between underlying asset prices, specified as an integer using a NINST-by-1 vector.

Data Types: single | double

## **Name-Value Pair Arguments**

Specify optional comma-separated pairs of Name,Value arguments. Name is the argument name and Value is the corresponding value. Name must appear inside quotes. You can specify several name and value pair arguments in any order as Name1,Value1,...,NameN,ValueN.

```
Example: PriceSens =
spreadsensbykirk(RateSpec,StockSpec1,StockSpec2,Settle,Maturity,OptS
pec,Strike,Corr,OutSpec,{'All'})
```
### **OutSpec — Define outputs**

{'Price'} (default) | character vector with values 'Price', 'Delta', 'Gamma', 'Vega', 'Lambda', 'Rho', 'Theta', and 'All' | cell array of character vectors with values 'Price', 'Delta', 'Gamma', 'Vega', 'Lambda', 'Rho', 'Theta', and 'All' Define outputs, specified as the comma-separated pair consisting of 'OutSpec' and a NOUT- by-1 or 1-by-NOUT cell array of character vectors with possible values of 'Price', 'Delta', 'Gamma', 'Vega', 'Lambda', 'Rho', 'Theta', and 'All'.

OutSpec = {'All'} specifies that the output should be Delta, Gamma, Vega, Lambda, Rho, Theta, and Price, in that order. This is the same as specifying OutSpec to include each sensitivity:

```
Example: 0utSpec =
{'delta','gamma','vega','lambda','rho','theta','price'}
Data Types: char | cell
```
## **Output Arguments**

**PriceSens — Expected prices or sensitivities values of spread option** vector

Expected prices or sensitivities values (defined by OutSpec) of the spread option, returned as a NINST-by-1 or NINST-by-2 vector.

## **References**

- [1] Carmona, R., Durrleman, V. "Pricing and Hedging Spread Options," *SIAM Review.* Vol. 45, No. 4, pp. 627–685, Society for Industrial and Applied Mathematics, 2003.
- [2] Bjerksund, Petter, Stensland, Gunnar. *"Closed form spread option valuation."* Department of Finance, NHH, 2006.

## **See Also**

[spreadbybjs](#page-2582-0) | [spreadbyfd](#page-2587-0) | [spreadbykirk](#page-2577-0) | [spreadbyls](#page-2597-0)

## **Topics**

"Pricing European and American Spread Options" "Pricing Asian Options" ["Spread Option" on page 3-48](#page-263-0) ["Supported Energy Derivatives" on page 3-43](#page-258-0)

## **External Websites**

[Energy Trading & Risk Management with MATLAB \(47 min 31 sec\)](https://www.mathworks.com/videos/energy-trading-risk-management-with-matlab-81745.html)

**Introduced in R2013b**

# <span id="page-2619-0"></span>**spreadsensbyls**

Calculate price and sensitivities for European or American spread options using Monte Carlo simulations

# **Syntax**

```
PriceSens = spreadsensbyls(RateSpec,StockSpec1,StockSpec2,Settle,
Maturity,OptSpec,Strike,Corr)
PriceSens = spreadsensbyls( ,Name,Value)
```

```
[PriceSens,Paths,Times,Z] = spreadsensbyls(RateSpec,StockSpec1,
StockSpec2,Settle,Maturity,OptSpec,Strike,Corr)
[PriceSens,Paths,Times,Z] = spreadsensbyls( ___ ,Name,Value)
```
# **Description**

PriceSens = spreadsensbyls(RateSpec,StockSpec1,StockSpec2,Settle, Maturity,OptSpec,Strike,Corr) returns the price of a European or American call or put spread option using Monte Carlo simulations.

For American options, the Longstaff-Schwartz least squares method is used to calculate the early exercise premium.

```
PriceSens = spreadsensbyls( ___ ,Name,Value) adds optional name-value pair
arguments.
```
[PriceSens,Paths,Times,Z] = spreadsensbyls(RateSpec,StockSpec1, StockSpec2,Settle,Maturity,OptSpec,Strike,Corr) returns the PriceSens, Paths, Times, and Z of a European or American call or put spread option using Monte Carlo simulations.

[PriceSens,Paths,Times,Z] = spreadsensbyls( \_\_\_ ,Name,Value) returns the PriceSens, Paths, Times, and Z and adds optional name-value pair arguments.

## **Examples**

### **Compute the Price and Sensitivities of a Spread Option Using Monte Carlo Simulation**

Define the spread option dates.

Settle = '01-Jun-2012'; Maturity =  $'01-$ Sep-2012';

Define asset 1. Price and volatility of RBOB gasoline

Price1gallon =  $2.85$ ;  $\frac{8}{5}$ /gallon Price1 = Price1gallon  $*$  42;  $*$  \$/barrel  $Vol1 = 0.29;$ 

Define asset 2. Price and volatility of WTI crude oil

Price2 =  $93.20$ ; % \$/barrel  $Vol2 = 0.36$ :

Define the correlation between the underlying asset prices of asset 1 and asset 2.

```
Corr = 0.42;Define the spread option.
0ptSpec = 'call';
Strike = 20;Define the RateSpec.
rates = 0.05;
Compounding = -1;
Basis = 1;RateSpec = intenvset('ValuationDate', Settle, 'StartDates', Settle, ...
'EndDates', Maturity, 'Rates', rates, ...
'Compounding', Compounding, 'Basis', Basis)
RateSpec = struct with fields:
            FinObj: 'RateSpec'
       Compounding: -1
             Disc: 0.9876
             Rates: 0.0500
```

```
 EndTimes: 0.2500
    StartTimes: 0
      EndDates: 735113
    StartDates: 735021
 ValuationDate: 735021
         Basis: 1
  EndMonthRule: 1
```
Define the StockSpec for the two assets.

```
StockSpec1 = stockspec(Vol1, Price1)
```

```
StockSpec1 = struct with fields:
               FinObj: 'StockSpec'
                Sigma: 0.2900
          AssetPrice: 119.7000
        DividendType: []
     DividendAmounts: 0
     ExDividendDates: []
```

```
StockSpec2 = stockspec(Vol2, Price2)
```

```
StockSpec2 = struct with fields:
              FinObj: 'StockSpec'
               Sigma: 0.3600
          AssetPrice: 93.2000
        DividendType: []
     DividendAmounts: 0
     ExDividendDates: []
```
Compute the spread option price and sensitivities using Monte Carlo simulation based on the Longstaff-Schwartz model.

```
OutSpec = {'Price', 'Delta', 'Gamma'};
[Price, Delta, Gamma] = spreadsensbyls(RateSpec, StockSpec1, StockSpec2, ...
Settle, Maturity, OptSpec, Strike, Corr, 'OutSpec', OutSpec)
Price = 11.0799
Delta = 1×2
   0.6626 - 0.5972
```
Gamma = *1×2* 0.0209 0.0240

# **Input Arguments**

#### **RateSpec — Interest-rate term structure**

structure

Interest-rate term structure (annualized and continuously compounded), specified by the RateSpec obtained from [intenvset](#page-1718-0). For information on the interest-rate specification, see [intenvset](#page-1718-0).

Data Types: struct

#### **StockSpec1 — Stock specification for underlying asset 1**

structure

Stock specification for underlying asset 1. For information on the stock specification, see [stockspec](#page-2642-0).

[stockspec](#page-2642-0) can handle other types of underlying assets. For example, for physical commodities the price is represented by StockSpec.Asset, the volatility is represented by StockSpec.Sigma, and the convenience yield is represented by StockSpec.DividendAmounts.

Data Types: struct

#### **StockSpec2 — Stock specification for underlying asset 2**

structure

Stock specification for underlying asset 2. For information on the stock specification, see [stockspec](#page-2642-0).

[stockspec](#page-2642-0) can handle other types of underlying assets. For example, for physical commodities the price is represented by StockSpec.Asset, the volatility is represented by StockSpec.Sigma, and the convenience yield is represented by StockSpec.DividendAmounts.

Data Types: struct

### **Settle — Settlement date for spread option**

date character vector | nonnegative scalar integer

Settlement date for the spread option, specified as a date character vector or as a nonnegative scalar integer.

Data Types: char | double

### **Maturity — Maturity date for spread option**

date character vector | nonnegative scalar integer

Maturity date for spread option, specified as a date character vector or as a nonnegative scalar integer.

Data Types: char | double

### **OptSpec — Definition of option**

character vector with values 'call' or 'put'

Definition of option as 'call' or 'put', specified as a character vector.

Data Types: char

### **Strike — Option strike price value**

nonnegative scalar integer

Option strike price value, specified as a scalar integer.

Data Types: single | double

## **Corr — Correlation between underlying asset prices**

scalar integer

Correlation between underlying asset prices, specified as a scalar integer.

Data Types: single | double

## **Name-Value Pair Arguments**

Specify optional comma-separated pairs of Name,Value arguments. Name is the argument name and Value is the corresponding value. Name must appear inside quotes. You can specify several name and value pair arguments in any order as Name1,Value1,...,NameN,ValueN.

```
Example: PriceSens =
spreadbyls(RateSpec,StockSpec1,StockSpec2,Settle,Maturity,OptSpec,St
rike,Corr,'AmericanOpt',1)
```
#### **AmericanOpt — Option type**

0 European (default) | scalar with values [0,1]

Option type, specified as the comma-separated pair consisting of 'AmericanOpt' and a scalar integer flag with values:

- $\bullet$  0 European
- $\cdot$  1 American

**Note** For American options, the Longstaff-Schwartz least squares method is used to calculate the early exercise premium. For more information on the least squares method, see https://people.math.ethz.ch/%7Ehjfurrer/teaching/ [LongstaffSchwartzAmericanOptionsLeastSquareMonteCarlo.pdf](https://people.math.ethz.ch/%7Ehjfurrer/teaching/LongstaffSchwartzAmericanOptionsLeastSquareMonteCarlo.pdf).

Data Types: single | double

#### **NumTrials — Number of independent sample paths**

1000 (default) | nonnegative scalar integer

Number of independent sample paths (simulation trials), specified as the commaseparated pair consisting of 'NumTrials' and a nonnegative scalar integer.

Data Types: single | double

#### **NumPeriods — Number of simulation periods per trial**

100 (default) | nonnegative scalar integer

Number of simulation periods per trial, specified as the comma-separated pair consisting of 'NumPeriods' and a nonnegative scalar integer. NumPeriods is considered only when pricing European basket options. For American spread options, NumPeriods is equal to the number of exercise days during the life of the option.

Data Types: single | double

### **Z — Time series array of dependent random variates**

vector

Time series array of dependent random variates, specified as the comma-separated pair consisting of 'Z' and a NumPeriods-by-2-by-NumTrials 3-D array. The Z value generates the Brownian motion vector (that is, Wiener processes) that drives the simulation.

Data Types: single | double

#### **Antithetic — Indicator for antithetic sampling**

false (default) | logical flag with value of true or false

Indicator for antithetic sampling, specified as the comma-separated pair consisting of 'Antithetic' and a value of true or false.

Data Types: logical

#### **OutSpec — Define outputs**

{'Price'} (default) | character vector with values 'Price', 'Delta', 'Gamma', 'Vega', 'Lambda', 'Rho', 'Theta', and 'All' | cell array of character vectors with values 'Price', 'Delta', 'Gamma', 'Vega', 'Lambda', 'Rho', 'Theta', and 'All'

Define outputs, specified as the comma-separated pair consisting of 'OutSpec'and a NOUT- by-1 or 1-by-NOUT cell array of character vectors with possible values of 'Price', 'Delta', 'Gamma', 'Vega', 'Lambda', 'Rho', 'Theta', and 'All'.

OutSpec = {'All'} specifies that the output should be Delta, Gamma, Vega, Lambda, Rho, Theta, and Price, in that order. This is the same as specifying OutSpec to include each sensitivity:

```
Example: 0utSpec =
{'delta','gamma','vega','lambda','rho','theta','price'}
Data Types: char | cell
```
## **Output Arguments**

### **PriceSens — Expected price or sensitivities of spread option**

scalar

Expected price or sensitivities of the spread option, returned as a 1-by-1 array as defined by OutSpec.

### **Paths — Simulated paths of correlated state variables**

vector

Simulated paths of correlated state variables, returned as a NumPeriods + 1-by-2-by-NumTrials 3-D time series array. Each row of Paths is the transpose of the state vector *X*(*t*) at time *t* for a given trial.

## **Times — Observation times associated with simulated paths**

vector

Observation times associated with simulated paths, returned as a NumPeriods + 1-by-1 column vector of observation times associated with the simulated paths. Each element of Times is associated with the corresponding row of Paths.

### **Z — Time series array of dependent random variates**

vector

Time series array of dependent random variates, returned as a NumPeriods-by-2-by-NumTrials 3-D array when Z is specified as an input argument. If the Z input argument is not specified, then the Z output argument contains the random variates generated internally.

## **References**

[1] Carmona, R., Durrleman, V. "Pricing and Hedging Spread Options." *SIAM Review.* Vol. 45, No. 4, pp. 627–685, Society for Industrial and Applied Mathematics, 2003.

## **See Also**

[spreadbybjs](#page-2582-0) | [spreadbyfd](#page-2587-0) | [spreadbykirk](#page-2577-0) | [spreadbyls](#page-2597-0)

## **Topics**

"Pricing European and American Spread Options" "Pricing Asian Options" ["Spread Option" on page 3-48](#page-263-0) ["Supported Energy Derivatives" on page 3-43](#page-258-0)

## **External Websites**

[Energy Trading & Risk Management with MATLAB \(47 min 31 sec\)](https://www.mathworks.com/videos/energy-trading-risk-management-with-matlab-81745.html)

**Introduced in R2013b**

# <span id="page-2627-0"></span>**spreadsensbyfd**

Calculate price and sensitivities of European or American spread options using finite difference method

# **Syntax**

```
PriceSens = spreadsensbyfd(RateSpec, StockSpec1, StockSpec2, Settle,
Maturity,OptSpec,Strike,Corr)
PriceSens = spreadsensbyfd( ,Name,Value)
```

```
[PriceSens,PriceGrid,AssetPrice1,AssetPrice2,Times] =
spreadsensbyfd(RateSpec,StockSpec1,StockSpec2,Settle,Maturity,
OptSpec,Strike,Corr)
[PriceSens,PriceGrid,AssetPrice1,AssetPrice2,Times] =
spreadsensbyfd( , Name, Value)
```
# **Description**

PriceSens = spreadsensbyfd(RateSpec,StockSpec1,StockSpec2,Settle, Maturity,OptSpec,Strike,Corr) returns the price and sensitivities of European or American call or put spread options using the Alternate Direction Implicit (ADI) finite difference method. The spread is between the asset defined in StockSpec1 minus the asset defined in StockSpec2.

PriceSens = spreadsensbyfd( \_\_\_ , Name, Value) adds optional name-value pair arguments.

[PriceSens,PriceGrid,AssetPrice1,AssetPrice2,Times] = spreadsensbyfd(RateSpec,StockSpec1,StockSpec2,Settle,Maturity, OptSpec,Strike,Corr) returns the PriceSens, PriceGrid, AssetPrice1, AssetPrice2, and Times for European or American call or put spread options using the Alternate Direction Implicit (ADI) finite difference method. The spread is between the asset defined in StockSpec1 minus the asset defined in StockSpec2.
```
[PriceSens,PriceGrid,AssetPrice1,AssetPrice2,Times] =
spreadsensbyfd(
, Name, Value) returns the PriceSens, PriceGrid,
AssetPrice1, AssetPrice2, and Times and adds optional name-value pair arguments.
```
### **Examples**

#### **Compute the Price of a Spread Option Using the Alternate Direction Implicit (ADI) Finite Difference Method**

Define the spread option dates.

Settle = '01-Jun-2012'; Maturity =  $'01-Sep-2012'$ ;

Define asset 1. Price and volatility of RBOB gasoline

Price1gallon =  $2.85$ ;  $\frac{8}{5}$ /gallon Price1 = Price1gallon  $*$  42;  $*$  \$/barrel  $Vol1 = 0.29;$ 

Define asset 2. Price and volatility of WTI crude oil

 Price2 = 93.20; % \$/barrel  $Vol2 = 0.36$ ;

Define the correlation between the underlying asset prices of asset 1 and asset 2.

 $Corr = 0.42;$ 

Define the spread option.

```
0ptSpec = 'call';
Strike = 20;
Define the RateSpec.
rates = 0.05:
Compounding = -1;
Basis = 1;RateSpec = intenvset('ValuationDate', Settle, 'StartDates', Settle, ...
'EndDates', Maturity, 'Rates', rates, ...
'Compounding', Compounding, 'Basis', Basis)
```

```
RateSpec = struct with fields:
            FinObj: 'RateSpec'
       Compounding: -1
              Disc: 0.9876
              Rates: 0.0500
          EndTimes: 0.2500
        StartTimes: 0
          EndDates: 735113
        StartDates: 735021
     ValuationDate: 735021
             Basis: 1
      EndMonthRule: 1
```
Define the StockSpec for the two assets.

```
StockSpec1 = stockspec(Vol1, Price1)
```

```
StockSpec1 = struct with fields:
               FinObj: 'StockSpec'
                Sigma: 0.2900
          AssetPrice: 119.7000
        DividendType: []
     DividendAmounts: 0
     ExDividendDates: []
```
#### StockSpec2 = stockspec(Vol2, Price2)

```
StockSpec2 = struct with fields:
              FinObj: 'StockSpec'
                Sigma: 0.3600
          AssetPrice: 93.2000
        DividendType: []
     DividendAmounts: 0
    ExDividendDates: []
```
Compute the spread option price and sensitivities based on the Alternate Direction Implicit (ADI) finite difference method.

```
OutSpec = {'Price', 'Delta', 'Gamma'};
[Price, Delta, Gamma, PriceGrid, AssetPrice1, AssetPrice2, Times] = ...
spreadsensbyfd(RateSpec, StockSpec1, StockSpec2, Settle, ...
Maturity, OptSpec, Strike, Corr, 'OutSpec', OutSpec);
```
Display the price and sensitivities.

Price

```
Price = 11.1998
```
### Delta

Delta = *1×2*

0.6736 -0.6082

#### Gamma

Gamma = *1×2* 0.0190 0.0214

Plot the finite difference grid.

```
mesh(AssetPrice1, AssetPrice2, PriceGrid(:, :, 1)');
     title('Spread Option Prices for Range of Underlying Prices');
     xlabel('Price of underlying asset 1');
     ylabel('Price of underlying asset 2');
     zlabel('Price of spread option');
```
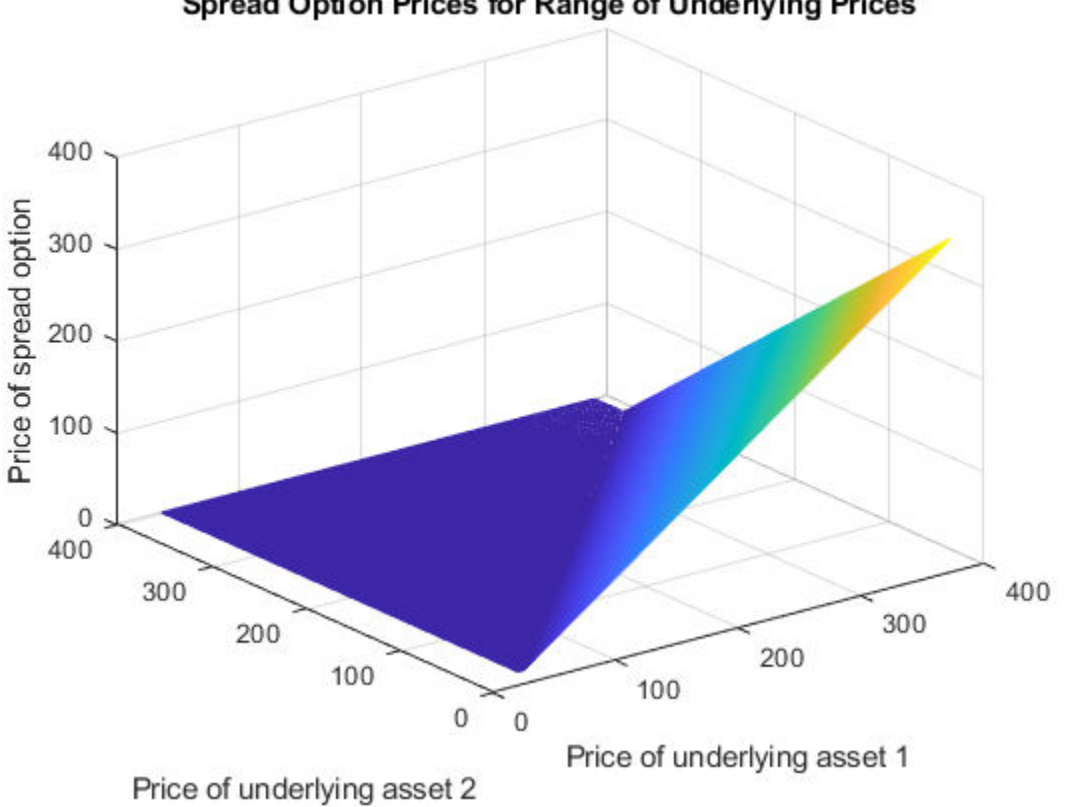

### Spread Option Prices for Range of Underlying Prices

### **Input Arguments**

### **RateSpec — Interest-rate term structure**

structure

Interest-rate term structure (annualized and continuously compounded), specified by the RateSpec obtained from [intenvset](#page-1718-0). For information on the interest-rate specification, see [intenvset](#page-1718-0).

Data Types: struct

### **StockSpec1 — Stock specification for underlying asset 1**

structure

Stock specification for underlying asset 1. For information on the stock specification, see [stockspec](#page-2642-0).

[stockspec](#page-2642-0) can handle other types of underlying assets. For example, for physical commodities the price is represented by StockSpec.Asset, the volatility is represented by StockSpec.Sigma, and the convenience yield is represented by StockSpec.DividendAmounts.

Data Types: struct

#### **StockSpec2 — Stock specification for underlying asset 2**

structure

Stock specification for underlying asset 2. For information on the stock specification, see [stockspec](#page-2642-0).

[stockspec](#page-2642-0) can handle other types of underlying assets. For example, for physical commodities the price is represented by StockSpec.Asset, the volatility is represented by StockSpec.Sigma, and the convenience yield is represented by StockSpec.DividendAmounts.

Data Types: struct

#### **Settle — Settlement dates for spread option**

serial date number | vector of serial date numbers | date character vector | cell array of character vectors

Settlement dates for the spread option, specified as date character vectors or as serial date numbers using a NINST-by-1 vector or cell array of character vector dates.

Data Types: char | cell | double

#### **Maturity — Maturity date for spread option**

serial date number | vector of serial date numbers | date character vector | cell array of character vectors

Maturity date for spread option, specified as date character vectors or as serial date numbers using a NINST-by-1 vector or cell array of character vector dates.

Data Types: char | cell | double

#### **OptSpec — Definition of option**

character vector with values 'call' or 'put' | cell array of character vectors

Definition of option as 'call' or 'put', specified as a NINST-by-1 cell array of character vectors.

Data Types: char | cell

#### **Strike — Option strike price values**

integer | vector of integers

Option strike price values, specified as an integer using a NINST-by-1 vector of strike price values.

Data Types: single | double

#### **Corr — Correlation between underlying asset prices**

integer | vector of integers

Correlation between underlying asset prices, specified as an integer using aNINST-by-1 vector.

Data Types: single | double

### **Name-Value Pair Arguments**

Specify optional comma-separated pairs of Name,Value arguments. Name is the argument name and Value is the corresponding value. Name must appear inside quotes. You can specify several name and value pair arguments in any order as Name1,Value1,...,NameN,ValueN.

```
Example: [PriceSens,PriceGrid,AssetPrice1,AssetPrice2,Times] =
spreadsensbyfd(RateSpec,StockSpec1,StockSpec2,Settle,Maturity,OptSpe
c,Strike,Corr,
'AssetPriceMin','AssetPriceMax','PriceGridSize','TimeGridSize','Amer
icanOpt',0,'OutSpec',{'All'})
```
### **OutSpec — Define outputs**

```
{'Price'} (default) | character vector with values 'Price', 'Delta', 'Gamma',
'Vega', 'Lambda', 'Rho', 'Theta', and 'All' | cell array of character vectors with
values 'Price', 'Delta', 'Gamma', 'Vega', 'Lambda', 'Rho', 'Theta', and 'All'
```
Define outputs, specified as the comma-separated pair consisting of 'OutSpec' and a NOUT- by-1 or 1-by-NOUT cell array of character vectors with possible values of 'Price', 'Delta', 'Gamma', 'Vega', 'Lambda', 'Rho', 'Theta', and 'All'.

OutSpec = {'All'} specifies that the output should be Delta, Gamma, Vega, Lambda, Rho, Theta, and Price, in that order. This is the same as specifying OutSpec to include each sensitivity:

```
Example: 0utSpec =
{'delta','gamma','vega','lambda','rho','theta','price'}
Data Types: char | cell
```
#### **AssetPriceMin — Minimum price for price grid boundary**

if unspecified, StockSpec values are calculated based on asset distributions at maturity (default) | array

Minimum price for price grid boundary, specified as the comma-separated pair consisting of 'AssetPriceMin' and a 1-by-2 array. The first entry in the array corresponds to the first asset defined by StockSpec1 and the second entry corresponds to the second asset defined by StockSpec2.

For the finite difference method, the composition of the grid affects the quality of the output and the execution time. It is highly recommended to use the optional arguments AssetPriceMin, AssetPriceMax, PriceGridSize, and TimeGridSize to control the composition of the grid to ensure the quality of the output and a reasonable execution time.

Data Types: single | double

#### **AssetPriceMax — Maximum price for price grid boundary**

if unspecified, StockSpec values are calculated based on asset distributions at maturity (default) | array

Maximum price for price grid boundary, specified as the comma-separated pair consisting of 'AssetPriceMax' and a 1-by-2 array. The first entry in the array corresponds to the first asset defined by StockSpec1 and the second entry corresponds to the second asset defined by StockSpec2.

For the finite difference method, the composition of the grid affects the quality of the output and the execution time. It is highly recommended to use the optional arguments AssetPriceMin, AssetPriceMax, PriceGridSize, and TimeGridSize to control the composition of the grid to ensure the quality of the output and a reasonable execution time.

Data Types: single | double

### **PriceGridSize — Size for finite difference grid**

[300,300] (default) | array

Size for finite difference grid, specified as the comma-separated pair consisting of 'PriceGridSize' and a 1-by-2 array. The first entry corresponds to the first asset defined by StockSpec1 and the second entry corresponds to the second asset defined by StockSpec2.

For the finite difference method, the composition of the grid affects the quality of the output and the execution time. It is highly recommended to use the optional argumentsAssetPriceMax, PriceGridSize, and TimeGridSize to control the composition of the grid to ensure the quality of the output and a reasonable execution time.

Data Types: single | double

#### **TimeGridSize — Size of time grid for finite difference grid**

100 (default) | scalar | nonnegative integer

Size of time grid for finite difference grid, specified as the comma-separated pair consisting of 'TimeGridSize' and a nonnegative integer.

For the finite difference method, the composition of the grid affects the quality of the output and the execution time. It is highly recommended to use the optional argumentsAssetPriceMax, PriceGridSize, and TimeGridSize to control the composition of the grid to ensure the quality of the output and a reasonable execution time.

Data Types: single | double

#### **AmericanOpt — Option type**

0 European (default) | scalar | vector of positive integers[0,1]

Option type, specified as the comma-separated pair consisting of 'AmericanOpt' and NINST-by-1 positive integer scalar flags with values:

 $\bullet$  0 — European

### $\cdot$  1 — American

Data Types: single | double

### **Output Arguments**

### **PriceSens — Expected prices or sensitivities of spread option**

scalar

Expected price or sensitivities of the spread option, returned as a 1-by-1 array as defined by OutSpec.

#### **PriceGrid — Grid containing prices calculated by finite difference method** array

Grid containing prices calculated by finite difference method, returned as a 3-D grid with a size of PriceGridSize(1) \* PriceGridSize(2) \* TimeGridSize. The price for  $t =$ 0 is contained in PriceGrid(:, :, 1).

### **AssetPrice1 — Prices for first asset defined by StockSpec1**

vector

Prices for first asset defined by StockSpec1, corresponding to the first dimension of PriceGrid, returned as a vector.

### **AssetPrice2 — Prices for second asset defined by StockSpec2**

vector

Prices for second asset defined by StockSpec2, corresponding to the second dimension of PriceGrid, returned as a vector.

### **Times — Times corresponding to third dimension of PriceGrid**

vector

Times corresponding to third dimension of PriceGrid, returned as a vector.

### **References**

[1] Carmona, R., Durrleman, V. "Pricing and Hedging Spread Options." *SIAM Review.* Vol. 45, No. 4, pp. 627–685, Society for Industrial and Applied Mathematics, 2003.

- [2] Villeneuve, S., Zanette, A. "Parabolic ADI Methods for Pricing American Options on Two Stocks." *Mathematics of Operations Research.* Vol. 27, No. 1, pp. 121–149, INFORMS, 2002.
- [3] Ikonen, S., Toivanen, J. *Efficient Numerical Methods for Pricing American Options Under Stochastic Volatility.* Wiley InterScience, 2007.

### **See Also**

[spreadbybjs](#page-2582-0) | [spreadbyfd](#page-2587-0) | [spreadbykirk](#page-2577-0) | [spreadbyls](#page-2597-0)

### **Topics**

"Pricing European and American Spread Options" "Pricing Asian Options" ["Spread Option" on page 3-48](#page-263-0) ["Supported Energy Derivatives" on page 3-43](#page-258-0)

### **External Websites**

[Energy Trading & Risk Management with MATLAB \(47 min 31 sec\)](https://www.mathworks.com/videos/energy-trading-risk-management-with-matlab-81745.html)

**Introduced in R2013b**

# **stockoptspec**

Specify European stock option structure

## **Syntax**

```
[StockOptSpec] =
stockoptspec(OptPrice,Strike,Settle,Maturity,OptSpec,InterpMethod)
```
### **Arguments**

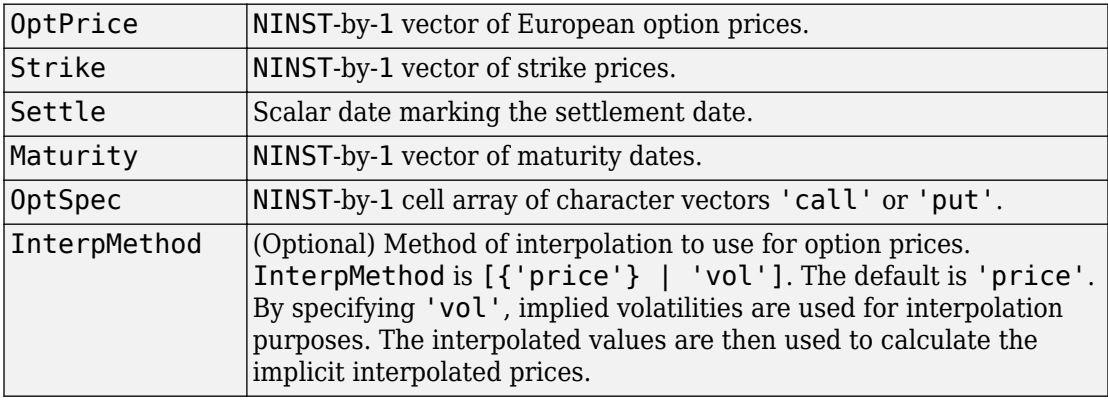

## **Description**

[StockOptSpec] =

stockoptspec(OptPrice,Strike,Settle,Maturity,OptSpec,InterpMethod) creates a structure encapsulating the properties of a stock option structure.

## **Examples**

#### **Specify a European Stock Option Structure**

This example shows how to specify a European stock option structure using the following data quoted from liquid options in the market with varying strikes and maturity.

```
Settle = '01/01/06';
Maturity = [107/01/06];
     '07/01/06';
     '07/01/06';
     '07/01/06';
    '01/01/07';
     '01/01/07';
    '01/01/07';
     '01/01/07';
     '07/01/07';
     '07/01/07';
     '07/01/07';
     '07/01/07';
     '01/01/08';
     '01/01/08';
     '01/01/08';
     '01/01/08'];
Strike = [113;
    101;
    100;
     88;
    128;
    112;
    100;
    78;
    144;
    112;
    100;
     69;
    162;
    112;
    100;
     61];
0ptPrice = [ 4.807905472659144;
    1.306321897011867;
```

```
 0.048039195057173;
\overline{\phantom{a}} 0;
    2.310953054191461;
    1.421950392866235;
    0.020414826276740;
\overline{\phantom{a}} 0;
    5.091986935627730;
    1.346534812295291;
    0.005101325584140;
\overline{\phantom{a}} 0;
    8.047628153217246;
    1.219653432150932;
    0.001041436654748];
```

```
0ptSpec = { 'call' }; 'call';
      'put';
      'put';
      'call';
      'call';
      'put';
      'put';
      'call';
      'call';
      'put';
      'put';
      'call';
      'call';
      'put';
      'put'};
```
StockOptSpec = stockoptspec(OptPrice, Strike, Settle, Maturity, OptSpec)

```
StockOptSpec = struct with fields:
           FinObj: 'StockOptSpec'
         OptPrice: [16x1 double]
           Strike: [16x1 double]
           Settle: 732678
         Maturity: [16x1 double]
          OptSpec: {16x1 cell}
     InterpMethod: 'price'
```
# **See Also**

[ittprice](#page-1729-0) | [itttree](#page-1740-0) | [stockspec](#page-2642-0)

### **Topics**

["Building Implied Trinomial Trees" on page 3-8](#page-223-0)

["Examining Equity Trees" on page 3-18](#page-233-0)

["Understanding Equity Trees" on page 3-2](#page-217-0)

["Supported Equity Derivatives" on page 3-24](#page-239-0)

### **Introduced in R2007a**

# <span id="page-2642-0"></span>**stockspec**

Create stock structure

# **Syntax**

```
StockSpec = stockspec(Sigma,AssetPrice)
StockSpec = stockspec( ___ ,DividendType,DividendAmounts,
ExDividendDates)
```
## **Description**

StockSpec = stockspec(Sigma,AssetPrice) creates a MATLAB structure containing the properties of a stock.

**Note** StockSpec handles other types of underliers when pricing instruments other than equities.

StockSpec = stockspec( ,DividendType,DividendAmounts, ExDividendDates) adds optional arguments for DividendType, DividendAmounts, and ExDividendDates.

## **Examples**

### **Create a StockSpec for Stocks With Cash Dividends**

Consider a stock that provides four cash dividends of \$0.50 on January 3, 2008, April 1, 2008, July 5, 2008 and October 1, 2008. The stock is trading at \$50, and has a volatility of 20% per annum. Using this data, create the structure StockSpec:

```
AssetPrice = 50;
Sigma = 0.20;
```

```
DividendType = \{ 'cash' \};
DividendAmounts = [0.50, 0.50, 0.50, 0.50];
ExDividendDates = {'03-Jan-2008', '01-Apr-2008', '05-July-2008', '01-Oct-2008'};
```
StockSpec = stockspec(Sigma, AssetPrice, DividendType, DividendAmounts, ExDividendDate

```
StockSpec = struct with fields:
              FinObj: 'StockSpec'
               Sigma: 0.2000
          AssetPrice: 50
        DividendType: {'cash'}
     DividendAmounts: [0.5000 0.5000 0.5000 0.5000]
     ExDividendDates: [733410 733499 733594 733682]
```
Examine the StockSpec structure.

datedisp(StockSpec.ExDividendDates)

03-Jan-2008 01-Apr-2008 05-Jul-2008 01-Oct-2008

StockSpec.DividendType

ans = *1x1 cell array* {'cash'}

The StockSpec structure encapsulates the information of the stock and its four cash dividends.

#### **Create a StockSpec for Stocks With Cash and Continuous Dividends**

Consider two stocks that are trading at \$40 and \$35. The first one provides two cash dividends of \$0.25 on March 1, 2008 and June 1, 2008. The second stock provides a continuous dividend yield of 3%. The stocks have a volatility of 30% per annum. Using this data, create the structure StockSpec:

```
AssetPrice = [40; 35];
Sigma = .30;DividendType = {'cash'; 'continuous'};
DividendAmount = [0.25, 0.25; 0.03 NaN];
```

```
DividendDate1 = 'March-01-2008';
DividendDate2 = 'Jun-01-2008';
StockSpec = stockspec(Sigma, AssetPrice, DividendType, DividendAmount,...
{ DividendDate1, DividendDate2 ; NaN NaN})
StockSpec = struct with fields:
              FinObj: 'StockSpec'
               Sigma: [2x1 double]
```

```
 AssetPrice: [2x1 double]
    DividendType: {2x1 cell}
 DividendAmounts: [2x2 double]
 ExDividendDates: [2x2 double]
```
Examine the StockSpec structure.

datedisp(StockSpec.ExDividendDates)

01-Mar-2008 01-Jun-2008 NaN NaN

StockSpec.DividendType

```
ans = 2x1 cell array
   \{ 'cash' \} {'continuous'}
```
The StockSpec structure encapsulates the information of the two stocks and their dividends.

## **Input Arguments**

### **Sigma — Annual price volatility of underlying security**

decimal

Annual price volatility of underlying security, specified as a NINST-by-1 decimal.

Data Types: double

#### **AssetPrice — Underlying asset price values at time 0**

vector

Underlying asset price values at time 0, specified as a NINST-by-1 vector.

Data Types: double

#### **DividendType — Stock dividend type**

cell array of date character vectors

(Optional) Stock dividend type, specified as a NINST-by-1 cell array of character vectors.

Dividend type must be either cash for actual dollar dividends, constant for constant dividend yield, or continuous for continuous dividend yield. This function does not handle stock option dividends.

**Note** Dividends are assumed to be paid in cash. Noncash dividends (stock) are not allowed. When combining two or more types of dividends, shorter rows should be padded with the value NaN.

Data Types: char | cell

#### **DividendAmounts — Dividend amounts**

matrix | vector

(Optional) Dividend amounts, specified as a NINST-by-NDIV matrix of cash dividends or NINST-by-1 vector representing a constant or continuous annualized dividend yield.

Data Types: double

#### **ExDividendDates — Ex-dividend dates**

matrix | vector

(Optional) Ex-dividend dates, specified as a NINST-by-NDIV matrix of ex-dividend dates for a cash DividendType or NINST-by-1 vector of ex-dividend dates for constant DividendType. For continuous DividendType, this argument should be ignored.

Data Types: double | cell

## **Output Arguments**

### **StockSpec — Properties of stock structure**

structure

Properties of stock structure, returned as a structure encapsulating the properties of a stock.

# **See Also**

```
crrprice | crrtree | intenvset | optstockbybjs | optstockbyblk |
optstockbybls | optstockbyls | optstockbyrgw | spreadbybjs | spreadbyfd |
spreadbykirk | spreadbyls
```
### **Topics**

["Portfolio Creation" on page 1-8](#page-25-0) ["Supported Equity Derivatives" on page 3-24](#page-239-0)

### **Introduced before R2006a**

# **sttprice**

Price instruments using standard trinomial tree

# **Syntax**

```
[Price,PriceTree] = sttprice(STTTree,InstSet)
[Price,PriceTree] = sttprice( ___ ,Name,Value)
```
# **Description**

[Price,PriceTree] = sttprice(STTTree,InstSet) prices instruments using a standard trinomial (STT) tree.

[Price, PriceTree] = sttprice( , Name, Value) prices instruments using a standard trinomial (STT) tree with an optional name-value pair argument for Options.

## **Examples**

### **Price a stttree Instrument Set**

Load the data into the MATLAB® workspace.

load deriv.mat

STTTree and STTInstSet are the input arguments required to call the function sttprice. Use the command instdisp to examine the set of instruments contained in the variable STTInstSet.

#### instdisp(STTInstSet)

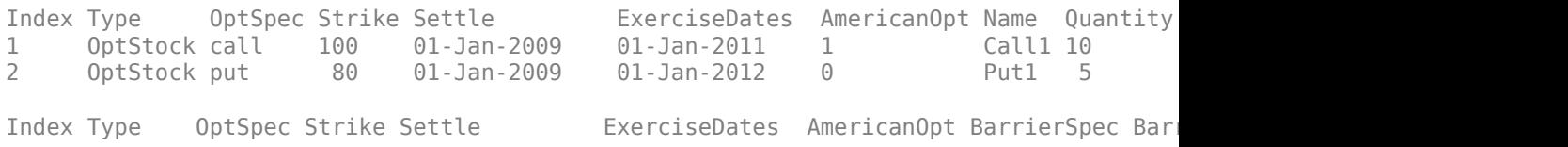

3 Barrier call 105 01-Jan-2009 01-Jan-2012 1 ui 115 Index Type UOptSpec UStrike USettle UExerciseDates UAmericanOpt COptSpec CS 4 Compound call 95 01-Jan-2009 01-Jan-2012 1 put 5 01-Jan-2009 01-Jan-2011 1 Compound1 3 Index Type OptSpec Strike Settle ExerciseDates AmericanOpt Name Quantity 5 Lookback call 90 01-Jan-2009 01-Jan-2012 0 Lookback1 7 6 Lookback call 95 01-Jan-2009 01-Jan-2013 0 Lookback2 9 Index Type OptSpec Strike Settle ExerciseDates AmericanOpt AvgType AvgPrice 7 Asian call 100 01-Jan-2009 01-Jan-2012 0 arithmetic NaN 8 Asian call 100 01-Jan-2009 01-Jan-2013 0 arithmetic NaN

The instrument set contains eight instruments:

- Two vanilla options (Call1, Put1)
- One barrier option (Barrier1)
- One compound option (Compound1)
- Two lookback options (Lookback1, Lookback2)
- Two Asian options (Asian1, Asian2)

Use sttprice to calculate the price of each instrument in the instrument set.

#### Price = sttprice(STTTree, STTInstSet)

```
Price = 8×1
     4.5025
     3.0603
     3.7977
     1.7090
    11.7296
    12.9120
     1.6905
     2.6203
```
## **Input Arguments**

### **STTTree — Stock tree structure for standard trinomial tree**

structure

Stock tree structure for a standard trinomial tree, specified by using [stttree](#page-2663-0).

Data Types: struct

#### **InstSet — Variable containing a collection instruments** structure

Variable containing a collection of NINST instruments, specified as a structure. Instruments are broken down by type and each type can have different data fields.

Data Types: struct

### **Name-Value Pair Arguments**

Specify optional comma-separated pairs of Name, Value arguments. Name is the argument name and Value is the corresponding value. Name must appear inside quotes. You can specify several name and value pair arguments in any order as Name1,Value1,...,NameN,ValueN.

Example: [Price,PriceTree] = sttprice(STTTree,InstSet,'Options',deriv)

### **Options — Derivatives pricing options**

structure

Derivatives pricing options, specified as the comma-separated pair consisting of 'Options' and a structure that is created with [derivset](#page-1243-0).

Data Types: struct

## **Output Arguments**

### **Price — Expected prices for each instrument at time 0**

matrix

Expected prices for each instrument at time 0, returned as a NINST-by-1 vector. The prices are computed by backward dynamic programming on the standard trinomial (STT) stock tree. If an instrument cannot be priced, a NaN is returned in that entry.

#### **PriceTree — Structure with vector of instrument prices at each node** tree structure

Structure with a vector of instrument prices at each node, returned as a tree structure.

PriceTree is a MATLAB structure of trees containing vectors of instrument prices and a vector of observation times for each node.

PriceTree.PTree contains the prices.

PriceTree.tObs contains the observation times.

PriceTree.dObs contains the observation dates.

### **See Also**

[sttsens](#page-2651-0) | [stttimespec](#page-2659-0) | [stttree](#page-2663-0)

### **Topics**

["Convertible Bond" on page 2-3](#page-48-0)

**Introduced in R2015b**

## <span id="page-2651-0"></span>**sttsens**

Instrument sensitivities and prices using standard trinomial tree

# **Syntax**

```
[Delta,Gamma,Vega,Price] = sttsens(STTTree,InstSet)
[Delta,Gamma,Vega,Price] = sttsens( ___ ,Name,Value)
```
# **Description**

[Delta,Gamma,Vega,Price] = sttsens(STTTree,InstSet) to generate instrument sensitivities and prices using a standard trinomial (STT) tree.

[Delta,Gamma,Vega,Price] = sttsens( \_\_\_ ,Name,Value) to generate instrument sensitivities and prices using a standard trinomial (STT) tree with an optional name-value pair argument for Options.

## **Examples**

### **Determine the Price and Sensitivities for a stttree Instrument Set**

Load the data into the MATLAB® workspace.

load deriv.mat

STTTree and STTInstSet are the input arguments required to call the function sttprice. Use the command instdisp to examine the set of instruments contained in the variable STTInstSet.

#### instdisp(STTInstSet)

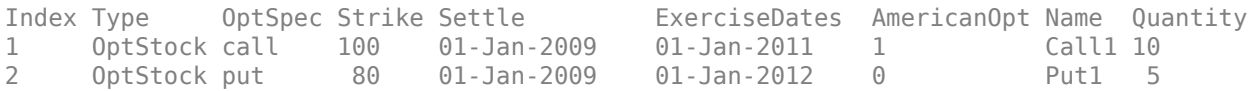

Index Type OptSpec Strike Settle ExerciseDates AmericanOpt BarrierSpec Bar 3 Barrier call 105 01-Jan-2009 01-Jan-2012 1 ui 115 Index Type UOptSpec UStrike USettle UExerciseDates UAmericanOpt COptSpec CS 4 Compound call 95 01-Jan-2009 01-Jan-2012 1 put 5 Index Type OptSpec Strike Settle ExerciseDates AmericanOpt Name Quantity 5 Lookback call 90 01-Jan-2009 01-Jan-2012 0 Lookback1 7 6 Lookback call 95 01-Jan-2009 01-Jan-2013 0 Lookback2 9 Index Type OptSpec Strike Settle ExerciseDates AmericanOpt AvgType AvgPric 7 Asian call 100 01-Jan-2009 01-Jan-2012 0 arithmetic NaN 8 Asian call 100 01-Jan-2009 01-Jan-2013 0 arithmetic NaN

The instrument set contains eight instruments:

- Two vanilla options (Call1, Put1)
- One barrier option (Barrier1)
- One compound option (Compound1)
- Two lookback options (Lookback1, Lookback2)
- Two Asian options (Asian1, Asian2)

Use sttsens to calculate the price and sensitivities for each instrument in the instrument set.

[Delta,Gamma,Vega,Price] = sttsens(STTTree, STTInstSet)

Delta = *8×1* 0.5267 -0.0943 0.4726 -0.0624 0.2313 0.3266 0.5706 0.6646 Gamma = *8×1*  $10^5 \times$ 

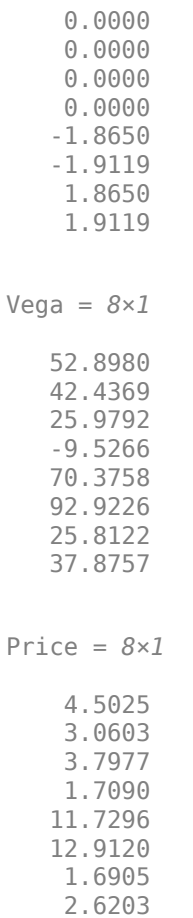

### **Determine Price and Sensitivities for Convertible Bond Instruments Using a stttree**

Create a RateSpec.

StartDates = 'Jan-1-2015'; EndDates =  $'Jan-1-2020'$ ;

```
Rates = 0.025;Basis = 1;RateSpec = intenvset('ValuationDate', StartDates,'StartDates', StartDates,...
'EndDates',EndDates,'Rates',Rates,'Compounding',-1,'Basis',Basis)
RateSpec = struct with fields:
            FinObj: 'RateSpec'
       Compounding: -1
              Disc: 0.8825
             Rates: 0.0250
          EndTimes: 5
        StartTimes: 0
          EndDates: 737791
        StartDates: 735965
     ValuationDate: 735965
             Basis: 1
      EndMonthRule: 1
```
Create a StockSpec.

```
AssetPrice = 80:
Sigma = 0.12;StockSpec = stockspec(Sigma,AssetPrice)
StockSpec = struct with fields:
              FinObj: 'StockSpec'
               Sigma: 0.1200
          AssetPrice: 80
        DividendType: []
     DividendAmounts: 0
     ExDividendDates: []
```
Create a STTTree.

```
TimeSpec = stttimespec(StartDates, EndDates, 20);
STTTree = stttree(StockSpec, RateSpec, TimeSpec)
```

```
STTTree = struct with fields:
        FinObj: 'STStockTree'
     StockSpec: [1x1 struct]
      TimeSpec: [1x1 struct]
      RateSpec: [1x1 struct]
```

```
 tObs: [1x21 double]
 dObs: [1x21 double]
 STree: {1x21 cell}
 Probs: {1x20 cell}
```
Define the convertible bond. The convertible bond can be called starting on Jan 1, 2016 with a strike price of 95.

```
CouponRate = 0.03;
Settle = 'Jan-1-2015'; 
Maturity = 'April-1-2018'; 
Period = 1;CallStrike = 95; 
CallExDates = [datenum('Jan-1-2016') datenum('April-1-2018')];
ConvRatio = 1;Spread = 0.025;
```
Price the convertible bond using the standard trinomial tree model.

```
[Price,PriceTree,EqtTre,DbtTree] = cbondbystt(STTTree,CouponRate,Settle,Maturity,ConvRa
'Period',Period,'Spread',Spread,'CallExDates',CallExDates,'CallStrike',CallStrike,'Ame
Price = 90.2511PriceTree = struct with fields:
     FinObj: 'TrinPriceTree'
      PTree: {1x21 cell}
       tObs: [1x21 double]
       dObs: [1x21 double]
EqtTre = struct with fields:
     FinObj: 'TrinPriceTree'
      PTree: {1x21 cell}
      tObs: [1x21 double]
       dObs: [1x21 double]
DbtTree = struct with fields:
     FinObj: 'TrinPriceTree'
      PTree: {1x21 cell}
       tObs: [1x21 double]
       dObs: [1x21 double]
```
Compute the delta and gamma of the convertible bond.

```
InstSet= instcbond(CouponRate,Settle,Maturity,ConvRatio,'Spread',Spread,...
'CallExDates',CallExDates,'CallStrike',CallStrike,'AmericanCall',1);
[Delta,Gamma] = sttsens(STTTree,InstSet)
Delta = 0.3945Gamma = 0.0324
```
### **Input Arguments**

#### **STTTree — Stock tree structure for standard trinomial tree**

structure

Stock tree structure for a standard trinomial tree, specified by using [stttree](#page-2663-0).

Data Types: struct

#### **InstSet — Variable containing a collection instruments**

structure

Variable containing a collection of NINST instruments, specified as a structure. Instruments are broken down by type and each type can have different data fields.

Data Types: struct

### **Name-Value Pair Arguments**

Specify optional comma-separated pairs of Name,Value arguments. Name is the argument name and Value is the corresponding value. Name must appear inside quotes. You can specify several name and value pair arguments in any order as Name1,Value1,...,NameN,ValueN.

Example: [Delta, Gamma, Vega, Price] = sttsens(STTTree,InstSet,'Options',deriv)

#### **Options — Derivatives pricing options**

structure

Derivatives pricing options, specified as the comma-separated pair consisting of 'Options' and a structure that is created with [derivset](#page-1243-0).

Data Types: struct

## **Output Arguments**

### **Delta — Rate of change of instruments prices with respect to changes in the stock price**

vector of deltas

Rate of change of instrument prices with respect to changes in the stock price, returned as a NINST-by-1 vector of deltas. For more information on the stock tree, see [stttree](#page-2663-0).

#### **Gamma — Rate of change of instrument deltas with respect to changes in the stock price**

vector of gammas

Rate of change of instrument deltas with respect to changes in the stock price, returned as a NINST-by-1 vector of gammas.

### **Vega — Rate of change of instrument prices with respect to changes in the volatility of the stock price**

vector of vegas

Rate of change of instrument prices with respect to changes in the volatility of the stock price, returned as a NINST-by-1 vector of vegas. For more information on the stock tree, see [stttree](#page-2663-0).

### **Price — Expected prices for each instrument at time 0**

matrix

Expected prices for each instrument at time 0, returned as a NINST-by-1 vector. The prices are computed by backward dynamic programming on the standard trinomial (STT) stock tree. If an instrument cannot be priced, a NaN is returned in that entry.

### **See Also**

[derivset](#page-1243-0) | [sttsens](#page-2651-0) | [stttimespec](#page-2659-0) | [stttree](#page-2663-0)

### **Topics**

["Convertible Bond" on page 2-3](#page-48-0)

**Introduced in R2015b**

# <span id="page-2659-0"></span>**stttimespec**

Specify time structure for standard trinomial tree

# **Syntax**

TimeSpec = stttimespec(ValuationDate,Maturity,NumPeriods)

# **Description**

TimeSpec = stttimespec(ValuationDate,Maturity,NumPeriods) creates a time spec for a standard trinomial (STT) tree.

# **Examples**

### **Create a stttimespec to Build a STTTree**

Create a RateSpec.

```
StartDates = 'Jan-1-2014';
EndDates = 'Jan-1-2018';
Rates = 0.025;
Basis = 1;
Compounding = -1;
RateSpec = intenvset('ValuationDate', StartDates, 'StartDates', StartDates, 'EndDates',
EndDates, 'Rates', Rates,'Compounding', Compounding, 'Basis', Basis)
RateSpec = struct with fields:
            FinObj: 'RateSpec'
       Compounding: -1
              Disc: 0.9048
             Rates: 0.0250
          EndTimes: 4
        StartTimes: 0
          EndDates: 737061
```

```
 StartDates: 735600
 ValuationDate: 735600
         Basis: 1
  EndMonthRule: 1
```
Create a StockSpec.

```
AssetPrice = 110; 
Sigma = 0.22;
Div = 0.02;StockSpec = stockspec(Sigma, AssetPrice, 'continuous', Div)
StockSpec = struct with fields:
              FinObj: 'StockSpec'
               Sigma: 0.2200
          AssetPrice: 110
        DividendType: {'continuous'}
     DividendAmounts: 0.0200
     ExDividendDates: []
```
#### Create a STTTimespec and STTTree.

```
NumPeriods = length(cfdates(StartDates,EndDates,12));
TimeSpec = stttimespec(StartDates, EndDates, NumPeriods)
TimeSpec = struct with fields:
            FinObj: 'STTTimeSpec'
     ValuationDate: 735600
          Maturity: 737061
        NumPeriods: 48
             Basis: 0
      EndMonthRule: 1
              tObs: [1x49 double]
              dObs: [1x49 double]
STTT = stttree(StockSpec, RateSpec, TimeSpec)
```

```
STTT = struct with fields:
        FinObj: 'STStockTree'
     StockSpec: [1x1 struct]
```

```
 TimeSpec: [1x1 struct]
 RateSpec: [1x1 struct]
     tObs: [1x49 double]
```

```
 dObs: [1x49 double]
 STree: {1x49 cell}
 Probs: {1x48 cell}
```
## **Input Arguments**

**ValuationDate — Date marking the pricing date and first observation tree** serial date number | date character vector

Date marking the pricing date and first observation in the tree, specified as a scalar using a serial date number or date character vector.

Data Types: double | char

#### **Maturity — Date marking the depth of tree**

serial date number | date character vector

Date marking the depth of the tree, specified as a scalar using a serial date number or date character vector.

Data Types: double | char

**NumPeriods — Determines how many time steps are in tree**

nonnegative integer

Determines how many time steps are in tree, specified as a scalar using a nonnegative integer value.

Data Types: double

### **Output Arguments**

#### **TimeSpec — Time layout for standard trinomial (STT) tree** structure

Time layout for standard trinomial (STT) tree, returned as a structure.

# **See Also**

[stttree](#page-2663-0)

**Introduced in R2015b**

# <span id="page-2663-0"></span>**stttree**

Build standard trinomial tree

# **Syntax**

```
STTTree = stttree(StockSpec, RateSpec, TimeSpec)
```
## **Description**

STTTree = stttree(StockSpec, RateSpec, TimeSpec) builds a standard trinomial (STT) tree.

## **Examples**

### **Build a STTTree**

Create a RateSpec.

```
StartDates = 'Jan-1-2014';
EndDates = 'Jan-1-2018';
Rates = 0.025;
Basis = 1;
Compounding = -1;
RateSpec = intenvset('ValuationDate', StartDates, 'StartDates', StartDates,...
'EndDates', EndDates, 'Rates', Rates,'Compounding', Compounding, 'Basis', Basis)
RateSpec = struct with fields:
            FinObj: 'RateSpec'
       Compounding: -1
              Disc: 0.9048
             Rates: 0.0250
          EndTimes: 4
        StartTimes: 0
          EndDates: 737061
        StartDates: 735600
```
```
 ValuationDate: 735600
         Basis: 1
  EndMonthRule: 1
```
### Create a StockSpec.

```
AssetPrice = 55; 
Sigma = 0.22;
Div = 0.02;StockSpec = stockspec(Sigma, AssetPrice, 'continuous', Div)
StockSpec = struct with fields:
              FinObj: 'StockSpec'
               Sigma: 0.2200
          AssetPrice: 55
        DividendType: {'continuous'}
     DividendAmounts: 0.0200
     ExDividendDates: []
```
Create a Standard Trinomial Tree (STTTree).

```
NumSteps = 8;
TimeSpec = stttimespec(StartDates, EndDates, NumSteps);
STTT = stttree(StockSpec, RateSpec, TimeSpec)
STTT = struct with fields:
        FinObj: 'STStockTree'
     StockSpec: [1x1 struct]
      TimeSpec: [1x1 struct]
      RateSpec: [1x1 struct]
          tObs: [0 0.5000 1 1.5000 2 2.5000 3 3.5000 4]
          dObs: [1x9 double]
         STree: {1x9 cell}
         Probs: {1x8 cell}
```
## **Input Arguments**

**StockSpec — Stock specification for underlying asset** structure

Stock specification for underlying asset, specified using StockSpec obtained from [stockspec](#page-2642-0). For information on the stock specification, see [stockspec](#page-2642-0).

[stockspec](#page-2642-0) can handle other types of underlying assets. For example, stocks, stock indices, and commodities. If dividends are not specified in StockSpec, dividends are assumed to be 0.

Data Types: struct

### **RateSpec — Interest-rate term specification of initial risk-free rate curve** structure

Interest-rate term specification of initial risk-free rate curve, specified by the RateSpec obtained from [intenvset](#page-1718-0). For information on the interest-rate specification, see [intenvset](#page-1718-0).

Data Types: struct

### **TimeSpec — Tree time layout specification**

structure

Tree time layout specification, specified using [stttimespec](#page-2659-0) to define the observation dates of the standard trinomial (STT) tree.

Data Types: struct

## **Output Arguments**

### **STTTree — Tree specifying stock and time information for a standard trinomial (STT) tree**

tree structure

Tree specifying stock and time information for a standard trinomial (STT) tree, returned as a tree structure.

### **See Also** [stttimespec](#page-2659-0)

**Introduced in R2015b**

# <span id="page-2666-0"></span>**supersharebybls**

Calculate price of supershare digital options using Black-Scholes model

# **Syntax**

```
Price =
```

```
supersharebybls(RateSpec,StockSpec,Settle,Maturity,OptSpec,StrikeLow
,StrikeHigh)
```
## **Arguments**

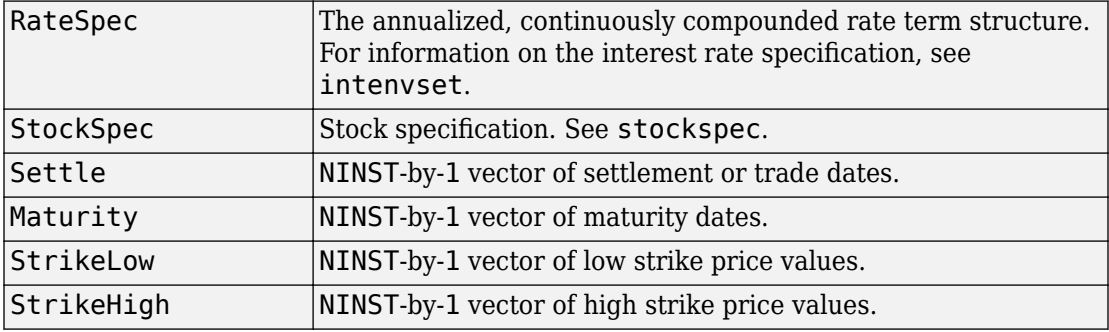

# **Description**

```
Price =
```
supersharebybls(RateSpec,StockSpec,Settle,Maturity,OptSpec,StrikeLow ,StrikeHigh) computes supershare digital option prices using the Black-Scholes model.

Price is a NINST-by-1 vector of expected option prices.

# **Examples**

### **Compute the Price of Supershare Digital Options Using Black-Scholes Model**

This example shows how to compute the price of supershare digital options using Black-Scholes model. Consider a supershare based on a portfolio of nondividend paying stocks with a lower strike of 350 and an upper strike of 450. The value of the portfolio on November 1, 2008 is 400. The risk-free rate is 4.5% and the volatility is 18%. Using this data, calculate the price of the supershare option on February 1, 2009.

```
Settle = 'Nov-1-2008';
Maturity = 'Feb-1-2009';
Rates = 0.045;Basis = 1;
Compounding = -1;% create the RateSpec
RateSpec = intenvset('ValuationDate', Settle, 'StartDates', Settle,...
'EndDates', Maturity, 'Rates', Rates, 'Compounding', Compounding, 'Basis', Basis);
% define the StockSpec
AssetPrice = 400;
Sigma = .18;StockSpec = stockspec(Sigma, AssetPrice);
% define the high and low strike points
StrikeLow = 350;
StrikeHigh = 450;
% calculate the price
Pssh = supersharebybls(RateSpec, StockSpec, Settle, Maturity,...
StrikeLow, StrikeHigh)
P \text{ssh} = 0.9411
```
## **See Also**

[assetbybls](#page-771-0) | [cashbybls](#page-1078-0) | [gapbybls](#page-1432-0) | [supersharesensbybls](#page-2669-0)

### **Topics**

["Equity Derivatives Using Closed-Form Solutions" on page 3-148](#page-363-0) "Pricing European Call Options Using Different Equity Models" ["Pricing Using the Black-Scholes Model" on page 3-152](#page-367-0)

["Supported Equity Derivatives" on page 3-24](#page-239-0)

### **Introduced in R2009a**

# <span id="page-2669-0"></span>**supersharesensbybls**

Calculate price or sensitivities of supershare digital options using Black-Scholes model

# **Syntax**

```
PriceSens =
supersharesensbybls(RateSpec,StockSpec,Settle,Maturity,StrikeLow,Str
ikeHigh)
PriceSens =
supersharesensbybls(RateSpec,StockSpec,Settle,Maturity,StrikeLow,Str
ikeHigh,OutSpec)
```
## **Arguments**

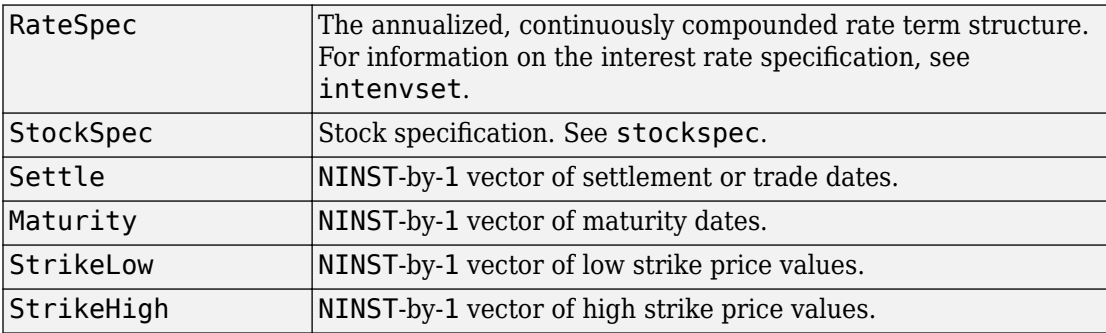

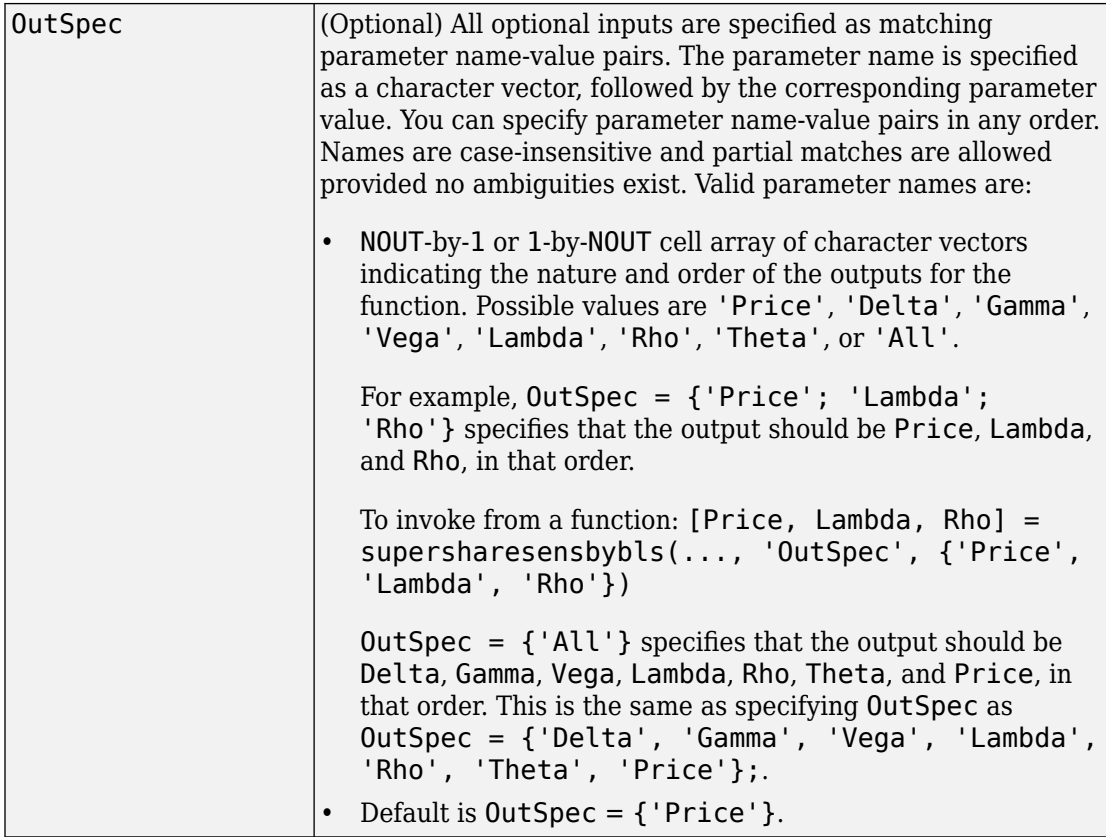

## **Description**

```
PriceSens =
```
supersharesensbybls(RateSpec,StockSpec,Settle,Maturity,StrikeLow,Str ikeHigh) computes supershare option prices using the Black-Scholes option pricing model.

```
PriceSens =
```
supersharesensbybls(RateSpec,StockSpec,Settle,Maturity,StrikeLow,Str ikeHigh, OutSpec) includes an OutSpec argument defined as parameter/value pairs, and computes supershare option prices or sensitivities using the Black-Scholes option pricing model.

PriceSens is a NINST-by-1 vector of expected option prices and sensitivities.

## **Examples**

### **Compute Price and Sensitivities of Supershare Digital Options Using Black-Scholes Model**

This example shows how to compute price and sensitivities of supershare digital options using a Black-Scholes model. Consider a supershare based on a portfolio of nondividend paying stocks with a lower strike of 350 and an upper strike of 450. The value of the portfolio on November 1, 2008 is 400. The risk-free rate is 4.5% and the volatility is 18%. Using this data, calculate the price and sensitivity of the supershare option on February 1, 2009.

```
Settle = 'Nov-1-2008';
Maturity = 'Feb-1-2009';
Rates = 0.045;Basis = 1;Compounding = -1;
% define the RateSpec
RateSpec = intenvset('ValuationDate', Settle, 'StartDates', Settle,...
'EndDates', Maturity, 'Rates', Rates, 'Compounding', Compounding, 'Basis', Basis);
% define the StockSpec
AssetPrice = 400;
Sigma = .18;StockSpec = stockspec(Sigma, AssetPrice);
% define the high and low strike points
StrikeLow = 350;
StrikeHigh = 450;
% calculate the price
Pssh = supersharebybls(RateSpec, StockSpec, Settle, Maturity,...
StrikeLow, StrikeHigh)
Pssh = 0.9411
```
% compute the delta and theta of the supershare option

```
OutSpec = { 'delta';'theta'};
[Delta, Theta]= supersharesensbybls(RateSpec, StockSpec, Settle,...
Maturity, StrikeLow, StrikeHigh, 'OutSpec', OutSpec)
Delta = -0.0010Theta = -1.0102
```
## **See Also**

[supersharebybls](#page-2666-0)

### **Topics**

["Equity Derivatives Using Closed-Form Solutions" on page 3-148](#page-363-0) "Pricing European Call Options Using Different Equity Models" ["Pricing Using the Black-Scholes Model" on page 3-152](#page-367-0) ["Supported Equity Derivatives" on page 3-24](#page-239-0)

### **Introduced in R2009a**

# **swapbybdt**

Price swap instrument from Black-Derman-Toy interest-rate tree

## **Syntax**

```
[Price,PriceTree,CFTree,SwapRate] = swapbybdt(BDTTree,LegRate,
Settle,Maturity)
[Price,PriceTree,CFTree,SwapRate] = swapbybdt( ___ ,Name,Value)
```
## **Description**

[Price,PriceTree,CFTree,SwapRate] = swapbybdt(BDTTree,LegRate, Settle,Maturity) prices a swap instrument from a Black-Derman-Toy interest-rate tree. swapbybdt computes prices of vanilla swaps, amortizing swaps and forward swaps.

[Price,PriceTree,CFTree,SwapRate] = swapbybdt( \_\_\_ ,Name,Value) adds additional name-value pair arguments.

# **Examples**

### **Price an Interest-Rate Swap**

Price an interest-rate swap with a fixed receiving leg and a floating paying leg. Payments are made once a year, and the notional principal amount is \$100. The values for the remaining arguments are:

- Coupon rate for fixed leg: 0.15 (15%)
- Spread for floating leg: 10 basis points
- Swap settlement date: Jan. 01, 2000
- Swap maturity date: Jan. 01, 2003

Based on the information above, set the required arguments and build the LegRate, LegType, and LegReset matrices:

```
Settle = '01-Jan-2000';
Maturity = '01-Jan-2003';
Basis = 0:
Principal = 100;
LegRate = [0.15 \ 10]; % [{\text{CouponRate Spread}}]LegType = [1 \ 0]; % [Fixed \ Float]LegReset = [1\ 1]; % Payments once per year
```
Price the swap using the BDTTree included in the MAT-file deriv.mat. BDTTree contains the time and forward-rate information needed to price the instrument.

```
load deriv.mat;
```
Use swapbybdt to compute the price of the swap.

```
Price = swapbybdt(BDTTree, LegRate, Settle, Maturity,...
LegReset, Basis, Principal, LegType)
Price = 7.4222
```
Using the previous data, calculate the swap rate, the coupon rate for the fixed leg, such that the swap price at time  $= 0$  is zero.

```
LegRate = [NaN 20];
[Price, PriceTree, CFTree, SwapRate] = swapbybdt(BDTTree,...
LegRate, Settle, Maturity, LegReset, Basis, Principal, LegType)
Price = -1.4211e-14
PriceTree = struct with fields:
     FinObj: 'BDTPriceTree'
       tObs: [0 1 2 3 4]
      PTree: {1x5 cell}
CFTree = struct with fields:
     FinObj: 'BDTCFTree'
       tObs: [0 1 2 3 4]
    CFTree: {[NaN] [NaN NaN] [NaN NaN NaN] [NaN NaN NaN NaN] [1x4 double]}
SwapRate = 0.1205
```
### **Price an Amortizing Swap**

Price an amortizing swap using the Principal input argument to define the amortization schedule.

Create the RateSpec.

```
Rates = 0.035;ValuationDate = '1-Jan-2011';
StartDates = ValuationDate;
EndDates = '1-Jan-2017';
Compounding = 1;RateSpec = intenvset('ValuationDate', ValuationDate,'StartDates', StartDates,...
'EndDates', EndDates,'Rates', Rates, 'Compounding', Compounding)
RateSpec = struct with fields:
            FinObj: 'RateSpec'
       Compounding: 1
             Disc: 0.8135
             Rates: 0.0350
          EndTimes: 6
        StartTimes: 0
          EndDates: 736696
        StartDates: 734504
     ValuationDate: 734504
             Basis: 0
      EndMonthRule: 1
```
Create the swap instrument using the following data:

```
Settle = '1 - Jan - 2011';
Maturity = '1-Jan-2017';
Period = 1;LegRate = [0.04 10];
```
Define the swap amortizing schedule.

Principal ={{'1-Jan-2013' 100;'1-Jan-2014' 80;'1-Jan-2015' 60;'1-Jan-2016' 40; '1-Jan-2

Build the BDT tree and assume volatility is 10%.

```
MatDates = {'1-Jan-2012'; '1-Jan-2013';'1-Jan-2014';'1-Jan-2015';'1-Jan-2016';'1-Jan-2017'};
BDTTimeSpec = bdttimespec(ValuationDate, MatDates);
```

```
Volatility = 0.10;
BDTVolSpec = bdtvolspec(ValuationDate, MatDates, Volatility*ones(1,length(MatDates))')
BDTT = bdttree(BDTVolSpec, RateSpec, BDTTimeSpec);
```
Compute the price of the amortizing swap.

```
Price = swapbybdt(BDTT, LegRate, Settle, Maturity, 'Principal' , Principal)
Price = 1.4574
```
### **Price a Forward Swap**

Price a forward swap using the StartDate input argument to define the future starting date of the swap.

Create the RateSpec.

```
Rates = 0.0325;ValuationDate = '1-Jan-2012';
StartDates = ValuationDate;
EndDates = '1-Jan-2018';
Compounding = 1;
RateSpec = intenvset('ValuationDate', ValuationDate,'StartDates', StartDates,...
'EndDates', EndDates,'Rates', Rates, 'Compounding', Compounding)
RateSpec = struct with fields:
            FinObj: 'RateSpec'
       Compounding: 1
              Disc: 0.8254
             Rates: 0.0325
          EndTimes: 6
        StartTimes: 0
          EndDates: 737061
        StartDates: 734869
     ValuationDate: 734869
             Basis: 0
      EndMonthRule: 1
```
Build the tree with a volatility of 10%.

```
MatDates = {'1-Jan-2013'; '1-Jan-2014';'1-Jan-2015';'1-Jan-2016';'1-Jan-2017';'1-Jan-2018'};
BDTTimeSpec = bdttimespec(ValuationDate, MatDates);
Volatility = 0.10;
BDTVolSpec = bdtvolspec(ValuationDate, MatDates, Volatility*ones(1,length(MatDates))')
BDTT = bdttree(BDTVolSpec, RateSpec, BDTTimeSpec);
```
Compute the price of a forward swap that starts in two years (Jan 1, 2014) and matures in three years with a forward swap rate of 3.85%.

```
Settle ='1-Jan-2012';
Maturity = '1-Jan-2017';
StartDate = '1-Jan-2014';
LegRate = [0.0385 10];
Price = swapbybdt(BDTT, LegRate, Settle, Maturity, 'StartDate', StartDate)
Price = 1.3203
```
Using the previous data, compute the forward swap rate, the coupon rate for the fixed leg, such that the forward swap price at time  $= 0$  is zero.

```
LegRate = [NaN 10];
[Price, ~,~, SwapRate] = swapbybdt(BDTT, LegRate, Settle, Maturity, 'StartDate', StartI
Price = -4.9738e-12
SwapRate = 0.0335
```
## **Input Arguments**

**BDTTree — Interest-rate structure** structure

Interest-rate tree structure, created by [bdttree](#page-895-0)

Data Types: struct

**LegRate — Leg rate** matrix

Leg rate, specified as a NINST-by-2 matrix, with each row defined as one of the following:

- [CouponRate Spread] (fixed-float)
- [Spread CouponRate] (float-fixed)
- [CouponRate CouponRate] (fixed-fixed)
- [Spread Spread] (float-float)

CouponRate is the decimal annual rate. Spread is the number of basis points over the reference rate. The first column represents the receiving leg, while the second column represents the paying leg.

Data Types: double

### **Settle — Settlement date**

serial date number | character vector

Settlement date, specified either as a scalar or NINST-by-1 vector of serial date numbers or date character vectors.

The Settle date for every swap is set to the ValuationDate of the BDT tree. The swap argument Settle is ignored.

Data Types: char | double

### **Maturity — Maturity date**

serial date number | character vector

Maturity date, specified as a NINST-by-1 vector of serial date numbers or date character vectors representing the maturity date for each swap.

Data Types: char | double

### **Name-Value Arguments**

Specify optional comma-separated pairs of Name,Value arguments. Name is the argument name and Value is the corresponding value. Name must appear inside quotes. You can specify several name and value pair arguments in any order as Name1,Value1,...,NameN,ValueN.

```
Example: [Price, PriceTree, CFTree, SwapRate] =
swapbybdt(BDTTree,LegRate,Settle,Maturity,LegReset,Basis,Principal,L
egType)
```
### **LegReset — Reset frequency per year for each swap**

[1 1] (default) | vector

Reset frequency per year for each swap, specified as the comma-separated pair consisting of 'LegReset' and a NINST-by-2 vector.

Data Types: double

### **Basis — Day-count basis representing the basis for each leg**

```
0 (actual/actual) (default) | integer from 0 to 13
```
Day-count basis representing the basis for each leg, specified as the comma-separated pair consisting of 'Basis' and a NINST-by-1 array (or NINST-by-2 if Basis is different for each leg).

- $\bullet$  0 = actual/actual
- $1 = 30/360$  (SIA)
- $2 = \text{actual}/360$
- $\cdot$  3 = actual/365
- $4 = 30/360$  (PSA)
- $5 = 30/360$  (ISDA)
- $6 = 30/360$  (European)
- $7 = \text{actual}/365$  (Japanese)
- $\bullet$  8 = actual/actual (ICMA)
- $9 = \text{actual}/360 \text{ (ICMA)}$
- $\cdot$  10 = actual/365 (ICMA)
- $11 = 30/360E$  (ICMA)
- $12 = \text{actual}/365$  (ISDA)
- $13 = BUS/252$

For more information, see **basis** on page Glossary-0 .

Data Types: double

### **Principal — Notional principal amounts or principal value schedules**

100 (default) | vector or cell array

Notional principal amounts or principal value schedules, specified as the commaseparated pair consisting of 'Principal' and a vector or cell array.

Principal accepts a NINST-by-1 vector or NINST-by-1 cell array (or NINST-by-2 if Principal is different for each leg) of the notional principal amounts or principal value schedules. For schedules, each element of the cell array is a NumDates-by-2 array where the first column is dates and the second column is its associated notional principal value. The date indicates the last day that the principal value is valid.

Data Types: cell | double

### **LegType — Leg type**

```
[1 0] for each instrument (default) | matrix with values [1 1] (fixed-fixed), [1 0]
(fixed-float), [0 1] (float-fixed), or [0 0] (float-float)
```
Leg type, specified as the comma-separated pair consisting of 'LegType' and a NINSTby-2 matrix with values [1 1] (fixed-fixed), [1 0] (fixed-float), [0 1] (float-fixed), or [0 0] (float-float). Each row represents an instrument. Each column indicates if the corresponding leg is fixed (1) or floating (0). This matrix defines the interpretation of the values entered in LegRate. LegType allows [1 1] (fixed-fixed), [1 0] (fixed-float), [0 1] (float-fixed), or  $[0 \ 0]$  (float-float) swaps

Data Types: double

### **Options — Derivatives pricing options structure**

structure

Derivatives pricing options structure, specified as the comma-separated pair consisting of 'Options' and a structure obtained from using [derivset](#page-1243-0).

Data Types: struct

### **EndMonthRule — End-of-month rule flag for generating dates when Maturity is end-of-month date for month having 30 or fewer days**

1 (in effect) (default) | nonnegative integer [0,1]

End-of-month rule flag for generating dates when Maturity is an end-of-month date for a month having 30 or fewer days, specified as the comma-separated pair consisting of 'EndMonthRule' and a nonnegative integer [0, 1] using a NINST-by-1 (or NINST-by-2 if EndMonthRule is different for each leg).

- $\bullet$  0 = Ignore rule, meaning that a payment date is always the same numerical day of the month.
- $\cdot$  1 = Set rule on, meaning that a payment date is always the last actual day of the month.

Data Types: logical

### **AdjustCashFlowsBasis — Flag to adjust cash flows based on actual period day count**

false (default) | value of  $\theta$  (false) or 1 (true)

Flag to adjust cash flows based on actual period day count, specified as the commaseparated pair consisting of 'AdjustCashFlowsBasis' and a NINST-by-1 (or NINSTby-2 if AdjustCashFlowsBasis is different for each leg) of logicals with values of 0 (false) or 1 (true).

Data Types: logical

### **BusinessDayConvention — Business day conventions**

actual (default) | character vector | cell array of character vectors

Business day conventions, specified as the comma-separated pair consisting of 'BusinessDayConvention' and a character vector or a N-by-1 (or NINST-by-2 if BusinessDayConvention is different for each leg) cell array of character vectors of business day conventions. The selection for business day convention determines how nonbusiness days are treated. Non-business days are defined as weekends plus any other date that businesses are not open (e.g. statutory holidays). Values are:

- actual Non-business days are effectively ignored. Cash flows that fall on nonbusiness days are assumed to be distributed on the actual date.
- follow Cash flows that fall on a non-business day are assumed to be distributed on the following business day.
- modifiedfollow Cash flows that fall on a non-business day are assumed to be distributed on the following business day. However if the following business day is in a different month, the previous business day is adopted instead.
- previous Cash flows that fall on a non-business day are assumed to be distributed on the previous business day.
- modifiedprevious Cash flows that fall on a non-business day are assumed to be distributed on the previous business day. However if the previous business day is in a different month, the following business day is adopted instead.

Data Types: char | cell

### **Holidays — Holidays used in computing business days**

if not specified, the default is to use holidays.m (default) | MATLAB date numbers

Holidays used in computing business days, specified as the comma-separated pair consisting of 'Holidays' and MATLAB date numbers using a NHolidays-by-1 vector.

Data Types: double

#### **StartDate — Date swap actually starts**

Settle date (default) | serial date number | character vector

Date swap actually starts, specified as the comma-separated pair consisting of 'StartDate' and a NINST-by-1 vector of dates using a serial date number or a character vector.

Use this argument to price forward swaps, that is, swaps that start in a future date

Data Types: char | double

## **Output Arguments**

### **Price — Expected swap prices at time 0**

vector

Expected swap prices at time 0, returned as a NINST-by-1 vector.

### **PriceTree — Tree structure of instrument prices**

structure

Tree structure of instrument prices, returned as a MATLAB structure of trees containing vectors of swaption instrument prices and a vector of observation times for each node. Within PriceTree:

- PriceTree.PTree contains the clean prices.
- PriceTree.tObs contains the observation times.

### **CFTree — Swap cash flows**

structure

Swap cash flows, returned as a tree structure with a vector of the swap cash flows at each node. This structure contains only NaNs because with binomial recombining trees, cash flows cannot be computed accurately at each node of a tree.

### **SwapRate — Rates applicable to fixed leg**

matrix

Rates applicable to the fixed leg, returned as a NINST-by-1 vector of rates applicable to the fixed leg such that the swaps' values are zero at time 0. This rate is used in calculating the swaps' prices when the rate specified for the fixed leg in LegRate is NaN. The SwapRate output is padded with NaN for those instruments in which CouponRate is not set to NaN.

# **Definitions**

## **Amortizing Swap**

In an amortizing swap, the notional principal decreases periodically because it is tied to an underlying financial instrument with a declining (amortizing) principal balance, such as a mortgage.

## **Forward Swap**

Agreement to enter into an interest-rate swap arrangement on a fixed date in future.

## **See Also**

[bdttree](#page-895-0) | [capbybdt](#page-1012-0) | [cfbybdt](#page-1143-0) | [floorbybdt](#page-1366-0)

## **Topics**

["Computing Instrument Prices" on page 2-99](#page-144-0) ["Pricing a Portfolio Using the Black-Derman-Toy Model" on page 1-13](#page-30-0) ["Understanding Interest-Rate Tree Models" on page 2-79](#page-124-0) ["Pricing Options Structure" on page B-2](#page-3139-0) ["Supported Interest-Rate Instruments" on page 2-2](#page-47-0)

### **Introduced before R2006a**

# **swapbybk**

Price swap instrument from Black-Karasinski interest-rate tree

# **Syntax**

```
[Price,PriceTree,CFTree,SwapRate] = swapbybk(BKTree,LegRate,Settle,
Maturity)
[Price,PriceTree,CFTree,SwapRate] = swapbybk( ___ ,Name,Value)
```
# **Description**

[Price,PriceTree,CFTree,SwapRate] = swapbybk(BKTree,LegRate,Settle, Maturity) prices a swap instrument from a Black-Karasinski interest-rate tree. swapbybk computes prices of vanilla swaps, amortizing swaps and forward swaps.

[Price,PriceTree,CFTree,SwapRate] = swapbybk( \_\_\_ ,Name,Value) adds additional name-value pair arguments.

# **Examples**

### **Price an Interest-Rate Swap**

Price an interest-rate swap with a fixed receiving leg and a floating paying leg. Payments are made once a year, and the notional principal amount is \$100. The values for the remaining arguments are:

- Coupon rate for fixed leg: 0.06 (6%)
- Spread for floating leg: 20 basis points
- Swap settlement date: Jan. 01, 2004
- Swap maturity date: Jan. 01, 2006

Based on the information above, set the required arguments and build the LegRate, LegType, and LegReset matrices:

```
Settle = '01-Jan-2004';
Maturity = '01-Jan-2006';
Basis = 0;
Principal = 100;
LegRate = [0.06 20]; % [{CouponRate Spread}]LegType = [1 \ 0]; % [Fixed \ Float]LegReset = [1\ 1]; % Payments once per year
```
Price the swap using the BKTree included in the MAT-file deriv.mat. BKTree contains the time and forward-rate information needed to price the instrument.

```
load deriv.mat;
```
Use swapbybk to price of the swap.

```
Price = swapbybk(BKTree, LegRate,...
Settle, Maturity, LegReset, Basis, Principal, LegType)
```
 $Price = 5.0425$ 

Using the previous data, calculate the swap rate, which is the coupon rate for the fixed leg, such that the swap price at time  $= 0$  is zero.

```
LegRate = [NaN 20];
[Price, PriceTree, SwapRate] = swapbybk(BKTree, LegRate,...
Settle, Maturity, LegReset, Basis, Principal, LegType)
Price = -2.8422e-14
PriceTree = struct with fields:
      FinObj: 'BKPriceTree'
       PTree: {1x5 cell}
       tObs: [0 1 2 3 4]
     Connect: {[2] [2 3 4] [2 2 3 4 4]}
       Probs: {[3x1 double] [3x3 double] [3x5 double]}
```
SwapRate  $= 0.0336$ 

### **Price an Amortizing Swap**

Price an amortizing swap using the Principal input argument to define the amortization schedule.

Create the RateSpec.

```
Rates = 0.035;ValuationDate = '1-Jan-2011';
StartDates = ValuationDate;
EndDates = '1-Jan-2017';
Compounding = 1;RateSpec = intenvset('ValuationDate', ValuationDate,'StartDates', StartDates,...
'EndDates', EndDates,'Rates', Rates, 'Compounding', Compounding)
RateSpec = struct with fields:
            FinObj: 'RateSpec'
       Compounding: 1
              Disc: 0.8135
             Rates: 0.0350
          EndTimes: 6
        StartTimes: 0
          EndDates: 736696
        StartDates: 734504
     ValuationDate: 734504
             Basis: 0
      EndMonthRule: 1
```
Create the swap instrument using the following data:

```
Settle = '1 - Jan - 2011';
Maturity = '1-Jan-2017';
Period = 1;LegRate = [0.04 10];
```
Define the swap amortizing schedule.

Principal ={{'1-Jan-2013' 100;'1-Jan-2014' 80;'1-Jan-2015' 60;'1-Jan-2016' 40; '1-Jan-2

Build the BK tree and assume volatility is 10%.

```
MatDates = {'1-Jan-2012'; '1-Jan-2013';'1-Jan-2014';'1-Jan-2015';'1-Jan-2016';'1-Jan-2017'};
BKTimeSpec = bktimespec(ValuationDate, MatDates);
```

```
Volatility = 0.10;
AlphaDates = '01-01-2017';
AlphaCurve = 0.1;
BKVolSpec = bkvolspec(ValuationDate, MatDates, Volatility*ones(1,length(MatDates))',...
AlphaDates, AlphaCurve);
BKT = bktree(BKVolSpec, RateSpec, BKTimeSpec);
```
Compute the price of the amortizing swap.

```
Price = swapbybk(BKT, LegRate, Settle, Maturity, 'Principal' , Principal)
Price = 1.4574
```
### **Price a Forward Swap**

Price a forward swap using the StartDate input argument to define the future starting date of the swap.

Create the RateSpec.

```
Rates = 0.0374;ValuationDate = '1-Jan-2012';
StartDates = ValuationDate;
EndDates = '1-Jan-2018';
Compounding = 1;RateSpec = intenvset('ValuationDate', ValuationDate,'StartDates', StartDates,...
'EndDates', EndDates,'Rates', Rates, 'Compounding', Compounding)
RateSpec = struct with fields:
            FinObj: 'RateSpec'
       Compounding: 1
             Disc: 0.8023
             Rates: 0.0374
          EndTimes: 6
        StartTimes: 0
          EndDates: 737061
        StartDates: 734869
     ValuationDate: 734869
             Basis: 0
      EndMonthRule: 1
```
Build a BK tree.

```
VolDates = {'1-Jan-2013'; '1-Jan-2014';'1-Jan-2015';'1-Jan-2016';'1-Jan-2017';'1-Jan-2018'};
Volume = 0.1;AlphaDates = '01-01-2018';
AlphaCurve = 0.1;
BKVolSpec = bkvolspec(RateSpec.ValuationDate, VolDates, VolCurve,...
AlphaDates, AlphaCurve);
BKTimeSpec = bktimespec(RateSpec.ValuationDate, VolDates, Compounding);
BKT = bktree(BKVolSpec, RateSpec, BKTimeSpec);
```
Compute the price of a forward swap that starts in a year (Jan 1, 2013) and matures in four years with a forward swap rate of 4.25%.

```
Settle ='1-Jan-2012';
Maturity = '1-Jan-2017';
StartDate = '1-Jan-2013';
LegRate = [0.0425 10];Price = swapbybk(BKT, LegRate, Settle, Maturity, 'StartDate', StartDate)
Price = 1.4434
```
Using the previous data, compute the forward swap rate, the coupon rate for the fixed leg, such that the forward swap price at time  $= 0$  is zero.

```
LegRate = [NaN 10];
[Price, ~,SwapRate] = swapbybk(BKT, LegRate, Settle, Maturity, 'StartDate', StartDate)
Price = 2.8422e-14
SwapRate = 0.0384
```
## **Input Arguments**

### **BKTree — Interest-rate structure**

structure

Interest-rate tree structure, created by [bktree](#page-919-0)

Data Types: struct

### **LegRate — Leg rate**

matrix

Leg rate, specified as a NINST-by-2 matrix, with each row defined as one of the following:

- [CouponRate Spread] (fixed-float)
- [Spread CouponRate] (float-fixed)
- [CouponRate CouponRate] (fixed-fixed)
- [Spread Spread] (float-float)

CouponRate is the decimal annual rate. Spread is the number of basis points over the reference rate. The first column represents the receiving leg, while the second column represents the paying leg.

Data Types: double

### **Settle — Settlement date**

serial date number | character vector

Settlement date, specified either as a scalar or NINST-by-1 vector of serial date numbers or date character vectors.

The Settle date for every swap is set to the ValuationDate of the BK tree. The swap argument Settle is ignored.

Data Types: char | double

### **Maturity — Maturity date**

serial date number | character vector

Maturity date, specified as a NINST-by-1 vector of serial date numbers or date character vectors representing the maturity date for each swap.

Data Types: char | double

### **Name-Value Arguments**

Specify optional comma-separated pairs of Name,Value arguments. Name is the argument name and Value is the corresponding value. Name must appear inside quotes. You can specify several name and value pair arguments in any order as Name1,Value1,...,NameN,ValueN.

```
Example: [Price,PriceTree,CFTree,SwapRate] =
swapbybk(BKTree, LegRate, Settle, Maturity, LegReset, Basis, Principal, Leg
Type)
```
### **LegReset — Reset frequency per year for each swap**

[1 1] (default) | vector

Reset frequency per year for each swap, specified as the comma-separated pair consisting of 'LegReset' and a NINST-by-2 vector.

Data Types: double

### **Basis — Day-count basis representing the basis for each leg**

0 (actual/actual) (default) | integer from 0 to 13

Day-count basis representing the basis for each leg, specified as the comma-separated pair consisting of 'Basis' and a NINST-by-1 array (or NINST-by-2 if Basis is different for each leg).

- $\bullet$  0 = actual/actual
- $1 = 30/360$  (SIA)
- $2 = \text{actual}/360$
- $\cdot$  3 = actual/365
- $4 = 30/360$  (PSA)
- $5 = 30/360$  (ISDA)
- $6 = 30/360$  (European)
- $7 = \text{actual}/365$  (Japanese)
- $\bullet$  8 = actual/actual (ICMA)
- $9 = \text{actual}/360 \text{ (ICMA)}$
- $\cdot$  10 = actual/365 (ICMA)
- $11 = 30/360E$  (ICMA)
- $12 = \text{actual}/365$  (ISDA)
- $13 = BUS/252$

### For more information, see **basis** on page Glossary-0 .

Data Types: double

**Principal — Notional principal amounts or principal value schedules**

100 (default) | vector or cell array

Notional principal amounts or principal value schedules, specified as the commaseparated pair consisting of 'Principal' and a vector or cell array.

Principal accepts a NINST-by-1 vector or NINST-by-1 cell array (or NINST-by-2 if Principal is different for each leg) of the notional principal amounts or principal value schedules. For schedules, each element of the cell array is a NumDates-by-2 array where the first column is dates and the second column is its associated notional principal value. The date indicates the last day that the principal value is valid.

Data Types: cell | double

### **LegType — Leg type**

[1 0] for each instrument (default) | matrix with values [1 1] (fixed-fixed), [1 0] (fixed-float),  $[0 \ 1]$  (float-fixed), or  $[0 \ 0]$  (float-float)

Leg type, specified as the comma-separated pair consisting of 'LegType' and a NINSTby-2 matrix with values [1 1] (fixed-fixed), [1 0] (fixed-float), [0 1] (float-fixed), or [0 0] (float-float). Each row represents an instrument. Each column indicates if the corresponding leg is fixed (1) or floating (0). This matrix defines the interpretation of the values entered in LegRate. LegType allows [1 1] (fixed-fixed), [1 0] (fixed-float), [0 1] (float-fixed), or  $[0 \ 0]$  (float-float) swaps

Data Types: double

### **Options — Derivatives pricing options structure**

structure

Derivatives pricing options structure, specified as the comma-separated pair consisting of 'Options' and a structure obtained from using [derivset](#page-1243-0).

Data Types: struct

### **EndMonthRule — End-of-month rule flag for generating dates when Maturity is end-of-month date for month having 30 or fewer days**

1 (in effect) (default) | nonnegative integer [0,1]

End-of-month rule flag for generating dates when Maturity is an end-of-month date for a month having 30 or fewer days, specified as the comma-separated pair consisting of 'EndMonthRule' and a nonnegative integer [0, 1] using a NINST-by-1 (or NINST-by-2 if EndMonthRule is different for each leg).

- $\bullet$  0 = Ignore rule, meaning that a payment date is always the same numerical day of the month.
- $\bullet$  1 = Set rule on, meaning that a payment date is always the last actual day of the month.

Data Types: logical

### **AdjustCashFlowsBasis — Flag to adjust cash flows based on actual period day count**

false (default) | value of  $\theta$  (false) or 1 (true)

Flag to adjust cash flows based on actual period day count, specified as the commaseparated pair consisting of 'AdjustCashFlowsBasis' and a NINST-by-1 (or NINSTby-2 if AdjustCashFlowsBasis is different for each leg) of logicals with values of 0 (false) or 1 (true).

Data Types: logical

### **BusinessDayConvention — Business day conventions**

actual (default) | character vector | cell array of character vectors

Business day conventions, specified as the comma-separated pair consisting of 'BusinessDayConvention' and a character vector or a N-by-1 (or NINST-by-2 if BusinessDayConvention is different for each leg) cell array of character vectors of business day conventions. The selection for business day convention determines how nonbusiness days are treated. Non-business days are defined as weekends plus any other date that businesses are not open (e.g. statutory holidays). Values are:

- actual Non-business days are effectively ignored. Cash flows that fall on nonbusiness days are assumed to be distributed on the actual date.
- follow Cash flows that fall on a non-business day are assumed to be distributed on the following business day.
- modifiedfollow Cash flows that fall on a non-business day are assumed to be distributed on the following business day. However if the following business day is in a different month, the previous business day is adopted instead.
- previous Cash flows that fall on a non-business day are assumed to be distributed on the previous business day.
- modifiedprevious Cash flows that fall on a non-business day are assumed to be distributed on the previous business day. However if the previous business day is in a different month, the following business day is adopted instead.

Data Types: char | cell

#### **Holidays — Holidays used in computing business days**

if not specified, the default is to use holidays.m (default) | MATLAB date numbers

Holidays used in computing business days, specified as the comma-separated pair consisting of 'Holidays' and MATLAB date numbers using a NHolidays-by-1 vector.

Data Types: double

#### **StartDate — Date swap actually starts**

Settle date (default) | serial date number | character vector

Date swap actually starts, specified as the comma-separated pair consisting of 'StartDate' and a NINST-by-1 vector of dates using a serial date number or a character vector.

Use this argument to price forward swaps, that is, swaps that start in a future date

Data Types: char | double

## **Output Arguments**

### **Price — Expected swap prices at time 0**

vector

Expected swap prices at time 0, returned as a NINST-by-1 vector.

### **PriceTree — Tree structure of instrument prices**

structure

Tree structure of instrument prices, returned as a MATLAB structure of trees containing vectors of swaption instrument prices and a vector of observation times for each node. Within PriceTree:

- PriceTree.PTree contains the clean prices.
- PriceTree, tObs contains the observation times.
- PriceTree.Connect contains the connectivity vectors. Each element in the cell array describes how nodes in that level connect to the next. For a given tree level, there are NumNodes elements in the vector, and they contain the index of the node at the next level that the middle branch connects to. Subtracting 1 from that value

indicates where the up-branch connects to, and adding 1 indicated where the down branch connects to.

• PriceTree. Probs contains the probability arrays. Each element of the cell array contains the up, middle, and down transition probabilities for each node of the level.

### **CFTree — Swap cash flows**

structure

Swap cash flows, returned as a tree structure with a vector of the swap cash flows at each node. This structure contains only NaNs because with binomial recombining trees, cash flows cannot be computed accurately at each node of a tree.

### **SwapRate — Rates applicable to fixed leg**

matrix

Rates applicable to the fixed leg, returned as a NINST-by-1 vector of rates applicable to the fixed leg such that the swaps' values are zero at time 0. This rate is used in calculating the swaps' prices when the rate specified for the fixed leg in LegRate is NaN. The SwapRate output is padded with NaN for those instruments in which CouponRate is not set to NaN.

## **Definitions**

### **Amortizing Swap**

In an amortizing swap, the notional principal decreases periodically because it is tied to an underlying financial instrument with a declining (amortizing) principal balance, such as a mortgage.

## **Forward Swap**

Agreement to enter into an interest-rate swap arrangement on a fixed date in future.

## **See Also**

[bktree](#page-919-0) | [bondbybk](#page-951-0) | [capbybk](#page-1019-0) | [fixedbybk](#page-1272-0) | [floorbybk](#page-1373-0)

## **Topics**

["Pricing Using Interest-Rate Tree Models" on page 2-99](#page-144-0)

["Understanding Interest-Rate Tree Models" on page 2-79](#page-124-0)

["Pricing Options Structure" on page B-2](#page-3139-0)

["Supported Interest-Rate Instruments" on page 2-2](#page-47-0)

### **Introduced before R2006a**

# **swapbycir**

Price swap instrument from Cox-Ingersoll-Ross interest-rate tree

## **Syntax**

```
[Price,PriceTree,SwapRate] = swapbycir(CIRTree,LegRate,Settle,
Maturity)
[Price,PriceTree,SwapRate] = swapbycir( ___ ,Name,Value)
```
# **Description**

[Price,PriceTree,SwapRate] = swapbycir(CIRTree,LegRate,Settle, Maturity) prices a swap instrument from a Cox-Ingersoll-Ross (CIR) interest-rate tree. swapbycir computes prices of vanilla swaps, amortizing swaps, and forward swaps using a CIR++ model with the Nawalka-Beliaeva (NB) approach.

[Price,PriceTree,SwapRate] = swapbycir( \_\_\_ ,Name,Value) adds additional name-value pair arguments.

# **Examples**

### **Price an Interest-Rate Swap Using a CIR Interest-Rate Tree**

Define an interest-rate swap with a fixed receiving leg and a floating paying leg. Payments are made once a year and the notional principal amount is \$100.

```
Basis = \theta;
Principal = 100;
LegRate = [0.06 20]; % [{CouponRate Spread}]LegType = [1 0]; % [Fixed Float]LegReset = [1\ 1]; % Payments once per year
```
Create a RateSpec using the [intenvset](#page-1718-0) function.

```
Rates = [0.035; 0.042147; 0.047345; 0.052707]; 
Dates = {'Jan-1-2017'; 'Jan-1-2018'; 'Jan-1-2019'; 'Jan-1-2020'; 'Jan-1-2021'}; 
ValuationDate = 'Jan-1-2017'; 
EndDates = Dates(2:end)';
Compounding = 1;RateSpec = intenvset('ValuationDate', ValuationDate, 'StartDates', ValuationDate, 'End
Create a CIR tree.
NumPeriods = 5; 
Alpha = 0.03;
Theta = 0.02;
Sigma = 0.1;
Settle = '01-Jan-2017'; 
Maturity = '01-Jan-2022';
CIRTimeSpec = cirtimespec(ValuationDate, Maturity, NumPeriods); 
CIRVolSpec = cirvolspec(Sigma, Alpha, Theta); 
CIRT = cirtree(CIRVolSpec, RateSpec, CIRTimeSpec)
CIRT = struct with fields:
       FinObj: 'CIRFwdTree'
      VolSpec: [1x1 struct]
     TimeSpec: [1x1 struct]
     RateSpec: [1x1 struct]
         tObs: [0 1 2 3 4]
         dObs: [736696 737061 737426 737791 738156]
      FwdTree: {1x5 cell}
      Connect: {[3x1 double] [3x3 double] [3x5 double] [3x7 double]}
        Probs: {[3x1 double] [3x3 double] [3x5 double] [3x7 double]}
```
Price the interest-rate swap.

```
[Price,PriceTree] = swapbycir(CIRT,LegRate,Settle,Maturity,'LegReset',LegReset,'Basis'
Price = 2.5522PriceTree = struct with fields:
      FinObj: 'CIRPriceTree'
        tObs: [0 1 2 3 4 5]
       PTree: {1x6 cell}
     Connect: {[3x1 double] [3x3 double] [3x5 double] [3x7 double]}
```
## **Input Arguments**

### **CIRTree — Interest-rate structure**

structure

Interest-rate tree structure, created by [cirtree](#page-1192-0)

Data Types: struct

### **LegRate — Leg rate**

matrix

Leg rate, specified as a NINST-by-2 matrix, with each row defined as one of the following:

- [CouponRate Spread] (fixed-float)
- [Spread CouponRate] (float-fixed)
- [CouponRate CouponRate] (fixed-fixed)
- [Spread Spread] (float-float)

CouponRate is the decimal annual rate. Spread is the number of basis points over the reference rate. The first column represents the receiving leg, while the second column represents the paying leg.

Data Types: double

### **Settle — Settlement date**

serial date number | character vector | string array | datetime

Settlement date, specified either as a scalar or NINST-by-1 vector of serial date numbers, date character vectors, string arrays, or datetime arrays.

The Settle date for every swap is set to the ValuationDate of the CIR tree. The swap argument Settle is ignored.

Data Types: char | double | string | datetime

### **Maturity — Maturity date**

serial date number | character vector | string array | datetime

Maturity date, specified as a NINST-by-1 vector of serial date numbers, date character vectors, string arrays, or datetime arrays representing the maturity date for each swap.

Data Types: char | double | string | datetime

### **Name-Value Arguments**

Specify optional comma-separated pairs of Name, Value arguments. Name is the argument name and Value is the corresponding value. Name must appear inside quotes. You can specify several name and value pair arguments in any order as Name1,Value1,...,NameN,ValueN.

```
Example: [Price, PriceTree, SwapRate] =
swapbycir(CIRTree,LegRate,Settle,Maturity,LegReset,Basis,Principal,L
egType)
```
### **LegReset — Reset frequency per year for each swap**

[1 1] (default) | vector

Reset frequency per year for each swap, specified as the comma-separated pair consisting of 'LegReset' and a NINST-by-2 vector.

Data Types: double

### **Basis — Day-count basis representing the basis for each leg**

```
0 (actual/actual) (default) | integer from 0 to 13
```
Day-count basis representing the basis for each leg, specified as the comma-separated pair consisting of 'Basis' and a NINST-by-1 array (or NINST-by-2 if Basis is different for each leg).

- $\bullet$  0 = actual/actual
- $1 = 30/360$  (SIA)
- $2 = \text{actual}/360$
- $\cdot$  3 = actual/365
- $4 = 30/360$  (PSA)
- $5 = 30/360$  (ISDA)
- $6 = 30/360$  (European)
- $7 = \text{actual}/365$  (Japanese)
- $\bullet$  8 = actual/actual (ICMA)
- $\cdot$  9 = actual/360 (ICMA)
- $\cdot$  10 = actual/365 (ICMA)
- $11 = 30/360E$  (ICMA)
- $\cdot$  12 = actual/365 (ISDA)
- $13 = BUS/252$

For more information, see **basis** on page Glossary-0 .

Data Types: double

### **Principal — Notional principal amounts or principal value schedules**

100 (default) | vector or cell array

Notional principal amounts or principal value schedules, specified as the commaseparated pair consisting of 'Principal' and a vector or cell array.

Principal accepts a NINST-by-1 vector or NINST-by-1 cell array (or NINST-by-2 if Principal is different for each leg) of the notional principal amounts or principal value schedules. For schedules, each element of the cell array is a NumDates-by-2 array where the first column is dates and the second column is its associated notional principal value. The date indicates the last day that the principal value is valid.

Data Types: cell | double

#### **LegType — Leg type**

[1 0] for each instrument (default) | matrix with values [1 1] (fixed-fixed), [1 0] (fixed-float),  $[0 \ 1]$  (float-fixed), or  $[0 \ 0]$  (float-float)

Leg type, specified as the comma-separated pair consisting of 'LegType' and a NINSTby-2 matrix with values:

- [1 1] (fixed-fixed) swap
- [1 0] (fixed-float) swap
- [0 1] (float-fixed) swap
- [0 0] (float-float) swap

Each row represents an instrument. Each column indicates if the corresponding leg is fixed (1) or floating (0). This matrix defines the interpretation of the values entered in LegRate.

Data Types: double

#### **EndMonthRule — End-of-month rule flag for generating dates when Maturity is end-of-month date for month having 30 or fewer days**

1 (in effect) (default) | nonnegative integer [0,1]

End-of-month rule flag for generating dates when Maturity is an end-of-month date for a month having 30 or fewer days, specified as the comma-separated pair consisting of 'EndMonthRule' and a nonnegative integer [0, 1] using a NINST-by-1 (or NINST-by-2 if EndMonthRule is different for each leg).

- 0 = Ignore rule, meaning that a payment date is always the same numerical day of the month.
- $\cdot$  1 = Set rule on, meaning that a payment date is always the last actual day of the month.

Data Types: logical

#### **AdjustCashFlowsBasis — Flag to adjust cash flows based on actual period day count**

false (default) | value of  $\theta$  (false) or  $1$  (true)

Flag to adjust cash flows based on actual period day count, specified as the commaseparated pair consisting of 'AdjustCashFlowsBasis' and a NINST-by-1 (or NINSTby-2 if AdjustCashFlowsBasis is different for each leg) of logicals with values of 0 (false) or 1 (true).

Data Types: logical

#### **BusinessDayConvention — Business day conventions**

actual (default) | character vector | cell array of character vectors

Business day conventions, specified as the comma-separated pair consisting of 'BusinessDayConvention' and a character vector or a N-by-1 (or NINST-by-2 if BusinessDayConvention is different for each leg) cell array of character vectors of business day conventions. The selection for business day convention determines how nonbusiness days are treated. Nonbusiness days are defined as weekends plus any other date that businesses are not open (e.g. statutory holidays). Values are:

- actual Nonbusiness days are effectively ignored. Cash flows that fall on nonbusiness days are assumed to be distributed on the actual date.
- follow Cash flows that fall on a non-business day are assumed to be distributed on the following business day.
- modifiedfollow Cash flows that fall on a non-business day are assumed to be distributed on the following business day. However if the following business day is in a different month, the previous business day is adopted instead.
- previous Cash flows that fall on a non-business day are assumed to be distributed on the previous business day.
- modifiedprevious Cash flows that fall on a non-business day are assumed to be distributed on the previous business day. However if the previous business day is in a different month, the following business day is adopted instead.

Data Types: char | cell

#### **Holidays — Holidays used in computing business days**

if not specified, the default is to use holidays.m (default) | MATLAB date numbers

Holidays used in computing business days, specified as the comma-separated pair consisting of 'Holidays' and MATLAB date numbers using a NHolidays-by-1 vector.

Data Types: double

#### **StartDate — Date swap actually starts**

Settle date (default) | serial date number | character vector | string array | datetime

Date swap actually starts, specified as the comma-separated pair consisting of 'StartDate' and a NINST-by-1 vector of dates using a serial date number, character vector, string array, or string array.

Use this argument to price forward swaps, that is, swaps that start in a future date

Data Types: char | double | string | datetime

## **Output Arguments**

#### **Price — Expected swap prices at time 0**

vector

Expected swap prices at time 0, returned as a NINST-by-1 vector.

#### **PriceTree — Tree structure of instrument prices**

structure

Tree structure of instrument prices, returned as a MATLAB structure of trees containing vectors of swaption instrument prices and a vector of observation times for each node. Within PriceTree:

- PriceTree.tObs contains the observation times.
- PriceTree.PTree contains the clean prices.

#### **SwapRate — Rates applicable to fixed leg**

matrix

Rates applicable to the fixed leg, returned as a NINST-by-1 vector of rates applicable to the fixed leg such that the swaps' values are zero at time 0. This rate is used in calculating the swaps' prices when the rate specified for the fixed leg in LegRate is NaN. The SwapRate output is padded with NaN for those instruments in which CouponRate is not set to NaN.

## **Definitions**

### **Amortizing Swap**

In an amortizing swap, the notional principal decreases periodically because it is tied to an underlying financial instrument with a declining (amortizing) principal balance, such as a mortgage.

### **Forward Swap**

Agreement to enter into an interest-rate swap arrangement on a fixed date in future.

#### **References**

- [1] Cox, J., Ingersoll, J., and S. Ross. "A Theory of the Term Structure of Interest Rates." *Econometrica.* Vol. 53, 1985.
- [2] Brigo, D. and F. Mercurio. *Interest Rate Models Theory and Practice.* Springer Finance, 2006.
- [3] Hirsa, A. *Computational Methods in Finance.* CRC Press, 2012.
- [4] Nawalka, S., Soto, G., and N. Beliaeva. *Dynamic Term Structure Modeling.* Wiley, 2007.

[5] Nelson, D. and K. Ramaswamy. "Simple Binomial Processes as Diffusion Approximations in Financial Models." *The Review of Financial Studies.* Vol 3. 1990, pp. 393–430.

## **See Also**

[bondbycir](#page-983-0) | [capbycir](#page-1034-0) | [cfbycir](#page-1152-0) | [fixedbycir](#page-1278-0) | [floatbycir](#page-1326-0) | [floorbycir](#page-1378-0) | [instswap](#page-1694-0) | [oasbycir](#page-1904-0) | [optbndbycir](#page-1947-0) | [optembndbycir](#page-2284-0) | [optemfloatbycir](#page-2336-0) | [optfloatbycir](#page-2376-0) | [rangefloatbycir](#page-2545-0) | [swaptionbycir](#page-2773-0)

### **Topics**

["Pricing Using Interest-Rate Tree Models" on page 2-99](#page-144-0)

["Understanding Interest-Rate Tree Models" on page 2-79](#page-124-0)

["Pricing Options Structure" on page B-2](#page-3139-0)

["Supported Interest-Rate Instruments" on page 2-2](#page-47-0)

#### **Introduced in R2018a**

# **swapbyhjm**

Price swap instrument from Heath-Jarrow-Morton interest-rate tree

## **Syntax**

```
[Price,PriceTree,CFTree,SwapRate] = swapbyhjm(HJMTree,LegRate,
Settle,Maturity)
[Price,PriceTree,CFTree,SwapRate] = swapbyhjm( ___ ,Name,Value)
```
## **Description**

[Price,PriceTree,CFTree,SwapRate] = swapbyhjm(HJMTree,LegRate, Settle, Maturity) prices a swap instrument from a Heath-Jarrow-Morton interest-rate tree. swapbyhjm computes prices of vanilla swaps, amortizing swaps and forward swaps.

[Price,PriceTree,CFTree,SwapRate] = swapbyhjm( \_\_\_ ,Name,Value) adds additional name-value pair arguments.

## **Examples**

#### **Price an Interest-Rate Swap**

This example shows how to price an interest-rate swap with a fixed receiving leg and a floating paying leg. Payments are made once a year, and the notional principal amount is \$100. The values for the remaining arguments are:

- Coupon rate for fixed leg: 0.06 (6%)
- Spread for floating leg: 20 basis points
- Swap settlement date: Jan. 01, 2000
- Swap maturity date: Jan. 01, 2003

Based on the information above, set the required arguments and build the LegRate, LegType, and LegReset matrices:

```
Settle = '01-Jan-2000';
Maturity = '01-Jan-2003';
Basis = 0:
Principal = 100;
LegRate = [0.06 20]; % [{CouponRate Spread}]LegType = [1 \ 0]; % [Fixed \ Float]LegReset = [1\ 1]; % Payments once per year
```
Price the swap using the HJMTree included in the MAT-file deriv.mat. The HJMTree structure contains the time and forward-rate information needed to price the instrument.

```
load deriv.mat;
```
Use swapbyhjm to compute the price of the swap.

```
[Price, PriceTree, CFTree] = swapbyhjm(HJMTree, LegRate,...
Settle, Maturity, LegReset, Basis, Principal, LegType) 
Price = 
    3.6923 
PriceTree = 
     FinObj: 'HJMPriceTree'
       tObs: [0 1 2 3 4]
      PBush: {1x5 cell}
CFTree = FinObj: 'HJMCFTree'
       tObs: [0 1 2 3 4]
     CFBush: {[0] [1x1x2 double] [1x2x2 double] ... [1x8 double]}
```
Use treeviewer to examine CFTree graphically and see the cash flows from the swap along both the up and the down branches. A positive cash flow indicates an inflow  $(income - payments > 0)$ , while a negative cash flow indicates an outflow (income payments  $<$  0).

treeviewer(CFTree)

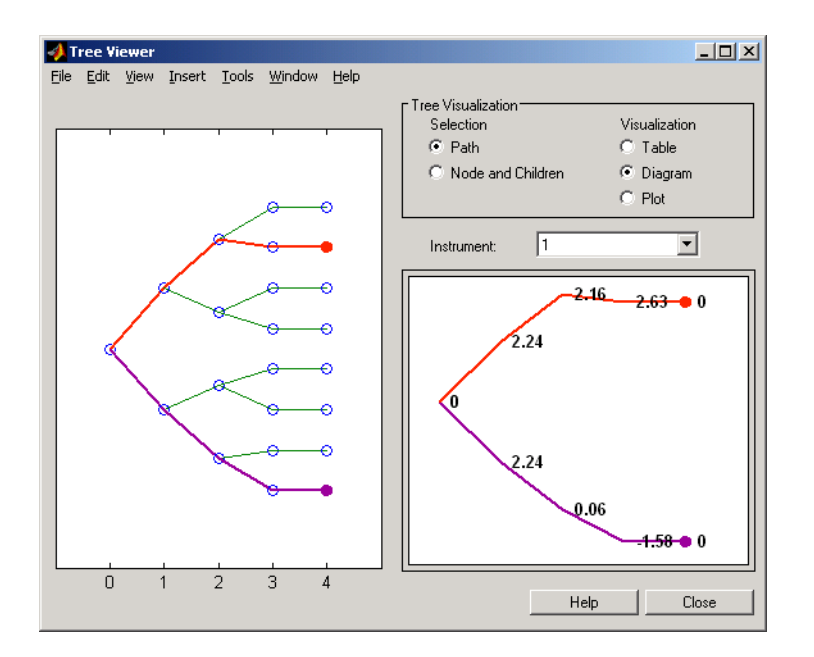

In this example, you have sold a swap (receive fixed rate and pay floating rate). At time  $t = 3$ , if interest rates go down, your cash flow is positive (\$2.63), meaning that you receive this amount. But if interest rates go up, your cash flow is negative (-\$1.58), meaning that you owe this amount.

treeviewer price tree diagrams follow the convention that increasing prices appear on the upper branch of a tree and, so, decreasing prices appear on the lower branch. Conversely, for interest-rate displays, *decreasing* interest rates appear on the upper branch (prices are rising) and *increasing* interest rates on the lower branch (prices are falling).

Using the previous data, calculate the swap rate, which is the coupon rate for the fixed leg, such that the swap price at time  $= 0$  is zero.

```
LegRate = [NaN 20];
[Price, PriceTree, CFTree, SwapRate] = swapbyhjm(HJMTree,...
LegRate, Settle, Maturity, LegReset, Basis, Principal, LegType) 
Price = 
   \odot
```

```
PriceTree = 
FinObj: 'HJMPriceTree' 
   tObs: [0 1 2 3 4] 
  PBush:{[0] [1x1x2 double] [1x2x2 double] ... [1x8 double]}
CFTree =FinObj: 'HJMCFTree' 
   tObs: [0 1 2 3 4] 
CFBush:{[0] [1x1x2 double] [1x2x2 double] ... [1x8 double]}
SwapRate = 
    0.0466
```
#### **Price an Amortizing Swap**

Price an amortizing swap using the Principal input argument to define the amortization schedule.

Create the RateSpec.

```
Rates = 0.035;ValuationDate = '1-Jan-2011';
StartDates = ValuationDate;
EndDates = '1-Jan-2017';
Compounding = 1;RateSpec = intenvset('ValuationDate', ValuationDate,'StartDates', StartDates,...
'EndDates', EndDates,'Rates', Rates, 'Compounding', Compounding)
RateSpec = struct with fields:
            FinObj: 'RateSpec'
       Compounding: 1
              Disc: 0.8135
             Rates: 0.0350
          EndTimes: 6
        StartTimes: 0
          EndDates: 736696
        StartDates: 734504
     ValuationDate: 734504
```

```
 Basis: 0
 EndMonthRule: 1
```
Create the swap instrument using the following data:

Settle ='1-Jan-2011'; Maturity =  $'1$ -Jan-2017'; Period  $= 1;$  $LegRate = [0.04 10];$ 

Define the swap amortizing schedule.

```
Principal ={{'1-Jan-2013' 100;'1-Jan-2014' 80;'1-Jan-2015' 60;'1-Jan-2016' 40; '1-Jan-2
```
Build the HJM tree using the following data:

```
MatDates = {'1-Jan-2012'; '1-Jan-2013';'1-Jan-2014';'1-Jan-2015';'1-Jan-2016';'1-Jan-2017'};
HJMTimeSpec = hjmtimespec(RateSpec.ValuationDate, MatDates);
Volatility = [.10; .08; .06; .04];
CurveTerm = [1; 2; 3; 4];HJMVolSpec = hjmvolspec('Proportional', Volatility, CurveTerm, 1e6);
HJMT = hjmtree(HJMVolSpec,RateSpec,HJMTimeSpec);
```
Compute the price of the amortizing swap.

```
Price = swapbyhjm(HJMT, LegRate, Settle, Maturity, 'Principal', Principal)
Price = 1.4574
```
#### **Price a Forward Swap**

Price a forward swap using the StartDate input argument to define the future starting date of the swap.

Create the RateSpec.

```
Rates = 0.0374;
ValuationDate = '1-Jan-2012';
StartDates = ValuationDate;
EndDates = '1-Jan-2018';
Compounding = 1;
```

```
RateSpec = intenvset('ValuationDate', ValuationDate,'StartDates', StartDates,...
'EndDates', EndDates,'Rates', Rates, 'Compounding', Compounding)
RateSpec = struct with fields:
            FinObj: 'RateSpec'
       Compounding: 1
              Disc: 0.8023
             Rates: 0.0374
          EndTimes: 6
        StartTimes: 0
          EndDates: 737061
        StartDates: 734869
     ValuationDate: 734869
             Basis: 0
      EndMonthRule: 1
```
Build an HJM tree.

```
MatDates = {'1-Jan-2013'; '1-Jan-2014';'1-Jan-2015';'1-Jan-2016';'1-Jan-2017';'1-Jan-2018'};
HJMTimeSpec = hjmtimespec(RateSpec.ValuationDate, MatDates);
Volatility = [.10; .08; .06; .04];
CurveTerm = [1; 2; 3; 4];HJMVolSpec = hjmvolspec('Proportional', Volatility, CurveTerm, 1e6);
HJMT = hjmtree(HJMVolSpec,RateSpec,HJMTimeSpec);
```
Compute the price of a forward swap that starts in a year (Jan 1, 2013) and matures in four years with a forward swap rate of 4.25%.

```
Settle ='1-Jan-2012';
Maturity = '1-Jan-2017';
StartDate = '1-Jan-2013';
LegRate = [0.0425 10];Price = swapbyhjm(HJMT, LegRate, Settle, Maturity, 'StartDate', StartDate)
Price = 1.4434
```
Using the previous data, compute the forward swap rate, the coupon rate for the fixed leg, such that the forward swap price at time  $= 0$  is zero.

```
LegRate = [NaN 10];
[Price, \sim,\sim, SwapRate] = swapbyhjm(HJMT, LegRate, Settle, Maturity, 'StartDate', StartI
Price = 0
```
SwapRate  $= 0.0384$ 

## **Input Arguments**

#### **HJMTree — Interest-rate structure**

structure

Interest-rate tree structure, created by [hjmtree](#page-1465-0)

Data Types: struct

#### **LegRate — Leg rate**

matrix

Leg rate, specified as a NINST-by-2 matrix, with each row defined as one of the following:

- [CouponRate Spread] (fixed-float)
- [Spread CouponRate] (float-fixed)
- [CouponRate CouponRate] (fixed-fixed)
- [Spread Spread] (float-float)

CouponRate is the decimal annual rate. Spread is the number of basis points over the reference rate. The first column represents the receiving leg, while the second column represents the paying leg.

Data Types: double

#### **Settle — Settlement date**

serial date number | character vector

Settlement date, specified either as a scalar or NINST-by-1 vector of serial date numbers or date character vectors.

The Settle date for every swap is set to the ValuationDate of the HJM tree. The swap argument Settle is ignored.

Data Types: char | double

#### **Maturity — Maturity date**

serial date number | character vector

Maturity date, specified as a NINST-by-1 vector of serial date numbers or date character vectors representing the maturity date for each swap.

Data Types: char | double

### **Name-Value Arguments**

Specify optional comma-separated pairs of Name,Value arguments. Name is the argument name and Value is the corresponding value. Name must appear inside quotes. You can specify several name and value pair arguments in any order as Name1,Value1,...,NameN,ValueN.

```
Example: [Price, PriceTree, CFTree, SwapRate] =
swapbyhim(HJMTree,LegRate,Settle,Maturity,LegReset,Basis,Principal,L
egType)
```
#### **LegReset — Reset frequency per year for each swap**

[1 1] (default) | vector

Reset frequency per year for each swap, specified as the comma-separated pair consisting of 'LegReset' and a NINST-by-2 vector.

Data Types: double

#### **Basis — Day-count basis representing the basis for each leg**

0 (actual/actual) (default) | integer from 0 to 13

Day-count basis representing the basis for each leg, specified as the comma-separated pair consisting of 'Basis' and a NINST-by-1 array (or NINST-by-2 if Basis is different for each leg).

- $\bullet$  0 = actual/actual
- $1 = 30/360$  (SIA)
- $2 = actual/360$
- $3 = \text{actual}/365$
- $4 = 30/360$  (PSA)
- $5 = 30/360$  (ISDA)
- $6 = 30/360$  (European)
- $7 = \text{actual}/365$  (Japanese)
- $\bullet$  8 = actual/actual (ICMA)
- $9 = \text{actual}/360$  (ICMA)
- $10 = \text{actual}/365 \text{ (ICMA)}$
- $11 = 30/360E$  (ICMA)
- $12 = \text{actual}/365$  (ISDA)
- $13 = BUS/252$

For more information, see **basis** on page Glossary-0 .

Data Types: double

#### **Principal — Notional principal amounts or principal value schedules**

100 (default) | vector or cell array

Notional principal amounts or principal value schedules, specified as the commaseparated pair consisting of 'Principal' and a vector or cell array.

Principal accepts a NINST-by-1 vector or NINST-by-1 cell array (or NINST-by-2 if Principal is different for each leg) of the notional principal amounts or principal value schedules. For schedules, each element of the cell array is a NumDates-by-2 array where the first column is dates and the second column is its associated notional principal value. The date indicates the last day that the principal value is valid.

Data Types: cell | double

#### **LegType — Leg type**

[1 0] for each instrument (default) | matrix with values [1 1] (fixed-fixed), [1 0] (fixed-float),  $[0 \ 1]$  (float-fixed), or  $[0 \ 0]$  (float-float)

Leg type, specified as the comma-separated pair consisting of 'LegType' and a NINSTby-2 matrix with values [1 1] (fixed-fixed), [1 0] (fixed-float), [0 1] (float-fixed), or [0 0] (float-float). Each row represents an instrument. Each column indicates if the corresponding leg is fixed (1) or floating (0). This matrix defines the interpretation of the values entered in LegRate. LegType allows [1 1] (fixed-fixed), [1 0] (fixed-float), [0 1] (float-fixed), or  $[0 \ 0]$  (float-float) swaps

Data Types: double

#### **Options — Derivatives pricing options structure**

structure

Derivatives pricing options structure, specified as the comma-separated pair consisting of 'Options' and a structure obtained from using [derivset](#page-1243-0).

Data Types: struct

#### **EndMonthRule — End-of-month rule flag for generating dates when Maturity is end-of-month date for month having 30 or fewer days**

1 (in effect) (default) | nonnegative integer [0,1]

End-of-month rule flag for generating dates when Maturity is an end-of-month date for a month having 30 or fewer days, specified as the comma-separated pair consisting of 'EndMonthRule' and a nonnegative integer [0, 1] using a NINST-by-1 (or NINST-by-2 if EndMonthRule is different for each leg).

- $\bullet$  0 = Ignore rule, meaning that a payment date is always the same numerical day of the month.
- $\cdot$  1 = Set rule on, meaning that a payment date is always the last actual day of the month.

Data Types: logical

#### **AdjustCashFlowsBasis — Flag to adjust cash flows based on actual period day count**

false (default) | value of  $\theta$  (false) or 1 (true)

Flag to adjust cash flows based on actual period day count, specified as the commaseparated pair consisting of 'AdjustCashFlowsBasis' and a NINST-by-1 (or NINSTby-2 if AdjustCashFlowsBasis is different for each leg) of logicals with values of 0 (false) or 1 (true).

Data Types: logical

#### **BusinessDayConvention — Business day conventions**

actual (default) | character vector | cell array of character vectors

Business day conventions, specified as the comma-separated pair consisting of 'BusinessDayConvention' and a character vector or a N-by-1 (or NINST-by-2 if BusinessDayConvention is different for each leg) cell array of character vectors of business day conventions. The selection for business day convention determines how nonbusiness days are treated. Non-business days are defined as weekends plus any other date that businesses are not open (e.g. statutory holidays). Values are:

- actual Non-business days are effectively ignored. Cash flows that fall on nonbusiness days are assumed to be distributed on the actual date.
- follow Cash flows that fall on a non-business day are assumed to be distributed on the following business day.
- modifiedfollow Cash flows that fall on a non-business day are assumed to be distributed on the following business day. However if the following business day is in a different month, the previous business day is adopted instead.
- previous Cash flows that fall on a non-business day are assumed to be distributed on the previous business day.
- modifiedprevious Cash flows that fall on a non-business day are assumed to be distributed on the previous business day. However if the previous business day is in a different month, the following business day is adopted instead.

Data Types: char | cell

#### **Holidays — Holidays used in computing business days**

if not specified, the default is to use holidays.m (default) | MATLAB date numbers

Holidays used in computing business days, specified as the comma-separated pair consisting of 'Holidays' and MATLAB date numbers using a NHolidays-by-1 vector.

Data Types: double

#### **StartDate — Date swap actually starts**

Settle date (default) | serial date number | character vector

Date swap actually starts, specified as the comma-separated pair consisting of 'StartDate' and a NINST-by-1 vector of dates using a serial date number or a character vector.

Use this argument to price forward swaps, that is, swaps that start in a future date

Data Types: char | double

## **Output Arguments**

#### **Price — Expected swap prices at time 0** vector

Expected swap prices at time 0, returned as a NINST-by-1 vector.

#### **PriceTree — Tree structure of instrument prices**

structure

Tree structure of instrument prices, returned as a MATLAB structure of trees containing vectors of swaption instrument prices and a vector of observation times for each node. Within PriceTree:

- PriceTree, tObs contains the observation times.
- PriceTree.PBush contains the clean prices.

#### **CFTree — Swap cash flows**

structure

Swap cash flows, returned as a tree structure with a vector of the swap cash flows at each node. This structure contains only NaNs because with binomial recombining trees, cash flows cannot be computed accurately at each node of a tree.

#### **SwapRate — Rates applicable to fixed leg**

matrix

Rates applicable to the fixed leg, returned as a NINST-by-1 vector of rates applicable to the fixed leg such that the swaps' values are zero at time 0. This rate is used in calculating the swaps' prices when the rate specified for the fixed leg in LegRate is NaN. The SwapRate output is padded with NaN for those instruments in which CouponRate is not set to NaN.

## **Definitions**

### **Amortizing Swap**

In an amortizing swap, the notional principal decreases periodically because it is tied to an underlying financial instrument with a declining (amortizing) principal balance, such as a mortgage.

### **Forward Swap**

Agreement to enter into an interest-rate swap arrangement on a fixed date in future.

## **See Also**

[capbyhjm](#page-1040-0) | [cfbyhjm](#page-1157-0) | [floorbyhjm](#page-1394-0) | [hjmtree](#page-1465-0) | [treeviewer](#page-2835-0)

### **Topics**

["Computing Instrument Prices" on page 2-99](#page-144-0)

["Understanding Interest-Rate Tree Models" on page 2-79](#page-124-0)

["Pricing Options Structure" on page B-2](#page-3139-0)

["Supported Interest-Rate Instruments" on page 2-2](#page-47-0)

#### **Introduced before R2006a**

# **swapbyhw**

Price swap instrument from Hull-White interest-rate tree

## **Syntax**

```
[Price,PriceTree,CFTree,SwapRate] = swapbyhw(HWTree,LegRate,Settle,
Maturity)
[Price,PriceTree,CFTree,SwapRate] = swapbyhw( ___ ,Name,Value)
```
## **Description**

[Price,PriceTree,CFTree,SwapRate] = swapbyhw(HWTree,LegRate,Settle, Maturity) prices a swap instrument from a Hull-White interest-rate tree. swapbyhw computes prices of vanilla swaps, amortizing swaps and forward swaps.

[Price,PriceTree,CFTree,SwapRate] = swapbyhw( \_\_\_ ,Name,Value) adds additional name-value pair arguments.

# **Examples**

#### **Price an Interest-Rate Swap**

Price an interest-rate swap with a fixed receiving leg and a floating paying leg. Payments are made once a year, and the notional principal amount is \$100. The values for the remaining arguments are:

- Coupon rate for fixed leg: 0.06 (6%)
- Spread for floating leg: 20 basis points
- Swap settlement date: Jan. 01, 2005
- Swap maturity date: Jan. 01, 2008

Based on the information above, set the required arguments and build the LegRate, LegType, and LegReset matrices:

```
Settle = '01-Jan-2005';
Maturity = '01-Jan-2008';
Basis = 0:
Principal = 100;
LegRate = [0.06 20]; % [{\text{CouponRate Spread}}]LegType = [1 \ 0]; % [Fixed \ Float]LegReset = [1\ 1]; % Payments once per year
```
Price the swap using the HWTree included in the MAT-file deriv.mat. The HWTree structure contains the time and forward-rate information needed to price the instrument.

```
load deriv.mat;
```
Use swapbyhw to compute the price of the swap.

```
[Price, PriceTree, SwapRate] = swapbyhw(HWTree, Legend the image)Settle, Maturity, LegReset, Basis, Principal, LegType)
Warning: Swaps are valued at Tree ValuationDate rather than Settle
Price = 5.9109PriceTree = struct with fields:
      FinObj: 'HWPriceTree'
       PTree: {1x5 cell}
       tObs: [0 1 2 3 4]
     Connect: {[2] [2 3 4] [2 2 3 4 4]}
       Probs: {[3x1 double] [3x3 double] [3x5 double]}
```

```
SwapRate = NaN
```
Using the previous data, calculate the swap rate, which is the coupon rate for the fixed leg, such that the swap price at time  $= 0$  is zero.

```
LegRate = [NaN 20];
[Price, PriceTree, SwapRate] = swapbyhw(HWTree, LegRate, ...
Settle, Maturity, LegReset, Basis, Principal, LegType)
Warning: Swaps are valued at Tree ValuationDate rather than Settle
Price = 1.4211e-14
PriceTree = struct with fields:
      FinObj: 'HWPriceTree'
```

```
 PTree: {1x5 cell}
       tObs: [0 1 2 3 4]
     Connect: {[2] [2 3 4] [2 2 3 4 4]}
       Probs: {[3x1 double] [3x3 double] [3x5 double]}
SwapRate = 0.0438
```
#### **Price an Amortizing Swap**

Price an amortizing swap using the Principal input argument to define the amortization schedule.

Create the RateSpec.

```
Rates = 0.035;ValuationDate = '1-Jan-2011';
StartDates = ValuationDate;
EndDates = '1-Jan-2017';
Compounding = 1;RateSpec = intenvset('ValuationDate', ValuationDate,'StartDates', StartDates,...
'EndDates', EndDates,'Rates', Rates, 'Compounding', Compounding)
RateSpec = struct with fields:
            FinObj: 'RateSpec'
       Compounding: 1
              Disc: 0.8135
             Rates: 0.0350
          EndTimes: 6
        StartTimes: 0
          EndDates: 736696
        StartDates: 734504
     ValuationDate: 734504
             Basis: 0
      EndMonthRule: 1
```
Create the swap instrument using the following data:

Settle ='1-Jan-2011'; Maturity =  $'1$ -Jan-2017';  $Period = 1;$  $LegRate = [0.04 10];$ 

Define the swap amortizing schedule.

Principal ={{'1-Jan-2013' 100;'1-Jan-2014' 80;'1-Jan-2015' 60;'1-Jan-2016' 40; '1-Jan-3

Build the HW tree using the following data:

```
VolDates = ['1-Jan-2012'; '1-Jan-2013';'1-Jan-2014';'1-Jan-2015';'1-Jan-2016';'1-Jan-2017'];
Volume = 0.1;AlphaDates = '01-01-2017';
AlphaCurve = 0.1;
```

```
HWVolSpec = hwvolspec(RateSpec.ValuationDate, VolDates, VolCurve,...
AlphaDates, AlphaCurve);
HWTimeSpec = hwtimespec(RateSpec.ValuationDate, VolDates, Compounding);
HWT = hwtree(HWVolSpec, RateSpec, HWTimeSpec);
```
Compute the price of the amortizing swap.

```
Price = swapbyhw(HWT, LegRate, Settle, Maturity, 'Principal', Principal)
Price = 1.4574
```
#### **Price a Forward Swap**

Price a forward swap using the StartDate input argument to define the future starting date of the swap.

Create the RateSpec.

```
Rates = 0.0374:
ValuationDate = '1-Jan-2012';
StartDates = ValuationDate;
EndDates = '1-Jan-2018';
Compounding = 1;RateSpec = intenvset('ValuationDate', ValuationDate,'StartDates', StartDates,...
'EndDates', EndDates,'Rates', Rates, 'Compounding', Compounding)
RateSpec = struct with fields:
            FinObj: 'RateSpec'
```

```
 Compounding: 1
          Disc: 0.8023
         Rates: 0.0374
      EndTimes: 6
    StartTimes: 0
      EndDates: 737061
    StartDates: 734869
 ValuationDate: 734869
         Basis: 0
  EndMonthRule: 1
```
Build an HW tree.

```
VolDates = {'1-Jan-2013'; '1-Jan-2014';'1-Jan-2015';'1-Jan-2016';'1-Jan-2017';'1-Jan-2018'};
Volume = 0.1;AlphaDates = '01-01-2018';
AlphaCurve = 0.1;
```

```
HWVolSpec = hwvolspec(RateSpec.ValuationDate, VolDates, VolCurve,...
AlphaDates, AlphaCurve);
HWTimeSpec = hwtimespec(RateSpec.ValuationDate, VolDates, Compounding);
HWT = hwtree(HWVolSpec, RateSpec, HWTimeSpec);
```
Compute the price of a forward swap that starts in a year (Jan 1, 2013) and matures in four years with a forward swap rate of 4.25%.

```
Settle ='1-Jan-2012';
Maturity = '1-Jan-2017';
StartDate = '1-Jan-2013';
LegRate = [0.0425 10];Price = swapbyhw(HWT, LegRate, Settle, Maturity, 'StartDate', StartDate)
Price = 1.4434
```
Using the previous data, compute the forward swap rate, the coupon rate for the fixed leg, such that the forward swap price at time  $= 0$  is zero.

```
LegRate = [NaN 10];
[Price, ~,SwapRate] = swapbyhw(HWT, LegRate, Settle, Maturity, 'StartDate', StartDate)
Price = 0SwapRate = 0.0384
```
## **Input Arguments**

#### **HWTree — Interest-rate structure**

structure

Interest-rate tree structure, created by [hwtree](#page-1538-0)

Data Types: struct

**LegRate — Leg rate**

matrix

Leg rate, specified as a NINST-by-2 matrix, with each row defined as one of the following:

- [CouponRate Spread] (fixed-float)
- [Spread CouponRate] (float-fixed)
- [CouponRate CouponRate] (fixed-fixed)
- [Spread Spread] (float-float)

CouponRate is the decimal annual rate. Spread is the number of basis points over the reference rate. The first column represents the receiving leg, while the second column represents the paying leg.

Data Types: double

#### **Settle — Settlement date**

serial date number | character vector

Settlement date, specified either as a scalar or NINST-by-1 vector of serial date numbers or date character vectors.

The Settle date for every swap is set to the ValuationDate of the HW tree. The swap argument Settle is ignored.

Data Types: char | double

#### **Maturity — Maturity date**

serial date number | character vector

Maturity date, specified as a NINST-by-1 vector of serial date numbers or date character vectors representing the maturity date for each swap.

Data Types: char | double

### **Name-Value Arguments**

Specify optional comma-separated pairs of Name,Value arguments. Name is the argument name and Value is the corresponding value. Name must appear inside quotes. You can specify several name and value pair arguments in any order as Name1,Value1,...,NameN,ValueN.

```
Example: [Price, PriceTree, CFTree, SwapRate] =
swapbyhw(HWTree,LegRate,Settle,Maturity,LegReset,Basis,Principal,Leg
Type)
```
#### **LegReset — Reset frequency per year for each swap**

[1 1] (default) | vector

Reset frequency per year for each swap, specified as the comma-separated pair consisting of 'LegReset' and a NINST-by-2 vector.

Data Types: double

#### **Basis — Day-count basis representing the basis for each leg**

0 (actual/actual) (default) | integer from 0 to 13

Day-count basis representing the basis for each leg, specified as the comma-separated pair consisting of 'Basis' and a NINST-by-1 array (or NINST-by-2 if Basis is different for each leg).

- $\bullet$  0 = actual/actual
- $1 = 30/360$  (SIA)
- $2 = \text{actual}/360$
- $3 = \text{actual}/365$
- $4 = 30/360$  (PSA)
- $5 = 30/360$  (ISDA)
- $6 = 30/360$  (European)
- $7 = \text{actual}/365$  (Japanese)
- $8 = \text{actual}/\text{actual}$  (ICMA)
- $\bullet$  9 = actual/360 (ICMA)
- $\cdot$  10 = actual/365 (ICMA)
- $11 = 30/360E$  (ICMA)
- $12 = \text{actual}/365$  (ISDA)
- $13 = BUS/252$

For more information, see **basis** on page Glossary-0 .

Data Types: double

### **Principal — Notional principal amounts or principal value schedules**

100 (default) | vector or cell array

Notional principal amounts or principal value schedules, specified as the commaseparated pair consisting of 'Principal' and a vector or cell array.

Principal accepts a NINST-by-1 vector or NINST-by-1 cell array (or NINST-by-2 if Principal is different for each leg) of the notional principal amounts or principal value schedules. For schedules, each element of the cell array is a NumDates-by-2 array where the first column is dates and the second column is its associated notional principal value. The date indicates the last day that the principal value is valid.

Data Types: cell | double

#### **LegType — Leg type**

[1 0] for each instrument (default) | matrix with values [1 1] (fixed-fixed), [1 0] (fixed-float),  $[0 \ 1]$  (float-fixed), or  $[0 \ 0]$  (float-float)

Leg type, specified as the comma-separated pair consisting of 'LegType' and a NINSTby-2 matrix with values [1 1] (fixed-fixed), [1 0] (fixed-float), [0 1] (float-fixed), or [0 0] (float-float). Each row represents an instrument. Each column indicates if the corresponding leg is fixed (1) or floating (0). This matrix defines the interpretation of the values entered in LegRate. LegType allows [1 1] (fixed-fixed), [1 0] (fixed-float), [0 1] (float-fixed), or [0 0] (float-float) swaps

Data Types: double

#### **Options — Derivatives pricing options structure**

structure

Derivatives pricing options structure, specified as the comma-separated pair consisting of 'Options' and a structure obtained from using [derivset](#page-1243-0).

Data Types: struct

#### **EndMonthRule — End-of-month rule flag for generating dates when Maturity is end-of-month date for month having 30 or fewer days**

1 (in effect) (default) | nonnegative integer [0,1]

End-of-month rule flag for generating dates when Maturity is an end-of-month date for a month having 30 or fewer days, specified as the comma-separated pair consisting of 'EndMonthRule' and a nonnegative integer [0, 1] using a NINST-by-1 (or NINST-by-2 if EndMonthRule is different for each leg).

- 0 = Ignore rule, meaning that a payment date is always the same numerical day of the month.
- $\cdot$  1 = Set rule on, meaning that a payment date is always the last actual day of the month.

Data Types: logical

#### **AdjustCashFlowsBasis — Flag to adjust cash flows based on actual period day count**

false (default) | value of  $\theta$  (false) or 1 (true)

Flag to adjust cash flows based on actual period day count, specified as the commaseparated pair consisting of 'AdjustCashFlowsBasis' and a NINST-by-1 (or NINSTby-2 if AdjustCashFlowsBasis is different for each leg) of logicals with values of 0 (false) or 1 (true).

Data Types: logical

#### **BusinessDayConvention — Business day conventions**

actual (default) | character vector | cell array of character vectors

Business day conventions, specified as the comma-separated pair consisting of 'BusinessDayConvention' and a character vector or a N-by-1 (or NINST-by-2 if BusinessDayConvention is different for each leg) cell array of character vectors of business day conventions. The selection for business day convention determines how nonbusiness days are treated. Non-business days are defined as weekends plus any other date that businesses are not open (e.g. statutory holidays). Values are:

- actual Non-business days are effectively ignored. Cash flows that fall on nonbusiness days are assumed to be distributed on the actual date.
- follow Cash flows that fall on a non-business day are assumed to be distributed on the following business day.
- modifiedfollow Cash flows that fall on a non-business day are assumed to be distributed on the following business day. However if the following business day is in a different month, the previous business day is adopted instead.
- previous Cash flows that fall on a non-business day are assumed to be distributed on the previous business day.
- modifiedprevious Cash flows that fall on a non-business day are assumed to be distributed on the previous business day. However if the previous business day is in a different month, the following business day is adopted instead.

Data Types: char | cell

#### **Holidays — Holidays used in computing business days**

if not specified, the default is to use holidays.m (default) | MATLAB date numbers

Holidays used in computing business days, specified as the comma-separated pair consisting of 'Holidays' and MATLAB date numbers using a NHolidays-by-1 vector.

Data Types: double

#### **StartDate — Date swap actually starts**

Settle date (default) | serial date number | character vector

Date swap actually starts, specified as the comma-separated pair consisting of 'StartDate' and a NINST-by-1 vector of dates using a serial date number or a character vector.

Use this argument to price forward swaps, that is, swaps that start in a future date

Data Types: char | double

## **Output Arguments**

#### **Price — Expected swap prices at time 0**

vector

Expected swap prices at time 0, returned as a NINST-by-1 vector.

### **PriceTree — Tree structure of instrument prices**

structure

Tree structure of instrument prices, returned as a MATLAB structure of trees containing vectors of swaption instrument prices and a vector of observation times for each node. Within PriceTree:

- PriceTree.PTree contains the clean prices.
- PriceTree.tObs contains the observation times.
- PriceTree.Connect contains the connectivity vectors. Each element in the cell array describes how nodes in that level connect to the next. For a given tree level, there are NumNodes elements in the vector, and they contain the index of the node at the next level that the middle branch connects to. Subtracting 1 from that value indicates where the up-branch connects to, and adding 1 indicated where the down branch connects to.
- PriceTree.Probs contains the probability arrays. Each element of the cell array contains the up, middle, and down transition probabilities for each node of the level.

#### **CFTree — Swap cash flows**

structure

Swap cash flows, returned as a tree structure with a vector of the swap cash flows at each node. This structure contains only NaNs because with binomial recombining trees, cash flows cannot be computed accurately at each node of a tree.

#### **SwapRate — Rates applicable to fixed leg**

matrix

Rates applicable to the fixed leg, returned as a NINST-by-1 vector of rates applicable to the fixed leg such that the swaps' values are zero at time 0. This rate is used in calculating the swaps' prices when the rate specified for the fixed leg in LegRate is NaN. The SwapRate output is padded with NaN for those instruments in which CouponRate is not set to NaN.

# **Definitions**

### **Amortizing Swap**

In an amortizing swap, the notional principal decreases periodically because it is tied to an underlying financial instrument with a declining (amortizing) principal balance, such as a mortgage.

### **Forward Swap**

Agreement to enter into an interest-rate swap arrangement on a fixed date in future.

## **See Also**

[bondbyhw](#page-972-0) | [capbyhw](#page-1045-0) | [cfbyhw](#page-1161-0) | [fixedbyhw](#page-1291-0) | [floorbyhw](#page-1399-0) | [hwtree](#page-1538-0)

### **Topics**

["Pricing Using Interest-Rate Tree Models" on page 2-99](#page-144-0) ["Calibrating Hull-White Model Using Market Data" on page 2-111](#page-156-0) ["Understanding Interest-Rate Tree Models" on page 2-79](#page-124-0) ["Pricing Options Structure" on page B-2](#page-3139-0) ["Supported Interest-Rate Instruments" on page 2-2](#page-47-0)

#### **Introduced before R2006a**

# **swapbyzero**

Price swap instrument from set of zero curves and price cross-currency swaps

# **Syntax**

[Price,SwapRate,AI,RecCF,RecCFDates,PayCF,PayCFDates] = swapbyzero( RateSpec,LegRate,Settle,Maturity) [Price,SwapRate,AI,RecCF,RecCFDates,PayCF,PayCFDates] = swapbyzero( RateSpec, LegRate, Settle, Maturity, Name, Value)

# **Description**

[Price,SwapRate,AI,RecCF,RecCFDates,PayCF,PayCFDates] = swapbyzero( RateSpec, LegRate, Settle, Maturity) prices a swap instrument. You can use swapbyzero to compute prices of vanilla swaps, amortizing swaps, and forward swaps. All inputs are either scalars or NINST-by-1 vectors unless otherwise specified. Any date can be a serial date number or date character vector. An optional argument can be passed as an empty matrix [].

[Price,SwapRate,AI,RecCF,RecCFDates,PayCF,PayCFDates] = swapbyzero( RateSpec, LegRate, Settle, Maturity, Name, Value) prices a swap instrument with additional options specified by one or more Name, Value pair arguments. You can use swapbyzero to compute prices of vanilla swaps, amortizing swaps, forward swaps, and cross-currency swaps. For more information on the name-value pairs for vanilla swaps, amortizing swaps, and forward swaps, see Vanilla Swaps, Amortizing Swaps, Forward Swaps on page 11-0

Specifically, you can use name-value pairs for FXRate, ExchangeInitialPrincipal, and ExchangeMaturityPrincipal to compute the price for cross-currency swaps. For more information on the name-value pairs for cross-currency swaps, see Cross-Currency Swaps on page 11-0 .

# **Examples**

#### **Price an Interest-Rate Swap**

Price an interest-rate swap with a fixed receiving leg and a floating paying leg. Payments are made once a year, and the notional principal amount is \$100. The values for the remaining arguments are:

- Coupon rate for fixed leg: 0.06 (6%)
- Spread for floating leg: 20 basis points
- Swap settlement date: Jan. 01, 2000
- Swap maturity date: Jan. 01, 2003

Based on the information above, set the required arguments and build the LegRate, LegType, and LegReset matrices:

```
Settle = '01 - Jan - 2000';
Maturity = '01-Jan-2003';
Basis = 0;Principal = 100;
LegRate = [0.06 20]; % [{CouponRate Spread}]LegType = [1 0]; % [Fixed Float]LegReset = [1\ 1]; % Payments once per year
```
Load the file deriv.mat, which provides ZeroRateSpec, the interest-rate term structure needed to price the bond.

load deriv.mat;

Use swapbyzero to compute the price of the swap.

```
Price = swapbyzero(ZeroRateSpec, LegRate, Settle, Maturity,...
LegReset, Basis, Principal, LegType)
```
 $Price = 3.6923$ 

Using the previous data, calculate the swap rate, which is the coupon rate for the fixed leg, such that the swap price at time  $= 0$  is zero.

```
LegRate = [NaN 20];
[Price, SwapRate] = swapbyzero(ZeroRateSpec, LegRate, Settle,...
Maturity, LegReset, Basis, Principal, LegType)
Price = 0
```
SwapRate  $= 0.0466$ 

In swapbyzero , if Settle is not on a reset date (and 'StartDate' is not specified), the effective date is assumed to be the previous reset date before Settle in order to compute the accrued interest and dirty price. In this example, the effective date is ( '15- Sep-2009' ), which is the previous reset date before the ( '08-Jun-2010' ) Settle date.

Use swapbyzero with name-value pair arguments for LegRate, LegType, LatestFloatingRate, AdjustCashFlowsBasis, and BusinessDayConvention to calculate output for Price, SwapRate, AI, RecCF, RecCFDates, PayCF, and PayCFDates:

```
Settle = datenum(08 - Jun - 2010');
RateSpec = intenvset('Rates', [.005 .0075 .01 .014 .02 .025 .03]',...
'StartDates',Settle, 'EndDates',{'08-Dec-2010','08-Jun-2011',...
'08-Jun-2012','08-Jun-2013','08-Jun-2015','08-Jun-2017','08-Jun-2020'}');
Maturity = datenum('15-Sep-2020');
LegRate = [.025 50];
LegType = [1 0]; % fixed/floating
LatestFloatingRate = .005;
[Price, SwapRate, AI, RecCF, RecCFDates, PayCF,PayCFDates] = ...
swapbyzero(RateSpec, LegRate, Settle, Maturity, LegType',LegType,...
'LatestFloatingRate',LatestFloatingRate,'AdjustCashFlowsBasis',true,...
'BusinessDayConvention','modifiedfollow')
Price = -6.7259SwapRate = NaN
AI = 1.4575RecCF = 1×12
  -1.8219 2.5000 2.5000 2.5137 2.4932 2.4932 2.5000 2.5000 2.5000RecCFDates = 1×12
734297          734396          734761          735129         735493         735857          736222
```

```
PayCF = 1×12
```
**11-2041**

 $-0.3644$   $0.5000$   $1.4048$   $1.9961$   $2.8379$   $3.2760$   $3.8218$   $4.1733$   $4.1$ PayCFDates = *1×12* 734297 734396 734761 735129 735493 735857 736222

#### **Price Swaps By Specifying Multiple Term Structures Using RateSpec**

Price three swaps using two interest-rate curves. First, define the data for the interestrate term structure:

StartDates =  $'01-May-2012'$ ; EndDates = {'01-May-2013'; '01-May-2014';'01-May-2015';'01-May-2016'}; Rates = [[0.0356;0.041185;0.04489;0.047741],[0.0366;0.04218;0.04589;0.04974]];

Create the RateSpec using intenvset.

```
RateSpec = intenvset('Rates', Rates, 'StartDates',StartDates,...
'EndDates', EndDates, 'Compounding', 1)
RateSpec = struct with fields:
            FinObj: 'RateSpec'
       Compounding: 1
              Disc: [4x2 double]
             Rates: [4x2 double]
          EndTimes: [4x1 double]
       StartTimes: [4x1 double]
          EndDates: [4x1 double]
        StartDates: 734990
     ValuationDate: 734990
             Basis: 0
      EndMonthRule: 1
```
Look at the Rates for the two interest-rate curves.

#### RateSpec.Rates

ans = *4×2* 0.0356 0.0366

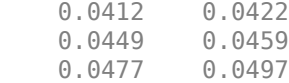

Define the swap instruments.

```
Settle = '01-May-2012';
Maturity = '01-May-2015';
LegRate = [0.06 10];Principal = [100;50;100]; % Three notional amounts
```
Price three swaps using two curves.

```
Price = swapbyzero(RateSpec, LegRate, Settle, Maturity, 'Principal', Principal)
Price = 3×2
    3.9688 3.6869
    1.9844 1.8434
    3.9688 3.6869
```
#### **Price Swap By Specifying Multiple Term Structures Using a 1-by-2 RateSpec**

Price a swap using two interest-rate curves. First, define data for the two interest-rate term structures:

```
StartDates = '01-May-2012';
EndDates = \{ '01-May-2013'; '01-May-2014'; '01-May-2015'; '01-May-2016' \};Rates1 = [0.0356;0.041185;0.04489;0.047741];
Rates2 = [0.0366;0.04218;0.04589;0.04974];
```
Create the RateSpec using intenvset.

```
RateSpecReceiving = intenvset('Rates', Rates1, 'StartDates', StartDates,...
'EndDates', EndDates, 'Compounding', 1);
RateSpecPaying= intenvset('Rates', Rates2, 'StartDates',StartDates,...
'EndDates', EndDates, 'Compounding', 1);
RateSpec=[RateSpecReceiving RateSpecPaying]
```

```
RateSpec = 1x2 struct array with fields:
     FinObj
```

```
 Compounding
 Disc
 Rates
 EndTimes
 StartTimes
 EndDates
 StartDates
 ValuationDate
 Basis
 EndMonthRule
```
Define the swap instruments.

```
Settle = '01-May-2012';
Maturity = '01-May-2015';
LegRate = [0.06 10]; 
Principal = [100;50;100];
```
Price three swaps using the two curves.

```
Price = swapbyzero(RateSpec, LegRate, Settle, Maturity, 'Principal', Principal)
Price = 3×1
     3.9693
     1.9846
     3.9693
```
#### **Compute a Forward Par Swap Rate**

To compute a forward par swap rate, set the StartDate parameter to a future date and set the fixed coupon rate in the LegRate input to NaN.

Define the zero curve data and build a zero curve using [IRDataCurve](#page-3007-0).

```
ZeroRates = [2.09 2.47 2.71 3.12 3.43 3.85 4.57]'/100;
Settle = datenum('1-Jan-2012');
EndDates = datemnth(Settle, 12*[1 \t2 \t3 \t5 \t7 \t10 \t20]');
Compounding = 1;ZeroCurve = IRDataCurve('Zero',Settle,EndDates,ZeroRates,'Compounding',Compounding)
```
```
ZeroCurve = 
              Type: Zero
            Settle: 734869 (01-Jan-2012)
       Compounding: 1
             Basis: 0 (actual/actual)
      InterpMethod: linear
             Dates: [7x1 double]
              Data: [7x1 double]
```
Create a RateSpec structure using the [toRateSpec](#page-3122-0) method.

```
RateSpec = ZeroCurve.toRateSpec(EndDates)
```

```
RateSpec = struct with fields:
            FinObj: 'RateSpec'
       Compounding: 1
              Disc: [7x1 double]
             Rates: [7x1 double]
          EndTimes: [7x1 double]
        StartTimes: [7x1 double]
          EndDates: [7x1 double]
        StartDates: 734869
     ValuationDate: 734869
             Basis: 0
      EndMonthRule: 1
```
Compute the forward swap rate (the coupon rate for the fixed leg), such that the forward swap price at time  $= 0$  is zero. The forward swap starts in a month (1-Feb-2012) and matures in 10 years (1-Feb-2022).

```
StartDate = datenum('1-Feb-2012');
Maturity = datenum('1-Feb-2022');
LegRate = [NaN 0];[Price, SwapRate] = swapbyzero(RateSpec, LegRate, Settle, Maturity,...
'StartDate', StartDate)
Price = 0SwapRate = 0.0378
```
## **Compute a Forward Swap Rate Using the Optional Input BusinessDayConvention**

The swapbyzero function generates the cash flow dates based on the Settle and Maturity dates, while using the Maturity date as the "anchor" date from which to count backwards in regular intervals. By default, swapbyzero does not distinguish nonbusiness days from business days. To make swapbyzero move non-business days to the following business days, you can you can set the optional name-value input argument BusinessDayConvention with a value of follow.

Define the zero curve data and build a zero curve using [IRDataCurve](#page-3007-0).

```
ZeroRates = [2.09 2.47 2.71 3.12 3.43 3.85 4.57]'/100;
Settle = datenum('5-Jan-2012'):
EndDates = datemnth(Settle, 12*[1 \t2 \t3 \t5 \t7 \t10 \t20]');
Compounding = 1;ZeroCurve = IRDataCurve('Zero', Settle, EndDates, ZeroRates, 'Compounding', Compounding);
RateSpec = ZeroCurve.toRateSpec(EndDates);
StartDate = datenum('5-Feb-2012');
Maturity = datenum('5-Feb-2022');
LegRate = [NaN 0];
```
To demonstrate the optional input BusinessDayConvention, swapbyzero is first used without and then with the optional name-value input argument BusinessDayConvention. Notice that when using BusinessDayConvention, all days are business days.

```
[Price1,SwapRate1,~,~,RecCFDates1,~,PayCFDates1] = swapbyzero(RateSpec,LegRate,Settle,I
     'StartDate',StartDate);
datestr(RecCFDates1)
```

```
ans = 11x11 char array
     '05-Jan-2012'
     '05-Feb-2013'
     '05-Feb-2014'
     '05-Feb-2015'
     '05-Feb-2016'
     '05-Feb-2017'
     '05-Feb-2018'
     '05-Feb-2019'
     '05-Feb-2020'
     '05-Feb-2021'
     '05-Feb-2022'
```
isbusday(RecCFDates1)

[Price2,SwapRate2,~,~,RecCFDates2,~,PayCFDates2] = swapbyzero(RateSpec,LegRate,Settle,I 'StartDate',StartDate,'BusinessDayConvention','follow'); datestr(RecCFDates2)

```
ans = 11x11 char array
     '05-Jan-2012'
     '05-Feb-2013'
     '05-Feb-2014'
     '05-Feb-2015'
     '05-Feb-2016'
     '06-Feb-2017'
     '05-Feb-2018'
     '05-Feb-2019'
     '05-Feb-2020'
     '05-Feb-2021'
     '07-Feb-2022'
```
#### isbusday(RecCFDates2)

```
ans = 11x1 logical array
     1
     1
     1
     1
     1
     1
     1
```
 1 1 1

⋮

#### **Price an Amortizing Swap**

Price an amortizing swap using the Principal input argument to define the amortization schedule.

Create the RateSpec.

```
Rates = 0.035;ValuationDate = '1-Jan-2011';
StartDates = ValuationDate;
EndDates = '1-Jan-2017';
Compounding = 1;RateSpec = intenvset('ValuationDate', ValuationDate,'StartDates', StartDates,...
'EndDates', EndDates,'Rates', Rates, 'Compounding', Compounding);
```
Create the swap instrument using the following data:

Settle ='1-Jan-2011'; Maturity =  $'1$ -Jan-2017';  $LegRate = [0.04 10];$ 

Define the swap amortizing schedule.

```
Principal ={{'1-Jan-2013' 100;'1-Jan-2014' 80;'1-Jan-2015' 60;'1-Jan-2016' 40; '1-Jan-3
```
Compute the price of the amortizing swap.

```
Price = swapbyzero(RateSpec, LegRate, Settle, Maturity, 'Principal' , Principal)
```
 $Price = 1.4574$ 

#### **Price a Forward Swap**

Price a forward swap using the StartDate input argument to define the future starting date of the swap.

Create the RateSpec.

```
Rates = 0.0325;ValuationDate = '1-Jan-2012';
StartDates = ValuationDate;
EndDates = '1-Jan-2018';
Compounding = 1;RateSpec = intenvset('ValuationDate', ValuationDate,'StartDates', StartDates,...
'EndDates', EndDates,'Rates', Rates, 'Compounding', Compounding)
RateSpec = struct with fields:
            FinObj: 'RateSpec'
       Compounding: 1
              Disc: 0.8254
             Rates: 0.0325
          EndTimes: 6
        StartTimes: 0
          EndDates: 737061
        StartDates: 734869
     ValuationDate: 734869
             Basis: 0
      EndMonthRule: 1
```
Compute the price of a forward swap that starts in a year (Jan 1, 2013) and matures in three years with a forward swap rate of 4.27%.

```
Settle ='1-Jan-2012';
StartDate = '1-Jan-2013';
Maturity = '1-Jan-2016';
LegRate = [0.0427 10];Price = swapbyzero(RateSpec, LegRate, Settle, Maturity, 'StartDate' , StartDate)
Price = 2.5083
```
Using the previous data, compute the forward swap rate, the coupon rate for the fixed leg, such that the forward swap price at time = 0 is zero.

```
LegRate = [NaN 10];
[Price, SwapRate] = swapbyzero(RateSpec, LegRate, Settle, Maturity,...
'StartDate' , StartDate)
Price = 0SwapRate = 0.0335
```
#### **Specify the Rate at the Instrument's Starting Date When It Cannot Be Obtained from the RateSpec**

If Settle is not on a reset date of a floating-rate note, swapbyzero attempts to obtain the latest floating rate before Settle from RateSpec or the LatestFloatingRate parameter. When the reset date for this rate is out of the range of RateSpec (and LatestFloatingRate is not specified), swapbyzero fails to obtain the rate for that date and generates an error. This example shows how to use the LatestFloatingRate input parameter to avoid the error.

Create the error condition when a swap instrument's StartDate cannot be determined from the RateSpec.

```
Settle = '01-Jan-2000';
Maturity = '01-Dec-2003';
Basis = 0;
Principle100:LegRate = [0.06 20]; % [{CouponRate Spread}]LegType = [1 \ 0]; % [Fixed \ Float]LegReset = [1\ 1]; % Payments once per year
load deriv.mat; 
Price = swapbyzero(ZeroRateSpec,LegRate,Settle,Maturity,...
'LegReset', LegReset, 'Basis', Basis, 'Principal', Principal, ...
'LegType',LegType)
Error using floatbyzero (line 256)
The rate at the instrument starting date cannot be obtained from RateSpec.
 Its reset date (01-Dec-1999) is out of the range of dates contained in RateSpec.
 This rate is required to calculate cash flows at the instrument starting date.
 Consider specifying this rate with the 'LatestFloatingRate' input parameter.
Error in swapbyzero (line 289)
[FloatFullPrice, FloatPrice,FloatCF,FloatCFDates] = floatbyzero(FloatRateSpec, Spreads, Settle,...
```
Here, the reset date for the rate at Settle was 01-Dec-1999, which was earlier than the valuation date of ZeroRateSpec (01-Jan-2000). This error can be avoided by

specifying the rate at the swap instrument's starting date using the LatestFloatingRate input parameter.

Define LatestFloatingRate and calculate the floating-rate price.

```
Price = swapbyzero(ZeroRateSpec,LegRate,Settle,Maturity,...
'LegReset', LegReset, 'Basis', Basis, 'Principal', Principal, ...
'LegType',LegType,'LatestFloatingRate',0.03)
Price =
      4.7594
```
#### **Price a Swap Using a Different Curve to Generate the Cash Flows of the Floating Leg**

Define the OIS and Libor rates.

```
Settle = datenum('15-Mar-2013');
CurveDates = daysadd(Settle, 360*[1/12 \t2/12 \t3/12 \t6/12 \t1 \t2 \t3 \t4 \t5 \t7 \t10], 1);OISRates = [.0018 .0019 .0021 .0023 .0031 .006 .011 .017 .021 .026 .03]';
LiborRates = [.0045 .0047 .005 .0055 .0075 .011 .016 .022 .026 .030 .0348]';
```
Plot the dual curves.

```
figure,plot(CurveDates,OISRates,'r');hold on;plot(CurveDates,LiborRates,'b')
datetick
legend({'OIS Curve', 'Libor Curve'})
```
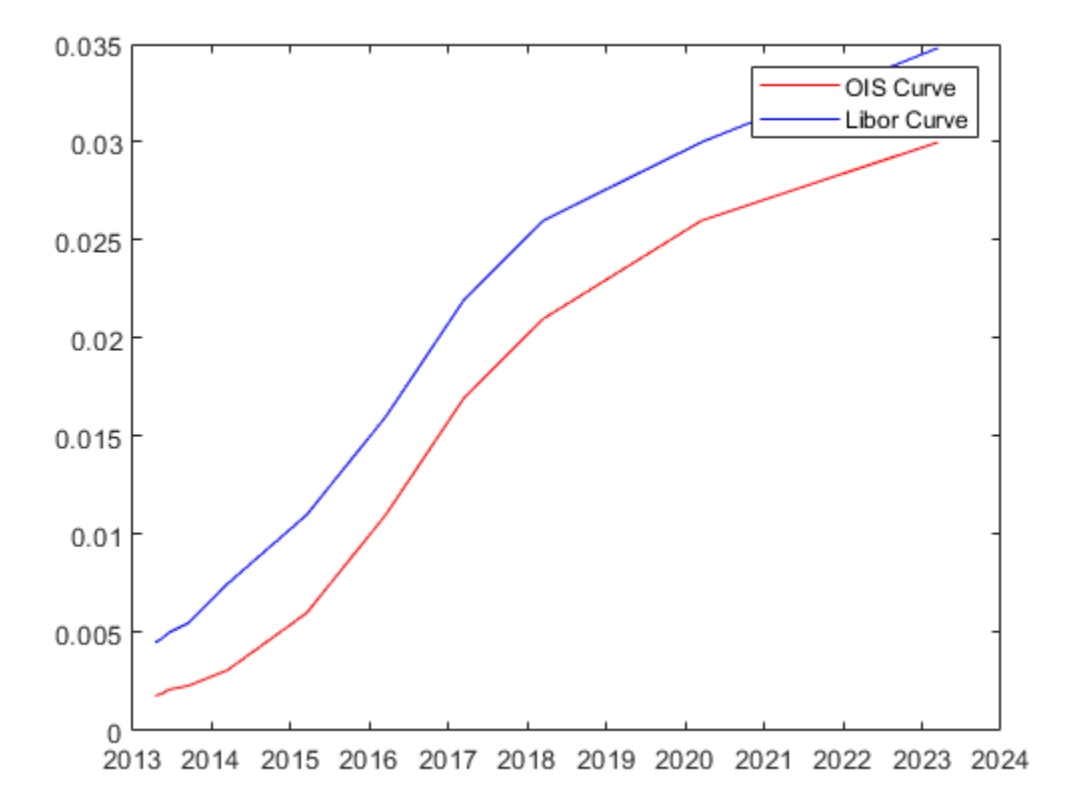

Create an associated RateSpec for the OIS and Libor curves.

```
OISCurve = intenvset('Rates',OISRates,'StartDate',Settle,'EndDates',CurveDates);
LiborCurve = intenvset('Rates',LiborRates,'StartDate',Settle,'EndDates',CurveDates);
```
Define the swap.

Maturity = datenum( $'15-Mar-2018'$ ); % Five year swap  $F$ loatSpread =  $\theta$ ; FixedRate = .025; LegRate = [FixedRate FloatSpread];

Compute the price of the swap instrument. The LiborCurve term structure will be used to generate the cash flows of the floating leg. The OISCurve term structure will be used for discounting the cash flows.

```
Price = swapbyzero(OISCurve, LegRate, Settle,...
Maturity,'ProjectionCurve',LiborCurve)
```
 $Price = -0.3697$ 

Compare results when the term structure OISCurve is used both for discounting and also generating the cash flows of the floating leg.

```
PriceSwap = swapbyzero(OISCurve, LegRate, Settle, Maturity)
```
PriceSwap  $= 2.0517$ 

#### **Price a Fixed-Fixed Currency Swap**

Price an existing cross currency swap that receives a fixed rate of JPY and pays a fixed rate of USD at an annual frequency.

```
Settle = datenum('15-Aug-2015');
Maturity = datenum('15-Aug-2018');
Reset = 1;
LegType = [1\ 1]; % Fixed-Fixed
r USD = .09;
r JPY = .04;
FixedRate_USD = .08;
FixedRate JPY = .05;
Principal USD = 10000000;Principal_JPY = 1200000000;
S = 1/110;
RateSpec USD = intenvset('StartDate',Settle,'EndDate', Maturity,'Rates',r USD,'Compound
RateSpec JPY = intenvset('StartDate',Settle,'EndDate', Maturity,'Rates', r JPY,'Compoun
Price = swapbyzero([RateSpec_JPY RateSpec_USD], [FixedRate_JPY FixedRate_USD],...
```
Settle, Maturity, 'Principal', [Principal\_JPY Principal\_USD], 'FXRate', [S 1], 'LegType', Lo

```
Price = 1.5430e+06
```
#### **Price a Float-Float Currency Swap**

Price a new swap where you pay a EUR float and receive a USD float.

```
Settle = datenum('22-Dec-2015');
Maturity = datenum('15-Aug-2018');
LegRate = [0 -50/10000];
LegType = [0 0]; % Float Float
LegReset = [4 4];
\textsf{FXRate} = 1.1;Notional = [10000000 8000000];
USD Dates = datemnth(Settle, [1 \ 3 \ 6 \ 12* [1 \ 2 \ 3 \ 5 \ 7 \ 10 \ 20 \ 30]]');
USD_Zero = [0.03 0.06 0.08 0.13 0.36 0.76 1.63 2.29 2.88 3.64 3.89]'/100;
Curve_USD = intenvset('StartDate',Settle,'EndDates',USD_Dates,'Rates',USD_Zero);
EUR Dates = datemnth(Settle, [3 6 12*[1 2 3 5 7 10 20 30]]');
EUR_Zero = [0.017 0.033 0.088 .27 .512 1.056 1.573 2.183 2.898 2.797]'/100;
Curve_EUR = intenvset('StartDate',Settle,'EndDates',EUR_Dates,'Rates',EUR_Zero);
Price = swapbyzero([Curve USD Curve EUR], ...
    LegRate, Settle, Maturity, LegType', LegType, LegReset', LegReset, 'Principal', Notiona
     'FXRate',[1 FXRate],'ExchangeInitialPrincipal',false)
Price = 1.2002e+06
```
# **Input Arguments**

#### **RateSpec — Interest-rate structure**

structure

Interest-rate structure, specified using [intenvset](#page-1718-0) to create a RateSpec.

RateSpec can also be a 1-by-2 input variable of RateSpecs, with the second RateSpec structure containing one or more discount curves for the paying leg. If only one RateSpec structure is specified, then this RateSpec is used to discount both legs.

```
Data Types: struct
```
## **LegRate — Leg rate**

matrix

Leg rate, specified as a NINST-by-2 matrix, with each row defined as one of the following:

- [CouponRate Spread] (fixed-float)
- [Spread CouponRate] (float-fixed)
- [CouponRate CouponRate] (fixed-fixed)
- [Spread Spread] (float-float)

CouponRate is the decimal annual rate. Spread is the number of basis points over the reference rate. The first column represents the receiving leg, while the second column represents the paying leg.

Data Types: double

## **Settle — Settlement date**

serial date number | character vector | cell array of character vectors

Settlement date, specified either as a scalar or NINST-by-1 vector of serial date numbers or date character vectors of the same value which represent the settlement date for each swap. Settle must be earlier than Maturity.

Data Types: char | cell | double

# **Maturity — Maturity date**

serial date number | character vector | cell array of character vectors

Maturity date, specified as a NINST-by-1 vector of serial date numbers or date character vectors representing the maturity date for each swap.

Data Types: char | cell | double

# **Name-Value Arguments**

Specify optional comma-separated pairs of Name,Value arguments. Name is the argument name and Value is the corresponding value. Name must appear inside quotes. You can specify several name and value pair arguments in any order as Name1,Value1,...,NameN,ValueN.

```
Example: [Price,SwapRate,AI,RecCF,RecCFDates,PayCF,PayCFDates] =
swapbyzero(RateSpec,LegRate,Settle,
```

```
Maturity,'LegType',LegType,'LatestFloatingRate',LatestFloatingRate,'
AdjustCashFlowsBasis', true,
'BusinessDayConvention','modifiedfollow')
```
#### **Vanilla Swaps, Amortizing Swaps, Forward Swaps**

#### **LegReset — Reset frequency per year for each swap**

[1 1] (default) | vector

Reset frequency per year for each swap, specified as the comma-separated pair consisting of 'LegReset' and a NINST-by-2 vector.

Data Types: double

## **Basis — Day-count basis of instrument**

0 (actual/actual) (default) | integer from 0 to 13

Day-count basis representing the basis for each leg, specified as the comma-separated pair consisting of 'Basis' and a NINST-by-1 array (or NINST-by-2 if Basis is different for each leg).

- $\bullet$  0 = actual/actual
- $1 = 30/360$  (SIA)
- $2 = \text{actual}/360$
- $\cdot$  3 = actual/365
- $4 = 30/360$  (PSA)
- $5 = 30/360$  (ISDA)
- $6 = 30/360$  (European)
- $7 = \text{actual}/365$  (Japanese)
- $8 = \text{actual}/\text{actual}$  (ICMA)
- $\bullet$  9 = actual/360 (ICMA)
- $\cdot$  10 = actual/365 (ICMA)
- $11 = 30/360E$  (ICMA)
- $12 = \text{actual}/365$  (ISDA)
- $13 = BUS/252$

## For more information, see **basis** on page Glossary-0 .

Data Types: double

# **Principal — Notional principal amounts or principal value schedules**

100 (default) | vector or cell array

Notional principal amounts or principal value schedules, specified as the commaseparated pair consisting of 'Principal' and a vector or cell array.

Principal accepts a NINST-by-1 vector or NINST-by-1 cell array (or NINST-by-2 if Principal is different for each leg) of the notional principal amounts or principal value schedules. For schedules, each element of the cell array is a NumDates-by-2 array where the first column is dates and the second column is its associated notional principal value. The date indicates the last day that the principal value is valid.

Data Types: cell | double

## **LegType — Leg type**

[1 0] for each instrument (default) | matrix with values [1 1] (fixed-fixed), [1 0] (fixed-float),  $[0 \ 1]$  (float-fixed), or  $[0 \ 0]$  (float-float)

Leg type, specified as the comma-separated pair consisting of 'LegType' and a NINSTby-2 matrix with values  $[1\ 1]$  (fixed-fixed),  $[1\ 0]$  (fixed-float),  $[0\ 1]$  (float-fixed), or  $[0\ 0]$ 0] (float-float). Each row represents an instrument. Each column indicates if the corresponding leg is fixed (1) or floating (0). This matrix defines the interpretation of the values entered in LegRate. LegType allows [1 1] (fixed-fixed), [1 0] (fixed-float), [0 1] (float-fixed), or [0 0] (float-float) swaps

Data Types: double

## **EndMonthRule — End-of-month rule flag for generating dates when Maturity is end-of-month date for month having 30 or fewer days**

1 (in effect) (default) | nonnegative integer [0,1]

End-of-month rule flag for generating dates when Maturity is an end-of-month date for a month having 30 or fewer days, specified as the comma-separated pair consisting of 'EndMonthRule' and a nonnegative integer [0, 1] using a NINST-by-1 (or NINST-by-2 if EndMonthRule is different for each leg).

- $\bullet$  0 = Ignore rule, meaning that a payment date is always the same numerical day of the month.
- $\bullet$  1 = Set rule on, meaning that a payment date is always the last actual day of the month.

Data Types: logical

# **AdjustCashFlowsBasis — Flag to adjust cash flows based on actual period day count**

false (default) | value of  $\theta$  (false) or  $1$  (true)

Flag to adjust cash flows based on actual period day count, specified as the commaseparated pair consisting of 'AdjustCashFlowsBasis' and a NINST-by-1 (or NINSTby-2 if AdjustCashFlowsBasis is different for each leg) of logicals with values of 0 (false) or 1 (true).

Data Types: logical

#### **BusinessDayConvention — Business day conventions**

actual (default) | character vector | cell array of character vectors

Business day conventions, specified as the comma-separated pair consisting of 'BusinessDayConvention' and a character vector or a N-by-1 (or NINST-by-2 if BusinessDayConvention is different for each leg) cell array of character vectors of business day conventions. The selection for business day convention determines how nonbusiness days are treated. Non-business days are defined as weekends plus any other date that businesses are not open (e.g. statutory holidays). Values are:

- actual Non-business days are effectively ignored. Cash flows that fall on nonbusiness days are assumed to be distributed on the actual date.
- follow Cash flows that fall on a non-business day are assumed to be distributed on the following business day.
- modifiedfollow Cash flows that fall on a non-business day are assumed to be distributed on the following business day. However if the following business day is in a different month, the previous business day is adopted instead.
- previous Cash flows that fall on a non-business day are assumed to be distributed on the previous business day.
- modifiedprevious Cash flows that fall on a non-business day are assumed to be distributed on the previous business day. However if the previous business day is in a different month, the following business day is adopted instead.

Data Types: char | cell

## **Holidays — Holidays used in computing business days**

if not specified, the default is to use holidays.m (default) | MATLAB date numbers

Holidays used in computing business days, specified as the comma-separated pair consisting of 'Holidays' and MATLAB date numbers using a NHolidays-by-1 vector. Data Types: double

#### **StartDate — Dates when swaps actually start**

If not specified, date is Settle (default) | serial date number | character vector | cell array of character vectors

Dates when the swaps actually start, specified as the comma-separated pair consisting of 'StartDate' and a NINST-by-1 vector of serial date numbers, character vectors, or cell array of character vectors.

Data Types: char | cell | double

## **LatestFloatingRate — Rate for the next floating payment**

If not specified, then RateSpec must contain this information (default) | scalar numeric

Rate for the next floating payment, set at the last reset date, specified as the commaseparated pair consisting of 'LatestFloatingRate' and a scalar numeric value.

LatestFloatingRate accepts a Rate for the next floating payment, set at the last reset date. LatestFloatingRate is a NINST-by-1 (or NINST-by-2 if LatestFloatingRate is different for each leg).

Data Types: double

#### **ProjectionCurve — Rate curve used in generating cash flows for the floating leg of the swap**

if ProjectionCurve is not specified, then RateSpec is used both for discounting and generating cash flows for the floating leg (default) | RateSpec or vector

Rate curve used in generating cash flows for the floating leg of the swap, specified as the comma-separated pair consisting of 'ProjectionCurve' and a RateSpec.

If specifying a fixed-float or a float-fixed swap, the ProjectionCurve rate curve is used in generating cash flows for the floating leg of the swap. This structure must be created using [intenvset](#page-1718-0).

If specifying a fixed-fixed or a float-float swap, then ProjectionCurve is NINST-by-2 vector because each floating leg could have a different projection curve.

Data Types: struct

#### **Cross-Currency Swaps**

#### **FXRate — Foreign exchange (FX) rate applied to cash flows**

if not specified, both legs of swapbyzero are in same currency (default) | array

Foreign exchange (FX) rate applied to cash flows, specified as the comma-separated pair consisting of 'FXRate' and a NINST-by-2 array of doubles. Since the foreign exchange rate could be applied to either the payer or receiver leg, there are 2 columns in the input array and you must specify which leg has the foreign currency.

Data Types: double

#### **ExchangeInitialPrincipal — Flag to indicate if initial Principal is exchanged** 0 (false) (default) | array

Flag to indicate if initial Principal is exchanged, specified as the comma-separated pair consisting of 'ExchangeInitialPrincipal' and a NINST-by-1 array of logicals.

Data Types: logical

# **ExchangeMaturityPrincipal — Flag to indicate if Principal exchanged at Maturity**

1 (true) (default) | array

Flag to indicate if Principal is exchanged at Maturity, specified as the commaseparated pair consisting of 'ExchangeMaturityPrincipal' and a NINST-by-1 array of logicals. While in practice most single currency swaps do not exchange principal at maturity, the default is true to maintain backward compatibility.

Data Types: logical

# **Output Arguments**

# **Price — Swap prices**

matrix

Swap prices, returned as the number of instruments (NINST) by number of curves (NUMCURVES) matrix. Each column arises from one of the zero curves. Price output is the dirty price. To compute the clean price, subtract the accrued interest (AI) from the dirty price.

## **SwapRate — Rates applicable to fixed leg**

matrix

Rates applicable to the fixed leg, returned as a NINST-by-NUMCURVES matrix of rates applicable to the fixed leg such that the swaps' values are zero at time 0. This rate is used in calculating the swaps' prices when the rate specified for the fixed leg in LegRate is NaN. The SwapRate output is padded with NaN for those instruments in which CouponRate is not set to NaN.

#### **AI — Accrued interest**

matrix

Accrued interest, returned as a NINST-by-NUMCURVES matrix.

## **RecCF — Cash flows for receiving leg**

matrix

Cash flows for the receiving leg, returned as a NINST-by-NUMCURVES matrix.

**Note** If there is more than one curve specified in the RateSpec input, then the first NCURVES row corresponds to the first swap, the second NCURVES row correspond to the second swap, and so on.

## **RecCFDates — Payment dates for receiving leg**

matrix

Payment dates for the receiving leg, returned as an NINST-by-NUMCURVES matrix.

## **PayCF — Cash flows for paying leg**

matrix

Cash flows for the paying leg, returned as an NINST-by-NUMCURVES matrix.

## **PayCFDates — Payment dates for paying leg**

matrix

Payment dates for the paying leg, returned as an NINST-by-NUMCURVES matrix.

# **Definitions**

# **Amortizing Swap**

In an amortizing swap, the notional principal decreases periodically because it is tied to an underlying financial instrument with a declining (amortizing) principal balance, such as a mortgage.

# **Forward Swap**

Agreement to enter into an interest-rate swap arrangement on a fixed date in future.

# **Cross-currency Swap**

Swaps where the payment legs of the swap are denominated in different currencies.

One difference between cross-currency swaps and standard swaps is that an exchange of principal may occur at the beginning and/or end of the swap. The exchange of initial principal will only come into play in pricing a cross-currency swap at inception (in other words, pricing an existing cross-currency swap will occur after this cash flow has happened). Furthermore, these exchanges of principal typically do not affect the value of the swap (since the principal values of the two legs are chosen based on the currency exchange rate) but affect the cash flows for each leg.

# **References**

[1] Hull, J. *Options, Futures and Other Derivatives* Fourth Edition. Prentice Hall, 2000.

# **See Also**

[bondbyzero](#page-992-0) | [cfbyzero](#page-1166-0) | [fixedbyzero](#page-1297-0) | [floatbyzero](#page-1355-0) | [intenvset](#page-1718-0)

# **Topics**

["Pricing Using Interest-Rate Term Structure" on page 2-72](#page-117-0) ["Understanding the Interest-Rate Term Structure" on page 2-55](#page-100-0) ["Supported Interest-Rate Instruments" on page 2-2](#page-47-0)

**Introduced before R2006a**

# **swaptionbybdt**

Price swaption from Black-Derman-Toy interest-rate tree

# **Syntax**

```
[Price,PriceTree] = swaptionbybdt(BDTTree,OptSpec,Strike,
ExerciseDates,Spread,Settle,Maturity)
[Price,PriceTree] = swaptionbybdt( ___ ,Name,Value)
```
# **Description**

```
[Price,PriceTree] = swaptionbybdt(BDTTree,OptSpec,Strike,
ExerciseDates, Spread, Settle, Maturity) prices swaption using a Black-Derman-
Toy tree.
```
[Price,PriceTree] = swaptionbybdt( , Name,Value) adds optional namevalue pair arguments.

# **Examples**

# **Price a 5-Year Call Swaption Using a BDT Interest-Rate Tree**

This example shows how to price a 5-year call swaption using a BDT interest-rate tree. Assume that interest rate and volatility are fixed at 6% and 20% annually between the valuation date of the tree until its maturity. Build a tree with the following data.

```
Rates = 0.06 * ones (10,1);
StartDates = ['jan-1-2007';'jan-1-2008';'jan-1-2009';'jan-1-2010';'jan-1-2011';...
'jan-1-2012';'jan-1-2013';'jan-1-2014';'jan-1-2015';'jan-1-2016']; 
EndDates = ['jan-1-2008'; 'jan-1-2009'; 'jan-1-2010'; 'jan-1-2011'; 'jan-1-2012';...
'jan-1-2013';'jan-1-2014';'jan-1-2015';'jan-1-2016';'jan-1-2017'];
ValuationDate = 'jan-1-2007'; 
Compounding = 1;
```

```
% define the RateSpec
RateSpec = intenvset('Rates', Rates, 'StartDates', StartDates, 'EndDates', EndDates, .
'Compounding', Compounding);
% use VolSpec to compute interest-rate volatility
Volatility = 0.20 * ones (10,1); VolSpec = bdtvolspec(ValuationDate,...
EndDates, Volatility);
% use TimeSpec to specify the structure of the time layout for a BDT tree
TimeSpec = bdttimespec(ValuationDate, EndDates, Compounding);
% build the BDT tree
BDTTree = bdttree(VolSpec, RateSpec, TimeSpec); 
% use the following swaption arguments
ExerciseDates = 'jan-1-2012';
SwapSettlement = ExerciseDates;
SwapMaturity = 'jan-1-2015';Spread = 0;SwapReset = 1;
Principal = 100;
OptSpec = 'call';
Strike=.062;
Basis=1;
% price the swaption
[Price, PriceTree] = swaptionbybdt(BDTTree, OptSpec, Strike, ExerciseDates, ...
Spread, SwapSettlement, SwapMaturity, 'SwapReset', SwapReset, ...
'Basis', Basis, 'Principal', Principal)
Price = 2.0592PriceTree = struct with fields:
     FinObj: 'BDTPriceTree'
       tObs: [0 1 2 3 4 5 6 7 8 9 10]
      PTree: {1x11 cell}
```
## **Price a 5-Year Call Swaption with Receiving and Paying Legs Using a BDT Interest-Rate Tree**

This example shows how to price a 5-year call swaption with receiving and paying legs using a BDT interest-rate tree. Assume that interest rate and volatility are fixed at 6% and 20% annually between the valuation date of the tree until its maturity. Build a tree with the following data.

```
Rates = 0.06 * ones (10, 1);
StartDates = ['jan-1-2007'; 'jan-1-2008'; 'jan-1-2009'; 'jan-1-2010'; 'jan-1-2011';...
'jan-1-2012';'jan-1-2013';'jan-1-2014';'jan-1-2015';'jan-1-2016']; 
EndDates =['jan-1-2008';'jan-1-2009';'jan-1-2010';'jan-1-2011';'jan-1-2012';...
'jan-1-2013';'jan-1-2014';'jan-1-2015';'jan-1-2016';'jan-1-2017'];
ValuationDate = 'jan-1-2007';
Compounding = 1;
```
## **Define the RateSpec.**

RateSpec = intenvset('Rates', Rates, 'StartDates', StartDates, 'EndDates', EndDates, . 'Compounding', Compounding)

```
RateSpec = struct with fields:
            FinObj: 'RateSpec'
       Compounding: 1
              Disc: [10x1 double]
             Rates: [10x1 double]
          EndTimes: [10x1 double]
       StartTimes: [10x1 double]
          EndDates: [10x1 double]
       StartDates: [10x1 double]
     ValuationDate: 733043
             Basis: 0
      EndMonthRule: 1
```
## **Use VolSpec to compute interest-rate volatility.**

```
Volatility = 0.20 * ones (10, 1);VolSpec = bdtvolspec(ValuationDate,EndDates, Volatility);
```
## **Use TimeSpec to specify the structure of the time layout for a BDT tree.**

TimeSpec = bdttimespec(ValuationDate, EndDates, Compounding);

#### **Build the BDT tree.**

BDTTree = bdttree(VolSpec, RateSpec, TimeSpec)

```
BDTTree = struct with fields:
       FinObj: 'BDTFwdTree'
      VolSpec: [1x1 struct]
     TimeSpec: [1x1 struct]
     RateSpec: [1x1 struct]
         tObs: [0 1 2 3 4 5 6 7 8 9]
         dObs: [1x10 double]
         TFwd: {1x10 cell}
       CFlowT: {1x10 cell}
      FwdTree: {1x10 cell}
```
#### **Define the swaption arguments.**

```
ExerciseDates = 'ian-1-2012';
SwapSettlement = ExerciseDates;
SwapMatrix = 'jan-1-2015';
Spread = 0;SwapReset = [1\;1]; % 1st column represents receiving leg, 2nd column represents paying
Principal = 100;
0ptSpec = 'call';Strike=.062;
Basis= [2 4]; % 1st column represents receiving leg, 2nd column represents paying leg
```
#### **Price the swaption.**

```
[Price, PriceTree] = swaptionbybdt(BDTTree, OptSpec, Strike, ExerciseDates, ...
Spread, SwapSettlement, SwapMaturity, 'SwapReset', SwapReset, ...
'Basis', Basis, 'Principal', Principal)
```

```
Price = 2.0592
```

```
PriceTree = struct with fields:
     FinObj: 'BDTPriceTree'
       tObs: [0 1 2 3 4 5 6 7 8 9 10]
```

```
 PTree: {1x11 cell}
```
# **Input Arguments**

#### **BDTTree — Interest-rate tree structure**

structure

Interest-rate tree structure, specified by using [bdttree](#page-895-0).

Data Types: struct

#### **OptSpec — Definition of option**

```
character vector with values 'call' or 'put' | cell array of character vector with values
'call' or 'put'
```
Definition of the option as 'call' or 'put', specified as a NINST-by-1 cell array of character vectors. For more information, see ["Definitions" on page 11-2072.](#page-2763-0)

Data Types: char | cell

## **Strike — Strike swap rate values**

decimal

Strike swap rate values, specified as a NINST-by-1 vector.

Data Types: double

## **ExerciseDates — Exercise dates for swaption**

serial date number | date character vector | cell array of date character vectors

Exercise dates for the swaption, specified as a NINST-by-1 vector or NINST-by-2 using serial date numbers or date character vectors, depending on the option type.

- For a European option, ExerciseDates are a NINST-by-1 vector of exercise dates. Each row is the schedule for one option. When using a European option, there is only one ExerciseDate on the option expiry date.
- For an American option, ExerciseDates are a NINST-by-2 vector of exercise date boundaries. For each instrument, the option can be exercised on any coupon date between or including the pair of dates on that row. If only one non-NaN date is listed, or if ExerciseDates is NINST-by-1, the option can be exercised between the ValuationDate of the tree and the single listed ExerciseDate.

Data Types: double | char | cell

## **Spread — Number of basis points over reference rate**

numeric

Number of basis points over the reference rate, specified as a NINST-by-1 vector.

Data Types: double

## **Settle — Settlement date**

serial date number | date character vector | cell array of date character vectors

Settlement date (representing the settle date for each swap), specified as a NINST-by-1 vector of serial date numbers or a date character vectors. The Settle date for every swaption is set to the ValuationDate of the BDT tree. The swap argument Settle is ignored. The underlying swap starts at the maturity of the swaption.

Data Types: double | char

## **Maturity — Maturity date for swap**

serial date number | date character vector | cell array of date character vectors

Maturity date for each swap, specified as a NINST-by-1 vector of dates using serial date numbers or date character vectors.

```
Data Types: double | char | cell
```
# **Name-Value Pair Arguments**

Specify optional comma-separated pairs of Name,Value arguments. Name is the argument name and Value is the corresponding value. Name must appear inside quotes. You can specify several name and value pair arguments in any order as Name1,Value1,...,NameN,ValueN.

```
Example: [Price,PriceTree] = swaptionbybdt(BDTTree,OptSpec,
ExerciseDates,Spread,Settle,Maturity,'SwapReset',4,'Basis',
5,'Principal',10000)
```
## **AmericanOpt — Option type**

0 (European) (default) | integer with values 0 or 1

(Optional) Option type, specified as the comma-separated pair consisting of 'AmericanOpt' and NINST-by-1 positive integer flags with values:

- $\bullet$  0 European
- 1 American

Data Types: double

#### **SwapReset — Reset frequency per year for underlying swap**

1 (default) | numeric

Reset frequency per year for the underlying swap, specified as the comma-separated pair consisting of 'SwapReset' and a NINST-by-1 vector or NINST-by-2 matrix representing the reset frequency per year for each leg. If SwapReset is NINST-by-2, the first column represents the receiving leg, while the second column represents the paying leg.

Data Types: double

#### **Basis — Day-count basis of instrument**

0 (actual/actual) (default) | integer from 0 to 13

Day-count basis representing the basis used when annualizing the input forward rate tree for each instrument, specified as the comma-separated pair consisting of 'Basis' and a NINST-by-1 vector or NINST-by-2 matrix representing the basis for each leg. If Basis is NINST-by-2, the first column represents the receiving leg, while the second column represents the paying leg.

- $\bullet$  0 = actual/actual
- $1 = 30/360$  (SIA)
- $2 = \text{actual}/360$
- $\cdot$  3 = actual/365
- $4 = 30/360$  (PSA)
- $5 = 30/360$  (ISDA)
- $6 = 30/360$  (European)
- $7 = \text{actual}/365$  (Japanese)
- $8 = \text{actual}/\text{actual}$  (ICMA)
- $\cdot$  9 = actual/360 (ICMA)
- $\cdot$  10 = actual/365 (ICMA)
- $11 = 30/360E$  (ICMA)
- $12 = \text{actual}/365 \text{ (ISDA)}$

•  $13 = BUS/252$ 

For more information, see **basis** on page Glossary-0 .

Data Types: double

## **Principal — Notional principal amount**

100 (default) | numeric

Notional principal amount, specified as the comma-separated pair consisting of 'Principal' and a NINST-by-1 vector.

Data Types: double

# **Options — Derivatives pricing options structure**

structure

Derivatives pricing options structure, specified as the comma-separated pair consisting of 'Options' and a structure obtained from using [derivset](#page-1243-0).

Data Types: struct

# **Output Arguments**

# **Price — Expected prices of swaptions at time 0**

vector

Expected prices of the swaptions at time 0, returned as a NINST-by-1 vector.

# **PriceTree — Tree structure of instrument prices**

structure

Tree structure of instrument prices, returned as a MATLAB structure of trees containing vectors of swaption instrument prices and a vector of observation times for each node. Within PriceTree:

- PriceTree.PTree contains the clean prices.
- PriceTree.tObs contains the observation times.

# <span id="page-2763-0"></span>**Definitions**

# **Call Swaption**

A call swaption or payer swaption allows the option buyer to enter into an interest-rate swap in which the buyer of the option pays the fixed rate and receives the floating rate.

# **Put Swaption**

A put swaption or receiver swaption allows the option buyer to enter into an interest-rate swap in which the buyer of the option receives the fixed rate and pays the floating rate.

# **See Also**

[bdttree](#page-895-0) | [instswaption](#page-1700-0) | [swapbybdt](#page-2673-0)

# **Topics**

["Computing Instrument Prices" on page 2-99](#page-144-0) ["Pricing Options Structure" on page B-2](#page-3139-0) ["Understanding Interest-Rate Tree Models" on page 2-79](#page-124-0) ["Supported Interest-Rate Instruments" on page 2-2](#page-47-0)

# **Introduced before R2006a**

# **swaptionbybk**

Price swaption from Black-Karasinski interest-rate tree

# **Syntax**

```
[Price,PriceTree] = swaptionbybk(BKTree,OptSpec,Strike,
ExerciseDates,Spread,Settle,Maturity)
[Price,PriceTree] = swaptionbybk( ___ ,Name,Value)
```
# **Description**

```
[Price,PriceTree] = swaptionbybk(BKTree,OptSpec,Strike,
ExerciseDates,Spread,Settle,Maturity) prices swaption using a Black-Karasinski
tree.
```
[Price,PriceTree] = swaptionbybk( \_\_\_ ,Name,Value) adds optional name-value pair arguments.

# **Examples**

# **Price a 4-Year Call and Put Swaption Using a BK Interest-Rate Tree**

This example shows how to price a 4-year call and put swaption using a BK interest-rate tree, assuming the interest rate is fixed at 7% annually.

```
Rates =0.07 * ones (10,1);
Compounding = 2;StartDates = ['jan-1-2007';'jul-1-2007';'jan-1-2008';'jul-1-2008';'jan-1-2009'; ...
'jul-1-2009'; 'jan-1-2010'; 'jul-1-2010';'jan-1-2011';'jul-1-2011']; 
EndDates =['jul-1-2007';'jan-1-2008';'jul-1-2008';'jan-1-2009';'jul-1-2009'; ...
'jan-1-2010'; 'jul-1-2010';'jan-1-2011';'jul-1-2011';'jan-1-2012'];
ValuationDate = 'jan-1-2007';
```
% define the RateSpec

```
RateSpec = intenvset('Rates', Rates, 'StartDates', StartDates, 'EndDates', EndDates,...
'Compounding', Compounding); 
% use BKVolSpec to compute the interest-rate volatility
Volatility = 0.10*ones(10,1);AlphaCurve = 0.05*ones(10,1);
AlphaDates = EndDates; 
BKVolSpec = bkvolspec(ValuationDate, EndDates, Volatility, AlphaDates, AlphaCurve); 
% use BKTimeSpec to specify the structure of the time layout for the BK interest-rate
BKTimeSpec = bktimespec(ValuationDate, EndDates, Compounding);
% build the BK tree
BKTree = bktree(BKVolSpec, RateSpec, BKTimeSpec); 
% use the following arguments for a 1-year swap and 4-year swaption
ExerciseDates = 'jan-1-2011';
SwapSettlement = ExerciseDates;
SwapMaturity = 'jan-1-2012';
Spread = 0;SwapReset = 2;
Principal = 100;
0ptSpec = {'call' } 'put'};Strike= [ 0.07 ; 0.0725]; 
Basis=1; 
% price the swaption
PriceSwaption = swaptionbybk(BKTree, OptSpec, Strike, ExerciseDates, ...
Spread, SwapSettlement, SwapMaturity, 'SwapReset', SwapReset, 'Basis', Basis, ...
'Principal', Principal)
PriceSwaption = 2×1
     0.3634
     0.4798
```
#### **Price a 4-Year Call and Put Swaption with Receiving and Paying Legs Using a BK Interest-Rate Tree**

This example shows how to price a 4-year call and put swaption with receiving and paying legs using a BK interest-rate tree, assuming the interest rate is fixed at 7% annually. Build a tree with the following data.

```
Rates =0.07 * ones (10,1);
Compounding = 2;StartDates = ['jan-1-2007';'jul-1-2007';'jan-1-2008';'jul-1-2008';'jan-1-2009'; ...
'jul-1-2009'; 'jan-1-2010'; 'jul-1-2010';'jan-1-2011';'jul-1-2011']; 
EndDates =['jul-1-2007';'jan-1-2008';'jul-1-2008';'jan-1-2009';'jul-1-2009'; ...
'jan-1-2010'; 'jul-1-2010';'jan-1-2011';'jul-1-2011';'jan-1-2012'];
ValuationDate = 'jan-1-2007';
```
Define the RateSpec.

```
RateSpec = intenvset('Rates', Rates, 'StartDates', StartDates, 'EndDates', EndDates,..
'Compounding', Compounding)
```

```
RateSpec = struct with fields:
            FinObj: 'RateSpec'
       Compounding: 2
              Disc: [10x1 double]
             Rates: [10x1 double]
          EndTimes: [10x1 double]
       StartTimes: [10x1 double]
          EndDates: [10x1 double]
        StartDates: [10x1 double]
     ValuationDate: 733043
             Basis: 0
      EndMonthRule: 1
```
Use BKVolSpec to compute interest-rate volatility.

```
Volatility = 0.10*ones(10,1);
AlphaCurve = 0.05*ones(10,1);
AlphaDates = EndDates; 
BKVolSpec = bkvolspec(ValuationDate, EndDates, Volatility, AlphaDates, AlphaCurve);
```
Use BKTimeSpec to specify the structure of the time layout for a BK tree.

BKTimeSpec = bktimespec(ValuationDate, EndDates, Compounding);

Build the BK tree.

BKTree = bktree(BKVolSpec, RateSpec, BKTimeSpec);

Define the arguments for a 1-year swap and 4-year swaption.

```
ExerciseDates = 'jan-1-2011';
SwapSettlement = ExerciseDates;
SwapMatrix = 'jan-1-2012';
Spread = \theta;
SwapReset = [2 2]; % 1st column represents swaption receiving leg, 2nd column represents
Principal = 100; 
0ptSpec = {'call' : 'put'};Strike= [ 0.07 ; 0.0725]; 
Basis= [1 3]; % 1st column represents swaption receiving leg, 2nd column represents swa
```
Price the swaption.

```
PriceSwaption = swaptionbybk(BKTree, OptSpec, Strike, ExerciseDates, ...
Spread, SwapSettlement, SwapMaturity, 'SwapReset', SwapReset, 'Basis', Basis, ...
'Principal', Principal)
```

```
PriceSwaption = 2×1
```
 0.3634 0.4798

# **Input Arguments**

#### **BKTree — Interest-rate tree structure**

structure

Interest-rate tree structure, specified by using [bktree](#page-919-0).

Data Types: struct

#### **OptSpec — Definition of option**

```
character vector with values 'call' or 'put' | cell array of character vector with values
'call' or 'put'
```
Definition of the option as 'call' or 'put', specified as a NINST-by-1 cell array of character vectors. For more information, see ["Definitions" on page 11-2080](#page-2771-0).

Data Types: char | cell

## **Strike — Strike swap rate values**

decimal

Strike swap rate values, specified as a NINST-by-1 vector.

Data Types: double

## **ExerciseDates — Exercise dates for swaption**

serial date number | date character vector | cell array of date character vectors

Exercise dates for the swaption, specified as a NINST-by-1 vector or NINST-by-2 using serial date numbers or date character vectors, depending on the option type.

- For a European option, ExerciseDates are a NINST-by-1 vector of exercise dates. Each row is the schedule for one option. When using a European option, there is only one ExerciseDate on the option expiry date.
- For an American option, ExerciseDates are a NINST-by-2 vector of exercise date boundaries. For each instrument, the option can be exercised on any coupon date between or including the pair of dates on that row. If only one non-NaN date is listed, or if ExerciseDates is NINST-by-1, the option can be exercised between the ValuationDate of the tree and the single listed ExerciseDate.

Data Types: double | char | cell

## **Spread — Number of basis points over reference rate**

numeric

Number of basis points over the reference rate, specified as a NINST-by-1 vector.

Data Types: double

# **Settle — Settlement date**

serial date number | date character vector | cell array of date character vectors

Settlement date (representing the settle date for each swap), specified as a NINST-by-1 vector of serial date numbers or date character vectors. The Settle date for every swaption is set to the ValuationDate of the BK tree. The swap argument Settle is ignored. The underlying swap starts at the maturity of the swaption.

Data Types: double | char

## **Maturity — Maturity date for swap**

serial date number | date character vector | cell array of date character vectors

Maturity date for each swap, specified as a NINST-by-1 vector of dates using serial date numbers or date character vectors.

Data Types: double | char | cell

# **Name-Value Pair Arguments**

Specify optional comma-separated pairs of Name,Value arguments. Name is the argument name and Value is the corresponding value. Name must appear inside quotes. You can specify several name and value pair arguments in any order as Name1,Value1,...,NameN,ValueN.

```
Example: [Price, PriceTree] = swaptionbybk(BKTree, OptSpec,
ExerciseDates,Spread,Settle,Maturity,'SwapReset',4,'Basis',
5,'Principal',10000)
```
# **AmericanOpt — Option type**

0 (European) (default) | integer with values 0 or 1

(Optional) Option type, specified as the comma-separated pair consisting of 'AmericanOpt' and NINST-by-1 positive integer flags with values:

- $\bullet$  0 European
- $\cdot$  1 American

Data Types: double

## **SwapReset — Reset frequency per year for underlying swap**

1 (default) | numeric

Reset frequency per year for the underlying swap, specified as the comma-separated pair consisting of 'SwapReset' and a NINST-by-1 vector or NINST-by-2 matrix representing the reset frequency per year for each leg. If SwapReset is NINST-by-2, the first column represents the receiving leg, while the second column represents the paying leg.

Data Types: double

## **Basis — Day-count basis of instrument**

0 (actual/actual) (default) | integer from 0 to 13

Day-count basis representing the basis used when annualizing the input forward rate tree for each instrument, specified as the comma-separated pair consisting of 'Basis' and a NINST-by-1 vector or NINST-by-2 matrix representing the basis for each leg. If Basis is NINST-by-2, the first column represents the receiving leg, while the second column represents the paying leg.

- $\bullet$  0 = actual/actual
- $1 = 30/360$  (SIA)
- 2 = actual/360
- $\cdot$  3 = actual/365
- $4 = 30/360$  (PSA)
- $5 = 30/360$  (ISDA)
- $6 = 30/360$  (European)
- $7 = \text{actual}/365$  (Japanese)
- $\bullet$  8 = actual/actual (ICMA)
- $\cdot$  9 = actual/360 (ICMA)
- $\cdot$  10 = actual/365 (ICMA)
- $11 = 30/360E$  (ICMA)
- $12 = \text{actual}/365 \text{ (ISDA)}$
- $13 = BUS/252$

For more information, see **basis** on page Glossary-0 .

Data Types: double

## **Principal — Notional principal amount**

100 (default) | numeric

Notional principal amount, specified as the comma-separated pair consisting of 'Principal' and a NINST-by-1 vector.

Data Types: double

# **Options — Derivatives pricing options structure**

structure

Derivatives pricing options structure, specified as the comma-separated pair consisting of 'Options' and a structure obtained from using [derivset](#page-1243-0).

<span id="page-2771-0"></span>Data Types: struct

# **Output Arguments**

# **Price — Expected prices of swaptions at time 0**

vector

Expected prices of the swaptions at time 0, returned as a NINST-by-1 vector.

# **PriceTree — Tree structure of instrument prices**

structure

Tree structure of instrument prices, returned as a MATLAB structure of trees containing vectors of swaption instrument prices and a vector of observation times for each node. Within PriceTree:

- PriceTree.PTree contains the clean prices.
- PriceTree.tObs contains the observation times.

# **Definitions**

# **Call Swaption**

A call swaption or payer swaption allows the option buyer to enter into an interest-rate swap in which the buyer of the option pays the fixed rate and receives the floating rate.

# **Put Swaption**

A put swaption or receiver swaption allows the option buyer to enter into an interest-rate swap in which the buyer of the option receives the fixed rate and pays the floating rate.

# **See Also**

[bktree](#page-919-0) | [instswaption](#page-1700-0) | [swapbybk](#page-2684-0)
# **Topics**

["Pricing Using Interest-Rate Tree Models" on page 2-99](#page-144-0)

["Pricing Options Structure" on page B-2](#page-3139-0)

["Understanding Interest-Rate Tree Models" on page 2-79](#page-124-0)

["Supported Interest-Rate Instruments" on page 2-2](#page-47-0)

## **Introduced before R2006a**

# **swaptionbycir**

Price swaption from Cox-Ingersoll-Ross interest-rate tree

# **Syntax**

```
[Price,PriceTree] = swaptionbycir(CIRTree,OptSpec,Strike,
ExerciseDates, Spread, Settle, Maturity)
[Price,PriceTree] = swaptionbycir( ___ ,Name,Value)
```
# **Description**

```
[Price,PriceTree] = swaptionbycir(CIRTree,OptSpec,Strike,
ExerciseDates, Spread, Settle, Maturity) prices swaption with a Cox-Ingersoll-
Ross (CIR) tree using a CIR++ model with the Nawalka-Beliaeva (NB) approach.
```

```
[Price,PriceTree] = swaptionbycir( ,Name,Value) adds optional name-
value pair arguments.
```
# **Examples**

## **Price a Swaption Using a CIR Interest-Rate Tree**

Define a 3-year put swaption.

```
Rates =0.075 * ones (10,1);
Compounding = 2;StartDates = ['Jan-1-2017';'Jul-1-2017';'Jan-1-2018';'Jul-1-2018';'Jan-1-2019';...
'Jul-1-2019';'Jan-1-2020'; 'Jul-1-2020';'Jan-1-2021';'Jul-1-2021']; 
EndDates =['Jul-1-2017';'Jan-1-2018';'Jul-1-2018';'Jan-1-2019';'Jul-1-2019';...
'Jan-1-2020';'Jul-1-2020';'Jan-1-2021';'Jul-1-2021';'Jan-1-2022']; 
ValuationDate = 'Jan-1-2017';
```
Create a RateSpec using the [intenvset](#page-1718-0) function.

```
RateSpec = intenvset('ValuationDate', ValuationDate, 'StartDates', ValuationDate, 'End
```

```
Create a CIR tree.
NumPeriods = length(EndDates); 
Alpha = 0.03;
Theta = 0.02;
Sigma = 0.1;
Maturity = '01-jan-2023';
CIRTimeSpec = cirtimespec(ValuationDate, Maturity, NumPeriods); 
CIRVolSpec = cirvolspec(Sigma, Alpha, Theta); 
CIRT = cirtree(CIRVolSpec, RateSpec, CIRTimeSpec)
CIRT = struct with fields:
       FinObj: 'CIRFwdTree'
      VolSpec: [1x1 struct]
     TimeSpec: [1x1 struct]
     RateSpec: [1x1 struct]
         tObs: [0 0.6000 1.2000 1.8000 2.4000 3 3.6000 4.2000 4.8000 5.4000]
         dObs: [1x10 double]
      FwdTree: {1x10 cell}
      Connect: {1x9 cell}
        Probs: {1x9 cell}
```
Use the following arguments for a 1-year swap and a 3-year swaption.

```
ExerciseDates = 'Jan-1-2020';
SwapSettlement = ExerciseDates;
SwapMatrix = 'Jan-1-2022';
Spread = 0;SwapReset = 2;
Principal = 100;
OptSpec = 'put'; 
Strike= 0.04;
Basis=1;
```
Price the swaption.

```
[Price,PriceTree] = swaptionbycir(CIRT,OptSpec,Strike,ExerciseDates,Spread,SwapSettlem
'Basis',Basis, 'Principal', Principal)
Price = 3.1537PriceTree = struct with fields:
      FinObj: 'CIRPriceTree'
```

```
 PTree: {1x11 cell}
   tObs: [0 0.6000 1.2000 1.8000 2.4000 3 3.6000 4.2000 4.8000 5.4000 6]
 Connect: {1x9 cell}
   Probs: {1x9 cell}
```
# **Input Arguments**

**CIRTree — Interest-rate tree structure**

structure

Interest-rate tree structure, specified by using [cirtree](#page-1192-0).

Data Types: struct

#### **OptSpec — Definition of option**

character vector with values 'call' or 'put' | cell array of character vector with values 'call' or 'put' | string array with values "call" or "put"

Definition of the option as 'call' or 'put', specified as a NINST-by-1 cell array of character vectors or string arrays. For more information, see ["Definitions" on page 11-](#page-2771-0) [2080.](#page-2771-0)

Data Types: char | cell | string

#### **Strike — Strike swap rate values**

decimal

Strike swap rate values, specified as a NINST-by-1 vector.

Data Types: double

#### **ExerciseDates — Exercise dates for swaption**

serial date number | date character vector | cell array of date character vectors | string array | datetime

Exercise dates for the swaption, specified as a NINST-by-1 vector or NINST-by-2 using serial date numbers, date character vectors, string arrays, or datetime arrays depending on the option type.

- For a European option, ExerciseDates are a NINST-by-1 vector of exercise dates. Each row is the schedule for one option. When using a European option, there is only one ExerciseDate on the option expiry date.
- For an American option, ExerciseDates are a NINST-by-2 vector of exercise date boundaries. For each instrument, the option can be exercised on any coupon date between or including the pair of dates on that row. If only one non-NaN date is listed, or if ExerciseDates is NINST-by-1, the option can be exercised between the ValuationDate of the tree and the single listed ExerciseDate.

Data Types: double | char | cell | string | datetime

## **Spread — Number of basis points over reference rate**

numeric

Number of basis points over the reference rate, specified as a NINST-by-1 vector.

Data Types: double

#### **Settle — Settlement date**

serial date number | date character vector | cell array of date character vectors | string array | datetime

Settlement date (representing the settle date for each swap), specified as a NINST-by-1 vector of serial date numbers, date character vectors, string arrays, or datetime arrays. The Settle date for every swaption is set to the ValuationDate of the CIR tree. The swap argument Settle is ignored. The underlying swap starts at the maturity of the swaption.

Data Types: double | char | string | datetime

#### **Maturity — Maturity date for swap**

serial date number | date character vector | cell array of date character vectors | string array | datetime

Maturity date for each swap, specified as a NINST-by-1 vector of dates using serial date numbers, date character vectors, string arrays, or datetime arrays.

```
Data Types: double | char | cell | string | datetime
```
# **Name-Value Pair Arguments**

Specify optional comma-separated pairs of Name,Value arguments. Name is the argument name and Value is the corresponding value. Name must appear inside quotes. You can specify several name and value pair arguments in any order as Name1,Value1,...,NameN,ValueN.

```
Example: [Price, PriceTree] = swaptionbycir(CIRTree, OptSpec,
ExerciseDates,Spread,Settle,Maturity,'SwapReset',4,'Basis',
5,'Principal',10000)
```
### **AmericanOpt — Option type**

0 (European) (default) | integer with values 0 or 1

Option type, specified as the comma-separated pair consisting of 'AmericanOpt'and NINST-by-1 positive integer flags with values:

- $\bullet$  0 European
- 1 American

Data Types: double

#### **SwapReset — Reset frequency per year for underlying swap**

1 (default) | numeric

Reset frequency per year for the underlying swap, specified as the comma-separated pair consisting of 'SwapReset' and a NINST-by-1 vector or NINST-by-2 matrix representing the reset frequency per year for each leg. If SwapReset is NINST-by-2, the first column represents the receiving leg, and the second column represents the paying leg.

Data Types: double

#### **Basis — Day-count basis of instrument**

0 (actual/actual) (default) | integer from 0 to 13

Day-count basis representing the basis used when annualizing the input forward-rate tree for each instrument, specified as the comma-separated pair consisting of 'Basis' and a NINST-by-1 vector or NINST-by-2 matrix representing the basis for each leg. If Basis is NINST-by-2, the first column represents the receiving leg, while the second column represents the paying leg.

- $\bullet$  0 = actual/actual
- $1 = 30/360$  (SIA)
- 2 = actual/360
- $\cdot$  3 = actual/365
- $4 = 30/360$  (PSA)
- $5 = 30/360$  (ISDA)
- $6 = 30/360$  (European)
- $7 = \text{actual}/365$  (Japanese)
- $\bullet$  8 = actual/actual (ICMA)
- $\bullet$  9 = actual/360 (ICMA)
- $10 = \text{actual}/365 \text{ (ICMA)}$
- $11 = 30/360E$  (ICMA)
- $12 = \text{actual}/365$  (ISDA)
- $13 = BUS/252$

For more information, see **basis** on page Glossary-0 .

Data Types: double

### **Principal — Notional principal amount**

100 (default) | numeric

Notional principal amount, specified as the comma-separated pair consisting of 'Principal' and a NINST-by-1 vector.

Data Types: double

# **Output Arguments**

## **Price — Expected prices of swaptions at time 0**

vector

Expected prices of the swaptions at time 0, returned as a NINST-by-1 vector.

### **PriceTree — Tree structure of instrument prices**

structure

Tree structure of instrument prices, returned as a MATLAB structure of trees containing vectors of swaption instrument prices and a vector of observation times for each node. Within PriceTree:

• PriceTree.PTree contains the clean prices.

- PriceTree.tObs contains the observation times.
- PriceTree.Connect contains the connectivity vectors. Each element in the cell array describes how nodes in that level connect to the next. For a given tree level, there are NumNodes elements in the vector, and they contain the index of the node at the next level that the middle branch connects to. Subtracting 1 from that value indicates where the up-branch connects to, and adding 1 indicated where the down branch connects to.
- PriceTree. Probs contains the probability arrays. Each element of the cell array contains the up, middle, and down transition probabilities for each node of the level.

# **Definitions**

# **Call Swaption**

A call swaption or payer swaption allows the option buyer to enter into an interest-rate swap in which the buyer of the option pays the fixed rate and receives the floating rate.

# **Put Swaption**

A put swaption or receiver swaption allows the option buyer to enter into an interest-rate swap in which the buyer of the option receives the fixed rate and pays the floating rate.

## **References**

- [1] Cox, J., Ingersoll, J., and S. Ross. "A Theory of the Term Structure of Interest Rates." *Econometrica.* Vol. 53, 1985.
- [2] Brigo, D. and F. Mercurio. *Interest Rate Models Theory and Practice.* Springer Finance, 2006.
- [3] Hirsa, A. *Computational Methods in Finance.* CRC Press, 2012.
- [4] Nawalka, S., Soto, G., and N. Beliaeva. *Dynamic Term Structure Modeling.* Wiley, 2007.
- [5] Nelson, D. and K. Ramaswamy. "Simple Binomial Processes as Diffusion Approximations in Financial Models." *The Review of Financial Studies.* Vol 3. 1990, pp. 393–430.

# **See Also**

[bondbycir](#page-983-0) | [capbycir](#page-1034-0) | [cfbycir](#page-1152-0) | [fixedbycir](#page-1278-0) | [floatbycir](#page-1326-0) | [floorbycir](#page-1378-0) | [instswaption](#page-1700-0) | [oasbycir](#page-1904-0) | [optbndbycir](#page-1947-0) | [optembndbycir](#page-2284-0) | [optemfloatbycir](#page-2336-0) | [optfloatbycir](#page-2376-0) | [rangefloatbycir](#page-2545-0) | [swapbycir](#page-2696-0)

# **Topics**

["Pricing Using Interest-Rate Tree Models" on page 2-99](#page-144-0) ["Pricing Options Structure" on page B-2](#page-3139-0) ["Understanding Interest-Rate Tree Models" on page 2-79](#page-124-0) ["Supported Interest-Rate Instruments" on page 2-2](#page-47-0)

## **Introduced in R2018a**

# **swaptionbyblk**

Price European swaption instrument using Black model

# **Syntax**

```
Price = swaptionbyblk(RateSpec,OptSpec,Strike,Settle,ExerciseDates,
Maturity,Volatility)
Price = swaptionbyblk( ,Name,Value)
```
# **Description**

Price = swaptionbyblk(RateSpec,OptSpec,Strike,Settle,ExerciseDates, Maturity,Volatility) prices swaptions using the Black option pricing model.

Price = swaptionbyblk( \_\_\_ , Name, Value) adds optional name-value pair arguments.

# **Examples**

## **Price a European Swaption Using the Black Model Where the Yield Curve is Flat at 6%**

Price a European swaption that gives the holder the right to enter in five years into a three-year paying swap where a fixed-rate of 6.2% is paid and floating is received. Assume that the yield curve is flat at 6% per annum with continuous compounding, the volatility of the swap rate is 20%, the principal is \$100, and payments are exchanged semiannually.

Create the RateSpec.

```
Rate = 0.06;Compounding = -1;ValuationDate = 'Jan-1-2010';
EndDates = 'Jan-1-2020';
```

```
Basis = 1;RateSpec = intenvset('ValuationDate', ValuationDate,'StartDates', ValuationDate, ...
'EndDates', EndDates, 'Rates', Rate, 'Compounding', Compounding, 'Basis', Basis);
```
Price the swaption using the Black model.

```
Settle = 'Jan-1-2011';
ExerciseDates = 'Jan-1-2016';
Maturity = 'Jan-1-2019';
Reset = 2;Principal = 100;
Strike = 0.062;
Volatility = 0.2;
OptSpec = 'call';
Price= swaptionbyblk(RateSpec, OptSpec, Strike, Settle, ExerciseDates, Maturity, ...
Volatility, 'Reset', Reset, 'Principal', Principal, 'Basis', Basis)
Price = 2.0710
```
#### **Price a European Swaption with Receiving and Paying Legs Using the Black Model Where the Yield Curve is 6%**

This example shows Price a European swaption with receiving and paying legs that gives the holder the right to enter in five years into a three-year paying swap where a fixed-rate of 6.2% is paid and floating is received. Assume that the yield curve is flat at 6% per annum with continuous compounding, the volatility of the swap rate is 20%, the principal is \$100, and payments are exchanged semiannually.

```
Rate = 0.06;Compounding = -1;ValuationDate = 'Jan-1-2010';
EndDates = 'Jan-1-2020';
Basis = 1;
```
#### **Define the RateSpec.**

```
RateSpec = intenvset('ValuationDate',ValuationDate,'StartDates',ValuationDate, ...
'EndDates',EndDates,'Rates',Rate,'Compounding',Compounding,'Basis',Basis);
```
#### **Define the swaption arguments.**

```
Settle = 'Jan-1-2011';
ExerciseDates = 'Jan-1-2016';
Maturity = 'Jan-1-2019';
Reset = [2 4]; % 1st column represents receiving leg, 2nd column represents paying leg
Principal = 100;
Strike = 0.062;
Volatility = 0.2;
0ptSpec = 'call';
Basis = [1 3]; % 1st column represents receiving leg, 2nd column represents paying leg
```
#### **Price the swaption.**

```
Price= swaptionbyblk(RateSpec,OptSpec,Strike,Settle,ExerciseDates,Maturity,Volatility,
'Reset', Reset, 'Principal', Principal, 'Basis', Basis)
```
 $Price = 1.6494$ 

### **Price a European Swaption Using the Black Model Where the Yield Curve Is Incrementally Increasing**

Price a European swaption that gives the holder the right to enter into a 5-year receiving swap in a year, where a fixed rate of 3% is received and floating is paid. Assume that the 1-year, 2-year, 3-year, 4-year and 5- year zero rates are 3%, 3.4%, 3.7%, 3.9% and 4% with continuous compounding. The swap rate volatility is 21%, the principal is \$1000, and payments are exchanged semiannually.

Create the RateSpec.

```
ValuationDate = 'Jan-1-2010';
EndDates = {'Jan-1-2011';'Jan-1-2012';'Jan-1-2013';'Jan-1-2014';'Jan-1-2015'};
Rates = [0.03; 0.034 ; 0.037; 0.039; 0.04;];
Compounding = -1;Basis = 1;
RateSpec = intenvset('ValuationDate', ValuationDate, 'StartDates', ValuationDate, ...
'EndDates', EndDates, 'Rates', Rates, 'Compounding', Compounding,'Basis', Basis)
RateSpec = struct with fields:
            FinObj: 'RateSpec'
       Compounding: -1
              Disc: [5x1 double]
```

```
 Rates: [5x1 double]
      EndTimes: [5x1 double]
   StartTimes: [5x1 double]
      EndDates: [5x1 double]
    StartDates: 734139
 ValuationDate: 734139
         Basis: 1
  EndMonthRule: 1
```
Price the swaption using the Black model.

```
Settle = 'Jan-1-2011';
ExerciseDates = 'Jan-1-2012'; 
Maturity = 'Jan-1-2017';
Strike = 0.03;
Volatility = 0.21;
Principal =1000;
Reset = 2;0ptSpec = 'put';Price = swaptionbyblk(RateSpec, OptSpec, Strike, Settle, ExerciseDates, ...
Maturity, Volatility,'Basis', Basis, 'Reset', Reset,'Principal', Principal)
Price = 0.5771
```
#### **Price a Swaption Using a Different Curve to Generate the Future Forward Rates**

Define the OIS and Libor curves.

```
Settle = datenum('15-Mar-2013');
CurveDates = daysadd(Settle, 360*[1/12 \t2/12 \t3/12 \t6/12 \t1 \t2 \t3 \t4 \t5 \t7 \t10], 1);OISRates = [.0018 .0019 .0021 .0023 .0031 .006 .011 .017 .021 .026 .03]';
LiborRates = [.0045 .0047 .005 .0055 .0075 .0109 .0162 .0216 .0262 .0309 .0348]';
```
Create an associated RateSpec for the OIS and Libor curves.

```
OISCurve = intenvset('Rates',OISRates,'StartDate',Settle,'EndDates',CurveDates,'Compoun
LiborCurve = intenvset('Rates',LiborRates,'StartDate',Settle,'EndDates',CurveDates,'Com
```
Define the swaption instruments.

ExerciseDate =  $'15-Mar-2018'$ ; Maturity = {'15-Mar-2020';'15-Mar-2023'};

```
0ptSpec = 'call';Strike = 0.04;
BlackVol = 0.2;
```
Price the swaption instruments using the term structure OISCurve both for discounting the cash flows and generating the future forward rates.

```
Price = swaptionbyblk(OISCurve, OptSpec, Strike, Settle, ExerciseDate, Maturity, Black
```

```
Price = 2×1
     1.0956
     2.6944
```
Price the swaption instruments using the term structure LiborCurve to generate the future forward rates. The term structure OISCurve is used for discounting the cash flows.

```
PriceLC = swaptionbyblk(OISCurve, OptSpec, Strike, Settle, ExerciseDate, Maturity, Blao
PriceLC = 2×1
     1.5346
     3.8142
```
#### **Price a Swaption Using the Shifted Black Model**

Create the RateSpec.

```
ValuationDate = 'Jan-1-2016';
EndDates = {'Jan-1-2017';'Jan-1-2018';'Jan-1-2019';'Jan-1-2020';'Jan-1-2021'};
Rates = [-0.02; 0.024 ; 0.047; 0.090; 0.12;]/100;
Compounding = 1;Basis = 1;
RateSpec = intenvset('ValuationDate', ValuationDate, 'StartDates', ValuationDate, ...
'EndDates',EndDates,'Rates',Rates,'Compounding',Compounding,'Basis',Basis)
RateSpec = struct with fields:
            FinObj: 'RateSpec'
```

```
 Compounding: 1
          Disc: [5x1 double]
         Rates: [5x1 double]
      EndTimes: [5x1 double]
   StartTimes: [5x1 double]
      EndDates: [5x1 double]
    StartDates: 736330
 ValuationDate: 736330
         Basis: 1
  EndMonthRule: 1
```
Price the swaption with a negative strike using the Shifted Black model.

```
Settle = 'Jan-1-2016';
ExerciseDates = 'Jan-1-2017';
Maturity = 'Jan-1-2020';
Strike = -0.003; % Set -0.3 percent strike.
ShiftedBlackVolatility = 0.31;
Principal = 1000;
Reset = 1;
0ptSpec = 'call';
Shift = 0.008; % Set 0.8 percent shift.
Price = swaptionbyblk(RateSpec,OptSpec,Strike,Settle,ExerciseDates, ...
Maturity, ShiftedBlackVolatility, 'Basis', Basis, 'Reset', Reset,...
'Principal',Principal,'Shift',Shift)
Price = 12.8301
```
#### **Price Swaptions Using the Shifted Black Model with a Vector of Shifts**

Create the RateSpec.

```
ValuationDate = 'Jan-1-2016';
EndDates = {'Jan-1-2017';'Jan-1-2018';'Jan-1-2019';'Jan-1-2020';'Jan-1-2021'};
Rates = [-0.02; 0.024 ; 0.047; 0.090; 0.12;]/100;
Compounding = 1;
Basis = 1:
RateSpec = intenvset('ValuationDate',ValuationDate,'StartDates',ValuationDate, ...
```
'EndDates',EndDates,'Rates',Rates,'Compounding',Compounding,'Basis',Basis)

```
RateSpec = struct with fields:
            FinObj: 'RateSpec'
       Compounding: 1
              Disc: [5x1 double]
             Rates: [5x1 double]
          EndTimes: [5x1 double]
        StartTimes: [5x1 double]
          EndDates: [5x1 double]
        StartDates: 736330
     ValuationDate: 736330
             Basis: 1
      EndMonthRule: 1
```
Price the swaptions with using the Shifted Black model.

```
Settle = 'Jan-1-2016';
ExerciseDates = 'Jan-1-2017';
Maturities = {'Jan-1-2018';'Jan-1-2019';'Jan-1-2020'};
Strikes = [-0.0034;-0.0032;-0.003];
ShiftedBlackVolatilities = [0.33;0.32;0.31]; % A vector of volatilities.
Principal = 1000;
Reset = 1;0ptSpec = 'call';Shifts = [0.0085;0.0082;0.008]; % A vector of shifts.
Prices = swaptionbyblk(RateSpec,OptSpec,Strikes,Settle,ExerciseDates, ...
Maturities, ShiftedBlackVolatilities, 'Basis', Basis, 'Reset', Reset, ...
'Principal',Principal,'Shift',Shifts)
Prices = 3×1
    4.1117
```
 8.0577 12.8301

# **Input Arguments**

```
RateSpec — Interest-rate term structure
structure
```
Interest-rate term structure (annualized and continuously compounded), specified by the RateSpec obtained from [intenvset](#page-1718-0). For information on the interest-rate specification, see [intenvset](#page-1718-0).

If the paying leg is different than the receiving leg, the RateSpec can be a NINST-by-2 input variable of RateSpecs, with the second input being the discount curve for the paying leg. If only one curve is specified, then it is used to discount both legs.

Data Types: struct

#### **OptSpec — Definition of option**

```
character vector with values 'call' or 'put' | cell array of character vector with values
'call' or 'put'
```
Definition of the option as 'call' or 'put', specified as a NINST-by-1 cell array of character vectors.

A 'call' swaption, or Payer swaption, allows the option buyer to enter into an interestrate swap in which the buyer of the option pays the fixed rate and receives the floating rate.

A 'put' swaption, or Receiver swaption, allows the option buyer to enter into an interestrate swap in which the buyer of the option receives the fixed rate and pays the floating rate.

Data Types: char | cell

### **Strike — Strike swap rate values**

decimal

Strike swap rate values, specified as a NINST-by-1 vector of decimal values.

Data Types: double

### **Settle — Settlement date**

serial date number | date character vector | cell array of date character vectors

Settlement date (representing the settle date for each swaption), specified as a NINSTby-1 vector of serial date numbers or date character vectors. Settle must not be later than ExerciseDates.

The Settle date input for swaptionbyblk is the valuation date on which the swaption (an option to enter into a swap) is priced. The swaption buyer pays this price on this date to hold the swaption.

Data Types: double | char

**ExerciseDates — Dates on which swaption expires and underlying swap starts** serial date number | date character vector | cell array of date character vectors

Dates, specified as serial date numbers or date character vectors, on which the swaption expires and the underlying swap starts. The swaption holder can choose to enter into the swap on this date if the situation is favorable.

For a European option, ExerciseDates are a NINST-by-1 vector of exercise dates. Each row is the schedule for one option. When using a European option, there is only one ExerciseDate on the option expiry date.

Data Types: double | char | cell

#### **Maturity — Maturity date for each forward swap**

serial date number | date character vector | cell array of date character vectors

Maturity date for each forward swap, specified as a NINST-by-1 vector of dates using serial date numbers or date character vectors.

Data Types: double | char | cell

### **Volatility — Annual volatilities values**

numeric

Annual volatilities values, specified as a NINST-by-1 vector of numeric values.

Data Types: double

# **Name-Value Pair Arguments**

Specify optional comma-separated pairs of Name, Value arguments. Name is the argument name and Value is the corresponding value. Name must appear inside quotes. You can specify several name and value pair arguments in any order as Name1,Value1,...,NameN,ValueN.

```
Example: Price =swaptionbyblk(OISCurve,OptSpec,Strike,Settle,ExerciseDate,Maturity,B
lackVol,'Reset',1,'Shift',.5)
```
#### **Basis — Day-count basis of instrument**

0 (actual/actual) (default) | integer from 0 to 13

Day-count basis of the instrument, specified as the comma-separated pair consisting of 'Basis' and a NINST-by-1 vector or NINST-by-2 matrix representing the basis for each leg. If Basis is NINST-by-2, the first column represents the receiving leg, while the second column represents the paying leg. Default is 0 (actual/actual).

- $\bullet$  0 = actual/actual
- $1 = 30/360$  (SIA)
- $2 = \text{actual}/360$
- $\cdot$  3 = actual/365
- $4 = 30/360$  (PSA)
- $5 = 30/360$  (ISDA)
- $6 = 30/360$  (European)
- $7 = \text{actual}/365$  (Japanese)
- $8 = \text{actual}/\text{actual}$  (ICMA)
- $\cdot$  9 = actual/360 (ICMA)
- $\cdot$  10 = actual/365 (ICMA)
- $11 = 30/360E$  (ICMA)
- $12 = \text{actual}/365$  (ISDA)
- $13 = \frac{\text{R}}{15/252}$

For more information, see **basis** on page Glossary-0 .

Data Types: double

### **Principal — Notional principal amount**

100 (default) | numeric

Notional principal amount, specified as the comma-separated pair consisting of 'Principal' and a NINST-by-1 vector.

Data Types: double

### **Reset — Reset frequency per year for underlying forward swap**

1 (default) | numeric

Reset frequency per year for the underlying forward swap, specified as the commaseparated pair consisting of 'Reset' and a NINST-by-1 vector or NINST-by-2 matrix representing the reset frequency per year for each leg. If Reset is NINST-by-2, the first column represents the receiving leg, while the second column represents the paying leg.

Data Types: double

#### **ProjectionCurve — Rate curve used in generating future forward rates**

if ProjectionCurve is not specified, then RateSpec is used both for discounting cash flows and projecting future forward rates (default) | structure

The rate curve to be used in generating the future forward rates, specified as the commaseparated pair consisting of 'ProjectionCurve' and a structure created using [intenvset](#page-1718-0). Use this optional input if the forward curve is different from the discount curve.

Data Types: struct

#### **Shift — Shift in decimals for shifted Black model**

0 (no shift) (default) | positive decimal

Shift in decimals for the shifted Black model, specified as the comma-separated pair consisting of 'Shift' and a scalar or NINST-by-1 vector of rate shifts in positive decimals. Set this parameter to a positive rate shift in decimals to add a positive shift to the forward swap rate and strike, which effectively sets a negative lower bound for the forward swap rate and strike. For example, a Shift of 0.01 is equal to a 1% shift.

Data Types: double

# **Output Arguments**

### **Price — Prices for swaptions at time 0**

vector

Prices for the swaptions at time 0, returned as a NINST-by-1 vector of prices.

# **Definitions**

# **Forward Swap**

A forward swap is a swap that starts at a future date.

# **Shifted Black**

The Shifted Black model is essentially the same as the Black's model, except that it models the movements of  $(F + Shift)$  as the underlying asset, instead of  $F$  (which is the forward swap rate in the case of swaptions).

This model allows negative rates, with a fixed negative lower bound defined by the amount of shift; that is, the zero lower bound of Black's model has been shifted.

# **Algorithms**

# **Black Model**

$$
dF = \sigma_{Black} F dw
$$
  
\n
$$
\alpha l l = e^{-\gamma T} [FN(d_1) - KN(d_2)]
$$
  
\n
$$
put = e^{-\gamma T} [KN(-d_2) - FN(-d_1)]
$$
  
\n
$$
\ln \left( \frac{F}{K} \right) + \left( \frac{\sigma_B^2}{2} \right) T
$$
  
\n
$$
d_1 = \frac{\sigma_B \sqrt{T}}{\sigma_B \sqrt{T}}, \quad d_2 = d_1 - \sigma_B \sqrt{T}
$$
  
\n
$$
\sigma_B = \sigma_{Black}
$$

Where *F* is the forward value and *K* is the strike.

# **Shifted Black Model**

$$
\begin{split} dF&=\sigma_{Shifted\_Black}\left(F+Shift\right)dw\\ call &= e^{-\gamma T}\left[\left(F+Shift\right)N(d_{s1})-\left(K+Shift\right)N(d_{s2})\right]\\ put &= e^{-\gamma T}\left[\left(K+Shift\right)N(-d_{s2})-\left(F+Shift\right)N(-d_{s1})\right]\\ \ln\left(\frac{F+Shift}{K+Shift}\right)+\left(\frac{\sigma_{sB}^2}{2}\right)T\\ d_{s1} &= \frac{\sigma_{sB}\sqrt{T}}{\sigma_{sB}\sqrt{T}}, \quad d_{s2} = d_{s1}-\sigma_{sB}\sqrt{T} \end{split}
$$

 $\sigma_{sB} = \sigma_{Shifted\_Black}$ 

Where *F*+*Shift* is the forward value and *K*+*Shift* is the strike for the shifted version.

# **See Also**

[blackvolbysabr](#page-943-0) | [bondbyzero](#page-992-0) | [capbyblk](#page-1024-0) | [cfbyzero](#page-1166-0) | [fixedbyzero](#page-1297-0) | [floatbyzero](#page-1355-0) | [floorbyblk](#page-1384-0) | [intenvset](#page-1718-0) | [swaptionbynormal](#page-2816-0)

# **Topics**

["Calibrate the SABR Model" on page 2-36](#page-81-0) ["Price a Swaption Using the SABR Model" on page 2-42](#page-87-0) ["Price Swaptions with Negative Strikes Using the Shifted SABR Model" on page 2-27](#page-72-0) ["Work with Negative Interest Rates" on page 2-22](#page-67-0) ["Supported Interest-Rate Instruments" on page 2-2](#page-47-0)

# **External Websites**

[How to Price Interest Rate Options with Negative Interest Rates \(3 min 05 sec\)](https://www.mathworks.com/videos/how-to-price-interest-rate-options-with-negative-interest-rates-1491923238337.html)

## **Introduced before R2006a**

# **swaptionbyhjm**

Price swaption from Heath-Jarrow-Morton interest-rate tree

# **Syntax**

```
[Price,PriceTree] = swaptionbyhjm(HJMTree,OptSpec,Strike,
ExerciseDates,Spread,Settle,Maturity)
[Price,PriceTree] = swaptionbyhjm( ___ ,Name,Value)
```
# **Description**

```
[Price,PriceTree] = swaptionbyhjm(HJMTree,OptSpec,Strike,
ExerciseDates, Spread, Settle, Maturity) prices swaption using a Heath-Jarrow-
Morton tree.
```
[Price,PriceTree] = swaptionbyhjm( ,Name,Value) adds optional namevalue pair arguments.

# **Examples**

## **Price a 1-Year Call Swaption Using an HJM Interest-Rate Tree**

This example shows how to price a 1-year call swaption using an HJM interest-rate tree. Assume that interest rate is fixed at 5% annually between the valuation date of the tree until its maturity. Build a tree with the following data.

```
Rates = [ 0.05;0.05;0.05;0.05]; 
StartDates = 'jan-1-2007';
EndDates =['jan-1-2008';'jan-1-2009';'jan-1-2010';'jan-1-2011'];
ValuationDate = StartDates; 
Compounding = 1;% define the RateSpec
RateSpec = intenvset('Rates', Rates, 'StartDates', StartDates, 'EndDates',...
```

```
EndDates, 'Compounding', Compounding); 
% use VolSpec to compute the interest-rate volatility
VolSpec=hjmvolspec('Constant',0.01);
% use TimeSpec to specify the structure of the time layout for the HJM interest-rate t
TimeSpec = hjmtimespec(ValuationDate, EndDates, Compounding);
% build the HJM tree
HJMTree = hjmtree(VolSpec, RateSpec, TimeSpec); 
% use the following swaption arguments
ExerciseDates = '01-Jan-2008';
SwapSettlement = ExerciseDates;
SwapMaturity = 'jan-1-2010';
Spread = [0];
SwapReset = 1;
Basis = 1;
Principal = 100;
0ptSpec = 'call';
Strike=0.05; 
% price the swaption
[Price, PriceTree] = swaptionbyhjm(HJMTree, OptSpec, Strike, ExerciseDates, ...
Spread, SwapSettlement, SwapMaturity, SwapReset', SwapReset, ...
'Basis', Basis, 'Principal', Principal)
Price = 0.9296PriceTree = struct with fields:
     FinObj: 'HJMPriceTree'
      tObs: [5x1 double]
      PBush: {1x5 cell}
```
### **Price a 1-Year Call Swaption with Receiving and Paying Legs Using an HJM Interest-Rate Tree**

This example shows how to price a 1-year call swaption with receiving and paying legs using an HJM interest-rate tree. Assume that interest rate is fixed at 5% annually between the valuation date of the tree until its maturity. Build a tree with the following data.

```
Rates = [ 0.05;0.05;0.05;0.05]; 
StartDates = 'jan-1-2007';
EndDates =['jan-1-2008';'jan-1-2009';'jan-1-2010';'jan-1-2011'];
ValuationDate = StartDates; 
Compounding = 1;
```
Define the RateSpec.

```
RateSpec = intenvset('Rates', Rates, 'StartDates', StartDates, 'EndDates',...
EndDates,'Compounding',Compounding);
```
Use VolSpec to compute the interest-rate volatility.

```
VolSpec=hjmvolspec('Constant',0.01);
```
Use TimeSpec to specify the structure of the time layout for the HJM interest-rate tree.

TimeSpec = hjmtimespec(ValuationDate,EndDates,Compounding);

Build the HJM tree.

```
HJMTree = hjmtree(VolSpec,RateSpec,TimeSpec);
```
Use the following swaption arguments

```
ExerciseDates = '01-Jan-2008';
SwapSettlement = ExerciseDates;
SwapMatrix = 'jan-1-2010';
Spread = [0];
SwapReset = [1\ 1]; % 1st column represents receiving leg, 2nd column represents paying
Basis = [1\ 3]; % 1st column represents receiving leg, 2nd column represents paying
Principal = 100;
OptSpec = 'call'; 
Strike=0.05;
```
Price the swaption.

```
[Price, PriceTree] = swaptionbyhjm(HJMTree, OptSpec, Strike, ExerciseDates, ...Spread, SwapSettlement, SwapMaturity, 'SwapReset', SwapReset, ...
'Basis',Basis,'Principal',Principal)
Price = 0.9296PriceTree = struct with fields:
     FinObj: 'HJMPriceTree'
       tObs: [5x1 double]
```

```
 PBush: {1x5 cell}
```
# **Input Arguments**

#### **HJMTree — Interest-rate tree structure**

structure

Interest-rate tree structure, specified by using [hjmtree](#page-1465-0).

Data Types: struct

## **OptSpec — Definition of option**

character vector with values 'call' or 'put' | cell array of character vector with values 'call' or 'put'

Definition of the option as 'call' or 'put', specified as a NINST-by-1 cell array of character vectors. For more information, see ["Definitions" on page 11-2110.](#page-2801-0)

Data Types: char | cell

### **Strike — Strike swap rate values**

decimal

Strike swap rate values, specified as a NINST-by-1 vector.

Data Types: double

### **ExerciseDates — Exercise dates for swaption**

serial date number | date character vector | cell array of date character vectors

Exercise dates for the swaption, specified as a NINST-by-1 vector or NINST-by-2 using serial date numbers or date character vectors, depending on the option type.

- For a European option, ExerciseDates are a NINST-by-1 vector of exercise dates. Each row is the schedule for one option. When using a European option, there is only one ExerciseDate on the option expiry date.
- For an American option, ExerciseDates are a NINST-by-2 vector of exercise date boundaries. For each instrument, the option can be exercised on any coupon date between or including the pair of dates on that row. If only one non-NaN date is listed,

or if ExerciseDates is NINST-by-1, the option can be exercised between the ValuationDate of the tree and the single listed ExerciseDate.

Data Types: double | char | cell

## **Spread — Number of basis points over reference rate**

numeric

Number of basis points over the reference rate, specified as a NINST-by-1 vector.

Data Types: double

#### **Settle — Settlement date**

serial date number | date character vector | cell array of date character vectors

Settlement date (representing the settle date for each swap), specified as a NINST-by-1 vector of serial date numbers or date character vectors. The Settle date for every swaption is set to the ValuationDate of the HJM tree. The swap argument Settle is ignored. The underlying swap starts at the maturity of the swaption.

Data Types: double | char

#### **Maturity — Maturity date for swap**

serial date number | date character vector | cell array of date character vectors

Maturity date for each swap, specified as a NINST-by-1 vector of dates using serial date numbers or date character vectors.

```
Data Types: double | char | cell
```
# **Name-Value Pair Arguments**

Specify optional comma-separated pairs of Name, Value arguments. Name is the argument name and Value is the corresponding value. Name must appear inside quotes. You can specify several name and value pair arguments in any order as Name1,Value1,...,NameN,ValueN.

```
Example: [Price,PriceTree] = swaptionbyhjm(HJMTree,OptSpec,
ExerciseDates,Spread,Settle,Maturity,'SwapReset',4,'Basis',
5,'Principal',10000)
```
### **AmericanOpt — Option type**

```
0 (European) (default) | integer with values 0 or 1
```
(Optional) Option type, specified as the comma-separated pair consisting of 'AmericanOpt' and NINST-by-1 positive integer flags with values:

- 0 European
- $\cdot$  1 American

Data Types: double

#### **SwapReset — Reset frequency per year for underlying swap**

1 (default) | numeric

Reset frequency per year for the underlying swap, specified as the comma-separated pair consisting of 'SwapReset' and a NINST-by-1 vector or NINST-by-2 matrix representing the reset frequency per year for each leg. If SwapReset is NINST-by-2, the first column represents the receiving leg, while the second column represents the paying leg.

Data Types: double

### **Basis — Day-count basis of instrument**

0 (actual/actual) (default) | integer from 0 to 13

Day-count basis representing the basis used when annualizing the input forward rate tree for each instrument, specified as the comma-separated pair consisting of 'Basis' and a NINST-by-1 vector or NINST-by-2 matrix representing the basis for each leg. If Basis is NINST-by-2, the first column represents the receiving leg, while the second column represents the paying leg.

- $\bullet$  0 = actual/actual
- $1 = 30/360$  (SIA)
- $2 = \text{actual}/360$
- $\cdot$  3 = actual/365
- $4 = 30/360$  (PSA)
- $5 = 30/360$  (ISDA)
- $6 = 30/360$  (European)
- $7 = \text{actual}/365$  (Japanese)
- $\bullet$  8 = actual/actual (ICMA)
- $\cdot$  9 = actual/360 (ICMA)
- $\cdot$  10 = actual/365 (ICMA)
- $11 = 30/360E$  (ICMA)
- $12 = \text{actual}/365$  (ISDA)
- $13 = BUS/252$

For more information, see **basis** on page Glossary-0 .

Data Types: double

### **Principal — Notional principal amount**

100 (default) | numeric

Notional principal amount, specified as the comma-separated pair consisting of 'Principal' and a NINST-by-1 vector.

Data Types: double

## **Options — Derivatives pricing options structure**

structure

Derivatives pricing options structure, specified as the comma-separated pair consisting of 'Options' and a structure obtained from using [derivset](#page-1243-0).

Data Types: struct

# **Output Arguments**

## **Price — Expected prices of swaptions at time 0**

vector

Expected prices of the swaptions at time 0, returned as a NINST-by-1 vector.

## **PriceTree — Tree structure of instrument prices**

structure

Tree structure of instrument prices, returned as a MATLAB structure of trees containing vectors of swaption instrument prices and a vector of observation times for each node. Within PriceTree:

- PriceTree.PTree contains the clean prices.
- PriceTree.tObs contains the observation times.

# <span id="page-2801-0"></span>**Definitions**

# **Call Swaption**

A call swaption or payer swaption allows the option buyer to enter into an interest-rate swap in which the buyer of the option pays the fixed rate and receives the floating rate.

# **Put Swaption**

A put swaption or receiver swaption allows the option buyer to enter into an interest-rate swap in which the buyer of the option receives the fixed rate and pays the floating rate.

# **See Also**

[hjmtree](#page-1465-0) | [instswaption](#page-1700-0) | [swapbyhjm](#page-2705-0)

# **Topics**

["Computing Instrument Prices" on page 2-99](#page-144-0) ["Pricing Options Structure" on page B-2](#page-3139-0) ["Understanding Interest-Rate Tree Models" on page 2-79](#page-124-0) ["Supported Interest-Rate Instruments" on page 2-2](#page-47-0)

## **Introduced before R2006a**

# **swaptionbyhw**

Price swaption from Hull-White interest-rate tree

# **Syntax**

```
[Price,PriceTree] = swaptionbyhw(HWTree,OptSpec,Strike,
ExerciseDates,Spread,Settle,Maturity)
[Price,PriceTree] = swaptionbyhw( ___ ,Name,Value)
```
# **Description**

```
[Price,PriceTree] = swaptionbyhw(HWTree,OptSpec,Strike,
ExerciseDates, Spread, Settle, Maturity) prices swaption using a Hull-White tree.
```
[Price,PriceTree] = swaptionbyhw( \_\_\_ ,Name,Value) adds optional name-value pair arguments.

# **Examples**

## **Price a 3-Year Put Swaption Using an HW Interest-Rate Tree**

This example shows how to price a 3-year put swaption using an HW interest-rate tree with the following data.

```
Rates =0.075 * ones (10,1);
Compounding = 2;StartDates = ['jan-1-2007';'jul-1-2007';'jan-1-2008';'jul-1-2008';'jan-1-2009';...
'jul-1-2009';'jan-1-2010'; 'jul-1-2010';'jan-1-2011';'jul-1-2011']; 
EndDates =['jul-1-2007';'jan-1-2008';'jul-1-2008';'jan-1-2009';'jul-1-2009';...
'jan-1-2010';'jul-1-2010';'jan-1-2011';'jul-1-2011';'jan-1-2012']; 
ValuationDate = 'jan-1-2007';
```

```
% define the RatesSpec
RateSpec = intenvset('Rates', Rates, 'StartDates', StartDates, 'EndDates',...
```

```
EndDates, 'Compounding', Compounding); 
% use HWVolSpec to compute the interest-rate volatility
Volatility = 0.05*ones(10,1);
AlphaCurve = 0.01*ones(10,1);
AlphaDates = EndDates;
HWVolSpec = hwvolspec(ValuationDate, EndDates, Volatility, AlphaDates, AlphaCurve);
% use HWTimeSpec to specify the structure of the time layout for an HW interest-rate t
HWTimeSpec = hwtimespec(ValuationDate, EndDates, Compounding);
% build the HW tree
HWTree = hwtree(HWVolSpec, RateSpec, HWTimeSpec); 
% use the following arguments for a 1-year swap and 3-year swaption
ExerciseDates = 'jan-1-2010';
SwapSettlement = ExerciseDates;
SwapMatrix = 'jan-1-2012';
Spread = 0;
SwapReset = 2;
Principal = 100;
0ptSpec = 'put';Strike= 0.04;
Basis=1;
% price the swaption
PriceSwaption = swaptionbyhw(HWTree, OptSpec, Strike, ExerciseDates, ...
Spread, SwapSettlement, SwapMaturity,'SwapReset', SwapReset, ...
'Basis', Basis,'Principal', Principal)
PriceSwaption = 2.9201
```
#### **Price a 3-Year Put Swaption with Receiving and Paying Legs Using an HW Interest-Rate Tree**

This example shows how to price a 3-year put swaption with receiving and paying legs using an HW interest-rate tree with the following data.

```
Rates =0.075 * ones (10,1);
Compounding = 2;StartDates = ['jan-1-2007';'jul-1-2007';'jan-1-2008';'jul-1-2008';'jan-1-2009';...
'jul-1-2009';'jan-1-2010'; 'jul-1-2010';'jan-1-2011';'jul-1-2011'];
```

```
EndDates =['jul-1-2007';'jan-1-2008';'jul-1-2008';'jan-1-2009';'jul-1-2009';...
'jan-1-2010';'jul-1-2010';'jan-1-2011';'jul-1-2011';'jan-1-2012']; 
ValuationDate = 'ian-1-2007';
```
Define the RatesSpec.

```
RateSpec = intenvset('Rates', Rates, 'StartDates', StartDates, 'EndDates',...
EndDates, 'Compounding', Compounding);
```
Use HWVolSpec to compute the interest-rate volatility.

```
Volatility = 0.05*ones(10,1);
AlphaCurve = 0.01*ones(10,1);
AlphaDates = EndDates;
HWVolSpec = hwvolspec(ValuationDate, EndDates, Volatility, AlphaDates, AlphaCurve);
```
Use HWTimeSpec to specify the structure of the time layout for an HW interest-rate tree.

HWTimeSpec = hwtimespec(ValuationDate, EndDates, Compounding);

Build the HW tree.

HWTree = hwtree(HWVolSpec, RateSpec, HWTimeSpec);

Use the following arguments for a 1-year swap and 3-year swaption

```
ExerciseDates = 'ian-1-2010';
SwapSettlement = ExerciseDates;
SwapMatrix = 'jan-1-2012';
Spread = 0;
SwapReset = [2 2]; % 1st column represents receiving leg, 2nd column represents paying
Principal = 100;
0ptSpec = 'put';
Strike= 0.04;
Basis= [1 3]; % 1st column represents receiving leg, 2nd column represents paying leg
```
Price the swaption.

```
PriceSwaption = swaptionbyhw(HWTree, OptSpec, Strike, ExerciseDates, ...
Spread, SwapSettlement, SwapMaturity,'SwapReset', SwapReset, ...
'Basis', Basis,'Principal', Principal)
```
PriceSwaption = 2.9201

# **Input Arguments**

#### **HWTree — Interest-rate tree structure**

structure

Interest-rate tree structure, specified by using [hwtree](#page-1538-0).

Data Types: struct

### **OptSpec — Definition of option**

```
character vector with values 'call' or 'put' | cell array of character vector with values
'call' or 'put'
```
Definition of the option as 'call' or 'put', specified as a NINST-by-1 cell array of character vectors. For more information, see ["Definitions" on page 11-2118.](#page-2809-0)

Data Types: char | cell

## **Strike — Strike swap rate values**

decimal

Strike swap rate values, specified as a NINST-by-1 vector.

Data Types: double

### **ExerciseDates — Exercise dates for swaption**

serial date number | date character vector | cell array of date character vectors

Exercise dates for the swaption, specified as a NINST-by-1 vector or NINST-by-2 using serial date numbers or date character vectors, depending on the option type.

- For a European option, ExerciseDates are a NINST-by-1 vector of exercise dates. Each row is the schedule for one option. When using a European option, there is only one ExerciseDate on the option expiry date.
- For an American option, ExerciseDates are a NINST-by-2 vector of exercise date boundaries. For each instrument, the option can be exercised on any coupon date between or including the pair of dates on that row. If only one non-NaN date is listed, or if ExerciseDates is NINST-by-1, the option can be exercised between the ValuationDate of the tree and the single listed ExerciseDate.

Data Types: double | char | cell

## **Spread — Number of basis points over reference rate**

numeric

Number of basis points over the reference rate, specified as a NINST-by-1 vector.

Data Types: double

## **Settle — Settlement date**

serial date number | date character vector | cell array of date character vectors

Settlement date (representing the settle date for each swap), specified as a NINST-by-1 vector of serial date numbers or date character vectors. The Settle date for every swaption is set to the ValuationDate of the HW tree. The swap argument Settle is ignored. The underlying swap starts at the maturity of the swaption.

Data Types: double | char

## **Maturity — Maturity date for swap**

serial date number | date character vector | cell array of date character vectors

Maturity date for each swap, specified as a NINST-by-1 vector of dates using serial date numbers or date character vectors.

```
Data Types: double | char | cell
```
# **Name-Value Pair Arguments**

Specify optional comma-separated pairs of Name, Value arguments. Name is the argument name and Value is the corresponding value. Name must appear inside quotes. You can specify several name and value pair arguments in any order as Name1,Value1,...,NameN,ValueN.

```
Example: [Price,PriceTree] = swaptionbyhw(HWTree,OptSpec,
ExerciseDates,Spread,Settle,Maturity,'SwapReset',4,'Basis',
5,'Principal',10000)
```
## **AmericanOpt — Option type**

0 (European) (default) | integer with values 0 or 1

(Optional) Option type, specified as the comma-separated pair consisting of 'AmericanOpt' and NINST-by-1 positive integer flags with values:

 $\bullet$  0 — European

### $\cdot$  1 — American

Data Types: double

### **SwapReset — Reset frequency per year for underlying swap**

1 (default) | numeric

Reset frequency per year for the underlying swap, specified as the comma-separated pair consisting of 'SwapReset' and a NINST-by-1 vector or NINST-by-2 matrix representing the reset frequency per year for each leg. If SwapReset is NINST-by-2, the first column represents the receiving leg, while the second column represents the paying leg.

Data Types: double

### **Basis — Day-count basis of instrument**

0 (actual/actual) (default) | integer from 0 to 13

Day-count basis representing the basis used when annualizing the input forward rate tree for each instrument, specified as the comma-separated pair consisting of 'Basis' and a NINST-by-1 vector or NINST-by-2 matrix representing the basis for each leg. If Basis is NINST-by-2, the first column represents the receiving leg, while the second column represents the paying leg.

- $\bullet$  0 = actual/actual
- $1 = 30/360$  (SIA)
- $2 = \text{actual}/360$
- $\cdot$  3 = actual/365
- $4 = 30/360$  (PSA)
- $5 = 30/360$  (ISDA)
- $6 = 30/360$  (European)
- $7 = \text{actual}/365$  (Japanese)
- $\bullet$  8 = actual/actual (ICMA)
- $\bullet$  9 = actual/360 (ICMA)
- $10 = \text{actual}/365 \text{ (ICMA)}$
- $11 = 30/360E$  (ICMA)
- $12 = \text{actual}/365$  (ISDA)
- $13 = BUS/252$
For more information, see **basis** on page Glossary-0 .

Data Types: double

### **Principal — Notional principal amount**

100 (default) | numeric

Notional principal amount, specified as the comma-separated pair consisting of 'Principal' and a NINST-by-1 vector.

Data Types: double

### **Options — Derivatives pricing options structure**

structure

Derivatives pricing options structure, specified as the comma-separated pair consisting of 'Options' and a structure obtained from using [derivset](#page-1243-0).

Data Types: struct

## **Output Arguments**

### **Price — Expected prices of swaptions at time 0**

vector

Expected prices of the swaptions at time 0, returned as a NINST-by-1 vector.

### **PriceTree — Tree structure of instrument prices**

structure

Tree structure of instrument prices, returned as a MATLAB structure of trees containing vectors of swaption instrument prices and a vector of observation times for each node. Within PriceTree:

- PriceTree.PTree contains the clean prices.
- PriceTree.tObs contains the observation times.

# **Definitions**

## **Call Swaption**

A call swaption or payer swaption allows the option buyer to enter into an interest-rate swap in which the buyer of the option pays the fixed rate and receives the floating rate.

## **Put Swaption**

A put swaption or receiver swaption allows the option buyer to enter into an interest-rate swap in which the buyer of the option receives the fixed rate and pays the floating rate.

# **See Also**

[hwtree](#page-1538-0) | [instswaption](#page-1700-0) | [swapbyhw](#page-2718-0)

## **Topics**

["Pricing Using Interest-Rate Tree Models" on page 2-99](#page-144-0) ["Calibrating Hull-White Model Using Market Data" on page 2-111](#page-156-0) ["Pricing Options Structure" on page B-2](#page-3139-0) ["Understanding Interest-Rate Tree Models" on page 2-79](#page-124-0) ["Supported Interest-Rate Instruments" on page 2-2](#page-47-0)

### **Introduced before R2006a**

# **swaptionbylg2f**

Price European swaption using Linear Gaussian two-factor model

# **Syntax**

```
Price = swaptionbylg2f(ZeroCurve,a,b,sigma,eta,rho,Strike,
ExerciseDate,Maturity)
Price = swaptionbylg2f(, Name,Value)
```
# **Description**

Price = swaptionbylg2f(ZeroCurve, a, b, sigma, eta, rho, Strike, ExerciseDate, Maturity) returns the European swaption price for a two-factor additive Gaussian interest-rate model.

Price = swaptionbylg2f( ,Name,Value) adds optional name-value pair arguments.

# **Examples**

### **Price a European Swaption Using a Linear Gaussian Two-Factor Model**

Define the ZeroCurve, a, b, sigma, eta, and rho parameters to compute the price of the swaption.

```
Settle = datenum('15-Dec-2007');
ZeroTimes = [3/12 6/12 1 5 7 10 20 30]';
ZeroRates = [0.033 0.034 0.035 0.040 0.042 0.044 0.048 0.0475]';
CurveDates = daysadd(Settle,360*ZeroTimes,1);
irdc = IRDataCurve('Zero',Settle,CurveDates,ZeroRates);
a = .07;
```

```
b = .5;sigma = .01;
eta = .006;rho = -.7;
Reset = 1;ExerciseDate = daysadd(Settle, 360*5, 1);
Maturity = daysadd(ExerciseDate,360*[3;4],1);
Strike = .05;
Price = swaptionbylg2f(irdc,a,b,sigma,eta,rho,Strike,ExerciseDate,Maturity,'Reset',Rese
Price = 2×1
     1.1870
     1.5633
```
## **Input Arguments**

### **ZeroCurve — Zero-curve for Linear Gaussian two-factor model**

structure

Zero-curve for the Linear Gaussian two-factor model, specified using [IRDataCurve](#page-3007-0) or RateSpec.

Data Types: struct

#### **a — Mean reversion for first factor for Linear Gaussian two-factor model** scalar

Mean reversion for first factor for the Linear Gaussian two-factor model, specified as a scalar.

Data Types: single | double

#### **b — Mean reversion for second factor for Linear Gaussian two-factor model** scalar

Mean reversion for second factor for the Linear Gaussian two-factor model, specified as a scalar.

Data Types: single | double

### **sigma — Volatility for first factor for Linear Gaussian two-factor model** scalar

Volatility for first factor for the Linear Gaussian two-factor model, specified as a scalar.

Data Types: single | double

**eta — Volatility for second factor for Linear Gaussian two-factor model** scalar

Volatility for second factor for the Linear Gaussian two-factor model, specified as a scalar.

Data Types: single | double

**rho — Scalar correlation of the factors** scalar

Scalar correlation of the factors, specified as a scalar.

Data Types: single | double

### **Strike — Swaption strike price**

nonnegative integer | vector of nonnegative integers

Swaption strike price, specified as a nonnegative integer using a NumSwaptions-by-1 vector.

Data Types: single | double

### **ExerciseDate — Swaption exercise dates**

vector of serial date numbers | character vector of dates

Swaption exercise dates, specified as a NumSwaptions-by-1 vector of serial date numbers or date character vectors.

Data Types: single | double | char | cell

### **Maturity — Underlying swap maturity date**

vector of serial date numbers | character vector of dates

Underlying swap maturity date, specified using a NumSwaptions-by-1 vector of serial date numbers or date character vectors.

Data Types: single | double | char | cell

### **Name-Value Pair Arguments**

Specify optional comma-separated pairs of Name, Value arguments. Name is the argument name and Value is the corresponding value. Name must appear inside quotes. You can specify several name and value pair arguments in any order as Name1,Value1,...,NameN,ValueN.

```
Example: Price =
swaptionbylg2f(irdc,a,b,sigma,eta,rho,Strike,ExerciseDate,Maturity,'
Reset',1,'Notional',100,'OptSpec','call')
```
#### **Reset — Frequency of swaption payments per year**

2 (default) | positive integer from the set  $[1,2,3,4,6,12]$  | vector of positive integers from the set [1,2,3,4,6,12]

Frequency of swaption payments per year, specified as the comma-separated pair consisting of 'Reset' and positive integers for the values 1,2,4,6,12 in a NumSwaptions-by-1 vector.

Data Types: single | double

### **Notional — Notional value of swaption**

100 (default) | nonnegative integer | vector of nonnegative integers

Notional value of swaption, specified as the comma-separated pair consisting of 'Notional' and a nonnegative integer using a NumSwaptions-by-1 vector of notional amounts.

Data Types: single | double

#### **OptSpec — Option specification for the swaption**

'call' (default) | character vector with value of 'call' or 'put' | cell array of character vectors with values of 'call' or 'put'

Option specification for the swaption, specified as the comma-separated pair consisting of 'OptSpec' and a character vector or a NumSwaptions-by-1 cell array of character vectors with a value of 'call' or 'put'.

A 'call' swaption or Payer swaption allows the option buyer to enter into an interestrate swap in which the buyer of the option pays the fixed rate and receives the floating rate.

A 'put' swaption or Receiver swaption allows the option buyer to enter into an interestrate swap in which the buyer of the option receives the fixed rate and pays the floating rate.

Data Types: char | cell

# **Output Arguments**

### **Price — Swaption price**

scalar | vector

Swaption price, returned as a scalar or an NumSwaptions-by-1 vector.

# **Algorithms**

The following defines the swaption price for a two-factor additive Gaussian interest-rate model, given the ZeroCurve, a, b, sigma, eta, and rho parameters:

 $r(t) = x(t) + y(t) + \phi(t)$  $dx(t) = -ax(t)dt + \sigma dW_1(t), \quad x(0) = 0$  $dy(t) = -by(t)dt + \eta dW_2(t), y(0) = 0$ 

where  $dW_1(t) dW_2(t) = \rho dt$  is a two-dimensional Brownian motion with correlation  $\rho$  and  $\phi$ is a function chosen to match the initial zero curve.

### **References**

[1] Brigo, D. and F. Mercurio. *Interest Rate Models - Theory and Practice.* Springer Finance, 2006.

## **See Also**

[LinearGaussian2F](#page-1757-0) | [capbylg2f](#page-1051-0) | [floorbylg2f](#page-1405-0)

### **Topics**

["Price Swaptions with Interest-Rate Models Using Simulation" on page 2-123](#page-168-0) ["Supported Interest-Rate Instruments" on page 2-2](#page-47-0)

**Introduced in R2013a**

# **swaptionbynormal**

Price swaptions using Normal or Bachelier option pricing model

# **Syntax**

```
Price = swaptionbynormal(RateSpec,OptSpec,Strike,Settle,
ExerciseDates,Maturity,Volatility)
Price = swaptionbynormal( ,Name,Value)
```
# **Description**

Price = swaptionbynormal(RateSpec,OptSpec,Strike,Settle, ExerciseDates, Maturity, Volatility) prices swaptions using the Normal or Bachelier option pricing model.

Price = swaptionbynormal( ,Name,Value) adds optional name-value pair arguments.

# **Examples**

### **Price a Swaption Using the Normal Model**

Define the zero curve, and create a RateSpec.

```
Settle = datenum('20-Jan-2016');
ZeroTimes = [.5 1 2 3 4 5 7 10 20 30]';
ZeroRates = [0.0052 0.0055 0.0061 0.0073 0.0094 0.0119 0.0168 0.0222 0.0293 0.0307]';
ZeroDates = datemnth(Settle,12*ZeroTimes);
RateSpec = intenvset('StartDate',Settle,'EndDates',ZeroDates,'Rates',ZeroRates)
RateSpec = struct with fields:
            FinObj: 'RateSpec'
       Compounding: 2
              Disc: [10x1 double]
```

```
 Rates: [10x1 double]
      EndTimes: [10x1 double]
    StartTimes: [10x1 double]
      EndDates: [10x1 double]
    StartDates: 736349
 ValuationDate: 736349
         Basis: 0
  EndMonthRule: 1
```
Define the swaption.

```
ExerciseDate = datenum('20-Jan-2021');
Maturity = datenum('20-Jan-2026');
OptSpec = 'call';
LegReset = [1 1];
```
Compute the par swap rate.

[~,ParSwapRate] = swapbyzero(RateSpec,[NaN 0],Settle,Maturity,'LegReset',LegReset)

ParSwapRate =  $0.0216$ 

Strike = ParSwapRate;  $BlackVol = .3;$ NormalVol = BlackVol\*ParSwapRate;

Price with Black volatility.

Price = swaptionbyblk(RateSpec,OptSpec,Strike,Settle,ExerciseDate,Maturity,BlackVol)

 $Price = 5.9756$ 

Price with Normal volatility.

Price\_Normal = swaptionbynormal(RateSpec,OptSpec,Strike,Settle,ExerciseDate,Maturity,No

```
Price Normal = 5.5537
```
### **Price a Swaption with a Receiving and Paying Leg Using the Normal Model**

Create a RateSpec.

```
Rate = 0.06;Compounding = -1;ValuationDate = 'Jan-1-2010';
EndDates = 'Jan-1-2020';
Basis = 1:
RateSpec = intenvset('ValuationDate', ValuationDate,'StartDates', ValuationDate, ...
'EndDates', EndDates, 'Rates', Rate, 'Compounding', Compounding, 'Basis', Basis);
```
Define the swaption.

```
ExerciseDate = datenum('20-Jan-2021');
Maturity = datenum('20-Jan-2026');
Settle = 'Jan-1-2010';
0ptSpec = 'call';Strike = .09;
NormalVol = .03;Reset = [1 4]; % 1st column represents receiving leg, 2nd column represents paying leg
Basis = [1\ 7]; % 1st column represents receiving leg, 2nd column represents paying leg
```
Price with Normal volatility.

```
Price Normal = swaptionbynormal(RateSpec,OptSpec,Strike,Settle,ExerciseDate,Maturity,No
```
Price Normal =  $5.9084$ 

#### **Price a Swaption Using swaptionbynormal and Compare to swaptionbyblk**

Define the RateSpec.

```
Settle = datenum('20-Jan-2016');
ZeroTimes = [.5 1 2 3 4 5 7 10 20 30]';
ZeroRates = [0.0052 0.0055 0.0061 0.0073 0.0094 0.0119 0.0168 0.0222 0.0293 0.0307]';
ZeroDates = datemnth(Settle,12*ZeroTimes);
RateSpec = intenvset('StartDate',Settle,'EndDates',ZeroDates,'Rates',ZeroRates)
RateSpec = struct with fields:
            FinObj: 'RateSpec'
       Compounding: 2
              Disc: [10x1 double]
             Rates: [10x1 double]
          EndTimes: [10x1 double]
        StartTimes: [10x1 double]
          EndDates: [10x1 double]
```

```
 StartDates: 736349
 ValuationDate: 736349
         Basis: 0
  EndMonthRule: 1
```
Define the swaption instrument and price with [swaptionbyblk](#page-2781-0).

```
ExerciseDate = datenum(20-Jan-2021');
Maturity = datenum('20-Jan-2026');
0ptSpec = 'call';
```
[~,ParSwapRate] = swapbyzero(RateSpec,[NaN 0],Settle,Maturity,'StartDate',ExerciseDate)

```
ParSwapRate = 0.0326
```

```
Strike = ParSwapRate;
BlackVol = .3;NormalVol = BlackVol*ParSwapRate;
```
Price = swaptionbyblk(RateSpec,OptSpec,Strike,Settle,ExerciseDate,Maturity,BlackVol)

```
Price = 3.6908
```
Price the swaption instrument using swaptionbynormal.

Price\_Normal = swaptionbynormal(RateSpec,OptSpec,Strike,Settle,ExerciseDate,Maturity,No

Price\_Normal =  $3.7602$ 

Price the swaption instrument using swaptionbynormal for a negative strike.

Price\_Normal = swaptionbynormal(RateSpec,OptSpec,-.005,Settle,ExerciseDate,Maturity,No

```
Price Normal = 16.3674
```
## **Input Arguments**

```
RateSpec — Interest-rate term structure
structure
```
Interest-rate term structure (annualized and continuously compounded), specified by the RateSpec obtained from [intenvset](#page-1718-0). For information on the interest-rate specification, see [intenvset](#page-1718-0).

If the discount curve for the paying leg is different than the receiving leg, RateSpec can be a NINST-by-2 input variable of RateSpecs, with the second input being the discount curve for the paying leg. If only one curve is specified, then it is used to discount both legs.

Data Types: struct

#### **OptSpec — Definition of option**

```
character vector with values 'call' or 'put' | cell array of character vector with values
'call' or 'put'
```
Definition of the option as 'call' or 'put', specified as a NINST-by-1 cell array of character vectors.

A 'call' swaption, or Payer swaption, allows the option buyer to enter into an interestrate swap in which the buyer of the option pays the fixed rate and receives the floating rate.

A 'put' swaption, or Receiver swaption, allows the option buyer to enter into an interestrate swap in which the buyer of the option receives the fixed rate and pays the floating rate.

Data Types: char | cell

#### **Strike — Strike swap rate values**

decimal

Strike swap rate values, specified as a NINST-by-1 vector of decimal values.

Data Types: double

#### **Settle — Settlement date**

serial date number | date character vector | cell array of date character vectors | datetime object | string object

Settlement date (representing the settle date for each swaption), specified as a NINSTby-1 vector of serial date numbers, or cell array of date character vectors, datetime objects, or string objects. Settle must not be later than ExerciseDates.

The Settle date input for swaptionbynormal is the valuation date on which the swaption (an option to enter into a swap) is priced. The swaption buyer pays this price on this date to hold the swaption.

Data Types: double | char | cell | datetime | string

**ExerciseDates — Dates on which swaption expires and underlying swap starts** serial date number | date character vector | cell array of date character vectors | datetime object

Dates on which the swaption expires and the underlying swap starts, specified as a NINST-by-1 vector of serial date numbers, or cell array of date character vectors, datetime objects, or string objects. There is only one ExerciseDate on the option expiry date. This is also the StartDate of the underlying forward swap.

Data Types: double | char | cell | datetime | string

#### **Maturity — Maturity date for each forward swap**

serial date number | date character vector | cell array of date character vectors | datetime object

Maturity date for each forward swap, specified as a NINST-by-1 vector of dates using serial date numbers, cell array of date character vectors, datetime objects, or string objects.

Data Types: double | char | cell | datetime | string

### **Volatility — Volatilities values**

numeric

Volatilities values (for normal volatility), specified as a NINST-by-1 vector of numeric values.

For more information on the Normal model, see ["Work with Negative Interest Rates" on](#page-67-0) [page 2-22](#page-67-0).

Data Types: double

### **Name-Value Pair Arguments**

Specify optional comma-separated pairs of Name,Value arguments. Name is the argument name and Value is the corresponding value. Name must appear inside quotes. You can specify several name and value pair arguments in any order as Name1,Value1,...,NameN,ValueN.

```
Example: Price =
swaptionbynormal(OISCurve,OptSpec,Strike,Settle,ExerciseDate,Maturit
y,NormalVol,'Reset',4)
```
### **Reset — Reset frequency per year for underlying forward swap**

1 (default) | numeric

Reset frequency per year for the underlying forward swap, specified as the commaseparated pair consisting of 'Reset' and a NINST-by-1 vector or NINST-by-2 matrix representing the reset frequency per year for each leg. If Reset is NINST-by-2, the first column represents the receiving leg, while the second column represents the paying leg.

Data Types: double

#### **Basis — Day-count basis of instrument**

0 (actual/actual) (default) | integer from 0 to 13

Day-count basis of the instrument representing the basis used when annualizing the input term structure, specified as the comma-separated pair consisting of 'Basis' and a NINST-by-1 vector or NINST-by-2 matrix representing the basis for each leg. If Basis is NINST-by-2, the first column represents the receiving leg, while the second column represents the paying leg.

Values are:

- $\bullet$  0 = actual/actual
- $1 = 30/360$  (SIA)
- $2 = actual/360$
- $\cdot$  3 = actual/365
- $4 = 30/360$  (PSA)
- $5 = 30/360$  (ISDA)
- $6 = 30/360$  (European)
- $7 = \text{actual}/365$  (Japanese)
- $\bullet$  8 = actual/actual (ICMA)
- $\cdot$  9 = actual/360 (ICMA)
- $10 = \text{actual}/365$  (ICMA)
- $11 = 30/360E$  (ICMA)
- $12 = \text{actual}/365$  (ISDA)
- $13 = BUS/252$

For more information, see **basis** on page Glossary-0 .

Data Types: double

**Principal — Notional principal amount**

100 (default) | numeric

Notional principal amount, specified as the comma-separated pair consisting of 'Principal' and a NINST-by-1 vector.

Data Types: double

### **ProjectionCurve — Rate curve used in projecting future cash flows**

if ProjectionCurve is not specified, then RateSpec is used both for discounting cash flows and projecting future cash flows (default) | structure

The rate curve to be used in projecting the future cash flows, specified as the commaseparated pair consisting of 'ProjectionCurve' and a rate curve structure. This structure must be created using [intenvset](#page-1718-0). Use this optional input if the forward curve is different from the discount curve.

Data Types: struct

## **Output Arguments**

### **Price — Prices for swaptions at time 0**

vector

Prices for the swaptions at time 0, returned as a NINST-by-1 vector of prices.

# **Definitions**

## **Call Swaption**

A Call swaption or Payer swaption allows the option buyer to enter into an interest rate swap in which the buyer of the option pays the fixed rate and receives the floating rate.

## **Put Swaption**

A Put swaption or Receiver swaption allows the option buyer to enter into an interest rate swap in which the buyer of the option receives the fixed rate and pays the floating rate.

## **See Also**

[capbynormal](#page-1057-0) | [floorbynormal](#page-1411-0) | [intenvset](#page-1718-0) | [swaptionbyblk](#page-2781-0)

### **Topics**

["Work with Negative Interest Rates" on page 2-22](#page-67-0) ["Supported Interest-Rate Instruments" on page 2-2](#page-47-0)

### **External Websites**

[How to Price Interest Rate Options with Negative Interest Rates \(3 min 05 sec\)](https://www.mathworks.com/videos/how-to-price-interest-rate-options-with-negative-interest-rates-1491923238337.html)

### **Introduced in R2017a**

# **time2date**

Dates from time and frequency

# **Syntax**

```
Dates = time2date(Settle, Times, Compounding, Basis, EndMonthRule)
```
## **Arguments**

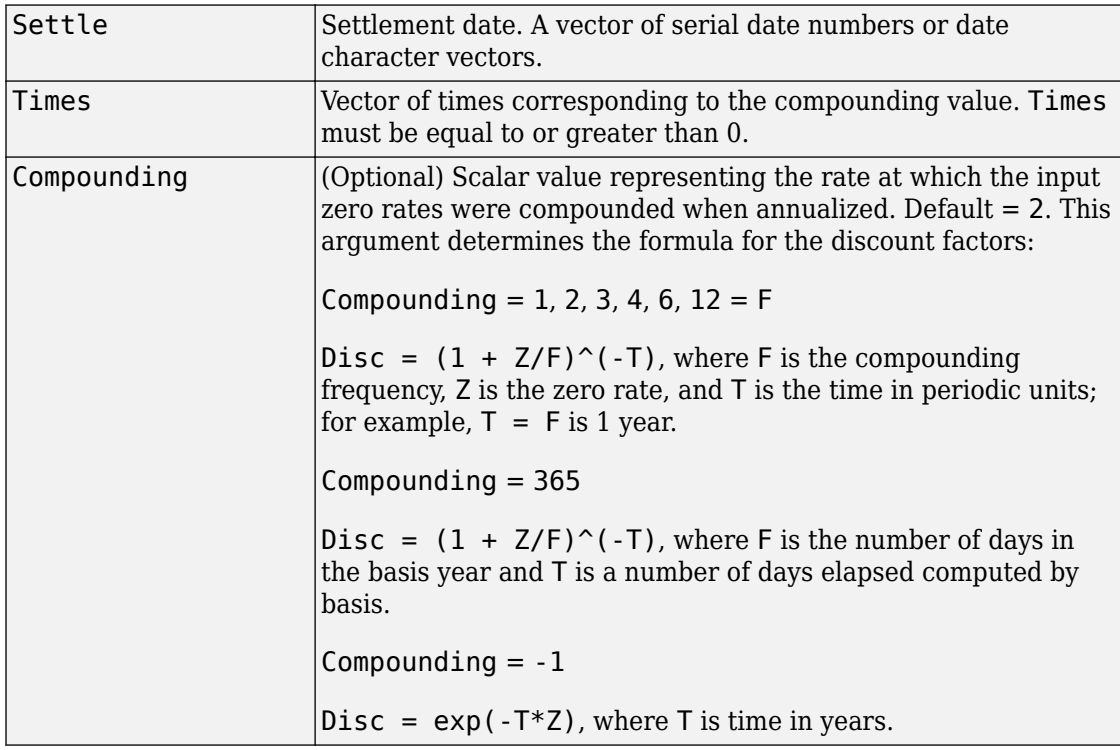

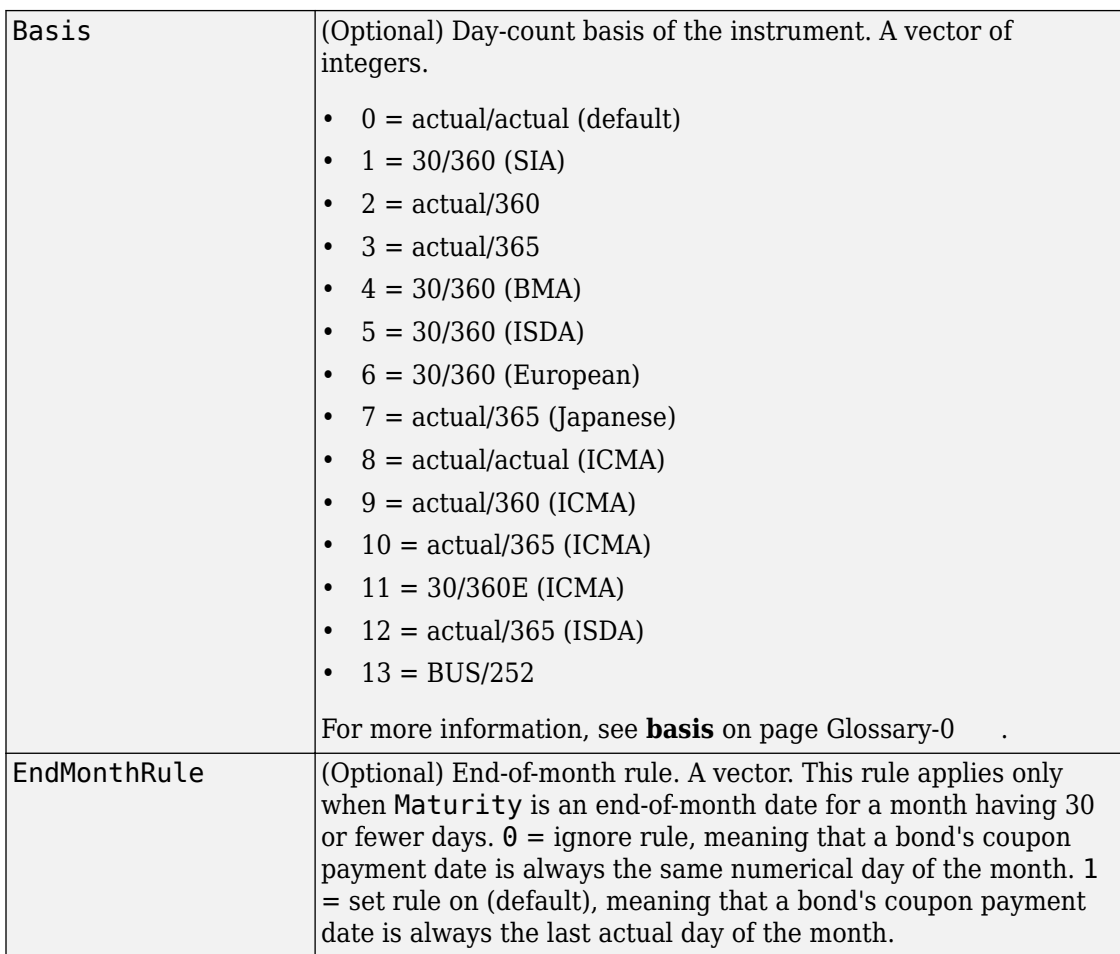

# **Description**

Dates = time2date(Settle,Times,Compounding,Basis,EndMonthRule) computes dates corresponding to compounded rate quotes between Settle and time factors.

**Note** To obtain accurate results from this function, the Basis and Dates arguments must be consistent. If the Dates argument contains months that have 31 days, Basis must be one of the values that allow months to contain more than 30 days; for example, Basis =  $0, 3,$  or  $7.$ 

The time2date function is the inverse of date2time.

## **Examples**

Show that date2time and time2date are the inverse of each other. First compute the time factors using date2time.

```
Settle = '1-Sep-2002';
Dates = datenum(['31-Aug-2005'; '28-Feb-2006'; '15-Jun-2006'; 
                  '31-Dec-2006']);
Compounding = 2;Basis = 0;
EndMonthRule = 1;
Times = date2time(Settle, Dates, Compounding, Basis,...
                   EndMonthRule)
Times =
      5.9945
      6.9945
      7.5738
      8.6576
```
Now use the calculated Times in time2date and compare the calculated dates with the original set.

```
Dates_calc = time2date(Settle, Times, Compounding, Basis,...
                  EndMonthRule)
Dates calc = 732555
      732736
      732843
      733042
datestr(Dates_calc)
ans =31-Aug-2005
28-Feb-2006
15-Jun-2006
31-Dec-2006
```
## **See Also**

cfamounts | cftimes | [date2time](#page-1236-0) | [disc2rate](#page-1246-0) | [rate2disc](#page-2565-0)

### **Topics**

["Modeling the Interest-Rate Term Structure" on page 2-67](#page-112-0)

["Interest-Rate Term Conversions" on page 2-62](#page-107-0)

["Interest Rates Versus Discount Factors" on page 2-55](#page-100-0)

["Understanding the Interest-Rate Term Structure" on page 2-55](#page-100-0)

### **Introduced before R2006a**

# <span id="page-2829-0"></span>**treepath**

Entries from node of recombining binomial tree

# **Syntax**

Values = treepath(Tree,BranchList)

## **Arguments**

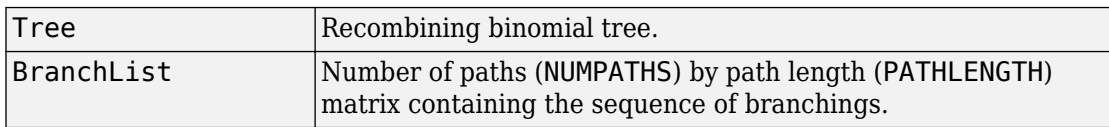

## **Description**

Values =  $treepath(Tree, BranchList)$  extracts entries of a node of a recombining binomial tree. The node path is described by the sequence of branchings taken, starting at the root. The top branch is number one, the second-to-top is two, and so on. Set the branch sequence to zero to obtain the entries at the root node.

Values is a number of values (NUMVALS)-by-NUMPATHS matrix containing the retrieved entries of a recombining tree.

# **Examples**

Create a BDT tree by loading the example file.

load deriv.mat;

Then

FwdRates = treepath(BDTTree.FwdTree, [1 2 1])

returns the rates at the tree nodes located by taking the up branch, then the down branch, and finally the up branch again.

FwdRates =

 1.1000 1.0979 1.1377 1.1183

You can visualize this with the [treeviewer](#page-2835-0) function.

#### treeviewer(BDTTree)

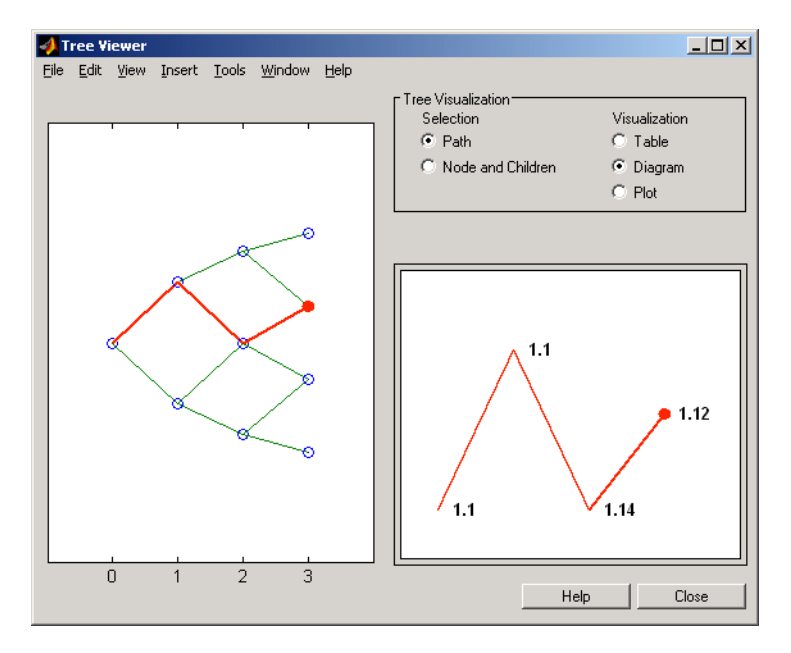

## **See Also**

[mktree](#page-1841-0) | [treeshape](#page-2832-0)

### **Topics**

["Graphical Representation of Trees" on page 2-158](#page-203-0) ["Overview of Interest-Rate Tree Models" on page 2-50](#page-95-0) **Introduced before R2006a**

# <span id="page-2832-0"></span>**treeshape**

Shape of recombining binomial tree

# **Syntax**

```
[NumLevels,NumPos,IsPriceTree] = treeshape(Tree)
```
## **Arguments**

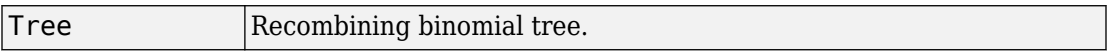

# **Description**

[NumLevels,NumPos,IsPriceTree] = treeshape(Tree) returns information on a recombining binomial tree's shape.

NumLevels is the number of time levels of the tree.

NumPos is a 1-by-NUMLEVELS vector containing the length of the state vectors in each level.

IsPriceTree is a Boolean determining if a final horizontal branch is present in the tree.

# **Examples**

Create a BDT tree by loading the example file.

```
load deriv.mat;
```
With [treeviewer](#page-2835-0) you can see the general shape of the BDT interest-rate tree.

```
treeviewer(BDTTree)
```
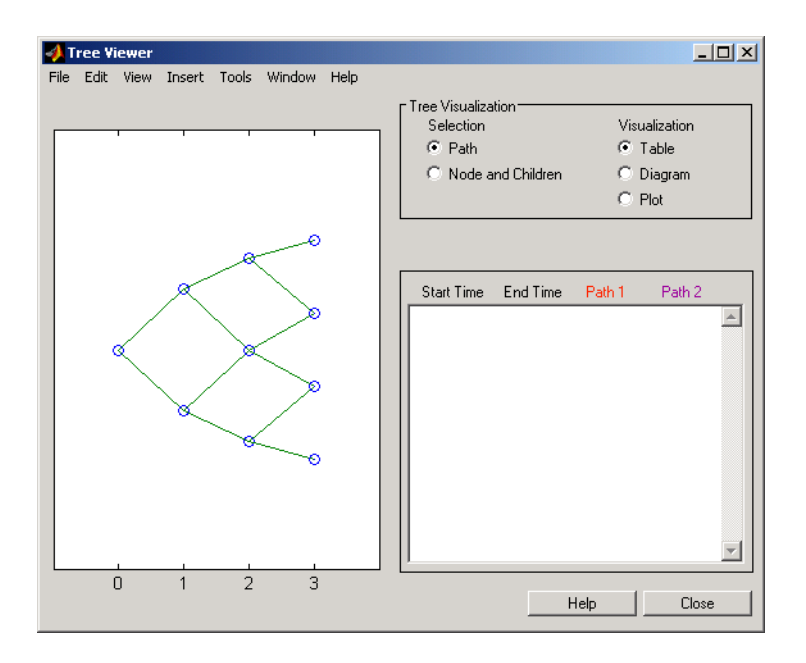

#### With this tree

[NumLevels, NumPos, IsPriceTree] = treeshape(BDTTree.FwdTree)

#### returns

```
NumLevels = 
     4
NumPos = 1 1 1 1
IsPriceTree =
    \Theta
```
## **See Also**

[mktree](#page-1841-0) | [treepath](#page-2829-0)

### **Topics**

["Graphical Representation of Trees" on page 2-158](#page-203-0)

["Overview of Interest-Rate Tree Models" on page 2-50](#page-95-0)

### **Introduced before R2006a**

# <span id="page-2835-0"></span>**treeviewer**

Tree information

# **Syntax**

```
treeviewer(Tree)
treeviewer(PriceTree,InstSet)
treeviewer(CFTree,InstSet)
```
# **Description**

treeviewer(Tree) displays an interest rate tree, stock price tree, or money-market tree.

treeviewer(PriceTree,InstSet)displays a tree of instrument prices.

If you provide the name of an instrument set (InstSet) and you have named the instruments using the field Name, the treeviewer display identifies the instrument being displayed with its name. (See [Example 3 on page 11-2150](#page-2841-0) for a description.) If you do not provide the optional InstSet input argument, the instruments are identified by their sequence number in the instrument set. (See [Example 6 on page 11-2154](#page-2845-0) for a description.)

treeviewer(CFTree,InstSet) displays a cash flow tree that has been created with [swapbybdt](#page-2673-0) or [swapbyhjm](#page-2705-0). If you provide the name of an instrument set (InstSet) containing cash flow names, the treeviewer display identifies the instrument being displayed with its name. (See [Example 3 on page 11-2150](#page-2841-0) for a description.) If the optional InstSet argument is not present, the instruments are identified by their sequence number in the instrument set. See [Example 6 on page 11-2154](#page-2845-0) for a description.)

## **Examples**

### **Display an HJM Interest-Rate Tree**

load deriv.mat treeviewer(HJMTree)

The treeviewer function displays the structure of an HJM tree in the left pane. The tree visualization in the right pane is blank.

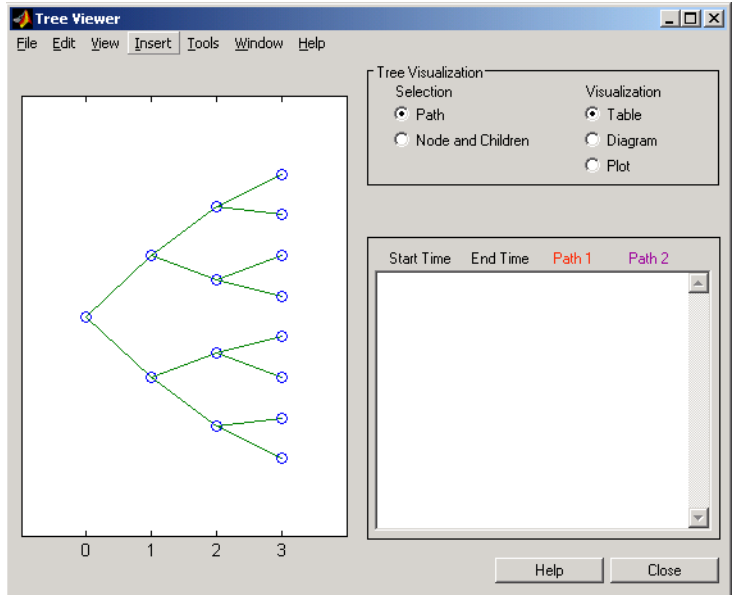

To visualize the actual interest-rate tree, go to the **Tree Visualization** pane and click**Path**(the default) and **Diagram**. Now, select the first path by clicking the last node  $(t = 3)$  of the upper branch.

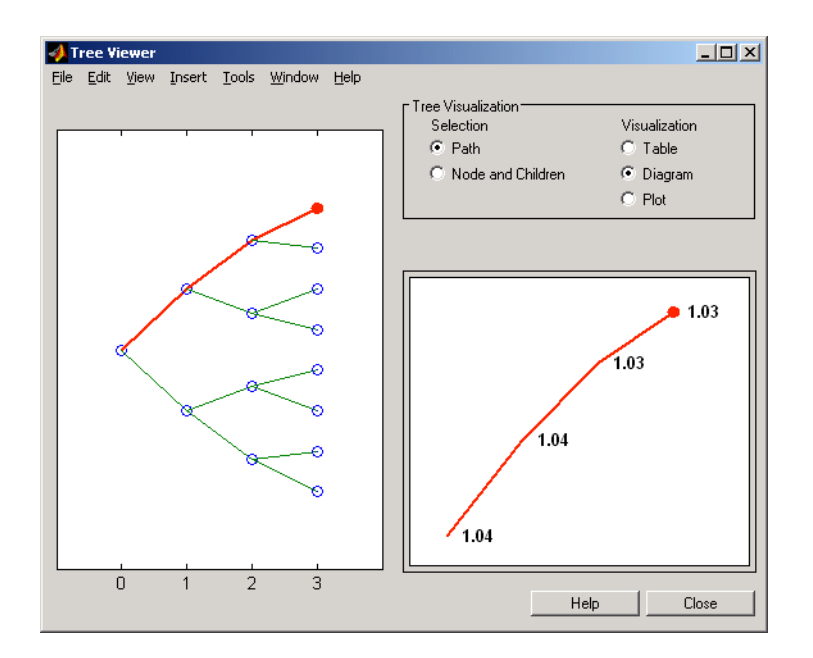

The entire upper path is highlighted in red.

To complete the process, select a second path by clicking the last node  $(t = 3)$  of another branch. The second path is highlighted in purple. The final display looks like this.

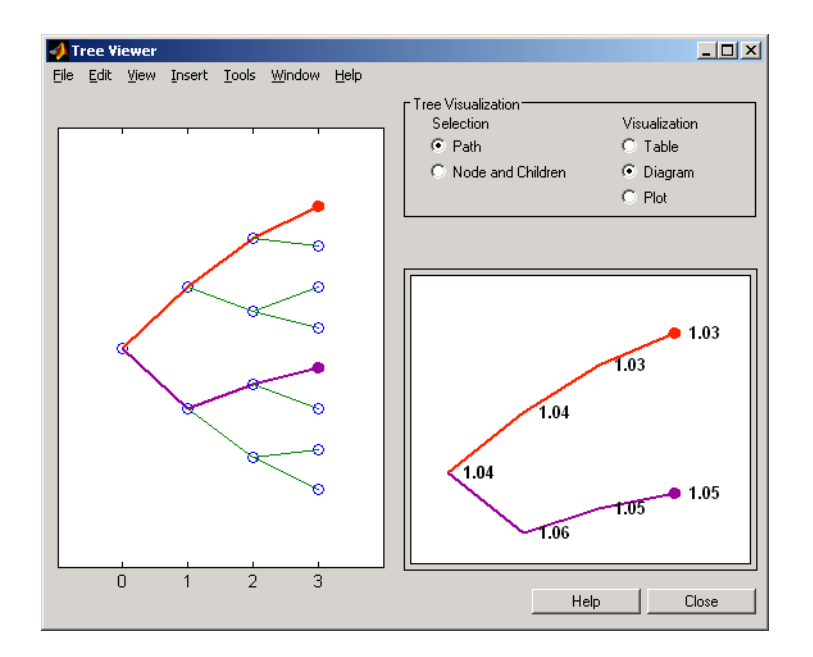

### **Alternative Forms of Display**

The **Tree Visualization** pane allows you to select alternative ways to display tree data. For example, if you select **Path** and **Table** as your visualization choices, the final display above instead appears in tabular form.

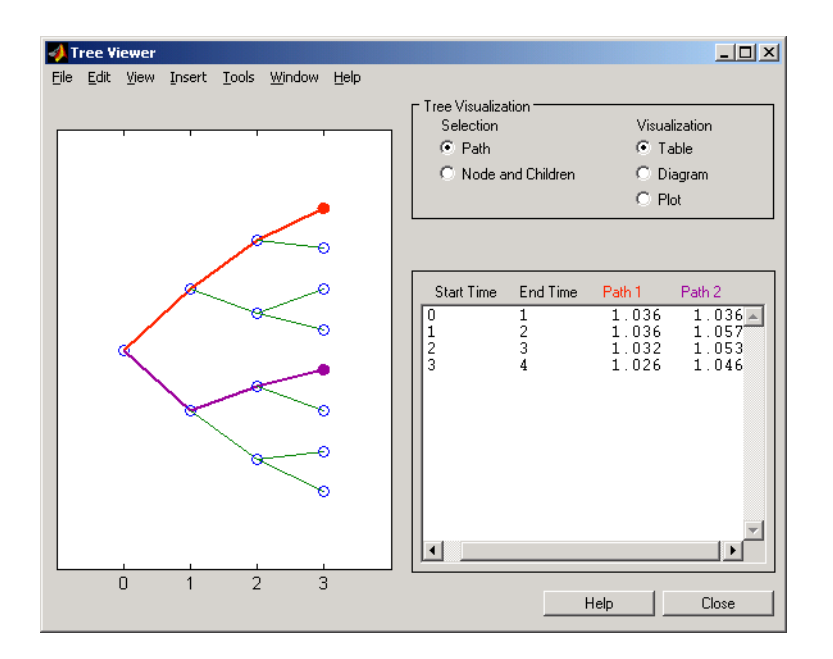

To see a plot of interest rates along the chosen branches, click **Path** and **Plot** in the **Tree Visualization** pane.

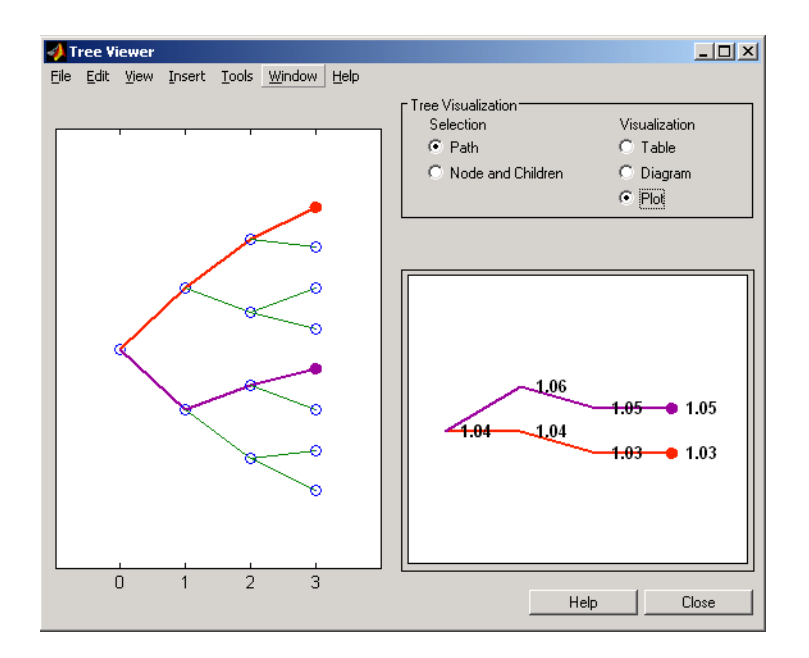

With **Plot** selected, rising interest rates are shown on the upper branch and declining interest rates on the lower.

Finally, if you clicked **Node and Children** under **Tree Visualization**, you restrict the data displayed to just the selected parent node and its children.

<span id="page-2841-0"></span>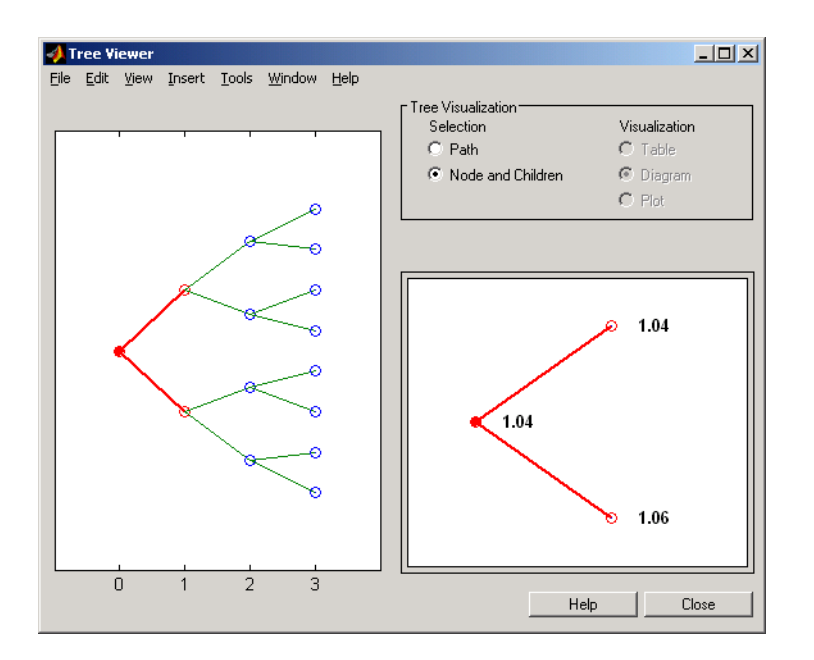

With **Node and Children** selected, the choices under **Visualization** are unavailable.

### **Display a BDT Interest-Rate Tree**

load deriv.mat treeviewer(BDTTree)

The treeviewer function displays the structure of a BDT tree in the left pane. The tree visualization in the right pane is blank.

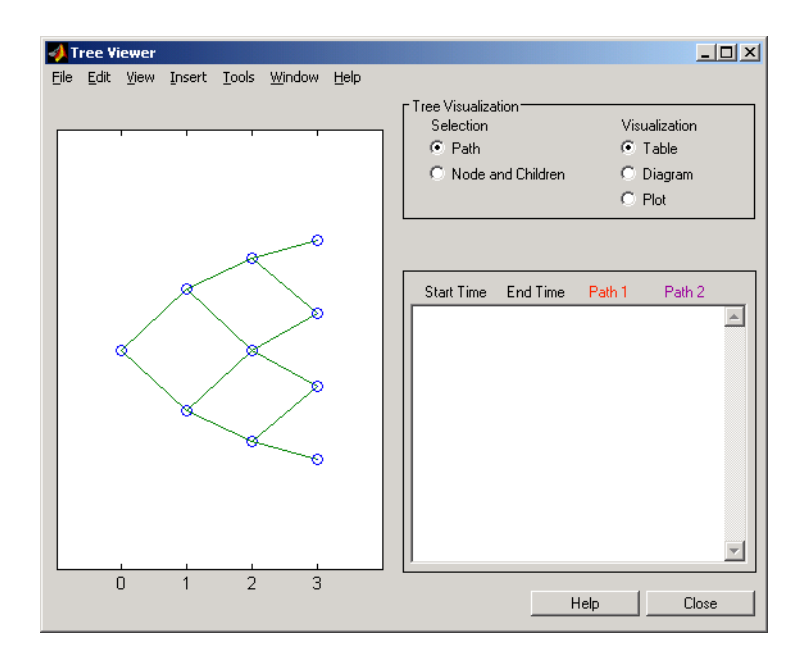

To visualize the actual interest-rate tree, go to the **Tree Visualization** pane and click **Path** (the default) and **Diagram**. Now, select the first path by clicking the first node of the up branch  $(t = 1)$ . Continue by clicking the down branch at the next node  $(t = 2)$ . The two figures below show the treeviewer path diagrams for these selections.

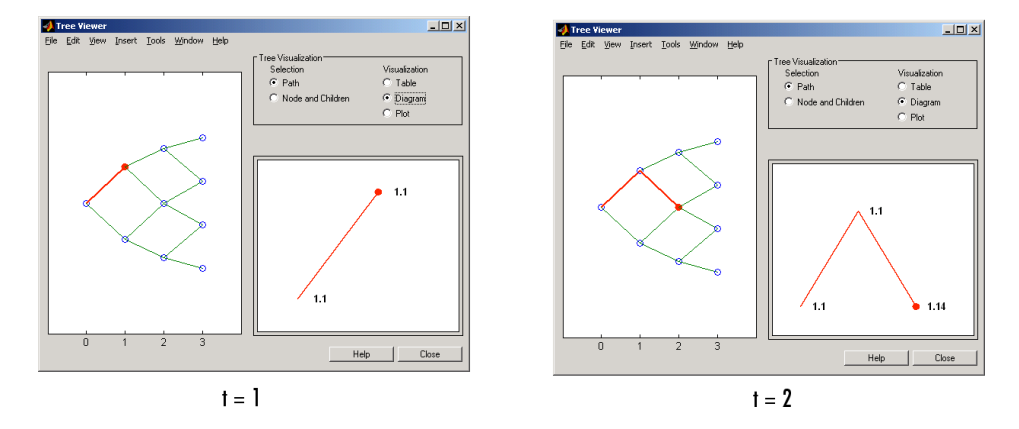

Continue clicking all nodes in succession until you reach the end of the branch. The entire path you have selected is highlighted in red.

Select a second path by clicking the first node of the lower branch  $(t = 1)$ . Continue clicking lower nodes as you did on the first branch. The second branch is highlighted in purple. The final display looks like this.

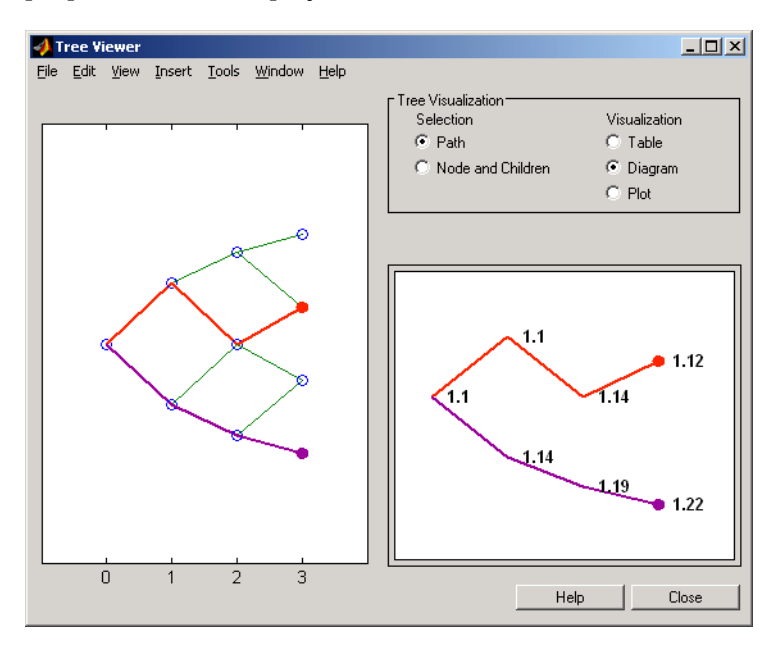

### **Display an HJM Price Tree for Named Instruments**

```
load deriv.mat
[Price, PriceTree] = hjmprice(HJMTree, HJMInstSet);
treeviewer(PriceTree, HJMInstSet)
```
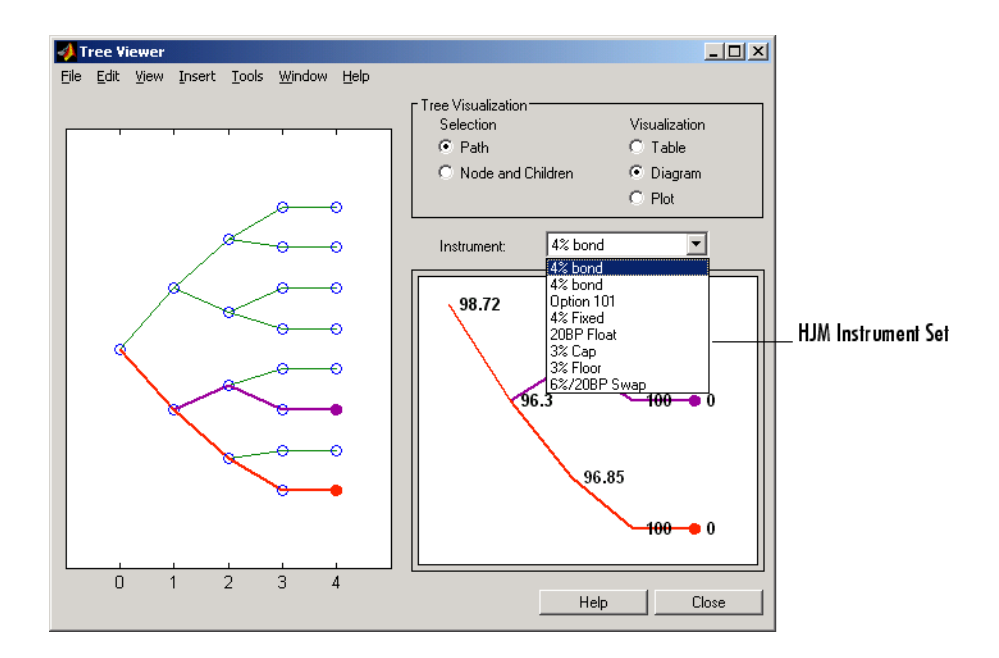

# **Display a BDT Price Tree for Named Instruments**

```
load deriv.mat
[Price, PriceTree] = bdtprice(BDTTree, BDTInstSet);
treeviewer(PriceTree, BDTInstSet)
```
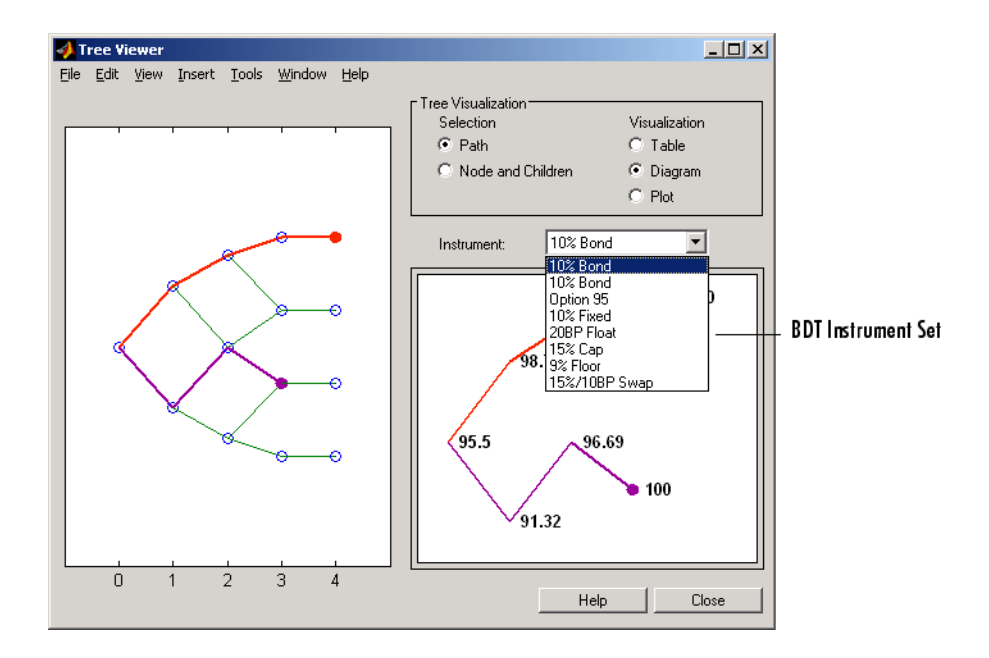

# **Display an HJM Price Tree with Renamed Instruments**

```
load deriv.mat
[Price, PriceTree] = hjmprice(HJMTree, HJMInstSet);
Names = {'Bond1', 'Bond2', 'Option', 'Fixed','Float', 'Cap',...
'Floor', 'Swap'};
treeviewer(PriceTree, Names)
```
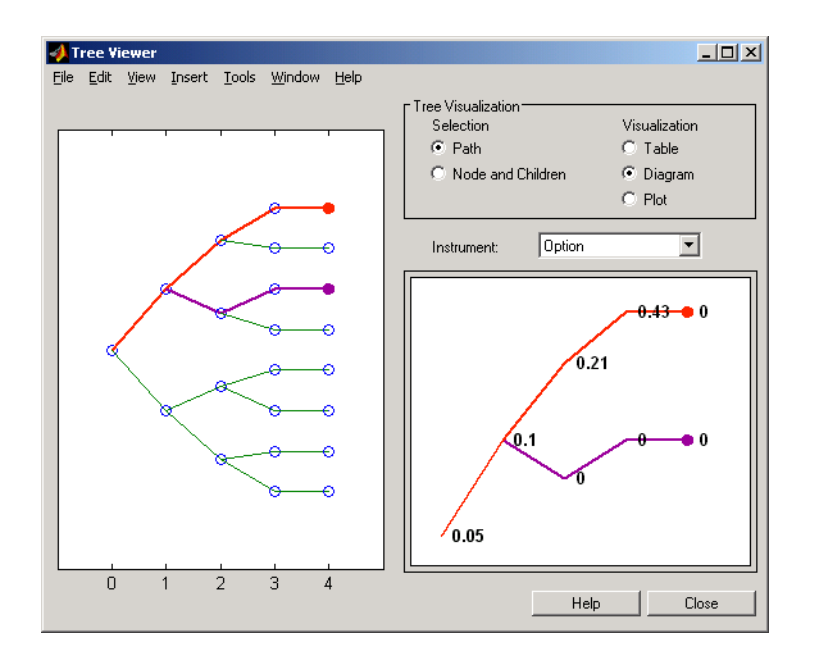

# **Display an HJM Price Tree Using Default Instrument Names (Numbers)**

```
load deriv.mat
[Price, PriceTree] = hjmprice(HJMTree, HJMInstSet);
treeviewer(PriceTree)
```
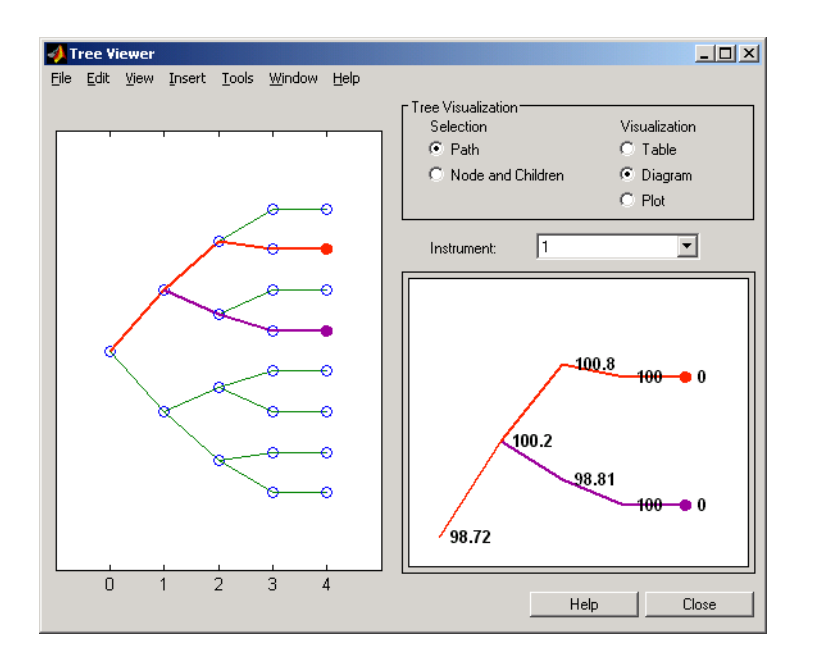

# **Input Arguments**

## **Tree — Interest-rate tree, stock price tree, or money-market tree**

interest-rate tree structure | stock price tree structure | money-market tree structure

Interest-rate tree, stock price tree, or money-market tree, specified using the associated tree function.

*Interest-rate trees:*

- Black-Derman-Toy (BDTTree) obtained from [bdttree](#page-895-0)
- Black-Karasinski (BKTree) obtained from [bktree](#page-919-0)
- Heath-Jarrow-Morton (HJMTree) obtained from [hjmtree](#page-1465-0)
- Hull-White (HWTree) obtained from [hwtree](#page-1538-0)
- Cox-Ingersoll-Ross (CIRTree) obtained from [cirtree](#page-1192-0)

*Money market trees:*

- Black-Derman-Toy (BDTMMktTree) obtained from [mmktbybdt](#page-1845-0) for a money-market tree from a BDT interest-rate tree.
- Heath-Jarrow-Morton (HJMMMktTree) obtained from [mmktbyhjm](#page-1847-0) for a money-market tree from an HJM interest-rate tree.

**Note** Money market trees cannot be created from BK or HW interest-rate trees.

*Stock price trees:*

- Cox-Ross-Rubinstein (CRRTree) obtained from [crrtree](#page-1229-0)
- Implied Trinomial tree (ITTTree) obtained from [itttree](#page-1740-0)
- Standard Trinomial tree (STTTree) obtained from [stttree](#page-2663-0)
- Leisen-Reimer stock tree (LRTree) obtained from [lrtree](#page-1817-0)
- Equal probabilities (EQPTree) obtained from [eqptree](#page-1263-0)

#### *Cash flow trees:*

- Black-Derman-Toy (BDTCFTree) obtained as output from the swap function [swapbybdt](#page-2673-0)
- Heath-Jarrow-Morton (HJMCFTree) obtained as output from the swap function [swapbyhjm](#page-2705-0)

**Note** For the function swapbybdt, which uses a recombining binomial tree, this structure contains only NaNs because cash flows cannot be accurately calculated at every tree node for floating-rate notes.

Data Types: struct

### **PriceTree — Tree structure of instrument prices**

structure

Tree structure of instrument prices, specified as:

- Black-Derman-Toy (BDTPriceTree) obtained from the portfolio function [bdtprice](#page-878-0) or the individual functions, such as [bondbybdt](#page-927-0), [capbybdt](#page-1012-0), and so on.
- Black-Karasinski (BKPriceTree) obtained from the portfolio function [bkprice](#page-902-0) or the individual functions, such as [bondbybk](#page-951-0), [capbybk](#page-1019-0), and so on.
- Cox-Ingersoll-Ross (CIRPriceTree) obtained from the portfolio function [cirprice](#page-1173-0) or the individual functions, such as [bondbycir](#page-983-0), [capbycir](#page-1034-0), and so on.
- Heath-Jarrow-Morton (HJMPriceTree) obtained from the portfolio function [hjmprice](#page-1446-0) or the individual functions, such as [bondbyhjm](#page-962-0), [capbyhjm](#page-1040-0), and so on.
- Hull-White (HWPriceTree) obtained from the portfolio function [hwprice](#page-1518-0) or the individual functions, such as [bondbyhw](#page-972-0), [capbyhw](#page-1045-0), and so on.
- Leisen-Reimer (LRPriceTree) obtained from the individual function [optstockbylr](#page-2467-0).
- Cox-Ross-Rubinstein (CRRPriceTree) obtained from the portfolio function [crrprice](#page-1217-0) or the individual functions, such as [asianbycrr](#page-693-0), [barrierbycrr](#page-778-0), and so on.
- Equal probabilities (EQPPriceTree) obtained from the portfolio function [eqpprice](#page-1251-0) or the individual functions, such as [asianbyeqp](#page-697-0), [barrierbyeqp](#page-784-0), and so on.
- Implied Trinomial tree (ITTPriceTree) obtained from the portfolio function [ittprice](#page-1729-0) or the individual functions, such as [asianbyitt](#page-701-0), [barrierbyitt](#page-841-0), and so on.
- Standard trinomial tree (STTPriceTree) obtained from the portfolio function [sttprice](#page-2647-0) or the individual functions, such as [asianbystt](#page-713-0), [barrierbystt](#page-847-0), and so on.

Data Types: struct

### **CFTree — Tree of swap cash flows**

#### structure

CFTree is a tree of swap cash flows, specifed when you create cash flow trees by executing the Black-Derman-Toy (obtained as output from the swap function [swapbybdt](#page-2673-0)) and Heath-Jarrow-Morton ([swapbyhjm](#page-2705-0)) swap functions. (Black-Derman-Toy cash flow trees contain only NaNs.)

Data Types: struct

## **InstSet — Variable containing a collection of instruments whose prices or cash flows are contained in a tree**

#### structure

(Optional) Variable containing a collection of instruments whose prices or cash flows are contained in a tree, specified using [instadd](#page-1571-0). To display the names of the instruments, the field Name should exist in InstSet. If InstSet is not passed, treeviewer uses default instruments names (numbers) when displaying prices or cash flows.

Data Types: struct

# **Definitions**

# **Treeviewer Conventions**

treeviewer price tree diagrams follow the convention that increasing prices appear on the upper branch of a tree and, so, decreasing prices appear on the lower branch.

Conversely, for interest rate displays, *decreasing* interest rates appear on the upper branch (prices are rising) and *increasing* interest rates on the lower branch (prices are falling).

# **Using Treeviewer**

treeviewer provides an interactive display of prices or interest rates.

The treeviewer display is activated by clicking the nodes along the price or interest rate path shown in the left pane when the function is called.

- For HJM trees, you select the endpoints of the path, and treeviewer displays all data from beginning to end.
- With recombining trees, such as BDT, BK, HW, and CIR you must click *each* node in succession from the beginning  $(t = 1)$  to the last node  $(t = n)$ . Do not include the *root node*, the node at  $t = 0$ . If you do not click the nodes in the proper order, you are reminded with the message

Parent of selected node must be selected.

**Note** The **Help** button is not available for treeviewer in MATLAB Online.

# **See Also**

[bdttree](#page-895-0) | [bktree](#page-919-0) | [cirtree](#page-1192-0) | [eqptree](#page-1263-0) | [hjmtree](#page-1465-0) | [hwtree](#page-1538-0) | [instadd](#page-1571-0) | [itttree](#page-1740-0) | [lrtree](#page-1817-0) | [mmktbybdt](#page-1845-0) | [mmktbyhjm](#page-1847-0) | [stttree](#page-2663-0) | [swapbybdt](#page-2673-0) | [swapbyhjm](#page-2705-0)

# **Topics**

["Graphical Representation of Trees" on page 2-158](#page-203-0) ["Overview of Interest-Rate Tree Models" on page 2-50](#page-95-0)

# <span id="page-2852-0"></span>**trintreepath**

Entries from node of recombining trinomial tree

# **Syntax**

```
Values = trintreepath(TrinTree,BranchList)
```
# **Arguments**

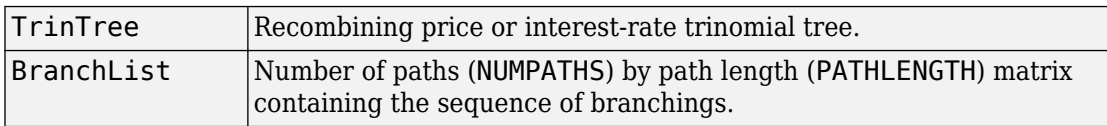

# **Description**

Values = trintreepath(TrinTree,BranchList) extracts entries of a node of a recombining trinomial tree. The node path is described by the sequence of branchings taken, starting at the root. The top branch is number 1, the middle branch is 2, and the bottom branch is 3. Set the branch sequence to 0 to obtain the entries at the root node.

Values is a number of values (NUMVALS)-by-NUMPATHS matrix containing the retrieved entries of a recombining tree.

# **Examples**

Create a Hull-White tree by loading the example file.

```
load deriv.mat;
```
Then, for example

```
FwdRates = trintreepath(HWTree, [1 2 3])
```
returns the rates at the tree nodes located by starting at 0, taking the up branch at the first node, the middle branch at the second node, and finally the bottom branch at the third node.

FwdRates = 1.0279

 1.0528 1.0652 1.0591

You can visualize this with the [treeviewer](#page-2835-0) function.

```
treeviewer(HWTree)
```
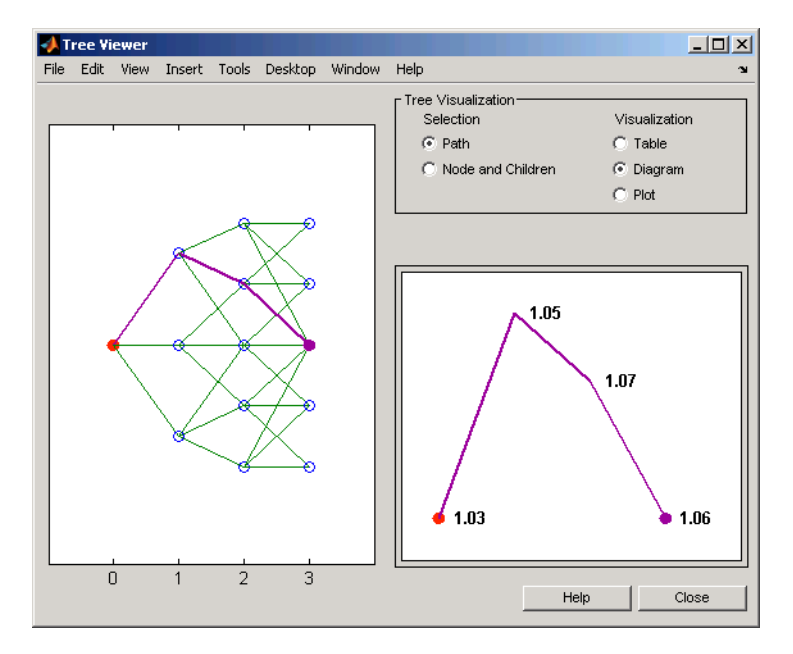

# **See Also**

[mktrintree](#page-1843-0)

# **Topics**

["Graphical Representation of Trees" on page 2-158](#page-203-0)

["Overview of Interest-Rate Tree Models" on page 2-50](#page-95-0)

# **trintreeshape**

Shape of recombining trinomial tree

# **Syntax**

[NumLevels,NumPos,NumStates] = trintreeshape(TrinTree)

# **Arguments**

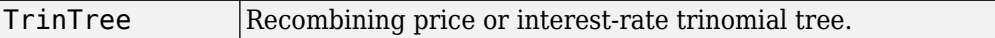

# **Description**

[NumLevels,NumPos,NumStates] = trintreeshape(TrinTree) returns information on a recombining trinomial tree's shape.

NumLevels is the number of time levels of the tree.

NumPos is a 1-by-NUMLEVELS vector containing the length of the state vectors in each level.

NumStates is a 1-by-NUMLEVELS vector containing the number of state vectors in each level.

# **Examples**

Create a Hull-White tree by loading the example file.

load deriv.mat;

With [treeviewer](#page-2835-0) you can see the general shape of the HW interest-rate tree.

```
treeviewer(HWTree)
```
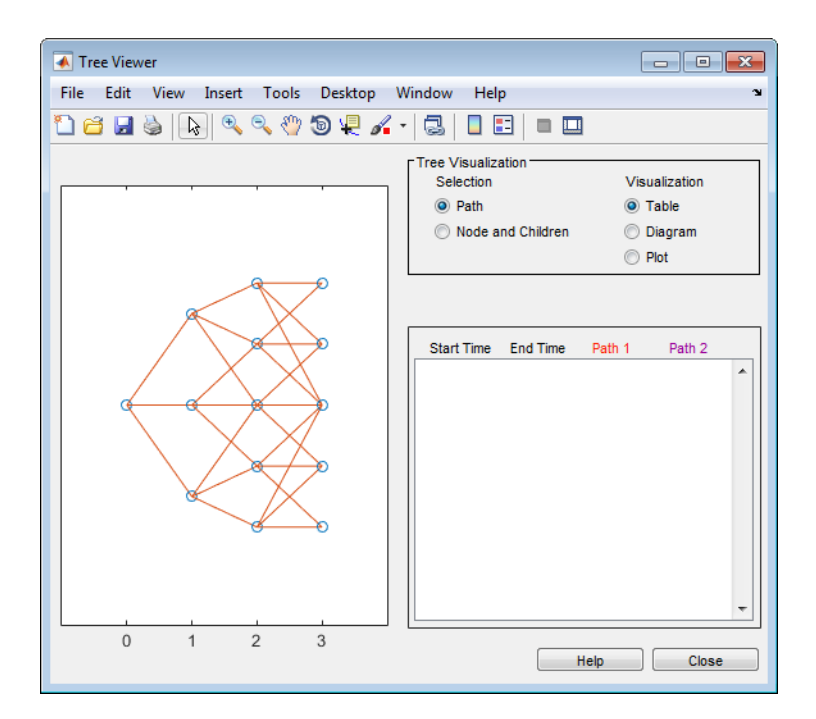

#### With this tree

[NumLevels, NumPos, NumStates] = trintreeshape(HWTree)

returns

```
NumLevels = 
     4
NumPos = 11 \quad 1 \quad 1NumStates =
    1 \t3 \t5 \t5
```
# **See Also**

[mktrintree](#page-1843-0) | [trintreepath](#page-2852-0)

# **Topics**

["Graphical Representation of Trees" on page 2-158](#page-203-0) ["Overview of Interest-Rate Tree Models" on page 2-50](#page-95-0)

# <span id="page-2858-0"></span>**agencyoas**

Determine option-adjusted spread of callable bond using Agency OAS model

# **Syntax**

 $0AS =$ 

```
agencyoas(ZeroData,Price,CouponRate,Settle,Maturity,Vol,CallDate)
0AS =agencyoas(ZeroData,Price,CouponRate,Settle,Maturity,Vol,CallDate,
Name, Value)
```
# **Description**

 $0AS =$ 

agencyoas(ZeroData,Price,CouponRate,Settle,Maturity,Vol,CallDate) computes OAS of a callable bond given price using the Agency OAS model.

 $0AS =$ 

agencyoas(ZeroData,Price,CouponRate,Settle,Maturity,Vol,CallDate, Name,Value) computes OAS of a callable bond given price using the Agency OAS model with additional options specified by one or more Name, Value pair arguments.

# **Input Arguments**

## **ZeroData**

Zero curve represented as a numRates-by-2 matrix where the first column is zero dates and the second column is the accompanying zero rates.

## **Price**

numBonds-by-1 vector of prices.

### **CouponRate**

numBonds-by-1 vector of coupon rates in decimal form.

### **Settle**

Scalar MATLAB date number for the settlement date for all bonds and the zero data.

**Note** The Settle date must be an identical settlement date for all the bonds and the zero curve.

## **Maturity**

numBonds-by-1 vector of maturity dates.

### **Vol**

numBonds-by-1 vector of volatilities in decimal form. This is the volatility of interest rates corresponding to the time of the CallDate.

## **CallDate**

numBonds-by-1 vector of call dates.

# **Name-Value Pair Arguments**

Specify optional comma-separated pairs of Name,Value arguments. Name is the argument name and Value is the corresponding value. Name must appear inside quotes. You can specify several name and value pair arguments in any order as Name1,Value1,...,NameN,ValueN.

## **Basis**

N-by-1 vector of day-count basis:

- $\bullet$  0 = actual/actual
- $1 = 30/360$  (SIA)
- 2 =  $actual/360$
- $\cdot$  3 = actual/365
- $4 = 30/360$  (BMA)
- $5 = 30/360$  (ISDA)
- $6 = 30/360$  (European)
- $7 = \text{actual}/365$  (Japanese)
- $\bullet$  8 = actual/actual (ICMA)
- $\cdot$  9 = actual/360 (ICMA)
- $\cdot$  10 = actual/365 (ICMA)
- $11 = 30/360E$  (ICMA)
- $12 = \text{actual}/365 \text{ (ISDA)}$
- $13 = BUS/252$

For more information, see **basis** on page Glossary-0 .

**Default:** 0 (actual/actual)

### **CurveBasis**

Basis of the zero curve, where the choices are identical to Basis.

**Default:** 0 (actual/actual)

### **CurveCompounding**

Compounding frequency of the zero curve. Possible values include:  $-1$ , 0, 1, 2, 3, 4, 6, 12.

**Default:** 2 (Semi-annual)

### **EndMonthRule**

End-of-month rule; 1, indicating in effect, and 0, indicating rule not in effect for the bond(s). When 1, the rule is in effect for the bond(s), this means that a security that pays coupon interest on the last day of the month will always make payment on the last day of the month.

**Default:** 1 — Indicates in effect

### **Face**

Face value of the bond.

## **Default:** 100

## **FirstCouponDate**

Date when a bond makes its first coupon payment; used when bond has an irregular first coupon period. When FirstCouponDate and LastCouponDate are both specified, FirstCouponDate takes precedence in determining the coupon payment structure.

**Default:** If you do not specify a FirstCouponDate, the cash flow payment dates are determined from other inputs.

## **InterpMethod**

Interpolation method used to obtain points from the zero curve. Values are:

- linear linear interpolation
- cubic piecewise cubic spline interpolation
- pchip piecewise cubic Hermite interpolation

### **Default:** linear

### **IssueDate**

Bond issue date.

**Default:** If you do not specify an IssueDate, the cash flow payment dates are determined from other inputs.

#### **LastCouponDate**

Last coupon date of a bond before the maturity date; used when bond has an irregular last coupon period. In the absence of a specified FirstCouponDate, a specified LastCouponDate determines the coupon structure of the bond. The coupon structure of a bond is truncated at the LastCouponDate, regardless of where it falls, and is followed only by the bond's maturity cash flow date.

**Default:** If you do not specify a LastCouponDate, the cash flow payment dates are determined from other inputs.

## **Period**

Number of coupon payments per year. Possible values include: 0, 1, 2, 3, 4, 6, 12.

**Default:** 2

### **StartDate**

Forward starting date of payments.

**Default:** If you do not specify a StartDate, the effective start date is the Settle date.

# **Output Arguments**

**OAS**

numBonds-by-1 matrix of option-adjusted spreads.

# **Examples**

### **Compute the Agency OAS Value**

This example shows how to compute the agency OAS value.

```
Settle = datenum('20-Jan-2010');
ZeroRates = [.07 .164 .253 1.002 1.732 2.226 2.605 3.316 ...
3.474 4.188 4.902]'/100;
ZeroDates = daysadd(Settle,360*[.25 .5 1 2 3 4 5 7 10 20 30],1);
ZeroData = [ZeroDates ZeroRates];
Maturity = datenum(30-Dec-2013');
CouponRate = .022;
Price = 99.155;
Vol = .5117;CalDate = datenum('30-Dec-2010');
OAS = agencyoas(ZeroData, Price, CouponRate, Settle, Maturity, Vol, CallDate)
0AS = 8.5837
```
# **Definitions**

# **Agency OAS Model**

The BMA European Callable Securities Formula provides a standard methodology for computing price and option-adjusted spread for European Callable Securities (ECS).

# **References**

SIFMA, The BMA European Callable Securities Formula, <https://www.sifma.org>.

# **See Also**

[agencyprice](#page-2864-0)

# **Topics**

["Computing the Agency OAS for Bonds" on page 6-3](#page-506-0) ["Agency Option-Adjusted Spreads" on page 6-2](#page-505-0) ["Supported Interest-Rate Instruments" on page 2-2](#page-47-0)

# <span id="page-2864-0"></span>**agencyprice**

Price callable bond using Agency OAS model

# **Syntax**

```
Price =
```

```
agencyprice(ZeroData,OAS,CouponRate,Settle,Maturity,Vol,CallDate)
Price =
agencyprice(ZeroData,OAS,CouponRate,Settle,Maturity,Vol,CallDate,
Name, Value)
```
# **Description**

```
Price =
```
agencyprice(ZeroData,OAS,CouponRate,Settle,Maturity,Vol,CallDate) computes the price for a callable bond, given OAS, using the Agency OAS model.

```
Price =
```
agencyprice(ZeroData,OAS,CouponRate,Settle,Maturity,Vol,CallDate, Name,Value) computes the price for a callable bond, given OAS, using the Agency OAS model with additional options specified by one or more Name, Value pair arguments.

# **Input Arguments**

## **ZeroData**

Zero curve represented as a numRates-by-2 matrix where the first column is zero dates and the second column is the accompanying zero rates.

## **OAS**

numBonds-by-1 vector of option-adjusted spreads, expressed as a decimal (that is, 50 basis points is entered as .005).

## **CouponRate**

numBonds-by-1 vector of coupon rates in decimal form.

### **Settle**

Scalar MATLAB date number for the settlement date for all the bonds and the zero data.

**Note** The Settle date must be an identical settlement date for all bonds and the zero curve.

## **Maturity**

numBonds-by-1 vector of maturity dates.

### **Vol**

numBonds-by-1 vector of volatilities in decimal form. This is the volatility of interest rates corresponding to the time of the CallDate.

## **CallDate**

numBonds-by-1 vector of call dates.

# **Name-Value Pair Arguments**

Specify optional comma-separated pairs of Name,Value arguments. Name is the argument name and Value is the corresponding value. Name must appear inside quotes. You can specify several name and value pair arguments in any order as Name1,Value1,...,NameN,ValueN.

## **Basis**

N-by-1 vector of day-count basis:

- $\bullet$  0 = actual/actual
- $1 = 30/360$  (SIA)
- 2 =  $actual/360$
- $\cdot$  3 = actual/365
- $4 = 30/360$  (BMA)
- $5 = 30/360$  (ISDA)
- $6 = 30/360$  (European)
- $7 = \text{actual}/365$  (Japanese)
- $\bullet$  8 = actual/actual (ICMA)
- $\cdot$  9 = actual/360 (ICMA)
- $\cdot$  10 = actual/365 (ICMA)
- $11 = 30/360E$  (ICMA)
- $12 = \text{actual}/365 \text{ (ISDA)}$
- $13 = BUS/252$

For more information, see **basis** on page Glossary-0 .

**Default:** 0 (actual/actual)

### **CurveBasis**

Basis of the zero curve, where the choices are identical to Basis.

**Default:** 0 (actual/actual)

### **CurveCompounding**

Compounding frequency of the curve. Possible values include: –1, 0, 1, 2, 3, 4, 6, 12.

**Default:** 2 (Semi-annual)

### **EndMonthRule**

End-of-month rule; 1, indicating in effect, and 0, indicating rule not in effect for the bond(s). When 1, the rule is in effect for the bond(s). This means that a security that pays coupon interest on the last day of the month will always make payment on the last day of the month.

**Default:** 1 — Indicates in effect

### **Face**

Face value of the bond.

## **Default:** 100

## **FirstCouponDate**

Date when a bond makes its first coupon payment; used when bond has an irregular first coupon period. When FirstCouponDate and LastCouponDate are both specified, FirstCouponDate takes precedence in determining the coupon payment structure.

**Default:** If you do not specify a FirstCouponDate, the cash flow payment dates are determined from other inputs.

## **InterpMethod**

Interpolation method used to obtain points from the zero curve. Values are:

- linear linear interpolation
- cubic piecewise cubic spline interpolation
- pchip piecewise cubic Hermite interpolation

### **Default:** linear

### **IssueDate**

Bond issue date.

**Default:** If you do not specify an IssueDate, the cash flow payment dates are determined from other inputs.

#### **LastCouponDate**

Last coupon date of a bond before the maturity date; used when bond has an irregular last coupon period. In the absence of a specified FirstCouponDate, a specified LastCouponDate determines the coupon structure of the bond. The coupon structure of a bond is truncated at the LastCouponDate, regardless of where it falls, and is followed only by the bond's maturity cash flow date.

**Default:** If you do not specify a LastCouponDate, the cash flow payment dates are determined from other inputs.

## **Period**

Number of coupon payments per year. Possible values include: 0, 1, 2, 3, 4, 6, 12.

#### **Default:** 2

#### **StartDate**

Forward starting date of payments.

**Default:** If you do not specify a StartDate, the effective start date is the Settle date.

# **Output Arguments**

## **Price**

numBonds-by-1 matrix of the price.

# **Examples**

#### **Compute the Agency Price**

This example shows how to compute the agency Price.

```
Settle = datenum('20-Jan-2010');
ZeroRates = [.07 .164 .253 1.002 1.732 2.226 2.605 3.316 ...
3.474 4.188 4.902]'/100;
ZeroDates = daysadd(Settle,360*[.25 .5 1 2 3 4 5 7 10 20 30],1);
ZeroData = [ZeroDates ZeroRates];
Maturity = datenum('30-Dec-2013');
CouponRate = .022;
0AS = 6.53/10000;Vol = .5117;CalDate = datum('30-Dec-2010');
Price = agencyprice(ZeroData, OAS, CouponRate, Settle, Maturity, Vol, CallDate)
Price = 99.4212
```
# **Definitions**

# **Agency OAS Model**

The BMA European Callable Securities Formula provides a standard methodology for computing price and option-adjusted spread for European Callable Securities (ECS).

# **References**

SIFMA, The BMA European Callable Securities Formula, <https://www.sifma.org>.

# **See Also**

[agencyoas](#page-2858-0)

# **Topics**

["Computing the Agency OAS for Bonds" on page 6-3](#page-506-0) ["Agency Option-Adjusted Spreads" on page 6-2](#page-505-0) ["Supported Interest-Rate Instruments" on page 2-2](#page-47-0)

# **bkcall**

Price European call option on bonds using Black model

# **Syntax**

CallPrice = bkcall(Strike,ZeroData,Sigma,BondData,Settle,Expiry,Period,Basis,EndMonthRo

# **Arguments**

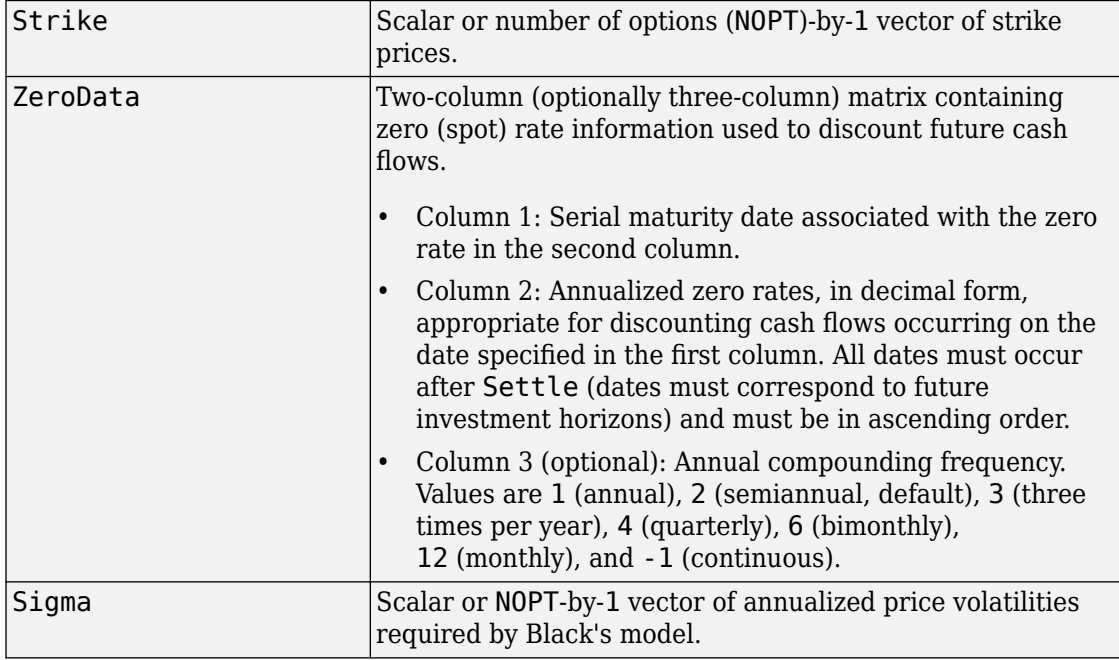

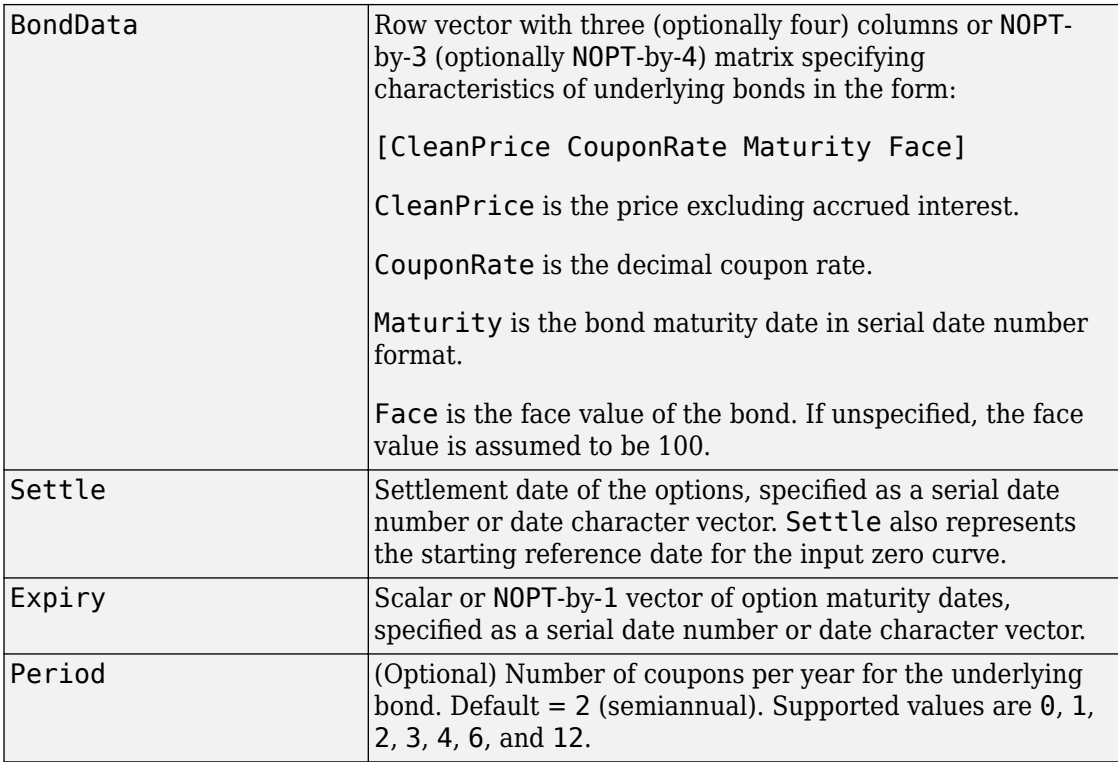

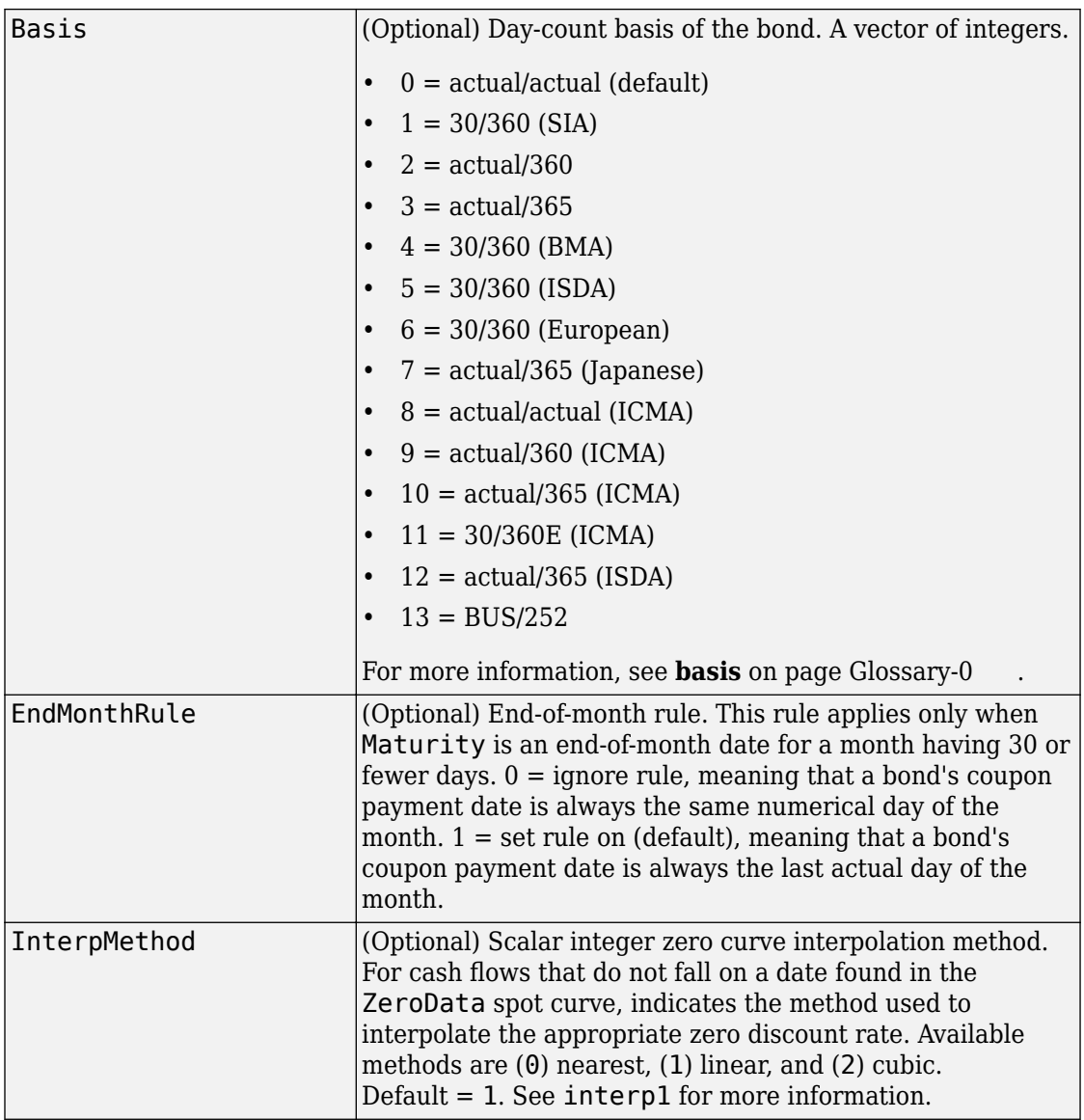

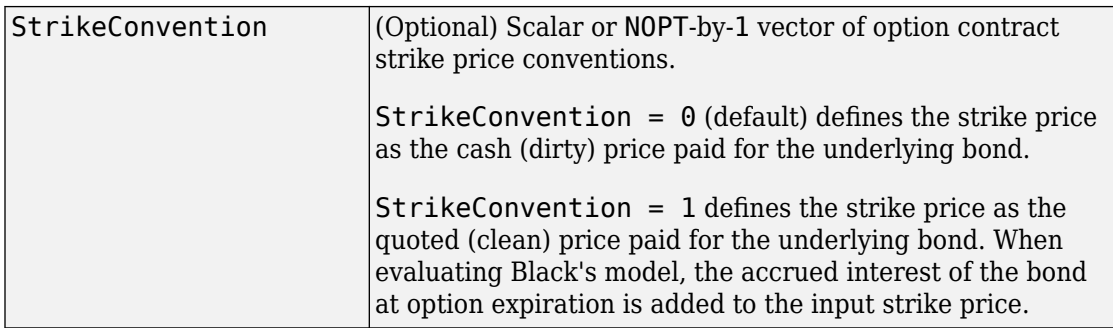

# **Description**

```
CallPrice =
```

```
bkcall(Strike,ZeroData,Sigma,BondData,Settle,Expiry,Period,Basis,End
MonthRule,InterpMethod, StrikeConvention) using Black's model, derives an
NOPT-by-1 vector of prices of European call options on bonds.
```
If cash flows occur beyond the dates spanned by ZeroData, the input zero curve, the appropriate zero rate for discounting such cash flows is obtained by extrapolating the nearest rate on the curve (that is, if a cash flow occurs before the first or after the last date on the input zero curve, a flat curve is assumed).

In addition, you can use the Financial Instruments Toolbox method [getZeroRates](#page-2997-0) for an IRDataCurve object with a Dates property to create a vector of dates and data acceptable for bkcall. For more information, see ["Converting an IRDataCurve or](#page-650-0) [IRFunctionCurve Object" on page 9-41.](#page-650-0)

# **Examples**

## **Price a European Call Option On Bonds Using the Black Model**

This example shows how to price a European call option on bonds using the Black model. Consider a European call option on a bond maturing in 9.75 years. The underlying bond has a clean price of \$935, a face value of \$1000, and pays 10% semiannual coupons. Since the bond matures in 9.75 years, a \$50 coupon will be paid in 3 months and again in 9 months. Also, assume that the annualized volatility of the forward bond price is 9%.

Furthermore, suppose the option expires in 10 months and has a strike price of \$1000, and that the annualized continuously compounded risk-free discount rates for maturities of 3, 9, and 10 months are 9%, 9.5%, and 10%, respectively.

```
% specify the option information
Settle = '15-Mar-2004';Expiry = '15-Jan-2005'; % 10 months from settlement
Strike = 1000;
Sigma = 0.09;Convention = [0 1];
% specify the interest-rate environment
ZeroData = \text{[datenum('15-Jun-2004') } 0.09 -1; % 3 months datenum('15-Dec-2004') 0.095 -1; % 9 months
               datenum(Expiry) 0.10 -1]; % 10 months
% specify the bond information 
CleanPrice = 935;
CouponRate = 0.1;Maturity = '15-Dec-2013'; % 9.75 years from settlement
Face = 1000;BondData = [CleanPrice CouponRate datenum(Maturity) Face];
Period = 2;Basis = 1;% call Black's model
CallPrices = bkcall(Strike, ZeroData, Sigma, BondData, Settle,...
Expiry, Period, Basis, [], [], Convention)
CallPrices = 2×1
    9.4873
    7.9686
```
When the strike price is the dirty price (Convention  $= 0$ ), the call option value is \$9.49. When the strike price is the clean price (Convention  $= 1$ ), the call option value is \$7.97.

# **References**

[1] Hull, John C. *Options, Futures, and Other Derivatives.* 5th Edition, Prentice Hall, 2003, pp. 287–288, 508–515.

# **See Also**

[bkput](#page-2884-0)

# **Topics**

["Analysis of Bond Futures" on page 7-13](#page-536-0) "Managing Interest-Rate Risk with Bond Futures" "Fitting the Diebold Li Model" ["Supported Interest-Rate Instruments" on page 2-2](#page-47-0)

# **bkcaplet**

Price interest-rate caplet using Black model

**Note** bkcaplet has been removed. Use [capbyblk](#page-1024-0) instead.

# **Syntax**

CapPrices = bkcaplet(CapData,FwdRates,ZeroPrice,Settle,StartDate,EndDate,Sigma)

# **Arguments**

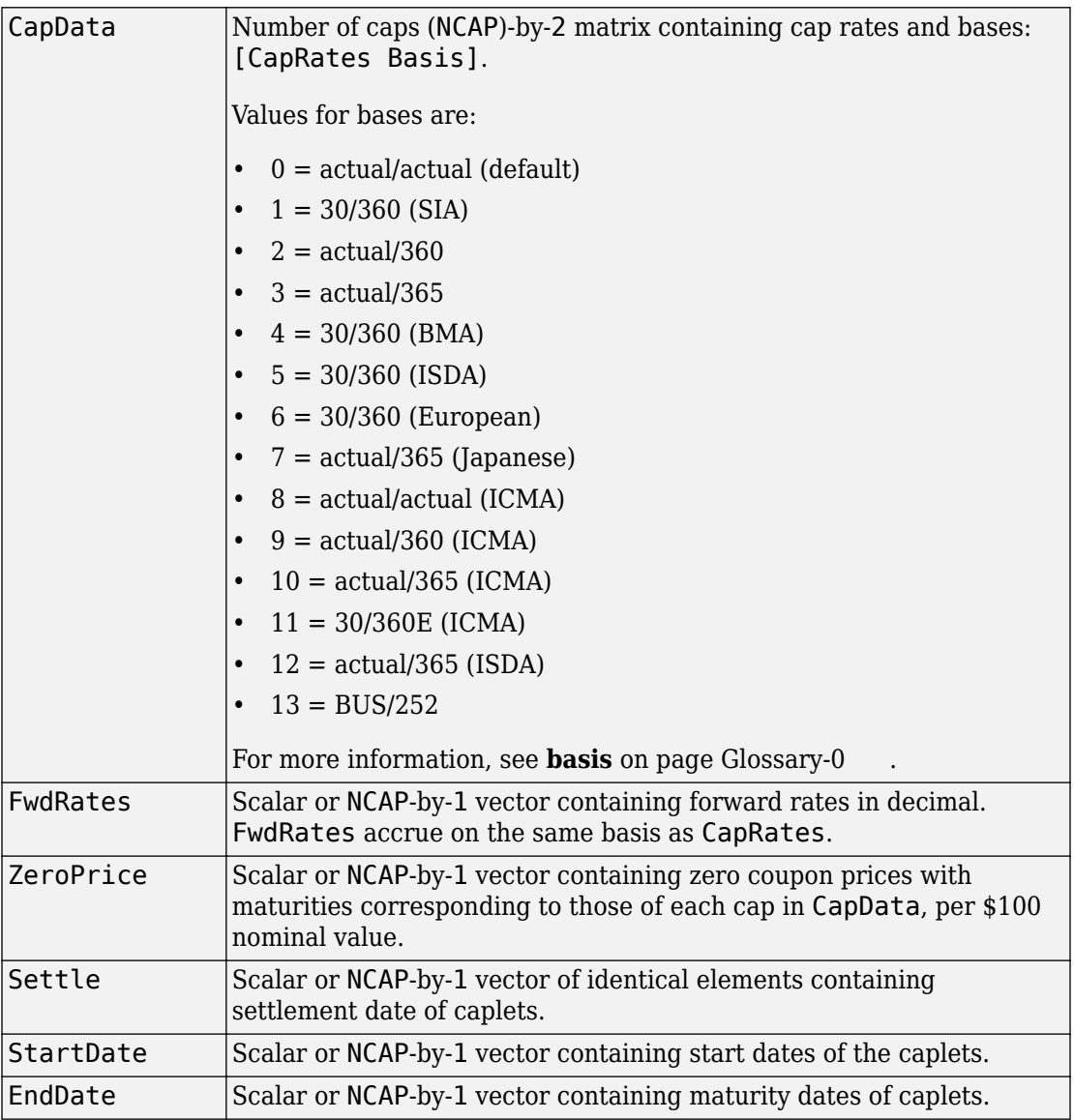

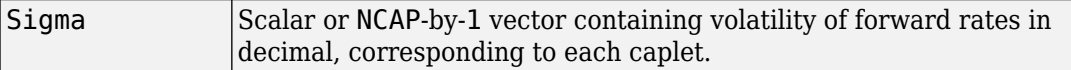

# **Description**

```
CapPrices =
```
bkcaplet(CapData,FwdRates,ZeroPrice,Settle,StartDate,EndDate,Sigma) computes the prices of interest-rate caplets for every \$100 face value of principal.

# **Examples**

#### **Compute the Price of Interest-Rate Caplets for Every \$100 Face Value of Principal**

This example shows how to compute the price of interest-rate caplets for every \$100 face value of principal. Given a notional amount of \$1,000,000, compute the value of a caplet on October 15, 2002 that starts on October 15, 2003 and ends on January 15, 2004.

```
CapData = [0.08, 1];FwdRates = 0.07;ZeroPrice = 100*exp(-0.065*1.25);Settle = datum('15-Oct-2002');
BeginDates = datenum('15-0ct-2003');
EndDates = datenum('15-Jan-2004');
Sigma = 0.20;% because the caplet is $100 notional, divide $1,000,000 by $100
Notional = 1000000/100;CapPrice = Notional*bkcaplet(CapData, FwdRates, ZeroPrice, ...
Settle, BeginDates, EndDates, Sigma)
```

```
Error using bkcaplet (line 117)
BKCAPLET has been removed. Use CAPBYBLK instead.
```
# **See Also**

## **Topics**

["Analysis of Bond Futures" on page 7-13](#page-536-0) "Managing Interest-Rate Risk with Bond Futures" "Fitting the Diebold Li Model" ["Supported Interest-Rate Instruments" on page 2-2](#page-47-0)
# **bkfloorlet**

Price interest-rate floorlet using Black model

**Note** bkfloorlet has been removed. Use [floorbyblk](#page-1384-0) instead.

## **Syntax**

FloorPrices = bkfloorlet(FloorData,FwdRates,ZeroPrice,Settle,StartDate,EndDate,Sigma)

# **Arguments**

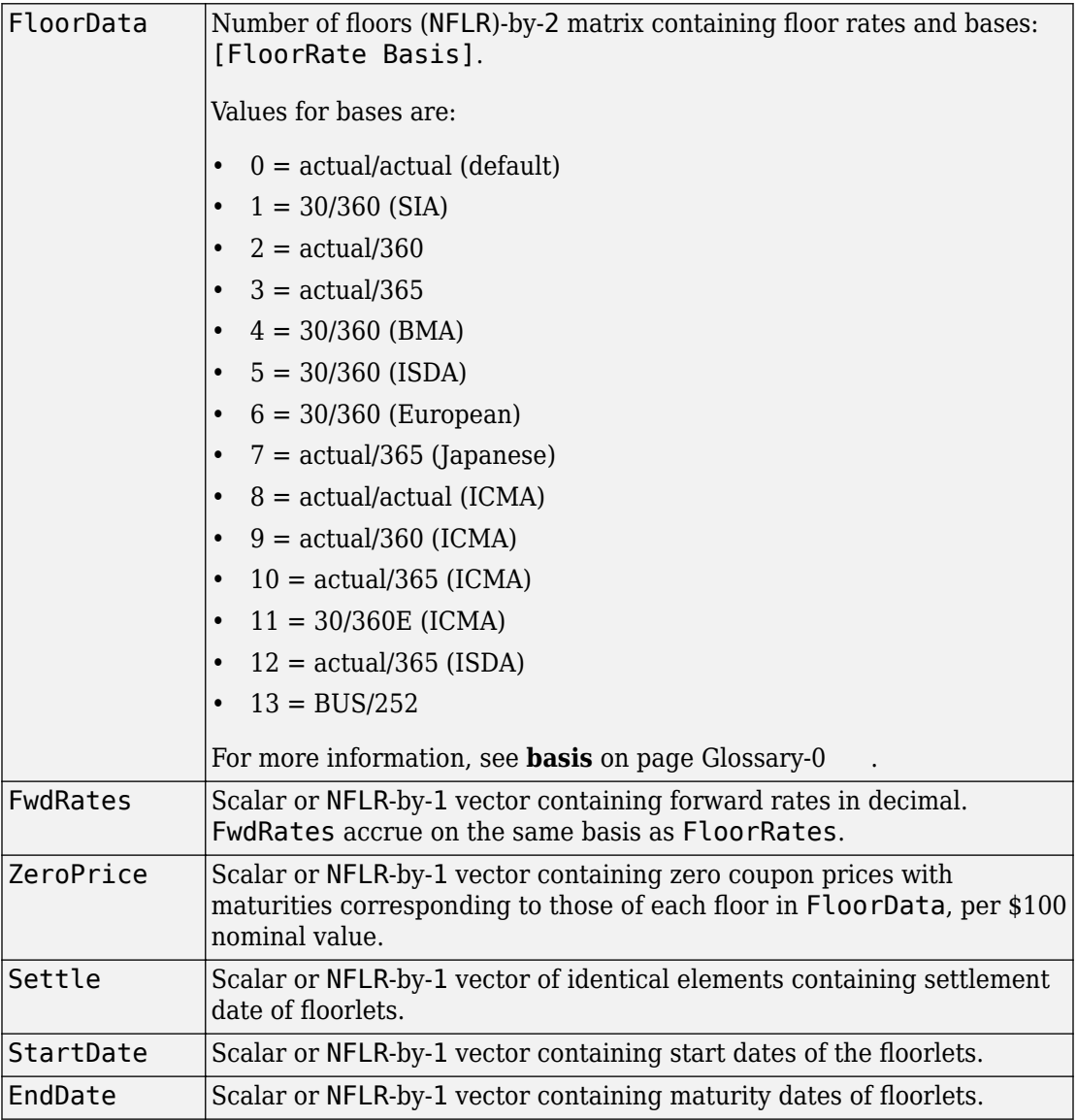

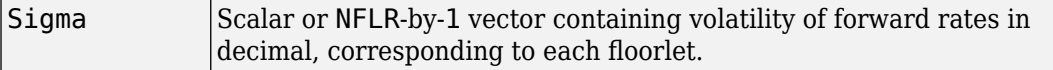

## **Description**

```
FloorPrices =
```

```
bkfloorlet(FloorData,FwdRates,ZeroPrice,Settle,StartDate,EndDate,Sig
ma) computes the prices of interest-rate floorlets for every $100 of notional value.
```
## **Examples**

#### **Price an Interest-Rate Floorlet For Every \$100 of Notional Value Using the Black Model**

This example shows how to price an interest-rate floorlet for every \$100 of notional value using the Black model. Given a notional amount of \$1,000,000, compute the value of a floorlet on October 15, 2002 that starts on October 15, 2003 and ends on January 15, 2004.

```
FloorData = [0.08, 1];FwdRates = 0.07;
ZeroPrice = 100*exp(-0.065*1.25);
Settle = datenum('15-0ct-2002');
BeginDates = datenum('15-0ct-2003');
EndDates = datenum('15-Jan-2004');
Sigma = 0.20;% because floorlet is $100 notional, divide $1,000,000 by $100
Notional = 1000000/100;
FloorPrice = Notional*bkfloorlet(FloorData, FwdRates, ...
ZeroPrice, Settle, BeginDates, EndDates, Sigma)
```

```
Error using bkfloorlet (line 115)
BKFLOORLET has been removed. Use FLOORBYBLK instead.
```
# **See Also**

## **Topics**

["Analysis of Bond Futures" on page 7-13](#page-536-0) "Managing Interest-Rate Risk with Bond Futures" "Fitting the Diebold Li Model" ["Supported Interest-Rate Instruments" on page 2-2](#page-47-0)

#### **Introduced before R2006a**

# **bkput**

Price European put option on bonds using Black model

# **Syntax**

PutPrice = bkput(Strike,ZeroData,Sigma,BondData,Settle,Expiry,Period,Basis,EndMonthRule

# **Arguments**

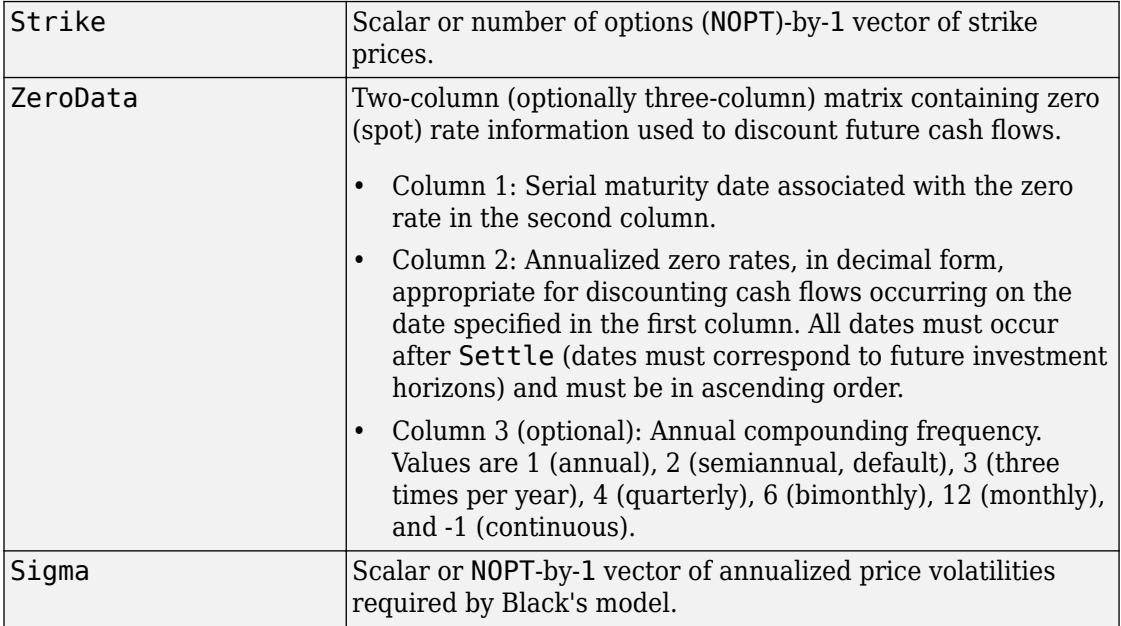

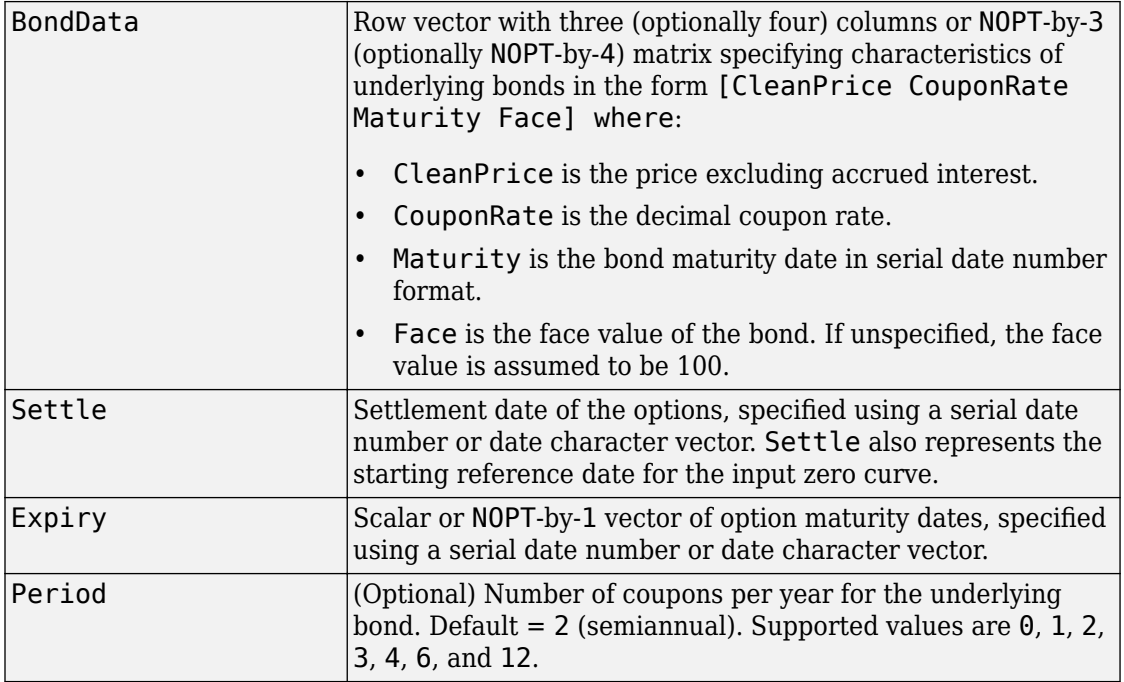

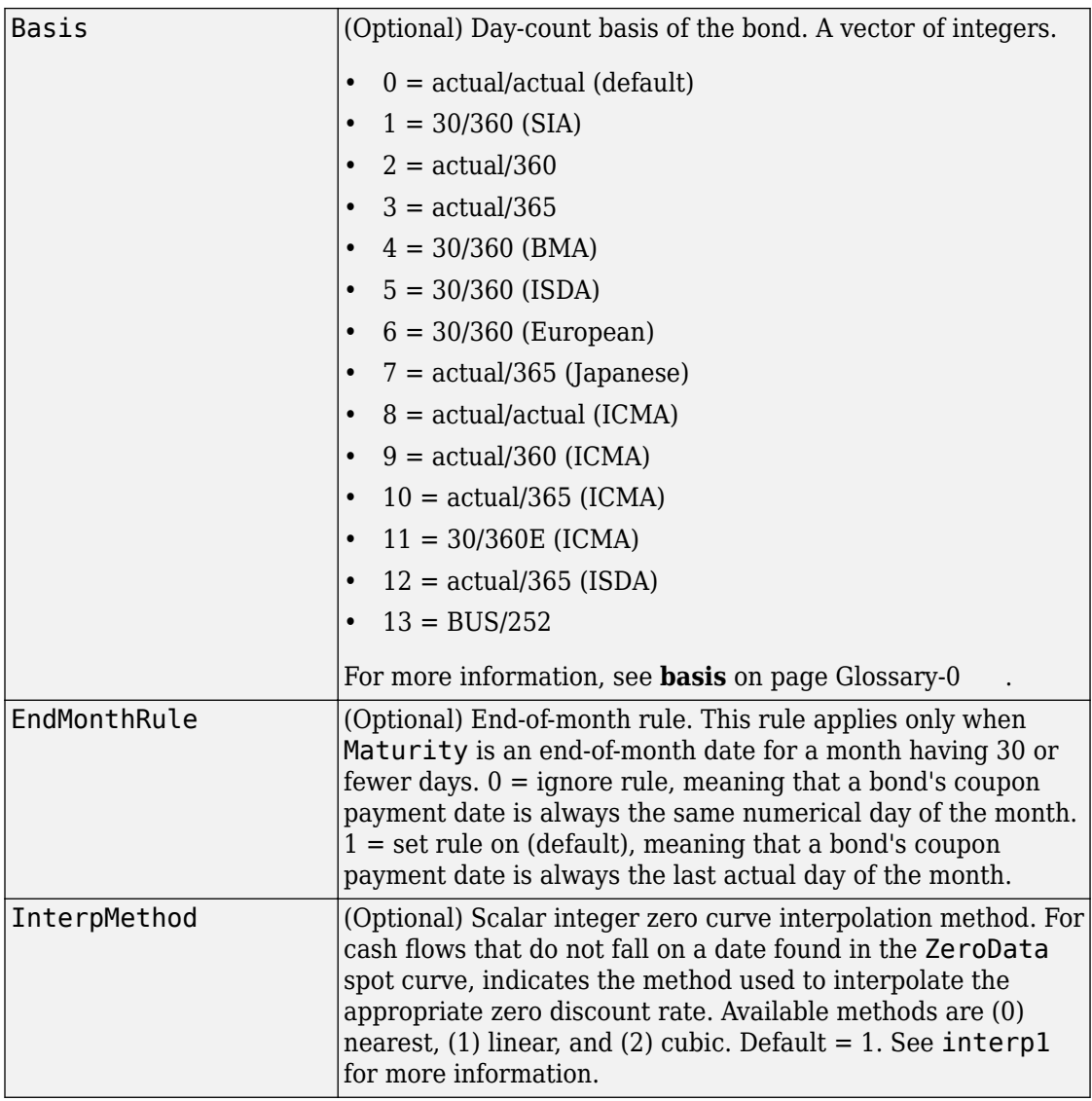

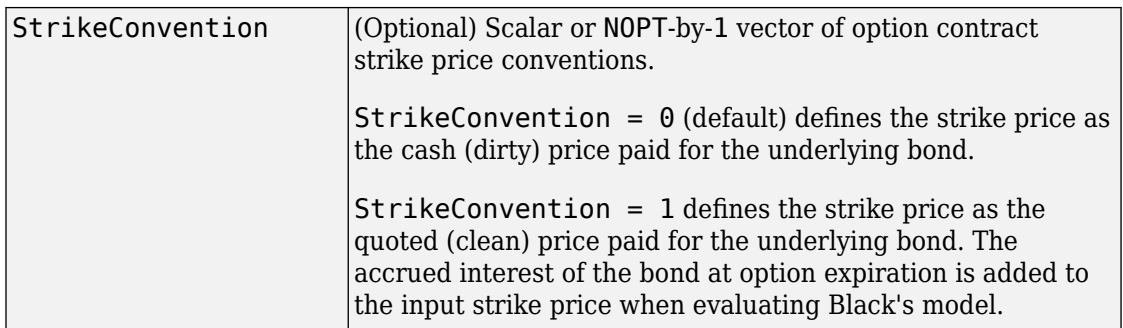

## **Description**

```
PutPrice =
```

```
bkput(Strike,ZeroData,Sigma,BondData,Settle,Expiry,Period,Basis,EndM
onthRule,InterpMethod, StrikeConvention) using Black's model, derives an
NOPT-by-1 vector of prices of European put options on bonds.
```
If cash flows occur beyond the dates spanned by ZeroData, the input zero curve, the appropriate zero rate for discounting such cash flows is obtained by extrapolating the nearest rate on the curve (that is, if a cash flow occurs before the first or after the last date on the input zero curve, a flat curve is assumed).

In addition, you can use the Financial Instruments Toolbox method [getZeroRates](#page-2997-0) for an IRDataCurve object with a Dates property to create a vector of dates and data acceptable for bkput. For more information, see ["Converting an IRDataCurve or](#page-650-0) [IRFunctionCurve Object" on page 9-41.](#page-650-0)

# **Examples**

### **Price European Put Options On Bonds Using the Black Model**

This example shows how to price European put options on bonds using the Black model. Consider a European put option on a bond maturing in 10 years. The underlying bond has a clean price of \$122.82, a face value of \$100, and pays 8% semiannual coupons. Also, assume that the annualized volatility of the forward bond yield is 20%. Furthermore, suppose the option expires in 2.25 years and has a strike price of \$115, and that the

annualized continuously compounded risk free zero (spot) curve is flat at 5%. For a hypothetical settlement date of March 15, 2004, the following code illustrates the use of Black's model to duplicate the put prices in Example 22.2 of the Hull reference. In particular, it illustrates how to convert a broker's yield volatility to a price volatility suitable for Black's model.

```
% Specify the option information.
Settle = '15-Mar-2004';
Expiry = '15-Jun-2006'; % 2.25 years from settlement
Strike = 115;
YieldSigma = 0.2;
Convention = [0; 1];% Specify the interest-rate environment. Since the
% zero curve is flat, interpolation into the curve always returns
% 0.05. Thus, the following curve is not unique to the solution.
ZeroData = [datemum('15-Jun-2004') 0.05 -1; datenum('15-Dec-2004') 0.05 -1;
               datenum(Expiry) 0.05 -1];
% Specify the bond information.
\text{ClearPrice} = 122.82;CouponRate = 0.08;
Maturity = '15-Mar-2014'; \% 10 years from settlement
Face = 100:BondData = [CleanPrice CouponRate datenum(Maturity) Face];
Period = 2; % semiannual coupons
Basis = 1; % 30/360 day-count basis
% Convert a broker's yield volatility quote to a price volatility 
% required by Black's model. To duplicate Example 22.2 in Hull, 
% first compute the periodic (semiannual) yield to maturity from 
% the clean bond price.
Yield = bndyield(CleanPrice, CouponRate, Settle, Maturity,...
Period, Basis);
% Compute the duration of the bond at option expiration. Most 
% fixed-income sensitivity analyses use the modified duration
```
% statistic to examine the impact of small changes in periodic % yields on bond prices. However, Hull's example operates in % continuous time (annualized instantaneous volatilities and % continuously compounded zero yields for discounting coupons). % To duplicate Hull's results, use the second output of BNDDURY, % the Macaulay duration.

```
[Modified, Macaulay] = bnddury(Yield, CouponRate, Expiry,...
Maturity, Period, Basis);
% Convert the yield-to-maturity from a periodic to a 
% continuous yield.
Yield = Period .* log(1 + Yield./Period);% Convert the yield volatility to a price volatility via 
% Hull's Equation 22.6 (page 514).
PriceSigma = Macaulay .* Yield .* YieldSigma;
% Finally, call Black's model. 
PutPrices = bkput(Strike, ZeroData, PriceSigma, BondData,...
Settle, Expiry, Period, Basis, [], [], Convention)
PutPrices = 2×1
     1.7838
     2.4071
```
When the strike price is the dirty price (Convention  $= 0$ ), the call option value is \$1.78. When the strike price is the clean price (Convention  $= 1$ ), the call option value is \$2.41.

## **References**

[1] Hull, John C. *Options, Futures, and Other Derivatives.* 5th Edition, Prentice Hall, 2003, pp. 287–288, 508–515.

## **See Also**

[bkcall](#page-2870-0)

## **Topics**

["Analysis of Bond Futures" on page 7-13](#page-536-0) "Managing Interest-Rate Risk with Bond Futures" "Fitting the Diebold Li Model" ["Supported Interest-Rate Instruments" on page 2-2](#page-47-0) **Introduced before R2006a**

# <span id="page-2891-0"></span>**bndfutimprepo**

Implied repo rates for bond future given price

# **Syntax**

```
ImpRepo =
bndfutimprepo(Price,FutPrice,FutSettle,Delivery,ConvFactor,CouponRat
e,Maturity)
ImpRepo =
bndfutimprepo(Price,FutPrice,FutSettle,Delivery,ConvFactor,CouponRat
e,Maturity,'ParameterName',ParameterValue, ...)
```
# **Description**

ImpRepo =

bndfutimprepo(Price,FutPrice,FutSettle,Delivery,ConvFactor,CouponRat e,Maturity) computes the implied repo rate for a bond future given the price of a bond, the bond properties, the price of the bond future, and the bond conversion factor. The default behavior is that the coupon reinvestment rate matches the repo rate. However, you can specify a separate reinvestment rate using optional inputs.

ImpRepo =

bndfutimprepo(Price,FutPrice,FutSettle,Delivery,ConvFactor,CouponRat e,Maturity,*'ParameterName'*,*ParameterValue*, ...) accepts optional inputs as one or more comma-separated parameter/value pairs. *'ParameterName'* is the name of the parameter inside single quotes. *ParameterValue* is the value corresponding to *'ParameterName'*. Specify parameter-value pairs in any order. Names are caseinsensitive.

# **Input Arguments**

## **Price**

numBonds-by-1 vector of bond prices.

## **FutPrice**

numBonds-by-1 vector of future prices

## **FutSettle**

numBonds-by-1 vector of future settle dates.

### **Delivery**

numBonds-by-1 vector of future delivery dates.

### **ConvFactor**

numBonds-by-1 vector of bond conversion factors. For more information, see [convfactor](#page-2938-0).

### **CouponRate**

numBonds-by-1 vector of coupon rates in decimal form.

## **Maturity**

numBonds-by-1 vector of maturity dates.

## **Parameter–Value Pairs**

## **Basis**

Day-count basis. Possible values include

- $\bullet$  0 = actual/actual (default)
- $1 = 30/360$  (SIA)
- $2 = \text{actual}/360$
- $\cdot$  3 = actual/365
- $4 = 30/360$  (BMA)
- $5 = 30/360$  (ISDA)
- $6 = 30/360$  (European)
- $7 = actual/365$  (Japanese)
- $8 = \text{actual}/\text{actual}$  (ICMA)
- $\bullet$  9 = actual/360 (ICMA)
- $10 = \text{actual}/365 \text{ (ICMA)}$
- $11 = 30/360E$  (ICMA)
- $12 = \text{actual}/365$  (ISDA)
- $13 = BUS/252$

For more information, see **basis** on page Glossary-0 .

#### **Default:** 0

#### **EndMonthRule**

End-of-month rule. Values are:

- 0 Rule is not in effect for the bond.
- $\cdot$  1 Rule is in effect for the bond. This means that a security that pays coupon interest on the last day of the month always makes payment on the last day of the month.

#### **Default:** 1

#### **Face**

Face value of the bond. Face has no impact on key rate duration. This calling sequence is preserved for consistency.

#### **Default:** 100

#### **FirstCouponDate**

Date when a bond makes its first coupon payment; used when bond has an irregular first coupon period. When FirstCouponDate and LastCouponDate are both specified, FirstCouponDate takes precedence in determining the coupon payment structure.

**Default:** If you do not specify a FirstCouponDate, the cash flow payment dates are determined from other inputs.

#### **IssueDate**

Issue date for a bond.

### **LastCouponDate**

Last coupon date of a bond before the maturity date; used when bond has an irregular last coupon period. In the absence of a specified FirstCouponDate, a specified LastCouponDate determines the coupon structure of the bond. The coupon structure of a bond is truncated at the LastCouponDate, regardless of where it falls, and is followed only by the bond's maturity cash flow date.

**Default:** If you do not specify a LastCouponDate, the cash flow payment dates are determined from other inputs.

### **Period**

Number of coupons payments per year. Possible values include:

- 0
- 1
- $\overline{2}$
- 3
- 4
- 6
- $12$

### **Default:** 2

### **ReinvestBasis**

Day count basis for reinvestment rate.

**Default:** Identical to RepoBasis.

#### **ReinvestRate**

Rate for reinvesting intermediate coupons from the bond.

**Default:** Identical to ImpRepo.

### **RepoBasis**

Day count basis for ImpRepo.

### **Default:** 2

### **StartDate**

Date when a bond actually starts (the date from which a bond cash flow is considered). To make an instrument forward-starting, specify this date as a future date. If you do not specify StartDate, the effective start date is the Settle date.

## **Output Arguments**

### **ImpRepo**

Implied repo rate, or the repo rate that would produce the price input.

## **Examples**

### **Compute the Repo Rate For a Bond Future**

This example shows how to compute the repo rate for a bond future using the following data.

bndfutimprepo(129,98,'9/21/2000','12/29/2000',1.3136,.0875,'8/15/2020')

 $ans = 0.0584$ 

## **References**

Burghardt, G., T. Belton, M. Lane, and J. Papa. *The Treasury Bond Basis.* McGraw-Hill, 2005.

Krgin, Dragomir. *Handbook of Global Fixed Income Calculations.* John Wiley & Sons, 2002.

## **See Also**

[bndfutprice](#page-2897-0) | [convfactor](#page-2938-0)

## **Topics**

["Analysis of Bond Futures" on page 7-13](#page-536-0) "Managing Interest-Rate Risk with Bond Futures" "Fitting the Diebold Li Model" ["Supported Interest-Rate Instruments" on page 2-2](#page-47-0)

## **Introduced in R2009b**

# <span id="page-2897-0"></span>**bndfutprice**

Price bond future given repo rates

# **Syntax**

```
[Future, AccrInt] =bndfutprice(RepoRate,Price,FutSettle,Delivery,ConvFactor,CouponRate,
Maturity)
FutPrice,AccrInt] =
bndfutprice(RepoRate,FutPrice,FutSettle,Delivery,ConvFactor,CouponRa
te,Maturity,'ParameterName',ParameterValue, ...)
```
# **Description**

[FutPrice,AccrInt] =

bndfutprice(RepoRate,Price,FutSettle,Delivery,ConvFactor,CouponRate, Maturity) computes the price of a bond futures contract for one or more bonds given a repo rate, and bond properties, including the bond conversion factor. The default behavior is that the coupon reinvestment rate matches the repo rate. However, you can specify a separate reinvestment rate using optional arguments.

FutPrice,AccrInt] =

bndfutprice(RepoRate,FutPrice,FutSettle,Delivery,ConvFactor,CouponRa te,Maturity,*'ParameterName'*,*ParameterValue*, ...) accepts optional inputs as one or more comma-separated parameter/value pairs. *'ParameterName'* is the name of the parameter inside single quotes. *ParameterValue* is the value corresponding to *'ParameterName'*. Specify parameter-value pairs in any order. Names are caseinsensitive.

# **Input Arguments**

## **RepoRate**

numBonds-by-1 vector of repo rates.

## **Price**

numBonds-by-1 vector of bond prices

## **FutSettle**

Scalar serial date number specifying a future settle date.

## **Delivery**

numBonds-by-1 vector of future delivery dates.

## **ConvFactor**

numBonds-by-1 vector of bond conversion factors. For more information, see [convfactor](#page-2938-0).

## **CouponRate**

numBonds-by-1 vector of coupon rates in decimal form.

## **Maturity**

numBonds-by-1 vector of coupon rates in decimal form.

## **Parameter–Value Pairs**

## **Basis**

Day-count basis. Possible values include

- $\bullet$  0 = actual/actual (default)
- $1 = 30/360$  (SIA)
- $2 = \text{actual}/360$
- $\cdot$  3 = actual/365
- $4 = 30/360$  (BMA)
- $5 = 30/360$  (ISDA)
- $6 = 30/360$  (European)
- $\bullet$  7 = actual/365 (Japanese)
- $\bullet$  8 = actual/actual (ICMA)
- $\bullet$  9 = actual/360 (ICMA)
- $10 = \text{actual}/365 \text{ (ICMA)}$
- $11 = 30/360E$  (ICMA)
- $12 = \text{actual}/365$  (ISDA)
- $13 = BUS/252$

For more information, see **basis** on page Glossary-0 .

#### **Default:** 0

#### **EndMonthRule**

End-of-month rule. Values are:

- 0 Rule is not in effect for the bond.
- $\cdot$  1 Rule is in effect for the bond. This means that a security that pays coupon interest on the last day of the month always makes payment on the last day of the month.

#### **Default:** 1

#### **IssueDate**

Issue date for a bond.

#### **Face**

Face value of the bond. Face has no impact on key rate duration. This calling sequence is preserved for consistency.

#### **Default:** 100

#### **FirstCouponDate**

Date when a bond makes its first coupon payment; used when bond has an irregular first coupon period. When FirstCouponDate and LastCouponDate are both specified, FirstCouponDate takes precedence in determining the coupon payment structure.

**Default:** If you do not specify a FirstCouponDate, the cash flow payment dates are determined from other inputs.

### **LastCouponDate**

Last coupon date of a bond before the maturity date; used when bond has an irregular last coupon period. In the absence of a specified FirstCouponDate, a specified LastCouponDate determines the coupon structure of the bond. The coupon structure of a bond is truncated at the LastCouponDate, regardless of where it falls, and is followed only by the bond's maturity cash flow date.

**Default:** If you do not specify a LastCouponDate, the cash flow payment dates are determined from other inputs.

### **Period**

Number of coupons payments per year. Possible values include:

- 0
- 1
- 2
- 3
- 4
- 6
- $12$

### **Default:** 2

## **ReinvestBasis**

Day count basis for reinvestment rate.

**Default:** Identical to RepoBasis.

### **ReinvestRate**

Compounding convention for reinvestment rate.

**Default:** Identical to RepoRate.

## **RepoBasis**

Day count basis for RepoRate.

### **Default:** 2

#### **StartDate**

Date when a bond actually starts (the date from which a bond cash flow is considered). To make an instrument forward-starting, specify this date as a future date. If you do not specify StartDate, the effective start date is the Settle date.

## **Output Arguments**

### **FutPrice**

Quoted futures price, per \$100 notional.

#### **AccrInt**

Accrued interest due at delivery date, per \$100 notional.

## **Examples**

#### **Compute the Price For a Bond Future**

This example shows how to compute the price for a bond future using the following data.

bndfutprice(.064, 129, '9/21/2000','12/29/2000', 1.3136, .0875, '8/15/2020')  $ans = 98.1516$ 

## **References**

Burghardt, G., T. Belton, M. Lane, and J. Papa. *The Treasury Bond Basis.* McGraw-Hill, 2005.

Krgin, Dragomir. *Handbook of Global Fixed Income Calculations.* John Wiley & Sons, 2002.

## **See Also**

[bndfutimprepo](#page-2891-0) | [convfactor](#page-2938-0)

## **Topics**

["Analysis of Bond Futures" on page 7-13](#page-536-0) "Managing Interest-Rate Risk with Bond Futures" "Fitting the Diebold Li Model" ["Supported Interest-Rate Instruments" on page 2-2](#page-47-0)

## **Introduced in R2009b**

# **bootstrap**

Bootstrap interest-rate curve from market data

## **Class**

[@IRDataCurve](#page-680-0) on page A-7

# **Syntax**

Dcurve = IRDataCurve.bootstrap(Type, Settle, InstrumentTypes, Instruments)

Dcurve = IRDataCurve.bootstrap(Type,Settle,InstrumentTypes,Instruments,'Parameter1',Va

## **Arguments**

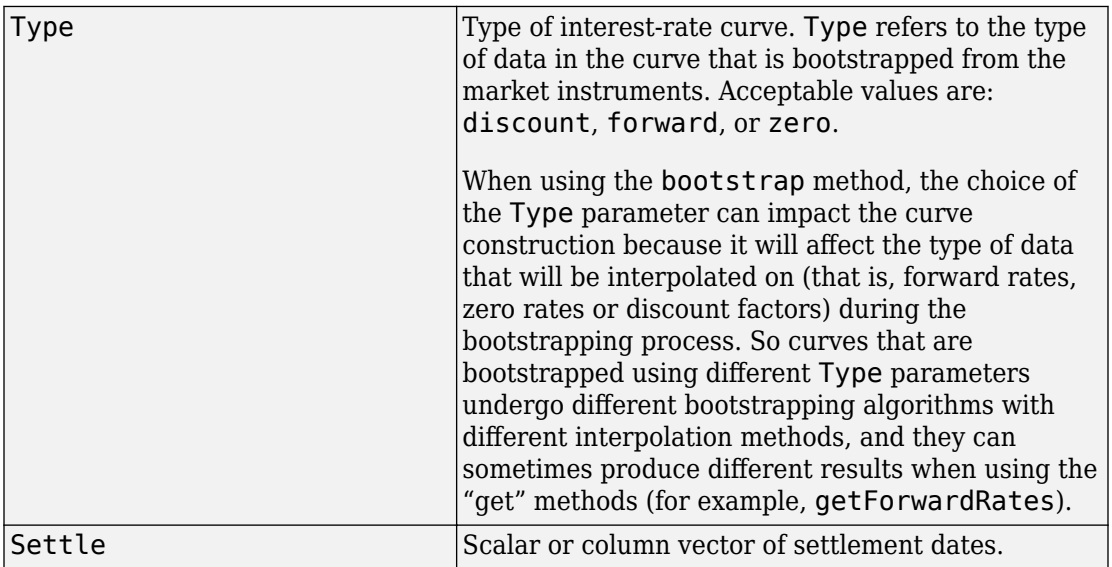

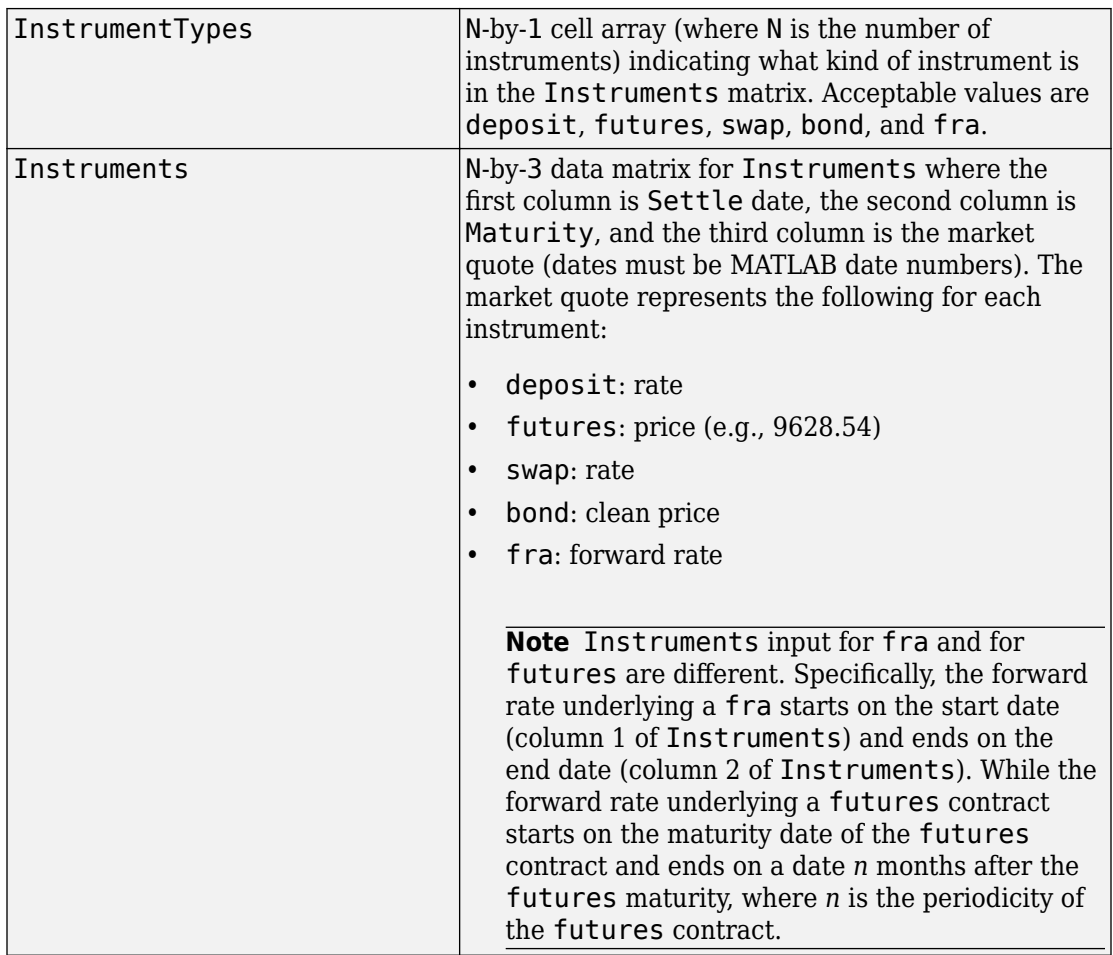

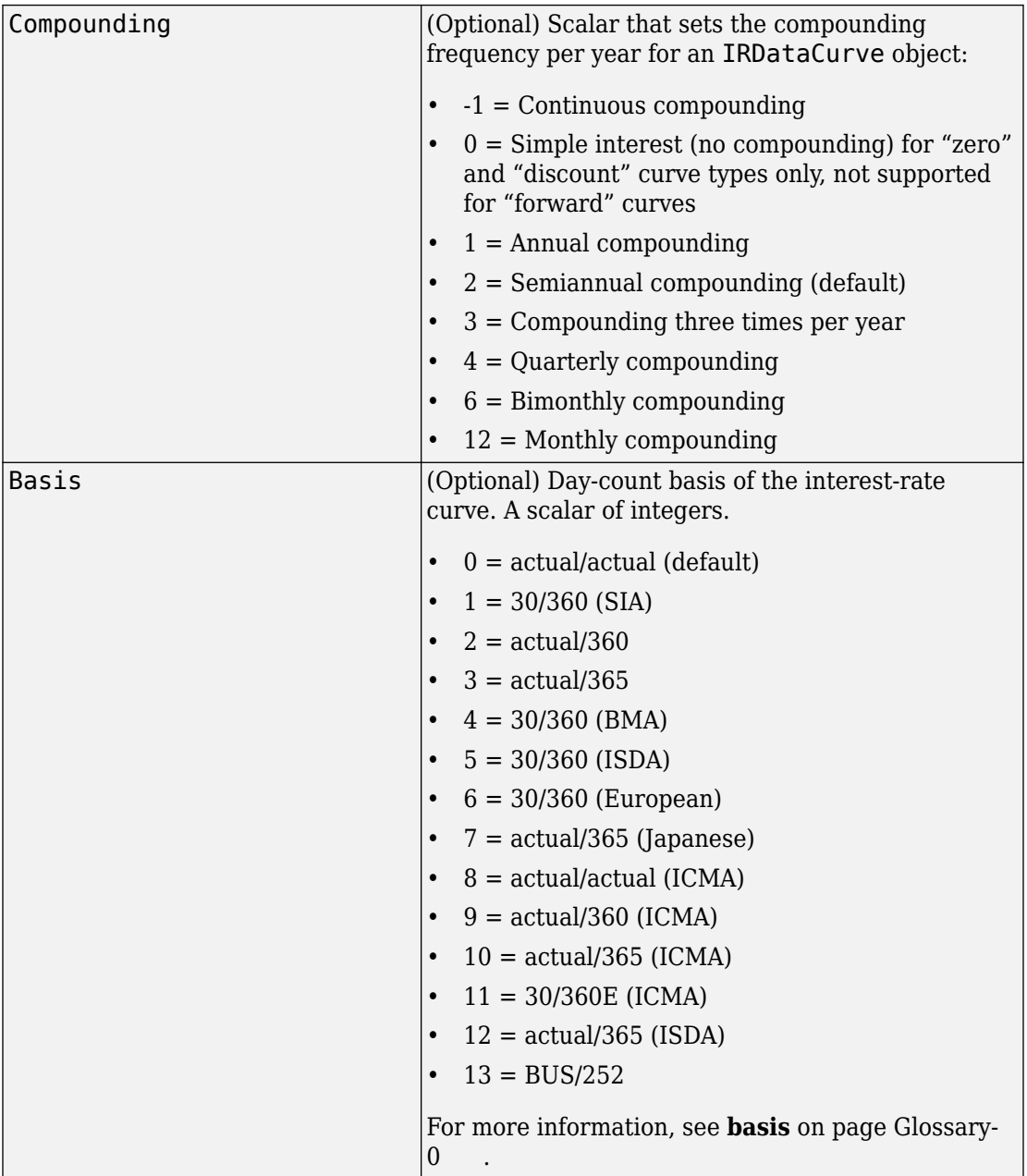

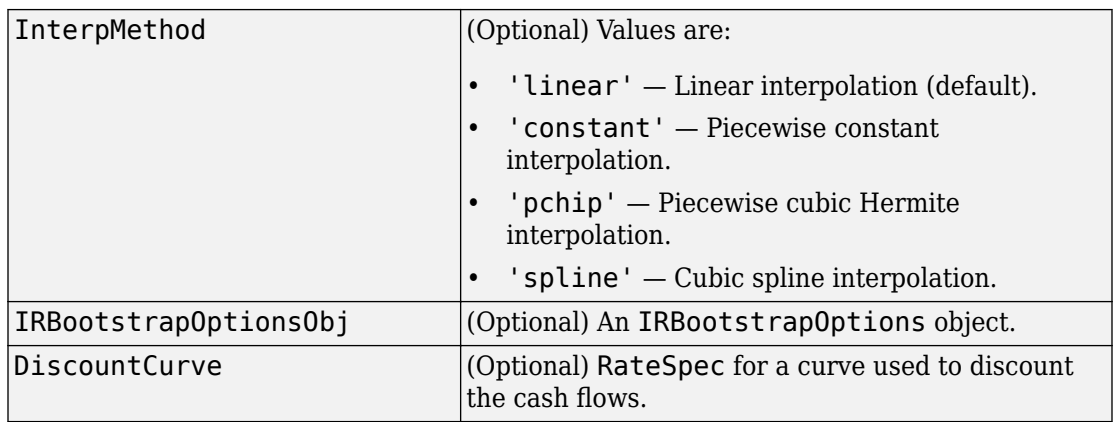

## **Instrument Parameters**

For each bond Instrument, you can specify the following additional instrument parameters as parameter/value pairs. For example, InstrumentBasis distinguishes a bond instrument's Basis value from the curve's Basis value. For instruments of type deposit, futures, or swap the Basis and Compounding values must be identical for each instance of the instrument.

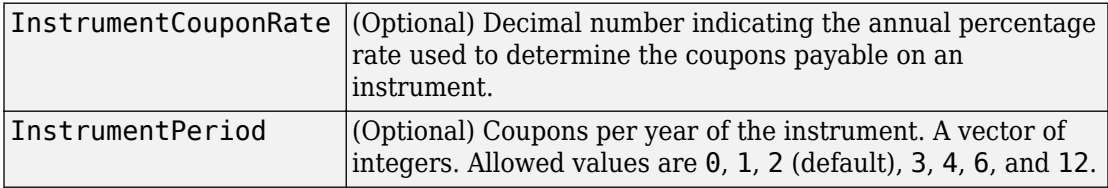

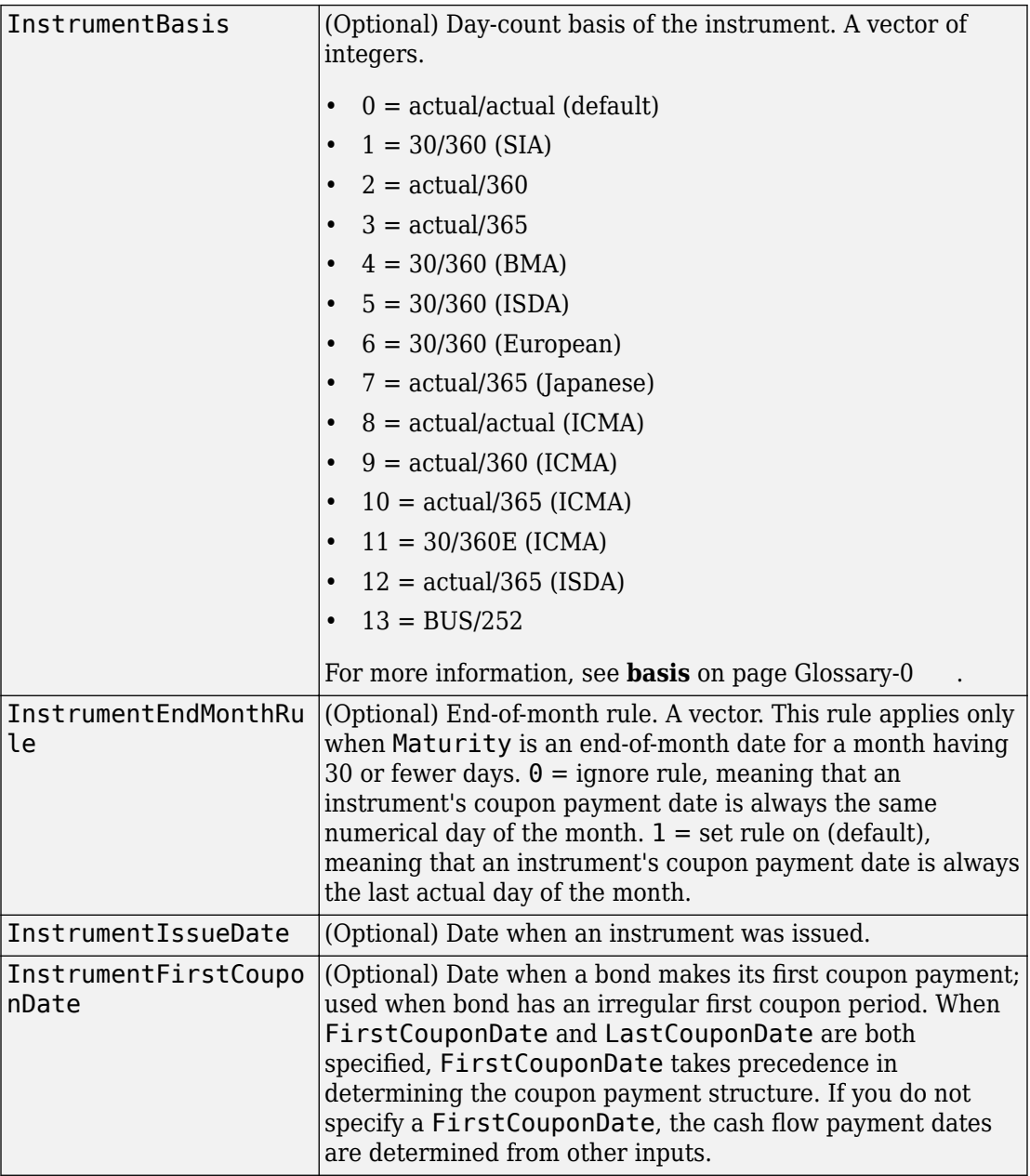

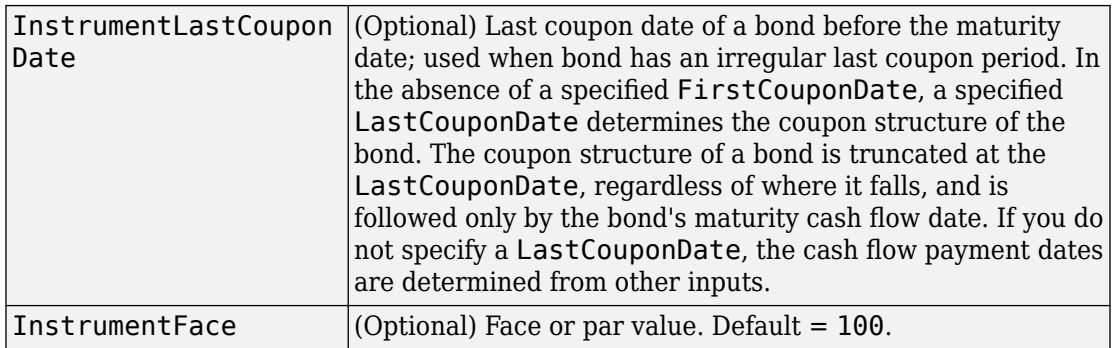

**Note** When using Instrument parameter/value pairs, you can specify simple interest for an Instrument by specifying the InstrumentPeriod value as 0. If InstrumentBasis and InstrumentPeriod are not specified for an Instrument, the following default values are used:

- deposit instrument uses InstrumentBasis as 2 (act/360) and InstrumentPeriod is 0 (simple interest).
- futures instrument uses InstrumentBasis as 2 (act/360) and InstrumentPeriod is 4 (quarterly).
- swap instrument uses InstrumentBasis as 2 (act/360) and InstrumentPeriod is 2.
- bond instrument uses InstrumentBasis as 0 (act/act) and InstrumentPeriod is 2.
- FRA instrument uses InstrumentBasis as 2 (act/360) and InstrumentPeriod is 4 (quarterly).

# **Description**

Dcurve = IRDataCurve.bootstrap(Type, Settle, InstrumentTypes, Instruments, 'Parameter1', Value1, 'Parameter2', Value2, ...) bootstraps an interest-rate curve from market data. The dates of the bootstrapped curve correspond to the maturity dates of the input instruments. You must enter the optional arguments for Basis, Compounding, Interpmethod, IRBootstrapOptionsObj, and DiscountCurve as parameter/value pairs.

## **Examples**

#### **Use the bootstrap Method to Create an IRDataCurve Object**

In this bootstrapping example, InstrumentTypes, Instruments, and a Settle date are defined

```
InstrumentTypes = {'Deposit';'Deposit';...
'Futures';'Futures';'Futures';'Futures';'Futures';'Futures';...
'Swap';'Swap';'Swap';'Swap';};
Instruments = [dotcmum('08/10/2007'),datenum('09/17/2007'),.0532000; ...
datenum('08/10/2007'),datenum('11/17/2007'),.0535866; ...
datenum('08/08/2007'),datenum('19-Dec-2007'),9485; ...
datenum('08/08/2007'),datenum('19-Mar-2008'),9502; ...
datenum('08/08/2007'),datenum('18-Jun-2008'),9509.5; ...
datenum('08/08/2007'),datenum('17-Sep-2008'),9509; ...
datenum('08/08/2007'),datenum('17-Dec-2008'),9505.5; ...
datenum('08/08/2007'),datenum('18-Mar-2009'),9501; ...
datenum('08/08/2007'),datenum('08/08/2014'),.0530; ...
datenum('08/08/2007'),datenum('08/08/2019'),.0551; ...
datenum('08/08/2007'),datenum('08/08/2027'),.0565; ...
datenum('08/08/2007'),datenum('08/08/2037'),.0566];
```
CurveSettle = datenum( $\sqrt{08/10/2007}$ ;

Use the bootstrap method to create an IRDataCurve object.

bootModel = IRDataCurve.bootstrap('Forward', CurveSettle, ... InstrumentTypes, Instruments,'InterpMethod','pchip');

To create the plot for the bootstrapped market data:

```
PlottingDates = (datemum('08/11/2007')):30:CurveSettle+365*25);
plot(PlottingDates, getParYields(bootModel, PlottingDates),'r')
ylim([0 .06])
datetick
```
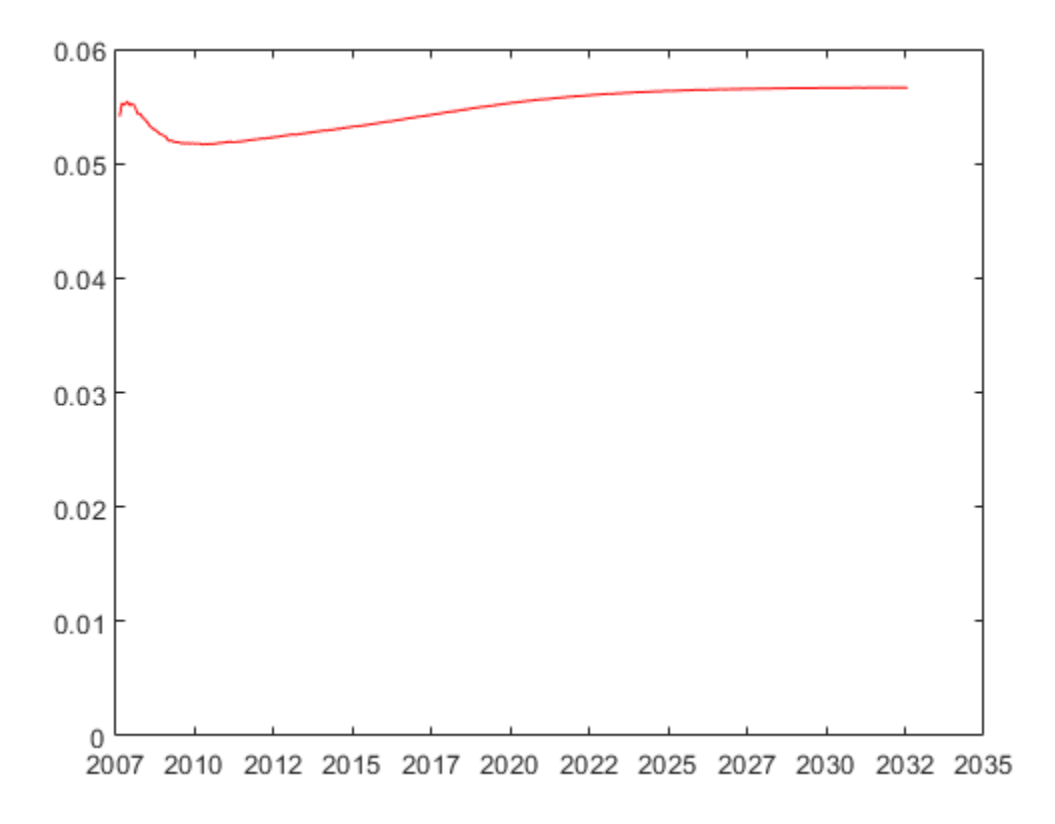

#### **Use the bootstrap Method to Create an IRDataCurve Object That Includes Bonds**

In this bootstrapping example, InstrumentTypes, Instruments, and a Settle date are defined

```
CurveSettle = datenum('8-Mar-2010');
InstrumentTypes = {'Deposit';'Deposit';'Deposit';'Deposit';...
     'Futures';'Futures';'Futures';'Futures';'Swap';'Swap';'Bond';'Bond'};
```

```
Instruments = [datenum('8-Mar-2010'),datenum('8-Apr-2010'), 003; ...
    datenum('8-Mar-2010'),datenum('8-Jun-2010'),.005; ...
     datenum('8-Mar-2010'),datenum('8-Sep-2010'),.007; ...
    datenum('8-Mar-2010'),datenum('8-Mar-2011'),.009; ...
     datenum('8-Mar-2010'),datenum('18-Jun-2011'),9840; ...
     datenum('8-Mar-2010'),datenum('17-Sep-2011'),9820; ...
    datenum('8-Mar-2010'),datenum('17-Dec-2011'),9810; ...
     datenum('8-Mar-2010'),datenum('18-Mar-2012'),9800; ...
     datenum('8-Mar-2010'),datenum('8-Mar-2015'),.025; ...
     datenum('8-Mar-2010'),datenum('8-Mar-2020'),.035; ...
     datenum('8-Mar-2010'),datenum('8-Mar-2030'),99; ...
     datenum('8-Mar-2010'),datenum('8-Mar-2040'),101];
```
When bonds are used, InstrumentCouponRate must be specified:

```
InstrumentCouponRate = [zeros(10,1);.045;.05];
```
Note, for parameters that are only applicable to bonds (InstrumentFirstCouponDate, InstrumentLastCouponDate, InstrumentIssueDate, InstrumentFace) the entries for non-bond instruments (deposits and futures) are ignored.

Use the bootstrap method to create an IRDataCurve object.

```
bootModel = IRDataCurve.bootstrap('Forward', CurveSettle, ...
InstrumentTypes, Instruments,'InterpMethod','pchip',...
'InstrumentCouponRate',InstrumentCouponRate);
```
Create the plot for the bootstrapped market data.

```
PlottingDates = datemnth(CurveSettle,1:30*12);
plot(PlottingDates, getParYields(bootModel, PlottingDates),'r')
ylim([0 .06])
datetick
```
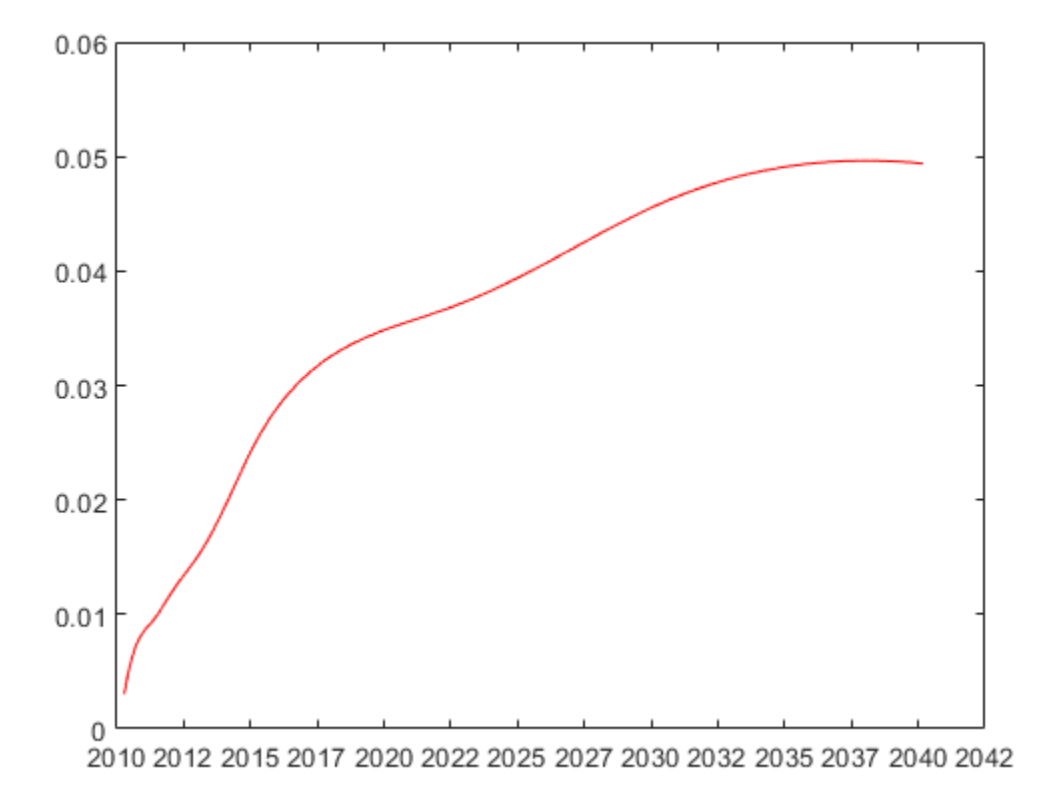

#### **Use IRBootstrapOptionsObj with bootstrap for Negative Zero Interest-Rates**

Use the IRBootstrapOptionsObj optional argument with the bootstrap method to allow for negative zero rates when solving for the swap zero points.

```
Settle = datenum('15-Mar-2015');
InstrumentTypes = {'Deposit';'Deposit';'Swap';'Swap';'Swap';'Swap';}; 
Instruments = [Settle, datenum('15-Jun-2015'), .001; ...]Settle,datenum('15-Dec-2015'),.0005; ...
Settle,datenum('15-Mar-2016'),-.001; ...
```

```
Settle,datenum('15-Mar-2017'), -0.0005; ...
Settle,datenum('15-Mar-2018'),.0017; ...
Settle,datenum('15-Mar-2020'),.0019]; 
irbo = IRBootstrapOptions('LowerBound',-1); 
bootModel = IRDataCurve.bootstrap('zero', Settle, InstrumentTypes,...
    Instruments, 'IRBootstrapOptions', irbo);
bootModel.getZeroRates(datemnth(Settle,1:60))
ans = 60×1
     0.0012
     0.0011
     0.0010
     0.0009
     0.0008
     0.0008
     0.0007
     0.0006
```
 0.0005 -0.0000

⋮

Note that optional argument for LowerBound is set to -1 for negative zero rates when solving the swap zero points.

# **See Also**

["@IRDataCurve" on page A-7](#page-680-0) | ["@IRBootstrapOptions" on page A-2](#page-675-0) | [toRateSpec](#page-3122-0)

## **Topics**

["Creating Interest-Rate Curve Objects" on page 9-4](#page-613-0)

["IRDataCurve Bootstrapping Based on Market Instruments" on page 9-7](#page-616-0)

"Bootstrapping a Swap Curve"

["Dual Curve Bootstrapping" on page 9-17](#page-626-0)

"Interest-Rate Curve Objects and Workflow" on page 9-2

**Introduced in R2008b**

# **cdsoptprice**

Price payer and receiver credit default swap options

## **Syntax**

```
[Payer,Receiver] =
cdsoptprice(ZeroData,ProbData,Settle,OptionMaturity,CDSMaturity,Stri
ke,SpreadVol)
[Payer,Receiver] =
cdsoptprice(ZeroData,ProbData,Settle,OptionMaturity,CDSMaturity,Stri
ke,SpreadVol,Name,Value)
```
# **Description**

[Payer,Receiver] = cdsoptprice(ZeroData,ProbData,Settle,OptionMaturity,CDSMaturity,Stri ke,SpreadVol) computes the price of payer and receiver credit default swap options.

```
[Payer,Receiver] =
cdsoptprice(ZeroData,ProbData,Settle,OptionMaturity,CDSMaturity,Stri
ke, SpreadVol, Name, Value) computes the price of payer and receiver credit default
swap options with additional options specified by one or more Name, Value pair
arguments.
```
# **Input Arguments**

## **ZeroData**

M-by-2 vector of dates and zero rates or an IRDataCurve object of zero rates. For more information on an [IRDataCurve](#page-3007-0) object, see ["Creating an IRDataCurve Object" on page 9-](#page-615-0) [6.](#page-615-0)

## **ProbData**

P-by-2 array of dates and default probabilities.
### **Settle**

Settlement date is a serial date number or date character vector. Settle must be earlier than the maturity date.

### **OptionMaturity**

N-by-1 vector of serial date numbers or date character vectors containing the option maturity dates.

### **CDSMaturity**

N-by-1 vector of serial date numbers or date character vectors containing the CDS maturity dates.

### **Strike**

N-by-1 vector of option strikes expressed in basis points.

### **SpreadVol**

N-by-1 vector of annualized credit spread volatilities expressed as a positive decimal number.

### **Name-Value Pair Arguments**

Specify optional comma-separated pairs of Name, Value arguments. Name is the argument name and Value is the corresponding value. Name must appear inside quotes. You can specify several name and value pair arguments in any order as Name1,Value1,...,NameN,ValueN.

**Note** Any optional input of size N-by-1 is also acceptable as an array of size 1-by-N, or as a single value applicable to all contracts. Single values are internally expanded to an array of size N-by-1.

### **AdjustedForwardSpread**

N-by-1 vector of adjusted forward spreads (in basis points) to be used when pricing CDS index options.

**Default:** unadjusted forward spread normally used for single-name CDS options

### **Basis**

N-by-1 vector of contract day-count basis:

- $\bullet$  0 = actual/actual
- $1 = 30/360$  (SIA)
- $2 = \text{actual}/360$
- $\cdot$  3 = actual/365
- $4 = 30/360$  (BMA)
- $5 = 30/360$  (ISDA)
- $6 = 30/360$  (European)
- $7 = \text{actual}/365$  (Japanese)
- $8 = \text{actual}/\text{actual}$  (ICMA)
- $9 = \text{actual}/360 \text{ (ICMA)}$
- $\cdot$  10 = actual/365 (ICMA)
- $11 = 30/360E$  (ICMA)
- $12 = \text{actual}/365$  (ISDA)
- $13 = BUS/252$

For more information, see **basis** on page Glossary-0 .

**Default:** 2 (actual/360)

### **BusDayConvention**

Business day conventions, specified by a character vector or N-by-1 cell array of character vectors of business day conventions. The selection for business day convention determines how non-business days are treated. Non-business days are defined as weekends plus any other date that businesses are not open (e.g. statutory holidays). Values are:

- actual Non-business days are effectively ignored. Cash flows that fall on nonbusiness days are assumed to be distributed on the actual date.
- follow Cash flows that fall on a non-business day are assumed to be distributed on the following business day.
- modifiedfollow Cash flows that fall on a non-business day are assumed to be distributed on the following business day. However if the following business day is in a different month, the previous business day is adopted instead.
- previous Cash flows that fall on a non-business day are assumed to be distributed on the previous business day.
- modifiedprevious Cash flows that fall on a non-business day are assumed to be distributed on the previous business day. However if the previous business day is in a different month, the following business day is adopted instead.

### **Default:** actual

#### **Knockout**

N-by-1 vector of Boolean flags. If the credit default swaptions is a knockout, the flag is True, otherwise it is False.

### **Default:** False

#### **PayAccruedPremium**

N-by-1 vector of Boolean flags. If accrued premiums are paid upon default, the flag is True, otherwise it is False.

### **Default:** True

#### **Period**

N-by-1 vector of the number of premiums per year of the CDS. Allowed values are 1, 2, 3, 4, 6, and 12.

#### **Default:** 4

### **RecoveryRate**

N-by-1 vector of recovery rates, expressed as a decimal from 0 to 1.

**Default:** 0.4

### **ZeroBasis**

Basis of the zero curve. Choices are identical to Basis.

**Default:** 0 (actual/actual)

### **ZeroCompounding**

Compounding frequency of the zero curve. Allowed values are:

- $\cdot$  1 Annual compounding
- 2 Semiannual compounding
- 3 Compounding three times per year
- 4 Quarterly compounding
- 6 Bimonthly compounding
- 12 Monthly compounding
- $\cdot$  -1 Continuous compounding

**Note** When ZeroData is an IRDataCurve object, the arguments ZeroCompounding and ZeroBasis are implicit in ZeroData and are redundant inside this function. In that case, specify these optional arguments when constructing the IRDataCurve object before calling this function.

**Default:** 2 (Semiannual compounding)

# **Output Arguments**

### **Payer**

N-by-1 vector of prices for payer swap options in Basis points.

### **Receiver**

N-by-1 vector of prices for receiver swap options in Basis points.

# **Examples**

### **Obtain Payer and Receiver Values for a Credit Default Swap Option**

Use cdsoptprice to generate Payer and Receiver values for a credit default swap option.

```
Settle = datenum('12-Jun-2012');
OptionMaturity = datenum('20-Sep-2012');
CDSMaturity = datum('20-Sep-2017');
OptionStrike = 200;
SpreadVolatility = .4;
Zero Time = [0.5 \ 1 \ 2 \ 3 \ 4 \ 5]';
Zero_Rate = [.5 .75 1.5 1.7 1.9 2.2]'/100;
Zero Dates = daysadd(Settle,360*Zero Time,1);
ZeroData = [Zero_Dates Zero_Rate];
Market Time = [1 2 3 5 7 10]';
Market Rate = [100 120 145 220 245 270]';
Market Dates = daysadd(Settle,360*Market Time,1);
MarketData = [Market_Dates Market_Rate];
ProbData = cdsbootstrap(ZeroData, MarketData, Settle);
[Payer,Receiver] = cdsoptprice(ZeroData, ProbData, Settle,...
OptionMaturity, CDSMaturity, OptionStrike, SpreadVolatility)
Payer = 223.5780Receiver = 22.7460
```
# **Definitions**

### **Credit Default Swap Option**

A credit default swap (CDS) option, or credit default swaption, is a contract that provides the option holder with the right, but not the obligation, to enter into a credit default swap in the future.

CDS options can either be payer swaptions or receiver swaptions. In a payer swaption, the option holder has the right to enter into a CDS in which they are paying premiums and in a receiver swaption, the option holder is receiving premiums.

# **Algorithms**

The payer and receiver credit default swap options are computed using the Black's model as described in O'Kane [1]:

 $V_{Pav(Knockout)} = RPV01(t, t_E, T)(F\Phi(d_1) - K\Phi(d_2))$ 

 $V_{Rec(Knockout)} = RPV01(t, t_E, T)(K\Phi(-d_2) - F\Phi(-d_1))$ 

$$
d_1 = \frac{\ln\left(\frac{F}{K}\right) + \frac{1}{2}\sigma^2(t_E - t)}{\sigma\sqrt{t_E - t}}
$$

$$
d_2 = d_1 - \sigma \sqrt{t_E - t}
$$

 $V_{Pay(Non-Knockout)} = V_{Pay(Knockout)} + FEP$ 

$$
V_{Pay(Non-Knockout)} = V_{Rec(Knockout)}
$$

where

*RPV01* is the risky present value of a basis point (see cdsrpv01).

*Φ* is the normal cumulative distribution function.

 $\sigma$  is the spread volatility.

*t* is the valuation date.

 $t_E$  is the option expiry date.

*T* is the CDS maturity date.

*F* is the forward spread (from option expiry to CDS maturity).

*K* is the strike spread.

*FEP* is the front-end protection (from option initiation to option expiry).

## **References**

[1] O'Kane, D. *Modelling Single-name and Multi-name Credit Derivatives.* Wiley, 2008, pp. 156–169.

## **See Also**

[IRDataCurve](#page-3007-0) | cdsbootstrap | cdsprice | cdsrpv01 | cdsspread

### **Topics**

["Pricing a Single-Name CDS Option" on page 8-38](#page-593-0) ["Pricing a CDS Index Option" on page 8-40](#page-595-0) ["Credit Default Swap Option" on page 8-37](#page-592-0)

### **External Websites**

[Pricing and Valuation of Credit Default Swaps \(4 min 22 sec\)](https://www.mathworks.com/videos/pricing-and-valuation-of-credit-default-swaps-68763.html)

### **Introduced in R2011a**

# <span id="page-2923-0"></span>**cmosched**

Generate principal balance schedule for planned amortization class (PAC) or targeted amortization class (TAC) bond

## **Syntax**

```
[BalanceSchedule,InitialBalance] = cmosched(Principal,Coupon,
OriginalTerm,TermRemaining,PrepaySpeed)
[BalanceSchedule,InitialBalance] = cmosched( ___ ,TranchePrincipal)
```
## **Description**

[BalanceSchedule,InitialBalance] = cmosched(Principal,Coupon, OriginalTerm,TermRemaining,PrepaySpeed) generates a principal balance schedule for planned amortization class (PAC) bonds using two bands of Public Securities Association Prepayment Model (PSA) speeds or targeted amortization class (TAC) bonds using a single PSA speed.

[BalanceSchedule,InitialBalance] = cmosched( \_\_\_ ,TranchePrincipal) adds an optional argument for TranchePrincipal.

## **Examples**

### **Calculate the Principal Balance Schedule for a CMO PAC Bond**

Define the mortgage pool under consideration and generate a principal balance schedule for planned amortization class (PAC) bonds using two bands of PSA speeds.

```
Principal = 128687000;
GrossRate = 0.0648;
OriginalTerm = 360;
TermRemaining = 325;
PrepaySpeed = [300 525];
PacPrincipal = 100250000;
```

```
[BalanceSchedule, InitialBalance] ...
= cmosched(Principal, GrossRate, OriginalTerm, TermRemaining, ...
PrepaySpeed, PacPrincipal)
BalanceSchedule = 1×325
10^7 \times9.7996 9.5780 9.3602 9.1461 8.9357 8.7289 8.5257 8.3259 8.
```
## **Input Arguments**

InitialBalance = 100250000

#### **Principal — Principal of the underlying mortgage pool**

numeric

Principal of the underlying mortgage pool, specified as a scalar numeric value.

Data Types: double

#### **Coupon — Coupon rate of the underlying mortgage pool** decimal

Coupon rate of the underlying mortgage pool, specified as a scalar decimal value.

Data Types: double

#### **OriginalTerm — Original term in months of the underlying mortgage pool** numeric

Original term in months of the underlying mortgage pool, specified as a scalar numeric value.

Data Types: double

#### **TermRemaining — Terms remaining in months of the underlying mortgage pool** numeric

Terms remaining in months of the underlying mortgage pool, specified as a scalar numeric value.

Data Types: double

### **PrepaySpeed — PSA speed**

matrix numeric | scalar numeric

PSA speed is specified as follows:

- For planned amortization class (PAC) bonds, PSA speed is specified as a 1-by-2 matrix, where the first element is the lower band and the second element is the upper band.
- For targeted amortization class (TAC) bonds, the PSA speed is specified as a scalar numeric value

Data Types: double

### **TranchePrincipal — Principal of the scheduled tranche**

numeric

(Optional) Principal of the scheduled tranche, specified as a scalar numeric value. If TranchePrincipal is unspecified or empty [], the principal of the scheduled tranche is assumed to be the sum of the payment schedule calculated from the PSA prepayment speeds.

Data Types: double

## **Output Arguments**

### **BalanceSchedule — Number of terms remaining**

matrix

Number of terms remaining, returned as a matrix of size 1-by-NUMTERMS, where NUMTERMS is the number of terms remaining. Each column contains the scheduled principal balance for the time period corresponding to the column number.

### **InitialBalance — Initial principal balance of the scheduled tranche**

scalar

initial principal balance of the scheduled tranche, returned as a scalar numeric value.

# **Definitions**

## **Planned Amortization Class (PAC) Bond**

PAC bonds are a type of CMO bond and are designed to largely eliminate prepayment risk for investors.

They do this by transferring essentially all prepayment risk to other bonds in the CMO that are called support bonds.

## **Targeted Amortization Class (TAC) Bond**

TAC bonds are analogous to PAC bonds, but are structured differently.

TAC bonds offer one-sided protection, shielding investors from high prepayment rates up to a specified PSA and do not protect against low prepayment rates.

### **References**

- [1] Hayre, Lakhbir, ed. *Salomon Smith Barney Guide to Mortgage-Backed and Asset-Backed Securities.* John Wiley and Sons, New York, 2001.
- [2] Lyuu, Yuh-Dah. *Financial Engineering and Computation.* Cambridge University Press, 2004.

# **See Also**

[cmoschedcf](#page-2927-0)

### **Topics**

["Create PAC and Sequential CMO" on page 5-63](#page-496-0) ["What Are CMOs?" on page 5-51](#page-484-0) ["Prepayment Risk" on page 5-52](#page-485-0) "CMO Workflow" on page 5-60

**Introduced in R2012a**

# <span id="page-2927-0"></span>**cmoschedcf**

Generate cash flows for scheduled collateralized mortgage obligation (CMO) using PAC or TAC model

# **Syntax**

```
[Balance,Principal,Interest] = cmoschedcf(PrincipalPayments,
TranchePrincipalsTrancheCoupons,BalanceSchedule)
```
# **Description**

[Balance,Principal,Interest] = cmoschedcf(PrincipalPayments, TranchePrincipalsTrancheCoupons,BalanceSchedule) generates cash flows for a scheduled CMO, such as the planned amortization class (PAC) or targeted amortization class (TAC), given the underlying mortgage pool payments (or payments from another CMO tranche). The output Balances, Principal, and Interest from this function can be used as input into [cmoseqcf](#page-2933-0) to further divide the PAC, TAC, or support dividing a tranche into sequential tranches.

## **Examples**

### **Calculate Cash Flows for Each PAC Tranche**

Define the mortgage pool under consideration for CMO structuring using mbscfamounts or mbspassthrough. Calculate the underlying mortgage cash flow, define the PAC schedule and CMO tranches, and calculate the cash flows for each tranche.

```
MortgagePrincipal = 1000000; % underlying mortgage
Coupon = 0.12;
Terms = 6; % months
[PrincipalBalance, MonthlyPayments, SchedPrincipalPayments, ...
InterestPayments, Prepayments] = ...
```

```
mbspassthrough(MortgagePrincipal, Coupon, Terms, Terms, 0, []);
PrincipalPayments = SchedPrincipalPayments.' + Prepayments.'
PrincipalPayments = 1×6
10^5 \times 1.6255 1.6417 1.6582 1.6747 1.6915 1.7084
```
Calculate the PAC schedule for CMO using cmosched.

```
PrepaySpeed = [100 300];
[BalanceSchedule, InitialBalance] ...
= cmosched(MortgagePrincipal, Coupon, Terms, Terms, PrepaySpeed, [])
BalanceSchedule = 1×6
10^5 \times 8.3617 6.7180 5.0581 3.3828 1.6955 0
```

```
InitialBalance = 9.9886e+05
```
Define CMO tranches.

TranchePrincipals = ... [InitialBalance; MortgagePrincipal-InitialBalance]; TrancheCoupons =  $[0.12; 0.12]$ ;

Calculate cash flows for each tranche.

```
[Balance, Principal, Interest] = ...cmoschedcf(PrincipalPayments, TranchePrincipals, ...
TrancheCoupons, BalanceSchedule)
Balance = 2×6
10^5 \times 8.3631 6.7213 5.0632 3.3885 1.6970 0
    0.0114 0.0114 0.0114 0.0114 0.0114 0.0000
Principal = 2×6
10^5 \times 1.6255 1.6417 1.6582 1.6747 1.6915 1.6970
```
 0 0 0 0 0 0.0114 Interest = *2×6*  $10^3 \times$  9.9886 8.3631 6.7213 5.0632 3.3885 1.6970 0.0114 0.0114 0.0114 0.0114 0.0114 0.0114

# **Input Arguments**

### **PrincipalPayments — Number of terms remaining for underlying principal payments**

numeric matrix

Number of terms remaining for underlying principal payments, specified as a matrix of size 1-by-NUMTERMS, where NUMTERMS is the number of terms remaining. Each column contains the underlying principal payment for the time period corresponding to the row number. Calculate underlying principal payments using [mbscfamounts](#page-3029-0) or [mbspassthrough](#page-3057-0). The underlying principal payments can also be outputs from other CMO cash flow functions.

Data Types: double

**TranchePrincipals — Initial principal for the scheduled and the support tranche** numeric matrix

Initial principal for the scheduled and the support tranche, specified as a matrix of size 2 by-1.

Data Types: double

### **TrancheCoupons — Coupons for the schedule tranche and the support tranche**

matrix of coupon values

Coupons for the schedule tranche and the support tranche, specified as a matrix of size 2 by-1 of coupon values. The weighted average coupon for the CMO should not exceed the coupon of the underlying mortgage.

Data Types: double

#### **BalanceSchedule — Number of terms remaining for targeted balance** numeric matrix

Number of terms remaining for targeted balance, specified as a matrix of size 1-by-NUMTERMS, where NUMTERMS is the number of terms remaining. Each element represents the targeted balance schedule for the time period corresponding to that column.

Data Types: double

## **Output Arguments**

### **Balance — Number of terms remaining and principal balances**

matrix

Number of terms remaining and principal balances, returned as a matrix of size 2-by-NUMTERMS, where NUMTERMS is the number of terms remaining. The first row is the principal balances of the scheduled tranche, and the second row is the principal balances of the support tranche at the time period corresponding to the column.

#### **Principal — Number of terms remaining and principal payments** matrix

Number of terms remaining and principal payments, returned as a matrix of size 2-by-NUMTERMS, where NUMTERMS is the number of terms remaining. The first row is the principal payments of the scheduled tranche, and the second row is the principal payments of the support tranche at the time period corresponding to the column.

#### **Interest — Number of terms remaining and interest payments** scalar

Number of terms remaining and interest payments, returned as a matrix of size 2-by-NUMTERMS, where NUMTERMS is the number of terms remaining. The first row is the interest payments of the schedule tranche, and the second row is the interest payments of the support tranche at the time period corresponding to the column.

# **Definitions**

## **Planned Amortization Class (PAC) Tranches**

In a PAC CMO, there is a main tranche, known as the schedule tranche, and a support tranche.

The main purpose of a schedule tranche is to give investors in the PAC tranche a more certain cash flow.

## **Targeted Amortization Class (TAC) Tranches**

TACs are like PACs, but principal payment is specified for only one prepayment rate.

If prepayment rates are higher or lower, then the principal payment to TAC holders are higher or lower accordingly.

## **Schedule and Support Tranche**

The main purpose of a PAC tranche is to give investors in the PAC tranche a more certain cash flow.

The PAC tranche receives priority for receiving payments of principal and interest that gives investors in the PAC tranche a steadier income. If prepayments differ from what was expected, then the support tranche gets the variable portion of the payments. While income to the support tranche is more variable, it is also higher yielding. Estimates of the yield, average life, and lockout periods of the PAC tranche is more certain.

## **References**

- [1] Hayre, Lakhbir, ed. *Salomon Smith Barney Guide to Mortgage-Backed and Asset-Backed Securities.* John Wiley and Sons, New York, 2001.
- [2] Lyuu, Yuh-Dah. *Financial Engineering and Computation.* Cambridge University Press, 2004.

# **See Also**

[cmosched](#page-2923-0) | [cmoseqcf](#page-2933-0) | [mbscfamounts](#page-3029-0) | [mbspassthrough](#page-3057-0)

### **Topics**

["Create PAC and Sequential CMO" on page 5-63](#page-496-0) ["What Are CMOs?" on page 5-51](#page-484-0) ["Prepayment Risk" on page 5-52](#page-485-0) "CMO Workflow" on page 5-60

**Introduced in R2012a**

# <span id="page-2933-0"></span>**cmoseqcf**

Generate cash flows for sequential collateralized mortgage obligation (CMO)

# **Syntax**

```
[Balance,Principal,Interest] = cmoseqcf(PrincipalPayments,
TranchePrincipalsTrancheCoupons)
[Balances,Principal,Interest] = cmoseqcf( ___ ,HasZ)
```
# **Description**

[Balance,Principal,Interest] = cmoseqcf(PrincipalPayments, TranchePrincipalsTrancheCoupons) generates cash flows for a sequential CMO without a Z-bond, given the underlying mortgage pool payments.

[Balances,Principal,Interest] = cmoseqcf( \_\_\_ ,HasZ) generates cash flows for a sequential CMO with a Z-bond, given the underlying mortgage pool payments, by adding an additional optional input for HasZ.

# **Examples**

### **Calculate Cash Flows for a Sequential Collateralized Mortgage Obligation (CMO)**

Define the mortgage pool under consideration for CMO structuring using mbscfamounts or mbspassthrough and calculate the cash flows with an A and B tranche for a sequential CMO.

```
MortgagePrincipal = 1000000;
Coupon = 0.12;
Terms = 6; % months
% Calculate underlying mortgage cash flows
[PrincipalBalance, MonthlyPayments, SchedPrincipalPayments, ...
InterestPayments, Prepayments] = ...
```

```
mbspassthrough(MortgagePrincipal, Coupon, Terms, Terms, 0, []);
PrincipalPayments = SchedPrincipalPayments.' + Prepayments.'
PrincipalPayments = 1×6
10^5 \times 1.6255 1.6417 1.6582 1.6747 1.6915 1.7084
Define CMO tranches, A and B.
TranchePrincipals = [500000; 500000];
TrancheCoupons = [0.12; 0.12];Calculate cash flows for each tranche.
[Balance, Principal, Interest] = ...cmoseqcf(PrincipalPayments, TranchePrincipals, TrancheCoupons, false)
Balance = 2×6
10^5 \times 3.3745 1.7328 0.0746 0 0 0
    5.0000 5.0000 5.0000 3.3999 1.7084 0.0000
Principal = 2×6
10^5 \times 1.6255 1.6417 1.6582 0.0746 0 0
        0 0 0 1.6001 1.6915 1.7084
Interest = 2×6
10^3 \times 5.0000 3.3745 1.7328 0.0746 0 0
    5.0000 5.0000 5.0000 5.0000 3.3999 1.7084
```
# **Input Arguments**

### **PrincipalPayments — Number of terms remaining for underlying principal payments**

numeric matrix

Number of terms remaining for underlying principal payments, specified as a matrix of size 1-by-NUMTERMS, where NUMTERMS is the number of terms remaining. Each column contains the underlying principal payment for the time period corresponding to the row number. Calculate underlying principal payments using [mbscfamounts](#page-3029-0) or [mbspassthrough](#page-3057-0). The underlying principal payments can also be outputs from other CMO cash flow functions.

Data Types: double

### **TranchePrincipals — Initial principal for each tranche**

numeric matrix

Initial principal for each tranche, specified as a matrix of size NUMTRANCHES-by-1, where NUMTRANCHES is the number of tranches in the sequential CMO. Each element of the matrix represents the initial principal for each tranche. If the sequential CMO includes a Z-bond (HasZ is true), the last element of this matrix is the principal of the Z-bond.

Data Types: double

### **TrancheCoupons — Coupon for each tranche**

matrix of coupon values

Coupon for each tranche, specified as a matrix of size NUMTRANCHES-by-1, where NUMTRANCHES is the number of tranches in the sequential CMO. Each element of the matrix represents the coupon for each tranche. If the sequential CMO includes a Z-bond (HasZ is true), the last element of this matrix is the coupon of the Z-bond. The weighted average coupon for the CMO should not exceed the coupon of the underlying mortgage.

Data Types: double

#### **HasZ — Indicates that the sequential CMO contains a Z-bond**

false (default) | true | false

(Optional) Indicates that the sequential CMO contains a Z-bond, specified as a Boolean (true or false). A value of true indicates that the sequential CMO contains a Z-bond, and the last element of TranchePrincipals and TrancheCoupons is treated as that of the Z-bond. A value of false indicates that there is no Z-bond in the sequential CMO, and the last element of TranchePrincipals and TrancheCoupons is treated as an ordinary tranche.

Data Types: logical

# **Output Arguments**

### **Balance — Principal balance for time period and tranche**

matrix

Principal balance for time period and tranche, returned as a matrix of size NUMTRANCHESby-NUMTERMS, where NUMTRANCHES is the number of terms remaining and NUMTRANCHES is the number of tranches. Each element represents the principal balance at the time period corresponding to the column, and for the tranche corresponding to the row.

### **Principal — Principal payments for time period and tranche**

matrix

Principal payments for time period and tranche, returned as a matrix of size NUMTRANCHES-by-NUMTERMS, where NUMTRANCHES is the number of terms remaining and NUMTRANCHES is the number of tranches. Each element represents the principal payments made at the time period corresponding to the column, and to the tranche corresponding to the row.

### **Interest — Interest payments for time period and tranche**

matrix

Interest payments for time period and tranche, returned as a matrix of size NUMTRANCHES-by-NUMTERMS, where NUMTRANCHES is the number of terms remaining and NUMTRANCHES is the number of tranches. Each element represents the interest payments made at the time period corresponding to the column, and to the tranche corresponding to the row.

# **Definitions**

## **Sequential Pay CMO**

A sequential pay CMO involves tranches that pay off principal sequentially.

For example, consider the following case, where all principal from the underlying mortgage pool is repaid on tranche A first, then tranche B, then tranche C. Interest is paid on each tranche as long as the principal for the tranche has not been retired.

### **CMO Tranche**

Tranche is a term often used to describe a specific class of bonds within an offering wherein each tranche offers varying degrees of risk to the investor.

### **References**

- [1] Hayre, Lakhbir, ed. *Salomon Smith Barney Guide to Mortgage-Backed and Asset-Backed Securities.* John Wiley and Sons, New York, 2001.
- [2] Lyuu, Yuh-Dah. *Financial Engineering and Computation.* Cambridge University Press, 2004.

## **See Also**

[cmosched](#page-2923-0) | [cmoschedcf](#page-2927-0) | [mbscfamounts](#page-3029-0) | [mbspassthrough](#page-3057-0)

### **Topics**

["Create PAC and Sequential CMO" on page 5-63](#page-496-0) ["What Are CMOs?" on page 5-51](#page-484-0) ["Prepayment Risk" on page 5-52](#page-485-0) "CMO Workflow" on page 5-60

### **Introduced in R2012a**

# **convfactor**

Bond conversion factors

# **Syntax**

```
CF = convfactor(RefDate,Maturity,CouponRate)
CF =convfactor(RefDate,Maturity,CouponRate,'ParameterName',ParameterValu
e, ...)
```
# **Description**

CF = convfactor(RefDate,Maturity,CouponRate) computes a conversion factor for a bond futures contract.

 $CF =$ 

convfactor(RefDate,Maturity,CouponRate,*'ParameterName'*,*ParameterValu e*, ...) accepts optional inputs as one or more comma-separated parameter-value pairs. *'ParameterName'* is the name of the parameter inside single quotes. *ParameterValue* is the value corresponding to *'ParameterName'*. Specify parameter/value pairs in any order. Names are case-insensitive. convfactor computes a conversion factor for a bond futures contract, given a Convention value for a US Treasury bond, German bond, UK Gilt, or Japanese Government Bond.

# **Input Arguments**

### **RefDate**

Reference dates, for which conversion factor is computed (usually the first day of delivery months).

### **Maturity**

Maturity date of the underlying bond.

### **CouponRate**

Annual coupon rate of the underlying bond in decimal.

# **Parameter–Value Pairs**

Enter the following inputs only as parameter–value pairs.

### **Convention**

Conversion factor convention. Scalar. Valid values are:

- 1 = US Treasury bond (30-year) and Treasury note (10-year) futures contract
- 2 = US 2-year and 5-year Treasury note futures contract
- 3 = German Bobl, Bund, Buxl, and Schatz
- $\bullet$  4 = UK gilts
- 5 = Japanese Government Bonds (JGBs)

### **Default:** 1

### **FirstCouponDate**

Irregular or normal first coupon date.

### **RefYield**

Reference semiannual yield.

**Default:** 0.06 (6%)

### **StartDate**

Forward starting date of payments.

# **Output Arguments**

### **CF**

N-by1 vector of conversion factors against the 6% yield par-bond.

## **Examples**

### **Compute the Conversion Factors For a Bond Futures Contract**

This example shows how to calculate CF, given the following RefDate, Maturity, and CouponRate.

```
RefDate = { '1-Dec-2002' }; '1-Mar-2003';
                 '1-Jun-2003';
                  '1-Sep-2003';
                 '1-Dec-2003';
                 '1-Sep-2003';
                 '1-Dec-2002';
                 '1-Jun-2003'};
Maturity = {'15-Nov-2012';
                 '15-Aug-2012';
                  '15-Feb-2012';
                 '15-Feb-2011';
                 '15-Aug-2011';
                 '15-Aug-2010';
                  '15-Aug-2009';
                  '15-Feb-2010'};
```
CouponRate = [0.04; 0.04375; 0.04875; 0.05; 0.05; 0.0575; 0.06; 0.065];

CF = convfactor(RefDate, Maturity, CouponRate)

CF = *8×1*

 0.8539 0.8858 0.9259 0.9418 0.9403 0.9862 1.0000 1.0266

### **Compute the Conversion Factor For a German Bond**

This example shows how to calculate cf, given the following RefDate, Maturity, and CouponRate for a German bond.

```
cf = convfactor('3/10/2009','1/04/2018', .04,.06,3)
```
 $cf = 0.8659$ 

# **Definitions**

### **Conversion Factors**

Conversion factors of US Treasury bonds and other government bonds are based on a bond yielding 6%.

Optionally, you can specify other types of bonds and yields using inputs for RefYield and Convention. For US Treasury bonds, verify the output of convfactor by comparing the output against the quotations provided by the Chicago Board of Trade ([https://](https://www.cmegroup.com/company/cbot.html) [www.cmegroup.com/company/cbot.html](https://www.cmegroup.com/company/cbot.html)).

For German bonds, verify the output of convfactor by comparing the output against the quotations provided by Eurex ([https://www.eurexchange.com](https://www.eurexchange.com/exchange-en/)).

For UK Gilts, verify the output of convfactor by comparing the output against the quotations provided by Euronext (<https://www.euronext.com>).

For Japanese Government Bonds, verify the output of convfactor by comparing the output against the quotations provided by the Tokyo Stock Exchange ([https://](https://www.jpx.co.jp/english/) [www.jpx.co.jp/english/](https://www.jpx.co.jp/english/)).

# **References**

Burghardt, G., T. Belton, M. Lane, and J. Papa. *The Treasury Bond Basis.* McGraw-Hill, 2005.

Krgin, Dragomir. *Handbook of Global Fixed Income Calculations.* John Wiley & Sons, 2002.

## **See Also**

[bndfutimprepo](#page-2891-0) | [bndfutprice](#page-2897-0) | [tfutbyprice](#page-3108-0) | [tfutbyyield](#page-3111-0) | [tfutimprepo](#page-3114-0)

## **Topics**

["Analysis of Bond Futures" on page 7-13](#page-536-0)

"Managing Interest-Rate Risk with Bond Futures"

"Fitting the Diebold Li Model"

["Managing Present Value with Bond Futures" on page 7-16](#page-539-0)

### **Introduced in R2009b**

# **fitFunction**

Custom fit interest-rate curve object to bond market data

# **Class**

[@IRFunctionCurve](#page-686-0) on page A-13

# **Syntax**

CurveObj = IRFunctionCurve.fitFunction(Type,Settle,FunctionHandle,Instruments,IRFitOpt

CurveObj = IRFunctionCurve.fitFunction(Type,Settle,FunctionHandle,Instruments,IRFitOpt

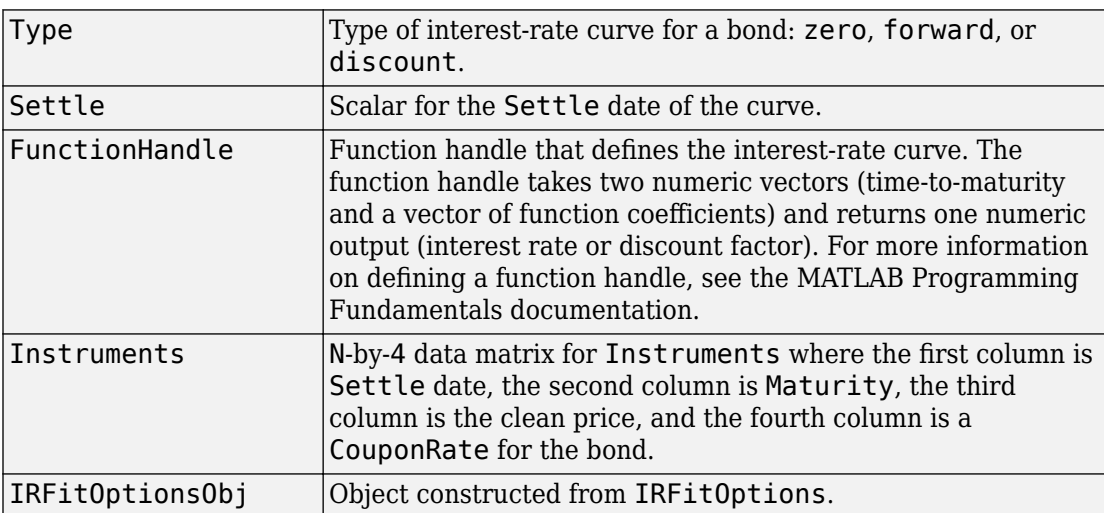

## **Arguments**

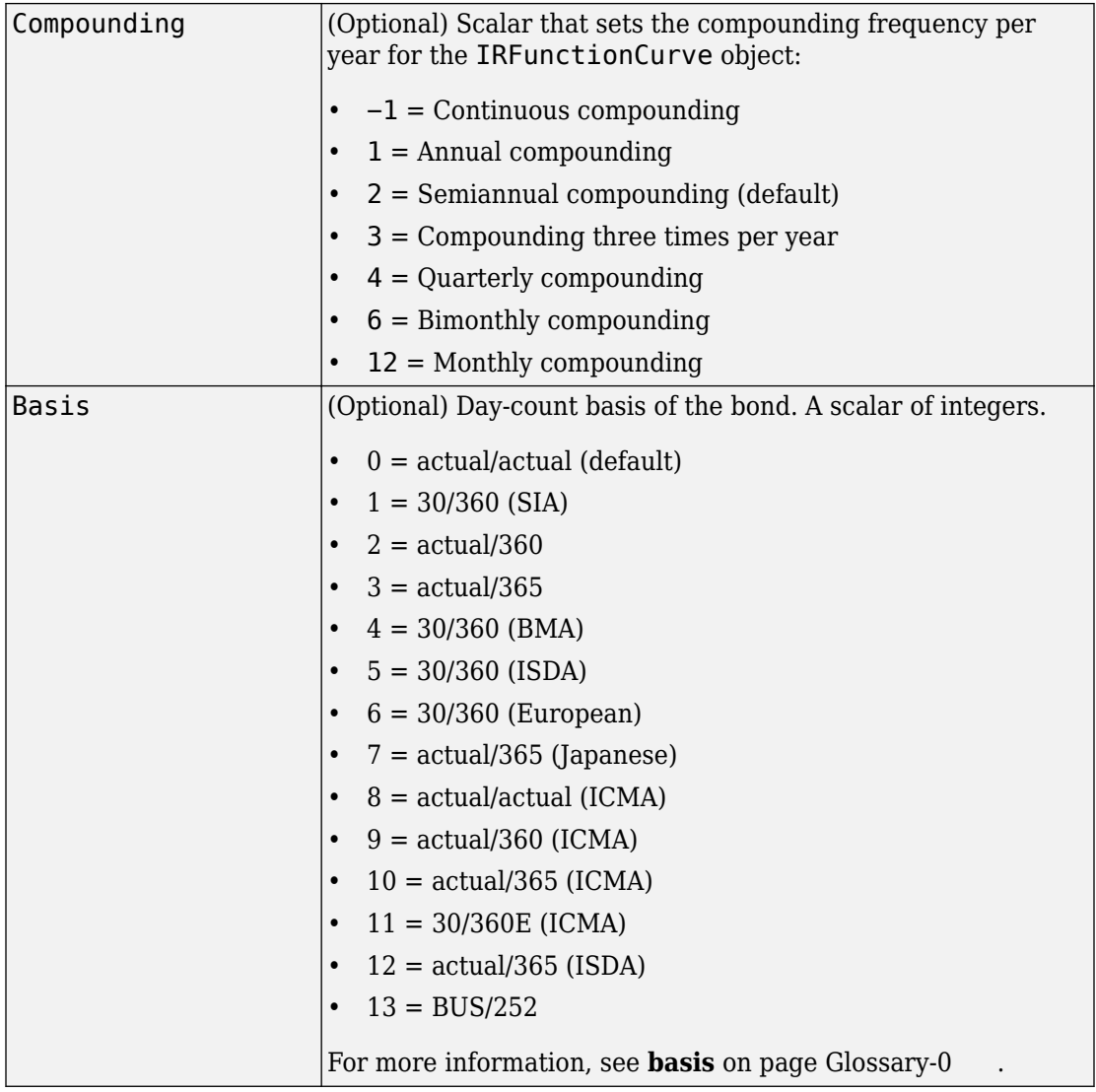

## **Instrument Parameters**

For each bond Instrument, you can specify the following additional instrument parameters as parameter/value pairs. For example, InstrumentBasis distinguishes a bond instrument's Basis value from the curve's Basis value.

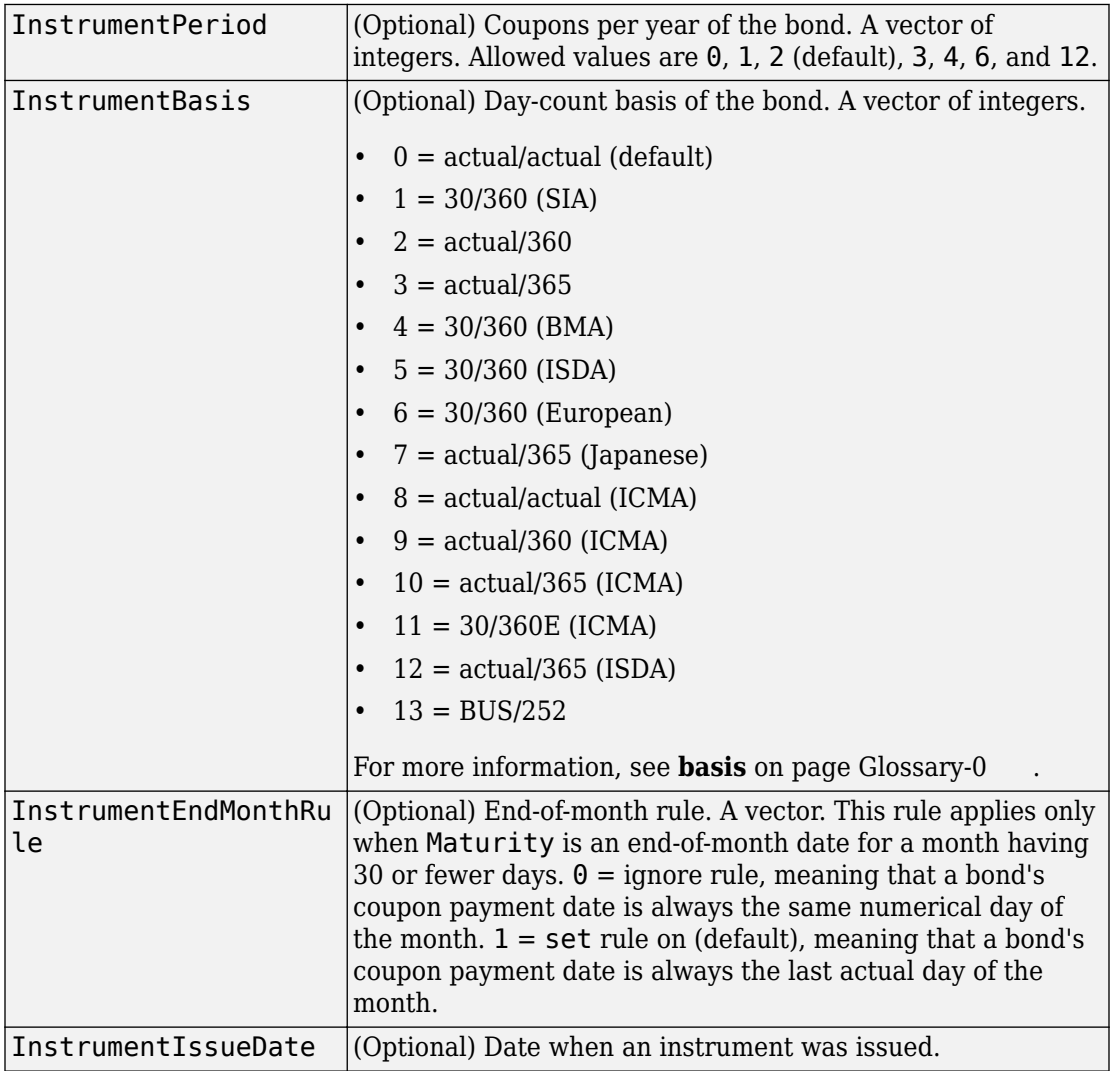

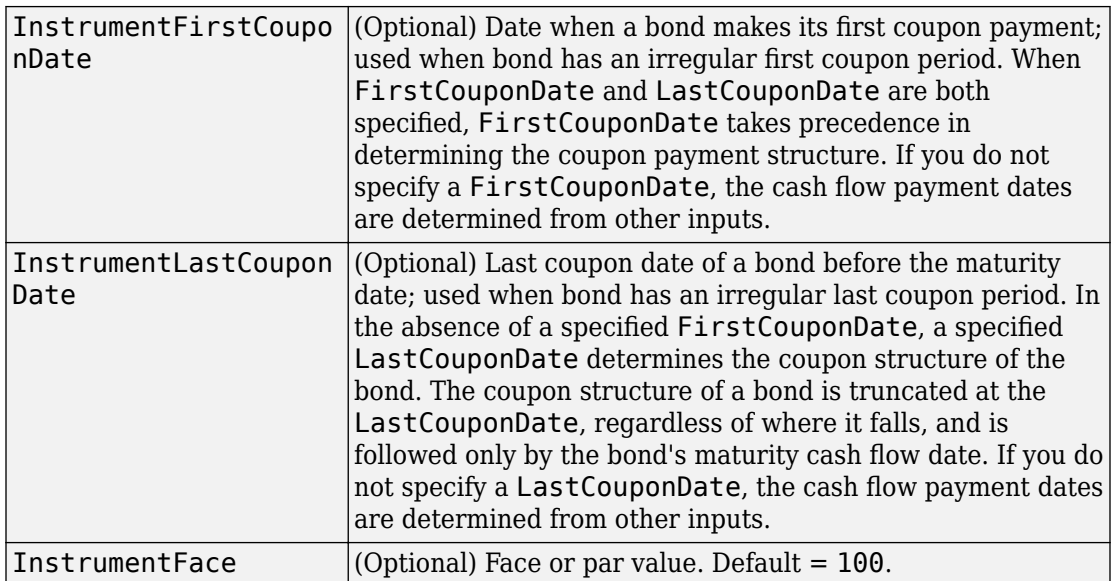

**Note** When using Instrument parameter/value pairs, you can specify simple interest for a bond by specifying the InstrumentPeriod value as 0. If InstrumentBasis and InstrumentPeriod are not specified for a bond, the following default values are used: Basis is 0 (act/act) and Period is 2.

# **Description**

CurveObj = IRFunctionCurve.fitFunction(Type, Settle, FunctionHandle, Instruments, IRFitOptionsObj, 'Parameter1', Value1, 'Parameter2', Value2,  $\ldots$ ) fits a bond to a custom fitting function. You must enter the optional arguments for Basis and Compounding as parameter/value pairs.

# **Examples**

```
Settle = repmat(datenum('30-Apr-2008'),[6 1]);
Maturity = [datenum('07-Mar-2009');datenum('07-Mar-2011');...
datenum('07-Mar-2013');datenum('07-Sep-2016');...
datenum('07-Mar-2025');datenum('07-Mar-2036')];
CleanPrice = [100.1;100.1;100.8;96.6;103.3;96.3];
CouponRate = [0.0400; 0.0425; 0.0450; 0.0400; 0.0500; 0.0425];
```

```
Instruments = [Settle Maturity CleanPrice CouponRate];
CurveSettle = datum('30-Apr-2008');OptOptions = optimoptions('lsqnonlin','display','iter');
functionHandle = @(t,theta) polyval(theta,t);
```

```
CustomModel = IRFunctionCurve.fitFunction('Zero', CurveSettle, ...
functionHandle,Instruments, ...
IRFitOptions([.05 .05 .05],'FitType','price',...
'OptOptions',OptOptions));
```
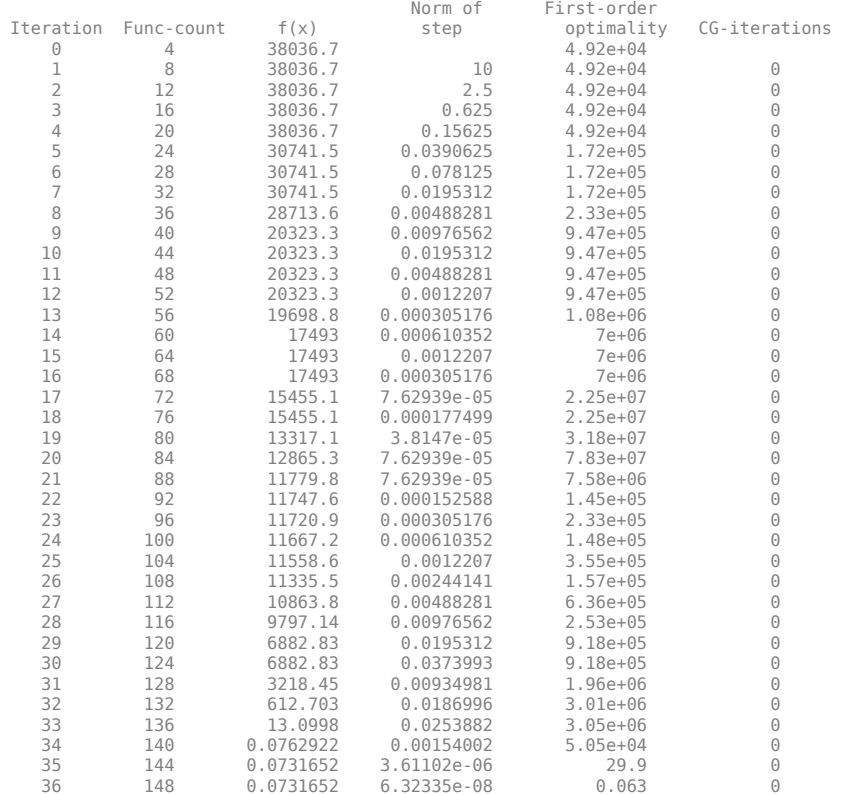

Local minimum possible.

lsqnonlin stopped because the final change in the sum of squares relative to its initial value is less than the default value of the function tolerance.

## **See Also**

["@IRFitOptions" on page A-11](#page-684-0) | ["@IRFunctionCurve" on page A-13](#page-686-0)

## **Topics**

["Creating an IRFunctionCurve Object" on page 9-22](#page-631-0)

["Fitting Interest Rate Curve Functions" on page 9-33](#page-642-0)

["Using fitFunction to Create Custom Fitting Function" on page 9-29](#page-638-0)

"Interest-Rate Curve Objects and Workflow" on page 9-2

["Creating Interest-Rate Curve Objects" on page 9-4](#page-613-0)

## **External Websites**

[Calibration and Simulation of Interest Rate Models in MATLAB \(29 min 03 sec\)](https://www.mathworks.com/videos/calibration-and-simulation-of-interest-rate-models-in-matlab-90140.html) [Calibration and Simulation Best Practices: Multifactor Interest Rate Models for Risk](https://www.mathworks.com/videos/calibration-and-simulation-best-practices-multifactor-interest-rate-models-for-risk-applications-91641.html) [Applications \(30 min 00 sec\)](https://www.mathworks.com/videos/calibration-and-simulation-best-practices-multifactor-interest-rate-models-for-risk-applications-91641.html)

### **Introduced in R2008b**

# **fit1elson6iegel**

Fit Nelson-Siegel function to bond market data

# **Class**

[@IRFunctionCurve](#page-686-0) on page A-13

# **Syntax**

CurveObj = IRFunctionCurve.fitNelsonSiegel(Type,Settle,Instruments)

CurveObj = IRFunctionCurve.fitNelsonSiegel(Type,Settle,Instruments,'Parameter1',Value1

## **Arguments**

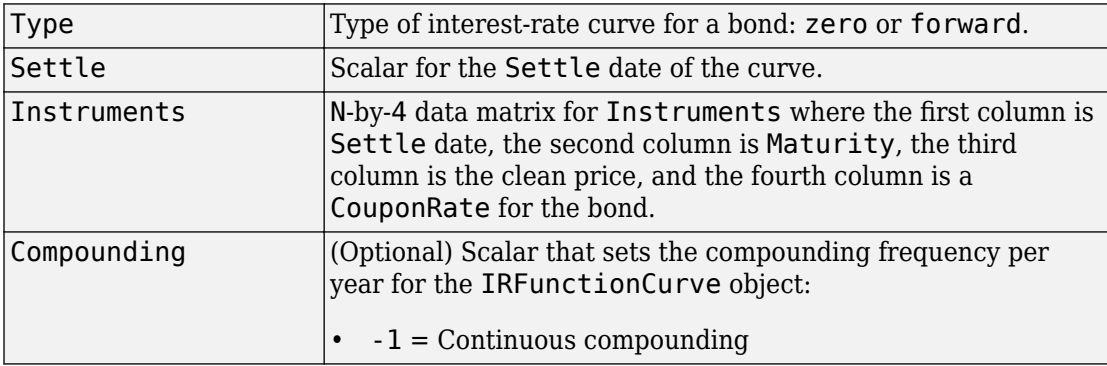

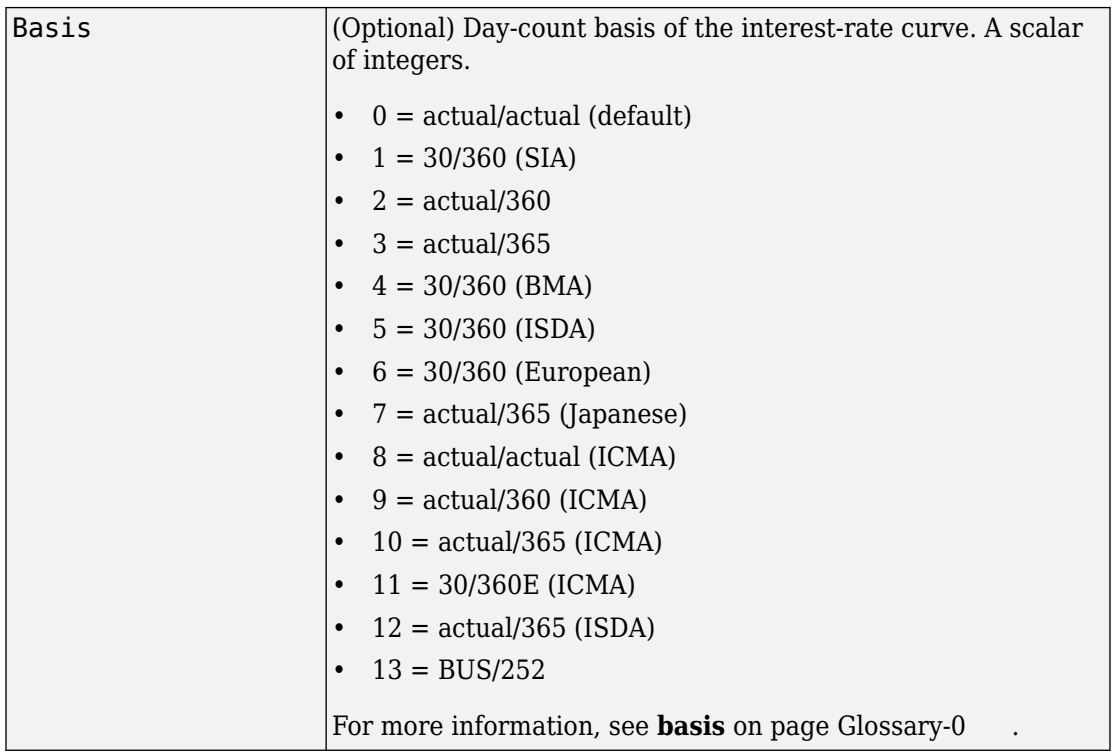

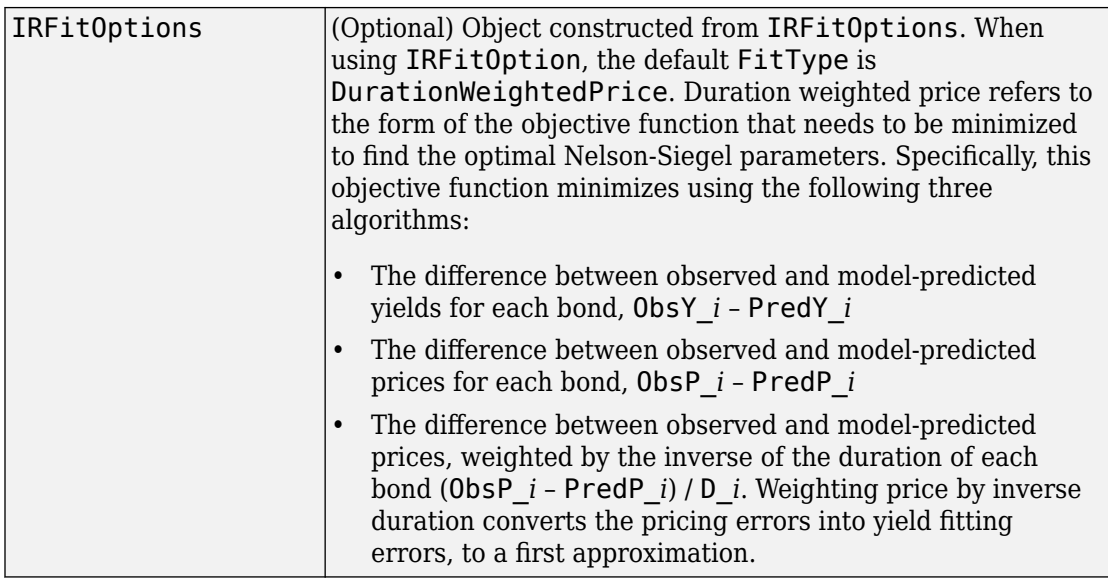

## **Instrument Parameters**

For each bond Instrument, you can specify the following additional instrument parameters as parameter/value pairs. For example, InstrumentBasis distinguishes a bond instrument's Basis value from the curve's Basis value.

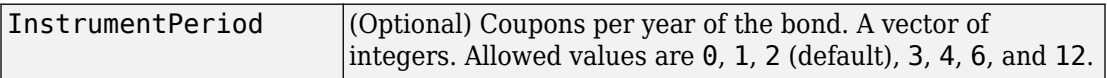
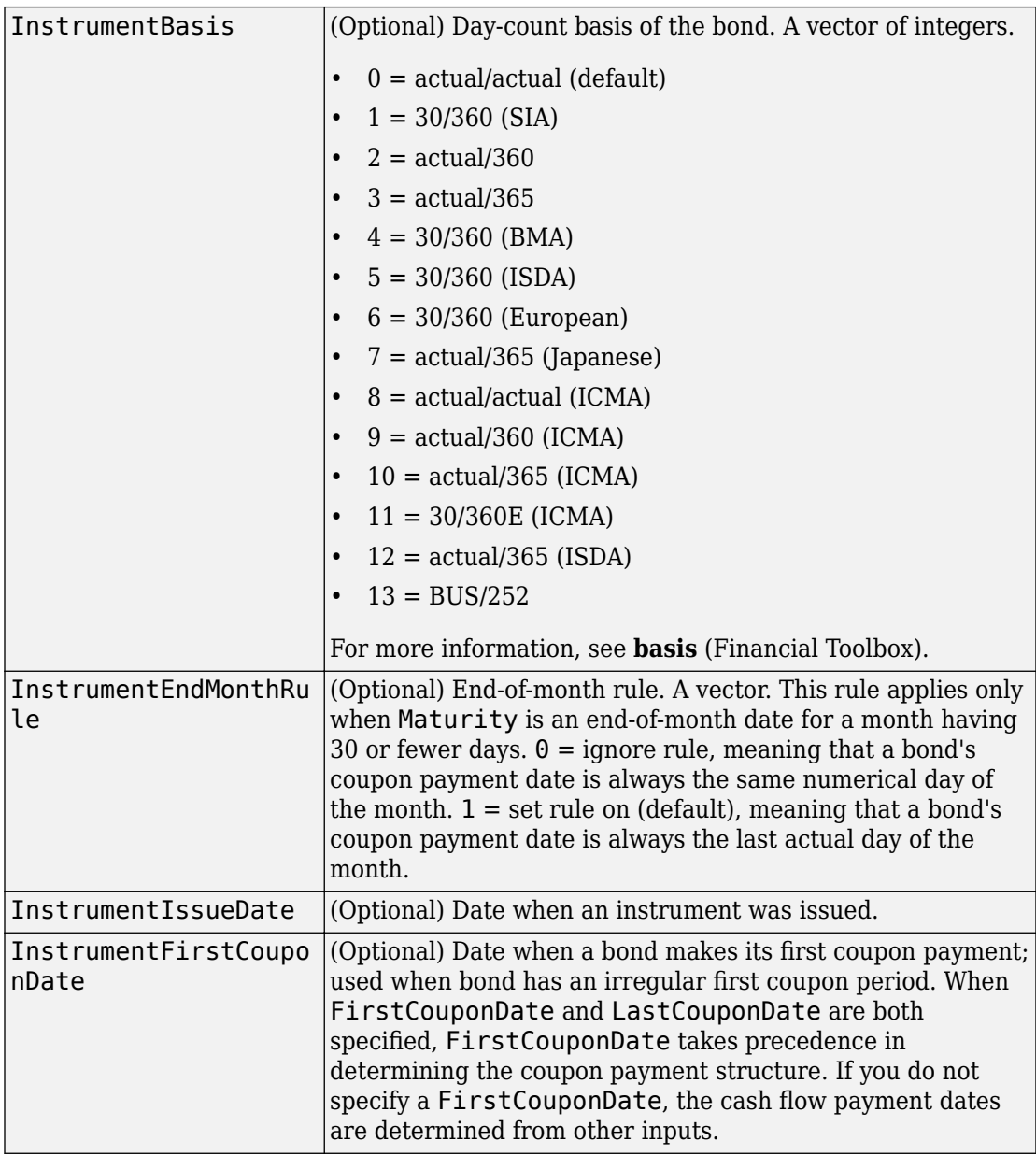

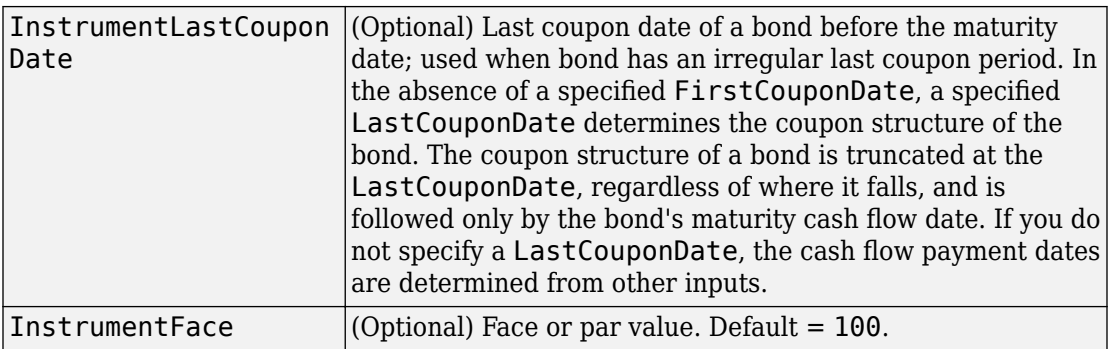

**Note** When using Instrument parameter/value pairs, you can specify simple for a bond by specifying the InstrumentPeriod value as 0. If InstrumentBasis and InstrumentPeriod are not specified for a bond, the following default values are used: Basis is 0 (act/act) and Period is 2.

# **Description**

CurveObj = IRFunctionCurve.fitNelsonSiegel(Type, Settle, Instruments, 'Parameter1', Value1, 'Parameter2', Value2, ...) fits a Nelson-Siegel function to market data for a bond. You must enter the optional arguments for Basis, Compounding, and IRFitOptionsObj as parameter/value pairs. After creating a Nelson-Siegel model, you can view the model parameters using:

CurveObj.Parameters

where the order of parameters is [Beta0, Beta1, Beta2, tau1].

## **Examples**

#### **Use the Nelson-Siegel Function to Fit Bond Market Data**

This example shows how to use the Nelson-Siegel function to fit bond market data.

```
Settle = repmat(datenum('30-Apr-2008'),[6 1]);
Maturity = [datenum('07-Mar-2009');datenum('07-Mar-2011');...
```

```
datenum('07-Mar-2013');datenum('07-Sep-2016');...
datenum('07-Mar-2025');datenum('07-Mar-2036')];
```

```
\text{ClearPrice} = [100.1; 100.1; 100.8; 96.6; 103.3; 96.3];CouponRate = [0.0400;0.0425;0.0450;0.0400;0.0500;0.0425];
Instruments = [Settle Maturity CleanPrice CouponRate];
PlottingPoints = datenum('07-Mar-2009'):180:datenum('07-Mar-2036');
Yield = bndyield(CleanPrice,CouponRate,Settle,Maturity);
```
NSModel = IRFunctionCurve.fitNelsonSiegel('Zero',datenum('30-Apr-2008'),Instruments);

NSModel.Parameters

ans =  $1 \times 4$ 

4.6617 -1.0227 -0.3484 1.2386

```
% create the plot
plot(PlottingPoints, getParYields(NSModel, PlottingPoints),'r')
hold on
scatter(Maturity,Yield,'black')
datetick('x')
```
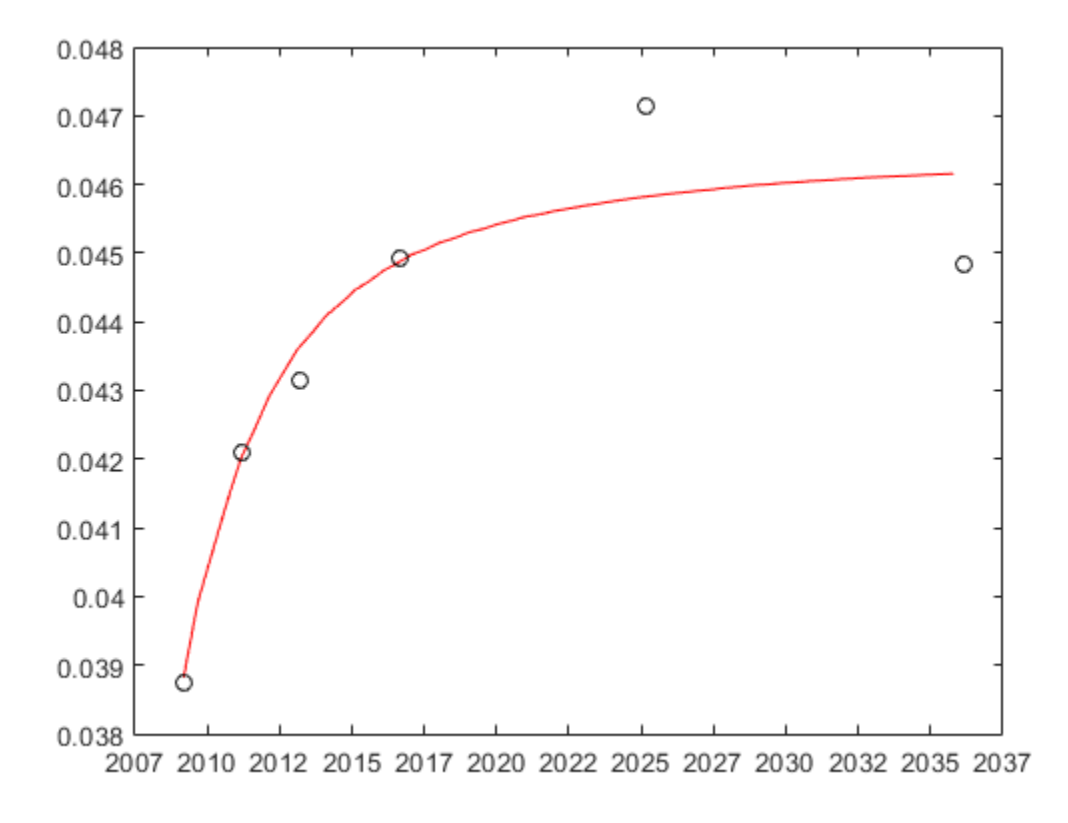

#### **Algorithms**

The Nelson-Siegel model proposes that the instantaneous forward curve can be modeled with the following:

$$
f=\beta_0+\beta_1e^{\frac{-m}{\tau}}+\beta_2\frac{m}{\tau}e^{\frac{-m}{\tau}}
$$

This can be integrated to derive an equation for the zero curve (see [6] for more information on the equations and the derivation):

$$
s = \beta_0 + (\beta_1 + \beta_2) \frac{\tau}{m} (1 - e^{\frac{-m}{\tau}}) - \beta_2 e^{\frac{-m}{\tau}}
$$

See [1] for more information.

## **References**

[1] Nelson, C.R., Siegel, A.F. "Parsimonious modelling of yield curves." *Journal of Business.* Vol. 60, 1987, pp 473–89.

[2] Svensson, L.E.O. *"Estimating and interpreting forward interest rates: Sweden 1992-4."* International Monetary Fund, IMF Working Paper, 1994/114.

[3] Fisher, M., Nychka, D., Zervos, D. *"Fitting the term structure of interest rates with smoothing splines."* Board of Governors of the Federal Reserve System, Federal Reserve Board Working Paper 1995-1.

[4] Anderson, N., Sleath, J. *"New estimates of the UK real and nominal yield curves."* Bank of England Quarterly Bulletin, November, 1999, pp 384–92.

[5] Waggoner, D. *"Spline Methods for Extracting Interest Rate Curves from Coupon Bond Prices."* Federal Reserve Board Working Paper 1997–10.

[6] *"Zero-coupon yield curves: technical documentation."* BIS Papers No. 25, October 2005.

[7] Bolder, D.J., Gusba, S. *"Exponentials, Polynomials, and Fourier Series: More Yield Curve Modelling at the Bank of Canada."* Working Papers 2002–29, Bank of Canada.

[8] Bolder, D.J., Streliski, D. *"Yield Curve Modelling at the Bank of Canada."* Technical Reports 84, 1999, Bank of Canada.

#### **See Also**

["@IRFitOptions" on page A-11](#page-684-0) | ["@IRFunctionCurve" on page A-13](#page-686-0)

#### **Topics**

["Fitting IRFunctionCurve Object Using Nelson-Siegel Method" on page 9-22](#page-631-0) ["Fitting Interest Rate Curve Functions" on page 9-33](#page-642-0)

["Using fitFunction to Create Custom Fitting Function" on page 9-29](#page-638-0) "Interest-Rate Curve Objects and Workflow" on page 9-2 ["Creating Interest-Rate Curve Objects" on page 9-4](#page-613-0)

#### **External Websites**

[Calibration and Simulation of Interest Rate Models in MATLAB \(29 min 03 sec\)](https://www.mathworks.com/videos/calibration-and-simulation-of-interest-rate-models-in-matlab-90140.html) [Calibration and Simulation Best Practices: Multifactor Interest Rate Models for Risk](https://www.mathworks.com/videos/calibration-and-simulation-best-practices-multifactor-interest-rate-models-for-risk-applications-91641.html) [Applications \(30 min 00 sec\)](https://www.mathworks.com/videos/calibration-and-simulation-best-practices-multifactor-interest-rate-models-for-risk-applications-91641.html)

#### **Introduced in R2008b**

# **fit6moothing6pline**

Fit smoothing spline to bond market data

## **Class**

[@IRFunctionCurve](#page-686-0) on page A-13

## **Syntax**

CurveObj = IRFunctionCurve.fitSmoothingSpline(Type,Settle,Instruments,Lambdafun)

CurveObj = IRFunctionCurve.fitSmoothingSpline(Type,Settle,Instruments,Lambdafun,'Parameter

#### **Arguments**

**Note** You must have a license for Curve Fitting Toolbox software to use the fitSmoothingSpline method.

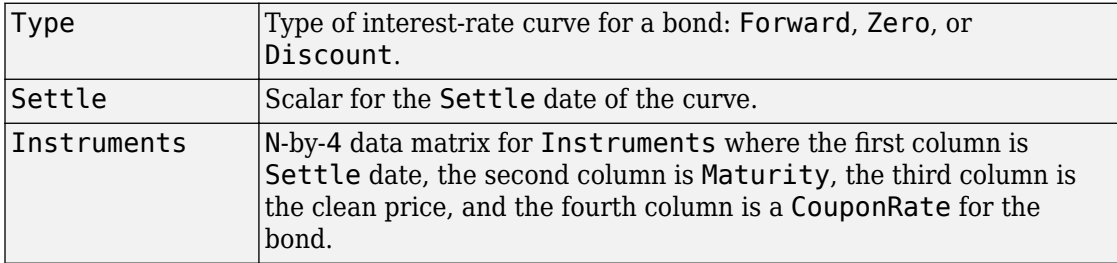

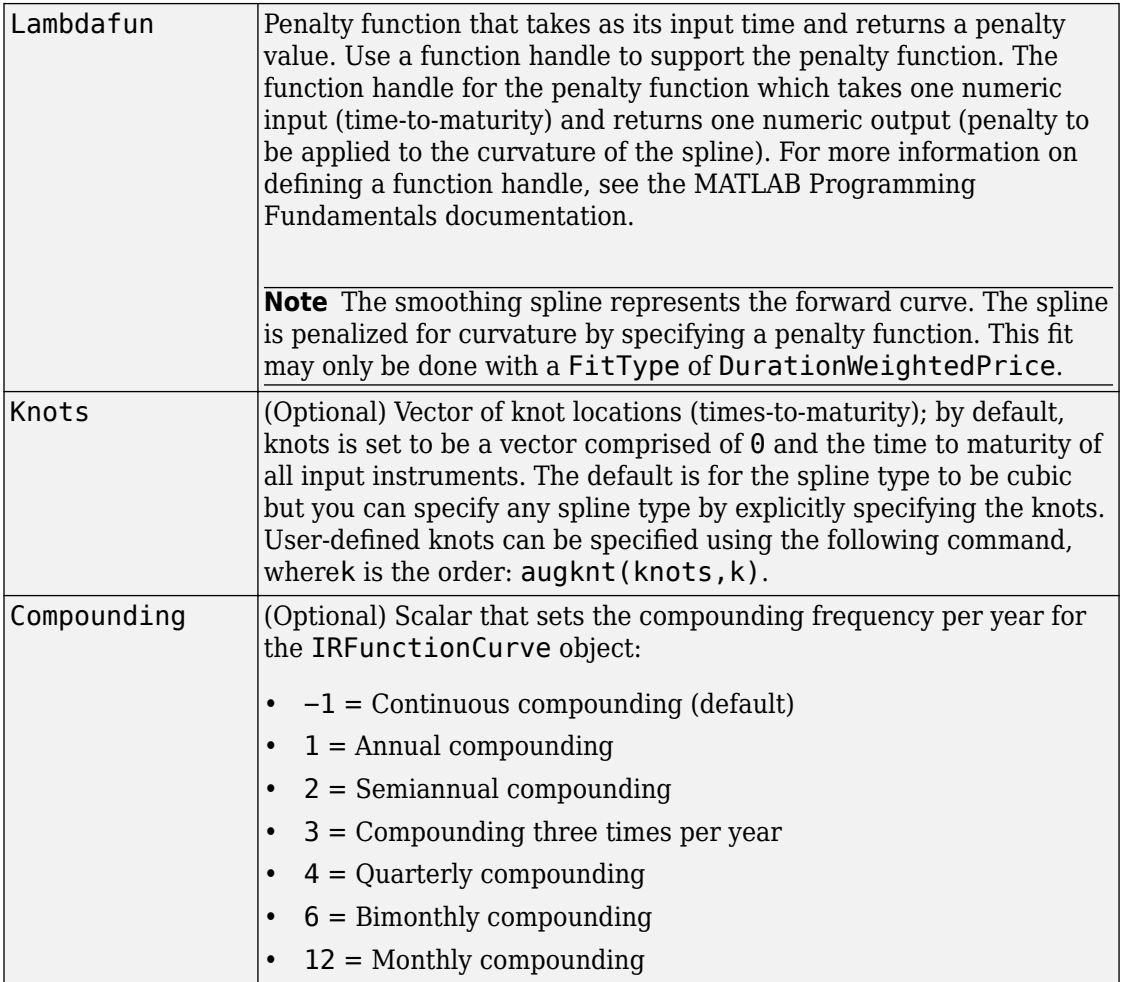

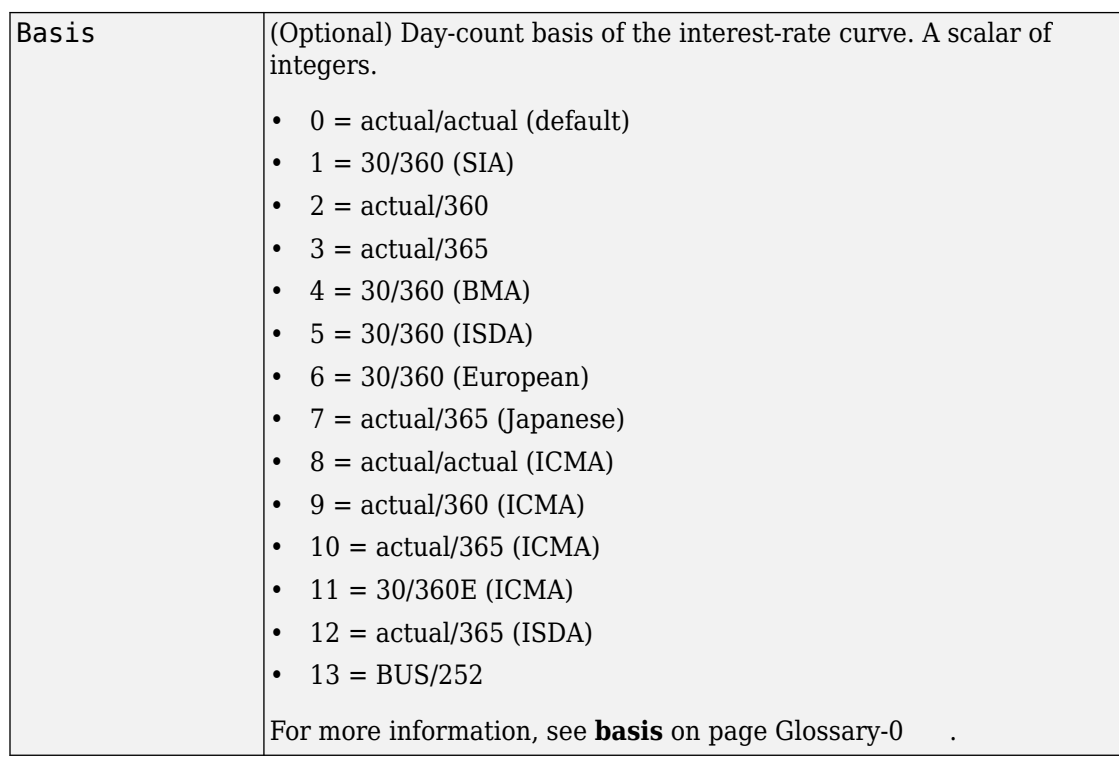

#### **Instrument Parameters**

For each bond Instrument, you can specify the following additional instrument parameters as parameter/value pairs. For example, InstrumentBasis distinguishes a bond instrument's Basis value from the curve's Basis value.

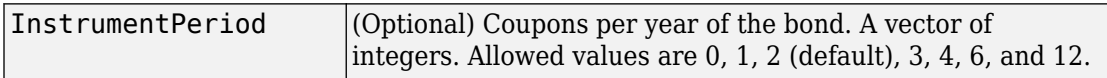

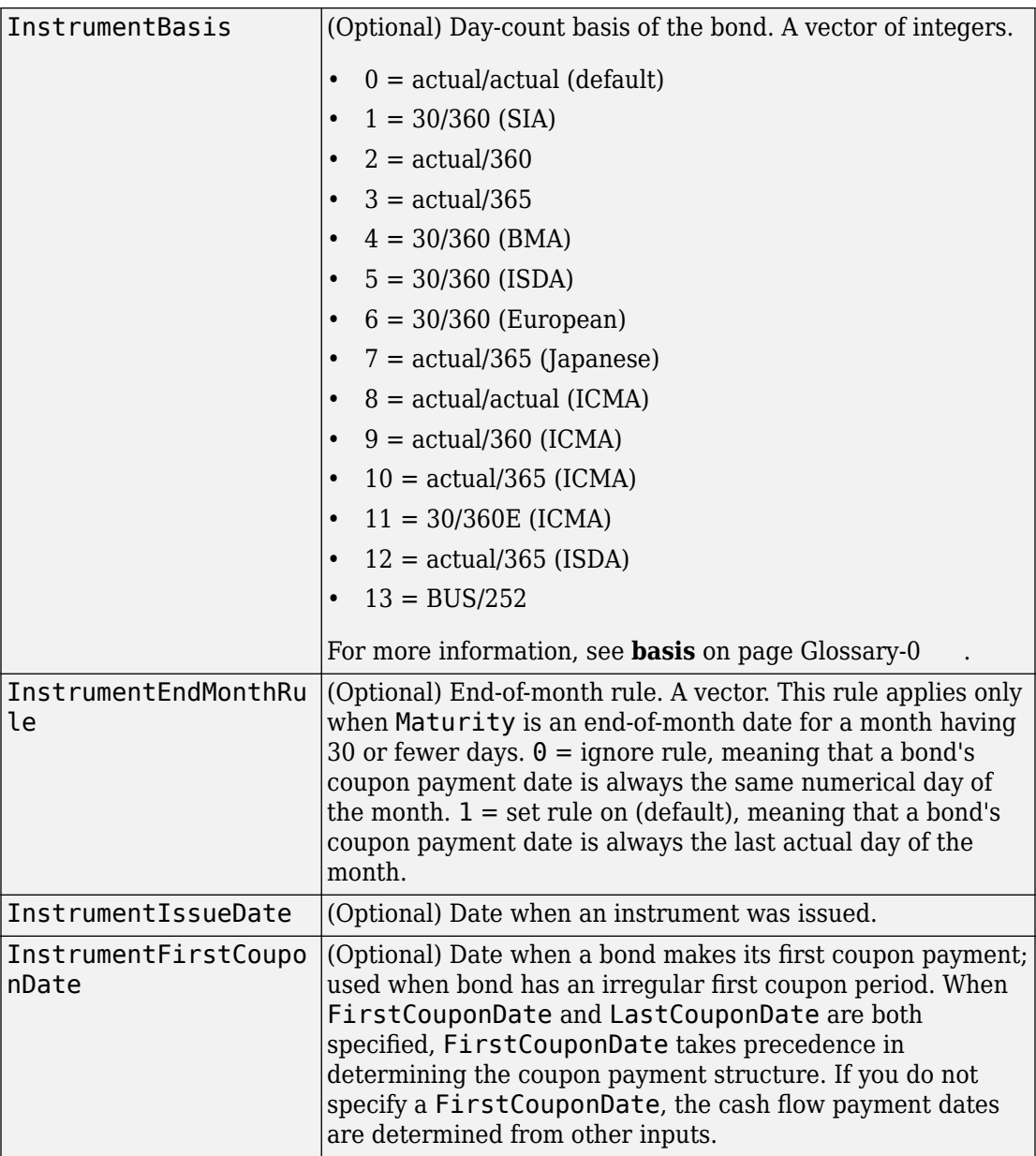

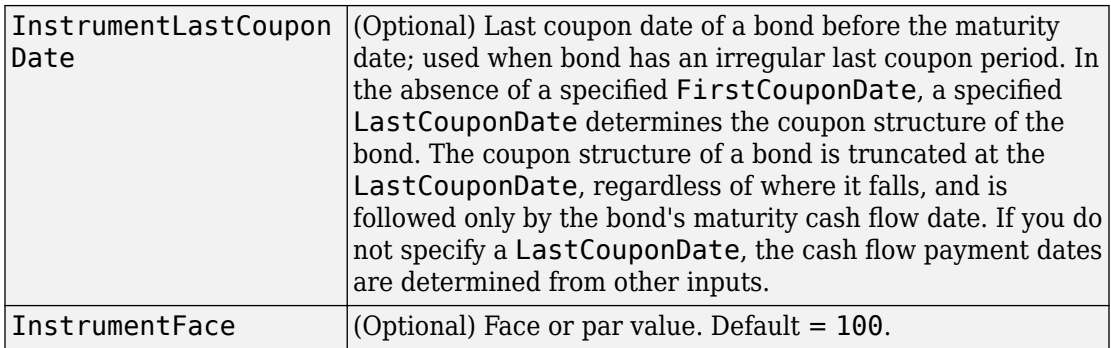

**Note** When using Instrument parameter/value pairs, you can specify simple interest for a bond by specifying the InstrumentPeriod value as 0. If InstrumentBasis and InstrumentPeriod are not specified for a bond, the following default values are used: Basis is 0 (act/act) and Period is 2.

# **Description**

Fcurve = IRFunctionCurve.fitSmoothingSpline(Type, Settle, Instruments, Lambdafun, 'Parameter1', Value1, 'Parameter2', Value2, ...) fits a smoothing spline to market data for a bond. You must enter the optional arguments for Basis, Compounding, and Knots as parameter/value pairs.

# **Examples**

#### **Use a Smoothing Spline Function to Fit Market Data For a Bond**

This example shows how to use a smoothing spline function to fit market data for a bond.

```
Settle = repmat(datenum('30-Apr-2008'),[6 1]);
Maturity = [datenum('07-Mar-2009');datenum('07-Mar-2011');...
datenum('07-Mar-2013');datenum('07-Sep-2016');...
datenum('07-Mar-2025');datenum('07-Mar-2036')];
\text{ClearPrice} = [100.1; 100.1; 100.8; 96.6; 103.3; 96.3];CouponRate = [0.0400; 0.0425; 0.0450; 0.0400; 0.0500; 0.0425];
```

```
Instruments = [Settle Maturity CleanPrice CouponRate];
PlottingPoints = datenum('07-Mar-2009'):180:datenum('07-Mar-2036');
Yield = bndyield(CleanPrice,CouponRate,Settle,Maturity);
% use the AUGKNT function to construct the knots for a cubic spline at every 5 years
CustomKnots = augknt(0:5:30,4);
SmoothingModel = IRFunctionCurve.fitSmoothingSpline('Zero',datenum('30-Apr-2008'),...
Instruments,@(t) 1000,'knots', CustomKnots);
% create the plot
plot(PlottingPoints, getParYields(SmoothingModel, PlottingPoints),'b')
hold on
```

```
scatter(Maturity,Yield,'black')
datetick('x')
```
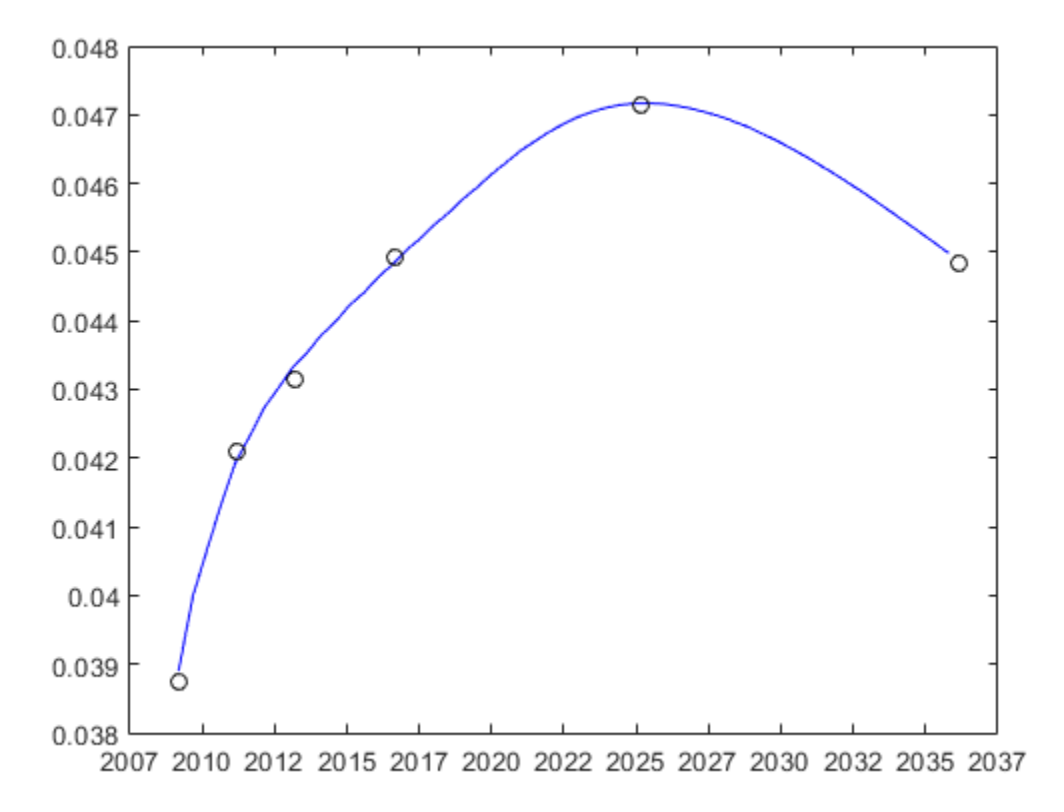

#### **Fitting an IRFunctionCurve Object Using the Smoothing Spline Method With the Penalty Function**

Use the fitSmoothinSpline method to fit the interest-rate curve and model the Lambdafun penalty function. First, load the data.

load ukdata20080430

Convert the repo rates to be equivalent zero coupon bonds.

```
RepoCouponRate = repmat(0,size(Repo Rates));
RepoPrice = bndprice(RepoRates, RepoCouponRate, RepoSettle, RepoMaturity);
```
Aggregate the data.

```
Settle = [RepoSettle;BondSettle];
Maturity = [RepoMaturity; BondMaturity];
CleanPrice = [RepoPrice;BondCleanPrice];
CouponRate = [RepoCouponRate;BondCouponRate];
Instruments = [Settle Maturity CleanPrice CouponRate];
InstrumentPeriod = [report(0, 6, 1); report(2, 31, 1)];
CurveSettle = datenum('30-Apr-2008');
```
Choose the parameters for the Lambdafun input argument.

```
L = 9.2;S = -1;
mu = 1;
```
Define the Lambdafun penalty function.

```
lambdafun = @(t) exp(L - (L-S)*exp(-t/mu));
t = 0: .1:25;y =lambdafun(t);
figure
semilogy(t,y);
title('Penalty Function for VRP Approach')
ylabel('Penalty')
xlabel('Time')
```
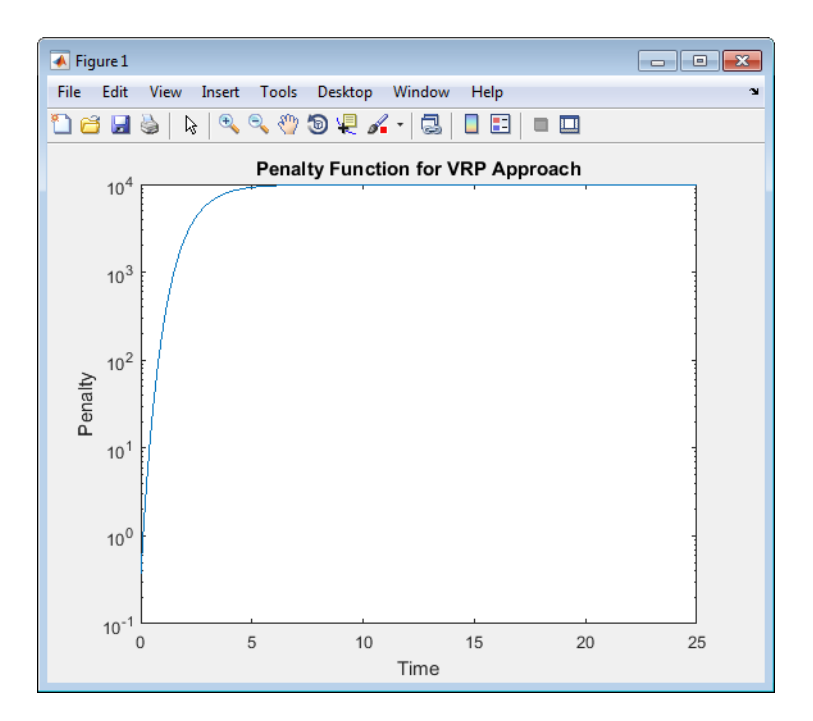

Use the fitSmoothinSpline method to fit the interest-rate curve and model the Lambdafun penalty function.

```
VRPModel = IRFunctionCurve.fitSmoothingSpline('Forward',CurveSettle,...
Instruments,lambdafun,'Compounding',-1, 'InstrumentPeriod',InstrumentPeriod)
```

```
VRPModel =
```

```
 Type: Forward
      Settle: 733528 (30-Apr-2008)
 Compounding: -1
       Basis: 0 (actual/actual)
```
Plot the smoothing spline interest-rate curve for the forward rates.

```
PlottingDates = CurveSettle+20:30:CurveSettle+365*25;
TimeToMaturity = yearfrac(CurveSettle,PlottingDates);
VRPForwardRates = getForwardRates(VRPModel, PlottingDates);
figure;plot(TimeToMaturity,VRPForwardRates)
title('Smoothing Spline model of UK instantaneous nominal forward curve')
```
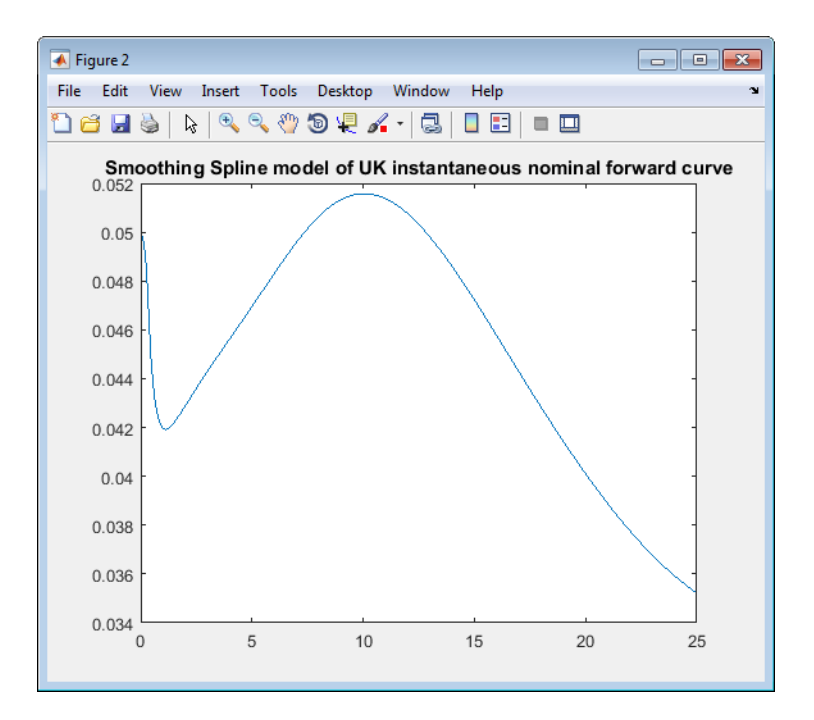

# **Algorithms**

The term structure can be modeled with a spline — specifically, one way to model the term structure is by representing the forward curve with a cubic spline. To ensure that the spline is sufficiently smooth, a penalty is imposed relating to the curvature (second derivative) of the spline:

$$
\sum_{i=1}^{N}[\frac{P_{i}-\hat{P}_{i}(f)}{D_{i}}]^{2}+\int_{0}^{M}\lambda_{t}(m)[f''(m)]^{2}dm
$$

where the first term is the difference between the observed price *P* and the predicted

price,  $\breve{P}$  , (weighted by the bond's duration, *D*) summed over all bonds in our data set and the second term is the penalty term (where  $\lambda$  is a penalty function and  $f$  is the spline).

See [3], [4], [5] below.

There have been different proposals for the specification of the penalty function  $\lambda$ . One approach, advocated by [4], and currently used by the UK Debt Management Office, is a penalty function of the following form:

$$
log(\lambda(m)) = L - (L - S)e^{\frac{-m}{\mu}}
$$

#### **References**

[1] Nelson, C.R., Siegel, A.F. "Parsimonious modelling of yield curves." *Journal of Business.* Vol. 60, 1987, pp 473–89.

[2] Svensson, L.E.O. *"Estimating and interpreting forward interest rates: Sweden 1992-4."* International Monetary Fund, IMF Working Paper, 1994/114.

[3] Fisher, M., Nychka, D., Zervos, D. *"Fitting the term structure of interest rates with smoothing splines."* Board of Governors of the Federal Reserve System, Federal Reserve Board Working Paper 1995-1.

[4] Anderson, N., Sleath, J. *"New estimates of the UK real and nominal yield curves."* Bank of England Quarterly Bulletin, November, 1999, pp 384–92.

[5] Waggoner, D. *"Spline Methods for Extracting Interest Rate Curves from Coupon Bond Prices."* Federal Reserve Board Working Paper 1997–10.

[6] *"Zero-coupon yield curves: technical documentation."* BIS Papers No. 25, October 2005.

[7] Bolder, D.J., Gusba, S. *"Exponentials, Polynomials, and Fourier Series: More Yield Curve Modelling at the Bank of Canada."* Working Papers 2002–29, Bank of Canada.

[8] Bolder, D.J., Streliski, D. *"Yield Curve Modelling at the Bank of Canada."* Technical Reports 84, 1999, Bank of Canada.

#### **See Also**

["@IRFunctionCurve" on page A-13](#page-686-0)

#### **Topics**

["Fitting IRFunctionCurve Object Using Smoothing Spline Method" on page 9-26](#page-635-0)

["Fitting Interest Rate Curve Functions" on page 9-33](#page-642-0) "Interest-Rate Curve Objects and Workflow" on page 9-2 ["Creating Interest-Rate Curve Objects" on page 9-4](#page-613-0)

#### **External Websites**

[Calibration and Simulation of Interest Rate Models in MATLAB \(29 min 03 sec\)](https://www.mathworks.com/videos/calibration-and-simulation-of-interest-rate-models-in-matlab-90140.html) [Calibration and Simulation Best Practices: Multifactor Interest Rate Models for Risk](https://www.mathworks.com/videos/calibration-and-simulation-best-practices-multifactor-interest-rate-models-for-risk-applications-91641.html) [Applications \(30 min 00 sec\)](https://www.mathworks.com/videos/calibration-and-simulation-best-practices-multifactor-interest-rate-models-for-risk-applications-91641.html)

#### **Introduced in R2008b**

# **fit6vensson**

Fit Svensson function to bond market data

#### **Class**

[@IRFunctionCurve](#page-686-0) on page A-13

#### **Syntax**

CurveObj = IRFunctionCurve.fitSvensson(Type, Settle,Instruments)

CurveObj = IRFunctionCurve.fitSvensson(Type,Settle,Instruments,'Parameter1',Value1,'Pa

#### **Arguments**

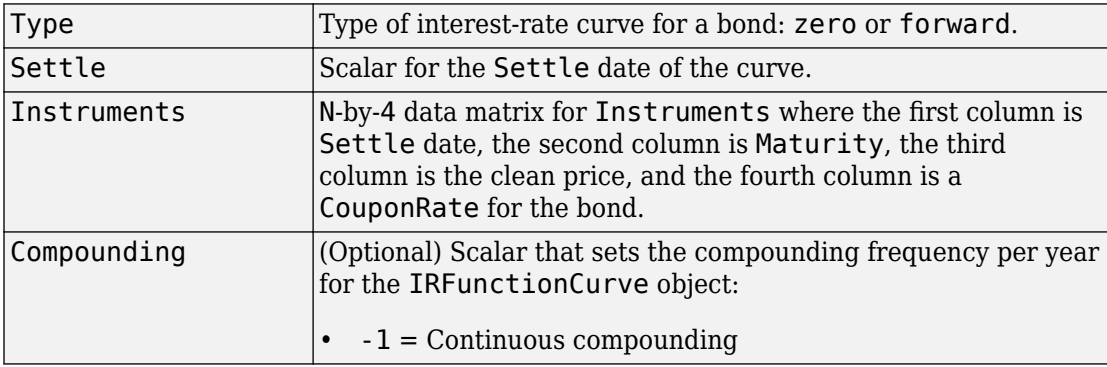

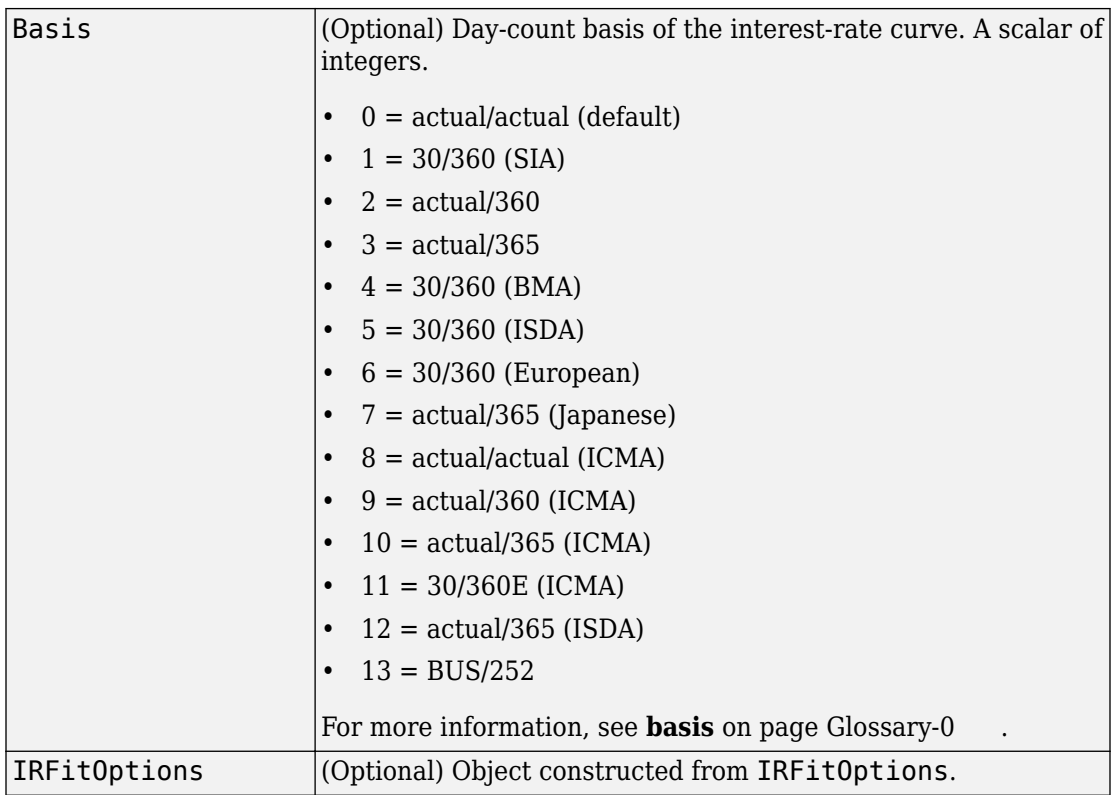

#### **Instrument Parameters**

For each bond Instrument, you can specify the following additional instrument parameters as parameter/value pairs. For example, InstrumentBasis distinguishes a bond instrument's Basis value from the curve's Basis value.

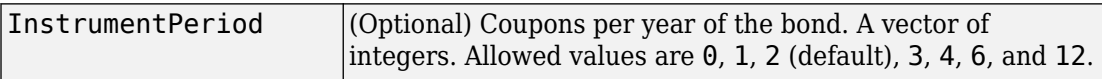

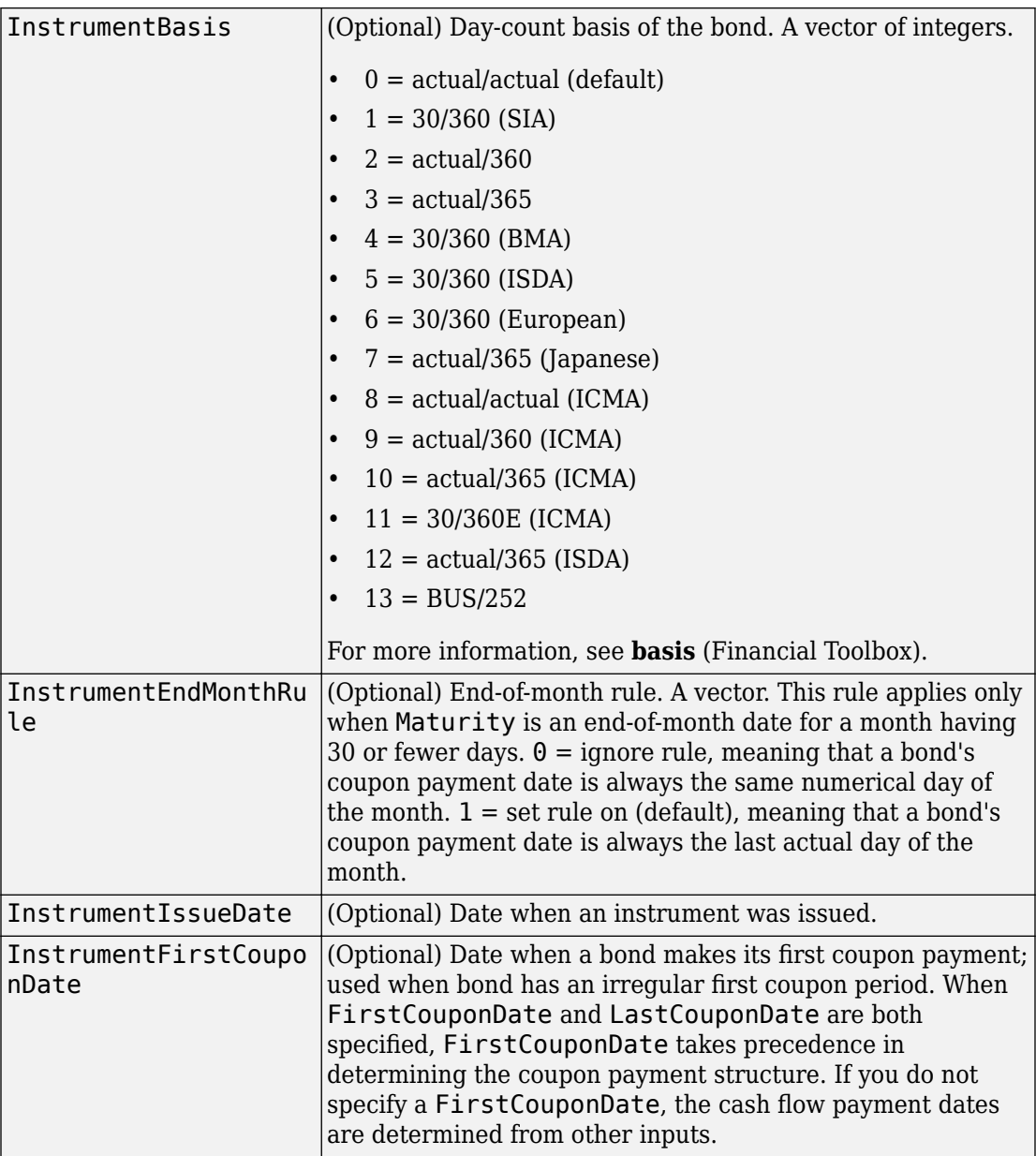

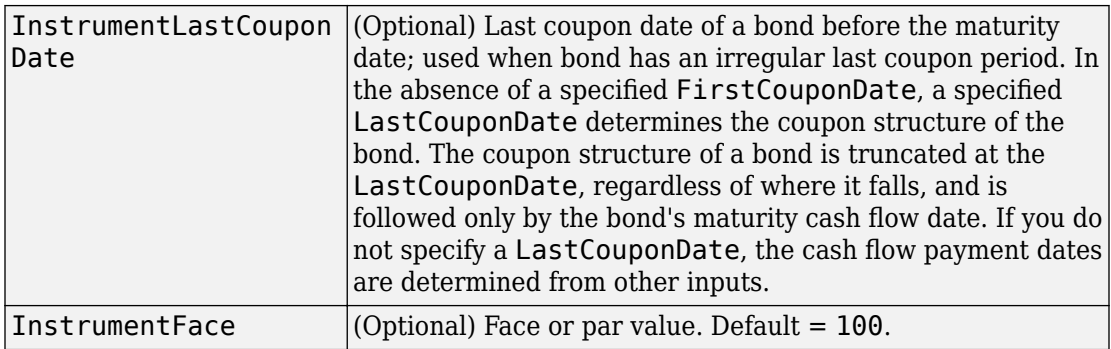

**Note** When using Instrument parameter/value pairs, you can specify simple interest for a bond by specifying the InstrumentPeriod value as 0. If InstrumentBasis and InstrumentPeriod are not specified for a bond, the following default values are used: Basis is 0 (act/act) and Period is 2.

# **Description**

CurveObj = IRFunctionCurve.fitSvensson(Type, Settle, Instruments, 'Parameter1', Value1, 'Parameter2', Value2, ...) fits the Svensson function to bond market data. You must enter the optional arguments for Basis, Compounding, and IRFitOptions as parameter/value pairs. After creating a Svensson model, you can view the model parameters using:

CurveObj.Parameters

where the order of parameters is [Beta0, Beta1, Beta2, Beta3, tau1, tau2].

## **Examples**

#### **Use a Svensson Function to Fit Bond Market Data**

This example shows how to use a Svensson function to fit bond market data.

```
Settle = datenum('15-Apr-2014');
Maturity = datemnth(Settle,12*[1 2 3 5 7 10 20 30]');
```

```
CleanPrice = [100.1 100.1 100.2 99.0 101.8 99.2 101.7 100.2]'; 
CouponRate = [0.0200 0.0275 0.035 0.042 0.0475 0.0525 0.055 0.052]'; 
Instruments = [repmat(Settle,size(Maturity)) Maturity CleanPrice CouponRate]; 
PlottingPoints = datemnth(Settle, 1:360);
Yield = bndyield(CleanPrice,CouponRate,Settle,Maturity); 
SvenssonModel = IRFunctionCurve.fitSvensson('Zero', Settle, Instruments);
```
SvenssonModel.Parameters

ans =  $1 \times 6$ 

1.8297 -1.2299 1.6316 12.3891 1.6982 8.9422

```
% create the plot
plot(PlottingPoints, getParYields(SvenssonModel, PlottingPoints),'g') 
hold on
scatter(Maturity,Yield,'black') 
datetick('x') 
legend({'Svensson Fitted Curve','Yields'},'location','best')
```
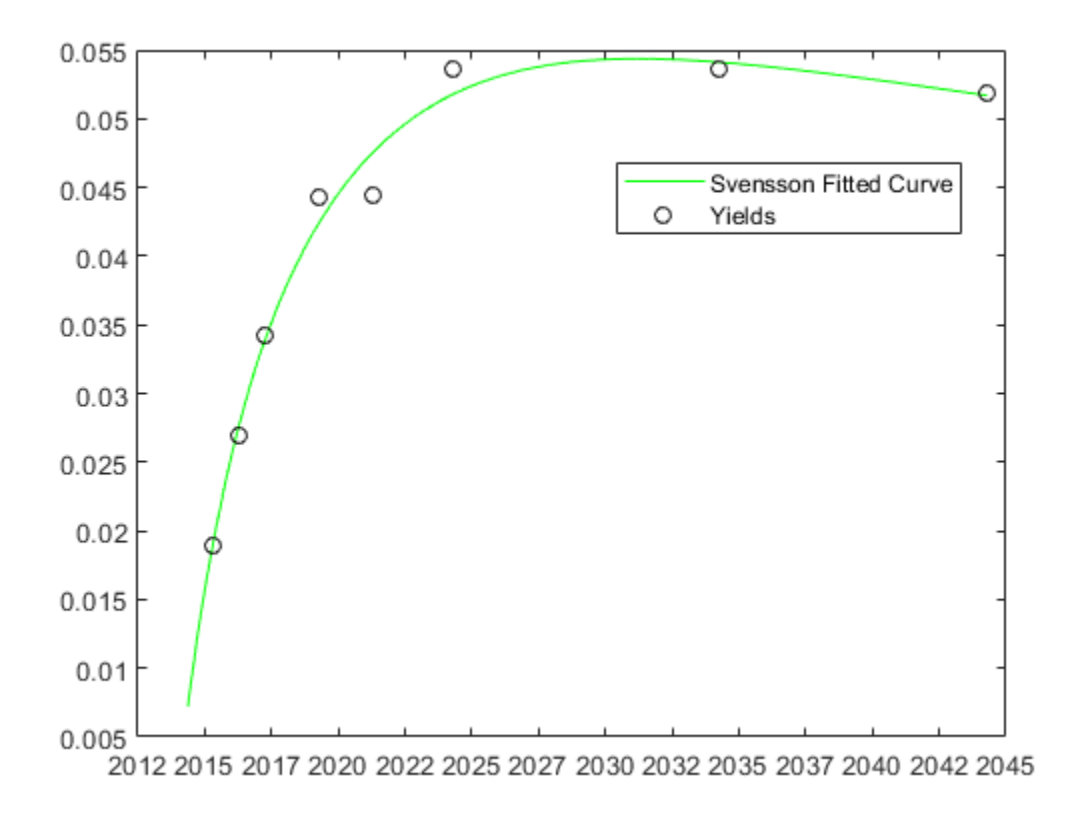

## **Algorithms**

A similar model to the Nelson-Siegel is the Svensson model, which adds two additional parameters to account for greater flexibility in the term structure. This model proposes that the forward rate can be modeled with the following form:

$$
f=\beta_0+\beta_1e^{\frac{-m}{\tau_1}}+\beta_2e^{\frac{-m}{\tau_1}}\frac{m}{\tau_1}+\beta_3e^{\frac{-m}{\tau_2}}\frac{m}{\tau_2}
$$

As above, this can be integrated to derive an equation for the zero curve:

$$
s = \beta_0 + \beta_1(1 - e^{\frac{-m}{\tau_1}})(-\frac{\tau_1}{m}) + \beta_2((1 - e^{\frac{-m}{\tau_1}})\frac{\tau_1}{m} - e^{\frac{m}{\tau_1}}) + \beta_3((1 - e^{\frac{-m}{\tau_2}})\frac{\tau_2}{m} - e^{\frac{m}{\tau_2}})
$$

#### **References**

[1] Nelson, C.R., Siegel, A.F. "Parsimonious modelling of yield curves." *Journal of Business.* Vol. 60, 1987, pp 473–89.

[2] Svensson, L.E.O. *"Estimating and interpreting forward interest rates: Sweden 1992-4."* International Monetary Fund, IMF Working Paper, 1994/114.

[3] Fisher, M., Nychka, D., Zervos, D. *"Fitting the term structure of interest rates with smoothing splines."* Board of Governors of the Federal Reserve System, Federal Reserve Board Working Paper 1995-1.

[4] Anderson, N., Sleath, J. *"New estimates of the UK real and nominal yield curves."* Bank of England Quarterly Bulletin, November, 1999, pp 384–92.

[5] Waggoner, D. *"Spline Methods for Extracting Interest Rate Curves from Coupon Bond Prices."* Federal Reserve Board Working Paper 1997–10.

[6] *"Zero-coupon yield curves: technical documentation."* BIS Papers No. 25, October 2005.

[7] Bolder, D.J., Gusba, S. *"Exponentials, Polynomials, and Fourier Series: More Yield Curve Modelling at the Bank of Canada."* Working Papers 2002–29, Bank of Canada.

[8] Bolder, D.J., Streliski, D. *"Yield Curve Modelling at the Bank of Canada."* Technical Reports 84, 1999, Bank of Canada.

#### **See Also**

["@IRFunctionCurve" on page A-13](#page-686-0) | ["@IRFitOptions" on page A-11](#page-684-0)

#### **Topics**

["Fitting IRFunctionCurve Object Using Svensson Method" on page 9-24](#page-633-0) ["Fitting Interest Rate Curve Functions" on page 9-33](#page-642-0) "Interest-Rate Curve Objects and Workflow" on page 9-2 ["Creating Interest-Rate Curve Objects" on page 9-4](#page-613-0)

#### **External Websites**

[Calibration and Simulation of Interest Rate Models in MATLAB \(29 min 03 sec\)](https://www.mathworks.com/videos/calibration-and-simulation-of-interest-rate-models-in-matlab-90140.html) [Calibration and Simulation Best Practices: Multifactor Interest Rate Models for Risk](https://www.mathworks.com/videos/calibration-and-simulation-best-practices-multifactor-interest-rate-models-for-risk-applications-91641.html) [Applications \(30 min 00 sec\)](https://www.mathworks.com/videos/calibration-and-simulation-best-practices-multifactor-interest-rate-models-for-risk-applications-91641.html)

#### **Introduced in R2008b**

# **getDiscountFactors**

Get discount factors for input dates for IRDataCurve

## **Class**

[@IRDataCurve](#page-680-0) on page A-7

# **Syntax**

F = getDiscountFactors(CurveObj,InpDates)

#### **Arguments**

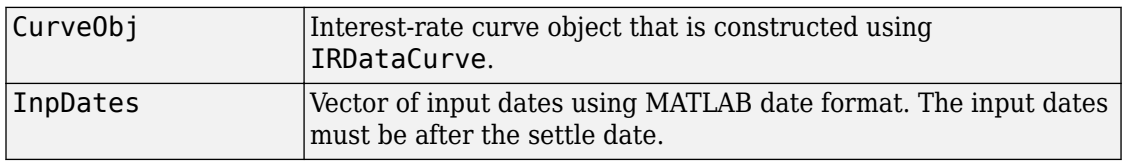

# **Description**

F = getDiscountFactors(CurveObj,InpDates) returns discount factors for the input dates.

# **Examples**

#### **Get Discount Factors For Input Dates for an IRDataCurve**

This example shows how to get discount factors for input dates for an IRDataCurve.

CurveSettle = datenum( $'2-Mar-2016'$ ); Data = [2.09 2.47 2.71 3.12 3.43 3.85 4.57 4.58]/100;

```
Dates = datemnth(CurveSettle,12*[1 2 3 5 7 10 20 30]);
irdc = IRDataCurve('Zero',CurveSettle,Dates,Data);
getDiscountFactors(irdc, CurveSettle+30:30:CurveSettle+720)
ans = 24×1
     0.9986
     0.9971
     0.9956
     0.9940
     0.9924
     0.9907
     0.9890
     0.9873
     0.9855
     0.9836
```
#### **See Also**

⋮

["@IRDataCurve" on page A-7](#page-680-0)

#### **Topics**

["Creating Interest-Rate Curve Objects" on page 9-4](#page-613-0) ["Creating an IRDataCurve Object" on page 9-6](#page-615-0) "Interest-Rate Curve Objects and Workflow" on page 9-2

#### **Introduced in R2008b**

# **getDiscountFactors**

Get discount factors for input dates for IRFunctionCurve

#### **Class**

[@IRFunctionCurve](#page-686-0) on page A-13

## **Syntax**

F = getDiscountFactors(CurveObj,InpDates)

## **Arguments**

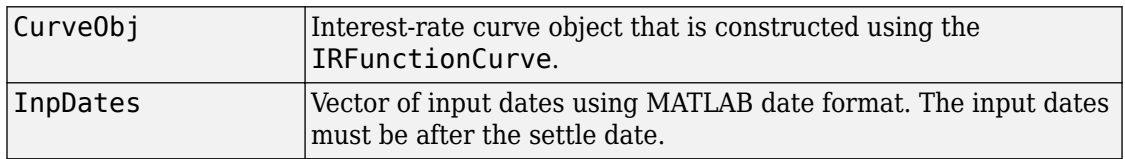

# **Description**

F = getDiscountFactors(CurveObj,InpDates) returns discount factors for the input dates.

# **Examples**

#### **Get Discount Factors for Input Dates For an IRFunctionCurve**

This example shows how to get discount factors for input dates for an IRFunctionCurve.

 $\text{irfc} = \text{IRFunctionCurve('Forward', today,@(t) polyval([-0.0001 0.003 0.02], t));}$ getDiscountFactors(irfc, today+30:30:today+720)

ans = *24×1*

 0.9984 0.9967 0.9950 0.9933 0.9916 0.9899 0.9881 0.9864 0.9846 0.9828 ⋮

#### **See Also**

["@IRFunctionCurve" on page A-13](#page-686-0)

#### **Topics**

["Creating an IRFunctionCurve Object" on page 9-22](#page-631-0) "Interest-Rate Curve Objects and Workflow" on page 9-2

#### **Introduced in R2008b**

# **getForwardRates**

Get forward rates for input dates for IRDataCurve

#### **Class**

[@IRDataCurve](#page-680-0) on page A-7

## **Syntax**

- F = getForwardRates(CurveObj,InpDates)
- F = getForwardRates(CurveObj,InpDates,'Parameter1',Value1,'Parameter2',Value2, ...)

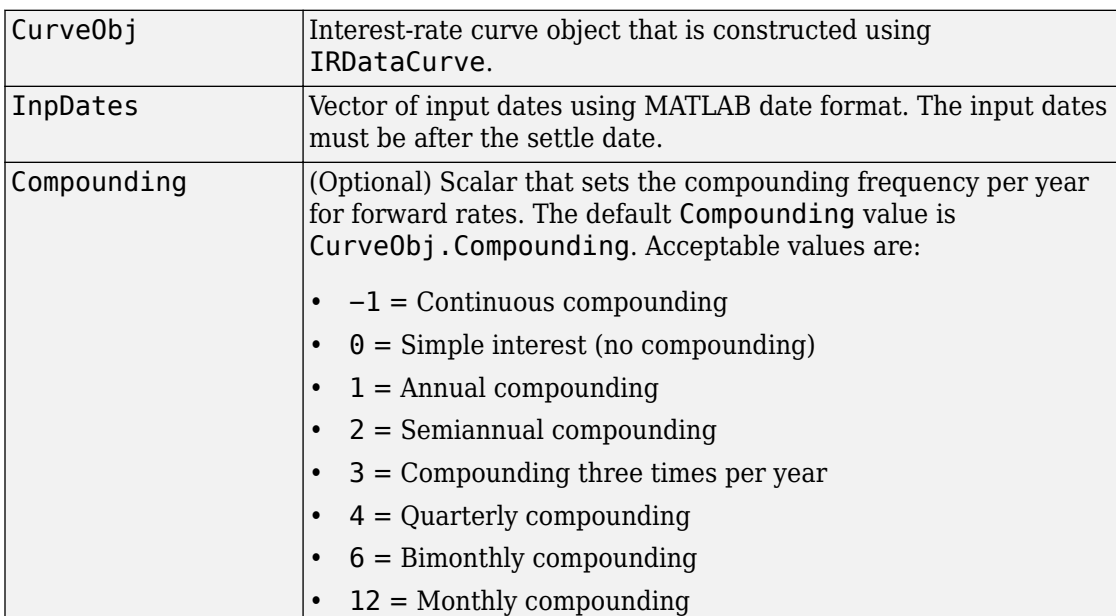

#### **Arguments**

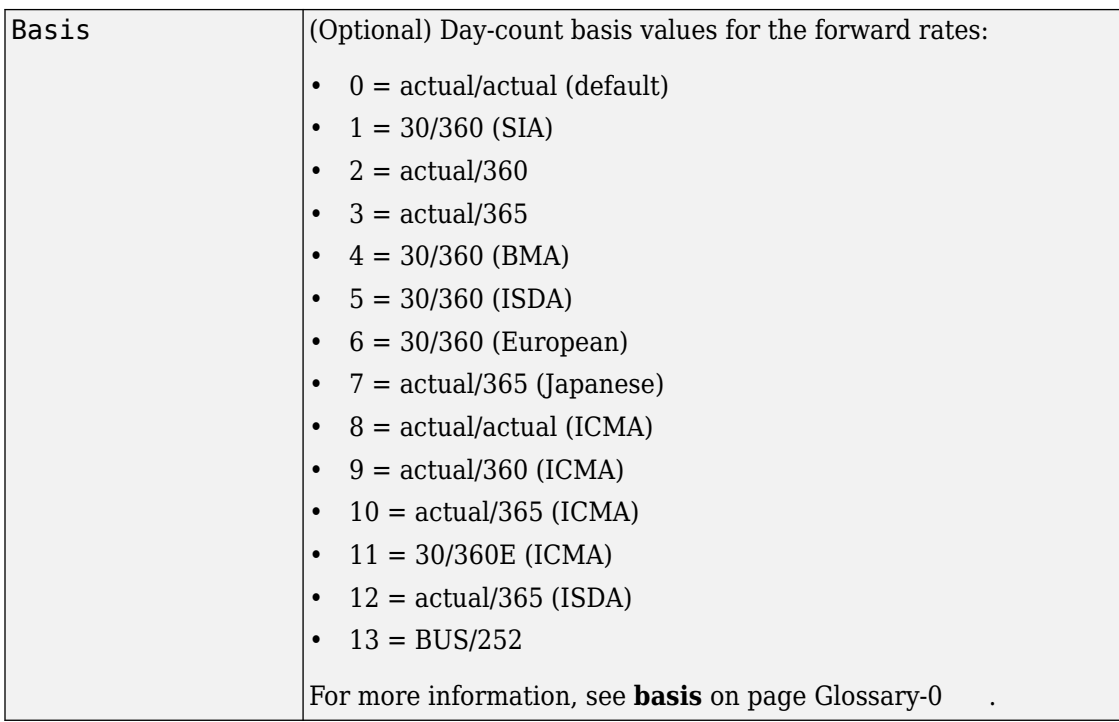

# **Description**

 $F =$ 

getForwardRates(CurveObj,InpDates,'Parameter1',Value1,'Parameter2',V alue2, ...) returns forward rates for the input dates. getForwardRates returns discrete forward rates for the intervals input into this method. For example, running the following code:

```
getForwardRates(irdc, {Date1, Date2, Date3})
```
gives three forwards rates and the three tenors are: [Settle, Date1], [Date1, Date2], and [Date2, Date3].

You must enter the optional arguments for Basis and Compounding as parameter/value pairs. The getForwardRates method returns forward rates corresponding to the periodicity of the dates input to getForwardRates. For example, where the dates are

monthly, monthly forward rates are returned. The first element of the output is the forward rate from the Settle to one month, the second element is the forward rate from one month to two months, and so on.

#### **Examples**

#### **Get Forward Rates For Input Dates for an IRDataCurve**

This example shows how to get forward rates for input dates for an IRDataCurve.

```
CurveSettle = datenum('2-Mar-2016');
Data = [2.09 2.47 2.71 3.12 3.43 3.85 4.57 4.58]/100;
Dates = datemnth(CurveSettle,12*[1 2 3 5 7 10 20 30]);
irdc = IRDataCurve('Zero',CurveSettle,Dates,Data);
getForwardRates(irdc, CurveSettle+30:30:CurveSettle+720)
```

```
ans = 24×1
```
 0.0174 0.0180 0.0187 0.0193 0.0199 0.0205 0.0212 0.0218 0.0224 0.0230 ⋮

#### **Use getForwardRates to Compute the Five Year Forward Rate in Five Years Time**

Use getForwardRates to compute the forward rate from the Settle date to 5 years from March 1, 2017 and then the forward rate for the period from 5 years to 10 years from March 1, 2017.

Data = [2.09 2.47 2.71 3.12 3.43 3.85 4.57 4.58]/100; Dates = daysadd(736755,[360 2\*360 3\*360 5\*360 7\*360 10\*360 20\*360 30\*360],1);

```
irdc = IRDataCurve('Zero', today, Dates, Data);
getForwardRates(irdc,datemnth(irdc.Settle,12*[5 10]))
ans = 2×1
     0.0335
     0.0457
```
The first element (.0312) is the forward rate from the Settle to 5 years from March 1, 2017. The second rate (0.0458) is the forward rate for the period from 5 years to 10 years from March 1, 2017, in other words, the 5-year forward rate 5 years from March 1, 2017.

#### **Compute the Six Month Forward Rates in 1 Month, 2 Months and 3 Months**

Use the following data to create an IRDataCurve object:

```
Data = [0.1 0.30 0.70 1.05 1.45 1.71 2.12 2.43 2.85 3.57]/100;
Settle = datenum(08-Aug-2016'); % Today's date
Dates = datemnth(Settle,[3 6 9 12*[1 2 3 5 7 10 20]]);
irdc = IRDataCurve('Zero',Settle,Dates,Data)
irdc = Type: Zero
            Settle: 736550 (08-Aug-2016)
       Compounding: 2
             Basis: 0 (actual/actual)
      InterpMethod: linear
             Dates: [10x1 double]
              Data: [10x1 double]
```
Compute the implied 6 month forward rates in 1 month, 2 months, and 3 months from the Settle date.

```
IntervalMonth = 6; % Interval for 6 month forward rates
FwdMonths = [1 2 3]'; % Starting in 1, 2, and 3 months from Settle
N = length(FwdMonths);
FwdRates_6M = zeros(N,1);
```
for  $k = 1:N$ 

```
 FwdDates = datemnth(irdc.Settle, [FwdMonths(k) FwdMonths(k)+IntervalMonth]);
 f = getForwardRates(irdc,FwdDates);
FwdRates_6M(k) = f(2);
```
#### end

[FwdMonths FwdRates\_6M]

ans = *3×2*

 1.0000 0.0050 2.0000 0.0074 3.0000 0.0101

#### **See Also**

["@IRDataCurve" on page A-7](#page-680-0)

#### **Topics**

["Creating Interest-Rate Curve Objects" on page 9-4](#page-613-0) ["Creating an IRDataCurve Object" on page 9-6](#page-615-0) "Interest-Rate Curve Objects and Workflow" on page 9-2

#### **Introduced in R2008b**

# **getForwardRates**

Get forward rates for input dates for IRFunctionCurve

#### **Class**

[@IRFunctionCurve](#page-686-0) on page A-13

# **Syntax**

- F = getForwardRates(CurveObj,InpDates)
- F = getForwardRates(CurveObj,InpDates,'Parameter1',Value1,'Parameter2',Value2, ...)

#### **Arguments**

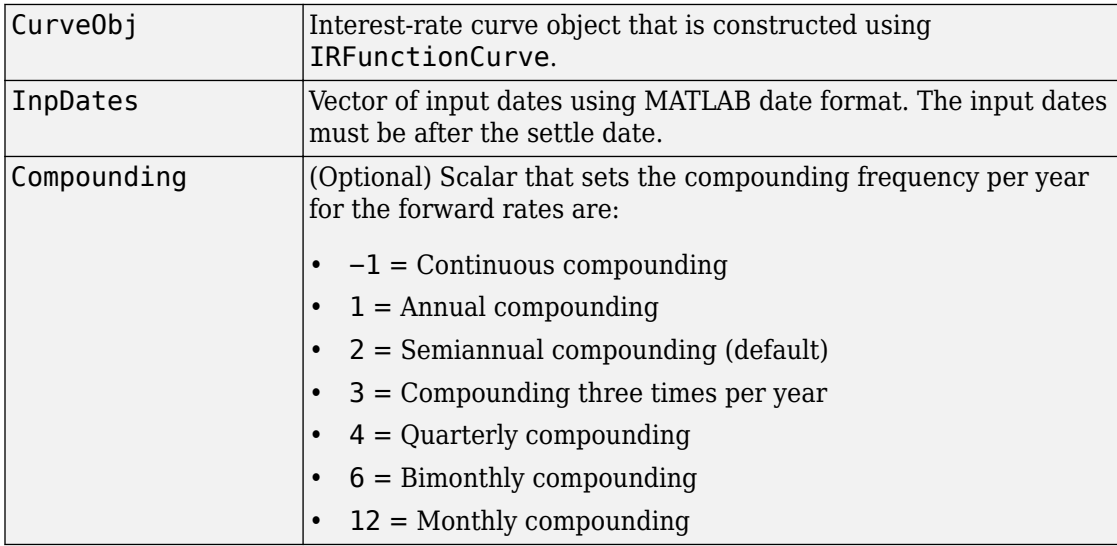

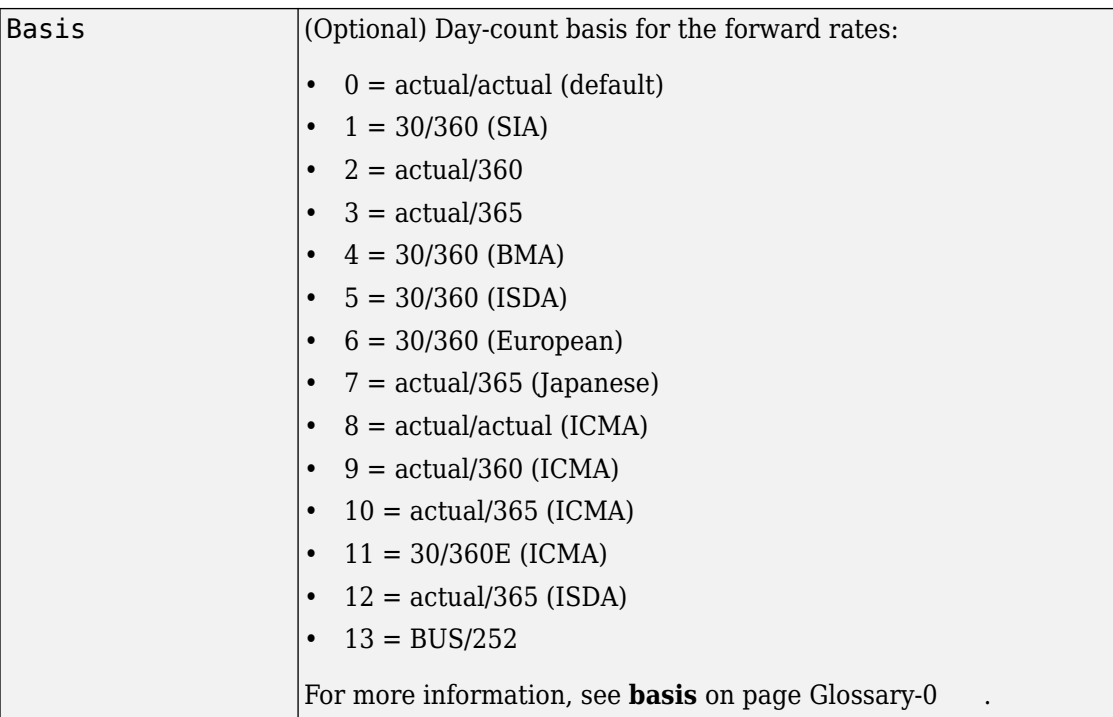

## **Description**

 $F =$ 

getForwardRates(CurveObj,InpDates,'Parameter1',Value1,'Parameter2',V alue2, ...) returns forward rates for the input dates. You must enter the optional arguments for Basis and Compounding as parameter/value pairs.

# **Examples**

#### **Get Forward Rates For Input Dates For an IRFunctionCurve**

This example shows how to get forward rates for input dates for an IRFunctionCurve.
```
getForwardRates(irfc, today+30:30:today+720)
ans = 24×1
     0.0202
      0.0205
      0.0207
      0.0210
      0.0212
      0.0215
      0.0217
      0.0219
      0.0222
      0.0224
       \ddot{\phantom{a}}
```
 $\text{irfc} = \text{IRFunctionCurve('Forward',today,@(t) polyval([-0.0001 0.003 0.02], t)});$ 

#### **Compute the Implied 2-Year Forward Rates in 1 Year, 2 Years, 5 Years, and 10 Years**

This example shows how to compute the implied 2-year forward rates in 1 year, 2 years, 5 years, and 10 years from the Settle date by using the getForwardRates method.

Use the following data for an IRFunctionCurve object that is created when using the [fitSvensson](#page-2969-0) method.

```
Settle = datenum('15-Apr-2014');
Maturity = datemnth(Settle, 12*[1 \t2 \t3 \t5 \t7 \t10 \t20 \t30]');
CleanPrice = [100.1 100.1 100.2 99.0 101.8 99.2 101.7 100.2]';
CouponRate = [0.0200 0.0275 0.035 0.042 0.0475 0.0525 0.055 0.052]';
Instruments = [repmat(Settle,size(Maturity)) Maturity CleanPrice CouponRate];
SvenssonModel = IRFunctionCurve.fitSvensson('Zero', Settle, Instruments);
```
Compute the implied 2-year forward rates in 1 year, 2 years, 5 years, and 10 years from the Settle date.

```
IntervalMonth = 12.*2; % Interval months for 2-year forward rates
FwdMonths = 12.*[1\ 2\ 5\ 10]'; % Starting in 1, 2, 5, and 10 years from Settle
N = length(FwdMonths);
```

```
FwdRates_2Y = zeros(N,1);for k = 1:NFwdDates = datemnth(SvenssonModel.Settle, [FwdMonths(k) FwdMonths(k)+IntervalMonth
     f = getForwardRates(SvenssonModel,FwdDates);
    FwdRates_2Y(k) = f(2);
end
```
[FwdMonths FwdRates\_2Y]

ans = *4×2*

 12.0000 0.0418 24.0000 0.0504 60.0000 0.0620 120.0000 0.0629

### **See Also**

```
"@IRFunctionCurve" on page A-13
```
### **Topics**

["Creating an IRFunctionCurve Object" on page 9-22](#page-631-0) "Interest-Rate Curve Objects and Workflow" on page 9-2

# <span id="page-2990-0"></span>**getParYields**

Get par yields for input dates for IRDataCurve

### **Class**

[@IRDataCurve](#page-680-0) on page A-7

## **Syntax**

- F = getParYields(CurveObj,InpDates)
- F = getParYields(CurveObj,InpDates,'Parameter1',Value1,'Parameter2',Value2, ...)

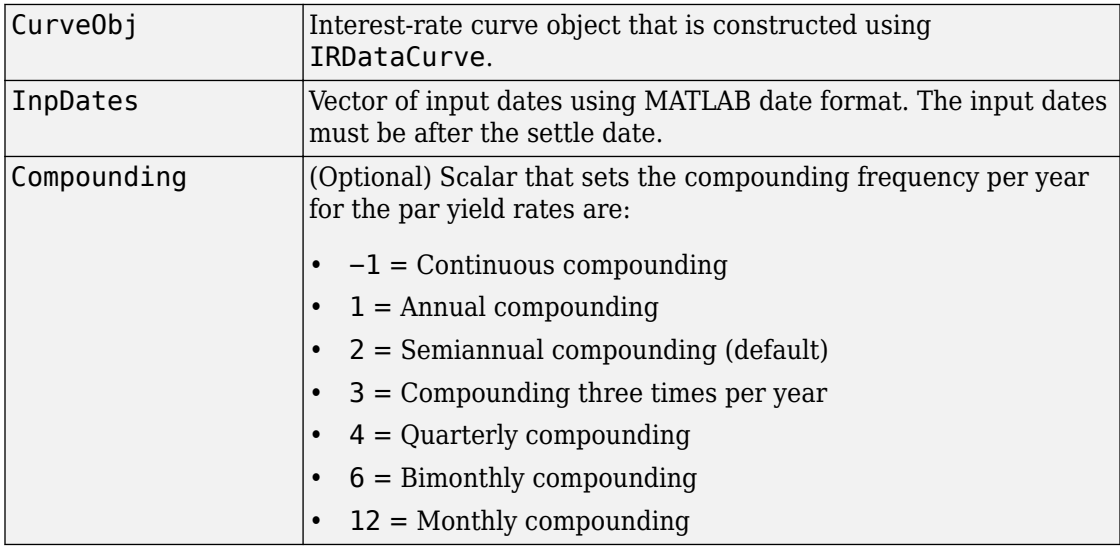

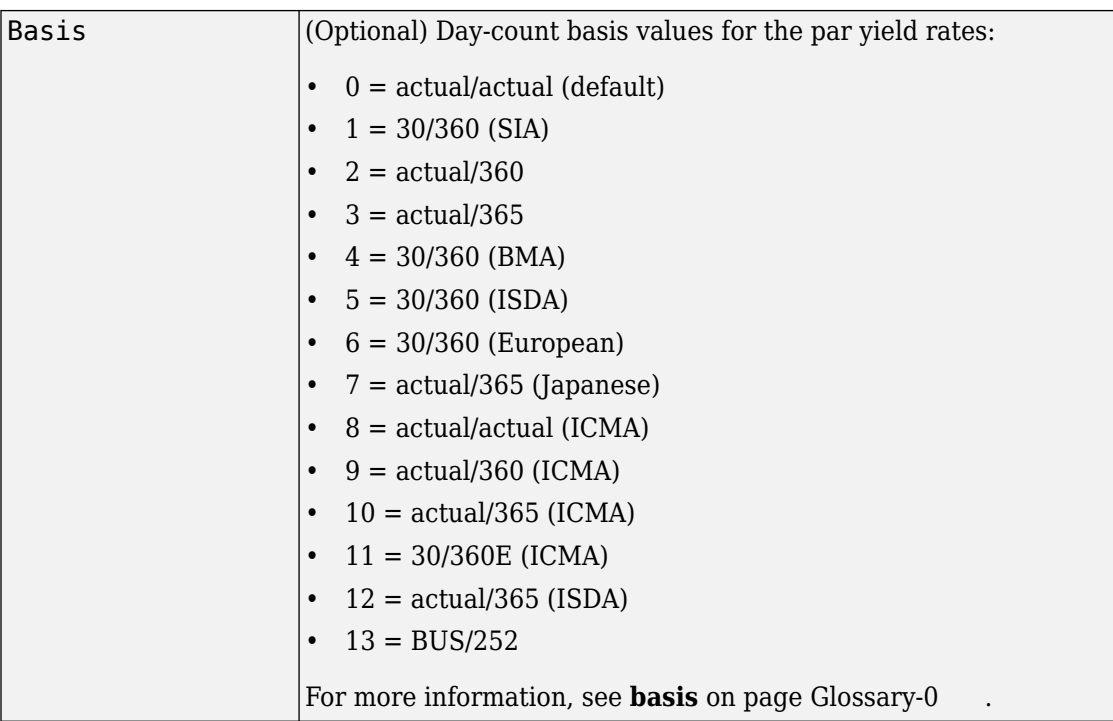

 $F =$ 

getParYields(CurveObj,InpDates,'Parameter1',Value1,'Parameter2',Valu e2, ...) returns par yields for the input dates. You must enter the optional arguments for Basis and Compounding as parameter/value pairs.

## **Examples**

### **Get Par Yields For Input Dates For an IRDataCurve**

This example shows how to get par yields for input dates for an IRDataCurve.

 $CurveSettle = datenum('2-Mar-2016')$ ; Data = [2.09 2.47 2.71 3.12 3.43 3.85 4.57 4.58]/100;

```
Dates = datemnth(CurveSettle, 12*[1 \t2 \t3 \t5 \t7 \t10 \t20 \t30]);
irdc = IRDataCurve('Zero',CurveSettle,Dates,Data);
getParYields(irdc, CurveSettle+30:30:CurveSettle+720)
ans = 24×1
     0.0175
     0.0177
     0.0181
     0.0183
     0.0186
     0.0189
     0.0194
     0.0197
     0.0200
     0.0203
        ⋮
```
#### **Compute Par Yields From a Curve With Simple Interest Compounding**

This example shows how set the compounding of an IRDataCurve to Zero (simple interest) and then compute par yields from that curve.

```
Curvesettle = datenum('2-Mar-2016');
Data = [2.09 2.47 2.71 3.12 3.43 3.85 4.57 4.58]/100;
Dates = datemnth(CurveSettle, 12*[1 \t2 \t3 \t5 \t7 \t10 \t20 \t30]);
irdc = IRDataCurve('Zero',CurveSettle,Dates,Data,'Compounding',0);
SimpleInt = irdc.getParYields(Dates(1), 'Basis', 2, 'Compounding', 1)
```

```
SimpleInt = 0.0209
```
### **See Also**

["@IRDataCurve" on page A-7](#page-680-0)

### **Topics**

["Creating Interest-Rate Curve Objects" on page 9-4](#page-613-0) ["Creating an IRDataCurve Object" on page 9-6](#page-615-0) "Interest-Rate Curve Objects and Workflow" on page 9-2

# <span id="page-2994-0"></span>**getParYields**

Get par yields for input dates for IRFunctionCurve

### **Class**

[@IRFunctionCurve](#page-686-0) on page A-13

## **Syntax**

- F = getParYields(CurveObj,InpDates)
- F = getParYields(CurveObj,InpDates,'Parameter1',Value1,'Parameter2',Value2, ...)

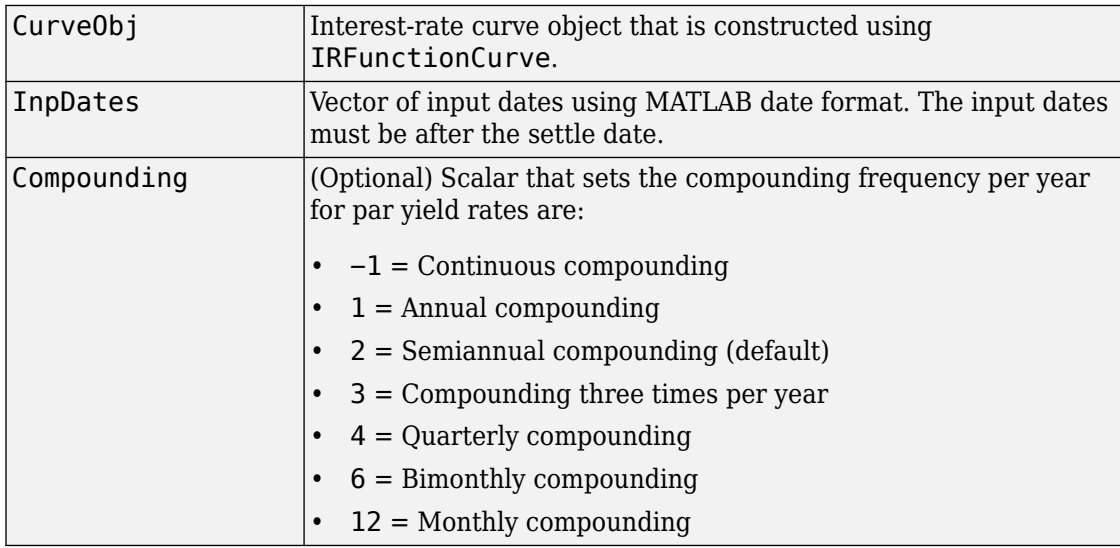

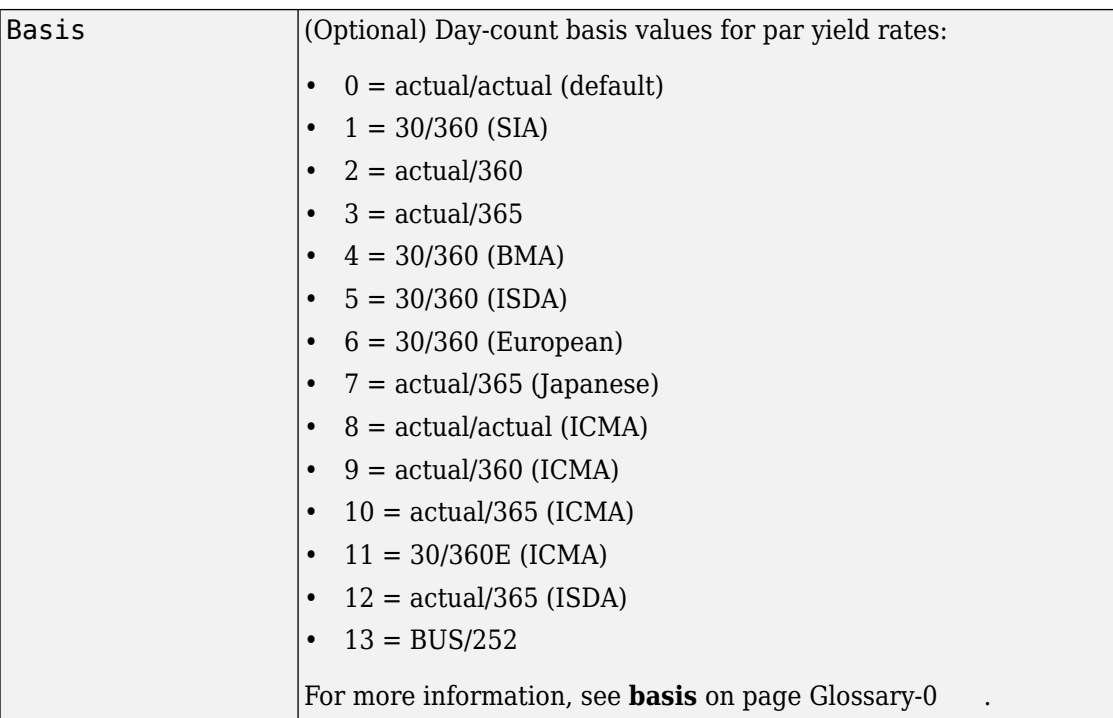

```
F =
```
getParYields(CurveObj,InpDates,'Parameter1',Value1,'Parameter2',Valu e2, ...) returns par yields for the input dates. You must enter the optional arguments for Basis and Compounding as parameter/value pairs.

# **Examples**

### **Get Par Yields For Input Dates For an IRFunctionCurve**

This example shows how to get par yields for input dates for an IRFunctionCurve.

irfc = IRFunctionCurve('Forward',today,@(t) polyval([-0.0001 0.003 0.02],t)); getParYields(irfc, today+30:30:today+720)

ans = *24×1*

 0.0204 0.0204 0.0206 0.0206 0.0208 0.0209 0.0207 0.0210 0.0210 0.0212 ⋮

### **See Also**

["@IRFunctionCurve" on page A-13](#page-686-0)

### **Topics**

["Creating an IRFunctionCurve Object" on page 9-22](#page-631-0) "Interest-Rate Curve Objects and Workflow" on page 9-2

# <span id="page-2997-0"></span>**getZeroRates**

Get zero rates for input dates for IRDataCurve

### **Class**

[@IRDataCurve](#page-680-0) on page A-7

## **Syntax**

- F = getZeroRates(CurveObj,InpDates)
- F = getZeroRates(CurveObj,InpDates,'Parameter1',Value1,'Parameter2',Value2, ...)

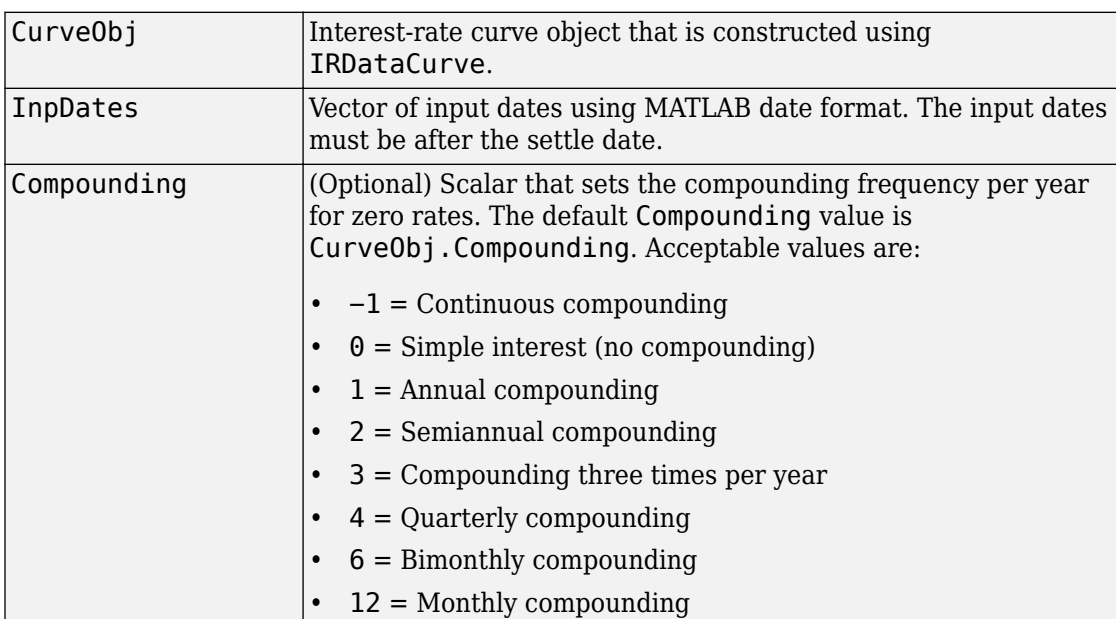

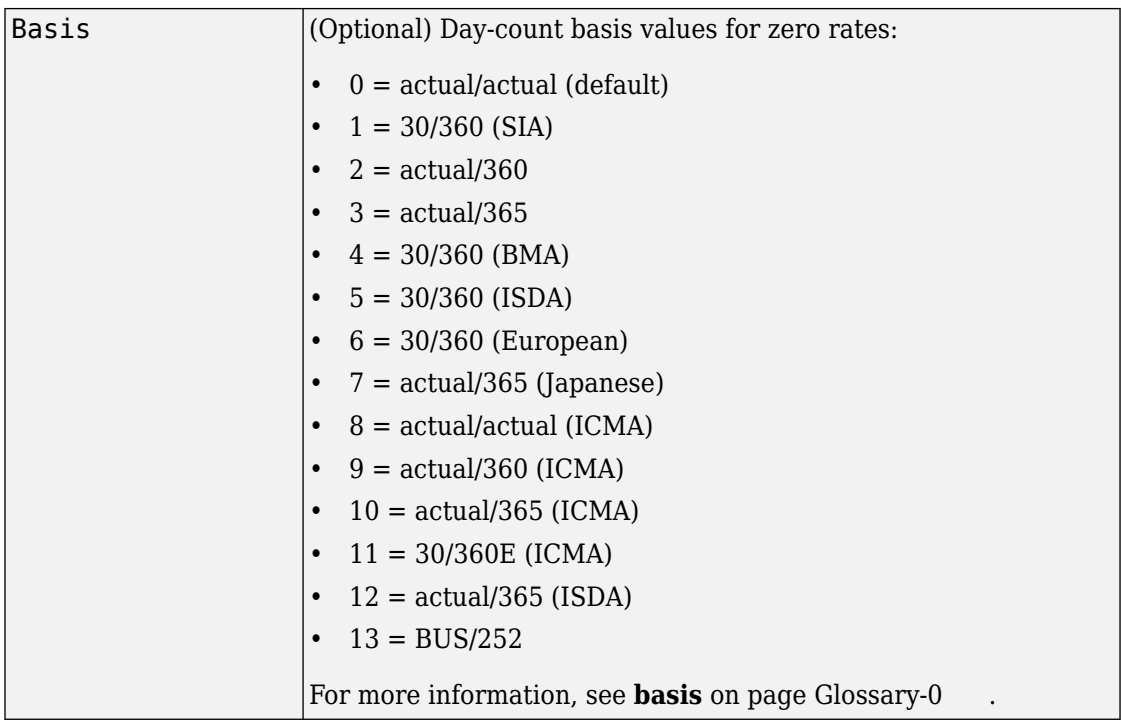

 $F =$ 

getZeroRates(CurveObj,InpDates,'Parameter1',Value1,'Parameter2',Valu e2, ...) returns zero rates for the input dates. You must enter the optional arguments for Basis and Compounding as parameter/value pairs.

## **Examples**

#### **Get Zero Rates For Input Dates For an IRDataCurve**

This example shows how to get zero rates for input dates for an IRDataCurve.

CurveSettle = datenum( $'2-Mar-2016'$ ); Data = [2.09 2.47 2.71 3.12 3.43 3.85 4.57 4.58]/100;

```
Dates = datemnth(CurveSettle, 12*[1 \t2 \t3 \t5 \t7 \t10 \t20 \t30]);
irdc = IRDataCurve('Zero',CurveSettle,Dates,Data);
getZeroRates(irdc, CurveSettle+30:30:CurveSettle+720)
ans = 24×1
     0.0174
     0.0177
     0.0180
     0.0183
     0.0187
     0.0190
     0.0193
     0.0196
     0.0199
     0.0202
        ⋮
```
### **See Also**

["@IRDataCurve" on page A-7](#page-680-0)

### **Topics**

["Creating Interest-Rate Curve Objects" on page 9-4](#page-613-0) ["Creating an IRDataCurve Object" on page 9-6](#page-615-0) "Interest-Rate Curve Objects and Workflow" on page 9-2

# <span id="page-3000-0"></span>**getZeroRates**

Get zero rates for input dates for IRFunctionCurve

# **Class**

[@IRFunctionCurve](#page-686-0) on page A-13

## **Syntax**

- F = getZeroRates(CurveObj,InpDates)
- F = getZeroRates(CurveObj,InpDates,'Parameter1',Value1,'Parameter2',Value2, ...)

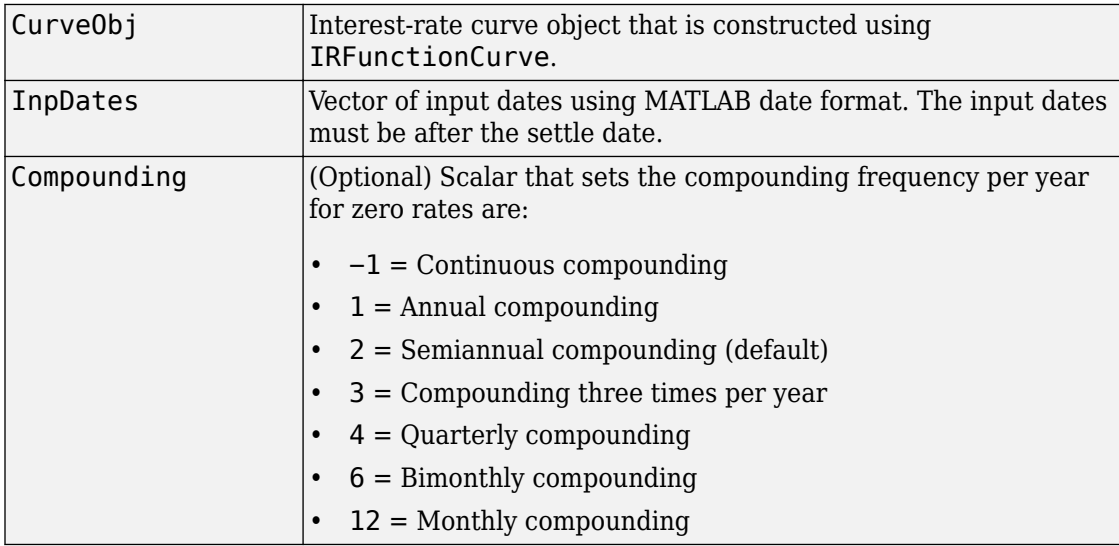

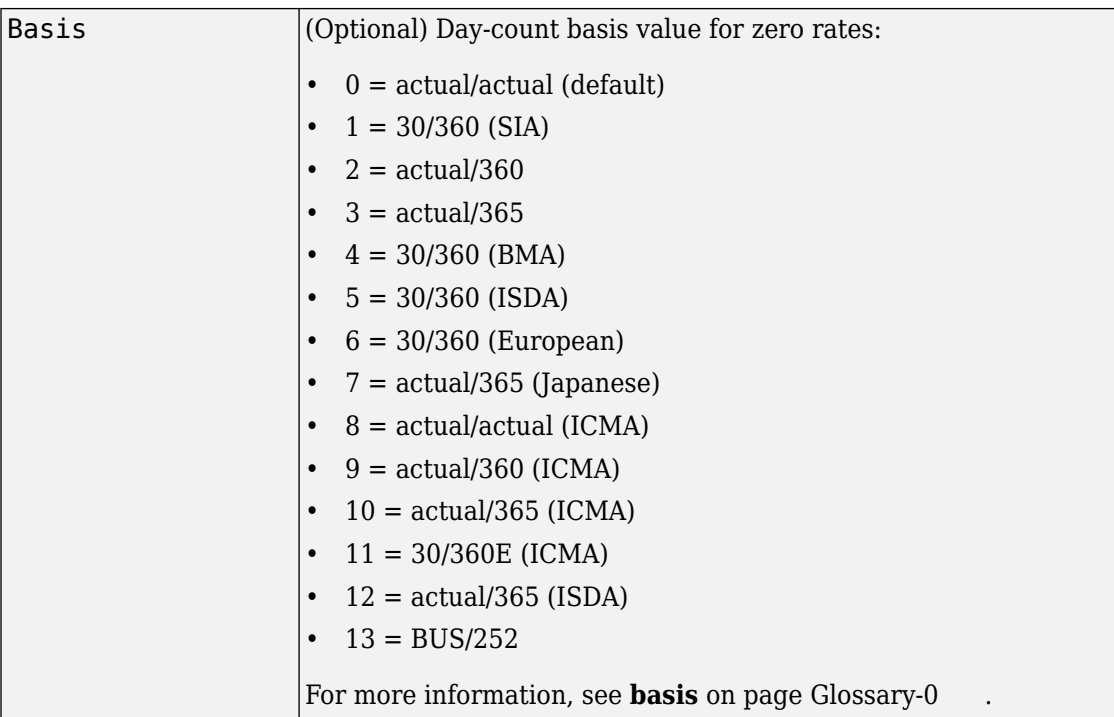

```
F =
```
getZeroRates(CurveObj,InpDates,'Parameter1',Value1,'Parameter2',Valu e2, ...) returns zero rates for the input dates. You must enter the optional arguments for Basis and Compounding as parameter/value pairs.

## **Examples**

### **Get Zero Rates For Input Dates For an IRFunctionCurve**

This example shows how to get zero rates for input dates for an IRFunctionCurve.

irfc = IRFunctionCurve('Forward',today,@(t) polyval([-0.0001 0.003 0.02],t)); getZeroRates(irfc, today+30:30:today+720) ans = *24×1* 0.0201 0.0202 0.0204

- 0.0205 0.0206
- 0.0207
- 0.0209
- 0.0210
- 0.0211
- 0.0212 ⋮

### **See Also**

["@IRFunctionCurve" on page A-13](#page-686-0)

### **Topics**

["Creating an IRFunctionCurve Object" on page 9-22](#page-631-0) "Interest-Rate Curve Objects and Workflow" on page 9-2

# **IRBootstrapOptions**

Construct specific options for bootstrapping interest-rate curve object

### **Class**

[@IRBootstrapOptions](#page-675-0) on page A-2

### **Syntax**

mybootoptions = IRBootstrapOptions('Param1',Value1)

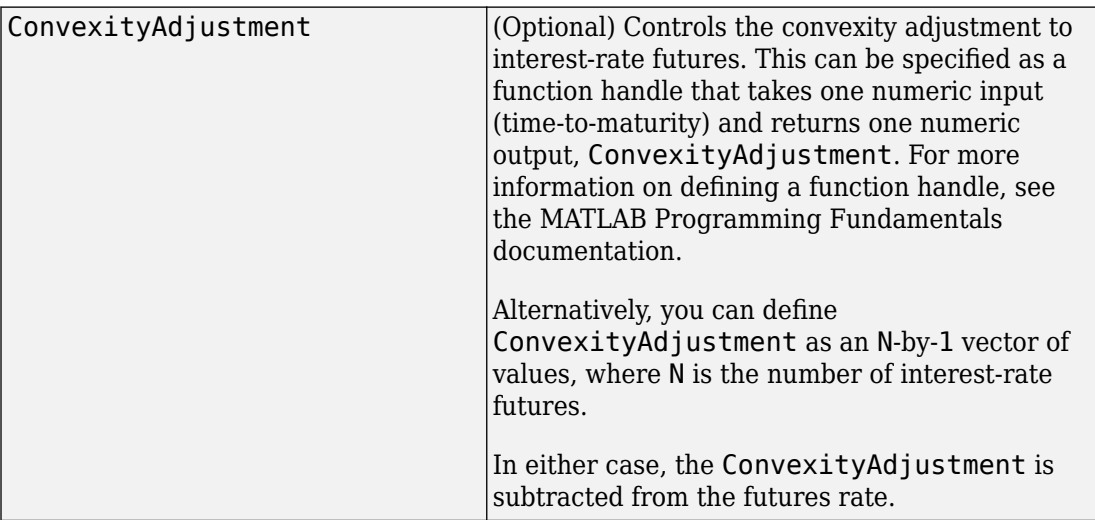

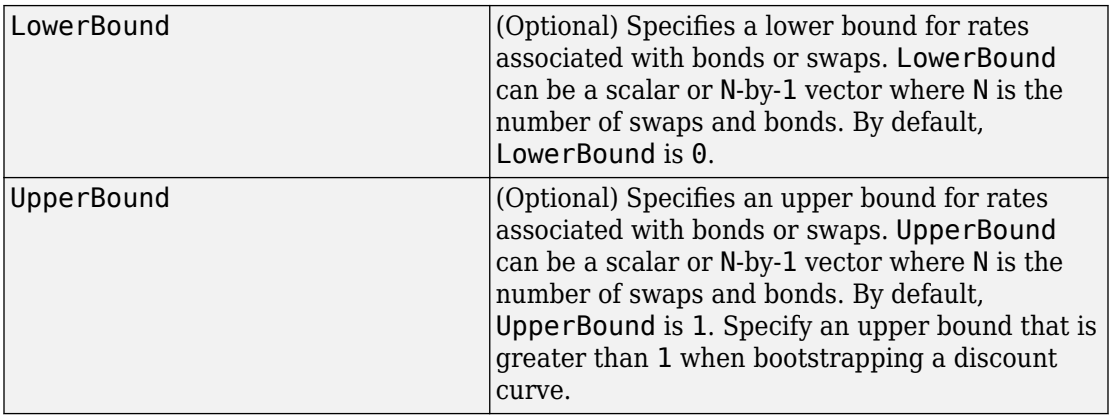

mybootoptions = IRBootstrapOptions('Param1',Value1) constructs an IRBootstrapOptionsObj structure. The IRBootstrapOptionsObj is used with the [bootstrap](#page-2903-0) method.

# **Examples**

### **Create IRBootstrapOptionsObj to Use With the bootstrap Method**

Set the ConvexityAdjustment to control interest-rate futures.

mybootoptions = IRBootstrapOptions('ConvexityAdjustment',repmat(.005,10,1))

```
mybootoptions =
   IRBootstrapOptions with properties:
     ConvexityAdjustment: [10x1 double]
              LowerBound: 0
              UpperBound: 1
```
Use mybootoptions as the optional argument, IRBootstrapOptionsObj, to use with the bootstrap method.

#### **Create an IRBootstrapOptionsObj to Use With Negative Zero Interest-Rates**

Use an IRBootstrapOptionsObj optional argument with the bootstrap method to allow for negative zero rates when solving the swap zero points.

```
Settle = datenum('15-Mar-2015'); 
InstrumentTypes = {'Deposit';'Deposit';'Swap';'Swap';'Swap';'Swap';}; 
Instruments = [Settle, datenum('15-Jun-2015'), .001; . . .Settle,datenum('15-Dec-2015'),.0005; ...
Settle,datenum('15-Mar-2016'), - 001; ...
Settle,datenum('15-Mar-2017'),-0.0005; ...
Settle,datenum('15-Mar-2018'),.0017; ...
Settle,datenum('15-Mar-2020'),.0019]; 
irbo = IRBootstrapOptions('LowerBound',-1); 
bootModel = IRDataCurve.bootstrap('zero', Settle, InstrumentTypes,...
     Instruments,'IRBootstrapOptions',irbo); 
bootModel.getZeroRates(datemnth(Settle,1:60))
ans = 60×1
     0.0012
     0.0011
     0.0010
     0.0009
     0.0008
     0.0008
     0.0007
     0.0006
     0.0005
```
- -0.0000
	- ⋮

Note that IRBootstrapOptions optional argument for LowerBound is set to -1 for negative zero rates when solving the swap zero points.

### **See Also**

["@IRDataCurve" on page A-7](#page-680-0)

### **Topics**

["Creating Interest-Rate Curve Objects" on page 9-4](#page-613-0)

["Creating an IRDataCurve Object" on page 9-6](#page-615-0)

["IRDataCurve Bootstrapping Based on Market Instruments" on page 9-7](#page-616-0)

"Bootstrapping a Swap Curve"

"Interest-Rate Curve Objects and Workflow" on page 9-2

# <span id="page-3007-0"></span>**IRDataCurve**

Construct interest-rate curve object from dates and data

## **Class**

[@IRDataCurve](#page-680-0) on page A-7

### **Syntax**

CurveObj = IRDataCurve(Type,Settle,Dates,Data)

CurveObj = IRDataCurve(Type, Settle, Dates, Data, 'Parameter1', Value1, 'Parameter2', Value2,

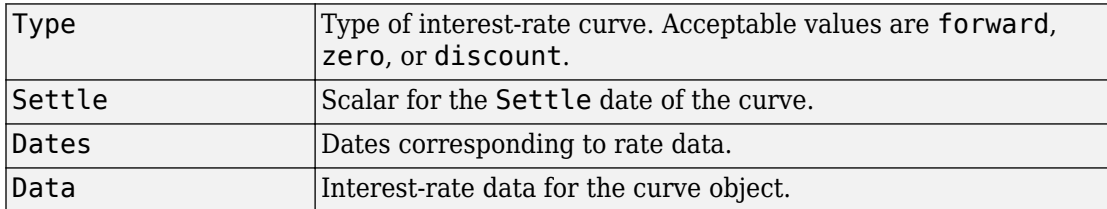

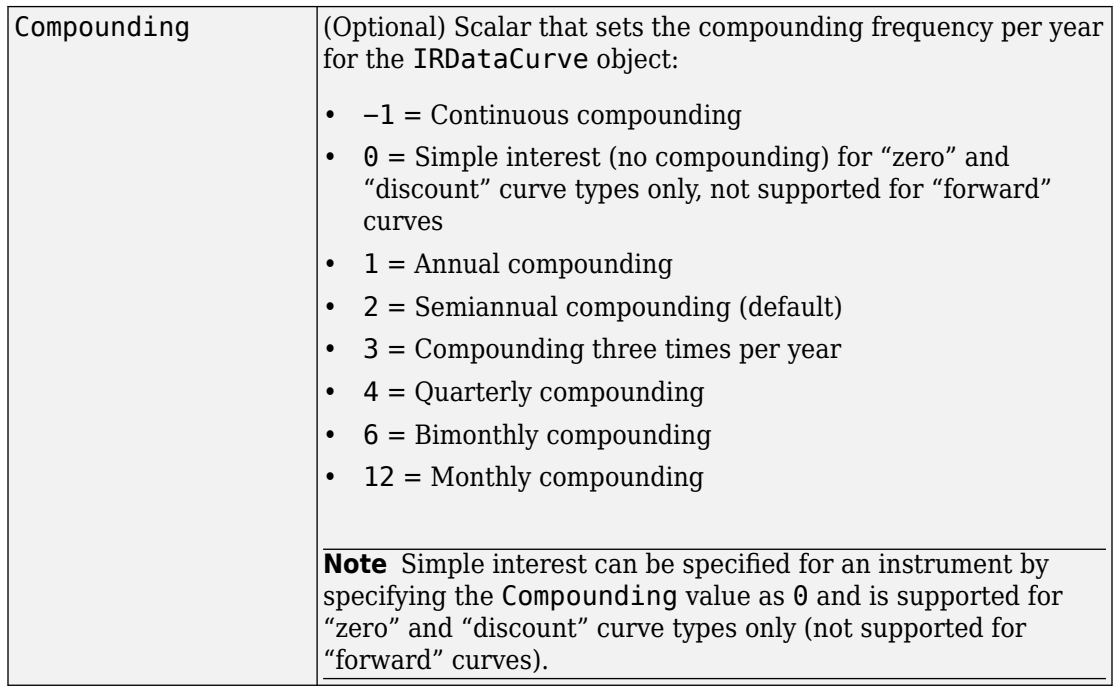

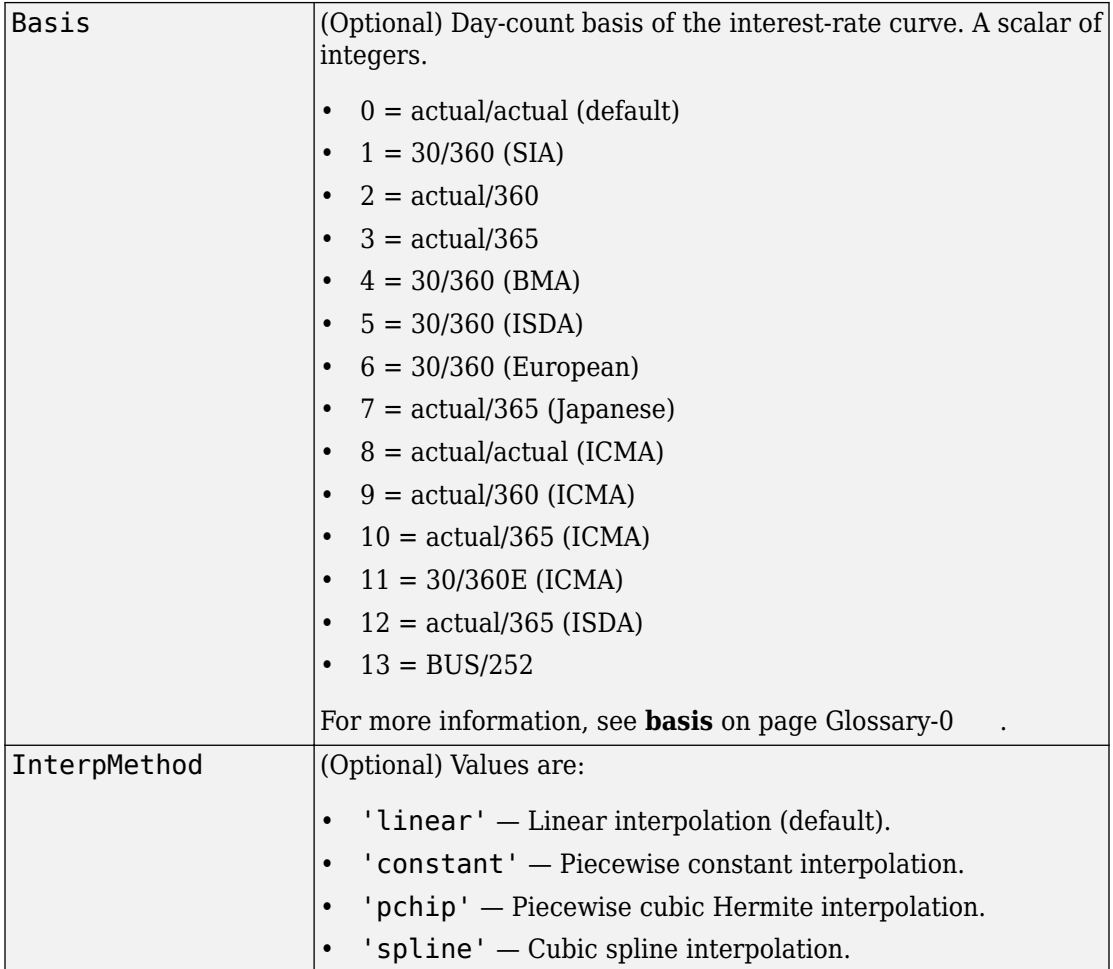

 $CurveObj =$ 

IRDataCurve(Type,Settle,Dates,Data,'Parameter1',Value1,'Parameter2', Value2, ...) constructs an interest-rate curve with the specified Dates and Data. You must enter the optional arguments for Basis, Compounding, and InterpMethod as parameter/value pairs.

Alternatively, an IRDataCurve object can be bootstrapped from market data using the [bootstrap](#page-2903-0) method.

After an IRDataCurve curve object is constructed, you can use the following methods to determine the forward rates, zero rates, and discount factors. In addition, you can use the toRateSpec method to convert the interest-rate curve object to a RateSpec structure.

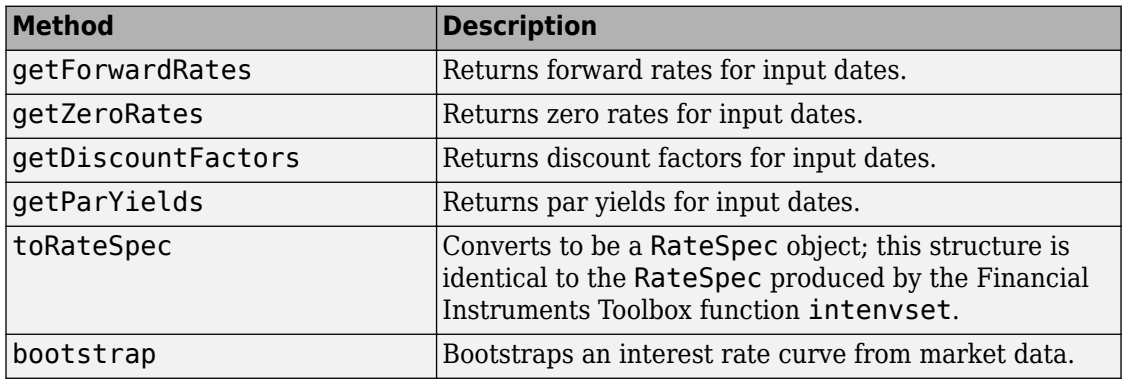

### **Examples**

```
CurveSettle = datenum('2-Mar-2016');
Data = [2.09 2.47 2.71 3.12 3.43 3.85 4.57 4.58]/100;
Dates = datemnth(CurveSettle, 12*[1 \ 2 \ 3 \ 5 \ 7 \ 10 \ 20 \ 30]);
irdc = IRDataCurve('Zero',CurveSettle,Dates,Data)
```
 $i$ rdc =

```
 Type: Zero
       Settle: 736391 (02-Mar-2016)
  Compounding: 2
        Basis: 0 (actual/actual)
 InterpMethod: linear
        Dates: [8x1 double]
         Data: [8x1 double]
```
### **See Also**

["@IRDataCurve" on page A-7](#page-680-0)

### **Topics**

["Creating Interest-Rate Curve Objects" on page 9-4](#page-613-0)

["Creating an IRDataCurve Object" on page 9-6](#page-615-0)

"Interest-Rate Curve Objects and Workflow" on page 9-2

# **IRFitOptions**

Construct specific options for fitting interest-rate curve object

## **Class**

[@IRFitOptions](#page-684-0) on page A-11

### **Syntax**

myfitoptions = IRFitOptions(InitialGuess)

myfitoptions = IRFitOptions(InitialGuess,'Parameter1',Value1)

### **Arguments**

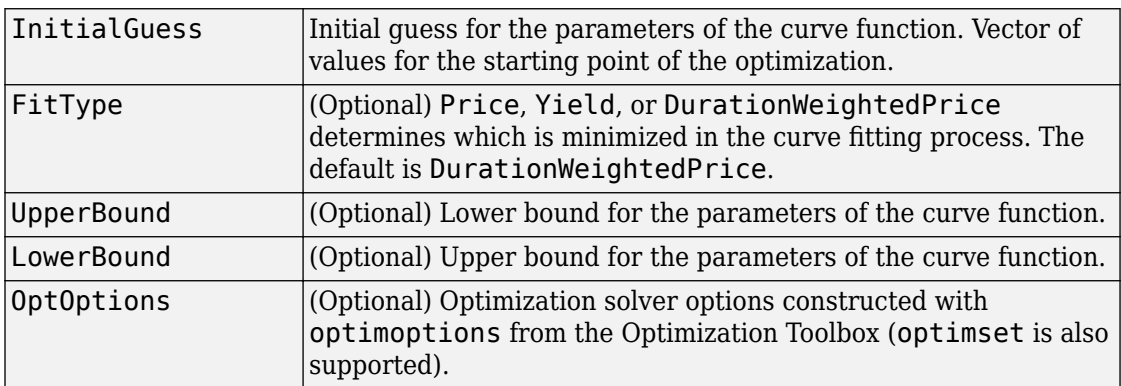

## **Description**

myfitoptions = IRFitOptions('Param1',Value1) constructs the IRFitOptions structure with an initial guess or with an initial guess and bounds. You must enter the optional arguments for FitType, UpperBound, LowerBound, and OptOptions as parameter/value pairs.

**Note** IRFitOptions constructor must be used with [fitFunction](#page-2943-0) method when building a custom fitting function.

### **Examples**

```
myfitoptions = IRFitOptions([7 2 1 0],'FitType','yield')
myfitoptions = 
   Properties:
          FitType: 'yield'
     InitialGuess: [7 2 1 0]
       UpperBound: []
       LowerBound: []
       OptOptions: []
```
### **See Also**

["@IRFunctionCurve" on page A-13](#page-686-0)

### **Topics**

["Creating an IRFunctionCurve Object" on page 9-22](#page-631-0) "Interest-Rate Curve Objects and Workflow" on page 9-2

## <span id="page-3014-0"></span>**IRFunctionCurve**

Construct interest-rate curve object from function handle or function and fit to market data

### **Class**

[@IRFunctionCurve](#page-686-0) on page A-13

### **Syntax**

CurveObj = IRFunctionCurve(Type,Settle,FunctionHandle)

CurveObj = IRFunctionCurve(Type, Settle, FunctionHandle, 'Parameter1', Value1, 'Parameter2'

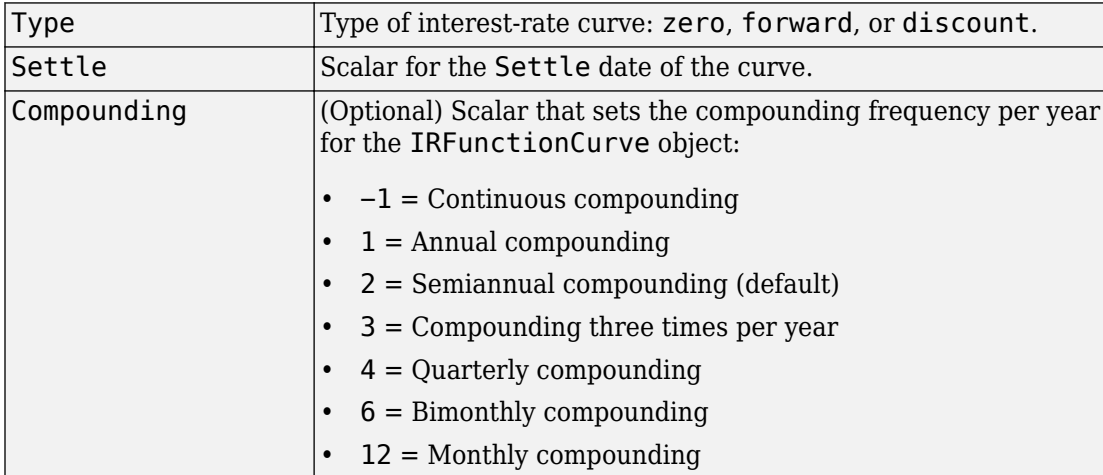

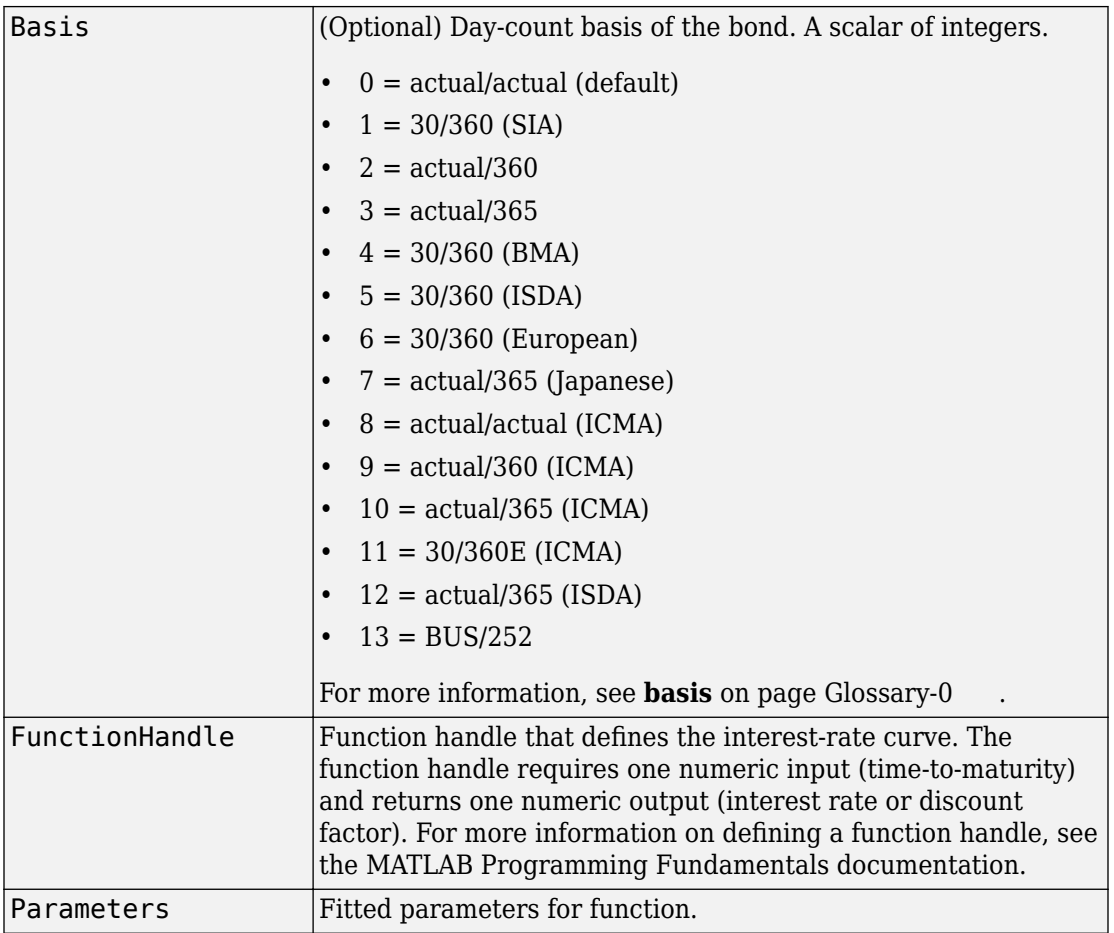

 $CurveObj =$ 

IRFunctionCurve(Type,Settle,FunctionHandle,'Parameter1',Value1,'Para meter2', Value2, ...) constructs an interest-rate curve object directly by specifying a function handle. You must enter the optional arguments for Basis and Compounding as parameter/value pairs.

After you use the IRFunctionCurve constructor to create an IRFunctionCurve object, you can fit the bond using the following methods.

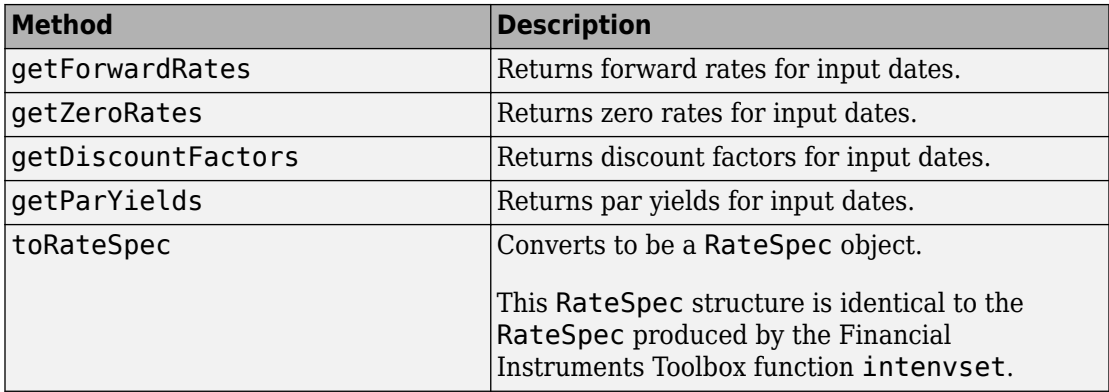

Alternatively, you can construct an IRFunctionCurve object using the following static methods.

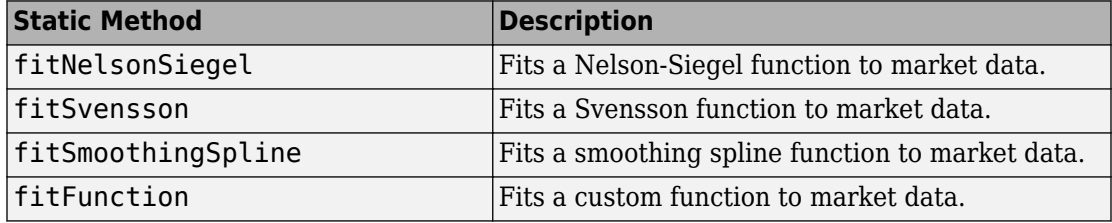

### **Examples**

 $irfc = IRFunctionCurve('Forward', today, @(t) polyval([-0.0001 0.003 0.02], t))$ 

```
\text{irfc} =
```

```
 Properties:
   FunctionHandle: @(t)polyval([-0.0001,0.003,0.02],t)
             Type: 'Forward'
           Settle: 733599
      Compounding: 2
            Basis: 0
```
### **See Also**

["@IRCurve" on page A-4](#page-677-0)

### **Topics**

["Creating Interest-Rate Curve Objects" on page 9-4](#page-613-0)

["Creating an IRDataCurve Object" on page 9-6](#page-615-0)

["Creating an IRFunctionCurve Object" on page 9-22](#page-631-0)

"Interest-Rate Curve Objects and Workflow" on page 9-2

# <span id="page-3018-0"></span>**liborduration**

Duration of LIBOR-based interest-rate swap

## **Syntax**

[PayFixDuration,GetFixDuration] = liborduration(SwapFixRate,Tenor,Settle)

### **Arguments**

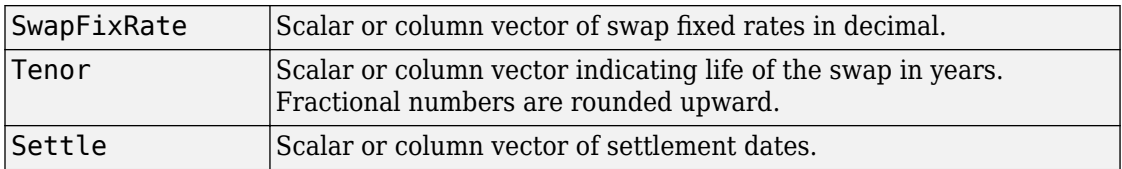

## **Description**

[PayFixDuration,GetFixDuration] = liborduration(SwapFixRate,Tenor,Settle) computes the duration of LIBORbased interest-rate swaps.

PayFixDuration is the modified duration, in years, realized when entering pay-fix side of the swap.

GetFixDuration is the modified duration, in years, realized when entering receive-fix side of the swap.

# **Examples**

### **Compute the Duration of LIBOR-Based Interest-Rate Swaps**

This example shows how to compute the duration of LIBOR-based interest-rate swaps using the following data.

```
SwapFixRate = 0.0383;
Tenor = 7;Settle = datenum('11-0ct-2002');
```
[PayFixDuration GetFixDuration] = liborduration(SwapFixRate,... Tenor, Settle)

PayFixDuration = -4.7567

GetFixDuration = 4.7567

### **See Also**

[liborfloat2fixed](#page-3020-0) | [liborprice](#page-3025-0)

### **Topics**

["Analysis of Bond Futures" on page 7-13](#page-536-0) "Managing Interest-Rate Risk with Bond Futures" "Fitting the Diebold Li Model" ["Managing Present Value with Bond Futures" on page 7-16](#page-539-0)

#### **Introduced before R2006a**

# <span id="page-3020-0"></span>**liborfloat2fixed**

Compute par fixed-rate of swap given 3-month LIBOR data

## **Syntax**

[FixedSpec,ForwardDates,ForwardRates] = liborfloat2fixed(ThreeMonthRates,Settle,Tenor,

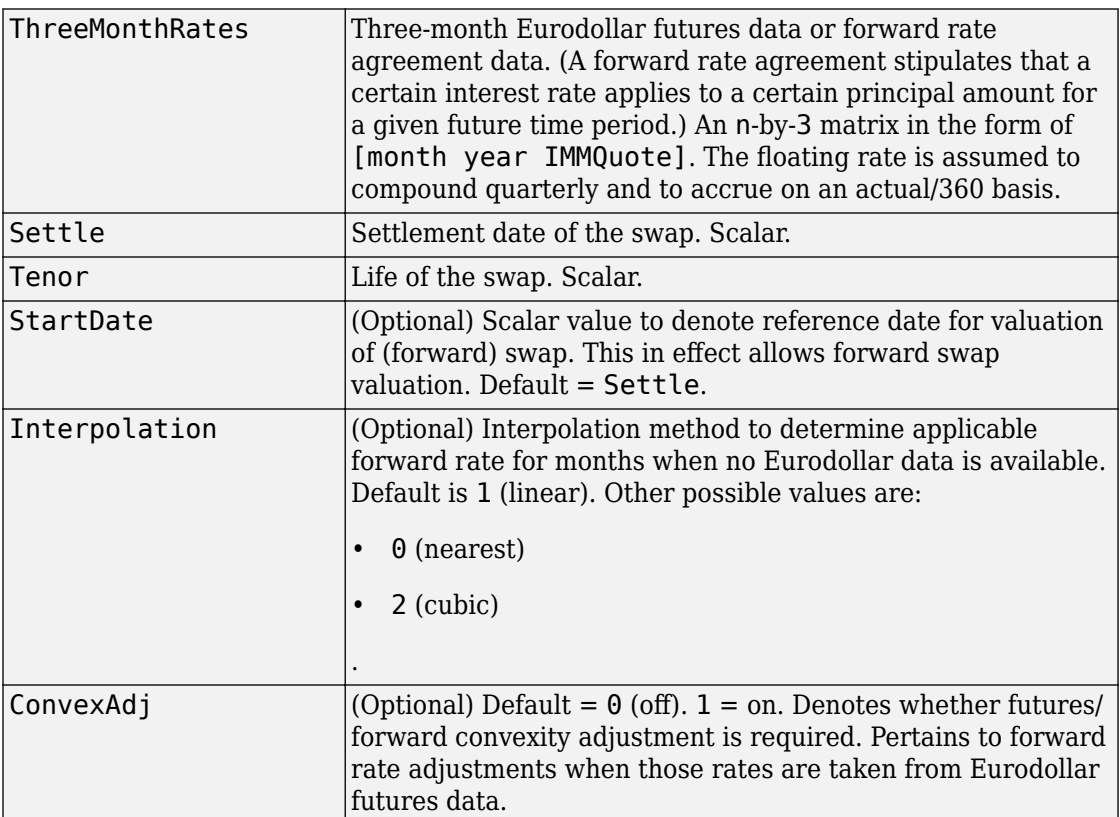

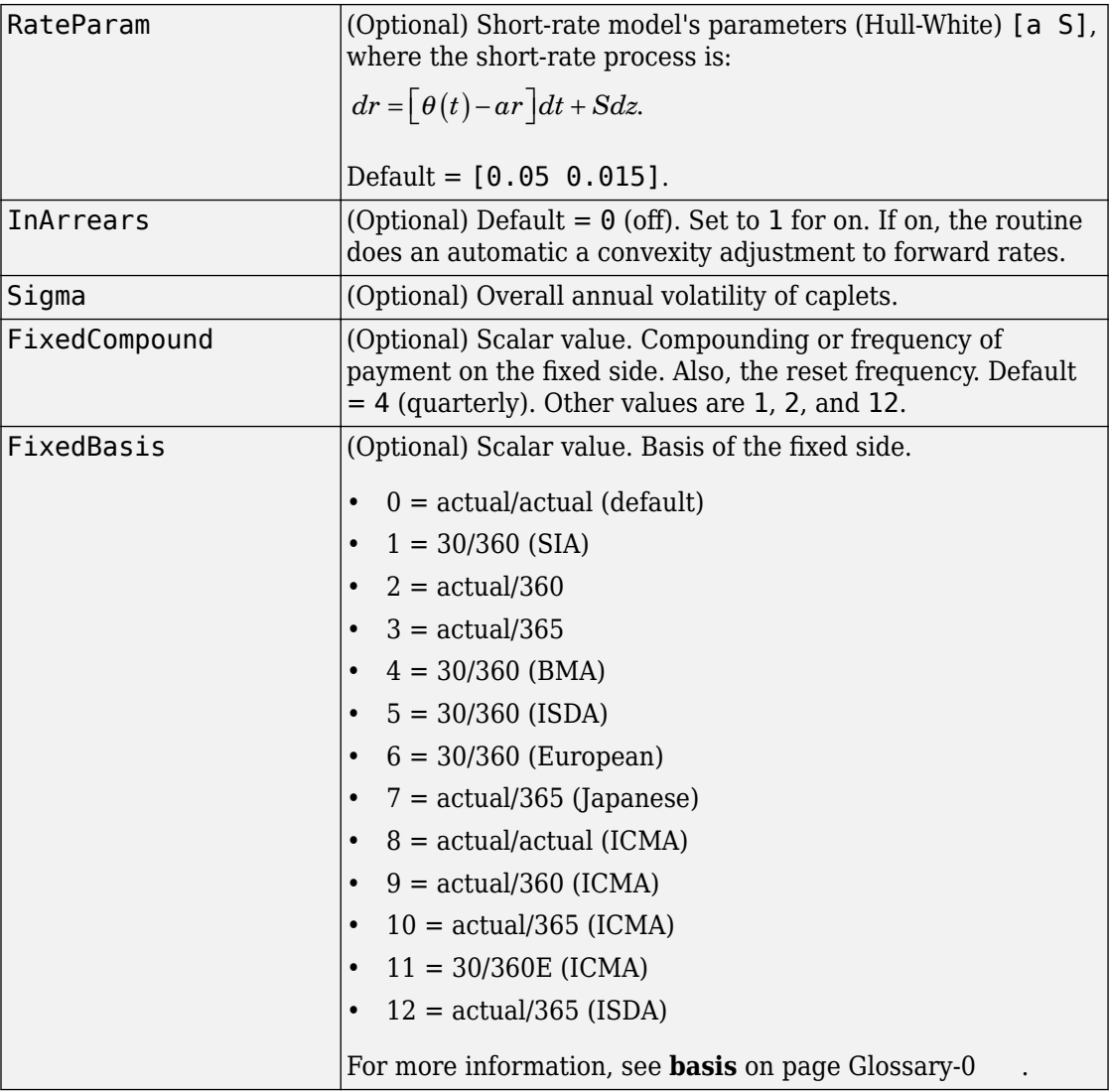

```
[FixedSpec,ForwardDates,ForwardRates] =
liborfloat2fixed(ThreeMonthRates,Settle,Tenor,StartDate,
```
Interpolation,ConvexAdj,RateParam,InArrears,Sigma,FixedCompound,Fixe dBasis) computes forward rates, dates, and the swap fixed rate.

FixedSpec specifies the structure of the fixed-rate side of the swap:

- Coupon: Par-swap rate
- Settle: Start date
- Maturity: End date
- Period: Frequency of payment
- Basis: Accrual basis

ForwardDates are dates corresponding to ForwardRates (all third Wednesdays of the month, spread three months apart). The first element is the third Wednesday immediately after Settle.

ForwardRates are forward rates corresponding to the forward dates, quarterly compounded, and on the actual/360 basis.

**Note** To preserve input integrity, Tenor is rounded upward to the closest integer. Currently traded tenors are 2, 5, and 10 years.

The function assumes that floating-rate observations occur quarterly on the third Wednesday of a delivery month. The first delivery month is the month of the first third Wednesday after Settle. Floating-side payments occur on the third-month anniversaries of observation dates.

### **Examples**

#### **Compute the Par Fixed-Rate of a Swap Given 3-Month LIBOR Data**

This example shows how to compute the par fixed-rate of a swap given 3-month LIBOR data. Use the supplied EDdata.xls file as input to a [liborfloat2fixed](#page-3020-0) computation.

 $[EDFutData, textdata] = xlsread('EDdata.xls');$  $Settle = datum('15-0ct-2002')$ ;  $Tenor = 2;$ 

```
[FixedSpec, ForwardDates, ForwardRates] =...
liborfloat2fixed(EDFutData(:,1:3), Settle, Tenor)
FixedSpec = struct with fields:
       Coupon: 0.0222
       Settle: '16-Oct-2002'
     Maturity: '16-Oct-2004'
       Period: 4
        Basis: 1
ForwardDates = 8×1
       731505
       731596
       731687
       731778
       731869
       731967
       732058
       732149
ForwardRates = 8×1
     0.0177
     0.0166
     0.0170
     0.0188
     0.0214
     0.0248
     0.0279
     0.0305
```
### **See Also**

[liborduration](#page-3018-0) | [liborprice](#page-3025-0)

### **Topics**

["Analysis of Bond Futures" on page 7-13](#page-536-0) "Managing Interest-Rate Risk with Bond Futures"
"Fitting the Diebold Li Model" ["Managing Present Value with Bond Futures" on page 7-16](#page-539-0)

# **liborprice**

Price swap given swap rate

# **Syntax**

Price = liborprice(ThreeMonthRates,Settle,Tenor,SwapRate,StartDate,Interpolation,Convex

## **Arguments**

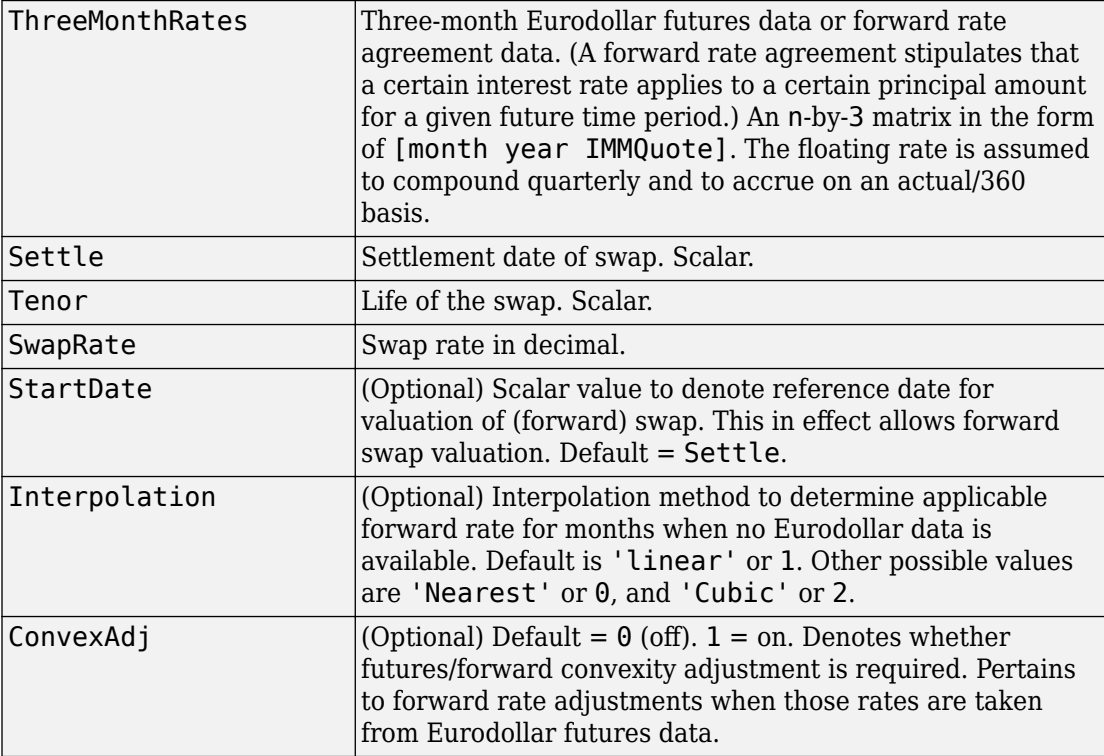

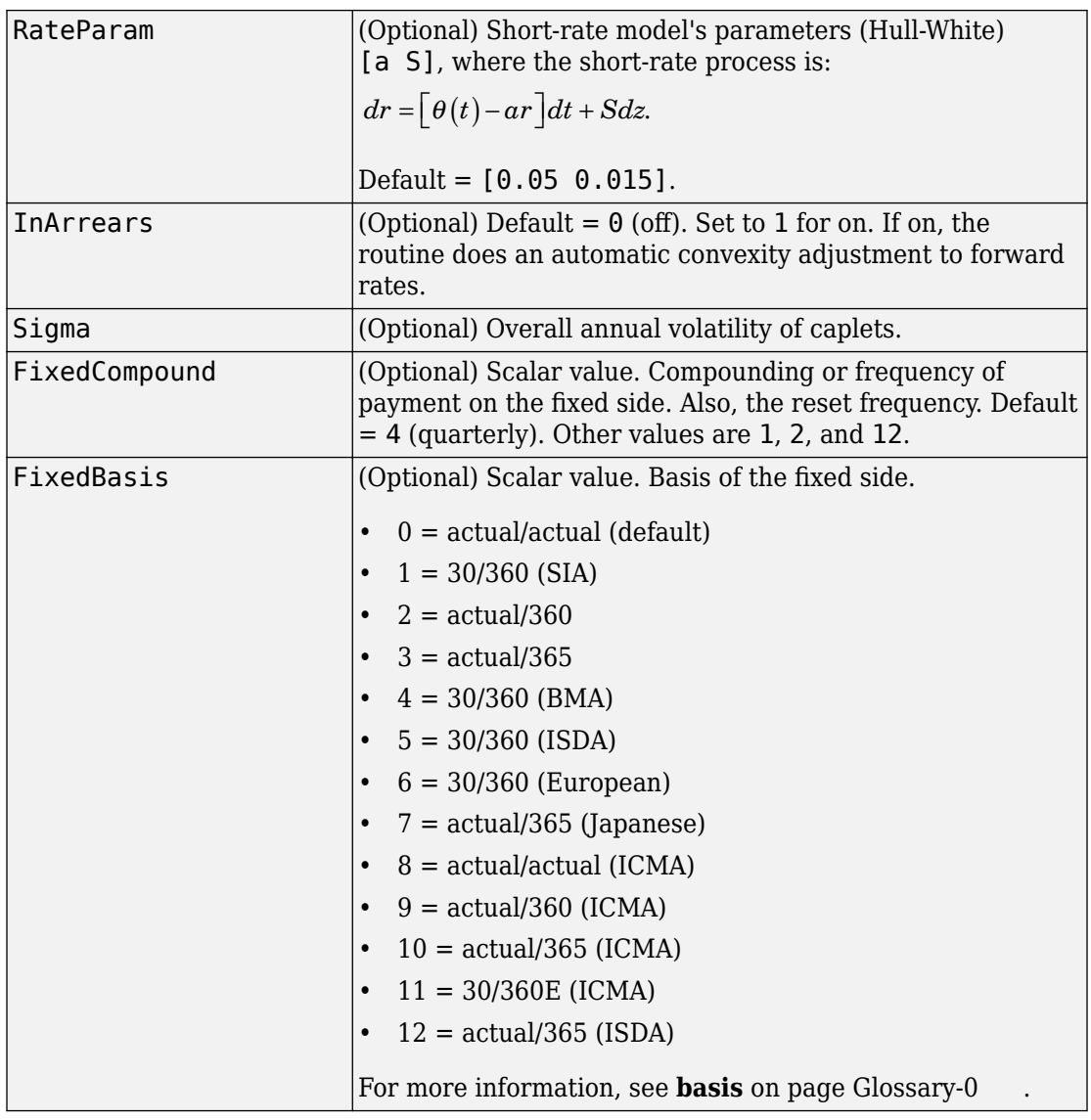

### **Description**

Price =

liborprice(ThreeMonthRates,Settle,Tenor,SwapRate,StartDate,Interpola tion,ConvexAdj,RateParam,InArrears,Sigma,FixedCompound,FixedBasis) computes the price per \$100 notional value of a swap given the swap rate. A positive result indicates that fixed side is more valuable than the floating side.

Price is the present value of the difference between floating and fixed-rate sides of the swap per \$100 notional.

### **Examples**

#### **Compute the Price Per \$100 Notional Value of a Swap Given the Swap Rate**

This example shows that a swap paying the par swap rate has a value of 0.

```
% load the input data 
[EDFutData, textdata] = xlsread('EDdata.xls');Settle = datenum('15-Oct-2002');
Tenor = 2:
% compute the fixed rate from the Eurodollar data
FixedSpec = liborfloat2fixed(EDFutData(:,1:3), Settle, Tenor)
FixedSpec = struct with fields:
       Coupon: 0.0222
       Settle: '16-Oct-2002'
    Maturity: '16-Oct-2004'
      Period: 4
        Basis: 1
% compute the price of a par swap
Price = liborprice(EDFutData(:,1:3), Settle, Tenor, FixedSpec.Coupon)
Price = 2.7756e-15
```
Price is effectively equal to 0.

## **See Also**

[liborduration](#page-3018-0) | [liborfloat2fixed](#page-3020-0)

### **Topics**

["Analysis of Bond Futures" on page 7-13](#page-536-0) "Managing Interest-Rate Risk with Bond Futures" "Fitting the Diebold Li Model" ["Managing Present Value with Bond Futures" on page 7-16](#page-539-0)

# **mbscfamounts**

Cash flow and time mapping for mortgage pool

## **Syntax**

[CFlowAmounts,CFlowDates,TFactors,Factors,Payment,Principal,Interest,Prepayment] = mbs

### **Arguments**

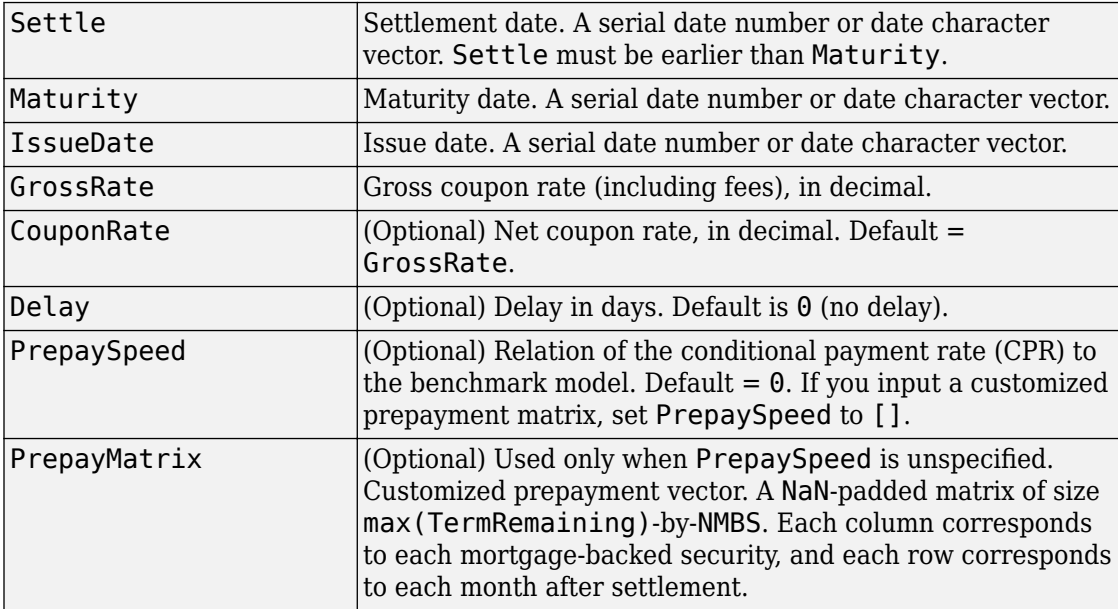

All inputs (except PrepayMatrix) are number of mortgage-backed securities (NMBS)-by-1 vectors.

## **Description**

[CFlowAmounts,CFLowDates,TFactors,Factors,Payment,Principal,Interest ,Prepayment] = mbscfamounts(Settle,

Maturity, IssueDate, GrossRate, CouponRate, Delay, PrepaySpeed, PrepayMatr ix) computes cash flows between settle and maturity dates, the corresponding time factors in months from settle, and the mortgage factor (the fraction of loan principal outstanding).

CFlowAmounts is a vector of cash flows starting from Settle through end of the last month (Maturity).

CFlowDates indicates when cash flows occur, including at Settle. A negative number at Settle indicates that accrued interest is due.

TFactors is a vector of times in months from Settle, corresponding to each cash flow.

Factors is a vector of mortgage factors (the fraction of the balance still outstanding at the end of each month).

Payment is a NMBS-by-P matrix of total monthly payment.

Principal is a NMBS-by-P matrix of principal portion of the payment

Interest is a NMBS-by-P matrix of interest portion of the payment.

Prepayment is a NMBS-by-P matrix of unscheduled payment of principal.

### **Examples**

#### **Calculate Cash Flow Amounts and Dates, Time Factors, and Mortgage Factors for a Single Mortgage**

Given a mortgage with the following characteristics, compute the cash flow amounts and dates, the time factors, and the mortgage factors.

Define the mortgage characteristics.

 $Settle = datum('17-April-2002')$ ; Maturity  $=$  datenum( $'1$ -Jan-2030');

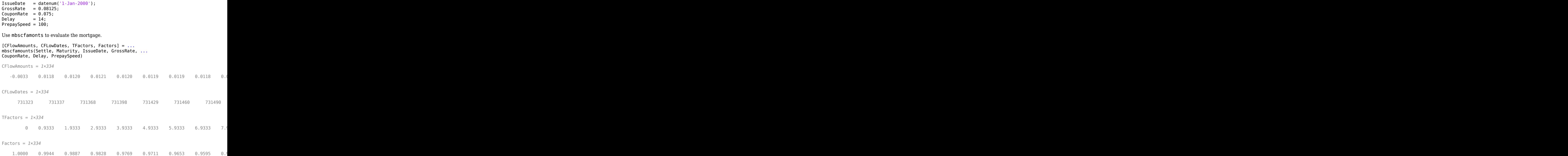

The result is contained in four 334-element row vectors.

#### **Compute Cash Flow Amounts and Dates, Time Factors, and Mortgage Factors for a Mortgage Portfolio**

Given a portfolio of mortgage-backed securities, use mbscfamounts to compute the cash flows and other factors from the portfolio.

Define characteristics for a mortgage portfolio.

```
Settle = datenum(['13-Jan-2000';'17-Apr-2002';'17-May-2002']);
Maturity = datenum('1-Jan-2030');
IssueDate = datenum('1-Jan-2000');
GrossRate = 0.08125;CouponRate = [0.075; 0.07875; 0.0775];
Delay = 14;PrepaySpeed = 100;
Use mbscfamonts to evaluate the mortgage.
[CFlowAmounts, CFlowDates, TFactors, Factors] = ...
mbscfamounts(Settle, Maturity, IssueDate, GrossRate, ...
CouponRate, Delay, PrepaySpeed)
CFlowAmounts = 3×361
-0.0025  0.0071  0.0072  0.0074  0.0076  0.0077  0.0079  0.0080  0.0
-0.0035  0.0121  0.0123  0.0124  0.0123  0.0122  0.0122  0.0121  0.0
-0.0034  0.0122  0.0123  0.0123  0.0122  0.0121  0.0121  0.0120  0.0
CFlowDates = 3×361
730498   730517   730546   730577   730607   730638   730668
 731323 731337 731368 731398 731429 731460 731490 731521 731551 731582 731613 731641 731672 731702 731733 731763 731794 731825 731855 731886 731916 731947 731978 732007 732038 732068 732099 732129 732160 732191 732221 732252 732282 732313 732344 732372 732403 732433 732464 732494 732525 732556 732586 732617 732647 732678 732709 732737 732768 732798
731353 731368 731398 731429 731460 731490 731521
TFactors = 3×361
0  1.0667  2.0667  3.0667  4.0667  5.0667  6.0667  7.0667  8.0
0  0.9333  1.9333  2.9333  3.9333  4.9333  5.9333  6.9333  7.9
0  0.9333  1.9333  2.9333  3.9333  4.9333  5.9333  6.9333  7.9
Factors = 3×361
```
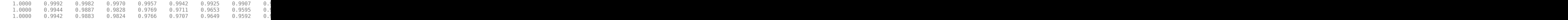

Each output is a 3-by-361 element matrix padded with NaN's wherever elements are missing.

#### **Calculate Payment, Principal, Interest, and Prepayment for a Single Mortgage**

Given a mortgage with the following characteristics, compute payments, principal, interest, and prepayment.

Define the mortgage characteristics.

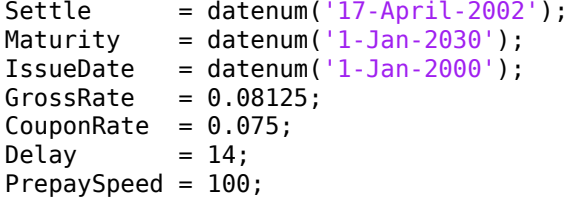

Use mbscfamonts to evaluate the mortgage.

```
[Payment, Principal, Interest, Prepayment] = ...
mbscfamounts(Settle, Maturity, IssueDate, GrossRate, ...
CouponRate, Delay, PrepaySpeed)
```
Payment = *1×334*

-0.0033 0.0118 0.0120 0.0121 0.0120 0.0119 0.0119 0.0118 0.0

Principal = *1×334*

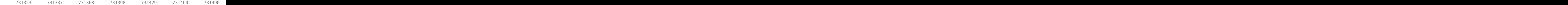

Interest = *1×334*

0 0.9333 1.9333 2.9333 3.9333 4.9333 5.9333 6.9333 7.9

Prepayment = *1×334*

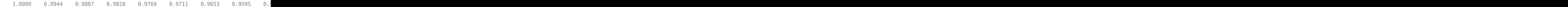

### **References**

[1] *PSA Uniform Practices*, SF-4

### **See Also**

[cmosched](#page-2923-0) | [cmoschedcf](#page-2927-0) | [cmoseqcf](#page-2933-0) | [mbsnoprepay](#page-3047-0) | [mbspassthrough](#page-3057-0)

### **Topics**

["Generating Prepayment Vectors" on page 5-4](#page-437-0)

["Mortgage Prepayments" on page 5-6](#page-439-0)

"Prepayment Modeling with a Two Factor Hull White Model and a LIBOR Market Model"

["What Are Mortgage-Backed Securities?" on page 5-2](#page-435-0)

#### **Introduced in R2012a**

# <span id="page-3035-0"></span>**mbsconvp**

Convexity of mortgage pool given price

## **Syntax**

Convexity = mbsconvp(Price,Settle,Maturity,IssueDate,GrossRate,CouponRate,Delay,Prepay!

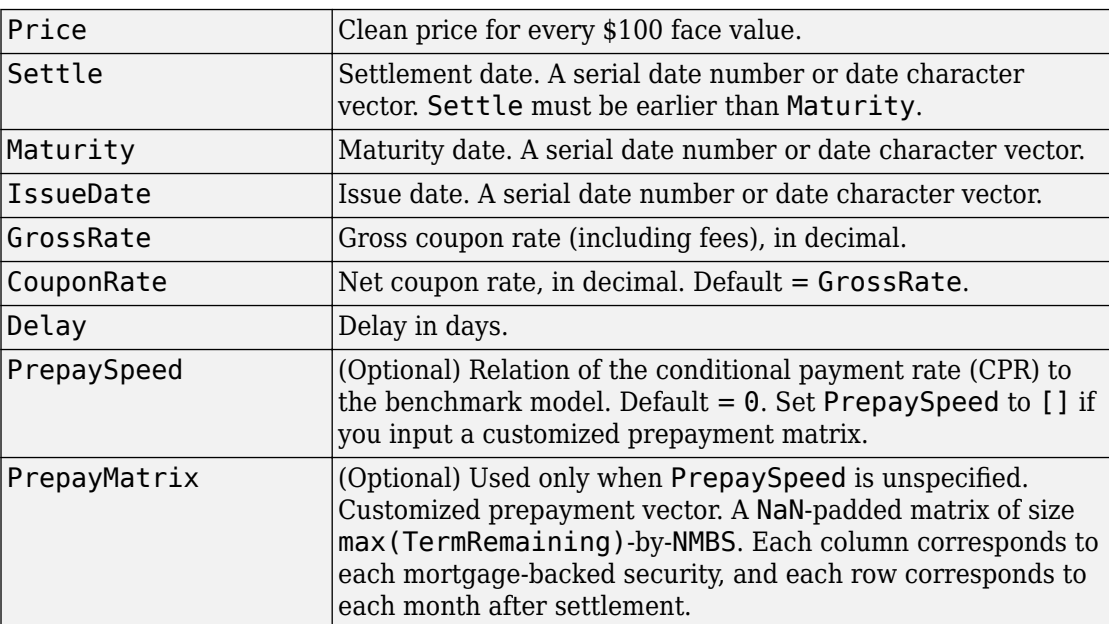

## **Arguments**

All inputs (except PrepayMatrix) are number of mortgage-backed securities (NMBS-by-1) vectors.

### **Description**

Convexity =

mbsconvp(Price,Settle,Maturity,IssueDate,GrossRate,CouponRate,Delay, PrepaySpeed,PrepayMatrix) computes mortgage-backed security convexity, given time information, price at settlement, and optionally, a prepayment model.

**Note** If you specify the PSA or FHA model, it is seasoned with how long the debt has been outstanding (the loan's age).

### **Examples**

#### **Compute a Mortgage-Backed Security Convexity**

This example shows how to compute a mortgage-backed security convexity, given a mortgage-backed security with the following characteristics.

```
Price = 101;Settle = '15-Apr-2002';
Maturity = '1 Jan 2030';
IssueDate = '1-Jan-2000';
GrossRate = 0.08125;CouponRate = 0.075;
Delay = 14;
Speed = 100;Convexity = mbsconvp(Price, Settle, Maturity, IssueDate,...
GrossRate, CouponRate, Delay, Speed)
Convexity = 71.6299
```
### **References**

[1] *PSA Uniform Practices*, SF-49

## **See Also**

[mbsconvy](#page-3038-0) | [mbsdurp](#page-3041-0) | [mbsdury](#page-3044-0) | [mbsnoprepay](#page-3047-0) | [mbspassthrough](#page-3057-0)

### **Topics**

["Generating Prepayment Vectors" on page 5-4](#page-437-0)

["Mortgage Prepayments" on page 5-6](#page-439-0)

"Prepayment Modeling with a Two Factor Hull White Model and a LIBOR Market Model"

["What Are Mortgage-Backed Securities?" on page 5-2](#page-435-0)

# <span id="page-3038-0"></span>**mbsconvy**

Convexity of mortgage pool given yield

# **Syntax**

Convexity = mbsconvy(Yield,Settle,Maturity,IssueDate,GrossRate,CouponRate,Delay,Prepay!

### **Arguments**

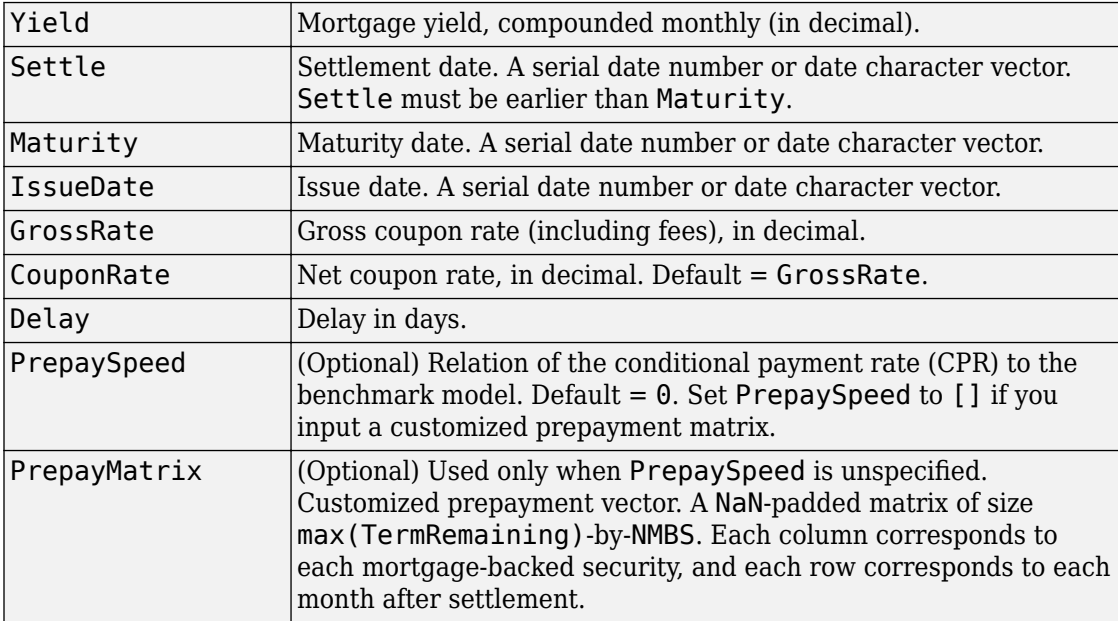

All inputs (except PrepayMatrix) are number of mortgage-backed securities (NMBS) by 1 vectors.

### **Description**

Convexity =

mbsconvy(Yield,Settle,Maturity,IssueDate,GrossRate,CouponRate,Delay, PrepaySpeed,PrepayMatrix) computes mortgage-backed security convexity, given time information, semiannual mortgage yield, and optionally, a prepayment model.

**Note** If you specify the PSA or FHA model, it is seasoned with how long the debt has been outstanding (the loan's age).

### **Examples**

#### **Compute the Convexity of a Mortgage Pool Given Yield**

This example shows how to compute the convexity of mortgage pool given yield for a mortgage-backed security with the following characteristics.

```
Yield = 0.07125;Settle = '15-Apr-2002';
Maturity = '1 Jan 2030';
IssueDate = '1-Jan-2000';
GrossRate = 0.08125;Speed = 100;CouponRate = 0.075;
Delay = 14;
Convexity = mbsconvy(Yield, Settle, Maturity, IssueDate, ...
GrossRate, CouponRate, Delay, Speed)
Convexity = 72.8263
```
### **References**

[1] *PSA Uniform Practices*, SF-49

## **See Also**

[mbsconvp](#page-3035-0) | [mbsdurp](#page-3041-0) | [mbsdury](#page-3044-0) | [mbsnoprepay](#page-3047-0) | [mbspassthrough](#page-3057-0)

### **Topics**

["Generating Prepayment Vectors" on page 5-4](#page-437-0)

["Mortgage Prepayments" on page 5-6](#page-439-0)

"Prepayment Modeling with a Two Factor Hull White Model and a LIBOR Market Model"

["What Are Mortgage-Backed Securities?" on page 5-2](#page-435-0)

# <span id="page-3041-0"></span>**mbsdurp**

Duration of mortgage pool given price

## **Syntax**

[YearDuration,ModDuration] = mbsdurp(Price,Settle,Maturity,IssueDate,GrossRate,CouponRa

### **Arguments**

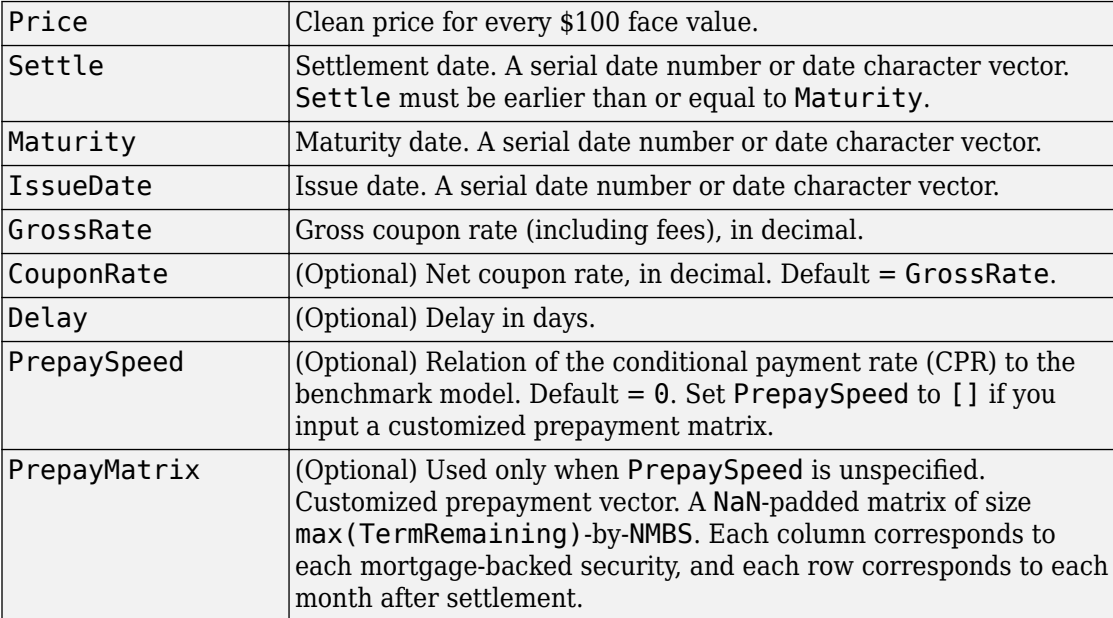

All inputs (except PrepayMatrix) are number of mortgage-backed securities (NMBS) by 1 vectors.

### **Description**

[YearDuration,ModDuration] =

mbsdurp(Price,Settle,Maturity,IssueDate,GrossRate,CouponRate,Delay,P repaySpeed, PrepayMatrix) computes the mortgage-backed security Macaulay (YearDuration) in years and modified (ModDuration) durations in years, given time information, price at settlement, and optionally, a prepayment model.

**Note** If you specify the PSA or FHA model, it is seasoned with how long the debt has been outstanding (the loan's age).

## **Examples**

#### **Find the Duration of a Mortgage Pool**

This example shows how to find the duration of mortgage pool given a mortgage-backed security with the following characteristics.

```
Price = 101:
Settle = datenum('15-Apr-2002');
Maturity = datenum('1 Jan 2030');
IssueDate = datenum('1-Jan-2000');
GrossRate = 0.08125;CouponRate = 0.075;
Delay = 14;
Speed = 100;[YearDuration, ModDuration] = mbsdurp(Price, Settle, Maturity,...
IssueDate, GrossRate, CouponRate, Delay, Speed)
YearDuration = 6.4380
```
ModDuration  $= 6.2080$ 

## **References**

[1] *PSA Uniform Practices*, SF-49

## **See Also**

[mbsconvp](#page-3035-0) | [mbsconvy](#page-3038-0) | [mbsdury](#page-3044-0) | [mbsnoprepay](#page-3047-0) | [mbspassthrough](#page-3057-0)

### **Topics**

["Generating Prepayment Vectors" on page 5-4](#page-437-0)

["Mortgage Prepayments" on page 5-6](#page-439-0)

- "Prepayment Modeling with a Two Factor Hull White Model and a LIBOR Market Model"
- ["What Are Mortgage-Backed Securities?" on page 5-2](#page-435-0)

# <span id="page-3044-0"></span>**mbsdury**

Duration of mortgage pool given yield

## **Syntax**

[YearDuration,ModDuration] = mbsdury(Yield,Settle,Maturity,IssueDate,GrossRate,CouponRa

## **Arguments**

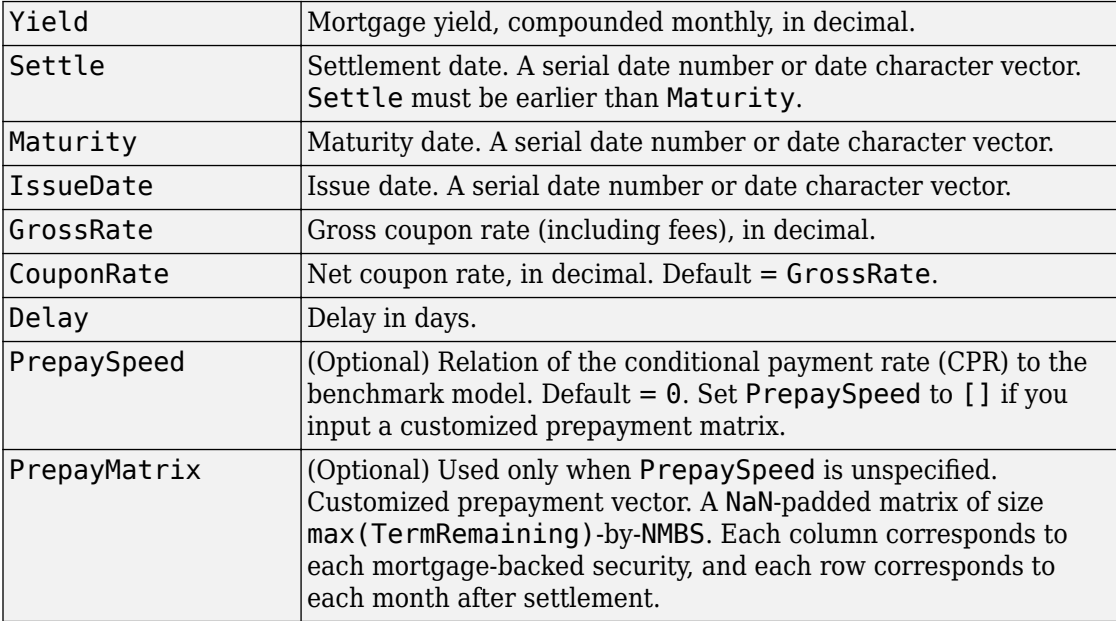

All inputs (except PrepayMatrix) are number of mortgage-backed securities (NMBS) by 1 vectors.

### **Description**

[YearDuration,ModDuration] =

mbsdury(Yield,Settle,Maturity,IssueDate,GrossRate,CouponRate,Delay,P repaySpeed, PrepayMatrix) computes the mortgage-backed security Macaulay (YearDuration) and Modified (ModDuration) durations, given time information, yield to maturity, and optionally, a prepayment model.

**Note** If you specify the PSA or FHA model, it is seasoned with how long the debt has been outstanding (the loan's age).

## **Examples**

#### **Find the Duration of a Mortgage Pool Given the Yield**

This example shows how to find the duration of mortgage pool given a mortgage-backed security with the following characteristics.

```
Yield = 0.07298413;
Settle = '15-Apr-2002';
Maturity = '1 Jan 2030';
IssueDate = '1-Jan-2000';
GrossRate = 0.08125;Speed = 100;
CouponRate = 0.075;
Delay = 14;
```
[YearDuration, ModDuration] = mbsdury(Yield, Settle, Maturity,... IssueDate, GrossRate, CouponRate, Delay, Speed)

YearDuration =  $6.4380$ ModDuration  $= 6.2080$ 

### **References**

[1] *PSA Uniform Practices*, SF-49

### **See Also**

[mbsconvp](#page-3035-0) | [mbsconvy](#page-3038-0) | [mbsdurp](#page-3041-0) | [mbsnoprepay](#page-3047-0) | [mbspassthrough](#page-3057-0)

### **Topics**

["Generating Prepayment Vectors" on page 5-4](#page-437-0)

["Mortgage Prepayments" on page 5-6](#page-439-0)

"Prepayment Modeling with a Two Factor Hull White Model and a LIBOR Market Model"

["What Are Mortgage-Backed Securities?" on page 5-2](#page-435-0)

# <span id="page-3047-0"></span>**mbsnoprepay**

End-of-month mortgage cash flows and balances without prepayment

## **Syntax**

[Balance,Interest,Payment,Principal] = mbsnoprepay(OriginalBalance,GrossRate,Term)

### **Arguments**

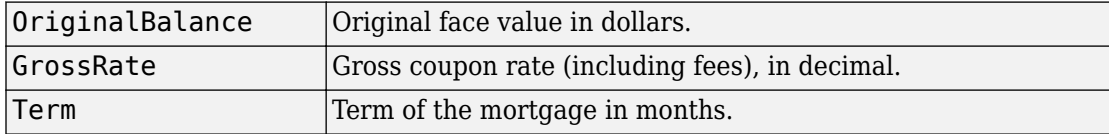

All inputs are number of mortgage-backed securities (NMBS)-by-1 vectors.

## **Description**

[Balance, Interest, Payment, Principal] = mbsnoprepay(OriginalBalance,GrossRate,Term) computes end-of-month mortgage balance, interest payments, principal payments, and cash flow payments with zero prepayment rate.

The function returns amortizing cash flows and balances over a specified term with no prepayment. When the lengths of pass-throughs are not the same, MATLAB software pads the shorter ones with NaN.

Balance lists the end-of-month balances over the life of the pass-through.

Interest lists all end-of-month interest payments over the life of the pass-through.

Payment lists all end-of-month payments over the life of the pass-through.

Principal lists all scheduled end-of-month principal payments over the life of the passthrough.

All outputs are Term-by-1 vectors.

### **Examples**

Given mortgage pools with the following characteristics, compute an amortization schedule.

```
OriginalBalance = 400000000;
CouponRate = 0.08125;
Term = [357; 355]; % Three- and five-month old mortgage pools.
[Balance, Interest, Payment, Principal] = ...
```
### **See Also**

[mbsconvp](#page-3035-0) | [mbsconvy](#page-3038-0) | [mbsdurp](#page-3041-0) | [mbspassthrough](#page-3057-0)

### **Topics**

["Generating Prepayment Vectors" on page 5-4](#page-437-0)

mbsnoprepay(OriginalBalance, CouponRate, Term);

["Mortgage Prepayments" on page 5-6](#page-439-0)

"Prepayment Modeling with a Two Factor Hull White Model and a LIBOR Market Model"

["What Are Mortgage-Backed Securities?" on page 5-2](#page-435-0)

# <span id="page-3049-0"></span>**mbsoas2price**

Price given option-adjusted spread

## **Syntax**

Price = mbsoas2price(ZeroCurve,OAS,Settle,Maturity,IssueDate,GrossRate,CouponRate,Delay

## **Arguments**

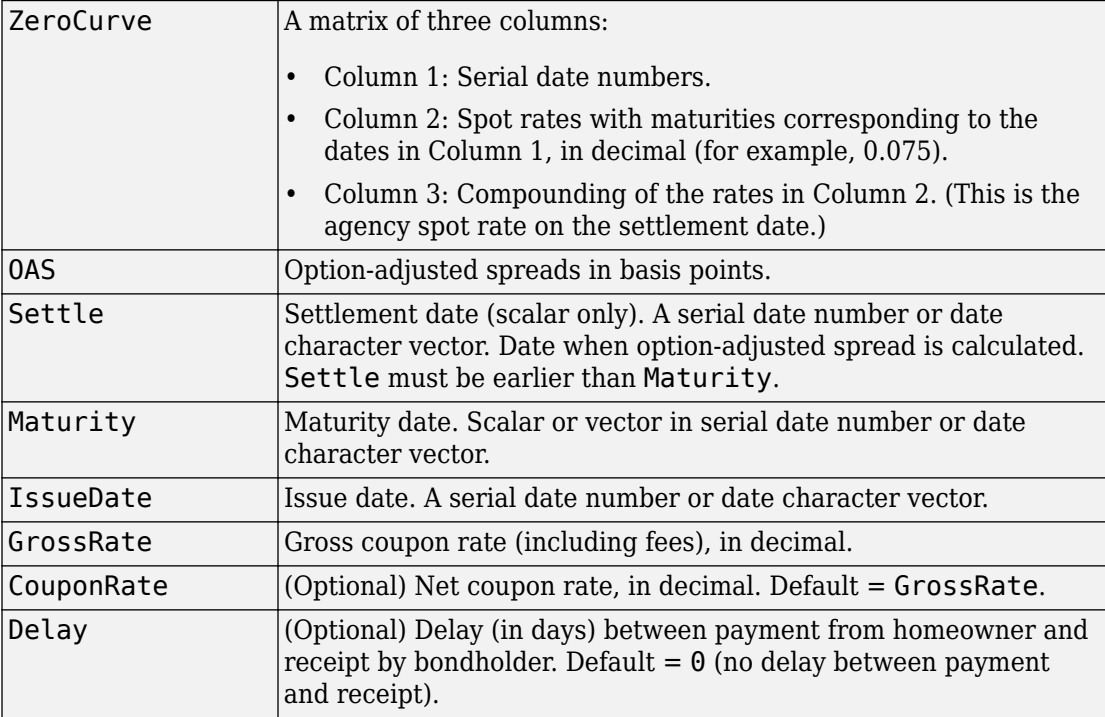

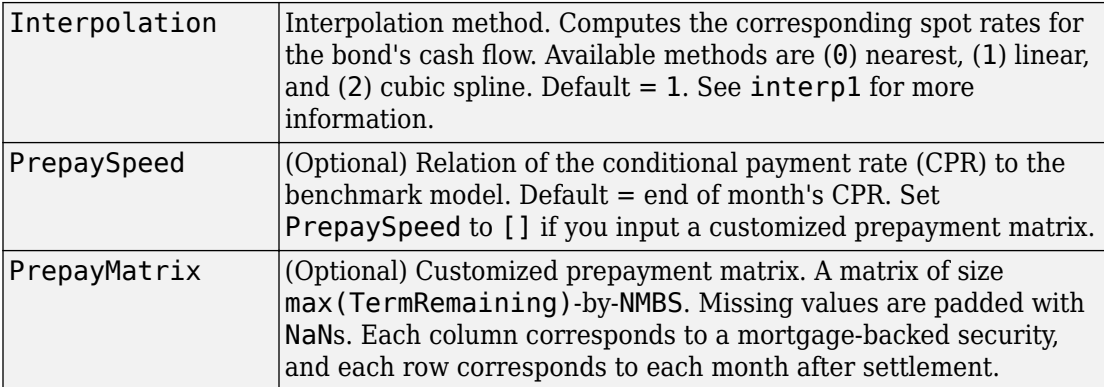

All inputs (except PrepayMatrix) are number of mortgage-backed securities (NMBS) by 1 vectors.

### **Description**

```
Price =
```
mbsoas2price(ZeroCurve,OAS,Settle,Maturity,IssueDate,GrossRate,Coupo nRate,Delay,Interpolation,PrepaySpeed,PrepayMatrix) computes the clean price of a pass-through security for each \$100 face value of outstanding principal.

## **Examples**

#### **Compute the Theoretical Price of a Mortgage Pool**

Given an option-adjusted spread, a spot curve, and a prepayment assumption, compute theoretical price of a mortgage pool. First, create the bonds matrix:

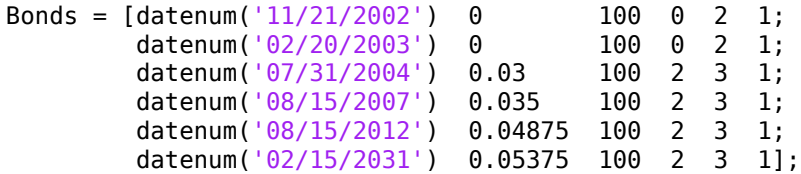

Choose a settlement date.

```
Settle = datenum('20-Aug-2002');
```
Assume the following clean prices for the bonds:

Prices = [ 98.97467; 98.58044; 100.10534; 98.18054; 101.38136; 99.25411];

Use the following formula to compute spot compounding for the bonds:

SpotCompounding = 2\*ones(size(Prices));

Compute the zero curve.

[ZeroRatesP, CurveDatesP] = zbtprice(Bonds, Prices, Settle); ZeroCurve = [CurveDatesP, ZeroRatesP, SpotCompounding] ZeroCurve = *6×3*  $10^5 \times$  7.3154 0.0000 0.0000 7.3163 0.0000 0.0000 7.3216 0.0000 0.0000 7.3327 0.0000 0.0000 7.3510 0.0000 0.0000 7.4185 0.0000 0.0000

Assign the following parameters:

```
0AS = [26.0502; 28.6348; 31.2222];Maturity = datenum('02-Jan-2030');
IssueDate = datenum('02-Jan-2000');GrossRate = 0.08125;CouponRate = 0.075;Delay = 14;Interpolation = 1;
PrepaySpeed = [0 50 100];
```
Calculate the theoretical price from the option-adjusted spread.

```
Price = mbsoas2price(ZeroCurve, OAS, Settle, Maturity, ...
IssueDate, GrossRate, CouponRate, Delay, Interpolation, ...
PrepaySpeed)
Price = 3×1
    95.0006
    95.0006
    95.0006
```
### **See Also**

[mbspassthrough](#page-3057-0) | [mbsprice2oas](#page-3065-0) | [mbsyield2oas](#page-3079-0)

#### **Topics**

["Generating Prepayment Vectors" on page 5-4](#page-437-0)

["Mortgage Prepayments" on page 5-6](#page-439-0)

"Prepayment Modeling with a Two Factor Hull White Model and a LIBOR Market Model"

["What Are Mortgage-Backed Securities?" on page 5-2](#page-435-0)

# **mbsoas2yield**

Yield given option-adjusted spread

## **Syntax**

[MYield,BEMBSYield] = mbsoas2yield(ZeroCurve,OAS,Settle,Maturity,IssueDate,GrossRate,Co

## **Arguments**

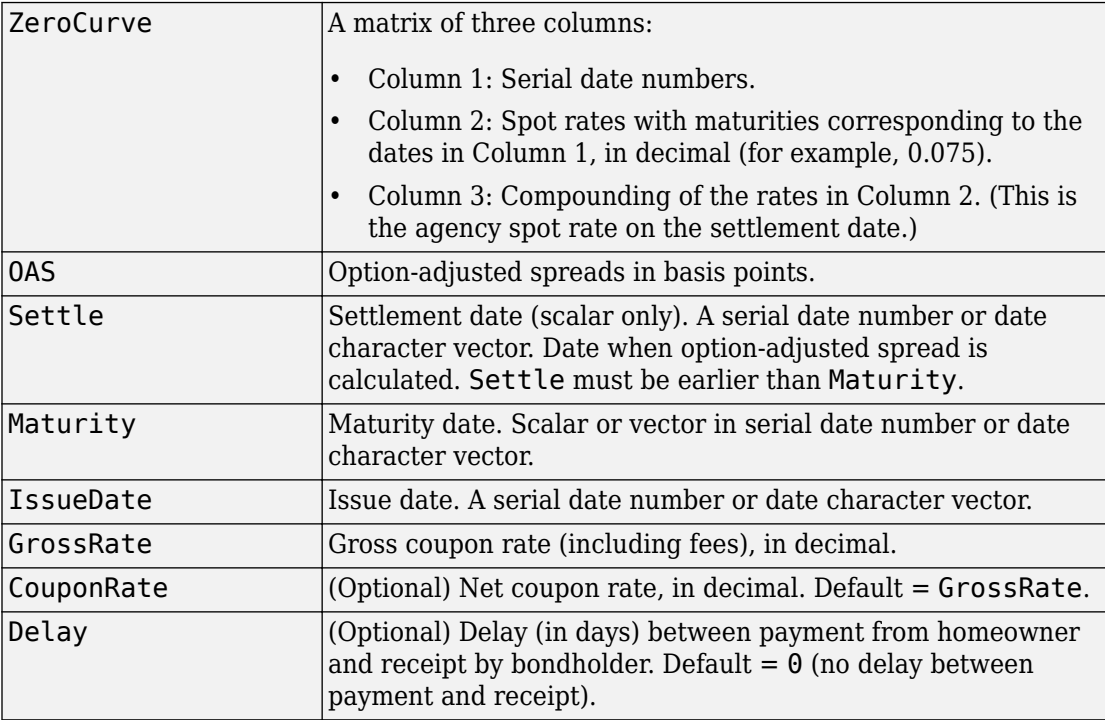

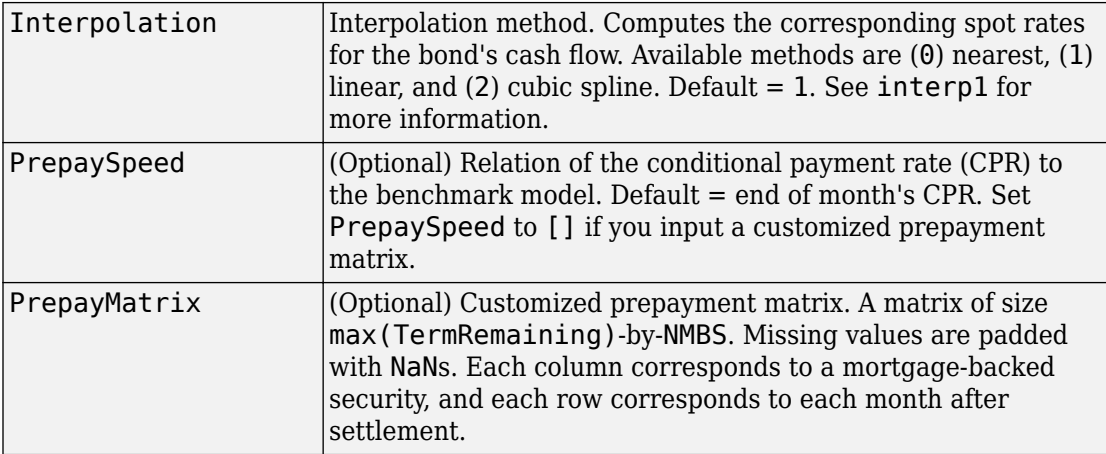

All inputs (except PrepayMatrix) are number of mortgage-backed securities (NMBS) by 1 vectors.

## **Description**

```
[MYield,BEMBSYield] =
```
mbsoas2yield(ZeroCurve,OAS,Settle,Maturity,IssueDate,GrossRate,Coupo nRate,Delay,Interpolation,PrepaySpeed,PrepayMatrix) computes the mortgage and bond-equivalent yields of a pass-through security.

MYield is the yield to maturity of the mortgage-backed security (the mortgage yield). This yield is compounded monthly (12 times per year). For example:

0.075 (7.5%)

BEMBSYield is the corresponding bond equivalent yield of the mortgage-backed security. This yield is compounded semiannually (two times per year). For example:

0.0761 (7.61%)

### **Examples**

#### **Compute the Theoretical Yield to Maturity of a Mortgage Pool**

Given an option-adjusted spread, a spot curve, and a prepayment assumption, compute the theoretical yield to maturity of a mortgage pool. First, create the bonds matrix:

```
Bonds = \left[ datenum\left( \frac{11}{21/2002} \right) 0 100 0 2 1;
        datenum(\frac{0.2}{20/2003}) 0 100 0 2 1;
        datenum('07/31/2004') 0.03 100 2 3 1;
        datenum('08/15/2007') 0.035 100 2 3 1;
         datenum('08/15/2012') 0.04875 100 2 3 1;
         datenum('02/15/2031') 0.05375 100 2 3 1];
```
Choose a settlement date.

Settle = datenum('20-Aug-2002');

Assume the following clean prices for the bonds:

```
Prices = [ 98.97467;
              98.58044;
             100.10534;
              98.18054;
             101.38136;
              99.25411];
```
Use the following formula to compute spot compounding for the bonds:

```
SpotCompounding = 2*ones(size(Prices));
```
Compute the zero curve.

```
[ZeroRatesP, CurveDatesP] = zbtprice(Bonds, Prices, Settle);
ZeroCurve = [CurveDatesP, ZeroRatesP, SpotCompounding]
ZeroCurve = 6×3
10^5 \times 7.3154 0.0000 0.0000
    7.3163 0.0000 0.0000
    7.3216 0.0000 0.0000
    7.3327 0.0000 0.0000
    7.3510 0.0000 0.0000
    7.4185 0.0000 0.0000
```
Assign the following parameters:

```
OAS = [26.0502; 28.6348; 31.2222];
Maturity = datenum('02-Jan-2030');
IssueDate = datenum('02-Jan-2000');GrossRate = 0.08125;CouponRate = 0.075;Delay = 14;Interpolation = 1;
PrepaySpeed = [0 50 100];
```
Compute the mortgage yield and bond equivalent mortgage yield.

```
[MYield BEMBSYield] = mbsoas2yield(ZeroCurve, OAS, Settle, ...
Maturity, IssueDate, GrossRate, CouponRate, Delay, ...
Interpolation, PrepaySpeed)
```

```
MYield = 3×1
```
 0.0802 0.0814 0.0828

```
BEMBSYield = 3×1
```
 0.0816 0.0828 0.0842

### **See Also**

[mbsoas2price](#page-3049-0) | [mbspassthrough](#page-3057-0) | [mbsprice2oas](#page-3065-0) | [mbsyield2oas](#page-3079-0)

#### **Topics**

["Generating Prepayment Vectors" on page 5-4](#page-437-0)

["Mortgage Prepayments" on page 5-6](#page-439-0)

"Prepayment Modeling with a Two Factor Hull White Model and a LIBOR Market Model" ["What Are Mortgage-Backed Securities?" on page 5-2](#page-435-0)

# <span id="page-3057-0"></span>**mbspassthrough**

Mortgage pool cash flows and balances with prepayment

# **Syntax**

[Balance,Payment,Principal,Interest,Prepayment] = mbspassthrough(OriginalBalance,Gross

### **Arguments**

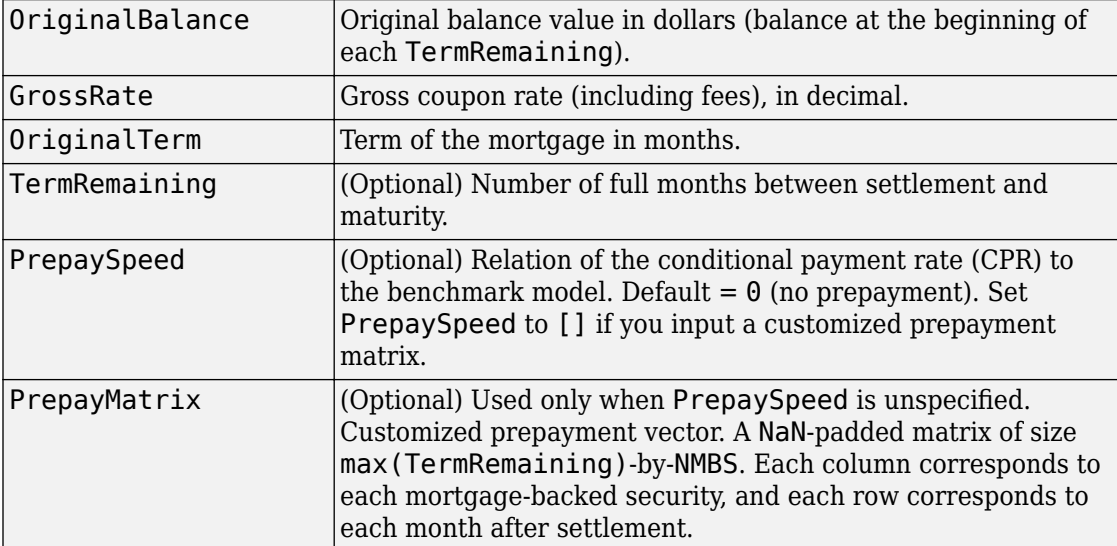

All inputs (except PrepayMatrix) are number of mortgage-backed securities (NMBS) by 1 vectors.

## **Description**

[Balance,Payment,Principal,Prepayment,Interest] = mbspassthrough(OriginalBalance,GrossRate,OriginalTerm,TermRemaining,

PrepaySpeed,PrepayMatrix) calculates mortgage pool cash flows and balances with prepayments.

All outputs are TermRemaining-by-1 vectors of end-of-month values.

Balance is a matrix for the principal balance at end of month.

Payment is a matrix for the total monthly payment.

Principal is a matrix for the principal portion of the payment.

Interest is a matrix for the interest portion of the payment.

Prepayment is a matrix that indicates any unscheduled principal payment.

By default, the securities are seasoned. The applicable CPR depends upon TermRemaining based on a 30-year prepayment model (PSA or FHA). You may supply a different CPR vector of size TermRemaining-by-1.

### **Examples**

#### **Compute the Cash Flow of Principal, Interest, and Prepayment of a Pass-Through Security**

This example shows how to compute the cash flows and balances of a 3-month old mortgage pool with original term of 360 months, assuming a prepayment speed of 100.

```
OriginalBalance = 100000;
GrossRate = 0.08125;OriginalTerm = 360;
TermRemaining = 357;
PrepaySpeed = 100;
[Balance, Payment, Principal, Interest, Prepayment] =...
mbspassthrough(OriginalBalance, GrossRate, OriginalTerm,...
TermRemaining, PrepaySpeed)
Balance = 357×1
10^4 \times 9.9866
```
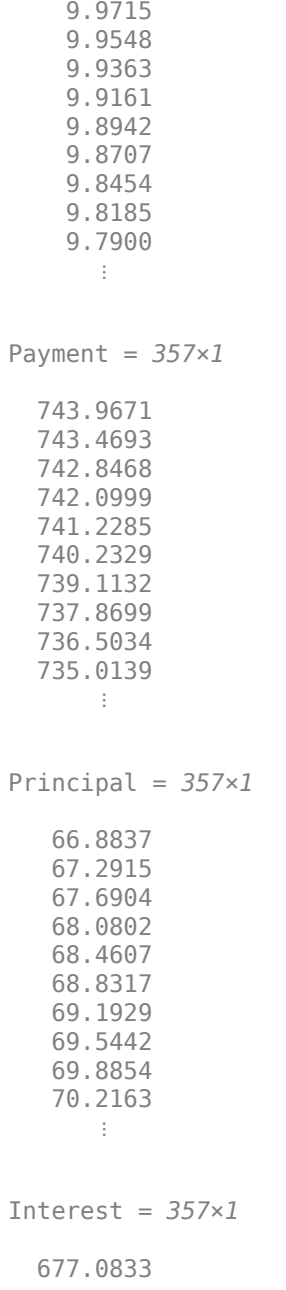
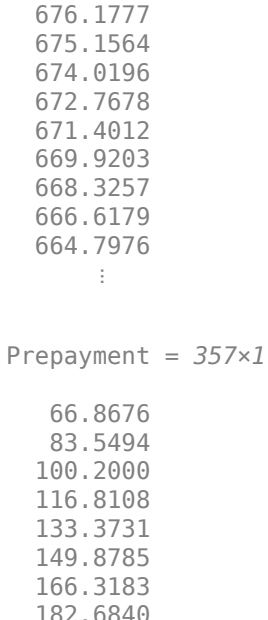

 182.6840 198.9672 215.1593  $\pm$ 

## **See Also**

[mbswal](#page-3072-0)

### **Topics**

["Generating Prepayment Vectors" on page 5-4](#page-437-0)

["Mortgage Prepayments" on page 5-6](#page-439-0)

"Prepayment Modeling with a Two Factor Hull White Model and a LIBOR Market Model"

["What Are Mortgage-Backed Securities?" on page 5-2](#page-435-0)

# <span id="page-3061-0"></span>**mbsprice**

Mortgage-backed security price given yield

# **Syntax**

[Price,AccrInt] = mbsprice(Yield,Settle,Maturity,IssueDate,GrossRate,CouponRate,Delay,I

## **Arguments**

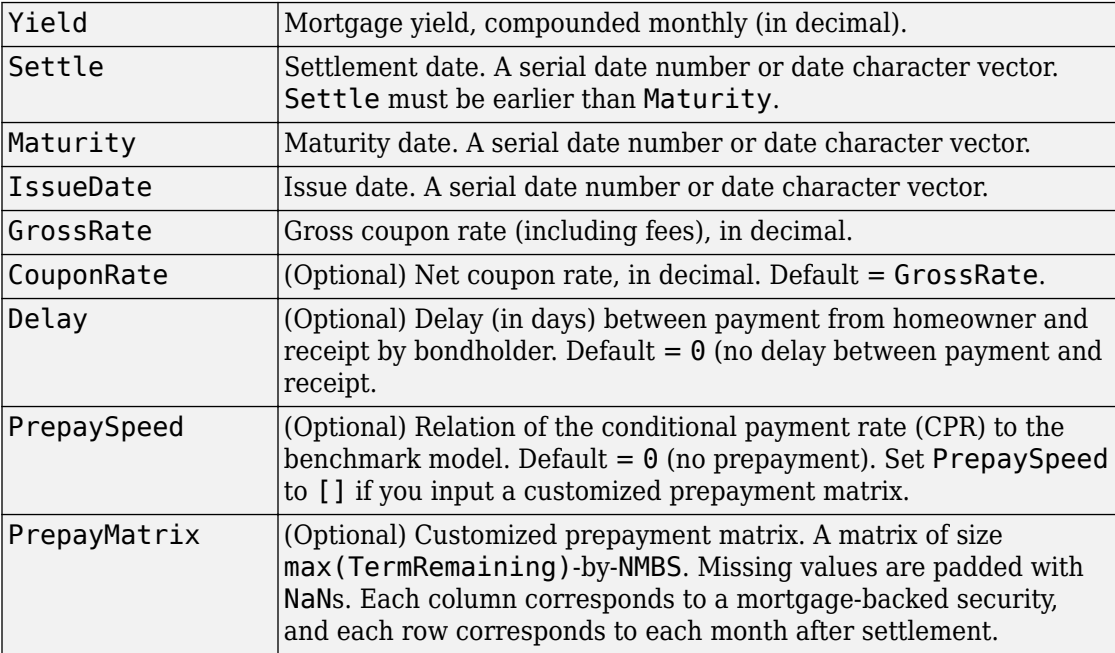

All inputs (except PrepayMatrix) are number of mortgage-backed securities (NMBS) by 1 vectors.

## **Description**

```
[Price,AccrInt] =
```
mbsprice(Yield,Settle,Maturity,IssueDate,GrossRate,CouponRate,Delay, PrepaySpeed, PrepayMatrix) computes a mortgage-backed security price, given time information, mortgage yield at settlement, and optionally, a prepayment model.

All outputs are scalar values.

Price is the clean price for every \$100 face value of the securities.

AccrInt is the accrued interest of the mortgage-backed securities.

## **Examples**

### **Determine the Mortgage-Backed Security Price Given the Yield**

This example shows how to determine the mortgage-backed security price given a mortgage-backed security with the following characteristics.

```
Yield = 0.0725;Settle = datenum('15-Apr-2002');
Maturity = datenum('1 Jan 2030');
IssueDate = datenum('1-Jan-2000');
GrossRate = 0.08125;CouponRate = 0.075;
Delay = 14;Speed = 100;[Price AccrInt] = mbsprice(Yield, Settle, Maturity, IssueDate,...
GrossRate, CouponRate, Delay, Speed)
Price = 101.3147
AccrInt = 0.2917
```
#### **Determine the Mortgage-Backed Security Price Using a Customized PrePaytMatrix**

This example shows how to determine the mortgage-backed security price, given a mortgage-backed security, and PrePaytMatrix with the following characteristics:

```
Yield = 0.0725;Settle = datenum('15-Apr-2002');
Maturity = datenum('1 Jan 2030');
IssueDate = datenum('1-Jan-2000');
GrossRate = 0.08125;
PrepayMatrix = 0.005*ones(360, 1);[Price AccrInt] = mbsprice(Yield, Settle, Maturity, IssueDate,...
GrossRate, PrepayMatrix)
Price = 360×1
    34.8583
    34.8583
    34.8583
    34.8583
    34.8583
    34.8583
    34.8583
    34.8583
    34.8583
    34.8583
       ⋮
AccrInt = 360×1
     0.0194
     0.0194
     0.0194
     0.0194
     0.0194
     0.0194
     0.0194
     0.0194
     0.0194
     0.0194
       ⋮
```
## **References**

[1] *PSA Uniform Practices*, SF-49

# **See Also**

[mbsyield](#page-3075-0)

### **Topics**

["Generating Prepayment Vectors" on page 5-4](#page-437-0) ["Mortgage Prepayments" on page 5-6](#page-439-0) "Prepayment Modeling with a Two Factor Hull White Model and a LIBOR Market Model" ["What Are Mortgage-Backed Securities?" on page 5-2](#page-435-0)

# <span id="page-3065-0"></span>**mbsprice2oas**

Option-adjusted spread given price

# **Syntax**

OAS = mbsprice2oas(ZeroCurve,Price,Settle,Maturity,IssueDate,GrossRate,CouponRate,Delay

## **Arguments**

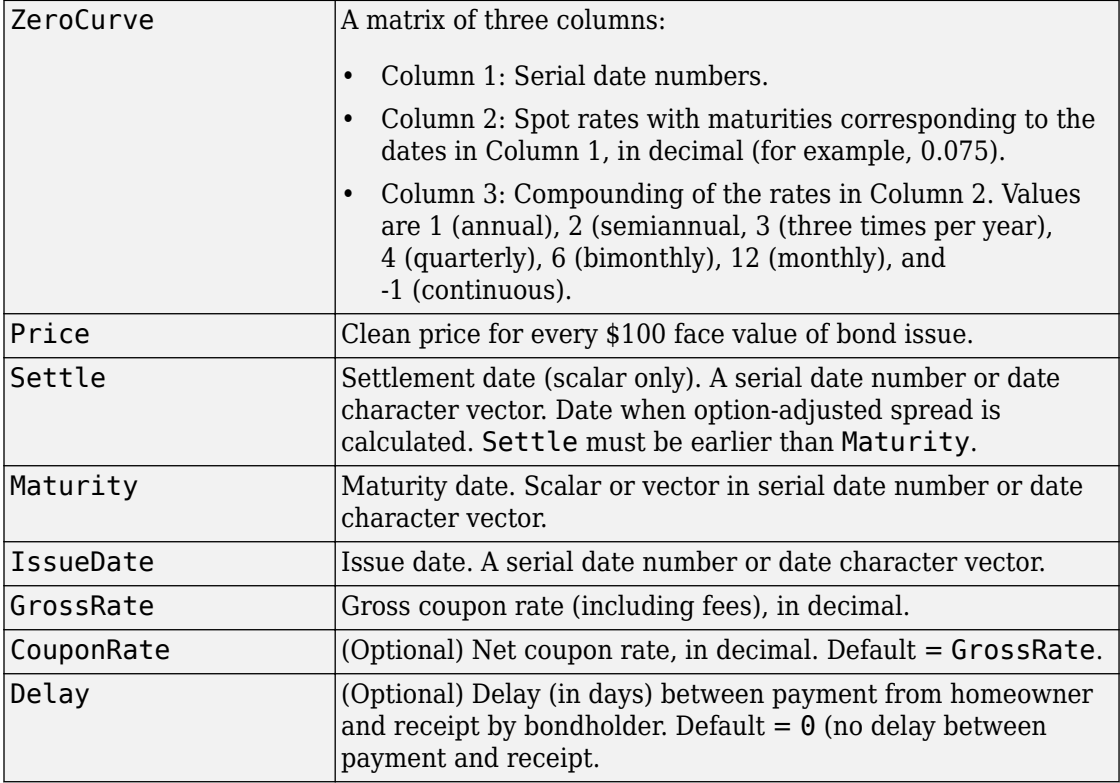

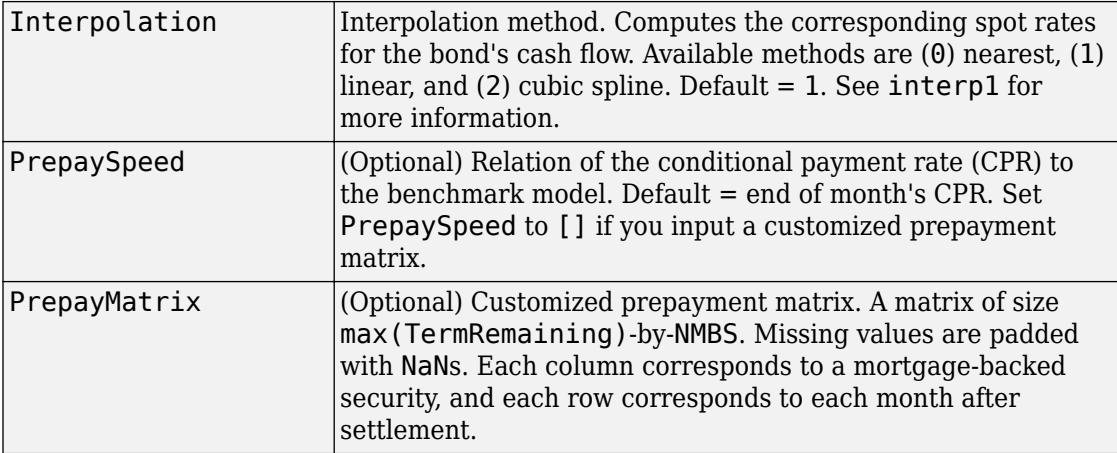

All inputs (except PrepayMatrix) are number of mortgage-backed securities (NMBS) by 1 vectors.

## **Description**

 $0AS =$ 

mbsprice2oas(ZeroCurve,Price,Settle,Maturity,IssueDate,GrossRate,Cou ponRate,Delay,Interpolation,PrepaySpeed,PrepayMatrix) computes the monthly option-adjusted spread in basis points.

## **Examples**

#### **Calculate the Option-Adjusted Spread of a 30-Year Fixed-Rate Mortgage**

Calculate the option-adjusted spread of a 30-year fixed-rate mortgage with about a 28 year weighted average maturity remaining, given assumptions of 0, 50, and 100 PSA prepayments. First, create the bonds matrix:

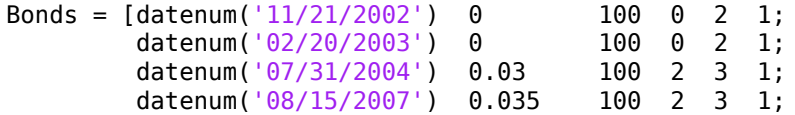

 datenum('08/15/2012') 0.04875 100 2 3 1; datenum('02/15/2031') 0.05375 100 2 3 1];

Choose a settlement date.

```
Settle = datenum('20-Aug-2002');
```
Assume the following clean prices for the bonds:

Prices = [ 98.97467; 98.58044; 100.10534; 98.18054; 101.38136; 99.25411];

Use the following formula to compute spot compounding for the bonds:

```
SpotCompounding = 2*ones(size(Prices));
```
Compute the zero curve.

[ZeroRatesP, CurveDatesP] = zbtprice(Bonds, Prices, Settle); ZeroCurve = [CurveDatesP, ZeroRatesP, SpotCompounding] ZeroCurve = *6×3*  $10^5 \times$  7.3154 0.0000 0.0000 7.3163 0.0000 0.0000 7.3216 0.0000 0.0000 7.3327 0.0000 0.0000 7.3510 0.0000 0.0000 7.4185 0.0000 0.0000

Assign the following parameters:

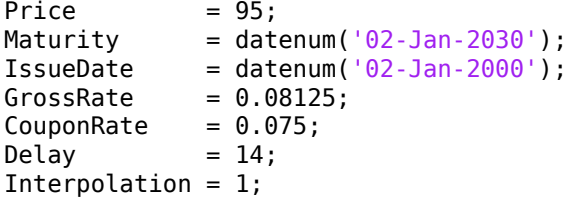

 $PrepaySpeed = [0; 50; 100];$ Interpolation = 1;

Compute the option-adjusted spread.

```
OAS = mbsprice2oas(ZeroCurve, Price, Settle, Maturity, ...
IssueDate, GrossRate, CouponRate, Delay, Interpolation, ...
PrepaySpeed)
```
OAS = *3×1*

 26.0508 28.6355 31.2232

### **See Also**

[mbsoas2price](#page-3049-0) | [mbsoas2yield](#page-3053-0) | [mbsyield2oas](#page-3079-0)

### **Topics**

["Generating Prepayment Vectors" on page 5-4](#page-437-0)

["Mortgage Prepayments" on page 5-6](#page-439-0)

"Prepayment Modeling with a Two Factor Hull White Model and a LIBOR Market Model"

["What Are Mortgage-Backed Securities?" on page 5-2](#page-435-0)

# <span id="page-3069-0"></span>**mbsprice2speed**

Implied PSA prepayment speeds given price

# **Syntax**

[ImpSpdOnPrc,ImpSpdOnDur,ImpSpdOnCnv] = mbsprice2speed(Price,Settle,Maturity,IssueDate

## **Arguments**

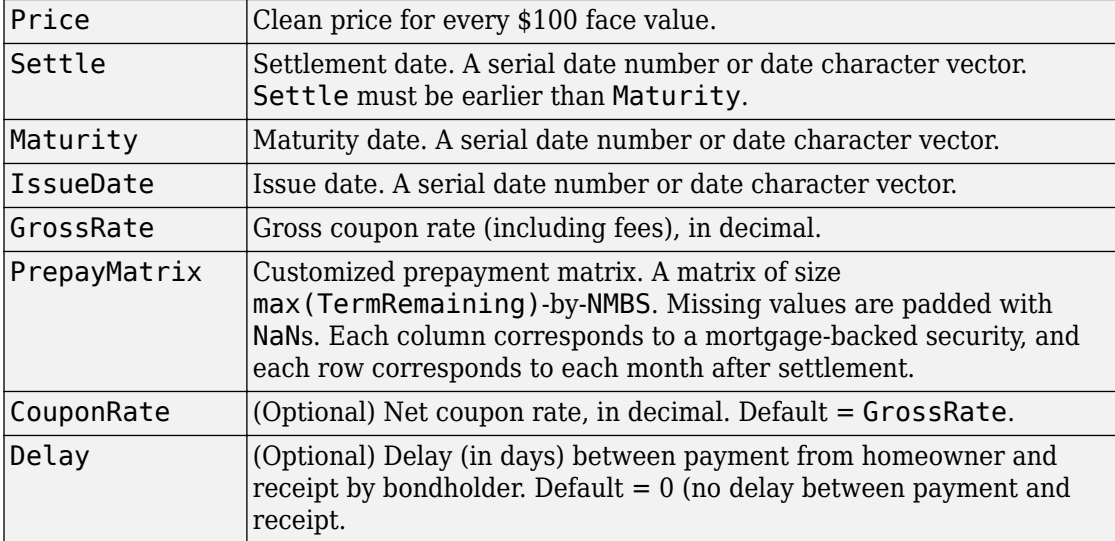

All inputs (except PrepayMatrix) are number of mortgage-backed securities (NMBS)-by-1 vectors.

# **Description**

[ImpSpdOnPrc,ImpSpdOnDur,ImpSpdOnCnv] = mbsprice2speed(Price,Settle,Maturity,IssueDate,GrossRate,PrepayMatri

x,CouponRate,Delay) computes PSA prepayment speeds implied by pool prices and projected (user-defined) prepayment vectors. The calculated PSA speed produces the same price, modified duration, or modified convexity, depending upon the output requested.

ImpSpdOnPrc calculates the equivalent PSA benchmark prepayment speed for the passthrough to carry the same price.

ImpSpdOnDur calculates the equivalent PSA benchmark prepayment speed for the passthrough to carry the same modified duration.

ImpSpdOnCnv calculates the equivalent PSA benchmark prepayment speed for the passthrough to carry the same modified convexity.

All outputs are NMBS-by-1 vectors.

### **Examples**

#### **Compute PSA Prepayment Speeds**

This example shows how to compute the equivalent PSA benchmark prepayment speeds for a mortgage pool with the following characteristics and prepayment matrix.

```
Price = 101;Settle = datenum('1-Jan-2000');
Maturity = datenum('1-Jan-2030');
IssueDate = datenum('1-Jan-2000');
GrossRate = 0.08125;
PrepayMatrix = 0.005*ones(360, 1);CouponRate = 0.075;Delay = 14;
[ImpSpdOnPrc, ImpSpdOnDur, ImpSpdOnCnv] = ...
mbsprice2speed(Price,Settle, Maturity, IssueDate, ...
GrossRate, PrepayMatrix, CouponRate, Delay)
ImpSpdOnPrc = 118.5980ImpSpdOnDur = 118.3946ImpSpdOnCnv = 109.5115
```
## **References**

[1] *PSA Uniform Practices*, SF-49

## **See Also**

[mbsprice](#page-3061-0) | [mbsyield2speed](#page-3083-0)

### **Topics**

["Generating Prepayment Vectors" on page 5-4](#page-437-0) ["Mortgage Prepayments" on page 5-6](#page-439-0) "Prepayment Modeling with a Two Factor Hull White Model and a LIBOR Market Model" ["What Are Mortgage-Backed Securities?" on page 5-2](#page-435-0)

# <span id="page-3072-0"></span>**mbswal**

Weighted average life of mortgage pool

# **Compatibility**

PSA

# **Syntax**

WAL = mbswal(Settle,Maturity,IssueDate,GrossRate,CouponRate,Delay,PrepaySpeed,PrepayMa

## **Arguments**

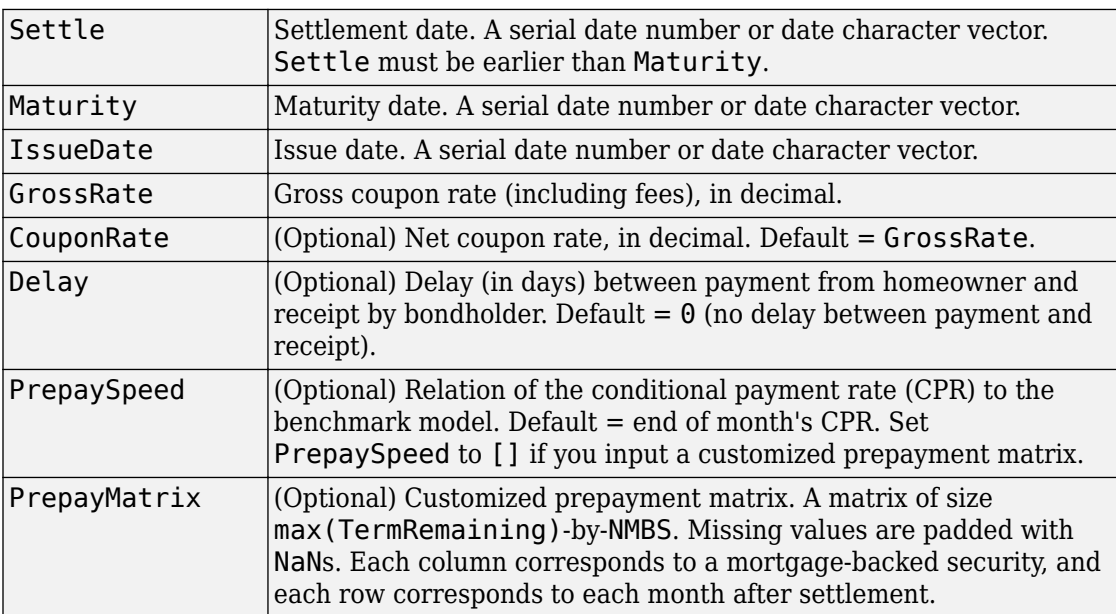

All inputs (except PrepayMatrix) are number of mortgage-backed securities (NMBS) by 1 vectors.

## **Description**

 $WAL =$ 

mbswal(Settle,Maturity,IssueDate,GrossRate,CouponRate,Delay,PrepaySp eed, PrepayMatrix) computes the weighted average life, in number of years, of a mortgage pool, as measured from the settlement date.

## **Examples**

#### **Determine the Weighted Average Life of a Mortgage Pool**

This example shows how to determine the weighted average life of a mortgage pool, given a pass-through security with the following characteristics.

```
Settle = datenum('15-Apr-2002');
Maturity = datenum('1 Jan 2030');
IssueDate = datenum('1-Jan-2000');
GrossRate = 0.08125;CouponRate = 0.075;
Delay = 14;
Speed = 100;
WAL = mbswal(Settle, Maturity, IssueDate, GrossRate, ...
CouponRate, Delay, Speed)
WAL = 10.5477
```
### **References**

[1] *PSA Uniform Practices*, SF-49

## **See Also**

[mbspassthrough](#page-3057-0)

### **Topics**

["Generating Prepayment Vectors" on page 5-4](#page-437-0)

["Mortgage Prepayments" on page 5-6](#page-439-0)

"Prepayment Modeling with a Two Factor Hull White Model and a LIBOR Market Model"

["What Are Mortgage-Backed Securities?" on page 5-2](#page-435-0)

# <span id="page-3075-0"></span>**mbsyield**

Mortgage-backed securities yield given price

# **Syntax**

[MYield,BEMBSYield] = mbsyield(Price,Settle,Maturity,IssueDate,GrossRate,CouponRate,De

## **Arguments**

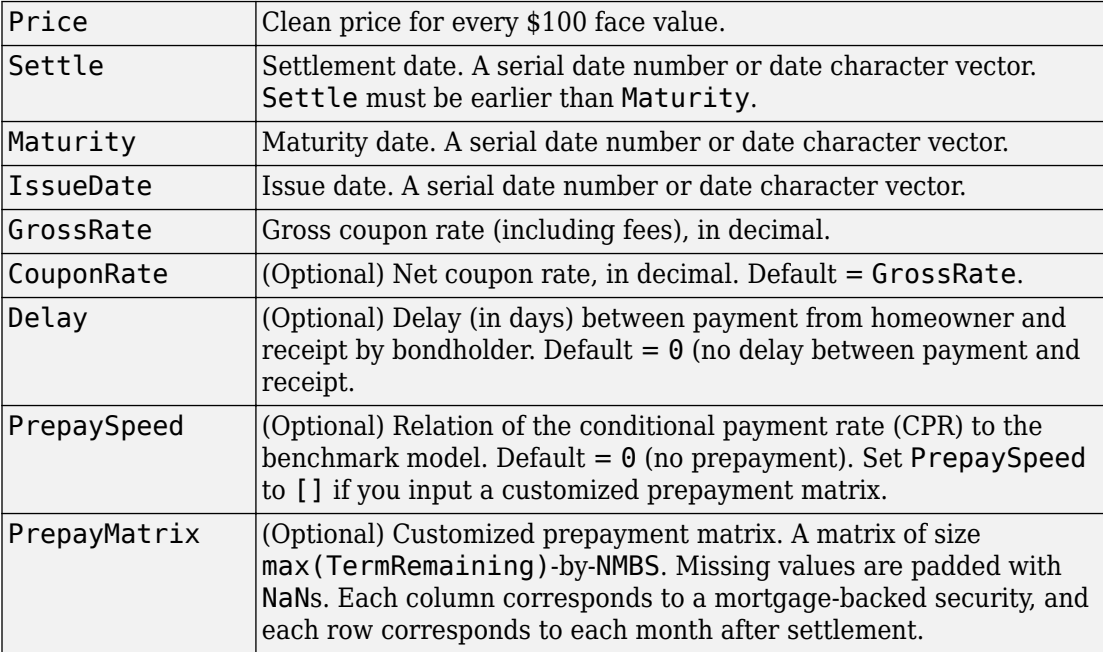

All inputs (except PrepayMatrix) are number of mortgage-backed securities (NMBS) by 1 vectors.

## **Description**

```
[MYield,BEMBSYield] =
```
mbsyield(Price,Settle,Maturity,IssueDate,GrossRate,CouponRate,Delay, PrepaySpeed,PrepayMatrix) computes a mortgage-backed security yield to maturity and the bond equivalent yield, given time information, price at settlement, and optionally, a prepayment model.

MYield is the yield to maturity of the mortgage-backed security (the mortgage yield). This yield is compounded monthly (12 times a year).

BEMBSYield is the corresponding bond equivalent yield of the mortgage-backed security. This yield is compounded semiannually (two times a year).

## **Examples**

### **Determine a Mortgage-Backed Security Yield Given the Price**

This example shows how to determine the mortgage-backed security yield, given a mortgage-backed security with the following characteristics.

```
Price = 102;
Settle = '15-Apr-2002';
Maturity = '1 Jan 2030';
IssueDate = '1-Jan-2000';
GrossRate = 0.08125;CouponRate = 0.075;
Delay = 14;
Speed = 100;
[MYield, BEMBSYield] = mbsyield(Price, Settle, Maturity, ...
IssueDate, GrossRate, CouponRate, Delay, Speed)
MYield = 0.0715BEMBSYield = 0.0725
```
#### **Determine Multiple Mortgage-Backed Securities Yields Given the Price**

This example shows how to determine multiple mortgage-backed securities yields, given a portfolio of mortgage-backed securities with the following characteristics.

```
Price = 102;
Settle = datenum(['13-Feb-2000';'17-Apr-2002';'17-May-2002';...
'13-Jan-2000']);
Maturity = datenum('1-Jan-2030');
IssueDate = datenum('1-Jan-2000');
GrossRate = 0.08125;CouponRate = [0.075; 0.07875; 0.0775; 0.08125];
Delay = 14;
Speed = 100;
[MYield, BEMBSYield] = mbsyield(Price, Settle, Maturity,...
IssueDate, GrossRate, CouponRate, Delay, Speed)
MYield = 4×1
     0.0717
     0.0751
     0.0739
     0.0779
BEMBSYield = 4×1
     0.0728
     0.0763
     0.0750
     0.0791
```
### **References**

[1] *PSA Uniform Practices*, SF-49

### **See Also**

[mbsprice](#page-3061-0)

### **Topics**

["Generating Prepayment Vectors" on page 5-4](#page-437-0)

["Mortgage Prepayments" on page 5-6](#page-439-0)

"Prepayment Modeling with a Two Factor Hull White Model and a LIBOR Market Model"

["What Are Mortgage-Backed Securities?" on page 5-2](#page-435-0)

# <span id="page-3079-0"></span>**mbsyield2oas**

Option-adjusted spread given yield

# **Syntax**

OAS = mbsyield2oas(ZeroCurve,Yield,Settle,Maturity,IssueDate,GrossRate,CouponRate,Delay

# **Arguments**

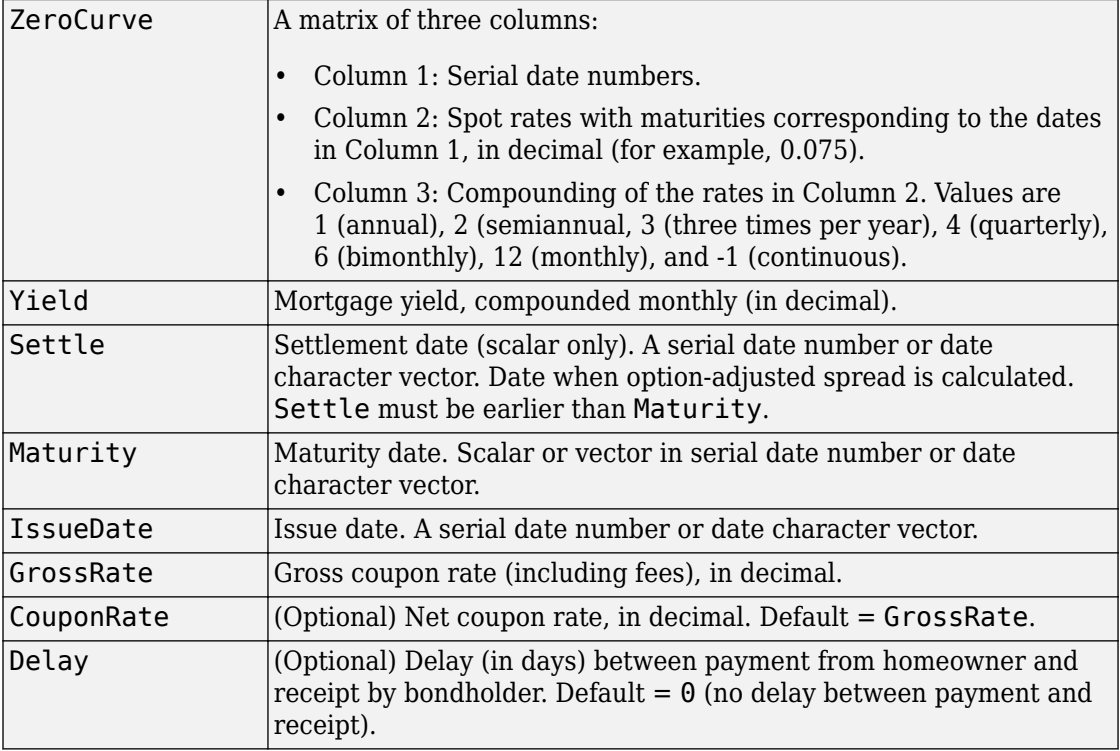

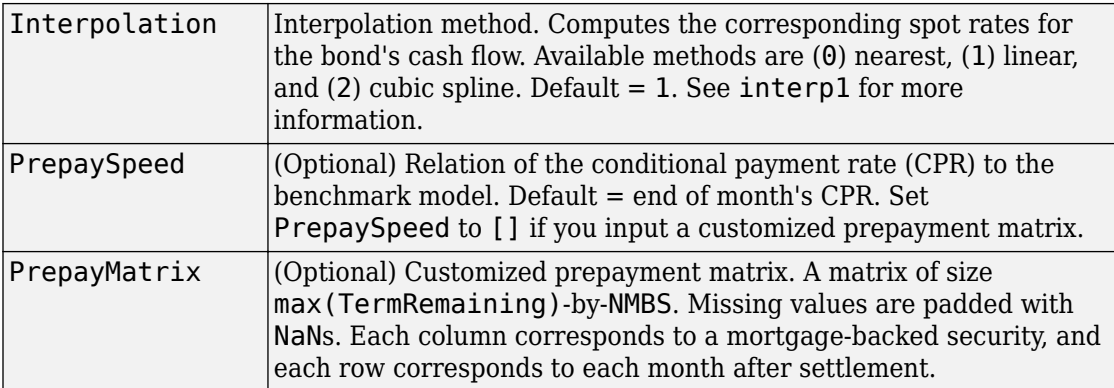

All inputs (except PrepayMatrix) are number of mortgage-backed securities (NMBS) by 1 vectors.

## **Description**

 $0AS =$ 

mbsyield2oas(ZeroCurve,Yield,Settle,Maturity,IssueDate,GrossRate,Cou ponRate,Delay,Interpolation,PrepaySpeed,PrepayMatrix) computes the option-adjusted spread in basis points.

## **Examples**

#### **Calculate the Option-Adjusted Spread of a 30-Year Fixed-Rate Mortgage Pool**

Calculate the option-adjusted spread of a 30-year, fixed-rate mortgage pool with about 28 year weighted average maturity left, given assumptions of 0, 50, and 100 PSA prepayments. First, create the bonds matrix:

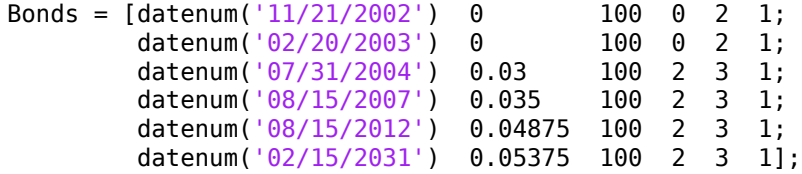

Choose a settlement date.

Settle = datenum('20-Aug-2002');

Assume the following clean prices for the bonds:

```
Prices = [ 98.97467;
              98.58044;
             100.10534;
              98.18054;
             101.38136;
              99.25411];
```
Use the following formula to compute spot compounding for the bonds:

SpotCompounding = 2\*ones(size(Prices));

Compute the zero curve.

[ZeroRatesP, CurveDatesP] = zbtprice(Bonds, Prices, Settle); ZeroCurve = [CurveDatesP, ZeroRatesP, SpotCompounding] ZeroCurve = *6×3*  $10^5 \times$  7.3154 0.0000 0.0000 7.3163 0.0000 0.0000 7.3216 0.0000 0.0000 7.3327 0.0000 0.0000 7.3510 0.0000 0.0000 7.4185 0.0000 0.0000

Assign the following parameters:

 $Price = 95;$  $\begin{array}{rcl} \text{Maturity} & = \text{datemum}('02-Jan-2030'); \\ \text{IssueDate} & = \text{datemum}('02-Jan-2000'); \end{array}$  $=$  datenum( $'02$ -Jan-2000');  $GrossRate = 0.08125;$  $CouponRate = 0.075;$ Delay  $= 14;$ Interpolation = 1;  $PrepaySpeed = [0 50 100];$ 

Compute the yield, and from the yield, compute the option-adjusted spread.

```
[mbsyld, beyld] = mbsyield(Price, Settle, ...
Maturity, IssueDate, GrossRate, CouponRate, Delay, PrepaySpeed);
OAS = mbsyield2oas(ZeroCurve, mbsyld, Settle, ...
Maturity, IssueDate, GrossRate, CouponRate, Delay, ...
Interpolation, PrepaySpeed)
OAS = 3×1
    26.0508
    28.6355
    31.2232
```
### **See Also**

[mbsoas2price](#page-3049-0) | [mbsoas2yield](#page-3053-0) | [mbsprice2oas](#page-3065-0)

### **Topics**

["Generating Prepayment Vectors" on page 5-4](#page-437-0)

["Mortgage Prepayments" on page 5-6](#page-439-0)

"Prepayment Modeling with a Two Factor Hull White Model and a LIBOR Market Model"

["What Are Mortgage-Backed Securities?" on page 5-2](#page-435-0)

# <span id="page-3083-0"></span>**mbsyield2speed**

Implied PSA prepayment speeds given yield

# **Syntax**

[ImpSpdOnYld,ImpSpdOnDur,ImpSpdOnCnv] = mbsyield2speed(Yield,Settle,Maturity,IssueDate

## **Arguments**

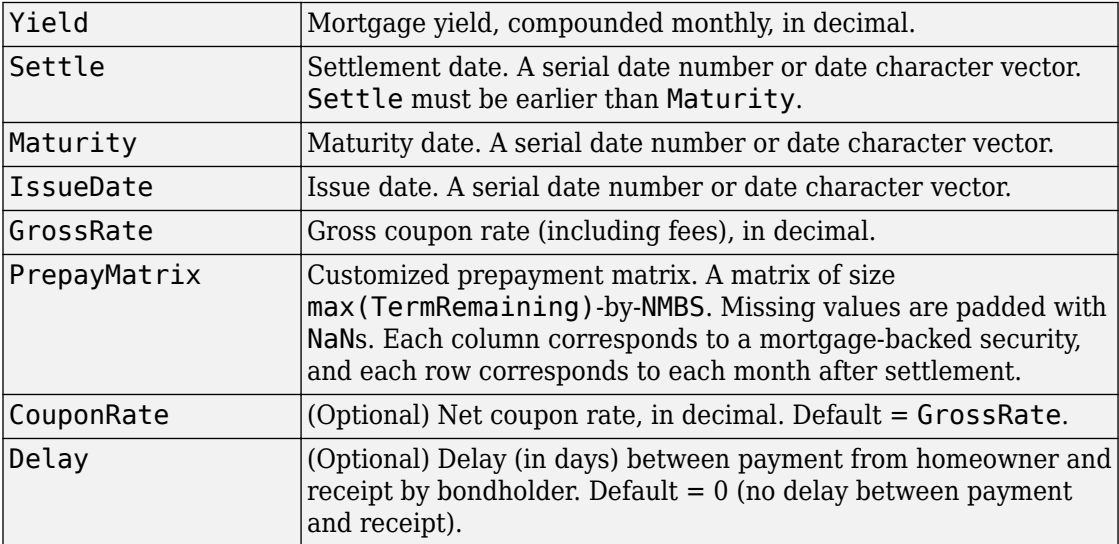

All inputs (except PrepayMatrix) are number of mortgage-backed securities (NMBS) by 1 vectors.

## **Description**

[ImpSpdOnYld,ImpSpdOnDur,ImpSpdOnCnv] = mbsyield2speed(Yield,Settle,Maturity,IssueDate,GrossRate,PrepayMatri x,CouponRate,Delay) computes PSA prepayment speeds implied by pool yields and projected (user-defined) prepayment vectors. The calculated PSA speed produces the same yield, modified duration, or modified convexity, depending upon the output requested.

ImpSpdOnPrc calculates the equivalent PSA benchmark prepayment speed for the passthrough to carry the same price.

ImpSpdOnDur calculates the equivalent PSA benchmark prepayment speed for the passthrough to carry the same modified duration.

ImpSpdOnCnv calculates the equivalent PSA benchmark prepayment speed for the passthrough to carry the same modified convexity.

All outputs are NMBS-by-1 vectors.

### **Examples**

Calculate the equivalent PSA benchmark prepayment speeds for a security with these characteristics and prepayment matrix.

```
Yield = 0.065;Settle = datenum('1-Jan-2000'):
Maturity = datenum('1-Jan-2030');
IssueDate = datenum('1-Jan-2000');GrossRate = 0.08125;
PrepayMatrix = 0.005*ones(360, 1);CouponRate = 0.075;Delay = 14;[ImpSpdOnYld, ImpSpdOnDur, ImpSpdOnCnv] = ...
mbsyield2speed(Yield, Settle, Maturity, IssueDate, GrossRate, ...
PrepayMatrix, CouponRate, Delay)
ImpSpdOnYld =
   117.7644
ImpSpdOnDur =
   116.7436
ImpSpdOnCnv =
   108.3309
```
## **References**

[1] *PSA Uniform Practices*, SF-49

## **See Also**

[mbsprice2speed](#page-3069-0) | [mbsyield](#page-3075-0)

### **Topics**

["Generating Prepayment Vectors" on page 5-4](#page-437-0)

["Mortgage Prepayments" on page 5-6](#page-439-0)

"Prepayment Modeling with a Two Factor Hull White Model and a LIBOR Market Model"

["What Are Mortgage-Backed Securities?" on page 5-2](#page-435-0)

# <span id="page-3086-0"></span>**psaspeed2default**

Benchmark default

# **Syntax**

[ADRPSA,MDRPSA] = psaspeed2default(DefaultSpeed)

### **Arguments**

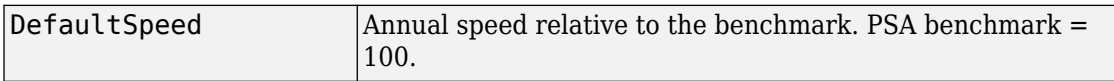

## **Description**

[ADRPSA, MDRPSA] = psaspeed2default(DefaultSpeed) computes the benchmark default on the performing balance of mortgage-backed securities per PSA benchmark speed.

ADRPSA is the PSA default rate, in decimal (360-by-1).

MDRPSA is the PSA monthly default rate, in decimal (360-by-1).

# **Examples**

#### **Compute the Benchmark Default Rates on the Performing Balance of Mortgage-Backed Securities Per PSA Benchmark Speed**

This example shows how to compute the benchmark default rates on the performing balance of mortgage-backed securities per PSA benchmark speed, given a mortgagebacked security with annual speed set at the PSA default benchmark.

#### DefaultSpeed = 100;

#### [ADRPSA, MDRPSA] = psaspeed2default(DefaultSpeed)

ADRPSA = *360×1*

 0.0002 0.0004 0.0006 0.0008 0.0010 0.0012 0.0014 0.0016 0.0018 0.0020 ⋮

MDRPSA = *360×1*  $10^{-3}$   $\times$ 

> 0.0167 0.0333 0.0500 0.0667 0.0834 0.1001 0.1167 0.1334 0.1501 0.1668 ⋮

## **See Also**

[psaspeed2rate](#page-3089-0)

### **Topics**

["Generating Prepayment Vectors" on page 5-4](#page-437-0) ["Mortgage Prepayments" on page 5-6](#page-439-0)

"Prepayment Modeling with a Two Factor Hull White Model and a LIBOR Market Model" ["What Are Mortgage-Backed Securities?" on page 5-2](#page-435-0)

# <span id="page-3089-0"></span>**psaspeed2rate**

Single monthly mortality rate given PSA speed

# **Syntax**

```
[CPRPSA,SMMPSA]= psaspeed2rate(PSASpeed)
```
### **Arguments**

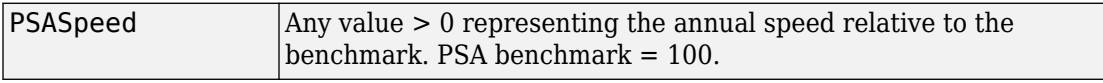

# **Description**

[CPRPSA,SMMPSA]= psaspeed2rate(PSASpeed) calculates vectors of PSA prepayments, each containing 360 prepayment elements, to represent the 360 months in a 30-year mortgage pool.

CPRPSA is the PSA conditional prepayment rate, in decimal [360-by-1].

SMMPSA is the PSA single monthly mortality rate, in decimal [360-by-1].

## **Examples**

#### **Compute the Prepayment and Mortality Rates**

This example shows how to compute the prepayment and mortality rates, given a mortgage-backed security with annual speed set at the PSA default benchmark.

PSASpeed = [100 200]; [CPRPSA, SMMPSA]= psaspeed2rate(PSASpeed);

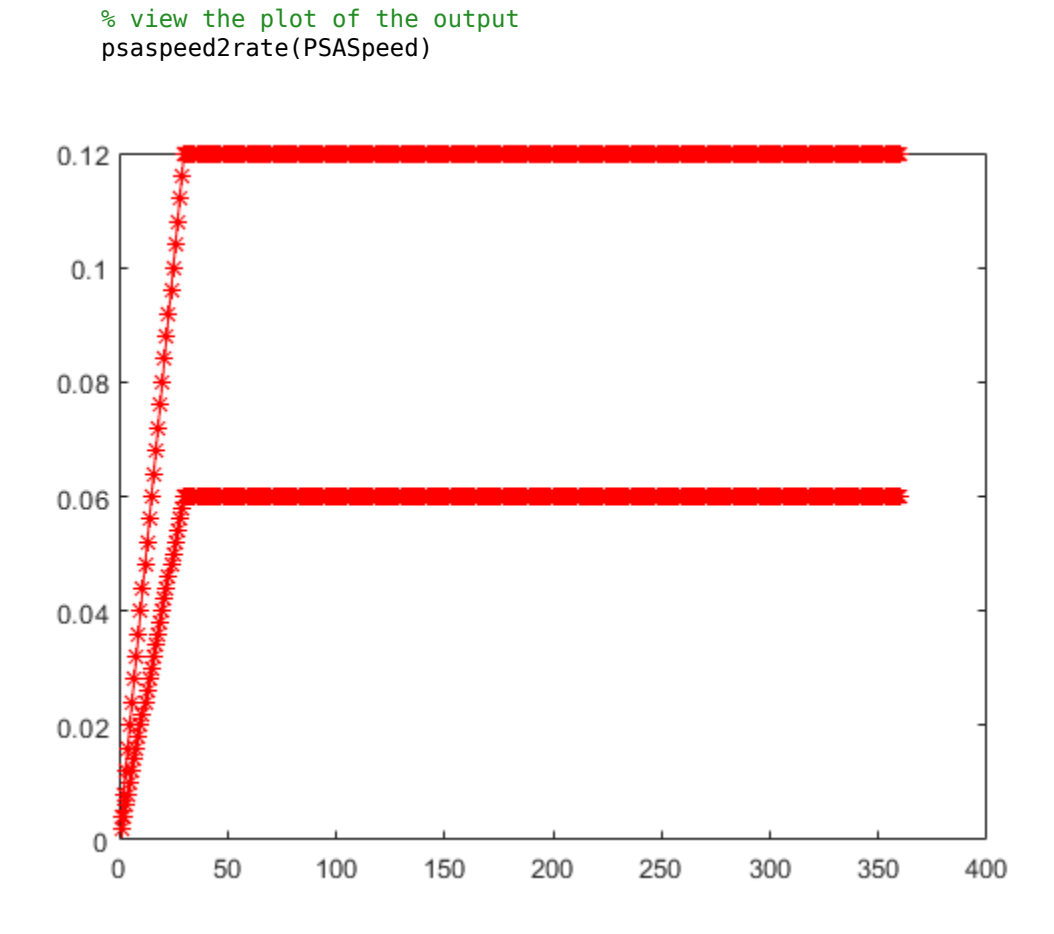

## **See Also**

[psaspeed2default](#page-3086-0)

### **Topics**

["Generating Prepayment Vectors" on page 5-4](#page-437-0) ["Mortgage Prepayments" on page 5-6](#page-439-0)

"Prepayment Modeling with a Two Factor Hull White Model and a LIBOR Market Model" ["What Are Mortgage-Backed Securities?" on page 5-2](#page-435-0)

# **stepcpncfamounts**

Cash flow amounts and times for bonds and stepped coupons

# **Syntax**

[CFlows,CDates,CTimes] = stepcpncfamounts(Settle,Maturity,ConvDates,CouponRates,Period

## **Arguments**

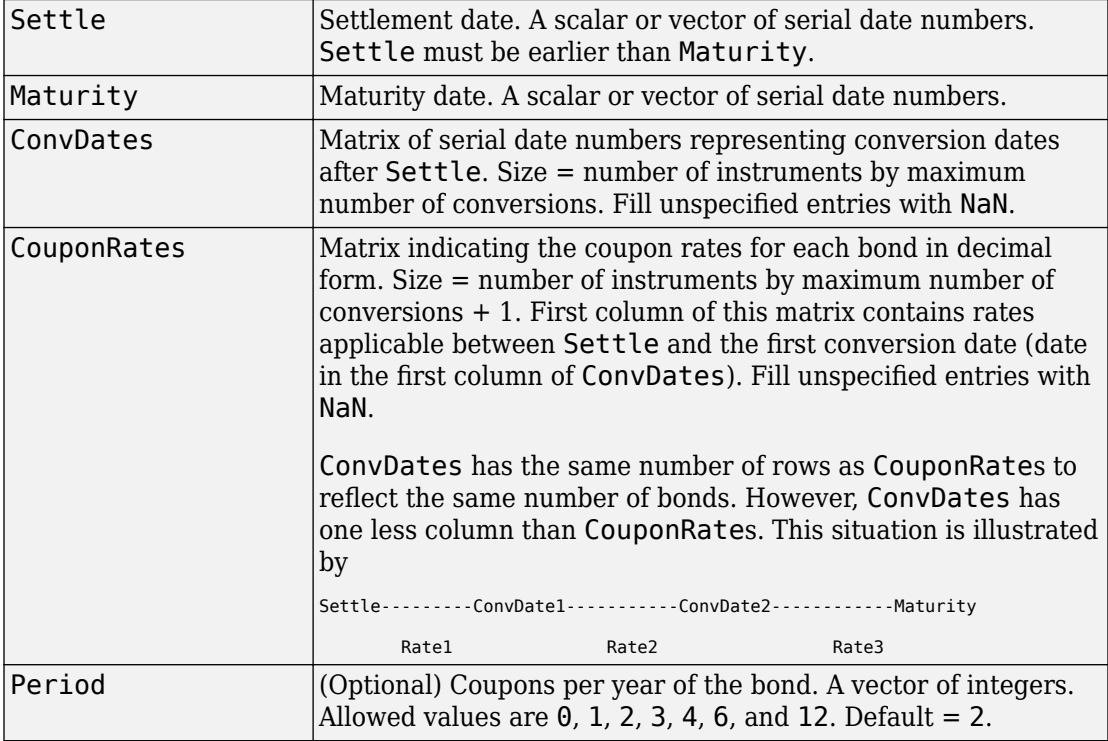

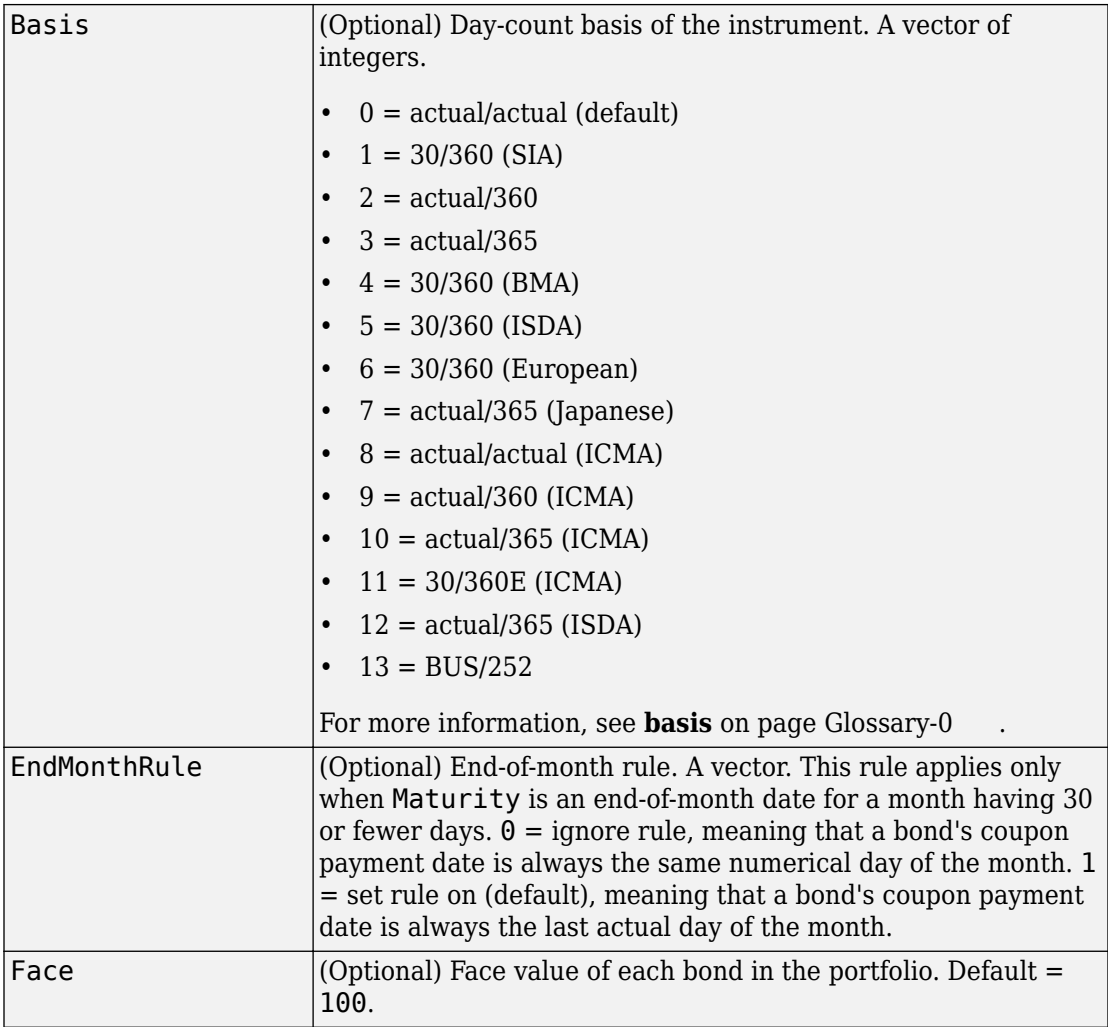

**Note** All arguments must be scalars or number of bonds (NUMBONDS)-by-1 vectors, except for ConvDates and CouponRates.

### **Description**

#### [CFlows,CDates,CTimes] =

stepcpncfamounts(Settle,Maturity,ConvDates,CouponRates,Period,Basis, EndMonthRule,Face) returns matrices of cash flow amounts, cash flow dates, and time factors for a portfolio of NUMBONDS stepped-coupon bonds.

CFlows is a matrix of cash flow amounts. The first entry in each row vector is a negative number indicating the accrued interest due at settlement. If no accrued interest is due, the first column is 0.

CDates is a matrix of cash flow dates in serial date number form. At least two columns are always present, one for settlement and one for maturity.

CTimes is a matrix of time factors for the SIA semiannual price/yield conversion.

```
DiscountFactor = (1 + Yield/2).<sup>^</sup>(-TFactor)
```
Time factors are in units of semiannual coupon periods. In computing time factors, use SIA actual/actual conventions for all time factor calculations.

**Note** For bonds with fixed coupons, use cfamounts. If you use a fixed-coupon bond with stepcpncfamounts, MATLAB software generates an error.

## **Examples**

This example generates stepped cash flows for three different bonds, all paying interest semiannually. Their life span is about 18–19 years each:

- Bond A has two conversions, but the first one occurs on the settlement date and immediately expires.
- Bond B has three conversions, with conversion dates exactly on the coupon dates.
- Bond C has three conversions, with some conversion dates not on the coupon dates. It has the longest maturity. This case illustrates that only cash flows for full periods after conversion dates are affected, as illustrated below.

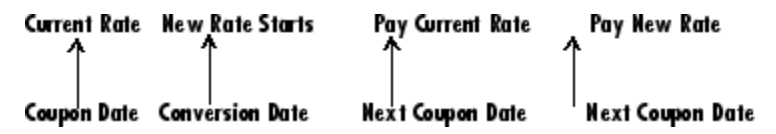

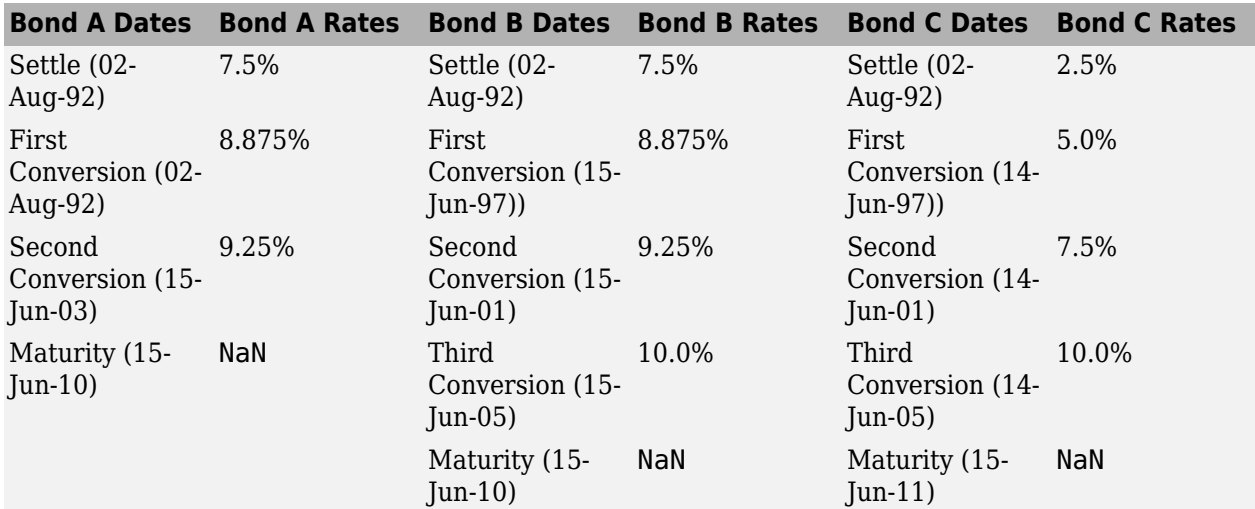

The following table illustrates the interest rate characteristics of this bond portfolio.

Settle = datenum( $'02$ -Aug-1992');

```
ConvDates = [datenum('02-Aug-1992'), datenum('15-Jun-2003'),...
              nan;
             datenum('15-Jun-1997'), datenum('15-Jun-2001'),...
 datenum('15-Jun-2005');
 datenum('14-Jun-1997'), datenum('14-Jun-2001'),...
             datenum('14-Jun-2005')];
Maturity = [datenum('15-Jun-2010'); 
             datenum('15-Jun-2010'); 
             datenum('15-Jun-2011')];
CouponRates = [0.075 0.08875 0.0925 nan;
                0.075 0.08875 0.0925 0.1;
                0.025 0.05 0.0750 0.1];
Basis = 1;Period = 2;EndMonthRule = 1;Face = 100;
```
Call stepcpncfamounts to compute cash flows and timings.

[CFlows, CDates, CTimes] = stepcpncfamounts(Settle, Maturity, ... ConvDates, CouponRates);

Visualize the third bond cash flows (2.5 - 5 - 7.5 - 10) using the cfplot function.

```
cfplot(CDates(3,:),CFlows(3,:));
xlabel('Dates in Serial Number Format')
```
```
ylabel('Relative Amounts of Cash Flows')
title('CashFlow of 2.5 - 5 - 7.5 - 10 Stepped Coupon Bond')
```
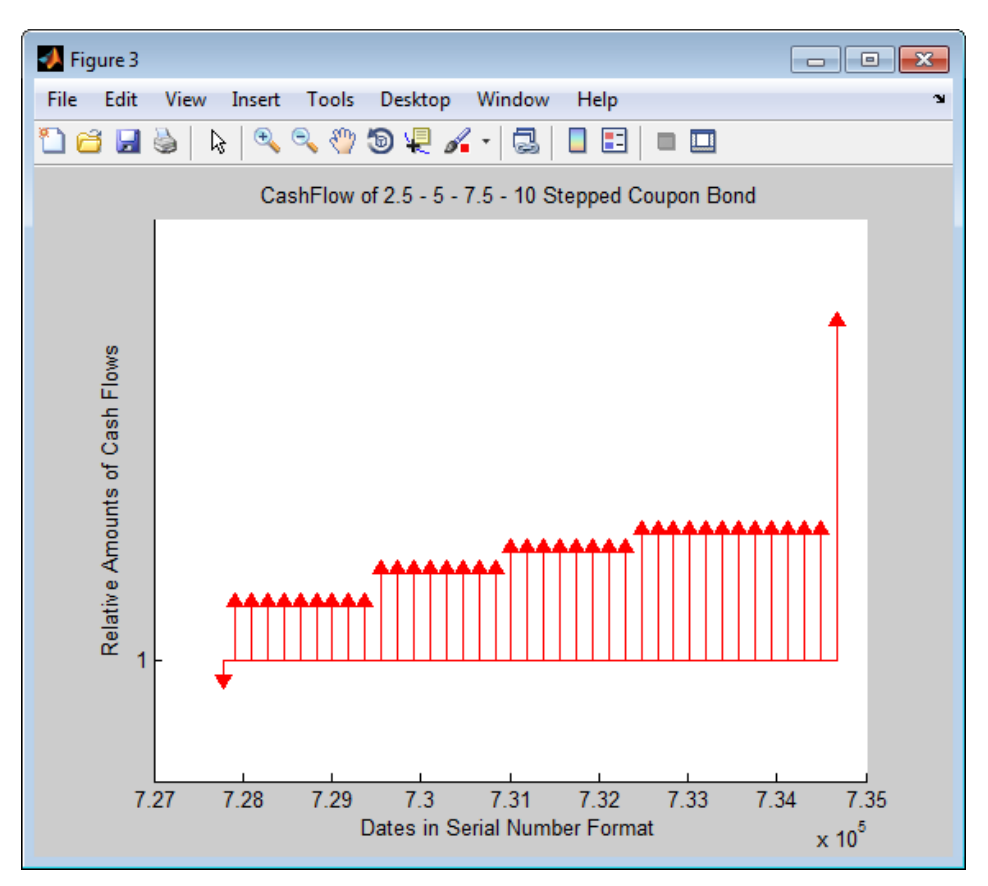

### **See Also**

cfplot | [stepcpnprice](#page-3098-0) | [stepcpnyield](#page-3103-0)

### **Topics**

["Cash Flows from Stepped-Coupon Bonds" on page 6-11](#page-514-0)

["Price and Yield of Stepped-Coupon Bonds" on page 6-12](#page-515-0)

["Managing Present Value with Bond Futures" on page 7-16](#page-539-0)

# <span id="page-3098-0"></span>**stepcpnprice**

Price bond with stepped coupons

## **Syntax**

[Price,AccruedInterest] = stepcpnprice(Yield,Settle,Maturity,ConvDates,CouponRates,Period,

### **Arguments**

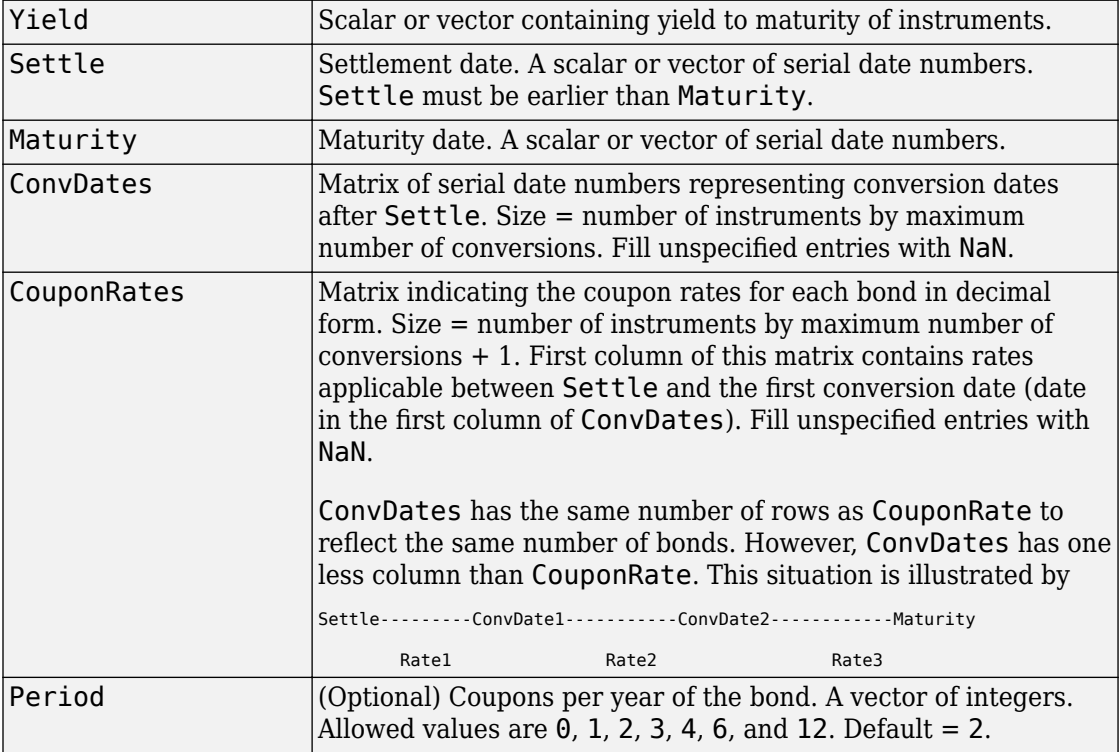

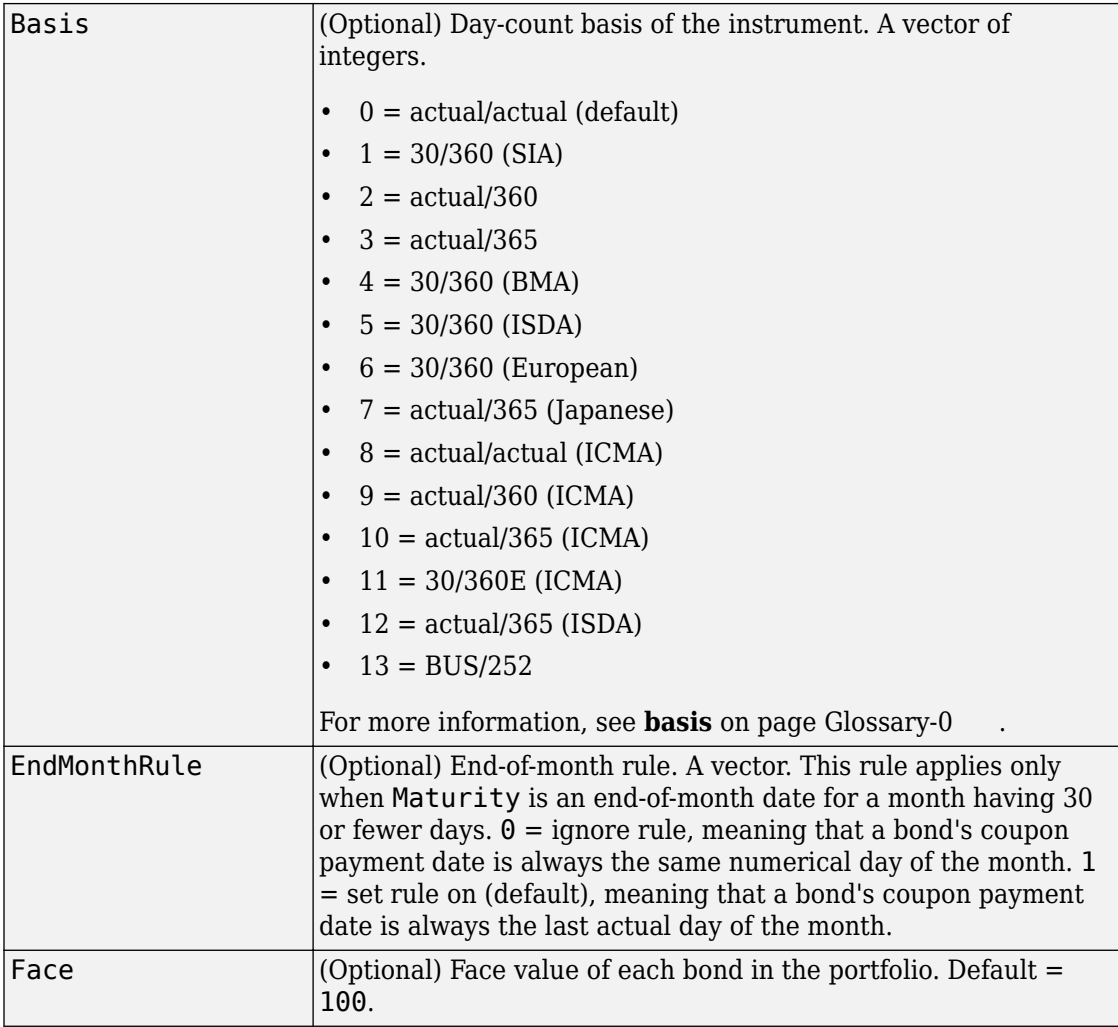

**Note** All arguments must be scalars or number of bonds (NUMBONDS)-by-1 vectors, except for ConvDates and CouponRates.

### **Description**

```
[Price,AccruedInterest] =
```
stepcpnprice(Yield,Settle,Maturity,ConvDates,CouponRates,Period,Basi s,EndMonthRule,Face) computes the price of bonds with stepped coupons given the yield to maturity. The function supports any number of conversion dates.

Price is a NUMBONDS-by-1 vector of clean prices.

AccruedInterest is a NUMBONDS-by-1 vector of accrued interest payable at settlement dates.

**Note** For bonds with fixed coupons, use bndprice. If you use a fixed-coupon bond with stepcpnprice, you receive the error: incorrect number of inputs.

# **Examples**

Compute the price and accrued interest due on a portfolio of stepped-coupon bonds having a yield of 7.221%, given three conversion scenarios:

- Bond A has two conversions, the first one falling on the settle date and immediately expiring.
- Bond B has three conversions, with conversion dates exactly on the coupon dates.
- Bond C has three conversions, with one or more conversion dates not on coupon dates. This case illustrates that only cash flows for full periods after conversion dates are affected, as illustrated below.

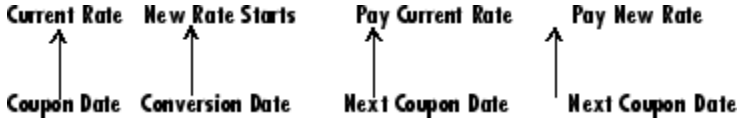

The following table illustrates the interest rate characteristics of this bond portfolio.

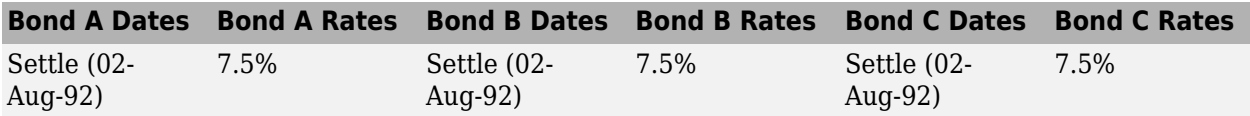

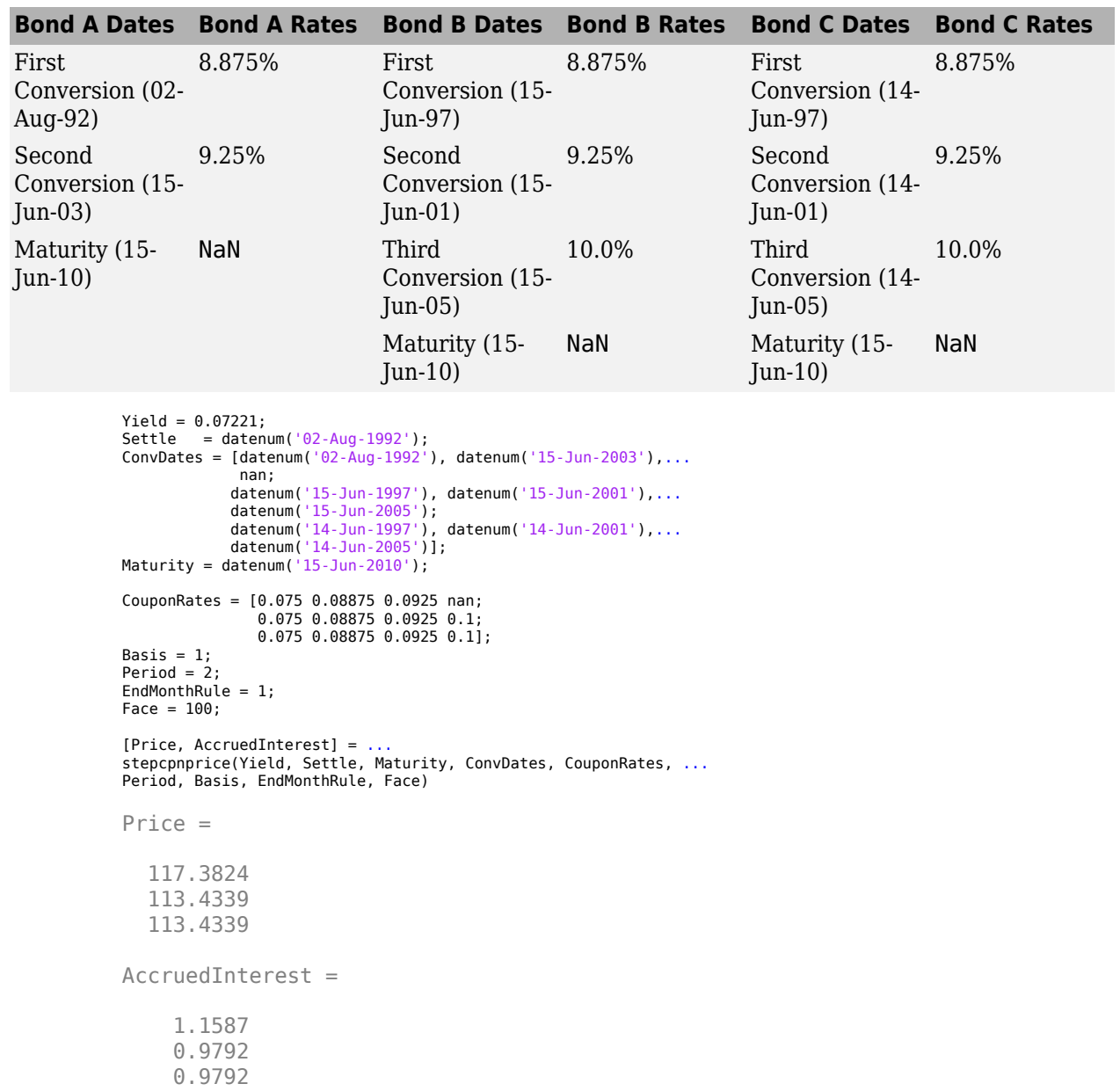

### **References**

This function adheres to *SIA Fixed Income Securities Formulas for Price, Yield, and Accrued Interest.* 3rd Edition. Vol. 1, pp. 120–123, on zero-coupon instruments pricing.

### **See Also**

bndprice | cdprice | [stepcpncfamounts](#page-3092-0) | [stepcpnprice](#page-3098-0) | [stepcpnyield](#page-3103-0) | tbillprice

### **Topics**

["Cash Flows from Stepped-Coupon Bonds" on page 6-11](#page-514-0) ["Price and Yield of Stepped-Coupon Bonds" on page 6-12](#page-515-0) ["Managing Present Value with Bond Futures" on page 7-16](#page-539-0)

# <span id="page-3103-0"></span>**stepcpnyield**

Yield to maturity of bond with stepped coupons

## **Syntax**

Yield = stepcpnyield(Price,Settle,Maturity,ConvDates,CouponRate,Period,Basis,EndMonthRo

### **Arguments**

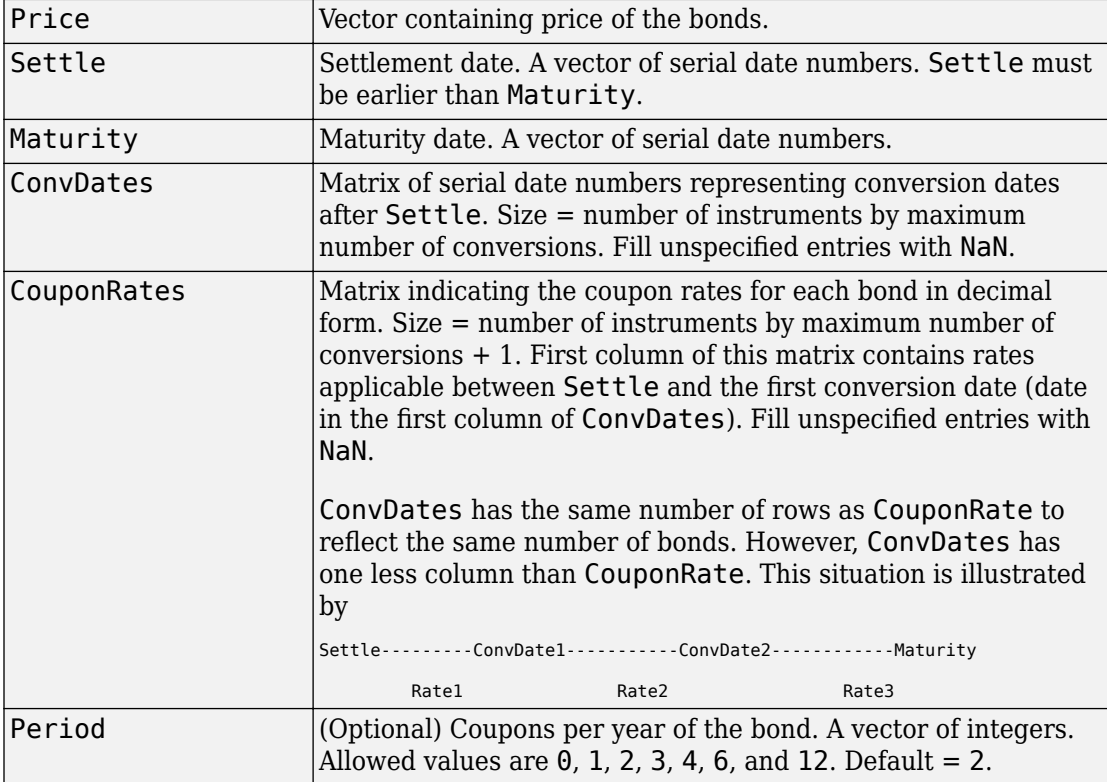

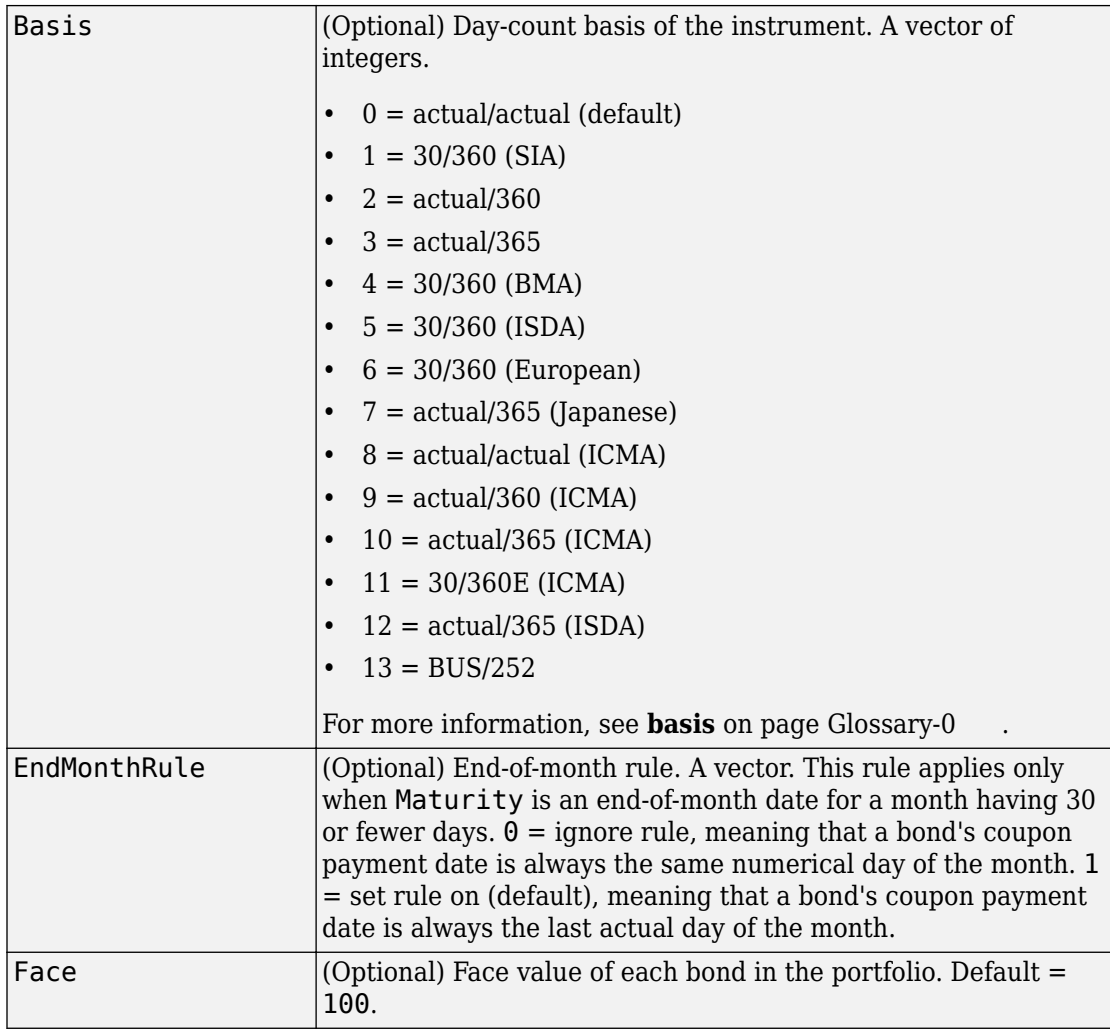

**Note** All arguments must be number of bonds (NUMBONDS)-by-1 vectors, except for ConvDates and CouponRate.

### **Description**

Yield =

stepcpnyield(Price,Settle,Maturity,ConvDates,CouponRate,Period,Basis ,EndMonthRule,Face) computes the yield to maturity of bonds with stepped coupons given the price. The function supports any number of conversion dates.

Yield is a NUMBONDS-by-1 vector of yields to maturity in decimal form.

**Note** For bonds with fixed coupons, use bndyield. You receive the error incorrect number of inputs if you use a fixed-coupon bond with stepcpnyield.

### **Examples**

Find the yield to maturity of three stepped-coupon bonds of known price, given three conversion scenarios:

- Bond A has two conversions, the first one falling on the settle date and immediately expiring.
- Bond B has three conversions, with conversion dates exactly on the coupon dates.
- Bond C has three conversions, with one or more conversion dates not on coupon dates. This case illustrates that only cash flows for full periods after conversion dates are affected, as illustrated below.

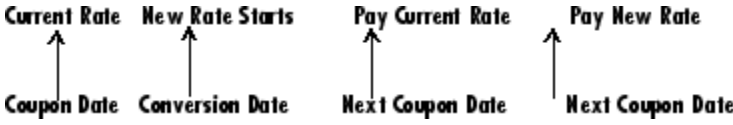

The following table illustrates the interest rate characteristics of this bond portfolio.

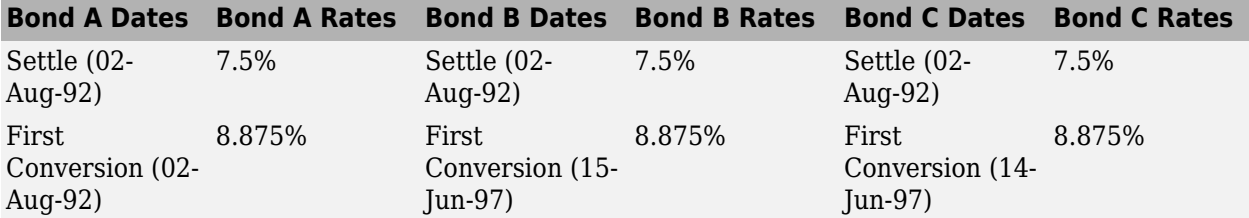

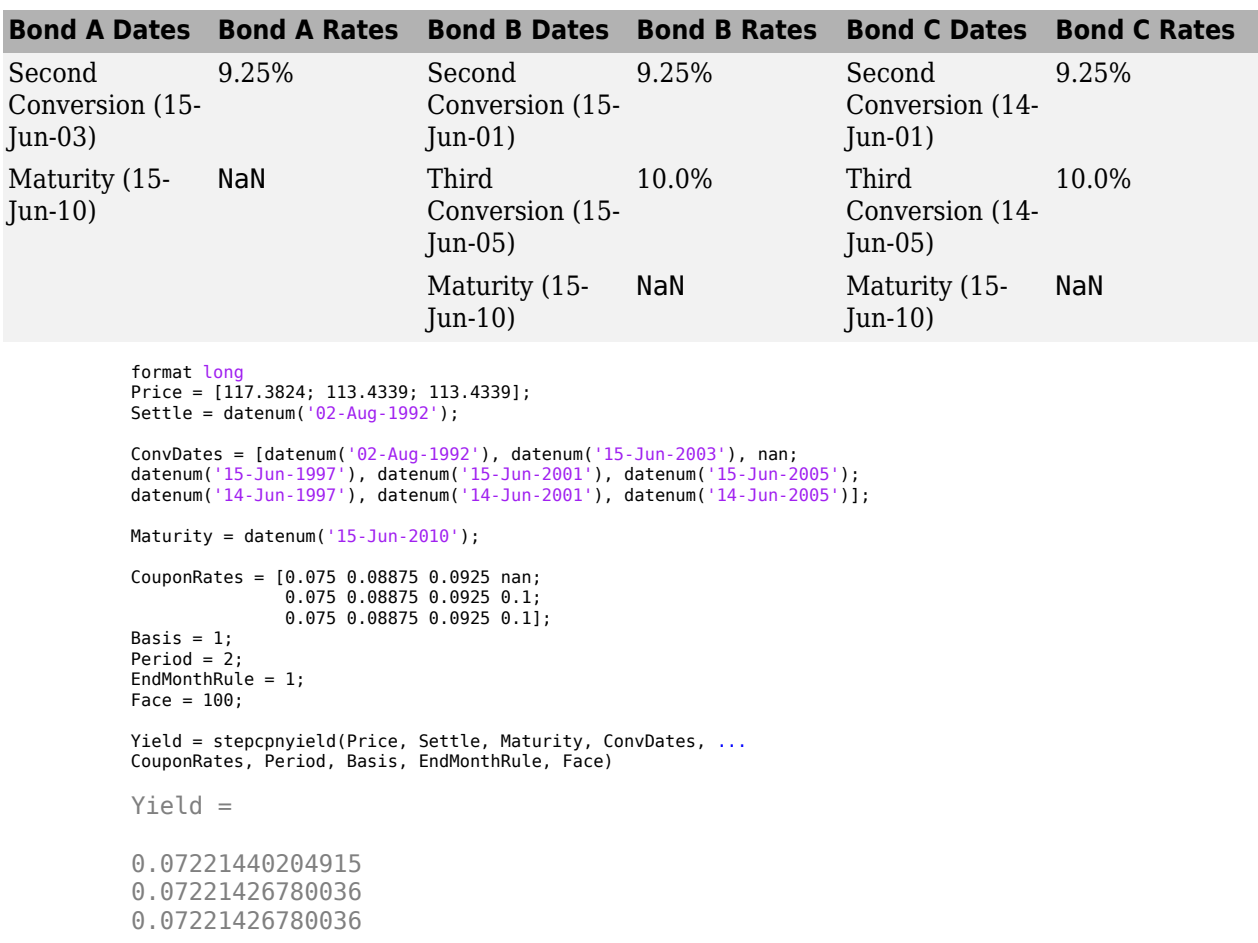

### **References**

This function adheres to *SIA Fixed Income Securities Formulas for Price, Yield, and Accrued Interest.* 3rd Edition. Vol. 1, pp. 120–123, on zero-coupon instruments pricing.

### **See Also**

bndprice | cdprice | [stepcpncfamounts](#page-3092-0) | [stepcpnprice](#page-3098-0) | [stepcpnprice](#page-3098-0) | tbillprice | [zeroprice](#page-3126-0)

### **Topics**

["Cash Flows from Stepped-Coupon Bonds" on page 6-11](#page-514-0)

["Price and Yield of Stepped-Coupon Bonds" on page 6-12](#page-515-0)

["Managing Present Value with Bond Futures" on page 7-16](#page-539-0)

# <span id="page-3108-0"></span>**tfutbyprice**

Future prices of Treasury bonds given spot price

# **Syntax**

[QtdFutPrice,AccrInt] = tfutbyprice(SpotCurve,Price,SettleFut,MatFut,ConvFactor,Coupon

## **Arguments**

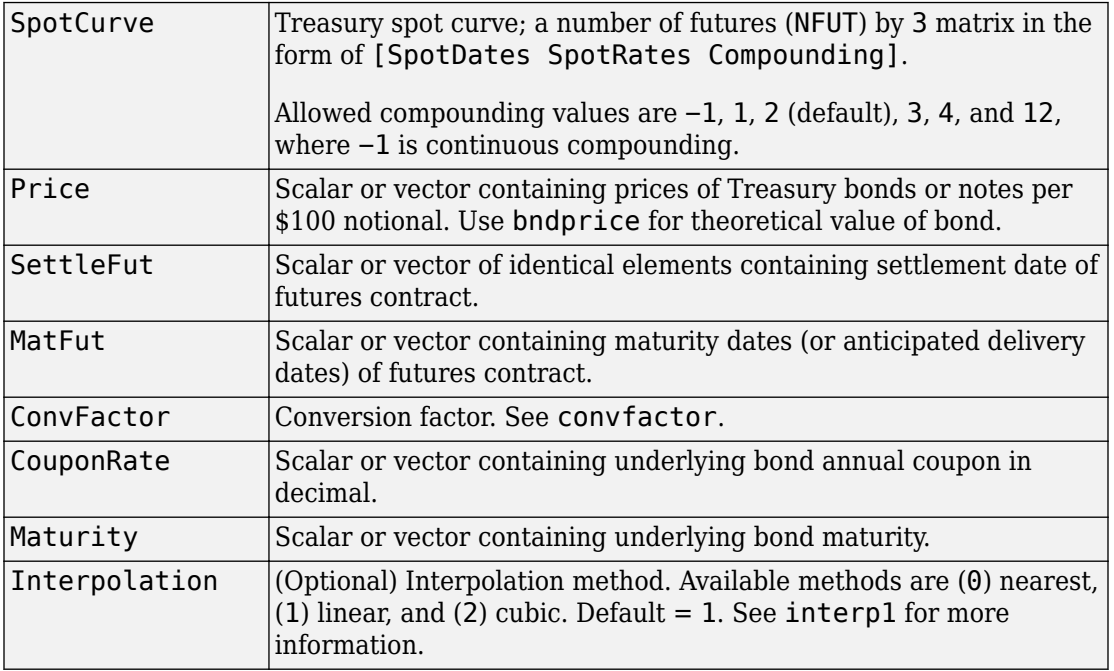

Inputs (except SpotCurve) must either be a scalar or a vector of size equal to the number of Treasury futures (NFUT) by 1 or 1-by-NFUT.

### **Description**

[QtdFutPrice,AccrInt] =

tfutbyprice(SpotCurve,Price,SettleFut,MatFut,ConvFactor,CouponRate,M aturity,Interpolation) computes future prices of Treasury notes and bonds given the spot price. The output arguments are:

- QtdFutPrice Quoted futures price, per \$100 notional.
- AccrInt Accrued interest due at delivery date, per \$100 notional.

In addition, you can use the Financial Instruments Toolbox method [getZeroRates](#page-2997-0) for an IRDataCurve object with a Dates property to create a vector of dates and data acceptable for tfutbyprice. For more information, see ["Converting an IRDataCurve or](#page-650-0) [IRFunctionCurve Object" on page 9-41.](#page-650-0)

### **Examples**

#### **Determine the Future Prices of Treasury Bonds Given the Spot Price**

This example shows how to determine the future price of two Treasury bonds based upon a spot rate curve constructed from data for November 14, 2002.

```
% construct spot curve from Nov 14, data
Bonds = [datenum('02/13/2003), 0;
        datenum('05/15/2003'), 0;
         datenum('10/31/2004'), 0.02125;
        datenum('11/15/2007'), 0.03;
         datenum('11/15/2012'), 0.04;
         datenum('02/15/2031'), 0.05375];
Yields = [1.20; 1.25; 1.86; 2.99; 4.02; 4.93]/100; 
Settle = datenum('11/15/2002'); 
[ZeroRates, CurveDates] = ...
zbtyield(Bonds, Yields, Settle);
SpotCurve = [CurveDates, ZeroRates];
% calculate a particular bond's future quoted price
```

```
RefDate = [datenum('1-Dec-2002'); datenum('1-Mar-2003')];MatFut = [datenum('15-Dec-2002'); datenum('15-Mar-2003')];
Maturity = [datenum('15-Aug-2009');datenum('15-Aug-2010')];
CouponRate = [0.06; 0.0575];ConvFactor = convfactor(RefDate, Maturity, CouponRate);
Price = [114.416; 113.171];
Interpolation = 1;
[QtdFutPrice, AccrInt] = tfutbyprice(SpotCurve, Price, Settle, ...
MatFut, ConvFactor, CouponRate, Maturity, Interpolation)
QtdFutPrice = 2×1
   114.0409
   113.4029
AccrInt = 2 \times 1 1.9891
     0.4448
```
### **See Also**

[convfactor](#page-2938-0) | [tfutbyyield](#page-3111-0)

### **Topics**

"Computing Treasury Bill Price and Yield" (Financial Toolbox) "Treasury Bills Defined" (Financial Toolbox)

# <span id="page-3111-0"></span>**tfutbyyield**

Future prices of Treasury bonds given current yield

# **Syntax**

[QtdFutPrice,AccrInt] = tfutbyyield(SpotCurve,Yield,SettleFut,MatFut,ConvFactor,Coupon

## **Arguments**

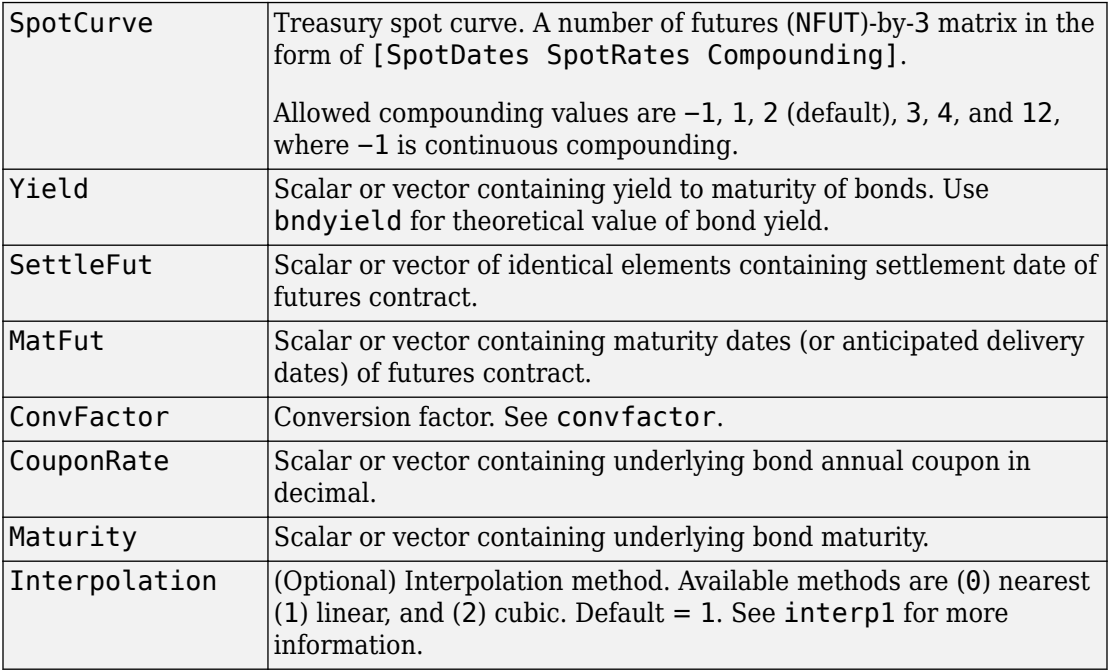

Inputs (except SpotCurve) must either be a scalar or a vector of size equal to the number of Treasury futures (NFUT) by 1 or 1-by-NFUT.

### **Description**

### [QtdFutPrice,AccrInt] =

tfutbyyield(SpotCurve,Yield,SettleFut,MatFut,ConvFactor,CouponRate,M aturity,Interpolation) computes future prices of Treasury notes and bonds given current yields of Treasury bonds/notes. The output arguments are:

- QtdFutPrice Quoted futures price, per \$100 notional.
- AccrInt Accrued Interest due at delivery date, per \$100 notional.

In addition, you can use the Financial Instruments Toolbox method [getZeroRates](#page-2997-0) for an IRDataCurve object with a Dates property to create a vector of dates and data acceptable for tfutbyyield. For more information, see ["Converting an IRDataCurve or](#page-650-0) [IRFunctionCurve Object" on page 9-41.](#page-650-0)

## **Examples**

#### **Determine Future Prices of Treasury Bonds Given the Current Yield**

This example shows how to determine the future price of two Treasury bonds based upon a spot rate curve constructed from data for November 14, 2002.

```
% construct spot curve from Nov 14, data
Bonds = [datenum('02/13/2003'), 0;
        datenum('05/15/2003'), 0;
         datenum('10/31/2004'), 0.02125;
         datenum('11/15/2007'), 0.03;
         datenum('11/15/2012'), 0.04;
         datenum('02/15/2031'), 0.05375];
Yields = [1.20; 1.25; 1.86; 2.99; 4.02; 4.93]/100;
Settle = datenum('11/15/2002');
[ZeroRates, CurveDates] = ...
zbtyield(Bonds, Yields, Settle);
SpotCurve = [CurveDates, ZeroRates];
% calculate a particular bond's future quoted price
```

```
RefDate = [datenum('1-Dec-2002'); datenum('1-Mar-2003')];MatFut = [datenum('15-Dec-2002'); datenum('15-Mar-2003')];
Maturity = [datenum('15-Aug-2009');datenum('15-Aug-2010')];
CouponRate = [0.06; 0.0575];ConvFactor = convfactor(RefDate, Maturity, CouponRate);
Yield = [0.03576; 0.03773];
Interpolation = 1;
[QtdFutPrice, AccrInt] = tfutbyyield(SpotCurve, Yield, Settle, ...
MatFut, ConvFactor, CouponRate, Maturity, Interpolation)
QtdFutPrice = 2×1
   114.0416
   113.4034
AccrInt = 2 \times 1 1.9891
     0.4448
```
### **See Also**

[convfactor](#page-2938-0) | [tfutbyprice](#page-3108-0)

### **Topics**

"Computing Treasury Bill Price and Yield" (Financial Toolbox) "Treasury Bills Defined" (Financial Toolbox)

# <span id="page-3114-0"></span>**tfutimprepo**

Implied repo rates for Treasury bond future given price

# **Syntax**

ImpliedRepo = tfutimprepo(ReinvestData,Price,QtdFutPrice,Settle,MatFut,ConvFactor,Coupo

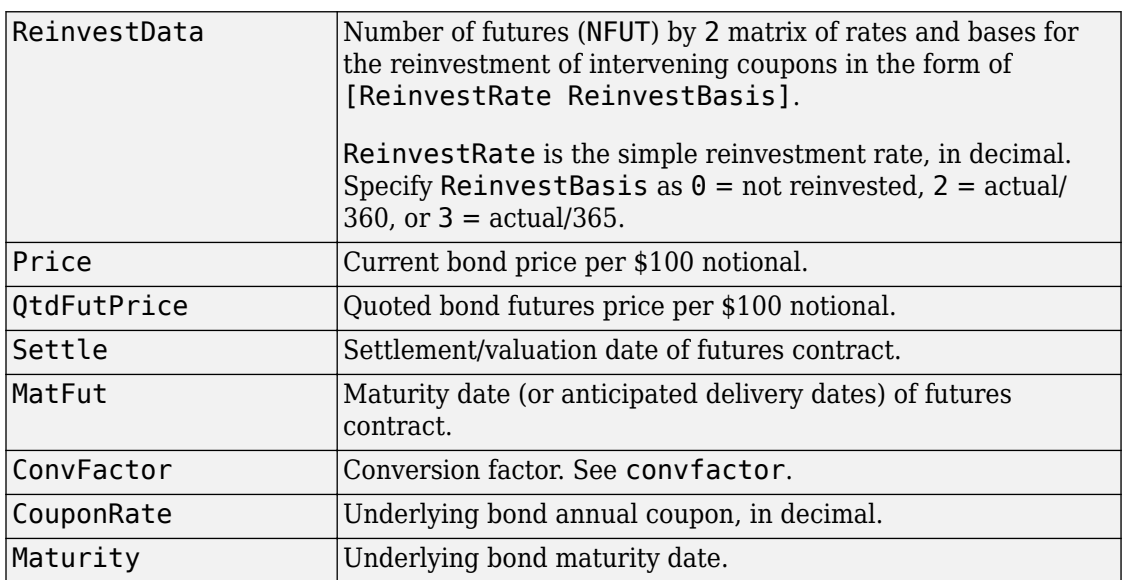

### **Arguments**

Inputs (except ReinvestData) must either be a scalar or a vector of size equal to the number of Treasury futures (NFUT) by 1 or 1-by-NFUT.

### **Description**

```
ImpliedRepo =
```
tfutimprepo(ReinvestData,Price,QtdFutPrice,Settle,MatFut,ConvFactor,

CouponRate, Maturity) computes the implied repo rate that prevents arbitrage of Treasury bond futures, given the clean price at the settlement and delivery dates.

ImpliedRepo is the implied annual repo rate, in decimal, with an actual/360 basis.

### **Examples**

#### **Compute the Implied Repo Rates for Treasury Bond Futures Given the Price**

This example shows how to compute the implied repo rate given the following set of data.

```
ReinvestData = [0.018 \t3];Price = [114.4160; 113.1710];
QtdFutPrice = [114.1201; 113.7090];
Settle = datenum('11/15/2002');
MatFut = [datenum('15-Dec-2002'); datenum('15-Mar-2003')];
ConvFactor = [1; 0.9854];CouponRate = [0.06; 0.0575];
Maturity = [datenum('15-Aug-2009'); datenum('15-Aug-2010')];
ImpliedRepo = tfutimprepo(ReinvestData, Price, QtdFutPrice, ...
Settle, MatFut, ConvFactor, CouponRate, Maturity)
ImpliedRepo = 2×1
     0.0200
     0.0200
```
### **See Also**

[tfutpricebyrepo](#page-3116-0) | [tfutyieldbyrepo](#page-3119-0)

### **Topics**

"Computing Treasury Bill Price and Yield" (Financial Toolbox) "Treasury Bills Defined" (Financial Toolbox)

# <span id="page-3116-0"></span>**tfutpricebyrepo**

Calculates Treasury bond futures price given the implied repo rates

### **Syntax**

[QtdFutPrice,AccrInt] = tfutpricebyrepo(RepoData,ReinvestData,Price,Settle,MatFut,Conv

### **Arguments**

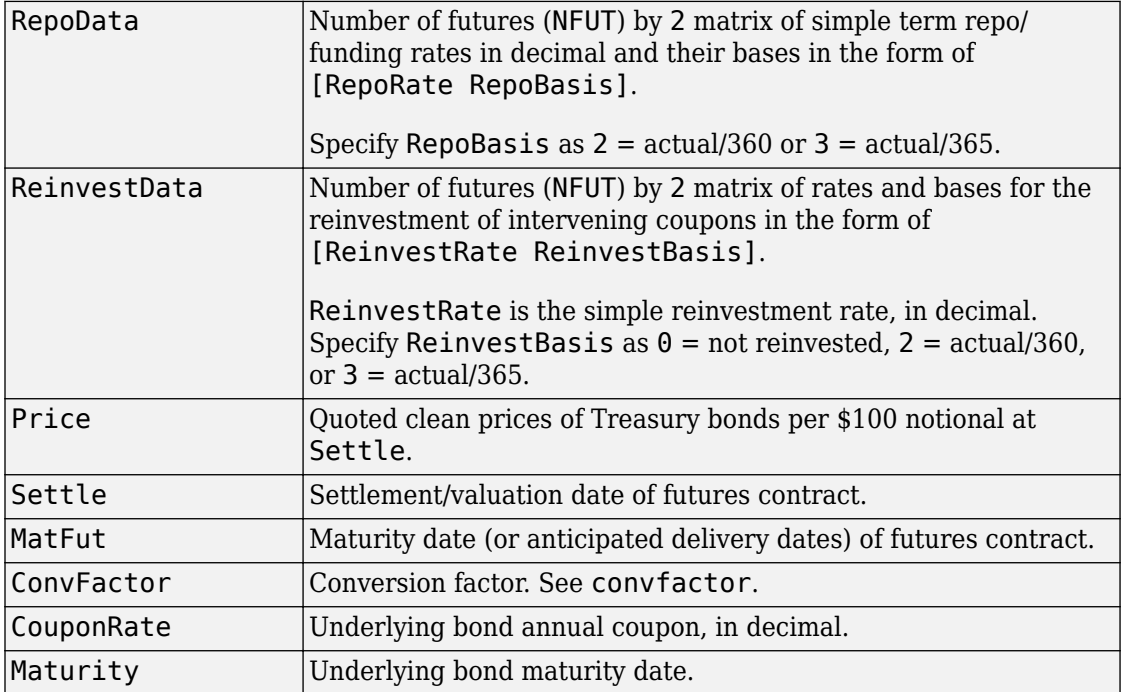

Inputs (except RepoData and ReinvestData) must either be a scalar or a vector of size equal to the number of Treasury futures (NFUT) by 1 or 1-by-NFUT.

### **Description**

```
[QtdFutPrice,AccrInt] =
```
tfutpricebyrepo(RepoData,ReinvestData,Price,Settle,MatFut,ConvFactor ,CouponRate,Maturity) computes the theoretical futures bond price given the settlement price, the repo/funding rates, and the reinvestment rate.

QtdFutPrice is the quoted futures price, per \$100 notional.

AccrInt is the accrued interest due at the delivery date, per \$100 notional.

### **Examples**

#### **Compute Treasury Bond Futures Price Given the Implied Repo Rates**

This example shows how to compute the quoted futures price and accrued interest due on the target delivery date, given the following data.

```
\text{Repobata} = [0.020 \ 2];ReinvestData = [0.018 3];Price = [114.416; 113.171];
Settle = datenum('11/15/2002');
MatFut = [datenum('15-Dec-2002'); datenum('15-Mar-2003')];
ConvFactor = [1 ; 0.9854];CouponRate = [0.06;0.0575];Maturity = [datenum('15-Aug-2009'); datenum('15-Aug-2010')];
[QtdFutPrice AccInt] = tfutpricebyrepo(Repobata, ...ReinvestData, Price, Settle, MatFut, ConvFactor, CouponRate, ...
Maturity)
QtdFutPrice = 2×1
   114.1201
   113.7090
AccrInt = 2×1
     1.9891
```
0.4448

### **See Also**

[tfutimprepo](#page-3114-0) | [tfutyieldbyrepo](#page-3119-0)

### **Topics**

"Computing Treasury Bill Price and Yield" (Financial Toolbox) "Treasury Bills Defined" (Financial Toolbox)

# <span id="page-3119-0"></span>**tfutyieldbyrepo**

Calculates Treasury bond futures yield given the implied repo rates

# **Syntax**

FwdYield = tfutyieldbyrepo(RepoData,ReinvestData,Yield,Settle,MatFut,ConvFactor,Coupon

### **Arguments**

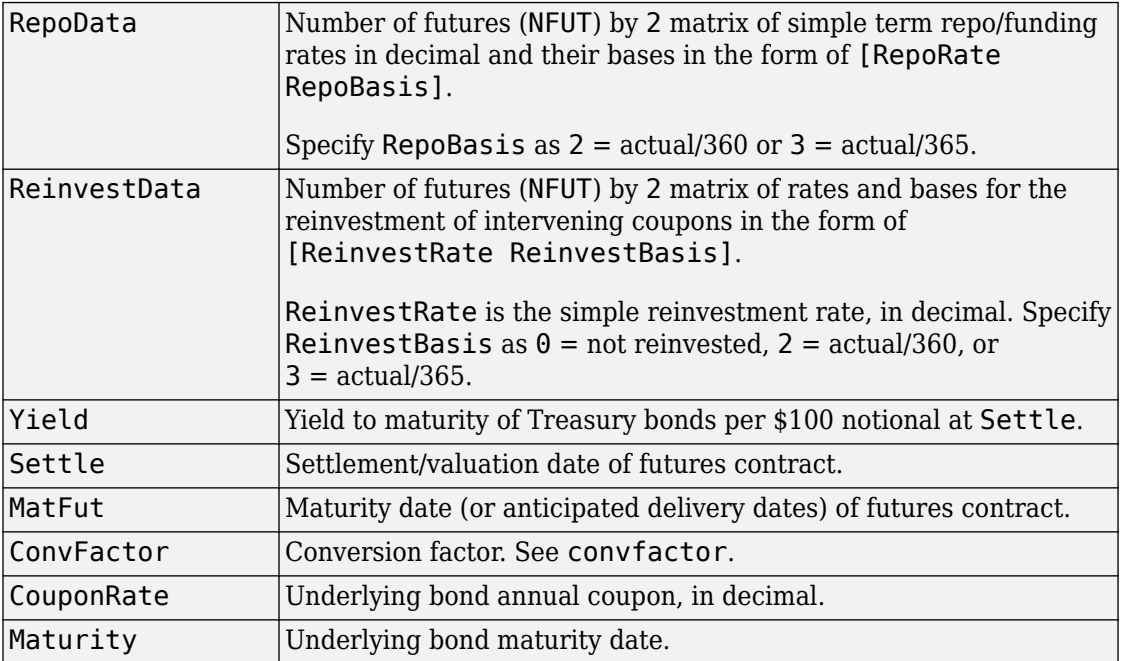

Inputs (except RepoData and ReinvestData) must either be a scalar or a vector of size equal to the number of Treasury futures (NFUT) by 1 or 1-by-NFUT.

### **Description**

 $FwdYield =$ 

tfutyieldbyrepo(RepoData,ReinvestData,Yield,Settle,MatFut,ConvFactor ,CouponRate,Maturity) computes the theoretical futures bond yield given the settlement yield, the repo/funding rate, and the reinvestment rate.

FwdYield is the forward yield to maturity, in decimal, compounded semiannually.

### **Examples**

#### **Compute the Treasury Bond Futures Yield Given the Implied Repo Rates**

This example shows how to compute the quoted futures bond yield, given the following data.

```
Repobata = [0.020 2];ReinvestData = [0.018 \t3];
Yield = [0.0215; 0.0257];Settle = datenum('11/15/2002');
MatFut = [datenum('15-Dec-2002'); datenum('15-Mar-2003')];
ConvFactor = [1; 0.9854];CouponRate = [0.06; 0.0575];Maturity = [datenum('15-Aug-2009'); datenum('15)-Aug-2010')];
FwdYield = tfutyieldbyrepo(RepoData, ReinvestData, Yield,...
    Settle, MatFut, ConvFactor, CouponRate, Maturity)
FwdYield = 2×1
    0.0221
```
### 0.0282

### **See Also**

[tfutimprepo](#page-3114-0) | [tfutpricebyrepo](#page-3116-0)

### **Topics**

"Computing Treasury Bill Price and Yield" (Financial Toolbox) "Treasury Bills Defined" (Financial Toolbox)

# **toRateSpec**

Convert IRDataCurve object to RateSpec

### **Class**

[@IRDataCurve](#page-680-0) on page A-7

## **Syntax**

F = toratespec(CurveObj,InpDates)

### **Arguments**

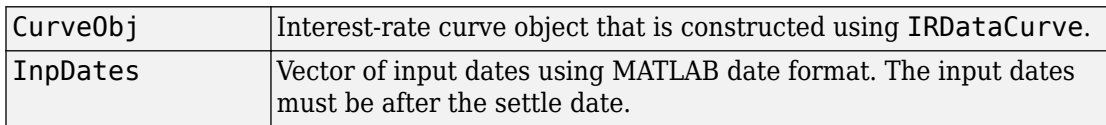

## **Description**

 $F =$  toratespec(CurveObj, InpDates) returns a RateSpec object that is identical to the RateSpec structure created by the Financial Instruments Toolbox function [intenvset](#page-1718-0).

# **Examples**

#### **Convert an IRDataCurve Object to a RateSpec**

This example shows how to convert an IRDataCurve object to a RateSpec. First, an IRDataCurve object is created using the function IRDataCurve constructor with Dates and Data, then this object is converted to a RateSpec structure using the toRateSpec method.

```
CurveSettle = datenum('2-Mar-2016');
Data = [2.09 2.47 2.71 3.12 3.43 3.85 4.57 4.58]/100;
Dates = datemnth(CurveSettle, 12*[1 \t2 \t3 \t5 \t7 \t10 \t20 \t30]);
irdc = IRDataCurve('Forward',CurveSettle,Dates,Data);
toRateSpec(irdc, CurveSettle+30:30:CurveSettle+365)
```

```
ans = struct with fields:
            FinObj: 'RateSpec'
       Compounding: 2
              Disc: [12x1 double]
             Rates: [12x1 double]
          EndTimes: [12x1 double]
        StartTimes: [12x1 double]
          EndDates: [12x1 double]
        StartDates: 736391
     ValuationDate: 736391
             Basis: 0
      EndMonthRule: 1
```
### **See Also**

["@IRDataCurve" on page A-7](#page-680-0)

### **Topics**

["Creating Interest-Rate Curve Objects" on page 9-4](#page-613-0) ["Creating an IRDataCurve Object" on page 9-6](#page-615-0) ["Using the toRateSpec Method" on page 9-41](#page-650-0) "Interest-Rate Curve Objects and Workflow" on page 9-2

#### **Introduced in R2008b**

# **toRateSpec**

Convert IRFunctionCurve object to RateSpec

### **Class**

[@IRFunctionCurve](#page-686-0) on page A-13

### **Syntax**

F = toRateSpec(CurveObj,InpDates)

### **Arguments**

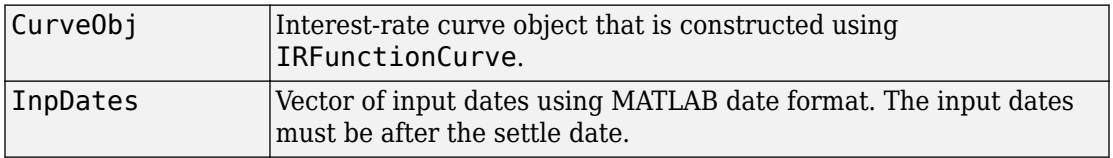

## **Description**

F = toRateSpec(CurveObj,InpDates) returns a RateSpec object that is identical to the RateSpec structure created by the Financial Instruments Toolbox function [intenvset](#page-1718-0).

# **Examples**

#### **Convert an IRFunctionCurve Object to a RateSpec**

This example shows how to convert an IRFunctionCurve object to a RateSpec. First, an IRFunctionCurve object is created using the function IRFunctionCurve constructor, then a RateSpec structure is created using the toRateSpec method.

```
irfc = IRFunctionCurve('Forward',today,@(t) polyval([-0.0001 0.003 0.02],t));
toRateSpec(irfc, today+30:30:today+365)
```

```
ans = struct with fields:
            FinObj: 'RateSpec'
       Compounding: 2
              Disc: [12x1 double]
             Rates: [12x1 double]
          EndTimes: [12x1 double]
        StartTimes: [12x1 double]
          EndDates: [12x1 double]
        StartDates: 737299
     ValuationDate: 737299
             Basis: 0
      EndMonthRule: 1
```
### **See Also**

["@IRFunctionCurve" on page A-13](#page-686-0)

### **Topics**

["Creating an IRFunctionCurve Object" on page 9-22](#page-631-0) ["Using the toRateSpec Method" on page 9-41](#page-650-0) "Interest-Rate Curve Objects and Workflow" on page 9-2

#### **Introduced in R2008b**

### <span id="page-3126-0"></span>**zeroprice**

Price zero-coupon instruments given yield

## **Syntax**

```
Price = zeroprice(Yield,Settle,Maturity)
Price = zeroprice( ___ ,Period,Basis,EndMonthRule)
```
## **Description**

Price = zeroprice(Yield, Settle, Maturity) prices zero-coupon instruments given a yield. zeroprice calculates the prices for a portfolio of general short and longterm zero-coupon instruments given the yield of reference bonds. In other words, if the zero-coupon computed with this yield is used to discount the reference bond, the value of that reference bond is equal to its price.

Price = zeroprice( period, Basis, EndMonthRule) adds optional arguments for Period, Basis, and EndMonthRule.

### **Examples**

#### **Compute the Price of a Short-Term Zero-Coupon Instrument**

This example shows how to compute the price of a short-term zero-coupon instrument.

```
Settle = '24-Jun-1993';
Maturity = '1-Nov-1993';
Period = 2;Basis = 0;Yield = 0.04;Price = zeroprice(Yield, Settle, Maturity, Period, Basis)
Price = 98.6066
```
#### **Compute the Prices of a Portfolio of Two Zero-Coupon Instruments**

This example shows how to compute the prices of a portfolio of two zero-coupon instruments, one short-term, and the other long-term.

```
Settle = '24-Jun-1993';
Maturity = ['01-Nov-1993'; '15-Jan-2024'];
Basis = [0; 1];
Yield = [0.04; 0.1];
Price = zeroprice(Yield, Settle, Maturity, [], Basis)
Price = 2×1
    98.6066
    5.0697
```
### **Input Arguments**

#### **Yield — Reference bond yield**

scalar | vector

Reference bond yield, specified as a scalar or a NZERO-by-1 vector.

Data Types: double

#### **Settle — Settlement date**

serial date number

Settlement date, specified as a NZERO-by-1 vector of serial date numbers.

Data Types: double

#### **Maturity — Maturity date**

serial date number

Maturity date, specified as a NZERO-by-1 vector of serial date numbers.

Data Types: double

#### **Period — Number of coupons in one year**

2 (semiannual) (default) | vector of positive integers from the set [1,2,3,4,6,12]

#### (Optional) Number of coupons in one year, specified as a positive integer for the values 1,2,4,6,12 in a NZERO-by-1 vector.

Data Types: double

#### **Basis — Day-count basis of bond**

0 (actual/actual) (default) | vector of positive integers of the set [1...13]

(Optional) Day-count basis of the bond, specified as a positive integer using a NZERO-by-1 vector.

- $\bullet$  0 = actual/actual
- $1 = 30/360$  (SIA)
- $2 = \text{actual}/360$
- $\bullet$  3 = actual/365
- $4 = 30/360$  (PSA)
- $5 = 30/360$  (ISDA)
- $6 = 30/360$  (European)
- $7 = \text{actual}/365$  (Japanese)
- $8 = \text{actual}/\text{actual}$  (ICMA)
- $\bullet$  9 = actual/360 (ICMA)
- $\cdot$  10 = actual/365 (ICMA)
- $11 = 30/360E$  (ICMA)
- $12 = \text{actual}/365$  (ISDA)
- $13 = BUS/252$

#### For more information, see **basis** on page Glossary-0 .

Data Types: double

#### **EndMonthRule — End-of-month rule flag**

1 (in effect) (default) | nonnegative integer with value of 0 or 1

(Optional) End-of-month rule flag, specified as a nonnegative integer with a value of 0 or 1 using a NZERO-by-1 vector. This rule applies only when Maturity is an end-of-month date for a month having 30 or fewer days.

- $\bullet$  0 = Ignore rule, meaning that a bond coupon payment date is always the same numerical day of the month.
- $\cdot$  1 = Set rule on, meaning that a bond coupon payment date is always the last actual day of the month.

Data Types: double

### **Output Arguments**

#### **Price — Price for each zero-coupon instrument**

vector

.

.

Price for each zero-coupon instrument (per \$100 notional), returned as a column vector.

## **Algorithms**

To compute the price when Period is 1 or 0 for the quasi-coupon periods to redemption, zeroprice uses the formula

$$
Price = \frac{RV}{1 + \left(\frac{DSR}{E} \times \frac{Y}{M}\right)}
$$

*Quasi-coupon periods* are the coupon periods that would exist if the bond were paying interest at a rate other than zero.

When there is more than one quasi-coupon period to the redemption date, zeroprice uses the formula

$$
Price = \frac{RV}{\left(1 + \frac{Y}{M}\right)^{N_q-1 + \frac{DSC}{E}}}
$$

The elements of the equations are defined as follows.

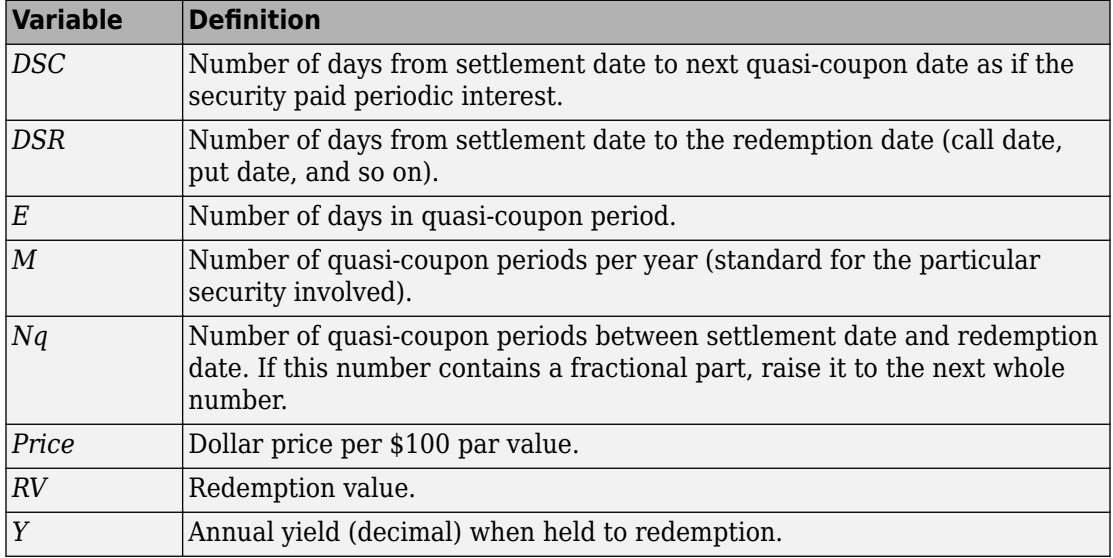

### **References**

[1] Mayle, Jan. *Standard Securities Calculation Methods.* 3rd Edition, Vol. 1, Securities Industry Association, Inc., New York, 1993, ISBN 1-882936-01-9. Vol. 2, 1994, ISBN 1-882936-02-7.

## **See Also**

bndprice | cdprice | tbillprice | [zeroyield](#page-3131-0)

### **Topics**

"Computing Treasury Bill Price and Yield" (Financial Toolbox)

- ["Pricing Treasury Notes" on page 6-7](#page-510-0)
- ["Pricing Corporate Bonds" on page 6-8](#page-511-0)

["Measuring Zero-Coupon Bond Function Quality" on page 6-6](#page-509-0)

# <span id="page-3131-0"></span>**zeroyield**

Yield of zero-coupon instruments given price

## **Syntax**

```
Yield = zeroyield(Price,Settle,Maturity)
Yield = zeroyield( ___ ,Period,Basis,EndMonthRule)
```
## **Description**

Yield = zeroyield(Price,Settle,Maturity) computes the yield of zero-coupon instruments given price. zeroyield calculates the bond-equivalent yield for a portfolio of general short and long-term zero-coupon instruments given the price of the instruments. In other words, if the zero-coupon computed with this yield is used to discount the reference bond, the value of that reference bond is equal to its price

Yield = zeroyield( \_\_\_ ,Period,Basis,EndMonthRule) adds optional arguments for Period, Basis, and EndMonthRule.

## **Examples**

#### **Compute the Yield of a Short-Term Zero-Coupon Instrument**

This example shows how to compute the yield of a short-term zero-coupon instrument.

```
Settle = '24-Jun-1993';
Maturity = '1-Nov-1993';
Basis = 0;Price = 95;Yield = zeroyield(Price, Settle, Maturity, [], Basis)
Yield = 0.1490
```
#### **Compute the Yield of a Short-Term Zero-Coupon Instrument Using a Day-Count Basis of 30/360 (SIA)**

This example shows how to compute the yield of a short-term zero-coupon instrument using a day-count basis of 30/360 (SIA).

```
Settle = '24-Jun-1993';
Maturity = '1-Nov-1993';
Basis = 1;Price = 95;Yield = zeroyield(Price, Settle, Maturity, [], Basis)
Yield = 0.1492
```
#### **Compute the Yield of a Long-Term Zero-Coupon Instrument**

This example shows how to compute the yield of a long-term zero-coupon instrument.

```
Settle = '24-Jun-1993';
Maturity = '15-Jan-2024';
Basis = 0;Price = 9;
Yield = zeroyield(Price, Settle, Maturity, [], Basis)
Yield = 0.0804
```
# **Input Arguments**

#### **Price — Reference bond price**

scalar | vector

#### Reference bond price, specified as a scalar or a NZERO-by-1 vector.

```
Data Types: double
```
#### **Settle — Settlement date**

serial date number

#### Settlement date, specified as a NZERO-by-1 vector of serial date numbers.

Data Types: double

#### **Maturity — Maturity date**

serial date number

Maturity date, specified as a NZERO-by-1 vector of serial date numbers.

Data Types: double

#### **Period — Number of coupons in one year**

2 (semiannual) (default) | vector of positive integers from the set [1,2,3,4,6,12]

(Optional) Number of coupons in one year, specified as a positive integer for the values 1,2,4,6,12 in a NZERO-by-1 vector.

Data Types: double

#### **Basis — Day-count basis of bond**

0 (actual/actual) (default) | vector of positive integers of the set [1...13]

(Optional) Day-count basis of the bond, specified as a positive integer using a NZERO-by-1 vector.

- $\bullet$  0 = actual/actual
- $1 = 30/360$  (SIA)
- $2 = \text{actual}/360$
- $3 = \text{actual}/365$
- $4 = 30/360$  (PSA)
- $5 = 30/360$  (ISDA)
- $6 = 30/360$  (European)
- $7 = \text{actual}/365$  (Japanese)
- $8 = \text{actual}/\text{actual}$  (ICMA)
- $\cdot$  9 = actual/360 (ICMA)
- $\cdot$  10 = actual/365 (ICMA)
- $11 = 30/360E$  (ICMA)
- $12 = \text{actual}/365$  (ISDA)
- $13 = BUS/252$

For more information, see **basis** on page Glossary-0 .

**Note** When the Maturity date is fewer than 182 days away and the Basis is actual/ 365, the zeroyield uses a simple-interest algorithm. If Maturity is more than 182 days away, zeroyield uses present value calculations.

When the Basis is actual/360, the simple interest algorithm gives the money-market yield for short (1–6 months to maturity) Treasury bills.

Data Types: double

#### **EndMonthRule — End-of-month rule flag**

1 (in effect) (default) | nonnegative integer with value of 0 or 1

(Optional) End-of-month rule flag, specified as a nonnegative integer with a value of 0 or 1 using a NZERO-by-1 vector. This rule applies only when Maturity is an end-of-month date for a month having 30 or fewer days.

- 0 = Ignore rule, meaning that a bond coupon payment date is always the same numerical day of the month.
- $\bullet$  1 = Set rule on, meaning that a bond coupon payment date is always the last actual day of the month.

Data Types: double

# **Output Arguments**

#### **Yield — Bond-equivalent yield for each zero-coupon instrument**

vector

Bond-equivalent yield for each zero-coupon instrument, returned as a column vector.

.

# **Algorithms**

To compute the yield when there is zero or one quasi-coupon period to redemption, zeroyield uses the formula

$$
Yield = \left(\frac{RV - P}{P}\right) \times \left(\frac{M \times E}{DSR}\right)
$$

*Quasi-coupon periods* are the coupon periods which would exist if the bond was paying interest at a rate other than zero. The first term calculates the yield on invested dollars. The second term converts this yield to a per annum basis.

When there is more than one quasi-coupon period to the redemption date, zeroyield uses the formula

$$
Yield = \left(\left(\frac{RV}{P}\right)^{\frac{1}{Nq-1+\frac{DSC}{E}}} - 1\right) \times M
$$

The elements of the equations are defined as follows.

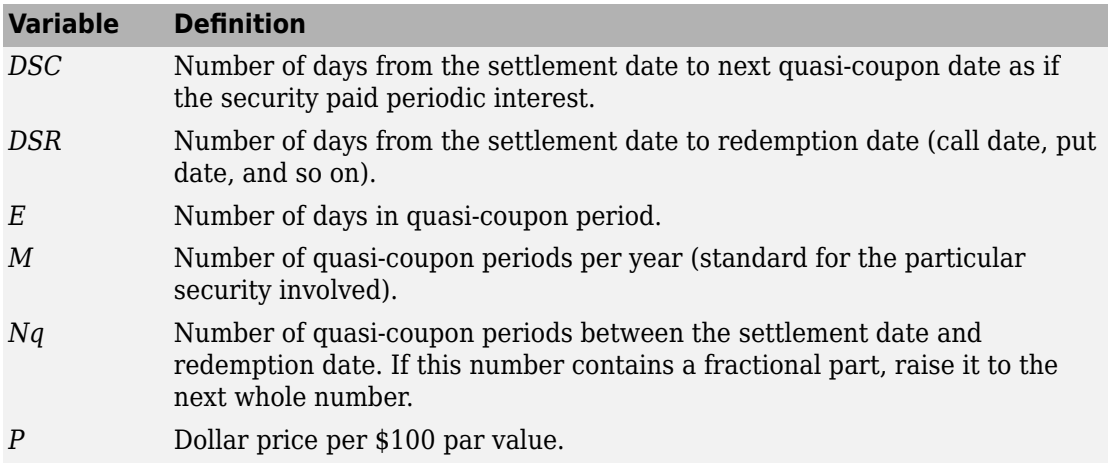

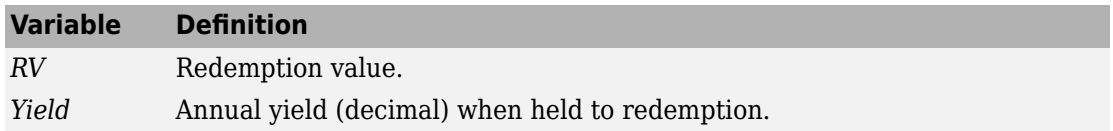

### **References**

[1] Mayle, Jan. *Standard Securities Calculation Methods.* 3rd Edition, Vol. 1, Securities Industry Association, Inc., New York, 1993, ISBN 1-882936-01-9. Vol. 2, 1994, ISBN 1-882936-02-7.

# **See Also**

bndyield | cdyield | tbillyield | [zeroprice](#page-3126-0)

## **Topics**

"Computing Treasury Bill Price and Yield" (Financial Toolbox) ["Pricing Treasury Notes" on page 6-7](#page-510-0) ["Pricing Corporate Bonds" on page 6-8](#page-511-0) ["Measuring Zero-Coupon Bond Function Quality" on page 6-6](#page-509-0)

#### **Introduced before R2006a**

# **Derivatives Pricing Options**

# <span id="page-3139-0"></span>**Pricing Options Structure**

#### **In this section...**

"Introduction" on page B-2

"Default Structure" on page B-2

["Customizing the Structure" on page B-4](#page-3141-0)

## **Introduction**

The MATLAB Options structure provides additional input to most pricing functions. The Options structure

- Tells pricing functions how to use the interest-rate tree to calculate instrument prices.
- Determines what additional information the Command Window displays along with instrument prices.
- Tells pricing functions which method to use in pricing barrier options.

The pricing options structure is primarily used in the pricing of interest-rate-based financial derivatives. However, the BarrierMethod field in the structure allows you to use it in pricing equity barrier options as well.

You provide pricing options in an optional Options argument passed to a pricing function. (See, for example, [bondbyhjm](#page-962-0), [bdtprice](#page-878-0), [barrierbycrr](#page-778-0), [barrierbyeqp](#page-784-0), or [barrierbyitt](#page-841-0).)

## **Default Structure**

If you do not specify the Options argument in the call to a pricing function, the function uses a default structure. To observe the default structure, use [derivset](#page-1243-0) without any arguments.

```
Options = derivset
Options = 
     Diagnostics: 'off'
        Warnings: 'on'
       ConstRate: 'on'
   BarrierMethod: 'unenhanced'
```
The Options structure has four fields: Diagnostics on page B-3, Warnings on page B-3, ConstRate on page B-3, and BarrierMethod on page B-3.

#### **Diagnostics Field**

Diagnostics indicates whether additional information is displayed if the tree is modified. The default value for this option is 'off'. If Diagnostics is set to 'on' and ConstRate is set to 'off', the pricing functions display information such as the number of nodes in the last level of the tree generated for pricing purposes.

#### **Warnings Field**

Warnings indicates whether to display warning messages when the input tree is not adequate for accurately pricing the instruments. The default value for this option is 'on'. If both ConstRate and Warnings are 'on', a warning is displayed if any of the instruments in the input portfolio have a cash flow date between tree dates. If ConstRate is 'off', and Warnings is 'on', a warning is displayed if the tree is modified to match the cash flow dates on the instruments in the portfolio.

#### **ConstRate Field**

ConstRate indicates whether the interest rates should be assumed constant between tree dates. By default this option is 'on', which is not an arbitrage-free assumption. So the pricing functions return an approximate price for instruments featuring cash flows between tree dates. Instruments featuring cash flows only on tree nodes are not affected by this option and return exact (arbitrage-free) prices. When ConstRate is 'off', the pricing function finds the cash flow dates for all instruments in the portfolio. If these cash flows do not align exactly with the tree dates, a new tree is generated and used for pricing. This new tree features the same volatility and initial rate specifications of the input tree but contains tree nodes for each date in which at least one instrument in the portfolio has a cash flow. Keep in mind that the number of nodes in a tree grows exponentially with the number of tree dates. So, setting ConstRate 'off' dramatically increases the memory and processor demands on the computer.

#### **BarrierMethod Field**

When using binomial trees to price barrier options, this may require many tree steps to achieve an accurate result when tree nodes do not align with the barrier level. With the BarrierMethod field, the toolbox provides an enhancement method that improves the accuracy of the results without having to use large trees.

The BarrierMethod field can be set to 'unenhanced' (default) or 'interp'. If you specify 'unenhanced', no correction calculation is used. Otherwise, if you specify

<span id="page-3141-0"></span>'interp', the toolbox provides an enhanced valuation by interpolating between nodes on barrier boundaries.

You specify the barrier method in the last input argument, Options, of the functions [barrierbycrr](#page-778-0), [barrierbyeqp](#page-784-0), [barrierbyitt](#page-841-0), [crrprice](#page-1217-0), [eqpprice](#page-1251-0), [ittprice](#page-1729-0), [crrsens](#page-1222-0), [eqpsens](#page-1256-0), or [ittsens](#page-1733-0). Options is a structure that you create with the function [derivset](#page-1243-0). Using derivset, you specify whether to use the enhanced or the unenhanced method.

For more information about this algorithm, see Derman, E., I. Kani, D. Ergener and I. Bardhan, "Enhanced Numerical Methods for Options with Barriers," *Financial Analysts Journal*, (Nov. - Dec. 1995), pp. 65–74.

## **Customizing the Structure**

Customize the Options structure by passing property name/property value pairs to the [derivset](#page-1243-0) function.

As an example, consider an Options structure with ConstRate 'off' and Diagnostics 'on'.

```
Options = derivset('ConstRate', 'off', 'Diagnostics', 'on')
Options = 
   Diagnostics: 'on'
      Warnings: 'on'
     ConstRate: 'off'
BarrierMethod: 'unenhanced'
To obtain the value of a specific property from the Options structure, use derivget.
```

```
CR = derivget(Options, 'ConstRate')
CR =Off
```
**Note** Use [derivset](#page-1243-0) and [derivget](#page-1241-0) to construct the Options structure. These functions are guaranteed to remain unchanged, while the implementation of the structure itself may be modified in the future.

Now observe the effects of setting ConstRate 'off'. Obtain the tree dates from the HJM tree.

TreeDates = [HJMTree.TimeSpec.ValuationDate;... HJMTree.TimeSpec.Maturity]

TreeDates =

datedisp(TreeDates)

01-Jan-2000 01-Jan-2001 01-Jan-2002 01-Jan-2003 01-Jan-2004

All instruments in HJMInstSet settle on January 1, 2000, and all have cash flows once a year, except for the second bond, which features a period of 2. This bond has cash flows twice a year, with every other cash flow consequently falling between tree dates. You can extract this bond from the portfolio to compare how its price differs by setting ConstRate to 'on' and 'off'.

```
BondPort = instselect(HJMInstSet, 'Index', 2);
```
instdisp(BondPort)

Index Type CouponRate Settle Maturity Period Basis... 1 Bond 0.04 01-Jan-2000 01-Jan-2004 2 NaN...

First price the bond with ConstRate 'on' (default).

```
format long
[BondPrice, BondPriceTree] = hjmprice(HJMTree, BondPort)
Warning: Not all cash flows are aligned with the tree. Result will 
be approximated.
```
BondPrice =

97.52801411736377

```
BondPriceTree = 
FinObj: 'HJMPriceTree'
 PBush: {1x5 cell}
AIBush: {[0] [1x1x2 double] ... [1x4x2 double] [1x8 double]}
   tObs: [0 1 2 3 4]
```
Now recalculate the price of the bond setting ConstRate 'off'.

```
OptionsNoCR = derivset('ConstR', 'off')
OptionsNoCR = 
Diagnostics: 'off'
    Warnings: 'on'
   ConstRate: 'off'
[BondPriceNoCR, BondPriceTreeNoCR] = hjmprice(HJMTree,... 
BondPort, OptionsNoCR)
Warning: Not all cash flows are aligned with the tree. Rebuilding 
tree.
BondPriceNoCR =
   97.53342361674437
BondPriceTreeNoCR = 
FinObj: 'HJMPriceTree'
 PBush: {1x9 cell}
AIBush: {1x9 cell}
   tObs: [0 0.5000 1 1.5000 2 2.5000 3 3.5000 4]
```
As indicated in the last warning, because the cash flows of the bond did not align with the tree dates, a new tree was generated for pricing the bond. This pricing method returns more accurate results since it guarantees that the process is arbitrage-free. It also takes longer to calculate and requires more memory. The tObs field of the price tree structure indicates the increased memory usage. BondPriceTree.tObs has only five elements, while BondPriceTreeNoCR.tObs has nine. While this may not seem like a large difference, it has a dramatic effect on the number of states in the last node.

```
size(BondPriceTree.PBush{end})
ans = 1 8
size(BondPriceTreeNoCR.PBush{end})
ans =
```
1 128

The differences become more obvious by examining the price trees with [treeviewer](#page-2835-0). treeviewer(BondPriceTree, BondPort)

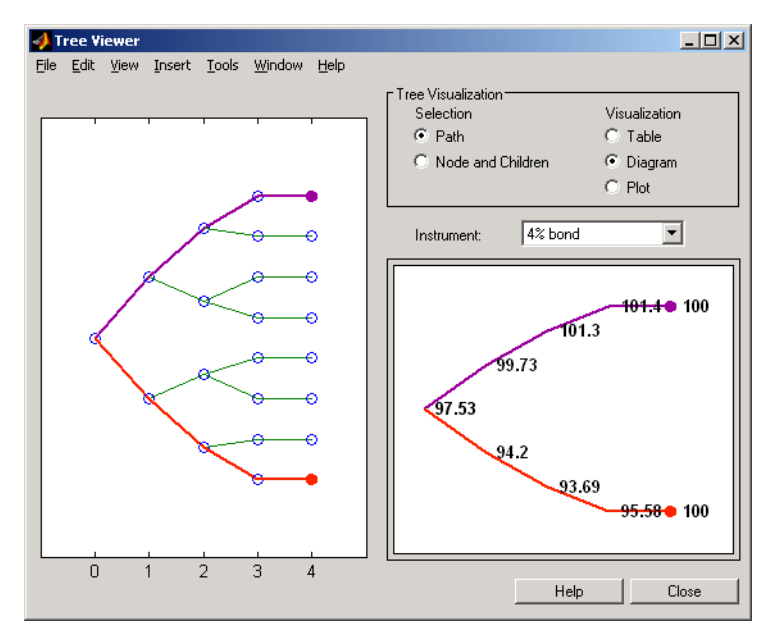

treeviewer(BondPriceTreeNoCR, BondPort)

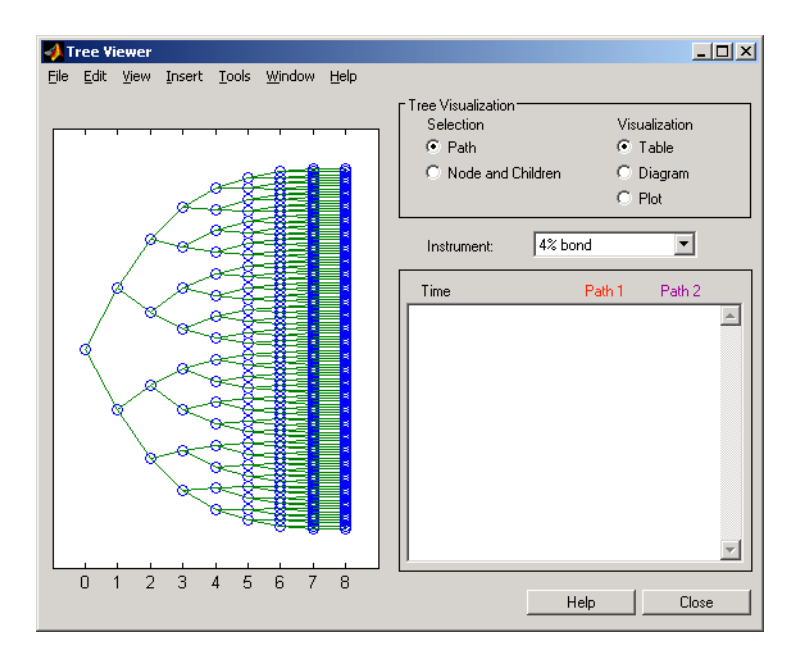

All = [Delta ./ Price, Gamma ./ Price, Vega ./ Price, Price]  $All =$ 

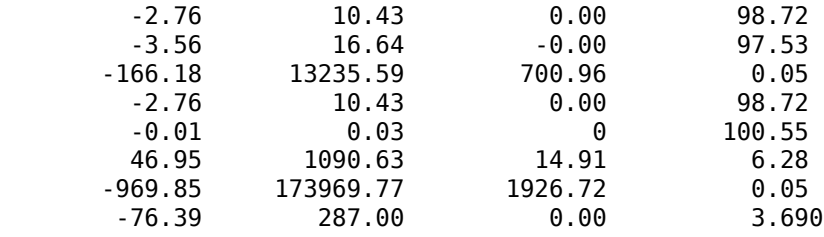

# **See Also**

[instasian](#page-1582-0) | [instbarrier](#page-1586-0) | [instcompound](#page-1614-0) | [instlookback](#page-1653-0) | [instoptstock](#page-1678-0)

# **Related Examples**

• ["Pricing Equity Derivatives Using Trees" on page 3-128](#page-343-0)

- • ["Pricing Options Structure" on page B-2](#page-3139-0)
- • ["Pricing European Call Options Using Different Equity Models" on page 3-161](#page-376-0)
- • ["Pricing Using the Black-Scholes Model" on page 3-152](#page-367-0)
- • ["Compute Option Prices on a Forward" on page 11-1736](#page-2427-0)
- • ["Compute Forward Option Prices and Delta Sensitivities" on page 11-1805](#page-2496-0)
- • ["Compute the Option Price on a Future" on page 11-1738](#page-2429-0)
- • ["Pricing Asian Options" on page 3-111](#page-326-0)

## **More About**

- • ["Supported Interest-Rate Instruments" on page 2-2](#page-47-0)
- • ["Supported Equity Derivatives" on page 3-24](#page-239-0)
- • ["Supported Energy Derivatives" on page 3-43](#page-258-0)

# **Bibliography**

# **Bibliography**

"Black-Derman-Toy (BDT) Modeling" on page C-2 "Heath-Jarrow-Morton (HJM) Modeling" on page C-2 "Hull-White (HW) and Black-Karasinski (BK) Modeling" on page C-2 ["Cox-Ross-Rubinstein \(CRR\) Modeling" on page C-3](#page-3150-0) ["Implied Trinomial Tree \(ITT\) Modeling" on page C-3](#page-3150-0) ["Leisen-Reimer Tree \(LR\) Modeling" on page C-3](#page-3150-0) ["Equal Probabilities Tree \(EQP\) Modeling" on page C-3](#page-3150-0) ["Closed-Form Solutions Modeling" on page C-4](#page-3151-0) ["Financial Derivatives" on page C-4](#page-3151-0) ["Fitting Interest-Rate Curve Functions" on page C-4](#page-3151-0) ["Interest-Rate Modeling Using Monte Carlo Simulation" on page C-5](#page-3152-0) ["Bootstrapping a Swap Curve" on page C-5](#page-3152-0) ["Bond Futures" on page C-5](#page-3152-0) ["Credit Derivatives" on page C-6](#page-3153-0) ["Convertible Bonds" on page C-6](#page-3153-0)

# **Black-Derman-Toy (BDT) Modeling**

A description of the Black-Derman-Toy interest-rate model can be found in:

[1] Black, Fischer, Emanuel Derman, and William Toy. "A One Factor Model of Interest Rates and its Application to Treasury Bond Options." *Financial Analysts Journal.* January - February 1990.

# **Heath-Jarrow-Morton (HJM) Modeling**

An introduction to Heath-Jarrow-Morton modeling, used extensively in Financial Instruments Toolbox software, can be found in:

[2] Jarrow, Robert A. *Modelling Fixed Income Securities and Interest Rate Options.* McGraw-Hill, 1996, ISBN 0-07-912253-1.

# **Hull-White (HW) and Black-Karasinski (BK) Modeling**

A description of the Hull-White model and its Black-Karasinski modification can be found in:

<span id="page-3150-0"></span>[3] Hull, John C. *Options, Futures, and Other Derivatives.* Prentice-Hall, 1997, ISBN 0-13-186479-3.

You can find additional information about the Hull-White single-factor model used in this toolbox in these papers:

[4] Hull, J., and A. White. "Numerical Procedures for Implementing Term Structure Models I: Single-Factor Models." *Journal of Derivatives.* 1994.

[5] Hull, J., and A. White. "Using Hull-White Interest Rate Trees." *Journal of Derivatives.* 1996.

## **Cox-Ross-Rubinstein (CRR) Modeling**

To learn about the Cox-Ross-Rubinstein model, see:

[6] Cox, J. C., S. A. Ross, and M. Rubinstein. "Option Pricing: A Simplified Approach." *Journal of Financial Economics.* Number 7, 1979, pp. 229–263.

# **Implied Trinomial Tree (ITT) Modeling**

To learn about the Implied Trinomial Tree model, see:

[7] Chriss, Neil A., E. Derman, and I. Kani. "Implied trinomial trees of the volatility smile." *Journal of Derivatives.* 1996.

# **Leisen-Reimer Tree (LR) Modeling**

To learn about the Leisen-Reimer model, see:

[8] Leisen D.P., M. Reimer. "Binomial Models for Option Valuation – Examining and Improving Convergence." *Applied Mathematical Finance.* Number 3, 1996, pp. 319–346.

# **Equal Probabilities Tree (EQP) Modeling**

To learn about the Equal Probabilities model, see:

[9] Chriss, Neil A. *Black Scholes and Beyond: Option Pricing Models.* McGraw-Hill, 1996, ISBN 0-7863-1025-1.

## <span id="page-3151-0"></span>**Closed-Form Solutions Modeling**

To learn about the Bjerksund-Stensland 2002 model, see:

[10] Bjerksund, P. and G. Stensland. "Closed-Form Approximation of American Options." *Scandinavian Journal of Management.* Vol. 9, 1993, Suppl., pp. S88–S99.

[11] Bjerksund, P. and G. Stensland. *"Closed Form Valuation of American Options."*, Discussion paper 2002 [\(https://www.scribd.com/doc/215619796/Closed-form-Valuation-of-](https://www.scribd.com/doc/215619796/Closed-form-Valuation-of-American-Options-by-Bjerksund-and-Stensland#scribd)[American-Options-by-Bjerksund-and-Stensland#scribd\)](https://www.scribd.com/doc/215619796/Closed-form-Valuation-of-American-Options-by-Bjerksund-and-Stensland#scribd)

# **Financial Derivatives**

You can find information on the creation of financial derivatives and their role in the marketplace in numerous sources. Among those consulted in the development of Financial Instruments Toolbox software are:

[12] Chance, Don. M. *An Introduction to Derivatives.* The Dryden Press, 1998, ISBN 0-030-024483-8.

[13] Fabozzi, Frank J. *Treasury Securities and Derivatives.* Frank J. Fabozzi Associates, 1998, ISBN 1-883249-23-6.

[14] Wilmott, Paul. *Derivatives: The Theory and Practice of Financial Engineering.* John Wiley and Sons, 1998, ISBN 0-471-983-89-6.

## **Fitting Interest-Rate Curve Functions**

[15] Nelson, C.R., Siegel, A.F. "Parsimonious modelling of yield curves." *Journal of Business.* Number 60, 1987, pp 473–89.

[16] Svensson, L.E.O. *"Estimating and interpreting forward interest rates: Sweden 1992-4."* International Monetary Fund, IMF Working Paper, 1994, p. 114.

[17] Fisher, M., Nychka, D., Zervos, D. *"Fitting the term structure of interest rates with smoothing splines."* Board of Governors of the Federal Reserve System, Federal Reserve Board Working Paper, 1995.

[18] Anderson, N., Sleath, J. "New estimates of the UK real and nominal yield curves." *Bank of England Quarterly Bulletin.* November, 1999, pp 384–92.

<span id="page-3152-0"></span>[19] Waggoner, D. "Spline Methods for Extracting Interest Rate Curves from Coupon Bond Prices," Federal Reserve Board Working Paper, 1997, p. 10.

[20] "Zero-coupon yield curves: technical documentation." *BIS Papers*, Bank for International Settlements, Number 25, October, 2005.

[21] Bolder, D.J., Gusba,S. "Exponentials, Polynomials, and Fourier Series: More Yield Curve Modelling at the Bank of Canada." *Working Papers.* Bank of Canada, 2002, p. 29.

[22] Bolder, D.J., Streliski, D. "Yield Curve Modelling at the Bank of Canada." *Technical Reports.* Number 84, 1999, Bank of Canada.

## **Interest-Rate Modeling Using Monte Carlo Simulation**

[23] Brigo, D. and F. Mercurio. *Interest Rate Models - Theory and Practice with Smile, Inflation and Credit.* Springer Finance, 2006.

[24] Andersen, L. and V. Piterbarg. *Interest Rate Modeling.* Atlantic Financial Press. 2010.

[25] Hull, J, *Options, Futures, and Other Derivatives.* Springer Finance, 2003.

[26] Glasserman, P. *Monte Carlo Methods in Financial Engineering.* Prentice Hall, 2008.

[27] Rebonato, R., K. McKay, and R. White. *The Sabr/Libor Market Model: Pricing, Calibration and Hedging for Complex Interest-Rate Derivatives.* John Wiley & Sons, 2010.

# **Bootstrapping a Swap Curve**

[28] Hagan, P., West, G. "Interpolation Methods for Curve Construction." *Applied Mathematical Finance.* Vol. 13, Number 2, 2006.

[29] Ron, Uri. "A Practical Guide to Swap Curve Construction." *Working Papers.* Bank of Canada, 2000, p. 17.

## **Bond Futures**

[30] Burghardt, G., T. Belton, M. Lane, and J. Papa. *The Treasury Bond Basis.* McGraw-Hill, 2005.

[31] Krgin, Dragomir. *Handbook of Global Fixed Income Calculations.* John Wiley & Sons, 2002.

## <span id="page-3153-0"></span>**Credit Derivatives**

[32] Beumee, J., D. Brigo, D. Schiemert, and G. Stoyle. "Charting a Course Through the CDS Big Bang." *Fitch Solutions, Quantitative Research.* Global Special Report. April 7, 2009.

[33] Hull, J., and A. White. "Valuing Credit Default Swaps I: No Counterparty Default Risk." *Journal of Derivatives.* Vol. 8, pp. 29–40.

[34] O'Kane, D. and S. Turnbull. "Valuation of Credit Default Swaps." *Lehman Brothers, Fixed Income Quantitative Credit Research.* April, 2003.

[35] O'Kane, D. *Modelling Single-name and Multi-name Credit Derivatives.* Wiley Finance, 2008, pp. 156–169.

## **Convertible Bonds**

[36] Tsiveriotis, K., and C. Fernandes. "Valuing Convertible Bonds with Credit Risk." *Journal of Fixed Income.* Vol. 8, 1998, pp. 95–102.

[37] Hull, J. *Options, Futures and Other Derivatives.* Fourth Edition. Prentice Hall, 2000, pp. 646–649.

### Glossary

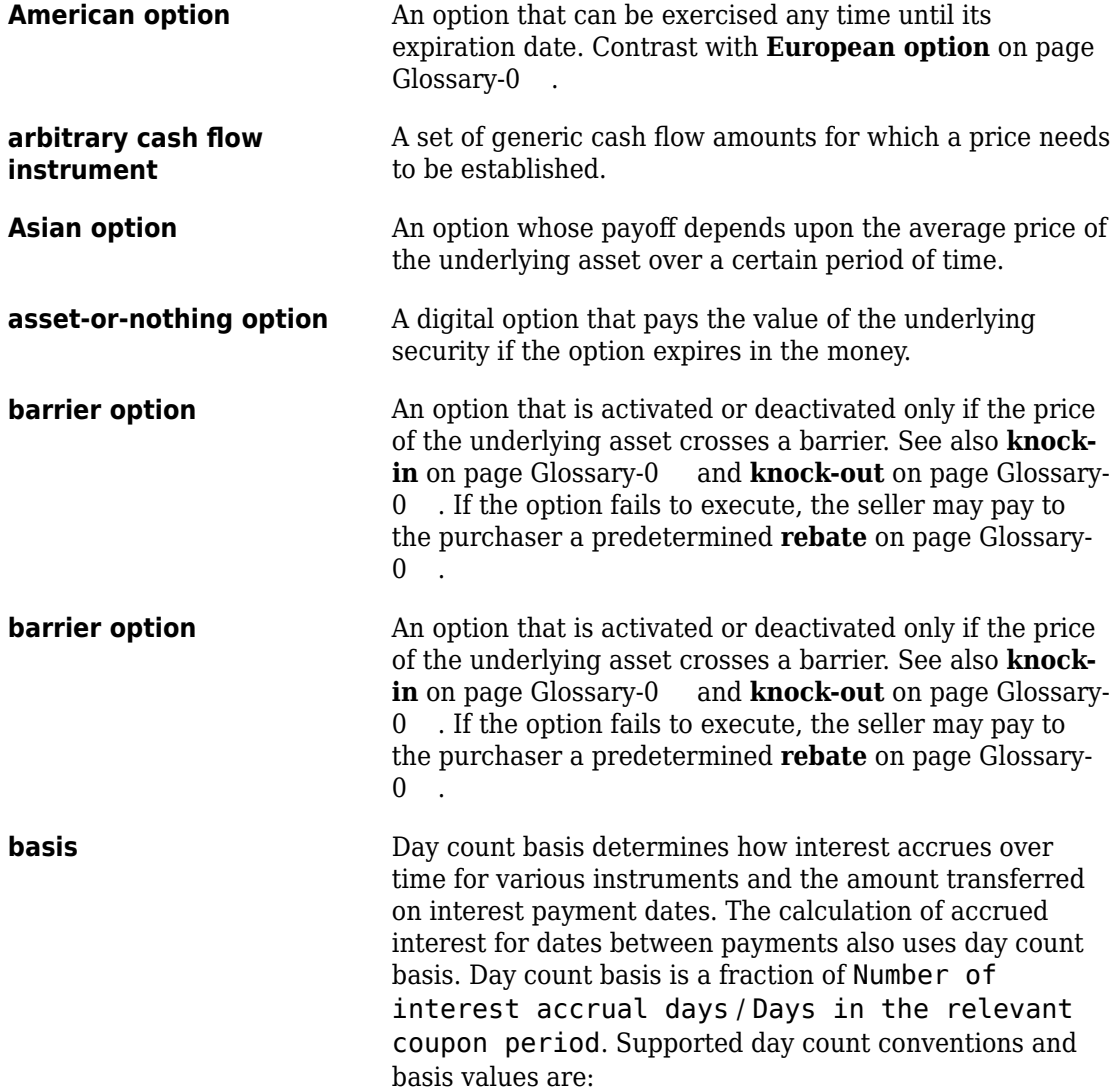

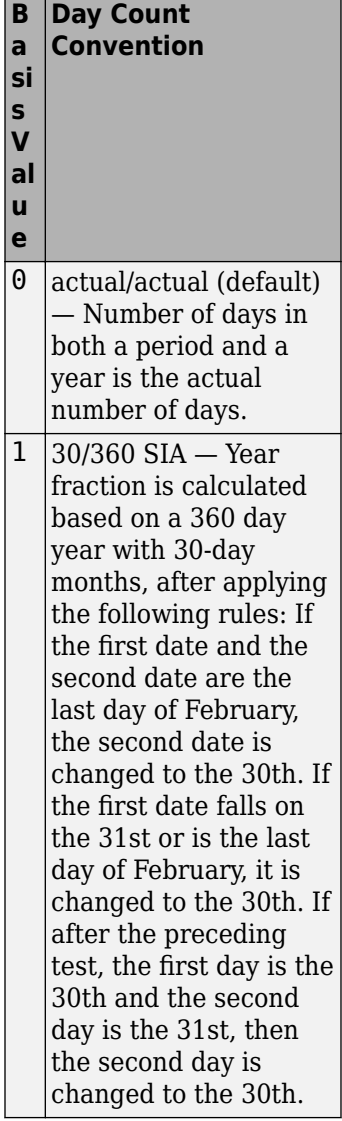

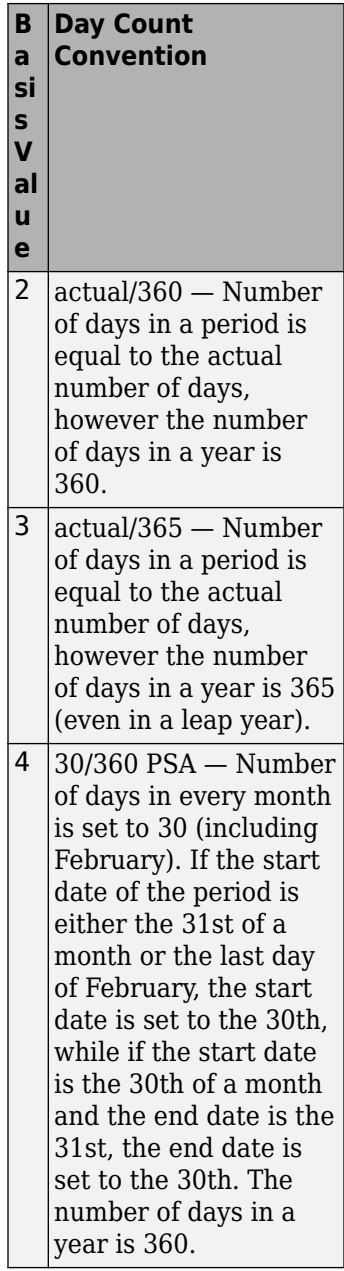

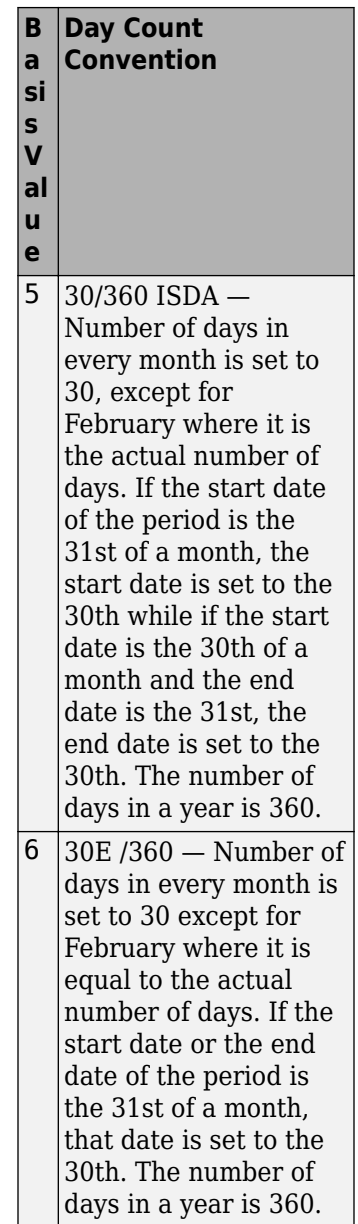

п **The Contract of the Contract of the Contract of the Contract of the Contract of the Contract of the Contract of the Contract of the Contract of The Contract of The Contract of The Contract of The Contract of The Contract** 

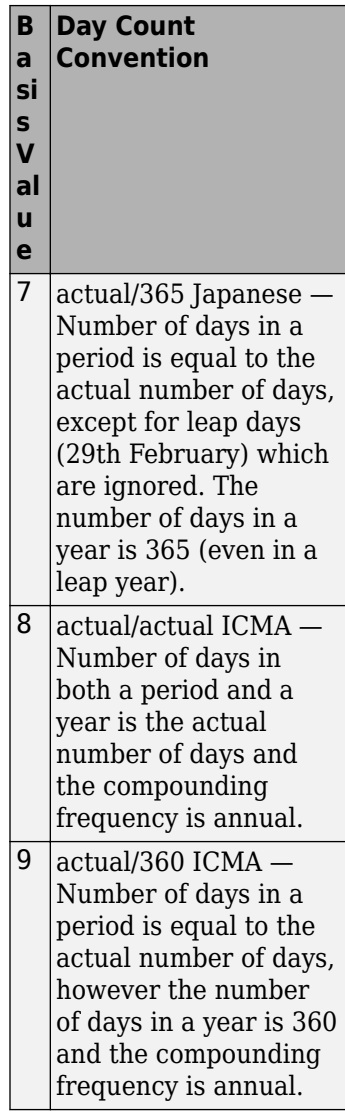

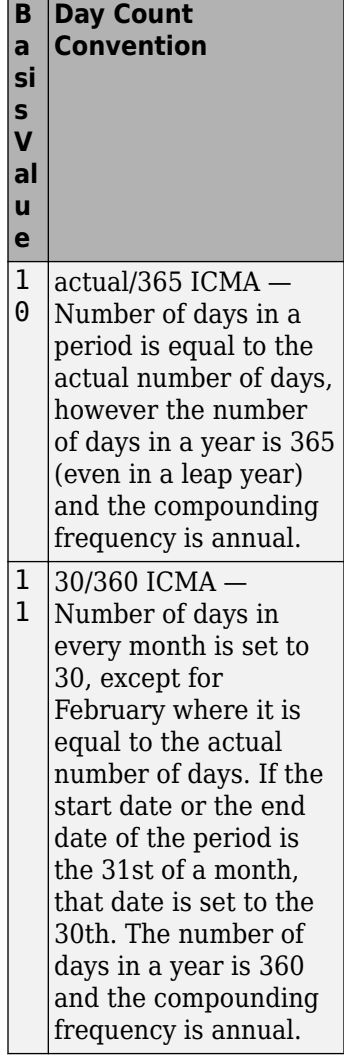

ä,

r.

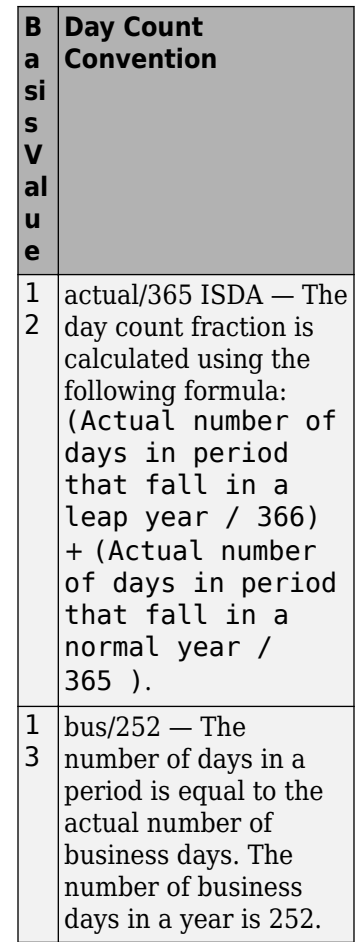

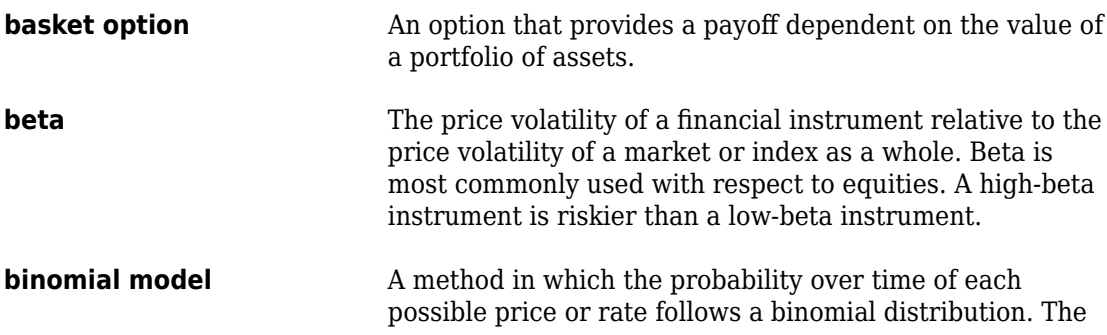

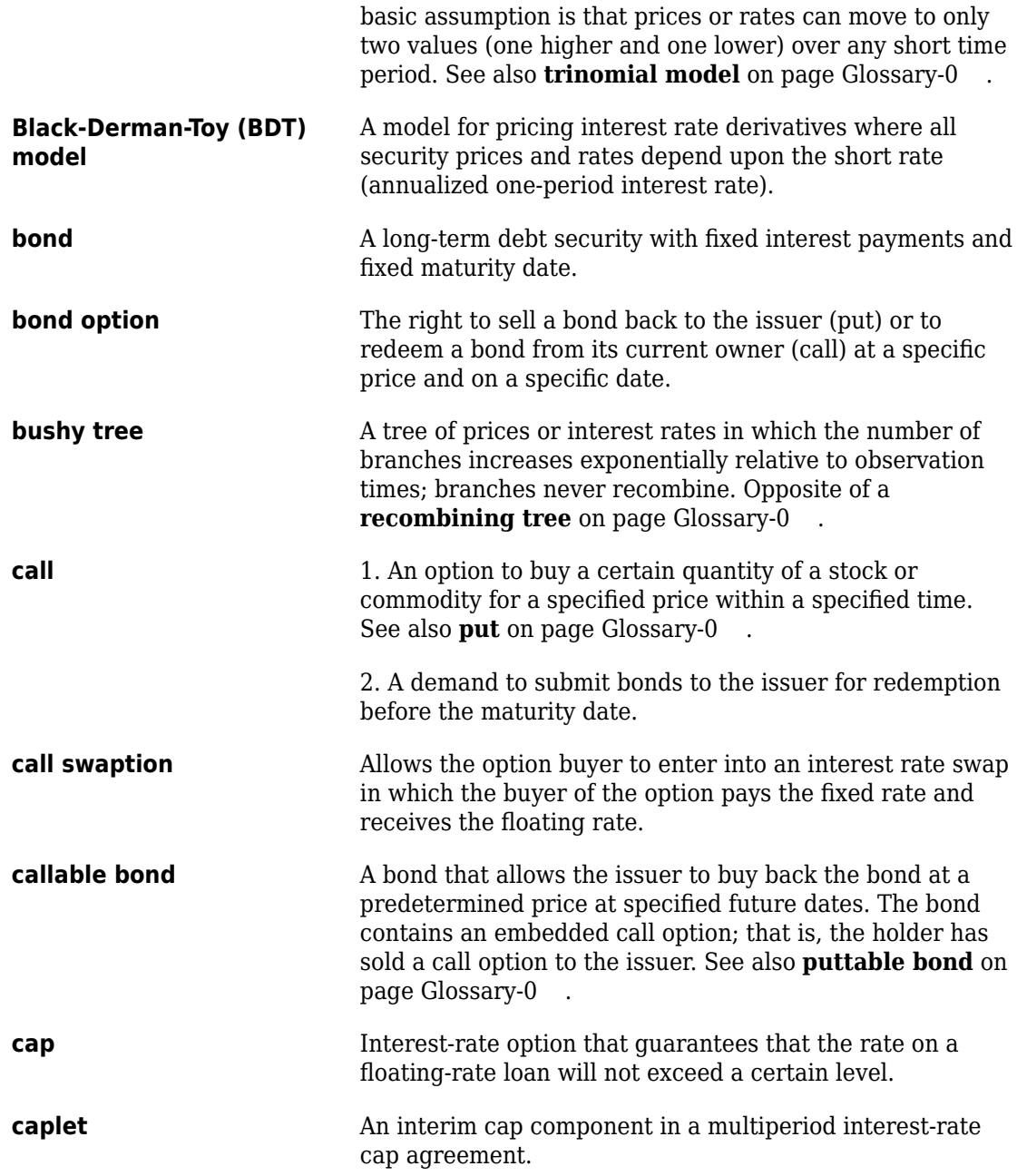

**Glossary-8**

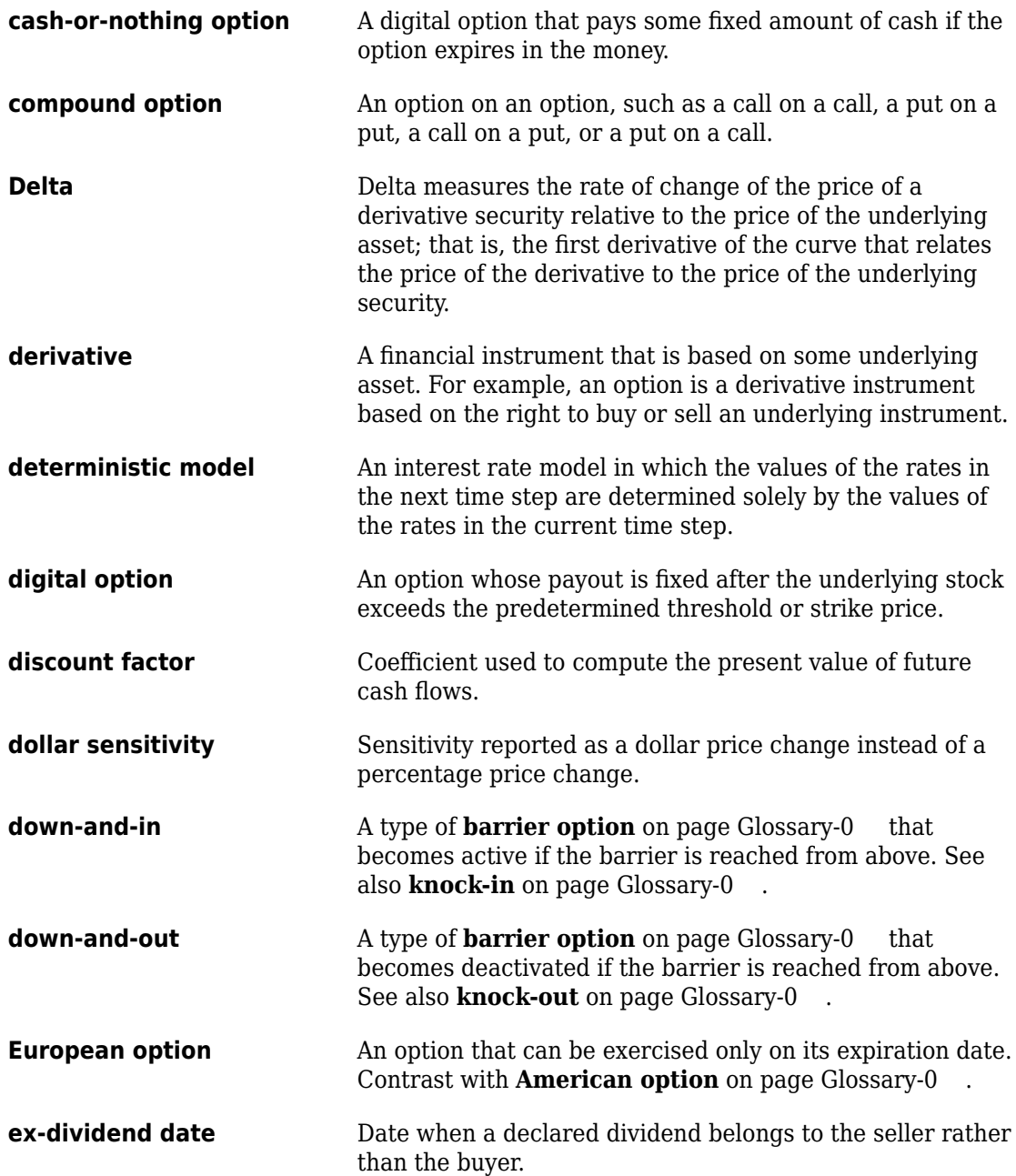

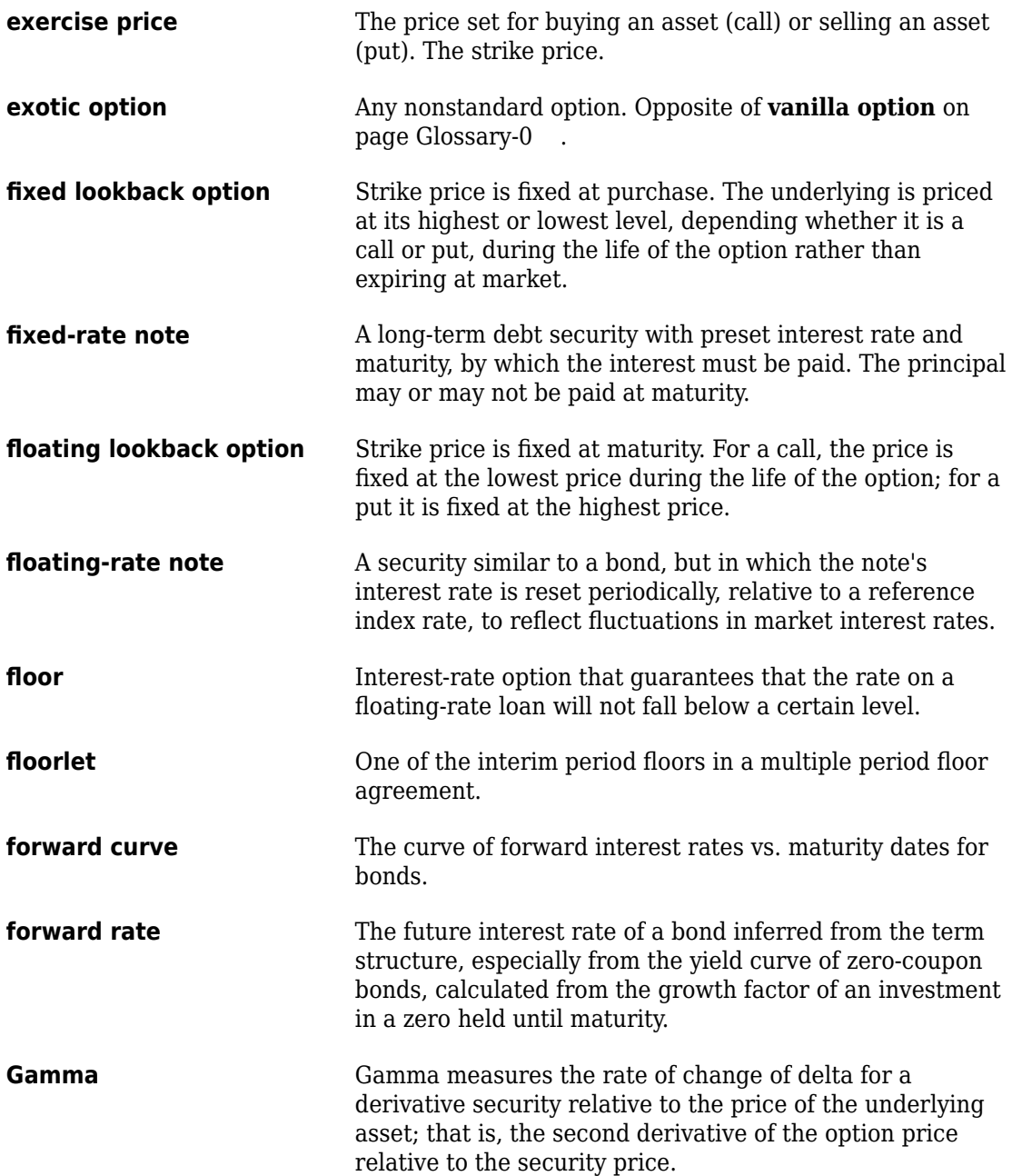

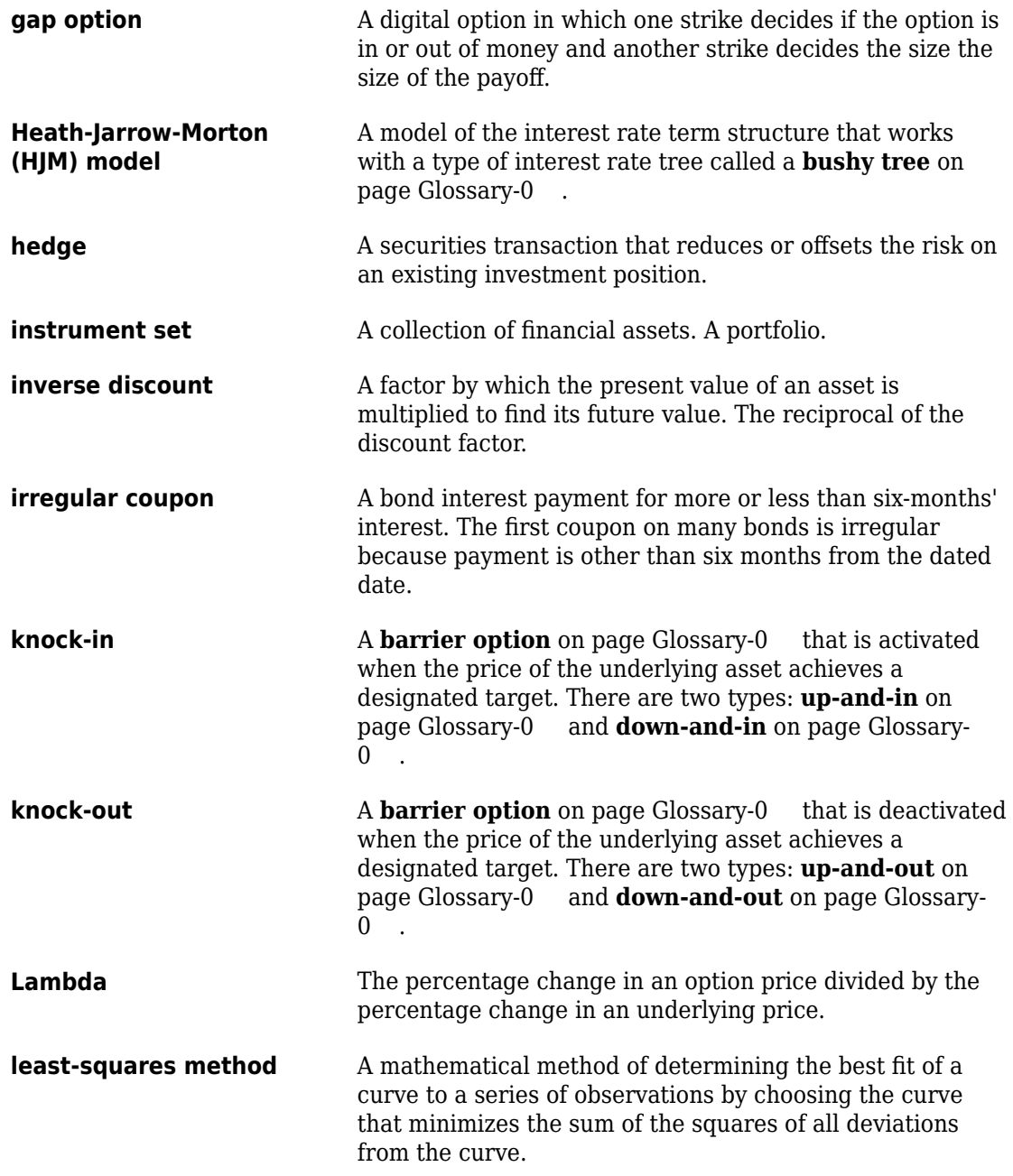

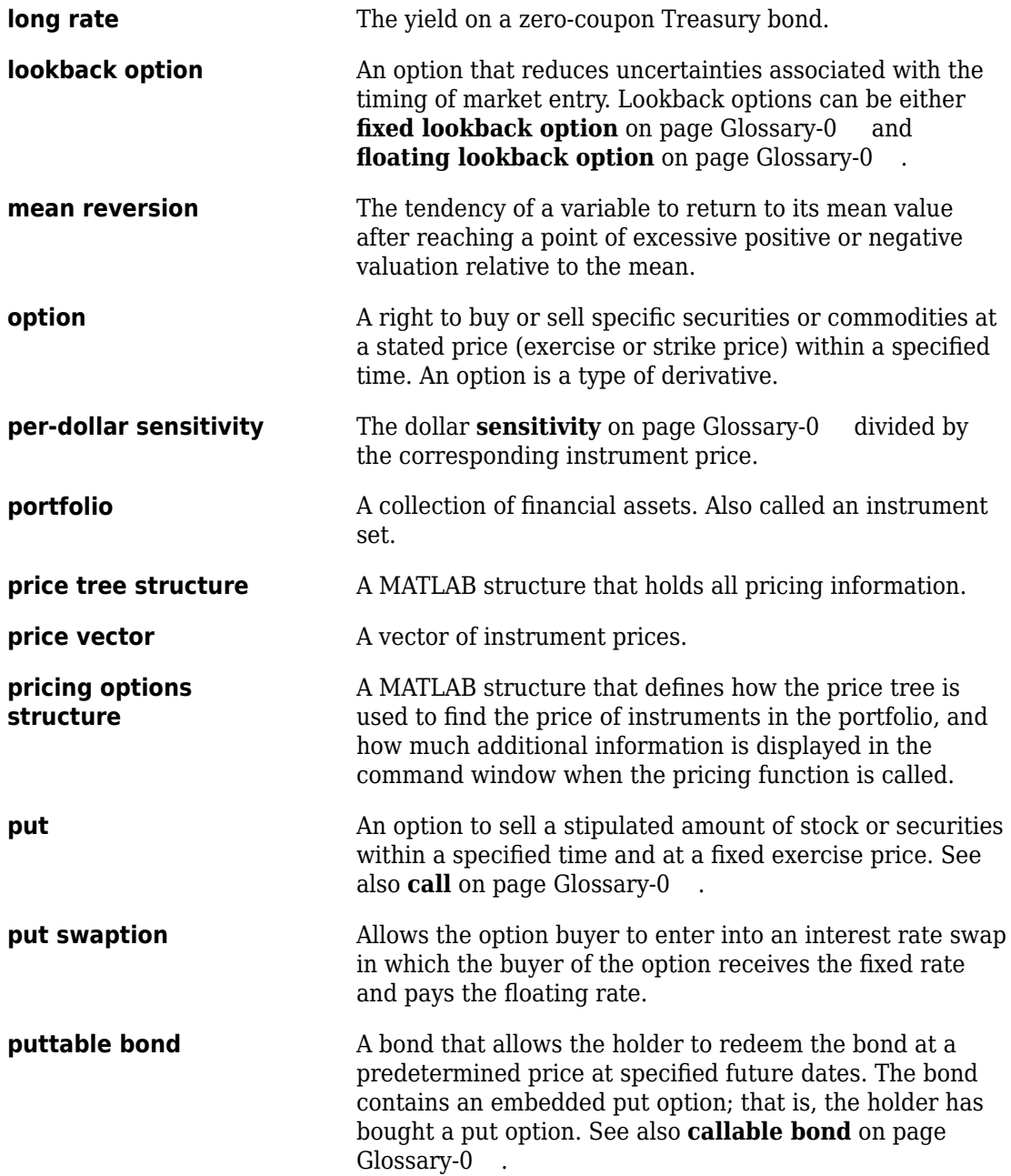

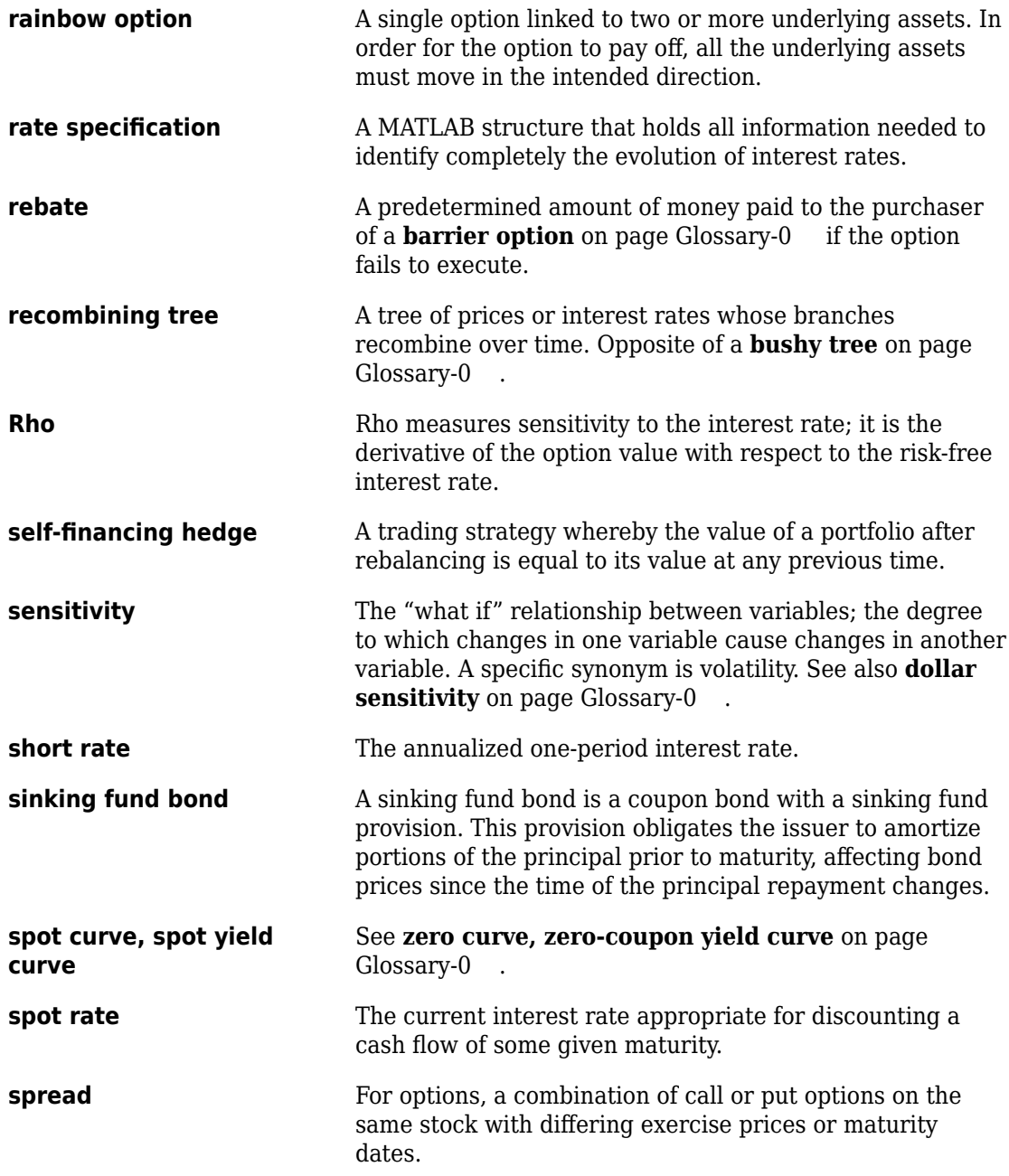

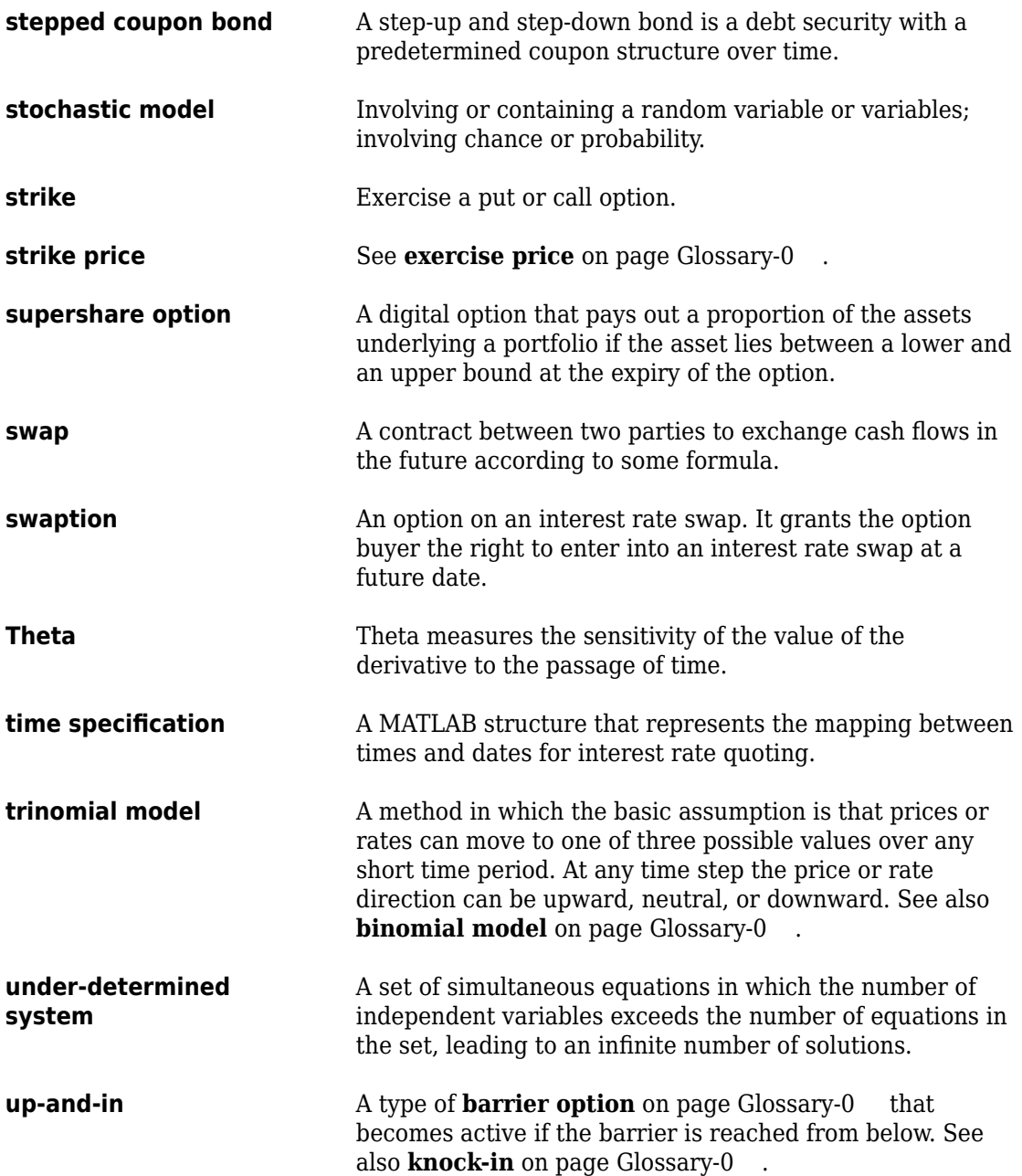
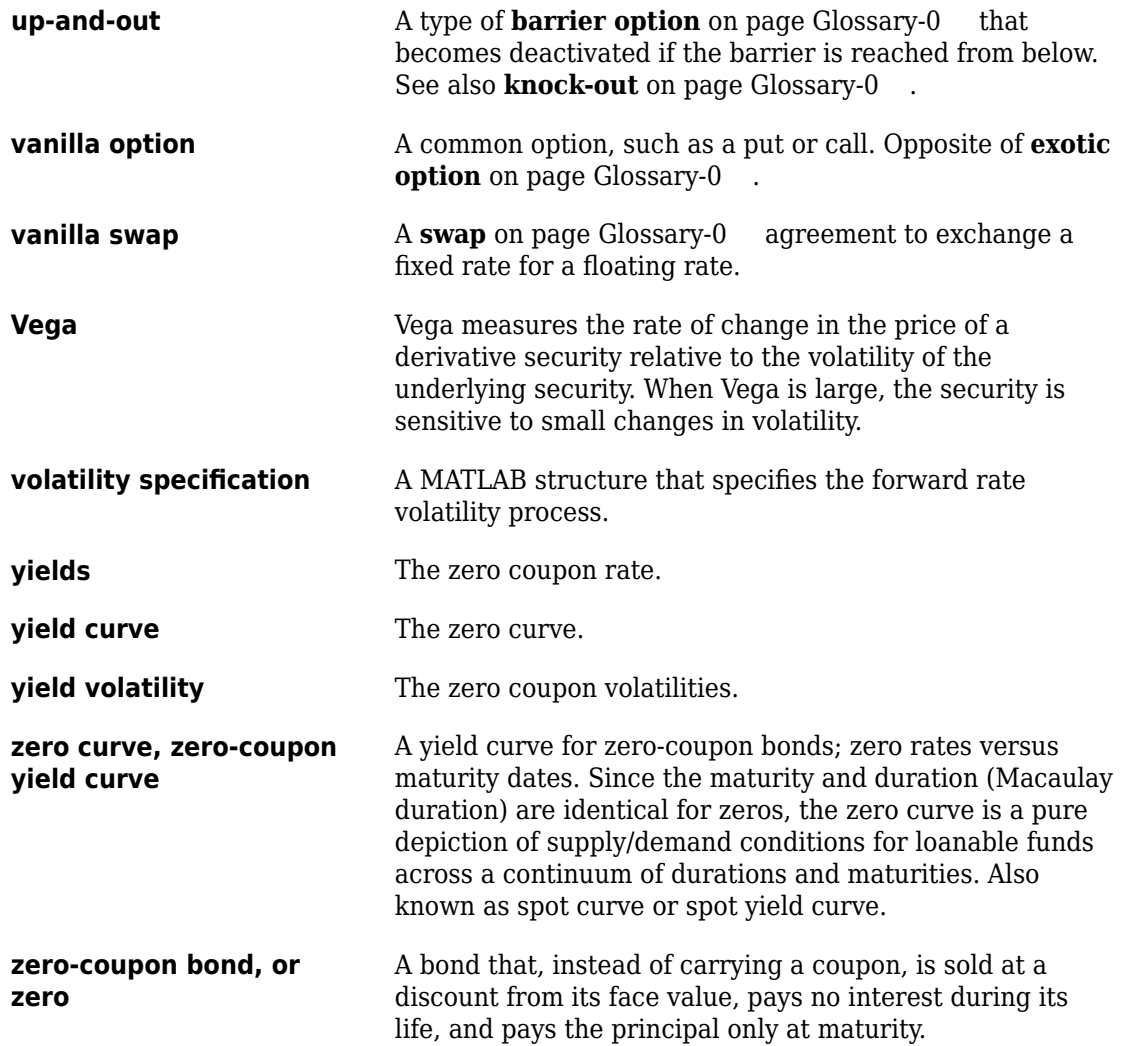